# ФГБОУ ВО РГАТУ

1.2.643.100.1=120D31303236323031303734393938, 1.2.643.100.3=120B3032373935363433363931, email=university@rgatu.ru Дата: 2020.12.31 15:23:49 +03'00'

DN: cn=ФГБОУ ВО РГАТУ, sn=Шашкова, givenName=Ирина Геннадьевна, c=RU, st=62

1.2.643.3.131.1.1=120C303036323239303030363433, о=ФГБОУ ВО РГАТУ по развитию и качеству образовательного процесса,

Рязанская область, l=ГОРОД РЯЗАНЬ, street=УЛИЦА КОСТЫЧЕВА 1,

МИНИСТЕРСТВО СЕЛЬСКОГО ХОЗЯЙСТВА РОССИЙСКОЙ ФЕДЕРАЦИИ ФЕДЕРАЛЬНОЕ ГОСУДАРСТВЕННОЕ БЮДЖЕТНОЕ ОБРАЗОВАТЕЛЬНОЕ УЧРЕЖДЕНИЕ ВЫСШЕГО ОБРАЗОВАНИЯ «РЯЗАНСКИЙ ГОСУДАРСТВЕННЫЙ АГРОТЕХНОЛОГИЧЕСКИЙ УНИВЕРСИТЕТ ИМЕНИ П.А. КОСТЫЧЕВА»

# ЛОГИКА И МЕТОДОЛОГИЯ НАУКИ

МЕТОДИЧЕСКОЕ ПОСОБИЕ

для студентов-магистрантов очной и заочной форм обучения направления подготовки: 35.04.06 «Агроинженерия»

РЯЗАНЬ 2015

УДК 631.3.004.67

Методическое пособие предназначено для студентов-магистрантов очной и заочной форм обучения направления подготовки: 35.04.06 «Агроинженерия»

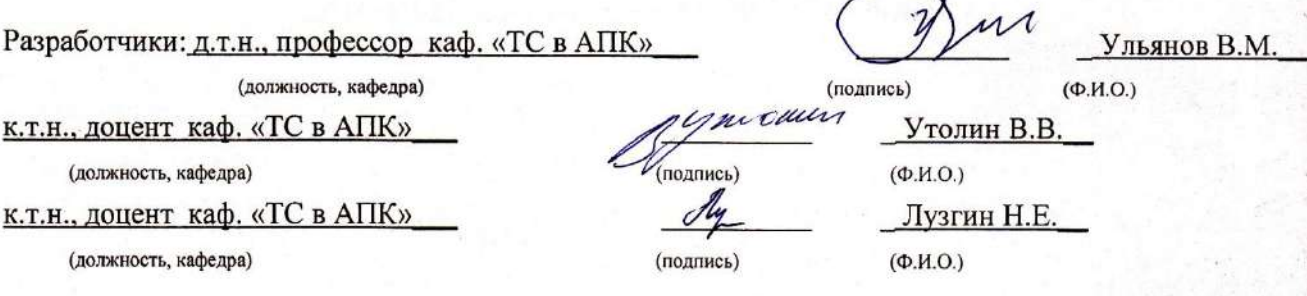

рассмотрено и утверждено на заседании кафедры «ТС в АПК»  $\frac{21}{10}$  10 2015 г., протокол №  $\mathcal{Z}$ 

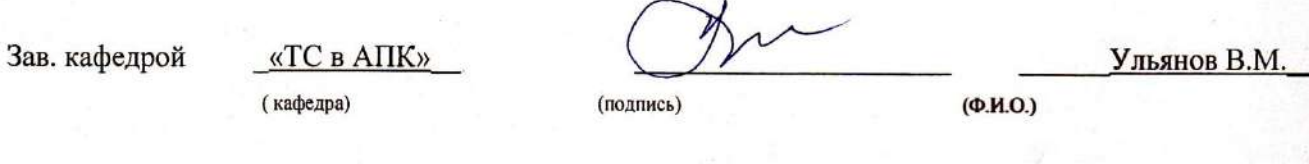

Методическое пособие одобрено учебно-методической комиссией инженерного факультета

«21» 10 2015г., протокол № 35

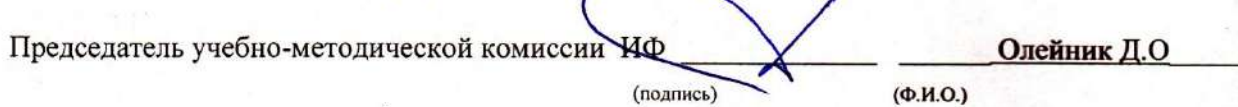

Многоуважаемый студент!!

Данное методическое пособие предназначено для тех, кто изучает курс логики и методологии научных исследований. Введение подобной формы обусловлено:

1) необходимостью понятного и доступного и непротиворечивого изложения значительного объема материала в границах учебных занятий;

2) недостаточностью приемлемой учебной литературы по предмету. Текст тезис-конспекта объединяет систематически изложенный материал наиболее известных авторов учебников и учебных пособий по логике.

3) необходимостью оптимально использовать рабочее время студентов на лекции.

На зачете/экзамене тезисное изложение любого вопроса не может считаться исчерпывающим. Оно требует от студента проведения значительной теоретической и практической интеллектуальной работы, где сами тезисы выступают лишь в качестве матрицы, ориентиров освоения предмета и основных принципов науки логики и методологии научных исследований.

### Практическое занятие 1

### **ГИПОТЕЗА**

Гипотеза — это мысль, для которой имеют место основания, не являющиеся достаточными. Гипотеза возникает как результат умозаключений, дающих лишь вероятный вывод, или как достоверный вывод из вероятных посылок.

#### Задания

I. Сформулируйте выдвигаемую в следующих отрывках гипотезу и выясните тип умозаключений, которые привели к ее возникновению.

1) «Взаимное соотношение магнитных силовых линий и электрической оси активности стало известным еще со времен Эрстеда и Ампера. Это при наличии тех соображений, которые я стремился развить, позволяет нам высказать догадку или суждение с некоторой определенной степенью вероятности касательно природы линий магнитной силы. Я склоняюсь к мысли, что они физически существуют соответственно их аналогу, электрическим линиям, и, принимая это во внимание, я далее ставлю вопрос, вероятно ли предположение, что они характеризуются динамическими условиями аналогично тому, что имеет место в отношении электрической оси, с которой они столь тесно и, быть может, неизбежно связаны, причем в данном случае возникла бы идея о магнитных токах; или они образованы некоторым состоянием напряжения вокруг электрической оси и могут быть рассматриваемы поэтому как статические по своей природе (М. Фарадей. Экспериментальные исследования).

2) «Совершенно своеобразное и поразительное по своим результатам применение метода умозаключения от акустических отношений к оптическим дал в 1842 г. Х. Допплер. Ему пришла в голову мысль, что ощущение волнообразного движения должно зависеть не только от длины его волны, но также и от движения воспринимающего органа и самого источника волнообразного лвижейия. это обстоятельство должно иметь одинаковое значение как для звука, так и для света» (Ф. Розенбергер. История физики, ч. III, вып. 2).

3) Обратив внимание на то, что 4=2+2; 6=3+3; 8= 5+3; 10=5+5; 12=7+5; 14=7+7, Гольдбах высказал предположение о том, что любое четное число можно представить в виде суммы двух простых чисел

4) «Почти все реки Уссурийского края имеют течение довольно прямое до тех пор, пока текут по продольным межскладчатым долинам. Но как только они выходят из гор на низины, начинают делать меандры (излучины — А. У.). Тем более это удивительно, что состав берегов всюду один и тот же: под дерном лежит небольшой слой чернозема, ниже — супесок, а еще ниже толщи ила вперемежку с галькой. Я думаю, это можно объяснить так: пока река течет в горах, она может уклоняться в стороны только до известных пределов. Благодаря крутому падению тальвега вода в реке движется быстро, смывает все, что попадается ей на пути, и выпрямляет течение. Река действует в одно и то же время и как пила и как напильник. Совсем иное дело на равнине. Здесь быстрота течения значительно уменьшается, глубина становится ровнее, берега однообразнее. При этих условиях немного нужно, чтобы заставить реку изменить направление, например', случайное скопление в одном месте глины или гальки, тогда как рядом находятся рыхлые пески» (В. К. Арсеньев. В дебрях Уссурийского края).

5) «В 1784 году академик П. Б. Иноходцев, составлявший в Курской губернии карту генерального межевания, обратил внимание на то, что магнитная стрелка в некоторых местах ведет себя «ненормально». Он даже написал об этом, но его открытие в общем прошло незамеченным. Вторично и на этот раз основательно Курская магнитная аномалия была открыта только через 90 лет приватдоцентом Казанского университета И. Н. Смирновым, который проводил магнитную съемку в Европейской части России.

О каких «ненормальностях» магнитной стрелки шла речь?

Как известно, земной шар представляет собой огромный магнит, полюсы которого не совпадают с северным и южным географическими полюсами земли. Земной магнетизм (геомагнетизм) обусловливает существование вокруг земного шара магнитного поля, аналогичного полю, которое существует вокруг любого магнита.

Наденем свободно вращающуюся магнитную стрелку на горизонтальный стержень и совершим вдоль какого-нибудь меридиана воображаемое путешествие от северного магнитного полюса к экватору. Первоначально в точке магнитного полюса стрелка будет стоять строго вертикально, под прямым углом к плоскости горизонта.

Но по мере удаления от полюса острие стрелки будет постепенно подниматься, угол с плоскостью горизонта — становиться все меньше и меньше, и когда мы очутимся на экваторе, стрелка займет горизонтальное положение (угол, который на полюсе составляет 90°, здесь будет равен нулю).

Угол, о котором мы говорим, называется магнитным наклонением, и постепенное равномерное уменьшение этого угла при движении от полюса к экватору — явление нормальное.

Теперь представим себе, что наше воображаемое путешествие мы совершаем по одному из меридианов, проходящему через Курскую область. И вот, когда мы попадем в эту область, мы заметим, что во многих местах магнитная стрелка ведет себя странно. Так, в одной из деревень (это было впервые обнаружено в 1898 году) по одну сторону кладбища магнитное наклонение составляет 70 градусов, а по другую его сторону на расстоянии всего 400 метров — 82 градуса. Нормальная же величина наклонения равнялась бы для этих мест 63 градусам 50 минутам. Вот какие резкие магнитные аномалии имеют место в Курской области!

Открытие Смирнова не было забыто, как это случилось с его незадачливым предшественником. Однако понадобилось еще целое десятилетие, прежде чем на курских полях начали производить магнитные съемки. Были проведены магнитные наблюдения в различных местах Курской губернии, но полученные результаты оказались противоречивыми и неясными.

Первый, кто всерьез занялся изучением курских магнитных аномалий, был профессор Московского университета Эрнест Егорович Лейст. Это было в 1894 году. Данные предшественников и собственные исследования привели его к выводу: причина курских аномалий — наличие железных руд» («Знание — сила», 1957, № 11).

6) «Общеизвестно, что отделенные от организма ткани про-должают некоторое время оставаться живыми, если условия их хранения (температурные и другие) не убивают их сразу. Но раз ткань, отделенная от организма и сохраненная на холоде, продолжает жить, то приходится допустить, что она биохимически перестраивается и в ней образуются какие-то вещества, которые стимулируют, при неблагоприятных условиях среды, жизненные процессы в этой ткани. Эти вещества впоследствии назвал *биогенными стимуляторами,* по происхождению их из живой ткани» (В. П. Филатов. Мои пути в науке).

7) Известно, что еще задолго до путешествий Дежнева и Беринга на венецианских картах изображался пролив между Азией и Америкой. Откуда венецианские картографы об этом узнали?

«Над этим Еопросом долгое время думали многие историки и географы. Было написано немало книг, в которых высказывались самые разнообразные предположения. Убедительнее всего об этом писал известный советский ученый Лев Семенович Берг.

Как известно, в начале XVI столетия Магеллан совершил свое первое кругосветное плавание и открыл пролив, соединяющий Атлантический океан с Тихим. Это было важное открытие, подтверждающее шарообразность Земли.

После этого некоторые мореплаватели и ученые стали высказывать предположение, что, если на юге американского материка есть пролив, подобный ему пролив должен быть и на севере. Их доводы напоминали гипотезу древних греков и римлян о большой суше в Южном полушарии, которая должна уравновешивать огромные материковые массы Северного полушария». (С. В. Узин. Загадки материков и океанов).

II. Выясните, какие из гипотез предыдущего упражнения 1) *устанавливают* новые *факты,* 2) *обобщают* факты и 3) *объясняют* факты.

#### *Ответы к заданиям*

 I. 1) Магнитные силовые линии существуют реально. Гипотеза возникла на основании аналогии. 2) Восприятие света, как и звука, зависит от движения источника волн и воспринимающего органа. Гипотеза возникла на основании аналогии. 3) Любое четное число представимо в виде суммы двух простых чисел. Вывод сделан на основании неполной индукции. 4) Причиной различия в направлении течения уссурийских рек в горах и на равнине является разница в скорости движения воды. Вывод сделан на основе методов различия и сходства. 5) В Курской губернии имеются крупные залежи железных руд. Гипотеза возникла на основе условно-категорического умозаключения от утверждения следствия к утверждению основания. 6) Существуют особые вещества, стимулирующие жизненные процессы,— биогенные стимуляторы. Вывод от утверждения следствия к утверждению основания. 7) Здесь две гипотезы, точнее гипотеза о гипотезе. Берг высказывает гипотезу о том, как возникла гипотеза венецианцев на основе аналогии с гипотезами древних греков и римлян о южном материке. Согласно гипотезе Берга, гипотеза о существовании северного пролива возникла на основе аналогии с южным — Магеллановым проливом.

II. Гипотезы о существовании фактов — 1), 2), 5), 6), 7); обобщающая гипотеза — 3); объясняющие гипотезы — 4), 5), 6), 7).

### ВЕРОЯТНОСТЬ ГИПОТЕЗЫ

**Вероятность гипотезы** определяется вероятностью вывода, который является ее основанием. Чем больше оснований, тем более вероятна гипотеза. Гипотеза тем менее вероятна, чем больше оснований у противоречащей ей гипотезы. Чем больше дополнительных предположений требуется, чтобы привести гипотезу в соответствие с фактами (и чем меньше они сами по себе вероятны), тем менее вероятна гипотеза.

#### *Задания*

I. Какая из следующих гипотез более вероятна и почему?

- 1) *а.* На Марсе есть жизнь.
	- *b.* На Луне есть жизнь.

2) Иванов и Петров учились в 1955—1960 годах в Московском университете им.М. В. Ломоносова.

- *a.* Они знали друг друга.
- *b.* Они не знали друг друга.
- 3) Иванов и Петров слушали в течение нескольких лет лекции на одном и том же потоке.
	- *a.* Они знали друг друга.

*b.* Они не знали друг друга.

4) Сравните вероятность соответствующих гипотез в примерах 2) и 3).

II. Как изменение фактов меняет вероятность гипотезы?

1) «Управляющий популярного ресторана, открытого допоздна, возвратился в свой загородный дом, как обычно, значительно позже полуночи. Когда он остановил автомобиль, чтобы открыть дверь своего гаража, он был остановлен и ограблен двумя субъектами в масках. Полиция, обследовавшая место происшествия, в палисаднике дома жертвы нашла темно-серую тряпку. Эта тряпка могла быть использована одним из грабителей в качестве маски. Полиция допросила в близлежащем городе несколько лиц. Один из допрошенных имел пальто с большой дырой в подкладке, но в остальном находившееся в хорошем состоянии. Тряпка, найденная в палисаднике, была из того же материала, что. и подкладка, и в точности соответствовала дыре. Обладатель этого пальто был арестован и обвинен в участии в ограблении» (Д. Пойа. Математика и правдоподобные рассуждения, М., 1957).

2) Те же факты, только дыра на подкладке больших размеров, чем найденная на месте преступления тряпка.

3) Те же факты, только дыра на подкладке меньших размеров, чем тряпка, найденная на месте преступления.

4) Те же факты, что и в случае 1), но материал подкладки отличается от материала тряпки, найденной на месте преступления.

5) Кроме перечисленных в случае 1) фактов, известно, что накануне описанного преступления арестованный долго не мог найти свое пальто, а потом обнаружил на том же месте, на котором ранее безуспешно искал его.

6) Кроме перечисленных фактов, на тряпке обнаружены отпечатки пальцев обвиняемого.

7) Кроме перечисленных фактов, на тряпке обнаружены следы пальцев, отпечатки которых не совпадают с отпечатками пальцев обвиняемого.

### *Ответы к заданиям*

I. 1) Обе гипотезы основаны на аналогии. Первая гипотеза более вероятна, так как общие для Земли и Марса признаки более многочисленны и существенны,

чем для Земли и Луны. 2) Вторая гипотеза более вероятна: число студентов МГУ, не знающих друг друга, больше, чем число знающих. Следовательно, вторая гипотеза основана на более вероятной предпосылке, вывод из которой поэтому будет более вероятным. 3) Те же соображения, что и в предыдущем примере, говорят в пользу гипотезы **а**.

II. Гипотеза о том, что обвиняемый — преступник, в случае 2) имеет меньшую вероятность, чем 1), так как в случае 2) требуется дополнительное предположение о том, что обвиняемый увеличил дыру на подкладке.

Гипотеза 3) гораздо менее вероятна, чем 2), так как требует большее число маловероятных допущений.

Гипотеза 4) менее вероятна, чем 1), так как требует предположения о том, что обвиняемый или сменил подкладку, сделав такую же дыру, или использовал для маски уже имевшуюся заплату.

Гипотеза 5) менее вероятна, чем 1), так как в этом случае имеются основания для противоречащей гипотезы: кто-то сознательно подстроил улики, чтобы владелец пальто был обвинен.

В случае 6) вероятность гипотезы увеличивается, так как появляется новое основание.

В случае 7) вероятность гипотезы уменьшается, так как появляется основание для противоречащей гипотезы.

# **Практическое занятие 2**

### **Расчет погрешности измерения.**

### **Обработка результатов измерений диаметра детали при малом числе наблюдений.**

Представлены результаты измерений размеров в двух плоскостях в порядке возрастания их значе-

ний, мм:

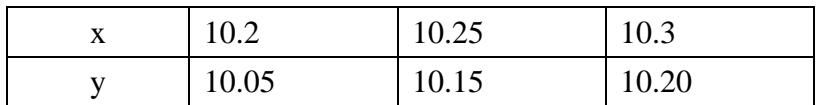

Количество замеров в каждой плоскости  $k1 = 3$ ;  $k2 = 3$ .

Среднее арифметическое значение наблюдений, мм:

$$
\overline{x} = \frac{\sum_{i=1}^{k_1} x_i}{k_1} = \frac{10.2 + 10.25 + 10.3}{3} = 10.25 ; \qquad \overline{y} = \frac{\sum_{i=1}^{k_2} y_i}{k_2} = \frac{10.05 + 10.15 + 10.2}{3} = 10.133
$$

Ошибка отдельного наблюдения, мм:

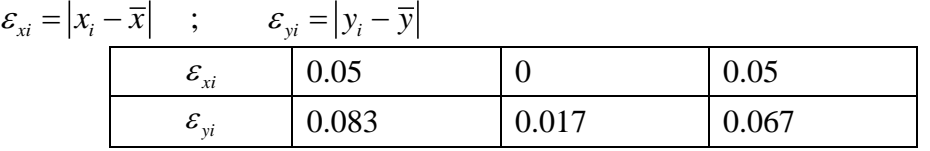

Среднеквадратическое отклонение результатов:

$$
S_x = \sqrt{\sum_{i=1}^{k1} (\varepsilon_{xi})^2 \over k1 - 1} \quad ; \qquad S_y = \sqrt{\sum_{i=1}^{k2} (\varepsilon_{yi})^2 \over k2 - 1}
$$

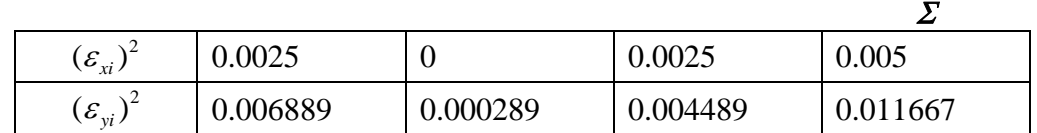

$$
S_x = \sqrt{\frac{0.005}{3 - 1}} = 0.05
$$
;  $S_y = \sqrt{\frac{0.011667}{3 - 1}} = 0.076$ 

Допустимая ошибка наблюдений:

 $\varepsilon_x = \beta \cdot S_x$  ;  $\varepsilon_y = \beta \cdot S_y$ ,

где  $\beta$  – критерий анормальности (при трех наблюдениях  $\beta$  = 1,15).  $\varepsilon_x = 1.15 \cdot 0.05 = 0.058$  ;  $\varepsilon_y = 1.15 \cdot 0.076 = 0.087$ 

Если значения ошибки отдельного наблюдения больше допустимой ошибки наблюдений, то такие наблюдения исключаются, а обработка замеров повторяется.

В нашем случае все  $\varepsilon_{x_i} < \varepsilon_{x_i}$ и все  $\varepsilon_{y_i} < \varepsilon_{y}$ , поэтому исключать отдельные замеры не требуется. Ошибка среднего арифметического:

$$
S_{0x} = \frac{S_x}{\sqrt{k1}} = \frac{0.05}{\sqrt{3}} = 0.029 \quad ; \qquad S_{0y} = \frac{S_y}{\sqrt{k2}} = \frac{0.076}{\sqrt{3}} = 0.044
$$
  
TPоим доверительные интервалы. Уровень значимости ошибки  $\alpha = 0.05$ .  
раницы доверительного интервала, MM:  

$$
X1 = \overline{x} - T1 \cdot S_{0x} \quad , \qquad X2 = \overline{x} + T1 \cdot S_{0x} \quad ; \qquad Y1 = \overline{y} - T2 \cdot S_{0y} \quad , \qquad Y2 = \overline{y} + T2 \cdot S_{0y}
$$

Строим доверительные интервалы. Уровень значимости ошибки  $\alpha = 0.05$ .

Границы доверительного интервала, мм:

T1, T2 – критические точки распределения Стьюдента с (k-1=2) степенями свободы и заданным уровнем значимости  $\alpha = 0.05$  (находятся по таблице критических точек Стьюдента для двусторонней критической области).

$$
T1 = T2 = t(0.05, 2) = 4.303.
$$

С доверительной вероятностью  $1-\alpha = 0.95$  выполняется:  $X1 < x \leq X2$ ;  $Y1 < y \leq Y2$ 

 $10.126 < x \le 10.374$ ;  $9.944 < y \le 10.323$ 

### Практическое занятие 3

#### Корреляционный анализ

Корреля́ция (от лат. correlatio — соотношение, взаимосвязь), корреляционная зависимость статистическая взаимосвязь двух или нескольких случайных величин. При этом изменения значений одной или нескольких из этих величин сопутствуют систематическому изменению значений другой или других величин. Математической мерой корреляции двух случайных величин служит корреляционное отношение, либо коэффициент корреляции  ${\bf R}$ (или  ${\bf r}$ ).

Отрицательная корреляция — корреляция, при которой увеличение одной переменной связано с уменьшением другой. При этом коэффициент корреляции будет отрицательным. Положительная корреляция в таких условиях - это такая связь, при которой увеличение одной переменной связано с увеличением другой переменной. Возможна также ситуация отсутствия статистической взаимосвязи — например, для независимых случайных величин.

На практике, как правило, мы имеем дело с выборкой – конечным числом наблюдений. Поэтому истинный коэффициент корреляции не известен, а вычисляют его оценку - выборочный коэффициент корреляции, - которую затем подвергают статистической проверке на значимость.

Выборочный коэффициент корреляции Пирсона:

$$
\hat{r}_{yx} \frac{\sum_{i=1}^{n} (x_i - \overline{x})(y_i - \overline{y})}{\sqrt{\sum_{i=1}^{n} (x_i - \overline{x})^2 \sum_{i=1}^{n} (y_i - \overline{y})^2}}, \qquad \overline{x} = \frac{1}{n} \sum_{i=1}^{n} x_i, \qquad \overline{y} = \frac{1}{n} \sum_{i=1}^{n} y_i
$$
\n(1)

Коэффициент  $\hat{r}_{vx}$  по модулю не превосходит единицу:  $|\hat{r}_{vx}| < 1$ . Близкие к единице (по модулю) значения выборочного коэффициента  $\hat{r}_{yx}$  показывают, что между случайными величинами  $X$ и  $Y$  есть зависимость (в этом случае говорят, что коэффициент корреляции  $\hat{r}_{vr}$  - значим).

Зная выборочное значение коэффициента корреляции  $\hat{r}_{vx}$ , можно проверить гипотезу о незначимости  $r_{vx}H_o$ :  $r_{vx} = 0$  (наблюдаемые случайные величины X и V некоррелированны).

С этой целью вводится величина, зависящая от  $\hat{r}_{yx}$ :

$$
t_r = \frac{\left|\hat{\boldsymbol{r}}_{yx}\right| \sqrt{n-2}}{\sqrt{1-\hat{r}_{yx}^2}}
$$
\n<sup>(2)</sup>

Величина  $t_r$  называется t-критерием коэффициента корреляции. Найденное значение  $|t_r|$ сравнивается с табличным значением t-критерия с параметрами  $\alpha$  и n-2, где  $\alpha$  - уровень значимости, n-2 число степеней свободы распределения Стьюдента (n - объем выборки).

Если  $|t_r|$  < T<sub>r</sub> = t(α,n-2), то гипотеза H<sub>0</sub>:  $r_{vr} = 0$  принимается с вероятностью 1-α правильности решения.

Если  $\hat{r}_{vr} > 0$  и  $|t_r| > T_r(\alpha, n-2)$  то гипотеза  $H_1: r_{vr} \neq 0$  принимается с вероятностью ошибки α, то есть делается вывод о существовании корреляции между переменными Х и У.

 $T_r(\alpha, n-2)$  – критическая точка распределения Стьюдента с n-2 степенями свободы и заданным уровнем значимости α (находится по таблице критических точек распределения Стьюдента для двусторонней критической области).

| Голы                        | 1926                                       | 1927    | 1928 | 1929 | 1930 | 1931 | 1932 | 1933 | 1934 | 1935 | 1936 | 1937 |
|-----------------------------|--------------------------------------------|---------|------|------|------|------|------|------|------|------|------|------|
| Пшеница,<br>(ц)             | 20,1                                       | 23.6    | 26.3 | 19.9 | 16.7 | 23.2 | 31.4 | 33.5 | 28.2 | 35.3 | 29.3 | 30.5 |
| Картофель,<br>$(\text{II})$ | 7 <sub>0</sub><br>$\overline{\phantom{a}}$ | $\cdot$ | 7,4  | 6,1  | 6,0  | 7,3  | 9,4  | 9,2  | 8.8  | 10.4 | 8,0  | 9.7  |

Пример 1. Найти коэффициент корреляции между урожайностью пшеницы и картофеля на соседних полях по следующим данным:

Проверить значимость полученного результата при α = 0,10.

### Решение.

Количество пар измерений  $n = 12$ .

Для вычисления табличным способом выборочного коэффициента корреляции Пирсона  $\hat{r}_{yx}$  по формуле (1) вводятся вспомогательные строки и столбцы:

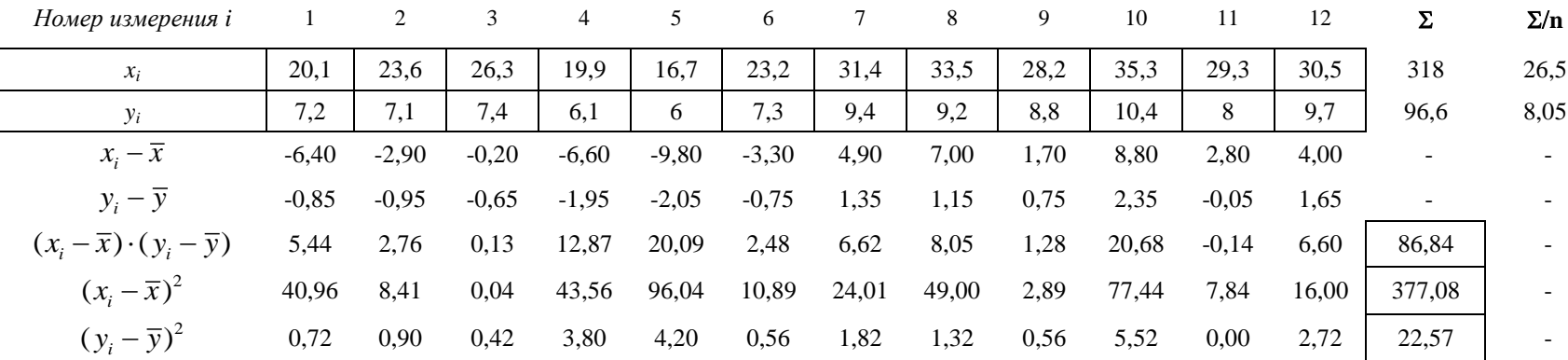

Выборочный коэффициент корреляции:  $\hat{r}_{yx} = \frac{86,84}{\sqrt{377,08 \cdot 22,57}} = 0,94$ 

Рассчетное значение t-критерия по формуле (2):  $t_r = \frac{0.94 \cdot \sqrt{12-2}}{\sqrt{1-0.94^2}} = 8.71$ . Табличное значение t-критерия:  $T_r(\alpha, n-2) = T_r(0.10, 8) = 1.86$ 

 $|t_r| > T_r$ . Вывод: коэффициент корреляции значим на уровне  $\alpha = 0.10$ .

# Практическое занятие 4 Проверка условия воспроизводимости опытов

Лля анализа опытных данных, особенно при проведении экстремальных экспериментов. обязательна проверка однородности (равноточности) дисперсий. Проверку удобнее проводить с помощью критерия Кохрена (G-критерий). Условие однородности опытов предполагает примерно одинаковое влияние ошибок и случайных прмех по всем точкам в матрице планирования. Другими словами, дисперсии парралельных опытов (повторностей) должны быть сравнимы между собой. Критерий Кохрена применяется в случае, когда число повторностей опытов одинаково во всех строках матрицы опытов и представляет собой отношение максимальной из построчных дисперсии к сумме всех дисперсий

$$
G = \frac{\sigma_{i \max}^2}{\sum_{i=1}^{n} \sigma_i^2}
$$
 (1)

где n - число строк плана (количество опытов).

Построчные дисперсии вычисляются по формуле

$$
\sigma_i^2 = \frac{\sum_{k=1}^{m} (y_{ik} - \overline{y}_i)^2}{m - 1}
$$
 (2)

где m - число параллельных опытов (повторностей);

 $y_{ik}$  – значение зависимой переменной (результата измерений) в  $k$ -й повторности *i*-го опыта;

 $\overline{y}_i$  – среднее значение зависимой переменной в *i*-й строке матрицы планирования.

Вычисленное значение G-критерия сравнивается с табличным. Табличное значение критерия Кохрена  $G_{ra6}$  находится по числу степеней свободы  $v = m-1$  и величине *n* – числа опы-**TOB** 

Если  $G < G_{\text{ra6}}$ , то дисперсии однородны.

Если  $G > G_{\text{rad}}$ , то либо повысить точность замеров, либо улучшить стабильность процесса путем установления меньших интервалов варьирования факторов, или увеличить повторность в экспериментах.

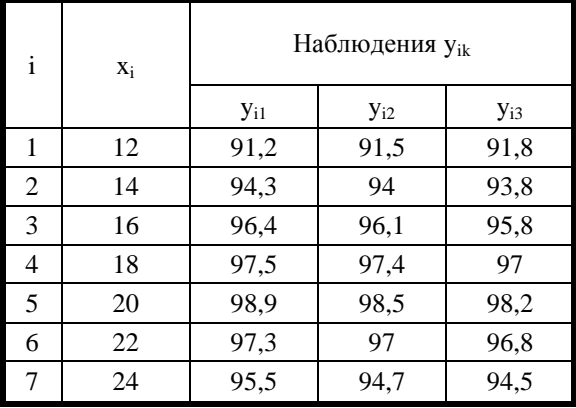

Сделать вывод об однородности опытов при помощи G-критерия Кохрена

Пример. В результате проведения опытов известны исходные значения уровней факторов и получены данные величины отклика.

Количество факторов: 1

Количество уровней фактора в опыте:  $n = 7$ 

Количество повторностей каждого опыта: m = 3

Результаты эксперимента сведены в таблицу Решение.

Добавим вспомогательные строки и столбцы

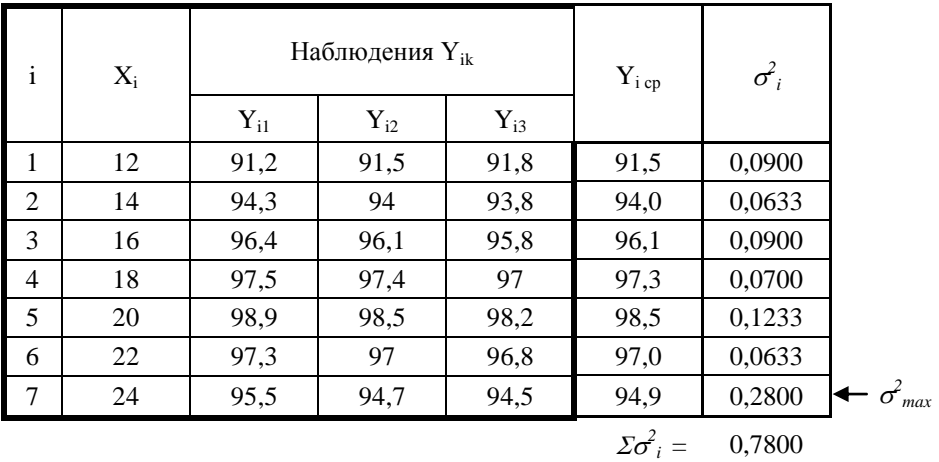

По формуле (1) вычисляем коэффициент:

 $G = 0.28 / 0.78 = 0.359$ 

Находим табличное критическое значение при  $n = 7$ ;  $v = 3-1 = 2$ .

 $G_{\text{ra6}} = 0,5612$ 

 $G < G_{\text{rafo}}$ 

Вывод: дисперсии однородны.

### Практическое занятие 5 Простая линейная регрессия.

Пример. Результаты наблюдений зависимой переменной (у) и фактора (х) следующие:

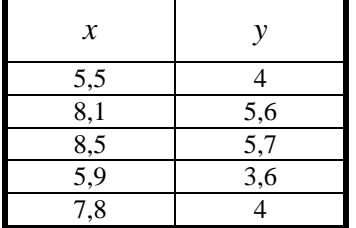

Построение диаграммы рассеяния исходных данных

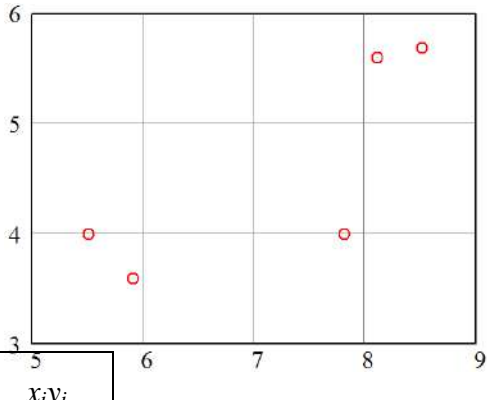

Введем вспомогательные строки и столбцы:

| i | $x_i$ | $y_i$ | $x_i^2$ | $y_i^2$ | $x_iy_i$ |
|---|-------|-------|---------|---------|----------|
|   | 5,5   |       | 30,25   | 16      | 22       |
| 2 | 8,1   | 5,6   | 65,61   | 31,36   | 45,36    |
| 3 | 8,5   | 5,7   | 72,25   | 32,49   | 48,45    |
|   | 5,9   | 3,6   | 34,81   | 12,96   | 21,24    |
| 5 | 7,8   | 4     | 60,84   | 16      | 31,2     |
| Σ | 35,8  | 22,9  | 263,76  | 108,81  | 168,25   |

Вычислим средние значения факторной и результативной переменных:

$$
\overline{x} = \frac{\sum_{i=1}^{n} x_i}{n} = \frac{35,8}{5} = 7,16
$$
\n
$$
\overline{y} = \frac{\sum_{i=1}^{n} y_i}{n} = \frac{22,9}{5} = 4,58
$$

Оценки параметров линейной регрессии  $y = a_0 + a_1 \cdot x$  определяются:

$$
\hat{a}_1 = \frac{n \cdot \sum x_i y_i - (\sum x_i) \cdot (\sum y_i)}{n \cdot \sum x_i^2 - (\sum x_i)^2}
$$
\n
$$
\hat{a}_0 = \overline{y} - \hat{a}_1 \cdot \overline{x}
$$
\n
$$
\hat{a}_1 = \frac{5 \cdot 168, 25 - 35, 8 \cdot 22, 9}{5 \cdot 263, 76 - 35, 8^2} = 0,577
$$
\n
$$
\hat{a}_0 = 4,58 - 0,577 \cdot 7,16 = 0,449
$$

Таким образом, уравнение регрессии Ү на х имеет вид:

 $\hat{y} = 0,449 + 0,577 \cdot x$ 

Диаграмма рассеяния исходных данных и прямая регрессии Y на х показаны на рисунке:

Для регрессии Ү на х вычислим остатки  $e_i = y_i - (\hat{a}_0 + \hat{a}_1 \cdot x_i)$  $e_1 = 4 - (0,449 + 0,577 \cdot 5,5) = 0,378$  $e_2 = 5, 6 - (0,449 + 0,577 \cdot 8,1) = 0,477$  $e_3 = 5,7 - (0,449 + 0,577 \cdot 8,5) = 0,347$  $e_4 = 3,6 - (0,449 + 0,577 \cdot 5,9) = -0,253$ 

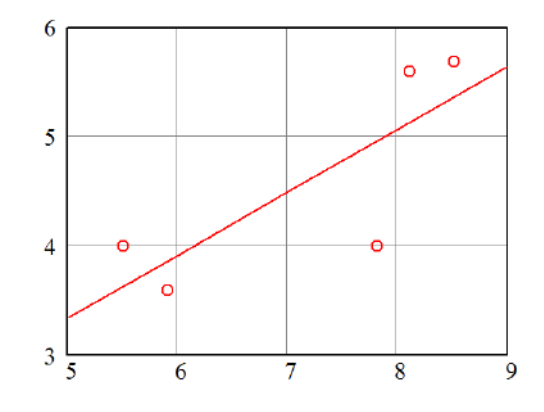

 $e_5 = 4 - (0,449 + 0,577 \cdot 7,8) = -0,95$ 

Остаточная сумма квадратов  $Q_e = \sum_{i=1}^{n} e_i^2$  $Q_{e} = 0.378^{2} + 0.477^{2} + 0.347^{2} + (-0.253)^{2} + (-0.95)^{2} \approx 1.456$ 

Оценка дисперсии ошибок наблюдений  $S^2 = \frac{Q_e}{n-k}$ , где  $k$  – число оцениваемых параметров (для простой линейной регрессии  $k = 2$ ).

$$
S^2 = \frac{1,456}{5-2} = 0,485
$$

Коэффициент детерминации

$$
R^{2} = 1 - \frac{Q_{e}}{\sum (y_{i} - \overline{y})^{2}} = 1 - \frac{Q_{e}}{\sum y_{i}^{2} - n \cdot (\overline{y})^{2}} = 1 - \frac{1,456}{108,81 - 5 \cdot 4,58^{2}} = 0,629
$$

# Практическое занятие 6

## Планирование эксперимента. Обработка и анализ экспериментальных ланных.

Построение экспериментальной модели обезвоживания картофельной мезги в шнековом прессе.

Анализ априорной информации и предварительные эксперименты показали, что конечная влажность отжатой мезги (W, %) нелинейно зависит от таких факторов, как начальная влажность исходного материала ( $W_{\mu}$ , %), ширина выходного окна (с, мм) и частота вращения шнека (п, об/мин). Поэтому, для математического описания процесса отжима влаги из мезги принимаем уравнение второго порядка следующего вида:

$$
y = b_0 + \sum_{i=1}^{k} b_i x_i + \sum_{i < j}^{k} b_{ij} x_i x_j + \sum_{i=1}^{k} b_{ii} x_i^2 \tag{1}
$$

где у – среднее значение отклика (критерий оптимизации);  $b_0$ ,  $b_i$ ,  $b_{ii}$ ,  $b_{ii}$  – коэффициенты уравнения регрессии;  $x_i$ ,  $x_i$  – независимые переменные (факторы); k - число независимых переменных.

Раскроем операторы суммирования при  $k = 3$ . Уравнение примет вид:

$$
y = b_0 + b_1 x_1 + b_2 x_2 + b_3 x_3 + b_{12} x_1 x_2 + b_{13} x_1 x_3 + b_{23} x_2 x_3 + b_{11} x_1^2 + b_{22} x_2^2 + b_{33} x_3^2 \tag{1*}
$$

С целью получения математической модели процесса был использован трехуровневый план Бокса-Бенкина. Опыты при реализации плана проводились с трехкратной повторностью. Уровни варьирования факторов и матрица плана представлены в таблицах 1 и 2.

Таблица 1

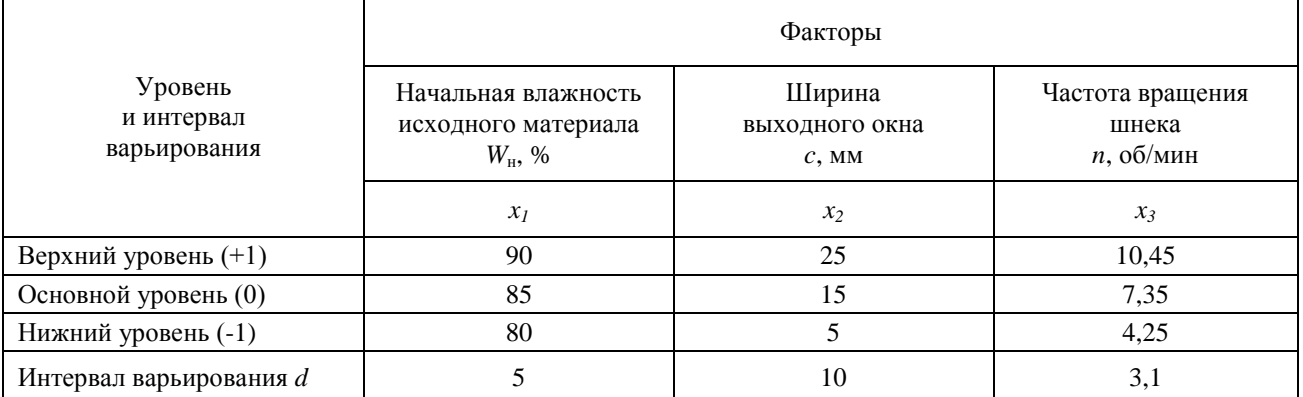

Кодирование факторов (приведение натуральных значений к уровням  $+1$ , 0,  $-1$ ) производится по формуле:

$$
X_i = \frac{x_i - x_i^{(0)}}{d_i} \tag{2}
$$

где *Xi* кодированное значение *i*-го фактора; *i x* натуральное значение *i*-го фактора;  $x_i^{(0)}$  $x_i^{(0)}$  – натуральное значение *i*-го фактора на основном (нулевом) уровне;  $\overline{d}_i$  — интервал варьирования  $i$ -го фактора в натуральном значении. Таблица 2

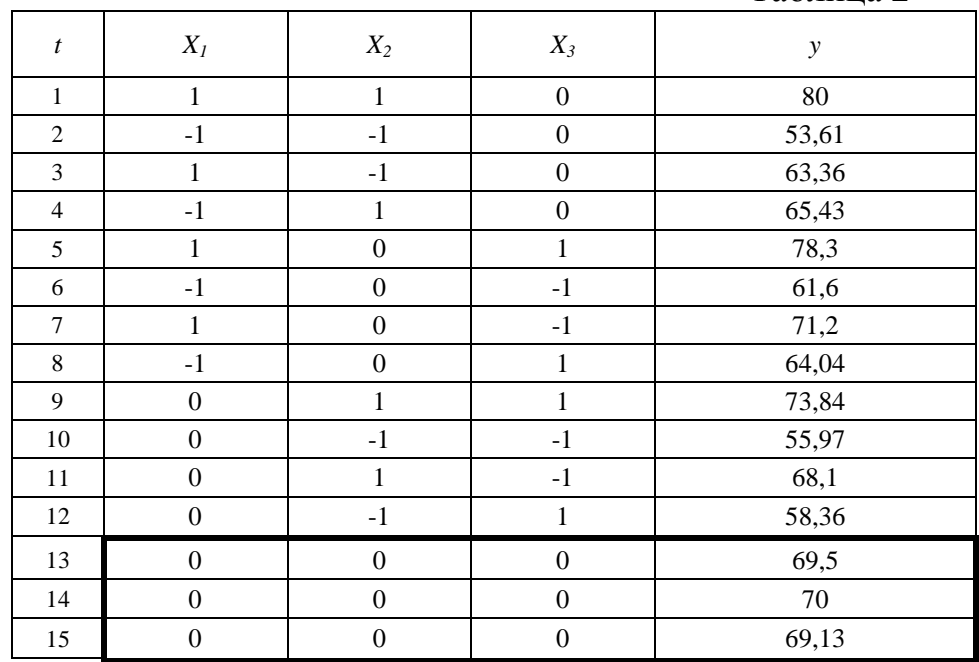

Среднее значение отклика в нулевых точках плана (*t* = {13,14,15}):

$$
\overline{y}_0 = \frac{\sum_{t=1}^{N_0} y_{0t}}{N_0}
$$
\n(3)

где  $y_{0t}$  – значение отклика в нулевых точках плана;  $N_0$  – количество нулевых точек.

 $\overline{y}_0 = \frac{69,5 + 70 + 69,13}{3} = 69,543$ 

Расчет коэффициентов регрессии производится по формулам:

$$
b_0 = \overline{y}_0 \tag{4a}
$$

$$
b_i = A \cdot \sum_{t=1}^{N} X_{it} \cdot y_t \tag{46}
$$

$$
b_{ij} = D \cdot \sum_{t=1}^{N} x_{it} \cdot x_{jt} \cdot y_t \tag{4B}
$$

$$
b_{ii} = B \cdot \sum_{t=1}^{N} X_{it}^{2} \cdot y_{t} + \left[ C \cdot \sum_{g=1}^{k} \sum_{t=1}^{N} X_{gt}^{2} \cdot y_{t} - \frac{\overline{y}_{0}}{\rho} \right]
$$
(4r)

где *A*, *B*, *C*, *D*,  $\rho$  – коэффициенты,  $A = \frac{1}{8}$ ;  $B = \frac{1}{4}$ ;  $C = -\frac{1}{16}$ ;  $D = \frac{1}{4}$ ;  $\rho = 2$ .

Для упрощения вычислений строится вспомогательная таблица.

Таблина 3

| t                 | $X_{1t} \cdot y_t$ | $X_{2t} \cdot y_t$ | $X_{3t} \cdot y_t$ | $X_{1t} \cdot X_{2t} \cdot y_t$ | $X_{1t} \cdot X_{3t} \cdot y_t$ | $X_{2t} \cdot X_{3t} \cdot y_t$ | $X^2_{1t} \cdot y_t$ | $X_{2t}^2 \cdot y_t$ | $X_{2t}^2 \cdot y_t$ |  |  |
|-------------------|--------------------|--------------------|--------------------|---------------------------------|---------------------------------|---------------------------------|----------------------|----------------------|----------------------|--|--|
| $\mathbf{1}$      | 80                 | 80                 | $\mathbf{0}$       | 80                              | $\overline{0}$                  | $\mathbf{0}$                    | 80                   | 80                   | $\mathbf{0}$         |  |  |
| $\overline{2}$    | $-53,61$           | $-53,61$           | $\mathbf{0}$       | 53,61                           | $\theta$                        | $\mathbf{0}$                    | 53,61                | 53,61                | $\mathbf{0}$         |  |  |
| 3                 | 63,36              | $-63,36$           | $\Omega$           | $-63,36$                        | $\boldsymbol{0}$                | $\Omega$                        | 63,36                | 63,36                | $\mathbf{0}$         |  |  |
| $\overline{4}$    | $-65,43$           | 65,43              | $\Omega$           | $-65,43$                        | $\overline{0}$                  | $\theta$                        | 65,43                | 65,43                | $\mathbf{0}$         |  |  |
| 5                 | 78,3               | $\mathbf{0}$       | 78,3               | $\boldsymbol{0}$                | 78,3                            | $\boldsymbol{0}$                | 78,3                 | $\boldsymbol{0}$     | 78,3                 |  |  |
| 6                 | $-61,6$            | $\Omega$           | $-61,6$            | $\boldsymbol{0}$                | 61,6                            | $\mathbf{0}$                    | 61,6                 | $\overline{0}$       | 61,6                 |  |  |
| 7                 | 71,2               | $\Omega$           | $-71,2$            | $\mathbf{0}$                    | $-71,2$                         | $\mathbf{0}$                    | 71,2                 | $\overline{0}$       | 71,2                 |  |  |
| 8                 | $-64,04$           | $\Omega$           | 64,04              | $\overline{0}$                  | $-64,04$                        | $\mathbf{0}$                    | 64,04                | $\boldsymbol{0}$     | 64,04                |  |  |
| 9                 | $\overline{0}$     | 73,84              | 73,84              | $\mathbf{0}$                    | $\overline{0}$                  | 73,84                           | $\overline{0}$       | 73,84                | 73,84                |  |  |
| 10                | $\mathbf{0}$       | $-55,97$           | $-55,97$           | $\boldsymbol{0}$                | $\mathbf{0}$                    | 55,97                           | $\overline{0}$       | 55,97                | 55,97                |  |  |
| 11                | $\mathbf{0}$       | 68,1               | $-68,1$            | $\boldsymbol{0}$                | $\overline{0}$                  | $-68,1$                         | $\overline{0}$       | 68,1                 | 68,1                 |  |  |
| 12                | $\mathbf{0}$       | $-58,36$           | 58,36              | $\boldsymbol{0}$                | $\overline{0}$                  | $-58,36$                        | $\overline{0}$       | 58,36                | 58,36                |  |  |
| 13                | $\Omega$           | $\Omega$           | $\theta$           | $\boldsymbol{0}$                | $\overline{0}$                  | $\boldsymbol{0}$                | $\overline{0}$       | $\overline{0}$       | $\Omega$             |  |  |
| 14                | $\Omega$           | $\Omega$           | $\Omega$           | $\theta$                        | $\overline{0}$                  | $\theta$                        | $\Omega$             | $\theta$             | $\Omega$             |  |  |
| 15                | $\mathbf{0}$       | $\overline{0}$     | $\mathbf{0}$       | $\overline{0}$                  | $\mathbf{0}$                    | $\overline{0}$                  | $\overline{0}$       | $\mathbf{0}$         | $\mathbf{0}$         |  |  |
| $\varSigma_{\!t}$ | 48,18              | 56,07              | 17,67              | 4,82                            | 4,66                            | 3,35                            | 537,54               | 518,67               | 531,41               |  |  |

Свободный член уравнения  $b_0 = 69,543$ 

Коэффициенты линейных членов уравнения:

$$
b_1 = \frac{48,18}{8} = 6,023;
$$
  $b_2 = \frac{56,07}{8} = 7,009;$   $b_3 = \frac{17,67}{8} = 2,209$ 

Коэффициенты членов уравнения, содержащих взаимодействия:

$$
b_{12} = \frac{4,82}{4} = 1,205;
$$
  $b_{13} = \frac{4,66}{4} = 1,165;$   $b_{23} = \frac{3,35}{4} = 0,838$ 

В формуле (4г) для вычисления коэффициентов квадратичных членов уравнения выражение в квадратных скобках является константой по *i*.

$$
C \cdot \sum_{g=1}^{k} \sum_{t=1}^{N} X_{gt}^{2} \cdot y_{t} - \frac{\overline{y}_{0}}{\rho} = -\frac{537,54 + 518,67 + 531,41}{16} - \frac{69,543}{2} = -134
$$

Коэффициенты квадратичных членов уравнения:

$$
b_{11} = \frac{537,54}{4} - 134 = 0,387; \quad b_{22} = \frac{518,67}{4} - 134 = -4,330; \quad b_{33} = \frac{531,41}{4} - 134 = -1,145
$$

Модель регрессии принимает следующий вид (в кодированных значениях факторов):

$$
y = 69,543 + 6,023 \cdot X_1 + 7,009 \cdot X_2 + 2,209 \cdot X_3 ++ 1,205 \cdot X_1 \cdot X_2 + 1,165 \cdot X_1 \cdot X_3 + 0,838 \cdot X_2 \cdot X_3 ++ 0,387 \cdot X_1^2 - 4,330 \cdot X_2^2 - 1,145 \cdot X_3^2
$$
 (5)

По полученному уравнению вычисляются значения зависимой переменной в каждой точке плана  $y_t$ . Результаты сводятся в таблицу. Для расчета дисперсий вводятся вспомогательные столбцы.

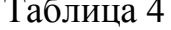

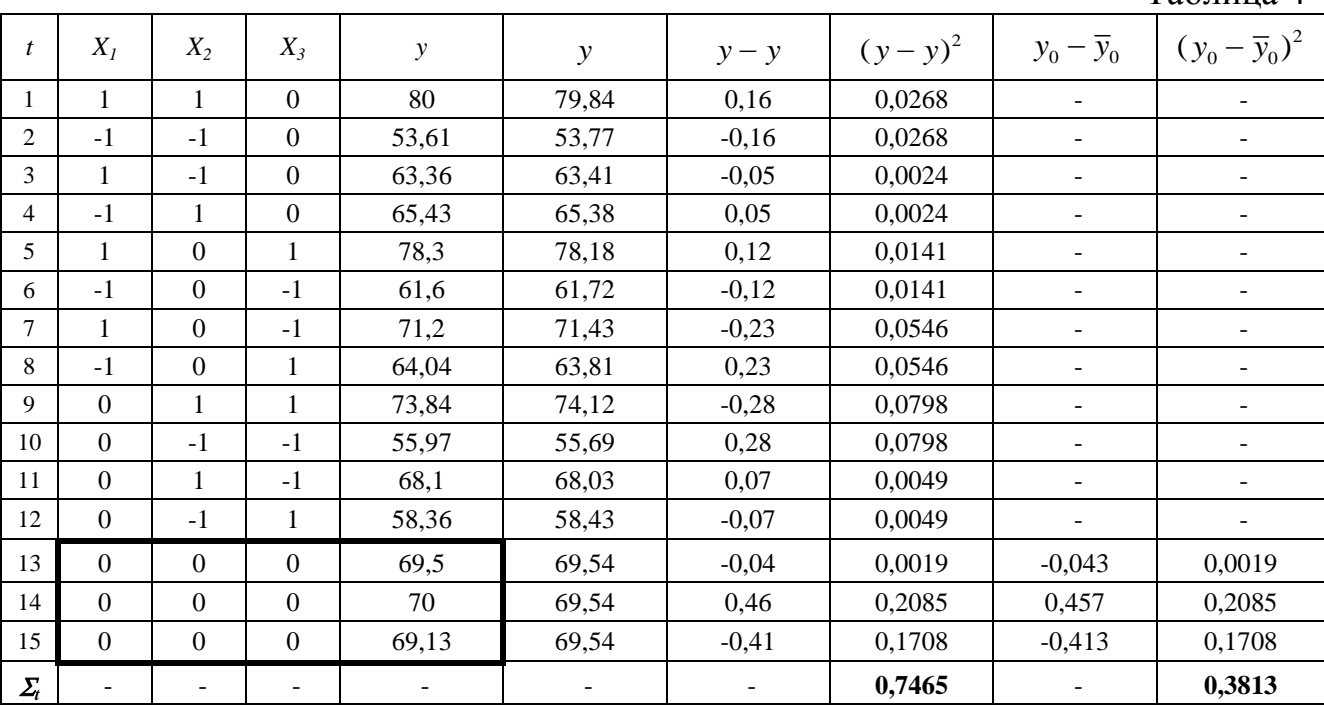

Значение дисперсии воспроизводимости определяется по нулевым точкам плана эксперимента ( $t = \{13, 14, 15\}$ ):

$$
S_{\tilde{a}\tilde{m}\tilde{o}}^2 = S_y^2 = \frac{\sum_{t=1}^{N_0} (y_{0t} - \overline{y}_0)^2}{N_0 - 1}
$$
 (6)

где  $y_{0t}$  – значение отклика в нулевых точках плана;  $\bar{y}_0$  – среднее значение отклика в нулевых точках плана;  $N_0$  – количество нулевых точек.

$$
S_{\hat{\alpha}\hat{\pi}\hat{\sigma}}^2 = \frac{0,3813}{2} = 0,191
$$

Определение значимости коэффициентов регрессии.

Коэффициент значим, если его абсолютная величина больше доверительного интервала  $\Delta b$ .

Доверительные интервалы для коэффициентов определяются по tкритерию Стьюдента с 2-мя степенями свободы при уровне значимости 0,05:

$$
\Delta b = \pm t_{\hat{e}\hat{\delta}} \cdot \sqrt{S_b^2} \tag{7}
$$

где  $S_h^2$  – дисперсии коэффициентов;  $t_{\text{kp}}$  – табличное значение критерия Стьюдента,  $t(0.05, 2) = 4,303$ .

Дисперсии коэффициентов вычисляются по формулам:

$$
S_{b_0}^2 = \frac{1}{N_0} \cdot S_{\hat{a}\hat{m}\hat{\sigma}}^2 \tag{8a}
$$

$$
S_{b_i}^2 = A \cdot S_{\hat{a}\hat{m}\hat{\sigma}}^2 \tag{86}
$$

$$
S_{b_{ij}}^2 = D \cdot S_{\hat{a}\hat{m}\hat{\sigma}}^2 \tag{8B}
$$

 $Ta6 \pi \mu \mu \sigma 5$ 

$$
S_{b_{ii}}^2 = (B + \frac{1}{\rho^2 \cdot N_0}) \cdot S_{\hat{a} \hat{m} \hat{\sigma}}^2 \tag{8r}
$$

$$
S_{b_0}^2 = \frac{0,191}{3} = 0,064; \quad S_{b_i}^2 = \frac{0,191}{8} = 0,024; \quad S_{bij}^2 = \frac{0,191}{4} = 0,048; S_{b_{ii}}^2 = 0,191 \cdot \left(\frac{1}{4} + \frac{1}{2^2 \cdot 3}\right) = 0,064
$$

Численные значения коэффициентов регрессии и их вычисленные доверительные интервалы сводятся в таблицу.

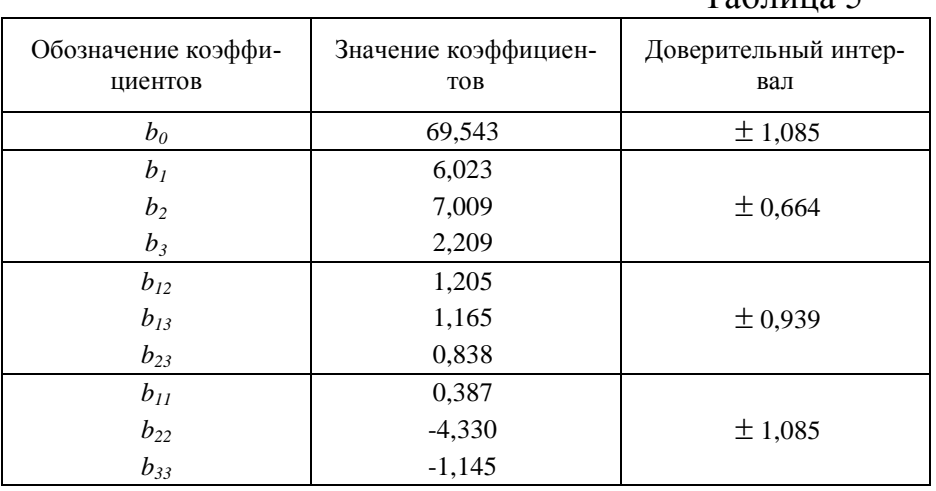

В соответствии с полученными данными незначимыми оказались коэффициенты  $b_{23}$  и  $b_{11}$ , т.к. их числовые значения меньше доверительных интервалов. Если окажется, что какой-либо коэффициент регрессии статистически незначим, то его вовсе не следует удалять из модели, так как модель может оказаться неадекватной. Поэтому с целью исключения пересчета всех коэффициентов уравнения, включим в модель все коэффициенты.

Проверка полученной математической модели на адекватность экспериментальным данным.

Дисперсия адекватности определяется:

\n
$$
S_{\hat{a}\hat{a}}^{2} = \frac{S_{\hat{r}\hat{n}\hat{o}}^{2} \cdot \varphi_{\hat{r}\hat{n}\hat{o}} - S_{\hat{a}\hat{m}\hat{a}}^{2} \cdot \varphi_{\hat{a}\hat{m}\hat{a}}}{\varphi_{\hat{a}\hat{a}}}
$$
\n(9)

где  $S_{\dot{a}\dot{a}}^2$  – дисперсия адекватности;  $S_{\dot{r}\dot{a}\dot{o}}^2$  – остаточная дисперсия;  $\varphi_{\hat{i}\hat{m}}$ ,  $\varphi_{\hat{m}\hat{m}\hat{m}}$ ,  $\varphi_{\hat{m}\hat{n}}$  – числа степеней свободы соответственно для остаточной дисперсии, дисперсии воспроизводимости и дисперсии адекватности, дисперсии, дисперсии воспроизводимости и дисперсии адекватности,<br>  $\varphi_{\hat{i}\hat{n}\hat{o}} = N - l = 5$ ;  $\varphi_{\hat{\alpha}\hat{m}\hat{o}} = 2$ ;  $\varphi_{\hat{a}\hat{a}} = 3$  (*l* – число коэффициентов в уравнении регрессии,  $l = 10$ ).

Остаточная дисперсия определяется по формуле:

$$
S_{\hat{r}\hat{n}\hat{o}}^2 = \frac{\sum_{t=1}^N (\bar{y}_t - \hat{y}_t)^2}{\varphi_{\hat{r}\hat{n}\hat{o}}} \tag{10}
$$

С помощью таблицы () вычисляем:  $S_{\hat{i}\hat{m}}^2 = \frac{0,7465}{5} = 0,149$  $S^2_{\hat{i}\hat{n}\hat{o}} = \frac{0,7465}{5} = 0,$ 

дисперсия адекватности:  $S_{\dot{a}\dot{a}}^2 = \frac{0.149 \cdot 5 - 0.191 \cdot 2}{2} = 0.122$ 3  $S^2_{\aa\aa}$  $\frac{5}{5}$  - 5 - 0,191 · 2  $=\frac{0,149\cdot 5-0,191\cdot 2}{2}=0,12$ 

Находим экспериментальное (определяемое) значение критерия Фишера по формуле:

$$
F_{\hat{I}\hat{I}} = \frac{S_{\hat{a}\hat{a}}^2}{S_{\hat{a}\hat{m}\hat{b}}^2}
$$
 (11)

 $\frac{0,122}{0,121} = 0,639$  $F_{\hat{I}\hat{I}} = \frac{0,122}{0,191} = 0,$ 

Находим табличное значение критерия Фишера при уровне значимости Находим табличное значение критерия Фишера при ур<br>0,05 и числах степеней свободы  $\varphi_1 = \varphi_{\alpha a} = 3$ ,  $\varphi_2 = \varphi_{\alpha m \delta} = 2$ :

$$
F_{ma\tilde{a}n}=19,2.
$$

Так как *FОП < Fтабл* (0,639 < 19,2), можно сделать заключение об адекватности полученного уравнения экспериментальным данным.

Для использования полученного уравнения регрессии в качестве расчетной формулы и интерпретации результатов опытов необходимо их преобразовать к именованным (натуральным) величинам.

Раскодирование уравнения производится по формуле (3). Все *X<sup>i</sup>* в уравнении (5) заменяются правыми частями формулы (3) с соответствующими значениями  $x_i^{(0)}$  $x_i^{(0)}$  и  $d_i$ .

После преобразований получено следующее уравнение зависимости влажности отжатой плотной фракции *W*,% от начальной влажности исходного материала  $W_{\text{H}}$ ,% (фактор  $x_1$ ), ширины выходного окна *c*, мм (фактор  $x_2$ ) и частоты вращения шнека *n*, об/мин (фактор *x*3) в натуральных величинах:

$$
W(x_1, x_2, x_3) = 127,76 - 2,342 \cdot x_1 - 0,274 \cdot x_2 - 4,33 \cdot x_3 + 0,024 \cdot x_1 \cdot x_2 + 0,075 \cdot x_1 \cdot x_3 + 0,027 \cdot x_2 \cdot x_3 + 0,015 \cdot x_1^2 - 0,043 \cdot x_2^2 - 0,119 \cdot x_3^2
$$
\n(12)

Задание. Построение экспериментальной модели обезвоживания картофельной мезги в шнековом прессе.

Построить регрессионную модель зависимости удельного расхода энергии  $(\hat{e} \hat{A} \hat{o} + \hat{e} \hat{o})$  от начальной влажности исходного материала  $(W_{H}$ , %), ширины выходного окна (с, мм) и частоты вращения шнека (п, об/мин). Уровни и интервалы варьирования факторов взять из приведенного выше примера.

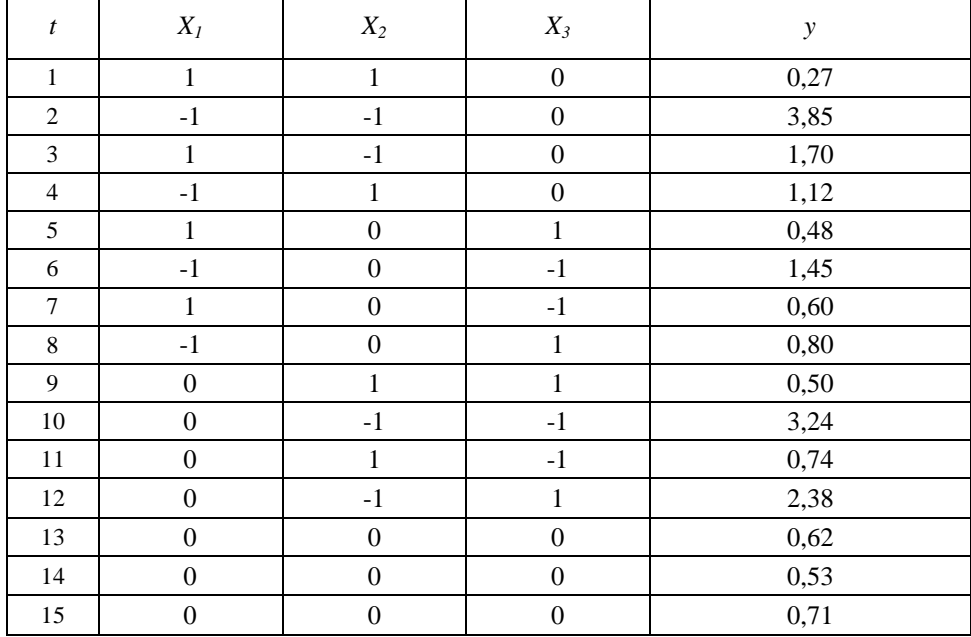

### Практическое занятие 7

### Планирование эксперимента. Обработка и анализ экспериментальных данных с применением ЭВМ

Построим регрессионную модель по экспериментальным данным примера из предыдущей практической работы методом наименьших квадратов (МНК) с применением компьютерной программы MathCAD. В целях наглядности и для представления последовательности операций листинг программы снабжен текстовыми комментариями, которые в процессе выполнения индивидуального задания студент может опустить, используя лишь синтаксис MathCAD.

MathCAD-листинг 1

 $ODICIM$ unionalitie crnov u crophitop Marnuti uautuserce c 1

Orldiny := 1 - Hyмерatund ctpok a ctoiologos marpan<sup>1</sup> Hauhiaetica c 1

\nMarputia ypobheñ paphipobanus ĵaxropos F :=

\n
$$
\begin{pmatrix}\n90 & 25 & 10.45 \\
85 & 15 & 7.35 \\
80 & 5 & 4.25\n\end{pmatrix}
$$
\n
$$
F1 := F^{(1)} \quad F2 := F^{(2)} \quad F3 := F^{(3)}
$$
\nInterpeanti rapbupoBarius ĝaxropos A1 := F11 - F12 A2 = F21 - F22 A3 = F31 - F32 A1 = 5 A2 = 10 A3 = 3.1

\nThan 9kcrepenulerata

\n
$$
\begin{pmatrix}\n1 \\
-1 \\
1 \\
1 \\
-1 \\
-1 \\
1 \\
1\n\end{pmatrix}
$$
\n
$$
\begin{pmatrix}\n1 \\
-1 \\
-1 \\
-1 \\
0 \\
1 \\
-1 \\
0\n\end{pmatrix}
$$
\n
$$
\begin{pmatrix}\n1 \\
-1 \\
-1 \\
0 \\
0 \\
1 \\
-1 \\
0\n\end{pmatrix}
$$
\n
$$
X3 :=
$$
\n
$$
\begin{pmatrix}\n1 \\
-1 \\
-1 \\
0 \\
1 \\
-1 \\
1\n\end{pmatrix}
$$
\n
$$
X3 :=
$$
\n
$$
\begin{pmatrix}\n1 \\
-1 \\
-1 \\
0 \\
1 \\
-1 \\
1\n\end{pmatrix}
$$
\n
$$
X3 :=
$$
\n
$$
\begin{pmatrix}\n1 \\
-1 \\
-1 \\
1 \\
-1 \\
1\n\end{pmatrix}
$$
\n
$$
X3 :=
$$
\n
$$
\begin{pmatrix}\n0 \\
0 \\
-1 \\
1 \\
1 \\
-1 \\
-1\n\end{pmatrix}
$$
\n
$$
X3 :=
$$
\n
$$
\begin{pmatrix}\n0 \\
0 \\
-1 \\
1 \\
-1 \\
-1 \\
-1\n\end{pmatrix}
$$
\n
$$
X3 :=
$$
\n
$$
\begin{pmatrix}\n0 \\
0 \\
-1 \\
1 \\
-1 \\
-1\n\end{pmatrix}
$$
\n
$$
X3 :=
$$
\n
$$
\begin{pmatrix}\n1 \\
-1 \\
1 \\
-1 \\
-1 \\
-1\n\end{pmatrix}
$$
\n
$$
X3 :=
$$
\n
$$
\begin{pmatrix}\n1 \\
$$

0)<br> $\frac{15}{2}$   $Y_i$ <br> $T_{\text{eq}} = \frac{i = 13}{3}$  $N0 := 3$ Количество нулевых точкек: Формирование матрицы Х:

Среднее значение отклика

в нулевых точках:

 $\rightarrow \rightarrow$  - $\rightarrow$  .  $\rightarrow$   $X = \text{augment}(L, X1, X2, X3, (X1 \cdot X2), (X1 \cdot X3), (X2 \cdot X3), (X1 \cdot X1), (X2 \cdot X2), (X3 \cdot X3))$ 

Y0среднее :=

 $\begin{bmatrix} 0 \\ 0 \\ 0 \\ 0 \\ 0 \\ 0 \end{bmatrix}$   $\begin{bmatrix} 1 \\ -1 \\ 0 \\ 0 \\ 0 \\ 0 \end{bmatrix}$   $\begin{bmatrix} 1 \\ 1 \\ 0 \\ 0 \\ 0 \\ 0 \end{bmatrix}$ 

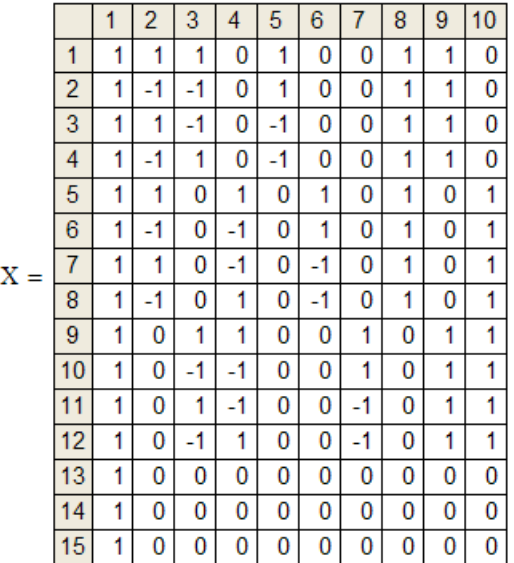

Вектор МНК-оценок параметров регрессии (коэффициентов):

Единичный вектор:

 $L_i = 1$ 

$$
b := (XT \cdot X)-1 \cdot XT \cdot Y
$$
  

$$
b = \frac{4}{5} \frac{1}{1.205}
$$
  

$$
b = \frac{4}{5} \frac{2.209}{1.205}
$$

Количество коэффициентов уравнения регрессии:

$$
m := rows(b) \qquad m = 10
$$

58.36 69.5  $70$ 

 $(69.13)$ 

 $Y0$ среднее = 69.543

Дисперсия воспроизводимости:

$$
S2score = \frac{\sum_{i=13}^{13} (Y_i - Y0cpe =)^2}{N0 - 1}
$$
  $S2score = 0.191$ 

Дисперсии коэффициентов:

$$
S2_1 := \frac{S2\text{bocmp}}{N0} \qquad \qquad S2_2 := \frac{S2\text{bocmp}}{8} \qquad \qquad S2_3 := S2_2 \qquad \qquad S2_4 := S2_2
$$

 $\overline{1}$ 

1.085

 $\overline{1}$ 

 $\ddot{\phantom{0}}$ 

$$
S2_5 := \frac{S2\text{bocrp}}{4} \qquad S2_6 := S2_5 \qquad S2_7 := S2_5
$$

$$
S2g \coloneqq \left(\frac{1}{4} + \frac{1}{4 \cdot N0} \right) \cdot S2\text{bocnp} \hspace{1cm} S2g \coloneqq S2g \hspace{1cm} S2_{10} \coloneqq S2g
$$

 $j = 1...m$ 

Критерий Стьюдента с v := 2 степенями свободы при уровне значимости  $\alpha := 0.05$ 

Доверительн для коэффиц

$$
\Delta b := \text{tr} p \cdot \sqrt{S2}
$$

$$
\text{LHE HTPBADH} \qquad \begin{array}{r} 2 & 0.664 \\ 3 & 0.664 \\ \text{LHP-1/} \text{S2} \end{array}
$$
\n
$$
\Delta b = \frac{4 & 0.664}{5 & 0.939}
$$
\n
$$
\begin{array}{r} 6 & 0.939 \\ \hline 6 & 0.939 \\ \hline 8 & 1.085 \\ \hline 9 & 1.085 \\ \hline 10 & 1.085 \end{array}
$$

$$
\text{trap} := \text{qt}\left(1 - \frac{\alpha}{2}, v\right) \qquad \text{trap} = 4.303
$$

Логический вектор проверки значимости коэффициентов:

 $Bool_j := |b_j| > \Delta b_j$  $Bool =$ 

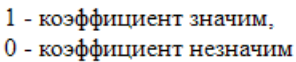

 $y = X \cdot b$ 

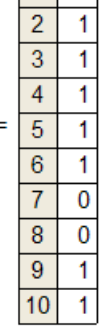

Вектор значений зависимой переменной, предсказанных регрессионной моделью:

Числа степеней свободы:

fBoc $np := 2$ foc $r := n - m$ fa $\pi$  = 3

$$
S2ocr := \frac{\displaystyle\sum_{i\,=\,1}^n\,\,\big(\Upsilon_i - \Upsilon_i\big)^2}{focr}
$$

Остаточная дисперсия:

 $S_{\text{diff}} = \frac{\text{S2ocr-for} - \text{S2socnp-fisocnp}}{}$ Дисперсия адекватности:  $Sa\pi = 0.122$ fал

79.836  $\mathbf{1}$  $\overline{2}$ 53.774  $\overline{3}$ 63.409  $\overline{4}$ 65.381  $\sqrt{5}$ 78.181 61.719  $\sqrt{6}$  $\overline{7}$ 71.434  $y =$  $\overline{8}$ 63.806 74.122  $\overline{9}$ 10 55.687 68.03  $11$  $12$ 58.43 13 69.543 69.543  $14$ 69.543 15

 $S2ocT = 0.149$ 

 $\mathbf{1}$ 

Незначимыми оказались коэффициенты при взаимодействиях X2-X3

и при квадратичном эффекте ${\rm \,X1}^2$ (индексы 7 и 8)

Экспериментальное (определяемое) значение критерия Фишера:

$$
For = \frac{SAT}{S2 \text{bcorp}} \qquad \qquad For = 0.639
$$

Табличное значение критерия Фишера с fад степенями свободы числителя и  $f$ воспр степенями свободы знаменателя при уровне значимости  $\alpha = 0.05$ :

$$
Fra6 := qF(1 - \alpha, fa\pi, fscore)
$$
 Fra6 = 19.164

Проверка модели на адекватность экспериментальным данным:

 $For **Farab** = 1$ 

1 - модель адекватна, 0 - модель неадекватна

k s

Для перехода к уравнению регрессии в именованных величинах достаточно произвести пересчет МНК-оценок, предварительно заменив в плане эксперимента кодированные уровни факторов их натуральными значениями.

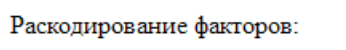

÷.

 $x1_i := X1_i \cdot \Delta 1 + F1_2$   $X1 := x1$  $x2_i := X2_i \cdot \Delta 2 + F2_2$   $X2 := x2$ 

$$
x3_1 := X3_1 \cdot \Delta 3 + F3_2
$$
  $X3 := x3$ 

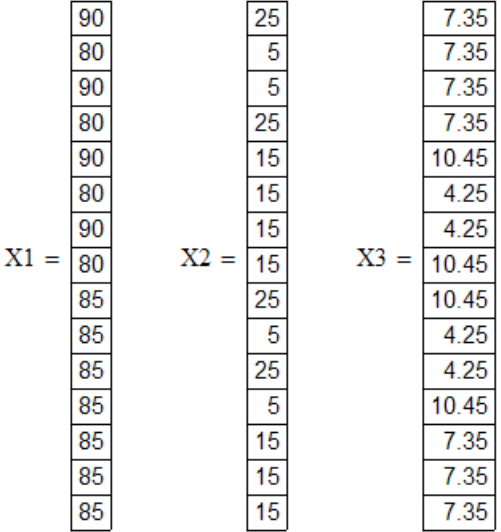

Формирование матрицы X:

$$
X := \text{augment}\left(L, X1, X2, X3, (X1 \cdot X2), (X1 \cdot X3), (X2 \cdot X3), (X1 \cdot X1), (X2 \cdot X2), (X3 \cdot X3)\right)
$$

Вектор МНК-оценок параметров регрессии (коэффициентов):

$$
\mathbf{b}:=\left(x^T\!\cdot\! x\right)^{\!-1}\!\cdot\! x^T\!\cdot\! y
$$

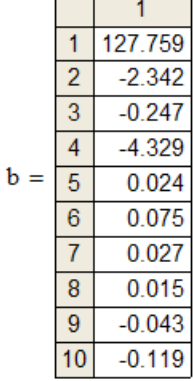

 $\mathbf{L}^{(1)}$ 

#### конец листинга

Задание. Исследование процесса вибродуговой наплавки. Построить регрессионную модель зависимости толщины наплавляемого слоя (D, мм) от приведенных в таблице факторов, приняв для описания зависимости уравнение второго порядка.

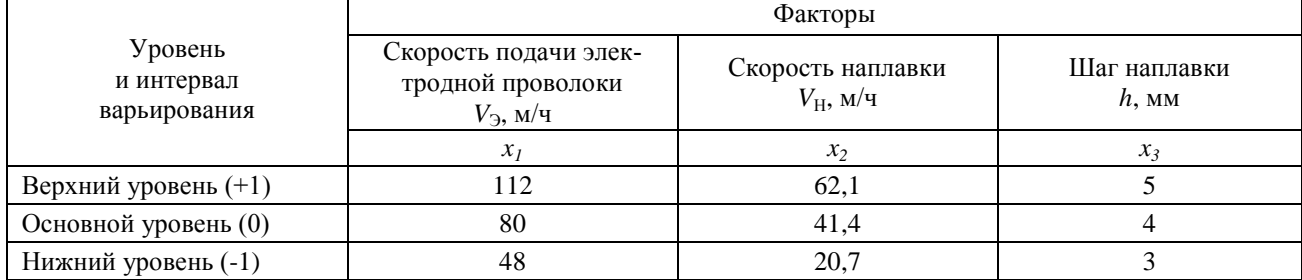

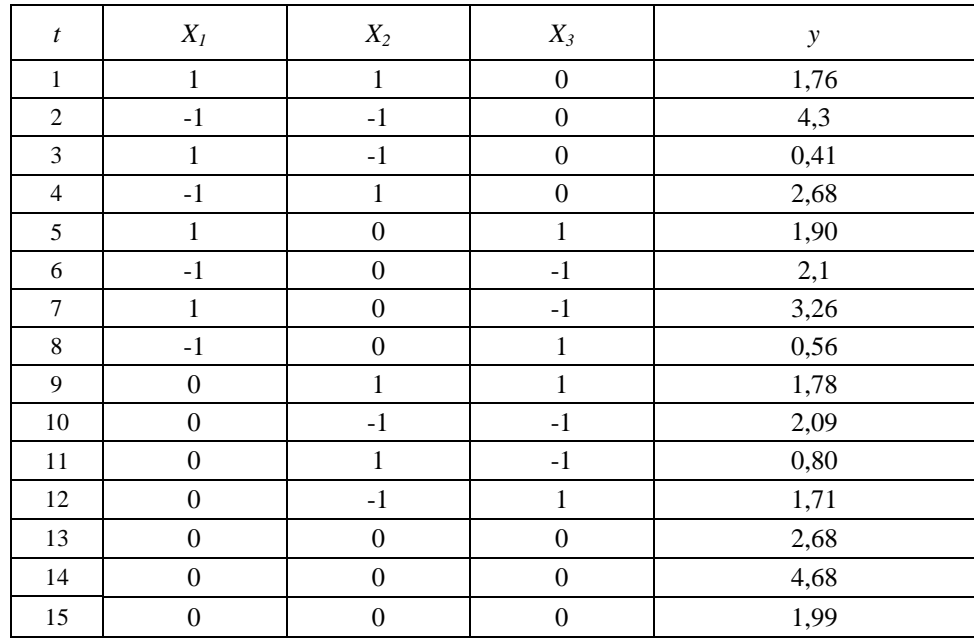

## ЗАКЛЮЧЕНИЕ

В настоящем методическом пособии рассмотрены основные положения концепции аграрной науки и научного обеспечения отрасли АПК, а также исследованы основные проблемы отрасли АПК.

Краткое обобщение основных вопросов курса. Направления дальнейшей работы над углублением и расширением полученных знаний в процессе изучения логики и методологии науки. Практическое использование полученных знаний в учебной, производственной и других видах деятельности.

Материал пособия полезен для студентов, обучающихся в магистратуре по направлению 110800 Агроинженерия, ориентированную как на научную, так и на практическую деятельность.

# **БИБЛИОГРАФИЧЕСКИЙ СПИСОК**

- 1. Афанасьев О.В. Логика. М., 2001.
- 2. Ивлев Ю.В. Логика: учебник. 3-е изд. М.: ТК Велби, изд-во Проспект. 2006.
- 3. Ивин А.А. Логика: Учебник для студентов вузов. М.: Гардарики. 2007.
- 4. Ивлев Ю.В. Логика: Сборник упражнений. Учебн.пособие. М.: Дело, 2004.
- 5. Гетманова А. Д. Логика. ― М., 2005.
- 6. Горский Д. П., Ивин А. А., Никифоров А. Л. Краткий словарь по логике. ― М., 1991.
- 7. Никифоров А. Л. Общедоступная и увлекательная книга по логике. М., 1998.
- 8. Сарычев Е. В. Логика: Курс лекций для вузов. ― М., 1998.
- 9. Фёдоров Б.И. Элементы логической культуры. СПб., 2001.

#### **3.2 Дополнительная литература:**

- 1. Логика. Сборник упражнений и ситуативных заданий. Екатеринбург, 1996.
- 2. Поварнин С. Спор. О теории и практике спора. Вопросы философии. 1990, № 3.
- 3. Практический курс логики для гуманитариев. М., 1994.
- 4. Романов В.В. Логика: курс лекций. Екатеринбург, 1995.
- 5. Сборник упражнений по логике. Мн., 1981.
- 6. Светлов А.В. Практическая логика. СПб, 1995.

# **СОДЕРЖАНИЕ**

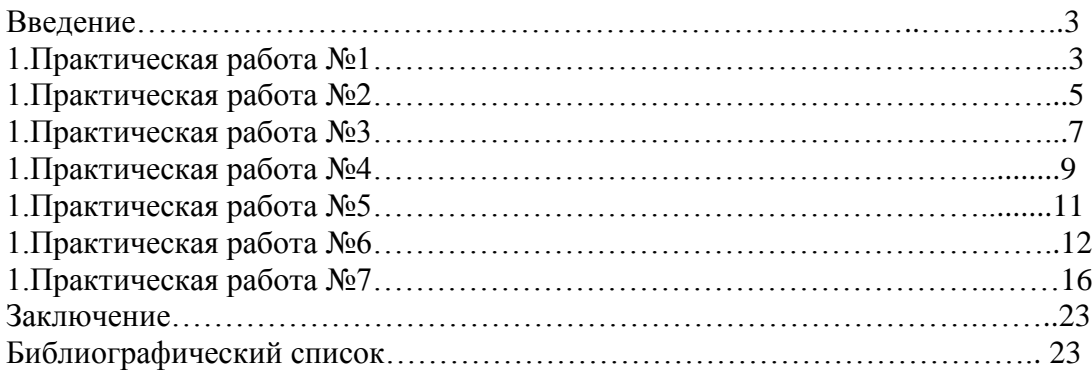

#### **МИНИСТЕРСТВО СЕЛЬСКОГО ХОЗЯЙСТВА РОССИЙСКОЙ ФЕДЕРАЦИИ ФЕДЕРАЛЬНОЕ ГОСУДАРСТВЕННОЕ БЮДЖЕТНОЕ ОБРАЗОВАТЕЛЬНОЕ УЧРЕЖДЕНИЕ ВЫСШЕГО ОБРАЗОВАНИЯ «РЯЗАНСКИЙ ГОСУДАРСТВЕННЫЙ АГРОТЕХНОЛОГИЧЕСКИЙ УНИВЕРСИТЕТ ИМЕНИ П.А.КОСТЫЧЕВА»**

Кафедра гуманитарных дисциплин

# **Методические рекомендации по проведению практических занятий обучающихся по дисциплине**

# **БИЗНЕС-КОММУНИКАЦИИ**

для студентов очной/заочной форм обучения по направлению (специальности) подготовки: 35.04.06 Агроинженерия Уровень: магистратура

Рязань 2015

Методические рекомендации по проведению практических занятий по дисциплине «Бизнес-коммуникации» для студентов очной и заочной форм обучения по направлению подготовки 35.04.06 Агроинженерия разработаны доцентом С.А. Мартыновой.

Методические рекомендации обсуждены на заседании кафедры.

 $\frac{g}{g}$  >  $\frac{40}{9}$  20/5  $\overline{r}$ , протокол № 9

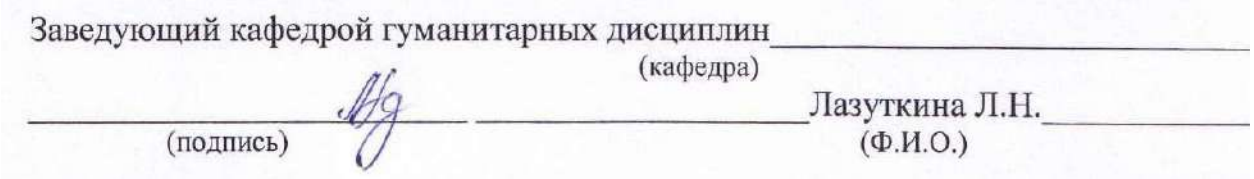

Методические рекомендации утверждены учебно-методической комиссией инженерного факультета.

 $\underbrace{1}_{\aleph}$  10 2015 г., протокол №  $2a$ Председатель учебно-методической комиссии 

# **СОДЕРЖАНИЕ**

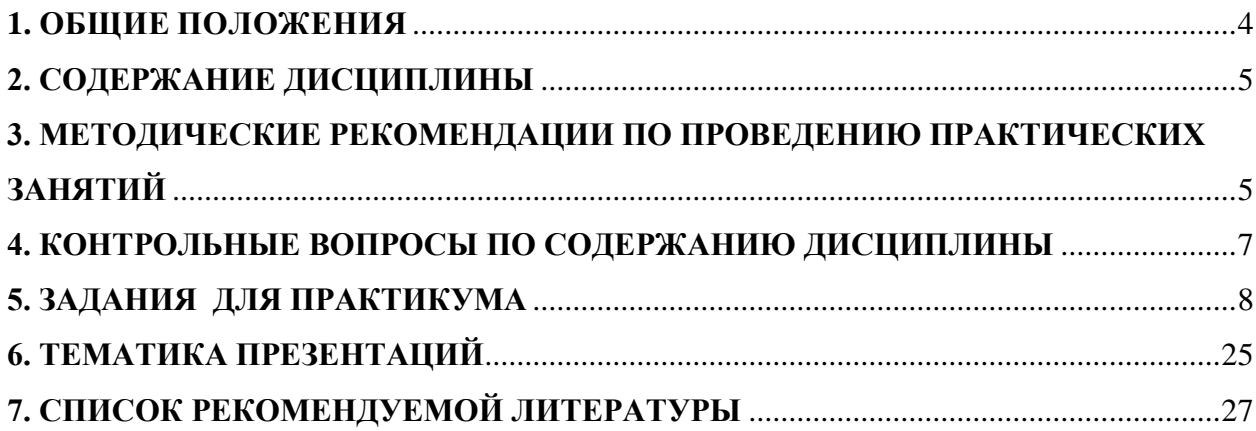

### 1. ОБЩИЕ ПОЛОЖЕНИЯ

#### 1. Пели и залачи лиспиплины:

Основной целью курса «Бизнес-коммуникации» является совершенствование навыков грамотного письма и говорения в профессиональном общении, развитие языковой и речевой компетенции студентов для эффективной коммуникации в устной и письменной формах общения. У студентов формируются представления о понятийном аппарате данной дисциплины: принципах и закономерностях формирования коммуникативной политики коммерческих и некоммерческих структур современного общества; изучаются особенности инструментов коммуникации, эффективность их применения на практике. Необходимость введения дисциплины «Бизнес-коммуникации» обусловлена потребностью рынка труда в выпускниках, умеющих демонстрировать высокую культуру общения в целом и культуру делового общения в частности.

Данная цель обуславливает постановку следующих задач:

изучение теоретических основ леловой коммуникации.  $\equiv$ 

освоение коммуникативного категориального аппарата, общих закономерностей, сходств и различий видов, уровней, форм коммуникации, являющихся необходимым условием успешной деятельности современного специалиста;

освоение навыков правильного общения и взаимодействия; понимание возможностей  $\frac{1}{2}$ практического приложения деловой коммуникации, ее взаимосвязи с жизненной средой и речевым поведением

воспитать толерантность и уважение к духовным ценностям разных стран и народов;  $\equiv$ 

повышение уровня коммуникативной грамотности;  $\equiv$ 

изучение принципов и эффективных методов речевого взаимодействия.

#### 2 В результате изучения дисциплины обучающийся должен:

Знать

основы коммуникационного процесса в компании

основы речевой, логической и психологической и невербальной культуры делового об- $\overline{\phantom{a}}$ шения:

документационное обеспечение делового общения;  $\overline{\phantom{0}}$ 

принципы и закономерности ведения деловых переговоров, встреч, совещаний, теле- $\frac{1}{2}$ фонного делового общения;

особенности ведения переговоров с зарубежными деловыми партнерами;

основы межличностной коммуникации на госуларственном языке Российской Фелера- $\overline{\phantom{a}}$ ции и иностранном языке:

модели речевого взаимодействия людей в обществе;

теоретические аспекты ораторского искусства, публичной речи;

технологии логически верного построения устной / письменной речи в профессиональной сфере / в различных областях как научного, так и прикладного знания

Уметь

применять полученные навыки для подготовки и проведения деловых переговоров и встреч:

грамотно вести прием посетителей и телефонные переговоры;

уметь анализировать проведенную деловую встречу и разговор с целью критической оценки своего поведения и учета совершенных ошибок;

вести диалог и управлять его ходом;  $\equiv$ 

активно использовать различные формы, виды устной коммуникации на государствен- $\frac{1}{2}$ ном языке Российской Федерации и иностранном языке в учебной и профессиональной деятельности

достигать в процессе коммуникации поставленной цели;

применять формально-логическое мышление для решения профессиональных задач Иметь навыки (владеть)

использовать знания в области проведения деловых переговоров для реализации профессиональных навыков.

навыками коммуникации в родной среде;

коммуникативными навыками в разных сферах употребления государственного языка Российской Федерации и иностранного языка;

основными риторическими приёмами и навыками, необходимыми для произнесения публичной речи.

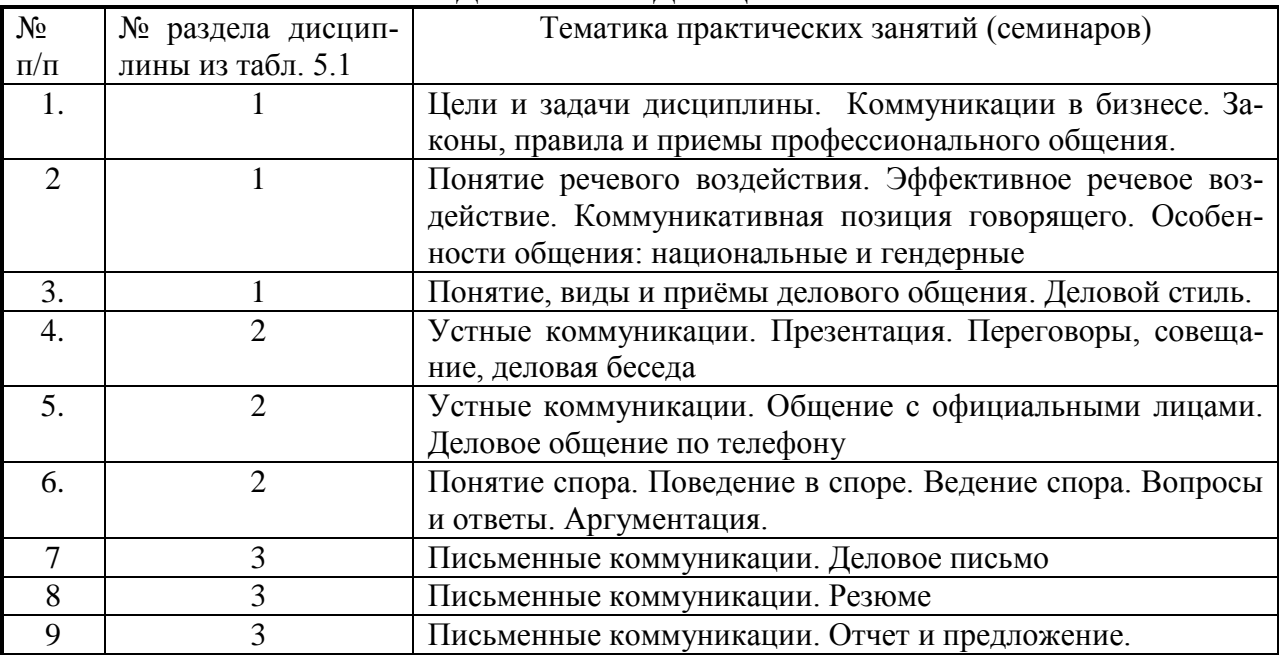

### **2. СОДЕРЖАНИЕ ДИСЦИПЛИНЫ**

### **3. МЕТОДИЧЕСКИЕ РЕКОМЕНДАЦИИ ПО ПРОВЕДЕНИЮ ПРАКТИЧЕСКИХ ЗАНЯТИЙ**

Одним из основных видов аудиторной работы обучающихся являются практические занятия. Практические занятия – это метод репродуктивного обучения, обеспечивающий связь теории и практики, содействующий выработке у студентов умений и навыков применения знаний, полученных на лекции и в ходе самостоятельной работы.

Проводимые под руководством преподавателя, практические занятия направлены на углубление научно-теоретических знаний и овладение определенными методами работы по дисциплине. Они также позволяют осуществлять контроль преподавателем подготовленности студентов, закрепления изученного материала, развития навыков подготовки сообщений, приобретения опыта устных публичных выступлений, ведения дискуссии, аргументации и защиты выдвигаемых положений.

Практические занятия представляют собой, как правило, занятия по решению различных прикладных заданий, образцы которых были даны на лекциях. В итоге у каждого обучающегося должен быть выработан определенный профессиональный подход к решению каждого задания и интуиция. Отбирая систему упражнений и заданий для практического занятия, преподаватель должен стремиться к тому, чтобы это давало целостное представление о предмете и методах изучаемой науки, причем методическая функция выступает здесь в качестве ведущей.

Практическое занятие предполагает свободный, дискуссионный обмен мнениями по избранной тематике. Он начинается со вступительного слова преподавателя, формулирующего цель занятия и характеризующего его основную проблематику. Затем, как правило, заслушивается сообщение студента. Обсуждение сообщения совмещается с рассмотрением намеченных вопросов. Поощряется выдвижение и обсуждение альтернативных мнений. В заключительном слове преподаватель подводит итоги обсуждения и объявляет оценки выступавшим студентам.

При подготовке к практическим занятиям студенты имеют возможность воспользоваться консультациями преподавателя. Примерная тематика сообщений, вопросов для обсуждения приведена в настоящих рекомендациях. Кроме указанных тем студенты вправе по согласованию с преподавателем выбирать и другие интересующие их темы.

Качество учебной работы студентов преподаватель оценивает, выставляя в рабочий журнал текущие оценки, при этом студент имеет право ознакомиться с ними.

### **Тема 1. Цели и задачи дисциплины. Коммуникации в бизнесе. Законы, правила и приемы профессионального общения.**

- 1. Цели и задачи дисциплины.
- 2. Коммуникации в бизнесе.
- 3. Законы, правила и приемы профессионального общения.
- 4. Коммуникация и ее компоненты.
- 5. Виды коммуникаций.
- 6. Устные и письменные коммуникации

### **Тема 2. Понятие речевого воздействия. Эффективное речевое воздействие. Коммуникативная позиция говорящего. Особенности общения: национальные и гендерные**

- 1. Эффективное общение: что это значит?
- 2. Коммуникации с точки зрения обратной связи
- 3. Внешние и внутренние, горизонтальные и вертикальные коммуникации
- 4. Особенности общения: национальные и гендерные
- 5. Коммуникативная позиция говорящего

### **Тема 3. Понятие, виды и приѐмы делового общения. Деловой стиль.**

- 1. Роль коммуникаций в деловых отношениях
- 2. Виды делового общения.
- 3. Средства коммуникаций
- 4. Барьеры коммуникации
- 5. Типы собеседников
- 6. Речевой этикет в деловой сфере
- 7. Обратная связь.
- 8. Установление контакта

### **Тема 4. Устные коммуникации. Презентация. Переговоры, совещание, деловая бесе-**

**да**

- 1. Презентация.
- 2. Работа над содержанием презентации
- 3. Создание текста.
- 4. Подготовка к выступлению
- 5. Секреты эффективного выступления
- 6. Как оживить выступление?
- 7. Визуальное сопровождение презентаций
- 8. Переговоры.
- 9. Принципы поведения на переговорах. Качества, необходимые переговорщику.
- 10. Подготовка к переговорам.
- 11. Процесс переговоров
- 12. Способы взаимодействия в переговорах.
- 13. Невербальные аспекты общения.
- 14. Совещание.
- 15. Виды совещаний.
- 16. Обязанности сотрудника, ведущего совещание
- 17. Стандартный ход совещания
- 18. Методы выработки и принятия решений

### **Тема 5. Устные коммуникации. Общение с официальными лицами. Деловое общение по телефону**

- 1. Принципы делового телефонного общения
- 2. Организация и планирование телефонных звонков
- 3. Стратегии деловой телефонной беседы: входящий звонок.
- 4. Стратегии деловой телефонной беседы: исходящий звонок
- 5. Рекомендации по ведению телефонных разговоров
- 6. Пример телефонограммы
- 7. Работа с возражениями
- 8. Деловая беседа
- 9. Ориентация.
- 10. Оценка вариантов и поиск решения.
- 11. Результат
- 12. Стандартные фразы, помогающие вести деловую беседу.

#### **ТЕМА 6. Понятие спора. Поведение в споре. Ведение спора. Вопросы и ответы. Аргументация.**

- 1. Понятие спора.
- 2. Поведение в споре.
- 3. Ведение спора.
- 4. Вопросы и ответы.
- 5. Аргументация. Искусство аргументации.
- 6. Эстетическая сторона речи: изобразительность и выразительность.
- 7.

### **Тема 7. Письменные коммуникации. Деловое письмо**

- 1. Виды деловых писем.
- 2. Структура делового письма
- 3. Язык письма и принципы составления деловых писем
- 4. Особенности письменной деловой речи: официально-деловой стиль.
- 5. Примеры деловых писем.
- 6. Нормативно-правовая регламентация формы деловых текстов

### **Тема 8. Письменные коммуникации. Резюме**

- 1. Содержание резюме.
- 2. Виды резюме.
- 3. Примеры резюме

### **Тема 9. Письменные коммуникации. Отчет и предложение.**

- 1. Отчеты, предложения и их разновидности.
- 2. Структура отчета и предложения.
- 3. Структурирование текста. Виды заголовков и правила составления перечней.

### **4. КОНТРОЛЬНЫЕ ВОПРОСЫ ПО СОДЕРЖАНИЮ ДИСЦИПЛИНЫ**

- 1. Понятие коммуникации и виды коммуникаций.
- 2. Характеристика коммуникационного процесса.
- 3. Понятие и виды делового общения.
- 4. Краткая характеристика каждого вида делового общения: переговоры, совещание, деловая встреча, телефонный разговор и т.д.
- 5. Определение решения. Подходы к принятию решений. Организационные решения. Среда принятия решения.
- **6.** Классификация управленческих решений. Процесс принятия управленческих решений.
- **7.** Особенности документирования управленческой деятельности.
- **8.** Понятие документооборота, организация документооборота на предприятии.
- **9.** Лидерство в организациях. Стили лидерства.
- **10.** Факторы, повышающие эффективность рабочих групп.
- **11.** Особенности управления конфликтами в организациях.
- 12. Роль информации в деловом общении.
- 13. Российский и зарубежный опыт ведения деловых переговоров.
- 14. Понятия речевой культуры делового общения.
- 15. Мотивация речи.
- 16. Риторический инструментарий речи.
- 17. Основные требования, предъявляемые к деловой речи.
- 18. Характеристика видов речи: монолог, диалог, презентация, интервью.
- 19. Отличительные особенности письменной деловой речи.
- 20. Понятия логической культуры речи.
- 21. Особенности применения законов логики в деловой речи.
- 22. Понятие аргумент, умозаключение.
- 23. Искусство рассуждать и убеждать.
- 24. Сочетание логики и аргументации.
- 25. Способы опровержения доводов оппонента.
- 26. Психологические типы собеседников.
- 27. Определение психологического состояния собеседника по его манере говорить.
- 28. Позиция слушателя и говорящего.
- 29. Использование техники постановки вопросов при деловом общении.
- 30. Искусство отвечать на поставленные вопросы.
- 31. Правила поведения в конфликтных ситуациях.
- 32. Понятие невербальной культуры делового разговора.
- 33. Мимика, жесты, телодвижения как показатель внутреннего состояния собеседника.
- 34. Невербальные средства повышения делового статуса.
- 35. Национальные особенности невербального общения.
- 36. Этика личности и корпоративная этика.
- 37. Понятие протокольного мероприятия.
- 38. Протокольная служба и порядок ведения протокольных мероприятий.
- 39. Подготовка к проведению деловой беседы.
- 40. Проведение деловой беседы.
- 41. Подготовка и проведение делового совещания.
- 42. Роль руководителя и рядового участника делового совещания.
- 43. Виды переговоров и особенности их проведения.
- 44. Необходимые требования к успешному проведению деловых переговоров.
- 45. Процедура приема посетителей.
- 46. Правила ведения делового телефонного разговора.
- 47. Анализ процесса и результата проведенной деловой встречи.
- 48. Функции и основные принципы формирования корпоративной культуры в организациях.
- 49. Влияние корпоративной культуры на имидж и репутацию компании.
- 50. Особенности переговорного процесса с зарубежными компаниями.

### **5. ЗАДАНИЯ ДЛЯ ПРАКТИКУМА**

**Задание** 1. Ознакомьтесь с описываемыми ниже ситуациями и определите коммуникативную роль, которую выполняет в них менеджер.

1. Произошел срыв поставок сырья, который может иметь решающее значение для выживания фирмы. Директор фирмы собрал сотрудников на совещание с целью обсуждения возможных вариантов разрешения проблемы.

2. Руководитель компьютерной фирмы выступил на научной конференции, посвященной новым информационным технологиям, с докладом о разработке новых компьютерных систем распознавания речи.

3. Менеджер провел презентацию услуг фармакологической фирмы перед представителями аптек.

4. Руководитель на дне рождения одного из сотрудников произнес небольшую речь, в которой поздравил его и сказал о его прекрасных деловых качествах.

5. Руководитель выступил с отчетом о деятельности акционерного общества перед собранием акционеров.

6. Руководитель торгового отдела проводит беседу с новыми сотрудниками, в которой он объясняет им их цели и распорядок работы.

7. Руководитель ознакомился с отчетами, которые по его просьбе были подготовлены начальниками отделов.

**Задание** 2. Коммуникативный акт обладает очень общей структурой и реализуется в самых разных условиях. Ознакомьтесь с приведенными ниже ситуациями и выделите в них пять компонентов коммуникативного акта.

1. Менеджер отправляет своим партнерам прайс-лист с сопроводительным письмом на услуги фирмы, в которой он работает, по электронной почте.

2. Менеджер по продажам звонит в другую организацию, чтобы рассказать об услугах, которые может предложить его фирма.

3. По распоряжению директора секретарь отправляет по факсу проект коммерческого договора потенциальным поставщикам.

**Задание** 3. Рассмотрите приведенные ниже ситуации и определите виды коммуникаций, которые в них используются (внут-ренние/внешние, устные/письменные, диалогические/монологи-ческйе, вертикальные/горизонтальные).

1. Директор по маркетингу выступает перед журналистами на прессконференции с отчетом о результатах деятельности предприятия.

2. Две организации проводят переговоры по поводу возможного сотрудничества.

3. В фирме издан и доведен до сотрудников приказ о порядке работы в период новогодних праздников.

4. В популярном журнале опубликована статья, подписанная генеральным директором фирмы.

5. Менеджер по работе с корпоративными клиентами передает в производственный отдел письменный заказ одного из своих клиентов.

**Задание** 4. С какими трудностями общения и передачи информации вы можете столкнуться в приведенных ниже ситуациях? Если это специально не оговорено, какие средства коммуникации вы выберете? Каким образом вы постараетесь их преодолеть, чтобы достичь стоящих перед вами целей?

1. Вам необходимо договориться о встрече с потенциальным клиентом или партнером. В вашем распоряжении имеется а) только телефон, б) только электронная почта. Как вы поступите?

2. Вы — представитель благотворительного фонда. Вы подготовили и должны отправить письмо потенциальному спонсору одной из программ, реализуемых вашей организацией.

**Задание** 5. Ознакомьтесь с приведенными ниже текстами и найдите как можно больше языковых признаков, которые доказывали бы, что первый фрагмент принадлежит к устной, а второй — к письменной речи.

1. Б. Понимаешь, мы не представляем, что это такое. Действительно кажется, даль, Сибирь, глушь какая-то.

А. Ну, глупости. Это очень интересный край. Очень интересный край. Там совершенно изумительная природа. У нас есть великолепное место — Снежная долина. Буквально 23 километра от города. Так там загар зимой вот такой, какой...

Б. Зимой?

А. Да, зимой, на лыжах загораем. Такой, как на юге, даже лучше, потому что горное солнце — это гораздо лучше...

Б. И вообще, сами горы заснеженные, вот...

А. Там не горы это называется, там гор нет; там сопки.

Б. У-ух. Я ни разу не видела сопок.

А. Ну, понимаешь, у них форма очень своеобразная. Нет. У них своеобразная форма. Видишь [показывает] — они конусом, вот так.

Б. Ну, невысокие, так, да?

А. Нет, они высокие не бывают. Но никогда...

Б. Но загорать зимой — это у меня в голове не укладывается.

А. Зимой вот, буквально, идешь по снегу в купальнике и на лыжах. И чувствуешь себя великолепно. Вот когда падаешь в снег — никакого ощущения холода нет. Просто что-то такое.

2. «Человек, использующий обвинительный стиль, пытается найти ошибку или того, кого за нее винить. Здесь тон — обвиняющий или негативный. «Вот это вы сделали неправильно», — типичное обвиняющее выражение. Этот тон пробуждает отрицательные чувства в получателе, и результаты редко бывают позитивными. Обычно этого стиля надо избегать, но он может быть использован, когда ни один из других стилей не помог или когда все факты — налицо.

Второй стиль — директивный. Руководящее лицо указывает другим, в частности подчиненным, как им выполнять свою работу или решать какие-то задачи. Обсуждения сведены к нулю; коммуникация в основном односторонняя. Фраза «делайте это так» является примером директивного тона. Не следует путать этот стиль с более положительным тоном инструктажа, который предполагает наличие обратной связи. Помните об однонаправленности директивного стиля.

В некоторых случаях директивный стиль может быть эффективным. Школьный учитель, уставший от шепота пятиклассников, приказывает: «Тихо!» и восстанавливает свою власть. Команда выполняется, хотя, может быть, принимается со скрипом.

Стиль убеждения использует технику рассмотрения и одобрения информации. Вместо того чтобы приказывать слушателям что-то делать, отправитель представляет им сообщение для оценки и активного принятия. Сообщение может быть направлено на то, чтобы слушатели захотели сделать то, что вы предлагаете, потому что они сами выбрали. Когда собеседник сам делает выбор, вероятно более благоприятное отношение к действиям, более заинтересованное выполнение, чем при обвинительном подходе или директивном стиле. Часто убежденный отправитель сообщения способен сформировать у слушателя потребность представить план действий, который отвечал бы его желаниям. Главная цель — действие». (Приводится по книге: Лэй-хифф Дж. М., Пенроуз Дж. М. Бизнескоммуникации: Стратегии и навыки. — СПб., 2001. — С. 62—63).

**Задание** 6. Многообразные барьеры коммуникации встречаются в любой сфере человеческой деятельности, а потому каждому из нас будет полезно научиться определять их и по возможности преодолевать. Прочитайте приведенные ниже фрагменты и определите, с какими барьерами коммуникации мы в них сталкиваемся. Объясните свою точку зрения.

1. Действенный мел, который уничтожить черви

Содержание: Это лекарство действенный, когда уничтожить тараканы, клопы, мухи, воши и т. д., когда употребите этот мел не можете вредите человеку и скотам.

Способ употребления: провести с этим мело в месте в котором тараканы часто двигаюсь, после задеют этот лекарство, черви сразу пасют (пример Е.В. Рахилиной, орфография и пунктуация оригинала сохранены).

2. « — Я, по-моему, что-то пропустил, — сказал Пух. — Где пропустил? — В истории с лошадью. — Ах, с лошадью. Дело в том, что не было необходимости идти именно по этой улице. Можно было пойти по другой, и Старый учитель это понимал. — А почему другие этого не понимали? — В том-то и вопрос. Почему? — Я ни за что не пошел бы по этой улице, — пропищал Пятачок. — Даже если бы там была не лошадь, а коза. Или собака. Или кто-нибудь еще. — Но почему все-таки другие... — Дорогой мой Пух, вмешалась Сова, приземляясь на письменном столе, — в задачках подобного типа необходимо принимать во внимание физические характеристики, имевшие место в данном случае. — Я же не знал, что они там тоже имели место, — объяснил Пух, потирая ухо. — Под этим подразумевается, — продолжала Сова с некоторым раздражением, — что рассматриваемая нами улица была узкой по ширине, лошадь занимала на ней большое пространство и, сверх того, проявляла симптомы агрессивного поведения... — Что она... проверяла... сверху? — спросил Пух. — Она лягалась! Старый Учитель понимал, что было бы нерационально руководствоваться... — Все понятно, Сова, — сказал я. — Дело в том, что...» (Бенджамен Хофф. Дэ Пятачка).

3. Филлис работает в японской фирме. Она обсуждала с начальником отдела предложение по улучшению условий работы, которое она написала и отдала начальнику месяц назад. Разговор привел Филлис в отчаяние, потому что начальник все время уклонялся от прямого ответа. Вместо того чтобы сконцентрировать на особенностях плана Филлис, касающихся бюджетных проблем, он говорил что-то неопределенное о том, что будут думать другие люди из отдела. Филлис понимала, что это не имеет отношения к делу, начальник мог сам принимать бюджетные решения, независимо от подчиненных. Когда Филлис спросила его, принимает ли он ее предложение, он ответил: «Я подумаю об этом», — и поменял тему разговора.

Позже Филлис услышала от коллеги, что ее план был отвергнут. Она не понимала, почему начальник не мог прямо сказать ей об этом.

Почему начальник вел себя так неопределенно? Он не хотел принимать план Филлис и надеялся, что она поймет его неуверенность как отказ (пример из статьи А. Вежбицкой).

4. Вы не знаете, который час? — Знаю... (Пример Е.В. Паду-чевой).

5. Сергей Ушан, креативный директор РА «Zero Headline Advertising», отвечая на вопрос о самой яркой коммуникативной неудаче, привел следующий пример: «В качестве примера коммуникативного конфликта привожу историю одного так и не состоявшегося веб-проекта, заказчиком которого был давнишний клиент агентства. <...> Предмет обращения изначально не требовал моих компетенций. Отношения с клиентом меж тем развивались в «рабочем порядке» - с нашим эккаунт-менеджером и веб-дизайнером. Но в какой-то момент я, однако, получил от клиента «ябеду» на своих коллег и вынужден был провести служебное расследование. Мне коллеги переслали переписку с клиентом, опираясь на факты которой я подключился к этим отношениям. Из переписки следовало, что клиент просит предусмотреть на сайте «флеш анимацию». Веб-мастер его безуспешно отговаривает, потом по настоянию клиента соглашается, направляет формальный и невинный флеш с якорьком, опускающимся к заголовку в меню, на который навели мышку. Клиент квалифицирует это как продолжающуюся «незатейливость» и направляет указание на сценарий, который содержится в моем ответе.

Цитирую: «Дорогой М.! Наши расчеты на то, что стоимость проекта Вас отвратит от его реализации, не оправдались. Считаю согласование цены необходимым, но недостаточным условием к воплощению проекта «мясорубка». Ибо, зная Вашу ироничность, не могу быть до конца уверен в том, что его надо реализовать именно с той драматургией, о который Вы пишите. Прошу подтвердить, что действительно необходима flash анимация, в которой (в скобках, как мы это понимаем) в соответствии с присланным Вами сценарием надо (далее цитата из письма клиента):

«1. Закрутить винт (было бы изображение вращающегося гребного винта)

2. Рубить винтом веселых рыбок (перемещающиеся (плавающие) рыбы, попадая в орбиту винта, рассекались бы на части: была одна целая рыба — стало не менее двух ее частей)

3. Уносить потоком куски веселых рыбок (ранее отсеченные части рыб исчезают, для того, чтобы уступить место новым целым рыбам и т.д.) С приветом, Б.» (По материалам сайта «AdLife.spb.ru»).

6. Короткий анекдот:

В три часа ночи стук в окно:

- Хозяева, дрова нужны?
- Нет, не нужны, какие дрова, ночь на дворе!

Утром встали — все дрова из сарая исчезли (Пример Е.В. Падучевой).

- 7. Диалог в автобусе:
- Вы сейчас выходите?
- Это не ваше дело.
- Но я выхожу!
- Это ваше дело.
- Так пропустите же меня!
- Это другое дело, так бы и сказали (пример Е.В. Падучевой).

8. После живодерни мантулю в дымогарке на угольке. Моего напарника, мужика-кирюху, трюманули за махаловку и оборотку совком по бестолковке одному животному с блудой, он у него из шаронки царапнул антрацит.

**Задание** 1. Успех в убеждении других людей непосредственно зависит от того, может ли человек придумать доводы (аргументы) в пользу той точки зрения, которую он отстаивает. На протяжении многих веков (еще с античности) для тренировки этого умения используют простое упражнение, которое можно выполнять постоянно: берут произвольный тезис и придумывают по несколько аргументов как в пользу этого положения, так и против него. К выполнению этого задания нужно подходить очень серьезно, независимо от собственного мнения. Все приводимые вами аргументы по возможности должны быть одинаково вескими.

Придумайте по три аргумента в пользу и против каждого приведенного ниже утверждения, а также контраргументы, которые вы можете выдвинуть против доводов противоположной стороны.

- 1. Реклама это бессмысленная трата денег.
- 2. Главное в деловом общении это искусные манипуляции собеседником.
- 3. Любой менеджер должен уметь эффективно общаться.
- 4. Наши достижения непосредственно зависят от того, что мы думаем.
- 5. Дети обязательно должны посещать детский сад.
- 6. При общении мы должны следить за своим невербальным поведением.
- 7. Не следует стыдиться своих недостатков.

8. В деловом общении необходимы свобода и отказ от строгой стандартизации. При желании вы можете выбрать другие тезисы.

**Задание** 2. Умение импровизировать — очень важное для любого оратора качество. Даже если речь подготовлена самым тщательным образом, выступающему нередко приходится в зависимости от ситуации что-то изменять в ней. Кроме того, он должен следить за реакциями аудитории, поддерживать с ней контакт, а это также снижает возможность обращения к написанному тексту. Наконец, нередко возникают ситуации, когда нужно сказать что-то экспромтом, без подготовки.

Для развития умения импровизировать используется такой прием. Нужно выбрать произвольную тему (любой предмет, любое явление действительности, пусть даже такое, о котором вы мало знаете), как можно быстрее собрать в своей памяти всю доступную информацию (вплоть до случайных образных ассоциаций), логично ее расположить и подготовить небольшую речь.

Упражнение выполняется «в уме» и на скорость: чем быстрее вы сможете его сделать, тем лучше.

**Задание** 3. Сравните приведенные ниже фрагменты. Все ли они в одинаковой степени приспособлены для устного произнесения? Если нет, то в чем заключается разница между ними? Другими словами, от чего зависит степень их «приспособленности» к устному произнесению.

Адаптируйте, если это необходимо, приведенные ниже тексты к условиям публичного выступления, заменив в них все выражения и обороты, которые характерны для
письменной и профессиональной речи. Если это нужно, перепишите текст заново, сократите его, добавьте что-то новое.

Чтобы понять, какие элементы текста нужлаются в исправлении, постарайтесь прочитать его вслух. В каких случаях вам трудно понять, о чем вы говорите? Где вы теряете мысль? Кроме того, обратите внимание на длину предложений, повторы, лишние или слишком сложные для восприятия слова и т. д. Естественно, не последнюю роль играет и структура текста (это касается в первую очередь примера 3).

После того как Задание будет выполнено, обратите внимание на изменения текста. Стал его объем больше или меньше? Увеличилось ли количество предложений? Может быть, изменилось что-то еще? Какие выволы на основании этого можно слелать об отличиях устной и письменной речи?

1. «Презентация стала необходимым атрибутом деятельности многих фирм на всех этапах ее развития. Это эффективное средство рекламы производимой продукции или оказываемой организацией услуги, испытанный способ привлечения новых клиентов, метод, позволяющий продвигать товар на потребительском рынке, завоевывать новые рынки сбыта, укреплять имидж фирмы и т. п. Таков значительный, но не исчерпывающий перечень целей презентации. В процессе реализации этого мероприятия офис-менеджер может участвовать в нем как организатор (на стадии подготовки), презентатор (в ходе ее проведения).

Приглашения на презентацию (после определения сроков ее проведения) рассылаются участникам заранее (за 3—4 дня), в них может кратко излагаться и программа мероприятия. При планировании презентации необходимо учитывать, на какую аудиторию она будет рассчитана, какова форма обращения с ее участниками: проактивная — презентатор предвидит результат (решение принято ранее) и принимает все меры, направленные на его обеспечение (напоминает автократическое по стилю проведения совещание); интерактивная презентация (тесное и постоянное взаимодействие ведущего и аудитории); возможность корректировки первоначальных идей. Традиционная структура презентации такова:

встреча участников, при необходимости их регистрация;

пресс-конференция или «открывающая» часть (длится несколько минут); ее основная цель — заинтересовать аудиторию, сделать слушателей максимально восприим-ЧИВЫМИ;

основная часть с доказательным и конкретным изложением ключевых идей (в форме доклада);

заключение (призыв к действию, итоговая аргументация, актуализация и закрепление первоначальных установок)».

(Приводится по книге: Делопроизводство: Образцы, документы, организация и технология работы. — М., 2005. — С. 214.)

2. «Наши убеждения могут формировать и даже определять уровень наших умственных способностей, состояние нашего здоровья, социальные связи, творческие способности и даже степень личного | счастья и жизненного успеха. При этом если убеждения и в самом деле являются столь могучим фактором нашей жизни, каким образом: можно научиться управлять ими так, чтобы они не начали управлять нами? Многие из наших убеждений были получены нами в детстве от наших родителей, учителей, социального окружения и средств массовой информации еще до того, как мы могли осознать оказыва-" емое ими влияние или сделать выбор по своему усмотрению (Приводится по книге: Зарецкая Е.Н. Риторика. Теория и практика речевой коммуникации. — М., 2002 (таблица приводится не полностью)).

Задание Проанализируйте приведенные ниже тексты публичных выступлений: выявите тему, тезис, установку, аргументы и их типы, выделите наиболее важные части, составьте план. Как вы полагаете, насколько эффективно было произнесение этой речи? Соответствует ли она ситуации? Какие средства повышения выразительности и изобразительности используют ораторы?

1. Приводимая ниже речь была произнесена Николаем Герасименко, заместителем председателя Комитета Государственной Думы РФ по охране здоровья, академиком Российской академии медицинских наук, на пресс-конференции «Проблемы присоединения Российской Федерации к Рамочной Конвенции ВОЗ по борьбе против табака», которая была проведена 18 ноября 2004 года Межрегиональным СМИ-клубом.

«Хотел бы поблагодарить всех журналистов за участие в пресс-конференции по очень важной для России проблеме. Обратите внимание: по прогнозу ООН, к 2050 году население мира возрастает с 6,4 млрд до 8,9 млрд. Рост будет происходить, в основном, за счет стран Азии, Африки, Латинской Америки и арабских стран. В основном население Земного шара будет снижаться за счет Восточной Европы, и самое большое снижение — в России. По прогнозу, население России уменьшится со 144,8 до 101 млн человек. Ежегодно, по расчетам ООН, население снижается на 0,6 процента, или на 830 тысяч человек. Этот расчет довольно точный. Если брать 2003 год, по которому есть статистические данные, у нас умерло 2 миллиона 370 тысяч человек, родилось 1 млн 400, то есть население уменьшилось на 970 тысяч. Если раньше иммиграция у нас была больше, чем эмиграция, то есть выезжало меньше, чем приезжало в Россию, то обратный процесс уже пошел. Сейчас эмиграция превышает иммиграцию на 35 тысяч человек. Мы начали терять примерно миллион человек в год, то есть обгоняем те же прогнозы ООН.

Следующая проблема — сверхсмертность. В Европе таких показателей просто нет!

У нас же самая высокая смертность —16,4 процента. И тенденции к снижению сверхсмертности в России пока нет. Умирает больше мужчин в трудоспособном возрасте, и их средняя продолжительность жизни составляет 58,8 лет. По продолжительности жизни (а у нас средняя продолжительность жизни составляет 65 лет) мы находимся на 152-м месте в мире - после Гватемалы и Восточного Тимора.

В России структура смертности значительно отличается от структуры смертности так называемых цивилизованных стран. На первом месте — почти 55 процентов — смертность от сердечнососудистых заболеваний. Примерно 1 млн 200 тысяч человек погибает от сердечно-сосудистых заболеваний. Недавно академик Лео Бокерия заявил, что по сердечно-сосудистым заболеваниям мы стоим на втором месте в мире. У нас сердечнососудистых больных умирает больше — 16,8 млн человек. На втором месте — травмы и несчастные случаи: по этим показателям мы в 3—4 раза превышаем европейские страны. И на третьем месте онкология — примерно 400—500 тысяч смертей в год.

Ученые отмечают, что львиная доля сердечно-сосудистых заболеваний (ишемическая болезнь сердца, гипертония, инсульты, облитерирующие эндоартриты) происходит от курения. Смертность в онкологии - больше всего от рака легких, примерно 47— 49 процентов. Девять из десяти заболевающих раком легких являются курильщиками. Доказано, что курение вызывает быстрое привыкание, наркотическую зависимость. Это не раскрывается производителями табачной продукции, об этом мало знают потребители. Между тем, это давно подтверждается исследованиями Всемирной организации здравоохранения. Курение вызывает летальные исходы, провоцирующие инвалидность, болезни. Риск преждевременной смертности от курения крайне высок. Половина курильщиков умирает в среднем возрасте, потеряв от 10,5, а по некоторым данным, до 20 лет жизни. Многие недооценивают вред курения. По данным социсследований, до 25 процентов россиян просто не знают о вреде табака, о том, что воздействие дыма с канцерогенами и другими вредными веществами наносит ущерб здоровью, прежде всего окружающим. В России самая высокая заболеваемость в Европе от табакокурения и, соответственно, инвалидность и смертность.

В России ежегодно увеличивается потребность в медицинской помощи и, соответственно, растут расходы на здравоохранение, причем, затраты на курильщиков значительно больше. Получается, что некурящие налогоплательщики из своего кармана оплачивают лечение курильщиков — так сказать, лечение их удовольствия.

Необходима серьезная государственная борьба с табакокурением по всем направлениям. Это понимают Правительства подавляющего большинства стран мира. Главными инициаторами борьбы с табакокурением выступают министерства здравоохранения этих стран. Итогом такой общей международной борьбы с табачным ядом, уносящим ежегодно примерно четыре-пять миллионов жизней, явилась разработка и подписание в мае 2003 года Всемирной конвенции ВОЗ по борьбе с табаком.

Конвенцию подписали 168 стран из 192, и ратифицировали уже более 40 стран. Позиция Всемирной организации здравоохранения, сформулировала ее Генеральный директор Гру Харлем Брундтланд: «Существует непреложная реальность, о которой необходимо помнить: табак остается единственным легальным потребительским изделием, который убивает половину своих постоянных потребителей».

В связи с этим определяются четыре направления для снижения ущерба — это эффективные меры по предотвращению появления у молодежи и некурящих этой пагубной привычки; поощрение и поддержка тех, кто собирается бросать курить; прекращение подвергать некурящих, включая нерожденных детей, воздействию табачного дыма и снижение уровня вредных веществ в табачных изделиях.

Основные принципы Конвенции — введение в течение пяти лет жесткого ограничения, вплоть до полного запрета на рекламу табачных изделий; ограничение стимулирования продажи и спонсорства табака; защита граждан от табачного дыма на работе, в общественных местах и транспорте. Предупреждающая информация о вреде курения должна занимать не менее 30 процентов поверхности пачки. В России она занимает четыре процента, даже после принятия закона. Законодательством ужесточено содержание в сигаретах смол до десяти миллиграммов, а никотина — до одного миллиграмма. Повышение возраста продаж до 21 года.

Почему Россия не подписала эту Конвенцию? Не могу ответить на этот вопрос. Министерство здравоохранения, и Министерство иностранных дел России, и представители вашей страны очень тесно работали вместе с нашими организациями. Очевидно, на высоком уровне определенные силы были против Конвенции ВОЗ, хотя в ней ничего революционного нет. Во многих странах уже введены строгие правила в законодательствах. Многие страны бывшего Советского Союза подписали Конвенцию: Казахстан, Украина, Грузия, Молдавия, Кыргызстан, Латвия, Литва, Эстония и Беларусь. Армения уже ратифицировала ее. Не подписали Россия, Таджикистан, Азербайджан, Узбекистан, Туркменистан, Андорра, Македония и Босния и Герцеговина. Необходимо принимать меры, чтобы дети не курили. В России очень много детей курит систематически. Мы все это знаем. Совсем не должно быть рекламы табака.

Мы знаем по опыту других стран, там, где ситуацию регулирует государство, есть реальное ограничение курения. Это резко снижает уровень смертности от сосудистых болезней. Недавно я присутствовал на большом празднике в Москве: известные педиатры, хирурги демонстративно публично курили. Все, кто был рядом — и кто не хотел курить, пассивно получили дозу никотина. Значит, информация о вреде курения недостаточна. Нужно понимать, что курение, табак — это сильнейшая зависимость. И большинство из людей, которые курят сегодня, может быть, не хотели бы курить, хотели бросить, но каждый человек сам делает выбор и принимает свои решения. А государство должно помогать гражданам быть здоровыми. И, конечно, детям, нашему будущему, мы должны передать позитивный опыт».

**Задание** 5. Подготовьте речь, опираясь на одну из описанных ниже ситуаций.

1. Открывается филиал фирмы (банка), и Вам необходимо произнести речь на презентации. Ваша задача — воодушевить сотрудников филиала, внушить им веру в благоприятное будущее и показать гостям, что ваша организация уверена в успехе. О чем вы будете говорить? Будете ли вы приводить примеры? На какие аспекты личности — разум или чувства — вы будете воздействовать?

118

2. Вам необходимо выступить на экономической конференции с докладом, важным с точки зрения связей с общественностью. Ваша задача — дать анализ современного состояния отечественной экономики (развития малого и среднего бизнеса, состояния на мировом рынке нефти и т. д.: тема может быть любой). Доклад должен быть проблемным, привязанным к жизни.

3. Вы — новый начальник отдела, который только приступает к работе. Вам надо подготовить 5—10-минутное выступление перед новыми сотрудниками, в котором вы должны рассказать о себе и своем видении дальнейшей деятельности под вашим руководством. Постарайтесь своей речью расположить к себе слушателей, показать им свои положительные качества, дать понять, что вы требовательный и одновременно внимательный начальник.

4. Вы — представитель фирмы, работающей на рынке коммунальных услуг. Вам предстоит выступить на пресс-конференции, посвященной проблемам городского коммунального хозяйства. Ваша задача — описать перспективы развития рынка или самые серьезные сложности, с которыми вы сталкиваетесь в своей деятельности.

5. Вы — менеджер по продажам (товар, которым вы торгуете, можно выбрать на собственное усмотрение). Подготовьте небольшое выступление перед потенциальными покупателями, цели которого — убедить их в высоком качестве вашего товара и побудить совершить покупку.

**Задание** 1. Ознакомьтесь с приведенными ниже историями, выделите возможные исходы переговоров и ответьте на вопросы: а) Какие из возможных исходов можно считать благоприятными для обеих сторон, основанными на взаимовыгодном компромиссе? Какие из них неблагоприятны? Какие позиции любой из сторон могут завести переговорный процесс в тупик?

б) Выделите в каждом случае пространство для маневров, на которые могут пойти обе стороны. Какова программа-максимум в каждом случае? Какова программаминимум?

в) Как следует действовать в описываемых ситуациях каждой из сторон, чтобы достичь выгодного для себя решения?

1. «На лыжной базе «Эдельвейс» путевка на полный день стоит 18 фунтов, а путевка на половину дня стоит 12 фунтов. Лыжник, купивший утром билет на полный день, днем обнаруживает, что по неожиданно для него сложившимся обстоятельствам, он не может остаться на вторую половину дня. Случайно он встречает человека, который собирается купить билет на полдня. Он предлагает этому человеку купить у него его билет на оставшиеся полдня. Какова будет цена предлагаемого билета?»

2. «В одном из своих совместных приключений три известных разбойника — Попоф, Тотор и Беберт — узнали о существовании клада стоимостью в \$ 1 000 000 в серебре и золоте, который зарыт на острове Акулы. Трое пиратов были опытными переговорниками и тут же в уголке таверны они договорились о том, как будут делить сокровища. Значительным доводом в обсуждении этой проблемы был тот факт, что у Попофа и Тотора были собственные лодки, а у Беберта — нет. Но из-за ужасных погодных условий на острове было необходимо, чтобы в лодке находилось двое. Еще один фактор усложнял дело: лодка Тотора была довольно ветхой. Даже при благоприятных условиях он смог бы совершить лишь один рейс и перевезти лишь половину клада. Вместе с тем, все трое хотели бы сохранить сложившиеся между ними взаимоотношения, чтобы использовать их в будущих совместных приключениях.

К какому же соглашению придут эти трое?»

(Приводится по книге: Мастенбрук В. Переговоры. — Калуга, 1993. - С. 137, 139.)

**Задание** 2. Придумайте иллюстрации-диалоги к пяти типам неконструктивного взаимодействия на переговорах.

**Задание** 3. Ознакомьтесь с описанием поведения политиков во время переговоров. Насколько оно эффективно? Ведет ли оно к положительному исходу переговоров? Почему, по вашему мнению, политик ведет себя неконструктивным образом?

1. Брежнев, как видимо, нервничал — отчасти, вероятно, потому, что не чувствовал себя уверенным во время переговоров, которые впервые вел с высокопоставленными представителями американского правительства, а отчасти из-за злоупотребления табаком и алкоголем, из-за недавних сердечных приступов и того давления, которое на него оказывал высокий пост. Его рука находилась в постоянном движении: он то теребил часы, то постукивал портсигаром по краю пепельницы, то стряхивал пепел со своей вечной сигареты (он так много курил, что его заставили пользоваться закрытой пепельницей, которая открывалась через определенные промежутки времени, — ограничение, от которого ему удалось избавиться только благодаря хитроумным стратегиям). Он не мог оставаться на одном месте: пока переводили его текст, нервно вставал со своего кресла, делал круг по комнате, завязывал вполголоса разговоры со своими сотрудниками или даже уходил из комнаты, ни словом не объясняя свое назначение, и через несколько мгновений возвращался.

Однажды Брежнев принес в конференц-зал, в котором обычно проходили заседания Политбюро, миниатюрную пушку, но она не стреляла. Тогда он решил во что бы то ни стало заставить ее действовать, не желая выслушивать то, что Генри Киссинджер говорил ему. В конце концов пушка с глухим шумом выстрелила. Брежнев гордо сделал круг по комнате, как боксер, который только что отправил противника в нокаут. После этого переговоры в смущенной тишине возобновились. И те, кто уже был знаком с повадками и реакциями Брежнева, понимали, что переговоры будут недолгими.

2. Г-н Филипп Хабиб, признанный в 1982 г. американским общественным мнением «настоящим героем», участвовал в переговорах в самый разгар Ливанской войны. В это время ему было 70 лет, а следовательно, он был человеком с богатым жизненным опытом. Он начинал с установления очень теплой атмосферы, не скупясь на объятия и поцелуи, и вел переговоры с удивительным упорством (переговоры в Ливане продолжались шесть недель!) Он постоянно демонстрировал свое прекрасное чувство юмора, незаметно вынуждал собеседника быть проще и откровеннее.

По мнению Хабиба, миссии доброй воли требуют систематического упорства, а потому нуждаются скорее в терпении участников, чем в их изобретательности и выдумке (Примеры взяты из книги: Белланже Л. Переговоры. — СПб., 2002).

**Задание** 4. Придумайте иллюстрации, которые показывали бы использование недопустимых с точки зрения честного переговорного процесса уловок.

**Задание** 5. Прочитайте описание переговорного процесса, зашедшего в тупик, и попытайтесь объяснить, какие причины привели к неудовлетворительному результату. Насколько поведение каждой из сторон переговоров соответствует принципам конструктивного взаимодействия? Кто, по вашему мнению, должен был пойти на уступки, чтобы исход переговоров был удачным?

В октябре 1982 г. во Франции между пятью профсоюзными организациями Франции и представителями директората предприятий проводились трудные переговоры по страхованию забастовок. Несмотря на то что успехи профсоюзов были значительными, что с удовольствием отмечалось самим директоратом, они окончились переходом сторон к непримиримой оппозиции, когда речь зашла о том, что директорат должен повысить выплаты («существуют моменты, когда нужно сказать нет»). Категорическое «нет» директората, подкрепленное основательными доводами (слабое долевое участие рабочих в системе экономических выплат по статье «увольнение», уменьшение социальных затрат ради борьбы с международной конкуренцией, ухудшение финансового положения предприятий) стало единственной причиной, объясняющей разрыв (Описание случаев взято из книги: Белланже Л. Переговоры. — СПб., 2002).

Задание 6. Какими жестами могли бы сопровождаться приведенные ниже фразы? Все ли из этих жестов будут иллюстраторами? Каким словам и выражениям из этих фраз соответствуют жесты? Попытайтесь произнести эти фразы, сопровождая их жестами, так, как если бы выступали перед аудиторией.

- $1.$ Я никогда не соглашусь с этим!
- $2.$ Теперь перейдем ко второму пункту...
- $\mathfrak{Z}$ . Как вы думаете, что написано в этих бумагах?
- $\overline{4}$ . Посмотрите направо.
- $5<sub>1</sub>$ Что-то я ему не верю...
- Да, это сила! 6.

Вам доверяют тем больше, чем чаще ваши глаза встречаются с глазами слу- $7_{\scriptscriptstyle{\ddots}}$ шателей.

Задание 1. Ознакомьтесь с определениями совещаний и высказываниями о них. Сравните их. Какие признаки акцентирует каждое из них? Какое из них кажется вам наиболее интересным? Составьте свое собственное определение совещания.

«Кроме деловых бесед и коммерческих переговоров, в предпринимательa) ской практике широко распространены особые формы ведения деловых разговоров — совещания, которые представляют собой способ открытого коллективного обсуждения тех или иных вопросов» (Кузин Ф.А. Культура делового общения. — М., 2002);

«Совещание в организации - один из важнейших инструментов коммуни- $\sigma$ ) каций. Оно позволяет как предоставить информацию, так и получить обратную связь о производственном процессе, перспективах, взглядах и настроениях. Но совещания могут стать и мощным дестабилизирующим фактором. Основные враги эффективного совещания - эмоции, неподготовленность, неумение определиться с целью, неумение понять и услышать позицию другого участника, неумение задавать вопросы и уточнять, отсутствие подведения итогов» (Борисова Е.А. Эффективные коммуникации в бизнесе. — СПб.,  $2005$ ).

«Деловое совещание — это общепринятая форма делового общения по об- $B)$ суждению производственных вопросов и проблем, требующих коллективного осмысления и решения» (Основы теории коммуникации. — М., 2003).

Задание 2. Используйте методы мозгового штурма и номинальной группы как инструмент для сбора информации и обсуждения следующих проблем:

1. Основные препятствия для взаимопонимания и конструктивного общения

- $2.$ Цели, которые вынуждают нас прибегать к речи в деловых отношениях.
- 3. Причины неудачных продаж.
- $\overline{4}$ . Причины, которые приводят к невозможности заключить соглашение.

 $5<sub>1</sub>$ Причины, по которым мы слушаем то, что говорят другие люди.

По желанию вы можете выбрать другие темы и проблемы.

Задание 3. Проведите в группе простой эксперимент, который поможет вам лучше понять, к каким результатам приводит использование различных методов поиска решения. Для этого используйте разные варианты работы:

разделитесь на две группы, которые заметно отличаются друг от друга по a) размеру (например, в два раза);

применяйте для работы в группах разные методы (например, в одной группе  $\sigma$ ) — метод мозгового штурма, в другой группе — метод номинальных групп).

Сравните результаты. Различаются ли они для разных групп? Как можно объяснить эти различия?

**Задание** 2. Прочитайте приведенные ниже утверждения и определите, согласны вы с ним или нет. Объясните свое мнение.

1. Умение слушать развивается естественно.

2. Если человек научился говорить, он одновременно научился слушать.

3. Способность слышать в значительной степени определяет способность слу-

шать.

4. Говорение — более важная часть процесса коммуникации,

чем слушание.

5. Слушание требует небольших затрат энергии, оно легче, чем другие виды речевой деятельности.

6. Слушание — это автоматический непроизвольный рефлекс.

7. Люди слушают каждый день. Ежедневная практика устраня-

ет нужду в специальных упражнениях на слушание.

8. Слушание — это только понимание слов говорящего.

9. Успех коммуникации зависит главным образом от оратора.

10. Оратор может контролировать процесс слушания в аудитории.

Если вы согласны хотя бы с одним из этих утверждений, вам необходимо лучше ознакомиться с материалами предыдущей главы и приложения, посвященного слушанию, поскольку все приведенные утверждения — неправильные.

(Приводится по книге: Гойхман О.Я., Надеина Т.М. Основы речевой коммуникации. — М., 1997.)

**Задание** 3. Прочитайте приведенные ниже истории. Определите, какие приемы активного слушания вы могли бы использовать в беседе с человеком, который рассказывает вам об этих событиях (примеры взяты из книги: Г.Х. Бакирова. Тренинг управления персоналом. — СПб., 2004). В каком месте рассказа вы могли бы вмешаться? Какой прием активного слушания был бы уместен именно в этом случае?

1. Екатерина Карпова, девушка 25 лет, имеющая высшее экономическое образование и свободно владеющая английским языком, рассказывает о своих неудачах: «Вначале я работала в фирме «Компас» менеджером. Моим боссом был отставной военный. ;0н постоянно отдавал команды. Все время приходилось слышать: «Выполните немедленно», «Обратите внимание», «Займитесь делом». Он был уверен, что только он мог судить обо всем. Моему боссу никогда не приходило в голову, что со мной, 'как с подчиненной, просто необходимо обсуждать некоторые решения. Я часто проявляла инициативу, которая вызывала у него ^раздражение, неудовольствие. Любую совместную работу мы с боссом выполняли очень быстро, но некачественно. В результате я потеряла к работе интерес и через некоторое время уволилась.

Новую работу я искала довольно долго. Были очень хорошие предложения, но каждый раз не устраивали какие-то детали или люди, с которыми предстояло взаимодействовать. В конце концов я начала работать в компании «Нева». Работа была интересной, она требовала от меня точности, детальной проработки вариантов. Директор «Невы» был знаком с моим прежним начальником. Я точно не знаю, говорили ли они обо мне или нет, но мой новый босс сразу стал с предубеждением относиться к моей активности. Все мои деловые предложения он обращал в шутку, обещал рассмотреть их позже. А когда я по собственной инициативе провела серьезный экономический анализ ситуации, он положил его в огромную кипу бумаг на столе и как будто случайно завел разговор о времени моего очередного отпуска. Мне потребовался еще месяц, чтобы окончательно убедиться в том, что он не ценит мои профессиональные качества, и я уволилась».

2. Виктор Третьяков — отличный работник предприятия, вот что он говорит о себе: «За несколько месяцев я сделал работу, для выполнения которой любому другому сотруднику потребовалось бы не меньше года. Иногда я засиживался за компьютером до трех-четырех часов утра, но мне нравилось находить красивые решения очень сложных задач. Руководители и коллеги привыкли, что меня больше интересует сама работа, а не

материальное возна-граждение за нее. И вот проект блестяще завершен. Меня поблагодарили.

**Задание** 1. Прочитайте приведенные ниже примеры19 и выделите в них главную мысль. В какой части абзаца она сформулирована? Как к ней относятся остальные компоненты абзаца? Есть ли необходимость в исправлении этих текстов?

■ Фирма «МЮЛЛЕР» в течение девяти лет успешно занимается проектированием, монтажом и пуско-наладочными работами систем вентиляции и кондиционирования воздуха для любого вида помещений. Мы специализируемся на поставке основного и вспомогательного оборудования для систем глубокой очистки воздуха для медицинских и иных особо чистых помещений. При этом используется оборудование фирмы МЕССО (Швейцария).

■ Организация «Марина» занимается борьбой с наркоманией. Наша организация регулярно сотрудничает с американским Гагаринским фондом и финской организацией «IRTI HUUMEISTA», работающими в том же направлении. В связи с растущими международными связями и в целях объединения усилий по борьбе с наркоманией мы испытываем растущую потребность в регулярной работе с сайтами родственных организаций и открытии новых e-mail адресов для большей специализации и эффективности нашей работы. По этой причине Координационный совет нашей организации обращается к вам с просьбой о возможности оказания спонсорской поддержки для нашей организации в виде оплаты расходов по подключению нашей организации к сети Интернет и пользованию электронной почтой.

**Задание** 2. Искусство написания делового письма состоит в том, что его автор учитывает особенности ситуации. Каждое деловое письмо в определенном смысле неповторимо, поскольку оно составляется с учетом контекста делового общения, особенностей адресата, содержательной стороны общения и т. д. Ознакомьтесь с ситуациями и подготовьте тексты деловых писем, которые были бы оптимальными для описываемых обстоятельств.

В случае необходимости используйте условные данные.

1. Вы — сотрудник рекламного отдела крупной корпорации, которая занимается выпуском бытовой техники. Было принято решение разместить рекламу своей продукции в популярном цветном журнале. Аудитория журнала — работающие женщины и домохозяйки. Ваша задача — подготовить письмо, в котором будут изложены пожелания, а также заданы вопросы, касающиеся порядка размещения рекламы. Не забудьте «додумать» детали ситуации и сообщить о них. Готов ли рекламный модуль? Есть ли пожелания относительно места размещения рекламы, сроков, в течение которых ваша корпорация хотела бы ее размещать, и т. д.

2. Вы — сотрудник рекламного отдела нового журнала для деловых людей. Вам поручено подготовить письмо для потенциальных рекламодателей — крупных фирм и предприятий, которые занимаются выпуском продукции и предоставлением услуг, необходимых для бизнесменов. Каков будет круг организаций, в которые вы обратитесь? Каково будет содержание письма? Подготовьте его черновик.

3. Ваша организация длительное время сотрудничает с фирмой, которая поставляет канцелярские принадлежности. До настоящего момента сотрудничество протекало без особых препятствий и сложностей. Однако в последний раз часть доставленных канцтоваров оказалась бракованной; кроме того, заказ был выполнен не полностью. Составьте письмо-претензию.

4. В последнее время техника в вашем офисе начала давать сбои, и вам необходимо заказать ее ремонт. Подготовьте гарантийное письмо в фирму, которая занимается такой работой.

5. На адрес вашей организации пришло приглашение принять участие в семинаре по деловым коммуникациям. В программе семинара — технологии проведения бизнес-презентаций, обзор современного оборудования, необходимого для этого, искусство переговоров, техники эффективного ведения деловых бесед. Этот семинар очень заинтересовал руководство, и вам было поручено получить дополнительную информацию об условиях участия, возможности получить дополнительные материалы и т. д., а также выяснить, могут ли организаторы семинара провести тренинги в вашей организации. Подготовьте ответное письмо с запросом самой подробной информации.

Вы — сотрудник фирмы, торгующей электротехническим оборудованием 6. для строительства (импортного и отечественного производства). Напишите письмо с предложением о сотрудничестве потенциальному клиенту.

Залание 3. Определите, какие сочетания из приведенных ниже пар являются правильными с точки зрения официально-делового стиля:

установить цену - договориться о цене маленькая цена - низкая цена

плодотворное сотрудничество — удачное сотрудничество

участвовать — принимать участие

произвести платеж — совершить платеж

издать приказ - выпустить приказ

выдать кредит - выделить кредит

произвести оплату — оплатить

Задание 4. Выберите любой текст (например, главу из данного пособия) и проанализируйте его с точки зрения связности, полагайтесь не столько на свои познания из сферы языка, сколько на языковое чутье, способность видеть плавность переходов от одной мысли к другой. Какие языковые средства используются для выражения связности? Как связность проявляется в строении текста? Содержит ли текст отсылки к тому, что было сказано ранее, или к тому, что будет сказано позже?

Задание 2. Подготовьте предложения, опираясь на описанные ниже ситуации. Не забудьте предложить развернутое обоснование.

Вы — сотрудник крупного предприятия. Вы обращаетесь в его директорат с 1. предложением организовать тренажерный зал для сотрудников.

Будучи руководителем отдела, вы столкнулись с трудностями в мотивации 2. ваших подчиненных. Рассмотрев все возможные способы, вы пришли к выводу, что единственное средство, которое может быть максимально эффективным в сложившейся ситуации, — это премирование сотрудников за высокие результаты (например, высокий уровень продаж или скорость выполнения работы). Подготовьте предложение для руководства, в котором будет обоснована необходимость использования этой меры.

В процессе руководства отделом вы столкнулись с проблемой присутствия 3. сотрудников на рабочих местах. Просьбы и требования не покидать без особой необходимости рабочее место успеха не имели, а потому вы решили обратиться к руководству с предложением ввести контроль за приходом и уходом сотрудников (например, в виде пропускного режима).

 $\overline{4}$ . Вы — руководитель среднего звена российского филиала транснациональной компании. Филиал открылся недавно, а потому значительная часть ваших подчиненных — это иностранные граждане. Поскольку, скорее всего, необходимость в них будет сохраняться достаточно долго, вы понимаете, что имеется потребность в адаптации сотрудников к местным условиям. Подготовьте для руководства предложение, в котором будут описаны меры приобщения сотрудников к местной культуре.

Будучи руководителем среднего звена, вы не можете не замечать ухудшения 5. психологического климата в коллективе, которое началось не так давно и постоянно усиливается. Основная причина этого — неудовлетворенность работников условиями труда (какими именно — выберите самостоятельно). Вы понимаете, что без вмешательства высшего руководства решить проблему вы не можете. Подготовьте текст предложения, в котором будет обоснована необходимость решения этого вопроса.

6. Ведите журнал учета времени на протяжении недели. Ежедневно делайте маленький перерыв каждые 30 минут и записывайте, что вы делали в течение предыдущего получаса. По истечении недели проанализируйте то, как вы используете время: выделите виды деятельности, которым вы уделяете больше всего внимания, и выясните, насколько они продуктивны, способствуют ли достижению стоящих перед вами целей. Подготовьте отчет и рекомендации, а затем направьте их самому себе.

(По материалам книги: Лэйхифф Дж. М., Пенроуз Дж. М. Бизнес-коммуникации.  $-$  CII6., 2002).

Задание 3. Текст воспринимается лучше, если он хорошо структурирован: содержит полглавки, обозначаемые при помоши заголовков, и перечни. Прочитайте привеленные ниже тексты и преобразуйте их с минимальными изменениями содержания таким образом, чтобы для читателя была ясна его структура. Используйте для этого выделения, перечни и рубрикацию, а также трансформации выражений.

«В настоящее время получила распространение точка зрения, что некоторые 1. конфликты могут быть и желательными. В соответствии с этим выделяют два типа конфликта. Конфликт считается функциональным, если он ведет к повышению эффективности организации. Дисфункциональный конфликт приводит к снижению личной удовлетворенности, группового сотрудничества и эффективности организации.

С точки зрения субъектов, вступающих в конфликт, может быть выделено четыре основных типа конфликта: внутриличностный конфликт, межличностный конфликт, конфликт между личностью и группой и межгрупповой конфликт. Хотя первый тип конфликта не соответствует естественному представлению об этом явлении, его потенциальные дисфункциональные последствия аналогичны последствиям других типов конфликта. Он может принимать различные формы. Так, например, ролевой конфликт возникает, когда к одному человеку предъявляются противоречивые требования по поводу того, каким должен быть результат его деятельности (в частности, работы или исполнения семейных обязанностей). Кроме того, внутриличностный конфликт может также возникнуть в результате того, что производственные требования не согласуются с личными потребностями или ценностями. Межличностный конфликт - это, возможно, самый распространенный тип конфликта. Он может проявляться и как столкновение личностей с различными чертами характера, взглядами и ценностями. Конфликт между личностью и группой возникает, если ожидания группы находятся в противоречии с ожиданиями отдельной личности. Причиной его может также стать ситуация, когда отдельная личность занимает позицию, отличающуюся от позиции группы. Еще одна разновидность конфликта — это межгрупповой конфликт. Организации состоят из множества групп, как формальных, так и неформальных. Даже в самых лучших организациях между такими группами могут возникать конфликты. Часто из-за различия целей начинают конфликтовать лруг с лругом функциональные группы внутри организации».

(Приводится с изменениями по книге: Касьянов В.В. Социология для экономистов. — Ростов н/Д, 2004)

«Имеется несколько различных способов приготовления кофе, и большинст- $2<sub>1</sub>$ во людей выбирают тот, который они предпочитают. Начнем с того, что существует растворимый кофе; это, конечно, самый быстрый способ, и огромное количество людей предпочитают именно его. Для тех, кому нравится кофе с молоком, легче всего приготовить его из растворимого кофе. Растворимый кофе легко, без всяких лишних затрат готовится на одного человека. С другой стороны, доказано, что он наиболее вреден для здоровья, к тому же многим известно, что вкус отдельных его сортов исключительно неприятен. Имеется еще фильтр-кофе. Вы можете сделать его при помощи специальной машины, что занимает немного времени, и он не будет очень горячим, когда будет готов. У него есть и еще одно преимущество, которое заключается в том, что вы можете оставить его на долгое время на подогреваемой основе и позднее вернуться за второй чашкой. Кроме того, вы сможете сразу же полготовить его лля нескольких человек. Следующий вариант —

фильтр-кофе, приготовленный в кофейнике. Он не будет очень горячим, потому что ему требуется время, чтобы отстояться; однако он всегда будет горячее, чем фильтр-кофе, приготовленный в машине. Еще одна разновидность кофе, популярность которой постоянно возрастает, — это кофе-эспрессо. Чтобы приготовить его, потребуется аппарат эспрессо, который под давлением пропускает пар через гранулы кофе, а затем этот пар конденсируется в ароматный напиток. Кофе-эспрессо обычно бывает очень горячим и очень крепким. Это общепризнанный лучший черный кофе, а в сочетании с молоком он становится полезным, сохраняя свою крепость. Недостаток состоит лишь в том, что за один раз вы можете приготовить только несколько маленьких чашечек крепкого черного кофе. Есть и еще один нелостаток, и он состоит в том, что машины для приготовления эспрессо трудно мыть».

(С изменениями приводится по книге: Рэй Д. Как писать предложения и отчеты, которые приносят результаты. — Минск, 1997).

Задание 4. Один из важнейших аспектов структурирования отчета и предложения — деление информации на небольшие «порции», которые затем сформируют содержание отдельных пунктов. Это действие всегда должно осуществляться на каком-то одном основании. Данное упражнение направлено на развитие умения находить различные варианты решения этой проблемы.

Рассмотрите приведенные ниже темы и определите, каким образом в каждом случае можно разделить информацию на смысловые блоки. Существует ли только один способ разделения информации или их несколько? Имеют ли какие-то способы деления информации преимущества по сравнению с другими? Если да, чем обусловлены эти преимущества?

Вам нужно описать структуру того учебного заведения, в котором вы учи-1. тесь (или учились). Какие варианты разделения этих сведений на рубрики возможны?

Представьте, что у вас есть вся информация о результатах финансовой деятельности вашей фирмы и вам необходимо структурированно изложить ее в отчете. Какие варианты в этом случае возможны?

3. Для выполнения этого задания можно использовать материалы, которые были собраны вами при выполнении шестого варианта залания 2. Напомним суть этого залания: необходимо на протяжении недели каждые тридцать минут отмечать в специальном журнале то, что вы делали предыдущие полчаса, затем обобщить эту информацию и составить на ее основании отчет о том, насколько продуктивно вы используете время. Какие варианты деления информации в этом случае можно использовать? Какой из них лучше?

Ваша фирма собирается менять офис, и помещение, на котором был оста- $\overline{4}$ . новлен выбор, нуждается в существенном ремонте. Новый офис — это половина этажа в крупном деловом центре. Подумайте, каким образом можно распределить информацию о работах, которые должны быть выполнены. В данном случае возможно не меньше трех вариантов.

Задание. Подготовьте для одного человека три резюме, основанных на разных принципах (профессиональном, функциональном и хронологическом). Сравните их и выявите преимущества и нелостатки.

При выполнении этого упражнения можно взять любого реального или вымышленного человека. Однако будет лучше, если вы подготовите резюме для себя. Оно может отражать как реальную, так и идеальную биографию, то, к чему вы стремитесь, то, о чем вы мечтаете и что можете достичь спустя 10, 20, 30 лет.

#### 5. РОЛЕВАЯ ИГРА

#### Открытие фирмы: набор сотрудников и комплектование штата

Цель игры — проверить коммуникативные навыки участников в жанре саморекламы (составление резюме, саморекомендации), навыки монологической речи.

На роль директора фирмы выбирается наделенный лидерскими задатками, коммуникативно раскрепошенный студент. Он вместе с группой решает, какую фирму они будут открывать (важно, чтобы интересы совпадали). Он же выбирает себе двух помощников — секретаря и двух сотрудников фирмы (главного бухгалтера и менеджера по персоналу). Остальные хотят устроиться в эту фирму на работу.

Заранее дома готовятся резюме, которые обсуждаются принимающей стороной. В резюме указываются реальные биографические данные, требования к оплате труда, пожелания, знания и умения. Каждый из участников должен пройти собеседование, в котором должно проявиться умение рекламировать себя как работника на рынке труда.

Открывает занятие "директор" короткой презентационной речью, в которой рассказывает об открытии новой фирмы, о направлении ее деятельности, о перспективах, о кадровой политике.

Затем слово предоставляется менеджеру по персоналу, который зачитывает согласованный заранее список вакансий с приблизительными ставками.

Затем сидящие за одним столом директор, главный бухгалтер и менеджер по персоналу приглашают желающих поступить в фирму на работу пройти собеседование. Во время собеседования зачитывается резюме. Принимающими оцениваются деловые и коммуникативные качества претендентов, их умение находить способы решения сложных проблем.

После заслушивания всех претендентов комиссия удаляется на совещание (5-10 мин) и принимает решение " приеме на работу из числа прошедших собеседование.

Заключительный этап — подведение итогов. Комиссия объявляет список принятых, комментируя, чем мотивирован выбор.

#### **Искусство переговоров: целенаправленный сбыт**

Цель игры — отработка речевых тактик и стратегий успешного ведения переговоров, совершенствование навыков диалогической речи.

Ведущий и разработчик определяет, в какой последовательности участники будут "проигрывать" ситуацию переговоров, делит аудиторию на небольшие группы по 2-3 человека.

Одновременно за передний стол с обеих сторон садятся по две команды, представляющие фирму-производителя или крупную торгующую фирму (представительство какой-либо компании) и фирму-посредника.

Прежде чем сесть за стол переговоров, стороны должны определить для себя позиции и интересы, преследуемые в ходе переговоров, особенности экономической ситуации, финансовые возможности фирмы. Внимание к деталям — к ценовой политике, допустимым уступкам — должно быть особенно выраженным на первом этапе переговоров.

Первый этап — уточнение позиций и интересов.

Второй этап — обмен мнениями по предмету обсуждения.

Третий этап — отработка тактик и стратегий ведения переговоров.

Четвертый этап — результирующий.

Результатом в данном случае является не только достижение / недостижение договоренности, но и оценка успешности применяемых тактических приемов.

После очередного раунда переговоров оценку участникам дают наблюдатели, в роли которых выступают все остальные участники деловой игры. В ходе свободного обсуждения они высказывают свое мнение об успешности предпринятой попытки достичь соглашения, о коммуникативных навыках участников "переговоров".

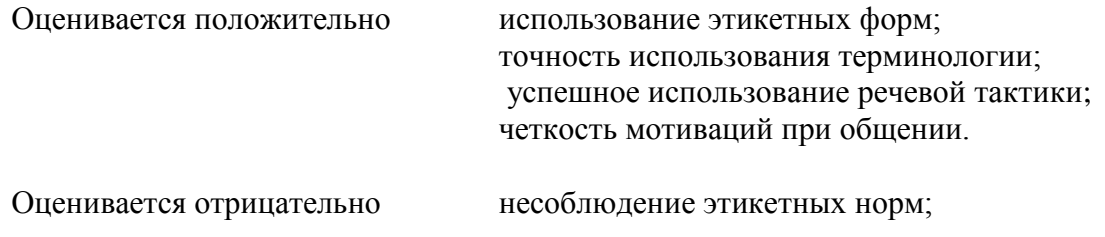

нарушение грамматических норм; нарушение стилистических норм; нечеткость или отсутствие мотивации; некорректное высказывание.

После выступления в роли переговорщиков всех участников подводятся итоги. Их подводит преподаватель, ведущий занятие.

### **6. ТЕМАТИКА ПРЕЗЕНТАЦИЙ**

- 1. Из истории русского делового письма
- 2. Интернациональные особенности русской официально-деловой речи
- 3. Язык и стиль распорядительных документов
- 4. Язык и стиль информационно-справочных документов
- 5. Язык и стиль инструктивно-методических документов
- 6. Язык и стиль коммерческой корреспонденции
- 7. Правила оформления документов
- 8. Д. Карнеги об искусстве публичного выступления
- 9. Язык публичного выступления
- 10. Способы воздействия на аудиторию. Контакт с аудиторией
- 11. Выступление как разновидность ораторской речи
- 12. Содержание и композиция ораторской речи
- 13. Информационное обеспечение выступления
- 14. Коммуникативное состояние говорящего
- 15. Контактоустанавливающие речевые действия
- 16. Диалогизация выступления
- 17. Синтаксические особенности
- 18. Лексические особенности
- 19. Личностный тип общения
- 20. Логика, этика, эстетика речи
- 21. Правила построения ораторской речи
- 22. Этика ораторского выступления
- 23. Эстетические качества речи
- 24. Общая характеристика спора. Дискуссия. Полемика
- 25. Стратегия и тактика спора
- 26. Логические аспекты спора
- 27. Вопросно-ответный комплекс
- 28. Логические уловки в споре
- 29. Социалыно-психологичские аспекты спора
- 30. Реклама, ее виды, речевые способы воздействия
- 31. Этикет делового телефонного разговора
- 32. Этикет деловых переговоров
- 33. Этикет деловой переписки
- 34. Речевой этикет в официально-деловом стиле
- 35. Этикет непосредственного общения
- 36. Этикетные формы обращения
- 37. Невербальные средства общения
- 38. Язык жестов
- 39. Разговорная речь и разговорный стиль
- 40. Условия функционирования разговорной речи
- 41. Особенности устной разговорной речи
- 42. Роль внеязыковых факторов в общении
- 43. Особенности служебно-делового общения
- 44. Коммуникация в организациях
- 45. Требования к речевой коммуникации в деловой среде
- 46. Деловая беседа
- 47. Цели и задачи деловой беседы
- 48. Виды деловых бесед
- 49. Структурная организация беседы
- 50. Деловое совещание
- 51. Факторы успеха в проведении делового совещания
- 52. Виды деловых совещаний
- 53. Дискуссия
- 54. Мозговой штурм
- 55. Особенности телефонной коммуникации
- 56. Понятие типичной коммуникативной ситуации
- 57. Установление (поддержание) деловых контактов
- 58. Актуализация деловых контактов
- 59. Постановка цели деловых контактов
- 60. Решение организационных вопросов
- 61. Отбор и систематизация актуальной информации
- 62. Стратегия и тактика переговоров
- 63. Реализация деловых контактов
- 64. Характеристика переговоров
- 65. Этапы деловых переговоров
- 66. Контроль и оценка деловых контактов
- 67. Анализ типичных ситуаций деловой коммуникации
- 68. Уточнение и корректировка планов и программ
- 69. Технические средства информирования
- 70. Методы передачи сообщений. Телефакс, факс-модем, сканер, электронная почта, телеконференция
- 71. Технические средства обсуждения: телефон, сотовый телефон
- 72. Средства коллективной работы в компьютерных сетях
- 73. Технические средства демонстрации
- 74. Контрольные вопросы
- 75. Особенности общения с аудиторией радио- и телевещания
- 76. Аудитория радио- и телевещания
- 77. Образ выступающего
- 78. Основные принципы организации радио- и телевизионной речи
- 79. Двойственная природа радио- и телевизионной речи: социальная и личностная ориентированность
- 80. Принципы разговорности, диалогизации, интимизации, удобства звукового воспроизводства и слухового восприятия
- 81. Телеинтервью. Фазы и типы телеинтервью
- 82. Тактика речевого поведения интервьюируемого
- 83. Качество речи интервьюируемого
- 84. Правила поведения перед микрофоном и телекамерой
- 85. Поведение на радио и на телевидении
- 86. Дикция и выразительное чтение

### **7. СПИСОК РЕКОМЕНДУЕМОЙ ЛИТЕРАТУРЫ**

### **1.Основная литература**

1. . [Культура речи и деловое общение. \[](http://www.biblio-online.ru/thematic/?id=urait.content.741B5085-6AA7-4F47-8BB5-6F5F2D0393B1&type=c_pub)Электронный ресурс]: Химик В.В. - Отв. ред., Волкова Л.Б. - [М.:Издательство Юрайт](http://www.biblio-online.ru/home/%25D0%25A0%25D1%2583%25D1%2581%25D1%2581%25D0%25BA%25D0%25B8%25D0%25B9+%25D1%258F%25D0%25B7%25D1%258B%25D0%25BA.+%25D0%259A%25D1%2583%25D0%25BB%25D1%258C%25D1%2582%25D1%2583%25D1%2580%25D0%25B0+%25D1%2580%25D0%25B5%25D1%2587%25D0%25B8.+%25D0%2594%25D0%25B5%25D0%25BB%25D0%25BE%25D0%25B2%25D0%25BE%25D0%25B5+%25D0%25BE%25D0%25B1%25D1%2589%25D0%25B5%25D0%25BD%25D0%25B8%25D0%25B5?24&type=f_search&text=false) 2016 – ЭБС «Юрайт»

2. Деловые коммуникации 2-е изд., пер. и доп. Учебник и практикум [Электронный ресурс]: Коноваленко М.Ю. - [М.:Издательство Юрайт](http://www.biblio-online.ru/thematic/?21&id=urait.content.378DC398-7211-4498-89EA-C40088563C0D&type=c_pub) 2015. - ЭБС «Юрайт»

### **2 Дополнительная литература**

- 1. Введенская, Л.А. Русский язык и культура речи для инженеров [Текст] : учебное пособие. - 2-е изд. ; перераб. и доп. - Ростов-на-Дону : Феникс, 2004. - 384 с. - (Высшее образование).
- 2. Деловые коммуникации. Учебник и практикум для прикладного бакалавриата [Электронный ресурс]: Жернакова М.Б., Румянцева И.А. [М.:Издательство Юрайт](http://www.biblio-online.ru/thematic/?17&id=urait.content.2CD29AC8-244F-43AA-A4AE-3D534B22F7D2&type=c_pub) 2016. - ЭБС «Юрайт»
- 3. Основы делопроизводства. Язык служебного документа. Учебник и практикум для академического бакалавриата [Электронный ресурс]: Шувалова Н.Н., Иванова А.Ю. . - Издательство: "Юрайт", 2015. – ЭБС «Юрайт»
- 4. Психология общения. [Электронный ресурс] :Учебник и практикум для академического бакалавриата. Корягина Н.А., Антонова Н.В., Овсянникова С.В. - Учебник и практикум : [М.:Издательство Юрайт](http://www.biblio-online.ru/thematic/?6&id=urait.content.12D0F54B-592B-4FB3-9166-6E97D8E68489&type=c_pub) 2015
- 5. Русский язык в современном обществе: проблемы и перспективы. Материалы научнопрактической конференции [Текст] . - Рязань, 2004. - 82 с. – Шадже, А. Ю.Русский язык в условиях формирования российской нации // Социально-гуманитарные знания. - 2009. - N2. - С. 68-76.
- 6. Русский язык для студентов-нефилологов [Текст] : учебное пособие / М.Ю. Федосюк, Т.А.Ладыженская, О.А. Михайлова, Н.А. Николина. - 8-е изд. - М. : Флинта : Наука, 2003. - 256 с.
- 7. Стилистика русского языка и культура речи. [Электронный ресурс]. Учебник для академического бакалавриата/ Голуб И.Б., Стародубец С.Н. Излательстакадемического бакалавриата/ Голуб И.Б., Стародубец С.Н. - Издательство: [М.:Издательство Юрайт](http://www.biblio-online.ru/thematic/?5&id=urait.content.BE5E3233-1FA2-46F9-A37A-81838698DF3D&type=c_pub) 2016
- **3 Программное обеспечение**\_\_\_\_\_\_не предусмотрено

### **4 Базы данных, информационно-справочные и поисковые системы**

- 1. «Грамотная речь, или учимся говорить по-русски». Режим доступа: [http://cultrechi.narod.ru.](http://cultrechi.narod.ru/)
- **2.** Грамота.Ру. Режим доступа: [http://www.gramota.ru](http://www.gramota.ru/)
- 3. Лингвистические задачи. Режим доступа: [http://www.gramma.ru.](http://www.gramma.ru/)
- 4. Портал «Грамота.ру» Режим доступа: <http://www.gramota.ru/>
- 5. Русский язык и культура речи. Практикум. Словарь 2-е изд., пер. и доп. Учебнопрактическое пособие для академического бакалавриата. Черняк В.Д. - Отв. ред. 2015. - [http://www.biblio-online.ru](http://www.biblio-online.ru/)
- **6.** Словарь сокращений. Режим доступа: [http://www.sokr.ru](http://www.sokr.ru/)
- **7.** Толковый словарь Ожегова. Режим доступа: <http://www.megakm.ru/ojigov>
- 8. Толковый словарь русского языка В.И. Даля. Режим доступа: [http://www.slova.ru](http://www.slova.ru/)
- 9. Центр риторики **-** [http://www.master-ritor.ru.](http://www.master-ritor.ru/)

### **5. Методические рекомендации по организации изучения дисциплины** (по усмотрению разработчика программы).

1. Мартынова С.А. Русский язык, культура речи и деловое общение. Тесты. Часть 3. Деловое общение.– Рязань. – 2015 г. – 15с.

Министерство сельского хозяйства Российской Федерации Федеральное государственное бюджетное образовательное учреждение высшего образования «Рязанский государственный агротехнологический университет имени П.А. Костычева»

# ИНЖЕНЕРНЫЙ ФАКУЛЬТЕТ

Кафедра гуманитарных дисциплин

**Методические рекомендации для практических занятий студентов по дисциплине «Деловой иностранный язык»**  направление подготовки: 35.04.06 Агроинженерия форма обучения: очная, заочная

Рязань, 2018

Методические рекомендации по проведению практических занятий по дисциплине «Деловой иностранный язык» для студентов осчной и заочной форм обучения по направлению подготовки 35.04.06 Агроинженерия.

Разработчики: доцент кафедры гуманитарных дисциплин  $\sum_{(no, n \neq 0)} P_{OMaHOB}$  В. В. (должность, кафедра) (подпись)

Рассмотрены и утверждены на заседании кафедры гуманитарных дисциплин « 31 » августа 2018 г., протокол №2.

Заведующий кафедрой гуманитарных дисциплин Л. Н. Лазуткина

#### **Цели и задачи дисциплины:**

Основной **целью** курса «Деловой иностранный язык» является обучение практическому владению разговорной речью и языком специальности для активного применения иностранного языка в профессиональном общении.

Данная цель обуславливает постановку следующих **задач**:

- формирование умений воспринимать устную речь;
- отработка навыков употребления основных грамматических категорий;
- развитие умений формулировать основную идею прочитанного текста;
- формирование умений делать краткий пересказ;
- развитие умений строить самостоятельное высказывание.

#### **Место учебной дисциплины в структуре образовательной программы**

Учебная дисциплина Б1.Б.03 Деловой иностранный язык (Дел. иностр. яз.) является дисциплиной базовой части, включенной в учебный план согласно ФГОС ВО по направлению 35.04.06 Агроинженерия.

**Область профессиональной деятельности** выпускников, освоивших программу магистратуры, включает:

управленческую деятельность в организациях любой организационно-правовой формы, в которых выпускники работают в качестве исполнителей или руководителей в различных службах аппарата управления;

управленческую деятельность в органах государственного и муниципального управления;

предпринимательскую и организационную деятельность в структурах, в которых выпускники являются предпринимателями, создающими и развивающими собственное дело;

научно-исследовательскую деятельность в научных организациях, связанных с решением управленческих проблем;

научно-исследовательскую и преподавательскую деятельность в образовательных организациях высшего образования и организациях дополнительного профессионального образования.

**Объектами профессиональной деятельности** выпускников, освоивших программу магистратуры, являются:

процессы управления организациями различных организационно-правовых форм; процессы государственного и муниципального управления; научно-исследовательские процессы.

**Виды профессиональной деятельности**, к которым готовятся выпускники, освоившие программу магистратуры:

научно-исследовательская (основная); педагогическая (основная); организационно-управленческая (дополнительная).

Выпускник, освоивший программу магистратуры, в соответствии с видом (видами) профессиональной деятельности, на который (которые) ориентирована программа магистратуры, готов решать следующие **профессиональные задачи**:

научно-исследовательская деятельность:

организация проведения научных исследований: определение заданий для групп и отдельных исполнителей, выбор инструментария исследований, анализ их результатов, сбор, обработка, анализ и систематизация информации по теме исследования, подготовка обзоров и отчетов по теме исследования;

подготовка обзоров, отчетов и научных публикаций.

Процесс изучения дисциплины направлен на формирование следующих компетенций в соответствии с ФГОС ВО по данному направлению подготовки:

**ОПК-1 -** Готовность к коммуникации в устной и письменной формах на русском и иностранном языках для решения задач профессиональной деятельности.

В результате освоения дисциплины студент должен ЗНАТЬ:

- языковые средства (лексические, грамматические, фонетические), на основе которых формируются и совершенствуются базовые умения говорения, аудирования, чтения и письма;

- закономерности построения различных типов текстов.

УМЕТЬ:

- организовать общение в соответствии с социальными нормами и правилами, характерными для официального общения;

- использовать формы речевого общения для выражения различных коммуникативных намерений, а также для формулирования своей точки зрения;

- получить информацию на иностранном языке в профессиональной сфере;

- работать с электронными специальными словарями и энциклопедиями;

- осуществлять перевод с учётом закономерностей построения разных типов текстов. ВЛАДЕТЬ:

- способностью соотносить языковые средства с конкретными ситуациями, условиями и задачами межкультурного речевого общения;

- чтением специальной литературы как способом приобщения к последним мировым научным достижениям в своей профессиональной области, как выражением потребности в профессиональном росте;

- оформлением профессионально-значимых текстов (устных и письменных).

#### **1. STARTING YOUR OWN BUSINESS**

#### **Text 1. How To Start Your Own Business**

Starting your own business is one of the most powerful ways to take control of your life and make extra money month after month. You can start with just a few hours a week. And best of all, you get to choose your hours, pick projects you find exciting, and meet interesting people. With the help of the step-by-step systems you'll find here, you can start getting clients faster and boost your earnings when you want to.

I'll even show you how to build enough steady income that you can quit your day job, if you want to.

I've covered how to make more money elsewhere on this site. Right here, I'm revealing the advanced strategies behind launching a successful business that gives you the freedom to share your skills with the world — and create something people will pay you for, even when you aren't working.

These are the same techniques I've spent over a decade and a million dollars refining. I've gathered over 1,000,000 data points while creating 15 different products that cost anywhere between the price of a latte to over \$12,000… and I've helped over 1,000 students launch their own businesses, too.

You'll learn the systems, strategies, and shortcuts I only dreamed of having when I started out… so you can launch faster and earn more.

Of course, all the business-building knowledge in the world isn't very helpful unless you have the right psychological mindset and tools. That's why I've invited some of the world's leading experts on time management, productivity, and work/life balance to share their best secrets with you.

#### **Text 2. Basic Forms of Ownership**

Forms of business ownership vary by jurisdiction, but several common forms exist:

Sole proprietorship: A sole proprietorship, also known as a sole trader, is owned by one person and operates for their benefit. The owner operates the business alone and may hire employees. A sole proprietor has unlimited liability for all obligations incurred by the business,

whether from operating costs or judgements against the business. All assets of the business belong to a sole proprietor, including, for example, computer infrastructure, any inventory, manufacturing equipment, or retail fixtures, as well as any real property owned by the sole proprietor.

Partnership: A partnership is a business owned by two or more people. In most forms of partnerships, each partner has unlimited liability for the debts incurred by the business. The three most prevalent types of for-profit partnerships are general partnerships, limited partnerships, and limited liability partnerships.

Corporation: The owners of a corporation have limited liability and the business has a separate legal personality from its owners. Corporations can be either government-owned or privately owned. They can organize either for profit or as nonprofit organizations. A privately owned, for-profit corporation is owned by its shareholders, who elect a board of directors to direct the corporation and hire its managerial staff. A privately owned, for-profit corporation can be either privately held by a small group of individuals, or publicly held, with publicly traded shares listed on a stock exchange.

Cooperative: Often referred to as a "co-op", a cooperative is a limited-liability business that can organize as for-profit or not-for-profit. A cooperative differs from a corporation in that it has members, not shareholders, and they share decision-making authority. Cooperatives are typically classified as either consumer cooperatives or worker cooperatives. Cooperatives are fundamental to the ideology of economic democracy.

Limited liability companies (LLC), limited liability partnerships, and other specific types of business organization protect their owners or shareholders from business failure by doing business under a separate legal entity with certain legal protections. In contrast, unincorporated businesses or persons working on their own are usually not so protected.

Franchises: A franchise is a system where entrepreneurs purchase the rights to open and run a business from a larger company. Franchising in the United States is widespread and is a major economic powerhouse. One out of twelve retail businesses in the United States are franchised and 8 million people are employed in a franchised business.

#### **EXERCISES**

Task 1 – Discussion – Starting your own business. Would you like to run your own business? What would the benefits be of running your own business? What problems would you face with running your own business?

Task 2 – Discussion – Choosing a sector. Which of the following sectors would most interest you, if you set up a business?

Hotels and Catering Financial Services Training and Education Retail Tourism and Leisure Publishing and Printing Personal Care Service Manufacturing

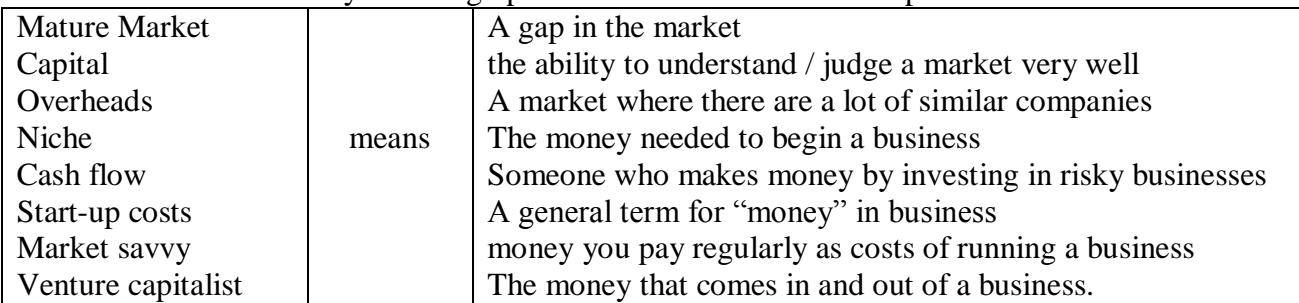

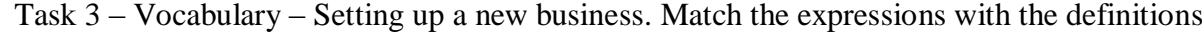

#### **2. LEGAL ASPECTS OF BUSINESS**

#### **TALKING POINTS**

- Just because it's legal, don't assume it's the right thing to do
- Lawyers are advisers not business people so you need to make the business decision
- Given free reign, your lawyer will protect you so much that a deal will not be doable
- It's essential to get the lawyers involved, at the right time, or you will spend needless money
- Lawsuits consume a huge amount of management bandwidth a lot more than you think

 Have boiler plate legal documents like Non-Disclosure Agreements (NDAs) created and on hand.

Contracts will probably be the most interaction you will have with your lawyer.

#### **DISCUSSION**

A business operates within a legal framework that, for the most part, works. This legal framework has a long history and many reams of laws and regulations that will make your head spin. At some point, most companies will have to deal with some sort of legal issue related to their business. Don't be afraid of this. I won't lie. It's scary when someone wants to sue your company but the legal system, for all it faults and issues, does provide a reasonable framework for resolving business disputes.

What follows is meant as an overview to get you exposed to the legal aspects of running a business. As most of you know, I am not a lawyer nor do I play one on TV. So, if you have legal questions, please seek out professional advice.

#### **LEGAL ENTITY**

All businesses are categorized as some sort legal entity that governs the way they are treated under the law. Some structures (like LLC's, C-Corps, S-Corps or LLPs) are considered free standing entities that have special rights (e.g. They can enter into contracts) and the owners have limited liabilities. While others, most notability the sole-proprietorship, the owner assumes all the liability and rewards. The type of entity you pick will depend a lot on your liability profile and whether or not you will have investors. Just remember that the law treats different entities according to criteria that will vary, so make sure to become familiar with you structures particular laws.

#### **COMPLIANCE**

Compliance to local (city and county), state and federal laws will be something that all businesses will need to deal with. Unfortunately, these laws vary enough that it makes sense to call up your local chamber of commerce or local government and have them give you a reference. In general, your biggest compliance headache will be in trying to figure out what taxes you owe, employee rules and safety laws.

In most cases, compliance is left to the business owner and as long as the taxes are paid on time and no one registers a complaint, most government departments will not be knocking at your door. Compliance becomes challenging when the law changes or you assumed you did not have to perform a certain task. In these cases, ignorance of the law is no excuse. So, to cover yourself and your business, ensure that you get "no need to comply" decisions in writing. That way, at least you will have a something in writing as to why you did not comply.

### **CONTRACTS**

Most businesses will enter into a contract with a person or another business at some point in their existence. These contacts are what define how the working relationship will be carried out and who is responsible for what deliverables or payments. Contact language can vary but in general, most contacts will have standard boilerplate provisions such as:

 **Definitions:** All contracts will have a section that will define the terms used in the contact. The most typical terms that will be defined include the parties entering into the contract and what the project is they will be working on.

 **Notice:** This refers to where any communications should be sent or which parties are responsible for the contract.

**Governing Law:** What laws govern the contract. This is usually a county, state or country.

 **Entire Agreement:** Says that no other agreements are required to execute the contact. This is usually done so that it's clear what the contact is and what it depends on.

 **Force Majeure:** Extraordinary event or circumstance beyond the control of the parties such as riots, acts of nature, government collapse, etc. This term says that if these types of events happen, that the parties are not responsible for the consequences.

 **Term and Termination:** How long the contact is good for and what causes the contract to terminate.

 **Payment Schedules or Deliverables:** All payments related to the contract and what tangible thing (be it code, hardware or documents) will be delivered in order to receive payment.

 **Severability:** This means that if a term in the contract is determined to be illegal that does not nullify the entire contact, just that section or provision.

 **Warranties And Indemnities:** Usually deliverables are warranted against defects of craftsmanship or other things. Indemnification says that the seller says that they have the right to sell or transfer the properly and will fight any lawsuit against the receiving party.

 **Default:** What is consider a breaking or breach of the contract. This usually spells out specific instances or events that trigger remedies or ways that a party can collect when the other party triggers a default event.

• **Counterparts:** Means that the contact can be signed in parts and put together as a whole document without everyones signature appearing on the same page.

 **Confidentiality:** Says that certain items, terms or pricing will remain confidential. It sometimes deals with intellectual property disclosure but those types of issues are usually handled via a Non Disclosure Agreement (NDA).

There are many, many more sections of a contract, depending on the type but the ones above are almost always in a contract. Make sure you do a little research before you contact a lawyer since that will save you time and money.

#### **RESOLVING DISPUTES**

The legal system is setup to resolve disputes. These disputes usually revolve around some sort of breach of contract, violation of intellectual property or breaking a law. When you are faced with a legal action, it's best (and I mean it) to seek out counsel to assist you in navigating the nuances of the legal system. Once you have contacted a lawyer, there are a couple of things you should do right away. These include:

 **Remain calm:** Lawsuits happen. Don't freak out just because someone wants to sue you. Relax. Take a deep breath and go find a lawyer.

 **Don't call your adversary:** Whatever you do, don't call your adversary until you have talked to a lawyer. Whatever you say in the heat of passion will be used against you. If you have to vent, go yell at a wall.

 **Gather up all your documents:** Start to collect any and all documents that relate to the matter. Be as detailed as you can be.

 **Keep a Notebook:** Any conversation or phone call or meeting related to the law suit or action you should write down in a dedicated notebook just for the particular matter. This is important since you can use these notes during a trail. Remember to number, date and sign the page.

 **Write down everything you know:** In your notebook, write down as much as you can recall about the matter. Keep a list of questions you need answered and things that may be fuzzy.

 **Read the contract:** Go dig up all the old contracts related to the matter and reread them to ensure you understand what's in them.

 **Discuss with your partners/employees:** When appropriate, disclose as many details about the suit as you can. It's important to be open with partners and employees about legal dealings. In some cases, your partner or employees may hold valuable insights into the matter.

There are a lot of companies who abuse the legal system and these companies make it miserable for everyone else. So, don't fly off the handle and sue people. Rather, a lawsuit should be your absolute last resort if you can't find a equitable solution to your problem.

#### **A NECESSITY THAT'S NOT THAT EVIL**

Having good corporate counsel will make your business better. I know, it feels like a necessary evil but it's really just part of doing business. Just like all your hires, you need to find the right lawyer for your stage of business and work with them like they are part of your team.

#### **THINGS TO PONDER**

1. Look up a lawsuit among two businesses in your market. What is the lawsuit about? What are the major points of contention? Write a couple of paragraphs on how you would approach resolving the conflict.

2. Review one of your companies contracts. List the terms and sections. How many of them seem generic? What are some of the default conditions that could lead to a lawsuit? Write a paragraph on why the contract was written the way it was.

3. Analyze your competitors and figure out which one is likely to sue your company. How would you react? What steps can you take to prevent a lawsuit? Write a paragraph on how you would handle it.

4. Look up all the laws your company has to comply with. How many are there? What are the consequences for failing to follow them?

5. What type of legal entity does your business operate under? What special privileges does that grant it?

#### **3. ADVERTISING**

#### *Conversation Questions*

1. Describe a funny advertisement you saw or heard. What type of advertisement was it (print, television, online, etc.)?

2. Describe a persuasive advertisement you saw or heard. What type of advertisement was it (print, television, online, etc.)?

3. Can you think of any ads that offended people? What was offensive about the ad? Did you think it was shocking?

4. Do you think advertising influences you? How?

5. What are your favorite brands? Do these brands advertise? Do you think you like these brands because of their advertising or because of the product? Is it a combination of both?

6. Do you think children are affected by advertising more than adults?

7. Do you think that the government should regulate how companies advertise to children? How? Do you think the government should restrict advertising in other ways? How? What laws are there in your country to restrict advertising?

8. What would the world be like without advertisements? What would be the positive consequences? What would be the negative consequences?

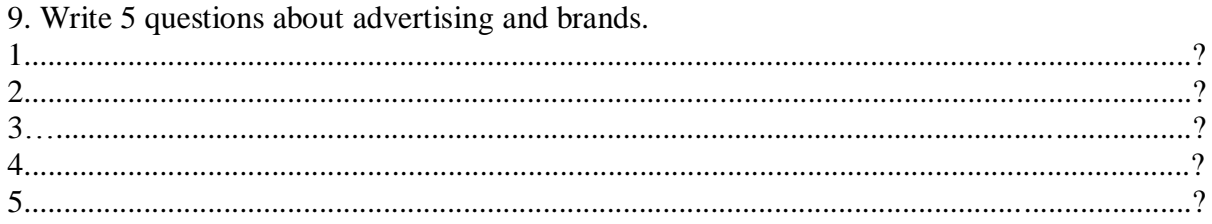

10. Then talk to 5 students & write their responses.

11. Write a short report after you have talked to five people. For example: Many students are fanatics about Apple. They love their cool products. Some students think Coca Cola is annoying. It always has noisy advertising on TV. And its colors are boring. One student thinks Coach is a cool brand because it has a good website........... etc.

#### **4. BUSINESS ETHICS**

#### VOCABULARY

mission statement whistleblower principled underhand fraudulent integrity accountability reputable

1. If you owned your own company, and you found out one of your employees was doing something \_\_\_\_\_\_\_\_\_\_\_\_\_\_\_\_\_\_\_\_\_\_\_ (like taking credit for someone else's work), what would you do?

2. Would you consider working for a company that had been convicted of \_\_\_\_\_\_\_\_\_\_\_\_\_\_\_\_\_\_\_ activities?

3. Do you think it's possible to succeed in business with honesty and principles?

4. If your colleague wasn't pulling their weight, and doing his/her fair share of the work, would you be the \_\_\_\_\_\_\_\_\_\_\_\_\_\_\_\_\_\_\_\_\_\_\_\_\_\_\_ and inform your boss?

5. How important is \_\_\_\_\_\_\_\_\_\_\_\_\_\_\_\_\_\_\_\_\_\_\_\_\_\_\_\_\_ to you in business and in your personal life? Are you answerable to anyone?

6. If you had a company, what would the \_\_\_\_\_\_\_\_\_\_\_\_\_\_\_\_\_\_\_\_\_\_\_\_\_\_\_\_\_\_\_\_\_ and goals be?

7. Would you rather pay more and work with a z operator company that has been recommended, or would you pay less and work with a company you know nothing about?

8. Would you describe yourself as being \_\_\_\_\_\_\_\_\_\_\_\_\_\_\_\_\_\_\_\_\_\_\_\_\_\_\_ and having high moral standards?

#### IDIOMS

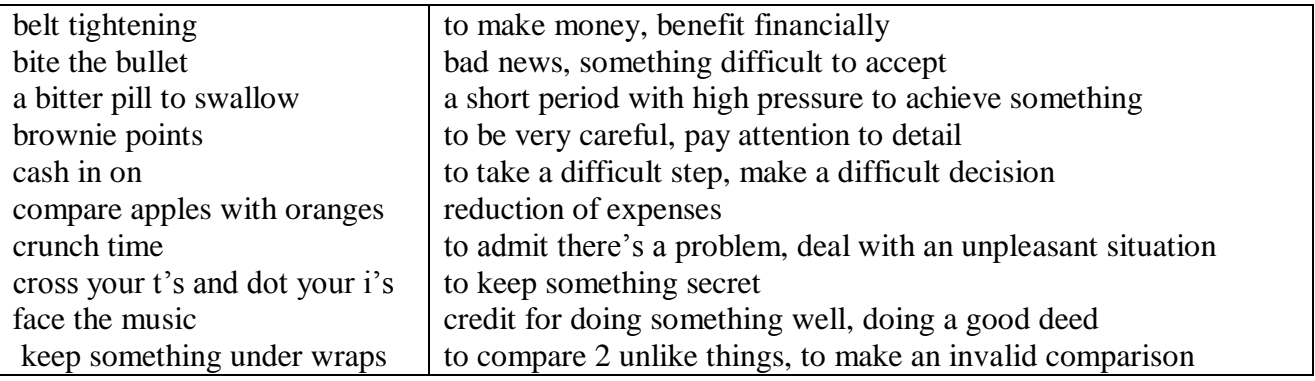

#### THEFT

A good indicator of high levels of corporate, and hence, employee ethics is how well employees protect their company's assets. Employees who are treated with dignity and respect, who take pride in their organization and its ethics, tend to respect the assets of that organization. One of the most evident indicators of the employees' opinion of their organization is their conduct at work.

Employees who have respect for their organization and co-workers will avoid such practices

as

- Padding of labor charges and expense accounts
- Personal long distance phone calls on company accounts
- Untidy work areas, break areas and rest rooms
- Taking office supplies home
- Excessive breaks or sick days

• Improper use of copy machines and computer equipment

There are many forms of theft. In addition to lost supplies and equipment, an employee with little self- or organizational pride can subject that organization to losses in time, production, overhead charges, initiative, professionalism, customer respect, reputation, attitude, spirit and drive.

#### SILENT SABOTEURS

Much time and effort are spent discussing these obvious ethical problems and situations. Sometimes, however, our work relationships, our productivity, job satisfaction, and trust in our colleagues are damaged by the subtle and subversive games that people play.

Ethical scandals in today's businesses quickly make it to the national spotlight. Almost every newspaper highlights some situation or issue reeking of unethical behavior, questionable business practices, or outright law violations. However, Frank Navran writes in a recent issue of Training and Development magazine that those spectacular scandals account for only about 10% of the business losses attributable to poor ethical behavior.

That other 90 % accounts for billions of dollars annually across the U.S. and appear in the way we treat each other when we try to protect our own turf, or get ahead at the expense of others, or do the wrong thing because we believe that is what our company wants us to do. Mr. Navran lists these examples of the "silent saboteurs"

• Scapegoating -- blaming others for missed commitments, bad decisions or poor results.

• Allowing the boss to fail by withholding information and not pointing out risks.

 Budget games -- padding the budget in anticipation of cuts, end-of-year spending sprees to match estimates to actuals. Overpromising to win a customer, gain support for a pet project or avoid a confrontation.

Turf-guarding -- protecting yourself from losing control or power.

 Endless meetings and memos to make sure that you are covered or that you can distance yourself from a bad decision.

 Under delivering on commitments because the other person's priorities are not important to you or because you look good by looking better than someone else.

• Risk aversion -- not doing what is needed to succeed because you fear the consequences of failure more than you value the reward of success.

 Sharp penciling -- fudging on reported results because everyone else does it so you have to do it to stay competitive for pay and promotions.

 I've got a secret -- Not keeping others informed of the situation. This can happen at all levels and in all directions.

 Credit taking -- Taking credit for something that someone else or another group has done. An example of this might be the weekly report. Are group results being reported as individual efforts?

• Lack of recognition -- It is important to let other people or other work groups know that they are doing a good job and that their efforts are appreciated. This could go along with credit taking.

 Attention to detail -- This relates to the little things in our lives and in the business of our customers and suppliers. Let people know that a FAX has been sent. Follow through on commitments.

• Let people know that you need more time or that you do not fully understand. Don't let people hang by not doing all of your job.

 Nursing a Grievance -- Certainly problems and stress occur in our daily work activities. But how do you address them? Do you allow them to linger and cut into your relationships and your productivity or do you try to resolve them?

 Smoke, but No Fire -- There is a vast difference between actions and productivity. Do you know those who make it a point to look busy or talk of all they are doing, yet produce little? Is time wasted in unproductive activities? Are diversions created to mask lack of progress?

 Emergency, or Just Poor Planning -- A sign on a secretary's desk stated, "Lack of Planning on Your Part Does Not Create an Emergency on My Part." Can you identify those who allow a crisis to develop before taking action? The price paid for this habit is loss of trust, support and respect.

 Pushing the Limits -- I was once told that the minimum must be good enough, otherwise it wouldn't be the minimum. Do you know those who live by that code, who do the absolute minimum to get by? They know what the limits are and are always there. They track their attendance and always hit right at the minimum. They push the supervisor on their work ethic until the supervisor is forced to take action.

The cost of these activities is high...in the areas of motivation and morale, productivity, pride, and customer satisfaction, all of those areas that we want to emphasize in a highly ethical company.

#### GUIDELINES

Most of our decisions have some ethical issues or impact, here are some guidelines that should raise sensitivity and improve our decision-making process.

Labeling a decision as an "ethical decision" may disguise the fact that almost every decision holds some ethical issue or impact. Perhaps a better approach would be to develop an ability to judge the ethical implications. What role do my ethics play in this decision? How do I recognize an ethical situation or problem? What are the warning signs that this may be a tougher decision with deeper issues and wider impact? Here are some guidelines. Not all apply every time, but they should raise sensitivity and improve our decision-making process

 Do I put a monetary value on this decision? Would I make this decision differently if cost were not a factor? Am I putting a monetary value on my ethics?

 Do words such as right, fairness, truth, perception, values, or principles appear in my reasoning when I am making my decision?

Do questions of fair treatment arise?

- Do my personal goals or values conflict with my professional ones?
- Could this decision generate strong feelings or other controversy?

 Would this pass the newspaper test? How would I feel if this were to appear in my local newspaper tomorrow?

What does my heart tell me? Do I ponder this decision on the way home?

 Do I offer myself excuses such as everybody does it, or no one will find out, or I did it for TI?

 Does this decision really need to be made by someone else? Did I inherit it because someone else doesn't want to make it?

• How am I going to feel tomorrow if I do this?

If you face a tough decision and you feel as if you need help, there are many places to turn. Your supervisor or manager is generally the best for that is the one who understands your situation the best.

Know what's right. Do what's right.

#### **5. NEGOTIATIONS**

#### Introduction

When we think of negotiations, we tend to focus on the hard negotiating skills connected with bargaining. In fact, many professional negotiators will confirm that the most important skill is effective relationship building. If there is trust and understanding between the two parties, the negotiation will be much more successful, as will the long-term business relationship between them.

Task – The best decisions Which of the following ideas do you agree with? Which do you disagree with and why? Before making a decision you should: Write down the pros and cons Take a long time Have a sleep or rest

Consult a horoscope

What about the following statements in Business……… If a choice has cost you a lot of time and money, you should stick to it! Rely on the past to help you make a decision Reduce all decisions to a question of money Be totally democratic in group-decision making

#### **Negotiations on Service.**

**Mark:** So Richard, I'd like to hear more about how you charge for your service.

**Richard:** Sure Mr. Mark. We offer one-year unlimited data storage for \$2000.

**Mark:** Can you clarify the data rate? Exactly how much data storage can be used, when you say it is unlimited?

**Richard:** We have a fair use policy of 10 TB.

**Mark:** Can you bring down the rates? We won't need that much storage anyway.

**Richard:** We have 7 TB storage for 2 years at the same price. I'm sure this is the best package for you.

**Mark:** I don't know, Mark. Let me sleep on it.

#### **Negotiating an Ad Contract.**

**Mark:** Mr. Smith, can you please give me your best offer?

**Smith :** Sure Mr. Mark. I can give you 15 seconds of airtime for \$2500 if you sign a contract for 100 such ads.

**Mark :** But your price is too high. I am getting a quote for \$2000 from a rival network.

**Smith :** There's a good reason. Their viewership is also 30% smaller than ours. It actually works out to be more expensive.

Mark : Hmmm... Well, I never negotiated the deal with them. Let's do this: give me a rate of \$2000, and I'll sign the contract.

**Smith :** I don't think we can afford it.

**Mark :** Check it up with your boss, Mr. Mark. I am sure he'll give you a go ahead.

#### **Salary Negotiations.**

**Richard:** Mrs. Ivy, you know that I applied for a salary increase last month.

**Ivy:** Yes Richard. I've forwarded your request to the human resources manager.

**Richard:** I hope you will consider the matter. My last two annual performance reviews were good, but I haven't had a salary hike for 2 years.

**Ivy:** I am aware of that, Richard, but the salary issues are handled entirely by HR.

**Richard:** I have to admit this is really disappointing.

Ivy: Richard, the manager responded that it's not our policy to increase salary by 30%. **Richard:** So, can I expect 25%?

**Ivy:** I will talk to the manager again about it Richard, but 10% is standard.

**Richard:** Thank you, Mrs. Ivy. I really want to keep working for the company, but I should be able to afford it.

#### **Negotiating a Delivery Date.**

**Ivy :** Congratulations on winning the order! The deadline for the delivery is 30 days from now.

**Smith :** 30 days? Wow! That's cutting it rather thin. I asked for a 45-day period.

**Ivy :** Come on. You know we can't afford waiting for 45 days for the material. Thirty days is the industry standard.

**Smith :** You're right Mrs. Ivy, but you've asked for a special design modification. That's going to take time. I don't want to disappoint you later.

**Ivy :** Hmm.. How soon do you think you can deliver it?

**Smith :** Well, I like working with you, so I am going to make an extra effort. Let's fix it at 36 days.

**Ivy :** Okay, Mr. Smith. That sounds reasonable.

#### **Negotiations in English**

One of the most important skills anyone can hold in daily life is the ability to negotiate. In general terms, a negotiation is a resolution of conflict. We enter negotiations in order to start or continue a relationship and resolve an issue. Even before we accept our first jobs, or begin our careers, we all learn how to negotiate. For one person it begins with the negotiation of an allowance with a parent. For another it involves negotiating a television schedule with a sibling. Some people are naturally stronger negotiators, and are capable of getting their needs met more easily than others. Without the ability to negotiate, people break off relationships, quit jobs, or deliberately avoid conflict and uncomfortable situations.

In the world of business, negotiating skills are used for a variety of reasons, such as to negotiate a salary or a promotion, to secure a sale, or to form a new partnership. Here are a few examples of different types of negotiations in the business world:

- Manager and Clerk: *Negotiating a promotion*
- Employer and Potential Employee: *Negotiating job benefits*
- Business Partner A and B: *Making decisions about investments*
- Company A and Company B: *Negotiating a merger*
- Customer and Client: *Making a Sale*

#### *The Art of Negotiating*

Negotiating is often referred to as an "art". While some people may be naturally more skillful as negotiators, everyone can learn to negotiate. And, as they often say in business, **everything is negotiable**. Some techniques and skills that aid people in the negotiating process include:

- Aiming high
- Visualizing the end results
- Treating one's opponent with respect and honesty
- Preparing ahead of time
- Exhibiting confidence

#### **► Activity 1**

Read through these notes taken from a training session on negotiations skills.

Key points in negotiations

- Ask probing questions to gather information and facts about a client's needs and expectations.
- Anticipate possible directions in a negotiation. Have alternatives ready.
- Don't <u>rush</u> a decision. Review your techniques to stall for time.

\_\_\_\_\_\_\_\_\_\_\_\_\_\_\_\_\_\_\_\_\_\_\_\_\_\_\_\_\_\_\_\_\_\_\_\_\_\_\_\_\_\_\_\_\_\_\_\_\_\_\_\_\_\_\_

\_\_\_\_\_\_\_\_\_\_\_\_\_\_\_\_\_\_\_\_\_\_\_\_\_\_\_\_\_\_\_\_\_\_\_\_\_\_\_\_\_\_\_\_\_\_\_\_\_\_\_\_\_\_\_

- Carefully read the other party's signals.
- Check your willingness to concede or to compromise.
- Close with terms that are amenable to both sides.

#### **Activity 2**

Look up the underlined words taken from **activity 1** in the dictionary. Write a synonym or short explanation for each.

a probing

trying to find out the truth about something

b to gather

c anticipate

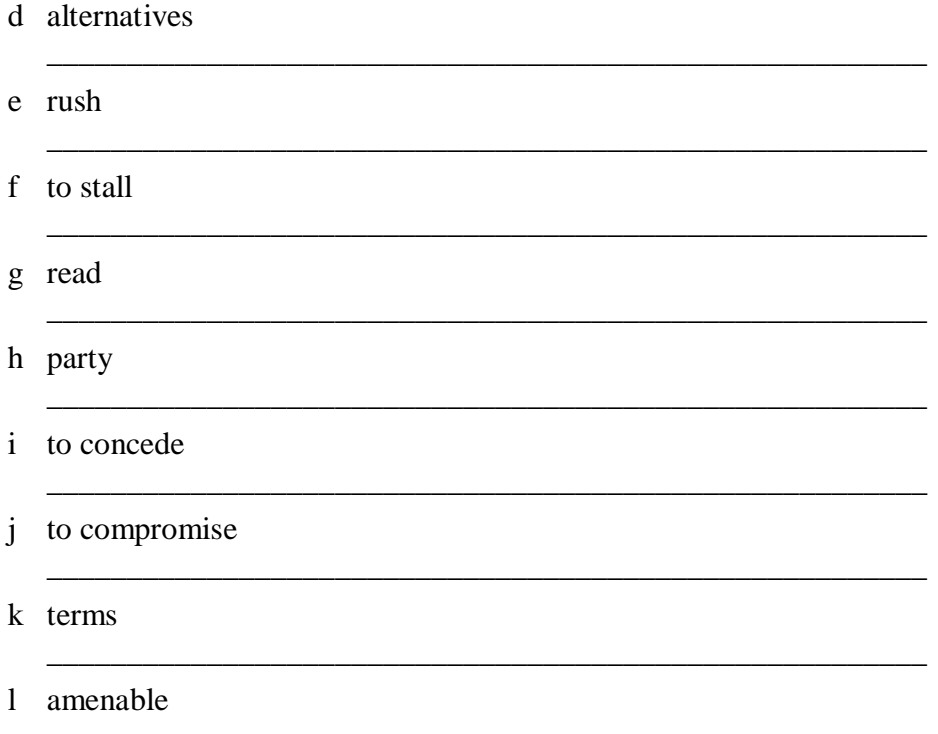

### Activity  $3$

Choose words or phrases from the box to complete more notes on negotiations. Check your answers in the dictionary.

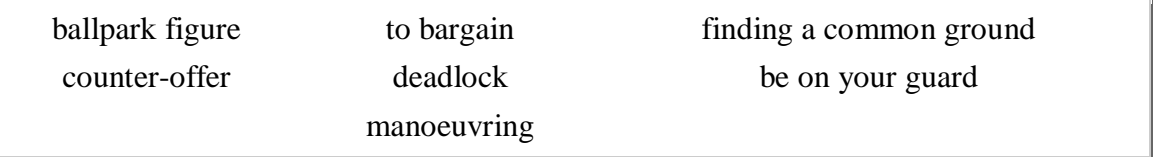

a Negotiators are skilled at finding a common ground to reach a compromise.

b Giving alternatives includes suggesting a

c If you want to get an approximate number or price, then ask for a

d When negotiation comes to a \_\_\_\_\_\_\_\_\_\_\_, then both sides are not willing to concede.

e Clever<br>
<u>means</u> you know the right direction to go in with the other party.

g \_\_\_\_\_\_\_\_\_\_\_ means to reach an amenable price.

## **Министерство сельского хозяйства РФ**

### **ФЕДЕРАЛЬНОЕ ГОСУДАРСТВЕННОЕ БЮДЖЕТНОЕ ОБРАЗОВАТЕЛЬНОЕ УЧРЕЖДЕНИЕ ВЫСШЕГО ОБРАЗОВАНИЯ «РЯЗАНСКИЙ ГОСУДАРСТВЕННЫЙ АГРОТЕХНОЛОГИЧЕСКИЙ УНИВЕРСИТЕТ ИМЕНИ П.А. КОСТЫЧЕВА»**

ИНЖЕНЕРНЫЙ ФАКУЛЬТЕТ

КАФЕДРА ЭКОНОМИКИ И МЕНЕДЖМЕНТА

# **МЕТОДИЧЕСКИЕ УКАЗАНИЯ**

для проведения практических занятий по дисциплине

# **«ЭКОНОМИКА И УПРАВЛЕНИЕ»**

для студентов очной и заочной форм обучения магистратуры

по направлению (специальности) подготовки: 35.04.06 «Агроинженерия»

Уровень: магистратура

Профиль программ подготовки: "Эксплуатация и сервис технических систем", "Проектирование и испытания технических систем", "Электроснабжение, электротехнологии и электрооборудование".

Рязань – 2016 г.

Методические указания разработаны с учетом требований федерального государственного образовательного стандарта высшего образования (ФГОС ВО) по направлению подготовки 35.04.06 «Агроинженерия» (квалификация (степень) «магистр»), утвержденного Министерством образования и науки Российской Федерации 23сентября 2015 года, № 1047.

Разработчик доцент кафедры экономики и менеджмента Сефер Федоскина И.В. Рецензенты:

д.э.н., профессор, зав. кафедрой финансов и маркетинга Шкапенков С.И.

старший преподаватель кафедры финансов и маркетинга Строкова Е.А.

Методические указания рассмотрены и утверждены на заседании кафедры экономики и менеджмента « 31 » августа 2016 г., протокол №1

Заведующий кафедрой экономики и менеджмента *А.А.Козлов* 

### ПРЕДИСЛОВИЕ

В современных условиях центр экономической деятельности перемещается к основному звену экономики - предприятию. На этом уровне создается нужная обществу продукция или оказываются необходимые услуги, решаются вопросы экономного расходования ресурсов, снижения издержек производства, применения высокопроизводительной техники. Все это требует глубоких экономических знаний, опираясь на которые специалист сможет правильно оценить экономическую ситуацию, и, в конечном счете, обеспечить высокую эффективность производства.

Экономика в любом ее проявлении тесным образом связана с управлением. В современных условиях предприятие нуждается в решении задач управления на качественно новом уровне. Необходимость оперативного реагирования на конъюнктуру рынка и быстро меняющуюся экономическую ситуацию требует перестройки внутренней микроэкономики предприятия, постановки управленческого учета, оптимизации процессов управления.

В силу возрастания числа хозяйствующих субъектов базовые знания, навыки и компетенции в сфере экономики и управления необходимы широкому кругу специалистов, занятых в российской экономике.

преподавания дисциплины заключается Цель ввыработке навыков экономического мышления как обязательного элемента мировоззрения специалиста с высшим образованием; а также в изучении механизма рыночной экономики в целом как наиболее удачного способа организации экономической жизни, форм и методов эффективного ведения экономики предприятий в современных рыночных условиях, экономического управления предприятием как направления, обеспечивающего достижение тактических и стратегических целей предприятия, методических OCHOB адаптации производства  $\mathbf{K}$ изменяющейся внешней среде.

*Задачи дисциплины* :

- 1) дать теоретические и методологические основы экономики предприятия, которые позволят сформировать у студентов целостную систему знаний о нормальном, сбалансированном функционировании агропромышленного предприятия;
- 2) подготовить магистрантов к самостоятельному проведению экономической оценки деятельности предприятия и эффективности управления им.
- 3) обучить студентов рассчитывать и оценивать условия и последствия (в том числе экологические) принимаемых организационно-управленческих решений в области технического и энергетического обеспечения высокоточных технологий производства сельскохозяйственной продукции.

Результатом изучения дисциплины является реализация требований, установленных в квалификационной характеристике при подготовке магистров по направлению «Агроинженерия», и глубокое знание вопросов, связанных с эффективной экономикой предприятия и его управлением.

При этом важной составляющей процесса изучения студентами предмета «Экономика и управление» являются практические занятия.

Данные методические указания предназначены для проведения практических занятий по курсу «Экономика и управление».

# **ТЕМА 1. ЭКОНОМИКА КАК СИСТЕМА ОБЩЕСТВЕННОГО ПРОИЗВОДСТВА. ФАКТОРЫ ЭКОНОМИЧЕСКОЙ ДЕЯТЕЛЬНОСТИ И ПРОИЗВОДСТВЕННЫЕ РЕСУРСЫ ПРЕДПРИЯТИЯ**

# *Содержание раздела***.**

Основы экономики как системы общественного производства. Организационноэкономические основы производства. Сущность предприятия. Виды предприятий. Основные организационно-правовые формы. Основные задачи организации, планирования и управления производством. Понятие «производственный процесс». Производственный цикл, его структура и организация во времени. Основные и оборотные фонды предприятия. Трудовые ресурсы, производительность и оплата труда.

# *1.1. Предмет, методы и задачи науки «Экономика и управление».*

*Основные понятия. Объект изучения* **–** экономика как система общественного производства, осуществляющая собственно производство, распределение, обмен и потребление необходимых обществу материальных благ. Экономика с точки зрения общества как относительно обособленная система (выступает в качестве функционирования подсистемы, преобразующей внешние, природные ресурсы в пригодные для потребления блага и доводящие эти блага до потребителей), Экономика как относительно обособленная система (выступает в качестве элементов системы и рассматриваются отдельные предприятия).

*Предприятие как основное звено экономики:* понятие,признаки, классификация, ресурсы и показатели деятельности.

*Процесс производства* (процесс взаимодействия ресурсов между собой, результатом которого является определенная продукция). Информационная модель процесса производства и развития. Схема анализа использования производственных ресурсов.

# **ЗАДАНИЕ 1.**

1. Дать понятие экономики как системы общественного производства.

2. Нарисовать графическую модель экономики как системы общественного производства.

## *Решение***:**

*1. Экономика* - это система общественного производства, осуществляющая собственно производство, распределение, обмен и потребление необходимых обществу материальных благ.

*2.* Экономику можно представить как пересечение двух систем: общества (Q) и ресурсов (R).

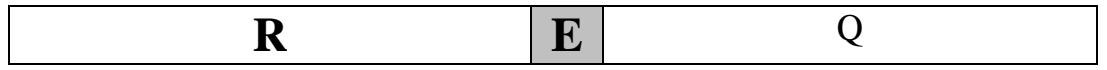

Рис.1. Графическая модель «экономики как системы общественного производства»

# **ЗАДАНИЕ 2.**

- 1. Дать понятие процесса производства.
- 2. Составить схему процесса производства предприятия.

# *Решение***:**

1. Каждая фирма осуществляет преобразование некоторого набора ресурсов в продукцию. В самом общем виде, это - основные фонды, оборотные средства и живой труд.

Итак, с точки зрения отдельной экономической ячейки (предприятия) процесс производства - это взаимодействие живого и овеществленного труда (трех ресурсов) с целью получения продукции, требующейся обществу.

2. Процесс производства продукции для любогопредприятия можно изобразить с помощью следующей схемы (рис.2):

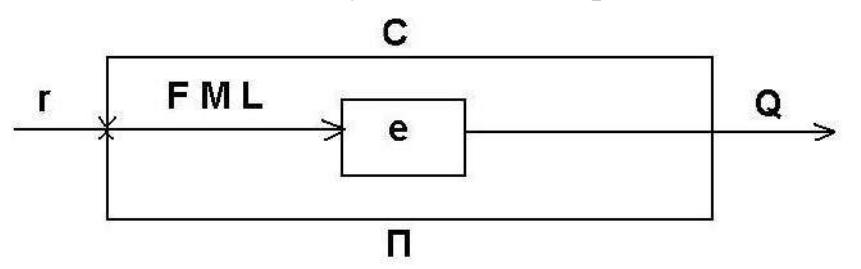

Рис. 2. Процесс производства продукции *Условные обозначения:*

е - элемент экономической системы (экономическая ячейка), т.е. конкретное предприятие.

На входе любой фирмы поступают три вида ресурсов (**г**):

1) основные фонды (**F**);

2) предметы труда - материальные затраты (без амортизации) - (**М**);

3) рабочая сила (численностью работающих) - **(L**).

На выходе - стоимость произведенной продукции **(Q**).

Контур обратной связи (**С**) отражает механизм простого воспроизводства ресурсов, т.е. без изменения количества, качества и структуры.

Контур обратной связи (**П**) характеризует возможность роста производства и его качественного изменения. За счет средств остаточной прибыли возможно расширение поля производства путем привлечения дополнительных ресурсов.

# **ЗАДАНИЕ 3.**

1.Составить информационную модель процесса производства и развития.

2. Выявить и обосновать взаимосвязь показателей матрицы.

# *Решение:*

1. Внутри фирмы происходит преобразование ресурсов в продукцию. Не рассматривая конкретные разновидности производственных процессов, можно в общем виде представить происходящие преобразования с помощью следующих «передаточных функций», отраженных в матрице (табл. 1). В подлежащем и сказуемом матрицы размещены показатели входа и выхода процесса производства, текст матрицы формируется делением каждого элемента подлежащего таблицы на каждый элемент сказуемого.

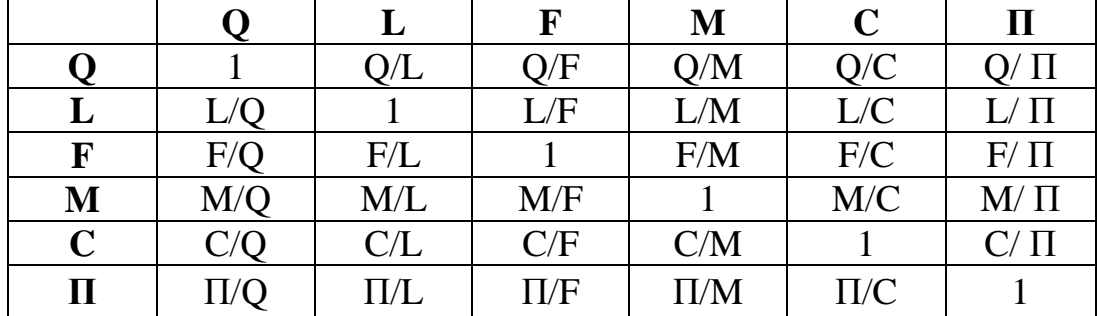

Таблица 1. Информационная модель процесса производства и развития

- 2. Показатели матрицы характеризуют:
- эффективность использования ресурсов (производительность труда Q/L, фондоотдача - Q/F, материалоотдача - Q/M),
- эффективность всего процесса производства (рентабельность  $\Pi/C$ ),
- структуру и взаимодополняемость ресурсов (F/M, F/L и т.п.).

Совокупность этих показателей образует информационную **модель процесса производства,** а совокупность индексов данной системы показателей - информационную **модель развития процесса производства**.

# **ЗАДАНИЕ 4.**

**1.** Составить схему анализа использования производственных ресурсов.

# *Решение.*

Сначала необходимо выяснить что собой представляет тот или иной ресурс, в чем его сущность и специфика, т.е. дать чёткое определение. Затемрассматриваются различные классификации ресурса, что позволяет выяснить основные качественные характеристики и компоненты.
После того, как рассчитали затраты ресурса в определенный момент времени (в статике), следует разобраться в схеме воспроизводства (воссоздания, воспроизведения) ресурса, т.е. изучить его динамическое изменение. Завершают анализ показатели эффективности использования ресурса.

В самом общем виде последовательность исследования может быть представлена следующем образом (рис. 3):

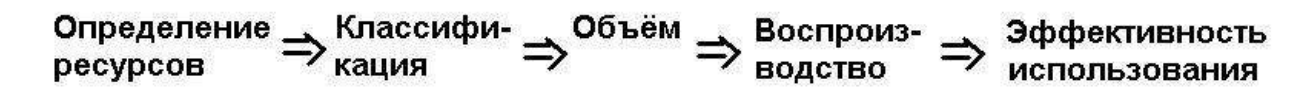

Рис. 3. Последовательность анализа использования производственных ресурсов

#### **ЗАДАНИЕ 5.**

Разработайте производственную и организационную структуры предприятия среднего размера с полным циклом производства от поступления необходимого сырья до изготовления готового товара, оцените их сходство и отраслевые различия.

## **1.2. Факторы экономической деятельности и производственные ресурсы предприятия**

**Основные фонды.** Назначение, состав, структура основных фондов организации. Экономическая сущность и влияние факторов на состав и структуру основных фондов.

**Виды оценок** основных фондов: первоначальная, балансовая, восстановительная и ликвидационная стоимость.

**Амортизация** основных фондов, методы ее определения. Амортизационный фонд и порядок его определения. Физический и моральный износ основных фондов. Понятия и методы его определения.

**Показатели** наличия, состояния и использования основных средств, методика их определения. Фондовооруженность труда и фондообеспеченностьпредприятий. Основные направления улучшения использования основных фондов.

#### **ЗАДАНИЕ 6.**

*Дано:*- балансовая стоимость здания - 15 млн.руб.;

- норма амортизации - 2 %.

*Определить*: годовые амортизационные отчисления - А<sup>r</sup> ; износ через 20 лет эксплуатации; остаточную стоимость через 35 лет эксплуатации -  $F_{\text{ocr}}$ ; нормативный срок службы - Тн.

*Решение:*

- 1)  $A_r = 2\% \cdot 15.000.000 \cdot 100\% = 300.000$  (pv6.)
- 2) Износ через 20 лет эксплуатации:  $300.000 \cdot 20 = 6.000.000$  (руб.)
- 3)  $F_{\text{ocr}} = 15.000.000 300.000 \cdot 35 = 4.500.000 \text{ (py6.)}$
- 4)  $T_H = 100\%$ : Ha = 100% : 2% = 50 (лет)

# **ЗАДАНИЕ 7.**

*Составить:* в виде схемы баланс основных фондов.

*Решение:*

Схематично баланс ОФ можно представить следующим образом:

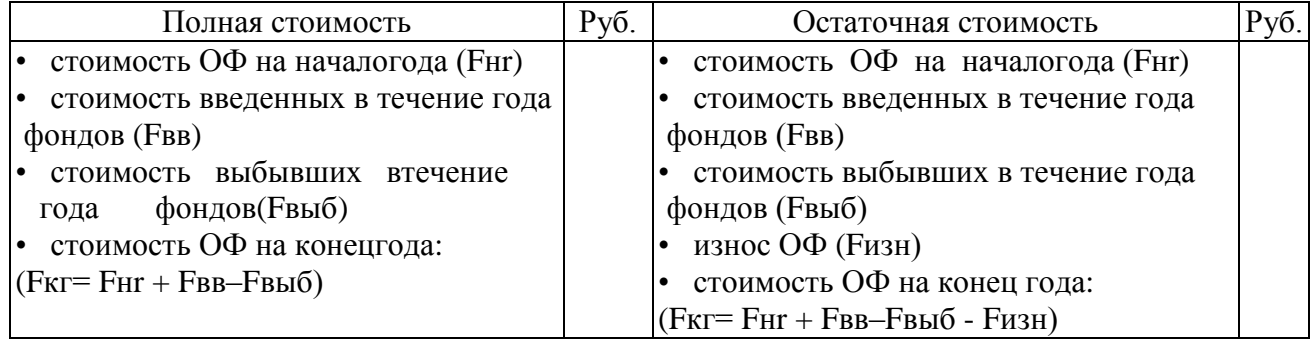

# **ЗАДАНИЕ 8.**

*Исходные данные:*

Полная первоначальная стоимость ОФ фирмы на начало года 40 млн.руб.; Сумма износа ОФ на начало года 10 млн.руб.;

Введено в действие новых ОФ за год 8 млн.руб.;

Выбыло ОФ за год всего 5 млн.руб.,

в т.ч.:- ликвидировано полностью амортизированных ОФ 2 млн.руб.;

- передано другим организациям ОФ:
	- по полной первоначальной стоимости-2 млн.рублей;
	- по остаточной стоимости 1 млн.руб.;

- сумма начисленного за год износа 4 млн.руб.

*Построить:* балансы ОФ по полной и остаточной стоимости*.*

## *Решение:*

1) Построение баланса по полной первоначальной стоимости:

Построение баланса по первоначальной стоимости

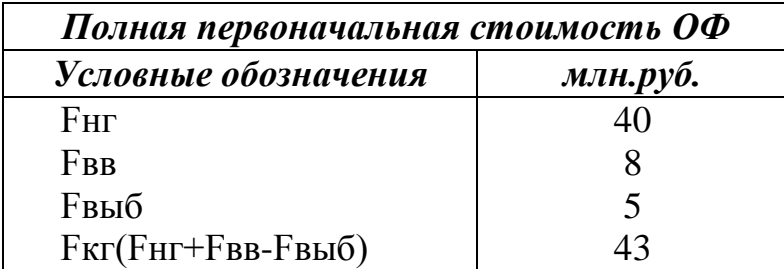

2) Баланс по остаточной стоимости примет следующий вид:

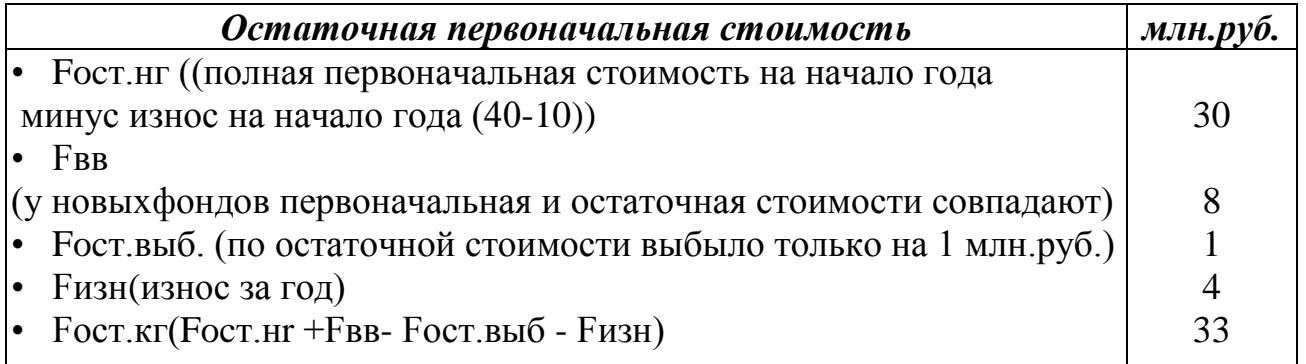

## **ЗАДАНИЕ 9.**

#### *Определить:*

первоначальную стоимость приобретения автомобиля впредприятии, если его оптовая цена 120000 руб., а транспортировкасоставила 5000 руб.

*Решение:*

Первоначальная стоимость автомобиля равна:

С перв.  $= 120000 + 5000 = 125000$  руб.

## **ЗАДАНИЕ 10.**

*Исходные данные:*

Оптовая цена приобретенных основных фондов составила530 тыс. руб.,

расходы по доставке – 14 тыс. руб., расходы по монтажу – 8тыс. руб., стоимость износа– 150 тыс. руб.

*Определить:*

первоначальную иостаточную стоимость основных фондов.

*Решение:*

1. Первоначальная стоимость:  $C_{\text{neph}} = C_{\text{out}} + C_{\text{aocr}} = 530 + 14 + 8 = 552$  тыс. руб.

2. Остаточная стоимость:  $C_{\text{ocr.}} = C_{\text{neps}} - C_{\text{ns}} = 552 - 150 = 402$  тыс. руб.

## **ЗАДАНИЕ 11.**

*Сделать*экономическую оценкуэффективности приобретенияи использования основных средств

**Постановка проблемы:**Непрерывным условием процесса производства является наличие средств производства. На примере сельскохозяйственной организации необходимо сделать несколько заданий.

1. Проанализировать наличие и структуру основных фондов, сделать вывод.

2. Рассчитать показатели обеспеченности и эффективности использования основных фондов.

3. Определить остаточную стоимость основных фондов и выявить наиболее изношенные виды фондов.

4. Рассчитать сумму лизинга на приобретение новой техники.

5. Сделать выводы о степени эффективности использования основных фондов,

а также о целесообразности использования лизинга для обновления необходимой техники.

#### **Исходные данные для расчетов**

Таблица 1– Среднегодовая стоимость основных фондов, тыс. руб.

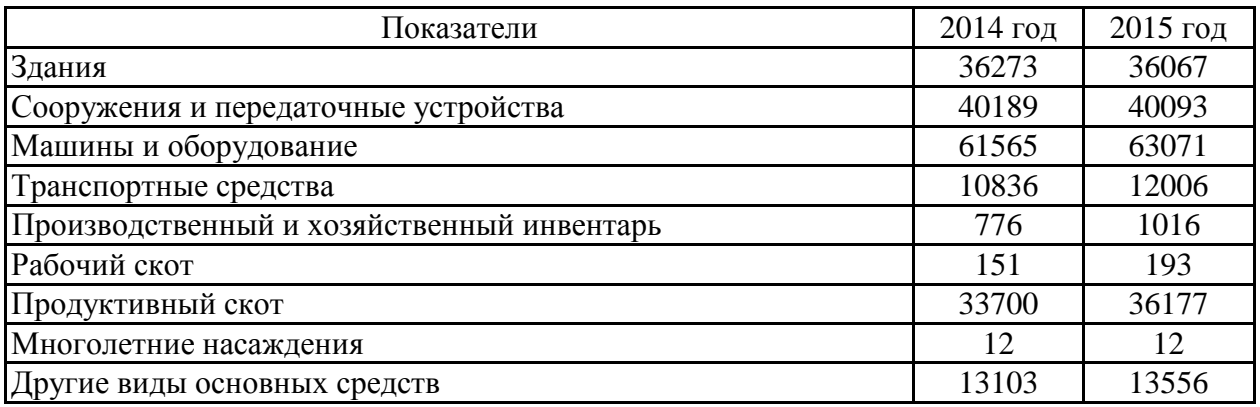

Таблица 2 – Исходные данные для расчета обеспеченности и экономической эффективности использования основных фондов

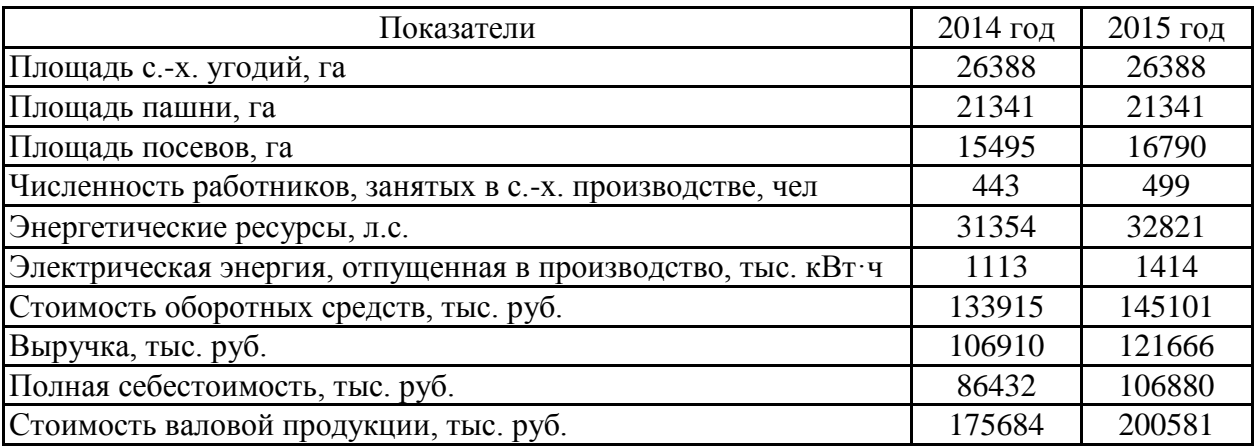

| Вид техники | Балансовая<br>стоимость | Сумма<br>амортизации | Вид техники                    | Балансовая<br>стоимость | Сумма<br>амортизации |
|-------------|-------------------------|----------------------|--------------------------------|-------------------------|----------------------|
| MT3-80      | 545                     | 491                  | $T-130$                        | 983                     | 790                  |
| MT3-80      | 689                     | 327                  | T-150K                         | 1560                    | 650                  |
| MT3-82      | 896                     | 448                  | K-701                          | 1710                    | 724                  |
| ДТ-75М      | 765                     | 324                  | K-744                          | 1948                    | 270                  |
| ДТ-75       | 873                     | 737                  | Комбайн СК-5<br>«Нива»         | 456                     | 426                  |
| ДТ-75       | 598                     | 500                  | Комбайн СК-5<br>«Нива»         | 1235                    | 450                  |
| $T-4A$      | 997                     | 539                  | Комбайн «Дон-<br>$1500 \times$ | 984                     | 340                  |
| $T-4A$      | 1003                    | 240                  | Комбайн «Дон-<br>$1500 \times$ | 368                     | 330                  |
| $T-30A$     | 879                     | 542                  | Комбайн «Дон-<br>$1500 \times$ | 1678                    | 489                  |
| $T-30A$     | 1120                    | 327                  | Комбайн «Дон-<br>$1500 \times$ | 1479                    | 705                  |
| $T-130$     | 1325                    | 678                  | Комбайн<br>«Енисей-1200»       | 742                     | 438                  |

Таблица 3 – Балансовая стоимость и амортизационные отчисления, тыс. руб.

#### **Методические рекомендации:**

Рассчитайте стоимость техники при покупке ее в лизинг по цене: МТЗ-80 - 1980 тыс. руб.; ДТ-75 - 2130 тыс. руб.; Т-ЗОА - 1870 тыс. руб.; Т-130 - 2360 тыс. руб.; комбайн «Нива» - 2660 тыс. руб.; комбайн «Дон» - 2940 тыс. руб.; комбайн «Енисей» - 2879 тыс. руб.

Расчет лизинговых платежей следует проводить по методу аннуитетов, наиболее часто употребляемому в практике ведения лизингового бизнеса.

Для расчетов применяется формула аннуитетов (annuity (англ.) — годовая рента, аннуитет), т.е. ряд последовательных платежей, выплачиваемых через равные промежутки времени. Метод аннуитетов предусматривает, что все платежи одинаковы по всем периодам времени. Формула отражает взаимосвязанное воздействие на величину платежей таких условий лизингового договора, как фиксированная общая сумма, срок контракта, внесение платежей с учетом периодичности или равномерности, с учетом срочности внесения, величина аванса с учетом выкупа имущества по остаточной стоимости.

Расчет лизинговых платежей на основе метода аннуитетов основывается на известной заранее ставке лизингового процента, др. составляющих общей суммы лизингового платежа. Рассмотрим эту методику, допустив некоторые

упрощения, которые существенно не повлияют на логику и формализацию расчетов.

Для расчета суммы лизинговых платежей по методу аннуитетов необходимы следующие исходные данные:

• стоимость передаваемой в лизинг техники, руб.;

• срок договора лизинга, лет (7 лет);

• ставка лизингового процента - 12%;

• периодичность перечисляемых лизингодателю лизинговых платежей ежеквартальная равномерная;

• остаточная стоимость имущества -  $10\%$  от величины первоначальной стоимости руб.;

• авансовый платеж - 7-20% от первоначальной стоимости переданной в лизинг техники, руб.

$$
R = (C - A - C_0) \cdot \frac{\frac{1}{T}}{1 + \left(1 + \frac{1}{T}\right)^{PT}}
$$

где: *R* – сумма текущего лизингового платежа;

*С* – стоимость передаваемого в лизинг имущества;

*А* – авансовый платеж;

*С<sup>о</sup>* – остаточная стоимость имущества;

*Р* – срок договора лизинга;

*I* – лизинговый процент (плата за денежные ресурсы, маржа, прочие платежи);

*Т* – периодичность лизинговых платежей (количество платежей в течение одного года).

Подставим данные условия в формулу.

Чем в большем размере лизингополучатель перечислит лизингодателю авансовый платеж, тем меньше будет величина текущего лизингового платежа и, соответственно, тем меньше будет сумма всех расходов лизингополучателя по лизинговой сделке. Если в договоре лизинга предусмотрена ускоренная или замедленная амортизация имущества, то это обстоятельство отражается через два взаимосогласованных фактора — срок лизинга и величину остаточной стоимости.

Полученную сумму следует считать основной, но не полной. Дело в том, что необходимо учитывать такие элементы лизинговых платежей, как рисковая премия, плата за предусмотренные в лизинговом договоре дополнительные услуги, оказываемые лизингодателем лизингополучателю, плата за страхование лизингового имущества, если оно было застраховано лизингодателем, сумма налогов, выплачиваемых лизингодателем (а они имеют различную базу начисления).

При этом нужно иметь в виду следующие обстоятельства: рисковая премия может быть учтена в ставке лизингового процента. Поскольку лизинговая компания, как правило, учитывает факторы риска в цене на свои услуги, больший риск сопровождается более высокими ставками лизинговых платежей. Следовательно, можно повысить или понизить величину лизингового процента в зависимости от того, как стороны договорятся между собой, и тогда в окончательную сумму всех платежей, перечисленных лизингополучателем лизингодателю, не потребуется вводить еще одно слагаемое.

Дополнительные услуги лизингодателя могут быть непостоянными и оплачиваться неравномерно. Это зависит от объема и стоимости этих услуг и условий заключенного договора лизинга.

Плата за страхование лизингового имущества — величина также не постоянная, т.к. она начисляется на остаточную стоимость техники и, следовательно, должна быть просто прибавлена к основной величине лизингового платежа.

При заключении договора лизинга лизингополучатель должен учитывать, что плата за кредитные ресурсы, привлекаемые лизинговой компанией, суммы страховых платежей, уплачиваемые налоги, которые вошли в состав лизинговых платежей, облагаются налогом на добавленную стоимость. Дополнительные расходы по уплате НДС будут приняты к зачету или возмещению и возвращены лизингополучателю, но определенное отвлечение оборотных средств у лизингополучателя в рамках одного отчетного периода все же может произойти.

При расчете всех платежей, перечисленных лизингополучателем лизингодателю, следует особо выделить определение величины остаточной стоимости. В нашем примере остаточная стоимость имущества составляет 10% от величины первоначальной стоимости имущества. В течение срока договора лизинга указанная сумма в составе ежеквартальных текущих лизинговых платежей не возмещалась лизингодателю. Это означает, что лизинговая компания по сути кредитовала лизингополучателя в указанном объеме (на 28 кварталов) с отсрочкой платежей по погашению задолженности. Конечно же, такого рода услуга носит платный характер. Поэтому при завершении договора лизинга лизингополучатель должен будет вернуть и эти деньги (т.е. тело кредита), и «набежавшие» за 28 кварталов проценты за кредит.

Используем для расчетов всей суммы задолженности по остаточной стоимости формулу наращения с учетом сложных процентов (compoundinterest). Будем считать, что ставка процента за кредит на один квартал равна 3% (т.е. 12% / 4). База для начисления сложных процентов с каждым шагом во времени увеличивается. При этом абсолютная сумма начисляемых процентов возрастает, и процесс увеличения суммы долга происходит с ускорением, т.е. происходит капитализация процентов. Формула наращения для нашей задачи имеет следующий вид:

$$
S = P \bullet (1+I)^{n},
$$

где Р — сумма задолженности лизингополучателя по остаточной стоимости имущества;

S — наращенная сумма задолженности;

I — ставка кредитования;

*п* — срок, число периодов (кварталов) наращения.

Величина  $q = (1 + I)^n$  называется множителем наращения по сложным процентам. Значение этого множителя можно рассчитать с помощью калькулятора или найти в таблицах сложных процентов.

Теперь проведем расчет всей задолженности по остаточной стоимости, которую должен оплатить лизингополучатель, исходя из условий нашей задачи. Чем больше в договоре лизинга предусмотрена величина остаточной стоимости, тем меньше будут текущие лизинговые платежи и, в то же время, тем больше будет сумма всех расходов лизингополучателя по лизинговой сделке.

Когда все суммы, составляющие общую стоимость лизинговой сделки, известны, мы можем осуществить итоговый расчет всех платежей и после этого, соответственно, увеличить полученный результат на величину налога на добавленную стоимость. Общая сумма расходов лизингополучателя строительной организации будет равняться X. Расчет ведется следующим образом:

$$
X = A + R \cdot n + C_0 \cdot (1 + I/T)^{p} \cdot T
$$

После завершения всех расчетов полученный результат целесообразно сравнить с первоначальной стоимостью техники и оценить степень эффективности использования основных фондов, а также целесообразность использования лизинга для обновления необходимой техники.

#### **1.3. Оборотные средства.**

**Оборотные средства предприятия**. Экономическая сущность, состав и структура оборотных средств. Влияние факторов на состав и структуру оборотных средств предприятия.

**Классификация** оборотных средств (готовая продукция на складах предприятия, ожидающая реализации (нормируется); продукция отгруженная, но неоплаченная покупателем («товары в пути»); свободные денежные средства предприятия, числящиеся на расчетном и других счетах в банке; денежные ресурсы и средства в незаконченных расчетах (дебиторская задолженность, задолженность по оплате труда и т.п.).

**Незавершенное производство**(продукция, не законченная производством и подлежащая дальнейшей обработке, - нормируется).

Р**асходы будущих периодов**(затраты на подготовку и освоение новой продукции, производимые в данный период, но подлежащие включению в себестоимость в будущем) - (нормируются).

**Производственные запасы** (нормируемые: сырье, основные материалы, полуфабрикаты; вспомогательные материалы; топливо; тара и тарные материалы; запасные части для ремонта; малоценный и быстроизнашивающийся инструмент и инвентарь).

**Нормирование оборотных средств.** Норматив (или лимит) оборотных средств. Нормирование производственных запасов, незавершенного производства и готовой ПРОдукции. Собственные, заемные и привлеченные оборотные средства.

**Показатели использования оборотных средств**(материалоемкость, материалоотдача: коэффициент использования материалов, коэффициент оборачиваемости оборотных средств: продолжительность одного оборота оборотных средств).

#### **ЗАДАНИЕ 12.**

#### *Исходные данные***:**

Предприятие реализовало за год продукцию на сумму 6000 тыс. руб., а среднегодовой остаток ОС составил 750 тыс. руб.

*Определить*: Длительность одного оборота ОС *Решение:*  $Ko6 = 6000$ : 7500 = 5 (раз)  $\text{to} 6 = 360 : 8 = 45 \text{ (дней)}$ 

## **ЗАДАНИЕ 13.**

## *Определить:*

На основании данных таблицы нормы оборотных средств для отдельных видов материалов:

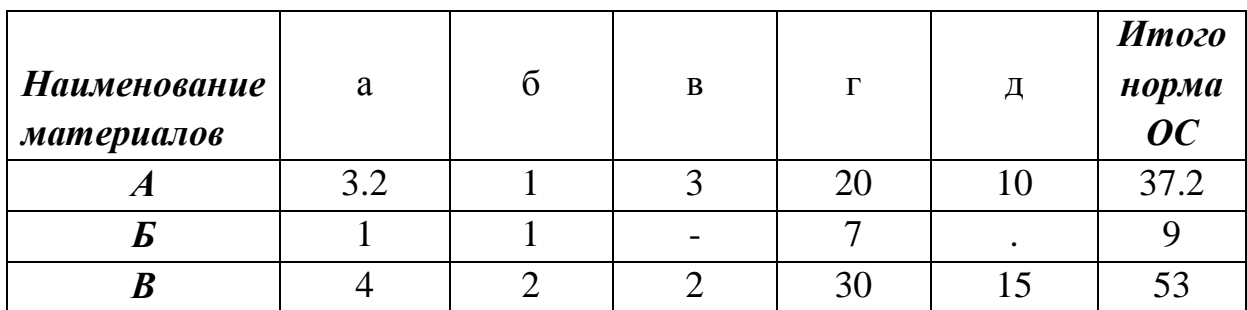

#### *Решение:*

Допустим, что плановый расход в соответствующем квартале составил: материала  $A = 10$  тыс. руб.;  $B = 2$  тыс. руб.;  $B = 6$  тыс. руб.

Тогда, средневзвешенная норма ОС в целом по всем материалам составит:

 $N_{\rm OC} = \frac{0}{\sqrt{2\pi}}$  $\frac{\text{ln}.y + (2 \text{ l.p.} \cdot \text{9/h.}) + (6 \text{ l.p.} \cdot \text{53/h.})}{10 \text{ r.p.} + 2 \text{ r.p.} + 6 \text{ r.p.}}$ 

Однодневный расход материалов равен: *18000 руб.:90 дней = 200руб./дн.*  Норматив ОС составит: *200руб./дн.•39 дней* = *7800 руб.*

## **ЗАДАНИЕ 14.**

*Исходные данные:*

Продолжительность одного оборота оборотных средств 28,4дня.

*Определить:*

количество оборотов оборотных средств.

*Решение:*

Количество оборотов:  $K_{oo} = \frac{\mu}{\epsilon}$  $\frac{\mu_{K}}{t_{\text{o6}}} = \frac{3}{2}$  $\frac{360}{28,4}$  = 12,68 (оборотов)

## **ЗАДАНИЕ 15.**

*Исходные данные:*

Затратыпланируемого периода оборотных средств составили – 284,6 тыс. руб., нормазапаса - 12 дней.

*Определить:*

норматив оборотных средств

*Решение:*

Норматив оборотных средств: Н $_{\text{o6.cp.}} = \frac{3}{2}$  $\frac{m \cdot H_3}{\sqrt{1}} = \frac{2}{\sqrt{1}}$  $\frac{4,6.12}{360}$  = 102,46 тыс. руб.

#### **1.4. Трудовые ресурсы предприятия.**

**Труд -** это целенаправленная деятельность человека, в процессе которой создаются материальные и духовные ценности.

Следует ознакомиться с понятием трудовых ресурсов и экономически активного населения, т.к. трудовые ресурсы наряду с землей и капиталом являются основным ресурсом для ведения производства.

Необходимо изучать, какие категории населения включаются в трудовые ресурсы сельского хозяйства согласно действующему законодательству, их особенности и показатели использования в сельском хозяйстве.

Под **производительностью труда** понимают способность конкретного труда производить в единицу времени определенное количество продукции. Чем больше производится продукции в единицу рабочего времени, или, чем меньше затрачивается времени на производство единицы продукции, тем выше производительность груда.

Производительность труда в сельском хозяйстве характеризуется системой основных и косвенных показателей. Необходимо изучить систему показателей производительности труда и методику их определения. Необходимо изучить факторы производительности труда и ознакомиться с путями ее повышения.

**Организация труда** есть система мероприятий, обеспечивающая рациональное использование рабочей силы, преследует главную цель - обеспечить возможности для достижения в данных условиях производства высшей производительности труда. Организация труда включает: соответствующую расстановку людей в процессе производства, организацию трудовых коллективов, рабочих мест, их обслуживание, создание необходимых условий труда, режима труда и отдыха и другое, с чем подробнее следует ознакомиться в рекомендуемой литературе.

Следует обратить внимание на основные требования, которые должны быть учтены при формировании трудовых коллективов на сельскохозяйственных предприятиях.

Необходимо ознакомиться с **особенностями и видами основных форм организации трудовых коллективов** на сельскохозяйственных предприятиях (производственные бригады, механизированные звенья и отряды, посевные и уборочные транспортные комплексы, рабочие группы и др.).

Следует уяснить сущность нормирования труда, его методы и виды норм (времени, выработки, обслуживания, численности работников). По рекомендуемой литературе необходимо изучить содержание каждого вида норм труда.Заработная плата является основным мотивом к труду, поэтому следует изучить основные функции заработной платы, формы и системы оплаты труда.

## **ЗАДАНИЕ 16**

*Исходные данные*:

В течение месяца в фирму было принято после окончания средней школы 2 человека, переводом с другого предприятия 4 человека, уволен в связи с уходом на пенсию 1 человек, по собственному желанию 5 человек.

*Определить:* 

общий оборот работающих.

*Решение:*

Общий оборот *=2 + 4 + 1+5 =* 12 (чел.).

## **ЗАДАНИЕ 17**

*Исходные данные:*

В одном из предприятий численность работающих в течение года возросла с 1000 человек до 1200 человек, а объем производства продукции за этот же период увеличился с 2 до 3 млн. рублей:

 $L_1 = 1000$  чел., $L_2 = 1200$  чел.,  $Q_1 = 2000$  тыс. руб.,  $Q_2 = 3000$  тыс. руб.

*Определить:*

сколько % прироста объема производства вызвано увеличением производительности труда, а сколько - ростом численности работников , т.е. *∆L. И ∆Q?*

*Peueneue:*  
\n
$$
\Delta L = \frac{1200 - 1000}{1000} \cdot 100\% = 20\%; \qquad \Delta Q = \frac{3000 - 2000}{2000} \cdot 100\% = 50\%
$$
\n
$$
Y_{\text{np}} = 100\% - \frac{20}{50} \cdot 100\% = 60\%
$$

Ha 60% прирост объема производства обусловлен повышением производительности труда, и, следовательно, на 40 % прирост объема производства получен за счет роста численности работающих.

## **ЗАДАНИЕ 18**.

*Исходные данные*: приведены в таблице *Определить:*

- 1. Производительность труда в хозяйстве.
- 2. Сделатьвывод: в чем отличие роста производительности труда от прироста производительности труда? *Решение:*
	- *1.* Определим уровень производительности труда и ее рост в динамике (таб. 1.4.1).

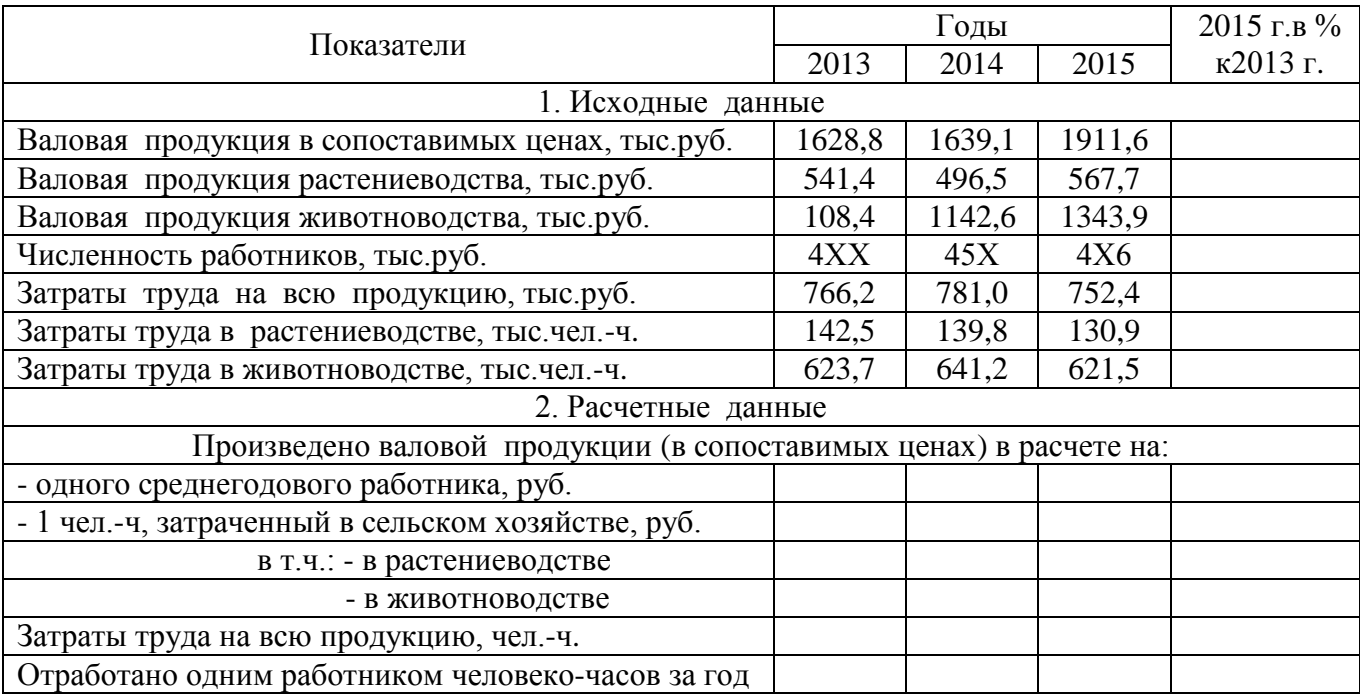

#### Таблица 1.4.1 - Производительность труда в предприятии

*2.* Определение роста и прироста производительности труда.

Отличие роста производительности труда от прироста производительности труда состоит в …

# **2. ЭКОНОМИЧЕСКИЕ ОСНОВЫ ДЕЯТЕЛЬНОСТИ ПРЕДПРИЯТИЯ. МЕТОДИКА ОЦЕНКИ ЭФФЕКТИВНОСТИ И КАЧЕСТВА РАБОТ ПРЕДПРИЯТИЯ.**

#### *Содержание раздела***.**

Издержки производства и себестоимость продукции. Ценообразование. Финансовые результаты деятельности предприятия – доходы и прибыль. Рентабельность производства. Эффективность деятельности предприятия (экономическая, социальная, производственная и технологическая), показатели и основные направления повышения экономической эффективности производства.

# **2.1.Издержки производства и себестоимость сельскохозяйственной продукции**

**Понятие издержек**. Издержки производства как затраты живого и овеществленного труда. Факторы и тенденции изменения соотношения между ними. Стоимостная форма издержек. Затраты постоянного и переменного капитала. Виды издержек. Общественные и индивидуальные издержки. Внешние и внутренние издержки. Вмененные издержки. Понятие и значение предельных издержек.

**Понятие себестоимости продукции**. Виды себестоимости: производственная и полная, фактическая и плановая. Себестоимость в системе экономических показателей.

**Классификация затрат** по экономическому содержанию. Характеристика элементов затрат. Классификация затрат по статьям. Содержание основных затрат по статьям.

**Методика и объекты исчисления себестоимости** основных видов продукции растениеводства, животноводства и переработки сельскохозяйственной продукции.

#### **ЗАДАНИЕ 19.**

#### *Исходная информация:*

В таблице 2.1.1. дана схема типовой группировки затрат по статьям калькуляции.

*Необходимо:*

1. Каждую калькуляционную статью дополнить содержательно.

Например:

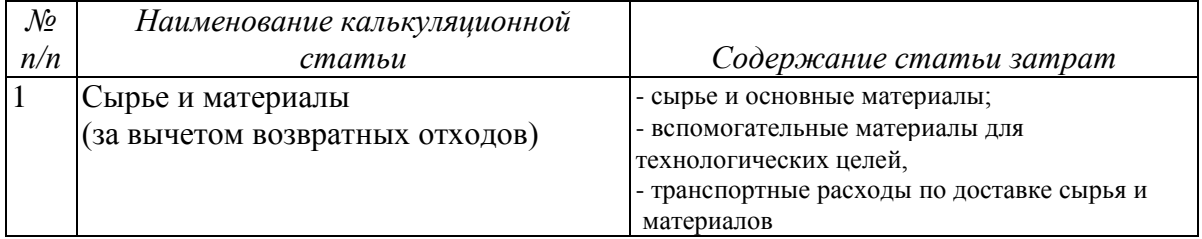

2. Определить, из чего складываются определенные виды себестоимости

Например:

**ТЕХНОЛОГИЧЕСКАЯ СЕБЕСТОИМОСТЬ (сумма п.п. 1-9)**

## *Решение*

# Таблица 2.1.1 Классификация затрат по статьям калькуляции

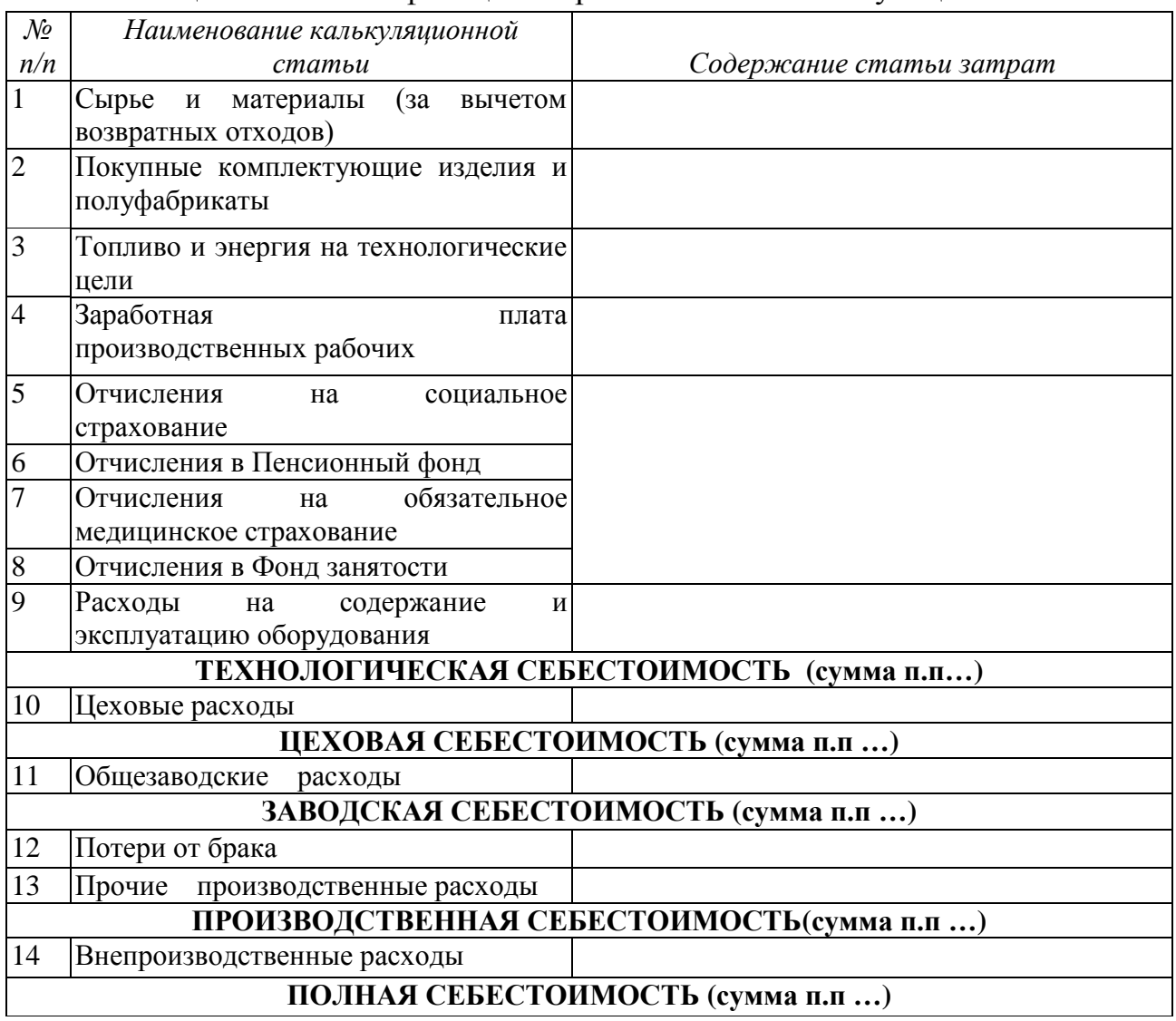

#### *Ответы на вопросы*

## Таблица 2.1.1 Классификация затрат по статьям калькуляции

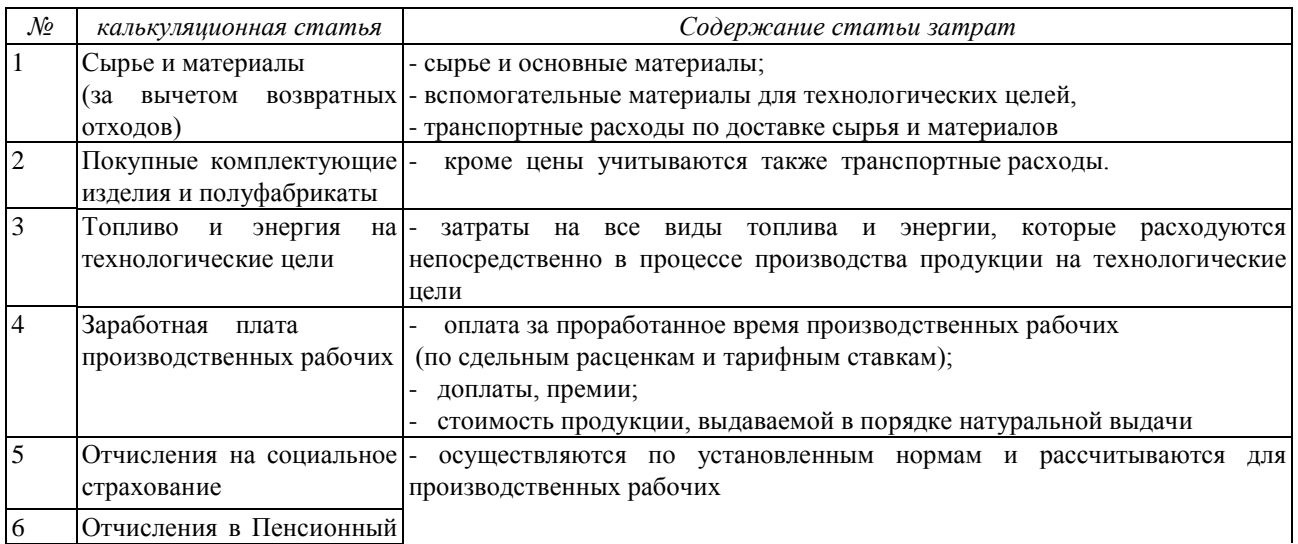

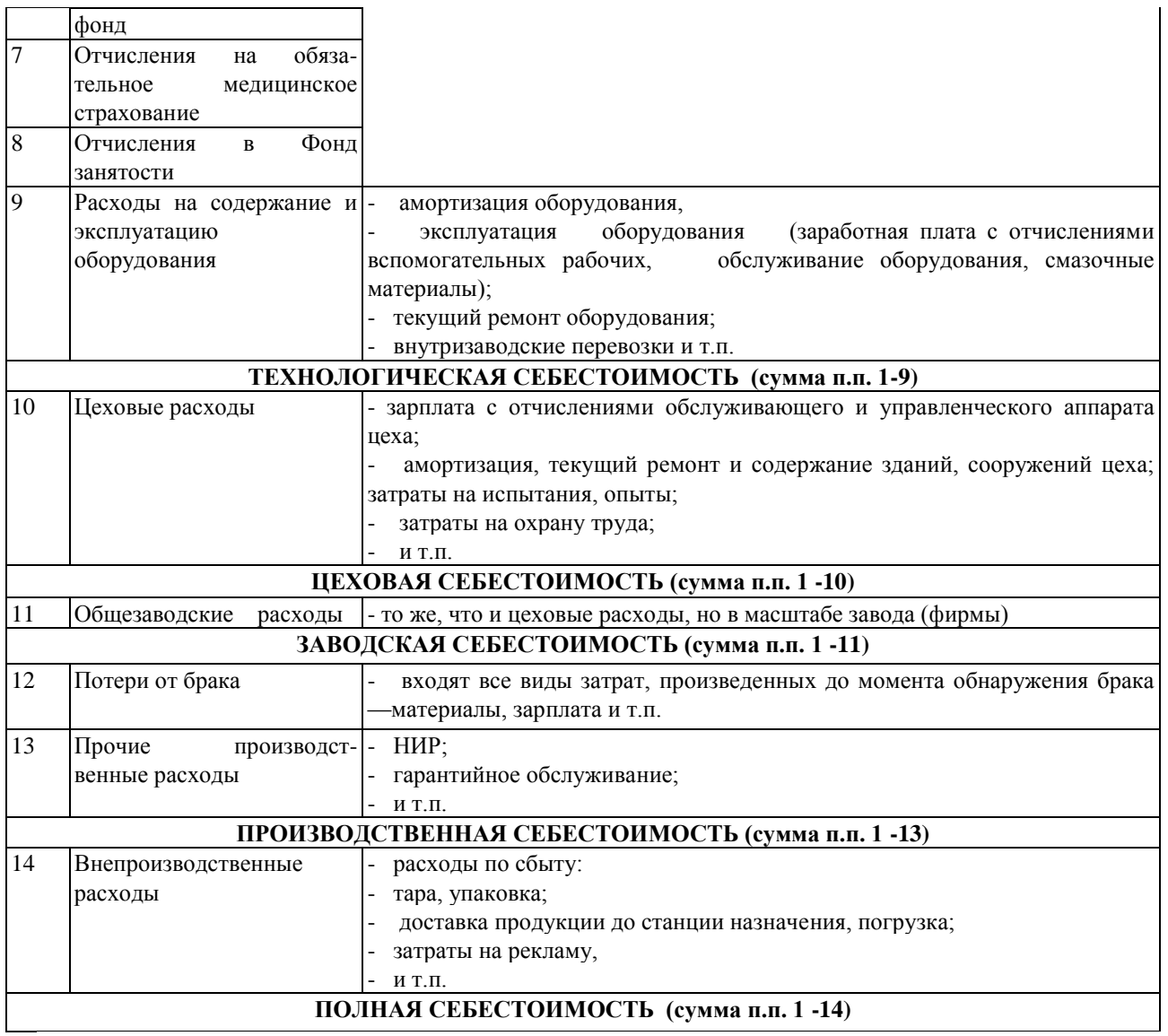

## **ЗАДАНИЕ 20.**

*Нарисуйте:*

графически последовательность формирования затрат по статьям калькуляции *Решение:* ٦.

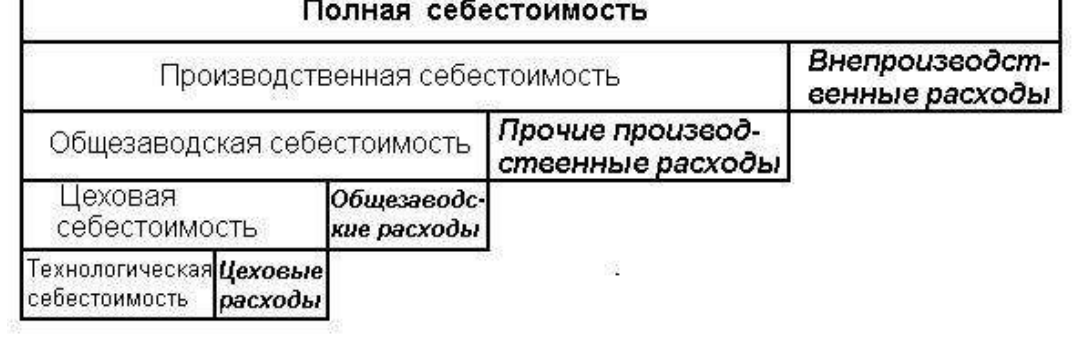

Рис 2.2Последовательность формирования затрат по статьям калькуляции

## **ЗАДАНИЕ 21.**

*Вопрос:* Как можно представить в общем виде процесс установления цены? *Решение:*

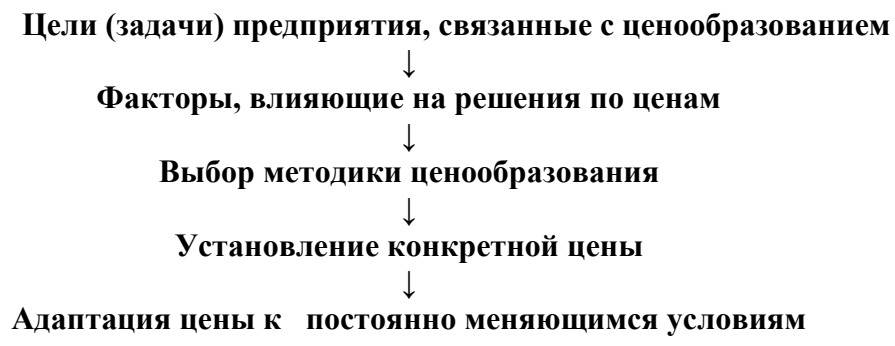

## **ЗАДАНИЕ 22.**

*Определите* относительное и абсолютное изменения себестоимости продукции в связи с изменением объема продукции на основе следующих данных: объем производства по плану составил 100 тыс. изделий; объем производства по отчету — 110 тыс. изделий. Затраты на плановый объем производства следующие:

сырье для производства продукции - 12тыс. руб.

полуфабрикаты для производства продукции – 4тыс. руб.

заработная плата производственных рабочих и отчисления на социальное страхование - 60 тыс. руб.

амортизация оборудования – 12тыс. руб.

заработная плата и отчисления на социальное страхование административного персонала - 10тыс. руб.

расходы по содержанию производственных помещений - 1тыс. руб.

электроэнергия на производственные нужды – 14тыс. руб.

электроэнергия на освещение служебных помещений – 1тыс. руб.

## **ЗАДАНИЕ 23.**

*Исходная информация:*

По отчетным данным установлена экономия материалов за счет снижения норм расхода на 5% и снижения цен на материалы на 2%. Себестоимость товарной продукции по плану составила 112 млн руб., в том числе затраты на материалы — 70 млн руб.

*Определите* влияние указанных факторов на себестоимость продукции.

## **ЗАДАНИЕ 24.**

#### *Исходная информация:*

Себестоимость товарной продукции предприятия в отчетном периоде составила 120 млн руб. В плановом периоде намечено повысить производительность труда на 8% и среднюю заработную плату на 5%. Объем производства продукции возрастет на 10% при неизменной величине постоянных расходов. Удельный вес оплаты труда в себестоимости продукции — 30%, а постоянных расходов — 20%.

*Определите* процент снижения себестоимости и полученную экономию под воздействием указанных факторов.

#### **ЗАДАНИЕ 25.**

*Исходная информация:*

В I квартале произведено 10 тыс. изделий по цене 90 руб. за единицу. Постоянные расходы составляют 180 тыс. руб., удельные переменные расходы  $-60$  руб. Во II квартале планируется увеличить прибыль на  $10\%$ .

*Сколько* для этого необходимо произвести продукции.

#### **2.2. Формирование финансовых результатов деятельности предприятия**

#### **ЗАДАНИЕ 26.**

*Исходные данные*:

Выручка от реализации продукции составила 800 тыс. руб., затраты на производство и реализацию продукции — 680 тыс. руб., прибыль от реализации имущества — 15 тыс. руб., прибыль от внереализационных операций — 14 тыс. руб., убытки от содержания жилого фонда — 45 тыс. руб.

*Определите* балансовую прибыль и рентабельность продукции.

#### **ЗАДАНИЕ 27.**

#### *Исходные данные*:

Годовой объем реализации продукции по плану — 2 5 млн руб., фактически выпущено продукции на сумму 2,7 млн руб. Плановая себестоимость годового выпуска продукции намечалась в размере 2,3 млн руб., фактически она снизилась на 8%.

*Определите* плановую и фактическую прибыль, плановый и фактический уровень рентабельности продукции.

#### **ЗАДАНИЕ 28.**

*Исходные данные*:

В базисном и плановом периодах предприятие имеет следующие показатели (табл. 2.2.1.).

|         | Цена без НДС,   |          | Себестоимость,  |          | Годовой объем, |          |
|---------|-----------------|----------|-----------------|----------|----------------|----------|
| Вид     | руб. за изделие |          | руб. за изделие |          | ШT.            |          |
| изделия | период          |          | период          |          | период         |          |
|         | базисный        | плановый | базисный        | плановый | базисный       | плановый |
|         | 200             | 210      | 180             | 182      | 1000           | 1100     |
| Б       | 280             | 300      | 260             | 265      | 1600           | 1800     |
|         | 350             | 370      | 310             | 300      | 2000           | 2600     |

Таблица 2.2.1 – Исходные данные

*Определите* и проанализируйте:

а) прибыль предприятия в базисном и плановом периодах и ее рост;

- б) рентабельность по отдельным видам изделий, всей реализованной продукции, а также их рост;
- в) прирост прибыли в плановом периоде за счет изменения себестоимости изделий, увеличения объема производства и ассортиментного сдвига.

## **2.3. Оценка эффективности хозяйственной деятельности предприятия**

## **ЗАДАНИЕ 29.**

1. Дайте оценку эффективности производственно-хозяйственной деятельности предприятия на основе данных табл. 2.3.1.

Таблица 2.3.1 - Исходные данные

|                                                | Год      |          |
|------------------------------------------------|----------|----------|
| Показатели                                     | Базисный | Отчетный |
| Произведено и реализовано продукции, тыс. руб. | 300      | 350      |
| Среднегодовая<br>стоимость<br>ОСНОВНЫХ         |          |          |
| производственных фондов, тыс. руб.             | 50       | 60       |
| Средний остаток оборотных средств, тыс. руб.   | 40       | 50       |
| Амортизация, тыс. руб.                         | 10       | 15       |
| Численность рабочих, человек                   | 20       | 22       |
| Прибыль от реализации продукции, тыс. руб.     | 30       | 40       |

*Определите:* 

а) фондоотдачу, фондоемкость, фондовооруженность;

б) производительность труда;

в) показатели использования оборотных средств;

г) себестоимость продукции и ее удельный вес в стоимости реализованной продукции;

д) рентабельность продукции и производства;

е) норму амортизации и удельный вес амортизации в себестоимости продукции.

Охарактеризуйте произошедшие изменения в отчетном году по сравнению с базисным годом.

2. Составьте баланс акционерного общества на момент начала деятельности на основе следующих данных, тыс. руб.:

продано акций 350 приобретено здание 160 приобретено оборудование 80 закуплены, получены, но не оплачены материалы (счет не оплачен) 20

#### **ЗАДАНИЕ 30.**

*Выявить* резервы снижения себестоимости производствасельскохозяйственной продукциина примере двух сельскохозяйственных предприятий, расположенных в одинаковых природно-климатических условиях.Сделать выводы.

*Решение:*

В современных рыночных условиях для эффективного производства при наличии большого числа конкурентов, производящих сельскохозяйственную продукцию, необходимо изыскивать резервы для снижения себестоимости производства продукции.

*Исходные данные для расчетов:*

| Показатели                                                             | 1-е хозяйство | 2-е хозяйство |
|------------------------------------------------------------------------|---------------|---------------|
| Семена и посадочный материал                                           | 8721          | 7089          |
| Минеральные удобрения                                                  | 2911          | 2639          |
| Корма                                                                  | 27081         | 47660         |
| Электроэнергия                                                         | 2336          | 4037          |
| Оплата труда работников                                                | 18235         | 18686         |
| Нефтепродукты                                                          | 15729         | 36051         |
| Налоги и сборы                                                         | 1173          | 3915          |
| Химические средства защиты растений                                    | 1165          | 2078          |
| Оплата за услуги связи                                                 | 22            | 18            |
| Отчисления в фонд государственного социального<br>страхования          | 176           | 602           |
| Прочая с.-х. продукция (навоз, подстилка, яйца для<br>инкубации)       | 1560          | 629           |
| Оплата процентов по полученному кредиту                                | 9018          | 3284          |
| Запасные части, ремонтные и строительные материалы                     | 3779          | 30130         |
| Отчисления в Пенсионный фонд                                           | 2211          | 2570          |
| Амортизационные отчисления на полное восстановление<br>основных фондов | 11765         | 6920          |
| Оплата услуг и работ, выполненных сторонними<br>организациями          | 8259          | 2119          |

Таблица 2.3.2 – Затраты на производство продукции, тыс. руб.

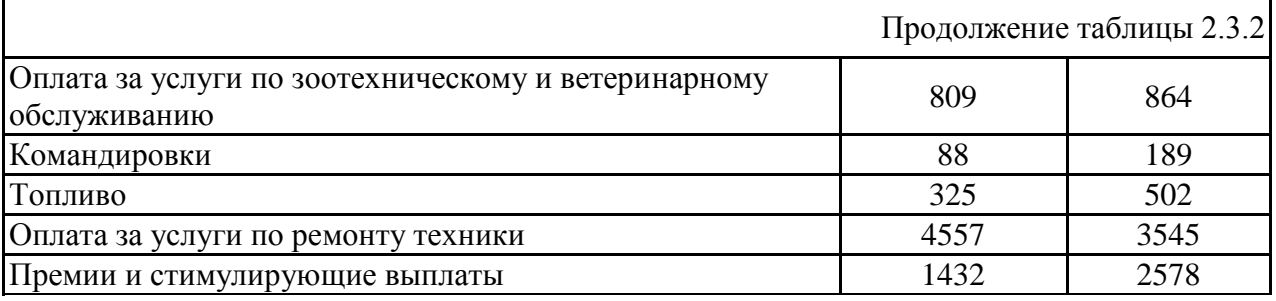

#### Таблица 2.3.3. – Выход продукции и состав затрат на производство зерна

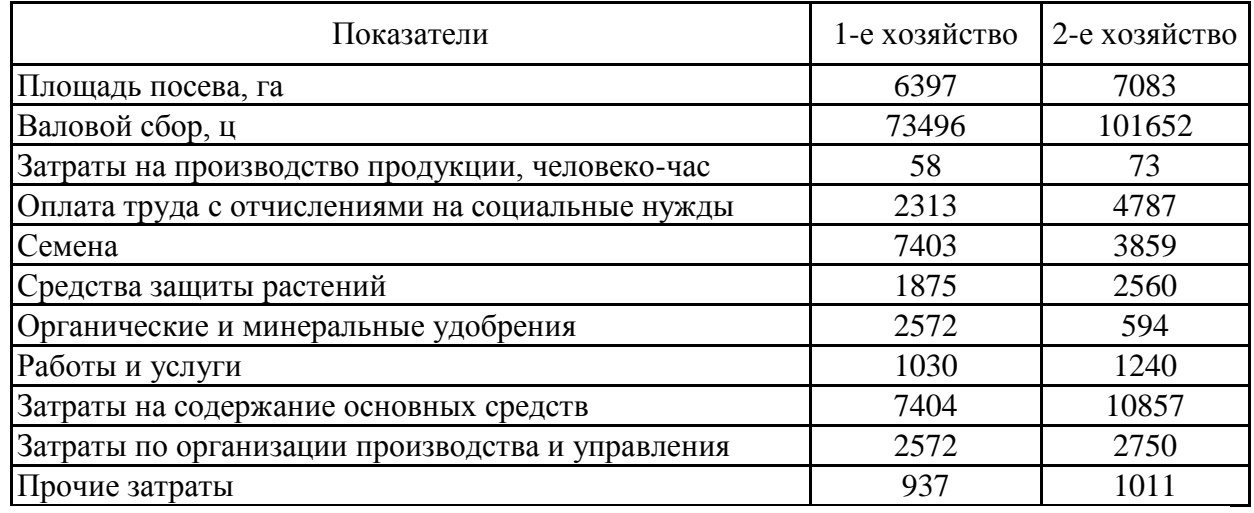

#### **Рекомендации к расчетам:**

Определение размера и причин повышения (снижения) себестоимости продукции производится путем сопоставления затрат в анализируемых хозяйствах на 1 ц и на весь объем продукции.

Таблица 2.3.4 – Расчет отклонений в себестоимости на 1 ц и на весь объем продукции

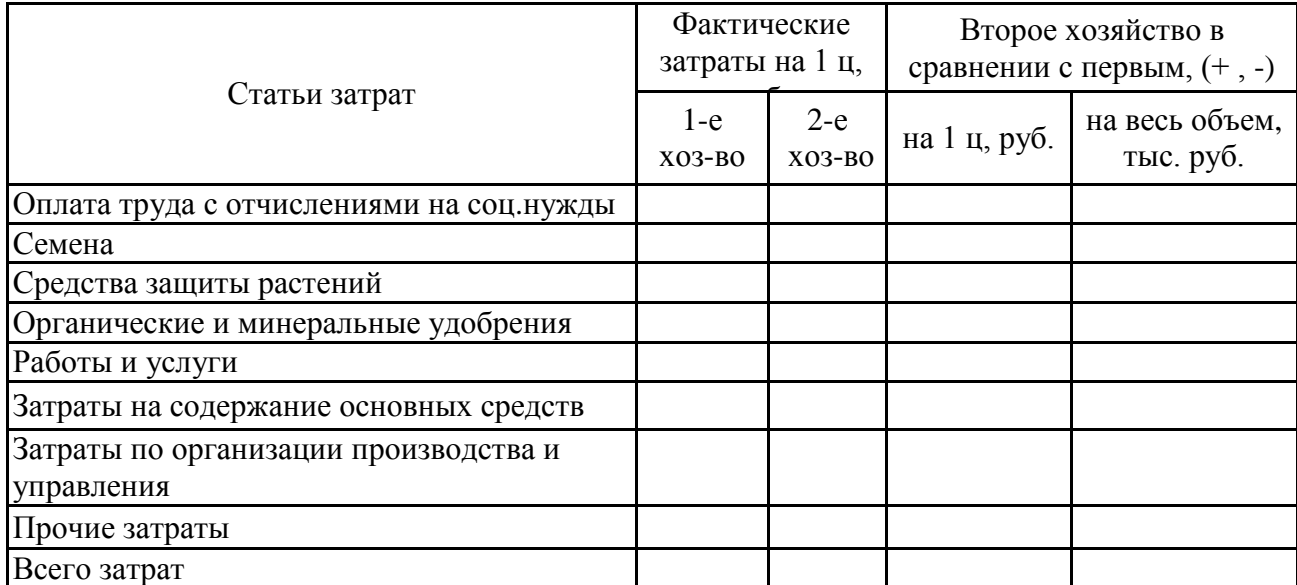

Для выявления резервов снижения себестоимости продукции определяют зависимость себестоимости продукции от основных факторов — урожайности и величины затрат на 1 га площади посева. Чтобы определить степень влияния

этих факторов, необходимо рассчитать возможную себестоимость зерна в сельскохозяйственном предприятии № 2 при урожайности, достигнутой в сельскохозяйственном предприятии № 1, и затратах предприятия № 2. Сравнение расчетной себестоимости с ее фактическим уровнем анализируемого предприятия № 2 покажет влияние величины затрат, а с себестоимостью зерна в хозяйстве № 1 — влияние урожайности.

Таблица 2.3.5 – Зависимость себестоимости зерна от урожайности и затрат на 1 гапосева (удорожание +, снижение -)

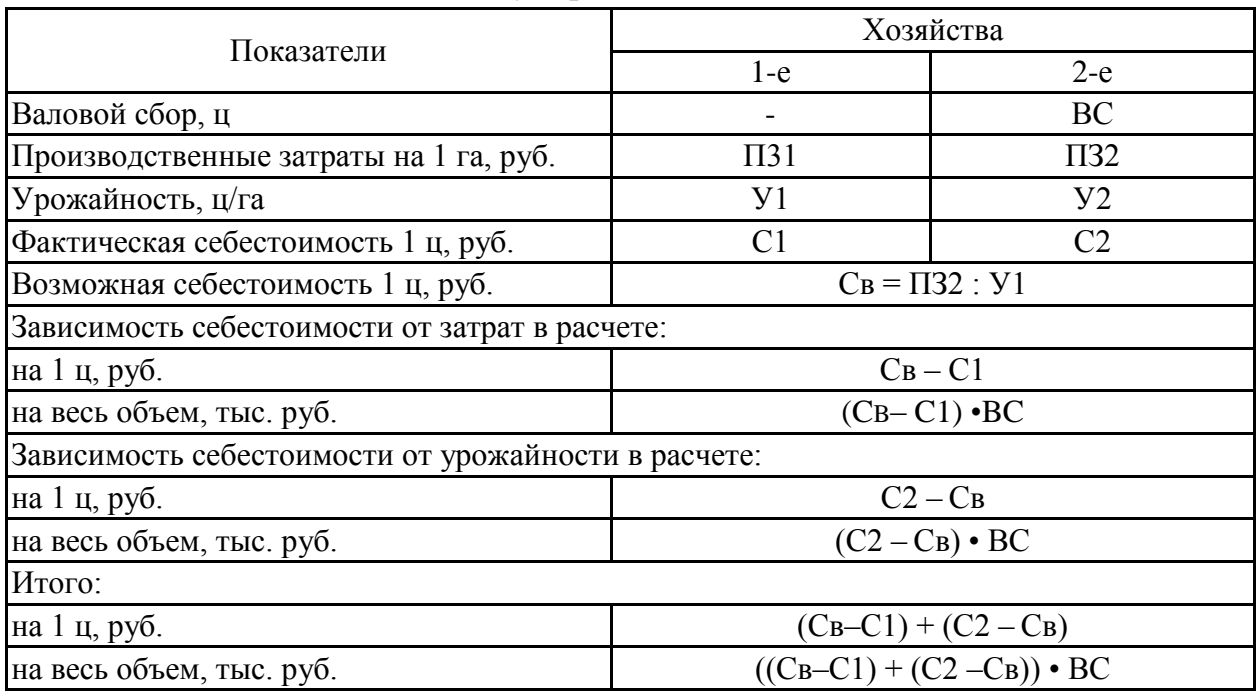

Экономия или перерасход средств в расчете на единицу площади посева в конечном счете влияют на эффективность производства продукции земледелия.

Таблица 2.3.6 – Экономия (перерасход) затрат на производство зерна в хозяйстве 2

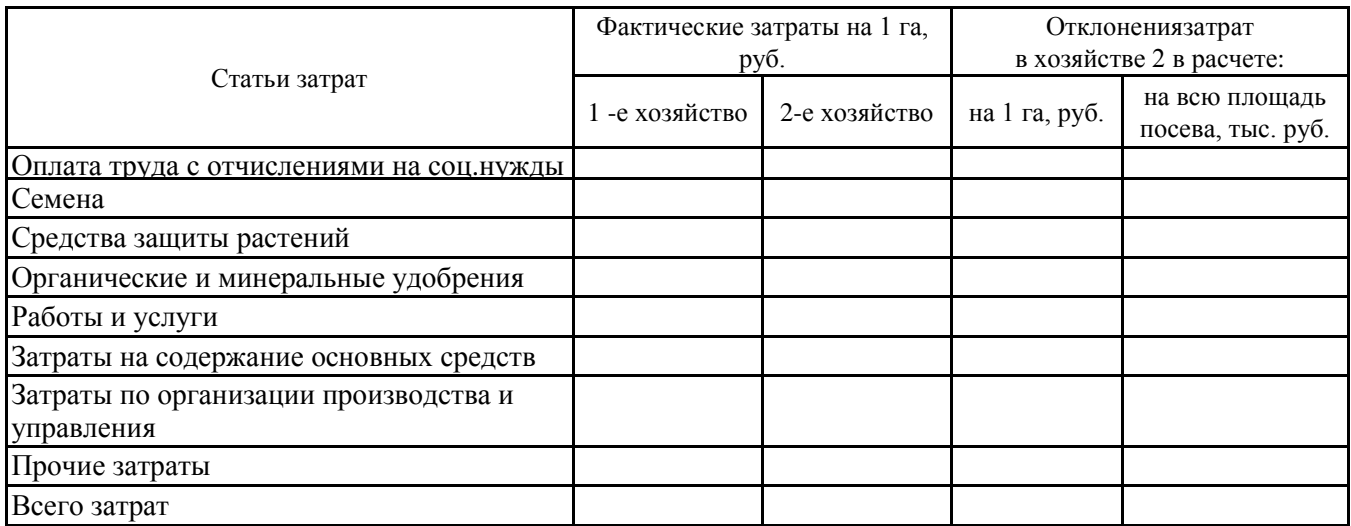

Каждая статья затрат складывается под влиянием количественных и стоимостных факторов: расходы по заработной плате зависят от затрат рабочего времени (человеко-час) и оплаты 1 чел.-ч..; на затраты на семена влияют норма высева и стоимость 1 ц семян и так далее. Главное внимание при определении резервов снижения затрат должно быть уделено выявлению причин перерасхода средств по основным статьям за счет этих факторов.

| Показатели                                                                                                  | Хозяйства                |                 |  |  |
|----------------------------------------------------------------------------------------------------|--------------------------|-----------------|--|--|
|                                                                                                    | $1-e$                    | $2-e$           |  |  |
| Зависимость величины затрат от трудоемкости и размера оплаты, чел.-ч.                                       |                          |                 |  |  |
| Площадь посева, га                                                                                          |                          | $\Pi$           |  |  |
| Затраты труда на 1 га, чел.-ч.                                                                              | 3T1                      | <b>3T2</b>      |  |  |
| Фактические затраты на заработную плату на 1 га, руб.                                                       | OT <sub>1</sub>          | OT <sub>2</sub> |  |  |
| Оплата 1 чел.-ч., руб.                                                                                      | OT1/3T1                  | OT2 / 3T2       |  |  |
| Возможные затраты на заработную плату при затратах<br>труда на 1 га в предприятии № 2 и оплате 1 чел.-ч. в  | ОТв=ОТ1 / 3Т1 - 3Т2      |                 |  |  |
| Возможное снижение расходов от сокращения затрат труда:                                                     |                          |                 |  |  |
| - на 1 га, руб.                                                                                             | $OT1 - OTB$              |                 |  |  |
| - на всю площадь, тыс. руб.                                                                                 | $(OT1-OTB) \cdot \Pi 2$  |                 |  |  |
| Зависимость затрат от оплаты 1 чел.-ч.:                                                                     |                          |                 |  |  |
| - на 1 га, руб.                                                                                             | $OTB - OT2$              |                 |  |  |
| - на всю площадь, тыс. руб.                                                                                 | $(OTB - OT2) \cdot \Pi2$ |                 |  |  |
| Итого:                                                                                                    |                          |                 |  |  |
| - на 1 га, руб.                                                                                             |                          |                 |  |  |
| - на всю площадь, тыс. руб.                                                                                 |                          |                 |  |  |
| Зависимость затрат от нормы высева и стоимости 1 ц семян                                                    |                          |                 |  |  |
| Площадь посева, га                                                                                          |                          | $\Pi2$          |  |  |
| Норма высева на 1 га, ц                                                                                     | HB1                      | HB2             |  |  |
| Фактические затраты на семена в расчете на 1 га, руб.                                                       | 3C1                      | 3C2             |  |  |
| Стоимость 1 ц семян, руб.                                                                                   | 3C1 / HB1                | 3C2 / HB2       |  |  |
| Возможные затраты на семена при количестве их на 1<br>га в хозяйстве № 2 и стоимости 1 ц в предприятии № 1, | ЗСв=ЗС1 / НВ1• НВ2       |                 |  |  |
| Зависимость материальных затрат от нормы высева:                                                            |                          |                 |  |  |
| - на 1 га, руб.                                                                                             | $3C1 - 3C_B$             |                 |  |  |
| - на всю площадь, тыс. руб.                                                                                 | $(3C1 - 3C_B)$ • $\Pi$ 2 |                 |  |  |
| Зависимость затрат от стоимости 1 ц семян:                                                                  |                          |                 |  |  |
| - на 1 га, руб.                                                                                             | $3C_B - 3C2$             |                 |  |  |
| - на всю площадь, тыс. руб.                                                                                 |                          |                 |  |  |
| Итого:                                                                                                    |                          |                 |  |  |
| - на 1 га, руб.                                                                                             |                          |                 |  |  |
| - на всю площадь, тыс. руб.                                                                                 |                          |                 |  |  |

Таблица 2.3.7 – Отклонения затрат за счет количественных и стоимостных факторов

## **ЗАДАНИЕ 31.**

*Ответьте* на вопросы:

## **1. Какие изменения явились следствием увеличения нормы отчислений в государственные внебюджетные социальные фонды?**

1 снижение себестоимости продукции.

2. снижение цен.

3. рост прибыли предприятия.

4. увеличение себестоимости продукции.

## **2.Какие изменения явились следствием увеличения затрат предприятия на оплату труда?**

1. снижение себестоимости продукции.

2. уменьшение отчислений в государственные внебюджетные социальные фонды.

3. увеличение отчислений в государственные внебюджетные социальны фонды.

4. увеличение себестоимости продукции.

## **ЗАДАНИЕ 32.**

*Определите:*

1. Рентабельность изделия, если его отпускная цена - 12 руб., а полная себестоимость -10 руб.

2. Цену продукции, если ее себестоимость 10 руб., а рентабельность составляет 30% (укажите номер правильного варианта ответа):

1. 12руб.; 2. 11руб.; 3. 15 руб.; 4. 13 руб.

3. Себестоимость продукции, если ее цена 14 рублей, а рентабельность составляет 40% (укажите номер правильного ответа):

1. 12 руб.; 2. 8.4 руб.; 3. 9 руб.; 4. 10 руб.

#### **3. Основы управления напредприятиях АПК.**

*Содержание раздела.*

Сущность системы управления; законы и закономерности управления;принципы управления производством; цели и стратегия управления; органыуправления АПК; экономические методы управления; административныеметоды управления; социальнопсихологические методы управления; сущность и содержание общих функций правления; сущность и содержаниеконкретных функций управления; эффективность управления производством и методы ее оценки; стили управления; регламентация функций управления, порядок документального оформления; классификация и характеристика организационноправовых форм хозяйствования как объектов управления; система методов управления в менеджменте.

**Управление** - это процесс воздействия на коллективы людей и отдельных работников с целью решения определенных задач. Следует уяснить особенности управления, его принципы и функции. Цели управления достигаются путем выполнения руководителями и специалистами определенных управленческих функций, а функции управления делятся на общие и конкретные. Следует изучить виды и содержание функций управления.

Важную роль в организации (предприятия) играет структура управления совокупность звеньев и отдельных работников управления, порядок их соподчиненности и взаимосвязи по вертикали и горизонтали (на звенья).

Следует изучить по рекомендованной литературе сущность этих элементов структуры управления; виды соподчинения и их сущность, а также типы структур управления по ступеням, организационным признакам и формам соподчиненности.

**Методы управления** являются организационно-хозяйственным инструментом в руках производителей и специалистов. Методы управления делятся на экономические, организационно-распорядительные (административные) и социально-психологические. Используя рекомендованную литературу, следует изучить содержание этих методов.

Выбор методов управления зависит от цели бизнеса, формы собственности предприятия, уровня подготовки кадров и так далее.

Кадры управления являются важными и наиболее активным элементом системы управления, выделяют руководителей, специалистов и вспомогательный персонал. Такая классификация кадров управления на предприятии является основной, поэтому следует выявить отличительные особенности роли руководителей и специалистов в управлении. С работой управленческого персонала необходимо ознакомиться по рекомендованной литературе.

**Управленческие решения** - это результаты деятельности руководителей, специалистов предприятия и его подразделений. Виды управленческих решений, их сущность и содержание необходимо изучить более подробно.

#### **ЗАДАНИЕ 33.**

Вопрос Ответ 1. Укажите направления деятельности, которые входят в состав первоочередных задач управления предприятием 2. К общим функциям управления относят:

*Дайте* правильный ответ (ответы):

*Варианты ответа:*

1. 1. установление цен на готовую продукцию;

2. проведение маркетинговых исследований;

3. выполнение государственного плана;

4. разработка стратегии развития и тактики деятельности

5. планирование

6. административное управление;

7.организация;

8. управление бригадой;

9. контроль

## **ЗАДАНИЕ 34.**

*Установите* соответствие:

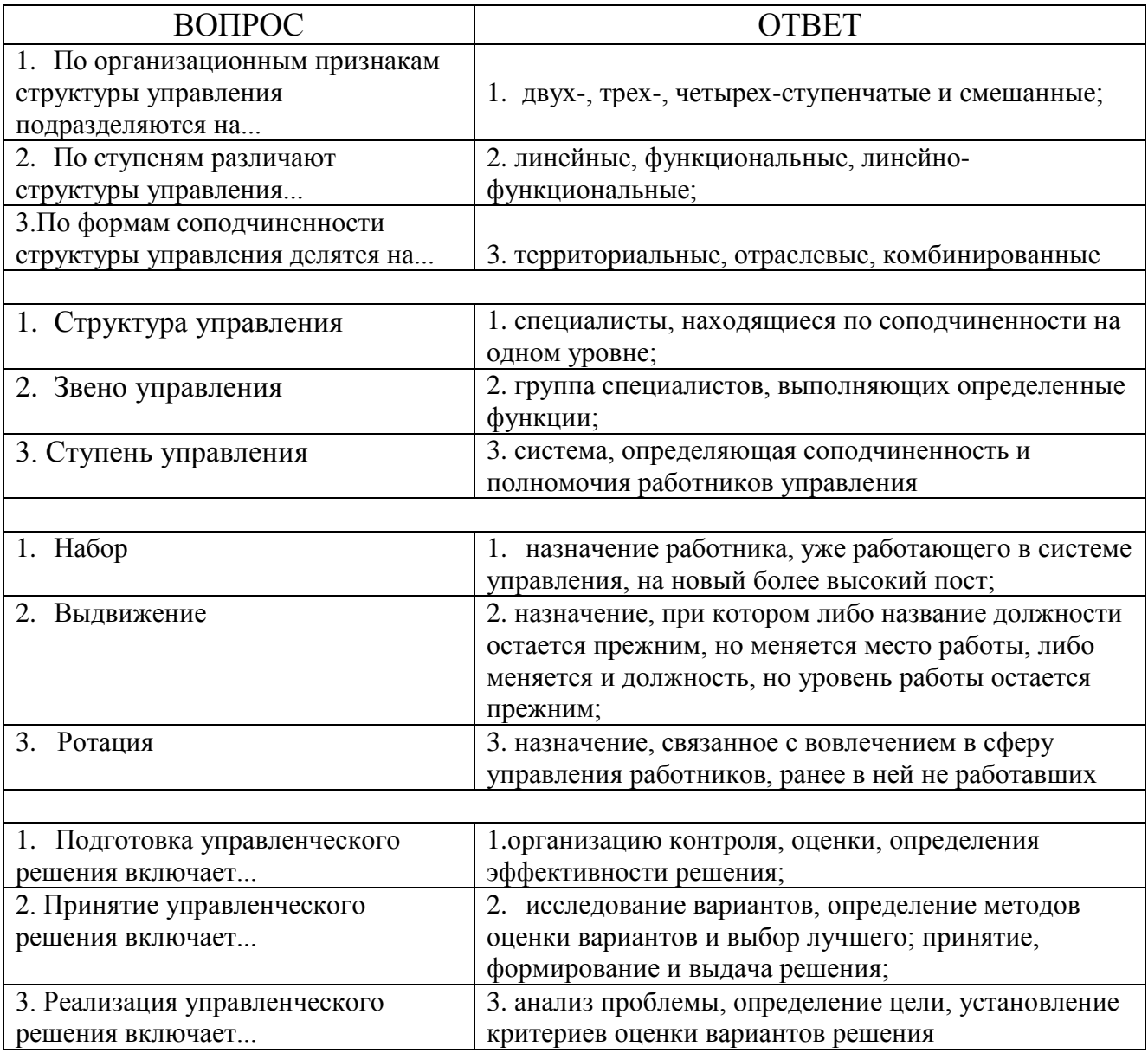

## **ЗАДАНИЕ 35.**

#### *Исходная информация.*

Инженера-программиста вызвал к себе начальник отдела и сказал, что предстоит сложная работа - придется посидеть недельку-другую сверхурочно. «Пожалуйста, я готов, - сказал инженер, - дело есть дело». Работу принес старший технолог. Он сказал, что надо рассчитать управляющую программу на станок для изготовления сложной детали. Когда рабочий день приблизился к концу инженер-программист достал чертеж, чтобы приступить к работе. В это время к нему подошел непосредственный начальник и поинтересовался, что за работа. Услышав объяснение, он официально потребовал: «Категорически запрещаю выполнять эту работу… Задание самого начальника отдела? Пусть дает его через меня».

Через некоторое время старший технолог поинтересовался, как идут дела. Узнав, что все осталось на месте, он резко повысил голос на инженерапрограммиста: «Для тебя распоряжение начальника отдела ничего не значит? Все отложи, будешь считать в рабочее время!»

*Задание:*

1. Каков характер задания поступил к программисту? Почему задание было отменено непосредственным начальником? Как должен был поступить инженер-программист?

2. В чем заключается причина конфликта?

3. Как выйти из данного конфликта?

#### **ЗАДАНИЕ 36.**

#### *Исходная информация.*

Людмила Власова закончила психологический факультет Московского университета, затем аспирантуру и защитила кандидатскую диссертацию на тему "Нетрадиционные методы разрешения межличностных конфликтов в трудовом коллективе". После 10 лет работы преподавателем в одном из московских Вузов, она перешла на должность консультанта в центр психологической помощи. В течение 3 лет Людмила занималась оказанием практической помощи детям из неблагополучных семей, разрешением конфликтов в школах и учреждениях, консультированием представителей районной администрации. Работа доставляла Людмиле большое удовлетворение, позволяла оказывать реальную помощь конкретным людям, использовать на практике теоретические знания, встречаться с интересными людьми. В то же время получаемой зарплаты едва хватало, чтобы свести концы с концами.

Поэтому когда один из знакомых предложил ей должность начальника отдела кадров крупного совместного предприятия с окладом в 10 раз большим, чем в центре, Людмила очень заинтересовалась его предложением. Успешно пройдя собеседование с руководителями СП, она приняла предложение, считая, что знания психологии, английского языка, навыки коммуникации, опыт работы преподавателем и консультантом позволят ей добиться успеха в работе, привлекавшей не только высоким заработком, но и возможностями профессионального развития, работой с иностранными специалистами, поездками по стране и за рубеж.

В начале своего первого рабочего дня Людмила провела около одного часа с Генеральным директором СП, объяснившим, что он ожидает от начальника отдела кадров организации профессионального обучения, осуществления контроля за приемом на работу и численностью сотрудников, ведения необходимой документации. Через неделю представитель западного партнера провел с Людмилой однодневное обучение основам управления персоналом, и она начала осваивать новую должность. Работа оказалась гораздо более сложной, чем предполагала Людмила 10-ти часовой рабочий день, продолжительные совещания по техническим вопросам, в которых Людмила не разбиралась, многочисленные вопросы и жалобы рядовых сотрудников, необходимость готовить ежемесячные отчеты для западных партнеров. Не хватало времени, чтобы перевести дух не то, чтобы обобщить впечатления или подумать о том, чтобы что-то изменить, как ее учил специалист из европейского отделения.

Скоро возникла первая кризисная ситуация выполняя, рекомендации партнера, Людмила подняла вопрос о необходимости сокращения непроизводственных работников, чем вызвала бурную реакцию директора по производству, в резкой форме обвинившего ее в некомпетентности и неопытности. Людмила разрыдалась и больше к этой теме не возвращалась. Через месяц Генеральный директор вызвал к себе начальника отдела кадров и попросил объяснить, почему западный партнер не получил ежемесячного отчета по персоналу. Оказалось, что Людмила просто забыла о нем. Еще через неделю возникло новое недоразумение Людмила ушла с работы раньше обычного и не оказалась на месте, чтобы ответить на срочный вопрос Генерального директора, высказавшего на следующее утро свое недовольство работой начальника отдела кадров. Неделю спустя Людмила принесла заявление об уходе.

*Ответьте на вопросы и разрешите ситуацию:*

1. Как можно охарактеризовать ситуацию, в которой находится Людмила Власова? Почему она хочет покинуть СП?

- 2. Насколько будни начальника отдела кадров соответствовали ожиданиям Людмилы? Обладала ли она необходимыми профессиональными качествами и мотивацией для работы в этой должности?
- 3. Как вы оцениваете решение руководства СП назначить Людмилу Власову на должность начальника отдела кадров? Что (в биографии Людмилы) говорило в пользу этою решения? Что должно было насторожить руководителей совместного предприятия?
- 4. Отвечало ли организованное для Людмилы обучение ее потребностям? Что бы вы предложили взамен или в дополнение к сделанному?
- 5. Что бы вы сделали на месте Генерального директора с заявлением об уходе?

## **Список литературы**

#### **Основная литература**

- 1. Сафиуллин М.А. Специфика экономики и управления процессом воспроизводства в сельском хозяйстве региона [Электронный ресурс]: монография/ Сафиуллин М.А.— Электрон.текстовые данные.— М.: Палеотип, 2010.— 232 c.— Режим доступа: http://www.iprbookshop.ru/10251.— ЭБС «IPRbooks», по паролю
- 2. Экономика и управление на предприятии [Электронный ресурс]: учебник для бакалавров/ А.П. Агарков [и др.].— Электрон.текстовые данные.— М.: Дашков и К, 2014.— 400 c.— Режим доступа: http://www.iprbookshop.ru/24842.— ЭБС «IPRbooks», по паролю

## **Дополнительная литература**

- 1. Водянников, В.Т. Экономика сельского хозяйства [Электронный ресурс] : учебное пособие / В.Т. Водянников, Е.Г. Лысенко, Е.В. Худякова [и др.]. — Электрон.дан. — СПб. : Лань, 2015. — 544 с. — Режим доступа: http://e.lanbook.com/books
- 2. Можаева, С.В. Экономика энергетического производства [Электронный ресурс] : учебное пособие. — Электрон.дан. — СПб. : Лань, 2011. — 268 с. — Режим доступа: http://e.lanbook.com/books/element.php?pl
- 3. Нечаев, В.И. Экономика предприятий АПК + CD [Электронный ресурс] : учебное пособие / В.И. Нечаев, П.Ф. Парамонов, И.Е. Халявка. — Электрон.дан. — СПб. : Лань, 2010. — 462 с. — Режим доступа: <http://e.lanbook.com/books/element.php?pl1>
- 4. Сафиуллин М.А. Специфика экономики и управления процессом воспроизводства в сельском хозяйстве региона [Электронный ресурс]: монография/ Сафиуллин М.А.— Электрон.текстовые данные.— М.: Палеотип, 2010.— 232 c.— Режим доступа: http://www.iprbookshop.ru/10251.— ЭБС «IPRbooks», по паролю
- 5. Тепман Л.Н. Инновационная экономика [Электронный ресурс]: учебное пособие для студентов вузов, обучающихся по направлениям экономики и управления/ Тепман Л.Н., Напёров В.А.— Электрон.текстовые данные.— М.: ЮНИТИ-ДАНА, 2014.— 278 c.— Режим доступа: http://www.iprbookshop.ru/34457.— ЭБС «IPRbooks», по паролю

## **Периодические издания**

- 1. АПК: экономика, управление : теоретич. и науч.практич. журн. / учредители: Министерство сельского хозяйства РФ, Российская академия сельскохозяйственных наук, Всероссийский научно-исследовательский институт экономики сельского хозяйства. – 1921, октябрь - . – М., 1921- . – Ежемес. – ISSN 0235-2443.
- 2. Вопросы экономики : теор. и науч.-практич. журн. / учредители : Некоммерческое партнерство Редакция журнала "Вопросы экономики"; Институт экономики РАН. – М., 2015 - . – Ежемесяч. – ISSN 0042-8736.
- 3. Менеджмент в России и за рубежом : науч.-практич. журнал / Учредитель и изд. «Финпресс . – 1997. - М. : ЗАО «Финпресс». – Двухмес. – ISSN 1028-5857.
- 4. Мировая экономика и международные отношения : академическое издание : теоретич. и науч.-практич. журн. / учредители: Российская академия наук (РАН**), [Институт мировой экономики и международных](http://www.imemo.ru/files/File/magazines/meimo/IMEMO_%20rating2015_RU.pdf)  [отношений \(ИМЭМО\) РАН](http://www.imemo.ru/files/File/magazines/meimo/IMEMO_%20rating2015_RU.pdf). –** 1957, январь - . – М. : Наука, 1957. - Ежемесяч. - ISSN 0131-2227.
- 5. Экономист: научный журн. / учредители : Минэкономразвития России, редакция журнала «Экономист». – 1924, март, – М. : Экономист, 2015. – Ежемесяч. - ISSN 0869-4672. - Предыдущее название: Плановое хозяйство (до 1990 года).

**МИНИСТЕРСТВО СЕЛЬСКОГО ХОЗЯЙСТВА РОССИЙСКОЙ ФЕДЕРАЦИИ**

#### **ФЕДЕРАЛЬНОЕ ГОСУДАРСТВЕННОЕ БЮДЖЕТНОЕ ОБРАЗОВАТЕЛЬНОЕ УЧРЕЖДЕНИЕ ВЫСШЕГО ОБРАЗОВАНИЯ «РЯЗАНСКИЙ ГОСУДАРСТВЕННЫЙ АГРОТЕХНОЛОГИЧЕСКИЙ УНИВЕРСИТЕТ ИМЕНИ П.А.КОСТЫЧЕВА»**

# **СОВРЕМЕННЫЕ ПРОБЛЕМЫ НАУКИ И ПРОИЗВОДСТВА В АГРОИНЖЕНЕРИИ**

методическое пособие для студентов магистратуры очной и заочной форм обучения направления подготовки 35.04.06 «Агроинженерия»

**Рязань 2018**

УДК 631.3.004.67

Методическое пособие предназначено для студентов магистратуры очной и заочной форм обучения направления подготовки 35.04.06 «Агроинженерия»

Разработчики: к.т.н., доцент кафедры технических систем в АПК / (полнер) /Н.Е. Лузгин/

к.т.н., доцент кафедры технических систем в АПК - Властинина /В.В. Утолин/

Рассмотрено и утверждено на заседании кафедры технических систем в АПК 31 августа 2018 года, протокол №1

Зав. кафедрой технических систем в АПК /В.М. 922 Ульянов/

Методическое пособие одобрено учебно-методической комиссией инженерного факультета 31 августа 2018 года, протокол №1

Председатель учебно-методической комиссии ИФ Д.О. Олейник

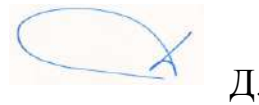

Важными стратегическими направлениями развития сельского хозяйства и всего агропромышленного комплекса являются научноисследовательский прогресс и инновационные процессы, позволяющие вести непрерывное обновление производства на основе освоения достижений науки и техники. Наиболее верным путем выхода АПК из кризисного состояния является максимальное использование возможностей научнотехнического прогресса и ориентация реального сектора экономики на инновационное развитие.

Однако в настоящее время в области агроинженерии и производства существует огромное количество проблем, которые сдерживают развитие данной отрасли. Поэтому, в настоящее время, актуальным является глубокий анализ всех этих недостатков и возможные предложения по их устранению.

В данном методическом пособии рассмотрены основные проблемы, существующие в науке и производстве, связанных с отраслью АПК в настоящее время, а также возможные пути их решения.

## **1. КОНЦЕПЦИЯ АГРАРНОЙ НАУКИ И НАУЧНОГО ОБЕСПЕЧЕНИЯ АПК**

В соответствии с поручениями Президента РФ от 5 июня 2006 г. № Пр-940, Правительства РФ от 7 июня 2006 г. № МФ-П9-2582, Министерства сельского хозяйства РФ от 13 июня 2006 г. № П-2104 для разработки Концепции развития аграрной науки и научного обеспечения АПК, выработке нового устава Россельхозакадемии была создана правительственная комиссия под председательством министра сельского хозяйства А.В. Гордеева с выделением из ее состава рабочих групп, непосредственно занимающихся их формированием. Активное участие принимали также вице-президенты, академики-секретари отделений, ведущие ученые РАСХН, РАН, высших учебных заведений, руководители и специалисты департаментов Минсельхоза, Минобрнауки, Минэкономразвития РФ. При этом были учтены материалы концепции научного обеспечения агропромышленного комплекса на 2002- 2010 гг [14].

Концепция включает стратегическую цель, заключающуюся в дальнейшем развитии аграрной науки путем модернизации системы управления и сети научно-исследовательских учреждений, проведения фундаментальных и приоритетных прикладных исследований для разработки конкурентоспособной научно-технической продукции, определения инновационного механизма участия науки в процессе освоения научных разработок в производстве, обеспечивающих эффективное развитие агропромышленного комплекса. В ней дана краткая характеристика современного состояния развития АПК, в том числе рыбохозяйственного комплекса.

Научное обеспечение эффективного развития агропромышленного комплекса отличается структурой своих специфических задач, обусловленных разнообразием природно-климатических и почвенных условий. Земельные ресурсы на территории страны включают более 100 типов почв, а земля сельскохозяйственного назначения для аграрной науки является основной базой для проведения фундаментальных и прикладных исследований. Сюда же относятся и биологические организмы - растения, животные и микроорганизмы, с изучением и использованием которых в основном и связан процесс получения новых знаний. Поэтому при определении стратегического направления развития аграрной науки учитывались эти условия.

Произошедшие в последние годы изменения законодательной базы и нормативных документов, касающихся развития науки, заметные положительные изменения государственной политики и регулирования аграрного сектора на федеральном и региональном уровнях, определение агропромышленного комплекса как приоритетной отрасли экономики страны и приоритетного национального проекта "Развитие АПК", положительные сдвиги в экономике производственного сектора АПК потребовали новых подходов к системе совершенствования научного обеспечения АПК страны.

В связи с этим в концепции определены основные направления фундаментальных и приоритетных прикладных исследований аграрной науки, которые включены в перспективный план развития науки, технологий и техники до 2025 г. Минобрнауки РФ. Основные из них по отраслям науки следующие: разработка научно обоснованной стратегии восстановления и устойчивого развития АПК, научных основ формирования и развития аграрного рынка и рыночной инфраструктуры, организационно-экономического механизма функционирования АПК в условиях многоукладной экономики; сохранение и мобилизация генофонда ресурсов растений, создание высокоурожайных, конкурентоспособных на мировом рынке сортов и гибридов сельскохозяйственных культур и энергосберегающих, экологически безопасных сортовых технологий их возделывания с целью получения продукции высокого качества; выведение пород, типов, линий и кроссов животных, птиц, рыб и полезных насекомых с разработкой современных технологий и систем производства продукции животноводства и аквакультуры; создание техники нового поколения с использованием робототехники для реализации высокоэффективных технологий, нового оборудования и приборов с применением нанотехнологий; освоение нетрадиционных видов и возобновляемых источников энергии (солнечная, ветровая, биотопливо); ввод в эксплуатацию новых технологий производства продуктов питания, способствующих улучшению состояния здоровья населения.

Концепцией предусматриваются пути реализации основных направлений научных исследований на основе программных принципов, а также необходимость законодательного определения заказчика и его функций, разработки механизма конкретного размещения госзаказа в АПК. Что касается финансирования научных исследований с использованием механизма ведомственных целевых программ, крупных долгосрочных научно-технических программ по приоритетным направлениям, как из бюджета, так и внебюджетных фондов, то в концепции предполагается оптимизация базового, программноцелевого и конкурсного финансирования, ориентированного на конечный результат.

Цели стратегического направления развития аграрной науки обусловливают решение следующих основных тактических задач:

– модернизация структуры аппарата президиума Россельхозакадемии путем оптимизации отраслевых отделений и других подразделений с уточнением их структуры, функций и направлений научно-производственной деятельности;

– создание научных и научно-методических центров в крупных регионах страны с правами юридических лиц, непосредственным подчинением им находящихся на территориях этих округов научно-исследовательских учреждений с их организациями научного обслуживания и централизованным фи-
нансированием. На них возлагаются и функции непосредственного участия в освоении научных разработок, а также методическое, сервисное и информационно-консультационное обслуживание отраслевых союзов и ассоциаций, крупных предприятий, крестьянских (фермерских) и личных подсобных хозяйств по особым программам Минсельхоза России и региональных администраций. Об эффективности подобных программ говорит мировой опыт. Так, еще в 1914 г. в США был принят закон Смита-Левера о создании службы по распространению знаний и обучению фермеров новым приемам ведения сельского хозяйства (Extension Service). С 1994 г. эта служба, находясь в системе Министерства сельского хозяйства США, получила название "кооперативная служба внедрения" (СКВ), охватывающая федеральный, штатный и местный (районный) уровни. Главная задача этой службы штата состоит в адаптации эффективных рекомендаций науки к местным условиям. Кстати, еще в 1906 г. в книге "Агрономическая помощь удельным арендаторам" И.Н. Клинген предлагал организовать в России разведочные и демонстрационные опытные поля, передвижные выставки, постоянные сельскохозяйственные музеи и консультативные службы. Он также считал, что из центра нужно направлять, а не управлять;

– введение института советников академии и почетных академиков с целью эффективного использования научного кадрового потенциала из числа выдающихся ученых-аграрников, внесших крупный вклад в развитие различных отраслей АПК, сохранения и развития школ и направлений, а также преемственности и смены поколений;

– создание с целью дальнейшего развития науки и образования нескольких пилотных интегрированных научно-образовательных центров различных специализаций (юридически единых и ассоциированных) с целенаправленным финансированием, а возможно, и научно-производственных и образовательных комплексов. Это должно быть подкреплено соответствующими законодательными актами и нормативами;

– расширение полномочий Управления по имущественному комплексу, инновационной сфере и земельным отношениям РАСХН, вменив в его обязанности ведение реестра имущества, находящегося в федеральной собственности, а также земли в соответствии с Земельным кодексом РФ;

– формирование научно-производственных агрохолдингов, корпораций, объединяющих институты, организации научного обслуживания, КБ и других экспериментальных производств различной специализации, структура которых может представлять собой современный научно-производственный технопарк. Это особенно актуально для отечественного сельскохозяйственного и продовольственного машиностроения, поскольку ведется бессистемная закупка зарубежной техники без учета национальной технической политики. Необходимы восстановление государственной системы технологий и машин, определение номенклатуры техники, гарантирующей национальную безопасность страны. Это является основным фундаментом научно-технического прогресса;

– развитие государственной инфраструктуры венчурного научного предпринимательства и рынка инноваций, предусматривающей организацию особых экономических зон, технопарков, инкубаторов венчурного бизнеса, венчурных фондов и т. д.;

– анализ результатов научной деятельности с учетом патентной активности и нематериальных активов институтов, ориентированных на получение конкурентоспособной научной продукции;

– модернизация управления научно-исследовательскими учреждениями и аппаратом президиума обусловливает необходимость совершенствования координации НИОКР путем перегруппировки существующих и создания новых координационных отраслевых, межотраслевых и межведомственных советов, определения головных институтов-координаторов и исполнителей работ по всем направлениям аграрной науки;

– реализация приоритетных направлений развития аграрной науки и современных технологий на основе частно-государственного партнерства преимущественно за счет отечественной разработки;

– оптимизация использования федеральной собственности, в том числе объектов недвижимости и земельных ресурсов, для модернизации материально-технической базы и земельных отношений научно-исследовательских учреждений.

В основу создания эффективной инновационной системы положен программно-целевой метод. Это позволит сконцентрировать в рамках программы фундаментальных исследований до 2025 г. имеющиеся государственные ресурсы и частные инвестиции в инновационной сфере. Кроме того, планируется масштабное вовлечение в инновационный процесс реального бизнеса путем балансирования его интересов с общенациональными приоритетами. В связи с этим предусматривается инвентаризация имеющихся инновационных объектов интеллектуальной собственности в АПК и нематериальных активов, стоящих на балансе научно-исследовательских учреждений Россельхозакадемии, Минсельхоза России, высших учебных заведений, выделив при этом объекты инновационной интеллектуальной собственности с проверкой правильности их учета и мер по их поддержке.

По материалам научных отчетов научно-исследовательских и учебных институтов аграрного профиля и базам данных Роспатента необходимо провести сравнительный анализ зарегистрированных в Роспатенте и полученных, но не поставленных на учет, объектов. Одновременно следует организовать работу по оценке и использованию объектов интеллектуальной собственности путем внесения оцененных объектов в уставный капитал венчурных предприятий; переуступки прав на объекты интеллектуальной собственности; заключения лицензионных договоров по использованию объектов интеллектуальной собственности.

Вместе с тем особое внимание необходимо уделить созданию венчурного предпринимательства в инновационной сфере, что позволит привлечь значительные финансовые ресурсы в наиболее рискованный первичный этап инновационного процесса. Поэтому предполагается использовать хорошо себя зарекомендовавший за рубежом механизм венчурных инкубаторов.

Что касается кадровой политики в аграрной сфере, то концепцией предусматривается основное направление подготовки кадров: интеграция науки и образования как важнейшего фактора сохранения и развития научного потенциала, использование совместной научно-экспериментальной базы в образовательном процессе.

При разработке концепции поступило свыше 30 заключений от членов правительственной комиссии, 50 - от министерств и ведомств, ведущих ученых страны, основные из которых были учтены. 30 января 2007 г. проект концепции был рассмотрен и поддержан Комитетом Совета Федерации по аграрно-продовольственной политике. Было принято решение о мерах законодательного обеспечения реализации концепции; 13 февраля концепция принята Общим годичным собранием Россельхозакадемии и 22 марта одобрена коллегией Минсельхоза РФ, в решении которой записано следующее: «Департаменту научно-технической политики совместно с Россельхозакадемией принять меры по реализации «Концепции развития аграрной науки и научного обеспечения АПК до 2025 года» подведомственными научными организациями и высшими учебными заведениями Минсельхоза России и учреждениями Россельхозакадемии» [14].

# **2. СОВРЕМЕННЫЕ ПРОБЛЕМЫ ОТРАСЛИ АПК И ИННОВАЦИОННЫЕ ПУТИ ИХ РЕШЕНИЯ**

# **2.1 СОВРЕМЕННОЕ СОСТОЯНИЕ ОТРАСЛИ АПК**

Современное состояние сельского хозяйства в России оставляет желать лучшего. Наметившийся в конце 90-х годов рост производительности в 2002 году снова стал снижаться.

Россия по уровню техники и технологии в сельском хозяйстве отстает от передовых стран на 40 лет. Только два процента ее сельскохозяйственных угодий обрабатываются по технологиям сберегающего земледелия. Из-за нашей отсталости потери урожая достигают 30%. Удельные затраты электроэнергии у нас в несколько раз выше, чем в США и в Западной Европе. В России в сельском хозяйстве трудятся 13% всего трудоспособного населения страны, что в 2 - 4 раза больше, чем на Западе.

Существует целый ряд проблем преодоления отсталости российского сельского хозяйства. Рассмотрим основные:

1. Высокие цены на горючее, которые делают невозможным высокорентабельное производство сельскохозяйственной продукции. Было предложение перевести тракторы и комбайны на газ, что по расчетам специалистов, позволяет снизить затраты на горючее втрое. Но, во-первых, сам парк сельскохозяйственных машин в большинстве своем выработал весь свой ресурс. Во-вторых, переоборудование самоходной техники на газ тоже требует затрат. А в-третьих, «Газпром» вряд ли захочет отстать от нефтяников в использовании благоприятной конъюнктуры на мировом рынке и будет поднимать цены на газ.

2. Высокие процентные ставки на кредит  $15 - 16$  %. Но банки не могут снизить процентные ставки, т. к. они не уверены в возврате кредитов, поскольку в сельском хозяйстве, где также господствуют частники, еще продолжается передел собственности, идет очередная волна сгона крестьян с земли, прямых захватов, поглощений и умышленных банкротств предприятий.

3. Высокие таможенные пошлины на сельскохозяйственную технику и незащищенный внутренний рынок от демпинговых поставок продуктов питания из-за границы. Даже северные страны Западной Европы отличаются от России гораздо более благоприятными природно-климатическими условиями. Там дольше период произрастания растений, намного менее суровая зима и пр. У нас строения должны быть более капитальными, расходы на обогрев помещений много выше. Поэтому нам состязаться с западными производителями по эффективности сельскохозяйственного производства при прочих равных условиях невозможно.

4. Социальные проблемы сельских жителей: необходимо строительство жилья на селе, улучшение социальных условий для крестьян. Хозяевами на селе стали крупные корпорации, не заинтересованные в процветании села. Сегодня в селе царит одна корпорация, завтра она, учитывая изменение конъюнктуры рынка, продаст свои акции. Отвлекать на жилищное строительство средства, которые можно эффективнее вложить в производство, экономически нецелесообразно. А у государства не хватает средств на самые неотложные нужды, сельскому хозяйству оно выделяет крохи, из которых на жилье и улучшение условий жизни много не выкроишь.

Перед такой важной отраслью российского сельского хозяйства, как молочное животноводство, стоит много острых проблем.

Работа отечественных животноводческих хозяйств уже давно напоминает не бизнес, а борьбу за выживание - во многих случаях безнадежную.

Государство тоже не в состоянии гарантировать минимальную доходность молочного производства.

В России падает не только рентабельность молочного животноводства, но и сокращается поголовье дойных коров. По информации Федеральной службы государственной статистики, к 3 марта 2011 г. поголовье крупного рогатого скота в хозяйствах всех сельхозпроизводителей, по расчетам, составило 20,5 млн. голов (на 4,6% меньше по сравнению с аналогичным периодом 2006 г.), из него коров - 8,7 млн. (на 8,5% меньше), овец и коз на этот же период составляет 22,1 млн. голов (на 29,2% больше), свиней – 7,2 млн. голов (практически в два раза меньше, чем на 1 февраля 2006г.).

В структуре поголовья скота на хозяйства населения приходилось 35,0% поголовья крупного рогатого скота, 12,3% свиней, 37,7% овец и коз (по данным к началу марта 2011 г.)

На первый взгляд, снижение поголовья действительно выглядит катастрофой. Тем не менее, даже при нынешней численности коров их количество на 1 тысячу человек населения в России превышает 80 голов, а в благополучной Европе составляет всего 34-40 голов. То есть за рубежом успех животноводства достигается не числом, а качеством. Низкопродуктивных коров в США выбраковывают. Высокопродуктивная корова - это по сути «завод» по производству молока. Поэтому когда 2 недели подряд буренка дает меньше 20 литров молока в день, отправляют на бойню. В противном случае снизятся надои, качество и бизнес перестанет быть рентабельным.

У нас же беды животноводства списывают на спад поголовья, а сельхозпредприятия выполняют для крестьян не экономическую, а больше социальную роль. Ведь нередко фермой бывшего колхоза или совхоза живет чуть ли не все окрестное население, несущее из коровников корма, молоко, и вообще все, что плохо лежит. Для селян это подчас единственный источник дохода. Другое дело, что подобная практика не имеет ничего общего с нормально экономикой.

Насколько существующее поголовье продуктивно, задумываются далеко не все руководители хозяйств.

Так, по данным на сентябрь 2011 г., в России произведено 33 млн. тонн молока, что на 1,5 % выше, чем на аналогичный период 2010г. Однако, анализируя данные за последние 5 лет, производство сократилось в среднем на 600 тыс. тонн или на 1,8%.

А специалисты считают, что о рентабельности молочного бизнеса можно говорить лишь после достижения 5-6-тысячного уровня годовых надоев. Причину низких надоев они видят и в недостатке сбалансированных кормов.

Есть мнение, что животноводство, как и земледелие, в российских условиях - дело рискованное по определению.

Цены на молоко в течение последних лет находятся практически на одном уровне. А энергоносители подорожали за это время примерно на 70%. Затраты на энергоносители в среднем втрое превышают аналогичные расходы зарубежных компаний. Поэтому себестоимость российского молока на 20-30 процентов выше импортного.

Но дело не только в затратах, а еще и в нерациональном использовании ресурсов, устаревшем оборудовании и технологиях. Например, производительность труда в российском животноводстве минимум вдвое ниже, чем в развитых западных странах. 60 процентов коров доят не в молокопроводы, а в переносные ведра. Большинство молочных ферм в России построено 30-40 лет назад и спроектировано по разработкам середины прошлого века.

Молочным хозяйствам мешает работать и диспропорция между реальной стоимостью сырого молока и закупочными ценами на него молокозаводов. Сегодня налицо ценовой диктат торговли над переработчиком, переработчика над сельхозпроизводителем.

Еще одна недешевая для отрасли издержка - это налоги. И производители, и переработчики, и торговцы молоком облагаются НДС. Получается, налог трижды взимается за один продукт.

Итак, что нужно предпринять, чтобы молочное животноводство преодолело нынешний кризис? Однозначного ответа на этот вопрос не существует. Так, в Союзе животноводов доказывают необходимость усилить господдержку отрасли, дать хозяйствам возможность получать больше долгосрочных и льготных кредитов.

С тем, что средства, выделяемые на развитие животноводства недостаточны, нельзя не согласиться. Сегодня животноводство занимает одну из первых строк в «аграрном бюджете» РФ. Тем не менее, оно остается едва ли не лидером по убыточности. Только на поддержку племенного животноводства федеральные власти тратят сотни миллионов рублей, не считая средств частных инвесторов и денег, выделенных региональными бюджетами. Но проблема в том, что эти средства не всегда используются эффективно. По оценке ВНИИ племенного дела, большинство тех же племенных хозяйств не занимаются реализацией племенных животных, хотя получают на это госдотации.

Право на преференции должны иметь хозяйства с реальными перспективами развития. Такой адресный подход реализуется в регионах, тем более что денег на всех в любом случае не хватает. Условия получения дотации - сохранение поголовья и увеличение производства молока.

Должна существовать эффективная государственная политика регулирования цен. Пока основные прибыли оседают в сфере переработки и дистрибьюции. А ведь можно законодательно гарантировать минимум закупочных цен на молоко и мясо.

Стабильным хозяйствам нужны не столько прямые дотации, сколько нужна последовательная ценовая политика и доступные, долгосрочные кредиты, чтобы развивать и модернизировать производство.

К этому можно добавить, что молочным фермам кроме кредитов и господдержки нужны еще и настоящие хозяева. В противном случае животноводство - отрасль потенциально прибыльная и высокорентабельная - еще надолго останется убыточной и по-прежнему будет стоять перед бюджетами всех уровней с протянутой рукой.

#### **Анализ социального развития отрасли АПК**

В настоящее время в стране заброшено 20 млн. га земли, имеющей сельскохозяйственную ценность. Вовлечение их в оборот при существующем уровне урожайности может обеспечить продуктами питания до 5 млн. человек. С/х производство во многом зависит от состояния социальной сферы села, охватывающей интересы почти 39,5 млн. человек, проживающих в сельской местности. Условия жизнедеятельности влияют не только на эффективность их труда, но и на отношение к политике государства.

Кризисная ситуация в социальной сфере села стала формироваться в середине 80-х гг. Более низкий уровень качества жизни способствовал формированию миграционных настроений жителей, снижал уровень их экономической заинтересованности. Сельское хозяйство не обеспечивало потребностей страны. В целях преодоления негативных тенденций был принят ряд законов, в которых провозглашалась приоритетность развития села, определялись основные положения по укреплению материально – технической базы агропромышленного комплекса и социальной сферы.

Ускоренные темпы социально – экономического развития должны были обеспечиваться за счет установления пропорций инвестиций на Федеральном и местном уровнях, совершенствования финансовой, кредитной, ресурсной политики и системы государственной поддержки. Предусматривалось финансирование из федерального бюджета социальной инфраструктуры на селе, в том числе строительство жилья, школ и дошкольных учреждений, объектов культуры и здравоохранения, автомобильных дорог, электрификация, газификация, телефонизация, радиофикация, водоснабжение.

Эти законы появились юридически оформленными долгосрочными программами социально – экономического развития сельского хозяйства страны.

Для их реализации правительством 4 января 1991 г. были приняты соответствующие постановления, содержащие конкретные планы и мероприятия по социальному развитию села, а также программа «Возрождение российской деревни», предусматривающая улучшение жилищных и социально – бытовых условий сельского населения. Предполагалось ежегодно увеличивать объемы жилищного строительства на 15,7%, строительство школ – на 41, детских дошкольных учреждений на 15,4, газовых сетей на 26, внутрихозяйственных автомобильных дорог – на 11,7%. Для контроля над ходом выполнения принятых программ была создана Комиссия правительства РФ по социальному развитию села.

Принятые законы и постановления содержали комплекс неотложных мер, но в недостаточной степени учитывали реально существующие тенденции в отраслях, призванных обеспечить подъем социальной сферы сельского хозяйства, а также направление российских реформ.

В результате экономических реформ, начатых в 1992 г., проблемы социальной сферы села были переданы с федерального на местный уровень, что привело к прекращению финансирования программы «Возрождение Российской деревни» из федерального бюджета. Также были сокращены лимиты государственных централизованных капитальных вложений Минсельхозпрода РФ по инженерному и соц. обустройству сельских территорий.

В 1993 г. лимиты бюджетных ассигнований по содержанию объектов социальной инфраструктуры села в сумме 135,1 млрд.руб. были переданы от Минсельхозпрода РФ органам исполнительной власти субъектов Федерации. Комиссия правительства РФ по социальному развитию села была упразднена. Функции управления и финансирования электрификации села с 1995 г. перешли в Министерство топлива и энергетики РФ, а внутрипроизводственной телефонной связи – Министерству связи РФ в результате этого было прекращено финансирование электрификации и телефонизации села из Федерального бюджета.

Ситуация стала изменяться в 2006 году, когда были приняты приоритетные направления развития различных отраслей народного хозяйства. Однако, как показывает практика, серьезные изменения коснулись только крупных сельских поселений, а небольшие села и отдаленные населенные пункты остались нетронутыми.

Число нерентабельных хозяйств увеличивалось на протяжении 90-х гг. и составило 87% в 1998 г. Надежды на поддержание социальной сферы за счет с/х предприятий не оправдались.

Попытка обеспечения социальной защищенности сельского населения посредством органов местного самоуправления с передачей им объектов социальной инфраструктуры оказались также малоэффективной из-за отсутствия финансовых ресурсов. После появления постановления Правительства РФ «О порядке реорганизации колхозов и совхозов» органами местной власти в муниципальную собственность было принято от колхозов и совхозов только 19% жилого фонда, 36 – детских учреждений , 38 – общеобразовательных школ, 1 – клубов и домов культуры, 24 – автомобильных дорог с твердым покрытием, 6 – распределительных газовых сетей, 6 % линий электропередач.

В ведении с/х товаропроизводителей до сих пор находится 195 млн.  $M^2$ общественного жилищного фонда, 1,05 млн. ученических мест общеобразовательных школ, 1,47 млн. мест детских дошкольных учреждений, 3,88 млн. мест клубов и домов культуры, 220 тыс.км. водопроводных сетей, 74 тыс. км. распределительных газовых сетей, 95 тыс. км. линий электропередачи, 125 тыс. км. автомобильных дорог с твердым покрытием. Сельскохозяйственные предприятия несут затраты на их содержание в размере более 10 млрд. руб. в год.

В целом уровень развития социальной сферы села к началу 1999 г. характеризовался следующими показателями: жилищный фонд составлял 748 млн. кв. м. общей площади, дошкольные образовательные учреждения – 25,6 тыс., число детей в них – 884 тыс. человек, дневные общеобразовательные школы – 46,1 тыс., число школьников – 6,4 млн. человек, число учителей – 695,1 тыс. человек, клубные учреждения – 49,3 тыс., библиотеки всех ведомств – 39105 ед., количество книг и журналов в фондах библиотек – 375 млн. экземпляров.

Размеры и структура социальной сферы села зависят от объективных факторов: численности сельских жителей, количества нетрудоспособного населения, уровня реального дохода и др. Анализ возрастной структуры населения страны показывают, что доля нетрудоспособных лиц в сельской местности значительно больше, чем в городе. Однако экономических возможностей для их содержания существенно меньше по сравнению с городом, это противоречие можно устранить за счет дотирования социальной сферы села. В таблице 2.1 представлена структура населения России по годам.

| Численность постоянного<br>населения страны         | $2007r$ . | $2008r$ . | $2009r$ . | $2010r$ . |
|-----------------------------------------------------|-----------|-----------|-----------|-----------|
| Все население, млн. чел.                            | 142,2     | 142,0     | 141,9     | 142,9     |
| В том числе в трудоспособном<br>возрасте, млн. чел. | 90,1      | 89.6      | 88.9      | 87,7      |
| Сельское население, млн. чел.                       | 38,5      | 38,3      | 38,3      | 40,1      |
| В % от общей численности                            | 27,1      | 27,0      | 27,0      | 28,1      |

Таблица 2.1 – Структура населения Российской Федерации

На протяжении 1992 – 2010 гг. заработная плата работников отрасли АПК остается одной из самых низких в стране. На фоне общего снижения реальной заработной платы, составившего в целом по экономике за последние годы 49%, реальный доход семей, занятых в сельском хозяйстве обеспечивается только в летний период в разгар уборочных работ, в остальной период времени в некоторых предприятиях заработная плата может быть ниже прожиточного минимума.

Среднемесячная заработная плата работников, занятых в отрасли за последние четыре года, в 2 –3 раза меньше, чем у работников других отраслей экономики. Сельское население более дифференцировано, чем городское, по уровню среднедушевых денежных доходов. Высокая поляризация доходов обостряет проблемы бедности на селе. Денежные доходы сельских семей и числа тех, кто не имеет их на уровне прожиточного минимума, остаются примерно на 30% ниже доходов «бедных» групп населения в городах.

Уровень жизни большей части сельских семей, имеющих детей, значительно ниже, чем в городах. Доходы семьи с одним ребенком в сельской местности составили 78% прожиточного минимума, а с четырьмя и более детьми – 32%.

Доходы сельских жителей от личных подсобных хозяйств имеют главным образом натуральную форму и используются для собственного потребления. Их роль как источника финансовых поступлений снизилась. В связи с этим в целом сократились возможности для компенсации тех или иных услуг социальной сферы за счет собственных средств (жилищное строительство, поездка в город с целью лечения и удовлетворения культурнооздоровительных потребностей, приобретение книг и аудиовизуальной аппаратуры). Доходы сельских многодетных семей практически полностью лишают возможности использования, приобретения услуг и товаров социально-культурного назначения за счет собственных средств.

Растет сельская безработица. Доля проживающих на селе безработных достигает 27,3%, и наблюдается тенденция к ее росту до 31- 33%. Периодическое сокращение (на 1-1,5 %) безработных в сельской местности связано не с появлением здесь позитивных экономических тенденций, а с тем, что сельские безработные перестают регистрироваться в службах занятости, поскольку пособия по безработице в глубинке не выплачиваются по 2-3 года.

На селе безработица ощущается не так остро, как в городе благодаря занятости в личных подсобных хозяйствах. Поэтому уровень социальной напряженности, вызванный безработицей, гораздо ниже в сельской местности по сравнению с городом.

Отсутствие удобного транспортного сообщения сокращает трудовую мобильность и спектр социальных возможностей сельского населения. Одна из причин, способствующих ухудшению транспортного обслуживания сельских жителей, - плохое состояние автомобильных дорог. Плотность автомобильных дорог общего пользования с твердым покрытием составляет в целом по стране 29 км. на 1 тыс.кв.км. территории (в Японии – более 3 тыс.км., Великобритании, Франции – более 1,5 тыс., США – около 600 км.).

Проблема развития дорог и повышения их качества особенно остро ощутима в сельской местности. До сегодняшнего времени 33,9% сельских населенных пунктов не имеют связи по дорогам с твердым покрытием с сетью путей сообщения общего пользования. В Омской, Кировской, Костромской, Калужской, Челябинской областях, Республики Коми, Калмыкии, Хакасии, Тувы, Мордовии имеют только связь около половины сельских населенных пунктов.

На январь 2010 г. обеспеченность сельского населения собственными легковыми автомобилями составила 150 единиц в расчете на 1 тыс. человек при обеспеченности городского – 233.

При невысокой обеспеченности сельского населения собственным легковым автотранспортом большое значение имеет развитие общественного пассажирского транспорта. Однако обслуживание автобусным транспортом сельских жителей находится на низком уровне. Почти ежегодно автобусная сеть сокращается на 3%, а ее протяженность на 8%.

Как и в городе, в сельской местности существует проблема жилья. В 90-е г. темпы роста жилищного фонда и средней обеспеченности общей площадью одного жителя в сельской местности были ниже, чем в городе. Это объяснимо с учетом соотношения реальных доходов сельских и городских жителей. На рисунке 2.1 представлена структура жилого фонда России.

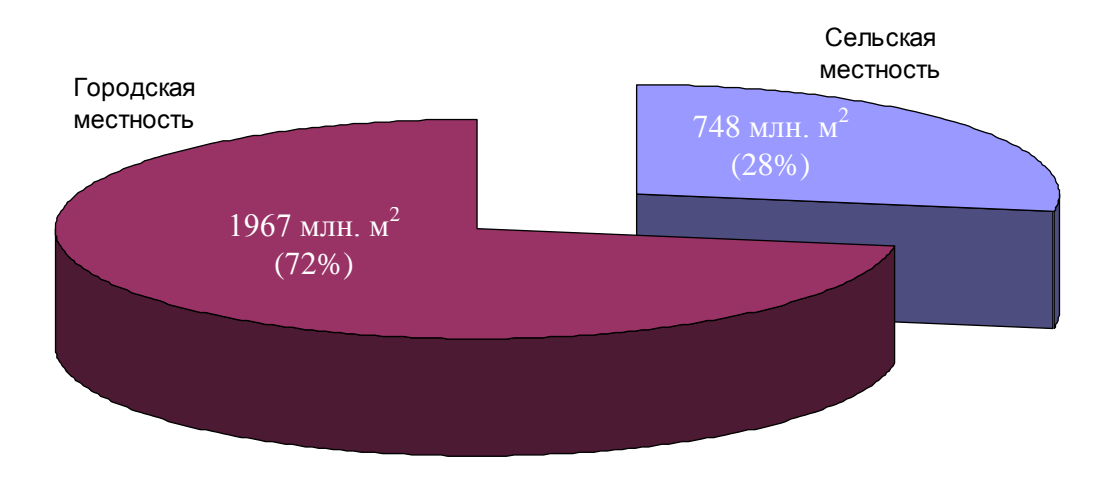

Рисунок 2.1 – Структура жилого фонда

Как видно из рисунка, в настоящее время в сельской местности находится 28% жилищного фонда страны. Средняя обеспеченность общей площадью одного жителя в сельской местности выше, чем в городской. Но в расчете на фактически заселенную площадь обеспеченность сельского населения жильем ниже, чем в городе, так как значительная часть жилищного фонда на селе – 543 тыс. домов пустует, что составляет 7% общего количества сельских домов. Это вызвано тем, что часть сельских жителей из-за отсутствия постоянной работы и элементарных бытовых условий покидают свои родные места и переезжают в другие районы и области. В Нечерноземной зоне этот показатель значительно выше: в Ленинградской области – 32%, Московской – 27, Новгородской, Тверской, Ярославской областях – 23%. Этот жилищный фонд не вовлечен в сферу экономической деятельности. В основном пустующие дома сосредоточены в отдельных и малых деревнях, где проживают преимущественно одинокие и малосемейные люди старших возрастов. На центральных же усадьбах в среднем на жителя приходится в 3-4 раза меньше площади, чем в этих деревнях.

Почти 70% введенной на селе общей площади жилых домов за последние годы пошло на замену ветхого и аварийного фонда. Подавляющая часть сельского жилищного фонда не удовлетворяет потребностям населения не только по объему, но и по качественным характеристикам. 65-75% всех квартир не имеют обязательного набора основных видов инженерного обеспечения: централизованного водоснабжения, канализации и центрального отопления.

В настоящее время идет интенсивное строительство жилья в сельской местности, однако его приобретение у строительных компаний сдерживается высокой стоимостью. Наиболее реальная возможность решить жилищные проблемы для селян – индивидуальное жилищное строительство. Но оно сдерживается ростом цен на строительные материалы и оплату работ.

Результатом свертывания строительства объектов инженерного обеспечения является рост тепловых сетей, водопровода, канализации, находящихся в аварийном состоянии. Критическое состояние складывается с очисткой питьевой воды. Почти 45% сельских жителей потребляют воду, не соответствующую санитарным стандартам.

На начало 1999 года в сельской местности насчитывалось 26,8 тыс. телефонных станций общего пользования емкостью 4,3 млн. номеров (в 1993г.- 27,2 тыс. телефонных станций). По сравнению с 1991г. емкость возросла на 0,4 млн. номеров (на 14%). На 100 семей сельского населения в 1998г. приходилось 20,4 домашних телефона против 15,2 на конец 1991г. Одним из выходов из данной ситуации, является введение сотовой связи в сельской местности. Однако до сих пор остается проблема с покрытием в низинах и удаленных селах.

Лишь 13,8% сельских населенных пунктов имеют свои отделения связи, 1,3 – обслуживаются передвижными отделениями связи, 26,3% - находятся от ближайшего предприятия связи на расстоянии 5 км. и более.

На конец 1998 г. не имели возможности принимать телевизионные передачи 1,2 – 1,5 млн. человек (3% сельского населения), две и более программы не могли смотреть около 3,5 млн. человек (8,7%). Выходом из данной ситуации является внедрение цифрового телевидения в сельской местности, однако, по данным на сентябрь 2011г., данный вид связи реализуется только в двух регионах России (Ханты-Мансийский АО и Республика Мордовия), а также в регионах Дальнего Востока.

Более 50% (из 2,3 млн. км) сельских линий электропередачи и 300 тыс. трансформаторных подстанций требуют замены или реконструкции. По этим данным причины потери электроэнергии в сетях составляет от 12 до 25%. Ежегодно происходит свыше 55 тыс. отключений высоковольтных линий, что приводит к потерям сельскохозяйственной продукции.

В последние годы в сельской местности, как и в городе, наблюдается сокращение сети дошкольных учреждений и общеобразовательных школ. В течение 90-х годов число дошкольных учреждений на селе снизилось на 28%, а численность детей в них на 45%. Такая негативная тенденция сохранилась и в 2000-х годах. Если в сельской местности на конец 90-х годов насчитывалось 46,4 тыс. дневных общеобразовательных школ, в которых обучалось 6,5 млн. школьников, то к 2010г. таких учреждений уже насчитывалось около 38 тыс., где обучается 4,3 млн. школьников, что показывает снижение на 18,1% в течение 10 лет.

Остро стоит проблема содержания малокомплектных школ. Это вызвано, прежде всего, введением подушевого финансирования. В связи с этим такие школы были вынуждены закрыть, перераспределяя учеников в более крупные общеобразовательные учреждения. Это вызвало проблему доставки школьников из отдаленных сел. Для решения поставленной задачи в 2006- 2007 годах в субъекты Российской Федерации закуплено и поставлено более 3100 автобусов за счет средств федерального бюджета, более 3700 автобусов – за счет средств субъектов Российской Федерации.

Поставка автобусов в сельские школы в рамках ПНПО позволила улучшить условия обучения путем ежедневного подвоза в базовые школы и сделать более доступным качественное образование более чем 140 тысячам учащихся, большая часть из которых старшеклассники. Однако в полном объеме данная проблема не решена до сих пор.

Весомый вклад в развитие образования на селе внесли реализующиеся в 31 субъекте Российской Федерации комплексные проекты модернизации образования. На сегодняшний день заработная плата учителей в этих регионах возросла в среднем на 30%, а у результативно работающих учителей, в том числе и в сельской местности – на 80%. Но, несмотря на это суммарный доход учителей едва «дотягивает» до 7000 руб.

В итоге образовательные возможности сельской молодежи ниже, чем у городских ровесников. Это вызывает миграционные настроения молодых людей.

Важная роль в социальной сфере села принадлежит клубным учреждениям, но их число уменьшилось с 62,6 тыс. в 1990г. до 49,3 тыс. в 1998г., а количество мест в них с 248 до 209 в расчете на 1 тыс. человек населения. Четверть клубов нуждается в капитальном ремонте (включая аварийные). Из-за отсутствия средств на содержание помещения клубов передаются в аренду коммерческим структурам, а их имущество расхищается. По данным на июнь 2011 года большинство клубов в отдаленных селах практически прекратили свое существование.

Свертывание деятельности учреждений культуры на селе – один из факторов непривлекательности сельского образа жизни, который стимулирует миграцию сельского населения, способствует явлениям асоциального поведения селян. В 2005-2011 гг. наблюдается незначительная тенденция улучшения в данном направлении. Строятся физкультурно-оздоровительные комплексы, ледовые дворцы и бассейны. Однако все это происходит, в основном, в крупных областных и районных центрах, что сдерживает посещение их населением удаленных пунктов из-за отсутствия транспортной сети.

Сокращается на селе и сеть лечебных учреждений. Анализируя данные с 2000 по 2007 годы, по данным Росстата, число больниц уменьшилось на 3,9 тыс. или на 36%, число амбулаторно-поликлинических учреждений на 10%,

больничных коек - на 150 тыс. или 9%. Последствием таких явлений является развитие платной медицины, что еще большим бременем ложится на сельских жителей. Оказание медицинской помощи сельскому населению осложняется еще и тем, что последние два года произошло укрупнение зон обслуживания районными больницами населения. Такое состояние здравоохранения на селе отражается на продолжительности жизни населения.

### **2.2 ОСНОВНЫЕ ПУТИ РЕШЕНИЯ ПРОБЛЕМ ОТРАСЛИ АПК**

19 октября 2005 г. состоялось расширенное заседание коллегии Минсельхоза России, на котором были рассмотрены конкретные меры по реализации приоритетного национального проекта «Развитие АПК». Утверждены разработанные специалистами Министерства по поручению Председателя Правительства Российской Федерации План и Сетевой график, где определены мероприятия, объемы их финансирования, контрольные показатели, сроки исполнения и ответственные исполнители.

Впервые за последние 15 лет сельское хозяйство вошло в число приоритетов национального развития.

Национальный проект развития АПК основан на принципах рыночной экономики. Главная его цель - повышение качества жизни как в городе, так и на селе. Акцент будет сделан на развитии мяса и молока - наиболее ценных видов продовольствия, потребление которые за годы реформ сократилось в полтора раза.

Актуальность проблемы определяется вкладом животноводства в общий объем сельхозпроизводства. При этом его доля на протяжении последних лет имеет тенденцию к снижению. В 2004 году она составила 45% по сравнению с 47% в 2001 году. Мировая практика показывает, что в странах с развитым сельским хозяйством на долю животноводства приходится большая часть сельхозпроизводства (Германия - 52%), более того, животноводство выступает своеобразным локомотивом развития отрасли, потребляя значительные объемы растениеводческой продукции.

Расчеты показывают, что потенциал роста сельхозпроизводства в России при росте объемов производства в животноводстве значительно выше, чем в случае наращивания экспорта зерна.

В то же время рынок мяса и мясопродуктов является чрезвычайно перспективным и социально значимым. Потребление мяса на душу населения в России составляет 53 кг., в то время как в развитых странах - 80-100 кг.

Поэтому необходимо вовремя отреагировать на сигналы рынка и сориентировать бизнес относительно перспектив развития данного сектора.

Первым мероприятием в Плане реализации Проекта определены меры по расширению доступности кредитных ресурсов для ускоренного развития животноводства.

Процентная ставка по кредитам, полученным на срок до 8 лет на строительство и модернизацию животноводческих комплексов, будет на две трети субсидироваться из Федерального бюджета. На столь длительный срок это будет сделано впервые.

На реализацию мероприятия уже выделено 6 млрд. 630 млн. рублей, в том числе 3 млрд. 450 млн. в 2006 г., что позволит привлечь на техническое перевооружение около 40 млрд. рублей коммерческих кредитов.

Второе мероприятие также направлено на обновление основных фондов в животноводстве. Основная его задача - это повышение генетического потенциала животных разводимых в России пород и улучшение условий их содержания.

Решение этой проблемы предусматривается осуществлять через закупку племенного скота и современного технологического оборудования по положительно зарекомендовавшей себя системе государственного лизинга.

Лизинговые поставки будут обеспечены увеличением уставного капитала ОАО «Росагролизинг» на 8 млрд. рублей, по 4 млрд. ежегодно.

Результатом данного мероприятия будет поставка по лизингу до 100 тыс. голов высокопродуктивного скота, ввод и модернизация 130 тыс. скотомест.

Третьим мероприятием для обеспечения ускоренного развития животноводства и повышения его конкурентоспособности является принятие Решения Правительства об отмене ввозных таможенных пошлин па технологическое оборудование для животноводства, не имеющее отечественных аналогов.

В Плане реализации приоритетного проекта предусматривается выпуск Постановления Правительства, утверждающих объемы квот и таможенных пошлин на мясо в 2006-2007 гг. и вплоть до 2009 года, согласно уже имеющимся межправительственным договоренностям. Все экономические субъекты отрасли должны знать планы и условия таможенно-тарифной политики Правительства.

Вторым важным направлением реализации проекта является «Стимулирование развития малых форм хозяйствования в агропромышленном комплексе»

В малых формах хозяйствования (ЛПХ и КФХ) производится 93% картофеля, 80% овощей.

Также велика и социальная значимость данного сектора - личное подсобное хозяйство ведут 16 млн. семей, 1 млн. 200 тыс. человек занято в крестьянских (фермерских) хозяйствах.

Однако в связи с отсутствием у КФХ и ЛПХ необходимой инфраструктуры товарного и кредитного обеспечения их доступ на рынки переработки и потребления ограничен.

Это направление реализуется через 2 основных мероприятия Плана.

Первое мероприятие направлено на расширение доступности кредит-

ных ресурсов для личных подсобных и крестьянских (фермерских) хозяйств и создаваемых ими сельскохозяйственных потребительских кооперативов.

Впервые предполагается осуществить 100% субсидирование процентной ставки по привлекаемым кредитам - 95% ставки субсидируется из федерального бюджета и 5% ставки - из бюджета субъекта РФ, в котором расположено хозяйство.

Размер кредита для ЛПХ предлагается установить в размере до 300 тыс. рублей, КФХ до 3 млн. рублей, создаваемых ЛПХ и КФХ сельскохозяйственных потребительских кооперативов - до 10 млн. рублей.

Реализация мероприятия позволила уже в 2006 году воспользоваться этой беспрецедентно льготной формой кредитования около 200 тыс. ЛПХ и порядка 6 тыс. КФХ, привлечь до 20 млрд. рублей кредитов для развития товарного производства.

Реализация второго мероприятия будет направлена на стимулирование создания заготовительных и снабженческо-сбытовых структур, развития кредитной кооперации, а также производств по переработке сельскохозяйственной продукции, производимой ЛПХ и КФХ.

Основным исполнителем данного мероприятия является Россельхозбанк с его развитой филиальной сетью в 65 субъектах РФ.

Для обеспечения его финансовыми ресурсами уставной капитал Банка будет увеличен на 9,4 млрд. рублей.

Реализация мероприятия должна обеспечить создание 1000 заготовительных и снабженческо-сбытовых, 550 перерабатывающих и до 1000 сельских кредитных кооперативов.

В Плане реализации проекта предусматривается создание системы земельно-ипотечного кредитования.

Развитие системы земельной ипотеки позволит использовать залог земли для получения кредита 5000 хозяйств. Данный механизм является новым и его реализация будет отработана в ближайшее время.

В процессе работы над проектом и по результатам работы расширенной коллегии Минсельхозом был подготовлен ряд дополнительных мер, необходимых для успешной реализации приоритетного национального проекта «Развитие АПК». Эти меры предполагается оформить как поручения Председателя Правительства по результатам расширенной коллегии.

Среди них:

1. Применение мер таможенно-тарифного регулирования к импортной молочной продукции:

- дифференцированное повышение ввозных таможенных пошлин на сыры твердые;

- реализация мер по ограничению импорта сыров твердых, поставляемых из Украины;

- принятие мер по ограничению импорта сухого молока и сливочного масла (включая меры таможенно-тарифного регулирования), в том числе поставляемых из Украины и Беларуси.

2. Разработка мер технического регулирования:

- разработка проекта технического регламента «О требованиях к биологической безопасности животных ввозимых на территорию Российской Федерации»;

- разработка проекта технического регламента «О требованиях к биологической безопасности продукции и сырья животного происхождения»;

- разработка проекта технического регламента «Требования к обеспечению безопасности использования и утилизации органических отходов животноводства и птицеводства, предприятий перерабатывающих животноводческую продукцию».

3. Использование средств Инвестиционного фонда для стимулирования привлечения частных инвестиций (через механизм государственночастного партнерства) на строительство комплексов по переработке мясной и молочной продукции в регионах, имеющих избыток сырья.

4. Разработка концепции государственной поддержки развития крупных агропромышленных структур холдингового типа (включая совершенствование нормативной базы), занимающихся производством сельскохозяйственного сырья, переработкой и торговлей на основе современных инновационных технологий,

5. Упрощение процедуры формирования земельных участков из земель сельскохозяйственного назначения и снижении платы за проведение землеустроительных работ при постановке на кадастровый учет.

6. Формирование системы земельно-ипотечного кредитования под залог земельных участков из земель сельскохозяйственного назначения.

Для организации и контроля над выполнением мероприятий специалистами Министерства был составлен Сетевой график реализации национального приоритетного проекта «Развитие АПК».

Работа над проектом предусматривает разработку:

- 1. Постановлений Правительства;
- 2. Распоряжений Правительства;
- 3. Технических регламентов;
- 4. Методик;
- 5. Концепций.

А также проведение большого объема организационной работы по информационному и методическому обеспечению и контролю реализации проекта в регионах.

Соисполнителями в проекте выступают: ОАО «Росагролизинг»; ОАО «Россельхозбанк»;

Среди органов государственной власти задействованы: Минэкономразвития, Минфин, Минюст, Минпромэнерго, Росимущество, Федеральная антимонопольная служба, Федеральная таможенная служба, главы субъектов РФ.

На расширенной коллегии Минсельхоза России руководителям органов государственной власти субъектов Российской Федерации рекомендовано принять активное участие в реализации приоритетного национального проекта «Развитие АПК» и разработать и осуществить соответствующие региональные проекты, направленные на повышение эффективности сельского хозяйства.

Заседание расширенной коллегии показало, что и органы управления АПК на федеральном и региональном уровнях, и агробизнес, и отраслевые союзы и ассоциации рассматривают национальный приоритет «Развитие АПК», как чрезвычайно важный для страны и готовы реализовать его совместными усилиями в интересах граждан России.

# **2.3 ИННОВАЦИОННЫЕ ПУТИ РЕШЕНИЯ ПРОБЛЕМ В АГРОИНЖЕНЕРИИ**

Инновационная деятельность, по мнению многих исследователей, состоит из трех основных составляющих: научной деятельности; работы по доведению завершенных научно-исследовательских и опытно-конструкторских и технологических работ (НИОКР) до уровня инновационных проектов (продуктов, товаров, технологий и т.д.); деятельности по освоению (внедрению) инновационных проектов, технологий производства продукции и т.д.

Первой составляющей – научному обеспечению АПК посвящены многие конференции, «круглые столы» и т.д. В то же время существует ряд проблем в самой организации аграрной науки. Необходимо усовершенствовать процесс организации НИОКР. Как только появится конкуренция (состязательность) среди сельхозтоваропроизводителей в сфере идеи и технологий, инновационных проектов, начнется переход к устойчивому экономическому развитию сельскохозяйственного производства, как и во всем мире.

Главным приоритетом научно-технической и инновационной политики в АПК должна стать государственная поддержка фундаментальной и прикладной науки с ориентацией на внедрение научных разработок в сельхозпроизводстве. Конечная цель аграрной науки – это повышение эффективности сельского хозяйства. Коренное отличие новых требований к аграрной науке в том, что она должна обеспечивать сельхозтоваропроизводителей завершенными разработками, не рекомендовать, а гарантировать результат при их авторском сопровождении. В новых экономических условиях необходимо пересмотреть роль академической, отраслевой и вузовской науки. К сожалению, до сих пор финансирование её ориентировано на получение только новых знаний. По-прежнему не определено, кто же является государственным заказчиком НИОКР дли институтов Россельхозакадемии. Нет реального взаимодействия между академической, вузовской и отраслевой науками; между департаментами Минсельхоза России и управлениями Федерального агентства по сельскому хозяйству, с одной стороны, и отраслевыми отделениями Россельхозакадемии, с другой.

В условиях крайне непростой экономической ситуации в АПК необходимо достаточно скромные бюджетные ресурсы сконцентрировать на разработке приоритетных научно-технических решений в АПК. Минсельхоз России должен выступить в роли заказчика НИОКТР, как орган государственной власти.

Важно выработать действенный механизм приемки завершенных научно-технических и технологических разработок и их отбора уже на уровне инновационных проектов, необходимых сельскохозяйственному производству. Большую роль в решении этих проблем предстоит сыграть Научнотехническому совету (НТС) Минсельхоза России, в котором должны проходить апробацию все завершенные и рекомендованные для освоения научнотехнические разработки. Следует наладить связь между наукой и производством, чтобы обеспечить передачу адаптированных научно-технических разработок и их эффективное внедрение в производство. НТС должен быть своеобразным барометром, чутко реагирующим на запросы сельхозтоваропроизводителей и оказывающим прямое воздействие на формирование научного портфеля заказов.

Что касается двух других составляющих инновационного цикла, то они в стране только появились. Инновационный бизнес – наиболее уязвимая часть российского агробизнеса. В настоящее время в системе Минсельхоза России отсутствует инновационная инфраструктура, хотя 10 лет назад в нем уже был накоплен опыт работы в инновационной сфере; тогда министерство передало часть функций государственного заказчика инновационных научнотехнических программ созданному Республиканскому научному хозрасчетному инновационному центру агропромышленного комплекса. Ныне необходимо срочно восстановить данный центр, который координировал бы всю инновационную деятельность в отрасли: вел базу данных по завершенным НИОКР, формировал крупные инновационные проекты, обеспечивал защиту интеллектуальной собственности, проводил мониторинг ее оборота и т.д. Требуется вновь открыть и патентно-лицензионные подразделения в предприятиях и организациях АПК. Кроме того, чтобы основательно вести инновационную деятельность, важно создать инновационные центры также в аграрных вузах и НИИ, разработать порядок передачи им объектов интеллектуальной собственности. Инновационный механизм в АПК имеет особенности в связи со спецификой сельского хозяйства как биосистемы (работа с живыми организмами), которая снижает привлекательность инвестиций в эту отрасль. Между ними и инновациями возникает противоречие. Так, извлечение сверхприбыли в короткий период от инновационных проектов в сельском хозяйстве невозможно, а оптимальным является вложение средств в долгосрочные проекты; получение прибыли в среднесрочных проектах рискованно, в то же время крупный агробизнес станет осваивать инновационные проекты только для извлечения максимальной прибыли. Кроме того, инновационные проекты социальной, экологической направленности (повышение плодородия земель и др.) не являются привлекательными для банковского капитала. Необходимо создать новый механизм страхования рисков.

Технологическое и техническое перевооружение сельского хозяйства в современных условиях является ключевой проблемой обеспечения продовольственной безопасности России. Только создание и освоение новой техники и машинных технологий в сельхозпроизводстве позволит поднять качество и конкурентоспособность отечественной сельхозпродукции. Для развития сельского хозяйства и энергообеспечения требуется государственная поддержка, особенно при разработке и освоении энерго и ресурсосберегающих агротехнологий.

Поэтому необходимо выделить еще одну специфическую для АПК проблему. Речь идет об охране и вовлечении в хозяйственный оборот на возвратной (коммерческой) основе перспективных технологий возделывания и уборки сельхозкультур, содержания сельскохозяйственных животных и птицы и ряда других. Это актуально еще и потому, что предстоит преодолеть нарастающую из года в год технологическую отсталость российского сельского хозяйства от уровня зарубежных стран.

Важным элементом инновационной деятельности является организация менеджмента инновационного цикла. По статистике, за рубежом на одну разработку в науке приходится 10 менеджеров, которые доводят эту работу до уровня достаточного, чтобы ее освоить. В России же пропорция обратная. Многие полезные для сельского хозяйства изобретения оказывались невостребованными только из-за того, что их потенциал не был раскрыт и представлен.

Без профессиональных команд менеджеров, консультантов, ориентированных на конечный рыночный результат, нельзя достигнуть успеха на рынке научных товаров, технологий и услуг. Актуальнейшая задача – в рамках действующей системы аграрного образования реализовать многоуровневую систему подготовки, переподготовки и повышения квалификации специалистов для инновационной инфраструктуры и, прежде всего, венчурного предпринимательства и бизнес-образования. К сожалению, несмотря на то, что в России уже 15 лет существует система подготовки кадров по MBА (бизнесадминистрирование), обучение специалистов агробизнеса и аграрного менеджмента началось только в 2005 г. в Российском государственном аграрном университете – МСХА имени К. А. Тимирязева.

#### **Передовые научные разработки**

Эффективность агропромышленного производства определяется взаимодействием науки и практики, внедрением в производство передовых инновационных технологий. На это был нацелен пятилетний цикл научноисследовательских работ Российской академии сельскохозяйственных наук, намеченных программами фундаментальных и приоритетных прикладных исследований по научному обеспечению развития агропромышленного ком-

плекса Российской Федерации на 2001-2005 и 2006-2010 гг. Программы разработаны в соответствии с требованиями «Основ политики Российской Федерации в области развития науки и технологий на период до 2010 года и на дальнейшую перспективу» и составлены с учетом перечня Критических технологий федерального уровня и Приоритетных направлений развития науки и техники, утвержденных Президентом Российской Федерации В.В. Путиным 30 марта 2002 г.

Отчетный период 2002 – 2006 гг. был не простым для АПК страны и особенно для аграрной науки. Это годы поиска оптимальных решений по преодолению спада производства сельскохозяйственной продукции, вызванного ошибками при реформировании народного хозяйства страны. Принятие Федерального закона Российской Федерации «О развитии сельского хозяйства» снимает многие «недоразумения» в аграрной политике, закрепляет за агропромышленным комплексом определенный приоритет, ориентирует государство на устойчивое развитие сельскохозяйственного производства и сельских территорий. Его реализация будет зависеть от научной обоснованности, реалистичности и необходимости каждой позиции государственной программы развития сельского хозяйства и регулирования рынков сельскохозяйственной продукции, сырья и продовольствия, которая разрабатывается в соответствии с названным законом. Научные коллективы Россельхозакадемии должны принять самое активное участие в разработке и реализации этой программы.

Начиная с девяностых годов прошлого столетия, ученые и специалисты страны разрабатывают на определенный период Концепцию развития агропромышленного комплекса Российской Федерации и вносят предложения по ее научному обеспечению. К сожалению, в своей повседневной работе органы исполнительной власти, а нередко и научные коллективы, часто забывают об ими же разработанной и утвержденной концепции. Так было с Концепцией аграрной политики и продовольственного обеспечения Российской Федерации, концепциями поэтапного реформирования колхозов и совхозов, развития крестьянских (фермерских) хозяйств в стране. То же самое произошло и с Концепцией научного обеспечения агропромышленного комплекса Российской Федерации на период до 2010 года.

В настоящее время в соответствии с поручением Президента Российской Федерации от 05.06.06 г. № Пр-940 комиссией, созданной министром сельского хозяйства Российской Федерации А.В. Гордеевым, при самом активном участии ученых Россельхозакадемии разработана новая Концепция развития аграрной науки и научного обеспечения агропромышленного комплекса Российской Федерации на период до 2025 года. Хочется верить, что ее не постигнет судьба предыдущих концепций.

Теоретические исследования и практика эффективно работающих отечественных предприятий достаточно убедительно показали, что возрождение экономики должно идти на научной основе, за счет внедрения достижений науки и практики. Хлеборобы Краснодарского и Ставропольского краев занимают передовые позиции на зерновом поле, Белгородская область лидирует в области птицеводства, Омская – лидер по свиноводству, Ленинградская – по производству молока. Все это стало возможным благодаря тому, что они внедрили все лучшее, что имеется в отечественной и мировой науке.

Концепция перевода экономики на инновационный путь развития нашла полную поддержку в обществе. Однако при выработке стратегии и тактики реализации этой концепции возникли серьезные разногласия. В очередной раз «реформаторы» попытались сделать науку главной виновницей того, что наше производство невосприимчиво к достижениям научно-технического прогресса.

Однако наибольший поток дезинформации достался аграриям. На ученых посыпались обвинения в консерватизме, в нежелании идти в ногу со временем, в неумении эффективно управлять собственным имуществом и землей. Предлагались всевозможные рецепты «спасения» аграрной науки за счет сокращения государственного сектора и расширения частного сектора науки, полной ликвидации опытно-производственных хозяйств и экспериментальных предприятий, реформирования организационной структуры академической науки. Зачастую в оправдание приватизации научных учреждений приводились фальсифицированные данные о якобы имеющихся преимуществах частной науки перед государственной. К сожалению, в ряде регионов имели место несанкционированные захваты зданий, сооружений, земельных участков, принадлежащих на законных основаниях научным учреждениям и организациям научного обслуживания Россельхозакадемии. Только в судебном порядке удалось отстоять основное здание ВИРа в Санкт-Петербурге, административно-лабораторный корпус ВНИИ экспериментальной ветеринарии в Москве, лабораторный корпус Дагестанского НИИСХ и ряд других объектов.

Научная общественность с облегчением вздохнула после принятия Федерального закона «О внесении изменений в Федеральный закон «О науке и государственной научно-технической политике» и Федеральный закон «Об архивном деле в Российской Федерации» от 4 декабря 2006 г, № 202-ФЗ, расставившего по местам права и обязанности государственных академий наук, определившего роль министерств, ведомств, всех органов исполнительной власти в развитии науки.

В законе «О науке и государственной научно-технической политике» четко сказано, что государственные академии наук создаются, реформируются и ликвидируются только специальным федеральным законом по представлению Президента или Правительства Российской Федерации. Усилены позиции государственных академий в области распоряжения финансовыми ресурсами, подтверждено право на создание, реформирование и ликвидацию институтов и организаций научного обслуживания, право на владение, пользование и распоряжение имуществом, находящемся в федеральной собственности. К сожалению, есть и юридические неувязки:

-как государственная академия наук, являясь некоммерческой организацией, на проведение исследований использует значительное количество средств, полученных от хозяйственной деятельности;

-какие взаимоотношения должны быть между научными учреждениями и их производственными подразделениями, являющимися самостоятельными юридическими лицами;

-как быть, если Правительство Российской Федерации не утвердит Устав, принятый высшим органом государственной академии наук – Общим собранием.

Есть разночтения некоторых позиций закона даже между членами Президиума Россельхозакадемии.

В соответствии с вышеназванным законом специально созданной в 2003г. комиссией академии подготовлен проект нового устава Россельхозакадемии, который введен в действие 1 января 2010 года.

В экстремальных условиях отчетного периода, при отсутствии нормального правового обеспечения научной деятельности, при наличии множества юридических нестыковок в законодательных и нормативных документах, Президиуму Россельхозакадемии удалось решить главную задачу – обеспечить выполнение планов фундаментальных и приоритетных прикладных исследований, сохранить и создать новые научные школы, обеспечить непрерывность и преемственность по важнейшим направлениям научных исследований.

На протяжении 5 лет численность работников, выполняющих научные исследования и разработки, довольно стабильна: немногим более 30 тыс., докторов наук около 1500, кандидатов наук 5200 человек. Директорский корпус представляют 44 действительных члена (академика), 31 членкорреспондент Россельхозакадемии, 64 доктора наук и 64 кандидата наук. С 2002 г. в 84 научно-исследовательских институтах назначены новые директора, 70% из них в возрасте до 50 лет.

В Россельхозакадемии подготовка научных кадров ведется в 26 докторантурах и 112 аспирантурах. В 72 институтах работают советы по защите диссертаций на соискание ученой степени доктора и кандидата наук. Ежегодно в аспирантуре обучается более 2000 человек.

В соответствии с существующим законодательством Россельхозакадемия осуществляла координацию исследовательских работ по научному обеспечению АПК страны, проводимых научными учреждениями различной ведомственной подчиненности. В реализации Межведомственной программы участвовало 424 научных учреждения, в том числе более 200 НИУ Россельхозакадемии, 90 из которых были головными.

За отчетный период ни на один день не прекращалась целенаправленная работа по реформированию и совершенствованию организационноуправленческой структуры аграрной науки в направлении снижения администрирования и улучшения научно-методического руководства институтами, оказания им практической помощи в решении методических и правовых вопросов.

Путем упразднения малоэффективных учреждений, а также за счет слияния, присоединения и преобразования дублирующих друг друга научных организаций число их сократилось почти на 40% (с 334 в 1992 г. до 206 в 2006 г.). Только за последние 5 лет реформировано 34 научных учреждения. Полностью оправдало себя преобразование региональных отделений академии в Северо-Западный, Северо-Восточный и Дальневосточный научнометодические центры, позволившее за счет уменьшения администрирования в управлении аграрной наукой значительно улучшить организационнометодическую работу и повысить эффективность научных исследований.

За истекшие 5 лет учеными академии разработано и передано производству около 11 тыс. наименований научно-технической продукции. Получено более 3 тыс. патентов и авторских свидетельств, около двух десятков крупных разработок удостоены государственных премий и премий Правительства Российской Федерации. Получили государственные награды и удостоены почетных званий Российской Федерации 312 ученых и специалистов Россельхозакадемии, в том числе 52 человека награждены орденами, 68 – медалями, 60 ученым присвоено почетное звание «Заслуженный деятель науки Российской Федерации».

Россия была и остается обладательницей лучшей мировой коллекции генетических ресурсов растений. Научный коллектив Всероссийского научно-исследовательского института растениеводства им. Н.И. Вавилова постоянно пополняет коллекцию растений ценными образцами. Только за последние 5 лет в рамках международного сотрудничества проведено 25 экспедиций, в результате которых собрано около 6 тыс. ценных образцов зерновых, кормовых, крупяных, овощных, технических, плодовых культур и 1205 листов гербария. Вместе с тем ныне ВИР теряет научную сеть, созданную Н.И.Вавиловым. Значительная часть опытных станций после распада СССР осталась в новых суверенных государствах. Другая часть из-за бесконтрольности, нерационального использования выделяемых средств и нежелания заниматься производственной деятельностью находится награни банкротства.

В этой связи настало время разработать реальную программу оздоровления института и его сети. Пора от благих пожеланий по строительству современного генетического банка перейти к его проектированию и строительству.

Ученые-селекционеры создали сотни новых сортов и гибридов. В дополнение к широко известной озимой пшенице Московская 39, занимающей в настоящее время в производстве более 2 млн. га, созданы новые сорта Галина и Немчиновская 24, которые благодаря устойчивости к полеганию и высокой отзывчивости на внесение удобрений способны в условиях Подмосковья формировать урожай зерна  $10 - 11$  т. с 1 га. Есть великолепные результаты в селекции яровой пшеницы, ячменя, овса, гречихи.

Кубанские ученые разработали и внедрили в Краснодарском крае оригинальную систему возделывания озимой пшеницы, в основе которой широкий набор сортов (около 30), отличающихся по биологическим параметрам, что позволяет довольно полно использовать складывающиеся погодные условия и получать максимально высокий урожай этой культуры. К достижениям высокого мирового уровня можно отнести разработанную во ВНИИ сельскохозяйственной биотехнологии уникальную технологию микросателлитного анализа ДНК, позволяющую паспортизировать новые сорта сельскохозяйственных культур.

Постоянный дефицит кормов, и особенно высокобелковых, является главной причиной низкого уровня реализации генетического потенциала животных. К сожалению, имеющиеся научные разработки по производству, хранению и использованию кормов, как правило, основаны на старой технике, предназначены для крупных хозяйств и остаются в значительной мере невостребованными практикой.

Необоснованно мало внимания уделяется зернобобовым культурам, рапсу, сое, люцерне и клеверу. В последнее время меняется к лучшему отношение к рапсу. Его площади увеличились с 270 до 530 тыс. га. Рапс – это не только пищевое масло, жмыхи высокобелковые шроты для животных, но в перспективе альтернативное биотопливо. Для усиления положительной динамики целесообразно принять государственную программу по производству рапса, как это сделано во многих европейских странах. Например, в Германии государство платит фермеру по 300 евро за каждый гектар рапса. Все необходимое для быстрого расширения посевов рапса (сорта, семена, технологии) в стране имеется.

Целесообразно также в России разработать программы по увеличению производства сои и сорго. Ученые могут предложить производителям сельскохозяйственной продукции новые ресурсосберегающие технологии возделывания этих культур, обеспечивающие защиту посевов от сорняков, болезней, вредителей, а также снижение энергозатрат на обработку почвы и посевов.

Важным резервом в решении кормовой проблемы является расширение посевов многолетних бобовых трав. В новых сортах клевера удачно сочетаются скороспелость и высокая зимостойкость. Они позволили расширить зону устойчивого возделывания этой культуры на 300 км к северу и на 600 км к северо-востоку.

Учеными Отделения защиты растений разработаны биотехнологические методы диагностики опасных фитопатогенов. Обоснованы и реализованы информационные технологии (ГИС, ГПС) многоуровневого дистанционного и аэрокосмического зондирования и изучения фитосанитарного состояния агроэкосистем страны. Составлены карты, которые представлены на электронных носителях и на сайте в Интернете.

К сожалению, в последние годы Отделением защиты растений Россельхозакадемии, институтами и станциями уделяется недостаточное внимание развитию теории и практики иммунитета растений. Во многих научных учреждениях свернуты работы и ликвидированы научные подразделения по этому важнейшему направлению. Низок уровень практического освоения препаратов, индуцирующих защитные функции растений.

Интересны и актуальны работы по точному (координатному) земледелию, которые можно считать примером дальнейшего развития классических работ в области земледелия, механизации и растениеводства. Патриарх русского земледелия Иван Александрович Стебут, который первым высказал идею о выделении в России климатических и почвенных зон, всегда говорил, что каждое поле требует особой, своей агротехники.

Сегодня же совершенно ясно, что не только отдельное поле, но и отдельные его контуры требуют особой агротехники. Учеными разработаны уникальные технологии, позволяющие достаточно точно определить уровень плодородия почвы, засоренность, зараженность отдельных участков поля и за один проход агрегата, оснащенного современным бортовым компьютером, обеспечить оптимальное внесение туков и химикатов. Это технологии будущего, они обеспечивают повышение урожайности при сокращении в 2 – 3 раза количества вносимых мелиорантов. Основными проблемами здесь являются не только отсутствие современной техники, но и необходимость обновления картографических материалов.

ВНИИ сельскохозяйственной микробиологии за отчетный период, наряду с выполнением фундаментальных исследований по взаимодействию растений и микроорганизмов, нашедших широкое признание в нашей стране и за рубежом, выполнил ряд важных прикладных разработок. С привлечением частного капитала институт наладил производство и внедрение многих биопрепаратов: экстрасол, биотроф, ризоторфин, мизорин, агрофил и др. Ежегодная площадь применения землеудобрительных препаратов составляет около 1,5 млн. га, экономический эффект – от 4 до 150 руб. на 1 руб. затрат.

Научными коллективами институтов Отделения мелиорации, водного и лесного хозяйства разработана теория создания экологически безопасных систем комплексной мелиорации земель и установлены закономерности динамического равновесия мелиорированных агроландшафтов. Широкое признание получила новая имитационная модель формирования урожайности и развития дефляционных процессов.

Президиум Россельхозакадемии считает необходимым консолидировать усилия научной общественности в сфере формирования землеустроительной, почвоохранной, лесохозяйственной и мелиоративной государственной политики. Ныне в стране сложилась парадоксальная ситуация – земельными вопросами занимаются 6 министерств и 11 агентств. Все это не способствует наведению порядка на земле.

Заметные успехи достигнуты в области зоотехнии. За отчетный период

созданы десятки новых пород и породных групп животных. В стране заслуженно отмечают успехи птицеводов. Совершенствуется породный состав и растет продуктивность молочного стада. В последнее время наметилась положительная тенденция в развитии свиноводства, чего не скажешь о мясном скотоводстве, где есть породы, но нет мраморного мяса.

Ученые Отделения ветеринарной медицины принимали самое активное участие в реализации национального проекта по направлению «Ускоренное развитие животноводства». ВНИИ ветеринарной вирусологии и микробиологии проводит исследования на наличие антител к вирусу блутанга у завозимого крупного рогатого скота. ВНИ ветеринарный институт патологии, фармакологии и терапии разработал комплекс диагностических и профилактических мероприятий в период карантинного содержания нетелей, завезенных из Голландии. Ими только в 2006 г. разработано 5 вакцин, 7 диагностических наборов, 25 препаратов, 136 нормативно-технических документов.

При повышении эффективности научных исследований в области ветеринарной медицины с каждым годом ухудшаются деловые связи институтов Отделения ветеринарной медицины с ветеринарной службой Минсельхоза России. Свидетельство этому – значительное сокращение госзаказа на ветбиопрепараты. Так, Всероссийскому НИИ ветеринарной вирусологии и микробиологии за последние 4 года заказ уменьшен в 5 раз (с 18,4 млн. до 3,9 млн. руб.), а ВНИ ветеринарному институту птицеводства – почти в 12 раз (с 1540 тыс. до 129 тыс. руб.). Несмотря на огромную социально-экономическую значимость разработки вакцин для борьбы с гриппом птиц из выделенных государством на эти цели 1,3 млрд. руб. для научно-исследовательских работ в системе Россельхозакадемии средств не было предусмотрено. В то же время вакцины, авторство на которые принадлежит нашим ученым и институтам, выпускаются частными фирмами, у которых они закупаются для нужд государства.

Эффективно ведутся работы по использованию альтернативных видов энергии. Учеными агроинженерной науки разработана Комплексная программа по стимулированию широкомасштабного внедрения современных технологий перевода сельскохозяйственной техники на газомоторное топливо, реализация которой позволит сократить затраты в 1,82 раза по сравнению с использованием дизельного топлива и бензина.

ГОСНИТИ разработал и организовал серийное производство импортозамещающего оборудования для содержания, кормления и поения свиней, имеющего мировой технический уровень при стоимости на 15 – 20% ниже зарубежных аналогов. Однако в области механизации и электрификации сельского хозяйства наметился большой разрыв между научными исследованиями и практикой. На село идет новая и сверхновая техника из-за рубежа, а наши исследователи продолжают модернизировать старую технику. Необходимо в кратчайшие сроки восстановить сеть конструкторских бюро при НИИ, заводах, предприятиях, увязав их с тематическими планами приоритетных

прикладных исследований.

В число важнейших проблем в России входит борьба за здоровье нации. Существенный вклад в ее решение вносят институты Отделения хранения и переработки сельскохозяйственной продукции. За отчетный период ими разработано и передано для освоения в промышленность свыше 700 новых технологий и около 3700 новых наименований продуктов питания.

Авторский коллектив ГНУ НИИ пищеконцентратной промышленности и специальной пищевой технологии в 2006 г. получил Премию Правительства Российской Федерации за разработку пищевых космических технологий, продуктов и рационов для питания космонавтов и их внедрение при осуществлении длительных космических полетов.

Особое место в работе Президиума за отчетный период занимали вопросы, связанные с реализацией национального проекта «Развитие АПК». 21 апреля 2006 г. проведено совместное заседание Президиума Россельхозакадемии и Коллегии Минсельхоза России, на котором даны конкретные поручения структурным подразделениям академии и министерства по реализации соответствующих разделов национального проекта. Ход выполнения этих поручений был рассмотрен в октябре 2006 г. на заседании Президиума. О работе ученых Россельхозакадемии по научному обеспечению реализации национального проекта доложено на Всероссийском форуме «Проблемы долговременного развития экономики России. Аграрное будущее России», а также на заседании Президиума Госсовета Российской Федерации, прошедшем под председательством Президента Российской Федерации В.В. Путина 21 июня 2006 г. в Ижевске. Президент страны был проинформирован о выполнении его поручения Россельхозакадемии по разработке и освоению современных технологий производства сельскохозяйственной продукции. Предложения и рекомендации по научному обеспечению национального проекта «Развитие АПК» регулярно докладывались членами Президиума и ведущими учеными на региональных совещаниях и конференциях по вопросам АПК.

Опытно-производственные хозяйства и экспериментальные предприятия в целом выполнили свои обязательства по обеспечению сельхозтоваропроизводителей элитными семенами, птицей, чего нельзя сказать о племенных животных. К сожалению, из выделяемых на элитное семеноводство бюджетных средств (более 200 млн. руб. ежегодно) институтам и ОПХ поступает менее половины, хотя они производят в стране более 80% семян элиты. Дотации за племенную работу, за исключением племенного птицеводства, практически не распространяются на хозяйства Россельхозакадемии.

Имея немногим более 1% пашни, организации научного обслуживания Россельхозакадемии производят около 2% товарной продукции и ежегодно получают около 1 млрд. руб. прибыли. Это существенный вклад в работу АПК страны.

Безусловно, существующая сеть организаций научного обслуживания не идеальна. Ряд опытно-производственных хозяйств и заводов утратили связь с наукой, не являются примером для окружающих хозяйств, часть из них нуждаются в реформировании.

Россельхозакадемия не дотационная организация, она возвращает в бюджет государства значительно больше средств, чем получает. За пятилетку (2002 – 2006 гг.) фактические затраты на проведение научных исследований составили 24,1 млрд. руб., из них бюджетных средств 10,9 млрд. руб. Остальные 55% средств получены за счет инновационной деятельности. Одновременно академия вместе с подведомственными организациями научного обслуживания внесла за эти годы в бюджет в виде налогов, отчислений в фонды и других платежей 11,2 млрд. руб. В структуре налоговых отчислений существенный удельный вес приходится на земельный налог и имущество, что отрицательно отражается на эффективности научных исследований. Настало время внести изменения в Налоговый кодекс Российской Федерации, освободив государственные академии наук от уплаты налога на землю и имущество, как это сделано в отношении религиозных организаций.

За последние годы значительно возрос объем научно-технического сотрудничества с зарубежными странами. Если в свое время ВАСХНИЛ, представляющая аграрную науку всего Советского Союза, взаимодействовала с 30 странами, то ныне Российская академия сельскохозяйственных наук имеет более 150 соглашений, подписанных с академиями, министерствами, университетами, фирмами, научными организациями 69 стран мира. Только за последние 5 лет подписано и пролонгировано 39 соглашений. Важно, что международное научно-техническое сотрудничество стало более конкретным и деловым.

Настойчивый поиск путей эффективного ведения агропромышленного производства, успешная реализация приоритетного национального проекта «Развитие АПК» повысили востребованность научных разработок хозяйственной практикой. Долг работников научных учреждений – своевременно находить ответы на возникающие проблемы, сокращать сроки инновационных исследований, шире внедрять в производство достижения науки.

# **3. КОНЦЕПЦИЯ ТЕХНИЧЕСКОГО СЕРВИСА В**

### **3.1 ОТЕЧЕСТВЕННЫЕ И МИРОВЫЕ ТЕНДЕНЦИИ В СИСТЕМЕ ТЕХНИЧЕСКОГО СЕРВИСА**

Реализация приоритетного национального проекта «Развитие АПК» во многом зависит от работоспособности машин и оборудования в АПК. Анализ состояния парка сельскохозяйственной техники и оборудования перерабатывающих производств показывает, что он сильно изношен. В настоящее время свой срок службы выработали 71% тракторов, 64% – зерноуборочных комбайнов, 68% – кормоуборочной, а также 58% почвообрабатывающей техники. Сложившаяся тенденция старения парка машин и оборудования обусловливает развитие сферы ремонта и технического обслуживания техники. Поэтому Стратегией машинно-технологического обеспечения производства сельскохозяйственной продукции России на период до 2010 года предусматривается развитие сервисной инфраструктуре отрасли. Мировой и отечественный опыт свидетельствует, что эффективный комплекс услуг позволяет существенно снизить себестоимость сельхозпродукции. При этом существенно возрастет роль сети дилеров (технических центров) заводов-изготовителей сельскохозяйственной и техники. Это связано с тем, что инвестирование соответствующих отраслей промышленности в значительной степени принадлежит частному бизнесу, главная цель которого получение максимальной прибыли. Это условие и формирует ядро новой стратегии технического сервиса машин в сельском хозяйстве. Предлагается, что основные системообразующие машиностроительные заводы будут вынуждены создавать свои фирменные системы технического сервиса как непременное условие конкурентоспособности выпускаемой продукции. В АПК России такие организационные структуры технического сервиса основаны, как правило, на объединении товаропроводящей и сервисной сетей при участии заводов-изготовителей. Они создаются на предприятиях, специализирующихся на торговле и обслуживании машин определенной марки. По мнению многих ученых в России наиболее целесообразным является максимальное использование сохранившейся материально-технической базы торговых и ремонтных предприятий дилерской сетью всеми предприятиями тракторного и сельскохозяйственного машиностроения. Анализ состояния сервисного обслуживания машин, оценки специалистов позволяют прогнозировать развитие такого направления дилерской деятельности при техническом сервисе в АПК как предпродажная подготовка и техническое обслуживание в гарантийный период. Так, например, если в 2000 году таким сервисом было охвачено около 25-27% проданных машин, то к 2010г. этот показатель приблизится к 100%. По мнению опрошенных специалистов, в 2010 году каждая машина будет продана через дилерский или сервисный центр. Анализ опроса специалистов показывает, что в ближайшие 5

лет не произойдет существенных изменений в структуре сервисных услуг. В основном это будут предпродажная подготовка и техническое обслуживание в гарантийный период эксплуатации (около 20% от объема работ). Однако основой дилерской деятельности останется продажа новой техники и продажа запасных частей для ремонтно-восстановительных работ. По нашим прогнозам к 2010 году увеличатся объемы сервисных услуг по постановке сложных машин на хранение и заправке кондиционеров.

Другим приоритетным направлением развития технического сервиса сельскохозяйственной техники является ее модернизация при ремонте. Этому большое внимание было уделено в материалах Общего годичного собрания Отделения механизации и электрификации и автоматизации Россельхозакадемии, которое состоялось 14 февраля 2007 года в ВИМе. Только от проведения модернизации машин в НПО « Агросервис» Республике Татарстан в 2006 году годовой эффект составил более 160 миллионов рублей. Анализ информационных материалов показывает, что за рубежом прослеживается тенденция модернизации техники, бывшей в эксплуатации. Например, полная модернизация устаревшей техники широко практикуется на предприятиях американской военной промышленности. По оценке профессора Н.Насира (Рочестерский технологический институт) Пентагон ежегодно расходует на полную модернизацию самолетов, танков, бронированных машин и другой военной техники около 15 млрд. долларов. В США имеются компании, которые занимаются восстановлением и модернизацией изношенной техники и гражданского назначения, в том числе тракторов. В основном модернизации при ремонте подлежат электрооборудование, дизельные двигатели, компрессоры. В больших объемах этой работой занимается компания «Caterpillar» (США), чей консолидированный оборот в 2005 г. составил 36 млрд. долларов. Восстановительный ремонт дизельных двигателей осуществляется на ее заводе в г. Коринф, шт. Миссисипи. Сюда ежедневно прибывает свыше 15 большегрузных автомобилей с изношенными дизельными двигателями и их агрегатами. При полной модернизации на заводе стараются максимально использовать изношенные детали путем их восстановления. Если учесть, что 70% стоимости нового дизельного двигателя приходится на комплектующие и материалы и лишь 30% на зарплату рабочим, то, в восстановленном двигателе (цена на который составляет около половины цены нового) на долю деталей и материалов приходится 40% стоимости. Доходы от капитального ремонта и модернизации дизельных двигателей настолько значительны, что руководство компании создало новое отделение, выручка которого от модернизации техники в 2005 году составила 1 млрд. долларов. Для расширения деятельности по модернизации техники в 2005 году компания за 1 млрд. долл. приобрела корпорацию, обслуживающую железнодорожные вагоны. Зарубежные эксперты считают, что быстрый рост цен на природные ресурсы и их истощение, а также принятие законов по охране окружающей среды будут способствовать дальнейшему росту числа компаний, которые будут заниматься модернизацией изношенной техники.

В российской Федерации в последние годы интерес к модернизации технике при ремонте также возрос. Это связано во многом с развитием вторичного рынка сельскохозяйственной техники. Однако модернизация машин на сервисных предприятиях России сводится в основном к замене зарубежных агрегатов, в том числе двигателей, на отечественные. Хотя следует заметить, что в последнее время прослеживается тенденция при восстановлении подержанной техники использовать более совершенные конструкции агрегатов трансмиссии, гидроагрегатов, систем топливоподачи.

Большой опыт работы на рынке подержанной техники имеет ОАО «Батыревская сельхозтехника» Чувашской Республики. На предприятии организован восстановительный ремонт подержанных или списанных тракторов типа МТЗ одновременной их модернизацией. В итоге капитальный ремонт МТЗ-82 с модернизацией составляет 38,6% стоимости нового трактора, а ресурс модернизированного трактора не менее 80% ресурса нового трактора. При капитальном ремонте и модернизации тракторов «Беларусь» широко применяют восстановленные детали, стоимость которых не превышает 25...50% стоимости новых узлов и агрегатов. ОАО «Тейковская агропромтехника» Ивановской области в течение последних трех лет проводит работу по модернизации кормоуборочных комбайнов германского производства. Большой опыт по модернизации техники имеет НПО «Агросервис» Республики Татарстан. Имея высококвалифицированные инженерные и рабочие кадры, НПО «Агросервис» стремится внедрять новые технологии и методы при восстановлении деталей и модернизации сельскохозяйственной техники. В настоящее время разрабатывается технология модернизации тракторов К-701 с установкой на них кабины КамАЗ и новейшего двигателя КамАЗ с двумя турбонаддувами. Ведется работа и по установке на указанные тракторы более мощных двигателей «Мерседес-Бенц». На предприятиях НПО «Агросервис» выполняется также модернизация машин путем замены двигателя зерноуборочных комбайнов ДОН-1500Б, кормоуборочных комбайнов KCK-100 и Е-281, коммунальной техники, экскаваторов. ОАО «Луховицкая сельхозтехника» Московской области осуществляет ремонт и модернизацию зерноуборочных комбайнов. В Ярославском РТП модернизируют и реализуют на вторичном рынке тракторы К-700, T-150, МТЗ-80, ДТ-75, автомобили, кормоуборочные комбайны. При этом стоимость отремонтированных машин с модернизацией составляет 40...50% от стоимости новых. На них выдается гарантия сроком на 1 год.

Для специалистов АПК представляет интерес опыт ремонта и модернизации металлорежущих станков на предприятиях России, в том числе в ОАО «Саста» (г.Сасово Рязанской области), на Ивановском завод тяжелого станкостроения и др. ОАО «Саста» кроме металлорежущих станков осуществляет также модернизацию дорожной техники, в том числе асфальтосмесительных установок. Модернизация станков выполняются при их ремонте на заводе

«Саста» в г. Сасово с использованием оборудования немецкого и швейцарского производства. Средний и текущий ремонт специалисты центра сервисного обслуживания (ЦСО) выполняют на площадях заказчика, обеспечивая при этом качество в соответствии с техническими характеристиками. На все отремонтированные станки дается гарантия.

Большие возможности повышения ресурса восстановленных деталей при модернизации сельскохозяйственной техники открывают технологии нанесения упрочняющих покрытий, в том числе композиционных, которые вошли в перечень критических технологий, который утвердил в мае 2006 года Президент Российской Федерации. Значительный интерес для этих целей представляют процессы нанесения покрытий с применением нанотехнологий. Перспективным направлением повышения износостойкости восстановленных деталей является легирование покрытий.

Одним из главных технологических направлений развития технического сервиса сельскохозяйственной и мелиоративной техники является обеспечение износостойкости парка машин. К таким направлениям можно отнести «безразборный ремонт», использование упрочняющих технологий при восстановлении деталей, в том числе керамических покрытий. При этом большие перспективы следует ожидать от развития нанотехнологий и наноматериалов.

По данным исследований различных ученых «безразборный ремонт», выполненный с применением РВС – технологий позволяет повысить ресурс двигателей на 200…300% и снизить затраты на ремонт на 300…400%.

Одним из главных составляющих звеньев технического сервиса является восстановление деталей. Прогнозируется, что в 2010-2011 годах объемы восстановления деталей увеличивается по сравнению с 2000 годом более чем в 1,5 раза, а их доля в отремонтированных машинах возрастает с 8 до 25% [7].

### **4. СОЗДАНИЕ И ИСПОЛЬЗОВАНИЕ ВОЗОБНОВЛЯЕМЫХ ИСТОЧНИКОВ ЭНЕРГИИ ДЛЯ СЕЛЬСКИХ ТОВАРОПРОИЗВОДИТЕЛЕЙ**

#### **4.1 ПРОБЛЕМЫ ЭНЕРГОСБЕРЕЖЕНИЯ ОТРАСЛИ АПК**

Потребление энергии, а вместе с ним и ее стоимость увеличиваются во всем мире, и наша страна здесь не исключение. Но ресурсы планеты истощаются, все большую тревогу вызывает состояние экологии. Вот почему постоянно растет интерес к нетрадиционным, экологически чистым источникам энергии - ветру, солнцу, волнам. Острую нехватку энергии испытывают фермеры, садоводы, геологи, животноводы. Да и в относительно благополучных с точки зрения энергоснабжения районах все обстоит далеко не лучшим образом. Отключения электричества из-за природных катаклизмов, кризиса неплатежей становятся привычным явлением. Если к тому же

вспомнить о том, что, по данным МЧС, 80% высоковольтных линий электропередачи в стране предельно изношены, ситуация представится совсем невеселой. А мы уже давно привыкли жить в освещенных домах, смотреть телевизор, пользоваться холодильником, компьютером и прочими бытовыми приборами, поэтому даже кратковременное отключение электроэнергии воспринимаем как маленькую, но все же самую настоящую катастрофу.

На состоявшейся в мае 2003 года 3-й Международной научнотехнической конференции «Энергообеспечение и энергосбережение в сельском хозяйстве» прозвучали весьма тревожные слова. «В сельской электрификации России начиная с 1990 года происходят разрушительные процессы. Сельские электросети пришли в негодность,.. обслуживание ликвидировано. Перерывы в электроснабжении увеличились, тарифы непомерно возросли, администрацией РАО ЕЭС не только отменен льготный тариф для сельхозпроизводственных электропотребителей, но во многих регионах устанавливаются тарифы на 20-30% выше, чем для промышленных потребителей и городского населения, инвестиции отсутствуют. В то же время потребность в быту и в личных хозяйствах возросла. Ищется альтернатива в электроснабжении…» (из выступления академика Российской сельскохозяйственной академии И. Ф. Бородина).

Около 30% фермерских хозяйств и 20% садово-огородных участков в России вообще не подключены к электрическим сетям. Строительство новых линий электропередач для снабжения отдаленных изолированных потребителей ведется крайне медленно из-за хронической нехватки средств, а дизельные генераторы часто функционируют неэффективно, да к тому же они требуют регулярного и квалифицированного обслуживания, моторное топливо стоит все дороже, его доставка недостаточно надежна и экономична.

Между тем подсчитана средняя «энергетическая корзина» сельского жителя, к которым, по меньшей мере в летний период, вполне можно причислить и владельцев дачных коттеджей. Она составляет 115 киловатт-часов в месяц. Цифра взята не с потолка. Она складывается из требований обеспечения так называемого «интеллектуального быта». Это освещение, радио, телевидение, бытовой холодильник, электробритва, кипятильник, мелкий электроинструмент, компьютер, огородный насос, утюг. Не забудем и то, что за последнее время появилось много бытовой техники, работающей от встроенных аккумуляторов, которые необходимо периодически подзаряжать: фонарики, мобильные телефоны, те же электробритвы, электроинструмент и др.

Конечно, зимой энергии потребуется больше - дом нужно отапливать. Но поскольку традиция печного отопления в России не только не устаревает, но и переживает своеобразное возрождение в виде появления новых конструкций сверхэкономичных печей, а недостатка в дровах нет, дополнительного расхода электричества тут не предвидится. Поэтому актуальным является поиск новых (альтернативных) источников энергии для сельскохозяйственных товаропроизводителей [1, 3].

# **4.2 СОСТОЯНИЕ И ПЕРСПЕКТИВЫ ИСПОЛЬЗОВАНИЯ НЕТРАДИЦИОННЫХ И ВОЗОБНОВЛЯЕМЫХ ИСТОЧНИКОВ ЭНЕРГИИ**

#### **Традиционные и нетрадиционные источники энергии**

При существующем уровне научно-технического прогресса энергопотребление может быть покрыто лишь за счет использования органических топлив (уголь, нефть, газ), гидроэнергии и атомной энергии на основе тепловых нейтронов. Однако, по результатам многочисленных исследований органическое топливо к 2020 г. может удовлетворить запросы мировой энергетики только частично. Остальная часть энергопотребности может быть удовлетворена за счет других источников энергии – нетрадиционных и возобновляемых.

**Возобновляемые источники энергии** – это источники на основе постоянно существующих или периодически возникающих в окружающей среде потоков энергии. Возобновляемая энергия не является следствием целенаправленной деятельности человека, и это является ее отличительным признаком.

**Невозобновляемые источники энергии** – это природные запасы веществ и материалов, которые могут быть использованы человеком для производства энергии. Примером могут служить ядерное топливо, уголь, нефть, газ. Энергия невозобновляемых источников в отличие от возобновляемых находится в природе в связанном состоянии и высвобождается в результате целенаправленных действий человека.

В соответствии с резолюцией № 33/148 Генеральной Ассамблеи ООН (1978 г.) к нетрадиционным и возобновляемым источникам энергии относятся: торф; энергия биомассы (отходы сельскохозяйственные, лесного комплекса, коммунально-бытовые и промышленные; энергетические плантации: сельскохозяйственные культуры, древесно-кустарниковая и травянистая растительность); энергия ветра; энергия солнца; энергия водных потоков на суше (гидроэлектростанции мощностью менее 1 МВт: миниГЭС, микроГЭС); средне и высокопотенциальная геотермальная энергия (гидротермальные и парогидротермальные источники; сухие, глубоко залегающие горные породы); энергия морей и океанов (приливы и отливы, течения, волны, температурный градиент, градиент солености); низкопотенциальная тепловая энергия (почвы и грунта, зданий и помещений, сельскохозяйственных животных).

40 Начиная с 1990-х годов по инициативе ЮНЕСКО при поддержке государств-членов ООН и заинтересованных организаций, проводятся мероприятия по продвижению идеи широкого использования возобновляемых источников [19].

### **Запасы и динамика потребления энергоресурсов, политика России в области нетрадиционных и возобновляемых источников энергии**

По имеющимся оценкам, технический потенциал ВИЭ в России составляет порядка 4,6 млрд. т.у.т. в год, что превышает современный уровень энергопотребления России, составляющий около 1,2 млрд. т.у.т. в год. Экономический потенциал НВИЭ определен в 270 млн. т.у.т. в год, что составляет около 25% от годового внутрироссийского потребления. В настоящее время экономический потенциал ВИЭ существенно увеличился в связи с подорожанием традиционного топлива и удешевлением оборудования возобновляемой энергетики за прошедшие годы. Данные о потенциальных возможностях нетрадиционных и возобновляемых источников энергии в России приведены в таблице 4.1.

Доля возобновляемой энергетики в производстве электроэнергии в России составила в 2009 г. около 1,6% от общего производства. К 2020 году Правительство РФ поставило задачу увеличить долю возобновляемых источников в производстве электроэнергии до 4,5% без учета крупных ГЭС, и до 19- 20% с учетом последних.

Приказом Правительства Российской Федерации №1234-р от 28 августа 2003 г. утверждена «Энергетическая стратегия России на период до 2020 г.». Одним из направлений данного документа является рассмотрение возможностей использования возобновляемых источников энергии.

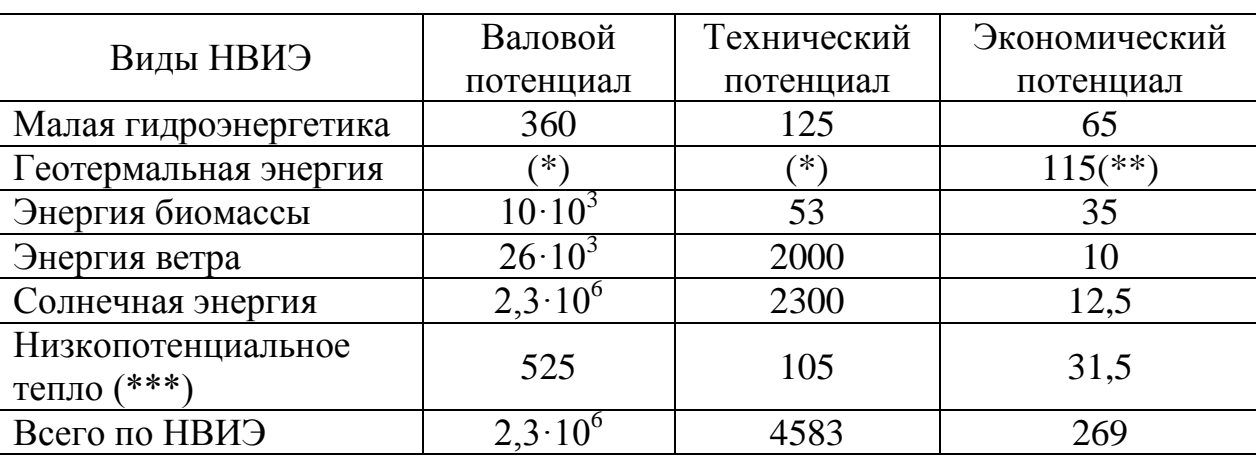

Таблица 4.1 – Энергетический потенциал нетрадиционных возобновляемых источников энергии в России, млн. т.у.т.

Примечание: (\*) По приближенной оценке ресурсы геотермальной энергии в верхней толще глубиной до 3 км составляют около  $180.10^6$  млн. т.у.т., а пригодные для использования – примерно  $20.10^6$  млн. т.у.т;

(\*\*) В качестве экономического потенциала взята оценка запасов первоочередного освоения геотермальных вод и парогидротерм с использованием геоциркулярной технологии;

(\*\*\*) Низкопотенциальная энергия земли, воздуха и воды, промышленных и бытовых стоков.

Стратегическими целями использования возобновляемых источников
энергии и местных видов топлива являются:

- сокращение потребления невозобновляемых топливноэнергетических ресурсов;

- снижение экологической нагрузки от топливно-энергетического комплекса;

обеспечение децентрализованных потребителей и регионов с дальним и сезонным завозом топлива;

- снижение расходов на дальнепривозное топливо.

Необходимость развития возобновляемой энергетики определяется ролью в решении следующих проблем:

- обеспечение устойчивого тепло- и электроснабжения населения и производства в зонах децентрализованного энергоснабжения, в первую очередь в районах Крайнего Севера и приравненных к ним территориях. Объем завоза топлива в эти районы составляет около 7 млн. т нефтепродуктов и свыше 23 млн. т угля;

- обеспечение гарантированного минимума энергоснабжения населения и производства в зонах централизованного энергоснабжения, испытывающих дефицит энергии, предотвращение ущербов от аварийных и ограничительных отключений;

- снижение вредных выбросов от энергетических установок в городах и населенных пунктах со сложной экологической обстановкой, а также в местах массового отдыха населения.

## **Основные объекты нетрадиционной энергетики России**

Остановимся теперь подробнее на действующих и строящихся энергоустановках возобновляемой энергетики. На рис. 4.1 приведена карта России с указанием на ней мест расположения наиболее крупных объектов возобновляемой энергетики.

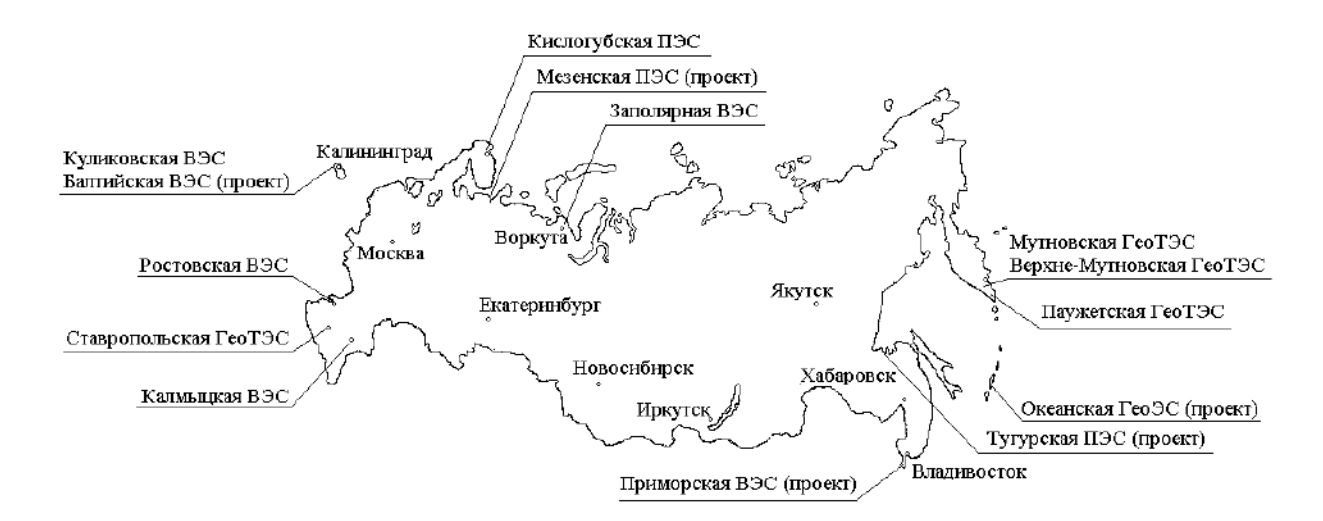

Рис. 4.1 – Расположение объектов нетрадиционной и возобновляемой энергетики на территории России.

# **4.3 ЭНЕРГИЯ ВЕТРА И ВОЗМОЖНОСТИ ЕЕ ИСПОЛЬЗОВАНИЯ**

## **Происхождение ветра, ветровые зоны России**

Основной причиной возникновения ветра является неравномерное нагревание солнцем земной поверхности.

Земная поверхность неоднородна: суша, океаны, горы, леса обусловливают различное нагревание поверхности под одной и той же широтой. Вращение Земли также вызывает отклонения воздушных течений. Все эти причины осложняют общую циркуляцию атмосферы. Возникает ряд отдельных циркуляций, в той или иной степени связанных друг с другом.

На экваторе у земной поверхности лежит зона затишья со слабыми переменными ветрами. На север и на юг от зоны затишья расположены зоны пассатов, которые вследствие вращения Земли с запада на восток имеют отклонение к западу. Таким образом, в северном полушарии постоянные ветры приходят с северо-востока, в южном с юго-востока, как показано на схеме рис. 4.2. Пассаты простираются примерно до 30° северной и южной широт и отличаются равномерностью воздушных течений по направлению и скорости. Средняя скорость юго-восточных пассатов северного полушария у поверхности земли достигает 6-8 м/сек. Эти ветры вблизи больших континентов нарушаются сильными годовыми колебаниями температуры и давления над материками. Высота слоя пассатов простирается от 1 до 4 км. Выше над пассатами находится слой переменных ветров, а над этим слоем находится зона антипассатов, дующих в направлении, противоположном направлению пассатов. Высота слоя антипассатов меняется от 4 до 8 км в зависимости от времени года и от места.

В субтропических широтах в поясах высокого давления зоны пассатов сменяются штилевыми областями. К северу и югу от этих областей приблизительно до 70° на всех высотах дуют ветры между западным и югозападным румбами в северном полушарии и между западным и северозападным — в южном полушарии. В этих широтах, кроме того, в атмосфере непрерывно возникают и затухают вихревые движения, усложняющие простую схему общей циркуляции атмосферы, показанную на рис. 4.2.

Местные ветры. Особые местные условия рельефа земной поверхности (моря, горы и т. п.) вызывают местные ветры.

Бризы. Вследствие изменения температур днём и ночью возникают береговые морские ветры, которые называются бризами.

Днём при солнечной погоде суша нагревается сильнее, чем поверхность моря, поэтому нагретый воздух становится менее плотным и поднимается вверх. Вместе с этим более холодный морской воздух устремляется на сушу, образуя морской береговой ветер. Поднимающийся над сушей воздух течёт в верхнем слое в сторону моря и на некотором расстоянии от берега опускается вниз.

Таким образом, возникает циркуляция воздуха с направлением внизу –

на берег моря, вверху – от суши к морю. Ночью над сушей воздух охлаждается сильнее, чем над морем, поэтому направление циркуляции изменяется: внизу воздух течёт на море, а вверху с моря на сушу. Зона распространения бриза около 40 км в сторону моря и 40 км в сторону суши. Высота распространения бризов в наших широтах достигает от 200 до 300 м. В тропических странах бризы наблюдаются почти в течение всего года, а в умеренном поясе только летом, при жаркой погоде. У нас бризы можно наблюдать летом у берегов Чёрного и Каспийского морей [1].

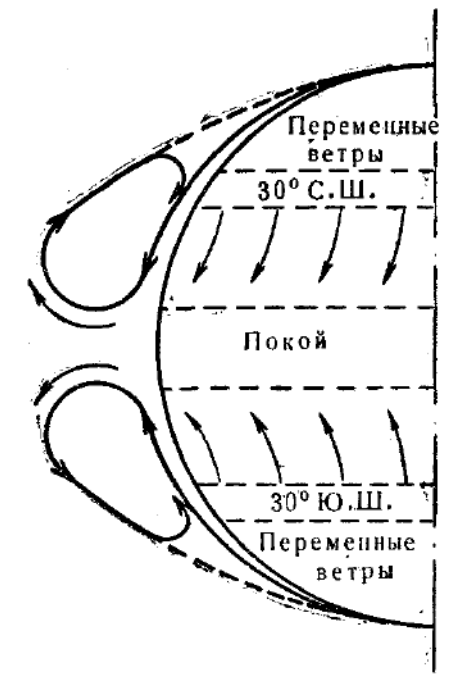

Рис. 4.2 – Схема общей циркуляции земной атмосферы.

Муссоны. Годовые изменения температуры в береговых районах больших морей и океанов также вызывают циркуляцию, аналогичную бризам, но с годовым периодом. Эта циркуляция, более крупного размера, чем бризы, называется муссонами. Возникают муссоны по следующим причинам. Летом континент нагревается сильнее, чем окружающие его моря и океаны; благодаря этому над континентом образуется пониженное давление, в воздух внизу устремляется к континенту от океанов, а вверху наоборот, течёт от континентов к окружающим океанам. Эти ветры носят название морских муссонов. Зимой континенты значительно холоднее, чем поверхность моря; над ними образуется область повышенного давления; вследствие этого нижние слои воздуха направляются от континента к океанам, а в верхних слоях – наоборот, от океанов к континентам. Эти ветры называются материковыми муссонами.

Сильные муссоны можно наблюдать на южном побережье Азии – в Индийском океане и Аравийском море, где летом они имеют юго-западное направление, а зимой – северо-восточное. У восточных берегов Азии также наблюдаются муссоны. Зимою дуют суровые северозападные материковые ветры; летом юго-восточные и южные морские влажные ветры. Эти ветры значительно влияют на климат Дальневосточного края.

**Различные зоны** страны имеют ветровые режимы, сильно отличающиеся один от другого. Значение среднегодовой скорости ветра в данном районе дает возможность приближенно судить о целесообразности использования ветродвигателя и об эффективности агрегата. Карта ветроэнергетических ресурсов России представлена на рис. 4.3.

Прибрежные зоны северной части страны, Каспийское побережье и северная часть Сахалина отличаются, как это видно на карте, высокой интенсивностью ветрового режима. Здесь среднегодовые скорости ветра превышают 6 м/сек. В этих районах часто наблюдаются ураганные ветры (выше 30 м/сек), которые сопровождаются снежными метелями и буранами. Поэтому в указанной зоне можно использовать только агрегаты с ветродвигателями высокой быстроходности (двух-трехлопастные), прочность которых рассчитана на ветровые нагрузки при скоростях ветра 40 м/сек. В Арктике и на побережье наиболее эффективно применение ветроэлектрических станций, работающих совместно с тепловым резервом, а также небольших ветроэлектрических агрегатов.

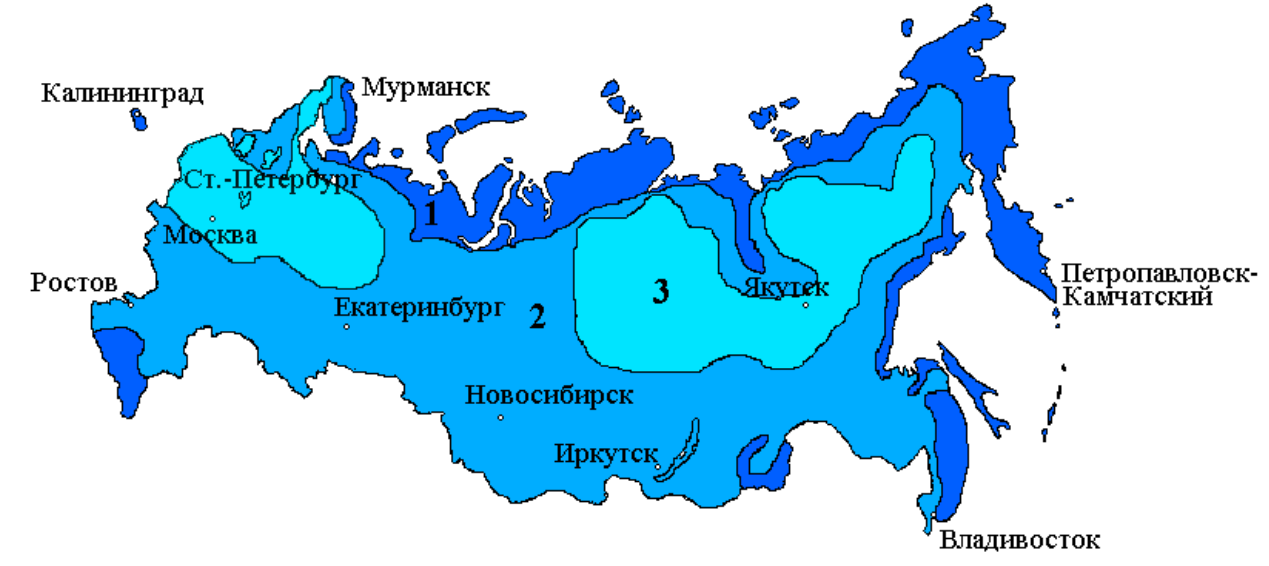

Рис. 4.3 – Карта ветроэнергетических ресурсов России. Цифрами обозначены зоны со среднегодовыми скоростями ветра: 1 – выше 6 м/сек; 2 – от 3,5 до 6 м/сек; 3 – до 3,5 м/сек.

Большинство областей европейской части России относятся к зоне средней интенсивности ветра. В этих районах среднегодовая скорость ветра составляет от 3,5 до 6 м/сек. К этой же зоне относится часть территории, лежащая юго-восточнее озера Байкал.

Третья зона занимает обширную территорию Восточной Сибири и Дальнего Востока, некоторых областей европейской части России. В этой зоне скорости ветра относительно невелики – до 3,5 м/с, и широкое применение здесь ветроэнергетических установок не рекомендуется.

## **Классификация ветродвигателей по принципу работы**

Существующие системы ветродвигателей по схеме устройства ветроколеса и его положению в потоке ветра разделяются на три класса.

**Первый класс** включает ветродвигатели, у которых ветровое колесо располагается в вертикальной плоскости; при этом плоскость вращения перпендикулярна направлению ветра, и, следовательно, ось ветроколеса параллельна потоку. Такие ветродвигатели называются крыльчатыми.

Быстроходностью называется отношение окружной скорости конца лопасти к скорости ветра:

$$
Z = \frac{\omega R}{V} \,. \tag{4.1}
$$

Крыльчатые ветродвигатели, в зависимости от типа ветроколеса и быстроходности, разделяются на три группы (рис. 4.4).

 ветродвигатели многолопастные, тихоходные, с быстроходностью  $Z_n \leq 2$ .

 ветродвигатели малолопастные, тихоходные, в том числе ветряные мельницы, с быстроходностью  $Z_n > 2$ .

 $-$  ветродвигатели малолопастные, быстроходные,  $Z_n \geq 3$ .

Ко **второму классу** относятся системы ветродвигателей с вертикальной осью вращения ветрового колеса. По конструктивной схеме они разбиваются на группы:

 карусельные, у которых нерабочие лопасти либо прикрываются ширмой, либо располагаются ребром против ветра;

роторные ветродвигатели системы Савониуса.

К **третьему классу** относятся ветродвигатели, работающие по принципу водяного мельничного колеса и называемые барабанными. У этих ветродвигателей ось вращения горизонтальна и перпендикулярна направлению ветра.

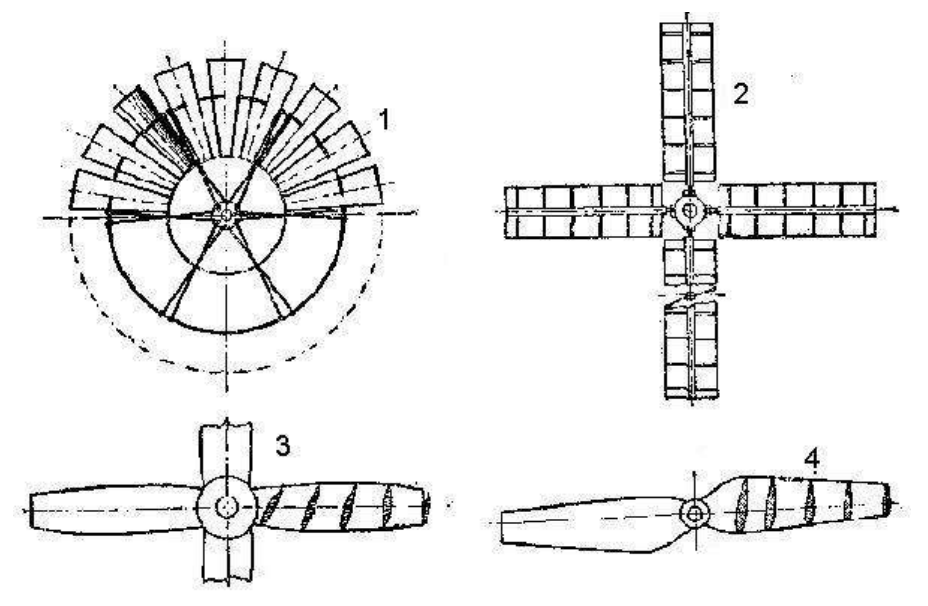

Рис. 4.4 – Схемы ветроколес крыльчатых ветродвигателей: 1 - многолопастных; 2-4 - малолопастных

Основные недостатки карусельных и барабанных ветродвигателей вытекают из самого принципа расположения рабочих поверхностей ветроколеса в потоке ветра, а именно:

1. Так как рабочие лопасти колеса перемещаются в направлении воздушного потока, ветровая нагрузка действует не одновременно на все лопасти, а поочерёдно. В результате каждая лопасть испытывает прерывную нагрузку, коэффициент использования энергии ветра получается весьма низким и не превышает 10%, что установлено экспериментальными исследованиями.

2. Движение поверхностей ветроколеса в направлении ветра не позволяет развить большие обороты, так как поверхности не могут двигаться быстрее ветра.

3. Размеры используемой части воздушного потока (ометаемая поверхность) малы по сравнению с размерами самого колеса, что значительно увеличивает его вес, отнесённый к единице установленной мощности ветродвигателя.

У роторных ветродвигателей системы Савониуса наибольший коэффициент использования энергии ветра 18%.

Крыльчатые ветродвигатели свободны от перечисленных выше недостатков карусельных и барабанных ветродвигателей. Хорошие аэродинамические качества крыльчатых ветродвигателей, конструктивная возможность изготовлять их на большую мощность, относительно лёгкий вес на единицу мощности – основные преимущества ветродвигателей этого класса.

Коммерческое применение крыльчатых ветродвигателей началось с 1980 года. На рисунке 4.5 представлена динамика изменения диаметра ротора двигателей, применяемых в энергетике за последние 15 лет.

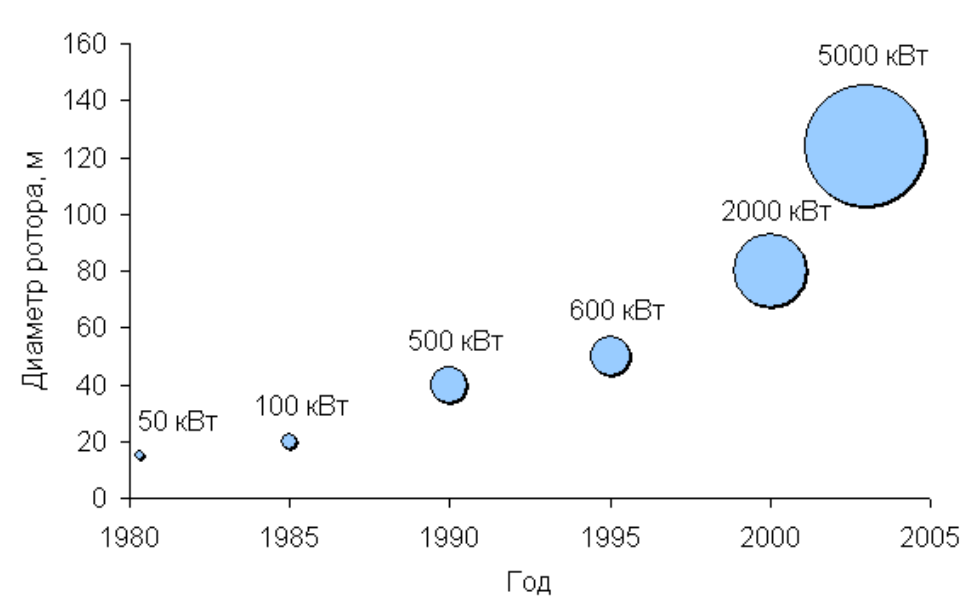

Рисунок 4.5 – Рост мощности и диаметра ротора коммерческих ветродвигателей

Анализ рисунка показывает, что за последние 15 лет мощность ветродвигателей увеличилась в 100 раз: от 20-60 кВт при диаметре ротора около 20 м в начале 1980 годов до 5000 кВт при диаметре ротора свыше 100 м к 2005 году. Некоторые прототипы ветродвигателей имеют еще большие мощность и диаметр ротора. За тот же период стоимость генерируемой ветряками энергии снизилась на 80 % [4].

Зависимость стоимости электроэнергии от мощности ветродвигателей при их расположении на побережье и вдали от моря представлена на рис. 4.6 (в ценах 2008 г.).

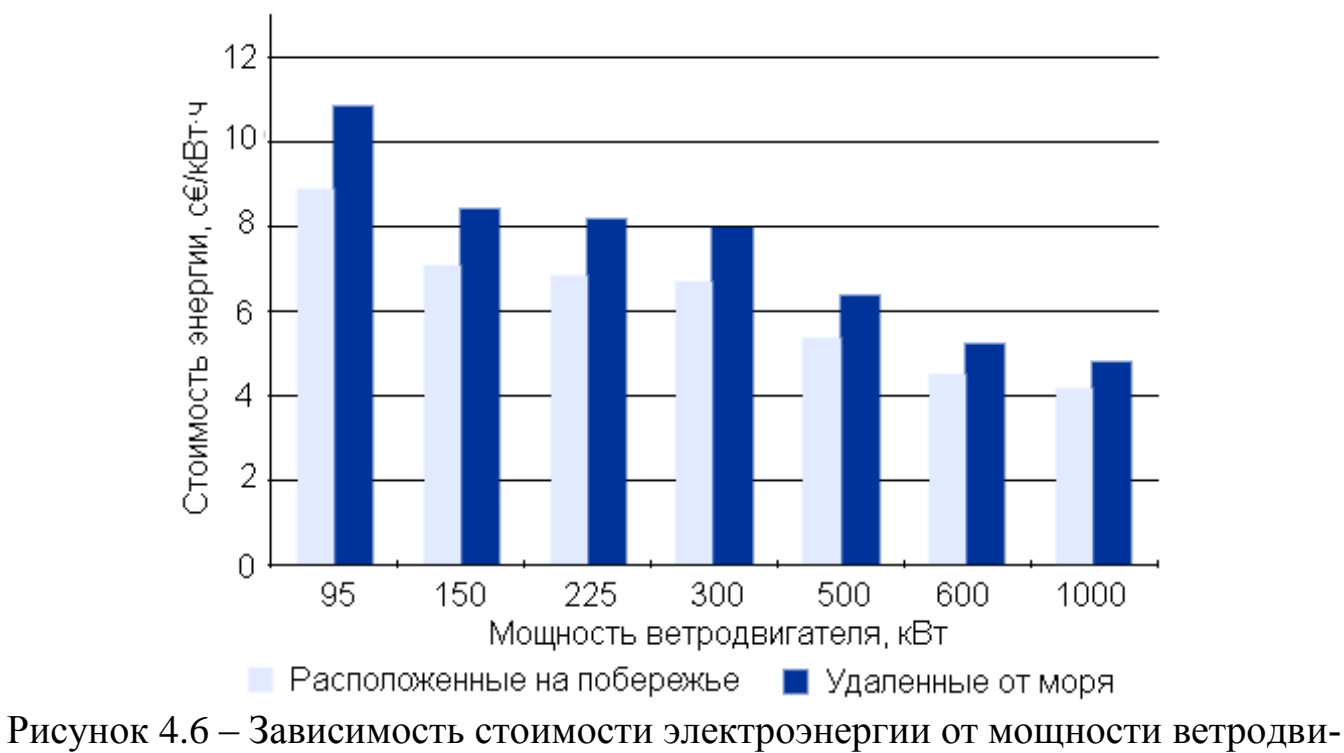

гателей при их расположении на побережье и вдали от моря

Данные рисунка 4.6 подтверждают эффективность применения ветродвигателей с большей мощностью при производстве электроэнергии в ближайшем будущем.

# **5. ПРИМЕНЕНИЕ ИНФОРМАЦИОННЫХ ТЕХНОЛОГИЙ В АГРОИНЖЕНЕРИИ**

Одной из острых проблем АПК являются невысокие оперативность и эффективность принимаемых управленческих решений ввиду недостаточного развития интеллектуальной и культурной среды в сельских районах, недостаточного использования, в том числе в хозяйственной практике на местах, новых информационных технологий.

Одним из новых и перспективных направлений в сельском хозяйстве за рубежом является прецизионное земледелие. Речь идет о том, чтобы, используя самые разнородные данные (результаты отбора проб почвы с географической их привязкой, обработки данных дистанционного зондирования, цифровые тематические карты) оптимизировать принятие решений о локальном внесении удобрений и ядохимикатов в почву для повышения продуктивности сельскохозяйственного производства. Уже сейчас существуют системы, обеспечивающие отображение в реальном режиме времени на дисплее перемещение трактора или комбайна по полю и информирование фермера о необходимости увеличения или уменьшения расхода удобрений на том или ином участке поля.

Зарубежные программные средства управления сельскохозяйственным производством по ряду объективных причин тяжело применимы к российским условиям. Это высокая стоимость программного продукта, отсутствие русифицированных версий, различные технологии выращивания культур. На основании изучения программных продуктов разрабатываемых в настоящее время (Агроном 2.1, Agro, Шанс, электронные таблицы по освоению проекта внутрихозяйственного землеустройства) можно сделать вывод, что существующие российские информационные технологии не решают задач необходимых для автоматизации управления растениеводческой отрасли. В связи с этим возникла необходимость создания автоматизированных систем управления сельскохозяйственным производством на основе геоинформационной системы (ГИС) применительно к отечественным методам земледелия. С 2002 года совместно специалистами департаментов агропромышленного комплекса (АПК) разрабатывается автоматизированная система управления сельскохозяйственным производством.

В основе системы управления сельскохозяйственным производством лежит текущий и ретроспективный мониторинг объектов сельскохозяйственного назначения, мониторинг агроэкологических характеристик почв, технических возможностей хозяйства. На основе мониторинга и научных знаний происходит планирование сельскохозяйственных работ. В зависимости от планируемых работ и внешних факторов, воздействующих на хозяйство, происходит учёт фактических мероприятий. Обрабатывая и анализируя планируемые и фактические мероприятия, происходит анализ производственной деятельности и принятие оперативных решений. Анализ и обработка информации подразумевает расчёт показателей экономической эффективности планируемых и фактических мероприятий и возможные агроэкологические последствия.

Ниже перечислены задачи, решаемые в данной автоматизированной системе управления:

- автоматический подсчёт пространственных характеристик (длина, площадь, уклон местности).

- ведение текущего мониторинга сельскохозяйственных угодий;

- ведение ретроспективного мониторинга угодий;

- прогнозирование урожайности в зависимости от питательных элементов, и расчёт потребности культуры в питательных элементах в зависимости от планируемого урожая;

- расчёт потребности в средствах химической мелиорации;

- автоматизированное создание технологических карт;

- получение сводной информации по севооборотам и по хозяйству в целом;

- расчёт баланса гумуса и питательных элементов по севооборотам и по хозяйству в целом;

- автоматизированное создание учётного листа механизатора с расчётом трудозатрат;

- автоматизированный учёт техники и сельскохозяйственного инвентаря с расчётом экономических показателей;

- расчёт экономических показателей агротехнических мероприятий;

- расчёт экономических показателей выращивания культуры по сельскохозяйственным угодьям.

- ведение пространственно распределённой базы данных, т.е. привязка информации к объектам на карте.

- получение объёмных моделей в т.ч. рельеф, распределение азота, фосфора, калия и других элементов почвы в целом по хозяйству, для определения агроэкологического потенциала.

В результате имеется возможность на каждом этапе выращивания культуры проанализировать планируемые и фактические затраты. В случае отклонения программа позволяет выявить причину для принятия соответствующего решения. Таким образом, осуществляя контроль себестоимости продукции.

На основе ретроспективного мониторинга сельхозугодий, конструктивных особенностей полей, внешних факторов принимаются решения по корректировки проводимых в хозяйстве мероприятий.

Автоматизированный учёт фактических работ позволяет осуществлять контроль за работой механизаторов (отработано часов, выполнено нормосмен, начислено на заработную плату и т.д.) и контролировать использование техники (выполнено работ в эталонных га, отчисления на амортизацию и ремонт, и т.д.).

При помощи инструментов геоинформационной системы имеется возможность рассчитывать расстояния от складов, тракторного парка, водоёмов и т.д. до рабочих участков, что позволяет контролировать расход ГСМ, затраты на автотранспорт.

На основе обобщённых данных происходит агротехнический, агроэкологический и экономический анализ производственной деятельности. Принимаются решения по эффективному использованию ресурсов, устранению или уменьшению влияния факторов тормозящих развитие хозяйства.

Таким образом, создание автоматизированных программноалгоритмических систем управления на основе ГИС - технологий даёт возможность провести интенсификацию сельскохозяйственного производства, принимать оптимальные управленческие решения, основанные на пространственном анализе агротехнических, агроэкологических и экономических условий.

На рисунках 5.1 – 5.5 показаны интерфейсы при работе автоматизированных программно-алгоритмических систем по анализу ландшафта местности и последующий расчет норм выработки и прогнозируемого урожая культур с расчетом последующей экономической эффективности возделывания.

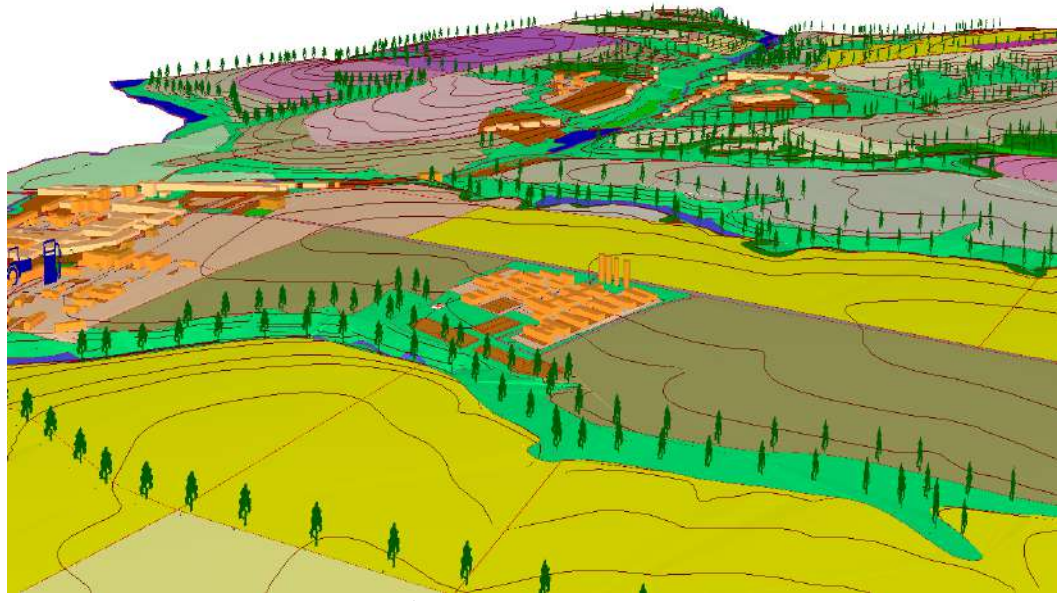

Рисунок 5.1– Цифровая модель местности на примере сельскохозяйственного предприятия

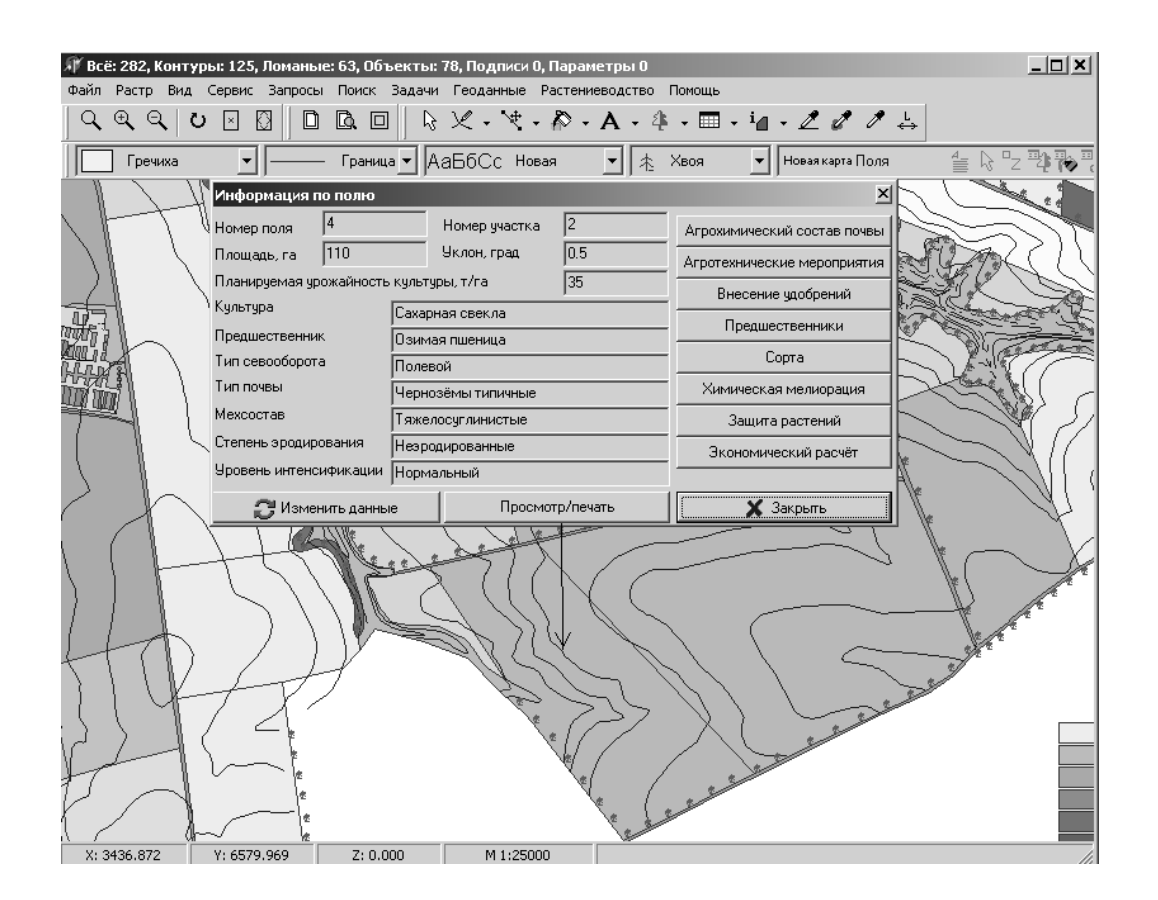

Рисунок 5.2 – Мониторинг сельскохозяйственных угодий на примере сахарной свеклы

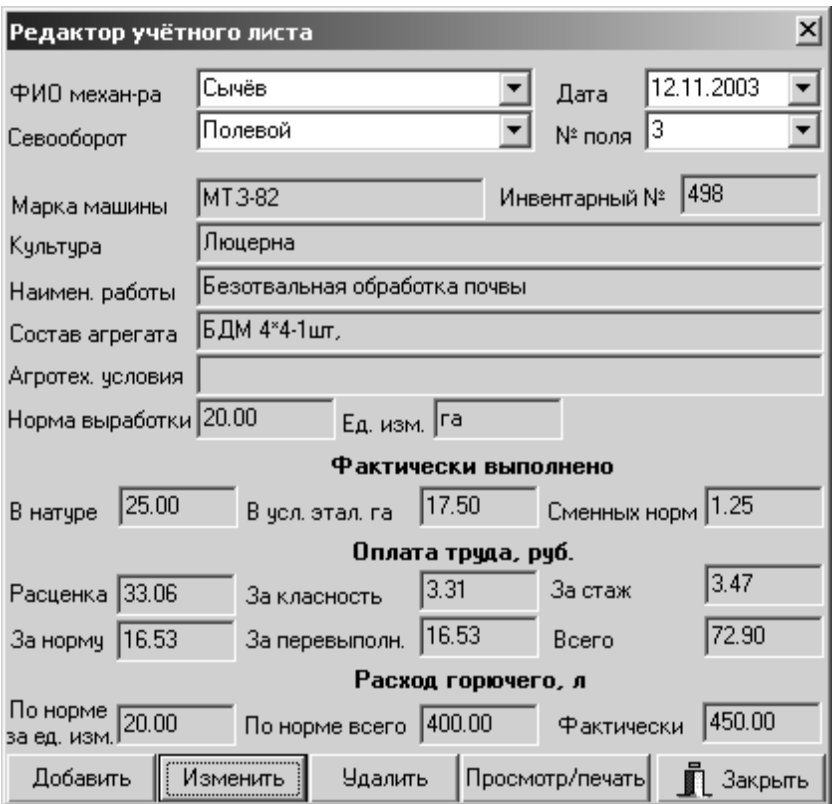

Рисунок 5.3 – Учёт фактических мероприятий.

| 62                                                                   |             |                |              |                       |                                                      |                |                 |              |   |           |                   |      |                                       |         |                    |               |                                                      |                 |                    |                     |               |
|----------------------------------------------------------------------|-------------|----------------|--------------|-----------------------|------------------------------------------------------|----------------|-----------------|--------------|---|-----------|-------------------|------|---------------------------------------|---------|--------------------|---------------|------------------------------------------------------|-----------------|--------------------|---------------------|---------------|
| A                                                                    | B           | $\mathbf{C}$   | $\mathbf{D}$ | E                     | F                                                    | G              | $\mathbf{H}$    | $\mathbf{I}$ | J | ĸ         | L                 | M    | N                                     | $\circ$ | P                  | $\mathbf o$   | R                                                    | $\mathbf{s}$    | T                  | $\mathbf{u}$        |               |
|                                                                      |             |                |              |                       |                                                      |                |                 |              |   |           |                   |      |                                       |         |                    |               | Зкономические показатели агротехнических мероприятий |                 |                    |                     |               |
| Вид мероприятий                                                      | Планизуемые |                |              | Культура              |                                                      |                | Сахарная свекла |              |   |           | Ces 000001        |      | Полевой                               |         |                    |               |                                                      |                 |                    |                     |               |
|                                                                      |             |                |              | Предшественик         |                                                      |                | Озимая пценица  |              |   |           | Площадь, га       |      | 110.00                                |         |                    |               |                                                      |                 |                    |                     |               |
| Объёмы работ                                                         |             |                |              |                       |                                                      |                | Состав агрегата |              |   |           | Кол-во            |      | Требуется для                         |         | Заграты труда на   |               | Тарифные ставки                                      |                 | Тарифный фонд      | Packos              | Pacific       |
| Наименование мероприятий                                             | в физ.      | в              | Эредность    | тректор,              |                                                      | Сельхоз машины |                 |              |   | пригосмен | выполнения работ  |      | зась объём работы.<br><b>Medi-Mac</b> |         | за нерму           |               | заргияты на весь<br>объём работы, руб.               |                 | горюча го          | электк              |               |
|                                                                      | выраж       | услови.        |              |                       | кошбайн марка (1) Кол. марка (2) Кол. марка (3) Кол. |                |                 |              |   |           | в объёме<br>работ |      | Уеханиз. Рванораб.                    |         | Механиз. Разнораб. |               | Механиз. Разноваб.                                   |                 | Механию. Резнораб. | Ha of LEM<br>заботы | знеюп-<br>κВτ |
| Осенние работы. Под птовка почв.                                     |             |                |              |                       |                                                      |                |                 |              |   |           |                   |      |                                       |         |                    |               |                                                      |                 |                    |                     |               |
| іу шанию.                                                            | 110.00      | 43.81          | H6T.         | T-150K                | ПДГ-12М                                              |                |                 | lo.          |   |           | 3.79              | 1.00 |                                       | 26.55   |                    | 71.58         | 0.00                                                 | 271.51          | 0.00               | 473.00              |               |
| Дисков вние с заделкой солом: (110,00                                |             | 63.52          | mт           | T-150K                | <b>6.87-7</b>                                        |                |                 | In.          |   | ln.       | 550               | i m  |                                       | 36.50   |                    | 71.56         | n nn                                                 | 93.69           | 0.00               | 825.00              |               |
| Погрузка минеральных удобре  60.00                                   |             | 14.70          | B.V.         | MT3-80                | TKC-1,6                                              |                |                 | lo.          |   | In        | 3.00              | 100  |                                       | 21.00   |                    | 78.55         | 0.OD                                                 | 235.65          | lo.oo              | 78.00               |               |
| Транспортировка минеральны                                           | 60.00       | 0.00           | B.Y.         | Автомобиль            |                                                      |                |                 | D.           |   |           | 0.00              |      |                                       |         |                    | 0.00          | 0.00                                                 | D.O.O           | CO.                |                     |               |
| Внесение минеральных удобря 110.00                                   |             | 26.95          | Dγ.          | MT3-80                | РУМ Л-11                                             |                |                 | In           |   |           | 5.50              | 1.00 | 1.00                                  | 38.50   | 38.50              | 59.24         | 35.11                                                | 25.62           | 93.10              | 209.00              |               |
| заделка минеральных удобре-                                          | 110.00      | 63.52          | HeT          | T-150K                | <b>BJIT-7</b>                                        |                |                 | lo.          |   |           | 5.50              | 00   |                                       | 38.50   |                    | 71.58         | 0.00                                                 | 93.69           | 0.00               | 825.00              |               |
| Вспашке почеы под зябь                                               | 110.00      | 214.32         | Het          | $1-150$               | IJH-5-35                                             |                |                 | lo.          |   |           | 18.33             | 1.00 |                                       | 128.33  |                    | 78.55         | 0.00                                                 | 440.08          | 0.00               | 2871.00             |               |
| Вырастивание заби                                                    | 110.00      | 44.92          | HCT          | MT3-80                | KTC-4                                                |                |                 | Io           |   | In        | 9.17              | 1.00 |                                       | 64.17   |                    | 59.24         | 0.OO                                                 | 543.03          | lo.oo              | 550.00              |               |
| Весенние работы. Основнея и предпосевная обработка почвы.            |             |                |              |                       |                                                      |                |                 |              |   |           |                   |      |                                       |         |                    |               |                                                      |                 |                    |                     |               |
| ранспортировка воды                                                  | 22.00       | 0.00           | нeт          | Автомобиль            |                                                      |                |                 | b.           |   |           | la.co             |      |                                       |         |                    | o.oo          | 0.00                                                 | 0.00            | 0.00               |                     |               |
| <u> 10,000 хам заправив опрыск</u>                                   |             | 0.00           | B.Y.         | Вручную               |                                                      |                |                 | In.          |   |           | 1.43              |      | 1 00                                  |         | 10.00              | 0.00          | 0.OO                                                 | D.OD            | 0.00               |                     |               |
| інесение почвенных геобицка                                          | 110.00      | 14.97          | 6.16         | MT3-80                | 00-2000                                              |                |                 |              |   |           | 3.06              | 100  |                                       | 21.39   |                    | 93.04         | 0.00                                                 | 284.29          | 0.00               | 132.00              |               |
| Предпосевная подготовка                                              | 110.00      | 36.74          | HeT          | $1-150$               | C-11Y                                                |                | ЕНИИСР   12     |              |   |           | 3.14              | 1.00 |                                       | 22.00   |                    | 65.03         | 0.00                                                 | 204.38          | 0.00               | 451.00              |               |
| рикатывание почаы                                                    | 110.00      | 15.56          | <b>HOT</b>   | <b>AT-75</b>          | $C-11Y$                                              |                | ккн 2,8н  3     |              |   |           | 2.22              | 1.00 |                                       | 15.56   |                    | 63.76         | O.OO                                                 | 119.47          | 0.00               | 176.00              |               |
| Весение работы. Посеа                                                |             |                |              |                       |                                                      |                |                 |              |   |           |                   |      |                                       |         |                    |               |                                                      |                 |                    |                     |               |
| Потруска минеральных удобре (16.00                                   |             | 392            | HeT          | MT3-80                | TIKC-1,6                                             |                |                 | I٥           |   |           | la so             | 1.00 |                                       | 5.60    |                    | 59.24         | o an                                                 | 47.39           | lo.oo              | 20.80               |               |
| Транспортировка минеральны  16.00                                    |             | loog           | Het          | Автомобиль            |                                                      |                |                 | lo.          |   |           | a.co              |      |                                       |         |                    | 0.00          | 0.QD                                                 | 0.00            | 0.00               |                     |               |
| заправка се влок минеральных                                         | 1.60        | 0.00           | <b>ICT</b>   | 3 в гомочик се алок   |                                                      |                |                 | In.          |   |           | 0.23              | t m  |                                       | 1.60    |                    | 0.0D          | O.OO                                                 | 0.00            | 0.00               |                     |               |
| вправка се клок семенаци                                             | lin on      | $ 000\rangle$  | HET          | Вручную               |                                                      |                |                 | In.          |   |           | 1.43              |      | 1.00                                  |         | 10.00              | 0.OD          | 35.11                                                | 0.OO            | 50.16              |                     |               |
| івсев свекльн                                                        | 110.00      | 56.15          | <b>HeT</b>   | MT3-80                | <b>Полесье</b>                                       |                |                 | lo.          |   | la.       | 11.45             | 1.00 | 1.00                                  | 80.21   | 80.21              | 93.D4         | 0.00                                                 | 055.08          | lo.ou              | 484.00              |               |
| Летне-осенние работы. Уход за посевами.                              |             |                |              |                       |                                                      |                |                 | lo.          |   |           |                   |      |                                       |         |                    |               |                                                      |                 |                    |                     |               |
| 0,800 50851                                                          | 22.00       | loon           | HET.         | Автомобиль            |                                                      |                |                 |              |   |           | la no             |      |                                       |         |                    | 0.OD          | n na                                                 | 0.OD            | 0.OO               |                     |               |
| Приготовление растворов и за 22.00                                   |             | 0.00           | B.V.         | Вручную               |                                                      |                |                 | lo.          |   | In        | 3.06              |      | 1.00                                  |         | 21.39              | 0.OD          | 0.00                                                 | 0.OD            | lo.oo              |                     |               |
| I-я повскодовая обряботка геј                                        | 110.00      | 14.97          | B.Y.         | MT3-80                | 01-2000                                              |                |                 | lo.<br>In    |   |           | 3.06<br>15.71     | 1.00 |                                       | 21:39   |                    | 93.04         | 0.00                                                 | 284.29          | 0.00<br>looo       | 132.00              |               |
| I-я междурядная обработка б: <mark>110.00</mark><br>Подвоз воды      | 22.00       | 99.00<br>lo og | HCT<br>нeт   | $I-70C$<br>Автомобиль | YOMK 5,4                                             |                |                 | lo.          |   |           | la po             | 1.00 |                                       | 110.00  |                    | 78.55<br>0.OD | 0.OO<br>0.00                                         | 234.36<br>0.00  | 0.00               | 583.00              |               |
|                                                                      |             | 0.00           |              | Вручную               |                                                      |                |                 | lo.          |   |           | 3.06              |      | 1.00                                  |         | 21.39              | 0.00          | 0.00                                                 | UOD.            | 0.00               |                     |               |
| Приготов пение растворов и за∣22.00<br>2-я повеходовая обработка гер | 110.00      | 14.97          | B.V.<br>D.Y. | MT3-80                | 00-2000                                              |                |                 | Io.          |   |           | 3.06              | 1.00 |                                       | 21.39   |                    | 93.D4         | 0.00                                                 | 284.29          | 0.00               | 132.00              |               |
| Потрузка минеральных удобре (22.00)                                  |             | 5.39           | 6.Y.         | DB-ETM                | ПКС-1.6                                              |                |                 | h            |   |           | 1.10              | LOD. |                                       | 7.70    |                    | 78.55         | 0.OO                                                 | 66.41           | 0.OO.              | 26.60               |               |
| Транспортировка минеральны 22.00                                     |             | 0.00           | Het          | Автомобиль            |                                                      |                |                 | lo.          |   |           | 0.00              |      |                                       |         |                    | 0.00          | 0.00                                                 | 0.00            | 0.00               |                     |               |
| Заправка минасельными удоб                                           | 22.00       | loog           | B.V.         | Ваучную               |                                                      |                |                 | lo.          |   |           | 3.14              |      |                                       |         |                    | 0.00          | 0.OO                                                 | 0.OD            | 0.00               |                     |               |
| 2-я междурядная обработка с                                          | 110.00      | 63.00          | HET          | $I-70C$               | <b>YOMK 5.41</b>                                     |                |                 | In.          |   |           | 10.00             | 1.00 |                                       | 70.00   |                    | 93.D4         | 0.OO                                                 | 930.40          | 0.00               | 506.00              |               |
| Предуборочное рыхление                                               | 110.00      | 73.72          | HeT          | T-70C                 | YOMK 5,4H                                            |                |                 | In           |   |           | 11.70             | 100  |                                       | 81.91   |                    | 78.55         | 0.00                                                 | 919.20          | o.oo               | 583.00              |               |
| Летне-осенние работы. Уборочные работы                               |             |                |              |                       |                                                      |                |                 |              |   |           |                   |      |                                       |         |                    |               |                                                      |                 |                    |                     |               |
| /борна корнеплодов самоходн  110.00                                  |             | 102.67         | HOT          | <b>МАТРОФРАНС</b>     |                                                      | n              |                 | lo.          |   | l∩        | 14.67             | 1.00 |                                       | 102.67  |                    | 120.00        | 0.00                                                 | 1760.00         | lo.oo              | 4158.00             |               |
| Транспортировка на свекпоту: 380.00                                  |             | loon           | Het          | ABTOMOTIVES           |                                                      |                |                 | In.          |   | 'n        | la no             |      |                                       |         |                    | ۵OD           | ۵OO                                                  | lo on           | loon               |                     |               |
| <b>MTOTO</b>                                                         |             |                |              |                       |                                                      |                |                 |              |   |           | 143.11            |      |                                       | 916.95  | 181.49             |               |                                                      | 10824.03 243.26 |                    | 13217.40 0.00       |               |
|                                                                      |             |                |              |                       |                                                      |                |                 |              |   |           |                   |      |                                       |         |                    |               |                                                      |                 |                    |                     |               |

Рисунок 5.4 – Экономические показатели агротехнических мероприятий на примере сахарной свеклы

| 그미지                                                                                                    |                                                                 |                                             |                                      |                     |                     |                                        |          |                      |                         |                                       |                                          |                      |                                       |               |                       |
|----------------------------------------------------------------------------------------------------|-----------------------------------------------------------------|---------------------------------------------|--------------------------------------|---------------------|---------------------|----------------------------------------|----------|----------------------|-------------------------|---------------------------------------|------------------------------------------|----------------------|---------------------------------------|---------------|-----------------------|
| $\mathbb{E} \boxtimes \text{H} \boxtimes  \text{H} \boxtimes  \text{H} \cdot \text{H} \cdot \text{H} \cdot  \text{K} \times \text{H}  \equiv \boxed{\text{H} \boxtimes  \text{H} \times \text{H} ^{752}}$<br>$\overline{\mathbb{E}}\mathbb{E}$<br>陆晋毛摩 |                                                                 |                                             |                                      |                     |                     |                                        |          |                      |                         |                                       |                                          |                      |                                       |               |                       |
|                                                                                                    |                                                                 | 0.00<br>M19                                 |                                      |                     |                     |                                        |          |                      |                         |                                       |                                          |                      |                                       |               |                       |
|                                                                                                    | $\mathbf{A}$                                                    | в                                           | C.                                   | D                   | F                   | F                                      | G        | н                    |                         |                                       | ĸ                                        |                      | M                                     | N             | $\blacktriangle$      |
| $\mathbf{1}$                                                                                                    |                                                                 |                                             | Экономическая эффективность культуры |                     |                     |                                        |          |                      |                         |                                       |                                          |                      |                                       |               |                       |
| $\mathbf{2}$<br>$\overline{3}$                                                                                                    |                                                                 | Культура:<br>Площадь, га:                   | Сахарная свекла<br>110.00            |                     |                     |                                        |          |                      |                         |                                       |                                          |                      |                                       |               |                       |
| $\overline{4}$                                                                                                    |                                                                 | Предшественник:                             | Озимая пшеница                       |                     |                     |                                        |          |                      |                         |                                       |                                          |                      |                                       |               |                       |
| $5\overline{ }$                                                                                                    |                                                                 |                                             |                                      |                     |                     | Основные затраты                       |          |                      |                         |                                       |                                          |                      |                                       |               |                       |
| 6                                                                                                    | N₽<br>Наименование затрат<br>п⁄п                                |                                             |                                      |                     |                     | Подготовка почв<br>Фактические затраты |          |                      |                         |                                       | Основная и предпосевная обработка почвы. |                      |                                       |               |                       |
| $\overline{7}$<br>8                                                                                                    |                                                                 |                                             |                                      | Плановые затраты    | стоимость, руб      |                                        |          | стоимость, руб       | Плановые затраты        |                                       | стоимость, руб                           |                      | Фактические затраты<br>стоимость, руб |               |                       |
| $\overline{9}$                                                                                                    |                                                                 |                                             | тотребность                          | единицы             | <b>B</b> cero       | фактич.<br>израсходов.                 | единицы  | Boero                | отребность              | единицы                               | <b>B</b> cero                            | фактич.<br>врасходов | единицы                               | <b>B</b> cero |                       |
| 10                                                                                                    |                                                                 | Тарифный фонд зарплаты                      |                                      |                     | 1746.11             |                                        |          | 2043.65              |                         |                                       | 0.00                                     |                      |                                       | 0.00          |                       |
| 11                                                                                                    | 2                                                               | Доплаты                                     |                                      |                     | 4155.74             |                                        |          | 4863.89              |                         |                                       | 0.00                                     |                      |                                       | 0.00          |                       |
| 12                                                                                                    | 3                                                               | Начисления (ЕСН)                            |                                      |                     | 1664.32             |                                        |          | 1947.93              |                         |                                       | 0.00                                     |                      |                                       | 0.00          |                       |
| 13<br>14                                                                                                    |                                                                 | Всего зарплаты с начислениями               |                                      |                     | 7566.16             |                                        |          | 8855.48              |                         |                                       | 0.00                                     |                      |                                       | 0.00          |                       |
| 15                                                                                                    | 4                                                               | Амортизация                                 |                                      |                     | 677.34              |                                        |          | 805.13               |                         |                                       | 109.73                                   |                      |                                       | 0.00          |                       |
| 16                                                                                                    | 5.                                                              | Текущий ремонт                              |                                      |                     | 15838.58            |                                        |          | 17953.12             |                         |                                       | 10930.65                                 |                      |                                       | 0.00          |                       |
| 17                                                                                                    |                                                                 | Boero                                       |                                      |                     | 16515.92            |                                        |          | 18758.25             |                         |                                       | 11040.38                                 |                      |                                       | 0.00          |                       |
| 18                                                                                                    | 6                                                               |                                             | 5.83                                 | 7500.00             |                     | 5.83                                   | 7500.00  |                      | 0.76                    | 7500.00                               |                                          | 0.00                 | 0.00                                  |               |                       |
| 19<br>$20\,$                                                                                                    | 7                                                               | Горючее, т<br>Смазочные материалы, т        | 0.29                                 | 10000.00            | 43732.50<br>2915.50 | 0.29                                   | 10000.00 | 43732.50<br>2915.50  | 0.04                    | 10000.00                              | 5692.50<br>379.50                        | 0.00                 | 0.00                                  | 0.00<br>0.00  |                       |
| 21                                                                                                    |                                                                 | Bcero                                       |                                      |                     | 46648.00            |                                        |          | 46648.00             |                         |                                       | 6072.00                                  |                      |                                       | 0.00          |                       |
| 22                                                                                                    |                                                                 |                                             |                                      |                     |                     |                                        |          |                      |                         |                                       |                                          |                      |                                       |               |                       |
| 23                                                                                                    | 8                                                               | Семена, т                                   |                                      |                     |                     |                                        |          |                      |                         |                                       |                                          |                      |                                       |               |                       |
| 24                                                                                                    | 9                                                               |                                             |                                      |                     |                     |                                        |          |                      |                         |                                       |                                          |                      |                                       |               |                       |
| 25<br>26                                                                                                    |                                                                 | <u>Удобрения</u>                            |                                      |                     | 222020.70           |                                        |          | 222020.70            |                         |                                       |                                          |                      |                                       |               |                       |
| 27                                                                                                    | 10                                                              | Автотранспорт, т/км                         | 600.00                               | 2.46                | 1476.00             | 600.00                                 | 2.46     | 1476.00              | 330.00                  | 2.46                                  | 811.80                                   | 0.00                 | 0.00                                  | 0.00          |                       |
| 28                                                                                                    |                                                                 |                                             |                                      |                     |                     |                                        |          |                      |                         |                                       |                                          |                      |                                       |               |                       |
| 29                                                                                                    | 11                                                              | Злектроэнергия, кВт*ч                       | 0.00                                 | 0.90                | 0.00                | 0.00                                   | 0.90     | 0.00                 | 0.00                    | 0.90                                  | 0.00                                     | 0.00                 | 0.00                                  | 0.00          |                       |
| 30<br>31                                                                                                    | 12                                                              |                                             |                                      |                     |                     |                                        |          |                      |                         |                                       |                                          |                      |                                       |               |                       |
| 32                                                                                                    |                                                                 | Лестициды, т                                |                                      |                     |                     |                                        |          |                      |                         |                                       | 122100.00                                |                      |                                       | 122100.00     |                       |
| 33                                                                                                    | 13                                                              | Прочие                                      |                                      |                     | 2942.27             |                                        |          | 2977.58              |                         |                                       | 1400.24                                  |                      |                                       | 1221.00       |                       |
| 34                                                                                                    |                                                                 |                                             |                                      |                     |                     |                                        |          |                      |                         |                                       |                                          |                      |                                       |               |                       |
| 35                                                                                                    | 14                                                              | <u>Всего прямых затрат</u>                  |                                      |                     | 297169.05           |                                        |          | 300736.01            |                         |                                       | 141424.42                                |                      |                                       | 123321.00     |                       |
| 36                                                                                                    |                                                                 | Прямые затраты без стоимости                |                                      |                     |                     |                                        |          |                      |                         |                                       |                                          |                      |                                       |               |                       |
| 37                                                                                                    | 15                                                              | семян                                       |                                      |                     | 297169.05           |                                        |          | 300736.01            |                         |                                       | 141424.42                                |                      |                                       | 123321.00     |                       |
| 38                                                                                                    |                                                                 |                                             |                                      |                     |                     |                                        |          |                      |                         |                                       |                                          |                      |                                       |               |                       |
| 39<br>40                                                                                                    | 16                                                              | Общепроизводственные затраты                |                                      |                     | 54471.09            |                                        |          | 55124.91             |                         |                                       | 25923.10                                 |                      |                                       | 22604.74      |                       |
| 41                                                                                                    | 17                                                              | Общехозяйственные затраты                   |                                      |                     | 38840.00            |                                        |          | 39306.20             |                         |                                       | 18484.17                                 |                      |                                       | 16118.05      |                       |
| 42                                                                                                    |                                                                 |                                             |                                      |                     |                     |                                        |          |                      |                         |                                       |                                          |                      |                                       |               |                       |
| 43                                                                                                    |                                                                 | итого:                                      |                                      |                     | 390480.13           |                                        |          | 395167.12            |                         |                                       | 185831.69                                |                      |                                       | 162043.79     |                       |
| 44<br>45                                                                                                    |                                                                 | Показатели эффективности                    |                                      |                     |                     |                                        |          |                      |                         |                                       |                                          |                      |                                       |               |                       |
| 46                                                                                                    | Νē                                                              | Наименование                                |                                      | Количество по плану |                     |                                        |          |                      |                         | Зарплата механизаторов<br>Планируемые |                                          |                      |                                       |               |                       |
|                                                                                                    | п⁄п                                                             |                                             |                                      |                     | Количество по факту |                                        |          | Наименование         |                         |                                       |                                          | Разнорабочие         |                                       |               |                       |
| 47<br>48                                                                                                    | 1<br>$\mathbf{2}$                                               | Площадь, га<br>Урожайность т/га в физ. весе |                                      | 110.00<br>35.00     |                     |                                        |          |                      |                         |                                       | Механизаторы<br>руб                      | % доплат             | руб.                                  | % доплат      |                       |
| 49                                                                                                    | 3                                                               | Урожайность т/га в зач. весе                |                                      | 35.00               |                     |                                        |          |                      | Тарифный фонд з/п       |                                       | 14946.11                                 |                      | 0.00                                  |               |                       |
| 50                                                                                                    | $\overline{4}$                                                  | Валовый сбор, т в физ. весе                 |                                      | 3850.00             |                     |                                        |          |                      | Доплаты, всего          |                                       | 20625.63                                 |                      | 0.00                                  |               |                       |
| 51                                                                                                    | 5.<br>Валовый сбор, т в зач. весе                               |                                             |                                      | 3850.00             |                     |                                        |          | в т. ч. за класность |                         | 2241.92                               | 15.00                                    | 0.00                 | 0.00                                  |               |                       |
| $52\,$                                                                                                    | 6<br>Затраты всего, руб                                         |                                             |                                      | 1591181.04          |                     |                                        |          | за стаж              |                         | 2241.92                               | 15.00                                    | 0.00                 | 15.00                                 |               |                       |
| 53<br>54                                                                                                    | 7<br>Затраты на 1 т зач. веса, руб<br>Затраты на 1 га, руб<br>8 |                                             |                                      |                     | 413.29<br>14465.28  |                                        |          |                      | отпуска<br>за продукцию |                                       | 1195.69<br>14946.11                      | 8.00<br>100.00       | 0.00<br>0.00                          | 5.20<br>50.00 |                       |
| 55                                                                                                    | Безубыточная цена без НДС, руб/т<br>9                           |                                             |                                      |                     | 413.29              |                                        |          |                      | за качество и срок      |                                       | 0.00                                     | 50.00                | 0.00                                  | 50.00         |                       |
| $\blacksquare$                                                                                                    |                                                                 |                                             |                                      |                     |                     |                                        |          |                      |                         |                                       |                                          |                      |                                       |               | $\blacktriangleright$ |
| Готово                                                                                                    |                                                                 |                                             |                                      |                     |                     |                                        |          |                      |                         |                                       |                                          |                      |                                       |               |                       |
|                                                                                                    |                                                                 |                                             |                                      |                     |                     |                                        |          |                      |                         |                                       |                                          |                      |                                       |               |                       |
|                                                                                                    |                                                                 |                                             |                                      |                     |                     |                                        |          |                      |                         |                                       | Применить                                |                      |                                       | Отменить      |                       |

Рисунок 5.5 – Показатели экономической эффективности выращивания культуры на примере сахарной свеклы

# Развитие информационных технологий в управлении очень важно для АПК. Их очень много и они разнообразны, однако есть и те, которые вызывают большой интерес у многих аграриев. Рассмотрим несколько из них. **Навигациия по спутнику**

Крупные животноводческие холдинги, имеющие собственное производство кормов, готовы внедрять современные технологии в растениеводстве. Яркий пример - GPS-навигация. Когда-то сугубо военная разработка сегодня

активно внедряется аграриями. Скажем, спутниковая система навигации, установленная на технике, работающей в поле, уже стала привычной. Знать, где в конкретный момент времени находится комбайн, - значит суметь избежать вынужденного простоя и сэкономить время. Еще одна технологическая новинка, появившаяся в компании, - автоматизированный метеорологический комплекс. Данные о сумме эффективных температур, количестве осадков, влажности почвы на четырех уровнях со специального агромодуля поступают по телефонным линиям в компьютер агронома. Всего таких модулей установлено три - осадки неравномерно распределяются по территории района. Все данные обрабатываются компьютером, и сотрудник, которому они необходимы для работы, может их в любой момент посмотреть, не покидая своего рабочего места. Метеорологический комплекс появился недавно, однако растениеводы уже успели ощутить все прелести автоматизации. Данные о количестве осадков, выпавших зимой, помогли аграриям рассчитать, сколько удобрений придется закупить к новому посевному сезону.

## **Компьютерная система проекта АРИС**

Где взять недорогие корма и запчасти к сельскохозяйственной технике, как оперативно и с учетом современных достижений науки составить рацион питания животных, какие вышли последние постановления по ветеринарии, куда выгоднее поставлять сельхозпродукцию? — в решении этих вопросов должна помочь создаваемая информационная система. Необходимо также уметь быстро строить сложные бартерные цепочки, без которых в сельском хозяйстве пока невозможно работать. Все эти тактические вопросы стоят перед любым руководителем сельхозпредприятия. Но не менее, а может быть, и более важно решение стратегических проблем: координация действий регионов, сбалансированное развитие, разумная ценовая политика. Решить их можно путем построения единого информационного пространства АПК.

В основу единого информационного пространства положен проект Аграрной российской информационной системы (АРИС), который представляет совокупность интегрированных на базе сети связи АПК информационных ресурсов. Ее важнейшие компоненты — вычислительные центры управления АПК РФ, организаций федерального уровня системы Минсельхозпрода России, специализированных служб (консультационной, ветеринарной и др.), а также корпоративные системы (например, Информзерно и др.). Генеральный директор компании Соgnitive Teсhnologies Владимир Арлазаров в своем выступлении выделил три задачи, решение которых может существенно ускорить информационное наполнение АРИС. Первая — улучшить сбор первичных данных. Если в Москве они практически сразу попадают в компьютер, то в регионах еще долго «живут» в бумажном виде, обработка информации идет вручную, многое теряется. Вторая задача — реализация в АРИС систем делопроизводства. Основа для этого уже есть благодаря созданию первой очереди

телекоммуникационной сети АПК России и развитию Internet. Построение таких систем позволяет работать с едиными документами из разных удаленных точек, что серьезно ускоряет подготовку решений и облегчает контроль над их выполнением. На этом же уровне решается вопрос об архивации документов — они сканируются, распознаются, индексируются и вносятся в электронный архив. Сейчас идут работы по настройке технологической цепочки прохождения документов и адаптации системы документооборота, разработанной компанией Cognitive, к специфике проекта АРИС.

И наконец, задача третья — построение информационно-аналитических систем, которые позволят более эффективно получать из АРИС классифицированную информацию. Как первый шаг в этом направлении рассматривается построение электронной библиотеки АПК. В Москве находится огромная сельскохозяйственная библиотека, но пользоваться ею, находясь в удаленном регионе, невозможно. Сейчас идет анализ того, какие материалы наиболее часто запрашиваются, производится их перевод в электронный вид и формирование электронного же архива. Для доступа разработаны электронные библиотечные карточки (соответствующие бумажным в картотеке библиотеки), по которым можно быстро найти необходимую книгу или справочник. Реализация этой электронной библиотеки уже началась, и работы планируется завершить через полтора месяца. Следующим шагом станет разворачивание в АРИС сети консультационных центров, которые позволят аккумулировать информацию из разных источников – разработок отраслевых институтов, материалов научных конференций, зарубежных изданий.

## **ЗАКЛЮЧЕНИЕ**

В настоящем методическом пособии рассмотрены основные положения концепции аграрной науки и научного обеспечения отрасли АПК, а также исследованы основные проблемы отрасли АПК. Проведенный анализ материала показал, что основными способами решения проблем в АПК является реализация значительного количества программ по линии Правительства РФ, Министерства сельского хозяйства и продовольствия РФ.

Кроме того, в методическом пособии раскрыты концепции эффективного использования техники в агроинженерии в настоящее время, а также на перспективу до 2020 года.

При рассмотрении ряда вопросов, большое значение уделяется проблеме энергосбережения, использования нетрадиционных и возобновляемых источников энергии в агроинженерии, а также приведены примеры применения информационных технологий в отрасли АПК.

Материал пособия полезен для студентов, обучающихся в магистратуре по направлению 110800 Агроинженерия, ориентированную как на научную, так и на практическую деятельность.

# **БИБЛИОГРАФИЧЕСКИЙ СПИСОК**

<sup>1.</sup> Агеев В. А. Курс лекций по дисциплине : нетрадиционные и возобновляемые источники энергии [Электронный ресурс] / В. А. Агеев // Мордов. гос. университет. – 2008. – Режим доступа http://ime.mrsu.ru/index.php?module=50&otdel=4.

2. Ахмедов Р. Б. Нетрадиционные и возобновляемые источники энергии / Р. Б. Ахмедов. – М. : «Знание», 1988.

3. Баутин В. Инновационная деятельность в АПК / В. Батутин // АПК экономика и управление. – 2005. – №8. – С. 17 - 22.

4. Бунин М. Инновационные технологии в сельском хозяйстве России / М. Бунин //Экономика сельского хозяйства России. – 2004. – №7. – С. 7.

5. Голубев И. Г. Отечественные и мировые тенденции в системе технического сервиса // И. Г. Голубев, В. Д. Митракова / Вестник российского государственного аграрного заочного университета. – 2007. –№2. – С. 10-12.

6. Концепция развития лизинга сельскохозяйственной техники, машин и механизмов в государствах – участниках СНГ г. Москва, 2004 год. Режим доступа : [http://w](http://intersolar.ru/)ww.zoneby.net/legal/n30docs/zk30922i.htm/.

7. Официальный сайт Правительства РФ. Режим доступа: [http://www.gov.ru/.](http://www.gov.ru/)

8. Романенко Г. Передовые научные разработки – агропромышленному производству / Г. Романенко // АПК - экономика и управление – 2007. – №3. – С. 3-6.

9. Синюгин В. Ю. Разработка проекта Федерального закона о государственной политике в области возобновляемых источников энергии: вторая попытка / В. Ю. Синюгин, А. Е. Копылов. – ИНТЕРСОЛАРЦЕНТР. – Режим доступа: [http://www.intersolar.ru/.](http://intersolar.ru/)

10. Федеральная целевая программа развития образования в РФ на 2011- 2015 годы. Официальный сайт ФЦПРО на 2011-2015 г. – Режим доступа [http://fcpro.ru.](http://fcpro.ru/)

11. Сенин П. В., Нуянзин Е. А. Современные проблемы науки и производства в агроинженерии : учебное пособие. Саранск, Изд-во Мордов. ун-та, 2011.–147 с.

## СОДЕРЖАНИЕ

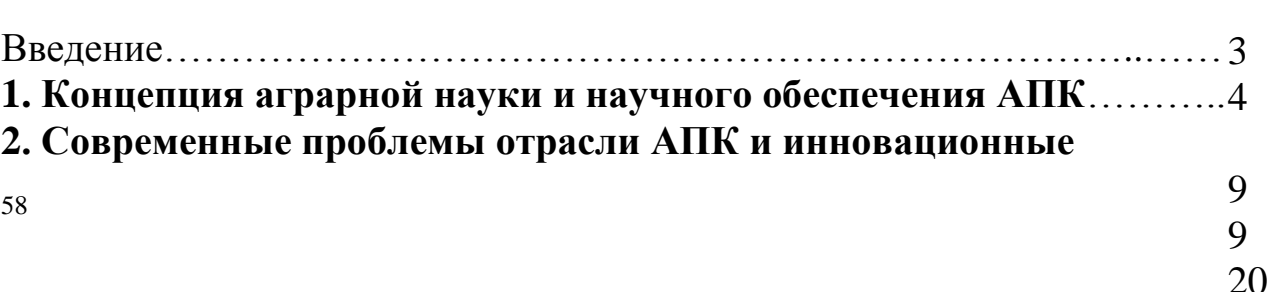

 $24.4$ 

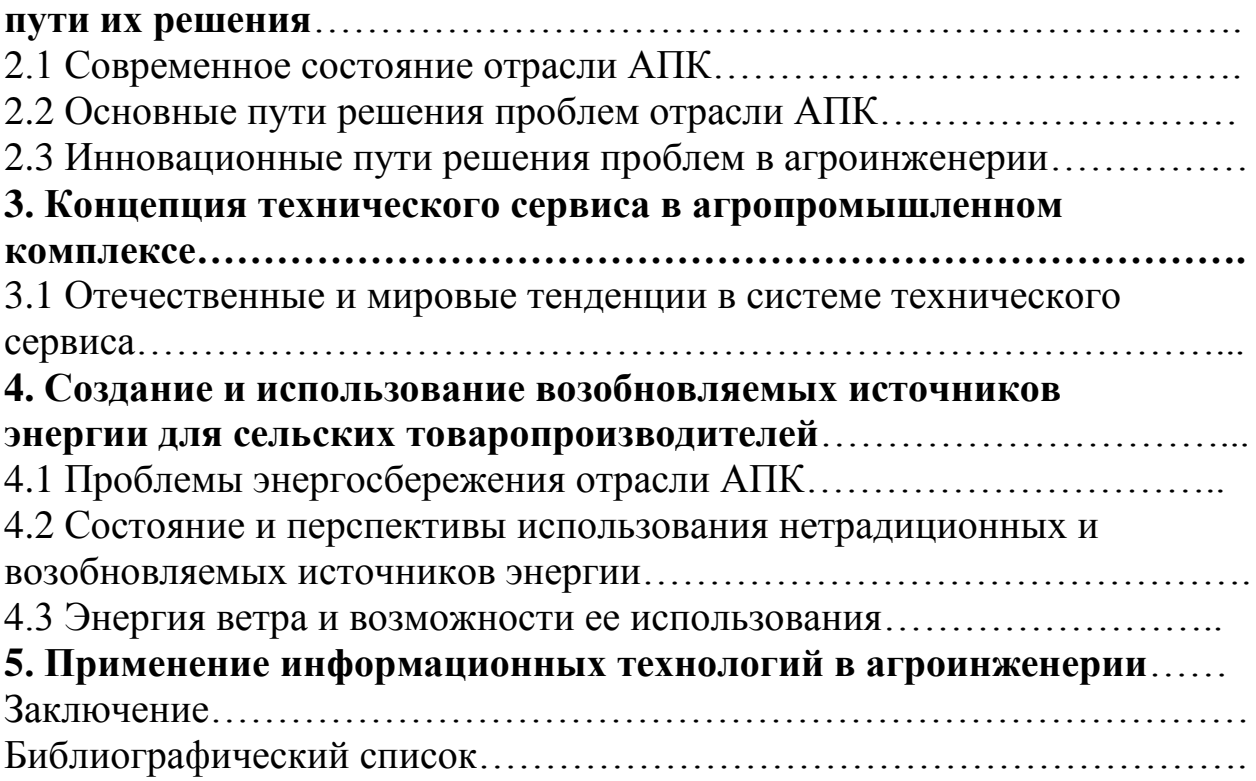

## **МИНИСТЕРСТВО СЕЛЬСКОГО ХОЗЯЙСТВА РОССИЙСКОЙ ФЕДЕРАЦИИ**

## **Федеральное государственное бюджетное образовательное учреждение высшего образования «Рязанский государственный агротехнологический университет имени П.А. Костычева»**

**Кафедра экономики и менеджмента**

# **ИНВЕСТИРОВАНИЕ НАУЧНО - ПРИКЛАДНЫХ ПРОЕКТОВ В АГРОИНЖЕНЕРИИ**

# **Методические рекомендации**

## **для проведения практических занятий со студентами, обучающимися по основной образовательной программе – МАГИСТРАТУРА, направления подготовки 35.04.06 Агроинженерия**

*Направленности (профили) образовательных программм:* «Эксплуатация и сервис технических систем», «Проектирование и испытания технических систем», «Электроснабжение, электротехнологии и электрооборудование»

*Формы обучения:* очная и заочная

Методические рекомендации подготовлены с учетом требований федерального государственного образовательного стандарта высшего образования (ФГОС ВО) по направлению подготовки 35.04.06 Агроинженерия (квалификация (степень) «магистр»), утвержденного министерством образования и науки Российской Федерации 23 сентября 2015 года № 1047 и предназначены для студентов очной и заочной форм обучения направленностей (профилей) образовательных программ: «Эксплуатация и сервис технических систем», «Проектирование и испытания технических систем», Электроснабжение, электротехнологии и электрооборудование»по дисциплине «Инвестирование научно-прикладных проектов в агроинженерии».

Разработчик - кандидат экономических наук, доцент кафедры экономики и менеджмента  $M_{(no\mu n \alpha b)}$  Мартынушкин А.Б.

рассмотрены и утверждены на заседании кафедры «31» августа 2018 г., протокол N<sup>o</sup> 2

Зав. кафедрой экономики и менеджмента

Affainof

Козлов А.А.  $(\Phi$ <sub>M</sub>.O.)

## **Содержание**

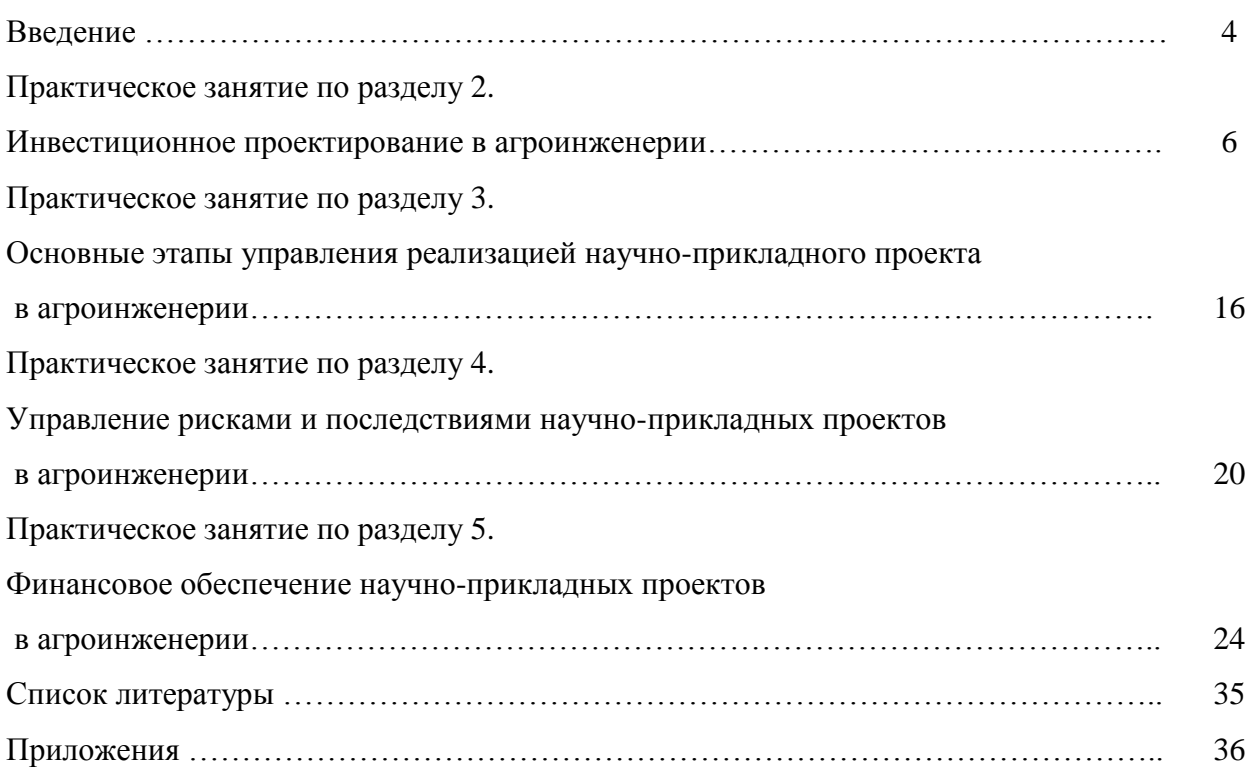

#### **Введение**

Дисциплина «Инвестирование научно-прикладных проектов в агроинженерии» в базовую часть модулей. Обеспечивающими дисциплинами для курса «Инвестирование научноприкладных проектов в агроинженерии» являются дисциплины профессионального цикла предыдущей ступени высшего профессионального образования. Дисциплина, в свою очередь, является пререквизитом для следующих учебных курсов:

- по профилю образовательной программы «Проектирование и испытания технических систем»: «Патентоведение и защита технической информации», «Проектирование и испытания машин и оборудования для животноводства», «Технология машиностроения»;

- по профилю образовательной программы «Электроснабжение, электротехнологии в сельскохозяйственных и промышленных предприятиях»: «Патентоведение и защита технической информации», «Моделирование и оптимизация эксплуатационно-технологических процессов в электроэнергетике»;

- по профилю образовательной программы «Эксплуатация и сервис технических систем»: «Патентоведение и защита технической информации», «Моделирование и оптимизация эксплуатационно-технологических процессов в агроинженерии».

**Цель дисциплины** – научить основным направлениям и современным подходам инвестирования научно-прикладных проектов в агроинженерии.

#### **Задачи дисциплины:**

- формирование способности самостоятельно приобретать и использовать в практической деятельности новые знания и умения в области инвестирования научно-прикладных проектов в агроинженерии;

- формирование способности анализировать и прогнозировать экономические эффекты и последствия развития науки и производства в агроинженерии и вести поиск решений в сфере управления реализацией научно-прикладного проекта, управления рисками и финансовым обеспечением;

 - формирование способности при подготовке инвестирования научно-прикладных проектов рассчитывать и оценивать условия и последствия (в том числе экологические) принимаемых организационно - управленческих решений в области технического и энергетического обеспечения высокоточных технологий производства сельскохозяйственной продукции.

Практические занятия по данной дисциплине полностью охватывают контактную работу преподавателя со студенческой аудиторией как в рамках очной (18 часов), так и заочной (6 часов) форм обучения. В данной связи уделяется особое внимание рациональному распределению времени как на самих практических занятиях по разделам 2-5, так и при подготовке студентов уровня «магистратура» к занятиям.

Именно в рамках проведения практических занятий в основном формируются основные **профессиональные компетенции ОПК-6** - владение методами анализа и прогнозирования экономических эффектов и последствий реализуемой и планируемой деятельности **и ПК-3**  способность и готовность рассчитывать и оценивать условия и последствия (в том числе экологические) принимаемых организационно-управленческих решений в области технического и энергетического обеспечения высокоточных технологий производства сельскохозяйственной продукции, а также **профессиональные задачи выпускников:**

– разработка рабочих программ и методик проведения научных исследований и технических разработок;

– сбор, обработка, анализ и систематизация научно-технической информации по теме исследования, выбор методик и средств решения задачи;

– выбор стандартных методик осуществления инвестирования научно-прикладных проектов в агробизнесе, анализ их результатов;

– подготовка научно-технических отчетов, обзоров, публикаций по результатам выполненных исследований;

– разработка моделей исследуемых процессов, явлений и объектов, относящихся к процессам механизации, электрификации, автоматизации сельскохозяйственного производства, переработки сельскохозяйственной продукции, технического обслуживания и ремонта машин и оборудования;

– проведение стандартных и сертификационных испытаний сельскохозяйственной техники, электрооборудования, средств автоматизации и технического сервиса;

– управление результатами научно-исследовательской деятельности и коммерциализация прав на объекты интеллектуальной собственности;

– анализ российских и зарубежных тенденций инвестирования научно-прикладных проектов в области механизации, электрификации и автоматизации технологических процессов в сельскохозяйственном производстве;

– выполнение функций преподавателя в образовательных организациях; выбор машин и оборудования для ресурсосберегающих технологий производства, хранения и переработки сельскохозяйственной продукции;

– обеспечение эффективного использования и надежной работы сложных технических систем в растениеводстве и животноводстве;

– поиск путей сокращения затрат на выполнение механизированных и электрифицированных производственных процессов;

– разработка технических заданий на проектирование и изготовление нестандартных средств механизации, электрификации, автоматизации и средств технологического оснащения;

– анализ экономической эффективности технологических процессов и технических средств, выбор из них оптимальных для условий конкретного производства;

– оценка инновационно-технологических рисков при внедрении новых технологий;

– разработка мероприятий по повышению эффективности производства, изысканию способов восстановления или утилизации изношенных изделий и отходов производства;

– разработка мероприятий по охране труда и экологической безопасности производства;

– выбор оптимальных инженерных решений при производстве продукции (оказании услуг) с учетом требований международных стандартов, а также сроков исполнения, безопасности жизнедеятельности и экологической чистоты;

– управление коллективом, принятие решений в условиях спектра мнений;

– прогнозирование и планирование режимов энерго- и ресурсопотребления;

– поиск научно-прикладных решений технического обеспечения производства продукции (оказания услуг) с учетом требований качества и стоимости, а также сроков исполнения, безопасности жизнедеятельности и экологической чистоты;

– проведение маркетинга и подготовка бизнес-планов производства и реализации конкурентоспособной продукции и оказания услуг;

– управление программами освоения новой продукции и внедрение перспективных технологий;

– координация работы персонала при комплексном решении научно-прикладных проблем – от идеи до реализации на производстве;

- организация и контроль работы по охране труда.

# **Практическое занятие по разделу 2. ИНВЕСТИЦИОННОЕ ПРОЕКТИРОВАНИЕ В АГРОИНЖЕНЕРИИ**

#### *Цель и задачи практического занятия*

**Цель** проведения практического занятия по указанному разделу – научить студентов уровня «магистратура» понимать современные особенности инвестиционного проектирования и применять полученные знания в рамках разработки научно-прикладных проектов в агроинженерии.

Настоящее практическое занятие направленно на формирование компетенции **ОПК-6**, в рамках которой предусматривается владение методами анализа и прогнозирования экономических эффектов и последствий реализуемой и планируемой деятельности. В данной связи, по завершению данного занятия студенты должны:

- **знать:** специфику разработки бизнес-плана научно-прикладного проекта как частного случая проектирования бизнес-плана инвестиционного проекта; назначения бизнеспланов инвестиционного проекта, развития предприятия и финансового оздоровления; источники информации, необходимой для инвестиционного проектирования; содержание и порядок инвестиционного проектирования инноваций;
- **уметь:** организовать группу разработчиков проекта; использовать маркетинговый инструментарий в инвестиционном проектировании;
- **владеть:** теоретическими знаниями и специальной экономической терминологией; навыками самостоятельного проведения инвестиционного проектирования инноваций.

#### *Методические указания к проведению занятия*

В рамках данного практического занятия запланировано три вида работы со студентами: устный опрос в рамках аналитических вопросов и заданий, тестирование по темам 1-2 и решение расчетных задач.

Для проведения устного опроса студенты должны предварительно подготовиться к нему, ответив на предложенные аналитические вопросы и выполнив задания. В ходе опроса обсуждению подлежат вопросы, предназначенные для самостоятельного изучения. Опрос проводится преподавателем фронтально, в него вовлекаются все студенты, присутствующие на занятии. В ходе опроса предполагается краткое обсуждение проблем, изученных в данном разделе. Аналитические вопросы и задания разделены по трем группам сложности, что соответствует пороговому уровню освоения учебного материала студентами в рамках текущего контроля. По результатам опроса преподаватель может оценить пороговый уровень усвоения материала опрошенных студентов на «удовлетворительно», «хорошо» или «отлично». В случае отказа от ответа на вопрос преподавателя по минимальному уровню, либо неправильного ответа на вопросы минимального порогового уровня знаний, умений и навыков, предусмотренных настоящим разделом дисциплины, оценка по данному виду работы у студента является неудовлетворительной. В случае отсутствия студента на занятии его знания аналитической части материала по данному разделу не засчитываются.

Тестирование проводится преподавателем в соответствии с требованиями ФГОС на бумажном носителе. Тесты разделены по трем группам сложности, что соответствует пороговым уровням освоения учебного материала тестируемых студентов на «удовлетворительно», «хорошо» или «отлично». Критерии оценки тестов и соотношения возможных вариантов правильных ответов в рамках каждого блока представлены в приложении 2 к настоящим методическим указаниям.

Решение расчетных задач предполагает развитие навыков студента уровня «магистратура» в рамках изучения настоящего раздела. Задачи распределены по трем группам сложности (по порядку №1, №2, №3), что соответствует пороговым уровням освоения учебного материала тестируемых студентов на «удовлетворительно», «хорошо» или «отлично». Задача должна быть решена правильно и объяснена по ходу всего решения. При этом, обучающийся может пользоваться дополнительными материалами теоретического плана (лекции, учебные пособия) с разрешения преподавателя.

Критерии оценки выполнения практического занятия в целом представлены в приложении 1 к настоящим методическим указаниям.

Продолжительность всех видов работ на практическом занятии определяется требованием, изложенным в ФОСах по данной дисциплине, а его частота зависит от количества выделенного времени в рамках заочной или очной форм обучения, определенных учебным планом и закрепленных в рабочей программе.

#### *Аналитические вопросы и задания*

- 1. Насколько формализован бизнес-план как экономический документ?
- 2. Определите процесс бизнес-планирования.
- 3. В чем назначение бизнес-плана научно-прикладного проекта?
- 4. Охарактеризуйте систему бизнес-планирования.
- 5. Охарактеризуйте значение резюме как раздела бизнес-плана.
- 6. Определите процесс инвестиционного проектирования.
- 7. Охарактеризуйте маркетинговую стадию инвестиционного проектирования.
- 8. Каково содержание производственно-технической стадии инвестиционного проектирования?
- 9. Охарактеризуйте финансово-оценочную стадию инвестиционного проектирования.
- 10. Охарактеризуйте цели инициаторов научно-прикладного проекта как частного лица, так и компании.
- 11. Условия применения *SWOT-*анализа в маркетинговом обосновании научно-прикладного проекта?
- 12. Охарактеризуйте различные цели маркетинга с точки зрения товаров *В2В иВ2С?*
- 13. Что следует понимать под понятием «инновационная стратегия»?
- 14. В чем суть поглощающей стратегии лицензирования?
- 15. Что объединяет компании-конкуренты?
- 16. В чем задача процесса нормирования труда и материалов?
- 17. Каким образом осуществляется набор персонала для предприятия, создаваемого под проект?
- 18. В чем смысл планирования мероприятий по стимулированию труда?
- 19. В чем задача мероприятий по подготовке производства?
- 20. Что является целью производственно-технического обоснования научно-прикладного проекта?
- 21. Охарактеризуйте свободный (бездолговой) денежный поток.
- 22. Охарактеризуйте взаимосвязь различных типов денежных потоков и динамических методов оценки проекта.
- 23. Почему полный денежный поток (Д П вл. СК) не может быть отрицательным?
- 24. Почему с теоретической точки зрения формирование полного финансового плана проекта — это достаточное условие для признания проекта экономически эффективным ?
- 25. Как обосновывается величина необходимых инвестиционных вложений?

#### *Расчетные задачи*

#### **Задача № 1**

 Компания собирается провести обновление производственной линии. Рассматриваются две возможные к применению технологические цепочки.

Отобрать технологию для инвестирования из собственных средств компании, если:

1) на момент 2014 года финансовые результаты компании следующие:

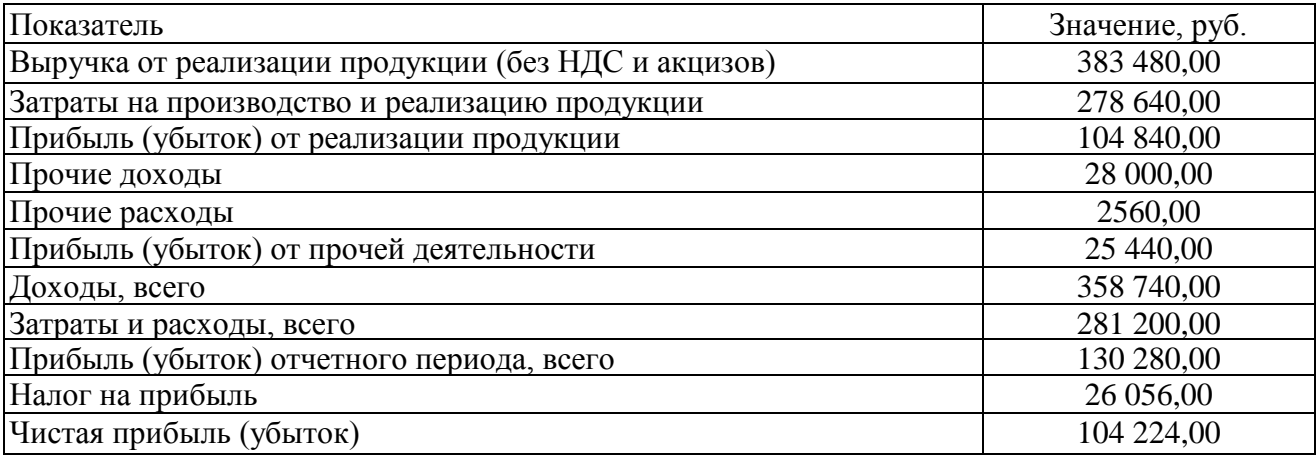

2) экономические характеристики технологических вариантов выглядят так:

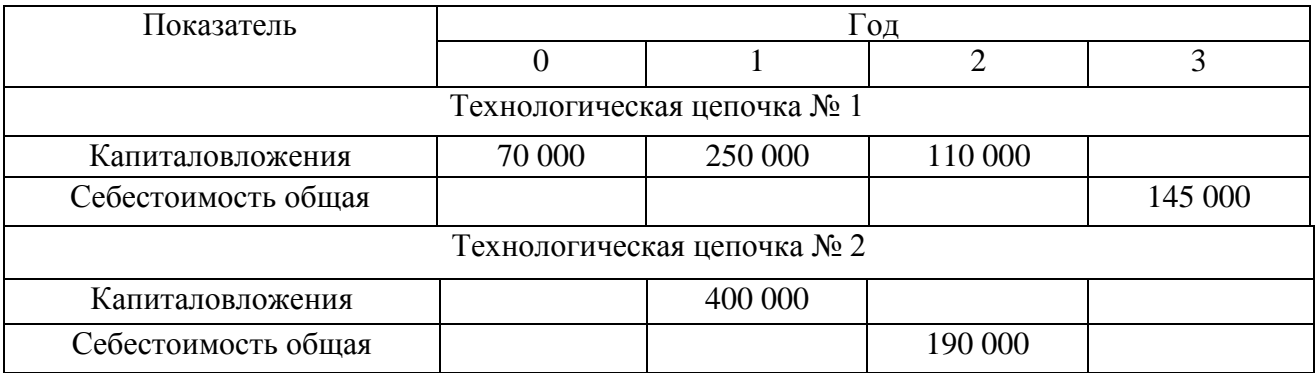

Требуется рассмотреть варианты со сменой рынка сбыта или без таковой.

#### **Задача № 2**

1. Определите свободные денежные потоки по инновационному проекту организации коммерческой лаборатории за 2015, 2016, 2017 и 2018 гг. и в постпрогнозном периоде (на постоянный уровень прибыльности организация выйдет по прогнозам в 2018 г.). НДС игнорируется.

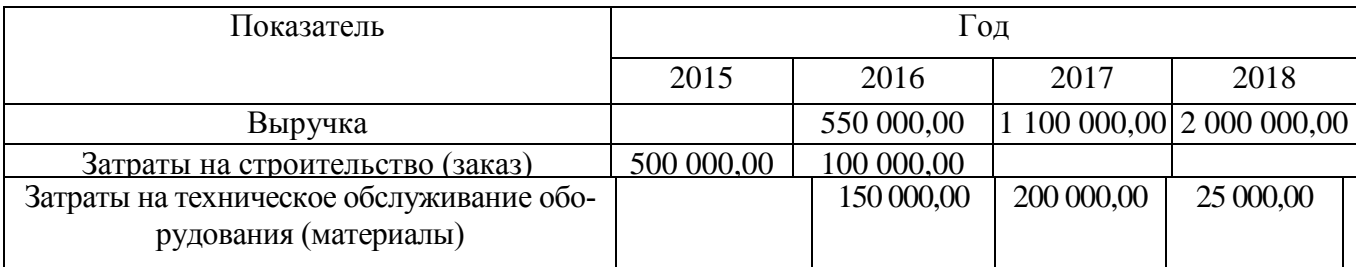

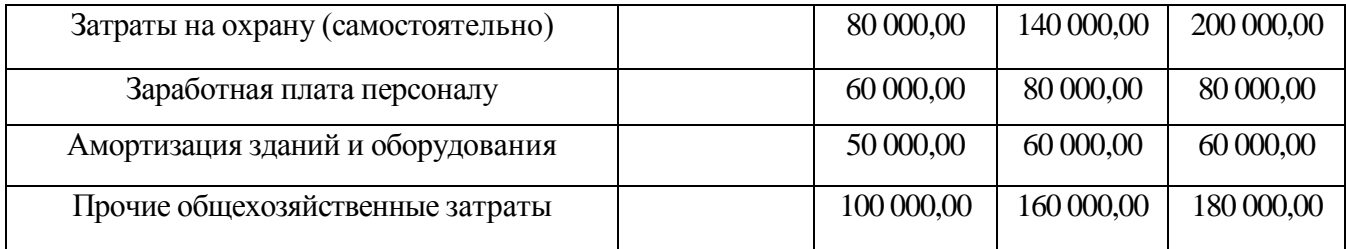

2. По тем же данным сконструируйте денежные потоки для владельцев собственного капитала, если:

а) предполагается взять долгосрочный заем на финансирование инвестиционных расходов на четыре года (по 2018-й включительно) по ставке 9% годовых;

б) проценты выплачиваются каждый год в начале периода, начиная с 2016 г. Долг погашается свободными средствами по проекту в конце периода. В конце 2018 г. долг погашается вместе с процентами за последний год;

в) в случае нехватки оборотных средств планируется брать «длинные» кредиты по стоимости 20% от суммы (за оперативное предоставление) с выплатой в конце следующего периода;

г) «налоговый щит» игнорируется.

3. По тем же данным оценить эффективность и ценность научно-прикладного проекта на  $01.01.2015$  г., если ставка дисконтирования – 25%.

#### **Задача № 3**

 Определите цену отечественного истребителя 5-го поколения *FGA* на внешних рынках, если известно о заключении договора о намерениях с иностранным правительством на поставку 18—22 шт. в ближайшем будущем и известны основные параметры сделок с конкурирующими продуктами и их тактические характеристики.

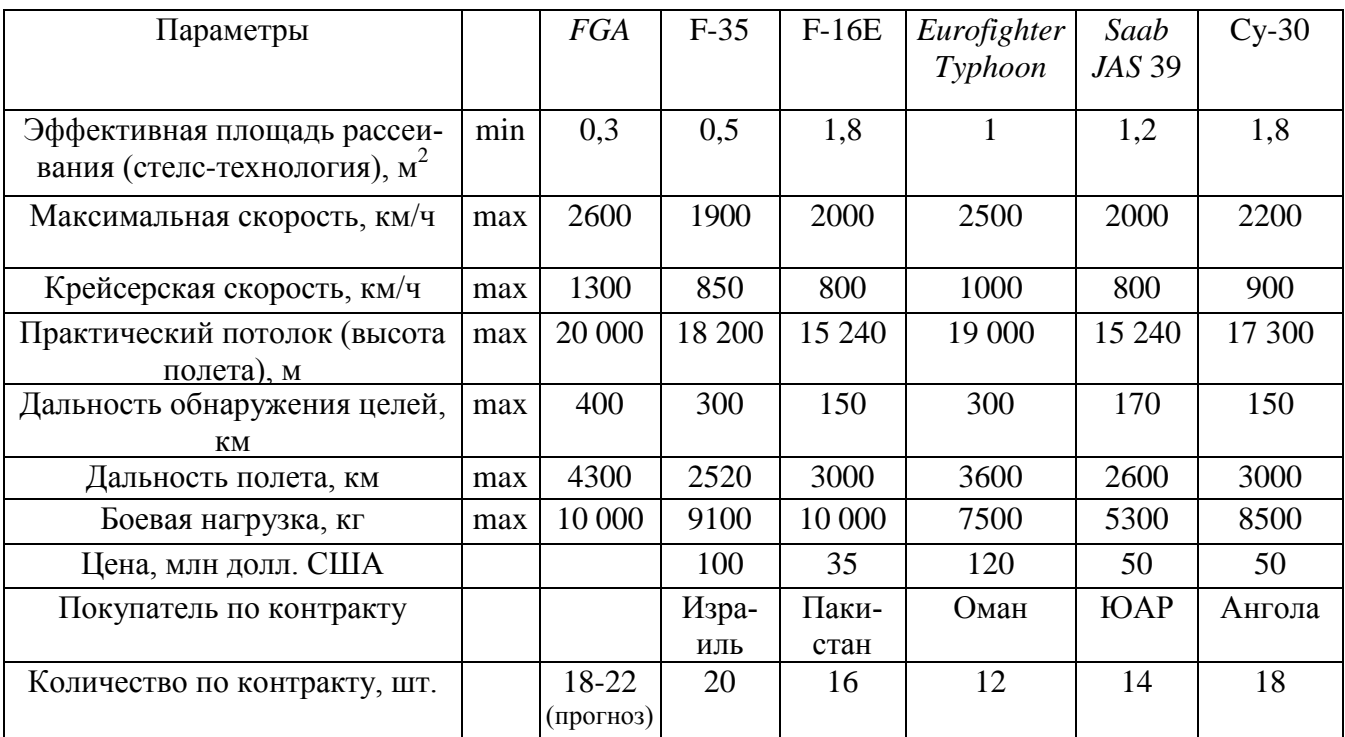

#### *Тестирование по разделам 1 и 2*

#### *Тестовые задания блока 1*

1-1. К элементам инфраструктуры научно-прикладного проекта относят:

а) бизнес-инкубатор, технопарк, команду проекта, заказчика проекта, инвесторов;

б) нормативно-правовые акты, команду проекта, университет, технопарк, центры коллективного пользования;

в) региональный фонд поддержки малого бизнеса, бизнес-инкубатор, заказчика проекта, банки, лизинговые компании;

г) бизнес-акселератор, технопарк, центр международного сотрудничества и под держки инноваций, инновационный центр.

1-2. К основному критерию присвоения муниципальному образованию статуса наукограда относят:

а) наличие университета;

б) наличие градообразующего научно-производственного комплекса;

в) наличие университета и академгородка;

г) наличие конструкторских бюро и научных организаций;

д) варианты а), г).

1-3. Какие научно-исследовательские направления не вошли в перечень основных направлений научно-прикладного центра «Сколково»?

а) энергоэффективность и энергосбережение, в том числе разработка научно-прикладных энергетических технологий;

б) ядерные технологии;

в) космические технологии — прежде всего в области телекоммуникаций и навигационных систем (в том числе создание соответствующей наземной инфраструктуры);

г) технологии получения и обработки функциональных наноматериалов;

д) медицинские технологии в области разработки оборудования, лекарственных средств;

е) стратегические компьютерные технологии и программное обеспечение;

ж) технологии мониторинга и прогнозирования состояния окружающей среды, предотвращения и ликвидации ее загрязнения.

1-4. К целевым показателям реализации Стратегии научно-прикладного развития РФ на период до 2020 года относят:

а) повышение внутренних затрат на исследования и разработки до 4,5—5% ВВП к 2020 г.;

- б) повышение внутренних затрат на исследования и разработки до 2,5—3% ВВП к 2020 г.;
- в) повышение внутренних затрат на исследования и разработки до 3,5—4% ВВП к 2020 г.;

г) повышение внутренних затрат на исследования и разработки до 2% ВВП к 2020 г.

1-5. Срок реализации научно-прикладного проекта малого научно-прикладного предприятия в бизнес-акселераторе, как правило, составляет:

а) до 6 месяцев;

б) до 2 лет;

в) до 3 лет;

г) до 5 лет.

1-6. Предельная сумма мини-гранта фонда «Сколково» и минимальная сумма де нежных средств, привлекаемая от соинвестора (в % от бюджета проекта), составляет:

а) 1,5 млн руб. и 0%;

б) 3 млн руб. и 0%;

в) 5 млн руб. и 10%;

г) 5 млн руб. и 0%;

д) 10 млн руб. и 10%.

1-7. Какие ограничения необходимо учитывать для проекта строительства гостиницы в большом городе?

а) политические, финансовые, нормативно-технические, социальные, временные, уровень качества;

б) социальные, финансовые, образовательные, временные, политические, демографические;

в) нормативно-технические, финансовые, социальные, уровень качества, политические, экологические;

г) религиозные, финансовые, социальные, политические, экологические, патентные.

1-8. К жестким ограничениям, оказывающим влияние на проект, необходимо отнести:

а) наличие необходимого персонала для проекта, экономическая и политическая ситуация в стране, время, необходимое для реализации проекта;

б) бюджет проекта, экономическая и политическая ситуация в стране, законодательные и нормативные акты;

в) экономическая и политическая ситуация в стране, техногенные факторы, природные факторы;

г) время, необходимое для реализации проекта, бюджет проекта, наличие не обходимого персонала для проекта.

1-9. Заинтересованные стороны проекта — это:

а) менеджер проекта, руководитель компании, инвестор проекта, заказчик проекта, местный житель;

б) команда проекта, руководитель проекта, заказчик проекта, инвестор проекта, инициатор проекта;

в) государственный служащий, заказчик проекта, инвестор проекта, руководитель подразделения компании, сотрудник компании-контрагента;

г) бухгалтер компании, маркетолог компании-контрагента, команда проекта, инициатор проекта, государственный служащий;

д) все ответы верны.

1-10. Последовательная разработка проекта — это:

а) формулирование проекта по этапам;

б) ориентация на достижение целей проекта;

в) подготовка описания работ проекта, которые необходимо выполнить;

г) разработка бюджета проекта и плана работ;

д) нет правильного ответа.

1-11. Для анализа заинтересованных сторон проекта применяется:

а) матрица власти/влияния, группирующая заинтересованные стороны на основе их платежеспособности и возможного участия в проекте;

б) матрица власти/интересов, группирующая заинтересованные стороны па основе их уровня полномочий и уровня заинтересованности в отношении результатов проекта;

в) модель особенностей, описывающая классы заинтересованных сторон в зависимости от их платежеспособности и легитимности;

г) нет правильных ответов.

1-12. Разработку плана проекта в соответствии со стандартом *РМВОК* (2013) от носят к области знаний:

а) управление содержанием проекта;

б) управление интеграцией проекта;

в) управление заинтересованными сторонами проекта;

- г) управление сроками проекта;
- д) управление коммуникациями проекта;
- е) управление человеческими ресурсами проекта.

1-13. Риск проекта в соответствии со стандартом *РМВОК* (2013):

а) угроза (или возможность), которая может влиять на достижение поставленных целей проекта;

б) неопределенное событие или набор обстоятельств, которые будут иметь воздействие на достижение поставленных целей, если случатся;

в) неопределенное событие или условие, которое в случае, если оно имеет место, позитивно или негативно воздействует на задачи проекта;

г) комбинация вероятностей возникновения события и его последствий на цели проекта;

д) опасность того, что нежелательное событие проявится.

1-14. В соответствии со стандартом *РМВОК* (2013) в раздел «Управление содержанием проекта» входят следующие процессы:

а) составление плана управления содержанием проекта, сбор требований, определение содержания, создание иерархической структуры работ, подтверждение содержания, контроль содержания;

б) определение цели, определение содержания, создание иерархической структуры работ, подтверждение содержания, контроль содержания;

в) определение цели, сбор требований, определение содержания, создание иерархической структуры работ, контроль содержания;

г) определение целей и задач, сбор требований, определение содержания, создание иерархической структуры работ, контроль содержания.

#### *Тестовые задания блока 2*

2-1. Идентификация рисков проекта в соответствии со стандартом *РМВОК* (2013)-это:

а) определение рисков, способных повлиять на проект, и документирование их характеристик;

б) расположение рисков по степени их приоритета для дальнейшего анализа;

в) количественный анализ вероятности возникновения и влияния последствий рисков на проект;

г) разработка возможных вариантов и действий, способствующих повышению благоприятных возможностей и снижению угроз для достижения целей проекта;

д) варианты а), б).

2-2. В сертификации специалистов по управлению проектами по модели *IPMA* уровень *D* требует продемонстрировать:

а) умение руководить всеми портфелями проектов организации, т.е. опыт работы минимум 5 лет управления проектами, программами и портфелями;

б) высокий уровень знаний во всех областях управления проектами; претендент может выступать в качестве члена команды управления проектом, администратора проекта;

в) умение управлять комплексными проектами, 5-летний опыт управления проектами, из которых не менее 3 лет — опыт ответственного за руководство сложными проектами;

г) высокий уровень знаний во всех областях управления проектами, опыт управления проектами — 3 года, опыт руководства — год;

д) умение руководить несложными проектами, опыт управления проектами — не менее 5 лет.

2 -3. Процессная инновация — это:

а) внедрение нового или значительно улучшенного способа производства или доставки продукта;

б) введение в употребление товара или услуги, являющихся новыми либо значительно улучшенными по части их свойств или способов использования;

в) применение нового маркетингового метода вкупе со значительными изменениями в дизайне или упаковке продукта, а также рекламные мероприятия по продвижению проекта;

г) внедрение нового организационного метода в деловой практике бизнеса, в организации рабочих мест и организации производства.

2- 4. Период реализации долгосрочных крупномасштабных научно-прикладных проектов составляет:

- а) более 5 лет;
- б) от года до 3 лет;
- в) год;
- г) до 4 лет.

2-5. Определите тип инновации проекта по созданию нового лекарственного препарата:

- а) базисная и псевдоинновация;
- б) улучшающая и псевдоишювация;
- в) базисная и улучшающая;
- г) базисная;
- д) улучшающая;
- е) псевдоинновация.

2- 6. Определите признаки научно-прикладного проекта в рамках концепции жизненного цикла:

а) стоимость и вовлечение персонала малы на старте, растут по ходу проекта и резко падают по мере завершения;

б) стоимость и вовлечение персонала значительны на старте, уменьшаются по ходу проекта и резко падают по мере его завершения;

в) степень вероятности успешного выполнения проекта вначале наименее низка и, таким образом, наиболее высока неопределенность;

г) степень вероятности успешного выполнения проекта вначале значительна и, таким образом, наиболее высока неопределенность;

д) возможность заинтересованных сторон проекта влиять на его результаты и конечные затраты наиболее высока на старте и значительно падает в дальнейшем;

е) возможность заинтересованных лиц проекта влиять на его результаты и конечные затраты мала на старте и значительно падает в дальнейшем.

2-7. Планирование научно-прикладного проекта осуществляется:

- а) на этапе инициации и разработки проекта;
- б) на всех этапах жизненного цикла;
- в) на этапе реализации проекта;
- г) только на этапе инициации.

2- 8. На этапе инициации научно-прикладного проекта:

а) осуществляется подготовка детального плана управления проектом, определяются субъекты и объекты инвестиций, проводится контроль выполнения плановых заданий, мероприятий и работ;

б) формулируется идея и концепция проекта, намечаются пути достижения цели, готовится приблизительный план основных мероприятий, определяются субъекты и объекты инвестиций;

в) готовится план управления проектом, увязанный по времени, ресурсам, исполнителям с комплексом заданий, мероприятий и работ с целью реализации проекта. Определяется организационная структура, подбираются специалисты, формируется проектная команда;

г) формулируется идея и концепция проекта, разрабатывается детальный план проекта, подбираются специалисты, формируется проектная команда, проводится конкурсный отбор потенциальных контрагентов проекта и готовится контрактная документация;

д) варианты б), в).

2- 9. Ключевая веха этапа инициации научно-прикладного проекта — это:

а) устав проекта;

б) прототип продукта проекта;

в) базовый план по стоимости;

г) продукт проекта;

д) план управления проектом.

2-10. Адаптивные жизненные циклы разрабатываются для того, чтобы:

а) сохранить высокую степень влияния заинтересованных сторон и низкую стоимость изменений на протяжении всего жизненного цикла проекта;

б) сохранить низкую степень влияния заинтересованных сторон и низкую стоимость изменений на протяжении всего жизненного цикла проекта;

в) сохранить высокую степень влияния заинтересованных сторон и высокую стоимость изменений на протяжении всего жизненного цикла проекта;

г) сохранить низкую степень влияния заинтересованных сторон и высокую стоимость изменений на протяжении всего жизненного цикла проекта.

#### *Тестовые задания блока 3*

1. Какова степень формализованности бизнес-плана как экономического документа?

- а) формализован;
- б) неформализован.

2. Какой из основных видов бизнес-планов определяется как стратегический или оперативный план организации, подкрепленный экономическими расчетами?

- а) бизнес-план развития предприятия;
- б) бизнес-план инвестиционного проекта;
- в) бизнес-план финансового оздоровления.

3. Существует ли жестко определенная структура бизнес-плана?

а) да, существует;

б) нет, не существует.

- 4. Какой из разделов бизнес-плана завершает его составление?
- а) резюме;
- б) компания-инициатор проекта;
- в) описание проекта;
- г) маркетинговый план;
- д) план персонала;
- е) производственный план;
- ж) финансовый план.

5. Верно ли утверждение: бизнес-план должен быть представлен в стиле литературного произведения, чтобы заинтересовать потенциальных инвесторов?

а) да, это верное утверждение;

б) нет, это неверное утверждение.

1. Пронумеруйте, в какой последовательности, согласно вашему представлению, должно проходить инвестиционное проектирование:

а) маркетинговый этап;

б) производственно-технический этап;

в) финансовое обоснование. а, б, в

2. Верно ли утверждение: «Новое юрлицо создается для реализации инвестиционного проекта, в том числе и по причине удобства контроля над денежными потоками, инициируемыми проектом»?

а) да, это верное утверждение;

б) нет, это неверное утверждение.

3. На каком этапе инвестиционного проектирования детерминируется цена продукта, планируемого к производству по проекту?

а) на маркетинговом этапе;

б) на производственно-техническом этапе;

в) в ходе финансового обоснования.

4. Объем производства за весь плановый срок реализации проекта должен:

а) превосходить объем возможных продаж;

б) совпадать с объемом возможных продаж;

в) быть немного меньше объема возможных продаж.

5. Итогом финансового этапа разработки бизнес-плана развития предприятия является:

а) прогноз основных финансовых коэффициентов;

б) прогноз свободных денежных потоков предприятия;

в) планирование полных денежных потоков;

г) оценка проекта.

# **Практическое занятие по разделу 3. ОСНОВНЫЕ ЭТАПЫ УПРАВЛЕНИЯ РЕАЛИЗАЦИЕЙ НАУЧНО-ПРИКЛАДНОГО ПРОЕКТА В АГРОИНЖЕНЕРИИ**

#### *Цель и задачи практического занятия*

**Цель** проведения данного занятия – научить студентов уровня «магистратура» разрабатывать, обосновывать и реализовывать на практике необходимые этапы управления реализацией научно-прикладного проекта в агроинженерии.

В результате выполнения практического занятия по данному разделу должна сформироваться компетенция **ПК-3**, направленная на развитие способности и готовности рассчитывать и оценивать условия и последствия (в том числе экологические) принимаемых организационноуправленческих решений в области технического и энергетического обеспечения высокоточных технологий производства сельскохозяйственной продукции. В развитие указанной компетенции, студенты по окончании практического занятия должны:

- **знать:** процессы управления проектом; сетевые методы планирования и правления инновационным проектом; основные этапы инициации проекта;
- **уметь:** планировать проект на основе сетевого графика; формулировать конечную цель и промежуточные результаты научно-прикладного проекта;
- **владеть:** навыками презентации научно-прикладного проекта; навыками инициации проекта; навыками контроля научно-прикладного проекта; теоретическими знаниями и специальной экономической терминологией.

#### *Методические указания к проведению занятия*

В рамках данного практического занятия запланировано два вида работы со студентами: устный опрос в рамках аналитических вопросов и заданий и решение расчетных задач.

Для проведения устного опроса студенты должны предварительно подготовиться к нему, ответив на предложенные аналитические вопросы и выполнив задания. В ходе опроса обсуждению подлежат вопросы, предназначенные для самостоятельного изучения. Опрос проводится преподавателем фронтально, в него вовлекаются все студенты, присутствующие на занятии. В ходе опроса предполагается краткое обсуждение проблем, изученных в данном разделе. Аналитические вопросы и задания разделены по трем группам сложности, что соответствует пороговому уровню освоения учебного материала студентами в рамках текущего контроля. По результатам опроса преподаватель может оценить пороговый уровень усвоения материала опрошенных студентов на «удовлетворительно», «хорошо» или «отлично». В случае отказа от ответа на вопрос преподавателя по минимальному уровню, либо неправильного ответа на вопросы минимального порогового уровня знаний, умений и навыков, предусмотренных настоящим разделом дисциплины, оценка по данному виду работы у студента является неудовлетворительной. В случае отсутствия студента на занятии его знания аналитической части материала по данному разделу не засчитываются.

Решение расчетных задач предполагает развитие навыков студента уровня «магистратура» в рамках изучения настоящего раздела. Задачи распределены по трем группам сложности (по порядку №1, №2, №3), что соответствует пороговым уровням освоения учебного материала тестируемых студентов на «удовлетворительно», «хорошо» или «отлично». Задача должна быть решена правильно и объяснена по ходу всего решения. При этом, обучающийся может пользоваться дополнительными материалами теоретического плана (лекции, учебные пособия) с разрешения преподавателя.

Критерии оценки выполнения практического занятия в целом представлены в приложении 1 к настоящим методическим указаниям.

Продолжительность всех видов работ на практическом занятии определяется требованием, изложенным в ФОСах по данной дисциплине, а его частота зависит от количества выделенного времени в рамках заочной или очной форм обучения, определенных учебным планом и закрепленных в рабочей программе.

#### *Аналитические вопросы и задания*

- 1. Дайте характеристику группам процессов инициации и планирования в рамках фазы НИОКР жизненного цикла инновационного проекта.
- 2. Как происходит наложение процессов управления проектами в рамках отдельной фазы и проекта в целом? Приведите примеры.
- 3. Дайте характеристику процессам мониторинга и контроля инновационного проекта разработки нового лекарственного препарата.
- 4. Назовите причины преждевременного закрытия проекта.
- 5. Почему важно осуществлять процессы планирования совместно с заинтересованными сторонами проекта?
- 6. Раскройте суть процесса определения заинтересованных сторон проекта.
- 7. В чем отличие факторов среды предприятия и активов процессов организации.
- 8. Почему иерархическую структуру работ необходимо доводить до уровня пакетов работ?
- 9. Как совещания влияют па определение заинтересованных сторон проекта?
- 10. Требуется ли менять реестр заинтересованных лиц проекта на более поздних этапах реализации инновационного проекта и почему?
- 11. Назовите основные разделы устава проекта разработки программного продукта.
- 12.В чем различия трех типов сетевых графиков в терминах работ и событий, в терминах работ и в терминах событий?
- 13.Опишите алгоритм применения метода *СРМ для* управления проектом.
- 14.Какие параметры не учитывает сетевой график, построенный по методу критического пути?
- 15.Опишите использование метода *PERT для* управления проектом.
- 16.Какие достоинства и недостатки у метода диаграмм Ганта?
- 17.Какие программные продукты учитывают графическое отображение проекта по методу *СРМ, PERT* и диаграмм Ганта?
- 18. В чем отличие формальной и неформальной структуры управления инновационным проектом?
- 19. Назовите тип организационной структуры, наиболее подходящий для целей реализации инновационных проектов, и поясните почему.
- 20. Какие отличия и схожие характеристики у сильной и сбалансированной матричной структуры?
- 21. Назовите проблемы, с которыми приходится сталкиваться в организационных структурах, построенных но проектному принципу.
- 22. Какой из видов контроля превалирует в системе управления инновационным проектом?
- 23. Назовите причины, по которым заказчик, руководитель, команда проекта не прекращают неудачный или устаревший проект.
- 24. Какие, на ваш взгляд, существуют неформализованные критерии приемки результата для внутренних проектов?

#### *Расчетные задачи*

#### **Задача № 1.**

Инновационный проект представлен следующим набором работ с заданной продолжительностью.

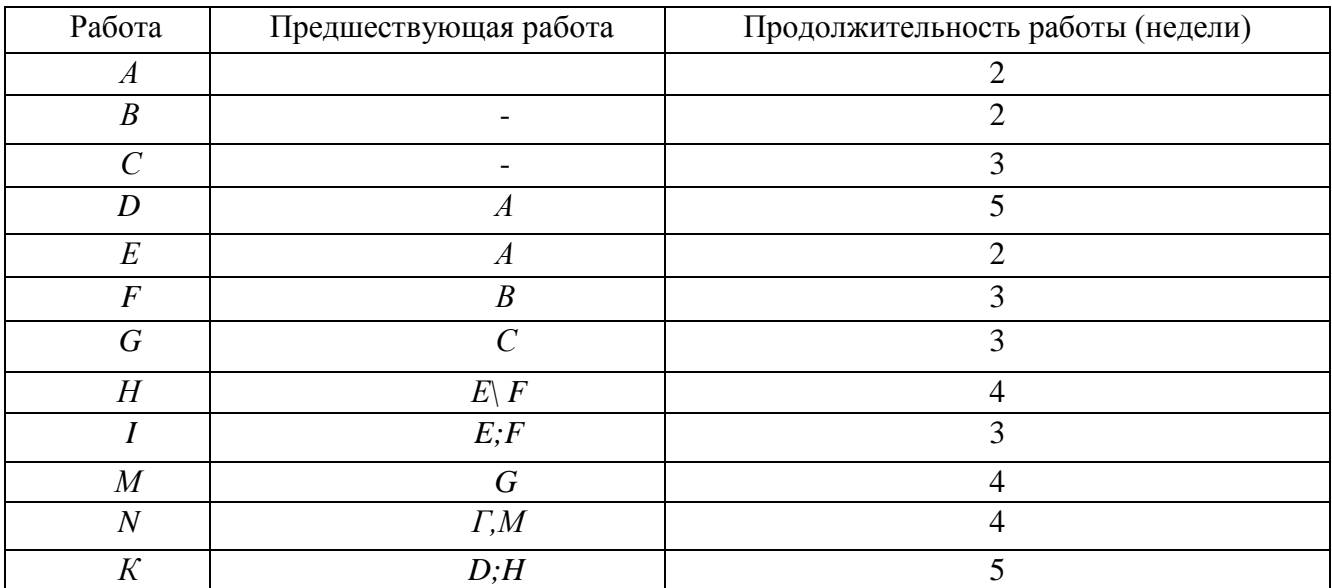

Требуется построить сетевой график и диаграмму Ганта, а также определить:

— критический путь инновационного проекта;

— время завершения проекта;

— на какое время можно отложить работу *D* без отсрочки завершения проекта в целом;

— можно ли отложить выполнение работы *К* без отсрочки завершения проекта в целом.

#### **Задача № 2.**

 Инновационный проект представлен следующим набором работ с заданной продолжительностью.

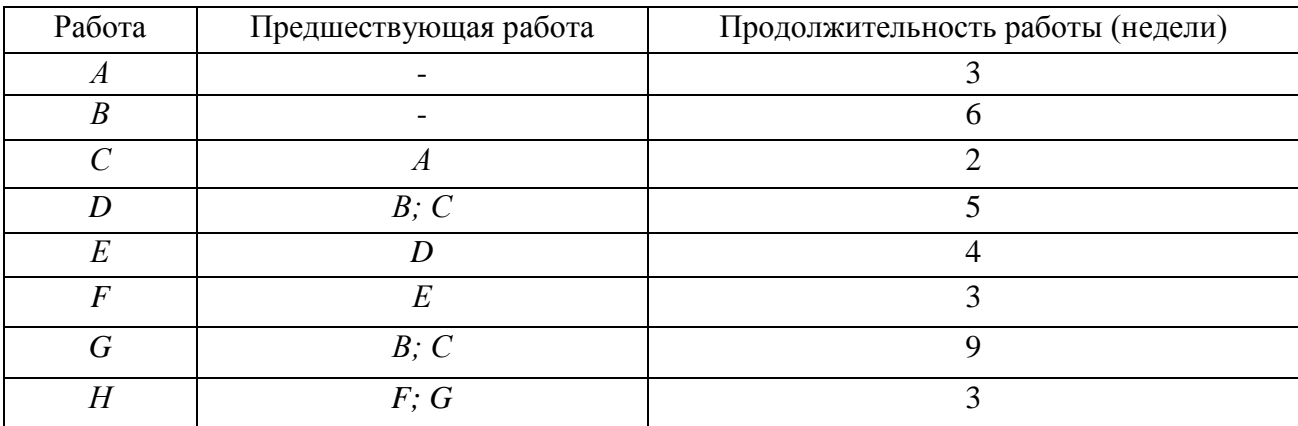

Требуется построить сетевой график и диаграмму Ганга, а также определить:

- критический путь инновационного проекта;
- время завершения проекта;
- на сколько недель можно отложить работу *F без* отсрочки завершения проекта в целом;
- можно ли отложить выполнение работы *С* без отсрочки завершения проекта в целом.
# **Задача № 3.**

 Необходимо проанализировать следующую сеть инновационного проекта. Предположим, что для нее представлены следующие оценки продолжительности работ:

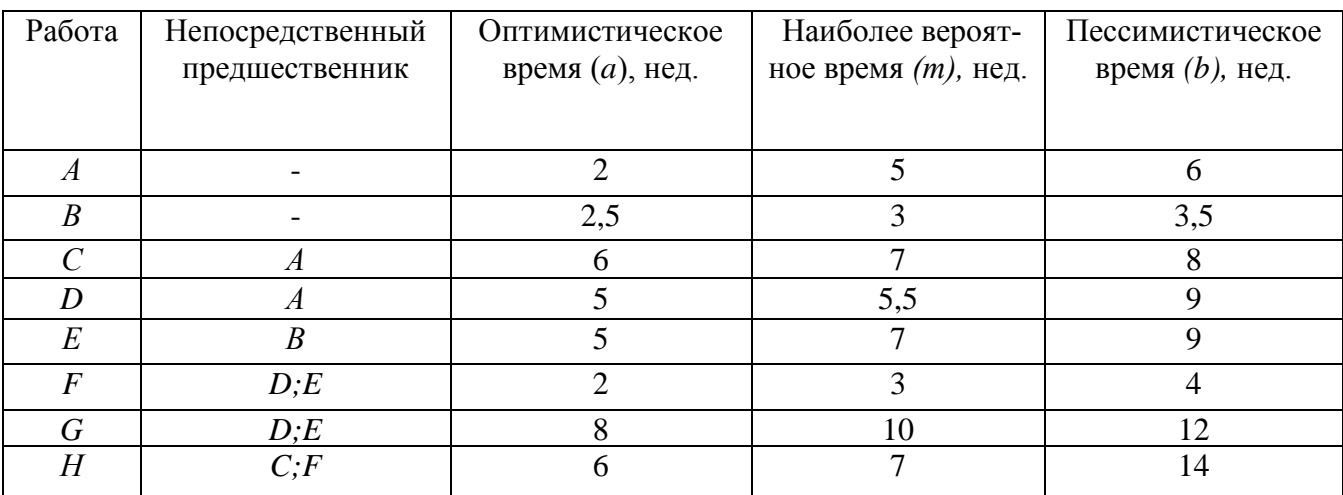

Требуется определить:

— ожидаемую продолжительность проекта;

— вероятность того, что проект будет завершен за 21 неделю;

— вероятность того, что проект будет завершен за 25 недель.

# **Практическое занятие по разделу 4. УПРАВЛЕНИЕ РИСКАМИ И ПОСЛЕДСТВИЯМИ НАУЧНО-ПРИКЛАДНЫХ ПРОЕКТОВ В АГРОИНЖЕНЕРИИ**

#### *Цель и задачи практического занятия*

**Цель** проведения занятия по данному разделу – научить студентов теоретическим основам управления рисками и сформировать навыки управления рисковыми ситуациями и последствиями при разработке, обосновании и реализации научно-прикладных проектов в агроинженерии.

Выполнение данного практического занятие направлено на формирование компетенции **ПК-3**, направленной на развитие способности и готовности рассчитывать и оценивать условия и последствия (в том числе экологические) принимаемых организационно-управленческих решений в области технического и энергетического обеспечения высокоточных технологий производства сельскохозяйственной продукции. В развитие указанной компетенции, студенты по окончании практического занятия должны:

- **знать:** содержание и порядок процесса анализа рисков; основные направления минимизации отдельных факторов рисков по итогам анализа рисков; назначение экспертных методов прогнозирования при анализе рисков; методы учета рисков инвестиционных проектов.
- **уметь:** организовать группу экспертов для проведения анализа рисков и оценки результатов выявленных факторов рисков; использовать методологический инструментарий минимизации отдельных факторов рисков; использовать на практике многообразие методов учета проектных рисков.
- **владеть:** навыками самостоятельной разработки путей минимизации воздействия выявленных факторов рисков на проект, либо учета их воздействия в инвестиционных расчетах.

#### *Методические указания к проведению занятия*

В рамках данного практического занятия запланировано два вида работы со студентами: устный опрос в рамках аналитических вопросов и заданий и решение расчетных задач.

Для проведения устного опроса студенты должны предварительно подготовиться к нему, ответив на предложенные аналитические вопросы и выполнив задания. В ходе опроса обсуждению подлежат вопросы, предназначенные для самостоятельного изучения. Опрос проводится преподавателем фронтально, в него вовлекаются все студенты, присутствующие на занятии. В ходе опроса предполагается краткое обсуждение проблем, изученных в данном разделе. Аналитические вопросы и задания разделены по трем группам сложности, что соответствует пороговому уровню освоения учебного материала студентами в рамках текущего контроля. По результатам опроса преподаватель может оценить пороговый уровень усвоения материала опрошенных студентов на «удовлетворительно», «хорошо» или «отлично». В случае отказа от ответа на вопрос преподавателя по минимальному уровню, либо неправильного ответа на вопросы минимального порогового уровня знаний, умений и навыков, предусмотренных настоящим разделом дисциплины, оценка по данному виду работы у студента является неудовлетворительной. В случае отсутствия студента на занятии его знания аналитической части материала по данному разделу не засчитываются.

Решение расчетных задач предполагает развитие навыков студента уровня «магистратура» в рамках изучения настоящего раздела. Задачи распределены по трем группам сложности (по порядку №1, №2, №3), что соответствует пороговым уровням освоения учебного материала тестируемых студентов на «удовлетворительно», «хорошо» или «отлично». Задача должна быть решена правильно и объяснена по ходу всего решения. При этом, обучающийся может пользоваться дополнительными материалами теоретического плана (лекции, учебные пособия) с разрешения преподавателя.

Критерии оценки выполнения практического занятия в целом представлены в приложении 1 к настоящим методическим указаниям.

Продолжительность всех видов работ на практическом занятии определяется требованием, изложенным в ФОСах по данной дисциплине, а его частота зависит от количества выделенного времени в рамках заочной или очной форм обучения, определенных учебным планом и закрепленных в рабочей программе.

#### Аналитические вопросы и задания

- 1. Охарактеризуйте невозможность управления неопределенностью.
- 2. Охарактеризуйте логику взаимодействия первичных (так называемых параллельных) проектных рисков и вторичных (так называемых последовательных) рисков.
- 3. Каким образом в практике методологии управления проектными рисками реализуется финансовая цель управления проектными рисками?
- 4. Существуют ли методы управления проектными рисками нересурсозатратного характера?
- 5. Охарактеризуйте метолы управления рисками, напрямую уменьшающие денежные потоки в плане проекта.
- 6. В чем смысл отнесения того или иного метода управления проектными рисками к так называемым мероприятиям по передаче рисков?
- 7. В чем логика мероприятий по прямому коммерческому страхованию проектных рисков?
- 8. В чем логика заключения фьючерсных контрактов с точки зрения страхования рисков сбыта продукции по проекту?
- 9. Охарактеризуйте логику хеджинга биржевых операций, направленных на минимизацию проектных рисков.
- 10. Почему учет товарной биржей производных инструментов, таких как опционы, фьючерсы и т.д., снижает стоимость операций по минимизации проектных рисков?
- 11. В чем смысл отнесения того или иного метода управления проектными рисками к мероприятиям по уклонению от рисков?
- 12. Какие именно проектные риски минимизируются при применении мероприятий резервирования контрагентов?
- 13. В чем логика капитальных участий компании, созданной для реализации инновационного проекта с ключевыми контрагентами?
- 14. Как именно оптимизируют портфель сторонних ценных бумаг, приобретенных за счет бюджета проекта?
- 15. В чем смысл создания теневого менеджмента для ключевых подразделений компании, реализующих инновационный проект?
- 16. В чем смысл отнесения того или иного метода управления проектными рисками к мероприятиям по принятию на себя детерминированных рисков?
- 17. Проанализируйте подходы к адекватному выставлению номинальной безрисковой ставки с точки зрения различных по величине требуемых инвестиций инновационных проек-**TOB**
- 18. Каковы, с вашей точки зрения, достоинства и недостатки кумулятивной модели выставления ставки лисконтирования.
- 19. Охарактеризуйте логику модели арбитражной теории стоимости капитала (АРТ).
- 20. Охарактеризуйте возможные мероприятия по наполнению резервных фондов по проекту.
- 21. В чем смысл отнесения того или иного метода управления проектными рисками к мероприятиям по принятию на себя недетерминированных рисков?
- 22. В чем совпаление логики метолов *ROI* и *E*/*P*?
- 23. Объясните смысл изменения классического подхода САРМ при выставлении ставки дис-

контирования для венчурного проекта.

24. Охарактеризуйте так называемый прямой метод выставления ставки дисконтирования.

25.В чем логика метода достоверных эквивалентов?

#### *Расчетные задачи*

# **Задача № 1.**

Фирме открыта кредитная линия с лимитом выдачи, равным 500 ед. Фирма уже получила 350 ед. Имея свободные средства, с целью сэкономить на процентах, фирма гасит 70 ед. Сколько еще денег фирма сможет получить от банка?

#### **Задача № 2.**

 Рассчитать ставку дисконтирования для рублевых денежных потоков по инвестиционному проекту, относящегося к отрасли «Производство электронных компьютеров» (в узком понимании понятия «отрасль») методом *САРМ,* если из открытых информационных ресурсов была собрана следующая информация, относящаяся к открытым международным компаниям данной отрасли и основным инвестиционным агрегатам России и США.

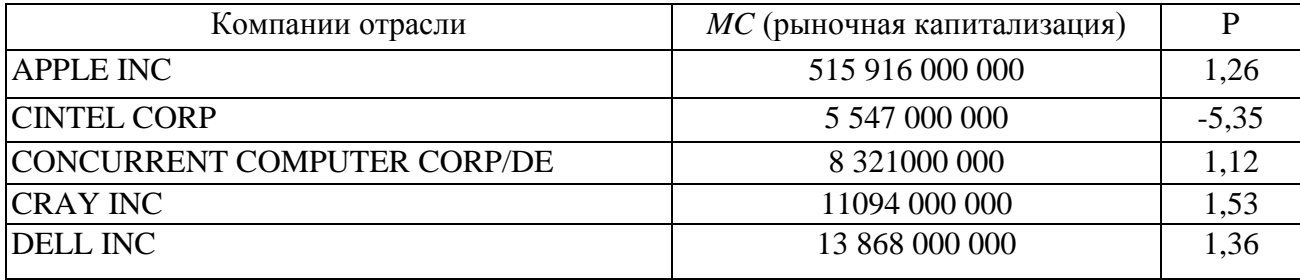

Данные:

— доходность долгосрочных государственных облигаций РФ, номинированных в долларах США: 0,043;

— доходность долгосрочных государственных облигаций РФ, номинированных в рублях: 0,065;

— доходность долгосрочных государственных облигаций США: 0,023;

— среднерыночная доходность фондового рынка США: 0,052.

### **Задача № 3.**

Компания собирается провести инвестиционный проект по расширению производства продукта, пользующегося повышенным спросом. Под проект создастся ООО.

Оценить инвестиционный проект *(NPV*на 31.12.2014, денежные потоки — пренумерандо), исходя из предпосылки, что вы сотрудник компании, инициатора проекта, если известно, что среди руководства компании-инициатора проекта и сторонних экспертов был проведен опрос по поводу основных экономических показателей оцениваемого проекта.

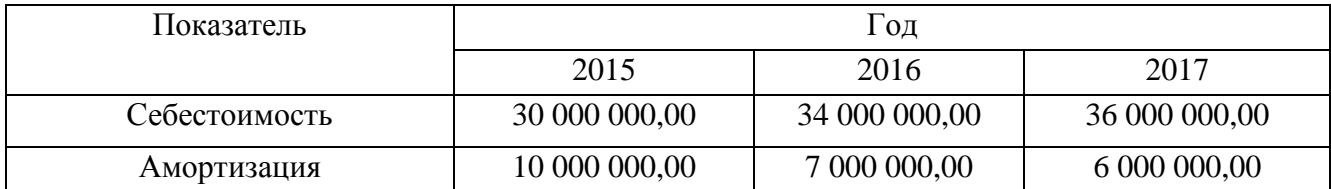

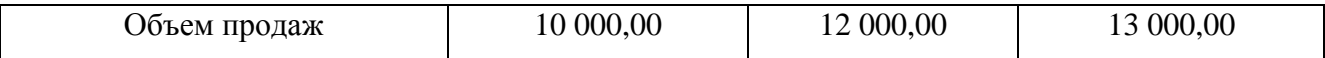

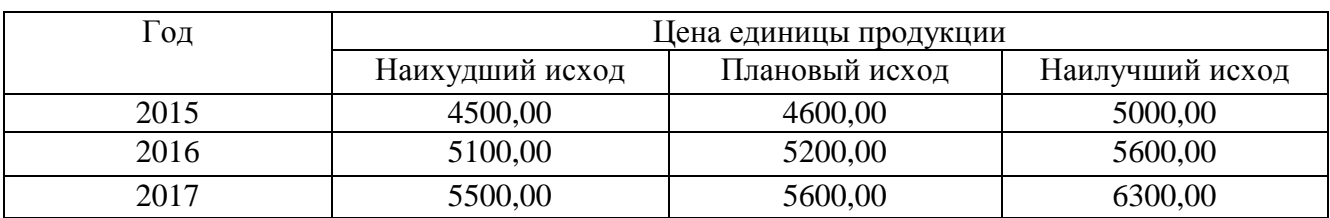

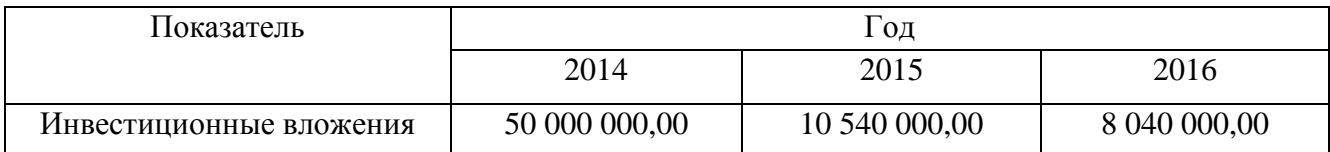

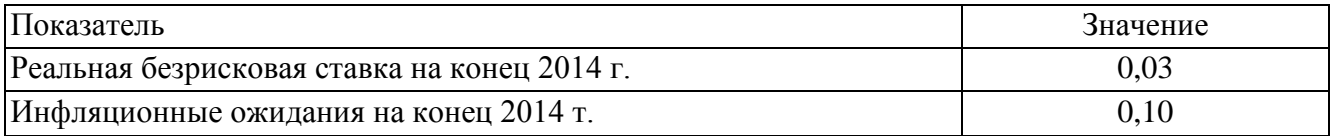

# Практическое занятие по разделу 5. ФИНАНСОВОЕ ОБЕСПЕЧЕНИЕ НАУЧНО-ПРИКЛАДНЫХ ПРОЕКТОВ В АГРОИНЖЕНЕРИИ

#### Иель и задачи практического занятия

Цель настоящего занятия – обучить студентов современным направлениям финансового обеспечения научно-прикладных проектов и сформировать навыки использования этих знаний в инвестиционном обеспечении научного проектирования в агроинженерии.

Практическое занятие по данному разделу направленно на формирование компетенции ОПК-6, в рамках которой предусматривается владение методами анализа и прогнозирования экономических эффектов и последствий реализуемой и планируемой деятельности. В данной связи, по завершению данного занятия студенты должны:

- $\bullet$ знать: основные источники финансирования научно-прикладных проектов; законодательство РФ и нормативные документы, регламентирующие деятельность фирмы по привлечению финансирования в той или иной форме; особенности привлечения государственнго и частного, долевого и долгового, лизингового и венчурного финансирования.
- $\bullet$ уметь: проанализировать доступность того или иного источника средств для реализации научно-прикладного проекта фирмы; проанализировать целесообразность привлечения того или иного источника средств для реализации научно-прикладного проекта фирмы: подготавливать и заключать соответствующие договоры (кредита, лизинга и др.); использовать возможности эмиссионного финансирования.
- владеть: навыками поиска и анализа экономической информации, необходимой для проведения конкретных расчетов и принятия грамотных решений финансово-кредитного характера; навыками, необходимыми для грамотного анализа преимуществ и недостатков тех или иных способов финансирования проектов и принятия соответствующих решений.

#### Методические указания к проведению занятия

В рамках данного практического занятия запланировано два вида работы со студентами: устный опрос в рамках аналитических вопросов и заданий и тестирование по темам 3, 4, 5.

Для проведения устного опроса студенты должны предварительно подготовиться к нему, ответив на предложенные аналитические вопросы и выполнив задания. В ходе опроса обсуждению подлежат вопросы, предназначенные для самостоятельного изучения. Опрос проводится преподавателем фронтально, в него вовлекаются все студенты, присутствующие на занятии. В ходе опроса предполагается краткое обсуждение проблем, изученных в данном разделе. Аналитические вопросы и задания разделены по трем группам сложности, что соответствует пороговому уровню освоения учебного материала студентами в рамках текущего контроля. По результатам опроса преподаватель может оценить пороговый уровень усвоения материала опрошенных студентов на «удовлетворительно», «хорошо» или «отлично». В случае отказа от ответа на вопрос преподавателя по минимальному уровню, либо неправильного ответа на вопросы минимального порогового уровня знаний, умений и навыков, предусмотренных настоящим разделом дисциплины, оценка по данному виду работы у студента является неудовлетворительной. В случае отсутствия студента на занятии его знания аналитической части материала по данному разделу не засчитываются.

Тестирование проводится преподавателем в соответствии с требованиями ФГОС на бумажном носителе. Тесты разделены по трем группам сложности, что соответствует пороговым уровням освоения учебного материала тестируемых студентов на «удовлетворительно», «хорошо» или «отлично». Критерии оценки тестов и соотношения возможных вариантов правильных ответов в рамках каждого блока представлены в приложении 2 к настоящим методическим указаниям.

Критерии оценки выполнения практического занятия в целом представлены в приложении 1 к настоящим методическим указаниям.

Продолжительность всех видов работ на практическом занятии определяется требованием, изложенным в ФОСах по данной дисциплине, а его частота зависит от количества выделенного времени в рамках заочной или очной форм обучения, определенных учебным планом и закрепленных в рабочей программе.

#### Аналитические вопросы и задания

- 1. Какие факторы осложняют для малых инновационных фирм (стартапов) доступ к банковскому кредитованию?
- 2. Лайте характеристику различным способам получения фирмой крелита. Какие из них более подходят для кредитования инвестиционного проекта фирмы?
- 3. Проанализируйте целесообразность для фирмы открытия возобновляемой или невозобновляемой кредитной линии для финансирования реализации проекта.
- 4. Проанализируйте целесообразность выбора тех или иных вариантов погашения кредита со стороны фирмы-заемщика.
- 5. Каковы преимущества и недостатки аннуитетных и дифференцированных платежей по кредиту для фирмы-заемшика?
- 6. Каков алгоритм поддержки инвестиционных проектов, реализуемых на основе проектного финансирования, разработанный в рамках специальной Программы?
- 7. Что может быть причиной решения акционеров о невыплате дивидендов по акциям фир- $MBI$ ?
- 8. Какие причины могут побудить фирму-эмитента включить в проспект ценных бумаг информацию из бизнес-плана, и что она может собой представлять?
- 9. Возможна ли такая ситуация: первичное публичное размещение акций (IPO) состоялось, но фирма-эмитент не получила в результате денежных средств для своего развития?
- 10. Проанализируйте с позиции фирмы-эмитента преимущества и недостатки различных вариантов ее договоренностей с андеррайтером об условиях его участия в размещении акший.
- 11. Проанализируйте с позиции фирмы-эмитента преимущества и недостатки привлечения денежных средств при помощи акционерного и облигационного финансирования.
- 12. Приведите примеры удачных венчурных вложений, известных из мирового опыта.
- 13. Каковы основные варианты продажи акций инвестируемых фирм венчурными фондами?
- 14. С какой целью создаются корпоративные венчурные фонды?
- 15. Назовите основные этапы становления инфраструктуры венчурного финансирования в России.
- 16. Чем объясняется появление в нашей стране понятия «инвестиционное товарищество»? В чем его преимущества перед закрытыми паевыми инвестиционными фондами особо рисковых (венчурных) инвестиций?
- 17. В каких случаях лизинговая форма приобретения оборудования может быть интересна фирмам, заинтересованным в нем для реализации своего проекта?
- 18. Охарактеризуйте факторы, влияющие на выбор кредитной или лизинговой схемы приобретения оборудования фирмой.
- 19. Почему на начальном этапе развития лизинга в нашей стране (первая половина 90-х гг. XX в.) были введены значительные налоговые льготы?
- 20. Дайте характеристику программам «СТАРТ» и «Кооперация», реализуемым Фондом содействия развитию малых форм предприятий в научно-технической сфере. В чем их специфика, чем они различаются?
- 21. Чем проекты, на поддержку которых ориентированы указанные выше программы, отличаются от тех, содействие которым оказывает Фонд развития промышленности?
- 22. Сформулируйте основные особенности такой формы обеспечения исполнения обяза-

тельств, как «поручительство».

23. Чем отличаются меры поддержки малого и среднего бизнеса, практикуемые Российским банком поддержки малого и среднего предпринимательства и Агентством кредитных гарантий?

# Тестирование по разделам 3, 4, 5

# Тестовые задания блока 1

1-1. К группам процессов планирования инновационного проекта относят:

а) формирование содержания работ проекта, уточнение целей и определение направлений действий, требуемых для достижения конечного результата;

б) определение перечня выполняемых работ в соответствии с планом управления проектом и с учетом спецификаций проекта;

в) авторизацию начала проекта или фазы;

г) мониторинг, анализ, регулирование хода реализации проекта; определение областей, требующих внесения изменений в план проекта; инициация соответству ющих изменений;

д) варианты а), г).

1-2. Руководство и управление работами проекта относят к группам процессов:

- а) инициации;
- б) планирования;
- в) исполнения:
- г) мониторинга и контроля;
- д) закрытия.

1-3. Исходная информация инновационного проекта закрепляется:

- а) в уставе проекта и в реестре заинтересованных сторон;
- б) в плане управления проектом;
- в) в предварительном описании проекта:
- г) в иерархической структуре работ;
- д) варианты б), г).

1-4. Сколько процессов управления проектом включает последняя версия стандарта РМВОК Guide?

- a)  $43:$
- $6)45:$
- $B)$  47:
- $\Gamma$ ) 49.

1-5. К входным характеристикам разработки устава проекта относят:

а) описание работ проекта, бизнес-кейс, соглашения, факторы среды предприятия, активы процессов организации;

б) экспертные оценки, описание работ проекта, бизнес-кейс, методы организации групповой работы, соглашения;

в) описание работ проекта, экспертные оценки, бизнес-кейс, закупочную документацию, соглашения:

г) бизнес-кейс, экспертные оценки, закупочную документацию, факторы среды предприятия, активы процессов организации.

1-6. Выходом процесса определения заинтересованных сторон является:

а) устав проекта;

- б) план проекта;
- в) реестр заинтересованных сторон проекта;
- г) иерархическая структура работ проекта;
- д) варианты а), в).

1-7. Детализация инновационного проекта проводится до уровня:

- а) мероприятий;
- б) работ;
- в) событий;
- г) программ;
- д) ключевых вех.

1-8. Иерархическая структура работ:

- а) отражается только в графической форме;
- б) отражается только в текстовом формате;
- в) обсуждается на совещании по проекту и не фиксируется;
- г) отражается в графической форме и текстовом формате.

#### 1-9. Какой сетевой график представлен на рисунке?

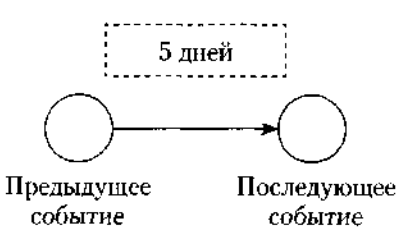

- а) сетевой график в терминах работ;
- б) сетевой график в терминах работ и событий;
- в) сетевой график в терминах событий;
- г) диаграмма Ганта.
- 1-10. Применение Графика Ганта необходимо:
- а) исключительно при планировании качества;
- б) только при подготовке плана затрат инновационного проекта;
- в) при построении плана проекта и последующего управления проектом;
- г) только при отчетах вышестоящему руководству.

### 1-11. Что изображено на фрагменте сетевого графика?

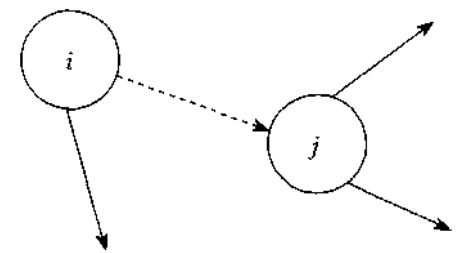

- а) фиктивная работа;
- б) критический путь;
- в) резерв работы;
- г) альтернативное параллельное соединение.

1-12. Критический путь сетевого графика — это:

а) самый короткий путь от исходного события к завершающему;

б) самый продолжительный путь сетевого графика от исходного события к завершающему;

в) самый короткий путь от исходного события до завершающего с максимальным количеством резервов;

г) самый продолжительный путь сетевого графика от исходного события до за вершающего с минимальным количеством резервов;

д) самый короткий путь от исходного события до завершающего с минимальным количеством резервов.

1-13. Назовите вид организации, представленной на рисунке ниже:

- а) сильная матричная;
- б) слабая матричная;
- в) сбалансированная матричная;
- г) проектная;
- д) функциональная.

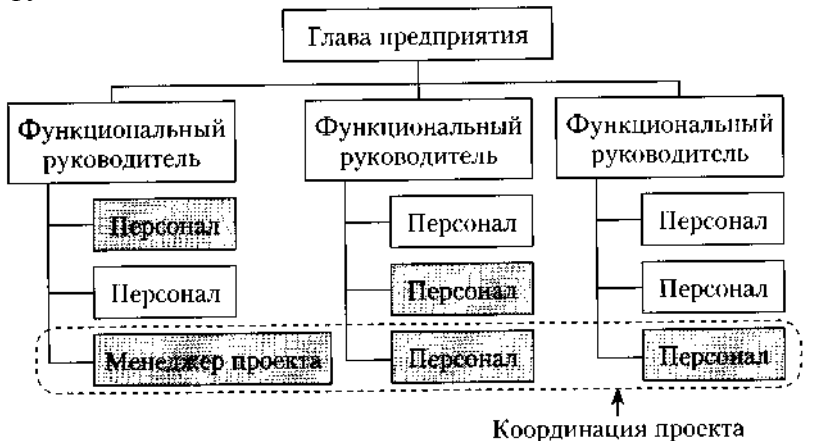

1-14. В соответствии с ГОСТ Р 54869—2011 «Проектный менеджмент. Требования к управлению проектом» корректирующее действие — это:

а) действие, предпринятое для устранения обнаруженного несоответствия плану проекта;

б) действие, определяющее остановку проекта;

в) действие, предполагающее закрытие проекта и его запуск после исправления допущенных ранее ошибок;

г) анализ причин и исправление ошибок в ходе реализации проекта.

1-15. В сбалансированных матричных структурах руководитель проекта:

а) выступает в роли диспетчера проекта, осуществляющего координацию коммуникаций;

б) не наделен всей полнотой власти над проектом и его финансированием, но координирует ход выполнения работ, несет ответственность за достижение поставленной цели вместе с руководителями функциональных подразделений;

в) обладает значительными полномочиями, независимостью и высокой мерой ответственности за достижение поставленной цели;

г) совмещает функции руководителя подразделения и руководителя проекта, выступает в роли диспетчера и координатора проекта.

1-16. К внутренним стандартам качества проекта относят:

а) Гражданский кодекс РФ, ГОСТ Р 54869-2011, ТУ, *РМВОК* (2013), *ICB* (2006), *ISO* 9000;

б) корпоративные стандарты, внутренний устав, бизнес-план развития компании, плановые показатели на краткосрочный период;

в) концепцию проекта, устав проекта, базовый план проекта, описание работ проекта, спецификации работ;

г) базовый план проекта, бизнес-план развития компании, ГОСТ Р 54869—2011, корпоративные стандарты, спецификации работ.

### *Тестовые задания блока 2*

2-1. Неопределенность предполагает наличие факторов, при которых результаты действий не являются детерминированными, но степень возможного влияния этих факторов на результаты известна.

а) да, это верное утверждение;

б) нет, это неверное утверждение.

2-2. Риск — это потенциальная, численно измеримая возможность потери.

а) да, это верное утверждение;

б) нет, это неверное утверждение.

2-3. Риски, реализация которых может иметь три варианта исхода: появление убытка, сохранение ситуации в прежнем состоянии, появление денежного дохода:

а) чистые;

б) катастрофические;

в)систематические;

г) спекулятивные;

д)большие;

е) несистематические.

2-4. Риски, реализация которых может иметь два варианта исхода: появление убытка либо сохранение ситуации в прежнем состоянии:

а) чистые;

б) катастрофические;

в) систематические;

г) спекулятивные;

д)большие;

е) несистематические.

2-5. К какой группе методов управления проектными рисками относится метод обратного соотношения «цена/нрибыль»?

а) мероприятия по передаче рисков;

б) мероприятия по уклонению от рисков;

в) мероприятия по принятию на себя детерминированных рисков;

г) мероприятия по принятию на себя недетерминированных рисков.

2-6. Стоимость экономических потерь, соответствующая вероятности нежелательного исхода события, — это:

а) цена риска;

б) прибыль с учетом рисков;

в) отток денежных средств с учетом рисков.

2-7. Какие методы из нижеперечисленных являются мероприятиями по передаче рисков?

а) капитальные участия с фирмами и лицами, являющимися для предприятия источниками повышенного риска;

б) перевод средств в иные, менее рискованные инвестиционные активы;

в) приобретение специализированных страховок по типовым инвестиционным рискам;

г) резервирование основных и дублирующих контрагентов и заказчиков;

д) целенаправленная оптимизация портфеля ценных бумаг;

е) все вышеперечисленное не относится к мероприятиям по передаче рисков.

2-8. При приобретении каких страховок, как правило, страховые ставки, помимо всего прочего, учитывают платежеспособность страхующегося (так называемая страховая дискриминация):

а) при приобретении общего (генерального) страхового полиса;

б) при приобретении специализированных страховок но типовым инвестиционным рискам;

в) при оформлении страховок по индивидуально сформулированным (нетиповым) рискам.

2-9. Покупка ордеров на право снабжения может позволить фирме:

а)закупить недостающее количество сырья;

б)подстраховать свое снабжение;

в)подстраховать сбыт.

#### 2-10. Хеджинг биржевых закупок предполагает соглашение между:

а) фирмой, созданной для реализации проекта, и продавцом дефицитного сырья;

б)фирмой, созданной для реализации проекта, и биржей;

в)фирмой, созданной для реализации проекта, и ключевым покупателем.

2-11. Что из нижеперечисленного не относится к страхующим производственным мероприятиям?

а) консервация строящихся объектов или их перепрофилирование;

б) обеспечение взаимозаменяемости сотрудников;

в) оперативный переход на производство других продуктов;

г) организация конкурсов на лучшие конструкторские и технологические решения;

д) разработка планов действий на случай производственных аварий;

е) разработка планов действий на случай срочного сворачивания производства.

2-12. Что из ниже еречисленного не относится к биржевым операциям, страхующим сбыт?

а) приобретение учтенных на бирже переводных гарантий и поручительств на реализацию;

б) приобретение опционов на закупку дефицитных и растущих в цене товаров и услуг;

в) приобретение обращающихся на рынке фьючерсных контрактов на реализацию;

г) заключение срочных фьючерсных контрактов на сбыт;

д) относится все вышеперечисленное.

2-13. Что из нижеперечисленного является биржевыми операциями, страхующими снабжение?

а) заключение срочных фьючерсных контрактов на сбыт;

б) приобретение обращающихся на рынке фьючерсных контрактов на реализацию;

в) приобретение опционов на закупку дефицитных и растущих в цене товаров и услуг;

г) приобретение учтенных на бирже переводных гарантий и поручительств на реализацию.

2-14. Какие методы из нижеперечисленных является мероприятиями по уклонению от рисков?

а) кумулятивное построение ставки дисконта;

б) метод определения цены риска;

в) метод сценариев;

г) модель арбитражной теории стоимости капитальных активов *(APT);*

д) модель оценки капитальных активов *(САРМ);*

е) целенаправленная оптимизация портфеля ценных бумаг;

ж) ничего.

2-15. Заключение контракта на продажу пакета собственных акций ключевому покупателю это:

а) прямое капитальное участие с контрагентами;

б) косвенное капитальное участие с контрагентами.

2-16. Безрисковая ставка дисконта — это:

а) ставка доходности, не учитывающая никаких рисков;

б) норма дохода, учитывающая только страновой риск;

в) рентабельность операций на рынках тех сравнительно безрисковых (опирающихся на емкий спрос) товаров и услуг, где отечественная экономика уже успела интегрироваться в мировые рынки этих товаров и услуг.

2-17. Безрисковая ставка дисконта может быть определена:

а)как ставка доходности государственных ценных бумаг;

б) как ставка доходности застрахованного банковского депозита;

в) как ставка по долгосрочным кредитам надежных банков;

г) как ставка рефинансирования центрального банка;

д) с помощью формулы Фишера.

2-18. При расчете ставки дисконта на основе арбитражной теории стоимости капитальных активов *(APT)* частные коэффициенты «бета» соизмеряют:

а) рискованность проекта по соответствующей отдельной составляющей систематического риска;

б) рискованность проекта по соответствующей отдельной составляющей несистематического риска;

в) рискованность проекта по каждому выявленному фактору риска.

2-19. Кумулятивное построение ставки дисконтирования характеризуется:

а) пофакторным учетом рисков;

б) объективностью при оценке влияния рисков на вменяемую проекту доход ность;

в) использованием среднеотраслевых показателей рентабельности затрат.

2-20. Цена риска и создаваемый на основе ее определения резервный фонд должны находиться в следующем соотношении:

а) цена риска > резервный фонд;

б) цена риска < резервный фонд;

в) оба варианта логичны, все зависит от уровня риска непродажи продукции по проекту;

г) оба варианта нелогичны.

### *Тестовые задания блока 3*

3-1. Фирме открыты три кредитные линии. Одна с лимитом выдачи, равным 700 ед., другая с лимитом задолженности, равным 300 ед., третья — с этими же лимитами, установленными одновременно и в этих же размерах. Есть ли возможность для фирмы получить от банка в сумме за весь срок действия какой-либо из этих кредитных линий 1000 ед. денежных средств?

а)нет;

б) есть во всех случаях;

в) есть — в первом случае;

г) есть — во втором случае;

д)есть — в третьем случае;

е) есть — во втором и третьем случае.

3-2. Выдача кредита фирме для финансирования затрат по проекту может быть осуществлена банком путем:

а) перечисления средств непосредственно на расчетный счет той фирмы, которой заемщик должен оплатить купленный у нее товар;

б)выдачи банковского векселя;

в) выдачи суммы кредита наличными деньгами через расходную кассу банка;

г) нет верного ответа.

3-3. Информацию о содержании кредитной истории фирмы-заемщика банк может получить:

а) в Центральном каталоге кредитных историй;

б) в другом банке, где открыт расчетный счет заемщика;

в) в небанковской кредитной организации;

г) нет верного ответа.

3-4. Выделите из нижеприведенных положений те, которые отражают преимущества акционерного способа привлечения средств фирмой по сравнению с долговым финансированием:

а) привлечение средств на постоянной основе;

б) возможность получения доходов в виде дивидендов;

в) отсутствие необходимости предоставления обеспечения;

г) возможность использования привлеченных средств для финансирования собственных проектов.

3-5. Выделите из нижеприведенных положений те, которые отражают для фирмы-эмитента недостатки облигационного способа привлечения средств по сравнению с получением банковского кредита:

а) необходимость предоставления обеспечения;

- б) необходимость раскрытия финансовой информации о фирме;
- в) необходимость выплаты процентов;
- г) высокие затраты в виде комиссионных.

3-6. Если при *IPO* продаются акции, принадлежавшие владельцам фирмы, то при прочих равных рентабельность собственного капитала:

- а) уменьшится;
- б) увеличится;
- в) не изменится.

3-7. Выделите из нижеприведенных положений те, которые отражают недостатки акционерного способа привлечения средств фирмой по сравнению с долговым финансированием с позиции акционеров:

а) риск невыплаты дивидендов;

б) последняя очередность возврата капитала при ликвидации общества;

в) возможность изменения структуры собственности в обществе;

г) возможность снижения в будущем размеров дивидендов.

3-8. При проведении фирмой, успешно реализовавшей инновационный проект, *IPO* на рынок могут выпускаться:

а) акции, полученные изначально венчурным фондом, вложившим средства в нее;

б) дополнительно выпускаемые фирмой акции;

в) акции, являющиеся собственностью учредителей фирмы.

г) все предыдущие варианты верны.

3-9. Найдите неверное положение. К принципам венчурного инвестирования от носятся:

а) установление санкций за несвоевременный вывод новшества на рынок;

б) диверсификация объектов вложений;

в) совместное разделение риска между фирмой и фондом;

г) точное определение временного горизонта инвестиций.

3-10. Фондом, предоставляющим венчурное финансирование, может быть:

а) инвестиционный фонд РФ;

б) паевой инвестиционный фонд;

в) пенсионный фонд;

г) российский фонд фундаментальных исследований.

3-11. Бизнес-ангелы — это:

а) государственные фонды, оказывающие помощь молодым инновационным фирмам;

б) венчурные фонды, оказывающие помощь молодым инновационным фирмам;

в) бизнес-инкубаторы;

г) нет верного ответа.

3-12. Фонды особо рисковых (венчурных) инвестиций относятся:

а) к открытым;

б) к закрытым;

в) к интервальным.

3-13. Лизинг:

а) является альтернативой банковского кредита при приобретении оборудования;

б) может оказаться более выгодной схемой приобретения оборудования в сравнении с другими вариантами;

в)может предоставить фирме финансовые ресурсы;

г) является примером наступательной инновационной стратегии фирмы.

3-14. При возвратном лизинге:

а) арендуемое имущество после окончания срока лизинга должно быть возвращено лизингодателю;

б) арендуемое имущество после окончания срока лизинга должно быть возвращено поставщику;

в) продавец предмета лизинга одновременно выступает и как лизингополучатель;

г) продавец предмета лизинга одновременно выступает и как лизингодатель.

3-15. Для основных средств, являющихся предметом договора лизинга, к основной норме амортизации специальный коэффициент ускорения (до трех раз) может применяться:

а) всегда;

б) только при линейном методе амортизации;

в) только при нелинейном методе амортизации;

г) нет верного ответа.

3-16. Отметьте неверное положение:

а) в виде гранта предоставляются денежные средства или иное имущество;

б) гранты предоставляются физическими лицами, некоммерческими организациями и международными организациями;

в) процентная ставка на сумму гранта определяется в договоре между грантодателем и получателем;

г) получатель гранта обязан предоставлять отчет о его целевом использовании.

3-17. Выберите неправильный ответ на утверждение: источником стороннего финансирования фирмы, реализующей инновационный проект, могут быть:

а) венчурные фонды;

- б) средства от реализации облигаций;
- в) средства Российского фонда фундаментальных исследований;
- г) средства Российского банка поддержки малого и среднего предпринимательства.

3-18. Фонд содействия кредитованию малого и среднего бизнеса оказывает поддержку в форме:

- а) предоставления займа на платной основе;
- б) предоставления денежных средств в форме гранта;
- в) предоставления поручительства по обязательствам фирм в пользу банка;

г) методической помощи при оформлении заявки на кредит и составлении бизнес-плана проекта, для реализации которого его планируется привлечь.

#### **Список литературы**

#### **Основная литература**

1. Балашов, А. И. Управление проектами : Учебник и практикум / Балашов А.И., Рогова Е.М., Тихонова М.В., Ткаченко Е.А. - М. : Издательство Юрайт, 2018. - 383. – ЭБС «Юрайт»

2. Лимитовский, М. А. Инвестиционные проекты и реальные опционы на развивающихся рынках : Учебное пособие для бакалавриата и магистратуры / М.А. Лимитовский - 5-е изд. ; пер. и доп. - М. : Издательство Юрайт, 2018. - 486. – ЭБС «Юрайт»

#### **Дополнительная литература**

1. Борисова, О. В. Инвестиции в 2 т. Т. 1. Инвестиционный анализ : учебник и практикум для бакалавриата и магистратуры / О. В. Борисова, Н. И. Малых, Л. В. Овешникова. — М. : Издательство Юрайт, 2017. — 218 с. — (Серия : Бакалавр и магистр. Академический курс). – ЭБС «Юрайт»

2. Борисова, О. В. Инвестиции в 2 т. Т. 2. Инвестиционный менеджмент : учебник и практикум для бакалавриата и магистратуры / О. В. Борисова, Н. И. Малых, Л. В. Овешникова. — М. : Издательство Юрайт, 2017. — 309 с. — (Серия : Бакалавр и магистр. Академический курс). – ЭБС «Юрайт»

3. Зуб, А. Т. Управление проектами : Учебник и практикум / А.Т. Зуб - М. : Издательство Юрайт, 2018. - 422. – ЭБС «Юрайт»

4. Иванилова, С.В. Управление инновационными проектами [Электронный ресурс] : учебное пособие / С.В. Иванилова. - Москва : Дашков и К, Ай Пи Эр Медиа, 2018. - 188 c. – ЭБС «IPRbooks»

#### **Периодические издания**

1. Механизация и электрификация сельского хозяйства : теоретич. и науч.-практич. журн. / учредитель и изд. : АНО Редакция журнала "Механизация и электрификация сельского хозяйства" . – 1930, апрель - . – М., 2018 - . – Ежемес. - ISSN 0206-572X.

2. Сельский механизатор : науч.-производ. журн. / учредители : Минсельхоз России; ООО «Нива». – 1958 - . – М. : ООО «Нива», 2018 - . – Ежемес. – ISSN 0131-7393.

3. Вестник Рязанского государственного агротехнологического университета имени П.А. Костычева : науч.-производ. журн. / учредитель и издатель федеральное государственное бюджетное образовательное учреждение высшего образования «Рязанский государственный агротехнологический университет имени П.А.Костычева». – 2009 - . – Рязань, 2018 - . - Ежекварт. – ISSN : 2077 - 2084

### **Перечень ресурсов информационно-телекоммуникационной сети «Интернет»**

Электронная библиотека еlibrary– Режим доступа: http://elibrary.ru.

Электронная библиотека РГАТУ – Режим доступа: http:// bibl.rgatu.ru/web.

ЭБС «Лань». Договор №110-2017 от 18.10.2017

ЭБС «Юрайт». Договор № 05/ЭБС от 17.05.2018

ЭБС «IPRbooks». Договор № 3717/18 от 15.02.2018

ЭБС «ZNANIUM.COM»(Знаниум). Договор (контракт) №3248 эбс от 27.08.2018

ЭБ ИЦ «Академия». Лицензионный договор (контракт) №15 от 11.12.2015

Рекомендуется пользоваться следующими сайтами:

1. Библиотека материалов по экономической тематике – Режим доступа: http://www. Libertarium.ru./library

2. Мониторинг экономических показателей – Режим доступа: [http://www.budgetrf.ru](http://www.budgetrf.ru/)

3. Вопросы экономики – Режим доступа: http://www.vopreco.ru

4. Коммерсант – Режим доступа: [http://www.kommersant.ru](http://www.kommersant.ru/)

Министерство сельского хозяйства Российской Федерации Федеральное государственное бюджетное образовательное учреждение высшего образования «Рязанский государственный агротехнологический университет имени П.А. Костычева»

Кафедра гуманитарных дисциплин

# **Методические рекомендации по проведению практических занятий по дисциплине «ОСНОВЫ ПЕДАГОГИКИ ВЫСШЕЙ ШКОЛЫ»**

направление подготовки 35.04.06 «Агроинженерия» форма обучения: очная, заочная

Методические рекомендации по проведению практических занятий по дисциплине «Основы педагогики высшей школы» для студентов очной и заочной форм обучения по направлению подготовки 35.04.06 «Агроинженерия» разработаны доцентом кафедры гуманитарных дисциплин И.Ю. Нефедовой.

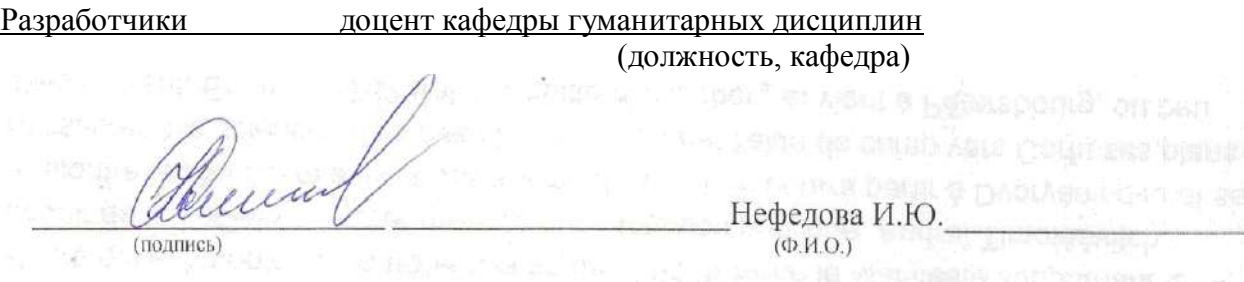

Рассмотрены и утверждены на заседании кафедры гуманитарных дисциплин « 31 » августа 2018 г., протокол №2.

заведующий кафедрой гуманитарных дисциплин П. Лазуткина

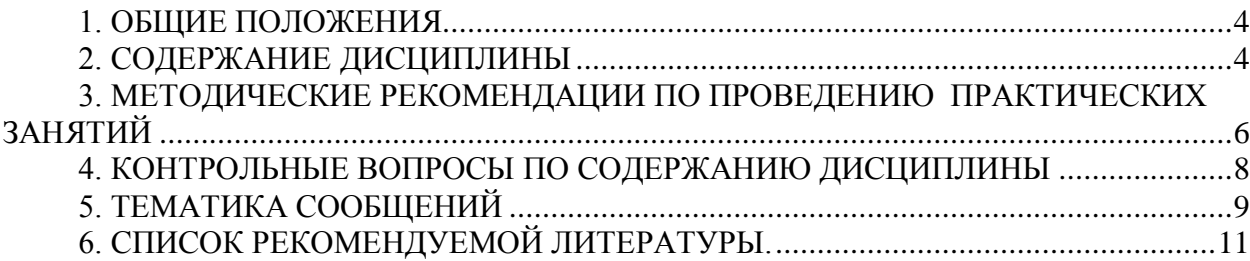

#### 1. Цели и задачи дисциплины:

Основной целью курса «Основы педагогики высшей школы» является формирование у магистрантов компетенций в области знаний об особенностях педагогической деятельности в системе высшего образования.

Задачи учебной дисииплины:

- изучение ведущих тенденций мирового образовательного пространства;

- освоение системы знаний о педагогических методах, технологиях обучения и педагогическом мастерстве;

- знакомство с основами педагогической деятельности в высшей школе, средствами взаимодействия и управления педагогическим процессом.

#### В результате изучения дисциплины студент должен:

Знать:

- нормы культуры мышления, основы логики, нормы критического подхода, основы методологии научного знания, формы анализа

-основы коммуникационного процесса в компании;

-основы речевой, логической, психологической и невербальной культуры делового обшения:

-принципы и закономерности ведения деловых переговоров, встреч, совещаний, телефонного делового общения:

-основы межличностной коммуникации на государственном языке Российской Федерации и иностранном языке;

-модели речевого взаимодействия людей в обществе

- психологические особенности трудовой деятельности;

- трудности в управлении трудовым коллективом и пути их преодоления;

- основы социально-психологического управления трудовыми процессами

- закономерности, факты и феномены познавательного и личностного развития человека в процессах обучения и воспитания;

- качества и способности преподавателя высшей школы

- основные классификации и сущность методов обучения и воспитания, а также форм организации педагогического процесса в вузе основные компоненты педагогического исслелования

Уметь:

- уметь адекватно воспринимать информацию, логически верно, аргументировано и ясно строить устную и письменную речь, критически оценивать свои достоинства и недостатки, анализировать социально значимые проблемы

- организовать общение в соответствии с социальными нормами и правилами, характерными для официального общения;

- использовать формы речевого общения для выражения различных коммуникативных намерений, а также для формулирования своей точки зрения;

-грамотно вести прием посетителей и телефонные переговоры;

-уметь анализировать проведенную деловую встречу и разговор с целью критической оценки своего поведения и учета совершенных ошибок;

-вести диалог и управлять его ходом

- находить организационно-управленческие и инновационные решения в инженернотехнической сфере;

- вести обучение сотрудников и оказывать помощь профессиональной сфере

- пользоваться основными принципами педагогики для повышения своего интеллектуального и общекультурного уровня;

- находить организационно-управленческие и инновационные решения в инженернотехнической сфере

- использовать при изложении предметного материала взаимосвязь научноисследовательского и учебного процессов в высшей школе, включая возможности привлече-

ния собственных научных исследований в качестве средства совершенствования образовательного процесса.

*Владеть:*

- навыками постановки цели, способностью в устной и письменной речи логически оформить результаты мышления, навыками выработки мотивации к выполнению профессиональной деятельности, решения социально и личностно значимых философских проблем

–использовать знания в области проведения деловых переговоров для реализации профессиональных навыков.

–навыками коммуникации в родной среде;

–коммуникативными навыками в разных сферах употребления государственного языка Российской Федерации и иностранного языка;

–основными риторическими приѐмами и навыками, необходимыми для произнесения публичной речи

- навыками анализа психологических проблем в профессиональной деятельности;

- навыками психолого-педагогического анализа, проектирования, реализации, оценивания и коррекции обучения в профессиональной сфере;

- основными психолого-педагогическими технологиями в инженерной деятельности

- основными понятиями педагогики и психологии, простейшими приемами саморегуляции;

- элементами саморефлексии в жизни, профессиональной деятельности

- методами профессионального обучения и самообучения;

- культурой мышления, способностью к обобщению, анализу, восприятию информации, постановке цели и выбору путей ее достижения.

# **2. СОДЕРЖАНИЕ ДИСЦИПЛИНЫ**

#### **ТЕМА 1. Содержание и сущность высшего профессионального образования**

Педагогика высшей школы: основные понятия и история становления. Дидактика высшей школы. Объект, предмет педагогики, задачи и категориальный аппарат педагогики. Связь педагогики с другими науками. Методологические основы педагогики.

#### **ТЕМА 2. Преподавание и научная работа в вузе.**

Цели современного высшего образования. Понятие «содержание образования». Важнейшие объективные и субъективные факторы, влияющие на разработку содержания образования. Государственный образовательный стандарт высшего образования, его структура. Требования к содержанию образования в высшей школе. Межпредметные связи и кооперации преподавателей.

#### **ТЕМА 3. Психология высшей школы**

Особенности развития личности студента. Типология личности студента и преподавателя. Психолого-педагогическое изучение личности студента. Психология профессионального образования. Психологические основы профессионального самоопределения. Психологическая коррекция личности студента при компромиссном выборе профессии.

### **ТЕМА 4. Воспитание и обучение в целостном педагогическом процессе высшей школы**

Воспитательное пространство вуза. Общая характеристика процесса воспитания. Основные методы воспитания. Процесс воспитания в вузе. Сущность обучения и его место в структуре целостного педагогического процесса. Формы организации учебного процесса в высшей школе. Лекция. Семинарские и практические занятия в ВШ. Самостоятельная работа студентов как развитие и самоорганизация личности обучаемых. Основы педагогического контроля в высшей школе. Активные методы обучения. Менеджмент качества высшего образования.

#### **3. МЕТОДИЧЕСКИЕ РЕКОМЕНДАЦИИ ПО ПРОВЕДЕНИЮ ПРАКТИЧЕСКИХ ЗАНЯТИЙ**

Одним из основных видов аудиторной работы обучающихся являются практические занятия. Практические занятия – это метод репродуктивного обучения, обеспечивающий связь теории и практики, содействующий выработке у студентов умений и навыков применения знаний, полученных на лекции и в ходе самостоятельной работы.

Проводимые под руководством преподавателя, практические занятия направлены на углубление научно-теоретических знаний и овладение определенными методами работы по дисциплине. Они также позволяют осуществлять контроль преподавателем подготовленности студентов, закрепления изученного материала, развития навыков подготовки сообщений, приобретения опыта устных публичных выступлений, ведения дискуссии, аргументации и защиты выдвигаемых положений.

Практические занятия представляют собой, как правило, занятия по решению различных прикладных заданий, образцы которых были даны на лекциях. В итоге у каждого обучающегося должен быть выработан определенный профессиональный подход к решению каждого задания и интуиция. Отбирая систему упражнений и заданий для практического занятия, преподаватель должен стремиться к тому, чтобы это давало целостное представление о предмете и методах изучаемой науки, причем методическая функция выступает здесь в качестве ведущей.

Практическое занятие предполагает свободный, дискуссионный обмен мнениями по избранной тематике. Он начинается со вступительного слова преподавателя, формулирующего цель занятия и характеризующего его основную проблематику. Затем, как правило, заслушивается сообщение студента. Обсуждение сообщения совмещается с рассмотрением намеченных вопросов. Поощряется выдвижение и обсуждение альтернативных мнений. В заключительном слове преподаватель подводит итоги обсуждения и объявляет оценки выступавшим студентам.

При подготовке к практическим занятиям студенты имеют возможность воспользоваться консультациями преподавателя. Примерная тематика сообщений, вопросов для обсуждения приведена в настоящих рекомендациях. Кроме указанных тем студенты вправе по согласованию с преподавателем выбирать и другие интересующие их темы.

Качество учебной работы студентов преподаватель оценивает, выставляя в рабочий журнал текущие оценки, при этом студент имеет право ознакомиться с ними.

# **ТЕМА 1. Содержание и сущность высшего профессионального образования**

*Вопросы:*

1. Приведите примеры значимости системы образования в социальном и экономическом развитии.

2. Назовите самые влиятельные международные организации, оказывающие влияние на образование и дайте им краткую характеристику.

3. Дайте краткую характеристику Лиссабонской, Сорбонской и Болонской деклараций.

4. Проблема единства и целостности мирового образовательного пространства. Общемировые тенденции развития современной педагогической науки.

5. Сущностная и функциональная характеристика педагогики как науки.

6. Определение предмета педагогики высшей школы. Ее основные категории.

7 Система антропологических наук и место в ней педагогики. Проблема диалектической взаимосвязи педагогики и психологии.

8. Принципы и методы педагогического исследования.

9. Современная система образования: демократические преобразования, модели образования, основные тенденции развития.

10. Закон Российской Федерации о системе образовании. Факторы еѐ развития.

11. Особенности системы образования на разных этапах истории России. Дооктябрьский и послеоктябрьский периоды.

### **ТЕМА 2. Преподавание и научная работа в вузе.**

#### *Вопросы:*

1. Формы и этапы педагогического проектирования.

2. Проектирование содержания лекционных курсов.

3. Структурирование текста лекции.

4. Сущность, принципы проектирования и тенденции развития современных образовательных технологий.

5. Педагогический акт как организационно-управленческая деятельность.

6. Самосознание педагога и структура педагогической деятельности.

7. Педагогические способности и педагогическое мастерство преподавателя высшей школы.

8. Общее понятие о дидактике и дидактической системе.

9. Актуальные проблемы современной дидактики высшей школы.

10. Проведите дискуссию и обсудите одну из следующих проблем:

– Как модернизировать высшее образование в России?

– Каким быть современному вузовскому учебнику?

– Как профессионально реализовать себя в условиях педагогических инноваций?

– Как стимулировать нравственное саморазвитие у студентов?

При этом разбейтесь на пять команд. Каждая из команд должна активно использовать один из общеметодологических принципов: аксиологический, культурологический, антропологический, синергетический, герменевтический.

#### **ТЕМА 3. Психология высшей школы**

*Вопросы:*

1. Характеристика традиционных и инновационных подходов к проблеме воспитания и развития личности.

2. Значение наследственности в формировании личности.

3. Сущность социализации и ее стадии. Факторы социализации и формирования личности.

4. Развитие и воспитание. Диагностика развития.

5. Самовоспитание в структуре процесса формирования личности.

6. Обоснование необходимости акмеологического подхода к определению и формированию личности специалиста.

7. Студент как субъект учебной деятельности.

8. Возрастные и индивидуальные особенности развития студента.

9. Психолого-педагогические особенности одаренных студентов.

10. Аксиограмма личности студента.

11. Содержание понятия «Базовая культура личности». Основные направления воспитания личности.

12. Философско-мировоззренческая подготовка студентов (сущность, назначение, функции мировоззрения; основные пути и средства формирования научного мировоззрения; воспитательная функция религии…).

13. Гражданское воспитание в системе формирования базовой культуры

личности (цель и содержание гражданского воспитания студентов; патриотическое воспитание; формирование культуры межнационального общения; правовое воспитание…).

14. Формирование основ нравственной культуры личности (содержание и методы нравственного воспитания; критерии нравственной воспитанности; воспитание гуманности; экологическая культура студентов…).

15. Трудовое воспитание и профессиональная ориентация студентов (задачи и содержание трудового воспитания; педагогические условия организации трудового воспитания; профессиональная ориентация; формирование основ экономической культуры студентов…).

16. Формирование эстетической культуры студентов (понятие об эстетической культуре личности; формирование эстетической культуры средствами искусства…).

17. Воспитание физической культуры студентов (задачи и содержание воспитания физической культуры; основные средства воспитания физической культуры; физические и нравственные аспекты антиалкогольного и антиникотинового воспитания…).

18. Анализ структуры студенческого коллектива.

19. Основные вопросы организации студенческого коллектива.

20. Академическая группа как субъект воспитания.

## **ТЕМА 4. Воспитание и обучение в целостном педагогическом процессе высшей школы**

*Вопросы:*

1. Сущность, структура и движущие силы процесса обучения.

2. Систематика педагогических закономерностей, принципов и правил.

3. Принципы обучения как основной ориентир в преподавательской деятельности.

4. Эвристические методы генерирования новых идей.

5. Оптимальный выбор методов обучения преподавателем высшей школы.

6. Понятия «теория» и «технология» обучения.

7. Интенсификация обучения и проблемное обучение. Эвристические технологии обучения.

8. Активное обучение. Деловая игра как форма активного обучения.

9. Личностно-ориентированное обучение.

10. Технологии развивающего обучения. Дифференцированное обучение.

11. Компетентностно-ориентированное обучение.

12. Информационные технологии обучения и технологии дистанционного образования.

13. Роль и место лекции в вузе. Структура лекционного занятия и оценка его качества.

14. Развитие лекционной формы в системе вузовского обучения.

15. Семинарские и практические занятия в высшей школе. Семинар как взаимодействие и общение участников.

16. Самостоятельная работа студентов как развитие и самоорганизация личности обучаемых.

17. Проектно-творческая деятельность студентов.

18. Основы педагогического контроля в высшей школе.

19. Сущность и современная система воспитания студентов в вузе.

20. Стили педагогического общения и их технологическая характеристика.

21. Диалог и монолог в педагогическом общении.

22. Содержание и структура педагогического общения.

23. Особенности педагогического общения в вузе.

# **4. КОНТРОЛЬНЫЕ ВОПРОСЫ ПО СОДЕРЖАНИЮ ДИСЦИПЛИНЫ**

1. Педагогика высшей школы: основные понятия и история становления.

2. Дидактика высшей школы.

3. Объект, предмет педагогики, задачи и категориальный аппарат педагогики.

4. Связь педагогики с другими науками.

5. Методологические основы педагогики.

6. Фундаментализация образования в высшей школе.

7. Гуманизация и гуманитаризация образования в высшей школе.

8. Интеграционные процессы в современном образовании.

9. Воспитательная компонента в профессиональном образовании.

10. Информатизация образовательного процесса.

11. Краткая характеристика систем профессионального образования в мире.

12. Систематизация моделей высшего и послевузовского образования по 24 экономически развитым странам мира.

13. Актуальность участия России в болонском процессе.

14. Проблемы и задачи высшей школы России в связи с вхождением в болонский процесс.

- 15. Цели современного высшего образования.
- 16. Понятие «содержание образования».
- 17. Государственный образовательный стандарт высшего образования, его структура.
- 18. Требования к содержанию образования в высшей школе.
- 19. Межпредметные связи и кооперации преподавателей.
- 20. Принципы обучения как основной ориентир в преподавательской деятельности.
- 21. Методы обучения в высшей школе.
- 22. Структура педагогической деятельности.
- 23. Самосознание педагога и структура педагогической деятельности.
- 24. Дидактика и педагогическое мастерство преподавателя высшей школы
- 25. Особенности развития личности студента.
- 26. Типология личности студента и преподавателя.
- 27. Психолого-педагогическое изучение личности студента.
- 28. Психология профессионального образования.
- 29. Психологические основы профессионального самоопределения.
- 30. Психологическая коррекция личности студента при компромиссном выборе профес-
- сии.
- 31. Проблема формирования личности в базовых психологических теориях.
- 32. Развитие компетенций индивида в старшем подростковом и юношеском возрасте.

33. Общие и дифференциальные закономерности возрастного развития (в эмоциональной, волевой и интеллектуальной сферах).

- 34. Вуз как социализирующая среда и сфера самоактуализации.
- 35. Психолого-педагогическая компетентность преподавателя вуза.
- 36. Воспитательное пространство вуза.
- 37. Основные методы воспитания.
- 38. Процесс воспитания в вузе.
- 39. Сущность обучения и его место в структуре целостного педагогического процесса.
- 40. Формы организации учебного процесса в высшей школе.
- 41. Лекция. Семинарские и практические занятия в ВШ.
- 42. Самостоятельная работа студентов как развитие и самоорганизация личности обучае-

мых.

- 43. Стили педагогического общения.
- 44. Монолог и диалог в педагогическом общении.
- 45. Содержание и структура педагогического общения.
- 46. Особенности педагогического общения в вузе
- 47. Основы педагогического контроля в высшей школе.
- 48. Активные методы обучения.

# **5. ТЕМАТИКА СООБЩЕНИЙ**

- 1. Педагогика высшей школы: основные понятия и история становления.
- 2. Современные образовательные парадигмы.
- 3. Основные направления реформирования российской высшей школы.
- 4. Открытое и дистанционное образование.
- 5. Развитие российского законодательства в области образования.
- 6. Законодательная база высшего и послевузовского профессионального образования в

### России.

- 7. Нормативная база российской высшей школы
- 8. Глобализация высшего образования в Европе: предболонский период.
- 9. Болонский процесс интеграции высшего образования в Европе.
- 10. Актуальность участия России в болонском процессе
- 11. Проблемы и задачи высшей школы России в связи с вхождением в болонский процесс.
- 12. Программа модернизации высшего образования России еѐ реализация.
- 13. Понятие, функции и основные категории дидактики, дидактика высшей школы.
- 14. Принципы обучения как основной ориентир в преподавательской деятельности.
- 15. Цели современного высшего образования.
- 16. Многомерный подход к классификации методов обучения, воспитания личности.
- 17. Сущность и генезис педагогического общения.
- 18. Воспитание духовно-нравственной и здоровой личности.
- 19. Воспитание патриотизма и гражданственности студентов.
- 20. Воспитание студента как конкурентоспособной и творческой личности.
- 21. Технология знаково-контекстного обучения.
- 22. Менеджмент качества высшего образования.

23. Педагогические способности и педагогическое мастерство преподавателя высшей школы.

24. Важнейшие объективные и субъективные факторы, влияющие на разработку содержания образования.

25. Педагогический акт как организационно-управленческая деятельность.

26. Понятие «содержание образования».

27. Важнейшие объективные и субъективные факторы, влияющие на разработку содержания образования. Требования к содержанию образования в высшей школе.

- 28. Теории формального и материального образования и их односторонность.
- 29. Государственный образовательный стандарт высшего образования, его структура.
- 30. Понятие и критерии педагогических технологий.
- 31. Педагогические технологии в триаде: «методология-стратегия-тактика».
- 32. Методологические технологии обучения.

33. Стратегические технологии: технологический подход к организационным формам обучения.

34. Тактические технологии: технологический подход к методам обучения.

35. Технология контроля образовательного процесса.

36. Общая характеристика процесса воспитания. Основные методы воспитания. Процесс воспитания в вузе.

37. Краткая характеристика систем профессионального образования в мире.

38. Систематизация моделей высшего и послевузовского образования по 24 экономически развитым странам мира. Выделение базовых моделей. Выявление позитивного опыта.

39. Характеристика российской системы высшего и послевузовского профессионального образования.

40. Актуальные проблемы высшего и послевузовского профессионального образования в России.

41. История становления компетентностного подхода в мировой педагогике.

42. Компетентностный подход и компетентностная модель специалиста.

43. Анализ определений понятия «качество высшего образования».

44. Управление качеством высшего образования. Факторы, влияющие на качество образования.

45. Технология контроля образовательного процесса.

46. Сущность и генезис педагогического общения.

47. Гуманизация обучения как основа педагогического общения.

48. Стили педагогического общения. Монолог и диалог в педагогическом общении

49. Содержание и структура педагогического общения. Особенности педагогического общения в вузе

50. Основы коммуникативной культуры педагога.

# **6. СПИСОК РЕКОМЕНДУЕМОЙ ЛИТЕРАТУРЫ**

#### **1. Основная литература:**

1. Сластенин, В. А. Психология и педагогика [Электронный ресурс] : учебник / В. А. Сластенин. – М. : Юрайт, 2015. – ЭБС «Юрайт».

2. Подласый, И. П. Педагогика [Электронный ресурс] : учебник / И. П. Подласый. – М. : Юрайт, 2015. – ЭБС «Юрайт».

#### **2. Дополнительная литература:**

1. Столяренко Л.Д. Психология и педагогика : Учебник. – 4-е изд. – Ростов-на-Дону: Феникс, 2014. – 636 с.

2. Коджаспирова, Г. М. Педагогика [Электронный ресурс] : 4-е изд., пер. и доп. Учебник / Г. М. Коджаспирова. – М. : Юрайт, 2014. – ЭБС «Юрайт».

3. Психология [Электронный ресурс] : учебник / под ред. В. А. Сластенина. – М. : Юрайт, 2015. – ЭБС «Юрайт».

4. Безюлѐва, Г.В. Психолого-педагогическое сопровождение профессиональной адаптации учащихся и студентов. Монография [Текст] : учебное пособие / Безюлѐва, Галина Валентиновна. – М.: НОУ ВПО МПСИ, 2008. – 320 с.

#### **3. Базы данных, информационно-справочные и поисковые системы**

1. ЭБС «Лань» Режим доступа: http://e.lanbook.com

2. ЭБС «Юрайт» Режим доступа: http://www. biblio-online.ru

3. ЭБ РГАТУ – Режим доступа: <http://bibl.rgatu.ru/WEB>

4. ЭБС «Руконт». – Режим доступа: [http://rucont.ru](http://rucont.ru/)

# МИНИСТЕРСТВО СЕЛЬСКОГО ХОЗЯЙСТВА РОССИЙСКОЙ ФЕДЕРАЦИИ

# ФЕДЕРАЛЬНОЕ ГОСУДАРСТВЕННОЕ БЮДЖЕТНОЕ ОБРАЗОВАТЕЛЬНОЕ УЧРЕЖДЕНИЕ ВЫСШЕГО ОБРАЗОВАНИЯ

# «РЯЗАНСКИЙ ГОСУДАРСТВЕННЫЙ АГРОТЕХНОЛОГИЧЕСКИЙ УНИВЕРСИТЕТ ИМЕНИ П.А.КОСТЫЧЕВА»

# ИНЖЕНЕРНЫЙ ФАКУЛЬТЕТ

Кафедра технологии металлов и ремонта машин

# **МЕТОДИЧЕСКИЕ УКАЗАНИЯ**

для практических занятий по курсу

# **ПАТЕНТОВЕДЕНИЕ И ЗАЩИТА ТЕХНИЧЕСКОЙ ИНФОРМАЦИИ**

для обучающихся по направлению подготовки

35.04.06 АГРОИНЖЕНЕРИЯ

Уровень профессионального образования: МАГИСТРАТУРА Направление подготовки: 35.04.06 АГРОИНЖЕНЕРИЯ Профили: "Эксплуатация и сервис технических систем", "Проектирование и испытания технических систем", "Электроснабжение, электротехнологии в сельскохозяйственных и промышленных предприятиях"

Форма обучения: очная и заочная

Составители: д.т.н., доцент Г.К. Рембалович; к.т.н., доцент Р.В. Безносюк

УДК 629.1

Рецензенты:

к.т.н., доцент кафедры «Эксплуатация машинно-тракторного парка» федерального государственного образовательного учреждения высшего образования «Рязанский государственный агротехнологический университет имени П.А.Костычева» (ФГБОУ ВО РГАТУ) Д.Н. Бышов

д.т.н., профессор кафедры «Техническая эксплуатация транспорта» федерального государственного образовательного учреждения высшего образования «Рязанский государственный агротехнологический университет имени П.А.Костычева» (ФГБОУ ВО РГАТУ) И.А. Юхин

Методические указания для лабораторных занятий по курсу «Патентоведение и защита технической информации» для обучающихся по направлению подготовки 35.04.06 АГРОИНЖЕНЕРИЯ

Методические указания составлены с учетом требований федерального государственного образовательного стандарта высшего образования (ФГОС ВО) третьего поколения по направлению подготовки 35.04.06 АГРОИНЖЕНЕРИЯ, и предназначены для студентов очной и заочной формы обучения, обучающихся по профилям "Эксплуатация и сервис технических систем", "Проектирование и испытания технических систем", "Электроснабжение, электротехнологии в сельскохозяйственных и промышленных предприятиях". Предназначены для методического обеспечения выполнения лабораторных занятий по дисциплине «Патентоведение и защита технической информации».

Методические рекомендации обсуждены и одобрены на заседании кафедры технологии металлов и ремонта машин «29» августа 2018 г., протокол № 1.

Зав. кафедрой «Технология металлов и ремонт машин» \_\_\_\_\_\_\_\_\_ Г.К. Рембалович (кафедра) (подпись) (ФИО)

Методические указания одобрены учебно-методической комиссией инженерного факультета «31» августа 2018 г., протокол № 1.

Председатель учебно-методической комиссии 35.04.06 АГРОИНЖЕНЕРИЯ Д.О. Олейник

(подпись) (ФИО)

# СОДЕРЖАНИЕ

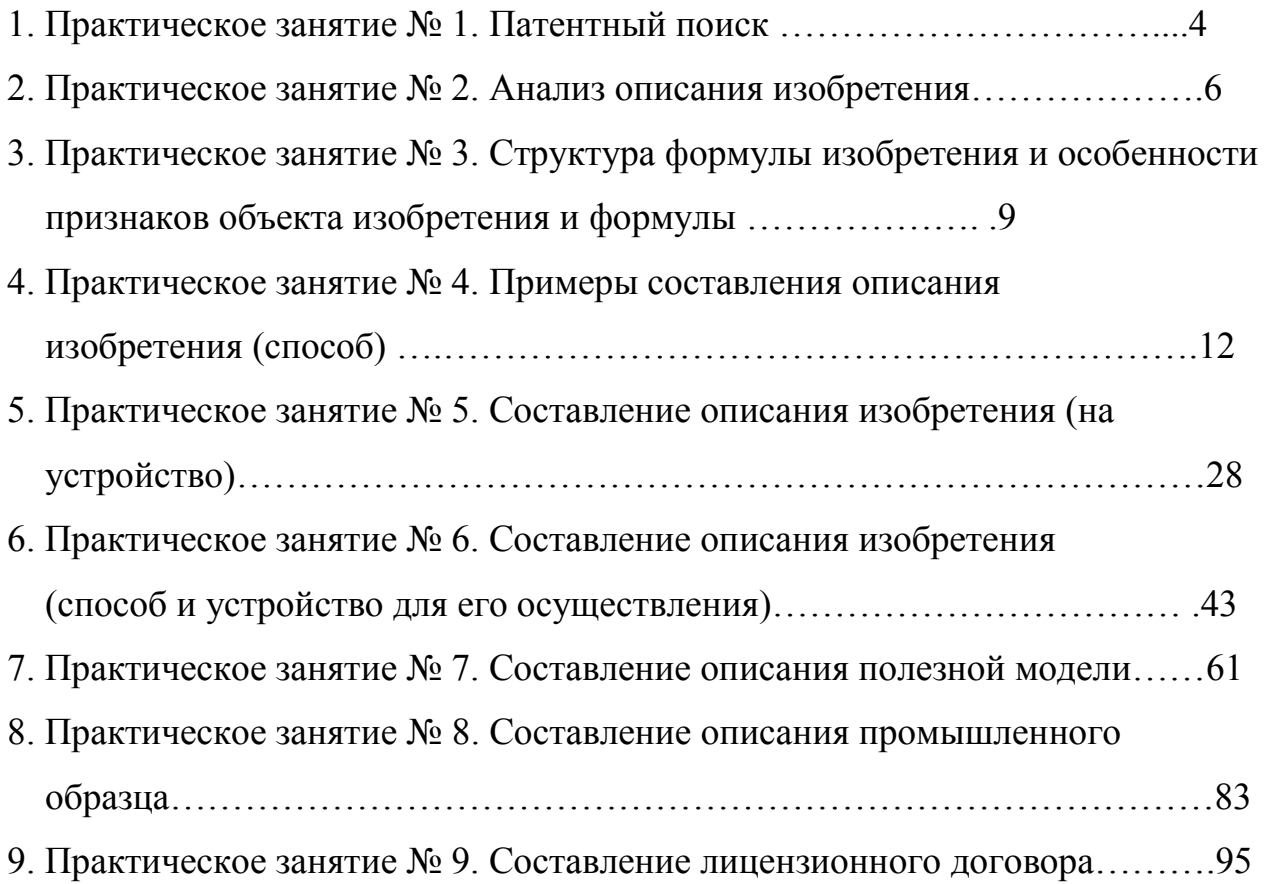

### **Практическое занятие № 1. Патентный поиск**

Патентный поиск может проводиться с целью установления уровня технического решения, объема прав патентообладателя и условий их реализации, выявления прототипа решаемой задачи. В зависимости от цели различают несколько видов патентного поиска. Он бывает тематический, именной, нумерационный и поиск патентов-аналогов.

Наиболее часто возникает необходимость в тематическом поиске. Его проводят для выявления изобретений, имеющих отношение к исследуемому вопросу или разрабатываемой теме. Необходимость в такой информации возникает, например, при разработке новой техники или технологии и их соответствию, отвечающей мировым стандартам. В настоящее время нельзя конструировать новые машины создавать современные технологии, и т.д., без учета новейших достижений науки и техники, ибо их моральный износ может произойти раньше, чем физический.

Именной (фирменный) поиск направлен на обнаружение охранных документов конкретного лица или фирмы.

Нумерационный поиск ведется с целью установления ряда обстоятельств, касающихся конкретного охранного документа, в том числе: его тематическую принадлежность, связь с другими документами, правовой статус и т.д.

Поиск патентов-аналогов проводится с целью выявления патентов, выданных в разных странах на одно и то же изобретение. Этот вид поиска необходим как для изобретателей, так и для экспертов. Изобретатели используют поиск патентов-аналогов для определения информации об изобретениях по исследуемому вопросу, а эксперты - для решения вопросов приоритета.

Патентный поиск во многих случаях ведут, пользуясь указателями, которыми располагают фонды. Однако ввиду наличия в фондах большого количества документов, для осуществления быстрого и глубокого поиска используются различные информационно-поисковые системы (ИПС). Они разделяются на документальные, фактографические и комбинированные.

В документальные системы вводятся сведения, отражающие содержание документов. В этом случае документ хранится в виде поискового образца, который может быть представлен, например, перечнем наиболее характерных слов (терминов, словосочетаний). Точность отражения содержания документа в поисковом образе, введенном в поисковую систему, определяется применением в системе информационно-поискового языка и критерия смыслового соответствия.

В фактографических системах поиска обычно хранятся сведения, извлеченные из документов в виде формализованных данных (элементы библиографического описания, цифровые параметры, формулы изобретения и т.п.), позволяющих быстро вести поиск.

Комбинированные системы позволяют вести поиск, как по формализованным элементам, так и с использованием методов анализа содержания документа.

В последние годы получили развитие поисковые системы, в которых поиск осуществляется автоматически с учетом заданных заранее критериев смыслового соответствия и называются они автоматизированными поисковыми системами, которые реализуются с помощью компьютерной техники (интернета). Поиск патентов в Интернете осуществляется на сайте http/www/fips.ru – Роспатент. На сайте Роспатент пользователь (студент) заходит в поискову систему. Для вхождения в раздел «Поиск»-«Поисковая система» «Российских и Зарубежных бюлетений» необходим ввод пароля «guest». Однако доступ через домашнюю сеть ограничен, получением только информации по патентам, за последние 3 – 4 года. Для получения доступа к разработкам за предыдущие 20 лет (срок действия патента, при условии ежегодного поддержания авторских прав – оплаты пошлины) возможен, через ранее упомянутый сайт в Информационном центре ТюмГНГУ, либо в Тюменской областной научной библиотеке. После получения необходимой информации студент преступает к выполнению заданий.

# **1.1 Задание**

Ознакомиться с Алфавитно-предметным указателем (АПУ) к Международной патентной классификации (МПК). Научиться определять классы технической разработки и выявить класс разрабатываемых техническимх систем в растениеводстве на основании ключевых слов

# **1.2 Указания по выполнению работы**

По ключевым словам, характеризующим разработку (способ, устройство, вещество) выбрать раздел классификатора и выявить класс разработки.

По классификаторам разделов установить группу и подгруппу разработки. По уточненному классу и группе выявить аналог интересующей разработки.

# **1.3 Содержание отчета**

В отчете указать цель занятия, включить описание общих сведений, отразить разделы изобретений и привести расшифровку всех элементов обозначения МПК выявленного аналога

# 1.**4 Контрольные вопросы**

Для чего введена классификация изобретений? Виды индексации в МПК.

Виды патентного поиска.

Пути развития поиска и классификации изобретений.

## **Практическое занятие № 2. Анализ описания изобретения**

#### **2.1 Цель занятия**

Овладеть навыками работы с описанием изобретения, выбором и анализом аналогов и прототипа при решении научно-технической задачи.

# **2.2 Общие сведения**

# **2.2.1 Характеристика описания изобретения**

Изобретением признается новое и обладающее существенными отличиями техническое решение задачи в любой области хозяйства, социально-культурного строительства или обороны страны.

Решение признается новым, если до даты приоритета заявки (даты поступления материалов заявки в Роспатент) сущность этого или тождественного решения не была раскрыта в России или за границей для неопределенного круга лиц настолько, что стало возможным его осуществление.

Решение признается изобретением, если обладает изобретательским уровнем, то есть не следует из уровня техники. Оно должно обладать существенными отличиями от известных в науке и технике на дату приоритета заявки, если материалы заявки характеризуются новой совокупностью признаков.

Объектом изобретения могут являться: новые устройство, способ, вещество, а также применение известных ранее устройств, способов или веществ по новому назначению.

Не признаются изобретениями решения, противоречащие общественным интересам, принципам гуманности, а так же явно бесполезные.

# **2.2.2 Виды изобретений**

Кроме классификации изобретений по основному признаку (объекту), изобретения подразделяются на основные и дополнительные. Изобретение бывает на один объект и группа изобретений в одной заявке, изобретение на схемное решение.

# 2.2.3 Структура описания изобретения

Описание изобретения является основным документом, отражающим техническую сущность созданного изобретения. Оно содержит достаточную информацию дальнейшей разработки (конструкторской ДЛЯ ИЛИ технологической) объекта изобретения или  $er$ непосредственного использования и давать аргументированные доказательства соответствия заявленного решения критериям изобретения (наличие технического решения задачи, новизны, изобретательского уровня). Каждый из признаков необходим, а все вместе взятые достаточны для установления факта соответствия технического решения понятию "изобретение".

Описание изобретения имеет следующие разделы:

патентной  $1)$ название изобретения  $\mathbf{M}$ класс международной классификации (МПК), к которому оно относится;

изобретение  $(2)$ область техники,  $\mathbf{K}$ которой относится  $\mathbf{M}$ преимущественная область использования изобретения;

характеристика аналогов изобретения;

характеристика прототипа выбранного заявителем;

критика прототипа;

технический результат (цель) изобретения;

7) сущность изобретения и его отличительные (от прототипа) признаки; перечень фигур (графических изображений), если они необходимы; примеры конкретного выполнения;

технико-экономическая или другая эффективность;

формула изобретения;

источники информации, принятые во внимание при составлении описания изобретения.
#### **2.2.4 Характеристика разделов описания изобретения**

Аналог изобретения - объект того же назначения, что и заявленный, сходный с ним по технической сущности и результату, достигаемому при его использовании.

Прототип - наиболее близкий к заявляемому изобретению аналог по технической сущности и по достигаемому результату при его использовании.

Технический результат - это ожидаемый от использования изобретения положительный эффект.

Формула изобретения - это составленная по установленным правилам краткая словесная характеристика, выражающая техническую сущность изобретения.

По своей структуре формула изобретения состоит из ограниченной части, содержащей признаки, общие для заявляемого решения и прототипа, а также отличительной части, содержащей признаки, отличающие заявленное решение от прототипа. По действующим в России правилам указанные части формулы разделены словами "отличающаяся тем, что…".

#### **2.3 Задание**

Ознакомиться со структурой описания изобретения на способ, устройство и вещество, выделить в описаниях изобретения составные части, провести анализ описания изобретения.

#### **2.4 Указания по выполнению работы**

Ознакомиться с методическими указаниями к работе и представленными описаниями изобретений. Провести их анализ. Анализ проводят по описаниям изобретений различных объектов.

#### **2.5 Содержание отчета**

В отчете указать цель задания, включить описание общих сведений, представить формулы изобретений, выделить положительные моменты изобретения, его недостатки. Показать возможные пути устранения недостатков.

# **2.6 Контрольные вопросы**

- 1. Виды объектов изобретения
- 2. Характеристика описания изобретения
- 3. Характеристика аналога
- 4. Характеристика прототипа

#### **Практическое занятие № 3.**

# **Структура формулы изобретения и особенности признаков объекта изобретения и формулы**

#### **3.1 Цель занятия**

Приобретение практических навыков работы с формулой изобретения.

#### **3.2 Общие сведения**

#### **3.2.1 Определение и назначение формулы изобретения**

Формула изобретения - это краткая словесная характеристика, выражающая техническую сущность изобретения. Характеристика изобретения выражается признаками объекта изобретения.

#### **3.2.2 Особенности признаков объектов изобретения**

Под признаками объекта изобретения понимают:

в устройстве - узел, деталь и т.д.; форма их выполнения, взаимное расположение, наличие связей между ними; взаимосвязь размеров и других параметров детали, узла; материал, из которого они выполнены;

в способе – операцию (бурение, крепление и т.д.); прием; параметры режима обработки, переработки и добычи. А также параметры монтажа, предохранения, измерения, испытания, наладки, регулирования, профилактики, диагностики, преобразования, стабилизации;

в веществе - ингредиенты и их количественное соотношение, структура вещества или его ингредиентов.

Существенными признаками, необходимыми для признания решения изобретением, являются такие, каждый из которых, отдельно взятый, необходим, а все вместе взятые достаточны для того, чтобы отличить данный объект изобретения от всех других и характеризовать его в том качестве, которое проявляется в положительном эффекте.

#### **3.2.3 Структура формулы изобретения**

Формула изобретения составляется по следующим установленным правилам:

- формула начинается с названия изобретения, указанного в заявлении, и описания, отражающего объект изобретения в обобщенном виде (в единственном числе);

- в формуле изобретения отмечается вся совокупность существенных признаков;

- формула изобретения по своей структуре состоит из ограничительной части, содержащей признаки, общие для заявляемого решения и прототипа, а также отличительной части, содержащей признаки, отличающие заявляемое решение от прототипа. Эти части формулы изобретения разделялись указанием цели изобретения, характеризующей предполагаемый положительный эффект от использования;

- ограничительная часть формулы изобретения отделяется от следующей за ней отличительной части выражением "отличающееся тем, что…", например, для устройства, способа (бурения, крепления скважины) или вещества (жидкости- для бурения, крепления скважины).

## **3.2.4 Особенности формулы изобретения**

Формула может быть однозвенной, то есть изложенной в виде одного пункта, либо многозвенной, т.е. изложенной в виде нескольких пунктов. Однозвенная формула применяется тогда, когда существенные признаки объекта исчерпывают его основную техническую характеристику. Многозвенная формула применяется при необходимости развить или уточнить указанную в первом пункте формулы совокупность признаков. В многозвенной формуле самостоятельное правовое значение имеет только первый пункт формулы.

При создании группы изобретений, связанных между собой единым творческим замыслом выраженном в виде единой цели изобретения, допускается объединение их в одну заявку. Формула составляется в виде отдельных независимых пунктов формулы изобретения без указания ссылки на какие либо другие пункты (например, способ и устройство для его осуществления).

Правовое значение формулы изобретения заключается в том, что она является единственным критерием для определения объема изобретения и по ней устанавливается факт использования (или не использования изобретения).

В формуле изобретения на устройство должны характеризоваться конструктивные признаки, т.е. наличие новых для данного объекта узлов или их взаимным расположением. Причем в формуле изобретения объект характеризуется в статическом состоянии.

В формуле изобретения, характеризующей способ, указывается выполнение в определенной последовательности ряда взаимосвязанных действий над материальным объектом или с помощью материальных объектов. Использование новых режимов, использование определенных материалов и инструментов, необходимых для выполнения операций, из которых состоит способ.

В формуле изобретения на вещество техническое решение может характеризоваться входящими в состав ингредиентами и их количественным соотношением.

Особую группу составляют дополнительные изобретения и изобретения на применение. В формуле на дополнительное изобретение, в отличие от обычных изобретений, приводятся следующие данные:

- название дополнительного изобретения берется из формулы основного изобретения;

- вместо перечисления ограничительных признаков указывается номер основного изобретения, перед которым ставится слово "по а. с. №…"; или «по патенту №…»

указываются существенные отличительные признаки, которые характеризуют усовершенствование основного изобретения.

В формуле на применение указывается применение (использование), далее краткая характеристика применяемого объекта достаточная для его идентификации и указывается новое назначение.

#### **3.3 Задание**

Научиться работать с формулами изобретений на любой объект изобретения.

#### **3.4 Указания по выполнению** работы

По выданным преподавателем описаниям изобретений провести анализ формулы изобретения

#### **3.5 Содержание отчета**

В отчете указать цель занятия, включить описание общих сведений, представить формулы изобретений, выделить положительные моменты изобретений и его возможные недостатки. Показать возможные пути устранения недостатков.

#### **3.6 Контрольные вопросы**

1. Виды изобретений по назначению

2. Характеристика существенных признаков

3. Составные части формулы изобретения

4. Характеристика ограничительной части формулы изобретения

5. Характеристика отличительной части формулы изобретения

6. Особенности однозвенных и многозвенных формул

# **Практическое занятие № 4 Cоставления описания изобретения ( на способ)**

#### **4.1 Цель занятия**

Целью занятия является выработка у студентов целостного представления о заявке на предполагаемое изобретение и попытка составления такой заявки

#### **4.2 Общие сведения**

Изобретение признается патентоспособным и ему предоставляется правовая охрана, если оно является новым, имеет изобретательский уровень и промышленно применимо.

Изобретение является новым, если оно не известно из уровня мировой техники. Уровень техники определяется по всем видам сведений, общедоступных в любых странах до даты приоритета изобретения. Заявляемое решение соответствует критерию "новизна", если до даты приоритета заявки сущность этого или тождественного решения не была раскрыта для неопределенного круга лиц мировыми информационными системами настолько, что стало возможным его осуществление.

Изобретение имеет изобретательский уровень, если оно для специалиста явным образом не следует из уровня техники. Соответствие заявляемого решения критерию «изобретательского уровня» проверяется в отношении совокупности его существенных признаков. Существенными признаками изобретения называются такие, каждый из которых, отдельно взятый, необходим, а вместе взятые достаточны, для того чтобы отличить данный объект изобретения от всех других. И характеризовать его в том качестве, которое проявляется в положительном эффекте и отсутствие которого в совокупности существенных признаков не позволяет получать положительный эффект и характеризуются объектами изобретения.

Изобретение является промышленно применимым, если оно может быть использовано в промышленности, сельском хозяйстве, здравоохранении и других отраслях хозяйства.

Установление соответствия заявленного изобретения требованию промышленной применимости включат проверку выполнения следующей совокупности условий:

объект заявленного изобретения относится к конкретной отрасли и предназначен для использования в ней;

подтверждена возможность его осуществления с помощью описанных в заявке средств и методов;

- показано обеспечение достижения усматриваемого заявителем технического результата

#### **4.2.1 Объекты изобретения**

Объектами изобретения могут быть способ, вещество (жидкость), устройство, а также применение известного ранее изобретения по новому назначению, группа изобретений (например, способ и вещество) или дополнительное изобретение.

К способам, как объектам изобретения, относятся процессы выполнения действий над материальными объектами и с помощью материальных объектов.

К веществам как объектам изобретения относятся индивидуальные соединения, композиции (составы, смеси).

К устройствам, как объектам изобретения, относятся конструкции и изделия.

К применению известных объектов по новому назначению, как объектам изобретения, относятся применение известных способа, устройства, вещества по новому назначению.

К дополнительному изобретению, как объекту изобретения, относится рассмотрение частных решений другого (основного) изобретения.

Патентоспособными изобретениями не признаются следующие предложения:

научные теории и математические методы;

методы организации и управления хозяйством;

условные обозначения, расписания, правила;

методы выполнения умственных операций;

алгоритмы и программы для вычислительных машин;

решения, касающиеся только внешнего вида изделия;

решения, противоречащие принципам гуманности и морали

#### **4.2.2 Описание изобретения**

Описание изобретения должно раскрывать изобретение с полнотой, достаточной для его осуществления.

Описание изобретения отражает его сущность. Сущность изобретения выражается в совокупности существенных признаков, достаточной для достижения обеспечиваемого изобретением технического результата.

## **4.2.3 Признаки изобретения**

Любое решение характеризуется признаками, которые бывают существенными и несущественными.

Признаки относятся к существенным, если они влияют на достигаемый технический результат, то есть находятся в причинно-следственной связи с указанным результатом.

#### **4.2.3.1 Объект изобретения – способ**

Для характеристики способов используют следующие признаки: наличие действия или совокупности действий; порядок выполнения указанных действий во времени: условия осуществления действий и их режим;

использование веществ, устройств, приспособлений.

## **4.2.3.2 Объект изобретения – устройство**

Для характеристики устройства используют следующие признаки: наличие конструктивного элемента (элементов); наличие связи между элементами; взаимное расположение элементов; форма выполнения элемента (элементов); форма выполнения устройства в целом; форма выполнения связи между элементами; параметры и другие характеристики элементов; материал, из которого выполнен элемент (элементы); среда, выполняющая функцию элементов.

## **4.2.3.3 Объект изобретения – вещество**

Для характеристики вещества используют следующие признаки.

Для индивидуальных химических соединений это: качественный и количественный состав вещества; связь между атомами и структурная формула. Для композиций это: качественный состав ингредиентов; количественный состав ингредиентов; структура композиции и ингредиентов.

# **4.2.3.1.1 Пример составления описания изобретения на способ и устройство**

(В качестве примера приведен патент № 2557431 опубликован: [20.07.2015](http://www1.fips.ru/Archive/PAT/2015FULL/2015.07.20/DOC/RUNWC1/000/000/002/557/431/document.pdf) , авторы: Некрашевич Владимир Федорович, Лузгин Николай Евненьевич, Грунин Николай Александрович, Липин Владимир Дмитриевич, Нагаев Николай Борисович, Исаев Александр Евгеньевич

Раздел описания Содержание описания Класс МПК A23K1/18 Название изобретения **СПОСОБ ПОЛУЧЕНИЯ ПОДКОРМКИ ДЛЯ ПЧЕЛ**

Таблица 1 План изобретения

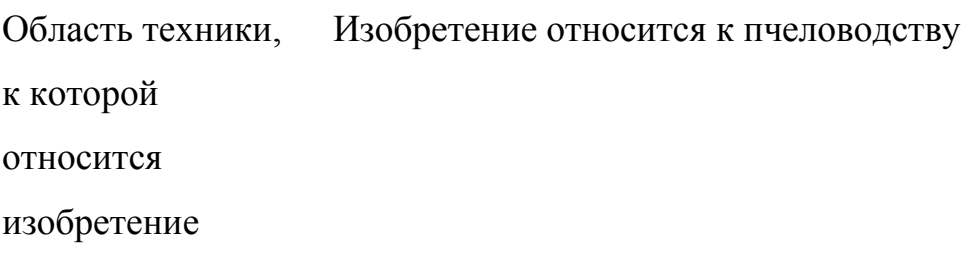

Характеристика аналога Известен способ нанесения защитного покрытия на подкормку для пчел в виде гранул шарообразной формы, заключающийся в погружении их свободным падением с одновременным вращением вокруг собственного центра тяжести в жидкий защитный состав (воск), удалении излишков защитного покрытия в горячей воде и упрочнении его в холодной воде, перед погружением их в жидкий защитный состав поверхность гранул осушают холодным воздухом (патент РФ 2363239, МПК А23К 1/18, заяв. 26.02.2008, опуб. 10.08. 2009).

Критика аналога Известным способом можно наносить равномерное по толщине защитное восковое покрытие только на

шарообразные гранулы тестообразной подкормки. Также между гранулами шарообразной формы образуются пустоты, что влечет не рациональное использование надрамочного пространства, а также приподнимание холстика, что вызывает необходимость пчелам заделывать пространство между ним и стенками улья.

Характеристика аналога, наиболее близкого к предложенному решению Также известен способ нанесения защитного покрытия на подкормку для пчел в виде гранул, заключающийся в погружении ее в жидкий защитный состав с последующим упрочнением нанесенного слоя, после покрытия подкормки с нанесенного слоя удаляют излишки защитного состава путем прохождения подкормки через слой горячей воды, а упрочнение защитного покрытия осуществляют путем прохождения подкормки через слой холодной воды. Переход из зоны нанесения защитного покрытия в зону снятия излишков, а затем в зону упрочнения осуществляют бесконтактно свободным падением подкормки (патент РФ 2125368, МПК А01К 53/00, А23К 1/18, В05С 3/02, заяв. 04.01.1998, опуб. 27.01.1999).

Как осуществляется техническое решение, принятого за прототип Подкормка в виде гранул с подающего транспортера под действием сил тяжести попадает в ванну, в которой она проходит слой расплавленного воска (зона I), при этом на поверхности подкормки образуется защитное покрытием, затем - слой горячей воды (зона II), в котором с покрытия удаляются излишки воска, после чего подкормка попадает в слой холодной воды (зона III), где происходит уплотнение защитного покрытия за счет отвердевания воска. После этого подкормка с защитным покрытием попадает на выгрузной транспортер и удаляется из камеры. В камеру из водопровода через патрубок постоянно поступает холодная вода, а вода, подогретая за счет теплообмена между II и III технологическими зонами, через верхнюю часть П-образного выреза поднимается в камере вверх и сливается через патрубок.

Критика прототипа Задача Покрытие гранул неравномерное, так как она погружается свободным падением, без вращения, гранулы обволакиваются воском с одной стороны больше, а с другой меньше. При прохождении слоя воска гранула увлекает его за собой в слой горячей воды для удаления лишнего покрытия, но оно происходит не полностью, на грануле остается каплевидный нарост из воска.

> Разработать способ подкормки пчел, позволяющий рационально использовать надрамочное пространство и

#### обеспечивающий сохранность подкормки.

Техническое

Технический

решение

заключается В том, что рациональное использование надрамочного пространства улья обеспечивается путем получения подкормки для пчел в виде брикетов в форме прямоугольного параллелепипеда.

решение достигается Сущность изобретния Тем, что способ получения подкормки для пчел заключается в покрытии подкормки в виде канди защитным слоем из воска путем погружения ее в жидкий защитный состав и удалении излишков защитного слоя погружением в слой горячей воды с последующим упрочнением защитного слоя погружением подкормки в холодную воду, **a** подкормка для пчел в виде канди разрезается на брикеты в виде прямоугольного параллелепипеда в расплавленном воске, причем толщина защитной оболочки подкормки для пчел в виде брикетов регулируется временем нахождения канди в расплавленном воске.

Сопоставительный анализ с прототипом показывает, что заявляемый 1. Подкормка для пчел разрезается на брикеты в виде прямоугольного параллелепипеда в расплавленном воске. 2. Толщина защитной оболочки на подкормке для пчел в виде брикетов канди регулируется временем ее

способ приготовления брикетов канди в защитной оболочке из воска соответствует критерию "новизна", так как имеет существенные отличия. нахождения в расплавленном воске.

Что даёт каждое существенное Подкормка для пчел в виде брикетов формы прямоугольного параллелепипеда обеспечивает рациональное заполнение надрамочного пространства и исключает приподнимание холстика.

отличие Для приготовления подкормки для пчел в виде брикетов канди тестообразная масса загружается в бункер, затем включается электродвигатель, который придает вращение шнеку. Он захватывает и продавливает канди через формирующую насадку. Полученная подкормка для пчел в виде канди на выходе формирующего устройства насадки, имеющей сечение прямоугольного параллелепипеда, погружается в слой расплавленного воска. На поверхности подкормки для пчел образуется защитная восковая оболочка. Равномерность и толщина защитной восковой оболочки обеспечивается контролируемым временем нахождения подкормки для пчел в расплавленном воске.

В расплавленном воске подкормка для пчел, имеющая сечение прямоугольника, отрезается ножом и получается форма в виде брикета. Подкормка для пчел в виде брикета с нанесенной защитной восковой оболочкой свободным падением перемещается через расплавленный воск и проходит через слой горячей воды, в котором происходит сглаживание поверхности нанесенного воскового покрытия и перемещается в слой холодной воды. В холодной воде защитное покрытие подкормки для пчел затвердевает. Подкормка для пчел в виде брикета с защитной восковой оболочкой в слое холодной воды падает на выгрузной транспортер. Отрезание брикета в слое расплавленного воска происходит шарнирно закрепленным подпружиненным подвижным ножом при воздействии эксцентрика, закрепленного на валу шнека, на рычаг ножа. Толщина слоя нанесенного защитного воскового покрытия регулируется временем нахождения подкормки для пчел в расплавленном воске и обеспечивается изменением частоты вращения шнека формирующего устройства. Брикет с нанесенным защитным покрытием удаляется из установки для капсулирования выгрузным транспортером. Полученную подкормку для пчел в виде брикетов с защитным восковым покрытием укладывают в жесткую тару и направляют на хранение или на пасеку для непосредственного скармливания пчелам.

Перечень Заявленный способ приготовления брикетов канди в графических изображений оболочке из воска поясняется чертежным материалом. На фиг. 1 представлен общий вид устройства для получения подкормки для пчел в виде брикетов;

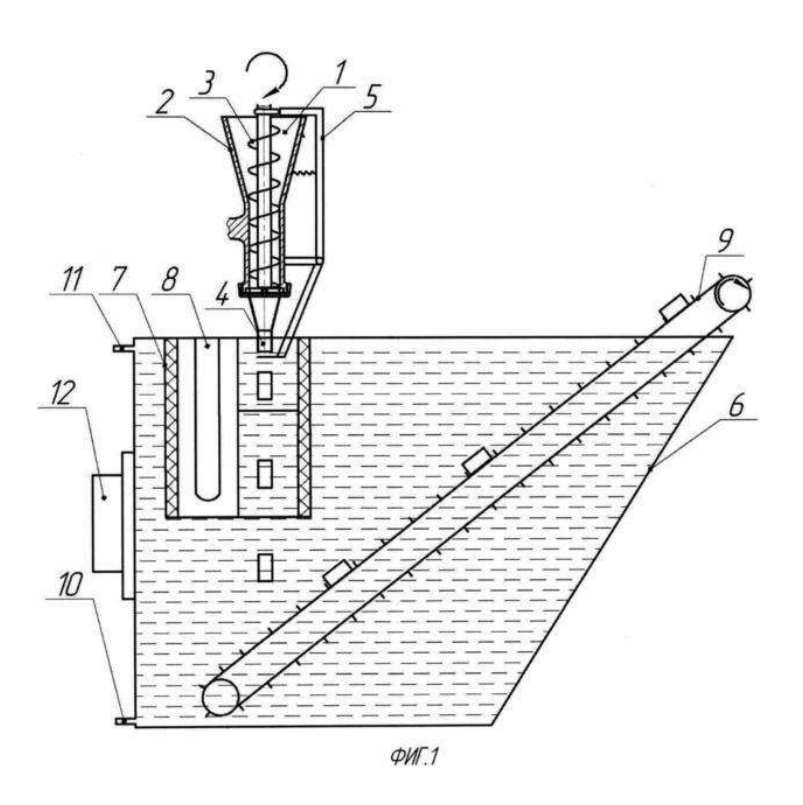

на фиг. 2 - устройство формирования брикетов

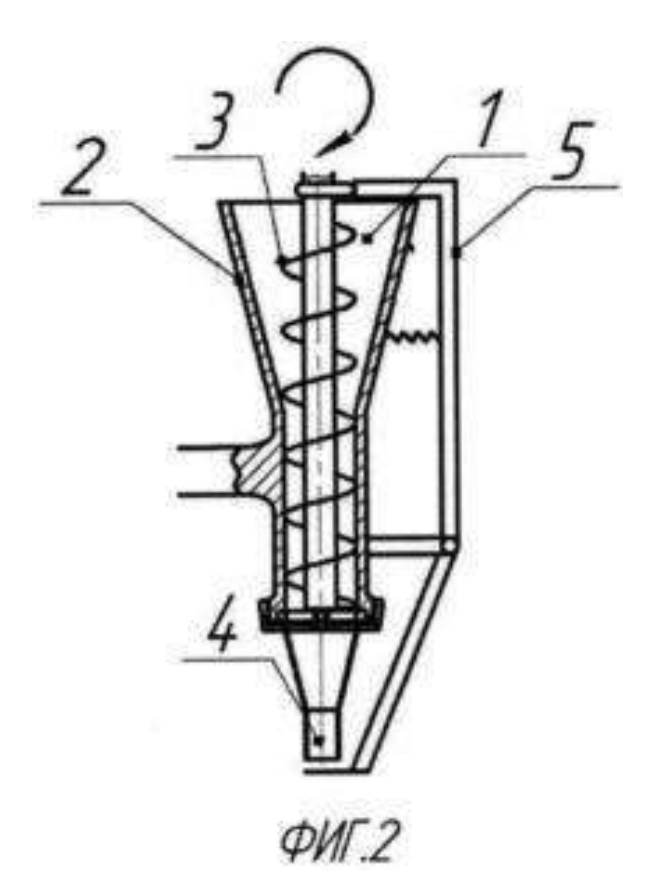

Заявляемый способ приготовления брикетов канди в оболочке из воска осуществляется устройством, состоящим из: загрузочной горловины 1, корпуса формирующего агрегата 2, шнека 3, формирующей насадки 4, устройства для обрезания брикета 5, электродвигателя (не указан). Загрузочный бункер 1 выполнен в виде усеченного конуса. Для подачи канди в формирующую насадку 4, имеющую сечение прямоугольника, установлен шнек 3. Отрезание подкормки для пчел в виде канди происходит шарнирно закрепленным ножом 5.

Пример

конкретного

Устройство для нанесения защитной оболочки состоит

выполнения из ванны 6, камеры 7 с низкой теплопроводностью, ТЭНов 8, выгрузного транспортера 9, подводящего патрубка 10, отводящего патрубка 11, термореле 12, электродвигателя (не указан). Камера 7 с расплавленным воском находится в ванне 6 с холодной водой, под камерой установлен выгрузной транспортер 9 для выгрузки брикетов в защитной оболочке из воска.

> Способ приготовления брикетов канди в оболочке из воска осуществляется следующим образом.

Подкормку для пчел в виде канди помещают в морозильную камеру для охлаждения. При охлаждении канди затвердевает и теряет вязкие свойства.

В загрузочную горловину 1 загружают канди, предварительно охлажденную. Включают электродвигатель (не указан), который придает вращение шнеку 3. Он увлекает за собой часть подкормки для пчел из загрузочной горловины 1 и продавливает ее через формирующую насадку 4. Затем на подкормку для пчел, имеющую прямоугольное сечение, наносится воск. В расплавленном воске происходит отрезание подкормки для пчел ножом 5. Получившиеся брикеты проходят в слой горячей воды, в котором происходит сглаживание поверхности защитного воскового покрытия, а затем в слой холодной воды, где происходит затвердевание защитного воскового покрытия. Транспортером 9 подкормка для пчел, имеющая форму брикетов, выгружается и упаковывается в жесткую тару для

#### хранения.

Заявляемый способ получения подкормки для пчел позволяет рационально использовать надрамочное пространство пчелиных ульев и обеспечить сохранность подкормки.

Техникоэкономическая эффективность Формула Способ получения подкормки для пчел, заключающийся в покрытии подкормки в виде канди защитным слоем из воска путем погружения ее в жидкий защитный состав и удаления излишков защитного слоя погружением в слой горячей воды с последующим упрочнением защитного слоя погружением подкормки в холодную воду, отличающийся тем, что подкормку для пчел в виде канди разрезают на брикеты в виде прямоугольного параллелепипеда в расплавленном воске, причем толщину защитной оболочки подкормки для пчел в виде брикетов регулируют временем нахождения канди в расплавленном воске.

изобретения

## *Реферат по признаку - способ*

Изобретение относится к пчеловодству.

Для получения подкормки для пчел покрывают подкормку в виде канди защитным слоем из воска путем погружения ее в жидкий защитный состав и удаления излишков защитного слоя погружением в слой горячей

воды с последующим упрочнением защитного слоя погружением подкормки в холодную воду. Подкормку для пчел в виде канди разрезают на брикеты в виде прямоугольных параллелепипедов в расплавленном воске. Толщину защитной оболочки подкормки для пчел в виде брикетов регулируют временем нахождения канди в расплавленном воске. Изобретение обеспечивает сохранность подкормки, рациональное заполнение надрамочного пространства, исключает приподнимание холстика. 2 ил[.](http://www.fips.ru/Archive/PAT/2015FULL/2015.07.20/DOC/RUNWC1/000/000/002/557/431/00000001.tif)

 $11$  $12$ 10

 $QMT.1$ 

Область техники, к которой относится изобретение

#### **РОССИЙСКАЯ ФЕДЕРАЦИЯ** (19)RU (11)2557431 (13)C1 (51) МПК *A23K1/18* (2006.01)

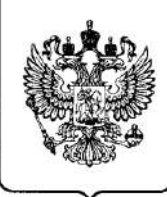

# **ФЕДЕРАЛЬНАЯ СЛУЖБА ПО ИНТЕЛЛЕКТУАЛЬНОЙ СОБСТВЕННОСТИ**

# (12) ОПИСАНИЕ ИЗОБРЕТЕНИЯ К ПАТЕНТУ

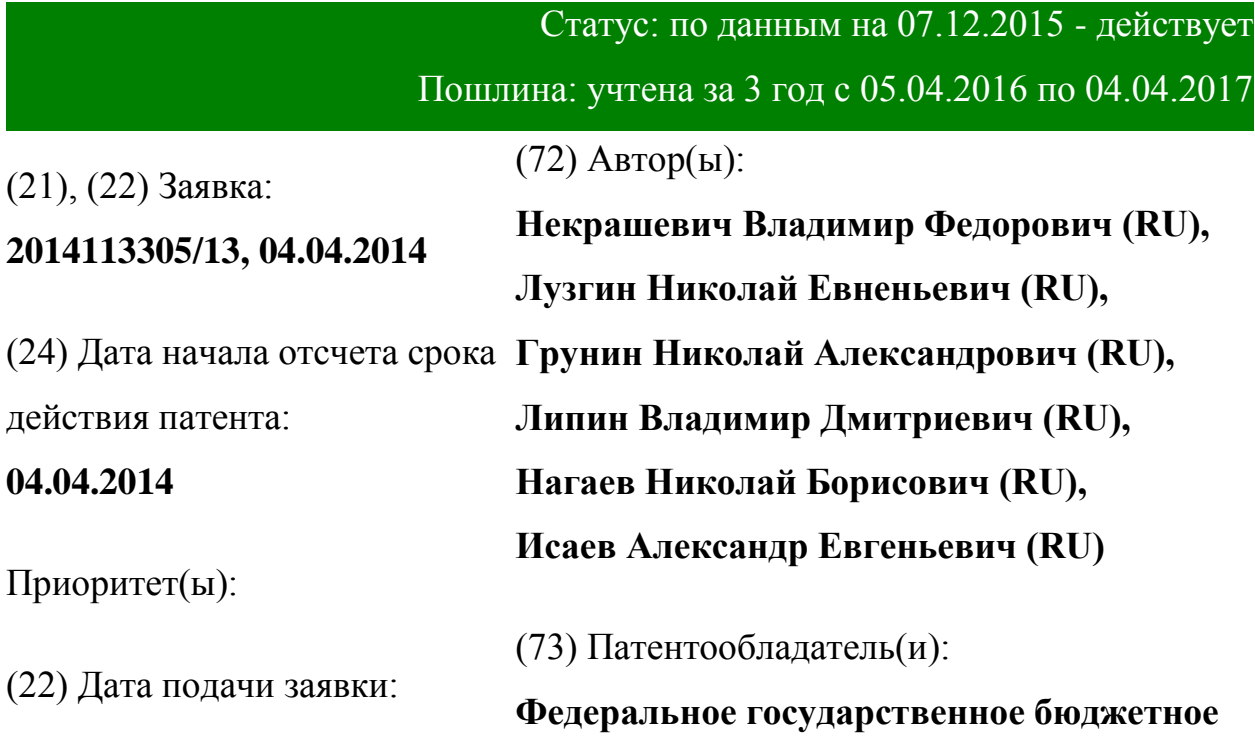

# **04.04.2014** (45) Опубликовано: **[20.07.2015](http://www1.fips.ru/Archive/PAT/2015FULL/2015.07.20/DOC/RUNWC1/000/000/002/557/431/document.pdf)** (56) Список документов, цитированных в отчете о поиске: **RU 2363239 C1, 10.08.2009; RU 2125368 С1, 27.01.1999;RU 2027354 С1, 27.01.1995.**

**образовательное учреждение высшего профессионального образования "Рязанский государственный агротехнологический университет имени П.А. Костычева" (RU)**

Адрес для переписки:

**390044, г.Рязань, ул. Костычева, 1, ФГБОУ ВПО РГАТУ, отдел по патентной и изобретательской работе, Липину В.Д.**

# (54) **СПОСОБ ПОЛУЧЕНИЯ ПОДКОРМКИ ДЛЯ ПЧЕЛ**

(57) Реферат:

Изобретение относится к пчеловодству. Для получения подкормки для пчел покрывают подкормку в виде канди защитным слоем из воска путем погружения ее в жидкий защитный состав и удаления излишков защитного слоя погружением в слой горячей воды с последующим упрочнением защитного слоя погружением подкормки в холодную воду. Подкормку для пчел в виде канди разрезают на брикеты в виде прямоугольных параллелепипедов в расплавленном воске. Толщину защитной оболочки

подкормки для пчел в виде брикетов регулируют временем нахождения канди в расплавленном воске. Изобретение обеспечивает сохранность

подкормки, рациональное заполнение надрамочного пространства,

исключает приподнимание холстика. 2 ил[.](http://www.fips.ru/Archive/PAT/2015FULL/2015.07.20/DOC/RUNWC1/000/000/002/557/431/00000001.tif)

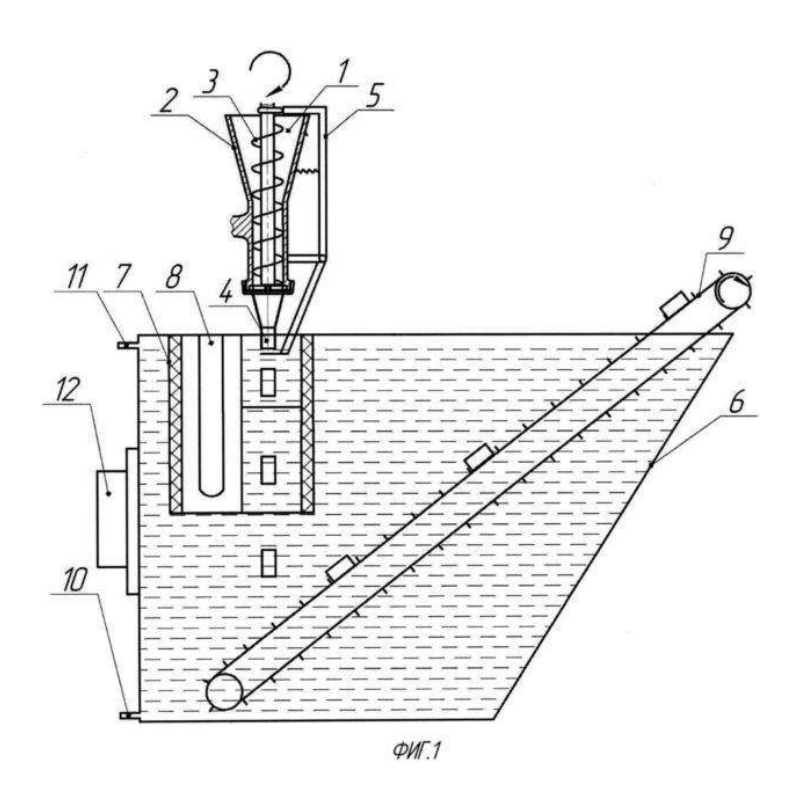

Способ получения подкормки для пчел относится к сельскому хозяйству, в частности к пчеловодству, и может быть использовано для нанесения защитных оболочек на тестообразные подкормки.

Известен способ нанесения защитного покрытия на подкормку для пчел в виде гранул шарообразной формы, заключающийся в погружении их свободным падением с одновременным вращением вокруг собственного центра тяжести в жидкий защитный состав (воск), удалении излишков защитного покрытия в горячей воде и упрочнении его в холодной воде, перед погружением их в жидкий защитный состав поверхность гранул осушают холодным воздухом (патент РФ 2363239, МПК А23К 1/18, заяв. 26.02.2008, опуб. 10.08. 2009).

Известный способ нанесения защитного покрытия имеет недостатки.

Известным способом можно наносить равномерное по толщине защитное восковое покрытие только на шарообразные гранулы тестообразной подкормки.

Также между гранулами шарообразной формы образуются пустоты, что влечет не рациональное использование надрамочного пространства, а также приподнимание холстика, что вызывает необходимость пчелам заделывать пространство между ним и стенками улья.

Также известен способ нанесения защитного покрытия на подкормку для пчел в виде гранул, заключающийся в погружении ее в жидкий защитный состав с последующим упрочнением нанесенного слоя, после покрытия подкормки с нанесенного слоя удаляют излишки защитного состава путем прохождения подкормки через слой горячей воды, а упрочнение защитного покрытия осуществляют путем прохождения подкормки через слой холодной воды. Переход из зоны нанесения защитного покрытия в зону снятия излишков, а затем в зону упрочнения осуществляют бесконтактно свободным падением подкормки (патент РФ 2125368, МПК А01К 53/00, А23К 1/18, В05С 3/02, заяв. 04.01.1998, опуб. 27.01.1999).

Подкормка в виде гранул с подающего транспортера под действием сил тяжести попадает в ванну, в которой она проходит слой расплавленного воска (зона I), при этом на поверхности подкормки образуется защитное покрытием, затем - слой горячей воды (зона II), в котором с покрытия удаляются излишки воска, после чего подкормка попадает в слой холодной воды (зона III), где происходит уплотнение защитного покрытия за счет отвердевания воска. После этого подкормка с защитным покрытием попадает на выгрузной транспортер и удаляется из камеры. В камеру из водопровода через патрубок постоянно поступает холодная вода, а вода, подогретая за счет теплообмена между II и III технологическими зонами, через верхнюю часть П-образного выреза поднимается в камере вверх и сливается через патрубок.

Известный способ нанесения защитной оболочки имеет недостатки. Покрытие гранул неравномерное, так как она погружается свободным падением, без вращения, гранулы обволакиваются воском с одной стороны больше, а с другой меньше.

При прохождении слоя воска гранула увлекает его за собой в слой горячей воды для удаления лишнего покрытия, но оно происходит неполностью, на грануле остается каплевидный нарост из воска.

Задача - разработать способ подкормки пчел, позволяющий рационально использовать надрамочное пространство и обеспечивающий сохранность подкормки.

Техническое решение заключается в том, что рациональное использование надрамочного пространства улья обеспечивается путем получения подкормки для пчел в виде брикетов в форме прямоугольного параллелепипеда.

Технический решение достигается тем, что способ получения подкормки для пчел заключается в покрытии подкормки в виде канди защитным слоем из воска путем погружения ее в жидкий защитный состав и удалении излишков защитного слоя погружением в слой горячей воды с последующим упрочнением защитного слоя погружением подкормки в холодную воду, a подкормка для пчел в виде канди разрезается на брикеты в виде прямоугольного параллелепипеда в расплавленном воске, причем толщина защитной оболочки подкормки для пчел в виде брикетов регулируется временем нахождения канди в расплавленном воске.

Сопоставительный анализ с прототипом показывает, что заявляемый способ приготовления брикетов канди в защитной оболочке из воска соответствует критерию "новизна", так как имеет существенные отличия.

1. Подкормка для пчел разрезается на брикеты в виде прямоугольного параллелепипеда в расплавленном воске.

2. Толщина защитной оболочки на подкормке для пчел в виде брикетов канди регулируется временем ее нахождения в расплавленном воске.

Подкормка для пчел в виде брикетов формы прямоугольного параллелепипеда обеспечивает рациональное заполнение надрамочного пространства и исключает приподнимание холстика.

Для приготовления подкормки для пчел в виде брикетов канди тестообразная масса загружается в бункер, затем включается электродвигатель, который придает вращение шнеку. Он захватывает и продавливает канди через формирующую насадку. Полученная подкормка для пчел в виде канди на выходе формирующего устройства насадки, имеющей сечение прямоугольного параллелепипеда, погружается в слой расплавленного воска. На поверхности подкормки для пчел образуется защитная восковая оболочка. Равномерность и толщина защитной восковой оболочки обеспечивается контролируемым временем нахождения подкормки для пчел в расплавленном воске.

В расплавленном воске подкормка для пчел, имеющая сечение прямоугольника, отрезается ножом и получается форма в виде брикета. Подкормка для пчел в виде брикета с нанесенной защитной восковой оболочкой свободным падением перемещается через расплавленный воск и проходит через слой горячей воды, в котором происходит сглаживание поверхности нанесенного воскового покрытия и перемещается в слой холодной воды. В холодной воде защитное покрытие подкормки для пчел затвердевает. Подкормка для пчел в виде брикета с защитной восковой оболочкой в слое холодной воды падает на выгрузной транспортер. Отрезание брикета в слое расплавленного воска происходит шарнирно закрепленным подпружиненным подвижным ножом при воздействии эксцентрика, закрепленного на валу шнека, на рычаг ножа. Толщина слоя нанесенного защитного воскового покрытия регулируется временем

нахождения подкормки для пчел в расплавленном воске и обеспечивается изменением частоты вращения шнека формирующего устройства. Брикет с нанесенным защитным покрытием удаляется из установки для капсулирования выгрузным транспортером. Полученную подкормку для пчел в виде брикетов с защитным восковым покрытием укладывают в жесткую тару и направляют на хранение или на пасеку для непосредственного скармливания пчелам.

Заявленный способ приготовления брикетов канди в оболочке из воска поясняется чертежным материалом. На фиг. 1 представлен общий вид устройства для получения подкормки для пчел в виде брикетов; на фиг. 2 устройство формирования брикетов.

Заявляемый способ приготовления брикетов канди в оболочке из воска осуществляется устройством, состоящим из: загрузочной горловины 1, корпуса формирующего агрегата 2, шнека 3, формирующей насадки 4, устройства для обрезания брикета 5, электродвигателя (не указан). Загрузочный бункер 1 выполнен в виде усеченного конуса. Для подачи канди в формирующую насадку 4, имеющую сечение прямоугольника, установлен шнек 3. Отрезание подкормки для пчел в виде канди происходит шарнирно закрепленным ножом 5.

Устройство для нанесения защитной оболочки состоит из ванны 6, камеры 7 с низкой теплопроводностью, ТЭНов 8, выгрузного транспортера 9, подводящего патрубка 10, отводящего патрубка 11, термореле 12, электродвигателя (не указан). Камера 7 с расплавленным воском находится в ванне 6 с холодной водой, под камерой установлен выгрузной транспортер 9 для выгрузки брикетов в защитной оболочке из воска.

Способ приготовления брикетов канди в оболочке из воска осуществляется следующим образом.

Подкормку для пчел в виде канди помещают в морозильную камеру для охлаждения. При охлаждении канди затвердевает и теряет вязкие свойства.

В загрузочную горловину 1 загружают канди, предварительно охлажденную. Включают электродвигатель (не указан), который придает вращение шнеку 3. Он увлекает за собой часть подкормки для пчел из загрузочной горловины 1 и продавливает ее через формирующую насадку 4. Затем на подкормку для пчел, имеющую прямоугольное сечение, наносится воск. В расплавленном воске происходит отрезание подкормки для пчел ножом 5. Получившиеся брикеты проходят в слой горячей воды, в котором происходит сглаживание поверхности защитного воскового покрытия, а затем в слой холодной воды, где происходит затвердевание защитного воскового покрытия. Транспортером 9 подкормка для пчел, имеющая форму брикетов, выгружается и упаковывается в жесткую тару для хранения.

Заявляемый способ получения подкормки для пчел позволяет рационально использовать надрамочное пространство пчелиных ульев и обеспечить сохранность подкормки.

#### Формула изобретения

Способ получения подкормки для пчел, заключающийся в покрытии подкормки в виде канди защитным слоем из воска путем погружения ее в жидкий защитный состав и удаления излишков защитного слоя погружением в слой горячей воды с последующим упрочнением защитного слоя погружением подкормки в холодную воду, отличающийся тем, что подкормку для пчел в виде канди разрезают на брикеты в виде прямоугольного параллелепипеда в расплавленном воске, причем толщину защитной оболочки подкормки для пчел в виде брикетов регулируют временем нахождения канди в расплавленном воске.

# **РИСУНКИ**

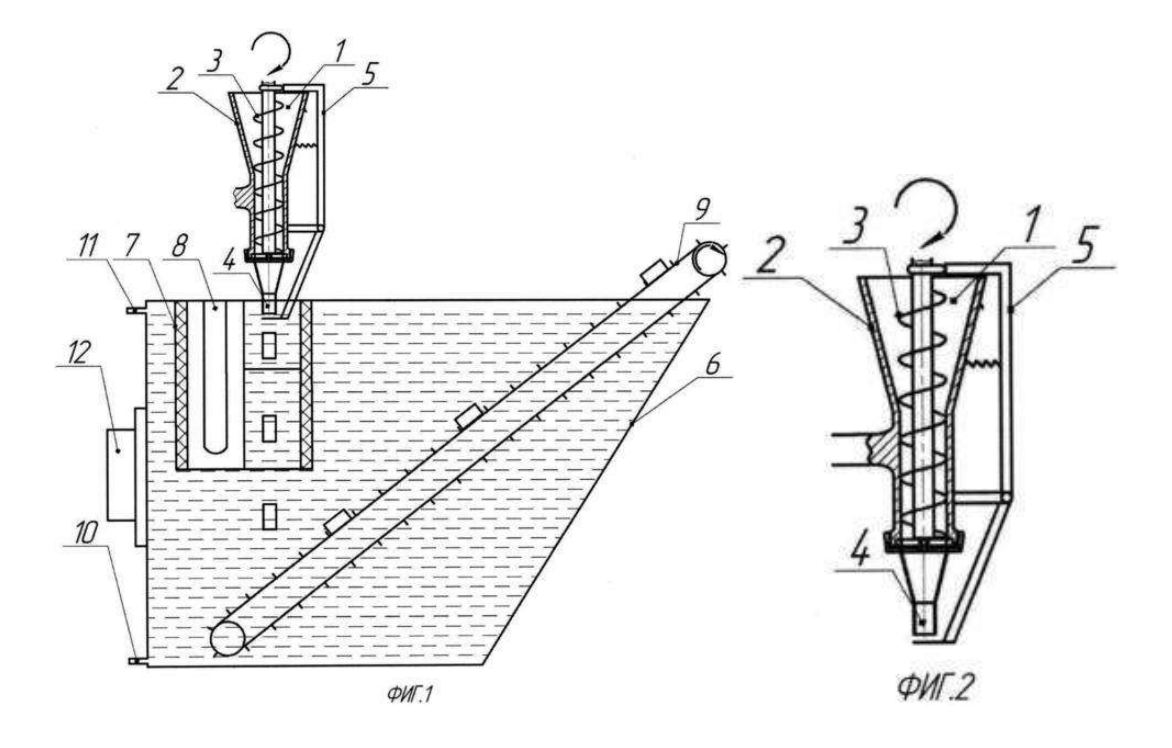

Министерство сельского хозяйства Российской Федерации Федеральное государственное бюджетное образовательное учреждение высшего образования «Рязанский государственный агротехнологический университет имени П.А. Костычева»

Кафедра гуманитарных дисциплин

# **Методические рекомендации**

# **по проведению практических занятий**

# **по дисциплине «ПСИХОЛОГИЯ ТРУДОВОГО КОЛЛЕКТИВА»**

направление подготовки 35.04.06 «Агроинженерия» форма обучения: очная, заочная

Рязань, 2018

Методические рекомендации по проведению практических занятий по дисциплине «Психология трудового коллектива» для студентов очной и заочной форм обучения по направлению подготовки 35.04.06 «Агроинженерия» разработаны доцентом кафедры гуманитарных дисциплин И.Ю. Нефедовой.

Разработчики доцент кафедры гуманитарных дисциплин (должность, кафедра) Нефедова И.Ю.  $(\Phi \cdot \text{M} \cdot \text{O})$ (подпись)

Рассмотрены и утверждены на заседании кафедры гуманитарных дисциплин « 31 » августа 2018 г., протокол №2.

ta

Заведующий кафедрой гуманитарных дисциплин У Л.Н. Лазуткина

# **Содержание**

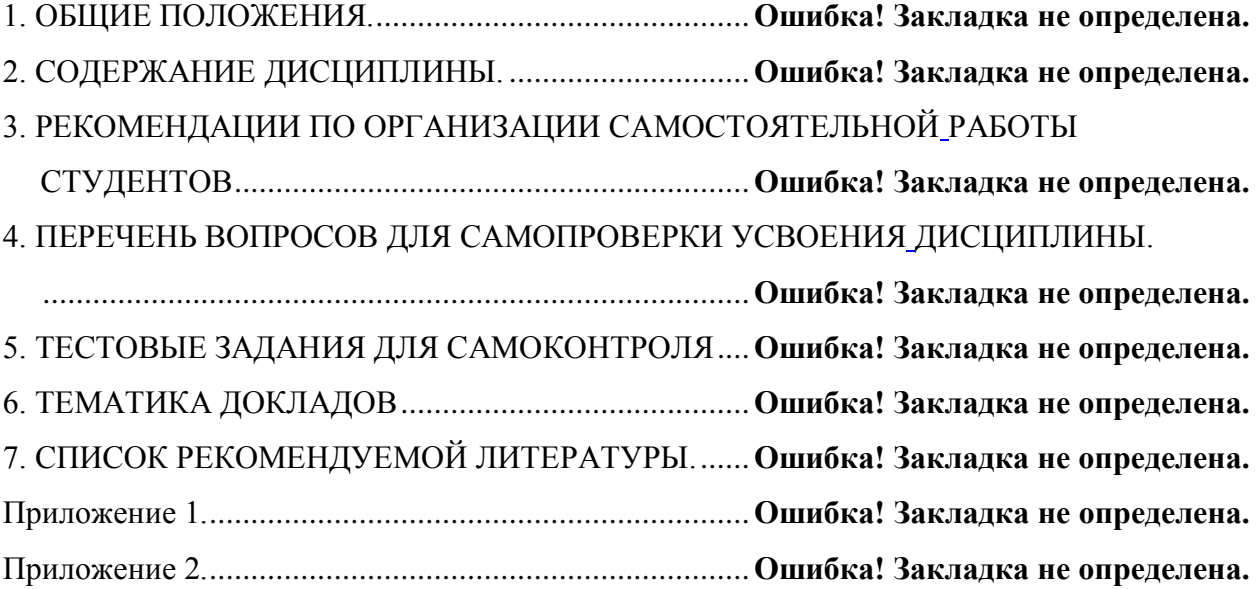

## 1. ОБЩИЕ ПОЛОЖЕНИЯ

#### **1. Цели и задачи дисциплины:**

Основной целью курса «Психология трудового коллектива» является формирование у магистрантов необходимых компетенций, уровень которых позволяет использовать знания в области психологии в профессиональной деятельности, формирование теоретических знаний, необходимых для решения проблем формирования социально-трудовых отношений, в том числе, проблем управления трудовой мотивацией; формирование умений эффективного взаимодействия в профессиональной и личностной сферах.

Данная цель обуславливает постановку следующих задач:

сформировать целостное представление о дисциплине;

получить знания об основных направлениях психологии;

 получить представление о применяемых в науке методах исследования и воздействия;

 научиться видеть и понимать социально-психологические проблемы в обществе, в человеке;

 овладеть понятийным аппаратом, описывающим сферы психического, проблемы личности, общения и деятельности.

#### **В результате изучения дисциплины студент должен:**

*Знать:*

 закономерности, факты и феномены познавательного и личностного развития человека в процессах обучения;

 методы и средства познания, обучения и самоконтроля, необходимые для развития социальных и профессиональных компетенций, нравственного и физического самосовершенствования;

психологические особенности трудовой деятельности;

трудности в управлении трудовым коллективом и пути их преодоления;

 основы социально-психологического управления трудовыми процессами. *Уметь:*

 пользоваться основными принципами психологии для повышения своего интеллектуального, общекультурного и профессионального уровня;

 организовывать самостоятельную и коллективную научноисследовательскую работу, вести поиск инновационных решений в инженерно-технической сфере

 находить организационно-управленческие и инновационные решения в инженерно-технической сфере;

 вести обучение сотрудников и оказывать помощь профессиональной сфере.

*Владеть:*

 навыками самостоятельного обучения новым методам исследования, изменения научного и научно-производственного профиля своей профессиональной деятельности;

 навыками анализа психологических проблем в профессиональной деятельности;

 навыками психолого-педагогического анализа, проектирования, реализации, оценивания и коррекции обучения в профессиональной сфере;

 методами профессионального обучения и самообучения; культурой мышления, способностью к обобщению, анализу, восприятию информации, постановке цели и выбору путей ее достижения;

 основными психолого-педагогическими технологиями в инженерной деятельности.

# 2. СОДЕРЖАНИЕ ДИСЦИПЛИНЫ

## **ТЕМА 1. Трудовой коллектив и его структура. Развитие трудового коллектива**

Понятие трудового коллектива. Психологические особенности трудовой деятельности. Характер труда человека. Индивидуальный стиль трудовой деятельности. Вложенный труд. Групповая динамика. Понятие корпорации. Корпоративность. Производственная этика. Профессиональная позиция. Потребности и способности в производственном коллективе. Этапы развития трудового коллектива

## **ТЕМА 2. Трудности в управлении трудовым коллективом и пути их преодоления**

Психология управления трудовым коллективом. Факторы, способствующие сближению формальной и неформальной подструктур трудового коллектива. Отношения в системе «руководитель — подчиненный». Трудности в управлении трудовым коллективом и их преодоление. Факторы, способствующие устранению противоречий в управлении организацией.

#### **ТЕМА 3. Понятие и диагностика социально-психологического климата**

Понятие социально-психологического климата коллектива. Особенности социально-психологического климата. Структурные составляющие социальнопсихологического климата. Признаки благоприятного социальнопсихологического климата в коллективе. Диагностики социальнопсихологического климата коллектива. Критерии диагностики социальнопсихологического климата. Потенциал социально-психологического климата коллектива.

## **ТЕМА 4. Факторы, влияющие на морально-психологический климат и пути его регуляции в коллективе**

Внешние климатообразующие факторы. Внутренние климатообразующие факторы. Исследование конформности в эксперименте С. Аша. Стратометрическая концепция коллектива А.В. Петровского. Пути регуляции моральнопсихологического климата в коллективе.

#### **ТЕМА 5. Конфликты в коллективе и их регулирование**

Социально-психологическая характеристика конфликтов. Техника снятия социальной напряженности, урегулирования и разрешения конфликтов. Теоретические основы социально-психологического воздействия.

# 3. МЕТОДИЧЕСКИЕ РЕКОМЕНДАЦИИ ПО ПРОВЕДЕНИЮ ПРАКТИЧЕСКИХ ЗАНЯТИЙ

Одним из основных видов аудиторной работы обучающихся являются практические занятия. Практические занятия – это метод репродуктивного обучения, обеспечивающий связь теории и практики, содействующий
выработке у студентов умений и навыков применения знаний, полученных на лекции и в ходе самостоятельной работы.

Проводимые под руководством преподавателя, практические занятия направлены на углубление научно-теоретических знаний и овладение определенными методами работы по дисциплине. Они также позволяют осуществлять контроль преподавателем подготовленности студентов, закрепления изученного материала, развития навыков подготовки сообщений, приобретения опыта устных публичных выступлений, ведения дискуссии, аргументации и защиты выдвигаемых положений.

Практические занятия представляют собой, как правило, занятия по решению различных прикладных заданий, образцы которых были даны на лекциях. В итоге у каждого обучающегося должен быть выработан определенный профессиональный подход к решению каждого задания и интуиция. Отбирая систему упражнений и заданий для практического занятия, преподаватель должен стремиться к тому, чтобы это давало целостное представление о предмете и методах изучаемой науки, причем методическая функция выступает здесь в качестве ведущей.

Практическое занятие предполагает свободный, дискуссионный обмен мнениями по избранной тематике. Он начинается со вступительного слова преподавателя, формулирующего цель занятия и характеризующего его основную проблематику. Затем, как правило, заслушивается сообщение студента. Обсуждение сообщения совмещается с рассмотрением намеченных вопросов. Поощряется выдвижение и обсуждение альтернативных мнений. В заключительном слове преподаватель подводит итоги обсуждения и объявляет оценки выступавшим студентам.

При подготовке к практическим занятиям студенты имеют возможность воспользоваться консультациями преподавателя. Примерная тематика сообщений, вопросов для обсуждения приведена в настоящих рекомендациях. Кроме указанных тем студенты вправе по согласованию с преподавателем выбирать и другие интересующие их темы.

Качество учебной работы студентов преподаватель оценивает, выставляя в рабочий журнал текущие оценки, при этом студент имеет право ознакомиться с ними.

### **ТЕМА 1. Трудовой коллектив и его структура. Развитие трудового коллектива**

#### *Вопросы:*

- 1. Раскройте понятие трудового коллектива.
- 2. Перечислите психологические особенности трудовой деятельности.
- 3. Характер труда человека
- 4. Индивидуальный стиль трудовой деятельности.
- 5. Вложенный труд
- 6. Групповая динамика
- 7. Понятие корпорации.

8. Корпоративность.

9. Производственная этика.

10. Профессиональная позиция.

11. Потребности и способности в производственном коллективе.

## **ТЕМА 2. Трудности в управлении трудовым коллективом и пути их преодоления**

### *Вопросы:*

1. Назовите факторы, способствующие сближению формальной и неформальной подструктур трудового коллектива.

2. Охарактеризуйте отношения в системе «руководитель — подчиненный».

3. Назовите трудности в управлении трудовым коллективом и перечислите пути их преодоления.

4. Назовите факторы, способствующие устранению противоречий в управлении организацией.

## **ТЕМА 3. Понятие и диагностика социально-психологического климата** *Вопросы:*

1. Психологический климат коллектива, как основа успешной деятельности.

2. Назовите признаки благоприятного социально-психологического климата в коллективе.

3. Диагностики социально-психологического климата коллектива.

4. Назовите критерии диагностики социально-психологического климата.

5. Потенциал социально-психологического климата коллектива.

## **ТЕМА 4. Факторы, влияющие на морально-психологический климат и пути его регуляции в коллективе**

## *Вопросы:*

1. Назовите внешние климатообразующие факторы.

- 2. Назовите внутренние климатообразующие факторы.
- 3. Исследование конформности в эксперименте С. Аша.
- 4. Стратометрическая концепция коллектива А.В. Петровского.
- 5. Пути регуляции морально-психологического климата в коллективе.

## **ТЕМА 5. Конфликты в коллективе и их регулирование**

## *Вопросы:*

- 1. Раскройте понятие конфликта.
- 2. Назовите и охарактеризуйте типы конфликтов.
- 3. Перечислите возможные причины конфликта.
- 4. Назовите возможные последствия конфликтов.
- 5. Структурные методы разрешения конфликтов.
- 6. Межличностные стили разрешения конфликтов.
- 7. Объясните, в чем состоят функции конфликтов в организации.
- 8. Формирование межличностных отношений в трудовом коллективе.

9. Техника снятия социальной напряженности, урегулирования и разрешения конфликтов.

## 4. КОНТРОЛЬНЫЕ ВОПРОСЫ ПО СОДЕРЖАНИЮ ДИСЦИПЛИНЫ

- 1. Понятие трудового коллектива.
- 2. Трудовые коллективы и их полномочия.
- 3. Психологические особенности трудовой деятельности.
- 4. Межличностные отношения в группах и коллективах.
- 5. Характер труда человека.
- 6. Индивидуальный стиль трудовой деятельности.
- 7. Вложенный труд.
- 8. Групповая динамика.
- 9. Понятие корпорации.
- 10. Корпоративность.
- 11. Производственная этика.
- 12. Профессиональная позиция.
- 13. Потребности и способности в производственном коллективе.
- 14. Этапы развития трудового коллектива.
- 15. Принципы организации соревнования в трудовом коллективе.
- 16. Психология управления трудовым коллективом.
- 17. Факторы, способствующие сближению формальной и неформальной подструктур трудового коллектива.
- 18. Отношения в системе «руководитель подчиненный».
- 19. Трудности в управлении трудовым коллективом и их преодоление.

20. Факторы, способствующие устранению противоречий в управлении организацией.

- 21. Понятие социально-психологического климата коллектива.
- 22. Особенности социально-психологического климата.
- 23. Структурные составляющие социально-психологического климата.

24. Признаки благоприятного социально-психологического климата в коллективе.

- 25. Диагностики социально-психологического климата коллектива.
- 26. Критерии диагностики социально-психологического климата.
- 27. Потенциал социально-психологического климата коллектива.
- 28. Внешние климатообразующие факторы.
- 29. Внутренние климатообразующие факторы.
- 30. Исследование конформности в эксперименте С. Аша.
- 31. Стратометрическая концепция коллектива А.В. Петровского.
- 32. Пути регуляции морально-психологического климата в коллективе.
- 33. Социально-психологическая характеристика конфликтов.

34. Техника снятия социальной напряженности, урегулирования и разрешения конфликтов.

- 35. Теоретические основы социально-психологического воздействия.
- 36. Общее понятие личности. Понятия «индивид», «человек», «личность»,

«субъект деятельности», «индивидуальность», их соотношение.

37. Психологическая структура личности:направленность, способности, темперамент, характер.

38. Факторы развития личности. Социализация и индивидуализация как формы развития личности.

39. Направленность личности и мотивация деятельности. Психологические теории мотивации.

40. Общая характеристика способностей человека. Уровни развития способностей и индивидуальные различия.

41. Общее понятие темперамента, физиологические основы темперамента. Теории темперамента.

42. Типы темпераментов и их психологическая характеристика.

43. Темперамент и индивидуальный стиль деятельности. Особенности соотношения темперамента и успешной деятельности человека.

44. Понятие о характере, его структура. Типология характера.

45. Понятие о чертах характера. Взаимосвязь характера с другими личностными свойствами человека.

46. Межличностные отношения. Структура и возрастная динамика межличностных отношений.

47. Межличностные отношения в образовательных системах и трудовых коллективах.

## 5. ТЕМАТИКА СООБЩЕНИЙ

- 1. Предмет и методы психологии управления.
- 2. Управление как наука и искусство.
- 3. Предмет психологии управления.
- 4. Основные методы психологии управления.
- 5. Психологические законы управления.
- 6. Психологические теории управления.
- 7. Теории и практика менеджмента.
- 8. Психологические теории управления.
- 9. Личность и ее потенциал в системе управления.
- 10. Понятие личности в психологии.
- 11. Самооценка, уровень притязаний и фрустрации в трудовой деятельности.
- 12. Типология личности в трудовой деятельности.
- 13. Способности в структуре личности.
- 14. Темперамент и характер в трудовой деятельности.
- 15. Познавательные процессы и внимание в трудовой деятельности.
- 16. Эмоционально-волевая сфера личности в процессе управления.
- 17. Стресс в процессе управления.
- 18. Воля в процессе управления.
- 19. Мотивация труда.
- 20. Мотивация как система побуждений человека *к* деятельности.
- 21. Теории мотивации, их характеристика. Виды, типы и уровни.
- 22. Психофизиологические основы управление.
- 23. Функциональные состояния человека.
- 24. Требования к поддержанию работоспособности.
- 25. Специфика трудов в экстремальных ситуациях.

## 6. СПИСОК РЕКОМЕНДУЕМОЙ ЛИТЕРАТУРЫ.

#### **1 Основная литература:**

1. Сластенин, В. А. Психология и педагогика [Электронный ресурс] : учебник для бакалавров / В. А. Сластенин. – М. : Юрайт, 2015. – ЭБС «Юрайт».

2. Подласый, И. П. Педагогика [Электронный ресурс] : учебник для бакалавров / И. П. Подласый. – М. : Юрайт, 2015. – ЭБС «Юрайт»

## **2. Дополнительная литература:**

1. Столяренко Л.Д. Психология и педагогика : Учебник. – 4-е изд. – Ростов-на-Дону: Феникс, 2014. – 636 с.

2. Коджаспирова, Г. М. Педагогика [Электронный ресурс] : 4-е изд., пер. и доп. Учебник для академического бакалавриата / Г. М. Коджаспирова. – М. : Юрайт, 2014. – ЭБС «Юрайт».

3. Психология [Электронный ресурс] : учебник для бакалавров / под ред. В. А. Сластенина. – М. : Юрайт, 2015. – ЭБС «Юрайт».

## **3. Базы данных, информационно-справочные и поисковые системы**

- 1. ЭБС «Лань» Режим доступа: http://e.lanbook.com
- 2. ЭБС «Юрайт» Режим доступа: http://www. biblio-online.ru
- 3. ЭБ РГАТУ Режим доступа: <http://bibl.rgatu.ru/WEB>
- 4. ЭБС «Руконт». Режим доступа: http://rucont.ru/

МИНИСТЕРСТВО СЕЛЬСКОГО ХОЗЯЙСТВА РОССИЙСКОЙ ФЕДЕРАЦИИ ФЕДЕРАЛЬНОЕ ГОСУДАРСТВЕННОЕ БЮДЖЕТНОЕ ОБРАЗОВАТЕЛЬНОЕ УЧРЕЖДЕНИЕ ВЫСШЕГО ОБРАЗОВАНИЯ «РЯЗАНСКИЙ ГОСУДАРСТВЕННЫЙ АГРОТЕХНОЛОГИЧЕСКИЙ УНИВЕРСИТЕТ ИМЕНИ П.А. КОСТЫЧЕВА»

# **Функции и структура Государственной инспекции по надзору за техническим состоянием самоходных машин и других видов техники**

# **МЕТОДИЧЕСКИЕ УКАЗАНИЯ И СПРАВОЧНЫЕ МАТЕРИАЛЫ ДЛЯ ПРОВЕДЕНИЯ ПРАКТИЧЕСКИХ ЗАНЯТИЙ**

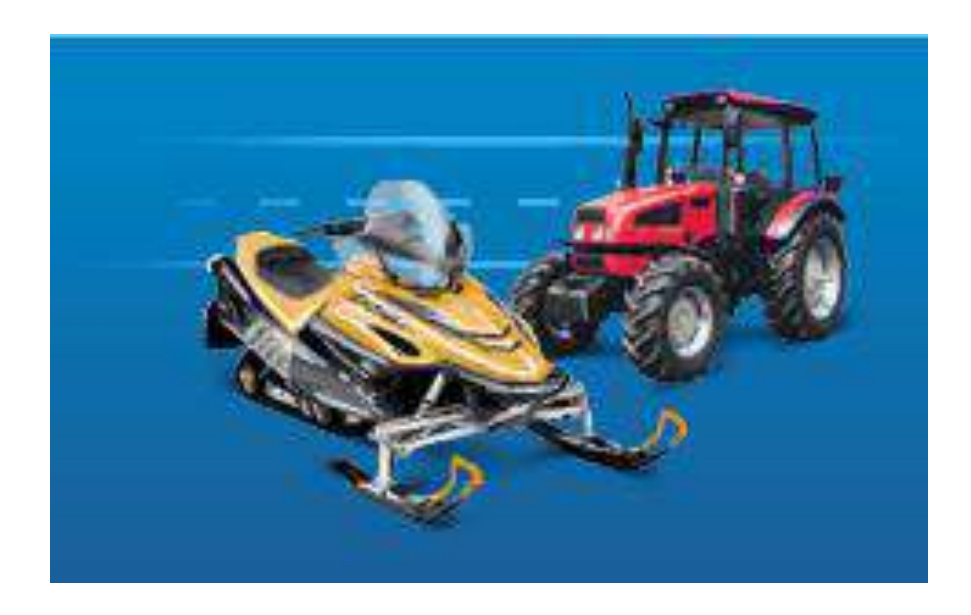

Методические указания подготовлены с учетом требований федерального государственного образовательного стандарта высшего образования (ФГОС ВО) по направлению подготовки 35.04.06 АГРОИНЖЕНЕРИЯ, утвержденного приказом Министерства образования и науки Российской Федерации № 1047 от «23» сентября 2015 г. и в соответствии с рабочей программой дисциплины.

Разработчики: д.т.н., профессор кафедры АТТ и Т $\mathcal{A}$   $\Lambda$   $\Lambda$  Тришкин И.Б.

старший преподаватель кафедры ТС в АПК  $\blacksquare$  . Крыгин С.Е.

Методические указания рассмотрены и утверждены на заседании кафедры технических систем в агропромышленном комплексе «21» октября 2015 г. Протокол № 3

Зав. кафедрой – ТС в АПК – У И В. М. Ульянов

Методические указания одобрены учебно-методической комиссией инженерного факультета «21 » октября 2015 г. Протокол № 3а.

Председатель методической комиссии инженерного факультета  $\sim$  Д.О. Олейник

#### **ВВЕДЕНИЕ**

 Дисциплина «Функции и структура Государственной инспекции по надзору за техническим состоянием самоходных машин и других видов техники» относится к обязательным дисциплина вариативной части блока Б1 «Дисциплины (модули)» учебного плана, изучается студентами магистратуры осваивающими магистерские программы «Эксплуатация и сервис технических систем», «Проектирование и испытания технических систем».

Дисциплина осваивается на первом курсе студентами очной и заочной форм в первом семестре и ставит своей целью обеспечение комплексной и качественной подготовки квалифицированных, конкурентоспособных специалистов, способных решать задачи в производственно-технологической, организационноуправленческой, научно-исследовательской, проектной и педагогической областях на основе сочетания современных и инновационных технологий с научнопрактической деятельностью, подготовить к плодотворному взаимодействию представителей производства с государственными контролирующими органами, выработка навыков получения, анализа и обобщения информации по взаимодействию руководства сельскохозяйственных предприятий при решение производственных задач с органами ГОСТЕХНАДЗОРА.

Выпускник освоивший, программу магистратуры, готов к профессиональной деятельности в следующей области:

- техническая и технологическая модернизация сельскохозяйственного производства;

- эффективное использование и сервисное обслуживание сельскохозяйственной техники, машин и оборудования, средств электрификации и автоматизации технологических процессов при производстве, хранении и переработке продукции растениеводства и животноводства.

Объектами профессиональной деятельности выпускников являются:

- машинные технологии и системы машин для производства, хранения и транспортирования продукции растениеводства и животноводства;

- технологии и средства производства сельскохозяйственной техники;

- технологии технического обслуживания, диагностирования и ремонта машин и оборудования;

- методы и средства испытания машин;

- машины, установки, аппараты, приборы и оборудование для хранения и первичной переработки продукции растениеводства и животноводства, а также технологии и технические средства перерабатывающих цехов и предприятий;

- электрифицированные и автоматизированные сельскохозяйственные технологические процессы, электрооборудование, энергетические установки и средства автоматизации сельскохозяйственного и бытового назначения;

- энергосберегающие технологии и системы электро-, тепло-, водоснабжения сельскохозяйственных потребителей, экологически чистые системы утилизации отходов животноводства и растениеводства.

Виды профессиональной деятельности, к которым готовятся выпускники:

- научно-исследовательская;

- проектная;

3

- педагогическая;

- производственно-технологическая;

- организационно-управленческая.

Освоение дисциплины направлено на формирование следующих компетенций:

ПК-3 - Способностью и готовность рассчитывать и оценивать условия и последствия (в том числе экологические) принимаемых организационно управленческих решений в области технического и энергетического обеспечения высокоточных технологий производства сельскохозяйственной продукции;

ПК-8 - Готовностью осуществлять контроль соответствия разрабатываемых проектов стандартам, техническим условиям и другим нормативным документам.

При организации практических занятий по дисциплине решаются следующие задачи:

1. Ознакомление студентов со структурой и функциями гостехнадзора.

- 2. Изучение роли гостехнадзора в проведение стандартных и сертификационных испытаний сельскохозяйственной техники.
- 3. Закрепить навыки по сбору, обработке, анализу и систематизации информации о техническом состояние машин и оборудования, разработке плана мероприятий и проведению плановых технических осмотров, регистрации самоходных машин, а научно-технической информации по теме исследования, выбору методик и средств решения задач.
- 4. Подготовить студентов к самостоятельной работе по подготовке необходимой документации для проведения работ по регистрации, внесению изменений, проведению технических осмотров, проведению квалификационных экзаменов.
- 5. Ознакомить студентов с порядком организации обучения рабочих на предприятие, организации проведения обследования образовательных организаций, проведения экзаменов.

## **Практическое занятие 1. Государственная инспекция по надзору за техническим состоянием самоходных машин и других видов техники**

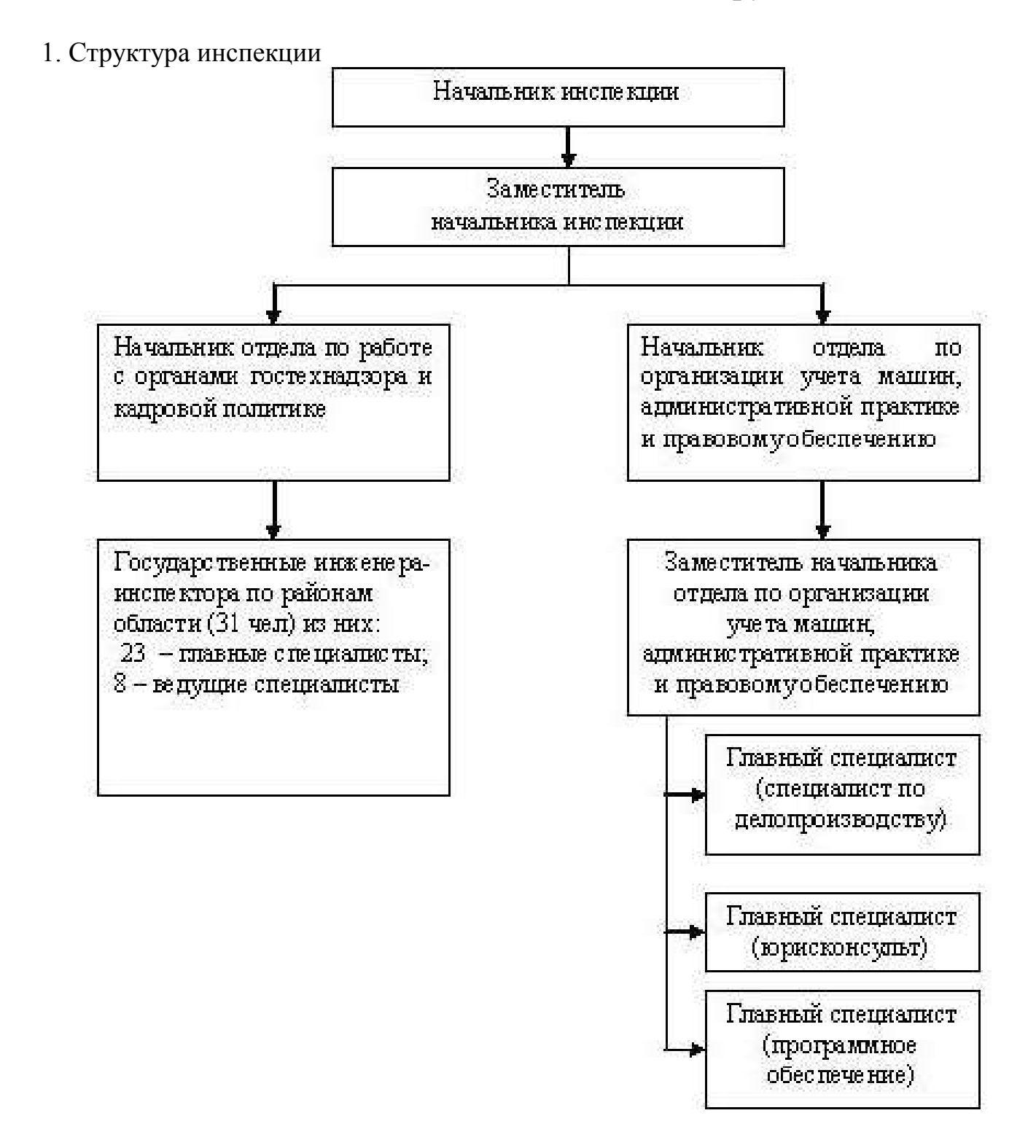

## *Полномочия*

- регистрация тракторов, самоходных дорожно-строительных и иных машин и прицепов к ним, выдача на них государственных регистрационных знаков (кроме машин Вооруженных Сил и других войск Российской Федерации);

- прием экзаменов на право управления самоходными машинами и выдача удостоверений тракториста-машиниста (тракториста);

- проведение периодических государственных технических осмотров;

- выдача учебным учреждениям обязательных свидетельств о соответствии требованиям оборудования и оснащенности образовательного процесса для рассмотрения соответствующими органами вопроса об аккредитации и выдаче указанным учреждениям лицензий на право подготовки трактористов и машинистов самоходных машин;

- оценка технического состояния и определение остаточного ресурса поднадзорных машин и оборудования по запросам владельцев, государственных и других органов;

- участие в работе комиссий по рассмотрению претензий владельцев поднадзорных машин и оборудования по поводу ненадлежащего качества проданной или отремонтированной техники;

- разработка проектов нормативных правовых актов по вопросам, отнесенным к компетенции инспекции;

рассмотрение в установленном порядке дел об административных правонарушениях в части поднадзорной техники;

- консультации по вопросам совершения регистрационных и иных действий;

- создание и функционирование единой автоматизированной системы учета, формирование баз данных по параметрам, поднадзорным инспекции;

- осуществление контроля за исполнением владельцами транспортных средств установленной законодательством Российской Федерации обязанности по страхованию гражданской ответственности владельцев транспортных средств при регистрации, организации и проведении государственного технического осмотра транспортных средств и осуществлении иных полномочий в области надзора за техническим состоянием транспортных средств в процессе их использования;

- взаимодействие с органами государственной власти, органами местного самоуправления, контрольными, надзорными и правоохранительными органами по вопросам, связанным с осуществлением полномочий инспекции;

- рассмотрение предложений, заявлений и обращений граждан и организаций в сроки, установленные действующим законодательством, осуществление приема граждан по вопросам, отнесенным к компетенции инспекции;

#### *Задачи и функции инспекции*

- надзор за техническим состоянием тракторов, самоходных дорожностроительных и иных машин и прицепов к ним в процессе использования независимо от их принадлежности (кроме машин Вооруженных Сил и других войск Российской Федерации, а также параметров машин, подконтрольных Госгортехнадзору России и Главгосэнергонадзору России) по нормативам, обеспечивающим безопасность для жизни, здоровья людей и имущества, охрану окружающей среды;

- надзор в агропромышленном комплексе за соблюдением правил эксплуатации машин и оборудования в части обеспечения безопасности для жизни, здоровья людей и имущества, охраны окружающей среды (кроме параметров, подконтрольных Госгортехнадзору России и Главгосэнергонадзору России), а также правил, регламентируемых стандартами, другими нормативными документами и

документацией;

- надзор в агропромышленном комплексе за соблюдением установленного порядка организации и проведения сертификации работ и услуг в области технической эксплуатации поднадзорных машин и оборудования;

- надзор в период ответственности изготовителя и (или) поставщика за соответствием поднадзорных машин и оборудования условиям обязательной сертификации и наличием соответствующего сертификата;

- регистрацию тракторов, самоходных дорожно-строительных и иных машин и прицепов к ним, а также выдачу на них государственных регистрационных знаков (кроме машин Вооруженных Сил и других войск Российской Федерации); проведение периодических государственных технических осмотров и регистрацию залога регистрируемых ими машин;

- прием экзаменов на право управления самоходными машинами и выдачу удостоверений тракториста-машиниста (тракториста);

- выдача учебным учреждениям обязательных свидетельств о соответствии требованиям оборудования и оснащенности образовательного процесса для рассмотрения вопроса соответствующими органами об аккредитации и выдаче указанным учреждениям лицензий на право подготовки трактористов и машинистов самоходных машин;

- оценка технического состояния и определение остаточного ресурса поднадзорных машин и оборудования по запросам владельцев, государственных и других органов;

- участие в комиссиях по рассмотрению претензий владельцев поднадзорных машин и оборудования по поводу ненадлежащего качества проданной или отремонтированной техники;

- производство по делам об административных правонарушениях в соответствии с законодательством Российской Федерации;

- контроль за исполнением владельцами транспортных средств установленной законодательством Российской Федерации обязанности по страхованию гражданской ответственности владельцев транспортных средств при регистрации, организации и проведении государственного технического осмотра транспортных средств и осуществлении иных полномочий в области надзора за техническим состоянием транспортных средств в процессе их использования.

#### *Государственные функции инспекции:*

- Государственная функция по государственному надзору за техническим состоянием самоходных машин и других видов техники

#### *Государственные услуги, осуществляемые инспекцией:*

- Государственная регистрация машин и тракторов

Регистрация машин осуществляется в соответствии с Правилами государственной регистрации тракторов, самоходных дорожно-строительных и иных машин и прицепов к ним от 27 января 1995 г. регистрационный № 785.

Машины регистрируются за юридическим или физическим лицом, указанным в документе, подтверждающем право собственности, и в паспорте самоходной машины и других видов техники, а снятые с учета в связи с изменением места регистрации (без изменения владельца), — в паспорте машины.

Машины регистрируются за физическими лицами по постоянному или временному их месту жительства (на срок временного проживания), указанному в паспорте собственника машины, а за юридическими лицами — по их юридическому адресу.

Регистрационные действия в случаях, когда собственниками машин являются лица, не достигшие 14-летнего возраста, совершаются от их имени родителями (усыновителями) или органами опеки и попечительства, а в случаях, когда собственниками являются лица в возрасте от 14 до 18 лет, — этими лицами с письменного согласия родителей (усыновителей) или органов опеки и попечительства, если иное не установлено законодательством.

- Прием экзаменов и выдача удостоверение тракториста-машиниста (тракториста) подтверждает наличие права на управление самоходными машинами;

- Проведение государственного технического осмотра Основными задачами государственного технического осмотра машин являются:

 проверка соответствия технического состояния машин требованиям безопасности для жизни и здоровья людей, имущества и окружающей среды, установленным стандартами, правилами дорожного движения, инструкциями по эксплуатации машин и другими нормативными документами и документацией;

 уточнение числа машин, их принадлежности и иных регистрационных данных;

 предупреждение и пресечение административных правонарушений, связанных с эксплуатацией машин;

 осуществление контроля за своевременным медицинским освидетельствованием трактористов-машинистов (трактористов) и других водителей.

# **Практическое занятие 2. Государственная услуга по регистрации машин и тракторов**

#### **Административный регламент**

## **предоставления государственной услуги по регистрации тракторов, самоходных дорожно-строительных и иных машин и прицепов к ним с выдачей государственных регистрационных знаков государственной инспекцией по надзору за техническим состоянием самоходных машин и других видов техники Рязанской области**

#### **I. Общие положения**

#### **а) предмет регулирования регламента**

1. Административный регламент предоставления государственной услуги по регистрации тракторов, самоходных дорожно-строительных и иных машин и прицепов к ним с выдачей государственных регистрационных знаков государственной инспекцией по надзору за техническим состоянием самоходных машин и других видов техники Рязанской области (далее - административный регламент) разработан в целях повышения качества исполнения и доступности результатов предоставления государственной услуги по регистрации тракторов, самоходных дорожно-строительных и иных машин и прицепов к ним с выдачей государственных регистрационных знаков (далее - государственная услуга), создания комфортных условий для участников отношений, возникающих при регистрации техники, и определяет сроки и последовательность действий (административных процедур) при осуществлении полномочий при регистрации тракторов, самоходных дорожно-строительных и иных машин и прицепов к ним с выдачей государственных регистрационных знаков.

2. Государственная инспекция по надзору за техническим состоянием самоходных машин и других видов техники Рязанской области (далее - инспекция гостехнадзора) осуществляет регистрацию поднадзорной техники в случаях и порядке, установленных законодательством Российской Федерации и Рязанской области.

## **б) круг заявителей**

3. Заявителями государственной услуги являются физические и юридические лица, непосредственно обратившиеся в государственную инспекцию по надзору за техническим состоянием самоходных машин и других видов техники Рязанской области за получением государственной услуги по регистрации тракторов, самоходных дорожно-строительных и иных машин и прицепов к ним с выдачей государственных регистрационных знаков.

## **в) требования к порядку информирования о предоставлении государственной услуги**

Информация о месте нахождений и графике работы государственных органов (включая их структурные подразделения и территориальные органы), способы получения информации о месте нахождения и графиках работы органов государственной власти, органов местного самоуправления и организаций, обращение в которые необходимо для предоставления государственной услуги, а

также многофункциональных центров предоставления государственных и муниципальных услуг

4. Информация о месте нахождения и графике работы инспекции гостехнадзора, способы получения информации о месте нахождения и графиках работы органов государственной власти, органов местного самоуправления и организаций, обращение в которые необходимо для предоставления государственной услуги, а также многофункциональных центров предоставления государственных и муниципальных услуг приводятся в приложении N 1 к административному регламенту и размещаются:

на официальном Интернет-сайте инспекции гостехнадзора http://www.gtn.ryazangov.ru;

- на информационных стендах инспекции гостехнадзора в городах и районах Рязанской области;

- на едином портале государственных и муниципальных услуг Российской Федерации http://www.gosuslugi.ru.

5. Иных государственных органов и организаций, участвующих в предоставлении государственной услуги, не имеется.

Адреса официальных сайтов государственных органов и организаций, участвующих в предоставлении государственной услуги, в сети Интернет, содержащих информацию о предоставлении государственной услуги и услуг, которые являются необходимыми и обязательными для предоставления государственной услуги, адреса их электронной почты.

6. Иных государственных органов и организаций, участвующих в предоставлении государственной услуги, и услуг, которые являются необходимыми для предоставления государственной услуги, не имеется.

Порядок получения информации заявителями по вопросам предоставления государственной услуги и услуг, которые являются необходимыми и обязательными для предоставления государственной услуги, сведений о ходе предоставления указанных услуг, в том числе с использованием Единого портала.

7. Информация о порядке предоставления государственной услуги выдается:

- непосредственно государственными инженерами-инспекторами инспекции гостехнадзора в городах и районах Рязанской области (далее - инспектор гостехнадзора);

- с использованием средств телефонной связи, электронного информирования;

- посредством размещения в сети Интернет, в том числе на едином портале государственных и муниципальных услуг Российской Федерации http://www.gosuslugi.ru, публикации в средствах массовой информации

Порядок, форма и место размещения вышеуказанных сведений, в том числе на стендах в местах предоставления государственной услуги и услуг, которые являются необходимыми и обязательными для предоставления государственной услуги, а также на официальном сайте государственного органа, предоставляющего государственную услугу, и на Едином портале

8. Вышеуказанные сведения размещаются на информационных стендах инспекции гостехнадзора в городах и районах Рязанской области, а также на официальном Интернет-сайте инспекции гостехнадзора http://www.gtn.ryazangov.ru, и на Едином портале государственных и муниципальных услуг Российской

Федерации http://www.gosuslugi.ru.

## **II. Стандарт предоставления государственной услуги**

#### **а) наименование государственной услуги**

9. Наименование государственной услуги - регистрация тракторов, самоходных дорожно-строительных и иных машин и прицепов к ним с выдачей государственных регистрационных знаков.

## **б) наименование государственного органа**

10. Государственная услуга предоставляется государственной инспекцией по надзору за техническим состоянием самоходных машин и других видов техники Рязанской области. Иных органов государственной власти и органов местного самоуправления, а также организаций в предоставлении государственной услуги не участвует. В соответствии с требованием [пункта 3 статьи 7](garantf1://12077515.703/) Федерального закона установлен запрет требовать от заявителя осуществления действий, в том числе согласований, необходимых для получения государственной услуги и связанных с обращением в иные органы и организации, за исключением получения услуг, включенных в [перечень](garantf1://36038345.1000/) услуг, которые являются необходимыми и обязательными для предоставления государственных услуг, утвержденный [постановлением](garantf1://36038345.0/) Правительства Рязанской области от 22 июня 2011 г. N 161.

#### **в) описание результата предоставления государственной услуги**

11. Конечным результатом предоставления государственной услуги является решение о государственной регистрации или об отказе в государственной регистрации техники.

12. Процедура предоставления государственной услуги завершается путем получения заявителем:

- свидетельства о регистрации машины;

- паспорта самоходной машины;

- государственного регистрационного знака;

- свидетельства о прохождении технического осмотра - на машины, прошедшие технический осмотр;

- мотивированного отказа в регистрации техники.

**г) срок предоставления государственной услуги, в том числе с учетом необходимости обращения в организации, участвующие в предоставлении государственной услуги, срок выдачи (направления) документов, являющихся результатом предоставления государственной услуги**

13. Общий срок предоставления государственной услуги по регистрации техники не должен превышать пятидневного срока со дня подачи заявления и документов, необходимых для регистрации техники.

**д) перечень нормативных правовых актов, регулирующих отношения, возникающие в связи с предоставлением государственной услуги, с указанием их реквизитов и источников официального опубликования**

14. Предоставление государственной услуги осуществляется в соответствии с: - [Конституцией](garantf1://10003000.0/) Российской Федерации (принята на всенародном голосовании 12.12.1993, "Российская газета" от 25.12.1993 N 237);

- [Гражданским кодексом](garantf1://10064072.0/) Российской Федерации [\(часть первая](garantf1://10064072.10000/) от 30.11.1994 N 51-

ФЗ; [часть вторая](garantf1://10064072.22222/) от 26.01.1996 N 14-ФЗ; [часть третья](garantf1://10064072.33333/) от 26.11.2001 N 146-ФЗ; [часть](garantf1://10064072.40000/)  [четвертая](garantf1://10064072.40000/) от 18.12.2006 N 230-ФЗ. Текст части первой опубликован в "Российской газете" от 08.12.1994 N 238 - 239, в Собрании законодательства Российской Федерации от 05.12.1994 N 32 ст. 3301; текст части второй опубликован в "Российской газете" от 6 - 8.02.1996 N 23, 24, 25, в Собрании законодательства Российской Федерации от 29.01.1996 N 5 ст. 410; текст части третьей опубликован в "Российской газете" от 28.11.2001 N 233, в "Парламентской газете" от 28.11.2001 N 224, в Собрании законодательства Российской Федерации от 03.12.2001 N 49 ст. 4552; текст части четвертой опубликован в "Российской газете" от 22.12.2006 N 289, в "Парламентской газете" от 21.12.2006 N 214 - 215, в Собрании законодательства Российской Федерации от 25.12.2006 N 52 (часть I) ст. 5496);

- [Налоговым кодексом](garantf1://10800200.0/) Российской Федерации [\(часть первая](garantf1://10800200.11111/) от 31.07.1998 N 146-ФЗ, Собрание законодательства Российской Федерации от 03.08.1998 N 31 ст. 3824, "Российская газета", N 148 - 149 от 06.08.1998; [часть вторая](garantf1://10800200.22222/) от 05.08.2000 N 117-ФЗ, Собрание законодательства Российской Федерации от 07.08.2000, N 32, ст. 3340, "Парламентская газета", N 151 - 152 от 10.08.2000, "Российская газета", N 153 - 154 от 10.08.2000);

- [Кодексом](garantf1://12025267.0/) Российской Федерации об административных правонарушениях от 30.12.2001 N 195-ФЗ (Собрание законодательства Российской Федерации от 07.01.2002 N 1 (часть I) ст. 1, "Российская газета" от 31.12.2001 N 256, "Парламентская газета" от 05.01.2002 N 2 - 5);

- [Федеральным законом](garantf1://12077515.0/) от 27.07.2010 N 210-ФЗ "Об организации предоставления государственных и муниципальных услуг" (Собрание законодательства Российской Федерации от 02.08.2010 N 31 ст. 4179, "Российская газета" от 30.07.2010 N 168);

- [Федеральным законом](garantf1://10005643.0/) от 10.12.1995 N 196-ФЗ "О безопасности дорожного движения" (Собрание законодательства Российской Федерации от 11.12.1995, N 50, ст. 4873, "Российская газета" от 26.12.1995);

- [Федеральным законом](garantf1://12017177.0/) от 06.10.1999 N 184-ФЗ "Об общих принципах организации законодательных (представительных) и исполнительных органов государственной власти субъектов Российской Федерации" (Собрание законодательства Российской Федерации от 18.10.1999 N 42 ст. 5005, "Российская газета" от 19.10.1999 N 206);

- [Федеральным законом](garantf1://84404.0/) от 25.04.2002 N 40-ФЗ "Об обязательном страховании гражданской ответственности владельцев транспортных средств" (Собрание законодательства Российской Федерации от 06.05.2002 N 18 ст. 1720, "Российская газета" от 07.05.2002 N 80, "Парламентская газета" от 14.05.2002 N 86);

- [Постановлением](garantf1://10001116.0/) Совета Министров - Правительства Российской Федерации N 1291 от 13.12.1993 "О государственном надзоре за техническим состоянием самоходных машин и других видов техники в Российской Федерации" (Собрание актов Президента и Правительства Российской Федерации от 20.12.1993 N 51, ст. 4943);

- [Постановлением](garantf1://10001583.0/) Правительства Российской Федерации от. 12.08.1994 N 938 "О государственной регистрации автомототранспортных средств и других видов самоходной техники на территории Российской Федерации" (Собрание законодательства Российской Федерации от 22.08.1994 N 17, ст. 1999);

- [Постановлением](garantf1://1117.0/) Правительства Российской Федерации от 15.05.1995 N 460 "О введении паспортов на самоходные машины и другие виды техники в Российской

Федерации" (Собрание законодательства Российской Федерации от 22.05.1995 N 21, ст. 1969, "Российская газета" от 23.05.1995);

- [Законом](garantf1://36088493.0/) Рязанской области от 12.07.2013 г. N 35-ОЗ "О регулировании отдельных отношений в сфере осуществления регионального государственного надзора в области технического состояния самоходных машин и других видов техники в Рязанской области" ("Рязанские ведомости" от 16.07.2013 г. N 127);

- [Постановлением](garantf1://36002476.0/) Правительства Рязанской области от 25.06.2008 N 114 "Об утверждении Положения о государственной инспекции по надзору за техническим состоянием самоходных машин и других видов техники Рязанской области" ("Рязанские ведомости" от 28.06.2008 N 116 - 117);

- Положением о паспорте самоходной машины и других видов техники, зарегистрированным Министерством юстиции Российской Федерации от 06.07.1995 N ("Российские вести" от 17.08.1995 N 154);

- Правилами государственной регистрации тракторов, самоходных дорожностроительных и иных машин и прицепов к ним органами государственного надзора за техническим состоянием самоходных машин и других видов техники в Российской Федерации (гостехнадзора), зарегистрированными Министерством юстиции Российской Федерации 27.01.1995 N 785 ("Российские вести" от 04.05.1995 N 81).

**е) исчерпывающий перечень документов, необходимых в соответствии с нормативными правовыми актами для предоставления государственной услуги и услуг, которые являются необходимыми и обязательными для предоставления государственной услуги, подлежащих представлению заявителем, способы их получения заявителем, в том числе в электронной форме, порядок их представления**

15. Для предоставления государственной услуги заявителем представляются следующие документы:

- документ, удостоверяющий личность;

- заявление о предоставлении государственной услуги установленной формы (приложения N 3, N 4 к настоящему Административному регламенту);

- паспорт самоходной машины или прицепа (на самоходные машины и другие виды техники, выпущенные предприятиями-изготовителями до 1 сентября 1995 г., ввозимые на территорию Российской Федерации до 1 сентября 2001 г., и на самоходные машины и другие виды техники с электродвигателем, выпущенные предприятиями-изготовителями или ввезенные на территорию Российской Федерации до 7 августа 2008 г., паспорта выдаются органами гостехнадзора при предъявлении их к регистрации. Государственные инспекции гостехнадзора вправе отказать в выдаче паспорта или предъявлении в нем отметки о регистрации машины, если отсутствуют необходимые регистрационные документы и (или) документы, подтверждающие право собственности на машины, и если в представленных документах на машины указаны неверные сведения);

- свидетельство о регистрации машины с отметкой о снятии с учета по месту прежней регистрации;

- акт сверки номерных агрегатов машины;

- документы, удостоверяющие право собственности на самоходную машину или прицеп, номерной агрегат и подтверждающие возможность допуска их к

эксплуатации на территории Российской Федерации;

- документ, подтверждающий выполнение обязанности по страхованию гражданской ответственности владельцев транспортных средств, в случаях, когда обязанность по страхованию гражданской ответственности установлена [федеральным законом](garantf1://84404.0/);

- для юридических лиц - учредительные документы.

Документами, подтверждающими право собственности, являются:

- документ о совершении сделки в простой письменной форме;

- акт приемки-передачи основных средств, в том числе формы ОС-1;

- квитанция к приходному кассовому ордеру (форма КО-1) или банковские платежные документы;

- нотариально удостоверенные документы (договор купли-продажи, договор мены, договор дарения, свидетельство о праве собственности и наследования имущества, договор раздела наследственного имущества, договор раздела совместно нажитого имущества между супругами, свидетельство о праве собственности на долю в общем имуществе супругов и их совместное заявление о разделе и перерегистрации трактора, самоходной дорожно-строительной и иной машины и прицепа к ней на одного из них);

- судебные документы (решения судов);

- постановления таможенных органов;

- документы, выдаваемые органами социальной защиты населения.

По своему желанию заявитель дополнительно может представить иные документы, которые, по его мнению, имеют значение для регистрации техники.

Не принимаются к производству документы, имеющие подчистки либо приписки, зачеркнутые слова и иные неоговоренные исправления, а также исполненные карандашом. Фамилии, имена и отчества граждан должны быть написаны полностью с указанием места их жительства.

В заявлениях о регистрации техники установленного образца (приложения N 3, N 4 к административному регламенту) указывается суть просьбы. Заявления могут быть заполнены от руки или машинным способом, распечатаны посредством электронных печатающих устройств.

**ж) исчерпывающий перечень документов, необходимых в соответствии с нормативными правовыми актами для предоставления государственной услуги и услуг, которые являются необходимыми и обязательными для предоставления государственной услуги, которые находятся в распоряжении органов государственной власти, органов местного самоуправления и иных организаций и которые заявитель вправе представить, а также способы их получения заявителями, в том числе в электронной форме, порядок их представления**

16. К документам, необходимым в соответствии с нормативными правовыми актами для предоставления государственной услуги и услуг, которые являются необходимыми и обязательными для предоставления государственной услуги, которые находятся в распоряжении органов государственной власти, органов местного самоуправления и иных организаций и которые заявитель вправе представить, относится:

- отметка-штамп на заявлении установленного образца о постановке на учет

(получается в военном комиссариате по месту регистрации заявителя);

- документ, подтверждающий уплату государственной пошлины (получается в Управлении Федерального казначейства по Рязанской области).

17. Способы их получения заявителями, в том числе в электронной форме, порядок их представления представлены на официальном Интернет-сайте инспекции гостехнадзора http://www.gtn.ryazangov.ru.

18. В соответствии с требованиями [пунктов 1](garantf1://12077515.71/) и [2 статьи 7](garantf1://12077515.72/) Федерального закона установлен запрет требовать от заявителя:

- представления документов и информации или осуществления действий, представление или осуществление которых не предусмотрено нормативными правовыми актами, регулирующими отношения, возникающие в связи с предоставлением государственной услуги;

- представления документов и информации, которые находятся в распоряжении государственных органов, иных органов государственной власти, органов местного самоуправления и организаций, в соответствии с нормативными правовыми актами Российской Федерации и Рязанской области.

**з) исчерпывающий перечень оснований для отказа в приеме документов, необходимых для предоставления государственной услуги**

19. Основанием для отказа в приеме документов является:

- непредставление полного комплекта документов в соответствии с пунктом 15 настоящего регламента.

**и) исчерпывающий перечень оснований для отказа в предоставлении государственной услуги**

20. Инспектором гостехнадзора может быть принято решение об отказе в предоставлении государственной услуги в случаях:

- непредставления полного комплекта документов в соответствии с пунктом 15 настоящего регламента;

- несоответствия номеров узлов и агрегатов регистрируемой техники представленным регистрационным документам, паспорту машины.

**к) перечень услуг, которые являются необходимыми и обязательными для предоставления государственной услуги, в том числе сведения о документе (документах), выдаваемом (выдаваемых) организациями, участвующими в предоставлении государственной услуги**

21. Услуг, которые являются необходимыми и обязательными для предоставления государственной услуги, не имеется.

**л) порядок, размер и основания взимания государственной пошлины или иной платы, взимаемой за предоставление государственной услуги**

22. Согласно подпунктам 36 - [40 пункта 1 статьи 333.33.](garantf1://10800200.333033136/) Налогового кодекса Российской Федерации государственная пошлина уплачивается в следующих размерах:

за государственную регистрацию транспортных средств и совершение иных регистрационных действий, связанных:

- с выдачей государственных регистрационных знаков на мототранспортные средства, прицепы, тракторы, самоходные дорожно-строительные и иные самоходные машины, в том числе взамен утраченных или пришедших в негодность, - 1500 рублей;

- с выдачей паспорта транспортного средства, в том числе взамен утраченного или пришедшего в негодность, - 800 рублей;

- с выдачей свидетельства о регистрации транспортного средства, в том числе взамен утраченного или пришедшего в негодность, - 500 рублей;

за временную регистрацию ранее зарегистрированных транспортных средств по месту их пребывания - 350 рублей;

за внесение изменений в выданный ранее паспорт транспортного средства - 350 рублей;

за выдачу государственных регистрационных знаков транспортных средств "Транзит", в том числе взамен утраченных или пришедших в негодность: изготавливаемых из расходных материалов на бумажной основе - 200 рублей;

за выдачу свидетельства на высвободившийся номерной агрегат, в том числе взамен утраченного или пришедшего в негодность, - 350 рублей.

Плата взимается путем перечисления денежных средств по реквизитам, установленным Управлением Федерального казначейства по Рязанской области и Министерством финансов Рязанской области.

**м) порядок, размер и основания взимания платы за предоставление услуг, которые являются необходимыми и обязательными для предоставления государственной услуги, включая информацию о методике расчета размера такой платы**

23. Услуг, которые являются необходимыми и обязательными для предоставления государственной услуги, не имеется.

**н) максимальный срок ожидания в очереди при подаче запроса о предоставлении государственной услуги, услуги, предоставляемой организацией, участвующей в предоставлении государственной услуги, и при получении результата предоставления таких услуг**

24. Максимальный срок ожидания в очереди при подаче документов для регистрации техники не должен превышать 15 минут.

25. Услуг, которые являются необходимыми и обязательными для предоставления государственной услуги, не имеется.

26. Максимальный срок ожидания в очереди при получении документов не должен превышать 15 минут.

**о) срок и порядок регистрации запроса заявителя о предоставлении государственной услуги и услуги, предоставляемой организацией, участвующей в предоставлении государственной услуги, в том числе в электронной форме**

27. Заявление о регистрации машины регистрируется инспектором гостехнадзора в течение 10 минут.

28. Услуг, которые являются необходимыми и обязательными для предоставления государственной услуги, не имеется.

29. Возможности регистрации запроса заявителя в электронной форме не предусмотрено.

**п) требования к помещениям, в которых предоставляется государственная услуга, услуга, предоставляемая организацией, участвующей в предоставлении государственной услуги к месту ожидания и приема заявителей, размещению и оформлению визуальной, текстовой** 

#### **и мультимедийной информации о порядке предоставления таких услуг**

30. Помещения инспекции гостехнадзора должны находиться вблизи от остановок общественного транспорта.

31. На территории, прилегающей к месторасположению инспекции гостехнадзора, оборудуются места для парковки автотранспортных средств. На стоянке должно быть не менее 5 мест, из них 1 для специализированной техники. Доступ заявителей к парковочным местам является бесплатным.

32. Здания (строения), в которых расположена инспекция гостехнадзора, должны быть оборудованы входом для свободного доступа заявителей в помещение.

33. Центральный вход в инспекцию гостехнадзора должен быть оборудован информационной табличкой (вывеской), содержащей следующую информацию об инспекции гостехнадзора, осуществляющей исполнение государственной услуги: - наименование;

- место нахождения;

- режим работы;

- телефонные номера и электронный адрес (при наличии).

34. Помещения инспекции гостехнадзора должны соответствовать [Санитарно](garantf1://4079328.0/)[эпидемиологическим правилам](garantf1://4079328.0/) и нормативам "Гигиенические требования к персональным электронно-вычислительным машинам и организации работы. СанПиН 2.2.2/2.4.1340-03".

35. Присутственные места оборудуются противопожарной системой и средствами пожаротушения.

36. Места информирования, предназначенные для ознакомления заявителей с информационными материалами, оборудуются:

- информационными стендами;

- стульями и столами для возможности оформления документов.

37. Места ожидания должны соответствовать комфортным условиям для заявителей и оптимальным условиям работы специалистов.

38. Места для заполнения документов оборудуются стульями, столами (стойками) и обеспечиваются образцами заполнения документов, бланками заявлений и канцелярскими принадлежностями.

**р) показатели доступности и качества государственной услуги, в том числе количество взаимодействий заявителя с должностными лицами при предоставлении государственной услуги и их продолжительность, возможность получения государственной услуги в многофункциональном центре предоставления государственных и муниципальных услуг, возможность получения информации о ходе предоставления государственной услуги, в том числе с использованием информационно-коммуникационных технологий**

39. Форма заявления, необходимого для регистрации техники в инспекции гостехнадзора, доступна для заявителей на официальном Интернет-сайте инспекции гостехнадзора http://www.gtn.ryazangov.ru.

40. Показатель качества государственной услуги, при предоставлении заявителем необходимых документов, указанных в пункте 15 настоящего регламента, а также при уплате государственной пошлины, указанной в пункте 22 настоящего регламента, составляет 100%.

Количество взаимодействий заявителя с должностными лицами при предоставлении государственной услуги и их продолжительность установлены в разделе III настоящего регламента.

41. Возможности предоставления государственной услуги в многофункциональных центрах, а также с использованием информационнокоммуникационных технологий, не предусмотрено.

**с) иные требования, в том числе учитывающие особенности предоставления государственной услуги в многофункциональных центрах предоставления государственных и муниципальных услуг и особенности предоставления государственной услуги в электронной форме**

42. Возможности предоставления государственной услуги в многофункциональных центрах, а также с использованием информационнокоммуникационных технологий, не предусмотрено.

**III. Состав, последовательность и сроки выполнения административных процедур, требования к порядку их выполнения, в том числе особенности выполнения административных процедур в электронной форме, а также особенности выполнения административных процедур в многофункциональных центрах**

### **Исчерпывающий перечень административных процедур**

43. Предоставление государственной услуги включает в себя следующие административные процедуры:

- прием заявлений (приложения N 3 и N 4 к административному регламенту) у юридических и физических лиц о регистрации техники с приложением документов в соответствии с пунктом 15 настоящего регламента;

- рассмотрение представленных документов к регистрации техники;

- осмотр машины с целью сверки номеров узлов и агрегатов техники с представленными документами;

- осуществление регистрации техники и выдачи государственного регистрационного знака, свидетельства о государственной регистрации, паспорта самоходной машины (при необходимости);

- отказ заявителю в регистрации;

- передача документов для расследования в следственные органы.

44. Блок-схема предоставления государственной услуги приводится в приложении N 2 к настоящему регламенту.

## **1. Прием заявлений у юридических и физических лиц о регистрации техники с приложением документов в соответствии с пунктом 15 настоящего регламента**

#### **а) основания для начала административной процедуры**

45. Основанием для начала административной процедуры является представление юридическим или физическим лицом заявления о регистрации техники с приложением документов в соответствии с пунктом 15 настоящего регламента.

## **б) содержание каждого административного действия, входящего в состав административной процедуры, продолжительность и (или) максимальный срок его выполнения**

46. Инспектор гостехнадзора проверяет правильность заполнения заявления и в случае обнаружения ошибки или неточностей возвращает его заявителю для исправления ошибок. Максимальный срок выполнения действия по одному заявлению составляет 2 минуты.

## **в) сведения о должностном лице, ответственном за выполнение каждого административного действия, входящего в состав административной процедуры**

Если нормативные правовые акты, непосредственно регулирующие предоставление государственной услуги, содержат указание на конкретную должность, она указывается в тексте регламента

47. Должностными лицами инспекции гостехнадзора, ответственными за выполнение административной процедуры, являются государственные гражданские служащие - сотрудники инспекции гостехнадзора, исполняющие должностные обязанности главного государственного инженера-инспектора гостехнадзора по соответствующему муниципальному образованию (далее - инспектор гостехнадзора)

#### **г) критерии принятия решений**

48. Критерием принятия решения является правильность заполнения заявления.

**д) результат административной процедуры и порядок передачи результата, который может совпадать с основанием для начала выполнения следующей административной процедуры**

49. Результатом административной процедуры является принятие решения:

- о рассмотрении представленных документов к регистрации техники;

- о возвращении заявления заявителю для исправления ошибок и неточностей.

**е) способ фиксации результата выполнения административной процедуры, в том числе в электронной форме, содержащий указание на формат обязательного отображения административной процедуры**

50. Результат административной процедуры фиксируется в виде визы на заявлении установленного образца. В электронной форме фиксации не производится.

#### **2. Рассмотрение представленных документов к регистрации техники**

## **а) основания для начала административной процедуры**

51. Основанием для начала административной процедуры является принятие инспектором гостехнадзора решения о рассмотрении представленных документов к регистрации техники.

**б) содержание каждого административного действия, входящего в состав административной процедуры, продолжительность и (или) максимальный срок его выполнения**

52. Инспектор гостехнадзора проверяет правильность заполнения и комплектность документов в соответствии с пунктом 15 настоящего регламента. Максимальный срок выполнения действия по одному заявлению составляет 10 минут.

#### **в) сведения о должностном лице, ответственном за выполнение каждого административного действия, входящего в состав административной процедуры**

Если нормативные правовые акты, непосредственно регулирующие предоставление государственной услуги, содержат указание на конкретную должность, она указывается в тексте регламента

53. Должностными лицами инспекции гостехнадзора, ответственными за выполнение административной процедуры, являются государственные гражданские служащие - сотрудники инспекции гостехнадзора, исполняющие должностные обязанности главного государственного инженера-инспектора гостехнадзора по соответствующему муниципальному образованию (далее - инспектор гостехнадзора)

#### **г) критерии принятия решений**

54. Критерием принятия решения является правильность заполнения и комплектность документов в соответствии с пунктом 15 настоящего регламента.

**д) результат административной процедуры и порядок передачи результата, который может совпадать с основанием для начала выполнения следующей административной процедуры**

55. Результатом административной процедуры является принятие решения:

- о проведении осмотра техники с целью сверки номеров узлов и агрегатов с регистрационными документами, паспортом машины;

- о возвращении документов заявителю для предоставления полного комплекта документов, правильно заполненных.

**е) способ фиксации результата выполнения административной процедуры, в том числе в электронной форме, содержащий указание на формат обязательного отображения административной процедуры**

56. Результат административной процедуры фиксируется путем уведомления заявителя о принятом решении, в случае отказа - с обоснованием причин. В электронной форме фиксации не производится.

**3. Осмотр машины с целью сверки номеров узлов и агрегатов техники с представленными документами**

#### **а) основания для начала административной процедуры**

57. Основанием для начала административной процедуры является принятие инспектором гостехнадзора решения о проведении осмотра техники с целью сверки номеров узлов и агрегатов с регистрационными документами, паспортом машины.

## **б) содержание каждого административного действия, входящего в состав административной процедуры, продолжительность и (или) максимальный срок его выполнения**

58. Осмотр техники проводится на площадке перед зданием инспекции гостехнадзора либо по месту дислокации регистрируемой машины.

В случае выезда для осмотра регистрируемой техники к месту дислокации инспектор гостехнадзора назначает дату и время осмотра.

Максимальный срок выполнения действия на одну машину без выезда к месту дислокации техники - 10 мин.

Максимальный срок выполнения действия на одну машину с выездом к месту дислокации техники - 1 час 30 мин.

#### **в) сведения о должностном лице, ответственном за выполнение каждого административного действия, входящего в состав административной процедуры**

Если нормативные правовые акты, непосредственно регулирующие предоставление государственной услуги, содержат указание на конкретную должность, она указывается в тексте регламента

59. Должностными лицами инспекции гостехнадзора, ответственными за выполнение административной процедуры, являются государственные гражданские служащие - сотрудники инспекции гостехнадзора, исполняющие должностные обязанности главного государственного инженера-инспектора гостехнадзора по соответствующему муниципальному образованию (далее - инспектор гостехнадзора)

#### **г) критерии принятия решений**

60. Критерием принятия решения является соответствие номеров узлов и агрегатов представленным регистрационным документам, паспорту машины.

**д) результат административной процедуры и порядок передачи результата, который может совпадать с основанием для начала выполнения следующей административной процедуры**

61. Результатом административной процедуры является принятие решения: - о регистрации машины;

- об отказе в проведении регистрации по причине несоответствия узлов и агрегатов представленным регистрационным документам, паспорту машины, наличия данных о машине в автоматизированной базе техники, находящейся в розыске.

**е) способ фиксации результата выполнения административной процедуры, в том числе в электронной форме, содержащий указание на формат обязательного отображения административной процедуры**

62. Результат административной процедуры фиксируется путем уведомления заявителя о принятом решении, в случае отказа - с обоснованием причин. В электронной форме фиксации не производится.

## **4. Осуществление регистрации техники и выдачи государственного регистрационного знака, свидетельства о государственной регистрации, паспорта самоходной машины (при необходимости)**

#### **а) основания для начала административной процедуры**

63. Основанием для начала административной процедуры является принятие инспектором гостехнадзора решения о регистрации машины.

**б) содержание каждого административного действия, входящего в состав административной процедуры, продолжительность и (или) максимальный срок его выполнения**

64. Инспектором гостехнадзора осуществляется:

- регистрация произведенного действия в журнале регистрации машин; максимальный срок выполнения действия - 5 минут;

- ввод данных о технике в информационную систему "Гостехнадзор Эксперт"; максимальный срок выполнения действия - 8 минут;

- заполнение паспорта самоходной машины, свидетельства о регистрации (данные подписываются инспектором гостехнадзора и заверяются печатью); максимальный срок выполнения действия - 10 минут;

- выдача заявителю регистрационных документов, государственного регистрационного знака (заявитель расписывается в их получении); максимальный срок выполнения действия - 2 минуты.

**в) сведения о должностном лице, ответственном за выполнение каждого административного действия, входящего в состав административной процедуры**

Если нормативные правовые акты, непосредственно регулирующие предоставление государственной услуги, содержат указание на конкретную должность, она указывается в тексте регламента

65. Должностными лицами инспекции гостехнадзора, ответственными за выполнение административной процедуры, являются государственные гражданские служащие - сотрудники инспекции гостехнадзора, исполняющие должностные обязанности главного государственного инженера-инспектора гостехнадзора по соответствующему муниципальному образованию (далее - инспектор гостехнадзора)

## **г) критерии принятия решений**

66. Критерием принятия решения является соответствие номеров узлов и агрегатов представленным регистрационным документам, паспорту машины

**д) результат административной процедуры и порядок передачи результата, который может совпадать с основанием для начала выполнения следующей административной процедуры**

67. Результатом административной процедуры является выдача заявителю регистрационных документов, государственного регистрационного знака.

**е) способ фиксации результата выполнения административной процедуры, в том числе в электронной форме, содержащий указание на формат обязательного отображения административной процедуры**

68. Результат административной процедуры фиксируется путем внесения данных о машине в журнале регистрации машин, а также ввода данных о технике в информационную систему "Гостехнадзор Эксперт".

## **5. Отказ заявителю в регистрации**

## **а) основания для начала административной процедуры**

69. Основанием для начала административной процедуры является непредставление полного комплекта документов в соответствии с пунктом 15 настоящего регламента; несоответствие узлов и агрегатов представленным регистрационным документам, паспорту машины, наличие подчисток либо приписок, зачеркнутых слов и иных неоговоренных исправлений, а также документов, исполненных карандашом.

**б) содержание каждого административного действия, входящего в состав административной процедуры, продолжительность и (или) максимальный срок его выполнения**

70. Инспектор гостехнадзора отказывает в регистрации машины заявителю путем заполнения соответствующих граф в заявлении о регистрации установленного образца.

Максимальный срок выполнения действия - 5 минут.

**в) сведения о должностном лице, ответственном за выполнение каждого административного действия, входящего в состав административной** 

#### **процедуры**

Если нормативные правовые акты, непосредственно регулирующие предоставление государственной услуги, содержат указание на конкретную должность, она указывается в тексте регламента

71. Должностными лицами инспекции гостехнадзора, ответственными за выполнение административной процедуры, являются государственные гражданские служащие - сотрудники инспекции гостехнадзора, исполняющие должностные обязанности главного государственного инженера-инспектора гостехнадзора по соответствующему муниципальному образованию (далее - инспектор гостехнадзора)

## **г) критерии принятия решений**

72. Критерием принятия решения является непредставление полного комплекта документов в соответствии с пунктом 15 настоящего регламента; несоответствие узлов и агрегатов представленным регистрационным документам, паспорту машины.

**д) результат административной процедуры и порядок передачи результата, который может совпадать с основанием для начала выполнения следующей административной процедуры**

73. Результатом административной процедуры является принятие решения: - об отказе в проведении регистрации по причине несоответствия узлов и агрегатов представленным регистрационным документам, паспорту машины;

- о передаче документов для расследования в следственные органы.

**е) способ фиксации результата выполнения административной процедуры, в том числе в электронной форме, содержащий указание на формат обязательного отображения административной процедуры**

74. Результат административной процедуры фиксируется путем уведомления заявителя о принятом решении в письменном виде, с обоснованием причин. В электронной форме фиксации не производится.

## **6. Передача документов для расследования в следственные органы а) основания для начала административной процедуры**

75. Основанием для начала административной процедуры является подтверждение признаков подделки документов, государственных регистрационных знаков, изменения заводской маркировки машин, несоответствие номеров агрегатов представленным документам или регистрационным данным, а также подтверждение оснований нахождения машин или представленных документов в розыске.

## **б) содержание каждого административного действия, входящего в состав административной процедуры, продолжительность и (или) максимальный срок его выполнения**

76. Инспектор гостехнадзора изымает у заявителя предъявленные документы (с составлением акта изъятия), составляет обращение в следственные органы с изложением обстоятельств дела.

Максимальный срок выполнения действия - 30 минут.

#### **в) сведения о должностном лице, ответственном за выполнение каждого административного действия, входящего в состав административной процедуры**

Если нормативные правовые акты, непосредственно регулирующие предоставление государственной услуги, содержат указание на конкретную должность, она указывается в тексте регламента

77. Должностными лицами инспекции гостехнадзора, ответственными за выполнение административной процедуры, являются государственные гражданские служащие - сотрудники инспекции гостехнадзора, исполняющие должностные обязанности главного государственного инженера-инспектора гостехнадзора по соответствующему муниципальному образованию (далее - инспектор гостехнадзора)

#### **г) критерии принятия решений**

78. Критерием принятия решения является подтверждение признаков подделки документов, государственных регистрационных знаков, изменения заводской маркировки машин, несоответствие номеров агрегатов представленным документам или регистрационным данным, а также подтверждение оснований нахождения машин или представленных документов в розыске.

**д) результат административной процедуры и порядок передачи результата, который может совпадать с основанием для начала выполнения следующей административной процедуры**

79. Результатом административной процедуры является принятие решения: - об изъятии документов у заявителя и передаче документов для расследования в следственные органы.

**е) способ фиксации результата выполнения административной процедуры, в том числе в электронной форме, содержащий указание на формат обязательного отображения административной процедуры**

80. Результат административной процедуры фиксируется путем уведомления заявителя о принятом решении в письменном виде, с обоснованием причин, а также обращением в следственные органы в письменном виде. В электронной форме фиксации не производится.

## **Состав документов, которые находятся в распоряжении государственного органа, а также организаций, участвующих в предоставлении государственной услуги, и которые должны быть представлены в иные органы и организации**

81. Документов, которые находятся в распоряжении государственного органа, а также организаций, участвующих в предоставлении государственной услуги, и которые должны быть представлены в иные органы и организации, не имеется.

### **Состав документов, которые необходимы государственному органу, но находятся в иных органах и организациях**

82. К документам, которые необходимы государственному органу, но находятся в иных органах и организациях, относится:

- отметка-штамп на заявлении установленного образца о постановке на учет (получается в отделе военного комиссариата по месту регистрации заявителя);

- документ, подтверждающий уплату государственной пошлины (получается в Управлении Федерального казначейства по Рязанской области).

**Порядок осуществления в электронной форме, в том числе с использованием Единого портала, следующих административных процедур:**

**а) предоставление в установленном порядке информации заявителям и обеспечение доступа заявителей к сведениям о государственной услуге**

83. Форма заявления, необходимого для регистрации техники в инспекции гостехнадзора, доступна для заявителей на официальном Интернет-сайте инспекции гостехнадзора http://www.gtn.ryazangov.ru.

**б) подача заявителем запроса и иных документов, необходимых для предоставления государственной услуги, и прием таких запроса и документов**

84. Подача заявителем запроса и иных документов, необходимых для предоставления государственной услуги, и прием таких запроса и документов может осуществляться с использованием Единого портала государственных и муниципальных услуг Российской Федерации http://www.gosuslugi.ru

**в) получение заявителем сведений о ходе выполнения запроса о предоставлении государственной услуги**

85. Получение заявителем сведений о ходе выполнения запроса о предоставлении государственной услуги возможно на всем протяжении предоставления государственной услуги.

**г) взаимодействие государственного органа с иными органами государственной власти, органами местного самоуправления и организациями, участвующими в предоставлении государственных услуг, в том числе порядок и условия такого взаимодействия**

86. Взаимодействие инспекции гостехнадзора с иными органами государственной власти, органами местного самоуправления и организациями, участвующими в предоставлении государственных услуг, в том числе порядок и условия такого взаимодействия осуществляется в соответствии с законодательством.

**д) получение заявителем результата предоставления государственной услуги, если иное не установлено федеральным законом**

87. Получение заявителем результата предоставления государственной услуги осуществляется в соответствии с законодательством.

**е) иные действия, необходимые для предоставления государственной услуги**

88. Иных действий, необходимых для предоставления государственной услуги, не имеется. Государственная услуга на базе многофункционального центра не предоставляется.

#### **IV. Формы контроля за исполнением регламента**

**Порядок осуществления текущего контроля за соблюдением и исполнением ответственными должностными лицами положений регламента и иных нормативных правовых актов, устанавливающих требования к предоставлению государственной услуги, а также принятием ими решений**

89. Текущий контроль за соблюдением последовательности действий,

определенных административными процедурами по предоставлению государственной услуги, осуществляется заместителем начальника инспекции гостехнадзора.

90. Должностными лицами инспекции гостехнадзора, ответственными за организацию предоставления государственной услуги, являются начальник инспекции и его заместитель, координирующий предоставление государственной услуги в соответствии с должностным регламентом.

91. Текущий контроль осуществляется путем проведения проверок соблюдения и исполнения инспекторами гостехнадзора положений административного регламента, иных нормативных правовых актов Российской Федерации и Рязанской области.

Периодичность осуществления текущего контроля составляет один раз в год.

## **Порядок и периодичность осуществления плановых и внеплановых проверок полноты и качества предоставления государственной услуги, в том числе порядок и формы контроля за полнотой и качеством предоставления государственной услуги**

92. Контроль за полнотой и качеством предоставления государственной услуги включает в себя проведение проверок, выявление и устранение нарушений прав заявителей, рассмотрение, принятие решений и подготовку ответов на обращения заявителей, содержащих жалобы на решения, действия (бездействие) должностных лиц.

По результатам проведенных проверок в случае выявления нарушений прав заявителей осуществляется привлечение виновных лиц к ответственности в соответствии с законодательством Российской Федерации.

93. Проверки полноты и качества предоставления государственной услуги осуществляются на основании приказов инспекции гостехнадзора.

Проверки могут быть плановыми (осуществляться на основании годовых планов работы) и внеплановыми. Проверка также может проводиться по конкретному обращению заявителя.

Для проведения проверки полноты и качества предоставления государственной услуги руководителем инспекции гостехнадзора формируется комиссия.

Результаты деятельности комиссии оформляются в виде акта, в котором отмечаются выявленные недостатки и предложения по их устранению.

Акт подписывается председателем комиссии.

## **Ответственность должностных лиц государственного органа за решения и действия (бездействие), принимаемые (осуществляемые) ими в ходе предоставления государственной услуги**

94. Инспектор гостехнадзора несет персональную ответственность за:

- соблюдение сроков и правил проведения регистрационных действий;

- правильность проверки документов;

- правильность осмотра техники с целью сверки номеров узлов и агрегатов техники

с представленными регистрационными документами;

- правильность проведения технического осмотра;

- правильность оформления регистрационных документов, свидетельства о прохождении технического осмотра;

- правильность внесения записей в книгу регистрации тракторов, реестр выдачи документов о прохождении технического осмотра;

- правильность внесения данных в информационную систему "Гостехнадзор Эксперт";

- правильность отказа заявителю в производстве регистрационного действия;

достоверность выданной информации, правомерность предоставления информации;

- соблюдение сроков и порядка выдачи документов;

- соблюдение сроков и порядка предоставления информации.

Персональная ответственность специалистов закрепляется в их должностных регламентах в соответствии с требованиями законодательства.

## **Положения, характеризующие требования к порядку и формам контроля за предоставлением государственной услуги, в том числе со стороны граждан, их объединений и организаций**

95. Контроль соблюдения последовательности действий, определенных настоящим административным регламентом, а также принятия решений должностными лицами инспекции гостехнадзора осуществляется на основании приказов инспекции гостехнадзора.

96. Порядок контроля предоставления государственной услуги со стороны граждан, объединений граждан и общественных организаций устанавливается законодательством Российской Федерации.

## **V. Досудебный (внесудебный) порядок обжалования решений и действий (бездействия) государственного органа, а также их должностных лиц**

## **В части досудебного (внесудебного) обжалования:**

97. Заинтересованные лица имеют право на обжалование действий или бездействия должностных лиц инспекции гостехнадзора в досудебном и судебном порядке.

Физическое или юридическое лицо, права и законные интересы которого нарушены должностным лицом инспекции гостехнадзора в случае ненадлежащего исполнения своих обязанностей при предоставлении государственной услуги имеет право на досудебное (внесудебное) обжалование действий (бездействия) и решений, принятых (осуществляемых) в ходе предоставления государственной услуги.

98. Предметом досудебного (внесудебного) обжалования могут являться:

1) нарушение срока регистрации запроса заявителя о предоставлении государственной услуги;

2) нарушение срока предоставления государственной услуги;

3) требование у заявителя документов, не предусмотренных нормативными правовыми актами Российской Федерации, нормативными правовыми актами Рязанской области для предоставления государственной услуги;

4) отказ в приеме документов, предоставление которых предусмотрено

нормативными правовыми актами Российской Федерации, нормативными правовыми актами Рязанской области для предоставления государственной услуги;

5) отказ в предоставлении государственной услуги, если основания отказа не предусмотрены федеральными законами и принятыми в соответствии с ними иными нормативными правовыми актами Российской Федерации, нормативными правовыми актами Рязанской области;

6) затребование с заявителя при предоставлении государственной услуги платы, не предусмотренной нормативными правовыми актами Российской Федерации, нормативными правовыми актами Рязанской области;

7) отказ инспекции гостехнадзора, должностного лица инспекции гостехнадзора, в исправлении допущенных опечаток и ошибок в выданных в результате предоставления государственной услуги документах либо нарушение установленного срока таких исправлений.

99. Запрещается направлять жалобу на рассмотрение должностному лицу, решение или действие (бездействие) которого обжалуется.

Обращение, поступившее в инспекцию гостехнадзора, подлежит обязательному рассмотрению в соответствии с процедурой досудебного (внесудебного) обжалования.

100. Если в соответствии с запретом, предусмотренным абзацем 1 пункта 99 настоящего регламента, невозможно направление жалобы на рассмотрение должностному лицу, в компетенцию которого входит решение поставленных в обращении вопросов, жалоба возвращается заявителю с разъяснением его права обжаловать соответствующие решение или действие (бездействие) в установленном порядке в суд.

101. [Исключен](garantf1://6864491.10/).

102. В случае, если текст письменного обращения не поддается прочтению, ответ на обращение не дается и оно не подлежит направлению на рассмотрение должностному лицу в соответствии с его компетенцией, о чем в течение семи дней со дня регистрации обращения сообщается гражданину, направившему обращение, если его фамилия и почтовый адрес поддаются прочтению.

В случае, если в письменном обращении гражданина содержится вопрос, на который ему неоднократно давались письменные ответы по существу в связи с ранее направляемыми обращениями, и при этом в обращении не приводятся новые доводы или обстоятельства, начальник инспекции гостехнадзора либо уполномоченное на то лицо вправе принять решение о безосновательности очередного обращения и прекращении переписки с гражданином по данному вопросу при условии, что указанное обращение и ранее направляемые обращения направлялись в один и тот же государственный орган, орган местного самоуправления или одному и тому же должностному лицу.

В случае, если ответ по существу поставленного в обращении вопроса не может быть дан без разглашения сведений, составляющих государственную или иную охраняемую [федеральным законом](garantf1://10002673.200/) тайну, заявителю, направившему обращение, сообщается о невозможности дать ответ по существу поставленного в нем вопроса в связи с недопустимостью разглашения указанных сведений.

В случае если причины, по которым ответ по существу поставленных в обращении вопросов не мог быть дан, в последующем были устранены, заявитель вправе вновь

направить обращение в инспекцию гостехнадзора.

103. Для обжалования в досудебном (внесудебном) порядке заявитель подает письменное обращение на бумажном носителе, в электронной форме в инспекцию гостехнадзора, в котором в обязательном порядке указывает:

1) наименование органа, предоставляющего государственную услугу, должностного лица органа, предоставляющего государственную услугу, либо государственного служащего, решения и действия (бездействие) которых обжалуются;

2) фамилию, имя, отчество (последнее - при наличии), сведения о месте жительства заявителя - физического лица либо наименование, сведения о месте нахождения заявителя - юридического лица, а также номер (номера) контактного телефона, адрес (адреса) электронной почты (при наличии) и почтовый адрес, по которым должен быть направлен ответ заявителю;

3) сведения об обжалуемых решениях и действиях (бездействии) органа, предоставляющего государственную услугу, должностного лица органа, предоставляющего государственную услугу, либо государственного или муниципального служащего;

4) доводы, на основании которых заявитель не согласен с решением и действием (бездействием) органа, предоставляющего государственную услугу, должностного лица органа, предоставляющего государственную услугу, либо государственного служащего. Заявителем могут быть представлены документы (при наличии), подтверждающие доводы заявителя, либо их копии.

104. Заявитель имеет право на получение информации и документов, необходимых для обоснования и рассмотрения жалобы.

105. [Исключен](garantf1://6864491.13/).

106. Жалоба, поступившая в инспекцию гостехнадзора, подлежит рассмотрению должностным лицом, наделенным полномочиями по рассмотрению жалоб, в течение пятнадцати рабочих дней со дня ее регистрации, а в случае обжалования отказа инспекции гостехнадзора, должностного лица инспекции гостехнадзора, в приеме документов у заявителя либо в исправлении допущенных опечаток и ошибок или в случае обжалования нарушения установленного срока таких исправлений - в течение пяти рабочих дней со дня ее регистрации.

107. Инспекция гостехнадзора:

1) обеспечивает объективное, всестороннее и своевременное рассмотрение обращения, в случае необходимости - с участием заявителя, направившего обращение;

2) запрашивает необходимые для рассмотрения обращения документы и материалы;

3) принимает меры, направленные на восстановление или защиту нарушенных прав, свобод и законных интересов заявителя;

4) дает письменный ответ по существу поставленных в обращении вопросов, за исключением случаев, указанных в пункте 99 настоящего регламента;

5) уведомляет заявителя о направлении его обращения на рассмотрение в подведомственный государственный орган или должностному лицу в соответствии с их компетенцией.

108. По результатам рассмотрения жалобы начальник инспекции гостехнадзора либо уполномоченное на то лицо принимает одно из следующих решений:

1) удовлетворяет жалобу, в том числе в форме отмены принятого решения, исправления допущенных инспекцией гостехнадзора опечаток и ошибок в выданных в результате предоставления государственной услуги документах, возврата заявителю денежных средств, взимание которых не предусмотрено нормативными правовыми актами Российской Федерации, нормативными правовыми актами Рязанской области, а также в иных формах;

2) отказывает в удовлетворении жалобы.

Не позднее дня, следующего за днем принятия решения, заявителю в письменной форме и по желанию заявителя в электронной форме направляется мотивированный ответ о результатах рассмотрения жалобы.

В случае установления в ходе или по результатам рассмотрения жалобы признаков состава административного правонарушения или преступления должностное лицо, наделенное полномочиями по рассмотрению жалоб, незамедлительно направляет имеющиеся материалы в органы прокуратуры.

#### **В части судебного обжалования**

109. Заявитель вправе обжаловать решения, принятые в ходе предоставления государственной услуги, действия или бездействие должностных лиц, участвующих в предоставлении государственной услуги, в судебном порядке.

110. При судебном обжаловании сроки обжалования и юрисдикция суда, в который подается соответствующее заявление, устанавливаются в соответствии с действующим процессуальным законодательством Российской Федерации.

# **Практическое занятие 3. Государственная услуга по приему экзаменов на право управления самоходными машинами и выдаче удостоверений тракториста-машиниста (тракториста)**

### **Административный регламент**

**предоставления государственной услуги по приему экзаменов на право управления самоходными машинами и выдаче удостоверений трактористамашиниста (тракториста) государственной инспекцией по надзору за техническим состоянием самоходных машин и других видов техники Рязанской области**

## **I. Общие положения**

### **а) предмет регулирования регламента**

1. Административный регламент предоставления государственной услуги по приему экзаменов на право управления самоходными машинами и выдаче удостоверений тракториста-машиниста (тракториста) государственной инспекцией по надзору за техническим состоянием самоходных машин и других видов техники Рязанской области (далее - административный регламент) разработан в целях повышения качества исполнения и доступности результатов предоставления государственной услуги по приему экзаменов на право управления самоходными машинами и выдаче удостоверений тракториста-машиниста (тракториста) (далее государственная услуга), создания комфортных условий для участников отношений, возникающих при сдаче экзаменов и получении удостоверений трактористамашиниста (тракториста) (далее - заявители), и определяет сроки и последовательность действий (административных процедур) при осуществлении полномочий по приему экзаменов на право управления самоходными машинами и выдаче удостоверений тракториста-машиниста (тракториста).

2. Государственная инспекция по надзору за техническим состоянием самоходных машин и других видов техники Рязанской области (далее - инспекция гостехнадзора) осуществляет прием экзаменов на право управления самоходными машинами и выдачу удостоверений тракториста-машиниста (тракториста) в случаях и порядке, установленных законодательством Российской Федерации и Рязанской области.

## **б) круг заявителей**

3. Заявителями государственной услуги являются физические и юридические лица, непосредственно обратившиеся в государственную инспекцию по надзору за техническим состоянием самоходных машин и других видов техники Рязанской области за получением государственной услуги по приему экзаменов на право управления самоходными машинами и выдаче удостоверений трактористамашиниста (тракториста).

## **в) требования к порядку информирования о предоставлении государственной услуги**

Информация о месте нахождения и графике работы государственных органов (включая их структурные подразделения и территориальные органы), способы
получения информации о месте нахождения и графиках работы органов государственной власти, органов местного самоуправления и организаций, обращение в которые необходимо для предоставления государственной услуги, а также многофункциональных центров предоставления государственных и муниципальных услуг

4. Информация о месте нахождения и графике работы инспекции гостехнадзора, способы получения информации о месте нахождения и графиках работы органов государственной власти, органов местного самоуправления и организаций, обращение в которые необходимо для предоставления государственной услуги, а также многофункциональных центров предоставления государственных и муниципальных услуг приводятся в приложении N 1 к административному регламенту и размещаются:

- на официальном Интернет-сайте инспекции гостехнадзора http://www.gtn.ryazangov.ru;

- на информационных стендах инспекции гостехнадзора в городах и районах Рязанской области;

- на едином портале государственных и муниципальных услуг Российской Федерации http://www.gosuslugi.ru.

Справочные телефоны государственных органов (включая их структурные подразделения и территориальные органы), организаций, участвующих в предоставлении государственной услуги, в том числе номер телефонаавтоинформатора.

5. Иных государственных органов и организаций, участвующих в предоставлении государственной услуги, не имеется.

Адреса официальных сайтов государственных органов и организаций, участвующих в предоставлении государственной услуги, в сети Интернет, содержащих информацию о предоставлении государственной услуги и услуг, которые являются необходимыми и обязательными для предоставления государственной услуги, адреса их электронной почты

6. Иных государственных органов и организаций, участвующих в предоставлении государственной услуги, и услуг, которые являются необходимыми для предоставления государственной услуги, не имеется.

Порядок получения информации заявителями по вопросам предоставления государственной услуги и услуг, которые являются необходимыми и обязательными для предоставления государственной услуги, сведений о ходе предоставления указанных услуг, в том числе с использованием Единого портала

7. Информация о порядке предоставления государственной услуги выдается:

- непосредственно государственными инженерами-инспекторами инспекции гостехнадзора в городах и районах Рязанской области (далее - инспектор гостехнадзора);

- с использованием средств телефонной связи, электронного информирования;

- посредством размещения в сети Интернет, в том числе на едином портале государственных и муниципальных услуг Российской Федерации http://www.gosuslugi.ru, публикации в средствах массовой информации.

Порядок, форма и место размещения вышеуказанных сведений, в том числе на стендах в местах предоставления государственной услуги и услуг, которые являются

необходимыми и обязательными для предоставления государственной услуги, а также на официальном сайте государственного органа, предоставляющего государственную услугу, и на Едином портале

8. Вышеуказанные сведения размещаются на информационных стендах инспекции гостехнадзора в городах и районах Рязанской области, а также на официальном Интернет-сайте инспекции гостехнадзора http://www.gtn.ryazangov.ru, и на Едином портале государственных и муниципальных услуг Российской Федерации http://www.gosuslugi.ru.

# **II. Стандарт предоставления государственной услуги**

## **а) наименование государственной услуги**

9. Наименование государственной услуги - прием экзаменов на право управления самоходными машинами и выдача удостоверений трактористамашиниста (тракториста).

## **б) наименование государственного органа**

10. Государственная услуга предоставляется государственной инспекцией по надзору за техническим состоянием самоходных машин и других видов техники Рязанской области. Иных органов государственной власти и органов местного самоуправления, а также организаций в предоставлении государственной услуги не участвует. В соответствии с требованием [пункта 3 статьи 7](garantf1://12077515.73/) Федерального закона установлен запрет требовать от заявителя осуществления действий, в том числе согласований, необходимых для получения государственной услуги и связанных с обращением в иные органы и организации, за исключением получения услуг, включенных в перечень услуг, которые являются необходимыми и обязательными для предоставления государственных услуг, утвержденный [постановлением](garantf1://36038345.0/) Правительства Рязанской области от 22 июня 2011 г. N 161.

# **в) описание результата предоставления государственной услуги**

11. Конечным результатом предоставления государственной услуги является решение о допуске заявителя к сдаче экзаменов и управлению самоходными машинами. В случае успешной сдачи заявителем теоретических и практического экзаменов, на Основании протокола, подписанного должностным лицом, уполномоченным принимать соответствующие экзамены, инспектором гостехнадзора принимается решение о выдаче удостоверения трактористамашиниста (тракториста) и временного разрешения, серии и номера которых заносятся в реестр выдачи. При замене удостоверения инспектором гостехнадзора принимается решение о выдаче нового удостоверения тракториста-машиниста (тракториста) и временного разрешения взамен удостоверения с истекшим сроком действия либо пришедшего в негодность.

12. Процедура предоставления государственной услуги завершается путем получения заявителем:

- удостоверения тракториста-машиниста (тракториста);

- мотивированного отказа в приеме экзаменов, выдаче (замене) удостоверения тракториста-машиниста (тракториста).

**г) срок предоставления государственной услуги, в том числе с учетом необходимости обращения в организации, участвующие в предоставлении**  **государственной услуги, срок приостановления предоставления государственной услуги в случае, если возможность приостановления предусмотрена действующим законодательством, срок выдачи (направления) документов, являющихся результатом предоставления государственной услуги**

13. Общий срок предоставления государственной услуги по приему экзаменов на право управления самоходными машинами и выдаче удостоверений трактористамашиниста (тракториста) не должен превышать пятидневного срока со дня подачи заявления и необходимых документов.

**д) перечень нормативных правовых актов, регулирующих отношения, возникающие в связи с предоставлением государственной услуги, с указанием их реквизитов и источников официального опубликования**

14. Предоставление государственной услуги осуществляется в соответствии с:

- [Конституцией](garantf1://10003000.0/) Российской Федерации (принята на всенародном голосовании 12.12.1993, "Российская газета" от 25.12.1993 N 237);

- [Гражданским кодексом](garantf1://10064072.0/) Российской Федерации [\(часть первая](garantf1://10064072.10000/) от 30.11.1994 N 51-ФЗ; [часть вторая](garantf1://10064072.22222/) от 26.01.1996 N 14-ФЗ; [часть третья](garantf1://10064072.33333/) от 26.11.2001 N 146-ФЗ; [часть четвертая](garantf1://10064072.40000/) от 18.12.2006 N 230-ФЗ. Текст части первой опубликован в "Российской газете" от 08.12.1994 N 238 - 239, в Собрании законодательства Российской Федерации от 05.12.1994 N 32 ст. 3301; текст части второй опубликован в "Российской газете" от 6 - 8.02.1996 N 23, 24, 25, в Собрании законодательства Российской Федерации от 29.01.1996 N 5 ст. 410; текст части третьей опубликован в "Российской газете" от 28.11.2001 N 233, в "Парламентской газете" от 28.11.2001 N 224, в Собрании законодательства Российской Федерации от 03.12.2001 N 49 ст. 4552; текст части четвертой опубликован в "Российской газете" от 22.12.2006 N 289, в "Парламентской газете" от 21.12.2006 N 214 - 215, в Собрании законодательства Российской Федерации от 25.12.2006 N 52 (часть I) ст. 5496);

- [Налоговым кодексом](garantf1://10800200.0/) Российской Федерации [\(часть первая](garantf1://10800200.11111/) от 31.07.1998 N 146-ФЗ, Собрание законодательства Российской Федерации от 03.08.1998 N 31 ст. 3824, "Российская газета", N 148 - 149 от 06.08.1998; [часть вторая](garantf1://10800200.22222/) от 05.08.2000 N 117-ФЗ, Собрание законодательства Российской Федерации от 07.08.2000, N 32, ст. 3340, "Парламентская газета", N 151 - 152 от 10.08.2000, "Российская газета", N 153 - 154 от 10.08.2000);

- [Кодексом](garantf1://12025267.0/) Российской Федерации об административных правонарушениях от 30.12.2001 N 195-ФЗ (Собрание законодательства Российской Федерации от 07.01.2002 N 1 (часть I) ст. 1, "Российская газета" от 31.12.2001 N 256, "Парламентская газета" от 05.01.2002 N 2 - 5);

- [Федеральным законом](garantf1://12077515.0/) от 27.07.2010 N 210-ФЗ "Об организации предоставления государственных и муниципальных услуг" (Собрание законодательства Российской Федерации от 02.08.2010 N 31 ст. 4179, "Российская газета" от 30.07.2010 N 168);

- [Федеральным законом](garantf1://10005643.0/) от 10.12.1995 N 196-ФЗ "О безопасности дорожного движения" (Собрание законодательства Российской Федерации от 11.12.1995, N 50, ст. 4873, "Российская газета" от 26.12.1995);

- [Федеральным законом](garantf1://12017177.0/) от 06.10.1999 N 184-ФЗ "Об общих принципах организации законодательных (представительных) и исполнительных органов государственной власти субъектов Российской Федерации" (Собрание

законодательства Российской Федерации от 18.10.1999 N 42 ст. 5005, "Российская газета" от 19.10.1999 N 206);

- [Федеральным законом](garantf1://84404.0/) от 25.04.2002 N 40-ФЗ "Об обязательном страховании гражданской ответственности владельцев транспортных средств" (Собрание законодательства Российской Федерации от 06.05.2002 N 18 ст. 1720, "Российская газета" от 07.05.2002 N 80, "Парламентская газета" от 14.05.2002 N 86);

- [Федеральным законом](garantf1://70191362.0/) от 29.12.2012 N 273-ФЗ "Об образовании в Российской Федерации" (Собрание законодательства Российской Федерации от 31.12.2012 N 53 (часть I) ст. 7598, "Российская газета" от 31.12.2012 N 303);

- [Постановлением](garantf1://10001116.0/) Совета Министров - Правительства Российской Федерации N 1291 от 13.12.1993 "О государственном надзоре за техническим состоянием самоходных машин и других видов техники в Российской Федерации" (Собрание актов Президента и Правительства Российской Федерации от 20.12.1993 N 51, ст. 4943);

- [Постановлением](garantf1://12016290.0/) Правительства Российской Федерации от 12.07.1999 N 796 "Об утверждении Правил допуска к управлению самоходными машинами и выдачи удостоверений тракториста-машиниста (тракториста)" (Собрание законодательства Российской Федерации от 19.07.1999 N 29, ст. 3759);

- [Правилами](garantf1://1205770.1000/) дорожного движения Российской Федерации, утверждены [Постановлением](garantf1://1205770.0/) Совета Министров - Правительства Российской Федерации от 23.10.1993 N 1090 (Собрание актов Президента и Правительства Российской Федерации от 22.11.1993 N 47, ст. 4531);

- [Законом](garantf1://36088493.0/) Рязанской области от 12.07.2013 г. N 35-ОЗ "О регулировании отдельных отношений в сфере осуществления регионального государственного надзора в области технического состояния самоходных машин и других видов техники в Рязанской области" ("Рязанские ведомости" от 16.07.2013 г. N 127);

- [Постановлением](garantf1://36002476.0/) Правительства Рязанской области от 25.06.2008 N 114 "Об утверждении Положения о государственной инспекции по надзору за техническим состоянием самоходных машин и других видов техники Рязанской области" ("Рязанские ведомости" от 28.06.2008 N 116 - 117);

- [Приказом](garantf1://12027894.0/) Министерства сельского хозяйства Российской Федерации от 20.06.2002 N 569 "Об утверждении перечня должностных лиц", зарегистрирован Министерством юстиции Российской Федерации 21 августа 2002 N 3716;

- [Приказом](garantf1://12018263.0/) Министерства сельского хозяйства и продовольствия Российской Федерации от 29.11.1999 N 807 "Об утверждении Инструкции о порядке применения Правил допуска к управлению самоходными машинами и выдачи удостоверений тракториста-машиниста (тракториста)", зарегистрирован Министерством юстиции Российской Федерации 07.02.2000 N 2086 ("Российская газета" от 22.02.2000 N 37, Бюллетень нормативных актов федеральных органов исполнительной власти от 28.02.2000 N 9, приложение к "Российской газете" N 11, 2000).

**е) исчерпывающий перечень документов, необходимых в соответствии с нормативными правовыми актами для предоставления государственной услуги и услуг, которые являются необходимыми и обязательными для предоставления государственной услуги, подлежащих представлению заявителем, способы их получения заявителем, в том числе в электронной** 

#### **форме, порядок их представления**

15. Для предоставления государственной услуги заявителем представляется перечень документов в соответствии с [Правилами](garantf1://12016290.1000/) допуска к управлению самоходными машинами и выдачи удостоверений тракториста-машиниста (тракториста), утвержденными [Постановлением](garantf1://12016290.0/) Правительства РФ от 12 июля 1999 года N 796.

- документ, удостоверяющий личность;

- заявление о предоставлении государственной услуги установленной формы (приложение N 3 к административному регламенту);

- медицинскую справку;

- документ о прохождении обучения (за исключением лиц, подготовившихся самостоятельно);

- удостоверение тракториста-машиниста (тракториста) или удостоверение другого вида на право управления самоходными машинами, если оно ранее выдавалось;

- фотографии, за исключением случаев автоматизированного изготовления удостоверений в органах гостехнадзора;

По своему желанию заявитель дополнительно может представить иные документы, которые, по его мнению, имеют значение для сдачи экзаменов и получения удостоверения тракториста-машиниста (тракториста).

Не принимаются к производству документы, имеющие подчистки либо приписки, зачеркнутые слова и иные неоговоренные исправления, а также исполненные карандашом. Фамилии, имена и отчества граждан должны быть написаны полностью с указанием места их жительства.

В заявлениях о выдаче (замене) удостоверения тракториста-машиниста (тракториста) установленного образца (приложение N 3 к административному регламенту) указывается суть просьбы. Заявления могут быть заполнены от руки или машинным способом, распечатаны посредством электронных печатающих устройств.

**ж) исчерпывающий перечень документов, необходимых в соответствии с нормативными правовыми актами для предоставления государственной услуги и услуг, которые являются необходимыми и обязательными для предоставления государственной услуги, которые находятся в распоряжении органов государственной власти, органов местного самоуправления и иных организаций и которые заявитель вправе представить, а также способы их получения заявителями, в том числе в электронной форме, порядок их представления**

16. К документам, необходимым в соответствии с нормативными правовыми актами для предоставления государственной услуги и услуг, которые являются необходимыми и обязательными для предоставления государственной услуги, которые находятся в распоряжении органов государственной власти, органов местного самоуправления и иных организаций и которые заявитель вправе представить, относится:

- справка-подтверждение отсутствия лишения права управления транспортными средствами (получается в подразделении ГИБДД по месту регистрации заявителя);

- документ, подтверждающий уплату государственной пошлины (получается в Управлении Федерального казначейства по Рязанской области).

17. Способы их получения заявителями, в том числе в электронной форме, порядок их представления представлены на официальном Интернет-сайте инспекции гостехнадзора http://www.gtn.ryazangov.ru.

18. В соответствии с требованиями [пунктов 1](garantf1://12077515.71/) и [2 статьи 7](garantf1://12077515.72/) Федерального закона установлен запрет требовать от заявителя:

- представления документов и информации или осуществления действий, представление или осуществление которых не предусмотрено нормативными правовыми актами, регулирующими отношения, возникающие в связи с предоставлением государственной услуги;

- представления документов и информации, которые находятся в распоряжении государственных органов, иных органов государственной власти, органов местного самоуправления и организаций, в соответствии с нормативными правовыми актами Российской Федерации и Рязанской области.

**з) исчерпывающий перечень оснований для отказа в приеме документов, необходимых для предоставления государственной услуги**

19. Основанием для отказа в приеме документов является:

- непредставление полного комплекта документов в соответствии с пунктом 15 настоящего регламента.

**и) исчерпывающий перечень оснований для отказа в предоставлении государственной услуги**

20. Инспектором гостехнадзора может быть принято решение об отказе заявителю в приеме экзаменов в случаях:

- непредставления полного комплекта документов в соответствии с пунктом 15 настоящего регламента;

- неудовлетворительной сдачи теоретических и практического экзаменов.

**к) перечень услуг, которые являются необходимыми и обязательными для предоставления государственной услуги, в том числе сведения о документе (документах), выдаваемом (выдаваемых) организациями, участвующими в предоставлении государственной услуги**

21. Услуг, которые являются необходимыми и обязательными для предоставления государственной услуги, не имеется.

**л) порядок, размер и основания взимания государственной пошлины или иной платы, взимаемой за предоставление государственной услуги**

22. Согласно [подпунктам 43](garantf1://10800200.333033143/), [45 пункта 1 статьи 333.33.](garantf1://10800200.333033145/) Налогового кодекса Российской Федерации государственная пошлина уплачивается в следующем размере:

- за выдачу национального водительского удостоверения, удостоверения тракториста-машиниста (тракториста), временного удостоверения на право управления самоходными машинами, в том числе взамен утраченного или пришедшего в негодность:

изготавливаемого из расходных материалов на бумажной основе, - 500 рублей;

- за выдачу временного разрешения на право управления транспортными средствами, в том числе взамен утраченного или пришедшего в негодность, - 800 рублей.

Плата взимается путем перечисления денежных средств по реквизитам, установленным Управлением Федерального казначейства по Рязанской области и Министерством финансов Рязанской области.

**м) порядок, размер и основания взимания платы за предоставление услуг, которые являются необходимыми и обязательными для предоставления государственной услуги, включая информацию о методике расчета размера такой платы**

23. Услуг, которые являются необходимыми и обязательными для предоставления государственной услуги, не имеется.

**н) максимальный срок ожидания в очереди при подаче запроса о предоставлении государственной услуги, услуги, предоставляемой организацией, участвующей в предоставлении государственной услуги, и при получении результата предоставления таких услуг**

24. Максимальный срок ожидания в очереди при подаче документов для приема экзаменов на право управления самоходными машинами и выдачи удостоверений тракториста-машиниста (тракториста) не должен превышать 15 минут.

25. Услуг, которые являются необходимыми и обязательными для предоставления государственной услуги, не имеется.

26. Максимальный срок ожидания в очереди при получении документов не должен превышать 15 минут.

**о) срок и порядок регистрации запроса заявителя о предоставлении государственной услуги и услуги, предоставляемой организацией, участвующей в предоставлении государственной услуги, в том числе в электронной форме**

27. Заявление о приеме экзаменов на право управления самоходными машинами и выдаче удостоверений тракториста-машиниста (тракториста) регистрируется инспектором гостехнадзора в течение 10 минут.

28. Услуг, которые являются необходимыми и обязательными для предоставления государственной услуги, не имеется.

29. Возможности регистрации запроса заявителя в электронной форме не предусмотрено.

**п) требования к помещениям, в которых предоставляется государственная услуга, услуга, предоставляемая организацией, участвующей в предоставлении государственной услуги к месту ожидания и приема заявителей, размещению и оформлению визуальной, текстовой и мультимедийной информации о порядке предоставления таких услуг**

30. Помещения инспекции гостехнадзора должны находиться вблизи от остановок общественного транспорта.

31. На территории, прилегающей к месторасположению инспекции гостехнадзора, оборудуются места для парковки автотранспортных средств. На стоянке должно быть не менее 5 мест, из них 1 для специализированной техники.

Доступ заявителей к парковочным местам является бесплатным.

32. Здания (строения), в которых расположена инспекция гостехнадзора, должны быть оборудованы входом для свободного доступа заявителей в помещение.

33. Центральный вход в инспекцию гостехнадзора должен быть оборудован информационной табличкой (вывеской), содержащей следующую информацию об инспекции гостехнадзора, осуществляющей исполнение государственной услуги:

- наименование;

- место нахождения;

- режим работы;

- телефонные номера и электронный адрес (при наличии).

34. Помещения инспекции гостехнадзора должны соответствовать [Санитарно](garantf1://12079667.0/)[эпидемиологическим правилам](garantf1://12079667.0/) и нормативам "Гигиенические требования к персональным электронно-вычислительным машинам и организации работы. СанПиН 2.2.2/2.4.1340-03".

35. Присутственные места оборудуются противопожарной системой и средствами пожаротушения.

36. Места информирования, предназначенные для ознакомления заявителей с информационными материалами, оборудуются:

- информационными стендами;

- стульями и столами для возможности оформления документов.

37. Места ожидания должны соответствовать комфортным условиям для заявителей и оптимальным условиям работы специалистов.

38. Места для заполнения документов оборудуются стульями, столами (стойками) и обеспечиваются образцами заполнения документов, бланками заявлений и канцелярскими принадлежностями.

**р) показатели доступности и качества государственной услуги, в том числе количество взаимодействий заявителя с должностными лицами при предоставлении государственной услуги и их продолжительность, возможность получения государственной услуги в многофункциональном центре предоставления государственных и муниципальных услуг, возможность получения информации о ходе предоставления государственной услуги, в том числе с использованием информационно-коммуникационных технологий**

39. Форма заявления, необходимого для приема экзаменов на право управления самоходными машинами и выдачи удостоверения трактористамашиниста (тракториста) в инспекции гостехнадзора, доступна для заявителей на официальном Интернет-сайте инспекции гостехнадзора http://www.gtn.ryazangov.ru.

40. Показатель качества государственной услуги, при предоставлении заявителем необходимых документов, указанных в пункте 15 настоящего регламента, а также при уплате государственной пошлины, указанной в пункте 22 настоящего регламента, составляет 100%.

Количество взаимодействий заявителя с должностными лицами при предоставлении государственной услуги и их продолжительность установлены в разделе III настоящего регламента.

41. Возможности предоставления государственной услуги в многофункциональных центрах, а также с использованием информационнокоммуникационных технологий, не предусмотрено.

**с) иные требования, в том числе учитывающие особенности предоставления государственной услуги в многофункциональных центрах предоставления государственных и муниципальных услуг и особенности** 

#### **предоставления государственной услуги в электронной форме**

42. Возможности предоставления государственной услуги в многофункциональных центрах, а также с использованием информационнокоммуникационных технологий, не предусмотрено.

# **III. Состав, последовательность и сроки выполнения административных процедур, требования к порядку их выполнения, в том числе особенности выполнения административных процедур в электронной форме, а также особенности выполнения административных процедур в многофункциональных центрах**

## **Исчерпывающий перечень административных процедур**

43. Предоставление государственной услуги включает в себя следующие административные процедуры:

- прием заявления (приложение  $N$  3 к административному регламенту) о выдаче (замене) удостоверения тракториста-машиниста (тракториста) с приложением документов в соответствии с пунктом 1 - 5 настоящего регламента;

- рассмотрение представленных документов для сдачи экзаменов, выдачи (замены) удостоверения тракториста-машиниста (тракториста) и временного удостоверения;

- выдача нового удостоверения тракториста-машиниста (тракториста) и временного удостоверения взамен удостоверения с истекшим сроком действия либо пришедшего в негодность;

- сдача теоретических экзаменов на право управления самоходными машинами соответствующих категорий по экзаменационным билетам;

- сдача практического экзамена;

- выдача удостоверений тракториста-машиниста (тракториста);

- отказ заявителю в сдаче экзаменов, выдаче (замене) удостоверения тракториста-машиниста (тракториста) и временного удостоверения.

44. Блок-схема предоставления государственной услуги приводится в приложении N 2 к настоящему регламенту.

# **1. Прием заявления (приложение N 3 к административному регламенту) о выдаче (замене) удостоверения тракториста-машиниста (тракториста) с приложением документов в соответствии с пунктом 15 настоящего регламента**

#### **а) основания для начала административной процедуры**

45. Основанием для начала административной процедуры является представление юридическим или физическим лицом заявления о приеме экзаменов на право управления самоходными машинами и выдаче удостоверения трактористамашиниста (тракториста) с приложением документов в соответствии с пунктом 15 настоящего регламента.

**б) содержание каждого административного действия, входящего в состав административной процедуры, продолжительность и (или) максимальный срок его выполнения**

46. Инспектор гостехнадзора проверяет правильность заполнения заявления и

в случае обнаружения ошибки или неточностей возвращает его заявителю для исправления ошибок. Максимальный срок выполнения действия по одному заявлению составляет 2 минуты.

# **в) сведения о должностном лице, ответственном за выполнение каждого административного действия, входящего в состав административной процедуры**

Если нормативные правовые акты, непосредственно регулирующие предоставление государственной услуги, содержат указание на конкретную должность, она указывается в тексте регламента

47. Должностными лицами инспекции гостехнадзора, ответственными за выполнение административной процедуры, являются государственные гражданские служащие - сотрудники инспекции гостехнадзора, исполняющие должностные обязанности главного государственного инженера-инспектора гостехнадзора по соответствующему муниципальному образованию (далее - инспектор гостехнадзора).

# **г) критерии принятия решений**

48. Критерием принятия решения является правильность заполнения заявления.

**д) результат административной процедуры и порядок передачи результата, который может совпадать с основанием для начала выполнения следующей административной процедуры**

49. Результатом административной процедуры является принятие решения:

- о рассмотрении представленных документов на выдачу, замену удостоверения тракториста-машиниста (тракториста)

- о возвращении заявления заявителю для исправления ошибок и неточностей.

# **е) способ фиксации результата выполнения административной процедуры, в том числе в электронной форме, содержащий указание на формат обязательного отображения административной процедуры**

50. Результат административной процедуры фиксируется в виде визы на заявлении установленного образца. В электронной форме фиксации не производится.

# **2. Рассмотрение представленных документов для сдачи экзаменов, выдачи (замены) удостоверения тракториста-машиниста (тракториста) и временного разрешения**

# **а) основания для начала административной процедуры**

51. Основанием для начала административной процедуры является принятие инспектором гостехнадзора решения о рассмотрении представленных документов на выдачу удостоверения тракториста-машиниста (тракториста).

# **б) содержание каждого административного действия, входящего в состав административной процедуры, продолжительность и (или) максимальный срок его выполнения**

52. Инспектор гостехнадзора проверяет правильность заполнения и комплектность документов в соответствии с пунктом 15 настоящего регламента.

Максимальный срок выполнения действия по одному заявлению составляет 10 минут.

### **в) сведения о должностном лице, ответственном за выполнение каждого административного действия, входящего в состав административной процедуры**

Если нормативные правовые акты, непосредственно регулирующие предоставление государственной услуги, содержат указание на конкретную должность, она указывается в тексте регламента

53. Должностными лицами инспекции гостехнадзора, ответственными за выполнение административной процедуры, являются государственные гражданские служащие - сотрудники инспекции гостехнадзора, исполняющие должностные обязанности главного государственного инженера-инспектора гостехнадзора по соответствующему муниципальному образованию (далее - инспектор гостехнадзора).

## **г) критерии принятия решений**

54. Критерием принятия решения является правильность заполнения и комплектность документов в соответствии с пунктом 15 настоящего регламента.

**д) результат административной процедуры и порядок передачи результата, который может совпадать с основанием для начала выполнения следующей административной процедуры**

55. Результатом административной процедуры является принятие решения:

- о выдаче нового удостоверения тракториста-машиниста (тракториста) и временного удостоверения взамен удостоверения с истекшим сроком действия либо пришедшего в негодность;

- о допуске заявителя, прошедшего подготовку или переподготовку в образовательном учреждении, а также после самоподготовки для получения права на управление самоходными машинами категорий "АI" и "В", к сдаче теоретических экзаменов на право управления самоходными машинами соответствующих категорий по экзаменационным билетам путем опроса или при помощи компьютерной техники;

- о возвращении документов заявителю для предоставления полного комплекта документов, правильно заполненных.

**е) способ фиксации результата выполнения административной процедуры, в том числе в электронной форме, содержащий указание на формат обязательного отображения административной процедуры**

56. Результат административной процедуры фиксируется путем уведомления заявителя о принятом решении, в случае отказа - с обоснованием причин. В электронной форме фиксации не производится.

**3. Выдача нового удостоверения тракториста-машиниста (тракториста) и временного разрешения взамен удостоверения с истекшим сроком действия либо пришедшего в негодность**

# **а) основания для начала административной процедуры**

57. Основанием для начала административной процедуры является принятие инспектором гостехнадзора решения о выдаче нового удостоверения трактористамашиниста (тракториста) и временного удостоверения взамен удостоверения с истекшим сроком действия либо пришедшего в негодность.

# **б) содержание каждого административного действия, входящего в состав административной процедуры, продолжительность и (или) максимальный срок его выполнения**

58. Инспектором гостехнадзора осуществляется:

- регистрация произведенного действия в реестре выдачи удостоверений и временных удостоверений; максимальный срок выполнения действия - 5 минут;

- внесение данных о заявителе в бланк удостоверения тракториста-машиниста (тракториста) и временного удостоверения (данные подписываются инспектором гостехнадзора и заверяются печатью); максимальный срок выполнения действия - 15 минут;

- ввод данных о произведенном действии в информационную систему "Гостехнадзор Эксперт"; максимальный срок выполнения действия - 8 минут;

- выдача заявителю удостоверения тракториста-машиниста (тракториста), временного удостоверения под личную роспись в реестре выдачи удостоверений и в заявлении; максимальный срок выполнения действия - 2 минуты.

## **в) сведения о должностном лице, ответственном за выполнение каждого административного действия, входящего в состав административной процедуры**

Если нормативные правовые акты, непосредственно регулирующие предоставление государственной услуги, содержат указание на конкретную должность, она указывается в тексте регламента

59. Должностными лицами инспекции гостехнадзора, ответственными за выполнение административной процедуры, являются государственные гражданские служащие - сотрудники инспекции гостехнадзора, исполняющие должностные обязанности главного государственного инженера-инспектора гостехнадзора по соответствующему муниципальному образованию (далее - инспектор гостехнадзора).

# **г) критерии принятия решений**

60. Критерием принятия решения является истечение срока действия удостоверения тракториста-машиниста (тракториста), либо приведение его в негодность.

**д) результат административной процедуры и порядок передачи результата, который может совпадать с основанием для начала выполнения следующей административной процедуры**

61. Результатом административной процедуры является выдача (замена) заявителю удостоверения тракториста-машиниста (тракториста), временного удостоверения, либо отказ в такой выдаче (замене).

**е) способ (фиксации результата выполнения административной процедуры, в том числе в электронной форме, содержащий указание на формат обязательного отображения административной процедуры**

62. Результат административной процедуры фиксируется путем внесения данных о заявителе в реестр выдачи удостоверений, а также ввода данных о произведенном действии в информационную систему "Гостехнадзор Эксперт".

# **4. Сдача теоретических экзаменов на право управления самоходными машинами соответствующих категорий по экзаменационным билетам**

### **а) основания для начала административной процедуры**

63. Основанием для начала административной процедуры является принятие инспектором гостехнадзора решения о допуске заявителя, прошедшего подготовку или переподготовку в образовательном учреждении, а также после самоподготовки для получения права на управление самоходными машинами категорий "АI" и "В", к сдаче теоретических экзаменов на право управления самоходными машинами соответствующих категорий по экзаменационным билетам.

# **б) содержание каждого административного действия, входящего в состав административной процедуры, продолжительность и (или) максимальный срок его выполнения**

64. Инспектором гостехнадзора осуществляется прием теоретических экзаменов в следующей последовательности:

а) по безопасной эксплуатации самоходных машин;

б) по правилам дорожного движения.

На теоретическом экзамене проверяется знание кандидатом:

- правил безопасной эксплуатации самоходных машин и основ управления ими;

- правил эксплуатации машин и оборудования и основ управления ими;

- законодательства Российской Федерации в части, касающейся обеспечения безопасности жизни, здоровья людей и имущества, охраны окружающей среды при эксплуатации самоходных машин, а также уголовной, административной и иной ответственности при управлении самоходными машинами;

- факторов, способствующих возникновению аварий, несчастных случаев и дорожно-транспортных происшествий;

- элементов конструкций самоходных машин, состояние которых влияет на безопасность жизни, здоровья людей и имущества, охрану окружающей среды;

- методов оказания доврачебной медицинской помощи лицам, пострадавшим при авариях, несчастных случаях и в дорожно-транспортных происшествиях;

- [Правил](garantf1://1205770.1000/) дорожного движения Российской Федерации и ответственности за их нарушения.

Кандидат, не сдавший теоретический экзамен, к практическому экзамену не допускается. Повторный экзамен назначается не ранее чем через 7 дней. Оценка, полученная на теоретических экзаменах, считается действительной в течение трех месяцев.

Максимальный срок выполнения действия по приему теоретических экзаменов у одного кандидата на одну категорию, включая подготовку экзаменуемого, составляет 45 минут.

# **в) сведения о должностном лице, ответственном за выполнение каждого административного действия, входящего в состав административной процедуры**

Если нормативные правовые акты, непосредственно регулирующие предоставление государственной услуги, содержат указание на конкретную должность, она указывается в тексте регламента

65. Должностными лицами инспекции гостехнадзора, ответственными за

выполнение административной процедуры, являются государственные гражданские служащие - сотрудники инспекции гостехнадзора, исполняющие должностные обязанности главного государственного инженера-инспектора гостехнадзора по соответствующему муниципальному образованию (далее - инспектор гостехнадзора).

# **г) критерии принятия решений**

66. Критерий принятия решения: экзамен считается сданным, если правильные ответы получены на число вопросов, установленное в экзаменационных билетах как соответствующее сдаче экзамена.

**д) результат административной процедуры и порядок передачи результата, который может совпадать с основанием для начала выполнения следующей административной процедуры**

67. Результатом административной процедуры является принятие решения:

- о допуске заявителя к сдаче практического экзамена;

- об отказе в допуске заявителя к сдаче практического экзамена.

**е) способ фиксации результата выполнения административной процедуры, в том числе в электронной форме, содержащий указание на формат обязательного отображения административной процедуры**

68. Результат административной процедуры фиксируется путем внесения результата теоретического экзамена в протокол (подписывается инспектором гостехнадзора и заверяется печатью), уведомления заявителя о времени и месте проведения практического экзамена, а в случае, если экзамен не сдан - о порядке и сроках повторной сдачи теоретического экзамена. В электронной форме фиксации не производится.

# **5. Сдача практического экзамена**

# **а) основания для начала административной процедуры**

69. Основанием для начала административной процедуры является принятие инспектором гостехнадзора решения о допуске заявителя, успешно сдавшего теоретические экзамены на право управления самоходными машинами соответствующих категорий, к сдаче практического экзамена.

# **б) содержание каждого административного действия, входящего в состав административной процедуры, продолжительность и (или) максимальный срок его выполнения**

70. Прием практического экзамена осуществляется инспектором гостехнадзора в два этапа:

а) первый - на закрытой от движения площадке или трактородроме;

б) второй - на специальном маршруте в условиях реального функционирования самоходной машины. При отсутствии у самоходной машины двойного управления экзамен проводится на площадке в условиях смоделированного дорожного движения.

На практическом экзамене проверяется умение выполнять следующие маневры:

# **I этап**

- запуск двигателя;

- начало движения с места на подъеме;

- разворот при ограниченной ширине территории при одноразовом включении передачи (кроме гусеничных машин);

- постановка самоходной машины в бокс задним ходом;

- постановка самоходной машины в агрегате с прицепом в бокс задним ходом (кроме категорий "АI" и "F");

- агрегатирование самоходной машины с навесной машиной (кроме категорий "АI" и "F");

- агрегатирование самоходной машины с прицепом (прицепной машиной);

- торможение и остановка на различных скоростях, включая экстренную остановку.

## **II этап**

- соблюдение правил безопасной эксплуатации в объеме квалификации тракториста (кроме категорий "АI" и "F"), Правил дорожного движения Российской Федерации. Умение выполнять на самоходной машине маневры в реальных условиях (для колесных самоходных машин - в том числе в условиях реального дорожного движения), а также оценивать эксплуатационную ситуацию и правильно на нее реагировать.

У кандидатов на право управления самоходными машинами категорий "АI" и "F" проверяется соблюдение правил безопасной эксплуатации в объеме соответствующей квалификации.

Максимальный срок выполнения действия по приему практических экзаменов у одного кандидата на одну категорию, без учета проезда к месту его проведения, составляет 30 минут.

Кандидат, не сдавший подряд три раза практический экзамен, к следующей сдаче допускается только после дополнительного обучения по управлению самоходными машинами с представлением об этом соответствующего документа.

## **в) сведения о должностном лице, ответственном за выполнение каждого административного действия, входящего в состав административной процедуры**

Если нормативные правовые акты, непосредственно регулирующие предоставление государственной услуги, содержат указание на конкретную должность, она указывается в тексте регламента

71. Должностными лицами инспекции гостехнадзора, ответственными за выполнение административной процедуры, являются государственные гражданские служащие - сотрудники инспекции гостехнадзора, исполняющие должностные обязанности главного государственного инженера-инспектора гостехнадзора по соответствующему муниципальному образованию (далее - инспектор гостехнадзора)

# **г) критерии принятия решений**

72. Критерий принятия решения: экзамен считается сданным, если все предусмотренные порядком проведения практического экзамена действия выполнены правильно.

**д) результат административной процедуры и порядок передачи результата, который может совпадать с основанием для начала выполнения следующей административной процедуры**

73. Результатом административной процедуры является принятие решения:

- о выдаче удостоверения тракториста-машиниста (тракториста);

- об отказе заявителю в выдаче удостоверения тракториста-машиниста (тракториста.

## **е) способ фиксации результата выполнения административной процедуры, в том числе в электронной форме, содержащий указание на формат обязательного отображения административной процедуры**

74. Результат административной процедуры фиксируется путем внесения результата практического экзамена в протокол (подписывается инспектором гостехнадзора и заверяется печатью). В электронной форме фиксации не производится.

# **6. Выдача удостоверений тракториста-машиниста (тракториста) временного разрешения**

# **а) основания для начала административной процедуры**

75. Основанием для начала административной процедуры является принятие инспектором гостехнадзора решения о выдаче удостоверения трактористамашиниста (тракториста).

**б) содержание каждого административного действия, входящего в состав административной процедуры, продолжительность и (или) максимальный срок его выполнения**

76. Инспектором гостехнадзора осуществляется:

- регистрация произведенного действия в реестре выдачи удостоверений; максимальный срок выполнения действия - 5 минут;

- внесение данных о заявителе в бланк удостоверения тракториста-машиниста (тракториста) (данные подписываются инспектором гостехнадзора и заверяются печатью); максимальный срок выполнения действия - 15 минут;

- внесение данных в индивидуальную карточку (приложение  $N$  4 к административному регламенту) и документ о прохождении обучения о дате, серии и номере выданного удостоверения, категории самоходных машин, право на управление которыми имеет его владелец, а также сведений об органе гостехнадзора, выдавшем его; максимальный срок выполнения действия - 5 минут;

- ввод данных о произведенном действии в информационную систему "Гостехнадзор Эксперт"; максимальный срок выполнения действия - 8 минут;

- выдача заявителю удостоверения тракториста-машиниста (тракториста) под личную роспись в реестре выдачи удостоверений и в заявлении; максимальный срок выполнения действия - 2 минуты.

# **в) сведения о должностном лице, ответственном за выполнение каждого административного действия, входящего в состав административной процедуры**

Если нормативные правовые акты, непосредственно регулирующие предоставление государственной услуги, содержат указание на конкретную должность, она указывается в тексте регламента

77. Должностными лицами инспекции гостехнадзора, ответственными за выполнение административной процедуры, являются государственные гражданские служащие - сотрудники инспекции гостехнадзора, исполняющие должностные обязанности главного государственного инженера-инспектора гостехнадзора по соответствующему муниципальному образованию (далее - инспектор гостехнадзора)

## **г) критерии принятия решений**

78. Критерием принятия решения является успешная сдача заявителем теоретических и практического экзаменов.

**д) результат административной процедуры и порядок передачи результата, который может совпадать с основанием для начала выполнения следующей административной процедуры**

79. Результатом административной процедуры является выдача заявителю удостоверения тракториста-машиниста (тракториста).

**е) способ фиксации результата выполнения административной процедуры, в том числе в электронной форме, содержащий указание на формат обязательного отображения административной процедуры**

80. Результат административной процедуры фиксируется путем внесения данных о заявителе в реестр выдачи удостоверений, а также ввода данных о произведенном действии в информационную систему "Гостехнадзор Эксперт".

# **7. Отказ заявителю в сдаче экзаменов, выдаче (замене) удостоверения тракториста-машиниста (тракториста) и временного разрешения**

## **а) основания для начала административной процедуры**

81. Основаниями для начала административной процедуры являются следующие:

- заявителем не представлен полный комплект документов в соответствии с пунктом 15 настоящего регламента;

- срок действия удостоверения тракториста-машиниста (тракториста) не истек, либо удостоверение тракториста-машиниста не пришло в негодность;

- теоретические экзамены либо практический экзамен заявителем не сданы.

## **б) содержание каждого административного действия, входящего в состав административной процедуры, продолжительность и (или) максимальный срок его выполнения**

82. Инспектор гостехнадзора отказывает заявителю в сдаче экзаменов, выдаче (замене) удостоверения тракториста-машиниста (тракториста).

Максимальный срок выполнения действия - 5 минут.

# **в) сведения о должностном лице, ответственном за выполнение каждого административного действия, входящего в состав административной процедуры**

Если нормативные правовые акты, непосредственно регулирующие предоставление государственной услуги, содержат указание на конкретную должность, она указывается в тексте регламента

83. Должностными лицами инспекции гостехнадзора, ответственными за выполнение административной процедуры, являются государственные гражданские служащие - сотрудники инспекции гостехнадзора, исполняющие должностные обязанности главного государственного инженера-инспектора гостехнадзора по соответствующему муниципальному образованию (далее - инспектор гостехнадзора)

# **г) критерии принятия решений**

84. Критерием принятия решения является следующее:

- заявителем не представлен полный комплект документов в соответствии с пунктом 15 настоящего регламента;

- срок действия удостоверения тракториста-машиниста (тракториста) не истек, либо удостоверение тракториста-машиниста не пришло в негодность;

- теоретические экзамены либо практический экзамен заявителем не сданы.

**д) результат административной процедуры и порядок передачи результата, который может совпадать с основанием для начала выполнения следующей административной процедуры**

85. Результатом административной процедуры является принятие решения:

- об отказе в сдаче экзаменов, выдаче (замене) удостоверения трактористамашиниста (тракториста).

## **е) способ фиксации результата выполнения административной процедуры, в том числе в электронной форме, содержащий указание на формат обязательного отображения административной процедуры**

86. Результат административной процедуры фиксируется путем уведомления заявителя о принятом решении в письменном виде, с обоснованием причин. В электронной форме фиксации не производится.

## **Состав**

## **документов, которые находятся в распоряжении государственного органа, а также организаций, участвующих в предоставлении государственной услуги, и которые должны быть представлены в иные органы и организации**

# 87. Документов, которые находятся в распоряжении государственного органа, а также организаций, участвующих в предоставлении государственной услуги, и которые должны быть представлены в иные органы и организации, не имеется.

#### **Состав**

### **документов, которые необходимы государственному органу, но находятся в иных органах и организациях**

88. К документам, которые необходимы государственному органу, но находятся в иных органах и организациях, относится:

- справка-подтверждение отсутствия лишения права управления транспортными средствами (получается в подразделении ГИБДД по месту регистрации заявителя);

- документ, подтверждающий уплату государственной пошлины (получается в Управлении Федерального казначейства по Рязанской области).

#### **Порядок**

# **осуществления в электронной форме, в том числе с использованием Единого портала, следующих административных процедур:**

# **а) предоставление в установленном порядке информации заявителям и обеспечение доступа заявителей к сведениям о государственной услуге**

89. Форма заявления, необходимого для выдачи (замены) удостоверения тракториста-машиниста (тракториста), доступна для заявителей на официальном Интернет-сайте инспекции гостехнадзора http://www.gtn.ryazangov.ru.

**б) подача заявителем запроса и иных документов, необходимых для предоставления государственной услуги, и прием таких запроса и документов**

90. Подача заявителем запроса и иных документов, необходимых для предоставления государственной услуги, и прием таких запроса и документов может осуществляться с использованием Единого портала государственных и муниципальных услуг Российской Федерации http://www.gosuslugi.ru

**в) получение заявителем сведений о ходе выполнения запроса о предоставлении государственной услуги**

91. Получение заявителем сведений о ходе выполнения запроса о предоставлении государственной услуги возможно на всем протяжении предоставления государственной услуги.

**г) взаимодействие государственного органа с иными органами государственной власти, органами местного самоуправления и организациями, участвующими в предоставлении государственных услуг, в том числе порядок и условия такого взаимодействия**

92. Взаимодействие инспекции гостехнадзора с иными органами государственной власти, органами местного самоуправления и организациями, участвующими в предоставлении государственных услуг, в том числе порядок и условия такого взаимодействия осуществляется в соответствии с законодательством.

**д) получение заявителем результата предоставления государственной услуги, если иное не установлено федеральным законом**

93. Получение заявителем результата предоставления государственной услуги осуществляется в соответствии с законодательством.

**е) иные действия, необходимые для предоставления государственной услуги**

94. Иных действий, необходимых для предоставления государственной услуги, не имеется. Государственная услуга на базе многофункционального центра не предоставляется.

# **IV. Формы контроля за исполнением регламента**

# **Порядок**

# **осуществления текущего контроля за соблюдением и исполнением ответственными должностными лицами положений регламента и иных нормативных правовых актов, устанавливающих требования к предоставлению государственной услуги, а также принятием ими решений**

95. Текущий контроль за соблюдением последовательности действий, определенных административными процедурами по предоставлению государственной услуги, осуществляется заместителем начальника инспекции гостехнадзора.

96. Должностными лицами инспекции гостехнадзора, ответственными за организацию предоставления государственной услуги, являются начальник инспекции и его заместитель, координирующий предоставление государственной услуги в соответствии с должностным регламентом.

97. Текущий контроль осуществляется путем проведения проверок соблюдения и исполнения инспекторами гостехнадзора положений административного регламента, иных нормативных правовых актов Российской Федерации и Рязанской области.

Периодичность осуществления текущего контроля составляет один раз в год.

### **Порядок**

### **и периодичность осуществления плановых и внеплановых проверок полноты и качества предоставления государственной услуги, в том числе порядок и формы контроля за полнотой и качеством предоставления государственной услуги**

98. Контроль за полнотой и качеством предоставления государственной услуги включает в себя проведение проверок, выявление и устранение нарушений прав заявителей, рассмотрение, принятие решений и подготовку ответов на обращения заявителей, содержащих жалобы на решения, действия (бездействие) должностных лиц.

По результатам проведенных проверок в случае выявления нарушений прав заявителей осуществляется привлечение виновных лиц к ответственности в соответствии с законодательством Российской Федерации.

99. Проверки полноты и качества предоставления государственной услуги осуществляются на основании приказов инспекции гостехнадзора.

Проверки могут быть плановыми (осуществляться на основании годовых планов работы) и внеплановыми. Проверка также может проводиться по конкретному обращению заявителя. Для проведения проверки полноты и качества предоставления государственной услуги руководителем инспекции гостехнадзора формируется комиссия.

Результаты деятельности комиссии оформляются в виде акта, в котором отмечаются выявленные недостатки и предложения по их устранению. Акт подписывается председателем комиссии.

# **Ответственность должностных лиц государственного органа за решения и действия (бездействие), принимаемые (осуществляемые) ими в ходе предоставления государственной услуги**

100. Инспектор гостехнадзора несет персональную ответственность за:

- соблюдение сроков и правил осуществления действий по приему экзаменов на право управления самоходными машинами и выдаче удостоверения трактористамашиниста (тракториста);

- правильность проверки документов;

- правильность оформления документов по приему экзаменов на право управления самоходными машинами и выдаче удостоверения трактористамашиниста (тракториста);

- правильность внесения записей в реестр выдачи удостоверений трактористамашиниста (тракториста);

- правильность отказа заявителю в предоставлении государственной услуги;

- достоверность выданной информации, правомерность предоставления информации;

- соблюдение сроков и порядка выдачи документов;

- соблюдение сроков и порядка предоставления информации.

Персональная ответственность специалистов закрепляется в их должностных регламентах в соответствии с требованиями законодательства.

# **Положения,**

### **характеризующие требования к порядку и формам контроля за предоставлением государственной услуги, в том числе со стороны граждан, их объединений и организаций**

101. Контроль соблюдения последовательности действий, определенных настоящим административным регламентом, а также принятия решений должностными лицами инспекции гостехнадзора осуществляется на основании приказов инспекции гостехнадзора.

102. Порядок контроля предоставления государственной услуги со стороны граждан, объединений граждан и общественных организаций устанавливается законодательством Российской Федерации.

# **V. Досудебный (внесудебный) порядок обжалования решений и действий (бездействия) государственного органа, а также их должностных лиц**

# **В части досудебного (внесудебного) обжалования:**

103. Заинтересованные лица имеют право на обжалование действий или бездействия должностных лиц инспекции гостехнадзора в досудебном и судебном порядке.

Физическое или юридическое лицо, права и законные интересы которого нарушены должностным лицом инспекции гостехнадзора в случае ненадлежащего исполнения своих обязанностей при предоставлении государственной услуги имеет право на досудебное (внесудебное) обжалование действий (бездействия) и решений, принятых (осуществляемых) в ходе предоставления государственной услуги.

104. Предметом досудебного (внесудебного) обжалования могут являться:

1) нарушение срока регистрации запроса заявителя о предоставлении государственной услуги;

2) нарушение срока предоставления государственной услуги;

3) требование у заявителя документов, не предусмотренных нормативными правовыми актами Российской Федерации, нормативными правовыми актами Рязанской области для предоставления государственной услуги;

4) отказ в приеме документов, предоставление которых предусмотрено нормативными правовыми актами Российской Федерации, нормативными правовыми актами Рязанской области для предоставления государственной услуги;

5) отказ в предоставлении государственной услуги, если основания отказа не предусмотрены федеральными законами и принятыми в соответствии с ними иными нормативными правовыми актами Российской Федерации, нормативными правовыми актами Рязанской области

6) затребование с заявителя при предоставлении государственной услуги платы, не предусмотренной нормативными правовыми актами Российской Федерации, нормативными правовыми актами Рязанской области;

7) отказ инспекции гостехнадзора, должностного лица инспекции гостехнадзора, в исправлении допущенных опечаток и ошибок в выданных в результате предоставления государственной услуги документах либо нарушение установленного срока таких исправлений.

105. Запрещается направлять жалобу на рассмотрение должностному лицу, решение или действие (бездействие) которого обжалуется.

Обращение, поступившее в инспекцию гостехнадзора, подлежит обязательному рассмотрению в соответствии с процедурой досудебного (внесудебного) обжалования.

106. Если в соответствии с запретом, предусмотренным абзацем 1 пункта 105 настоящего регламента, невозможно направление жалобы на рассмотрение должностному лицу, в компетенцию которого входит решение поставленных в обращении вопросов, жалоба возвращается заявителю с разъяснением его права обжаловать соответствующие решение или действие (бездействие) в установленном порядке в суд.

# 107. [Исключен](garantf1://6864493.27/).

108. В случае, если текст письменного обращения не поддается прочтению, ответ на обращение не дается и оно не подлежит направлению на рассмотрение должностному лицу в соответствии с его компетенцией, о чем в течение семи дней со дня регистрации обращения сообщается гражданину, направившему обращение, если его фамилия и почтовый адрес поддаются прочтению.

В случае, если в письменном обращении гражданина содержится вопрос, на который ему неоднократно давались письменные ответы по существу в связи с ранее направляемыми обращениями, и при этом в обращении не приводятся новые доводы или обстоятельства, начальник инспекции гостехнадзора либо уполномоченное на то лицо вправе принять решение о безосновательности очередного обращения и прекращении переписки с гражданином по данному вопросу при условии, что указанное обращение и ранее направляемые обращения направлялись в один и тот же государственный орган, орган местного самоуправления или одному и тому же должностному лицу.

В случае, если ответ по существу поставленного в обращении вопроса не может быть дан без разглашения сведений, составляющих государственную или иную охраняемую [федеральным законом](garantf1://10002673.200/) тайну, заявителю, направившему обращение, сообщается о невозможности дать ответ по существу поставленного в нем вопроса в связи с недопустимостью разглашения указанных сведений.

В случае если причины, по которым ответ по существу поставленных в обращении вопросов не мог быть дан, в последующем были устранены, заявитель вправе вновь направить обращение в инспекцию гостехнадзора.

109. Для обжалования в досудебном (внесудебном) порядке заявитель подает письменное обращение на бумажном носителе, в электронной форме в инспекцию гостехнадзора, в котором в обязательном порядке указывает:

1) наименование органа, предоставляющего государственную услугу, должностного лица органа, предоставляющего государственную услугу, либо государственного служащего, решения и действия (бездействие) которых обжалуются;

2) фамилию, имя, отчество (последнее - при наличии), сведения о месте

жительства заявителя - физического лица либо наименование, сведения о месте нахождения заявителя - юридического лица, а также номер (номера) контактного телефона, адрес (адреса) электронной почты (при наличии) и почтовый адрес, по которым должен быть направлен ответ заявителю;

3) сведения об обжалуемых решениях и действиях (бездействии) органа, предоставляющего государственную услугу, должностного лица органа, предоставляющего государственную услугу, либо государственного или муниципального служащего;

4) доводы, на основании которых заявитель не согласен с решением и действием (бездействием) органа, предоставляющего государственную услугу, должностного лица органа, предоставляющего государственную услугу, либо государственного служащего. Заявителем могут быть представлены документы (при наличии), подтверждающие доводы заявителя, либо их копии.

110. Заявитель имеет право на получение информации и документов, необходимых для обоснования и рассмотрения жалобы.

111. [Исключен](garantf1://6864493.30/).

112. Жалоба, поступившая в инспекцию гостехнадзора, подлежит рассмотрению должностным лицом, наделенным полномочиями по рассмотрению жалоб, в течение пятнадцати рабочих дней со дня ее регистрации, а в случае обжалования отказа инспекции гостехнадзора, должностного лица инспекции гостехнадзора, в приеме документов у заявителя либо в исправлении допущенных опечаток и ошибок или в случае обжалования нарушения установленного срока таких исправлений - в течение пяти рабочих дней со дня ее регистрации.

113. Инспекция гостехнадзора:

1) обеспечивает объективное, всестороннее и своевременное рассмотрение обращения, в случае необходимости - с участием заявителя, направившего обращение;

2) запрашивает необходимые для рассмотрения обращения документы и материалы;

3) принимает меры, направленные на восстановление или защиту нарушенных прав, свобод и законных интересов заявителя;

4) дает письменный ответ по существу поставленных в обращении вопросов, за исключением случаев, указанных в пункте 105 настоящего регламента;

5) уведомляет заявителя о направлении его обращения на рассмотрение в подведомственный государственный орган или должностному лицу в соответствии с их компетенцией.

114. По результатам рассмотрения жалобы начальник инспекции гостехнадзора либо уполномоченное на то лицо принимает одно из следующих решений:

1) удовлетворяет жалобу, в том числе в форме отмены принятого решения, исправления допущенных инспекцией гостехнадзора опечаток и ошибок в выданных в результате предоставления государственной услуги документах, возврата заявителю денежных средств, взимание которых не предусмотрено нормативными правовыми актами Российской Федерации, нормативными правовыми актами Рязанской области, а также в иных формах;

2) отказывает в удовлетворении жалобы.

Не позднее дня, следующего за днем принятия решения, заявителю в письменной форме и по желанию заявителя в электронной форме направляется мотивированный ответ о результатах рассмотрения жалобы.

В случае установления в ходе или по результатам рассмотрения жалобы признаков состава административного правонарушения или преступления должностное лицо, наделенное полномочиями по рассмотрению жалоб, незамедлительно направляет имеющиеся материалы в органы прокуратуры.

## **В части судебного обжалования**

115. Заявитель вправе обжаловать решения, принятые в ходе предоставления государственной услуги, действия или бездействие должностных лиц, участвующих в предоставлении государственной услуги, в судебном порядке.

116. При судебном обжаловании сроки обжалования и юрисдикция суда, в который подается соответствующее заявление, устанавливаются в соответствии с действующим процессуальным законодательством Российской Федерации.

**Практическое занятие 4. Государственная услуга по выдаче учебным учреждениям обязательных свидетельств о соответствии требованиям оборудования и оснащенности образовательного процесса для рассмотрения вопроса соответствующими органами об аккредитации и выдаче указанным учреждениям лицензий на право подготовки трактористов и машинистов самоходных машин**

#### **Административный регламент**

**предоставления государственной инспекцией по надзору за техническим состоянием самоходных машин и других видов техники Рязанской области государственной услуги по выдаче учебным учреждениям обязательных свидетельств о соответствии требованиям оборудования и оснащенности образовательного процесса для рассмотрения вопроса соответствующими органами об аккредитации и выдаче указанным учреждениям лицензий на право подготовки трактористов и машинистов самоходных машин**

#### **I. Общие положения**

#### **а) предмет регулирования регламента**

1. Административный регламент предоставления государственной инспекцией по надзору за техническим состоянием самоходных машин и других видов техники Рязанской области государственной услуги по выдаче учебным учреждениям обязательных свидетельств о соответствии требованиям оборудования и оснащенности образовательного процесса для рассмотрения вопроса соответствующими органами об аккредитации и выдаче указанным учреждениям лицензий на право подготовки трактористов и машинистов самоходных машин (далее - административный регламент), разработан в целях повышения качества исполнения и доступности результатов предоставления государственной услуги по выдаче учебным учреждениям обязательных свидетельств о соответствии требованиям оборудования и оснащенности образовательного процесса для рассмотрения вопроса соответствующими органами об аккредитации и выдаче указанным учреждениям лицензий на право подготовки трактористов и машинистов самоходных машин (далее - государственная услуга), создания комфортных условий для участников отношений (далее - заявители), и определяет сроки и последовательность действий (административных процедур) при осуществлении полномочий по выдаче учебным учреждениям обязательных свидетельств о соответствии требованиям оборудования и оснащенности образовательного процесса для рассмотрения вопроса соответствующими органами об аккредитации и выдаче указанным учреждениям лицензий на право подготовки трактористов и машинистов самоходных машин.

2. Государственная инспекция по надзору за техническим состоянием самоходных машин и других видов техники Рязанской области (далее - инспекция

56

гостехнадзора) осуществляет выдачу учебным учреждениям обязательных свидетельств о соответствии требованиям оборудования и оснащенности образовательного процесса в случаях и порядке, установленных законодательством Российской Федерации и Рязанской области.

# **б) круг заявителей**

3. Заявителями государственной услуги являются юридические лица учебные заведения, непосредственно обратившиеся в государственную инспекцию по надзору за техническим состоянием самоходных машин и других видов техники Рязанской области за получением государственной услуги по выдаче учебным учреждениям обязательных свидетельств о соответствии требованиям оборудования и оснащенности образовательного процесса для рассмотрения вопроса соответствующими органами об аккредитации и выдаче указанным учреждениям лицензий на право подготовки трактористов и машинистов самоходных машин.

# **в) требования к порядку информирования о предоставлении государственной услуги**

Информация о месте нахождения и графике работы государственных органов (включая их структурные подразделения и территориальные органы), способы получения информации о месте нахождения и графиках работы органов государственной власти, органов местного самоуправления и организаций, обращение в которые необходимо для предоставления государственной услуги, а также многофункциональных центров предоставления государственных и муниципальных услуг

4. Информация о месте нахождения и графике работы инспекции гостехнадзора, способы получения информации о месте нахождения и графиках работы органов государственной власти, органов местного самоуправления и организаций, обращение в которые необходимо для предоставления государственной услуги, а также многофункциональных центров предоставления государственных и муниципальных услуг приводятся в приложении N 1 к административному регламенту и размещаются:

- на официальном Интернет-сайте инспекции гостехнадзора http://www.gtn.ryazangov.ru;

- на информационных стендах инспекции гостехнадзора в городах и районах Рязанской области;

- на едином портале государственных и муниципальных услуг Российской Федерации http://www.gosuslugi.ru.

Справочные телефоны государственных органов (включая их структурные подразделения и территориальные органы), организаций, участвующих в предоставлении государственной услуги, в том числе номер телефонаавтоинформатора.

5. Иных государственных органов и организаций, участвующих в предоставлении государственной услуги, не имеется.

Адреса официальных сайтов государственных органов и организаций, участвующих в предоставлении государственной услуги, в сети Интернет, содержащих информацию о предоставлении государственной услуги и услуг, которые являются необходимыми и обязательными для предоставления государственной услуги, адреса их электронной почты

6. Иных государственных органов и организаций, участвующих в предоставлении государственной услуги, и услуг, которые являются необходимыми для предоставления государственной услуги, не имеется.

Порядок получения информации заявителями по вопросам предоставления государственной услуги и услуг, которые являются необходимыми и обязательными для предоставления государственной услуги, сведений о ходе предоставления указанных услуг, в том числе с использованием Единого портала

7. Информация о порядке предоставления государственной услуги выдается:

- непосредственно государственными инженерами-инспекторами инспекции гостехнадзора в городах и районах Рязанской области (далее - инспектор гостехнадзора);

- с использованием средств телефонной связи, электронного информирования;

- посредством размещения в сети Интернет, в том числе на едином портале государственных и муниципальных услуг Российской Федерации http://www.gosuslugi.ru, публикации в средствах массовой информации

Порядок, форма и место размещения вышеуказанных сведений, в том числе на стендах в местах предоставления государственной услуги и услуг, которые являются необходимыми и обязательными для предоставления государственной услуги, а также на официальном сайте государственного органа, предоставляющего государственную услугу, и на Едином портале

8. Вышеуказанные сведения размещаются на информационных стендах инспекции гостехнадзора в городах и районах Рязанской области, а также на официальном Интернет-сайте инспекции гостехнадзора http://www.gtn.ryazangov.ru, и на Едином портале государственных и муниципальных услуг Российской Федерации http://www.gosuslugi.ru.

# **II. Стандарт предоставления государственной услуги**

#### **а) наименование государственной услуги**

9. Наименование государственной услуги - выдача учебным учреждениям обязательных свидетельств о соответствии требованиям оборудования и оснащенности образовательного процесса для рассмотрения вопроса соответствующими органами об аккредитации и выдачи указанным учреждениям лицензий на право подготовки трактористов и машинистов самоходных машин.

#### **б) наименование государственного органа**

10. Государственная услуга предоставляется государственной инспекцией по надзору за техническим состоянием самоходных машин и других видов техники Рязанской области. Иных органов государственной власти и органов местного самоуправления, а также организаций в предоставлении государственной услуги не участвует. В соответствии с требованием [пункта 3 статьи 7](garantf1://12077515.73/) Федерального закона установлен запрет требовать от заявителя осуществления действий, в том числе согласований, необходимых для получения государственной услуги и связанных с обращением в иные органы и организации, за исключением получения услуг, включенных в [перечень](garantf1://36038345.1000/) услуг, которые являются необходимыми и обязательными для предоставления государственных услуг, утвержденный [постановлением](garantf1://36038345.0/) Правительства Рязанской области от 22 июня 2011 г. N 161.

#### **в) описание результата предоставления государственной услуги**

11. Конечным результатом предоставления государственной услуги является заключение о выдаче либо отказе в выдаче учебному учреждению свидетельства о соответствии требованиям оборудования и оснащенности образовательного процесса для рассмотрения вопроса соответствующими органами об аккредитации и выдаче указанному учреждению лицензии на право подготовки трактористов и машинистов самоходных машин.

12. Процедура предоставления государственной услуги завершается путем получения заявителем:

- свидетельства о соответствии требованиям оборудования и оснащенности образовательного процесса для рассмотрения вопроса соответствующими органами об аккредитации и выдаче указанным учреждениям лицензий на право подготовки трактористов и машинистов самоходных машин;

- мотивированного отказа в предоставлении государственной услуги.

**г) срок предоставления государственной услуги, в том числе с учетом необходимости обращения в организации, участвующие в предоставлении государственной услуги, срок приостановления предоставления государственной услуги в случае, если возможность приостановления предусмотрена действующим законодательством, срок выдачи (направления) документов, являющихся результатом предоставления государственной услуги**

13. Общий срок предоставления государственной услуги не должен превышать десятидневного срока со дня подачи заявления и необходимых документов.

**д) перечень нормативных правовых актов, регулирующих отношения, возникающие в связи с предоставлением государственной услуги, с указанием их реквизитов и источников официального опубликования**

14. Предоставление государственной услуги осуществляется в соответствии с: - [Конституцией](garantf1://10003000.0/) Российской Федерации (принята на всенародном голосовании 12.12.1993, "Российская газета" от 25.12.1993 N 237);

- [Гражданским кодексом](garantf1://10064072.0/) Российской Федерации (часть первая от 30.11.1994 N 51-ФЗ; часть вторая от 26.01.1996 N 14-ФЗ; часть третья от 26.11.2001 N 146-ФЗ; часть четвертая от 18.12.2006 N 230-ФЗ. Текст части первой опубликован в "Российской газете" от 08.12.1994 N 238 - 239, в Собрании законодательства Российской Федерации от 05.12.1994 N 32 ст. 3301; текст части второй опубликован в "Российской газете" от 6 - 8.02.1996 N 23, 24, 25, в Собрании законодательства Российской Федерации от 29.01.1996 N 5 ст. 410; текст части третьей опубликован в "Российской газете" от 28.11.2001 N 233, в "Парламентской газете" от 28.11.2001 N 224, в Собрании законодательства Российской Федерации от 03.12.2001 N 49 ст. 4552; текст части четвертой опубликован в "Российской газете" от 22.12.2006 N 289, в "Парламентской газете" от 21.12.2006 N 214 - 215, в Собрании законодательства Российской Федерации от 25.12.2006 N 52 (часть I) ст. 5496);

- [Налоговым кодексом](garantf1://10800200.0/) Российской Федерации (часть первая от 31.07.1998 N 146-ФЗ, Собрание законодательства Российской Федерации от 03.08.1998 N 31 ст. 3824, "Российская газета", N 148 - 149 от 06.08.1998; часть вторая от 05.08.2000 N 117-ФЗ, Собрание законодательства Российской Федерации от 07.08.2000, N 32,

ст. 3340, "Парламентская газета", N 151 - 152 от 10.08.2000, "Российская газета", N 153 - 154 от 10.08.2000);

- [Кодексом](garantf1://12025267.0/) Российской Федерации об административных правонарушениях от 30.12.2001 N 195-ФЗ (Собрание законодательства Российской Федерации от 07.01.2002 N 1 (часть I) ст. 1, "Российская газета" от 31.12.2001 N 256, "Парламентская газета" от 05.01.2002 N 2 - 5);

- [Федеральным законом](garantf1://12077515.0/) от 27.07.2010 N 210-ФЗ "Об организации предоставления государственных и муниципальных услуг" (Собрание законодательства Российской Федерации от 02.08.2010 N 31 ст. 4179, "Российская газета" от 30.07.2010 N 168);

- [Федеральным законом](garantf1://10005643.0/) от 10.12.1995 N 196-ФЗ "О безопасности дорожного движения" (Собрание законодательства Российской Федерации от 11.12.1995, N 50, ст. 4873, "Российская газета" от 26.12.1995);

- [Федеральным законом](garantf1://12017177.0/) от 06.10.1999 N 184-ФЗ "Об общих принципах организации законодательных (представительных) и исполнительных органов государственной власти субъектов Российской Федерации" (Собрание законодательства Российской Федерации от 18.10.1999 N 42 ст. 5005, "Российская газета" от 19.10.1999 N 206);

- [Постановлением](garantf1://10001116.0/) Совета Министров - Правительства Российской Федерации N 1291 от 13.12.1993 "О государственном надзоре за техническим состоянием самоходных машин и других видов техники в Российской Федерации" (Собрание актов Президента и Правительства Российской Федерации от 20.12.1993 N 51, ст. 4943);

- [Законом](garantf1://36088493.0/) Рязанской области от 12.07.2013 г. N 35-ОЗ "О регулировании отдельных отношений в сфере осуществления регионального государственного надзора в области технического состояния самоходных машин и других видов техники в Рязанской области" ("Рязанские ведомости" от 16.07.2013 г. N 127);

- [Постановлением](garantf1://36002476.0/) Правительства Рязанской области от 25.06.2008 N 114 "Об утверждении Положения о государственной инспекции по надзору за техническим состоянием самоходных машин и других видов техники Рязанской области" ("Рязанские ведомости" от 28.06.2008 N 116 - 117).

**е) исчерпывающий перечень документов, необходимых в соответствии с нормативными правовыми актами для предоставления государственной услуги и услуг, которые являются необходимыми и обязательными для предоставления государственной услуги, подлежащих представлению заявителем, способы их получения заявителем, в том числе в электронной форме, порядок их представления**

15. Для предоставления государственной услуги учебным учреждением представляются следующие документы:

1) заявление;

2) копия Устава учебного учреждения;

3) копия свидетельства о государственной регистрации учебного учреждения;

4) общие сведения об образовательном учреждении (приложение N 4 к административному регламенту);

5) сведения о педагогических кадрах и укомплектованности штатов (приложение N 5 к административному регламенту);

6) сведения о материально-технической базе и оснащенности образовательного процесса (приложения N 6 к административному регламенту);

7) сведения об обеспечении образовательного процесса учебной литературой (приложения N 7 к административному регламенту);

8) копии документов, подтверждающих право владения, пользования помещениями;

9) данные по аттестации обучающихся, выпуска и трудоустройства молодых рабочих (приложение N 8 к административному регламенту);

10) сведения об учебно-материальной базе для теоретического обучения (приложение N 9 к административному регламенту);

11) сведения об учебно-материальной базе для производственного обучения (приложение N 10 к административному регламенту).

Сведения о материально-технической базе и оснащенности учебного процесса представляются отдельно по каждой подготавливаемой профессии (специальности) и категории самоходных машин.

По своему желанию заявитель дополнительно может представить иные документы, которые, по его мнению, имеют значение для предоставления государственной услуги.

16. Не принимаются к производству документы, имеющие подчистки либо приписки, зачеркнутые слова и иные неоговоренные исправления, а также исполненные карандашом. Фамилии, имена и отчества граждан должны быть написаны полностью с указанием места их жительства.

**ж) исчерпывающий перечень документов, необходимых в соответствии с нормативными правовыми актами для предоставления государственной услуги и услуг, которые являются необходимыми и обязательными для предоставления государственной услуги, которые находятся в распоряжении органов государственной власти, органов местного самоуправления и иных организаций и которые заявитель вправе представить, а также способы их получения заявителями, в том числе в электронной форме, порядок их представления**

К документам, необходимым в соответствии с нормативными правовыми актами для предоставления государственной услуги и услуг, которые являются необходимыми и обязательными для предоставления государственной услуги, которые находятся в распоряжении органов государственной власти, органов местного самоуправления и иных организаций и которые заявитель вправе представить, относится:

- документ, подтверждающий уплату государственной пошлины (получается в Управлении Федерального казначейства по Рязанской области).

Способы его получения заявителями, в том числе в электронной форме, порядок их представления представлены на официальном Интернет-сайте инспекции гостехнадзора http://www.gtn.ryazangov.ru.

18. В соответствии с требованиями [пунктов 1](garantf1://12077515.71/) и [2 статьи 7](garantf1://12077515.72/) Федерального закона установлен запрет требовать от заявителя:

- представления документов и информации или осуществления действий, представление или осуществление которых не предусмотрено нормативными правовыми актами, регулирующими отношения, возникающие в связи с

предоставлением государственной услуги;

- представления документов и информации, которые находятся в распоряжении государственных органов, иных органов государственной власти, органов местного самоуправления и организаций, в соответствии с нормативными правовыми актами Российской Федерации и Рязанской области.

**з) исчерпывающий перечень оснований для отказа в приеме документов, необходимых для предоставления государственной услуги**

19. Основанием для отказа в приеме документов является:

- непредставление полного комплекта документов в соответствии с пунктом 15 настоящего регламента.

**и) исчерпывающий перечень оснований для отказа в предоставлении государственной услуги**

20. Инспектором гостехнадзора может быть принято решение об отказе в предоставлении государственной услуги в случаях:

- непредставления полного комплекта документов в соответствии с пунктом 15 настоящего регламента;

- несоответствия оборудования и оснащенности образовательного процесса установленным требованиям.

**к) перечень услуг, которые являются необходимыми и обязательными для предоставления государственной услуги, в том числе сведения о документе (документах), выдаваемом (выдаваемых) организациями, участвующими в предоставлении государственной услуги**

21. Услуг, которые являются необходимыми и обязательными для предоставления государственной услуги, не имеется.

**л) порядок, размер и основания взимания государственной пошлины или иной платы, взимаемой за предоставление государственной услуги**

22. Согласно [подпункту 47 пункта 1 статьи 333.33.](garantf1://10800200.333033147/) Налогового кодекса Российской Федерации государственная пошлина уплачивается в следующем размере:

за выдачу учебным учреждениям свидетельств о соответствии требованиям оборудования и оснащенности образовательного процесса для рассмотрения вопроса соответствующими органами об аккредитации и о выдаче указанным учреждениям лицензий на право подготовки трактористов и машинистов самоходных машин - 1600 рублей.

Плата взимается путем перечисления денежных средств по реквизитам, установленным Управлением Федерального казначейства по Рязанской области и Министерством финансов Рязанской области.

**м) порядок, размер и основания взимания платы за предоставление услуг, которые являются необходимыми и обязательными для предоставления государственной услуги, включая информацию о методике расчета размера такой платы**

23. Услуг, которые являются необходимыми и обязательными для предоставления государственной услуги, не имеется.

**н) максимальный срок ожидания в очереди при подаче запроса о предоставлении государственной услуги, услуги, предоставляемой организацией, участвующей в предоставлении государственной услуги,** 

#### **и при получении результата предоставления таких услуг**

24. Максимальное время ожидания в очереди при подаче документов не должно превышать 15 минут.

25. Услуг, которые являются необходимыми и обязательными для предоставления государственной услуги, не имеется.

26. Максимальный срок ожидания в очереди при получении документов не должен превышать 15 минут.

**о) срок и порядок регистрации запроса заявителя о предоставлении государственной услуги и услуги, предоставляемой организацией, участвующей в предоставлении государственной услуги, в том числе в электронной форме**

27. Заявление о регистрации машины регистрируется инспектором гостехнадзора в течение 10 минут.

28. Услуг, которые являются необходимыми и обязательными для предоставления государственной услуги, не имеется.

29. Возможности регистрации запроса заявителя в электронной форме не предусмотрено.

**п) требования к помещениям, в которых предоставляется государственная услуга, услуга, предоставляемая организацией, участвующей в предоставлении государственной услуги к месту ожидания и приема заявителей, размещению и оформлению визуальной, текстовой и мультимедийной информации о порядке предоставления таких услуг**

30. Помещения инспекции гостехнадзора должны находиться вблизи от остановок общественного транспорта.

31. На территории, прилегающей к месторасположению инспекции гостехнадзора, оборудуются места для парковки автотранспортных средств. На стоянке должно быть не менее 5 мест, из них 1 для специализированной техники.

Доступ заявителей к парковочным местам является бесплатным.

32. Здания (строения), в которых расположена инспекция гостехнадзора, должны быть оборудованы входом для свободного доступа заявителей в помещение.

33. Центральный вход в инспекцию гостехнадзора должен быть оборудован информационной табличкой (вывеской), содержащей следующую информацию об инспекции гостехнадзора, осуществляющей исполнение государственной услуги:

- наименование;

- место нахождения;

- режим работы;

- телефонные номера и электронный адрес (при наличии).

34. Помещения инспекции гостехнадзора должны соответствовать [Санитарно](garantf1://4079328.10000000/)[эпидемиологическим правилам и нормативам](garantf1://4079328.10000000/) "Гигиенические требования к персональным электронно-вычислительным машинам и организации работы. СанПиН 2.2.2/2.4.1340-03".

35. Присутственные места оборудуются противопожарной системой и средствами пожаротушения.

36. Места информирования, предназначенные для ознакомления заявителей с информационными материалами, оборудуются:

- информационными стендами;

- стульями и столами для возможности оформления документов.

37. Места ожидания должны соответствовать комфортным условиям для заявителей и оптимальным условиям работы специалистов.

38. Места для заполнения документов оборудуются стульями, столами (стойками) и обеспечиваются образцами заполнения документов, бланками заявлений и канцелярскими принадлежностями.

**р) показатели доступности и качества государственной услуги, в том числе количество взаимодействий заявителя с должностными лицами при предоставлении государственной услуги и их продолжительность, возможность получения государственной услуги в многофункциональном центре предоставления государственных и муниципальных услуг, возможность получения информации о ходе предоставления государственной услуги, в том числе с использованием информационно-коммуникационных технологий**

39. Заявление о предоставлении государственной услуги заполняется в свободной форме.

40. Показатель качества государственной услуги, при предоставлении заявителем необходимых документов, указанных в пункте 15 настоящего регламента, а также при уплате государственной пошлины, указанной в пункте 22 настоящего регламента, составляет 100%.

Количество взаимодействий заявителя с должностными лицами при предоставлении государственной услуги и их продолжительность установлены в разделе III настоящего регламента.

41. Возможности предоставления государственной услуги в многофункциональных центрах, а также с использованием информационнокоммуникационных технологий, не предусмотрено.

**с) иные требования, в том числе учитывающие особенности предоставления государственной услуги в многофункциональных центрах предоставления государственных и муниципальных услуг и особенности предоставления государственной услуги в электронной форме**

42. Возможности предоставления государственной услуги в многофункциональных центрах, а также с использованием информационнокоммуникационных технологий, не предусмотрено.

**III. Состав, последовательность и сроки выполнения административных процедур, требования к порядку их выполнения, в том числе особенности выполнения административных процедур в электронной форме, а также особенности выполнения административных процедур в многофункциональных центрах**

#### **Исчерпывающий перечень административных процедур**

43. Предоставление государственной услуги включает в себя следующие административные процедуры:

- прием заявления и документов в соответствии с пунктом 15 настоящего регламента;

- рассмотрение представленных документов;

- обследование учебного учреждения;

- выдача свидетельства о соответствии требованиям оборудования и оснащенности образовательного процесса для рассмотрения вопроса соответствующими органами об аккредитации и выдаче указанным учреждениям лицензий на право подготовки трактористов и машинистов самоходных машин;

- отказ в выдаче свидетельства о соответствии требованиям оборудования и оснащенности образовательного процесса.

44. Блок-схема предоставления государственной услуги приводится в приложении N 2 к настоящему регламенту.

# **1. Прием заявления и документов в соответствии с пунктом 15 настоящего регламента**

## **а) основания для начала административной процедуры**

45. Основанием для начала административной процедуры является представление учебным учреждением заявления о предоставлении государственной услуги с приложением документов в соответствии с пунктом 15 настоящего регламента.

## **б) содержание каждого административного действия, входящего в состав административной процедуры, продолжительность и (или) максимальный срок его выполнения**

46. Инспектор гостехнадзора проверяет правильность заполнения заявления и в случае обнаружения ошибки или неточностей возвращает его заявителю для исправления ошибок.

Максимальный срок выполнения действия по одному заявлению составляет 2 минуты.

## **в) сведения о должностном лице, ответственном за выполнение каждого административного действия, входящего в состав административной процедуры**

Если нормативные правовые акты, непосредственно регулирующие предоставление государственной услуги, содержат указание на конкретную должность, она указывается в тексте регламента

47. Должностными лицами инспекции гостехнадзора, ответственными за выполнение административной процедуры, являются государственные гражданские служащие - сотрудники инспекции гостехнадзора, исполняющие должностные обязанности главного государственного инженера-инспектора гостехнадзора по соответствующему муниципальному образованию (далее - инспектор гостехнадзора)

# **г) критерии принятия решений**

48. Критерием принятия решения является правильность заполнения заявления.

**д) результат административной процедуры и порядок передачи результата, который может совпадать с основанием для начала выполнения следующей административной процедуры**

49. Результатом административной процедуры является принятие решения:

- о рассмотрении представленных документов на представлении государственной услуги;

- о возвращении заявления заявителю для исправления ошибок и неточностей.

**е) способ фиксации результата выполнения административной процедуры, в том числе в электронной форме, содержащий указание на формат обязательного отображения административной процедуры**

50. Результат административной процедуры фиксируется в виде визы на заявлении установленного образца. В электронной форме фиксации не производится.

## **2. Рассмотрение представленных документов**

## **а) основания для начала административной процедуры**

51. Основанием для начала административной процедуры является принятие инспектором гостехнадзора решения о рассмотрении представленных на получение государственной услуги документов.

**б) содержание каждого административного действия, входящего в состав административной процедуры, продолжительность и (или) максимальный срок его выполнения**

52. Инспектор гостехнадзора проверяет правильность заполнения и комплектность документов в соответствии с пунктом 15 настоящего регламента.

Максимальный срок выполнения действия по одному заявлению составляет 10 минут.

## **в) сведения о должностном лице, ответственном за выполнение каждого административного действия, входящего в состав административной процедуры**

Если нормативные правовые акты, непосредственно регулирующие предоставление государственной услуги, содержат указание на конкретную должность, она указывается в тексте регламента

53. Должностными лицами инспекции гостехнадзора, ответственными за выполнение административной процедуры, являются государственные гражданские служащие - сотрудники инспекции гостехнадзора, исполняющие должностные обязанности главного государственного инженера-инспектора гостехнадзора по соответствующему муниципальному образованию (далее - инспектор гостехнадзора)

# **г) критерии принятия решений**

54. Критерием принятия решения является правильность заполнения и комплектность документов в соответствии с пунктом 15 настоящего регламента.

**д) результат административной процедуры и порядок передачи результата, который может совпадать с основанием для начала выполнения следующей административной процедуры**

55. Результатом административной процедуры является принятие решения:

- о назначении даты и времени проведения обследования учебного учреждения;

- о возвращении документов заявителю для предоставления полного комплекта документов, правильно заполненных.

**е) способ фиксации результата выполнения административной процедуры, в том числе в электронной форме, содержащий указание на формат обязательного отображения административной процедуры**

56. Результат административной процедуры фиксируется путем уведомления заявителя о принятом решении, в случае отказа - с обоснованием причин. В электронной форме фиксации не производится.

# **3. Обследование учебного учреждения**

## **а) основания для начала административной процедуры**

57. Основанием для начала административной процедуры является принятие инспектором гостехнадзора решения о назначении даты и времени проведения обследования учебного учреждения.

**б) содержание каждого административного действия, входящего в состав административной процедуры, продолжительность и (или) максимальный срок его выполнения**

58. Обследование материальной базы и средств обеспечения образовательного процесса учебного учреждения начинается с проверки наличия:

1) учебных кабинетов (классов), лабораторий и мастерских, оснащенных необходимым оборудованием, техническими средствами обучения, учебными и наглядными пособиями;

2) закрытой от движения площадки или трактородрома;

3) учебных самоходных машин.

Максимальный срок выполнения действия - 2 часа.

59. При проверке необходимого перечня кабинетов, лабораторий и мастерских их необходимое количество определяется расчетным путем; максимальный срок выполнения действия - 15 минут.

60. В кабинетах (классах) для теоретических занятий проверяется наличие:

1) рабочего места (кафедры) преподавателя;

2) классной доски;

3) столов и стульев из расчета одновременной посадки 30 человек и при необходимости демонстрационный стол для показа отдельных узлов и деталей;

4) учебно-наглядных пособий и технических средств обучения;

5) учебного оборудования в количестве, обеспечивающем полную и качественную отработку программного материала; максимальный срок выполнения действия - 30 минут.

61. В лабораториях проверяется наличие учебных мест для отработки заданий звеньями по всем темам предметов и оснащенных рабочим столом (верстаком), учебным оборудованием, комплектом инструментов, приборов и приспособлений, учебной документацией; максимальный срок выполнения действия - 20 минут.

62. Проверка учебных мест осуществляется с учетом следующих требований:

1) рационального и полного использования полезной площади;

2) технической эстетики;

3) правил охраны труда;

4) правил противопожарной безопасности;

5) установки крупных механизмов и частей самоходных машин на
соответствующие подставки;

6) лаборатории и мастерские с действующими самоходными машинами и двигателями должны иметь вентиляцию и трубопроводы для отвода наружу отработанных газов; максимальный срок выполнения действия - 30 минут.

63. Результаты расчетов потребности и наличия учебных кабинетов, лабораторий, мастерских, учебных самоходных машин сопоставляются с данными, представленными руководителем учебного учреждения и делаются соответствующие выводы; максимальный срок выполнения действия - 20 минут.

Анализируется качественный и количественный состав руководящих и инженерно-технических кадров, изучаются личные дела руководителей, преподавателей и мастеров производственного обучения с целью установления соответствия профессионального образования кадров профилю подготавливаемых профессий, занимаемой должности и наличия необходимой квалификации; максимальный срок выполнения действия - 1 час.

# **в) сведения о должностном лице, ответственном за выполнение каждого административного действия, входящего в состав административной процедуры**

Если нормативные правовые акты, непосредственно регулирующие предоставление государственной услуги, содержат указание на конкретную должность, она указывается в тексте регламента

65. Должностными лицами инспекции гостехнадзора, ответственными за выполнение административной процедуры, являются государственные гражданские служащие - сотрудники инспекции гостехнадзора, исполняющие должностные обязанности главного государственного инженера-инспектора гостехнадзора по соответствующему муниципальному образованию (далее - инспектор гостехнадзора)

## **г) критерии принятия решений**

66. Критерием принятия решения является соответствие оборудования и оснащенности образовательного процесса установленным требованиям.

**д) результат административной процедуры и порядок передачи результата, который может совпадать с основанием для начала выполнения следующей административной процедуры**

67. Результатом административной процедуры является составление заключения:

- о соответствии оборудования и оснащенности образовательного процесса учебного учреждения установленным требованиям и выдаче соответствующего свидетельства;

- о несоответствии оборудования и оснащенности образовательного процесса учебного учреждения установленным требованиям.

**е) способ фиксации результата выполнения административной процедуры, в том числе в электронной форме, содержащий указание на формат обязательного отображения административной процедуры**

68. Результат административной процедуры фиксируется путем составления заключения (приложение N 11 к административному регламенту), которым оформляется решение о выдаче или отказе в выдаче свидетельства о соответствии требованиям оборудования и оснащенности образовательного процесса для рассмотрения вопроса соответствующими органами об аккредитации и выдаче

указанным учреждениям лицензий на право подготовки трактористов и машинистов самоходных машин, с указанием причин. В электронной форме фиксации не производится.

**4. Выдача свидетельства о соответствии требованиям оборудования и оснащенности образовательного процесса для рассмотрения вопроса соответствующими органами об аккредитации и выдаче указанным учреждениям лицензий на право подготовки трактористов и машинистов самоходных машин**

### **а) основания для начала административной процедуры**

69. Основанием для начала административной процедуры является принятие инспектором гостехнадзора решения о соответствии оборудования и оснащенности образовательного процесса учебного учреждения установленным требованиям.

**б) содержание каждого административного действия, входящего в состав административной процедуры, продолжительность и (или) максимальный срок его выполнения**

70. Инспектор гостехнадзора:

- заполняет свидетельство о соответствии требованиям оборудования и оснащенности образовательного процесса по установленной форме (приложение N 12 к административному регламенту), подписывает, скрепляет свидетельство печатью; максимальный срок выполнения действия - 5 минут;

- регистрирует произведенное действие в журнале выдачи соответствующих свидетельств; максимальный срок выполнения действия - 5 минут;

- выдает свидетельство руководителю учебного учреждения или лицу, действующему по доверенности; максимальный срок выполнения действия - 2 минуты

# **в) сведения о должностном лице, ответственном за выполнение каждого административного действия, входящего в состав административной процедуры**

Если нормативные правовые акты, непосредственно регулирующие предоставление государственной услуги, содержат указание на конкретную должность, она указывается в тексте регламента

71. Должностными лицами инспекции гостехнадзора, ответственными за выполнение административной процедуры, являются государственные гражданские служащие - сотрудники инспекции гостехнадзора, исполняющие должностные обязанности главного государственного инженера-инспектора гостехнадзора по соответствующему муниципальному образованию (далее - инспектор гостехнадзора)

## **г) критерии принятия решений**

72. Критерием принятия решения является составление заключения о соответствии оборудования и оснащенности образовательного процесса учебного учреждения установленным требованиям.

**д) результат административной процедуры и порядок передачи результата, который может совпадать с основанием для начала выполнения следующей административной процедуры**

73. Результатом административной процедуры является выдача заявителю свидетельства о соответствии оборудования и оснащенности образовательного процесса учебного учреждения установленным требованиям.

**е) способ фиксации результата выполнения административной процедуры, в том числе в электронной форме, содержащий указание на формат обязательного отображения административной процедуры**

74. Результат административной процедуры фиксируется путем внесения данных о выданном свидетельстве в журнал выдачи соответствующих свидетельств. В электронной форме фиксации не производится.

# **5. Отказ в выдаче свидетельства о соответствии требованиям оборудования и оснащенности образовательного процесса**

## **а) основания для начала административной процедуры**

75. Основаниями для начала административной процедуры является составление инспектором гостехнадзора заключения о несоответствии оборудования и оснащенности образовательного процесса учебного учреждения установленным требованиям

## **б) содержание каждого административного действия, входящего в состав административной процедуры, продолжительность и (или) максимальный срок его выполнения**

76. Инспектор гостехнадзора отказывает заявителю в выдаче свидетельства о соответствии требованиям оборудования и оснащенности образовательного процесса.

Максимальный срок выполнения действия - 5 минут.

# **в) сведения о должностном лице, ответственном за выполнение каждого административного действия, входящего в состав административной процедуры**

Если нормативные правовые акты, непосредственно регулирующие предоставление государственной услуги, содержат указание на конкретную должность, она указывается в тексте регламента

77. Должностными лицами инспекции гостехнадзора, ответственными за выполнение административной процедуры, являются государственные гражданские служащие - сотрудники инспекции гостехнадзора, исполняющие должностные обязанности главного государственного инженера-инспектора гостехнадзора по соответствующему муниципальному образованию (далее - инспектор гостехнадзора)

# **г) критерии принятия решений**

78. Критерием принятия решения является составление инспектором гостехнадзора заключения о несоответствии оборудования и оснащенности образовательного процесса учебного учреждения установленным требованиям.

## **д) результат административной процедуры и порядок передачи результата, который может совпадать с основанием для начала выполнения следующей административной процедуры**

79. Результатом административной процедуры является уведомление заявителя об отказе в выдаче свидетельства о соответствии оборудования и оснащенности образовательного процесса установленным требованиям.

## **е) способ фиксации результата выполнения административной процедуры, в том числе в электронной форме, содержащий указание на формат обязательного отображения административной процедуры**

80. Результат административной процедуры фиксируется путем уведомления заявителя о принятом решении в письменном виде, с обоснованием причин. В электронной форме фиксации не производится.

### **Состав**

### **документов, которые находятся в распоряжении государственного органа, а также организаций, участвующих в предоставлении государственной услуги, и которые должны быть представлены в иные органы и организации**

81. Документов, которые находятся в распоряжении государственного органа, а также организаций, участвующих в предоставлении государственной услуги, и которые должны быть представлены в иные органы и организации, не имеется.

### **Состав**

# **документов, которые необходимы государственному органу, но находятся в иных органах и организациях**

82. К документам, которые необходимы государственному органу, но находятся в иных органах и организациях, относится:

- документ, подтверждающий уплату государственной пошлины (получается в Управлении Федерального казначейства по Рязанской области).

### **Порядок**

# **осуществления в электронной форме, в том числе с использованием Единого портала, следующих административных процедур:**

# **а) предоставление в установленном порядке информации заявителям и обеспечение доступа заявителей к сведениям о государственной услуге**

83. Форма заявления, необходимого для получения государственной услуги, доступна для заявителей на Интернет-сайте инспекции http://www.ryazangtn.ru.

# **б) подача заявителем запроса и иных документов, необходимых для предоставления государственной услуги, и прием таких запроса и документов**

84. Подача заявителем запроса и иных документов, необходимых для предоставления государственной услуги, и прием таких запроса и документов может осуществляться с использованием Единого портала государственных и муниципальных услуг Российской Федерации http://www.gosuslugi.ru

**в) получение заявителем сведений о ходе выполнения запроса о предоставлении государственной услуги**

85. Получение заявителем сведений о ходе выполнения запроса о предоставлении государственной услуги возможно на всем протяжении предоставления государственной услуги.

**г) взаимодействие государственного органа с иными органами государственной власти, органами местного самоуправления и организациями, участвующими в предоставлении государственных услуг, в том числе порядок** 

#### **и условия такого взаимодействия**

86. Взаимодействие инспекции гостехнадзора с иными органами государственной власти, органами местного самоуправления и организациями, участвующими в предоставлении государственных услуг, в том числе порядок и условия такого взаимодействия осуществляется в соответствии с законодательством.

**д) получение заявителем результата предоставления государственной услуги, если иное не установлено федеральным законом**

87. Получение заявителем результата предоставления государственной услуги осуществляется в соответствии с законодательством.

**е) иные действия, необходимые для предоставления государственной услуги**

88. Иных действий, необходимых для предоставления государственной услуги, не имеется. Государственная услуга на базе многофункционального центра не предоставляется.

### **IV. Формы контроля за исполнением регламента**

### **Порядок**

**осуществления текущего контроля за соблюдением и исполнением ответственными должностными лицами положений регламента и иных нормативных правовых актов, устанавливающих требования к предоставлению государственной услуги, а также принятием ими решений**

89. Текущий контроль за соблюдением последовательности действий, определенных административными процедурами по предоставлению государственной услуги, осуществляется заместителем начальника инспекции гостехнадзора.

90. Должностными лицами инспекции гостехнадзора, ответственными за организацию предоставления государственной услуги, являются начальник инспекции и его заместитель, координирующий предоставление государственной услуги в соответствии с должностным регламентом.

91. Текущий контроль осуществляется путем проведения проверок соблюдения и исполнения инспекторами гостехнадзора положений административного регламента, иных нормативных правовых актов Российской Федерации и Рязанской области.

Периодичность осуществления текущего контроля составляет один раз в год.

### **Порядок**

## **и периодичность осуществления плановых и внеплановых проверок полноты и качества предоставления государственной услуги, в том числе порядок и формы контроля за полнотой и качеством предоставления государственной услуги**

92. Контроль за полнотой и качеством предоставления государственной услуги включает в себя проведение проверок, выявление и устранение нарушений прав заявителей, рассмотрение, принятие решений и подготовку ответов на обращения заявителей, содержащих жалобы на решения, действия (бездействие)

должностных лиц.

По результатам проведенных проверок в случае выявления нарушений прав заявителей осуществляется привлечение виновных лиц к ответственности в соответствии с законодательством Российской Федерации.

93. Проверки полноты и качества предоставления государственной услуги осуществляются на основании приказов инспекции гостехнадзора.

Проверки могут быть плановыми (осуществляться на основании годовых планов работы) и внеплановыми. Проверка также может проводиться по конкретному обращению заявителя. Для проведения проверки полноты и качества предоставления государственной услуги руководителем инспекции гостехнадзора формируется комиссия.

Результаты деятельности комиссии оформляются в виде акта, в котором отмечаются выявленные недостатки и предложения по их устранению. Акт подписывается председателем комиссии.

### **Ответственность должностных лиц государственного органа за решения и действия (бездействие), принимаемые (осуществляемые) ими в ходе предоставления государственной услуги**

94. Инспектор гостехнадзора несет персональную ответственность за:

- соблюдение сроков и правил предоставления государственной услуги;

- правильность проведения проверки и анализа документов;

- объективность проведения обследования учебного учреждения;

- правильность оформления свидетельства о соответствии требованиям оборудования и оснащенности образовательного процесса для рассмотрения вопроса соответствующими органами об аккредитации и выдаче указанным учреждениям лицензий на право подготовки трактористов и машинистов самоходных машин;

- объективность отказа заявителю в предоставлении государственной услуги;

- достоверность выданной информации, правомерность предоставления информации.

Персональная ответственность специалистов закрепляется в их должностных регламентах в соответствии с требованиями законодательства.

### **Положения,**

# **характеризующие требования к порядку и формам контроля за предоставлением государственной услуги, в том числе со стороны граждан, их объединений и организаций**

95. Контроль соблюдения последовательности действий, определенных настоящим административным регламентом, а также принятия решений должностными лицами инспекции гостехнадзора осуществляется на основании приказов инспекции гостехнадзора.

96. Порядок контроля предоставления государственной услуги со стороны граждан, объединений граждан и общественных организаций устанавливается законодательством Российской Федерации.

# **V. Досудебный (внесудебный) порядок обжалования решений и действий (бездействия) государственного органа, а также их должностных лиц**

### **В части досудебного (внесудебного) обжалования:**

97. Заинтересованные лица имеют право на обжалование действий или бездействия должностных лиц инспекции гостехнадзора в досудебном и судебном порядке.

Физическое или юридическое лицо, права и законные интересы которого нарушены должностным лицом инспекции гостехнадзора в случае ненадлежащего исполнения своих обязанностей при предоставлении государственной услуги имеет право на досудебное (внесудебное) обжалование действий (бездействия) и решений, принятых (осуществляемых) в ходе предоставления государственной услуги.

98. Предметом досудебного (внесудебного) обжалования могут являться:

а) нарушение срока регистрации запроса заявителя о предоставлении государственной услуги;

б) нарушение срока предоставления государственной услуги;

в) требование у заявителя документов, не предусмотренных нормативными правовыми актами Российской Федерации, нормативными правовыми актами Рязанской области для предоставления государственной услуги;

г) отказ в приеме документов, предоставление которых предусмотрено нормативными правовыми актами Российской Федерации, нормативными правовыми актами Рязанской области для предоставления государственной услуги;

д) отказ в предоставлении государственной услуги, если основания отказа не предусмотрены федеральными законами и принятыми в соответствии с ними иными нормативными правовыми актами Российской Федерации, нормативными правовыми актами Рязанской области;

е) затребование с заявителя при предоставлении государственной услуги платы, не предусмотренной нормативными правовыми актами Российской Федерации, нормативными правовыми актами Рязанской области;

ж) отказ инспекции гостехнадзора, должностного лица инспекции гостехнадзора, в исправлении допущенных опечаток и ошибок в выданных в результате предоставления государственной услуги документах либо нарушение установленного срока таких исправлений.

99. Запрещается направлять жалобу на рассмотрение должностному лицу, решение или действие (бездействие) которого обжалуется.

Обращение, поступившее в инспекцию гостехнадзора, подлежит обязательному рассмотрению в соответствии с процедурой досудебного (внесудебного) обжалования.

100. Если в соответствии с запретом, предусмотренным абзацем 1 пункта 99 настоящего регламента, невозможно направление жалобы на рассмотрение должностному лицу, в компетенцию которого входит решение поставленных в обращении вопросов, жалоба возвращается заявителю с разъяснением его права обжаловать соответствующие решение или действие (бездействие) в установленном порядке в суд.

101. [Исключен](garantf1://6864494.8/).

102. В случае, если текст письменного обращения не поддается прочтению, ответ на обращение не дается и оно не подлежит направлению на рассмотрение должностному лицу в соответствии с его компетенцией, о чем в течение семи дней со дня регистрации обращения сообщается гражданину, направившему обращение, если его фамилия и почтовый адрес поддаются прочтению.

В случае, если в письменном обращении гражданина содержится вопрос, на который ему неоднократно давались письменные ответы по существу в связи с ранее направляемыми обращениями, и при этом в обращении не приводятся новые доводы или обстоятельства, начальник инспекции гостехнадзора либо уполномоченное на то лицо вправе принять решение о безосновательности очередного обращения и прекращении переписки с гражданином по данному вопросу при условии, что указанное обращение и ранее направляемые обращения направлялись в один и тот же государственный орган, орган местного самоуправления или одному и тому же должностному лицу.

В случае, если ответ по существу поставленного в обращении вопроса не может быть дан без разглашения сведений, составляющих государственную или иную охраняемую [федеральным законом](garantf1://10002673.200/) тайну, заявителю, направившему обращение, сообщается о невозможности дать ответ по существу поставленного в нем вопроса в связи с недопустимостью разглашения указанных сведений.

В случае если причины, по которым ответ по существу поставленных в обращении вопросов не мог быть дан, в последующем были устранены, заявитель вправе вновь направить обращение в инспекцию гостехнадзора.

103. Для обжалования в досудебном (внесудебном) порядке заявитель подает письменное обращение на бумажном носителе, в электронной форме в инспекцию гостехнадзора, в котором в обязательном порядке указывает:

1) наименование органа, предоставляющего государственную услугу, должностного лица органа, предоставляющего государственную услугу, либо государственного служащего, решения и действия (бездействие) которых обжалуются;

2) фамилию, имя, отчество (последнее - при наличии), сведения о месте жительства заявителя - физического лица либо наименование, сведения о месте нахождения заявителя - юридического лица, а также номер (номера) контактного телефона, адрес (адреса) электронной почты (при наличии) и почтовый адрес, по которым должен быть направлен ответ заявителю;

3) сведения об обжалуемых решениях и действиях (бездействии) органа, предоставляющего государственную услугу, должностного лица органа, предоставляющего государственную услугу, либо государственного или муниципального служащего;

4) доводы, на основании которых заявитель не согласен с решением и действием (бездействием) органа, предоставляющего государственную услугу, должностного лица органа, предоставляющего государственную услугу, либо государственного служащего. Заявителем могут быть представлены документы (при наличии), подтверждающие доводы заявителя, либо их копии.

104. Заявитель имеет право на получение информации и документов, необходимых для обоснования и рассмотрения жалобы.

105. [Исключен](garantf1://6864494.11/).

106. Жалоба, поступившая в инспекцию гостехнадзора, подлежит рассмотрению должностным лицом, наделенным полномочиями по рассмотрению жалоб, в течение пятнадцати рабочих дней со дня ее регистрации, а в случае обжалования отказа инспекции гостехнадзора, должностного лица инспекции гостехнадзора, в приеме документов у заявителя либо в исправлении допущенных опечаток и ошибок или в случае обжалования нарушения установленного срока таких исправлений - в течение пяти рабочих дней со дня ее регистрации.

107. Инспекция гостехнадзора:

1) обеспечивает объективное, всестороннее и своевременное рассмотрение обращения, в случае необходимости - с участием заявителя, направившего обращение;

2) запрашивает необходимые для рассмотрения обращения документы и материалы;

3) принимает меры, направленные на восстановление или защиту нарушенных прав, свобод и законных интересов заявителя;

4) дает письменный ответ по существу поставленных в обращении вопросов, за исключением случаев, указанных в пункте 99 настоящего регламента;

5) уведомляет заявителя о направлении его обращения на рассмотрение в подведомственный государственный орган или должностному лицу в соответствии с их компетенцией.

108. По результатам рассмотрения жалобы начальник инспекции гостехнадзора либо уполномоченное на то лицо принимает одно из следующих решений:

1) удовлетворяет жалобу, в том числе в форме отмены принятого решения, исправления допущенных инспекцией гостехнадзора опечаток и ошибок в выданных в результате предоставления государственной услуги документах, возврата заявителю денежных средств, взимание которых не предусмотрено нормативными правовыми актами Российской Федерации, нормативными правовыми актами Рязанской области, а также в иных формах;

2) отказывает в удовлетворении жалобы.

Не позднее дня, следующего за днем принятия решения, заявителю в письменной форме и по желанию заявителя в электронной форме направляется мотивированный ответ о результатах рассмотрения жалобы.

В случае установления в ходе или по результатам рассмотрения жалобы признаков состава административного правонарушения или преступления должностное лицо, наделенное полномочиями по рассмотрению жалоб, незамедлительно направляет имеющиеся материалы в органы прокуратуры.

### **В части судебного обжалования**

109. Заявитель вправе обжаловать решения, принятые в ходе предоставления государственной услуги, действия или бездействие должностных лиц, участвующих в предоставлении государственной услуги, в судебном порядке.

110. При судебном обжаловании сроки обжалования и юрисдикция суда, в который подается соответствующее заявление, устанавливаются в соответствии с действующим процессуальным законодательством Российской Федерации.

# **Практическое занятие 5. Государственная услуга по проведению государственных технических осмотров тракторов, самоходных дорожно-строительных и иных машин и прицепов к ним**

### **Административный регламент**

**предоставления государственной услуги по проведению государственных технических осмотров тракторов, самоходных дорожно-строительных и иных машин и прицепов к ним государственной инспекцией по надзору за техническим состоянием самоходных машин и других видов техники Рязанской области**

### **I. Общие положения**

### **а) предмет регулирования регламента**

1. Административный регламент предоставления государственной услуги по проведению государственных технических осмотров тракторов, самоходных дорожно-строительных и иных машин и прицепов к ним государственной инспекцией по надзору за техническим состоянием самоходных машин и других видов техники Рязанской области (далее - административный регламент), разработан в целях повышения качества исполнения и доступности результатов предоставления государственной услуги по проведению периодических государственных технических осмотров тракторов, самоходных дорожностроительных и иных машин и прицепов к ним, регистрируемых органами государственного надзора за техническим состоянием самоходных машин и других видов техники в РФ (далее - государственная услуга), создания комфортных условий для участников отношений, возникающих при проведении периодических государственных технических осмотров тракторов, самоходных дорожностроительных и иных машин и прицепов к ним, регистрируемых органами государственного надзора за техническим состоянием самоходных машин и других видов техники в РФ (далее - заявители), и определяет сроки и последовательность действий (административных процедур) при осуществлении полномочий по проведению периодических государственных технических осмотров тракторов, самоходных дорожно-строительных и иных машин и прицепов к ним, регистрируемых органами государственного надзора за техническим состоянием самоходных машин и других видов техники в РФ (далее - проведение годового технического осмотра).

2. Государственная инспекция по надзору за техническим состоянием самоходных машин и других видов техники Рязанской области (далее - инспекция гостехнадзора) осуществляет проведение годового технического осмотра в случаях и порядке, установленных законодательством Российской Федерации и Рязанской области.

### **б) круг заявителей**

3. Заявителями государственной услуги являются физические и юридические лица, непосредственно обратившиеся в государственную инспекцию по надзору за

техническим состоянием самоходных машин и других видов техники Рязанской области за получением государственной услуги по проведению государственного технического осмотра тракторов, самоходных дорожно-строительных и иных машин и прицепов к ним.

**в) требования к порядку информирования о предоставлении государственной услуги**

Информация о месте нахождения и графике работы государственных органов (включая их структурные подразделения и территориальные органы), способы получения информации о месте нахождения и графиках работы органов государственной власти, органов местного самоуправления и организаций, обращение в которые необходимо для предоставления государственной услуги, а также многофункциональных центров предоставления государственных и муниципальных услуг

4. Информация о месте нахождения и графике работы инспекции гостехнадзора, способы получения информации о месте нахождения и графиках работы органов государственной власти, органов местного самоуправления и организаций, обращение в которые необходимо для предоставления государственной услуги, а также многофункциональных центров предоставления государственных и муниципальных услуг приводятся в приложении N 1 к административному регламенту и размещаются:

- на официальном Интернет-сайте инспекции гостехнадзора http://www.gtn.ryazangov.ru;

- на информационных стендах инспекции гостехнадзора в городах и районах Рязанской области;

- на едином портале государственных и муниципальных услуг Российской Федерации http://www.gosuslugi.ru.

Справочные телефоны государственных органов (включая их структурные подразделения и территориальные органы), организаций, участвующих в предоставлении государственной услуги, в том числе номер телефонаавтоинформатора.

5. Иных государственных органов и организаций, участвующих в предоставлении государственной услуги, не имеется.

Адреса официальных сайтов государственных органов и организаций, участвующих в предоставлении государственной услуги, в сети Интернет, содержащих информацию о предоставлении государственной услуги и услуг, которые являются необходимыми и обязательными для предоставления государственной услуги, адреса их электронной почты

6. Иных государственных органов и организаций, участвующих в предоставлении государственной услуги, и услуг, которые являются необходимыми для предоставления государственной услуги, не имеется.

Порядок получения информации заявителями по вопросам предоставления государственной услуги и услуг, которые являются необходимыми и обязательными для предоставления государственной услуги, сведений о ходе предоставления указанных услуг, в том числе с использованием Единого портала

7. Информация о порядке предоставления государственной услуги выдается:

- непосредственно государственными инженерами-инспекторами инспекции

гостехнадзора в городах и районах Рязанской области (далее - инспектор гостехнадзора);

- с использованием средств телефонной связи, электронного информирования;

- посредством размещения в сети Интернет, в том числе на едином портале государственных и муниципальных услуг Российской Федерации http://www.gosuslugi.ru, публикации в средствах массовой информации.

Порядок, форма и место размещения вышеуказанных сведений, в том числе на стендах в местах предоставления государственной услуги и услуг, которые являются необходимыми и обязательными для предоставления государственной услуги, а также на официальном сайте государственного органа, предоставляющего государственную услугу, и на Едином портале

8. Вышеуказанные сведения размещаются на информационных стендах инспекции гостехнадзора в городах и районах Рязанской области, а также на официальном Интернет-сайте инспекции гостехнадзора http://www.gtn.ryazangov.ru, и на Едином портале государственных и муниципальных услуг Российской Федерации http://www.gosuslugi.ru.

# **II. Стандарт предоставления государственной услуги**

## **а) наименование государственной услуги**

9. Наименование государственной услуги - проведение государственного технического осмотра тракторов, самоходных дорожно-строительных и иных машин и прицепов к ним.

### **Наименование государственного органа**

10. Государственная услуга предоставляется государственной инспекцией по надзору за техническим состоянием самоходных машин и других видов техники Рязанской области. Иных органов государственной власти и органов местного самоуправления, а также организаций в предоставлении государственной услуги не участвует. В соответствии с требованием [пункта 3 статьи 7](garantf1://12077515.73/) Федерального закона установлен запрет требовать от заявителя осуществления действий, в том числе согласований, необходимых для получения государственной услуги и связанных с обращением в иные органы и организации, за исключением получения услуг, включенных в перечень услуг, которые являются необходимыми и обязательными для предоставления государственных услуг, утвержденный [постановлением](garantf1://36038345.0/) Правительства Рязанской области от 22 июня 2011 г. N 161.

## **в) описание результата предоставления государственной услуги**

11. Конечным результатом предоставления государственной услуги является решение о допуске или недопуске трактора или иной самоходной машины и прицепов к ним к использованию.

12. Процедура предоставления государственной услуги завершается путем получения заявителем:

- свидетельства о прохождении технического осмотра - в случае соответствия машины требованиям безопасности (приложение N 3 к административному регламенту);

- акта технического осмотра - в случае выявления несоответствия машины какому-либо из требований безопасности, а также в случаях, предусмотренных

пунктом 20 административного регламента (N 4 к административному регламенту).

**г) срок предоставления государственной услуги, в том числе с учетом необходимости обращения в организации, участвующие в предоставлении государственной услуги, срок приостановления предоставления государственной услуги в случае, если возможность приостановления предусмотрена действующим законодательством, срок выдачи (направления) документов, являющихся результатом предоставления государственной услуги**

13. Общий срок проведения государственного технического осмотра не должен превышать пятидневного срока со дня подачи заявления и документов, необходимых для проведения государственного технического осмотра.

**д) перечень нормативных правовых актов, регулирующих отношения, возникающие в связи с предоставлением государственной услуги, с указанием их реквизитов и источников официального опубликования**

14. Предоставление государственной услуги осуществляется в соответствии с:

- [Конституцией](garantf1://10003000.0/) Российской Федерации (принята на всенародном голосовании 12.12.1993, "Российская газета" от 25.12.1993 N 237);

- [Гражданским кодексом](garantf1://10064072.0/) Российской Федерации [\(часть первая](garantf1://10064072.10000/) от 30.11.1994 N 51-ФЗ; [часть вторая](garantf1://10064072.22222/) от 26.01.1996 N 14-ФЗ; [часть третья](garantf1://10064072.33333/) от 26.11.2001 N 146-ФЗ; [часть четвертая](garantf1://10064072.40000/) от 18.12 2006 N 230-ФЗ. Текст части первой опубликован в "Российской газете" от 08.12.1994 N 238 - 239, в Собрании законодательства Российской Федерации от 05.12.1994 N 32 ст. 3301; текст части второй опубликован в "Российской газете" от 6 - 8.02.1996 N 23, 24, 25, в Собрании законодательства Российской Федерации, от 29.01.1996 N 5 ст. 410; текст части третьей опубликован в "Российской газете" от 28.11.2001 N 233, в "Парламентской газете" от 28.11.2001 N 224, в Собрании законодательства Российской Федерации от 03.12.2001 N 49 ст. 4552; текст части четвертой опубликован в "Российской газете" от 22.12.2006 N 289, в "Парламентской газете" от 21.12.2006 N 214 - 215, в Собрании законодательства Российской Федерации от 25.12.2006 N 52 (часть I) ст. 5496);

- [Налоговым кодексом](garantf1://10800200.0/) Российской Федерации [\(часть первая](garantf1://10800200.11111/) от 31.07.1998 N 146-ФЗ, Собрание законодательства Российской Федерации от 03.08.1998 N 31 ст. 3824, "Российская газета", N 148 - 149 от 06.08.1998; [часть вторая](garantf1://10800200.22222/) от 05.08.2000 N 117-ФЗ, Собрание законодательства Российской Федерации от 07.08.2000, N 32, ст. 3340, "Парламентская газета", N 151 - 152 от 10.08.2000, "Российская газета", N 153 - 154 от 10.08.2000);

- [Кодексом](garantf1://12025267.0/) Российской Федерации об административных правонарушениях от 30.12.2001 N 195-ФЗ (Собрание законодательства Российской Федерации от 07.01.2002 N 1 (часть I) ст. 1, "Российская газета" от 31.12.2001 N 256, "Парламентская газета" от 05.01.2002 N 2 - 5);

- [Федеральным законом](garantf1://12077515.0/) от 27.07.2010 N 210-ФЗ "Об организации предоставления государственных и муниципальных услуг" (Собрание законодательства Российской Федерации от 02.08.2010 N 31 ст. 4179, "Российская газета" от 30.07.2010 N 168);

- [Федеральным законом](garantf1://10005643.0/) от 10.12.1995 N 196-ФЗ "О безопасности дорожного движения" (Собрание законодательства Российской Федерации от 11.12.1995, N 50, ст. 4873, "Российская газета" от 26.12.1995);

- [Федеральным законом](garantf1://12017177.0/) от 06.10.1999 N 184-ФЗ "Об общих принципах организации законодательных (представительных) и исполнительных органов государственной власти субъектов Российской Федерации" (Собрание законодательства Российской Федерации от 18.10.1999 N 42 ст. 5005, "Российская газета" от 19.10.1999 N 206);

- [Федеральным законом](garantf1://84404.0/) от 25.04.2002 N 40-ФЗ "Об обязательном страховании гражданской ответственности владельцев транспортных средств" (Собрание законодательства Российской Федерации от 06.05.2002 N 18 ст. 1720, "Российская газета" от 07.05.2002 N 80, "Парламентская газета" от 14.05.2002 N 86);

- [Постановлением](garantf1://10001116.0/) Совета Министров - Правительства Российской Федерации N 1291 от 13.12.1993 "О государственном надзоре за техническим состоянием самоходных машин и других видов техники в Российской Федерации" (Собрание актов Президента и Правительства Российской Федерации от 20.12.1993 N 51, ст. 4943);

- [Постановлением](garantf1://10001583.0/) Правительства Российской Федерации от 12.08.1994 N 938 "О государственной регистрации автомототранспортных средств и других видов самоходной техники на территории Российской Федерации" (Собрание законодательства Российской Федерации от 22.08.1994 N 17, ст. 1999);

- [Постановлением](garantf1://70406438.0/) Правительства Российской Федерации от 13.11.2013 N 1013 "О техническом осмотре самоходных машин и других видов техники, зарегистрированных органами, осуществляющими государственный надзор за их техническим состоянием" (Собрание законодательства Российской Федерации от 25.11.2013 N 47 ст. 6099);

- [Постановлением](garantf1://12025719.0/) Правительства Российской Федерации от 06.02.2002 N 83 "О проведении регулярных проверок транспортных и иных передвижных средств на соответствие техническим нормативам выбросов вредных (загрязняющих) веществ в атмосферный воздух" (Собрание законодательства Российской Федерации от 11.02.2002 N 6 ст. 586, "Российская газета" от 13.02.2002 N 28);

- Правилами проведения государственного технического осмотра тракторов, самоходных дорожно-строительных машин и прицепов к ним органами государственного надзора за техническим состоянием самоходных машин и других видов техники в Российской Федерации (гостехнадзора), зарегистрированными Министерством юстиции Российской Федерации 5 июня 1995 г. N 863 ("Бюллетень нормативных актов министерств и ведомств Российской Федерации" N 11, 1995, "Российские вести" от 06.07.1995 N 124);

- [Законом](garantf1://36088493.0/) Рязанской области от 12.07.2013 г. N 35-ОЗ "О регулировании отдельных отношений в сфере осуществления регионального государственного надзора в области технического состояния самоходных машин и других видов техники в Рязанской области" ("Рязанские ведомости" от 16.07.2013 г. N 127);

- [Постановлением](garantf1://36002476.0/) Правительства Рязанской области от 25.06.2008 N 114 "Об утверждении Положения о государственной инспекции по надзору за техническим состоянием самоходных машин и других видов техники Рязанской области" ("Рязанские ведомости" от 28.06.2008 N 116 - 117).

**е) исчерпывающий перечень документов, необходимых в соответствии с нормативными правовыми актами для предоставления государственной услуги и услуг, которые являются необходимыми и обязательными** 

### **для предоставления государственной услуги, подлежащих представлению заявителем, способы их получения заявителем, в том числе в электронной форме, порядок их представления**

15. Для прохождения технического осмотра машины заявитель представляет машину и следующие документы:

а) документ, удостоверяющий личность заявителя;

б) доверенность или иной документ, подтверждающий полномочия представителя владельца машины (для представителя владельца машины);

в) документ, подтверждающий право заявителя на управление машиной, представленной для прохождения технического осмотра;

г) свидетельство о регистрации машины;

д) страховой полис обязательного страхования гражданской ответственности владельца транспортного средства (в случаях, когда обязанность по страхованию гражданской ответственности владельца транспортного средства установлена федеральным законом).

Информацию об уплате государственной пошлины за выдачу документа о прохождении технического осмотра машины инспекция гостехнадзора получает с использованием единой системы межведомственного электронного взаимодействия.

Документ об уплате указанной государственной пошлины может быть представлен в орган гостехнадзора заявителем по собственной инициативе.

16. Не принимаются к производству документы, имеющие подчистки либо приписки, зачеркнутые слова и иные неоговоренные исправления, а также исполненные карандашом. Фамилии, имена и отчества граждан должны быть написаны полностью с указанием места их жительства.

В заявлении о проведении государственного технического осмотра указывается суть просьбы. Заявления могут быть заполнены от руки или машинным способом, распечатаны посредством электронных печатающих устройств.

**ж) исчерпывающий перечень документов, необходимых в соответствии с нормативными правовыми актами для предоставления государственной услуги и услуг, которые являются необходимыми и обязательными для предоставления государственной услуги, которые находятся в распоряжении органов государственной власти, органов местного самоуправления и иных организаций и которые заявитель вправе представить, а также способы их получения заявителями, в том числе в электронной форме, порядок их представления**

17. К документам, необходимым в соответствии с нормативными правовыми актами для предоставления государственной услуги и услуг, которые являются необходимыми и обязательными для предоставления государственной услуги, которые находятся в распоряжении органов государственной власти, органов местного самоуправления и иных организаций и которые заявитель вправе представить, относится:

- документ, подтверждающий уплату государственной пошлины (получается в Управлении Федерального казначейства по Рязанской области).

Способы его получения заявителями, в том числе в электронной форме, порядок их представления представлены на официальном Интернет-сайте инспекции гостехнадзора http://www.gtn.ryazangov.ru.

18. В соответствии с требованиями [пунктов 1](garantf1://12077515.701/) и [2 статьи 7](garantf1://12077515.72/) Федерального закона установлен запрет требовать от заявителя:

- представления документов и информации или осуществления действий, представление или осуществление которых не предусмотрено нормативными правовыми актами, регулирующими отношения, возникающие в связи с предоставлением государственной услуги;

- представления документов и информации, которые находятся в распоряжении государственных органов, иных органов государственной власти, органов местного самоуправления и организаций, в соответствии с нормативными правовыми актами Российской Федерации и Рязанской области.

### **з) исчерпывающий перечень оснований для отказа в приеме документов, необходимых для предоставления государственной услуги**

19. Основанием для отказа в приеме документов является:

- непредставление полного комплекта документов в соответствии с пунктом 15 настоящего регламента.

**и) исчерпывающий перечень оснований для отказа в предоставлении государственной услуги**

20. В случае непредставления документов, предусмотренных пунктом 15 административного регламента, в полном объеме, или отсутствия информации об уплате государственной пошлины за выдачу документа о прохождении технического осмотра машины, или несоответствия машины данным, указанным в представленных документах, проверка технического состояния машины не проводится и составляется акт технического осмотра, предусмотренный пунктом 12 административного регламента.

**к) перечень услуг, которые являются необходимыми и обязательными для предоставления государственной услуги, в том числе сведения о документе (документах), выдаваемом (выдаваемых) организациями, участвующими в предоставлении государственной услуги**

21. Услуг, которые являются необходимыми и обязательными для предоставления государственной услуги, не имеется.

**л) порядок, размер и основания взимания государственной пошлины или иной платы, взимаемой за предоставление государственной услуги**

22. Согласно [подпункту 41.2 пункта](garantf1://10800200.333331412/) 1 статьи 333.33. Налогового кодекса Российской Федерации государственная пошлина уплачивается в следующем размере:

за выдачу документа о прохождении технического осмотра тракторов, самоходных дорожно-строительных и иных самоходных машин и прицепов к ним - 400 рублей.

Плата взимается путем перечисления денежных средств по реквизитам, установленным Управлением Федерального казначейства по Рязанской области и Министерством финансов Рязанской области.

**м) порядок, размер и основания взимания платы за предоставление услуг, которые являются необходимыми и обязательными для предоставления государственной услуги, включая информацию о методике расчета размера такой платы**

23. Услуг, которые являются необходимыми и обязательными для

предоставления государственной услуги, не имеется.

**н) максимальный срок ожидания в очереди при подаче запроса о предоставлении государственной услуги, услуги, предоставляемой организацией, участвующей в предоставлении государственной услуги, и при получении результата предоставления таких услуг**

24. Максимальный срок ожидания в очереди при подаче документов для проведения государственного технического осмотра не должен превышать 15 минут.

25. Услуг, которые являются необходимыми и обязательными для предоставления государственной услуги, не имеется.

26. Максимальный срок ожидания в очереди при получении документов не должен превышать 15 минут.

**о) срок и порядок регистрации запроса заявителя о предоставлении государственной услуги и услуги, предоставляемой организацией, участвующей в предоставлении государственной услуги, в том числе в электронной форме**

27. Прием документов для проведения государственного технического осмотра машины и регистрация инспектором гостехнадзора запроса осуществляются в течение 10 минут.

28. Услуг, которые являются необходимыми и обязательными для предоставления государственной услуги, не имеется.

29. Возможности регистрации запроса заявителя в электронной форме не предусмотрено.

**п) требования к помещениям, в которых предоставляется государственная услуга, услуга, предоставляемая организацией, участвующей в предоставлении государственной услуги к месту ожидания и приема заявителей, размещению и оформлению визуальной, текстовой и мультимедийной информации о порядке предоставления таких услуг**

30. Помещения инспекции гостехнадзора должны находиться вблизи от остановок общественного транспорта.

31. На территории, прилегающей к месторасположению инспекции гостехнадзора, оборудуются места для парковки автотранспортных средств. На стоянке должно быть не менее 5 мест, из них 1 для специализированной техники.

Доступ заявителей к парковочным местам является бесплатным.

32. Здания (строения), в которых расположена инспекция гостехнадзора, должны быть оборудованы входом для свободного доступа заявителей в помещение.

33. Центральный вход в инспекцию гостехнадзора должен быть оборудован информационной табличкой (вывеской), содержащей следующую информацию об инспекции гостехнадзора, осуществляющей исполнение государственной услуги:

- наименование;

- место нахождения;

- режим работы;

- телефонные номера и электронный адрес (при наличии).

34. Помещения инспекции гостехнадзора должны соответствовать [Санитарно](garantf1://4079328.10000/)[эпидемиологическим правилам и нормативам](garantf1://4079328.10000/) "Гигиенические требования к персональным электронно-вычислительным машинам и организации работы.

СанПиН 2.2.2/2.4.1340-03".

35. Присутственные места оборудуются противопожарной системой и средствами пожаротушения.

36. Места информирования, предназначенные для ознакомления заявителей с информационными материалами, оборудуются:

- информационными стендами;

- стульями и столами для возможности оформления документов.

37. Места ожидания должны соответствовать комфортным условиям для заявителей и оптимальным условиям работы специалистов.

38. Места для заполнения документов оборудуются стульями, столами (стойками) и обеспечиваются образцами заполнения документов, бланками заявлений и канцелярскими принадлежностями.

**р) показатели доступности и качества государственной услуги, в том числе количество взаимодействий заявителя с должностными лицами при предоставлении государственной услуги и их продолжительность, возможность получения государственной услуги в многофункциональном центре предоставления государственных и муниципальных услуг, возможность получения информации о ходе предоставления государственной услуги, в том числе с использованием информационно-коммуникационных технологий**

39. Информация, необходимая для проведения государственного технического осмотра, доступна для заявителей на официальном Интернет-сайте инспекции гостехнадзора http://www.gtn.ryazangov.ru.

40. Показатель качества государственной услуги, при соблюдении всех установленных законодательством требований к техническому состоянию машины, при предоставлении заявителем необходимых документов, указанных в пункте 15 настоящего регламента, а также при уплате государственной пошлины, указанной в пункте 22 настоящего регламента, составляет 100%.

Количество взаимодействий заявителя с должностными лицами при предоставлении государственной услуги и их продолжительность установлены в разделе III настоящего регламента.

41. Возможности предоставления государственной услуги в многофункциональных центрах, а также с использованием информационнокоммуникационных технологий, не предусмотрено.

**с) иные требования, в том числе учитывающие особенности предоставления государственной услуги в многофункциональных центрах предоставления государственных и муниципальных услуг и особенности предоставления государственной услуги в электронной форме**

42. Возможности предоставления государственной услуги в многофункциональных центрах, а также с использованием информационнокоммуникационных технологий, не предусмотрено.

**III. Состав, последовательность и сроки выполнения административных процедур, требования к порядку их выполнения, в том числе особенности выполнения административных процедур в электронной форме, а также особенности выполнения административных процедур** 

#### **в многофункциональных центрах**

### **Исчерпывающий перечень административных процедур**

43. Предоставление государственной услуги включает в себя следующие административные процедуры:

- прием и рассмотрение документов для проведения государственного технического осмотра;

- проведение государственного технического осмотра машины;

- выдача акта технического осмотра, талона о прохождении государственного технического осмотра;

- повторный государственный технический осмотр.

44. Блок-схема предоставления государственной услуги приводится в приложении N 2 к настоящему регламенту.

# **1. Прием и рассмотрение документов - для проведения государственного технического осмотра**

## **а) основания для начала административной процедуры**

45. Основанием для начала административной процедуры являются:

- истечение срока действия талона о прохождении государственного технического осмотра;

- представление юридическим или физическим лицом техники для проведения государственного технического осмотра с приложением документов в соответствии с пунктом 15 настоящего регламента.

**б) содержание каждого административного действия, входящего в состав административной процедуры, продолжительность и (или) максимальный срок его выполнения**

46. Инспектор гостехнадзора проверяет правильность заполнения и комплектность документов и в случае обнаружения ошибки или неточностей возвращает их заявителю для исправления ошибок.

Максимальный срок выполнения действия по одной единице техники составляет 2 минуты.

# **в) сведения о должностном лице, ответственном за выполнение каждого административного действия, входящего в состав административной процедуры**

Если нормативные правовые акты, непосредственно регулирующие предоставление государственной услуги, содержат указание на конкретную должность, она указывается в тексте регламента

47. Должностными лицами инспекции гостехнадзора, ответственными за выполнение административной процедуры, являются государственные гражданские служащие - сотрудники инспекции гостехнадзора, исполняющие должностные обязанности главного государственного инженера-инспектора гостехнадзора по соответствующему муниципальному образованию (далее - инспектор гостехнадзора).

## **г) критерии принятия решений**

48. Критерием принятия решения является правильность заполнения и

комплектность документов.

**д) результат административной процедуры и порядок передачи результата, который может совпадать с основанием для начала выполнения следующей административной процедуры**

49. Результатом административной процедуры является принятие решения:

- о проведении государственного технического осмотра;

- о возвращении документов заявителю для предоставления полного комплекта документов, правильно заполненных.

**е) способ фиксации результата выполнения административной процедуры, в том числе в электронной форме, содержащий указание на формат обязательного отображения административной процедуры**

50. Результат административной процедуры фиксируется путем уведомления заявителя о принятом решении, в случае отказа - с обоснованием причин. В электронной форме фиксации не производится.

### **2. Проведение государственного технического осмотра**

### **а) основания для начала административной процедуры**

51. Основанием для начала административной процедуры является принятие инспектором гостехнадзора решения о проведении государственного технического осмотра.

**б) содержание каждого административного действия, входящего в состав административной процедуры, продолжительность и (или) максимальный срок его выполнения**

52. Инспектор гостехнадзора осуществляет следующие действия:

- проверка соответствия марки, государственного регистрационного знака, номерных агрегатов, записанных в регистрационном документе (свидетельстве о регистрации, контрольно-техническом талоне, техническом паспорте машины, находящейся в личной собственности граждан), паспорте машины; максимальный срок выполнения действия - 10 минут (при обнаружении признаков подделки государственных регистрационных знаков, регистрационных документов или документов на право владения, пользования или распоряжения, или управления машиной, расхождения номеров агрегатов с записями в регистрационных документах и паспортных данных машин, признаков уничтожения или несанкционированного нанесения номеров на агрегатах, документы изымаются);

- проверка технического состояния машин на соответствие требованиям безопасности для жизни, здоровья людей и имущества, охраны окружающей среды, установленным действующими в Российской Федерации стандартами, сертификатами, инструкциями по эксплуатации заводов-изготовителей и другой нормативной документацией, а также на соответствие требованиям [Правил](garantf1://1205770.1000/)  [дорожного движения](garantf1://1205770.1000/) и регистрационных документов; максимальный срок выполнения действия - 20 минут;

Машины, не отвечающие хотя бы одному из требований, установленных нормативной документацией, или имеющие неисправности, указанные в абзаце 2 пункта 52 настоящего регламента, считаются неисправными.

**в) сведения о должностном лице, ответственном за выполнение каждого** 

# **административного действия, входящего в состав административной процедуры**

Если нормативные правовые акты, непосредственно регулирующие предоставление государственной услуги, содержат указание на конкретную должность, она указывается в тексте регламента

53. Должностными лицами инспекции гостехнадзора, ответственными за выполнение административной процедуры, являются государственные гражданские служащие - сотрудники инспекции гостехнадзора, исполняющие должностные обязанности главного государственного инженера-инспектора гостехнадзора по соответствующему муниципальному образованию (далее - инспектор гостехнадзора)

# **г) критерии принятия решений**

54. Критерием принятия решения является соответствие технического состояния машин требованиям безопасности для жизни, здоровья людей и имущества, охраны окружающей среды, а также соответствие номеров узлов и агрегатов представленным регистрационным документам, паспорту машины.

**д) результат административной процедуры и порядок передачи результата, который может совпадать с основанием для начала выполнения следующей административной процедуры**

55. Результатом административной процедуры является принятие решения:

- о соответствии машины требованиям безопасности и выдаче свидетельства о прохождении технического осмотра;

- о несоответствии машины какому-либо из требований безопасности и выдаче акта технического осмотра.

### **е) способ фиксации результата выполнения административной процедуры, в том числе в электронной форме, содержащий указание на формат обязательного отображения административной процедуры**

56. Результат административной процедуры фиксируется путем уведомления заявителя о принятом решении, в случае отказа - с обоснованием причин. В электронной форме фиксации не производится.

# **3. Выдача свидетельства о прохождении государственного технического осмотра**

### **а) основания для начала административной процедуры**

57. Основанием для начала административной процедуры является принятие инспектором гостехнадзора решения о соответствии машины требованиям безопасности и выдаче свидетельства о прохождении технического осмотра.

# **б) содержание каждого административного действия, входящего в состав административной процедуры, продолжительность и (или) максимальный срок его выполнения**

58. Инспектором гостехнадзора осуществляется:

- заполнение свидетельства о прохождении технического осмотра (подписывается инспектором гостехнадзора и заверяется печатью); максимальный срок выполнения действия - 5 минут;

- регистрация произведенного действия в Реестре выданных документов о

прохождении технического осмотра; максимальный срок выполнения действия - 5 минут;

- выдача заявителю свидетельства о прохождении технического осмотра (заявитель расписывается в их получении); максимальный срок выполнения действия - 2 минуты;

- внесение данных о прохождении технического осмотра информационную систему "Гостехнадзор Эксперт", максимальный срок выполнения действия - 5 минут.

## **в) сведения о должностном лице, ответственном за выполнение каждого административного действия, входящего в состав административной процедуры**

Если нормативные правовые акты, непосредственно регулирующие предоставление государственной услуги, содержат указание на конкретную должность, она указывается в тексте регламента

59. Должностными лицами инспекции гостехнадзора, ответственными за выполнение административной процедуры, являются государственные гражданские служащие - сотрудники инспекции гостехнадзора, исполняющие должностные обязанности главного государственного инженера-инспектора гостехнадзора по соответствующему муниципальному образованию (далее - инспектор гостехнадзора).

## **г) критерии принятия решений**

60. Критерием принятия решения является исправность техники, т.е. соответствие ее требованиям безопасности.

**д) результат административной процедуры и порядок передачи результата, который может совпадать с основанием для начала выполнения следующей административной процедуры**

61. Результатом административной процедуры является выдача заявителю свидетельства о прохождении технического осмотра.

**е) способ фиксации результата выполнения административной процедуры, в том числе в электронной форме, содержащий указание на формат обязательного отображения административной процедуры**

62. Результат административной процедуры фиксируется путем внесения данных о заявителе в Реестр выданных документов о прохождении государственного технического осмотра, а также ввода данных о технике в информационную систему "Гостехнадзор Эксперт".

## **4. Выдача акта технического осмотра**

# **а) основания для начала административной процедуры**

63. Основанием для начала административной процедуры является принятие инспектором гостехнадзора решения о несоответствии машины какому-либо из требований безопасности и выдаче акта технического осмотра.

# **б) содержание каждого административного действия, входящего в состав административной процедуры, продолжительность и (или) максимальный срок его выполнения**

64. Инспектор гостехнадзора осуществляет следующие действия:

- составляет акт технического осмотра, который выдается владельцу; максимальный срок выполнения действия - 10 минут;

- путем согласования с заявителем назначает время и место проведения повторного технического осмотра; максимальный срок выполнения действия - 5 минут.

## **в) сведения о должностном лице, ответственном за выполнение каждого административного действия, входящего в состав административной процедуры**

65. Должностными лицами инспекции гостехнадзора, ответственными за выполнение административной процедуры, являются государственные гражданские служащие - сотрудники инспекции гостехнадзора, исполняющие должностные обязанности главного государственного инженера-инспектора гостехнадзора по соответствующему муниципальному образованию (далее - инспектор гостехнадзора).

# **г) критерии принятия решений**

66. Критерием принятия решения является несоответствие машины какомулибо из требований безопасности, а также в случаях, предусмотренных [пунктом 10](garantf1://70406438.1010/) Правил технического осмотра самоходных машин и других видов техники, зарегистрированных органами, осуществляющими государственный надзор за их техническим состоянием (утв. [постановлением](garantf1://70406438.0/) Правительства РФ от 13.11.2013 N 1013).

**д) результат административной процедуры и порядок передачи результата, который может совпадать с основанием для начала выполнения следующей административной процедуры**

67. Результатом административной процедуры является принятие решения о выдаче акта технического осмотра.

**е) способ фиксации результата выполнения административной процедуры, в том числе в электронной форме, содержащий указание на формат обязательного отображения административной процедуры**

68. Результат административной процедуры фиксируется путем выдачи заявителю акта технического осмотра, с обоснованием причин. В электронной форме фиксации не производится.

# **5. Повторный государственный технический осмотр**

## **а) основания для начала административной процедуры**

69. Основанием для начала административной процедуры является принятие инспектором гостехнадзора решения об оформлении в отношении машины акта технического осмотра и назначении путем согласования с заявителем времени и места проведения повторного технического осмотра

# **б) содержание каждого административного действия, входящего в состав административной процедуры, продолжительность и (или) максимальный срок его выполнения**

70. Инспектор гостехнадзора осуществляет следующие действия:

- проверка соответствия марки, государственного регистрационного знака,

номерных агрегатов, записанных в регистрационном документе (свидетельстве о регистрации, контрольно-техническом талоне, техническом паспорте машины, находящейся в личной собственности граждан), паспорте машины; максимальный срок выполнения действия - 10 минут (при обнаружении признаков подделки государственных регистрационных знаков, регистрационных документов или документов на право владения, пользования или распоряжения, или управления машиной, расхождения номеров агрегатов с записями в регистрационных документах и паспортных данных машин, признаков уничтожения или несанкционированного нанесения номеров на агрегатах, документы изымаются);

- проверка технического состояния машин на соответствие требованиям безопасности для жизни, здоровья людей и имущества, охраны окружающей среды, установленным действующими в Российской Федерации стандартами, сертификатами, инструкциями по эксплуатации заводов-изготовителей и другой нормативной документацией, а также на соответствие требованиям Правил дорожного движения и регистрационных документов; максимальный срок выполнения действия - 20 минут;

Машины, не отвечающие хотя бы одному из требований, установленных нормативной документацией, или имеющие неисправности, указанные в абзаце 2 пункта 70 настоящего регламента, считаются неисправными.

При представлении машины для прохождения повторного технического осмотра в течение 20 дней со дня оформления акта технического осмотра, содержащего сведения о несоответствии машины какому-либо из требований безопасности, органу гостехнадзора, оформившему такой акт, проверка технического состояния машины проводится только в отношении указанных в этом акте параметров машины, по которым установлено такое несоответствие.

## **в) сведения о должностном лице, ответственном за выполнение каждого административного действия, входящего в состав административной процедуры**

Если нормативные правовые акты, непосредственно регулирующие предоставление государственной услуги, содержат указание на конкретную должность, она указывается в тексте регламента

71. Должностными лицами инспекции гостехнадзора, ответственными за выполнение административной процедуры, являются государственные гражданские служащие - сотрудники инспекции гостехнадзора, исполняющие должностные обязанности главного государственного инженера-инспектора гостехнадзора по соответствующему муниципальному образованию (далее - инспектор гостехнадзора).

## **г) критерии принятия решений**

72. Критерием принятия решения является соответствие технического состояния машин требованиям безопасности для жизни, здоровья людей и имущества, охраны окружающей среды, а также соответствие номеров узлов и агрегатов представленным регистрационным документам, паспорту машины.

**д) результат административной процедуры и порядок передачи результата, который может совпадать с основанием для начала выполнения следующей административной процедуры**

73. Результатом административной процедуры является принятие решения:

- о соответствии машины требованиям безопасности и выдаче свидетельства о прохождении технического осмотра;

- о несоответствии машины какому-либо из требований безопасности и выдаче акта технического осмотра.

**е) способ фиксации результата выполнения административной процедуры, в том числе в электронной форме, содержащий указание на формат обязательного отображения административной процедуры**

74. Результат административной процедуры фиксируется путем уведомления заявителя о принятом решении, в случае отказа - с обоснованием причин. В электронной форме фиксации не производится.

#### **Состав**

# **документов, которые находятся в распоряжении государственного органа, а также организаций, участвующих в предоставлении государственной услуги, и которые должны быть представлены в иные органы и организации**

75. Документов, которые находятся в распоряжении государственного органа, а также организаций, участвующих в предоставлении государственной услуги, и которые должны быть представлены в иные органы и организации, не имеется.

### **Состав**

## **документов, которые необходимы государственному органу, но находятся в иных органах и организациях**

76. К документам, которые необходимы государственному органу, но находятся в иных органах и организациях, относится:

- документ, подтверждающий уплату государственной пошлины (получается в Управлении Федерального казначейства по Рязанской области).

## **Порядок**

# **осуществления в электронной форме, в том числе с использованием Единого портала, следующих административных процедур:**

## **а) предоставление в установленном порядке информации заявителям и обеспечение доступа заявителей к сведениям о государственной услуге**

77. Информация, необходимая для проведения государственного технического осмотра тракторов, самоходных дорожно-строительных и иных машин и прицепов к ним в инспекции гостехнадзора, доступна для заявителей на официальном Интернет-сайте инспекции гостехнадзора http://www.gtn.ryazangov.ru.

# **б) подача заявителем запроса и иных документов, необходимых для предоставления государственной услуги, и прием, таких запроса и документов**

78. Подача заявителем запроса и иных документов, необходимых для предоставления государственной услуги, и прием таких запроса и документов может осуществляться с использованием Единого портала государственных и муниципальных услуг Российской Федерации http://www.gosuslugi.ru

**в) получение заявителем сведений о ходе выполнения запроса** 

### **о предоставлении государственной услуги**

79. Получение заявителем сведений о ходе выполнения запроса о предоставлении государственной услуги возможно на всем протяжении предоставления государственной услуги.

**г) взаимодействие государственного органа с иными органами государственной власти, органами местного самоуправления и организациями, участвующими в предоставлении государственных услуг, в том числе порядок и условия такого взаимодействия**

80. Взаимодействие инспекции гостехнадзора с иными органами государственной власти, органами местного самоуправления и организациями, участвующими в предоставлении государственных услуг, в том числе порядок и условия такого взаимодействия осуществляется в соответствии с законодательством.

**д) получение заявителем результата предоставления государственной услуги, если иное не установлено федеральным законом**

81. Получение заявителем результата предоставления государственной услуги осуществляется в соответствии с законодательством.

### **е) иные действия, необходимые для предоставления государственной услуги**

82. Иных действий, необходимых для предоставления государственной услуги, не имеется. Государственная услуга на базе многофункционального центра не предоставляется.

### **IV. Формы контроля за исполнением регламента**

## **Порядок**

# **осуществления текущего контроля за соблюдением и исполнением ответственными должностными лицами положений регламента и иных нормативных правовых актов, устанавливающих требования**

**к предоставлению государственной услуги, а также принятием ими решений** 83. Текущий контроль за соблюдением последовательности действий, определенных административными процедурами по предоставлению государственной услуги, осуществляется заместителем начальника инспекции гостехнадзора.

84. Должностными лицами инспекции гостехнадзора, ответственными за организацию предоставления государственной услуги, являются начальник инспекции и его заместитель, координирующий предоставление государственной услуги в соответствии с должностным регламентом.

85. Текущий контроль осуществляется путем проведения проверок соблюдения и исполнения инспекторами гостехнадзора положений административного регламента, иных нормативных правовых актов Российской Федерации и Рязанской области.

Периодичность осуществления текущего контроля составляет один раз в год.

## **Порядок**

#### **и периодичность осуществления плановых и внеплановых проверок полноты**

### **и качества предоставления государственной услуги, в том числе порядок и формы контроля за полнотой и качеством предоставления государственной услуги**

86. Контроль за полнотой и качеством предоставления государственной услуги включает в себя проведение проверок, выявление и устранение нарушений прав заявителей, рассмотрение, принятие решений и подготовку ответов на обращения заявителей, содержащих жалобы на решения, действия (бездействие) должностных лиц.

По результатам проведенных проверок в случае выявления нарушений прав заявителей осуществляется привлечение виновных лиц к ответственности в соответствии с законодательством Российской Федерации.

87. Проверки полноты и качества предоставления государственной услуги осуществляются на основании приказов инспекции гостехнадзора.

Проверки могут быть плановыми (осуществляться на основании годовых планов работы) и внеплановыми. Проверка также может проводиться по конкретному обращению заявителя.

Для проведения проверки полноты и качества предоставления государственной услуги руководителем инспекции гостехнадзора формируется комиссия.

Результаты деятельности комиссии оформляются в виде акта, в котором отмечаются выявленные недостатки и предложения по их устранению.

Акт подписывается председателем комиссии.

## **Ответственность должностных лиц государственного органа за решения и действия (бездействие), принимаемые (осуществляемые) ими в ходе предоставления государственной услуги**

88. Инспектор гостехнадзора несет персональную ответственность за:

- соблюдение сроков и правил проведения технического осмотра;

- правильность проверки документов;

- правильность осмотра техники с целью сверки номеров узлов и агрегатов техники с представленными регистрационными документами;

- правильность оформления свидетельства о прохождении государственного технического осмотра, акта технического осмотра;

- правильность внесения записей в Реестр выдачи документов о прохождении государственного технического осмотра;

- правильность внесения данных в информационную систему "Гостехнадзор Эксперт";

- правильность отказа заявителю в выдаче свидетельства о прохождении государственного технического осмотра, акта технического осмотра;

- достоверность выданной информации, правомерность предоставления информации.

- соблюдение сроков и порядка выдачи документов;

- соблюдение сроков и порядка предоставления информации.

Персональная ответственность специалистов закрепляется в их должностных регламентах в соответствии с требованиями законодательства.

### **Положения,**

## **характеризующие требования к порядку и формам контроля за предоставлением государственной услуги, в том числе со стороны граждан, их объединений и организаций**

89. Контроль соблюдения последовательности действий, определенных настоящим административным регламентом, а также принятия решений должностными лицами инспекции гостехнадзора осуществляется на основании приказов инспекции гостехнадзора.

90. Порядок контроля предоставления государственной услуги со стороны граждан, объединений граждан и общественных организаций устанавливается законодательством Российской Федерации.

# **V. Досудебный (внесудебный) порядок обжалования решений и действий (бездействия) государственного органа, а также их должностных лиц**

# **В части досудебного (внесудебного) обжалования:**

91. Заинтересованные лица имеют право на обжалование действий или бездействия должностных лиц инспекции гостехнадзора в досудебном и судебном порядке.

Физическое или юридическое лицо, права и законные интересы которого нарушены должностным лицом инспекции гостехнадзора в случае ненадлежащего исполнения своих обязанностей при предоставлении государственной услуги имеет право на досудебное (внесудебное) обжалование действий (бездействия) и решений, принятых (осуществляемых) в ходе предоставления государственной услуги.

92. Предметом досудебного (внесудебного) обжалования могут являться:

1) нарушение срока регистрации запроса заявителя о предоставлении государственной услуги;

2) нарушение срока предоставления государственной услуги;

3) требование у заявителя документов, не предусмотренных нормативными правовыми актами Российской Федерации, нормативными правовыми актами Рязанской области для предоставления государственной услуги;

4) отказ в приеме документов, предоставление которых предусмотрено нормативными правовыми актами Российской Федерации, нормативными правовыми актами Рязанской области для предоставления государственной услуги;

5) отказ в предоставлении государственной услуги, если основания отказа не предусмотрены федеральными законами и принятыми в соответствии с ними иными нормативными правовыми актами Российской Федерации, нормативными правовыми актами Рязанской области;

6) затребование с заявителя при предоставлении государственной услуги платы, не предусмотренной нормативными правовыми актами Российской Федерации, нормативными правовыми актами Рязанской области;

7) отказ инспекции гостехнадзора, должностного лица инспекции гостехнадзора, в исправлении допущенных опечаток и ошибок в выданных в результате предоставления государственной услуги документах либо нарушение установленного срока таких исправлений.

93. Запрещается направлять жалобу на рассмотрение должностному лицу,

решение или действие (бездействие) которого обжалуется.

Обращение, поступившее в инспекцию гостехнадзора, подлежит обязательному рассмотрению в соответствии с процедурой досудебного (внесудебного) обжалования.

94. Если в соответствии с запретом, предусмотренным абзацем 1 пункта 93 настоящего регламента, невозможно направление жалобы на рассмотрение должностному лицу, в компетенцию которого входит решение поставленных в обращении вопросов, жалоба возвращается заявителю с разъяснением его права обжаловать соответствующие решение или действие (бездействие) в установленном порядке в суд.

95. [Исключен](garantf1://6864492.10/).

96. В случае, если текст письменного обращения не поддается прочтению, ответ на обращение не дается и оно не подлежит направлению на рассмотрение должностному лицу в соответствии с его компетенцией, о чем в течение семи дней со дня регистрации обращения сообщается гражданину, направившему обращение, если его фамилия и почтовый адрес поддаются прочтению.

В случае, если в письменном обращении гражданина содержится вопрос, на который ему неоднократно давались письменные ответы по существу в связи с ранее направляемыми обращениями, и при этом в обращении не приводятся новые доводы или обстоятельства, начальник инспекции гостехнадзора либо уполномоченное на то лицо вправе принять решение о безосновательности очередного обращения и прекращении переписки с гражданином по данному вопросу, при условии, что указанное обращение и ранее направляемые обращения направлялись в один и тот же государственный орган, орган местного самоуправления или одному и тому же должностному лицу.

В случае, если ответ по существу поставленного в обращении вопроса не может быть дан без разглашения сведений, составляющих государственную или иную охраняемую [федеральным законом](garantf1://10002673.200/) тайну, заявителю, направившему обращение, сообщается о невозможности дать ответ по существу поставленного в нем вопроса в связи с недопустимостью разглашения указанных сведений.

В случае если причины, по которым ответ по существу поставленных в обращении вопросов не мог быть дан, в последующем были устранены, заявитель вправе вновь направить обращение в инспекцию гостехнадзора.

97. Для обжалования в досудебном (внесудебном) порядке заявитель подает письменное обращение на бумажном носителе, в электронной форме в инспекцию гостехнадзора, в котором в обязательном порядке указывает:

1) наименование органа, предоставляющего государственную услугу, должностного лица органа, предоставляющего государственную услугу, либо государственного служащего, решения и действия (бездействие) которых обжалуются;

2) фамилию, имя, отчество (последнее - при наличии), сведения о месте жительства заявителя - физического лица либо наименование, сведения о месте нахождения заявителя - юридического лица, а также номер (номера) контактного телефона, адрес (адреса) электронной почты (при наличии) и почтовый адрес, по которым должен быть направлен ответ заявителю;

3) сведения об обжалуемых решениях и действиях (бездействии) органа,

предоставляющего государственную услугу, должностного лица органа, предоставляющего государственную услугу, либо государственного или муниципального служащего;

4) доводы, на основании которых заявитель не согласен с решением и действием (бездействием) органа, предоставляющего государственную услугу, должностного лица органа, предоставляющего государственную услугу, либо государственного служащего. Заявителем могут быть представлены документы (при наличии), подтверждающие доводы заявителя, либо их копии.

98. Заявитель имеет право на получение информации и документов, необходимых для обоснования и рассмотрения жалобы.

99. [Исключен](garantf1://6864492.13/).

100. Жалоба, поступившая в инспекцию гостехнадзора, подлежит рассмотрению должностным лицом, наделенным полномочиями по рассмотрению жалоб, в течение пятнадцати рабочих дней со дня ее регистрации, а в случае обжалования отказа инспекции гостехнадзора, должностного лица инспекции гостехнадзора, в приеме документов у заявителя либо в исправлении допущенных опечаток и ошибок или в случае обжалования нарушения установленного срока таких исправлений - в течение пяти рабочих дней со дня ее регистрации.

101. Инспекция гостехнадзора:

1) обеспечивает объективное, всестороннее и своевременное рассмотрение обращения, в случае необходимости - с участием заявителя, направившего обращение;

2) запрашивает необходимые для рассмотрения обращения документы и материалы;

3) принимает меры, направленные на восстановление или защиту нарушенных прав, свобод и законных интересов заявителя;

4) дает письменный ответ по существу поставленных в обращении вопросов, за исключением случаев, указанных в пункте 93 настоящего регламента;

5) уведомляет заявителя о направлении его обращения на рассмотрение в подведомственный государственный орган или должностному лицу в соответствии с их компетенцией.

102. По результатам рассмотрения жалобы начальник инспекции гостехнадзора либо уполномоченное на то лицо принимает одно из следующих решений:

1) удовлетворяет жалобу, в том числе в форме отмены принятого решения, исправления допущенных инспекцией гостехнадзора опечаток и ошибок в выданных в результате предоставления государственной услуги документах, возврата заявителю денежных средств, взимание которых не предусмотрено нормативными правовыми актами Российской Федерации, нормативными правовыми актами Рязанской области, а также в иных формах;

2) отказывает в удовлетворении жалобы.

Не позднее дня, следующего за днем принятия решения, заявителю в письменной форме и по желанию заявителя в электронной форме направляется мотивированный ответ о результатах рассмотрения жалобы.

В случае установления в ходе или по результатам рассмотрения жалобы признаков состава административного правонарушения или преступления

должностное лицо, наделенное полномочиями по рассмотрению жалоб, незамедлительно направляет имеющиеся материалы в органы прокуратуры.

# **В части судебного обжалования**

103. Заявитель вправе обжаловать решения, принятые в ходе предоставления государственной услуги, действия или бездействие должностных лиц, участвующих в предоставлении государственной услуги, в судебном порядке.

104. При судебном обжаловании сроки обжалования и юрисдикция суда, в который подается соответствующее заявление, устанавливаются в соответствии с действующим процессуальным законодательством Российской Федерации.

 **Практическое занятие 6. Государственная функция по государственному надзору за техническим состоянием самоходных машин и других видов техники**

**Административный регламент**

**исполнения государственной инспекцией по надзору за техническим состоянием самоходных машин и других видов техники Рязанской области государственной функции по проведению в установленном порядке проверок юридических лиц и индивидуальных предпринимателей по вопросам, отнесенным к компетенции государственной инспекции по надзору за техническим состоянием самоходных машин и других видов техники Рязанской области, и принятию по их результатам мер, предусмотренных законодательством Российской Федерации**

### **I. Общие положения**

### **а) наименование государственной функции**

1. Настоящий Административный регламент устанавливает порядок исполнения государственной функции по проведению в установленном порядке проверок юридических лиц и индивидуальных предпринимателей по вопросам, отнесенным к компетенции государственной инспекции по надзору за техническим состоянием самоходных машин и других видов техники Рязанской области, и принятию по их результатам мер, предусмотренных законодательством Российской Федерации (далее - государственная функция).

2. Административный регламент распространяется на проведение проверок по следующим вопросам:

- надзор за техническим состоянием самоходных машин и других видов техники в процессе использования независимо от их принадлежности (кроме машин Вооруженных Сил и других войск Российской Федерации, а также параметров машин, подконтрольных Федеральной службе по экологическому, технологическому и атомному надзору) по нормативам, обеспечивающим безопасность для жизни, здоровья людей и имущества, охрану окружающей среды;

- надзор в агропромышленном комплексе за соблюдением правил и норм эксплуатации самоходных машин и других видов техники в части обеспечения безопасности для жизни и здоровья людей, сохранности имущества, охраны окружающей среды (кроме параметров, подконтрольных Федеральной службе по экологическому, технологическому и атомному надзору), а также правил, регламентируемых стандартами, другими нормативными документами и документацией;

- надзор в агропромышленном комплексе за соблюдением установленного порядка организации и проведения сертификации работ и услуг в сфере технической эксплуатации самоходных машин и других видов техники;

- надзор в период ответственности изготовителя и (или) поставщика за соответствием поднадзорных самоходных машин и других видов техники условиям обязательной сертификации и наличием соответствующего сертификата;

- контроль за исполнением установленной федеральным законодательством

обязанности по страхованию гражданской ответственности владельцев транспортных средств при регистрации, организации и проведении государственного технического осмотра транспортных средств и осуществлении иных полномочий в области надзора за техническим состоянием транспортных средств в процессе их использования.

**б) Наименование государственного органа, исполняющего государственную функцию**

3. Центральным исполнительным органом государственной власти Рязанской области специальной компетенции, осуществляющим исполнительнораспорядительную деятельность в сфере регионального государственного надзора в области технического состояния самоходных машин и других видов техники в Рязанской области, является государственная инспекция по надзору за техническим состоянием самоходных машин и других видов техники Рязанской области (далее инспекция).

Должностными лицами, осуществляющими исполнение государственной функции, являются государственные инженеры-инспекторы гостехнадзора государственные гражданские служащие инспекции (далее - инспектор).

4. При исполнении инспекцией государственной функции осуществляется взаимодействие с:

- прокуратурой Рязанской области - в части согласования проведения внеплановых выездных проверок, проводимых инспекцией;

- экспертами, экспертными организациями - в части привлечения их для участия в проведении проверок;

- уполномоченным Правительством Рязанской области органом исполнительной власти - в части представления ежегодного доклада об осуществлении государственного контроля (надзора);

- гражданами, юридическими лицами, индивидуальными предпринимателями, органами государственной власти, органами местного самоуправления, средствами массовой информации при сообщении указанными лицами (органами, организациями) о фактах, являющихся основанием для проведения внеплановых проверок.

**в) нормативные правовые акты, регулирующие исполнение государственной функции**

5. Исполнение государственной функции осуществляется в соответствии с:

- [Конституцией](garantf1://10003000.0/) Российской Федерации (принята на всенародном голосовании 12.12.1993, "Российская газета" от 25.12.1993 N 237);

- [Кодексом](garantf1://12025267.0/) Российской Федерации об административных правонарушениях от 30.12.2001 N 195-ФЗ (Собрание законодательства Российской Федерации от 07.01.2002 N 1 (часть I) ст. 1, "Российская газета" от 31.12.2001 N 256, "Парламентская газета" от 05.01.2002 N 2-5);

- [Федеральным законом](garantf1://12064247.0/) от 26.12.2008 N 294-ФЗ "О защите прав юридических лиц и индивидуальных предпринимателей при осуществлении государственного контроля (надзора) и муниципального контроля" (Собрание законодательства Российской Федерации, 2008, N 52 (ч. 1), ст. 6249);

- [Федеральным законом](garantf1://12054854.0/) от 24.07.2007 N 209-ФЗ "О развитии малого и среднего предпринимательства в Российской Федерации" (Собрание

законодательства Российской Федерации, 2007, N 31, ст. 4006);

- [Федеральным законом](garantf1://10005643.0/) от 10.12.1995 N 196-ФЗ "О безопасности дорожного движения" (Собрание законодательства Российской Федерации от 11.12.1995, N 50, ст. 4873, "Российская газета" от 26.12.1995);

- [Постановлением](garantf1://10001116.0/) Совета Министров - Правительства Российской Федерации N 1291 от 13.12.1993 "О государственном надзоре за техническим состоянием самоходных машин и других видов техники в Российской Федерации" (Собрание актов Президента и Правительства Российской Федерации от 20.12.1993 N 51, ст. 4943);

- [Постановлением](garantf1://12077032.0/) Правительства Российской Федерации от 30.06.2010 N 489 "Об утверждении Правил подготовки органами государственного контроля (надзора) и органами муниципального контроля ежегодных планов проведения плановых проверок юридических лиц и индивидуальных предпринимателей" (Собрание законодательства Российской Федерации от 12.07.2010, N 28, ст. 3706);

- [Постановлением](garantf1://12016290.0/) Правительства Российской Федерации от 12.07.1999 N 796 "Об утверждении Правил допуска к управлению самоходными машинами и выдачи удостоверений тракториста-машиниста (тракториста)" (Собрание законодательства Российской Федерации от 19.07.1999 N 29, ст. 3759);

- [Правилами](garantf1://1205770.1000/) дорожного движения Российской Федерации, утверждены [Постановлением](garantf1://1205770.0/) Совета Министров - Правительства Российской Федерации от 23.10.1993 N 1090 (Собрание актов Президента и Правительства Российской Федерации от 22.11.1993 N 47, ст. 4531);

- [Законом](garantf1://36088493.0/) Рязанской области от 12.07.2013 N 35-ОЗ "О регулировании отдельных отношений в сфере осуществления регионального государственного надзора в области технического состояния самоходных машин и других видов техники в Рязанской области" ("Рязанские ведомости" от 16.07.2013 N 127);

- [Постановлением](garantf1://36002476.0/) Правительства Рязанской области от 25.06.2008 N 114 "Об утверждении Положения о государственной инспекции по надзору за техническим состоянием самоходных машин и других видов техники Рязанской области" ("Рязанские ведомости" от 28.06.2008 N 116 - 117);

- [Приказом](garantf1://12027894.0/) Министерства сельского хозяйства Российской Федерации от 20.06.2002 N 569 "Об утверждении перечня должностных лиц", зарегистрирован Министерством юстиции Российской Федерации 21 августа 2002 N 3716;

- [Приказом](garantf1://12067036.0/) Минэкономразвития России от 30.04.2009 N 141 "О реализации положений Федерального закона "О защите прав юридических лиц и индивидуальных предпринимателей при осуществлении государственного контроля (надзора) и муниципального контроля", зарегистрированным в Минюсте России 13.05.2009, регистрационный N 13915 (Российская газета, 2009, N 85);

- [Порядком](garantf1://1257032.1000/) согласования в органах прокуратуры проведения внеплановых выездных проверок субъектов малого и среднего предпринимательства, утвержденным [приказом](garantf1://1257032.0/) Генерального прокурора Российской Федерации от 27.03.2009 N 93.

## **г) результат исполнения государственной функции**

6. Результатом исполнения государственной функции является акт проверки, а в случае наличия нарушений также предписание, протокол об административном правонарушении, постановление о назначении административного наказания.

7. Юридическими фактами завершения исполнения государственной функции являются:

- составление акта проверки;

- вынесение предписания об устранении выявленных нарушений;

- возбуждение дела об административном правонарушении;

- подготовка и направление документов в органы внутренних дел, прокуратуры, иные контрольно-надзорные органы в случае выявления нарушения нормативных правовых актов Российской Федерации, Рязанской области, контроль за соблюдением которых не входит в компетенцию инспекции.

### **д) характеристика лиц, в отношении которых проводятся проверки**

8. Настоящий Административный регламент распространяется на проверки по вопросам, отнесенным к компетенции инспекции, проводимые в отношении юридических лиц и индивидуальных предпринимателей (далее - субъекты проверки), в том числе в отношении субъектов малого и среднего предпринимательства.

9. Под субъектами малого и среднего предпринимательства, в соответствии с [Федеральным законом](garantf1://12054854.0/) от 24.07.2007 N 209-ФЗ "О развитии малого и среднего предпринимательства в Российской Федерации", понимаются внесенные в единый государственный реестр юридических лиц потребительские кооперативы и коммерческие организации (за исключением государственных и муниципальных унитарных предприятий), а также физические лица, внесенные в единый государственный реестр индивидуальных предпринимателей и осуществляющие предпринимательскую деятельность без образования юридического лица, крестьянские (фермерские) хозяйства, соответствующие следующим условиям:

1) для юридических лиц - суммарная доля участия Российской Федерации, субъектов Российской Федерации, муниципальных образований, иностранных юридических лиц, общественных и религиозных организаций (объединений), благотворительных и иных фондов в уставном (складочном) капитале (паевом фонде) указанных юридических лиц не должна превышать двадцать пять процентов (за исключением активов акционерных инвестиционных фондов и закрытых паевых инвестиционных фондов), доля участия, принадлежащая одному или нескольким юридическим лицам, не являющимся субъектами малого и среднего предпринимательства, не должна превышать двадцать пять процентов. Последнее ограничение не распространяется на хозяйственные общества, хозяйственные партнерства, деятельность которых заключается в практическом применении (внедрении) результатов интеллектуальной деятельности (программ для электронных вычислительных машин, баз данных, изобретений, полезных моделей, промышленных образцов, селекционных достижений, топологий интегральных микросхем, секретов производства (ноу-хау), исключительные права на которые принадлежат учредителям (участникам) соответственно таких хозяйственных обществ, хозяйственных партнерств - бюджетным, автономным научным учреждениям либо являющимся бюджетными учреждениями, автономными учреждениями образовательным организациям высшего образования, а также на юридические лица, учредителями (участниками) которых являются юридические лица, включенные в утвержденный Правительством Российской Федерации перечень юридических лиц, предоставляющих государственную поддержку

инновационной деятельности в формах, установленных [Федеральным законом](garantf1://35919.0/) от 23.08.1996 N 127-ФЗ "О науке и государственной научно-технической политике". Юридические лица включаются в указанный перечень в порядке, установленном Правительством Российской Федерации, при условии соответствия одному из следующих критериев:

а) юридические лица являются открытыми акционерными обществами, не менее пятидесяти процентов акций которых находится в собственности Российской Федерации, или хозяйственными обществами, в которых данные открытые акционерные общества имеют право прямо и (или) косвенно распоряжаться более чем пятьюдесятью процентами голосов, приходящихся на голосующие акции (доли), составляющие уставные капиталы таких хозяйственных обществ, либо имеют возможность назначать единоличный исполнительный орган и (или) более половины состава коллегиального исполнительного органа, а также возможность определять избрание более половины состава совета директоров (наблюдательного совета);

б) юридические лица являются государственными корпорациями, учрежденными в соответствии с [Федеральным законом](garantf1://10005879.0/) от 12.01.1996 N 7-ФЗ "О некоммерческих организациях";

2) средняя численность работников за предшествующий календарный год не должна превышать следующие предельные значения средней численности работников для каждой категории субъектов малого и среднего предпринимательства:

а) от ста одного до двухсот пятидесяти человек включительно для средних предприятий;

б) до ста человек включительно для малых предприятий; среди малых предприятий выделяются микропредприятия - до пятнадцати человек;

3) выручка от реализации товаров (работ, услуг) без учета налога на добавленную стоимость или балансовая стоимость активов (остаточная стоимость основных средств и нематериальных активов) за предшествующий календарный год не должна превышать предельные значения, установленные Правительством Российской Федерации для каждой категории субъектов малого и среднего предпринимательства.

10. При проведении проверок от имени юридического лица может выступать руководитель, иное должностное лицо или уполномоченный представитель юридического лица, от имени индивидуального предпринимателя - его уполномоченный представитель.

11. Руководитель, иное должностное лицо или уполномоченный представитель юридического лица, индивидуальный предприниматель, его уполномоченный представитель при проведении проверки имеют право:

- непосредственно присутствовать при проведении проверки, давать объяснения по вопросам, относящимся к предмету проверки;

- получать от инспекции, ее должностных лиц информацию, которая относится к предмету проверки и предоставление которой предусмотрено действующим законодательством;

- знакомиться с результатами проверки и указывать в акте проверки о своем ознакомлении с результатами проверки, согласии или несогласии с ними, а также с
отдельными действиями должностных лиц инспекции;

- обжаловать действия (бездействие) должностных лиц инспекции, повлекшие за собой нарушение прав юридического лица, индивидуального предпринимателя при проведении проверки, в административном и (или) судебном порядке в соответствии с законодательством Российской Федерации;

- привлекать Уполномоченного при Президенте Российской Федерации по защите прав предпринимателей либо уполномоченного по защите прав предпринимателей в субъекте Российской Федерации к участию в проверке.

12. В случае, если при проведении проверки вследствие действий (бездействия) должностных лиц инспекции, признанных в установленном законодательством Российской Федерации порядке неправомерными, юридическим лицам, индивидуальным предпринимателям причинен вред, то они имеют право на возмещение причиненного вреда (включая упущенную выгоду (неполученный доход), за счет средств областного бюджета в соответствии с [гражданским](garantf1://10064072.0/)  [законодательством.](garantf1://10064072.0/) Вред, причиненный юридическим лицам, индивидуальным предпринимателям правомерными действиями должностных лиц инспекции, возмещению не подлежит, за исключением случаев, предусмотренных федеральными законами.

13. При проведении проверок юридические лица обязаны обеспечить присутствие руководителей, иных должностных лиц или уполномоченных представителей юридических лиц; индивидуальные предприниматели обязаны присутствовать или обеспечить присутствие уполномоченных представителей, ответственных за организацию и проведение мероприятий по выполнению обязательных требований.

14. Юридические лица, их руководители, иные должностные лица или уполномоченные представители юридических лиц, индивидуальные предприниматели, их уполномоченные представители, допустившие нарушение закона, необоснованно препятствующие проведению проверок, уклоняющиеся от проведения проверок и (или) не исполняющие в установленный срок предписаний должностных лиц инспекции об устранении выявленных нарушений обязательных требований, несут ответственность в соответствии с законодательством Российской Федерации.

#### **II. Требования к порядку исполнения государственной функции**

#### **а) порядок информирования о правилах исполнения государственной функции**

15. Информация о порядке исполнения государственной функции по проведению в установленном порядке проверок по вопросам, отнесенным к компетенции инспекции, и принятию по их результатам мер, предусмотренных законодательством Российской Федерации, предоставляется:

- непосредственно в инспекцию;

- с использованием средств телефонной связи, электронного информирования, вычислительной и электронной техники;

- посредством размещения в информационно-телекоммуникационных сетях общего пользования (в том числе в сети Интернет), публикаций в средствах

массовой информации, посредством размещения информации на информационных стендах в инспекции.

16. Сведения о месте нахождения, контактных телефонах (телефонах для справок), Интернет-адресах, адресах электронной почты инспекции, а также режиме (графике) приема по вопросам исполнения государственной функции приводятся в приложении 1 к настоящему Административному регламенту.

17. Консультации (справки) по вопросам исполнения государственной функции по проведению в установленном порядке проверок по вопросам, отнесенным к компетенции инспекции, и принятию по их результатам мер, предусмотренных законодательством Российской Федерации, предоставляются специалистами инспекции.

Консультации предоставляются по следующим вопросам:

- порядка организации проверок по вопросам, отнесенным к компетенции инспекции;

- принятия по результатам проверок мер, предусмотренных законодательством Российской Федерации;

- прав и обязанностей юридических лиц и индивидуальных предпринимателей при исполнении инспекции государственной функции;

- требований нормативных правовых актов, соблюдение которых проверяется в ходе исполнения государственной функции;

- порядка обжалования действий (бездействия) и решений, осуществляемых и принимаемых в ходе исполнения государственной функции.

Консультации предоставляются при личном обращении, по телефону или по электронной почте.

18. При ответах на телефонные звонки и устные обращения специалисты подробно и в вежливой (корректной) форме информируют обратившихся по интересующим их вопросам исполнения государственной функции.

Ответ на телефонный звонок должен начинаться с информации о наименовании органа, фамилии, имени, отчестве и должности специалиста, принявшего телефонный звонок.

В случае, если специалист, принявший звонок, либо устное обращение, не может самостоятельно ответить на поставленные вопросы, обратившемуся лицу должен быть сообщен телефонный номер, по которому можно получить необходимую информацию.

19. Письменные обращения по вопросам исполнения государственной функции по проведению в установленном порядке проверок по вопросам, отнесенным к компетенции инспекции, и принятию по их результатам мер, предусмотренных законодательством Российской Федерации, подлежат обязательной регистрации в соответствии с принятыми требованиями делопроизводства.

Ответы на письменные обращения даются, в письменном виде. При наличии в обращении сведений о телефоне обратившегося лица, разъяснения по поставленным вопросам могут быть даны по телефону.

Срок подготовки ответа на письменное обращение, как правило, не должен превышать 30 дней с момента регистрации такого обращения. В исключительных случаях, а также в случае направления запроса другим государственным органам,

органам местного самоуправления и для получения необходимых для подготовки ответа документов и материалов, срок рассмотрения обращения может быть продлен, но не более чем на 30 дней, с уведомлением заявителя о причинах и сроках продления рассмотрения его обращения.

20. На официальном Интернет-сайте инспекции http://www.gtn.ryazangov.ru размещается следующая информация:

- сведения о местонахождении, контактных телефонах, графике (режиме) работы инспекции и графике приема;

- нормативно-правовые акты, содержащие нормы, регулирующие проведение проверок по вопросам, отнесенным к компетенции инспекции, и принятию по их результатам мер, предусмотренных законодательством Российской Федерации;

- текст Административного регламента с приложениями;

- блок-схемы порядка исполнения государственной функции (приложение 2);

- план проведения проверок на текущий год;

- порядок получения консультаций;

- порядок обжалования решений, действий или бездействия должностных лиц, исполняющих государственную функцию.

21. На информационных стендах инспекции размещается следующая информация:

- режим (график) работы инспекции, адреса, телефоны и адреса электронной почты;

- извлечения из текста настоящего Административного регламента с приложениями;

- план проведения проверок на текущий год;

- порядок обжалования решений, действий или бездействия должностных лиц, исполняющих государственную функцию;

- сведения о местонахождении, контактных телефонах, графике (режиме) работы инспекции.

#### **б) сроки исполнения государственной функции**

22. Плановая проверка может быть проведена не чаще одного раза в три года.

23. Общий срок проведения проверки (с момента начала проверки и до составления акта по результатам проверки) не может превышать двадцать рабочих дней.

24. В отношении одного субъекта малого предпринимательства общий срок проведения плановой выездной проверки не может превышать пятьдесят часов для малого предприятия и пятнадцать часов для микропредприятия в год.

25. В исключительных случаях, связанных с необходимостью проведения сложных и (или) длительных исследований, испытаний, специальных экспертиз и расследований, на основании мотивированных предложений должностных лиц, проводящих выездную плановую проверку, срок проведения выездной плановой проверки может быть продлен начальником инспекции, но не более чем на двадцать рабочих дней, а в отношении малых предприятий не более чем на пятьдесят часов, микропредприятий не более чем на пятнадцать часов.

26. Время ожидания в очереди на прием к должностному лицу или для получения консультации не должно превышать 30 минут.

27. В целях сокращения сроков ожидания в очереди прием в целях

консультирования или подачи документов может осуществляться по предварительной записи. Предварительная запись осуществляется за один день до предполагаемой даты приема.

28. Время приема у должностного лица при консультировании по вопросам исполнения государственной функции не должно превышать 20 минут.

# **в) требования к размещению и оформлению помещений**

29. Помещения инспекции должны находиться вблизи от остановок общественного транспорта.

30. На территории, прилегающей к месторасположению инспекции, оборудуются места для парковки автотранспортных средств. На стоянке должно быть не менее 5 мест, из них 1 для специализированной техники.

Доступ заявителей к парковочным местам является бесплатным.

31. Здания (строения), в которых расположена инспекция, должны быть оборудованы входом для свободного доступа заявителей в помещение.

32. Центральный вход в инспекцию должен быть оборудован информационной табличкой (вывеской), содержащей следующую информацию об инспекции, осуществляющей исполнение государственной услуги:

- наименование;

- место нахождения;

- режим работы;

- телефонные номера и электронный адрес (при наличии).

34. Помещения инспекции должны соответствовать [Санитарно](garantf1://4079328.10000/)[эпидемиологическим правилам и нормативам](garantf1://4079328.10000/) "Гигиенические требования к персональным электронно-вычислительным машинам и организации работы. СанПиН 2.2.2/2.4.1340-03".

35. Присутственные места оборудуются противопожарной системой и средствами пожаротушения.

36. Места информирования, предназначенные для ознакомления заявителей с информационными материалами, оборудуются:

- информационными стендами;

- стульями и столами для возможности оформления документов.

37. Места ожидания должны соответствовать комфортным условиям для заявителей и оптимальным условиям работы специалистов.

38. Места для заполнения документов оборудуются стульями, столами (стойками) и обеспечиваются образцами заполнения документов, бланками заявлений и канцелярскими принадлежностями.

# **г) прочие положения**

39. Плановые проверки проводятся на основании ежегодного плана, утверждаемого начальником инспекции исходя из предложений инспекторов гостехнадзора.

40. В ежегодном плане проведения плановых проверок указываются следующие сведения:

- наименования юридических лиц (их филиалов, представительств, обособленных структурных подразделений), фамилии, имена, отчества индивидуальных предпринимателей, деятельность которых подлежит плановым проверкам, места нахождения юридических лиц (их филиалов, представительств, обособленных структурных подразделений) или места фактического осуществления деятельности индивидуальными предпринимателями;

- цель и основание проведения каждой плановой проверки;

- дата начала и сроки проведения каждой плановой проверки;

- наименование органа государственного контроля (надзора),

осуществляющего конкретную плановую проверку. При проведении плановой проверки органами государственного контроля (надзора), органами муниципального контроля совместно указываются наименования всех участвующих в такой проверке органов.

41. Основанием для включения плановой проверки в ежегодный план проведения плановых проверок является истечение трех лет со дня:

- государственной регистрации юридического лица, индивидуального предпринимателя;

- окончания проведения последней плановой проверки юридического лица, индивидуального предпринимателя;

- начала осуществления юридическим лицом, индивидуальным предпринимателем предпринимательской деятельности в соответствии с представленным в уполномоченный Правительством Российской Федерации в соответствующей сфере федеральный орган исполнительной власти уведомлением о начале осуществления отдельных видов предпринимательской деятельности в случае выполнения работ или предоставления услуг, требующих представления указанного уведомления.

42. В срок до 1 сентября года, предшествующего году проведения плановых проверок, инспекция направляет проекты ежегодных планов проведения плановых проверок в органы прокуратуры.

Органы прокуратуры рассматривают проекты ежегодных планов проведения плановых проверок на предмет законности включения в них объектов государственного контроля (надзора) и в срок до 1 октября года, предшествующего году проведения плановых проверок, вносят инспекции предложения о проведении совместных плановых проверок.

Инспекция рассматривает предложения органов прокуратуры и по итогам их рассмотрения направляет в органы прокуратуры в срок до 1 ноября года, предшествующего году проведения плановых проверок, ежегодные планы проведения плановых проверок.

Порядок подготовки ежегодного плана проведения плановых проверок, его представления в органы прокуратуры и согласования, а также типовая форма ежегодного плана проведения плановых проверок устанавливается Правительством Российской Федерации.

43. Проверки, не включенные в план, указанный в пункте 39 Административного регламента, являются внеплановыми.

44. Основанием для проведения внеплановой проверки является:

1) истечение срока исполнения юридическим лицом, индивидуальным предпринимателем ранее выданного предписания об устранении выявленного нарушения обязательных требований и (или) требований, установленных муниципальными правовыми актами;

2) поступление в органы государственного контроля (надзора), органы

муниципального контроля обращений и заявлений граждан, в том числе индивидуальных предпринимателей, юридических лиц, информации от органов государственной власти, органов местного самоуправления, из средств массовой информации о следующих фактах:

а) возникновение угрозы причинения вреда жизни, здоровью граждан, вреда животным, растениям, окружающей среде, объектам культурного наследия (памятникам истории и культуры) народов Российской Федерации, безопасности государства, а также угрозы чрезвычайных ситуаций природного и техногенного характера;

б) причинение вреда жизни, здоровью граждан, вреда животным, растениям, окружающей среде, объектам культурного наследия (памятникам истории и культуры) народов Российской Федерации, безопасности государства, а также возникновение чрезвычайных ситуаций природного и техногенного характера;

в) нарушение прав потребителей (в случае обращения граждан, права которых нарушены).

3) приказ (распоряжение) руководителя органа государственного контроля (надзора), изданный в соответствии с поручениями Президента Российской Федерации, Правительства Российской Федерации и на основании требования прокурора о проведении внеплановой проверки в рамках надзора за исполнением законов по поступившим в органы прокуратуры материалам и обращениям.

45. Обращения и заявления, не позволяющие установить лицо, обратившееся в инспекцию, а также обращения и заявления, не содержащие сведений о фактах, указанных в части 2 пункта 44 Административного регламента, не могут служить основанием для проведения внеплановой проверки.

46. Плановые и внеплановые проверки проводятся в форме выездной проверки в порядке, установленном разделом III настоящего Административного регламента.

Внеплановая выездная проверка юридических лиц, индивидуальных предпринимателей по основаниям, предусмотренным подпунктами "а" и "б" части 2 пункта 44 Административного регламента, проводится по согласованию с органами прокуратуры по месту осуществления деятельности юридических лиц, индивидуальных предпринимателей, которое оформляется в порядке, предусмотренном пунктами 62 и 63 настоящего Административного регламента.

47. Плата с юридических лиц, индивидуальных предпринимателей за исполнение государственной функции не взимается.

48. Организация и проведение проверок осуществляются в соответствии с принципами законности, презумпции добросовестности юридических лиц, индивидуальных предпринимателей; открытости и доступности для юридических лиц, индивидуальных предпринимателей нормативных правовых актов Российской Федерации, соблюдение которых проверяется при осуществлении государственного контроля (надзора), а также информации об организации и осуществлении государственного контроля (надзора); проведения проверок в соответствии с полномочиями органа государственного контроля (надзора); недопустимости проведения в отношении одного юридического лица или одного индивидуального предпринимателя несколькими органами государственного контроля (надзора) проверок исполнения одних и тех же обязательных требований; ответственности органов государственного контроля (надзора), их должностных лиц за нарушение

законодательства Российской Федерации при осуществлении государственного контроля (надзора); недопустимости взимания органами государственного контроля (надзора) с юридических лиц, индивидуальных предпринимателей платы за проведение мероприятий по контролю.

49. При проведении проверок должностные лица инспекции не вправе:

а) проверять выполнение обязательных требований, если такие требования не относятся к полномочиям инспекции;

б) осуществлять плановую или внеплановую выездную проверку в случае отсутствия при ее проведении руководителя, иного должностного лица или уполномоченного представителя юридического лица, индивидуального предпринимателя, его уполномоченного представителя, за исключением случая проведения такой проверки по основанию, предусмотренному подпунктом "б" части 2 пункта 44 Административного регламента;

в) требовать представления документов, информации, образцов продукции, проб обследования объектов окружающей среды и объектов производственной среды, если они не являются объектами проверки или не относятся к предмету проверки, а также изымать оригиналы таких документов;

г) отбирать образцы продукции, пробы обследования объектов окружающей среды и объектов производственной среды для проведения их исследований, испытаний, измерений без оформления протоколов об отборе указанных образцов, проб по установленной форме и (или) в количестве, превышающем нормы, установленные национальными стандартами, правилами отбора образцов, проб и методами их исследований, испытаний, измерений, техническими регламентами или действующими до дня их вступления в силу иными нормативными техническими документами и правилами и методами исследований, испытаний, измерений;

д) распространять информацию, полученную в результате проведения проверки и составляющую государственную, коммерческую, служебную, иную охраняемую законом тайну, за исключением случаев, предусмотренных законодательством Российской Федерации;

е) превышать установленные сроки проведения проверки;

ж) осуществлять выдачу юридическим лицам, индивидуальным предпринимателям предписаний или предложений о проведении за их счет мероприятий по контролю.

50. Должностные лица, проводящие проверку, обязаны:

1) своевременно и в полной мере исполнять предоставленные в соответствии с законодательством Российской Федерации полномочия по предупреждению, выявлению и пресечению нарушений обязательных требований;

2) соблюдать законодательство Российской Федерации, права и законные интересы юридического лица, индивидуального предпринимателя, проверка которых проводится;

3) проводить проверку на основании приказа начальника инспекции о ее проведении в соответствии с ее назначением;

4) проводить проверку только во время исполнения служебных обязанностей, выездную проверку только при предъявлении служебных удостоверений, копии приказа начальника инспекции и, в случае, предусмотренном пунктом 62 настоящего Административного регламента, копии документа о согласовании

проведения проверки;

5) не препятствовать руководителю, иному должностному лицу или уполномоченному представителю юридического лица, индивидуальному предпринимателю, его уполномоченному представителю присутствовать при проведении проверки и давать разъяснения по вопросам, относящимся к предмету проверки;

6) предоставлять руководителю, иному должностному лицу или уполномоченному представителю юридического лица, индивидуальному предпринимателю, его уполномоченному представителю, присутствующим при проведении проверки, информацию и документы, относящиеся к предмету проверки;

7) ознакомить руководителя, иного должностного лица или уполномоченного представителя юридического лица, индивидуального предпринимателя, его уполномоченного представителя с результатами проверки;

8) учитывать при определении мер, принимаемых по фактам выявленных нарушений, соответствие указанных мер тяжести нарушений, их потенциальной опасности для жизни, здоровья людей, для животных, растений, окружающей среды, безопасности государства, для возникновения чрезвычайных ситуаций природного и техногенного характера, а также не допускать необоснованное ограничение прав и законных интересов граждан, юридических лиц, индивидуальных предпринимателей;

9) доказывать обоснованность своих действий при их обжаловании юридическими лицами, индивидуальными предпринимателями в порядке, установленном законодательством Российской Федерации;

10) соблюдать сроки проведения проверки;

11) не требовать от юридического лица, индивидуального предпринимателя документы и иные сведения, представление которых не предусмотрено законодательством Российской Федерации;

12) перед началом проведения выездной проверки по просьбе руководителя, иного должностного лица или уполномоченного представителя юридического лица, индивидуального предпринимателя, его уполномоченного представителя ознакомить их с положениями настоящего Административного регламента, в соответствии с которым проводится проверка;

13) осуществлять запись о проведенной проверке в журнале учета проверок.

#### **III. Состав, последовательность и сроки выполнения административных процедур (действий), требования к порядку их выполнения, в том числе особенности выполнения административных процедур (действий) в электронной форме**

#### **а) последовательность административных процедур**

51. Исполнение государственной функции включает в себя следующие административные процедуры:

- принятие решения о проведении проверки;

- подготовка к проверке;

- проведение проверки;

- подготовка акта проверки, ознакомление с ним субъекта проверки;

- принятие предусмотренных законодательством Российской Федерации мер при выявлении нарушений в деятельности субъекта проверки.

#### **б) принятие решения о проведении проверки**

52. Юридическим фактом - основанием для принятия решения о проведении плановой проверки является план проверок, указанный в пункте 39 Административного регламента.

53. Юридическим фактом - основанием для принятия решения о проведении внеплановой проверки являются:

1) истечение срока исполнения юридическим лицом, индивидуальным предпринимателем ранее выданного предписания об устранении выявленного нарушения обязательных требований и (или) требований, установленных муниципальными правовыми актами;

2) поступление в органы государственного контроля (надзора), органы муниципального контроля обращений и заявлений граждан, в том числе индивидуальных предпринимателей, юридических лиц, информации от органов государственной власти, органов местного самоуправления, из средств массовой информации о следующих фактах:

а) возникновение угрозы причинения вреда жизни, здоровью граждан, вреда животным, растениям, окружающей среде, объектам культурного наследия (памятникам истории и культуры) народов Российской Федерации, безопасности государства, а также угрозы чрезвычайных ситуаций природного и техногенного характера;

б) причинение вреда жизни, здоровью граждан, вреда животным, растениям, окружающей среде, объектам культурного наследия (памятникам истории и культуры) народов Российской Федерации, безопасности государства, а также возникновение чрезвычайных ситуаций природного и техногенного характера;

в) нарушение прав потребителей (в случае обращения граждан, права которых нарушены);

3) приказ (распоряжение) руководителя органа государственного контроля (надзора), изданный в соответствии с поручениями Президента Российской Федерации, Правительства Российской Федерации и на основании требования прокурора о проведении внеплановой проверки в рамках надзора за исполнением законов по поступившим в органы прокуратуры материалам и обращениям.

54. В случае, если в ходе рассмотрения поступивших в инспекцию заявлений граждан, юридических лиц, индивидуальных предпринимателей будет установлено, что они не позволяют установить лицо, обратившееся в инспекцию, принимается решение об отсутствии оснований для проведения внеплановой проверки.

В случае, если в ходе рассмотрения поступивших в инспекцию заявлений граждан, юридических лиц, индивидуальных предпринимателей будет установлено, что они не содержат сведений о фактах, указанных в части 2 пункта 44 Административного регламента, заявителям в 10-дневный срок сообщается об отсутствии оснований для проведения внеплановой проверки.

55. По итогам рассмотрения поступивших сведений готовится проект приказа начальника инспекции о проведении проверки.

56. В приказе указываются:

1) наименование органа государственного контроля;

2) фамилии, имена, отчества, должности должностного лица или должностных лиц, уполномоченных на проведение проверки, а также привлекаемых к проведению проверки экспертов, представителей экспертных организаций;

3) наименование юридического лица или фамилия, имя, отчество индивидуального предпринимателя, проверка которых проводится, места нахождения юридических лиц (их филиалов, представительств, обособленных структурных подразделений) или места фактического осуществления деятельности индивидуальными предпринимателями;

4) цели, задачи, предмет проверки и срок ее проведения;

5) правовые основания проведения проверки, в том числе подлежащие проверке обязательные требования;

6) сроки проведения и перечень мероприятий по контролю, необходимых для достижения целей и задач проведения проверки;

7) перечень административных регламентов по осуществлению государственного контроля (надзора);

8) перечень документов, представление которых юридическим лицом, индивидуальным предпринимателем необходимо для достижения целей и задач проведения проверки;

9) даты начала и окончания проведения проверки.

57. Проект приказа о проведении проверки представляется на подпись начальнику инспекции.

При несогласии начальника инспекции с проектом приказа он возвращается на доработку с указанием конкретных причин.

Устранение причин возврата проекта приказа, его повторное направление на подпись производятся в сроки, исключающие возможность нарушения установленных сроков проведения проверки.

58. Подписанный приказ начальника инспекции регистрируется в порядке, установленном правилами делопроизводства.

59. Приказ о проведении проверки должен быть издан не менее чем за 5 дней до начала ее проведения (при плановой проверке), либо не позднее чем через 5 дней с момента поступления информации о наличии оснований для проведения внеплановой проверки.

#### **в) подготовка к проверке**

60. Юридическим фактом - основанием для начала подготовки к проверке является приказ о проведении проверки.

61. Подготовку к проверке осуществляет должностное лицо, уполномоченное приказом о проведении проверки на ее проведение.

В случае, если приказом предусмотрено проведение проверки комиссией, подготовку к проверке осуществляет председатель комиссии.

62. В случае, если приказом предусмотрено проведение внеплановой выездной проверки юридических лиц, индивидуальных предпринимателей по основаниям, предусмотренным подпунктами "а" и "б" части 2 пункта 44 Административного регламента, должностное лицо, осуществляющее подготовку к проверке, заполняет заявление о согласовании проведения внеплановой выездной проверки.

Указанное заявление с приложением копии приказа начальника инспекции о

проведении внеплановой выездной проверки и документов, содержащих сведения, послужившие основанием ее проведения, представляются либо направляются заказным почтовым отправлением с уведомлением о вручении или в форме электронного документа, подписанного усиленной квалифицированной [электронной](garantf1://12084522.21/)  [подписью,](garantf1://12084522.21/) в орган прокуратуры по месту осуществления деятельности юридических лиц, индивидуальных предпринимателей.

Заявление о согласовании проведения внеплановой выездной проверки направляется в орган прокуратуры в день подписания приказа начальника инспекции о проведении внеплановой выездной проверки.

63. В случае, если основанием для проведения внеплановой выездной проверки является причинение вреда жизни, здоровью граждан, вреда животным, растениям, окружающей среде, безопасности государства, а также возникновение чрезвычайных ситуаций природного и техногенного характера, обнаружение нарушений обязательных требований, в момент совершения таких нарушений в связи с необходимостью принятия неотложных мер должностные лица, уполномоченные проводить проверку, вправе приступить к проведению внеплановой выездной проверки незамедлительно с извещением органов прокуратуры об осуществлении мероприятий по контролю посредством направления соответствующих документов в течение двадцати четырех часов.

64. В случае отказа органа прокуратуры в согласовании проведения внеплановой выездной проверки, проведение проверки не допускается.

65. Решение прокурора или его заместителя о согласовании проведения внеплановой выездной проверки или об отказе в согласовании ее проведения может быть обжаловано вышестоящему прокурору или в суд.

66. Должностное лицо, ответственное за подготовку к проверке, на основе имеющихся в инспекции документов (информации), касающихся субъекта проверки:

- изучает нормативные правовые акты, регламентирующие деятельность субъекта проверки;

- изучает акты по результатам предыдущих проверок, результаты устранения выявленных нарушений, иные материалы;

- уточняет вопросы, подлежащие проверке;

- составляет план проведения проверки.

Максимальный срок выполнения действия составляет 3 часа.

67. Должностное лицо, ответственное за подготовку к проверке, уведомляет юридическое лицо, индивидуального предпринимателя о проведении:

- плановой проверки - посредством направления копии приказа начальника инспекции о начале проведения плановой проверки заказным почтовым отправлением с уведомлением о вручении или иным доступным способом - не позднее чем в течение трех рабочих дней до начала ее проведения;

- внеплановой проверки, проводящейся по основанию, указанному в части 1 пункта 44 настоящего Административного регламента, - любым доступным способом (телеграмма, телефонограмма, факсограмма и т.п.) не менее чем за двадцать четыре часа до начала ее проведения.

В случае, если в результате деятельности юридического лица, индивидуального предпринимателя причинен или причиняется вред жизни,

здоровью граждан, вред животным, растениям, окружающей среде, безопасности государства, а также возникли или могут возникнуть чрезвычайные ситуации природного и техногенного характера, предварительное уведомление юридических лиц, индивидуальных предпринимателей о начале проведения внеплановой выездной проверки не требуется.

#### **г) проведение проверки**

68. Юридическим фактом - основанием для проведения выездной проверки является приказ начальника инспекции о проведении проверки.

69. Выездная проверка проводится по месту нахождения юридического лица, месту осуществления деятельности индивидуального предпринимателя и (или) по месту фактического осуществления их деятельности.

70. Должностное лицо, проводящее проверку (председатель комиссии, если проверка проводится комиссией), вручает руководителю, иному должностному лицу или уполномоченному представителю юридического лица, индивидуальному предпринимателю, его уполномоченному представителю заверенную печатью копию приказа начальника инспекции о проведении проверки одновременно с предъявлением служебного удостоверения (если проверка проводится комиссией служебные удостоверения предъявляются всеми членами комиссии).

На втором экземпляре копии приказа о проведении проверки, остающемся у должностного лица, уполномоченного на проведение проверки (председателя комиссии), руководитель, иное должностное лицо или уполномоченный представитель юридического лица, индивидуальный предприниматель, его уполномоченный представитель проставляет отметку о получении заверенной копии приказа о проведении проверки с указанием должности, фамилии, имени и отчества, а также даты и времени его получения.

По требованию субъектов проверки должностные лица, проводящие проверку, обязаны представить информацию об инспекции в целях подтверждения своих полномочий.

71. Должностное лицо, проводящее проверку (председатель комиссии, если проверка проводится комиссией) разъясняет руководителю, иному должностному лицу или уполномоченному представителю юридического лица, индивидуальному предпринимателю, его уполномоченному представителю полномочия проводящих выездную проверку лиц, а также цели, задачи, основания проведения выездной проверки, виды и объемы мероприятий по контролю, состав экспертов, представителей экспертных организаций, привлекаемых к выездной проверке, сроки и условия ее проведения.

По просьбе руководителя, иного должностного лица или уполномоченного представителя юридического лица, индивидуального предпринимателя, его уполномоченного представителя должностные лица, проводящие проверку, обязаны ознакомить подлежащих проверке лиц с Административным регламентом проведения проверок.

72. Должностные лица, уполномоченные на проведение проверки, приступают к проведению проверки.

73. Должностное лицо, уполномоченное на проведение проверки (председатель комиссии) совместно с руководителем, иным должностным лицом или уполномоченным представителем юридического лица, индивидуальным

предпринимателем, его уполномоченным представителем определяет лиц, с которыми будет производиться взаимодействие в ходе проведения проверки.

74. Руководитель, иное должностное лицо или уполномоченный представитель юридического лица, индивидуальный предприниматель, его уполномоченный представитель обязаны:

- предоставить должностным лицам, проводящим выездную проверку, возможность ознакомиться с документами, связанными с целями, задачами и предметом выездной проверки;

- обеспечить доступ проводящих выездную проверку должностных лиц и участвующих в выездной проверке экспертов, представителей экспертных организаций на территорию, в используемые юридическим лицом, индивидуальным предпринимателем при осуществлении деятельности здания, строения, сооружения, помещения, к используемым юридическими лицами, индивидуальными предпринимателями оборудованию, подобным объектам, и транспортным средствам.

75. В случае отсутствия документов (информации) и (или) возникновения иных обстоятельств, препятствующих их представлению в установленные сроки, руководитель, иное должностное лицо или уполномоченный представитель юридического лица, индивидуальный предприниматель, его уполномоченный представитель должен представить проверяющему государственному служащему (председателю комиссии) письменное объяснение причин непредставления документов.

76. В ходе проведения проверки должностные лица, уполномоченные на ее проведение, вправе:

- входить в здания и другие служебные помещения субъекта проверки (включая филиалы), при необходимости - в сопровождении специально выделенных работников субъекта проверки и (или) работников иных организаций, осуществляющих на основании договоров контроль за соблюдением пропускного режима или охрану субъекта проверки (его филиала);

- пользоваться собственными, необходимыми для проведения проверки, техническими средствами, в том числе компьютерами, электронными носителями информации, калькуляторами, копировальными аппаратами, сканерами, телефонами (в том числе сотовой связи), фотоаппаратами (далее - организационно-технические средства), вносить в помещения субъекта проверки (его филиала) и выносить из них организационно-технические средства, принадлежащие инспекции;

- запрашивать и получать от руководителя и работников субъекта проверки все необходимые для достижения целей проверки документы (информацию) за проверяемый период, а также требовать письменные или устные пояснения от руководителя и работников субъекта проверки по вопросам, возникающим в ходе проведения проверки;

- осуществлять копирование документов и выносить подготовленные копии за пределы места нахождения и (или) ведения деятельности субъекта проверки для приобщения к материалам проверки;

- осматривать используемые юридическим лицом, индивидуальным предпринимателем помещения, машины, оборудование, другие объекты, имеющие отношение к проводимой проверке;

- проводить исследования, испытания, экспертизы, в том числе с привлечением экспертов, экспертных организаций.

77. При выявлении фактов нарушения требований, установленных действующим законодательством, должностное лицо, проводящее проверку, (председатель комиссии) принимает меры к установлению лиц, ответственных за нарушение обязательных требований, и получению от них письменных объяснений по выявленным фактам.

78. В ходе проведения проверки должностные лица, уполномоченные на ее проведение, обязаны соблюдать ограничения, установленные пунктом 49 настоящего Административного регламента.

79. В случае, если руководитель, иное должностное лицо или уполномоченный представитель юридического лица, индивидуальный предприниматель, его уполномоченный представитель препятствуют проведению проверки, должностным лицом, проводящим проверку (председателем комиссии) возбуждается производство по делу об административном правонарушении, предусмотренном [частью 1 статьи 19.4](garantf1://12025267.19401/) Кодекса Российской Федерации об административных правонарушениях.

80. Общий срок проведения выездной проверки (с даты начала проверки и до даты составления акта по результатам проверки) не может превышать сроки, установленные в пунктах 23 - 25 настоящего Административного регламента.

**д) подготовка акта проверки, ознакомление с ним субъекта проверки**

81. Юридическим фактом - основанием для подготовки акта проверки является завершение проведения проверки.

82. По результатам проверки должностное лицо, уполномоченное на проведение проверки (председатель комиссии), составляет акт проверки по установленной форме (приложение 3) в двух экземплярах.

В акте проверки указываются:

1) дата, время и место составления акта проверки;

2) наименование органа, проводившего проверку;

3) дата и номер приказа начальника инспекции о проведении проверки;

4) фамилии, имена, отчества и должности должностного лица или должностных лиц, проводивших проверку;

5) наименование проверяемого юридического лица или фамилия, имя и отчество индивидуального предпринимателя, а также фамилия, имя, отчество и должность руководителя, иного должностного лица или уполномоченного представителя юридического лица, уполномоченного представителя индивидуального предпринимателя, присутствовавших при проведении проверки;

6) дата, время, продолжительность и место проведения проверки;

7) сведения о результатах проверки, в том числе о выявленных нарушениях обязательных требований об их характере и о лицах, допустивших указанные нарушения;

8) сведения об ознакомлении или отказе в ознакомлении с актом проверки руководителя, иного должностного лица или уполномоченного представителя юридического лица, индивидуального предпринимателя, его уполномоченного представителя, присутствовавших при проведении проверки, о наличии их подписей или об отказе от совершения подписи, а также сведения о внесении в журнал учета

проверок записи о проведенной проверке либо о невозможности внесения такой записи в связи с отсутствием у юридического лица, индивидуального предпринимателя указанного журнала;

Акт проверки оформляется на бумажном носителе в двух экземплярах.

83. Акт проверки подписывается всеми должностными лицами, проводившими проверку. В случае несогласия члена комиссии с содержанием акта проверки он подписывает его с указанием на наличие особого мнения и излагает (в письменной форме) свое особое мнение, которое прилагается к акту проверки.

84. К акту проверки прилагаются протоколы или заключения проведенных исследований, испытаний и экспертиз, объяснения работников юридического лица, работников индивидуального предпринимателя, на которых возлагается ответственность за нарушение обязательных требований, предписания об устранении выявленных нарушений, составленные в порядке, предусмотренном пунктами 94 - 95 настоящего Административного регламента, и иные, связанные с результатами проверки, документы или их копии.

85. Акт проверки оформляется непосредственно после завершения проверки.

В случае, если для составления акта проверки необходимо получить заключения по результатам проведенных исследований, испытаний, специальных расследований, экспертиз, акт проверки составляется в срок, не превышающий трех рабочих дней после завершения проверки.

86. Должностное лицо, уполномоченное на проведение проверки (председатель комиссии) осуществляет запись о проведенной проверке в журнале учета проверок, который вправе вести юридическое лицо, индивидуальный предприниматель.

Журнал учета проверок должен быть прошит, пронумерован и удостоверен печатью юридического лица, индивидуального предпринимателя (при наличии печати).

Запись о проведенной проверке должна содержать сведения о наименовании органа, проводившего проверку, датах начала и окончания проведения проверки, времени ее проведения, правовых основаниях, целях, задачах и предмете проверки, выявленных нарушениях и выданных предписаниях, а также фамилии, имена, отчества и должности должностного лица или должностных лиц, проводящих проверку, его или их подписи.

При отсутствии журнала учета проверок в акте проверки делается соответствующая запись.

87. Должностное лицо, уполномоченное на проведение проверки (председатель комиссии) вручает руководителю, иному должностному лицу или уполномоченному представителю юридического лица, индивидуальному предпринимателю, его уполномоченному представителю один экземпляр акта проверки с копиями приложений.

Руководитель, иное должностное лицо или уполномоченный представитель юридического лица, индивидуальный предприниматель, его уполномоченный представитель дает расписку об ознакомлении либо об отказе в ознакомлении с актом проверки.

88. В случае отсутствия руководителя, иного должностного лица или уполномоченного представителя юридического лица, индивидуального

предпринимателя, его уполномоченного представителя, а также в случае отказа указанных лиц дать расписку об ознакомлении либо об отказе в ознакомлении с актом проверки должностное лицо, уполномоченное на проведение проверки (председатель комиссии), делает в акте запись "от получения для ознакомления акта проверки отказался" либо "акт не вручен в связи с отсутствием уполномоченного лица" и удостоверяет ее своей подписью (в случае проведения проверки комиссией запись удостоверяется подписью председателя комиссии и не менее одного члена комиссии).

Акт проверки направляется заказным почтовым отправлением с уведомлением о вручении, которое приобщается к экземпляру акта проверки, хранящемуся в деле.

Максимальный срок для направления акта проверки - 1 рабочий день с даты его составления.

89. Акт проверки считается полученным субъектом проверки:

- с момента его вручения уполномоченному представителю субъекта проверки под расписку;

- в день его получения субъектом проверки, если акт направлен заказным почтовым отправлением с уведомлением о вручении.

90. В случае, если для проведения внеплановой выездной проверки требуется согласование ее проведения с органом прокуратуры, копия акта проверки направляется в орган прокуратуры, которым принято решение о согласовании проведения проверки, в течение пяти рабочих дней со дня составления акта проверки.

91. В случае несогласия с фактами, выводами, предложениями, изложенными в акте проверки, либо с выданным предписанием об устранении выявленных нарушений руководитель субъекта проверки (иное уполномоченное им лицо) в течение пятнадцати дней с даты получения акта проверки вправе представить в инспекцию в письменной форме возражения в отношении акта проверки и (или) выданного предписания об устранении выявленных нарушений в целом или их отдельных положений. При этом юридическое лицо, индивидуальный предприниматель вправе приложить к таким возражениям документы, подтверждающие обоснованность таких возражений, или их заверенные копии либо в согласованный срок передать их в инспекцию. Рассмотрение указанных документов производится в порядке, установленном пунктами 112 - 123 настоящего Административного регламента.

## **е) принятие предусмотренных законодательством Российской Федерации мер при выявлении нарушений в деятельности субъекта проверки**

92. Юридическим фактом - основанием для принятия предусмотренных законодательством Российской Федерации мер при выявлении нарушений в деятельности субъекта проверки - является выявление в ходе проведения проверки фактов нарушения юридическим лицом, индивидуальным предпринимателем обязательных требований.

93. В случае выявления при проведении проверки нарушений юридическим лицом, индивидуальным предпринимателем обязательных требований должностное лицо, проводившее проверку (председатель комиссии), в пределах полномочий, предусмотренных законодательством Российской Федерации, обязан:

1) выдать предписание юридическому лицу, индивидуальному

предпринимателю об устранении выявленных нарушений с указанием сроков их устранения и (или) о проведении мероприятий по предотвращению причинения вреда жизни, здоровью людей, вреда животным, растениям, окружающей среде, объектам культурного наследия (памятникам истории и культуры) народов Российской Федерации, безопасности государства, имуществу физических и юридических лиц, государственному или муниципальному имуществу, предупреждению возникновения чрезвычайных ситуаций природного и техногенного характера, а также других мероприятий, предусмотренных федеральными законами;

2) принять меры по контролю за устранением выявленных нарушений, их предупреждению, предотвращению возможного причинения вреда жизни, здоровью граждан, вреда животным, растениям, окружающей среде, объектам культурного наследия (памятникам истории и культуры) народов Российской Федерации, обеспечению безопасности государства, предупреждению возникновения чрезвычайных ситуаций природного и техногенного характера, а также меры по привлечению лиц, допустивших выявленные нарушения, к ответственности.

94. Предписание об устранении нарушений составляется должностным лицом, проводившим проверку (председателем комиссии).

95. Предписание составляется по форме, приведенной в приложении 4 настоящего Административного регламента.

96. Копия предписания вручается (направляется) руководителю, иному должностному лицу или уполномоченному представителю юридического лица, индивидуальному предпринимателю, его уполномоченному представителю вместе с экземпляром акта проверки в порядке, предусмотренном пунктами 87 - 88 настоящего Административного регламента.

В предписании делается отметка о вручении копии предписания либо об отказе в получении предписания и направлении его заказным почтовым отправлением с уведомлением о вручении.

97. Контроль за исполнением предписания осуществляется должностным лицом, выдавшим предписание.

Контроль производится, в том числе, путем проведения внеплановой проверки по основанию, предусмотренному частью 1 пункта 44 настоящего Административного регламента. Проведение внеплановой проверки осуществляется с учетом требований пунктов 51 - 91 настоящего Административного регламента.

98. В случае неисполнения предписания в установленный срок в отношении лица, виновного в неисполнении предписания, возбуждается дело об административном правонарушении. Производство по делу об административном правонарушении осуществляется в порядке, установленном [Кодексом](garantf1://12025267.0/) Российской Федерации об административных правонарушениях.

99. В случае, если нарушения обязательных требований, допущенные юридическим лицом, индивидуальным предпринимателем, содержат составы административных правонарушений, составление протоколов по делам о которых возложено на органы гостехнадзора в соответствии с [Кодексом](garantf1://12025267.0/) Российской Федерации об административных правонарушениях, должностным лицом, проводившим проверку (председателем комиссии) возбуждается дело об административном правонарушении. Производство по делу об административном правонарушении осуществляется в порядке, установленном Кодексом Российской Федерации об административных правонарушениях.

100. В случае, если при проведении проверки установлено, что деятельность юридического лица, его филиала, представительства, структурного подразделения, индивидуального предпринимателя, эксплуатация ими зданий, строений, сооружений, помещений, оборудования, подобных объектов, транспортных средств, производимые и реализуемые ими товары (выполняемые работы, предоставляемые услуги) представляют непосредственную угрозу причинения вреда жизни, здоровью граждан, вреда животным, растениям, окружающей среде, безопасности государства, возникновения чрезвычайных ситуаций природного и техногенного характера или такой вред причинен, должностные лица инспекции обязаны незамедлительно принять меры по недопущению причинения вреда или прекращению его причинения.

101. В случае выявления при проведении проверки фактов, свидетельствующих о нарушении субъектом проверки нормативных правовых актов Российской Федерации, Рязанской области, контроль, надзор за соблюдением которых не входит в компетенцию инспекции, сведения о таких фактах направляются в соответствующий контрольный (надзорный) орган.

Решение о направлении материалов в соответствующий контрольный (надзорный) орган принимается начальником инспекции на основании материалов, подготовленных должностным лицом, проводившим проверку (председателем комиссии).

Направление информации о фактах, свидетельствующих о нарушении субъектом проверки обязательных требований, в соответствующий контрольный (надзорный) орган производится в срок не позднее 10 рабочих дней с даты их выявления.

## **IV. Порядок и формы контроля за исполнением государственной функции**

#### **а) формы контроля за исполнением государственной функции**

102. Контроль за полнотой и качеством исполнения государственной функции включает в себя проведение в установленном порядке проверок соблюдения требований настоящего Административного регламента, рассмотрение отчетов и справок об осуществлении государственной функции, выявление и устранение нарушений прав физических лиц (включая индивидуальных предпринимателей) и юридических лиц, привлечение к ответственности виновных должностных лиц.

103. Формами контроля за исполнением государственной функции являются:

- текущий контроль;

- проведение плановой или внеплановой проверки.

При проведении проверки могут рассматриваться все вопросы, связанные с исполнением государственной функции (комплексная проверка), или по конкретному обращению заявителя.

#### **б) порядок осуществления контроля**

104. Текущий контроль осуществляется постоянно должностными лицами, исполняющими государственную функцию, при осуществлении административных процедур в соответствии с установленными настоящим Административным регламентом содержанием и сроками действий.

105. Плановые проверки осуществляются в соответствии с годовыми планами работы инспекции, лицами, уполномоченными на то начальником инспекции.

106. Внеплановые проверки проводятся в случае поступления от граждан, индивидуальных предпринимателей, юридических лиц, государственных или муниципальных органов, средств массовой информации сведений о нарушении требований настоящего Административного регламента.

107. Для проверки полноты и качества исполнения государственной функции начальником инспекции может формироваться рабочая группа, в состав которой включаются государственные гражданские служащие инспекции.

108. Результаты деятельности рабочей группы оформляются в виде акта служебного расследования, в котором отмечаются выявленные недостатки и предложения по их устранению.

109. Должностные лица в случае ненадлежащего исполнения государственной функции, служебных обязанностей, совершения противоправного действия (бездействия) при проведении проверки несут ответственность в соответствии с законодательством Российской Федерации.

110. Инспекция ведет учет случаев ненадлежащего исполнения должностными лицами служебных обязанностей, проводит соответствующие служебные расследования и принимает в соответствии с законодательством Российской Федерации меры в отношении таких должностных лиц.

111. О мерах, принятых в отношении виновных в нарушении законодательства Российской Федерации должностных лиц, в течение десяти дней со дня принятия таких мер, инспекция обязана сообщить в письменной форме юридическому лицу, индивидуальному предпринимателю, права и (или) законные интересы которых были нарушены.

## **V. Досудебный (внесудебный) порядок обжалования решений и действий (бездействия) органа, исполняющего государственную функцию, а также их должностных лиц**

#### **а) досудебное (внесудебное) обжалование**

112. Субъекты проверки (их представители), а также лица, чьи права или законные интересы затронуты при проведении проверки, имеют право на обжалование начальнику инспекции действий (бездействия) и решений, осуществленных (принятых) в ходе проведения проверок должностными лицами.

Жалоба может быть подана как лично, так и путем направления письменного обращения (претензии).

113. В жалобе указываются:

- фамилия, имя, отчество физического лица (наименование юридического лица), которым подается жалоба, его место жительства или пребывания (юридический и фактический адрес);

- наименование органа, должность, фамилия, имя и отчество должностного лица (при наличии информации) решение, действие (бездействие) которого обжалуется;

- суть обжалуемого решения, действия (бездействия).

Дополнительно могут быть указаны:

- причины несогласия с обжалуемым действием (бездействием);

- обстоятельства, на основании которых лицо, обращающееся с жалобой, считает, что нарушены его права, свободы и законные интересы, созданы препятствия к их реализации либо незаконно возложена какая-либо обязанность;

- иные сведения, которые лицо, обращающееся с жалобой, считает необходимым сообщить.

К жалобе могут быть приложены копии документов, подтверждающие изложенные в жалобе доводы. Жалоба подписывается подавшим ее лицом.

114. Жалоба по содержанию акта проверки, подается в порядке, предусмотренном пунктом 91 настоящего Административного регламента.

Должностное лицо, проводившее проверку (председатель комиссии), направляет поступившую жалобу начальнику инспекции с приложением письменных пояснений по содержанию жалобы.

Рассмотрение жалобы производится в общем порядке.

115. Начальник инспекции обеспечивает объективное, всестороннее и своевременное рассмотрение обращения, в случае необходимости - с участием заявителя, направившего жалобу, или его законного представителя.

116. В целях изучения обстоятельств, указанных в жалобе, начальником инспекции может приниматься решение о проведении внепланового контроля исполнения государственной функции в порядке, предусмотренном пунктами 106 - 108 настоящего Административного регламента.

117. Должностное лицо, рассматривающее жалобу, вправе запрашивать необходимые для рассмотрения жалобы документы и материалы в других государственных органах, органах местного самоуправления, у иных должностных лиц.

118. По результатам рассмотрения жалобы начальником инспекции принимается решение об удовлетворении требований, содержащихся в жалобе, либо об отказе в удовлетворении жалобы, о принятом решении сообщается письменно.

119. В случае выявления нарушений начальник инспекции принимает меры, направленные на восстановление или защиту нарушенных прав, свобод и законных интересов заявителя.

120. Жалоба, поступившая в инспекцию, подлежит рассмотрению должностным лицом, наделенным полномочиями по рассмотрению жалоб, в течение пятнадцати рабочих дней со дня ее регистрации, а в случае обжалования отказа инспекции, должностного лица инспекции, в исправлении допущенных опечаток и ошибок или в случае обжалования нарушения установленного срока таких исправлений - в течение пяти рабочих дней со дня ее регистрации.

121. В случае, если текст жалобы не поддается прочтению, ответ на жалобу не дается и она не подлежит направлению на рассмотрение должностному лицу в соответствии с его компетенцией, о чем в течение семи дней со дня регистрации жалобы сообщается гражданину, направившему жалобу, если его фамилия и почтовый адрес поддаются прочтению.

В случае, если в письменном обращении гражданина содержится вопрос, на который ему неоднократно давались письменные ответы по существу в связи с

ранее направляемыми обращениями, и при этом в обращении не приводятся новые доводы или обстоятельства, начальник инспекции либо уполномоченное на то лицо вправе принять решение о безосновательности очередного обращения и прекращении переписки с гражданином по данному вопросу при условии, что указанное обращение и ранее направляемые обращения направлялись в один и тот же государственный орган, орган местного самоуправления или одному и тому же должностному лицу.

В случае, если ответ по существу поставленного в обращении вопроса не может быть дан без разглашения сведений, составляющих государственную или иную охраняемую федеральным [законом](garantf1://10002673.200/) тайну, заявителю, направившему обращение, сообщается о невозможности дать ответ по существу поставленного в нем вопроса в связи с недопустимостью разглашения указанных сведений.

В случае если причины, по которым ответ по существу поставленных в обращении вопросов не мог быть дан, в последующем были устранены, заявитель вправе вновь направить обращение в инспекцию.

122. В случае, если в письменном обращении не указаны фамилия гражданина, направившего обращение, или почтовый адрес, по которому должен быть направлен ответ, ответ на обращение не дается. Если в указанном обращении содержатся сведения о подготавливаемом, совершаемом или совершенном противоправном деянии, а также о лице, его подготавливающем, совершающем или совершившем, обращение подлежит направлению в государственный орган в соответствии с его компетенцией.

123. Обращение, в котором обжалуется судебное решение, возвращается заявителю, направившему обращение, с разъяснением порядка обжалования судебного решения.

#### **б) судебное обжалование**

124. Заявитель вправе обжаловать решения, принятые в ходе исполнения государственной функции, действия или бездействие должностных лиц, участвующих в проведении проверки, в судебном порядке.

125. При судебном обжаловании сроки обжалования и юрисдикция суда, в который подается соответствующее заявление, устанавливаются в соответствии с действующим процессуальным законодательством Российской Федерации.

**Практическое занятие 7. Паспорт самоходной машины и других видов техники**

#### **[Положение](garantf1://10005468.0/)**

### **[о паспорте самоходной машины и других видов техники](garantf1://10005468.0/) [\(утв. Госстандартом РФ и Минсельхозпродом РФ 26, 28 июня 1995 г.\)](garantf1://10005468.0/)**

#### **1. Общие положения**

1.1. Паспорт самоходной машины и других видов техники\*1) (приложение 1) в соответствии с [постановлением](garantf1://1117.3/) Правительства Российской Федерации от 15 мая 1995 г. N 460 "О введении паспортов на самоходные машины и другие виды техники в Российской Федерации" вводится с 1 сентября 1995 г. на всей территории Российской Федерации в целях упорядочения регистрации, учета, допуска к эксплуатации и предотвращения фактов хищения тракторов, прицепов и полуприцепов, самоходных дорожно-строительных и иных машин.

1.2. Настоящее Положение распространяется на всех юридических лиц Российской Федерации и иностранных государств независимо от организационноправовых форм и форм собственности, физических лиц (граждан Российской Федерации, иностранных граждан и лиц без гражданства) - собственников машин и их представителей, торговые, посреднические организации и фирмы, а также организации (предприятия) и граждан, деятельность которых связана с производством, реализацией и эксплуатацией машин.

1.3. Паспорт выдается на тракторы (кроме мотоблоков), самоходные дорожностроительные, мелиоративные, сельскохозяйственные и другие машины с рабочим объемом двигателя внутреннего сгорания более 50 куб.см, а также прицепы и полуприцепы к этим машинам\*2), подлежащие регистрации в органах государственного надзора за техническим состоянием самоходных машин и других видов техники в Российской Федерации (далее именуются - органы гостехнадзора).

1.4. Настоящее Положение не устанавливает каких-либо норм в отношении машин и оборудования, не подлежащих регистрации в органах гостехнадзора, и не отменяет выдачу технических паспортов и другой документации, предусмотренной стандартами и иной нормативной документацией.

1.5. Наличие паспорта, заполненного в установленном порядке, является обязательным условием для регистрации машин и допуска их к эксплуатации.

Бланки паспортов относятся к документам строгой отчетности, каждый лист которых имеет учетную серию и номер, изготавливаются типографским способом на специальной бумаге с использованием средств защиты. Обложка паспорта выполняется с использованием бумвинила, лидерина или другого переплетного материала в соответствии с техническими условиями, утвержденными Главной государственной инспекцией по надзору за техническим состоянием самоходных машин и других видов техники Министерства сельского хозяйства и продовольствия Российской Федерации (Главгостехнадзор России). Одна из внутренних страниц обложки имеет выписку основополагающих правил настоящего Положения и организации хранения паспорта.

Паспорт может также выполняться в форме сложенного в несколько раз листа.

## **2. Организация выдачи паспортов**

2.1. Паспорт выдается физическим и юридическим лицам - собственникам машин с заполнением предусмотренных в нем реквизитов:

организациями, предприятиями, изготавливающими машины\*3), с 1 сентября 1995 г.;

таможенными органами Российской Федерации на машины, ввозимые на территорию Российской Федерации с 1 сентября 2001 г.;

государственными инспекциями гостехнадзора по месту жительства или юридическому адресу собственника на машины, выпущенные предприятиямиизготовителями, до введения паспортов, предусмотренных настоящим Положением, а также ввозимые на территорию Российской Федерации до 1 сентября 2001 г. или полученные из Вооруженных Сил и других войск Российской Федерации, при предъявлении к регистрации, а на машины, состоящие на учете, - в случаях изменения регистрационных данных. Выдача паспортов на машины, изготовленные в порядке индивидуального творчества или отремонтированные с изменением конструкции, или собранные копии серийно выпускаемых машин, а также на высвобождающиеся номерные агрегаты, зарегистрированных в органах гостехнадзора машин, производится в соответствии с [Правилами](garantf1://10008026.287/) государственной регистрации тракторов, самоходных дорожно-строительных и иных машин и прицепов к ним органами гостехнадзора\*4), утвержденными 16 января 1995 г. Министерством сельского хозяйства и продовольствия Российской Федерации.

2.1.1. Выдача паспортов на машины, ввезенные на территорию Российской Федерации в качестве собственности физических и юридических лиц, производится после завершения их таможенного оформления в установленном порядке.

2.1.2. Выдача паспортов на машины, снятые с вооружения и переданные (проданные) из Вооруженных Сил и других войск Российской Федерации для использования в хозяйственных целях, производится одновременно с регистрацией на основании сводных актов\*5), сводных актов и справок-счетов установленного образца\*6), выданных воинской частью (формированием).

2.1.3. На машины, изготовленные в порядке индивидуального творчества или отремонтированные с изменением конструкции, или собранные копии серийно выпускаемых машин выдача паспортов производится при условии соответствия параметров их технического состояния техническим требованиям, утвержденным в установленном порядке.

2.1.4. Выдача паспортов по заявлению владельца на высвободившиеся номерные агрегаты, зарегистрированные в органах гостехнадзора машин, производится в связи с заменой этих агрегатов или снятием с учета машин по причине списания (утилизации).

2.2. Дубликаты утраченных или пришедших в негодность паспортов выдаются предприятиями-изготовителями на незарегистрированные машины, выпущенные ими после 1 сентября 1995 г., таможенными органами Российской Федерации - на незарегистрированные машины, ввозимые на территорию Российской Федерации с 1 сентября 2001 г., а органами гостехнадзора - во всех остальных случаях.

2.3. Выдача органами гостехнадзора дубликатов паспортов взамен утраченных

или непригодных для пользования производится по месту регистрации машин. При выдаче дубликатов паспортов взамен утраченных или непригодных для пользования, а также внесения в паспорта изменений владельцы обязаны предъявить машины для осмотра с целью сверки номерных агрегатов учетным данным. Место и время осмотра устанавливается государственным инженероминспектором гостехнадзора по согласованию с владельцем машины, но не позднее истечения обязательного срока ее регистрации (изменения регистрационных данных).

2.4. Дубликаты паспортов снятых с учета машин в связи с изменением места жительства собственника, прекращением права собственности на машины (при регистрации такой машины за другим лицом) выдаются по месту регистрации машин после подтверждений регистрационных данных с прежнего места регистрации машин, исполнение которых обязательно в течение 5 суток со дня получения. Владельцам выдаются свидетельства о регистрации на срок, необходимый для получения соответствующего подтверждения.

2.5. Государственные инспекции гостехнадзора вправе отказать в выдаче паспорта или предъявлении в нем отметки о регистрации машины, если отсутствуют необходимые регистрационные документы и (или) документы, подтверждающие право собственности на машины, и если в представленных документах на машины указаны неверные сведения.

2.6. Торговые организации, в том числе предприятия комиссионной торговли и сбытовые организации предприятий-изготовителей, вместе с паспортом выдают покупателю справку-счет установленной формы на каждую машину. При продаже (передаче) машины без посредничества торговых организаций сделка оформляется другими документами, подтверждающими право собственности на машину, предусмотренными [Правилами](garantf1://10008026.0/) регистрации. В справках-счетах и других документах, подтверждающих право собственности на машину, указываются серия и номер выдаваемого или передаваемого паспорта.

2.7. Таможенные органы Российской Федерации и предприятия - изготовители машин при утрате бланков паспортов немедленно ставят в известность о сериях и номерах утраченных документов государственную инспекцию гостехнадзора, на территории которой они находятся.

2.8. Копии паспортов, в том числе фотокопии и светокопии, не могут служить заменой подлинников.

2.9. Паспорта хранятся у собственников машин и представляются в государственную инспекцию гостехнадзора при регистрации, изменении регистрационных данных и снятии с учета машин. Об утрате паспорта владелец должен немедленно заявить в органы внутренних дел по месту утраты и в государственную инспекцию гостехнадзора по месту ее учета.

2.10. При регистрации, изменении регистрационных данных и снятии с учета машин государственной инспекцией гостехнадзора в паспорта вносятся отметки о совершении указанных действий. Паспорт не может служить заменой регистрационного документа.

2.11. Действие паспорта не ограничивается сроком. При изменении права собственности на машину паспорт передается новому собственнику, а при выбраковке, списании (утилизации) машины паспорт вместе с регистрационными

документами и государственным регистрационным знаком сдается в государственную инспекцию гостехнадзора.

2.12. При изменении собственника машины в паспорте прежним собственником (владельцем) делается отметка об изменении права собственности, что вместе с другими документами подтверждает факт продажи (передачи) ее в собственность другого лица (лиц).

2.13. Если организация, предприятие, а также физическое лицо, осуществляющее предпринимательскую деятельность без образования юридического лица, приобретают машины, указанные в пункте 1.3 настоящего Положения для последующей перепродажи, на основании соответствующей лицензии, то промежуточная регистрация машин за указанными организациями, предприятиями, гражданами не является обязательной (кроме машин, поставляемых на лизинговой основе).

2.14. При проведении регистрационных действий в отношении машин, поставляемых по договору лизинга, сведения о собственнике в паспорт заносятся на основании соглашения между лизингодателем (сублизингодателем) и лизингополучателем об учете машины на балансе лизингодателя (сублизингодателя) или лизингополучателя и ее регистрации на имя одной из сторон договора, кроме случаев, предусмотренных законом.

Если в соответствии с указанным соглашением машина учитывается на балансе лизингодателя (сублизингодателя) и регистрируется на его имя, в паспорт на правах собственника вносится данная сторона договора. Факт передачи машины в собственность лизингополучателя после снятия ее с учета в государственной инспекции гостехнадзора лизингодателем удостоверяется регистрационным документом с отметкой о снятии ее с учета, справкой-счетом установленной формы и записью в паспорте в соответствии с пунктом 2.12 настоящего Положения.

Если в соответствии с указанным соглашением машина учитывается на балансе лизингополучателя и регистрируется на его имя, в паспорте в качестве собственника указывается лизингополучатель.

По соглашению сторон лизингодатель вправе поручить лизингополучателю регистрацию машины на имя лизингодателя. При этом в паспорте обязательно указываются сведения о лизингодателе как собственнике и о лизингополучателе владельце машины. В случае расторжения договора и изъятия лизингодателем машины по заявлению последнего инспекция гостехнадзора, осуществившая регистрацию, обязана аннулировать запись о владельце.

#### **3. Порядок заполнения паспортов**

3.1. Заполнение бланков паспортов производится специальными чернилами или с помощью печатающей машинки, или с помощью печатающего устройства (принтера) электронно-вычислительной машины.

В паспортах не допускаются подчистки либо приписки, зачеркнутые слова, цифры и иные неоговоренные исправления, записи карандашом. Текст должен быть написан ясно и четко, наименования юридических лиц - без сокращений, с указанием адресов. Фамилии, имена и отчества физических лиц должны быть написаны полностью с указанием места их жительства. Подписи заверяются печатями с четко различаемыми наименованиями организаций.

3.2. При ошибочном заполнении реквизитов паспорта, касающихся номерных агрегатов, необходимые изменения и дополнения вносятся таможенными органами Российской Федерации и предприятиями-изготовителями или государственной инспекцией гостехнадзора и заверяются подписью и печатью.

3.3. В строке "Наименование и марка машины" указывается:

наименование, представляющее характеристику машины, определяемую ее конструктивными особенностями и назначением. Например: трактор, зерноуборочный комбайн, экскаватор, автопогрузчик и т.д.;

марка, состоящая из фирменного наименования машины, присвоенного при постановке ее на производство в качестве торговой марки, а также буквенного, цифрового или смешанного обозначения, независимо от обозначения других машин. Например: Т-З0А, "Дон-1500", ЭО3122, ДВ-1792.

3.4. В строке "Предприятие-изготовитель" указывается полное наименование предприятия, выпускающего (собирающего) полнокомплектную машину.

3.5. В строке "Адрес" указывается почтовый индекс и адрес предприятия изготовителя машины. Для машин иностранного производства допускается указывать страну их изготовления.

3.6. В строке "Сертификат соответствия N ----- от" указывается номер и дата выдачи сертификата соответствия на данную марку выпускаемой предприятием изготовителем машины, подлежащей обязательной сертификации или прошедшей добровольную сертификацию.

3.7. В строке "Выдан" указывается наименование органа по сертификации, выдавшего сертификат соответствия.

В случае если машина не подлежит обязательной сертификации в данной строке делается запись: "не сертифицируется".

3.8. В строке "Акт гостехосмотра N \_\_\_ от" указываются номер и дата составления акта государственного технического осмотра на машины, изготовленные в порядке индивидуального творчества или отремонтированные с изменением конструкции, или собранные копии серийно выпускаемых машин.

3.9. В строке "Год выпуска" указывается год, в котором была изготовлена машина. В случае замены кабины, рамы, двигателя, коробки передач, основного ведущего моста (мостов) год выпуска машины не изменяется.

Для машин иностранного производства, год изготовления которых не установлен документами или не представляется возможным определить его по маркировке, в строке "Год выпуска" указывается год ввоза машин на территорию Российской Федерации, а в разделе "Особые отметки" делается запись "год пуска установлен по году ввоза в Россию".

3.10. В строках "Заводской N машины (рамы)", "Двигатель N", "Коробка передач N", "Основной ведущий мост (мосты) N" указываются порядковые производственные номера соответствующих агрегатов (машин), присвоенных предприятием-изготовителем.

При заполнении строки "Основной ведущий мост (мосты) N" указываются порядковые номера всех постоянно приводных ведущих мостов, не имеющих вспомогательного назначения.

В паспортах машин, у которых коробка передач выполнена в одном корпусе с

мостом, указываются два одинаковых номера в строках "Коробка передач N" и "Основной ведущий мост (мосты) N".

3.11. В строке "Цвет" указывается определяемый визуально один из цветов, в который окрашена машина: синий, красный, желтый, коричневый, зеленый, многоцветный, черный и т.п., а предприятия-изготовители и организации (предприятия) сервиса указывают также марку покрасочного материала.\*7

3.12. В строке "Вид движителя" указывается один из следующих движителей, примененный в конструкции машины: "колесный", "гусеничный", "полугусеничный", "санный".

3.13. В строке "Мощность двигателя, кВт (л.с.)" указывается мощность двигателя в киловаттах, а в скобках - в лошадиных силах. При измерении мощности двигателя машин в иных единицах, или при отсутствии сведений в документах она указывается государственной инспекцией гостехнадзора по аналогам машин отечественного или зарубежного производства.

3.14. В строке "Конструкционная масса, кг" указывается масса машины с основным оборудованием и инструментом без топливо-смазочных материалов, охлаждающих и других технических жидкостей.

3.15. В строке "Максимальная конструктивная скорость, км/ч" указывается максимальная скорость движения машины из диапазона скоростей движения, установленных технической характеристикой. Способы определения максимальной конструктивной скорости у машин, изготовленных в порядке индивидуального творчества или отремонтированных с изменением конструкции, устанавливается техническими требованиями, утвержденными в установленном порядке.

3.16. В строке "Габаритные размеры, мм" указывается длина, ширина, высота машины в мм через знак "х".

3.17. В строке "Наименование (Ф.И.О.) покупателя (собственника) машины" указывается покупатель (собственник), которому предприятие-изготовитель реализовало машину.

3.17.1. При продаже (передаче) предприятием-изготовителем машины торговой организации, являющейся юридическим лицом (независимо от вхождения в состав предприятия - изготовителя машины), в качестве собственника указываются реквизиты этой организации.

3.17.2. При продаже (передаче) машины через сбытовое подразделение предприятия-изготовителя, не являющегося юридическим лицом, указываются реквизиты физического или юридического лица, приобретающего машину (для физического лица - фамилия, имя, отчество, почтовый адрес места жительства; для юридического лица - полное наименование и юридический адрес по месту государственной регистрации организации).

3.18. В строке "Дата выдачи паспорта" указываются число, месяц и год выдачи паспорта.

3.19. В строке "Подпись" проставляется подпись должностного лица предприятия - изготовителя машины, уполномоченного представлять предприятие по вопросам сбыта или государственной инспекции гостехнадзора.

3.20. При заполнении паспортов государственной инспекцией гостехнадзора используются сведения из регистрационных документов машины, заводских инструкций, официальных справочных изданий и ответов на запросы с прежнего места регистрации.

3.20.1. При заполнении паспортов государственной инспекцией гостехнадзора на машины, изготовленные в порядке индивидуального творчества или отремонтированные с изменением конструкции, дополнительно используются сведения, полученные в результате замеров, испытаний или определяемые другими методами, установленными техническими требованиями, утвержденными в установленном порядке.

3.20.2. В случае отсутствия необходимой информации для заполнения паспортов на устаревшие марки машин или на ввезенные из-за границы, в отдельных строках паспорта (кроме строк, касающихся размеров маркируемых агрегатов) допускается производить запись "сведения отсутствуют". Если номера маркируемых агрегатов машин не наносились предприятием-изготовителем, то в строках "Заводской N машины (рамы)", "Двигатель N", "Коробка передач N", "Основной ведущий мост (мосты) N" производится запись - "номер отсутствует". Не допускается делать прочерки или иные записи.

3.21. Записи о регистрации машины или снятии ее с учета вносятся государственной инспекцией гостехнадзора.

3.21.1. Раздел паспорта, касающийся регистрации машины, не заполняется, если имеет место случай, указанный в п. 2.13 настоящего Положения.

3.22. Раздел паспорта, касающийся изменения собственников, заполняется при перепродаже, продаже (передаче) машин в собственность других юридических или физических лиц прежними их собственниками или владельцами от имени собственников, распоряжающимися на законных основаниях машинами.

3.22.1. При перепродаже, продаже (передаче) машины строки "Наименование (Ф.И.О.) нового собственника", "Адрес", "Дата продажи (передачи)", "Подпись прежнего собственника или владельца", "Место печати" заполняются прежним собственником. При совершении аналогичных действий владельцем от лица собственника дополнительно заполняются строки "Наименование (Ф.И.О.) владельца машины" и "Адрес".

3.22.2. Отчуждение машины физическим лицом заверяется печатью организации, оформившей сделку или совершившей иное действие, связанное с изменением собственности на машину, либо государственной инспекции гостехнадзора по месту регистрации машины за прежним собственником.

3.23. В разделе "Учет работы самоходной машины" проставляются отработанные моточасы или километры, пройденные машиной в зависимости от наличия счетчика моточасов или спидометра, предусмотренных конструкцией машины.

3.23.1. В строке "К моменту выдачи паспорта отработано (пройдено) моточасов (километров)" проставляются данные по машинам, бывшим употреблении.

3.23.2. Учет работы самоходной машины владельца, представляющего собой юридическое лицо, проставляется на основании бухгалтерских данных за истекший год и показаний счетчика моточасов или спидометра и заверяется подписью ответственного лица, а также печатью владельца.

3.23.3. Учет работы самоходной машины владельца, представляющего собой

физическое лицо, проставляется на основании показаний счетчика моточасов или спидометра за истекший год и заверяется подписью.

3.24. Раздел "Сведения о замене номерных агрегатов" заполняется на основании документов, подтверждающих право собственности на замененный агрегат, после осмотра машины государственным инженером-инспектором гостехнадзора.

3.24.1. В графе "Наименование агрегата" указывается характеристика агрегата, определяемая его конструкторскими особенностями и назначением. Например: "Двигатель", "Задний мост", "Коробка передач". Если агрегату присвоены марка, модель, состоящие из фирменного наименования и присвоенного цифрового или смешанного обозначения, то они указываются после наименования. Например: "ЯМЗ24ОБМ", "Д-4601", "Д12А-525".

3.24.2. В графе "N агрегата" указывается порядковый номер агрегата, присвоенный предприятием-изготовителем.

3.24.3. В графе "Дата замены" указываются число, месяц, год замены агрегата.

3.24.4. В графе "Подпись государственного инженера-инспектора и печать инспекции гостехнадзора" проставляются подпись государственного инженераинспектора гостехнадзора, внесшего необходимые изменения и производившего осмотр машины, которая заверяется печатью соответствующей государственной инспекции гостехнадзора.

3.25. В графе "Особые отметки" проставляются все сведения об изменении регистрационных данных, кроме замены номерных агрегатов. Например: изменение места жительства собственника в пределах зоны обслуживания государственной инспекции гостехнадзора, изменение фамилии, изменение цвета машины, изменение конструкции машины и т.п. В дубликатах паспортов должны быть указаны основания, послужившие для выдачи паспорта и серии, номера, даты выдачи оригиналов.

3.25.1. Порядок заполнения граф "Дата" и "Подпись государственного инженера-инспектора и печать инспекции гостехнадзора" производится в соответствии с п. п. 3.24.3 - 3.24.4 настоящего Положения.

3.26. При выдаче в государственной инспекции гостехнадзора паспортов или их дубликатов на зарегистрированные машины заполняются первая и вторая страницы паспорта и строки о регистрации машины.

#### **4. Организация изготовления, поставки, реализации и утилизации паспортов**

4.1. Изготовление бланков паспортов производится юридическими лицами независимо от организационно-правовой формы, а также индивидуальными предпринимателями, имеющими лицензию Министерства сельского хозяйства и продовольствия Российской Федерации на изготовление данного вида спецпродукции\*8). Выдача лицензий осуществляется Гостехнадзором России в установленном порядке.

4.2. Поставка паспортов осуществляется на основании договоров государственных инспекций гостехнадзора субъектов Российской Федерации, таможенных органов Российской Федерации с лицензиатами.

4.3. Главгостехнадзор России не реже одного раза в год направляет представителя для обследования производства лицензиата и периодического

контроля соблюдения условий, определенных в лицензии, или поручает эту работу государственным инспекциям гостехнадзора субъектов Российской Федерации по месту изготовления паспортов.

4.4. Обеспечение предприятий-изготовителей машин бланками паспортов производится соответствующими их местонахождению государственными инспекциями гостехнадзора, которые не реже одного раза в год контролируют соблюдение предприятиями - изготовителями машин установленного порядка выдачи и оформления паспортов.

4.5. Определение размеров сборов, связанные с выдачей паспортов, осуществляется в порядке, предусмотренном [Положением](garantf1://10001116.6/) о государственном надзоре за техническим состоянием самоходных машин и других видов техники в Российской Федерации, утвержденным [постановлением](garantf1://10001116.0/) Совета Министров - Правительства Российской Федерации от 13 декабря 1993 г. N 1291 (Собрание актов Президента и Правительства Российской Федерации, 1993, N 51, ст. 4943).

4.6. Государственные инспекции гостехнадзора, таможенные органы Российской Федерации и предприятия - изготовители машин, осуществляющие выдачу паспортов, обязаны обеспечить их сохранность. Учет и инвентаризация хранящихся паспортов, проводятся в порядке, установленном для других материальных ценностей и документов строгой отчетности. Сведения о поступлении и расходовании паспортов по итогам работы за год представляются государственными районными (городскими) инспекциями гостехнадзора соответствующим инспекциям субъектов Российской Федерации, а последними - Главгостехнадзору России вместе с годовым отчетом. Данные о движении спецпродукции заносятся в соответствующие каждому виду разделы журнала учета поступления и выдачи спецпродукции, предусмотренному [Правилами](garantf1://10008026.9000/) регистрации.

4.7. Таможенные органы Российской Федерации и предприятия-изготовители ведут реестр выдачи паспортов собственникам машин с указанием данных, содержащихся на 1 и 2 страницах бланка паспорта, который хранится с момента окончания в течение 10 лет.

4.8. Журнал учета поступления и выдачи спецпродукции с момента окончания хранится в течение 75 лет, а материалы, послужившие основанием для выдачи паспортов, - в течение пяти лет.

**\_\_\_\_\_\_\_\_\_\_\_\_\_\_\_\_\_\_\_\_\_\_\_\_\_\_\_\_\_\_\_\_\_\_\_\_\_\_\_\_\_\_\_\_\_\_\_\_\_\_\_\_\_\_\_\_\_\_\_\_\_\_\_\_\_\_\_\_\_\_\_\_**

<sup>\*1)</sup> В дальнейшем именуется - паспорт.

<sup>\*2)</sup> В дальнейшем именуются - машинами.

<sup>\*3)</sup> В дальнейшем именуются - предприятиями-изготовителями.

<sup>\*4)</sup> В дальнейшем именуются - Правилами регистрации.

<sup>\*5)</sup> Для машин юридических лиц.

<sup>\*6)</sup> Для машин физических лиц.

<sup>\*7)</sup> Организации (предприятия) сервиса указывают цвет машины в документах на выполненные работы.

<sup>\*8)</sup> В дальнейшем именуются лицензиатами.

#### **Основная литература**

1. Губарева Т.И. Административный процесс: Учебное пособие/Губарева Т. И. [Электронный ресурс] - М.: ИЦ РИОР, НИЦ ИНФРА-М, 2015. - 167 с Режим доступа: <http://znanium.com/catalog.php> - ЭБС Znanium.com

2. Соловьев, А.Н. Справочник инженера предприятия технологического транспорта и спецтехники [Электронный ресурс] / А.Н. Соловьев. - М.: Инфра-Инженерия, 2010. - том 1. - 672 с. Режим доступа:  $\frac{http://znanium.com/catalog.php - 3bC}{}$  $\frac{http://znanium.com/catalog.php - 3bC}{}$  $\frac{http://znanium.com/catalog.php - 3bC}{}$ Znanium.com

3. Соловьев, А.Н. Справочник инженера предприятия технологического транспорта и спецтехники [Электронный ресурс] / А.Н. Соловьев. - М.: Инфра-Инженерия, 2010. - Том 2. - 672 с. – Режим доступа: <http://znanium.com/catalog.php> - ЭБС Znanium.com

4. Метрологическое обеспечение безопасности сложных технических систем: Учебное пособие / Н.А. Северцев, В.Н. Темнов. - М.: КУРС: НИЦ ИНФРА-М, 2014. - 352 с.- Режим доступа: <http://znanium.com/catalog.php> - ЭБС Znanium.com

## **Дополнительная литература**

1. Машины, регистрируемые органами гостехнадзора [Текст] : каталог. - 2-е изд. ; перераб. и доп. - М. : Росинформагротех, 2004. - 184 с. - ( ; Т.1).

2. А.В. Алексеев, Д.А. Алексеева. Сборник нормативных документов для водителей внедорожных мототранспортных средств. Ярославль, 2009.- 100с.

3. А.В. Алексеев, Д.А. Алексеева. Сборник нормативных материалов по подготовке трактористов-машинистов(трактористов). Ярославль, 2009.- 66с.

4. Машины, регистрируемые органами гостехнадзора (зарубежные) [Текст] : каталог. - М. : Росинформагротех, 2004. - 212 с. - ( ; Т.3).

5. Машины, регистрируемые органами гостехнадзора [Текст] : каталог. - М. : Росинформагротех, 2002. - 116 с.

6. А.С. Фомичев, Ю.Л. Колчинский. Перечень сертифицированных машин и оборудования, поднадзорных органам гостехнадзора.– М.: ФГНУ «Росинформагротех», 2003.

7. Методические рекомендации по проведению экзаменов на получение допуска к управлению самоходными машинами и выдачи удостоверений трактористамашиниста (тракториста). Ярославль, 2008.

8. А.В. Алексеев, Д.А. Алексеева. Экзаменационные вопросы для водителей внедорожной мототехники категории «А». Ярославль, 2009.

9. Матвеев В.А., Пустовалов И.И. Техническое нормирование ремонтных работ в сельском хозяйстве-М. :Колос, 1979-164с.

10. Методика экономической оценки сельскохозяйственной техники. Под редакцией Власова К.С.-М.: Колос, 1998-102с. 1. Ю.Л. Колчинский, Т.В. Жигалина, В.Р. Лопарев, М.Ф. Моичкин, Е.П.Шилова. Технические параметры двигателей, установленных на машинах, регулируемых органами гостехнадзора.– М.: ФГНУ «Росинформагротех», 2005.– 64с.

11. Г.И. Носов, М.Ф. Моичкин, Н.Т. Сорокин, Г.Н. Тяпков. Материалы для проверки знаний по безопасной эксплуатации самоходных машин категории «А».– М.: ФГНУ «Росинформагротех», 2011.– 52с.

12. Г.И. Носов, В.Р. Лопарев,Г.Н. Тяпков,А.П. Севастьянов. Материалы для проверки знаний по безопасной эксплуатации самоходных машин категории «В».– М.: ФГНУ «Росинформагротех», 2011.– 100с.

13. Г.И. Носов, М.Ф. Моичкин, Г.Н. Тяпков, А.П. Севостьянов. Материалы для проверки знаний по эксплуатации машин и оборудования, отнесенных к квалификации тракториста-машиниста категории «С».–М.: ФГНУ «Росинформагротех», 2011.– 68с.

## **Перечень ресурсов информационно-телекоммуникационной сети «Интернет»**

1. Федеральное государственное научное учреждение. [Электронный ресурс] // http://www.rosinformagrotech.ru

2. Электронно-библиотечная система (ЭБС) "AgriLib" [Электронный ресурс]// [http://ebs.rgazu.ru](http://ebs.rgazu.ru/)

3. Электронно-библиотечная система (ЭБС) «Лань» [Электронный ресурс]// <http://e.lanbook.com/>

4. Электронно-библиотечная система (ЭБС) «БиблиоРоссика»// <http://bibliorossica.com/>

5. Электронно-библиотечная система «IPRbooks»// <http://iprbookshop.ru/>

6. Электронно-библиотечная система Znanium.com // <http://znanium.com/>

7. Научно-исследовательский центр по проблемам развития органов гостехнадзора (НИЦ "Гостехнадзор")// <http://nicgtn.ru/>

# Содержание

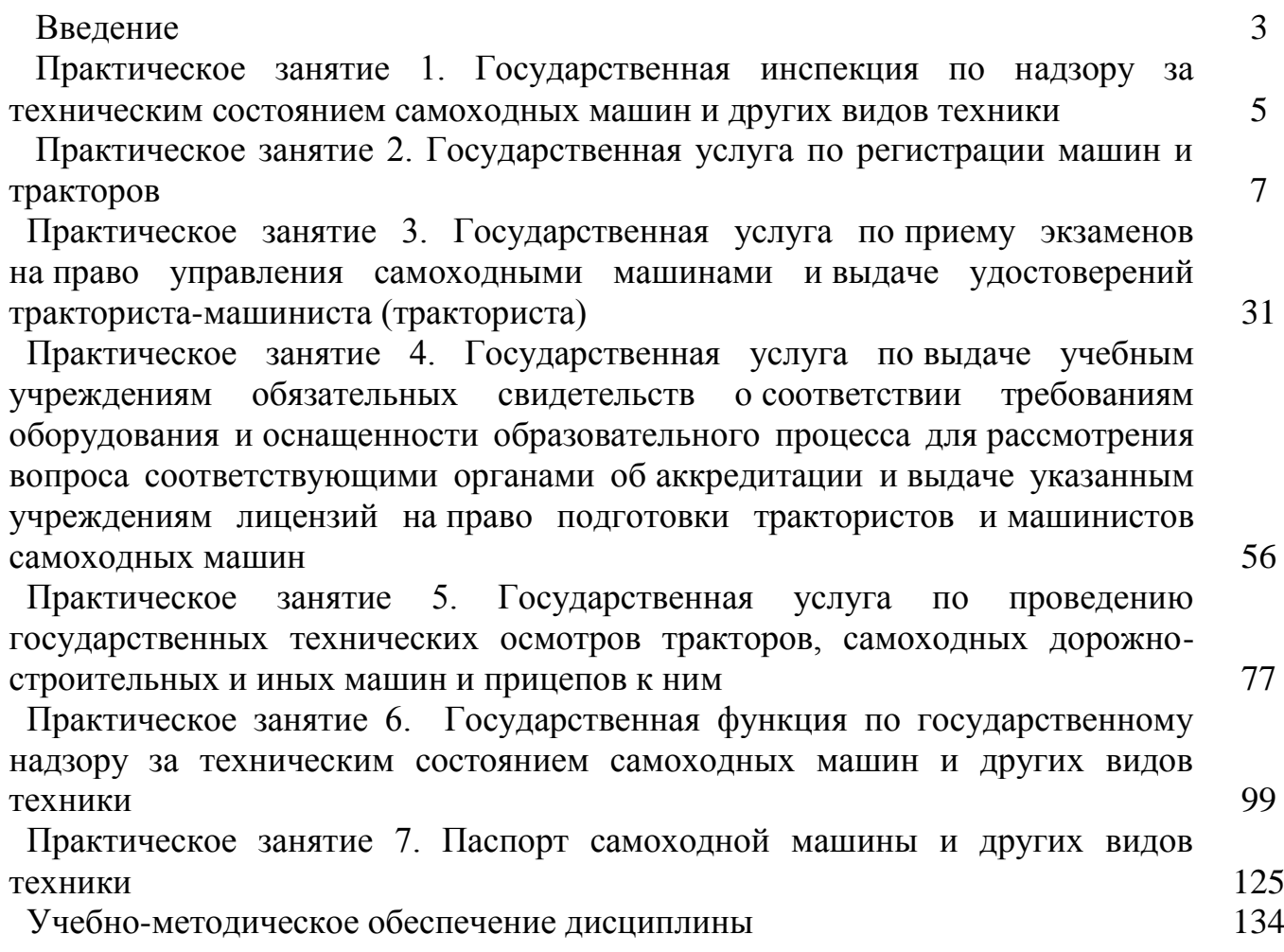

#### Тришкин Иван Борисович, Крыгин Станислав Евгеньевич

Функции и структура Государственной инспекции по надзору за техническим состоянием самоходных машин и других видов техники

# МЕТОДИЧЕСКИЕ УКАЗАНИЯ И СПРАВОЧНЫЕ МАТЕРИАЛЫ ДЛЯ ПРОВЕДЕНИЯ ПРАКТИЧЕСКИХ ЗАНЯТИЙ

 Функции и структура Государственной инспекции по надзору за техническим состоянием самоходных машин и других видов техники. Методические указания и справочные материалы для проведения практических занятий / Тришкин И.Б., Крыгин С.Е. – Рязань: ИРИЦ ФГБОУ ВО РГАТУ, 2015. – 137 с.

Министерство сельского хозяйства Российской Федерации

# ФЕДЕРАЛЬНОЕ ГОСУДАРСТВЕННОЕ БЮДЖЕТНОЕ ОБРАЗОВАТЕЛЬНОЕ УЧРЕЖДЕНИЕ ВЫСШЕГО ОБРАЗОВАНИЯ «РЯЗАНСКИЙ ГОСУДАРСТВЕННЫЙ АГРОТЕХНОЛОГИЧЕСКИЙ УНИВЕРСИТЕТ ИМЕНИ П.А.КОСТЫЧЕВА»

# ИНЖЕНЕРНЫЙ ФАКУЛЬТЕТ

Кафедра технологии металлов и ремонта машин

# *МЕТОДИЧЕСКИЕ УКАЗАНИЯ*

# *для лабораторных занятий по курсу* **ЛАБОРАТОРНЫЙ РЕМОНТНЫЙ ПРАКТИКУМ**

*для обучающихся по направлению подготовки 35.04.06 Агроинженерия*

Уровень профессионального образования: *магистратура* Направление подготовки: *35.04.06 Агроинженерия* Направленность (профиль) образовательной программы: *Эксплуатация и сервис технических систем* Квалификация выпускника: *магистр*

Форма обучения: *очная и заочная*

Составители: д.т.н., доцент Г.К. Рембалович, к.т.н., доцент В.Н. Беляев; к.т.н., Н.Н. Якутин, ст. преподаватель А.В. Старунский

УДК 629.1; 631.17; 656.13

Рецензенты:

д.т.н., доцент кафедры «Техническая эксплуатация транспорта» федерального государственного бюджетного образовательного учреждения высшего образования «Рязанский государственный агротехнологический университет имени П.А. Костычева» (ФГБОУ ВО РГАТУ) И.А. Юхин

к.т.н., доцент кафедры «Эксплуатация машинно-тракторного парка» федерального государственного бюджетного образовательного учреждения высшего образования «Рязанский государственный агротехнологический университет имени П.А. Костычева» (ФГБОУ ВО РГАТУ) Д.Н. Бышов

Методические указания для лабораторных занятий по курсу «Лабораторный ремонтный практикум» для обучающихся по направлению подготовки 35.04.06 Агроинженерия (уровень магистратуры).

Методические указания составлены с учетом требований федерального государственного образовательного стандарта высшего образования (ФГОС ВО) поколения 3+ по направлению подготовки 35.04.06 «Агроинженерия» (квалификация (степень) «магистр»), утвержденного Министерством образования и науки Российской Федерации 23 сентября 2015 года, № 1047, и предназначены для студентов очной и заочной формы обучения, обучающихся по образовательной программе направленности (профиля) «Эксплуатация и сервис технических систем». Предназначены для методического обеспечения лабораторных работ по дисциплине «Лабораторный ремонтный практикум».

Методические указания обсуждены и одобрены на заседании кафедры технологии металлов и ремонта машин 29 августа 2018 года, протокол №1

Зав. кафедрой ТМ и РМ Г.К. Рембалович (должность, кафедра) (подпись) (Ф.И.О.)

Методические рекомендации одобрены учебно-методической комиссией по направлению подготовки 35.04.06 «Агроинженерия» 31 августа 2018 г., протокол № 11.

Председатель учебнометодической комиссии Д.О. Олейник

(подпись) (Ф.И.О.)

© ФГБОУ ВО РГАТУ, 2018 © Коллектив авторов, 2018
### **ВВЕДЕНИЕ**

Реализуя стратегию инновационного развития России, отечественная промышленность обязана использовать передовые технологии и соответствующие кадровые ресурсы, способные не только обслуживать наукоёмкое высокоэффективное сельскохозяйственное производство, но и быть готовыми к поддержанию в исправном и работоспособном состоянии существующих и внедрению новых машин и оборудования, технологических процессов, в том числе основанных на современных технологиях, применяемых в агропромышленном комплексе.

Образовательная программа по направлению подготовки 35.04.06 Агроинженерия, ориентирована на подготовку магистров.

Цель дисциплины "Лабораторный ремонтный практикум" - дать знания и практические навыки по основам организации и технологии ремонта машин на основе теории и методов научного познания.

В результате изучения дисциплины будущий выпускник готовится к решению следующих задач:

– проектирование машин и их рабочих органов, приборов, аппаратов, оборудования для инженерного обеспечения производства сельскохозяйственной продукции;

– проектирование технологических процессов производства хранения и переработки сельскохозяйственной продукции, технического обслуживания и ремонта сельскохозяйственной техники на основе современных методов и средств;

– проектирование систем энергообеспечения, электрификации и автоматизации для объектов сельскозозяйственного назначения;

– выполнение функций преподавателя в образовательных организациях;выбор машин и оборудования для ресурсосберегающих технологий производства, хранения и переработки сельскохозяйственной продукции;

– обеспечение эффективного использования и надежной работы сложных технических систем в растениеводстве и животноводстве;

– поиск путей сокращения затрат на выполнение механизированных и электрифицированных производственных процессов;

– разработка технических заданий на проектирование и изготовление нестандартных средств механизации, электрификации, автоматизации и средств технологического оснащения;

– анализ экономической эффективности технологических процессов и технических средств, выбор из них оптимальных для условий конкретного производства;

– оценка инновационно-технологических рисков при внедрении новых технологий;

– разработка мероприятий по повышению эффективности производства, изысканию способов восстановления или утилизации изношенных изделий и отходов производства;

– разработка мероприятий по охране труда и экологической безопасности производства;

– выбор оптимальных инженерных решений при производстве продукции (оказании услуг) с учетом требований международных стандартов, а также сроков исполнения, безопасности жизнедеятельности и экологической чистоты;

– управление коллективом, принятие решений в условиях спектра мнений;

– прогнозирование и планирование режимов энерго- и ресурсопотребления;

– поиск инновационных решений технического обеспечения производства продукции (оказания услуг) с учетом требований качества и стоимости, а также сроков исполнения, безопасности жизнедеятельности и экологической чистоты;

– организация работ по совершенствованию машинных технологий и электротехнологий производства и переработки продукции растениеводства и животноводства;

– организация технического обслуживания, ремонта и хранения машин, обеспечения их топливом и смазочными материалами;

– повышение квалификации и тренинг сотрудников подразделений в области инновационной деятельности;

– адаптация современных систем управления качеством к конкретным условиям производства на основе международных стандартов;

– подготовка отзывов и заключений на проекты инженерно-технической документации, рационализаторские предложения и изобретения;

– проведение маркетинга и подготовка бизнес-планов производства и реализации конкурентоспособной продукции и оказания услуг;

– управление программами освоения новой продукции и внедрение перспективных технологий;

– координация работы персонала при комплексном решении инновационных проблем – от идеи до реализации на производстве;

– организация и контроль работы по охране труда.

# **Лабораторная работа № 1**

# **Балансировка вращающихся узлов и деталей машин**

1. Цель работы.

1.1. Закрепить теоретические знания о способах балансировки вращающихся деталей.

1.2. Изучить технологический процесс балансировки вращающихся деталей.

1.3. Приобрести навыки балансировки вращающихся деталей на технологическом оборудовании.

2. Порядок выполнения работы.

2.1. Изучить технологический процесс балансировки вращающихся деталей (описание работы, п.4)

2.2. Оформить отчет по работе.

3. Техника безопасности.

3.1. При выполнении лабораторной работы студент должен руководствоваться общими правилами безопасности с приборами и приспособлениями.

3.2. Запрещается пользоваться неисправным инструментом и приспособлениями.

3.3. Студент должен выполнять работу с приборами и приспособлениями только в присутствии преподавателя или учебного мастера.

# 4. Описание работы

В машинах много вращающихся деталей и сборочных единиц, определяемых общим термином - ротор. У роторов, из-за наличия неуравновешенных масс, при вращении возникают центробежные силы. Неуравновешенность ротора возникает из-за неточности его изготовления (даже в пределах допусков), неточности сборки (несоосность и др.), неравномерного изнашивания поверхностей и т.д. Вращающиеся неуравновешенные роторы дополнительно нагружают опоры и машину в целом, что приводит к ускоренному износу подшипников, вибрации рам и др. В результате этого разрушаются сварные швы, ослабевают крепления узлов. Так, например, после перешлифовки коленчатого вала под ремонтный размер он становится неуравновешенным, и дисбаланс превышает допустимые значения в 2...5 раз. По этой причине, если не балансировать коленчатый вал, ресурс отремонтированного двигателя снижается на 10... 12%. Таким образом, балансировка роторов является важной технологической операцией процесса ремонта машин, повышающей их надежность.

#### **Балансировка. Общие положения.**

Неуравновешенность ротора ликвидируется его *балансировкой.*

Балансировкой называется *процесс определения* значений и углов дисбалансов ротора и уменьшения их *корректировкой* его масс. Корректировка ротора это *процесс изменения или перемещения* корректирующих масс для уменьшения дисбалансов ротора. **Корректирующая масса** - масса, используемая для уменьшения дисбалансов ротора. Эта масса может добавляться к телу ротора или удаляться (изыматься) из него, а также перемещаться по телу ротора и располагаться в плоскости коррекции, перпендикулярной оси ротора, в которой расположен центр корректирующей массы.

В зависимости от вида неуравновешенности ротора применяются два вида балансировки его: статическая и динамическая.

Качество балансировки ротора оценивается допустимым, т.е. *наибольшим остаточным дисбалансом* в рассматриваемой плоскости, перпендикулярной оси ротора, который считается приемлемым. Нормы остаточного дисбаланса приведены в технических требованиях на ремонт машин (таблица 1.3).

#### **Типы деталей, учитывающие вид балансировки.**

Все детали, применяемые в машинах, условно можно разделить на два типа, для которых достаточно или статической, или динамической балансировок. Согласно вывода 4 по динамической неуравновешенности ротора, при уменьшении длины (*L*) его (выражение 10) главный момент дисбалансов ( *М <sup>Д</sup>* ) будет постоянно уменьшаться и практически стремиться к нулю. Таким образом, останется неравным нулю только главный вектор дисбалансов ( $\mathcal{A}_{\it cm}$  ) (выражение 10). Поэтому детали при небольшой длине (толщине) и достаточно большом диаметре достаточно подвергать статической балансировке. Такие детали относятся к деталям типа *«диск»* и соотношение их размеров определяется выражением

$$
\frac{\mathcal{I}}{L}\rangle 10,
$$

где  $\overline{A}$  – диаметр детали, мм;

 *L –* длина (толщина) детали, мм.

К деталям такого типа относятся маховики, диски сцепления, приводные шкивы, вентиляторы, тормозные барабаны, звездочки и др.

Если длина (*L*) детали достаточно большая по сравнению с ее диаметром, то решающее значение в динамической неуравновешенности ее будет зависеть от главного момента дисбалансов ( *М <sup>Д</sup>* ). Такие детали будут относиться к деталям типа *«вал»* и соотношение их размеров определяется выражением

Этот тип деталей представляют коленчатые валы, карданные валы, молотильные барабаны, приемные шнеки жаток и др.

Детали (изделия) данного типа должны подвергаться только динамической балансировке.

#### **Статическая балансировка.**

**Статическая балансировка** - балансировка деталей типа «диск», при которой определяется и уменьшается главный вектор дисбалансов ( $\mathcal{A}_{\it cm}$ ) ротора, характеризующий его статическую неуравновешенность. Статическую балансировку проводят в одной плоскости коррекции, но иногда удобно для этой плоскости корректирующую массу разделить для нескольких параллельных плоскостей или по ряду точек, расположенных на определенном радиусе расположения корректирующей массы. На рис.6 неуравновешенную массу (*m*1) для уменьшения дисбаланса ( *Дст* ) можно удалить или на противоположную сторону (показано пунктиром) добавить такую же массу (*тк*) на таком же эксцентриситете ( $e_k = e_1$ ). А также можно изменить эксцентриситет ( $e_k$ ) корректирующей массы и по формуле (3) рассчитать значение этой массы:

$$
m_{\kappa} = \frac{\left|\overline{A}_{cm}\right|}{\left|\overline{e}_{\kappa}\right|},
$$

где *т<sup>к</sup> -* корректирующая масса, г;

*е<sup>к</sup> -* выбранный эксцентриситет корректирующей массы, мм.

При этом добавленная или удаленная массы должны располагаться в той же продольной плоскости (1-1), что и точечная неуравновешенная масса  $(m_1)$ .

При вращении такого ротора на призмах или роликах, он после прекращения вращения займет безразличное состояние. Однако при вращении до балансировки ротор всегда останавливается в одном и том же положении, т.е. главный вектор дисбалансов направлен всегда вертикально вниз.

При статической балансировке корректирующую массу определяют опытным путем, добиваясь безразличного состояния ротора при вращении.

#### **Динамическая балансировка.**

Такой балансировке подвергают роторы типа «вал». *Динамическая балансировка -* балансировка, при которой определяются и уменьшаются дисбалансы ротора, характеризующие его динамическую неуравновешенность (

*М <sup>Д</sup> Дст* , )*.* На практике, чаще всего определяют два приведённых вектора дисбалансов правого и левого концов ротора  $(\mathcal{A}_n, \mathcal{A}_n)$  (Рис. 4) и после этого они устраняются в каждой из двух выбранных плоскостей коррекции, перпендикулярных оси ротора. Определение дисбалансов достигается вращением ротора на специальных станках. Балансируемый ротор устанавливают на упругие опоры (люльки) станка. При его вращении на опорах, неуравновешенные массы создают неуравновешенные центробежные силы инерции и моменты, которые вызывают колебания опор в горизонтальной плоскости. Амплитуды механических колебаний опор специальными устройствами преобразуются в электрические сигналы, которые регистрируются миллиамперметром, со шкалой проградуированной в единицах дисбаланса [г∙мм].

Угол расположения дисбаланса определяется стробоскопическим эффектом и отсчитывается по лимбу маховика, а устанавливают этот угол поворотом того же маховика (градус).

Дисбалансы измеряют поочередно для каждой из опор (левой, правой). При необходимости данные операции повторяются.

При динамической балансировке устраняются как статическая, так и моментная неуравновешенности.

### **Балансировочные станки.**

Балансировочный станок - станок, определяющий дисбалансы ротора для уменьшения их корректировкой масс.

В зависимости от вида балансировки применяют станки для статической и динамической балансировок. Балансировочный станок, определяющий только главный вектор дисбалансов - станок для статической балансировки. На таких станках главный вектор дисбалансов ротора может определяться:

а) при помощи силы тяжести на не вращающемся роторе;

б) на вращаемом им роторе (в динамическом режиме);

Балансировочный станок, определяющий дисбалансы на вращаемом им роторе является станком для динамической балансировки.

# **Станки для статической балансировки.**

Для статической балансировки при помощи силы тяжести на не вращающемся роторе применяют различные станки (Рис. 1.7, 1.8, 1.9). Для этого ротор на точно обработанную и уравновешенную оправку и устанавливают на горизонтальные призмы или рамки с малым сопротивлением трения в опорах выставленных по уровню. Призмы изготавливают из стали длиной 400...500мм, шлифуют с шириной рабочей части 2...3мм и закаливают. Рамки на станке устанавливают по два на сторону. Статическая балансировка на рамках точнее, чем на призмах.

Для статической балансировки в динамическом режиме применяют станки 9765, 9А764, зарубежные «Шенк», «Гофман» и др.

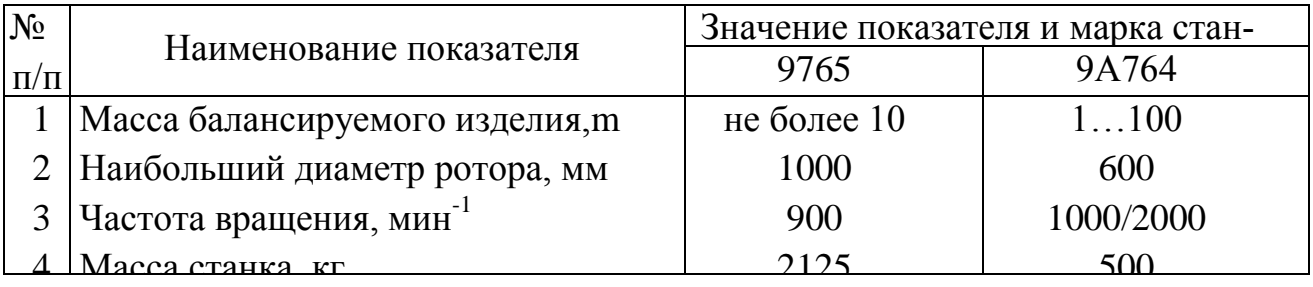

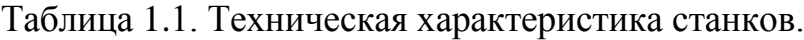

# **Станки для динамической балансировки.**

На ремонтных предприятиях наибольшее применение получил универсальный балансировочный станок (машина) БМ-У4, предназначенный для балансировки коленчатого вала в сборе с маховиком и сцеплением, молотильных барабанов и др. изделий.

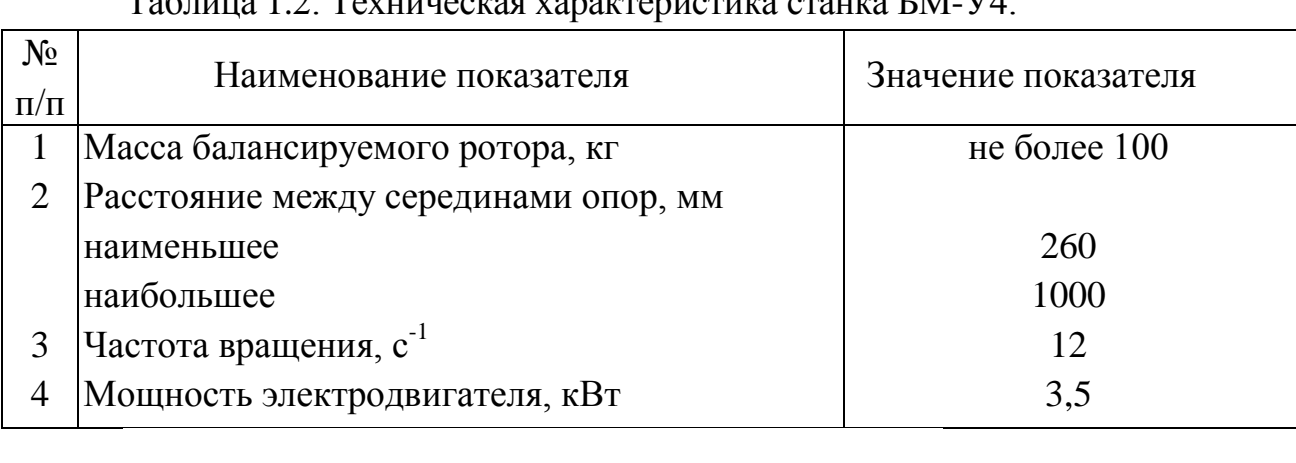

 $T_0$ блица 1.2. Точницааная характеристика станка  $\Gamma M$ .

# **Устройство и принцип работы станка БМ-У4. Устройство.**

Литые чугунные стойки 1 и 4, плита 2, стальные трубы 3, жёстко соединённые между собой, составляют станину станка (рис. 1.10).

На трубчатых составляющих станка укрепляются две опоры 14 и 16, которые после перемещения в заданное положение в зависимости от длины балансируемой детали закрепляются винтами 17.

На стойке 4 жёстко укреплена шпиндельная бабка 5, а внутри стойки 4 смонтирован электронный блок. Привод станка включает себя электродвигатель, шкив, приводной ремень.

Электродвигатель управляется кнопочной станцией 13.

На стойке 1 смонтирован щит с электрооборудованием. Включение электрооборудования станка производится пакетным выключателем 18.

На опорах 14 и 16 (рис. 1.10) крепятся кронштейны 1 (рис. 1.11), на которых монтируются электромагниты 2, масляный насос 3 и фильтр 4.

Электромагниты служат для автоматического запирания и отпирания люлек и приведения в действие масляного насоса.

В корпусах опор 5 на стальных лентах 6 подвешены люльки 7, смонтированы масляные гасители колебаний люлек (демпферы), преобразователи и механизм запирания опор 8. кроме этого, к корпусам опор прикреплены бачки 9 для автоматической смазки вкладышей. Количество масла для смазки вкладышей регулируется иглой 10. Сменные вкладыши 11 (в зависимости от диаметра шейки ротора) под шейки балансируемой детали крепятся на полулюльках 12 цапфами 13. Демпферы подвешены к люлькам на стальных лентах 6.

После включения двигателя через 8.. .6 сек, когда частота вращения ротора достигает номинальной, люльки растормаживаются включением электромагнитов 2. При выключении двигателя магниты обесточиваются и запирают опоры.

# **Принцип действия.**

Привод ротора осуществляется от электродвигателя через ременную передачу на шкив шпинделя.

Со шпинделя через муфту и приводной вал вращение передаётся на балансируемый ротор. Неуравновешенность ротора вызывает механические колебания люлек опор. С помощью преобразователя механические колебания преобразуются в колебания электрического тока. Выходное напряжение преобразователя, пропорциональное значению дисбаланса, усиливается в электронном блоке и поступает на индикатор значения дисбаланса. Переключателем на пульте осуществляется коммутация изменений значений дисбалансов в левой и правой плоскостях коррекции.

Угол дисбаланса определяется с помощью стробоскопического индикатора.

Стробоскопический индикатор управляется напряжением преобразователя, причём каждый раз, когда вектор дисбаланса оказывается в горизонтальной плоскости, проходящей через ось ротора, и направлен в сторону преобразователя, лампа вспыхивает, показывая угол коррекции.

На маховике цифру с найденным углом коррекции совмещают с красной стрелкой. В этой плоскости у ротора высверливают излишек металла или добавляют его с противоположной стороны изделия.

**Особенности балансировки коленчатых валов V-образных двигателей.**

Балансировка коленчатых валов двигателей ЯМЗ-238НБ, ЗИЛ-13О, ЗМЗ-53, КамАЗ-740 и СМД-60 отличается от известной балансировки коленчатых валов рядных двигателей.

V-образные двигатели имеют неуравновешенный момент сил инерции первого порядка и центробежных сил. Указанные выше коленчатые валы необходимо балансировать, строго выполняя технические требования, изложенные в рабочих чертежах на коленчатый вал, то есть путём установки на каждую шатунную шейку специальных прецезионно изготовленных грузов.

Без технологических грузов балансировать выше указанные коленчатые валы запрещается.

В комплекс специального приспособления входят:

ротор контрольный с грузиком, создающий дисбаланс 8000 г∙мм;

специальные грузы на ремонтные размеры коленчатого вала;

технологические противовесы, передний и задний для коленчатого вала двигателя ЯМЗ-238НБ и задний для СМД-60.

Подготовка к балансировке коленчатых валов указанных выше типоразмеров осуществляется следующим образом:

а) очистить коренные и шатунные шейки от пыли и других наслоений;

б) одеть и закрепить на вал данного типоразмера специальные грузы;

в) одеть и закрепить (для коленчатого вала двигателя ЯМЗ-238НБ) технологические противовесы, передний и задний; для коленчатого вала СМД-60 –только задний;

г) надеть приводную муфту на вал и повернуть за маховик, убедившись в плавности прокручивания вала;

д) произвести настройку станка.

После выполнения перечисленных выше пунктов можно приступить к балансировке коленчатых валов.

Выкручивание пробок из специальных грузов категорически запрещается.

### **5. Задание студенту.**

1. Закрепить знания о сущности статической и динамической балансировки вращающихся деталей.

2. Закрепить знания устройства и принципа действия станка БМ-У4.

3. Научиться самостоятельно производить балансировку коленчатого вала двигателя ЗМЗ-402:

а) определять величину неуравновешенности и угол дисбаланса для левой и правой части вала;

б) рассчитывать массу излишнего металла, которую необходимо снять с тяжёлой стороны:

$$
m_{\kappa} = \frac{\left|\overline{A}_{M}\right|}{\left|\overline{e}_{\kappa}\right|},
$$

где *m –* масса излишнего металла, г;

 $\left|\overline{A}_{M}\right|$  – дисбаланс,г∙мм;

 $\vert \vec{e}_k \vert$  – расстояние от оси коренных шеек до места снятия излишнего

металла, м;

в) корректировать массу вала за счёт резьбовых вставок на щёках изделия;

г) балансировать вал до требований ТУ (табл. 1.1);

д) результаты опытов занести в табл. 1.3.

Таблица 1.3. Данные опытов по определению неуравновешенности коленчатого вала двигателя ЗМЗ-402.

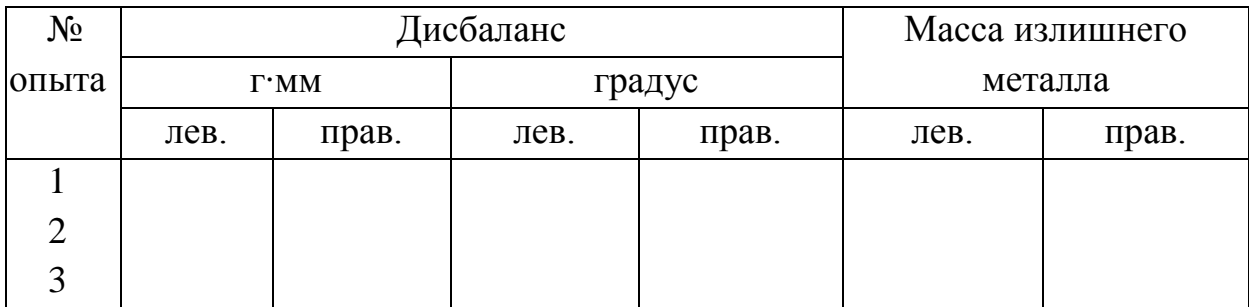

4. Оформить отчёт о проделанной работе и подготовить ответы на контрольные вопросы.

5. Сделать заключение о результатах балансировки вращающихся деталей.

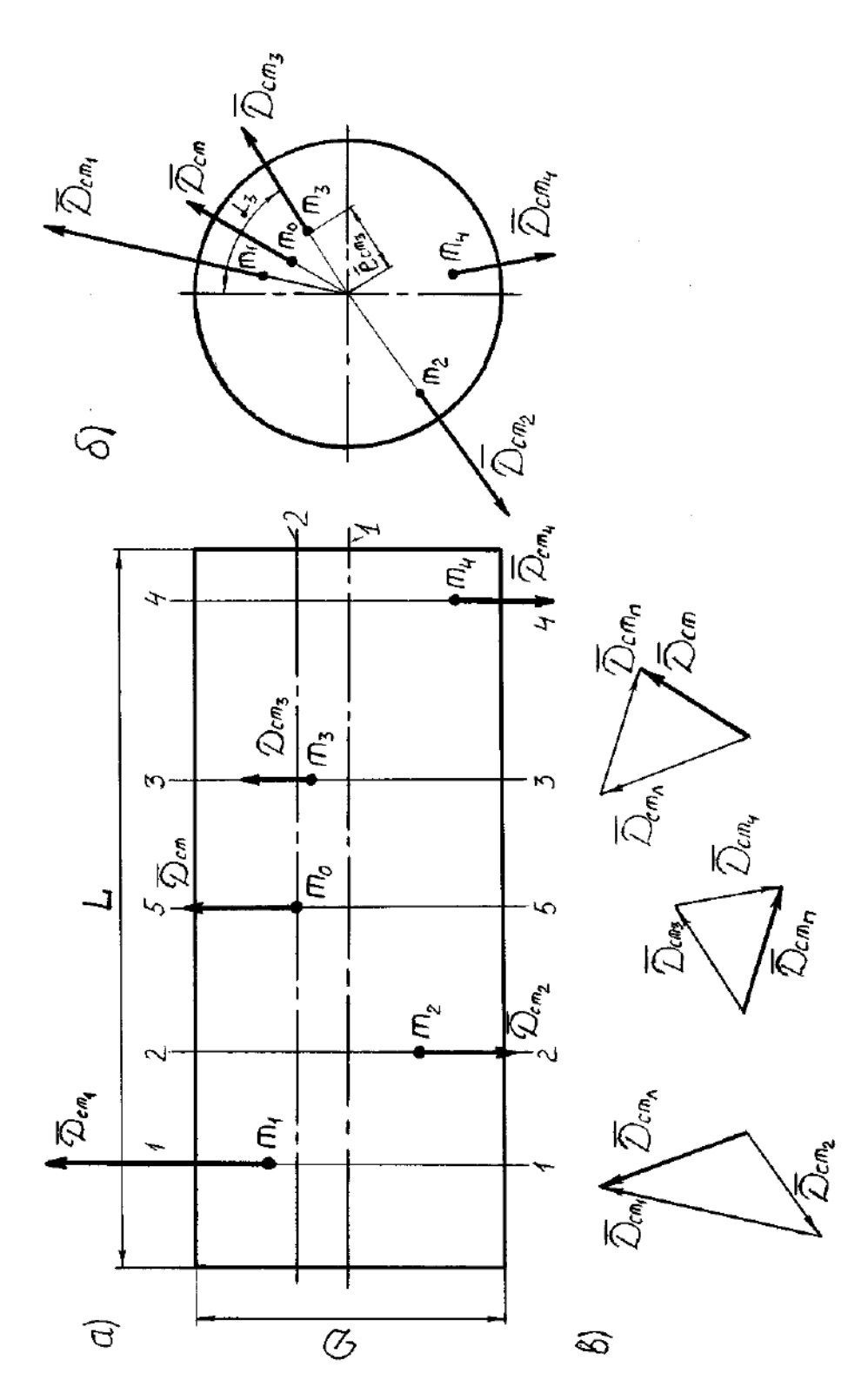

 $1 - \text{oc}$ ь ротора (ось вращения);  $2 - \text{r}$ лавная центральная ось инерции; m<sub>0</sub> - центр масс ротора; m<sub>1</sub>, m<sub>2</sub>, m<sub>3</sub>, m<sub>4</sub> – точечная неуравновешенная масса;  $e_{cm}$  – эксцентриситет центра масс;  $e_1, e_2, e_3, e_4$  – эксцентриситеты точечных неуравновешенных масс; 1–1, 2–2, 3–3, 4–4 – плоскости расположения точечных масс; 5–5 – плоскость расположения центра масс; а, б – проекции ротора; в – векторная сумма дисбалансов.

Рисунок 1.1 – Схема статической неуравновешенности ротора.

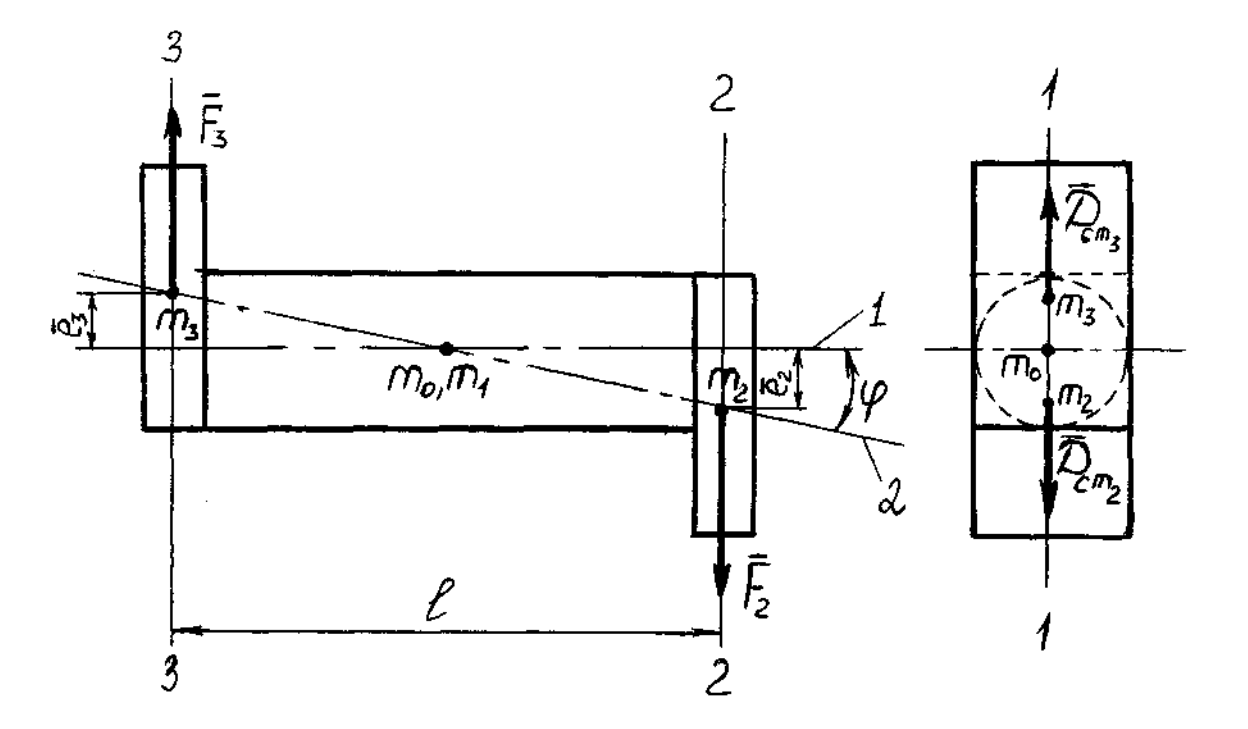

 $1 - \text{oc}$ ь ротора;  $2 - \text{главная центральная ось инерции; m<sub>0</sub>, m<sub>1</sub> - центр масс ротора и центр$ масс вала;  $e_2$ ,  $e_3$  - эксцентриситеты масс m<sub>2</sub>, m<sub>3</sub>; *l*- осевое расстояние между точечными массами; φ – угол поворота главной центральной оси инерции.

Рисунок 1.2 – Схема действия сил в статически уравновешенном роторе.

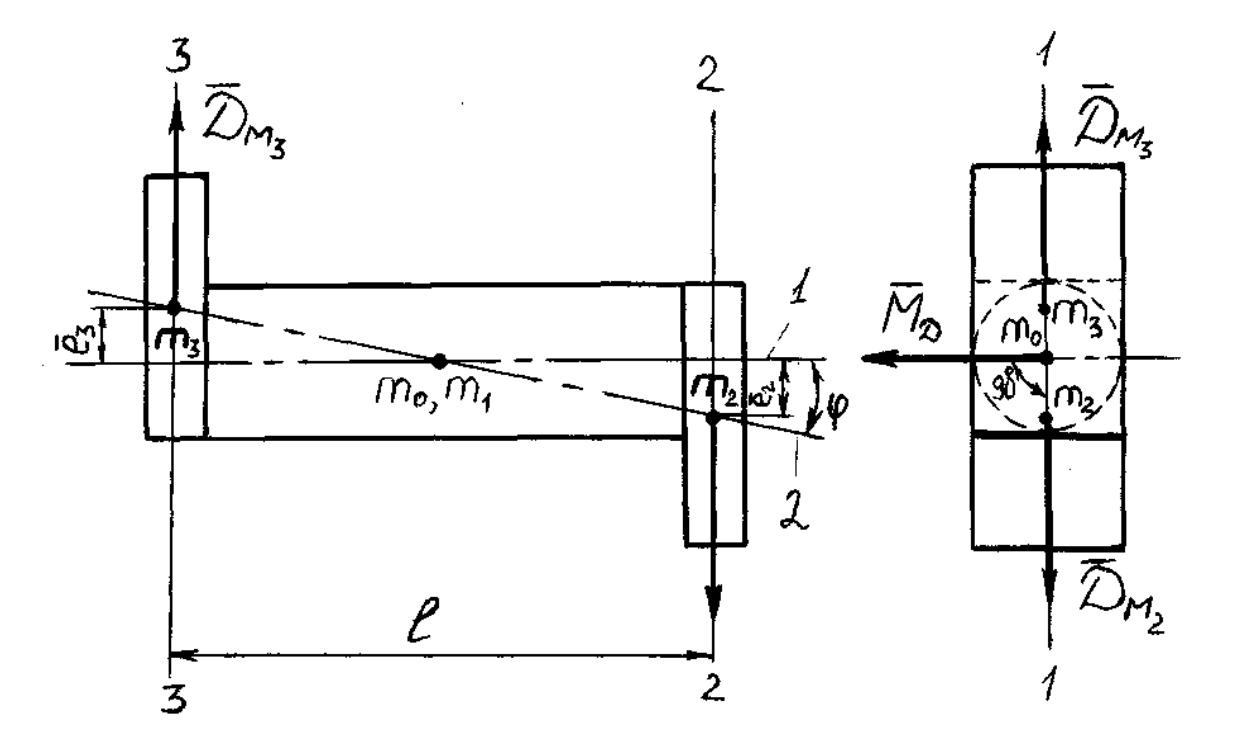

Рисунок 1.3 – Схема моментной неуравновешенности.

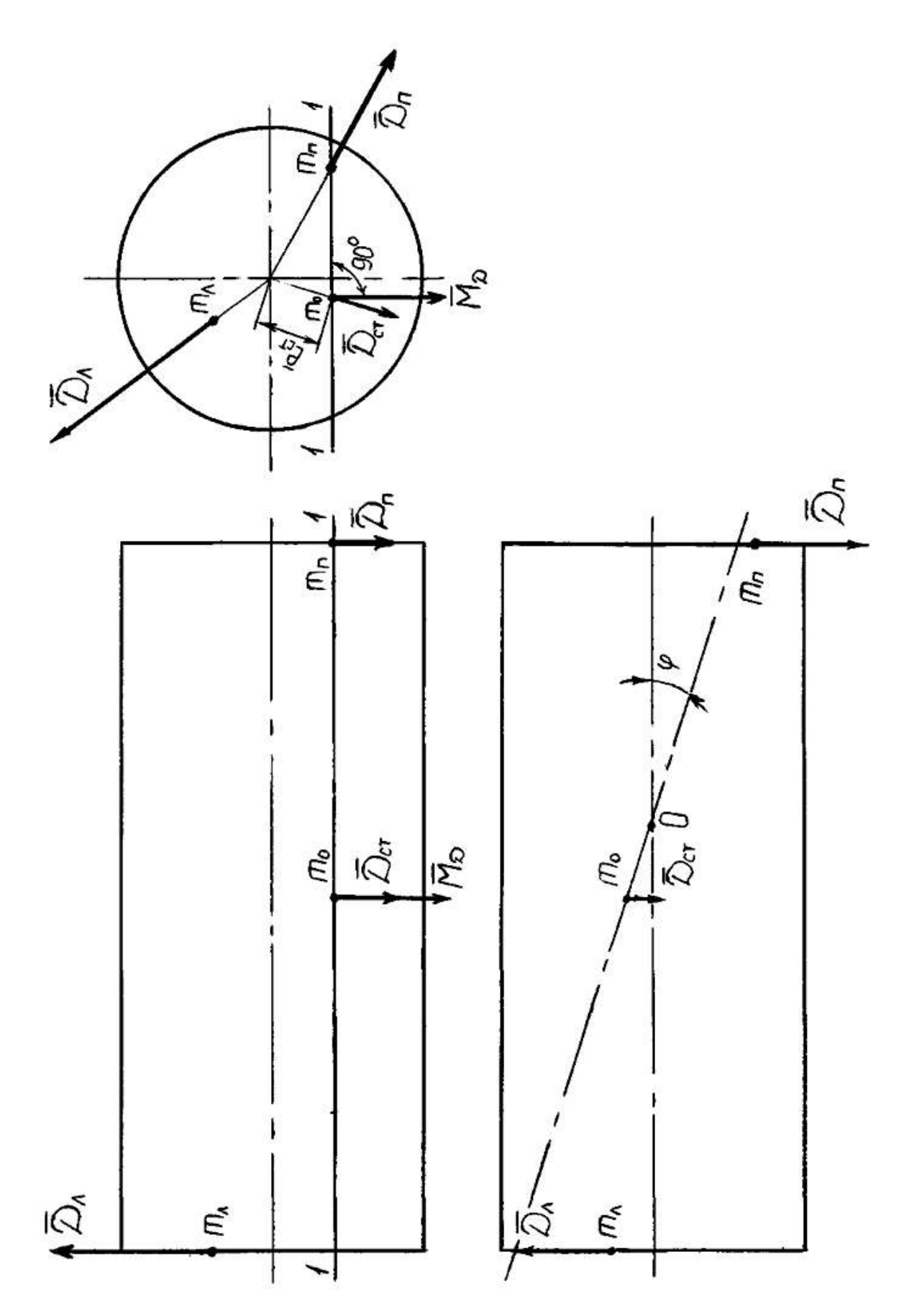

Рисунок 1.4 – Схема динамической неуравновешенности ротора.

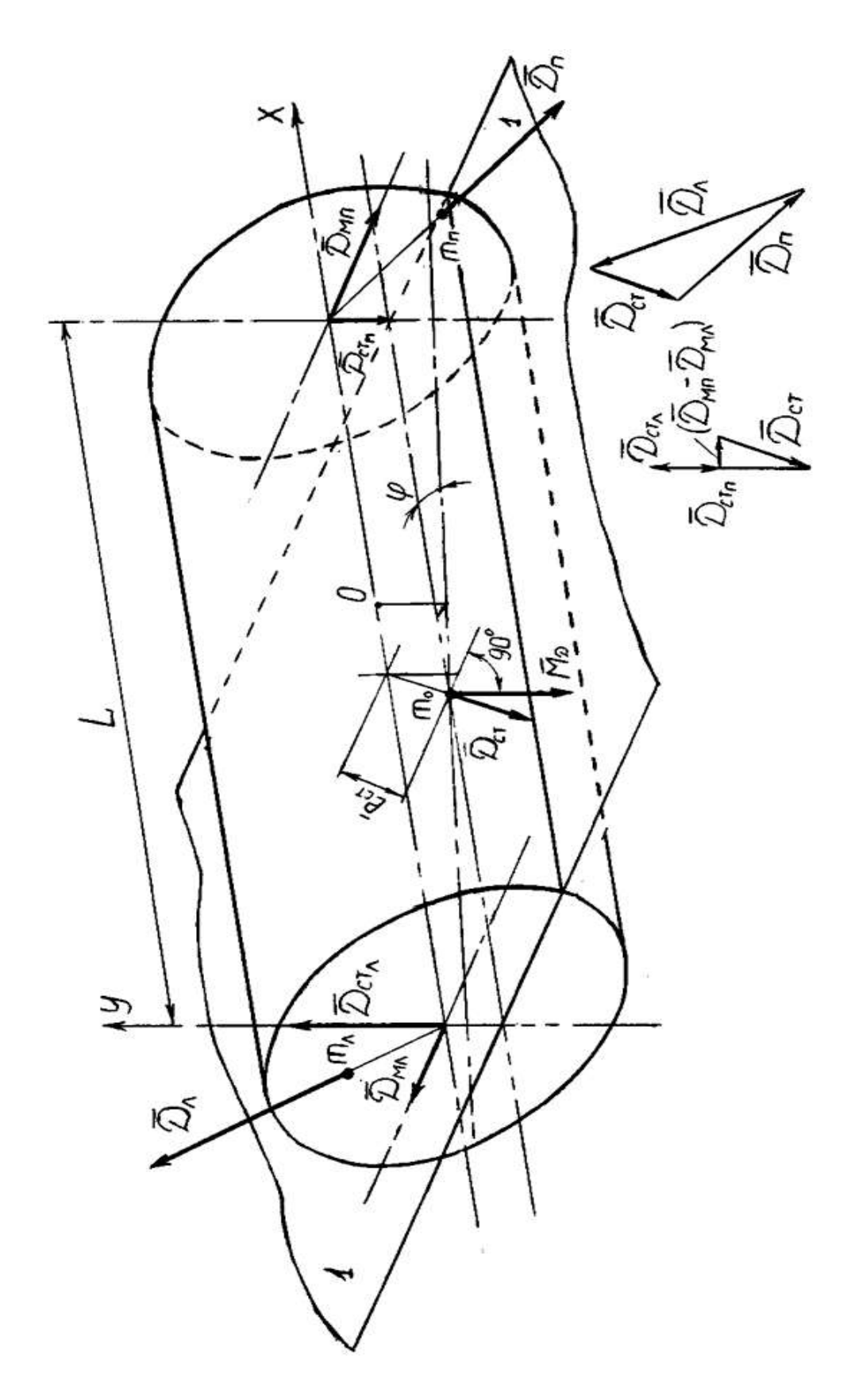

О – точка перекрещивания оси ротора с главной центральной осью инерции.

Рисунок 1.5 – Проекции ротора при динамической неуравновешенности.

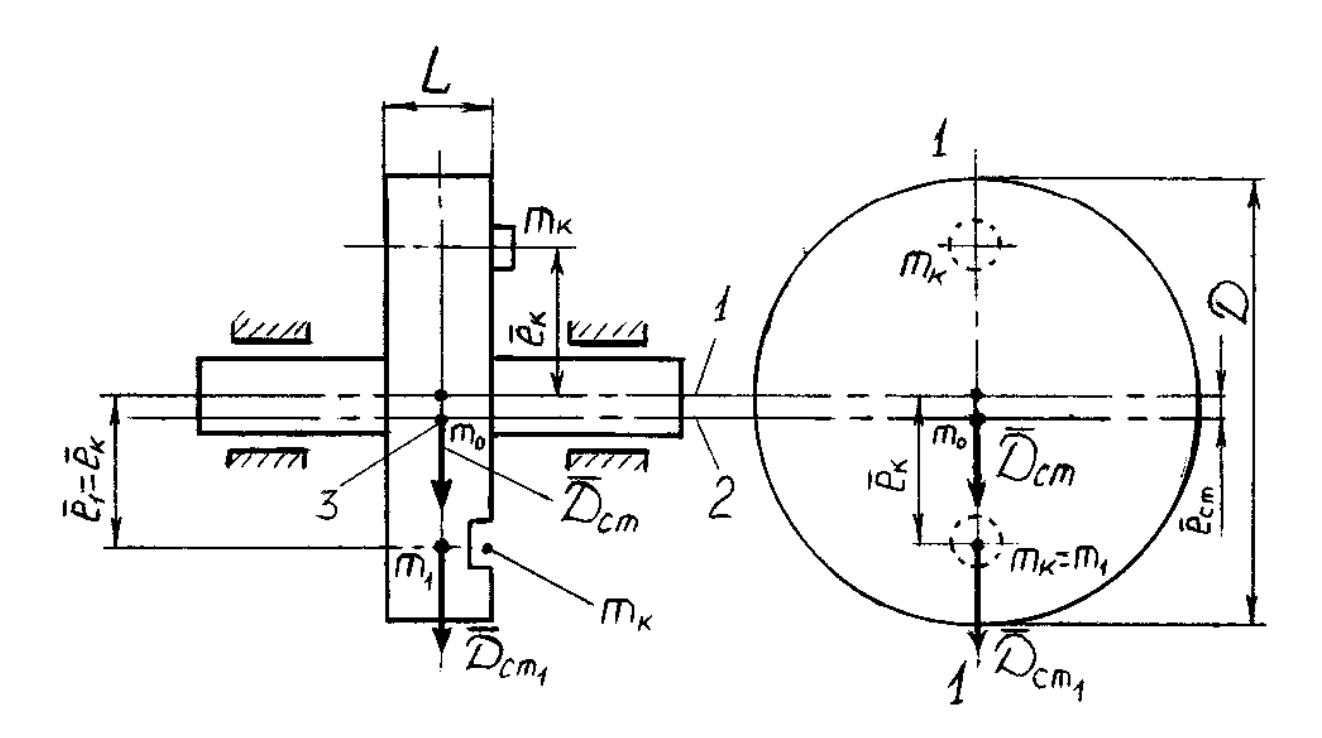

1 – ось ротора (ось вращения); 2 – главная центральная ось инерции; 3 – центр масс ротора (m0); m1 – точечная неуравновешенная масса; m2 – корректирующая масса; *ест* – эксцентриситет центра масс; *е*<sup>1</sup> ,*е*<sup>2</sup> – эксцентриситеты точечной неуравновешенной и корректирующей масс.

 $\overline{H}_{cm} = \overline{H}_{cm_1}$ 

Рисунок 1.6 – Схема статической балансировки ротора.

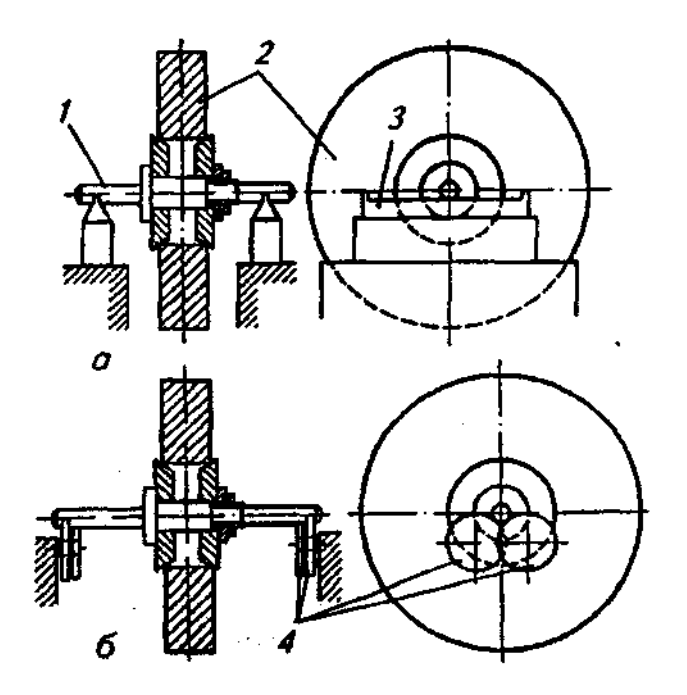

1 – оправка; 2 – деталь; 3 – параллельные призмы; 4 – дисковые ролики.

Рисунок 1.7 – Схемы статической балансировки деталей на призмах (а) и роликах (б).

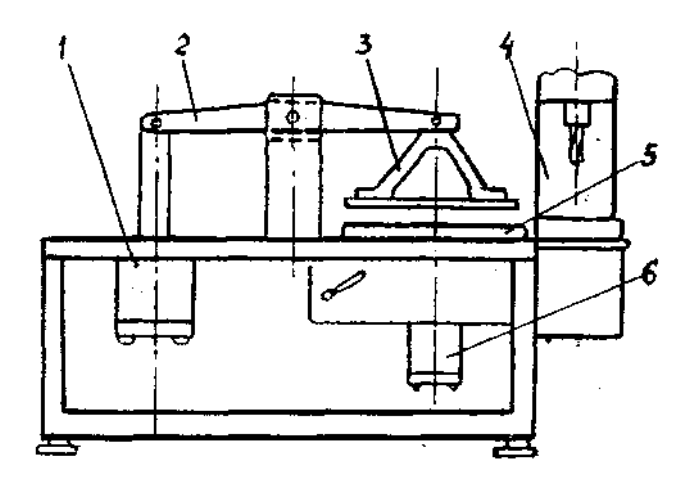

1 – пневмоцилиндр для сборки; 2 – рычаг; 3 – крестовина; 4 – головка сверлильная; 5 – приспособление для сборки и балансировки сцепления; 6 – пневмофильтр для балансировки. Рисунок 1.8 – Стенд КИ – У966 для сборки и балансировки сцепления.

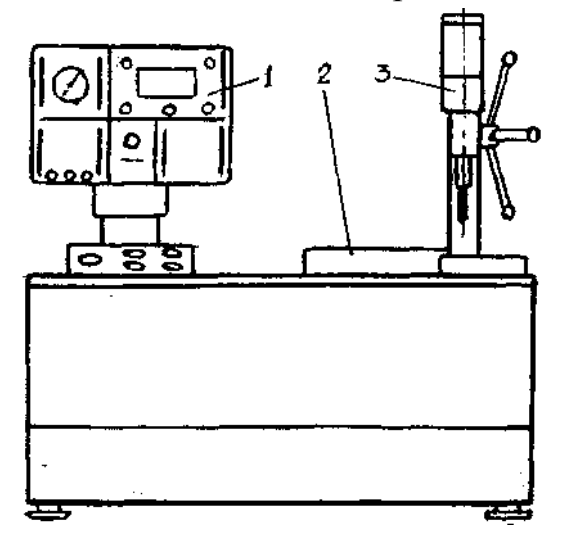

1 – блок управления и измерения; 2 – устройство для балансировки сцепления; 3 – головка сверлильная.

Рисунок 1.9 – Станок балансировочный 9765.

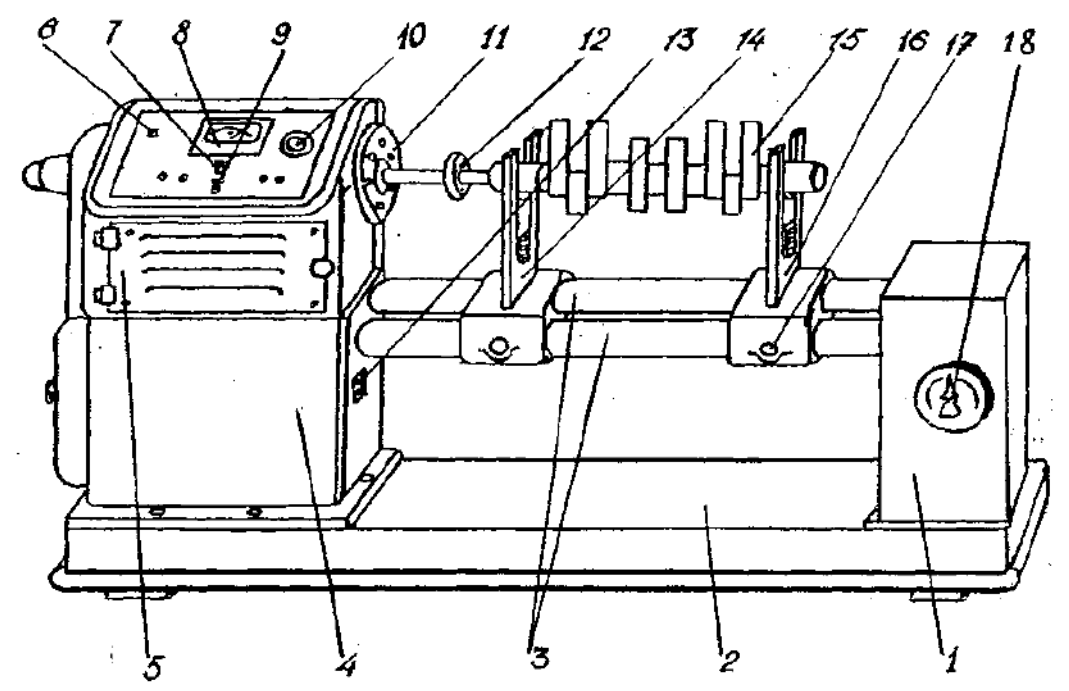

1 – стойка с электрощитом; 2 – плита основания; 3 – стальные трубы; 4 – стойка с электронным блоком; 5 – шпиндельная бабка; 6 – контрольная лампа; 7 и 9 – переключатель; 8 – прибор для измерения неуравновешенности; 10 – окно стробоскопа; 11 – маховик; 12 – приводная муфта; 13 – кнопки управления; 14 и 16 – опоры; 15 – коленчатый вал; 17 – винт стопорения опоры; 18 − пакетный выключатель. Рисунок 1.10 – Балансировочная машина БМ – У4.

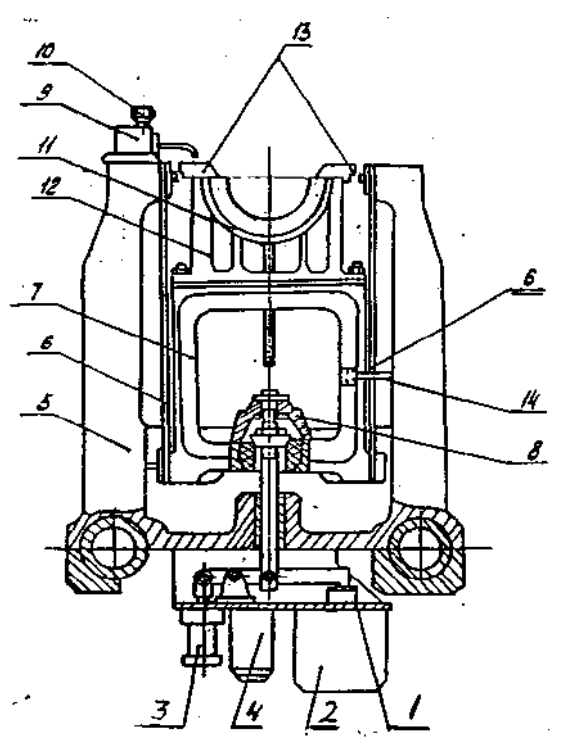

1 – кронштейн; 2 – электромагнит; 3 – масляный насос; 4 – фильтр; 5 – опора; 6 – лента стальная; 7 – люлька; 8 – механизм запирания опор; 9 – бачок для автоматической смазки вкладышей; 10 – игла; 11 – вкладыши сменные; 12 – полулюлька; 13 – цапфа.

Рисунок 1.11 – Опора для установки коленчатого вала.

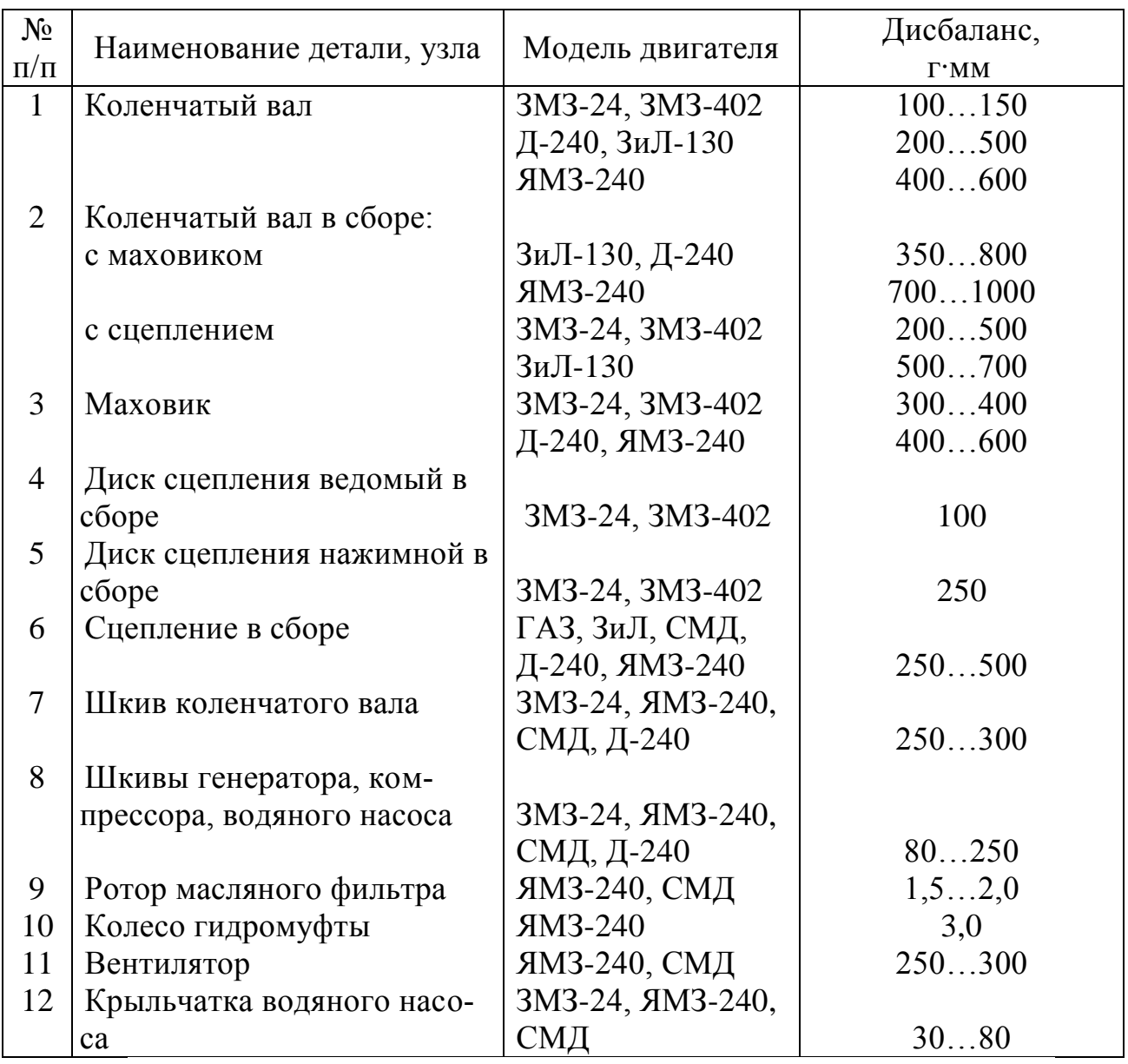

Таблица 1.4. Допустимые значения дисбаланса деталей и узлов автотракторных двигателей.

### **Контрольные вопросы:**

1. Каково влияние дисбаланса вращающихся узлов и деталей на надежность машин?

2. Понятие неуравновешенности, её виды и сущность.

3. Основные виды балансировки и их краткая характеристика.

4. Причины появления дисбаланса при изготовлении, в эксплуатации и ремонте, допустимые значения.

5. Устройство и принцип действия балансировочного оборудования, определение величины и угла дисбаланса.

6. Описание работы на станке БМ – У4.

7. Определение величины и угла дисбаланса коленчатого вала на станке  $BM - V4$ 

# **Лабораторная работа № 3.**

### **Восстановление деталей механизированными способами**

#### **сварки и наплавки**

1. Цель работы.

1.1. Закрепить теоретические знания о способах восстановлении изношенной детали наплавкой под слоем флюса.

1.2. Закрепить знания о технологическом процессе восстановления изношенной детали механизированными способами сварки и наплавки.

1.3. Приобрести навыки самостоятельного восстановления изношенной детали наплавкой под слоем флюса на технологическом оборудовании.

2. Порядок выполнения работы.

2.1. Закрепить знания о технологическом процессе восстановления изношенной детали наплавкой под слоем флюса (описание работы, п.4)

2.2. Оформить отчет по работе.

3. Техника безопасности.

3.1. При выполнении лабораторной работы студент должен руководствоваться общими правилами безопасности с приборами и приспособлениями.

3.2. Запрещается пользоваться неисправным инструментом и приспособлениями.

3.3. Студент должен выполнять работу с приборами и приспособлениями только в присутствии преподавателя или учебного мастера.

4. Описание работы

Наплавку под слоем флюса применяют для наплавки прямолинейных и кольцевых швов на плоских, цилиндрических, конических и сферических поверхностях деталей. Ее применяют главным образом для восстановления деталей, имеющих большие габариты и диаметры при значительных износах поверхностей (детали ходовой части трактора, шейки коленчатых валов двигателей, шлицевые поверхности на различных валах, полуосях и т.д.).

Деталь при автоматической электродуговой наплавке под слоем флюса устанавливают в патроне или центрах специально переоборудованного токарного станка, а наплавочный аппарат на его суппорте (рисунок 3.1)

Электродная проволока подается из кассеты роликами подающего механизма наплавочного аппарата в зону горения электрической дуги. Движение электрода вдоль сварочного шва достигается за счет вращения детали. Перемещение электрода по длине наплавляемой поверхности обеспечивается за счет продольного движения суппорта станка. Наплавка производится винтовыми валиками с взаимным их перекрытием на одну треть. Флюс в зону горения дуги поступает из бункера.

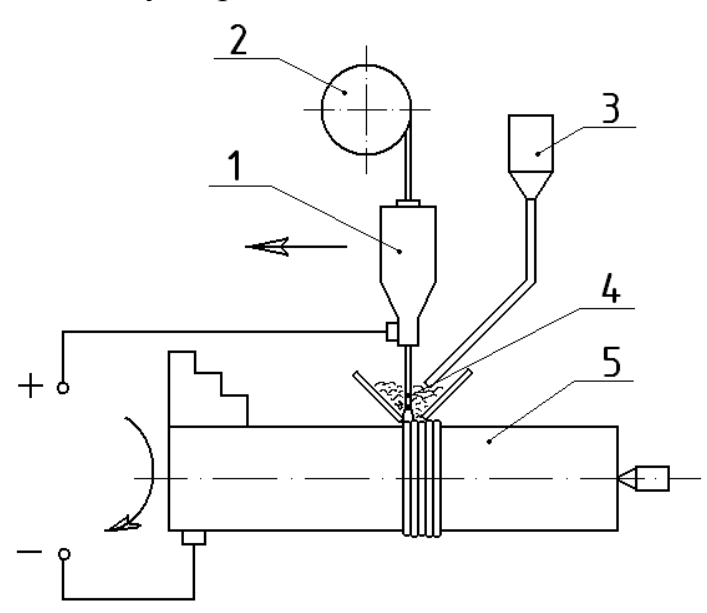

1 - наплавочный аппарат; 2 - кассета с проволокой; 3 - бункер с флюсом; 4 -электродная проволока; 5 - наплавляемая деталь.

Рисунок 3.1 - Принципиальная схема автоматической электродуговой наплавки деталей под слоем флюса.

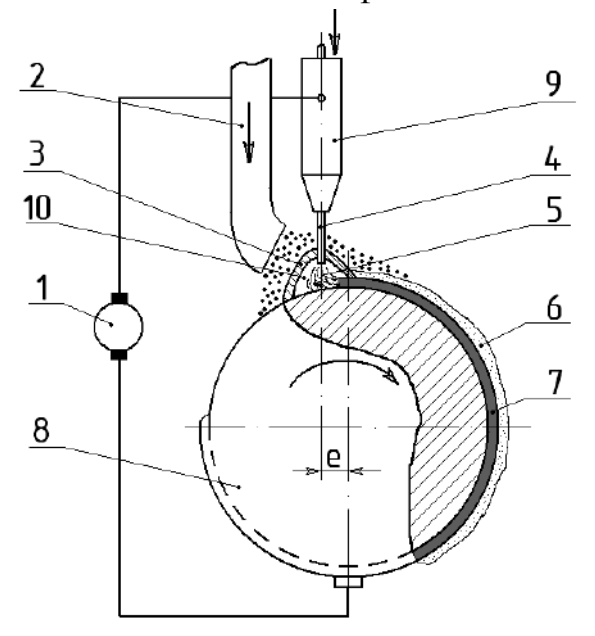

1 – источник тока; 2 – флюсоподающий патрубок; 3 – оболочка из жидкого флюса; 4– электрическая дуга; 6 – шлаковая корка; 7 – наплавленный металл; 8 – наплавляемая деталь; 9 – мундштук; 10 – газовое пространство.

е - смещение электрода.

Рисунок 3.2 - Схема автоматической наплавки под слоем флюса.

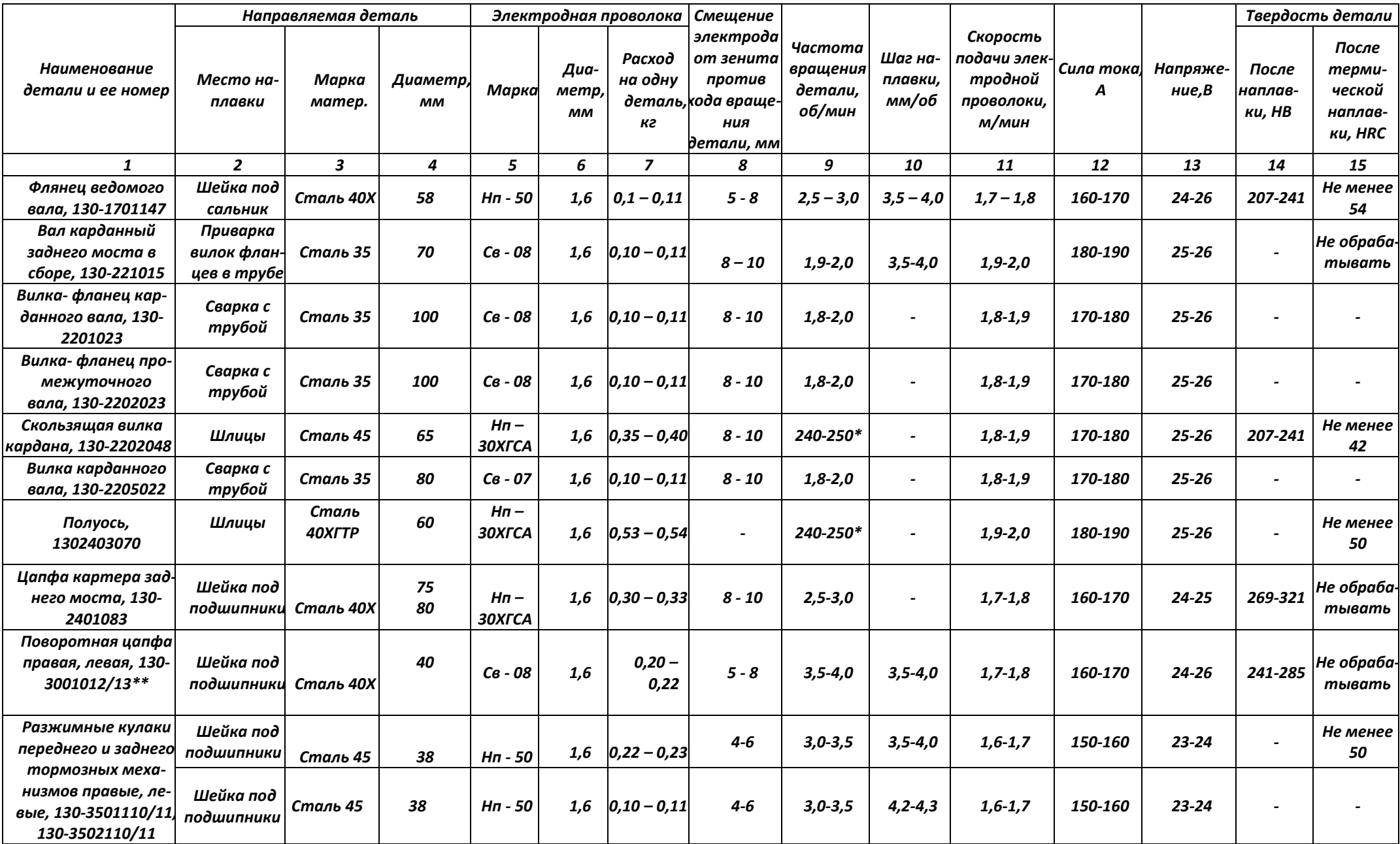

Таблица 3.2-Режимы автоматической наплавки под слоем флюса деталей автомобиля ГАЗ-53

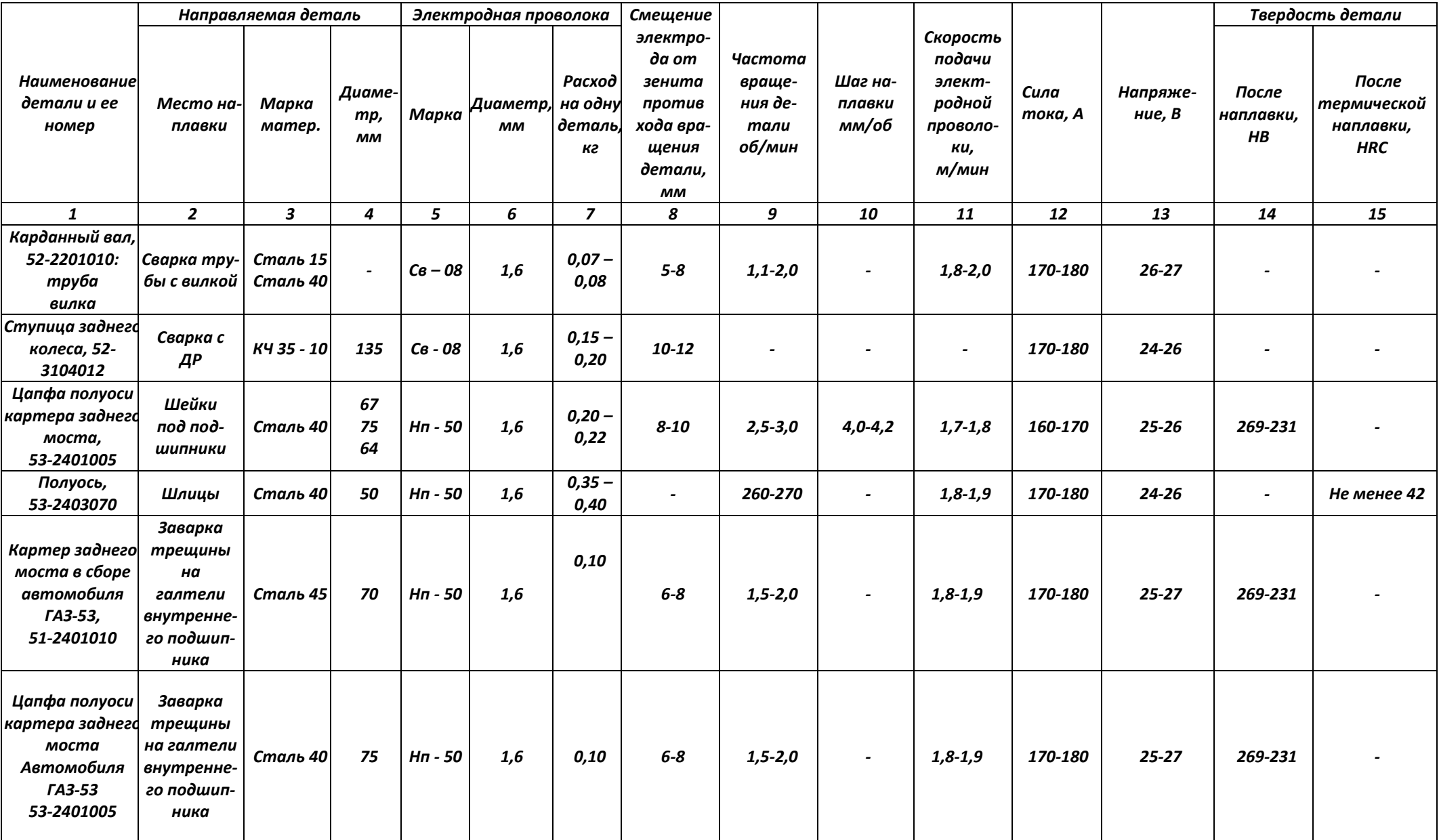

### Таблица 3.3- Флюсы для наплавки и сварки сталей

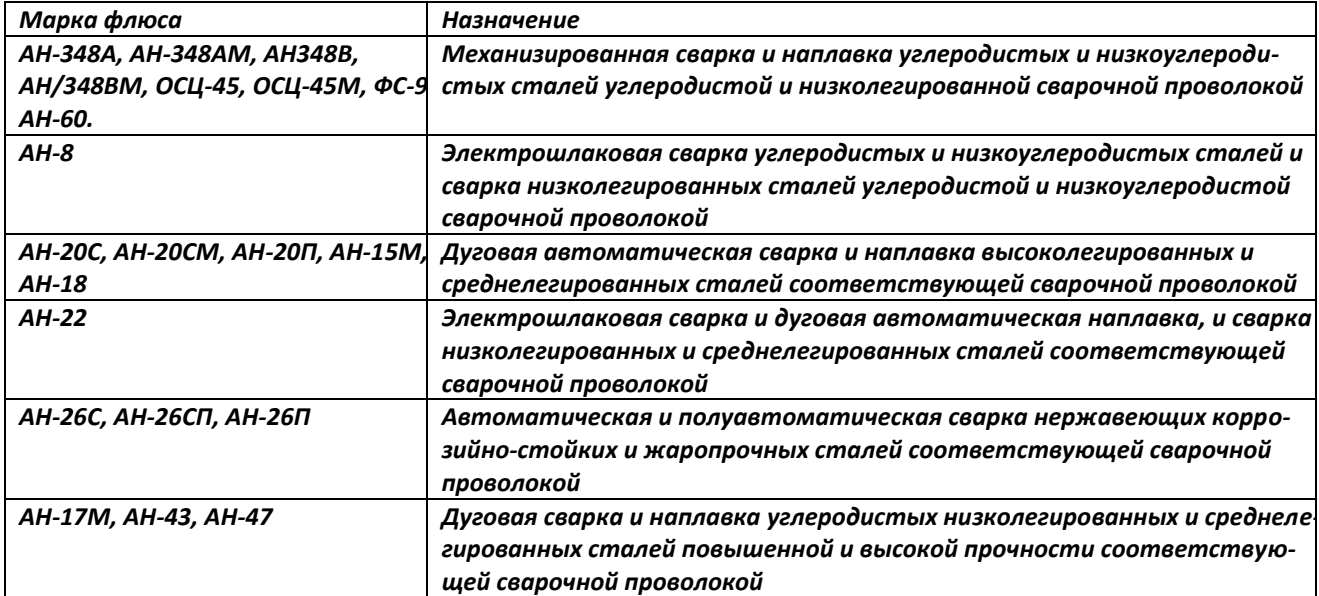

Примечания: 1. При надлежащем выборе технологии флюсы марок АН-8, АН-20С, АН-20СМ, АН-20П, АН-22, АН-26С, АН-26П, АН-15М, АН-17М, АН-18, АН-43, АН-47 могут применяться для сварки и наплавки иных типов стали в сочетании с соответствующими присадочными материалами.

2. Стекловидный флюс с размеров зёрен не более 2,5 или 3 мм и пемзовидный флюс с размером зёрен не более 4 мм предназначены для автоматической сварки проволокой диаметром не менее 3 мм.

3. Стекловидный флюс с размером зёрен не более 1,6 предназначен для автоматической и полуавтоматической сварки проволокой диаметром не более 3 мм.

# 5. Задание студенту

5.1. Отразить в отчете основные теоретические понятия о способах восстановления изношенной детали наплавкой под слоем флюса.

5.2. Описать методику восстановления изношенной детали наплавкой под слоем флюса.

5.3 Сделать заключение о результатах восстановления изношенной детали наплавкой под слоем флюса.

# Контрольные вопросы:

1. Для выполнения каких работ применяют автоматическую наплавку под слоем флюса?

2. Каким образом закрепляется деталь при автоматической наплавке?

3. Кратко поясните сущность процесса автоматической наплавки под слоем флюса?

4. Какими основными показателями и режимами характеризуется автоматическая наплавка под слоем флюса?

5. Что такое флюс? Для чего он применяется?

.

6. Какие марки флюсов вы знаете? Каково их назначение и область применения?

# **Лабораторная работа № 4.**

### **Восстановление коленчатых валов автотракторных двигателей**

1. Цель работы.

1.1. Закрепить теоретические знания о технологическом процессе ремонта коленчатых валов (КВ) двигателей.

1.2. Изучить технологический процесс ремонта коленчатых валов двигателей.

1.3. Приобрести навыки выполнения отдельных операций ремонта коленчатых валов двигателей.

2. Порядок выполнения работы.

- изучить возможные дефекты КВ и способы их устранения;

- вписать в бланк отчета технические характеристики для заданного контролируемого вала в соответствии с техническими условиями на контроль и сортировку;

- внешним осмотром установить наличие дефектов на заданном вале;

- провести замеры радиального биения шеек под ступицу шкива, шестерню распределения и сальник, коренных шеек и торцевого биения фланца;

- провести замеры радиуса кривошипов всех шатунных шеек;

- провести замеры диаметра отверстия под подшипник ведущего вала коробки передач в двух взаимно перпендикулярных плоскостях единой ориентации;

- провести замеры диаметров всех коренных и шатунных шеек в двух поясах и в двух взаимно перпендикулярных плоскостях;

- составить заключения о пригодности вала к дальнейшей эксплуатации по результатам наружного осмотра и всех видов проведенных измерений;

- составить технологический маршрут ремонта КВ на выявленное сочетание устранимых дефектов;

- вычертить схему установки КВ для одной из операций механической обработки (у студентов, выполнявших работу в одном звене, схемы установок должны быть для разных операций);

- составить отчет о выполнении лабораторной работы;

- проконтролировать свои знания, отвечая на вопросы для самопроверки и заполнить отчет;

- окончательно оформить отчет и защитить его.

3. Техника безопасности.

3.1. При выполнении лабораторной работы студент должен руководствоваться общими правилами безопасности с приборами и приспособлениями.

3.2. Запрещается пользоваться неисправным инструментом и приспособлениями.

3.3. Студент должен выполнять работу с приборами и приспособлениями только в присутствии преподавателя или учебного мастера.

### 4. Описание работы

### **Дефекты коленчатых валов и способы их устранения**

Коленчатый вал является основной из основных деталей двигателя внутреннего сгорания. В процессе работы коленчатый вал воспринимает значительные по величине и переменные по направлению нагрузки, которые вызываются инерционными силами и давлением газов в цилиндре. В результате действия указанных сил в коленчатых валах могут возникать как критические, так и некритические дефекты. К критическим дефектам относят такие дефекты, устранение которых известными способами невозможно, а к некритическим - дефекты, которые устраняются тем или иным методом. При этом надо помнить, что эксплуатация деталей с дефектами любого типа недопустима. К критическим дефектам коленчатых валов относят трещины, обломы, и, в случае их возникновения, валы ремонту не подлежат и должны браковаться. Некритические дефекты для валов разных двигателей из-за их конструктивных особенностей могут быть различны. На рисунке 4.1 показаны некритические дефекты коленчатого вала двигателя.

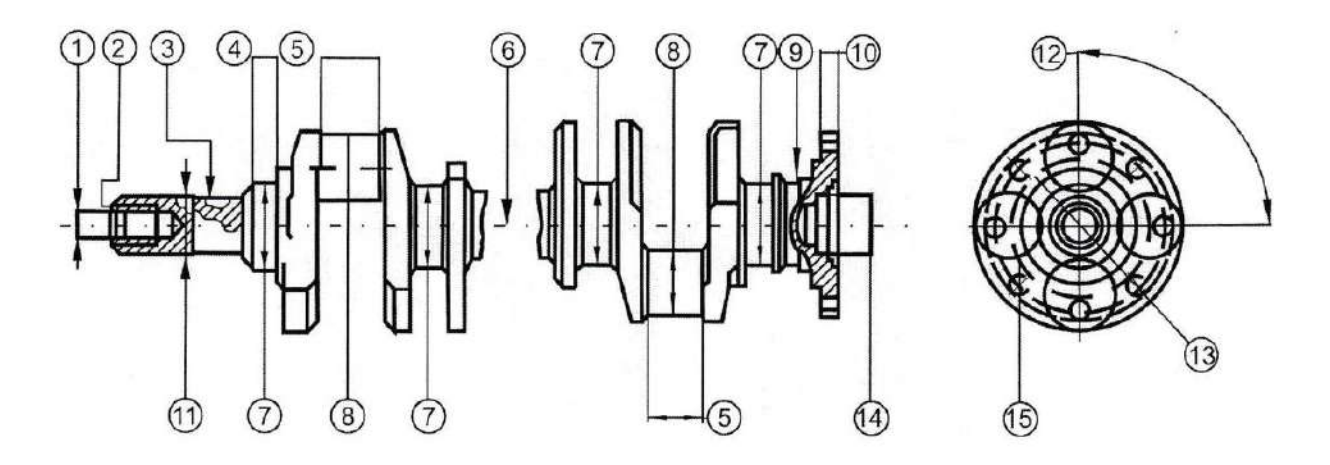

Рисунок 4.1. Некритические дефекты коленчатых валов: 1 - повреждение центровой фаски;

2 - износ или срыв резьбы; 3 - износ и смятие шпоночного паза; 4 - риски, задиры и износы шейки под ступицу шкива, шестерню распределения и шейки под сальник;

5 - износ коренных и шатунных шеек по длине и диаметру; 6 - погнутость вала;

7,8 - изменение радиуса кривошипов; 9 - износ шейки под сальник; 10 - биение торцевой поверхности фланца; 11 - износ шейки; 12 - изменение углового расположения шатунных шеек; 13 - изменение диаметра; 14 - износ отверстия под подшипник ведущего вала коробки передач; 15 - износ отверстий под болты крепления маховика

Причины возникновения дефектов обеих типов разнообразны и вкратце могут быть описаны следующим образом.

Повреждения центровой фаски в носке вала образуются в результате случайных ударов при операциях сборки и разборки кривошипношатунного механизма. Дефект устраняется растачиванием центровой фаски на токарном станке.

Уменьшение диаметра шейки под ступицу и шестерню распределения является результатом пластического деформирования микронеровностей поверхностей при неоднократных напрессовках и спрессовках шкива и шестерни с вала. Дефект может быть устранен накаткой, наплавкой или наращиванием электролитического металла с последующим шлифованием до размера по рабочему чертежу. Износ шейки под сальник возникает в результате механического изнашивания. Дефект может быть устранен нанесением металла (наплавкой или другим способом) и последующим шлифованием

Износ и смятие боковых поверхностей шпоночного паза возникают в результате пластического деформирования металла при ударной нагрузке, возникающей при повороте распределительной шестерни относительно вала при потере посадки. Шпоночный паз может быть отремонтирован: под ремонтный размер, либо заваркой шпоночного паза и фрезерованием его до размера по рабочему чертежу, либо фрезерованием нового паза, расположенного под углом 180° к существующему. В последнем случае требуется перемаркировка мест установки шестерен привода ГРМ.

При наличии у вала износа шейки под шестерню и шпоночного паза, дефекты целесообразнее устранять способом наплавки (заварки) дефектных мест с последующей механической обработкой. При фрезеровании шпоночного паза базирование вала осуществляют по крайним опорным шейкам и одной из шатунных шеек, относительно которой на рабочем чертеже задано положение шпоночного паза.

Погнутость оси вала возникает в результате действия сил при работе двигателя, реализации внутренних напряжений в теле вала, а также при неправильном хранении вала. Погнутость вала проявляется в радиальном биении шеек вала. При радиальном биении средней опорной шейки вала более допустимой величины он подвергается правке на прессе. Для этого вал устанавливают крайними опорными шейками на призмы. Нагрузку прикладывают посредине вала в сторону, противоположную изгибу. Величина деформации вала должна в 10... 15 раз превышать величину прогиба вала.

Износ коренных и шатунных шеек является в основном следствием коррозионно-механического изнашивания. Коренные и шатунные шейки валов изнашиваются по окружности неравномерно. Величина износа коренных шеек в 1,5...2 раза меньше величины износа шатунных. Это объясняется тем, что шатунные шейки вала работают в более тяжелых условиях, чем коренные. Межремонтный срок службы КВ при нормальной эксплуатации практически всегда ограничивается износом шатунных шеек.

Неравномерность износа шеек КВ (коренных и шатунных) - крайне нежелательное явление, так как приводит к нарушению режима гидродинамической смазки и повышению износа сопряжения «вал — подшипник». Причины износа деталей вообще и неравномерного износа, в частности, связаны с кинематикой КШМ, конструкцией, характером работы и способом подвода смазочного материала в узел трения, неравномерностью удельных нагрузок. Например, при вспышке рабочей смеси на шатунную шейку передается максимальная сила до 20000 Н. Однако, по времени действия эта сила кратковременна, а поэтому на изнашивание шейки она оказывает меньшее влияние, чем сила инерции, которая по величине меньше, но действует на шейку в течение всех циклов работы (два оборота коленчатого вала). Все коренные шейки вала по длине изнашиваются почти равномерно. Шатунные шейки по длине чаще изнашиваются неравномерно, вследствие чего возникает их конусность. Конусная форма износа шатунных шеек характерна для всех двигателей, имеющих наклонные масляные каналы в коленчатых валах независимо от других конструктивных факторов. Для уменьшения величины износа и неравномерности изнашивания шатунных шеек в конструкции коленчатых валов ряда двигателей предусмотрены специальные устройства для дополнительной очистки масла, так называемые центробежные уловители механических частиц.

Изменение радиуса кривошипов возникает как за счет деформаций при перераспределении внутренних напряжений, так и за счет искусственного смещения оси шеек от их первоначального положения, произведенного при ремонте во время шлифования с целью снятия с неравномерно изношенных поверхностей шеек одинаковой толщины слоя металла.

Изменение углового расположения шатунных шеек происходит при эксплуатации в результате действия ударных нагрузок, реализации внутренних напряжений кручения, возникших при получении заготовки вала, а также из-за погрешностей положения осей шеек при шлифовании. Дефекты могут быть устранены шлифованием шейки при точно зафиксированной величине радиуса кривошипа и правильном их угловом положении, достигаемом правильным базированием.

Износ отверстий под болты крепления маховика происходит в результате пластической деформации металла, возникающей при ударных нагрузках в сопряжении. В зависимости от величины износа, дефект устраняется способом ремонтных размеров или постановкой ДРД.

Чрезмерное биение торцевой поверхности фланца возникает в результате изгиба оси вала. Дефект устраняется точением торцевой поверхности до минимально допустимой толщины фланца.

Износ отверстия под подшипник ведущего вала коробки передач (КП) является следствием пластической деформации поверхности при запрессовке подшипника и коррозионно-механического изнашивания при фрет- тинге. Дефект устраняется постановкой ДРД и окончательным растачиванием отверстия до размера по рабочему чертежу. При этом методе ремонта снижается прочность вала за счет уменьшения площади сечения, передающего крутящий момент от двигателя на коробку передач.

# **Описание лабораторной установки**

Рабочее место по дефектовке коленчатых валов включает следующее оборудование, приспособления и инструмент:

1) Лабораторный стол с призмами для установки коленчатого вала.

2) Штангенрейсмус 4С-5СС.

3) Штатив для установки микрометра ТУ2-034-623-68.

4)Микрометры МК25-50; 50-75; 75-100.

5)Нутромер индикаторный НМ-50-Т ГОСТ 9244-82.

6)Индикаторная головка часового типа ИЧО-2 ГОСТ 577-68 на штативе Ш-11Н-8 ГОСТ 1C 197-78.

7) Штангенциркуль ЩЦП 200-0,05 ГОСТ 166-80.

Объектом контроля являются коленчатые валы двигателей, характеристики которых приведены в табл. 4.1

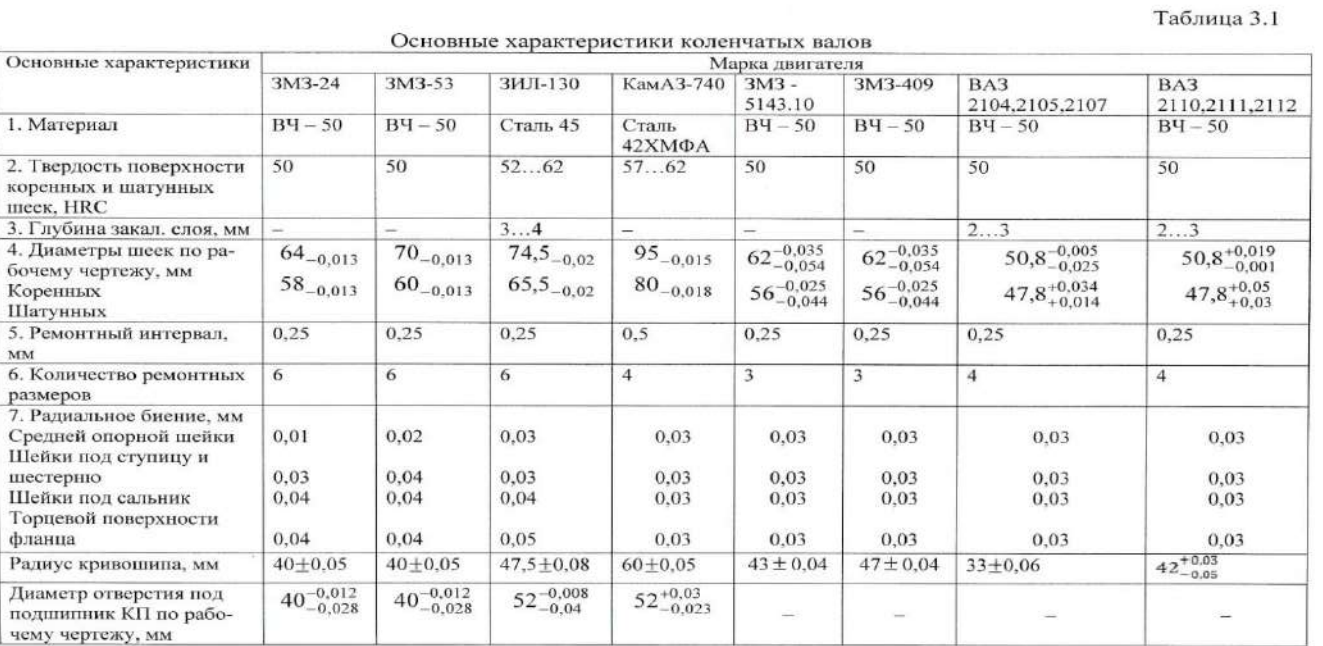

### **Методика выполнения работы №4**

Изучить возможные дефекты КВ, способы их устранения и состав лабораторной установки.

Проверить исправность мерительного инструмента и при необходимости провести его регулировку.

Подготовить начальную часть бланка отчета.

Визуально установить наличие дефектов (обломы, трещины, задиры, прижоги и т.п.) у заданного вала и занести их в бланк отчета.

Провести замеры радиального биения шеек под ступицу шкива и шестерню, коренных шеек, шейки под сальник и биение торцевой поверхности фланца, для чего необходимо:

- установить вал крайними коренными шейками на призмы;

- подвести измерительный стержень индикаторной головки поочередно к шейкам вала с натягом (2...3) мм, совместить нуль подвижной шкалы с большой стрелкой;

- повернуть вал и заметить показание индикатора;

- определить величину радиального биения шейки как половину отклонения стрелки индикатора.

При контроле торцевого биения фланца вал должен быть зафиксирован от осевого перемещения.

Результаты замеров занести в бланк отчета.

Замерить радиусы всех кривошипов следующим образом:

- установить первую, шатунную шейку в верхнее положение и замерить штангенрейсмусом расстояние от ее верхней точки до плиты;

- повернуть коленчатый вал так, чтобы эта шейка заняла нижнее положение и замерить расстояние от ее нижней точки до плиты;

- определить величину радиуса кривошипа как полуразность полученных результатов;

- провести аналогичным образом измерения радиусов остальных кривошипов.

Результаты измерений и расчетов занести в бланк отчета.

Провести замеры диаметра отверстия под подшипник ведущего вала коробки передач:

- установить на микрометре размер отверстия по рабочему чертежу;

- настроить индикаторный нутромер на этот размер с натягом I...2 мм ;

- измерить отверстие в двух взаимно перпендикулярных плоскостях, одна из которых должна находиться в плоскости щеки последней шатунной шейки, а другая - перпендикулярно этой плоскости;

- определить диаметр отверстия по формуле

$$
D = A + C,
$$

где *D* - диаметр отверстия под подшипник в соответствующей плоскости, мм; *А -* размер, на который настроен индикатор, мм; С - отклонение большой стрелки индикатора от первоначального положения, мм.

Результаты замеров и расчетов занести в бланк отчета.

3.4.7. Измерить диаметры всех коренных и шатунных шеек в двух поясах и в двух взаимно перпендикулярных плоскостях.

Пояса замеров каждой коренной и шатунной шейки должны располагаться на расстоянии 6 мм от галтели. Плоскости замера всех коренных шеек выбирают так, чтобы одна проходила через плоскость кривошипа первого колена вала, а другая - перпендикулярная первой. Плоскости замера каждой шатунной шейки принимают параллельно соответствующей плоскости кривошипа и перпендикулярно ей.

Установить коленчатый вал так, чтобы первая шатунная шейка была вверху.

Замерить все коренные шейки в двух поясах в плоскости первого кривошипа. Результаты измерений занести в бланк отчета.

Повернуть вал на 90° и замерить шейки в тех же поясах. Результаты измерений занести в бланк отчета.

Замерить каждую шатунную шейку в двух поясах и в двух взаимно перпендикулярных плоскостях. Результаты измерений занести в бланк отчета.

Определить овальность и конусность шеек коленчатого вала. Овальность определяется как разность между большим и меньшим

диаметрами шейки, измеренными в одном поясе, но в разных плоскостях, поделенная пополам.

Конусность определяется как полуразность между большим и меньшим диаметрами шейки, измеренными в одной плоскости, но в разных поясах.

По результатам наружного осмотра и замеров сделать заключение о пригодности КВ к дальнейшей эксплуатации и ремонту. Заключение дается на основании сопоставления результатов контроля с техническими условиями на дефектовку КВ.

Составить технологический маршрут ремонта КВ на заданное сочетание дефектов:

- назначить способы устранения дефектов и обосновать их;

- выбрать технологические базы при обработке вала и составить схемы установки;

- установить последовательность выполнения технологических операций;

- наметить оборудование для ремонта.

При устранении износа коренных и шатунных шеек вала способом ремонтных размеров рассчитать максимально возможный диаметр обработки наиболее изношенной коренной и шатунной шеек вала по формуле

$$
D_{\text{pacy}} = D_{\text{H3H}} - 2 \cdot Z_{\text{1min}} - 2 \cdot Z_{\text{2min}}
$$

где D<sub>расч</sub>- максимально возможный диаметр обработки шейки, мм;

 $D_{H3H}$  -Диаметр наиболее изношенной шейки;  $Z_{1min}$  и $Z_{2min}$  - минимальные припуски, соответственно, на шлифование и суперфиниширование шейки.

Припуски на обработку определяются расчетно-аналитическим методом. Необходимо сравнить полученные значения Драсч с величинами ремонтных размеров диаметров (коренных и шатунных) шеек и принять ближайшие меньшие их значения.

Привести рабочее место в порядок, сдать учебному мастеру инструмент и методические указания по выполнению работы.

Оформить окончательно отчет и отчитаться по лабораторной работе.

#### **Форма протокола для отчета**

1. Цель работы

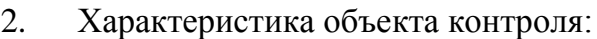

- 2.1. Марка двигателя ...................................................................................................
- 2.2. Материал детали...................................................................................................
- 2.3. Термическая обработка рабочих поверхностей и их твердость..............................................................................................................

2.4. Диаметры коренных шеек по рабочему чертежу, мм......................................

- 2.5. Диаметры шатунных шеек по рабочему чертежу, мм.....................................
- 2.6. Ремонтный интервал ...........................................................................................
- 2.7. Количество ремонтных размеров ......................................................................
- 3. Дефекты коленчатого вала, установленные внешним осмотром
- 4. Результаты замеров биения шеек вала и торцевой поверхности фланца,

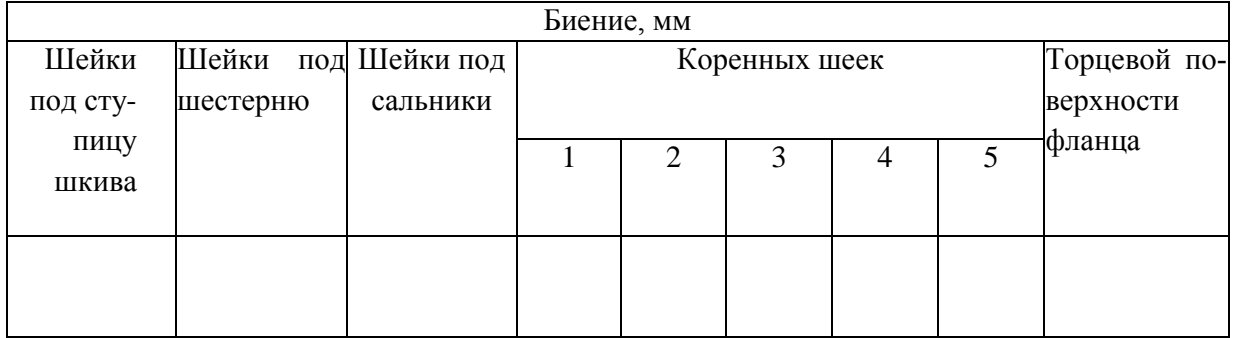

# 5. Результаты замеров радиусов кривошипов, мм

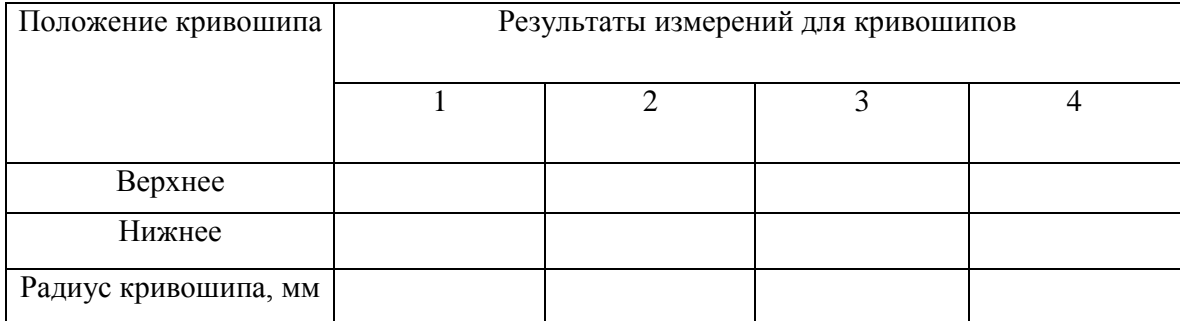

6. Результаты замеров диаметра отверстия под подшипник ведущего вала коробки передач, мм

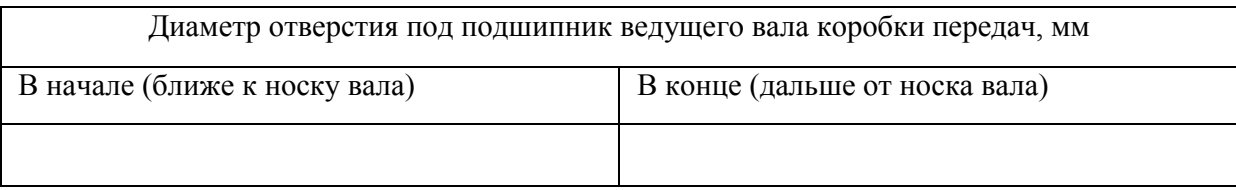

# 7. Результаты замеров диаметров коренных шеек вала, мм

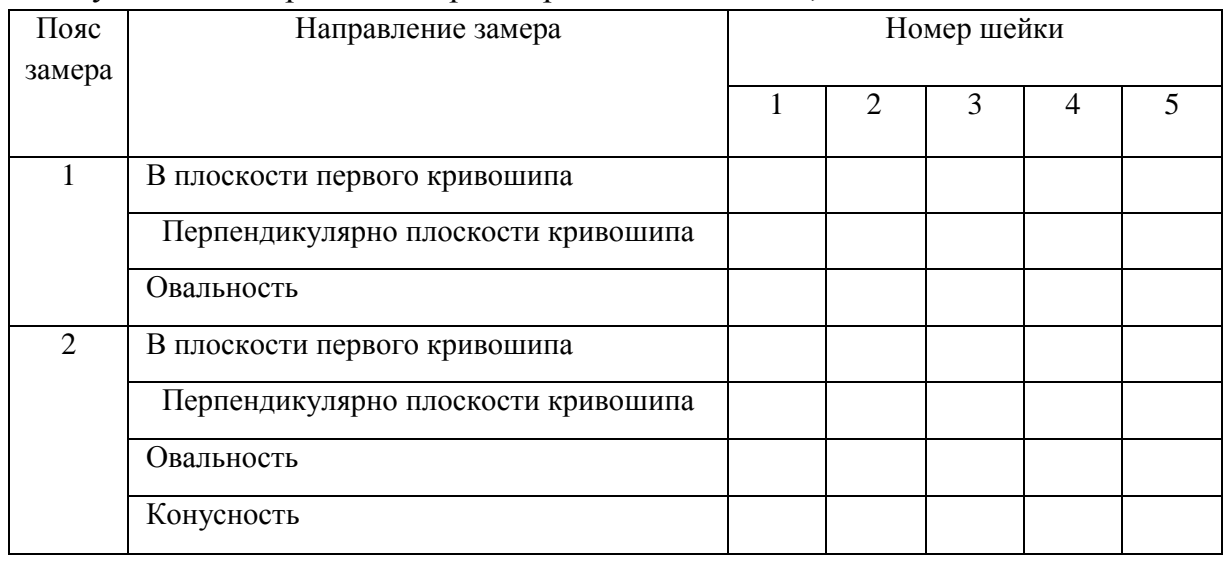

#### 8. Результаты замеров диаметров шатунных шеек вала, мм

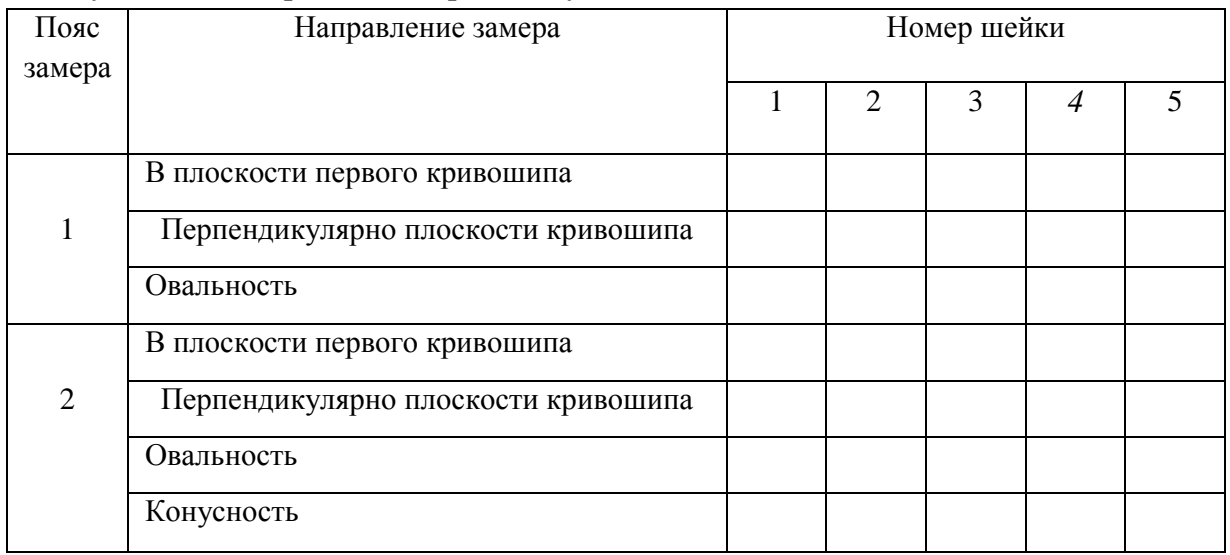

9. Заключение студента о техническом состоянии коленчатого вала.

Заключение о состоянии коленчатого вала составляется как на основе результатов внешнего осмотра, так и на основе результатов измерения каждого проверенного параметра по следующей схеме. Вначале должна быть фраза о возможности использования вала в том состоянии, которое было установлено в результате контроля. Далее приводится обоснование предыдущей фразы с приведением качественных или нормативных предельно допускаемых значений контролируемых параметров. Далее, если

данный параметр является дефектным, надо обоснованно сделать вывод о допустимости устранения замеченного дефекта. И, наконец, если дефект допустимо устранить, указать метод устранения и применяемое оборудование, приспособления, инструмент. В частности, заключения составляются:

9.1. По результатам внешнего осмотра.

9.2. По результатам замеров:

- биения коренных шеек и других шеек, расположенных на оси коленчатого вала;

- биения торцевой поверхности фланца;
- радиусов кривошипов;
- диаметров отверстия под подшипник ведущего вала КП;
- диаметров коренных и шатунных шеек вала.

При составлении заключения о пригодности и ремонте диаметров шеек, анализ следует производить по наиболее изношенным шейкам. При определении их новых возможных размеров необходимо учесть изменения радиусов кривошипов, а также наличие или отсутствие на них задиров, царапин и т.д.

9.3. Общее заключение.

10. Сочетание дефектов коленчатого вала, подлежащих устранению.

11. План операций по устранению всех выявленных некритических дефектов

12. Вычертить схему установки для одной из операций механической обработки, необходимых для устранения какого-либо выявленного дефекта. В пределах одного звена операции у разных студентов различные.

Расчет максимально возможного диаметра обработки наиболее изношенной коренной и шатунной шеек вала.

5. Результаты замеров радиусов кривошипов, мм

#### **Контрольные вопросы**

1.Напряжения, воздействию которых подвержен КВ в процессе работы. Требования, предъявляемые к его конструкции и к условиям обеспечения его надежной работы.

2.Обеспечение жесткости, твердости и износостойкости КВ (технологические и конструктивные методы).

3.Преимущества и недостатки цельных и составных КВ (сравнить точность изготовления, возможность замены поврежденной части, применяемые подшипники и шатуны).

4.Способы получения заготовок при изготовлении КВ.

5.Материал для КВ: требования; обоснование выбора материала для штампованных и литых валов; легирующие элементы стали.

6.Допуски формы и отклонения расположения поверхностей КВ.

7.Дефекты, при которых КВ бракуется.

8.Анализ дефекта "погнутость вала": причины возникновения и последствия указанного дефекта; способ его устранения.

9.Анализ дефектов шеек: причины, последствия и вид износа коренных шеек; причины, последствия и вид износа шатунных шеек; способы восстановления диаметров шеек; схема базирования и схема установки при шлифовании коренной шейки; схема базирования и схема установки при шлифование шатунной шейки; алгоритм подбора ремонтного размера шейки; работоспособность КВ после ремонта шеек по сравнению с новым; влияние структуры металла КВ на его усталостную прочность.

10. Анализ дефекта "изменение радиуса кривошипа": причины и последствия изменения радиуса кривошипа; методы устранения данного дефекта.

11. Анализ дефекта "изменение угла взаимного расположения шатунных шеек": причины и последствия изменения угла взаимного расположения шатунных шеек; способ устранения указанного дефекта.

12. Анализ дефектов шейки под ступицу шкива, распределительной шестерни: причины и последствия износа, рисок, задиров шеек; схема базирования и схема установки при шлифовании указанной шейки.

13. Анализ дефектов шпоночного паза: причины и последствия износа и смятия боковой поверхности шпоночного паза; методы устранения указанных дефектов; схема базирования и схема установки при обработке шпоночного паза.

14. Анализ дефектов резьбы: причина износа и срыва резьбы; способы устранения при срыве менее и более двух ниток резьбы.

15. Анализ дефектов центровой фаски: причины и последствия повреждения фаски; способ устранения повреждения; схема базирования и установки при обработке центровой фаски.

16. Анализ дефектов отверстия под подшипник первичного вала КП: причины и последствия износа отверстия под подшипник первичного вала КП; способ устранения данного дефекта; схема базирования и схема установки при обработке отверстия под подшипник первичного вала КП.
## **Лабораторная работа № 5.**

### **Восстановление и упрочнение деталей машин пластическим деформиро-**

#### **ванием**

1. Цель работы.

1.1. Закрепить теоретические знания о технологическом процессе упрочнения деталей машины пластическим деформированием, в частности, алмазным выглаживанием.

1.2. Изучить технологический процесс упрочнения деталей машины алмазным выглаживанием.

1.3. Приобрести навыки выполнения отдельных операций упрочнения деталей машины алмазным выглаживанием.

2. Порядок выполнения работы.

2.1. Изучить технологический процесс упрочнения деталей машины алмазным выглаживанием (описание работы, п.4)

2.2. Оформить отчет по работе.

3. Техника безопасности.

3.1. При выполнении лабораторной работы студент должен руководствоваться общими правилами безопасности с приборами и приспособлениями.

3.2. Запрещается пользоваться неисправным инструментом и приспособлениями.

3.3. Студент должен выполнять работу с приборами и приспособлениями только в присутствии преподавателя или учебного мастера.

4. Описание работы

Алмазное выглаживание – одна из разновидностей обработки поверхностей деталей пластическим деформированием (ППД). Выглаживание получает распространение благодаря простоте и доступности осуществления в условиях ремонтного производства.

 Инструментом служит выглаживатель с закрепленным в нем кристаллом алмаза. Рабочая часть кристалла может иметь огранку в виде участка сферы, цилиндра, конуса, тора. Наиболее удобной является сферическая огранка, позволяющая использовать самые мелкие кристаллы алмаза и выглаживать не только, наружные, но и внутренние поверхности деталей, имеющих форму тел вращения, а также торцовые поверхности. Операции выглаживания предшествуют обычно тонкое точение или шлифование.

В отличие от лезвийного или абразивного инструмента выглаживатель только перераспределяет металл поверхностного слоя, не снимая его. Для этого необходимо при обработке создать определенную силу выглаживания Ру. В зоне контакта инструмента с деталью возникает напряжение, превышающее предел текучести материала детали.

Пластическое деформирование меняет микрорельеф поверхности, высоту и форму неровностей — остроконечные выступы, остающиеся после предшествующей обработки точением или шлифованием, преобразуются в неровности с пологой формой гребешков. Благодаря этому увеличивается один из главных факторов надежности и долговечности детали - величина опорной поверхности.

Например, при одинаковой исходной шероховатости величина опорной площади после обработки выглаживанием достигает 30…35%, в то время как при полировании - 10...12 %, при суперфинишировании - 15...17%, при шлифовании - всего лишь 4…5%.

Благоприятная форма неровностей способствует увеличению износостойкости, т. к. нагрузка на деталь при работе распределяется на большую площадь опорной поверхности.

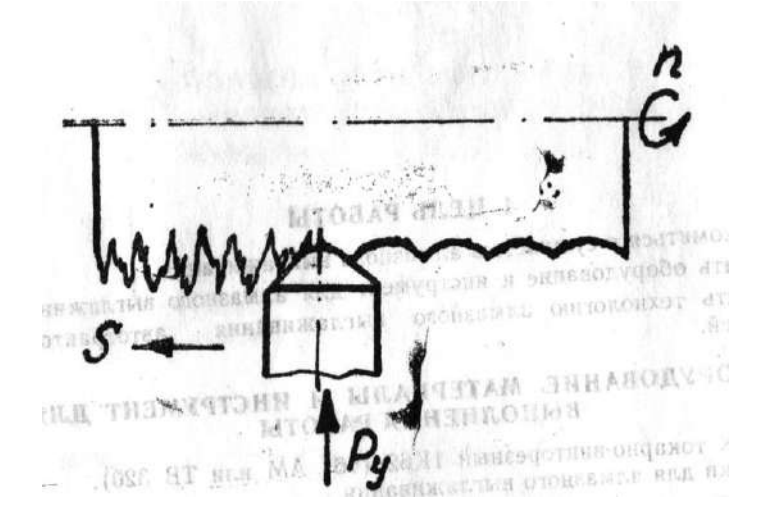

Рисунок 5.1. Схема процесса выглаживания

Выглаживание способствует появлению сжимающих остаточных напряжений в поверхностном слое вместо напряжений растяжения, которые обычно возникают при обработке резанием - точением, шлифованием и др. Напряжения растяжения нежелательны, т.к. способствуют образованию микротрещин в процессе эксплуатации нагруженной детали.

Пластическая деформация при выглаживании может вызвать упрочнение поверхностного слоя на глубине нескольких десятых долей миллиметра.

Выглаженная поверхность характеризуется также повышенной коррозионноусталостной прочностью, что объясняется благоприятным сочетанием свойств поверхности, образованной выглаживанием: округлой формой гребешков микрорельефа, упрочнением и большей структурной однородностью поверхностного слоя, остаточными напряжениями сжатия.

Таким образом алмазное выглаживание обеспечивает комплексное воздействие на обрабатываемую поверхность в отношении ее микрогеометрии и физикомеханических свойств. Степень изменения перечисленных выше отдельных факторов после выглаживания зависит от величины силы прижатия выглаживателя, которая обычно выбирается в пределах 5…30 кгс. Наибольшее положительное влияние на состояние обработанной поверхности создается при увеличении силы выглаживания до уровня верхнего рекомендуемого предела.

В зависимости от требований к качеству поверхности назначают один из трех режимов выглаживания, отличающихся величиной относительной глубины внедрения алмаза в деталь (таблица 5.1).

Таблица 5.1

Характеристика режимов выглаживания

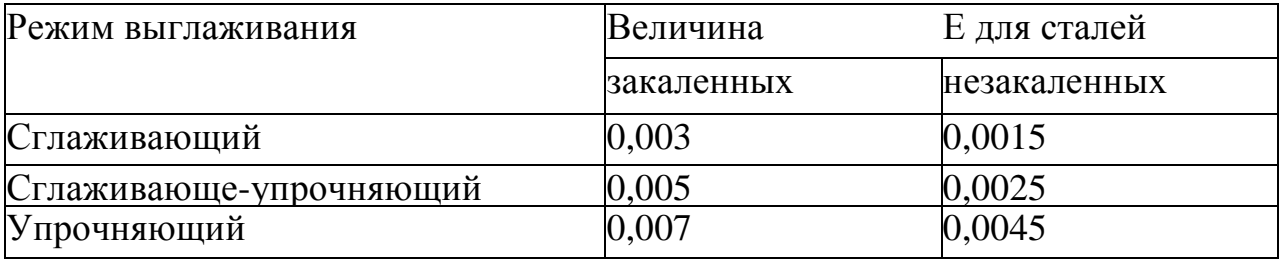

Силу выглаживания для обеспечения заданного режима определяют по формуле, предложенной В. М. Торбило для сферического инструмента

$$
Py = E.H.V.R2, krc
$$

где R - радиус рабочей части фрезы, мм.

НV - твердость поверхности детали по Виккерсу, кгс/мм<sup>2</sup>,

 $E = h/R$  – относительная глубина внедрения алмаза в обрабатываемую деталь,

h - глубина внедрения, мм

Если при расчете сила получается более 30 кгс, рекомендуется повторить его, задавшись меньшим значением радиуса инструмента.

Алмазное выглаживание следует рассматривать как финишную операцию, обладающую специфическими возможностями и в силу их обеспечивающую высокую размерную и прочностную долговечность деталей машин.

Широкие возможности выглаживания прямо связаны с уникальными свойствами природных алмазов - высокой твердостью, низким коэффициентом трения, высокой теплопроводностью, малой шероховатостью.

Известно, что по твердости алмаз превосходит все природные минералы, его теплопроводность в два раза выше теплопроводности, одного из лучших металлических теплопроводников - серебра. Низкий коэффициент трения алмаза связан с малой шероховатостью его рабочих граней. В этом природным алмазам уступают не только все остальные известные материалы, но и синтетические алмазы. Например, предельно низкая шероховатость выглаживателей из природных алмазов составляет Ra = 0,03 мкм, а из синтетических - Ra  $\geq$  0,09 мкм. Большая шероховатость и пористость синтетических алмазов объясняет в несколько раз более высокие значения коэффициента трения по сравнению с алмазами природными (в 4…8 раз).

Природные алмазы очень дороги. Достаточно сказать, что алмаз в 5 карат (1грамм) на мировом рынке стоит в 300 раз дороже равного количества золота.

Поэтому природные алмазы применяют в самых ответственных случаях при обработке закаленных сталей с высокой твердостью (HRC60...65).

В ремонтном производстве применяются выглаживатели из искусственных (синтетических) алмазов АСБ и АСПК, что расшифровывают как алмаз синтетический баллас и алмаз синтетический поликристаллический карбонадо. Последняя разновидность предпочтительнее.

Для обработки деталей из бронзы, латуни, сплавов алюминия успешно применяются выглаживатели из других сверхтвердых синтетических материалов, например, из гексанита – Р. Как недостаток выглаживания можно рассматривать отсутствие

Как недостаток выглаживания можно рассматривать отсутствие обработки. Из-за явления адгезии (налипания на инструмент) не поддаются выглаживанию сплавы на основе титана, циркония, ниобия. Плохо выглаживаются детали из серого чугуна.

#### ИНСТРУМЕНТ И ОБОРУДОВАНИЕ ДЛЯ АЛМАЗНОГО ВЫГЛАЖИВАНИЯ

Подавляющее большинство деталей движущихся механизмов в машинах выполняется в виде тел вращения. Снижение интентивности износа в местах сопряжений путем тщательной обработки контактирующих поверхностей является надежным средством повышения долговечности. Ему уделяется сейчас особое внимание.

Поэтому выглаживанию подвергаются чаще всего наружные и внутренние поверхности вращения, образующие узлы трения. Для выглаживания таких поверхностей наиболее подходящи станки токарной группы, без каких-либо переделок. Приспособления (оправки) для выглаживаня при этом устанавливаются в резцедержателе станка.

Выглаживающий инструмент (выглаживатель) представляет державку из стали 12ХНЗА или 40Х и закрепленного в ней кристалла (зерна) алмаза. Для закрепления применяют серебряные либо латунные припои с температурой плавления не более 600...650ºС.

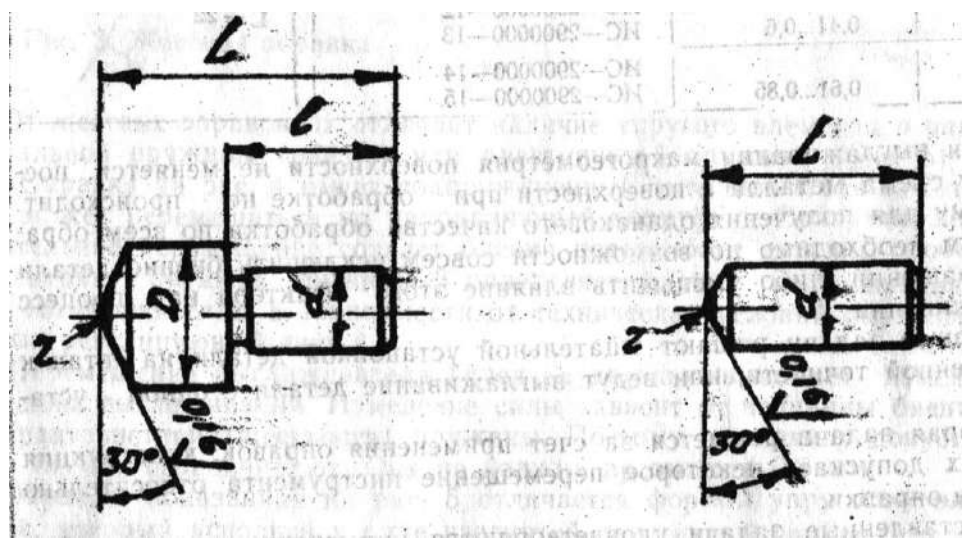

Рисунок 5.2. Типы выглаживателей со сферической рабочей поверхностью

Существует два исполнения выглаживателей со сферической формой, оснащенных кристаллами АСПК (рис. 5.2). Основные размеры выглаживателей, соответствующие отраслевому стандарту ОСТ 2477-5-75 (ВНИИАлмаз), даны в табл. 5.2.

| Радиус сферы, ч, | Масса кристалла, ка- | Обозначение по ОСТ  | Размеры<br>держав- |
|------------------|----------------------|---------------------|--------------------|
| MM               | рат                  |                     | KH, MM             |
| 1,0              |                      | $MC - 2900000 - 1$  |                    |
| 1,5              | 0,310,4              | $MC - 2900000 - 2$  | $D = 10$           |
| 2,0              |                      | $MC - 2900000 - 3$  | $d = 6$            |
| 2,5              | 0,410,6              | $MC - 2900000 - 4$  | $L = 22$           |
| 3,0              |                      | $MC - 2900000 - 5$  | $1 = 12$           |
| 3,5              | 0,610,85             | $MC - 2900000 - 6$  |                    |
| 4,0              |                      | $MC - 2900000 - 7$  |                    |
| 0,5              | 0,210,3              | $MC - 2900000 - 8$  |                    |
| 1,0              |                      | $MC - 2900000 - 9$  |                    |
| 1,5              | 0,310,4              | $MC - 2900000 - 10$ |                    |
| 2,0              |                      | $MC - 2900000 - 11$ | $d = 10$           |
| 2,5              | 0,410,6              | $MC - 2900000 - 12$ | $L = 22$           |
| 3,0              |                      | $MC - 2900000 - 13$ |                    |

Таблица 5.2. Размеры сферического выглаживающего инструмента

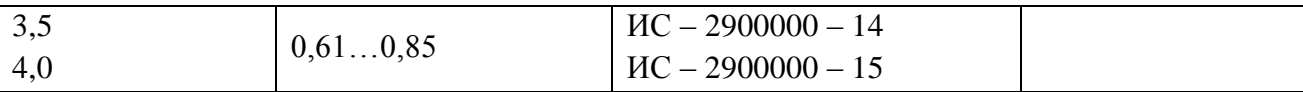

При выглаживании макрогеометрия поверхности не меняется, поскольку съема металла с поверхности при обработке не происходит. Поэтому для получения одинакового качества обработки по всем образующим необходимо по возможности совсем исключить биение детали при вращении, либо уменьшить влияние этого фактора на процесс выглаживания.

Первую задачу решают тщательной установкой детали на станок повышенной точности, или ведут выглаживание детали с одной установки.

Вторая задача решается за счет применения оправок, конструкция которых допускает некоторое перемещение инструмента относительно корпуса оправки.

Поставленные задачи удовлетворяются применением приспособлений трёх различных схем — жесткой оправки, упругой оправки и двухзвенной оправки.

Жесткая оправка (рис. 5.3) применима только при отсутствии биения, что возможно практически при выглаживании с одной установки. Она состоит из корпуса 1 и закрепленного в нем выглаживателя 2. Корпус закреплен в резцедержателе подобно резцу. Область применения жестких оправок - обработка особо точных деталей при отсутствии биения.

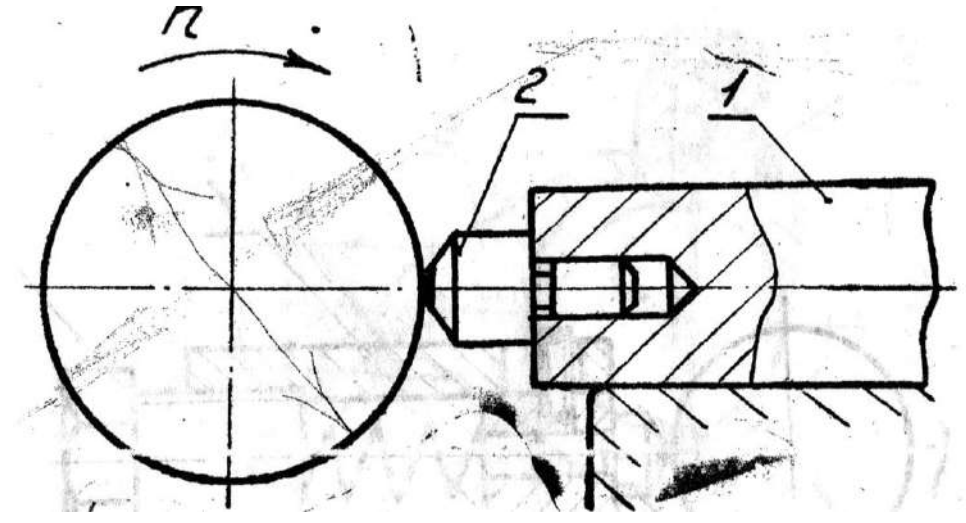

Рисунок 5.3. Жесткая оправка.

С помощью упругих оправок можно вести выглаживание при небольшом биении поверхности (несколько десятых долей миллиметра).

От жестких оправок их отличает наличие упругого элемента в виде спиральной пружины (рис. 5.4) или пластинчатой пружины (рис. 5.5).

Оправка на рис. 5.4 имеет подпружиненный выглаживатель 2, который может перемещаться по направляющей корпуса1. Возвратно-поступательное перемещение создает биение поверхности детали подобно эксцентрику. Затяжка пружины 3 определяет усилие выглаживания. Для изменения силы в зависимости от технических условий обработки служит регулирующий винт 4.

Перемещение выглаживателя вслед за деталью вызывает изменение силы выглаживания. Изменение силы зависит от величины биения и характеристики (жесткости) пружины. Поэтому величину допустимого биения ограничивают. Она не должна превышать 0,3 мм.

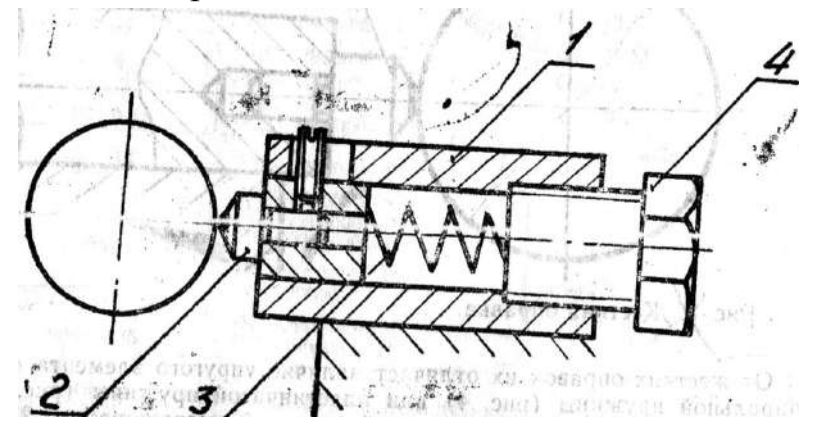

Рисунок 5.4. Упругая оправка со спиральной пружиной.

Оправка, показанная на рис. 5 отличается формой упругого элемента, который исполнен в виде изогнутой пластины 2 заодно целое с корпусом1. Такой упругий элемент обладает более жесткой характеристикой в сравнении со спиральной пружиной, поэтому допускаемое биение ограничивается здесь величиной 0,1 мм.

Добиться установки детали в центрах станка, не превышая отмеченных размеров, трудно. Поэтому чаще всего приходится вести выглаживание с одной установки.

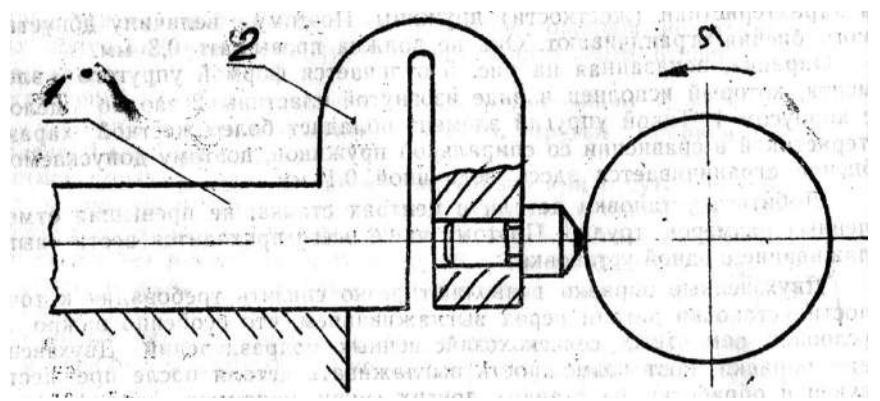

Рисунок 5.5. Разновидность упругой оправки.

Двухзвенные оправки позволяют резко снизить требования к точности установки детали перед выглаживанием, что особенно важно в условиях ремонтных сельскохозяйственных подразделений. Двухзвенные оправки дают возможность выглаживать детали после предшествующей обработки на станках других групп, например, шлифовальных, установкой их на обычный токарный станок, т.к. допускаемое биение детали составляет уже несколько миллиметров.

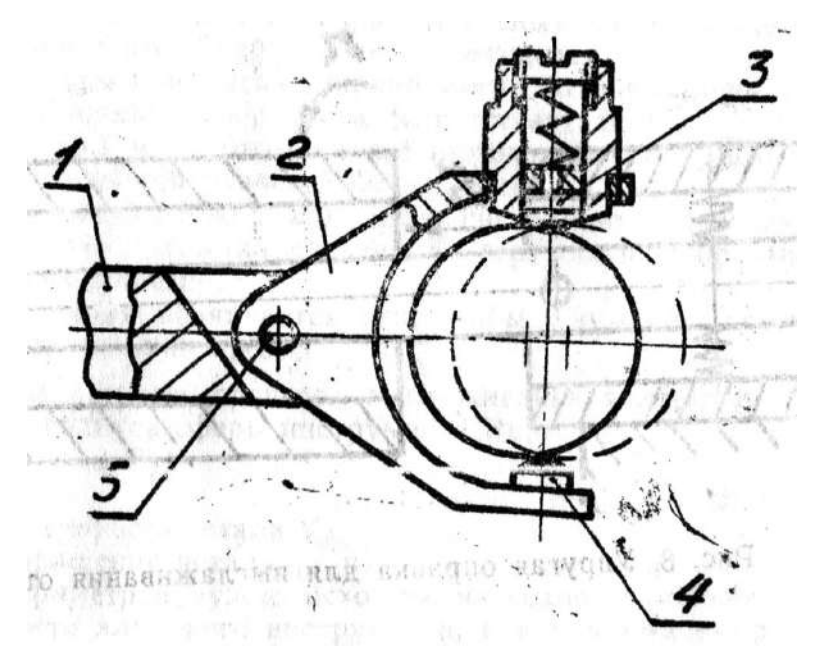

Рисунок 5.6. Двухзвенная оправка для выглаживания наружных поверхностей.

Одна из таких оправок (рис. 5.6). состоит из двух звеньев, шарнирно связанных между собой: корпуса 1, который крепится в резцедержателе, и скобы 2 с закрепленным на ней выглаживателем 3 и упором 4. При работе скоба может отклоняться вверх и вниз на шарнире 5. Вследствие этого поглощается значительная часть исходного биения, а оставшаяся меньшая часть воспринимается как в обычной упругой оправке подпружиненным выглаживателем. Силу выглаживания устанавливают с помощью регулировочного винта и пружины.

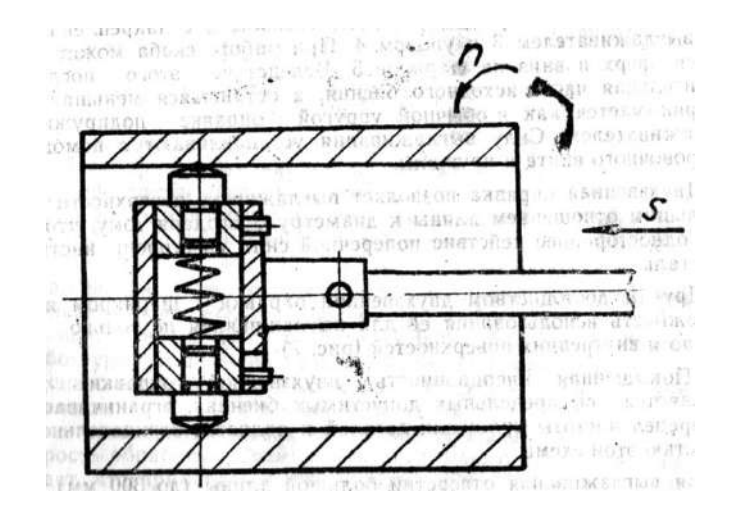

Рисунок 5.7. Двухзвенная оправка для выглаживания внутренних поверхностей.

Двухзвенная оправка позволяет выглаживать поверхности деталей с большим отношением длины к диаметру благодаря тому, что исключено одностороннее действие поперечной силы со стороны инструмента на деталь.

Другим достоинством двухзвенной оправки с шарниром является возможность использования ее для выглаживания не только наружных, но и внутренних поверхностей (рис. 5.7).

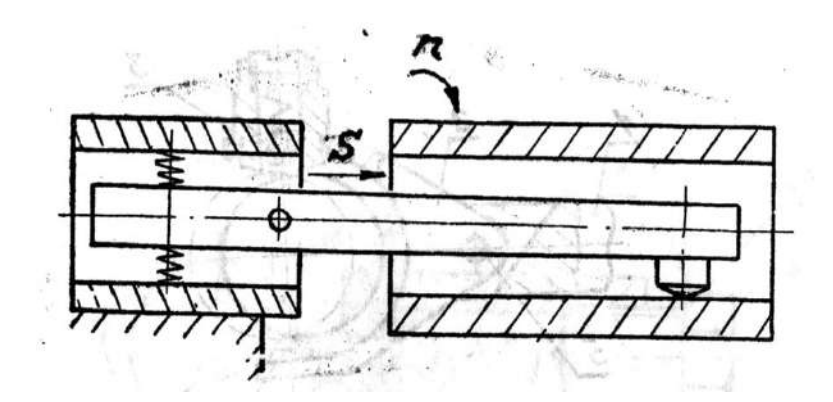

Рисунок 5.8. Упругая оправка для выглаживания отверстий.

Повышенная инерционность двухзвенной оправки, которая проявляется при предельных допустимых биениях, ограничивает верхний предел частоты вращения деталей и является отрицательной особенностью этой схемы.

Для выглаживания отверстий большой длины (до 300 мм) служит оправка, показанная на рис. 5.8. Минимальный размер диаметра определяется поперечным сечением штанги, на которой размещается выглаживатель.

## ТЕХНОЛОГИЯ АЛМАЗНОГО ВЫГЛАЖИВАНИЯ АВТОТРАКТОРНЫХ ДЕ-ТАЛЕЙ

Алмазное выглаживание является окончательным видом обработки. После выглаживания термообработка не производится.

Нужные результаты при выглаживании могут быть получены только при хорошем состоянии поверхности (отсутствие задиров, забоин, следов коррозии и др.) и высоком классе шероховатости (исходная шероховатость стальных поверхностей  $Ra < 1.2$  мкм).

Для продления срока службы алмазного инструмента совершенно необходима тщательная очистка детали от стружки и абразивных частиц перед выглаживанием.

Режим выглаживания назначается так, чтобы нужное качество поверхности получить за один проход.

Основными параметрами процесса выглаживания являются:

а) величина радиуса сферы инструмента Ru;

б) величина силы Ру;

в) подача S;

г) окружная скорость детали V;

д) частота вращения детали n.

При выборе параметров нужно исходить из условия обеспечения наибольшей стойкости алмазного инструмента, т. е. принимать в расчет наибольший радиус сферы инструмента. Радиус сферы наряду с твердостью обрабатываемой детали определяет величину силы выглаживания, которая по условиям прочности алмаза не должна превосходить 25…30 кгс.

Величину силы выглаживания можно вычислить и окончательно подобрать радиус сферы по формуле Г. И. Чекина:

$$
Py = HV \left(\frac{D_d + R_u}{D_d + R_u}\right)^2 \cdot \alpha, \text{ kTC}
$$

где HV - твердость по Виккерсу,  $\kappa r / \kappa m^2$ 

Dd - диаметр обрабатываемой детали, мм

Ru - радиус сферы инструмента, мм

α - эмпирический коэффициент (для закаленных сталей равен 0,013, для незакаленных сталей и цветных сплавов – 0,08)

При выглаживании тонкостенных деталей величина допускаемой силы выглаживания снижается на порядок (до 2...3 кгс).

Величина подачи назначается в пределах 0,02 …0,08 мм/об. Малые подачи способствуют достижению лучшего качества поверхности, однако при этом снижается производительность процесса. Выбор подачи следует производить с учетом этого обстоятельства.

Повышение производительности обязывает назначать как можно большую скорость обработки. Опыт заводов, применяющих выглаживание, показывает, что применять скорости выше 100…150 м/мин. нежелательно во избежание перегрева алмаза.

Частота вращения детали на станке подбирается по принятой скорости обработки.

При выборе параметров процесса выглаживания можно ориентироваться на данные таблицы 3. Во всех случаях шероховатость обработанной поверхности снижается на 1...3 класса чистоты.

Как показал опыт Ярославского моторного завода, при правильно выбранных параметрах процесса выглаживания изменения размера детали после обработки не превышает 5 процентов допуска на этот размер. Поэтому в большинстве случаев припуска на выглаживание не предусматривается.

Правильность выбора параметров также обеспечивает выполнение технических условий на качество поверхности при минимуме материальных и трудовых затрат за счет высокой производительности и стойкости выглаживателей. Увеличению стойкости алмазного инструмента способствует применение смазывающе-охлаждающей жидкости (СОЖ). Особенно большой эффект это дает при использовании синтетических алмазов типа АСПК. При выглаживании стальных деталей чаще всего в качестве СОЖ употребляют масло индустриальное И-20А, при выглаживании деталей из цветных металлов и сплавов — керосин.

В настоящее время известен опыт ряда машиностроительных и ремонтных предприятий по применению выглаживания различных деталей с использованием универсального станочного оборудования (чаще всего токарно-винторезных станков типа 1К62) без дополнительной наладки.

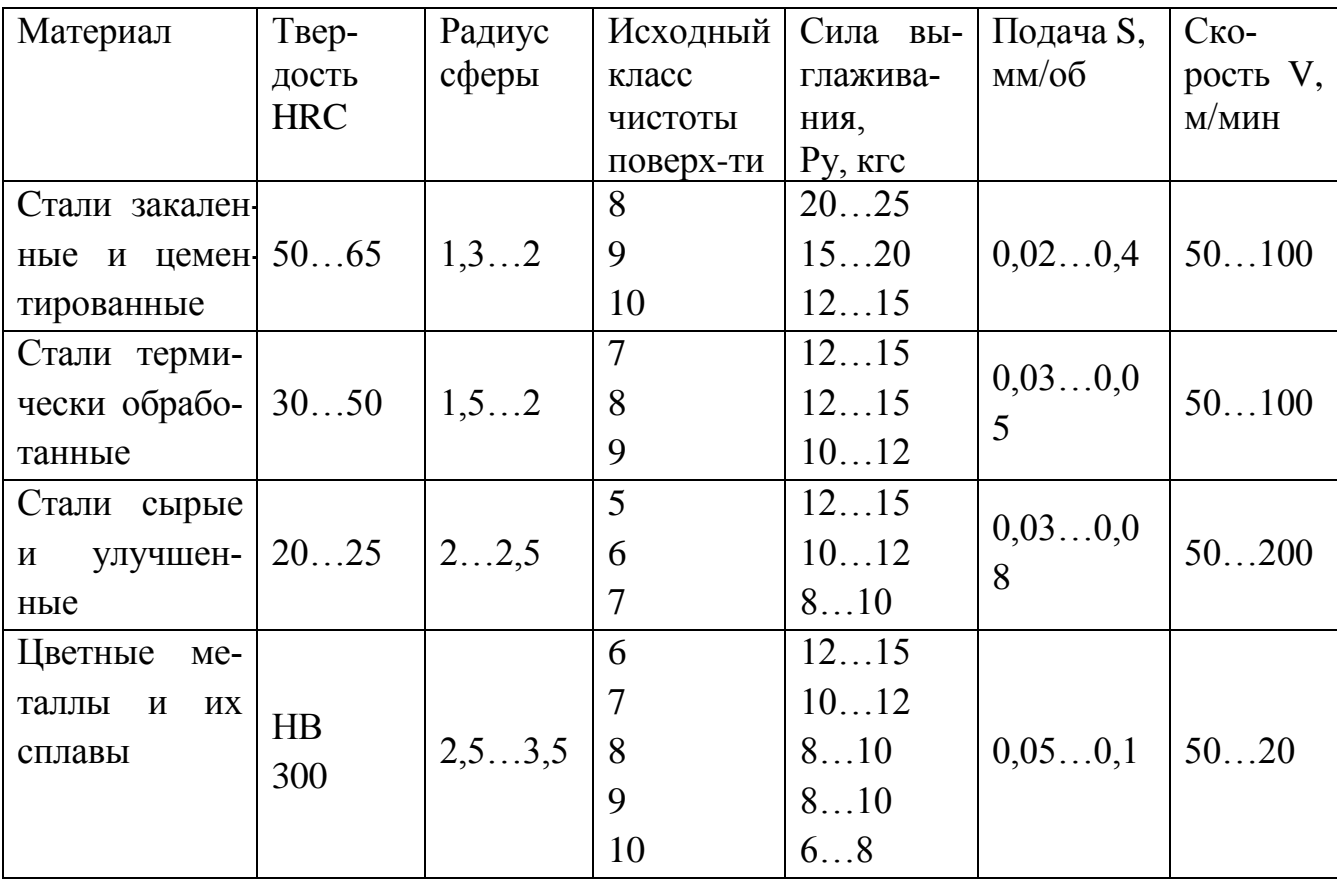

Таблица 5.3 - Рекомендуемые параметры выглаживания в зависимости от твердости и исходной шероховатости

# ПОРЯДОК ВЫПОЛНЕНИЯ РАБОТЫ

1. Изучить сущность алмазного выглаживания, обратить особое внимание на характер комплексного воздействия этой обработки на рабочую поверхность деталей, в результате чего обеспечивается повышение их эксплуатационных свойств.

2. Изучить типы алмазного инструмента для выглаживания, выпускаемого промышленностью. Ознакомиться с оборудованием и инструментом для заточки и доводки выглаживателей.

3. Изучить основные конструкции жестких, упругих и двухзвенных оправок для выглаживания деталей типа «вал», и «втулка». При этом необходимо обратить особое внимание на возможности их практического применения при различных условиях обработки (жесткости системы СПИД, биения деталей и т. д).

4. Ознакомиться с номенклатурой автотракторных деталей, рекомендованной для обработки алмазным выглаживанием в целях повышения их эксплуатационных свойств.

5. Освоить порядок назначения технологических параметров при алмазном выглаживании.

6. Изучить правила по технике безопасности при алмазном выглаживании деталей на токарном станке.

7. Установить деталь на токарном станке и закрепить. Проверить величину биения обрабатываемой поверхности, используя стойку с индикатором часового типа. Величина биения не должна превышать 0,2...0,3 мм.

8. Закрепить оправку с выглаживателями в резцедержателе токарного станка

9. Обработать выглаживанием рабочую поверхность детали. Снять деталь, произвести измерения твердости и шероховатости. Данные измерений занести в таблицу 10.4 и сделать выводы.

5. Задание студенту

5.1. Отразить в отчете основные теоретические понятия об упрочнении деталей машины алмазным выглаживанием.

5.2. Описать методику упрочнения деталей машины алмазным выглаживанием, дать принципиальную схему выглаживания с указанием на ней технологических элементов (направления действия силы, подачи скорости и др.)

5.3. Привести эскиз выглаживателя, применяемого при проведении опытов с указанием основных его размеров.

5.4. Привести эскиз оправки, использованной при проведении опытов, заполнить таблицу с результатами измерений, сделать выводы.

5.5 Сделать заключение о результатах упрочнения деталей машины алмазным выглаживанием.

# Таблица 5.4

Результаты измерений деталей после выглаживания

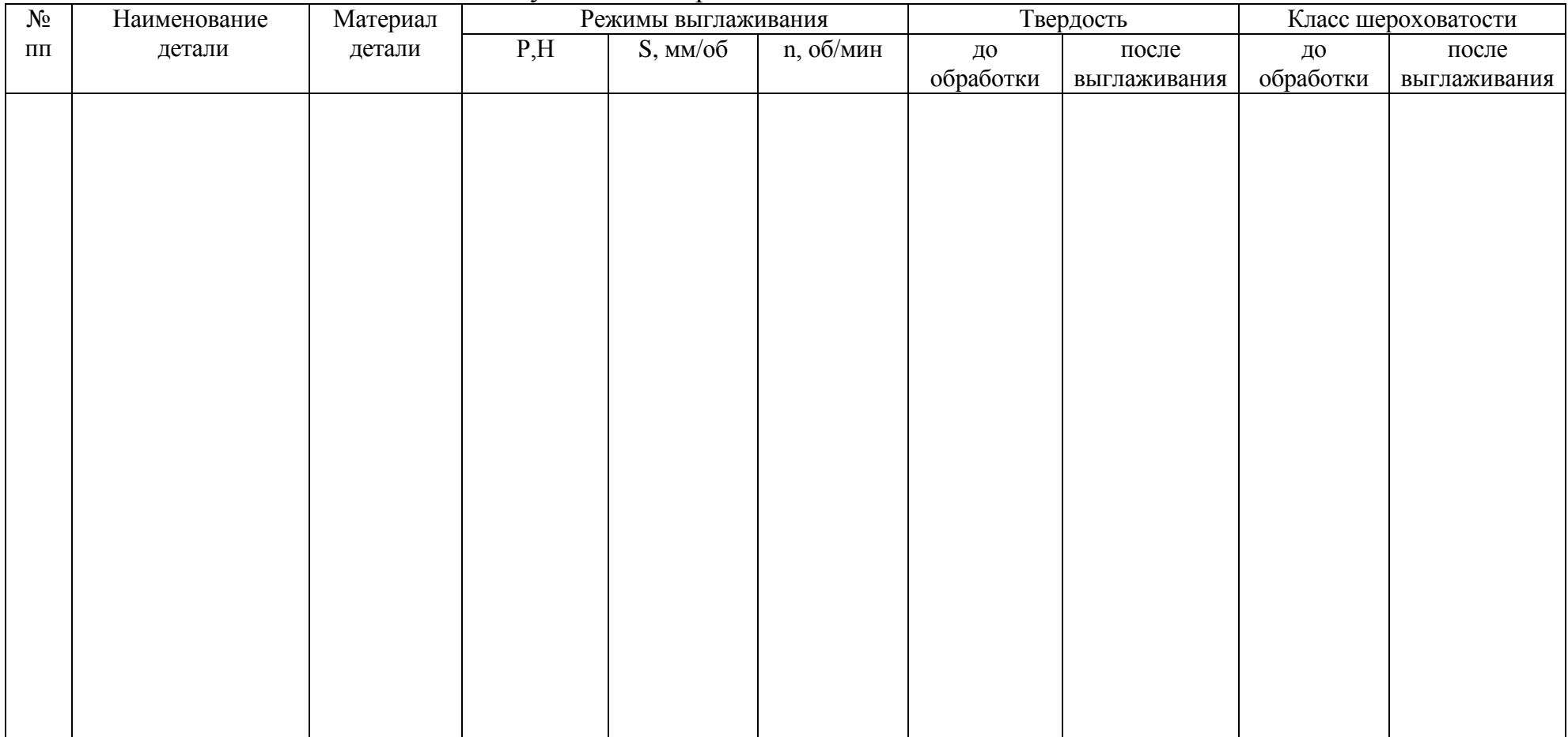

\_\_\_\_\_\_\_\_\_\_\_\_\_\_\_\_\_\_\_\_\_\_\_\_\_\_\_\_\_\_\_\_\_\_\_\_\_\_\_\_\_\_\_\_\_\_\_\_\_\_\_\_\_\_\_\_\_\_\_\_\_\_\_\_\_\_\_\_\_\_\_\_\_\_\_\_\_\_\_\_\_\_\_\_\_\_\_\_\_\_\_\_\_\_\_\_\_\_\_

Выводы \_\_\_\_\_\_\_\_\_\_\_\_\_\_\_\_\_\_\_\_\_\_\_\_\_\_\_\_\_\_\_\_\_\_\_\_\_\_\_\_\_\_\_\_\_\_\_\_\_\_\_\_\_\_\_\_\_\_\_\_\_\_\_\_\_\_\_\_\_\_\_\_\_\_\_\_\_\_\_\_\_\_\_\_\_\_\_\_\_\_\_\_\_\_

Контрольные вопросы:

1. В чем преимущества обработки деталей пластическим деформированием в сравнении с обработкой резанием.

2. Какие изменения микрогеометрии и свойств поверхностного слоя происходят в результате обработки деталей ППД. Как они влияют на эксплуатационные свойства деталей.

3. Какой инструмент и оборудование, оснастка необходимы для организации обработки алмазным выглаживанием?

# **Лабораторная работа № 9.**

## **Ремонт корпусных деталей**

1. Цель работы.

1.1. Закрепить теоретические знания о технологическом процессе ремонта корпусных деталей, в частности, блоков цилиндров двигателей.

1.2. Изучить технологический процесс ремонта блоков цилиндров двигателей.

1.3. Приобрести навыки выполнения отдельных операций ремонта блока цилиндров двигателей.

2. Порядок выполнения работы.

2.1. Изучить технологический процесс ремонта блоков цилиндров двигателей (описание работы, п.4)

2.2. Оформить отчет по работе.

3. Техника безопасности.

3.1. При выполнении лабораторной работы студент должен руководствоваться общими правилами безопасности с приборами и приспособлениями.

3.2. Запрещается пользоваться неисправным инструментом и приспособлениями.

3.3. Студент должен выполнять работу с приборами и приспособлениями только в присутствии преподавателя или учебного мастера.

# 4. Описание работы

Ремонт машин является объективной необходимостью, которая обусловлена техническими и экономическими причинами. Общее число деталей в современных машинах составляет тысячи наименований. Однако, число деталей, лимитирующих их срок службы до капитального ремонта не превышает несколько десятков наименований.

Блок цилиндров относится к классу корпусных деталей, от их технического состояния во многом зависит надежность сопряженных с ними деталей двигателя. В процессе эксплуатации блоки подвергаются химическому и тепловому воздействию, механическим нагрузкам динамического характера, вибрации, влиянию абразивной среды и т.д., поэтому их размеры, геометрия, структура металла, взаимное расположение осей и поверхностей нарушается, что резко ухудшает работу двигателя и снижает его эксплуатационные качества, приводит к потребности восстановления его первоначальных характеристик.

Наряду с поиском путей и методов повышения надежности, которые закладываются в конструкцию машин при проектировании и внедряются в сфере производства, необходимо изыскивать пути и методы для решения той же задачи в сфере эксплуатации и ремонта. Ремонт и восстановление деталей машин обеспечивает экономию высококачественного металла, энергетических и трудовых ресурсов, а также рациональное использование природных ресурсов и охрану окружающей среды.

# *Основные дефекты блоков цилиндров.*

В блоках разных моделей автотракторных двигателей встречаются практически однотипные дефекты. Различие выражается в коэффициенте повторяемости дефектов и разной степени износа одноименных рабочих поверхностей. Анализ дефектов блоков разных модификаций двигателей показывает, что по характеру повреждений и месту их расположения дефекты могут быть сгруппированы в несколько типовых групп.

Основные возможные дефекты, присущие блокам автотракторных двигателей всех моделей можно представить в следующем порядке (рисунок 9.1):

1) трещины, пробоины (1);

2) отклонение от соосности поверхностей коренных опор (4) и опор распределительного вала (3);

3) отклонение от плоскостности поверхности разъема с головкой блока (18) и забоины, неровности на привалочных плоскостях разъема муфты сцепления и механизма газораспределения;

4) износ: отверстий под вкладыши коренных опор (8) и опор распределительного вала(10); -внутренних поверхностей промежуточных втулок под шейки распредвала (11); -пальца промежуточного зубчатого колеса под втулку (2); -торцевых поверхностей под полукольца на крышках и в блоках (6); отверстий под толкатели (16); -посадочного пояска под гильзу цилиндра (12, 13);

5) неплоскостность торцов под бурты гильз, забоины, заусеницы (14);

6) ослабление посадки штифтов в блоке (7, 9);

7) повреждение резьбовых соединений (15, 17);

8) кавитационный износ и накипь на стенках блока, взаимодействующих с охлаждающей жидкостью.

# *Ремонт блоков.*

Технологическая последовательность ремонта блоков: очистка, дефектация, разделка и заварка трещин; обработка установочной плоскости и отверстий (на плоскошлифовальном, фрезерном или сверлильном станке); обработка привалочных плоскостей (фрезерный станок), обработка на радиально - расточном станке (расточка и гильзование), слесарные работы, механическая обработка точных внутренних поверхностей (хонинговальный станок).

Специфика восстановления блоков связана главным образом с технологическими свойствами материала, из которого они изготавливаются. Большинство блоков изготавливают из: серого чугуна СЧ-18-36 (ЗиЛ-130), СЧ15-32, СЧ21- 40, СЧ24-44; специального легированного чугуна (ЯМЗ);алюминиевого сплава АЛ - 4 (ЗМЗ).

В процессе ремонта крышки коренных подшипников, а также картеры сцепления с блоками не разукомплектовываются.

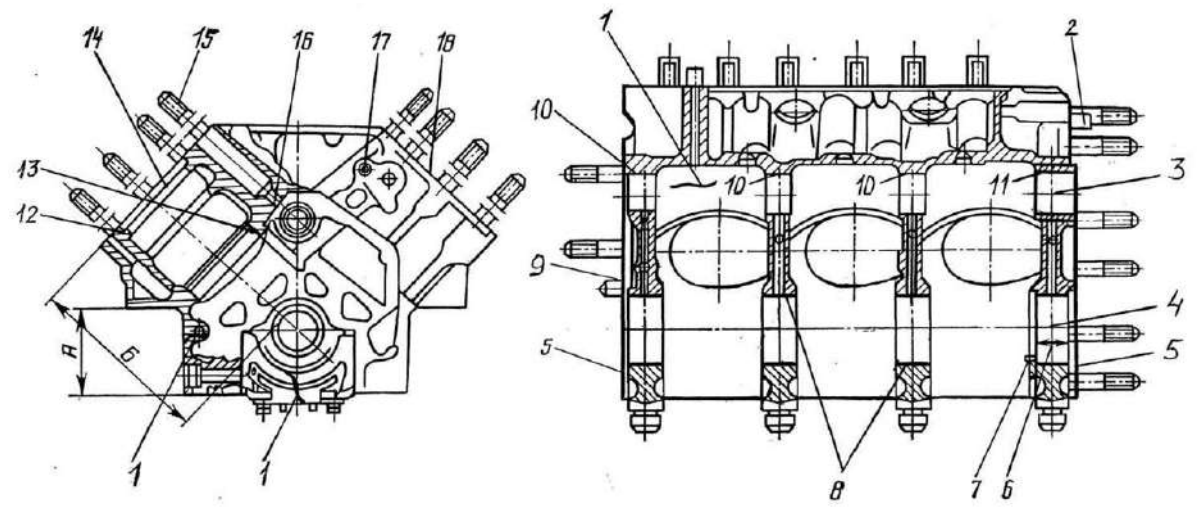

Рисунок 9.1 – Схема расположения основных дефектов блока (позиции указаны в тексте)

#### **Ремонт трещин и пробоин.**

Трещины, как и пробоины, являются браковочными признаками, однако если они не располагаются в высоконагруженных местах блока, допускается устранение пробоин постановкой заплат, а трещин - сваркой, заделкой синтетическими материалами или слесарно-механическим способом.

Перед сваркой концы трещины засверливают сверлом диаметром 5мм и затем разделывают ее при помощи шлифовального круга, установленного на пневматической или электрической шлифовальной, под углом 90... 120° на 2/3 толщины стенки.

При ремонте трещин на чугунных блоках применяют два основных метода сварки - холодный и горячий (с предварительным подогревом). Холодная сварка выполняется без предварительного подогрева детали следующими способами:

*1) сварка самозащитной проволокой ПАНЧ— 11, ПАНЧ— 12.*

Сварка ведется открытой дугой, без дополнительной защиты газом или флюсом. Заваривать трещину начинают от ее концов и продолжают к середине участка. Сварку ведут на постоянном токе прямой полярности при 1=100 - 140А и напряжении U=14.. 18В. Для механизированной сварки применяют малые шланговые полуавтоматыА-547, А-547У, А-285, серии ПДГ (ПДГ - 301 -1) и другие в комплекте с выпрямителями ВС - 200, ВС - 300.

*2) газовая сварка.*

Сварка проводится ацетилено - кислородным пламенем с применением чугунных прутков марки Б (Si3,6 - 4,8%) или ПЧЗ, НЧН1, ПЧН2 и флюса. В качестве флюса применяется техническая бура (Na2 B4СЬ) или смесь 20% буры и 80%о борной кислоты (Н3ВОз). Флюс улучшает условия проведения сваркипайки, предотвращает окисление, способствует лучшему сплавлению материалов.

*3) электродуговая сварка постоянным током обратной полярности в среде аргона проволокой МНЖКТ (диаметром 1,2 мм) на полуавтомате А — 547* Р;

*4) ручная электродуговая сварка:*

а) электродами ПАНЧ - 2;

б) медно-никелевыми электродами МНЧ - 1;

в) медными электродами марки ОЗЧ - 1;

г) электродами ЦЧ - 3, ЦЧ - 4 (материал стержня СВ - 08, Св - 08А; применяется для заварки трещин без последующей механической обработки);

д) стальными электродами методом отжигающих валиков. Сварку ведут

электродом из малоуглеродистой стали ( Э-34, Э-42). После наплавки первого сварочного валика длиной 35-50 мм сразу же наплавляют на него второй, отжигающий валик. Недостатки способа - высокие трудоемкость процесса и квалификация сварщика.

При горячем методе сварки блок предварительно нагревают в специальных печах, горнах или при помощи индукционного нагрева до температуры 600...700°С.Далее сварка может выполняться следующими способами:

1) газовая сварка ацетилено-кислородным пламенем с флюсом. Используют чугунные прутки марок A (Si3,0 - 3,5%) и Б, стальную сварочную проволоку Св - 0,8, Св - 08А. В качестве флюса применяется бура или другие составы на ее основе.

2) электродуговая сварка электродами ОМЧ - 1.

Сварка ведется на переменном или постоянном токе обратной полярности короткими валиками (25 - 30мм) без перерывов с тем чтобы металл сварочной ванны все время был в расплавленном состоянии.

Подготовка к сварке трещин на блоках из алюминиевых сплавов должна проводиться не более чем за 2-3 часа до процесса сварки.

Основные способы сварки блоков из алюминиевых сплавов следующие:

*1) аргонно-дугоеая сварка.*

Для сварки используют вольфрамовый электрод ВЛ-10 диаметром 1...5 мм, которой затачивают в виде карандаша. Сварку проводят специальными установками УДГ - 301, УДГ - 501, УДАР - 500. Присадочным материалом может быть проволока из того же сплава, что и основной материал или проволока АК5 (Si- 5%). Режим сварки: при толщине стенки 4...6 мм -диаметр прутка равен  $d_{np} = 3...4$  мм, сила тока 1=150 - 270 А, напряжение U= 18...20 В, расход аргона Q=7...10 л/мин, диаметр электрода  $d_3 = 3...4$  мм; при толщине стенки 10 мм соответственно -  $d_{np} = 4...5$  мм, I= 280 -320A, Q=ll-12 л/мин, d<sub>3</sub>— 5мм.

*2) газовая сварка:*

а) газовая сварка с использованием флюса.

Флюсы марок АФ-4А, АН-4А и другие, содержащие хлористые и фтористые соли лития, натрия, калия, предназначены для растворения и удаления тугоплавкой оксидной пленки (АlОз). Сварку ведут ацетилено кислородным пламенем, предварительно зачистив место сварки и нагрев его до 250-350°С, насыпают флюс на кромки трещины. Флюсы для сварки алюминиевых сплавов сильно разъедают металл, поэтому, завершив сварку, остатки флюса удаляют, промывают шов горячей водой и зачищают стальной щеткой.

б) газовая сварка без флюсов.

Место сварки предварительно подогревают до температуры 250 - 300°С и укладывают возле трещины кусочки присадочного материала (проволока Св-АК5, Св-АМЦ, Св-АК10 и др.), затем расплавляют зону сварки и удаляют оксидную пленку с поверхности сварочной ванны стальным крючком. Далее вводят в расплав кусочек подогретого присадочного материала, перемешивают крючком его до сплавления с основным материалом. При данном способе предварительно трещину не разделывают.

*3) электродуговая сварка*

а) сварку электродами ОЗА - 2 (для силуминов АЛ-2, АЛ -4, АЛ-11) проводят короткой дугой при обратной полярности из расчета не более 40А на 1 мм диаметра электрода со скоростью 0,4...0,6 м/мин и напряжении U=60...70B. Место сварки предварительно нагревают до 250-300°С;

б) электродуговая сварка угольным электродом. В качестве электродов используют графитовые и угольные стержни длиной 200...700 мм и диаметром 10... 18 мм. При помощи присадочного прутка (Св -АК5) вводят в сварочную ванну флюс (АФ-4А) и удаляют из нее шлак и оксиды. Детали перед сваркой подогревают до 250-350°С. Во время сварки электрод перемещают линейно, без поперечных колебаний.

#### **Ремонт трещин полимерными материалами.**

Подготовка эпоксидной композиции: разогревают тару с эпоксидной смолой ЭД-16 в термошкафу или емкости с горячей водой до температуры 60...80°С и наполняют ванночку необходимым количеством смолы. Добавляют порцию пластификатора (дибутилфталат), тщательно перемешивая смесь в течение 5...8 мин. Далее вводят наполнитель (железный, алюминевый, чугунный порошки, цемент, графит и др.) и перемешивают 8.. 10 мин. Приготовленный состав можно хранить длительное время. Непосредственно перед его применением вливают отвердитель (полиэтиленполиамин) и перемешивают в течение 5 минут, после чего эпоксидная композиция должна быть использована в течение 20.. .25 мин.

Ремонтируют трещины чугунных блоков составом Б, а из алюминиевых сплавов - составом А (таблица 9.1).

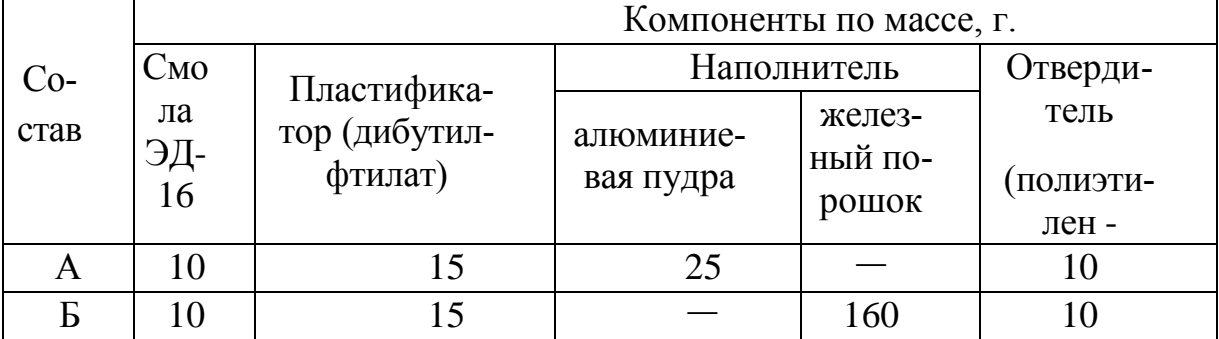

Таблица 9.1 - Составы эпоксидных композиций

Трещины длиной до 20 мм заделывают так: на концах трещины сверлят отверстия диаметром 2,5...3,0 мм; по всей длине снимают фаску под углом 60.. .70°С на глубину 1,0.. .3,0 мм. Зачищают поверхность на расстоянии 40...50 мм от трещины до металлического блеска и обезжиривают ацетоном. После просушивания в течение 8... 10 мин поверхность повторно обезжиривают и сушат. Первый слой эпоксидного состава наносят шпателем или кистью с усилием для обеспечения необходимой контактной прочности между

металлом и эпоксидной композицией. Далее заливают состав в трещину до полного ее заполнения. На трещины длиной более 20 мм дополнительно укладывает накладки из стеклоткани, и прикатывают их роликом, трещины длиной более 150 мм укрепляют металлической пластиной толщиной 1,5 мм на винтах М8 и М10.

## *Слесарно -механические способы ремонта трещин;*

1) Штифтование. Трещину длиной менее 50 мм заделывают резьбовыми штифтами из меди или бронзы диаметром 0 8мм в определенном порядке (рисунок 9.2). После установки штифты расчеканивают, а отремонтированную поверхность паяют.

- 2) Заделка фигурными вставками. Технология ремонта включает сверление по кондуктору в детали специального паза и запрессовку в него заранее изготовленной фигурной вставки (стягивающей и уплотняющей), покрытой эпоксидным составом (рисунок 9.3).
- 3) Постановка заплат. Заплату из листовой стали 20 (меди, латуни) толщиной 1,5...2,0 мм крепят винтами или заклепками (на расстоянии 10... 15 мм относительно друг друга) так, чтобы она перекрывала края пробоины или трещины на 15...20 мм. Под заплату ставят прокладку из стеклоткани и промазывают ее герметиком.

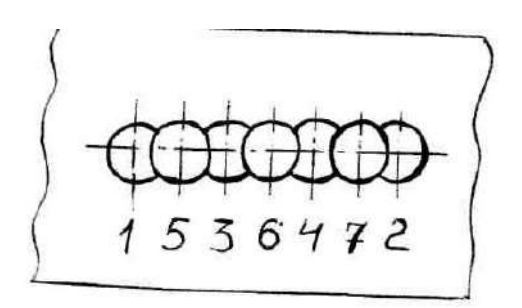

Рисунок 9.2 – Ремонт трещин штифтованием

## **Искажение макрогеометрии и несоосность поверхностей коренных опор устраняют следующими способами:**

- 1) *Хонингование.* Применяется при одностороннем износе коренных опор (не более 0,02...0,03 мм) и в случае, когда необходимо устранить занижение размера (овальность) в результате деформации.
- 2) *Фрезерование привалочных*(торцевых) поверхностей крышек коренных подшипников. На станке 6М12П предварительно фрезеруют поверхности крышки под гайки (до выведения следов износа) и плоскость разъема крышки на глубину 0,3...0,4 мм, углубляют размер паза под усик вкладыша.

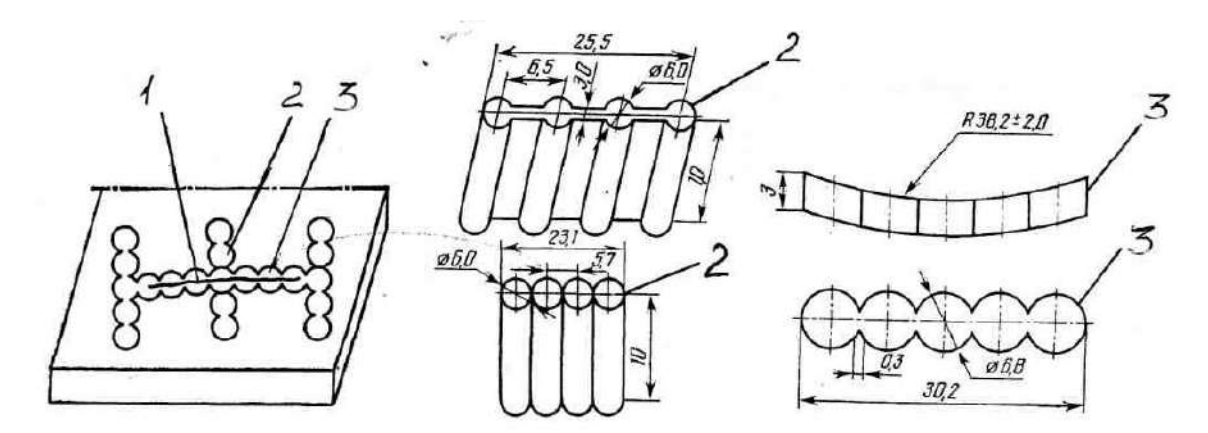

1-трещина; 2 - стягивающие фигурные вставки; 3- уплотняющие фигурные вставки.

Рисунок 9.3 – Ремонт трещин фигурными вставками

Затем крышки устанавливают на свои места, затягивают с требуемым усилием и растачивают коренные опоры на двухшпиндельном расточном станке модели ОР(ОР - 14557 для Д - 240 и их модификаций, ОР — 14553 - для СМД - 62, ОР - 14560 для А - 41) или одношпиндельном станке модели РД (РД50МЗ для УМЗ - 421). Расточку ведут со смещением оси шпинделя (борштанги) на величину, равную половине глубины фрезерования крышек (0,15...0,2 мм). Режим растачивания: частота вращения шпинделя (борштанги) - 350 мин " , подача - 0,04 мм/об, шероховатость обработанных отверстий Ra= 22 мкм.

После обработки контролируют размеры: между плоскостью блока, прилегающей к головке и осью гнезд; между осями коленвала и распредвала. Восстановление формы и размера отверстия растачиванием наиболее предпочтительно, поскольку блоки при этом не подвергаются термическим воздействиям.

3) *Эпоксидные композиции.* Наносят эпоксидный состав на гнезда (в качестве

наполнителя используют порошки, хорошо проводящие тепло), укладывают оправку, затягивают крышки. После высыхания состава снимают оправку и растачивают гнезда под номинальный размер.

4) *Ремонтные размеры гнезд и вкладышей, увеличенных по наружному диаметру;*

- 5) *Дополнительная ремонтная деталь (ДРД).* Гнездо растачивается под увеличенный размер, устанавливаются стальные полукольца, которые фиксируются на гнезде и крышке контактной приваркой, винтами или клеем.
- 6) *Электролитическое натирание, пайка баббитом, наплавка бронзой или*

*латунью* с последующей расточкой под номинальный размер.

При каждом способе восстановления коренных опор в заключении следует обязательно проверить правильность положения деталей, которые крепятся на задней и передней плоскостях блока (кожух маховика, картер сцепления, крышка шестерен распределения), относительно новой оси гнезд и при необходимости провести центрирование этих деталей на блоке.

**Отклонение от плоскостности** поверхностей блока цилиндров проверяют контрольной линейкой со щупом. Допускаемая наибольшая величина неплоскостности 0,05 - 0,1 мм, при больших значениях проводят механическую обработку (фрезерование или плоское шлифование) до устранения дефекта.

## **Износ внутренней рабочей поверхности цилиндров блока устраняют:**

1) растачивание и хонингование под ремонтный размер;

2) запрессовка сухой гильзы.

Цилиндры блока последнего ремонтного размера растачивают, запрессовывают гильзу (из титано-медистого или марганцовистого чугуна), растачивают и хонингуют гильзу под номинальный размер.

## **Износ поверхностей отверстий под толкатели, втулки распределительного вала и палей, промежуточной шестерни устраняют:**

1) Растачиванием под ремонтный размер.

Гнезда под втулки и втулки после запрессовки в блок растачивают (развертывают) при помощи приспособления, обеспечивающего сохранение расстояний между осями отверстий под коренные опоры, втулок распредвала и пальца промежуточной шестерни. 2) Расточка, запрессовка втулок с увеличенным наружным диаметром. После запрессовки втулки развертывают до номинального размера.

#### **Восстановление резьбовых соединений:**

-прогонка резьбы инструментом номинального размера (при срыве

резьбы менее 2-х ниток); -растачивание и нарезание резьбы увеличенного размера; -сверление и нарезание отверстий в новом месте; -установка ввертышей (резьбовых пробок) и резьбовых спиральных

вставок; -заварка нарезной части и нарезание новой резьбы -залом шпильки или болта устраняется заменой. Обломок вывертывают шпильковертом. При невозможности применения шпильковерта залом высверливается сверлом диаметром 02/3 размера резьбы, забивают трехгранный стальной экстрактор и выворачивают его ключом вместе с заломом.

**Износ торцевых поверхностей под полукольца и боковых поверхностей крышек** коренных опор восстанавливают электролитическими покрытиями (железнение).

#### **Износ посадочных мест под нижний поясок гильзы устраняют:**

- проточка дополнительной канавки под уплотнительное кольцо на радиально - сверлильном станке (при глубине кавитационных раковин не более 1,5 мм);
- растачивание пояска для запрессовки втулки с заранее изготовленной канавкой под уплотнительное кольцо.

### **Ремонт торцевых поверхностей гнезд блока под верхний бурт гильзы.**

Состояние торцевых поверхностей проверяют индикаторным приспособлением, которое позволяет одновременно определить глубину (износ) выточки и параллельность ее основания верхней плоскости блока цилиндров (рисунок 9.4). Разница измерений в пределах одного гнезда не должна превышать 0,03 мм, а по всем гнездам не более 0,05 мм. Неплоскостность восстанавливают на радиально - сверлильном станке (2Н55) растачиванием до выведения следов износа. Глубина всех гнезд после растачивания должна быть одинаковой.

**Ослабление посадки и выпадение штифтов** устраняется развертыванием отверстий под штифты и установкой ступенчатых штифтов увеличенного размера, изготовленных из стали 45.

## **Гильзы цилиндров.**

#### *Дефекты гильз цилиндров.*

Гильзы цилиндров относятся к классу «полых стержней», их изготавливают из серого чугуна СЧ18-36 (ЗиЛ - 130), СЧ22-44 (ЗМЗ - 53), из специального легированного чугуна /ЯМЗ, КАМАЗ/.

Гильзы автотракторных двигателей изнашиваются в результате трения поршневых колец, воздействия абразивных частиц, газовой эрозии и кавитации. *Основные дефекты гильз автотракторных двигателей'.*

- 1) трещины
- 2) износ:
	- внутренней рабочей поверхности;
	- посадочных (верхнего и нижнего) поясков;
- 3) кавитационные разрушения наружней поверхности;
- 4) отложения накипи

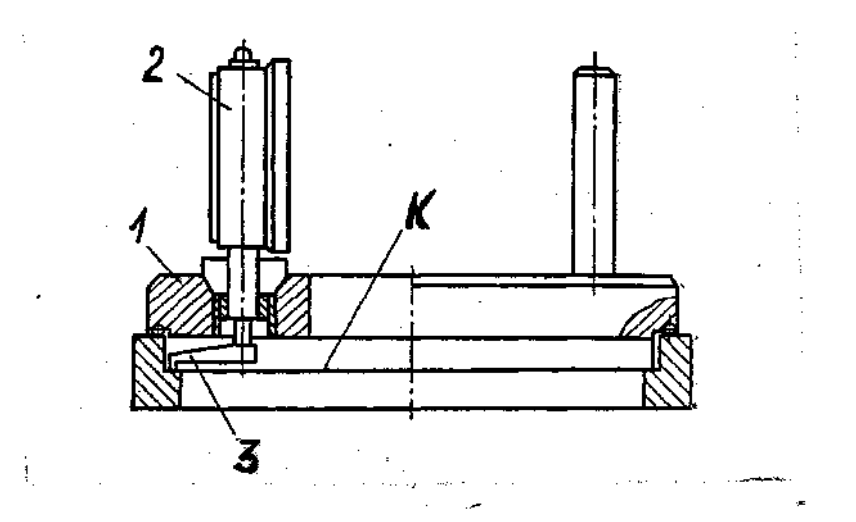

1-корпус приспособления; 2-индикатор; 3-шуп индикатора.

Рисунок 9.4 – Контроль опорной поверхности К бурта гильзы

#### *Ремонт гильз цилиндров.*

Для очистки гильз от накипи и продуктов коррозии на ремонтных предприятиях применяется моечная машина ОМ - 21601.

Трещины на поверхностях гильз не допускаются. Для обнаружения трещин применяются различные методы дефектоскопии: магнитный (дефектоскопы стационарные М - 217, УМД - 9000, переносные 77ПМД - ЗМ, ПМД - 70, ДМП - 2, МК (магнитный карандаш)), люминесцентный (ПЛУ - 2, ЛЮМ - 2 и др.), ультразвуковой (УЗД - 7Н, УД - 10УА).

Износ внутренней поверхности гильзы замеряют в двух взаимно перпендикулярных плоскостях на длине 100 мм от нижнего края гильзы, а также на длине 15 мм от верхнего ее края с помощью нутромера НИ -100-160 (ГОСТ 968 - 84). Овальность и конусообразность гильз цилиндров должны быть в пределах, указанных в таблице 1 (Приложение А).

Гильзы изнашиваются по длине на конус, а по окружности на овал. Максимальный износ цилиндра находится в зоне остановки верхнего компрессионного кольца при положении его в ВМТ. Наибольшая ось овала располагается в плоскости качания шатуна (Б-Б) 1) обработка (растачивание и хонингование) под ремонтный размер.

Для гильз автомобильных двигателей, как правило, устанавливается три ремонтных размера с интервалом 0,5 мм, д ля гильз тракторных двигателей -один ремонтный размер Р1 через 0,5 мм или 0,7 мм (Приложение А, таблица 1).

Изношенную внутреннюю поверхность гильзы растачивают на вертикально расточных станках моделей 278Н, 279Н (рисунок 9.5), алмазно - расточных станках типа А278.

Гильзу устанавливают в кондуктор, размещенный на столе расточного станка. В качестве базовой поверхности используют неизношенный цилиндрический поясок в верхней части гильзы. С помощью индикаторного приспособления совмещают оси шпинделя станка и гильзы (рисунок 9.6).Центрирование гильзы достигается поворотом шпинделя. После центрирования кондуктор закрепляют на столе станка. Затем оправку снимают и устанавливают вылет резца для растачивания на необходимый размер. Растачивают гильзу за один проход (без охлаждающей смазки) на режиме: частота вращения шпинделя 112 мин ", подача инструмента 0,2 мм/об. Овальность и конусность после растачивания не более 0,03 мм, шероховатость поверхности не ниже 6 класса (Ra= 2,5...1,25мкм). При расточке оставляют припуск (0,05 - 0,07 мм) на окончательную обработку хонингованием или раскаткой.

Назначение хонингования - достижение необходимого класса чистоты обрабатываемой поверхности. Хонингование проводят на специальных станках типа 3833М, ЗА833, ЗБ833 (рисунок 9.7) абразивными или алмазными брусками, закрепленными в специальной головке - хоне.

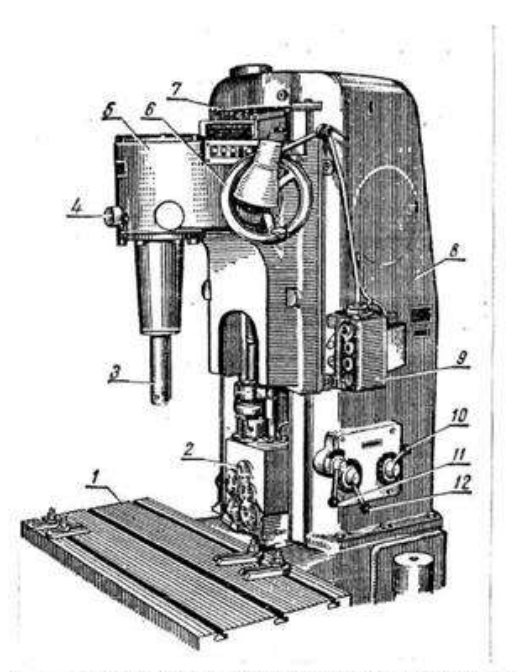

1-стол станка; 2-коробка скоростей и подач; 3- шпиндель; 4-рукоятка отключения шпинделя от привода; 5-шпиндельная бабка; 6-маховик ручных перемещений шпиндельной бабки; 7-рукоятка включения смазки; 8-колонка и основание; 9-пульт управления; 10-рукоятка переключения скоростей; 11-рукоятка включения рабочей, ускоренной и ручной подачи; 12-рукоятка переключения подач.

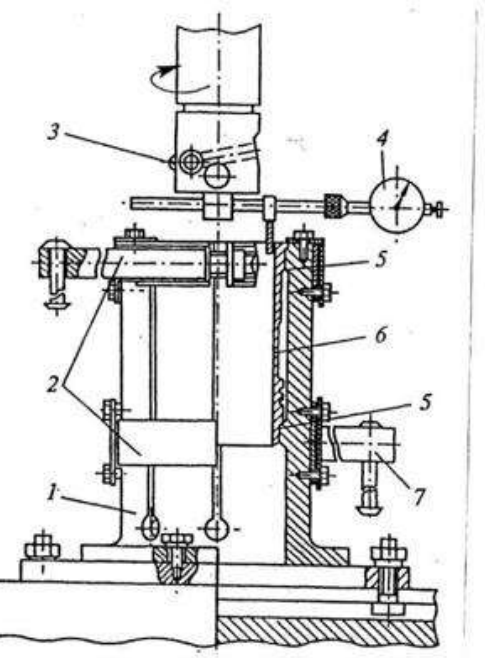

1-корпус; 2-верхний и нижний пояса зажима гильзы; 3-резец; 4-индикаторное приспособление совмещения оси гильзы цилиндров с осью шпинделя; 5-верхний и нижний посадочные пояски кондуктора; 6-гильза; 7-стяжной винт пояса с рукояткой.

Рисунок 9.5 – Общий вид вертикально- Рисунок 9.6 - Кондуктор и приспособление расточного станка 278Н для центровки гильзы на столе расточного станка

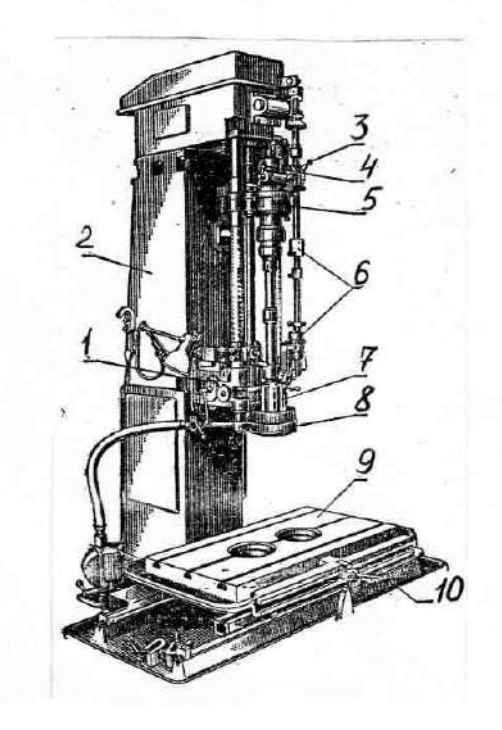

1-коробка скоростей, 2-станина, 3-рукоятка настройки автоматического режима, 4-рукоятка ручного тормоза разжима, 5-шпиндельная головка, 6-попутные кулачки реверса, 7-специальная головка (хон), 8-кольцо охлаждения, 9-стол, 10-рукоятка стопорения стола.

Рисунок 9.7 – Общий вид хонинговального станка 3Б833

Устройство станка обеспечивает автоматическое вращательное и возвратно - поступательное движение хона, заданное увеличение его диаметра (разжим) за каждый цикл подъема и опускания. Величину давления брусков хона на стенки гильзы контролируют по величине тока на амперметре станка. Для получения необходимого класса чистоты хонингование проводят в два перехода -предварительное (черновое) и окончательное (чистовое). Окружная скорость для предварительного хонингования 60...85 м/мин, окончательного - 45...50 м/мин; скорость возвратно - поступательного движения хона равна 0,2 окружной скорости; давление брусков на обрабатываемую поверхность цилиндра -0,2...0,ЗМПа. При хонинговании необходимо установить определенную длину хода головки. Перемещение головки должно быть таким, чтобы величина выхода брусков за торец гильзы (цилиндра) составила 0,02 -0,04 их длины. При большем ходе головки образуется вогнутость рабочей поверхности гильзы, а при меньшем - бочкообразность. Овальность и конусообразность после обработки не должны бать более 0,02-0,03 мм (приложение А, таблица 1).

Хонингование выполняют при непрерывной и обильной подаче смазочно -охлаждающей жидкости в зону обработки (керосин или смесь керосина с 15- 20% индустриального масла). Для предварительного хонингования используют бруски из синтетических алмазов марки АСК 250/200М1100, которые

обеспечивают большую глубину рисок, служащих в последующем масляными карманами. Для чистового хонингования целесообразно использовать бруски марки АСО 80/64 Р11 50, обеспечивающие требуемую шероховатость обрабатываемой поверхности не ниже 9 класса. На современных хонах могут устанавливаться одновременно бруски для чернового и чистового хонингования.

Рабочую поверхность гильзы можно упрочнить путем вибрационного обкатывания шариковой раскаткой. Процесс осуществляют после растачивания или одновременно за один проход.

2) пластинирование (вставка стальной ленты)

Внутреннюю поверхность изношенной гильзы растачивают, хонингуют и зенкуют фаску торцевой фрезой. Ленты из стали 65Г, У8А, У10А толщиной 0,5; 0,6; 0,7 мм разрезаются на пластины в размер, обусловленный диаметром расточенной гильзы с учетом припуска под шлифование торцов. Пластину последовательно обжимают и свертывают во втулку, которую затем запрессовывают в гильзу цилиндров. В каждую гильзу последовательно запрессовывают две пластины. Благодаря упругим свойства и небольшой толщине пластины плотно прилегают к поверхности отверстия. В отверстии запрессованной втулки зенкуют фаску и производят хонингование.

3) термопластическое обжатие

Гильзу устанавливают в матрицу и с помощью индуктора нагревают ТВЧ до температуры 840...880°С и интенсивно охлаждают (установки ОР-11301, 02.04.093 «Ремдеталь»).

- 4) индукционная центробежная наплавка;
- 5) электролитические покрытия (проточное хромирование, железнение);
- 6) электрохимическое хонингование.

# Износ посадочных поясков гильзы восстанавливают:

- 1) железнение;
- 2) электроконтактная приварка ленты (установка 011-1-07 «Ремдеталь» Режим: ток 8,0...8,5 кА, частота вращения гильзы - 3 мин<sup>-1</sup>, время сварки 0,02 с; время паузы 0,12с. Материал ленты - сталь 40 или 50, толщина  $0.5 \text{ MM}$ );
- 3) электродуговое напыление (электрометаллизатор ЭМ-12-67 на установке ОКС-11244). Применяют проволоку Св-08А, для улучшения сцепляемости покрытия с основной поверхности поясков обрабатывают дробью ДЧК-0,5.
- 4) плазменное напыление (установки УПУ-ЗМ, УМП-5). Восстанавливают напылением порошковых смесей ПС (например, ПС-5) на основе железного порошка.

5. Задание студенту

5.1. Изучить дефекты и основные способы их устранения для блоков цилиндров и гильз автомобильных двигателей;

5.2. Провести измерения гильз цилиндров индикаторным нутромером, результаты измерений занести в таблицу, построить эпюру износа гильзы;

5.3. Определить ремонтный размер для гильз (цилиндров) и рассчитать режимы растачивания и хонингования.

5.4. Под руководством преподавателя и ли учебного мастера произвести растачивание гильзы на станке 278Н и хонингование на станке 3Б833.

5.5. Оформить отчет.

5.6 Сделать заключение о результатах ремонта блоков цилиндров двигателей.

Контрольные вопросы:

1. Назвать основные дефекты блоков цилиндров и гильз двигателей.

2. Привести варианты устранения дефектов блока и пояснить их сущность.

3. Назвать дефекты наружной поверхности гильз и пояснить их сущность.

4. Перечислить технологическую последовательность операций восстановления гильз и блоков цилиндров.

5. Какое оборудование применяют для ремонта внутренней поверхности гильз и блоков цилиндров.

6. Как определяют основные режимы растачивания и хонингования.

7. Как происходит центрирование гильзы (цилиндра) блока относительно оси шпинделя расточного станка.

# **Лабораторная работа № 10.**

## **Ремонт и сборка цилиндропоршневой группы ДВС**

1. Цель работы.

1.1. Закрепить теоретические знания о технологическом процессе ремонта шатунно-поршневой группы двигателей.

1.2. Изучить технологический процесс ремонта шатунно-поршневой группы двигателей.

1.3. Приобрести навыки выполнения отдельных операций сборки шатуннопоршневой группы двигателей.

2. Порядок выполнения работы.

2.1. Изучить технологический процесс ремонта шатунно-поршневой группы двигателей (описание работы, п.4)

2.2. Оформить отчет по работе.

3. Техника безопасности.

3.1. При выполнении лабораторной работы студент должен руководствоваться общими правилами безопасности с приборами и приспособлениями.

3.2. Запрещается пользоваться неисправным инструментом и приспособлениями.

3.3. Студент должен выполнять работу с приборами и приспособлениями только в присутствии преподавателя или учебного мастера.

# 4. Описание работы

# **Общие сведения о динамике кривошипно-шатунного механизма двигателя внутреннего сгорания.**

Детали кривошипно-шатунного механизма автотракторных двигателей внутреннего сгорания: поршень в сборе с поршневыми кольцами,поршневой палец и шатун подвергаются периодическому воздействию сил давления газов,сил инерции и воздействию температурных напряжений. У современных быстроходных двигателей силы инерции иногда превышают величину нагрузки от давления газов и при ремонте деталей шатунно-поршневой группы необходимо принимать меры по их снижению.

Температурные напряжения и деформации деталей, соприкасающихся с горячими газами, также достаточно велики. Для снижения температурных напряжений заводы-изготовители используют целый ряд конструкторских и технологических мер.

На рис. 10.1 показана схема нормального кривошипно-шатунного механизма рядного двигателя и действующих в нем сил.На днище поршня при воспламенении рабочей смеси действует сила давления газов *Р<sup>г</sup>* . Максимальное значение этой силы определяют по формуле:

$$
P_{e} = \eta_{\text{2max}} \cdot F_{n}, \qquad \text{H} \tag{1}
$$
\n
$$
\text{Euler}^{\eta_{\text{2max}}} = \text{Mack}_{\text{2max}} \cdot \text{H}_{\text{2max}} \tag{1}
$$
\n
$$
F_{n} - \text{Higgs}_{\text{2max}} \cdot \text{Lip} \cdot \text{H}_{\text{2max}} \cdot \text{H}_{\text{2max}} \tag{2}
$$

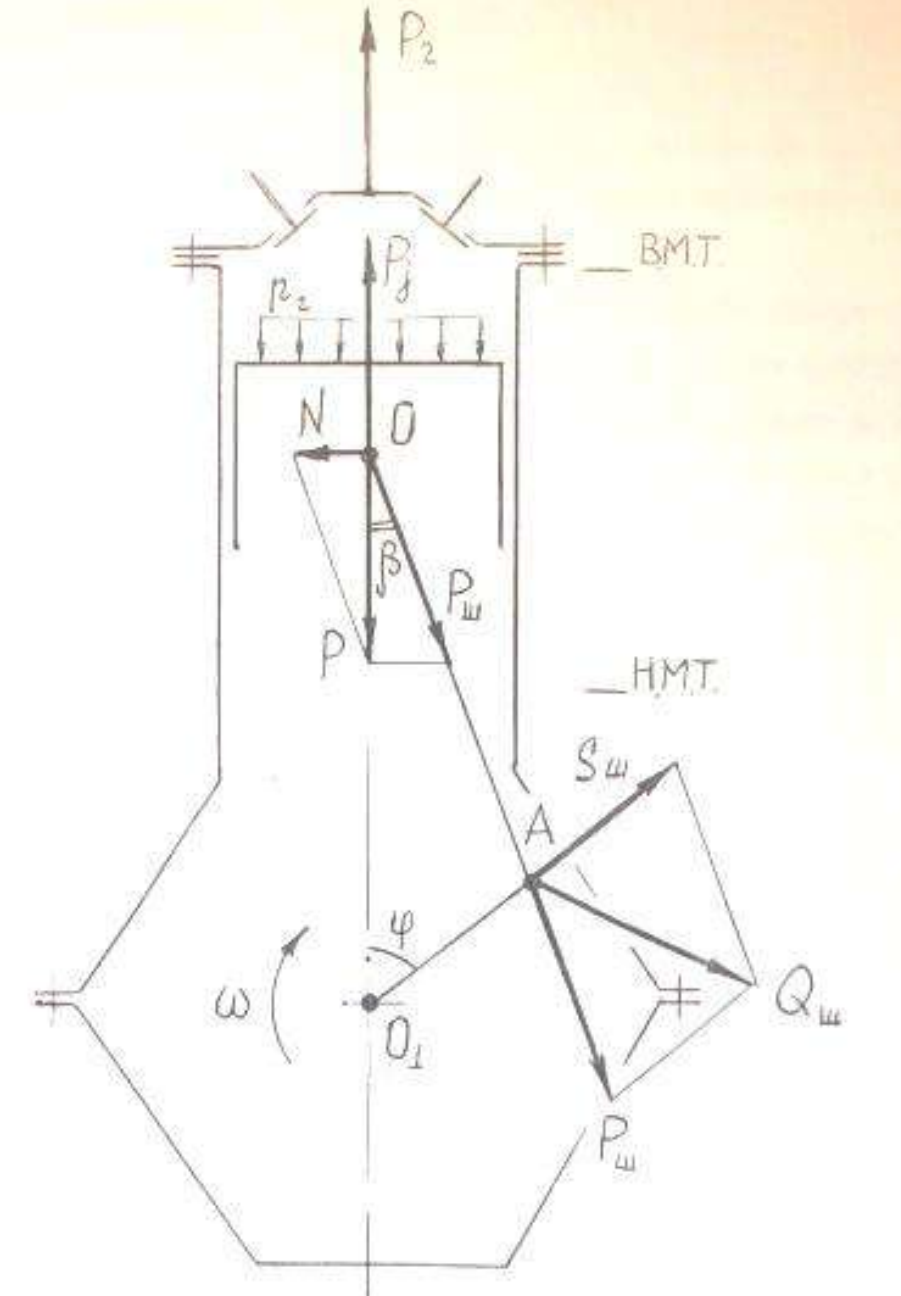

Рис. 10.1 – Схема нормального кривошипно-шатунного механизма рядного двигателя.

Сила Р, действующая на поршневой палец, отличается от силы давления газов, так как в процессе работы двигателя возникают силы инерции и силы трения.

Детали шатунно-поршневой группы в процессе работы совершают сложное движение: поршень в сборе с кольцами и пальцем совершает возвратно-поступательное движение; верхняя головка шатуна и часть его тела также совершают возвратно-поступательное движение, а нижняя головка и прилегающая к ней часть тела шатуна совершает вращательное движение.

В инженерных расчетах массу шатуна условно делят на две составляющие:

$$
m_{\mu} = m_1 + m_2 \tag{2}
$$

где m1- масса верхней головки шатуна и части тела, совершающие возвратно-поступательное движение  $(m_1=0,2...0,3 m_{\text{m}})$ 

 $m_2$  – масса нижней головки шатуна и части тела шатуна, совершающие вращательное движение.

Следовательно, масса возвратно-поступательно движущихся деталей определяется по формуле:

 $m = m_n + m_{1,(3)}$ 

где  $m_{\pi}$  – масса поршня в сборе с кольцами и поршневым пальцем.

Без учета сил трения, сила Р, действующая на поршневой палец и верхнюю головку шатуна, определяется по формуле:

$$
P = \pm P_z \pm P_j \tag{4}
$$

В инженерных расчетах Р определяют по приближенной формуле (1):

где Р<sub>j</sub>- сила инерции возвратно-поступательно движущихся масс.  
В инженерных расчетах Р определяют по приближенной формуле (
$$
P_j = m \cdot j = m \cdot r \cdot \omega \cdot (\cos \varphi + \lambda \cdot \cos 2\varphi)
$$
(5)

где j - ускорение, поршня;

r – радиус кривошипа коленчатого вала (отрезок ОА, рис. 5.1);

 $\omega$  - угловая скорость вращения коленчатого вала;

 $\varphi$  – угол поворота коленчатого вала;

 $\lambda$  - отношение длины радиуса кривошипа к длине шатуна.

$$
\lambda = \frac{r}{l_u} = \frac{O_1 A}{OA}
$$

Формулу (5) можно записать в следующем виде:

$$
P = P_{j1} + P_{j2}, \t\t(6)
$$

где 2  $P_{j1} = m \cdot r \cdot \omega^2 \cdot \cos\varphi$  – сила инерции первого порядка, период изменения которой один оборот коленчатого вала;

2 изменения которой один оборот коленчатого вала; $P_{j2} = m \cdot r \cdot \omega^2 \cdot \lambda \cdot \cos 2\varphi$  - сила инерции второго порядка, у которой период изменения пол-оборота коленчатого вала.

Эти силы действуют по оси цилиндра и, также как силы давления газов, считаются положительными, если они направлены к оси коленчатого вала, и отрицательными, если они направлены от коленчатого вала.

Из сказанного выше следует вывод о том, что для снижения сил инерции детали шатунно-поршневой группы должны иметь незначительную массу, а у многоцилиндровых двигателей массы одноименных деталей должны быть равны. Кроме того, шатуны двигателя должны иметь одинаковую массу верхней и нижней головок.

Раскладывая силу Р (см.рис. 10.1) на две составляющие: силу  $P_{\text{m}}$ , направленную по оси шатуна, и силу N, перпендикулярную оси цилиндра, получают:

$$
P_{u} = \frac{P}{\cos \varphi} \nN = P \cdot tg \beta
$$
\n(7)

Боковая силаN,действующая на стенку цилиндра; наибольшее значение имеет в период рабочего такта,поэтому считают,что левая сторона цилиндра и поршня более нагружены.СилаN меняет свое направление при переходе поршня верхней и нижней мертвой точек и в случае увеличенного зазора между гильзой и юбкой поршня вызывает стук поршней.Для снижения стука поршней в ВМТ некоторые заводы-изготовители смещают ось поршневого пальца относительно плоскости симметрии юбки поршня влево на 2...3мм(при взгляде на двигатель со стороны передней части коленчатого вала).Положение поршня при сборке двигателей контролируют по специальным меткам на его днище или юбке.

На шатунную шейку, кроме силы Р<sub>ш</sub>, действует центробежная сила инерции S<sub>ш</sub>приведенной массы нижней головки шатуна:

$$
S_{u} = m_2 \cdot r \cdot \omega^2, \tag{9}
$$

Нагрузка на шатунную шейку коленчатого валаQ<sub>ш</sub>определяется геометрическим сложением сил Р<sub>ш</sub> и S<sub>ш</sub>:

$$
\overline{Q_u} = \overline{P_u} + \overline{S_u}, \qquad (10)
$$

Рассматривая силы, приведенные в формулах (1,5,6,8,9,10),видно, что они меняют свою величину и направление в зависимости от угла поворота вала. При компоновке многоцилиндровых двигателей конструкторы стремятся чтобы силы инерции были минимальными по величине и взаимно уравновешивали друг друга, хотя это не всегда удается сделать.

Для повышения надежности и снижения расхода масла двигателей деталям шатунно-поршневой группы придают сложную геометрическую форму, часто ассиметричную, незаметную визуально и подвергают различным технологическим воздействиям при изготовлении или ремонте, которые неизвестны широкому кругу людей, занимающихся эксплуатацией машин. Поэтому детали шатунно-поршневой группы устанавливают на двигатель в определенном положении согласно инструкции завода-изготовителя или указаний технологических карт на их сборку.

# **Дефекты деталей шатунно-поршневой группы и способы их устранения.**

### *Дефекты шатунов.*

На рис. 10.2 представлен шатун автотракторного двигателя и указаны его дефекты. Шатуны автотракторных двигателей изготовляют из легированных сталей 45Г2, 40Х и др. и подвергают специальной термообработке.

После ремонта у шатунов проверяют отклонение от параллельности осей верхней и нижней головок шатунов на специальном приспособлении, показанном на рис. 10.3.

В процессе контроля изгиба и скручивания шатуна в отверстия его верхней и нижней головок устанавливают цилиндрические оправки 5 и 9 и по разнице показаний индикаторных головок 4 и 8 определяют скручивание шатуна, а по показанию индикаторной головки 7 определяют его изгиб. При обнаружении выше допустимого значения непараллельности осей верхней и нижней головок шатунов после расточки бронзовой втулки верхней головки необходимо принять меры по технологической наладке станка УРБ-ВП.

## *Дефекты поршней.*

На рис. 10.4 показан поршень автотракторного двигателя и указаны его дефекты. Поршни современных автотракторных двигателей изготавливают из алюминиевого сплава М-25, АЛ-30 и др. Шлифуют поршни при их изготовлении по специальному копиру. Юбка поршня в поперечном сечении имеет овальную форму, а вдоль вертикальной оси имеет конусную поверхность. Для улучшения приработки поршни покрывают слоем олова толщиной 0,004...0,006 мм. С целью снижения стука поршня при переходе им в.м.т. у не-

которых марок поршней отверстие под поршневой палец расположено не по оси симметрии поршня, а смещено на 2...3 мм.

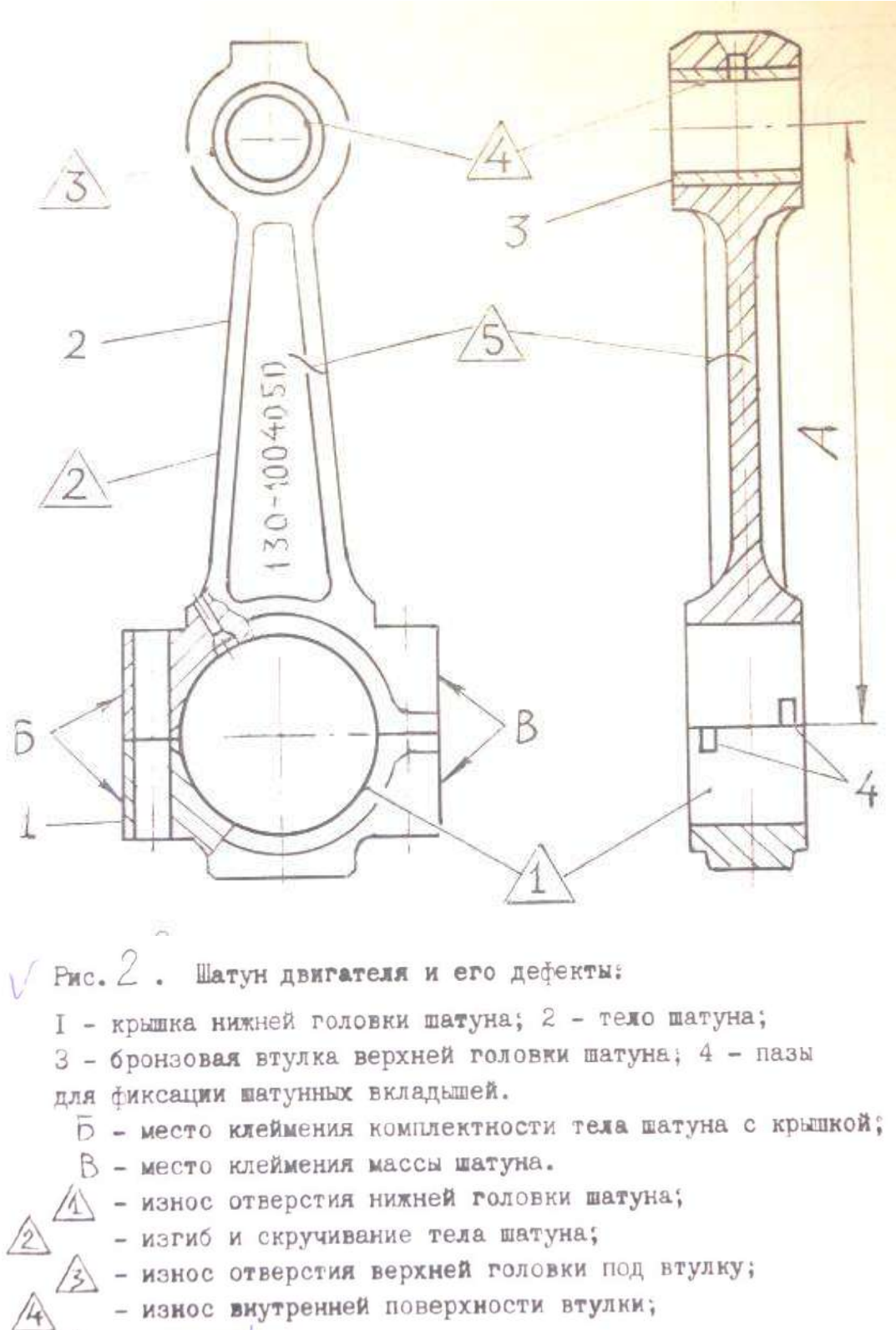

 $\sqrt{2}$  - трещины!

Основные дефекты шатунов и способу их устранения представлены в таблице 10.1.

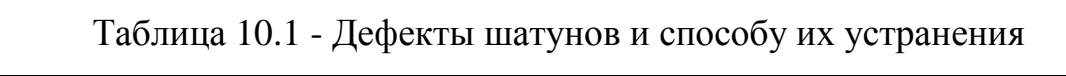

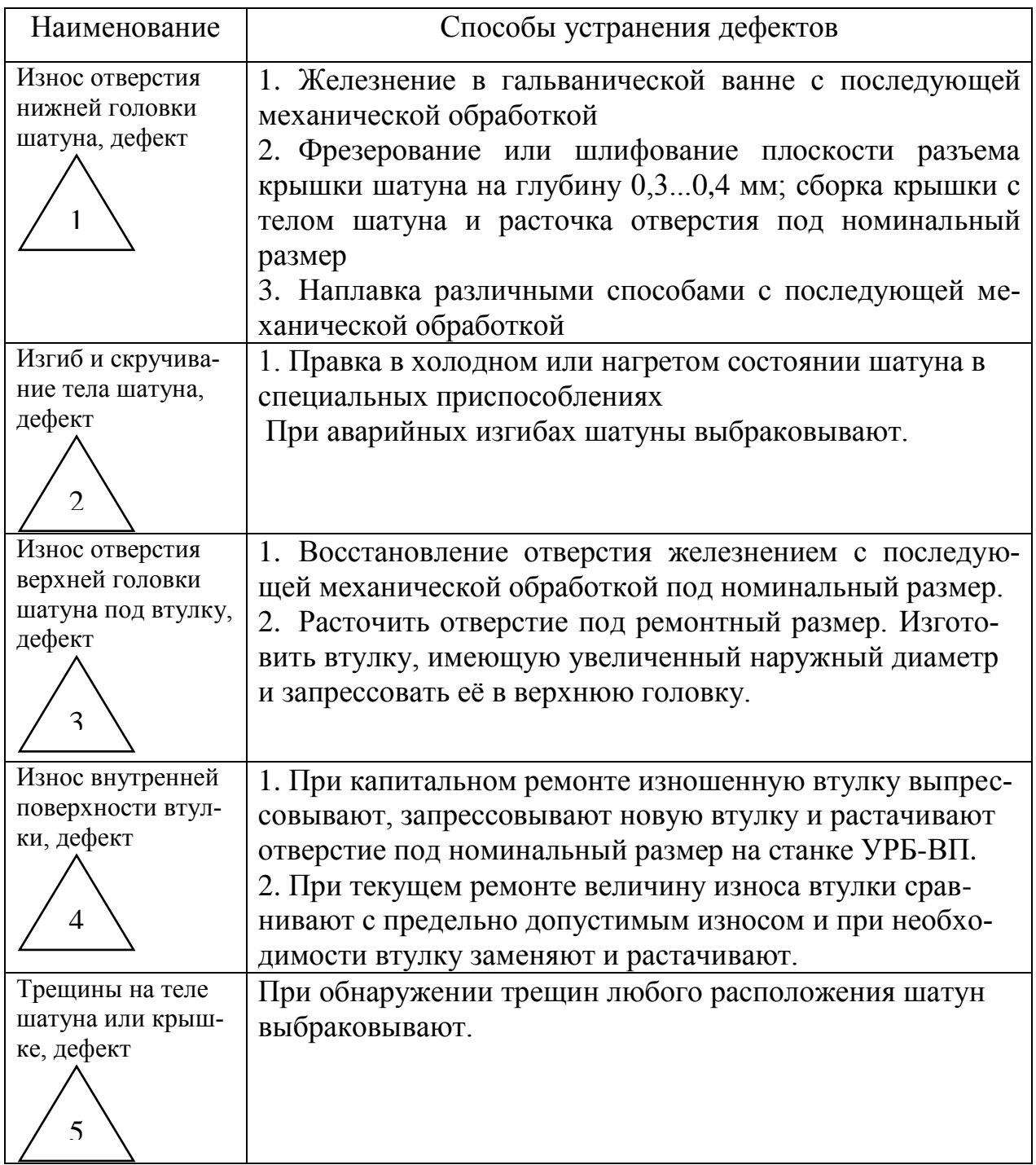
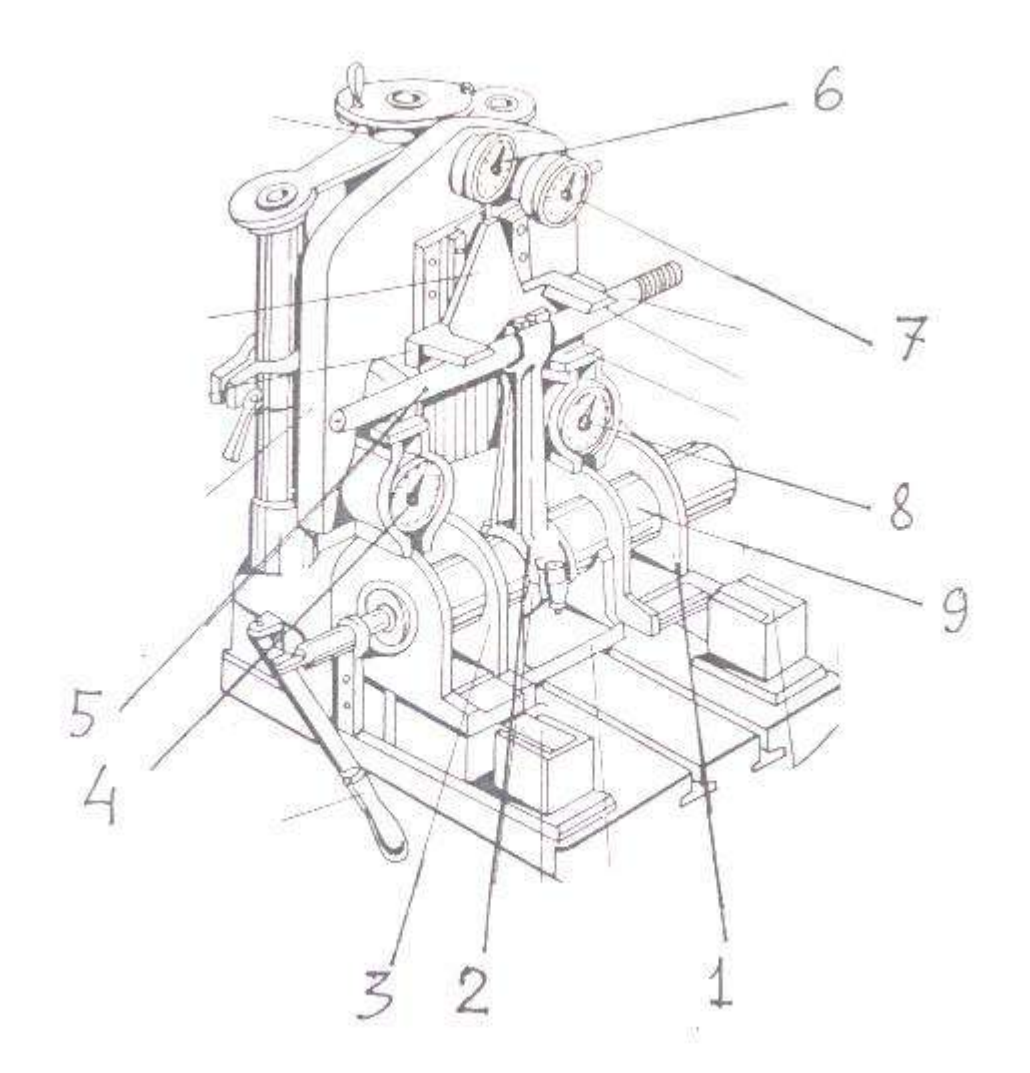

#### Рисунок 10.3 - Приспособление для контроля и правки шатунов:

1,3 – опоры для базирования цилиндрической оправки 9;2 – шатун;4,6 – индикаторные головки для определения скручивания шатуна; 5 – цилиндрическая оправка верхней головки шатуна; 6 –индикаторная головка для определения длины шатуна; 7 – индикаторная головка для определения изгиба шатуна;9 – цилиндрическая оправка для базирования шатуна в приспособлении.

При обнаружении очагов выгорания металла днища поршня, трещин на юбке или головке поршни выбраковывают. При капитальном ремонте двигателя все поршни заменяются новыми.

При текущем ремонте двигателя износы рабочих поверхностей поршня сравнивают с допустимыми и при необходимости их заменяют новыми.

В литературных источниках содержится информация о восстановлении изношенных канавок поршневых колец наплавкой. Практического применения этот способ не нашел, поэтому следует считать, что поршни восстановлению не подлежат.

*Дефекты поршневых пальцев.*

На рис. 10.5 показан вид пальца и его дефекты.

Поршневые пальцы изготовляют из легированных малоуглеродистых сталей 12ХН3А,15Х,20Х и др. Наружная поверхность пальцев подвергается цементации и закалке до твердости 60...62НRС.

Основные дефекты пальцев и способы их устранения представлены в таблице 10.2.

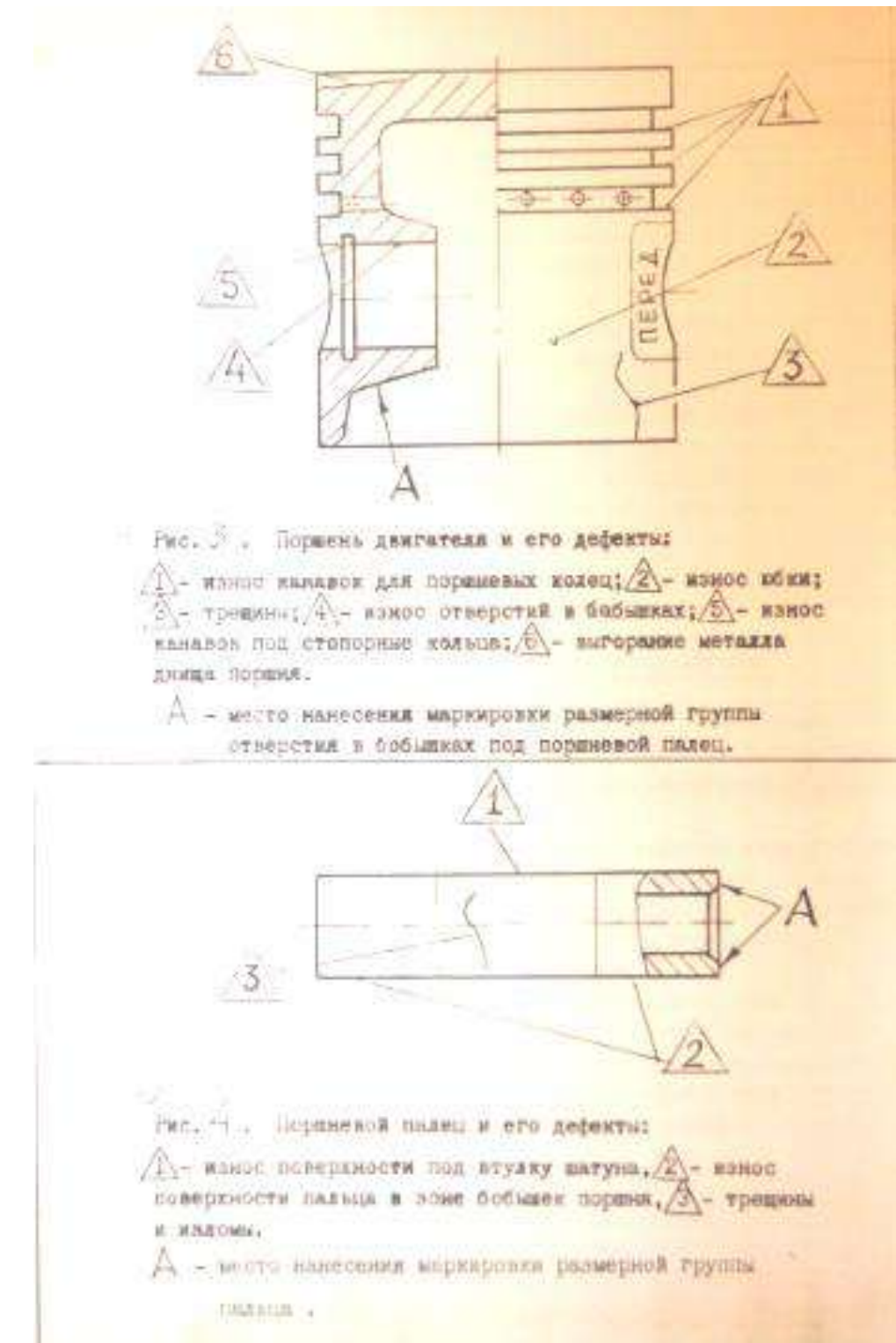

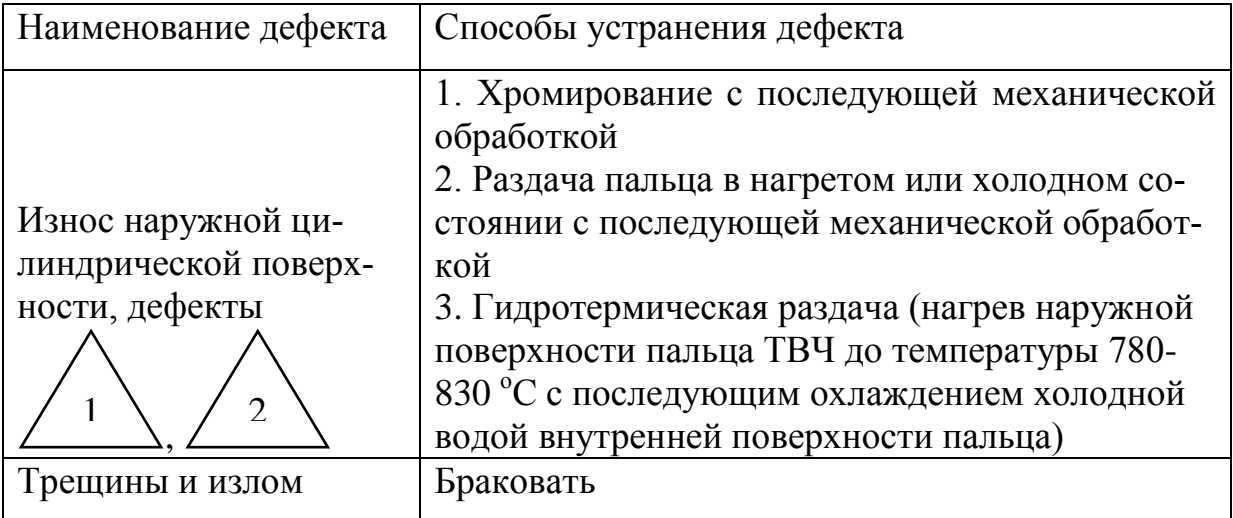

Таблица 10.2 Дефекты поршневых пальцев и способы их устранения

# **Технологический процесс ремонта и сборки деталей шатуннопоршневой группы.**

Заводы-изготовители запасных частей выпускают поршни номинального и ремонтных размеров. Гильзы цилиндров и поршневые пальцы выпускают только номинального размера. На ремонтных предприятиях гильзы цилиндров растачивают до ремонтных размеров.

Для получения оптимальных зазоров и натягов детали шатуннопоршневой группы как номинального, так и ремонтных размеров дополнительно сортируют на размерные группы. При сортировке гильз, поршней и пальцев на размерные группы замеры производят высокоточными пневматическими длинномерами.

*Подбор комплекта деталей шатунно-поршневой группы.*

Размерные группы на гильзе, поршне и поршневом пальце маркируют краской,буквенными или цифровыми индексами.Обозначение размерных групп наносят в следующих местах:

гильзы – на верхнем торце гильзы(выбиты буквы),

юбки поршня – на его днище(выбиты буквы),

бобышки поршня – на наружней поверхности бобышки (краской или выбиты буквы),

поршневые пальцы – на внутренней поверхности или на торце пальца (краской или выбиты буквы)

В качестве примера в таблице 10.3 представлены размерные группы гильз и поршней двигателя Д – 240 нормального размера.

Таблица 10.3 - Подбор гильз и поршней двигателя Д-240 по размерным группам

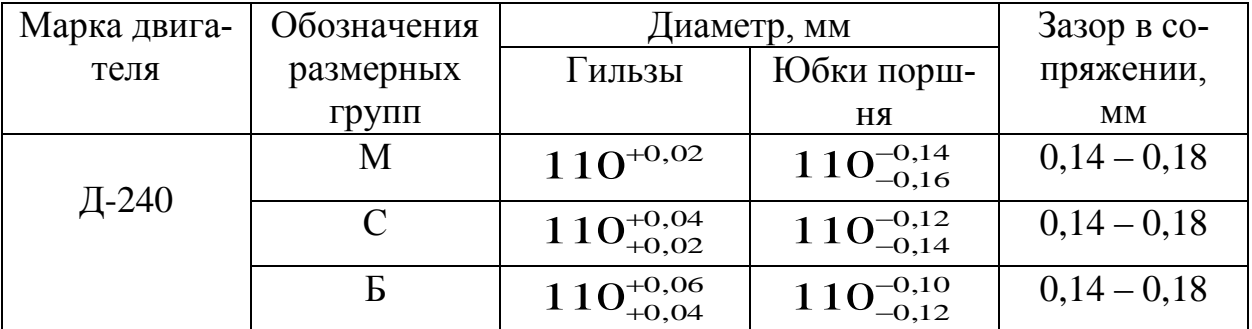

У поршней и гильз ремонтного размера буквенное обозначение размерных групп может быть другим. Поршни и пальцы подбирают согласно размеров, указаниях в таблице 10.4.

Таблица 10.4 - Подбор поршней и поршневых пальцев двигателя Д-240 по размерным группам

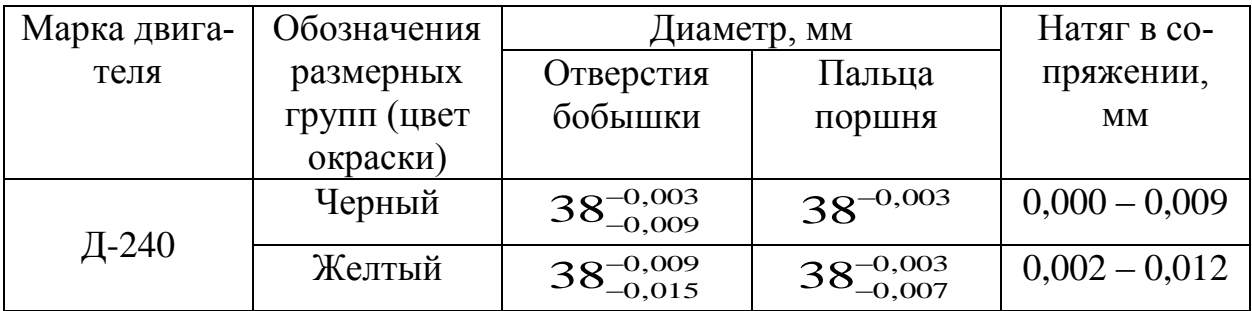

Как отмечалось выше, детали шатунно-поршневой группы подбирают и по массе.

При подборе шатунов и поршней по массе, разница не должна превышать для двигателя Д-240 соответственно 10 и 12 г. и поршней с шатунами в сборе – 22 г. Масса поршня указана на днище, а масса шатуна на боковой поверхности крышки (см. рис. 10.2 и рис. 10.6). Из выбитых цифр первая обозначает сотни, а вторая десятки граммов.

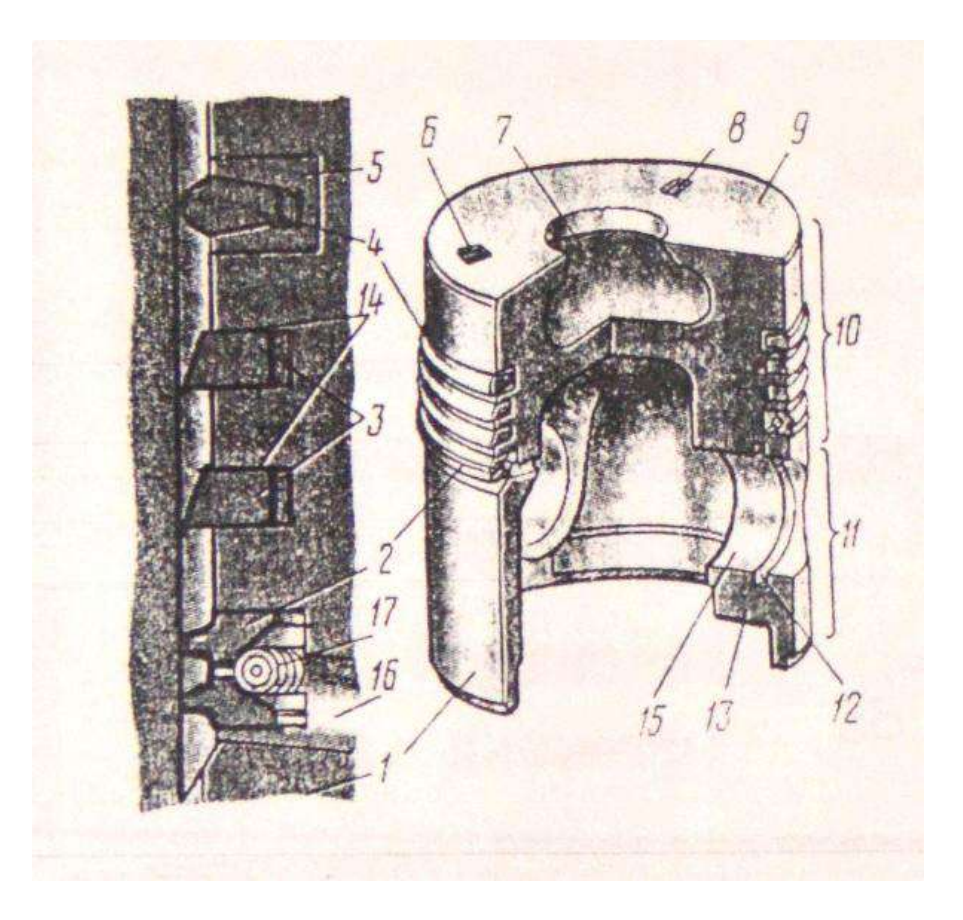

Рисунок 10.8 - Поршень и кольца дизеля Д-245:

1 – поршень; 2 – маслосъемное кольцо; 3 – компрессионные кольца; 4 – верхнее компрессионное кольцо; 5 – чугунная вставка из нирезиста; 6 – метка, обозначающая размерную группу поршня; 7 - камера сгорания; 8 – метка, обозначающая размерную группу поршня по массе; 9 – днище поршня; 10 – уплотняющая часть поршня (головка); 11 – направляющая часть поршня (юбка); 12 – канавка под стопорное кольцо; 13 – бобышка поршня; 14 – обозначение «верх» на втором и третьем компрессионном кольцах; 15 – отверстие для поршневого пальца; 16 – радиальное (дренажное) отверстие; 17 – спиральный расширитель

## **ПРАКТИЧЕСКАЯ** ЧАСТЬ ЛАБОРАТО**РНОЙ РАБОТЫ.**

#### Замена втулки верхней головки шатуна и ее расточка.

Выпрессовать выбракованную втулку верхней головки шатуна. Замерить индикаторным нутрометром диаметр верхней головки шатуна и сравнить с допустимым размером по техническим условиям (см. табл. 10.5).

Таблица 10.5 - Монтажные размеры сопряжений кривошипно-шатунного механизма двигателя Д-240

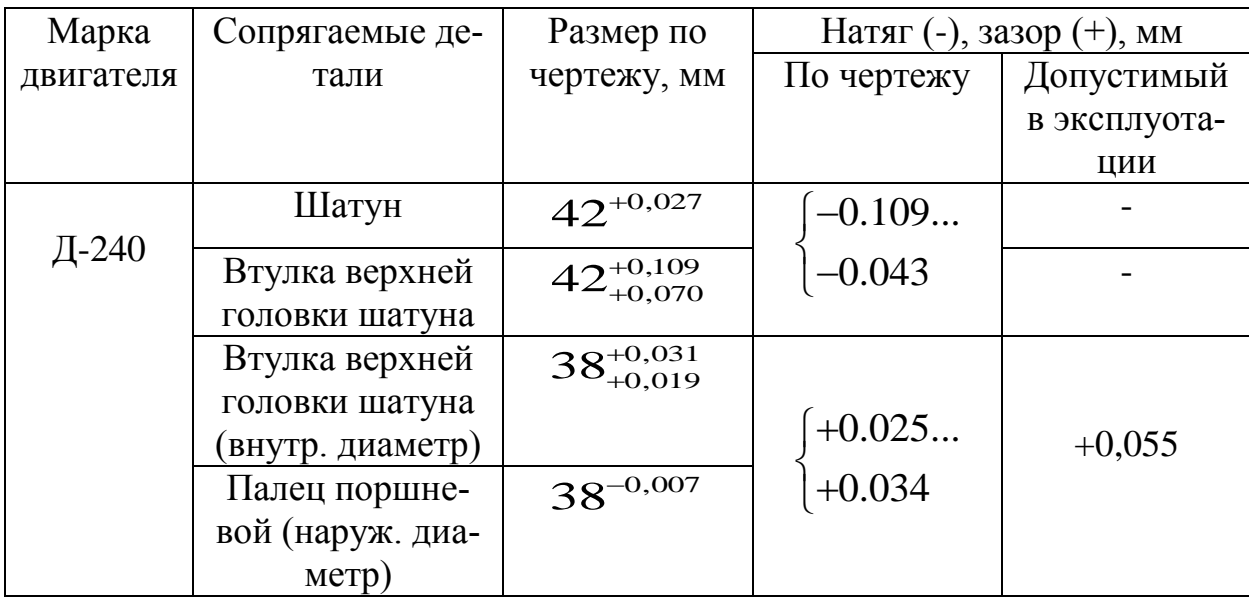

Вылет резца для расточки втулки шатуна Н определяют по формуле:

$$
H = \frac{d_{nn} + d_p}{2} + m_{,MM}
$$

где  $d_{nn}$  – диаметр поршневого пальца, мм;

 $d_p$  – диаметр резцедержателя, мм

m – зазор между пальцем и втулкой, мм (см. табл. 10.5, графу 4).

Вылет резца контролируют специальными индикаторным приспособлением или рычажным микрометром. Рекомендуют растачивать втулку шатунав два прохода. На чистовое точение оставляют припуск 0,1. . .0,15мм.Однако на практике как правило, втулку растачивают в один проход.

Режимы резания: глубина резания  $0, 1...0, 2$ мм; скорость резания  $80...90$ м/мин; продольная подача 0,04 мм/об; материал твердого сплава резцаВК-4.

Проверить правильность расточки втулки, индикаторным нутромеромне сбиваяустановки шатуна. Овальность и конусность втулки после расточки не должны превышать 0,006мм.

При правильнойрасточке, т.е. когда зазор в сопряжениисоответствует техническим условиям, палец во втулке долженперемещаться от легких ударов, ладони руки. Если палец туго перемещается вдоль оси втулки, то следует внутреннюю поверхность втулки обработать специальной раскаткой.

Сборка шатуна с поршнем.

Нагреть поршень в электронагревательной установке до температуры

85...95 °С.

Смазать палец и втулку шатуна дизельным маслом.

Уложить поршень на деревянную подставку ис помощью направляющей оправки легким постукиванием деревянного молотка по поршневому пальцу соединить поршень с шатуном. Следует обратить внимание на правильную ориентацию поршня относительно шатуна.

Вставить стопорные кольца в бобышки поршня.

Установка на поршень поршневых колец.

Поршневые кольца перед установкой на поршень проверяют на упругость, величину зазора в стыке (замке), величину зазора между кольцом и канавкой в поршнепо высотеи на прилегание к стенке цилиндра.

*Проверка колец на упругость.*

Для определения упругих свойств поршневого кольца контролируют величину тангенциальной силы или диаметральной силы , необходимых для нагружения кольца до теплового зазора в стыке.

Величину тангенциальной силы измеряют на машине для испытания пружин МИП-10-1. Диаметральную силу контролируют на различных весовых приспособлениях.

Диаметральную силу упругости поршневых колец двигателя Д-240 студенты должны определить на приспособлении КИ-0607 и сравнить с допустимыми по техническим условиям[3], [6]. •

*Проверить зазор в замке.*

Для этого необходимо вставить кольцо в новую гильзу, выровнять ее поршнем и замерить зазор щупом.

Данные замер сравнить с техническими условиями, представленными в табл. 10.6.

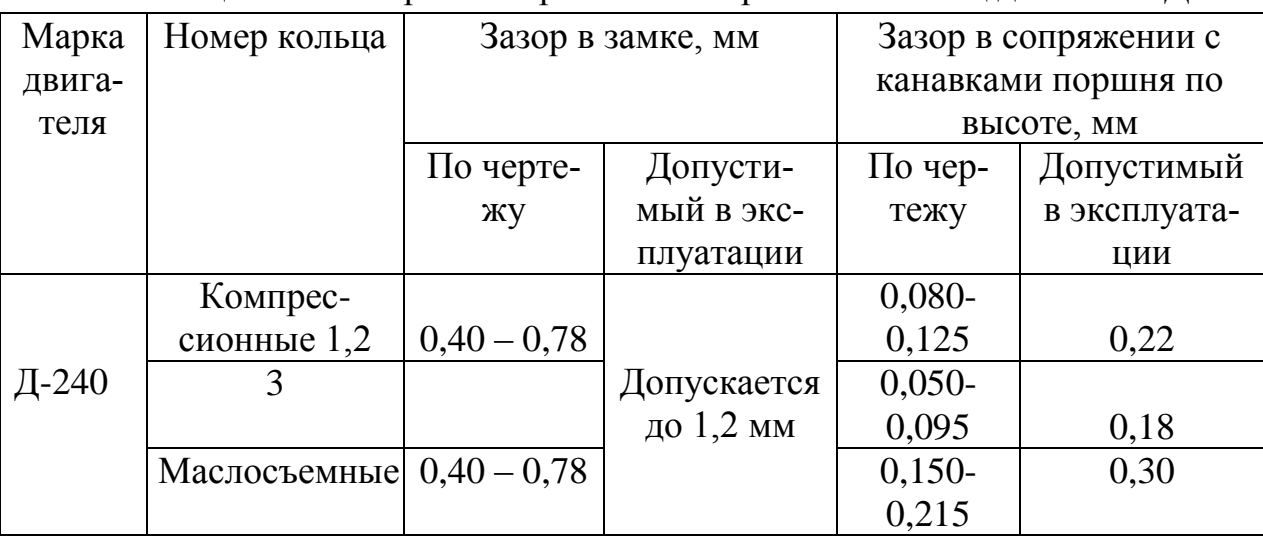

Таблица 10.6. Зазоры в сопряжениях поршневых колец двигателя Д-240

*Проверить зазор между кольцом и канавкой поршня по высоте.*

Для этого сначала кольцо наружной стороной прокатывают по канавке, а затем замеряют зазор щупом и сравнивают с техническими условиями (см. таблицу 6). Допускается подгонка зазоров в замке личным напильником, а по высоте шлифовкой на плите, покрытой наждачной бумагой.

*С помощью приспособления надеть кольца на поршень.* 

Заводы-изготовители в каждый комплект поршневых колец вкладывают инструкцию и схему их установки. У двигателей Д-240 компрессионные кольца устанавливают по схеме, показанной на рис. 10.6. Цилиндрическая поверхность верхнего компрессионного кольца покрыта хромом. Два последующих компрессионных кольца имеют незаметный на глаз конус; на их торцовой поверхности нанесена метка "верх", которая должна быть обращена к днищу поршня. На двигателе Д-240 устанавливают чугунные маслосъемные кольца скребкового типа или стальные. Поршневые кольца должны располагаться в канавках свободно. Замки соседних колец должны быть разведены в противоположные стороны.

5. Задание студенту

1. Форма отчёта о выполнении лабораторной работы «Ремонт и сборка деталей шатунно-поршневой группы».

- 1.1. Выписать дефекты деталей шатунно-поршневой группы.
- 1.2. Подбор деталей цилиндро-поршневой группы методом их микрометража.

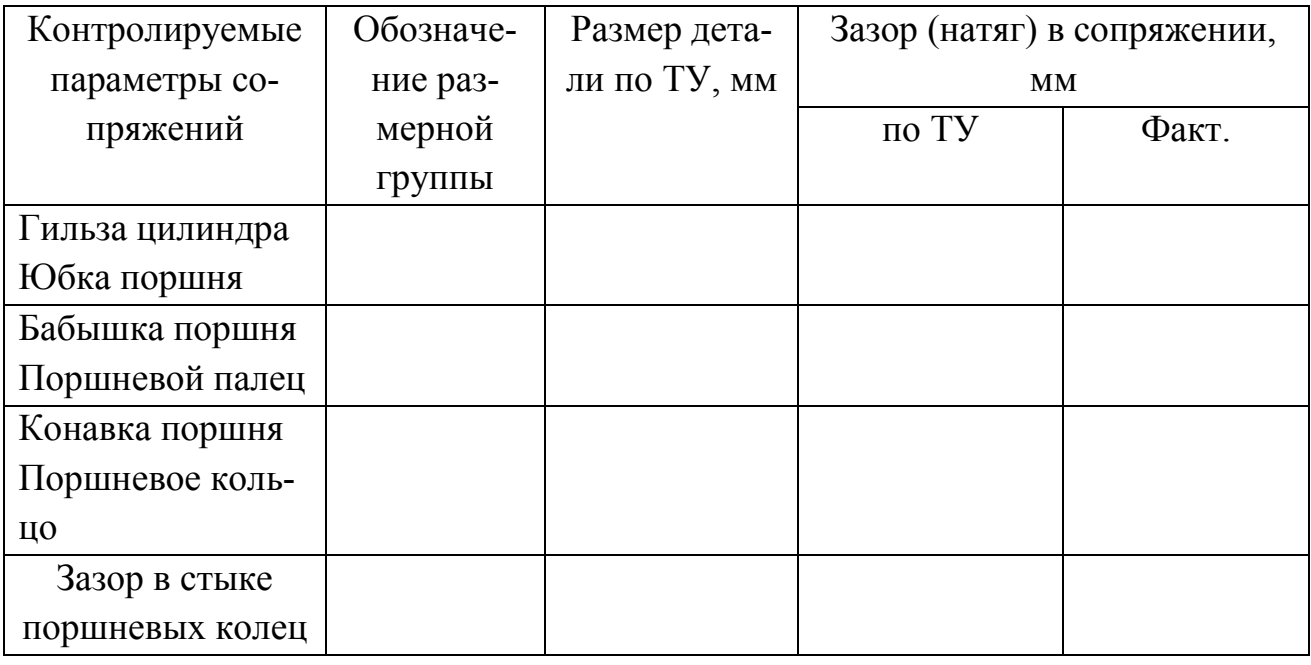

Таблица 10.7 Размеры группы и размеры деталей

1.3. Замена втулки верхней головки шатуна и её расточка.

1.3.1. Определить наружный диаметр втулки и диаметр отверстия верхней головки шатуна. Определить натяг в сопряжении. Результаты расчёта записать в табл. 10.8.

Таблица 10.8 - Размеры сопряжённых деталей, мм

| Контрольный параметр, мм      | По ТУ | Фактический |
|-------------------------------|-------|-------------|
| Диаметр отверстия верхней го- |       |             |
| ловки шатуна                  |       |             |
| Наружний диаметр втулки       |       |             |
| Натяг в сопряжении            |       |             |

1.3.2. Рассчитать вылет резца для расточки втулки.

1.3.3. Результаты расточки занести в табл. 10.9.

Таблица 10.9.

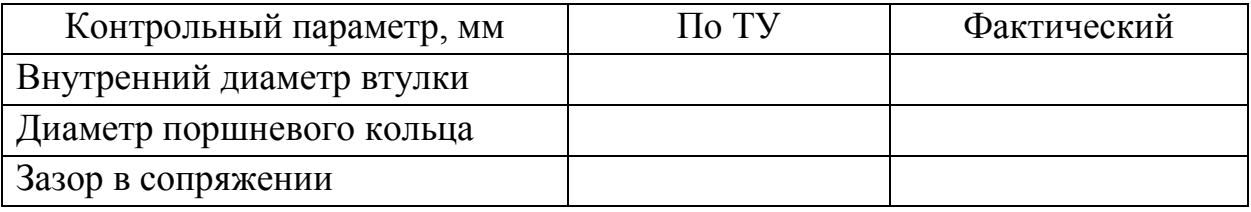

1.4. По заданию преподавателя отчёте описать технологию ремонта ряда изношенных поверхностей деталей шатунно-поршневой группы.

Контрольные вопросы:

1. Порядок подбора деталей шатунно-поршневой группы и гильз двигателей по размерным группам. Для какой цели введены размерные группы?

2. Как маркируют размерные группы деталей шатунно-поршневой группы и где они проставляются?

3. Как определить вылет резца для расточки втулки и как его установить?

4. Порядок центровки втулки верхней головки шатуна относительно резцодержателя на станке УРБ-ВП.

5. Технология сборки шатуна с поршнемустановки и снятия поршневых колец.

6. С какой целью нагревают поршень при сборке с пальцем и шатуном?

7. Какие конструкторские факторы определяют строго определенную ориентацию шатуна и поршня при их сборке?

8. Какое оборудование и приспособления используются при ремонте и сборке шатунно-поршневой группы двигателя?

# **Лабораторная работа № 11.**

## **Ремонт деталей механизма газораспределения ДВС**

1. Цель работы.

1.1. Закрепить теоретические знания о технологическом процессе ремонта деталей механизма газораспределения ДВС.

1.2. Изучить технологический процесс ремонта деталей механизма газораспределения ДВС.

1.3. Приобрести навыки выполнения отдельных операций ремонта деталей механизма газораспределения ДВС.

2. Порядок выполнения работы.

2.1. Изучить технологический процесс ремонта деталей механизма газораспределения ДВС (описание работы, п.4)

2.2. Оформить отчет по работе.

3. Техника безопасности.

3.1. При выполнении лабораторной работы студент должен руководствоваться общими правилами безопасности с приборами и приспособлениями.

3.2. Запрещается пользоваться неисправным инструментом и приспособлениями.

3.3. Студент должен выполнять работу с приборами и приспособлениями только в присутствии преподавателя или учебного мастера.

4. Описание работы

# **4.1. Общий порядок подготовки к работе.**

1.1. До начала лабораторного занятия студент должен изучить технологию ремонта и восстановления деталей механизма газораспределения.

1.2. Дать письменные ответы на вопросы: 11.2, 11.3, 11.4, 11.5, 11.6, 11.7.

1.3. Собеседование преподавателя со студентами с целью допуска их к выполнению работы.

1.4. Под руководством учебного мастера или преподавателя ознакомиться с рабочим местом, оборудованием и приборами. Изучить безопасные приёмы труда на рабочем месте.

1.5. Выполнить практическую работу по заданию мастера или преподавателя.

1.6. Оформить работу.

1.7. Защита выполненной работы у преподавателя.

# **4.2. Оборудование и приборы.**

- 2.1. Плоскошлифовальный станок 3Г71
- 2.2. Штангенглубиномер ШГ-130, ГОСТ 162-80
- 2.3. Линейка поверочная ШП (1000 х 60 х 12), ГОСТ 8026-75
- 2.4. Микрометры МК-25, МК-50, ГОСТ 6507-78
- 2.5. Индикаторные нутромеры (пределы измерений 6-10 мм и 10-18 мм)
- 2.6. Набор щупов № 2, ГОСТ 882-75

# **4.3. Задание студенту.**

3.1. Изучить основные неисправности и способы восстановления деталей механизма газораспределения (головки цилиндров, распределительных валов, клапанов, коромысел клапанов, штанг и толкателей, шестерен механизма газораспределения, валиков коромысел и стоек валиков).

\_\_\_\_\_\_\_\_\_\_\_\_\_\_\_\_\_\_\_\_\_\_\_\_\_\_\_\_\_\_\_\_\_\_\_\_\_\_\_\_\_\_\_\_\_\_\_\_\_\_\_\_\_\_\_\_\_\_\_\_\_\_\_\_\_\_\_\_

3.2. Описать способы устранения следующих дефектов головки блока:

*- коробление более допустимого значения 0,15* \_\_\_\_\_\_\_\_\_\_\_\_\_\_\_\_\_\_\_\_\_\_\_\_\_\_

\_\_\_\_\_\_\_\_\_\_\_\_\_\_\_\_\_\_\_\_\_\_\_\_\_\_\_\_\_\_\_\_\_\_\_\_\_\_\_\_\_\_\_\_\_\_\_\_\_\_\_\_\_\_\_\_\_\_\_\_\_\_\_ *- трещины клапанных гнезд* \_\_\_\_\_\_\_\_\_\_\_\_\_\_\_\_\_\_\_\_\_\_\_\_\_\_\_\_\_\_\_\_\_\_\_\_\_\_\_\_\_\_ \_\_\_\_\_\_\_\_\_\_\_\_\_\_\_\_\_\_\_\_\_\_\_\_\_\_\_\_\_\_\_\_\_\_\_\_\_\_\_\_\_\_\_\_\_\_\_\_\_\_\_\_\_\_\_\_\_\_\_\_\_\_\_\_\_\_\_\_ \_\_\_\_\_\_\_\_\_\_\_\_\_\_\_\_\_\_\_\_\_\_\_\_\_\_\_\_\_\_\_\_\_\_\_\_\_\_\_\_\_\_\_\_\_\_\_\_\_\_\_\_\_\_\_\_\_\_\_\_\_ *- трещины перемычек между седлами клапанов* \_\_\_\_\_\_\_\_\_\_\_\_\_\_\_\_\_\_\_\_\_\_\_\_\_ \_\_\_\_\_\_\_\_\_\_\_\_\_\_\_\_\_\_\_\_\_\_\_\_\_\_\_\_\_\_\_\_\_\_\_\_\_\_\_\_\_\_\_\_\_\_\_\_\_\_\_\_\_\_\_\_\_\_\_\_\_\_\_\_\_\_\_\_ \_\_\_\_\_\_\_\_\_\_\_\_\_\_\_\_\_\_\_\_\_\_\_\_\_\_\_\_\_\_\_\_\_\_\_\_\_\_\_\_\_\_\_\_\_\_\_\_\_\_\_\_\_\_\_\_\_\_\_\_\_ *- трещины стенок водяной рубашки* \_\_\_\_\_\_\_\_\_\_\_\_\_\_\_\_\_\_\_\_\_\_\_\_\_\_\_\_\_\_\_\_\_\_ \_\_\_\_\_\_\_\_\_\_\_\_\_\_\_\_\_\_\_\_\_\_\_\_\_\_\_\_\_\_\_\_\_\_\_\_\_\_\_\_\_\_\_\_\_\_\_\_\_\_\_\_\_\_\_\_\_\_\_\_\_\_\_\_\_\_\_\_ \_\_\_\_\_\_\_\_\_\_\_\_\_\_\_\_\_\_\_\_\_\_\_\_\_\_\_\_\_\_\_\_\_\_\_\_\_\_\_\_\_\_\_\_\_\_\_\_\_\_\_\_\_\_\_\_\_\_\_\_\_ *- износ фаски клапанных гнезд* \_\_\_\_\_\_\_\_\_\_\_\_\_\_\_\_\_\_\_\_\_\_\_\_\_\_\_\_\_\_\_\_\_\_\_\_\_\_ \_\_\_\_\_\_\_\_\_\_\_\_\_\_\_\_\_\_\_\_\_\_\_\_\_\_\_\_\_\_\_\_\_\_\_\_\_\_\_\_\_\_\_\_\_\_\_\_\_\_\_\_\_\_\_\_\_\_\_\_\_\_\_\_\_\_\_\_ \_\_\_\_\_\_\_\_\_\_\_\_\_\_\_\_\_\_\_\_\_\_\_\_\_\_\_\_\_\_\_\_\_\_\_\_\_\_\_\_\_\_\_\_\_\_\_\_\_\_\_\_\_\_\_\_\_\_\_\_\_\_\_\_ 3.3. Способы устранения дефектов клапанов: *- износ стержня клапана* \_\_\_\_\_\_\_\_\_\_\_\_\_\_\_\_\_\_\_\_\_\_\_\_\_\_\_\_\_\_\_\_\_\_\_\_\_\_\_\_\_\_\_ \_\_\_\_\_\_\_\_\_\_\_\_\_\_\_\_\_\_\_\_\_\_\_\_\_\_\_\_\_\_\_\_\_\_\_\_\_\_\_\_\_\_\_\_\_\_\_\_\_\_\_\_\_\_\_\_\_\_\_\_\_\_\_\_\_\_\_\_ \_\_\_\_\_\_\_\_\_\_\_\_\_\_\_\_\_\_\_\_\_\_\_\_\_\_\_\_\_\_\_\_\_\_\_\_\_\_\_\_\_\_\_\_\_\_\_\_\_\_\_\_\_\_\_\_\_\_\_\_\_ *- износ фаски клапана* \_\_\_\_\_\_\_\_\_\_\_\_\_\_\_\_\_\_\_\_\_\_\_\_\_\_\_\_\_\_\_\_\_\_\_\_\_\_\_\_\_\_\_\_ \_\_\_\_\_\_\_\_\_\_\_\_\_\_\_\_\_\_\_\_\_\_\_\_\_\_\_\_\_\_\_\_\_\_\_\_\_\_\_\_\_\_\_\_\_\_\_\_\_\_\_\_\_\_\_\_\_\_\_\_\_\_\_\_\_\_\_\_ \_\_\_\_\_\_\_\_\_\_\_\_\_\_\_\_\_\_\_\_\_\_\_\_\_\_\_\_\_\_\_\_\_\_\_\_\_\_\_\_\_\_\_\_\_\_\_\_\_\_\_\_\_\_\_\_\_\_\_\_\_ *- износ торца клапана* \_\_\_\_\_\_\_\_\_\_\_\_\_\_\_\_\_\_\_\_\_\_\_\_\_\_\_\_\_\_\_\_\_\_\_\_\_\_\_\_\_\_\_\_\_

\_\_\_\_\_\_\_\_\_\_\_\_\_\_\_\_\_\_\_\_\_\_\_\_\_\_\_\_\_\_\_\_\_\_\_\_\_\_\_\_\_\_\_\_\_\_\_\_\_\_\_\_\_\_\_\_\_\_\_\_\_\_\_\_\_\_\_\_

\_\_\_\_\_\_\_\_\_\_\_\_\_\_\_\_\_\_\_\_\_\_\_\_\_\_\_\_\_\_\_\_\_\_\_\_\_\_\_\_\_\_\_\_\_\_\_\_\_\_\_\_\_\_\_\_\_\_\_\_\_

### 3.4. Способы ремонта направляющих втулок клапанов

\_\_\_\_\_\_\_\_\_\_\_\_\_\_\_\_\_\_\_\_\_\_\_\_\_\_\_\_\_\_\_\_\_\_\_\_\_\_\_\_\_\_\_\_\_\_\_\_\_\_\_\_\_\_\_\_\_\_\_\_\_\_\_\_\_\_\_\_

\_\_\_\_\_\_\_\_\_\_\_\_\_\_\_\_\_\_\_\_\_\_\_\_\_\_\_\_\_\_\_\_\_\_\_\_\_\_\_\_\_\_\_\_\_\_\_\_\_\_\_\_\_\_\_\_\_\_\_\_\_\_\_\_\_\_\_\_

\_\_\_\_\_\_\_\_\_\_\_\_\_\_\_\_\_\_\_\_\_\_\_\_\_\_\_\_\_\_\_\_\_\_\_\_\_\_\_\_\_\_\_\_\_\_\_\_\_\_\_\_\_\_\_\_\_\_\_\_\_\_\_\_\_\_\_\_

\_\_\_\_\_\_\_\_\_\_\_\_\_\_\_\_\_\_\_\_\_\_\_\_\_\_\_\_\_\_\_\_\_\_\_\_\_\_\_\_\_\_\_\_\_\_\_\_\_\_\_\_\_\_\_\_\_\_\_\_\_

\_\_\_\_\_\_\_\_\_\_\_\_\_\_\_\_\_\_\_\_\_\_\_\_\_\_\_\_\_\_\_\_\_\_\_\_\_\_\_\_\_\_\_\_\_\_\_\_\_\_\_\_\_\_\_\_\_\_\_\_\_\_

\_\_\_\_\_\_\_\_\_\_\_\_\_\_\_\_\_\_\_\_\_\_\_\_\_\_\_\_\_\_\_\_\_\_\_\_\_\_\_\_\_\_\_\_\_\_\_\_\_\_\_\_\_\_\_\_\_\_\_\_\_\_\_

\_\_\_\_\_\_\_\_\_\_\_\_\_\_\_\_\_\_\_\_\_\_\_\_\_\_\_\_\_\_\_\_\_\_\_\_\_\_\_\_\_\_\_\_\_\_\_\_\_\_\_\_\_\_\_\_\_\_\_\_\_\_\_\_\_\_

\_\_\_\_\_\_\_\_\_\_\_\_\_\_\_\_\_\_\_\_\_\_\_\_\_\_\_\_\_\_\_\_\_\_\_\_\_\_\_\_\_\_\_\_\_\_\_\_\_\_\_\_\_\_\_\_\_\_\_\_\_\_\_

\_\_\_\_\_\_\_\_\_\_\_\_\_\_\_\_\_\_\_\_\_\_\_\_\_\_\_\_\_\_\_\_\_\_\_\_\_\_\_\_\_\_\_\_\_\_\_\_\_\_\_\_\_\_\_\_\_\_\_\_\_\_\_

\_\_\_\_\_\_\_\_\_\_\_\_\_\_\_\_\_\_\_\_\_\_\_\_\_\_\_\_\_\_\_\_\_\_\_\_\_\_\_\_\_\_\_\_\_\_\_\_\_\_\_\_\_\_\_\_\_\_\_\_\_\_\_

\_\_\_\_\_\_\_\_\_\_\_\_\_\_\_\_\_\_\_\_\_\_\_\_\_\_\_\_\_\_\_\_\_\_\_\_\_\_\_\_\_\_\_\_\_\_\_\_\_\_\_\_\_\_\_\_\_\_\_\_\_

3.5. Способы восстановления толкателей:

*- износ стержня* \_\_\_\_\_\_\_\_\_\_\_\_\_\_\_\_\_\_\_\_\_\_\_\_\_\_\_\_\_\_\_\_\_\_\_\_\_\_\_\_\_\_\_\_\_\_\_\_\_

*- износ торца (тарелки) толкателя* \_\_\_\_\_\_\_\_\_\_\_\_\_\_\_\_\_\_\_\_\_\_\_\_\_\_\_\_\_\_\_\_\_\_

3.6. Способы устранения дефектов распределительных валов:

- повреждения центровых фасок \_\_\_\_\_\_\_\_\_\_\_\_\_\_\_\_\_\_\_\_\_\_\_\_\_\_\_\_\_\_\_\_\_\_\_\_

*- изогнутость более 0,05 мм* \_\_\_\_\_\_\_\_\_\_\_\_\_\_\_\_\_\_\_\_\_\_\_\_\_\_\_\_\_\_\_\_\_\_\_\_\_\_\_\_

*- износ опорных шеек* \_\_\_\_\_\_\_\_\_\_\_\_\_\_\_\_\_\_\_\_\_\_\_\_\_\_\_\_\_\_\_\_\_\_\_\_\_\_\_\_\_\_\_\_\_

*- износ кулачков* \_\_\_\_\_\_\_\_\_\_\_\_\_\_\_\_\_\_\_\_\_\_\_\_\_\_\_\_\_\_\_\_\_\_\_\_\_\_\_\_\_\_\_\_\_\_\_\_\_

*- износ шпоночного паза* \_\_\_\_\_\_\_\_\_\_\_\_\_\_\_\_\_\_\_\_\_\_\_\_\_\_\_\_\_\_\_\_\_\_\_\_\_\_\_\_\_\_\_\_

3.7. Описать технологию восстановления годности пружин

4.4. Освоить приёмы дефектации механизма газораспределения. Результаты занести в таблицу и сделать заключение о годности деталей.

\_\_\_\_\_\_\_\_\_\_\_\_\_\_\_\_\_\_\_\_\_\_\_\_\_\_\_\_\_\_\_\_\_\_\_\_\_\_\_\_\_\_\_\_\_\_\_\_\_\_\_\_\_\_\_\_\_\_\_\_\_\_\_\_\_\_\_\_

4.5. Освоить технику фрезерования клапанных гнёзд.

4.6. Освоить технику притирки клапанов и произвести проверку качества прилегания фаски клапана к гнезду.

4.7. Начертить эскиз профиля клапанного гнезда и тарелки клапана после его притирки к гнезду.

4.8. Оформить работу и защитить её у преподавателя.

### Таблица 11.1

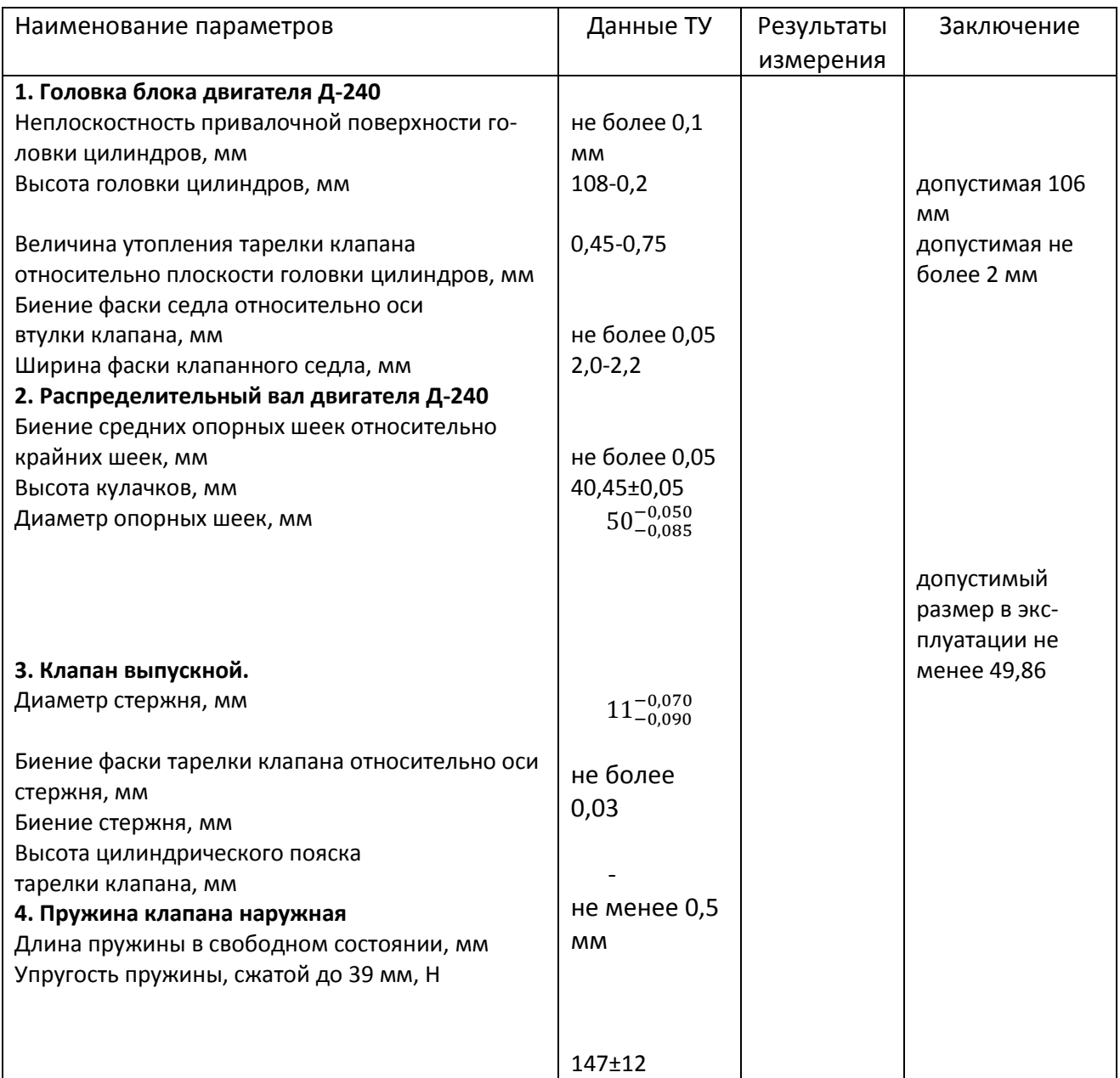

Контрольные вопросы:

1. Кратко опишите основные дефекты головки блока.

2. Кратко опишите способы устранения такого дефекта головки блока, как коробление.

3. Кратко опишите способы устранения такого дефекта головки блока, как трещины клапанных гнёзд.

4. Кратко опишите способы устранения такого дефекта головки блока, как трещины перемычек между седлами клапанов.

5. Кратко опишите способы устранения такого дефекта головки блока, как трещины стенок водяной рубашки.

6. Кратко опишите способы устранения такого дефекта головки блока, как износ фасок клапанных гнезд.

7. Перечислите основные дефекты клапанов и способы их устранения.

8. Опишите основные способы ремонта направляющих втулок клапанов.

9. Опишите основные способы восстановления толкателей.

10. Перечислите основные дефекты распредвалов и опишите основные способы их устранения.

# **Лабораторная работа № 12.**

# **Ремонт узлов системы электрооборудования автомобилей и тракторов**

1. Цель работы.

1.1. Закрепить теоретические знания о технологическом процессе ремонта автотракторного электрооборудования (генераторы, стартеры).

1.2. Изучить технологический процесс ремонта автотракторного электрооборудования (генераторы, стартеры).

1.3. Приобрести навыки выполнения отдельных операций ремонта автотракторного электрооборудования (генераторы, стартеры).

2. Порядок выполнения работы.

2.1. Изучить технологический процесс ремонта автотракторного электрооборудования (генераторы, стартеры) (описание работы, п.4)

2.2. Оформить отчет по работе.

3. Техника безопасности.

3.1. При выполнении лабораторной работы студент должен руководствоваться общими правилами безопасности с приборами и приспособлениями.

3.2. Запрещается пользоваться неисправным инструментом и приспособлениями.

3.3. Студент должен выполнять работу с приборами и приспособлениями только в присутствии преподавателя или учебного мастера.

4. Описание работы

На современных автомобилях применяются трехфазные генераторы переменного тока повышенной мощности с вращающейся обмоткой возбуждения.

Применение генераторов переменного тока на автомобилях представлены в приложении I.

Генераторы переменного тока более надежны, чем генераторы постоянного тока, у которых слабым звеном является щеточно-коллекторный узел. Генераторы имеют закрытые подшипники , которые не требуют ухода.

Ввиду отсутствия щеточно-коллекторного узла срок службы бесконтактных генераторов зависит от долговечности подшипников и от прочности изоляции и составляет 5-6 тысяч мото-часов.

У генераторов с контактными кольцами щеточный узел изнашивается незначительно, так как через контактные кольца и щетки проходит небольшой ток . Эти генераторы сохраняют работоспособность до 250 тыс.км пробега автомобиля, что в 2,5 раза превышает срок службы генераторов постоянного тока.

Существенным достоинством генераторов переменного тока является развитие ими номинальной мощности при меньшей частоте вращения ротора, чем у генераторов постоянного тока.

Кроме того большинство новых трехфазных генераторов не нуждаются в ограничителях тока. Самоограничение тока достигается за счет увеличения индуктивного сопротивления обмоток статора с определенным количеством витков. Причем предельное значение тока достигается на большой частоте вращения ротора, при которой генератор хорошо охлаждается за счет увеличения подачи воздуха вентилятором. Поэтому работа с максимальным током допустима, так как не вызывает перегрева.

Во всех генераторах переменного тока отсутствует реле обратного тока , его функции выполняют выпрямительные диоды

Наиболее распространенным генератором с вращающейся обмоткой возбуждения является генератор Г-250 и его модификации, с небольшими конструктивными изменениями. Устанавливаются они на автомобилях различных марок ГАЗ, ЗИЛ, УАЗ.

### **Генератор переменного тока** Г-250-И1

Генератор устанавливается на автомобиле ЗИЛ-130 и представляет собой 12-ти полюсную синхронную электрическую машину с электромагнитным возбуждением и с кремневым выпрямительным блоком ВБГ-1 защитного исполнения с приточной вентиляцией.

Работает генератор совместно с бесконтактным реле РР350-А Генератор предназначен для работы в однопроводной схеме электрооборудования автомобиля с.присоединением отрицательного вывода на корпус (массу).

Ошибочное включение на корпус положительного вывода аккумуляторной батареи приводит в непригодность диоды генератора и регулятора напряжения.

Ha генераторе имеется вывод «+» для соединения с аккумуляторной батареей и с нагрузкой; вывод "Ш" для соединения с выводом "Ш" регулятора напряжения; вывод «- « для соединения с корпусом регулятора, напряжения и шасси автомобиля.

### **Разборка генератора Г-250** (рисунок 12.1)

1. Установить генератор в приспособление для разборки генераторов\*

2. Вывернуть три винта и снять крышку-заглушку подшипника.

3. Вывернуть два специальных винта 4 крепления щеткодержателя и сиять щеткодержатель со щетками 2.

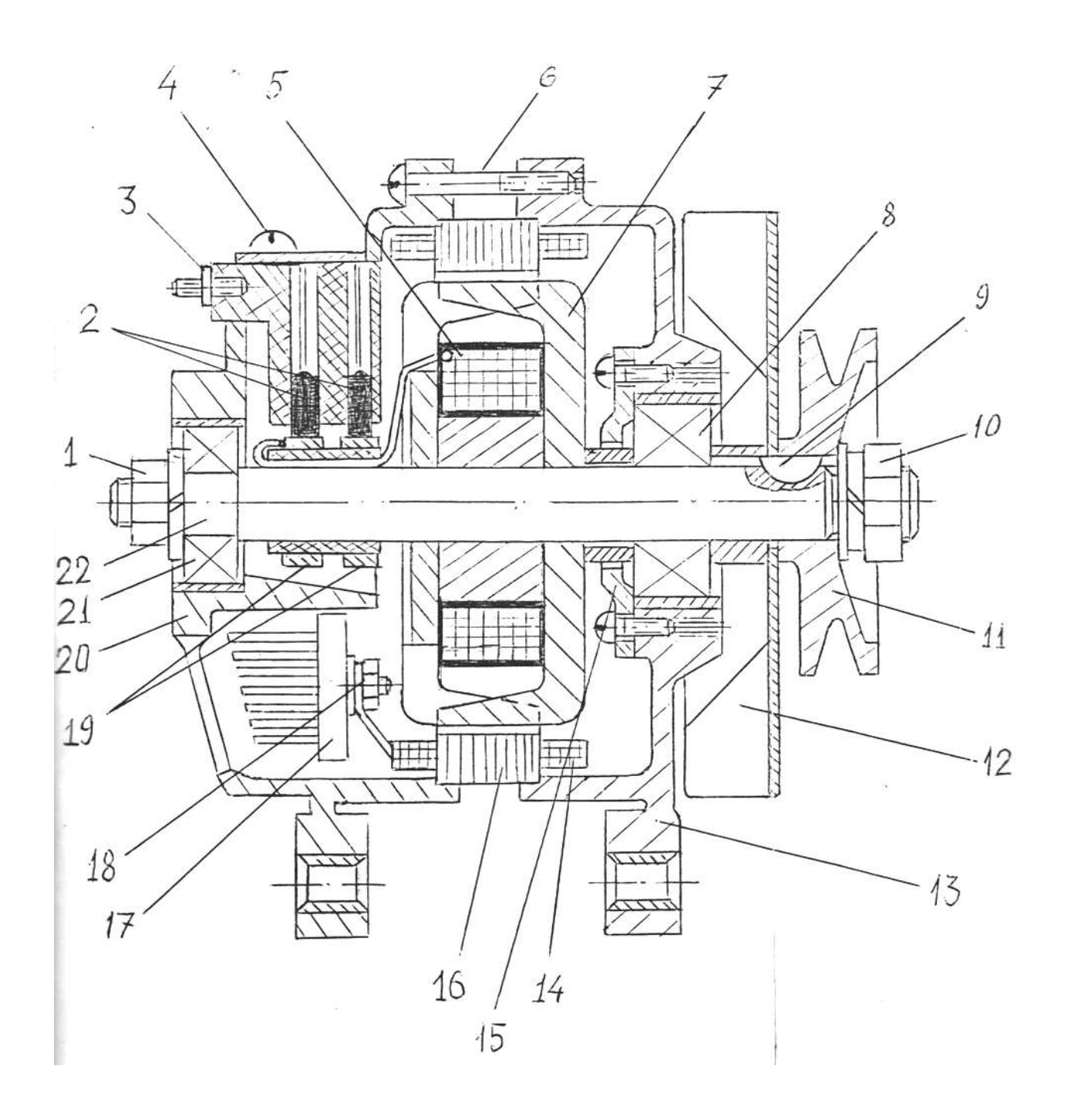

1 – гайка; 2 - щётки; 3 – клемма «Ш»; 4 – винт; 5 – обмотка возбуждения; 6 – стяжной болт; 7 – полюсная пластина; 8 – подшипник; 9 – шпонка; 10 – гайка; 11 – шкив; 12 – вентилятор; 13 – крышка правая; 14 – обмотка статора; 15 – крышка подшипника; 16 – статор; 17 – выпрямительный блок ВБГ-1; 18 – гайка; 19 – контактные кольца; 20 – крышка левая; 21 – подшипник; 22 – вал ротора.

Рисунок 12.1 – Устройство генератора Г-250.

4. Удерживая шкив 11 специальным зажимом отвернуть гайку I крепления подшипника вала ротора со стороны контактных колец и снять пружинную и плоскую шайбы.

5. Отвернуть гайку 10 крепления шкива с вала ротора. Спрессовать с вала ротора шкив II с вентилятором 12, снять распорную втулку и вынуть шпонку 9 .

6. Вывернуть четыре стяжные шпильки-болта 6 .

7. Спрессовать с вала ротора крышку 13 со стороны привода вместе с подшипником 13 при помощи съемника, используя отверстия 6 мм в торце крышки. Отвернуть четыре винта, снять держатель подшипника 15 и выпрессовать подшипник 8 из гнезда крышки.

8. Выпрессовать вал ротора 22 при помощи съемника из крышки 22 со стороны контактных колец.

9. Спрессовать с ротора подшипник 20 и снять опорную гайку.

10. Отвернуть три гайки 18 и отсоединить выводы обмотки статора от вывода на выпрямительном блоке 17 .

11. Снять крышку 20.

12. Отвернуть два болта крепления выпрямительного блока 17 к крышке 20 и снять блок.

### **Дефекты деталей генераторов**

После разборки генератора его детали подвергают дефектовке. Технические требования на дефектацию деталей генераторов типа Г-250 представлены в приложении 3.

Капитальный ремонт генераторов производят на специализированных ремонтных предприятиях, используя при дефектовке деталей специальный жесткий измерительный инструмент, универсальные средства измерения и измерительные приборы.

Все дефекты генераторов можно условно разделить на два вида: механические дефекты и дефекты электрических цепей.

Механические дефекты:

- трещины на крышках и обломы флан-

цев;

- повреждение или срыв резьбы на якоре и крышках корпуса генератора;

- износ отверстий под подшипники в крышках;

- износ посадочных поверхностей под подшипники на"валу" ротора;

- износ шпоночного паза вала ротора;

- износ шарикоподшипников

- износ щеток и потеря упругости пружин;

- износ контактных колец;

- износ ручья шкива

#### **Способы устранения дефектов генераторов**

Трещины на крышках корпуса генератора следует заваривать сваркой всреде аргона. При текущем ремонте генераторов в условиях ремонтных мастерских крышки с трещинами и обломами фланцев выбраковывают.

Изношенные отверстия под подшипники в крышках генераторов можно восстанавливать гальваническим способом (электронатиранием цинка) или заменой стальной вставки (втулки). В условиях ремонтных мастерских допускается восстанавливать посадку шарикоподшипника в крышка с использованием паст на основе эпоксидной смолы .

Посадочные поверхности под подшипники на залу ротора восстанавливают осталиванием с последующим шлифованием, газопорошковым напылением металла или постановкой втулок на предварительно проточенную поверхность.

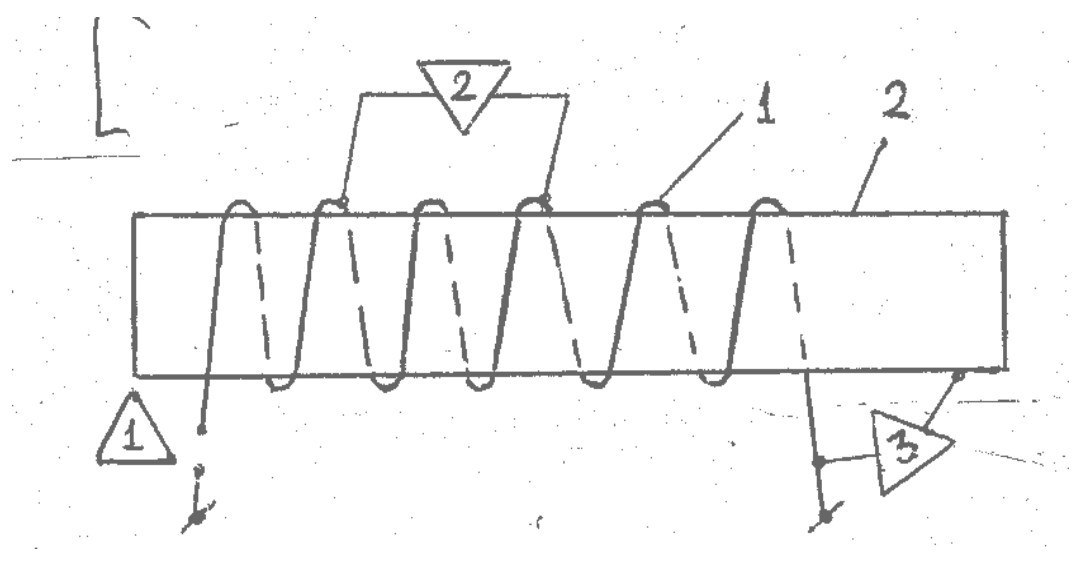

I- обмотка ; 2- корпус – «масса» ;

- Обрыв обмотки возбуждения и обмотки статора , дефект 1
- Межвинтовое замыкание обмоток , дефект 2.
- Замыкание обмотки на массу, дефект 3.
- Пробой диодов

Рисунок 12.2 - Дефекты электрических цепей.

Изношенный шпоночный паз на валу ротора заваривают и нарезают новый паз.

Шарикоподшипники генераторов дефектуют согласно технических условий. Подшипники, имеющие увеличенный радиальный износ или усталостное изнашивание (выкрашивание) поверхности шариков или беговой дорожки, выбраковывают.

Графитовые щетки и щеточные пружины проверяют на их соответствие требованиям ТУ. Технические требования представлены в таблице. 12.1 .

Таблица 12.1 - Технические требования на ремонт щеточного механизма, генераторов переменного тока

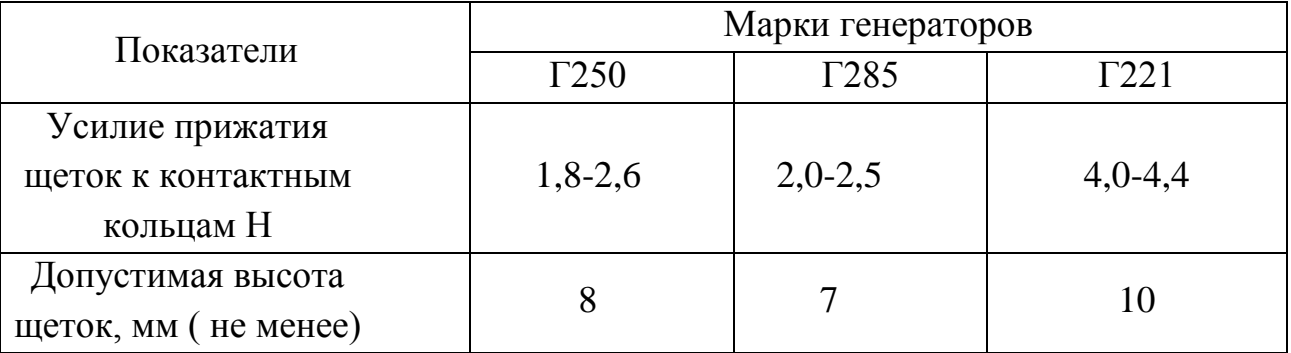

При износе контактных колец на глубину свыше 0,25 мм их протачивают на токарном станке. Допустимое биение колец относительно оси ротора не более 0,03 мм.

Чугунные шкивы с изношенными ручьями выбраковывают. Технические требования на дефектацию деталей генератора Г~2;0 представлены в приложении 3

При выявлении дефектов электрический цепей с использованием электрических схем с напряжением 220В следует особое внимание обратить на соблюдение правил техники безопасности.

На рис. 12.3 а, б показаны схемы проверки замыкания обмоток, ротора и статора на "массу". При отсутствии замыкания лампа не загорается .Внимание! При выполнении данной операции необходимо подложить под ротор и статор резиновый коврик,

Межвитковое замыкание обмоток статора и ротора выявляют измерением их сопротивления. При наличии межвиткового замыкания сопротивление обмотки уменьшается. Измеряют сопротивление обмоток с помощью омметра или по схеме, показанной на рис. 12.3 в, г.

В последнем случае сопротивление определяют по формуле: R= I U

где U - показание вольтметра, В; I- показание амперметра, A.

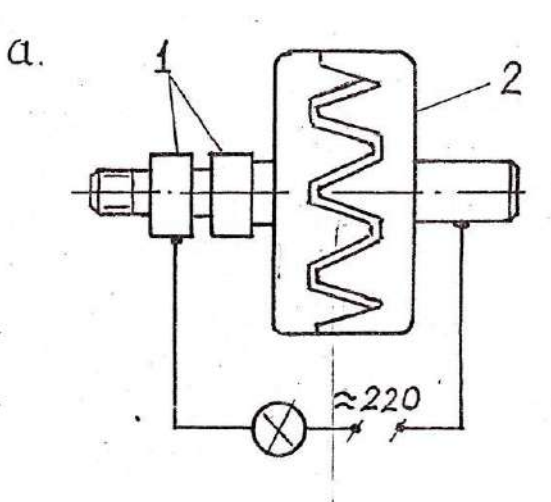

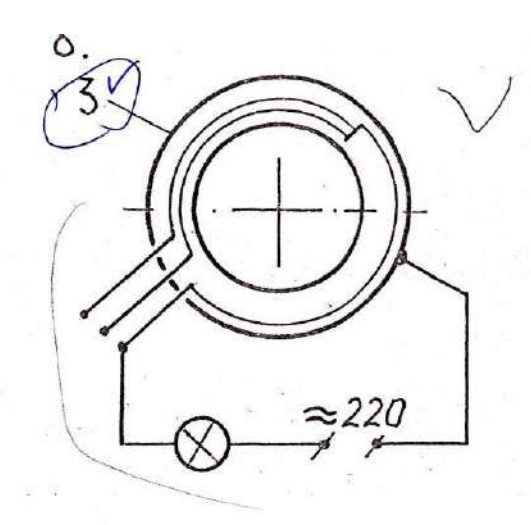

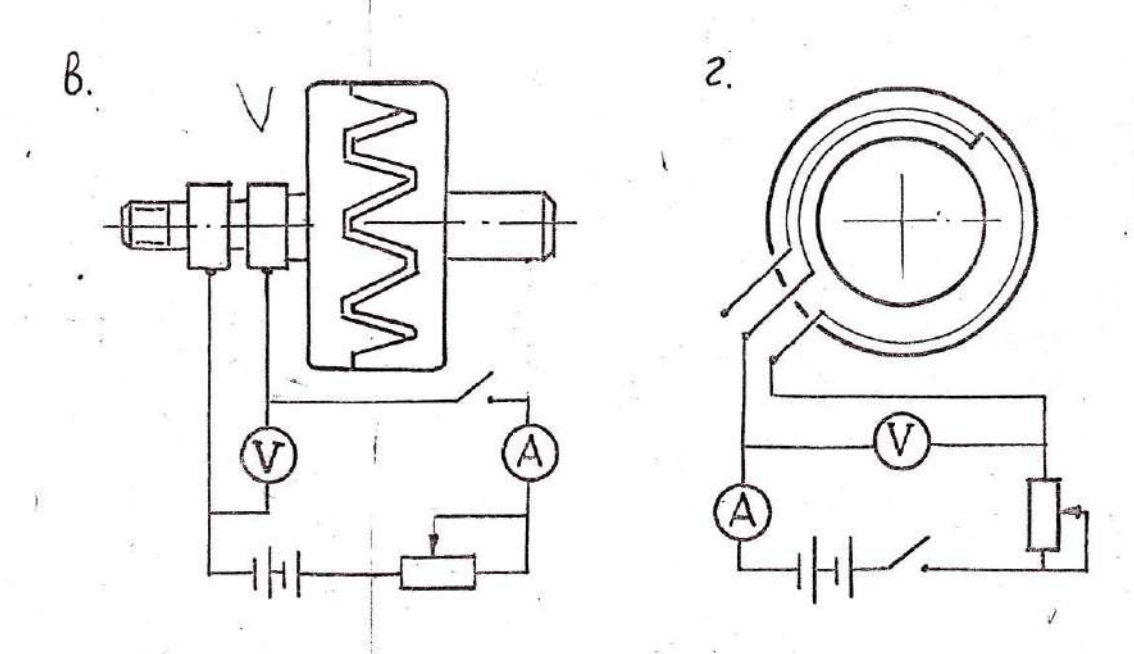

- а проверка замыкания обмотки возбуждения на массу ;
- б проверка замыкания обмотки статора на массу ;
- в проверка сопротивления обмотки возбуждения ;
- г проверка сопротивления обмотки статора .
- 1 контактные кольца ;
- 2 шестиполюсные пластины в сборе с обмоткой возбуждения ;
- 3 статор в сборе с обмоткой.

Рисунок 12.3 - Схемы проверки состояния обмоток ротора и статора.

Полученные результаты сравнивают данными завода-изготовителя или данными технических условий .Сопротивление фазовых обмоток статора (между двумя любыми выводами (рисунок 12.3г) должны быть равны. При обнаружении межвиткового замыкания обмотки заменяют. Наличие обрыва в обмотках определяют с помощью контрольной лампы .При проверке обмотки ротора щупы контрольной лампы соединяют с контактными кольцами. При отсутствии обрыва лампа загорается.

При выявлении целостности фазовых обмоток статора один щуп контрольной лампы соединяют с началом фаз (общая спайка) ,а второй щуп соединяют поочередно с выводами каждой фазы. Загорание ламп указывает на отсутствие обрывов в катушках. При обнаружении обрыва в одной фазе, её следует заменить. Частым дефектом генераторов переменного тока. Г-250 является неисправность выпрямительного блока типа ВБГ-1. Блок рекомендуется проверять при отсоединенной обмотке возбуждения но схеме , показанной на рисунке 12.4 а, б.По схеме 12.4 а проверяют диоды припаянные к шине "+" в следующей последовательности:

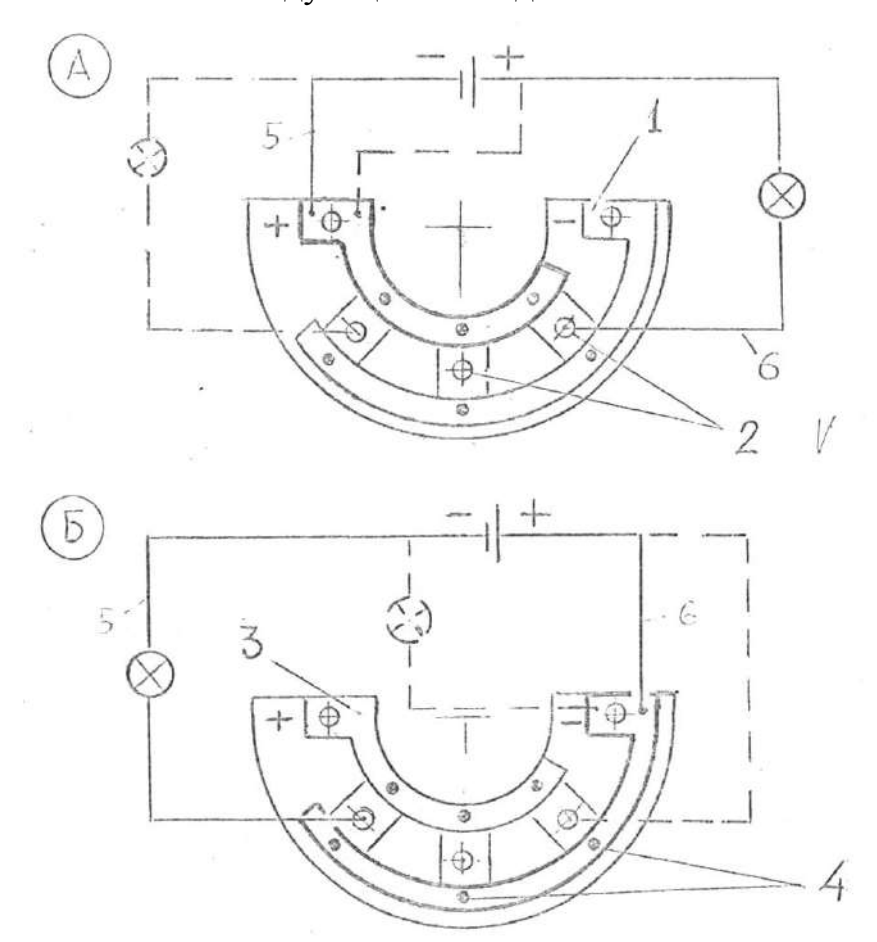

Схема А – для проверки диодов, припаянных к шине «+».

Схема Б – для проверки диодов, припаянных к шине «-«.

1- шина «-»; 2 – вывод общий; 3 – шина «+»; 4 – выводы диодов, припаянных к шине «-»; 5,6 – соединительные провода.

Рисунок 12.4 – Схемы проверки состояния диодов выпрямительного блока ВБГ – 1 генератора Г-250.

- подсоединить провод 5 к шине "+" выпрямителя ,а проводом 6 поочередно касаются выводов 2. При исправных диодах лампочка A12-I должна гореть.

 - подсоединить провод 6 к шине «+» выпрямителя , а выводом провода: поочередно касаются выводов 2. При исправных диодах лампочка не должна, гореть. Горение лампы указывает на короткое замыкание в проверяемом диоде. По схеме 4 *6* проверяют диоды ,припаянные к шине "-" в следующей последовательности:

- Подсоединяют провод 6 к шине "-" выпрямителя, а выводом *5* поочередно касаются выводов 2. При исправных диодах лампа AI2-1 горит.

Присоединяют провод 5 к шине "-" выпрямителя, а выводом 6 поочередно касаются выводов 2. При исправных диодах лампа не горит.

### **Сборка генератора.**

Сборка генератора производится в обратной последовательности его разборки.

#### **Испытание генератора**

Качество ремонта генераторов после их оборки проверяют на специальных стендах модели 532М или КК-968.

Крепится генератор на стендах на специальном кронштейне и приводится во вращение от электродвигателя через вариатор. Стенды имеют тахометр (Т), вольтметр (V) и амперметр (А)*.* Для обеспечения загрузки генератора при его испытании стенд имеет реостат (R)

Схема расположения контрольных приборов стенда КИ-968 показана на рисунке 12.6. Генераторы после ремонта испытывают в двух режимах: на холостом ходу (без нагрузки) и под нагрузкой. При испытании генератор соединяют с приводом стенда и закрепляют. Подсоединяют провода по схеме «Ш», «+», «-« соответственно на панели стенда и генератора.

### **Испытание генератора на холостом ходу**

На данной операции определяют минимальную частоту вращения ротора генератора , при которой генератор дает напряжение 12,0-12,5В. Частоту вращения ротора измеряют с помощью вариатора стенда ручкой 7. Переключатель 4 должен стоять в положении " 0 " (без нагрузки).

Если частота вращения генератора при показании вольтметра 12,0 - I2,5 В выше допустимого значения (см. приложение I), то это говорит о наличии неисправностей генератора (заедание подшипников; наличие дефекте в обмотках ; вредный контакт ротора со статором и др.)

### **Испытание генератора под нагрузкой**.

При испытании генератора под нагрузкой определяют, при какой минимальной частоте вращения генератор обеспечивает указанную в технических условиях нагрузку и напряжение I2B или 24В. Для этого ручку 4 стенда включают в положение "R". Постепенно увеличивая обороты генератора ручкой вариатора 7 и загружая генератор реостатом 2, устанавливают ток нагрузки ( 28А для генераторов Г-25С и напряжение 12В). Если частота вращения генератора равна или меньше частоты, указанной в технических условиях, то генератор исправен.

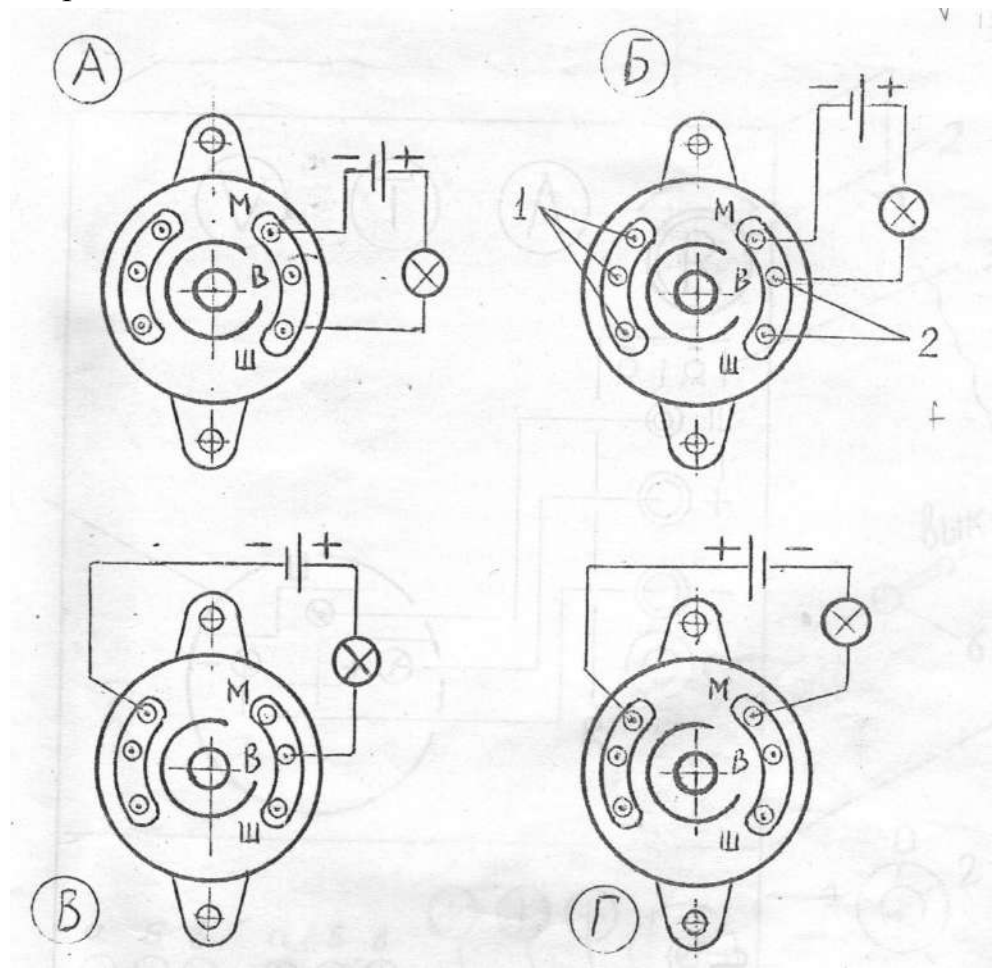

- 1 вентили обратной полярности;
- 2 вентили прямой полярности.

Схема А – для проверки замыкания обмотки возбуждения на массу;

Схемы Б, В, Г, - для проверки состояния диодов прямой и обратной полярности.

Рисунок 12.5 – Схемы проверки состояния обмотки возбуждения и диодов выпрямителя генератора Г-306.

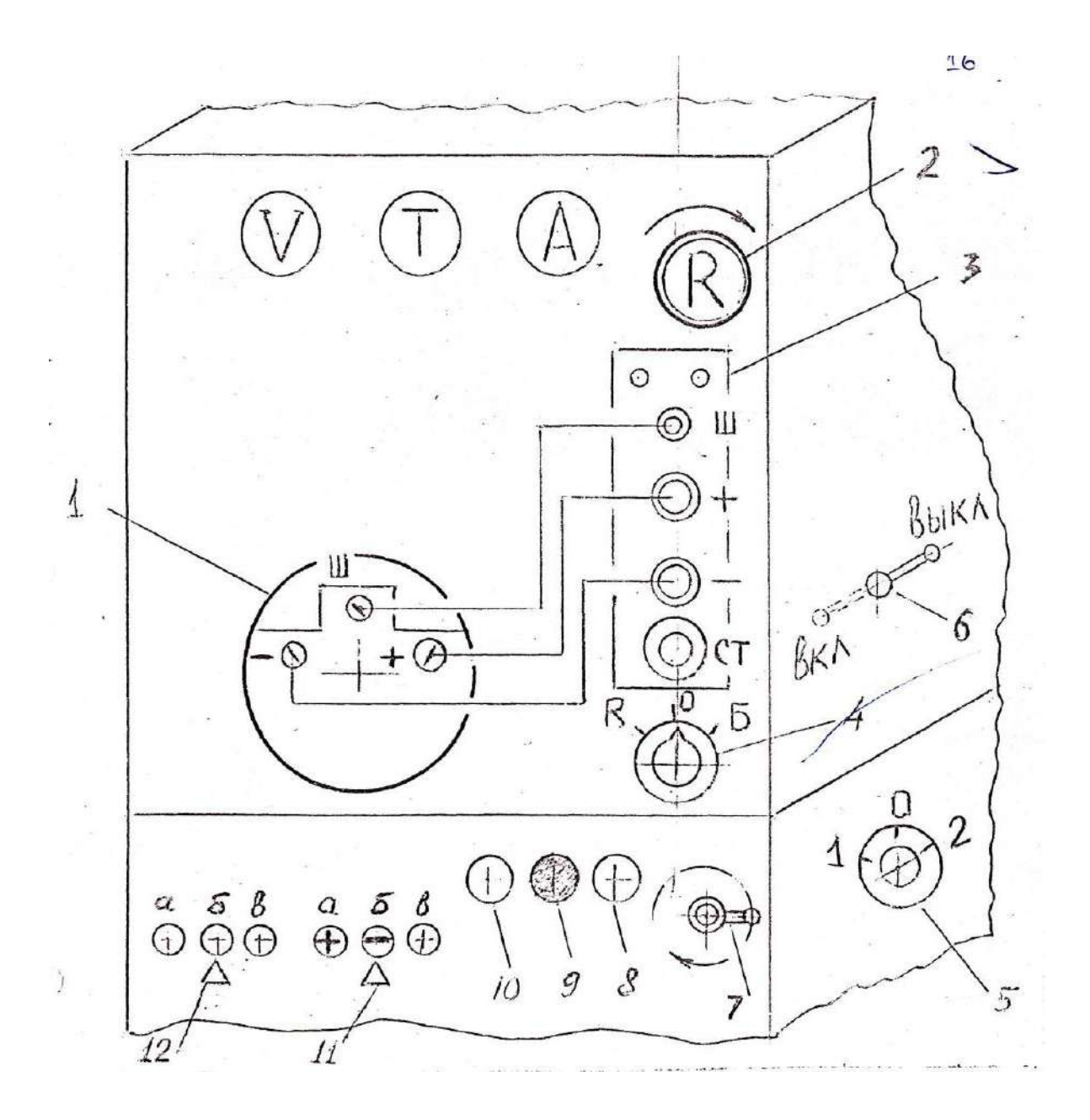

1 - генератор; 2 - реостат; 3 - панель стенда; 4 - переключатель (R- нагрузка, 0 - без нагрузки; Б - включение батареи); 5- переключатель частоты вращения электропривода стенда; 6 - редуктор; 7 - вариатор; 11а - полярность массы «+» ; 11 б - полярность массы «-»; 11 в - зарядка аккумулятора; 12 - напряжение батареи: а- 6В; б – 12В; в - 24В.

Рисунок 12.6 - Схема подключения генератора Г-250 при испытании на стенде КИ - 968 .

План лабораторного занятия

1. Изучить основные неисправности генераторов, способы и приемы определения основных неисправностей генераторов и приборы для этого.

2. Ознакомиться с приспособлениями, оборудованием и инструментом для ремонта генераторов.

3. После разборки генератора измерить износы рабочих поверхностей ротора, крышек генератора, щеток и их пружин, шкива, статора и дать заключение об их техническом состоянии. Данные микрометража деталей занести в отчет.

4. Выполнить ремонтные операции по устранению механических дефектов генератора.

5. Провести сборку и испытание генератора. Данные занести в отчет.

5. Задание студенту

5.1. Отразить в отчете основные теоретические понятия о ремонте автотракторного электрооборудования (генераторы, стартеры).

5.2. Описать методику ремонта автотракторного электрооборудования (генераторы, стартеры).

5.3 Сделать заключение о результатах ремонта автотракторного электрооборудования (генераторы, стартеры).

Контрольные вопросы:

1. Назвать дефекты деталей генератора.

2. Привести способы устранения дефектов генератора.

3 Кратко описать способы проверки состояния обмоток ротора и статора.

4. Кратко описать способы проверки состояния диодов выпрямительного блока ВБГ-1 генератора Г-250.

5. Кратко описать технологический процесс разборки и сборки генератора.

6. Кратко описать способы проверки состояния обмотки возбуждения и диодов выпрямителя генераторов.

# **Лабораторная работа № 13.**

## **Ремонт топливной аппаратуры дизельных двигателей**

1. Цель работы.

1.1. Закрепить теоретические знания о технологическом процессе ремонта топливной аппаратуры дизельных двигателей.

1.2. Изучить технологический процесс ремонта топливной аппаратуры дизельных двигателей.

1.3. Приобрести навыки выполнения отдельных операций ремонта топливной аппаратуры дизельных двигателей.

2. Порядок выполнения работы.

2.1. Изучить технологический процесс ремонта топливной аппаратуры дизельных двигателей (описание работы, п.4)

2.2. Оформить отчет по работе.

3. Техника безопасности.

3.1. При выполнении лабораторной работы студент должен руководствоваться общими правилами безопасности с приборами и приспособлениями.

3.2. Запрещается пользоваться неисправным инструментом и приспособлениями.

3.3. Студент должен выполнять работу с приборами и приспособлениями только в присутствии преподавателя или учебного мастера.

4. Описание работы

1. Топливные баки и топливопроводы

Топливные баки изготавливают из стали 08. Основные дефекты топливных баков (рис. 13.1): пробоины или сквозная коррозия стенок 1, разрушение сварного шва 2 в месте приварки наливной трубы, вмятины стенок и наливной трубы 3, нарушение соединения перегородок со стенкой 4, нарушение герметичности в местах сварки и пайки 5, повреждение резьбы.

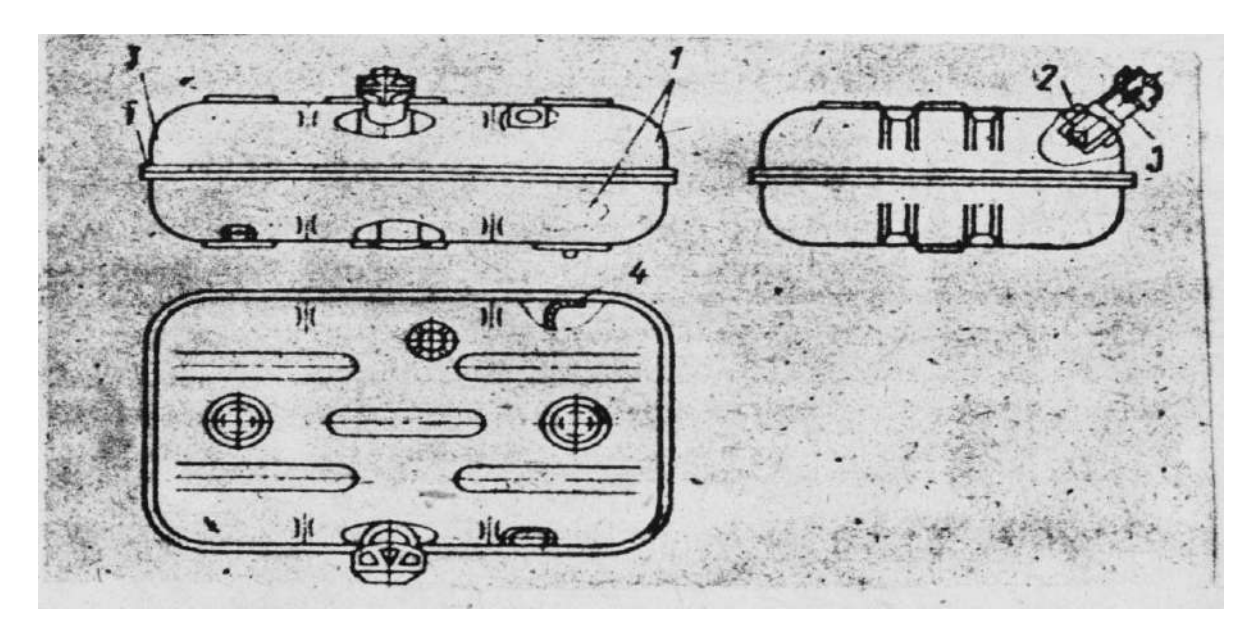

1 - сквозная коррозия стенок; 2 - разрушение сварного шва; 3 - вмятины; 4 - нарушение соединения перегородок со стенкой; 5 - нарушение герметичности в местах: сварки и пайки

Рис. 13.1. Основные дефекты топливного бака

Вмятины на стенках бака устраняют правкой. Нарушение соединения перегородок со стенками устраняют сваркой. Небольшие трещины, а также нарушение герметичности устраняют пайкой низкотемпературным припоем. Значительные трещины устраняют

пайкой высокотемпературным припоем, а в некоторых случаях и постановкой заплат. После ремонта баки испытывают на герметичность.

Топливопроводы низкого давления изготавливают из медных или латунных трубок или из стальных трубок с антикоррозионным покрытием. Трубопроводы высокого давления изготавливают из толстостенных стальных трубок.

Основные дефекты трубопроводов: вмятины на стенках, трещины, переломы или перетирания, повреждения развальцованных концов трубок в месте нахождения ниппеля. Перед ремонтом трубопроводы промывают горячим раствором каустической соды и продувают воздухом. Вмятины на трубопроводах устраняют правкой (прогонкой шарика).

При наличии трещин или переломов, а также перетирания трубок дефектные места вырезают, затем топливопроводы низкого давления Соединяют при помощи соединительных трубок (рис. 13.2), а высокого давления - сваркой встык. Если при этом длина трубопровода уменьшилась, то вставляют дополнительный кусок трубы.

1111111111

а - низкого давления; б - высокого давления Рис. 13.2. Способы соединения топливопроводов

Поврежденные развальцованные концы трубопроводов отрезают и вновь развальцовывают при помощи специального приспособления.

После ремонта трубопроводы проверяют на герметичность, а трубопроводы высокого давления и на пропускную способность. Отклонения величин пропускной способности трубопроводов, устанавливаемых на один двигатель, не должны превышать 10%.

### 2. Подкачивающий насос

На большинстве тракторных и комбайновых двигателей применяют подкачивающие насосы плунжерного (поршневого) типа. Необходимость в ремонте насоса определяют его предварительным испытанием. Неисправностями, непосредственно вызывающими потерю производительности насоса и развиваемого им давления, являются неплотное прилегание клапанов к своим гнездам и увеличение зазора между поверхностями плунжера и отверстия в корпусе. Кроме того, подкачивающий насос поршневого типа может иметь следующие дефекты: износ деталей узла толкателя, износы корпуса и поршня, износ резьбовых соединений, нарушение посадки шарикового клапана и износ поршня и цилиндра насоса ручной подкачкой топлива, потеря упругости пружин поршня, клапанов и толкателя.

Изношенное отверстие под стержень толкателя в корпусе подкачивающего насоса может быть исправлено развёртыванием до ремонтного размера или прошивкой. В это отверстие вставляют стержень толкателя того же ремонтного размера.

Изношенные отверстия в чугунном корпусе под поршень растачивают до ремонтного размера.

Износ поверхностей гнезд клапанов в корпусе устраняют обработкой специальной фрезой до выведения следов износа (рис. 13.3,а).

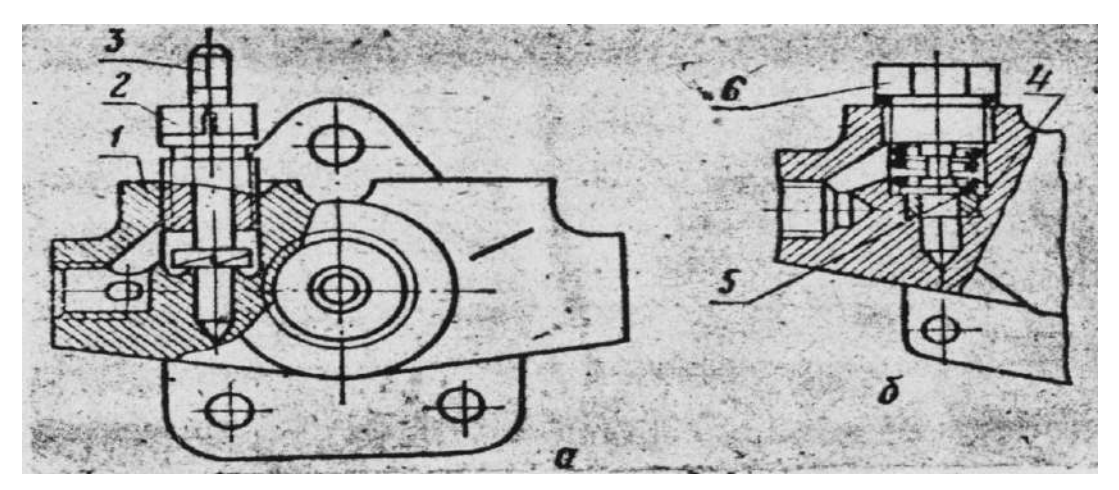

- а подторцовыванием; б постановкой гнезда;
- 1 корпус помпы; 2 направляющая втулка; 3 фреза; 4 вставное гнездо;
- 5 клапан; 6 пробка клапана.
	- Рис. 13.3. Ремонт гнезда клапана

Когда кольцевой выступ после нескольких подторцовываний будет снят, гнездо восстанавливают рассверливанием корпуса и запрессовкой или постановкой на клее стального гнезда (рис. 13.3,б).

Следы износа торцовой поверхности клапанов устраняют притиркой на чугунной плите или мелкозернистой шлифовальной шкуркой.

Основной дефект поршня: износ наружной поверхности. Его устраняют нанесением хрома до ремонтного размера. Перед хромированием необходимо поршень прошлифовать до выведения следов износа. Можно изготовить новый поршень ремонтного размера из стали 45, закалить его и прошлифовать. Отхромированный или вновь изготовленный поршень и отверстие в корпусе необходимо обработать притирами, а затем, совместно притереть до получения нормального зазора.

Наиболее частой неисправностью у подкачивающих насосов поршневого типа является увеличение зазора, между стержнем толкателя и

поверхностью отверстия в корпусе. При зазоре более 0,02 мм отверстие развертывают и изготавливают новый стержень ремонтного размера. Стержень из высокоуглеродистой стали шлифуют с таким расчетом, чтобы он плотно, с усилием, входил в отверстие. После этого стержень и отверстие совместно притирают. У подкачивающих насосов последних выпусков стержень толкателя перемещается в стальной втулке, ввертываемой в корпус насоса (рис. 13.4), что дает возможность заменять изношенные детали. Насосы старой конструкции можно модернизировать, рассверлив отверстие в корпусе сверлом диаметром 10,6 мм, нарезав в отверстии резьбу М12х1,25 и установив (путем ввертывания) стальную втулку.

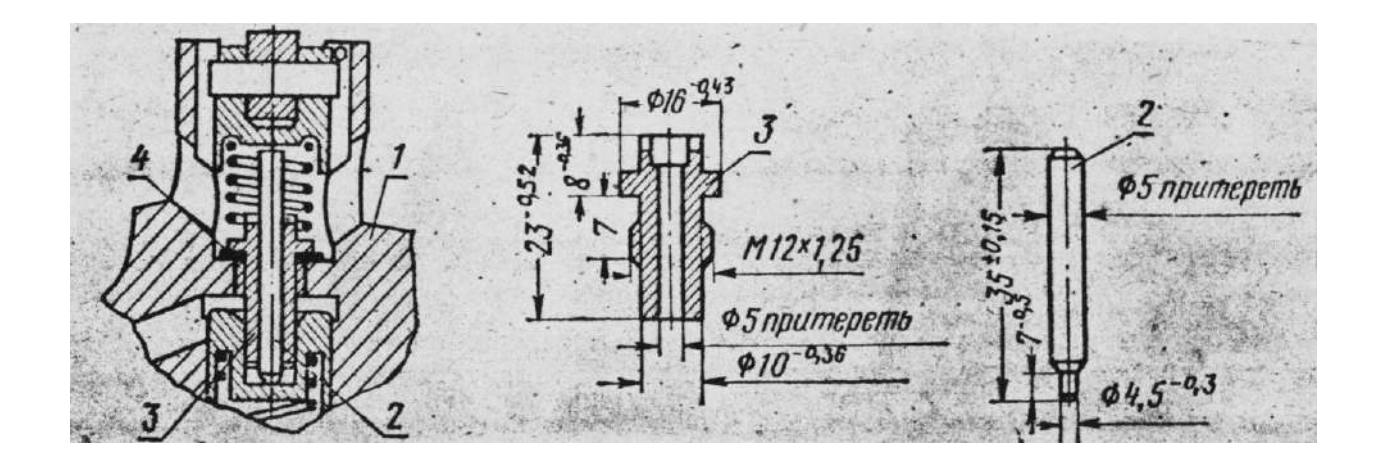

1 - корпус с резьбой под втулку; 2 - стержень толкателя; 3 - стальная втулка с резьбой; 4 - прокладка.

Рис. 13.4. Корпус подкачивающего насоса со стальной втулкой стержнем толкателя:

Ухудшение работы насосов может быть вызвано и неплотным прилеганием к гнезду шарикового клапана насоса ручной подкачки. Эту неисправность устраняют подторцовыванием (торцовой фрезой или на токарном станке) дна цилиндра до получения острых кромок у отверстия, к которому прилегает шарик. После этого острые кромки обчеканивают простукиванием к гнезду через наставку шарика диаметром 7,94 мм. У подкачивающих насосов последних выпусков шариковый клапан заменен прокладкой из бензостойкой резины, а в проточку на поршне установлено резиновое кольцо. Изношенные детали в этом случае заменяют. У насосов старой конструкции этот узел также может быть модернизирован.

Отремонтированные подкачивающие насосы проверяют на производительность и максимальное давление. Испытание проводится на стендах СДТА-1 или СДТА-2 (КИ-921М), а в специализированных предприятиях - на стендах' КИ-1499. Основные показатели подкачивающих насосов приведены в табл. П1

Шестеренчатые подкачивающие насосы подвергаются ремонту аналогично шестеренчатым масляным насосам.

### 3. Топливный насос

Детали и корпус насоса могут иметь различные износы и дефекты, в зависимости от которых выбирают тот или иной способ ремонта.

Характерные дефекты корпуса насоса: износ лыски А (рис. 13.5) и цилиндрической поверхности Б отверстия под рейку; износ направляющих пазов В под оси толкателей плунжера и цилиндрической поверхности Г отверстия под толкатель; износ или срыв резьбы под болты и шпильки; трещины; забоины на установочных плоскостях.

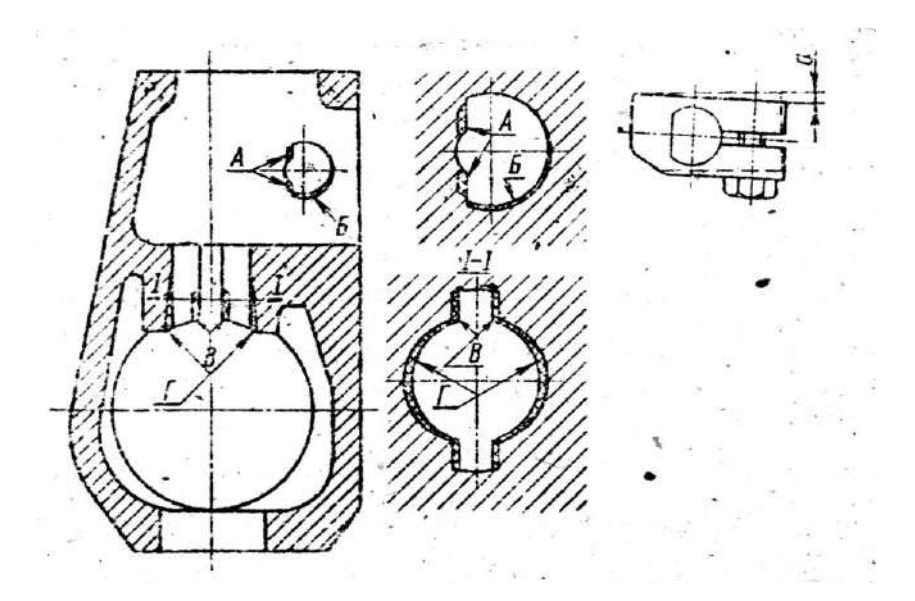

А - износ лыски отверстия под рейку; Б - износ цилиндрической поверхности отверстия под рейку; В - износ пазов под оси толкателей; Г - износ отверстия под толкатель плунжера; а перемещение хомутика при износе лысок в корпусе насоса и на рейке.

Рис. 13.5. Места износа корпуса топливного насоса

С увеличением износа лыски А увеличивается самопроизвольный поворот рейки на некоторый угол вокруг своей оси.

Износ направляющих пазов в корпусе под ось толкателя вызывает перекосы толкателей и более интенсивный их износ. Часто это приводит к заеданию оси ролика.

Износ поверхности отверстия под толкатель больше в плоскости, перпендикулярной оси кулачкового вала, и поэтому отверстие принимает, форму овала. Это приводит к увеличению зазора в сопряжении отверстие - толкатель становится причиной стука толкателя.

Износ отверстия под рейку топливного насоса устраняют установкой в корпус втулки с последующей прошивкой в ней профильного отверстия.

Изношенные пазы под хвостовики осей толкателей плунжера обрабатывают прошивкой под увеличенный размер оси толкателей.

Трещины на корпусе заделывают эпоксидным клеем, клеем БФ-2 или заваривают.

Характерные дефекты кулачкового вала: износ кулачка по профилю, главным образом на участке А (рис. 13.6), соответствующим положению ролика толкателя плунжера в момент подачи топлива; образование выработки в виде кольцевой канавки в месте Б прилегания самоподжимного сальника к шейке; изнашивание посадочных мест шеек вала под внутренние кольца шарикоподшипников; повреждение резьбы на конце вала.

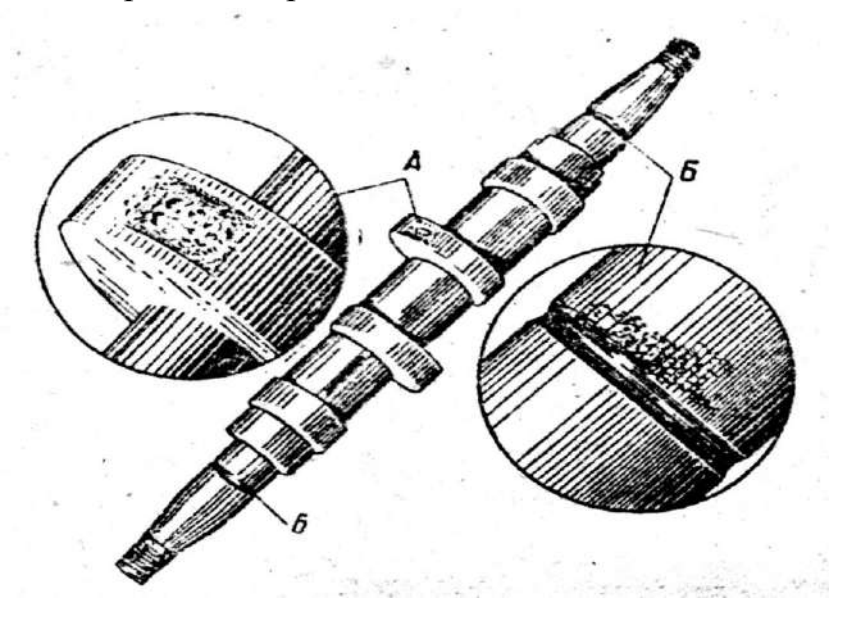

А - участок износа профиля кулачка; Б - износ места прилегания к сальнику.

Рис. 13.6. Характер износа кулачкового вала

Кулачки перешлифовывают до выведения следов износа на шлифовально-копировальном станке.

Шейки в местах прилегания сальников и посадки внутренних колец шарикоподшипников шлифуют до выведения следов износа, наращивают гальваническим путем слой металла и снова шлифуют до нормального размера.

Посадочные места под внутреннее кольцо шарикоподшипника можно нарастить электроискровым или электроконтактным способом.

Основные дефекты толкателя плунжера: износ торга регулировочного болта; повышенный суммарный зазор между осью, роликом и втулкой ролика толкателя; ослабление посадки оси в корпусе толкателя: износ направляющей поверхности корпуса толкателя.

В результате износа деталей толкателя появляются стуки, нарушаются посадки деталей, что может привести к изменению оптимальных регулировок топливного насоса.

Основное дефекты регулировочного болта толкателя (рис. 13.7): износ головки в местах упора в торец и поводок плунжера, а также в тарелку пружины плунжера. Значительный износ болта может явиться, причиной повышенной степени нечувствительности регулятора из-за увеличения сопротивления перемещению рейки насоса.

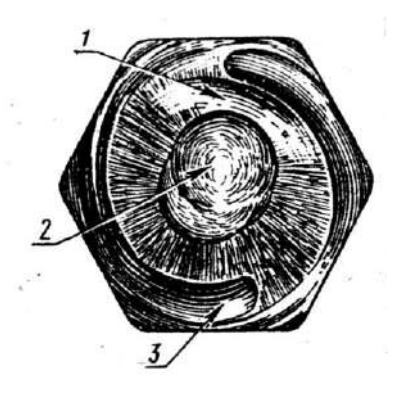

- 1 износ от поводка плунжера;
- 2 износ от торца плунжера;
- 3 износ от тарелки пружины плунжера

толкателя плунжера насосов.

Рисунок 13.7. Характер износа регулировочного болта

Износы регулировочного болта устраняют шлифованием плоскости головки. При износе цианированного слоя поверхность болта наплавляют сормайтом или стальной проволокой при помощи газового пламени. В последнем случае наплавленный слой закаляют для обеспечения необходимой твердости.

При износе по наружному диаметру корпус толкателя не восстанавливают.

Ослабление посадки оси ролика в корпусе толкателя устраняют развертыванием отверстия под ось и изготовлением оси ремонтного размера.

Основная неисправность плунжерных пар - потеря гидравлической плотности в результате износа рабочих поверхностей плунжера и гильзы.

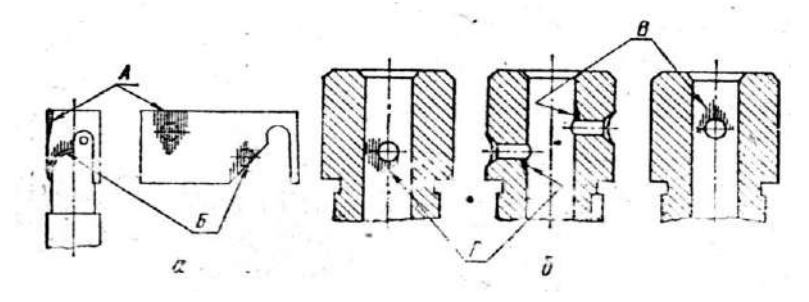

а - места износа плунжера; б - характер износа втулки А, Б - против впускного и отсечного окон; В, Г - у впускного и отсечного окон.

Рисунок 13.8. Износ плунжера и гильзы

Плунжерная пара (плунжер – втулка) изнашивается под воздействием твердых абразивных частиц, находящихся в топливе. Износ плунжера и втулки имеет местный характер. Наибольший износ плунжера в виде матовых пятен наблюдается на участке поверхности у верхней кромки против впускного отверстия и у косой кромки против отсечного отверстия (рис. 13.8,а). На внутренней поверхности втулки место наибольшего износа наблюдается как матовое пятно вокруг впускного и отсечного отверстий (рис. 13.8,б).

При износе между плунжером и втулкой свыше 10 мкм вместо 1,5...2 мкм у новой паре необходима их замена. Измерить столь малые местные износы или зазоры трудно, поэтому определение технического состояния плунжерной пары проводят косвенным путем.

Состояние плунжерной пары по скорости просачивания топлива проверяют прибором КП-1640, работающим по схеме, показанной .на рис. 13.9. Установленную в прибор втулку плунжера заполняют до краев смесью, состоящей из двух частей зимнего дизельного масла и одной части дизельного топлива. Вставляют во втулку плунжер и нагружают его рычагом 3, создающим удельное давление 0,22 Мпа (для плунжеров диаметром 8.5 мм).

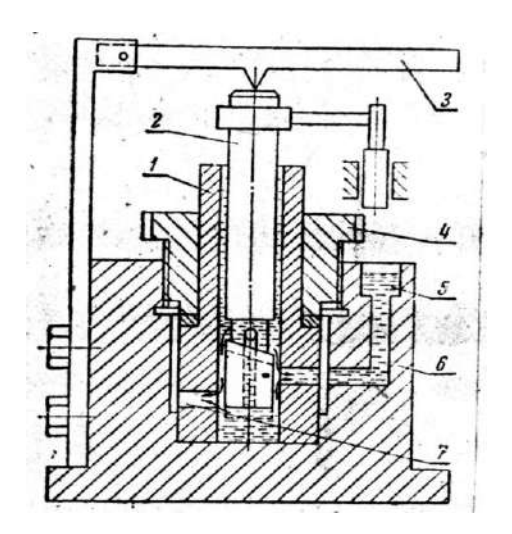

1 - втулка; 2 - плунжер; 3 - рычаг; 4 - зажимная гайка; 5 - канал для заполнения прибора жидкостью; 6 корпус прибора; 7 - впускное отверстие втулки.

Рисунок 13.9. Схема прибора КП-1640 для проверки состояния плунжерной пары

По мере просачивания топлива через зазор между плунжером и втулкой плунжер будет опускаться, а когда косая кромка сравняется с отсечным отверстием, он резко провалится. Время в секундах от начала нагружения плунжера до его проваливания является характеристикой плотности плунжерной пары. Пары, имеющие плотность менее 3 сек, выбраковываются.

Техническое состояние плунжерной пары по развиваемому давлению определяют максиметром (рис. 13.10) или манометром на собранном насосе.

Максиметр по устройству аналогичен форсунке и имеет те же основные детали. Вращением микрометрической головки 2 регулируют затяжку пружины 3 и изменяют таким образом давление впрыска. На корпусе 4 прибора по окружности головки 2 имеются деления, позволяющие с точностью до 0,5 МПа определить, на какое давление впрыска затянута пружина 3.

Максиметр присоединяют к штуцеру насосного элемента вместо топливопровода высокого давления. Устанавливают максимальную подачу топлива, а частоту вращения кулачкового валика такую же, как и при запуске дизеля пусковым двигателем (примерно 100..150 об/мин).

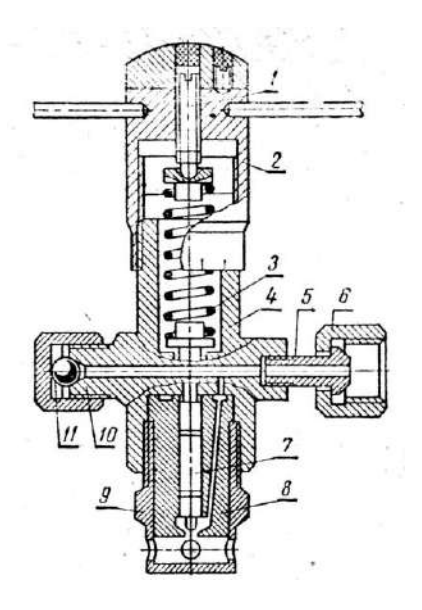

1- установочный винт; 2 - микрометрическая головка; 3 - пружина; 4 - корпус; 5, 10 - штуцер; 6 - накидная гайка; 7 - иглараспылитель; 8 - корпус распылителя; 9 - гайка; 11 - шарик.

Рисунок 13.10. Максиметр

Постепенно затягивая вращением микрометрической головки пружину максиметра, наблюдают за впрыском через распределитель прибора. Если при затяжке пружины на давление впрыска ниже 30 МПа начинают наблюдаться перебои или прекращение впрыска через распылитель прибора, то такая пара непригодна для постановки на насос.

Проверять давление, развиваемое парой, можно манометром, присоединенным к штуцеру насосного элемента.

Плунжерные пары, имеющие плотность, не соответствующую техническим условиям, восстанавливают способом перекомплектовки, хромированием или никелированием плунжера, азотированием и др.

Восстановление способом перекомплектовки заключается в притирке, сортировке на группы, подборе и взаимной притирке плунжерных пар.

Гильза притирается следующим образом. Закрепляют гильзу в специальном зажимном приспособлении притирочного станка. Оправку с притиром (рис. 13.11) или плунжер закрепляют в шпинделе станка и на поверхность притира наносят слой пасты. Притир вводят в обрабатываемую гильзу.

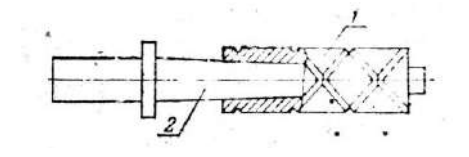

1 - притир; 2 - конусная оправка.

Рисунок 13.11 - Притир для гильз
Качество притирки определяет внешним осмотром (на внутренней поверхности гильзы должна отсутствовать блестящие пятна) или проверкой геометрической формы. гильзы. Овальность и конусность гильзы в любом сечении, определяемые индикаторным нутромером или ротаметром, сравнивают с данными технических условий. При несоответствии показателей техническим условиям предварительную притирку гильзы повторяют.

Окончательную притирку выполняют другим притиром с применением более мелкой пасты МЗ при тех же режимах.

Торец гильзы притирают на чугунных плитах вначале притирочной пастой М7, а затем МЗ.

Плунжер притирают по описанному технологическому процессу. Для притирки плунжер закрепляют в шпинделе, а притир - в зажимном приспособлении (рис. 13.12).

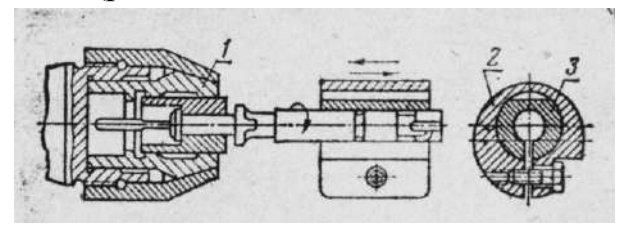

1 - шпиндель станка; 2 - оправка; 3 - притир.

Рис. 13.12. Схема притирки плунжера

После притирки достаточного количества деталей их замеряют, сортируют на группы через 1 мкм и подбирают в пары с таким условием, чтобы плунжер входил в гильзу на 2/3 длиы от усилия руки. За тем, закрепив плунжер в цанговом патроне станка, на поверхность притираемых деталей наносят пасту Ml и, включив станок, в течение 1...2 мин притираю детали одна к другой при частоте вращения плунжера 100...150 об/мин и числе двойных ходов гильзы 80...100 в минуту.

Качество ремонта пары проверяют следующим образом: После тщательной промывки пары в дизельном топливе плунжер при температуре 18...20 градусов должен медленно входить под собственым весом в гильзу на всю длину. Если это выдержано, проводят гидравлическое испытание пары.

Плунжеры, которые не удается подобрать к гильзам, хромируют или никелируют, или азотируют обе детали, а затем притирают детали плунжерной пары.

Основной дефект клапанной пары - износ, которой приводит к появлению течи топлива через неплотности, а также к увеличению зазоров в местах сопряжения клапана и седла. Характерные места износа указаы на рис. 13.13.

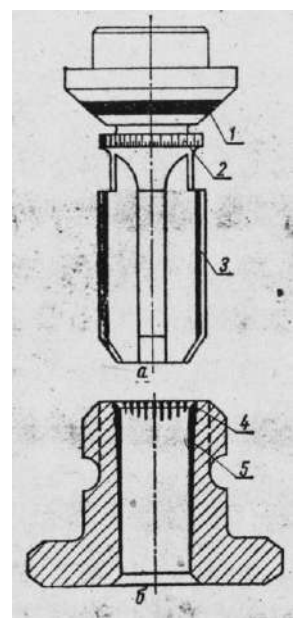

а - обратного клапана;

- б седла обратного клапана;
- 1 запорный конус;
- 2 разгрузочный поясок;
- 3 направлящий хвостовик;
- 4 запорная фаска;
- 5 направляющее отверстие.

Рис. 13.13. Характерные места износа клапанной пары

Поверхности запорного конуса клапана и его седла изнашиваются как от ударной посадки клапана, возникающей после отсечки топлива в надплунжерном пространстве, так и от воздействия абразивных частиц, находящихся в топливе. Последние, попадая в зазор при закрытии клапана вдавливаются в него и седло и снимают частицы металла, с уплотняющих поверхностей. В результате износа на запорном конусе и седле образуется матовая кольцевая канавка шириной 0,4...0,5 мм и глубиной в среднем 0,05 мм.

При воздействии абразивных частиц, попавших в зазор между разгрузочным пояском и цилиндрическим отверстием корпуса клапана, на пояске образуются риски и он принимает скорму конуса, а в корпусе появляется матовый участок. В результате износа увеличивается зазор между разгрузочным пояском и отверстием седла.

В случае износе направляющего хвостовика клапан топливного накоса перекашивается, вследствие чего нарушается герметичность заборной части и повышается износ разгрузочного пояска.

Указанное неисправности клапанной пары изменяют производительность насосного элемента и нарушают характер впрыска топлива. Работа двигателя с изношенными клапанными парами характеризуется большей жесткостью и дымлением двигателя.

Восстановленную или поступившую в ремонт прецизионную пару необходимо проверить на плотность гидравлическим испытанием на специальном приборе ПНК (КИ-1086), показанном на рис. 13.14.

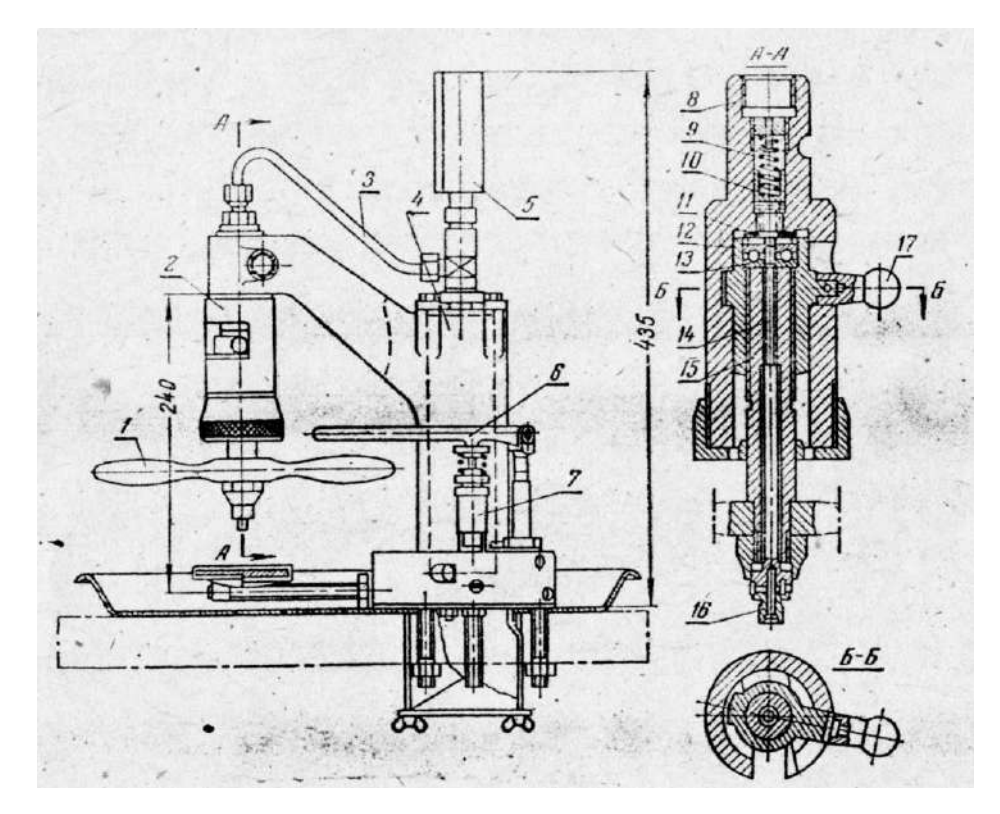

1, 6 и 17 - рукоятки: 2 - устройство для установки нагнетательного клапана; 3 - трубопровод; 4 - гидравлический аккумулятор; 5 - манометр: 7 - подкачивающий насос; 8 - корпус; 9 - пружина; 10 - поршень; II - испытуемый клапан с прокладкой; 12 - втулка; 13 - упорный шарикоподшипник; 14, 15 - винты; 16 головка.

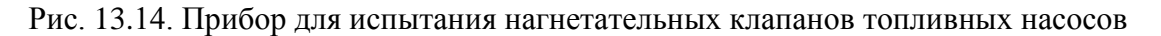

Нагнетательный клапан в сборе с седлом и прокладкой устанавливают в прибор КИ-2086 на упорный подшипник 13, поднимают его рукояткой 17 вместе с втулкой 12 и винтом 15, запирают поворотом рукоятки в горизонтальный паз до упора и затем дополнительно прижимают вращением винта за рукоятку 1. Рукояткой 6 подкачивающего насоса нагнетают топливо до давления 0,83 МПа и определяют суммарную герметичность клапана (по запирающему конусу и разгрузочному пояску) по времени падения давления от 0,8 до 0,7 МПа. Время падения давления должно быть не менее 30 с. После этого вращают головку 16 и поворачивают винт 14 на два деления, что соответствует подъему клапана на 0, 2 мм. Нагнетая топливо, поднимают давление до 0,25 МПа и определяют герметичность клапана по разгрузочному пояску по времени падения давления от 0,2 до 0,1 МПа. Время падения давления должно быть не менее 2 с.

Восстановление герметичности сопряжения запорного конуса клапана с седлом осуществляют путем их взаимной притирки пастой. Клапан с изношенным разгрузочным пояском и седло с изношенным отверстием восстанавливают на специализированных ремонтных предприятиях.

Регулятор топливного насоса. Валик регулятора изнашивается в месте сопряжения со втулкой скользящей муфт (рис. 13.15, а). Это сопряжение восстанавливают перешлифовыванием валика на уменьшенный размер с постановкой втулки уменьшенного диаметра или хромированием (осталиванием) части валика. Изношенные посадочные шейки его под подшипники качения

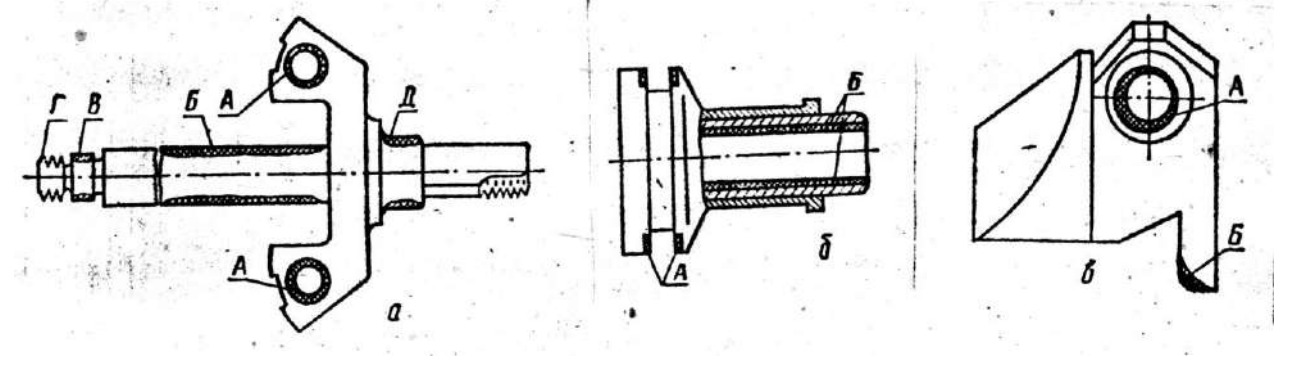

а - крестовины грузов и валика ротора; А - отверстия под ось грузов; Б - поверхность валика под втулку; В, Д - шеек под подшипники; Г - резьбы;

б - муфты регулятора со втулкой; А - торцовых поверхностей паза под пальцы вильчатого рычага; Б - поверхность отверстия втулки;

в - груза регулятора со втулкой: А - отверстия втулок под ось; Б - выступ в местах упора в подшипник.

Рисунок 13.15. Износы деталей регулятора

У скользящей муфты подвержены износу торцовые, поверхности А кольцевого паза, сопряженные с пальцами вильчатого рычага (рис. 13.15,б). Эти поверхности протачивают или перешлифовывают, а в рычаг устанавливают пальцы увеличенного диаметра.

У грузов регулятора изнашиваются поверхности касания с упорным подшипником скользящей муфты и отверстия втулки под ось крестовины (рис. 13.15, в). Изношенные упорные поверхности грузов наплавляют и обрабатывают по шаблону, а втулки рассверливают и развертывают под ось увеличенного размера.

Масса груза регулятора в сборе со втулкой у всех двигателей СМД (кроме СМД-14Б) должна быть равна 205-215 г; у СМЦ-14Б - 235-250 г; у насосов УТН-5 - 184-192 г. Разница в массе грузов, составляющих пару, не должна превышать 3-5 г.

При ремонте регулятора следует обращать внимание на состояние шарнирных соединений рычагов и тяг с осями и пальцами, грузов с осями и т.п., не допуская увеличения зазоров в этих соединениях выше 0,2-0,3 мм. Большие зазоры в шарнирных соединениях приводят к появлению значительных "свободных ходов" и к неравномерной работе двигателя.

Изношенные шарнирные соединения pычагов и тяг с осями и пальцами восстанавливают аналогично рассмотренному выше сопряжению отверстий грузов с осями.

Изношенные оси грузика и сухарика заменяют новыми, изготовленными из стали 45 и подвергнутыми термообработке.

Изношенные отверстия под оси грузиков развертывают до ремонтного размера, обеспечив нормальный зазор в сопряжении крестовина - ось

Износ посадочной поверхности под подшипник устраняют электроискровым наращиванием с последующим шлифованием до размера, обеспечивающего необходимую посадку в сопряжении крестовина - подшипник.

Изношенную поверхность валика регулятора под втулку шлифуют, хромируют, а затем снова шлифуют. Вместо хромирования применяют также осталивание.

Для восстановления изношенных посадок рассверливают и развертывают отверстия и используют пальцы и оси увеличенного диаметра.

Сборка топливного насоса и регулятора. При сборке топливного насоса после установки втулки плунжера и завертывания до отказа стопорящего винта (постановка установочного штифта у насоса УТН-5) втулка плунжера должна иметь предельный люфт. После сборки насосных элементов и затяжки всех штуцеров плунжеры должны легко, без прихватывания, перемещаться во втулках. Необходимо, чтобы кулачковый вал легко вращался в подшипниках, осевой разбег вала должен быть равен 0,10-0,25 мм. У насосов типа 4ТН-8,5х10 и УТН-5 осевой разбег вала регулируют постановкой или снятием кольцевых прокладок за внутренними кольцами подшипников. У насосов двигателей ЯМЗ-238НБ регулировочные прокладки ставят за корпусом подшипника; разбег вала должен быть равен 0,01-0,07 мм.

Общую высоту толкателя регулируют вращением болта толкателя. Для насоса 4ТН-8,5х10 общая длина толкателя устанавливается в пределах 36,3-38,5 мм (не более 39,1-0,34 мм), у насосов ЯМЗ-238НБ - 37,4±0,1 мм.

У насосов 4Т8-8,5х10 хомутик первого насосного элемента должен находиться на расстоянии 50 мм от приварочной плоскости насоса (рис. 13.16) при левом положение рычага регулятора. Расстояние между соседними хомутиками тоже должно быть равно 50 мм.

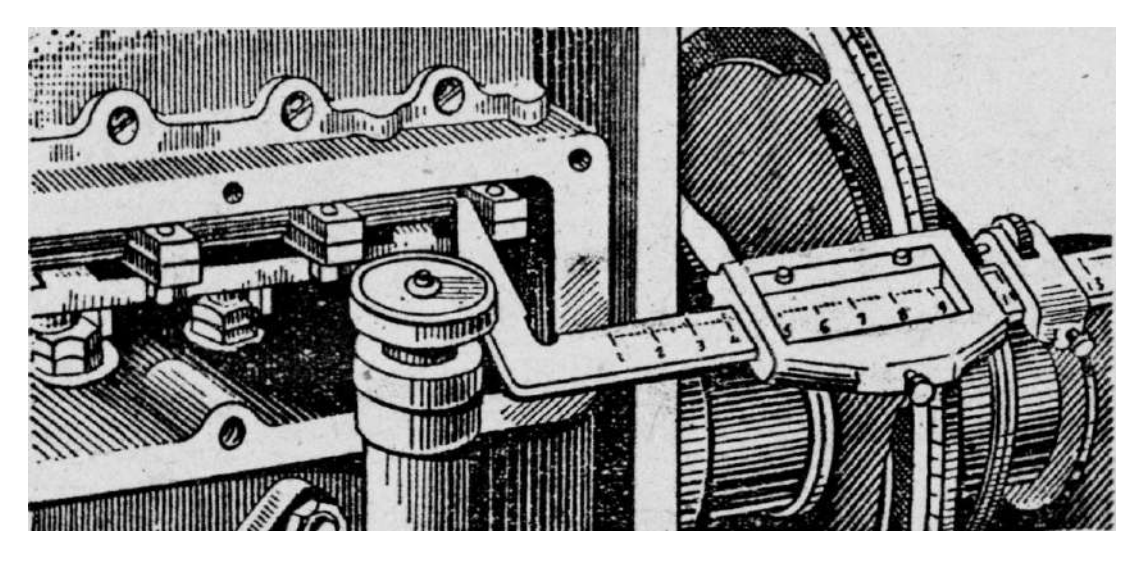

Рисунок 13.16. Определение положения хомутика на рейке топливного насоса типа 4ТН-8,5х10 с помощью штангенциркуля.

При сборке и установке регулятора топливного насоса проводят предварительную регулировку, обеспечивающую правильную его работу. Так, у насосов типа 4ТН-8,5х10 вращением болта 13 вильчатой тяги регулятора (рис. 13.17) регулируют ход рейки, равный 10,5-11,0 мм.

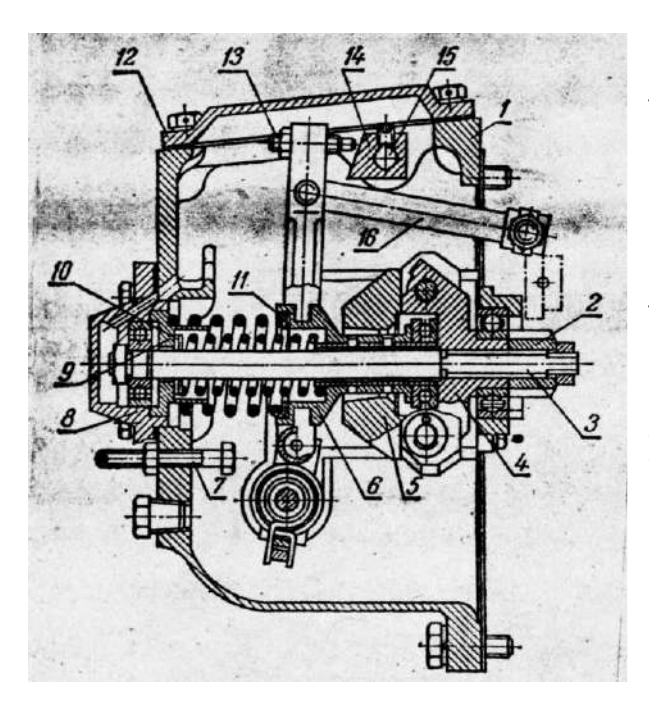

1 - корпус; 2 - ведомая шестерня; 3 - валик регулятора; 4 - крестовина; 5 - груз; 6 - муфта регулятора; 7 - болт (жесткий упор); 8 - задняя крьшка; 9 - седло пружин. ; 10,-11 - регулировочные прокладки: 12 крышка корпуса; 13 - болт вилки тяги регулятора; 14 - призма вадика обогатителя; 15 - валик обогатителя; 16 - тяга регулятора.

Рисунок 13.17 - Регулятор РВ-750 (насосы типа 4TH-8,5x10)

Испытание и регулировка топливного насоса с регулятором.

Обкатку, испытание и регулировку топливных насосов с регулятором проводят на испытательных стендах СДТА-1 (КИ-921) и СДТА-2 (КИ-921М) рис. 13.18.

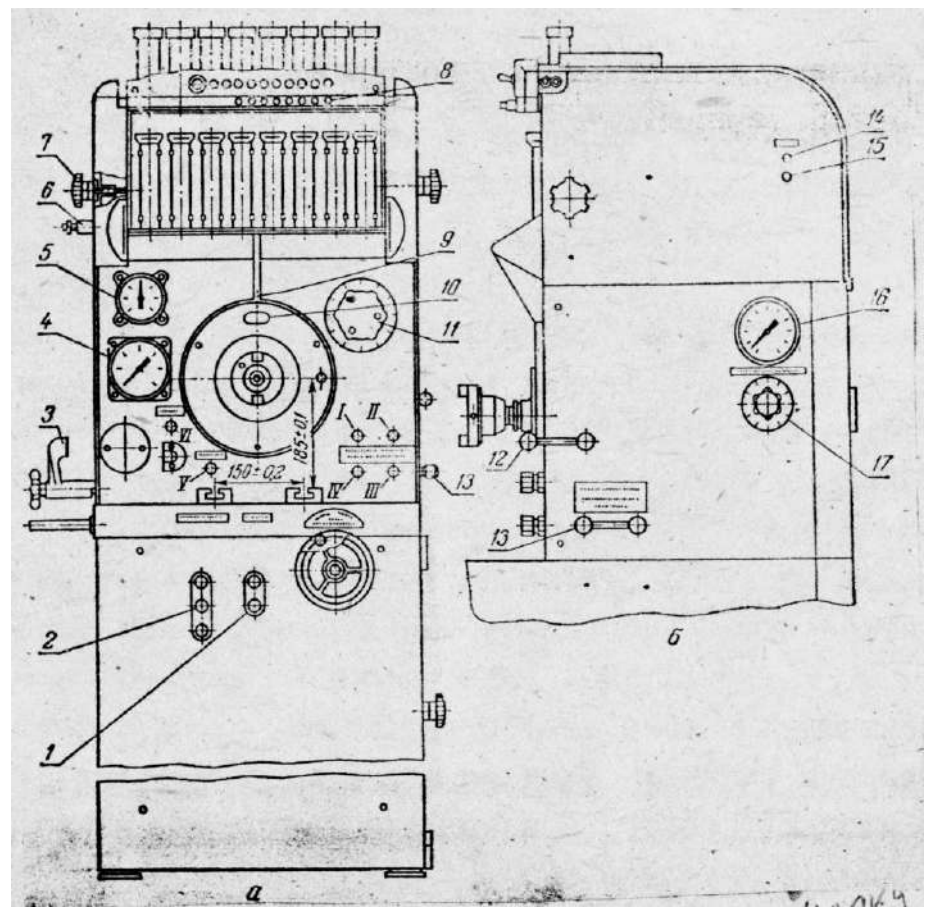

а - вид спереди; б - вид справа, сбоку;

1 - кнопка пускателя электродвигателя стендового топливного насоса; 2 - кнопка пускателя электродвигателя привода; 3 - зажим для крепления испытуемого плунжерного подкачивающего насоса; 4 - манометр магистрали низкого давления; 5 - тахометр

- кронштейн для крепления испытуемого топливного фильтра;

- ручка поворота мензурок для слива топлива; 8 - тумблеры датчиков проверки утла начала впрыска топлива; 9 - нулевая риска на корпусе стенда; 10 - визирная проволока неподвижного диска; 11 - рукоятка для установки счетчика-автомата на заданную частоту вращения; 12 - рукоятка для включения счетчика-автомата; 13 - распределительной кран; 14 - кнопка включения стенда в электрическую сеть; 15 - кнопка выключения стенда;

16 - манометр магистрали высокого давления; 17 - дроссель; 1 - У1 - штуцеры стенда.

Рисунок 13.18. Стенд СДТА-2 (КИ-921М)

Собранный насос устанавливают на стенд, заливают масло в картеры насоса и регулятора, прокручивают насос от руки, включают стенд и удаляют воздух из системы, после чего обкатывают насос в течение 5 мин без форсунок при полной подаче топлива и номинальной частоте вращения кулачкового вала. Затем к насосу присоединяют комплект отрегулированных форсунок и на том же режиме обкатывают его в течение 20-30 мин.

Во время обкатки проверяют давление топлива, отсутствие ненор- мальных шумов, стуков, заеданий, подтекания топлива, масла и при необходимости устраняют замеченные неисправности. Испытывают и регулируют насос в определенной последовательности.

Вначале регулируют ход рейки, проверяют и регулируют работу регулятора топливного насоса. Затем проверяют и регулируют количество топлива, подаваемого насосными элементами, угол начала впрыска топлива. После этого рекомендуется снова проверить количество топлива, подаваемого насосными элементами.

Проверка работы регулятора заключается в определении частоты вращения в начале и при прекращении действия регулятора. Для этого, установив наружный рычаг регулятора в крайнее положение, соответствующее работе на максимальном режиме, постепенно увеличивают частоту вращения кулачкового вала до тех пор, пока рейка не начнет двигаться в сторону уменьшения подачи топлива. Например, у насосов типа 4ТН-8,5х10 этот момент улавливают по началу отхода болта 13 вилки от призмы 14 корректора (обогатителя) (рис. 13.17).

Начало действия регулятора, то есть начало движения рейки, должно наступать у всех насосов при частоте вращения кулачкового вала, превышающей на 10-25 об/мин номинальные обороты. Например, для двигателей типа СМД-14 номинальная частота вращения кулачкового вала насоса 850 об/мин, а начало действия регулятора должно быть при частоте вращения 860-870 об/мин.

При необходимости проводят регулировку частоты вращения начала действия регулятора. У всех регуляторов частоту вращения при начале действия устанавливают изменением натяжения (или нажатия) пружины регулятора. Чаще всего это осуществляется вращением винта (болта) , ограничивающего поворот наружного рычага управления регулятором в положение, соответствующее работе на максимальном режиме. Большинство насосов, кроме этого, имеют и дополнительные регулировки натяжения (нажатия) пружины регулятора. Так, у насосов типа 4ТН-8,5х10 с регулятором типа РВ это можно сделать изменением количества прокладок за пружинами. У насосов типа УТН-5 регулировать натяжение пружины можно, изменяя количество работающих витков, то есть жесткость пружинь (рис. 13.19).

Основное регулировочные показатели топливных насосов и регуляторов приведены в табл. ПЗ.

Проверка и регулировка количества топлива, подаваемого насосными элементами. Для выполнения этой операции устанавливают номинальную частоту вращения кулачкового валика (у некоторых насосов немного ниже - см. табл.  $\Pi$ 1).

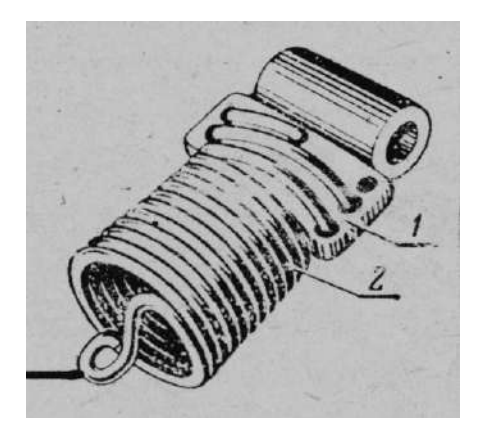

- 1 пластина с отверстиями
- 2 пружина регулятора.

Рисунок 13.19. Механизм изменения числа рабочих витков пружин у малогабаритных регуляторов и регуляторов насосов УТН-5

Сбор топлива проводят в мерные стаканы за количество ходов плунжера (оборотов), соответствующее номинальной частоте вращения кулачкового вала насоса. Объем собранного топлива определяют, па градуировке на мерных стаканах. У стендов типа СДТА-1. и СДТА-2 имеется устройство, производящее автоматическое переключение подачи топлива от мерных стаканов на слив в бак через заданное количество ходов плунжера.

Если производительность насосных элементов не соответствует техническим условиям, то регулировку осуществляют поворотом плунжера во втулке, то есть изменением положения отсечной кромки плунжера относительно отсечного отверстия во втулке при неизменном положении рейки насоса.

У насосов типа УТН-8,5х10 для этого смещают на рейке хомутики, связанные с поводками плунжеров. У насосов типа УТН-5 и двигателей ЯМЗ-238НБ регулировку проводят поворотом разрезного зубчатого венца относительно плунжера при неизменном зацеплении с зубчатой рейкой насоса.

После регулировки производительности насосных элементов следует проверять, происходит ли выключение подачи топлива при перемещении рейки в положение нулевой подачи.

Проверка и регулировка угла начала впрыска топлива. Начало впрыска топлива на стендах СДТА-1 и СДТА-2 определяют с помощью стробоскопического устройства.

В стаканах, где устанавливаются форсунки, имеются электрические датчики, представляющие собой подвижный и неподвижный контакты, включенные в электронную схему (командоаппарат) стробоскопического устройства. При впрыске под давлением топлива, выбрасываемого из форсунки, контакты датчика замыкаются. Замыкание контактов под любой из форсунок создает разряд конденсатора командоаппарата на электроды импульсной лампы и вызывает световую вспышку.

У стендов СДТА-1 лампа расположена против диска, установленного на валу привода насоса. На диске имеются прорези (щели), поэтому при впрысках топлива и соответственно вспышках лампу на диске появ ляются световые линии. Так как они появляется всегда в одном положении, то кажутся неподвижными, и по их положению относительно шкалы неподвижного диска судят об угле начала впрыска (табл. ПЗ).

У стеков СДТА-2 на валу привода насоса установлен прозрачный диск с круговой шкалой 0-360°, а неподвижный диск имеет окно с визирной проволокой. Неподвижный диск закрепляется так, чтобы его визир совпадал с нулевым делением подвижного диска при верхней мертвой точке плунжера первой секции насоса (визир должен совпадать с риской на передней панели стенда).

При вспышке лампы против визира будет находиться то деление шкалы подвижного диска, которое соответствует углу начала впрыска топлива.

При необходимости регулируют угол начала впрыска. У всех топливных насосов эту регулировку осуществляют вращением регулировочного болта толкателя.

После проверки и регулировки угла начала впрыска вновь проверяют количество топлива, подаваемого насосными элементами (секциями).

### 4. Форсунки

В процессе эксплуатации дизеля наблюдается ухудшение качества распыла, изменяются направление и дальнобойность струи топлива. Это происходит в результате снижения давления начала впрыска, попадания воды и грязи в топливо, износа или закоксования распылителя, неправильной сборки и крепления форсунки на двигателе.

Во время работы форсунки изнашиваются сопрягаемые поверхности опорных витков пружины и деталей, воспринимающих ее давление. Вследствие этого уменьшается давление начала впрыска топлива, увеличивается подъем иглы распылителя, повышается пропускная способность форсунки, возрастают угол опережения впрыска топлива в цилиндр и расход топлива. В результате неравномерного износа деталей отдельных форсунок повышается неравномерность подачи топлива в отдельные цилиндры.

Интенсивному изнашиванию форсунок способствует попадание в них вместе с топливом воды, пыли и грязи. При износе начинает подтекать и закоксовываться распылитель, нарушается Форма конуса распыла топлива и пропускная способность форсунки.

У штифтовых форсунок механические частицы вместе с топливом с большой скоростью проходят через зазор между штифтом иглы и стенками сопла и срезают частицы металла. Вследствие этого искажается форма и изменяются размеры сопла и штифтов (рис. 13.20). Кольцевой зазор между штифтом иглы и стенками сопла распылителя увеличивается, что приводит к ухудшению качества распыла топлива.

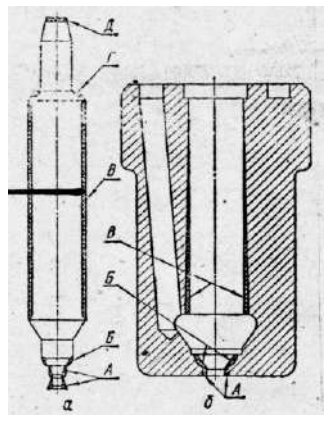

a - поверхностей иглы; А - штифта; Б - запирающего конуса; В направляющей поверхности; Г - торцевой в сопряжении с конусом форсунки; А - торцевой в сопряжении со стержнем пружины;

б - поверхностей корпуса распылителя А - сопла; Б - запирающего конуса; В - направляющей поверхности.

Рисунок 13.20. Износ распылителя штифтовой форсунки

У бесштифтовой форсунки во время работы нарушается плотность прилегания торца иглы и распылителя к донышку, изнашивается донышко, изменяется форма и размер соплового отверстия (рис. 13.21).

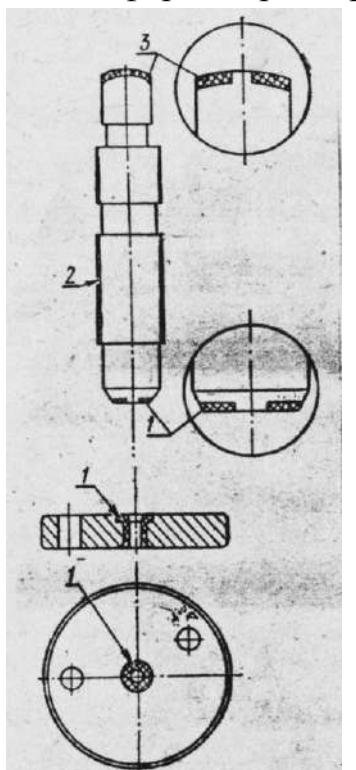

1 - донышка и иглы в месте прилегания; 2 направлящей поверхности иглы; 3 - торца иглы.

Рисунок 13.21. Места износа иглы и донышка распылителя бесштифтовой форсунки

Изнашиваются, кроме того, направляющая часть иглы и корпус распылителя. Все это приводит к появлению течи топлива.

Плотность соединения корпусов распылителя и форсунки в основном нарушается из-за коррозии торцовых поверхностей или в результате неправильной сборки Форсунки. Распылитель деформируется в результате перегрева и заедания иглы, прорыва газов из-за прокладки при перекосе, возникающем при неравномерной затяжке гаек крепления форсунки.

Восстановление распылителя форсунки, как и других прецизионных деталей дизельной топливной аппаратуры, сводится к устранению износов сопрягаемых поверхностей притиркой с применением притирочных паст.

Притиркой можно восстанавливать большинство сопрягаемых распылителей без их раскомплектования. Это объясняется тем, что направляющие части иглы и корпуса распылителя изнашиваются незначительно и равномерно, вследствие чего сохраняется база для выполнения ремонтных операций.

Распылители с изношенной направляющей частью иглы могут быть восстановлены хромированием, притиркой и подбором сопрягаемых деталей.

Окончательно детали притирают без пасты, смазав их сопрягаемое поверхности чистым дизельным маслом.

Распылитель штифтовой форсунки можно восстановить отрезанием изношенного штифта иглы на шлифовальном станке и нарезанием на таком же станке новых распиливающего и запирающего конусов и штифта за счет оставшейся части иглы. В результате такой обработки игла укорачивается на 1 мм. Штифт изготавливают увеличенного ремонтного размера.

Запирающий конус распылителя восстанавливают на станке, который применяют при изготовлении новых распылителей, путем электроискровой обработки. В результате такой обработки толщина донышка в месте соплового отверстия должна быть не меньше 1,4 мм. После этого на другом электроискровом станке обрабатывают поверхность соплового отверстия, исправляя его форму и увеличивая диаметр до ремонтного размера.

Иглу и корпус после восстановления взаимно притирают (спаривают) по запирающему конусу на специальном станке (рис. 13.22).

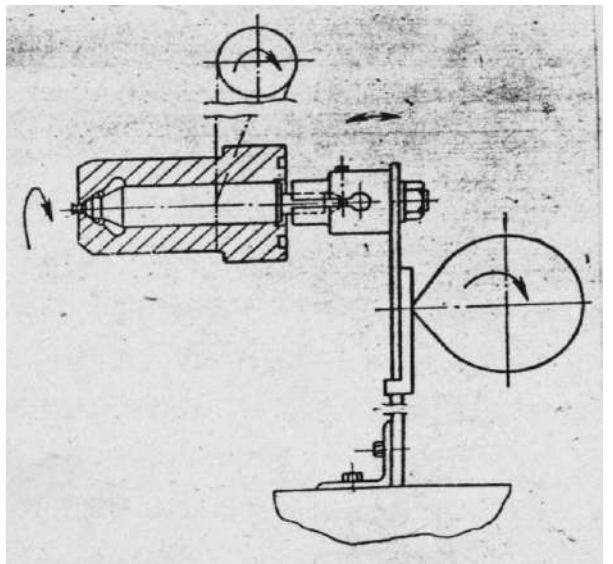

Рисунок 13.22. Схема станка для взаимной притирки (спаривания) иглы с корпусом распылителя по запирающему конусу.

Верхнюю торцовую поверхность конуса распылителя и донышко бесштифтового распылителя притирают на притирочных плитах. При появлении черновин, рисок и забоин для притирки используют поочередно пасты ГОИ № 25-30, 10-14 , 2-4 или соответствующие пасты НЗТА (тридцатимикронную, десятимикронную и трехмикронную).

Торец корпуса распылителя притирают так же, как и торец гильзы топливного насоса.

Рабочие торцы корпуса распылителя и иглы притирают совместно на притирочной плите. Во время притирки иглу надо постепенно поворачивать в корпусе распылителя.

После доводки промытая в дизельном топливе игла должна перемещаться в распылителе под действием собственного веса.

Обкатка и испытание. Собранные форсунки обкатывают, испытыва-ют на герметичность, качество и угол распыла, давление впрыска и на пропускную способность на специальных стендах или приборах для испытания и регулировки форсунок.

Отремонтированная и правильно собранная форсунка должна обеспечивать: равномерный распыл топлива через распылитель без заметных на глаз отдельных капель и струек; правильный угол конуса распыла топлива; четкость отсечки, сопровождающуюся характерным звуком; нормальное давление впрыска; необходимую герметичность (подтекания топ лива через зазоры сопрягаемых деталей не должно быть); заданную про пускную способность.

На рис. 13.23 показан прибор КП-1609А. Прокачивая через форсунку ручным насосом прибора дизельное топливо или смесь его и масла вязкостью 9,9-10,9 сантистокса, создают определенное давление и затем измеряют время падения давления.

Детали форсунок, показавших неудовлетворительную герметичность могут быть восстановлены на специализированных ремонтных предприятиях.

После испытания у форсунок, показавших удовлетворительную герметичность, регулируют давление, впрыска. Для этого, изменяя затяжку пружины форсунки с помощью винта, регулируют давление впрыска по ма нометру прибора или стенда согласно техническим условиям, приведенным в табл.  $\Pi$ 

Одновременно проверяют качество распыла при нормальном давлении впрыска, а также при давлении на 2-2,5 МПа выше и ниже нормального. Скорость подкачивающего топлива равна 60-80 впрыскам в минуту

У многодырчатых форсунок проверяют наличие и равномерность впрыска топлива через все отверстия, проводя впрыск на темный металлический экран.

Отрегулированные форсунка соединяют с топливным насосом и об- катывают в течение 10 мин при полной подаче топлива и номинальной частоте вращения кулачкового вала. Обкатанные Форсунки вновь устанавливают на тот же прибор или стенд для испытания и проверяют их на герметичность и качество распыла.

Распылители форсунок данной марки могут отличаться друг от друга своей пропускной способностью. Поэтому топливный насос должен устанавливаться на двигатель с теми же форсунками, с которыми проводилась его регулировка на стенде, и в том же порядке по насосным элементам.

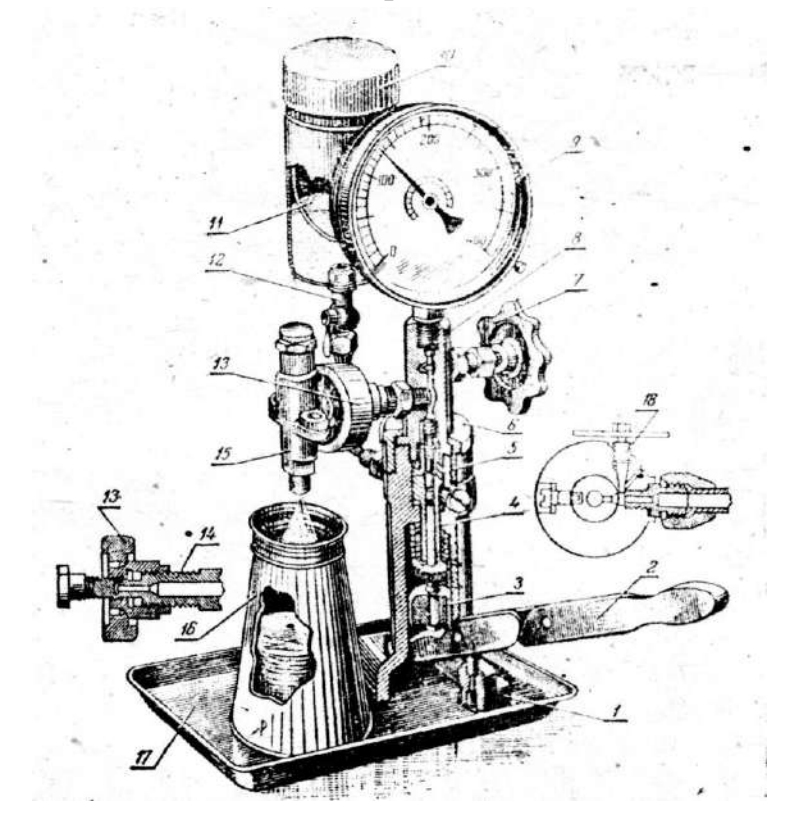

1 - корпус; 2 - рычаг; 3 - направляющая; 4 - плунжерная пара: 5 - нагнетательный клапан; 6 - гайка корпуса; 7 и 13 маховички; 8 - корпус распылителя; 9 - манометр; 10 - бак; 11 - фильтр; 12 - кран; 14 - соединительна й штуцер; 15 - форсунка; 16 глушитель; 17 -противень; 18 - вентиль для выпуска воздуха.

Рисунок 13.23. Испытание форсунок на приборе KП-I609A

#### Топливные фильтры

Щелевые, ленточные или пластинчатые фильтрующие элементы грубой очистки промывают, поврежденные витки латунной ленты запаивают, а поврежденные пластины заменяют. Загрязненные фильтрующие элементы тонкой очистки из хлопчатобумажной пряжи заменяют.

## Задание студенту

При ответе на поставленные вопросы студент должен отразить характерные дефекты деталей узлов топливной аппаратуры, влияние их на работу двигателя, способы устранения дефектов, испытание и регулировку узлов.

Результаты испытаний занести в таблицу и сравнить с данными технических условий на капитальный ремонт топливной системы.

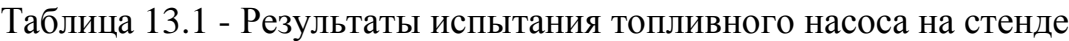

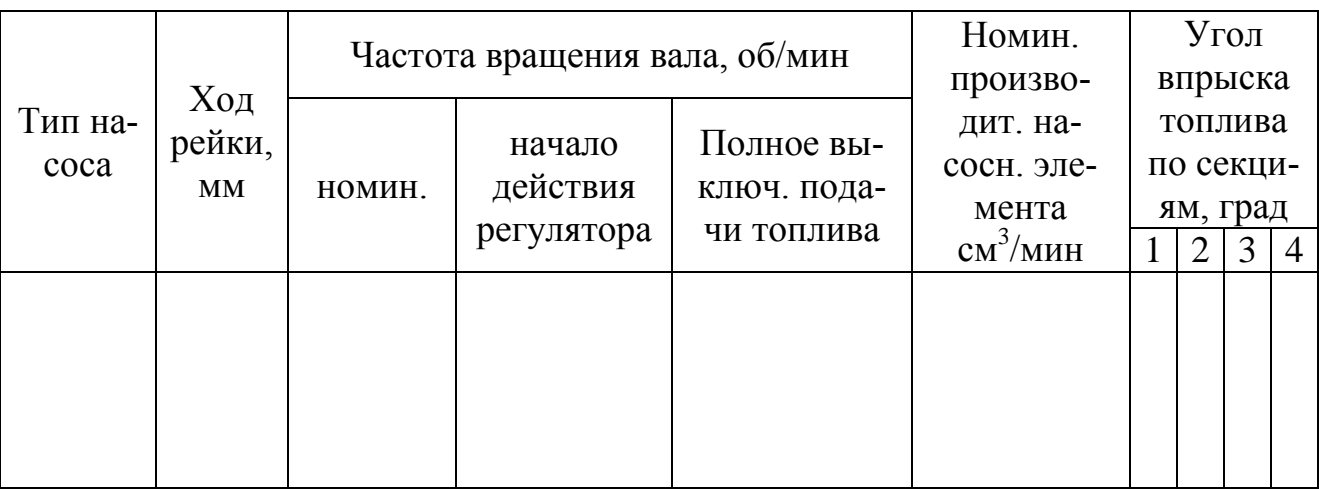

Примечание. Верхней строкой в таблице записываются показатели по ТУ на капитальный ремонт насоса, нижней - фактические.

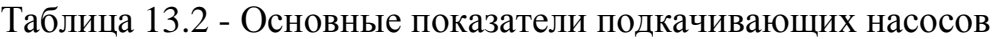

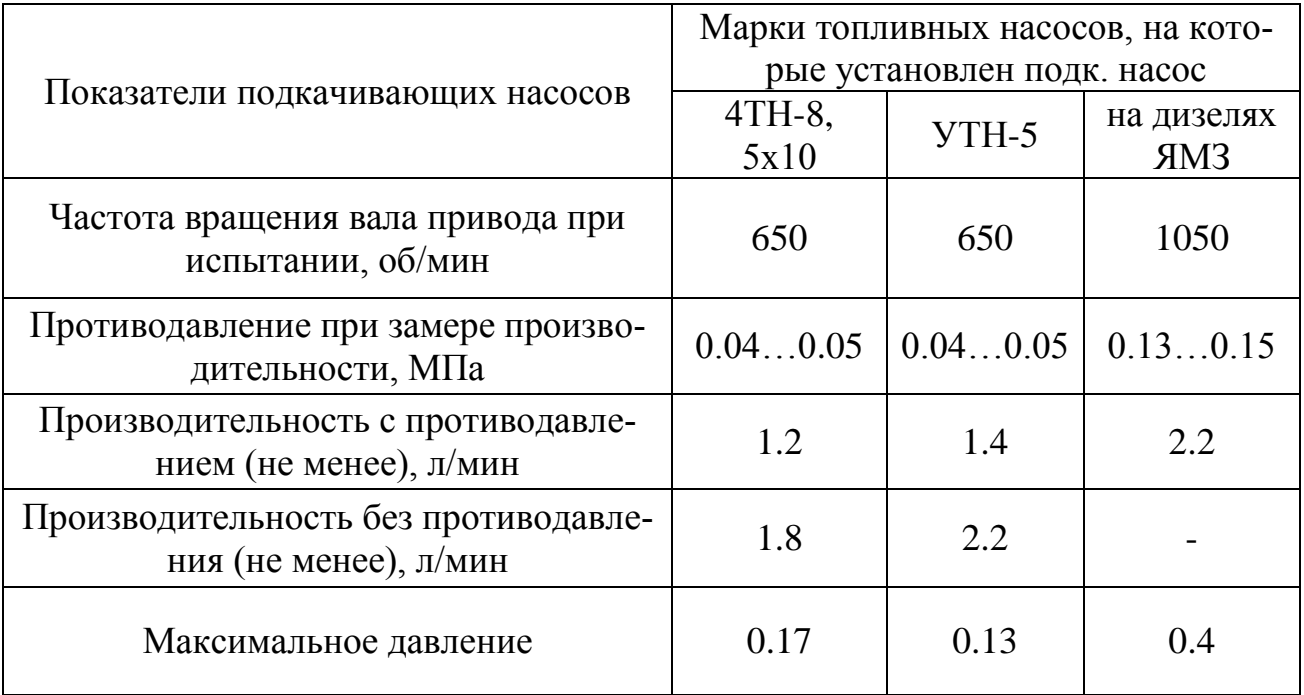

|                           |                      | Показатели                                                             |                                                                  |                             |                                  |  |  |  |  |  |
|---------------------------|----------------------|------------------------------------------------------------------------|------------------------------------------------------------------|-----------------------------|----------------------------------|--|--|--|--|--|
| Марка<br>форсунки         | Марка двига-<br>теля | Давление впрыска, ус-<br>Три проверке<br>герметичности, МПа<br>танавл. | Интервал падения дав<br>герметичности, МПа<br>ления при проверке | Время падения давле-<br>НИЯ | Рабочее давление<br>впрыска, МПа |  |  |  |  |  |
| $\Phi$ III-2x5°           | Двигатели<br>СМД     | $22 - 23$                                                              | $20 - 18$                                                        | $5 - 20$                    | $13 \pm 0,25$                    |  |  |  |  |  |
| $6T2-20c1$ -<br>$1\Gamma$ | Д-37М, Д-37Б,        | 26                                                                     | $23 - 21$                                                        | $7 - 20$                    | $17^{+0.5}$                      |  |  |  |  |  |
| 6A1-20c1                  | $A-01, A-41$         | 38                                                                     | $35 - 30$                                                        | Не менее<br>15              | $15^{+0.5}$                      |  |  |  |  |  |
| $236 -$<br>1112010        | ЯМЗ-236НБ            | 38                                                                     | $35 - 30$                                                        | Не менее<br>15              | $15^{+0.5}$                      |  |  |  |  |  |

Таблица 13.3 - Технические условия на испытание форсунок

|                                                                  |                |                  | Частота вращения ку-<br>лачкового вала, |                            | секциями,                |                                                                           | На стенде СДТА-2 (КИ-921М) по подвижному<br>диску относ. визира, град |                                                 |     |                |              |                                                   |     |                | $\mathbf{q}$ |                                                                |
|------------------------------------------------------------------|----------------|------------------|-----------------------------------------|----------------------------|--------------------------|---------------------------------------------------------------------------|-----------------------------------------------------------------------|-------------------------------------------------|-----|----------------|--------------|---------------------------------------------------|-----|----------------|--------------|----------------------------------------------------------------|
| Топливный насос                                                  | Двигатель      | Трактор, комбайн |                                         | действия                   | об/мин<br>окончанию дей- | личество оборотов при пров. подачи<br>счетчика автомата на ко-<br>топлива | подав.<br>$\mathbf{C}\mathbf{M}^3$                                    | Угол начала подачи топ-<br>лива секциями, град. |     |                |              | Угол начала впрыска<br>топлива секциями,<br>град. |     |                |              | Угол опережения подачи топлива<br>ВМТ к/вала по мениску, град. |
|                                                                  |                | Номинальная      | регулятора<br>Соотв. началу             | ствия регулятора<br>Соотв. | Установка                | Количество топлива                                                        |                                                                       | $\overline{2}$                                  | 3   | $\overline{4}$ | $\mathbf{1}$ | $\overline{2}$                                    | 3   | $\overline{4}$ |              |                                                                |
| $\mathbf{1}$                                                     | $\overline{2}$ | $\overline{3}$   | $\overline{4}$                          | 5                          | 6                        | $\overline{7}$                                                            | 8                                                                     | 9                                               | 10  | 11             | 12           | 13                                                | 14  | 15             | 16           | 17                                                             |
| Унифицированные топливные насосы типа 4ТН-8, 5х10 и Л4ТН-8, 5х10 |                |                  |                                         |                            |                          |                                                                           |                                                                       |                                                 |     |                |              |                                                   |     |                |              |                                                                |
| ЛСТН-<br>48510                                                   | СМД-14А        | $T-74$           | 850                                     | 860-<br>870                | 950                      | 850                                                                       | 82                                                                    | 54                                              | 144 | 324            | 234          | 44                                                | 134 | 314            | 224          | 18-20                                                          |
| Л4ТН-8,<br>5x10T                                                 | <b>СМД-14М</b> | T74              | 850                                     | 860-<br>870                | 950                      | 850                                                                       | 82                                                                    | 54                                              | 144 | 324            | 234          | 44                                                | 134 | 314            | 224          | 18-20                                                          |
| ЛС4ТН-8,<br>5x10                                                 | <b>СМД-14А</b> | T74              | 850                                     | 860-<br>870                | 950                      | 850                                                                       | 82                                                                    | 54                                              | 144 | 324            | 234          | 44                                                | 134 | 314            | 224          | 18-20                                                          |
| ЛСТН-<br>48510B2                                                 | СМД-14         | ДТ-75            | 850                                     | 860-<br>870                | 950                      | 850                                                                       | 86                                                                    | 54                                              | 144 | 324            | 234          | 44                                                | 134 | 314            | 224          | 18-20                                                          |
| ЛСТН-<br>48510B2                                                 | <b>СМД-14К</b> | $CK-4$           | 850                                     | 860-<br>870                | 950                      | 850                                                                       | 86                                                                    | 54                                              | 144 | 324            | 234          | 44                                                | 134 | 314            | 224          | 18-20                                                          |

Таблица 13.4 - Основные регулировочные показатели топливных насосов и регуляторов

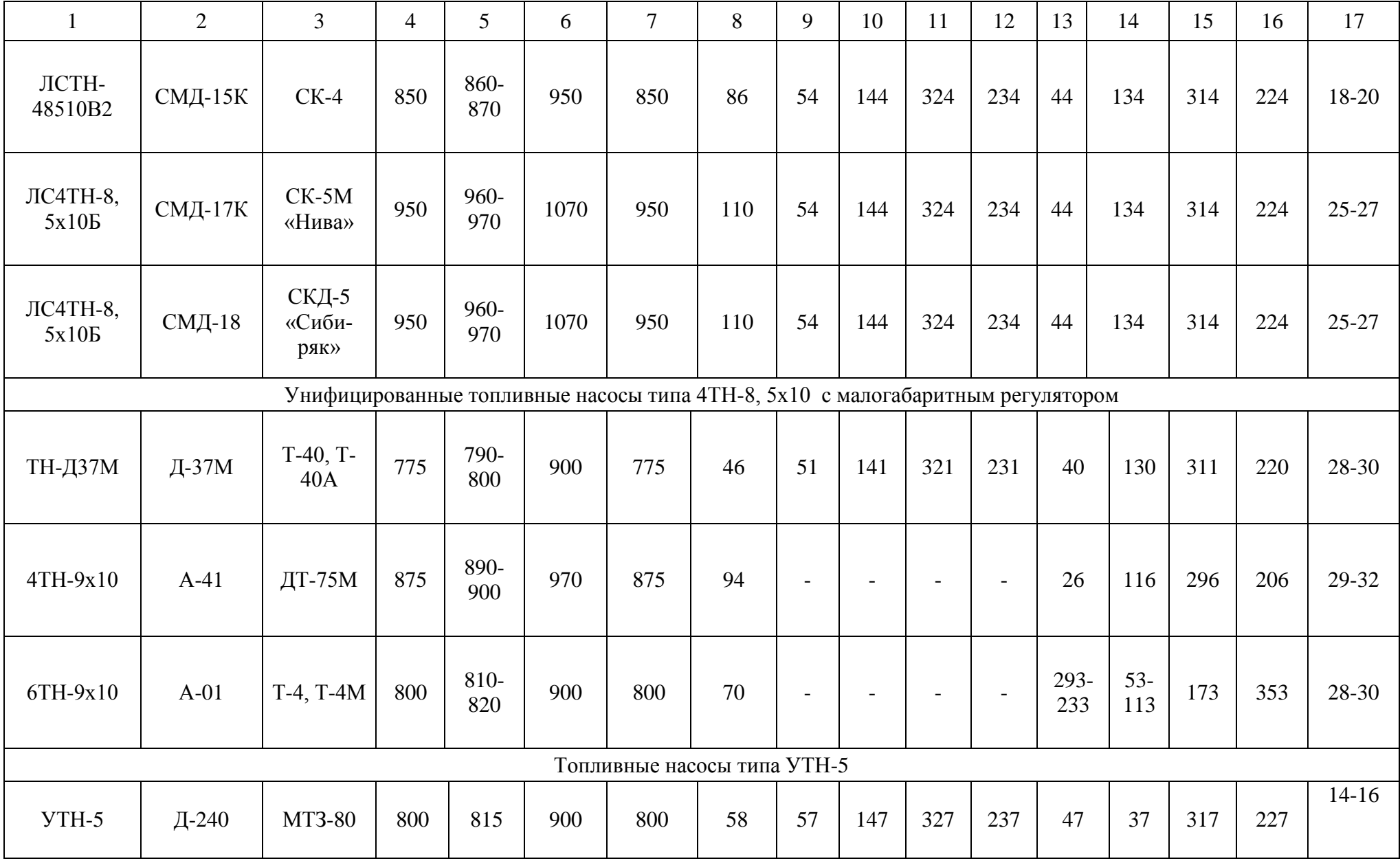

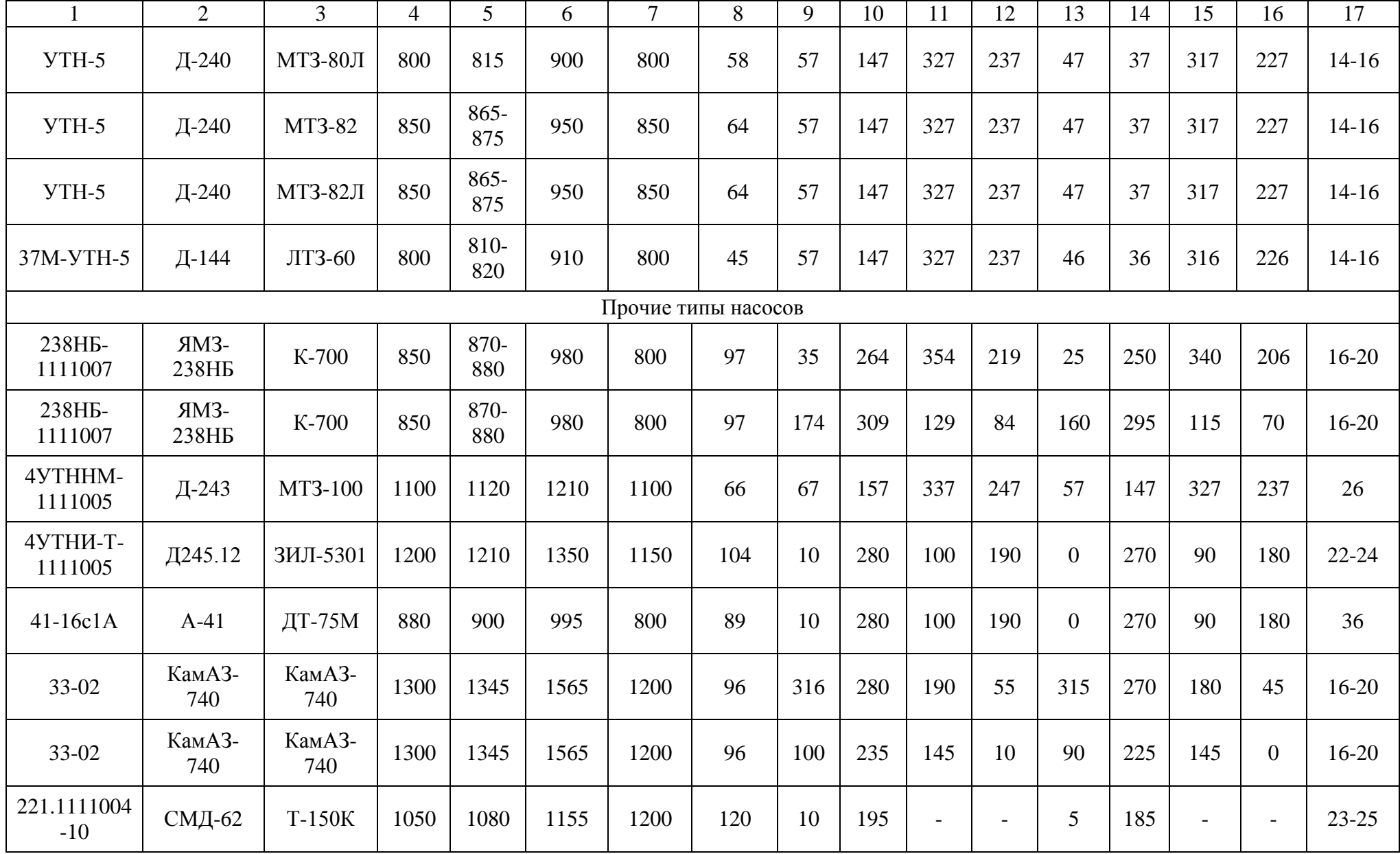

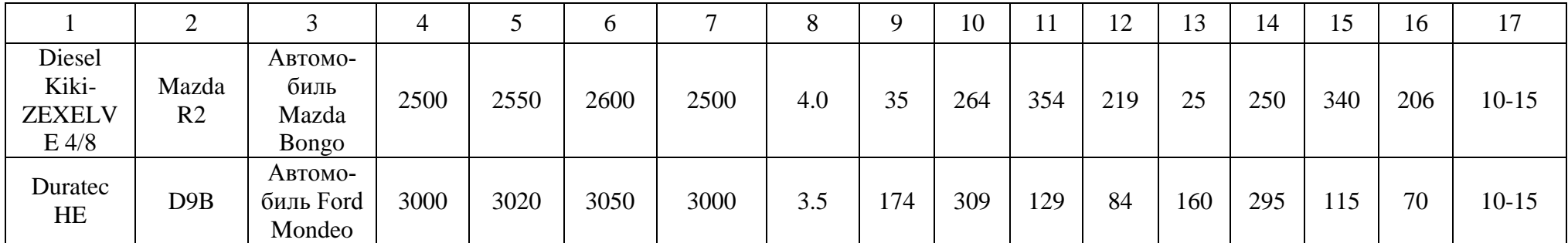

Примечание. Для топливного насоса двигателя ЯМЗ-238НБ (трактор К-700) и насоса 6ТН-9х10 (двигатель А-01) углы начала подачи и впрыска топлива, указанные во втором ряду, относятся соответственно к 5, 6, 7, 8-му насосным элементам (секциям)

Отразить в отчете основные теоретические понятия о ремонте топливной аппаратуры дизельных двигателей.

Описать методику ремонта топливной аппаратуры дизельных двигателей.

Сделать заключение о результатах ремонта топливной аппаратуры дизельных двигателей.

Контрольные вопросы:

- 1. Что входит в комплект дизельной топливной аппаратуры?
- 2. Ремонт топливных баков и топливопроводов.
- 3. Ремонт подкачивающего насоса.
- 4. Ремонт топливного насоса
- 5. Ремонт форсунок.

# **Лабораторная работа № 14.**

#### **Ремонт масляных насосов автотракторных двигателей**

1. Цель работы.

1.1. Закрепить теоретические знания о технологическом процессе ремонта масляных насосов автотракторных двигателей.

1.2. Изучить технологический процесс ремонта масляных насосов автотракторных двигателей.

1.3. Приобрести навыки выполнения отдельных операций ремонта масляных насосов автотракторных двигателей.

2. Порядок выполнения работы.

2.1. Изучить технологический процесс ремонта масляных насосов автотракторных двигателей (описание работы, п.4)

2.2. Оформить отчет по работе.

3. Техника безопасности.

3.1. При выполнении лабораторной работы студент должен руководствоваться общими правилами безопасности с приборами и приспособлениями.

3.2. Запрещается пользоваться неисправным инструментом и приспособлениями.

3.3. Студент должен выполнять работу с приборами и приспособлениями только в присутствии преподавателя или учебного мастера.

### 4. Описание работы

Техническое состояние масляного насоса характеризуется его производительностью при номинальной частоте вращения ведущего валика и рабочем давлении, а также давлении открытия предохранительного клапана.

*Определение износов*. Перед проверкой и ремонтом масляного насоса его промывают и осматривают снаружи. При осмотре определяют износы деталей и обнаруживают другие повреждения. В приложении приведены технические условия на ремонт масляных насосов.

Насос испытывают на стенде на производительность и давление открытия предохранительного клапана. Вязкость масла пи этом должна соответствовать вязкости картерного масла у прогретого двигателя.

По результатам испытаний судят о необходимости ремонта насоса.

В случае необходимости насос разбирают, моют его детали и выявляют их дефекты и износ. Места сопряжений деталей масляного насоса показаны на рисунке 14.1.

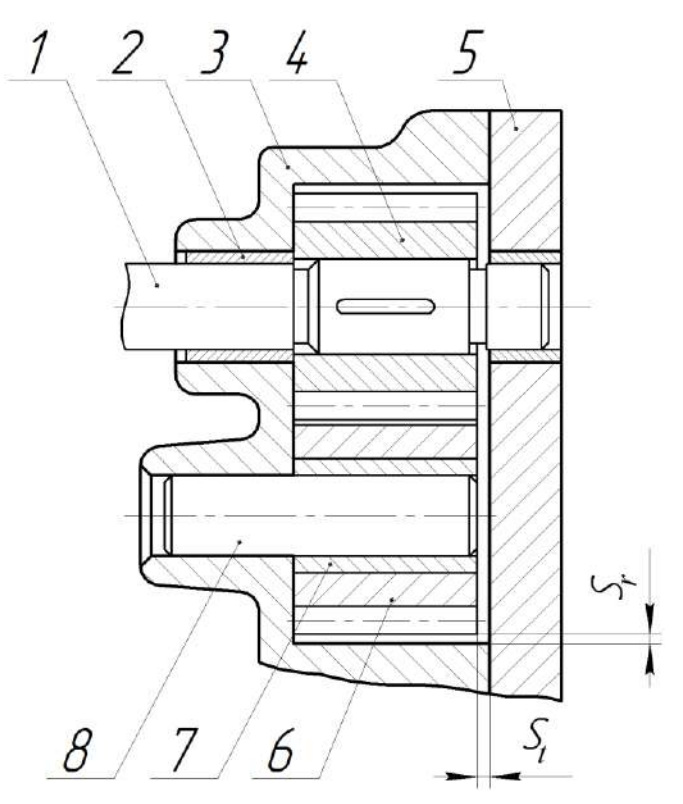

1 – валик ведущей шестерни; 2 – втулка ведущего валика; 3 – корпус; 4 – ведущая шестерня; 5 – крышка; 6 – ведомая шестерня; 7 – втулка оси; 8 – ось ведомой шестерни; *S<sup>t</sup>* – торцевой зазор между шестерней и крышкой; *S<sup>r</sup>* – радиальный зазор между вершиной зуба и корпусом насоса.

Рисунок 14.1. – Масляный насос автотракторного двигателя.

У корпуса масляного насоса изнашиваются поверхности в местах сопряжения с торцами шестерён и стенки гнёзд в местах сопряжения с вершинами зубьев шестерён, места посадки втулки ведущего валика и оси ведомой шестерни.

Кроме того, изнашивается гнездо предохранительного клапана, повреждается резьба, образуются трещины в корпусе и крышке насоса.

При износе корпуса резко снижается производительность насоса (рисунок 14.2).

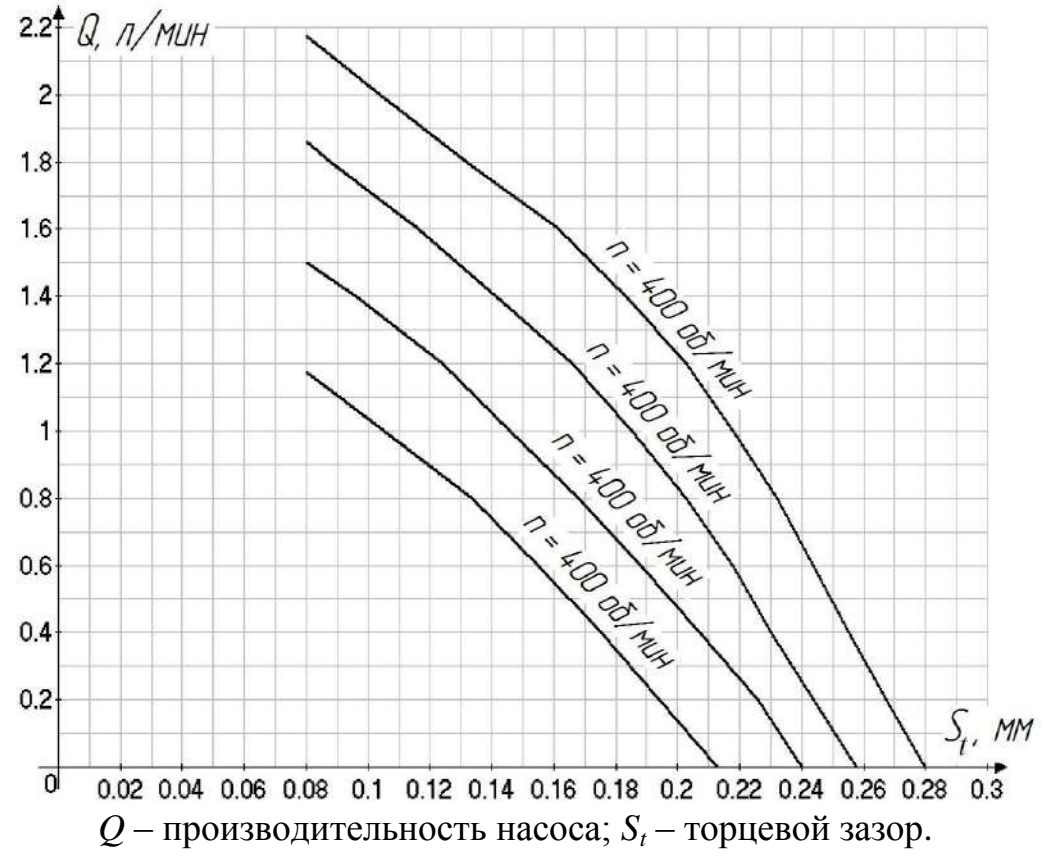

Рисунок 14.2. – Влияние торцевого зазора на производительность насоса

Износ деталей предохранительного клапана приводит к нарушению его герметичности и снижению давления открытия.

У крышки изнашивается привалочная поверхность и сопряжение втулки с крышкой.

У ведущей и ведомой шестерён изнашиваются торцы и зубья по высоте и толщине. При износе шестерён по торцам и зубьев по высоте уменьшается производительность масляного насоса. Износ зубьев по толщине на производительность масляного насоса существенного влияния не оказывает.

Износ наружной поверхности втулок насоса приводит к ослаблению их посадки в корпусе и ведомой шестерне, а износ внутренней поверхности – к увеличению зазора между втулками, ведущим валиком и осью ведомой шестерни.

Несвоевременное устранение этой неисправности может быть причиной аварийного износа гнёзд корпуса и выхода насоса из строя.

Ось ведомой шестерни изнашивается в местах сопряжения с корпусом и втулкой ведомой шестерни.

Ведущий валик масляного насоса изнашивается в местах сопряжения со втулками, что приводит к росту интенсивности изнашивания корпуса и шестерни. У валика изнашиваются также шлицы и шпоночные канавки.

На поверхностях предохранительных клапанов во время эксплуатации появляются риски, задиры, местные износы, вследствие чего нарушается герметичность клапана. Отложение на клапане смолистых веществ приводит к его залеганию.

На клапанах шарикового типа появляются кольцевые выбоины и риски. Витки пружины клапанов при длительной работе подвергаются усталостному изнашиванию, что приводит к потери их упругости, а иногда и к поломке.

*Устранение износов.* Износ поверхности корпуса, сопрягаемой с крышкой, устраняют шлифовкой или припиливанием с последующим шабрением.

Неплоскостность торцевой поверхности измеряют при помощи плиты и щупа.

Утопание нагнетательных шестерён относительно торцевой поверхности измеряют при помощи линейки и щупа (рисунок 14.3).

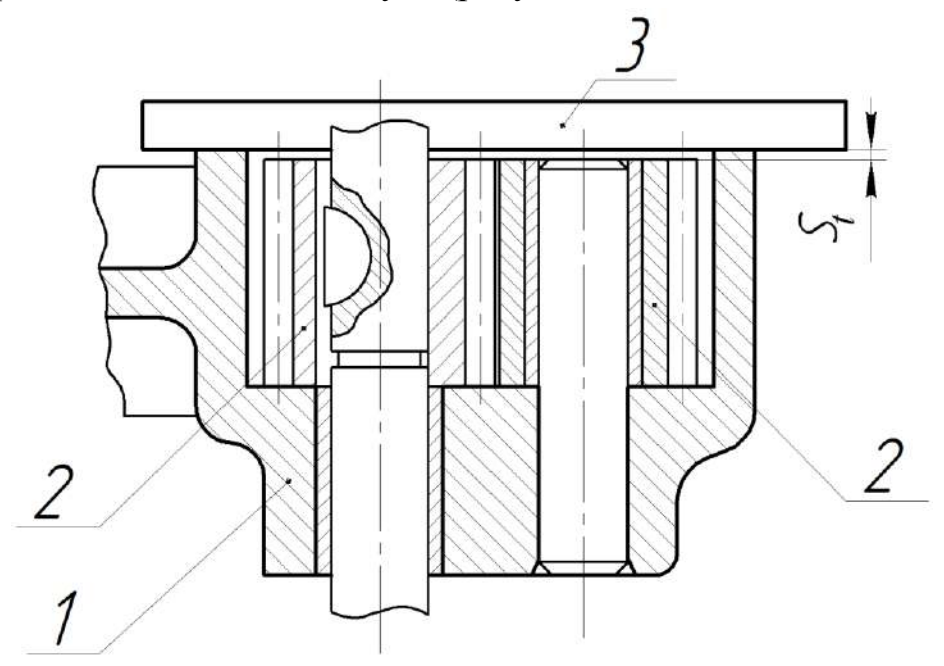

1 – корпус насоса; 2 – шестерня; 3 – проверочная линейка; *S<sup>t</sup>* – зазор; Рисунок 14.3. – Проверка утопания шестерён в корпусе насоса.

Наибольшую трудность представляет восстановление изношенных колодцев корпуса насоса. Колодцы восстанавливают меднением, никелированием, наплавкой меди или латуни, эпоксидными смолами, а также расточкой гнёзд с последующей запрессовкой вкладышей.

Расточка гнёзд с последующей постановкой вкладышей наиболее простой способ восстановления корпуса.

Изношенные отверстия под втулку валика и ось шестерни развёртывают и в них запрессовывают втулку увеличенного размера.

Посадочное место шариковых клапанов восстанавливают зенкованием до выведения следов износа с последующей осадкой шарика по гнезду.

Изношенные клапаны плунжерного типа восстанавливают притиркой.

Трещины, обнаруженные в корпусе, заваривают сваркой или запаивают твёрдыми припоями.

Крышку масляного насоса с изношенной торцевой поверхностью шлифуют или припиливают и затем шабрят. Отверстие под втулку развёртывают и в него запрессовывают втулку увеличенного размера.

Втулки с изношенной наружной поверхностью восстанавливают осадкой в корпусе или крышке. При износе внутренней поверхности втулки обычно выбраковывают.

Изношенные оси и валики восстанавливают наплавкой с последующей проточкой и шлифованием шеек, а также фрезерованием шлицев.

У маслоприёмника насоса может быть оборвана и повреждена сетка, а также нарушена плотность соединения его с корпусом масляного насоса.

Порванные места сетки запаивают. При этом общая площадь запайки не должна превышать 10%.

У привода масляного насоса изнашиваются втулки кронштейнов, валики и соединительные муфты. Изношенные детали восстанавливают обычными способами.

*Сборка и испытание масляных насосов*. Все детали и каналы перед сборкой должны быть тщательно прочищены, промыты и продуты.

Высота шестерён, устанавливаемых на один насос или в каждую его секцию, должна быть одинаковой.

Крышка насоса должна плотно прилегать к корпусу по всей плоскости. У собранного масляного насоса валик должен свободно проворачиваться от руки, а плунжер предохранительного клапана – перемещаться в гнезде под действием собственной массы.

Собранный насос подвергают обкатке и испытанию на стенде. На стенде можно плавно регулировать частоту вращения валиков различных масляных насосов при помощи вариатора в пределах от 600 до 3000 об/мин. В нижний бак заливают смесь 61,5% автола и 38,5% керосина или 50% дизельного масла ДП-11 и 50% дизельного топлива. Вязкость смеси при температуре 16…20°С соответствует вязкости масла в прогретом двигателе. Давление рабочей жидкости регулируют вентилем, с помощью которого изменяют проходное сечение на выходе рабочей жидкости в мерный бак.

Сначала производят обкатку насоса в течение 10 минут. В первые 4 минуты постепенно повышают обороты от равных половине рабочих до рабочих, а давление от нуля до рабочего. В остальное время обкатка ведётся на рабочих оборотах при рабочем давлении на выходе масла. Если при обкатке не обнаруживают дефекты (нагрев, заедание, шум и т.п.), то насос подвергают испытанию на производительность.

При испытании насоса устанавливают частоту вращения ведущего вала, соответствующую номинальной частоте вращения коленчатого вала (таблица П6). Завёртыванием вентиля уменьшают сечение проходного отверстия для рабочей жидкости и повышают давление до величины, соответствующей срабатыванию предохранительного клапана (таблица 14.5). При этом из отверстия, перекрываемого клапаном, должна вытекать сильная струя рабочей жидкости. При необходимости проводят регулировку, изменяя нажатие пружины вращением регулировочного винта или постановкой прокладок под пружину.

Одновременно проверяют отверстие подтекания рабочей жидкости через втулки, между крышкой и корпусом насоса. Затем снижают давление жидкости до величины, равной рабочему давлению (таблица 14.6), закрывают спускной вентиль мерного бака и определяют количество рабочей жидкости, подаваемой в бак за 1 минуту, по шкале маслоуказателя. Производительность насоса должна соответствовать ТУ (таблица 14.6). Если производительность насоса меньше минимально допустимой, то насос подлежит ремонту.

## **Стенд универсальный КИ-5278 для испытания масляных насосов и фильтров автотракторных двигателей**

### Назначение

Стенд КИ-5278 предназначен для испытания и обкатки масляных насосов и фильтров и испытания клапанов системы смазки следующих марок двигателей и их модификаций: Д–50, Д–240/Л, Д–243, Д–245, СМД–60, СМД–62, СМД–64, СМД–66, СМД–72, СМД–73, А–41, А–01М, ЯМЗ–238НБ, ЯМЗ–240Б, ЯМЗ–238.

| Тип                                                                     | стационарный |  |  |  |  |
|-------------------------------------------------------------------------|--------------|--|--|--|--|
| Пределы измерения производительности испы-<br>тываемых агрегатов, л/мин | 1080         |  |  |  |  |
| Точность измерения производительности, %                                | $\pm 3$      |  |  |  |  |
| Пределы измерения давления:                                             |              |  |  |  |  |
| а) насосов                                                              | 0, 515       |  |  |  |  |
| b) фильтров и центрифуг                                                 | 0, 59        |  |  |  |  |
| Точность измерения давления, %:                                         |              |  |  |  |  |
| а) в диапазоне от 2 до 15 МПа                                           | $\pm 5$      |  |  |  |  |
| b) в диапазоне от 0,5 до 2 МПа                                          | $\pm 10$     |  |  |  |  |

Таблица 14.1- Технические данные

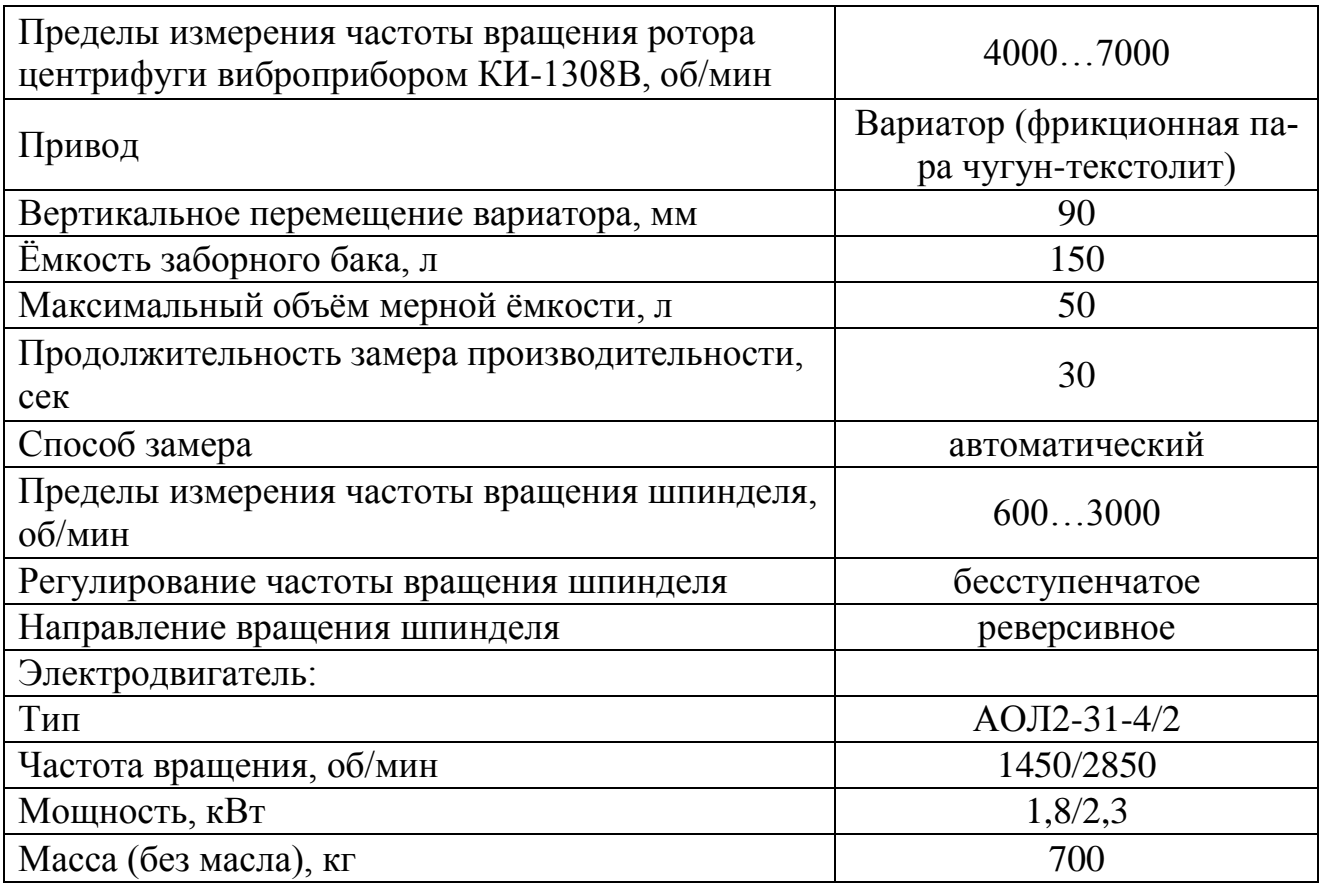

# Устройство и принцип работы стенда

Стенд является контрольно-испытательным устройством для испытания насосов и фильтров тракторных и комбайновых двигателей на производительность и развиваемое давление. Позволяет производить обкатку насосов на различных заданных режимах от 600 до 3000 об/мин, при производительности от 0,8 до 10 МПа испытание производительности в пределах 80 л/мин.

Стенд (рисунок 14.4) состоит из следующих основных узлов и деталей: остов 1 с заборным баком, гидрораспределителем и шкафом электрооборудования; мерный бак со щитком приборов 11 и золотниковым устройством; станина с подъёмным механизмом 3; вариатор 5 с электродвигателем; муфта; плита установки фильтров 13; плита для установки насосов 2; лампа 10; тумбочка для хранения комплектов приспособлений для испытания насосов и фильтров двигателей.

Передача крутящего момента к испытуемому насосу от электродвигателя осуществляется через конусный вариатор 5 и цилиндрическую передачу на эластичную муфту. От цилиндрической косозубой шестерни осуществляется привод тахометра и механизма для подключения контрольного тахометра.

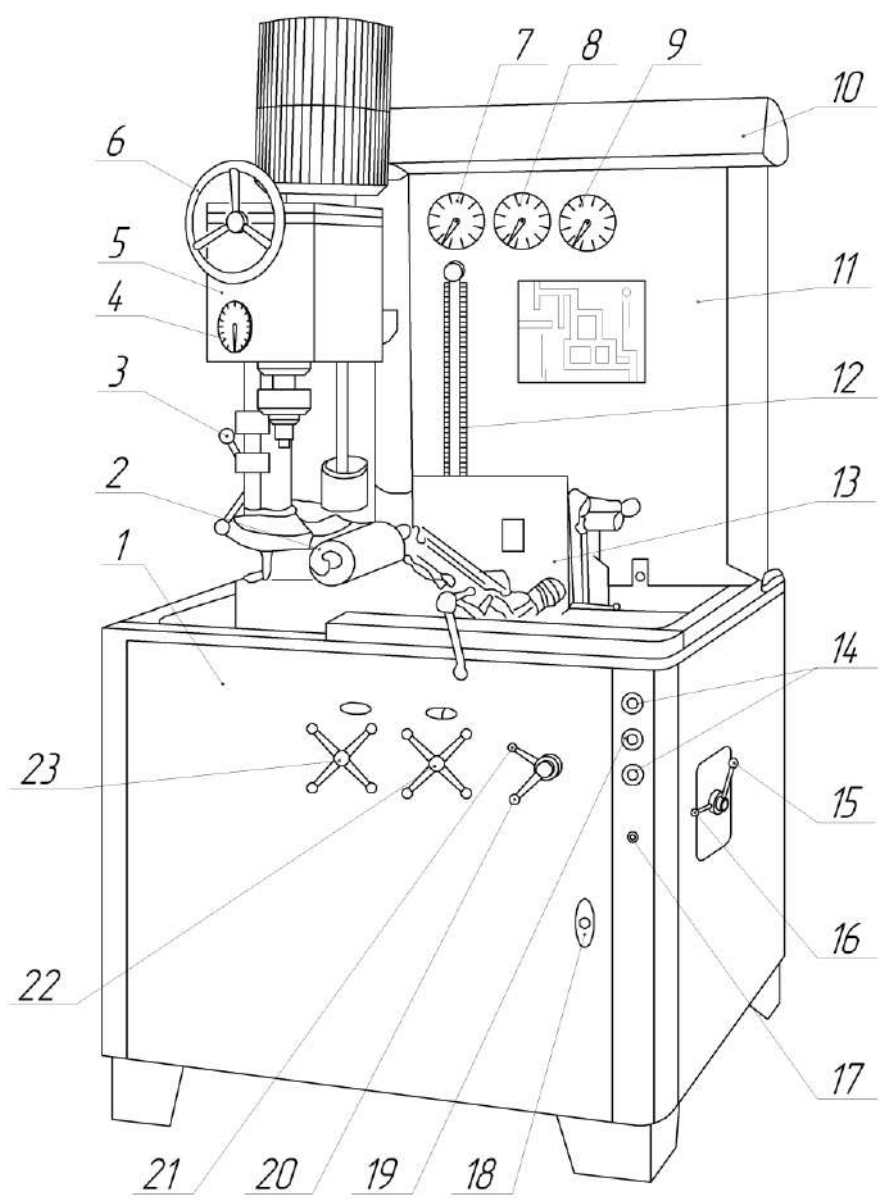

1 – остов стенда; 2 – плита для насосов; 3 – рукоятка механизма подъёма вариатора; 4 – тахометр; 5 – вариатор; 6 – маховичок для регулирования оборотов привода; 7 – манометр для измерения давления при испытании масляных насосов, клапанов насосов и фильтров и давления на входе в испытуемый фильтр; 8 – манометр для измерения давления за фильтром; 9 – манометр для измерения давления над клапанами фильтров; 10 – освещение приборов; 11 – щит приборов; 12 – указатель производительности испытуемых масляных насосов и фильтров; 13 – плита для фильтров; 14 – кнопки управления приводом; 15 – рукоятка переключения скоростей электродвигателя привода; 16 – рукоятка переключателя направления вращения привода; 17 – включатель устройства автоматического поддержания заданной температуры масла в стенде; 18 – кнопка включения стенда в электрическую сеть; 19 – кнопка включения механизма автоматического замера производительности испытуемых масляных насосов и фильтров; 20 – рукоятка для присоединения плиты фильтров к гидравлической системе стенда; 21 – рукоятка сливного крана мерного бака; 22 – рукоятка магистрального вентиля; 23 – рукоятка разгрузочного вентиля.

> Рисунок 14.4. – Универсальный стенд КИ-5278 для испытания масляных насосов и фильтров.

Обкаточная смесь, подаваемая насосом в напорную магистраль стенда, может проходить по двум схемам: минуя плиту фильтров, через дроссель в заборный бак, или через второй дроссель и золотниковое устройство.

Остов стенда представляет собой рамную конструкцию коробчатого типа, на который монтируются заборный бак ёмкостью 150 литров, верхняя плита и шкаф электрооборудования.

На верхней плите остова монтируются гидрораспределитель, колонка с вариатором, плита фильтров, мерный бак и шит приборов.

Мерный бак представляет собой сливной кран, ручка управления которого выведена на панель остова стенда.

Щит приборов выполнен из листового материала, на котором закреплены манометры и мерная трубка со шкалой, показывающая производительность агрегатов в минуту.

Передняя стенка щита приборов имеет съёмную панель (для удобства обслуживания).

Колонка представляет собой литую из серого чугуна конструкцию коробчатого типа, на которой крепятся направляющая для передвижения вариатора и механизм подъёма вариатора, выполненный в виде пары винт-гайка.

Вариатор состоит из асинхронного электродвигателя переменного тока, самого вариатора конусного типа (фрикционная пара текстолит-чугун), механизма перемещения ведущего диска относительно ведомого, механизма для замера частоты вращения шпинделя контрольным тахометром. На вариаторе установлен тахометр 8ТМЗ-0 и шкала для предварительной настройки частоты вращения.

**Внимание!** Во избежание задиров на текстолитовом диске настройку частоты вращения шпинделя производить только при работающем электродвигателе стенда.

Крутящий момент от вариатора насосу передаётся через муфту.

Плита для установки фильтров, снабжённая масляными каналами, для удобства работы фиксируется в горизонтальном, вертикальном и промежуточном (угол 45°) положениях.

Цельнолитая плита насосов изготавливается из серого чугуна, насосы на ней закрепляются с помощью зажимов. В зависимости от марки насоса плита устанавливается в вертикальном или горизонтальном положении.

Гидравлическая система стенда включает в себя следующие узлы и детали: заборный бак, всасывающий маслопровод, плиту для установки насосов 2, распределитель, плиту фильтров 13, магистральный фильтр, золотниковое устройство, мерный бак, мерную трубу, манометры 7, 8, 9, сливной кран 21.

Гидравлическая схема стенда с помощью кранов распределителя настраивается на испытание масляных насосов и их клапанов или на испытание фильтров и отдельных клапанов.

В первом случае масло из заборного бака направляется в мерный, минуя плиту фильтров, во втором случае через плиту фильтров.

В масляную магистраль последовательно включены магистральный фильтр и дроссель распределителя, с помощью которого регулируется давление в системе при испытании насосов, клапанов и полнопоточных центрифуг.

Давление при испытании масляных насосов измеряется манометром 7.

В систему параллельно подключен дроссель распределителя, которым регулируется давление при испытании клапанов масляных фильтров и отдельных клапанов системы смазки двигателей.

Производительность масляных насосов или полнопоточных центрифуг замеряется следующим образом: электромагнитом золотник переключает поток масляной смеси в мерный бак на 30 секунд, затем после отключения электромагнита на мерной трубке устанавливают уровень смеси в мерном баке, и по шкале определяется производительность агрегата.

Для контроля за температурой смеси стенд оборудован электроконтактным термометром со шкалой.

#### Порядок работы на стенде при испытании насоса

Исходное положение перед включением стенда для работы с нагрузкой:

1. Положение вариатора должно соответствовать минимальной частоте вращения шпинделя (настраивается до установки насоса на стенд при холостых включениях по тахометру стенда и установочной шкале).

**Внимание!** Вращение маховика управления вариатором производить только при включённом двигателе.

2. Положение ручки 21 управления сливным краном должно быть вертикальное: слив из бака открыт.

3. Положение ручки 22 управления распределителем крайнее левое "Плита фильтров закрыта".

4. Маховики управления дросселями должны быть вывернуты в крайнее положение против часовой стрелки.

Управление в исходном положении:

1. Включить стенд, кнопка 18.

2. Вращением маховика 6 установить обороты вала насоса по тахометру 4.

3. Дроссель, вращением рукоятки по часовой стрелки до упора, закрыть.

4. Дросселем установить необходимое давление.

5. Уточнить частоту вращения шпинделя контрольным тахометром.

6. Ручку 21 управления сливным краном перевести в горизонтальное положение (закрыто).

7. Нажать на кнопку 19 (производительность).

После того как отключится электромагнит золотника, необходимо дождаться, когда уровень в мерной трубке прекратит расти.

8. Снять показания производительности насоса.

9. Открыть сливной кран.

10. Вращением маховика 6 перевести обороты шпинделя к минимальным.

11. Перевести маховички дросселем в крайнее положение против часовой стрелки.

12. Выключить электродвигатель.

# **Исследование влияния торцевого и радиального зазоров на производительность масляного насоса двигателя Д–50**

При практической эксплуатации масляных насосов, наибольшее влияние на производительность оказывают торцевой и радиальный зазоры. Обычно у насосов, бывших в эксплуатации, эти два вида зазоров (износов) сопутствуют друг друга. Исследование влияния этих зазоров на производительность насоса представляет сложную задачу.

Для упрощения такого исследования делаются допущения:

1. Исследуется производительность масляного насоса в зависимости от изменяющегося радиального зазора, при неизменном номинальном значении торцевого зазора.

2. Исследуется влияние изменяющегося торцевого зазора, при неизменном значении номинального радиального зазора, на производительность масляного насоса.

По полученным данным строятся графики, по которым можно судить о предельно допустимых зазорах, как радиального, так и торцевого, при минимально допустимой производительности насоса.

Для проведения такого исследования берётся новый масляный насос с набором 5 ведомых шестерён, соответствующим номинальным размерам.

Пара неизношенных ведущей и ведомой шестерён считается идеальной. Две ведомые шестерни обрабатываются, с целью получения различных торцевых зазоров, при нормальном радиальном зазоре. Ещё две шестерни обрабатываются, с целью получения различных радиальных зазоров, при неизменном номинальном значении торцевого зазора. Этот комплект шестерён нумеруется.

В результате получается набор шестерён с различными геометрическими погрешностями.

Для построения графика зависимости производительности от торцевого и радиального зазора необходимо определить зазоры, получаемые при данном наборе шестерён (рисунок 14.1). Применяется метод размерных цепей (рисунок 14.5 и 14.6).

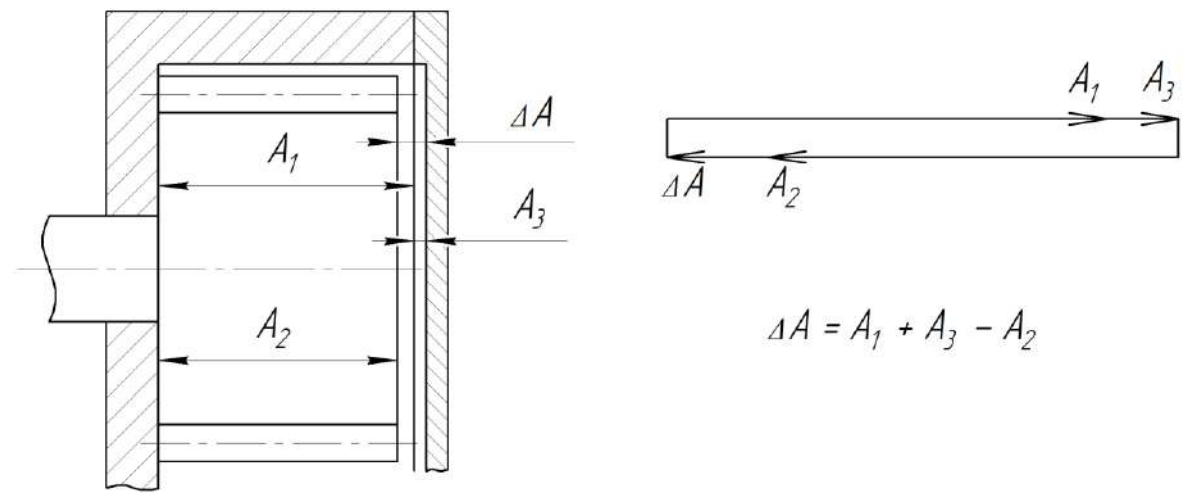

*А<sup>1</sup>* – глубина гнезда; *А<sup>2</sup>* – ширина шестерни; *А<sup>3</sup>* – выработка в крышке; *∆А* – торцевой зазор.

Рисунок 14.5. – Эскиз насоса и размерная цепь для определения торцевого зазора.

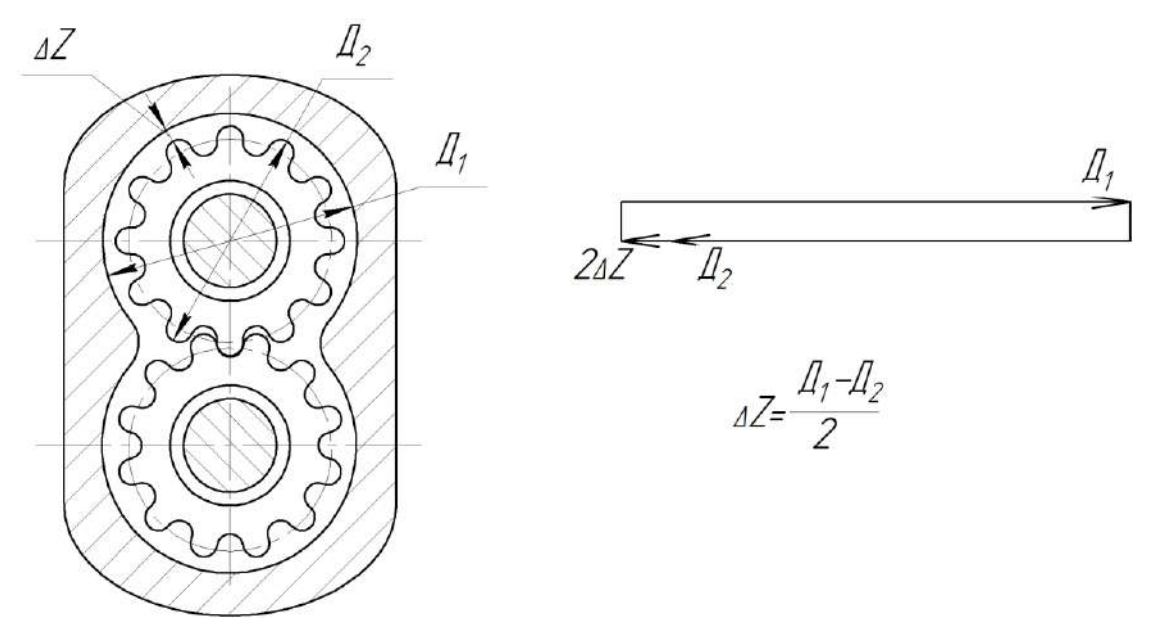

*Д<sup>1</sup>* – диаметр колодца; *Д<sup>2</sup>* – диаметр шестерни; *∆Z* – радиальный зазор. Рисунок 14.6. – Эскиз насоса и размерная цепь для определения радиального зазора.

Данные по влиянию погрешностей геометрических параметров шестерён на производительность масляного насоса заносятся в таблицу 14.2.

Таблица 14.2. – Влияние погрешностей геометрических параметров шестерён на производительность масляного насоса.

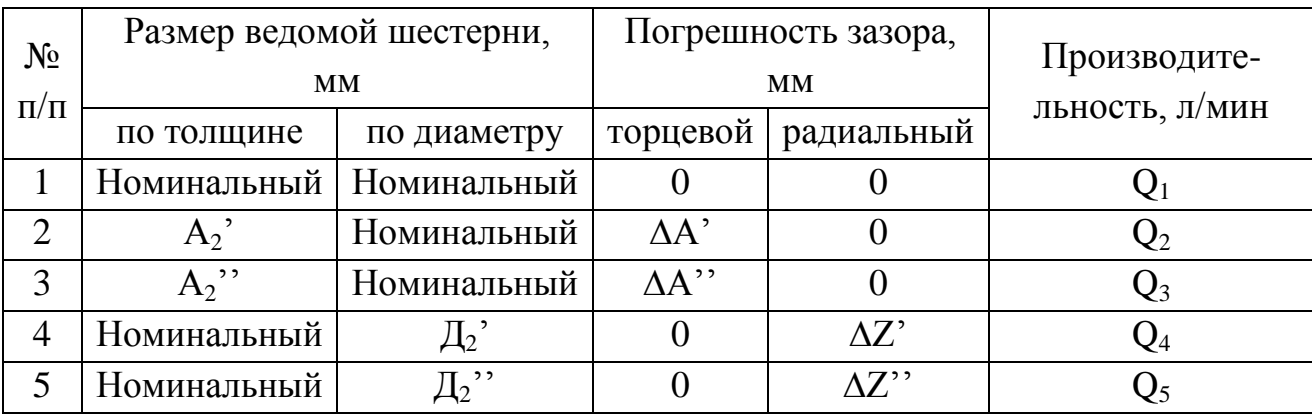

 На основании полученных данных строятся графики зависимости производительности масляного насоса от торцевого и радиального зазоров (рисунок 14.7 и 14.8).

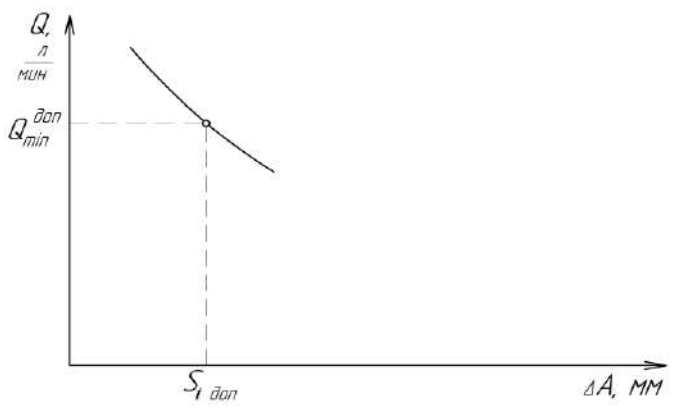

Рисунок 14.7. – Зависимость производительности масляного насоса

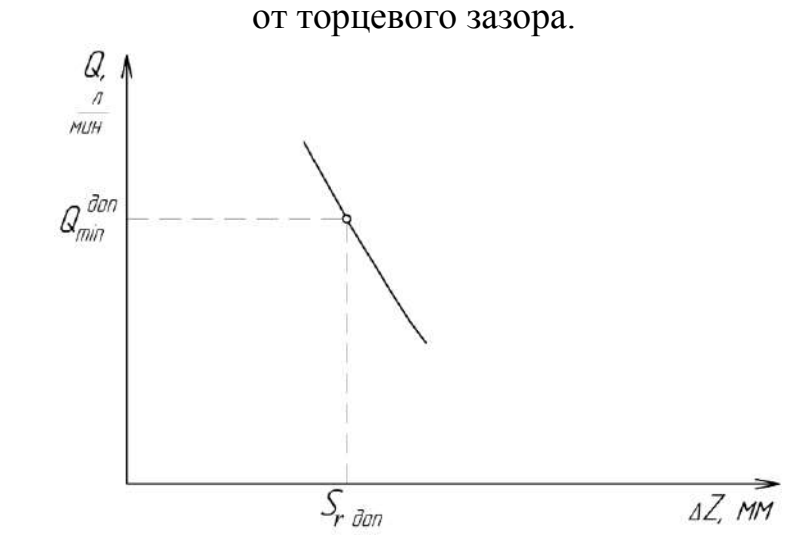

Рисунок 14.8. – Зависимость производительности масляного насоса от радиального зазора.

По полученным графикам, при минимально допустимой производительности насоса *доп Q*min , определяются допустимые зазоры (торцевой *S<sup>T</sup> доп* и радиальный *S<sup>τ</sup> доп*).

Таблица 14.3. – Осевое перемещение валиков масляных насосов (торцевой зазор).

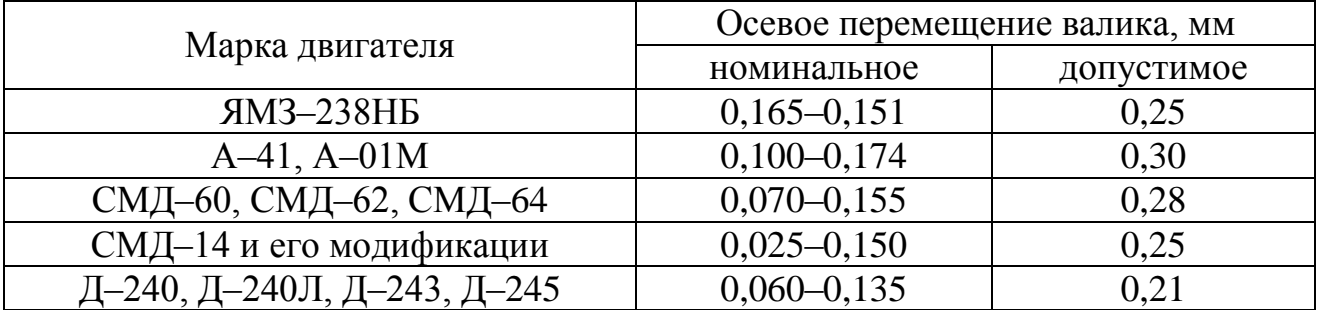

Таблица 14.4. – Сопряжения шестерён масляных насосов с гнёздами корпусов.

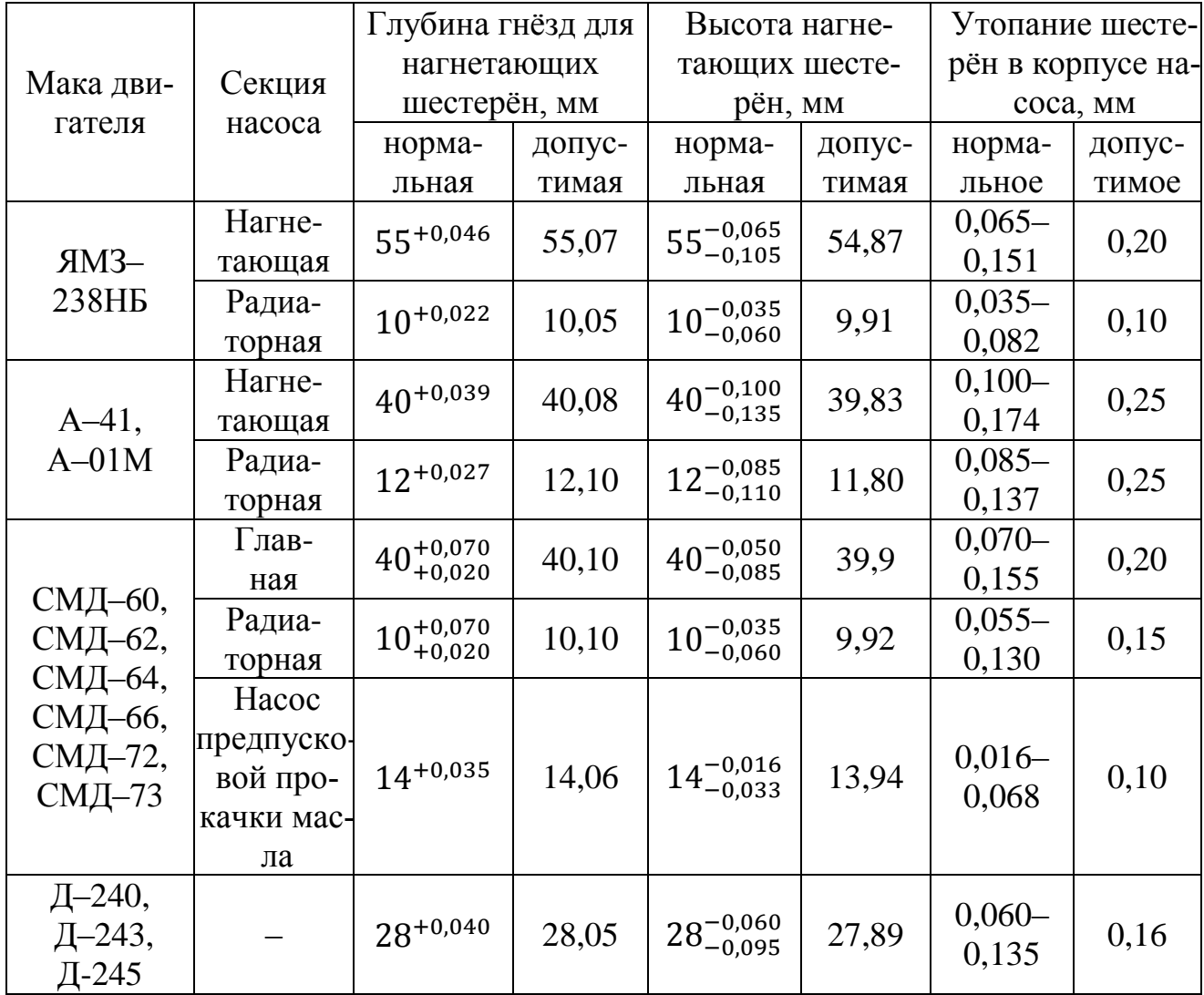

Таблица 14.5. – Сопряжения корпусов масляных насосов и нагнетающих шестерён.

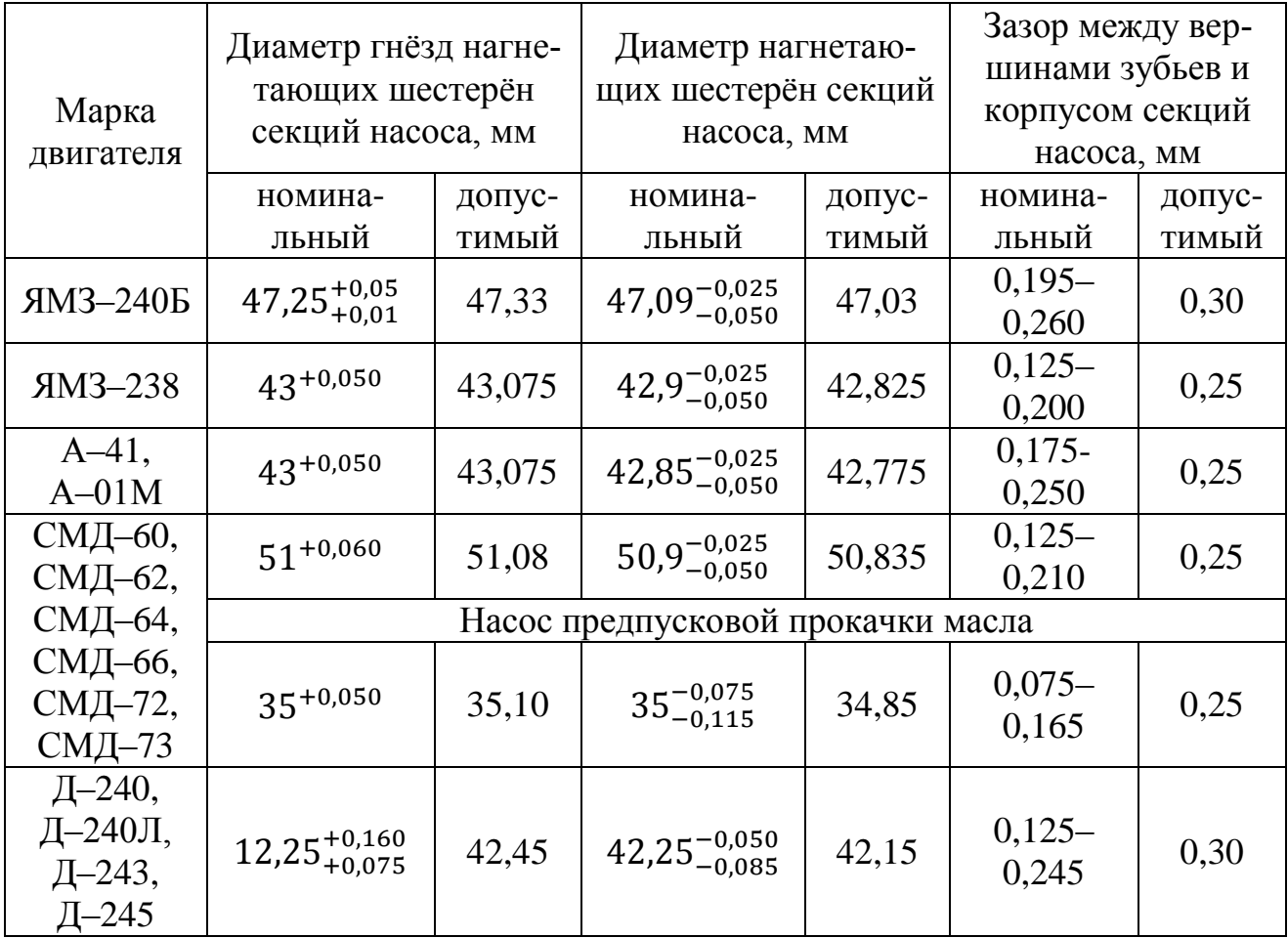

Таблица 14.6. – Сопряжения валиков масляных насосов и втулок подшипников.

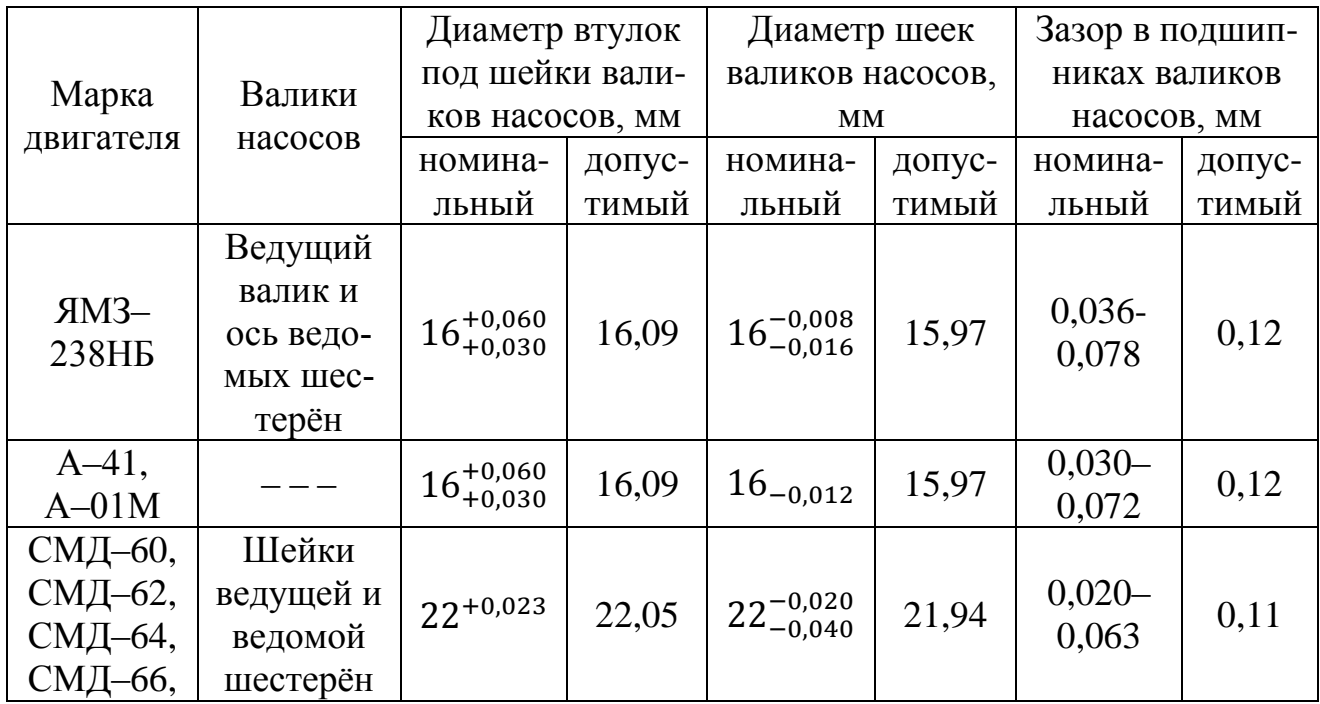
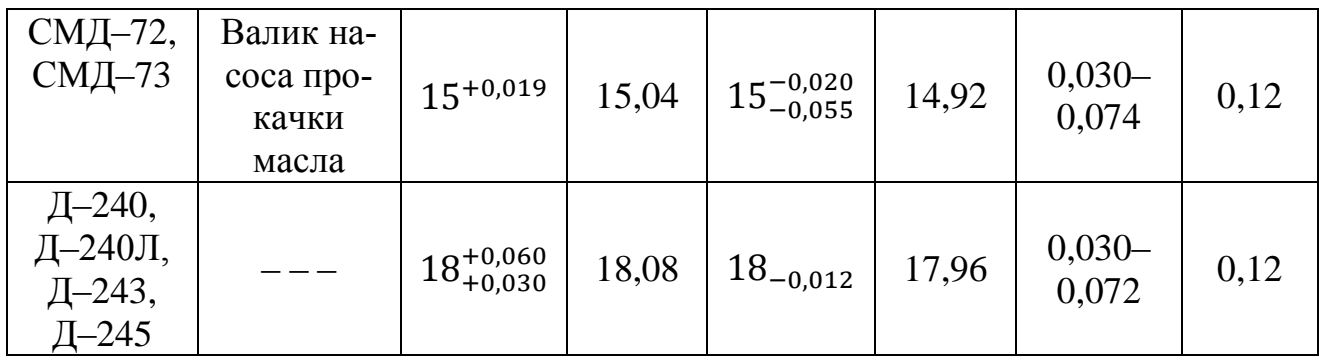

Таблица 14.7. – Показатели регулирования клапанов масляных насосов.

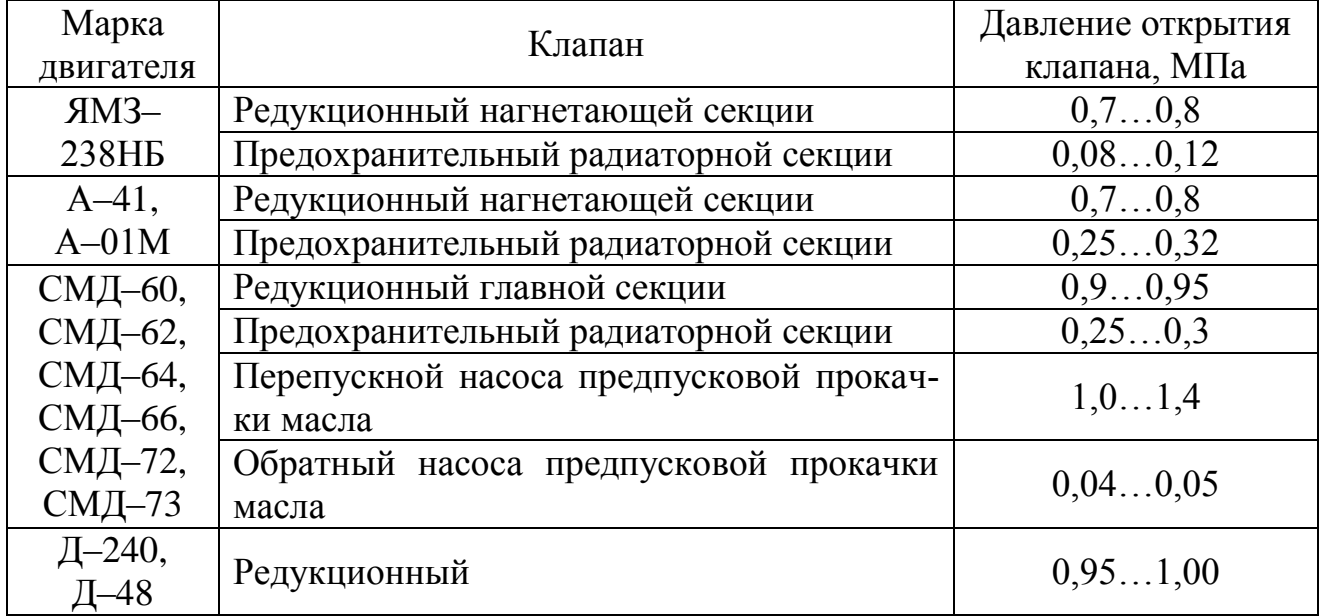

Таблица 14.8. – Основные показатели масляных насосов при испытании и регулировке.

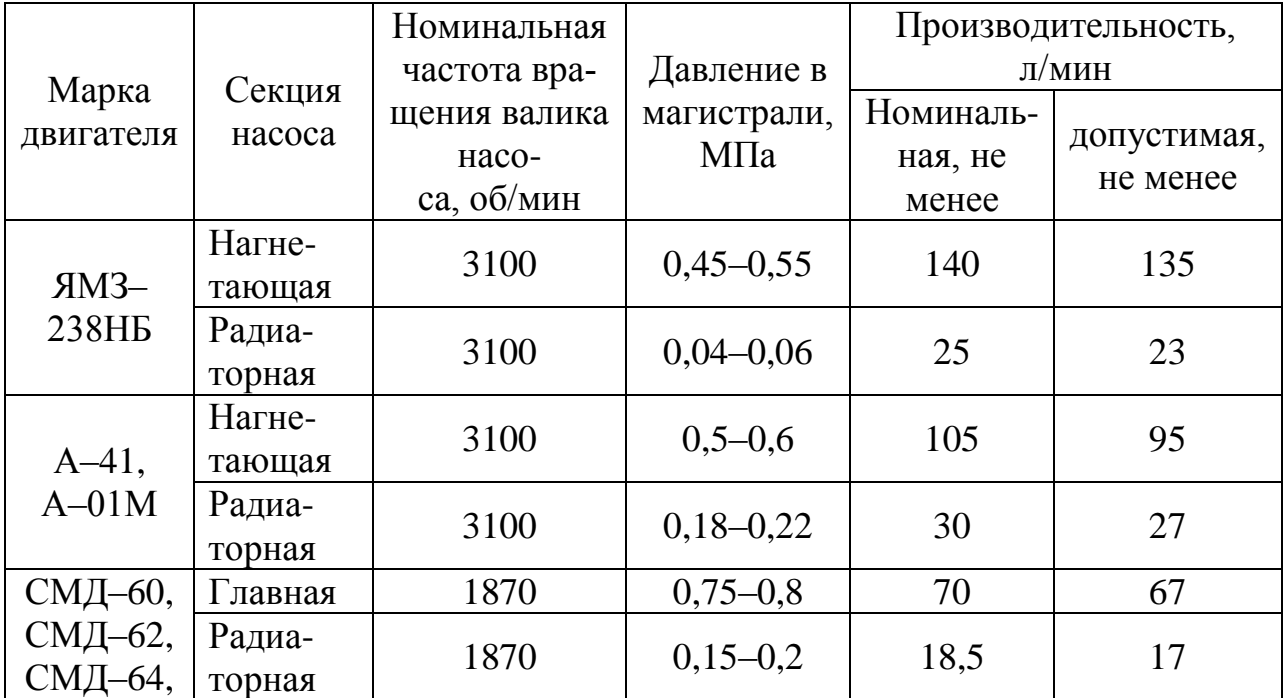

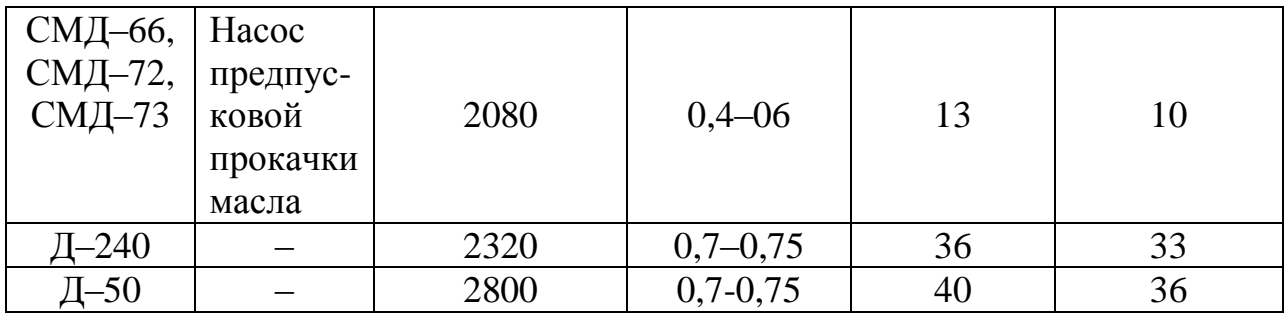

## **7. Задание студенту**

5. Задание студенту

5.1. Отразить в отчете основные теоретические понятия о ремонте масляных насосов автотракторных двигателей.

5.2. Описать методику ремонта масляных насосов автотракторных двигателей.

Нарисовать эскиз масляного насоса (рисунок 14.1).

Указать основные дефекты масляного насоса и способы их устранения.

Дать краткое описание устройства и принципа работы испытательного стенда КИ-5278.

Провести экспериментальные исследования по влиянию торцевого и радиального зазоров на производительность масляного насоса.

Построить графики зависимости производительности масляного насоса от погрешностей торцевого и радиального зазоров. Определить допустимые зазоры.

5.3 Сделать заключение о результатах ремонта масляного насоса автотракторных двигателей.

Контрольные вопросы:

1. Перечислите основные неисправности и дефекты масляных насосов.

2. Перечислите основные способы устранения дефектов и неисправностей масляных насосов. Дайте их краткую характеристику.

3. Какое оборудование используется для проверки масляных насосов. Дайте его краткое описание и расскажите о принципе его действия.

4. Как связаны торцевой и радиальный зазоры с производительностью масляного насоса?

5. Дайте краткую характеристику порядка работы со стендом при испытании масляного насоса.

## **Лабораторная работа № 15.**

## **Ремонт силовой передачи**

1. Цель работы.

1.1. Закрепить теоретические знания о технологическом процессе ремонта силовой передачи.

1.2. Изучить технологический процесс ремонта силовой передачи.

1.3. Приобрести навыки выполнения отдельных операций ремонта силовой передачи.

2. Порядок выполнения работы.

2.1. Изучить технологический процесс ремонта силовой передачи (описание работы, п.4)

2.2. Оформить отчет по работе.

3. Техника безопасности.

3.1. При выполнении лабораторной работы студент должен руководствоваться общими правилами безопасности с приборами и приспособлениями.

3.2. Запрещается пользоваться неисправным инструментом и приспособлениями.

3.3. Студент должен выполнять работу с приборами и приспособлениями только в присутствии преподавателя или учебного мастера.

4. Описание работы

4.1. Оборудование и приборы.

4.1.1. Коробка перемены передач трактора К-701 и натурные детали силовой передачи автотракторной техники.

4.1.2. Приспособление для контроля радиального зазора подшипников качения.

4.1.3. Приспособление ПБ-500 для контроля биения деталей в центрах.

4.1.4. Набор мерительного инструмента: штангензубомер, индикаторный нутромер, микрометры гладкие, штангенциркуль, шаблоны для контроля толщины шлицев.

4.2. Порядок выполнения работы.

4.2.1. Изучить основные неисправности и способы восстановления деталей силовой передачи автотракторной техники (корпусных деталей, шлицевых валов, осей, шестерен, подшипников качения).

4.2.2. Описать основные дефекты картера коробки передач автомобиля (по указанию преподавателя) и описать технологию устранения следующих дефектов:

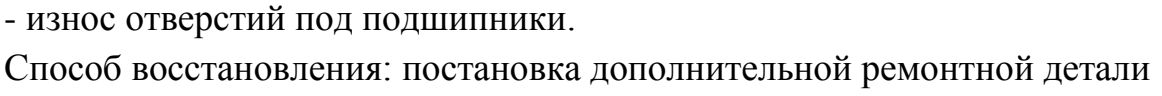

Способ восстановления: местное железнение

Способ восстановления: нанесение на изношенную поверхность полимерных материалов дело по поставке по поставке по поставке по поставке по поставке по поставке по поставке по поставк

- трещины на корпусных деталях Способ восстановления (ремонта): сварка - пайка

Способ восстановления: применение паст на основе эпоксидной смолы

4.2.3. Описать основные дефекты шлицевых валов, осей, шестерен и описать технологию устранения следующих дефектов:

Технология устранения изогнутости валов и осей \_\_\_\_\_\_\_\_\_\_\_\_\_\_\_\_\_\_\_\_\_\_\_\_\_\_\_\_\_\_\_\_\_

Технология восстановления шлицевых поверхностей валов \_\_\_\_\_\_\_\_\_\_\_\_\_\_\_\_

\_\_\_\_\_\_\_\_\_\_\_\_\_\_\_\_\_\_\_\_\_\_\_\_\_\_\_\_\_\_\_\_\_\_\_\_\_\_\_\_\_\_\_\_\_\_\_\_\_\_\_\_\_\_\_\_\_\_\_

\_\_\_\_\_\_\_\_\_\_\_\_\_\_\_\_\_\_\_\_\_\_\_\_\_\_\_\_\_\_\_\_\_\_\_\_\_\_\_\_\_\_\_\_\_\_\_\_\_\_\_\_\_\_\_\_\_\_\_

\_\_\_\_\_\_\_\_\_\_\_\_\_\_\_\_\_\_\_\_\_\_\_\_\_\_\_\_\_\_\_\_\_\_\_\_\_\_\_\_\_\_\_\_\_\_\_\_\_\_\_\_\_\_\_\_\_\_\_

Технология восстановления резьбовых поверхностей на валах

4.2.4. Описать основные дефекты подшипников качения и технологии контроля их состояния. Результаты занести в таблицу и сделать заключение о годности подшипников (форма таблицы для записи результатов измерений представлена на стенде «Ремонт силовой передачи»)

\_\_\_\_\_\_\_\_\_\_\_\_\_\_\_\_\_\_\_\_\_\_\_\_\_\_\_\_\_\_\_\_\_\_\_\_\_\_\_\_\_\_\_\_\_\_\_\_\_\_\_\_\_\_\_\_\_\_\_\_\_\_\_\_\_\_\_\_

\_\_\_\_\_\_\_\_\_\_\_\_\_\_\_\_\_\_\_\_\_\_\_\_\_\_\_\_\_\_\_\_\_\_\_\_\_\_\_\_\_\_\_\_\_\_\_\_\_\_\_\_\_\_\_\_\_\_\_\_\_\_\_\_\_\_\_\_ \_\_\_\_\_\_\_\_\_\_\_\_\_\_\_\_\_\_\_\_\_\_\_\_\_\_\_\_\_\_\_\_\_\_\_\_\_\_\_\_\_\_\_\_\_\_\_\_\_\_\_\_\_\_\_\_\_\_\_\_\_\_\_\_\_\_\_\_

\_\_\_\_\_\_\_\_\_\_\_\_\_\_\_\_\_\_\_\_\_\_\_\_\_\_\_\_\_\_\_\_\_\_\_\_\_\_\_\_\_\_\_\_\_\_\_\_\_\_\_\_\_\_\_\_\_\_\_\_\_\_\_\_\_\_\_\_ \_\_\_\_\_\_\_\_\_\_\_\_\_\_\_\_\_\_\_\_\_\_\_\_\_\_\_\_\_\_\_\_\_\_\_\_\_\_\_\_\_\_\_\_\_\_\_\_\_\_\_\_\_\_\_\_\_\_\_\_\_\_\_\_\_\_\_\_

\_\_\_\_\_\_\_\_\_\_\_\_\_\_\_\_\_\_\_\_\_\_\_\_\_\_\_\_\_\_\_\_\_\_\_\_\_\_\_\_\_\_\_\_\_\_\_\_\_\_\_\_\_\_\_\_\_\_\_\_\_\_\_\_\_\_\_\_ \_\_\_\_\_\_\_\_\_\_\_\_\_\_\_\_\_\_\_\_\_\_\_\_\_\_\_\_\_\_\_\_\_\_\_\_\_\_\_\_\_\_\_\_\_\_\_\_\_\_\_\_\_\_\_\_\_\_\_\_\_\_\_\_\_\_\_\_

4.2.5. Описать технологию регулировки зацепления ведущей и ведомой шестерен главной передачи ведущего моста автомобиля (трактора). Дать рисунок расположения пятна контакта на поверхности зубьев при правильной регулировке зацепления \_\_\_\_\_\_\_\_\_\_\_\_\_\_\_\_\_\_\_\_\_\_\_\_\_\_\_\_\_\_\_\_

\_\_\_\_\_\_\_\_\_\_\_\_\_\_\_\_\_\_\_\_\_\_\_\_\_\_\_\_\_\_\_\_\_\_\_\_\_\_\_\_\_\_\_\_\_\_\_\_\_\_\_\_\_\_\_\_\_\_\_\_\_\_\_\_\_\_\_\_

\_\_\_\_\_\_\_\_\_\_\_\_\_\_\_\_\_\_\_\_\_\_\_\_\_\_\_\_\_\_\_\_\_\_\_\_\_\_\_\_\_\_\_\_\_\_\_\_\_\_\_\_\_\_\_\_\_\_\_\_\_\_\_\_\_\_\_\_ \_\_\_\_\_\_\_\_\_\_\_\_\_\_\_\_\_\_\_\_\_\_\_\_\_\_\_\_\_\_\_\_\_\_\_\_\_\_\_\_\_\_\_\_\_\_\_\_\_\_\_\_\_\_\_\_\_\_\_\_\_\_\_\_\_\_\_\_

\_\_\_\_\_\_\_\_\_\_\_\_\_\_\_\_\_\_\_\_\_\_\_\_\_\_\_\_\_\_\_\_\_\_\_\_\_\_\_\_\_\_\_\_\_\_\_\_\_\_\_\_\_\_\_\_\_\_\_\_\_ 4.2.6. Режимы обкатки силовых агрегатов после капитального ремонта

\_\_\_\_\_\_\_\_\_\_\_\_\_\_\_\_\_\_\_\_\_\_\_\_\_\_\_\_\_\_\_\_\_\_\_\_\_\_\_\_\_\_\_\_\_\_\_\_\_\_\_\_\_\_\_\_\_\_\_

\_\_\_\_\_\_\_\_\_\_\_\_\_\_\_\_\_\_\_\_\_\_\_\_\_\_\_\_\_\_\_\_\_\_\_\_\_\_\_\_\_\_\_\_\_\_\_\_\_\_\_\_\_\_\_\_\_\_\_\_\_

4.3. Оформление работы и защита её у преподавателя.

- 5. Задание студенту
- 5.1. Отразить в отчете основные теоретические понятия о ремонте силовой передачи.
- 5.2. Описать методику ремонта силовой передачи.
- 5.3 Сделать заключение о результатах ремонта силовой передачи.

Контрольные вопросы:

- 1. Опишите основные неисправности силовых передач.
- 2. Опишите основные дефекты деталей силовых передач.

3. Дайте краткую характеристику типового технологического процесса текущего и капитального ремонта силовой передачи.

4. Какие способы восстановления деталей силовой передачи вы знаете? Какие из них нашли наиболее широкое применение?

5. Опишите основные дефекты подшипников качения и технологии контроля их состояния.

6. Какие основные регулировки осуществляются в силовых передачах? Кратко опишите технологию их осуществления.

7. Дайте краткую характеристику режимов обкатки силовых передач после капитального ремонта.

#### **РЕКОМЕНДУЕМАЯ ЛИТЕРАТУРА**

1. Технология ремонта машин: Учебник для вузов – под ред. Е.А. Пучина. М.: Колос, 2011. - 488 с.

2. Синельников А.Ф. Основы технологии производства и ремонт автомобилей. – М.: Академия, 2011. – 320 с.

3. Ремонт автомобилей и двигателей: Учебник/ Карагодин В.И., Митрохин Н.Н. – М.: Мастерство; издат. центр «Академия», 2002. – 496 с.

4. Ремонт дорожных машин, автомобилей и тракторов: Учебник. / Под ред. Зорина В.А. – М.: Мастерство, 2001. – 512 с.

5. РТМ 10.0024-94. Порядок разработки и оформления технологической документации на ремонт сельскохозяйственной техники и восстановление изношенных деталей. – М.: Информагротех, 1995.

6. Надежность и ремонт машин / В.В. Курчаткин, Н.Ф. Тельнов, К.А. Ачкасов и др.; под редакцией В.В. Курчаткина. – М.: Колос,2000 – 776 с. с ил. (Учебники и учебные пособия для высших учебных заведений).

7. Емелин В.И. Восстановление деталей и узлов машин. Учебное пособие 2-е изд. перераб. и доп. Красноярск, ИПУ КГТУ, 2005. – 376 с.

# **ПРИЛОЖЕНИЯ**

## Приложение А

Межремонтная наработка и периодичность технического обслуживания тракторов

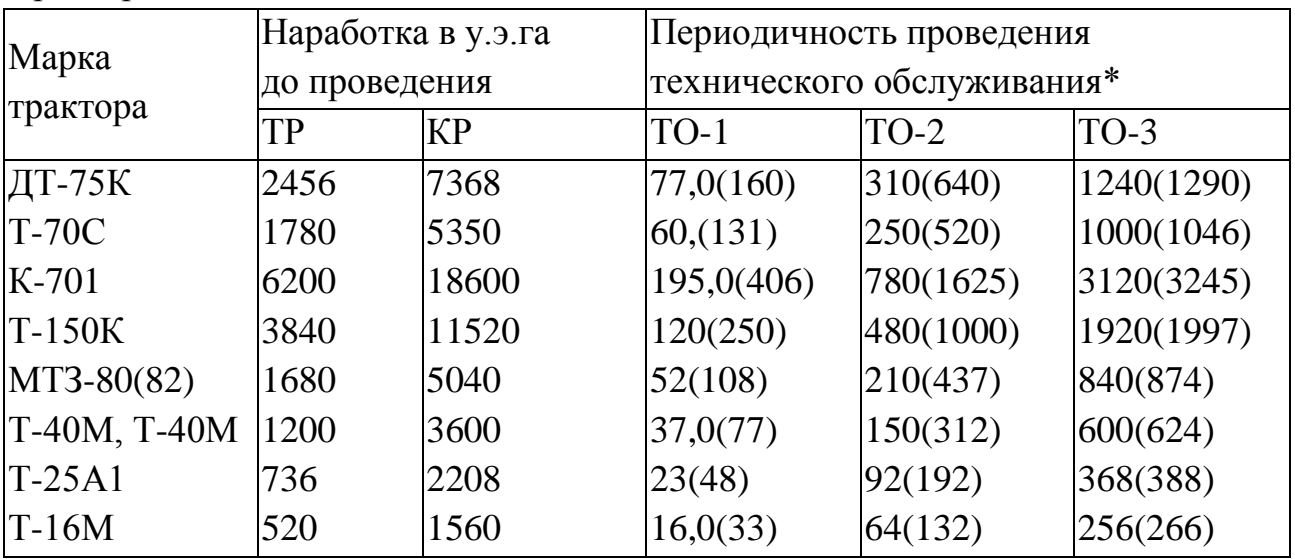

\* в скобках периодичность проведения ТО (ТО-1, ТО-2, ТО-3) дана для тракторов выпуска после 1 января 1982г.

## Приложение Б

Трудоемкость ремонта и технического обслуживания

тракторов в мастерских коллективных хозяйств

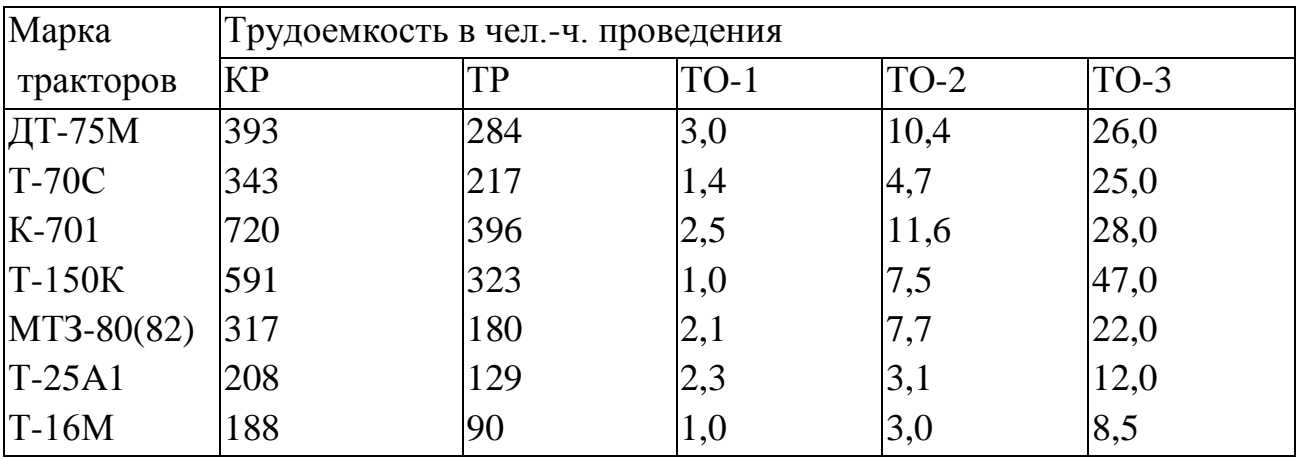

## Приложение В

## Нормативы на ремонт зерноуборочных комбайнов

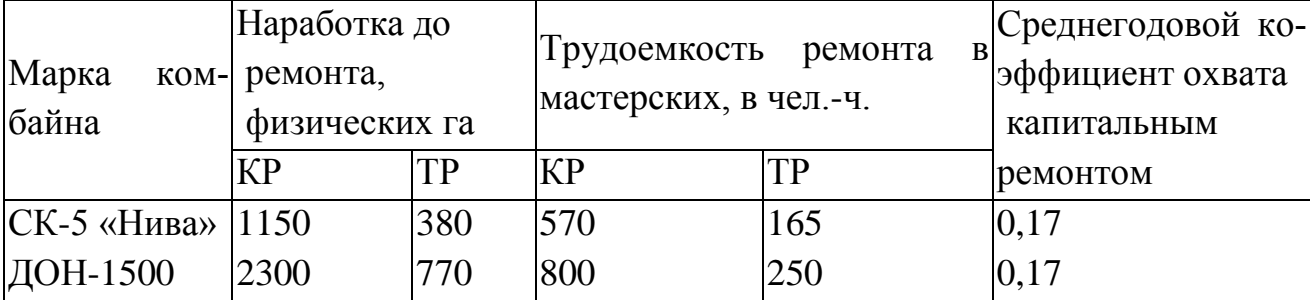

# Приложение Г

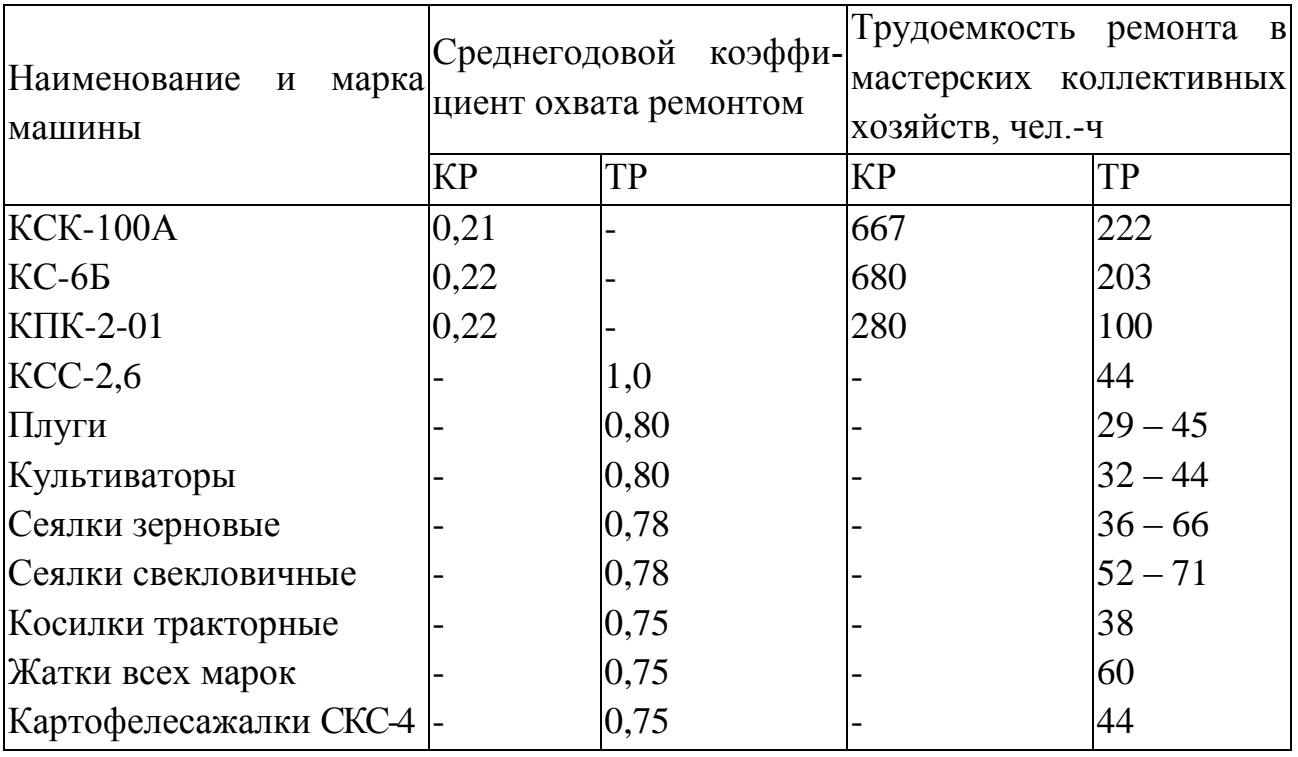

Нормативы на ремонт специальных комбайнов и с/х машин

## Приложение Д

## Нормативы по техническому обслуживанию и ремонту автомобилей

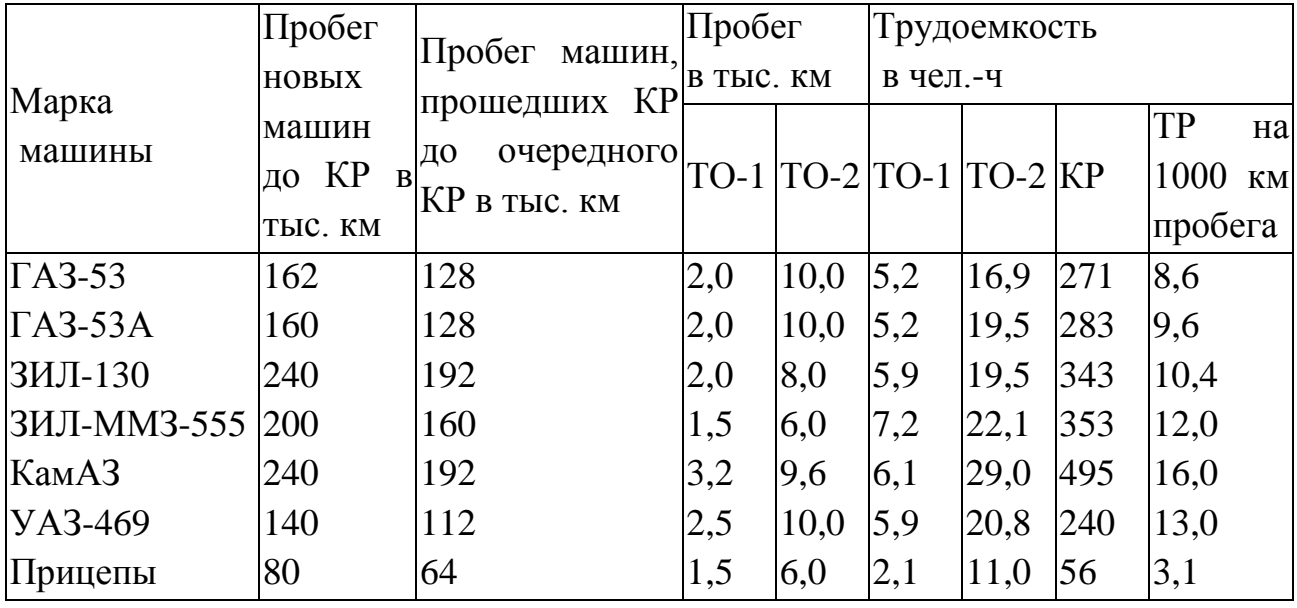

## Министерство сельского хозяйства Российской Федерации

#### ФЕДЕРАЛЬНОЕ ГОСУДАРСТВЕННОЕ БЮДЖЕТНОЕ ОБРАЗОВАТЕЛЬНОЕ УЧРЕЖДЕНИЕ ВЫСШЕГО ОБРАЗОВАНИЯ «РЯЗАНСКИЙ ГОСУДАРСТВЕННЫЙ АГРОТЕХНОЛОГИЧЕСКИЙ УНИВЕРСИТЕТ ИМЕНИ П.А.КОСТЫЧЕВА»

## ИНЖЕНЕРНЫЙ ФАКУЛЬТЕТ

Кафедра технологии металлов и ремонта машин

## **МЕТОДИЧЕСКИЕ РЕКОМЕНДАЦИИ**

*по выполнению практических занятий по дисциплине* «Наноматериалы и нанотехнологии» *для студентов, обучающихся по направлению подготовки 35.04.06 Агроинженерия (уровень магистратуры)*

Уровень профессионального образования: *магистратура* Направление подготовки: *35.04.06 Агроинженерия* Магистерские программы: *«Эксплуатация и сервис технических систем» , «Проектирование и испытания технических систем», «Электроснабжение, электротехнологии в сельскохозяйственных и промышленных предприятиях»*

Квалификация выпускника: *магистр*

Форма обучения:*очная, заочная*

#### УДК 631.173

Методические рекомендации по выполнению практических работ по дисциплине «Наноматериалы и нанотехнологии» для студентов, обучающихся по направлению подготовки 35.04.06 Агроинженерия (уровень магистратуры)

Составители: д.т.н., профессор Г.А.Борисов; д.т.н., доцент М.Ю. Костенко;

д.т.н., доцент Г.К. Рембалович

Методические рекомендации составлены с учетом требований федерального государственного образовательного стандарта высшего образования (ФГОС ВО) поколения 3+ по направлению подготовки 35.04.06 Агроинженерия, утвержденного Министерством образования и науки РФ 23 сентября 2015 года, № 1047, и предназначены для студентов очной и заочной формы обучения, обучающихся по магистерской программе «Эксплуатация и сервис технических систем», «Проектирование и испытания технических систем», «Электроснабжение, электротехнологии в сельскохозяйственных и промышленных предприятиях». Предназначены для методического обеспечения практических работ по дисциплине «Наноматериалы и нанотехнологии».

Методические рекомендации обсуждены и одобрены на заседании кафедры технологии металлов и ремонта машин 31 августа 2018 г., протокол №1.

Рецензент: профессор кафедры «Техническая эксплуатация транспорта» \_\_\_\_\_\_\_\_\_\_\_\_ Г.Д. Кокорев

© ФГБОУ ВПО РГАТУ, 2018 © Коллектив авторов, 2018

# **СОДЕРЖАНИЕ**

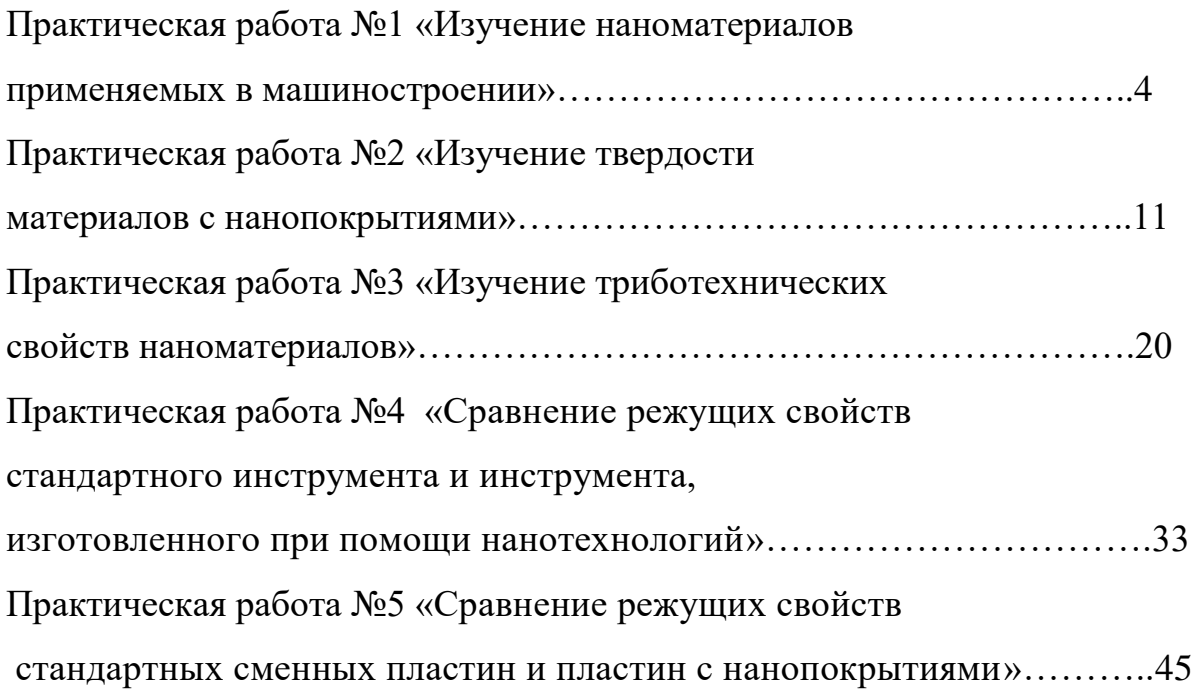

#### **Практическая работа №1**

# **ИЗУЧЕНИЕ НАНОМАТЕРИАЛОВ ПРИМЕНЯЕМЫХ В МАШИНОСТРОЕНИИ.**

Свойства наноматериалов позволяют их использовать в машиностроении и ремонтном производстве:

1. Создание новых высокопрочных композиционных материалов на основе нанотрубок, физико-механические характеристики которых будут в десятки раз превышать аналогичные характеристики высокопрочных сталей при меньшей плотности.

2. Высокопрочные покрытия для пар трения, режущего инструмента, превышающие по твердости алмаз.

3. Смазывающе-охлаждающие технологические среды и присадки для пар трения, значительно повышающие эксплуатационные характеристики изделий.

4. Аккумуляторы и батареи нового поколения, обладающие большой емкостью при малых габаритах.

5. Нанодатчики для измерения физических величин со сверхвысокой чувствительностью.

По данным 2012 г., всемирный рынок продуктов нанотехнологии оценивался в 300 млрд долл., причем на долю электроники приходилось более 60% этой суммы. Области, в которых в настоящее время получено наибольшее количество патентов и можно прогнозировать рост использования наноматериалов, приведены в таблице 1.

Рассмотрим основные области применения наноматериалов в машиностроении, электротехнике, энергетике, в области охраны окружающей среды, а также в некоторых других областях. Следует принять во внимание условность приведенного выше деления сфер применения; одни и те же материалы могут применяться в разных отраслях, особенно это относится к нанопорошкам, производство которых и получение изделий из которых осуществляется, как правило, разными фирмами. Преобладающим типом нанопорошков являются оксиды  $(SiO_2, Al_2O_3, ZnO, TiO_2$  и др.), используемые в разных областях.

Федеральная целевая научно-техническая программа «Исследования и разработки по приоритетным направлениям развития науки и техники» предусматривает следующие направления исследований и разработки в области разработки технологий наноматериалов:

• разработка технологии и выпуск партий наноуглеродных материалов с повышенными в 1,5-2 раза эксплуатационными

характеристиками. Работа направлена на повышение эксплуатационных свойств изделий машиностроения. Реализация работы позволит:

- − уменьшить массу конструкций на 10-30%;
- − повысить прочность на 30 -50%;

Таблица 1 - Распределение числа патентов по отраслям промышленности и науки

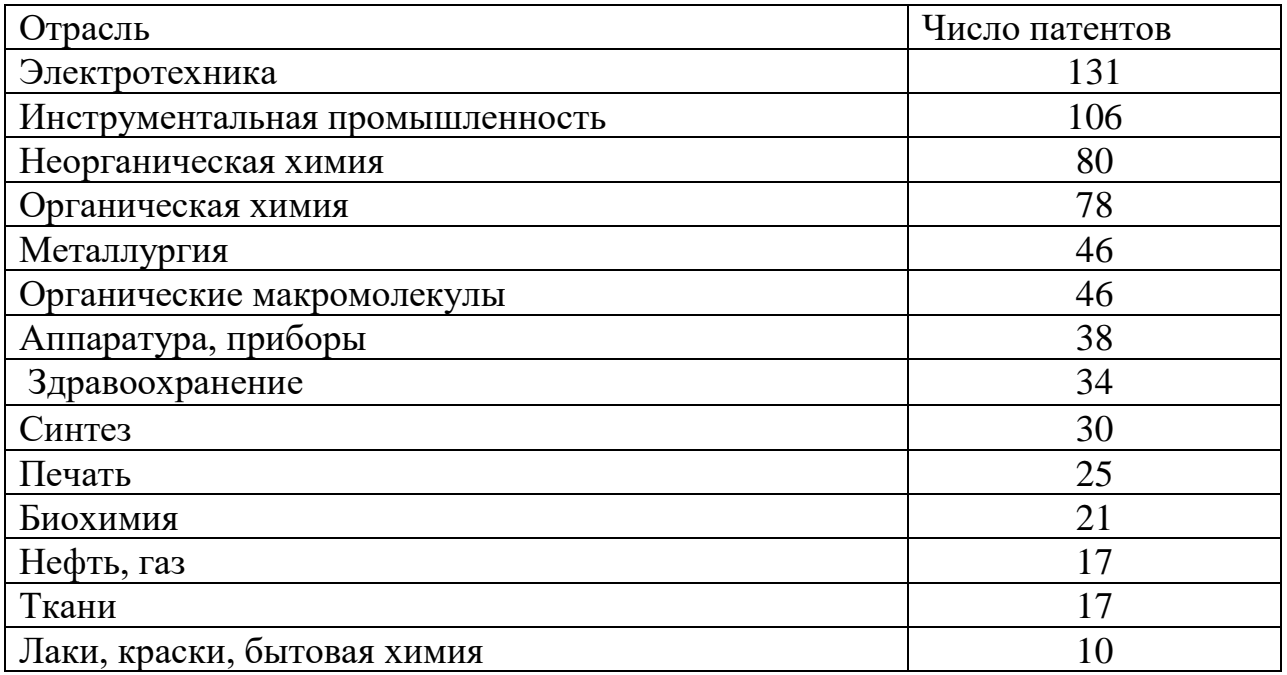

• разработка технологии и организация производства легированных порошковых сталей и сплавов с наноструктурой для высокопрочных износо- и теплостойких деталей машин и механизмов. Работа направлена на повышение эксплуатационных характеристик металлических материалов для машиностроения за счет создания в них нанокристаллической структуры. Реализации работы позволит изготовлять высокопрочные узлы и детали с повышенной на 40-60 % износо- и теплостойкостью по сравнению с литыми;

• разработка технологии и выпуск партий нового класса обрабатывающего и отрезного инструмента на основе кубического нитрида бора и синтетических сверхтвердых наноматериалов. Работа направлена на существенное повышение качества отрезного, режущего и обрабатывающего инструмента для машиностроения, строительной индустрии, добывающей и перерабатывающей отраслей промышленности, позволяющего обеспечить скорость резания:

- $-$  железобетона с высокой степенью армирования -1,5-2,5 м<sup>2</sup>/час;
- гранита (в зависимости от категории) от 2,0 до 5,0 м<sup>2</sup>/час;
- − чугуна до 5000 м/мин;
- − закаленной стали 500-800 м/мин;

• разработка технологий получения функциональных проницаемых сетчато-ячеистых и волоконных наноматериалов для машиностроения и транспортной техники. Работа направлена на повышение степени очистки и разделения жидких и газообразных сред фильтрованием в экстремальных условиях эксплуатации (температура до 10000 С, давление до 100 атм, наличие агрессивных и окислительно-восстановительных сред) через керамические, композиционные и металлические материалы с наноструктурой для машиностроительной и транспортной техники, в литейном производстве – для очистки расплавов металлов как от механических, так и растворенных примесей.

Характеристика материалов:

пористость – 88-92%; – удельная поверхность носителей пропитанных высокодисперсными оксидами – более 50 м<sup>2</sup>/г;

 $-$  размеры ячеек – от 0,5 до 5 мм.

• создание новых технологий получения и производства наноматериалов и продуктов на их основе для перспективных изделий машиностроения, продукции других отраслей промышленности. Работа направлена на создание новых наноструктурных материалов на основе металлических порошков, керамики, композитов для перспективных изделий машиностроения, других отраслей промышленности, обладающих повышенными в 3-5 раз эксплуатционными характеристиками (усталостное разрушение, износо- и коррозионная стойкость).

− удельная поверхность носителей пропитанных высокодисперс-

ными оксидами – более 50 м2/г;

 $-$  размеры ячеек – от 0,5 до 5 мм.

• создание новых технологий получения и производства наноматериалов и продуктов на их основе для перспективных изделий машиностроения, продукции других отраслей промышленности. Работа направлена на создание новых наноструктурных материалов на основе металлических порошков, керамики, композитов для перспективных изделий машиностроения, других отраслей промышленности, обладающих повышенными в 3-5 раз эксплуатационными характеристиками (усталостное разрушение, износо- и коррозионная стойкость).

#### **Конструкционные, инструментальные и триботехнические наноматериалы**

Конструкционные машиностроительные наноматериалы общего назначения применяются пока еще недостаточно широко. Применение порошковых консолидированных наноматериалов ограничено размерами и формой порошковых изделий, низкой текучестью и прессуемостью, легкой окисляемостью и загрязняемостью, а также трудностью сохранения наноструктуры при спекании. Многие порошковые наноматериалы имеют низкие пластические характеристики и остаточную пористость.

Перспективна технология равноканального углового прессования, позволяющая получить высокопрочные и пластичные металлы, сплавы, интерметаллиды, которые находят применение в машиностроении как конструкционные материалы.

Следует отметить, что характеристики прочности и твердости металлических наноматериалов выше, чем для обычных материалов, в 4-6 раз. Металлические наноматериалы должны эксплуатироваться преимущественно в условиях сжатия (а не растяжения), что будет затруднять распространение хрупких трещин и позволит повысить допустимый уровень разрушающих напряжений в несколько раз. Для изготовления низкои высокотемпературных узлов трения могут применятсякерметныенанокомпозиты на основе  $A1_2O_3$  с добавками Fe и FeCr (размер кристаллитов 40-60 нм) изготовленые механохимическим синтезом с последующим горячим изостатическим прессованием.

Как перспективные жаропрочные материалы рассматриваются многофазные оксидные и безоксидныенанокомпозиты, которые характеризуются высокой стабильностью механических свойств: при 20 °С –  $\sigma$ в = 1,2 ГПа, при 1200 °С –  $\sigma$ в = 1 ГПа. Высокая температурная прочность нанокомпозитов на основе SiC позволяет использовать их для создания газотурбинной техники.

В инструментальной промышленности, а также в разнообразных областях общего и специального машиностроения следует применять изделия из наноматериалов, используя схему сжимающих напряжений (за исключением ударных и знакопеременных нагрузок), в этом случае допустимо снижение пластических характеристик.

Повышенная твердость компактов и пленок с нанокристаллической структурой влечет за собой увеличение износостойкости режущего инструмента и узлов трения в антифрикционных и фрикционных изделиях. Нанокристаллический материал, гексанит на основе нитрида бора (КIC = 15–18 МПа $\cdot$ м<sup>0,5</sup>), получаемый методом высоких давлений при высоких температурах, используется для чистовой обработки резанием.

Имеются положительные результаты применения инструментальных наноматериалов (твердые сплавы, быстрорежущие стали, инструмент из нанокристаллов алмаза для чистовой обработки, новые сверхтвердые материалы и др.). Добавки нанопорошков карбида вольфрама (5 –8 %) к стандартным твердым сплавам повышают однородность структуры и снижают разброс значений прочности.

Нанокристаллические твердые сплавы с высокими показателями твердости (HV = 22 – 24 ГПа) и трещиностойкости (~ 10 МПа·м<sup>1/2</sup>) считаются перспективными для изготовления бурового инструмента.

Для изготовления инденторов в устройствах для измерения твердости и трибологических характеристик твердых материалов, включая наноструктурные пленки, применяют сверхтвердые фуллериты

(консолидированные фуллерены  $C_{60}$ ), которые были получены компактированием при высоких давлениях (9-13 ГПа) в интервале температур 200-1600°С. Значения твердости этих образцов составляют 100 ГПа (в отдельных случаях до 300 ГПа), а модуль объемной упругости превышает таковой для алмаза и составляет более 500 ГПа.

В качестве износостойких покрытий на металлообрабатывающем инструменте применяются наноструктурные карбидные, нитридные и боридные пленки (TiC, TiN, TiB<sub>2</sub>, Ti(C, N), (Ti, A1)N и др.), что повышает рабочий ресурс инструмента в несколько раз. Положительное влияние однослойного покрытия из карбонитрида титана и многослойного нитридного покрытия (Ti,Al,Y)N/VN демонстрируют следующие данные: (обрабатываемый материал – легированная сталь твердостью 38 НRС; скорость резания 385 м/мин; подача 0,2 мм за 1 оборот): рабочий ресурс резца без покрытия – 7 мин; резца, с покрытием Тi(С, N), – 53 мин; резца, с покрытием (Тi, А1, Y)N/VN, – 141 мин.

Используются также и многослойные покрытия CrN/NbN, которые помимо высокой износостойкости обладают также коррозионной стойкостью, которая позволяет их применять в условиях агрессивных сред.

Для получения износостойких покрытий и восстановления изношенных изделий методом газотермического напыления применяют нанопорошки  $(A1_2O_3 - TiO_2$ , WC – Co, Cr<sub>3</sub>C<sub>2</sub>-Ni и др.), что повышает твердость и износостойкость в 1,3 – 2 раза. Для улучшения технических характеристик машин и различных механизмов применяют полировальные пасты и противоизносные препараты на основе наночастиц (например, на основе бронзы). В зонах трения используются пасты на основе нанопорошков, которые увеличивают ресурс машины и улучшают техникоэкономические показатели. Замена классических металлических материалов на полимеры, армированные наночастицами, позволяет снизить массу, потребление топлива и уменьшить вредные выбросы.

Добавки сажи и серы к резинотехническим и другим пластмассовым изделиям могут быть заменены добавками наночастиц  $A1_2O_3$ , SiO<sub>2</sub> и т.д., что позволит повысить прочность и износостойкость. В табл. 2 приведены сравнительные данные по свойствам политетрафторэтилена с добавками технического углерода и нанокристаллического алмаза, что позволяет улучшить свойства материалов.

Таблица 2 - Характеристики политетрафторэтилена с добавками технического углерода и нанокристаллического алмаза

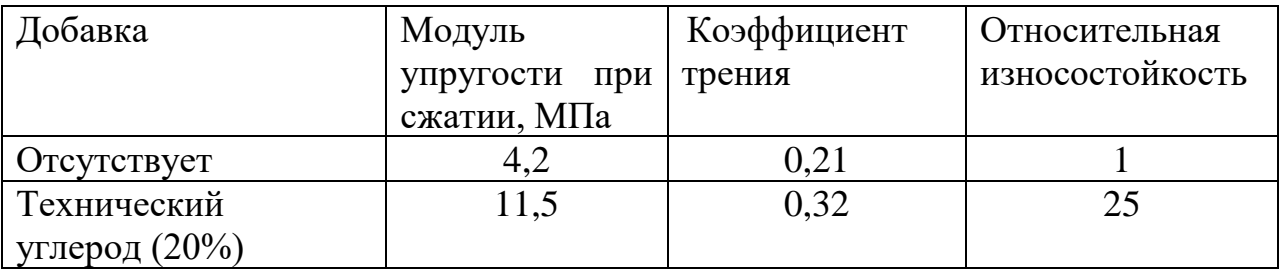

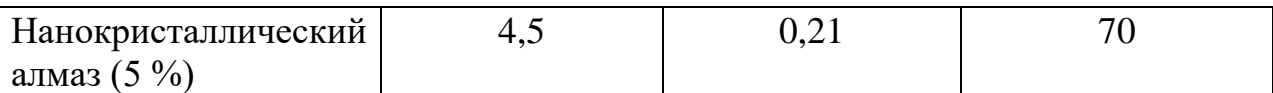

#### **Наноматериалы со специальными физическими свойствами**

Наноматериалы могут быть использованы для изготовления магнитомягких и магнитотвердых материалов; проводников, полупроводников и диэлектриков.

Магнитные материалы. Магнитомягкие материалы с высоким уровнем статических и динамических магнитных свойств изготавливают на основе Fе –Si –В с добавками Nb, Сu, Zr и других переходных металлов. После закалки из расплава эти сплавы аморфны, а рабочие параметры достигаются после частичной кристаллизации при температуре 530-550 °С, когда выделяется упорядоченная нано–кристаллическая фаза Fе–Si (18-20) % с размером частиц около 10 нм. Объемная доля наночастиц в аморфной матрице составляет 60-80 %. Сплавы обладают низкой коэрцитивной силой (5-10 А/м) и высокой начальной магнитной проницаемостью при обычных и высоких частотах при малых потерях  $(200 \text{ kBr/m}^3)$  на перемагничивание, что обеспечивает их применение в электротехнике и электронике в качестве трансформаторных сердечников, магнитных усилителей и импульсных источников питания. Мировой выпуск сплавов оценивается на уровне 1000 т в год. При изготовлении покрытий головок магнитной записи используют нанокристаллические железные пленки с добавками тугоплавких соединений (ZrN, АlN и др.), полученные магнетронным распылением.

Для изготовления постоянных магнитов небольших размеров используются нанокристаллические магнитотвердые материалы на основе Fе–Nd–В и Fе–Sm–М, получаемые методами механохимического синтеза. Магнитные свойства ультрадисперсных порошков используются в ферромагнитных жидкостях, применяемых в качестве вакуумных уплотнений, глушителей колебаний и в других областях.

Проводящие материалы и изоляторы. Сочетание высокой электропроводности и прочности необходимо при создании материалов для крупных магнитных систем с большой напряженностью магнитного поля. Проволочные нанокомпозиты типа Сu–Nb изготавливают путем совместного холодного волочения медных и ниобиевых прутков. В структуре композита Сu–Nb (18 мас. %) поперечный размер ниобиевых волокон составляет около 100 нм; прочность на растяжение достигает 1,25 МПа, а электропроводность составляет около 70% от электропроводности чистой меди. По рабочим параметрам нанокомпозиционные провода признаны одними из лучших в мире. Электроконтактные порошковые материалы широко применяются в реле, выключателях, пускателях, контакторах и т.п.). Они обладают малым удельным и контактным сопротивлением, незначительной эрозией, механической прочностью и химической инертностью, высокой теплопроводностью и т.д. Материалы с металлическиминаночастицами

применяются для изготовления нагревателей, уплотнителей, в измерительной технике, при производстве кабелей, экранов, в медицинских приборах и инструментах. Существенное увеличение электропроводности полимерных материалов достигается при добавлении углеродных нанотрубок.

Контрольные вопросы

1. Какие материалы относят к наноструктурным?

2. Каковы методы получения наноструктурных материалов?

3. Для чего и как осуществляется газовая конденсация порошков и их консолидация?

4. В чем заключается сущность осаждения порошков из коллоидных растворов?

5. Как осуществляется механосинтез?

6. Какие известны методы получения тонких пленок?

### **Практическая работа №2**

## **ИЗУЧЕНИЕ ТВЕРДОСТИ МАТЕРИАЛОВ С НАНОПОКРЫТИЯМИ**

Измерение твердости является наиболее приемлемым способом оценки механических свойств наноэлементов. Экспериментальное определение твердости таких малоразмерных объектов как наноэлементы, представляет значительную трудность. Однако, универсальность зависимости «твердость-размер» для наноэлементов позволяет подойти к решению этой задачи. В качестве аппаратуры для этой цели целесообразно использовать микро- и нанотвердомеры. Последние обладают наноуровневым разрешением при оценке глубины внедрения индентора в материал и малым размером закругления острия индентора. Тем не менее использование даже нанотвердомеров для измерения твердости некоторых наноэлементов, например, нанокристаллитов или нанозерен является проблематичным. Обуславливается это малым размером зерен, соизмеримым с радиусом закругления острия индентора, невозможностью его позиционирования по площади зерна и т.д.

В последние годы для дополнительного упрочнения поверхности металла широко используются физические (PVD) и химические (CVD) методы нанесения тонкопленочных износостойких покрытий на основе тугоплавких соединений ( рис.1). Для инструмента из быстрорежущих сталей применяются в основном PVD процессы, которые в большинстве случаев позволяют наносить одно‑ и многослойные покрытия на основе нитридов, карбидов, карбонитридов титана, хрома, циркония, оксида алюминия. Известно, что данные тугоплавкие соединения, имея кристаллические структуры, обеспечивают повышенную твердость, но одновременно отличаются высокой хрупкостью. Для достижения повышенных адгезионных свойств нанесение покрытий в процессах PVD осуществляется при сравнительно высоких температурах нагрева инструмента, что может приводить к отпуску и разупрочнению.

В качестве наиболее подходящего объекта для изучения наноэлемента можно рассматривать монопленочноенанопокрытие. Полученные в этом случае результаты исследований в силу общности признаков нанообъектов, могут быть распространены на различные их виды. При испытании нанопленочных покрытий на твердость, предпочтительно использовать способ продавливания покрытий алмазной пирамидой.

В отличие от наноиндентирования он, при измерении твердости тонких покрытий, менее чувствителен к шероховатости их поверхности, то есть дает меньший разброс результатов измерений. Кроме того, при продавливании твердость определяется по восстановленному отпечатку, что позволяет проводить сравнение твердости нанопокрытий и массивных материалов. Однако, для получения достоверных результатов требуется проведение металлографического анализа внешнего вида отпечатка.

Последний не должен сопровождаться отслаиванием покрытия или его хрупким разрушением.

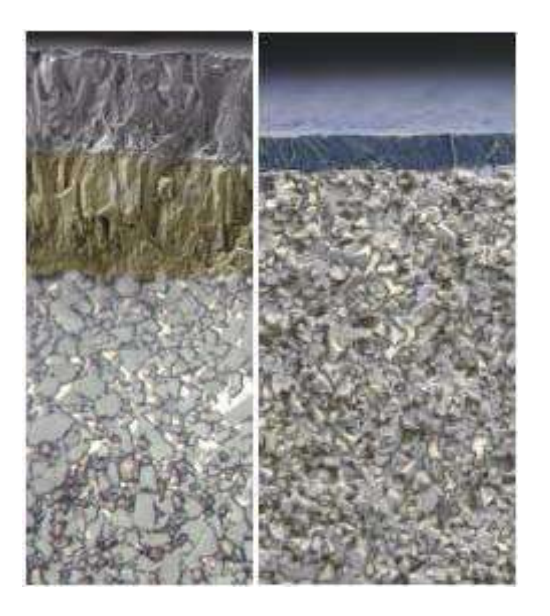

Рисунок 1. Внешний вид нано покрытий нанесенных по технологиям CVD и PVD

Способ определения твердости нанопокрытий путем продавливания включает в себя несколько операций. Предварительно определяют толщину покрытия любым из известных способов, например, интерференционным, электронно-микроскопическим, взвешиванием и т.д. Затем на обычном микротвердомере измеряют твердость основы, на которую наносится покрытие, и композиции «основа-покрытие» с условием продавливания покрытия, как это показано на рисунке2.

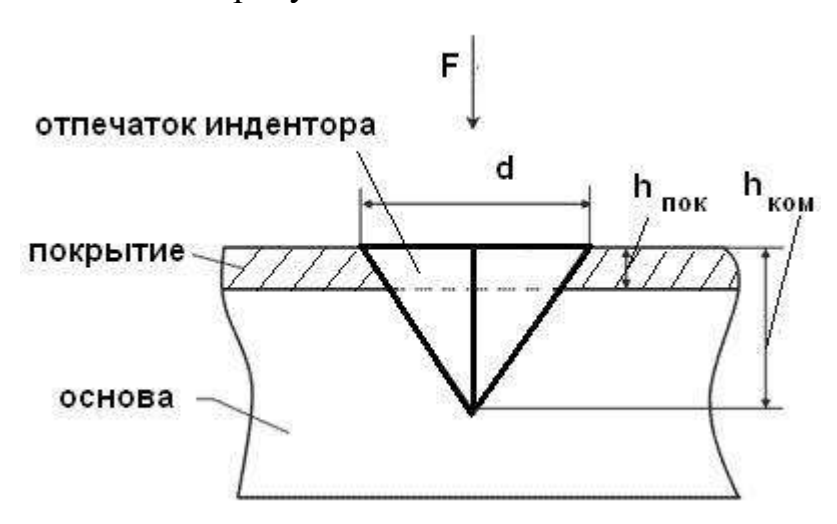

Рисунок 2-Схема измерения твердости покрытия.

 $F$  – нагрузка на индентор,  $h_{\text{nov}}$  – толщина покрытия,  $h_{\text{kom}}$  – глубина проникновения индентора в композицию, d – диагональ отпечатка индентора.

Твердость определяют по восстановленному отпечатку, полученному от вдавливания стандартного алмазного индентора в форме четырехгранной пирамиды. Далее рассчитывается твердость покрытия. Композиция, исходя из схемы деформации, может рассматриваться как двухфазная статистическая система, в которой одну фазу представляет покрытие, другую – основа. Свойства таких систем подчиняются правилу аддитивности, и поэтому для данной композиции можно записать:

$$
HV_{\text{non}} = nHV_{\text{non}} + (1-n)HV_{\text{on}} \tag{1}
$$

где HV<sub>ком</sub> HV<sub>пок</sub> и HV<sub>осн</sub>- соответственно твердость композиции, покрытия и основы;

n – доля твердости покрытия в твердости композиции. Она будет равна отношению площади отпечатка, приходящейся на покрытие, к общей площади отпечатка в композиции. Из формулы (1) получим:

$$
HV_{now} = \frac{HV_{now} - (1-n)HV_{ox}}{n}
$$
\n(2)

Для индентора в форме четырехгранной пирамиды с углом при вершине 136˚:

$$
n = 1 - \frac{(0.14d - h_{\text{now}})^2}{0.0196d^2}
$$
 (3)

Полученные зависимости изменения твердости от толщины покрытия можно трактовать как ее изменение по его толщине. Они носят различный характер, в зависимости от материалов покрытия или основы, но соответствуют одному из типов, представленных в качестве примера на рис. 3.

Эти типовые зависимости получены для покрытий Au, наносимых на подложки различных металлов: W, Ni и Fe, что привело к формированию различных структурных состояний покрытия. Сравнение полученных результатов (рис. 11 а, б, в) со схемой структурного состояния наноэлементов (рис. 6 а, б, в) позволяет говорить об их идентичности даже при отсутствии значений твердости для малых толщин покрытий. Последнее сопряжено со сложностью замера твердости, прежде всего вследствие шероховатости поверхности покрытий.

При определении твердости наноэлементов следует иметь ввиду, что она, в силу особенностей наноэлементов, когда свойства меняются, при переходе от атома к атому, носит условный, интегральный характер. Степень проявления этой условности можно представить, проведя соответствующие расчеты.

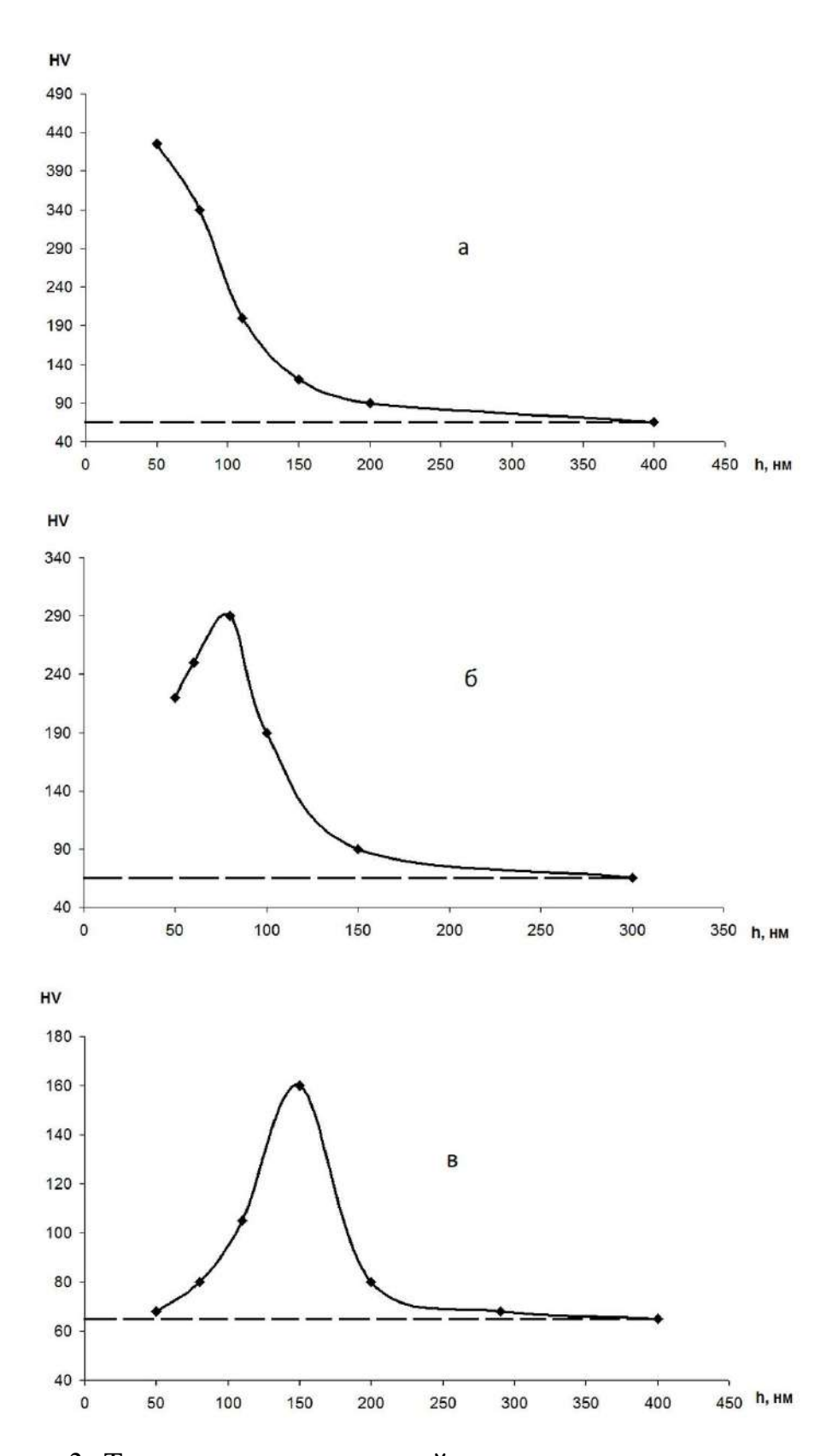

Рисунок 3 -Твердость нанопокрытий в зависимости от их толщины. Покрытие: золото; основа: а – вольфрам, б – никель, в – железо.

#### **Требования к контролируемому изделию**

Минимальная масса контролируемого изделия, кг, не менее......1

Рекомендации по работе с более легкими изделиями –производятся согласно «Рекомендации по проведению измерений твердости легких и тонких образцов».Допускается производить измерения на участке детали толщиной от 1 мм, следуя рекомендациям по работе с более тонкими изделиями.

Минимальная толщина контролируемого участка детали, мм, не менее.....................................................................................2

Шероховатость поверхности Ra, на которой производится измерение, мкм, не более:

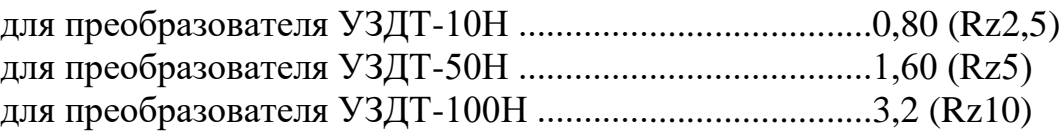

Минимальный радиус выпуклой цилиндрической контролируемой поверхности, мм, не менее ......................................................................6

Для обеспечения перпендикулярности оси преобразователя к криволинейной поверхности необходимо использовать специализированные насадки.

Для проведения измерений на изделиях с меньшими радиусами использовать специализированные приспособления.

Минимальный радиус вогнутой цилиндрической контролируемой поверхности, мм, не менее ...........................................................6

Диаметры отпечатков на изделиях в миллиметрах приведены в таблице 2.

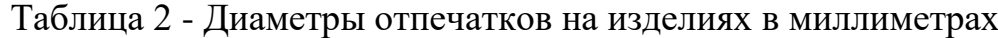

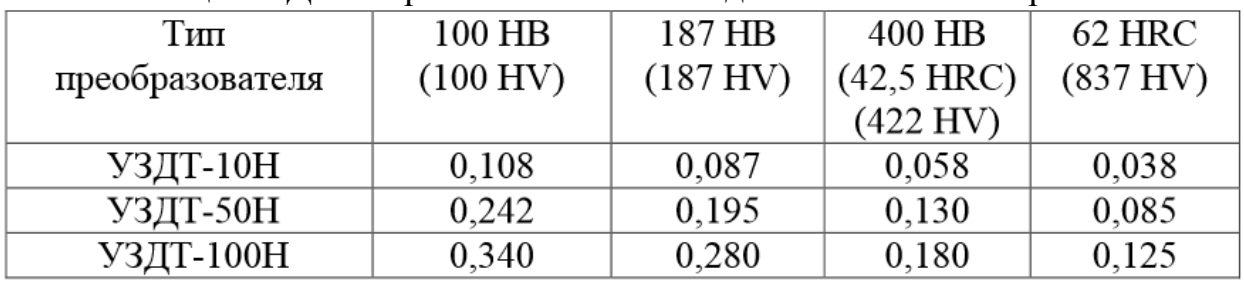

Глубина отпечатков на изделиях в миллиметрах приведена в таблице 3. Таблица 3 - Глубина отпечатков на изделиях в миллиметрах

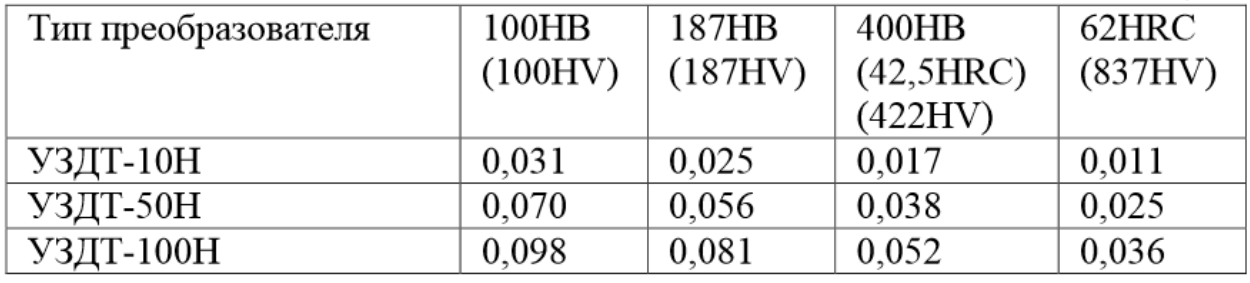

Рабочая поверхность контролируемого изделия и наконечника алмазного индентора должны быть чистыми и обезжиренными спиртом.

### **Устройство и работа**

Прибор реализует метод ультразвукового контактного импеданса. Обработка первичной информации с выхода преобразователя производится микроконтроллером. Отображение результатов осуществляется на жидкокристаллическом индикаторе.Расположение клавиатуры и индикатора на лицевой панели блока обработки информации прибора показано на рисунке 4

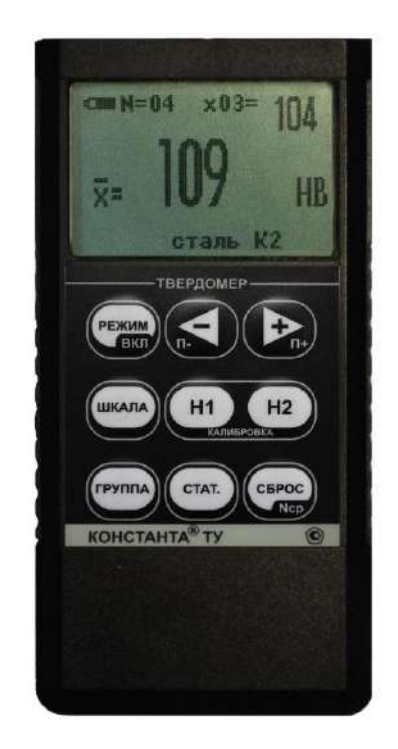

Рисунок 4 - Блок обработки информации

Конструкция преобразователей представлена на рисунке 5. Преобразователь имеет специальную съемную разборную насадку с двусторонней упорной шайбой. Упорная шайба обеспечивает удобство позиционирования преобразователя относительно изделия и прижима при проведении измерений.

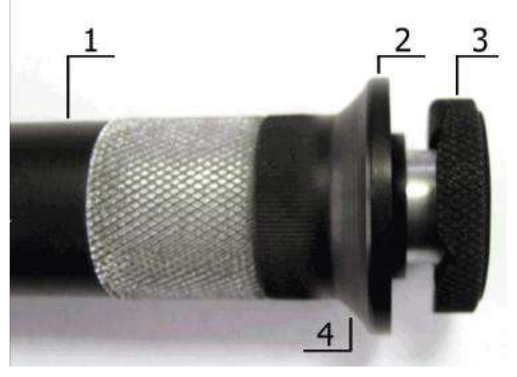

Рисунок 5 - Внешний вид преобразователя

1- корпус; 2 –съемная разборная насадка; 3 –съемная двухсторонняя упорная шайба; 4 –упорная юбка

## **Порядок работы**

Подсоединить преобразователь к разъему на торцевой панели блока обработки информации.

Подготовить прибор к работе в соответствии с инструкцией и включить его нажатием кнопки «РЕЖИМ/ВКЛ». После нажатия данной кнопки раздается короткий звуковой сигнал и на индикатор выдается сообщение.

Следующее сообщение, выдаваемое на индикатор, сообщает о расположении информации на индикаторе при проведении измерений.

Среднее–местоположение текущего среднего значения твердости по nnизмерений, число которых также отображается на индикаторе;

N=XX–число, ограничивающее количество усредняемых значений, устанавливается в соответствующем меню;

х nn–номер последнего (единичного) результата измерения твердости;

Единичное- местоположение последнего (единичного) результата измерения твердости;

Шкала–местоположение названия шкалы измерения (выводится сообщение о выбранной шкале измерения:

HrC(по Роквеллу), HB(по Бринеллю) или HV(по Виккерсу) илидругим шкалам).

Материал–группа металлов и номер пользовательской калибровки (может быть от К1 до К5) для выбранной шкалы, сохраняемой в памяти.

При поставке пользовательские калибровки К1 –К5 соответствуют градуировочным характеристикам группы металлов для выбранной шкалы.

После выдачи указанных выше информационных сообщений прибор готов к измерениям и на индикатор будет выдано сообщениес соответствующими шкалой измерения, группой металлов, номером пользовательской калибровки и числом, ограничивающим количество усредняемых значений, установленными при поставке (при первом включении) или при выключении прибора после проведения измерений.

Если не требуется менять режимы работы прибора, то можно переходить к измерению твердости.

### **Задание режимов работы прибора и параметров измерения**

После включения прибор находится в режиме измерений.Изменение режимов работы прибора производится с использованием кнопок быстрого доступаили кнопки «РЕЖИМ».

Изменение параметров настройки прибора производится с использованием кнопок –и+ При изменении соответствующего параметра на индикаторе над кнопкамии в инверсном виде высвечиваются подсказки функций этих кнопок. Также в некоторых режимах используются кнопки СБРОС, «Н1» и «Н2»,о чем свидетельствуют соответствующие надписи на индикаторе в инверсном виде.

При выключении прибора выбранные шкала, группа металлов и номер пользовательской калибровкиавтоматически сохраняются в памяти преобразователя.

При последовательном нажатии кнопки «РЕЖИМ»на индикаторе будут появляться заставки изменения режимов работы и параметров измерения.

При соответствующем числе раз нажатия кнопки «РЕЖИМ» прибор вновь войдет в режим измерения с измененными, при необходимости, параметрами.

#### **Проведение единичного измерения**

Установить преобразователь упорной шайбой на поверхность образца, удерживая его в районе упорной юбки как показано на рисунке 6а. Нажимая на упорную юбку двумя руками подвести алмазный наконечник преобразователя перпендикулярно к поверхности образца до касания (рисунок 6б) и не останавливаясь, плавно (примерно за 0,5 секунды), нажимая с усилием F на упорную юбку, вдавить алмазный наконечник в поверхность металла, не допуская покачивания (рисунок 6в). Не бойтесь приложить чрезмерное усилие –оно будет ограничено центровочной трубкой. Заданное усилие создается встроенной внутрь преобразователя пружиной с нормируемым усилием. Дождавшись звукового сигнала, быстро снять преобразователь с испытуемого образца. Усилие F прилагаемое к упорной юбке для вдавливания индентора должно превышать:

- -1 кг для преобразователь УЗДТ-10Н;
- -5 кг для преобразователя УЗДТ-50Н;
- 10 кг для преобразователя УЗДТ-100Н.

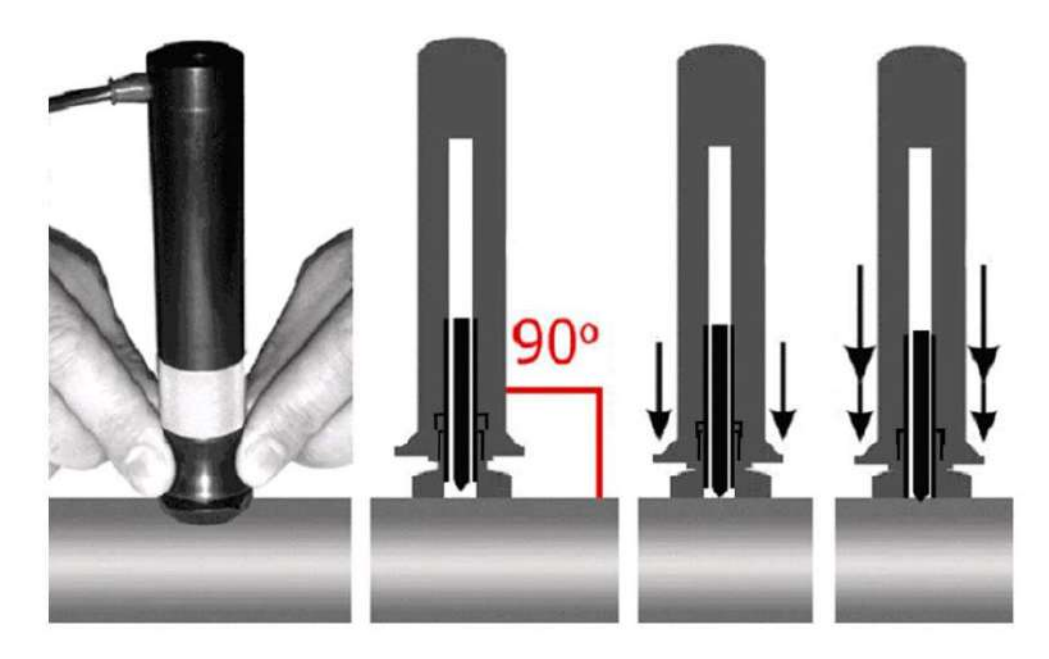

Рисунок 6 – Проведение измерений

#### **Рекомендации по проведению измерений твердости изделий из высоколегированных сталей, чугунов, цветных металлов** Общие сведения

В основу принципа работы прибора заложен динамический способ измерения твердости. На результаты измерений влияют не только свойства металла при пластической деформации, но и модуль Юнга (модуль упругости). Это влечет за собой необходимость проводить коррекцию пользовательских калибровок прибора при измерении твердости изделий, имеющих модуль Юнга отличный от модуля Юнга конструкционных и углеродистых сталей.

Для определения наличия дополнительной погрешности необходимо сравнить результаты измерений прибором с результатами прямых измерений твердомером статического принципа измерения.

Если разница результатов не превышает основной погрешности прибора, то это означает, что можно проводить измерения по характеристикам, записанным в память преобразователя при поставке. Если разница результатов превышает требуемую, то необходимо провести двухточечную или одноточечную корректировку пользовательской калибровки прибора на изделиях или образцах.

Требования к образцам для корректировки пользовательских калибровок прибора при измерениях твердости изделий из высоколегированных сталей, чугунов, цветных металлов.

Число образцов, необходимых для корректировки пользовательских калибровок преобразователя......................................1 или 2.

Рекомендуемое отношение максимального Hmaxи минимального Hminзначения твердости образцов К, не менее....................2.

Образцы должны быть изготовлены в соответствии с ГОСТ9031-75 с ограничениями:

- чистота, Ra, рабочей поверхности, мкм, не более 0,8;

- в случае изготовления образцов толщиной менее 10 мм и массой менее 1 кг опорная поверхностьобразцов должна быть плоскошлифованной;

- размах значений твердости по поверхности согласно ГОСТ9031-75.

### **Рекомендации попроведению измерений твердости легких и тонких образцов**

В случае если изделие или мера твердости не удовлетворяют требованиям (масса) и (или) (толщина), то при проведении измерений может возникнуть дополнительная погрешность.

Она будет тем больше, чем больше отклонение от указанных требований.

Знак дополнительной погрешности может быть как положительный, так и отрицательный в зависимости от конкретных условий.

Причиной появления дополнительной погрешности является возникновение паразитных колебаний точки соприкосновения индентора с изделием в момент измерения. Это происходит из-за колебаний всего изделия, в случае если его масса мала, либо из-за прогиба изделия, если мала его толщина.

Для определения наличия дополнительной погрешности необходимо сравнить результаты приборных измерений с результатами прямых измерений твердомером статического принципа измерения.

В случае наличия дополнительной погрешности устранить ее можно тремя способами:

Первый способ (для легких и тонких образцов) –произвести одноточечную или двухточечную коррекцию пользовательской калибровки на образцах изделий. Данный способ следует применять, если дополнительная погрешность не более 15% от измеряемого значения твердости;

Второй способ (для легких и тонких образцов) - устранение паразитных колебаний путем притирания изделия к массивной шлифованной плите.

Плита должна иметь шероховатость Raне более 0,4 мкм, массу, заведомо большую указанной в инструкции, неплоскостность не более 0,005 мм, модуль Юнга близкий к модулю Юнга изделия. Нижняя часть изделия должна быть плоскошлифованной с шероховатостью Raне более 0,4 мкм и неплоскостностью не более 0,005 мм.

Для установки изделия на опорную поверхность плиты наносят тонкий слой смазки ЦИАТИМ-221 по ГОСТ 9433 или УТ (консталин) по ГОСТ 1957. Изделие притирают к поверхности плиты таким образом, чтобы между поверхностями изделия и плиты не было даже воздушных промежутков. Притирать необходимо достаточно плотно, чтобы изделие и плита образовали единую монолитную массу.

Третий способ (только для легких образцов) –устранение паразитных колебаний путем зажатия изделия в тиски (масса тисков должна быть заведомо больше массы, указанной в инструкции). Для предотвращения повреждения изделия допускается применение накладных губок на тиски из более мягкого металла.

#### **Рекомендации по проведению измерений твердости**

#### **упрочненных поверхностных слоев и гальванических покрытий**

В зависимости от типа применяемого преобразователя и от твердости изделия на его поверхности образуются отпечатки различной глубины. Рекомендуется измерять твердость упрочняющих слоев и гальванических покрытий, толщина которых превышает более чем в пять раз глубину отпечатка соответствующего преобразователя.

Влияние на результаты измерений свойств поверхностных слоев изделия, на результаты измерений влияют свойства поверхностного слоя, т.к. глубина проникновения индентора в материал изделий существенно меньше, чем при измерениях приборами статического типа по Бринеллю и Роквеллу.

Это может привести к несовпадению результатов измерений в случае наличия наклепа, обезуглероженного слоя, шлифовочныхприжогов, мартенситных пятен.

Наклеп может образовываться в поверхностном слое после токарной и фрезерной обработки, а также грубой шлифовки. Разница в твердости поверхностного слоя и сердцевины тем больше, чем мягче металл.

Обезуглероженный слой с пониженной твердостью образуется в результате высокотемпературной термической обработки. Это может быть закалка, нормализация, горячий прокат, ковка и т.д. Толщина этого слоя обычно не превышает 0,2 мм. Его легко определить прибором.

Шлифовочныеприжоги образуются при нарушении режимов шлифовки упрочненных изделий. При этом поверхностный слой

отжигается, что приводит к снижению его твердости.

При термообработке сталей с хорошей прокаливаемостью на среднюю твердость в результате перегрева поверхности могут возникать пятна мартенсита с повышенной твердостью.

Все это следует учитывать при проведении измерений.

#### **Контрольные вопросы**

1. Перечислите основные методы получения наноматериалов.

2. Что такое компактирование?

3. Способы получения беспористыхнанокристаллических материалов.

4. Какие методы положены в основу тонкопленочной технологии получениянаноструктурных пленок, покрытий?

5. В чем отличия метода магнетронного распыления от метода вакуумно-дугового осаждения?

### **Практическая работа №3**

## **ИЗУЧЕНИЕ ТРИБОТЕХНИЧЕСКИХ СВОЙСТВ НАНОМАТЕРИАЛОВ**

Нанопокрытие – новый этап в развитии функциональных покрытий. Использование нанопокрытий позволяет значительно снизить коэффициент трения при сохранении износостойкости, повысить вязкость покрытий при сохранении антикоррозионных свойств и увеличения температуры эксплуатации на 50°C. Все это особо актуально в области машиностроения. В процессе создания нанопокрытия не стоит снижать толщину покрытия, ведь большинство машиностроительных задач решается при соответствующей величине в десятки и сотни микрон.

Для создания нанопокрытий используются наноструктурированные материалы, суспензии, золь-гели. В покрытия внедряются специальные добавки, которые модифицируют их структуру и обеспечивают получение необходимых свойств.

За счет изменения температуры и варьирования скорости газовой струи, взаимодействующей с частицами материала можно добиться оптимального уровня адгезионных и когезионных характеристик, а также обеспечить более высокую плотность покрытий.

Преимуществом высокоростного напыления является возможность создания тонких, но в тоже время прочных наноструктурированных покрытий.

В таблице 1 представлены основные коммерчески значимые методы газотермического напыления и их характеристики.

При нанесении нанопокрытий методом газотермического напыления с применением нанодисперсионных частиц или их агломератов (порошки, прутки и др.) возникают следующие проблемы:

• необходимо создание специального дозатора наночастиц;

• возможность сплавления частиц в случае использования палазменного или электродугового метода напыления;

• высокая стоимость материалов.

Немаловажной проблемой, с которой можно столкнуться при нанесении покрытий с использованием нанопорошков, прутков и др., является возможность потери агломератами наночастиц своей структуры.

Большинство зарубежных вариантов нанесения нанопокрытий основано на использовании плазменного напыления суспензии, так как энергии плазмы достаточно для того чтобы растворитель испарился. В тоже время проблема потери наноструктуры остается актуальной.

Отечественная технология заключается в высокоскоростном газопламенном покрытии материала, когда напыление подается в камеру сгорания вместе с топливом в виде суспензии или раствора (рисунок 1). При этом используется исходный раствор, являющийся прекурсоромнаночастиц, в виде присадки к жидкому углеводородному топливу для HVOF-горелки, т.е. керосину.

| ∣Методы<br>:Применяемые <i>"</i><br>материалы<br>напыления | Источник<br>∣образования тепла<br>(рабочие газы) | MHa | Адгезия    Гористость  <br>$\%$ |
|------------------------------------------------------------|--------------------------------------------------|-----|---------------------------------|
|------------------------------------------------------------|--------------------------------------------------|-----|---------------------------------|

Таблица 1 - Методы газотермического напыления и их характеристики

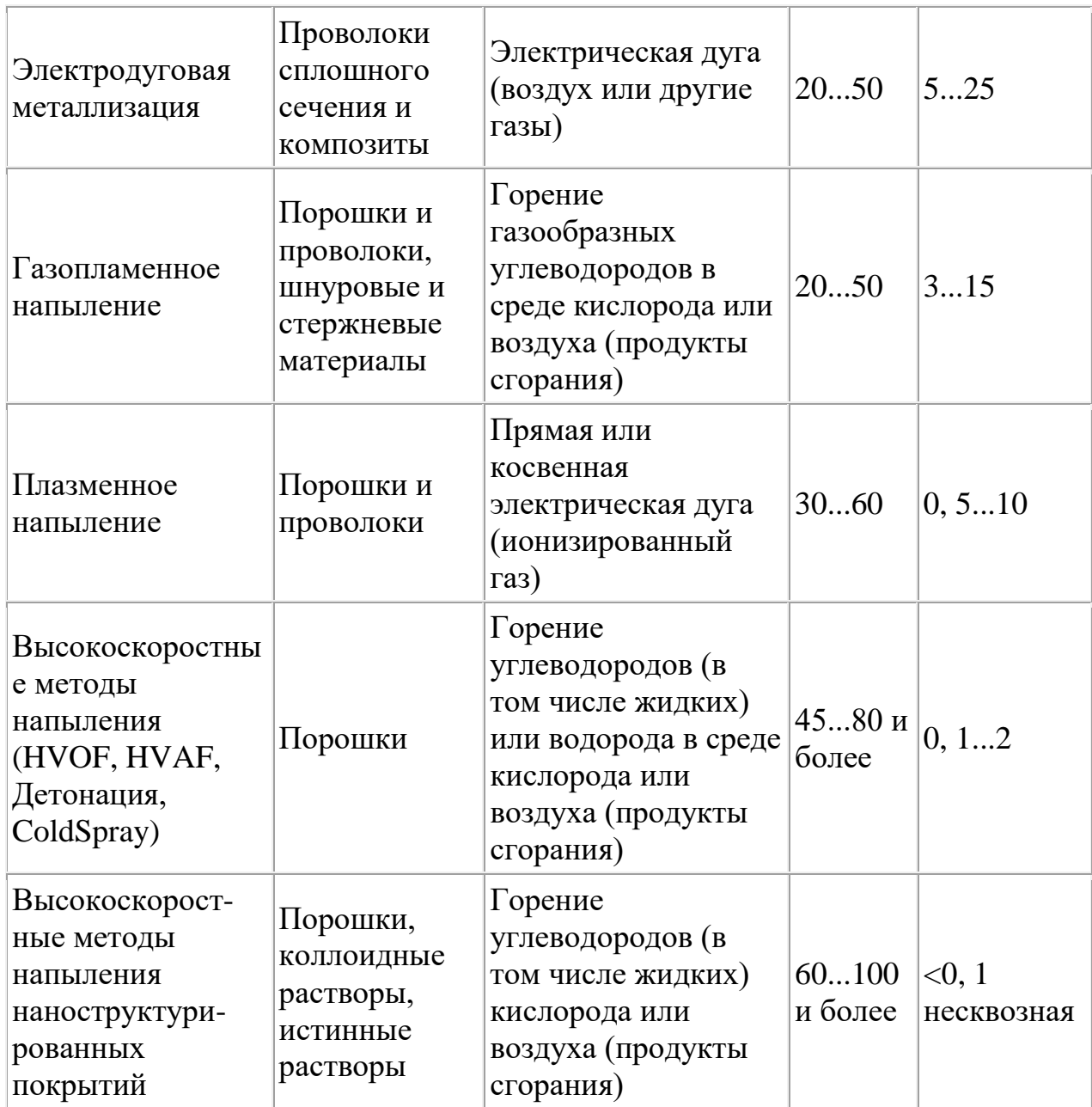

При создании данной методики использовались исследования, проводимые специалистами по авиационным газотурбинным двигателям, относительно термодинамики и химических процессов, происходящих с частицами исходного раствора наноматериалов при их попадании в высокоскоростной тракт сверхзвуковой газовой струи.

Основным отличием от существующих систем подачи низкого давления является подача в камеру сгорания исходного раствора, смешанного с топливом под большим (до 15 Бар) давлением.

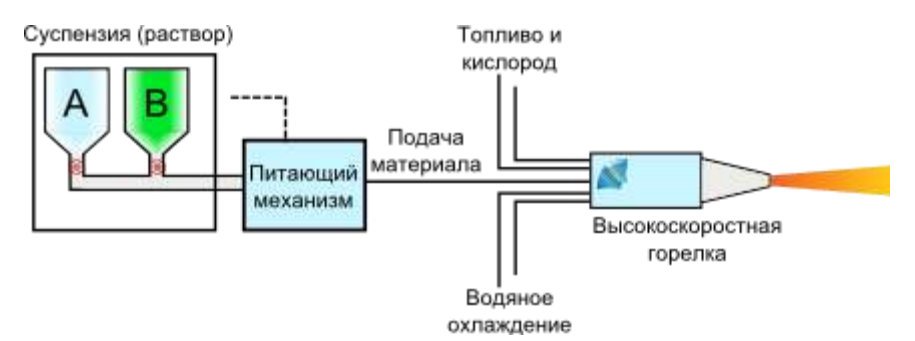

Рисунок 1 - Схема подачи раствора или суспензии в горелку HVOF

В основе высокоскоростного газопламенного метода напыления лежит принцип придания мелкодисперсным частицам напыляемого материала, введенным в газовую струю, максимально возможной кинетической энергии. Применение технологии высокоскоростного газопламенного напыления (HVOF) позволяет не доводить наночастицы или их агломераты до расплавления или сплавления, как это происходит во многих других методах газотермической обработки - плазменных, низкоскоростных газопламенных. Жидкие капельки могут быть введены аксиально в пламя и ускорены до очень высоких скоростей. По сравнению с методом плазменного напыления, пламя HVOF характеризуется более высокой скоростью (800 против 400 м/с), но более низкой температурой (3000 против 10000 K). Это обуславливает режим обработки, отличный от режима в плазменной струе. Так, высокая начальная разница скоростей между введенными капельками и пламенем HVOF, так же, как присутствие "ударных алмазов" создает условия, способствующие дисперсии капельки и генерации более малых по размеру капелек.

Технология высокоскоростного газопламенного напыления (HVOF) наноструктурированных покрытий, за счет большой кинетической энергии частиц позволяет получать покрытия, в которых:

• изменения гранулометрического и фазового состава исходного материала минимальны,

• пористость структуры снижена настолько, что приближается к компактному состоянию исходного материала,

• прочностные характеристики покрытий значительно выше по сравнению с характеристиками покрытий, получаемых стандартными методами газотермического напыления.

В результате применения вихревого инжектора, обеспечивается образование капель жидкости с размерами порядка 3 нм. Посредством теплового воздействия обеспечивается ускоренное протекание физикохимического преобразования исходного раствора в агломерированные наноструктуры, внедряющиеся в напыляемое покрытие со скоростью порядка 800 м/c. При правильно подобранных параметрах горения в камере сгорания и газодинамических характеристик (энтальпия, температура, скорость) газовой струи, транспортирующей наночастицы, наноразмерные частицы напыляемого материала будут образовывать слой покрытия,

приближающийся по прочности и плотности к материалу в компактном состоянии.

В соответствии с технологией, одновременно с подачей микроструктурированного или наноструктурированного порошка в камеру сгорания подается распылением суспензия или раствор солей композиционной добавки, из которых впоследствии осаждаются либо синтезируются (соответствено) в потоке на частицах порошка нанокристаллы композиционной добавки. Износостойкость покрытия обеспечивается частицами твердого сплава, а функциональные свойства, такие как жаростойкость, теплопроводность, коррозионная стойкость, антифрикционность, обеспечиваются нанокристаллами композиционной добавки или связкой, формируемой, главным образом, из раствора.

На рисунках 2-4 представлены фотографии, сделанные с помощью растровой и просвечивающей электронной микроскопии, образцов с различными составами покрытий.

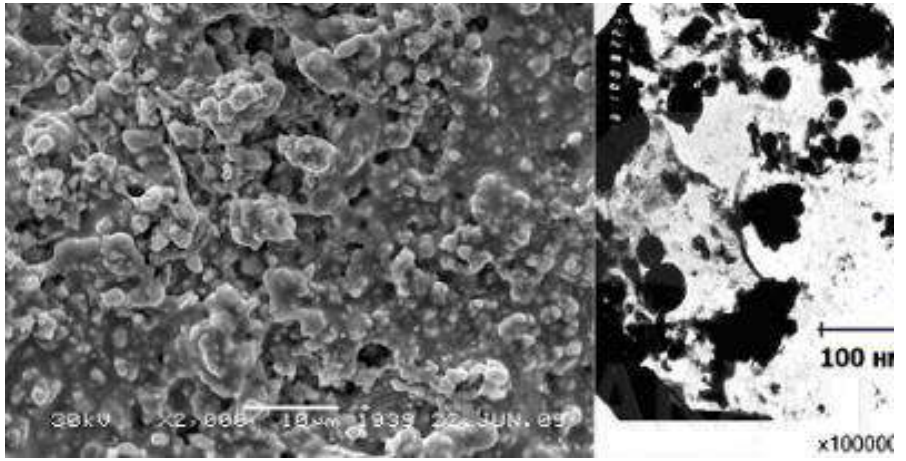

Рисунок 2 -Наноструктурированное покрытие на основе твердого сплава с антифрикционной керамической матрицей (WC-TiO<sub>2</sub>). Размер зерна 10-50 нм.

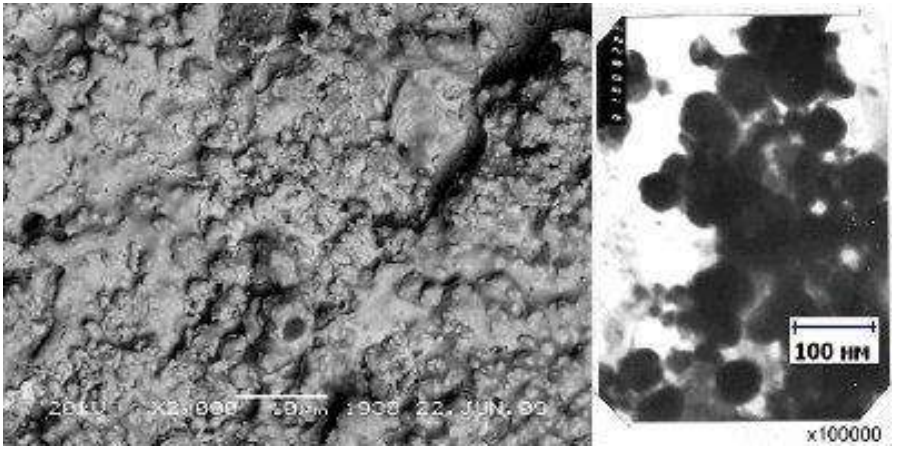

Рисунок 3 -Наноструктурированное покрытие на основе твердого сплава с износостойкой керамической матрицей (WC-Al<sub>2</sub>O<sub>3</sub>). Размер зерна 5-50 нм.

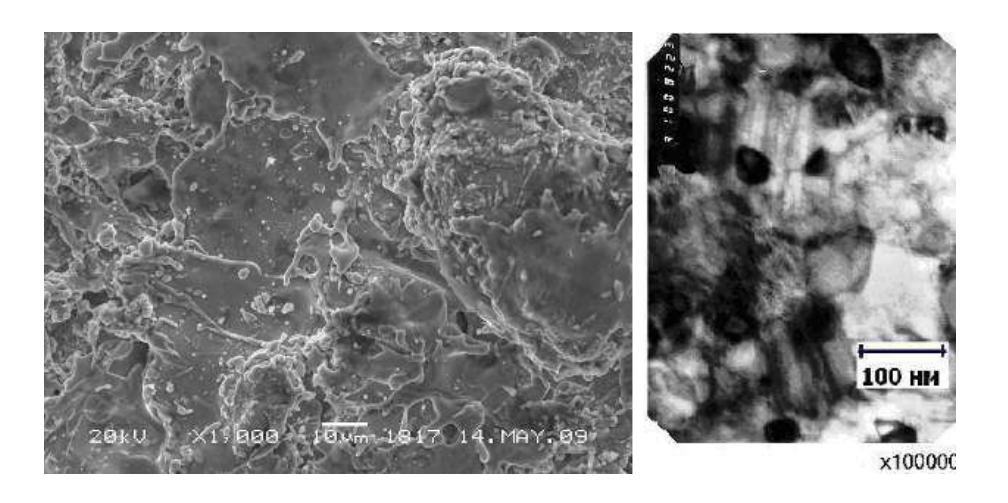

Рисунок 4 - Наноструктурированный сплав на основе железа. Размер зерна 50-70 нм.

#### **Испытание образцов на износ**

Основные понятия, относящиеся к износу деталей и рабочихорганов машин следующие.

Пара трения — совокупность двух подвижно сопрягающихсяповерхностей деталей (образцов) в реальных условиях службыили испытаний. Помимо материала, формы контактирующих поверхностей, относительного их перемещения, пара трения характеризуется окружающей средой, в том числе видом смазочногоматериала. Под изнашиванием понимают процесс разрушения и отделенияматериала с поверхности твёрдого тела или накопления его остаточной деформации при трении, проявляющийся в постепенномизменении размеров и формы тела.

Изменение размеров и формы детали в результате изнашивания именуют износом. Его выражают в единицах длины, объемаили массы.Количественно изнашивание характеризуется скоростьюизнашивания — отношением износа детали к интервалу времени, втечение которого он возник — или интенсивностью изнашивания — отношением износа детали (или испытуемого образца)к пути трения или объему выполненной работы. При определении интенсивности изнашивания может оказаться более целесообразным относить износ к другому показателю, общему длявсех узлов и агрегатов данной машины. Так, для автомобилей вкачестве такого показателя может быть принято число километров пробега, а для тракторов число гектаров пахоты иличасов работы двигателя.

Под износостойкостью понимают свойство материала оказывать сопротивление изнашиванию в определённых условиях трения, оцениваемое величиной, обратной интенсивности или скорости изнашивания.

Предельным износом детали (узла) называют износ, при котором дальнейшая эксплуатация становится невозможной вследствиевыхода детали (узла) из строя, неэкономичной или недопустимой ввиду снижения надежности механизма.Износ деталей и узлов трения приводит к ухудшению
фрикционных показателей машины и, как правило, регламентирует еёресурс. В результате износа нарушается кинематическая точностьмеханизмов, производительность, снижается уменьшается прочность деталей, ремонт энергии увеличиваются расходы на машины, затраты на Производство конечной продукции, появляются непредусмотренные расчётом дополнительные нагрузки, вибрация, шум. В многочисленных научных и практических работах по вопросам износа описаны различные измерения, например взвешивание Продуктов методы  $e_{\Gamma}$ износа, взвешивание самого образца, измерение впадины, возникшей в результате спектрально-аналитическое исследование продуктов износа, износа. измерение радиоактивности.

выбирают Конкретный метод определения износа исходя изэкспериментальных требований. Все чаще переходят к измерению износа непосредственно на промышленных установках. Так, например, методом вырезанных лунок можно определить величиныизноса цилиндров  $\mathbf{u}$ поршневых колец, шеек коленчатых валов.

На кафедре технологии металлов и ремонта машин дляиспытания материалов на износ и определения их антифрикционных свойств при трении скольжения и трении качения принормальных температурах с парами образцов «диск — диск», «диск — колодка» и «втулка — вал» установлена машина моделиСМЦ-2. Испытания проводятся методом взвешивания образца.

Машина модели СМЦ-2 состоит из следующих основных узлов(рис.5): каретки, механизма нагружения, бабки нижнего образца, датчика, привода, пульта управления. Для проведения испытаний в ЖИДКИХ средах  $\mathbf{c}$ различнымиобразцами машина укомплектована камерами  $\mathbf{M}$ приспособлениями: камера для испытания образцов «диск — диск» и «диск —колодка», камера для испытания образцов «втулка — вал», держатель, съемник, ключ.

Каретка 1 предназначена для проведения испытаний без смазки и со смазкой с образцами:

 $\equiv$ диск трении  $\Pi$ O ДИСКУ при качения  $\mathbf{M}$ трении качения спроскальзыванием;

- «диск — колодка» при трении скольжения.

Конструкцией каретки предусматривается и осевое перемещение каретки вдоль оси трубы. От осевого перемещения в процессеиспытания каретка фиксируется с помощью фиксатора. Откидывание каретки и осевое ее перемещение используется при установке камеры для испытания круглых образцов и образцов «диск —колодка». Каретка может быть снята с машины для установки и работыс камерой для образцов «вал — втулка».В корпусе каретки в подшипниках монтируется вал, на который с помощью специальной гайки крепится верхний образец. Вал получает вращение через сменные прямозубые колеса от вала,установленного в подшипниках.

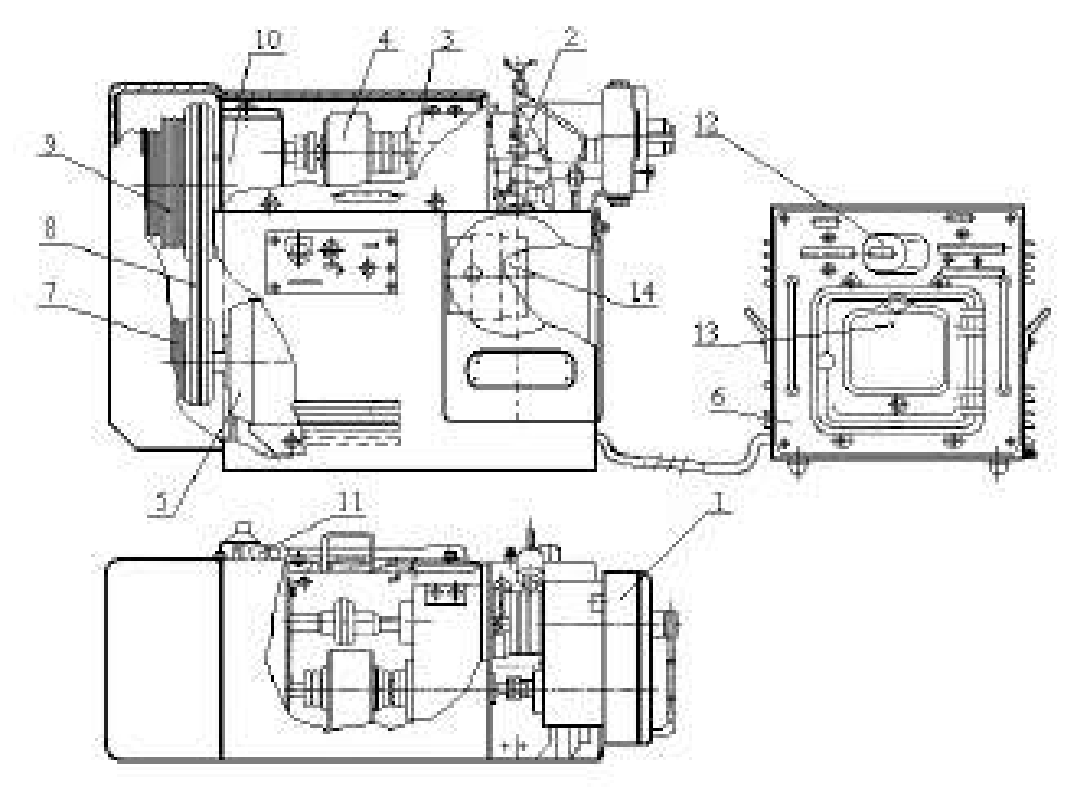

Рисунок 5 — Машина трения СМЦ-2:

1 – каретка; 2 – механизм нагружения; 3 – бабка нижнего образца; 4 – датчик;5 – привод; 6 – пульт управления; 7 – трехступенчатый ведущий шкив; 8 – клиновыеремни; 9 – ведомый шкив; 10 – редуктор; 11 – конечный выключатель; 12 – счетчиксуммарного числа оборотов нижнего образца; 13 – показывающий и записывающийпотенциометр; 14 – барабанная шкала

Подбором соответствующих пар сменных колес можно изменить число оборотов верхнего образцас целью получения требуемого процента проскальзывания верхнего образца относительно нижнего, скорость вращения которогообеспечивается клиноременной передачей и является величинойпостоянной.

Подшипники вала каретки охлаждаются водой, циркулирующей по лабиринту камеры охлаждения. Подсоединение шлангов сводопроводной водой к корпусу каретки осуществляется согласносхеме подвода воды. Чтобы исключить нагрузку на образцы отнеуравновешенных масс консольно закрепленной каретки, намашине имеется противовес, который размещается внутри станины машины. Противовес соединяется с кареткой посредствомканатика, который закреплен на ось-винте, ввернутом в корпускаретки.Приложение нагрузки к образцам осуществляется через кронштейн.

Для фиксации вала от проворота при испытании на трениескольжения предназначается фиксатор.При работе с камерой для испытания круглых образцов и«диск — колодка» в процессе установки образцов в корпус камеры требуется отсоединить и вновь присоединить противовес ккорпусу каретки. При работе с камерой для испытания образцов«вал — втулка»,

28

когда каретка должна сниматься с машины,требуется отсоединить противовес от корпуса каретки. Для удобства отсоединения и присоединения противовеса к корпусу каретки противовес поднимается или опускается винтом при вращении гайки.

Механизм нагружения 2 предназначен для приложения нагрузки к испытываемым образцам. При вращении ось-винта вскобе пружина нагружения сжимается. При этом движение тягичерез зубчатую рейку и валколесо будет передаваться на барабанную шкалу 14, которая отградуирована в условных делениях.Настройка шкалы на «0» производится вращением ручки, накоторую предварительно следует нажать. Предварительное натяжение пружины нагружения осуществляется гайками. Установкавеличины нагрузки, приложенной к образцам, производится всоответствии с тарировочными графиками.

Бабка нижнего образца 3 предназначается для установки образца, закрепленного на валу специальной гайкой, и каретки.Вал смонтирован в радиальных подшипниках и установленвкорпусе. Уплотнения, защищающие подшипники от пыли,— лабиринтные, чтобы исключить в них трение, которое может внести дополнительную погрешность при измерении момента тренияна образцах.Смазка подшипников осуществляется через масленки.Подшипники охлаждаются водой, циркулирующей по лабиринту корпуса, подсоединение шлангов к корпусу бабки осуществляется согласно схеме подвода воды.Датчик 4 служит для измерения крутящего момента (момента трения). В машине используется бесконтактный индуктивныйдатчик.

Привод машины электромеханический со ступенчатым регулированием скоростей. Привод предназначен для передачи вращения от электродвигателя к испытываемым образцам.На валу электродвигателя посажен трехступенчатый ведущийшкив 7:

- первая ступень,  $D = 90$  мм (2 ручья);

- вторая ступень,  $D = 133$  мм (2 ручья);

- третья ступень,  $D = 200$  мм (2 ручья).

С помощью клиновых ремней 8 передается вращение ведомомушкиву 9, который также имеет три ступени:

- первая ступень,  $D = 276$  мм (2 ручья);

- вторая ступень,  $D = 245$  мм (2 ручья);

- третья ступень,  $D = 184$  мм (2 ручья).

От вала со шкивом вращение передается на вал редуктора 10.Изменение числа оборотов нижнего образца обеспечиваетсякинематикой машины следующими ступенями:

 $N_1 = 300$  об/мин;

 $N_2$  = 500 об/мин;

 $N_3 = 1000 \text{ of/mm}$ .

Скорости нижнего образца устанавливаются перестановкой ремня клиноременной передачи, которая приводится от электродвигателя типа А0232/6 (2,2 кВт; 950 об/мин).Конечный выключатель 11 типа КВД-3-24, являющийся датчиком к счетчику 12 суммарного числа оборотов нижнего образца, получает вращение через червячную пару с передаточным отношением 1:100, поэтому для получения действительного суммарного числа оборотов нижнего образца показания счетчика необходимо умножить на 100.

С валом нижнего образца жестко связан датчик, который измеряет момент трения и выдает пропорциональный ему электрический сигнал на показывающий и записывающий потенциометр 13.Для предохранения машины от перегрузок при возрастаниивеличины момента трения свыше 150 кгс \*см конструкцией предусматривается механическая защита.В шкив, расположенный на валу редуктора, устанавливаетсяпредохранительный штифт, закрытый колпачком.На машине устанавливается только один штифт.Второе отверстие в шкиве является резервным.

Пульт управления 6 выполняется самостоятельным узлом, который можно установить на отдельном столе. Оператор, управляющий машиной, имеет возможность, не вставая из-за своего рабочего стола (т. к. пульт управления можно установить на столеоператора), следить по шкале потенциометра за изменением момента трения (шкала потенциометра условная, истинную величину момента находят по тарировочному графику).

На лицевой панели пульта управления установлен счетчиксуммарного числа оборотов вала нижнего образца, который получает электроимпульсы от конечного выключателя. Включение счетчика в работу осуществляется переводом тумблера «Счетчик» в положение «Вкл». Индекс шкалы потенциометра устанавливается на нуль путем поворота ручки «Установка нуля»,«Грубо», «Плавно». Переключателем рода работы «Испытание»,«Тарировка» устанавливается вид работы на машине. В случаенештатной ситуации машину можно выключить, нажав на кнопку «Стоп».

Для контроля температуры в паре трения на машину установлена термопара, подсоединенная к лучевому осциллографу. К немуже подсоединен вывод датчика момента трения. Осциллограф позволяет вести непрерывное наблюдение за парой трения (схемаизмерения дана на рис. 6).

#### **Методика и порядок выполнения работы**

1. Изучить основные понятия, относящиеся к износу деталейи рабочих органов машин.

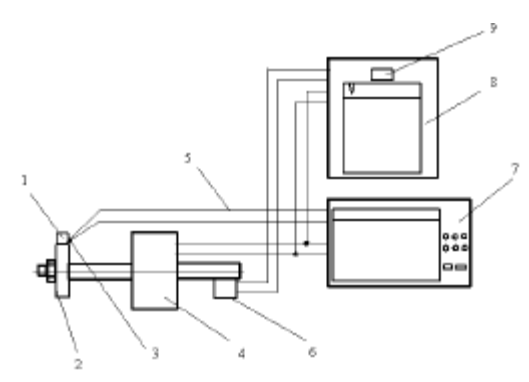

Рисунок 6 — Схема измерений:1 – образец «колодка»; 2 – образец «диск»;  $3$  – термопара;  $4$  – датчик момента;  $5$  – соединительные провода;  $6$  – датчик измерения числа циклов работы;7– осциллограф; 8 – потенциометрмоментоизмеритель; 9 – счетчик числациклов.

2. Изучить конструкцию, принцип действия и правила эксплуатации машины трения СМЦ-2.

3. Экспериментальным путём определить коэффициент трения скольжения в паре трения «диск — колодка». Для этогоследует подготовить образцы согласно чертежам (рис 7).

1. Непараллельность поверхности А и Б не более 0,02 мм.

2. Радиальное биение поверхности В относительно оси отверстия Г не более 0,03 мм.

3. Торцовое биение поверхности А относительно оси отверстия Г не более0,02 мм.

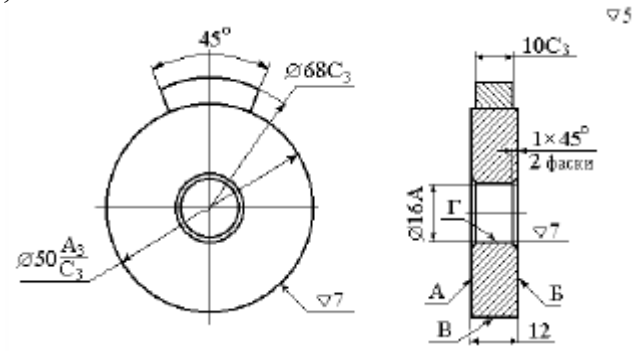

Рисунок 6– Чертёж образцов

Перед установкой образцы следует промыть в растворителе дляочищения от загрязнений и получения более точного результата,трижды взвесить на весах точностью не ниже 1-го класса. Средниерезультаты замеров необходимо занести в таблицу 2.1. Далее установить нижний образец на валу таким образом, чтобы радиальноебиение при проворачивании вала от руки не превышало 0,1 мм.Контроль вести индикатором ИЧ-10 кл.1 ГОСТ 577–68. Переключатель рода работы на пульте управления установить в положение «Испытание», тумблер счетчика числа оборотов — вположение «Вкл». С помощью шлангов подвести воду к штуцерам водяного охлаждения на каретке и бабке нижнего образца.Подбор скоростей валов следует вести в соответствии с техническим описанием машины. Далее необходимо закрепить образец«колодка» в держателе, а вал верхнего образца зафиксировать отповорота фиксатором, расцепить муфту верхнего вала и закрытьограждение.

Машину включать в сеть поворотом рукоятки выключателя,расположенного на панели управления машины, в положение «Вкл».При этом на панели управления должна загореться сигнальнаялампа «Сеть». Запустить машину, нажав на кнопку «Пуск», расположенную на панели управления машины. Далее следует нагрузить образцы, медленно и плавно вращая винт нагружения инаблюдая за положением индекса на шкале потенциометра, показывающего величину момента трения.

По окончании работы нажать кнопку «Стоп», расположеннуюна панели управления машины, и отключить машину от электросети поворотом рукоятки выключателя.

#### **Проведение испытания.**

После пуска машины необходимо прогреть ее в течение5...10 мин. Далее к образцам приложить нагрузку и приступитьнепосредственно к их испытанию. Каждые 50 циклов работы следует снимать показания температуры и момента трения. Затем остановить машину трения, образцы снять, тщательно промыть,взвесить в трёх повторностях и определить среднее значение замеров. Все данные занести в таблицу 1.

| Показатели                             |  | Наработка циклов, п |     |     |     |     |     |
|----------------------------------------|--|---------------------|-----|-----|-----|-----|-----|
|                                        |  | 50                  | 100 | 150 | 200 | 250 | 300 |
| Масса диска, $m_A$ , г                 |  |                     |     |     |     |     |     |
| Износ диска, $H_{x}$ , г               |  |                     |     |     |     |     |     |
| Масса колодки, л,, г                   |  |                     |     |     |     |     |     |
| Износ колодки, И., г                   |  |                     |     |     |     |     |     |
| Температура в паре трения, t, град.    |  |                     |     |     |     |     |     |
| Момент трения, $M_T$ , кгс $\times$ см |  |                     |     |     |     |     |     |
| Коэффициент трения, f                  |  |                     |     |     |     |     |     |

Таблица 1 – Результаты испытания образцов на износ

Подбор скоростей валов следует вести в соответствии с техническим описанием машины. Далее необходимо закрепить образец«колодка» в держателе, а вал верхнего образца зафиксировать отповорота фиксатором, расцепить муфту верхнего вала и закрытьограждение.

Машину включать в сеть поворотом рукоятки выключателя,расположенного на панели управления машины, в положение «Вкл».При этом на панели управления должна загореться сигнальнаялампа «Сеть». Запустить машину, нажав на кнопку «Пуск», расположенную на панели управления машины. Далее следует нагрузить образцы, медленно и плавно вращая винт нагружения инаблюдая за положением индекса на шкале потенциометра, показывающего величину момента трения.

По окончании работы нажать кнопку «Стоп», расположенную на панели управления машины, и отключить машину от электросети поворотом рукоятки выключателя.

После снятия всех показаний рассчитать и записать в таблицуизнос образцов и коэффициент трения.

 $(1)$ 

Износ образцов определить по формуле

где И-износ образца, г;

m<sub>0</sub> - масса образца до испытания, г;

т-масса образца в процессе испытания, г.

Коэффициент трения в паре определить на основе показаниймоментоизмерителя по формуле,

 $f=M_T/PhR_0$ 

 $M = m_0 - m$ ,

 $(2)$ 

где f- коэффициент трения;

Мт-момент трения, кгс \* см;

Pn-нагрузка, кгс;

R<sub>0</sub> - радиус круглого образца, см.

По данным таблицы 1 необходимо построить зависимостиизноса, температуры и коэффициента трения от числа циклов

нагружения:  $M = f(n)$ ,  $t = f(n)$ ,  $f = f(n)$ .

## Контрольные вопросы

- 1. Что входит в понятие «пар трения»?
- 2. Что такое изнашивание и износ?
- 3. Чем характеризуется изнашивание?
- 4. Какие методы определения износа вы знаете?
- 5. Каковы конструкции и принцип действия машины СМЦ-2?
- 6. Как зависят температура, коэффициент трения и износ

от числа циклов нагружения?

## Практическая работа №4

# ИЗУЧЕНИЕ РЕЖУЩИХ СВОЙСТВ ИНСТРУМЕНТАЛЬНЫХ **МАТЕРИАЛОВ**

Мировой тенденцией в металлообработке является замена шлифования заготовок из закаленных сталей точением с использованием инструментов, оснащенным сверхтвердыми инструментальными материалами или режущей керамикой. Повышение эффективности такой обработки возможно за счет рационального выбора режимных параметров на основе количественных расчетов или результатов экспериментальных исследований.

Использование металлорежущего инструмента с предварительно нанесенными тонкими (1—5 мкм) износостойкими покрытиями обеспечивает ряд важных преимуществ: повышение производительности обработки резанием на 20—200%, увеличение срока службы инструмента до 1,5—10 раз при обработке конструкционных сталей, до 4 раз — при резании корозионностойких и жаропрочных сталей, в 1,5—2,5 раза — при обработке титановых и никелевых сплавов. Кроме того, достигается снижение расхода сложнопрофильного инструмента вследствие уменьшения количества его переточек. Однако не всегда применение покрытий для режущего инструмента экономически обоснованно и приводит к ожидаемому эффекту. Для того чтобы оценить целесообразность и эффективность их использования, необходимoзнаниe основных принципов применения инструмента с износостойкими покрытиями.

## ТИПЫ ИЗНОСОСТОЙКИХ ПОКРЫТИЙ

Качественные изменения в изготовлении режущего инструмента связаны с интенсивным развитием в конце прошлого века ионноплазменных технологий нанесения износостойких покрытий. На мировом рынке технологий по упрочнению поверхности инструмента всегда наиболее широко были представлены два метода: метод химического осаждения (ChemicalVapourDeposition — CVD) и метод физического осаждения покрытий (PhysicalVapourDeposition — PVD).

В нашей стране более широкое промышленное применение получили PVD способы нанесения защитных покрытий. Дело в том, что технологии CVD подразумевают использование дорогостоящих высокочистых химических реагентов (TiCl4, NH3 и т.д.) и прецизионных дозаторов химических прекурсоров, точный контроль продуктов химических реакций в рабочей камере и т.п. А нанесение PVD покрытий при помощи дугового или тлеющего разряда (магнетронa) обладает большей производительностью и не столь чувствительно к незначительным отклонениям технологических параметров. Каждый из применяемых методов физического осаждения имеет свои преимущества и недостатки, поэтому широкое распространение в последнее время получили различные гибридные методы напыления. Общие требования к этим технологиям — отсутствие селективного распыления

34

мишеней, высокая степень ионизации и управляемая энергетика потока, а также возможность ионной очистки подложки.

Многообразие применяемых в настоящее время способов физического осаждения износостойких покрытий укладывается в общую схему: испарение или ионное распыление титана или его сплавов, ионизация и гетерогенная реакция на поверхности инструмента атомов и ионов металла и реакционного газа (например, азота), приводящая к формированию нитридных, карбидных, карбонитридных и других покрытий. Структуру и адгезию покрытий, а также их эксплуатационные характеристики определяет целый ряд факторов: повышение степени ионизации, скорости и плотности потока напыляемых частиц, оптимизация температуры нанесения покрытий, применение ионной очистки подложки, ускоряющих напряжений (смещения) и др. Тот или иной материал покрытия (химический состав) сам по себе не может являться гарантией повышения износостойкости.

Различные режимы нанесения, конфигурация технологической оснастки, проведение предварительного ионного травления или легирования и многие другие особенности определяют структуру самих покрытий и строение межфазной границы «покрытие — подложка». В начале 80-х годов прошлого века начали применяться и сразу же продемонстрировали экономическую эффективность покрытия TiN. Следующим шагом было создание двухслойных покрытий, состоящих из последовательно нанесенных слоев карбида титана TiC или карбонитрида титана TiCN и тонкого поверхностного слоя оксида алюминия Al<sub>2</sub>O<sub>3</sub>. Альтернативным вариантом служили многослойные покрытия типа TiCTiCNTiN. Причем понятие «многослойные» во многих случаях весьма условно, поскольку методы напыления позволяют добиться отсутствия четко выраженных межфазных границ между слоями, а также между покрытием и подложкой.

Многослойные износостойкие твердые покрытия обладают повышенной трещиностойкостью, улучшенной адгезией, высокой ударной прочностью, меньшим уровнем внутренних напряжений и напряжений на границе «покрытие — подложка» вследствие выравнивания коэффициентов термического расширения. Например, покрытие TiCN имеет многослойную двухфазную структуру TiN–TiCN, что увеличивает прочностные и вязкостные характеристики по сравнению с покрытием TiN. В последнее десятилетие разработаны и широко применяются различные комбинации покрытий с применением тонких внешних твердосмазочных покрытий (например, TiAlN/MoS<sub>2</sub>), обеспечивающих эффективный вынос стружки и идеальную приработку инструмента.

Активно ведутся разработки аморфных углеродных покрытий в различных модификациях. Низким коэффициентом трения и высокой износостойкостью обладают высокотвердые алмазоподобные покрытия (diamondlikecarboncoatings — DLC). Однако у них имеется серьезный недостаток: очень высокий уровень внутренних напряжений, приводящий к охрупчиванию и отслаиванию при высоких контактных нагрузках и

35

ограничивающий их эффективную толщину до ~ 1 мкм. Еще одно проблемное свойство таких покрытий — низкая теплопроводность, которая может приводить к их локальнойграфитизации с последующим вымыванием. Верхний рабочий температурный предел ограничен  $\sim$ 250 °C, и требуется применение смазывающих охлаждающих жидкостей (СОЖ). Покрытия кубического нитрида бора (CBN) также обладают высоким уровнем внутренних напряжений, ограничивающих их толщину до  $\sim 0.1$  мкм.

## РАСЧЕТНЫЙ АНАЛИЗ РЕЖУЩИХ СВОЙСТВ РЕЗЦОВ

Процесс резания инструментом из нитрида бора при обработке закаленных сталей твердостью до HRC 65 изучен экспериментально. Рекомендуемые диапазоны режимных параметров точения в этих условиях составляют - скорость резания 50÷200 м/мин, подача 0,02÷0,1 мм/об, глубина 0,1÷0,5 мм, работа без смазочно-охлаждающей жидкости (СОЖ). Шероховатость обработанной поверхности при выборе малых значений подач составляет Ra 0,63÷0,16. Обработанный поверхностный слой содержит остаточные сжимающие напряжения. Процесс резания характеризуется коэффициентом усадки в пределах 0,6÷1,5, силы резания с увеличением износа инструмента возрастают до 100 Н, температура резания изменяется в пределах 400÷1100 °С. Наблюдения за состоянием контактных поверхностей показали наличие активных адгезионных процессов в зоне контакта трущихся пар. Коэффициент трения нитрида бора по закаленной стали снижается с увеличением скорости скольжения и находится в пределах  $0,2 \div 0,4$ .

Рекомендуемые режимы резания для резцов из инструментальных материалов на основе нитрида бора варьируются в широких пределах. Например, инструментальная фирма Secoдля обработки заготовок из закаленной стали HRC 46 – 65 и инструментального материала CBN10 рекомендует глубину резания до 0,5 мм, подачу 0,05 - 0,15 мм/об, скорость резания в пределах 200 – 125 м/мин.

Фирма Sandvikдля обработки заготовок из закаленной стали HRC 60 и инструментального материала CB7015 определяет подачу  $0.05 - 0.15$  – 0,25 мм/об и скорость резания 250 – 190 – 160 м/мин.

Аналогичные рекомендации существуют и у других зарубежных инструментальных фирм. Количественные выражения для расчета режимов резания отсутствуют.

В отечественных литературных источниках приводятся эмпирические обобщающие уравнения для расчета режимных параметров обработки заготовок из закаленных сталей резцами из нитрида бора марок эльбор-Р, гексанит-Р.

Так, в справочнике приведено выражение для расчета стойкости инструмента

$$
T = \frac{C_T K_m}{v^{m_T} r^{x_T} s^{y_T}}, \quad C_T = 5,26 \cdot 10^4, \quad m_T = 1,65, \quad x_T = 0,3, \quad y_T = 0,5,
$$
 (1)

где *T* – стойкость, мин; *t* – глубина, мм; *s*– подача; *Km*– коэффициент, учитывающий марку обрабатываемой стали. Для стали марок: Р6М5, Р18, ХВГ, ШХ15 значения коэффициента  $K_m$  составляют, соответственно, 1,0; 1,1; 1,2; 0,9.

После преобразований относительно скорости резания для стали марки ШХ15 выражение примет вид

$$
v = \frac{C_v}{T^{m_v} t^{x_v} s^{v_v}}, \ C_v = 681, \quad m_v = 0,606; \quad x_v = 0,18; \quad y_v = 0,3
$$
 (2)

В известных работах рекомендованы следующие выражения для расчета показателей, характеризующих обработку заготовок из закаленных сталей: - скорость резания, м/мин

$$
v = \frac{C_v K_{Tv}}{T^{m_v} t^{x_v} s^{v_v}}, \ C_v = 420, \quad m_v = 0.62; \quad x_v = 0.14; \quad y_v = 0.25
$$

 $_{\text{H}_x}$ е  $K_{\text{Tv}} = (90/T)^{m_y}$  - поправочный коэффициент, зависящий от стойкости инструмента;

- составляющие силы тангенциальная и радиальная, Н

$$
P = C_p t^{x_p} s^{y_p} / v^{n_p}
$$
 (4)

где значения постоянных и показателей степеней приведены в таблице 1; - шероховатости обработанной поверхности, мкм

$$
Ra = C_R s^{k_1} / (r^{k_2} r^{k_3}), \quad C_R = 47.1; \quad k_1 = 1.3; \quad k_2 = 0.4; \quad k_3 = 0.2, \tag{5}
$$

где *r* – радиус при вершине резца, мм.

Таблица 1 - Постоянные и показатели степеней в формулах составляющих силы резания

| Составляющие |       | 44<br>やっ |      | キャ    |
|--------------|-------|----------|------|-------|
| силы, Н      |       |          |      |       |
|              | 405   | r, n     | 0,65 | v, 1v |
|              | ر 2 گ | 0,88     | 0,58 | v, 1v |

Сравнение расчетных значений скорости резания для различных значений стойкости инструмента приведено в таблице 2.

Таблица 2 - Расчетные значения скорости резания по различным уравнениям: глубина резания 0,1 мм, подача 0,05 мм/об

| МИН   |       |       |       |           |  |
|-------|-------|-------|-------|-----------|--|
|       |       |       |       | Уравнение |  |
| M/MHH |       |       |       |           |  |
| 165,8 | 211,9 | 252,3 | 322,6 |           |  |
|       |       |       |       |           |  |

Таким образом, отмечено расхождение расчетных значений скорости резания по двум уравнениям. Из таблицы следует, что при ограничении скорости резания значениями 180 – 250 м/мин (совпадает с рекомендациями зарубежных фирм) стойкость инструмента должна находиться в пределах 45 – 90 мин.

Уточнить рекомендации можно, используя методику оптимизации режимных параметров методом линейного программирования. Рассматривая уравнения (3), (5) как ограничения после их логарифмирования получим

$$
x_1 + y_v x_2 \leq \ln\left(\frac{C_v K_{Tv} 1000 \cdot 100^{y_v}}{T^{m_v} t^{x_v} \pi d}\right),\tag{6}
$$

$$
-k_3 x_1 + k_1 x_2 \leq \ln\left(\frac{Ra(\pi d)^{k_3} 100^{k_1} r^{k_2}}{C_R 1000^{k_3}}\right),\tag{7}
$$

где переменными являются:  $x_1 = ln(n)$ ;  $x_2 = ln(100s)$ .

Оптимальное решение находим как точку пересечения двух прямых (6), (7) в системе координат  $x_1$ ,  $x_2$ . Например, для заданных значений стойкости инструмента *T* = 60 мин, шероховатости Ra = 0,63 мкм, диаметра заготовки *d* = 88 мм, радиуса при вершине резца*r* = 0,6 мм, оптимальные координаты составляют:  $x_1 = 6.05$ ;  $x_2 = 1.86$ , что соответствует режимным параметрам: частота вращения шпинделя станка 424 об/мин, скорость резания 117 м/мин, подача 0,06 мм/об.

#### МЕХАНИЗМЫ ИЗНОСА ИНСТРУМЕНТА

Понятно, что тонкие износостойкие покрытия не могут существенно влиять на износ инструмента с невысокими механическими характеристиками. В этом случае поверхностные свойства нивелируются до

уровня объемных механических свойств инструмента. Проще говоря, высокотвердый тонкий слой покрытия на мягкой или недостаточно прочной подложке работать не будет. Сразу отметим, что малоэффективно нанесение износостойких покрытий на режущий инструмент из углеродистых нелегированных инструментальных сталей У8 (У8А) — У13 (У13А), которые не обладают высокой теплостойкостью (170—250 °С).

Механизмы износа, при которых оправдано применение износостойких покрытий, имеют место преимущественно при высоких скоростях обработки. В случае применения покрытий для данного типа инструмента можно говорить о предотвращении ими окислительного изнашивания, обусловленного взаимодействием кислорода с материалом инструмента. В свою очередь, сверхтвердый алмазный инструмент, режущая оксидная керамика, кубический нитрид бора и т.п. используются в основном для финишной обработки. Покрытия здесь, как правило, не наносят, так как их твердость, трибологические свойства и химическая стойкость не превосходят аналогичные свойства материала инструмента.

Износ режущего инструмента может быть уменьшен предварительным нанесением износостойких покрытий только в том случае, если изначально в технологический процесс механической обработки не заложены следующие механизмы фатального разрушения материала самого инструмента: пластическая деформация, возникающая при неправильном подборе соотношения нагрузки на инструмент и твердости материала инструмента; макроскалывание, возникающее при неправильно подобранном соотношении нагрузки и вязкости (пластичности) инструмента; трещинообразование, возникающее в результате несоответствия нагрузки на инструмент его ударной вязкости.

Эффективность применения износостойких покрытий также существенно снижается при использовании несовершенного станочного оборудования или же при режимах обработки, предопределяющих ударное механическое разрушение инструмента. Режущий инструмент, на который наносится покрытие, должен быть сам по себе достаточно прочным, вязким и теплостойким, а также обладать высокой твердостью режущей кромки, превышающей твердость обрабатываемого материала, плюс высокой адгезионной и абразивной износостойкостью.

Износостойкие химически инертные покрытия наиболее целесообразно наносить на быстрорежущие стали и, в особенности, на высокотвердый высокопрочный металлокерамический — вольфрамокарбидный и титановольфрамокарбидный — твердосплавный (ТС) инструмент, применение которого в промышленно развитых странах приближается к 80%. Благодаря применению субмикронного карбида вольфрама (размер зерна менее 1,0 мкм) и износостойких покрытий удалось создать инструменты, которые с успехом используются для высокоскоростной обработки титановых сплавов, жаропрочных и нержавеющих сталей. Находят свое применение функционально градиентные твердые сплавы на

39

основе WCCo с карбидными добавками (ТіС, ТаС и др.), механические и физические свойства которых меняются по сечению инструмента, что позволяет оптимизировать его сопротивление неравномерно распределенным локальным нагрузкам и износу.

Производители режущего инструмента регулярно представляют на мировом рынке все новые и новые марки твердых сплавов и покрытий для различных видов обработки. Не имеет смысла перечислять специфику и разнообразия торговые марки огромного предлагаемого металлообрабатывающего инструмента. Отметим только тот факт, что большинство инструментов (до 70%) выпускается с предварительно Данной покрытиями. проблематике нанесенными посвяшены  $\mathbf{M}$ многочисленные научные исследования. Предлагаются как оригинальные способы напыления покрытий, так и разнообразные архитектуры и химические составы самих покрытий, межфазных границ «покрытие подложка»  $\overline{M}$ границ между различными слоями. если покрытие многослойное.

Для определения эффективности использования режущего инструмента с износостойким покрытием необходимо определить механизмы износа, присущие конкретному процессу обработки. Износ рабочих поверхностей режущего инструмента зависит от физико-механических и химических свойств покрытия и обрабатываемого металла. Так, экспериментально установлено, что покрытие TiN по сравнению с покрытием TiC быстрее изнашивается при обработке чугунов, но является более стойким при скоростях обработки углеродистых сталей повышенных  $\boldsymbol{\mathrm{M}}$ ДРУГИХ материалов.

Скорость резания, распределение нагрузки на контактируемых поверхностях и наличие СОЖ определяют температуру резания, контактные напряжения, химические реакции в зоне резания и наличие диффузионных процессов между инструментом и обрабатываемым металлом. Можно выделить три основных механизма деградации инструмента, протекающих непосредственно в зоне контакта с обрабатываемой поверхностью.

Абразивное изнашивание боковой поверхности твердыми (карбиды, включениями зерна цементита, интерметаллиды, оксиды), воздействующими поверхность инструмента. Диффузионное на диффузии изнашивание. определяемое процессами взаимной обрабатываемого инструментального  $\overline{M}$ материалов. Сопровождается растворением карбидов (в основном карбидов вольфрама) с последующим Прямым диффузионным растворением элементов диссоциации  $\mathbf{B}$ обрабатываемом материале. При повышенных температурах материал инструмента «растворяется» в стружке и «вымывается» в виде кратера в месте контакта с ней. Так называемое адгезионно усталостное изнашивание, определяемое типом обрабатываемого материала и коэффициентом трения в зоне контакта.

Локальная сварка в зоне контакта инструмента с обрабатываемой поверхностью в значительной степени соотносится с механизмом диффузионного износа. Повторяющееся циклическое возникновение и разрыв адгезионных связей подвергают переднюю часть инструмента многократному влиянию касательных и нормальных на грузок, приводящих к развитию трещинообразующих дефектов в граничных объемах инструмента.

Режущий инструмент подвергается всем вышеперечисленным видам износа, и применение в качестве барьера диффузионному и адгезионному износу химически инертных высокотвердых покрытий на основе карбидов, нитридов, карбонитридов и т.п. может в несколько раз повысить износостойкость и срок его службы. Критическим фактором выхода инструмента из строя является температура (скорость резания).

Высокоскоростная металлообработка приводит к сокращению теплоотвода в инструмент и к увеличению разогрева стружки. Обычно с возрастанием скорости резания повышается температура обрабатываемого металла (включая тонкую стружку) и инструмента. Однако при достижении достаточно высокой скорости обработки (определенной для каждого материала инструмента и обрабатываемого металла) температура режущих кромок практически не изменяется, так как до 70% тепла, образующегося в зоне контакта, отводится со стружкой, а теплоперенос в металл заготовки и инструмента минимален.

Применение защитных покрытий может существенно снизить температуру и обеспечить возможность высокоскоростной обработки при относительно невысоких температурах. Повышение скорости резания приводит к превалированию механизмов адгезионного и диффузионного износа переднего угла режущего инструмента, который происходит на меж фазной границе «инструмент — стружка». Диффузия обрабатываемого материала в кобальтовую связку твердого сплава НМ приводит к ее разупрочнению и катастрофическому разрушению инструмента.

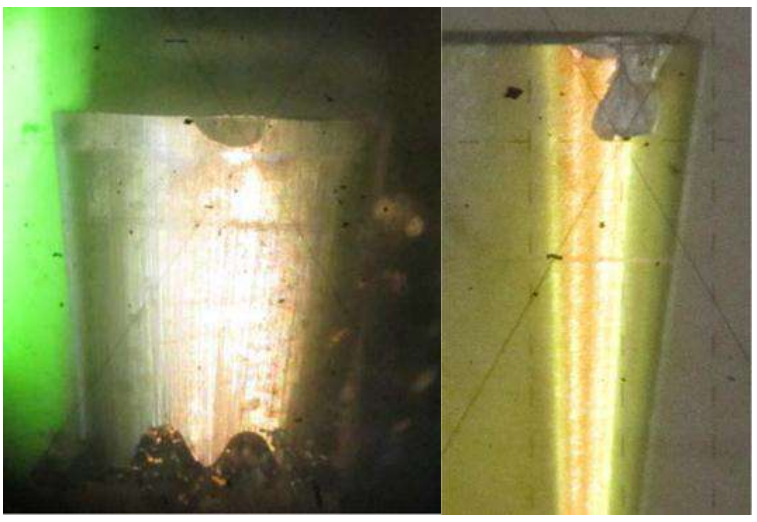

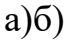

Рисунок1 - Внешний вид износа резца по задней поверхности: а) – нормальный износ; б) – катастрофический износ (скол режущей кромки)

Нанесение защитного покрытия препятствует образованию прочной диффузионной связи и протеканию взаимной диффузии обрабатываемого и инструментального материалов, при которой происходит диссоциация карбидов вольфрама и последующая диффузия продуктов распада в обрабатываемый материал. Известно, что при очень высоких скоростях обработки не возможно снизить температуру резания (в зоне непосредственного контакта) подачей охлаждающей жидкости. Целесообразность использования охлаждающей эмульсии на водной основе при высокоскоростном резании увеличивается с уменьшением скорости резания.

Однако применение охлаждающей жидкости приводит к высокоамплитудным резким колебаниям температуры, что неблагоприятно сказывается на механических свойствах инструмента. Востребованным остается только смазывающее действие СОЖ, позволяющее отбрасывать стружку. Геометрия специального инструмента, предназначенного для высокоскоростной обработки, рассчитана на далекий вынос раскаленной стружки. Применение же износостойких высокотвердых покрытий обеспечивает снижение абразивного, диффузионного и адгезионно усталостного износа инструментального материала, а низкий коэффициент трения также обеспечивает быстрое удаление раскаленной стружки.

В развитых странах разрабатываются программы и законодательные нормативы, стимулирующие постепенный отказ от использования СОЖ. Подсчитано, что их стоимость составляет приблизительно 16% от стоимости продукции металлообработки, а общие затраты на использование СОЖ составляют несколько миллиардов долларов только в США. Более 71 миллиарда йен тратится на СОЖ ежегодно в Японии. Кроме того, непрямые расходы включают в себя огромные затраты по предотвращению вредного воздействия продуктов испарения и отходов СОЖ на человека и окружающую среду.

Развиваются два подхода к решению этой проблемы. Первый создание новых жаропрочных керамических материалов (в том числе многослойных и композиционных, на основе кубического нитрида бора и др.). Применение данных материалов в промышленных масштабах ограничивается их высокой стоимостью. Второй подход заключается в использовании высокопрочных твердых покрытий, обеспечивающих снижение температуры в зоне резания за счет уменьшения коэффициента трения и хорошего теплоотвода. Наиболее широко применяются покрытия TiAlN (50/50TiAlN, 30/70 TiAlN и др.), которые во многих случаях обеспечивают режимы обработки без использования СОЖ при значительном увеличении срока службы.

42

Преимущество данных покрытий состоит в том, что они, сохраняя высокую твердость при повышенных температурах, обладают пониженным (по сравнению с покрытием нитрида титана) коэффициентом трения, а также стойкостью к окислению при повышенных температурах (до 700 °С) и относительно высокой теплопроводностью, что при непрерывном режиме  $\mathbf{M}$ резания обеспечивает улучшенный теплоотвод предотвращение покрытия. Улучшенные трибологические свойства отслаивания  $\overline{M}$ повышенная окислительная стойкость этих покрытий обеспечиваются тонким поверхностным слоем оксида алюминия.

Производители инструмента отдают предпочтение покрытию TiAlN, прочих равных свойствах стехиометрию **МНОГИХ** поскольку при  $\overline{M}$ воспроизводимость нанесения карбонитридных покрытий (например, TiCN) сложнее контролировать. Нитридные покрытия более технологичны в изготовлении, и можно сказать, что TiAlN и его модификации (30/70 TiAlN, TiAlCrN, TiAlCrYN и т.п.) стали флагманом мировой индустрии покрытий и широко используются как вполне самодостаточные покрытия и в различных многослойных комбинациях (TiN/TiAlN и т.п.).

Такую возможность предоставляет инструмент, оснащенный сменными пластинами с многослойными неперетачиваемыми режущими упрочняющими нанопокрытиями.

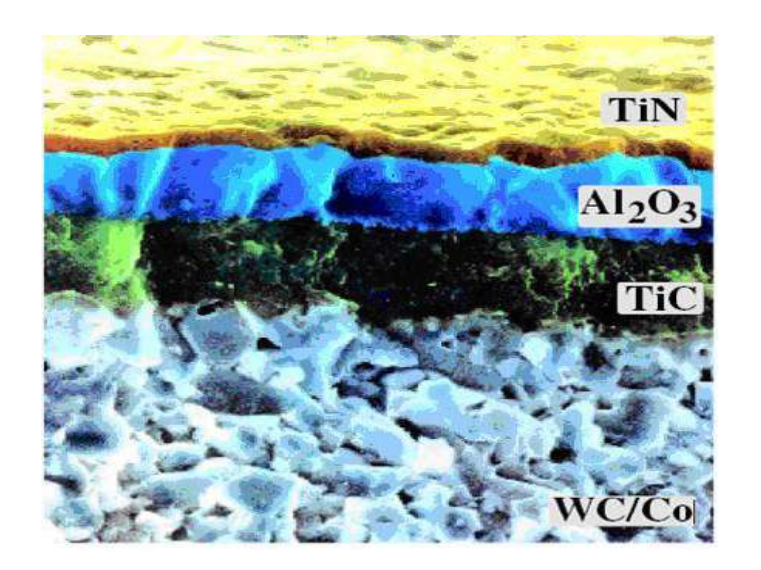

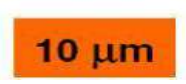

Рисунок 2 - Нанопокрытия на подложке из WC/Co

В настоящее время активно развивается научно-исследовательское направление моделирования механообрабатывающего инструмента на основе наноструктурированных режущих пластин на основе подложки из карбида вольфрама в кобальтовой связке с многослойныминанопокрытиями из ТіС,  $TiN, Al<sub>2</sub>O<sub>3</sub>, AlTiN *и* т.д.$ 

Нанесенные в заданной последовательности при заданных толщинах многослойные нанопокрытия обеспечивают оптимальную прочность сцепки с подложкой, минимальную адгезию с обрабатываемым материалом, оптимальный теплоотвод в процессе механообработки и увеличивают общие прочностные и термодинамические свойства механообрабатывающего инструмента.

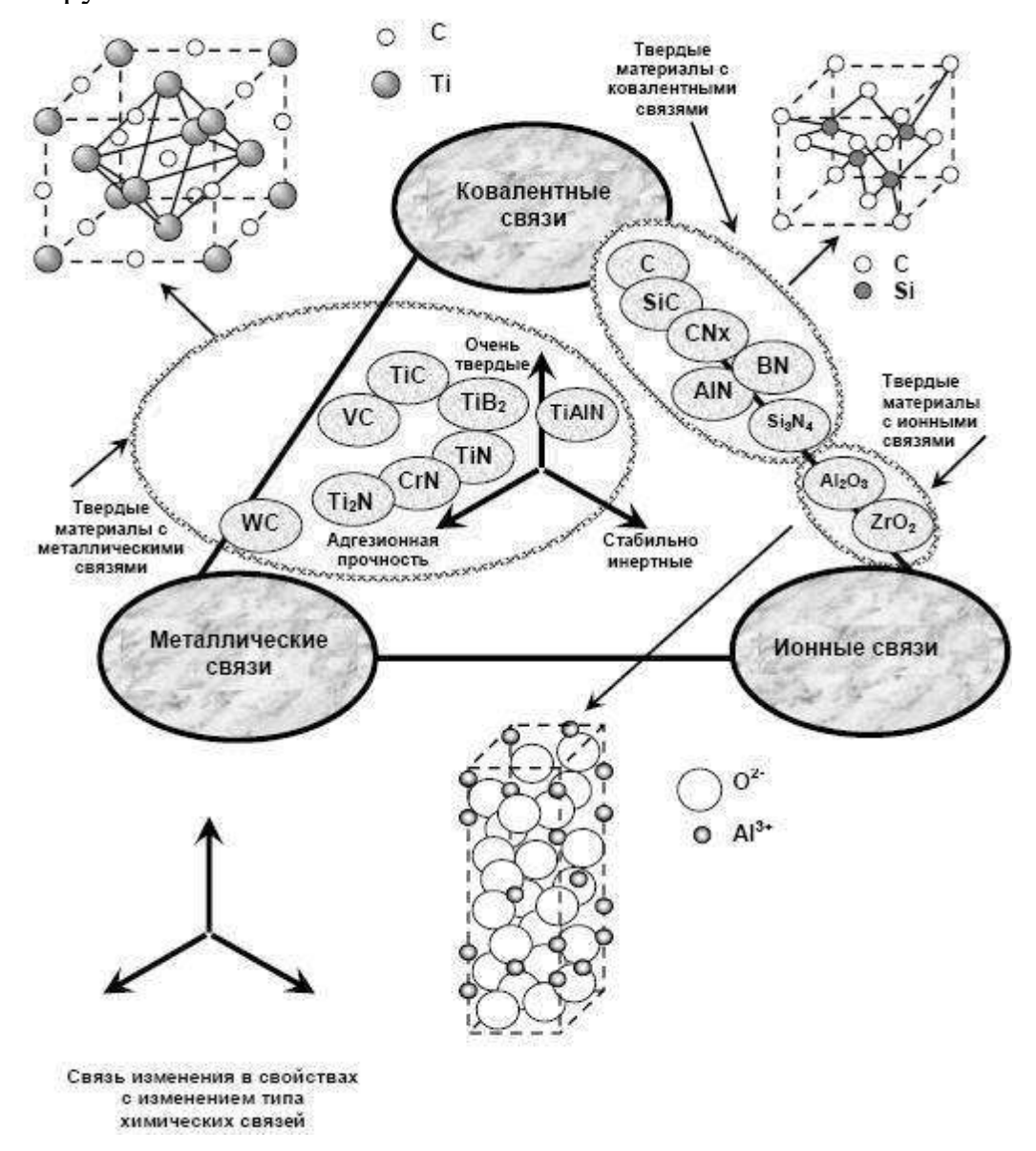

#### Рисунок 3 - Материалы упрочняющих покрытий

При разработке современного наноструктурированного механообрабатывающего инструмента с заданными функциональными свойствами путем математического моделировании, и в частности, твердосплавной режущей пластинки с многослойными нанопокрытиями необходимо использовать квантовую механику и её основные подходы.

При моделировании наноструктур с заданными функциональными свойствами, и общей атомной сборки инструмента необходимо учитывать вклад каждого атома. Эта задача сейчас успешно решается путем квантовомеханического математического моделирования из первых принципов (abinitio), на основе теории функционала электронной плотности (ТФП).

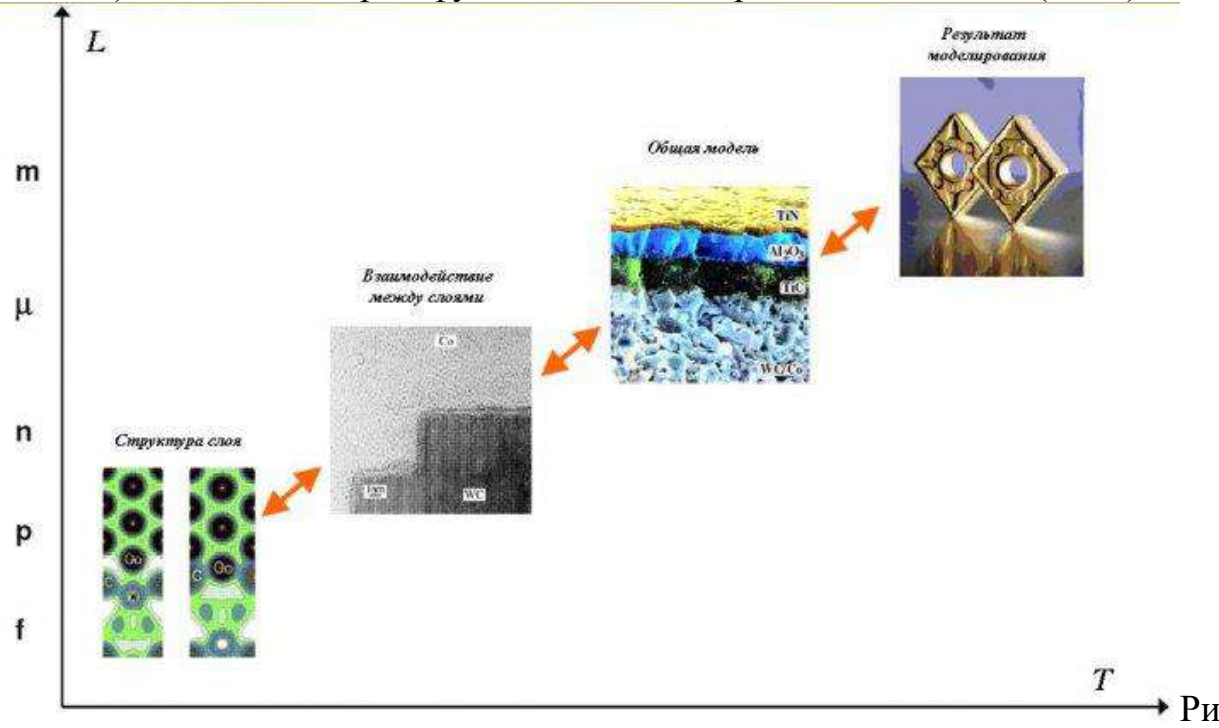

сунок 4 - Последовательность построения математической модели режущего инструмента

В процессе резания инструмент изнашивается по *передней и задней поверхности*. Износ по передней поверхности - следствие трения стружки, по задней - следствие трения обработкой поверхности заготовки об инструмент. На задней поверхности формируется площадка износа  $h_3$ (ленточка). Износ его передней поверхности преобладает при черновой обработке, по задней - при чистовой обработке.

При черновой обработке устанавливают критерий износа  $h_3 = 2...3$  мм, после чего резец перезатачивается. При чистовой обработке следует учитывать и размерный износ инструмента  $h_P$  (рис. 1). Резец изнашивается в радиальном направлении, при этом уменьшается его длина, что уменьшает глубину резания, изменяется диаметр обработанной заготовки -на детали появляются отклонения геометрической формы, например конусность.

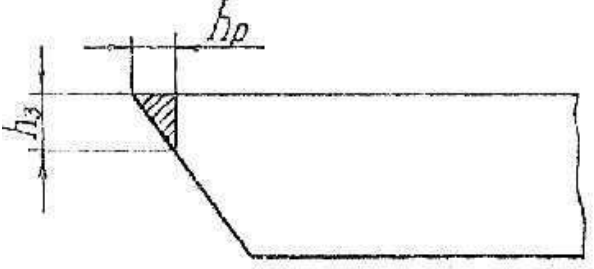

Рисунок 5 - Схема износа: радиального  $h_P$  и по задней поверхности  $h_3$ 

Обычно при чистовой обработке принимают значения износа  $h_3$  = 0,2...0,4 мм. Допускаемый износ инструмента из различных материалов при черновой обработке:

 $h_3 = 1, 5...2, 0$  мм - для быстрорежущих сталей  $h_3$ = 0,8...1,8 мм - для твердых сплавов  $h_3$ = 0,2...0,5 мм - для минералокерамики

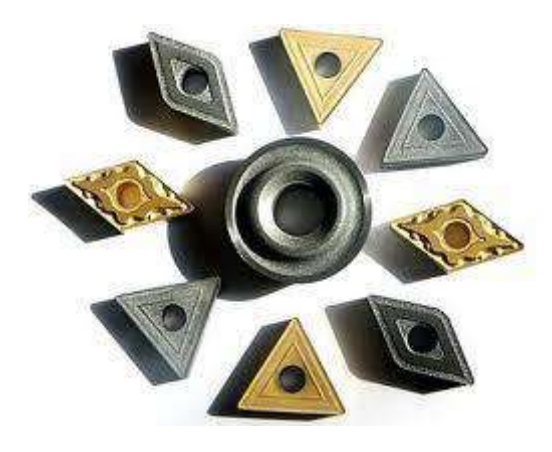

Рисунок 6–Типы твердосплавных пластин резцов

## ЗАДАНИЯ К ПРАКТИЧЕСКОЙ РАБОТЕ

1. Обработать заготовку из закаленной стали 45 проходными резцами одной геометрии, имеющими режущую часть из Р6М5, Т15К6, ВОК-6О, подобными резцами , имеющими нано структурированное покрытие в течение т мин при скорости резания V (см. табл. 1) и глубине резания  $t = 0.5$ мм.

2. На инструментальном микроскопе определить показатели износа h<sub>P</sub> и h<sup>3</sup> для каждого резца.

3. Заполнить табл. 2 исходными и полученными в эксперименте данными. Построить графическую зависимость  $h_P$  и  $h_3$  от показателя красностойкости инструмента.

4. Объяснить полученные результаты и сделать выводы по работе.

## МЕТОДИКА ИССЛЕДОВАНИЯ

1. Разработать план эксперимента в соответствии с заданием, полученным у преподавателя.

Скорость резания и значения красностойкости взять из табл. 1.

Таблица 1

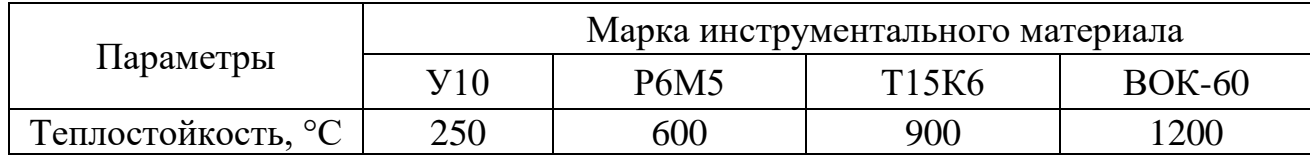

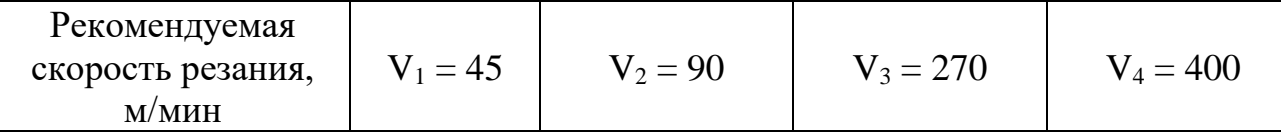

Величина подачи и глубина резания при всех опытах остаются постоянными  $(t = 0.5 - 1.0$  мин :  $S = 0.05 - 0.25$  мм/об).

2. Произвести наладку и настройку станка:

- установить и закрепить в резцедержателе опытные резцы с режущими частями из различных материалов;

- установить в приспособлении заготовку, замерить ее диаметр, записать марку материала, твердость;

- установить глубину резания и подачу;

- последовательно произвести обработку заготовки каждым резцом в соответствий с заданием. Результаты занести в табл. 2,

3. После каждого опыта замерить радиальный износ резца h<sub>P</sub> и износ по задней поверхности  $h_3$  на инструментальном микроскопе, результаты занести в табл. 2.

4. По экспериментальным результатам построить графики зависимости износа инструмента от различных параметров. Составить и оформить отчет по схеме, принятой в лабораториях кафедры.

#### **Контрольные вопросы**

1. Назовите основные направления применения нанокристаллических материалов в промышленности.

2. Приведите примеры применения наноструктур в приборостроении.

3. Особенности применения наноразмерных структур, созданных с помощью пучков заряженных частиц.

4. В каких условиях формируются нанокристаллические пленки?

5. Роль энергии осаждаемых ионов в ионно-плазменных методах.

6. Механизмы управления формированием нанокристаллических покрытий.

7. Что такое нанокомпозитные покрытия?

8. С чем связано повышение твердости в нанокомпозитных покрытиях?

### **Рекомендуемая литература**

- 1. Нанотехнологии и наноматериалы в агроинженерии [Текст] : учебное пособие / М.Н. Ерохин, В.И. Балабанов, В.В. Стрельцов и др. - М. : МГАУ, 2008. - 300 с.
- 2. Головин Ю.И. Основы нанотехнологий М.: "Машиностроение", 2012. - 656 стр.

[http://e.lanbook.com/books/element.php?pl1\\_cid=25&pl1\\_id=5793](http://e.lanbook.com/books/element.php?pl1_cid=25&pl1_id=5793)

- 3. Инженерные нанотехнологии в АПК [Текст] . М. : Росинформагротех, 2009. - 144 с.
- 4. Научные разработки по использованию нанотехнологий в АПК [Текст] : каталог. - М. :Росинформагротех, 2008. - 152 с.
- 5. Федоренко, Вячеслав Филиппович. Нанотехнологии и наноматериалы в агропромышленном комплексе. Научное издание [Текст] / Федоренко, Вячеслав Филиппович. - М. :Росинформагротех, 2008. - 148 с.
- 6. Ковшов, Анатолий Николаевич. Основы нанотехнологии в технике [Текст] : учебное пособие для студентов высших учебных заведений / Ковшов, Анатолий Николаевич, Назаров, Юрий Федорович, Ибрагимов, Ильдар Маратович. - М. : Академия, 2009. - 240 с.
- 7. Введение в нанотехнологию [Текст] : учебник для студентов вузов / В. И. Марголин [и др.]. - СПб. : Лань, 2012. - 464 с.
- 8. Рамбиди Н.Г., Берёзкин А.В. Физические и химические основы нанотехнологий – М.: "Физматлит", 2009. - 456 стр. http://e.lanbook.com/books/element.php?pl1\_cid=25&pl1\_id=2291
- 9. Старостин В.В. Материалы и методы нанотехнологий: учебное пособие – М.: "Би- ном. Лаборатория знаний", 2012. - 431 стр. http://e.lanbook.com/books/element.php?pl1\_cid=25&pl1\_id=8688

# МИНИСТЕРСТВО СЕЛЬСКОГО ХОЗЯЙСТВА РФ

## ФЕДЕРАЛЬНОЕ ГОСУДАРСТВЕННОЕ БЮДЖЕТНОЕ ОБРАЗОВАТЕЛЬНОЕ УЧРЕЖДЕНИЕ ВЫСШЕГО ОБРАЗОВАНИЯ «РЯЗАНСКИЙ ГОСУДАРСТВЕННЫЙ АГРОТЕХНОЛОГИЧЕСКИЙ УНИВЕРСИТЕТ ИМЕНИ П.А. КОСТЫЧЕВА»

# ИНЖЕНЕРНЫЙ ФАКУЛЬТЕТ

# КАФЕДРА ЭКСПЛУАТАЦИИ МАШИННО-ТРАКТОРНОГО ПАРКА

## **МЕТОДИЧЕСКИЕ УКАЗАНИЯ**  ПО КУРСУ **МОДЕЛИРОВАНИЕ И ОПТИМИЗАЦИЯ ЭКСПЛУАТАЦИОННО-ТЕХНОЛОГИЧЕСКИХ ПРОЦЕССОВ В АГРОИНЖЕНЕРИИ**

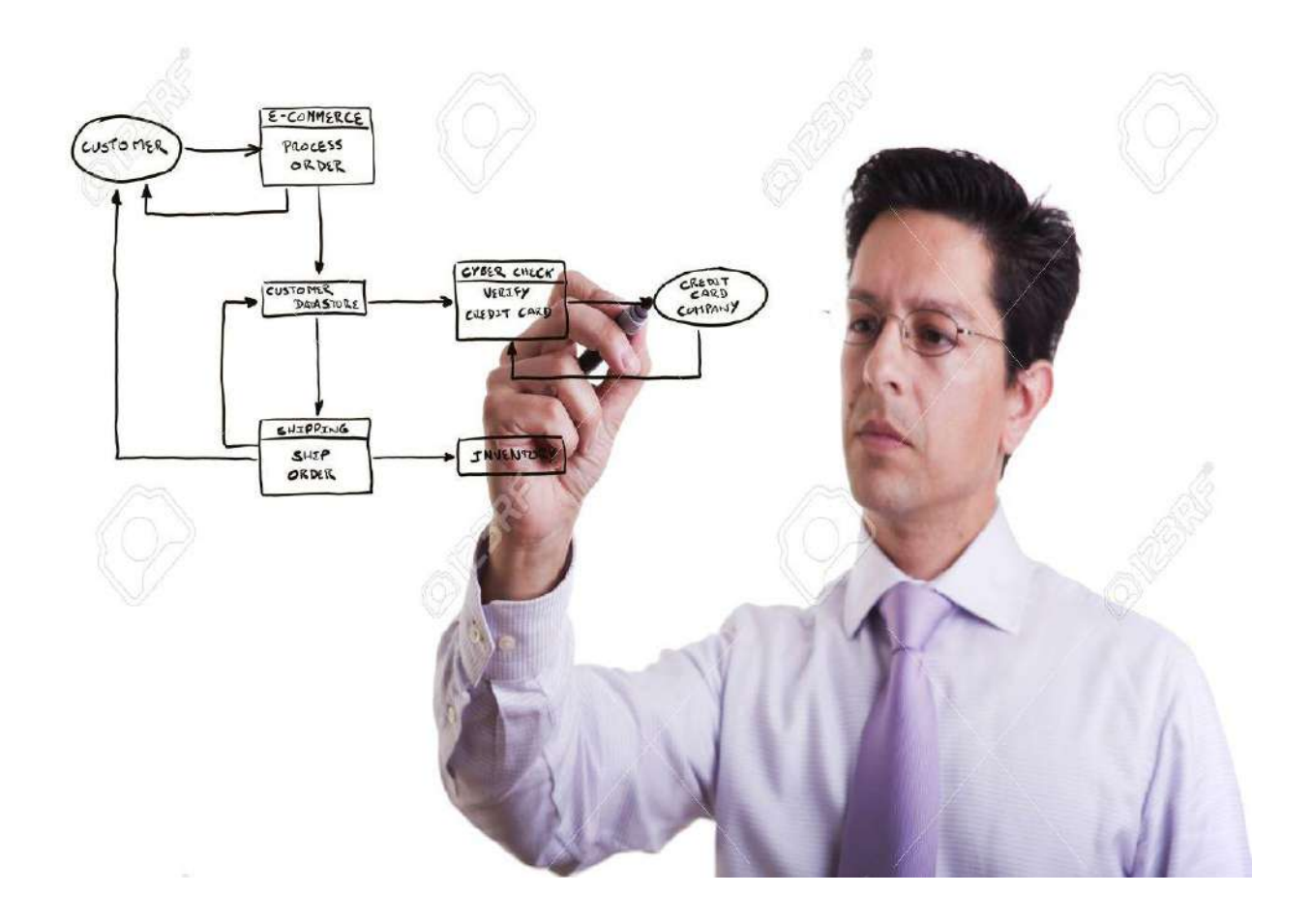

Методические указания составлены с учетом требований федерального государственного образовательного стандарта высшего образования (ФГОС ВО) поколения «три плюс» по направлению подготовки 35.04.06 «Агроинженерия» (квалификация (степень) «магистр»), утвержденного Министерством образования и науки Российской Федерации 23 сентября 2015 года, № 1047; учебного плана подготовки магистров по направлению подготовки 35.04.06 «Агроинженерия»

Разработчик:

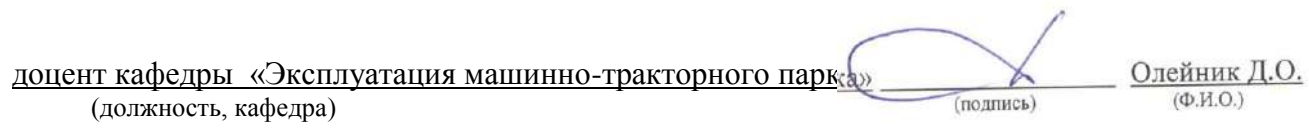

Методические указания рассмотрены и утверждена на заседании кафедры «31» августа 2016 г., протокол № 1

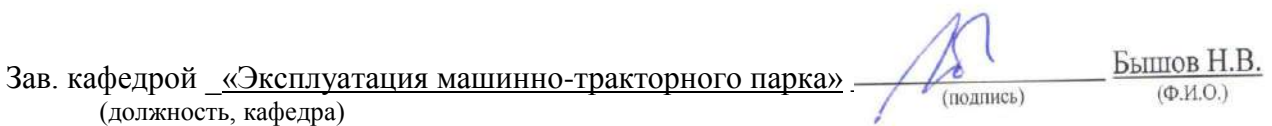

### Определение и понятие системы и ее элементов

*Система* – совокупность элементов, являющаяся объектом исследования, изучения или наблюдения. Элементами могут быть физические объекты (оборудование, машины, приборы, здания и т.п.), явления (нагревание, охлаждение, свечение, электромагнетизм), процессы, в том числе и технологические (упаковка, взвешивание, сортирование, мойка и т.п.). Элемент системы - ее неделимая часть в рамках конкретного исследования, реализующая конкретные функции. Элемент системы описывается множеством различных характеристик, параметров, связями с соседними элементами. Связи между элементами делают систему единым целым. Элементы отличаются друг от друга выполняемыми функциями, состояниями, входами и выходами. Любой элемент может рассматриваться как более мелкая система.

Термин «система» появился в научной литературе давно и является таким же неопределенным, как термины «множество» или «совокупность». Наиболее широко этот термин первоначально использовался в механике, где обозначал материальную систему, т.е. совокупность материальных точек, подчиненных определенным связям. В дальнейшем понятие системы было распространено на биологические, экономические, технологические и другие объекты.

Система- понятие относительное. Некоторая совокупность элементов может быть частью более крупной системы, небольшой ее частью или рассматриваться самостоятельно, не зависимо от окружающего мира. Это зависит от цели исследования. Для установления системы, сферы ее действия необходимо выявить ее границы и состав. При установлении границ системы выявляются причинноследственные взаимосвязи между ее элементами.

Для выделения системы требуется определить:

- цель, для достижения которой формируется система;

- объект исследования, состоящий из множества элементов, связанных с точки зрения цели в единое целое системными признаками;

- субъект исследования, наблюдения, заказчика, формирующего систему;

- характеристики внешней среды по отношению к системе и отражение их взаимосвязей с системой.

Цель функционирования определяет системные признаки, с помощью которых описываются элементы системы. Система с точки зрения цели есть упорядоченное представление об объекте (существующем или проектируемом). Разные субъекты, в зависимости от цели, могут иметь свои представления об элементах системы, их взаимосвязях и связях с внешней средой.

*Цель-это субъективный образ, абстрактная модель несуществующего, но желаемого состояния производства, которое решило бы возникшую проблему.* 

Цели, которые ставит перед собой человек, редко достижимы только за счет его собственных возможностей, или возможностей производства, к которому он причастен.

Cтечение обстоятельств, характеризующееся различием между необходимым (желаемым) и существующим, называется *проблемой, или проблемной ситуацией*. Проблемность существующего положения, в частности с производством продукции, осознается в несколько стадий: от смутного ощущения, что «что-то не так», к осознанию потребности, затем выявлению проблемы и, наконеи, к формулировке иели.

Вся последующая деятельность, способствующая решению этой проблемы, направлена на достижение поставленной цели. Эта деятельность направлена на отбор из окружающей среды элементов, свойства которых можно использовать на достижение поставленной цели, и на объединение этих элементов надлежащим образом, т.е. как работу по созданию того, что мы называем системой.

В таблице 1.1. приведены примеры целей и систем, предназначенных для их реализации. Соответствие между целями и системами сформулировать достаточно сложно. Так, если между первыми тремя целями и системами формулировка соответствия не вызывает затруднений, то остальные две цели могут иметь несколько систем, и наоборот. Для обеспечения быстрого перемещения сельскохозяйственной продукции с поля в качестве системы можно использовать не только грузовой автомобиль, но тракторный прицеп, контейнеровоз и т.п. Аналогично звуковая информация может быть передана по мобильной радиостанции.

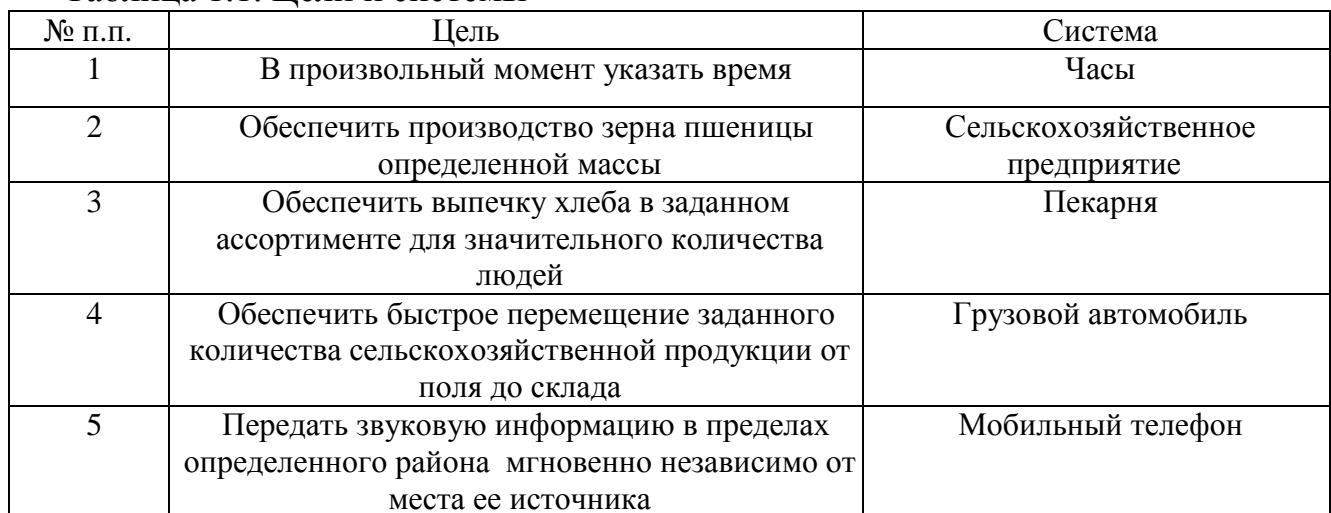

Таблина 1 1 Пели и системы

Упорядоченность представления субъекта есть целенаправленное выделение элементов системы, установлении их признаков, взаимосвязей между собой и с внешней средой. При выделении системы учитывают наиболее существенные признаки, все второстепенное, несущественное - исключается.

Решение проблемы есть то, что заполняет промежуток между существующей и желаемой системами. Важное значение для человека имеют наглядные, образные, визуальные модели. Для наглядного представления системы ее изображают в виде «черного ящика», выделенного из окружающей среды и имеющего входы и выходы, рис.1.1. Название «черный ящик» образно подчеркивает полное отсутствие сведений о внутреннем содержании ящика: задаются, фиксируются, перечисляются только входные и выходные связи системы со средой. Такой подход, несмотря на его простоту и на отсутствие сведений о внутренней структуре системы, часто оказывается полезным.

Сопоставляя входы и выходы за ряд моментов времени, находят такие входные параметры Х, при которых рассчитанные значения выходных параметров Y лучше всего аппроксимируют фактические значения выходов.

Сущность метода "черного ящика" состоит в том, что при исследовании объектов они рассматриваются как недоступный для наблюдения, изучения и описания "черный ящик", имеющий определенные входы и выходы. Вследствие сложности устройства "черного ящика", т.е. изучаемого объекта, возможно лишь наблюдать состояние входов в него и соответствующих им выходов, т.е. изучать поведение, не зная его внутреннего устройства.

Однако, как бы детально ни изучалось поведение "черного ящика", нельзя вывести обоснованного суждения о его внутреннем устройстве, ибо одним и тем же поведением могут обладать различные объекты, a одно и то же соотношение между входами и выходами может в пределах имеющихся статистических данных удовлетворительно описываться несколькими различными математическими выражениями. С увеличением числа факторов регрессионной модели обычно падает ее достоверность. Как показывает практика, удовлетворительные модели получаются при описании ситуации, в которой выходной фактор существенно связан не более чем с пятью-шестью входными факторами.

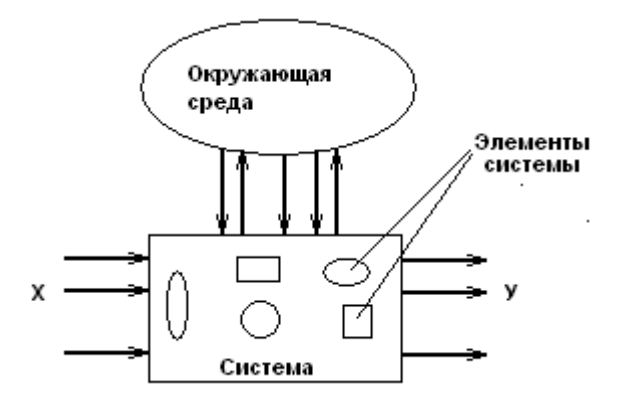

Рис. 1.1. К понятию «черного ящика».

Во многих случаях достаточно содержательного словесного описания входов и выходов.

Опишем входы и выходы системы «грузовой автомобиль». В данном случае за выход можно принять  $Y_1$  - грузоподъемность автомобиля, а также, например,  $Y_2$  затраты горючего на единицу перевезенной продукции. Сформулировав, таким образом, выходы системы, можно прийти к выводу, что они могут относиться ко всем автомобилям, а не только к грузовым. Чтобы различить автомобили вообще и грузовые автомобили можно указать, что грузоподъемность должна быть, например, не меньше 5 т. Еще можно добавить достаточную для определенной зоны эксплуатации проходимость автомобиля.

В качестве входов для грузового автомобиля обозначим те его элементы, которые предназначены для управления во время движения:  $X_1$  - руль,  $X_2$ ,  $X_3$ ,  $X_4$  - педали сцепления, газа и тормоза,  $X_5$  - рычаг переключения передач,  $X_6$  - переключатели сигнализации и освещения,  $X_7$  - ручка ручного тормоза. Необходимо учесть также буквальные входы:  $X_8$  - двери кабины и  $X_9$  -борта для загрузки продукции в кузов автомобиля.

Дальнейший анализ возможных входов грузового автомобиля показывает, что входное воздействие на него оказывает  $X_{10}$  - другие пассажиры, тип и количество груза, способы крепления последнего в кузове.

Окружающая среда также оказывает входные воздействия на грузовой автомобиль. В перечень входов следует, поэтому, записать  $X_{11}$  - окна и зеркала, с помощью которых водитель наблюдает за окружающей средой. Но тогда можно отметить, что свойства дороги, по которой движется грузовой автомобиль, также оказывают входное воздействие: по разному приходится действовать водителю при езде по асфальту и по грунтовой дороге, в поле, дождь, гололед, грязь. Добавляем к списку входов  $X_{12}$  - механическое воздействие грунта на колеса. Рассуждая далее, можно определить в качестве входов следующие воздействия внешней среды:  $X_{13}$  – аэродинамическое сопротивление воздуха,  $X_{14}$  -силы инерции, возникающие при торможении, причем последние зависят как от окружающей среды, так и от самого грузового автомобиля и груза.

Рассмотренный пример свидетельствует, что построение модели «черного ящика» не является тривиальной задачей, так как на вопрос, сколько и какие входы и выходы следует включать в модель ответ не прост. Главной причиной большого количества входов и выходов в модели «черного ящика» является то, что всякая реальная система взаимодействует с объектами окружающей среды неограниченным числом способов.

Различают *детерминированные и стохастические системы.*

*В детерминированных* системах цель исследования полностью определена, сами элементы и отношения между ними и внешней средой известны. Примером детерминированной системы может быть, например, уборка фруктов как производственно-экономическая система. Элементами системы являются деревья и фрукты на них, подъездные пути, транспортные средства, тара, упаковочный материал, количество сборщиков и т.п. Существенными системными признаками являются качество фруктов, их количество, цена на рынке, себестоимость производства, погодные условия, квалификация сборщиков. К несущественным признакам можно отнести фамилии сборщиков, цвет материала, из которого сделана тара и т.д.

*Системы со стохастической структурой* не имеют либо ясно выраженной цели исследования, либо выраженных существенных элементов и отношений между ними (признаков). Подобные системы выделяются на этапах разработки, проектирования сложных производств, технологических процессов и оборудования.

Системы разделяются на: *управляемые и неуправляемые*. Управление можно определить как организацию различных действий, процессов для достижения намеченной цели.

*Управляемые системы* обеспечивают целенаправленное функционирование при изменяющихся внутренних или внешних условиях. Управление осуществляется человеком или специальным устройством (для технических систем). К управляемым системам относятся, например, движение автотранспорта, работа технологической линии или предприятия в целом.

*Неуправляемые системы* не обеспечивают целенаправленного функционирования. К неуправляемым относятся стихийные явления природы, работа оборудования после отказа, движение ветра.

При рассмотрении, анализе и синтезе систем существуют два подхода: *индуктивный (классический) и системный.*

*Индуктивный* подход предполагает изучение системы путем перехода от

частного к общему и дальнейший синтез системы за счет слияния ее компонентов.

*Системный подход* предполагает переход от общего к частному при выделении исследуемого объекта из окружающей среды при единой цели.

Структуру системы можно изучать исходя из состава отдельных подсистем *(структурный подход)* или путем анализа функционирования отдельных свойств, позволяющих достичь заданной цели (*функциональный подход*).

*Структурный подход* позволяет выделить состав элементов системы и связи между ними. Наиболее общее описание структуры - топологическое описание на базе теории сетей и графов.

*Структура системы*- совокупность связей между элементами системы, отражающая их взаимодействие. Структура системы может изучаться с разных позиций- извне (состава отдельных элементов системы и отношений между ними) и изнутри (при анализе свойств системы, приводящих к намеченной цели). Связи между элементами, определяющие систему, могут быть *устойчивые, неустойчивые, статистически устойчивые.*

*Устойчивые связи* существуют постоянно в течение рассматриваемого промежутка времени или возникают регулярно.

*Неустойчивые связи* возникают редко, от случая к случаю.

*Статистически устойчивые* связи с течением времени стремиться к определенным значениям.

Связи могут определяться экономическими отношениями, физическими или социальными законами, отношениями родства, подчиненности и т.д. Они могут быть функциональными, информационными, причинными, логическими и т.д.

*Функциональный подход* рассматривает отдельные функции, алгоритмы, приводящие к достижению цели.

*Характеристики системы* могут быть количественные и качественные. Количественно система характеризуется числами, выражающими отношение между заданной величиной (эталоном) и исследуемой величиной. Качественные характеристики выражаются описанием типа хороший, плохой, больше, меньше или с помощью различных шкал, например методами экспертных оценок.

*Функционирование системы* – проявление функций системы во времени, переход от одного состояния к другому (движение в пространстве состояний). При использовании системы важно качество ее функционирования. Один и тот же закон функционирования может быть реализован с помощью различных алгоритмов. Процесс функционирования можно рассматривать как последовательную смену состояний, Совокупность всех возможных значений состояний системы называют *пространством состояний системы.*

*Внешняя среда*- множество существующих вне системы элементов любой природы, оказывающих влияние на систему или находящихся под ее воздействием. Внешняя среда определяет условия функционирования системы посредством воздействия внешних факторов, являющихся движущей силой процесса определяющих характеристики этого процесса. В зависимости от цели внешние факторы могут быть *стимулирующими, регулирующими, ограничивающими, возмущающими и разрушающими.*

*Стимулирующие факторы* стимулируют развитие процесса, например, подача

углекислого газа (внешний фактор) в теплицу (систему) приводит к ускорению созревания растений.

Регулирующие, управляющие факторы приводят к изменению целей, режимов и алгоритмов функционирования системы.

Ограничивающими факторами являются различные нормативно-правовые акты, законы. поведения, технические условия, регламенты стандарты нормы  $\mathbf{M}$ функционирования технологических процессов и технических систем.

Возмущающие факторы - это отрицательные факторы, негативно влияющие на работу системы, достижение ее цели. Эти факторы можно спрогнозировать и компенсировать.

Разрушающие факторы – это отрицательные факторы, которые сложно спрогнозировать, а значит, и предотвратить. Они приводят к частичному или полному уничтожению системы.

Отношения между элементами системы и системой определяются их иерархией.

Иерархия - это упорядоченная по старшинству совокупность элементов и подсистем, входящих в данную систему, например, завод - цех - участок - линияаппарат. Смысл термина «иерархия» (или более полно — «организационная иерархия») удобнее всего пояснить на типичном для сельского хозяйства примере:

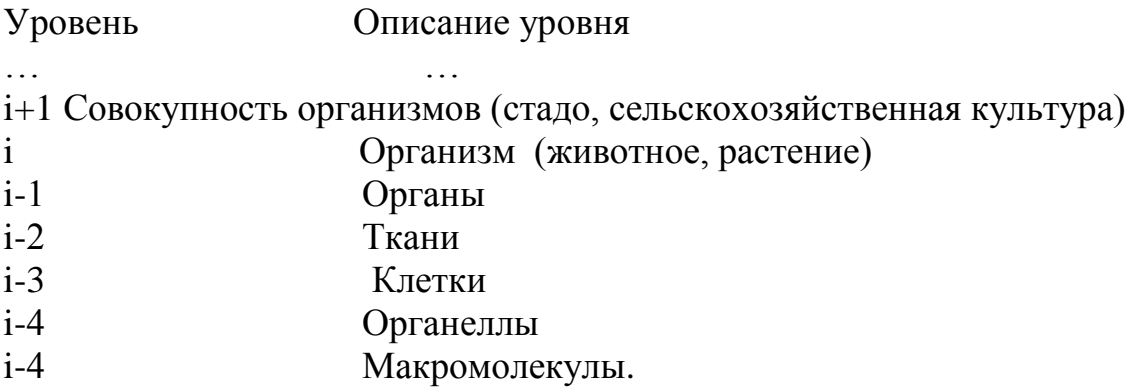

В иерархической системе объект расчленяется на уровни согласно принципу подчинения низших уровней - высшим. Степень декомпозиции будет определяться как спецификой решаемой задачи, так и имеющейся информацией об объекте.

Иерархическая организация, конечно, не является исключительной особенностью сельского хозяйства - такой подход к структурированию приложим к самым разнообразным системам - коммерческим предприятиям, комплектам компьютерных программ, социальному устройству, электронному оборудованию и т. п.

Объекты, принадлежащие каждому структурному уровню, могут рассматриваться и как системы, образованные из подсистем (объекты более низких уровней), и как подсистемы, входящие в состав некоторой системы (объект более высокого уровня).

Для иерархических систем характерны три важных свойства:

1. Каждый уровень иерархии имеет свой собственный язык, свою систему или принципов. К примеру, понятия «производство концепций продуктов сельскохозяйственной культуры» практически животноводства», «урожайность лишены смысла на уровне клетки или органеллы.

2. На каждом уровне иерархии происходит обобщение свойств объектов более

низких уровней. Закономерности, обнаруженные и описанные для последних, могут быть включены в объясняющую (функциональную) схему, обретая при этом связь с объектом высшего уровня. Таким образом, описание на уровне і способствует объяснению (пониманию) явлений, имеющих место на уровне i-1.

между уровнями не Для  $\mathcal{E}$ Взаимосвязи симметричны. нормального функционирования объектов высшего уровня необходимо, чтобы успешно «работали» объекты более низкого уровня, но не наоборот.

Однако главная задача при этом — выбрать компоненты системы таким образом, чтобы каждому из них была присуща относительная автономия, то есть, чтобы внутренние связи в пределах каждой подсистемы были сильными, а взаимодействия между подсистемами - слабыми. Обычно решающим оказывается то обстоятельство, что подсистемы, подлежащие рассмотрению, должны быть хорошо изучены и описаны.

### Понятие модели и моделирования. Классификация моделей

Научные знания можно разделить на две категории: фундаментальные и прикладные.

Фундаментальные знания описывают наиболее общие законы природы и техники.

Прикладные знания представляют собой разновидность фундаментальных знаний и находят применение при организации производства товаров и в сфере услуг. Какаято часть этих товаров и услуг используется в процессе исследований, что, в свою очередь, повышает уровень фундаментальных и прикладных знаний.

Для согласования результатов «смежных» исследовательских программ и выработки единого убедительного для практики заключения - хорошим средством оказывается модель.

Модель - материальный или мысленно представляемый объект, который в процессе изучения замещает объект-оригинал, сохраняя некоторые важные для данного исследования типичные его черты.

Моделирование можно рассматривать как замещение исследуемого объекта (оригинала) его условным образом, описанием или другим объектом, именуемым моделью и обеспечивающим адекватное с оригиналом поведение в рамках заданных допущений. Моделирование обычно выполняется с целью познания свойств оригинала путем исследования его модели, а не самого объекта. Моделирование оправданно в том случае, когда оно проще создания самого оригинала или когда последний по каким-то причинам лучше вообще не создавать.

С моделями и моделированием мы сталкиваемся в нашей жизни каждый день. В детстве ребенка окружают игрушки — машинки, куклы, конструкторы и т. д. - модели, повторяющие отдельные свойства реально существующих предметов. Играя, ребенок получает важные знания о них и, вырастая, начинает грамотно применять уже реальные объекты. В процессе мышления человек оперирует образами объектов окружающего мира, которые являются разновидностями моделей - когнитивными (мысленными) моделями.

Реальная польза от моделирования может быть получена при условии, что модель

адекватна оригиналу в том смысле, что должна с достаточной точностью отображать интересующие исследователя характеристики оригинала.

В большинстве случаев моделирование вовсе не заменяет реальный объект и не отменяет необходимости в его разработке и натурном испытании. Оно просто значительно уменьшает объем работ по проектированию и исследованию объектов. В тех же случаях, когда это не так, стоимость моделирования может оказаться вполне сравнимой со стоимостью разработок и натурных испытаний изделий (вспомним тренажерную модель самолета).

Дадим классификацию моделей. отражающую  $\overline{B}$ первую очередь методологические вопросы процедуры построения математических моделей и нахождения их решения с помощью ЭВМ.

Если исходить **ИЗ** целевого направления информационных потоков. циркулирующих между объектами и окружающим миром, модели можно разделить на модели для исследования и модели для управления.

Модели для исследования являются формой организации и представления знаний, средством соединения новых знаний с имеющимися. При расхождении модели с реальностью это несоответствие ликвидируется путем изменения модели.

Модели для управления являются средством организации практических действий, способом представления эталонных действий или их результата, т.е. являются рабочим представлением целей. Модели для управления используются для того, чтобы при обнаружении расхождения между моделью и реальным процессом направить усилия на изменение реальности так, чтобы приблизить ее к модели. Они носят нормативный характер, играют роль стандарта, под который подгоняются как сама деятельность, так и ее результат. Примерами моделей управления служат планы и программы, уставы организаций, законы, алгоритмы, рабочие чертежи и шаблоны, параметры отбора, технологические допуски, технические и агротехнологические требования и Т.Д.

Основное различие между исследовательскими моделями и моделями для управления состоит в том, что модели для исследований отражают существующее, а модели для управления - не существующее, но желаемое и возможно осуществимое.

По форме представления модели делят на: физические, символические и смешанные.

Физические модели подразделяются на модели подобия и аналоговые.

Модели подобия характеризуются некоторыми масштабными изменениями. выбираемыми в соответствии с критериями подобия (например, глобус- модель земного шара). Природа процесса и его физическая сущность одинаковы, как для модели, так и для исследуемого оригинала.

Аналоговые модели основаны на известных аналогиях между протеканием процессов в механических, тепловых, электрических, пневматических, гидравлических и других динамических системах и предназначены для исследования статических и динамических свойств объекта.

Символические модели характеризуются тем, что параметры реального объекта и отношения между ними представлены символами:

- семантическими (словами),

- математическими,

- логическими.

Класс символических моделей весьма широк. Наряду со словесными описаниями функционирования объектов - сценариями, сюда также относятся схематические модели: чертежи, графики и блок-схемы, логические блок-схемы (например, алгоритмы программ) и таблицы решений, таблицы и номограммы, а также математические описания — математические модели.

Математическая модель представляет собой набор формальных соотношений, которые отображают поведение исследуемой системы и состоящее из совокупности связанных между собой математическими зависимостями (формулами, уравнениями, неравенствами, логическими условиями) величин - факторов. По своей роли эти факторы целесообразно подразделить на параметры и характеристики (рис.1.2).

Модели функционирования включают широкий спектр символических моделей, например:

модель жизненного цикла системы, описывающая процессы существования системы от зарождения до прекращения функционирования;

выполняемых операший, объектом. модели представляют описание взаимосвязанной совокупности процессов функционирования отдельных элементов объекта. Так, в состав моделей операций могут входить модели надежности, характеризующие выход элементов системы из строя под влиянием эксплуатационных факторов;

информационные модели, отображающие во взаимосвязи источников  $\overline{M}$ потребителей информации, виды информации, характер ее преобразования, а также их временные и количественные характеристики;

процедурные модели, описывающие ПОРЯДОК взаимодействия элементов исследуемого объекта при выполнении различных операций, например обработки материалов, деятельности персонала, использования информации, в том числе и реализации процедур принятия управленческих решений;

временные модели, описывающие процедуру функционирования объекта во времени и распределение ресурса "время" по отдельным компонентам объекта.

Параметрами объекта называются факторы, характеризующие свойства объекта или составляющих его элементов. В процессе исследования объекта ряд параметров может изменяться, поэтому они называются переменными, которые в свою очередь подразделяются на переменные состояния и переменные управления.

Переменные состояния объекта являются функцией переменных управления и воздействий внешней среды.

Характеристиками (выходными характеристиками) называются интересующие исследователя непосредственные конечные результаты функционирования объекта (естественно, что выходные характеристики являются переменными состояния).

Характеристики внешней среды описывают свойства внешней среды, которые сказываются на процессе и результата функционирования объекта. Значения ряда факторов, определяющие начальное состояние объекта или внешней среды, называются начальными условиями.

При описании математической модели оперируют следующими понятиями:

- критерий оптимальности;

- целевая функция;

*- система ограничений;*

*- уравнение связи;*

*- решение модели.*

*Критерием оптимальности* называется некоторый показатель, служащий формализацией конкретной цели управления и выражаемый при помощи целевой функции через факторы модели. Критерий оптимальности определяет смысловое содержание целевой функции. В ряде случаев в качестве критерия оптимальности может выступать одна из выходных характеристик объекта.

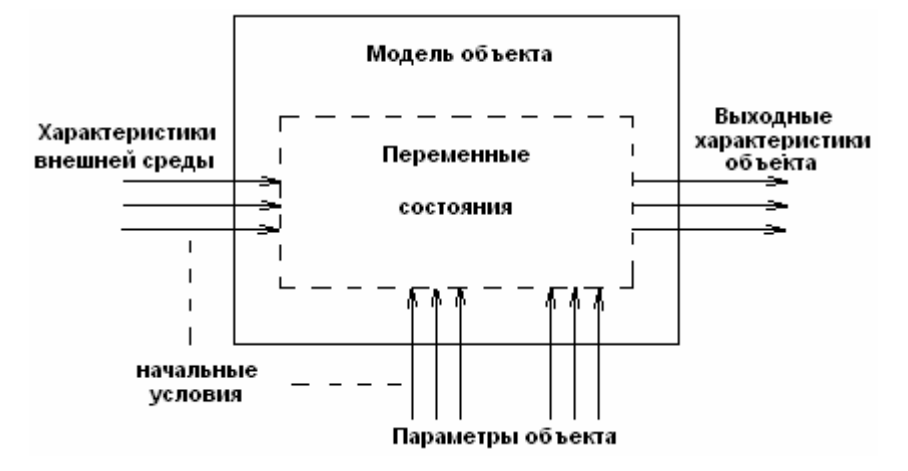

Рис.1.2. Классификация факторов по их роли в модели.

*Целевая функция* математически связывает между собой факторы модели, и ее значение определяется значениями этих величин. Содержательный смысл целевой функций придает только критерии оптимальности.

*Система ограничения* определяет пределы, сужающие область осуществимых, приемлемых или допустимых решений и фиксирующие внешние и внутренние свойства объекта. Ограничения определяют область протекания процесса, пределы изменения параметров и характеристик объекта.

*Уравнения связи* являются математической формализацией системы ограничений.

Критерии оптимальности и система ограничений определяют концепцию построения будущей математической модели, т.е. *концептуальную модель*, а их формализация, т.е. целевая функция и уравнения связи, представляет собой *математическую модель.*

*Решением* математической модели называется такой набор (совокупность) значений переменных, который удовлетворяет ее уравнениям связи.

Модели, имеющие много решений, называются *вариантными* в отличие от *безвариантных*, имеющих одно решение. Среди допустимых решений вариантной модели, как правило, находится одно решение, при котором целевая функция, в зависимости от смысла модели, имеет наибольшее или наименьшее значение. Такое решение, как и соответствующее значение целевой функции, называется *оптимальным.*

В зависимости от степени формализованности связей между факторами различают *аналитические и алгоритмические модели.*

*Аналитической* называется модель в виде уравнений или неравенств, не имеющих разветвлений вычислительного процесса при определении значений любых переменных состояния модели, целевой функции и уравнений связи.

Если в математических моделях единственная целевая функция и ограничения модели заданы аналитически, **TO** подобные относятся к классу моделей математического программирования.

Характер функциональных зависимостей может быть линейным и нелинейным. Соответственно этому математические модели делятся на линейные и нелинейные.

В сложной системе зачастую гораздо легче построить ее модель в виде алгоритма, показывающего отношения между элементами системы в процессе ее функционирования, задаваемые обычно в виде логических условий - разветвлений хода процесса.

К алгоритмическим моделям относятся и имитационные модели - моделирующие алгоритмы, имитирующие поведение элементов изучаемого объекта и взаимодействие между ними в процессе функционирования.

При имитационном моделировании процесс функционирования подсистем, выраженный в виде правил и уравнений, связывающих переменные, имитируется на компьютере. Для имитации используются специальные среды имитационного моделирования, позволяющие строить модели, имитирующие работу моделируемой системы, с любой степенью достоверности без проведения подробных аналитических преобразований.

В зависимости от того, содержит ли математическая модель случайные факторы, она может быть отнесена к классу стохастических или детерминированных.

детерминированных моделях ни целевая функция, ни уравнения связи не B содержат случайных факторов. Следовательно, для данного множества входных значений модели на выходе может быть получен только один единственный результат. Главная особенность детерминированной модели заключается в том, что любой прогноз (живая масса животного, урожайность культуры, количество осадков) она формируется в виде числа, а не в виде распределения вероятностей. Это в ряде случаев приемлемо, однако когда приходится иметь дело с величинами, значение которых предсказать трудно (количество осадков), такой подход оказывается совершенно неудовлетворительным.

Стохастические математические модели имеют факторы с вероятностной природой и характеризуются какими-либо законами распределения. Значения выходных характеристик в таких моделях могут быть предсказаны только в вероятностном смысле. Это даёт возможность оценивать не только среднее значение прогнозируемого параметра, но и его дисперсию.

Следующим признаком, по которому можно различать математические модели, является связь с фактором времени.

Статическая модель - это математическая функция, в которую не включена переменная времени. Все особенности поведения системы, имеющие выраженную зависимость от времени, при этом игнорируют. А поскольку все в мире быстро ли, медленно ли, но меняется, то любая статическая модель условна. Статическими моделями пользуются, когда в рамках поставленной задачи инерционностью и "памятью" реальной системы можно пренебречь. Это возможно при выполнении ряда условий, в число которых входят следующие:

- система устойчива, т.е. переходные процессы после скачкообразного изменения входов затухают;

- входы меняются медленно;

- выходы изменяются редко.

Математическая модель системы называется динамической, если значение ее выхода y(t) может зависеть от времени t протекания процесса, его прошлого s:

 $y(t) = F({u(s), s < t})$ . (1.1)

Динамические модели позволяют учесть наличие "памяти", инерционности системы. Математическим аппаратом описания динамических систем являются дифференциальные, разностные уравнения, конечные автоматы, случайные процессы. Динамические модели, имеющие практическую ценность, обычно строятся на основе дифференциальных уравнений, не поддающихся прямому интегрированию, и решение их нельзя получить в виде простых аналитических выражений. В этом случае прибегают к численным методам решений на компьютере с помощью специального программного обеспечения.

Система может быть дискретной или непрерывной по входам, выходам и по времени. Под дискретным понимается конечное или счетное множество - один, два, три и т.д. Под непрерывным понимается множество - отрезок, луч или прямая линия, т.е. связное числовое множество, количество элементов которого стремится к бесконечности. Как правило, дискретность входа влечет за собой дискретность выхода объекта. Кроме того, для статических систем исчезает разница между непрерывным и дискретным временём.

Смешанные модели могут содержать как физические, так и символические элементы.

Эмпирические модели описывают связи между параметрами элементов одного уровня. Разработчик эмпирической модели всегда остается в пределах одного единственного уровня организационной иерархии, где он и строит уравнения, связывающие между собой параметры, свойственные подсистеме только данного уровня.

Функциональная модель объясняет связи между элементами как одного уровня иерархии, так и между различнми уровнями. Разработчик функциональной модели стремится описать поведение системы с фундаментальных позиций, затрагивающих основу работы объекта, учитывающих наиболее общие закономерности его работы.

Всегда можно построить такую эмпирическую модель, которая была бы согласованна с массивом опытных данных лучше, чем функциональная, т.к. эмпирическая модель практически свободна от ограничений, в то время как возможности функциональной модели ограничиваются положенными в ее основу лопушениями, идеями и гипотезами.

#### 2.1. Получение данных

Исследование реального объекта и его математической модели связано с использованием исходной информации, получаемой в процессе непосредственного измерения на объекте. Получение данных осуществляют путем:

- всеобшего контроля;

- выборочного исследования;

- планирования эксперимента.
При всеобщем контроле осуществляют измерения со всех объектов, по всем параметрам на всех временных интервалах. Это предполагает большие материальные и временные затраты на осуществление исследования.

Выборочное исследование - это метод исследования, при котором параметры изучаемого явления, происходящего на объекте, устанавливаются по определенной части этого объекта на основе положений случайного отбора- выборки. Результаты исследования части объекта распространяются на весь объект - генеральную совокупность. В ряде исследований этот метод является единственно возможным, например: при контроле качества продукции, проводимом путем уничтожения или разложения на составляющие изучаемого продукта, государственной  $\, {\bf B}$  $\overline{\mathbf{M}}$ ведомственной статистике, торговле.

Например, зерно, находящееся на хранении, должно проверяться на содержание клейковины. Выборочный метод исследования предполагает, что будет исследоваться не все зерно, а только его часть, например, масса в 1 кг с каждого элеватора, взятой из центральной части емкости в определенные сроки хранения.

Особенность выборочного исследования состоит в том, что выбор единиц для обследования происходит по принципу равных возможностей попадания в выборку каждой единицы исследуемого параметра - считается, что клейковина в массе зерна постоянна для всего элеватора - генеральной совокупности (для одной партии или потока). При распространении результатов выборки на всю генеральную совокупность возникают ошибки, зависящие от разных факторов: степени вариации изучаемого явления, численности выборки, методов отбора единиц для исследования, принятого уровня достоверности результатов. Для снижения ошибки применяют случайные (рандомизированные) выборки.

Рандомизация- это случайный выбор объекта исследования, его уровня или варианта.

Исходные экспериментальные данные с объекта, например для двух величин х и формируются в виде таблиц измерений зависимой (выходной) величины у от y, независимой (входной) величины х, таблица 2.1.

Исходные данные об объекте или его модели могут быть представлены в виде:

- отдельных чисел;

- векторов и матриц чисел;

- временного (динамического) ряда.

При дальнейшей обработке полученный массив данных удобнее представлять в виде матрицы:

 $(2.1)$  $\mathbf{X} = [x_{11} x_{12} ... x_{1n} x_{21} x_{22} ... x_{2n} x_{m1} x_{m2} ... x_{mn}],$ 

где т- число строк матрицы (возможно интерпретировать как число повторностей эксперимента);

п- число столбцов матрицы (возможно интерпретировать как число факторов, переменных).

Аналогично в виде матрицы можно представить и выходные переменные Y. Если матрица имеет один столбец или одну строку, то ее рассматривают как вектор.

Экспертные оценки применяются, когда нет надлежащей теоретической или экспериментальной информации об объекте исследования. Исходя из полученной в результате анализа модели объекта исходной информации, определяются направления, специальности, по которым необходимо привлечь экспертов. В оценке эксперта будут интегрированы его знания, интуиция и опыт, относящиеся к конкретному явлению.

Таблица 2.1. Элементарная форма представления экспериментальных данных (*i*номер эксперимента, n- количество экспериментов).

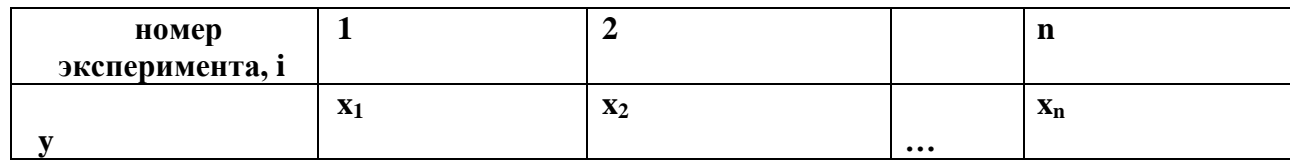

Один из методов экспертной оценки - метод Дельфи, состоит в последовательном анкетировании мнений экспертов различных направлений деятельности  $\Pi 0$ интересующим вопросам, основанных на логическом анализе, интуиции и опыте. Метод предполагает использование серии анкет, в каждой из которых содержится информация и мнения, полученные из предыдущих анкет. Степень достоверности экспертизы устанавливается по погрешности, с которой оценка эксперта в итоге подтверждается последующими событиями.

Свертывание векторов (скаляризация). В случаях, когда выходная информация представлена в виде вектора, для упрощения анализа применяют его свертывание. Свертывание позволяет векторный критерий

$$
Y[y_1 \ y_2 \ ... \ y_n] \qquad \qquad (2.2)
$$

заменить на скалярный путем линейного преобразования

 $F_c(y) = \alpha_1 * y_1 + \alpha_2 * y_2 + \dots + \alpha_n * y_n \rightarrow \text{max},$  (2.3)

= 1 - весовые коэффициенты, показатели относительной  $\Gamma$ IIe  $\alpha_i > 0$ :  $\sum \alpha_i$ значимости параметров у.

Линейная свертка применяется в случае необходимости иметь один выходной параметр или в случае разных по своей физической природе частных параметров у, с разными шкалами и размерностями.

Планирование эксперимента - это метод исследования, при котором параметры изучаемого явления устанавливаются с помощью специальных планов, подробнее о которых будет описано в разделе 3.9.

# 2.2. Детерминированные и стохастические исходные данные

Детерминированные экспериментальные данные и построенные на их основе математические модели представляют собой достаточно простые системы уравнений, основанные на известных законах.

Например, расстояние, пройденное телом, движущееся с постоянной скоростью, равно его скорости, умноженное на время движения. В этой модели движения тела известны все условия (постоянная скорость и время), поэтому будет точно спрогнозировано и расстояние.

Детерминированные применяются модели широко прогнозирования ДЛЯ физических и экономических явлений. Для них всегда должны быть известны все входные параметры, неопределенность их идентификации и измерения должна быть сведена к минимуму. Одной ситуации в объекте всегда соответствует вполне определенные входные параметры и выходные величины. Между ними существуют всегда однозначные соотношения.

Детерминированные входные и выходные параметры систем при измерении, счете, считывании, преобразованиях в измерительных системах, подвергаются искажениям, что приводит к ошибкам. Поэтому при моделировании систем о детерминированных данных можно говорить только с учетом этих ошибок. Однако зачастую необходимо провести анализ системы, некоторые факторы которой неизвестны или определяются с большой погрешностью.

*Стохастические исходные данные.* При проектировании хлебоприемного пункта количество входных разгрузочных устройств зависит от числа поступивших на разгрузку автомобилей, их грузоподъемности, интервала их прихода, качества урожая и многих других факторов, количество которых заранее трудно знать.

При созревании урожая его количество и качество зависит от погодных условий, агротехники, питания растений, которые, каждый по-своему, вполне определено влияют на результат. Однако существует еще множество не учитываемых факторов, неизвестных исследователю или недоступных ему для измерения и наблюдения, которые по-своему влияют и на качество, и на урожайность.

В этих двух вышеуказанных случаях из-за неопределенности некоторых входных параметров системы ее будущее поведение можно предугадать только с некоторой вероятностью. На результаты экспериментов или реальных явлений оказывают влияние случайные воздействия, возникающие в процессе измерений, учета, наблюдений и обработки информации. Совокупность внешних возмущений также вызывает разброс результатов. Это усугубляется действием целого ряда

систематических причин - погрешностью приборов измерений или плохо спланированным экспериментом.

Помимо внешних случайных и систематических воздействий разброс измеряемых значений может быть обусловлен также статистической, вероятностной, природой самого наблюдаемого явления, нечетом неизвестных или неподдающихся измерению факторов.

При наблюдении явлений, в эксперименте, разброс значений часто интерпретируется как результат несовершенства методики наблюдений, а отклонение значений от некого среднего - как погрешность, ошибка измерений. При этом различают *случайные и систематические ошибки*, связанные соответственно со случайными и систематическими причинами. Таким образом, анализ результатов наблюдений должен базироваться на вероятностных представлениях процесса.

Можно считать, что любая задача прогноза в биологических, технологических, организационных и социально-экономических системах ставится в условиях неопределенности.

При построении моделей реальных явлений необходимо выделить определяющие (главные) факторы. Остальные, незначительные, факторы считаются случайными воздействиями на исследуемое явление. Если такие случайные воздействия действуют на выход модели незначительно, то ими можно пренебречь , а такую модель можно считать детерминированной. Однако часто многочисленные незначительные факторы в совокупности играют заметную роль в явлении и их влиянием на характеристики системы пренебречь нельзя.

Учет влияния неопределенных факторов на характеристики модели возможен, если это влияние обладает устойчивостью, многократной воспроизводимостью, подчиняется вполне определенным закономерностям. Такие неопределенные, непредсказуемые характеристики системы. подчиняющиеся устойчивым закономерностям при многократном воспроизведении, называются случайными величинами. Эти закономерности изучает математическая статистика.

#### 2.3. Обработка результатов измерений одной случайной величины

Если случайная величина Х может принимать в результате повторяющихся экспериментов дискретные значения  $x_1$ ,  $x_2$ , ...,  $x_n$ , то отношение числа экспериментов m, в результате которых случайная величина Х приняла значение х;, к обшему числу n произведенных опытов называется относительной частотой m/n события  $X=$  $X_i$ . Относительная появления частота зависит  $\overline{O}$ количества произведенных опытов и при их увеличении она стремиться к некоторой постоянной величине р<sub>і</sub>, называемой вероятностю события X= х<sub>і</sub>:

 $p_i = P(X = x_i) \approx m/n.$ 

Если событие достоверно, т.е. обязательно должно произойти, то его вероятность равна единице. Вероятность невозможного события равна нулю. Поэтому вероятность случайного события находится в пределах  $0 \le P \le 1$ . В результате опыта случайная величина обязательно примет одно из своих значений, а общая сумма вероятностей для всего эксперимента

$$
\sum_{i=1}^n p_i =\hspace{-0.1cm}1.
$$

Эта суммарная вероятность распределена некоторым образом между отдельными значениями  $X_1, X_2, ..., X_n$ :

 $X_1, X_2, \ldots, X_n$ 

 $p_1$ ,  $p_2$ , ...,  $p_n$ .

Соотношения. устанавливающие связь между **ВОЗМОЖНЫМИ** значениями случайной величины и соответствующими им вероятностями, называется законом распределения вероятностей случайной величины.

Распределение непрерывной случайной величины, принимающей любое значение внутри некоторого интервала, нельзя залать с помошью вероятностей отдельных значений. Поэтому для непрерывных случайных величин рассматривается вероятность того, что в результате опыта случайная величина принимает значения меньшие некоторого заданного вещественного числа х. Эта вероятность является функцией от  $x: F(x) = P(X < x) = P(-\infty < X < x)$ 

и называется функцией распределения случайной величины.

Для непрерывной случайной величины вводится понятие функции плотности распределения случайной величины f(x) как производной от функции распределения

$$
f(x)=F(x).
$$

Для случайных величин функция дискретных вводится распределения дискретной случайной величины, определяемой соотношением

$$
F(x)=P(X < x) = \sum_{i=1} p(x_i), \, r \text{Re } x_n < x.
$$

Функция распределения в этом случае представляет собой разрывную ступенчатую зависимость.

Случайные величины часто определяют с помощью следующих числовых характеристик, выражающих особенности случайных величин.

Математическое ожидание ту случайной величины характеризует центр рассеяния случайной величины и определяется выражениями:

$$
m_x = M[X] = \begin{cases} \n\sum_{i=1}^{n} p^* x_i, & \text{echi } X \text{ and } X \text{ represent } a; \\
\vdots & \vdots \\
\sum_{i=1}^{n} p^* x_i & \text{echi } X \text{ and } X \text{ is the same as } a.\n\end{cases}
$$

где М- символ математического ожидания случайной величины Х.

Дисперсия D  $_{x} = \sigma_{x}^{2}$  характеризует разброс значений случайной величины относительно ее центра (математического ожидания m<sub>x</sub>)

 $D_x = \sigma_x^2 = M[(X - m_x)^2]$ ,

где М- символ математического ожидания случайной величины  $(X - m_x)^2$ .

Рассмотрим несколько функций распределения, имеющих важное практическое значение.

Равномерный непрерывный закон распределения на интервале [a,b]. В этом случае все значения непрерывной случайной величины равновероятны, функция плотностей вероятности которого равна, рис.2.1.

 $f(x) = 1/(a - b)$ , (2.4)

Это распределение широко применяют в теории надежности систем, теории массового обслуживания.

Распределение по закону арккосинуса - закон распределения мгновенных значений синусоилы со случайной фазой, рис. 2.2.

 $f(x) = 1/(\pi \sqrt{a^2-x^2})$ ,  $(-a < x < a)$ ,  $(2.5)$ 

где а- амплитуда гармонических колебаний.

Рис. 2.1. Равномерный непрерывный закон распределения случайной величины интервале [a,b] (a = 2, b = 5):  $f(x)$ -плотность распределения вероятностей случайной величины; F(x)- функция распределения.

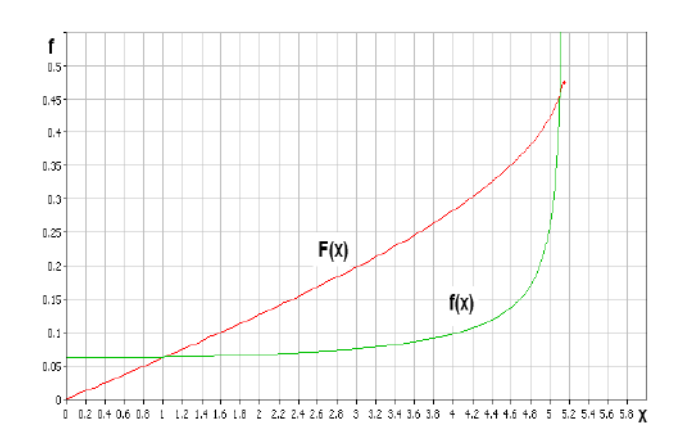

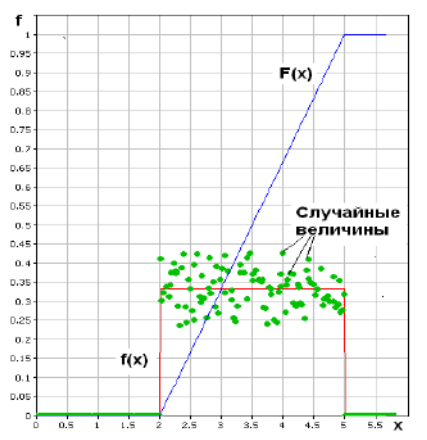

Рис. 2.2. Распределение случайной величины по закону арккосинуса:

f(x)-плотность распределения вероятностей случайной величины;

F(x)-функция распределения.

Этот закон может быть применен для случайных величин, изменяющихся по циклическим законам, например, изменение температуры по годам, солнечной радиации и т.д.

*Экспоненциальное распределение*-закон распределения, имеющий функцию плотности вероятностей, рис. 2.3.

 $f(x) = exp(-x/m)/m$  (2.6)

где m- математическое ожидание случайной величины X.

Рис.2.3. Экспоненциальный закон распределения: f(x)- плотность распределения вероятностей случайной величины; F(x)- функция распределения.

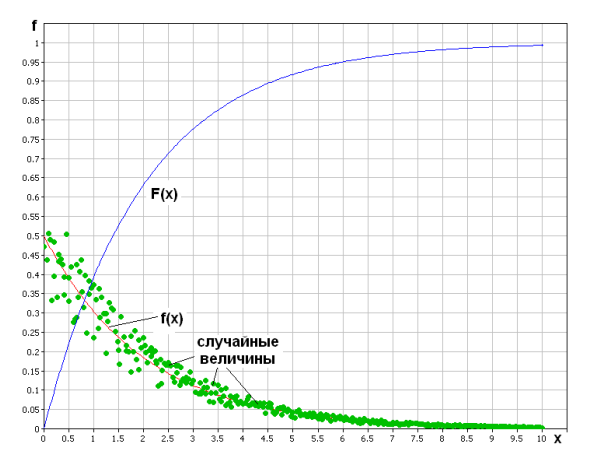

*Распределение Вейбулла* – закон распределения, имеющий функцию плотности вероятностей

f(x)=  $\alpha^* \beta^* x^{\alpha-1} * \exp(-\beta^* x^{\alpha})$ ,  $\alpha > 0$ ,  $\beta > 0$ ,  $(0 < x < \infty)$ . (2.7)

Этот закон используется для аппроксимации распределений случайных величин широкого класса задач, имеющих различные параметры α и β. Внешний вид некоторых распределений закона Вейбулла приведен на рис. 2.4.

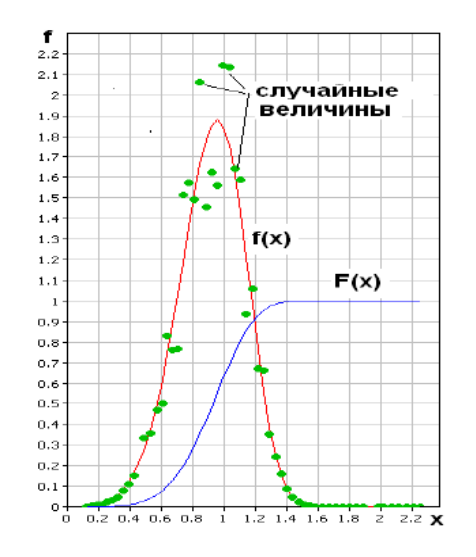

Рис. 2.4. Закон распределения Вейбулла: f(x)- плотность распределения

вероятностей случайной величины; F(x)- функция распределения.

*Распределение Гаусса или нормальный закон* распределения случайной величины, характеризуется плотностью вероятностей, рис.2.5.,

$$
f(x) = (1/\sigma \sqrt{2\pi})^* \exp[-(x-m_1)^2/2^* \sigma^2]
$$
, (2.8)

где  $\sigma$  – среднеквадратическое отклонение случайной величины;  $m_1$  – математическое ожидание случайной величины.

Вероятность попадания случайной величины в интервал [a,b] определяется выражением

$$
P(a < X < b) = \int_{a}^{b} f(x) dx = (1/\sigma \sqrt{2\pi})^{\frac{b}{2}} \left[ exp[-(x-m_1)^2/2^* \sigma^2] dx \right]
$$
  
=  $\frac{1}{2} [\Phi^*(b-m_1)/\sigma \sqrt{2}] - \Phi^*(a-m_1)/\sigma \sqrt{2}],$  (2.9)

 x где  $\Phi(x) = (2/\sqrt{\pi})^* \int exp[-t^2/2] dt$  - функция Лапласа или интеграл вероятностей, значения которого протабулированы или имеются в программном обеспечении компьютера; t- табличная случайная величина, табулированная по нормальному закону.

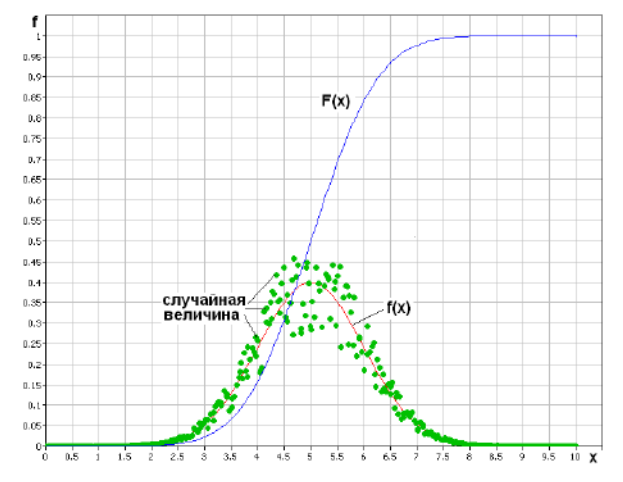

Рис.2.5. Нормальный закон распределения: f(x)- плотность распределения вероятностей случайной величины; F(x)- функция распределения.

Распределение, близкое к нормальному, имеют много разных по своей природе случайных величин, например тепловые шумы, размеров и масс зерна, плодов, овощей. Как правило, это распределение является результатом действия на случайную величину множества других случайных величин. Нормальное распределение является следствием центральной предельной теоремы теории вероятностей - закон распределения суммы независимых случайных величин переменных  $(X_1, X_2, ..., X_n)$ , имеющих одинаковые распределения, приближается к гауссовому при неограниченном увеличении числа слагаемых независимо от закона их распределения. Она широко используется для описания и понимания функционирования реальных систем. Для дискретных случайных величин применяют равномерный дискретный закон распределения, согласно которому все значения дискретной случайной величины равновероятны:

f( x = k ) = 1/m, (  $1 \le x \le m$  ). (2.10)

Распределение Пуассона - закон распределения дискретных величин, рис.2.6., определяющий вероятность появления события k раз за время t, если считать, что вероятность наступления события на протяжении интервала  $\Delta t$  пропорциональна этому интервалу, а события в различные моменты времени независимы:

 $f(x = k) = \lambda^{k} * e^{-\lambda}/k!$ ,  $0 \le x \le \infty$ , (2.11)

где  $\lambda = n * P$ ; n- число опытов; P- вероятность появления события в каждом опыте. Закону Пуассона отвечают, например, распределение телефонных вызовов за время t.

Проверка гипотез о законе распределения характеристик проводится аналогично как для входных случайных величин так и для выходных. Для этого статистические данные группируются по интервалам таким образом, чтобы эти интервалы покрывали весь диапазон изменения исследуемого фактора у, длины интервалов были равны, а количество данных в каждом интервале - достаточно большим (во всяком случае, не мёнее пяти). Для каждого интервала ( $y_i - y_{i-1}$ ) подсчитывается число m<sub>i</sub> результатов измерений, попавших в этот интервал, после чего переходят к вычислению относительных частот h<sub>j</sub> попадания измеряемого параметра в интервал по формуле

 $(2.12)$ 

 $h_i = m_i / m;$ 

где 
$$
m = \sum_{j=1} m_j
$$
.

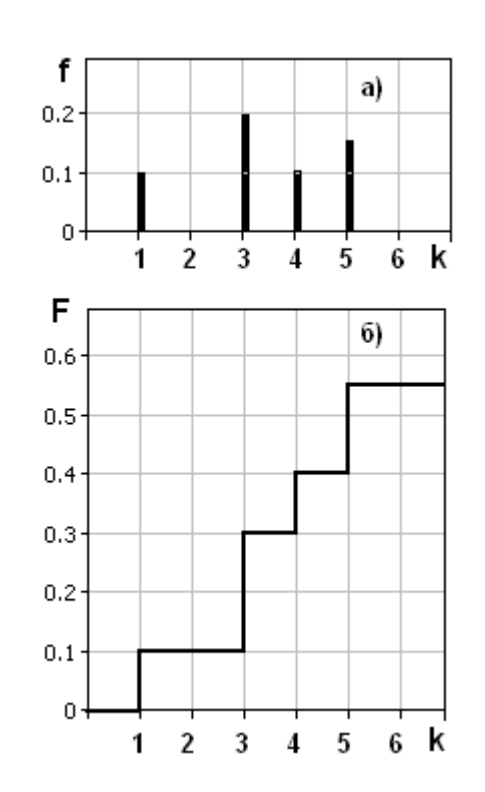

Рис.2.6. Дискретный закон распределения случайной величины по закону Пуассона: а) - плотность распределения вероятностей f(x); б)- функция распределения  $F(x)$ .

Сельскохозяйственные объекты имеют большую вариабельность параметров, поэтому количество необходимых измерений может быть большим-30 и более.

Построение полученного экспериментального распределения относительных частот позволяет подобрать на компьютере с помощью пакета статистической обработки информации наиболее близкий к нему по форме теоретический закон числовые параметров распределения, после чего определяются значения аппроксимирующей функции - теоретического закона распределения.

Одновременно проверяется гипотеза о соответствии выбранного теоретического закона распределения и распределения в генеральной совокупности (эксперимент) с помощью критериев согласия, позволяющих на основании доверительных интервалов сделать вывод о ее опровержении или не опровержении.

Из всех критериев согласия наиболее часто применяется критерии  $\chi^2$  (критерий Пирсона):

$$
\chi^2 = (\sum ( (h_j - h_{jp})^2 / h_j ) ; (2.13)_{i=1}^{J}
$$

где h<sub>ip</sub> — теоретическая частота попадания случайной величины в интервал  $(h_i - h_{i-1})$ ;  $j = 1, 2, ..., J$ — число равных интервалов, на которые разбивается диапазон изменения исследуемой случайной величины.

По соответствующим математико-статистическим таблицам находят или это делает компьютер самостоятельно при данном числе степеней свободы k и доверительной вероятности р критическое значение критерия  $\chi^2_{\text{\tiny KD}}$ . Гипотеза о соответствии экспериментального закона распределения теоретическому считается непротиворечивой опыту при условии  $\chi^2 < \chi^2_{\text{\tiny KP}}$ .

При использовании критерия  $\chi^2$  необходимо, чтобы объем экспериментальных данных был больше 50, а количество их в каждом интервале — более 5. В ряде случаев используются и другие статистические критерии.

Для определения статистической зависимости между исследуемыми величинами и проверки полученной связи используют аппарат однофакторного и многофакторного регрессионного анализа.

В связи с тем, что при проведении экспериментов на компьютере неясно, какая из функций наилучшим образом описывает полученные данные, выбирают несколько таких функций, исходя из предположений о картине протекания исследуемого процесса:

 $y = f_1(x, \xi_1),$  $y = f_2(x, \xi_2), (2.14)$ 

. . . . . . . . . . . . . . . . .  $v = f_s(x, \breve{a}_s)$ .

где у — некоторая выходная характеристика модели;

х — вектор входных параметров модели;

 $f_1,..., f_s$  — различные математические функции, описывающие взаимосвязь выхода у со входами х;

 $\check{a}_1$ ,  $\check{a}_2$ , ...,  $\check{a}_s$  — векторы параметров для соответствующих функций.

После нахождения параметров  $\check{a}_1$ ,  $\check{a}_2$ , ...,  $\check{a}_S$  необходимо оценить качества модели путем получения доверительных оценок параметров и доверительной оценки отклонения теоретической зависимости от экспериментальных данных. Например, для линейной зависимости теоретическую прямую можно записать в виде

 $y = b + \beta^* y/x (x - a)$ , (2.15)

где  $\beta^* y/x = r * D_v/D_x$ ;  $D_v$ ,  $D_x$  – дисперсии по х и у; r- эмпирический коэффициент

корреляции.

Значимость эмпирического коэффициента корреляции г проверяется путем сравнения абсолютного значения коэффициента корреляции, умноженного на

S  $\sqrt{(m-1)}$  с его критическими значениями  $H_{\kappa n}$ при заданной доверительной вероятности р. Если

 $\left| \int r \right| \sqrt{(m-1)} > H_{\text{KD}}$ ,

то случайные величины коррелированы между собой. Критические значения  $H_{\text{kp}}$ 

различного объема статистических измерений  $\mathbf{M}$ различных ДЛЯ доверительных

> вероятностей р приведены в соответствующей литературе по математической статистике

Доверительными границами для b служат

 $E_b = \hat{v} \pm t * \sqrt{(m-1)/(m-2)} * \sqrt{(1-r^2)} * D_v/\sqrt{m}$ 

а для  $\beta^*y/x$ :

 $\varepsilon_0 = \beta^* y / x \pm D_v^* \sqrt{(1 - r^2) / D_x^* \sqrt{(m-2)}}$ 

где у - среднее арифметическое величины у;

 $S_{v}$ ,  $S_{x}$  - эмпирические стандартные отклонения величин у и х;

 $t = f(p, k)$  - значение критерии Стьюдента для заданной доверительной вероятности р и числа степеней свободы k = m - 2.

#### 2.4. Аппроксимация исходных данных

Аппроксимация исходных данных - способ представления данных в виде той или эффективного иной зависимости. Лля более первоначального анализа экспериментальной информации сочетание двух величин представляют на графике в виде точек х; у; (имеет место также и многомерная аппроксимация). Возможны следующие виды аппроксимации:

- интерполяция, когда аппроксимирующая функция должна пройти через все экспериментальные точки;

- регрессия, когда аппроксимирующая функция усредняет экспериментальные данные, проходит вблизи них;

- сглаживание с фильтрацией, когда функция не учитывает выбросы, шумы, случайные данные и артефакты.

При интерполяции через экспериментальные точки проводятся кривые разной степени гладкости, разной степени приближения к данным. При линейной интерполяции аппроксимирующая функция соединяет соседние экспериментальные точки отрезками прямых линий. Интерполяцию осуществляют в функции одной и более переменных.

Кубическая сплайн-интерполяция соелиняет соседних несколько экспериментальных точек гладкой кривой, первая и вторая производные которой в каждой точке непрерывны.

Экстраполяция - это интерполяция за пределами заданного интервала экспериментальных точек, предсказание значений по имеющимся данным.

Представление данных в виде временных рядов. Временные ряды, ряды динамики, характеризуют изменение того или иного показателя во времени, временной функции. Временной ряд могут составлять как отдельные числа, так и вектора и матрицы.

В каждом ряду имеется два основных элемента: показатель времени t  $\overline{M}$ соответствующий ему уровень развития изучаемого явления Y=f(t). Основным показателем для получения правильных выводов при анализе рядов динамики является сопоставимость его элементов.

Ряды формируются при обработке результатов наблюдений (аргумент х в таблице 2.1. - время t). Значения одноименных показателей повторяющихся во времени располагаются в хронологической последовательности. Каждый ряд охватывает отдельные периоды времени, в которые могут происходить изменения, приводящие к несопоставимости с данными других периодов. Среди причин, приводящих к несопоставимости, можно назвать следующие:

- ошибки в показаниях интервалов времени:

- неоднородность изучаемого явления во времени, изменения в методиках учета;

- применение различных единиц измерения и т.д.

При изучении временных рядов используют понятие тренда.

Тренд- это тенденция изменения выходной величины во времени под действием входных факторов, ее усредненное состояние за определенный промежуток времени. Изучение тренда - важное направление в исследовании надежности технических и биологических, социально-экономических, демографических экологических  $\mathbf{M}$ осуществляемое путем применения специальных методов процессов. анализа временных рядов. Постоянно действующие факторы имеют определяющее значение и формируют тренд. Периодически действующие факторы вызывают повторяющиеся колебания уровней рядов. Действие разовых факторов вызывает случайные изменения уровней рядов динамики.

# 2.5. Аппроксимация данных функциональными зависимостями

Две случайные величины Х и Ү связаны функциональной зависимостью, если существует такая числовая функция f, что Y=f (X). Если X и Y независимы, то условные законы распределения случайной величины Y по отношению X не меняется в зависимости от Х.

При статистической зависимости случайных величин изменение значения одной величины влечет за собой изменение распределения другой. Показателем степени статистической зависимости является корреляционное отношение

 $C_{x/v} = [D(Y/X) / D(Y)]^{0.5}$ , (2.16)

где  $D(Y/X)$  - дисперсия выходной величины Y при изменении регулируемой переменной X и постоянных нерегулируемых переменных,  $D(Y)$ - полная дисперсия выходной величины Ү.

Корреляционное отношение находится в пределах  $0 \leq C_{x/v} \leq 1$ . Для функциональной зависимости необходимо и достаточно, что бы  $C_{x/v}$ =1. Чем ближе корреляционное отношение к единице, тем ближе статистическая зависимость к функциональной зависимости и обратно.

Предположим, что в некоторое наблюдение  $y = F(a_1, a_2, ..., a_n, x)$  $(2.17.)$ 

входят неизвестные параметры  $a_1, a_2, \ldots, a_n$ . Проделан ряд экспериментов и получено п опытных данных  $(x_i, y_i)$  с целью установления значений параметров. Возникает вопрос, как выбрать параметры закона так, чтобы результаты эксперимента соответствовали ему наилучшим образом. Как правило, решение вопроса о подборе параметров основано на методе наименьших квадратов, который в данном случае состоит в нахождении минимума выражения

$$
0.5^* \sum_{i=1}^n [ F(a_1, a_2,...,a_n, x_i, y_i ]^2 \quad (2.18)
$$

по всем возможным значениям  $a_1, a_2,...,a_n$ . Дополнительно могут быть поставлены ограничения на параметры, например на их величину или сочетания.

Более простым методом является метод выбранных точек. На координатную плоскость х у наносят экспериментальные данные и проводят через них функцию аппроксимации. Далее определяют вид этой функции, например, в соответствии с таблицей элементарных эмпирических зависимостей, табл. 2.2. После того как выбран вид функции аппроксимации, осуществляется переход к определению наилучших ее параметров. В данном методе по числу параметров выбранной функции выбирают n точек экспериментальных данных по возможности равномерно расположенные вокруг нее. Параметры  $a_1, a_2, \ldots, a_n$  определяют из системы алгебраических уравнений (2.1):

 $y_1 = F(a_1, a_2, \ldots, a_n, x_1)$  $y_2 = F(a_1, a_2, \ldots, a_n, x_2)$  $\cdots$  (2.19)  $y_n = F(a_1, a_2, \ldots, a_n, x_n).$ 

Рассеяние результатов наблюдений вблизи уравнения аппроксимации можно оценить с помощью остаточной дисперсии (дисперсии адекватности):

$$
S^2_{\text{ aq}} = S^2_{\text{ ocr}} = 1/(n-1) * \sum_{i=1}^{n} (y_i - \sum_{j=1}^{n} a_j * x^j)_i^2, \quad \text{(2.20)}_{j=0}^n
$$

где 1- число параметров уравнения.

Степень адекватности полученной модели оценивается по критерию Фишера  $F = S^2 \sqrt{S^2}$ <sub>ocr</sub>, (2.21)

где 
$$
S^2_y = 1/(n-1) * \sum_{i=1}^{n} (y_i - y_{cp})^2
$$
 – дисперсия у относительно среднего значения у<sub>cp</sub>.

Критерий F показывает, во сколько раз рассеяние у относительно среднего значения больше относительного рассеяния ВОКРУГ полученного уравнения аппроксимации. Чем больше значение критерия, тем полученное уравнение лучше описывает экспериментальные данные- степень адекватности выше.

достоверности полученной осуществляется Оценка модели сравнением рассчитанной величины критерия F с его табличным значением F<sub>кp</sub>, определенным для заданного уровня значимости  $\alpha$  и степеней свободы  $v_1 = n-1$  и  $v_2 = n-1$ . Уровень значимости  $\alpha = 0.88...0.88$  определяет вероятность, с которой можно считать достоверной принятую аппроксимирующую зависимость при имеющемся числе опытов n и параметров 1.

При F < F<sub>Kp</sub> результат аппроксимации считается значимым и найденные

параметры принимаются. В противном случае результат не принимается, считается, что данное уравнение не адекватно описывает экспериментальные данные. В этом случае необходимо увеличивать число экспериментов, снижать уровень достоверности (если это возможно) или поменять вид аппроксимирующего уравнения.

аппроксимирующего уравнения должен производиться с учетом Выбор физических законов, определяющих течение процесса, т.е. всегда следует стремиться к функциональной модели. Если из физического смысла переменные связаны линей-ной зависимостью, то не следует производить аппроксимацию полиномом второй степениэто приведет лишь к искажению модели, снижению ее адекватности. Следует избегать использования полиномов, зависимостей большого порядка (более 4), так как они описывают более высокие колебания, связанные с ошибками, артефактами или не учитываемыми шумами (неуправляемыми переменными).

Экспоненциальные полиномы. Уравнения этого класса записываются в виде

 $W = exp(a_0t^{0^2} + a_1t^{1} + a_2t^{2} + a_3t^{3} + ...)$ , (2.22)

где а<sub>0</sub>, а<sub>1</sub>,... — постоянные коэффициенты.

После логарифмирования выражение (2.22) принимает вид

 $\ln W = a_0 t^0 + a_1 t^1 + a_2 t^2 + a_3 t^3 + \dots$  (2.23)

После вычисления производной от последней функции зависимость (2.22) может быть представлена в виде

 $(1/W)^*dW/dt = a_1 + 2a_2t^1 + 3a_3t^2 + ...$  (2.24)

Экспериментальные данные, аппроксимируемые экспоненциальным полино-мом, можно обработать на компьютере статистическим методами. В результате будут рассчитаны коэффициенты а полиноминального уравнения. В практике обычно ограничиваются 2-ой или 3-ей степенями полинома.

Аллометрические зависимости. Предположим, что P и Q — некоторые свойства организма (наблюдаемые количественные характеристики): например, Р и О могут быть массами различных конечностей животного или Р может задавать сухую массу растения, а Q — площадь поверхности его листьев. Поскольку организм растет и развивается, то и Р, и Q будут изменяться с течением времени, то есть

 $P = P(t)$   $H O = O(t)$ , (2.25)

Считается, что Р и О аллометрически зависимы, если они удовлетворяют аллометрическому уравнению

 $P=a*Q^{b}$ , (2.26)

где а и b — постоянные коэффициенты.

Р и Q изменяются во времени таким образом, что соотношение (2.26) сохраняет справедливость на всем интервале наблюдения.

### 2.6. Функции роста

Другим видом функций, широко используемых в демографических, медицинских, агрономических и биологических исследованиях, связанных с ростом, динамикой развития растений, животных, человека и их популяций, являются «функции роста», обозначающие некоторую аналитическую функцию зависимости величины W от времени t:  $W = f(t)$ . Назначение функций роста — связать временные ряды данных, относящихся к росту организма или его части, в рамках единого математического

выражения. Предпочтительно построить такую функцию, которая отличалась бы определенным биологическим, технологическим или физическим правдоподобием и интерпретируемостью параметров, то есть отображала бы лежащие в основе изучаемого процесса физиологические или биохимические механизмы и ограничения, т.е. была бы функциональной.

Обычно динамику процесса роста описывают дифференциальным уравнением

$$
dW/dt = g(t), \text{ r, } g(t) = df/dt \tag{2.27}
$$

или, если исключить промежуточные переменные, в виде темпа роста - приращения, например, массы или объема в единицу времени

> $dW/dt = h(W)$ ,  $(2.27a)$

где h- некоторая функция.

Это уравнение есть зависимость темпа роста dW/dt от состояния объекта (растения, животного и т.д.), где в качестве переменной состояния выступает переменная W.

В некоторых случаях используют форму, где в качестве одного из параметров является время

$$
dW/dt = u(W,t), \qquad (2.28)
$$

где и есть некоторая функция от W и t.

Для более полного описания динамики процесса используют относительный темп роста

> $(1/W)^*dW/dt,$  $(2.29)$

показывающий темп роста относительно изменяющейся величины W в данный момент времени.

Для аппроксимации временных рядов роста с целью более наглядного представления и математической обработки применяется полу - логарифмическая шкала. В этом случае кривая сложной формы может преобразовать свой вид и утратить свою первоначальную специфику. Рассмотрим принципы создания математических моделей функций роста на нескольких примерах.

Пусть существует изолированная система с двумя компонентами - нет ни входов, ни выходов, рис.2.7.

Первый компонент - субстрат S является источником для второго компонента сухого вещества W (сушка материала, рост растения). Предполагается, что в процессе преобразование первого компонента S в материал второго компонента W потерь нет.

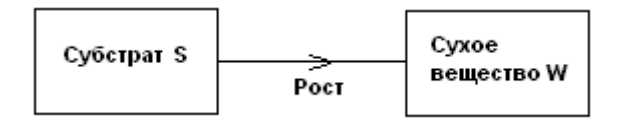

Рис.2.7. Замкнутая двухкомпонентная модель роста.

Различные предположения относительно зависимости скорости процесса (темпа роста) от W и S приводят к различным математическим моделям. Эти уравнения выводятся на основе анализа более простых моделей — обычно путем интегрирования дифференциального уравнения. Такой подход облегчает интерпретацию параметров зависимостей типа «сухая масса - время».

Если допустить, что на рассматриваемом отрезке времени система потерь не имеет - не получает из внешней среды и не теряет никакого материала, то справедливы следующие дифференциальные уравнения  $dW/dt = -dS/dt$ ;

$$
dW/dt + dS/dt = d(W+S) = 0,
$$
 (2.30)

так что

 $W + S = const = W_0 + S_0 = W_f + S_f = C$ , (2.31)

где  $W_0$  и  $S_0$  - исходные значения сухого вещества W и субстрата S в момент времени  $t = 0$ ;

 $W_f$  и  $S_f$  – значения к которым приближаются эти параметры при  $t \rightarrow \infty$ , в допущении, что система со временем приходит в устойчивое состояние;

С- постоянная величина – это состояние которое приобретает система через определенный промежуток времени- количество субстрата S становится равным нулю и весь он преобразуется в сухое вещество W.

Первое из уравнений (2.60) показывает, что темп роста сухого вещества dW/dt равен отрицательному темпу роста субстрата - dS/dt, а второе - общий темп роста системы равtу нулю. В итоге после достаточного промежутка времени весь субстрат перейдет в сухое вещество, а их суммарное количество не изменится и останется первоначальным.

Темп роста можно представить в виде некоторой функции зависящей от текущих значений субстрата и сухого вещества, такой, что

 $dW/dt = v (W,S).$  $(2.32)$ 

Из уравнения (2.31) следует, что  $S = C - W$ , тогда уравнение (2.32) можно записать в виде

 $(2.33)$  $dW/dt = v (W, C - W) = h(W)$ ,

где h - функция одной переменной W.

Таким образом, математической моделью системы, изображенной на рис.2.7. является модель с одной переменной. Остается решить какую функцию у использовать в уравнении (2.63). Выводы по виду функции у будут зависеть от характера процесса, происходящего в системе.

Простой экспоненциальный рост. Для системы на рисунке 2.7. примем некоторые допущения (ограничения, условия):

- темп роста пропорционально количеству сухой массы W;

- механизм роста «работает» с максимальным темпом на протяжении всего времени, пока существует питательная среда;

необратим прекращается, как только истощается - процесс роста  $\overline{M}$ питательная среда.

Уравнение (2.33) приобретает вид

 $dW/dt = \mu^*W$ , (2.34)

где µ- параметр относительного темпа роста.

Параметр и зависит, во-первых, от вида сухой массы W, соответствующей в заданной пропорции ресурсу питательной среды, и, во-вторых, от производительности или скорости с которой осуществляется процесс роста. Интегрирование уравнения (2.64) дает изменение массы во времени t:

$$
W = W_0 * e^{\mu * t} , \text{ при } 0 < t < t_f; (2.35)
$$
  
W = W<sub>f</sub>, npu  $t > t_f$ .

Когда  $W = W_f$ , а S = 0, то из уравнения (2.31) следует  $W_f = W_0 + S_0$  (2.36)

и рост внезапно прекращается, когда исчезнет ресурс питательной среды S  $t_f = {ln[W_0 + S_0/W_0]} / \mu$ . (2.37)

Простой экспоненциальный рост  $W = W_0^* e^{\mu^* t}$ , без ограничений ресурсом питательной среды S, приведен на рис.2.8.- зависимость WP=(t).

Уравнение роста Ричардса. Рассмотренная выше модель экспоненциального роста является наиболее простой в смысле математического описания процесса. В действительности происходят процессы, описываемые более сложными функциями. Одной из таких функций является функция Ричардса, рис.2.8.

 $dW/dt = k^*W^*(W_f^n - W^n)/n^*W_f^n$  $(2.38)$ 

или после интегрирования

 $\mathbf{W} = [\mathbf{W}_{0*}\mathbf{W}_{\rm f}] / [\mathbf{W}_{0}^{\rm n} + (\mathbf{W}_{\rm f}^{\rm n} - \mathbf{W}_{0}^{\rm n})^* \mathbf{e}^{-\mathbf{k}t}]^{1/n}$  (2.39)

где k, n, W<sub>f</sub> - постоянные величины; k, W<sub>f</sub> - положительны, a n >= -1.

При n < -1 уравнение теряет физический смысл, демонстрируя при  $W \rightarrow \infty$ 

бесконечный рост. При определенных значениях дополнительного параметра n оно обращается в одно из наиболее известных уравнений роста, рис.2.8: WM(t)- мономолекулярное (n = -1), WL(t)- логистическое (n = 1) и WG(t)- Гомпертца (n = 0).

Мономолекулярное уравнение. Это уравнение описывает, например, ход простой необратимой химической реакции первого порядка, рис.2.8.

Принятые допущения:

- количество энергии роста неизменно и не зависит от количества сухой массы W:

механизм роста работает» со скоростью, пропорциональной ресурсу питательной среды S;

- рост необратим.

В данном случае вместо уравнений (2.38, 2.39) имеем

$$
dW/dt = k * (W_f - W), (2.40)
$$

или после интегрирования

$$
W = W_f - W_0 * e^{-k*t}
$$
. (2.41)

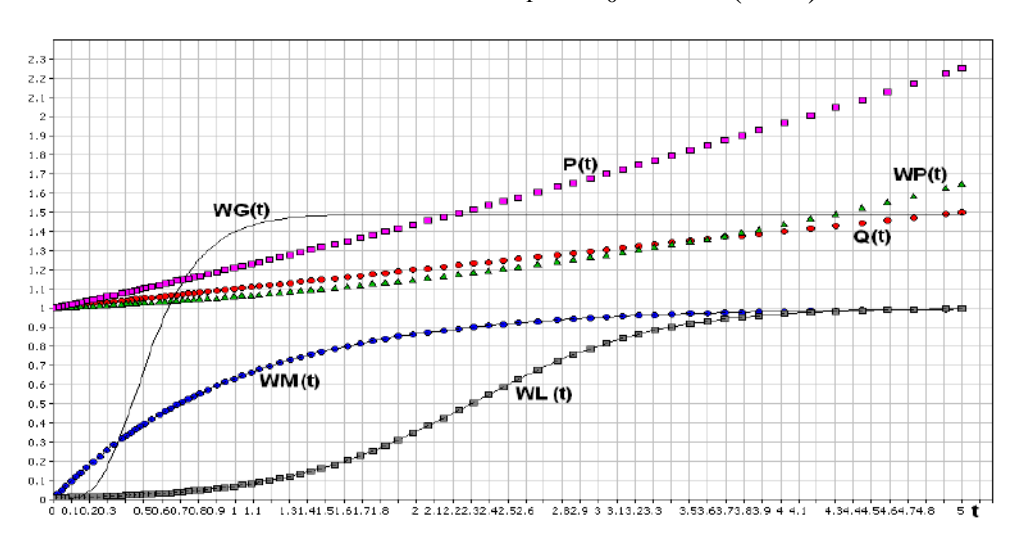

Рис.2.8. Функции роста:

1. WP- экспоненциальная; 2. WM- мономолекулярное (n = -1); 3. WL-

логистическое  $(n = 1)$ ; 4. G- Гомпертца  $(n = 0)$ ; 5. Q- аллометрическая 1; 6. Pаллометрическая 2.

Темп роста непрерывно падает, кривая не имеет точки перегиба.

Уравнение логистического роста. При выводе уравнения логистического роста делается двоякое допущение:

- энергия роста пропорциональна сухой массе W;

- механизм роста «работает» со скоростью, пропорциональной ресурсу питательной среды S;

- процесс роста необратим.

Уравнение логистического роста имеет вид, рис.2.8.

 $dW/dt = k*W*S$ .  $(2.42)$ 

или после интегрирования

 $W = [W_0 W_f]/[W_0 + (W_f - W_0)^* e^{-k^*t}].$  (2.43)

Анализ любого из двух последних выражений показывает, что при  $W_0 \ll W_f$ для малых значений t (подстановка  $W_0 = 0$  в знаменатель) справедливо приближен-ное равенство

$$
W = W_0 * e^{-k^*t}.
$$
 (2.44)

Функция роста Гомпертца. Уравнение Гомпертца выводят, исходя из следующих допущений, рис.2.8.:

- ресурс питательной среды не ограничен, так что с этой стороны энергия роста влияния не испытывает;

- энергия роста пропорциональна сухой массе W, причем коэффициент пропорциональности есть величина постоянная: эффективность энергии роста падает со времёнём, причем спад этот представляет собой динамику первого порядка и соответственно носит экспоненциальный характер. Причиной спада может служить деградация (в частности, расщепление ферментов), старение либо развитие и усложнение организма. К уравнению Гомпертца приводят различные комбинации допущений. Формализация перечисленных выше условий приводит к выражению

 $dW/dt = \mu * W$ ,  $(2.45)$ 

где параметр  $\mu$ , то есть удельный темп роста, уже не является постоянной величиной, а изменяется по закону

$$
d\mu = -D^* \mu ,
$$

 $(2.46)$ 

где D — дополнительный параметр, характеризующий уменьшение  $\mu$ .

Путем преобразований можно получить уравнение Гомпертца в его классической форме

 $dW/dt = \mu_0 * W [1 - D/\mu_0] * ln[W/W_0],$  (2.47)

где индекс 0 относится к величинам в момент времени  $t = 0$ .

# 2.7. Алгоритмические (логические) функции

Алгоритмические модели воспроизводят пошаговый процесс численного решения уравнений, представляющих математическую модель исследуемого объекта. Если алгоритмические модели реализуются на компьютерах, то они могут рассматриваться как структурные модели, работающие с цифровой информацией. В данном случае все преобразования информации выполняются одним и тем же структурным элементом процессором. Последовательность решения задается программой, а алгоритмические

модели часто называют цифровыми. Следует отметить, что применение компьютеров алгоритми-ческие наиболее универсальными: например, с их делает модели помошью **MOLAL** быть воспроизведены  $\mathbf{M}$ модели-аналоги,  $\mathbf{M}$ структурные математические модели.

Логическая функция - это функция, зависящая от некоторого количества элементов х;, где каждый из них является двоичной переменной, связанные операторами нулевой алгебры, а сама функция принимает двоичное значение. Комбинации значений двоичных переменных называют двоичными наборами. В зависимости от набора логическая функция принимает 0 или 1. При n переменных число двоичных наборов равно  $d = 2^n$ , а число логических функций равно  $2^d$ . Любую логическую функцию можно представить суперпозицией ограниченного количества функций, образующих функционально полную тарных логических систему. Логические функции обеспечивают работу алгоритмических моделей.

Наиболее распространенными являются следующие элементарные логические функции.

Дизъюнкция (логическое сложение, ИЛИ):

 $y = x_1 + x_2 + ... + x_n$ , у = 1, если хотя бы одна из переменных равна 1 (ИЛИ  $x_1$  ИЛИ  $x_2$  ... ИЛИ  $x_n$  ИЛИ нескольких переменных);

 $v=0$ . если все переменные равны 0. (2.48)

Знак + означает операцию логического сложения.

Инверсия (отрицание, НЕ):

 $y = 1$ , если  $x = 0$ ; (у есть не х, инверсия)

Конъюнкция (логическое умножение, И)

 $y = 0$ , если  $x = 1$ .

 $(2.49)$ 

 $y = x_1 * x_2 * ... * x_n = 1$ , если все из переменных равны  $1(H x_1 H x_2 ... H x_n)$ 

И нескольких переменных);

если хотя бы одна переменная равна 0. (2.50)  $y=0$ ,

Возможно сочетание элементарных логических функций: И-НЕ; ИЛИ-НЕ, являющиеся отрицанием элементарных логических функций И и ИЛИ. Для записи любой логической функции достаточно двух элементарных функций - инверсии и дизъюнкции или инверсии и конъюнкции, т.е. каждая из этих пар образует полную систему.

Логическая функция может быть залана в виде таблицы истинности. С ее выражение, можно записать аналитическое описывающее данную помощью логическую функцию. Такую запись выполняют в виде одной из двух тождественных совершенной дизъюнктивной нормальной форм:  $\mathbf{B}$  $\phi$ opme ИЛИ совершенно конъюнктивно нормальной форме.

В совершенной дизъюнктивной нормальной форме каждому набору переменных, при котором функция равна 1, соответствует конъюнкция (логическое умножение) всех переменных, причем все переменные, имеющие в этом наборе значение 0, входят в конъюнкции с отрицанием, а имеющие значение 1- без отрицания. Дизъюнкция указанных конъюнкций является аналитическим выражением, описывающим данную логическую функцию.

Для логической функции, представленной в таблице 2.2., ее выражение в совершенной дизъюнктивной нормальной форме имеет вид:

 $y(x_1,x_2,x_3) = x_1^*x_2^*x_3 + x_1^*x_2^*x_3 + x_1^*x_2^*x_3 + x_1^*x_2^*x_3$  (2.51)

Та же самая функция в совершенно конъюнктивной нормальной форме записывается как конъюнкция (логических сложений), соответствующих всем наборам, при которых логическая функция равна 0. При этом переменные, имеющие в данном наборе значение 1, входят в дизъюнкции с отрицанием, а имеющие значения 0 - без отрицания:

$$
y(x_1,x_2,x_3)=(x_1+x_2+x_3)^{*}(x_1+x_2+x_3)^{*}(x_1+\overline{x_2}+x_3)^{*}(x_1+x_2+x_3).
$$
 (2.52)

Таблица 2.2. Пример таблицы истинности логической функции у для трех переменных х.

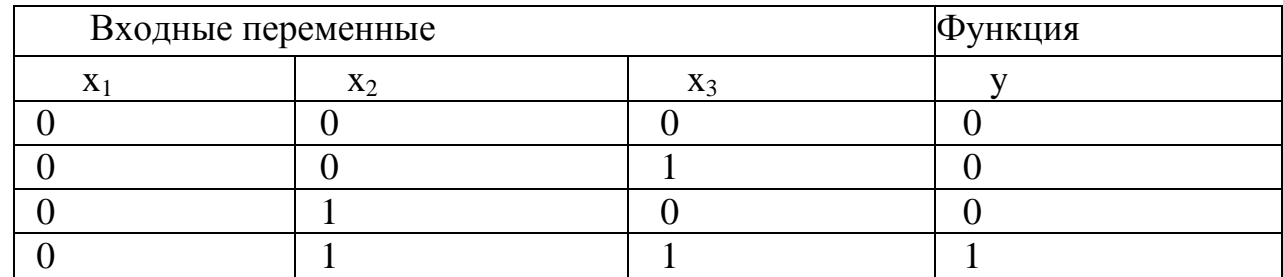

Набор логических функций может описать ветвления сколь угодно сложного процесса. Применение логических функций будет показано в разделах, посвященных конкретным пакетам прикладных программ моделирования Matlab и AnyLogic.

### 2.8. Системы уравнений для описания моделей черного ящика

Помимо вышерассмотренных приемов математического представления моделей (функциональные и регрессионные зависимости) большое распространение имеют системы линейных и разностных уравнений.

Общей системой из m уравнений с n неизвестными называется система алгебраических уравнений

> $a_{11}x_1 + a_{12}x_{12} + \ldots + a_{1n}x_n = b_1$ ,  $a_{21}x_1 + a_{22}x_{12} + \ldots + a_{2n}x_n = b_{2n}$  $(2.53)$  $a_{m1}x_1 + a_{m2}x_{12} + \ldots + a_{mn}x_n = b_m$

где a<sub>ii</sub>, b<sub>i</sub>- постоянные коэффициенты.

Систему называют однородной, если  $b_1 = b_2 = ... = b_m = 0$ . В противном случае систему называют неоднородной.

Система называется совместной, если существует хотя бы одно решение

 $X_1 = \alpha_1 \dots X_n = \alpha_n$ 

обращающее все уравнения системы в тождества, и несовместной, если ни одного такого решения не существует.

Совместная система уравнений называется определенной, если она имеет единственное решение, и неопределенной, если решений - бесконечное множество. Система уравнений может быть представлена в виде матрицы

$$
\mathbf{A} * \mathbf{X}' = \mathbf{B}, \qquad (2.54)
$$

Figure

\n
$$
\mathbf{A} = [\mathbf{a}_{11}, \mathbf{a}_{12}, \dots, \mathbf{a}_{1n}, \mathbf{a}_{21}, \mathbf{a}_{22}, \dots, \mathbf{a}_{2n}, \dots, \mathbf{a}_{m1}, \mathbf{a}_{m2}, \dots, \mathbf{a}_{mn}]; \quad (2.55)
$$
\n
$$
\mathbf{X} = [\mathbf{x}_{11}, \mathbf{x}_{12}, \dots, \mathbf{x}_{1n}, \mathbf{x}_{21}, \mathbf{x}_{22}, \dots, \mathbf{x}_{2n}, \dots, \mathbf{x}_{m1}, \mathbf{x}_{m2}, \dots, \mathbf{x}_{mn}]; \quad (2.56)
$$
\n
$$
\mathbf{B} = [\mathbf{a}_{1n}, \mathbf{a}_{2n}, \dots, \mathbf{a}_{m}]. \tag{2.57}
$$

Для нахождения коэффициентов системы линейных уравнений (2.54) необходимо решить матричное уравнение

#### $A = B(X')$ .  $(2.58)$

линейных уравнений можно описать  $\mathcal{C}$ помошью системы некоторые производственные и экономические ситуации, например системы, описываемые в рамках методов линейного программированиятранспортные задачи, составление планирования работ, рационов питания. составления оптимального набора технических средств и т.п., которые будут рассмотрены ниже.

Разностные уравнения. Разностным уравнением называется уравнение, которое связывает между собой значения х<sub>п</sub> при различных значениях индекса n. Если  $N_1$  и  $N_2$ представляют собой наибольший и наименьший из индексов n, встречающихся в записи уравнения, то порядок разностного уравнения есть

$$
P = N_1 - N_2,
$$

например,  $(2x_{n+3})^2 + x_n = 5 -$  уравнение третьего порядка.

Предположим, что имеется популяция живых организмов, растущая таким образом, что с увеличением ее численности скорость ее роста также увеличивается. Чтобы выразить это допущение в математической форме, обозначим через а размер популяции в конце n-го периода времени. Тогда величина x<sub>n+1</sub> - x<sub>n</sub> выражает прирост за следующий период времени, т.е. скорость, темп, в единицу времени в (n+1)-ом времени. Эта величина пропорциональна x<sub>n</sub>. интервале Если величину пропорциональности обозначить через а, то получим

$$
x_{n+1} - x_n = a * x_n
$$
  
uJUH  

$$
x_{n+1} = (1+a) * x_n.
$$
 (2.59)

Чтобы решить это уравнение, мы должны знать начальный размер популяции х<sub>0</sub>. Тогда можно последовательно вычислить численность в разные моменты времени

$$
x1 = (1 + a) * x0,x2 = (1 + a) * x1 = (1 + a)2 * x0,x3 = (1 + a) * x2 = (1 + a)3 * x0.
$$
 (2.60)

Если постоянная  $a > 0$ , то с ростом и численность популяции неограниченно растет, если  $a < 0$ , то падает. При  $a = 0$  численность остается на постоянном уровне. При значении а <-1 численность становится отрицательной.

Общий вид линейного разностного уравнения второго порядка  $a(n) * x_{n+2} + b(n) * x_{n+1} + c(n) * x_n = d(n), (2.61)$ где a(n), b(n), c(n), d(n) - заданные по эксперименту или наблюдению функции.

Если  $d(n) = 0$ , то уравнение называют однородным. Если  $a(n)$ ,  $b(n)$ ,  $c(n)$ ,  $d(n)$ постоянны для всех n, то уравнение (2.61) называют разностным уравнением с постоянными коэффициентами.

Если на процесс влияют какие-либо внешние факторы, например, конкуренция, противодействия, недостаток ресурсов и.д., то описать данную систему можно с помощью системы разностных уравнений первого порядка, имеющую вид

 $x_{n+1} = a_{11} * x_n + a_{12} * y_n + f(n),$  $(2.62)$ 

$$
y_{n+1} = a_{21} * x_n + a_{22} * y_n + g(n),
$$

где  $a_{11}$ ,  $a_{12}$ ,  $a_{21}$ ,  $a_{22}$  – постоянные коэффициенты; f(n),  $g(n)$  – заданные функции;  $x_n$ , y<sub>n</sub> - искомые функции.

Систему (2.62) можно представить как модель взаимодействия двух агентов (видов, фирм, противников), конкурирующих за одни и те же ресурсы. Когда оба агента конкурируют за одни и те же ресурсы, это моделируется с помощью отрицательных коэффициентов а<sub>11</sub>а<sub>21</sub>. Если, например, коэффициент а<sub>11</sub> отрицателен, то агент вида 1 будет убывать с ростом агента вида 2.

Для описания более сложных моделей, более сложных взаимодействий агентов друг с другом и внешней средой, применяют дифференциальные уравнения. Предположения, приводящие к этим уравнениям, состоят в том, что скорость роста агента на единицу численности агента x(t) равна постоянной величине а

$$
[1/x(t)] * dx(t)/dt = a.
$$
 (2.63)

Или в виде дифференциального уравнения первого порядка

$$
dx(t)/d(t) = a^* x(t).
$$
 (2.64)

Скорость роста может быть непостоянной величиной. Тогда мы приходим к нелинейному дифференциальному уравнению первого порядка

> $dx(t)/d(t)= g(x, t).$  $(2.65)$

где g(x, t)- заданная функция.

Интерпретация этого уравнения может быть следующей - скорость роста агента является некоторой функцией времени и его численности.

Линейные дифференциальные уравнения второго порядка описывают колебательные процессы, происходящие в системах

 $a(t) * x''(t) + b(t) * x'(t) + c(t) * x(t) = f(t), (2.66)$ 

где  $a(t)$ ,  $b(t)$ ,  $c(t)$ ,  $f(t)$  - заданные функции, причем  $a(t)$  не обращается в нуль ни при каких значениях t.

Колебательные процессы характерны для многих процессов в биологии, экономики, техники, обусловленные суточными, месячными или годовыми циклами.

Системы дифференциальных уравнений первого порядка

 $dy'_1/dt = a_{m1}y_1(t) + a_{m2}y_2(t) + ... + a_{1n}y_n(t)$ ,  $dy'_{2}/dt = a_{m1}y_{1}(t) + a_{m2}y_{2}(t) + ... + a_{1n}y_{n}(t)$ ,  $(2.67)$ 

 $dy'_p/dt = a_{m1}y_1(t) + a_{m2}y_2(t) + ... + a_{1n}y_n(t)$ ,

где а<sub>й</sub> - постоянные коэффициенты.

Решить систему (2.67) значит найти функции  $y_1(t)$ ,  $y_2(t)$ , ...,  $y_n(t)$ , которые удовлетворяют всем ее уравнениям.

### 2.9. Аппроксимация данных регрессионными зависимостями

Стохастическая зависимость, при которой с изменением одной величины изменяется среднее значение другой, называется корреляционной и выражается функцией регрессии, устанавливающей связь между случайной переменной х и условной средней выхода объекта или модели  $m_y = f(x)$ . Регрессионная зависимость в отличие от функциональной имеет корреляционное отношение меньше 1. Для отсутствия регрессионной зависимости  $\widetilde{Y}$  от X необходимо и достаточно, что бы корреляционное отношение  $C_{x/v} = 0$ . Функции регрессии создают кривые или поверхности с минимальным отклонением от экспериментальных данных.

В зависимости от числа переменных х функция регрессии может быть простой (связь между двумя переменными) и множественной f(x<sub>1</sub>, x<sub>2</sub>, ..., x<sub>k</sub>), линейной и нелинейной.

Построение функции регрессии начинается  $\mathbf{c}$ выяснения **ОСНОВНЫХ** контролируемых независимых переменных - факторов  $x_1, x_2, ..., x_k$ , определяющих внешние воздействия на объект. Совокупность этих факторов  $x = (x_1, x_2, ..., x_k)$ образует факторное пространство размерностью к. Задачей регрессионного анализа является установление связей между зависимой случайной величиной (откликом) у и переменными х.

В общем виде такую связь можно описать с помощью линейной комбинации некоторых линейно независимых базисных функций от факторов  ${X_i(x)_{i=0,1,2}}$  m = {1,  $X_i(x)_{i-1}$   $\ldots$   $\ldots$  ) с неизвестными коэффициентами  $\{a_i\}$ - уравнением множественной регрессии:

$$
Y(x, \alpha) = \sum \alpha_j X_j(x) = \alpha_0 + \sum_{j=0}^{m} \alpha_j X_j(x). \quad (2.68)
$$

При этом заданные базисные функции

 $X_i(x) \equiv X_i(x_1, x_2, ..., x_k), (i=1, ..., m)$ 

могут рассматриваться как новые контролируемые (детерминированные) переменные. Эти функции образуют полный набор новых переменных, из которых формируется уравнение (модель) регрессии. Этот набор может включать в себя любые функции, такие как полиномы, парные произведения, логарифмы, обратную и степенную функцию, тригонометрические и т.п. В практической деятельности используют следующие обозначения линейной множественной (многофакторной) регрессии:

- линейная множественная регрессия

Y(x, 
$$
\alpha
$$
) =  $\alpha_0 + \sum_{j=1}^{m} \alpha_j * X_j(x)$  (2.69)

или в матричной форме

$$
\mathbf{Y}(\mathbf{a}) = \mathbf{X}^* \mathbf{a};\tag{2.70}
$$

- отклик у -зависимая случайная переменная ( $y_i$  – наблюдаемые значения),

і- Порядковый номер индивидуального наблюдения:

 $(y_{es}, x_{1i}, x_{2i}, ..., x_{ki}), i = 1, ...N,$ 

N- число наблюдений, повторность опыта;

- контролируемые, детерминированные) переменные, факторы  $x_1, x_2, ..., x_k$ .

- параметры  $\alpha_0, \alpha_1, \ldots, \alpha_m$ ;

- базисные функции

 $X_i(x) \equiv X_i(x_1, x_2, ..., x_k), (i = 1, ..., m).$ 

Рассмотрим некоторые, наиболее часто встречающиеся, частные примеры линейной регрессии.

Линейные модели первого порядка:

Если m = 1, k = 1,  $X_1(x) = x$ , то получаем линейную модель 1) первого порядка с одним фактором (одна входная переменная х в первой степени):  $\mathbf{Y}(\boldsymbol{\alpha}) = \alpha_0 + \alpha_1 * x;$  $(2.71)$ 

Пример регрессионной линейной модели первого порядка приведен на рис.2.9.

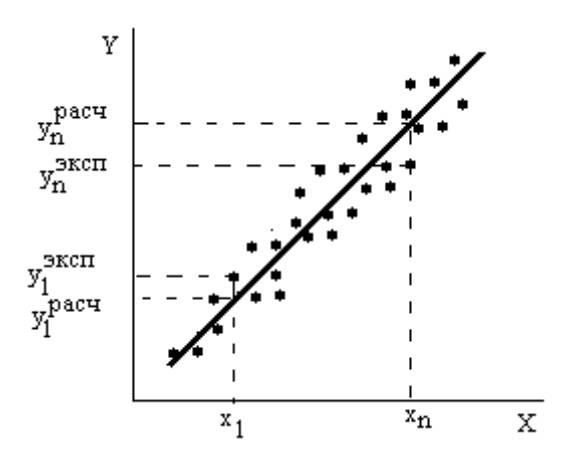

Рис.2.9. Регрессионная линейная модель первого порядка:  $\alpha_0$  - постоянный  $\alpha_1$ - коэффициент при переменной x; x<sub>1</sub>, x<sub>n</sub> коэффициент; входные экспериментальные переменные;

 $y_n$ <sup>pacq</sup>  $y_1$ <sup>3ксп</sup>,  $y_n$ <sup>3ксп</sup> - выходные экспериментальные данные;  $y_1$ <sup>pacq</sup> выходные данные полученные по уравнению регрессии.

2) Если m = k,  $X_i(x) = x_i$ , то получаем линейную модель первого порядка с k входными переменными:

 $Y(x, \alpha) = \alpha_0 + \alpha_1 * x_1 + ... + \alpha_k * x_k;$  $(2.72)$ 

Линейные модели второго порядка:

1) Если m = 2, k = 1,  $X_1(x) = x$ ,  $X_2(x) = x^2$ ,  $\alpha_2 \equiv \alpha_{11}$ , то имеем линейную модель второго порядка с одной входной переменной х:

 $Y(x, \alpha) = \alpha_0 + \alpha_1 * x_1 + ... + \alpha_{11} * x^2;$  $(2.73)$ 

ECJIN m = 5, k = 2,  $X_1(x) = x$ ,  $X_2(x) = x_2$ ,  $X_3(x) = x_1^2$ ,  $X_4(x) = x_2^2$ ,  $X_5(x) =$  $(2)$  $x_1^*$   $x_2$ ,  $\alpha_1 \equiv \alpha_{11}$ ,  $\alpha_4 \equiv \alpha_{22}$ ,  $\alpha_5 \equiv \alpha_{12}$ , то получается линейная модель второго порядка с двумя входными переменными х<sub>1</sub> и х<sub>2</sub>:

 $Y(x, \alpha) = \alpha_0 + \alpha_1 x_1 + \alpha_2 x_2 + \alpha_{11} x_1^2 ... + \alpha_{22} x_2^2 + \alpha_{12} x_1 x_2$  (2.74)

Регрессионные модели с большим количеством входных переменных и более высокого порядка имеют аналогичный вид. Регрессионные модели получают путем решения системы линейных уравнений на компьютере. При представлении линейной модели множественной регрессии в матричной форме необходимо составить:

Матрицу X базисных функций  $\{X_i(x)\}\$ размером (N  $\times$  m + 1)  $1)$ 

$$
X = \begin{bmatrix} 1 & X11 & X21 & \dots & Xm1 \\ 1 & X12 & X22 & \dots & Xm2 \\ \dots & \dots & \dots & \dots & \dots \\ 1 & X1N & X2N & \dots & XmN \end{bmatrix} = [Xij], \quad (2.75)
$$
  
 
$$
\text{true } j = 0, 1, \dots, m, i = 1, \dots, N, \text{ при 3TOM}
$$
  
 
$$
X_{ji} = X_j(X_{1i}, X_{2i}, \dots, X_{ki}) \equiv X_j(X_i), j = 1, \dots m
$$

соответствует і - ому наблюдению ( $y_i, x_{1i}, x_{2i}, ..., x_{ki}$ ),  $i = 1, ..., N$  (N- полное число наблюдений, включая повторности);

2) Вектор  $\alpha$  параметров  $\alpha_i$  ( $i = 0, 1, ..., m$ ) размерностью  $(m + 1) \times 1$ 

$$
\alpha = \begin{bmatrix} \alpha 0 \\ \alpha 1 \\ \dots \\ \alpha m \end{bmatrix}; \quad (2.7.6)
$$

Вектор Y наблюдений  $\{y_i\}$  i = 1, ..., N размерностью (N×1)

$$
Y = \begin{bmatrix} y1 \\ y2 \\ \dots \\ yN \end{bmatrix}, \quad (2.77)
$$

причем данные индивидуальных наблюдений включают N результатов (y<sub>i</sub>,  $X_{1i}$ ,  $X_{2i}$ ,

...,  $x_{ki}$ )  $\equiv$  (y<sub>i</sub>, x<sub>i</sub>), ( i = 1, ..., N), часть из них-повторные, у которых должны совпадать все входные переменные  $(x_1, x_2, ..., x_k)$ .

Для расчета уравнений регрессии необходимо иметь также матрицу дисперсий вектора Y и осуществить центрирование данных. Обычно эти операции заложены в программу расчета регрессии. Решение уравнения регрессии - это решение матричного уравнения типа

 $Y = \alpha * X$ :  $(2.78)$ 

относительно  $\boldsymbol{a}$ 

 $\alpha = Y \setminus X$ ,  $(2.79)$ 

где "\" - символ деления матриц.

Регрессионные модели не привязаны к физической сущности функционирования объекта исследования, а поэтому размерности могут учитываться только со стороны входа и выхода.

# 3.1. Принципы выбора структуры модели

Первейшим из принципов выбора структуры модели является принцип простоты: из различных вариантов структуры модели сначала следует попробовать простейший. Например, если исследуется сложная динамическая (инерционная) система, то сначала нужно проверить, нельзя ли ограничиться статической моделью, не учитывающей динамику.

При уточнении структуры статической модели руководствуются тем же принципом простоты. Например, если зависимость выхода от входа монотонна, то сначала пробуют линейную. Если зависимость выхода от входа носит экстремальный характер, то берут квадратичную функцию, а если есть основания думать, что зависимость выхода от входа имеет перегиб, то начинают с кубической функции.

Если построение модели выполняется с целью оптимизации, то вдали от экстремума можно ограничиться линейной моделью, а при приближении к экстремуму переходить на квадратичную. В любом случае предпочтительнее модели, в которые постоянные коэффициенты входят линейно.

Если точность моделей с постоянными коэффициентами недостаточна, то в модель вводят зависимость коэффициентов от времени (дрейф). Дрейф может быть монотонным или периодическим, причем в большинстве случаев достаточно ограничиться простейшими моделями дрейфа - линейными или гармоническими.

Если возникает лилемма: выбрать модель детерминированную ИЛИ стохастическую, то предпочтение следует отдать детерминированной. И только если не удается обойтись без случайности, то вводят ее, причем сначала в наиболее простой форме.

В соответствии с принципом простоты при выборе модели следует начинать с наименьших значений порядка, учитывая, что многие классы динамических процессов описываются моделями первого-второго порядков.

Чем больше модель (размер ее определяется числом описываемых подсистем), тем пристрастнее к ней следует относиться. Модель, которая была бы просто большой и сложной, построить легче. Однако при весьма высокой стоимости ценность ее может оказаться сомнительной как для ученых (если не возникает новых углов зрения на проблему), так и для практиков (если не удается получить точные прогнозы, используемые для принятия решений).

Перечисленные правила следует принимать не как законы, а как рекомендации. В мире моделей царствует плюрализм, и для достижения успеха нужно испытать несколько вариантов моделей. При этом самая полная модель не обязательно самая точная, а самая точная не обязательно самая хорошая.

## 3.2. Процедура построения математической модели и ее исследования

Процедуру построения модели можно представить состоящей из ряда этапов, хотя в конкретных случаях некоторые этапы могут опускаться, а ряд работ по построению модели вестись параллельно.

Этап 1. Разработка концептуальной модели, являющейся содержательной основой для построения математической модели объекта.

Под концептуальной моделью объекта понимается совокупность качественных зависимостей критериев оптимальности и различного рода ограничений от факторов, существенных для отражения функционирования объекта. Концептуальная модель отражает следующие основные моменты:

- условия функционирования объекта, определяемые характером взаимодействий

между объектом и его окружением, между элементами объекта;

- цели исследования объекта и направления улучшения его функционирования;

- возможности управления объектом, определяющие состав управляемых переменных объекта.

Этап 2. Построение математической модели. Формируется на основе концептуальной модели. Главная проблема этого этапа - определение количественных, математических соотношений. формализующих качественные зависимости концептуальной модели.

Этап 3. Трансляция модели - это ее запись на языке программирования, как правило. на ОДНОМ ИЗ языков высокого уровня.  $\overline{B}$ наибольшей степени приспособленном для программирования моделирующих алгоритмов: Pascal, Java, FORTRAN и др.

Этап 4. Численное представление математической модели. Для реализации математической модели на компьютере она должна быть представлена численно. т.е. заданы числовые значения констант, диапазоны изменения неопределенных факторов и управляемых переменных, законы распределения случайных величин.

При этом зачастую возникают проблемы эффективного представления чисел, например сжатия табличной информации методами интерполяции, аппроксимации и экстраполяции, обработки статистических данных для получения формы  $\overline{M}$ характеристик законов распределения случайных величин.

Этап 5. Оценка адекватности модели по отношению к концептуальной модели.

Этап 6. Оценка точности полученного на модели результата.

Этап 7. Исследование математической модели. Начинается с ее анализа  $\overline{M}$ выбора соответствующего метода ее решения. Важным этапом исследования модели экспериментирование - собственно процесс исследования модели является заданному плану. Ввод данных осуществляется или по определенному сценарию, осуществляемому планом эксперимента, или вручную после каждого частного эксперимента.

Этап 8. Интерпретация осуществляется после получения очередного прогона или полного окончания эксперимента. На этом этапе возвращаются к оценке адекватности модели и, в случае ее удовлетворительного решения, делают общие выводы по всему эксперименту. Интерпретация производится на языке, понятном специалисту, заказчику, в терминах, учитывающих специфику исследуемой проблемы.

Этап 9. Реализация предполагает практическое использование модели и (или) результатов моделирования для будущего исследования, управления объектом или его проектирования.

Документирование осуществляется в процессе всей разработки модели и ее использования. Для конечного пользователя необходимо предусмотреть удобные шаблоны для ввода и вывода информации в виде таблиц, графиков и рекомендаций по тем или иным ситуациям протекания процесса моделирования и интерпретации результатов моделирования. Для накопления данных и результатов моделирования следует предусмотреть архив по каждому эксперименту и его вариантам.

# 3.3. Обследование объекта, построение сценария его функционирования и концептуальной модели

При формулировке концептуальной модели объекта следует:

- составить упрощенный и в то же время адекватно поставленной цели описания исследуемой ситуации - сценария функционирования объекта;

- сформулировать и уточнить цели, стоящие перед объектом при его функционировании;

- формализовать цели в критерии оптимальности;

- формализовать внешние и внутренние ограничения;

- выбрать факторы, описывающие объект и его окружение, которые учтены в исследовании и соответственно включены в математическую модель;

- классифицировать факторы и выделить из них в первую очередь управляемые переменные.

Заключительным шагом построения концептуальной модели является оценка ее адекватности исследуемой ситуации.

Обычно исследование объекта начинается с описания проблемной ситуации в весьма нечетких формулировках. Он описывается некоторыми характеристиками, ситуациями, поведением в виде перечня "симптомов", на основании которых исследователь должен поставить "диагноз" - определить задачу исследования.

Цель исследования определяет цель построения модели. Модели могут строиться для следующих целей:

1. *Выявление функциональных соотношений* — определение количественных зависимостей между входными факторами модели, выходными характеристиками исследуемого объекта. Подобного рода модели по своему характеру являются описательными. Задача выявления функциональных соотношений присутствует при построении математических моделей любых типов.

2. *Анализ чувствительности* - установление из большого числа факторов тех, которые в большей степени влияют на интересующие исследователя выходные характеристики. При анализе чувствительности должна обязательно предусматриваться возможность варьирования интересующих исследователя факторов:

- характеристиками внешней среды;

- начальных условий;

- переменных управления.

3. *Прогноз* — оценка поведения объекта при некотором предполагаемом сочетании внешних условий. Обычно задачи прогноза являются динамическими относительно входов, и в качестве независимой (неуправляемой) переменной в них выступает время. Модели прогноза являются описательными.

4. *Оценка* - определение, насколько хорошо исследуемый объект будет соответствовать некоторым критериям. Модели оценки включают расчеты интересующих исследователя интегральных характеристик - критериев, формализующих цели исследования.

*4. Оптимизация* - точное определение такого сочетания переменных управления, при котором обеспечивается экстремальное (максимальное или минимальное, в зависимости от смысла критерия оптимальности) значение целевой функции. Для этого используют специальный блок оптимизации, позволяющий целенаправленно выбирать каждый из множества альтернативных вариантов.

Любое исследование должно начинаться с *плана*, показывающего как оно будет проводиться, какие методы и в какой последовательности будут выполняться работы. При этом обязательно выполнение двух этапов: выявления фактического положения и анапиза

Первый этап- выявление фактического положения тесно связан со сбором информации по определению природы и целевого назначения объекта.

Второй этап- анализ - связан с осмыслением совокупности факторов с целью выявления структуры объекта и взаимодействия его элементов в процессе функционирования. Именно результате анализа строится сценарий  $\bf{B}$ функционирования объекта и определяется концепция будущей математической модели.

Исходная информация, вручаемая исследователю при получении задания, как правило, недостаточна для точной формулировки задачи и построения модели.

Источниками дополнительного получения информации являются:

- документы, в том числе управленческая, научная и техническая документация, должностные инструкции и положения, приказы и т.д.;

- управленческо - административный персонал, путем бесед и анкетирования с которым устанавливаются и уточняются необходимые функции и организационные связи в системе;

- производственный персонал в цехах и подразделениях;

- непосредственные измерения и наблюдения за процессом функционирования и фиксация количественных характеристик при проведении натурного эксперимента на реально существующей аппаратуре и оборудовании.

В случае вновь проектируемых объектов для представления процесса их функционирования используют накопленный опыт и результаты наблюдения над процессами функционирования аналогичных систем с учетом особенностей объекта.

Результаты обследования объекта и окружения оформляются в виде описания процесса функционирования объекта - сценария. Содержательное описание в словесном выражении даёт картину функционирования объекта в целом и его отдельных частей во времени при различных воздействиях окружения, содержит исходную информацию для дальнейшей математической формализации задачи.

Рекомендуемые этапы построения сценария процесса функционирования объекта приведены ниже.

 $3$ man  $1$ .

При анализе собранной информации и построения сценария функционирования объекта в первую очередь строят его концептуальную модель. Для этого прежде всего, выявляют границы между объектом и внешней средой и между внешней средой и окружением. Для исследуемой системы (процесса) окружение есть множество всех объектов вне системы, изменение характеристик которых влияет на систему или (и) характеристики которых изменяются вследствие поведения системы. Таким образом, окружение есть учитываемая при исследовании часть внешней среды. Объект взаимодействует с окружением посредством входов и выходов.

Как показано на рис 3.1, основными типами входов являются:

X1 - информационный вход, управляющий работой объекта или подлежащий

переработке объектом;

х. - энергетический вход, обеспечивающий развитие объекта или его подержание на заданном ypoвне производительности;

х<sub>3</sub> - материальный вход, представляющий собой поток материальных средств, подлежащих переработке объектом либо потребляемых в процессе его функционирования;

x<sup>4</sup> - вход, обеспечивающий объект кадрами.

Возможны другие входы, определяемые объектом. Указанные входы представляют собой организованные входы, их наличие обеспечивается целеустремленной деятельностью людей. Помимо организованных входов есть неорганизованные, как правило, затрудняющие деятельность системы входы возмущения х<sub>в</sub>, поступающие из окружения (срывы сроков поставки материалов, несоответствие марки материала и т.п.), которые также могут быть классифицированы по этим четырем типам.

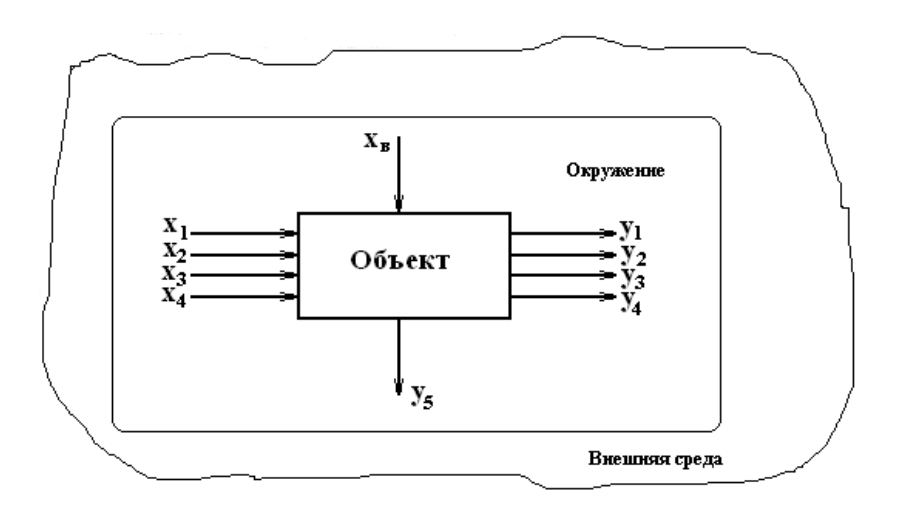

Рис 3.1. Концептуальная модель объекта исследования. Таким образом, вход исследуемого объекта представляет собой вектор:

 $\mathbf{x} = [x_1, x_2, x_3, x_4, x_8]$ . (3.1)

Каждый вход может иметь несколько составляющих, так что

 $x_i = (x_{ii}), i = 1, n, j = 1, m, x_{ii} = (x_{ii})$ ,  $g = 1, k$ .;

где i — тип входа; j — номенклатура входа; g — источник входа.

Результат деятельности системы - вектор выхода y может быть охарактеризуем аналогичными составляющими:

 **= [y<sub>1</sub>, y<sub>2</sub>, y<sub>3</sub>, y<sub>4</sub>, y<sub>B</sub>]; (3.2)** где:

y<sup>1</sup> - информационный выход, характеризующий результат информационной деятельности системы;

у<sub>2</sub> - энергетический выход, характеризующий передачу энергии от системы в окружающую среду;

y<sup>3</sup> - материальный выход, характеризующий материальный результат действия

системы, а также отходы сырья и материалов;

y<sup>4</sup> - кадровый выход, характеризующий движение кадров;

yв- возмущение, характеризующее побочные действия объекта на окружение (в свою очередь также может быть подразделен на информационный, энергетический, материальный и кадровый).

Как и для входов, составляющие вектора выхода могут быть представлены в виде:

 $y_i = (x_{ii})$ ;  $i = 1$ ; h,  $j = 1$ ,r;  $x_{ii} = (x_{iig})$ ;  $g = 1$ , s; (3.3)

где i — тип входа; j — номенклатура входа; g — источник входа.

Определение необходимого состава факторов, включаемых в исследование, подразумевает перечисление всех факторов, влияющих как положительно, так и отрицательно на результаты работы объекта.

*Этап 2.*

Одновременно с анализом входных и выходных факторов изучается внутренняя структура объекта, принимаются решения о включении тех или иных элементов изучаемого объекта в состав его будущей модели. При этом физически границы объекта вовсе не обязаны совпадать с границами модели объекта.

*Этап 3.*

На этом этапе проводится детализация выявленных в структуре модели связей. На основе решений о включении тех или иных элементов в состав модели объекта уточняются и конкретизируются назначение каждого элемента, функции, которые он выполняет в процессе работы всей системы, его входы и выходы - промежуточные параметры, переменные состояния объекта. При этом целесообразно повторить процесс построения концептуальных моделей для каждого из элементов модели внутренней структуры. Тем самым в модели внутренней структуры происходит как бы замещение элемента системы функциями, которые этот элемент выполняет, замещение связей между элементами связями между функциями, конкретизированными в виде переменных состояния. Затем требуется согласовать входы и выходы элементарных моделей между собой и с входами и выходами модели объекта в целом. Таким образом, этап 3 является повторением этапа 1 для каждого из элементов модели внутренней структуры с обязательным согласованием всего полученного множества входов и выходов.

*Этап 4.*

Изучение места и роли каждого элемента модели внутренней структуры в процессе функционирования объекта позволяет определить перечень элементарных процессов, происходящих в исследуемом объекте, перечни функций как объекта в целом, так и каждого отдельного элемента.

При выполнении этого этапа пытаются ответить на следующие вопросы:

- для чего предназначен данный элемент, какие функции (элементарные процессы) он выполняет, какого рода потоки (информационные, материальные, и т.п.) он перерабатывает или преобразует?

- для какой функции элементов устанавливается, автономно или совместно с другими элементами реализуется данная функция, а если совместно, то каков порядок взаимодействия элементов?

- взаимосвязаны ли функции элементов между собой по получению того или

иного выхода концептуальной модели?

канонической обеспечиваются **BCC** ЛИ выходы модели наборами взаимосвязанных функций?

- совпадают ли функции объекта, вытекающие ранее построенной **ИЗ** концептуальной модели, с функциями, вытекающими модели внутренней **ИЗ** структуры?

В процессе ответов на эти вопросы проводится уточнение и увязка функций элементов объекта.

 $3$ man 5

Элементарные процессы в единую модель функционирования могут быть увязаны с помошью различных приемов и вызывать необходимость построения вспомогательных моделей различного вида (функциональных, системы информационных, процедурных) и способа представления выходной информации (блок-схемы, диаграммы, временные графики, графы и т.д.). Описание объекта строится последовательно: сначала статическое, а затем, если это необходимо, динамическое представление его функционирования. При этом для компактного и наглядного представления информации чаще всего используются технологические карты и диаграммы.

### 3.4. Численное представление модели

Для подготовки модели к реализации на компьютере необходимо дать ее численное представление, т.е. подставить значения всех числовых констант (детерминированных факторов) модели, различных эмпирических и статистических коэффициентов.

Задание числовых констант при реализации модели на компьютере никаких принципиальных трудностей не представляет. Наибольшие осложнения встречаются компактном представлении обширной статистической информации при ИЛИ информации, получаемой в результате специально поставленных экспериментов при решении залачи илентификации.

В связи с этим зависимости, заданные графически или таблично, представляют в аналитической форме, т.е. в виде алгебраических уравнений. Например, вместо таблиц частот для значений случайных величин используются аналитические выражения функции плотности законов распределения. Многие таблицы и графики заменяются интерполяционными полиномами. Такие замены, не влияя существенно на точность математического описания, позволяют сделать математическую модель достаточно удобной для дальнейшего исследования. Основными методами преобразования табличных значений к аналитическому виду являются интерполяция, аппроксимация и экстраполяция.

### 3.5. Проверка и оценивание моделей

Проверка модели. Это непрерывный процесс, который должен сопутствовать всем стадиям моделирования с момента разработки и до окончания эксплуатации модели. Проверка моделей — объективный процесс, результаты которого могут быть как положительными, так и отрицательными. Проверяются формулы, алгоритмы, структура и т.д.

*Оценивание модели* касается таких аспектов, как *соответствие* (поставленным целям), *правдоподобие*, *адекватность* (объекту), *элегантность*, *экономичность, простота, полезность*.

Редкая модель способна объединить в себе все эти качества, к тому же разные специалисты обычно приписывают одному и тому же качеству разную значимость. Окончательная оценка модели может быть получена лишь после того, как выполнена проверка и есть уверенность в методологической корректности принятой формализации.

*Проверку и оценивание* следует выполнять на каждом из этапов моделирования, причем переход к следующему шагу допустим только в том случае, если результаты контроля можно считать удовлетворительными. Этапы часто перекрываются и бывают взаимозависимы. Разработчику иногда приходится возвращаться к первоосновам и пересматривать то, что прежде казалось ему очевидным.

*Проверка структуры модели*. Математическая модель способна лишь формализовать представления разработчика о существе сельскохозяйственных (биологических), экономических, технических или иных процессов. Поэтому она всегда является упрощением действительности. И всегда можно рассматривать модель или как «слишком сложную», или как «слишком простую».

Степень упрощения, которая часто бывает навязана подходом (эмпирическим либо функциональным), должна соответствовать поставленной цели. При всем этом следует позаботиться, чтобы положенные в основу модели предположения были функционально (биологически, технологически, физически и т.д.) оправданы. Объективных методов оценки правдоподобия допущений не существует - все основано на догадке. В идеальном случае такая догадка опирается на глубокое знание предмета, однако чаще всего — на личный опыт и профессиональное мастерство и научную позицию конкретного исследователя.

*Структуру модели* проверить нельзя, ее можно только оценить (исключение составляет проверка на логическую непротиворечивость).

Главный принцип, которому надо следовать: ошибки неизбежны, поэтому в компьютерных программах моделирования необходимо предусматривать процедуры их обнаружения и исправления.

В любом руководстве по программированию можно встретить рекомендацию: составлять четкие самодокументирующие модульные программы. Успех чаще всего сопутствует тому, чьи программы всегда понятны любому коллеге и могут быть без труда им использованы. Уместны также и другие правила: точно определять используемые в программе символы, достаточно часто давать необходимые пояснения и т. д.

Там, где это возможно, в программу целесообразно включать проверку логической непротиворечивости модели. Такой контроль способствует выявлению ошибок в программе и в математическом представлении модели. Во время первых прогонов программы имеет смысл выводить на печать все промежуточные результаты вычислений. Если при этом параллельно производить расчеты на калькуляторе (пользуясь исходными зависимостями, а не их программной версией), то путем

сопоставления также можно выявить ряд ошибок.

Полезно, кроме того, принять меры, исключающие возможность возникновения ошибок интегрирования, связанных с некорректным выбором численного метода либо с назначением слишком большого шага интегрирования. Следует стремиться к тому, чтобы результаты прогонов программы были в разумных пределах устойчивы к вариациям, как методов, так и шагов интегрирования.

Очень важно сохранить точность при математическом представлении технических, экономических, сельскохозяйственных или биологических концепций. Это требует, с одной стороны, математической эрудиции, с другой — четкого понимания формализуемых идей. Чтобы избежать ошибки или, в крайнем случае, быстро ее обнаружить, следует руководствоваться некоторыми простыми правилами, реализуемыми на разных шагах.

Первый шаг — выбор символов. Важность его вытекает из того простого соображения, что формулы несравненно легче читать, понимать и контролировать.

Второй шаг — контроль размерности. Каждый член уравнения должен иметь те же единицы измерения, что и все прочие. Единая система единиц SI - наилучшая база для согласования размерностей всех элементов модели (даже если некоторые единицы традиционными). Такое измерения He **ЯЗТОЧВЛЯЕ** согласование исключает необходимость в различных коэффициентах пересчета (граммов в килограммы, кубических метров в литры и др.), манипуляции с которыми легко приводят к ошибкам.

Третий шаг — проверка математической корректности и полноты. Число используемых зависимостей должно быть достаточным для описания проблемы, но не избыточным.

Четвертый шаг — проверка осмысленности и полноты на уровне системы в нелом.

Если модель тщательно проверена и все математические, вычислительные и методические ошибки устранены, то получаемые прогнозы адекватно отражают всю совокупность допущений, положенных в ее основу. Теперь модель может быть использована в целях, для достижения которых она предназначена.

Обычно в первую очередь проверяют функционирование модели на «качественном» уровне. Если оно оказывается удовлетворительным и если доступны необходимые исходные данные, то можно переходить к процедуре подгонки процессу оценивания параметров путем согласования их с массивом опытных данных (калибровка модели).

## 3.6. Анализ чувствительности, ранжировка параметров и упрощение модели

Рассмотрим модель с единственным выходным параметром Р, который согласован с данными эксперимента путем минимизации суммы квадратов невязок R с у степенями свободы. Под невязкой понимается разность между действительной величиной и рассчитанной по модели. Дисперсия  $D(P)$  при этом определяется как  $D(P) = R/(v * d^2 R / d P^2)$  (3.4.)

Для сравнения влияния различных параметров на результаты моделирования необходима безразмерная величина, то есть величина, не зависящая от абсолютного значения параметра.

Этим требованиям отвечает коэффициент вариации:

$$
CV(P) = |D(P)|^{1/2}/P.
$$
 (3.5)

Если модель содержит несколько выходных параметров, то для вычисления вариации любого из них следует воспользоваться уравнением:

 $CV(P_i) = |D(P_i)|^{1/2}/P_i$ 

где P<sub>i</sub> - *i*-ый выходной параметр.

вариации (3.6) можно использовать Коэффициенты ДЛЯ ранжирования параметров, поскольку малое значение  $CV(P_i)$  показывает, что параметр оказывает значительное влияние при подгонке модели к опытным данным, и наоборот.

Подгонка к различным массивам (данным эксперимента) может дать разные результаты. Коэффициент вариации для статистически значимых параметров биологических объектов лежит в диапазоне от 0,05 до 0,3. Если значение СV( $P_i$ ) превышает 0.2, то это может означать, что часть модели, к которой относится параметр Р. требует критического пересмотра.

Анализ чувствительности с ранжировкой параметров помогает отыскать пути упрощения модели. Один из таких путей заключается в полном исключении из модели параметра, имеющего очень большое значение коэффициента вариации. Возможны, однако, ситуации, когда даже при малом влиянии параметра на формируемые прогнозы имеются веские доводы в пользу его сохранения в модели. Поскольку результаты анализа зависят как от конкретных экспериментальных данных, так и от выбранного метода оценки невязок, интерпретировать их следует с известной осторожностью.

Другим направлением исключения неинформативных параметров модели является исключение коррелирующих параметров. Если два или более параметров имеют сильную корреляционную связь, то целесообразно часть из этих факторов убрать и оставить один - наиболее значимый. Для определения значимого параметра используют выражение чувствительности:

 $S(Y, P_i) = (dY/d P_i) (P_i/Y) \approx (dY/Y) (P_i/\Delta P_i),$  (3.7)

где: Y-выходная величина модели в некоторый момент времени:

 $\Delta$ Y - малое приращение Y вследствие изменения P<sub>i</sub>;

 $\Delta P_i$ - малое приращение параметра  $\Delta P_i$ .

Для вычисления S (Y, P<sub>i</sub>) обычно бывает достаточным увеличения P<sub>i</sub> на 5%. Если  $S(Y, P_i) = 1$ , то это означает, что данное относительное изменение численного значения параметра Р<sub>і</sub> приводит к точно такому же относительному изменению численного значения показателя Y. Параметры, для которых  $S(Y, P_i) > 1$ , сильно влияют на выходной показатель, и наоборот.

### 3.7. Принципы оценки адекватности и точности модели

Какой бы сложной и полной ни была модель, она, тем не менее, является приближенным отображением реального объекта и отражает его при определенных принятых допущениях. Однако до тех пор, пока не доказана адекватность модели реальной обстановке, нельзя с уверенностью утверждать, что с ее помощью получатся

действительно функционирование результаты, которые характеризуют Te исследуемого объекта. Любые исследования на неадекватной модели теряют смысл.

С ростом адекватности и точности модели возрастают как ее стоимость, так и ценность для исследования, в связи, с чем приходится решать вопрос о компромиссе между ее стоимостью и последствиями ошибочных решений из-за ее неадекватности исследуемому процессу.

Поэтому на практике построение модели представляет собой итеративный процесс усовершенствования модели, а, следовательно, и исследования объекта до тех пор, пока это считается разумным. Правильность построения модели может быть проверена только на практике за счет повторения цикла "построение модели проверка модели".

Следует отметить, что понятие адекватности модели не имеет количественного измерения: модель либо адекватна явлению, либо не адекватна (естественно, с точки зрения выносящего суждение - заказчика).

Оценка адекватности модели предполагает проверку:

- полноты учета основных факторов и ограничений, влияющих на работу системы:

- соответствия исходных данных модели реальным (в частности, согласия используемых законов распределения с первичными данными);

- наличия в модели всех данных (таблиц, коэффициентов и т.д.), для работы уравнений, зависимостей и формул;

- правильности алгоритма моделирования, последовательности выполняемых действий;

- правильности преобразования исходных данных в конечные результаты;

- осмысленности результатов, их физическую интерпретации, понимаемости.

Модель является достоверной, если ее концептуальная модель адекватна исследуемому процессу, математическая модель адекватна концептуальной, а точности реализации математической модели на компьютере соответствует заданной, т.е. погрешности расчета не превышают допустимых.

После того как концептуальная модель определена и описана, необходимо проверить адекватность ее основных принципов, так как значительно легче вносить изменения на начальных этапах построения модели, чем попытаться изменить замысел на этапе реализации. Решить вопрос об адекватности концепций модели - значит согласиться с основными предпосылками и логикой, которой они связаны между собой.

Основные ошибки при формировании концептуальной модели следующие:

- неправильный выбор критериев или ограничений;

- введение в концептуальную модель несущественных факторовили отсутствие в ней ряда существенных факторов;

- неучет ряда условий функционирования объекта;

- неправильный выбор гипотез, положенных в основу структуры модели (например, по составу элементов объекта, связей между ними в процессе функционирования и т.п.).

Проверка адекватности концептуальной модели является достаточно сложной задачей, так как оценка принципов, положенных в основу модели, является субъективной.

Одним из методов проверки адекватности концептуальной модели является рассмотрение модели специалистами, не участвовавшими в ее разработке (экспертиза модели), так как они могут более объективно рассмотреть задачу и заметить слабые стороны модели, не замеченные авторами. Окончательное решение об адекватности концептуальной модели принимается только заказчиком, который при положительном отзыве концепции одобряет тем самым все положенные в основу модели допущения.

Основные принципиальные ошибки при переходе от концептуальной модели к математической следующие:

- структура математической модели не соответствует структуре концептуальной модели:

- модель включает неверные математические соотношения.

По окончании разработки математической модели до начала программирования необходимая проверка адекватности должна дать ответ на вопрос, насколько используемые уравнения или моделирующий алгоритм отражают концептуальную модель.

Если уравнения получены теоретическим путем, то могут быть проведены вычисления в нескольких точках с целью определения приемлемости результатов. Дополнительная проверка уравнений состоит в анализе размерностей. Необходимо убедиться, что все единицы измерения применены в соответствии с физическим смыслом, масштабирование и согласование размерностей в уравнениях проведено правильно. Кроме того, обязательными являются проверка преобразования информации от входа к выходу модели, смысловая проверка результатов в условиях, когда факторы модели принимают предельные значения.

Обычно реализации точность математической модели на компьютере совокупность погрешностей. рассматривают через различного Если рода классифицировать погрешности реализации "идеальной" модели на компьютере с точки зрения причин их возникновения, можно выделить четыре их вида, полученные в результате:

- незнания или неточного задания исходных данных;

- упрощения исходной математической модели;

- дискретной реализации математической используемой молели на цифровой вычислительной машине, в том числе ошибки округления;

ограниченной статистики при выборочной обработке статистической числом случайных информации или ограниченным испытаний модели на компьютере.

Как правило, погрешности моделирования представляют собой **CYMMY** систематических (неслучайных) и случайных ошибок.

Суждение об адекватности моделей диктуется решаемой задачей. Очевидно, что проверить адекватность модели, на которой получен прогноз "академически" последствия сильных заморозков на урожай плодов, в деталях невозможно. Моделируемые процессы сложны и мало изучены. число "правдоподобно" оцениваемых параметров очень велико и т.д. Однако поставленной задаче предупредить о характере и масштабах возможных неприятностях - модель вполне
адекватна.

Интегрированная модель управления сложной системой (фирмой, предприятием или отраслью) адекватна своей цели только тогда, когда она позволяет руководству фирмы достигать поставленных целей. Если эта цель - максимизация прибыли, то "адекватное" модельное решение должно описывать текущее состояние системы, ее отношения с внешним миром и возможности получения прибыли.

## 3.8. Планирование модельного эксперимента

Проведение всякого исследования связано с определенными затратами материальных ресурсов, денежных средств, времени. Поэтому возникает естественная задача такого планирования экспериментов, будь то на реальном объекте, экспериментальном стенде, опытной делянке в поле или компьютерной модели, чтобы получить в результате его проведения все необходимые данные при ограниченных или минимальных затратах.

Спланировать эксперимент - это означает дать ответы на вопросы, где, как и когда проводить измерения. На подобные вопросы исследователь часто отвечает, руководствуясь своей интуицией и опытом. Однако, такое интуитивное планирование не может гарантировать от возможных ошибок.

Для того, чтобы спланировать эксперимент, имеющий целью изучение реального объекта или его модели, сначала необходимо достаточно четко и ясно сформулировать цель эксперимента, т.е. сформулировать какие именно параметры необходимо исследовать, наблюдать), какие выбрать значения независимых переменных (входных) и зависимых переменных (выходных).

В детерминированных моделях можно выделить определенные процессы, зависящие от небольшого числа переменных, поддающихся изучению. Результаты в этом случае можно представить в виде функциональных связей. В подобных моделях значения всех независимых переменных, кроме одной, можно поддерживать на определенном уровне, а одну переменную, каждую по очереди, варьировать с целью установления ее влияния на интересующую нас выходную величину.

Количество необходимых экспериментов растет с количеством факторов. Например, если каждый фактор варьировать на m = 5 уровнях, то для каждого<br>однофакторного эксперимента (n = 1) потребуется k =  $5^1$  = 5 экспериментов, для двух<br>факторов (n = 2) - k =  $5^2$  = 25 и.т.д. T.е. количество экс

На реально действующих объектах, а часто и на компьютерных моделях, увеличение количества факторов приводит к большому количеству экспериментов, которое трудно осуществить.

Детерминированные системы в действительности встречаются очень редко. Чаще всего приходится иметь дело со стохастическими моделями систем, в которых действуют многие факторы, плохо поддающиеся полной стабилизации на каком либо уровне. Как, например, стабилизировать такой фактор реального производства, как температуру или воздуха в поле? В дополнение еще действуют ошибки от погрешностей измерений, которые даже детерминированные факторы могут сделать случайными.

Поэтому детерминированные модели, как правило, не пригодны и приходится

использовать статистические модели и методы исследования. В этом случае экспериментатор сознательно отказывается от детального изучения механизма всех процессов и явлений в объекте и переносит этот принцип на модель. Суть этих методов сводится к тому, чтобы, изменяя возможно большее количество независимых переменных (факторов), найти оптимальные условия (оптимальное сочетание факторов) протекания изучаемого процесса.

Планирование эксперимента в задачах моделирования состоит в выборе логической структуры искусственного компьютерного эксперимента и позволяет обосновано проводить выбор значений управляемых параметров для выполнения расчетов на модели.

В планировании экспериментов для описания результирующей характеристики (критерия оптимальности) используют полиномиальные модели регрессии:

$$
e = b_0 + \sum b_i x_i + \sum b_{ij} x_i x_j + \sum_{i=1}^{n} b_{ii} x_i^{2} + \ldots \ldots (3.5) \sum_{i=1}^{n}
$$

Пространство, в котором строится функция отклика называют факторным пространством (рис. 3.3).

Коэффициенты функции отклика  $b_0$ ,  $b_{ii}$ ,  $b_{ii}$  и т.п. можно интерпретировать как значения частных производных в точке, вокруг которой осуществляется разложение в ряд неизвестной целевой функции.

Для поиска оптимума в области определения факторов х выбирают произвольную точку А1, (рис. 3.4). В окрестности точки А1 выделяют малую подобласть, в которой возможно описать функцию отклика полиномом первой степени. В этой подобласти осуществляют небольшую серию экспериментов (точки I), необходимую для построения линейной модели:

$$
e = b_0 + \sum_{i=1}^{n} b_i x_i + \sum_{i=1}^{n} b_{ii} x_i^{2} . (3.6)
$$

Коэффициенты регрессии b<sub>i</sub> используются для определения направления градиента, следуя которому осуществляют дальнейшие опыты (точки III в окрестности точки АЗ. Для каждой новой подобласти вновь определяют направление градиента, по которому следуют в дальнейших опытах до тех пор, пока не достигнут оптимума — области М.

Значения коэффициентов регрессии определяются по формуле

$$
b_i = b_0 + \sum_{m=1}^{N} x_{mi} \ I_m / N \ , \ (3.7)
$$

где  $x_{mi}$  - значение j-го фактора в m-м эксперименте;  $l_m$  - значение выходной характеристики в m-м эксперименте; N - общее число экспериментов в подобласти.

Информацию для проведения эксперимента записывают в матрице планирования эксперимента (табл. 3.1), называемой планом эксперимента.

коэффициентов регрессии  $b_i$  с высокой точностью Для получения  $\mathbf{M}$ достоверностью к плану эксперимента предъявляется ряд требований, что приводит к формированию значений х<sub>ті</sub> по специальным правилам. Процедура выбора подобласти проведения эксперимента состоит из двух этапов:

- выбор основного уровня х<sub>оі</sub>;

- выбор интервалов варьирования  $I_i$ .

Основной уровень — центр подобласти проведения эксперимента - для первого эксперимента осуществляется на базе анализа априорной информации. В дальнейшем его величина определяется направлением градиента и шагом эксперимента.

Интервалом варьирования  $I_i$ фактора х<sub>і</sub> называется некоторое число. прибавление которого к основному уровню даёт верхний х<sub>21</sub>, а вычитание - нижний уровень фактора  $x_{1i}$ .

Для упрощения записи условий эксперимента и обработки экспериментальных данных масштабы по кодированным осям и начало отсчета выбирают так, чтобы верхний уровень соответствовал +1, нижний -1, а основной - 0. Эксперимент, в котором реализуются все возможные сочетания уровней факторов, называется полным факторным экспериментом. Так как число уровней каждого фактора равно двум, то в теории планирования экспериментов рассматривается полный факторный эксперимент n<sup>3.</sup> Для двух факторов план эксперимента и геометрическая интерпретация матрицы планирования 2<sup>2</sup> приведены на рис. 3.5.

Таблица 3.1. Матрица планирования эксперимента:  $X_1, X_2, \ldots, X_i, \ldots, X_n$ - входные переменные, факторы;  $X_{11}, \ldots, X_{mi}, \ldots, X_{Nn}$ уровни факторов; е- отклик модели;  $e_{11}, ..., e_{1m}, ..., e_{1N}$  - результат моделирования m- го опыта.

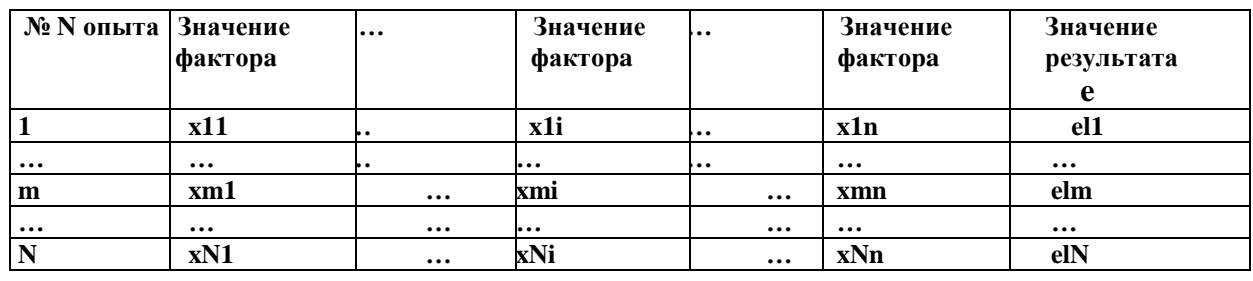

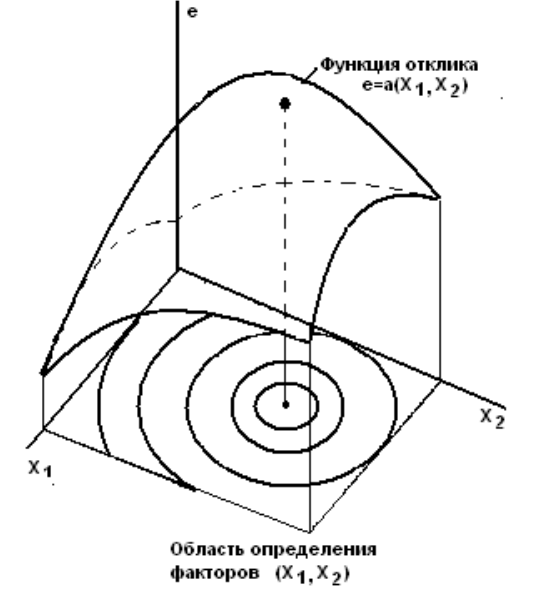

Рис.3.3. Функция отклика и факторное пространство модели. Полный факторный эксперимент  $2^3$  будет иметь восемь опытов, а его геометрическая интерпретация представляет собой куб. Матрица полного факторного эксперимента строится следующим образом: в первом столбце знаки меняются поочередно, во втором - через два, в третьем — через четыре и т.д. по степени 2.

Однако полный факторный эксперимент содержит избыточную информацию для определения коэффициентов регрессии  $\rm b_i$ , для расчета которых достаточно провести только часть полного факторного эксперимента - *дробный факторный эксперимент.*

Реализуемая часть полного факторного эксперимента называется дробной репликой. Объем дробного факторного эксперимента определяется из следующих условий:

- число экспериментов должно быть не меньше числа неизвестных коэффициентов в уравнении регрессии;

- число экспериментов должно быть обязательно равно степени числа 3.

Как видно из табл. 3.2, применение дробного факторного эксперимента для случая 15 факторов уменьшает объем расчетов по определению направления градиента в 2048 раз по сравнению с полным факторным экспериментом. Увеличение числа факторов в еще большей степени способствует повышению вычислительной эффективности этого метода.

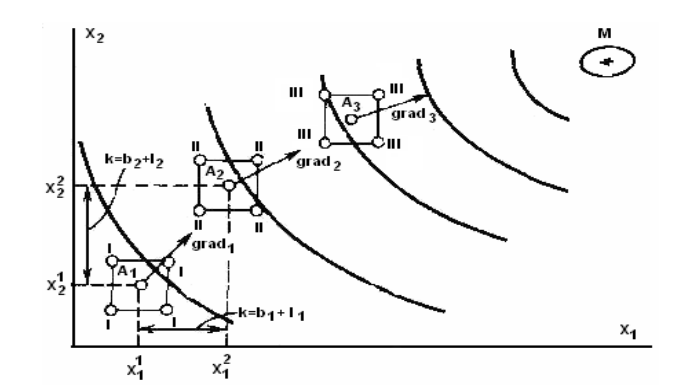

Рис. 3.4. Планирование имитационных экспериментов при оптимизации по градиенту.

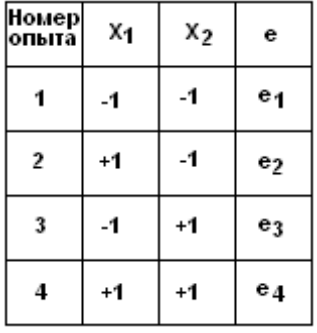

Рис. 3.5. План эксперимента  $2^2$  .

Естественно, что далеко не любые эксперименты из плана полного факторного эксперимента могут быть использованы при формировании плана дробного факторного эксперимента. Совокупность экспериментов в дробной реплике должна удовлетворять следующим свойствам:

1. Симметричность относительно центра эксперимента — алгебраическая сумма экспериментов - столбцов каждого фактора должна быть равна нулю, кроме столбца,

отвечающего свободному члену  $b_0$ , т.е.

$$
\sum_{m=1}^{M} x_{mi} = 0 , \quad (3.8)
$$

где m - номер точки опыта; i - номер фактора; М - число различных точек плана матрицы дробной реплики;

Таблица 3.2. Дробные реплики

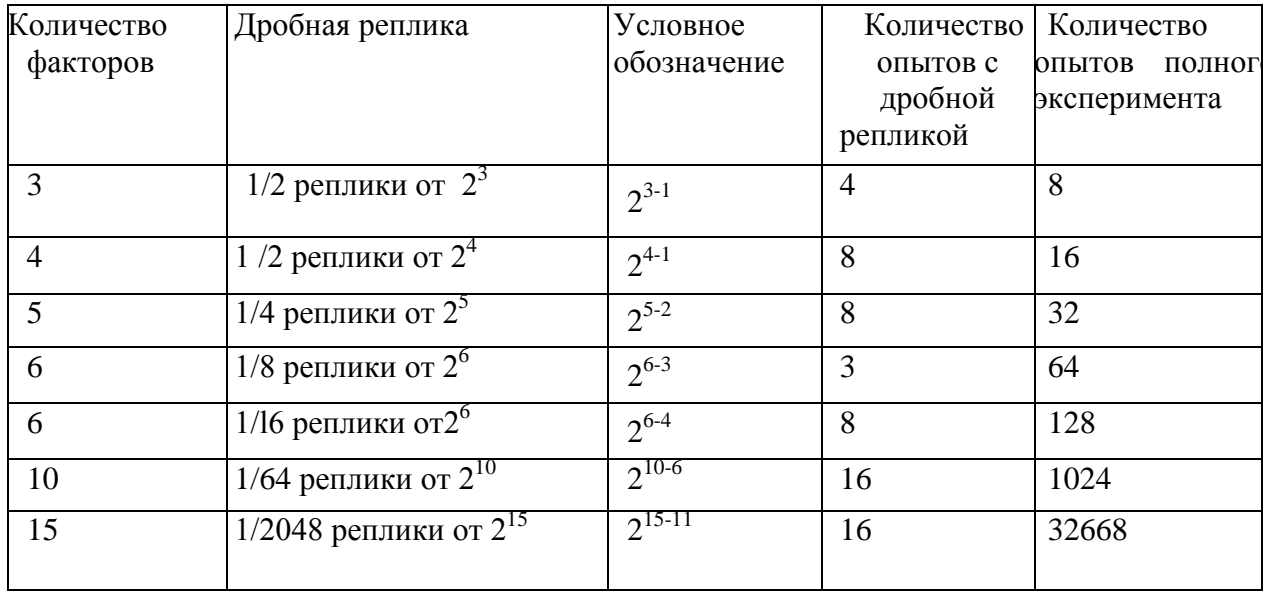

2. Нормировка - сумма квадратов элементов каждого столбца равна числу точек матрицы, т.е.

$$
\sum_{m=1}^{M} x_{mi}^{2} = M ; (3.9)
$$

3. Ортогональность - сумма построчных произведений плана матрицы любых двух столбцов равна нулю, т.е.

$$
\sum_{m=1}^{M} x_{i m} , x_{j m} = 0; (3.10)
$$

где j - комбинация факторов в m- ой точке  $(i \neq j)$ .

Ортогональность матрицы позволяет оценить все коэффициенты регрессии независимо друг от друга, т.е. значение любого коэффициента не зависит от того, какие значения имеют другие коэффициенты.

Если план дробной реплики отвечает указанным свойствам, то математическая модель, полученная в результате эксперимента, способна предсказать значения искомого показателя с одинаковой точностью в любых направлениях на равных расстояниях от центра эксперимента или плана матрицы.

Если значения коэффициентов регрессии  $b_i$  близки к нулю, то это означает, что недалеко находится область оптимума. Для отыскания оптимального решения в этом случае необходимо переходить на полиномиальные уравнения более высокого

порядка, например, использовать неполный полином второй степени.

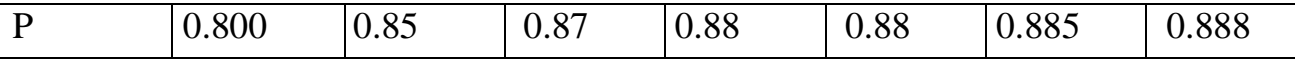

#### 3.9. Обработка результатов спланированного эксперимента

Выходные данные спланированного эксперимента на модели анализируются для получения выводов о поведении объекта. Этот анализ основывается на доверительных интервалах и установлении зависимости между временем моделирования и точностью оценок.

Перед началом эксперимента трудно знать действительную величину параметра. Мы можем иметь только ее оценку - некоторую приближенную к ней величину. Пусть a(N) будет статистическая оценка параметра, а по данным N экспериментов. Наилучшими оценками параметра считаются оценки, удовлетворяющие требованиям состоятельности, несмещенности и эффективности.

Оценка называется состоятельной, если она при неограниченном увеличении числа опытов сходится по вероятности к искомому значению параметра.

Оценка является несмещенной, если ее математическое ожидание при любом конечном N равно истинному ее значению.

Эффективной является оценка с наименьшей дисперсией. Имея оценку и ее дисперсию можно построить доверительный интервал. Оценка характеризуется точностью и надежностью.

Под точностью понимается половина б длины доверительного интервала, а под вероятность того, что истинное значение параметра окажется надежностьюпринадлежащим упомянутому интервалу (доверительная вероятность). При прочих равных условиях увеличение требований к точности уменьшает доверительную вероятность, а увеличение доверительной вероятности снижает точность оценок. В практической деятельности моделирования ставится задача определения числа испытаний N, при которых будут обеспечены заданные  $\delta$  и P.

Пусть необходимо определить среднее величина исследуемой величины  $\hat{w}$  при известной ее дисперсии равной  $\sigma_w^2$ . Для числа наблюдений N разность ( $\hat{w}$  – w) будет распределена нормально с дисперсией  $\sigma_w^2/N$ , при этом доверительная вероятность будет равна

$$
P\{|\hat{w} - w| \leq \delta\} = \Phi(\delta N^{0.5} / \sigma_w 2^{0.5}),
$$
 (3.11)

где Ф()- функция Лапласа.

Откуда требуемое число наблюдений

N  $\geq 2 \left[ \Phi^{-1}(\mathbf{P})^2 (\sigma_w/\delta)^2 \right] = k(\mathbf{P}) (\sigma_w/\delta)^2$ . (3.12)

Коэффициент k(P) выбирается из таблицы 3.3. Число испытаний обратно пропорционально квадрату допустимой погрешности и резко возрастает с повышением доверительной вероятности. Доверительный интервал для w равен  $\hat{w} \pm$ δ. рис.3.6. Фактический доверительный интервал определяется по заданной вероятности Р по формуле:

$$
\delta = k(P)^{0.5} \sigma_w/N^{0.5}
$$
. (3.13)

Таблица 3.3. Коэффициенты k(P) для расчета числа испытаний.

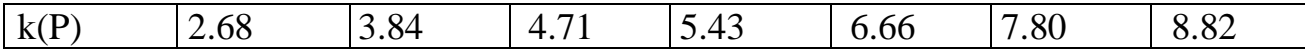

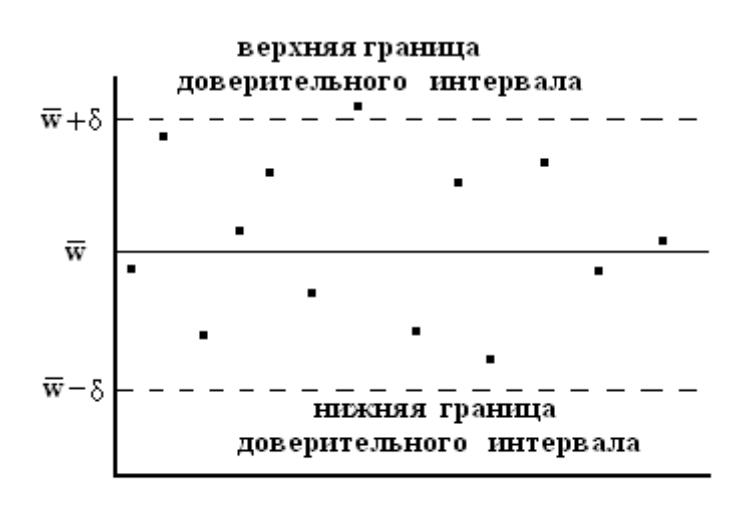

• отдельная реализация

Рис.3.6. Доверительный интервал результатов эксперимента.

Вместо теоретического значения  $\sigma_w$  (он не известен) приходится пользоваться его оценкой. Первоначально производят испытание статистической определенное количество раз и делают оценку  $\sigma_w$  после чего рассчитывают необходимое количество испытаний по формуле 3.12. Вычтя из него количество уже проведенных испытаний, находят необходимое их дополнительное количество.

#### 4.1. Основные понятия линейного программирования

Многие задачи, с которыми приходится иметь дело в повседневной практике, являются многовариантными. Среди множества возможных вариантов приходится отыскивать наилучшие - оптимальные, при ограничениях, налагаемых на природные, экономические и технологические возможности.  $\mathbf{B}$ СВЯЗИ  $\mathbf{c}$ ЭТИМ возникла необходимость применять для анализа и синтеза различных ситуаций и систем специальные математические позволяющие оптимизировать методы, решения. принимаемые при управлении, прогнозировании, расчетах и т.д. Одним из таких методов является математическое программирование.

Математическое программирование — область математики, разрабатывающая методы решения многомерных задач на экстремум (минимум или максимум) функции многих переменных с ограничениями на область изменения этих переменных. Возможности формализуются в виде системы ограничений. Все это составляет математическую модель. Молель залачи математического программирования включает:

- совокупность неизвестных величин,

- целевую функцию;

- ограничения.

Совокупность неизвестных величин - это те величины, действуя на которые, систему можно совершенствовать. Их называют планом задачи (вектором управления, решением, управлением, стратегией, поведением и др.).

*Целевая функция*- это функция, экстремальное значение которой нужно найти в условиях технических, технологических или экономических возможностей. Ее называют также показателем эффективности, критерием оптимальности, функцией цели, функционалом задачи и др. Целевая функция позволяет выбирать наилучший вариант из множества возможных. Наилучший вариант доставляет целевой функции экстремальное значение.

Это может быть прибыль, объем выпуска или реализации, затраты производства, издержки обращения, уровень обслуживания или дефицитности, число комплектов оборудования, отходы производства и т. д.;

*Ограничения* - это условия, ограничивающие ресурсы, которыми располагает процесс в любой момент времени. Ограниченными могут быть материальные, финансовые, трудовые и другие ресурсы. Нередко потребности превышают возможности их удовлетворения.

Математически ограничения выражаются в виде уравнений и неравенств. Их совокупность образует область допустимых решений (область технических, технологических, экономических и других возможностей).

План, удовлетворяющий системе ограничений задачи, называется *допустимым*. Допустимый план, доставляющий функции цели экстремальное значение, называется *оптимальным*. Оптимальное решение может быть не обязательно единственным, возможны случаи, когда оно не существует, имеется конечное или бесчисленное множество оптимальных решений.

Одним из разделов математического программирования является *линейное программирование*.

*Линейное программирование* - раздел математического программирования, применяемый при разработке методов отыскания экстремума линейных функций нескольких переменных при линейных дополнительных ограничениях, налагаемых на переменные.

По типу решаемых задач его методы разделяются на универсальные и специальные. С помощью универсальных методов могут решаться любые задачи линейного программирования (ЗЛП).

Формы записи задачи линейного программирования.

Общей задачей линейного программирования называют задачу нахождения максимума или минимума линейной функции:

$$
\max(\min) F = \sum_{j=1}^{n} c_j x_j \tag{4.1}
$$

при ограничениях

при ограничениях  
\n
$$
\sum_{j=1}^{n} a_{ij} x_j \leq b_i \qquad (i = 1, \dots, m_1)
$$
\n(4.2)

$$
\sum_{j=1}^{n} a_{ij} x_j = b_i (i = m_1 + 1, ..., m_2)
$$
\n(4.3)

$$
\sum_{j=1}^{n} a_{ij} x_j \ge b_i (i = m_2 + 1, \dots, m)
$$
\n(4.4)

$$
x_i \ge 0 \qquad (j = \overline{1, n_1}) \tag{4.5}
$$

где:

 $x_i x_i$ - искомые величины, оптимум которых необходимо найти,

 $c_i, a_{ii}, b_i$ - коэффициенты, заданные действительные числа, определяющие условия использования искомых величин х;

 $(4.1)$  – целевая функция;

 $(4.2) - (4.5)$  -ограничения;

і - порядковый номер ограничения; і- номер переменной; n- количество искомых переменных; т- количество ограничений;

 $x = (x_1, ..., x_n)$  - план задачи.

На практике система уравнений 4.1- 4.5 представляется в виде матриц А и векторов коэффициентов с и b, которые будут рассмотрены ниже. Чтобы задача имела решение, система её ограничений (4.2 - 4.5) должна быть совместной. Это число уравнений этой системы m не должно быть больше числа означает. что неизвестных n. Случай m > n вообще невозможен. При m= n система имеет единственное решение, которое будет при  $x_j \ge 0$  (j=1,...,n) оптимальным. В этом случае проблема выбора оптимального решения теряет смысл.

Если  $m \le n$ , то в этом случае система векторов  $A_1, A_2, ..., A_n$  содержит базис максимальную линейно независимую подсистему векторов, через которую любой вектор системы может быть выражен как ее линейная комбинация. Каждый из них состоит точно из m векторов. Переменные, соответствующие m векторам базиса, называют базисными. Остальные n - m переменных будут свободными. Базис составляют первые m векторов  $A_1, A_2, ..., A_m$ . Этому базису соответствуют базисные переменные  $x_1, x_2, ..., x_m$ , а свободными будут переменные  $x_{m+1}, x_{m+2}, ..., x_n$ .

Если свободные переменные приравнять нулю, а базисные переменные при этом примут неотрицательные значения, то полученное частное решение системы будет называться опорным решением (планом).

Нахождение оптимального значения линейной функции с ограничениями осуществляется с помощью симплекс-метода. Общая идея симплексного метода

(метода последовательного улучшения плана) для решения задачи линейного программирования состоит в:

- нахождении начального опорного плана;

- определении признака оптимальности опорного плана;

- переходе к не худшему опорному плану.

Решение подобной задачи можно осуществить с помощью специального пакета прикладных программ.

## **4.2. Динамическое программирование**

Другим методом математического программирования является метод динамического программирования. Это математический метод решения сложных задач оптимизации, заключающийся в разделении исследуемого процесса на этапы (шаги). Этапы могут соответствовать, например, различным периодам времени функционирования системы, отдельным участкам или узлам объекта, различным стадиям технологического процесса и т.д. Для каждого этапа решается задача оптимизации. Таким образом, решение сложной задачи сводится к решению ряда более простых оптимизационных задач, взаимосвязанных друг с другом.

Рассмотрим пример такого процесса. Пусть планируется деятельность группы цехов по производству какой-либо продукции сельскохозяйственного предприятия на *N* лет. Здесь шагом является один год. В начале 1-го года на развитие цехов выделяются средства, которые должны быть как-то распределены между ними. В процессе их функционирования выделенные средства частично расходуются. Каждый цех за год приносит некоторый доход, зависящий от вложенных средств. В начале года имеющиеся средства могут перераспределяться между цехами- каждому из них выделяется какая-то доля средств. Ставится вопрос: как в начале каждого года распределять имеющиеся средства между цехами, чтобы их суммарный доход за *N* лет был максимальным?

Перед нами типичная задача динамического программирования, в которой рассматривается управляемый процесс – функционирование группы цехов (участков, предприятий). Управление процессом состоит в распределении (и перераспределении) средств. Управляющим воздействием является выделение определенных средств каждому из цехов в начале года.

Управляющее воздействие на каждом шаге должно выбираться с учетом всех его последствий в будущем. Управляющее воздействие должно быть дальновидным, с учетом перспективы. Нет смысла выбирать на рассматриваемом шаге наилучше управление, если в дальнейшем это помешает получить наилучшие результаты других шагов. Управляющее воздействие на каждом шаге надо выбирать "c заглядыва-нием в будущее", иначе возможны серьезные ошибки.

Действительно, предположим, что в рассмотренной группе предприятий одни заняты производством зерна, а другие - мяса. Причем целью является получение за *N* лет максимального объема выпуска мяса за счет производства зерна, идущего на корм скоту.

Пусть планируются капиталовложения на первый год. Исходя из узких интересов данного шага (года), мы должны были бы все средства вложить в производство мяса и добиться к концу года максимального его объема производства. Но правильным ли будет такое решение в целом? Очевидно, нет. Имея в виду будущее, необходимо выделить какую-то долю дополнительных средств и на производство зерна. При этом объем мяса за первый год, естественно, снизится, зато будут созданы условия, позволяющие увеличивать его производство в последующие годы.

В формальной постановке задач методом динамического программирования примем следующие обозначения:

 $N-$ число шагов;

 $\bar{x}_k = (x_{1k}, x_{2k}, \dots, x_{nk})$  – вектор, описывающий состояние системы на k-м шаге;

 $\bar{x}_0$  – начальное состояние, т. е. сдостояние на 1-м шаге;

 $\bar{x}_N$  – конечное состояние, т. е. достояние на последнем шаге;

 $K_{\text{xoe}}$  – область допустимых состояний на k-ом шаге

 $\overline{u} = (u_{1k}, u_{2k}, ..., u_{mk})$ управляющего воздействия вектор  $Ha \&$ - $OM$ шаге. обеспечивающий переход системы из состояния  $X_{k-1}$  в состояние  $X_k$ ;

 $U_k$  – область допустимых управляющих воздействий на *k*-ом шаге;

 $W_k$  – величина выигрыша, полученного в результате реализации k-го шага;

 $S - o6$ щий выигрыш за  $N$  шагов;

 $\overline{u}^* = (\overline{u}_1^*, \overline{u}_2^*, ..., \overline{u}_N^*)$ — вектор оптимальной стратегии управления или оптимальное управляющее воздействие за N шагов;

 $S_{k+1}(\bar{x}_k)$  – максимальный выигрыш, получаемый при переходе из любого состояния  $\bar{x}_k$  в конечное состояние  $\bar{x}_0$  при оптимальной стратегии управления начиная с  $(k+1)$ -го шага;

 $S_1(\bar{x}_0)$  – максимальный выигрыш, получаемый за N шагов при переходе системы из начального состояния  $\bar{x}_0$  в конечное  $\bar{x}_v$  при реализации оптимальной стратегии управления  $\bar{u}^*$ . Очевидно, что  $S = S_1(\bar{x}_0)$ , если  $\bar{x}_0$  -фиксировано.

Метод динамического программирования опирается на условие отсутствия последействия и условие аддитивности целевой функции.

$$
S=\sum_{k=1}^N W_k(\overline{x}_{k-1},\overline{u}_k).
$$

Условие отсутствия последействия. Состояние  $\bar{x}_k$ , в которое перешла система за один k-й шаг, зависит от состояния  $\bar{x}_{k-1}$  и выбранного УВ  $\bar{u}_k$  и не зависит от того, каким образом система пришла в состояние  $\bar{x}_{k-1}$ , то есть

 $\overline{x}_k = \overline{f}_k(\overline{x}_{k-1}, \overline{u}_k).$ 

Аналогично величина выигрыша  $W_k$  зависит от состояния  $\bar{x}_{k-1}$  и выбранного управляющего воздействия  $\bar{u}_k$ , то есть

$$
W_k = W_k(\overline{x}_{k-1}, \overline{u}_k).
$$

Оптимальной стратегией управления  $\overline{u}^*$  называется совокупность управляющих воздействий  $\overline{u}_1^*, \overline{u}_2^*,...,\overline{u}_N^*$ , то есть  $\overline{u}^* = (\overline{u}_1^*, \overline{u}_2^*,...,\overline{u}_N^*)$ , в результате реализации которых система за N шагов переходит из начального состояния  $\bar{x}_0$  в конечное  $\bar{x}_N$  и при этом общий выигрыш S принимает наибольшее значение.

Принцип оптимального управления гласит:

Каково бы ни было допустимое состояние системы  $\bar{x}_{i-1} \in X_{i-1}$  перед очередным iм шагом, надо выбрать допустимое управляющее воздействие  $\overline{u}_i \in U_i$  на этом шаге так, чтобы выигрыш Wi на i-м шаге плюс оптимальный выигрыш на всех последующих шагах был максимальным.

В качестве примера постановки задачи оптимального управления продолжим рассмотрение задачи управления финансированием группы цехов предприятия. Пусть в начале i-го года группе цехов  $\Pi_1, \Pi_2, ..., \Pi_m$  выделяются соответственно средства:  $u_{1i}$ ,  $u_{2i}$ ,...,  $u_{mi}$ . Совокупность этих значений можно считать управлением на i-м шаге, то есть  $\overline{u}_i = (u_{1i}, u_{2i}, ..., u_{mi})$ . Управление  $\overline{u}$  процессом в целом представляет собой совокупность всех шаговых управлений, то есть  $\overline{u} = (\overline{u}_1, \overline{u}_2, ..., \overline{u}_N)$ .

Управление может быть хорошим или плохим, эффективным ИЛИ неэффективным. Эффективность управления  $\bar{u}$  оценивается показателем S. Возникает вопрос: как выбрать шаговые управления  $\bar{u}_1, \bar{u}_2, ..., \bar{u}_N$ , чтобы величина S обратилась в максимум?

Оптимальное управление  $\overline{u}^*$  многошаговым процессом состоит из совокупности оптимальных шаговых управлений:  $\overline{u}^* = (\overline{u}_1^*, \overline{u}_2^*, ..., \overline{u}_N^*)$ 

Таким образом, перед нами стоит задача: определить оптимальное управление на каждом шаге  $\bar{u}^*$  (i=1,2,...N), а значит, и оптимальное управление всем процессом  $\bar{u}^*$ .

Планируя многошаговый процесс, необходимо выбирать управляющее воздействие на каждом шаге с учетом его будущих последствий на еще предстоящих шагах. Однако из этого правила есть исключение. Среди всех шагов существует один, который может планироваться без "заглядывания в будущее". Это последний шаг после него других шагов нет. Этот шаг, единственный из всех, можно планировать так, чтобы он как таковой принес наибольшую выгоду. Спланировав оптимально этот последний шаг, можно к нему пристраивать предпоследний, к предпоследнему предпредпоследний и т.д.

Поэтому процесс динамического программирования на 1-м этапе разворачивается от конца к началу, то есть раньше всех планируется последний, N-й шаг.

Далее нужно сделать все возможные предположения о том, чем кончился предпоследний, (N -1)- й шаг, и для каждого из них найти такое управление, при котором выигрыш (доход) на последнем шаге был бы максимален. Решив эту задачу, мы найдем условно оптимальное управление на N-м шаге, т.е. управление, которое надо применить, если (N - 1)- й шаг закончился определенным образом.

Предположим, что эта процедура выполнена, то есть для каждого исхода (N - 1)-го шага мы знаем условно оптимальное управление на N-м шаге и соответствующий ему условно оптимальный выигрыш. Теперь мы можем оптимизировать управление на предпоследнем, (N - 1)- м шаге. Сделаем все возможные предположения о том, чем кончился (N - 2)-й шаг, и для каждого из этих предположений найдем такое управление на (N - 1)-м шаге, чтобы выигрыш за последние два шага (из которых последний уже оптимизирован) был максимален. Далее оптимизируется управление на (N - 2)-м шаге и т.д.

Таким образом, на каждом шаге ищется такое управление, которое обеспечивает оптимальное продолжение процесса относительно достигнутого в данный момент состояния. Этот принцип выбора управления называется принципом оптимальности. Само управление, обеспечивающее оптимальное продолжение процесса относительно заданного состояния, называется условно оптимальное управление на данном шаге.

Теперь предположим, что условно оптимальное управление на каждом шаге нам известно: мы знаем, что делать дальше, в каком бы состоянии ни был процесс к началу каждого шага. Тогда мы можем найти уже не "условное", а действительно оптимальное управление на каждом шаге.

Действительно, пусть нам известно начальное состояние процесса. Теперь мы уже знаем, что делать на первом шаге: надо применить условно оптимальное управление, найденное для первого шага и начального состояния. В результате этого управления после первого шага система перейдет в другое состояние; но для этого состояния мы знаем условно оптимальное управление и т. д. Таким образом, мы найдем оптимальное управление процессом, приводящее к максимально возможному выигрышу.

Таким образом, в процессе оптимизации управления методом динамического программирования многошаговый процесс "проходится" дважды:

- первый раз - от конца к началу, в результате чего находятся условно оптимальное управление на каждом шаге и оптимальный выигрыш (тоже условный) на всех шагах, начиная с данного и до конца процесса;

- второй раз - от начала к концу, в результате чего находятся оптимальные управления на всех шагах процесса.

Процедуру построения оптимального управления методом динамического программирования можно представить  $\mathbf{B}$ две стадии: предварительную  $\mathbf{u}$ окончательную.

На предварительной стадии для каждого шага определяется условно оптимальное управление, зависящее от состояния системы (достигнутого в результате предыдущих шагов), и условно оптимальный выигрыш на всех оставшихся шагах, начиная с данного, также зависящий от состояния.

На окончательной стадии определяется (безусловное) оптимальное управление для каждого шага.

Методами динамического программирования осуществляют оптимизацию планирования вложения средств в производство, выбор оптимальных маршрутов, задач оптимизации режимов работы машин и оборудования.

## 4.3. Сетевое представление процессов. Задача о кратчайшем пути

Постановка задачи. Пусть имеется некоторая система, которая может находится в одном из конечных состояний. Переход из одного состояния в другое осуществляется по определенному правилу за определенное время. Требуется из заданного начального состояния перевести систему в желаемое состояние за минимальное время.

Для наглядности будем интерпретировать эту задачу как задачу нахождения кратчайшего пути в сети. Некоторые сведения о сетевом представлении процессов.

Ориентированная сеть состоит из непустого конечного множества вершин V и подмножества X множества V\*V:  $X \in V^*V$ . Элементы множества X представляют собой упорядоченные пары вершин и называются дугами сети. Вершины сети нумеруются числами натурального ряда 1, 2, ..., N. Наличие в множестве X упорядоченной пары (i, j) означает, что из вершины с номером і исходит дуга, которая

входит в вершину с номером j.

Каждой дуге  $(i, j)$  поставлено в соответствие некоторое неотрицательное число  $t_{i,j}$ , которое будем интерпретировать как *длину данной дуги*. Длина дуги может обозначать параметр какого-либо процесса, например скорость, интенсивность, расстояние, массу и т.д.

*Путем* называется конечная последовательность вершин, обозначаемая (i<sub>1</sub>, i<sub>2</sub>, ...,  $i_n$ ) и такая, что из вершины  $i_k$  исходит дуга, которая входит в вершину  $i_{k+1}$ , k=1, 2, …, n-1.

*Длиной пути* называется сумма длин входящих в него дуг. Путь, в котором начальная и конечная вершина совпадают, т.е.  $i_k = i_n$  n>2, называется *циклом*. Сеть, не содержащая циклов, называется *ациклической*. Вершины ациклической цепи нумеруют так, чтобы  $i < i$ .

Рассмотрим ациклическую сеть, рис.4.1., имеющую 10 вершин. Вершины изображены в виде кружков, а дуги обозначены стрелками. Возле каждой стрелки указывается длина данной дуги. Просматривая данную сеть, можно выделить кратчайший путь из вершины 1 в конечную вершину 8. Однако если бы сеть содержала достаточно большое количество вершин, то, используя метод просмотра, справиться с задачей было бы не просто. Рассмотрим на данном примере алгоритм решения задачи, основанный на идеях динамического программирования, и пригодной для сетей с большим числом вершин.

Начнем искать оптимальный путь с конца. Из вершин 8 и 9 движение в вершину 10 определено однозначно. Присвоим указанным вершинам числа, соответствующие длинам дуг, т.е. 13 и 18. Из вершины 7 исходят 2 дуги: в вершину 9 и вершину 10. Поскольку длина пути  $t_{7,10} = 20$ , присваиваем вершине 7 число 20. Из вершины 6 исходят 3 дуги, причем оптимальным перемещением из вершины 6 является перемещение по дуге (6, 10), длина которой равна 15. Приписываем это число вершине 6. Продолжая аналогичным образом, придем к вершине 1, которой будет приписано число 32- длина искомого кратчайшего пути. Сам кратчайший путь идет по вершинам 1, 2, 4, 6, 8.

В общем виде алгоритм нахождения кратчайшего пути может быть сформулирован в следующем виде. Будем считать, что следует найти кратчайший путь из вершины 1 в вершину N.

Шаг 1. Положить  $\omega_i = 0$  и  $i = N-1$ , где N число вершин данной сети.

Шаг 2. Положить  $\omega_i = \min(t_{i,i} + \omega_i)$ , где минимум вычисляется для всех  $i > i$ , для которых существует дуга (i, j). Запомнить путь, на котором реализуется указанный минимум. Если минимум достигается сразу на нескольких путях, то можно запомнить любой из них.

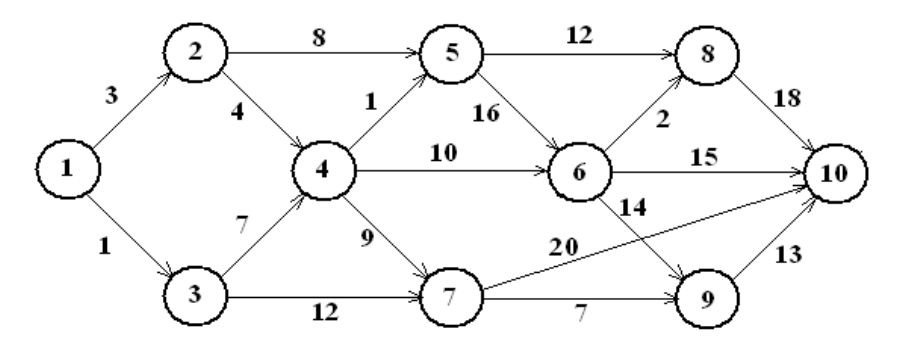

Рис.4.1. Ациклическая цепь процесса.

Шаг 3. если  $i = 1$ , то вычисления закончены. В противном случае уменьшить *i* на единицу и вернуться к шагу 2.

помошью  $\mathcal{C}$ метола линамического программирования исследуют производств. старение техники производственные процессы. развитие  $\overline{M}$ биологических объектов, т.е. те процессы, где во времени необходимо пройти ряд этапов развития и прийти к конечному результату.

## 5.1. Имитационное моделирование и его этапы

 $X$ отя классические анапитические метолы  $\overline{M}$ метолы математического программирования являются мощным средством моделирования, число реальных задач, которые можно сформулировать так, чтобы не возникало противоречий предположениям, лежащим в основе этих методов, сравнительно невелико. Развитие вычислительной техники породило новое направление в исследовании сложных процессов - имитационное моделирование.

Имитационное моделирование - это разработка и выполнение на компьютере программной системы, отражающей структуру и функционирование моделируемого объекта или явления во времени.

Такую программную систему называют имитационной моделью объекта или явления. Имитационные модели, являющиеся особым классом математических моделей, принципиально отличаются от аналитических тем, что компьютер в их реализации играют главную роль. Можно считать имитационную модель упрощенным подобием реальной системы, либо существующей, либо той, которую предполагается создать. Имитационная модель обычно представляется компьютерной программой. Процесс выполнения программы- процесс имитации поведения исходной системы во времени.

Идея метода имитационного моделирования состоит в том, что вместо аналитического описания взаимосвязей между входами, состояниями и выходами строят алгоритм, отображающий последовательность развития процессов внутри исследуемого объекта, а затем "проигрывают" поведение объекта на компьютере.

Имитационная система - совокупность модели, имитирующей изучаемое явление, и систем внешнего и внутреннего обеспечения.

вычислительная Имиташионная модель процедура, формализованно  $\sim$ описывающая изучаемый объект и имитирующая его поведение. Для имитационного моделирования характерна имитация элементарных явлений. составляющих исследуемый процесс, с сохранением их логической структуры, последовательности протекания во времени, характера и состава информации о состояниях процесса. Модель по своей форме является алгоритмической (логико-математической).

Порядок построения имитационной модели и ее исследования в целом соответствует схеме построения и исследования других моделей. Однако специфика имитационного моделирования может приводить к ряду особенностей выполнения тех или иных этапов.

## 5.2. Понятие моделирующего алгоритма процесса

Для имитационного моделирования процесса на ЭВМ необходимо преобразовать его математическую модель в специальный моделирующий алгоритм, в соответствии с компьютере которым  $\overline{B}$ будет вырабатываться информация, описывающая элементарные явления исследуемого процесса с учетом их связей и взаимных влияний  $(pnc.5.1)$ .

**Пентральным** звеном моделирующего алгоритма является собственно имитационная модель — формализованная схема процесса. Она представляет собой формальное описание процедуры функционирования объекта в исследуемой операции и позволяет для любых задаваемых значений входных факторов модели (переменных - х, детерминированных -а, случайных - у) просчитать соответствующие им числовые значения выходных характеристик w. Остальные элементы модели (рис. 5.1) представляют собой внешнее математическое обеспечение процесса имитации.

Модели входов обеспечивают задание тех или иных значений входных факторов.

Статические модели детерминированных входов - это массивы значений констант, соответствующих определенным факторам модели.

Динамические модели входов обеспечивают изменение значений детерминированных факторов во времени по известному закону a(t).

**(генераторы** случайных Модели случайных входов чисел) имитируют поступление на вход изучаемого объекта случайных воздействий с заданными законами распределения р. (у).

Динамические модели случайных входов учитывают, что законы распределения случайных величин являются функциями времени, т.е. для каждого периода времени либо форма, либо характеристика закона распределения (например, математическое ожидание, дисперсия и т.д.) будут своими.

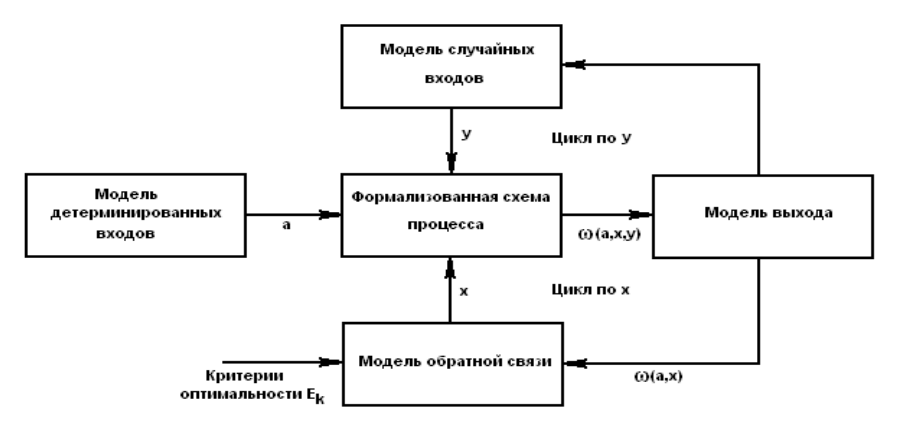

Рис. 5.1. Структура моделирующего алгоритма для оптимизационной модели со случайными факторами.

В связи с тем что результат, полученный при воспроизведении единственной случайных факторов наличия характеризовать реализации, из-за He может исследуемый процесс в целом, приходится анализировать большое число таких реализаций, так как только тогда по закону больших чисел получаемые оценки приобретают статистическую устойчивость и могут быть с определенной точностью приняты за оценки искомых величин.

Модель выхода обеспечивает накопление, обработку и анализ полученного множества случайных результатов. Для этого с ее помощью организуется много-

кратный просчет значений выходных характеристик при постоянных значениях факторов а, х и различных значениях случайных факторов у (в соответствии с заданными законами распределения) - "цикл по у". В связи с этим модель выхода включает программы тактического планирования эксперимента на компьютере определение способа проведения каждой серий прогонов. соответствующей конкретным значениям а и х. Кроме того, модель решает задачу обработки случайных значений выходных характеристик, в результате которой они "очищаются" от влияния случайных факторов и поступают на вход модели обратной связи, т.е. модель выхода реализует сведение стохастической задачи к детерминированной методом "осреднения по результату".

Модель обратной связи позволяет на основе анализа получаемых результатов моделирования изменять значения переменных управления, реализуя функцию стратегического планирования имитационного эксперимента.

При использовании методов теории оптимального планирования эксперимента одной из функций модели обратной связи является представление результатов моделирования в аналитическом виде - определение уравнений функций отклика.

При оптимизации модель выхода вычисляет на основе значений выходных характеристик w значение целевой функций E(w) и с помощью того или иного численного метода оптимизации изменяет значения переменных управления для выбора значений, наилучших с точки зрения целевой функции.

Имитационное моделирование имеет существенные преимущества перед аналитическим в тех случаях, когда:

- отношения переменных в модели нелинейны и поэтому аналитические модели невозможно или трудно построить;

- модель содержит стохастические элементы;

для понимания поведения системы требуется визуализация динамики  $\omega_{\rm{max}}$ происходящих в них процессов;

- модель содержит много параллельно функционирующих взаимодействующих элементов.

## 5.3. Элементы теории массового обслуживания

Во многих областях практической деятельности человека мы сталкиваемся с необходимостью пребывания в состоянии ожидания. Подобные ситуации возникают при ожидании: в очередях- в билетных кассах, на взлет или посадку- самолетов в аэропортах, на телефонных станциях - освобождения линии абонента, в ремонтных цехах- при сдаче в ремонт машин, станков и оборудования, на складах и элеваторахпри разгрузке или погрузке транспортных средств и т.д. Во всех перечисленных случаях имеем дело с массовостью и обслуживанием. Изучением таких ситуаций занимается теория массового обслуживания.

Теория массового обслуживания опирается на теорию вероятностей  $\mathbf{M}$ математическую статистику. В основу теории массового обслуживания положены работы датского ученого А.К. Эрланга (1978-1928). Одним из основных ее понятий является требование на обслуживание. В общем случае под требованием на обслуживание обычно понимают запрос на удовлетворение некоторой потребности,

например, разговор с абонентом по телефону, заказ автотранспорта для перевозки урожая с поля, покупка билета, получение материалов на складе.

Для удовлетворения требований необходима *система массового обслуживания (СМО).* Всякая СМО предназначена для обслуживания какого-то потока заявок, поступающих в какие-то случайные моменты времени. Обслуживание заявок продолжается какое-то случайное время, после чего канал освобождается и СМО готова к приему следующей заявки.

Случайный характер потока заявок и времени обслуживания приводит к тому, что в какие-то периоды времени на входе СМО скапливается излишне большое число заявок (они либо становятся в очередь, либо покидают СМО не обслуженными); в другие же периоды СМО будет работать с недогрузкой или вообще простаивать.

Средства, обслуживающие требования в СМО, называются *обслуживающими устройствами,* или *каналами обслуживания.* Например, к ним относятся каналы телефонной связи, дороги, мастера-ремонтники, билетные кассиры, погрузочноразгрузочные точки на базах и складах. Основными элементами СМО являются:

**-** *входящий поток требований,* 

**-** *очередь требований,* 

**-** *обслуживающие устройства (каналы);*

**-** *выходящий поток требований.*

Система обслуживания считается заданной, если известны:

- поток требований (детали, поступающие на обработку, транспортные средства на разгрузку, автомобили на заправку и т.д.) и его характер распределения, интенсивность;

- множество обслуживающих единиц- приборов, оборудования (станки, разгрузочные устройства, автомобили, заправочные колонки и т.д.);

- дисциплина очереди.

Процесс работы СМО представляет собой случайный процесс с дискретными состояниями и непрерывным временем; состояние СМО меняется скачком в моменты появления каких-то событий (или прихода новой заявки, или окончания обслуживания, или момента, когда заявка, которой надоело ждать, покидает очередь).

Цель решения СМО – минимизация затрат, связанных с простоем системы, и затрат, связанных с ожиданием заявок в очереди. СМО решается определением оптимального количества каналов или характеристик потоков заявок.

 В теории СМО рассматриваются такие случаи, когда поступление требований происходит через случайные промежутки времени, а продолжительность обслуживания требований носит случайный характер.

Основной задачей теории СМО является изучение режима функционирования обслуживающей системы и исследование явлений, возникающих в процессе обслуживания. СМО классифицируются на разные группы в зависимости от состава, времени пребывания в очереди до начала обслуживания и от дисциплины обслуживания требований.

По составу СМО бывают *одноканальные* (с одним обслуживающим устройством) и *многоканальные* (с большим числом параллельно работающих обслуживающих устройств). Многоканальные системы могут состоять из обслуживающих устройств как одинаковой, так и разной производительности.

Отношения требований, поступивших в очередь, подчиняются определенным правилам - *дисциплине обслуживания (очереди).*

Различают 5 видов дисциплины очереди:

*- FIFO – первой поступила – первой обслужена;*

*- LIFO – последней поступила – первой обслужена;*

*- по срочности;*

*- по приоритетам;*

*- случайный выбор.* 

По времени пребывания требований в очереди до начала обслуживания системы делятся на три группы:

- *с ожиданием;*

*- с отказами;*

*- смешанного типа.*

В СМО с ожиданием очередное требование, застав все каналы занятыми, становится в *очередь* и ожидает обслуживания до тех пор, пока один из каналов не освободится. Пример – очередь на разгрузку транспорта на элеваторе (продукцию в любом случае необходимо сдать). СМО с ожиданием широко распространены. Их можно разбить на две группы - *разомкнутые и замкнутые*.

К *замкнутым* относятся системы, в которых поступающий поток требований ограничен. Например, мастер, задачей которого является наладка станков в цехе, должен периодически их обслуживать. Каждый налаженный станок становится в будущем потенциальным источником требований на подналадку. В подобных системах общее число циркулирующих требований конечно и постоянно.

Если источник обладает бесконечным числом требований, то системы называются *разомкнутыми*. Примерами подобных систем могут служить магазины, кассы вокзалов, портов, станции железных дорог и др. Для этих систем поступающий поток требований можно считать неограниченным.

В системах с *отказами* поступившее требование, застав все каналы занятыми, покидает систему. Классическим примером системы с отказами может служить Работа автоматической телефонной станции или необнаружение покупателем нужного товара в магазине (на складе).

В системах *смешанного* типа поступившее требование, застав все каналы занятыми, становятся в очередь и ожидают обслуживания в течение ограниченного времени. Не дождавшись обслуживания в установленное время, требование покидает систему.

*Характеристики СМО.* Перечень характеристик систем массового обслуживания, используемых при их проектировании и анализе можно представить следующим образом:

- средние времена обслуживания, ожидания в очереди, простоя каналов и пребывания в СМО;
- число занятых и свободных каналов;
- средняя длина очереди и число заявок в СМО;
- количество каналов обслуживания;
- интенсивности входного потока заявок, обслуживания и нагрузки;
- коэффициенты нагрузки и загрузки каналов;

- абсолютная и относительная пропускная способность;

- доли времени простоя СМО, обслуженных заявок и потерянных заявок.

### 5.4. Входящий поток требований

Изучение СМО начинается с анализа входящего потока требований. Он представляет собой совокупность требований, которые поступают в систему и нуждаются в обслуживании. Входящий поток требований изучается с целью установления закономерностей этого потока и дальнейшего улучшения качества обслуживания. В большинстве случаев входящий поток неуправляем и зависит от ряда случайных факторов.

Случайным последовательность потоком называется неубывающая неотрицательных случайных моментов времени, каждый из которых может быть представлен как момент поступления соответствующего требования.

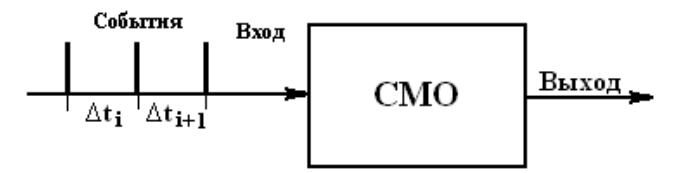

Рис.5.2. Входящий поток системы массового обслуживания:  $\Delta t_i$  - интервал времени между двумя требованиями.

Среднее число требований, поступающих в систему обслуживания за единицу времени, называется интенсивностью поступления требований и определяется следующим соотношением:

$$
\lambda = \frac{1}{T}, \quad (5.1.)
$$

где  $T = \sum_{k=1}^{N} \Delta t_i / N$ - среднее значение интервала между поступлением k-ого и

k+1 - ого соседних требований; N- количество требований на интервале исследования, рис.5.2.

Пусть t - момент прибытия заявки на обслуживание. Требование начинает немедленно обслуживаться, если СМО не занята. Для описания распределения поступления заявок на обслуживание используют времени показательную (экспоненциальную) функцию плотности

$$
f(t) = \lambda e^{-\lambda t}, \quad (5.2.)
$$

с функцией распределения

$$
F(t) = 1 - e^{-\lambda t} \quad (5.3.)
$$

и начальными моментами

$$
f_k = k! / \lambda^1
$$
,  $k = 1, 2, ...$ . (5.4).

Такой поток называется простейшим. Простейший поток обладает такими важными свойствами:

 *- стационарность;*

- *- ординарность;*
- *- отсутствие последействия.*

Поток событий называется *стационарным*, если вероятность попадания того или иного числа событий в интервале времени  $\Delta t_i$  зависит только от величины этого интервала и не зависит от того, где именно на оси времени расположен этот интервал.

Поток событий называется *ординарным*, если вероятность попадания на элементарный интервал $\Delta t_i$  двух или более событий пренебрежимо мала в сравнении с вероятностью попадания одного события. Ординарность означает, что Поток прореженный, т.е. между любыми двумя событиями есть временной интервал.

 Условная плотность распределения остатка времени обслуживания определяется по формуле

$$
f(t/\tau) = f(t + \tau) / (1 - F(\tau) = \lambda e^{-\lambda(t + \tau)} / \lambda e^{-\lambda \tau} = \lambda e^{-\lambda t}, \quad (5.5)
$$

где τ- истекшее с момента поступления требования время.

Предположим, что поступающие требования обрабатываются без ожидания в обслуживающем устройстве. В правую часть уравнения (5.5) не входит время, истекшее после поступления требования τ. Поэтому время обслуживания требований в случае показательного распределения длительности их поступления на малом интервале не зависит от уже прошедшего с момента времени их прихода (положения этого интервала на оси времени). Это *свойство отсутствия последействия* потока требований с показательным распределением.

В силу особенностей показательного распределения (простейший поток) длительность остающейся части обслуживания не зависит от того, как долго уже продолжалось обслуживание до момента τ . Так как поток требований простейший, то прошлое не влияет на то, как много требований появится после момента τ.

Наконец, длительность обслуживания требований, появившихся после τ, никак не зависит от того, что и как обслуживалось до момента τ.

Такие случайные процессы, для которых будущее развитие зависит только от достигнутого в данный момент состояния и не зависит от того, как происходило развитие в прошлом, называются *процессами Маркова,* или же *процессами без последействия.*

Отмеченные уникальные свойства показательного распределения делают его исключительно удобным в аналитических выкладках, связанных с описанием процессов обслуживания. Реально такому распределению подчиняется только длительность телефонных разговоров. С другой стороны, процессы поступления требований часто имеют близкое к показательному распределение интервалов между соседними поступлениями. В особенности это относится к потокам редких событий, число которых описывается распределением Пуассона: вероятность  $\bar{P}_k(t)$  того, что в

обслуживающую систему за время t поступит *k* требований:

$$
P_k(t) = e^{-\lambda \cdot t} (\lambda \cdot t)^k / k!.
$$
 (5.5)

Наличие пуассоновского потока требований можно определить статистической обработкой данных о поступлении требований на обслуживание. Одним из признаков закона распределения Пуассона является *равенство математического ожидания* 

*случайной величины и дисперсии этой же величины*.

На практике условия простейшего потока не всегда строго выполняются. Час-то имеет место нестационарность процесса (в различные часы дня и различные дни месяца поток требований может меняться, он может быть интенсивнее утром или в последние дни месяца). Существует также наличие последействия, когда количество требований на отпуск товаров в конце месяца зависит от их удовлетворения в начале месяца. Наблюдается и явление неоднородности, когда несколько клиентов одновременно пребывают на склад за материалами.

В действительности иногда имеют место распределения фазового типа, порождающиеся системой подлежащих прохождения фаз обслуживания с показательно распределенной длительностью в каждой.

*Распределение Эрланга* r-ого порядка с плотностью

 $f(t)=\lambda (\lambda t)^{r-1} e^{-\lambda t}/(r-1)!,$  (5.6)

где r- количество фаз обслуживания (устройств), каждое из которых имеет показательно распределенную длительностью пребывания λ.

Это распределение порождается последовательным прохождением исходного показательного распределения через r устройств с таким же распределением длительности пребывания в каждом, рис.5.3., - искажение исходного показательного распределения другими показательными распределениями. Онодвухпараметрическое, причем параметр r должен быть целым. Дисперсия распределения Эрланга  $D=1/\lambda^2$ .

Рис. 5.3. Порождение распределения Эрланга.

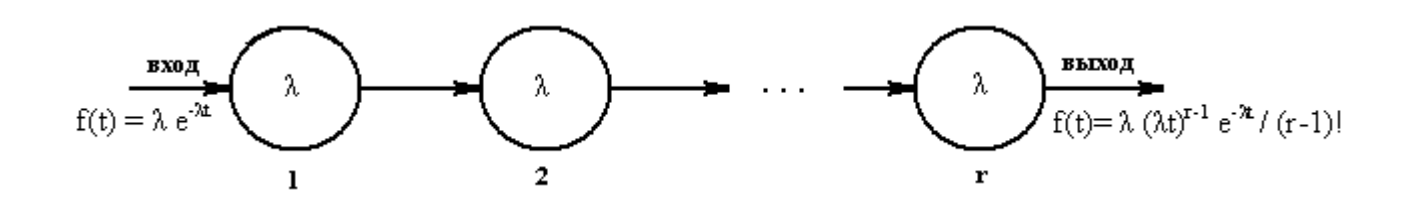

Одной из важнейших характеристик обслуживающих устройств, которая определяет пропускную способность всей системы, является *время обслуживания***.**

Время обслуживания одного требования *( t обс ) -* случайная величина, которая может изменяться в большом диапазоне. Она зависит как от стабильности работы самих обслуживающих устройств, так и от различных параметров, поступающих в систему, требований (к примеру, различной грузоподъемности транспортных средств, поступающих на погрузку или выгрузку) .

Случайная величина *t обс* полностью характеризуется законом распределения, который определяется на основе статистических испытаний.

На практике чаще всего принимают гипотезу о показательном законе распределения времени обслуживания  $t_{o\bar{o}c}$ . Показательный закон распределения времени обслуживания имеет место тогда, когда основная масса требований обслуживается быстро, а продолжительное обслуживание встречается редко. При

показательном законе распределения времени обслуживания вероятность  $P_{t}$  обс того, что время обслуживания продлиться не более чем t, равна:

$$
P_{t_o \phi c}(t) = 1 - e^{-\nu t}, (5.7)
$$

где  $v$  - интенсивность обслуживания одного требования одним обслуживающим устройством, которая определяется из соотношения:

$$
v = 1/\bar{t}_{\text{o}6c}, (5.8)
$$

где  $\bar{t}_{\alpha\beta\alpha}$  - среднее время обслуживания одного требования ОДНИМ обслуживающим устройством.

Следует заметить, что если закон распределения времени обслуживания показательный, то при наличии нескольких параллельно работающих обслуживающих устройств одинаковой мощности закон распределения времени обслуживания несколькими устройствами будет также показательным:

$$
P_{t_{-} \cdots t_{-}}(t) = 1 - e^{-n \cdot v \cdot t}, \quad (5.9)
$$

где n - количество обслуживающих устройств.

Важным параметром СМО является коэффициент загрузки  $\alpha$ , который как отношение интенсивности поступления требований  $\lambda$ определяется  $\mathbf{K}$ интенсивности обслуживания v.

$$
\alpha = \lambda / \nu, (5.10)
$$

где а - коэффициент загрузки;  $\lambda$  - интенсивность поступления требований в систему;  $v$  - интенсивность обслуживания одного требования одним обслуживающим устройством.

Если преобразовать зависимости (5.1) и (5.2), коэффициент загрузки примет вид

$$
\alpha = \lambda \cdot \bar{t}_{o\bar{o}c} \quad (5.11)
$$

и покажет количество требований, поступающих в систему обслуживания за средне время обслуживания одного требования одним устройством.

Для СМО с ожиданием количество обслуживаемых устройств n должно быть коэффициента (требование строго больше загрузки установившегося, ИЛИ стационарного режима работы СМО):

$$
n\rangle \alpha. \quad (5.12)
$$

В противном случае число поступающих требований станет больше суммарной производительности всех обслуживающих устройств и очередь будет неограниченно расти.

Для СМО с отказами и смешанного типа это условие может быть ослаблено, для эффективной работы этих типов СМО достаточно потребовать, чтобы минимальное количество обслуживаемых устройств n было не меньше коэффициента загрузки  $\alpha$ :  $n \ge \alpha$ .

Методы теории цепей Маркова позволяют заключить, что при  $\rho \geq m$  с течением времени очередь стремится к ∞.

Поясним полученный результат на нескольких практических примерах, которые покажут, что обычные в практической деятельности подсчеты, основанные на чисто арифметических соображениях, при которых не учитывается специфика случайных колебаний в поступлении требований на обслуживание, приводят к серьезным просчетам.

Пусть служба диспетчера приемного пункта (весы, бухгалтерия, контроль качества, разгрузка) элеватора успевает обслужить автотранспорт с зерном в среднем за 30 минут. Планирующие органы из этого обычно делают вывод: за восьмичасовой рабочий день диспетчер должен принимать 16 транспортных средств. Однако транспортные средства приходят в случайные моменты времени. В результате при таком подсчете пропускной способности приемного пункта к нему неизбежно скапливается очередь, так как при проведенном подсчете  $\rho$ =1.

Те же Заключения относятся и к расчету числа коек в больницах, числа работающих касс в магазинах, числа официантов в ресторанах и т. д. К сожалению, некоторые проектировщики совершают такую же ошибку и при расчете погрузочных средств на складах, числа причалов в морских портах и т.п.

## **5.5. Генерация случайных чисел**

Практическое имитационное моделирование требует большого количества случайных чисел (интервалы между требованиями, длительность обслуживания, время ожидания, время отказа и т.д.).

Первичные данные для получения распределений входных переменных должны быть получены путем наблюдений за работой реальных объектов – при управлении с помощью модели или путем анализа собранной информации о процессах – при разработке нового объекта. В модели случайные числа могут использоваться или непосредственно с реального объекта, например поток автомобилей на входе элеватора, либо с помощью генераторов случайных чисел.

Применение случайных чисел с реального объекта обеспечивает наилучшее приближение к фактически наблюдаемому процессу, но при этом:

- не гарантируется типичность данных в данный период относительно других периодов времени;

- длительность моделируемого процесса ограничивается длительностью реального процесса;

модель лишается прогностической силы, поскольку входные данные ограничены;

- исключаются методы оперативного анализа результатов и корректировки плана проведения эксперимента.

В практической деятельности непосредственное использование случайных чисел с объекта используется только для настройки модели. В основном для формирования нужного распределения применяются генераторы случайных чисел.

Применение случайных чисел с требуемым законом распределения обычно выполняется в два этапа:

Формирование физическим или программным методом случайного числа  $U_i$ , равномерно распределенного на интервале  $[0, 1]$ ,  $i = 1, 2, ...$ ;

2. Программный переход от  $U_i$  к случайному числу  $X_i$ , имеющему требуемое распределение  $F_X(x)$ .

Генераторы оценивают качеству формируемой последовательности,  $\Pi$ O быстродействию, трудоемкости инициализации, машинной независимости, простоте и понятности для пользователя.

Физические и программные генераторы. Равномерное распределенное на [0, 1] случайное число представляется в компьютере в двоичной форме в виде n-разрядной последовательности нулей и единиц, причем в каждом разряде нуль или единица должны наблюдаться с вероятностью 0.5.

Физические датчики равномерно распределенных на [0, 1] чисел состоят из n идентичных по своим параметрам триггеров со счетным входом, каждый из которых регистрирует независимый поток импульсов от счетчика радиоактивных частиц или шумовые выбросы электронной лампы. Такой поток можно считать простейшим, т.е. его распределение подчинено показательному закону.

физических являются Лостоинством генераторов истинная случайность получаемых чисел и исключение затрат процессорного времени компьютера на генерацию случайных чисел. Кроме того, работа датчика нуждается в периодической аппаратурной поверке.

Программные генераторы генерируют псевдослучайные числа. Для этого разрабатывается специальная программа для компьютера, которая вырабатывает случайные числа на интервале [0, 1]. Программные генераторы имеют следующие преимущества:

- отсутствие дополнительного оборудования;

- возможность повторения прогона с той же последовательностью случайных чисел с целью контроля вычислений, уменьшения дисперсии или сравнительного анализа вариантов;

- отсутствие необходимости периодической проверки генератора.

В настоящее время почти всегда используются программные генераторы. Для генерирования случайного числа используют, например, функцию

 $U_{k+1} = (\mu U_k + c) \pmod{M}$ ,  $k = 0, 1, ..., (5.13)$ 

где k- очередное число;

 $M = 2^n$ ; n- разрядность генерируемого числа;

 $U_{k=0}$  – произвольное начальное число, например 13852674;

и- мультипликативная константа, рекомендуется:

 $\mu \text{(mod 8)} = 5$ ; M/100 <  $\mu$  < M - M<sup>0.5</sup>.

Метод обратной функции. Универсальным способом перехода к требуемому распределению F(x) случайной величины является метод обратной функции. На рис.5.4. показана его графическая реализация.

Реализуется случайное число U, равномерно распределенное на интервале

[0, 1). Оно подставляется в функцию распределения  $F(x)$ , которая описывает процесс. Из уравнения функции F(x) = U определяется

 $X = F<sup>-1</sup>(U)$  $(5.14)$ 

и тем самым находится искомая величина случайной величины данного распределения.

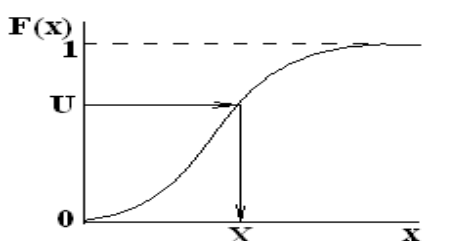

Рис.5.4. Метод обратной функции: U-случайное число, равномерно распределенное на интервале [0, 1].

Таким образом, по методу обратной функции необходимо составить программу вычислений, которая генерирует случайное число (5.13), равномерно распределенное на интервале [0, 1) и вычисляет обратную функцию распределения (5.14). Функции распределения F(x) рассчитываются методами, приведенными в главе 2.

Для некоторых распределений, имеющих удобный аналитический вид обратной функции заранее известен путь алгебраического решения уравнений (5.13) и (5.14). Например, для показательной функции распределения

$$
F(x) = 1 - e^{-\lambda x}
$$

уравнение (5.14) для генератора будет иметь вид: X=- ln U/ $\lambda$ .

Некоторые типы подобных генераторов, аналитические функции (5.14) которых можно определить заранее, приведены в таблице 5.1.

Многие современные пакеты для решения статистических и математических задач предлагают как готовые аппроксимации функций распределения и им обратных, так и средства для их нахождения. Решение уравнения типа (5.14) требует большого машинного времени (это приходится делать сотни и тысячи раз за один прогон), особенно если нет аналитической формы. Поэтому широко применяются различные приближенные методы, использующие кусочно-линейные аппроксимации обратной функции.

Для дискретных распределений непрерывная функция случайных величин кумулятивной функцией. Наиболее употребительные заменяется дискретные распределения приведены в таблице 5.2.

Метод последовательных сравнений является дискретным аналогом метода обратной функции. Он заключается в переборе значений Х, пока не окажется

$$
F(X-1) = \sum_{i < X} p_i < U \le \sum_{i \le X} p_i \, ,
$$

где  $p_i = F(i) - F(i-1)$ .

Например, Пуассоново распределение формируется по следующему алгоритму:  $X=0$ ;  $b = exp(-\lambda)$ ; s=b.

Сформировать равномерное распределение U.

Пока U > s. выполнять

 $X = X + 1$ ;  $b = b * b(\lambda/X)$ ;  $s = s + b$ .

Конец цикла.

Вернуть Х. Конец расчета.

Таблица 5.1. Аналитические функции для генерирования случайных чисел.

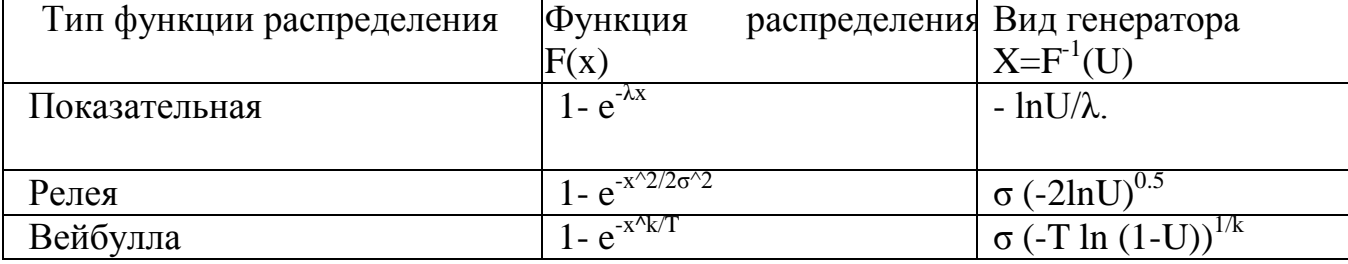

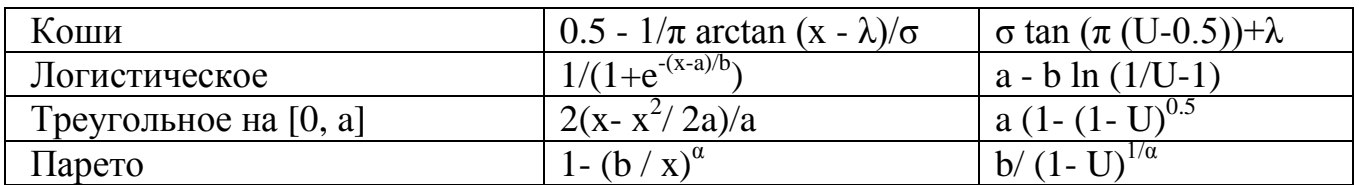

## Таблица 5.2. Лискретные распределения

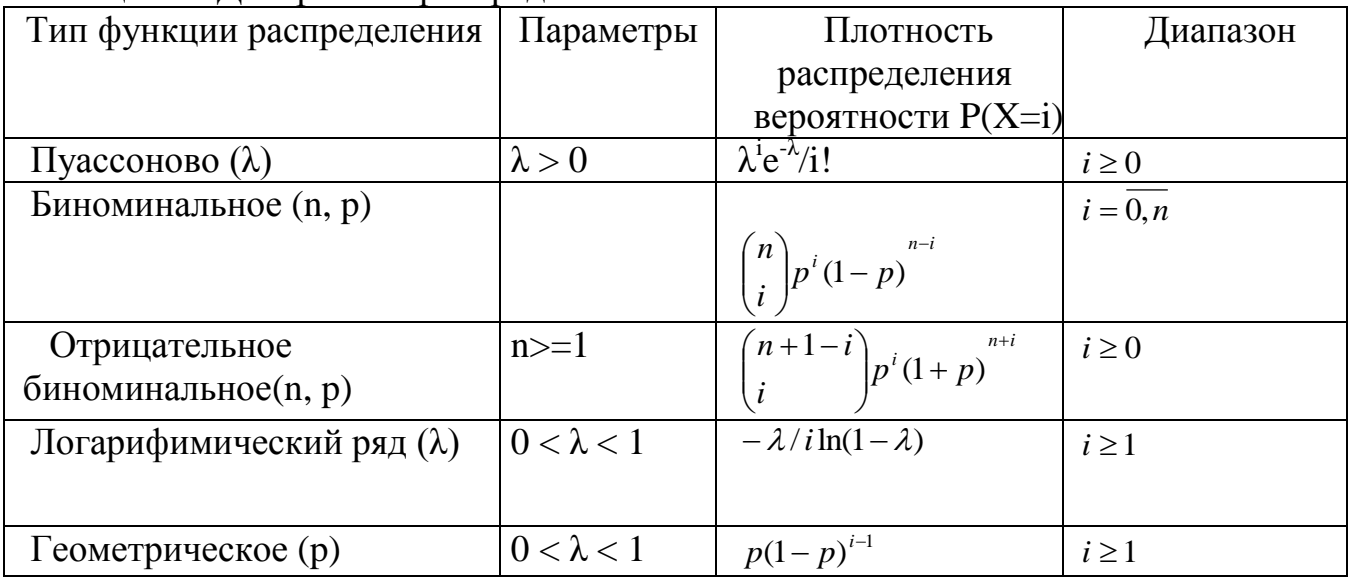

## 5.6. Элементы имитационной модели

Имитационная модель состоит из взаимодействующих элементов:

- состояний:
- событий;
- генераторов случайных чисел;
- таймеров;
- цепей событий:
- цели моделирования;
- счетчиков;
- блока инициализации;
- критерия остановки;
- методов обработки результатов.

Состояние системы (объекта, процесса, СМО) определяется со степенью детализации необходимой и достаточной для продолжения процесса моделирования: процесс должен быть сведен к Марковскому. Состояние СМО задается текущим числом заявок в ней, фазами текущего обслуживания (прибытия) и моментами наступления ближайших событий каждого вида.

Под событием модели понимается скачкообразного состояния. События могут быть первичными (прибытие заявки, завершение обслуживания) и вторичными (по отношению к прибытию - прием заявки, продвижение очереди), которые наступают как следствие первичных.

С помощью генераторов случайных чисел в модели формируются ее очередные состояния (моменты наступления следующих первичных событий каждого вида). Случайные величины генерируются в соответствии с заданным распределениями.

Имитируемый процесс развивается в модельном (системном) времени.

*Счетчик* модельного времени называется *таймером*.

Наиболее сложные процессы моделируются упрощенно: с *постоянным шагом* по оси системного времени. Постоянный шаг используется также при решении дифференциальных уравнений.

Другим способом является *событийное задание времени*, когда оно меняется скачкообразно при наступлении событий. Функционирование любого процесса разбивается на этапы (активные фазы), каждый из которых соответствует некоторому событию и реализуется в один момент системного времени. Между смежными активными фазами находится пассивная, в которой с данным процессом ничего не происходит, но может произойти любое число событий других процессов. Событие может изменить значение текущих атрибутов, создать или уничтожить сущность, начать или прекратить активность. Моделирование требует программы, которая выстраивает последовательность событий в из взаимной зависимости.

Логика модели реализуется в процессе обработки *цепей событий*.

Цепи событий могут быть:

*- цепи текущих событий;*

*- цепи будущих событий;*

*- цепи задержанных событий*.

В *цепи текущих событий* находятся события, которые наступают в один момент модельного времени (уход из системы обслуживания, продвижение очереди и т.п.). Последовательность их обработки строго определена.

В *цепи будущих событий* находятся события, запланированные генератором случайных сигналом на последующие моменты времени (завершение обслуживания в других каналах, прибытие очередных заявок, уход из канала и т.п.).

В *цепи задержанных событий* находятся события, развитие которых заблокировано сложившимися в системе на данный момент модельного времени условиями (например, занятостью необходимых ресурсов). Могут использоваться и другие цепи событий, определяемые спецификой конкретной модели.

Под *инициализацией* понимается приведение модели до начала прогона в исходное (нулевое) состояние для обеспечения воспроизводимости результатов. Для этого обнуляют счетчики и генераторы случайных чисел.

*Цель моделирования* при построении модели трактуется в узком смысле – как определение показателей качества функционирования системы. Целью может быть, например, подсчет времени ожидания, подсчет производительности и т.п.). Выбор цели существенно влияет на структуру модели через счетчики, необходимые для накопления результатов моделирования.

Показатели качества функционирования модели зависят от ее выхода на стационарные характеристики работы (установившимися при устремлении к бесконечности системного времени). Результаты, накопленные за время переходного процесса будут вносить погрешности в конечный результат моделирования.

*Критерий останова* определяет момент прекращения прогона модели. В простейшем случае прогон прекращается по достижении заданного времени таймером, счетчика числа обслуженных заявок и т.п. Более правильным управлять прогоном по достижении заданной точности одного из показателей.

Обработка результатов моделирования состоит сжатии получаемой  $\, {\bf B}$ вычислении статистических оценок информации, (математического ожидания, статистической значимости различия средних, построения гистограмм  $\overline{\mathbf{M}}$ статистических функций распределения). Дополнительно к этому необходимо вывести результаты на печать и в архив.

## 5.7. Средства описания поведения объектов

Имитационная модель является, как правило, динамической модели, отражающей последовательность протекания элементарных процессов и взаимодействие отдельных элементов по оси "модельного" времени  $t_M$ .

Процесс функционирования объекта в течение некоторого интервала времени. Т можно представить как случайную последовательность дискретных моментов времени t<sub>iM</sub>. В каждый из этих моментов происходят изменения состояния элементов объекта, а в промежутке между ними никаких изменений состояния не происходит.

При построении формализованной схемы процесса должно выполняться следующее рекуррентное правило: *событие*, *происходящее в момент времени*  $t_{iM}$ , может моделироваться только после того, как промоделированы все события, происшедшие в момент времени  $t_{i-M}$ . В противном случае результат моделирования может быть неверным. Реализация этого правила может проводиться различными способами.

1. Повременнее моделирование с детерминированным шагом  $\Delta t$ .  $\Pi$ ри  $\Pi$ Oвременном моделировании с детерминированным шагом алгоритм одновременно просматривает все элементы системы через достаточно малые промежутки времени  $\Delta t$ все возможные взаимодействия  $\overline{M}$ анализирует между элементами. Способ моделирования с детерминированным шагом состоит из совокупности многократно повторяющихся действий:

- на i-ом шаге в момент t<sub>i</sub> просматриваются все элементы объекта и определяется, какие из них изменяют свое состояние в этот момент;

- моделируются все изменения состояния, которые происходят в момент t;;

- производится переход к  $(i + 1)$ -му шагу, который выполняется в момент

 $t_{i+1} = t_i + \Delta t$ .

"Принцип At " является наиболее универсальным принципом построения моделирующих алгоритмов, охватывающим весьма широкий класс реальных сложных объектов и их элементов дискретного и непрерывного характера.

Вместе с тем этот принцип весьма неэкономичен с точки зрения расхода времени работы ЭВМ - в течение длительного периода ни один из элементов системы может не изменить своего состояния и прогоны будут совершаться впустую.

2. Повременное моделирование со случайным шагом (моделирование по "особым" состояниям). При рассмотрении большинства сложных систем можно обнаружить два типа состояний системы:

1) обычные (не особые) состояния, в которых система находится большую часть времени,

2) особые состояния, характерные для системы в некоторые моменты времени, совпадающие с моментами поступления в систему воздействий из окружения, выхода одной из характеристик системы на границу области существования и т.д.

Например, станок работает — обычное состояние, станок сломан — особое

Любое скачкообразное изменение объекта состояние. состояния может рассматриваться при моделировании как переход в новое "особое" состояние.

Длительность шага  $\Delta t$  — величина случайная. Этот способ отличается от "принципа Δt " тем, что включает процедуру определения момента времени, соответствующего ближайшему особому состоянию по известным характеристикам предыдущих состояний.

При  $\mathcal{E}$ Позаявочный  $c$ nocoó. моделировании процессов обработки последовательно идущих заявок иногда удобно строить моделирующие алгоритмы позаявоч-ным способом, при котором прослеживается прохождение каждой заявки (детали, носителя информации) от ее входа в систему и до выхода ее из системы.

После этого алгоритм предусматривает переход к рассмотрению следующей заявки. Такого рода моделирующие алгоритмы весьма экономны и не требуют специальных мер для учета особых состояний системы. Однако этот способ может использоваться только в простых моделях.

Основным средством спецификации поведения объектов могут быть:

- переменные:

- таймеры:

- стейтчарты.

Переменные  $\sim$ входные  $\boldsymbol{\mathrm{M}}$ внутренние параметры системы, отражают изменяющиеся характеристики объекта. Они являются переменными аналитических формул, алгебраических и дифференциальных уравнений и их систем. Некоторые переменные не изменяются в процессе моделирования, они задаются в виде табличных данных (параметров) перед проведением каждого эксперимента.

Таймер- блок моделирующей системы, определяющий интервал времени работы определенной ее части. Таймер можно определять (назначать) для неограниченного количества подсистем моделирующей системы на определенный интервал времени и по окончании этого интервала выполнять заданное действие - переход, расчет, визуализация результата и т.д.

Стейтчарт - блок моделирующей системы позволяет осуществлять переходы объекта из предыдущего состояния в новое состояние под воздействием событий и условий. Любая сложная логика поведения объекта во времени под воздействием событий и условий может быть выражена с помощью комбинации стейт-чартов, дифференциальных. алгебраических уравнений. переменных. таймеров  $\overline{\mathbf{M}}$ программного кола.

Алгебраические и дифференциальные уравнения, как и логические уравнения, записываются в модели аналитически и выполняются с помощью одного  $\overline{M}3$ современных объектно-ориентированных языков программирования.  $\overline{B}$ действительности разработчик модели не создает полные программы на определенном языке, а лишь вставляет фрагменты кода (формулы, уравнения, переменные) и т.д. в специально предусмотренные для этого поля. Эти фрагменты выражают логику работы конкретных шагов или действий в модели. Но в любом случае включаемые в синтаксически модель **фрагменты** должны быть правильной конструкцией конкретного языка, поэтому разработчик (не пользователь) модели должен иметь представление об этом языке.

Особенностью имитирующих моделей является имитация нескольких параллельно протекающих процессов (как в действительности). При этом время протекания для параллельных процессов единое для всей системы. Это должно быть организовано так, чтобы никаких дополнительных усилий для этого от разработчика не требовалось.

*Модельное, физическое и виртуальное время. Модельное(системное) время-* это условное логическое время, в единицах которого определено поведение всех объектов модели. Модельное время может изменяться непрерывно, если поведение объекта описывается дифференциальными уравнениями, или дискретно, если в модели присутствуют только дискретные события – от момента наступления одного события до момента наступления другого события. Единица модельного времени интерпретируется как любой отрезок времени: секунда, минута, час, год. При интерпретации модельное время может быть умножено на любой коэффициент.

*Физическое время*- это время, затрачиваемое компьютером на имитацию действий, которые должны быть выполнены в модели в течение одной единицы модельного времени. Оно зависит от многих факторов, в частности от количества параллельно осуществляемых процессов, быстродействия компьютера, совершенства программы. Между модельным и физическим временем для данной модели существует определенное соотношение.

*Виртуальное время.* В режиме виртуального времени компьютер работает с максимальной скоростью без привязки к физическому времени.

*Средства анимации* позволяют пользователю создать виртуальный мир (совокупность графических образов, живую мнемосхему и т.д.), управляемый динамическими параметрами модели, по законам, определенным пользователем с помощью уравнений и логики моделируемых объектов. Визуальное представление объектов помогает пользователю проникнуть в суть процессов, происходящих в системе.

## **5.8. Имитационное моделирование стохастических объектов методом Монте-Карло**

Метод Монте-Карло- это численный метод решения математических задач при помощи моделирования случайных величин. Само название «Монте-Карло» происходит от города в княжестве Монако, знаменитого своим игорным домом.

Идея метода состоит в следующем. Вместо того чтобы описывать процесс с помощью аналитического аппарата (дифференциальных или алгебраических уравнений), производится «розыгрыш» случайного явления с помощью специально организованной процедуры, включающей в себя случайность и дающей случайный результат. В действительности конкретное осуществление случайного процесса складывается каждый раз по-иному; так же и в результате статистического моделирования мы получаем каждый раз новую, отличную от других реализацию исследуемого процесса.

Это множество реализаций можно использовать как некий искусственно полученный статистический материал, который может быть обработан обычными методами математической статистики. После такой обработки могут быть получены любые интересующие нас характеристики: вероятности событий, математические

ожидания и дисперсии случайных величин и т. д.

*Алгоритм исполнения метода Монте-Карло.*

1. Подготовка данных для модели- получение теоретических распределений входных параметров объекта;

2. Ввод теоретических распределений параметров объекта в программу;

3. Задание критерия останова работы программы моделирования;

4. Генерация случайного числа для каждого входного параметра объекта в соответствии с их теоретическими распределениями, см. раздел 5.5.;

5. Прогон модели по каждой генерации случайных чисел;

6. Сбор статистического материала по результатам моделирования- функции цели и промежуточных параметров модели по каждой генерации;

7. Если критерий останова достигнут, то необходимо расчеты прекратить (стоп), в противном случае продолжить, вернуться к п.4.

8. Расчет статистических характеристик: математического ожидания, средних значений и моментов для функции цели и промежуточных параметров модели;

9. Конец расчета.

Критерием останова могут быть:

- количество случайных чисел по каждому входному параметру;

- время расчета;

- абсолютное значение функции;

- скорость изменения целевой функции.

При моделировании случайных явлений методом Монте-Карло мы пользуемся самой случайностью как аппаратом исследования, заставляем ее «работать на нас».

Нередко такой прием оказывается проще, чем попытки построить аналитическую модель. Для сложных операций, в которых участвует большое число элементов (машин, людей, организаций, подсобных средств), а случайные факторы сложно переплетены, где процесс - явно не Марковский, метод статистического моделирования, как правило, оказывается проще аналитического (а нередко бывает и единственно возможным).

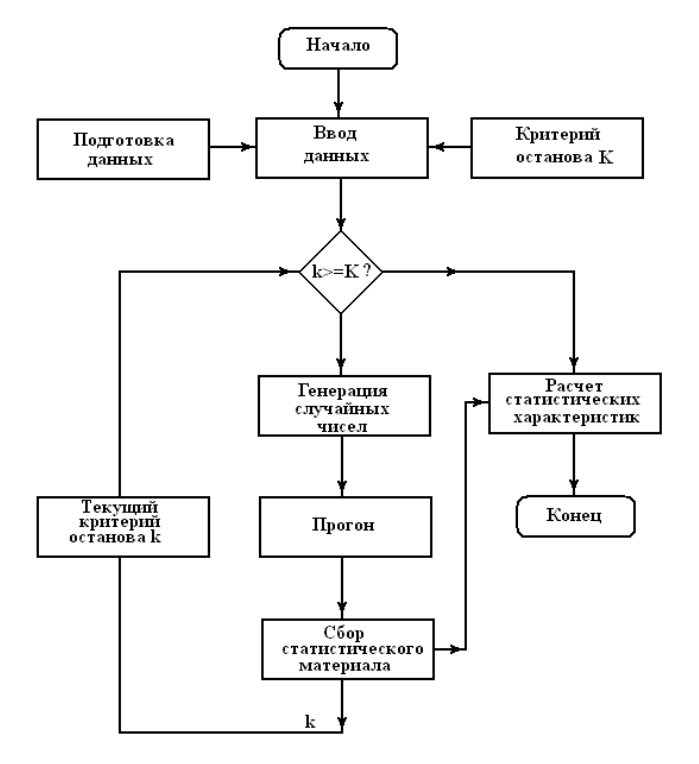

Рис. 5.5. Алгоритм моделирования методом Монте-Карло.

Первая особенность метода - простая структура вычислительного алгоритма, вторая погрешность вычислений, как правило, пропорциональна D/N2, где D - некоторая постоянная, N - число испытаний. Отсюда видно, что для того чтобы уменьшить погрешность в 10 раз нужно увеличить N (т. е. объем работы) в 100 раз. Ясно, что добиться высокой точности таким путем невозможно. Поэтому обычно говорят, что метод Монте - Карло особенно эффективен при решении тех задач, в которых результат нужен с небольшой точностью (5-10%).

В задачах исследования операций метод Монте-Карло применяется в трех основных случаях:

- при моделировании сложных, комплексных операций, где присутствует много взаимодействующих случайных факторов;

- при проверке применимости более простых, аналитических методов и выяснении условий их применимости;

- в целях выработки поправок к аналитическим формулам типа «эмпирических формул» в технике.

МИНИСТЕРСТВО СЕЛЬСКОГО ХОЗЯЙСТВА РФ ФЕДЕРАЛЬНОЕ ГОСУДАРСТВЕННОЕ БЮДЖЕТНОЕ ОБРАЗОВАТЕЛЬНОЕ УЧРЕЖДЕНИЕ ВЫСШЕГО ОБРАЗОВАНИЯ «РЯЗАНСКИЙ ГОСУДАРСТВЕННЫЙ АГРОТЕХНОЛОГИЧЕСКИЙ УНИВЕРСИТЕТ ИМЕНИ П.А. КОСТЫЧЕВА»

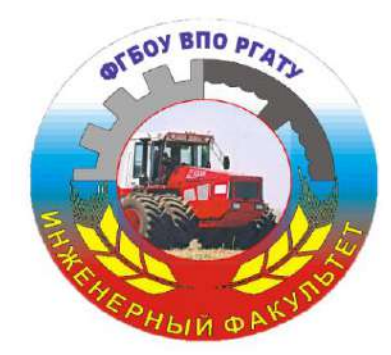

**ИНЖЕНЕРНЫЙ ФАКУЛЬТЕТ**

**КАФЕДРА ЭКСПЛУАТАЦИИ МАШИННО-ТРАКТОРНОГО ПАРКА**

# **УЧЕБНО-МЕТОДИЧЕСКОЕ ПОСОБИЕ**

по выполнению расчетно-графической работы по дисциплине «**Логистика продукции сельскохозяйственного производства**»

> для студентов магистратуры 1 курса инженерного факультета, обучающихся по направлению подготовки **«АГРОИНЖЕНЕРИЯ»**

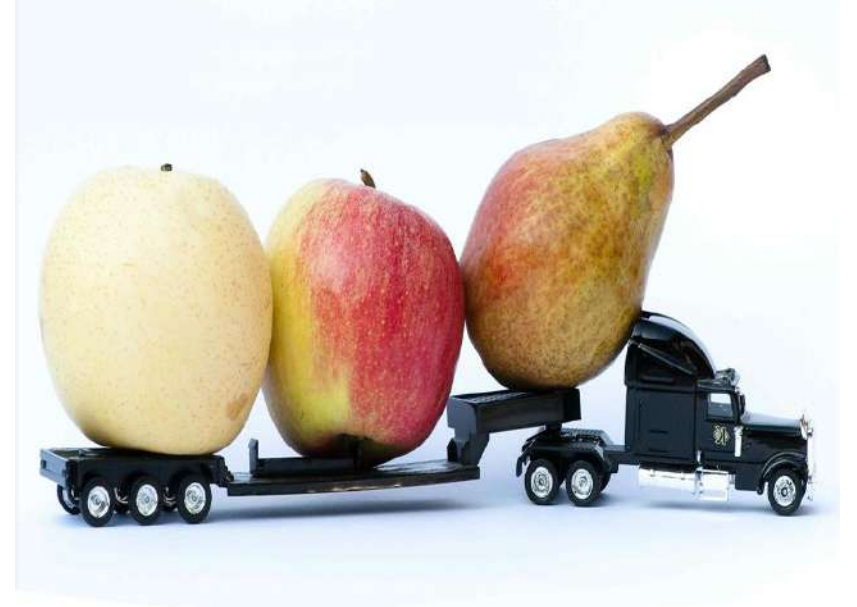

Рязань 2016

Методические указания составлены с учетом требований федерального государственного образовательного стандарта высшего образования (ФГОС ВО) поколения «три плюс» по направлению подготовки 35.04.06 «Агроинженерия» (квалификация (степень) «магистр»), утвержденного Министерством образования и науки Российской Федерации 23 сентября 2015 года, № 1047; учебного плана подготовки магистров по направлению подготовки 35.04.06 «Агроинженерия».

Разработчик:

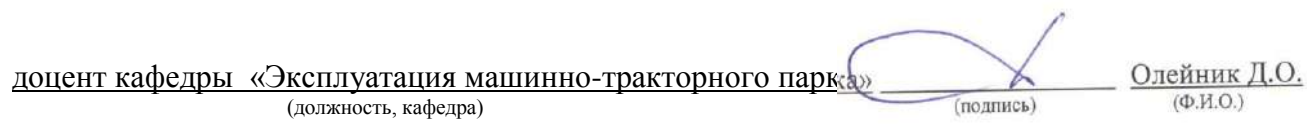

Методические указания рассмотрены и утверждены на заседании кафедры «31» августа 2016 г., протокол № 1

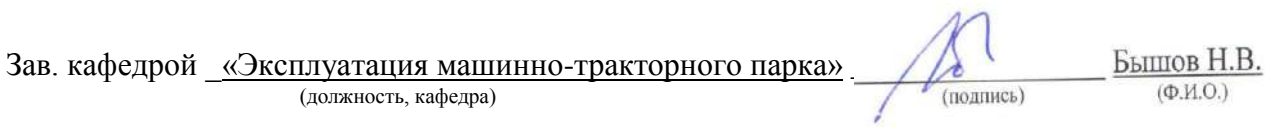

#### **1. Общие указания.**

Современное сельскохозяйственное производство невозможно без высокоэффективного использования как отдельных машинно-тракторных агрегатов (МТА), так и всего машинно-тракторного парка (МТП) хозяйств.

От эффективности использования с.-х. техники непосредственно зависят количество и качество производимой сельскохозяйственной продукции, затраты соответствующих ресурсов и экономические показатели всего хозяйства.

В деле совершенствования эксплуатации МТП велика роль магистров по направлению подготовки «Агроинженерия».

Только высококвалифицированная инженерная служба предприятий всех форм собственности в состоянии решать подобные задачи. В соответствии с Федеральным законом от 29.12.2012 N 273-ФЗ «Об образовании в Российской Федерации» квалификация «магистр» является подтверждением более высокого образовательного статуса (по сравнению с квалификацией «бакалавр») и готовности к принятию производственно-технологических, организационно-управленческих и иных решений в условиях производства.

Курсовой проект выполняется представляет собой самостоятельную и логически завершенную квалификационную работу.

При его выполнении обучающиеся должны показать свою способность и умение, опираясь на полученные углубленные знания, умения и сформированные общекультурные и профессиональные компетенции, самостоятельно решать на современном уровне задачи своей профессиональной деятельности, профессионально излагать специальную информацию, научно аргументировать и защищать свою точку зрения.

Тема курсового проекта должна соответствовать характеру сферы профессиональной деятельности студента магистратуры, отражать новые достижения науки и техники, передовые приѐмы и методы труда, техническую и технологическую модернизацию сельскохозяйственного производства; эф-

3
фективное использование и сервисное обслуживание сельскохозяйственной техники, машин и оборудования.

Особое внимание следует уделять экономическому обоснованию принятых решений при разработке энерго- и ресурсосберегающих технологий.

Особую ценность представляет курсовой проект, содержащий весомые результаты исследований по НИР, а также стенды и макеты, выполненные студентом магистратуры, для последующего использования в учебном процессе и научно-исследовательской работе

Курсовой проект должен быть выполнен, как правило, применительно к тому предприятию, его подразделению, акционерному обществу или фермерскому хозяйству, в котором студент проходил производственную практику.

Если по специфике научно-исследовательской работы студента магистратуры воспользоваться данными конкретного хозяйства невозможно, то допускается выполнение курсового проекта по учебному заданию, без привязки к действующему производству.

## **2. Требования, предъявляемые к РГР**

Задание на РГР проект является индивидуальным. Студент магистратуры выбирает тему курсового проекта и согласовывает ее с преподавателем, который может дополнить еѐ новыми разделами и графическими материалами.

Исходные материалы для курсового проекта студент собирает в процессе производственной практики в соответствии с программой практики.

Кроме этого, до начала проектирования следует изучить:

- настоящие методические указания по курсовому проекту;
- постановления Правительства РФ и областной администрации, связанные с экономическими реформами в с.-х. производстве;

- специальную литературу по технологии и организации производства продукции растениеводства и использованию МТП в хозяйствах; нормативные материалы:

В проекте должны найти отражение использование современной с.-х. техники и оборудования, прогрессивная агротехника и технология возделывания с.-х. культур, современные методы организации производственных процессов, передовой опыт и достижения науки при эксплуатации и техническом сервисе машин.

РГР состоит из пояснительной записки, содержащей 40-45 страниц рукописного текста формата А4 (210 х 297 мм) и графического материала для презентации в объеме, определяемом руководителем курсового проектирования.

Расчетно-пояснительная записка проекта выполняется на одной стороне листов писчей бумаги, чернилами или пастой одного цвета, разборчиво, грамотным литературно-техническим языком. Материалы должны быть оформлены с использованием системы единиц СИ.

При оформлении записки рекомендуется:

- придерживаться предлагаемой в приложении формы титульного листа;
- оставлять поля с левой, нижней и верхней стороны листа по 20-25 мм, с правой –10 мм; на станице размещать 28-30 строк;
- текст записки представлять абзацами по смыслу излагаемого материала;
- все таблицы и рисунки должны иметь порядковый номер и заглавие; указать в номерах таблиц и рисунков порядковые номера разделов; допускается сквозная нумерация; указанными номерами следует пользоваться в тексте записки при ссылке на них;
- не допускать сокращений слов (кроме общеупотребляемых словосочетаний и единиц измерений – МТА, МТП, га, ц., у.э.га. и т.д.);

в список используемой литературы включать только источники, на которые имеются ссылки в тексте.

Графическая часть, несмотря на презентационный характер, должна быть выполнена с соблюдением правил технического черчения и действующих требований ГОСТ и ЕСКД.

Защита курсового проекта производится студентом после проверки его руководителем перед комиссией. Доклад составляет 8-10 минут. Он должен быть тщательно продуман и отражать содержание основных разделов проекта. Обязательно следует подробно и обоснованно изложить техникоэкономические показатели проектируемых мероприятий; сформулировать выводы и предложения по внедрению эффективных мероприятий в хозяйстве.

## **Структура РГР.**

Введение

1. Теоретическое определение условий логистики продукции сельскохозяйственного производства

1.1 Месторасположение и производственно-экономическая характеристика ООО «Авангард» Рязанского района [Рязанской области](http://comready.ru/cat/012100/region/42)

1.2 Классификация грузов сельскохозяйственного производства

1.3 Характеристика перевозимых грузов и правила перевозки отдельных видов грузов сельскохозяйственного производства

2. Расчет логистической схемы продукции сельскохозяйственного производства

2.1 Классификация дорог

2.2 Виды маршрутов перевозок

2.3 Классификация транспортных средств

2.4 Характеристика транспортных средств для перевозки грузов

2.5 Расчет сводного плана транспортных работ

3. Логистика грузоперевозок продукции сельскохозяйственного производства в ООО «Авангард» Рязанского района [Рязанской области](http://comready.ru/cat/012100/region/42)

3.1 Внутренние (внутрихозяйственные) перевозки в ООО «Авангард»

3.2 Внешние входящие перевозки в ООО «Авангард»

3.3. Внешние исходящие перевозки из ООО «Авангард»

4. Сравнение удельных технико-экономических показателей грузоперевозок продукции сельскохозяйственного производства ООО «Авангард» Рязанского района [Рязанской области](http://comready.ru/cat/012100/region/42).

Выводы

Список использованной литературы

Приложения

## **3. Содержание разделов РГР.**

В курсовом проекте по дисциплине «Логистика продукции сельскохозяйственного производства» рассматривается теоретические и практические вопросы логистики грузоперевозок продукции сельскохозяйственного производства на примере хозяйства ООО «Желудево» Шиловского района [Ря](http://comready.ru/cat/012100/region/42)[занской](http://comready.ru/cat/012100/region/42) области.

Во введении изложены основные задачи, стоящие перед изучаемой проблемой логистики грузоперевозок продукции сельскохозяйственного производства, обоснована актуальность темы и указана основная цель курсового проекта.

В первом разделе дано теоретическое определение условий логистики продукции сельскохозяйственного производства, представлены показатели хозяйства, на материалах которого выполняется работа. Приводится классификация, характеристика перевозимых грузов и правила перевозки отдельных видов грузов сельскохозяйственного производства.

Во втором разделе рассмотрены теоретические и практические аспекты расчета логистической схемы продукции сельскохозяйственного производства. Приводится классификация дорог, классификация транспортных средств, видов маршрутов перевозок. Дана характеристика транспортных средств для перевозки грузов.

В третьем разделе согласно индивидуальному заданию производится расчет внутрихозяйственных перевозок, расчет внешних входящих и исходящих перевозок, а также альтернативного способа для одного из видов перевозок.

В четвертом разделе проводится сравнение удельных техникоэкономических показателей грузоперевозок продукции сельскохозяйственного производства.

В заключение курсового проекта сделаны соответствующие выводы.

#### Введение

Логистика продукции сельскохозяйственного производства и связанные с ней транспортные операции играют большую роль в агропромышленном комплексе в РФ и в том числе и в Рязанской области.

Транспортная логистика - сфера деятельности, охватывающая три области:

1- процесс планирования, организации и осуществления рациональной и недорогой доставки (перевозки) грузов от мест их производства и до мест потребления;

2 - контроль за всеми транспортными и другими операциями, возникающими в пути следования грузов с использованием современных средств телекоммуникации, информатики и других информационных технологий;

3- предоставление соответствующей информации грузовладельцам.

Цель курсового проекта по логистике продукции сельскохозяйственного производства – оптимизация цикла транспортных перевозок в хозяйстве ООО «Желудево» Шиловского района [Рязанской](http://comready.ru/cat/012100/region/42) области путем комплексного ориентированного на потребность формирования потока материалов и информации в производстве и распределении продукции.

Задачи курсового проекта: создание транспортных систем и цепей в хозяйстве ООО «Желудево» Шиловского района [Рязанской](http://comready.ru/cat/012100/region/42) области, которые обеспечивали бы грузовые перевозки как внутри хозяйства, так и между

хозяйством, поставщиками и предприятиями, этапы перевозок груза на определенные расстояния, в течение определенного периода времени, с использованием транспортных средств, обеспечение технологического единства транспортного процесса, совместное планирование транспортного процесса, выбор вида транспортного средства, выбор типа транспортного средства, определение рациональных маршрутов доставки, обеспечение технической и технологической сопряженности участников транспортного процесса, согласование их экономических интересов, а также использование единых систем планирования.

1. Теоретическое определение условий логистики продукции сельскохозяйственного производства

1.1 Месторасположение и краткая характеристика хозяйства ООО «Желудево» Шиловского района [Рязанской](http://comready.ru/cat/012100/region/42) области

ООО «Желудево» расположено в Шиловском муниципальном районе [Рязанской](http://comready.ru/cat/012100/region/42) области (рис.1.1)

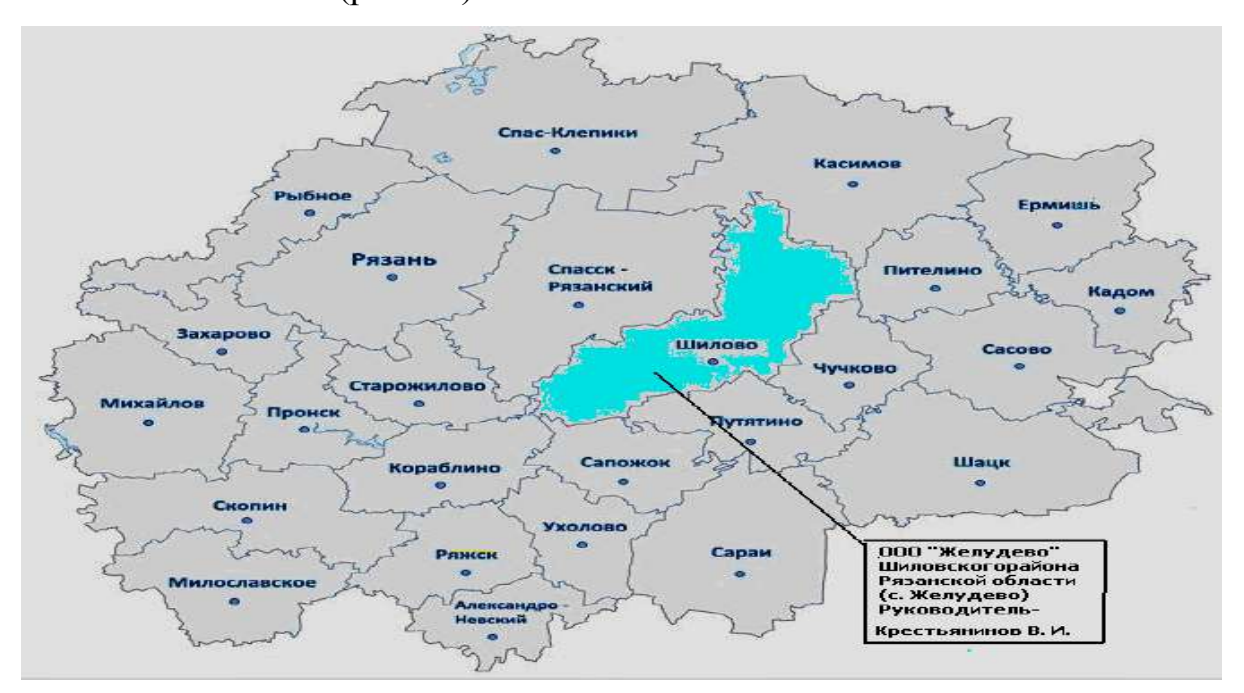

Рисунок 1.1 Месторасположение ООО «Желудево» в [Рязанской](http://comready.ru/cat/012100/region/42) области Адрес ООО «Желудево»: 391505, [Рязанская область](http://comready.ru/cat/012100/region/42), Шиловского район, с. Желудево. Телефон: (49136) 2-80-01, (920) 996-00-00 .

ООО «Желудево » - общество с ограниченной ответственностью.

Руководитель ООО «Желудево» - Крестьянинов Владимир Иванович

Виды деятельности (по кодам ОКВЭД): сельское хозяйство, охота и предоставление услуг в этих областях; разведение крупного рогатого скота.

Отрасль (по коду ОКОНХ): мясное и молочное скотоводство.

Организационно-правовая форма: ООО - общества с ограниченной ответственностью.

Тип компании (ОКОГУ): Акционерные общества, товарищества, сельскохозяйственные производственные кооперативы, образованные при реорганизации колхозов и совхозов и приватизации отдельных сельскохозяйственных предприятий.

Вид собственности: Частная собственность.

ООО «Желудево» многоотраслевое хозяйство, специализирующееся на производстве животноводческой, зерна и картофеля.

ООО «Желудево», расположено в юго-восточной части Шиловского района. Удаленность от областного центра г. Рязань - 102 км и от районного центра р.п. Шилово - 13 км. Удаленность хозяйства от водных ресурсов, от реки Пара составляет 1 км, от железнодорожных путей -13 км и от шоссейных путей - 2 км (рис.1.2).

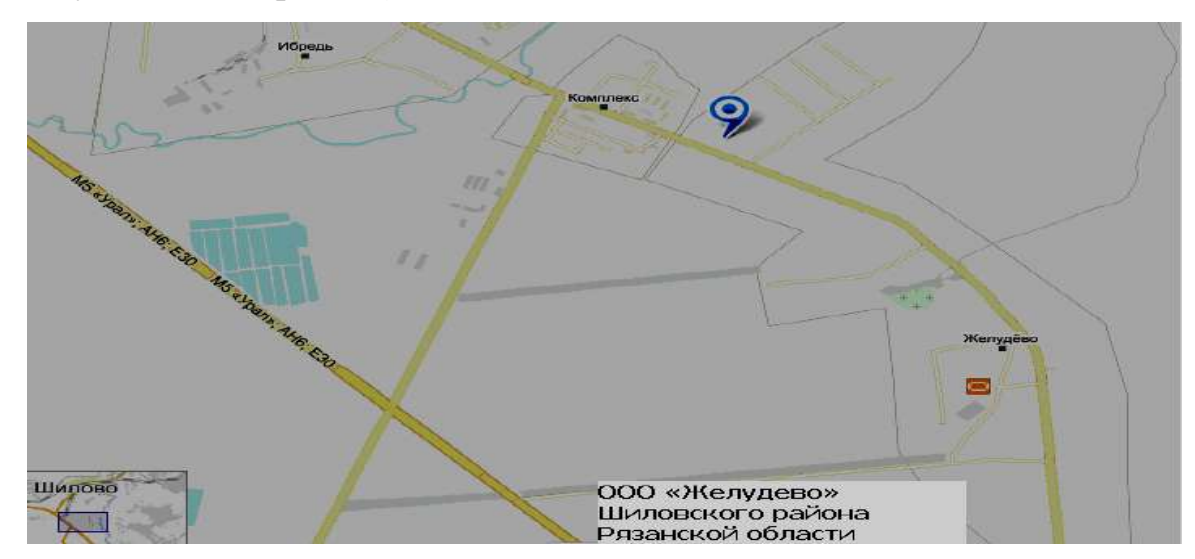

Рисунок 1.2 Месторасположение ООО «Желудево» в Шиловском муниципальном районе [Рязанской](http://comready.ru/cat/012100/region/42) области

Основным потребителем, продукции ООО «Желудево» является ХПП «Шилово», удаленность от которого составляет 13 км. Основными поставщиками материально-технических ресурсов являются ОАО «МАЗ», ОАО «КАМАЗ» - данные предприятия являются поставщиками автозапчастей, расстояние до которых составляет 110 км. Поставщиком топлива на ООО «Желудево» является сеть нефтезаправок ТНК, расстояние до ближайшей заправки составляет 12 км.

Общая площадь землепользования 1819 га, в течение трех лет (2011г.- 2013г.) состав и структура земельного фонда не менялась.

1.2 Классификация грузов сельскохозяйственного производства

Транспортные средства доставляют топливо, смазочные и строительные материалы, удобрения, машины, агрегаты, сельскохозяйственную продукцию и т. д. Поэтому грузы сельскохозяйственного назначения по степени загрузки и использования грузоподъемности транспортных средств делятся на два вида: мало- и многообъемные. К первым относятся зерно, удобрения, почва и т. д., ко вторым – солома, сено, навоз, силосная масса и т. д. В зависимости от способа погрузки и выгрузки различают грузы штучные, навалочные и наливные.

*Штучные грузы* разделяют на тарные (транспортируемые в мешках, бочках, в ящиках, тюках) и бестарные (перевозимые без упаковки).

*Навалочные грузы* (зерно, корнеклубнеплоды, зеленая масса, силос и др.) чаще перевозят без тары.

*Наливные грузы* (топливо, растворы, молоко, навозная жижа и проч.) перевозят в специальных цистернах.

По трудоемкости погрузки и разгрузки грузы подразделяют на четыре группы (чем больше трудоемкость, тем выше номер группы).

*– первая*: навалочные, сыпучие грузы (почва, песок), не требующие осторожности при погрузке и разгрузке;

*– вторая*: грузы, затаренные в бочки, мешки (например, зерно, бобовые, удобрения, картофель), и некоторые навалочные (глина, камни);

*– третья*: упакованные грузы в ящики, корзины, связки, рулоны, тюки (сено, солома) и многие навалочные (уголь, зерно, бобовые, картофель);

*– четвертая*: грузы, неудобные для транспортировки, требующие осторожности при погрузке и разгрузке (бахчевые, фрукты в ящиках, жидкость в стеклянной таре, лесоматериалы и блоки длиннее 4 м, грузы в мелкой таре: коробках, лотках, банках).

В зависимости от использования транспортных средств, определяемые их объемной (погрузочной) массой  $(\tau, m^3, \pi)$ , все грузы подразделяют на классы. Класс груза характеризуется коэффициентом использования грузоподъемности прицепов, автомобилей (табл. 1).

Таблица 1 **-** Характеристика использования грузоподъемности транспортных средств

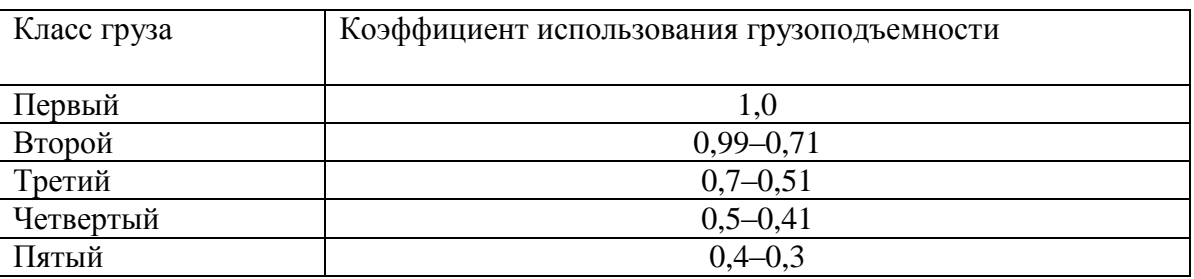

В соответствии от класса груза установлены тарифы на их перевозку.

1.3Характеристика перевозимых грузов и правила перевозки отдельных видов грузов сельскохозяйственного производства

Солома (рис. 1.3)

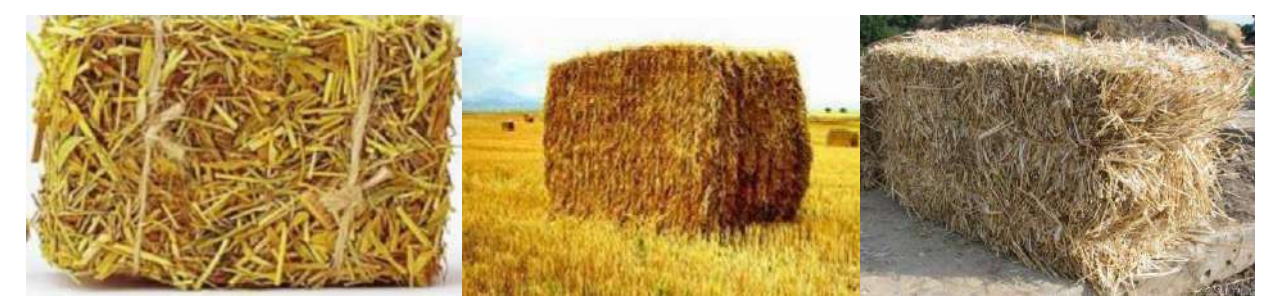

Рисунок 1.3 - Солома

Солома - сухие стебли злаковых и бобовых зерновых культур, остающиеся после обмолота, освобожденные от листьев, соцветий, семян. Солома для транспортировки, хранения и дальнейшего использования прессуется пресс-подборщиками в рулоны или блоки.

Различают озимую и яровую солому, злаковую и бобовую, а по видам растений - [пшеничную](https://ru.wikipedia.org/wiki/%D0%9F%D1%88%D0%B5%D0%BD%D0%B8%D1%86%D0%B0), [ржаную,](https://ru.wikipedia.org/wiki/%D0%A0%D0%BE%D0%B6%D1%8C) ячменную и др. Хорошая злаковая солома светлая, блестящая, упругая; долголежавшая - ломкая, пыльная, часто с пряным запахом. В 100 кг [просяной](https://ru.wikipedia.org/wiki/%D0%9F%D1%80%D0%BE%D1%81%D0%BE) соломе содержится в среднем 40 кормовых единиц и 2,3 кг перевариваемого белка, в ячменной - 33 кормовые единицы и 1,3 кг перевариваемого белка. В яровой соломе больше белка, меньше клетчатки, поэтому питательность еѐ выше, чем у озимой.

Солому зерновых культур используют в [кормлении,](https://ru.wikipedia.org/wiki/%D0%9A%D0%BE%D1%80%D0%BC) в основном, [круп](https://ru.wikipedia.org/wiki/%D0%9A%D1%80%D1%83%D0%BF%D0%BD%D1%8B%D0%B9_%D1%80%D0%BE%D0%B3%D0%B0%D1%82%D1%8B%D0%B9_%D1%81%D0%BA%D0%BE%D1%82)[ного рогатого скота.](https://ru.wikipedia.org/wiki/%D0%9A%D1%80%D1%83%D0%BF%D0%BD%D1%8B%D0%B9_%D1%80%D0%BE%D0%B3%D0%B0%D1%82%D1%8B%D0%B9_%D1%81%D0%BA%D0%BE%D1%82) Вследствие невысокой питательности и переваримости, солому используют, для придания рациону необходимого объѐма, или как добавку к рационам с большим количеством сочных [кормов.](https://ru.wikipedia.org/wiki/%D0%9A%D0%BE%D1%80%D0%BC) Для улучшения поедаемости соломы применяют различные способы подготовки - измельчение, запаривание, сдабривание, обработку химическими веществами ([кальцинированной содой](https://ru.wikipedia.org/wiki/%D0%9A%D0%B0%D0%BB%D1%8C%D1%86%D0%B8%D0%BD%D0%B8%D1%80%D0%BE%D0%B2%D0%B0%D0%BD%D0%BD%D0%B0%D1%8F_%D1%81%D0%BE%D0%B4%D0%B0), [известью](https://ru.wikipedia.org/wiki/%D0%9E%D0%BA%D1%81%D0%B8%D0%B4_%D0%BA%D0%B0%D0%BB%D1%8C%D1%86%D0%B8%D1%8F), [аммиаком](https://ru.wikipedia.org/wiki/%D0%90%D0%BC%D0%BC%D0%B8%D0%B0%D0%BA) и др.). Распространено также [гранулирование](https://ru.wikipedia.org/wiki/%D0%93%D1%80%D0%B0%D0%BD%D1%83%D0%BB%D0%B8%D1%80%D0%BE%D0%B2%D0%B0%D0%BD%D0%B8%D0%B5) соломы в смеси с концентратами и искусственно высушенной травой.

Правила перевозки. Перевозка опасных грузов (ОГ) в том числе соломы автомобильным транспортом регламентируется тремя документами: Правилами перевозки ОГ автомобильным транспортом, Европейским соглашением о международной дорожной перевозки опасных грузов (ДОПОГ) и Правилами дорожного движения.

Согласно перечня ОГ, допущенных к перевозке автотранспортом в соответствии с Правилами перевозки ОГ солома относится к ОГ (№ООН 1327, класс опасности 4.1). В настоящее время действует ДОПОГ-2009, часть этого документа, которая называется «Перечень опасных грузов, специальные положения и изъятия связанные с ограниченными и освобождѐнными количествами», далее гл.3.2 с перечнем ОГ в таблице А. В этой таблице под №ООН 1327 указаны сено, солома и полова, все они имеют классификаци-

онный код F1(повышенная пожароопасность) и далее: « не попадает под действие ДОПОГ», а это означает, что данный груз, несмотря, что он опасный перевозится как неопасный груз. Следовательно, данный груз - солому нужно возить с соблюдением повышенных мер предосторожности, покрыть брезентом, чтобы не сползал и не рассыпался, оборудовать выхлопную трубу искрогасителем и т.д. Водителю запрещается курить вблизи и внутри транспортных средств во время погрузки и разгрузки грузов.

Правила перевозки соломы утверждены постановлением Правительства РФ от 15 апреля 2011 г. N 272 Об утверждении Правил перевозок грузов автомобильным транспортом, где в пункте XIII. приводятся Правила перевозки основных видов сельскохозяйственной продукции.

Солома должна перевозиться бестарным способом транспортными средствами (автомобили, колесные тракторы с прицепами и др.) с бортовой платформой или с самосвальным кузовом с увеличенными или наращенными бортами (стенками кузова) до высоты 1,30-1,5 м от пола кузова.

Солома в соответствии с договором перевозки транспортными средствами с бортовой (несамосвальной) платформой грузоотправители должны обеспечить их механизированную разгрузку с использованием разгрузочных сеток, скребков, щитов и других устройств.

Перевозка соломы оформляется одной транспортной накладной суммарно на всю работу, выполненную транспортным средством в течение рабочей смены. Оформление промежуточных ездок производится грузовладельцем выдачей водителю талона отправителя на каждую отдельную ездку.

Прием и выдача перевозчиком соломы должна осуществляться по фактической массе груза, определяемой контрольным взвешиванием транспортного средства каждой марки с грузом и без груза на однотипных весах не реже одного раза за смену.

Свѐкла кормовая (рис. 1.4).

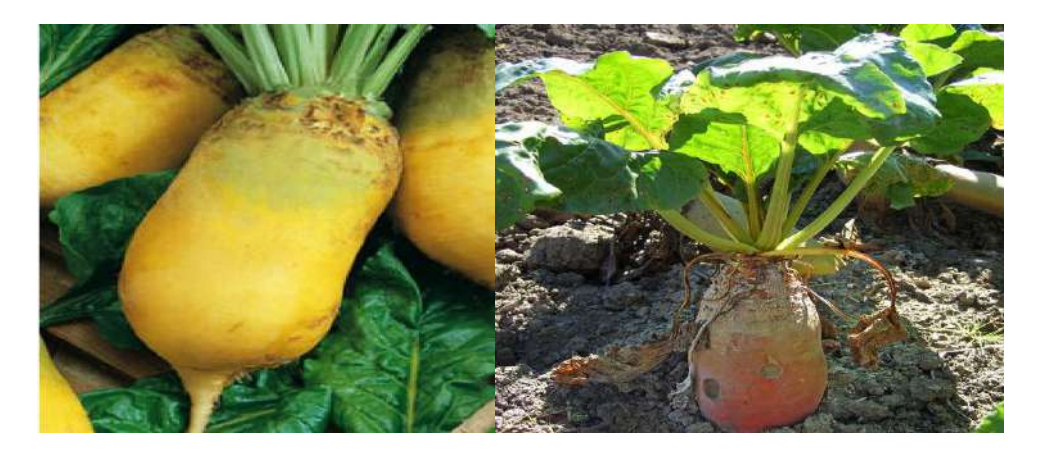

Рисунок 1.4- Свѐкла кормовая

Свѐкла кормовая - группа разновидностей обыкновенной [корнеплод](https://ru.wikipedia.org/wiki/%D0%9A%D0%BE%D1%80%D0%BD%D0%B5%D0%BF%D0%BB%D0%BE%D0%B4)[ной](https://ru.wikipedia.org/wiki/%D0%9A%D0%BE%D1%80%D0%BD%D0%B5%D0%BF%D0%BB%D0%BE%D0%B4) [свѐклы](https://ru.wikipedia.org/wiki/%D0%A1%D0%B2%D1%91%D0%BA%D0%BB%D0%B0); [техническая культура,](https://ru.wikipedia.org/wiki/%D0%A2%D0%B5%D1%85%D0%BD%D0%B8%D1%87%D0%B5%D1%81%D0%BA%D0%B0%D1%8F_%D0%BA%D1%83%D0%BB%D1%8C%D1%82%D1%83%D1%80%D0%B0) относится к кормовым корнеплодам. Она является ценным источником сочного молокогонного корма для с/х животных, особенно в зимний, стойловый период. По кормовой ценности опережает все кормовые, она очень богата витаминами, кроме того высокие кормовые особенности имеет и ботва кормовых корнеплодов, благодаря повышенному содержанию белка и каротина. Кормовые корнеплоды отличаются высокой урожайностью – 40-60т/га и более корней. Кормовые корнеплоды возделывают почти повсеместно. Основное распространение получила кормовая свекла, которая является ценной молокогонной культурой.

Кормовая свекла используется для кормления всех видов животных, но особую ценность представляет для молочного скота. При удое - 3000кг/1 фуражную корову, требуется не менее 1т корней.. В 100кг корней - 14 корм.ед, а в ботве - 17 корм.ед. Кормовая свекла имеет большое агротехническое значение. После уборки поле остается чистым от сорняков.

Правила перевозки корнеплодов , свеклы утверждены постановлением Правительства РФ от 15 апреля 2011 г. N 272 Об утверждении Правил перевозок грузов автомобильным транспортом, где в пункте XIII. приводятся Правила перевозки основных видов сельскохозяйственной продукции.

Перевозку свеклы автомобильным транспортом с полей производителей (фермеры, сельскохозяйственные предприятия и организации) на приемные пункты (перерабатывающие предприятия, перегрузочные площадки) осуществляют бестарным способом.

По согласованию сторон для перевозки свеклы автомобильным транспортом могут быть использованы специализированные решетчатые контейнеры с механизированной погрузкой их кранами и саморазгрузкой свеклы в поднятом положении контейнера.

В договорах перевозки свеклы перевозчики и перерабатывающие предприятия могут предусматривать возможность использования транспортных средств в обратном направлении для перевозки жома.

Грузоотправители и грузополучатели должны осуществлять погрузку и разгрузку свеклы только механизированным способом.

Погрузка свеклы на транспортные средства на полях уборки должна осуществляться при использовании свеклопогрузчиков или свеклоуборочных комбайнов, а при использовании решетчатых контейнеров – с применением кранов или автомобилей-самопогрузчиков.

Для перевозки свеклы перевозчик по согласованию с грузоотправителем и грузополучателем может использовать бортовые транспортные средства общего назначения или самосвальные автомобили и автопоезда, в зависимости от наличия у грузополучателя (приемном пункте) собственных средств механизированной разгрузки свекры из транспортных средств (буртоукладчиков, стационарных автомобилеопрокидывателей, тракторов со скребками).

Перед разгрузкой бортовых транспортных средств при помощи автомобилеопрокидывателей или буртоукладчиков с платформами для наклона автомобилей и автопоездов водитель предварительно должен выйти из кабины и проверить надежность крепления и фиксации транспортного средства на наклоняющейся платформе.

Прием от грузоотправителя и сдача свеклы на приемном пункте производится перевозчиком по массе свеклы путем взвешивания порожнего и груженого транспортного средства по каждой ездке. При отсутствии весов у грузоотправителя взвешивание производится только на приемном пункте.

Для улучшения использования грузоподъемности транспортных средств, используемых на перевозках свеклы, перевозчики могут наращивать борта кузовов до высоты 1,0-1,2 м.

При перевозках свеклы грузоотправитель передает водителю транспортную накладную, заполненную по установленным реквизитам, с отметкой по каждой ездке времени прибытия под погрузку, отправки после погрузки транспортного средства и массы перевозимой свеклы. Аналогичные отметки в транспортной накладной на приемном пункте после выгрузки свеклы осуществляет грузополучатель.

Дизельное топливо (рис.1.5).

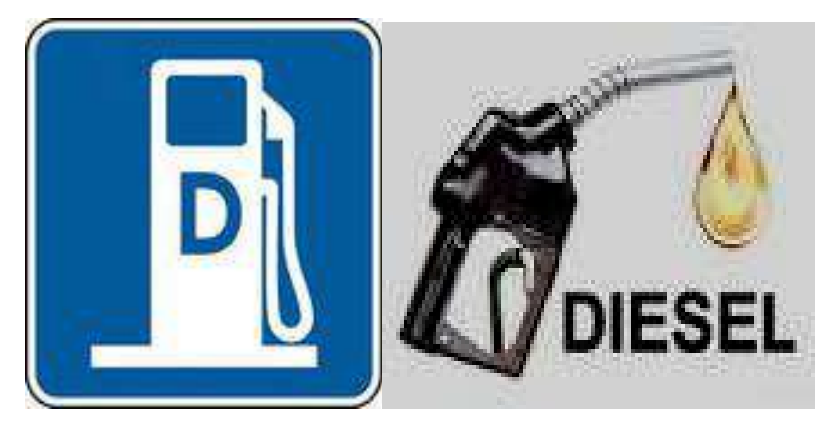

Рисунок 1.5 - Дизельное топливо.

Дизельное топливо - жидкий продукт получающийся из [керосиново](https://ru.wikipedia.org/wiki/%D0%9A%D0%B5%D1%80%D0%BE%D1%81%D0%B8%D0%BD)[газойлевых](https://ru.wikipedia.org/wiki/%D0%93%D0%B0%D0%B7%D0%BE%D0%B9%D0%BB%D1%8C) фракций прямой [перегонки](https://ru.wikipedia.org/wiki/%D0%9F%D0%B5%D1%80%D0%B5%D0%B3%D0%BE%D0%BD%D0%BA%D0%B0) [нефти,](https://ru.wikipedia.org/wiki/%D0%9D%D0%B5%D1%84%D1%82%D1%8C) использующийся как топливо в [дизельном двигателе](https://ru.wikipedia.org/wiki/%D0%94%D0%B8%D0%B7%D0%B5%D0%BB%D1%8C%D0%BD%D1%8B%D0%B9_%D0%B4%D0%B2%D0%B8%D0%B3%D0%B0%D1%82%D0%B5%D0%BB%D1%8C) внутреннего сгорания.

Нефтеперерабатывающей промышленностью вырабатывается дизельное топливо по ГОСТ 305-82 трех марок:

Л-летнее, применяемое при температурах окружающего воздуха 0°С и выше; 3-зимнее, применяемое при температурах до -20°С (в этом случае зимнее дизельное топливо должно иметь tз<-35°С и tп<-25°С);

А-арктическое, температура применения которого до -50°С.

В сельском хозяйстве используется дизельное топливо марок «Л» и «З».

Основные потребители дизельного топлива — грузовой [автотранспорт](https://ru.wikipedia.org/wiki/%D0%90%D0%B2%D1%82%D0%BE%D0%BC%D0%BE%D0%B1%D0%B8%D0%BB%D1%8C%D0%BD%D1%8B%D0%B9_%D1%82%D1%80%D0%B0%D0%BD%D1%81%D0%BF%D0%BE%D1%80%D1%82), сельскохозяйственная техника. Дизельное топливо популярно у сельхозпроизводителей, потому что его применение способствует экономии средств (дизельное топливо стоит дешевле [бензина](http://td-np.ru/tdnp_3.html)).

Сельскохозяйственная техника, потребляющая дизельное топливо:

- базовые тракторы колесные и гусеничные;
- комбайны различного назначения;
- посевная сельскохозяйственная техника;
- почвообрабатывающая сельскохозяйственная техника;
- уборочная сельскохозяйственная техника;
- кормозаготовительная сельскохозяйственная техника.

Производится дизельное топливо двух типов.

Первый, с высокими вязкостными характеристиками, предназначается для двигателей, рабочий показатель которых достигает 800 об/мин, - их еще называют быстроходными.

Второй - для аналогичных моторов, имеющих среднюю и малую тихоходность. В сельскохозяйственных агрегатах в силу технических характеристик используется второй тип — более вязкое дизельное топливо, которое представляет собой смесь мазутов с керосиново-газойлевыми фракциями.

Качество дизельного топлива регулирует [Технический регламент «О](http://www.gosthelp.ru/text/Postanovlenie118Texniches.html)  [требованиях к автомобильному и авиационному бензину, дизельному и судо](http://www.gosthelp.ru/text/Postanovlenie118Texniches.html)вому топливу, [топливу для реактивных двигателей и топочному мазуту»](http://www.gosthelp.ru/text/Postanovlenie118Texniches.html).

Правила перевозки. Правила перевозки опасных грузов утверждены постановлением Правительства РФ от 15 апреля 2011 г. N 272 Об утверждении Правил перевозок грузов автомобильным транспортом, где в пункте IX. приводятся Правила перевозки [опасных грузов](http://www.6pl.ru/Vlad134/ppgat_pr.htm#IX.%20%D0%9F%D1%80%D0%B0%D0%B2%D0%B8%D0%BB%D0%B0%20%D0%BF%D0%B5%D1%80%D0%B5%D0%B2%D0%BE%D0%B7%D0%BA%D0%B8%20%D0%BE%D0%BF%D0%B0%D1%81%D0%BD%D1%8B%D1%85%20%D0%B3%D1%80%D1%83%D0%B7%D0%BE%D0%B2).

Требования безопасности оборудования по доставке дизельного топлива:

площадка доступа к наливным горловинам должна иметь поручни;

- электропроводка делается экранированной;
- бензобак выполняется из особо прочных материалов, либо с защитой;

на автомобиль бензовоз устанавливаются задняя и боковые балки (бамперы) или противоподкатный брус;

выхлопная труба должна быть с искрогасителем, располагается либо спереди с выхлопом вправо, либо справа за кабиной;

на машине (атз) ставится проблесковый маячок, делается световозвращающая (контурная) маркировка, ставится знак перевозки опасного груза (согласно ДОПОГ);

в цистерне монтируется устройство, способное выровнять внутреннее давление при загрузке или выгрузке топлива;

машина автозаправщик (атз) в обязательном порядке комплектуется ящиком с песком, огнетушителями и заземлением.

Минеральные удобрения (рис.1.6)

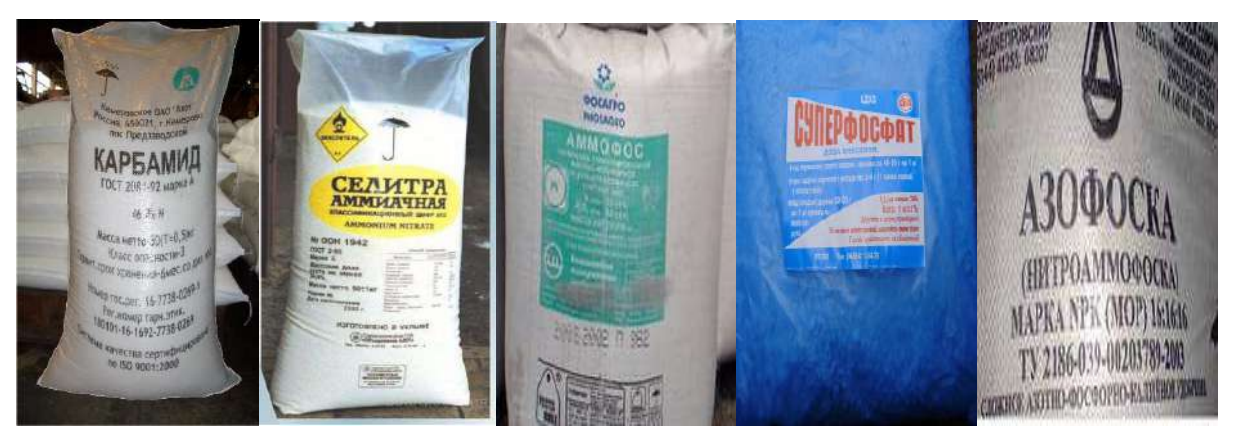

Рисунок 1.6 - Минеральные удобрения

Самым крупным потребителем минеральных удобрений является сельское хозяйство. Для повышения урожайности сельскохозяйственных культур огромное значение имеет внесение в почву элементов, необходимых для роста и развития растений. Эти элементы вносятся в почву в виде органических (навоз, торф и др.) и минеральных (продукты химической переработки минерального сырья) удобрений. Растения должны получать различные элементы питания: азот, фосфор, магний, и микроэлементы.

Минеральные удобрения делятся на простые и комплексные. Простые содержат только один питательный элемент-азот, или фосфор, или калий, а комплексные имеют два или три элемента питания. В соответствии с требованиями окружающей среды и роста планы по внесению удобрений должны основываться на исследованиях почвы и вноситься за несколько приемов.

По составу минеральные удобрения бывают:

а) фосфорные (простой и двойной суперфосфаты и преципитат);

б) азотные (сульфат аммония, аммиачная селитра, кальциевая и натриевая селитры);

в) калийные (хлористый калий и смешанные калийные соли);

г) Микроудобрения - борные, магниевые и марганцевые.

Правила перевозки. Перевозка минеральных удобрений автомобильным транспортом должна осуществляться с соблюдением правил перевозки опасных грузов. Правила перевозки минеральных удобрений автомобильным транспортом предусматривают транспортирование химикатов в кратчайшие сроки по строго утвержденному и выверенному маршруту. В период перевозки должны соблюдаться условия транспортирования. Операции по перегрузке должны быть сокращены до минимума, работы по погрузкеразгрузке необходимо выполнять механизированным способом.

Сухие удобрения транспортируют с сухих, крытых, защищенных от влаги автомобилях. Жидкие вещества, такие как водный аммиак, перевозят в цистернах. Это могут быть бензовозы, переоборудованные для жидких удобрений, или специализированный транспорт – аммиаковозы. При транспортировании некоторых видов ядохимикатов нужно учитывать высокое давление. Если удобрение перевозится насыпью, то принимаются все необходимые меры по недопущению загрязнения окружающей среды. Химикаты должны быть упакованы в транспортную тару: полимерные, бумажные мешки, бочки, ящики в соответствии с требованиями нормативных документов на данную продукцию. Каждая единица транспортной тары должна быть промаркирована с указанием названия вещества, концентрации, массы и других необходимых сведений.

Картофель (рис. 1.7)

Картофель является важнейшим продуктом питания как для человека, так и сельскохозяйственных животных.

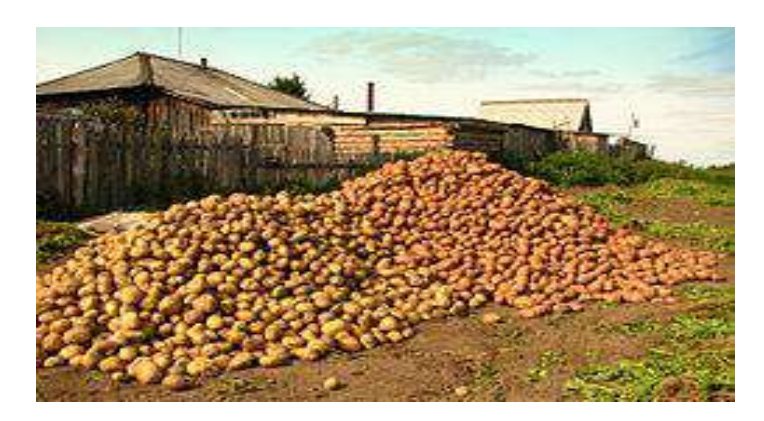

Рисунок 1.7 - Картофель.

Картофель - важнейшая ценная пищевая, кормовая, [техническая куль](https://ru.wikipedia.org/wiki/%D0%A2%D0%B5%D1%85%D0%BD%D0%B8%D1%87%D0%B5%D1%81%D0%BA%D0%B8%D0%B5_%D0%BA%D1%83%D0%BB%D1%8C%D1%82%D1%83%D1%80%D1%8B)[тура,](https://ru.wikipedia.org/wiki/%D0%A2%D0%B5%D1%85%D0%BD%D0%B8%D1%87%D0%B5%D1%81%D0%BA%D0%B8%D0%B5_%D0%BA%D1%83%D0%BB%D1%8C%D1%82%D1%83%D1%80%D1%8B) дающая сырьѐ для крахмалопаточной промышленности. Кроме употребления клубней картофеля в пищу, из них также получают [крахмал](http://ru.wikipedia.org/wiki/%D0%9A%D1%80%D0%B0%D1%85%D0%BC%D0%B0%D0%BB), спирт, производят [чипсы,](http://ru.wikipedia.org/wiki/%D0%A7%D0%B8%D0%BF%D1%81%D1%8B) картофельное пюре, хрустящий, замороженный, упакованный в вакууме, полуфабрикаты-хлопья, крупу и т. п. продукты. Качество картофеля должно соответствовать ГОСТ Р 51808-2001 «Картофель свежий продовольственный , реализуемый в розничной торговой сети».

Правила перевозки картофеля утверждены постановлением Правительства РФ от 15 апреля 2011 г. N 272 Об утверждении Правил перевозок грузов автомобильным транспортом, где в пункте XIII. приводятся Правила перевозки основных видов сельскохозяйственной продукции.

При перевозке картофеля в хранилища, на перерабатывающие предприятия или в торгово-розничную сеть в период их массовой уборки перевозчики, грузоотправители и грузополучатели должны принимать меры по предохранению от механических повреждений, атмосферных осадков, воздействия низких и высоких температур.

Грузоотправители должны предъявлять к перевозке картофель в исправной, чистой, сухой, без постороннего запаха таре, соответствующей требованиям государственных стандартов.

Для перевозок картофеля могут использоваться транспортные средства общего назначения, а также специализированные транспортные средства с кузовом фургон, в том числе изотермические, рефрижераторы, с отапливаемым кузовом и др. Выбор транспортного средства для перевозки картофеля осуществляется грузоотправителем по согласованию с перевозчиком в зависимости от погодных условий, продолжительности перевозки.

Перевозчик может наращивать борта кузова (платформы) транспортного средства общего назначения до высоты 1,2 м, а также укомплектовывать транспортное средство брезентом и увязочными устройствами для предохранения картофеля от атмосферных осадков, низких температур и потерь при перевозке, если это предусмотрено соглашением сторон.

При перевозках на перерабатывающие предприятия грузоотправитель по согласованию с грузополучателем может осуществлять отправку картофеля в незатаренном виде с учетом обеспечения механизированной разгрузки транспортных средств.

Прием перевозчиком картофеля к перевозке от грузоотправителя и сдача их грузополучателю производится по транспортной накладной с учетом фактической массы. Взвешивание должно производиться у грузоотправителей и грузополучателей на однотипных весах.

При перевозках картофеля в кузове транспортного средства нескольким грузополучателям грузоотправитель обязан размещать соответствующие партии в кузове таким образом, чтобы обеспечить их разгрузку у каждого грузополучателя на маршруте с последовательностью, установленной по согласованию с перевозчиком, с учетом выписки транспортной накладной.

Молоко (рис. 1.8)

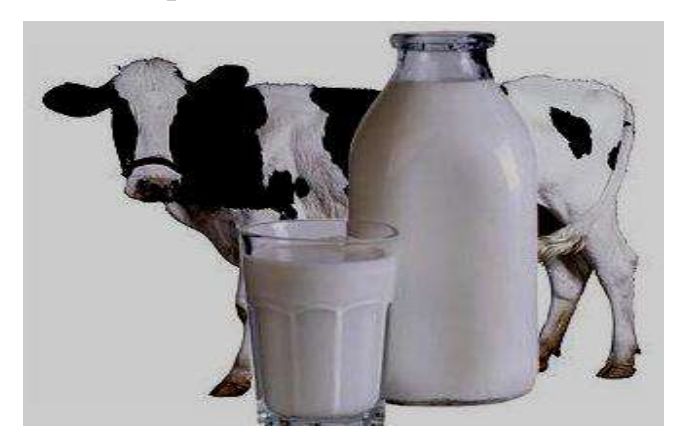

Рисунок 1.8 - Молоко

Технический регламент определяет молоко как продукт нормальной физиологической секреции [молочных желез](https://ru.wikipedia.org/wiki/%D0%9C%D0%BE%D0%BB%D0%BE%D1%87%D0%BD%D0%B0%D1%8F_%D0%B6%D0%B5%D0%BB%D0%B5%D0%B7%D0%B0) [сельскохозяйственных живот](https://ru.wikipedia.org/wiki/%D0%A1%D0%B5%D0%BB%D1%8C%D1%81%D0%BA%D0%BE%D1%85%D0%BE%D0%B7%D1%8F%D0%B9%D1%81%D1%82%D0%B2%D0%B5%D0%BD%D0%BD%D1%8B%D0%B5_%D0%B6%D0%B8%D0%B2%D0%BE%D1%82%D0%BD%D1%8B%D0%B5)[ных,](https://ru.wikipedia.org/wiki/%D0%A1%D0%B5%D0%BB%D1%8C%D1%81%D0%BA%D0%BE%D1%85%D0%BE%D0%B7%D1%8F%D0%B9%D1%81%D1%82%D0%B2%D0%B5%D0%BD%D0%BD%D1%8B%D0%B5_%D0%B6%D0%B8%D0%B2%D0%BE%D1%82%D0%BD%D1%8B%D0%B5) полученный от одного или нескольких животных в период лактации при одном и более доении, без каких-либо добавлений к этому продукту.[\[1\]](https://ru.wikipedia.org/wiki/%CC%EE%EB%EE%EA%EE#cite_note-1)

Коровье молоко - материнское молоко [коров](https://ru.wikipedia.org/wiki/%D0%9A%D0%BE%D1%80%D0%BE%D0%B2%D0%B0) - производится в больших количествах и является наиболее продаваемым видом молока животных.

Применяется молоко при приготовлении различных круп, чая на молоке, а также добавляется в кофе. Молоко является основой для приготовления кисломолочных продуктов, сыров и входит в состав рецептуры многих блюд.

Молоко необходимо для питания человека во все периоды его жизни, особенно для питания детей, пожилых людей и больных. Молоко сельскохозяйственных животных - ценный пищевой продукт. Особенно широко используется в питании людей молоко коров, более ограниченно - молоко коз, овец, кобылиц, верблюдиц, оленя. Молоко содержит более 200 компонентов, необходимые для обеспечения нормального роста и жизнедеятельности организма человека любого возраста. Оно используется для детского питания и как диетический и лечебный продукт при гастрите, заболеваниях печени, почек, желудочно-кишечного тракта, а также как защитный фактор для работающих на предприятиях с вредными для здоровья условиями труда.

Правила перевозки.

Правила перевозки молока утверждены постановлением Правительства РФ от 15 апреля 2011 г. N 272 Об утверждении Правил перевозок грузов автомобильным транспортом, где в пункте XII. приводятся Правила перевозки [скоропортящихся грузов](http://www.6pl.ru/Vlad134/ppgat_pr.htm#XII.%20%D0%9F%D1%80%D0%B0%D0%B2%D0%B8%D0%BB%D0%B0%20%D0%BF%D0%B5%D1%80%D0%B5%D0%B2%D0%BE%D0%B7%D0%BA%D0%B8%20%D1%81%D0%BA%D0%BE%D1%80%D0%BE%D0%BF%D0%BE%D1%80%D1%82%D1%8F%D1%89%D0%B8%D1%85%D1%81%D1%8F%20%D0%B3%D1%80%D1%83%D0%B7%D0%BE%D0%B2).

Молоко и молочные продукты должны предъявляться к перевозке в охлажденном состоянии с температурой не выше +4°С. Молоко и сливки стерилизованные предъявляются к перевозке с температурой не выше  $+10^{\circ}$ С.

Молоко (кроме перевозимого в молочных цистернах) и молочные продукты должны быть расфасованы: молоко и сливки нестерилизованные – во

фляги; молоко и сливки стерилизованные – в упаковку Тетра-Брик Асептик или в стеклянную упаковку (бутылки) с укладкой в ящики.

Молоко и молочные продукты в расфасованном виде перевозятся транспортными средствами с изотермическим кузовом фургон.

Молоко нефасованное перевозится транспортными средствами с кузовом молочная цистерна с изотермическими стенками.

В летний период года при температуре наружного воздуха до +30°С молоко при наливе в цистерны должно иметь температуру не выше +4°С, а при более высоких наружных температурах – не выше  $+2$ °С. В зимний период года молоко при наливе в цистерны должно иметь температуру не ниже  $+6^{\circ}$ С.

2. Расчет логистической схемы продукции сельскохозяйственного производства

Транспортировка продукции сельскохозяйственного производства относится к числу важнейших функций логистики. Организация транспортных перевозок продукции состоит из нескольких этапов:

1) подготовка транспортного процесса;

2) выбор подвижного состава и погрузочно-разгрузочных механизмов;

3) выбор эффективного взаимодействия транспортных и погрузочноразгрузочных механизмов;

4) выбор маршрута движения.

2.1 Классификация дорог

При перевозке грузов на производительность транспортных средств, стоимость перевозок и выбор типа транспорта влияют дорожные условия.

*Автомобильные дороги* – это комплекс инженерных сооружений, включающих земляное полотно, основание и покрытие, мосты, дорожные знаки. Применяются следующие типы покрытия дорог: цементо- и асфальтобетонные, битумоминеральные смеси (щебень или гравий, обработанный би-

тумом), щебень, гравий, булыжник, колотый камень, грунт, камень.

Согласно правилам дорожного движения (ПДД) и основ безопасности движения (ОБД), чтобы дорога не разрушалась, устанавливают предельные нагрузки на каждую ось транспортного средства и его общую предельную массу при движении на различных дорогах.

На дорогах 1 и 2 категорий запрещено движение двухосного автомобиля или прицепа, общая масса которого превышает 17500 кг, трехосного - 25000, автопоезда -33000. На всех других дорогах масса двухосных автомобилей и прицепов составляет 10500 кг, трехосных – 15000 или согласно установленным дорожным знакам.

 По состоянию (типу полотна, интенсивности движения, ширина земляного полотна, расчетной скорости) дороги делят на пять категорий (табл. 2.1).

Таблица 2.1 **-** Характеристика категорий дорожных условий эксплуатации автомобилей

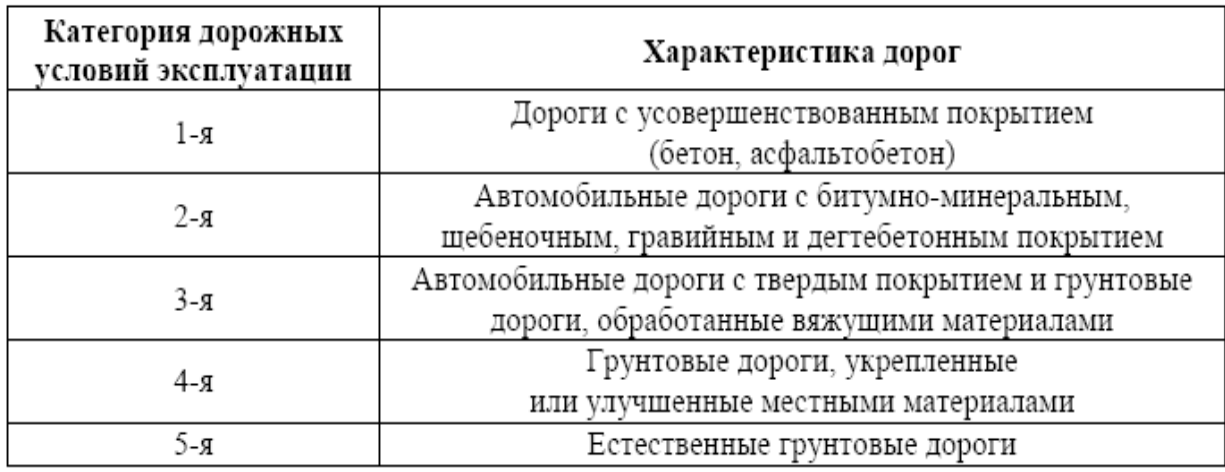

В сельском хозяйстве транспорт используется главным образом на дорогах 4–5 категорий.

При планировании и нормировании тракторных транспортных работ дороги делят на три основные группы:

*– первая*: дороги гравийные и щебеночные, грунтовые, проселочные в хорошем состоянии, снежные укатанные дороги;

*– вторая*: дороги гравийные и щебеночные, грунтовые, проселочные после дождя, с рыхлым снежным покровом, стерня после уборки, поле после уборки корнеклубнеплодов в сухую погоду;

*– третья*: дороги разбитые с глубокой колеей, оттаявшие после оттепелей, гребнистые, пашня замерзшая, переувлажненное поле после уборки корнеклубнеплодов, бездорожье в весенне-осеннюю распутицу, целина.

Эксплуатационная характеристика дорожных условий дана в табл. 2.2. Таблица 2.2 - Эксплуатационная характеристика дорожных условий

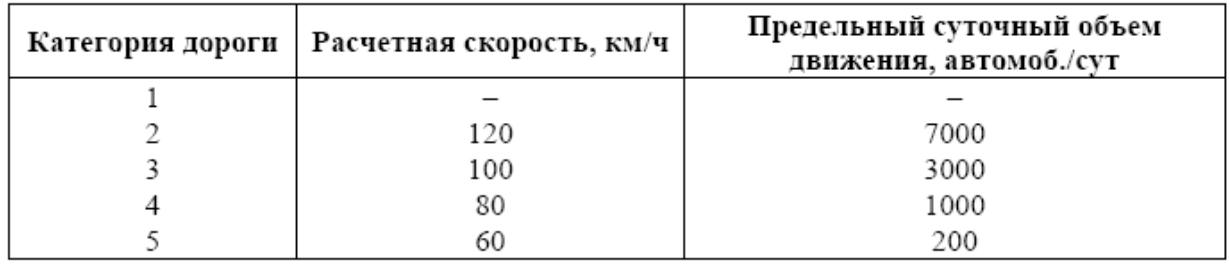

Скорость движения выбирают в зависимости от условий и свойств дороги, класса груза, технических характеристик транспортных средств, на которых можно развивать наибольшую скорость при минимуме расхода топлива, согласно правилам дорожного и безопасного движения.

2.2 Виды маршрутов перевозок

Эффективность работы транспортных агрегатов в значительной мере зависит от правильной организации движения, распределения транспорта по видам грузов, выбора маршрута, определение режима работы и т. д.

*Маршрутом* называют порядок следования транспортного агрегата между двумя или несколькими пунктами назначения. Виды маршрутов:

- маятниковые,

- радиальные,

-кольцевые и

-петлевые (рис. 2.1).

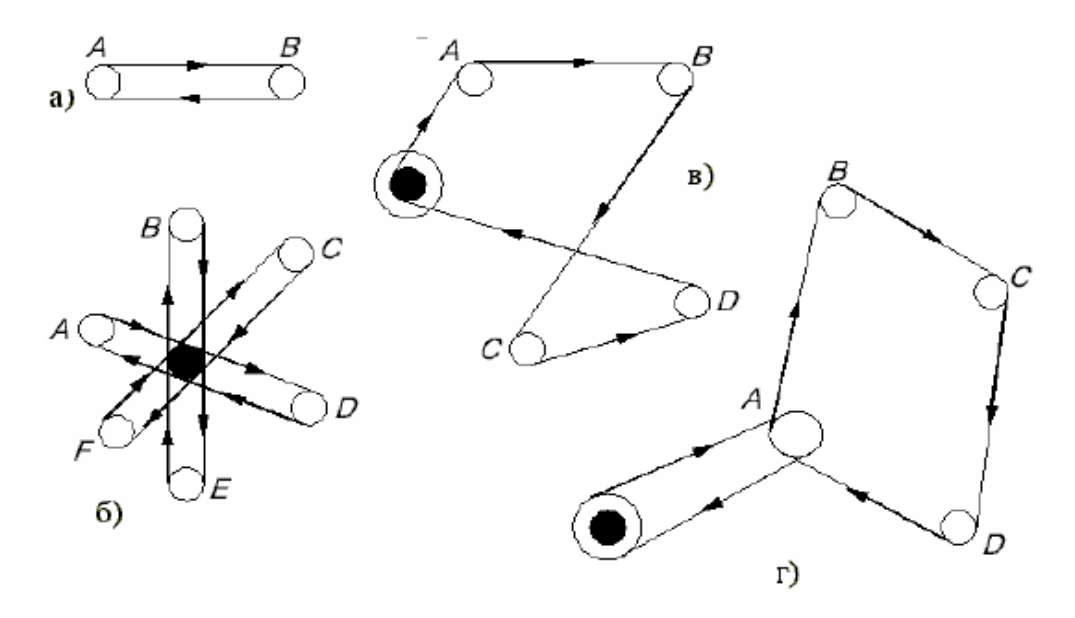

Рисунок 2.1 - Схемы видов маршрутов:

- а) маятниковый;
- б) радиальный;
- в) кольцевой;
- г) петлевой

*Радиальный –* маршрут, предусматривающий перевозку грузов из нескольких пунктов отправки в один пункт или наоборот (рис. 2.1 б). Радиальные маршруты применяют, например, при перевозке семян или удобрений со склада на различные поля.

*Кольцевой –* маршрут, при котором транспортные агрегаты движутся по замкнутой траектории с последовательным объединением ряда грузовых потоков в один (рис. 2.1 в), его разновидность – *петлевой* (рис. 2.1 г).

Кольцевые маршруты в сельском хозяйстве совершают специализированные транспортные средства (развозка нефтепродуктов, обслуживание бригад ремонтными средствами, диагностирование).

*Ездка* – транспортный процесс, ограниченный расстоянием между двумя пунктами погрузки и разгрузки.

*Рейс* – цикл перевозок, по окончании которых транспортный агрегат возвращается к месту припарковывания. При маятниковых маршрутах рейс состоит из двух ездок – "туда" и "обратно".

*Путевой лист* – основной документ учета работы транспорта, удосто-

веряющий право водителя работать на линии. На путевом листе должны стоять штамп, печать предприятия (владельца транспорта) и дата выдачи. В нем указывают также марку, государственный номер, фамилию и инициалы водителя, номер водительского удостоверения, класс. При выезде из предприятия или возврата в него в путевом листе соответствующими должностными лицами (диспетчером, механиком, заправщиком топлива, медработником) делаются отметки, удостоверяющие:

- возможность выезда водителя на линию (наличие водительского удостоверения, состояния здоровья, техника безопасности и т. д.);

- исправность транспорта;

- время (по графику и фактически) выезда с предприятия и возврата после рейса и показания счетчика (расход топлива, мото-ч).

2.3 Классификация транспортных средств

Классификация транспортных средств проводится по нескольким критериям.

По виду выполняемых работ транспорт делят на

- внутриусадебный,

- внутрихозяйственный,

- внехозяйственный.

Внутриусадебный транспорт - это тракторы со специальными кузовами и прицепами, самоходные шасси, гужевой транспорт и специальные стационарные, полустационарные транспортные средства. Расстояние перевозок не превышает 1–2 км.

Внутрихозяйственный транспорт - это тракторы с прицепами, автомобили и гужевой транспорт, которые применяют для перевозок грузов до 10 км, движение происходит в условиях проселочных грунтовых дорог и бездорожья.

Внехозяйственый транспорт – это автомобили, тракторы, применяемые для перевозки грузов на сравнительно большие расстояния.

В зависимости от участия в производственном процессе транспорт делят на

- производственный

- самостоятельный.

Производственный транспорт - непосредственно связан с работой сельскохозяйственных агрегатов, подвозом семенного материала, удобрений и т. п., а также сбором и распределением материалов.

Самостоятельный транспорт – это автомобили, автомобильные и тракторные поезда большой грузоподъемности. Применение автопоездов при перевозках на дальние расстояния (более 30 км) снижает расход топлива на единицу перевозимого груза до 30–40 % и повышает производительность автомобилей примерно в два раза.

2.4 Характеристика транспортных средств для перевозки грузов Характеристика транспортных средств для перевозки соломы.

Для перевозки соломы выбираем сельскохозяйственный полуприцеп URSUS T-083 и прицеп тракторный самосвальный ПТС-8,0 агрегатируемые с трактором МТЗ 82.1 (рис. 2.2).

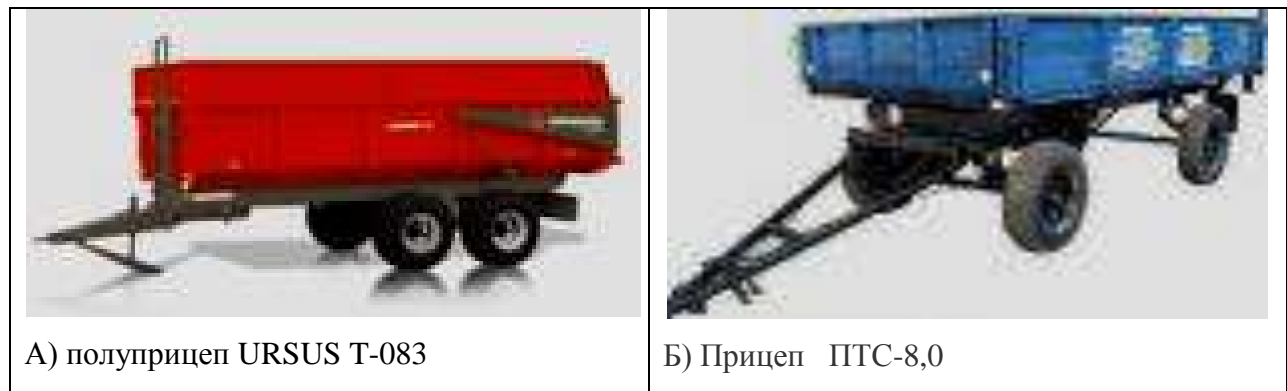

Рисунок 2.2– Сельскохозяйственные полуприцеп и прицеп А) полуприцеп URSUS T-083; Б) прицеп ПТС-8,0

Прицепы и полуприцепы тракторные предназначены для перевозки различных сельскохозяйственных и сыпучих строительных грузов по дорогам общей сети и в полевых условиях. Прицепы агрегатируются с колѐсными тракторами тягового класса 1,4т оборудованными раздельно-агрегатной гидросистемой, имеющими тягово-сцепное устройство по ГОСТ 2349, а также выводы для подключения тормозной пневмосистемы и электрооборудования.

Производим сравнение подвижного состава по технико-эксплуатационным параметрам для выбора наиболее производительного. С точки зрения использования грузоподъѐмности, выгоднее использовать сельскохозяйственный полуприцеп URSUS T-083 (таблицы 2.3 и 2.4).

Для перевозки соломы в направлении от поля к прифермскому складу в ООО «Желудево» будем использовать сельскохозяйственный полуприцеп URSUS T-083, агрегатируемый с трактором МТЗ 82.1., как обладающий большей грузоподъемностью, а следовательно, меньшими затратами на перевозку.

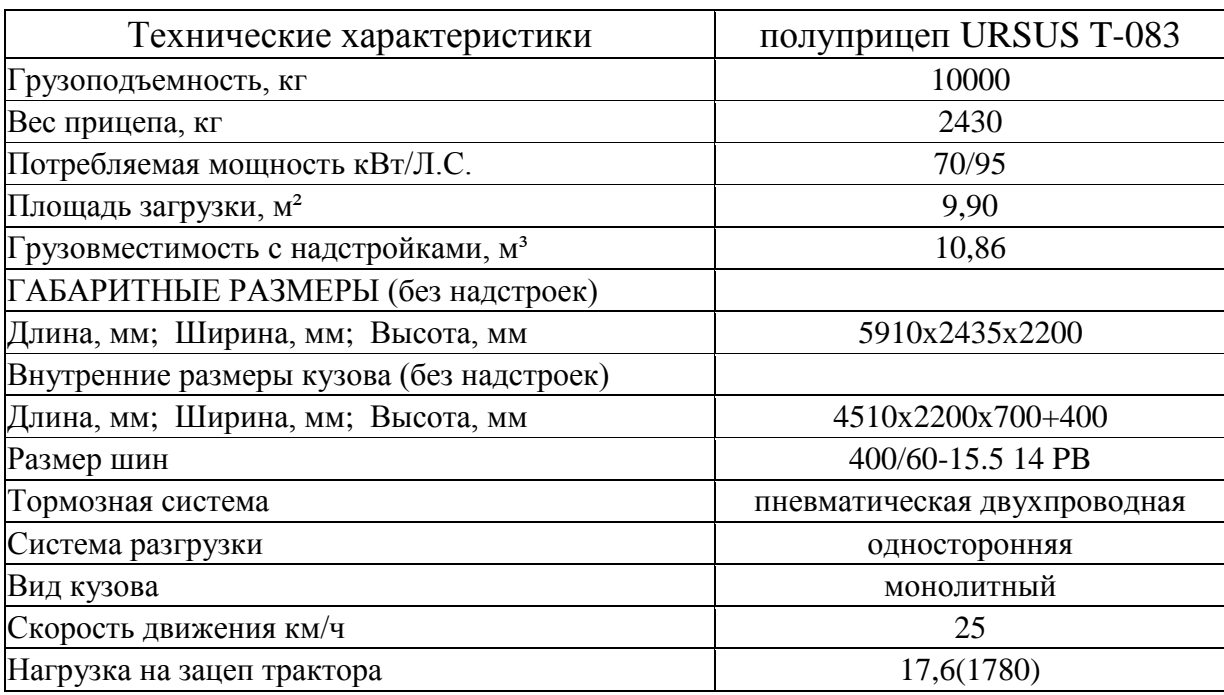

Таблица 2.3 -Технические характеристики: полуприцеп URSUS T-083

## Таблица 2.4 - Технические характеристики: Прицеп ПТС-8,0

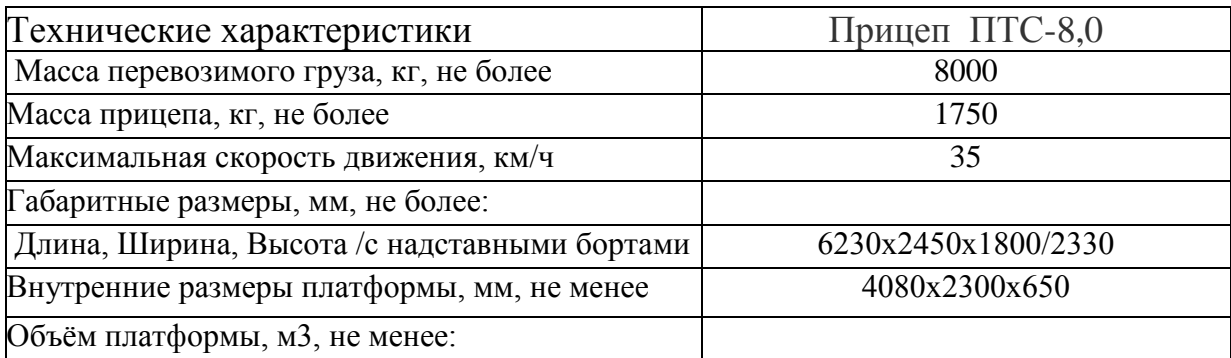

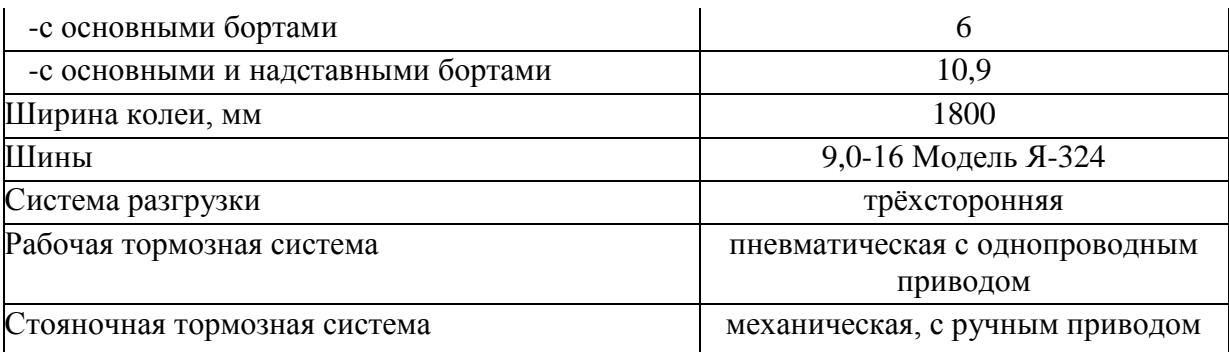

Характеристика транспортных средств для перевозки кормовой свеклы. Для перевозки кормовой свеклы выбираем автомобили ЗИЛ ММЗ 554 М и КАМАЗ-5320 (рис. 2.3).

Производим сравнение подвижного состава по технико-эксплуатационным параметрам для выбора наиболее производительного (таблицы 2.5, 2.6).

С точки зрения использования грузоподъѐмности, выгоднее использовать сельскохозяйственный автомобиль КАМАЗ-5320, но так как кормовая свекла сильно загрязнена почвой, целесообразнее в плане перевозки и разгрузки использовать автомобиль- самосвал ЗИЛ ММЗ 554 М.

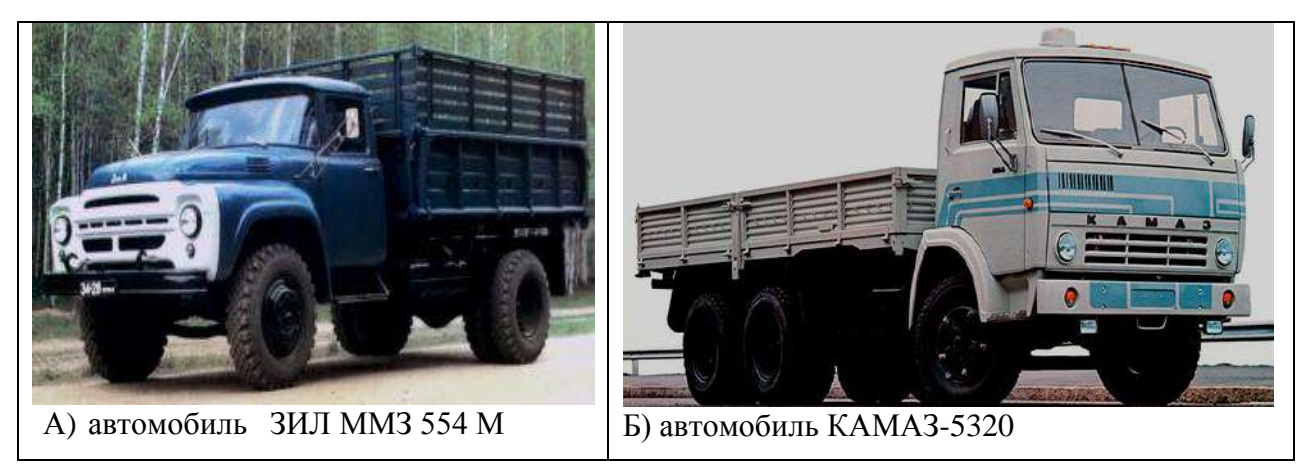

Рисунок 2.4 – Автомобили: А) ЗИЛ ММЗ 554 М; Б) КАМАЗ-5320,

# Таблица 2.5 -Технические характеристики автомобиля ЗИЛ ММЗ 554 М

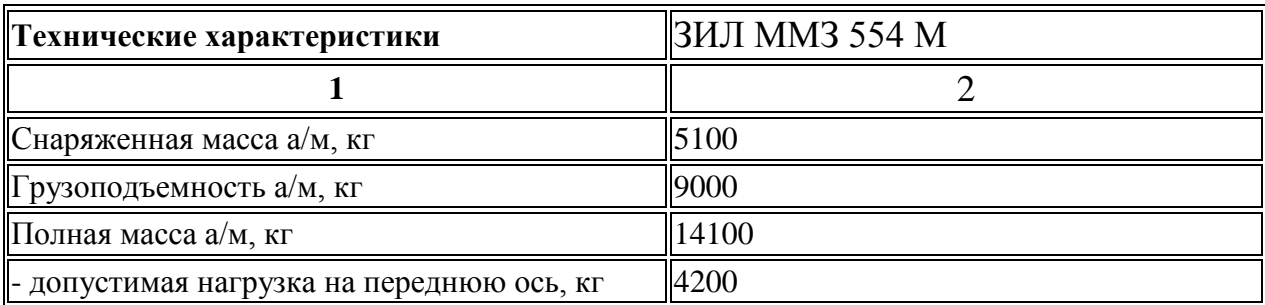

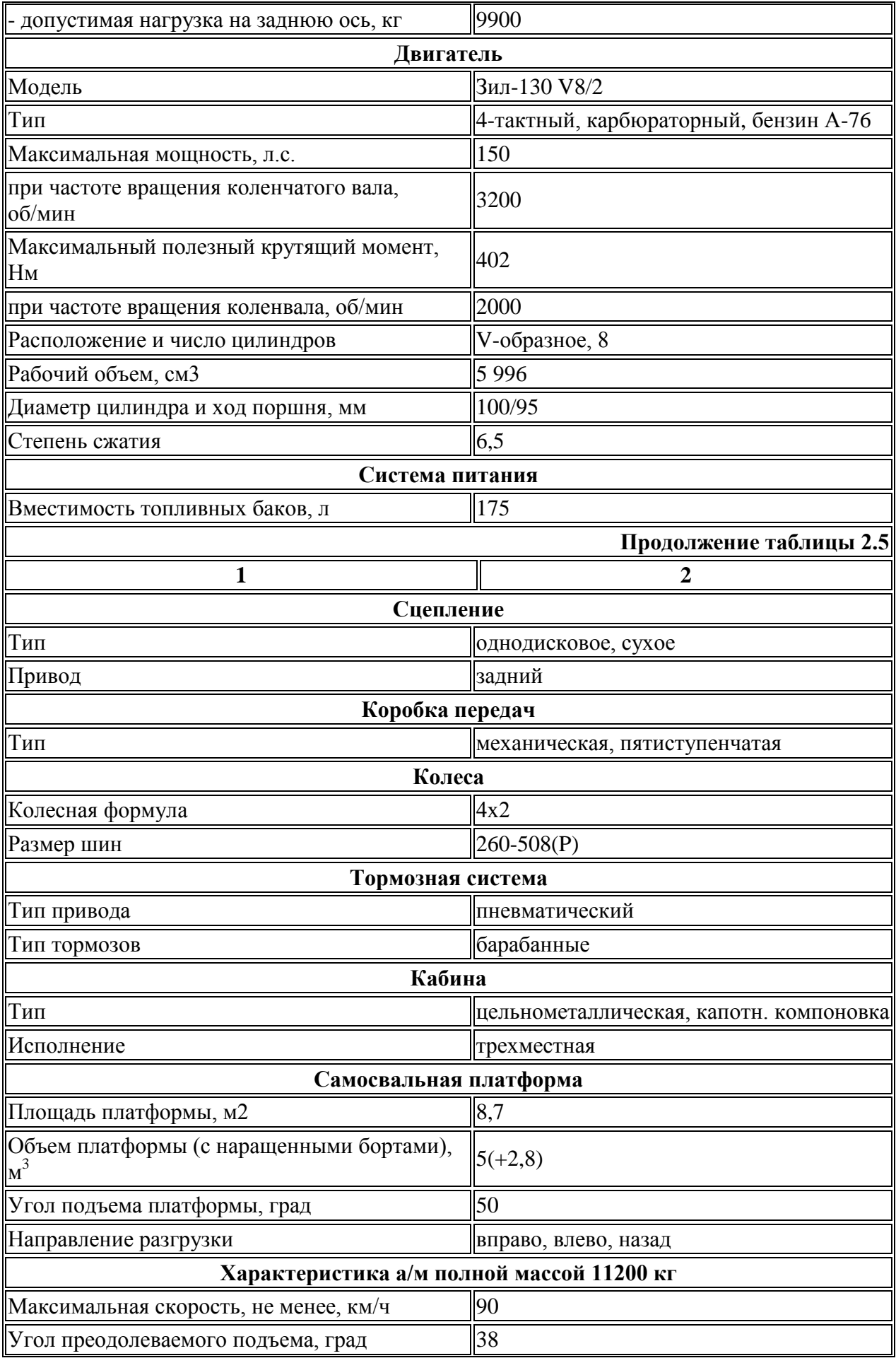

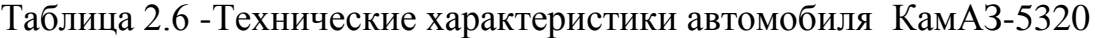

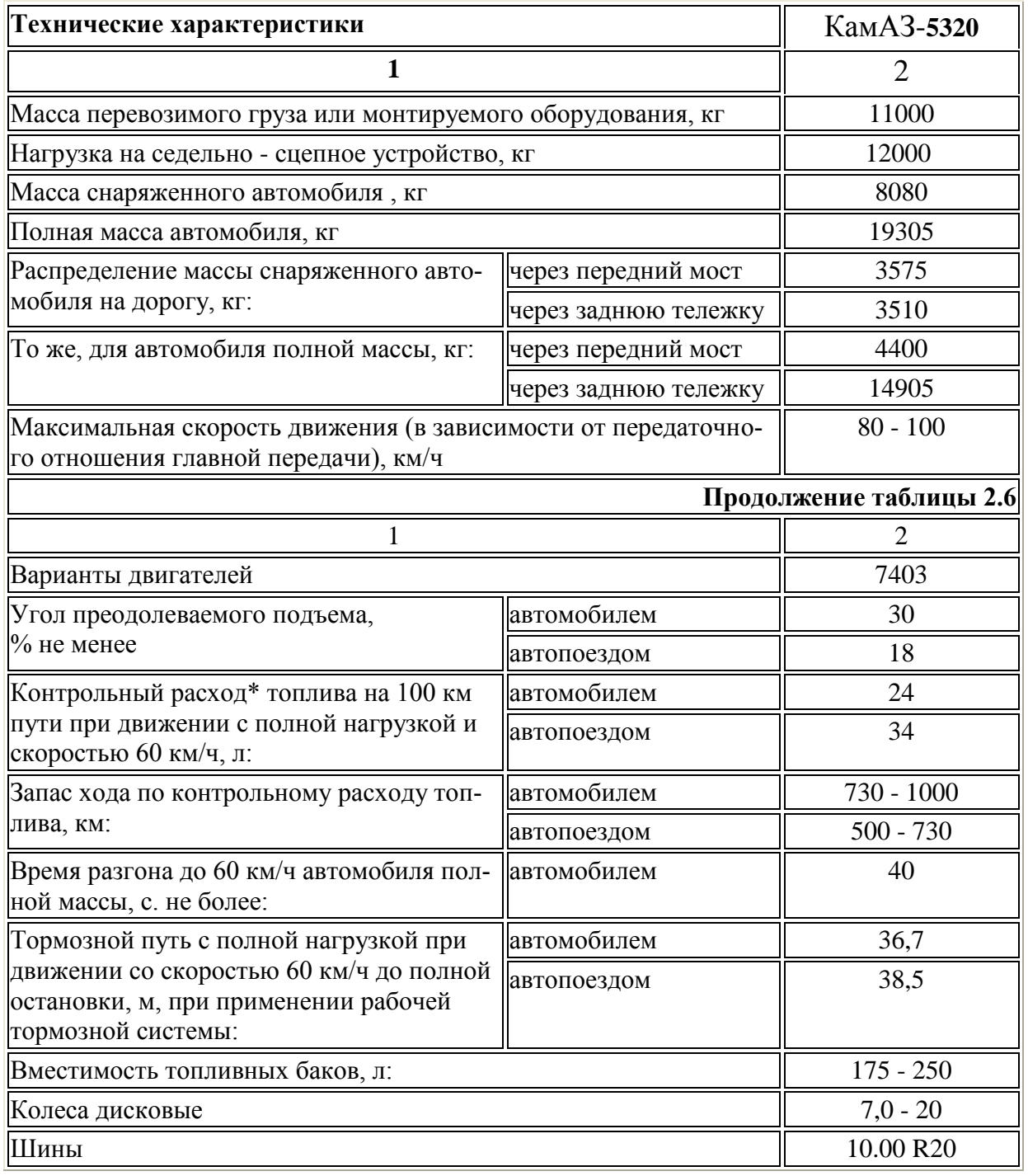

Характеристика транспортных средств для перевозки дизельного топлива.

Для перевозки дизельного топлива выбираем автомобили Бензовоз АЦ-6.5 мод. 46123-011 на шасси ЗИЛ-433362 и Бензовоз АЦ-11 мод. 56141 на шасси МАЗ-533702 (рис. 2.5).

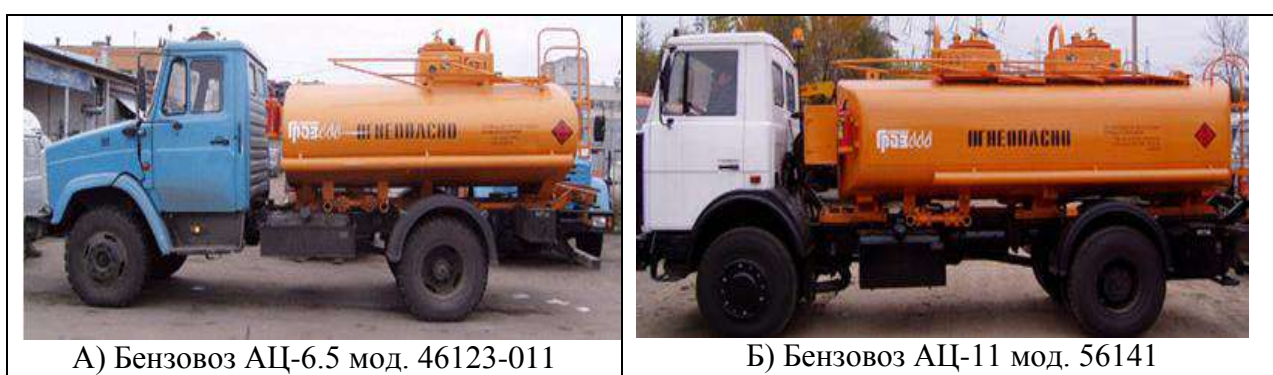

Рисунок 2.5 – Бензовозы: А) Бензовоз АЦ-6.5 мод. 46123-011 на шасси ЗИЛ-433362;

Б) Бензовоз АЦ-11 мод. 56141 на шасси МАЗ-533702

Производим сравнение подвижного состава по техникоэксплуатационным параметрам для выбора наиболее производительного (таблица 2.7).

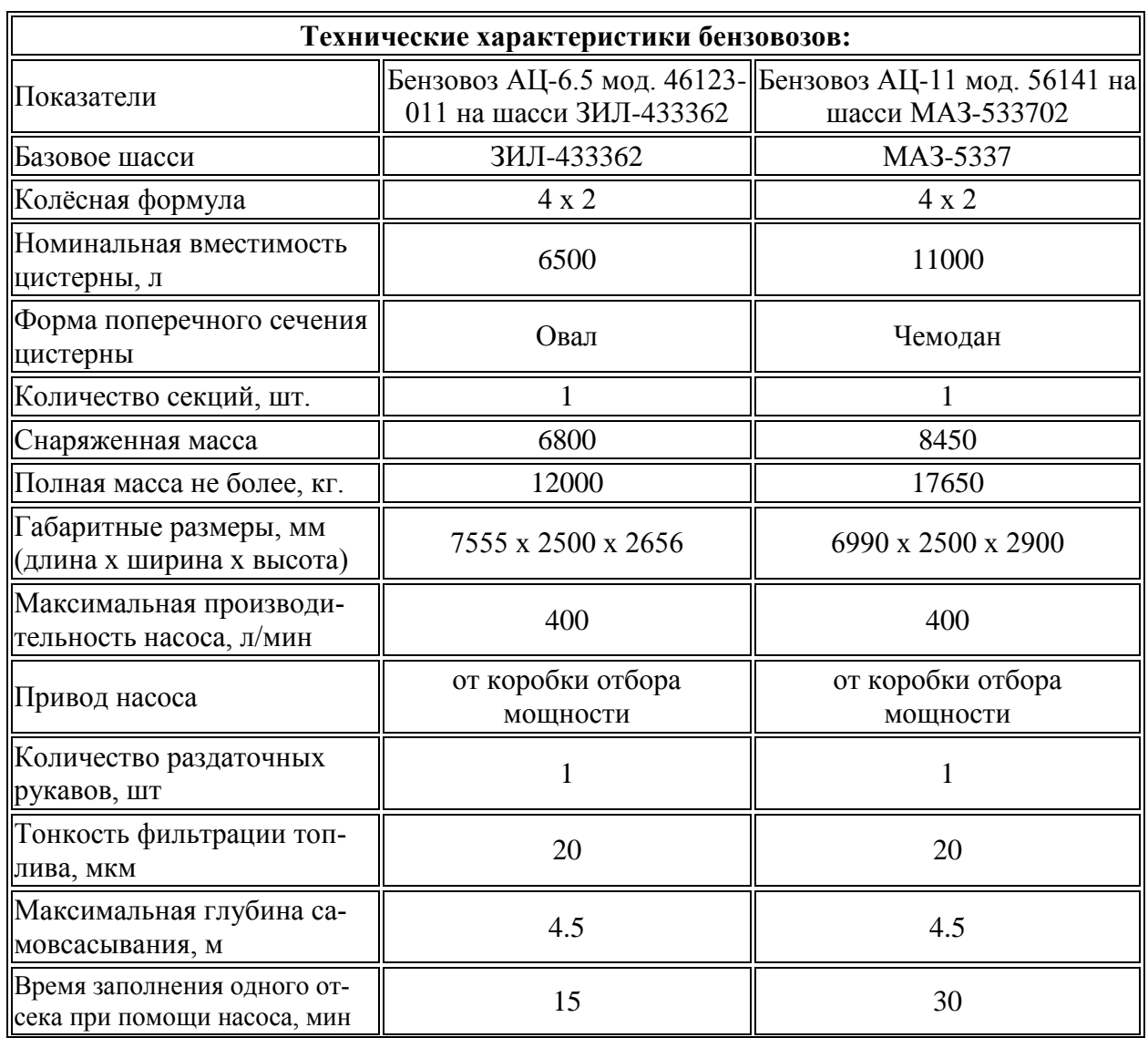

Таблица 2.7 - Технические характеристики бензовозов

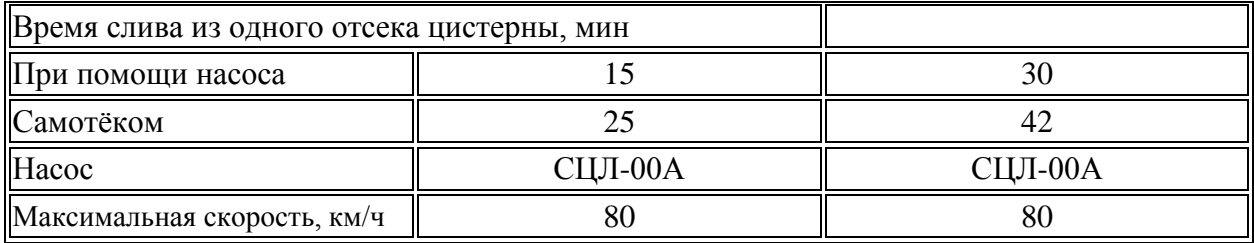

С точки зрения использования грузоподъѐмности, выгоднее использовать автомобиль бензовоз АЦ-11 мод. 56141 на шасси МАЗ-533702, но так как стоимость его дороже, чем бензовоза АЦ-6.5 мод. 46123-011 на шасси ЗИЛ-433362, а хозяйство не имеет финансовых средств на закупку новой техники, то для перевозки дизельного топлива в ООО «Желудево» будем использовать Бензовоз АЦ-6.5. Транспортировку дизельного топлива производим с соблюдением условий транспортировки опасных грузов.

Характеристика транспортных средств для перевозки минеральных удобрений.

Для перевозки минеральных удобрений выбираем автомобили КАМАЗ-5320 и автомобиль ЗИЛ ММЗ 554 М (рис. 2.6).

Производим сравнение подвижного состава по технико-эксплуатационным параметрам для выбора наиболее производительного (таблицы 2.5, 2.6).

С точки зрения использования грузоподъѐмности, выгоднее использовать сельскохозяйственный автомобиль КАМАЗ-5320.

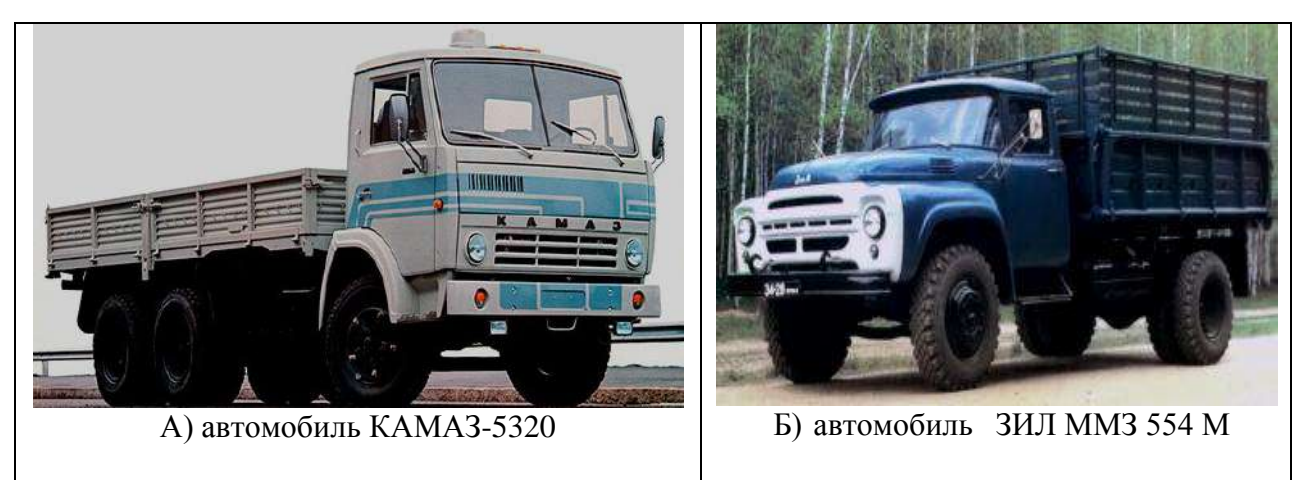

Рисунок 2.6 – Автомобили: А) КАМАЗ-5320, Б) автомобиль ЗИЛ ММЗ 554 М

Характеристика транспортных средств для перевозки картофеля.

Для перевозки картофеля выбираем автомобили ЗИЛ ММЗ 554 М и КАМАЗ-5320 (рис. 2.7).

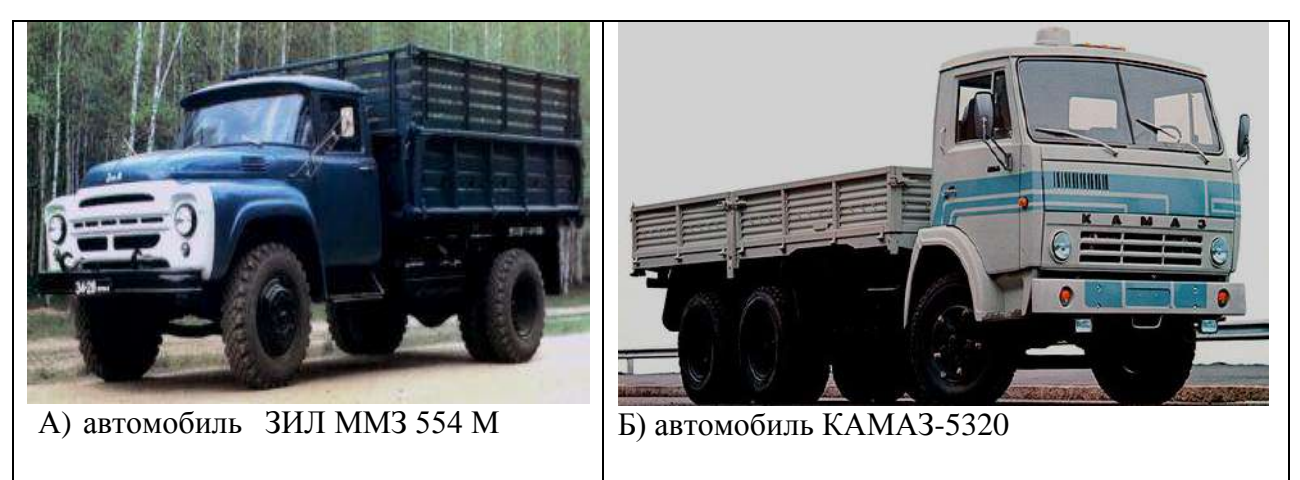

Рисунок 2.7 – Автомобили: А) ЗИЛ ММЗ 554 М; Б) КАМАЗ-5320,

Производим сравнение подвижного состава по технико-эксплуатационным параметрам для выбора наиболее производительного (таблицы 2.5, 2.6).

С точки зрения использования грузоподъѐмности, выгоднее использовать сельскохозяйственный автомобиль КАМАЗ-5320, но так как картофель загрязнен почвой, целесообразнее в плане перевозки и разгрузки использовать автомобиль- самосвал ЗИЛ ММЗ 554 М.

Характеристика транспортных средств для перевозки молока.

Для перевозки молока выбираем автомобили молоковозы КАМАЗ 9633-11 (ППЦПТ-20С) и МАЗ-6312В9-429-012 (ЕВРО 4) (рис. 2.8).

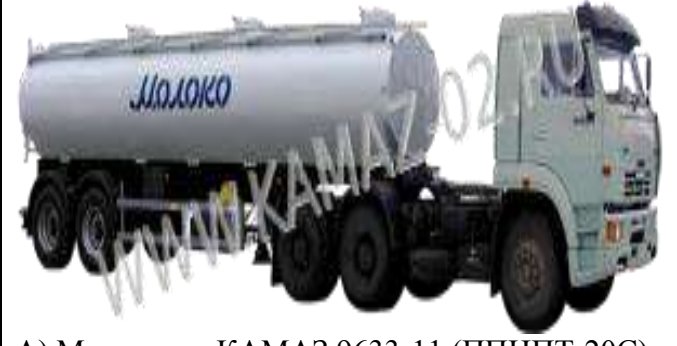

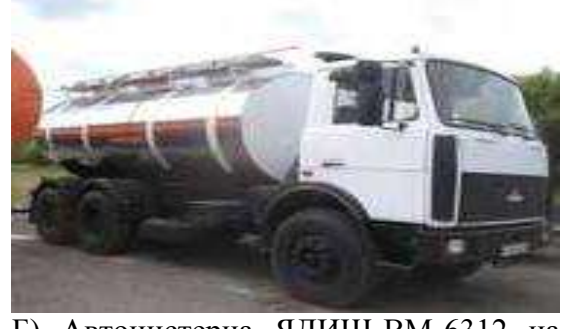

А) Молоковоз КАМАЗ 9633-11 (ППЦПТ-20С) Б) Автоцистерна ЯДИШ-ВМ-6312 на

шасси МАЗ-6312В9-429-012(ЕВРО 4)

Рисунок 3- Молоковозы А) Молоковоз КАМАЗ 9633-11 (ППЦПТ-20С);

Б) Автоцистерна ЯДИШ-ВМ-6312 на шасси МАЗ-6312В9-429-012(ЕВРО 4)

Молоковоз — тип специальной техники, разновидность [вагона](https://ru.wikipedia.org/wiki/%D0%92%D0%B0%D0%B3%D0%BE%D0%BD-%D1%86%D0%B8%D1%81%D1%82%D0%B5%D1%80%D0%BD%D0%B0)[цистерны,](https://ru.wikipedia.org/wiki/%D0%92%D0%B0%D0%B3%D0%BE%D0%BD-%D1%86%D0%B8%D1%81%D1%82%D0%B5%D1%80%D0%BD%D0%B0) предназначенная для перевозки молока. Термоизоляция цистерны молоковоза позволяет транспортировать молоко в течение 10 часов при температуре воздуха до +35 градусов. Кузов молоковоза выполнен в виде цистерны, изготовленной из нержавеющей стали.

Производим сравнение подвижного состава по технико-эксплуатационным параметрам для выбора наиболее производительного (таблица 2.8).

С точки зрения использования грузоподъѐмности, выгоднее использовать молоковоз КАМАЗ 9633-11 (ППЦПТ-20С), который приезжает с ООО «Тырновский сыроваренный завод» и забирает в хозяйстве молоко.

Таблица 2.8 - Технические характеристики полуприцеп-цистерны Молоковоз КАМАЗ 9633-11 (ППЦПТ-20С)

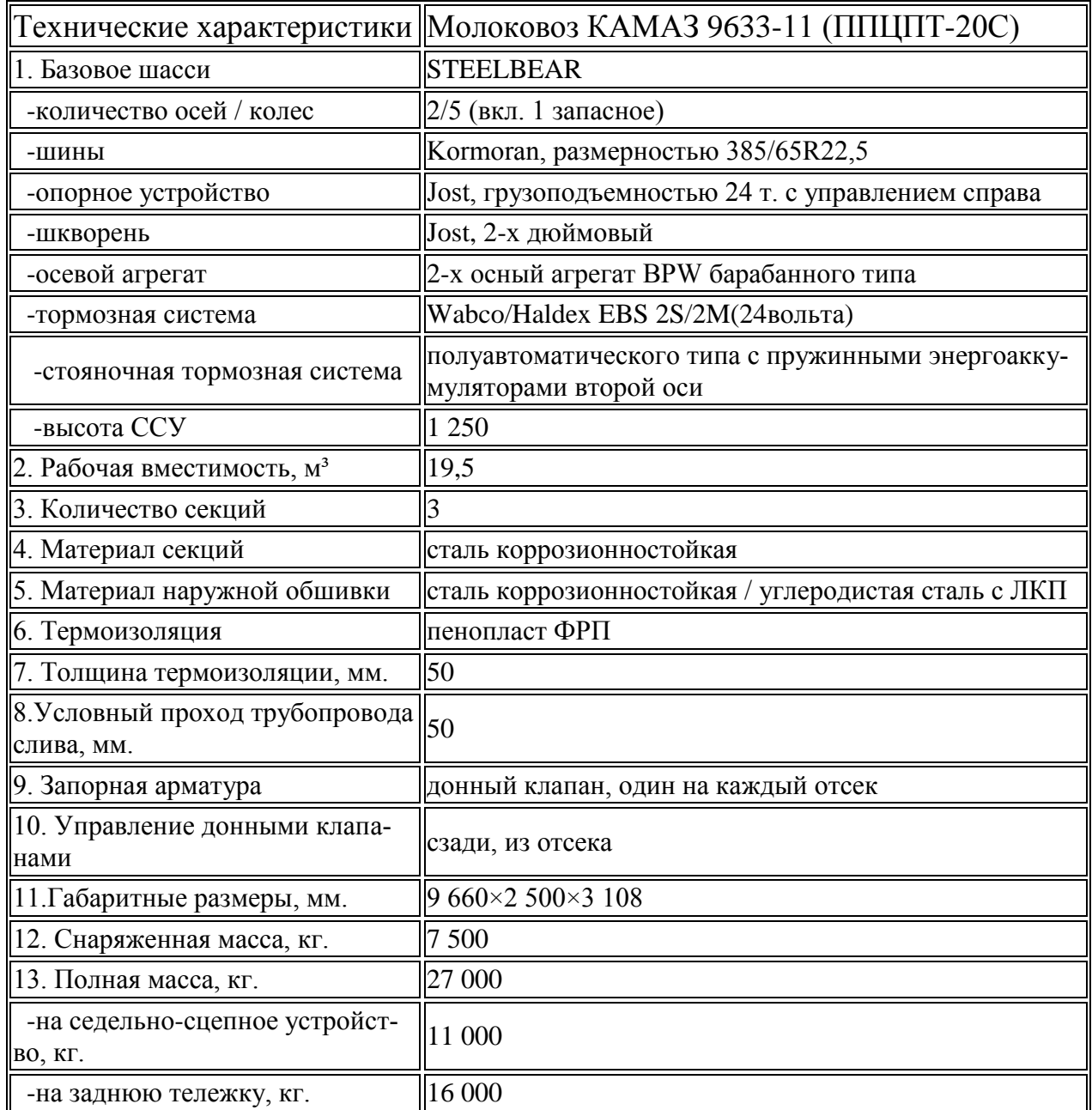

Таблица 2.9 **-** Технические характеристики: Автоцистерна ЯДИШ-ВМ-6312 на шасси МАЗ-6312В9-429-012 (ЕВРО 4) объемом 12000 литров

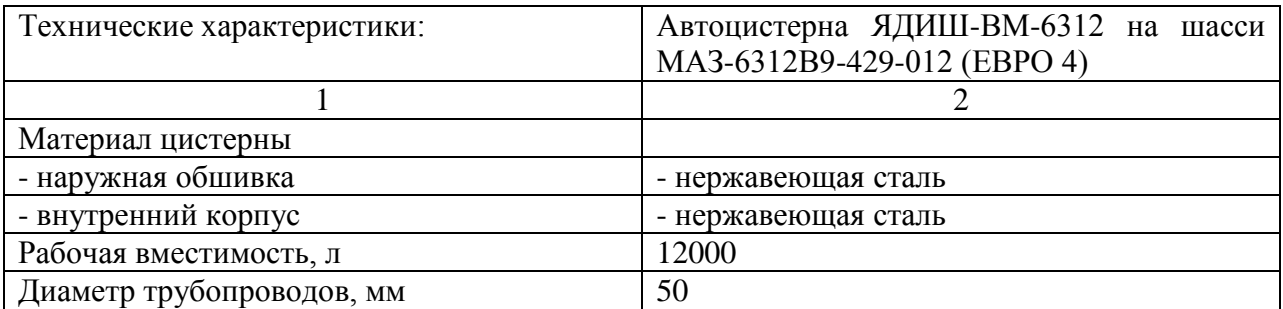

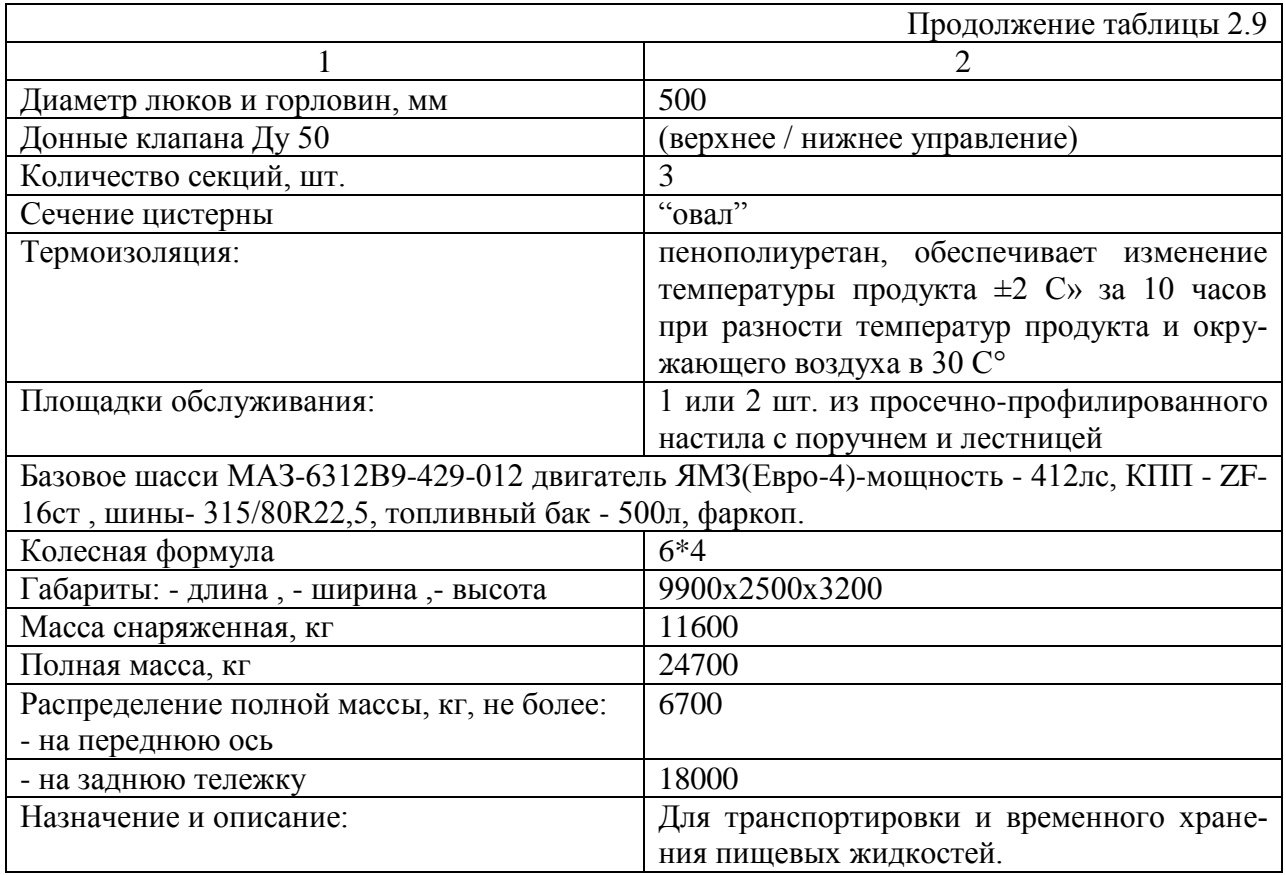

# 2.5. Расчет сводного плана транспортных работ

Таблица 2.10 - Места поставок / сбыта грузов сельскохозяйственного производства в ООО «Желудево» Шиловского района [Рязанской области](http://comready.ru/cat/012100/region/42)

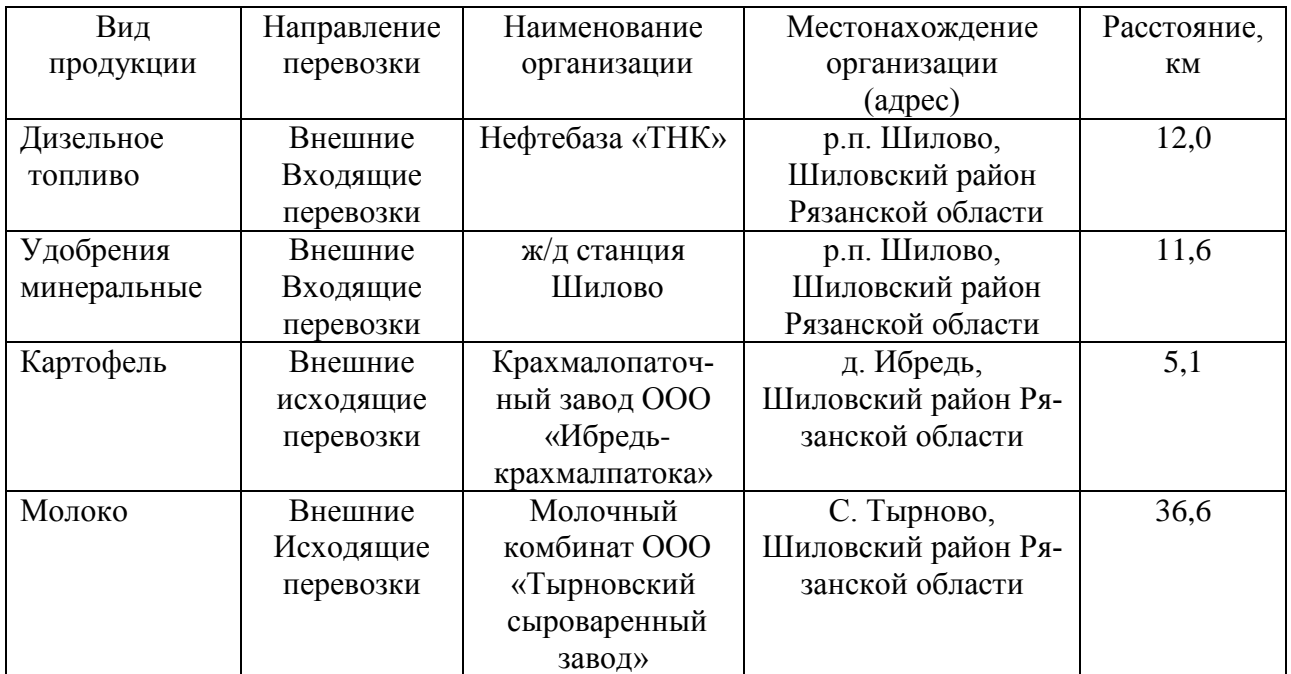
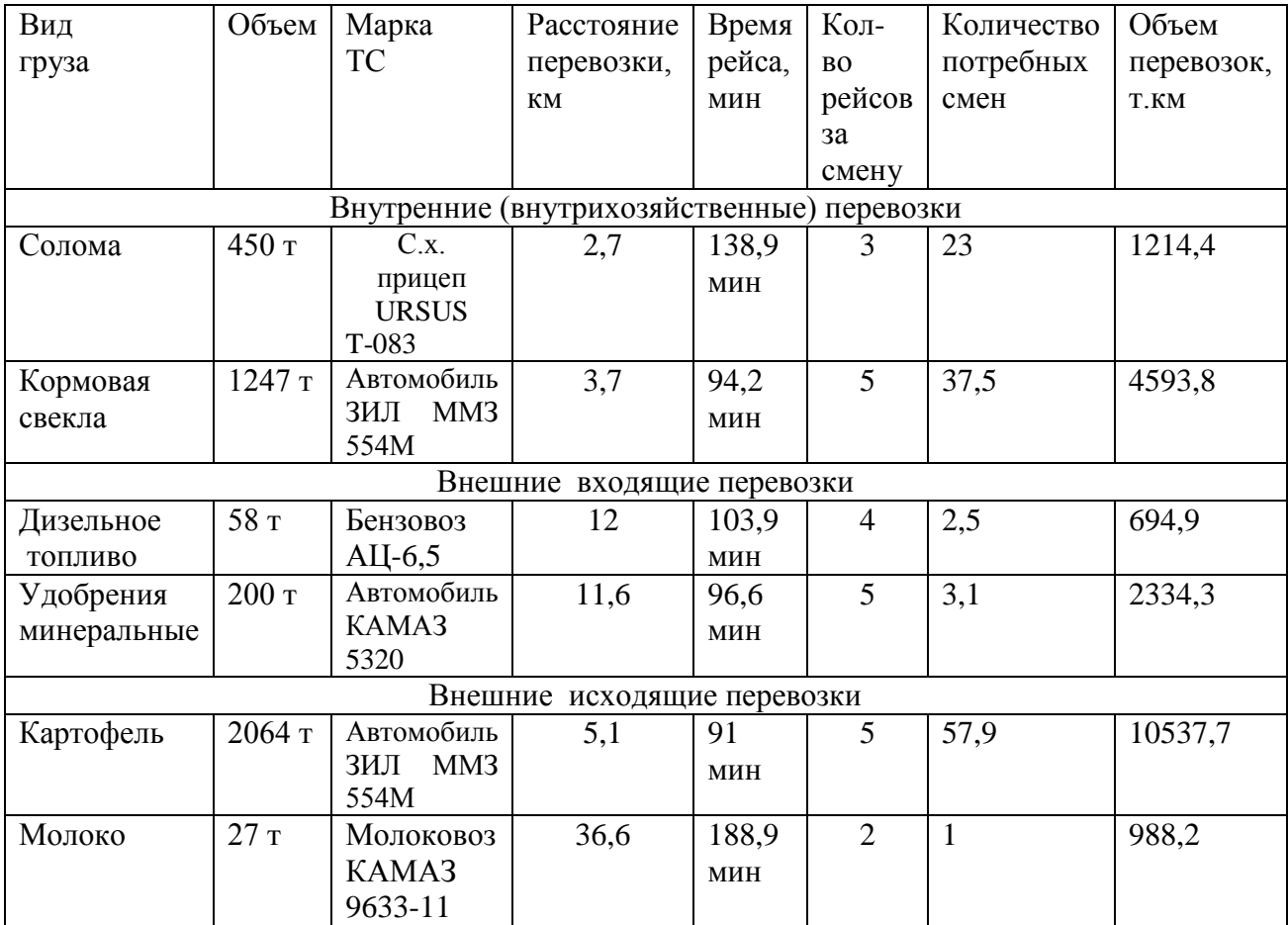

### Таблица 2.11 - Расчет сводного плана транспортных работ

3. Логистика грузоперевозок продукции сельскохозяйственного производства в ООО «Желудево» Шиловского района [Рязанской](http://comready.ru/cat/012100/region/42) области

Произведем расчет грузоперевозок продукции сельскохозяйственного производства в ООО «Желудево» Шиловского района [Рязанской](http://comready.ru/cat/012100/region/42) области.

Тип маршрута - маятниковый.

1. Внутренние (внутрихозяйственные) перевозки в ООО «Желудево»

*Вид груза - Солома*

Объем перевозок -450 тонн.

Направление перевозки поле→ прифермский склад (рис.3.1).

Расстояние перевозки - 2,7 км.

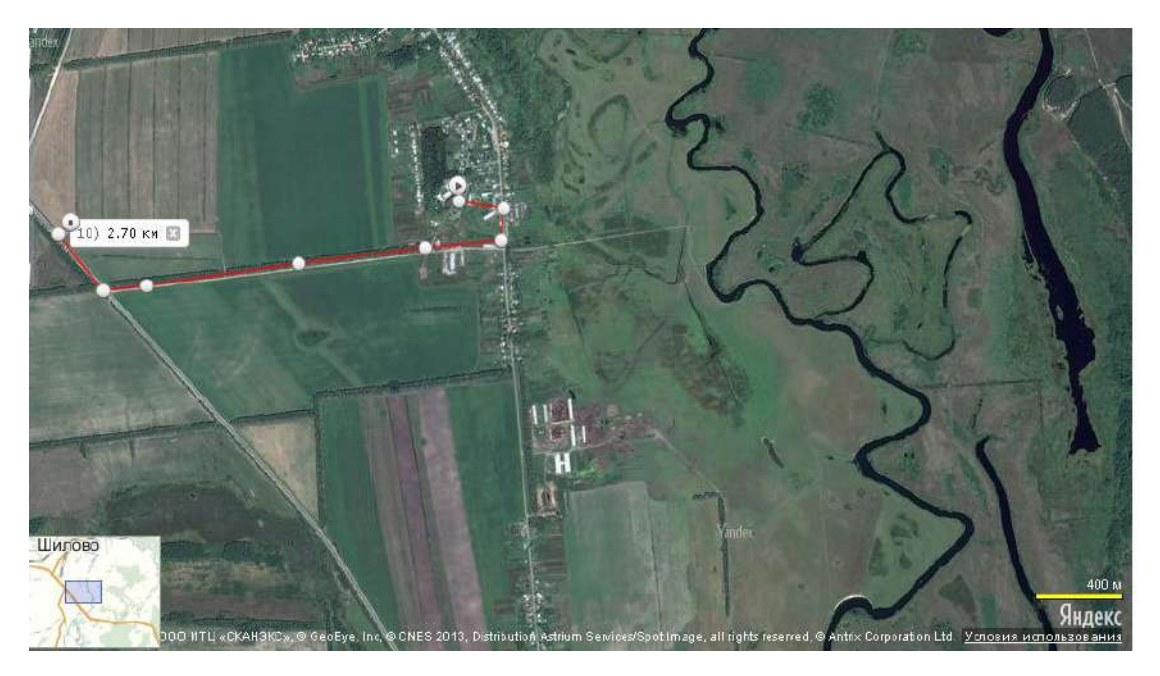

Рисунок 3.1- Маршрут перевозки соломы, направление перевозки поле - прифермский склад

Транспортное средство:

сельскохозяйственный прицеп URSUS T-083+ трактор МТЗ 82.1.

Дороги 3 группы – грунтовые.

Грузоподъемность  $Q_H = 10$  тонн.

Плотность соломы –  $0,\!06$  т/м $^3.$ 

Вместимость кузова  $V = 10,86 \text{ m}^3$ 

Масса перевезенного груза, т  $Q_T = V \lambda \gamma_M = 10,86 \times 1,0 \times 0,06 = 6,52$  т где V – объем кузова, м<sup>3</sup>;

λ- коэффициент использования объема кузова;

 $\gamma_{\rm M}$  – плотность груза, т/м<sup>3</sup> (табличная величина).

Коэффициент статистического  $\alpha_r^{cr}$  $\mathbf{r}^{CT}$  использования грузоподъемности

$$
\alpha_{I}^{CT} \equiv \frac{\sum Q_{\text{T}}}{Q_{H} n_{e}} = 6,52/10 = 0,65
$$

где  $Q_T$  – масса груза, перевезенного за ездку, т;

Q<sup>Н</sup> – номинальная грузоподъемность, т;

nе - количество ездок с грузом.

Производительность за рейс  $\left. \text{W} \right.^{\text{p}}$ т.км = Q<sub>H</sub> L<sub>rcp</sub> = 6,52×2,7=17,6 т.км Время рейса:

$$
t_{P} = \frac{62,5L_{r}}{v_{T}\alpha_{\text{IPOB}}} + \frac{t_{\text{IP}}Q_{\text{H}}}{\alpha_{\text{I}}^{\text{CT}}} + t_{\text{BB}} = \frac{62,5 \times 2,7}{25 \times 0.5} + \frac{7,86 \times 10}{0,65} + 4,5 = 13,5 + 120,9 + 4,5 = 138,9 \text{ MHH} \text{ MJH}
$$

2 час 19 мин

Количество рейсов за смену  $n_p = 420$  мин /138,9 мин = 3 рейса Техническая производительность:

 $W^{q}$ <sub>T.KM</sub> =  $W^{p}$ <sub>T.KM</sub>  $\times$ t<sub>p</sub>  $\frac{60}{1}$  = 17,6  $\times$ 138,9  $\frac{60}{200}$  =17,6 × 0,43 =7,6 т.км/ч или  $W^{CM}_{T,KM} = W^{H}_{T,KM} T_{cm} = W^{P}_{T,KM} n_{p} = 17,6 \times 3 = 52,8$  т.км/смена.  $\bf C$ менная производительность W  $^{\bf CM} _{\bf T}$  =  $\bf Q_H$ а $^{\rm CT}_\varGamma$  $T_T^{CT}$  n<sub>p</sub>=10x0,65x3=19,5 т.

# *Вид груза – Кормовая свекла*

Объем перевозок - 1247 тонн

Направление перевозки поле →корнеклубнеплодохранилище (рис.3.2) Расстояние перевозки - 3,7 км.

Дороги 3 группы – грунтовые.

Транспортное средство – автомобиль- самосвал ЗИЛ ММЗ 554 М.

Грузоподъемность  $Q_H = 9.0$  тонн.

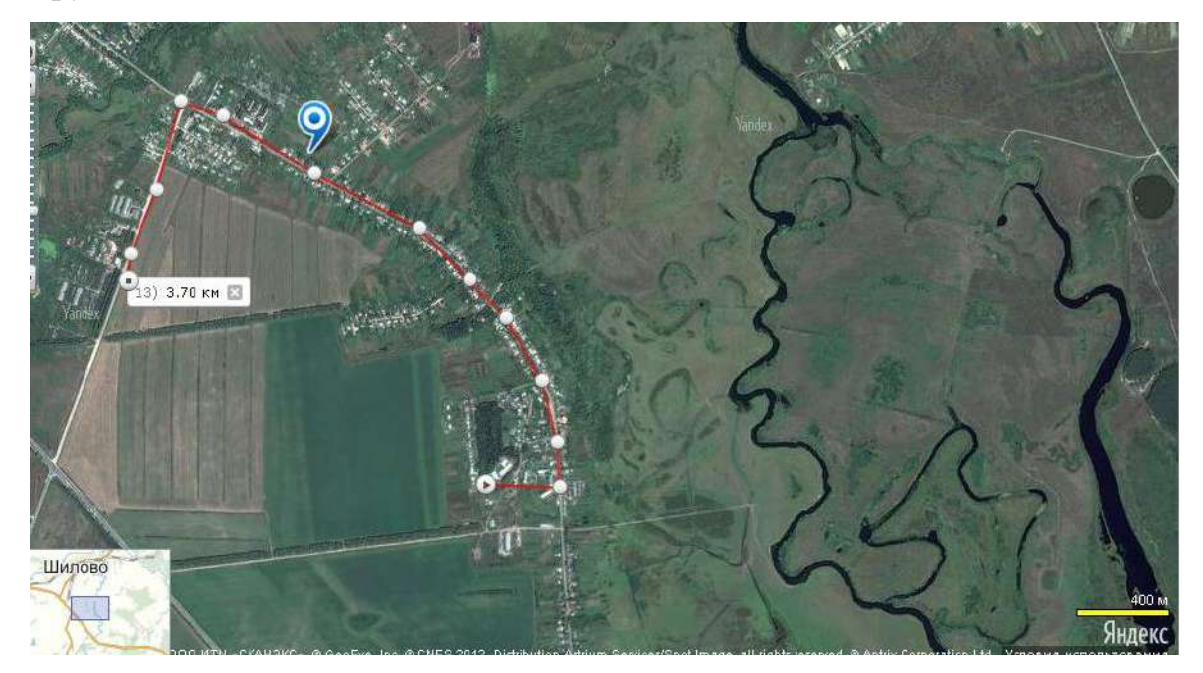

Рисунок 3.2 - Маршрут перевозки кормовой свеклы, направление перевозки поле – корнеплодохранилище

Вместимость кузова  $V = 10.18 \text{ m}^3$ 

Плотность кормовой свеклы  $-0.65$  т/м<sup>3</sup>.

Масса перевезенного груза, т  $Q_T = V \lambda \gamma_M = 10,18 \times 1,0 \times 0,65 = 6,62$  т Коэффициент статистического  $\alpha_r^{cr}$  $^{CT}_{\varGamma}$  использования грузоподъемности

$$
\alpha_{I}^{CT} = \frac{\sum Q_{T}}{Q_{H}n_{e}} = 6,62/9 = 0,74
$$

Производительность за рейс  $W_{\;\text{T,KM}}^{\text{P}}\!=\!\text{Q}_{\text{H}}\, \text{L}_{\text{rcp}}\!=\!6,\!62\!\times\!3,\!7\!\!=\!\!24,\!5\,$ т.км Время рейса:

$$
t_{P} = \frac{62,5L_{r}}{v_{T}\alpha_{\text{IPOB}}} + \frac{t_{\text{HP}}Q_{\text{H}}}{\alpha_{\text{P}}^{\text{CT}}} + t_{\text{BB}} = \frac{62,5 \times 3,7}{80 \times 0,5} + \frac{6,9 \times 9}{0,74} + 4,5 = 5,8 + 83,9 + 4,5 = 94,2 \text{ MHz}
$$

или 1 час 35 мин

Количество рейсов за смену n<sub>p</sub> =420 мин /94,2 мин = 4,5≈ 5рейсов Техническая производительность:

$$
W^{q}_{T,KM} = W^{p}_{T,KM} \times \frac{60}{t_{p}} = 24.5 \times \frac{60}{94.2} = 24.5 \times 0.64 = 15.7 \text{ T.KM/y} \quad \text{with}
$$
\n
$$
W^{CM} = W^{q}_{T,KM} = \frac{W^{p}_{T,KM}}{T} = \frac{W^{p}_{T,KM}}{T} = 24.5 \times 5 = 122.5 \text{ T.KM/y} \quad \text{with}
$$

W  $T_{\text{TKM}} = W_{T,\text{KM}}^{\text{H}} T_{\text{cm}} = W_{T,\text{KM}}^{\text{P}} n_{p} = 24,5 \times 5 = 122,5 \text{ T} \cdot \text{KM}/\text{c}$ мена.

 $\bf C$ менная производительность W  $^{\bf CM} _{\bf T}$  =  $\bf Q_H$ а $^{\rm CT}_\varGamma$ <sup>*CT</sup>* n<sub>p</sub>=9x0,74x5=33,3т.</sup>

2. Внешние входящие перевозки в ООО «Желудево»

*Вид груза – дизельное топливо*

Объем перевозок -58 тонн

Направление перевозки нефтебаза «ТНК»→нефтесклад хозяйства (рис.3.3)

Расстояние перевозки - 12 км.

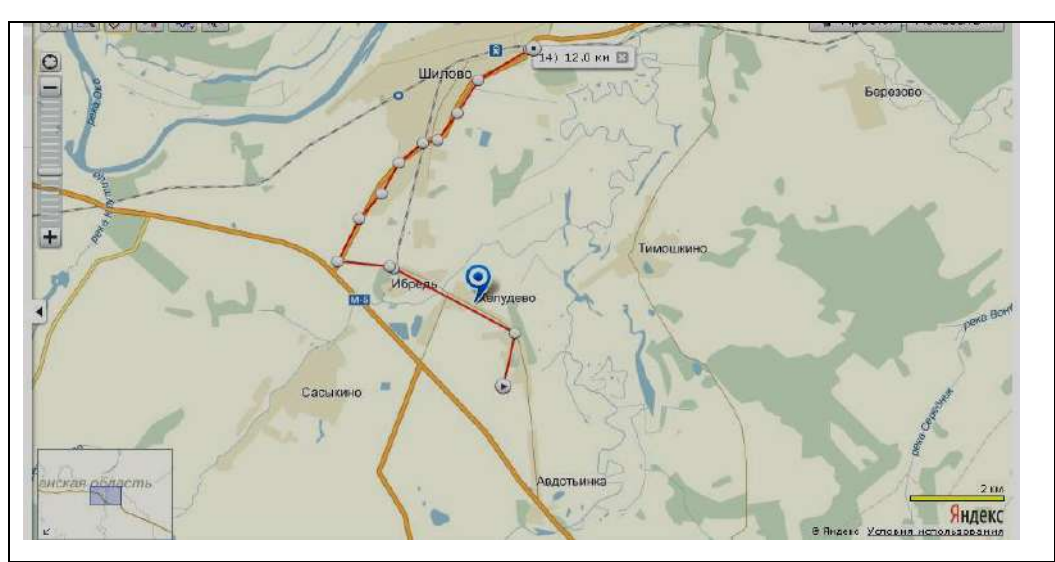

Рисунок 3.3 - Маршрут перевозки дизельного топлива, направление перевозки нефтебаза ТНК - нефтесклад хозяйства

Транспортное средство – Бензовоз АЦ-6,5

Масса заливаемого продукта 6,5 т.

Дороги 1 группы – с твердым покрытием.

Грузоподъемность  $Q_H = 6.5$  тонн.

Плотность газа – 1,0 т/м<sup>3</sup>.

Вместимость цистерны  $V = 6.5$  м<sup>3</sup>

Масса перевезенного груза, т

 $Q_T = V \lambda \gamma_M = 6,5 \times 0,9 \times 0,1 = 5,85$  T

Коэффициент статистического  $\alpha_r^{cr}$  $\mathbf{r}^{CT}$  использования грузоподъемности

$$
\alpha_{\scriptscriptstyle\Gamma}^{\scriptscriptstyle CT} \equiv \frac{\sum Q_{\scriptscriptstyle T}}{Q_{\scriptscriptstyle H} n_{\scriptscriptstyle e}} = 5,85/6,5 = 0,9
$$

Производительность за рейс  $W_{\text{T,KM}}^{\text{P}}\!=\!\text{Q}_\text{r}\,\text{L}_{\text{rcp}}\!=\!5,\!85\times\!2\!=\!70,\!2$  т.км Время рейса:

 $t_P = \frac{62,5L_r}{r} + \frac{t_{HP}Q_H}{cT} + t_{B3B}$ *СТ Г ПР H*  $T$   $\alpha$   $_{HPOB}$ *Q v*  $=\frac{62.3\times12}{10.05\times10^{14}} + \frac{6.38\times0.3}{2.05}\times14.5 = 37.5 + 61.9 + 4.5 = 103.9$ 0,9  $8,58 \times 6,5$  $40 \times 0,5$  $\frac{62,5\times12}{10,0.5}$  +  $\frac{8,58\times6,5}{0,0.5}$  + 4,5 = 37,5 + 61,9 + 4,5 = 103,9 мин или

1 час 44 мин

Количество рейсов за смену  $n_p = 420$  мин /103,9 мин = 4 рейса Техническая производительность:

$$
W^{\text{H}}{}_{\text{T,KM}} = W^{\text{P}}{}_{\text{T,KM}} \times \frac{60}{t_{p}} = 70,2 \times \frac{60}{103,9} = 70,2 \times 0,58 = 40,7 \text{ T,KM/H} \text{ или}
$$
\n
$$
W^{\text{CM}}{}_{\text{T,KM}} = W^{\text{H}}{}_{\text{T,KM}} T_{\text{cm}} = W^{\text{P}}{}_{\text{T,KM}} n_{p} = 70,2 \times 4 = 280,8 \text{ T,KM/cmena.}
$$
\n
$$
\text{Сменная производительность } W^{\text{CM}}{}_{\text{T}} = Q_{\text{H}} \alpha_{\text{T}}^{\text{CT}} n_{p} = 6,5 \times 0,9 \times 4 = 23,4 \text{ T}.
$$
\n
$$
\text{Bud } \text{zpy3a} - \text{Удобрения минерального}
$$

Объем перевозок -200 тонн

Расстояние перевозки –11,6 км.

Направление перевозки - Ж\д станция «Шилово»→склад удобрения (рис.3.4)

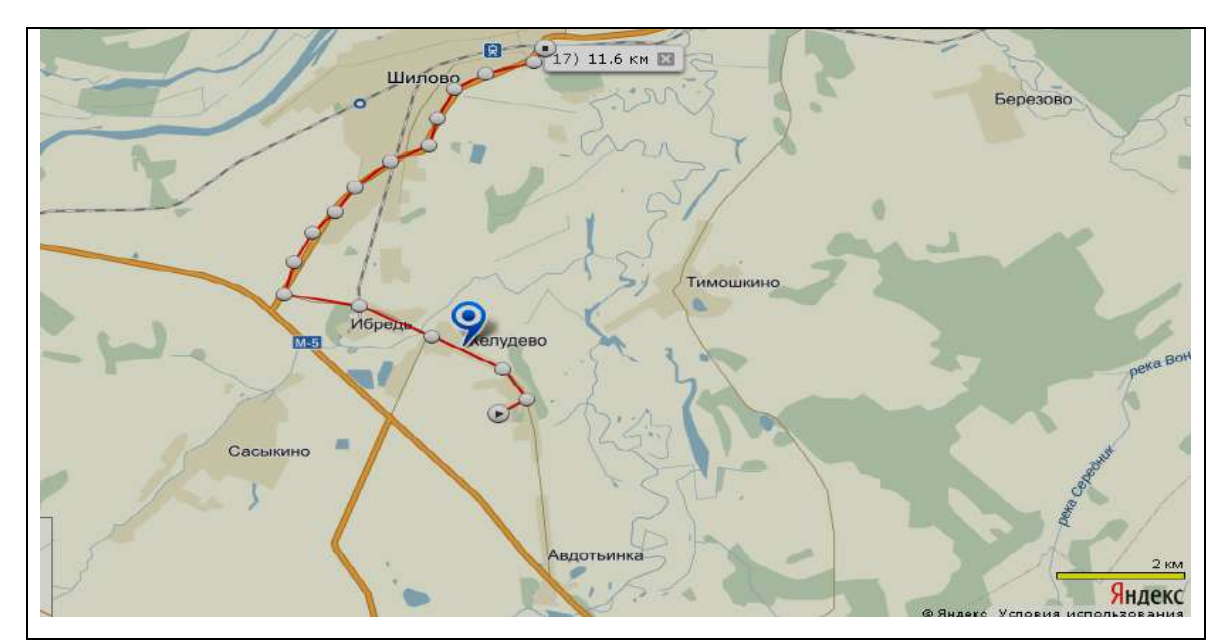

Рисунок 3.4 - Маршрут перевозки минеральные удобрения, направление перевозки - ж/д станция- склад минеральных удобрений

Транспортное средство – автомобиль КАМАЗ -5320.

Дороги 1 группы – с твердым покрытием.

Грузоподъемность  $Q_H = 11$  тонн.

Плотность минеральных удобрений – 1,1 т/м<sup>3</sup>.

Вместимость кузова  $V=11,8 \text{ m}^3$ 

Масса перевезенного груза, т  $Q_T = V \lambda \gamma_M = 11,8 \times 1,0 \times 1,1 = 12,8$  т

Коэффициент статистического  $\alpha_T^{cr}$  $\mathbf{r}^{CT}$  использования грузоподъемности

$$
\alpha_{I}^{CT} = \frac{\sum Q_{T}}{Q_{H}n_{e}} = 12,8/11,8 = 1,1
$$

Производительность за рейс  $W^P{}_{T,KM}\!=Q_H\,L_{rep}\!=12,\!8\!\times\!11,\!6\!\!=\!\!150,\!6$  т.км Время рейса:

$$
t_{P} = \frac{62,5L_{r}}{v_{T}\alpha_{\text{HPOB}}} + \frac{t_{\text{HP}}Q_{\text{H}}}{\alpha_{\text{P}}^{CT}} + t_{\text{BB}} = \frac{62,5 \times 11,6}{80 \times 0,5} + \frac{6,9 \times 11,0}{1,1} + 4,5 = 18,1 + 74,0 + 4,5 = 96,6 \text{ mWH } \text{hJH}
$$

1 час 37 мин

Количество рейсов за смену n<sub>p</sub> =420 мин /96,6 мин = 4,3≈5 рейсов Техническая производительность:

$$
W^{q}_{T,KM} = W^{p}_{T,KM} \times \frac{60}{t_{p}} = 150,6 \times \frac{60}{96,6} = 150,6 \times 0,62 = 93,5 \text{ T.KM/y} \text{ with}
$$
  

$$
W^{CM}_{T,KM} = W^{q}_{T,KM} T_{cm} = W^{p}_{T,KM} n_{p} = 150,6 \times 5 = 753,0 \text{ T.KM/cmena.}
$$

 $\bf C$ менная производительность W  $^{\bf CM} _{\bf T}$  =  $\bf Q_H$ а $^{\rm CT}_\varGamma$  $T_T^{CT}$  n<sub>p</sub>=11x1,1x5=60,5т.

3. Внешние исходящие перевозки в ООО «Желудево»

*Вид груза – Катрофель*

Объем перевозок -2064 тонн

Направление перевозки поле→крахмалопаточный завод «Ибредькрахмалпатока», 391520, [Рязанская](http://comready.ru/cat/012100/region/42) область, Шиловский р-н, д. Ибредь (рис.3.5)

Расстояние – 5,1 км.

Дороги 1 группы – с твердым покрытием.

Транспортное средство – автомобиль- самосвал ЗИЛ ММЗ 554 М.

Грузоподъемность  $Q_H = 9.0$  тонн.

Вместимость кузова  $V = 10.18 \text{ m}^3$ 

Плотность картофеля – 0,7 т/м<sup>3</sup>.

Масса перевезенного груза, т

 $Q_T = V \lambda \gamma_M = 10,18 \times 1,0 \times 0,7 = 7,13$  т

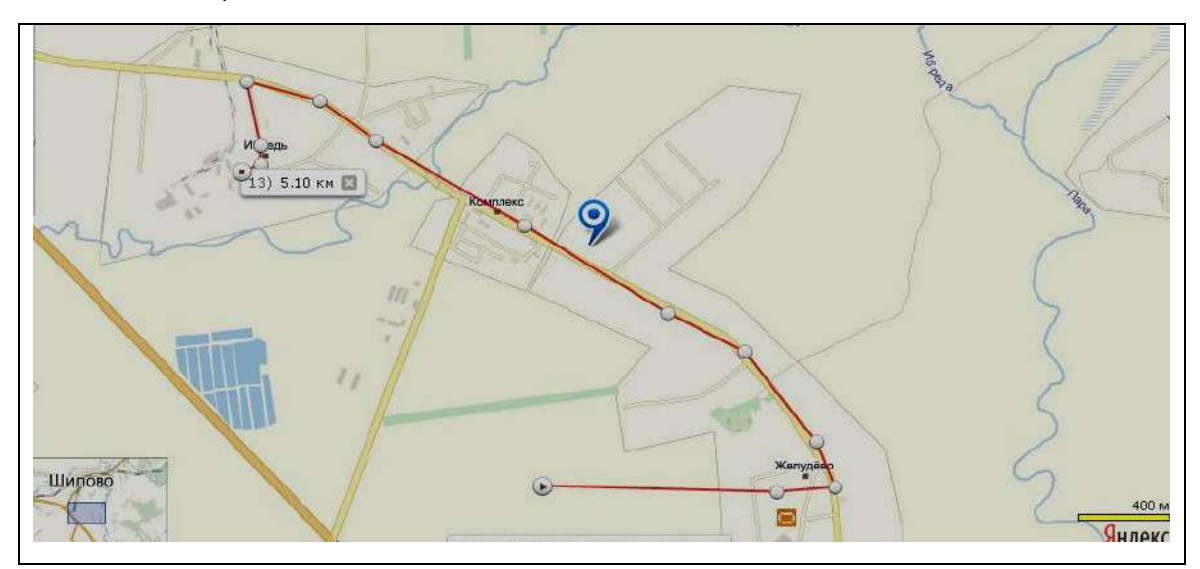

Рисунок 3.5 - Маршрут перевозки картофеля, направление перевозки поле - крахмалопаточный завод «Ибредькрахмалпатока»

Коэффициент статистического  $\alpha_r^{cr}$  $\mathbf{r}^{CT}$  использования грузоподъемности

$$
\alpha_{\scriptscriptstyle\Gamma}^{\scriptscriptstyle{CT}}\equiv\frac{\sum{\rm Q}_{\scriptscriptstyle\rm T}}{\mathcal{Q}_{\scriptscriptstyle H}n_e}=7,13/9=0,79
$$

Производительность за рейс  $W^P_{T,KM}$  =  $Q_H$   $L_{rep}$  = 7,13×5,1=36,4  $\,$ т.км

Время рейса:

$$
t_{P} = \frac{62,5L_{r}}{v_{T} \alpha_{\text{HPOB}}} + \frac{t_{\text{HP}} Q_{\text{H}}}{\alpha_{\text{P}}^{CT}} + t_{\text{B3B}} = \frac{62,5 \times 5,1}{80 \times 0,5} + \frac{6,9 \times 9}{0,79} + 4,5 = 7,9 + 78,6 + 4,5 = 91,0 \text{ MHz}
$$

или 1 час 31 мин

Количество рейсов за смену n<sub>p</sub> = 420 мин /91 мин = 4,6  $\approx$  5 рейсов Техническая производительность:

$$
W_{T.KM}^{q} = W_{T.KM}^{p} \times \frac{60}{t_{p}} = 36,4 \times \frac{60}{91} = 36,4 \times 0,66 = 24,0 \text{ T.KM/y} \text{ with}
$$

 $W^{CM}_{T,KM} = W^{H}_{T,KM} T_{cm} = W^{P}_{T,KM} n_{p} = 36,4 \times 5 = 182,0$  т.км/смена.  $\bf C$ менная производительность W  $^{\bf CM} _{\bf T}$  =  $\bf Q_H$ а $^{\rm CT}_\varGamma$ <sup>*CT</sup>* n<sub>p</sub>=9x0,79x5=35,6 т.</sup>

*Вид груза – Молоко*

Объем перевозок -27 тонн

Направление перевозки: пункты доения → молочный комбинат ООО «Тырновский сыроваренный завод», 391530, [Рязанская область](http://comready.ru/cat/012100/region/42), Шиловский р-н, с. Тырново (рис.3.6). Расстояние перевозки – 36,6 км

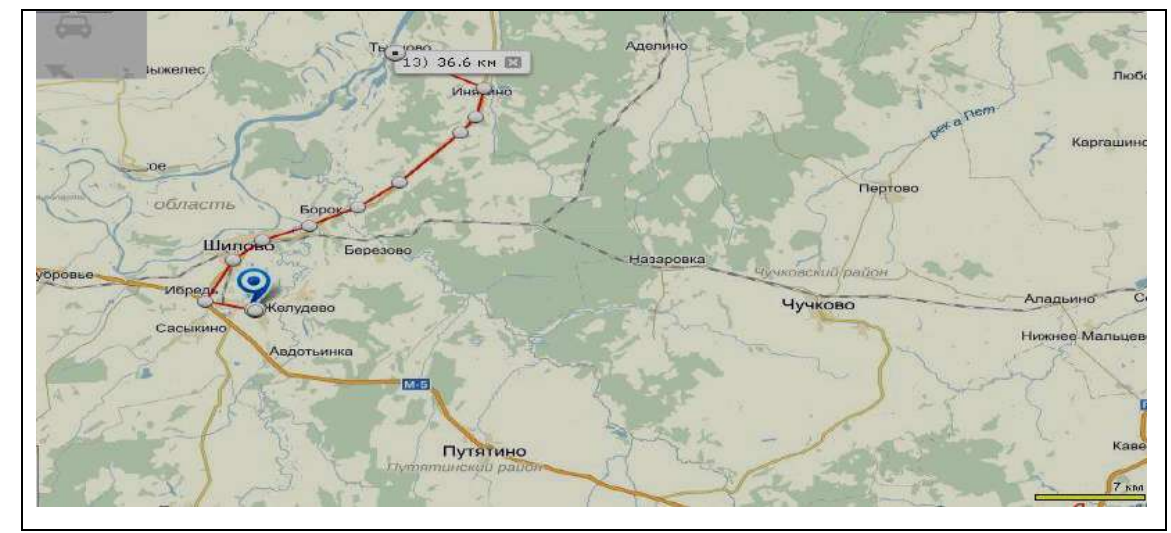

Рисунок 3.6 - Маршрут перевозки молока, направление перевозки пункты доения – молочный комбинат ООО «Тырновский сыроваренный завод»

Дороги 1 группы – с твердым покрытием.

Транспортное средство – автомобиль – молоковоз КАМАЗ 9633-11

(полуприцеп –цистерна ППЦПТ-20С)

Грузоподъемность  $Q_H = 20$  тонн.

Плотность молока–1,024 т/м<sup>3</sup>, м.д. жира 3-4% при температуре18-20 <sup>0</sup>С.

Вместимость цистерны  $V = 19.5$  м<sup>3</sup>

Масса перевезенного груза, т  $Q_T = V \lambda \gamma_M = 19,5 \times 1,0 \times 1,0 = 19,5 \text{ T}$ Коэффициент статистического  $\alpha_T^{cr}$  $\mathbf{r}^{CT}$  использования грузоподъемности

$$
\alpha_r^{CT} = \frac{\sum Q_{\rm T}}{Q_{\rm H} n_{\rm e}} = 19,5/20 = 0,98
$$

Производительность за рейс  $W^P{}_{T,KM}\!=Q_H\,L_{rep}\!=19,\!5\!\times\!36,\!6\!\!=\!\!713,\!7$  т.км Время рейса:

$$
t_{P} = \frac{62,5 \times 36,6}{60 \times 0,5} + \frac{5,3 \times 20}{0,98} + 4,5 = 76,3 + 108,2 + 4,5 = 188,9 \text{ mH H JJH } 3 \text{ vac } 08 \text{ mH}
$$

Количество рейсов за смену n<sub>p</sub> =420 мин /188,9 мин = 2,2 $\approx$  2 рейса Техническая производительность:

W<sup>q</sup><sub>T,KM</sub> = W<sup>p</sup><sub>T,KM</sub> × 
$$
\frac{60}{t_p}
$$
 =713,7 ×  $\frac{60}{188.9}$  =713,7 × 0,32 =228,4 т.κм/ч или  
\nW<sup>CM</sup><sub>T,KM</sub> = W<sup>q</sup><sub>T,KM</sub>T<sub>cm</sub> = W<sup>p</sup><sub>T,KM</sub> n<sub>p</sub> = 713,7 ×2=1427,4 T.κм/смена.  
\nСменная производительность W<sup>CM</sup><sub>T</sub> = Q<sub>H</sub>α<sub>F</sub><sup>CT</sup> n<sub>p</sub>=20x0,98x2=39,2 T.

#### Индивидуальное задание

#### Альтернативный способ грузоперевозки молока

#### *Вид груза – Молоко*

Объем перевозок -27 тонн

Направление перевозки: пункты доения → молочный комбинат ООО «Тырновский сыроваренный завод», 391530, [Рязанская область](http://comready.ru/cat/012100/region/42), Шиловский р-н, с. Тырново.

Расстояние перевозки – 36,6 км

Дороги 1 группы – с твердым покрытием.

Альтернативное транспортное средство – молоковоз МАЗ 6312В9-429-012

Грузоподъемность  $Q_H = 12$  тонн.

Плотность молока–1,024 т/м<sup>3</sup>, м.д. жира 3-4% при температуре18-20 <sup>0</sup>С.

Вместимость цистерны V= 12,0  $\mathrm{m}^{3}$ 

Масса перевезенного груза, т

 $Q_T = V \lambda \gamma_M = 12.0 \times 1.0 \times 1.0 = 12.0$  T

Коэффициент статистического  $\alpha_T^{cr}$  $\mathbf{r}^{CT}$  использования грузоподъемности

$$
\alpha_{\scriptscriptstyle\Gamma}^{\scriptscriptstyle{CT}}\equiv\frac{\sum{\rm Q}_{\scriptscriptstyle\rm T}}{Q_{\scriptscriptstyle H}n_{\scriptscriptstyle e}}=12,\!0/12\!=1,\!0
$$

Производительность за рейс

 $W_{T.KM}^P = Q_H L_{rep} = 12 \times 36,6 = 439,2$ т.км

Время рейса:

$$
t_{P} = \frac{62,5 \times 36,6}{60 \times 0,5} + \frac{5,3 \times 12}{1,0} + 4,5 = 76,3 + 63,6 + 4,5 = 144,4 \text{ MWH } 2 \text{ vac } 24 \text{ MHH}
$$

Количество рейсов за смену n<sub>p</sub> =420 мин /144,4 мин = 2,9 $\approx$  3 рейса Техническая производительность:

$$
W^{q}_{T,KM} = W^{p}_{T,KM} \times \frac{60}{t_{p}} = 439,2 \times \frac{60}{144,4} = 439,2 \times 0,42 = 182,5 \text{ T.KM/yH} \text{ with}
$$
  
\n
$$
W^{CM}_{T,KM} = W^{q}_{T,KM} T_{cm} = W^{p}_{T,KM} n_{p} = 439,2 \times 3 = 1317,6 \text{ T.KM/CHC
$$
  
\n
$$
Cm_{HH} = W^{q}_{T,KM} T_{cm} = W^{p}_{T,KM} n_{p} = 439,2 \times 3 = 1317,6 \text{ T.KM/CHC}
$$
  
\n
$$
Cm_{T} = Q_{H} \alpha_{T}^{CT} n_{p} = 12 \times 1,0 \times 3 = 36 \text{ T.}
$$

 4. Сравнение удельных технико-экономических показателей грузоперевозок продукции сельскохозяйственного производства в ООО «Желудево» Шиловского района [Рязанской области](http://comready.ru/cat/012100/region/42)

Груз- молоко.

Транспортное средство - Автомобиль –молоковоз КАМАЗ 9633-11

Расстояние перевозки -36,6 км.

Грузоподъемность -20 тонн.

Стоимость дизельного топлива = 33 руб. 00 коп.

Нормативный расход дизельного топлива на 100 км пути = 27,9 л

Годовые отчисления на амортизацию КАМАЗ =12 %.

Годовые отчисления на ТОРХ КАМАЗ =3 %.

Время рейса = 188,9 мин.=3 ч. 09 мин.

Количество рабочих дней в 2014 году = 247 дней.

Почасовая ставка водителя транспортного средства – 78 руб./час.

Балансовая стоимость КАМАЗ 9633-11- 2300600 руб.

1) Затраты на топливо рассчитываются по формуле:

$$
3_y^{\text{ICM}} = \frac{Q_H^{100} \times \gamma \times \frac{S}{100} \times H}{W_{TKM}} \quad (1)
$$

где  $Q_H^{100}$  - норматиі  $_{\rm{h}}$ <sub>100</sub>  $_{^{100}}^{\text{\tiny{100}}}$  - нормативный расход топлива литров на  $100$  км.;

 $\gamma$ - коэффициент условий эксплуатации; S – расстояние, км.;

Ц – цена литра топлива, руб. ,  $\mathbb{W}_{\textsc{tm}}$  производительность на операцию, т.км.

$$
3_y^{\text{ICM}} \text{KAMA3 9633-11} = 27,9 \times 1 \times (36,6+36,6)/100 \times 33 = 27,9 \times 0,73 \times 33 = 672,1/1427,4=0,47 \text{py6/r}.\text{km}
$$
  
1427,4  
1427,4  
1427,4

2) Заработная плата рассчитывается по формуле:

$$
3_y^{\text{3II}} = \frac{C_y^{\text{i}} \times N_y}{W_{\text{TKM}}} \quad (2)
$$

где  $C_q^i$  - почасовая ставка водителя транспортного средства, руб/час.;

 $\frac{1}{2}$  $N_{\mathit{q}}$  - количество часов отработанных за операцию, час.;

 $3_y^{31}$  камаз 9633-11<sup>=</sup> 78x6,18/1427,4=0,34 руб/т.км

3) Затраты на амортизацию рассчитываются по формуле:

$$
3y^{ap} = \frac{a\% \times B \times N_{HCM}}{\sum W_{HCM} \times W_{TKM}} \quad (3)
$$

а% - годовые отчисления на амортизацию,

Б- балансовая стоимость транспортного средства, руб.  $\frac{1}{2}$   $\frac{1}{2}$ 

 $\mathcal{L}$  $N$ <sub>*нсм*</sub> - количество нормосмен;  $\sum \mathbf{W}_{\text{HCM}}$ - общее количество нормосмен за год. Зу<sup>ар</sup> камаз 9633-11=<u>12%х2300600х2</u>= <u>552144 =</u>=1,57 руб./т.км 247х1427,4 351826,8

4) Затраты на ТОРХ рассчитываются по формуле:

$$
3y^{TOPX} = \frac{a\%^{TOPX} \times E \times N_{HCM}}{\sum W_{HCM} \times W_{TKM}} \quad (4)
$$

 $a\%$ <sup>*TOPX*</sup> - ГОДОВЫС О - годовые отчисления на ТОРХ,

З у<sup>торх</sup> <sub>камаз 9633-11</sub> = <u>3%x2300600x2</u>= <u>138036</u> = 0,39 руб/т.км 247х1427,4 351826,8

5) Сумма затрат рассчитываются по формуле:

$$
\sum 3\pi \, y_3 = 3_y^{\, \text{ICM}} + 3_y^{\, \text{3m}} + 3y^{\, \text{ap}} + 3y^{\, \text{TOPX}} \quad (5)
$$

 $\Sigma$ Зп уз <sub>КАМАЗ 9633-11</sub>=0,47+0,34+1,57+0,39=2,77 руб/т.км

Альтернативный вариант

Груз- молоко.

Транспортное средство- молоковоз МАЗ-6312В9-429-012(ЕВРО 4)

Расстояние перевозки -36,6 км.

Грузоподъемность -12 тонн.

Стоимость дизельного топлива = 33 руб. 00 коп.

Нормативный расход дизельного топлива на 100 км пути = 26,0 л

Годовые отчисления на амортизацию МАЗ =12 %.

Годовые отчисления на ТОРХ МАЗ =3 %.

Время рейса = 144,4 мин. = 2 ч. 24 мин.

Количество рабочих дней в 2014 году = 247 дней.

Балансовая стоимость МАЗ-6312В9-429-012(ЕВРО 4)- 2200300 руб.

1) Затраты на топливо рассчитываются по формуле:

$$
3_y^{\text{ICM}} = \frac{Q_H^{100} \times \gamma \times \frac{S}{100} \times H}{W_{TKM}} \quad (1)
$$

где  $Q_H^{100}$  - норматиі  $h_{\mathbf{M}}$  $_{^{100}}^{\text{\tiny{100}}}$  - нормативный расход топлива литров на  $100$  км.;

у- коэффициент условий эксплуатации; S – расстояние, км.;

Ц-цена литра топлива, руб. ТКМ W производительность на операцию, т.км.  $3_y^{\text{ICM}}$ <sub>MA3 6312</sub>=26,0x1x(36,6+36,6)/100x33= 26,0x0,73x33= 626,3/878,4=0,71 руб/т.км 878,4 878,4

2) Заработная плата рассчитывается по формуле:

$$
3_y^{3H} = \frac{C_y^i \times N_y}{W_{TKM}} \quad (2)
$$

где  $C_q^i$  - почасовая ставка водителя транспортного средства, руб/час.;

 $\frac{1}{2}$  $N_{\bm q}$  - количество часов отработанных за операцию, час.;

$$
3_y^{311} \text{mA} \cdot 36312 = 78 \times 4,48/878,4=0,40 \text{ py6/T}.
$$

3) Затраты на амортизацию рассчитываются по формуле:

$$
3y^{ap} = \frac{a\% \times B \times N_{HCM}}{\sum W_{HCM} \times W_{TKM}} \quad (3)
$$

а% - годовые отчисления на амортизацию,

Б- балансовая стоимость транспортного средства, руб. *п*ертиото ереде

 $N$ <sub>HCM</sub> -количество нормосмен;  $\sum \mathbf{W}_{\text{\tiny HCM}}$ -общее -общее количество нормосмен за год.

 $3y^{ap}$ <sub>MA3 6312</sub> =  $12\frac{\%2200300x2}{}$  = 528072 = = 2,44 руб./т.км 247x878,4 216866,1

4) Затраты на ТОРХ рассчитываются по формуле:

$$
3y^{TOPX} = \frac{a\%^{TOPX} \times B \times N_{HCM}}{\sum W_{HCM} \times W_{TKM}} \quad (4)
$$

 $3 y^{TOPX}$ <sub>MA3 6312</sub> =  $\frac{3\%x2200300x2}{247\times878.4}$  =  $\frac{132018}{216866.1}$  = 0,61 руб/т.км  $a\%$ <sup>*TOPX*</sup> - 1 **O**<sub>4</sub>OBBIC 0<sup>*10PX*</sup> - годовые отчисления на ТОРХ, 247x878,4 216866,1

5) Сумма затрат рассчитываются по формуле:  $\sum 3\pi$  y 3 =  $3_y^{\text{ICM}} + 3_y^{\text{3n}} + 3y^{\text{ap}} + 3y^{\text{TOPX}}$  (5)

 $\Sigma$ Зп уз <sub>МАЗ 6312</sub>=0,71+0,4+2,44+0,61=4,16 руб/т.км

Таблица 4.1 - Удельные технико-экономические показатели грузоперевозок молока принятым и альтернативным видом транспорта

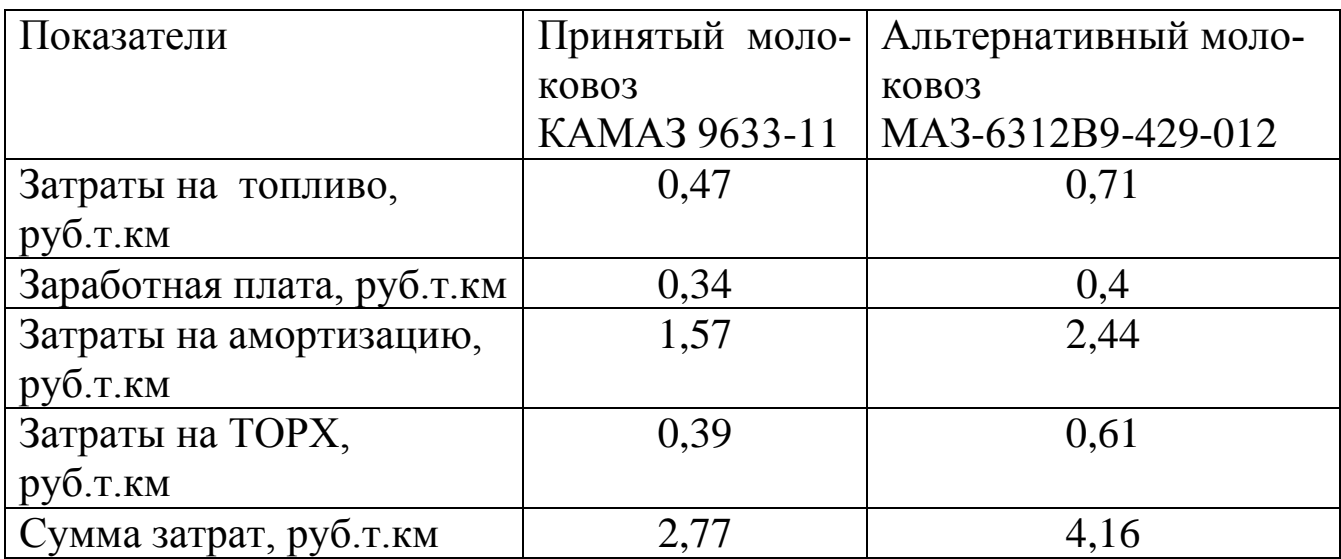

Анализируя таблицу 4.1 можно сделать вывод, что по сумме затрат 2,77 руб/т.км принятый молоковоз КАМАЗ 9633-11 по сравнению суммой затрат 4,16 руб/т.км у альтернативного молоковоза МАЗ-6312В9-429-012 меньше в 1,5 раза, т.е более экономичен. Основные затраты у молоковоза МАЗ-6312В9-429-012 приходятся на амортизацию на 0,87 руб/т.км больше и затраты на топливо на 0,24 руб/т.км больше по сравнению с аналогичными затратами у молоковоза КАМАЗ 9633-11.

Удельные технико-экономические показатели грузоперевозок молока принятым молоковоз КАМАЗ 9633-11 и альтернативным молоковоз МАЗ-6312В9-429-012 видом транспорта представлены на рис. 4.1.

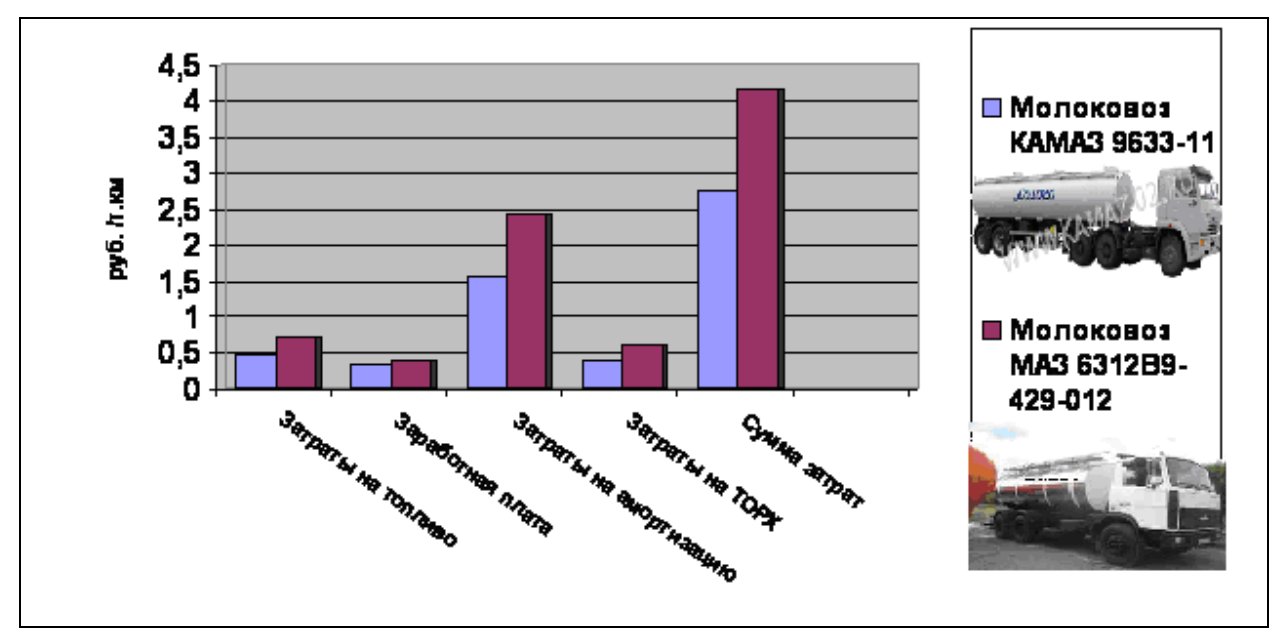

Рисунок 4.1 - Удельные технико-экономические показатели грузопере-

возок молока принятым молоковоз КАМАЗ 9633-11 и альтернативным молоковоз МАЗ-6312В9-429-012 видом транспорта

Вывод: Рассчитав практическую часть, мы пришли к выводу, что у автомобиля - молоковоза КАМАЗ 9633-11 по сравнению с альтернативным молоковозом МАЗ-6312В9-429-012 следующие удельные техникоэкономические показатели наиболее выгодные:

- затраты на амортизацию на 0,87 руб/т.км меньше,

- затраты на топливо на 0,24 руб/т.км меньше,

- затраты на ТОРХ меньше на 0,22 руб/т.км.

Следовательно, принимаем решение, что перевозку молока по маршруту от пункта доения в хозяйстве ООО «Желудево» до молочного комбината ООО «Тырновский сыроваренный завод» на расстояние 36,6 км будем осуществлять молоковозом КАМАЗ 9633-11, грузоподъемностью - 20 тонн, с вместимостью цистерны 19,5 м<sup>3</sup>, так как суммарные затраты на грузоперевозку молока альтернативным молоковозом МАЗ-6312В9-429-012 грузоподъемностью -12 тонн больше в 1,5 раза.

#### Выводы

В курсовом проекте были проанализированы логистические цепочки поставки продукции сельскохозяйственного производства в хозяйстве ООО «Желудево» Шиловского района [Рязанской](http://comready.ru/cat/012100/region/42) области.

В результате проведенной работы были изучены характеристики перевозимых грузов: солома, свѐкла кормовая, дизельное топливо, минеральные удобрения, картофель, молоко, условия и правила перевозки данных видов грузов сельскохозяйственного производства.

Был произведен расчет логистической схемы продукции сельскохозяйственного производства. Изучена характеристика транспортных средств для перевозки грузов. Были выбраны транспортные средства для перевозки данных грузов: сельскохозяйственный полуприцеп URSUS T-083 агрегатируемый с трактором МТЗ 82.1, автомобиль КАМАЗ -5320, бензовоз АЦ-6.5

54

мод. 46123-011 на шасси ЗИЛ-433362, автомобиль ЗИЛ ММЗ 554 М, молоковоз КАМАЗ 9633-11 (ППЦПТ-20С).

Произведены расчеты по внутренним (внутрихозяйственным) перевозкам, по внешним входящим и исходящим перевозкам в хозяйстве, а также альтернативного способа для одного из видов перевозок.

Проведено сравнение удельных технико-экономических показателей грузоперевозок продукции сельскохозяйственного производства в ООО «Желудево» Шиловского района [Рязанской](http://comready.ru/cat/012100/region/42) области. Расчет показал, что по удельным технико-экономическим показателям грузоперевозок молока принятым и альтернативным видом транспорта по сумме затрат 2,77 руб/т.км принятый молоковоз КАМАЗ 9633-11 по сравнению суммой затрат 4,16 руб/т.км у альтернативного молоковоза МАЗ-6312В9-429-012 меньше в 1,5 раза, т.е. более экономичен. Основные затраты у молоковоза МАЗ-6312В9-429-012 приходятся на амортизацию на 0,87 руб/т.км больше и затраты на топливо на 0,36 руб/т.км больше по сравнению с аналогичными затратами у молоковоза КАМАЗ 9633-11.

Рассчитав практическую часть, пришли к выводу, что у автомобиля молоковоза КАМАЗ 9633-11 по сравнению с альтернативным молоковозом МАЗ-6312В9-429-012 следующие удельные технико-экономические показатели наиболее выгодные:

- затраты на амортизацию на 0,87 руб/т.км меньше,

- затраты на топливо на 0,24 руб/т.км меньше,

- затраты на ТОРХ меньше на 0,22 руб/т.км.

Следовательно, принимаем решение, что перевозку молока по маршруту от пункта доения в хозяйстве ООО «Желудево» до молочного комбината ООО «Тырновский сыроваренный завод» на расстояние 36,6 км будем осуществлять молоковозом КАМАЗ 9633-11, грузоподъемностью - 20 тонн, с вместимостью цистерны 19,5 м<sup>3</sup>, так как суммарные затраты на грузоперевозку молока альтернативным молоковозом МАЗ-6312В9-429-012 грузоподъемностью -12 тонн больше в 1,5 раза.

55

#### Список используемых источников

1. Гаджинский А.М. Логистика. [Текст] - М.: Маркетинг, 2000.-323 с.

2. Бузенков Г.М., Евтюшенков Н.Е., Рожин В.Ф. База данных погрузочно-разгрузочных и транспортных средств в сельском хозяйстве [Текст]. Материалы ХIII-ой научно-практич. конф. «Новые технологии и техника для ресурсосбережения и повышения производительности труда в с.-х. производстве». - М.: ВИМ, 2006, т. 2, с. 202-206.

3. ГОСТ 4808-87 «Сено. Технические условия» [Электронный ресурс] Режим доступа: http://www. [StandartGost.ru.](http://standartgost.ru/)

4. ГОСТ Р 51808-2001 «Картофель свежий продовольственный , реализуемый в розничной торговой сети». [Электронный ресурс] Режим доступа: http://www. [StandartGost.ru.](http://standartgost.ru/)

5. Дорофеев В.Д., Балахонова И.В., Волчков С.А. Проектирование логистических цепей и оперативное планирование материальных потоков на базе ERP-системы. [Текст] - Пенза: Изд-во ПГУ, 2004. - 65 с.

6. Евтюшенков Н. Е. Развитие транспорта в сельском хозяйстве [Текст] //Техника в сельском хозяйстве, 2006, № 1, с. 3...4.

7. Измайлов А. Ю. Транспортное обеспечение АПК: состояние и перспективы развития. - М.: ФГНУ «Росинформагротех», 2007, 251 с.

8. Измайлов А.Ю. Типаж и структура транспортных и погрузоразгрузочных средств АПК [Текст] //Техника в сельском хозяйстве, 2006, №2, с.20-23.

9. [Инструкция по перевозке крупногабаритных и тяжеловесных грузов](http://transagro57.ru/normativno-pravovye-dokumenty/instrukciya-po-perevozke-krupnogabaritnyh-i-tyazhelovesnyh-gruzov/)  [автомобильным транспортом по дорогам Российской Федерации](http://transagro57.ru/normativno-pravovye-dokumenty/instrukciya-po-perevozke-krupnogabaritnyh-i-tyazhelovesnyh-gruzov/) (в ред. Приказа Минтранса РФ от 22.01.2004 № 8). [Электронный ресурс] Режим доступа: http://www. [compexdoc.ru.](http://standartgost.ru/)

10. Краснощеков Н.В. О технологической модернизации с.-х. производства России. [Текст] «Экология и с.-х. техника», т.1, С-Пб., 2005, Материалы междунар. конференции, с. 20-26.

11. Краснощеков Н.В. Техника и производительность труда в сельском

хозяйстве. [Текст] «Тракторы и с.-х. машины», 2002, № 1, с. 4- 8.

12. Левкин Г.Г. Логистика: теория и практика [Текст] / Г.Г. Левкин. -Ростов н/Д: Феникс, 2009. - 221 с.

13. Левкин Г.Г. Основы логистики. [Текст] М.: Инфра-Инженерия, 2014. -240 с.

14. [Министерство сельского хозяйства и продовольствия Рязанской об](../�������%20����/���������/��������%20��������/������������%20���������%20���������%20�%20��������������%20���������%20�������%20-%20�������..%20�����������%20����%20%5b�����������%20������%5d.%20�����%20�������:%20http:/www.)ласти - главная.. [Официальный сайт \[Электронный ресурс\]. Режим доступа:](../�������%20����/���������/��������%20��������/������������%20���������%20���������%20�%20��������������%20���������%20�������%20-%20�������..%20�����������%20����%20%5b�����������%20������%5d.%20�����%20�������:%20http:/www.)  [http://www.ryazagro.ru](../�������%20����/���������/��������%20��������/������������%20���������%20���������%20�%20��������������%20���������%20�������%20-%20�������..%20�����������%20����%20%5b�����������%20������%5d.%20�����%20�������:%20http:/www.)

15. Неруш Ю.М*.* Логистика [Текст]. 4-е изд., перераб. и доп. - М.: ТК Велби, Проспект, 2006. — 520 с.

16. [Постановление Правительства РФ № 272 от 15.04.11](http://transagro57.ru/normativno-pravovye-dokumenty/postanovlenie-pravitelstva-rf-no-272/). Об утверждении Правил перевозок грузов автомобильным транспортом. [Электронный ресурс] Режим доступа: http://www. [compexdoc.ru.](http://standartgost.ru/)

17. Правила перевозки опасных грузов автомобильным транспортом. (в ред. Приказов Минтранса РФ от 11.06.1999 N 37,от 14.10.1999 N 77. [Электронный ресурс] Режим доступа: http://www. [compexdoc.ru.](http://standartgost.ru/)

18. [Приказ Минтранса России № 107 от 31.07.07](http://transagro57.ru/normativno-pravovye-dokumenty/prikaz-mintransa-rossii-ot-31-iyulya-2007-g-no-107/). Об утверждении административного регламента Федерального дорожного агентства по предоставлению государственной услуги по расчету платы за перевозку тяжеловесных грузов по автомобильным дорогам общего пользования федерального значения. [Электронный ресурс] Режим доступа: http://www. [compexdoc.ru.](http://standartgost.ru/)

19. [Приказ Минтранса России № 152 от 18.09.08](http://transagro57.ru/normativno-pravovye-dokumenty/prikaz-mintransa-rossii-no-152/). Об утверждении обязательных реквизитов и порядка заполнения путевых листов [Электронный ресурс] Режим доступа: http://www. [compexdoc.ru.](http://standartgost.ru/)

20. Тяпухин А.П. Логистика. [Текст] Учебник для бакалавров. Гриф МО. Серия: "Бакалавр. Базовый курс" . М.: Юрайт, 2013. - 576 с.

21. [Федеральный закон №](http://transagro57.ru/normativno-pravovye-dokumenty/federalnyy-zakon-no-259-fz/) 259-ФЗ от 08.11.07."Устав автомобильного транспорта и городского наземного электрического транспорта"[Электронный ресурс] Режим доступа: http://www. [compexdoc.ru.](http://standartgost.ru/)

57

## **ТИТУЛЬНЫЙ ЛИСТ**

# ФЕДЕРАЛЬНОЕ ГОСУДАРСТВЕННОЕ БЮДЖЕТНОЕ ОБРАЗОВАТЕЛЬНОЕ УЧРЕЖДЕНИЕ ВЫСШЕГО ОБРАЗОВАНИЯ «РЯЗАНСКИЙ ГОСУДАРСТВЕННЫЙ АГРОТЕХНОЛОГИЧЕСКИЙ УНИВЕРСИТЕТ ИМЕНИ П.А.КОСТЫЧЕВА»

Инженерный факультет

Кафедра «Эксплуатация машинно-тракторного парка»

РГР

по дисциплине:

«Логистика продукции сельскохозяйственного производства» на тему: «Логистика продукции сельскохозяйственного производства в ООО «Авангард» Рязанского района [Рязанской](http://comready.ru/cat/012100/region/42) области»

> Выполнил: студент 1 курса инженерного факультета очной формы обучения по направлению подготовки 35.04.06 «Агроинженерия» магистерская программа «Эксплуатация и сервис технических систем» Иванов И.И.

> > Проверил: к.т.н., доцент Олейник Д. О.

Рязань 2014

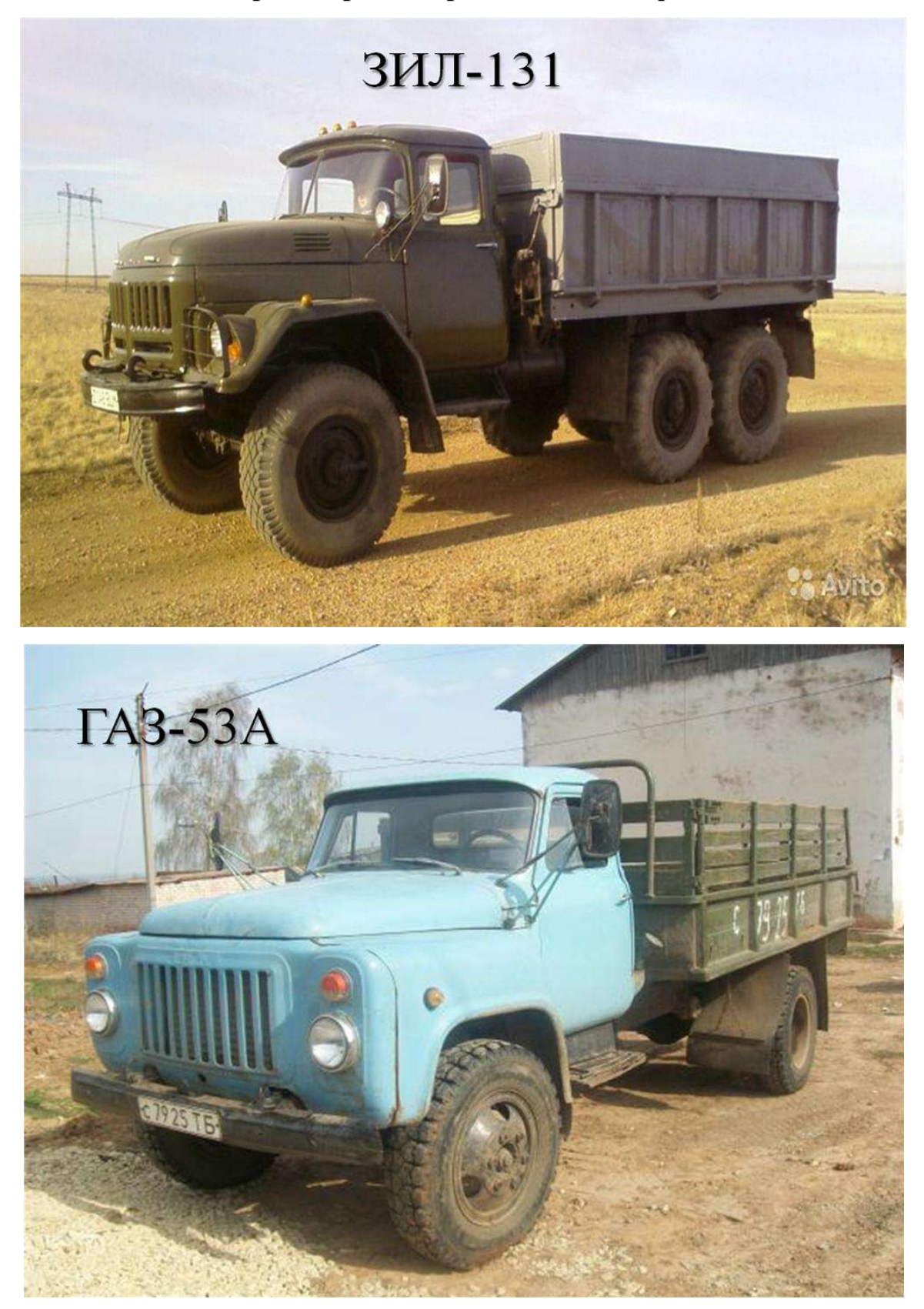

**Виды транспортных средств и классификация**

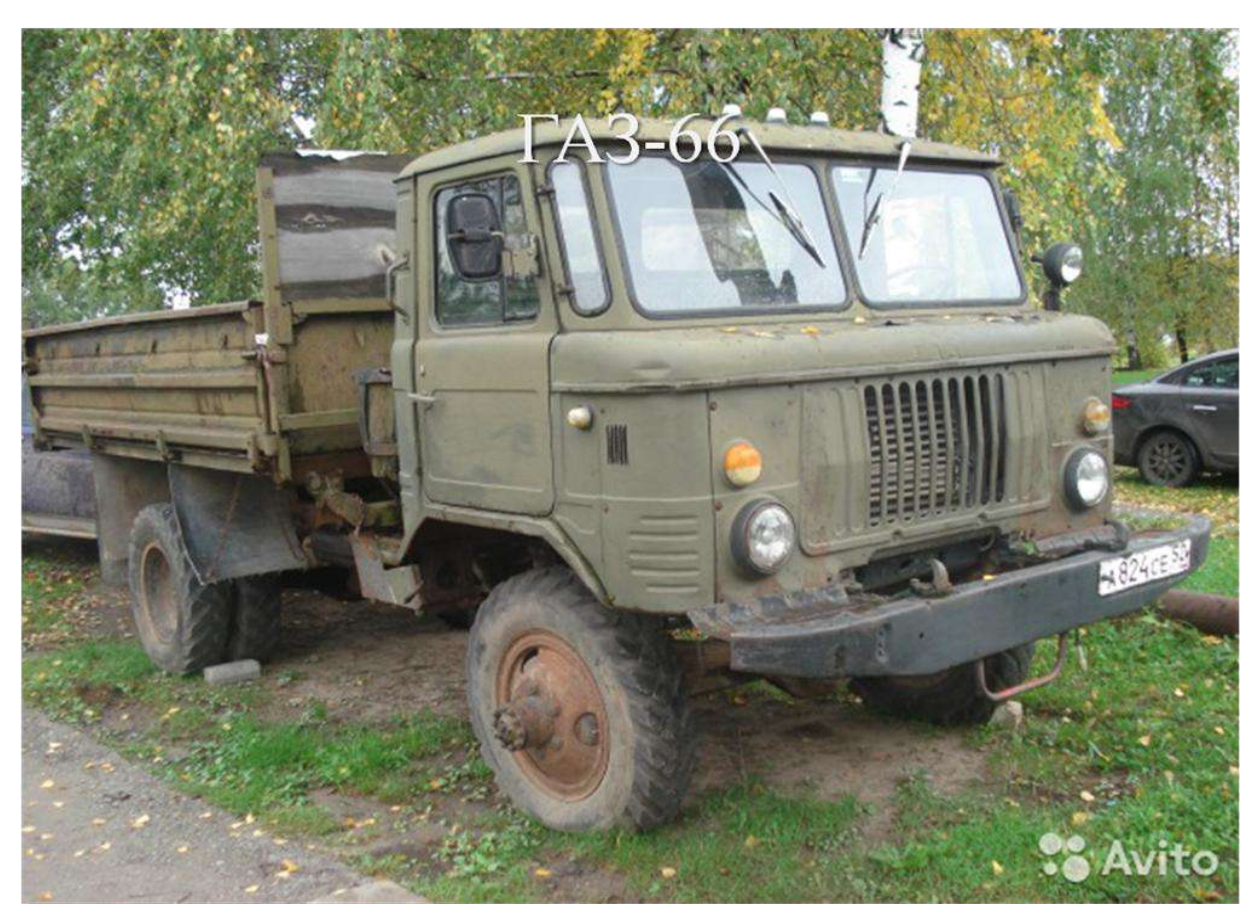

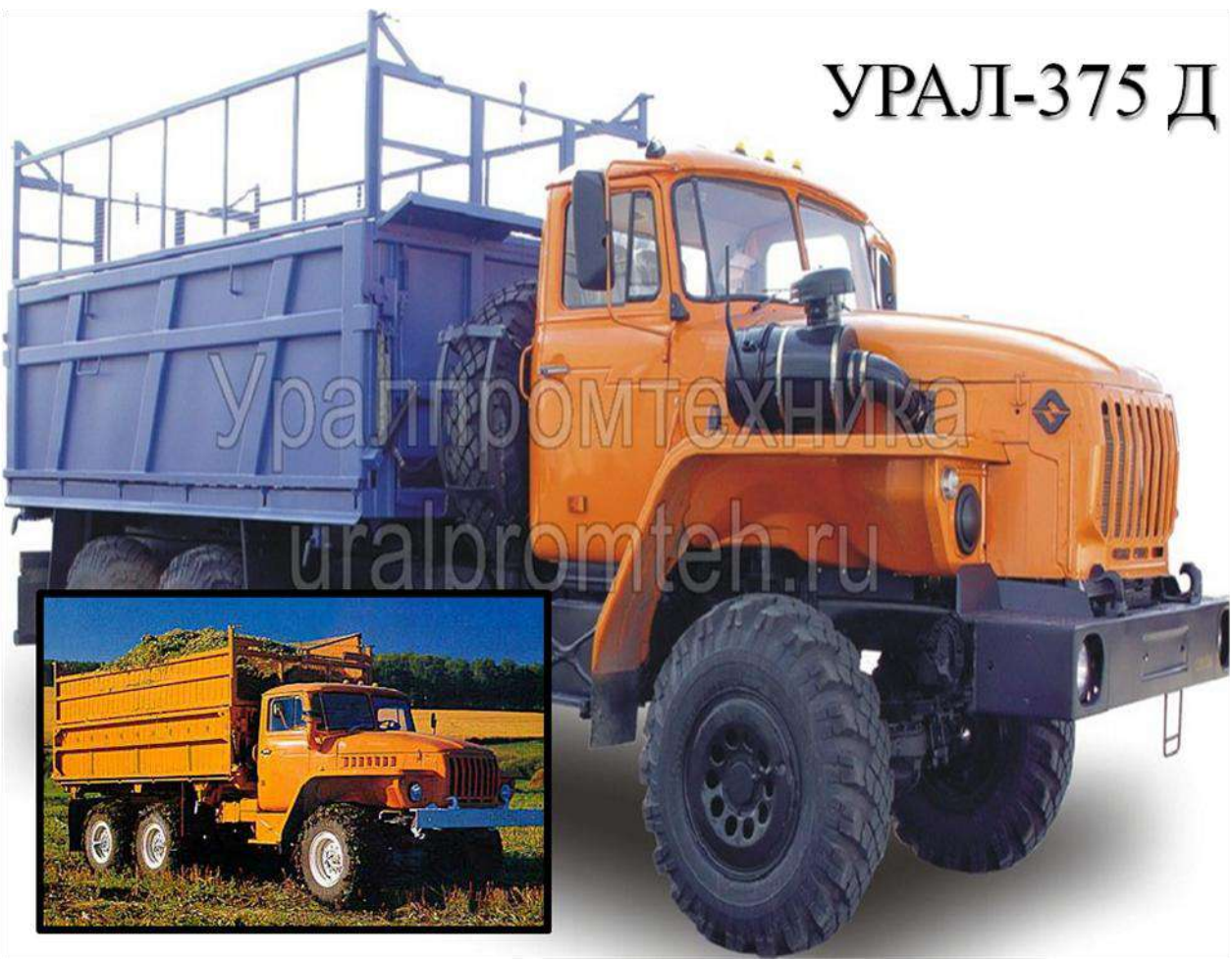

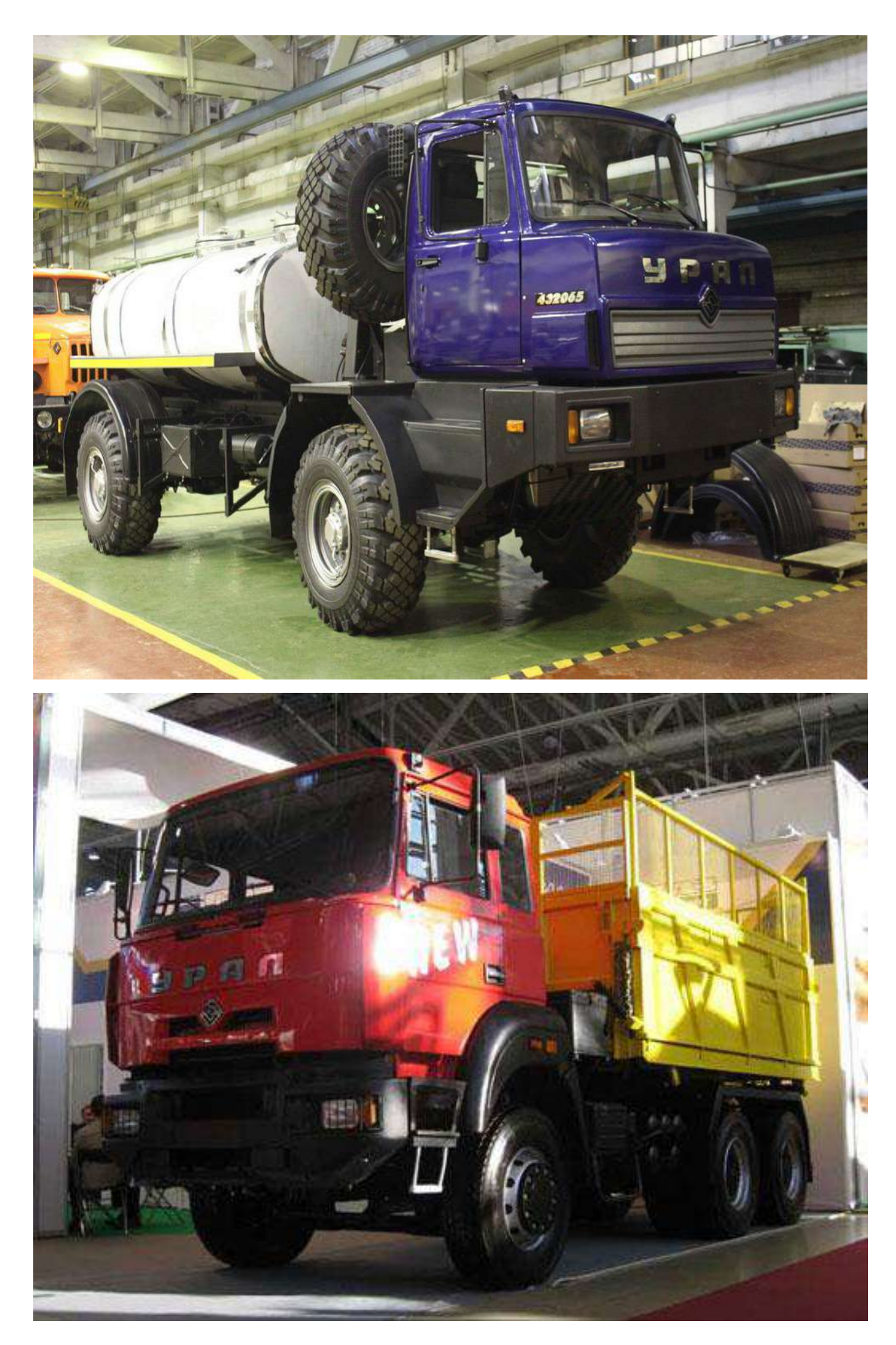

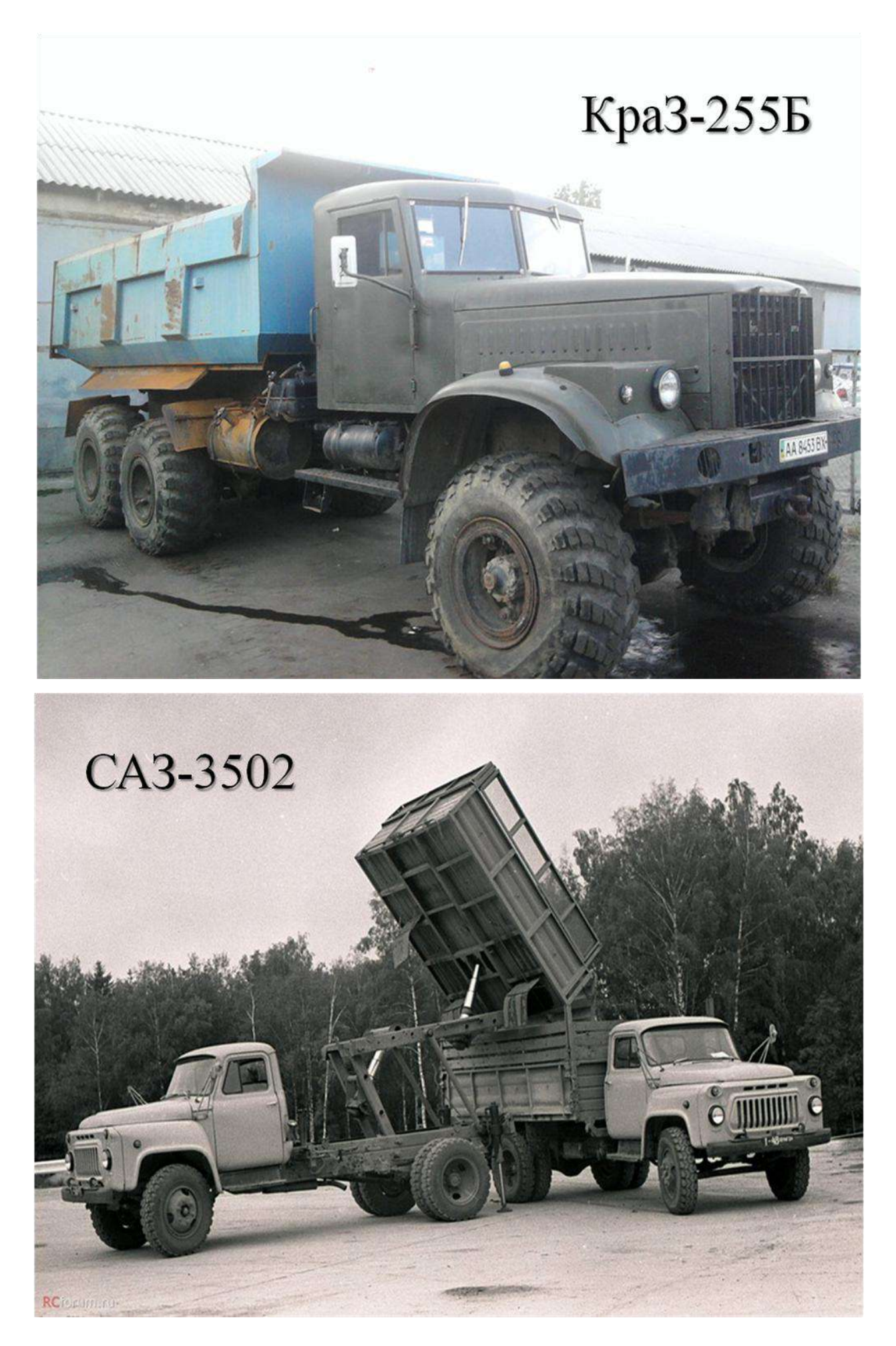

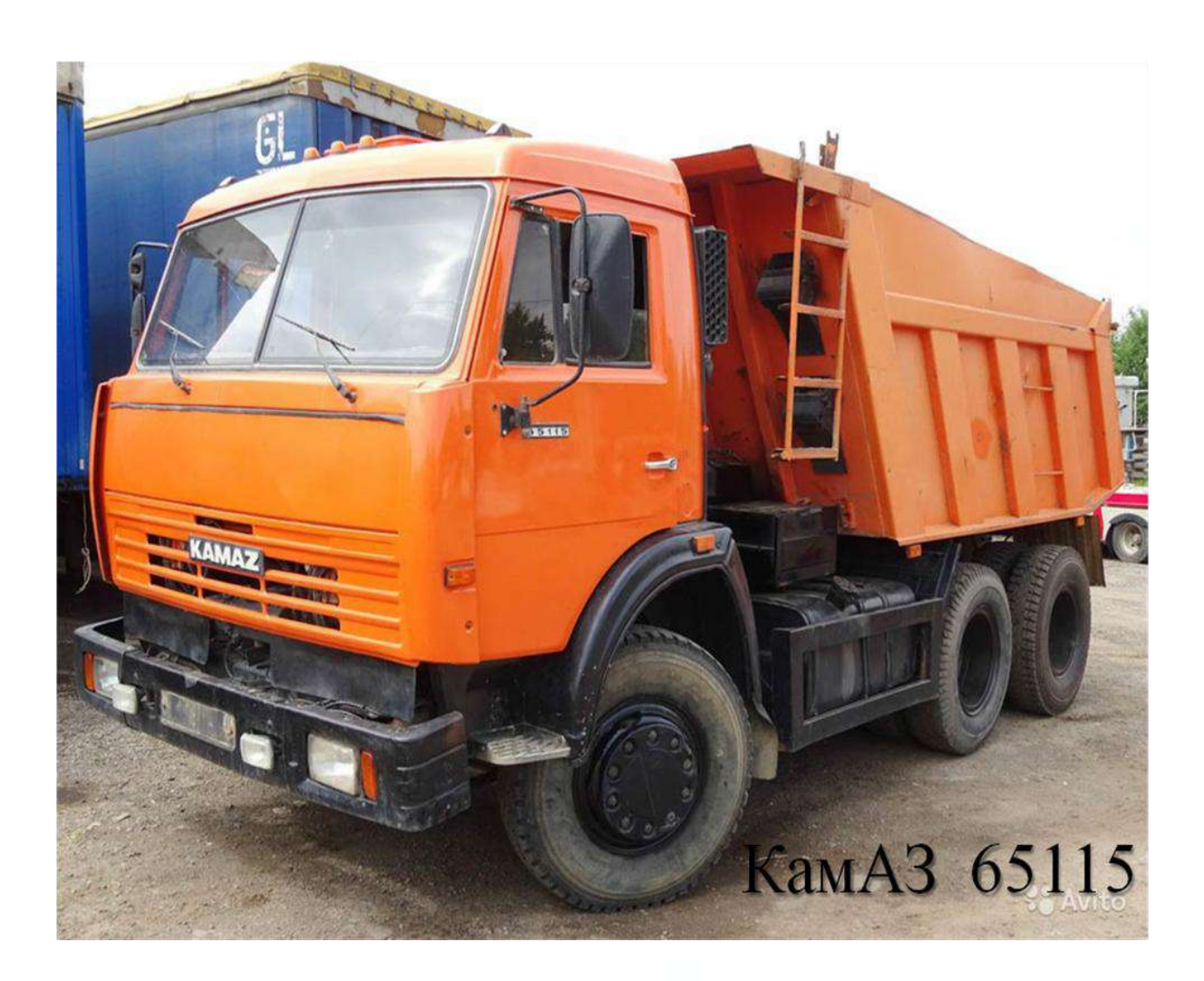

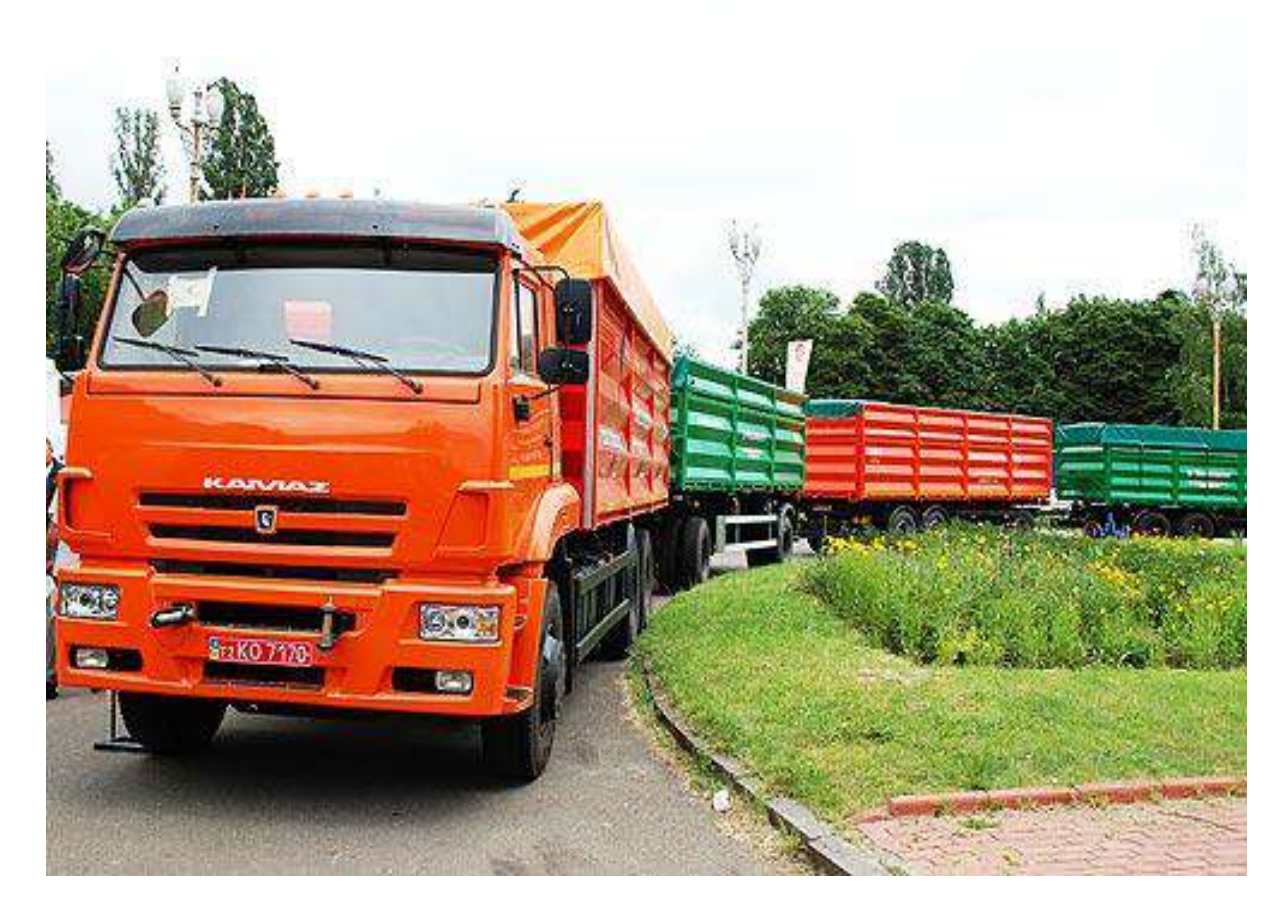

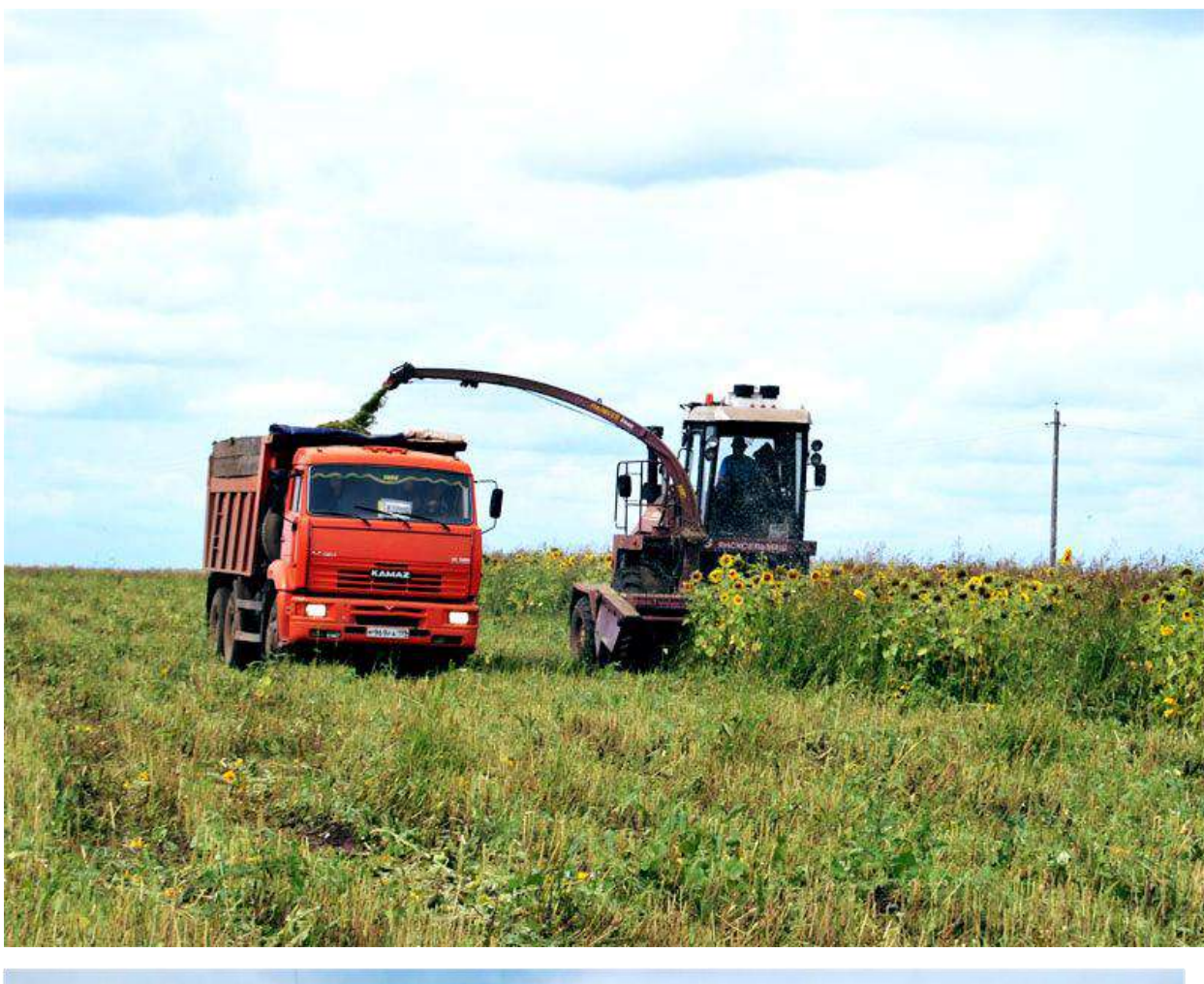

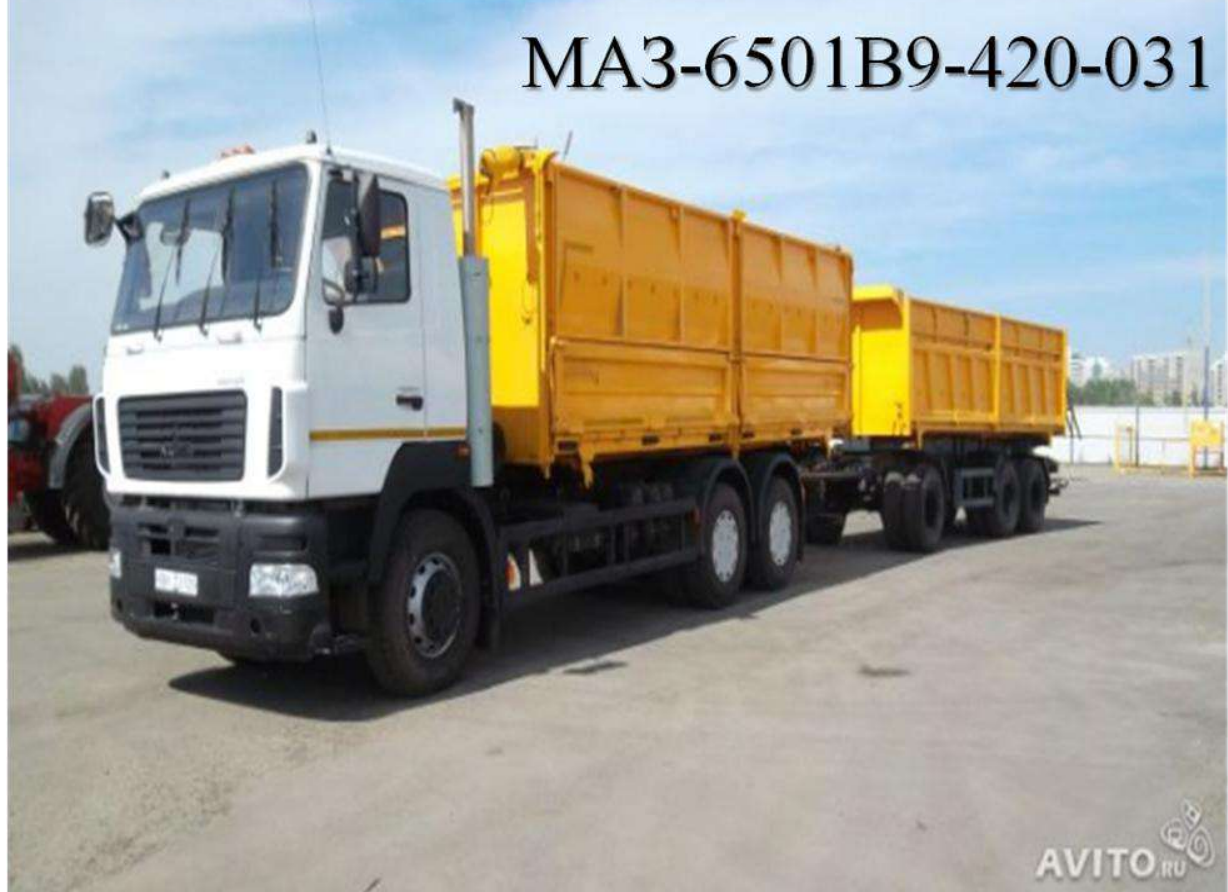

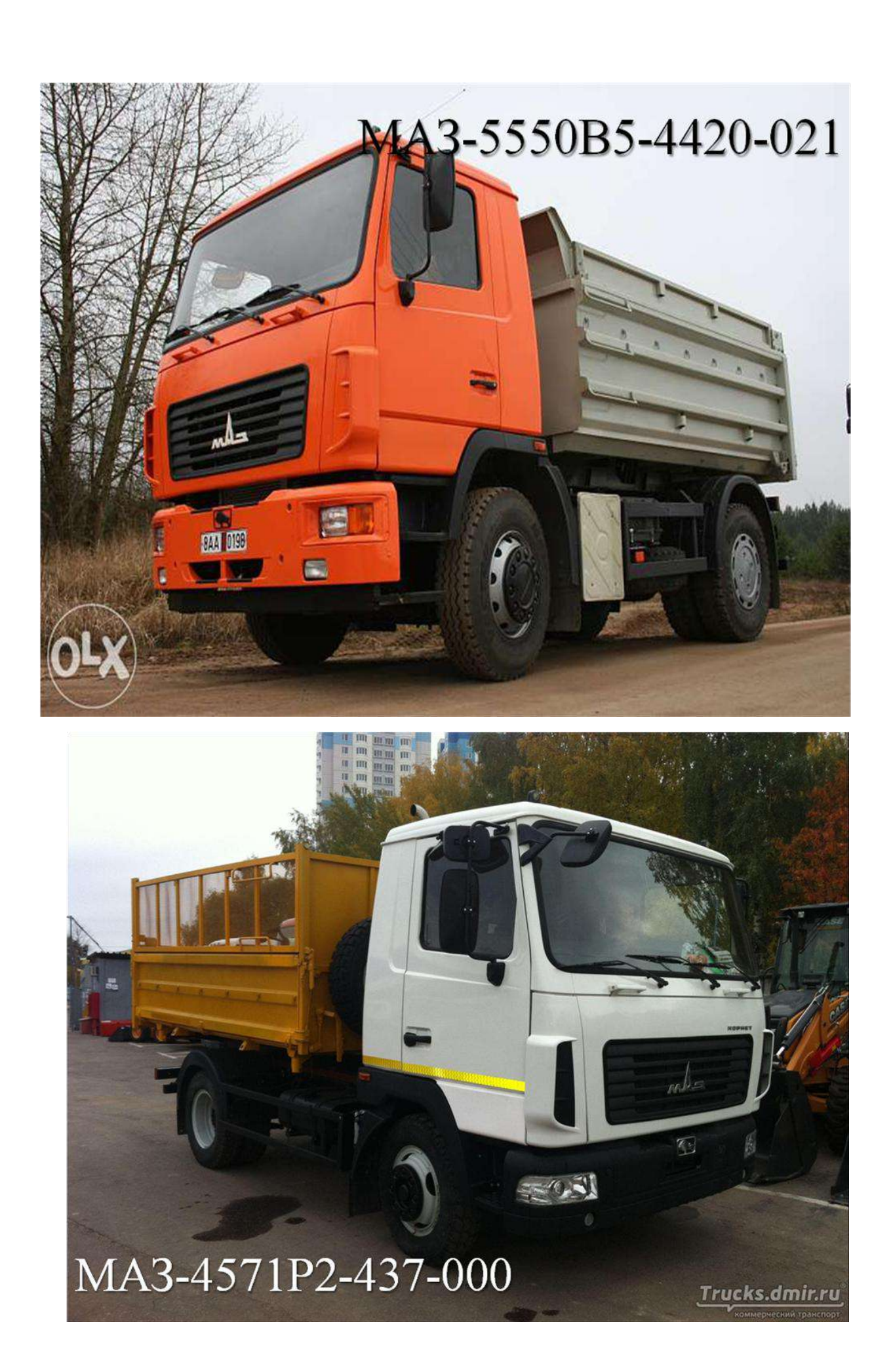

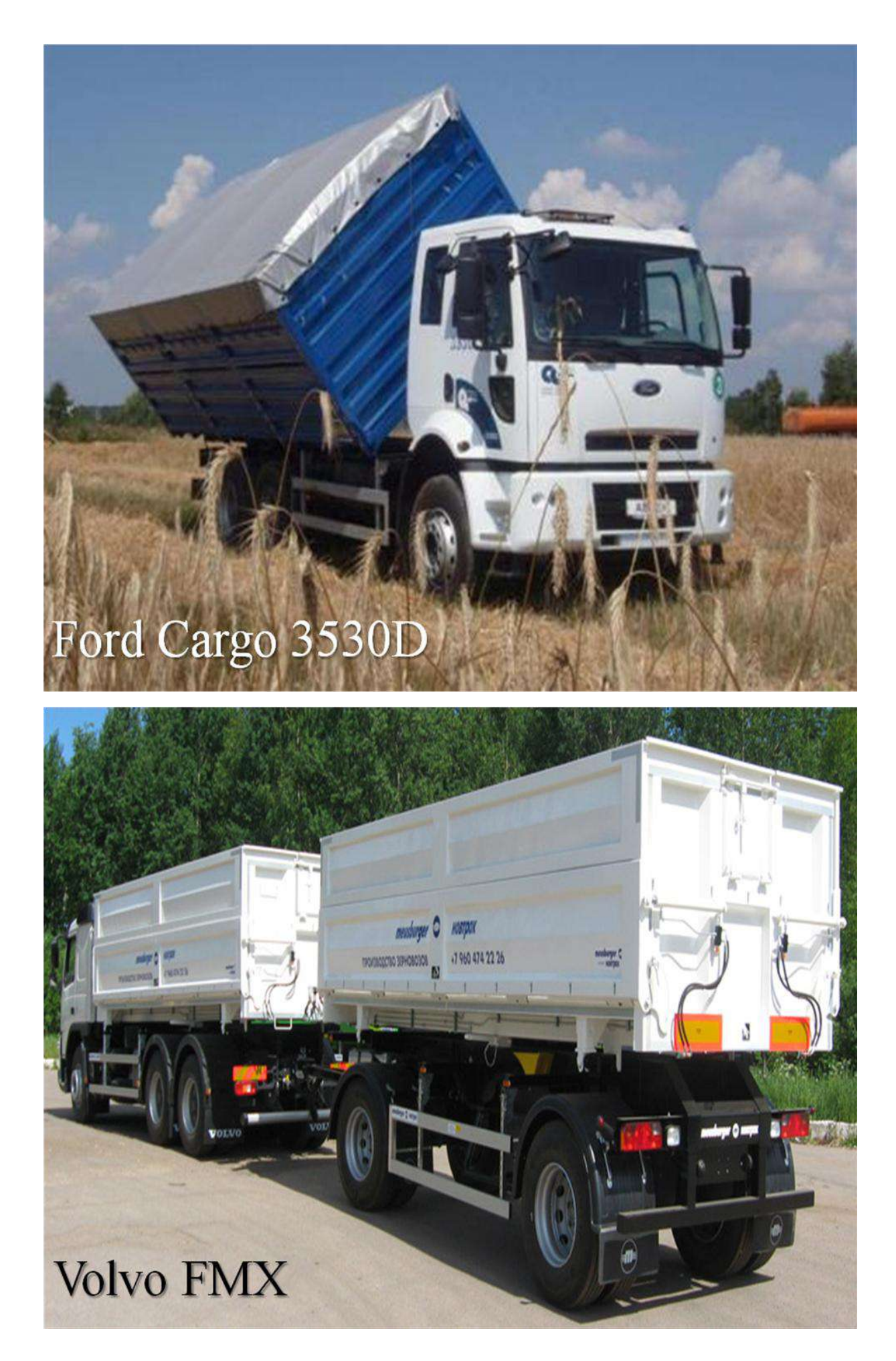

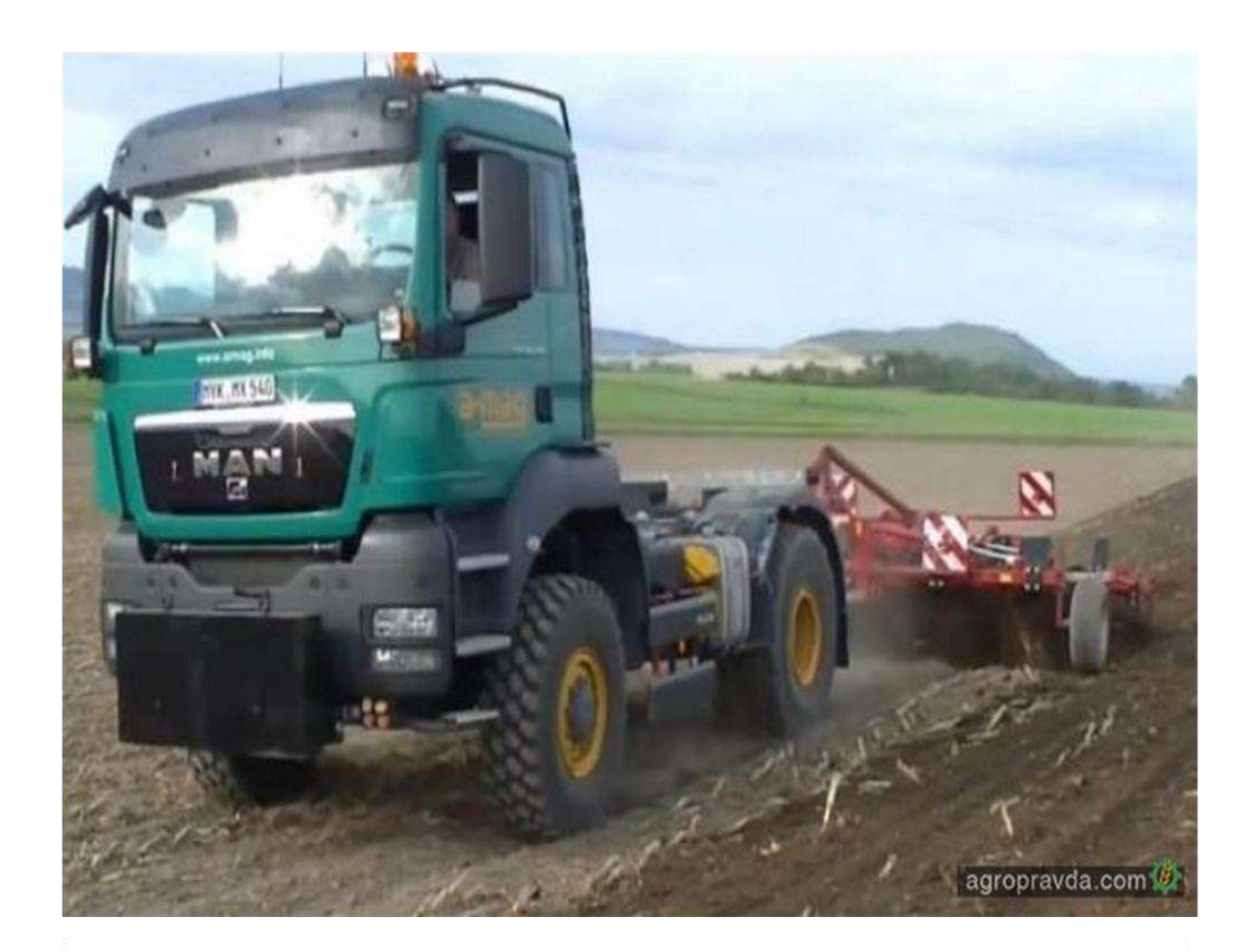

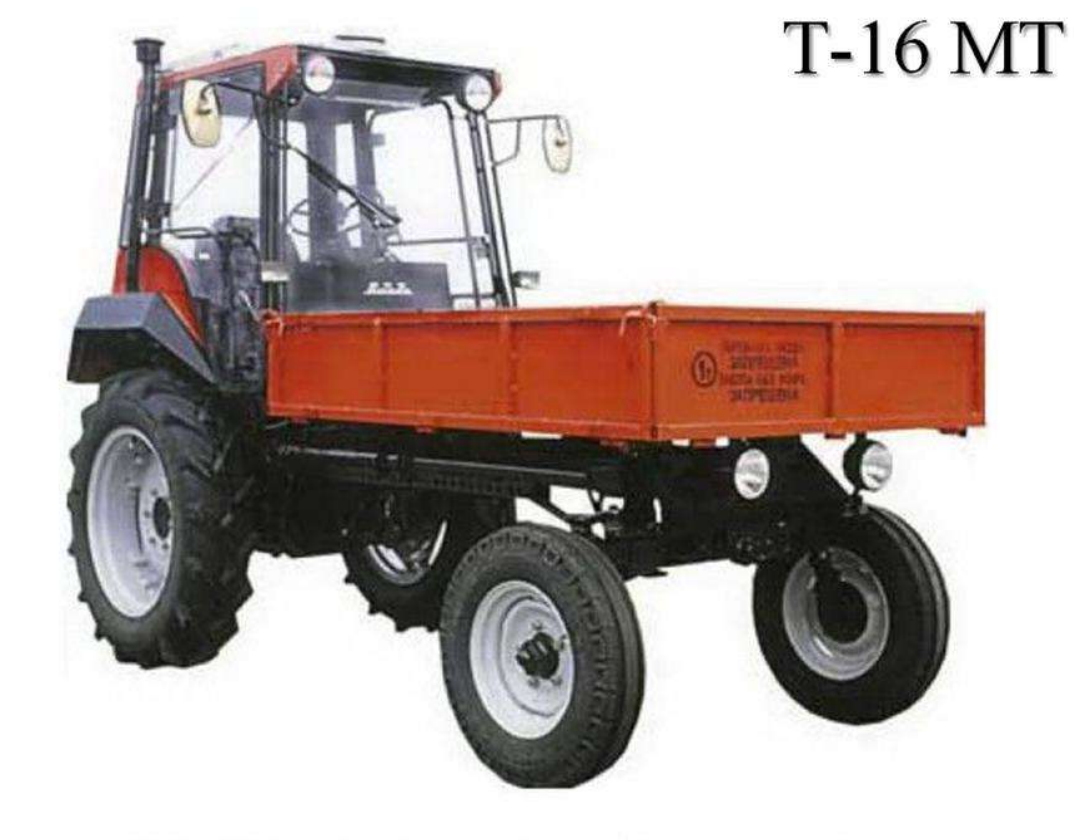

ООО "MA3-MAN Северо-Запад" © maz-man.spb.ru

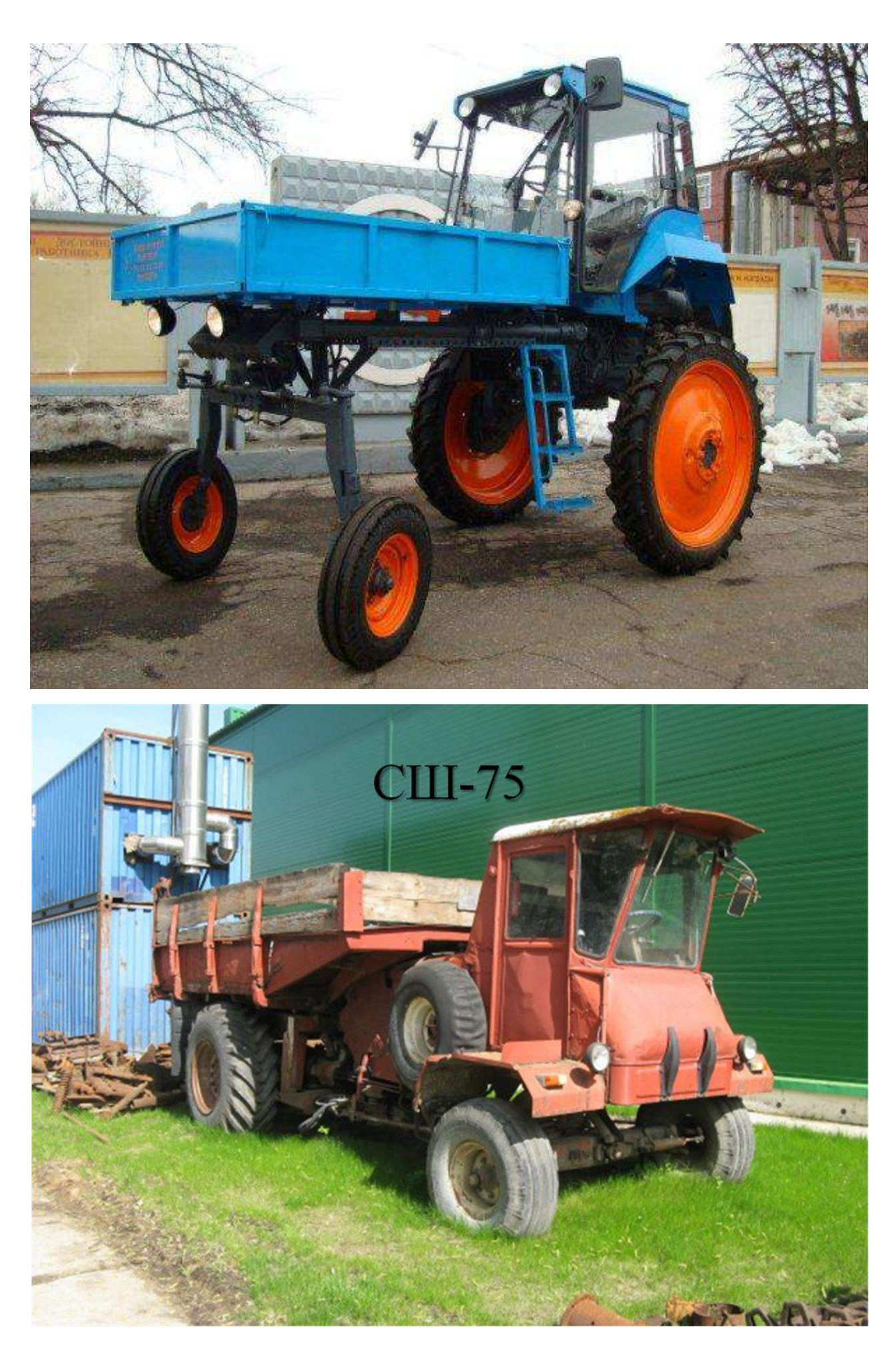

имеет деревянную платформу с тремя откидными бортами. Для увеличения ее имеет деревянную платформу с тремя отмядными оортами. Для уветичения ее<br>объема устанавливают решетчатые борта. Разгружают платформу назад, угол<br>наклона 50°. Ходовая часть на жесткой подвеске (без рессор). Тормоза<br>колодочн передней части рамы предусмотрено откидное опорно-стояночное устройство. Агрегатируется с тракторами классов 6-14 кН

# $1-TTC-2$

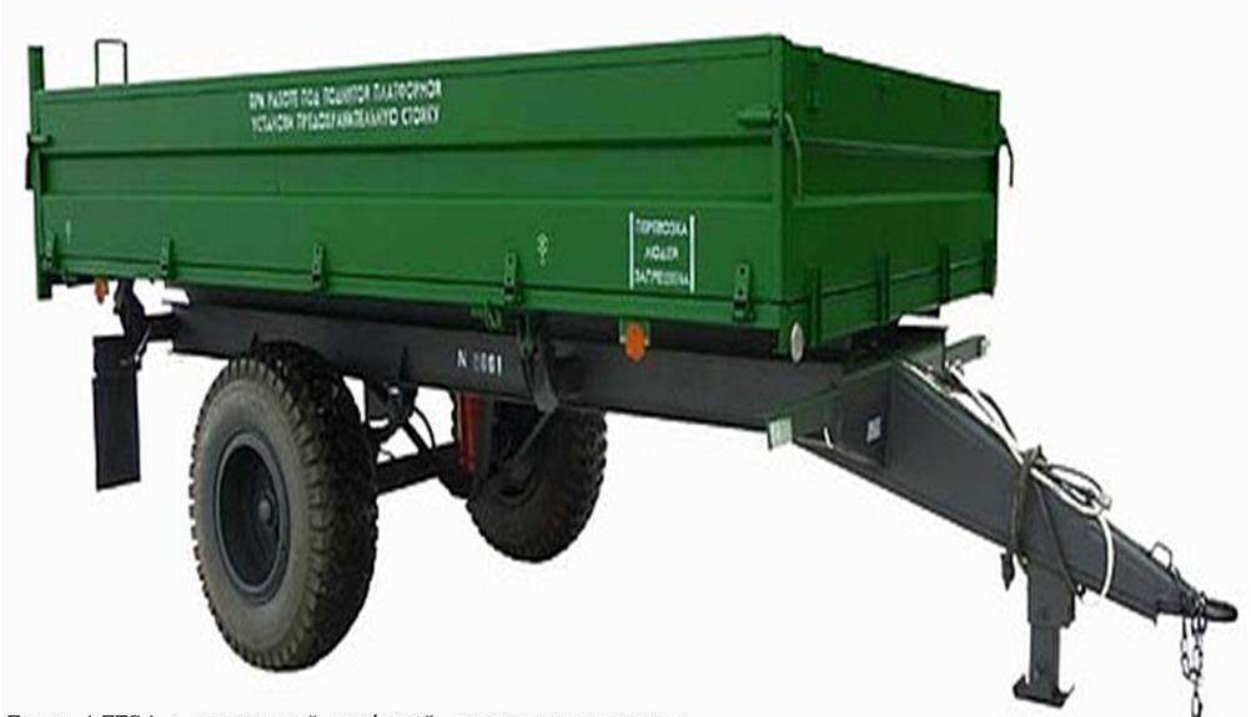

Прицеп 1-ПТС4 с металлической платформой, надставными решетчатыми бортами. Может разгружаться на три стороны Тормозная система с пневматическим приводом Подвеска жесткая На задней поперечине рамы установлен тяговый крюк и устроены выводы для присоединения тормозной системы с пневматическим приводом, гидроподъемника опрокидывающего<br>механизма и электрооборудования последующего двухосного прицепа.<br>Агрегатируется с тракторами классов 9—14 кН, снабженными<br>гидрофицированным крюком и пневм прицепа.

www.opt-union.ru

 $1-TTC-4$ 

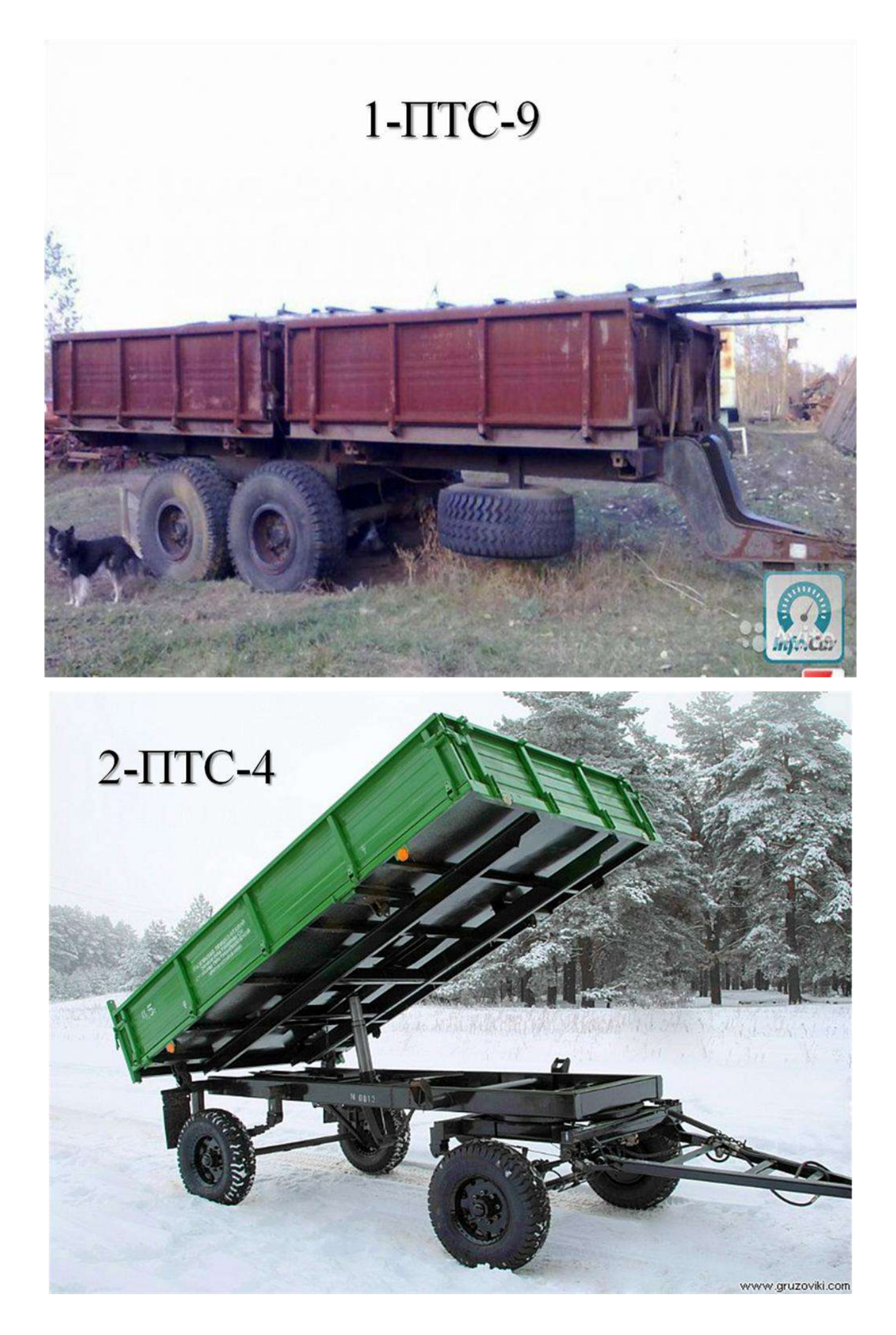

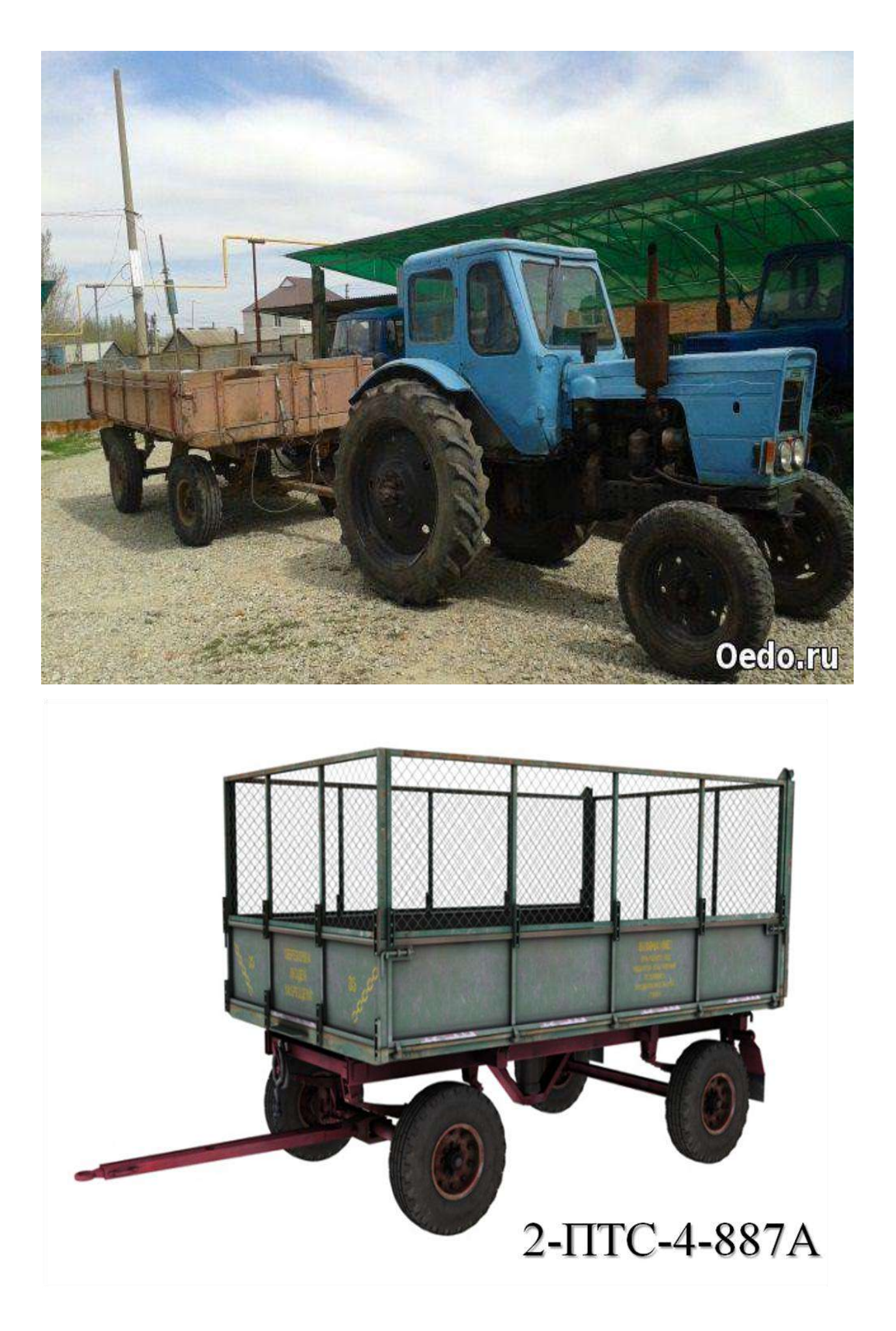

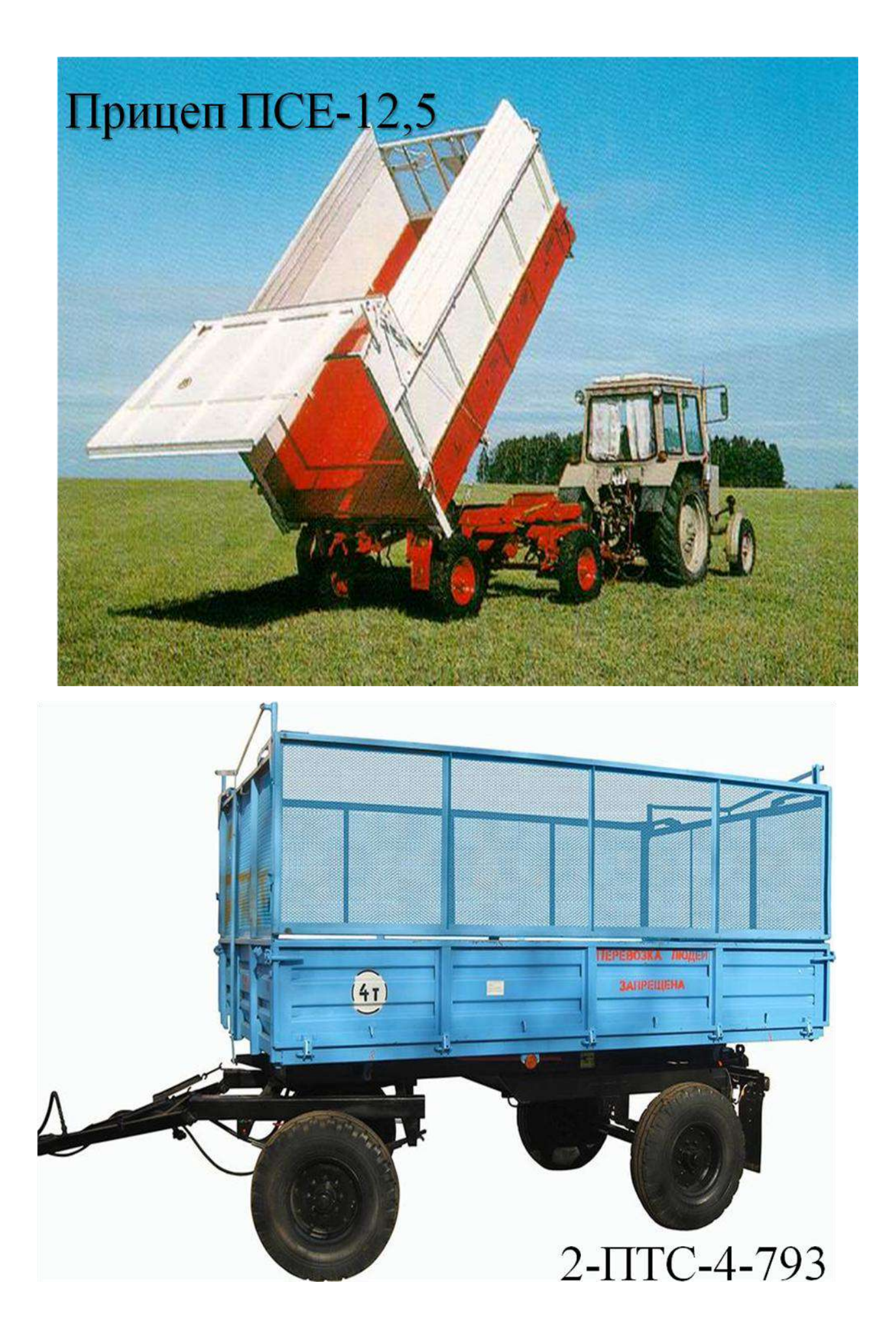

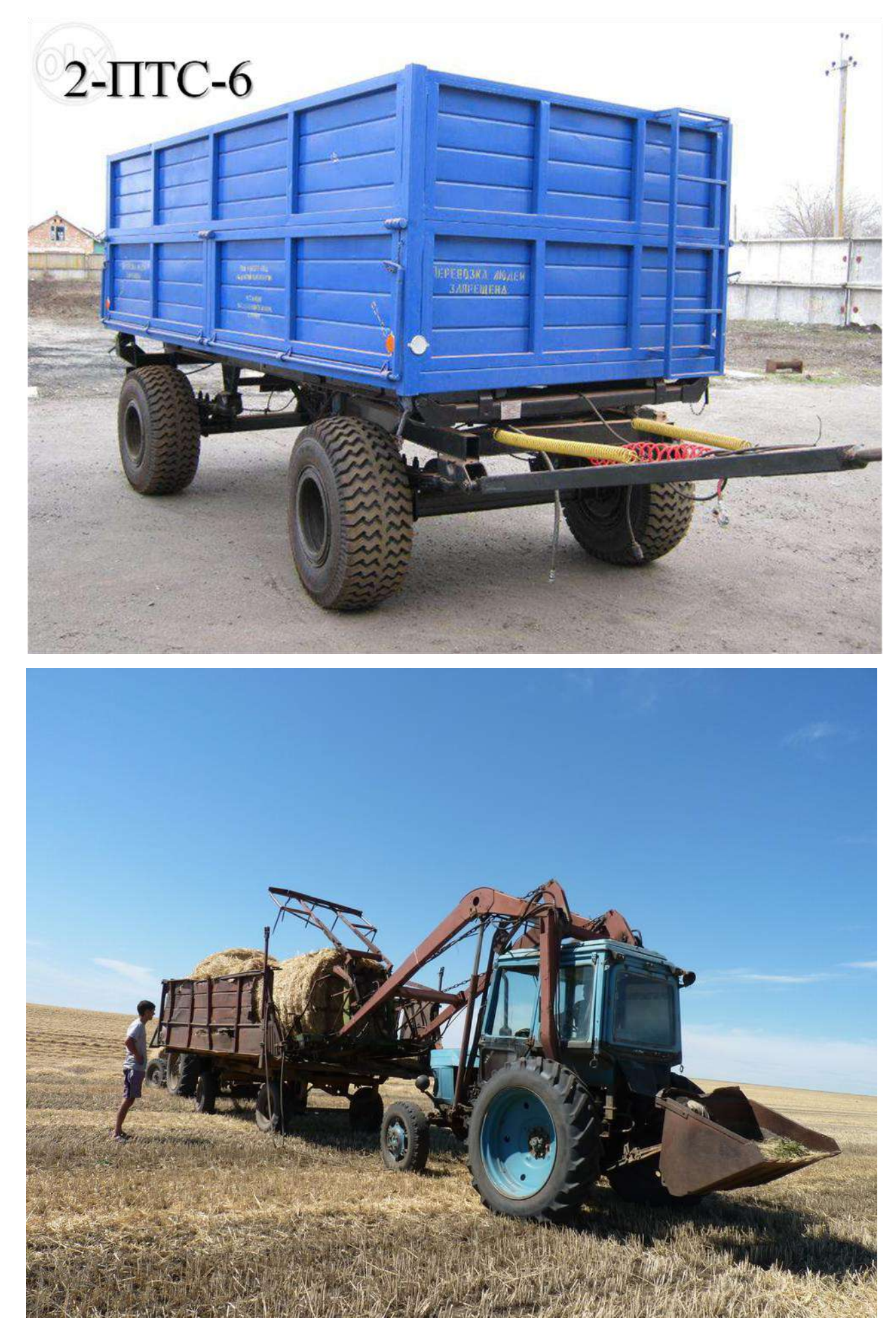

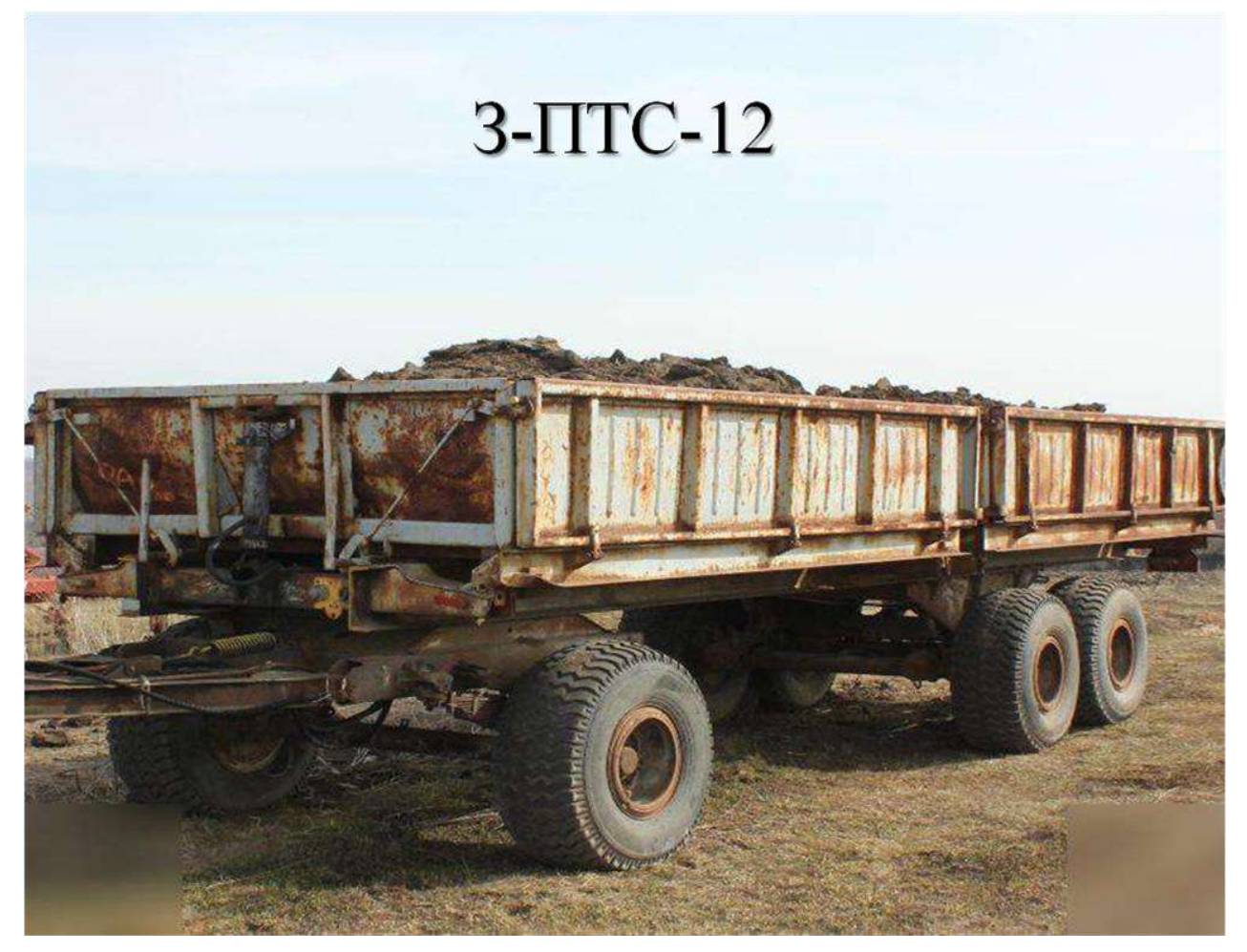

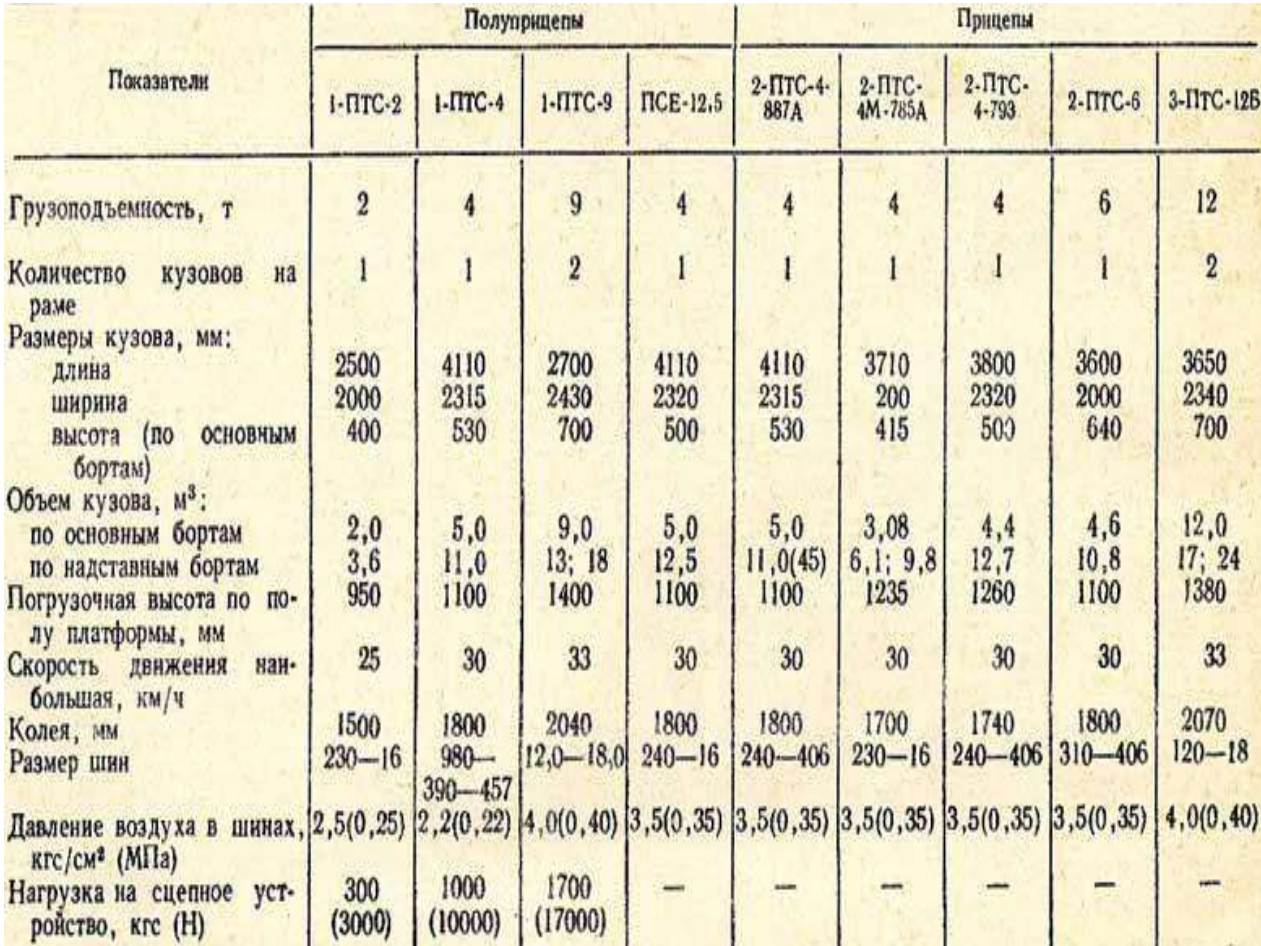

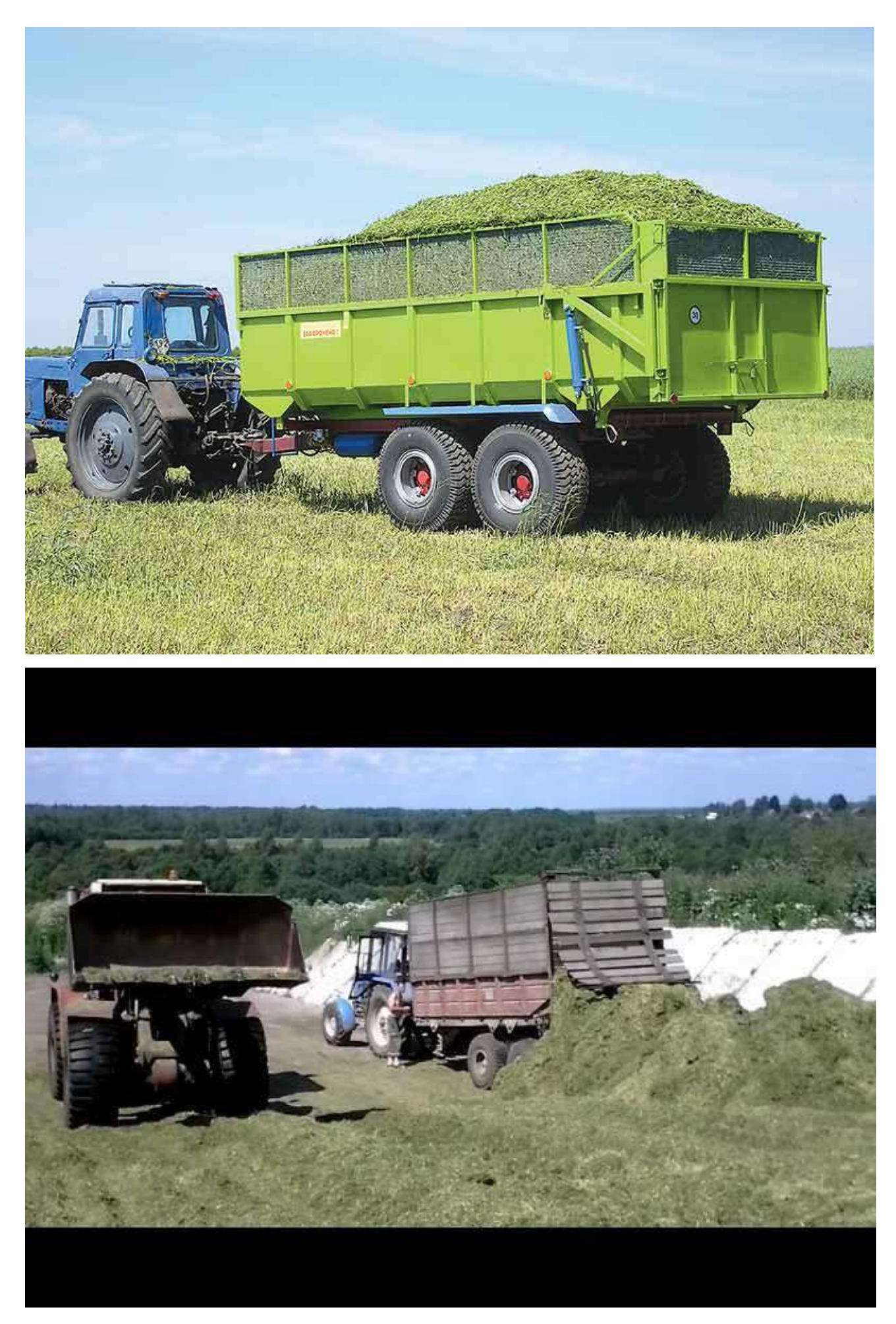
## **МИНИСТЕРСТВО СЕЛЬСКОГО ХОЗЯЙСТВА РОССИЙСКОЙ ФЕДЕРАЦИИ**

#### **ФЕДЕРАЛЬНОЕ ГОСУДАРСТВЕННОЕ БЮДЖЕТНОЕ ОБРАЗОВАТЕЛЬНОЕ УЧРЕЖДЕНИЕ ВЫСШЕГО ОБРАЗОВАНИЯ «РЯЗАНСКИЙ ГОСУДАРСТВЕННЫЙ АГРОТЕХНОЛОГИЧЕСКИЙ УНИВЕРСИТЕТ ИМЕНИ П.А.КОСТЫЧЕВА»**

# **Факультет инженерный**

## **Кафедра: «Технические системы в агропромышленном комплексе»**

# **МЕТОДИЧЕСКИЕ УКАЗАНИЯ К ПРАКТИЧЕСКИМ РАБОТАМ МАГИСТРОВ ПО ДИСЦИПЛИНЕ: Проектирование машин и оборудования**

(наименование учебной дисциплины)

# **Блок«Проектирование машин и оборудования для растениеводства »**

**Уровень профессионального образования магистратура**

(бакалавриат, специалитет, магистратура)

**Направление(я) подготовки (специальность) 35.04.06 Агроинжененрия**

(полное наименование направления подготовки)

Профиль(и): «Проектирование и испытание технических систем», «Эксплуатация и сервис тех**нических систем»**

(полное наименование профиля направления подготовки из ОП)

**Квалификация выпускника магистр**

**Форма обучения очная и заочная**

(очная, заочная)

**Курс \_\_\_\_1\_\_\_\_\_\_\_\_\_\_\_\_\_\_\_\_\_\_\_\_\_\_\_ Семестр 1** 

**Рязань 2016 г.**

#### **ЛИСТ СОГЛАСОВАНИЙ**

 Методические указания разработаны с учетом требований федерального государственного образовательного стандарта высшего образования по направлению подготовки (специальности) 35.04.06 Агроинженерия , утвержденного «23» сентября 2015 г.

(дата утверждения ФГОС ВО)

Разработчики:

Профессор кафедры ТС в АПК (должность, кафедра)

 $n$  $\Omega$  $n$  $\Pi$  $\theta$  $\Omega$  $\Gamma$ 

Орешкина М.В.  $(\Phi$ <sub>M</sub>.O.)

Рассмотрена и утверждена на заседании кафедры « 31 » августа 2016 г., протокол №1

Заведующий кафедрой: «Технические системы в агропромышленном комплексе»

кафедра) Ульянов В.М  $(\Phi$ .<sub>M.O.</sub>) (подпись)

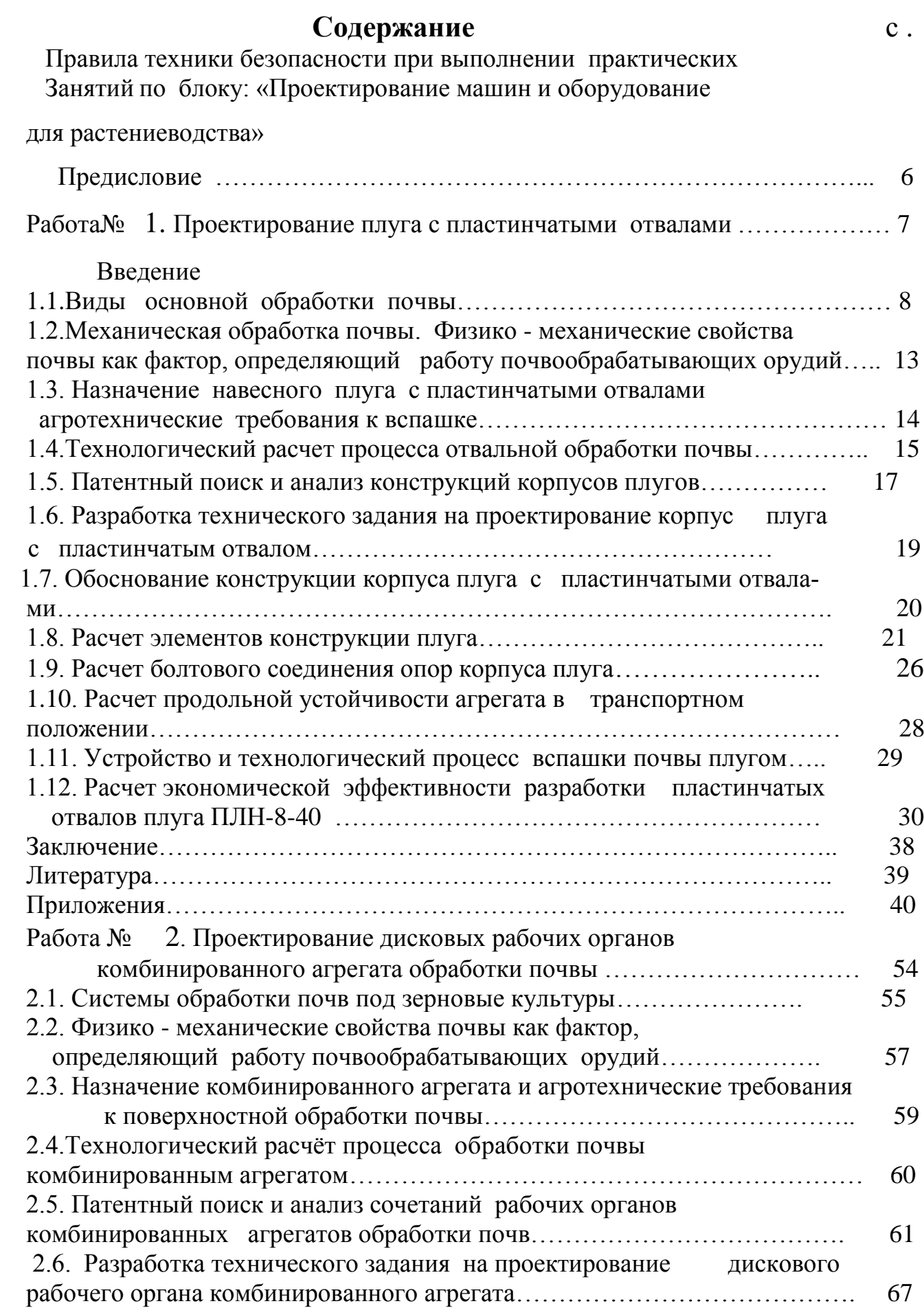

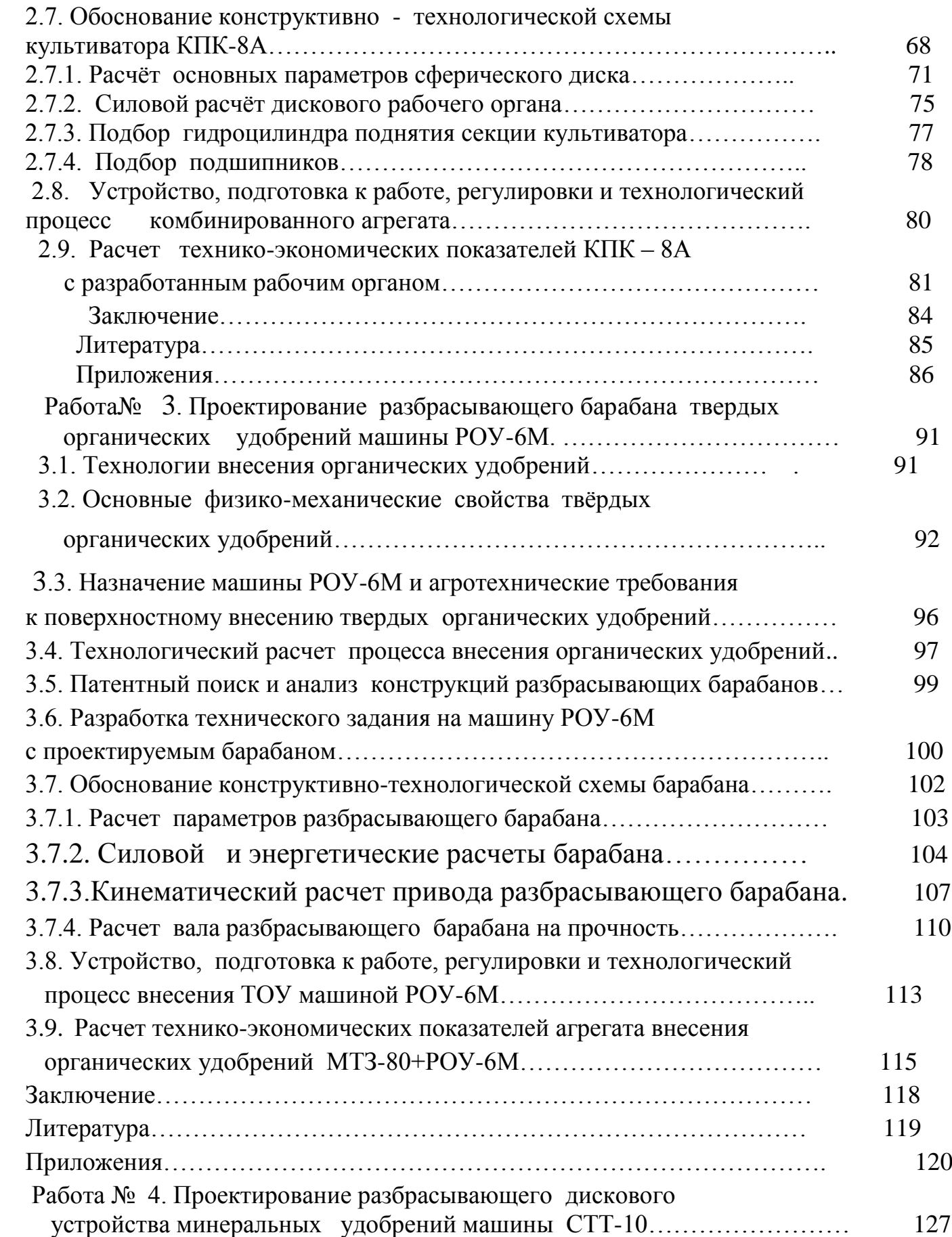

Введение

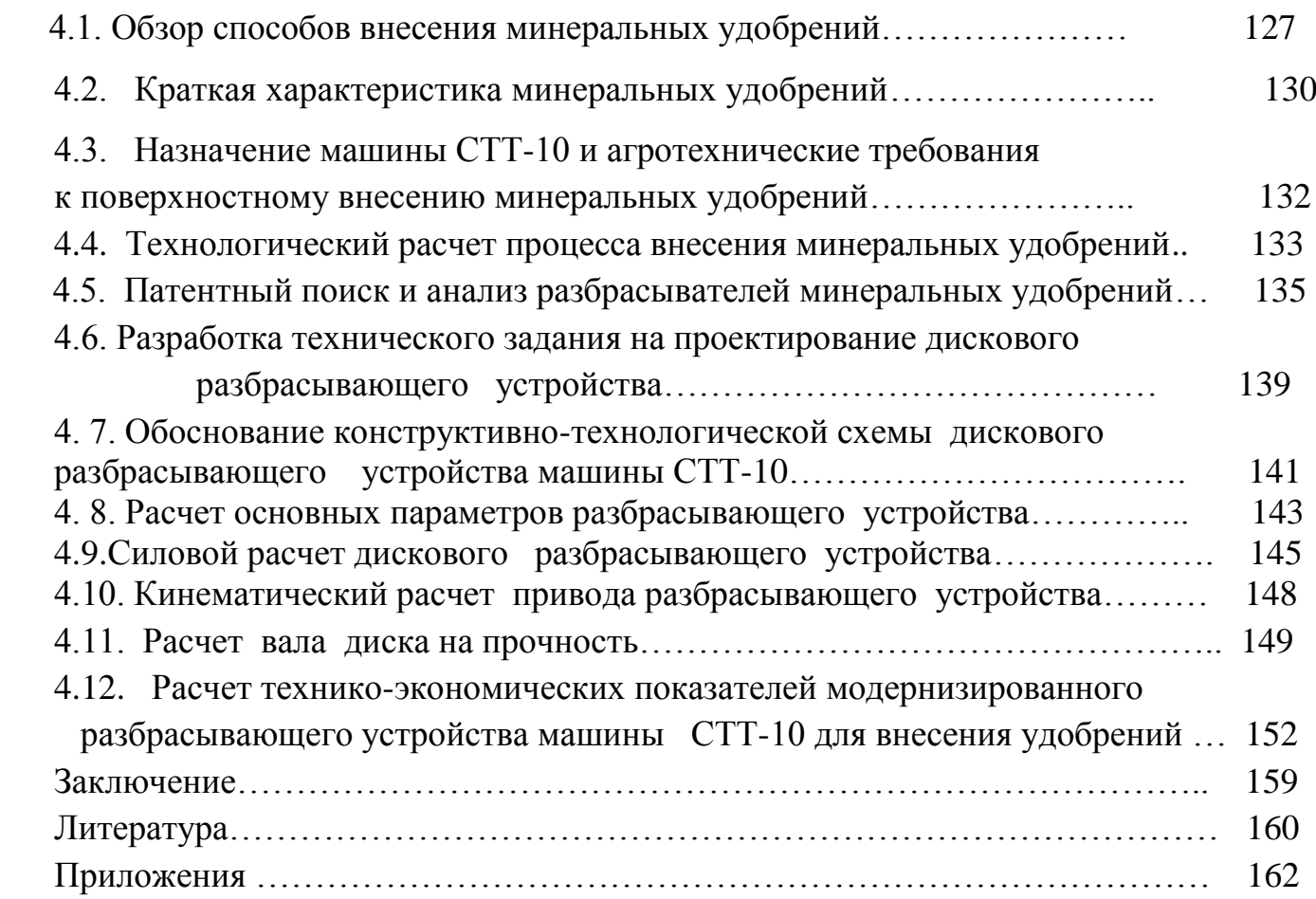

# **ПРАВИЛА ТЕХНИКИ БЕЗОПАСНОСТИ при выполнении практических занятий**

 Требования настоящей инструкции распространяются на студентов, выполняющих лабораторные работы (задания) по дисциплине « Проектирование машин и оборудования для растениеводства».

Допускаются к выполнению работ студенты, получившие инструктаж по технике безопасности и расписавшиеся в журнале регистрации инструктажей.

 Выполнение работ проводится по звеньям. Нахождение на рабочих местах студентов других звеньев запрещается.

 Приборы, лабораторные установки, инструменты, инвентарь можно использовать только в лаборатории, где проводятся занятия, выносить их из учебной лаборатории (аудитории) запрещается.

- 1.1. При выполнение лабораторных работ одежда должна быть без развевающихся частей.
- 1.2. При обнаружении возникшей опасности и вредности (запах гари, обрыв фазного провода, наклоны сельскохозяйственных машин и т.п.) необходимо прекратить выполнение работы и сообщить об этом преподавателю.
- 1.3. При всех микротравмах, ушибах и других случаях травматизма и заболеваниях немедленно сообщить преподавателю, ведущему занятия и принять меры по оказанию первой помощи пострадавшему.
- 1.4. За невыполнение требований инструкции виновные несут дисциплинарную ответственность, а в особых случаях административную.
	- 2. Перед началом выполнения работы необходимо
- 2.1. Рабочее место содержать в чистоте, нельзя загромождать посторонними предметами (портфелями, сумками и т.д.).
- 2.2. Изучить содержание и порядок выполнения работы по методическим указаниям.
- 2.3. Следует определить опасные зоны машины, убедиться в надежности установки машины и отсутствии возможности опрокидывания, наклона или её падения.
- 2.4. Убедитесь в исправности штепсельных розеток, вилок, выключателей, проводов на рабочем месте.

# 3. Во время работы

3.1. В случаях отсутствия напряжения в электрической сети запрещается самим проверять наличие его и производить замену сгоревших плавких вставок предохранителей.

- 3.2. Запрещается подходить к электрощитам и производить какие-либо переключения в них.
- 3.3. Во избежание поражения электрическим током не пользуйтесь металлическими предметами (металлическими метрами, линейками, ножами) вблизи токоведущих частей, находящихся под напряжением.
- 3.4. Не касайтесь открытых неизолированных контактов и соединительных проводов, когда приборы (оборудование) включены в сеть.
- 3.5. Изучая машины в лабораториях и на площадках, проявляйте осторожность и взаимную согласованность действий между членами звена.
	- 4. После окончания работы
- 4.1. Отключить электропитание оборудования, приборов.
- 4.2. Произвести тщательную уборку рабочего места и поставить об этом в известность преподавателя.
- 4.3. Сдать преподавателю использовавшиеся при работе приборы, методические пособия.

## **Предисловие**

 Настоящее учебное пособие предназначено для формирования у магистров систему профессиональных знаний, умений и навыков по вопросам основ особенностей проектирования и испытаний машин и оборудования для растениеводства, в частности:

1 – разработки конструкторской документации, необходимой для изготовления, монтажа и эксплуатации создаваемой машины;

2- осуществлять контроль соответствия разрабатываемых проектов стандартам, техническим условиям и другим нормативным документам;

3- разработать рекомендации по повышению уровня соответствия испытуемых машин, орудий исходным требованиям на базовые машинные технологические операции в растениеводстве.

# **Работа №1. Проектирование навесного плуга с пластинчатыми отвалами**

# **Цель работы**:

1-изучить стадии проектирования и конструирования корпуса плуга с пластинчатыми отвалами;

 2- изучить правила подготовки и передачи плуга МИС, и методику проведения испытания плуга.

## **Задачи:**

1- изучить конструкции корпусов плугов и их назначения;

2-разработать техническое задание на проектирование корпуса плуга:

3- обосновать параметры и скоростные режимы работы навесного плуга с пластинчатыми отвалами;

4–оценить экономические показатели эффективности плуга с пластинчатыми отвалами;

## Введение

 Основная обработка почвы во многих странах мира предусматривает вспашку почвы плугами. Процесс этот настолько трудоемкий, что его совершенствованием заняты как ученые, так и инженеры - практики, инженеры - механики.

 Кризис топливно-энергетической отрасли заставляет искать выход в создании энергосберегающих технологий, в том числе и в снижении энергоемкости пахотных агрегатов за счет создания новых и совершенствования существующих форм лемешно - отвальных поверхностей плужных корпусов. Результатом таких исследований могут явиться плужные корпусы, эффективно и качественно воздействующие на почву при минимальных затратах энергии.

Создание новых форм рабочих поверхностей плужных корпусов представляет собой длительный процесс. Объясняется это сложностью строения и свойствами почвы, а также многокритериальностью взаимосвязи свойств почвы и формы лемешно отвальной поверхности (ЛОП) корпусов.

 Важнейшей задачей сельскохозяйственного производства является повышение производительности труда, снижение материальных затрат на выполнение одной из самых трудоемких сельскохозяйственных работ – вспашки. Механическая обработка почвы является важнейшим технологическим процессом в земледелии и проводится для создания рыхлого слоя, перемешивания частиц почвы с удобрениями, а также уничтожения сорной растительности. Наиболее распространенным приемом механической обработки почвы является вспашка

 Решению этой задачи в немалой степени способствует качественное выполнение основной обработки почвы, в основном, которая зависит от выбора совершенной геометрической формы лемешно-отвальной поверхности (ЛОП). В настоящее время создаются варианты корпусов дам работы в определенных почвенных условиях, в том числе и для липких почв. При этом , лемешно-отвальная поверхность удовлетворительно обеспечивает агротехническое качество пахоты при очень большой энергоемкости, так как отсутствует аппарат поиска компромиссного решения задач энергетического и технологического характеров.

 Рабочие поверхности плужных корпусов культурного типа, выпускаемые в соответствии с ГОСТом Р50694-94 (ИСО 891094), обеспечивают агротехническое качество пахоты и при скоростях выше 7 км/ч, их энергоемкость растет, что ставит задачу замены их на новые, менее энергоемкие формы.

# **1.1. Виды основной обработки почвы**

 Свойства почвы в различных природно-климатических зонах Российской Федерации весьма разнообразны, поэтому следует применять разные способы ее обработки. В зависимости от природно – климатических условий применяется следующие виды вспашки: отвальная с полным или частичным оборота пласта, гладкая, ромбовидная, безотвальная и ярусная. В нашей стране в основном используют отвальную вспашку лемешными плугами, в процессе которой происходит рыхление пахотного слоя, оборот пласта и заделка растительных остатков.

 **Вспашка с полным оборотом** пласта (рис. 1.2, а) предназначена для уничтожения растительного покрова путем заделки его на дно борозды. Во время вспашки почвы плугом с винтовой формой отвала пласт оборачивается на 180°, но плохо крошится. Данный вид отвальной обработки называют **полным оборотом** пласта на 180<sup>0</sup>

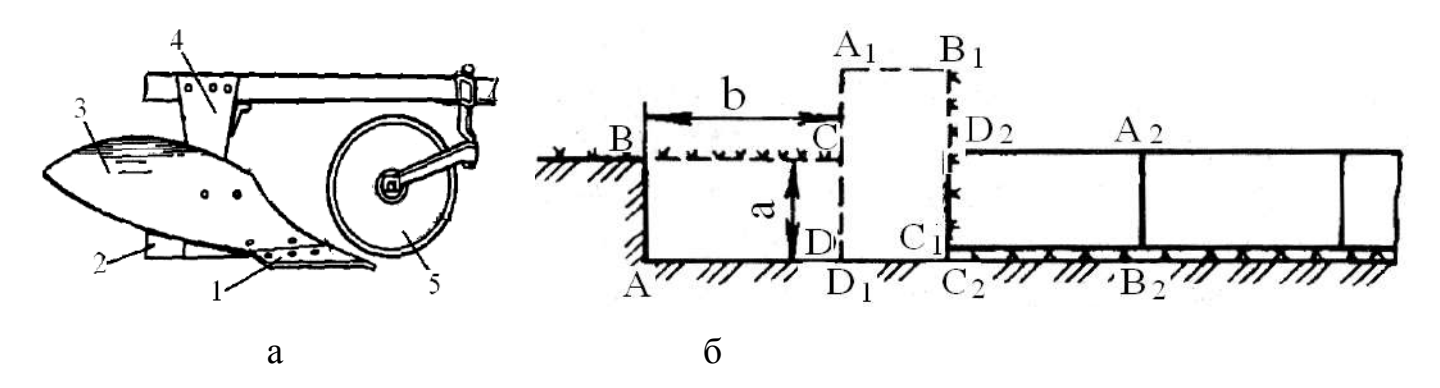

Рисунок 1.2. – Корпус винтового отвала -а: б- схема вспашки почвы с оборотом

1 –лемех; 2 –доска полевая; 3 – отвал винтовой; 4 – стойка; 5 – нож дисковый

 Полный оборот пласта осуществляется корпусами с винтовыми отвалами при условии, что ширина пласта  $b \geq 2a$  (здесь а — толщина пласта).

 Отвальная вспашка является эффективным способом борьбы с вредителями и болезнями растений, такими как фузариозом, бурой ржавчиной, мучнистой росой и корневой гнилью. Такую вспашку рекомендуется использовать при обработке целинных, залежных земель, пастбищ и лугов.

 **Взмет пласта** - это прием обработки почвы плугом, обеспечивающий крошение, рыхление и оборачивание слоя почвы на угол  $135^0$ (рис.1.3, а). Такой вид обработки получается при использовании корпусов с полувинтовыми отвалами*.* Взмет пласта почвы используются осенью при обработке сильно засоренных полей и задерненных почв. При таком виде вспашки образуются пустоты 3, нарушающие водновоздушный режим почвы, пашня получается гребнистой с высотой гребней hгравными7 см., а в местах стыка пластов выступает не заделанная дернина или стерня. В связи с неполным оборачиванием дернины жизнедеятельность растений окончательно не прекращается. Для устранения этого недостатка используют углосним (рис. 1.4 в), который отрезает с полевой стороны пласта небольшой трехгранный почвенный пласт и сбрасывает его на дно борозды.

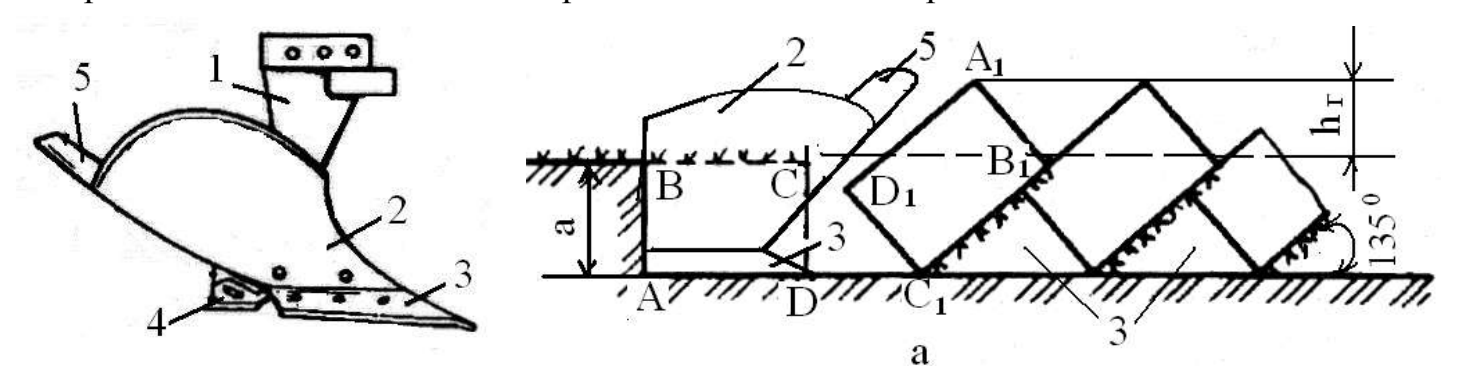

Рисунок 1.3. – Корпус полувинтового отвала: а - схема оборачивания пласта почвы на угол  $135^{\circ}$ - взмет зяби:

1 – стойка; 2 –отвал; 3 – лемех; 4 – доска полевая; 5 – перо удлинительное

Углоснимы устанавливают на корпуса плуга вместо предплужников при вспашке почв, засоренными камнями (рис. 1.4, а), которые срезают верхний угол пласта и укладывается на дно борозды (рис.1.4, б).

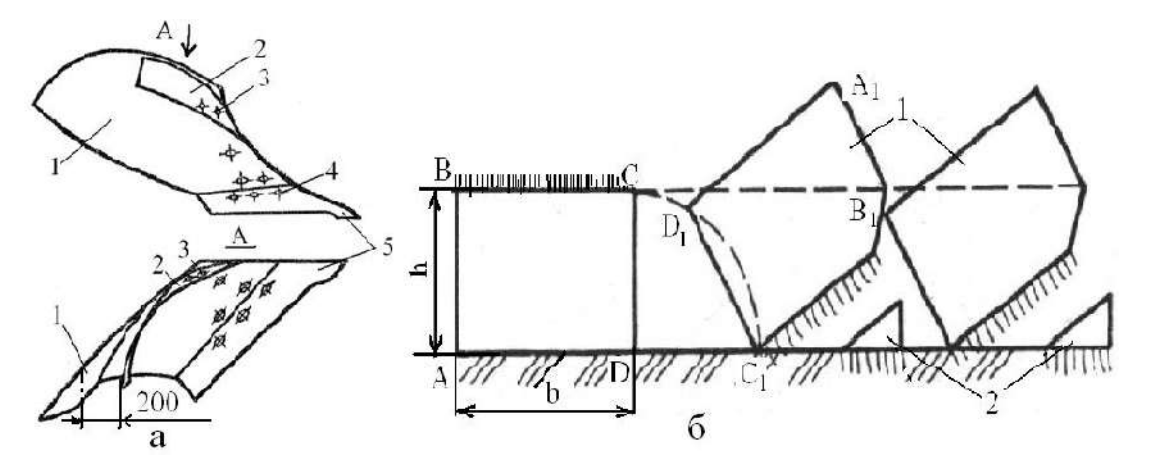

Рисунок 1. 4. - Схема вспашки почвы корпусом плуга с углоснимом

а – корпус плуга с углоснимом в двух проекциях: 1 –отвал; 2 – углосним; 3, 4 – болты специальные; 5 – лемех.

б- схема отвала пласта почвы корпусом с углоснимом;

 Углоснимы устанавливают встык с верхним обрезом отвала. Правильная установка углоснима предусматривает расположение задней части его крыла от плоскости отвала на расстоянии не менее 200мм (рис.1.4,а).

 Культурная вспашка выполняется корпусами с культурными отвалами и предплужниками (рис 1.5). Ширина захвата предплужника составляет 2/3 ширина захвата основного плужного корпусаb. Лемех 4 предплужника отрезает верхнюю часть пласта в виде четырехгранной призмы 6(рис. 1.5, а), а цилиндрический отвал 3 предплужника сбрасывает ее на дно борозды. Оставшийся Г-образный пласт подрезается лемехом 5 корпуса и перемещается на переднюю цилиндрическую часть отвала 7. За счет изгиба пласта почвы, он крошится и продвигаясь на заднюю винтовую часть отвала пласт оборачивается, и заделывает пожнивные остатки.

 При работе плугов с корпусами культурного отвала с предплужниками подрезаются лемехами корни, обеспечивается оборачивание почвенного пласта, запахиваются сорняки и их осыпавшиеся семена, пожнивные остатки с вредителями и возбудителями болезней сельскохозяйственных культур, органические и минеральные удобрения. Высокое качество вспашки создают необходимые условия нормального развития культурных растений, получения высоких урожаев, улучшения качества последующих работ.

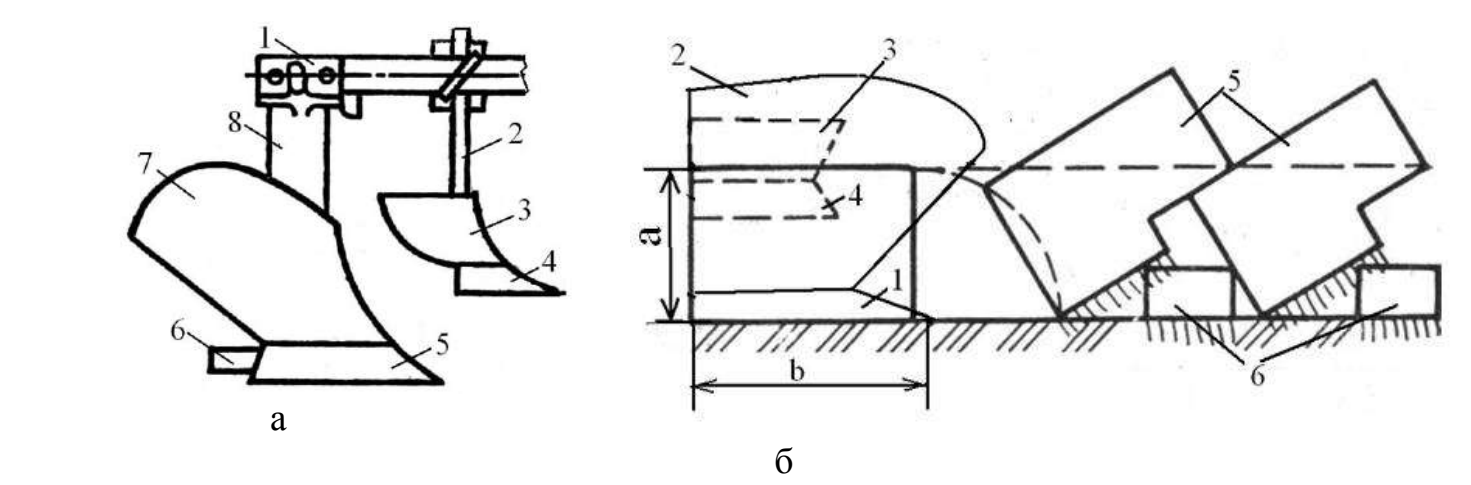

Рисунок 1.5.- Корпус культурного отвала с предплужником и схема культурной вспашки почвы

1 –рама плуга; 2 - стойка предплужника; 3 – отвал предплужника; 4 –лемех предплужника; 5 -лемех корпуса плуга; 6 - доска полевая; 7 – отвал корпуса плуга; 8 - стойка корпуса.

а – схема культурной вспашки почвы; 5 – пласты почвы, отваленные корпусом плуга; 6 – часть пласта почвы в виде четырехгранных призм, отваленных предплужниками

**Вспашка с почвоуглубителем** (рис.1.5)применяется на дерново-подзолистых почвах с неглубоким расположением подзола, который лишь рыхлится почвоуглубителем.

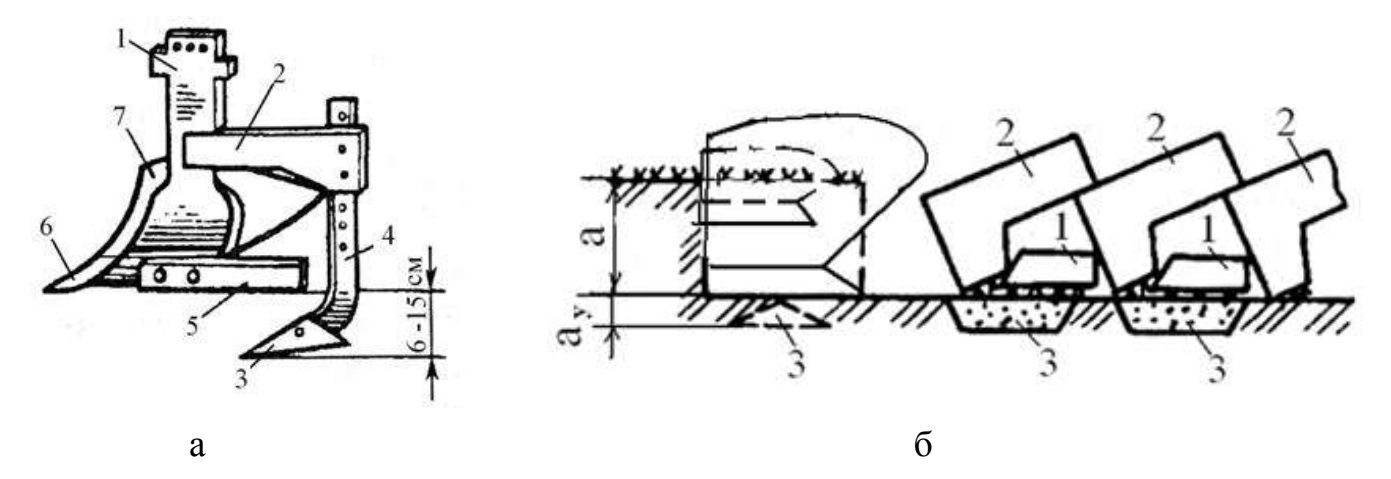

 Рисунок 1.5. - Корпус плуга с почвоуглубительной лапой и схема культурной вспашки почвы с рыхлением дна борозды: а - корпус плуга с почвоуглубительной лапой: 1,4 –стойки; 2 –кронштейн; 3 –лапа; 5 – доска полевая; 6 – лемех; 7 – отвал; б -схема культурной вспашки почвы с углубление и рыхлением дна борозды; 1 -часть пласта почвы в виде четырехгранных призм, отваленных предплужниками; 2 - пласты почвы, отваленные корпусом плуга; 3 – слой дна борозды, разрыхленный почвоуглубительной лапой.

Стрельчатая почвоуглубительная лапа3, установленная на кронштейне 2 позади корпуса и ниже лемеха (рис.1.5), рыхлит дно борозды или плужную подошву. В стойке 4 почвоуглубительной лапы имеются отверстия, позволяющие изменять глубину рыхления а в пределах 6…15см. В результате такого воздействия в подзолистом слое возникают почвообразовательные процессы, позволяющие через несколько лет сделать его плодородным. Ширина захвата почвоуглубительных лап равна 26 или 30см. Их устанавливают на лемешные плуги общего и специального назначения с корпусами шириной захвата соответственно 30 и 35см.

Отвальную вспашку производят плугами общего назначения марки ПЛН-3-35, ПЛН-5-35, ПЛП-6-35, ПЛН-8-40 с предплужниками (кроме запашки навоза и перепашки**)** на глубину 0,16…0,30 м**.**

**Ромбовидная вспашка –** выполнятся ромбовидными отвалами корпусов плуга, которые хорошо оборачивают и крошат пласт и обеспечивают выравнивание поверхности вспаханного поля. Наличие бокового лемеха 4 (рис. 1. 6) позволяет снизить удельное сопротивление плуга и уменьшить степень уплотнения отваливаемого пласта колесами трактора.

Основными преимуществами ромбовидных корпусов следует считать: 1 - при работе плугов пласты отваливаются неодинакового поперечного сечения (рис. 1.6, а), благодаря чему уменьшается забивание отвалов почвой.

2 - облегчается вождения трактора около косого среза боковой стенки борозды;

3 - расстояние между корпусами составляет 55см, что позволяет увеличить число корпусов на раме плуга;

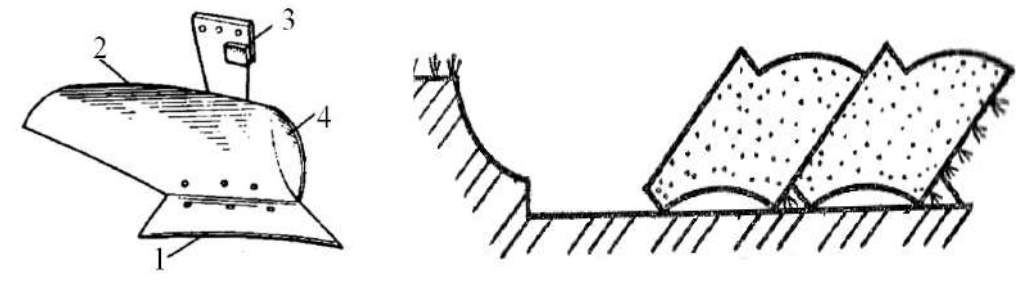

 а Рисунок 1.6.- Корпус плуга с ромбовидными отвалами 1 – лемех; 2 – отвал; 3 – стойка; 4 –лемех боковой. а - схема поперечного разреза пластов вспаханных ромбовидными корпусами

 **Гладкой вспашкой** называется вспашка без свальных гребней и развальных борозд, Вспаханное поле имеет выровненную поверхность, что создает благоприятные условия для роста растений и работы машин, выполняющих следующие за вспашкой технологические процессы.

Гладкая вспашка полей выполняется оборотными плугами марки ПНО-4-30, ПНП-3-35, и новым плугом полунавесным с регулируемой шириной захвата ППО-5/7-35.

**Безотвальная вспашка** – выполняется чизельными плугами. Цель такой обработки – сохранить стерню на поверхности с целью сохранения влаги и защиты почвы от ветровой эрозии. Глубина до 0,4 м. Такая вспашка способствует повышению культуры земледелия и увеличивает урожайность до 9 %.

**Гладкая вспашка** – обработка почвы без разъемных борозд и свальных гребней. Выполняется оборотными или балансирными плугами на глубину до 0,25 м.

**Ярусная вспашка** - при ярусной вспашке (двух ярусным плугом) обрабатываемые ярусы меняются местами. В этом случае засоренность почвы снижается в 2-3 раза, а урожайность повышается до 12 %.

# **1.2. Механическая обработка почвы. Физико - механические свойства почвы как фактор, определяющий работу почвообрабатывающих орудий**

Механическая обработка почвы играет одинаково важную роль в формировании урожая на всех почвах при обычных погодных условиях. Многолетними наблюдениями установлено, что доля механической обработки почвы в урожае сельскохозяйственных культур составляет 12.//14% в Центральном Черноземье России.

Механическая обработка почвы - это процесс взаимодействия между рабочими органами машин (орудий) и почвой.

В общем случае механическая обработка почвы означает, что почва деформируется под действием сил, возникающих в процессе взаимодействия рабочих органов орудия с почвой. При создание орудий можно изменять величину и форму поверхности рабочих органов, значит, и силы, действующие на почву.

Реакция почвы на прилагаемое усилие является сопротивлением почвы обработке. Реакция рабочего органа на действие почвы - это силы вдоль поверхности контакта рабочего органа, которые распространяются от поверхности контакта вглубь, вызывая разрушение или уплотнение почвы в зависимости от ее влажности и механического состава.

Усилия и напряжения во внутренних точках твердого тела, возникающие под действием поверхностных сил, можно представить, если мысленно выделить из тела только некоторую часть. На эту выделенную часть со стороны остальных частей тела будут действовать силы - на поверхности выделенной части имеют место напряжения. Эти напряжения подчинены следующим условиям:

- силы, приложенные к выделенному объему, должны быть равны нулю в состоянии покоя;

- силы, приложенные к выделенному объему, должны быть равны произведению массы выделенного объема на его ускорение в случае движения.

Кроме того, должны выполняться аналогичные условия для моментов этих сил. Почва состоит из твердой, жидкой и газообразной сред. Твердая фаза почвы включает в себя минеральные и органические вещества различного размера. Различают следующие группы твердой минеральной фазы:

«физическая глина» - частицы размером менее 0,01 мм; «физический песок» - частицы размером 0,01.2 мм; «хрящ» - частицы размером 3.10 мм; «щебень» - элементы размером 10.100 мм; «камни» - элементы размером более 10 см. В зависимости от процентного содержания в почве песка и глины различают почвы: песчаные, супесчаные, суглинистые и глинистые:

В исследованиях взаимодействия рабочих органов с почвой при механической обработке принято фиксировать некоторые физико- механические характеристики почвы, от которых зависят результативность и характер этого взаимодействия:

- влажность почвы;

- твердость и прочность почвы;

- трение почвы о поверхность рабочего органа при движении;

- трудность обработки почвы;

- абразивные свойства почвы.

Практически все свойства почвы, в том числе и перечисленные выше, зависят от влажности почвы.

Абсолютной влажностью почвы называют влажность, вычисленную по следующей зависимости:

$$
W_B = \frac{G_B - G_C}{G_C} \cdot 100 \quad , \, \%
$$
\n(1.6)

где G<sub>в</sub> - масса образца влажной почвы;

G<sup>с</sup> - масса этого же образца почвы после высушивания.

Способность частиц почвы удерживаться в определенном положении относительно друг друга и сопротивляться деформациям определяет прочность почв. В связи с особенностью строения почвы процессы ее разрушения существенно отличаются от разрушения, например, металлов, имеющих однородное строение.

Для определения возможности крошения почвы с наименьшими затратами надо знать величину предела ее прочности при различных видах напряженных состояний. При этом следует отличать прочность слежавшейся связной почвы, из которой можно вырезать монолит и подвергать его испытаниям, и прочность отдельных структурных элементов, часто слабо связанных между собой.

Главным методом снижения тягового сопротивления орудий является обработка почвы в период ее физической спелости. Земледелец не может изменить тип почвы и ее физико-механические свойства, но он имеет возможность контролировать изменение твердости и объемной массы почвы во времени и экономить до 10…15% горючего при обработке почвы.

# **1.3. Назначение навесного плуга с пластинчатыми отвалами агротехнические требования к вспашке**

 Плуг ПЛН-8-40 является главным орудием для основной обработки почвы вспашки. Плуг предназначен для вспашки под зерновые и технические культуры на глубину до 30 см различных почв не засоренными камнями, с удельным сопротивление до 0,09 МПа, твердостью до 3,0 МПа и влажностью 12…25%..

Агротехнические требования к вспашке

Рабочая скорость движения пахотных агрегатов с обычными корпусами - 5…8 км/ч, со скоростными - 8…10 км/ч.

Отклонение средней глубины вспашки от заданной допускается на ровных полях не более 2см.

 При вспашке должно быть обеспечено полное оборачивание и хорошее крошение пласта. Вспаханный слой должен быть рыхлым, жнивье и сорные растения, а также органические и минеральные удобрения запаханы. Все корпуса плуга должны давать прямолинейные борозды одинаковой ширины и глубины равномерной гребнистостью.

 Поверхность вспаханного поля должна быть ровная, слитная, не должна иметь глубоких разъемных борозд и высоких свальных гребней, а также разъемов между смежными проходами. Скрытые и открытые огрехи и не запаханные клинья не допускаются. Высота гребней допускается не более 5…6 см, а высота свальных гребней и глубина развальных борозд - не более 7 см.

При вспашке поверхность поля должна быть мелко-комковатой. Глыбы размером

более 15 см должны покрывать не более 20 % поверхности.

После вспашки загонов поворотные полосы и края поля запахиваются , а свальные гребни и развальные борозды - выравниваются.

Неровность дна борозды в зоне недореза пласта при работе плугов с изменяемой шириной захвата не должна превышать 2 см.

# **1.4.Технологический расчет процесса отвальной обработки почвы**

Производительность агрегата за один час рабочего времени рассчитаем по выражению /1/

$$
W_{\alpha} = 0.1B_{\beta} V_{\beta} \tau, \qquad (1.1)
$$

где Wч - производительность агрегата за один час времени смены, га/ч;

В<sup>р</sup> - рабочая ширина захвата агрегата, м;

V<sup>р</sup> - рабочая скорость движения агрегата, км/ч;

- коэффициент использования времени смены.

Производительность агрегата за смену найдем по формуле:

$$
\mathbf{W}_{\text{cm}} = \mathbf{W} \cdot \mathbf{T}_{\text{cm}},\tag{1.2}
$$

где  $W_{cm}$  - сменная производительность агрегата, га/см;

 $T_{\text{cm}}$  - нормативное время смены,  $T_{\text{cm}} = 7$  ч.

Для базового плуга

$$
W_u = 0.1 \cdot 2.8 \cdot 7.28 \cdot 0.79 = 1.61 \text{ rad/y};
$$

$$
W_{cu} = 1.61 \cdot 7 = 11.3 \text{ rad/cm}.
$$

Для модернизируемого плуга

$$
W_u = 0.1 \cdot 3.3 \cdot 10.3 \cdot 0.78 = 2.65 \text{ rad/y};
$$

$$
W_{cu} = 2.65 \cdot 7 = 18.6 \text{ rad/m}.
$$

Массовый расход топлива на единицу выполненной агрегатом работы определим по выражению [11]

$$
g_{\text{ra}} = \frac{G_{\text{p}}T_{\text{p}} + G_{\text{x}}T_{\text{x}} + G_{\text{o}}T_{\text{o}}}{W_{\text{ca}}},
$$
\n(1.3)

где g<sub>га</sub> - массовый расход топлива, кг/га;

 $G_p, G_x, G_o$  - значения массового расхода топлива, соответственно при рабочем, и холостом ходе и во время остановок агрегата с работающим двигателем, кг/ч;

 $T_p$  - продолжительность рабочего времени агрегата за смену, ч;

 $T_{x}$  - затраты времени на совершение агрегатом холостых поворотов, ч;

 Т<sup>о</sup> - продолжительность остановок агрегата с работающим двигателем в течение смены, ч;

W<sub>cм</sub> - сменная производительность агрегата, га/см.

$$
T_{o} = T_{\text{rest}} + T_{\text{gas}} + 0.5T_{\text{ETO}} , \qquad (1.4)
$$

Массовый расход топлива составляет  $G_p = 25.0 \text{ кy/q}, G_x = 16 \text{ кy/q}$  и  $G_0 = 0.83 \text{ K}r/\text{q}$  [11].

Для базового плуга  $g_{ca} = \frac{23,003,43+10,000,44+12,300,72}{112} = 20,1$ 11,3  $25,0.5,45 + 16,0.0,44 + 2,5.0,72$  $=$  $-5,45+16,0.0,44+2,5$  $g_{z} = \frac{25,000,45+10,000,44+2,500,72}{11.2} = 20,1 \text{ K} \Gamma/\text{ra}.$ Для модернизируемого плуга  $g_{ca} = \frac{23,03,42,110,03,03,07,2,33,07}{18.6} = 17,7$ 18,6  $25,0.5,42 + 16,0.0,50 + 2,5.0,72$  $=$  $-5,42+16,0-0,50+2,5$  $g_{\text{z}a} = \frac{25,000,42 + 10,000,000 + 2,500,72}{18.6} = 17.7 \text{ K} \cdot \text{F} / \text{r}$ a.

Затраты рабочего времени на единицу выполненной работы определим по выражению

$$
H_{\circ} = \frac{M_{\rm M}}{W_{\rm q}},\tag{1.5}
$$

где  $H_0$  - затраты рабочего времени на единицу рабочего времени, чел-ч/га;  $M_{M}$  – количество механизаторов, обслуживающих агрегат, чел; W<sub>ч</sub> - производительность агрегата за один час времени смены, га/ч.

Для базового плуга

$$
H_o = \frac{1}{1,61} = 0,62 \text{ q} = \frac{1}{1,61}.
$$

Для модернизируемого плуга 2,65 1  $H_o = \frac{1}{2.65} = 0.34$  чел-ч/га.

Результаты расчетов показателей работы агрегата трактор К-701 + модернизированный плуг ПЛН-8-40МП сведем в таблицу 1.1.

Таблица 1.1 - Эксплуатационные показатели работы пахотного агрегата  $K-701 + \Pi JH-8-40M\Pi$ 

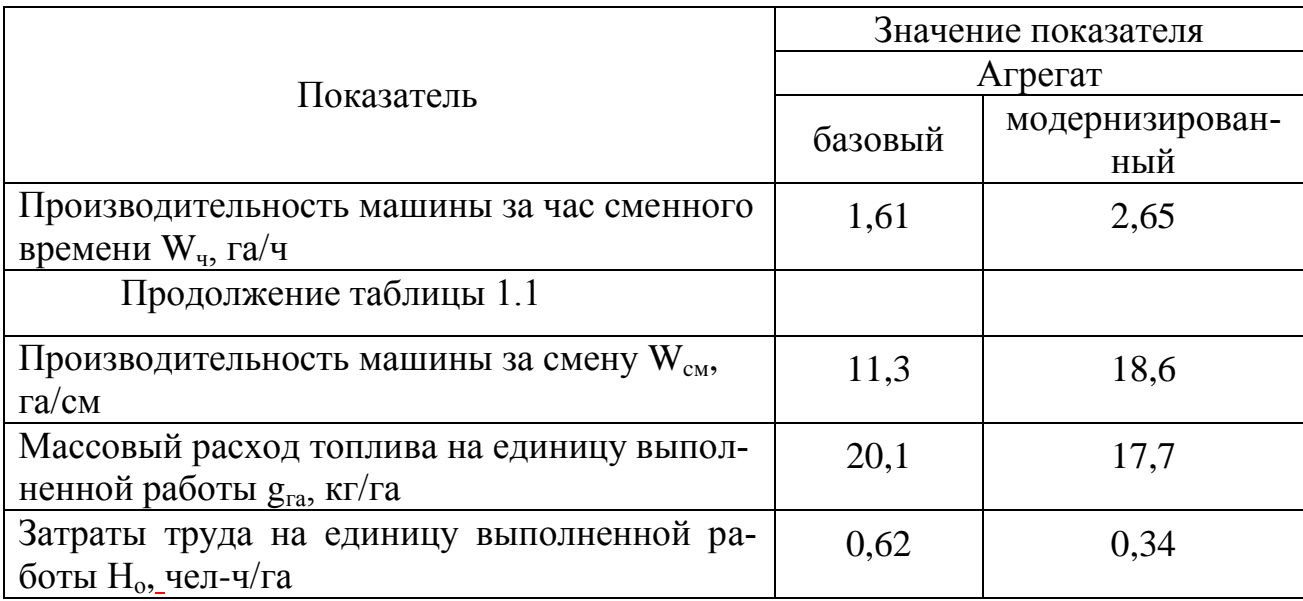

# **1.5. Патентный поиск и анализ конструкций корпусов плугов**

Основным рабочим органом лемешного плуга является корпус. Дополнительными рабочими органами являются предплужник, дисковый или черенковый нож, углосним.

По геометрической форме корпуса бывают:

- культурные (цилиндроидальные, скоростные, универсальные);
- полувинтовые (универсальные);
- винтовые.

Наиболее распространены в России культурные корпуса с шириной захвата 35

см.

 Классификация и характеристики плужных корпусов по форме рабочей (лемешно - отвальной) поверхности представлены на рис. 1. 7.

 Корпус культурный (рис.1.7а), хорошо крошит, но плохо оборачивает пласт почвы. Поэтому его применяют в сочетании с предплужниками на старопахотных почвах. Относится к плугам общего назначения.

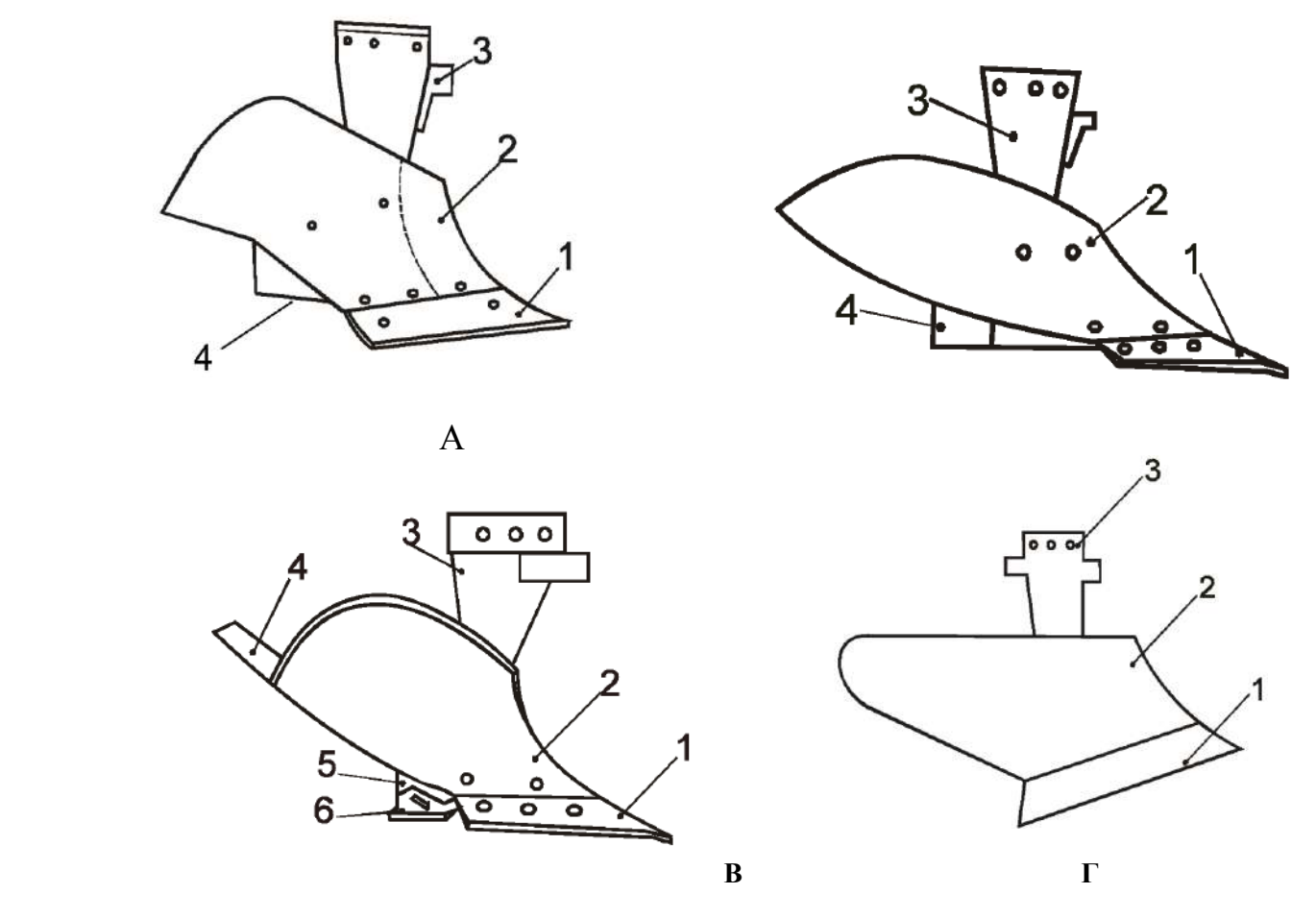

а- корпус луга культурный; б – корпус плуга полувинтовой; 1 –лемех; 2 –отвал; 3 – стойка; 4 –доска полевая

в - корпус плуга винтовой; 1 –лемех; 2 –отвал; 3 – стойка; 4 –перо удлинительное; 5 - доска полевая; 6 – пятка доски

г- корпус плуга цилиндрический;

Рисунок 1.7.- Схемы корпусов плугов

 Корпус плуга (рис. 1.7 б), полувинтовой хорошо оборачивает, но плохо крошит пласт почвы. Устанавливается на кустарниково – болотных плугах , а также на плугах общего назначения при обработке задернелых и цилинных почв.

 Корпус плуга винтовой (рис. 1.7 в), обеспечивает полный оборот пласта почти без крошения, создает хорошие условия для разложения пожнивных остатков и дернины. Устанавливается на плугах общего назначения для перепашки поля после многолетних трав, лугов и целинных почв.

 Корпус плуга цилиндрический (рис. 1.7 г), обеспечивает хорошее крошение пласта, но плохо его оборачивает.

По конструкции различают корпуса безотвальные (рис.1.8а); вырезные (рис.1.8б); дисковые (рис.1.8в); и комбинированные (рис. 1.8 г).

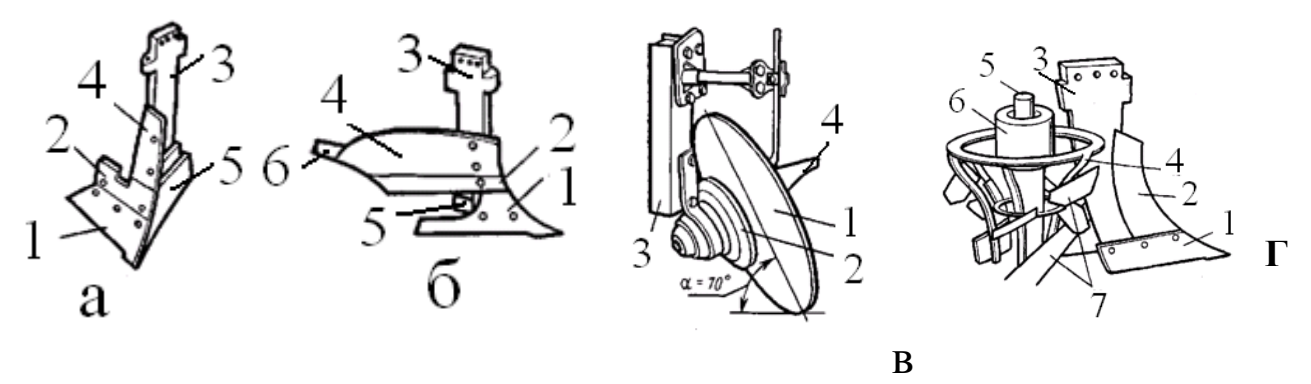

Рисунок 1.8.- Схемы конструкции корпусов

Учитывая то обстоятельство, что за рубежом в настоящее время большое применение находят корпуса с пластинчатыми отвалами, обеспечивающими снижение энергоемкости и залипаемости поверхностей, была поставлена задача спроектировать и обосновать параметры пластин отвальной поверхности пластинчатого корпуса, обеспечивающие выполнение качественных показателей пахоты при минимальных энергетических затратах;

# **1.5. Разработка технического задания на проектирование корпуса плуга с пластинчатым отвалом**

Разработка технического задания не является формальной процедурой, поскольку оно уточняется в процессе всего периода разработки изделия. Это один из наиболее ответственных этапов проектирования, который в значительной степени предопределяет эффективность разработки.

- 1. Плуг восьми корпусной предназначен для отвальной обработки
- 2. Основание для разработки пластинчатого отвала плуга задание на КП.
- 3. Цель разработки снизить металлоемкость плуга и повысить производительность.
- 4. Технические требования к плугу с пластинчатыми отвалами:
- 4.1. Производительность 1,92…3,20 га/ч.
- 4.2. Ширина захвата 3,2 м
- 4.3. Габаритные размеры, мм

длина -7080 мм; ширина – 3865 мм; высота – 1700 мм

- 4.4. Глубина обработки почвы до 30 см
- 4.5. Масса плуга 2150 кг
- 5. Способ агрегатирования плуга с трактором навесной.
- 6. Номинальная сила тяги на крюке трактора при рабочих скоростях 6…12 км/ч не должна превышать 48 кН
- 7. Удельное сопротивление до 0,09 МПа

8. Навесное устройство трактора, должно выполнено по международному государственному стандарту ГОСТ 10677-2001.

9. Плуг агрегатируется с тракторами с/х назначения тягового класса 5…6.

# **1.6. Обоснование конструкции корпуса плуга с пластинчатыми**

#### **отвалами**

Важнейшей задачей сельскохозяйственного производства является повышение производительности труда п снижение материальных затрат на выполнение одной из самых трудоемких сельскохозяйственных работ - вспашки.

Решению этой задачи в немалой степени способствует качественное выполнение основной обработки почвы, в основном, которая зависит от выбора совершенной геометрической формы лемешно-отвальной поверхности (ЛОП). В настоящее время создаются варианты корпусов дам работы в определенных почвенных условиях, в том числе и для липких почв. При этом, лемешно-отвальная поверхность удовлетворительно обеспечивает агротехническое качество пахоты при очень большой энергоемкости, так как отсутствует аппарат поиска компромиссного решения задач энергетического и технологического характеров.

На основании анализа конструкций корпусов плуга, нами предлагается пластинчатый отвал корпуса плуга, схема которого представлена на рис. 1. 9. Корпус плуга включает стойку 1 , отвал выполнен из четырех подковообразныхпластин 6, 7,8 и 9 , расположенные они относительно каждой с зазором, лемех 13, башмак и полевую доску. Лемех и отвал составляют лемешно-отвальную поверхность, геометрическая форма которой определяет качество вспашки.

Стойка корпуса представляет собой сварно-штампованную деталь, в нижней части которой расположено седло (башмак). Конструкция плуга предусматривает оборудование его различными корпусами, поэтому заменяют только башмаки с собранными на них лемехами, отвалами и полевыми досками.

Вместо отвала традиционной конструкции мы предлагаем установить отвал, выполненный в форме четырех отдельных полос. Полосы корпуса изготовлены из закаленной, специальной высококачественной стали 65Г. Полосы можно менять каждую отдельно, независимо от других.

Соединительные винты глубоко утоплены, чтобы гарантировать тугую посадку полос после долговременного использования. Полосы без проблем можно заменять обычными отвалами, потому что основа корпуса одинакова. Все изнашиваемые части отдельно и легко меняются.

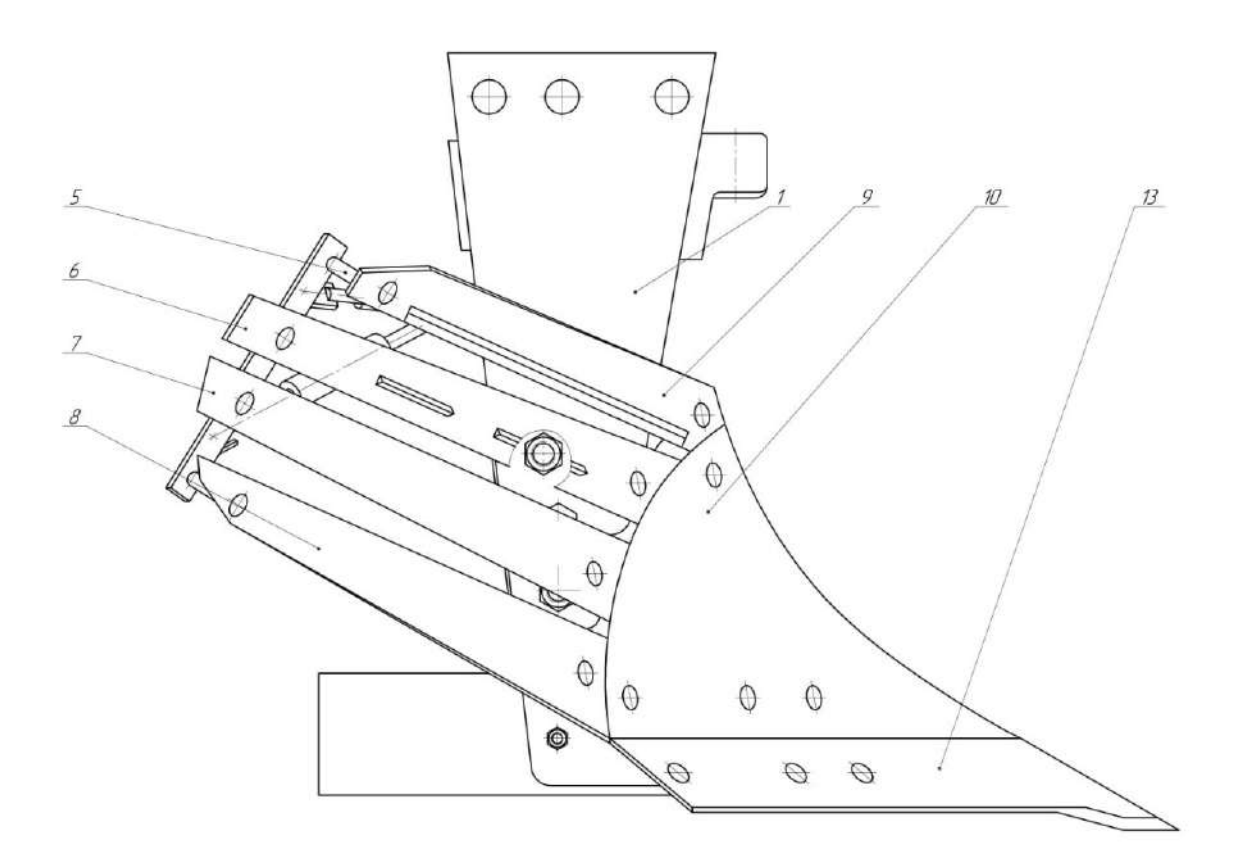

Рисунок 1.9.- Схема пластинчатого корпуса плуга

 Лемех подрезает пласт снизу, приподнимает его и направляет на отвал. Отвал сдвигает поднятый пласт, крошит его и, переворачивая, сбрасывает в борозду. Сбоку к нижней части стойки крепится полевая доска, которая служит опорой корпуса и предотвращает смещение его в сторону непаханого поля под действием сопротивления почвы.

## **1.7. Расчет элементов конструкции плуга**

#### **1.7.1. Расчет полосы отвала**

Расчетная схема полосы отвала представлена на рисунке 1.7.1

 Расчет будем вести для максимально возможной нагрузки для принятого режима работы. Примем следующее допущение: полагаем, что нагрузка, приходящаяся на корпус плуга, равномерно распределяется между всеми четырьмя полосами отвала. Величину распределенной нагрузки, действующей на полосу, определим по выражению:

$$
q = \frac{R_{nn}}{n_{k} \cdot m \cdot l},
$$
\n(1.7.1)

где q - распределенная нагрузка со стороны почвы, действующая на верхнюю полосу отвала, Н/м;

- $\mathbf{R}_{\text{nn}}$  тяговое сопротивление плуга, Н;
- n <sub>к</sub> количество корпусов;

l- длина верхней полосы по центрам болтов крепления, м.

Подставим имеющиеся данные в выражение (1.7.1) получим

$$
q = \frac{26180}{5 \cdot 4 \cdot 0.44} = 2975 \text{ H/m}.
$$

m - κοличество полос на отвале;<br>  $\mathbf{A} = \frac{1}{2}$  m - κοличество полос на отвале;<br>
1- дина вертней полосы по централ болгов креплении, к<br>
1- делали имеющиеся лашине в вырожении экспекси попределимой сис-<br>
Pacenarymaneses Рассматриваемая расчетная схема является статически неопределимой системой. Вместе с тем она одновременно является и типовой схемой, для которой установлены выражения для нахождения опорных реакций [1].

Момент в левой опоре А [1]

$$
M_A = \frac{1}{8} q l^2, \qquad (1.7.2)
$$

где  $\mathbf{M}_\text{A}$  - момент в левой опоре, Н $\cdot$ м.

$$
M_A = \frac{1}{8}2975 \cdot 0.44^2 = 70,66 \text{ H} \cdot \text{m}.
$$

Реактивные силы в опорах [1]

$$
R_A = \frac{5}{8}ql,
$$
 (1.7.3)

$$
R_{A} = \frac{3}{8}ql.
$$
 (1.7.4)

Подставим имеющиеся данные в выражения (1.7.3) и (1.7.4)

$$
R_{A} = \frac{5}{8}2975 \cdot 0,44 = 818,13 \text{ H};
$$
  

$$
R_{A} = \frac{3}{8}2975 \cdot 0,44 = 490,88 \text{ H}.
$$

 Проверим правильность определения реактивных сил в опорах суммированием всех сил на ось ординат

$$
\sum Y_i = R_A + R_E - qI = 818,13 + 490,88 - 2975 \cdot 0,44 = 0.
$$

Следовательно, опорные реакции определены верно.

Изгибающий момент в точке С (см. рисунок 3.7) найдем по формуле [1]

$$
M_c = \frac{9}{128} q l^2, \qquad (1.7.5)
$$

где  $\,{\rm M}_{{\rm c}}$  - изгибающий момент в точке экстремума (максимума),  ${\rm H}\cdot$ м;

- q распределенная нагрузка, действующая на полосу отвала, Н/м;
- l- длина верхней полосы по центрам болтов крепления, м. Откуда

$$
M_c = \frac{9}{128} 2975 \cdot 0,44^2 = 39,74 \text{ H} \cdot \text{m}.
$$

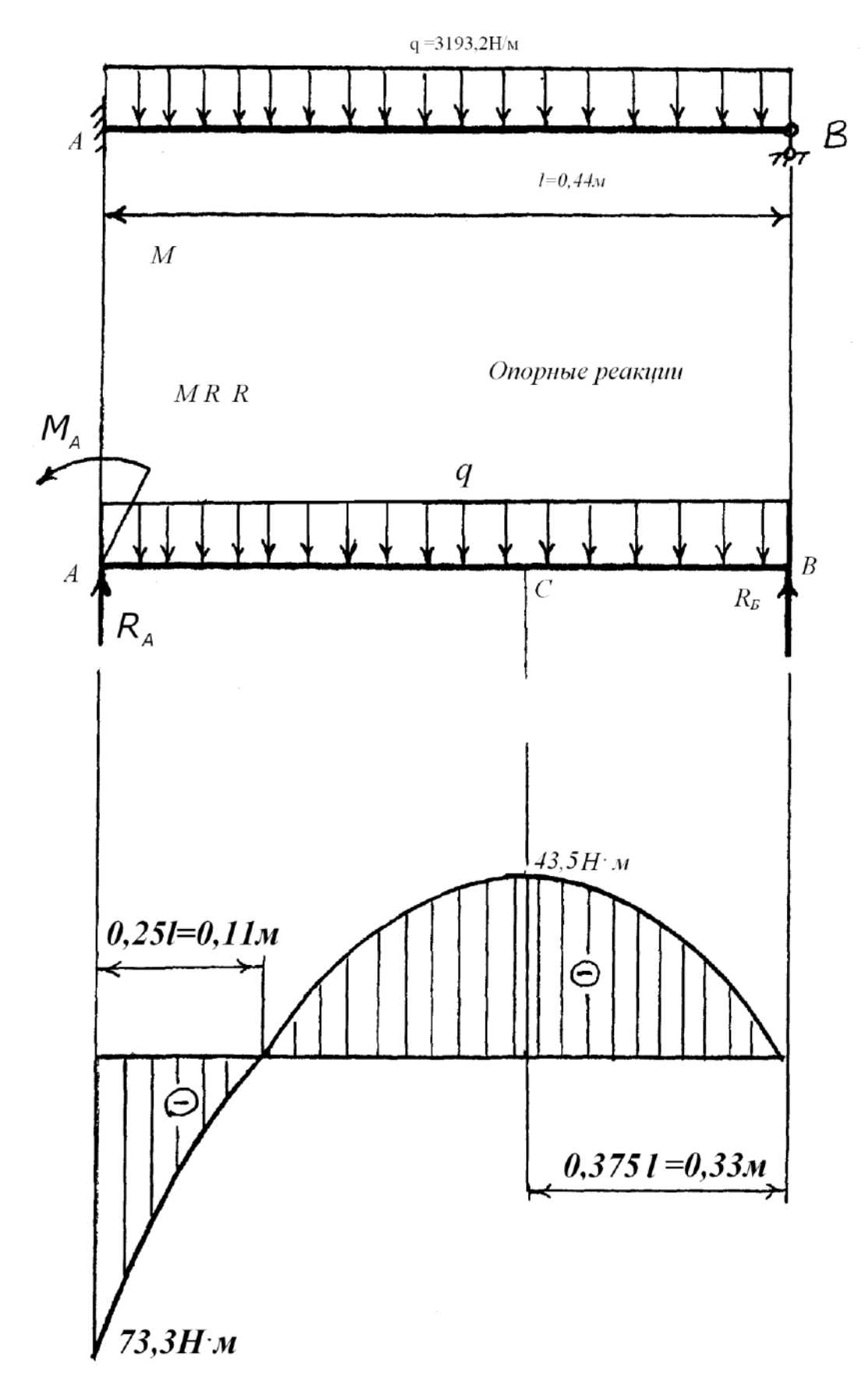

Рисунок 1.10. - Схема к расчету полосы отвала и эпюра изгибающего момента

Условие прочности полосы для рассматриваемого случая имеет вид [4]

$$
\sigma_{\rm H} = \frac{10^3 \,\rm M_{max}}{\rm W} \leq [\sigma_{\rm H}],\tag{1.7.6}
$$

где  $\sigma_{\text{m}}$  - расчетное напряжение изгиба, МПа;

 $\mathbf{M}_{\text{\tiny{max}}}$  - изгибающий момент в опасном сечении,  $\bm{\mathrm{H}}\cdot\bm{\mathrm{m}}$ ;

W - момент сопротивления поперечного сечения, мм<sup>3</sup>;

 $\left[\sigma_{n}\right]$  - допускаемое напряжение изгиба, МПа.

Принимаем материал полосы сталь 65Г, закаленную, для которой  $\left[\sigma_{\mu}\right]$  = 290 МПа.

Из выражения (1.7.6) следует, что

$$
W \ge \frac{10^3 M}{\left[\sigma_{\nu}\right]},\tag{1.7.7}
$$

где W - момент сопротивления поперечного сечения, мм<sup>3</sup>.

Опасным является сечение в точке А – см. рисунок 1.10.

Тогда

$$
W = \frac{10^3 \cdot 77.3}{290} = 266 \text{ mm}^3.
$$

Полоса в поперечном сечении представляет собой прямоугольник, для которого

$$
W = \frac{bh^2}{6},\tag{1.7.8}
$$

где W - момент сопротивления поперечного сечения, мм<sup>3</sup>.

b - ширина полосы, мм;

h - толщина полосы, мм.

Исходя из конструктивных соображений принимаем ширину полосы b =55 мм и толщину h=8мм.

Тогда

$$
W = \frac{55 \cdot 8^2}{6} = 586,7 \text{ nm}^3.
$$

Расчетное значение момента сопротивления превышает минимально необходимое. Следовательно, полоса отвала удовлетворяет условию прочности на изгиб.

#### **1.8. Расчет болтового соединения опор корпуса плуга**

 Выполним расчет болтового соединения опор с проушиной – см. лист 3 (рабочие чертежи) приложения А.

 Болт поставлен в отверстие с зазором, т. е. внешняя нагрузка на болт отсутствует.

 Во избежание сдвига соединяемых деталей должно соблюдаться следующее условие

$$
F_{\rm np} = f Q_0 z i \ge S \,, \tag{1.8.1}
$$

где  $F_{\text{tp}}$  - сила трения, Н;

 $f$  - коэффициент трения,  $f = 0.2$  [4];

 $\overline{\mathsf{Q}}_{_{0}}$  - начальная сила затяжки болта, Н;

z - число болтов;

i - число плоскостей сдвига;

S - сдвигающая сила, Н.

Откуда необходимая сила затяжки составит

$$
Q_o = \frac{k_{\rm T} S}{fzi},\tag{1.8.2}
$$

где - начальная сила затяжки болта, Н;

 $k_{\text{\tiny T}}$  - коэффициент запаса,  $k_{\text{\tiny T}} = 1,2$  [4].

Усилие со стороны верхней опоры на болтовое соединение принимаем равным реактивной силе  $R_A$ , определенной нами ранее по выражению (1.7.3).

Усилие со стороны нижней опоры полагаем равным усилию в верхней опоре, с учетом угла наклона опоры равном  $\alpha$  = 35 $^0$  .

Отсюда

$$
S = R_A + R_A \cos \alpha, \qquad (1.8.3)
$$

где S - сдвигающая сила, Н.

Подставим имеющиеся данные

$$
S = 878, 1 + 878, 1 \cdot \text{Cos} 35^0 = 1597, 4 \text{ H}.
$$

Подставим полученные данные в выражение (1.8.2)

$$
Q_0 = \frac{1, 2 \cdot 1597, 4}{0, 2 \cdot 1 \cdot 2} = 4792, 2 \text{ H}.
$$

При осевом нагружении, условие прочности имеет вид [4]

$$
\sigma = \frac{4Q}{\pi d_i^2} \leq [\sigma],\tag{1.8.4}
$$

где

σ - расчетное напряжение, МПа;

Q - расчетное усилие в стержне болта, Н;

d. - внутренний диаметр резьбы, мм;

 $[\sigma]$  - допускаемое напряжение, МПа.

Откуда

$$
d_1 \ge \sqrt{\frac{4Q}{\pi[\sigma]}},\tag{1.8.5}
$$

где d<sub>1</sub> - внутренний диаметр резьбы, мм.

$$
Q=1,3Q_0,\t(1.8.6)
$$

где Q - расчетное усилие в стержне болта, Н;

 $\overline{\mathsf{Q}}_{_{0}}$  - начальная сила затяжки болта, Н.

Orкуда 
$$
Q = 1,3.4792,2 = 6230
$$
 H.

 Допускаемое напряжение при неконтролируемой затяжке и наружном диа метре болта менее 16 мм определяется по выражению [4]

$$
[\sigma] = 0.2\sigma_{\rm T},\tag{1.8.7}
$$

где  $\sigma$  - допускаемое напряжение, МПа;

 $\sigma_{\textrm{\tiny{T}}}$  - предел текучести материала болта, МПа.

Принимаем материал болта сталь 30X, для которой  $\sigma_{\textrm{\tiny{T}}}$ = 630 МПа [1].

Откуда

$$
\sigma_{\rm T} = 0.2 \cdot 630 = 126
$$
 M\Pia.

Подставим полученные данные в выражение (1.8.5)

$$
d_1 \ge \sqrt{\frac{4 \cdot 6230}{3,14 \cdot 126}} = 7.9
$$
MM

Принимаем резьбу М10×1,25, у которой  $d_1 = 8,647$  мм [1].

#### **1.9. Расчет продольной устойчивости агрегата в транспортном**

#### **положении**

 В транспортном положении вес навесного плуга полностью переносится на трактор, что значительно изменяет нагрузку на движители трактора. Чтобы избежать перегрузки ходовой части и потере управляемости агрегатом, проверим продольную устойчивость агрегата в транспортном положении.

 Критерием оценки продольной устойчивости навесного орудия с колесным трактором является коэффициент смещения центра давления трактора *Vн* , который определяется по формуле

$$
V_{\mu} = \frac{d_{\partial \mu} - a_{\circ}}{\ell},\tag{1.9.1}
$$

где *dдн* - предельное смещение центра давления трактора относительно его центра тяжести под давлением сил сопротивления плуга;

 $a_{\circ}$  - предельное расстояние от центра тяжести трактора до середины опорной поверхности гусениц;

 $\ell$  - продольная база трактора.

Предельное смещение центра давления трактора определим из выражения[15]

$$
d_{\partial H} = \frac{G_M \cdot (\ell_m + \ell_T)}{G_T + G_M};\tag{1.9.2}
$$

 $\sigma$ <sub>*T*</sub> - вес трактора;

 $G_M$  - вес машины;

 $\ell_M$  - расстояние от центра тяжести навесной машины до оси ведущих (задних) колес трактора;

 $\ell_{\it T}$  - расстояние от центра тяжести трактора до оси ведущих (задних) колес трактора.

$$
d_{\partial H} = \frac{500(1,3+1,2)}{5960+500} = 193
$$
  

$$
V_{H} = \frac{193-50}{1612} = 0,09
$$
  

$$
V_{M}
$$

Тогда

Схема для расчета продольной устойчивости представлена на рисунке 1.10.

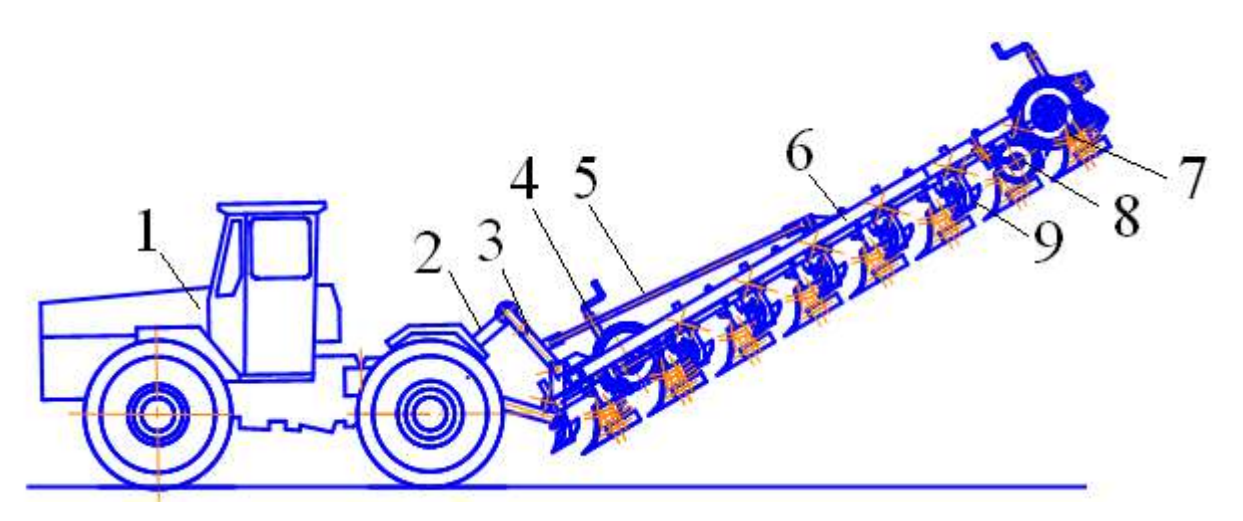

Рисунок 1.10. - Схема агрегата для продольной устойчивости.

1- трактор; 2 –тяга верхняя навески трактора; 3 – навеска плуга; 4 –механизм установки глубины обработки почвы; 5 –раскос навески; 6 –рама; 7 –корпус задний; 8 – нож; 9 –предплужник.

Устойчивость агрегата обеспечивается при  $V_H = 0.09$ *мм* т.е. агрегат устойчив.

## **1.10. Устройство и технологический процесс вспашки почвы плугом**

 Корпус плуга включает стойку, отвал, лемех, башмак и полевую доску (лист №2, приложение А). Лемех и отвал составляют лемешно-отвальную поверхность, геометрическая форма которой определяет качество вспашки. Лемех подрезает пласт снизу, приподнимает его и направляет на отвал. Отвал сдвигает поднятый пласт, крошит его и, переворачивая, сбрасывает в борозду. Сбоку к нижней части стойки крепится полевая доска, которая служит опорой корпуса и предотвращает смещение его в сторону непаханого поля под действием сопротивления почвы.

Стойка корпуса представляет собой сварно-штампованную деталь, в нижней части которой расположено седло (башмак). Конструкция плуга предусматривает оборудование его различными корпусами, поэтому заменяют только башмаки с собранными на них лемехами, отвалами и полевыми досками.

 Вместо отвала традиционной конструкции мы предлагаем установить отвал, выполненный в форме четырех отдельных полос. Полосы корпуса изготовлены из закаленной, специальной высококачественной стали 65Г. Полосы можно менять каждую отдельно, независимо от других.

 Соединительные винты глубоко утоплены, чтобы гарантировать тугую посадку полос после долговременного использования. Полосы без проблем можно заменять обычными отвалами, потому что основа корпуса одинакова. Все изнашиваемые части отдельно и легко меняются.

 Работа плуга происходит следующим образом. Предплужник отрезает часть пласта и сбрасывает его на дно борозды, образованной впереди идущим корпусом. Передний предплужник сбрасывает пласт в борозду, образованную задним корпусом при предыдущем проходе. Корпус отрезает основную часть пласта почвы, оборачивает, крошит и сбрасывает пласт в борозду, засыпая им сверху пожнивные остатки и дернину, сброшенные в борозду предплужником.

 Нож разрезает дернину перед задним корпусом и предплужником, облегчая тем самым отделение пласта от массива. При пахоте задернелых почв нож устанавливается впереди каждого корпуса.

# **1.11. Расчет экономической эффективности разработки пластинчатых отвалов плуга ПЛН-8-40**

Сезонная производительность агрегата определится из выражения 
$$
W_{\text{ces}} = W_{\text{H}} H_{\text{ces}}
$$
,  $(1.11.1)$ 

где  $\,_\text{ces}$  - нормативная загрузка плуга, ч/сез.

 $\mu_{\text{ces}} = 650 \text{ y/ce3}.$ 

 $W_{\text{ce}3}^c = 4,03.650 = 2619,5 \text{ rad/ce3};$ 

$$
W_{ces}^n = 4,87.650 = 3165,5
$$
 rad/ces.

Затраты труда на операции рассчитаем по выражению

$$
H_{y} = \frac{l}{W_{y}},\tag{1.11.2}
$$

где Н<sub>у</sub> - затраты труда, чел.-ч/га;

*l* - персонал, обслуживающий агрегат, чел;

 $W_{\rm q}$  - часовая производительность агрегата, га/ч.

$$
l^{c} = l^{n} = 1 \text{ q.}
$$

$$
H_{y}^{c} = \frac{I}{4.03} = 0.25 \text{ q.} -\frac{q}{ra};
$$

$$
H_{y}^{n} = \frac{I}{4.87} = 0.21 \text{ q.} -\frac{q}{ra}.
$$

Экономия удельных затрат труда составит

$$
\mathfrak{I}_{\text{Hy}} = \mathbf{H}_{\text{y}}^{\text{c}} - \mathbf{H}_{\text{y}}^{\text{n}},\tag{1.11.3}
$$

где Э<sub>ну</sub> - экономия удельных затрат труда, чел.-ч/га.

$$
\mathcal{F}_{av} = 0.25 - 0.21 = 0.04 \text{ u} = 0.4 \text{ u} = 0.04 \text{ u} = 0.04 \text{ u} = 0.
$$

Сезонную экономию затрат труда рассчитаем по выражению

$$
\Theta_{\text{H} \cos} = \Theta_{\text{hy}} F, \tag{1.11.4}
$$

Эксплуатационные затраты на операцию включают следующие статьи

$$
S_{y} = C_{3} + C_{a} + C_{p} + C_{rcM} + C_{mp}, \qquad (1.11.5)
$$

$$
\Gamma\hskip-2pt\mu e
$$

- $S_v$  эксплуатационные затраты, руб./га;
- С<sup>з</sup> заработная плата персонала, обслуживающего агрегат, руб./га;
- $C_a$  амортизационные отчисления на агрегат, руб./га;
- $C_{n,m}$  затраты на ремонты и ТО агрегата, руб./га;
- $C<sub>TCM</sub>$  стоимость топливо-смазочных материалов, руб./га
- $C_{\text{nn}}$  прочие затраты, руб./га.

Заработную плату механизатора рассчитаем по формуле

$$
C_{\scriptscriptstyle{3}} = \frac{m_{\scriptscriptstyle{q}} K_{\scriptscriptstyle{A}} K_{\scriptscriptstyle{cou}}}{W},\tag{1.11.6}
$$

где  $\text{C}_{\scriptscriptstyle{3}}$  - заработная плата механизатора, руб.;

 $n_{\rm u}$  - тарифная ставка, руб./ч;

Кд – коэффициент, учитывающий доплаты за классность, стаж работы,  $K_{\text{I}} = 1,45$ ;

 Ксоц – коэффициент, учитывающий отчисления в фонд социального страхования;  $K_{\text{coul}} = 1,206$ 

Операция «пахота» относится к V тарифному разряду,  $m_{\text{y}} = 38,34$  руб./ч.

$$
C_s^c = \frac{38,34 \quad 1,45 \quad 1,206}{4,03} = 16,66 \quad \text{py6.}/\text{ra};
$$
\n
$$
C_s^n = \frac{38,34 \quad 1,45 \quad 1,206}{4,87} = 13,77 \quad \text{py6.}/\text{ra}.
$$

.Амортизационные отчисления на агрегат рассчитаем по формуле

$$
C_{a} = \frac{K_{\tau} a_{\tau}}{100T_{\tau} W_{\tau}} + \frac{K_{\mu} a_{\mu}}{100W_{\text{ces}}},
$$
\n(1.11.7)

где  $C_{\rm a}$  - амортизационные отчисления, руб./ч;

 $\rm K_{r},\, \rm K_{\scriptscriptstyle M}$  - балансовая стоимость трактора, с.-х. машины, руб.;

 $a_{\rm r}$ ,  $a_{\rm m}$  - норма амортизационных отчислений на трактор, с.-х. машину, проц.;

 $T_{\tau}$ - нормативная загрузка трактора, ч/год.

Из балансовой ведомости хозяйства  $K<sub>T</sub> = 3811800$  руб,  $K<sub>M</sub> = 364210$  руб,  $a_r = 10.4 \%$ ,  $a_M = 12.5 \%$ ,  $T_r = 2000 \text{ y} / \text{rod}$ 

Дополнительные капиталовложения в переоборудование плуга ПЛН-8-40 рассчитаем методом калькуляции

> $K_{\mu} = K_{\mu} + K_{\nu} + K_{\mu}$  $(1.11.8)$

где  $\rm K_{_{\cal A}}~$  - дополнительные капиталовложения, руб.;

> $K_M$ ,  $K_{r,n}$  - стоимость расходуемых материалов, готовых деталей, руб.;

 $K_{\text{wav}}$  - стоимость работ, руб.

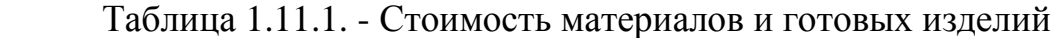

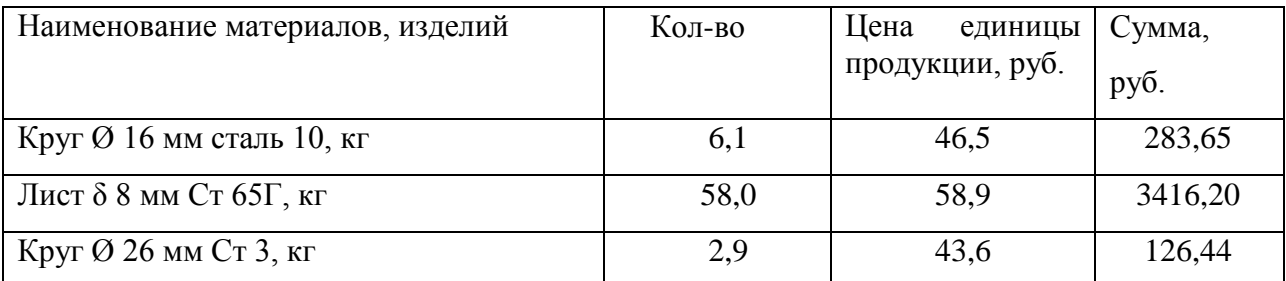

| Круг Ø 12 мм Ст 10, кг                | 3,5 | 48,0  | 168,00  |
|---------------------------------------|-----|-------|---------|
| Труба катанная Ø 76х4 мм сталь 10, кг | 5,6 | 47,4  | 265,44  |
| Электроды Э-42, кг                    | 2,7 | 144,5 | 390,15  |
| Метизы, кг                            | 4,3 | 432,5 | 1859,75 |
| Итого                                 |     |       | 6509,63 |
| Накладные расходы, 40 %               |     |       | 2603,85 |
| Всего                                 |     |       | 9113,48 |

Таблица 1.11.2. - Стоимость работ модернизации плуга

 $K^n_{\scriptscriptstyle M} = 364210 + 10729,74 = 374939,74 \ \ \text{py6}.$ 

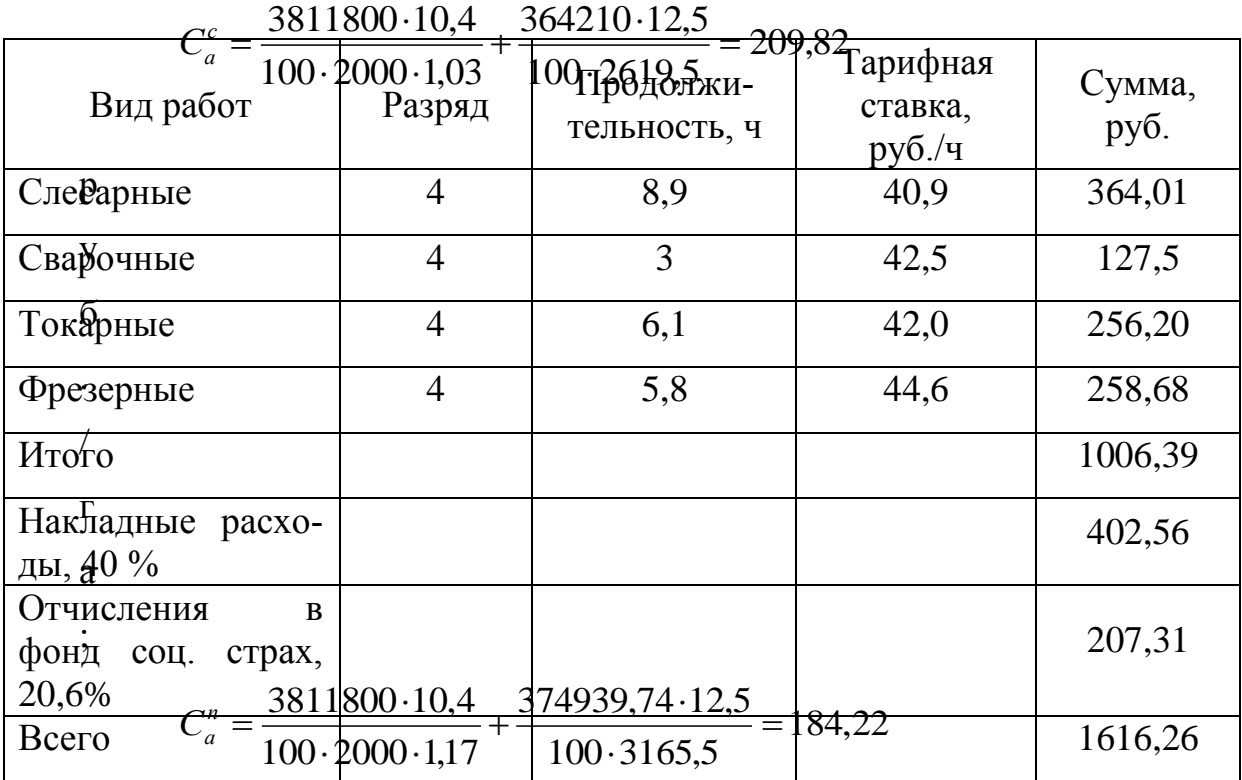

Затраты на ремонты, хранение и техническое обслуживание агрегата рассчитаем по выражению

$$
C_{p.v} = \frac{K_{\tau} \mathbf{q}_{\tau}}{100 T_{\tau} W_{\tau}} + \frac{K_{\mu} \mathbf{q}_{\mu}}{100 W_{\text{ces}}},
$$
 (1.11.9)

где С<sub>р.то</sub> - затраты на ремонты и техническое обслуживание агрегата, руб./га;

ч<sub>т</sub>, ч<sub>м</sub> - норма отчислений на ремонты и техническое обслуживание трактора, плуга, проц.

$$
q_{\rm T} = 15,5 \text{ %, } q_{\rm M} = 11,8 \text{ %}
$$
\n
$$
C_a^c = \frac{3811800 \cdot 15,5}{100 \cdot 2000 \cdot 1,03} + \frac{364210 \cdot 11,8}{100 \cdot 2619,5} = 303,22 \text{ py6.}/\text{ra};
$$
\n
$$
C_a^n = \frac{3811800 \cdot 15,5}{100 \cdot 2000 \cdot 1,17} + \frac{374939,74 \cdot 11,8}{100 \cdot 3165,5} = 266,47 \text{ py6.}/\text{ra}.
$$

Стоимость расходуемого топлива и смазочных материалов (ТСМ) определим по выражению

$$
\mathbf{C}_{\text{new}} = \mathbf{q}\mathbf{Z}_{\kappa},\tag{1.11.10}
$$

где  $\text{C}_{_{\text{\tiny{TCM}}} }$  - стоимость расходуемых ТСМ, руб.;

q - норма расхода топлива, кг/га;

 $Z_{\kappa}$  - комплексная цена топлива, руб./кг.

 $q^c = 20, 1 \text{ кг/га}$  (технологическая карта);

q<sup>п</sup> = 17,7 кг/га (результаты графоаналитического расчета);

 $Z_{k}$  = 32,9 руб./кг (рыночная цена).

$$
C_{mcm}^{c} = 20,1.32,9 = 661,29 \text{ py6.}/\text{ra};
$$
  
\n $C_{mcm}^{n} = 17,7.32,9 = 582,33 \text{ py6.}/\text{ra}.$ 

Прочие затраты планируем в размере 4,0 % от заработной платы механизатора

$$
C_{\text{rp}} = 0.04 \cdot C_3,
$$
\n(1.11.11)  
\n
$$
C_{np}^c = 0.04 \cdot 16,66 = 0,67 \text{ py6.}/\text{ra};
$$
\n
$$
C_{np}^n = 0.04 \cdot 13,77 = 0,55 \text{ py6.}/\text{ra}.
$$
\nHoricating a binary (6.5) software

Подставив значения в формулу (6.5) получим

$$
S_y^c = 16,66 + 209,82 + 303,22 + 661,29 + 0,67 = 1191,66
$$
py6./ra;

 $S_y^n = 13,77 + 184,22 + 266,47 + 582,33 + 0,55 = 1047,34$  *py*<sub>6</sub>/ra.

#### **Экономия эксплуатационных затрат**

Экономию удельных эксплуатационных затрат определим по

выражению

$$
\Theta_{\mathbf{S}_{\mathbf{y}}} = \mathbf{S}_{\mathbf{y}}^{\mathbf{c}} - \mathbf{S}_{\mathbf{y}}^{\mathbf{n}},\tag{1.11.12}
$$

где

$$
\Theta_{\mathbf{S}_{\mathbf{y}}}
$$
 - экономия удельных эксплуатационных затрат, руб./га.

$$
\mathcal{F}_{S_y} = 1191,66 - 1047,34 = 144,32 \text{ py6.}/\text{ra}.
$$

Сезонная экономия эксплуатационных затрат рассчитывается по выражению  $\mathcal{B}_{S_{\text{reg}}} = \mathcal{B}_{S_{\text{y}}} F,$  (1.11.13)

где

 $\Theta_{{\bf S}_{\text{``CE3}}}$  - сезонная экономия эксплуатационных затрат, руб./сез.

$$
\mathcal{F}_{S_{T_{\text{CZ3}}}} = 144,32 \cdot 1760 = 254003,2 \text{ py6.}/\text{ces.}
$$

Срок окупаемости дополнительных капвложений

Срок окупаемости дополнительных капвложений находится по выражению

$$
t_o = \frac{K_{\pi}}{3_{S_{CB3}}}.
$$
 (1.11.14)

где t<sub>o</sub> - срок окупаемости дополнительных капвложений, сез.

$$
t_o = \frac{10729,74}{254003,2} = 0,042
$$
 ce3.

## **Удельные капиталовложения**

Удельные капиталовложения в операцию «пахота» рассчитаем по формуле

$$
K_{y} = \frac{K_{x}}{T_{x}W_{y}} + \frac{K_{y}}{W_{ce}}
$$
\n(1.11.15)

где К - капиталовложения, руб./га.

$$
K_y^c = \frac{3811800}{2000 \cdot 1,03} + \frac{364210}{2619,5} = 1989,43 \text{ py6.}/\text{ra};
$$
  

$$
K_y^n = \frac{3811800}{2000 \cdot 1,17} + \frac{374939,74}{3165,5} = 1747,42 \text{ py6.}/\text{ra}.
$$

#### **Приведенные затраты**

Приведенные затраты на операцию рассчитаем по формуле

$$
C_{\min y} = S_{yp} + E_{\mu} K_{y}, \qquad (1.11.16)
$$

где  $\,$   $\rm C_{min\,y}$  - приведенные затраты на операцию, руб./га;

 Ен – предельный коэффициент эффективности капвложений,  $E_{\rm H} = 0.12$ .

$$
C_{\min y}^{n} = 1191,66 + 0,12 \cdot 1989,43 = 1430,39 \text{ py6.}/\text{ra};
$$
  

$$
C_{\min y}^{c} = 1047,34 + 0,12 \cdot 1747,42 = 1257,03 \text{ py6.}/\text{ra}.
$$

#### **Коэффициент эффективности дополнительных капиталовложений**

$$
E_{\mu} = \frac{3_{S_{CE3}}}{K_{\mu}},
$$
\n(1.11.17)

где  $E_{\pi}$  - коэффициент эффективности дополнительных капиталовложений

$$
E_{\delta} = \frac{254003,2}{10729,74} = 623,68.
$$

#### **Металлоемкость операции**

$$
M_{y} = \frac{M_{r}}{T_{r}W_{q}} + \frac{M_{w}}{W_{\text{ces}}},
$$
\n(1.11.18)

где М<sub>у</sub> - металлоемкость операции, кг/га;

 $M_{\text{T}}$ ,  $M_{\text{M}}$  - масса трактора, машины, кг.

 $M_{\text{T}} = 7027,3 \text{ K} \text{F}$ ,  $M_{\text{M}}^{\text{c}} = 1184,7$  $K_{\text{M}}^{\text{c}}$  = 1184,7  $\overline{K}$  (техническая характеристика),  $M_{\rm M}^{\rm II} = 1265,5$  $_{\textrm{m}}^{\textrm{\tiny{H}}}$  = 1265,5 кг (таблица 1.11.1).

$$
M_y^c = \frac{7027.3}{2000 \cdot 1.03} + \frac{1184.7}{669.5} = 5.2 \text{ kT/ra};
$$

$$
M_y^{\text{n}} = \frac{7027.3}{2000 \cdot 1.17} + \frac{1265.5}{760.5} = 4.7 \text{ kT/ra}.
$$

**Энергоемкость операции**

$$
A_y = \frac{N_\pi}{W_\text{q}},\tag{1.11.19}
$$

где  ${\rm A_y}$  - энергоемкость операции, к ${\rm Br}$ -ч/га;

 $N_{\mu}$ - мощность двигателя трактора, кВт;  $N_{\mu} = 110.4$  кВт (паспортные данные);

 $W_{\text{q}}$  - часовая производительность агрегата, га/ч.

$$
A_y^c = \frac{110,4}{1,03} = 107,2 \text{ kBr-}4\text{/ra};
$$

$$
A_y^n = \frac{110,4}{1,17} = 94,4 \text{ kBr-}4\text{/ra}.
$$

Рассчитанные показатели сведем в таблицу 1.11.3 и сравним.

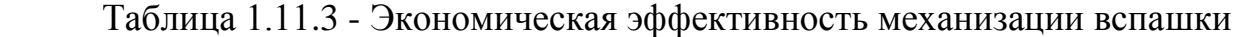

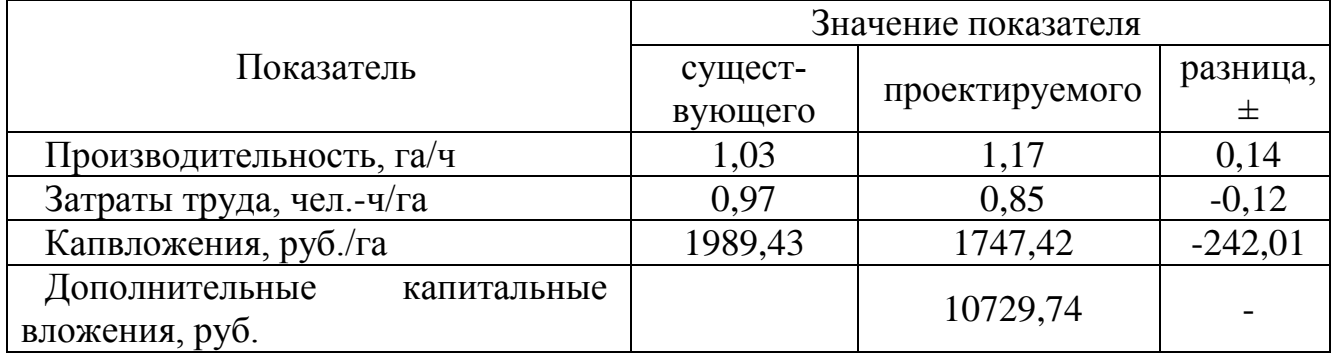
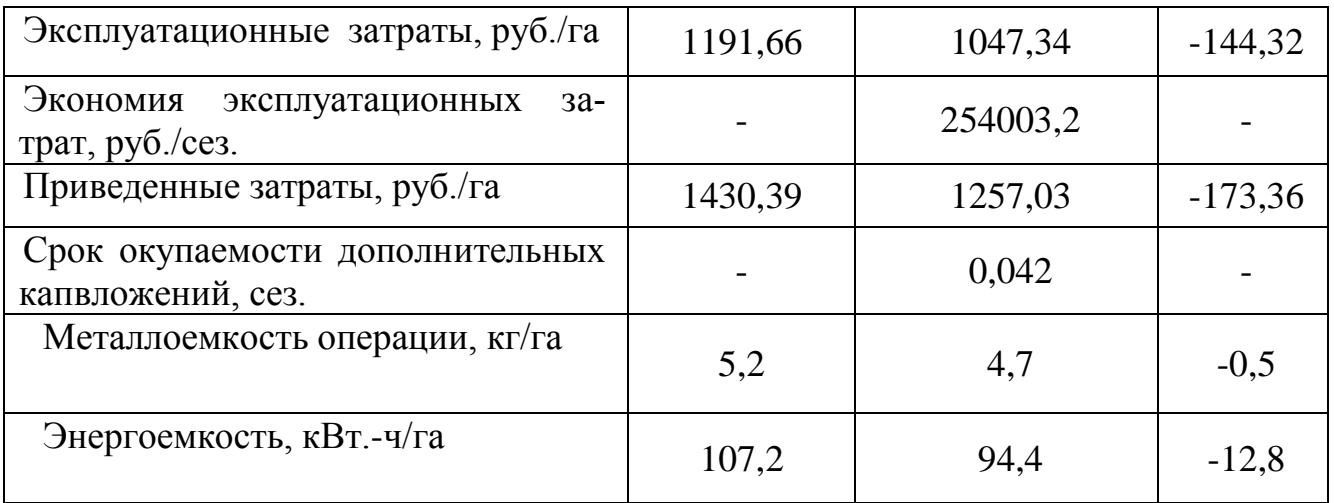

Расчеты подтверждают эффективность использования модернизированного плуга ПЛН-8-40МП. Так, увеличение производительности агрегата на 0,14 га/ч приведет к снижению удельных затрат труда (на 0,12 чел.-ч/га), удельных эксплуатационных и приведенных затрат (соответственно на 144,32 руб./га и 173,36 руб./га). Дополнительные капиталовложения на модернизацию плуга составляют 10729,74 руб. Они окупаются от экономии эксплуатационных затрат в течение года. Таким образом, внедрение модернизированного плуга в технологический процесс является целесообразным.

#### **Заключение**

 Расчетом установлено, что часовая производительность пахотного агрегата составила 2,65 га/га , а сменная -18,6 га. при расходе топлива 17,7 кг/га. Величина номинальной силы на крюке трактора не превысила 48 кН при удельном сопротивлении 0,09 МПа.

В результате проведенного анализа существующих конструкции лемешных корпусов нами разработан корпус плуга с пластинчатым отвалом. Отвальная поверхность, состоит из отдельных подковообразных пластин, являются: рабочая длина отвала - 0,780 м, установочное расстояние между пластинами лемешно-отвальной поверхности - 0,045 м, ширина пластин - 0,050 м.

В результате полевых испытаний установлены оптимальные параметры лемешного корпуса с пластинчатым отвалом: угла охвата пласта отвалом -42...60, 4°, длины относительной траектории -1,084...1,386 м, ее средней кривизны 1,215... 1,396 1/м., угла закручивания пласта получен в диапазоне 75,6...124,8 крошащих свойств.

Внедрение плуга с корпусами пластинчатого типа позволило увеличить производительность труда на основной обработке почвы на 10...12%. Годовой экономический эффект составил 527 руб. на агрегат или 36,3 руб. на корпус. Годовой экономический эффект за срок службы на корпус составил 131,8 руб.

# **СПИСОК ЛИТЕРАТУРЫ**

1 Анурьев В.И. Справочник конструктора-машиностроителя: в 3-х т. - Т. 1. - М.: Машиностроение, 1982.

2.Вайнруб В.И., Мишин П.В., Хузин В.Х. Технология производственных процессов и операций в растениеводстве.- Чебоксары: Изд. «Чувашия», 1999.- 456 с.

3. Гольтяпин В.Я., Колчина М.Н., Соловьева Н.Ф. Сельскохозяйственная техника ведущих зарубежных фирм Каталог. – М.: ФГНУ Росинформагротех, 2001.

4. Исходные требования на базовые машинные технологические операции в растениеводстве / Сост. Елизаров В.П., Антышев Н.М., Бейлис В.М. др.- М.: ФГНУ Росинформагротех, 2005. –270 с.

5. Детали машин и основы конструирования/ Под ред. М.Н. Ерохина. – М.:

КолосС, 2004. – 462 с.: ил.

6.Методические указания к решению задач по теории расчетов почвообрабатывающих машин/- Под. ред. А.Б.Лурье.- Л.: 1983. - 29с.,ил.

7. Новая сельскохозяйственная техника за рубежом (По материалам Международной выставки «Аgritechnika-2010», Ганновер): Науч. ан. обзор.- М.: ФГНУ «Росинформагротех», 2010. – 132 с.

8. Полунавесной оборотный плуг Вари-Диамант 160 с регулируемой шириной захвата Проспект фирмы Lemken.

9. Полунавесные оборотные плуги Проспект фирмы Eberhardt.

10. Сопротивление материалов, Н.М. Беляев, Главная редакция физикоматематической литературы издательства «Наука», 1976 г.- 608с.

11.Медетов Шамиль Самедович. Разработка методики проектирования и обоснования параметров пластинчатого отвала плужного корпуса для липких почв : автореферат. дис. кандидата технических наук: 05.20.01/Науч-производ.объед.по с.-х. машиностроению. - М.: 1990.-24с

12.Справочник инженера- механика сельскохозяйственного производства:Учеб. пособие.- М.: ФГНУ Росинформагротех,- Ч.1.- 2003.-340с.

13 . Халанский В.М., Горбачев И.В. Сельскохозяйственные машины. – М.: КолосС, 2004. .- 324 с

**ПРИЛОЖЕНИЯ** 

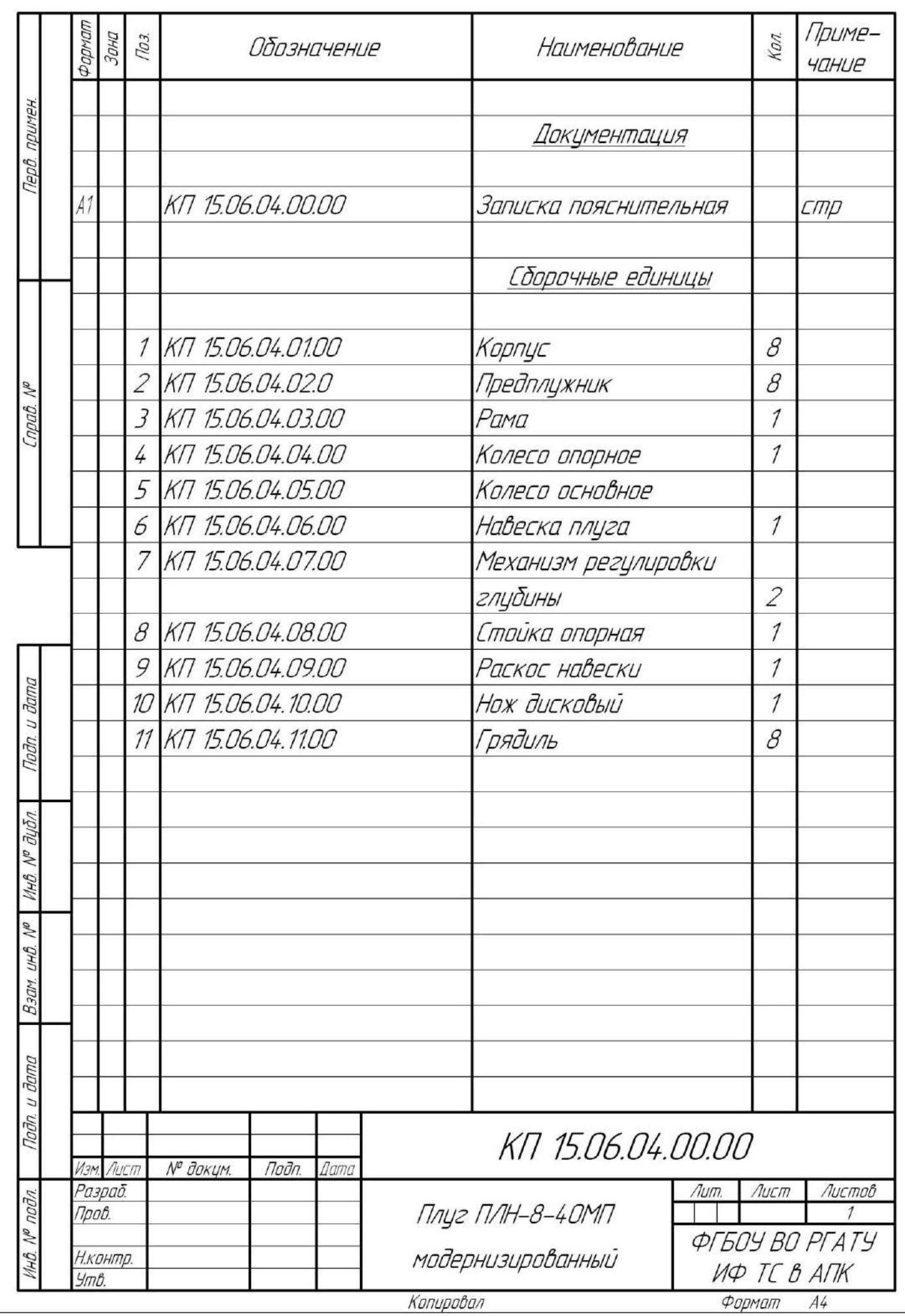

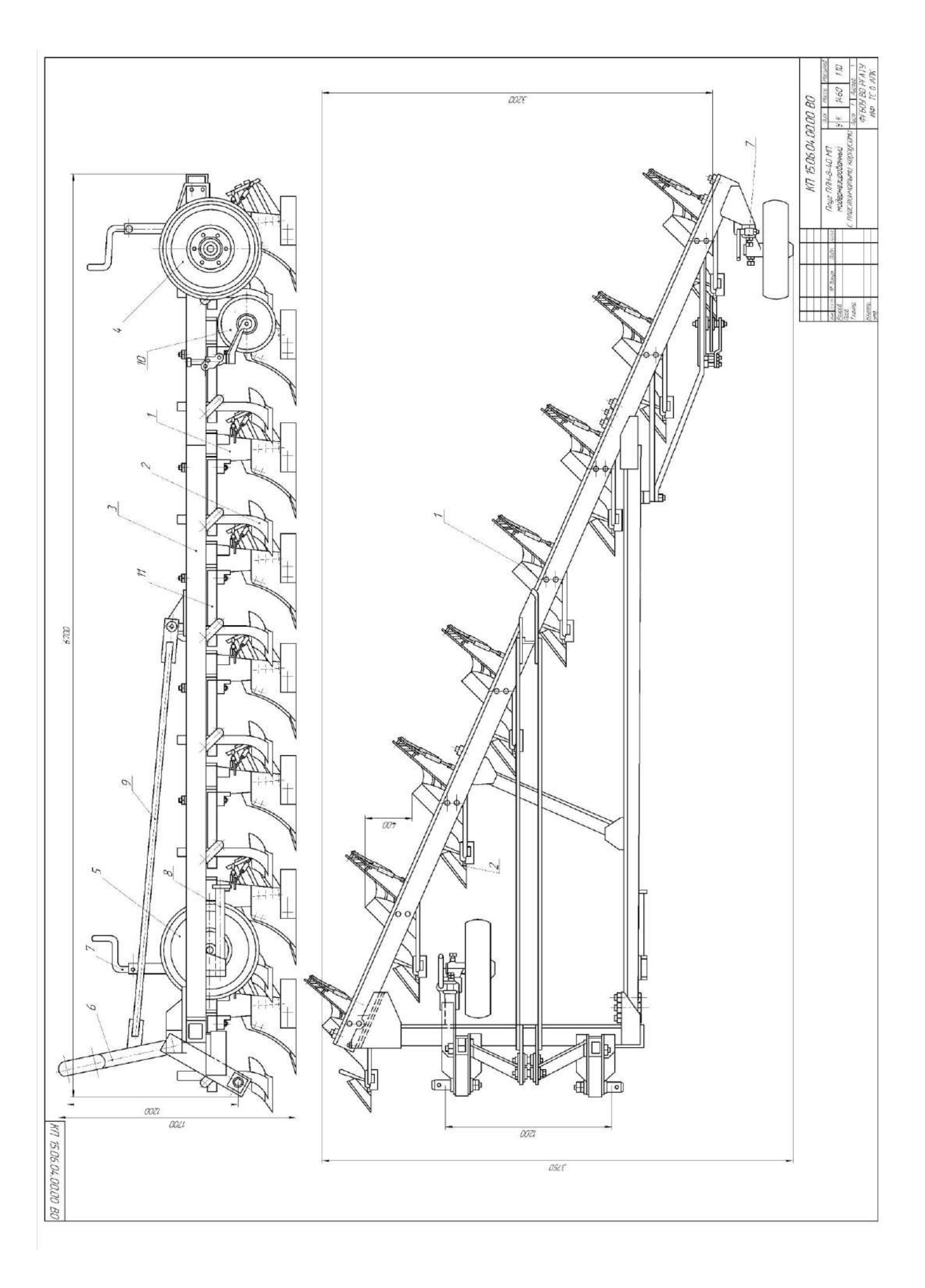

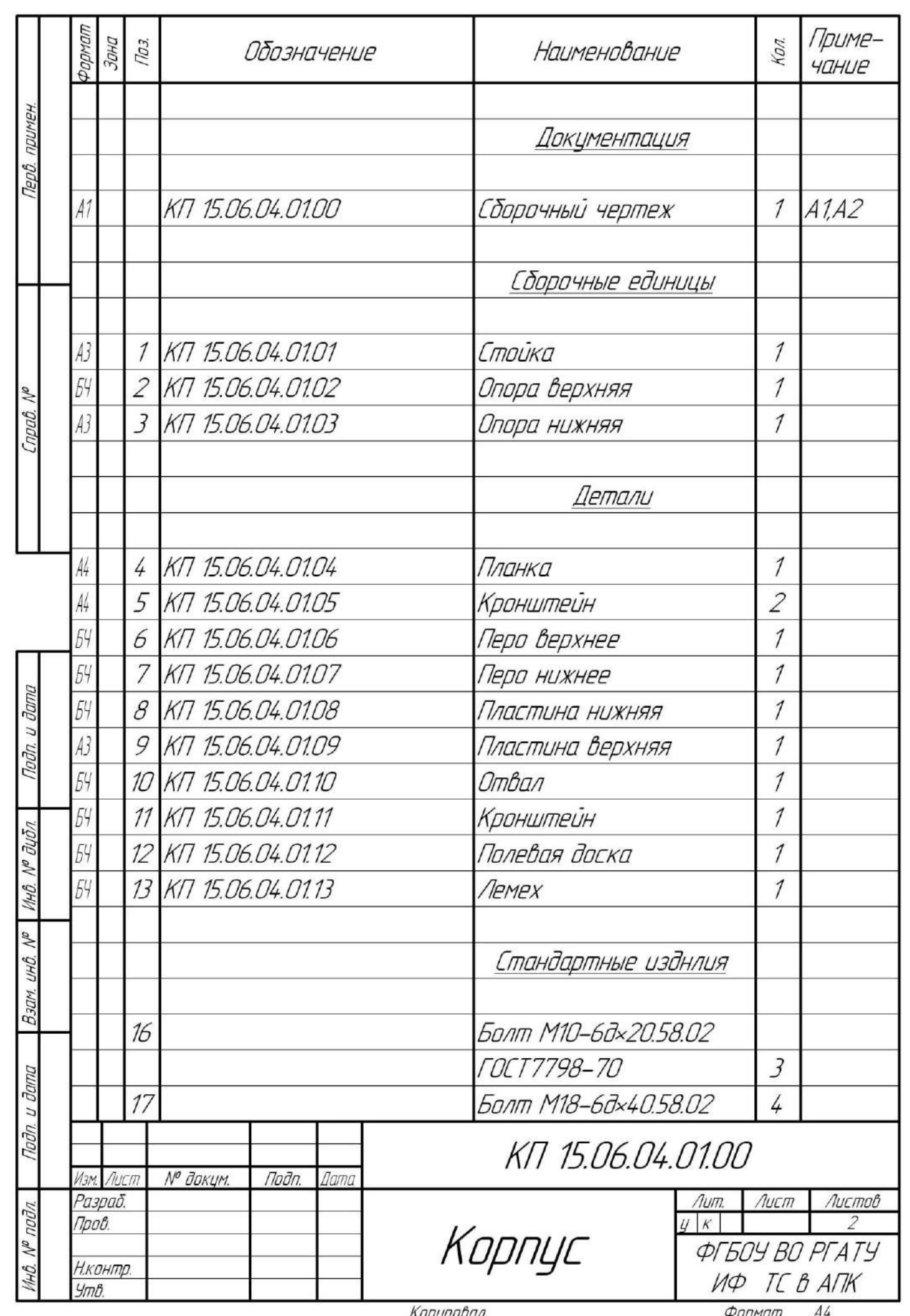

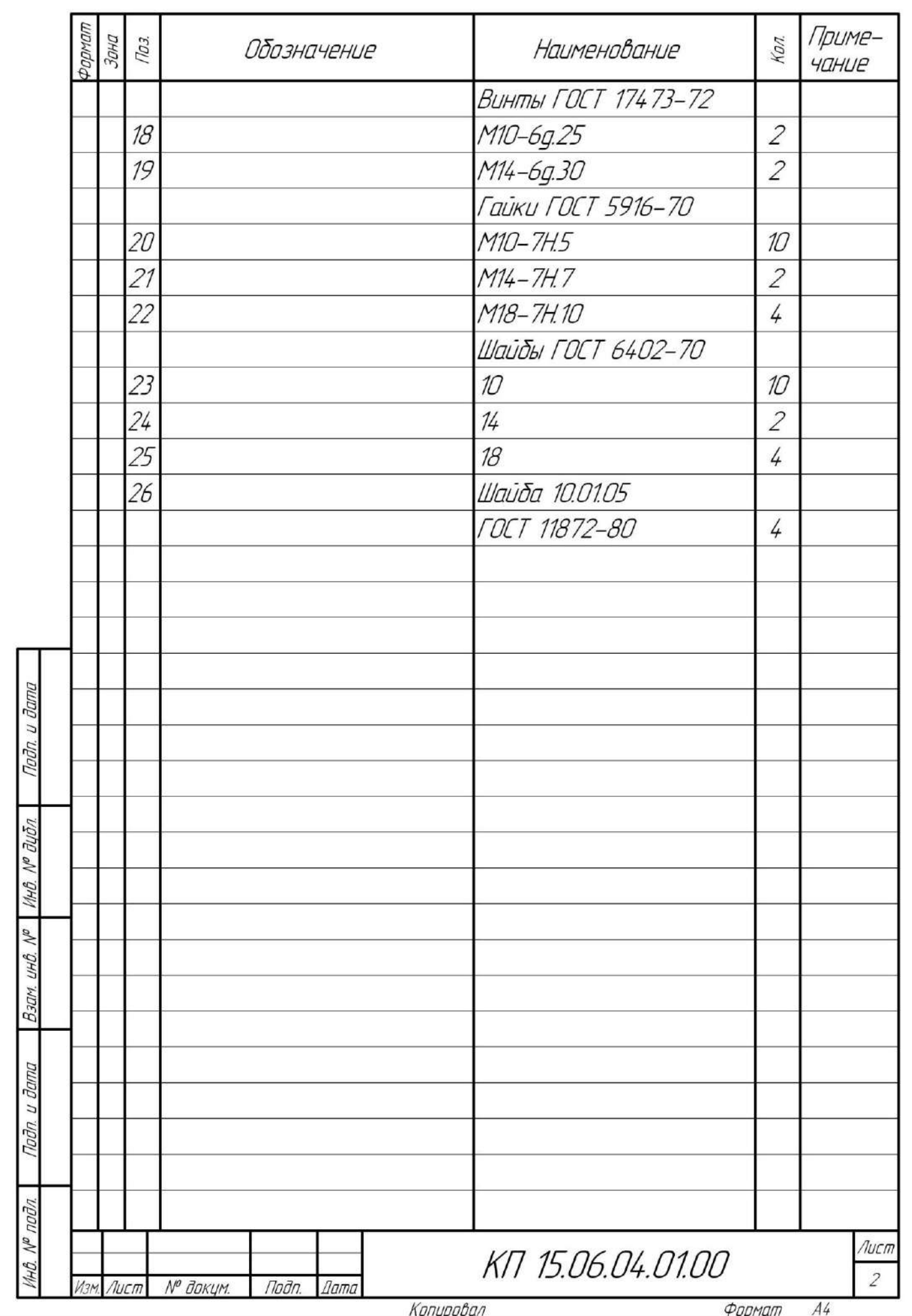

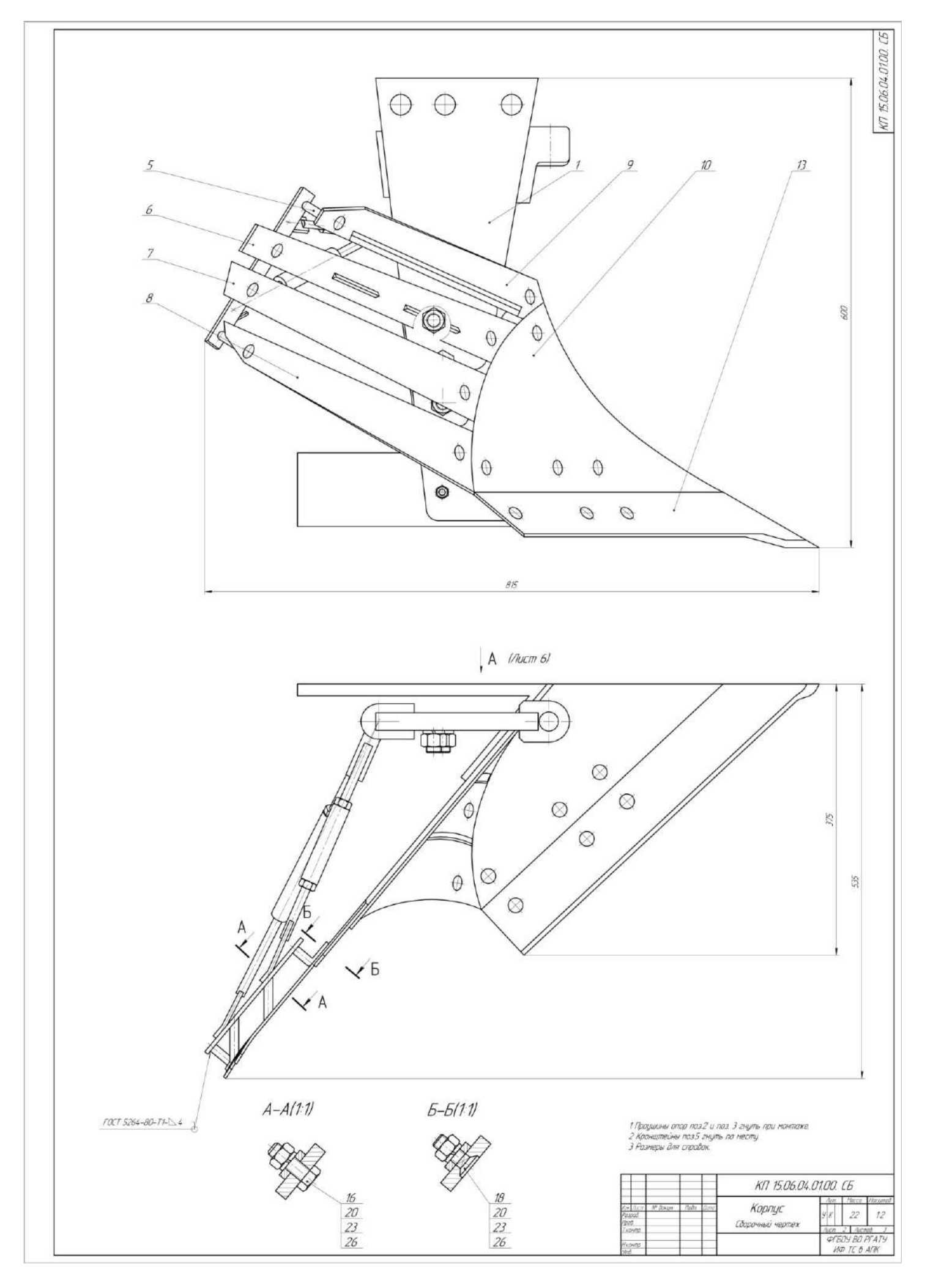

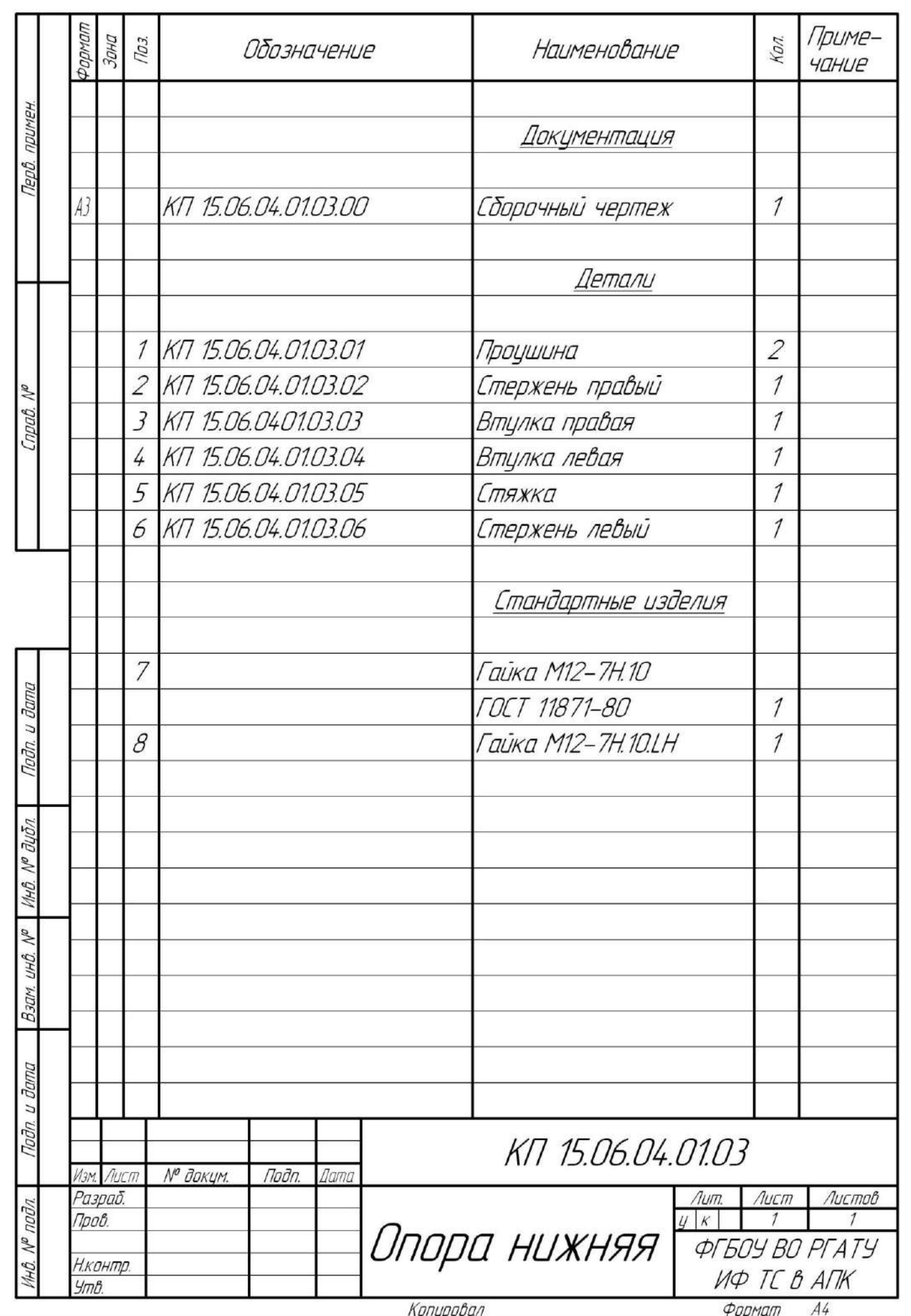

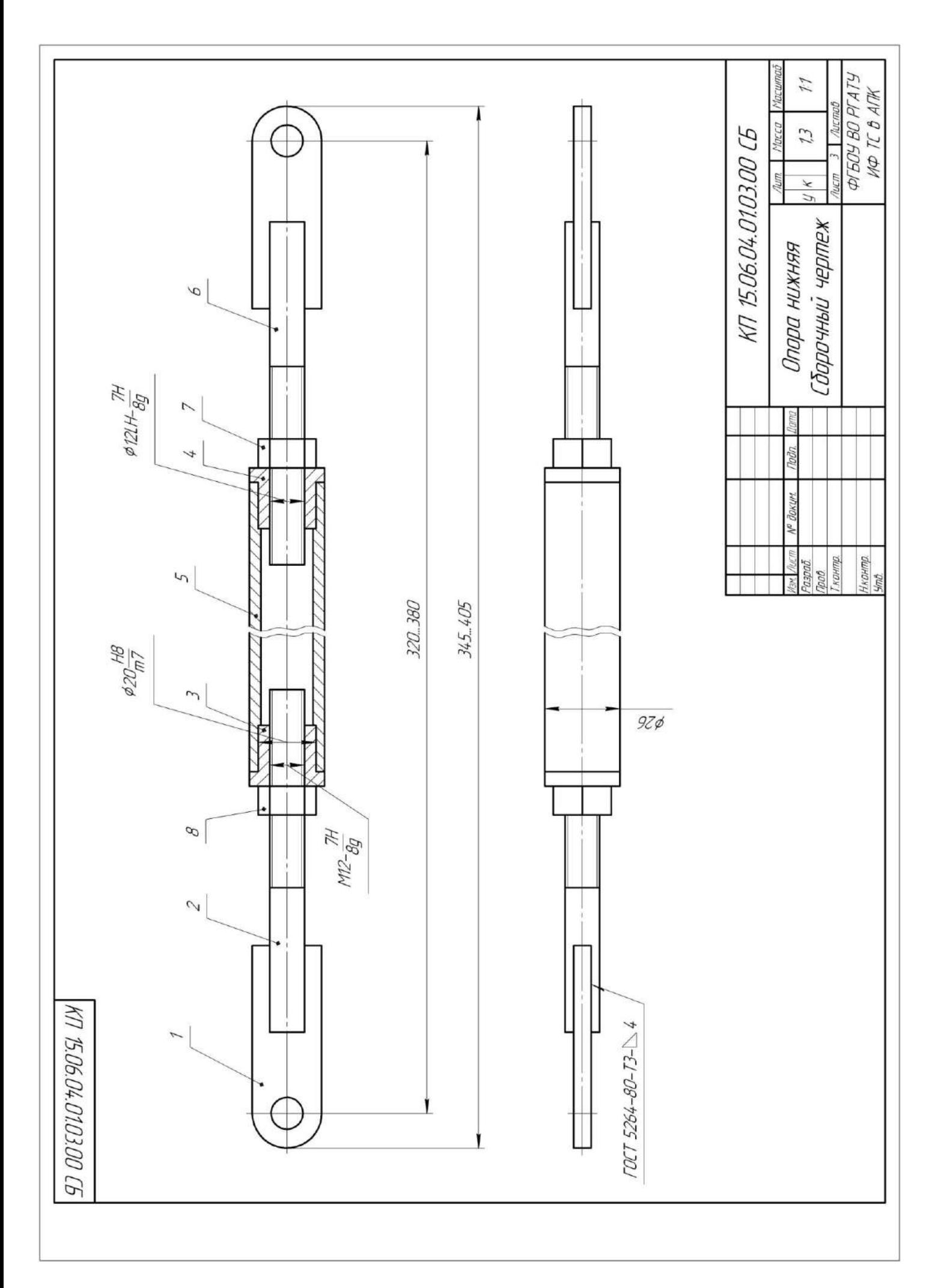

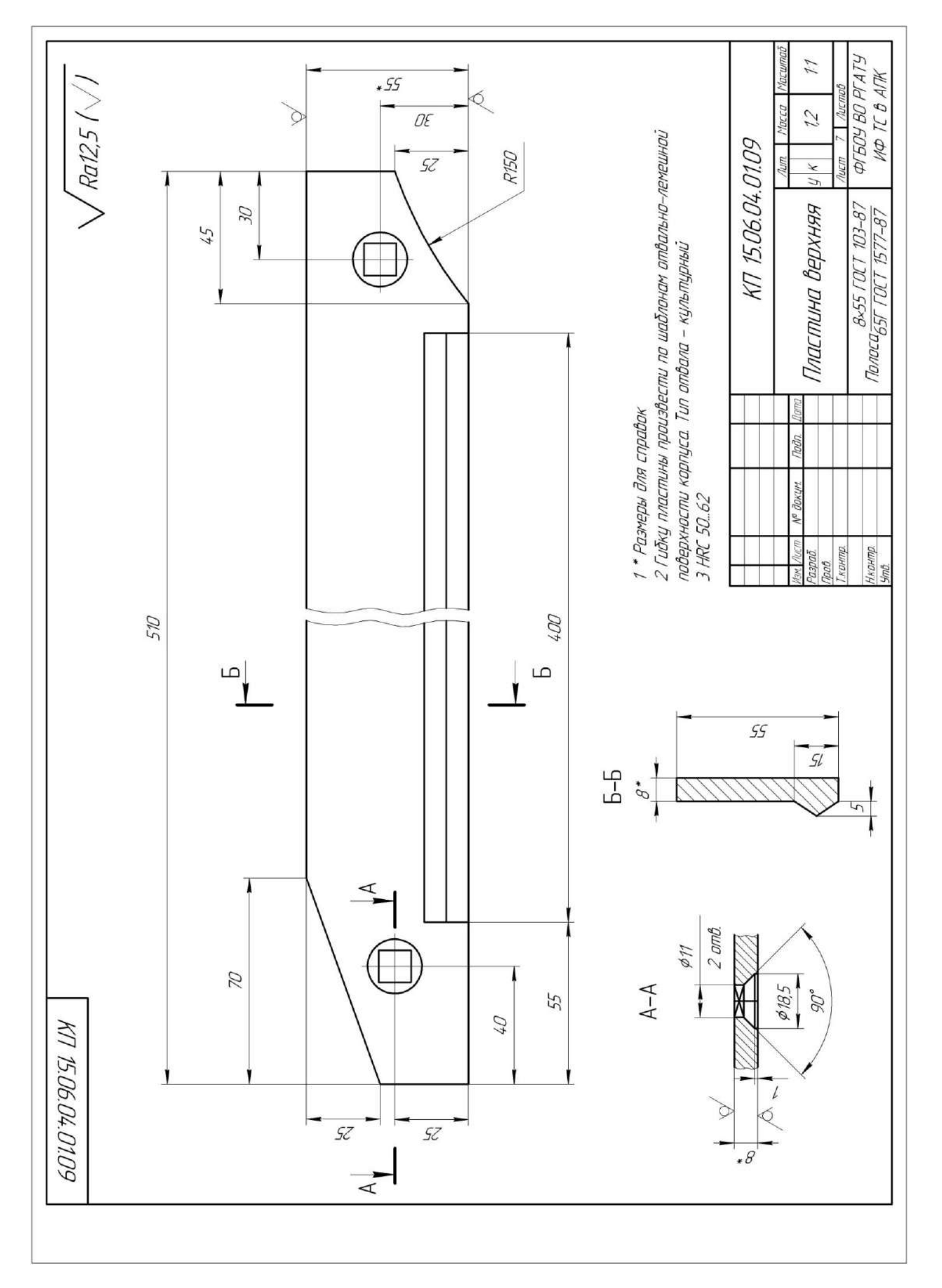

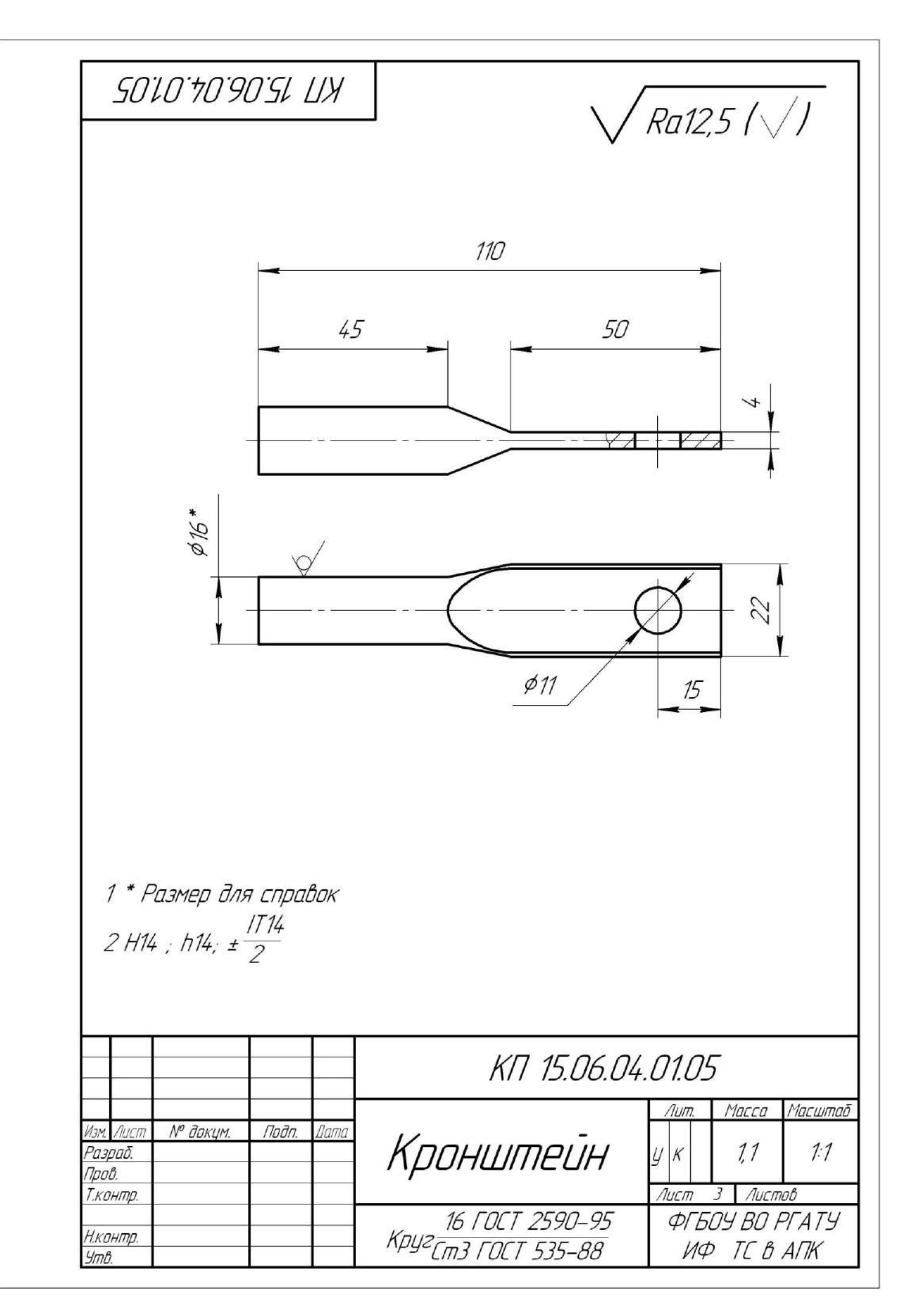

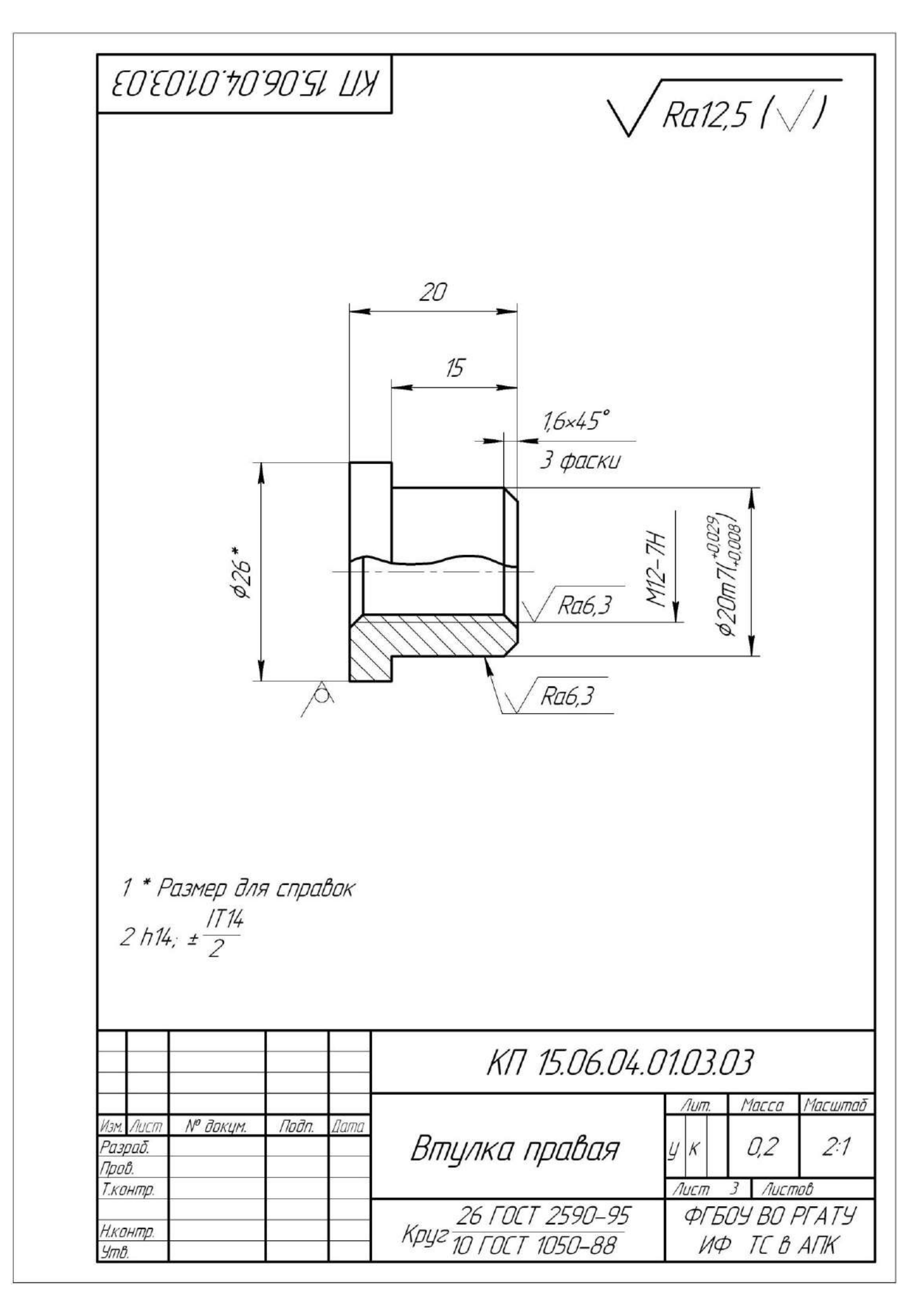

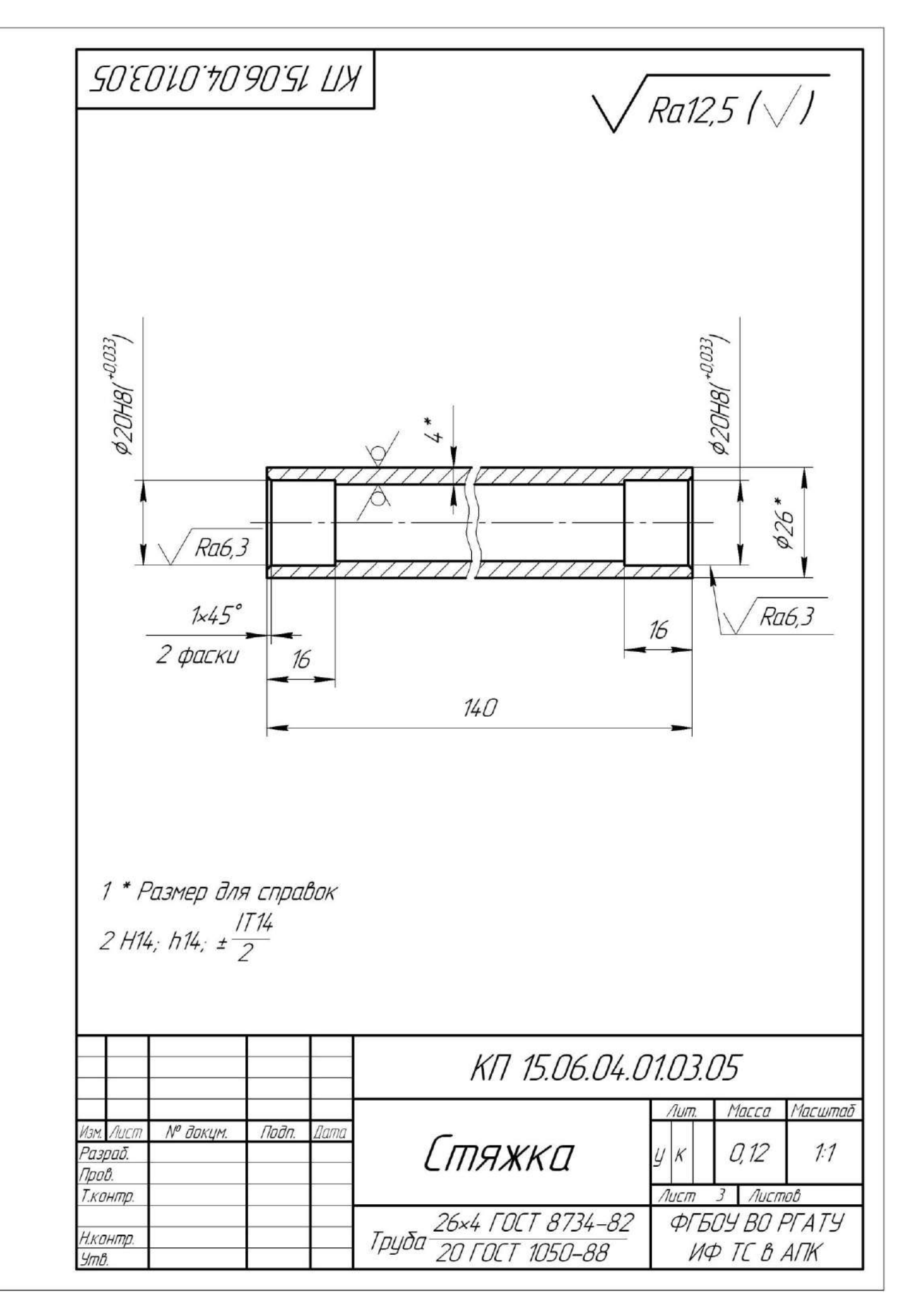

### **Работа №2. Проектирование дисковых рабочих органов комбинированного агрегата обработки почвы**

### **Введение**

 Современные технологии возделывания сельскохозяйственных культур, выполняются многократными проходами машинно-транспортными агрегатами, пришли в противоречие с естественными природоохранными процессами: наблюдается прогрессирующее распыление верхнего и уплотнение нижнего слоев почвы. Вследствие этого расширяются зоны ветровой и водной эрозии; изменяются агрофизические свойства почвы и, в первую очередь, ее агрегатный состав и плотность сложения; ухудшается водный и воздушный, пищевой и тепловой режимы; снижается эффективность вносимых удобрений и падает урожайность сельскохозяйственных культур.

 При этом на первый план выдвигаются вопросы, связанные с экологией, расширенным воспроизводством почвенного плодородия, снижением энергоемкости процесса обработки: сокращение количества проходов, совмещение нескольких операций в едином технологическом процессе. Чрезвычайно важны вопросы совершенствования технологических приемов обработки и комплексного окультуривания почвы, сочетающие активизацию агробиологических процессов в почве, использование перспективных почвообрабатывающих, обеспечивающих оперативное проведение, полевых работ в лучшие агротехнические сроки [1]. Цель предпосевной обработки почвы — создать условия для качественного сева, стимулировать рост и развитие корневой системы, обеспечить доступ к ней питательных веществ и максимально сохранить влагу. Обработка должна не разрушать оптимальную структуру почвы, а сохранить почвенное плодородие, предохранить почву от эрозийных процессов.

 Первостепенное значение при освоении новых технологий возделывания сельскохозяйственных культур, безусловно, отводится обработке почвы, так как от ее качества в значительной степени зависит получение высоких и стабильных урожаев. В связи с таким положением стали реальной необходимостью уточнение и пересмотр приемов обработки почвы применительно к прогрессивным технологиям возделывания сельскохозяйственных культур, севооборотам различной специализации, современным задачам по охране окружающей среды, возникла потребность рационального чередования обработки почвы с оборотом и без оборота пласта.

 Более остро встали вопросы обеспечения и улучшения физических и агротехнических свойств посевного и корнеобитаемого слоев, оптимизации влагообеспеченности и содержания гумуса, защиты почв от эрозии, снижения энергетических и трудовых затрат.

 В настоящее время разработаны и широко используются различные комбинированные агрегаты для предпосевной обработки почвы. Применение составных агрегатов позволяет за один проход по стерне занятого пара готовить почву под посев, сократить число проходов по полю, уменьшить уплотнение почвы, повысить производительность труда, ускорить сроки проведения сева озимых культур.

### **2.1. Системы обработки почв под зерновые культуры**

 Ряд приемов обработки почвы, выполняемых в определенной последовательности для решения тех или других задач, составляет систему обработки почвы. Система обработки почвы при возделывании зерновых культур по интенсивной технологии основывается на базовых технологиях. Но поскольку успех применения интенсивной технологии в значительной степени зависит от густоты стояния растений и продуктивности стеблестоя, то значительно усиливаются требования к срокам обработки и качеству разделки почвы. Качественно подготовленная почва обеспечивает оптимальные условия для проведения посева, появления всходов и формирования высокого урожая.

 Система обработки почвы должна улучшать ее физические свойства, т. е. восстанавливать утраченное плодородие. Кроме этого, она должна способствовать предотвращению избыточного увлажнения и эрозии, уничтожению сорняков, подавлению болезней и вредителей.

 Дифференциация пахотного слоя по плодородию обусловливает необходимость периодически перемешивать пахотный слой, поэтому вспашка остается основным приемом обработки почвы в зоне.

 В системе обработки почвы, отводится место приемам, смягчающим отрицательное влияние природных факторов, таких, как недостаток тепла в ранневесенний и осенний периоды, сравнительно короткий вегетационный и безморозный периоды. К этим приемам можно отнести лущение жнивья вслед за уборкой урожая зерновых, вспашку зяби и подготовку почвы под озимые культуры в ранние сроки, своевременность ухода за посевами. Ранние сроки обработки почвы положительно сказываются на уровне урожайности культур. В интенсивных технологиях эти приемы должны быть максимально использованы. Вместе с этим необходимо учитывать, что интенсификация зернового производства не означает обязательное усиление интенсивности обработки почвы. Необходимо использовать те приемы, которые в сочетании с химизацией обеспечивают повышение урожайности и снижение энергетических и трудовых затрат. Например, большие возможности в сокращении затрат на обработку имеются в использовании комбинированных агрегатов, обеспечивающих за один проход по полю несколько технологических операций.

 **Обработка почвы под яровые культуры.** Зяблевая обработка почвы состоит из двух приемов — лущения жнивья (после зерновых) и вспашки плугами с предплужниками на глубину пахотного слоя. В практике используют и другие эффективные системы в зависимости от характера засоренности поля, предшественника, метеорологических, почвенных и других условий. В южных областях, а также на переувлажняемых весной землях применяют раннюю зяблевую вспашку с последующими осенними культивациями. Она эффективна в борьбе с сорняками, способствует более раннему весеннему созреванию почвы.

 Лущение жнивья наиболее эффективно на полях, где можно сделать перерыв между уборкой и зяблевой вспашкой, особенно засоренных корневищными и корнеотпрысковыми сорняками, а также одновременно или вслед за уборкой зерновых. Лущение в другие сроки, как правило, менее эффективно. Вспашка зяби в ранние сроки обеспечивает повышение урожайности на 10—15 *%.* По обобщенным экспериментальным данным, ранними сроками зяблевой вспашки являются для северных и восточных областей зоны — до 5/IX, центральных — до 15/IX и южных — до 20/IX. В опытах НИИСХ ЦРНЗ по августовской зяби урожай ячменя был 46,1 ц/га, сентябрьской — 42,8 и октябрьской — 40,5 ц/га.

 Лущение способствует снижению засоренности пахотного слоя жизнеспособными семенами сорняков за счет подрезания сорняков, остающихся после уборки, и уменьшению прорастания семян сорняков из запасов прошлых лет и некоторых видов, осыпавшихся в год лущения. Взлущенное поле подлежит вспашке при появлении всходов сорняков, но не позже чем через 15— 20 дней после лущения.

 Вспашку зяби осуществляют плугами с предплужниками. На склонах вспашку проводят поперек склона с устройством водозадерживающих преград и водоотводных борозд с целью уменьшения водной эрозии. На переувлажнённых землях положительные результаты дает узко загонная вспашка с нарезкой водоотводных борозд. В этих же условиях эффективно глубокое чизелевание. В исследованиях НИИСХ ЦРНЗ была эффективна обработка переувлажненной почвы глубокорыхлителями. За годы исследований урожай ячменя на фоне вспашки повышался на  $2-4$  ц/га и озимой пшеницы на фоне поверхностной обработки и вспашки на 2— 4 ц/га при уровне урожайности на контроле соответственно 40 и 50 ц/га.

 На полях после картофеля и корнеплодов, если поле не засорено сорняками и не уплотнено, необходимость в зяблевой вспашке отпадает. Ее можно заменить рыхлением на 10—12 см. Исследования НИИСХ ЦРНЗ и Тульской опытной станции показывают, что на средне - и хорошо окультуренных дерново-подзолистых почвах и черноземах при возделывании овса возможна замена вспашки поверхностной обработкой. Без снижения урожайности поверхностная обработка обеспечивает уменьшение затрат на обработку на 30 % при уровне урожайности овса 45—56 ц/га.

 Пласт многолетних трав поднимают плугами с предплужниками или двухъярусными плугами без предварительного дискования. Оптимальный срок подъема пласта под яровые культуры для юго-восточных районов — первая половина сентября, для центральных — середина сентября и северо-западных районов — вторая половина сентября.

 Ранневесеннее боронование зяби — обязательный прием, обеспечивающий уменьшение потерь влаги и ускорение созревания почвы. После боронования под ранние яровые зерновые проводят культивацию. На тяжелых бесструктурных почвах более эффективна глубокая культивация (12—14 см).

 Между последней предпосевной обработкой и посевом недопустим разрыв во времени, так как это способствует засорению посевов сорняками.

 Для равномерной глубины посева последнюю обработку целесообразно проводить поперек направления сева, а при рыхлой и комковатой почве использовать кольчато-шпоровые катки. Более качественная разделка почвы после культивации обеспечивается последующей обработкой почвы комбинированным агрегатом РВК-3,6. В опытах НИИСХ ЦРНЗ урожайность пшеницы от обработки почвы агрегатом

РВК-3,6 повышалась в среднем до 43,2 ц/га или была выше по сравнению с контролем (культивация с боронованием) на 4,2 ц/га.

 **Обработка почвы под озимые культуры.** Основная задача обработки почвы под озимые культуры — обеспечить сохранение и накопление влаги в пахотном слое ко времени посева, благоприятное сложение и качественную разделку почвы, выравнивание поверхности, а в системе паровой обработки и эффективную борьбу с сорняками.

 После уборки парозанимающих культур и непаровых предшественников поле дискуют в 1—2 следа до полного уничтожения растительности. Этот прием обеспечивает сохранение, а при выпадении осадков и накопление влаги. Продискованная почва более качественно разделывается при последующих обработках. После внесения удобрений проводят основную обработку. Обычно пашут комбинированными пахотными агрегатами, состоящими из плуга, выравнивателя и секции катка; лучше применять специальные приспособления к плугам ПВР-2,3, ПВР-3,5. Вспашку проводят как можно раньше, так как в этом случае за период между обработкой и посевом озимых за счет осадков накапливается нужное количество воды, создаются условия для лучшего разложения пожнивных остатков, эффективнее уничтожаются сорняки и обеспечивается необходимое сложение почвы. При пересохшей почве после дискования следует воздержаться от вспашки до выпадения осадков, так как вспашка пересохшей почвы приводит к глыбистой разделке.

 В период между основной обработкой и посевом для поддержания поля в чистом от сорняков состоянии его боронуют или культивируют на 6—8 см.

 При излишней рыхлости почвы или глыбистой пашне проводят прикатывание кольчато-шпоровыми катками.

 В случае размещения озимых после поздноубираемых культур (картофеля, кукурузы, гороха) и после паровых предшественников, особенно при иссушении почвы, вместо вспашки целесообразно проводить дискование с последующей культивацией на глубину дискования, а перед посевом — обработку комбинированными агрегатами РВК-3,6. При отсутствии агрегатов применяют культивацию с прикатыванием кольчато-шпоровыми катками.

 Пласт многолетних трав под озимые культуры поднимают плугами сразу после первого укоса. Перед вспашкой пласт предварительно дискуют. Это обеспечивает качественную заделку дернины. В случае вспашки без катка почву прикатывают с целью уплотнения и выравнивания почвы, создания благоприятных условий для разложения дернины. Уплотнение почвы обеспечивает прибавку урожая в размере 15—20 %. Перед посевом озимых поднятый пласт обрабатывают лаповыми культиваторами, а при мелком пахотном слое - дисковыми лущильниками с одновременным боронованием. Перед посевом почву прикатывают кольчато-шпоровыми катками с выравнивателями. Направление движения комбинированного агрегата, а также катков при прикатывании должно совпадать с направлением вспашки, так как в этом случае обеспечивается хорошее выравнивание поверхности поля.

 Основная обработка чистого пара не отличается от основной обработки других полей севооборота. Специфическая для парового поля обработка почвы начинается после весеннего боронования.

 Основная задача паровой обработки — очищение поля от сорняков. Наиболее целесообразна послойная обработка лемешными лущильниками. Цель каждого лущения — не только уничтожить появившиеся сорняки, но и создать благоприятные условия для прорастания следующей партии семян сорняков, находящихся в пахотном слое. Глубина первого лущения - 7-8 см, его проводят при прорастании основной массы семян сорняков. Запаздывание с лущением нежелательно, так как появляющиеся сорняки потребляют почвенную влагу. Поэтому, как только паровое поле после первой обработки начинает «зеленеть», его вновь лущат. Эта обработка совпадает со временем перепашки (двойки) пара

(если паровое поле удобрено органическими удобрениями с осени) или временем вывозки и запашки навоза. Двойку пара и запашку органических удобрений проводят плугами без предплужников, чтобы удобрения размещались равномерно.

 При двойке пара пашут на всю глубину пахотного слоя или на 1—2 см глубже. При запашке органических удобрений глубина обработки зависит от мощности пахотного слоя. Если пахотный слой меньше 20 см, то удобрения запахивают на  $1-2$ см глубже, если 20 см и более — на 1—2 см мельче основной обработки. Глубина второго лущения — 8—10 см. Его проводят в момент прорастания основной массы сорняков. В промежутках между отдельными обработками возможно уплотнение или заплывание почвы при выпадении осадков. В этом случае поле культивируют на глубину лущения, чтобы спровоцировать прорастание сорняков. После второго лущения до посева озимых часто возникает необходимость еще одной обработки пара. При уплотнении почвы или появлении сорняков поле обрабатывают культиваторами на глубину хода сошников сеялки с одновременным боронованием. В день посева озимых проводят предпосевную обработку пара агрегатами РВК-3,6 или культиваторами на ту же глубину с боронованием и прикатыванием. В засушливые годы двойка пара нецелесообразна.

 Решающее значение в борьбе с сорняками имеют сроки проведения обработки пара или запашки навоза. Ранняя обработка пара позволяет дважды провести обработку почвы до посева озимых и тем самым лучше очистить ее от сорняков.

# **2.2. Физико - механические свойства почвы как фактор, определяющий работу почвообрабатывающих орудий**

Механическая обработка почвы играет одинаково важную роль в формировании урожая на всех почвах при обычных погодных условиях. Многолетними наблюдениями установлено, что доля механической обработки почвы в урожае сельскохозяйственных культур составляет 12…14% в Центральном Черноземье России.

Механическая обработка почвы - это процесс взаимодействия между рабочими органами машин (орудий) и почвой.

В общем случае механическая обработка почвы означает, что почва деформируется под действием сил, возникающих в процессе взаимодействия рабочих органов орудия с почвой. При создание орудий можно изменять величину и форму поверхности рабочих органов, значит, и силы, действующие на почву.

Реакция почвы на прилагаемое усилие является сопротивлением почвы обработке. Реакция рабочего органа на действие почвы - это силы вдоль поверхности контакта рабочего органа, которые распространяются от поверхности контакта вглубь, вызывая разрушение или уплотнение почвы в зависимости от ее влажности и механического состава.

Усилия и напряжения во внутренних точках твердого тела, возникающие под действием поверхностных сил, можно представить, если мысленно выделить из тела только некоторую часть. На эту выделенную часть со стороны остальных частей тела будут действовать силы - на поверхности выделенной части имеют место напряжения. Эти напряжения подчинены следующим условиям:

- силы, приложенные к выделенному объему, должны быть равны нулю в состоянии покоя;

- силы, приложенные к выделенному объему, должны быть равны произведению массы выделенного объема на его ускорение в случае движения.

Кроме того, должны выполняться аналогичные условия для моментов этих сил.

Почва состоит из твердой, жидкой и газообразной сред. Твердая фаза почвы включает в себя минеральные и органические вещества различного размера. Различают следующие группы твердой минеральной фазы:

«физическая глина» - частицы размером менее 0,01 мм; «физический песок» - частицы размером 0,01.2 мм; «хрящ» - частицы размером 3.10 мм; «щебень» - элементы размером 10.100 мм; «камни» - элементы размером более 10 см. В зависимости от процентного содержания в почве песка и глины различают почвы: песчаные, супесчаные, суглинистые и глинистые:

В исследованиях взаимодействия рабочих органов с почвой при механической обработке принято фиксировать некоторые физико- механические характеристики почвы, от которых зависят результативность и характер этого взаимодействия:

- влажность почвы;

- твердость и прочность почвы;

- трение почвы о поверхность рабочего органа при движении;

- трудность обработки почвы;

- абразивные свойства почвы.

Практически все свойства почвы, в том числе и перечисленные выше, зависят от влажности почвы.

Способность частиц почвы удерживаться в определенном положении относительно друг друга и сопротивляться деформациям определяет прочность почв. В связи с особенностью строения почвы процессы ее разрушения существенно отличаются от разрушения, например, металлов, имеющих однородное строение.

Для определения возможности крошения почвы с наименьшими затратами надо знать величину предела ее прочности при различных видах напряженных состояний. При этом следует отличать прочность слежавшейся связной почвы, из которой можно вырезать монолит и подвергать его испытаниям, и прочность отдельных структурных элементов, часто слабо связанных между собой.

Главным методом снижения тягового сопротивления орудий является обработка почвы в период ее физической спелости. Земледелец не может изменить тип почвы и ее физико-механические свойства, но он имеет возможность контролировать изменение твердости и объемной массы почвы во времени и экономить до 10…15% горючего при обработке почвы.

### **2.3. Назначение комбинированного агрегата и агротехнические требования к поверхностной обработки почвы**

 Культиватор КПК-8А укомплектован дополнительно сферическими дисками предназначен для предпосевной обработки почвы. Сферические дисковые диски измельчают неперевернутый пласт, разрыхляют и частично переворачивают почву.

 За один проход почва будет иметь рыхлое состояние на глубину заделки семян, поле будет выровнено, уплотнено и замульчировано. В зависимости от состояния поля, состава травостоя и срока использования многолетних трав, наличия корнеотпрысковых сорняков, времени и качества вспашки обработку желательно проводить: при качественном обороте пласта, отсутствии не заделанной дернины (обработкой она не должна выворачиваться), рекомендуемые те же агрегаты, которые используются на паровом поле. Для обеспечения наиболее благоприятных условий посева эффективного подавления сорняков предпосевную культивацию проводят в день посева.

К работе культиватора предъявляются агротехнические требования.

 Отклонение глубины обработки почвы при культивации от заданной допустимо в пределах  $\pm$  1 см.

 Для лучшего выравнивания поля и подрезания сорняков сплошную культивацию проводят поперек или под углом к направлению вспашки, а повторные обработки - поперек направления предшествующих культивации. На склонах культивацию проводят поперек направления склона, что способствует снижению водной эрозии.

 Поверхность обработанного поля после прохода культиватора должна быть ровной, высота гребней и глубина борозд взрыхленного поля - не более 3-4 см.

 Сорняки уничтожаются стрельчатыми лапами полностью, рыхлящими - не менее чем на 95%.

 Перекрытие смежных проходов культиватора на обычных почвах - в пределах 10-15 см, при обработке слабо засоренных сорняками полей - не более 5 см и на сильно засоренных полях - не более 8 см.

 Пропуски и огрехи не допускаются. Поворотные полосы обрабатывают в поперечном направлении.

# **2.4.Технологический расчёт процесса обработки почвы**

### **комбинированным агрегатом**

 В зависимости от наличия сорняков на поле рекомендовать отказ от вспашки при подготовке поля под посев в зерно-травяном 7-польном севообороте с зерновым клином площадью 650 га за год ротации. Для подготовки почвы под посев использовать широкозахватные комбинированные агрегаты с дисковыми и плоскорежущими рабочими органами на базе культиватора КПК-8.

Исходные данные:

обрабатываемая площадь, 500 га;

глубина обработки, 12 см.

рабочая ширина захвата машины, В<sub>р</sub> - 7,94 м;

рабочая скорость движения,  $V_p$ = 10 км/ч;

Определяем часовую производительность

 $W_q = 0.1 \times B_P \times V_P \times \tau$  ra/ $\tau$ , (2.1)

где В<sub>р</sub> - рабочая ширина захвата машины, м;

 $B_p$ = 7,94 м (из технической характеристики);

VP- рабочая скорость агрегата, км/ч;

 $\tau$  – коэффициент, учитывающий время смены выполняемого процесса,  $\tau = 0.85$  $W_{\text{V}} = 0.1 \times 7.94 \times 10 \times 0.85 = 6.75 \text{ rad/s}$ 

Сменная производительность определяется из выражения

$$
W_{CM} = W_{\rm q} \times Z_{\rm X} t_{\rm CM} \, r a / q \,, \tag{2.2}
$$

где  $t_{CM}$  - время смены, ч

 $W_{CM} = 6,75 \times 2 \times 8 = 108$  га/ч

Потребная сменная производительность агрегата на определённой площади

$$
W_{CM}^s = \frac{S}{A} \tag{2.3}
$$

где S – площадь поля,S=500 га.

А – агротехнические сроки выполнения операции.

$$
W_{CM}^{S} = \frac{500}{5} = 100a/a
$$

Необходимое число агрегатов для выполнения технологического процесса

$$
n = \frac{W_{\text{cm}}^S}{W_{\text{cm}}}
$$
(2.4)

$$
n = \frac{100}{60,8} = 1,64 \quad n = \frac{108}{100} = 1,08a\sqrt{2}e^{2}
$$

 Для подготовки поля площадью 500 га под посев зерновых в оптимальные агротехнические сроки и с учетом 90% коэффициента готовности необходимо один комбинированный агрегат работающий в две смены.

### **2.5. Патентный поиск и анализ сочетаний рабочих органов**

#### **комбинированных агрегатов обработки почв**

 Многократные проходы почвообрабатывающих агрегатов по полю, связанные с необходимостью выполнения нескольких операций, неизбежно приводят к чрезмерному уплотнению и распылению почвы.

При вспашке пятикорпусным плугом трактор укатывает 40 - 50% поверхности поля. Под действием гусениц трактора и колес машин агрегатные комочки почвы разрушаются, распыляются, плотность почвы повышается, а капиллярность и влагопроницаемость уменьшаются. Все это ведет к снижению урожая. Многократная предпосевная обработка затягивает сев, что также неблагоприятно сказывается на урожае.

Особенно вредна многократная обработка в зонах недостаточного увлажнения и на легких бесструктурных почвах. При интенсивной обработке теряется органическое вещество вследствие выветривания и водной эрозии, ухудшается структура почвы, возрастает потеря влаги и образование глыб. Поэтому современные методы обработки почвы все активнее предусматривают использование комбинированных машин и агрегатов, позволяющих за один проход выполнять несколько операций в различных сочетаниях.

В настоящее время выпускаются агрегаты для поверхностной обработки почвы как с пассивными, так и активными рабочими органами. По качеству разделки почвы и уничтожению сорняков фрезы в значительной мере превосходят пассивные рабочие органы. Однако эти машины имеют существенные недостатки: слож ны по конструкции, низка производительность, обладают высокой энерго- и металлоемкостью; у них часты поломки и быстро изнашиваются рабочие элементы. Рабочие органы таких агрегатов нуждаются в приводе от ВОМ трактора.

Агрегаты с пассивными рабочими органами характеризуются большим разнообразием конструкций рабочих органов, значительно отличающихся как по принципу действия, так и по устройству. Для более обоснованного выбора перспективных органов необходима их систематизация по основным критериям выполнения технологического процесса и конструктивно-кинематических особенностей.

В общем случае рабочие органы агрегатов с пассивными рабочими органами образуют три основные группы: пассивные, ротационные и комбинированные. К пассивным рабочим органам относятся: плоскорежущие, долотообразные, стрельчатые лапы, односторонние бритвы и шлейфы-загортачи. Ротационные рабочие органы могут быть подразделены:

— по форме рабочей поверхности;

— по способу расположения оси ротора относительно направления поступательного движения агрегата;

— по конструкции рабочих элементов ротора.

Весьма перспективным направлением при поверхностной обработке почвы является широкое использование пассивных рабочих органов в сочетании с дисковыми. Такая комбинация рабочих органов классифицируется как по конструкции рабочих органов, так и по способу расположения и составляет первую группу комбинированных рабочих органов в сочетании стрельчатых лап с зубовыми боронами, кольчато-шпоровыми катками и дисковыми рабочими органами. Ко второй группе относится сочетание плоскорежущих лап с дисковыми сферическими (гладкими, вырезными), игольчатыми и кольчато-шпоровыми катками, шлейфзагортачами.

 Общая классификация рабочих органов агрегатов для поверхностной обработки почвы под посев представлена в таблице 2.1. Она может служить основанием, как при конструировании этих органов, так и при определении основных направлений в их развитии.

Таблица 2.1.- Технологические схемы и основные показатели комбинированных агрегатов для поверхностной обработки почвы

| Марка    | Схема агрегата | Глубина        | Тяговый        | Выполняемые техно-                          | Часовая  | Изготови-                    |
|----------|----------------|----------------|----------------|---------------------------------------------|----------|------------------------------|
|          |                | обработ-       | класс          | логические операции                         | произво- | тель                         |
|          |                | КИ, М          | тракто-        |                                             | ДИ-      |                              |
|          |                |                | ра, кН         |                                             | тель-    |                              |
|          |                |                |                |                                             | ность,   |                              |
|          |                |                |                |                                             | ra/v     |                              |
| 1        | $\overline{2}$ | $\overline{3}$ | $\overline{4}$ | 5                                           | 6        | $\overline{7}$               |
|          |                |                |                | Рыхление, подре-                            |          |                              |
| $AT-4$   | æ.             | до 0,16        | 30             | зание сорняков,                             |          | Украина,                     |
|          |                |                |                |                                             | 2,74,0   | «Одессель-                   |
|          |                |                |                | мульчирование,                              |          | маш»                         |
|          |                |                |                | дробление, прикаты-                         |          |                              |
|          |                |                |                | вание                                       |          |                              |
|          |                |                |                |                                             |          |                              |
|          |                |                |                | Рыхление, бороно-                           |          | Белоруссия,                  |
| $AK-3,6$ |                | 0,050,12       | 14             | вание, выравнивание,                        | 2,02,5   | «Белагро-                    |
|          |                |                |                | прикатывание                                |          | маш»                         |
|          |                |                |                |                                             |          |                              |
|          |                |                |                |                                             |          |                              |
|          |                |                |                | Рыхление, подрезание                        |          |                              |
| AKP-3    |                | 0,200,35       | 20             | сорняков, дробление                         | 0, 81, 6 | Белоруссия,<br>«Белагро-маш» |
|          |                |                |                | комков, выравнивание,<br>прикатывание почвы |          |                              |
|          |                |                |                |                                             |          |                              |
|          |                |                |                |                                             |          |                              |

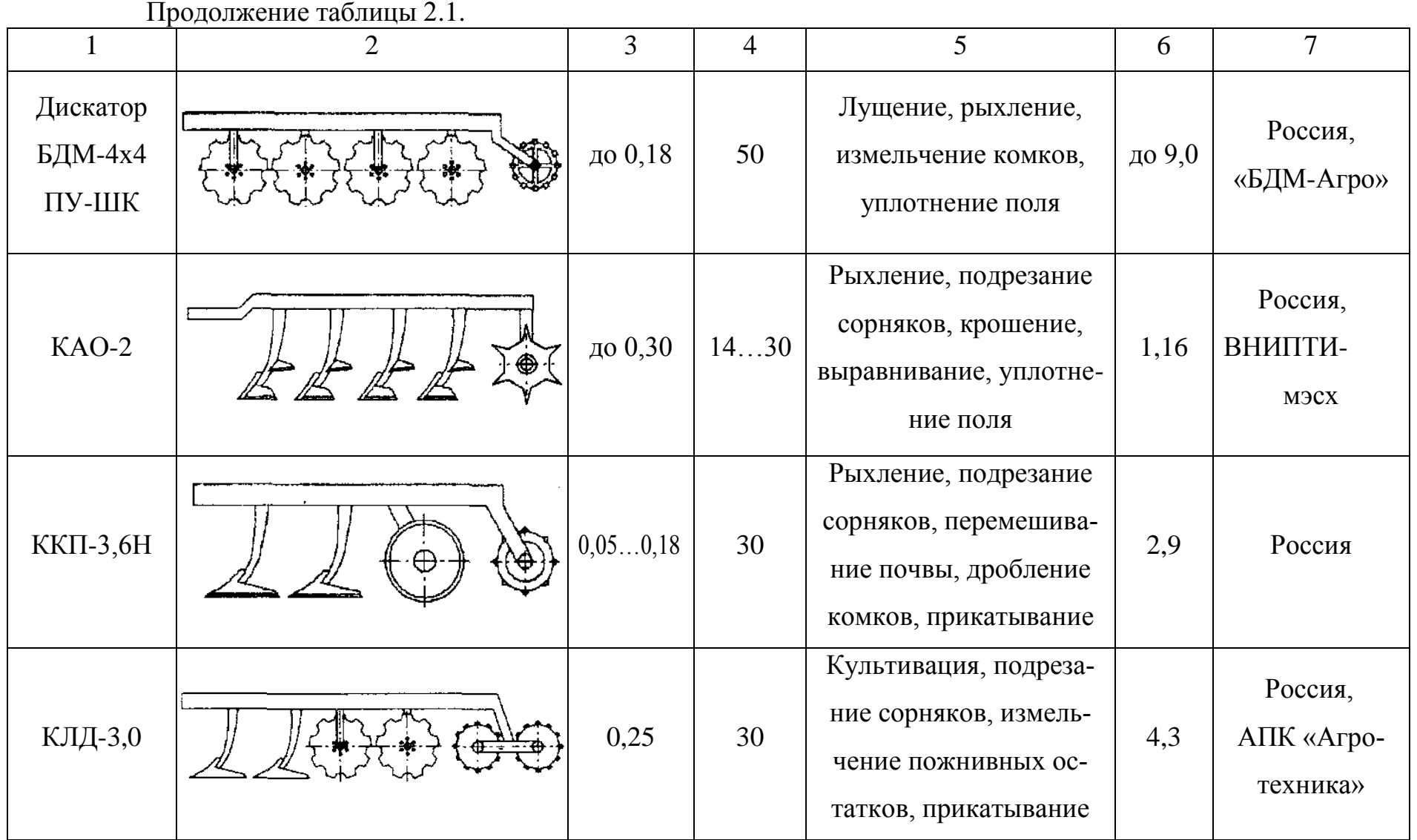

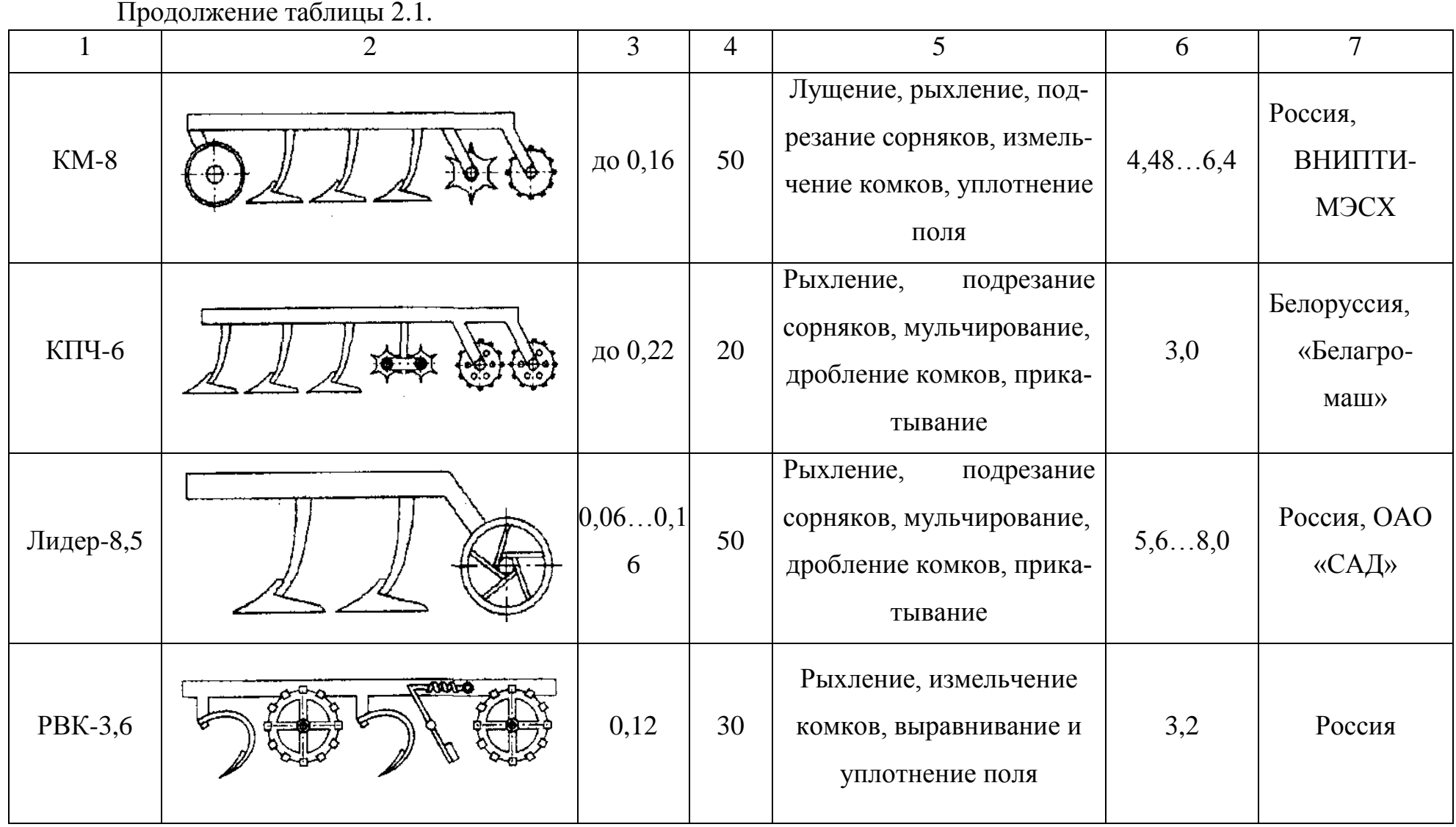

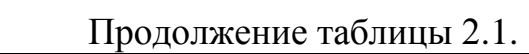

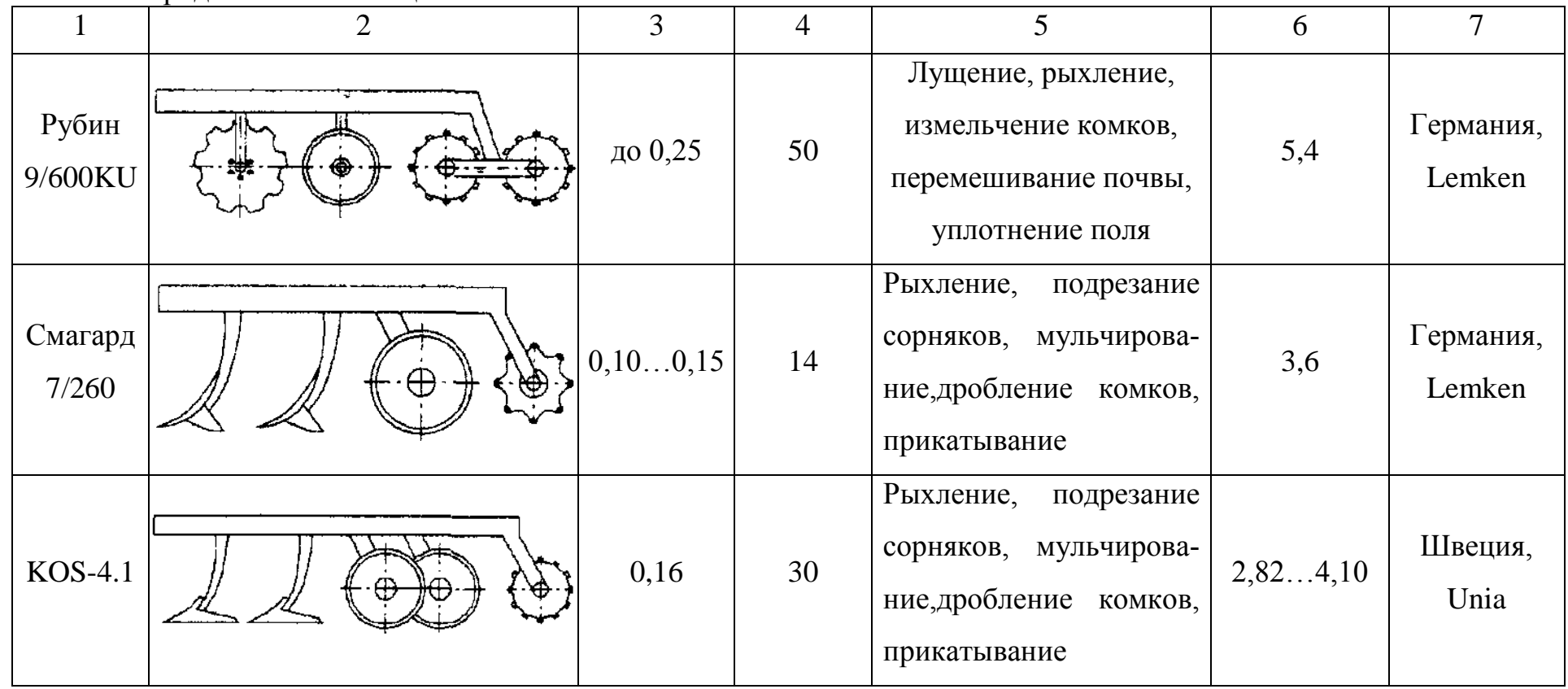

# **2.6. Разработка технического задания на проектирование дискового рабочего органа комбинированного агрегата**

 Основой при разработке новой сельскохозяйственной техники является высокая производительность, универсальность и агрегатирование при минимуме затрат без снижения агротехнических показателей (степень крошения почвы, ее плотность, полнота уничтожения сорных растений и др.)

 В связи с этим разработка комбинированного агрегата, применяемого в технологиях сберегающего земледелия, увеличивает производительность труда, снижает себестоимость продукции, позволяет улучшить качественные показатели обработки почвы.

1. Комбинированный агрегат предназначен для предпосевной обработки почвы с одновременным боронованием или прикатыванием

2. Основание для разработки комбинированного агрегата – задание на КП.

3. Цель разработки – повысить производительность и снизить удельный расход топлива на га.

4. Технические требования к комбинированному агрегату:

4.1. Производительность 7,6…11 га/ч.

4.2.Рабочая скорость, км 7…10

4.3. Ширина захвата культиватора Вр - 7,94 м

4.4. Габаритные размеры, мм

ширина 7940

длина 5170

высота 1400

4.5. Глубина обработки почвы до 10 см

4.6. Масса культиватора  $1926 \pm 32$ кг

5. Способ агрегатирования культиватор с трактором – прицепной.

6. Номинальная сила тяги на крюке трактора при рабочих скоростях 6…12 км/ч не должна превышать 48 кН

7. Удельное сопротивление до 49050 Н

8.Твердость почвы до 3,5 МПа, влажность до 22 %

9.Крошение почвы, обеспечивающее содержание фракций размером до 50 мм не менее 65 % в слое 0-14 см и не менее 80 % в верхнем слое 0-8 см. Наличие глыб размером более 100 мм в слое 0-8 см не допускается. Полное подрезание сорных растений. Измельчение на отрезки длиной до 15 см не менее 25 % имеющихся на поле растительных остатков.

10. Уплотнение обработанного слоя почвы от 0,9 до 1,1 кг/дм<sup>3</sup>.

11.Допустимая гребнистость поверхности поля не более 4 см.

12. Прицепное устройство трактора, должно выполнено по международному государственному стандарту ГОСТ 10677-2001.

13.Культиватор агрегатируется с тракторами с/х назначения тягового класса 3.

14.Дорожный просвет, мм не менее 300

15. Рабочая ширина агрегата

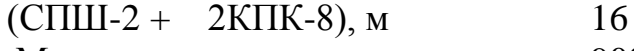

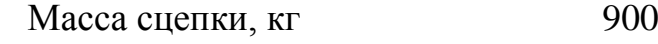

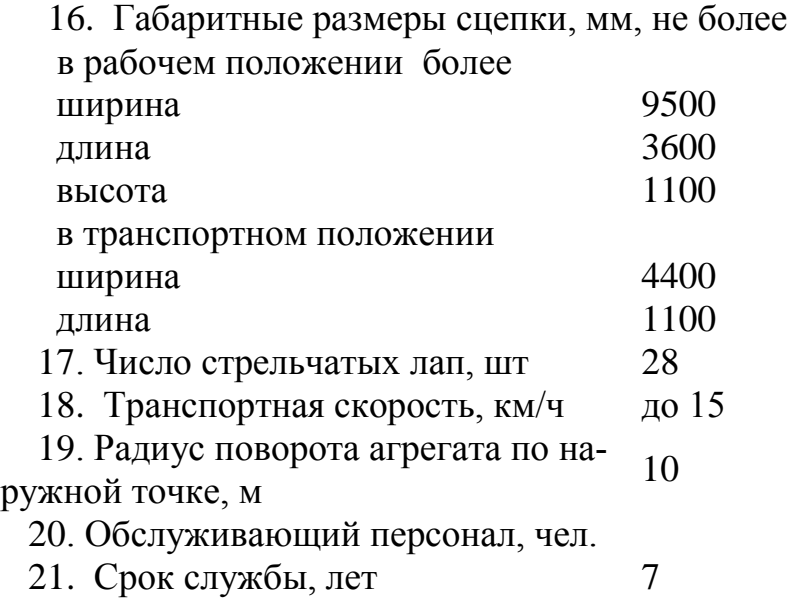

#### **2.7. Обоснование конструктивно - технологической схемы**

#### **культиватора КПК-8А**

 Целесообразность совмещения технологических операций определяется применяемыми системами земледелия и обработки почвы, засоренностью полей сорняками и их видовым составом, метеорологическими условиями, параметрами энергетических средств, агрономическими, технико-экономическими и другими факторами.

 Совмещение технологических операций и применение комбинированных машин определяется следующими факторами:

- совпадением сроков проводимых работ, предпосевной культивации, посева, прикатывания, внесения удобрений, гербицидов;

- необходимостью проведения работ в сжатые сроки — подготовка почвы для возделывания промежуточных культур или озимых после непаровых культур;

- неустойчивостью метеорологических условий, которые при раздельном выполнении предусмотренных операций снижают эффективность последних. Например, выпадение осадков после предпосевной культивации ведет к растягиванию сроков проведения комплекса работ;

- наличием энергонасыщенных тракторов соответствующих тяговых классов, пригодных для агрегатирования с комбинированными машинами;

- приспособленностью рабочих органов для одновременного выполнения технологических операций, например, культивации и посева.

 Возможные сочетания операций при обработке почвы можно подразделить на три основные группы:

 - совмещение нескольких технологических операций, например, вспашки, выравнивания поверхности, рыхления, прикатывания;

 - обработка почвы с одновременным внесением удобрений и химикатов (гербицидов, пестицидов, мелиорантов);

- совмещение обработки почвы с посевом возделываемой культуры.

 Целесообразность совмещения операции подтверждается материалами исследований и производственным опытом.

 Во-первых, в большинстве случаев совмещение операции позволяет обеспечивать качественную подготовку почвы за более короткое время, чем при выполнении этих операций раздельно одно-операционными машинами. Это позволяет заделывать семена возделываемых культур во влажную свежеобработанную почву и в результате обеспечивать более высокую и дружную полевую всхожесть, лучшие условия для первоначального роста и развития, что гарантирует более высокие и стабильные урожаи.

 Во-вторых, совмещение технологических операций позволяет резко сократить число проходов агрегатов по полям и снизить вредное воздействие ходовых систем тракторов и сельскохозяйственных орудий на почву.

 В-третьих, совмещение технологических операций снижает общую энергоемкость обработки почвы и посева, в результате чего повышается производительность труда, снижается удельный расход топлива и сокращаются затраты средств.

 В-четвертых, совмещение операций уменьшает влияние неблагоприятных погодных условий на завершение технологических процессов.

 В-пятых, применение комбинированных машин и агрегатов позволяет лучше загрузить мощные энергонасыщенные тракторы, особенно на небольших участках, где применение широкозахватных агрегатов затруднено.

 Имеется ряд работ, выполнение которых возможно только комбинированными машинами. К ним относятся: внесение в почву удобрений и мелиорантов, а в отдельных случаях и пестицидов, аммиачной воды при предпосевной культивации, безводного аммиака. Для резкого сокращения утечки минеральных удобрений со сточными водами в водоемы и реки желательно вносить их непосредственно в почву вместо поверхностного разбрасывания, применяемого в настоящее время.

 Отсюда следует, что совмещение технологических операций наиболее выгодно при интенсивном земледелии на полях, чистых от сорняков.

 Модернизация заключается в установке перед рядами лап на дополнительном брусе дисковых корпусов на индивидуальных стойках. Задачами конструкторской разработки является определение расстояний между рядами лап и рядом дисковых корпусов, расчет основных параметров дискового рабочего органа.

# **Обоснование и расчет основных параметров комбинированного агрегата**

В рассматриваемых условиях, когда взаимодействуют только пассивные рабочие органы, с целью снижения тягового сопротивления и предотвращения сгруживания почвы, целесообразно выявить минимально допустимое расстояние между ними.

Производственные испытания комбинированных почвообрабатывающих агрегатов с дисковыми и плоскорежущими рабочими органами показали, что одной из причин роста тягового сопротивления агрегата является образование почвенного вала перед стойками плоскорежущих рабочих органов, подрезающих пласт, разрыхленный дисковыми батареями. Поэтому целесообразно определить минимально возможное расстояние L<sub>min</sub> между рабочими органами при отсутствии сгруживания почвы.

Для определения  $L_{\text{min}}$  выделим элементарный почвенный объем  $\Delta V_{\text{on}}$  в точке О<sup>1</sup> и рассмотрим его в моменте схода с диска (рис. 2.3 и 2.4).

Так как вертикальная составляющая скорости объема  $\Delta V_{\text{or}}$  в точке  $O_I$  равна нулю, его абсолютную скорость определяем по уравнению

$$
V_{\min}^r = 2V_M \sin \frac{\alpha}{2} \tag{2.1}
$$

Свободному перемещению объема  $\Delta V_{\text{oI}}$  после схода с диска препятствует, только сопротивление силы трения

$$
F_{mi} = m_{mi} g f_n. \tag{2.2}
$$

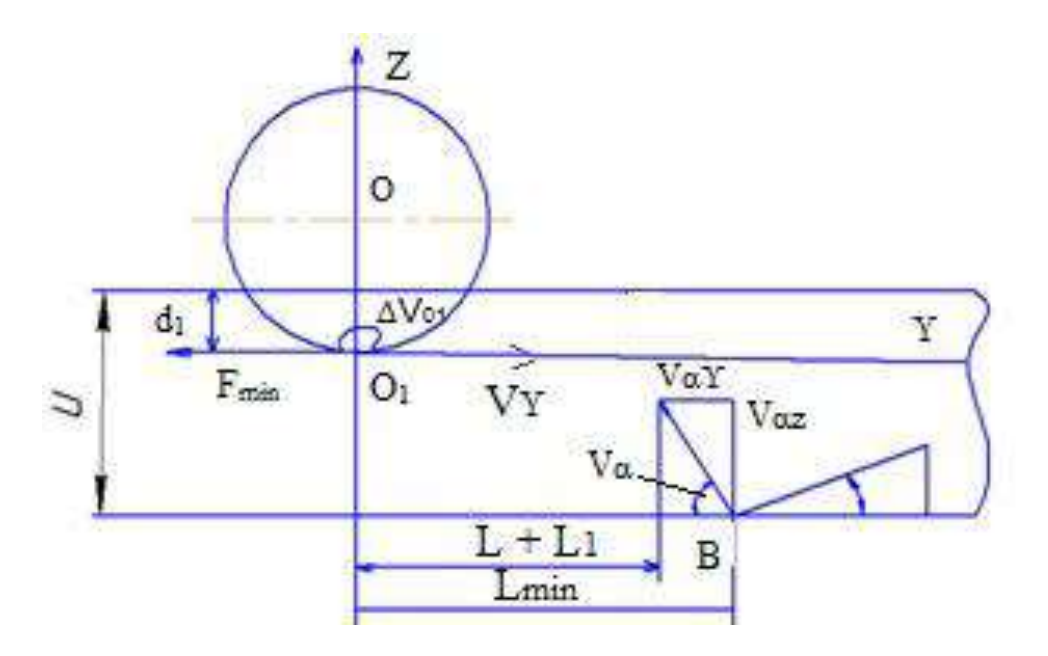

Рисунок 2.3.- Расчетная схема для определения расстояния между дисковыми и плоскорежущими рабочими органами

Дифференциальное уравнение движения объёма  $\Delta V_{\text{or}}$  в направлении оси Y имеют вид

$$
m\frac{\partial^2 Y}{\partial t^2} = m_{mi} \cdot gf_n
$$
  

$$
\frac{\partial Y}{\partial t} = V_y - g \cdot f_n \cdot t_2
$$
  

$$
Y_{mi} = V_y t_2 - \frac{g \cdot f_n}{2} t_2^2 + Y_{oi}
$$
 (2.3)

Решая это уравнение с учетом исходных параметров, окончательно получают формулу для определения минимального расстояния между стрельчатой<br>лапой и сферическим диском.<br> $L_{\min} \ge \frac{2V_u^2}{\sigma^2} \left[ Sin^4 \left( \frac{\alpha}{2} \right) + Sin^2 \left( \frac{\alpha}{2} \right) + \frac{\alpha - \alpha_1}{\sigma^2} \right]$ лапой и сферическим диском.

$$
L_{min} \ge \frac{2V_M^2}{gf_n \cdot Cos\alpha} \left[ Sin^4\left(\frac{\alpha}{2}\right) + Sin^2\left(\frac{\alpha}{2}\right) + \frac{\alpha - \alpha_1}{tg\psi \cdot Cos\alpha} \right]
$$
\n(2.4)

Расчеты показывают, что при глубине обработки почвы сферическими дисками на 8 см и обработке стрельчатыми лапами на 12 см, при максимальной рабочей скорости орудия 3 м/с, минимальное расстояние между диском и лапой составит 210 мм. Для предотвращения забивания стоек растительными остатками следует принять это расстояние L=300 мм.

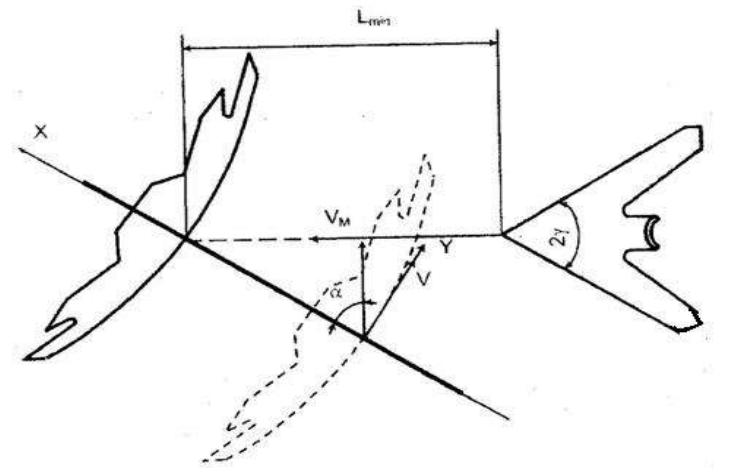

Рисунок 2.4.- Схема для определения расстояния L<sub>min</sub> между дисками и плоскорежущей лапой

#### **2.7.1. Расчёт основных параметров сферического диска**

 Выбор размеров и формы диска для заданных условий работы производится обычно на основании некоторых геометрических соотношений между параметрами диска и выработанных практикой допустимых их значений.

 В зависимости от глубины обработки почвы - *a* выбираем предварительный диаметр диска - *D* .

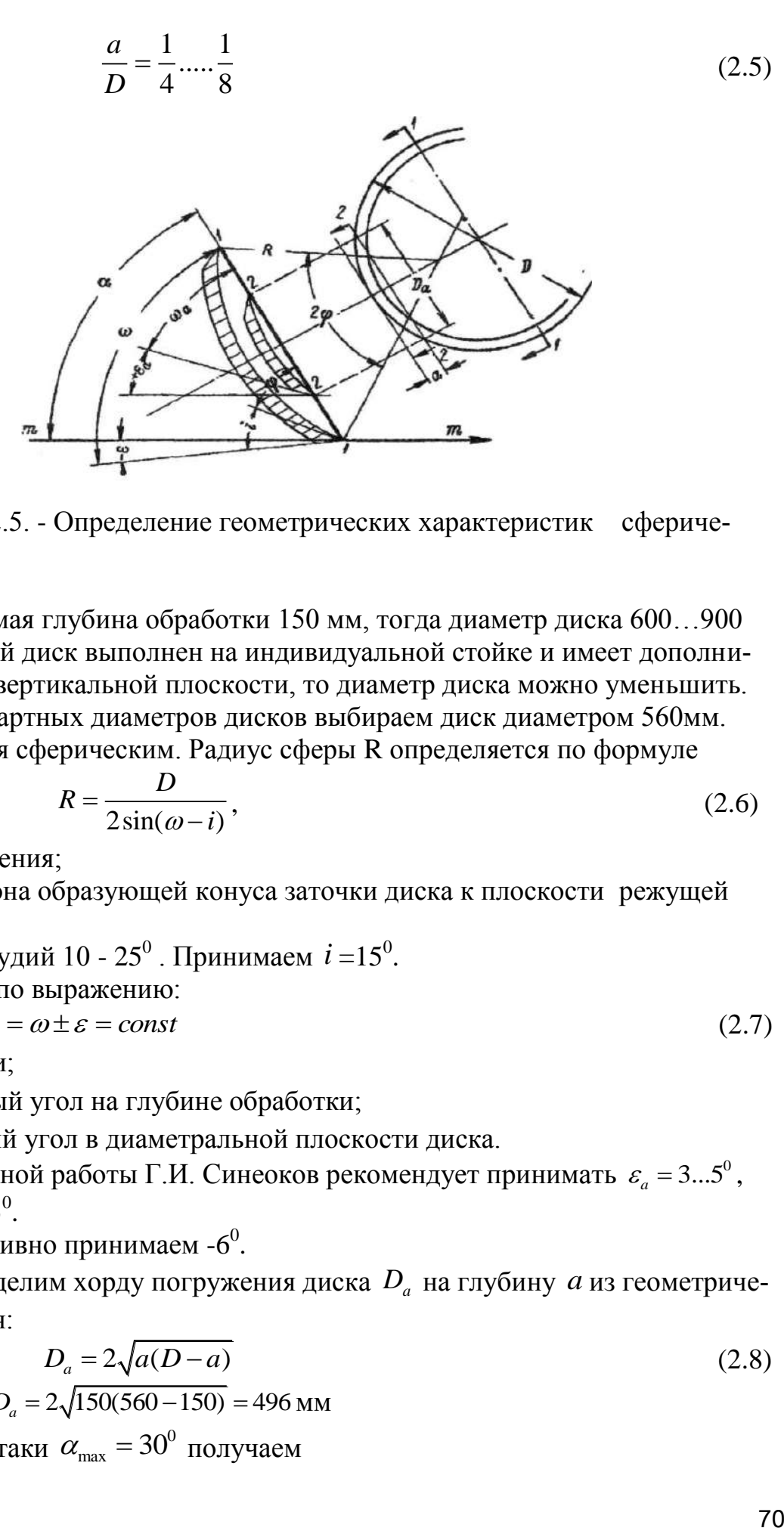

Рисунок 2.5. - Определение геометрических характеристик сферического диска.

Предполагаемая глубина обработки 150 мм, тогда диаметр диска 600…900 мм. Так как каждый диск выполнен на индивидуальной стойке и имеет дополнительный наклон в вертикальной плоскости, то диаметр диска можно уменьшить.

 Из ряда стандартных диаметров дисков выбираем диск диаметром 560мм. Диск выполняется сферическим. Радиус сферы R определяется по формуле

$$
R = \frac{D}{2\sin(\omega - i)},\tag{2.6}
$$

где *i* - угол заострения;

 $\omega$  - угол наклона образующей конуса заточки диска к плоскости режущей кромки диска.

 $i$  для разных орудий 10 - 25<sup>0</sup>. Принимаем  $i = 15^0$ .

 $\omega$  определяется по выражению:

$$
\alpha = \omega_a \pm \varepsilon_a = \omega \pm \varepsilon = const \tag{2.7}
$$

где  $\alpha$  - угол атаки;

 $\varepsilon_{a}$ - затылочный угол на глубине обработки;

 $\varepsilon$  - затылочный угол в диаметральной плоскости диска.

Для нормальной работы Г.И. Синеоков рекомендует принимать  $\, \varepsilon_{\scriptscriptstyle a} =$  3...5 $^{\rm o}$  , принимаем  $3^0$ .

 $\epsilon$  конструктивно принимаем - $6^0$ .

 Тогда определим хорду погружения диска *D a* на глубину *a* из геометрического соотношения:

$$
D_a = 2\sqrt{a(D-a)}
$$
  

$$
D_a = 2\sqrt{150(560-150)} = 496 \text{ MM}
$$
 (2.8)

Зная угол атаки  $\alpha_{\text{max}} = 30^{\circ}$  получаем

$$
\omega_a = \alpha - \varepsilon_a \tag{2.9}
$$
\n
$$
\omega_a = 30 - 3 = 27^0
$$

Найдём  $\omega$  из отношения:

$$
tg\omega_a = \frac{D_a}{D}tg\omega\tag{2.10}
$$

$$
\omega = \arctg\left(\frac{D \cdot t g \omega_a}{D_a}\right) \tag{2.11}
$$
\n
$$
\omega = 30^0
$$

$$
M_3 \text{ выражения } 3.6 \text{ имеет } R = \frac{560}{2\sin(30-3)} = 617 \text{ MM}
$$

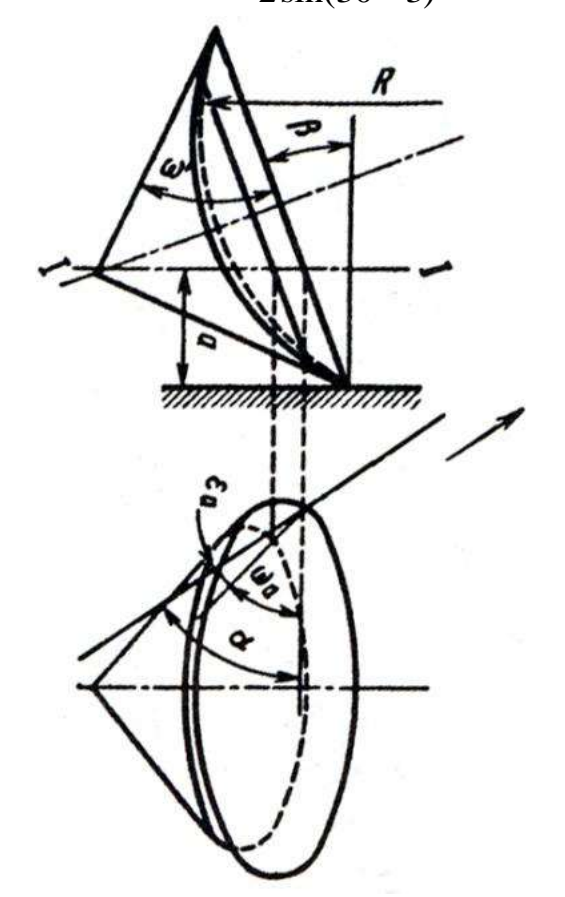

Рисунок 2.6. – Схема к расчету параметров наклонного сферического диска.

Так как диск имеет отклонение от вертикали на угол  $\beta = 11^{\circ}$ , то радиус кривизны диска уточняется по формуле с параметром диска *k* .

$$
k = D'a
$$
  
\n
$$
k = 560/150 = 3,73
$$
 (2.12)

Тогда радиус кривизны

$$
R = \frac{D}{k} \sqrt{\frac{k-1}{\sin^2 \alpha}} + (0.5k - 1)^2
$$
 (2.13)

$$
R = \frac{560}{3,73} \sqrt{\frac{3,73-1}{\sin^2 30^0}} + (0,5.3,73-1)^2 = 496,88 \text{ mm}
$$

Принимаем радиус кривизны диска определённый ранее – 560 мм. Толщина сферического диска определяется из эмпирической зависимости:  $\delta = 0.008D + 1$  (2.14)

 $0 - 0,000D + 1$ <br> $\delta = 0,008 \cdot 560 + 1 = 5,48$  мм, принимаем диск толщиной 6 мм.

 Важным параметром машины является расстановка рабочих органов по длине и ширине. Они устанавливаются таким образом, чтобы при максимальном угле атаки  $30^0$  дно борозды имело гребни, допустимые по агротехническим требованиям.

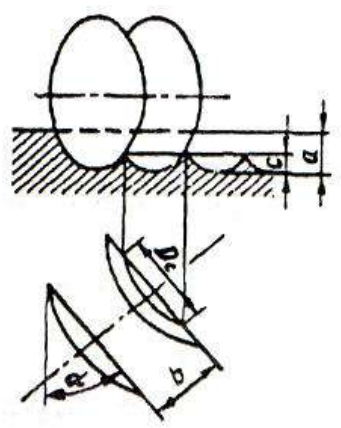

Рисунок 2.7. - Профиль дна борозды

Рассчитаем расстояние между дисками в ряду для гребней высотой

$$
c = \frac{1}{3}a = 50 \text{ MM}
$$
  
\n
$$
b = 2\sqrt{c(D-c)tg\alpha}
$$
  
\n
$$
b = 2\sqrt{50(560-50)tg30} = 118,3 \text{ MM}
$$
 (2.15)

Так как рабочие органы расположены на раме машины в четыре ряда, то расстояние между точками крепления стоек:

$$
A = b \cdot cos\alpha \tag{2.16}
$$

 $\overline{0}$  $A = b \cdot cos \alpha$  (2.10)<br>*A* = 118,3 · *cos* 30<sup>0</sup> = 102,5 мм, конструктивно принимаем 100 мм. Тогда расстояние между рабочими органами в одном ряду:

$$
B = A \cdot n_p \tag{2.17}
$$

где *п<sup>р</sup> –* число рядов

$$
B=100\cdot1=100\,\mathrm{mm}
$$

Учитывая ширину захвата машины  $B_p$  и число рядов, общее число рабочих органов:

$$
N_{opz} = \frac{B_p}{B} \cdot n_p \tag{2.18}
$$
$$
N_{opz} = \frac{4000}{400} \cdot 4 = 40 \text{ mTyK}.
$$

 Расстояние между рядами должно обеспечивать не заклинивание почвы между рабочими органами и отсутствие контакта дисков при  $\alpha_{\min} = 90^{\rm o}$  . С учётом D=560 мм принимаем Н – расстояние между рядами 700 мм

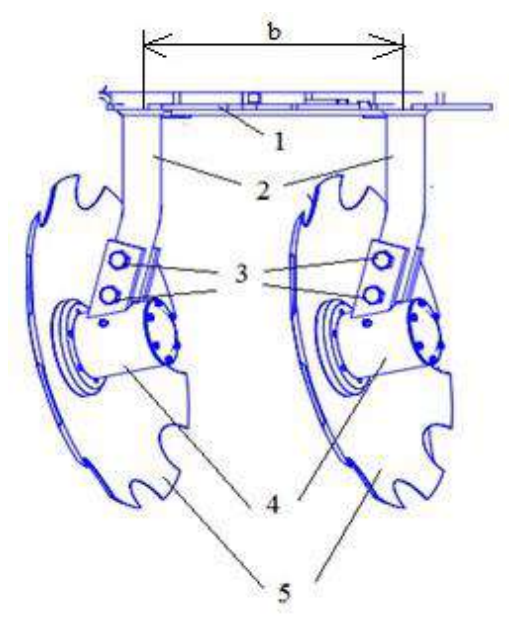

 1 - рама; 2 - стойки; 3 - болты крепления; 4 - корпусы; 5 - диски сферические. Рисунок 2.8.- Схема расстановки сферических дисков на раме культиватора

#### **2.7.2. Силовой расчёт дискового рабочего органа**

Сферический диск в работе испытывает действие элементарных сил сопротивления почвы, возникающих на лезвии, фасках и рабочей поверхности.

Элементарные силы могут быть приведены к силе и моменту или к двум перекрещивающимся силам. Одна из этих сил  $R_{zy}$  лежит в вертикальной плоскости и проходит примерно через ось вращения диска.

Другая  $R_x$  параллельна оси вращения дисков и находится на расстоянии Z от дна борозды равном примерно половине глубины хода дисков. От двух перекрещивающихся сил целесообразно перейти к характеристике из трех сил  $R_x$ ,  $R_y$  и  $R_z$ , так как сила тягового Р сопротивления может быть определена линейным динамометрированием или по справочным данным, а остальные силы  $R_x$ ,  $R_y$  и  $R_z$  — по экспериментально установленным соотношениям с Р силой.

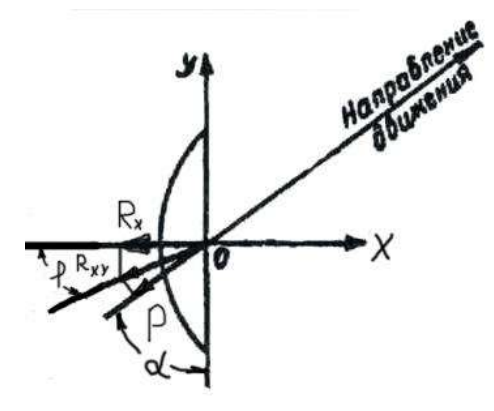

Рисунок 2.9.- Схема сил действующих на диск

 Для определения тягового сопротивления воспользуемся формулой:  $P = \kappa_{\Pi} \cdot S_{C}$  $(2.19)$ 

где *П к* - удельное сопротивление почвы,

 *<sup>C</sup> S* - площадь сечения пласта, обрабатываемого диском. В поперечной плоскости диск представляет собой эллипс с двумя полуосями:

$$
60\text{Jibluar }a_3 = D_2\tag{2.20}
$$

$$
\text{Mallas } \mathcal{B}_3 = \frac{D \cdot \sin \alpha}{2} \tag{2.21}
$$

Площадь сечения пласта при максимальной глубине обработки составляет примерно 30 % от площади эллипса.

$$
F_{3\pi} = \pi \cdot a_3 \cdot e_3
$$
  
\n
$$
F_{3\pi} = 0,123\pi^2
$$
 (2.22)

 Для обработки средне-тяжёлых суглинков после пласта многолетних трав  $\kappa$ <sub>∏</sub> =0,717∙10<sup>-1</sup> МПа

Тогда тяговое сопротивление диска:  
\n
$$
P = 0,717 \cdot 10^{-1} \cdot 10^{6} \cdot 0,3 \cdot 0,123 = 2,64 \text{ кH}
$$

Для определения остальных сил используют следующие зависимости:

$$
R_{xy} = \frac{P}{\sin(\alpha + \varphi)}\tag{2.23}
$$

$$
R_x = \frac{P\cos\varphi}{\sin(\alpha + \varphi)}\,,\tag{2.24}
$$

$$
R_{y} = \frac{P\sin\varphi}{\sin(\alpha + \varphi)};
$$
\n(2.25)

$$
R_z = m \cdot P \tag{2.26}
$$

где m - опытный коэффициент, зависящий от типа почвы, угла атаки и глубины обработки;

*φ –* угол трения почвы о металл диска

для тяжелых суглинистых почв  $\varphi = 22^\circ ... 42^\circ$ ; Принимаем  $\varphi = 30^\circ$ .

 Для надежного заглубления дисков в почву необходимо, чтобы вес орудия и балластных грузов в 1,2-1,5 раза превышал среднюю вертикальную реакцию почвы  $R_z$ .

$$
R_{xy} = 3,05 \text{ kH};
$$
  
\n
$$
R_{x} = 2,64 \text{ kH};
$$
  
\n
$$
R_{y} = 1,52 \text{ kH};
$$
  
\n
$$
R_{z} = 1,98 \text{ kH};
$$

Общее тяговое сопротивление агрегата

Общее тяговое сопротивление комбинированного агрегата складывается из тягового сопротивления дисковых секций и плоскорежущих стрельчатых лап

$$
R_{OBIII} = R_{\text{AHCK.E}} + R_{\text{K. PbIX.}} \tag{2.27}
$$

где  $R_{JUCK,5}$  – тяговое сопротивление дисковых батарей;  $R_{K. \text{PAIX}}$  – тяговое сопротивление стрельчатых лап; Определяем тяговое сопротивление дисковых батарей

$$
\mathbf{R}_{\text{A}, \text{B},\text{I}} = \mathbf{q}_{\text{A}6} \cdot \mathbf{B}_{\text{A},\text{B},\text{I}} \tag{2.28}
$$

где  $q_{\pi 6}$  - удельное сопротивление дисковой батареи;

 $B_{\text{I} \text{I} \text{E}}$  – ширина захвата дисковой батареи.

$$
R_{\text{A. B.}} = 500 \cdot 10 \cdot 9{,}81 = 49050 \text{ H}
$$

Определяем тяговое сопротивление лап глубокорыхлителей

$$
R_{K, \Pi} = q_{\kappa\pi} \cdot B_{K, \Pi}, \qquad (2.29)
$$

где q<sub>кл</sub> - удельное сопротивление лап;

 $B_{K,\Pi}$  – ширина захвата культиваторных лап комбинированного агрегата.

$$
R_{K, II} = 150 \cdot 10 \cdot 9{,}81 = 14710 \text{ H}
$$

Сложив сопротивление всех лап и дисков получим общее сопротивление агрегата

$$
R_{\text{OBIII.}} = 49050 + 14710 = 63760 \text{ H.}
$$

### **2.7.3. Подбор гидроцилиндра поднятия секции культиватора**

Основными параметрами поршневого гидроцилиндра являются: диаметры поршня D и штока d, рабочее давление P, и ход поршня S.

Рассмотрим поршневой гидроцилиндр ЦГ-80.40х400.22 с односторонним штоком (рисунок 2.10). [5]

### **Технические характеристики гидроцилиндра**

Диаметр поршня 80 мм;

диаметр штока 40 мм;

ход поршня 400 мм;

рабочий объем 2,01 л;

рабочее давление 16 МПа.

По основным параметрам можно определить следующие зависимости:

площадь поршня в поршневой полости 1 и в полости штока 2 соответственно  $F_1 = \pi D^2 / 4$  , (2.35)

где  $\mathrm{F_{1}}$  - площадь поршня, мм<sup>2</sup>

 D - диаметр поршня, мм  $F_1 = 3{,}14 \cdot 80^2$  /  $4 = 5024$   $mm^2 = 0{,}005$   $m^2$ 

$$
F_2 = \pi (D^2 - d^2) / 4,
$$
\n(2.36)

где F<sub>2</sub> - площадь штока, мм<sup>2</sup>

 d - диаметр поршня, мм.  $F_2 = 3{,}14 \cdot (80^2 - 40^2) / 4 = 3768$  мм<sup>2</sup> = 0,004 м<sup>2</sup>

усилие, развиваемое штоком гидроцилиндра при его выдвижении

$$
R_1 = F_1 P k_{rp} \tag{2.37}
$$

где  $P = 16 M\Pi a = 16 \cdot 10^6 \Pi a$  - рабочее давление (согласно технической характеристики)

$$
k_{\text{rp}} = 0.9...0.98 - \text{козффициент, учитываюций потери на трение}
$$
  
 $R_1 = 0.005 \cdot 16 \cdot 10^6 \cdot 0.9 = 72000 \text{ H} = 72 \text{ kH} = 7200 \text{ kT};$ 

Усилие, развиваемое штоком гидроцилиндра при его втягивании определяется по формуле

$$
R_2 = F_2 P k_{rp},
$$
  
\n
$$
R_2 = 0,004 \cdot 16 \cdot 10^6 \cdot 0,9 = 57600 \text{ H} = 57 \text{ kH} = 5700 \text{ kT}.
$$
\n(2.38)

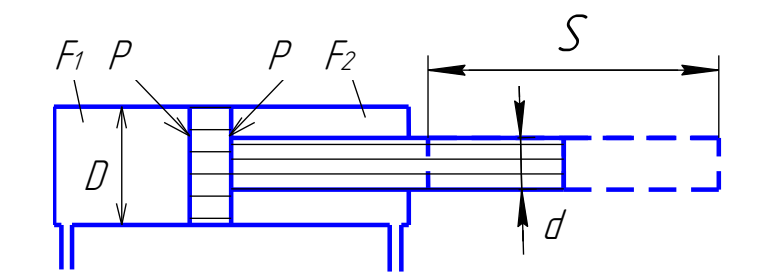

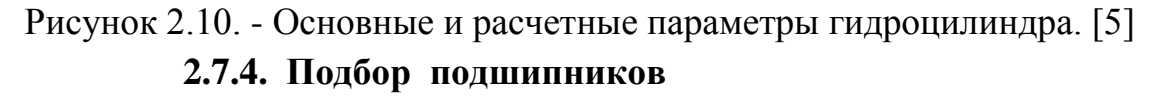

Подшипник выбираем по суммарной радиальной нагрузке (рис.2.11).

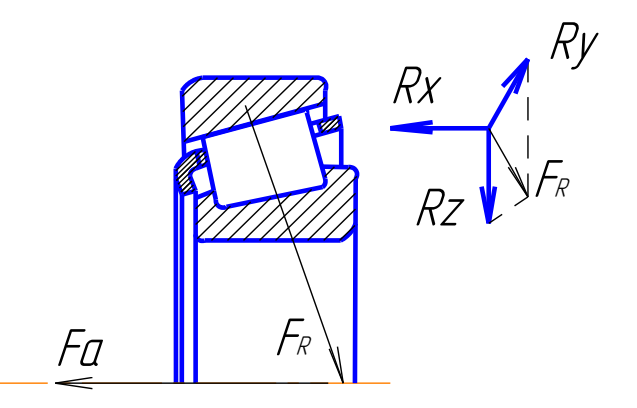

Рисунок 2.11. - Схема к расчёту подшипникового узла.

На подшипники действует суммарная радиальная нагрузка

$$
F_R = \sqrt{R_y^2 + R_z^2}
$$
 (2.39)

и осевая нагрузка

$$
F_a = R_x
$$
\n
$$
F_R = \sqrt{1,58^2 + 1,98^2} = 2,5 \text{ kH};
$$
\n
$$
F_a = 2,64 \text{ kH}.
$$
\n(2.40)

Для выбора типа подшипников рассчитаем отношение осевой нагрузки к ра-

диальной:

$$
e = \frac{F_a}{F_R} \tag{2.41}
$$

$$
e = \frac{2,64}{2,5} = 1,056
$$

Выбираем конический роликовый подшипник. Эквивалентная нагрузка на него определяется по формуле

$$
R_{9KB} = (X \cdot V \cdot F_R + Y \cdot F_a) \cdot k_B \cdot k_T \tag{2.42}
$$

где X и Y – коэффициенты приведения осевой и радиальной сил,

V – коэффициент вращения,

 $k_6$  – коэффициент безопасности, учитывающий влияние на долговечность подшипников характера внешних нагрузок

 $k_T$  – температурный коэффициент.

Y определяется из выражения:

$$
Y = \frac{1 - X}{e_K} \tag{2.43}
$$

где  $e_{K}$  - параметр осевого нагружения

Для конического роликоподшипника

$$
e_K = 1,5tg\alpha
$$
  
\n
$$
e_K = 1,5tg30^\circ = 0,87
$$
  
\n
$$
Y = \frac{1-0,4}{0.87} = 0,69
$$
  
\n(2.44)

 $R_{3KB} = (0.4 \cdot 1.2, 5 + 0.69 \cdot 2.64) \cdot 1.4 \cdot 1 = 3.95 \text{ kH}$ 

Определим расчетную грузоподъёмность подшипника:

$$
C_{\text{PACY}} = R_{\text{K}}^{q} \sqrt{L} \tag{2.45}
$$

где q – показатель степени для роликовых подшипников (q=3,33),

L – расчетный ресурс.

$$
L = 6 \cdot 10^{-5} \cdot n \cdot L_h \tag{2.46}
$$

где n – частота вращения, мин $^{\text{-}1}$ ,

L<sup>h</sup> – рекомендованная долговечность подшипника, ч.

$$
L = 6.10^{-5} \cdot 18.20000 = 21,6 \text{ mJH. of.}
$$

$$
C_{\text{PACY}} = 3.95^{3.33} \sqrt{2.16} = 9.94 \text{ kH}
$$

 По справочнику выбираем подшипник роликовый 7509 с динамической грузоподъёмностью С=10,8 кН.

### **2.8. Устройство, подготовка к работе, регулировки и технологический процесс комбинированного агрегата**

Тяжелый культиватор серии КПК-8А, предназначен для сплошной, предпосевной обработки почвы с одновременным боронованием. Оснащен сферическими дисками, универсальными стрельчатыми лапами, и прутковыми катками (Приложение Б).

 Культиватор состоит из основных частей: рамы; колес боковых; колес опорно-транспортных; сницы; подставки; подвески рабочих органов; гидротрассы .

Рама культиватора шарнирно-секционная, сварной конструкции.

В транспортном положении боковые рамы укладываются на специальные опоры, установленные на центральной раме.

 Механизм опорно-транспортных колес предназначен для перевода культиватора из рабочего положения в транспортное и наоборот, осуществления транспортирования культиватора, а также регулировки глубины хода рабочих органов, установленных на центральной раме.

 Гидротрасса культиватора обеспечивает с рабочего места оператора подъемопускание культиватора в транспортное положение и наоборот и складываниераскладывание рамы.

 Рабочие органы имеют индивидуальное крепление к брусьям рамы посредством стойки.

 Стойка рабочего органа - кованная из пружинной стали. Наличие упругой кованой стойки в сочетании с пружиной сжатия позволяет совершать в почве колебания и позволяет рабочему органу самоочищаться от сорных растений и налипшей почвы.

**Подготовка к работе.** Готовят трактор и соединяют его с культиватором.

При подготовке к работе проверяют исправность культиватора, расстановку его рабочих органов и установку на заданную глубину хода.

Подготовка трактора МТЗ-82 к работе со сцепкой и двумя культиваторами включает установку колеи передних и задних колес, проверку давления воздуха в шинах и соответствующую наладку навесной системы. Давление воздуха в шинах передних колес должно быть 0,17 МПа, задних — 0,1 МПа.

 **Технологический процесс комбинированного агрегата** осуществляется следующим образом. Сферические дисковые диски измельчают неперевернутый пласт, разрыхляют и частично переворачивают почву. В зависимости от состояния поля, состава травостоя и срока использования многолетних трав, наличия корнеотпрысковых сорняков, времени и качества вспашки обработку желательно проводить: при качественном обороте пласта, отсутствии не заделанной дернины. За один проход почва будет иметь рыхлое состояние на глубину заделки семян, поле будет выровнено, уплотнено и замульчировано. Для обеспечения наиболее благоприятных условий посева эффективного подавления сорняков предпосевную культивацию проводят в день посева.

# **2.9. Расчет технико-экономических показателей КПК – 8А с разработанным рабочим органом**

 Основными показателями оценки экономической эффективности внедрения машины с разработанным рабочим органом являются следующие:

1-удельные затраты на 1 га;

2-величина эксплуатационных затрат, руб.

 Объектом расчета является КПК - 8 с рабочими органами, которые обеспечивают лучшую обработку почвы.

Определяем балансовую стоимость Б<sub>м</sub> рабочих органов с учетом накладных расчетов.

$$
E_M = E_{H} + E_{Ky\pi}
$$

$$
E_{Ky\pi} = H_{Ky\pi} \cdot E
$$

где Ц<sub>Кул</sub> - цена культиватора

 $E_{KvJ} = 200000 \cdot 1,3 = 260000 \text{ py6}.$ 

 $E_{\text{I}} = \text{I}_1 \cdot \text{E} \cdot \text{Z}, \text{py6},$  (2.48)

где Ц = Ц<sub>л</sub> цена диска + Ц<sub>к</sub> корпуса (в сборе) + Ц<sub>с</sub> стойки, руб.

где  $II<sub>π</sub>$ -цена диска

 $\mu_{\text{II}} = 1100 \text{ py}$ б.  $\prod_{\kappa}$  - цена корпуса (в сборе)  $H_K = 2500 \text{ py6}.$  $H_C$  - цена стойки

 $H_C = 1600 \text{ py6}.$ 

 $H = 1100 + 2500 + 2600 = 6200$  pyo.

 Е - коэффициент учитывающий затраты на транспортировку, монтаж и снабжение;

 $E = 1,3$ 

Z - количество дисков, корпусов, стоек

 $Z = N_{\text{opt}} = 32 \text{ mT}$ 

 $F_{\rm M}$  = 260000+257920= 517920 руб.

Эксплуатационные затраты на выполнение проектируемого процесса определяются из выражения

$$
\mathcal{F}_H = 3_0 + A_M + P_{TOPX} + C_{ICM}, \, py6 \tag{2.49}
$$

где <sup>0</sup>*З* – затраты на оплату труда рабочих, руб.;

Тарифные ставки (руб./см): тракторист – машинист 4-го разряда составляет 350,1 руб./см; 5-го разряда – 396,8 руб./см; 6-го разряда – 445,3 руб./см.

 *А<sup>м</sup>* – амортизационные отчисления от балансовой стоимости машины на тракторы Т-150 - 10%.

 $A_M = 51792 \text{ pV}$ .

 *РТОРХ* – отчисления на обслуживание, текущий ремонт и хранение машин. Норма отчисления на эти расходы представлена в приложении Б и составляет 14% Бм.

 $P_{TOPX} = 72508 \text{ py6}.$ 

 *СГСМ* – затраты на приобретение горюче – смазочных материалов, руб. Затраты на покупку горюче - смазочных материалов рассчитываются из выражения

$$
C_{\text{TCM}} = g_{\text{T}} \amalg_{\text{TCM}} W_{\text{r}}, \qquad (2.50)
$$

где  $g_T$ -удельный расход топлива ,кг/га;

 $H_{\text{ICM}}$  - стоимость центнера дизтоплива = 3430 руб./ц;

 $W_r$  -объём планируемых работ, га;  $W_r = 500$  га.

ненной работы агрегатом определяется от-

ношением количества израсходованного за смену топлива  $G_T$  (кг/смену) к производительности W<sub>cM</sub>.

$$
g_T = G_T t_{CM} / W_{CM}, \quad \text{KT/ra}
$$
 (2.51)

где  $G_r$  - часовой расход топлива при работе агрегата с номинальной тяговой нагрузкой, кг/ч. Часовой расход топлива тракторов и комбайнов представлен в приложении Г. Возьмем 35 кг/ч.

 $t_{cm}$  - рабочее время смены, ч.  $g_{\tau} = 35 \cdot 8 / 54 = 5.2$  kr/ra.

C  $_{\text{ICM}}$  = 5,2 $\cdot$  34,30 $\cdot$ 500 = 89180 руб.

$$
9H = 350,1.10 + 51792 + 72508 + 89180 = 216981 \text{py6}.
$$

Затраты на оплату труда рабочих определяются по формуле

$$
3_{P} = n_{P} \cdot N \cdot A \cdot C_{T}
$$
 (2.52)

где *пр* – количество трактористов работающих в одну смену, чел.;

 $n_P = 1$ 

*N* – число смен;

 $N = 10$  смен:

*А* – календарные дни выполнения проектируемого процесса;

 $A = 10$  дней;

Ст- тарифная ставка руб /см

 $C_T$  = 350,1 руб.см

$$
3_{P} = 1.10 \cdot 10.350, 1 = 35010 \text{ py6}.
$$

 $3_{\mu\alpha\gamma}$  – начисления к основному фонду зарплаты  $3_0$  (социальное и медицинское страхование, оплата отпусков и др.)

 $3_{HAU} = 30,2\%$ <sup>.</sup>3p  $3_{H A4} = 35010.30, 2\% = 10573 \text{ py6}.$  Основной фонд зарплаты:  $3_0 = 3_P + 3_{HA}$  (2.53)

Себестоимость 1 га выполняемых работ рассчитываются из соотношения

$$
Cce6ucm. = \frac{\Theta_u}{W_T}, \text{py6./ra}
$$
\n
$$
C_{ce6ucr.} = 216981/500 = 434 \text{ py6./ra.}
$$
\n(2.54)

Заключение

 $3<sub>0</sub> = 35010 + 10573 = 45583$  pyő.

1.Технологическим расчетом установлено, что часовая производительность агрегата составила 6,75 га/ч. , а сменная – 54 га. Удельный расход топлива на всех видах работ не превышают допустимых 3,32 и 3,35 кг/га при требованиях ТУ – до 10,0 кг/га).

2. Разработана конструктивная схема комбинированного агрегата для подготовки почвы под посев мелкосеменных культур, включающая пассивные рабочие органы - вырезные сферические диски с регулировкой угла атаки от 0 до 8° и стрельчатые лапы.

3. Полевыми испытаниями установлено.

 Показатели качества работы показывают, что агрегат по рабочей скорости соответствует требованиям ТУ (7…10 км/ч).

 Рабочая ширина захвата соответствовала конструкционной с допустимыми отклонениями.

 Нарушений выполнения технологического процесса не происходило. Заметно хуже, по сравнению с другими приспособлениями, выравнивается поверхность почвы в варианте с зубовыми боронами на культивации зяби (гребнистость  $-2.4$  см).

 Наилучшее значение этого показателя получено в варианте с катками на предпосевной культивации (1,1 см). Орудие качественно разделывает почву. Содержание фракций почвы до 25 мм соответствует ТУ (70%…80%), однако, лучшее качество получено в варианте с катками (92,7%). Вынос влажного слоя почвы на поверхность в слое до 6 см составляет 2,2%…3,2%, что характерно для стрельчатых лап (2%…4%). Следует отметить, что с катками этот показатель не превысил 0,7%. Сорные растения после прохода агрегата уничтожаются полностью. Испытываемая машина соответствует экологическим требованиям. Уплотнение почвы не превышает оптимальных значений для данных почв  $(0,95...1,1 \text{ r/cm3}).$ 

 Культиватор КПК-8Б по агротехническим показателям соответствует предъявляемым требованиям ТЗ как в типичных, так и в экстремальных условиях. Культиватор соответствует экологическим требованиям, по удельным энергозатратам культиватор КПК-8Б удовлетворительно использует мощность тракторов Т-150К и ВТ-150Д

### Литература

1. Анурьев В.И. Справочник конструктора-машиностроителя: в 3-х т. - Т. 1. - М.: Машиностроение, 1982. – 736 с.

2. Анурьев В.И. Справочник конструктора-машиностроителя: в 3-х т. - Т. 2 - М.: Машиностроение, 1982. - 584 с.

3. Босой Е.С., Верняев О.В., Смирнов Ш.И., Султан-Шах Е.Г. Теория, конструкция и расчет сельскохозяйственных машин. М.: Машиностроение, 1977. 568 с.

4. Гольтяпин В.Я., Колчина М.Н., Соловьева Н.Ф. Сельскохозяйственная техника ведущих зарубежных фирм / Каталог. – М.: ФГНУ Росинформагротех,  $2001. - 84c$ .

5. Дворядкин Н.И., Гумбарова Л.В. Методика определения экономической эффективности применения мобильных и стационарных сельскохозяйственных машин и их комплексов: Краснодар. - КГАУ, 1998. – 10 с.

6. Иванов М. Н. Детали машин / Под ред. В.А. Финогенова - М. Высш. шк., 1998. - 383 с.

7. Рыбалкин П.Н., Васюков П.П., Сохт К.А. Агротехнические требования к основным технологическим операциям и новые технические средства для их выполнения. – Краснодар: Агропромполиграфист, 2000. – 143 с.

8. Сидоренко С.М., Петунин А.Ф. Безопасность и экологичность дипломного проекта: Методическое пособие. – Краснодар: КГАУ, 2003. – 84 с.

9. Сорокин В.Г., Волосников А.В., Вяткин Д.А. Марочник сталей и сплавов. М.: Машиностроение, 1983. – 640 с.

10. Трубилин Е. И., Северин Ю.Д. , Кравченко В. С. и др. Сельскохозяйственные машины. - Краснодар: КГ АУ, 2001. – 111 с.

11. Халанский В.М., Горбачев И.В. Сельскохозяйственные машины. – М.: КолосС, 2004. – 624 с.

12. Якимов Ю.И., Осадчий А.В., Маслов Г.Г. Практикум по эксплуатации машинно-тракторного парка. – Краснодар: КГАУ, 2004. – 388 с.

13. Елизаров В.П., Антышев Н.М., Бейлиз В.М. и др. под редакцией Аниськин В.И. и Артюшина А.А. Исходные требования на базовые машинные технологические операции в растениеводстве. – М.: ФГНУ «РосИнформАгроТех», 2005.- 270 с.

14. Фере Н.Э. Пособие по эксплуатации машинотракторного парка. - М: Колос, 1978-256с.

15. Бель А.И., Латышенок М.Б. Методическое указание по выполнению раздела «Охрана труда». Рязань 2004 г.

16. Чепик С.Г., Мокроусов Н.И. Методическое указание по экономическому обоснованию дипломного проекта. Рязань, 2002 г.

17. Листопад Г.Е. «Сельскохозяйственные и мелиоративные машины» -М: Агропрмиздат, 1986г.- 686с.

.

# **ПРИЛОЖЕНИЯ Б**

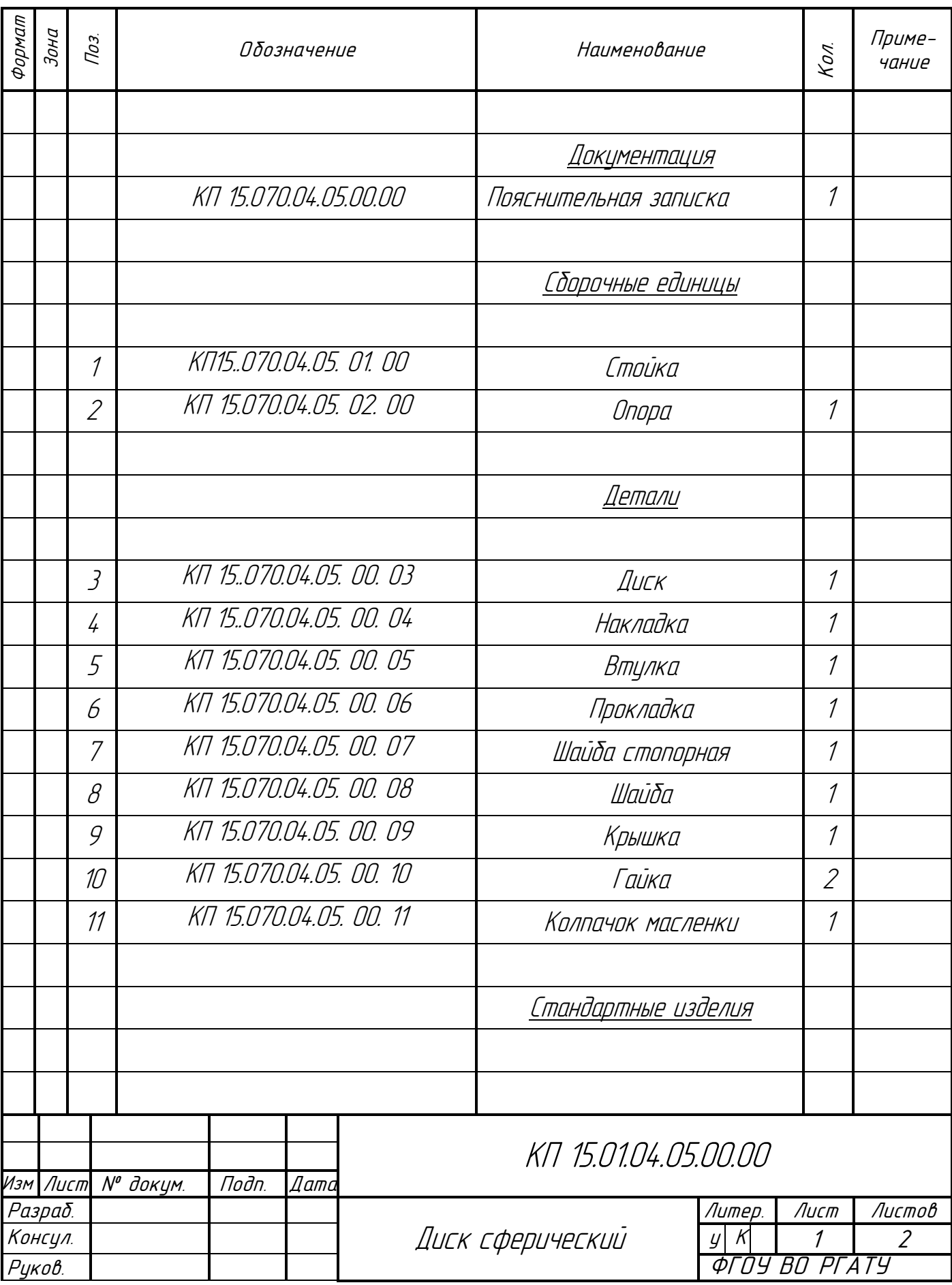

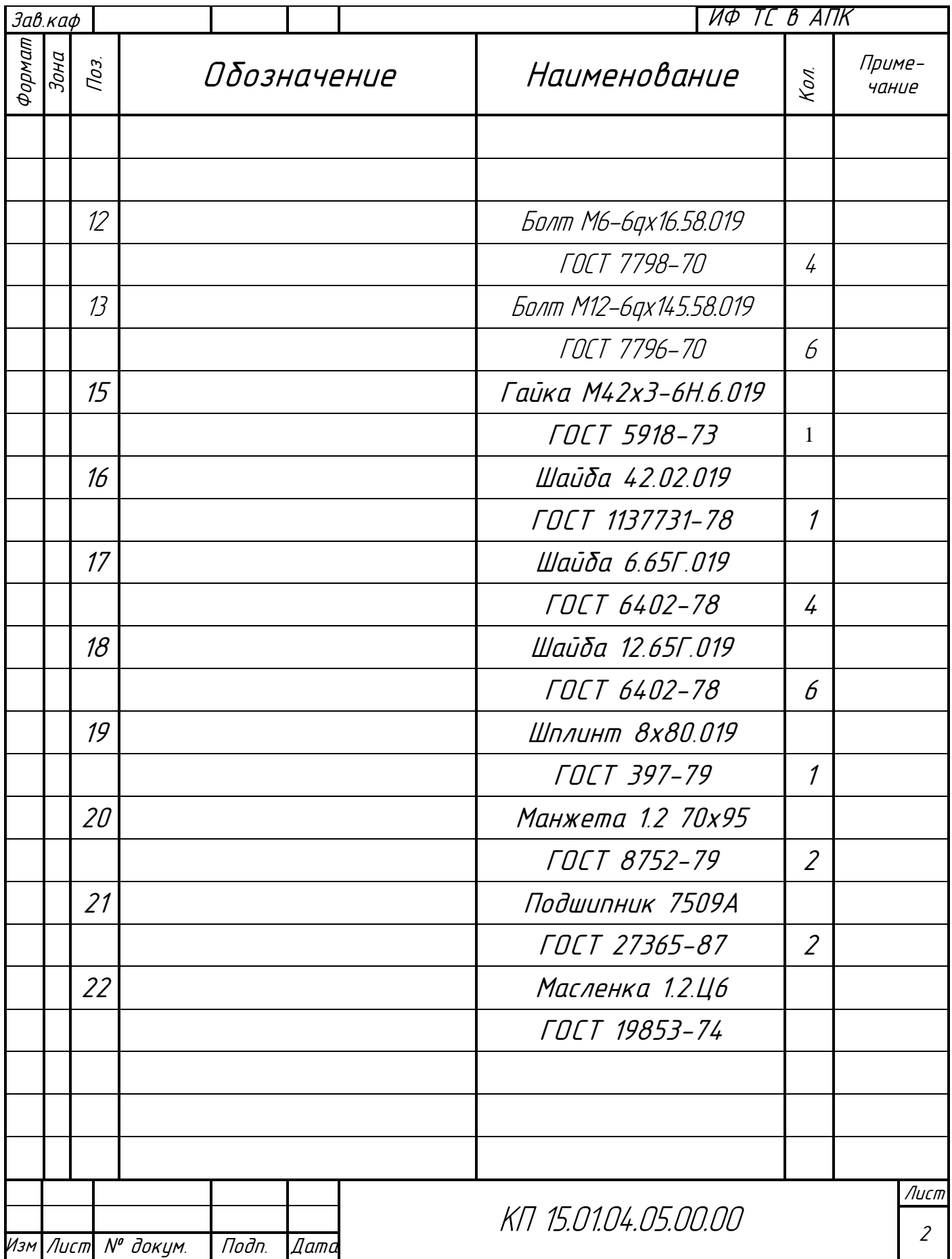

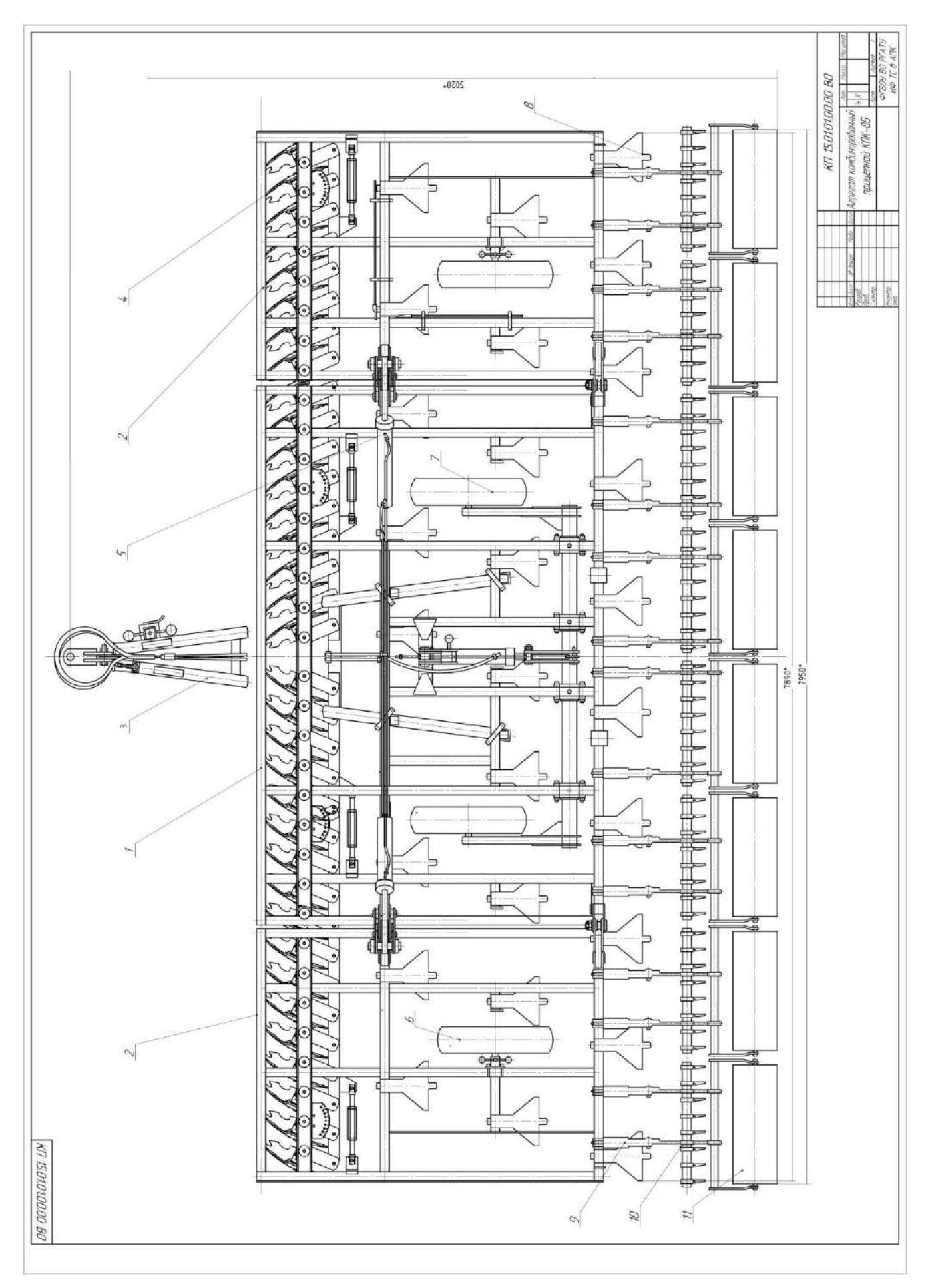

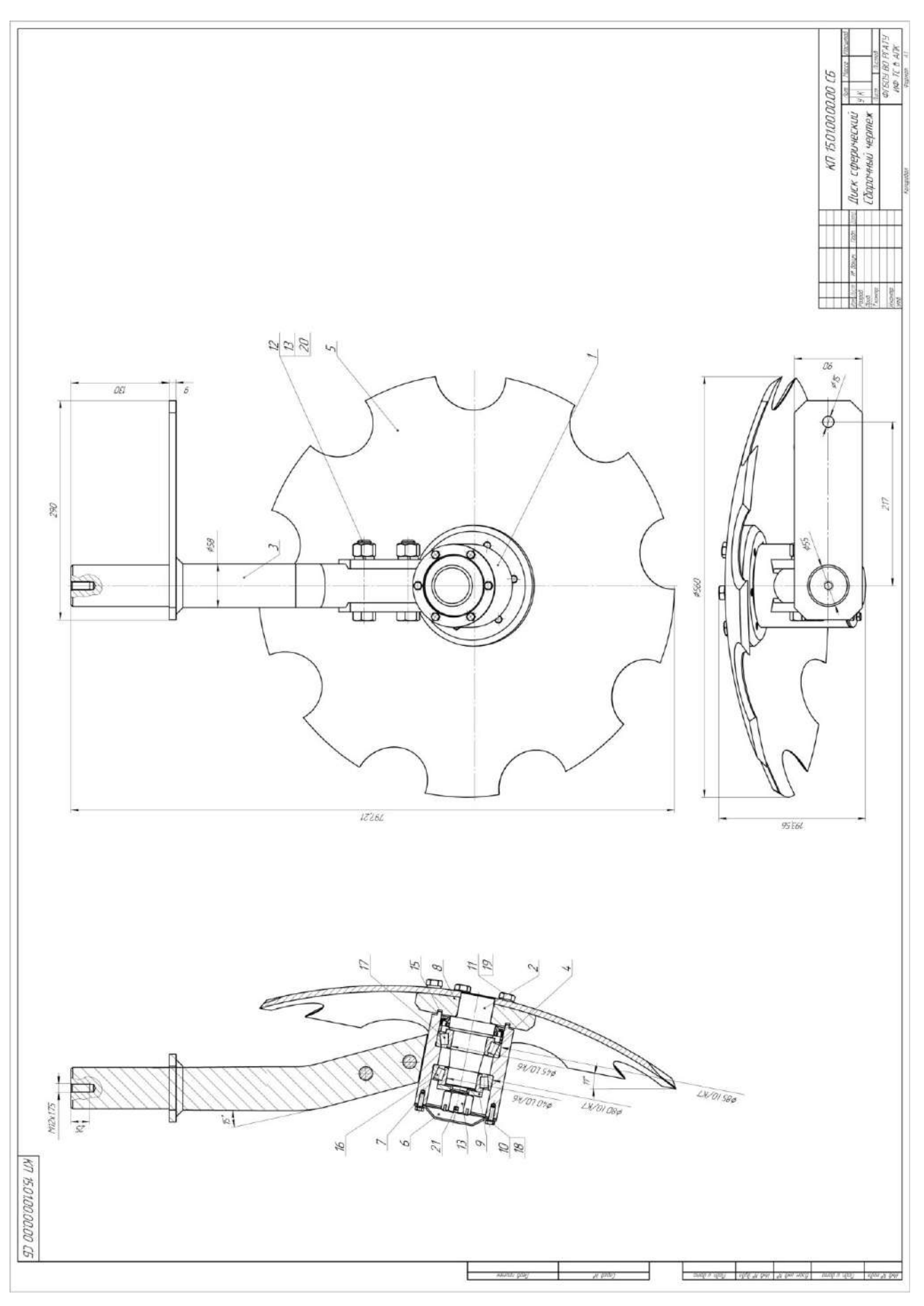

# **Работа № 3. Проектирование разбрасывающего барабана твердых органических удобрений машины РОУ-6М**

### **Введение**

 При использование достаточных норм навоза содержание гумуса в почве поддерживается обычно на исходном уровне, а при внесении больших норм несколько увеличивается. Однако накопление гумуса в почве идет быстрыми темпами лишь в первые годы систематического применения навоза, затем наступает равновесное состояние – сколько гумуса накапливается, столько же примерно разрушается.

 При длительном применении навоз существенно улучшает физико-химические свойства почвы – увеличивает запас питательных веществ, понижает кислотность, повышает содержание поглощенных оснований, поглотительную способность и буферность, влагоемкость, скважность и водопроницаемость, обогащает почву микрофлорой, усиливает биологическую активность и выделение углекислоты, уменьшает сопротивление почвы при механической обработке, создает оптимальные условия для минерального питания растений. Установлено также положительное навоза и других органических удобрений на закрепление в малоподвижных и не доступных растениям формам радиоактивного стронция, тяжелых металлов, на очищение почвы от химических препаратов и улучшение ее фитосанитарного состояния.  $|1, c. 7|$ 

 Органические удобрения не только обогащают почву основными элементами (азот, фосфор, калий) питания растений, но и улучшают ее физико-химические свойства. К органическим удобрениям относят навоз, навозная жижа, торфонавозные компосты, фекалий, отходы растительного и животного происхождения. | 2, с. 248

 Практикой доказано, что процесс внесения ТОУ осуществляется машинами РОУ-6, РОУ-6М, ПРТ-10, ПРТ-10-1, ПРТ-16М, а от конструкции разбрасывающих барабанов зависит равномерность внесения. Поэтому целью курсового проекта является модернизация разбрасывающего барабана.

# **Раздел 3. Проектирование разбрасывающего барабана машины РОУ-6М**

#### **3.1. Технологии внесения органических удобрений**

В зависимости от отдалённости поля от места хранения навоза, грузоподъёмности разбрасывателя или машины, применяют три технологии: 1 прямоточную; 2 -перевалочную; 3 – двухфазную.

 **Прямоточную технологию** целесообразно применять при грузоподъемности прицепов-разбрасывателей 3...4 т. При этой технологии (ферма - поле) удобрения от мест накопления к местам внесения доставляют одними и теми же машинами в едином неразрывном потоке. В связи с тем, что разбрасывание навоза следует непосредственно за транспортированием, то для выполнения всего объёма работ в агротехнические сроки (особенно при больших расстояниях свыше 6 км) требуется значительное число машин, что не всегда может быть приемлемо с точки зрения рационального использования машин.

Она включает погрузку удобрений в прицепы-разбрасыватели; транспортировку удобрений до поля; внесение удобрений разбрасывателями. Если удобрения разбрасываются сразу после доставки их в поле, то прямоточная технология включает: погрузку удобрений в кузовные разбрасыватели; транспортировку удобрений до поля; разбрасывание навоза по поверхности поля.

**Перевалочная технология (ферма - бурт – поле)** операции по выполнению технологического процесса разделяются на два этапа с разрывом по времени 1- погрузка навоза, доставка, выгрузка удобрений и складирование их в полевые бурты; 2-погрузка из буртов и внесение удобрений в заданные агротехнические сроки.

Она включает в себя дополнительные операции (перегрузку удобрений, складирование их в бурты и погрузку из буртов в период внесения). В результате увеличиваются затраты труда и средств на процесс внесения ТОУ. Однако при таком способе сокращаются сроки внесения, так как возрастает производительность машин непосредственно на внесении за счёт уменьшения радиусов перевозки и сглаживается период напряженных сельскохозяйственных работ.

**Двухфазная технология** включает следующие операции: погрузку ТОУ в самосвальные транспортные средства, транспортировку и укладку навоза в определённом порядке в кучи, исходя из заданной дозы внесения, а затем распределяют кучи по полю разбрасывателем РУН-15Б.  $|3|$ 

# **3.2. Основные физико-механические свойства твёрдых органических удобрений**

 К основным физико-механическим свойствам твёрдых органических удобрений (ТОУ), оказывающие влияние на эффективность действия рабочих органов машин для погрузки, приготовления и внесения их по поверхности поля, относят влажность, объёмную массу, плотность, липкость, прочность, коэффициенты внешнего и внутреннего трения.

 Свойства ТОУ неоднородны и зависят от вида животных (навоз крупного рогатого скота, конский, овечий, свиной, птичий помёт), условий содержания животных (количество и вид подстилки), способов и сроков хранения и приготовления удобрений (навоз свежий, перепревший, перегной, компосты) В связи с этим при проектировании рабочих органов машин необходимо учитывать многообразие свойств навоза, особенности и закономерности изменения свойств удобрений.

 Влажность и объёмная масса навоза в основном зависит от вида подстилочного материала, плотности и влажности. Солома хорошо впитывает влагу, но из –за своей упругости в навозной массе образует пустоты и уменьшает объёмную массу. Предварительное измельчение соломы увеличивает объёмную массу навоза незначительно. При использовании подстилки торфяной крошки пустот в навозе образуется меньше, жидкости хорошо впитываются, и при значительной влажности объёмная масса такого навоза будет наибольшей. Сведения о влажности и объёмной массе навоза приведены в таблице 3.1.

| Вид навоза | Количество подстилоч- | Влажность отно- | Объёмная<br>масса, |
|------------|-----------------------|-----------------|--------------------|
|            | ного материала от об- | сительная, %    | $T/M^3$            |
|            | щей массы навоза, %   |                 |                    |
| Соломистый | 10                    | 65              | 0,81               |
|            | 10                    | 80              | 097                |
|            | 20                    | 60              | 0,72               |
|            | 20                    | 75              | 0,83               |
| Торфяной   | 15                    | 70              | 0,92               |
|            | 15                    | 86              | 1,01               |
|            | 30                    | 64              | 0,79               |
|            | 30                    | 82              | 0,91               |

Таблица 3.1.- Влажность и объёмная масса слежавшегося навоза

Практикой установлено масса одного кубического метра соломистого и торфосоломистого навоза колеблется в пределах 780…980 кг при влажности 80....87%

Плотность навоза зависит от вида подстилочного материала, значение которой колеблется в пределах от 400 до 1100 кг/м<sup>3</sup>. Наибольшую плотность имеют глубоко-стойловый навоз и компосты. Добавка соломы в навоз уменьшает плотность. Плотность компостов по мере их созревания увеличивается. Сведения о плотности органических удобрений приведены в таблице 3.2.

Таблица 3.2.- Плотность органических удобрений

| Вид удобрений                    | Плотность.<br>/M<br>$\mathbf{r}$ |
|----------------------------------|----------------------------------|
| навоз КРС<br><b>_`вежий</b><br>и | U.<br>. <b>. 0 .</b> .           |

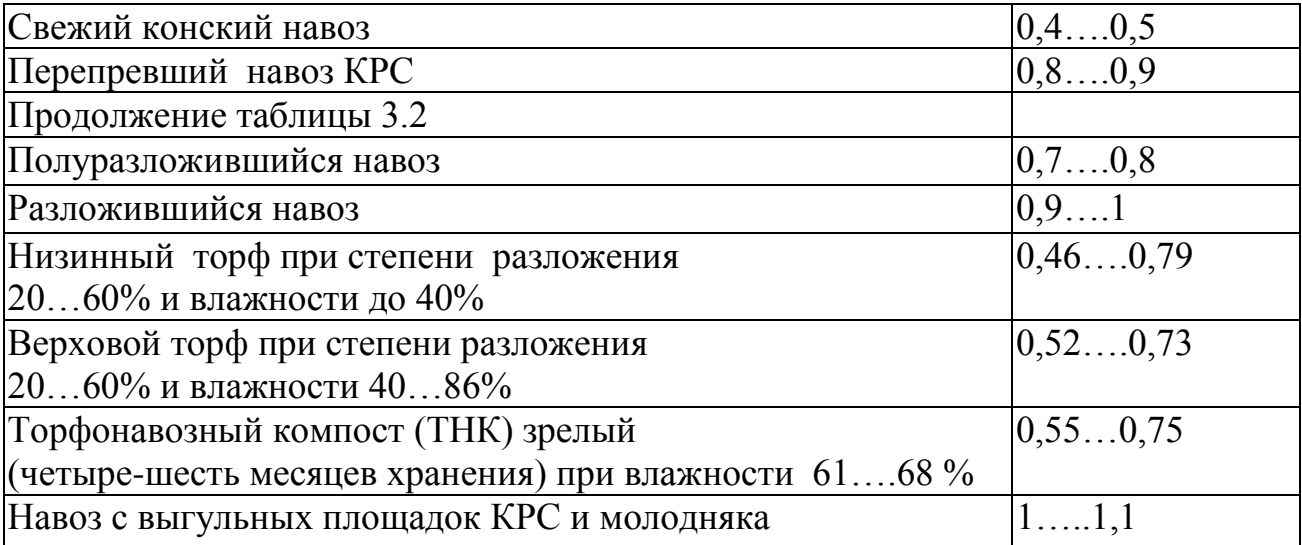

 Липкость органических удобрений оказывает существенное влияние на надёжность выполнения технологического процесса и качественные показатели работы машины. Липкость зависит от влажности навоза и материала рабочих органов, и качества их обработки. Данные о липкости приведены в таблице 3.3.

| $1$ absiming $5.5$ . The state of the state of the state $\sigma$ passimately in the state of $\sigma$ |      |                                             |  |  |  |  |
|----------------------------------------------------------------------------------------------------|------|---------------------------------------------|--|--|--|--|
| Вид поверхности                                                                                        |      | Влажность навоза, %   Сила прилипания, о Па |  |  |  |  |
| Резина                                                                                                 | 5775 | 297450                                      |  |  |  |  |
| Сталь                                                                                                  | 5775 | 200349                                      |  |  |  |  |
| Дерево                                                                                                 | 5775 | 180265                                      |  |  |  |  |
| Полиэтилен                                                                                             | 5775 | $75$ 155                                    |  |  |  |  |

Таблица 3.3.- Липкость навоза при контакте с различной поверхностью

 Из таблицы 3.3 видно, что наименьшая липкость соответствует контакту навоз – полиэтилен. Поэтому при проектировании рабочих органов следует изготавливать их из пластмассы или на контактируемые с навозом поверхности покрывать ею.

 Прочность навоза на разрыв оказывает влияние на энергоёмкость процесса распределения удобрений. Установлено, что прочность навоза на разрыв в горизонтальной и вертикальной плоскостях не одинакова. Этот показатель имеет значение главным образом при проведении погрузочных работ и разбрасывании органических удобрений.

 Под горизонтальной прочностью подразумевается прочность, зафиксированная при разрыве слоёв навоза вертикальной силой. А под вертикальной - прочность при разрыве массы навоза по вертикальной плоскости, то есть под действием горизонтальной силы

Данные о прочности навоза представлены в таблице 3.4.

Таблица 3.4.- Прочность слежавшегося навоза на разрыв

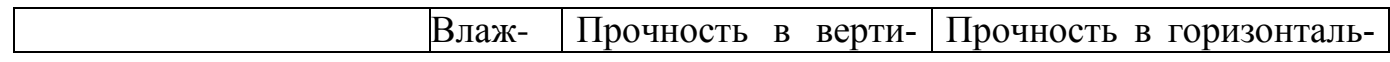

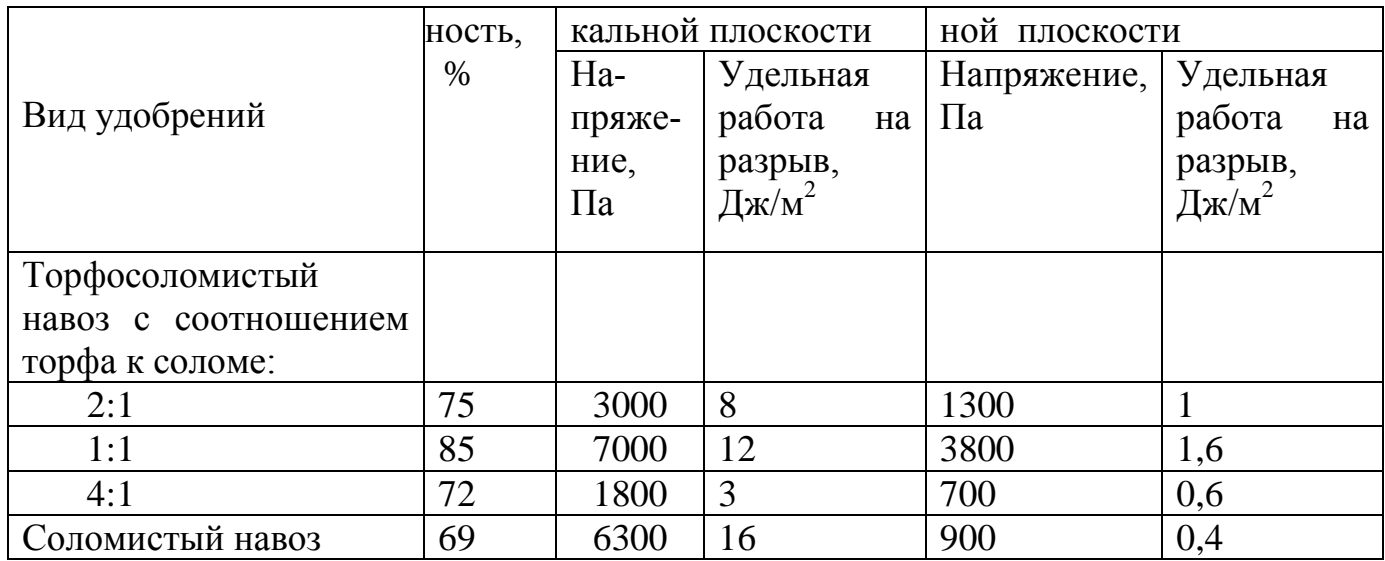

Трение скольжение навоза в основном зависит от чистоты поверхности трения, вида и влажности навоза и от величины нормального давления. Данные коэффициента трения скольжения навоза при контакте с различными поверхностями представлены в таблице 3.5.

| Вид навоза       | Влаж-   | Материал |        |            |
|------------------|---------|----------|--------|------------|
|                  | ность,% | Металл   | Дерево | Пластмасса |
| Торфо-соломистый | 72      | 0,89     | 0,90   | 0,53       |
| навоз            | 82      | 0,82     | 0,86   | 0,51       |
|                  | 76      | 0,85     | 0,86   | 0,58       |
|                  | 81      | 0,76     | 0,75   | 0,54       |
| Соломистый навоз | 75      | 0,71     | 0,70   | 0,59       |
|                  | 79      | 0,61     | 0,62   | 0,56       |
|                  | 69      | 0,63     | 0,64   | 0,52       |

Таблица 3.5.- Коэффициенты трения навоза

 Знание конкретных значений коэффициентов внутреннего трения и угла естественного угла откоса навоза позволяет правильно подойти к проектированию рабочих органов машин для внесения ТОУ и выбрать такой принцип действия, который обеспечит выполнение технологического процесса при наименьшей затрате энергии. Коэффициент внутреннего трения навоза равен тангенсу угла естественного откоса. Угол естественного откоса ТОУ зависит от вида и влажности навоза. Значения коэффициентов внутреннего трения приведены в таблине 3.6

Таблица 3. 6.- Коэффициенты внутреннего трения ТОУ

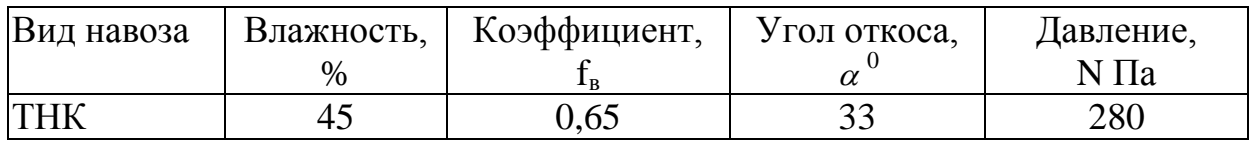

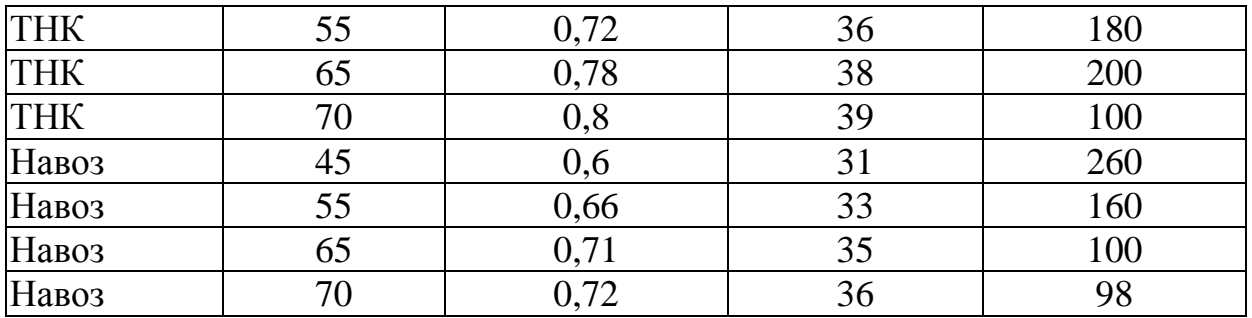

В целом значения угла естественного откоса ТОУ (навоз, перегной, компост) в интервале влажности от 65 до 78% составляет 40..65 $^{\rm 0}.$ 

# **3.3. Назначение машины РОУ-6М и агротехнические требования к поверхностному внесению твердых органических удобрений**

 Разбрасыватель органических удобрений РОУ-6М предназначен для измельчения навозной массы и разбрасывания по полю.

# **Агротехнические требования к процессу разбрасывания органических удобрений**

Разбрасыватели органических удобрений должны качественно разрыхлять, измельчать и с неравномерностью не более  $\pm$  15% распределять всю массу по поверхности поля.

Норму внесения удобрений устанавливают в зависимости от потребности и содержания в почве питательных веществ, для выращиваемой культуры. Она должна сохраняться независимо от количества удобрений в бункере и колебаний машины при движении агрегата по неровной поверхности поля.

Среднее отклонение дозы внесения от заданной на замеряемых участках площади не должно превышать ±5 % по массе. Неравномерность распределения удобрений по ширине разбрасывания должна находиться в пределах ±25%, а по длине рабочего хода —  $\pm 10$  %, нестабильность дозы по ходу движения агрегата не более  $\pm 10\%$ .

 Перекрытие смежных полос внесенных удобрений не должно превышать 0,5 м, разрывы между ними по длине гона и необработанные поворотные полосы не допускаются | 4 |.

### **3.4. Технологический расчет процесса внесения органических удобрений**

Исходными параметрами для расчета являются: доза внесения удобрений  $\mu_{\rm v}$ =20 т/га, площадь удобряемого поля S=200 га.

Потребность в удобрениях

$$
Q = \mathcal{A}_{\rm y} \cdot S,\tag{3.1}
$$

где  $\overline{\mu}_y$  – доза внесения удобрений, т/га;

S – площадь удобряемого поля, га.

$$
Q = 20 \cdot 200 = 4000 \text{ T}
$$

Сменная норма внесения  $Q_{cm}$ :

$$
Q_{\rm cm} = \frac{Q}{A},\tag{3.2}
$$

где А - календарные сроки,

Рассчитываем часовую производительность в гектарах:

$$
W_{\mathbf{q}} = 0.1 \cdot \mathbf{B}_{\mathbf{p}} \cdot V_{\mathbf{p}} \cdot \tau,\tag{3.3}
$$

где В<sup>р</sup> – ширина полосы на которую производится разбрасывание;

V<sup>р</sup> – скорость разбрасывания

$$
W_{\rm q} = 0.1 \cdot 7 \cdot 10 \cdot 0.5 = 3.5 \frac{\rm{ra}}{\rm{q}}
$$

Сменная производительность:

$$
W_{\rm cm} = W_{\rm r} \cdot z \cdot t,\tag{3.4}
$$

 $\overline{\phantom{a}}$ 

где Z – число смен

t – продолжительность смены, принимаем t=8 ч

$$
W_{\rm cm}=3.5\cdot2\cdot8=56~\rm ra/cm
$$

Суточная производительность:

$$
Q_{\text{cyr}} = W_{\text{cm}} \cdot z,
$$
\n
$$
Q_{\text{cyr}} = 28 \cdot 2 = 56 \text{ ra}
$$
\n(3.5)

Календарные сроки:

$$
A = \frac{200}{56} = 3{,}6
$$
<sub>дней</sub>

Сменная производительность в гектарах:

$$
Q_{\text{cm}} = \frac{4000}{4} = 1000 \text{ T/cm}
$$

Производительность за час:

$$
W_x = \frac{M_y}{t_{\rm H}} \cdot \tau \tag{3.6}
$$

где М<sub>у</sub> - масса удобрений в кузове, т;

 $t_{\rm u}$  -время одного цикла, ч;

 $\tau$  – коэффициент, учитывающий использование времени на выполнение процесса разбрасывания ТОУ.

$$
W_x = \frac{4,1}{0,329} \cdot 0,5 = 6,2 \text{ T}/4
$$

Расчет массы ТОУ в кузове:

$$
M_{y} = V_{k} \cdot \gamma_{H} \cdot \psi, \qquad (3.7)
$$

где  $V_k$  — объём кузова, м<sup>3</sup>;

 $\gamma_{\rm H}$  — объёмная масса  $\Gamma_{\rm M}$ <sub>3</sub>;

 $\psi$  – коэффициент, учитывающий заполнения кузова удобрениями  $M_v = 6 \cdot 0.8 \cdot 0.85 = 4.1 \text{ T}$ 

Расчет времени цикла:

$$
t_{\rm u} = t_3 + t_{\rm T.H.} + t_{\rm P} + t_{\rm XX} \,, \tag{3.8}
$$

где  $t_3$  – время загрузки кузова разбрасывателя навозом, ч;

 $t_{\text{T.H.}}$  – время транспортировки навоза до поля, ч;

 $t_{P}$  – время разбрасывания навоза, ч;

 $t_{XX}$  – время холостого проезда агрегата к месту загрузки кузова навозом, ч.

$$
T_{\mu} = 0.1 + 0.1 + 0.029 + 0.1 = 0.329
$$

Время загрузки кузова:

$$
t_3 = \frac{M_y}{W_{3AT}},\tag{3.9}
$$

где  $W_{3AT}$  – производительность загрузчика, т/ч.

$$
t_3 = \frac{4,1}{40} = 0,1
$$

Время транспортировки ТОУ:

$$
t_{\rm T,H} = t_{\rm XX} = \frac{L}{v_{\rm cp}},\tag{3.10}
$$

где L – расстояние от места погрузки ТОУ до поля, км;

 $V_{cp}$  – средняя скорость движения агрегата, км/ч. Принимаем L=2 км.

$$
t_{\text{T,H}} = t_{\text{XX}} = \frac{2}{20} = 0.1 \,\text{m}
$$

Время разбрасывания ТОУ:

$$
t_{\rm p} = \frac{L_{\rm pas}}{V_{\rm pas}},\tag{3.11}
$$

где  $V_{\text{pas}}$  – скорость разбрасывания.

$$
t_{\rm p} = \frac{0.29}{10} = 0.029 \,\text{g}
$$

Расчет длины участка, на которую разбрасывается ТОУ из кузова:

$$
L_{\text{PA3}} = \frac{M_{\text{y}} \cdot 10^4}{B_{\text{p}} \cdot Q_{\text{A}}},
$$
\n
$$
L_{\text{pa3}} = \frac{4.1 \cdot 10^4}{7 \cdot 20} = 292 \text{ M}
$$
\n(3.12)

Минутная подача машины:

$$
q_{\text{mHH}} = \frac{W_x}{60}
$$
\n
$$
q_{\text{mHH}} = \frac{6200}{60} = 103 \text{ kT/MHH}
$$
\n(3.13)

 Так как на машине установлено 2 барабана, то тогда минутная производительность будет равна  $\sim$   $-$ 

$$
q_1 = \frac{103}{2} = 51.5 \text{ kT} / \text{MH}
$$

# **3.5. Патентный поиск и анализ конструкций разбрасывающих барабанов**

 В качестве разбрасывающих рабочих органов применяются разнообразные барабаны. Их основные типы представлены на рис. 3.1.

 Рабочие органы разбрасывания ТОУ по конструкции подразделяются на три типа; 1 – шнеко-лопастной; б - ленточный с определенным углом ее навивки; в – лопастной. В основном используются барабаны шнеко-лопастного типа, которые располагаются на горизонтальном или вертикальном валах.

 Ленточный барабан с определенным углом ее навивки плохо разбрасывает ТОУ, при наличии в навозе соломы, она наматывается, что препятствует процессу отделения порции навоза из кузова.

 Лопастной барабан используется для перемешивания сыпучих материал для получения однородной смеси.

 Одним из недостатков барабан шнеко-лопастного типа, является то, что при отделении порции ТОУ, часть навоза сползает с поверхности навивки обратно в кузов. Поэтому производительность разбрасывателя снижается.

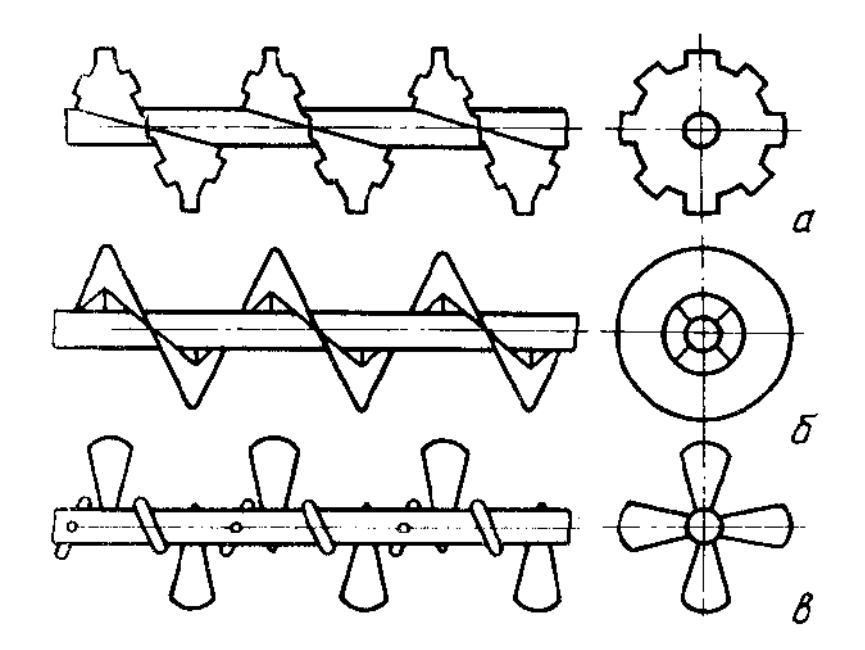

а – шнеко-лопастной; б- ленточный с определенным углом ее навивки; в – лопастной.

Рисунок 3.1.- Схемы барабанов

Поэтому нами предлагается в середине шага витка установить лопасть гобразной формы.

# **3.6. Разработка технического задания на машину РОУ-6М с проектируемым барабаном**

1. Наименование и область применения. Разбрасыватель органических удобрений РОУ-6М предназначен для измельчения навозной массы и разбрасывания по полю.

- 2. Основание для разработки задание на КП
- 3. Цель и назначение разработки повысить производительность
- 4. Источники разработки не известны
- 5. Технические требования.

Техническая характеристика разбрасывателя органических удобрений РОУ-6:

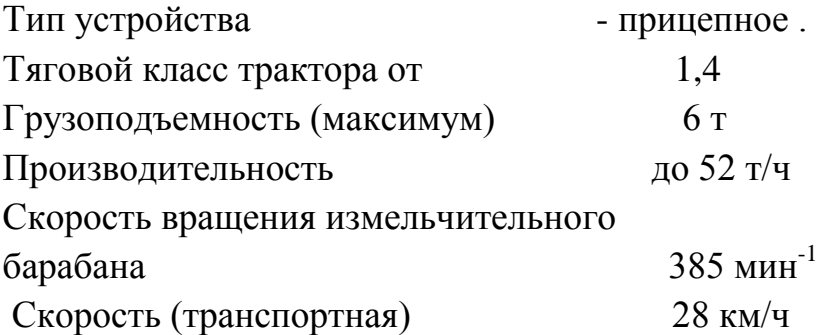

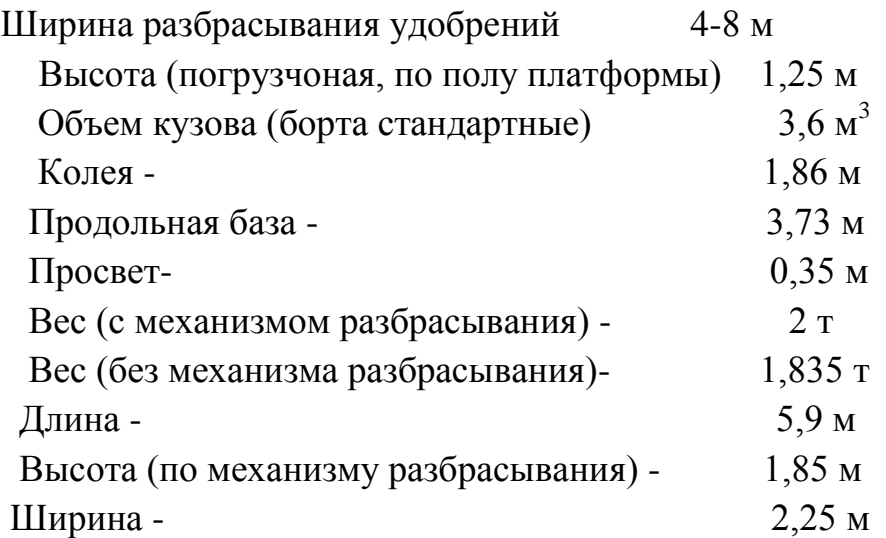

 5.1. Состав барабана описан в пояснительной записке, а общий вид представлен на чертеже (см. приложение В)

 5.2. Показатели назначения. Барабан должен отделять и подавать порции ТОУ верхнему барабану в количестве 51,5 кг/мин при дозе 20 т/ га.

 5.3. Требования к надежности. Испытания для оценки надежности барабана включают:

- анализ результатов технической экспертизы;

- эксплуатационные испытания на надежность;

- оценку показателей, характеризующих свойства надежности:

а) оценку безотказности;

б) оценку долговечности;

в) оценку приспособленности к техническому обслуживанию

и ремонту;

г) оценку противокоррозионной защиты.

Анализ результатов технической экспертизы при испытаниях машин на надежность проводят с целью:

- определения технического состояния деталей, сборочных единиц;

- определения причин возникновения отказов;

- прогнозирования показателей долговечности деталей;

- определения соответствия объема ремонтных работ по восстановлению работоспособности изделия требованиям, установленным действующей нормативной документацией;

- определения степени отработки элементов конструкции опытных образцов по уровню надежности.

5.4. Требования к технологичности.

5.5. Требования к уровню унификации и стандартизации.

- 5.6. Требования к безопасности
- 5.7. Требования к эстетичности и эргономичности.
- 5.8. Требования к патентной чистоте.

5.9. Требования к составным частям изделия, сырью, исходным и эксплуатационным материалам.

5.10. Условия эксплуатации.

5.11. Требования к маркировке и упаковке.

 *5.12. Требования к транспортированию и хранению*

 *5.13. Дополнительные требования.*

- *6. Экономические показатели.*
- *7. Стадии и этапы разработки.*
- *8. Порядок контроля и приемки.*

#### **3.7. Обоснование конструктивно-технологической схемы барабана**

На основании патентного поиска и анализа конструкций разбрасывающих барабанов предлагается схема разбрасывающего барабана, представленная на рисунке 3.2

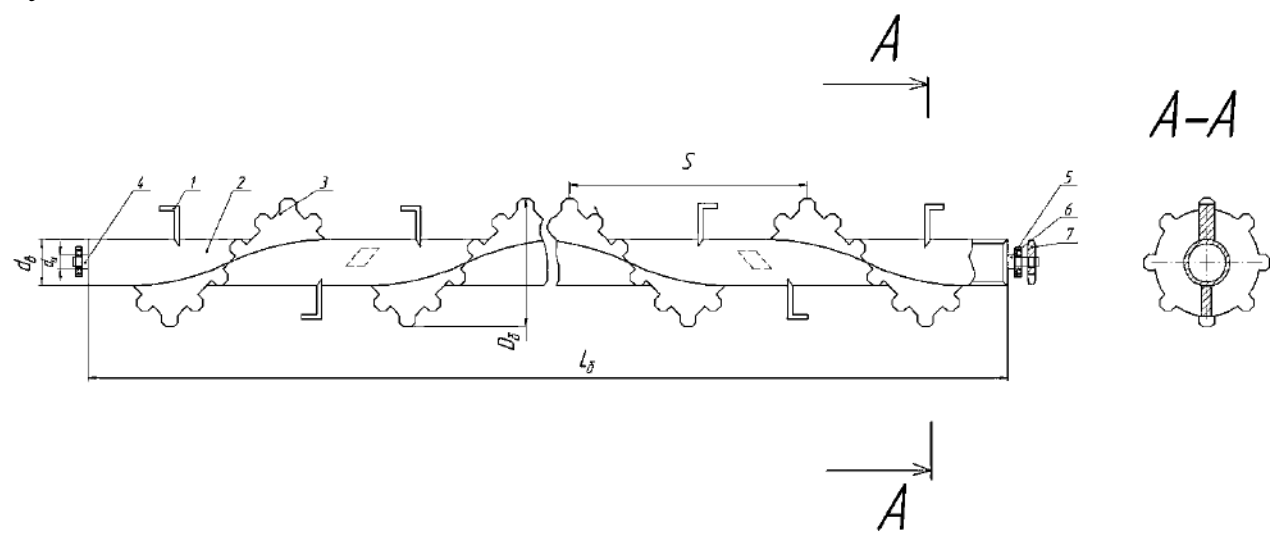

1 –лопатка; 2 - корпус барабана; 3 – витки левосторонние витки левосторонние; 4 – цапфа опорная; 5 – подшипник, 6- цапфа ведущая; 7 –звездочка.

Рисунок 3.2. - Схема разбрасывающего барабана твердых органических удобрений

Разбрасывающее устройство состоит из двух барабанов, расположенных в задней части кузова. Каждый барабан имеет шнековую навивку от центра к его концу. Витки шнека имеют вырезы, которые хорошо захватывают слой навоза и интенсивно измельчают соломистые включения. Для предотвращения сползания навоза по гладкой поверхности навивки, нами предложен вариант увеличения силы трения на длине шага витка за счет установки лопасти г-образной формы.

#### **3.7.1. Расчет параметров разбрасывающего барабана**

 Исходя из исходных данных для проектирования разбрасывающего барабана представленного на рисунке 3.2. являются: длина барабана  $L_6$ , диаметр барабана  $D_6$ , шаг навивки S, секундная подача удобрений  $q_c$ , число оборотов n.

Принимаем длину барабана  $L_6=2$ м, равной ширине кузова. Диаметр барабана определяется по формуле

$$
D_6 = \sqrt[3]{\frac{Q_{\text{rp}}}{47 \cdot \Psi n \cdot \gamma \cdot \xi \varphi}}
$$
\n(3.14)

где  $\Psi$  - коэффициент заполнения  $\Psi$ =0,3

n - число оборотов n=70

 $\gamma$  - объемная плотность навоза  $\gamma$  =0,7т/м $^3$ 

 $\xi$  - коэффициент, характеризующий угол наклона барабана к горизонту  $\xi = 1$ 

 $\varphi$  - отношение шага винта к диаметру барабана  $\varphi$ =0,6

Производительность транспортера:

$$
Q_{\rm rp} = H \cdot B \cdot \gamma \cdot V_{\rm rp}, \tag{3.15}
$$

где H, B – высота и ширина кузова РОУ – 6 V<sub>Tp</sub> – скорость транспортера

$$
Q_{\text{TP}} = 1.1 \cdot 2 \cdot 700 \cdot 2.8 = 4312 \text{ kT}/\text{V}
$$

$$
D_6 = \sqrt[3]{\frac{4312}{47 \cdot 0.3 \cdot 70 \cdot 700 \cdot 1 \cdot 0.6}} = 220 \text{MM},
$$

Т.к. барабаны стандартные то принимаем  $D_6 = 250$ мм. Шаг навивки:

$$
S = \varphi \cdot D_6,\tag{3.16}
$$

где  $\varphi$  - коэффициент характеризующий физико-механические свойства разбрасываемого материала  $\varphi_{\text{\tiny{H}8R033}}$ =0,6 Определяем число оборотов:

$$
n = \frac{A}{\sqrt{D_6}},\tag{3.17}
$$

где А – коэффициент перемещаемого материала, для навоза А=160

 $D_6$  – диаметр разбрасывающего барабана

$$
n = \frac{160}{\sqrt{0.25}} = 320 \text{mu}^{-1}
$$

Найдем секундную подачу разбрасывающего барабана:

$$
q_c = \frac{m}{60'},\tag{3.18}
$$

где *m –* масса удобрений, захватываемых за один оборот барабана

$$
m = V_k \cdot \gamma,\tag{3.19}
$$

где  $V_k$  – объем навоза, который перемещается между навивкой барабана за один оборот

$$
V_k = \frac{\pi (D - d)^2}{4} \cdot L,\tag{3.20}
$$

где L – длина барабана, м;

d – диаметр трубы, м.

$$
d = \left(\frac{1}{5} \div \frac{1}{3}\right) \cdot D_6,
$$
  
\n
$$
d = \frac{1}{5} \cdot 0.25 = 0.05 \text{ m}
$$
  
\n
$$
V_k = \frac{3.14(0.25 - 0.05)^2}{4} = 0.063 \text{ m}^3
$$
  
\n
$$
m = 0.063 \cdot 700 = 44.1 \text{ m}
$$
  
\n
$$
q_c = \frac{44.1}{60} = 0.735 \text{ m/s}
$$

# **3.7.2. Силовой и энергетические расчеты барабана**

Силы, действующие на один виток:

Центростремительная сила:

$$
F_{\rm u} = m \cdot \omega^2 \cdot r,\tag{3.22}
$$

где m – масса удобрений на 1 виток, m= 3,7 кг

- $\omega$  угловая скорость,  $\omega$ =33,5 рад/с
- r радиус барабана,r=0,125 м

$$
F_{\rm u} = 3.7 \cdot 33.5^2 \cdot 0.125 = 519.04 \text{ H}
$$

Сила Кориолиса F<sub>K</sub>

$$
F_k = 2 \cdot m \cdot \omega \cdot r,
$$
  
\n
$$
F_k = 2 \cdot 3,7 \cdot 33,5 \cdot 0,125 = 30,99 \text{ H}
$$
\n(3.23)

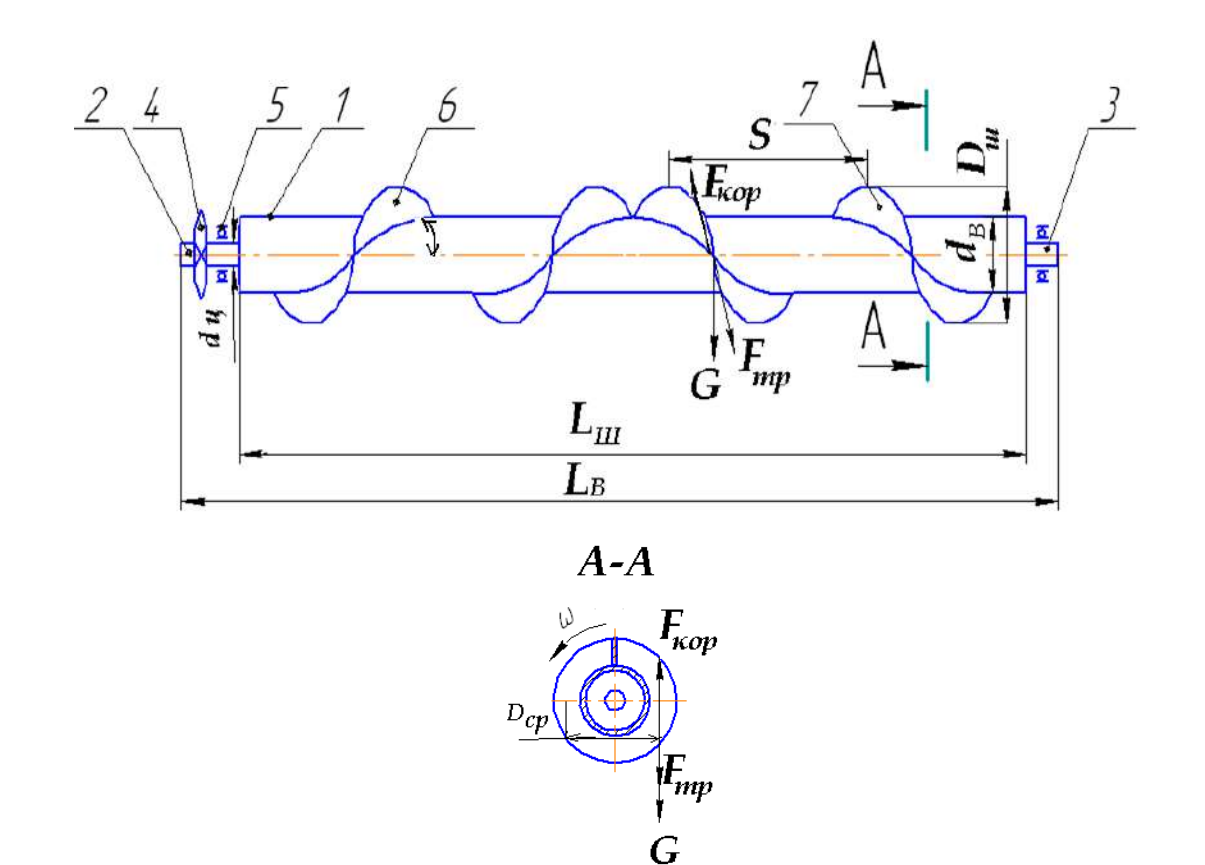

Рисунок 3.3.- Схема сил, действующих на витки барабана при разбрасывании ТОУ

Сила тяжести:

$$
G = m \cdot g,\tag{3.24}
$$

где g – ускорение свободного падения

$$
G = 3.7 \cdot 9.81 = 36.3 \text{ H}
$$

Отрывная сила:

$$
F_{\text{orp}} = m \cdot g \cdot f,\tag{3.25}
$$

 $f = (0, 7, \ldots 1, 3)$ 

 $F_{\text{orp}} = 3.7 \cdot 9.81 \cdot 1.3 = 47.1 \text{ H}$ 

Сила трения:

$$
F_{\text{rp}} = f \cdot (m \cdot g \cdot \cos \alpha + 2 \cdot m \cdot \omega \cdot r), \tag{3.26}
$$

где  $\alpha$  - угол наклона винтовой линии витка по внутреннему диаметру винта

$$
\tan \alpha = \frac{s}{\pi \cdot D_{\rm cp}},\tag{3.27}
$$

$$
D_{cp} = 0.8 \cdot D_6,
$$
  
\n
$$
D_{cp} = 0.8 \cdot 0.25 = 0.2 \text{M}
$$
  
\n
$$
\tan \alpha = \frac{0.15}{3.14 \cdot 0.2} = 0.24
$$
  
\n
$$
\alpha = \arctan 0.24 = 13.5^{\circ}
$$
\n(3.28)

$$
F_{\text{rp}} = 1.3 \cdot (3.7 \cdot 9.8 \cdot \cos 13.5 + 2 \cdot 3.7 \cdot 33.5 \cdot 0.125) = 58.1 \text{ H}
$$

Силы, действующие на барабан:

 $F_{\text{II}}$ = 6228,5 H;

- $F_k$ = 371,9 H;
- $F_{\text{rp}}$ = 697,2 H;
- $F_{\text{orp}} = 94.2 \text{ H};$
- G= 435,6 H.

Общее сопротивление барабана при захвате слоя навоза и его разбрасывании:

$$
F_{o6\mu} = F_{\mu} + F_{k} + F_{\tau p} + F_{\sigma\tau p} + G,
$$
\n(3.29)

 $F_{\text{60III}}$  = 6228,5 + 371,9 + 697,2 + 94,2 + 435,6 = 7827,4H

Изгибающий момент вала барабана:

$$
M = P_o \cdot R_{\rm m},\tag{3.30}
$$

М=7827,4 0,125=978,4Н

Мощность необходимая на привод барабана:

$$
N = \frac{M \cdot h}{102 \cdot n'}
$$
  
\n
$$
N = \frac{978.4 \cdot 125}{102 \cdot 320} = 3.7 \text{ kBr}
$$
 (3.31)

Мощность холостого хода:

$$
N_{xx} = 0.3 \cdot N,
$$
  
\n $N_{xx} = 0.3 \cdot 3.7 = 1.11 \text{ kBr}$   
\nОбщая мощность:

$$
N_{\text{offm}} = N + N_{\text{xx}},
$$
  
\n
$$
N_{\text{offm}} = 3.7 + 1.11 = 4.81 \text{ kBr}.
$$
\n(3.32)

# **3.7. 3. Кинематический расчет привода разбрасывающего барабана**

 Кинематическая схема привода барабана представлена на рисунке 3.4.

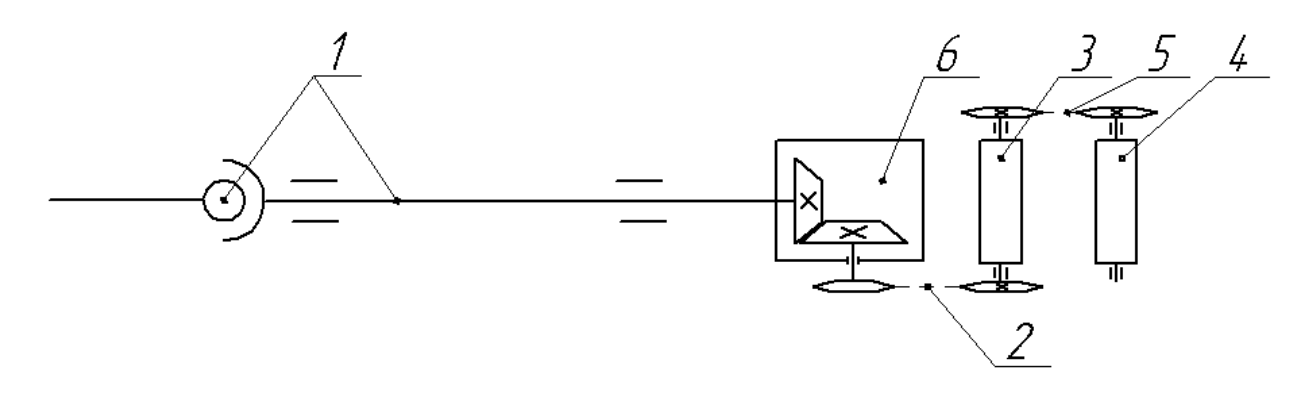

1-карданная передача; 2, 5 - цепные передачи; 3-доизмальчающий барабан; 4 разбрасывающий барабан; 6-конический редуктор. Рисунок 3.4. – Кинематическая схема привода барабана.

Определяем уточненное значение межосевого расстояния:

$$
a = 0,25 \cdot t \cdot \left[ L_t - \frac{z_1 + z_2}{2} + \sqrt{\left( L_t + \frac{z_1 + z_2}{2} \right)^2 - 8 \cdot \left( \frac{z_2 - z_1}{2 \cdot \pi} \right)^2} \right],\tag{3.33}
$$

где  $t$  – шаг цепи;

 $L_t$  – число звеньев цепи;

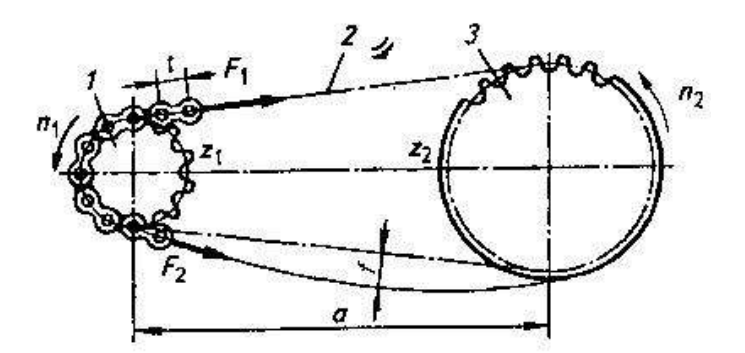

1-ведущая звездочка; 2-цепь; 3-ведомая звездочка. а - межосевое расстояние; $F_1, F_2$ - натяжение ведущей и ведомой ветви цепи; f- провисание ветви цепи;  $z_1, z_2$ - число зубьев ведущей и ведомой звездочек;  $n_1, n_2$ -частота вращения ведущей и ведомой звездочек.

Рисунок 3.5.– Схема цепной передачи привода вала барабана

 $z_1$  и  $z_2$  – число зубьев ведущей и ведомой звездочки;

$$
L_t = 2 \cdot a_t + \frac{z_1 + z_2}{2} + \frac{z_2 - z_1}{4 \cdot \pi^2 \cdot a_t},\tag{3.34}
$$

 $a_t$  – межосевое расстояние, выраженное в шагах  $a_t$ =30...40

$$
L_t = 2 \cdot 40 + \frac{22 + 32}{2} + \frac{(22 - 32)^2}{4 \cdot 3.14^2 \cdot 40} = 107,063 \text{nm}
$$

$$
a = 0,25 \cdot 19,05 \cdot \left[107,063 - \frac{22 + 32}{2} + \sqrt{\left(107,063 - \frac{22 + 32}{2}\right)^2 - 8 \cdot \left(\frac{32 - 22}{2 \cdot 3,14}\right)^2}\right] = 761,5 \text{nm}
$$

Полученное значение округляем до стандартной, т.е. а = 760мм. Определяем длину цепи:

$$
L = L_t \cdot t \tag{3.35}
$$

$$
L = 107,063 \cdot 19,05 = 2039,5
$$

Диаметр делительной окружности звездочки:

$$
d_{\text{A1},2} = \frac{t}{\sin\frac{180}{z_{1,2}}} \tag{3.36}
$$

где  $d_{\text{A1},2}$  – диаметры делительной окружности ведущей и ведомой звездочек

$$
d_{\text{A1}} = \frac{19,05}{\sin \frac{180}{22}} = 148,8
$$
\n
$$
d_{\text{A2}} = \frac{19,05}{\sin \frac{180}{32}} = 216,5
$$

Диаметр окружности выступов зубьев:

$$
D_{e1,2} = t \cdot \left[ 0.5 + \text{ctan}\left(\frac{180}{z_{1,2}}\right) \right],\tag{3.37}
$$
  

$$
D_{e2} = 19.05 \cdot \left[ 0.5 + \text{ctan}\left(\frac{180}{z_{1,2}}\right) \right] = 157.2
$$

$$
D_{e1,2} = 19,05 \cdot \left[ 0,5 + \text{ctan} \left( \frac{180}{32} \right) \right] = 225,2
$$

Диаметр окружности впадин зубьев:

$$
D_{l1,2} = d_{l1,2} - (0.5 \cdot d_s + 0.05) \cdot 2,
$$
  
\n
$$
D_{l1} = 148.8 - (0.5 \cdot 11.91 + 0.05) = 142.8
$$
  
\n
$$
D_{l2} = 216.5 - (0.5 \cdot 11.91 + 0.05) = 210.5
$$
\n(3.38)

## **3.7.3.1. Расчет кинематических параметров цепи**

Передаточное число цепной передачи:

$$
u = \frac{z_2}{z_1},
$$
  
\n
$$
u = \frac{32}{22} = 1,45
$$
\n(3.39)

Средняя скорость цепи:

$$
V = \frac{z_1 \cdot t \cdot n}{60 \cdot 10^3},\tag{3.40}
$$

где z<sub>1</sub>- число зубьев ведущей звездочки;

t – шаг цепи;

n – число оборотов ведущей звездочки

$$
V = \frac{22 \cdot 19,05 \cdot 464}{60000} = 3,2
$$
 M/c

Силовые параметры:

Окружная сила, передаваемая цепью:

$$
F_t = \frac{P}{V'},\tag{3.41}
$$

где Р – передаваемая мощность

V – скорость вращения барабана

$$
F_t = \frac{26100}{4,18} = 6244 \text{ H}
$$

Натяжение, обусловленное действием силы тяжести:

$$
K_q = K_f \cdot a \cdot q \cdot g,\tag{3.42}
$$

где K<sub>f</sub> – коэффициент провисания;

а – межосевое расстояние;

q – масса метра длины цепи кг/м;

g – ускорение свободного падения

$$
K_a = 1.5 \cdot 761.5 \cdot 1.9 \cdot 9.81 = 21290
$$

Натяжение от центробежных сил:

$$
F_v = q \cdot V^2,\tag{3.43}
$$

где V – средняя скорость цепи,м/с.

$$
F_v = 1.9 \cdot 10.24 = 19.5
$$

Натяжение наиболее нагруженной ведущей ветви цепи:

$$
F_{1max} = k_{\overline{A}} \cdot F_t + K_q + F_v,\tag{3.44}
$$

 $\kappa_{\text{II}}$  – коэффициент динамичности

$$
F_{1max} = 1.2 \cdot 6244 + 21290 + 19.5 = 28802.3 \text{ H}
$$

Натяжение ведомой ветви с запасом:

$$
F_2 = K_q + F_v,
$$
\n(3.45)  
\n
$$
F_2 = 21290 + 19,5 = 21309,5 \text{ H}
$$

Нагрузка, действующая на валы цепной передачи:

$$
F_I = (1.05 \dots 1, 15) \cdot F_t, \tag{3.46}
$$

$$
F_I = 1,05 \cdot 6244 = 6556.2 \text{ H}
$$

### **3.7.4. Расчет вала разбрасывающего барабана на прочность**

 Чтобы подобрать диаметр вала необходимо произвести расчет его на прочность. Вертикальная плоскость (рис. 3.6):

Определение значений опорных реакций:

$$
\sum m_c = Y_D \cdot (l_1 + l_2) - \frac{q}{2} \cdot \cos \alpha + \frac{q}{2} \cdot \cos \alpha = 0 \tag{3.47}
$$
  
\n
$$
Y_D \cdot (l_1 + l_2) = 0
$$
  
\n
$$
Y_D = 0
$$
  
\n
$$
\sum m_D = Y_c \cdot (l_1 + l_2) - \frac{q}{2} \cdot \cos \alpha + \frac{q}{2} \cdot \cos \alpha = 0 \tag{3.48}
$$
  
\n
$$
Y_c \cdot (l_1 + l_2) = 0
$$
  
\n
$$
Y_c = 0
$$

Сечение 1-1

$$
0 \le x_1 \le l_2
$$
  
\n
$$
M_{\text{kp}} = -\frac{q}{2} \cdot x_1
$$
  
\n
$$
M_{\text{kp}(0)} = 0
$$
  
\n
$$
M_{\text{kp}(l_2)} = -439,3 \cdot 1 = -439,3 \text{H} \cdot \text{M}
$$

Сечение 2-2

$$
0 \le x_2 \le l_1
$$
  
\n
$$
M_{\text{kp}} = -\frac{q}{2} \cdot l_2 + \frac{q}{2} \cdot x_2
$$
  
\n
$$
M_{\text{kp}(0)} = -439,3H \cdot M
$$
  
\n
$$
M_{\text{kp}(l_1)} = -\frac{q}{2} \cdot l_2 + \frac{q}{2} \cdot l_1 = 0
$$

Построение эпюры изгибающих моментов:

Сечение 1-1
$$
0 \le x_1 \le l_2
$$
  
\n
$$
\sum m_{1-1} = -M_{1-1} + Y_D \cdot x_1 - \frac{q}{2} \cdot \cos \alpha \cdot x_1 = 0
$$
  
\n
$$
M_{1-1(0)} = 0
$$
  
\n
$$
M_{1-1(l_2)} = -425.7 \text{H} \cdot \text{m}
$$
  
\nCetermine 2-2

 $0 \leq x_2 \leq l_1$  $0 \le x_2 \le t_1$ <br>  $\sum m_{2-2} = -M_{2-2} + Y_D \cdot (l_2 + x_2) - \frac{q}{2} \cdot \cos \alpha \cdot l_2 + \frac{q}{2} \cdot \cos \alpha \cdot x_2 = 0$  (3.37)

$$
M_{2-2} = Y_D \cdot (l_2 + x_2) - \frac{q}{2} \cdot \cos \alpha \cdot l_2 + \frac{q}{2} \cdot \cos \alpha \cdot x_2
$$
  

$$
M_{2-2(0)} = -425.7 \text{H} \cdot \text{m}
$$
  

$$
M_{2-2(l_1)} = 0
$$

Горизонтальная плоскость

Определение опорных реакций:

$$
\sum m_D = H_c \cdot (l_1 + l_2) - \frac{q}{2} \cdot \sin \alpha + \frac{q}{2} \cdot \sin \alpha = 0
$$
\n(3.50)  
\n
$$
H_c \cdot (l_1 + l_2) = 0
$$
\n
$$
Y_c = 0
$$
\n
$$
\sum m = H_c (l_1 + l_2) - \frac{q}{2} \sin \alpha + \frac{q}{2} \sin \alpha = 0
$$
\n(3.51)

$$
\sum m_c = H_D \cdot (l_1 + l_2) - \frac{q}{2} \cdot \sin \alpha + \frac{q}{2} \cdot \sin \alpha = 0 \tag{3.51}
$$

$$
H_D \cdot (l_1 + l_2) = 0
$$
  

$$
Y_D = 0
$$

Строим эпюру изгибающих моментов относительно оси y:

CeveHWe have:

\n
$$
0 \leq x_{1} \leq l_{2}
$$
\n
$$
\sum m_{1-1} = -M_{1-1} + H_{D} \cdot x_{1} + \frac{q}{2} \cdot \sin \alpha \cdot x_{1} = 0
$$
\n
$$
M_{1-1} = H_{D} \cdot x_{1} + \frac{q}{2} \cdot \sin \alpha \cdot x_{1}
$$
\n
$$
M_{1-1(0)} = 0
$$
\n
$$
M_{1-1(l_{2})} = 102.5 \text{ H} \cdot \text{M}
$$
\nCeveHWe have 2-2

$$
0 \le x_2 \le l_1
$$
  
\n
$$
\sum m_{2-2} = -M_{2-2} + H_D \cdot (l_2 + x_2) - \frac{q}{2} \cdot \sin \alpha \cdot l_2 + \frac{q}{2} \cdot \sin \alpha \cdot x_2 = 0
$$
 (3.53)  
\n
$$
M_{2-2} = H_D \cdot (l_2 + x_2) - \frac{q}{2} \cdot \sin \alpha \cdot l_2 + \frac{q}{2} \cdot \sin \alpha \cdot x_2
$$
  
\n
$$
M_{2-2(0)} = 102.5 \text{ H} \cdot \text{m}
$$
  
\n
$$
M_{2-2(l_1)} = 0
$$

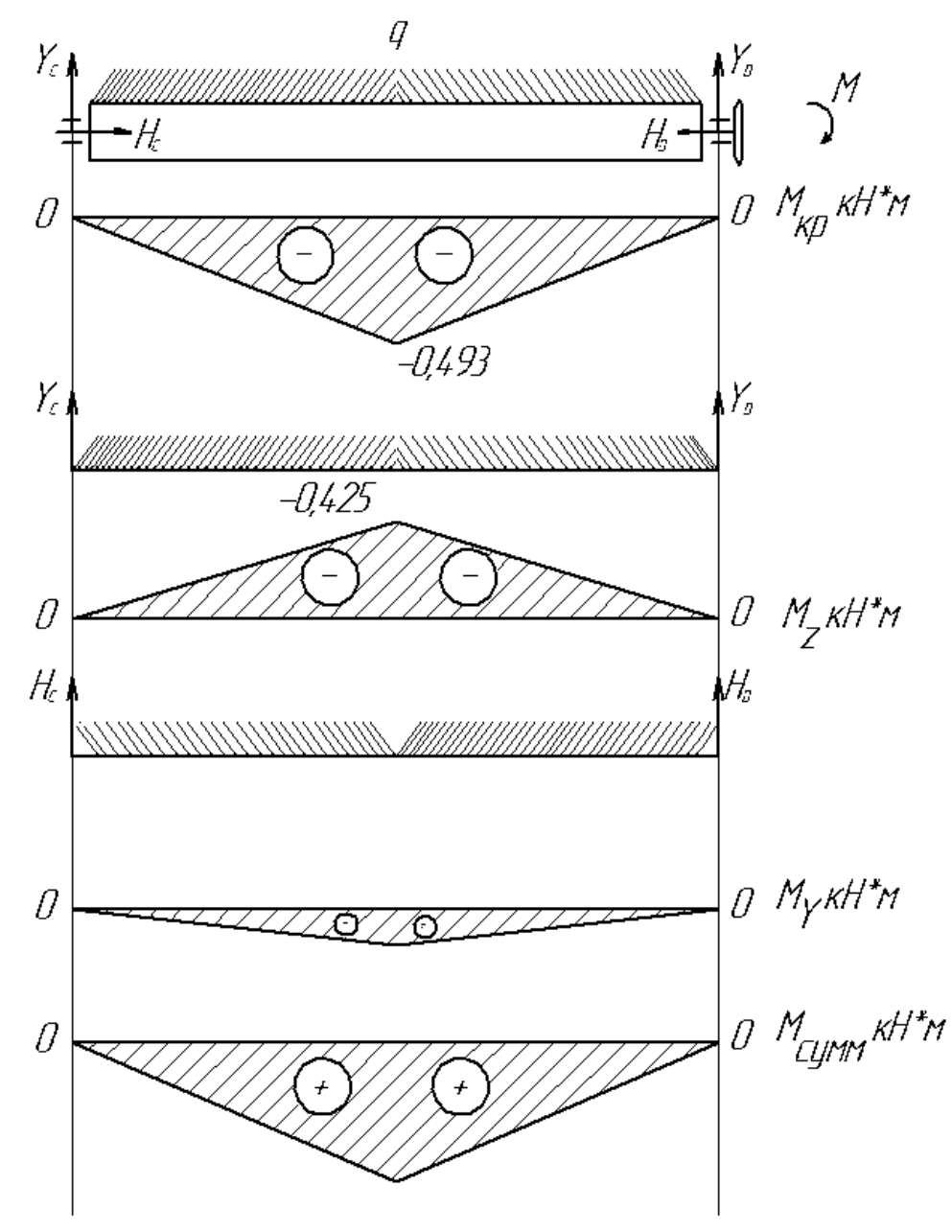

Рисунок 3.6.– Эпюры крутящих и изгибающих моментов вала разбрасывающего барабана машины РОУ-6М

Определение суммарных радиальных реакций:

$$
M_{\text{cymm 1}} = 0 \qquad M_{\text{cymm 2}} = \sqrt{M_{\text{z}}^2 + M_{\text{y}}^2}, \qquad (3.54)
$$

 $M_{\text{CVMM }1}=0$  $M_{\text{cvmm } 2} = \sqrt{0,181 + 0,011} = 0,438 \text{ H} \cdot \text{m}$  $M_{\text{cvmm }3}=0$ 

**Contract** 

Из расчета на прочность при кручении определяем диаметр вала из соотношения

$$
\frac{M_{KP}}{W_P} \leq [\tau] \tag{3.55}
$$

$$
\tau = 0,5[\sigma]
$$
  
\n
$$
\sigma=160 \text{ M} \text{ a}
$$
  
\n
$$
v_p = 5,79.10^{-6} \text{ m}^3
$$
  
\n
$$
W_p = 0,2 \cdot d_H^3 \cdot (1 - C^4)
$$
  
\n
$$
d = \sqrt[3]{\frac{W_p}{0,2 \cdot (1 - C^4)}} = \sqrt[3]{\frac{5,79.10}{0,084}} = 0,05M
$$
\n(3.56)

Из расчета на прочность принимаем диаметр вала  $d = 50$  мм. Общий вид разбрасывающего барабана представлен в приложении В

### **3.8. Устройство, подготовка к работе, регулировки и технологический процесс внесения ТОУ машиной РОУ-6М**

Разбрасыватель органических удобрений РОУ-6М предназначен для измельчения навозной массы и разбрасывания по полю.

Машина РОУ-6М состоит из платформы, кузова, ходовой системы, силовой передачи с транспортёром и разбрасывающим устройством, заднего борта, гидравлического, электрооборудования, пневматического привода тормозов, привода стояночного тормоза и дополнительного оборудования для перевозки легковесных грузов.

 Транспортёр состоит из четырех цепей со скребками, закрепленными на хомутах. Натяжение каждой линии цепного механизма регулируется специальными натяжными болтами, перемещающими валы с роликами. Вал отбора мощности приводит транспортер в движение. Карданный вал – телескопического типа. Редуктор коническо-цилиндрического типа, закрепленный на раме с помощью. Движение от вала разбрасывателя (соединенного с редуктором цепной муфтой) передается сначала на измельчающий барабан, а потом – на разбрасывающий. Для этого используются втулочно-роликовые цепи. Ходовая часть (типа «тандем») включает в себя две раздельные пары колес с балансирами и подшипниковыми опорами. Тормозная система работает от тракторной пневмомагистрали через специальный переходник, шток которого срабатывает при нажатии водителем педали. В цилиндры на колесах подается тормозная жидкость, и машину останавливают тормозные колодки.

#### **3.8.1. Подготовка машины РОУ-6М к работе и основные регулировки**

 Подготовка к работе. Включает проверку правильности сборки и технического состояния узлов и механизмов, соединение с трактором с помощью гидрокрюка, обкатку машины и установку нормы внесения органических удобрений.

 На кузов устанавливают разбрасывающее устройство. Регулируют натяжение цепей транспортера-питателя и затяжку пружины предохранительной муфты. Скребки транспортера-питателя должны прилегать к настилу дна кузова, а стрела прогиба нижней ветви цепи должна быть равна 20—30 мм. Цепи натягивают винтами, перемещая ведомый вал транспортера. Цепи привода разбрасывающего и измельчающего барабанов должны иметь прогиб не более 15—20 мм при нажатии на них с усилием 40—50 Н. Пружину предохранительной муфты главного кардана сжимают до длины 140 мм. Устанавливают минимальную подачу транспортера. Манометром проверяют давление в шинах колес разбрасывателей. У машины РОУ-6М оно должно составлять 0,25 МПа, Ручным прокручиванием карданного вала проверяют легкость вращения рабочих органов и механизмов.

Соединяют тормозную электрическую и гидравлические системы трактора с соединительными элементами машин для внесения органических удобрений. Осматривают кузов разбрасывателя, освобождают его от посторонних предметов, если они имеются. Включают ВОМ и на малых оборотах проверяют работоспособность узлов. При необходимости подтягивают приводные и тяговые цепи. Обкатывают машины при средних и полных оборотах двигателя в течение 10—15 мин. После обкатки перед началом опробования в работе проверяют работу тормозной системы, регулируют механизм привода транспортера на заданную норму внесения. Норма внесения органических удобрений зависит от скорости движения агрегата и скорости перемещения транспортера.

 При установке заданной нормы внесения органических удобрений на разбрасывателе РОУ-6 с левой резьбой болт отворачивают на 4…5 оборотов, а диск поворачивают до совпадения риски на нем с делением на шкале корпуса, соответствующей заданной дозе. После установки гайку надёжно затягивают.

 Производительность разбрасывателя *П <sup>ф</sup>* за час эксплуатационного времени определяют из выражения

$$
\Pi_{\Phi} = \frac{M_{y}}{t_{p}} \mathbb{B}, 6\mathbb{I}_{z}, \qquad (3.57)
$$

где М <sup>у</sup> - масса удобрений в кузове, т;

t <sub>p</sub> - время разбрасывания удобрений, с;

# **3. 8. 2. Технологический процесс разбрасывателя твёрдых органических удобрений РОУ-6М**

Органические удобрения в кузов РОУ-6М загружаются из бурта погрузчикомэкскаватором ПЭ-0,8 и агрегат везёт их к месту разбрасывания. Заехав на поле, тракторист из кабины включает ВОМ трактора. Разбрасывание органических удобрений производится при частоте вращения ВОМ 540 мин-1.

 При движении агрегата по полю транспортёр 4 (лист №1 приложения) перемещает удобрений к разбрасывающему устройству. Барабан 5 , вращающиеся снизу вверх, кромками витков с вырезами при входе в слой удобрений отрезает и измельчает соломистые включения. При взаимодействии с удобрениями витки шнека при выходе из них отрывают слой, определённый толщины и подаёт его на верхний разбрасывающий барабан 6. Этот барабан подхватывает удобрения и разбрасывает их по поверхности поля. Вследствие того, что витки шнека на барабанах от центра расходятся к их концам, то ширина разброса удобрений значительно превышает ширину кузова и составляет 6….7 м.

# **3.9. Расчет технико-экономических показателей агрегата внесения органических удобрений МТЗ-80+РОУ-6М**

Основными показателями оценки экономической эффективности внедрения машины являются следующие:

1-себестоимость 1 га выполненного объёма работ;

2-удельные затраты на 1 га;

3-величина эксплуатационных затрат, руб.

Эксплуатационные затраты на выполнение проектируемого процесса определяются из выражения

$$
P_{\mu} = 3_0 + A_{\mu} + P_{TOPX} + C_{ICM}, py6 ; \qquad (3.9.1)
$$

где <sup>0</sup>*З* – затраты на оплату труда рабочих, руб.; Тарифные ставки (руб./см): тракторист – машинист 6-го разряда – 445,3 руб./см

*Ам* – амортизационные отчисления на большинство с/х машин составляет 12,5 % от балансовой стоимости машины.

*РТОРХ* – отчисления на обслуживание, текущий ремонт и хранение машин. Норма отчисления на эти расходы представлена в приложении Б.

$$
P_{TOPX} = 126000*0, 13 = 16380 \text{ py6}.
$$

*СГСМ* – затраты на приобретение горюче – смазочных материалов; стоимость дизельного топлива – 2430 руб./ц.

Затраты на покупку горюче-смазочных материалов рассчитываются из выражения  $C_{\text{rcm}} = g_{\text{T}} L_{\text{TCM}} W_{\text{r}}$  (3.9.2)

где g<sub>т</sub>- удельный расход топлива, кг/га;

Ц ГСМ - стоимость центнера дизтоплива, руб.;

W<sup>г</sup> -объём планируемых работ, га

Расход топлива  $g<sub>r</sub>$  на единицу выполненной работы агрегатом определяется отношением количества израсходованного за смену топлива G<sub>T</sub> (кг/смену) к производительности W<sub>cM</sub>.

$$
g_{\rm T} = \frac{G_{\rm m} T}{W_{\rm cm}} \quad \text{KT} \tag{3.9.3}
$$

где  $\, {\bf G}_{\rm r} \,$  - часовой расход топлива при работе агрегата с номинальной тяговой нагрузкой, кг/ч. Часовой расход МТЗ-80 =11 кг/ч. (приложение Г)

Т - рабочее время смены ,ч.

$$
g_{\tau}
$$
=12\*8/56 = 1,7 kr/ra  
C<sub>rcM</sub> =1,7\*2430\*980 = 4048380 py6.

Затраты на оплату труда рабочих определяются по формуле

$$
3_0 = n_p Z_{csc} AC + 3_{uav},
$$
\n(3.9.4)

где *<sup>р</sup> п* – количество трактористов или операторов работающих в одну смену, чел.;

*Zсж* – число смен;

*А* – календарные дни выполнения проектируемого процесса;

С- тарифная ставка, руб/см

 $\beta_{\mu\alpha\mu}$ — начисления к основному фонду зарплаты  $\beta_0$  (социальное и медицинское страхование, оплата отпусков и др.)  $3_{\mu\alpha\gamma} = 38,6\%3_0$ .

*З=4\*2\*445,3\*4=14249,6 руб.* – затраты на оплату труда рабочих без учета налогов;

$$
3_{\mu\alpha\gamma} = 0,386*14249,6 = 5500,3py6
$$
  

$$
3_0 = 4*2*445,3*4+5500,3 = 19749,6py6.
$$

Амортизационные отчисления определяем из соотношения:

$$
A_M = \frac{C_\delta K_a}{100},\tag{3.9.5}
$$

где *Сб* – балансовая стоимость проектируемого рабочего органа рассчитывается с учетом металлоемкости из выражения

$$
C_{\vec{0}} = G \cdot H \tag{3.9.6}
$$

где *G* – масса конструкции рабочего органа кг;

*Ц* –средняя цена 1 кг металла, руб.

сталь конструкционная полосовая, листовая -63 руб. Цены приведены с учётом НДС (ориентировочно).

 $C_6 = 2000 \cdot 63 = 126000$ ,

где *Ка* **–** годовая норма амортизационных отчислений, руб.

Норма амортизационных отчислений для составляет 12,5%.

$$
AM=12,5*126000/100 = 15750 py6
$$
  
\n
$$
BH=19749,6+15750+16380+4048380=4100259,6py6
$$

Отчисления на текущий ремонт и обслуживание машины определяется из

выражения

$$
P = \frac{C_{\delta} K_0}{100},\tag{3.9.7}
$$

где *К*0 – норма отчислений на техническое обслуживание и текущий ремонт машин представлен в приложении Б.

*Р=13\*126000/100 = 16380 руб.*

Себестоимость центнера продукции рассчитываются из соотношения

$$
C_n = \frac{\partial_u}{W_{\Gamma}}\tag{3.9.8}
$$

гдеW<sub>г</sub>– годовая (сезонная) выработка машины;

$$
W_r = T_{CM} \cdot W_u \tag{3.9.9}
$$

где *ТСМ* – сезонная загрузка машины, ч;

 *W<sup>ч</sup>* – часовая производительность машины. Она известна из технологического расчета.

$$
W_r = 280.3,5 = 980 \text{ T}
$$

$$
C_n = \frac{4100259,6}{1736} = 2361,9 \text{ py6}.
$$

Расчёт удельных затрат труда на 1.га определяется из выражения

$$
T_{y\partial} = \frac{T_0}{W_\Gamma}, \text{ q. q. r.}
$$
 (3.9.10)

где  $T_{\rm 0}$  – затраты труда на выполнение проектируемого процесса.

$$
T_0 = \sum n_p \cdot Z_{CM} \cdot t_{CM} \cdot A.
$$
  
(3.9.11)  

$$
T_0 = 4*2*8*4 = 256 \text{ u}e\pi.\pi
$$
  

$$
T_{yq} = \frac{256}{980} = 0,3 \text{ u}e\pi.\pi \cdot \pi /ea
$$

#### **Заключение**

 Технологическим расчетом установлено, что агрегат, состоящий из трактора МТЗ-80 и машины РОУ-6М привозит к полю и разбрасывает 6,2 тонн за час. Производительность можно увеличить за счет применения перегрузочной технологии.

 Спроектированный разбрасывающий барабан имеет следующие параметры: рабочую длину 2000 мм, диаметр -  $250$  мм, частоту вращения 320 мин $^{-1}$ .

В левой и правой половине барабана установлены по шесть лопаток г- образной формы.

 Общее сопротивление барабана на отрыв, подъем порции твердых минеральных удобрений к верхнему барабану составило 7,83 кН, а расходуемая мощность на привод нижнего барабана -4,81 кВт.

#### **Результаты испытания машины РОУ-6М следующие:**

Ширина разбрасывания органических удобрений составила 7,5 м., неравномерности разбрасывания 26,3% при рабочей скорости 12 км/ч., что соответствует требованиям агротехники и технологии.

Мощность на привод транспортера и барабанов составила 32 кВт Расход топлива составил 4,8 кг/га при рабочей скорости 12 км/ч. Выработка за нормативную смену составила 93,8 т.

Удельная суммарная трудоемкость ТО составила 0,13 чел.ч/ч. Руководство по эксплуатации содержит достаточно информации для правильного обслуживания машины.

# **Литература**

1. Анурьев В.И. Справочник конструктора-машиностроителя: в 3-х т. - Т. 2 - М.: Машиностроение, 1982. - 584 с.

2. Босой Е.С., Верняев О.В., Смирнов Ш.И., Султан-Шах Е.Г. Теория, конструкция и расчет сельскохозяйственных машин. М.: Машиностроение, 1977. -568 с.

3. Гольтяпин В.Я., Колчина М.Н., Соловьева Н.Ф. Сельскохозяйственная техника ведущих зарубежных фирм / Каталог. – М.: ФГНУ Росинформагротех, 2001. – 84с.

4. Дворядкин Н.И., Гумбарова Л.В. Методика определения экономической эффективности применения мобильных и стационарных сельскохозяйственных машин и их комплексов: Краснодар. - КГАУ, 1998. – 10 с.

5. Иванов М. Н. Детали машин / Под ред. В.А. Финогенова - М. Высш. шк., 1998. - 383 с.

6. Рыбалкин П.Н., Васюков П.П., Сохт К.А. Агротехнические требования к основным технологическим операциям и новые технические средства для их выполнения. – Краснодар: Агропромполиграфист, 2000. – 143 с.

7. Сидоренко С.М., Петунин А.Ф. Безопасность и экологичность дипломного проекта: Методическое пособие. – Краснодар: КГАУ, 2003. – 84 с.

8. Сорокин В.Г., Волосников А.В., Вяткин Д.А. Марочник сталей и сплавов. М.: Машиностроение, 1983. – 640 с.

9. Халанский В.М., Горбачев И.В. Сельскохозяйственные машины. – М.: КолосС,  $2004. - 624$  c.

10. Елизаров В.П., Антышев Н.М., Бейлиз В.М. и др. под редакцией Аниськина В.И. и Артюшина А.А. Исходные требования на базовые машинные технологические операции в растениеводстве. – М.: ФГНУ «РосИнформАгроТех», 2005.- 270 с.

11. Фере Н.Э. Пособие по эксплуатации машинотракторного парка. - М: Колос, 1978 -2 56с.

# **ПРИЛОЖЕНИЯ В**

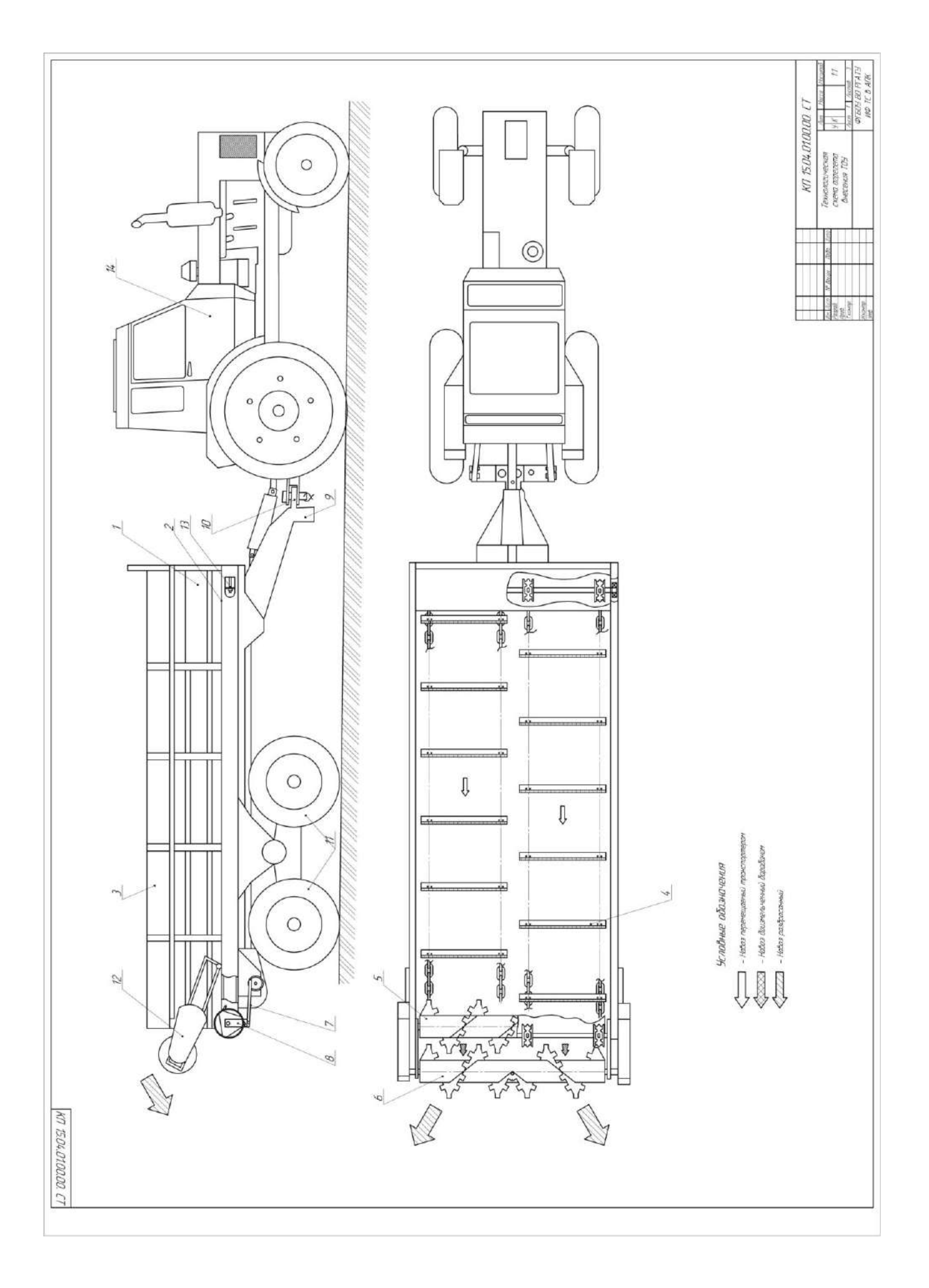

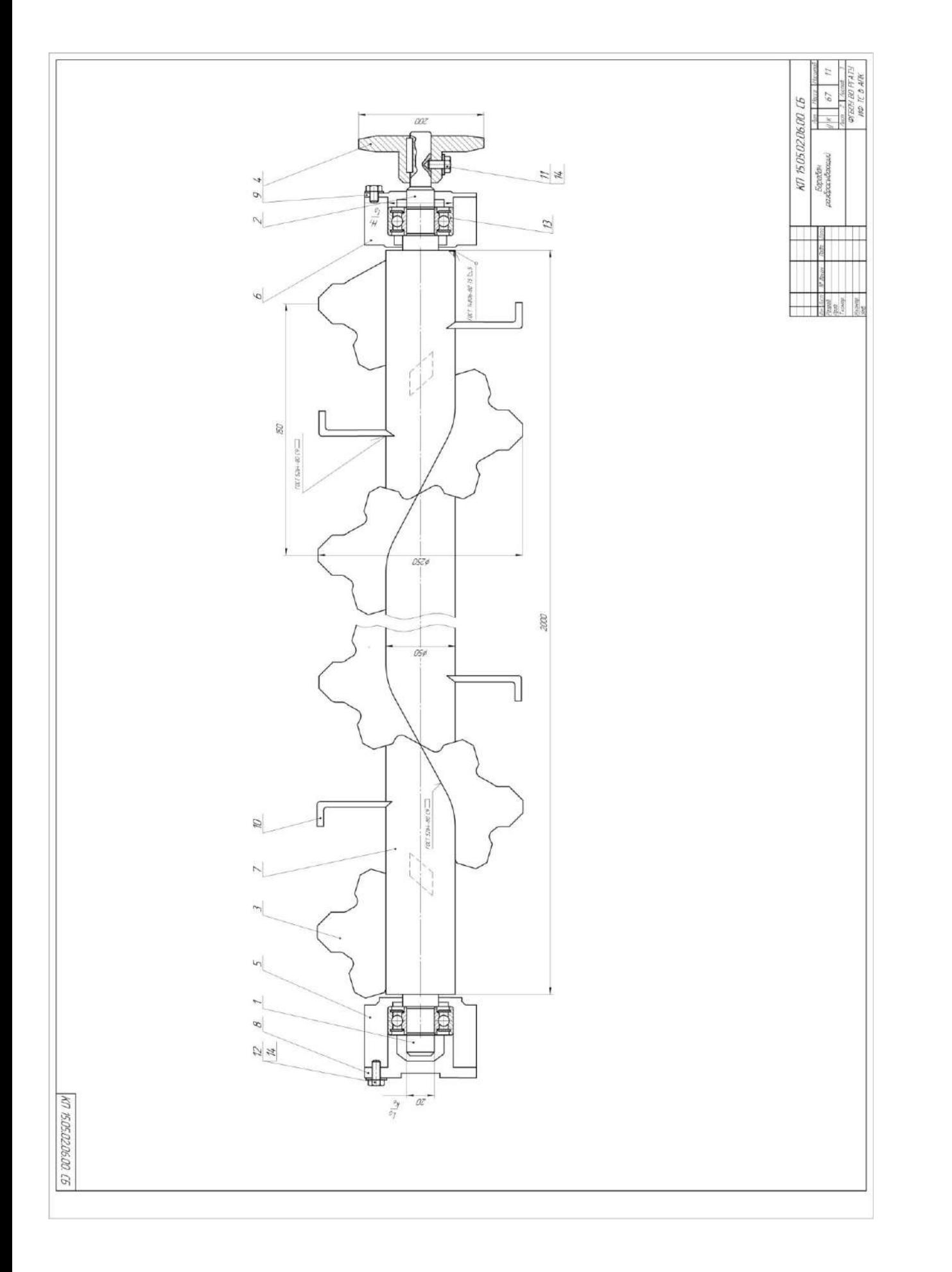

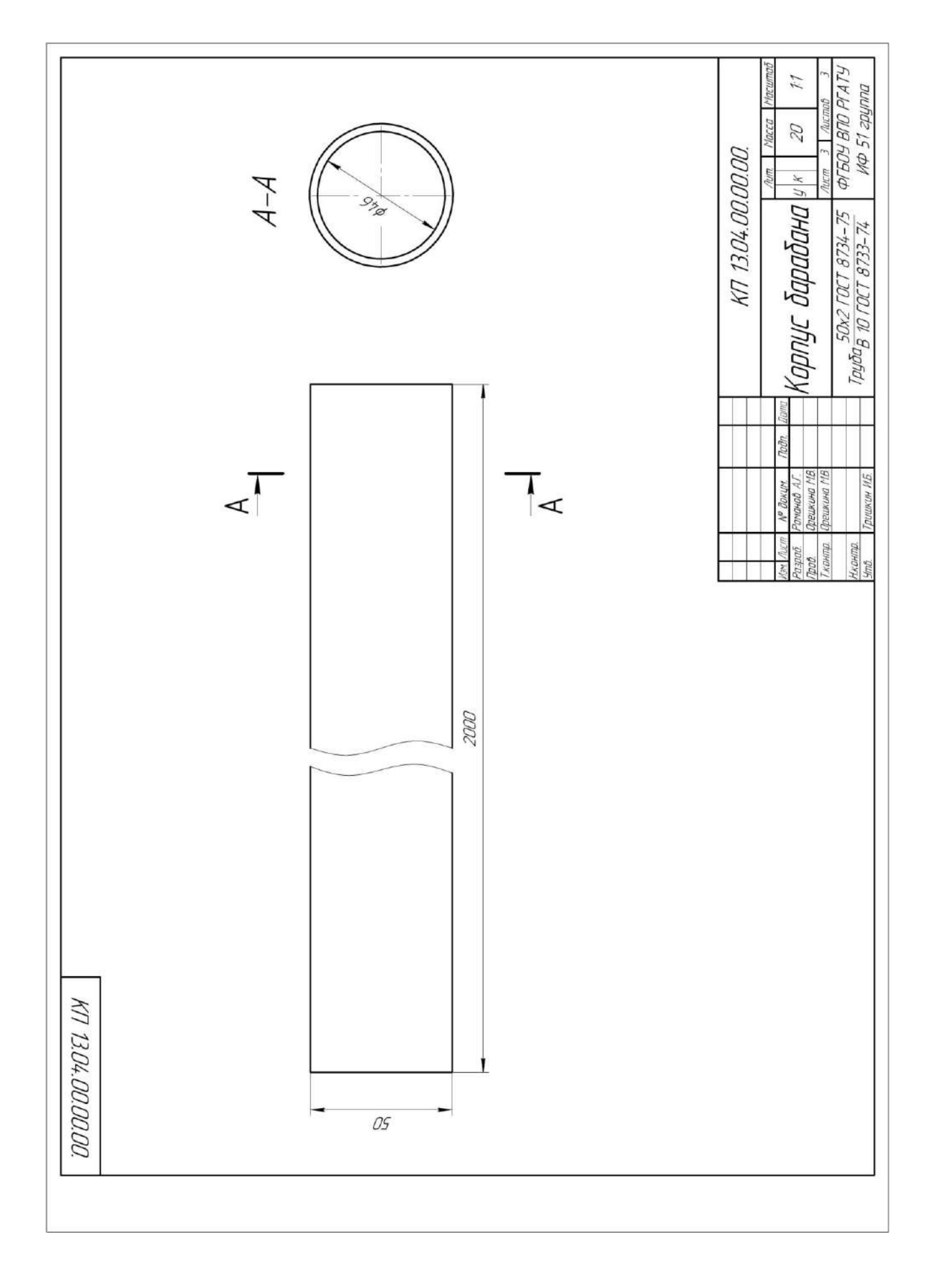

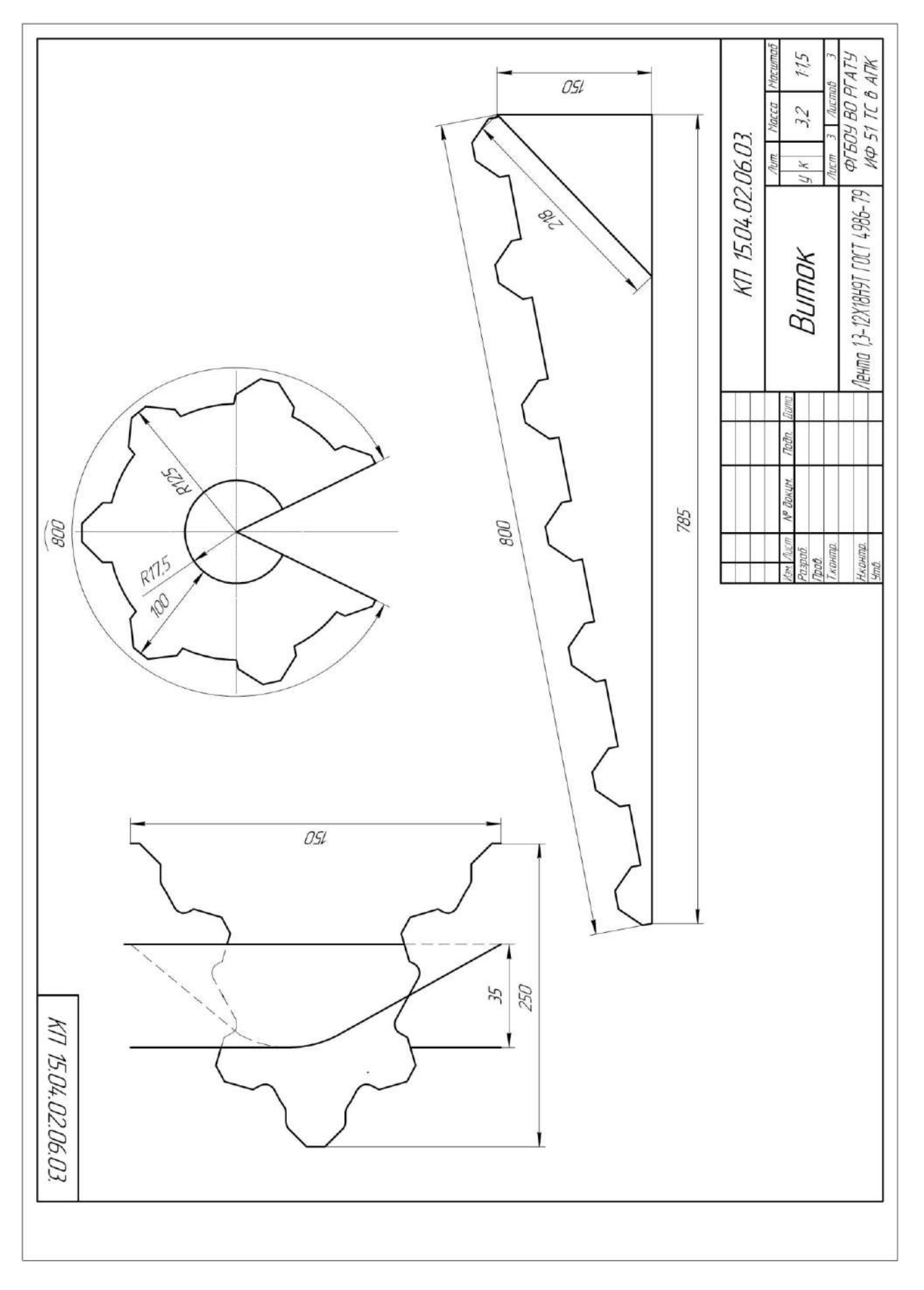

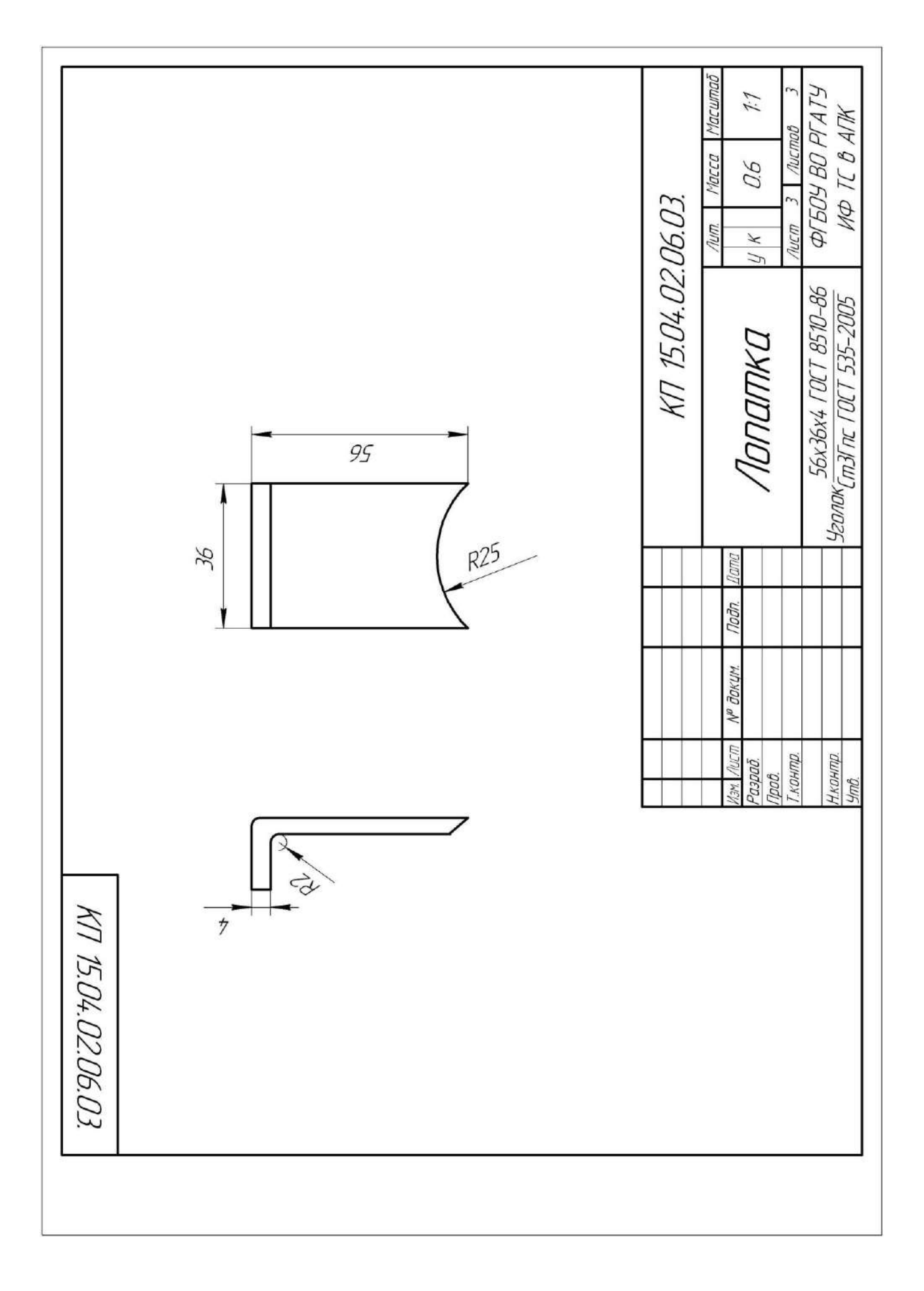

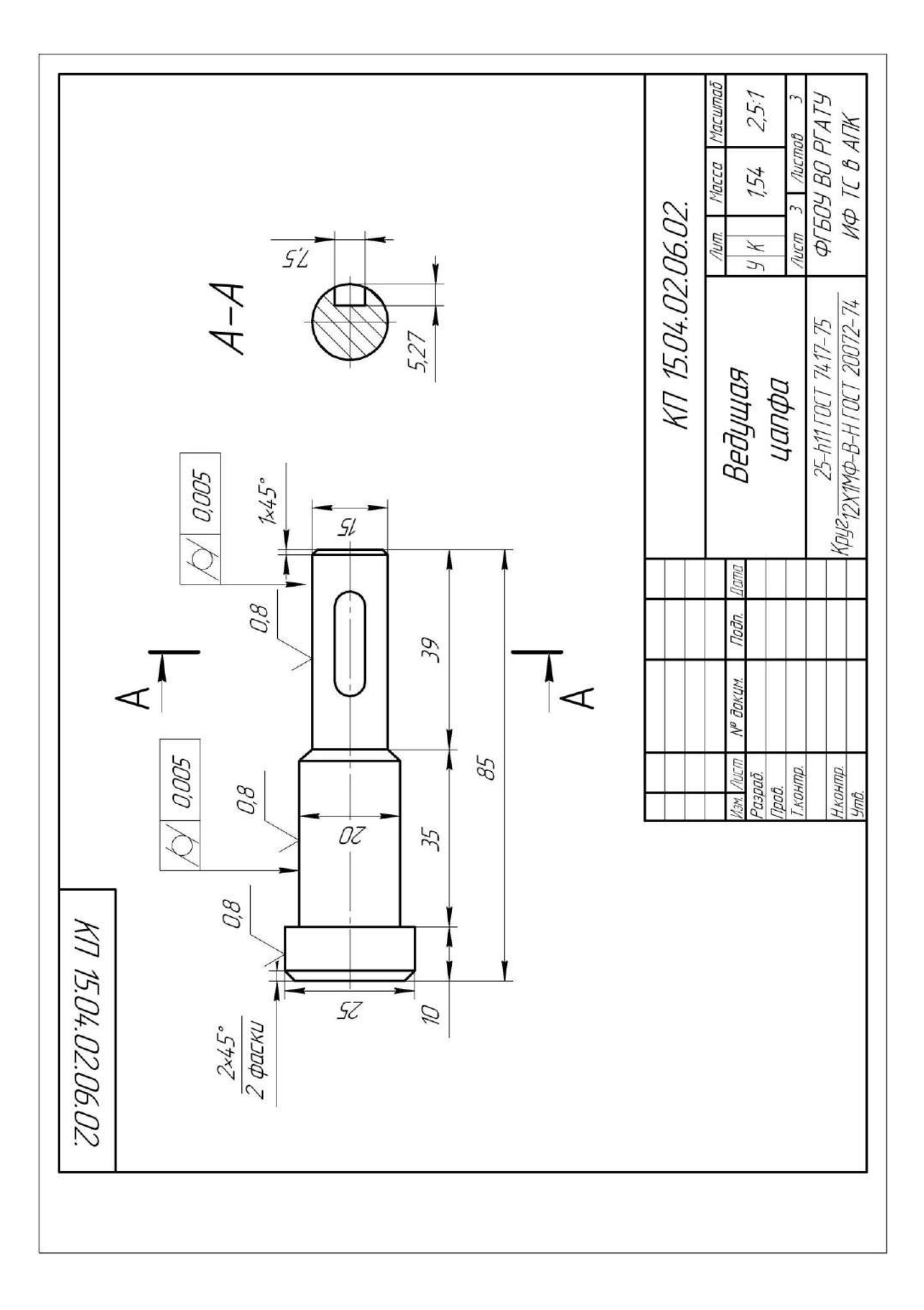

# **Работа № 4. Проектирование дискового разбрасывающего устройства минеральных удобрений машины СТТ-10**

#### **Введение**

 Удовлетворение потребности населения в продуктах питания и промышленности в сырье связано с повышением урожайности сельскохозяйственных культур. Практика показывает, что более 50 % прибавки урожая получают за счет внесения удобрений, а известкование кислых и гипсование солонцовых почв наиболее эффективный способ восстановления их плодородия и повышения коэффициента использования удобрений от характера распределения дозы удобрений по полю зависит средняя урожайность сельскохозяйственных культур.

 Анализ работ по технологии внесения минеральных удобрений и известковых материалов показывает, что рабочие органы существующих машин не в полной мере отвечают агротехническим требованиям по равномерности распределения туков по поверхности почвы Неравномерное распределение удобрений и известковых материалов по поверхности почвы приводит к значительному снижению урожайности и качества продукции сельскохозяйственных культур. Поэтому задача совершенствования технологических средств для поверхностного внесения минеральных удобрений и известковых материалов является актуальной и имеет важное народнохозяйственное значение.

Цель работы - изыскание рациональных параметров центробежного рабочего органа разбрасывателя для поверхностного внесения минеральных удобрений

#### **4.1. Обзор способов внесения минеральных удобрений**

 При рассеве удобрений разбрасыватели регулируют на заданную дозу внесения. Доза внесения – это количество удобрений, запланированное для распределения на площади 1 га. Дозу внесения устанавливает агроном.

 В зависимости от времени внесения различают предпосевной, при посевной и подкормочный способы.

 Предпосевной способ, называемый основным, применяют для внесения основной массы туков, мелиорантов. Равномерно разбросанные по полю, во время вспашки или предпосевной культивации, удобрения заделывают в почву на глубину 10…15 см. При предпосевном способе внесения в основном используются машины МВУ-0,5А, МВУ-6, которые представлены на рисунках 4.1 и 4.2 /5/.

 Навесная машина МВУ-0,5А предназначена для рассева на поверхность поля минеральных удобрений и семян сидератов (растений, используемых в качестве зеленого удобрения). Недостатками машины являются малый объем бункера -  $0.5 \text{ m}^3$  и незначительная ширина рассева – 16 м.

 Машина МВУ-6 предназначена для транспортировки и рассева по поверхности почвы минеральных удобрений и слабо пылящих известковых материалов. К недостаткам машины следует отнести небольшую грузоподъемность – 6 т и ширину рассева удобрений - 16 м /5/.

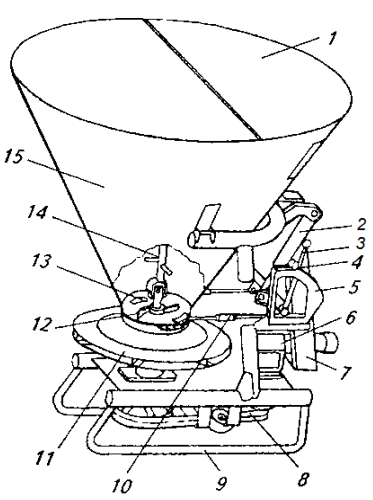

– крышка бункера; 2 – гидроцилиндр; 3 – рукоятка; 4 –упор передвижной; –сектор; 6 – редуктор; 7 – навеска; 8- передачи ременные; 9 – рама; 10 – тяга; –аппарат рассеивающий; 12 –устройство подающее; 13 – окно; 14 – сводоразрушитель; 15 – бункер.

Рисунок 4.1. – Общий вид машины МВУ-0,5А

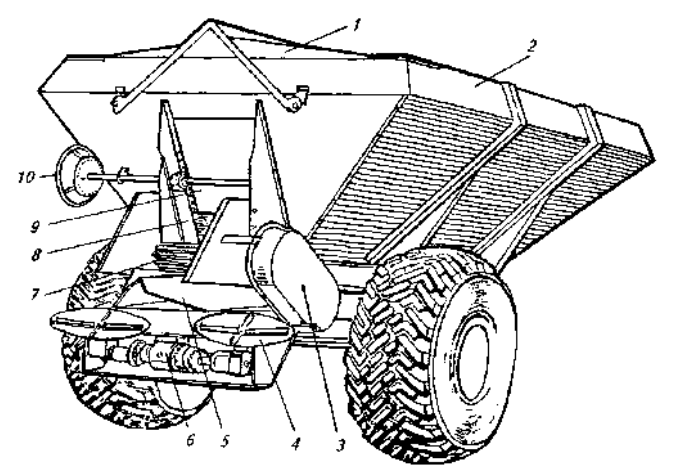

1 – тент; 2 – кузов; 3 – привод; 4 –аппарат рассеивающий; 5 – туконаправитель;6 – привод дисков; 7 – конвейер-питатель; 8 – окно; 9 – заслонка; 10 – штурвал механизма перемещения заслонки.

Рисунок 4.2. – Общий вид машины МВУ-6

 При посевное внесение минеральных удобрений выполняют одновременно с посевом зерновых культур. Удобрения вносят в почву вместе с семенами или вблизи них сеялками СЗ-3,6А, СЗТ-3,6А, СЗУ-3,6. Сеялка СЗ-3,6А представлена на рисунке 4.3/5/.

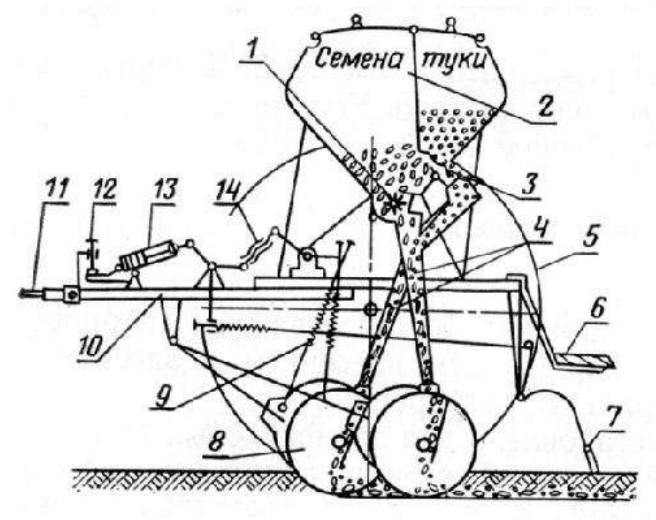

1 – аппарат семявысевающий; 2 – ящик зернотуковый; 3 – аппарат туковысевающий; 4 - семяпроводы; 5 – колесо опорно-приводное; 6- подножка; 7 - загортачи; 8 - сошник; 9 - штанга с пружиной; 10 -спица; 11 - прицеп; 12 - винт регулировки заглубления; 13 - гидроцилиндр; 14 – стяжка винтовая.

Рисунок 4.3. – Зернотуковая сеялка СЗ-3,6А

 Во время вегетации растений проводят подкормку культур сплошного посева при помощи наземных агрегатов СТТ-10, МВУ-6, МВУ-12. Когда работа наземных машин затруднена из-за повышенной влажности почвы, то, чтобы уложиться в оптимальные агротехнические сроки, целесообразно применять самолеты, вертолеты и легкие летательные аппараты.

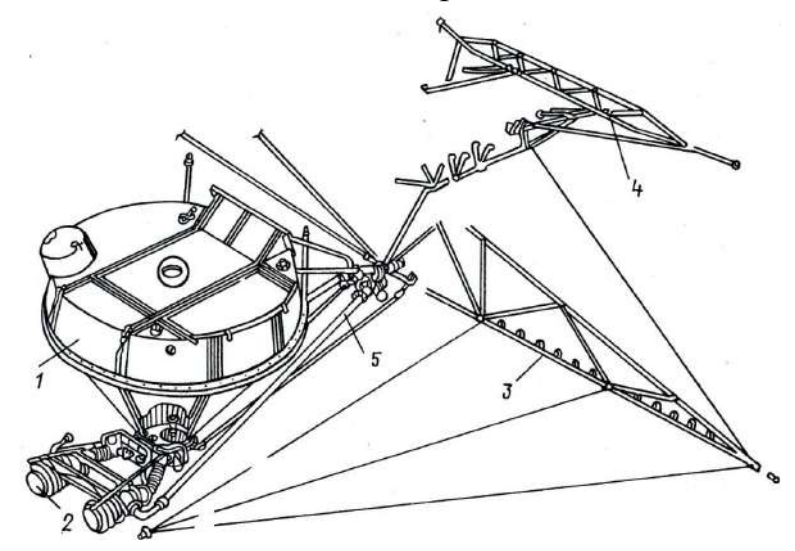

 1-бак химикатов; 2- агрегат насосный; 3-штанга боковая; 4 - штанга хвостовая; 5- трубопровод.

Рисунок 4.4. – Опрыскивающая аппаратура вертолёта Ка-26.

#### **4.2. Краткая характеристика минеральных удобрений**

Отечественная промышленность производит простые минеральные удобрения, содержащие один питательный элемент и сложные, содержащие 2…3 питательных элемента /4/. К числу простых минеральных удобрений, имеющих наибольшее распространение, относятся:

- из фосфорных – суперфосфат (простой и двойной) и фосфорная мука;

- из калийных хлористый калий 30…40%, калийные соли, сырые калийные удобрения (сильфинит и калнит), калимагнезия и сернокислый калий;
- из азотных аммиачная селитра, сульфат аммония, хлористый аммоний.

 Сложные удобрения в сельском хозяйстве получили наибольшее распрос транение в виде нитрофосок и аммофоса. Нитрофоски содержат: азот, калий, фосфор. Аммофос – фосфор, азот.

 В минеральных удобрениях содержится различное количество действующего вещества ( $P_2O_5$ ,  $K_2O$ , N в %). Так, например, в фосфорных от 18.7% – суперфосфат простой, до 48…50% - суперфосфат двойной; в калийных от 25…28% - калимагнезий, до 54.2... $60\%$  – хлористый калий; в азотных от 21% - сульфат аммония, до 46% – мочевина /4/.

 Нитрофоски подразделяются на три марки (А, В, Б.) также в зависимости от процентного содержания действующих веществ. Кроме того, отечественная промышленность выпускает и жидкие удобрения, к которым относится жидкий аммиак (около 83% N). Аммиаки содержат 28-40 % N, в зависимости от сорта, водный аммиак (аммиачная вода) содержит также в зависимости от сорта 25 или 20 % N.

Сведения о физико-механических свойствах некоторых минеральных удобрений представлены в таблице 4.1.

 Обычно в почву вносят удобрение не одного, а двух или даже трёх видов. Чтобы не применять их раздельно, по очереди, целесообразно минеральные удобрения смешивать.

 Однако следует учитывать, что при смешивании некоторых удобрений снижается их питательная ценность для растений. Это происходит либо из-за улетучивания аммиачного азота в случае смешивания аммоний-содержащих удобрений с удобрениями, обладающими щелочными свойствами (фосфат шлаками, известковыми материалами), либо из-за перехода воднорастворимого фосфора удобрений в труднодоступное для растений состояние, например при смешивании суперфосфата с известью. Иногда при смешивании ухудшаются физико-механические свойства туков, что сильно затрудняет их внесение в почву.

| Наименова-  | Влажность, | Объемная       | Напольное    | $Y_{\Gamma 0,\Pi}$ | Угол естест- |  |  |
|-------------|------------|----------------|--------------|--------------------|--------------|--|--|
| ние удобре- | $\%$       | Macca, $T/M^3$ | сопротивле-  | внутрен-           | венного от-  |  |  |
| ний         |            |                | ние по       | него               | коса,        |  |  |
|             |            |                | сдвигу, кг/м | трения,            | град.        |  |  |
|             |            |                |              | град.              |              |  |  |
| Аммиачная   | 0, 51, 5   | 0,8            | 2030         |                    | 42           |  |  |
| селитра     |            |                |              |                    |              |  |  |
| Мочевина    | 1.57       | 0,650,68       | 50           | 23                 | 33           |  |  |
| Суперфосфат | 4,67,0     | 1,151,3        |              | 33                 | 33           |  |  |
| гранулиро-  |            |                |              |                    |              |  |  |
| ванный      |            |                |              |                    |              |  |  |
| Суперфосфат | 2,9        | 1,101,15       |              | 30                 | 34           |  |  |
| гранул.     |            |                |              |                    |              |  |  |
| двойной     |            |                |              |                    |              |  |  |
| Хлористый   | 2,4        | 0,720.97       | 50           | 35                 | 50           |  |  |
| калий       |            |                |              |                    |              |  |  |
| Калийная    | 2, 55, 0   | 0,750,86       | 2050         | 35                 | 50           |  |  |
| соль        |            |                |              |                    |              |  |  |
| Известь по- |            | 0,71,2         | 2050         | 35                 | 50           |  |  |
| рошковая    |            |                |              |                    |              |  |  |

Таблица 4.1. - Физико-механические свойства минеральных удобрений /4/.

Для определения возможности смешивания удобрений разных видов можно пользоваться схемой, приведенной в таблице 4.2 /4/.

 Соотношение компонентов в произвольных точках смеси является случайной величиной, поэтому в большинстве случаев оценка качества смеси (степени смешивания) основана на методах статистического анализа.

Смесь минеральных удобрений считается однородной по составу, если в любой её навеске (пробе), соответствующей площади, занимаемой одним растением данной культуры, соотношение элементов равно среднему во всей партии смеси.

| Удобрения      | Численное<br>обозначе- | $\mathbf{1}$            | $\overline{2}$          | 3            | $\overline{4}$ | 5                       | 6                       | 7            | $\overline{8}$ | 9            | 10                      | 11             | 12           | 13                      | 14           |
|----------------|------------------------|-------------------------|-------------------------|--------------|----------------|-------------------------|-------------------------|--------------|----------------|--------------|-------------------------|----------------|--------------|-------------------------|--------------|
|                | ние                    |                         |                         |              |                |                         |                         |              |                |              |                         |                |              |                         |              |
|                | удобрений              |                         |                         |              |                |                         |                         |              |                |              |                         |                |              |                         |              |
| Сульфат        |                        | $\mathbf{M}$            | $\overline{\mathrm{H}}$ | y            | $\mathbf H$    | H                       | $\overline{\mathbf{H}}$ | H            | H              | H            | H                       | $\overline{H}$ | $\mathbf H$  | $\overline{\mathbf{H}}$ | M            |
| аммония        |                        |                         |                         |              |                |                         |                         |              |                |              |                         |                |              |                         |              |
| Аммиачная      | $\overline{2}$         | H                       | $\mathbf{M}$            | H            | y              | H                       | y                       | y            | y              | y            | y                       | M              | M            | $\mathbf H$             | M            |
| селитра        |                        |                         |                         |              |                |                         |                         |              |                |              |                         |                |              |                         |              |
| Карбамид       | 3                      | y                       | H                       | M            | y              | H                       | y                       | y            | y              | y            | y                       | M              | M            | $\overline{\mathbf{H}}$ | M            |
| (мочевина)     |                        |                         |                         |              |                |                         |                         |              |                |              |                         |                |              |                         |              |
| Аммофос        | $\overline{4}$         | H                       | y                       | y            | M              | H                       | H                       | H            | y              | y            | y                       | M              | M            | $\mathbf H$             | $\mathbf{M}$ |
| Нитрофос       | 5                      | $\overline{\mathrm{H}}$ | $\overline{\mathbf{H}}$ | H            | H              | $\mathbf{M}$            | $\mathbf H$             | H            | V              | y            | V                       | y              | y            | V                       | y            |
| Нитроаммо-фос  | 6                      | $\overline{\mathrm{H}}$ | y                       | y            | $\mathbf H$    | H                       | M                       | H            | y              | y            | y                       | y              | y            | V                       | y            |
| Диаммоний-     | $\overline{7}$         | $\mathbf H$             | y                       | y            | $\mathbf H$    | $\overline{\mathbf{H}}$ | $\overline{H}$          | M            | y              | M            | $\overline{\mathbf{M}}$ | M              | M            | $\overline{\mathbf{M}}$ | M            |
| фосфат         |                        |                         |                         |              |                |                         |                         |              |                |              |                         |                |              |                         |              |
| Суперфосфат    | 8                      | $\overline{\mathrm{H}}$ | y                       | y            | y              | y                       | y                       | <b>V</b>     | M              | M            | $\mathbf{M}$            | M              | M            | M                       | M            |
| простой        |                        |                         |                         |              |                |                         |                         |              |                |              |                         |                |              |                         |              |
| Суперфосфат    | 9                      | H                       | y                       | y            | y              | y                       | y                       | $\mathbf{M}$ | M              | M            | M                       | M              | M            | M                       | M            |
| двойной        |                        |                         |                         |              |                |                         |                         |              |                |              |                         |                |              |                         |              |
| Суперфосфат    | 10                     | $\mathbf H$             | y                       | y            | y              | y                       | y                       | $\mathbf M$  | M              | M            | $\mathbf{M}$            | y              | y            | y                       | M            |
| аммонизирован- |                        |                         |                         |              |                |                         |                         |              |                |              |                         |                |              |                         |              |
| ный            |                        |                         |                         |              |                |                         |                         |              |                |              |                         |                |              |                         |              |
| Калийная соль  | 11                     | H                       | $\overline{\mathbf{M}}$ | M            | M              | y                       | y                       | $\mathbf{M}$ | $\mathbf M$    | M            | y                       | M              | $\mathbf{M}$ | $\mathbf{M}$            | $\mathbf{M}$ |
| Хлористый ка-  | 12                     | H                       | M                       | $\mathbf{M}$ | $\mathbf{M}$   | y                       | y                       | $\mathbf M$  | $\mathbf M$    | M            | y                       | M              | M            | M                       | M            |
| лий            |                        |                         |                         |              |                |                         |                         |              |                |              |                         |                |              |                         |              |
| Хлоркалий-     | 13                     | H                       | H                       | H            | $\mathbf H$    | y                       | y                       | $\mathbf M$  | M              | $\mathbf{M}$ | y                       | M              | M            | $\mathbf{M}$            | M            |
| электролит     |                        |                         |                         |              |                |                         |                         |              |                |              |                         |                |              |                         |              |
| Сульфат калия  | 14                     | M                       | $\overline{\mathbf{M}}$ | M            | M              | y                       | y                       | $\mathbf{M}$ | M              | M            | M                       | M              | M            | M                       | M            |

Таблица 4.2 - Допустимость смешивания минеральных удобрений

Условные обозначения: М - смешивать можно; У - смешивать можно непосредственно перед внесением; Н - смешивать нельзя

# **4.3. Назначение машины СТТ-10 и агротехнические требования к поверхностному внесению минеральных удобрений**

 Машина СТТ-10 предназначена для поверхностного внесения минеральных удобрений.

Слежавшиеся удобрения перед использованием необходимо измельчить и просеять. Размер частиц после измельчения должен быть не более 5 мм, содержание частиц размером менее 1 мм допускается не более 6 %.

При смешивании удобрений влажность исходных компонентов не должна отличаться от стандартной более чем на 25 %. Отклонение от заданного соотношения питательных элементов в тукосмеси допускается не более  $\pm 5\%$ ,

Неравномерность распределения удобрений по ширине захвата при внесении оптимальных доз – не более  $\pm 15 \%$ , а при внесении умеренных доз – до  $\pm 25 \%$ .

Необработанные поворотные полосы и пропуски между соседними проходами агрегата не допускаются. Время между внесением удобрений и их заделкой не должно превышать 12 ч.

При подкормке удобрения должны быть заделаны в почву на 2…3 см глубже и на 3…4 см в стороне от рядка семян. Допустимое отклонение фактической дозы внесения удобрений комбинированными сеялками от заданной должно быть не более ± 10%./5/.

#### **4.4. Технологический расчет процесса внесения минеральных удобрений**

 Исходными данными для расчета являются: культура – пшеница озимая, площадь – 1700 га, доза внесения азотного удобрения (по рекомендации агронома хозяйства с учетом данных агротехнических картограмм хозяйства) – 0,22 т/га, расстояние от склада до поля – 9 км.

Определяем потребность в удобрениях Q<sup>у</sup> по формуле

$$
Q_{y} = \mathcal{A} \cdot S, \, \mathbf{T} \tag{4.1}
$$

где Д – доза внесения удобрения, Д=0.22 т/га;

S – площадь, S=1700 га.

$$
Q_{y} = 0.22 \cdot 1700 = 374 \text{ T}
$$

Определяем часовую производительность агрегата W<sub>ч</sub>, состоящего из

МТЗ-82 и СТТ-10

$$
W_{\mathbf{u}} = 0, 1 \cdot B_p \cdot V_p \cdot \tau, \text{ rad/q} \tag{4.2}
$$

где  $B_p$  – рабочая ширина захвата машины ,м;

V<sup>p</sup> – рабочая скорость машины, км/ч;

 τ – коэффициент, учитывающий время одного часа на выполнение процесса  $/6/$ 

 Для машины СТТ-10 эти величины имеют следующие значения:  $B_p = 10...15$  м (принимаем  $B_p = 15$  м);  $V_p = 10...15$  км/ч (принимаем  $V_p = 10$  км/ч);  $\tau = 0.75 / 6/$ .

$$
W_{\mathcal{U}} = 0.1 \cdot 15 \cdot 10 \cdot 0.75 = 11.25 \text{ rad/s}
$$

Рассчитываем теоретическую дневную производительность W<sub>днев</sub>, принимая работу агрегата в 2 смены

$$
W_{\partial \text{Hee}} = W_{\text{q}} \cdot t_{\text{cm}} \cdot z_{\text{cm}}, \text{ ra/cmena}
$$
 (4.3)

где  $t_{cm}$  – время смены,  $t_{cm}$  =8 ч;

 $z<sub>cm</sub>$  – число смен,  $z<sub>cm</sub>$  =2 смены.

 Определяем агротехнологические сроки А выполнения технологического *S A*

процесса

Impolecca

\n
$$
A = \frac{S}{W_{\text{dnee}}}
$$
\n
$$
A = \frac{1700}{180} = 9,4 \text{ Here}
$$
\n(4.4)

Принимаем агротехнические сроки A=9 дней.

Определяем производительность транспортных средств  $\Pi_{\text{TD}}$ , подвозящих удобрения за час работы

$$
\Pi_{mp} = \frac{\Gamma \cdot n_{zp}}{\frac{\Gamma \cdot n_{zp}}{W_{3az}} + \frac{2L}{V_{cp}} + t_{paszp}} \quad , \quad \Upsilon/\Upsilon
$$
\n(4.5)

где Г – грузоподъемность транспортного средства, т (для подвоза удобрений используем КамАЗ 5513 с грузоподъемностью платформы  $\Gamma$ =12,5 т);

n<sub>гр</sub>- коэффициент, учитывающий вместимость кузова;

Wзагр – фактическая производительность загрузчика, т/ч.

Погрузку осуществляет погрузчик ПЭА-1,  $W_{\text{3arp}} = 80 \text{ T/y}$ ;

L – среднее расстояние перевозки, км ( L=9 км);

 $V_{cp}$  – средняя скорость транспортного средства ( $V_{cp}$  = 40 км/ч);  $t_{\text{pasrp}}$  – время разгрузки,  $t_{\text{pasrp}}$  =0,273 ч.

Определяем коэффициент вместимости кузова n<sub>rp</sub>

$$
n_{zp} = \frac{M_{\scriptscriptstyle M}}{\Gamma} \tag{4.6}
$$

где  $M_{M}$  – масса всех мешков,  $M_{M}$  =10,9 т; Определяем массу всех мешков  $M_{M}$ 

$$
M_{\mathcal{M}} = M_1 \cdot n, \quad \text{T} \tag{4.7}
$$

где  $M_1$  – масса одного мешка,  $M_1$  =0,34 т;

 n – количество всех мешков (исходя из конструктивных размеров платформы и с учетом требований транспортировки, n=32).

Определяем массу одного мешка М<sup>1</sup>

$$
M_{I} = V_{1m} \cdot p, \mathbf{T} \tag{4.8}
$$

где  $V_{1m}$ – объем одного мешка,  $V_{1m}$ =0,196 м<sup>3</sup>;

 $\rho$ — плотность удобрения,  $\rho = 1,725$  т/м<sup>3</sup> (аммиачная селитра).

$$
M_{I} = 0.196 \cdot 1.725 = 0.34 \text{ T}
$$

Определяем объем одного мешка  $V_{1M}$ , учитывая, что форма мешка близка к цилиндрической, 0,5х1 м.

$$
V_{1m} = \pi \cdot R^2 \cdot h, \quad \text{M}^3 \tag{4.9}
$$

Определяем часовую производительность агрегата W<sub>чу</sub> с учетом дозы внесения

$$
W_{qy} = 0,1 \cdot B_p \cdot V_p \cdot \tau \cdot \pi, \text{ and } \tag{4.10}
$$

#### **4.5. Патентный поиск и анализ разбрасывателей минеральных удобрений**

Анализ процесса разбрасывания удобрений центробежным диском конусной формы показал, что равномерность их внесения в наибольшей степени зависит от формы потока удобрений, падающих на диск и места его падения, а также изменения формы потока в момент встречи с лопастью и поверхностью диска /3/.

 Авторы патента /4/ предложили рабочий орган для разбрасывания удобрений, включающий концентрично установленные два вращающихся диска 1и 2 с лопастями и отличающийся тем, что направление вращения внутреннего 1 и внешнего 2 дисков совпадает, причем внешний диск вращается с угловой скоростью в 1,1 раза больше, чем внутренний, при этом оба диска выполнены плоскими, установлены каждый на своих валах 5 и 6 и рабочие поверхности 7 и 8 дисков находятся в одной плоскости, а диаметр внешнего диска в 1,6 раза больше диаметра внутреннего, на рабочей поверхности которого соосно с осью вращения расположен направитель 9, выполненный в виде усеченного конуса, имеющий в основании цилиндрическую часть 11 диаметром, соответствующим диаметру зоны с окружной скоростью 5-6 м/с, и высотой, равной высоте лопасти, при этом конусно образующая поверхность выполнена под углом 45° к плоскости основания, а в вершине направитель имеет форму части сферы.

 Анализируя предложенную конструкцию рабочего органа, можно сделать вывод, что ее недостатками являются высокая степень столкновения удобрений с лопастями на обоих дисках, что разрушает фрагментацию гранул и, как следствие, ухудшает качество удобрений и снижает равномерность распределения удобрений по поверхности поля, сложность изготовления и большая металлоемкость.

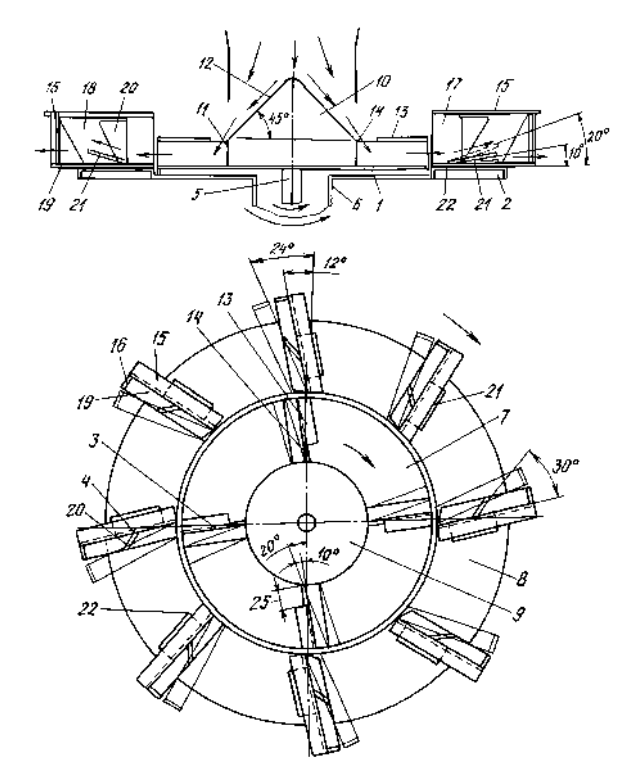

 3, 4 – лопасти; 7 – поверхность рабочая диска внутреннего; 8 – поверхность рабочая диска внешнего; 9 – направитель.

 Рисунок 4.5. – Схема рабочего органа для разбрасывания удобрений (вид сверху).

 Авторами патента /5/ предложен рабочий орган разбрасывателя минеральных удобрений, включающий центробежные диски 1и 8 с лопастями 2 и закрепленные на раме 3 разбрасывателя дефлекторы 4 и 9, состоящие из плоских щитков 5 и 11, сопряженных с ними, выполненного в виде цилиндрической поверхности криволинейного участка, который охватывает диск и размещен концентрично с зазором относительно диска, причем торцы 7 и 12 криволинейного участка дефлекторов расположены со стороны, противоположной направлению вращения дисков, и отличающийся тем, что щитки дефлекторов отклонены в горизонтальной плоскости от продольной оси разбрасывателя со стороны его рамы на угол 50-60°.

 Анализируя предложенную конструкцию рабочего органа разбрасывателя минеральных удобрений, можно сделать вывод, что ее недостатками являютсянебольшая ширина разбрасывания, отсутствие возможности разбрасывания удобрений в местах установки дефлекторов и невысокая равномерность распределения удобрений по поверхности поля.

Авторами патента /6/ предложен рабочий орган разбрасывателя минеральных удобрений, состоящий из двух метателей струйно-веерного типа, расположенных справа и слева от оси симметрии машины и отличающийся тем, что каждый метатель состоит из жестко соединенных, соосно расположенных лопастного ротора и решетчатого барабана, охваченного плоской стороной поликлинового ремня 1 с направляющими 2 и натяжным 3 роликами.

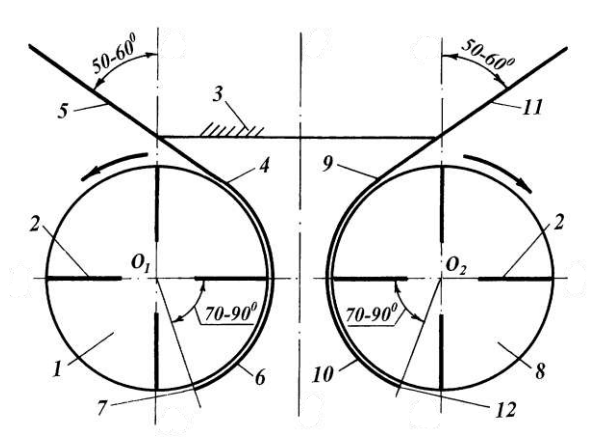

1,8 – диски центробежные; 2 - лопасти; 3 - рама; 4,9 - дефлекторы; 5,11 - щитки; 6, 10 – поверхности дефлекторов; 7,12 – торцы дефлекторов.

 Рисунок 4.6. – Схема рабочего органа разбрасывателя удобрений (вид сверху).

 Лопастной ротор состоит из соосно расположенных внутреннего 4 и наружного 5 колец, жестко соединенных между собой лопастями 6. На боковой поверхности наружного кольца 5 установлены дополнительные лопасти 7. Решетчатый барабан состоит из соосно расположенных внутреннего кольца 4 и диска 8, жестко соединенных между собой перемычками 9.

 Регулировка соотношений подач в веер и в струю осуществляется при помощи особой конструкции туконаправителя 10.

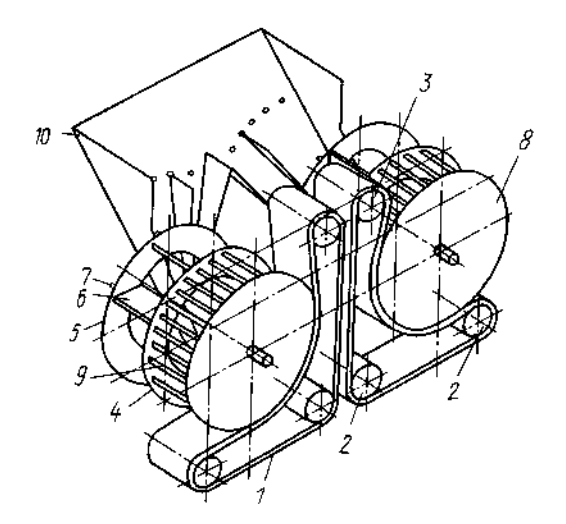

1-ремень поликлиновой; 2 – ролик направляющий; 3 – ролик натяжной; 4 – внутреннее кольцо; 5 – внешнее кольцо ротора; 6 – лопасти ротора основные; 7– лопасти ротора дополнительные; 8 – диск барабана; 9 – перемычки; 10 – туконаправитель.

Рисунок 4.7. – Схема рабочего органа разбрасывателя удобрений.

 Анализируя предложенную конструкцию рабочего органа разбрасывателя минеральных удобрений, можно сделать вывод, что ее недостатками являются небольшая ширина разбрасывания, низкая ветроустойчивость при выбросе из середины веера под положительным углом к горизонту и большая металлоемкость

## **4.5.1.Анализ существующих конструкций разбрасывающих устройств машин для внесения минеральных удобрений**

Минеральные удобрения сплошным методом в основном вносятся машинами МВУ-0.5А, МВУ-6 и СТТ-10. Рассмотрим и проанализируем конструкции разбрасывающих устройств данных машин.

 Центробежное разбрасывающее устройство машины МВУ-0,5А состоит из вращающегося диска 2, закрепленного на вертикальном валу 1 и расположенных на диске радиальных лопастей 3, изготовленных из равнобокого уголка (рис.4.4.)/4/. Недостатками конструкции являются слеживаемость удобрений на лопастях такого типа и незначительная ширина рассева.

 Разбрасывающее устройство машины МВУ-6 состоит из двух дисков. Диск 2 с установленными на нем лопастями 3 в виде желоба закреплен на вертикальном валу 1 (рис.4.5.)/5/.

 Недостатком конструкции является незначительная ширина рассева. Разбрасывающее устройство машины СТТ-10 включает в себя два ротора,  которые вращаются вокруг горизонтальной оси. Ротор 2 закреплен на горизонтальном валу 1 и снабжен внутренними 3 и наружными 4 лопастями (рис.4.3.)/6/.

 *Недостатками конструкции* являются неравномерность при внесении удобрений, отсутствие технической возможности изменения места подачи удобрений и большая металлоемкость.

Подробная информация о конструкциях представлена графической части.

 Принцип действия устройств: поступающие частицы удобрений под действием центробежной силы перемещаются по поверхности и лопастям диска, доходят до его внешней кромки и рассеиваются веерообразным потоком (вправоназад-влево) по поверхности почвы.

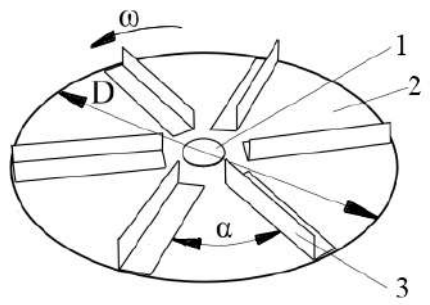

 1 – вал вертикальный; 2 – диск; 3 - лопасть ; α -угол установки лопастей. Рисунок 4.8. – Схема разбрасывающего диска машины МВУ-0,5А

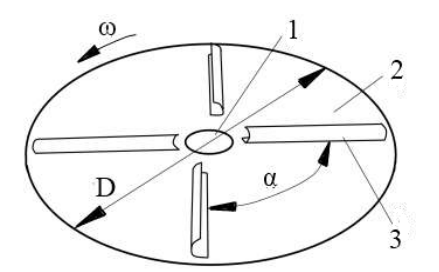

1 – вал вертикальный; 2 – диск; 3 - лопасть Рисунок 4.9. – Схема разбрасывающего диска машины МВУ – 6

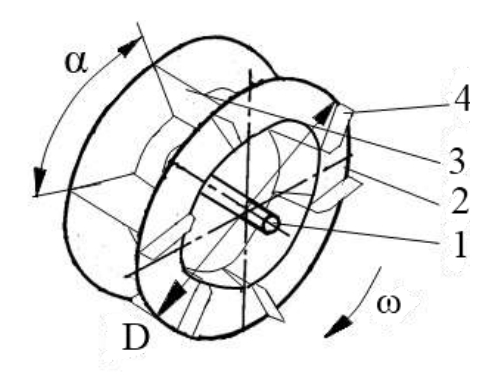

1 – вал горизонтальный; 2 – диск; 3 – внутренняя лопасть; 4 – наружная лопасть.

Рисунок 4.10. – Схема разбрасывающего ротора машины СТТ-10

 Представленные на рисунках разбрасывающие диски не обеспечивают равномерность внесения удобрений.

# **4.6. Разработка технического задания на проектирование дискового разбрасывающего устройства**

1. Наименование и область применения. **Машина СТТ-10** предназначена для внесения минеральных удобрений с повышенной равномерностью распределения туков по площади. Показатель неравномерности при этом не превышает  $\pm 15$  %. СТТ-10 применяют для подкормки зерновых культур, возделываемых по интенсивной технологии, а также для перевозки удобрений, зерна и других сыпучих материалов с разгрузкой их через окно в задней стенке кузова.

2. Основание для разработки - задание на КП

3. Цель и назначение разработки – повысить производительность и равномерность внесения удобрений

4. Источники разработки инициативные

5. Технические требования.

 Техническая характеристика машин для внесения твердых минеральных удобрений приведена в таблице 4.3.

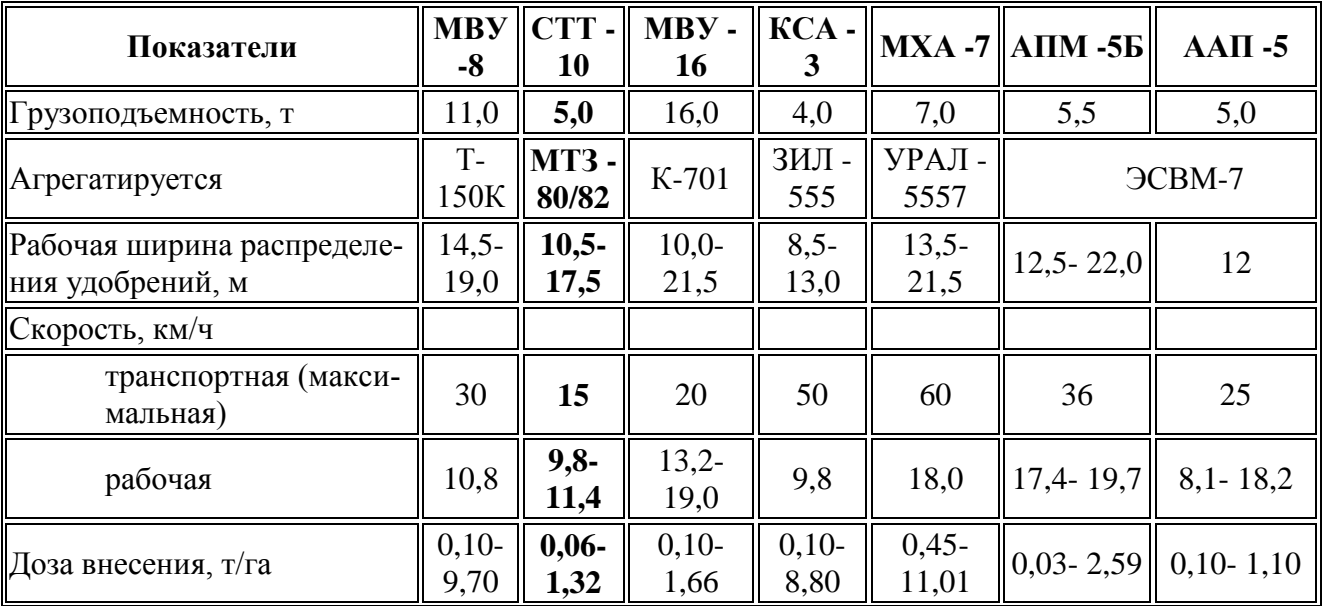

Таблица 4.3. - Технические характеристики машин для внесения твердых минеральных удобрений

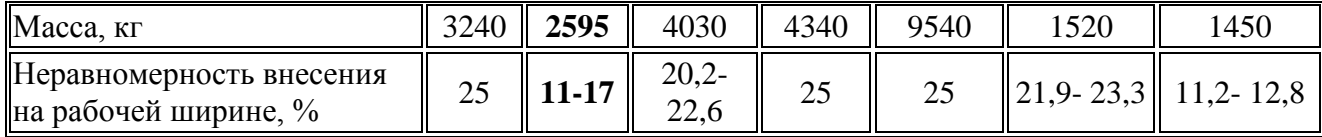

 5.1. Состав разбрасывающего устройства описан в пояснительной записке, а общий вид представлен на чертеже (см. приложение Г)

 5.2. Показатели назначения. Диск должен раномерно рапределять порции минеральных удобрений по поверхности поля в требуемом количестве.

 5.3. Требования к надежности. Испытания для оценки надежности дискавключают:

- анализ результатов технической экспертизы;

- эксплуатационные испытания на надежность;

- оценку показателей, характеризующих свойства надежности:

а) оценку безотказности;

б) оценку долговечности;

в) оценку приспособленности к техническому обслуживанию

и ремонту;

г) оценку противокоррозионной защиты.

Анализ результатов технической экспертизы при испытаниях машин на надежность проводят с целью:

- определения технического состояния деталей, сборочных единиц;

- определения причин возникновения отказов;

- прогнозирования показателей долговечности деталей;

- определения соответствия объема ремонтных работ по восстановлению работоспособности изделия требованиям, установленным действующей нормативной документацией;

- определения степени отработки элементов конструкции опытных образцов по уровню надежности.

5.4. Требования к технологичности.

5.5. Требования к уровню унификации и стандартизации.

5.6. Требования к безопасности

5.7. Требования к эстетичности и эргономичности.

5.8. Требования к патентной чистоте.

5.9. Требования к составным частям изделия, сырью, исходным и эксплуатационным материалам.

5.10. Условия эксплуатации.

5.11. Требования к маркировке и упаковке.

 *5.12. Требования к транспортированию и хранению*

 *5.13. Дополнительные требования.*

*6. Экономические показатели.*

*7. Стадии и этапы разработки.*

*8. Порядок контроля и приемки.*

# **4. 7. Обоснование конструктивно-технологической схемы дискового разбрасывающего устройства машины СТТ-10**

На основе анализа существующих конструкций разбрасывающих устройств и патентного поиска предложена конструкция правого диска разбрасывающего устройства, которая представлена на рисунках 4.11 и 4.12. Устройство включает в себя следующие узлы: 1 - левый и правый редукторы; 2 - два конусных диска с лопастями различной длины.

 Конусный диск 5 установлен и закреплен на вертикальном валу 2 с помощью крепления 9. Диски вращаются навстречу друг другу. На поверхности диска размещены П-образные лопасти 7 и 8 с возможностью изменения угла установки относительно радиуса диска с помощью креплений 6 лопастей. Лопасти не одинаковы по длине и обозначены «левая»  $L_n$  и «правая»  $L_n$ .

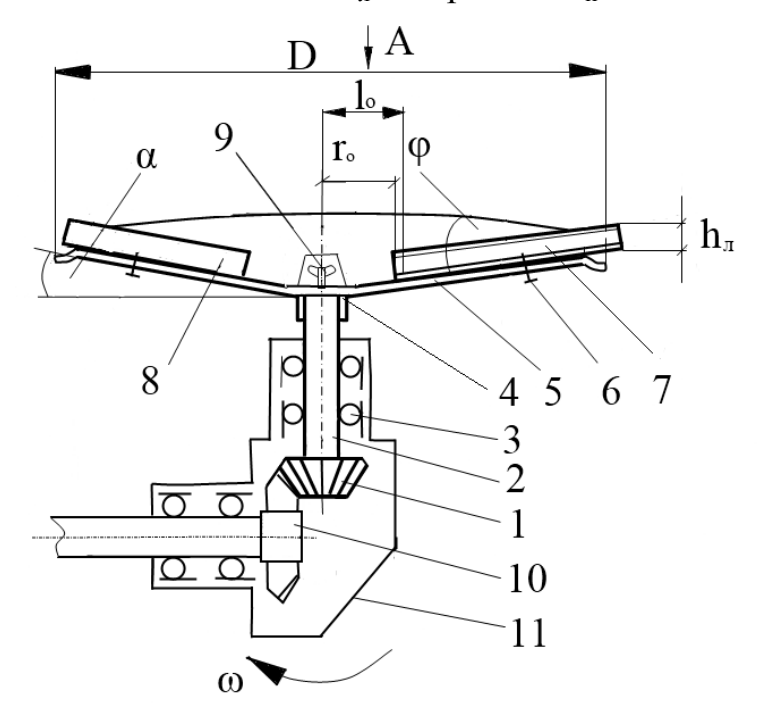

 1 – шестерня; 2 – вал; 3 – подшипник; 4 – втулка; 5 – диск; 6 – крепление; 7 – правая лопасть  $L_n$ ; 8 – левая лопасть  $L_n$ ; 9 – крепление диска; 10 – колесо; 11 – правый редуктор.

 Рисунок 4.11. – Схема модернизированного правого разбрасывающего диска машины СТТ-10 (вид сбоку).

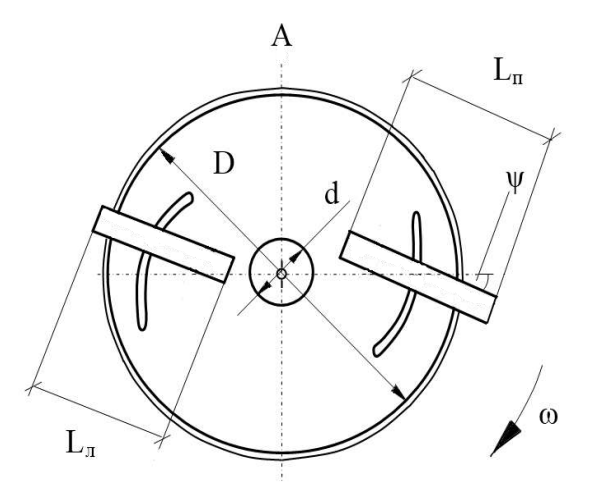

 Рисунок 4.12. – Схема модернизированного разбрасывающего диска машины СТТ-10 (вид сверху).

 Доза удобрения, установленная с помощью штурвала заслонки, через окно в задней стенке бункера транспортёром подается в на правитель потока удобрений двухдискового разбрасывающего устройства. При попадание частиц удобрения на вращающиеся навстречу друг другу конусные диски с разным углом установки лопастей осуществляется разбрасывание частиц удобрения на поверхность поля.

### **4. 8. Расчет основных параметров разбрасывающего устройства**

В технологическом расчете определена часовая производительность разбрасывающего устройства,  $W_{\text{uv}}=2.5$  т/ч (формула 4.10). Определяем производительность одного разбрасывающего диска  $W_n$  из соотношения

$$
W_{\partial} = \frac{W_{\nu y}}{n} , \text{ kT/MHH}
$$
 (4.11)

где n – число разбрасывающих дисков, n=2.

Определяем секундный расход удобрений q, поступающих на диск /10/

$$
q = 10^{-4} \cdot \mathcal{A} \cdot B_p \cdot V_p, \text{ kr/c}
$$
 (4.12)

где Д – доза внесения удобрений, Д=220 кг/га;

 $B_p$  – рабочая ширина захвата машины,  $B_p = 15$  м;

 $V_p$  – рабочая скорость машины,  $V_p = 2.77$  м/с.

Определяем диаметр D разбрасывающего диска /8/

$$
Dn = \frac{60}{\pi} \sqrt{\frac{K_1 \cdot K_2 \cdot g}{(tg^2 \varphi + 1) \cdot \sin 2\alpha}}, \quad M \tag{4.13}
$$

где п – число оборотов диска, 700 мин<sup>-1</sup>/6/;

 $K_1$  – коэффициент, учитывающий влияние угла наклона диска на заполнение гранулами межлопастного пространства,  $K_1=1,48/11/$ ;

 $K_2$  – установочный коэффициент влияния угла установки лопасти и физикомеханических свойств материала,  $K_2=28, 11/$ ;

 $g - y$ скорение свободного падения,  $g=9.81$  м/с<sup>2</sup>;

 $\phi$  – угол трения аммиачной селитры о сталь неокрашенную,  $\phi$ =30,5 град./12/;

 $\alpha$  – угол конусности диска,  $\alpha$ =4 град (рис. 4.13.)

Определяем расстояние  $l_a$  между разбрасывающими дисками /10/

$$
l_a = (2, 1...2, 6) \cdot R, \mathbf{M} \tag{4.14}
$$

Определяем угловую скорость вращения ω разбрасывающего диска

$$
\omega = \frac{\pi \cdot n}{30} \qquad , \mathbf{c}^{-1} \tag{4.15}
$$

Определяем переносную скорость V<sub>e</sub> диска

$$
V_e = \omega \cdot R \, , \, \text{m/c} \tag{4.16}
$$

где  $R -$ радиус диска,  $R=0,23$ м.

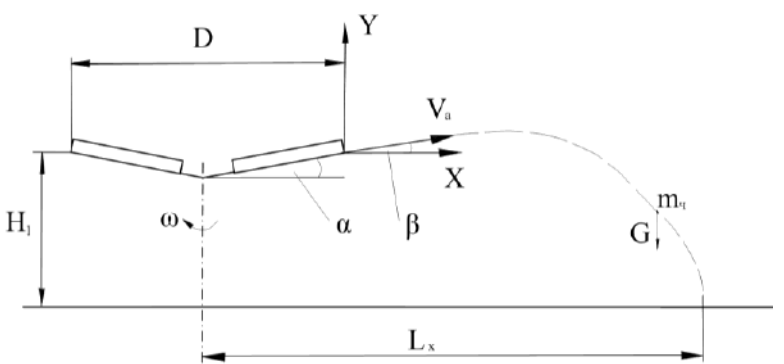

 Рисунок 4.13. – Схема траектории движения частицы удобрения, выброшенной диском.

Относительная скорость  $V_r$  полета гранулы удобрения не превышает  $20\%$   $V_e/7/7$ . Определяем  $V_r$  как 18% от переносной скорости  $V_e$ 

$$
V_r = \frac{V_e \cdot 18}{100} , \text{ m/c}
$$
 (4.17)

 Определяем абсолютную скорость V<sup>а</sup> гранулы удобрения по краю диска /11/

 $V_a = \sqrt{V_r^2 + V_e^2 + 2 \cdot V_r \cdot \sin \psi}$ , M/C

где  $\psi$  – угол отклонения правой лопасти  $L_n$  от радиуса диска,  $\psi = 15^\circ$ .  $V_a = \sqrt{3.02^2 + 16.79^2 + 2 \cdot 3.02 \cdot 0.258} = 17.1$  M/c

Определяем начальное положение  $l_0$  частицы на лопасти /11/

$$
l_o = \frac{r_o \cdot \cos \psi}{\cos \alpha}, \text{M} \tag{4.19}
$$

где  $r_o$  – расстояние от центра диска до начала лопасти,  $r_o = 0.06$  м.

$$
l_o = \frac{0.06 \cdot \cos 15}{\cos 4} = 0.061, \text{ m}
$$

Определяем высоту  $h_{\text{I}}$  лопасти /11/

$$
h_n = \sqrt{\frac{q}{K_n \cdot V_a \cdot K_2}}, \quad \text{M} \tag{4.20}
$$

где  $K_{\text{H}}$  – коэффициент общей неравномерности загрузки лопастей,  $K_{\text{H}} = 1.2 / 11$ /;

$$
h_{\scriptscriptstyle{A}} = \sqrt{\frac{0.914}{1.2 \cdot 17.1 \cdot 28}} = 0.039 \text{ M}
$$

Принимаем высоту лопасти  $h_n=0,040$  м.

 Определяем угол подъема β траектории полета гранулы удобрения /10/  $\beta = \arcsin(0, 2\sin\alpha)$ , град  $(4.21)$ 

 $\beta = \arcsin(0, 2\sin 4^\circ) = 0.8$  град

Onределen

\nQamp, Tapunbioctb

\nnonera

\n
$$
L_{x} = \frac{1}{K_n \cdot f} \ln \left( \sqrt{\frac{K_n}{f \cdot g}} \cdot V_a \cdot \cos \alpha \cdot \left( \arctg \sqrt{\frac{K_n \cdot f}{g}} \cdot V_a \cdot \sin \alpha + \arctg \frac{H_l \cdot K_n \cdot f}{\cos \arctg \sqrt{\frac{K_n \cdot f}{g}} \cdot V_a \cdot \sin \alpha} \right) \right), \quad M \tag{4.22}
$$

где  $K_n$  – коэффициент парусности аммиачной селитры,  $K_n=0,22/11/$ 

 f – коэффициент трения аммиачной селитры о сталь неокрашенную,  $f=0,59/11/$ 

 $H_1$  – высота установки диска над уровнем поля,  $H_1 = 0.8M$ 

$$
L_x = \frac{1}{0.22 \cdot 0.59} \ln \left( \sqrt{\frac{0.22}{0.59 \cdot 9.81}} \cdot 17.1 \cdot \cos 4 \cdot \left( \arctg \sqrt{\frac{0.22 \cdot 0.59}{g}} \cdot 17.1 \cdot \sin 4 + \arctg \frac{0.8 \cdot 0.22 \cdot 0.59}{\cos \arctg \sqrt{\frac{0.22 \cdot 0.59}{9.81}} \cdot 17.1 \cdot \sin 4} \right) \right) = 11.92 \text{ M}
$$
\n(4.23)

Определяем рабочую ширину разброса В<sub>р</sub> удобрений двухдискового устройства /10/

$$
B_p = 2 \cdot L_x + l_a, \text{ m}
$$
\n
$$
B_p = 2 \cdot 11,92 + 0,6 = 24,4 \text{ m}
$$
\n(4.24)

Определяем значение действительной толщины h<sup>у</sup> слоя удобрений, вносимых разбрасывающим устройством с шириной разброса  $B_p$ 

$$
h_y = \frac{10^{-3} \cdot \mathcal{A} \cdot W_u}{B_p \cdot V_p \cdot \gamma}, \text{M}
$$
\n(4.25)

где  $\gamma$  — объемная масса аммиачной селитры,  $\gamma = 800\,$  кг/м<sup>3</sup>.

$$
h_y = \frac{10^{-3} \cdot 220 \cdot 11,25}{24,4 \cdot 10 \cdot 800} = 1,27 \cdot 10^{-5} \,\mathrm{m}
$$

#### **4. 9. Силовой расчет дискового разбрасывающего устройства**

 Согласно экспериментальным данным, упавшая на вращающийся диск гранула движется по некоторой кривой, близкой к логарифмической спирали, пока не встретится с лопастью (рис. 4.10). После этого начинается второй период движения по диску – вдоль лопасти. Благодаря лопастям изменяется направление движения гранул, возрастает их скорость, увеличивается дальность полета. При движении вдоль лопасти на гранулу массой m<sub>ч</sub> действуют сила тяжести G, центробежная сила  $F_{\mu}$ , сила Кориолиса  $F_{\kappa}$ , сила трения о диск  $F_{\text{rDA}}$ , сила трения о лопасти. Расчет производится по правой лопасти, сила трения о правую лопасть  $F_{\text{roun}}$ .

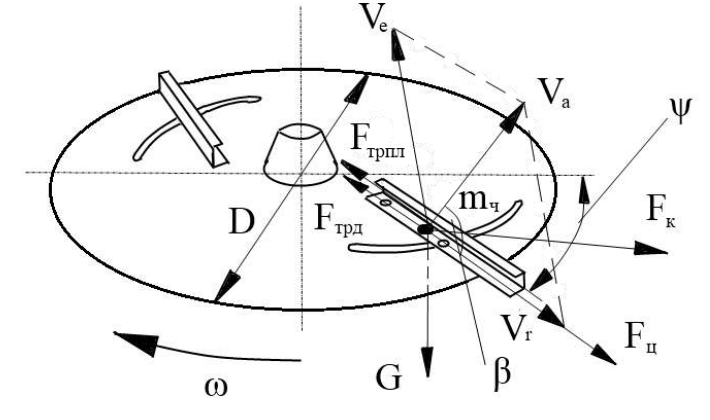

 Рисунок 4.14. – Схема движения частицы удобрения по лопасти конусного диска

Определяем значение силы тяжести G

$$
G = m \cdot g \quad \text{, H} \tag{4.26}
$$

 где m – масса удобрений, падающих на диск, m=20,8 кг  $G = 20,8.9,81 = 204$  H

Определяем значение центробежной силы  $F_{\mu}$ 

$$
F_{\mu} = m \cdot \omega^2 \cdot R \, , \text{H} \tag{4.27}
$$
$F_u = 20.8 \cdot 73^2 \cdot 0.23 = 25493.94$  H

Определяем значение силы Кориолиса  $F_{K}/12/$ 

$$
F_{k} = 2 \cdot m \cdot \omega \cdot R \quad \text{, H} \tag{4.28}
$$

Определяем значение силы трения о диск  $F_{\text{rpa}}/12/$ 

$$
F_{mp\partial} = 2\sqrt{2} \cdot z \cdot m \cdot R \cdot \omega \cdot f \quad , \text{H} \tag{4.29}
$$

где  $z$  – число лопастей,  $z=2$ 

Определяем массу удобрений m<sub>1</sub>, которая рассевается одной лопастью

$$
m_I = \frac{m}{z} , \text{KT} \tag{4.30}
$$

Определяем массу m<sub>1</sub> удобрений, которая рассевается одной лопастью за один оборот диска

$$
m_{I_{\pi}} = \frac{m_1}{n} , \text{KT} \tag{4.31}
$$

Определяем значение силы трения о правую лопасть F<sub>трпл</sub> /8/

$$
F_{mpn\pi} = m_{1\pi} \cdot f \cdot g \quad \text{, H} \tag{4.32}
$$

Определяем значение общей действующей силы Р

$$
P = G + F_u + F_{\kappa} + F_{mp\partial} + F_{mp\pi} , \text{ H}
$$

 $(4.33)$ 

Вращающий момент на диске  $M_n$  составит

$$
M_{\partial} = P \cdot R \cdot H \cdot M \tag{4.34}
$$

Определяем осевой момент сопротивления  $M_x$  на диске /9/

$$
M_x = 0.7854 \cdot R \cdot L_x^2, \quad H \cdot M \tag{4.35}
$$

где  $L_{\pi}$  – длина левой лопасти,  $L_{\pi}$  = 0,295 м.

$$
M_x = 0.7854 \cdot 0.23 \cdot 0.295^2 = 0.0157 \text{ H} \cdot \text{m}
$$

Определяем осевой момент сопротивления  $M_{y}$  на диске /9/

$$
M_{y} = 0.7854 \cdot R^{2} \cdot L_{n} , \text{ H} \cdot \text{m}
$$
 (4.36)

Определяем толщину диска Да из условия прочности /9/

$$
\Delta a = \sqrt{\frac{M_x + M_y}{\sigma}}, \text{ M} \tag{4.37}
$$

где о - микротвердость поверхностного слоя стали диска, подвергнутого

цементации с последующим хромированием,  $\sigma$ =1850 HRC /13/

Изгибающий момент на правой лопасти Мпл составит /8/

$$
M_{nn} = F_{mpn} \cdot L_n \quad \text{H} \cdot \text{M} \tag{4.38}
$$

где  $L_n$  – длина правой лопасти,  $L_n = 0.43$  м

Определяем толщину лопасти из условия прочности/9/

$$
\Delta b = \sqrt{\frac{M_{nn}}{\sigma}} \quad , \quad M \tag{4.39}
$$

Определяем мощность N<sub>0</sub>, подводимую к диску /7/

$$
N_o = N_1 + N_2 + N_3 + N_{xx}, \text{ kBr}
$$
 (4.40)

где  $N_1$  – мощность, затрачиваемая на сообщение кинетической энергии частицам удобрения при сходе с диска;

 N<sup>2</sup> – мощность, необходимая на преодоление сил сопротивления при движение частиц удобрения вдоль лопасти;

N<sub>3</sub> – мощность, необходимая на преодоление энергии удара частиц удобрения о лопасть;

 $N_{xx}$  – мощность, затрачиваемая на холостой ход.

Определяем мощность N<sub>1</sub>/7/

$$
N_1 = \frac{q \cdot V_a^2}{2 \cdot 75 \cdot g} \cdot 735.5 \text{ ,} \text{Br}
$$
 (4.41)

Определяем мощность  $N_2/11/$ 

$$
N_2 = \frac{B_p \cdot \mathcal{A} \cdot \pi \cdot z \cdot (L_n^2 - l_o) \cdot (f \cdot \cos \beta + \sin \beta)}{45 \cdot g \cdot L_n} \cdot V_a \cdot 735.5, \text{ Br}
$$
 (4.42)

Определяем мощность N<sub>3</sub>/7/

$$
N_3 = \frac{B_p \cdot \overline{A} \cdot \omega^2 \cdot r_o \cdot V_r}{75 \cdot 10^4 \cdot g} \cdot 735.5, \text{Br}
$$
\n(4.43)

Определяем мощность N<sub>xx</sub>

$$
N_{xx} = 0.15 \cdot (N_1 + N_2 + N_3), \text{ kBr} \tag{4.44}
$$

### **4.10. Кинематический расчет привода разбрасывающего устройства**

Привод разбрасывающего устройства осуществляется отвала отбора мощности трактора, схема которого представлена на рисунке 4.15, а редуктора на рисунке 4.11.

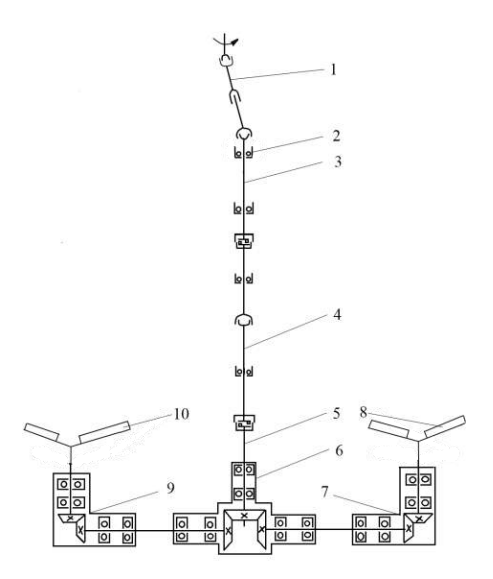

 1 – вал карданный; 2 – подшипник; 3 – вал с предохранительной муфтой; 4 – вал промежуточный с предохранительной муфтой; 5 – вал задний; 6 – редуктор центральный; 7 – редуктор правый; 8 – диск разбрасывающий правый; 9 – редуктор левый; 10 – диск разбрасывающий левый.

Рисунок 4.15. – Кинематическая схема привода разбрасывающего устройства.

 Определяем вращающий момент на валах: вращающий момент на валу шестерни

$$
M_1 = \frac{N_o \cdot \eta_o}{\omega_1}, \text{ H} \cdot \text{m}
$$
 (4.45)

где  $N_0$  – мощность, подводимая к диску,  $N_0$ =3,4 кВт;

 $\eta_{o}$  – КПД конической передачи,  $\eta_{o}$ =0,9;

ω<sup>1</sup> – угловая скорость вращения вал-шестерни.

$$
M_1 = \frac{3400 \cdot 0.9}{73} = 40 \text{ H} \cdot \text{m}
$$
 (4.46)

Вращающий момент на валу колеса

$$
M_2 = \frac{N_o \cdot \eta_o}{\omega_2}, \text{ H} \cdot \text{m}
$$
 (4.47)

где  $\omega_2$  – угловая скорость вращения вал-колеса. Определяем окружную силу F<sub>t</sub> в зацеплении

$$
F_t = \frac{2 \cdot M_1 \cdot 10^3}{d_{mu}}, \text{ H} \tag{4.48}
$$

Определяем окружную скорость ν

$$
v = \frac{\pi \cdot d_{mu} \cdot n_{\text{au}}}{60 \cdot 10^3}, \text{M/c}
$$
 (4.49)

Определяем межосевое расстояние

$$
a_w = 0.5(d_{mu} + d_{mk}), \text{MM} \tag{4.50}
$$

## 4.11. Расчет вала диска на прочность

Расчет вала конусного диска на прочность выполняется по методике /16/. Схема к расчету вала представлена на рисунке 4.16.

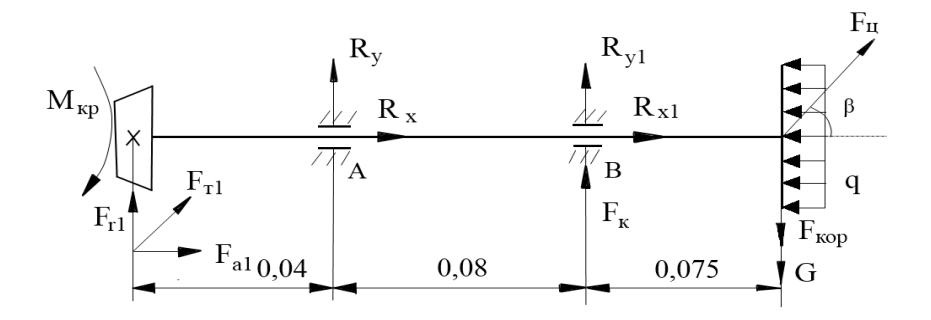

Рисунок 4.16. - Расчетная схема вала разбрасывающего диска.

$$
O
$$
пределяем реакции опор R<sub>y</sub> и (4.51)

$$
R_{y1} \sum M_a = -F_{r1} \cdot 0.04 + R_{y1} \cdot 0.08 + F_k \cdot 0.08 + F_y \cdot 0.155 \cdot \sin 0.8 - G \cdot 0.155 - F_{xop} \cdot 0.155 - F_{t1} \cdot 0.04 \cdot \cos 45 = 0
$$

$$
R_{y1} = \frac{F_{r1} \cdot 0.04 - F_k \cdot 0.08 - F_y \cdot 0.155 \cdot \sin 0.8 + G \cdot 0.155 + F_{\kappa op} \cdot 0.155 + F_{t1} \cdot 0.04 \cdot \cos 45}{0.08}
$$
  
\n
$$
R_{y1} = \frac{562.13 \cdot 0.04 - 791 \cdot 0.08 - 25493.94 \cdot 0.155 \cdot 0.013 + 286 \cdot 0.155 + 698.46 \cdot 0.155 + 1342.86 \cdot 0.04 \cdot 0.7}{0.08} = 1226.1H
$$

$$
R_{y} \text{ onpeglemm } u \text{ as } c \text{ yMMBm } \text{ is the same as } x \text{ is the same as } x \text
$$

Определяем момент в сечении 1-1

$$
\sum m_{1-1} = M_{1-1} - F_{r1} \cdot 0.04 - F_{t1} \cdot \sin 45 \cdot 0.04 = 0
$$
\n
$$
M_{1-1}(0) = 0
$$
\n(4.53)

$$
M_{1-1}(0,04) = 562{,}13 \cdot 0{,}04 + 1343 \cdot 0{,}7 \cdot 0{,}04 = 61H \cdot M
$$

Определяем момент в сечении 2-2

$$
\sum m_{2-2} = M_{2-2} - F_{r1} \cdot 0.12 - F_{r1} \cdot \sin 45 \cdot 0.12 + R_y \cdot 0.08 = 0 \tag{4.54}
$$

$$
M_{2-2}(0) = 0
$$
  

$$
M_{2-2}(0,08) = 67 + 113 - 229 = -49H \cdot M
$$

Строим эпюру момента Му

Определяем реакции опор  $R_x$  и  $R_{x1}$ 

$$
\sum M_a = -F_{a1} \cdot 0.04 + R_{x1} \cdot 0.08 + F_u \cdot 0.155 \cdot \cos 0.8 - F_{t1} \cdot 0.04 \cdot \sin 45 = 0 \tag{4.55}
$$
  

$$
R_{xI} = \frac{F_{a1} \cdot 0.04 - F_u \cdot 0.155 \cdot \cos 0.8 + F_{t1} \cdot 0.04 \cdot \sin 45}{0.08}
$$
  

$$
R_{xI} = \frac{31 - 3556 + 38}{0.08} = -43588H
$$

 $R_x$ определим из суммы проекций сил на ось х

$$
\sum F(x) = F_{a1} + R_x + R_{x1} + F_y \cdot \cos 0.8 + F_{t1} \cdot \sin 45 = 0
$$
  
(4.56)  

$$
R_x = -R_{x1} - F_{a1} - F_{t1} \cdot \sin 45 - F_y \cdot \cos 0.8
$$
  

$$
R_x = 43588 - 765 - 940 - 22945 = -18938H
$$
Onpegensem moment B ceveenuu 1-1  

$$
\sum m_{1-1} = M_{1-1} - F_{a1} \cdot 0.04 - F_{t1} \cdot \cos 45 \cdot 0.04 = 0
$$
 (4.57)  

$$
M_{1-1}(0) = 0
$$
  

$$
M_{1-1}(0.04) = F_{a1} \cdot 0.04 + F_{t1} \cdot 0.7 \cdot 0.04 = 31 + 38 = 69H \cdot M
$$
  
Onpegensem moment B ceveenuu 2-2  

$$
\sum m_{2-2} = M_{2-2} - F_{a1} \cdot 0.12 - F_{t1} \cdot \sin 45 \cdot 0.12 - R_x \cdot 0.08 = 0
$$
 (4.58)  

$$
M_{2-2}(0) = 0
$$
  

$$
M_{2-2}(0.08) = 92 + 113 - 1515 = -1310H \cdot M
$$
  
CTpouw entropy momenta  $M_x$   
Onpeqenuu quantumerp sana u3 pacuera na mpounocts /16/  
Cymma momento

$$
M_{c_{\mathcal{Y}MM}1} = \sqrt{M_{y}^{2} + M_{x}^{2}} = 0
$$
\n
$$
M_{c_{\mathcal{Y}MM}2} = \sqrt{M_{y}^{2} + M_{x}^{2}} = \sqrt{61^{2} + 69^{2}} = 92H \cdot M
$$
\n
$$
M_{c_{\mathcal{Y}MM}3} = \sqrt{M_{y}^{2} + M_{x}^{2}} = \sqrt{(-49)^{2} + (-1310)^{2}} = 1311H \cdot M
$$
\n(4.59)

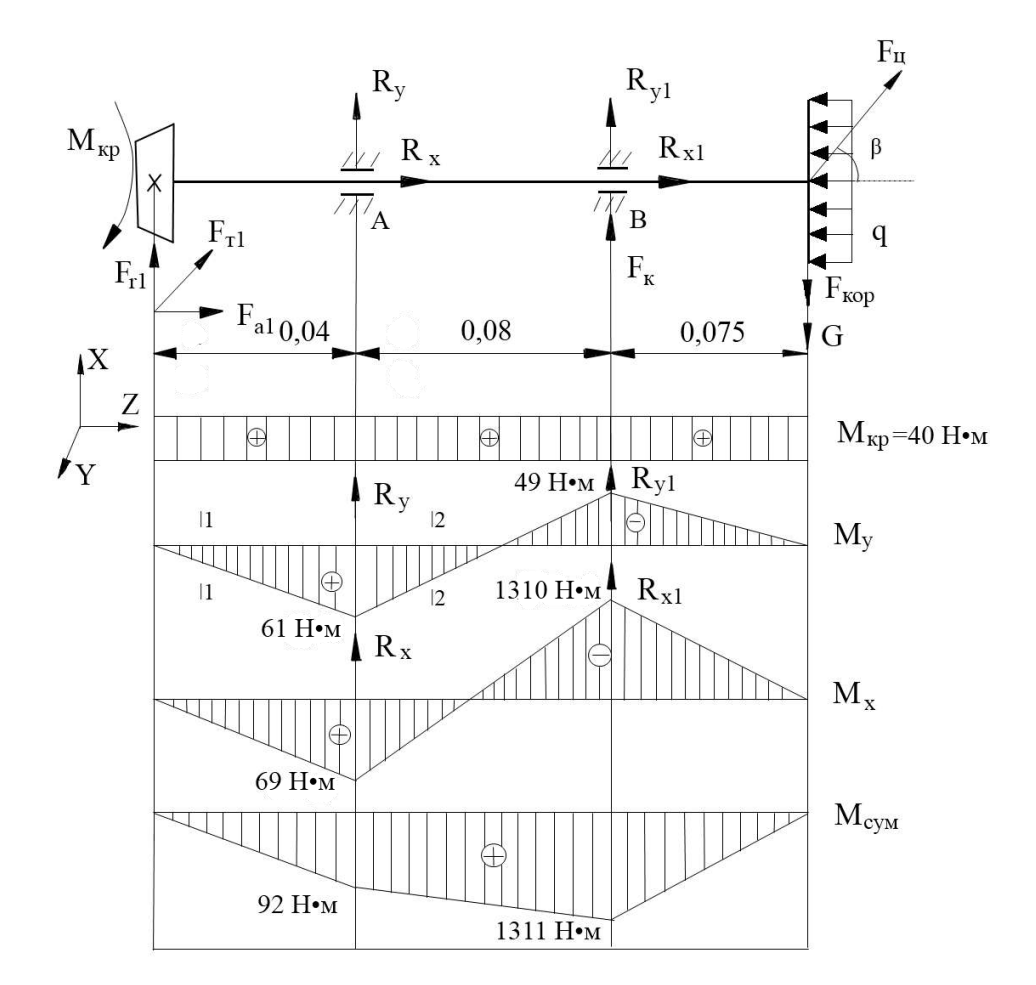

Рисунок 4.17. – Схема действующих сил и эпюр моментов.

Условие прочности /16/

$$
\sigma = \frac{\sqrt{M_{\kappa p}^2 + M_{\kappa p \lambda m}}}{W} \le 160 \text{ M} \text{ a}
$$
\n
$$
W = \frac{\sqrt{40^2 + 1311^2}}{160} = \frac{1312,6 \cdot 10^{-6}}{160} = 82 \cdot 10^{-7} \text{ m}^3
$$
\n
$$
\frac{\pi d^3}{16} = 82 \cdot 10^{-7} \text{ m}^3, \text{ C} \text{ or } \text{ D} \text{ is } \text{D} \text{ is } \text{D} \text
$$

Необходимый диаметр выходного конца вала  $d_1$ =30 мм.

Окончательно принимаем диаметр конца выходного вала  $d_1$ =30мм; назначаем диаметр под уплотнение  $d_{y1} = 32$ мм; диаметр под подшипник  $d_{\text{n1}} = 35$ мм; диаметр упорного буртика  $d_{61}$ =42мм.

 Подбор подшипников осуществляем с учетом наибольшей силы и вида нагрузки на вал. По расчету на вал действует центробежная сила  $F_u$ =25493,94 H.

 Принимаем подшипники шариковые радиально-упорные однорядные 46207 по ГОСТ 831-75 с габаритными размерами d=35мм, D=72мм, b=17мм; динамическая грузоподъемность С = 29000 Н; статическая грузоподъемность  $C_0$ =16400 Н/10/.

## **4.12. Расчет технико-экономических показателей модернизированного разбрасывающего устройства машины СТТ-10 для внесения удобрений**

Экономическая эффективность модернизации разбрасывающего устройства определяется системой показателей: технико-экономических, производительности труда и трудоемкости, эксплуатационных затрат, эффективности инвестиций.

 На основе анализа существующих конструкций разбрасывающих устройств установлено, что ширина полосы разбрасываемых ими минеральных удобрений составляет от 8 до 16 м. В данном проекте предложен вариант модернизации существующего разбрасывающего устройства машины для внесения минеральных удобрений СТТ-10, который увеличивает ширину полосы разбрасываемых удобрений до 24,4 м за счет установки вместосуществующих горизонтально установленных разбрасывателей роторного типа двух вертикально установленных конусных дисков с регулируемыми лопастями.

 Данная модернизация позволит снизить уплотнение почвы от механического давления массы движителей и уменьшить затраты на ГСМ за счет уменьшения числа проходов МТА.

 При обосновании технико-экономических показателей модернизированного разбрасывающего устройства сравниваем с существующим разбрасывающим устройством машины СТТ-10.

Определяем балансовую стоимость  $E_{M}$  модернизируемого разбрасывающего устройства с учетом накладных расходов /21/

$$
E_{M} = H^*E, \text{py6.} \tag{4.61}
$$

где Ц – цена модернизируемого разбрасывающего устройства, руб.;

 Е – коэффициент, учитывающий дополнительные затраты на транспорти ровку, монтаж и снабженческо-торговые расходы (для машин, требующих монтаж  $E=1,3$ )

 Определяем цену Ц модернизируемого разбрасывающего устройства  $L = B + J + M + T$ , pyő. (4.62)

где В – стоимость работ по изготовлению деталей, В=25000 руб. /22/

Д – стоимость покупных деталей, руб.;

М – затраты на изготовление деталей, руб.;

 $T$  – затраты на транспортные расходы, руб. Принимаем  $T=2.5\%$  от (Д+М),

 Определяем стоимость Д покупных деталей  $\text{Q} = 2^* \text{Q}_B + 8^* \text{Q}_B$ , pyő. (4.63) где  $\Gamma_{\text{B}x}$  – цена втулки,  $\Gamma_{\text{B}x}$  = 100 руб;  $\mu_{\rm n}$ — цена подшипника,  $\mu_{\rm n}$  = 280 руб.  $\text{II} = 2*100+8*280=2440 \text{ p}$  Определяем затраты М на изготовление заготовок деталей  $M=2*(m_{\pi}+m_{\pi\pi}+m_{\pi\pi}+m_{\eta e\pi})*L_{\text{inter}}+2*(m_{\text{B1}}+m_{\text{B2}}+m_{\text{B3}})*L_{\text{KDY}}+n*X, \text{py6}.$  (4.64) где m<sub> $\pi$ </sub> – масса диска, m<sub> $\pi$ </sub>=7,8 кг;  $m_{\text{min}}$  – масса правой лопасти,  $m_{\text{min}} = 1,18$  кг;  $m_{\text{min}}$  – масса левой лопасти,  $m_{\text{min}} = 0.81$  кг;  $m_{B1}$  – масса вала,  $m_{B1}=6,19$  кг;

 $m_{B2}$  – масса вала,  $m_{B2}$  = 2,8 кг;

 $m_{B3}$  – масса вала,  $m_{B3}=2.9$  кг;

 $m_{\text{per}}$  – масса редуктора,  $m_{\text{per}}$  =9,17 кг;

 $H_{\text{uncor}}$  – средняя цена 1 кг листа стали нержавеющей,  $H_{\text{uncor}}$ =151,8 руб/кг;

 $H_{\text{Kpvr}}$  – средняя цена 1 кг круга стали нержавеющей,  $H_{\text{inter}}$ =156 руб/кг;

n - число смен, за которые будут изготовлены необходимые детали, n=4;

X – тарифная ставка мастера, X=1958 руб/смена.

М=2\*(7,8+1,18+0,81+9,17)\*151,8+2\*(6,19+2,8+2,9)\*156+4\*1958=17297,98

### руб.

руб.

 Подставляем полученные значения в формулу (4.62) Ц=25000+17297,98+2440+493,4= 45231,38 руб. Тогда Б<sub>м</sub> составит Б<sub>м</sub>=45231,38\*1,3=58800,79 руб.

### **Технико-экономические показатели машины СТТ-10**

К технико-экономическим показателям относят показатели экономичности, вытекающие из технических параметров: производительность, материалоёмкость и т.д.

Определяем часовую производительность агрегата  $W_{\text{u}}$ , состоящего из трактора МТЗ-82 и машины СТТ-10 с существующим разбрасывающим устройством

$$
W_{q} = 0.1^{*}B_{p}^{*} V_{p}^{*} \tau, \text{ rad/q}
$$
\n(4.65)

где  $B_p$  – рабочая ширина захвата машины с существующим разбрасывающим устройством,  $B_p = 15$  м;

 $V_p$  – рабочая скорость машины,  $V_p = 10$  км/ч;

 $\tau$  – коэффициент, учитывающий время одного часа на выполнение процесса,  $\tau = 0.75$ .

$$
W_{\rm qu} = 0.1*15*10*0.75=11.25\ \rm{ra}/\rm{V}
$$

Определяем часовую производительность агрегата W<sub>ч</sub>, состоящего из трактора МТЗ-82 и машины СТТ-10 с модернизированным разбрасывающим устройством

$$
W_{\rm TM} = 0.1 \, {}^{*}B_{\rm pm} \, {}^{*}V_{\rm p} \, {}^{*}\tau, \, \text{ra/u} \tag{4.66}
$$

где Врм – рабочая ширина захвата машины с модернизированным разбрасывающим

устройством, В<sub>р</sub> = 24,4 м;

$$
W_{\rm TM} = 0.1*24.4*10*0.75=18.3\ \text{ra}/\text{H}
$$

Производительность агрегата W<sub>днев</sub> за дневную смену составит

$$
W_{\text{AHEB}} = W^* T_{\text{cm}}^* z, \text{ra}/\text{cmeHa} \tag{4.67}
$$

где  $T_{\text{cm}}$  - время (продолжительность), смены (ч),  $T_{\text{cm}}=8$  ч.

 $z -$ число смен,  $z=2$ .

 Производительность агрегата с существующим разбрасывающим устройством Wднев за дневную смену

$$
W_{\text{gheb.u.}} = 11,25*8*2 = 180 \text{ ra/cmena}
$$

 Производительность агрегата с модернизируемым разбрасывающим устройством Wднев.м. за дневную смену

$$
W_{\text{AHEB.M.}} = 18,3*8*2 = 292,8 \text{ ra/cmetha}
$$

Годовая (сезонная) выработка машины СТТ-10  $W_{\text{rot}}$  определяется по формуле

$$
W_{\text{ro},q} = T_{\text{r}3} * W_q, \text{r}a \tag{4.68}
$$

где  $T_{r3}$  - годовая (сезонная) загрузка машины (ч),  $T_{r3} = 160$  ч.

$$
W_{\text{roq.u.}} = 160*11,25 = 1800 \text{ ra.}
$$

$$
W_{\text{roq.m.}} = 160*18,3 = 2928 \text{ ra}
$$

 Рост производительности Р разбрасывающего устройства определяется по формуле /21/

$$
P = (W_{\text{qM}} - W_{\text{q}}) / W_{\text{qM}} * 100, %
$$
  
\n
$$
P = (18,3 - 11,25) / 18,3 * 100 = 38,5%
$$
\n(4.69)

#### **Производительность труда и трудоемкость**

 Важнейшими показателями экономической эффективности производства сельскохозяйственной продукции и отдельных работ являются производительность труда и трудоемкость.

Затраты труда  $3<sub>r</sub>$  на 1 га определяются по формуле

$$
3r = H / Wq, \text{ q} = \text{q} / \text{r} \text{a}
$$
 (4.70)

где Н - количество обслуживающего персонала, Н=2.

$$
3ти = 2/11,25 = 0,177
$$

Степень снижения затрат труда /21/

$$
C_{\rm T} = (3_{\rm T} - 3_{\rm TM})/3_{\rm T} * 100 \, , \, \%
$$
\n(4.71)

где  $3_r$ ,  $3_{rw}$  - затраты труда на 1 га в исходном и модернизируемом вариантах соответственно.

$$
C_{\rm T} = ((0,177-0,109)/0,177)^*100 = 38,4\%
$$

Рост производительности труда

$$
\Pi_{\rm r} = 3_{\rm r}/3_{\rm TM}, \text{ pas}
$$
\n
$$
\Pi_{\rm r} = 0.177/0.109 = 1.62 \text{ pas}
$$
\n(4.72)

Удельная экономия в затратах труда /21/

$$
39 = 3r - 3rm, \text{ v} = 4/ra
$$
 (4.73)  
3<sub>9</sub> = 0.177 - 0.109 = 0.068 \text{ v} = 4/ra

Экономия в затратах труда на сезон

$$
3_{3c} = (3_{r} - 3_{rM})^* W_{r o q_{M}} \text{ qeJ} - 4 \tag{4.74}
$$

где W<sub>год м</sub> - годовой объем работ машины с модернизированным разбрасывающим устройством, га.

 $3_{3c} = (0.177 - 0.109)^*2928 = 199.1$  чел-ч

### Расчёт эксплуатационных затрат

Так как технико-экономические показатели, показатели трудоемкости и производительности груда не дают полной экономической характеристики сравниваемых машин, то для более полной экономической оценки применяются стоимостные показатели, важнейшим из которых является эксплуатационные затраты. При сравнение достаточно ограничиться определением прямых затрат в расчете на единицу работы.

Они определяются по формуле /21/

$$
M=3_v+A+TOPX+\Gamma
$$
 (4.75)

где И - прямые производственные затраты на выполнение единицы работы (руб./га);

 $3_v$  - оплата труда в расчете на 1 га (руб./га);

А - амортизационные отчисления в расчете на 1 га (руб./га);

ТОРХ - отчисления на капитальные, текущие ремонты, техобслуживание и хранение в расчете на 1 га (руб./га);

 $\Gamma$  - затраты на горючее и смазочные материалы в расчете на 1 га (руб./га) Заработная плата в расчете на 1 га

$$
B_y = T_{cr} * H/W_{\text{mres}} , py6./ra
$$
 (4.76)

- где Т<sub>ст</sub> средняя величина тарифной ставки (дневной) обслуживающего персонала по специальностям, руб.;
- Для тракториста-машиниста VI разряда дневная тарифная ставка составляет 649,4 руб./см.

Wднев - производительность агрегата , га/смена.

$$
3_{yu} = 649.4 \times 2/180 = 7.21 \text{ py6.}/\text{ra}
$$

 $3<sub>ym</sub> = 649,4*2/292,8 = 4,44$  руб./га

 Амортизационные отчисления в расчете на 1 га определяются по агрегату  $A = ((E_{M} * a_{M})/(W_{TQ_{M}} * 100) + (E_{T} * a_{T} * T_{M}/T_{T}/(W_{TQ_{M}} * 100))$  (4.77)

где  $\,$   $\rm{E_{M},\,E_{T}}$  - балансовая стоимость соответственно машины, трактора

 $T_{M}$ - сезонная загрузка трактора в часах на данной операции,  $T_{M}$  =160 ч.

 $T_{\tau}$  – годовая загрузка трактора в часах,  $T_{\tau}$  =1410 ч.

а<sub>м</sub>, а<sub>т</sub>, - нормы ежегодных амортизационных отчислений в процентах от балансовой стоимости машины, трактора

 $A_u = ((186000*12,5)/(1800*100)+(240000*9,1*160/1410)/(1800*100)) = 14,27$ руб/га

 $A_w = ((184800,79*12,5)/(2928*100)+(240000*9,1*160/1410)/(2928*100))=8,74$ руб/га

> Отчисления на ремонты, хранение и техуходы в расчете на 1 га (ТОРХ)  $P = ((E_w * P_w) + (E_r * P_r * T_w / T_r)) / (W_{r00} * 100)$  (4.78)

где  $P_{M}$ ,  $P_{T}$  - нормы ежегодных отчислений на ТОРХ в процентах от балансовой стоимости машины и трактора соответственно (приложение)

 $P_u = ((186000*13)+(240000*12*160/1410))/(1800*100) = 15,25 \text{ py6/ra}$ 

 $P<sub>M</sub> = ((184800,79*13)+(240000*12*160/1410))/(2928*100) = 9,32 \text{ py6/ra}$ 

Затраты на горючие и смазочные материалы определяются по формуле

$$
\Gamma = g^* H_{\kappa}, \quad \text{py6.}/\Gamma a \tag{4.79}
$$

где g – удельный расход топлива, л/га;

 $\prod_{k}$  –комплексная цена ГСМ,  $\prod_{k}$  =25руб за литр.

$$
\Gamma_{\rm H}
$$
 =15,7\*25=392,5 py6./ra

$$
\Gamma_{\rm M} = 14,4*25 = 360 \text{ py}6./\text{ra}
$$

 Подставив известные величины в выражение (4.15), получим прямые затраты на один гектар /21/

$$
H_{\rm M} = 7,21 + 14,27 + 15,25 + 392,5 = 429,23 \, \text{py6.}/\text{ra}
$$
\n
$$
H_{\rm M} = 4,44 + 8,74 + 9,32 + 360 = 382,5 \, \text{py6.}/\text{ra}
$$

 Удельная экономия эксплуатационных затрат определяется как разность эксплуатационных затрат исходного и модернизируемого вариантов на гектар внесенных удобрений

$$
\mathfrak{I}_{\mathcal{Y}} = (H_{\mathfrak{u}} - H_{\mathfrak{w}}) \text{ , } \mathfrak{py} \mathfrak{S} \text{ .} / \mathfrak{r} \mathfrak{a} \tag{4.80}
$$

$$
\Theta_y = 429,23 - 382,5 = 46,73 \text{ py} \cdot 6.73
$$

Степень снижения эксплуатационных затрат:

$$
C_{\rm H} = (H_{\rm H} - H_{\rm H}/H_{\rm H})^* 100, %
$$
\n
$$
C_{\rm H} = (429, 23 - 382, 5/429, 23)^* 100 = 10,9 %
$$
\n(4.81)

Годовая экономия от сокращения эксплуатационных затрат определяется по формуле

$$
\mathfrak{I}_{\rm ru} = (H_{\rm u} - H_{\rm m})^* W_{\rm ro,m} \text{ , py6.}
$$
\n
$$
\mathfrak{I}_{\rm ru} = (429, 23 - 382, 5)^* 2928 = 136825, 44 \text{ py6.}
$$
\n(4.82)

#### Показатели эффективности инвестиций

Удельные капиталовложения /21/

$$
K_{y} = (E_{M} / W_{ro,n}) + (E_{T} * T_{M} / T_{T} / W_{ro,n}) , py6/ra
$$
\n(4.83)  
\n
$$
K_{yu} = (186000/1800) + (240000 * 160/1410/1800) = 118,43 py6. / ra
$$

 $K_{vw} = (184800, 79/2928) + (240000*160/1410/2928) = 72.4 \text{ py}$ 

расчетах на 1 га или 1 час работы.

Приведенные затраты на 1 га можно определить по формуле

$$
\Pi = H + K_{\mathcal{Y}} * E_{\mathcal{Y}} \tag{4.84}
$$

где Е<sub>э</sub> - нормативный коэффициент эффективности капиталовложений (для сельскохозяйственной техники  $E_3 = 0.15$ ). Тогда годовой экономический эффект по приведенным затратам составит

$$
\Pi_{\rm M} = 429,23 + 118,43*0,15 = 446,99 \text{ py6}.
$$
  

$$
\Pi_{\rm M} = 382,5 + 72,4*0,15 = 393,36 \text{ py6}.
$$

Тогда годовой экономический эффект по приведенным затратам будет равен

$$
P_{r} = (\Pi_{\mu} - \Pi_{\mu})^* W_{r o_{\mu, M}} \text{, } py6
$$
\n
$$
P_{r} = (446, 99 - 393, 36)^* 2928 = 157028, 64 \text{ py6}. \tag{4.85}
$$

Результаты расчёта технико-экономических показателей существующего и модернизируемого разбрасывающих устройств представлены в таблице  $4.12.1.$ 

 Таблица 4.12. 1.– Показатели разбрасывающих устройств минеральных удобрений.

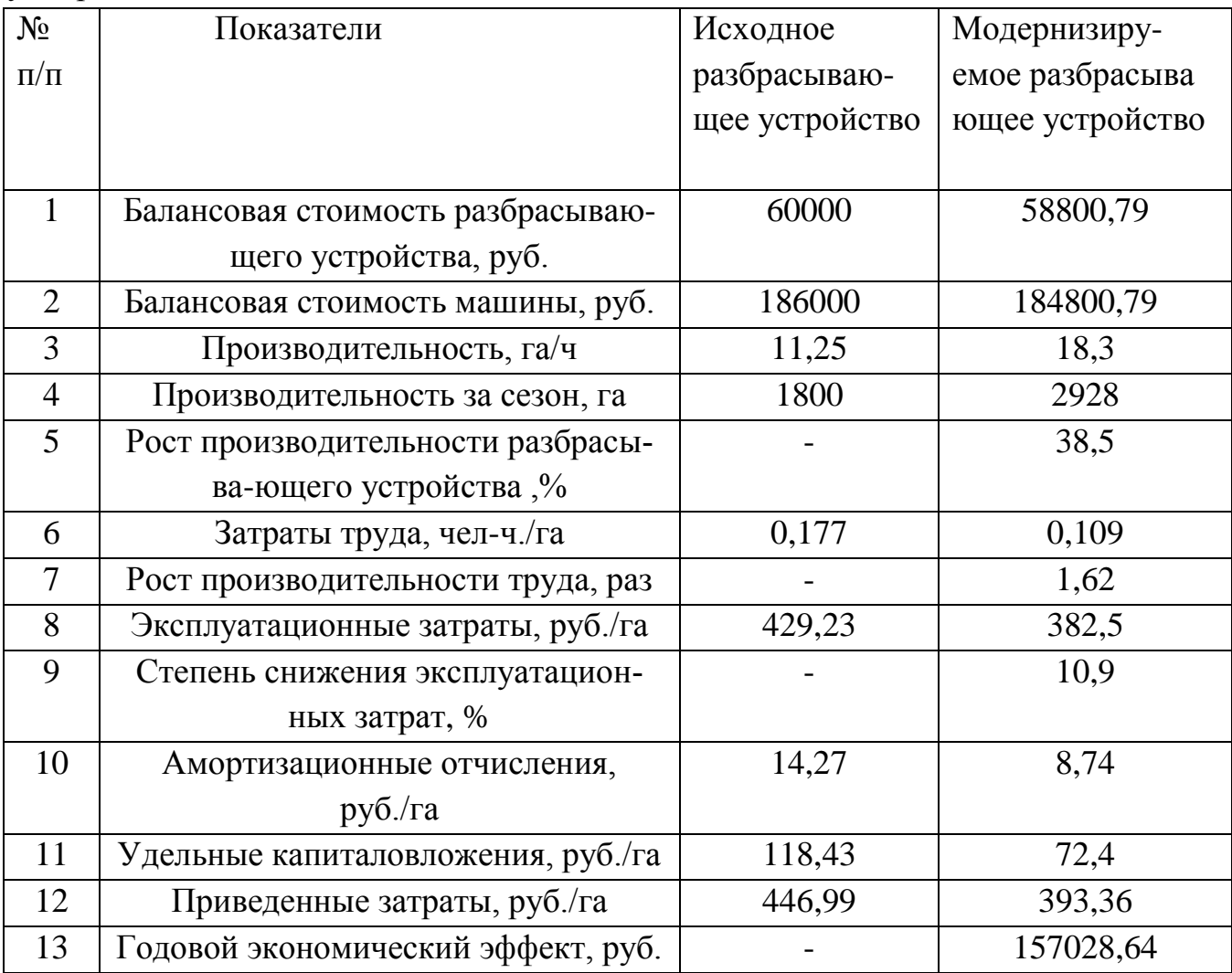

 Анализируя данные таблицы 4.12.1 можно сделать вывод, что машина СТТ-10 с модернизированным разбрасывающим устройством имеет лучшие значения по всем показателям. Модернизация позволит сократить приведенные затраты на 12 %, затраты труда на 38,4 %, увеличить производительность на 38,5 %. Годовой эффект от снижения приведенных затрат составит 157028,64 рублей.

#### **Заключение**

На основании анализа разбрасывающих устройств машин для внесения минеральных удобрений предложена конструктивно-технологическая схема двухдискового разбрасывающего устройства машины СТТ-10М.

Предлагаемое разбрасывающее устройство обеспечивает процесс внесения минерального удобрения аммиачной селитры на площади 1700 га с дозой 220 кг/га. Процесс внесения удобрений осуществляется за 9 дней при часовой производительности агрегата 18,3 га/ч.

Разбрасывающее устройство включает два диска диаметром 460 мм каждый с частотой вращения 73 с $^{\text{-}1}$ . Каждый конусной диск имеет две лопасти различной длины, Lл=295 и Lп=430 мм с возможностью изменения угла установки относительно радиуса диска. Привод разбрасывающего устройства осуществляется от ВОМ трактора МТЗ-82 и двух боковых конических редукторов с передаточным отношением 0,86.

Общее сопротивление, преодолеваемое одним диском, равно 26979,27 Н. Мощность на привод разбрасывающего устройства составляет 6,8 кВт.

Произведён анализ потенциальной травмоопасности при эксплуатации агрегата, состоящего из трактора МТЗ-82 и машины СТТ-10, предложены мероприятия по улучшению безопасности труда при работе с ней.

 Технико-экономическим расчётом установлено, что внедрение модернизированного двухдискового разбрасывающего машины СТТ-10 обеспечивает снижение затрат труда на 38,4 % при сменной производительности 18,3 га/см, снижении эксплуатационных затрат на 10,9 % и годовом экономическом эффекте - 157028,64 руб.

 Для проведения испытаний был выбран ровный горизонтальный участок поля, размеры которого позволили выполнить всю программу экспериментов. Экспериментальные исследования распределения минеральных удобрений и известковых материалов по поверхности поля проводили при положительной температуре воздуха, отсутствии атмосферных осадков и скорости ветра не более 3 м/с

 Фактическая скорость установившегося движения агрегата определялась во время опыта по определению качественных показателей работы разбрасывателя Фактическую подачу определяли по суммарной массе материала в протвернях.

 Проведенные полевые исследования показали, что распределение минеральных удобрений по ширине захвата у серийного и экспериментального разбрасывателей очень близки к нормальному распределению. В средней части полосы рассев туков значительно больше, чем по краям. Это приводит к большой неравномерности рассева, что снижает эффективность использования минеральных удобрений. Спректированный рабочий орган резко изменил характер распределения удобрений по ширине захвата.

 Это достигнуто за счет перераспределения удобрений со средней части полосы к краям, за счет увеличения ширины разброса

 Как было установлено ранее, на качество поверхностного распределения минеральных удобрений оказывают влияние такие факторы как гранулометрический состав, норма внесения, ширина захвата, рабочая скорость разбрасывателя

## **Литература**

1. Технология производства продукции растениеводства / Фирсов И.П.,

Соловьев А.М., Раскутин О.А и др.; Под редакцией И.П. Фирсова. – М.: Агропромиздат, 1989.- 432с.

2. Кленин Н.И., Сакун В.А., Сельскохозяйственные и мелиоративные маши- ны, М.: Колос, 2008.-751 с.

 3. Справочник инженера-механика сельскохозяйственного производства: Учеб. пособие.- М.: ФГНУ «Росинформагротех».-4.1.-2003.-340с.

4. Патент № 2321199С1 МПК А01С17/00, А01С15/00 "Рабочий орган для разбрасывания удобрений"/ Авторы: Волгин Ю.Н., Демина Е.Б.

5. Патент № 2221358С2 МПК А01С17/00, А01С3/06 "Рабочий орган разбрасыва теля минеральных удобрений"/Автор: Якимов Ю.И.

6. Патент № 2120724С1 МПК А01С17/00 "Рабочий орган разбрасывателя мине ральных удобрений"/Авторы: Черноволов В.А., Волков В.И., Казачков И.А.

7. Сельскохозяйственные машины. Практикум/М.Д. Адиньясев, В.Е. Бердышев,

- И.В. Бумбар и др.; Под ред. А.П. Тарасенко. М.: Колос, 2000 240с.: ил.
- 8. Якубаускас Винцас Игнович. Технологические основы механизированного внесения удобрений. М.: Колос, 1973 – 225с.
- 9. Практикум по изучению и расчету почвообрабатывающих машин по дисцип не
- «Сельскохозяйственные машины». М.В. Орешкина, С.Е. Крыгин, В.В. Коче нов. – Рязань: ФГБОУ ВПО «Рязанский ГАТУ», кафедра «Сельскохозяйствен ные, дорожные и специальные машины», 2009 – 126с.

10. Анурьев В.И. Справочник конструктора-машиностроителя.: в 3х томах. Т.1. –

5-е издание, переработанное и дополненное. – М.: Машиностроение, 1978. – 728с.

11. Детали машин и основы конструирования/ Под ред. М.Н. Ерохина. – М.: КолосС, 2004. – 462 с.: ил.

12. Детали машин. Проектирование: Учебное пособие/Л.В. Курмаз, А.Т. Скойбе да, - Мн: УП "Технопринт" , 2001.-290с.

13. Сопротивление материалов, Н.М. Беляев, Главная редакция физико-

```
математической литературы издательства «Наука», 1976 г.- 608с.
```
14. Зонов Б.Д. Машины для внесения минеральных удобрений и химических средств защиты растений: Настройка и регулировка. – М.: Агропромиздат, 1989. – 40с.: ил.

15. Б.И. Зотов, В.И. Курдюмов. Безопасность жизнедеятельности на производст ве. – М.: Колос, 2000. – 424с.: ил.

16. Учебное пособие по выполнению раздела «Безопасность жизнедеятельности» дипломного проекта для студентов. - Рязань: ФГБОУ ВПО РГАТУ, 2013.-65с

17. Исходные требования на базовые машинные технологические операции в растениеводстве/ В.П. Елизаров и др. – М.: ФГНУ «Росинформагротех», 2005г. – 267с.

18. Методические указания по экономическому обоснованию дипломных проек

тов/ Чепик С.Г., Мокроусов Н.И. – Рязань: ФГБОУ ВПО «Рязанский ГАТУ», кафедра « Организация сельскохозяйственного производства и маркетинг», 2002 г. – 30с.

19. Сеть Интернет, ссылка на сайт:

[http://idetal.ru/stoimost\\_rabot\\_metalloobrabotki.html](http://idetal.ru/stoimost_rabot_metalloobrabotki.html)

ПРИЛОЖЕНИЯ Г

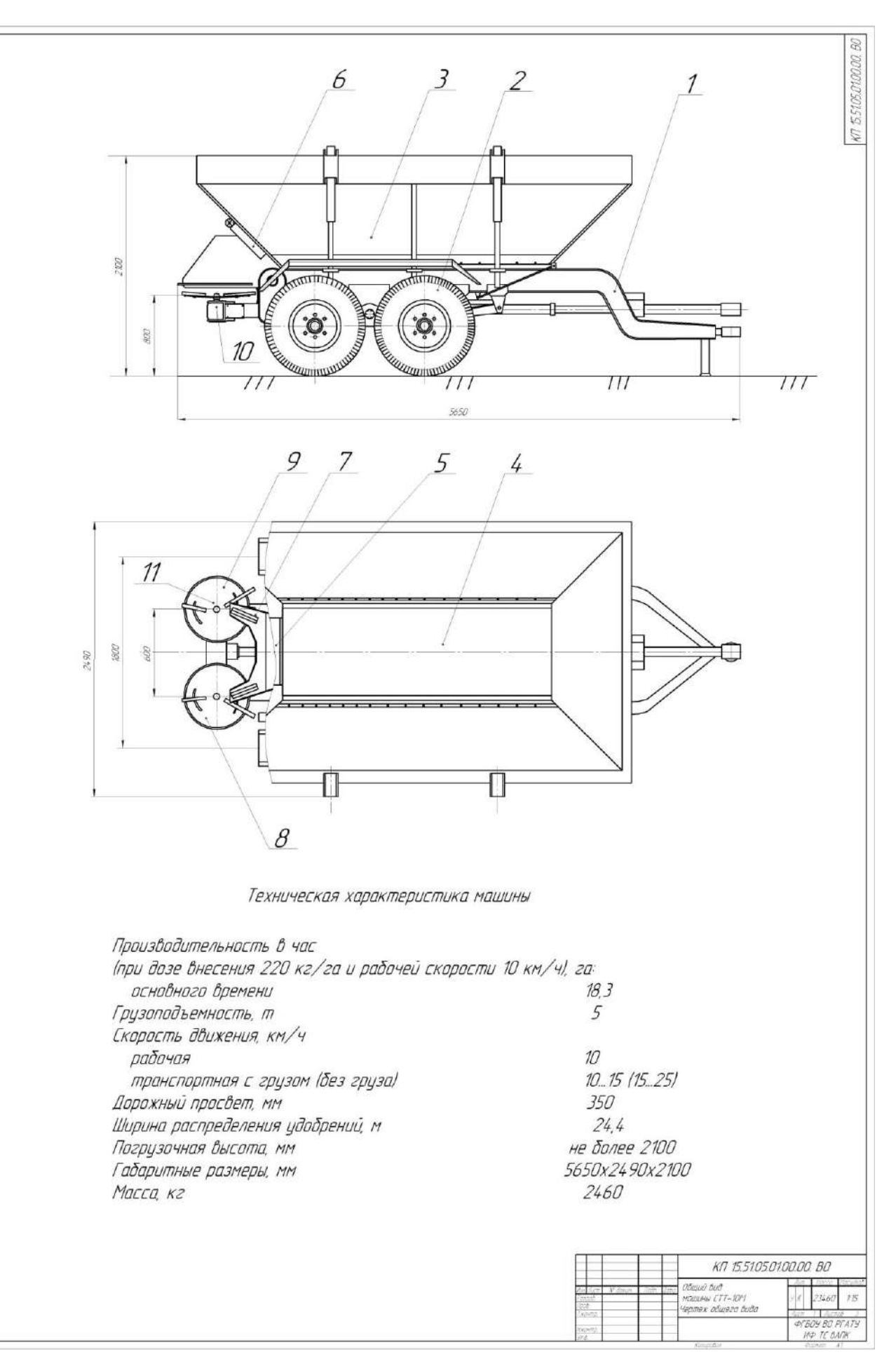

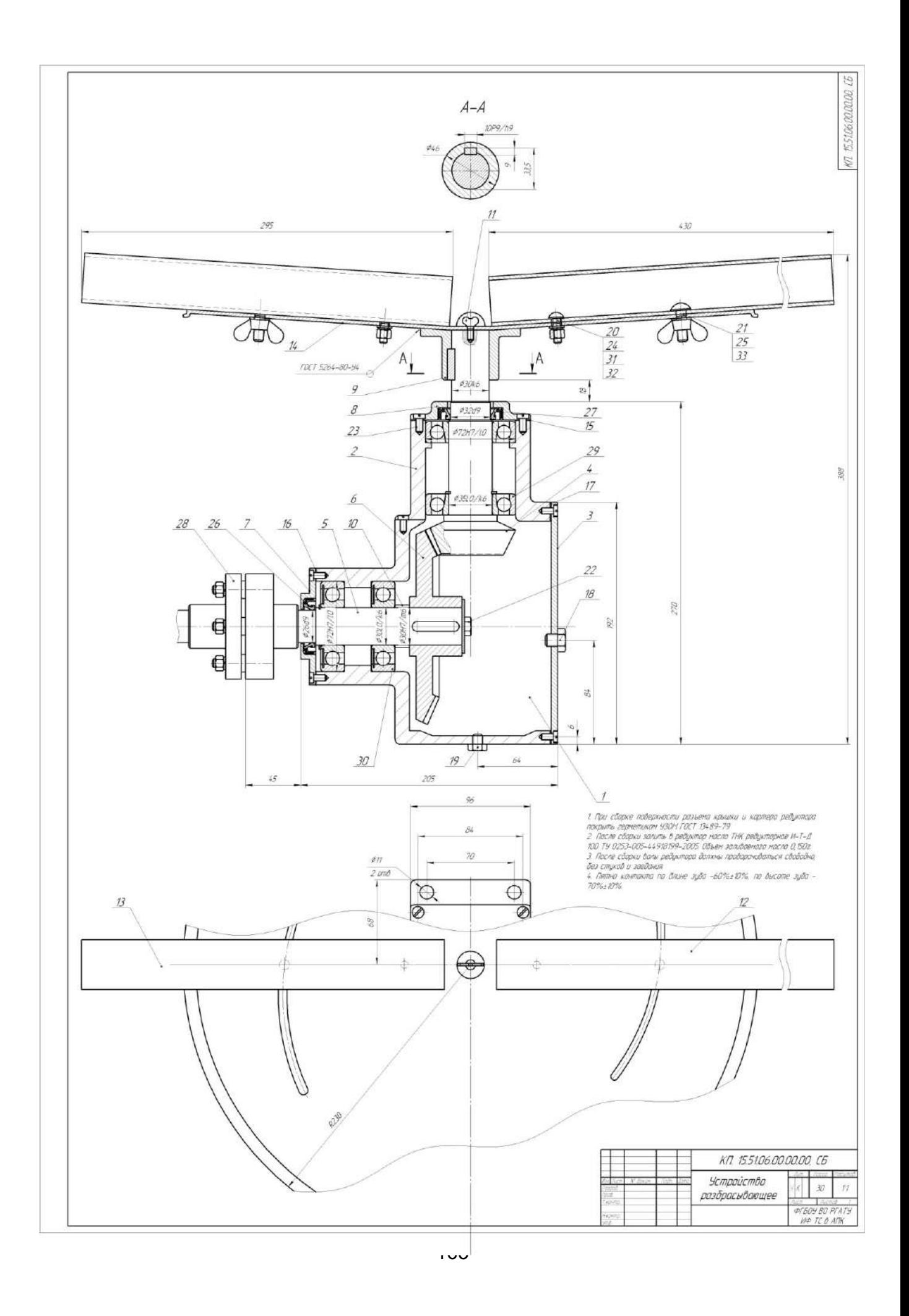

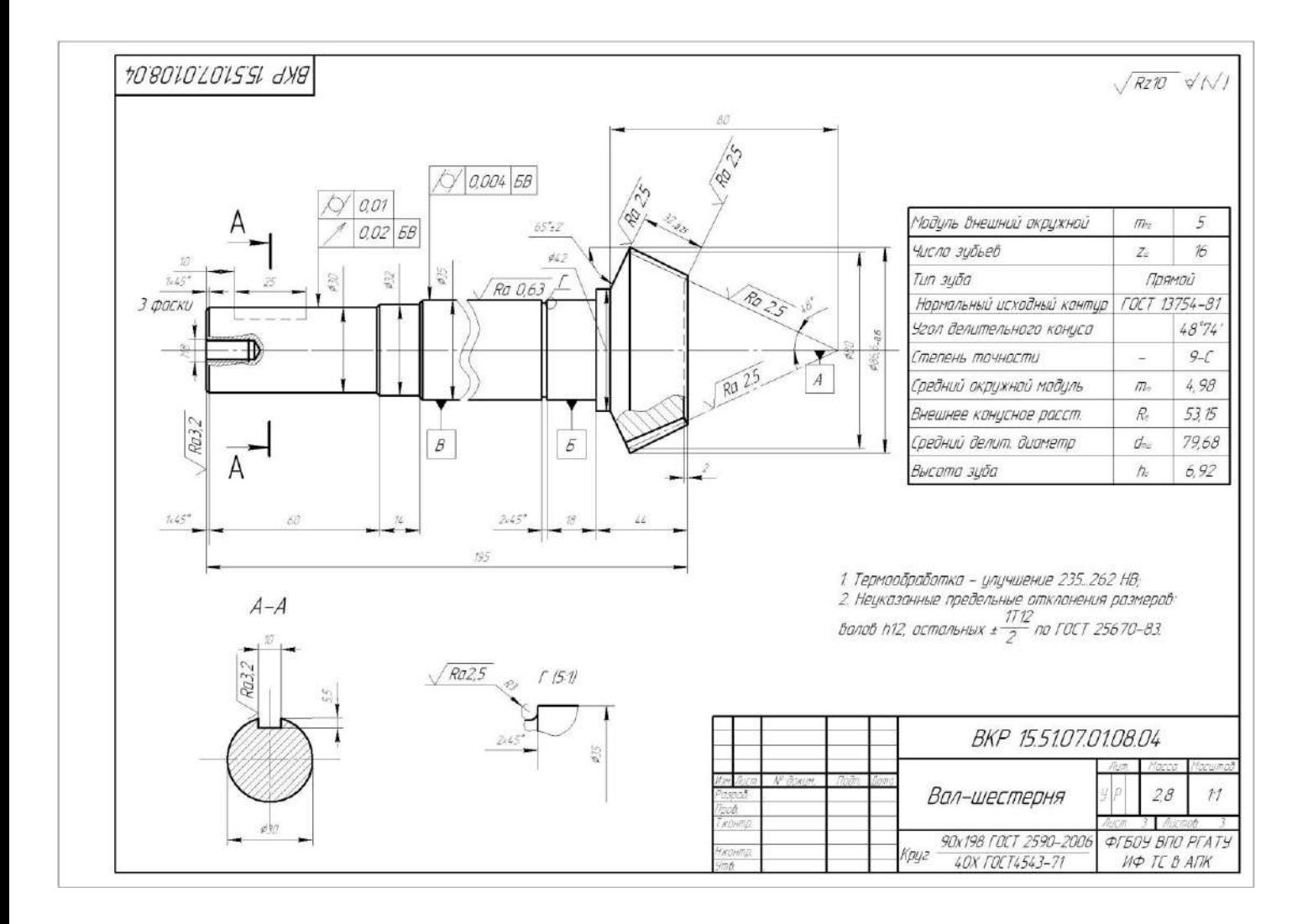

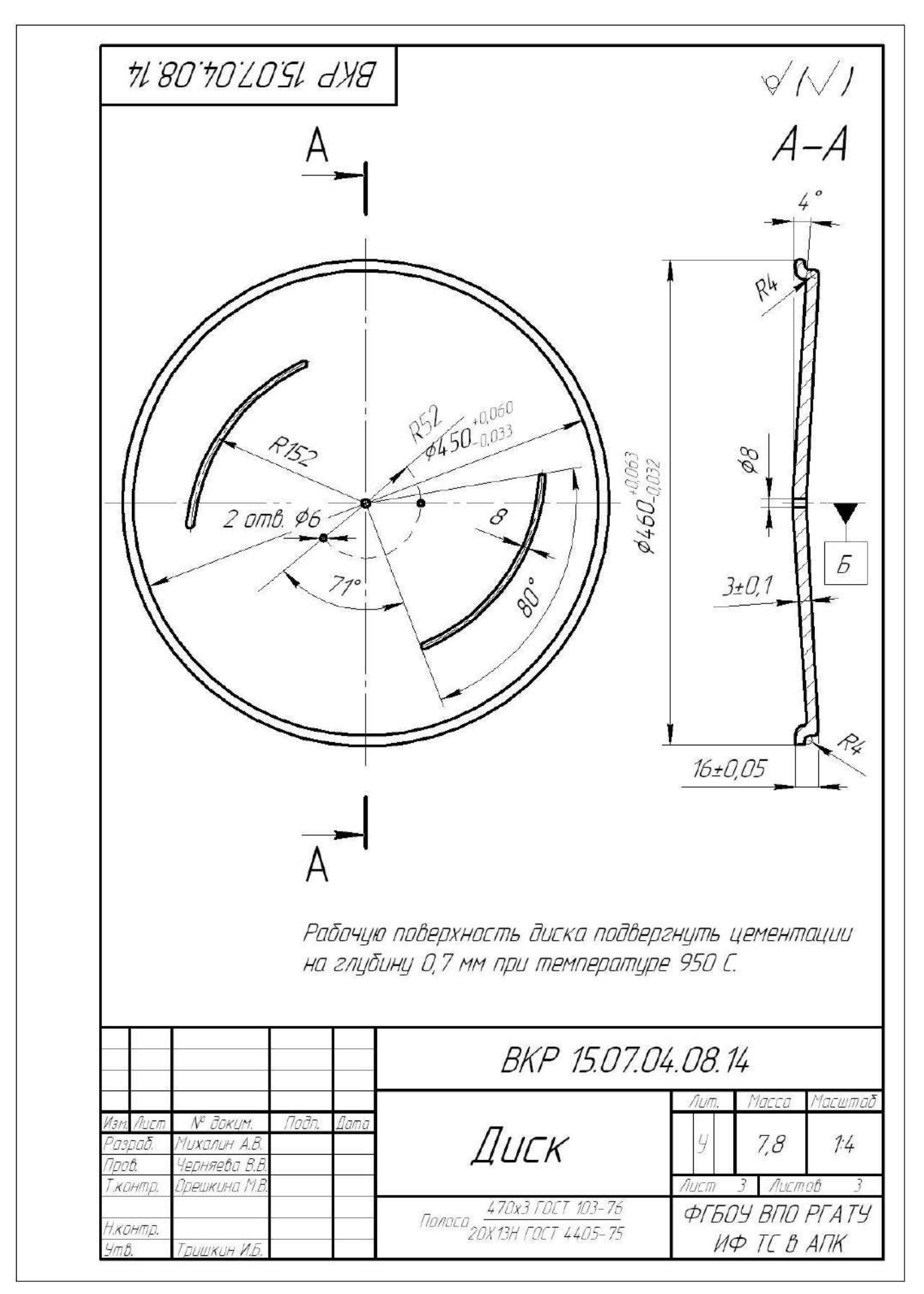

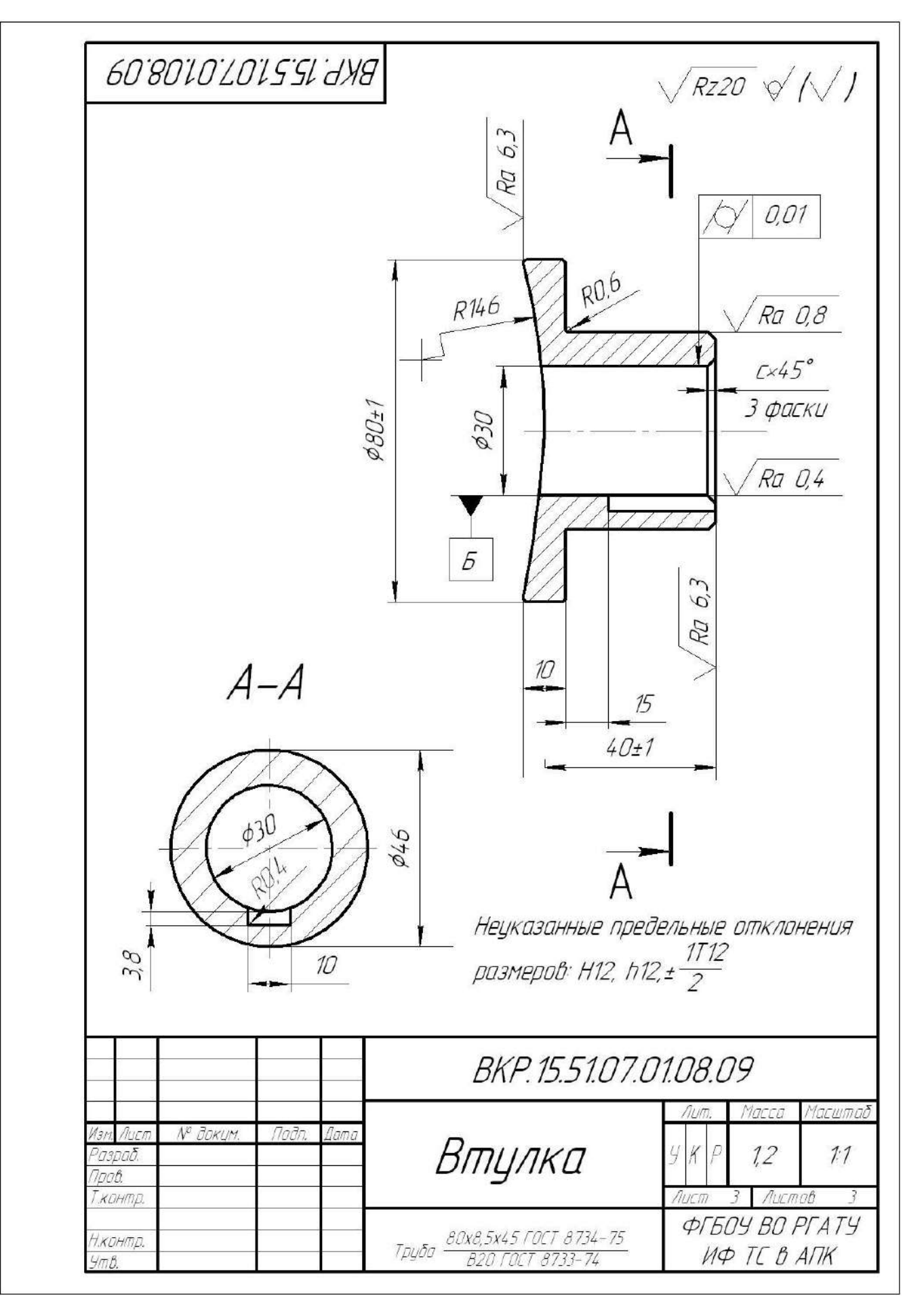

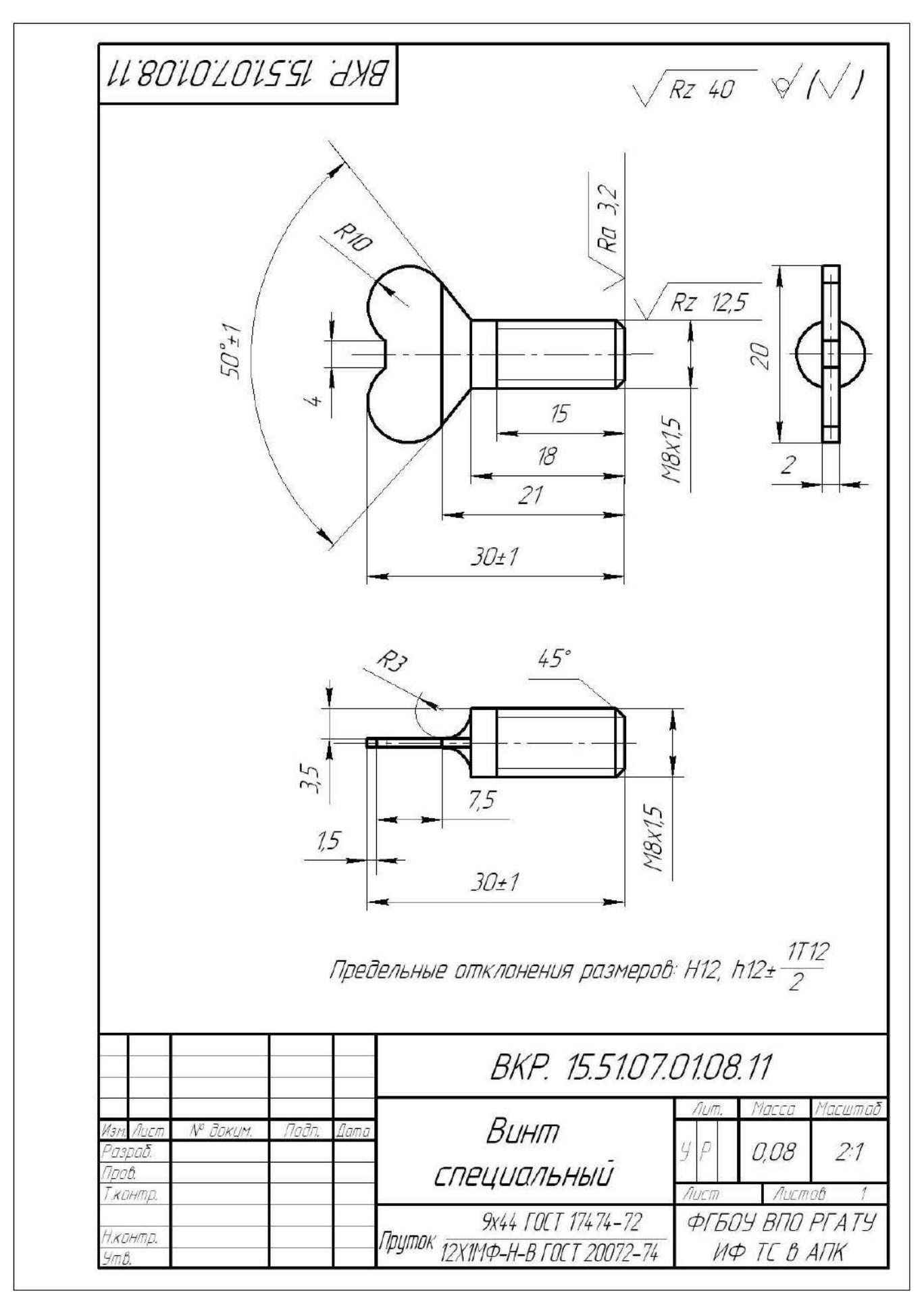

### МИНИСТЕРСТВО СЕЛЬСКОГО ХОЗЯЙСТВА РФ

#### ФЕДЕРАЛЬНОЕ ГОСУДАРСТВЕННОЕ БЮДЖЕТНОЕ ОБРАЗОВАТЕЛЬНОЕ УЧРЕЖДЕНИЕ ВЫСШЕГО ОБРАЗОВАНИЯ «РЯЗАНСКИЙ ГОСУДАРСТВЕННЫЙ АГРОТЕХНОЛОГИЧЕСКИЙ УНИВЕРСИТЕТ ИМЕНИ П.А. КОСТЫЧЕВА»

# ИНЖЕНЕРНЫЙ ФАКУЛЬТЕТ

## КАФЕДРА ЭКСПЛУАТАЦИИ МАШИННО-ТРАКТОРНОГО ПАРКА

# **МЕТОДИЧЕСКИЕ УКАЗАНИЯ ПО САМОСТОЯТЕЛЬНОЙ РАБОТЕ**  ПО КУРСУ «**УПРАВЛЕНИЕ МАТЕРИАЛЬНО-ТЕХНИЧЕСКИМИ РЕСУРСАМИ»**

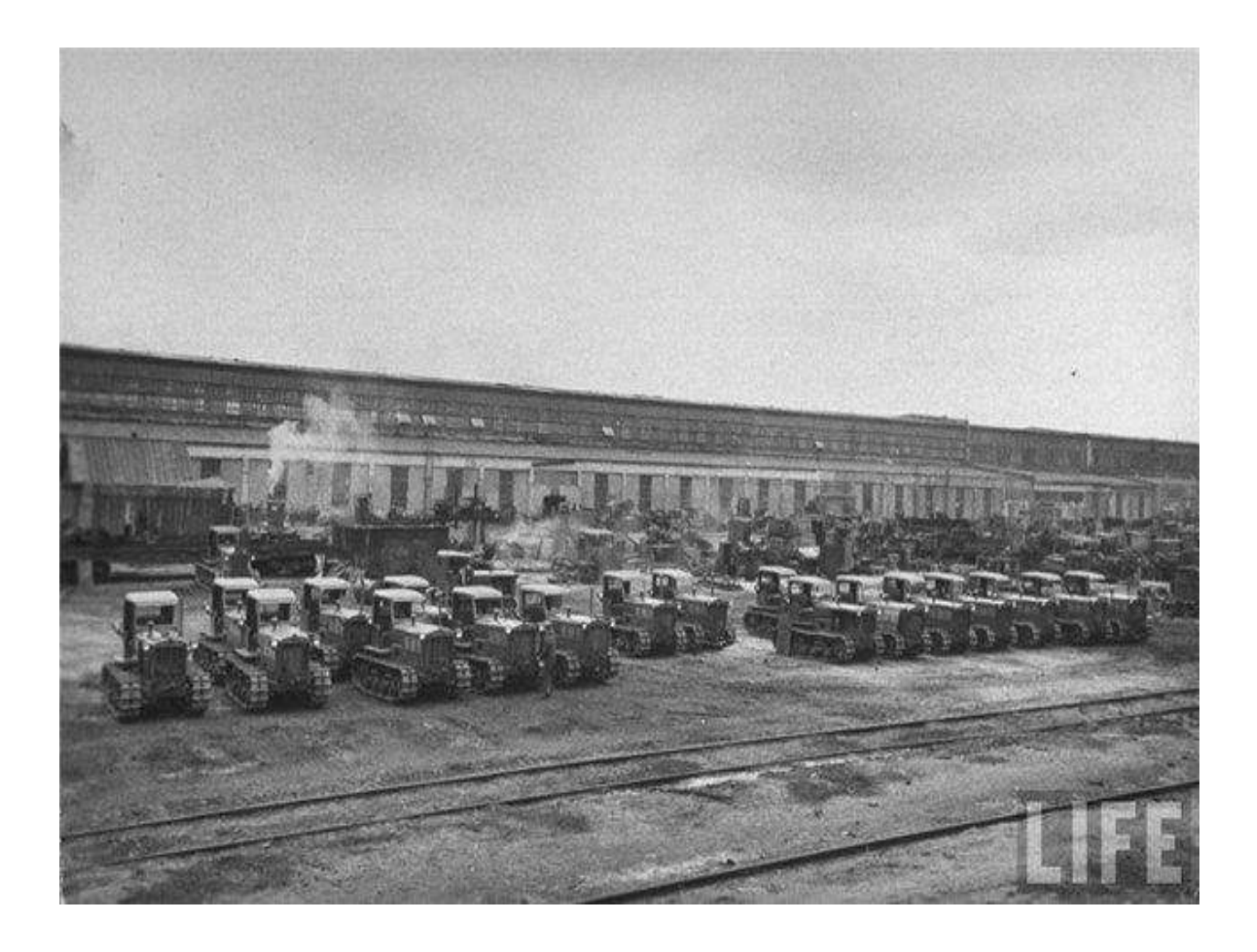

Рязань, 2018

Методические указания составлены с учетом требований федерального государственного образовательного стандарта высшего образования (ФГОС ВО) поколения «три плюс» по направлению подготовки 35.04.06 «Агроинженерия» (квалификация (степень) «магистр»), утвержденного Министерством образования и науки Российской Федерации 23 сентября 2015 года, № 1047; учебного плана подготовки магистров по направлению подготовки 35.04.06 «Агроинженерия».

Разработчик:

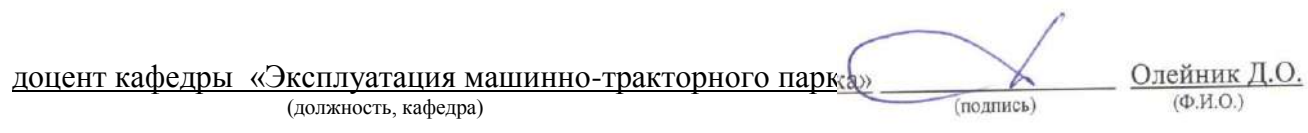

Методические указания рассмотрены и утверждены на заседании кафедры «31» августа 2016 г., протокол № 1

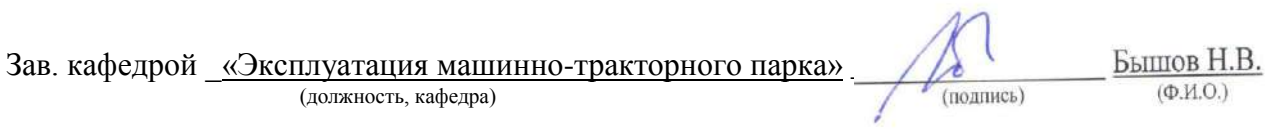

#### *1. Самостоятельная работа как важнейшая форма учебного процесса.*

Самостоятельная работа - планируемая учебная, учебноисследовательская, научно-исследовательская работа студентов, выполняемая во внеаудиторное (аудиторное) время по заданию и при методическом руководстве преподавателя, но без его непосредственного участия (при частичном непосредственном участии преподавателя, оставляющем ведущую роль за работой студентов).

Самостоятельная работа студентов в ВУЗе является важным видом учебной и научной деятельности студента. Самостоятельная работа студентов играет значительную роль в рейтинговой технологии обучения. Государственным стандартом предусматривается, как правило, 50% часов из общей трудоемкости дисциплины на самостоятельную работу студентов (далее СРС). В связи с этим, обучение в ВУЗе включает в себя две, практически одинаковые по объему и взаимовлиянию части – процесса обучения и процесса самообучения. Поэтому СРС должна стать эффективной и целенаправленной работой студента.

Концепцией модернизации российского образования определены основные задачи профессионального образования - "подготовка квалифицированного работника соответствующего уровня и профиля, конкурентоспособного на рынке труда, компетентного, ответственного, свободно владеющего своей профессией и ориентированного в смежных областях деятельности, способного к эффективной работе по специальности на уровне мировых стандартов, готового к постоянному профессиональному росту, социальной и профессиональной мобильности".

Решение этих задач невозможно без повышения роли самостоятельной работы студентов над учебным материалом, усиления ответственности преподавателей за развитие навыков самостоятельной работы, за стимулирование профессионального роста студентов, воспитание творческой активности и инициативы.

К современному специалисту общество предъявляет достаточно широкий перечень требований, среди которых немаловажное значение имеет наличие у выпускников определенных способностей и умения самостоятельно добывать знания из различных источников, систематизировать полученную информацию, давать оценку конкретной финансовой ситуации. Формирование такого умения происходит в течение всего периода обучения через участие студентов в практических занятиях, выполнение контрольных заданий и тестов, написание курсовых и выпускных квалификационных работ. При этом самостоятельная работа студентов играет решающую роль в ходе всего учебного процесса.

Формы самостоятельной работы студентов разнообразны. Они включают в себя:

 изучение и систематизацию официальных государственных документов - законов, постановлений, указов, нормативно-инструкционных и справочных материалов с использованием информационно-поисковых систем "Консультант-плюс", "Гарант", глобальной сети "Интернет";

 изучение учебной, научной и методической литературы, материалов периодических изданий с привлечением электронных средств официальной, статистической, периодической и научной информации;

 подготовку докладов и рефератов, написание курсовых и выпускных квалификационных работ;

 участие в работе студенческих конференций, комплексных научных исследованиях.

Самостоятельная работа приобщает студентов к научному творчеству, поиску и решению актуальных современных проблем.

#### *2. Цели и основные задачи СРС*

Ведущая цель организации и осуществления СРС должна совпадать с целью обучения студента – подготовкой бакалавра с высшим образованием. При организации СРС важным и необходимым условием становятся формирование умения самостоятельной работы для приобретения знаний, навыков и возможности организации учебной и научной деятельности.

Целью самостоятельной работы студентов является овладение фундаментальными знаниями, профессиональными умениями и навыками деятельности по профилю, опытом творческой, исследовательской деятельности. Самостоятельная работа студентов способствует развитию самостоятельности, ответственности и организованности, творческого подхода к решению проблем учебного и профессионального уровня.

Задачами СРС являются:

 систематизация и закрепление полученных теоретических знаний и практических умений студентов;

углубление и расширение теоретических знаний;

 формирование умений использовать нормативную, правовую, справочную документацию и специальную литературу;

 развитие познавательных способностей и активности студентов: творческой инициативы, самостоятельности, ответственности и организованности;

 формирование самостоятельности мышления, способностей к саморазвитию, самосовершенствованию и самореализации;

развитие исследовательских умений;

 использование материала, собранного и полученного в ходе самостоятельных занятий на семинарах, на практических и лабораторных занятиях, при написании курсовых и выпускной квалификационной работ, для эффективной подготовки к итоговым зачетам и экзаменам.

#### *3. Виды самостоятельной работы*

В образовательном процессе высшего образовательного учреждения выделяется два вида самостоятельной работы – аудиторная, под руководством преподавателя, и внеаудиторная. Тесная взаимосвязь этих видов работ предусматривает дифференциацию и эффективность результатов ее выполнения и зависит от организации, содержания, логики учебного процесса (межпредметных связей, перспективных знаний и др.):

Аудиторная самостоятельная работа по дисциплине выполняется на учебных занятиях под непосредственным руководством преподавателя и по его заданию.

Внеаудиторная самостоятельная работа выполняется студентом по заданию преподавателя, но без его непосредственного участия.

Основными видами самостоятельной работы студентов без участия преподавателей являются:

 формирование и усвоение содержания конспекта лекций на базе рекомендованной лектором учебной литературы, включая информационные образовательные ресурсы (электронные учебники, электронные библиотеки и др.);

написание рефератов;

 подготовка к семинарам и лабораторным работам, их оформление;

 составление аннотированного списка статей из соответствующих журналов по отраслям знаний (педагогических, психологических, методических и др.);

подготовка рецензий на статью, пособие;

выполнение микроисследований;

подготовка практических разработок;

 выполнение домашних заданий в виде решения отдельных задач, проведения типовых расчетов, расчетно-компьютерных и индивидуальных работ по отдельным разделам содержания дисциплин и т.д.;

 компьютерный текущий самоконтроль и контроль успеваемости на базе электронных обучающих и аттестующих тестов.

(В зависимости от особенностей факультета перечисленные виды работ могут быть расширены, заменены на специфические).

Основными видами самостоятельной работы студентов с участием преподавателей являются:

текущие консультации;

 коллоквиум как форма контроля освоения теоретического содержания дисциплин: (в часы консультаций, предусмотренных учебным планом);

 прием и разбор домашних заданий (в часы практических занятий);

 прием и защита лабораторных работ (во время проведения л/р);

 выполнение курсовых работ (проектов) в рамках дисциплин (руководство, консультирование и защита курсовых работ (в часы, предусмотренные учебным планом);

 прохождение и оформление результатов практик (руководство и оценка уровня сформированности профессиональных умений и навыков);

 выполнение выпускной квалификационной работы (руководство, консультирование и защита выпускных квалификационных работ) и др.

#### *4. Организация СРС*

Методика организации самостоятельной работы студентов зависит от структуры, характера и особенностей изучаемой дисциплины, объема часов на ее изучение, вида заданий для самостоятельной работы студентов, индивидуальных качеств студентов и условий учебной деятельности.

 Процесс организации самостоятельной работы студентов включает в себя следующие этапы:

 подготовительный (определение целей, составление программы, подготовка методического обеспечения, подготовка оборудования);

 основной (реализация программы, использование приемов поиска информации, усвоения, переработки, применения, передачи знаний, фиксирование результатов, самоорганизация процесса работы);

 заключительный (оценка значимости и анализ результатов, их систематизация, оценка эффективности программы и приемов работы, выводы о направлениях оптимизации труда).

 Организацию самостоятельной работы студентов обеспечивают: факультет, кафедра, учебный и методический отделы, преподаватель, библиотека, ТСО, ИВТ, издательство и др.

# **Деятельность студентов по формированию и развитию навыков учебной самостоятельной работы.**

В процессе самостоятельной работы студент приобретает навыки самоорганизации, самоконтроля, самоуправления, саморефлексии и становится активным самостоятельным субъектом учебной деятельности.

*Выполняя самостоятельную работу под контролем преподавателя студент должен:*

освоить минимум содержания, выносимый на самостоятельную работу студентов и предложенный преподавателем в соответствии с образовательными стандартами высшего образования по данной дисциплине.

планировать самостоятельную работу в соответствии с графиком самостоятельной работы, предложенным преподавателем.

самостоятельную работу студент должен осуществлять в организационных формах, предусмотренных учебным планом и рабочей программой преподавателя.

 выполнять самостоятельную работу и отчитываться по ее результатам в соответствии с графиком представления результатов, видами и сроками отчетности по самостоятельной работе студентов.

*студент может:*

сверх предложенного преподавателем (при обосновании и согласовании с ним) и минимума обязательного содержания, определяемого ФГОС ВО по данной дисциплине:

самостоятельно определять уровень (глубину) проработки содержания материала;

предлагать дополнительные темы и вопросы для самостоятельной проработки;

 в рамках общего графика выполнения самостоятельной работы предлагать обоснованный индивидуальный график выполнения и отчетности по результатам самостоятельной работы;

 предлагать свои варианты организационных форм самостоятельной работы;

использовать для самостоятельной работы методические пособия, учебные пособия, разработки сверх предложенного преподавателем перечня;

использовать не только контроль, но и самоконтроль результатов самостоятельной работы в соответствии с методами самоконтроля, предложенными преподавателем или выбранными самостоятельно.

Самостоятельная работа студентов должна оказывать важное влияние на формирование личности будущего специалиста, она планируется студентом самостоятельно. Каждый студент самостоятельно определяет режим своей работы и меру труда, затрачиваемого на овладение учебным содержанием по каждой дисциплине. Он выполняет внеаудиторную работу по личному индивидуальному плану, в зависимости от его подготовки, времени и других условий.

#### *5. Общие рекомендации по организации самостоятельной работы*

Основной формой самостоятельной работы студента является изучение конспекта лекций, их дополнение, рекомендованной литературы, активное участие на практических и семинарских занятиях. Но для успешной учебной деятельности, ее интенсификации, необходимо учитывать следующие субъективные факторы:

1. Знание школьного программного материала, наличие прочной системы зияний, необходимой для усвоения основных вузовских курсов. Это особенно важно для математических дисциплин. Необходимо отличать пробелы в знаниях, затрудняющие усвоение нового материала, от малых способностей. Затратив силы на преодоление этих пробелов, студент обеспечит себе нормальную успеваемость и поверит в свои способности.

2. Наличие умений, навыков умственного труда:

а) умение конспектировать на лекции и при работе с книгой;

б) владение логическими операциями: сравнение, анализ, синтез, обобщение, определение понятий, правила систематизации и классификации.

3. Специфика познавательных психических процессов: внимание, память, речь, наблюдательность, интеллект и мышление. Слабое развитие каждого из них становится серьезным препятствием в учебе.

4. Хорошая работоспособность, которая обеспечивается нормальным физическим состоянием. Ведь серьезное учение - это большой многосторонний и разнообразный труд. Результат обучения оценивается не количеством сообщаемой информации, а качеством ее усвоения, умением ее использовать и развитием у себя способности к дальнейшему самостоятельному образованию.

5. Соответствие избранной деятельности, профессии индивидуальным способностям. Необходимо выработать у себя умение саморегулировать свое эмоциональное состояние и устранять обстоятельства, нарушающие деловой настрой, мешающие намеченной работе.

6. Овладение оптимальным стилем работы, обеспечивающим успех в деятельности. Чередование труда и пауз в работе, периоды отдыха, индивидуально обоснованная норма продолжительности сна, предпочтение вечерних или утренних занятий, стрессоустойчивость на экзаменах и особенности подготовки к ним,

7. Уровень требований к себе, определяемый сложившейся самооценкой.

Адекватная оценка знаний, достоинств, недостатков важная составляющая самоорганизации человека, без нее невозможна успешная работа по управлению своим поведением, деятельностью.

Одна из основных особенностей обучения в высшей школе заключается в том, что постоянный внешний контроль заменяется самоконтролем, активная роль в обучении принадлежит уже не столько преподавателю, сколько студенту.

Зная основные методы научной организации умственного труда, можно при наименьших затратах времени, средств и трудовых усилий достичь наилучших результатов.

Эффективность усвоения поступающей информации зависит от работоспособности человека в тот или иной момент его деятельности.

Работоспособность - способность человека к труду с высокой степенью напряженности в течение определенного времени. Различают внутренние и внешние факторы работоспособности.

 $K$ внутренним факторам работоспособности относятся интеллектуальные особенности, воля, состояние здоровья.

К внешним:

- организация рабочего места, режим труда и отдыха;

уровень организации труда - умение получить справку  $\,$  M пользоваться информацией;

- величина умственной нагрузки.

Выдающийся русский физиолог Н. Е. Введенский выделил следующие условия продуктивности умственной деятельности:

- во всякий труд нужно входить постепенно;

- мерность и ритм работы. Разным людям присущ более или менее разный темп работы;

- привычная последовательность и систематичность деятельности;

- правильное чередование труда и отдыха.

Отдых не предполагает обязательного полного бездействия со стороны человека, он может быть достигнут простой переменой дела. В течение дня работоспособность изменяется. Наиболее плодотворным является *утреннее время (с 8 до 14 часов),* причем максимальная работоспособность приходится на период с 10 до 13 часов, затем *послеобеденное* - (с 16 до 19 часов) и *вечернее* (с 20 до 24 часов). Очень трудный для понимания материал лучше изучать в начале каждого отрезка времени (лучше всего утреннего) после хорошего отдыха. Через 1-1,5 часа нужны перерывы по 10 - 15 мин, через 3 - 4 часа работы отдых должен быть продолжительным - около часа.

Составной частью научной организации умственного труда является овладение техникой умственного труда.

Физически здоровый молодой человек, обладающий хорошей подготовкой и нормальными способностями, должен, будучи студентом, отдавать *учению 9-10 часов в день* (из них 6 часов в вузе и 3 - 4 часа дома). Любой предмет нельзя изучить за несколько дней перед экзаменом. Если студент в году работает систематически, то он быстро все вспомнит, восстановит забытое. Если же подготовка шла аврально, то у студента не будет даже общего представления о предмете, он забудет все сданное.

Следует взять за правило: *учиться ежедневно, начиная с первого дня семестра*.

Время, которым располагает студент для выполнения учебного плана, складывается из двух составляющих: одна из них - это аудиторная работа в вузе по расписанию занятий, другая - внеаудиторная самостоятельная работа. Задания и материалы для самостоятельной работы выдаются во время учебных занятий по расписанию, на этих же занятиях преподаватель осуществляет контроль за самостоятельной работой, а также оказывает помощь студентам по правильной организации работы.

Чтобы выполнить весь объем самостоятельной работы, необходимо заниматься по 3-5 часов ежедневно. Начинать самостоятельные внеаудиторные занятия следует с первых же дней семестра, пропущенные дни будут потеряны безвозвратно, компенсировать их позднее усиленными занятиями без снижения качества работы и ее производительности невозможно. Первые дни семестра очень важны для того, чтобы включиться в работу, установить определенный порядок, равномерный ритм на весь семестр.

Ритм в работе - это ежедневные самостоятельные занятия, желательно в одни и те же часы, при целесообразном чередовании занятий с перерывами для отдыха. Вначале для того, чтобы организовать ритмичную работу, требуется сознательное напряжение воли. Как только человек втянулся в работу, принуждение снижается, возникает привычка, работа становится потребностью.

Если порядок в работе и ее ритм установлены правильно, то студент изо дня в день может работать, не снижая своей производительности и не перегружая себя. Правильная смена одного вида работы другим позволяет отдыхать, не прекращая работы.

Таким образом, первая задача организации внеаудиторной самостоятельной работы – это составление расписания, которое должно отражать время занятий, их характер (теоретический курс, практические занятия, графические работы, чтение), перерывы на обед, ужин, отдых, сон, проезд и т.д. Расписание не предопределяет содержания работы, ее содержание неизбежно будет изменяться в течение семестра. Порядок же следует закрепить на весь семестр и приложить все усилия, чтобы поддерживать его неизменным (кроме исправления ошибок в планировании, которые могут возникнуть из-за недооценки объема работы или переоценки своих сил).

При однообразной работе человек утомляется больше, чем при работе разного характера. Однако не всегда целесообразно заниматься многими учебными дисциплинами в один и тот же день, так как при каждом переходе нужно вновь сосредоточить внимание, что может привести к потере времени.
Наиболее целесообразно ежедневно работать не более чем над двумя-тремя дисциплинами.

Начиная работу, не нужно стремиться делать вначале самую тяжелую ее часть, надо выбрать что-нибудь среднее по трудности, затем перейти к более трудной работе. И напоследок оставить легкую часть, требующую не столько больших интеллектуальных усилий, сколько определенных моторных действий (черчение, построение графиков и т.п.).

Самостоятельные занятия потребуют интенсивного умственного труда, который необходимо не только правильно организовать, но и стимулировать. При этом очень важно уметь поддерживать устойчивое внимание к изучаемому материалу. Выработка внимания требует значительных волевых усилий. Именно поэтому, если студент замечает, что он часто отвлекается во время самостоятельных занятий, ему надо заставить себя сосредоточиться. Подобную процедуру необходимо проделывать постоянно, так как это является тренировкой внимания. Устойчивое внимание появляется тогда, когда человек относится к делу с интересом.

Следует правильно организовать свои занятия по времени: 50 минут работа, 5-10 минут - перерыв; после 3 часов работы перерыв - 20-25 минут. Иначе нарастающее утомление повлечет неустойчивость внимания. Очень существенным фактором, влияющим на повышение умственной работоспособности, являются систематические занятия физической культурой. Организация активного отдыха предусматривает чередование умственной и физической деятельности, что полностью восстанавливает работоспособность человека.

# *6. Самостоятельная работа студента - необходимое звено становления исследователя и специалиста*

Прогресс науки и техники, информационных технологий приводит к значительному увеличению научной информации, что предъявляет более высокие требования не только к моральным, нравственным свойствам человека, но и в особенности, постоянно возрастающие требования в области образования - обновление, модернизация общих и профессиональных знаний, умений специалиста.

Всякое образование должно выступать как динамический процесс, присущий человеку и продолжающийся всю его жизнь. Овладение научной мыслью и языком науки является необходимой составляющей  $\bf{B}$ будущего самоорганизации специалиста исследователя. Пол ЭТИМ понимается не столько накопление знаний, сколько овладение научно обоснованными способами их приобретения. В этом, вообще говоря, состоит основная задача вуза.

Специфика вузовского учебного процесса, в организации которого самостоятельной работе студента отводятся все больше места, состоит в том, что он является как будто бы последним и самым адекватным звеном для реализации этой задачи. Ибо во время учебы в вузе происходит выработка стиля, навыков учебной (познавательной) деятельности, рациональный характер которых будет способствовать постоянному обновлению знаний высококвалифицированного выпускника вуза.

Однако до этом пути существуют определенные трудности, в частности, переход студента от синтетического процесса обучения в средней школе, к аналитическому в высшей. Это связано как с новым содержанием обучения (расширение общего образования и углубление профессиональной подготовки), так и с новыми, неизвестными до сих пор формами: обучения (лекции, семинары, лабораторные занятия и т.д.). Студент получает не только знания, предусмотренные программой и учебными пособиями, но он также должен познакомиться со способами приобретения знаний так, чтобы суметь оценить, что мы знаем, откуда мы это знаем и как этого знания мы достигли. Ко всему этому приходят через собственную самостоятельную работу.

Это и потому, что самостоятельно приобретенные знания являются более оперативными, они становятся личной собственностью, а также поведения, развивают интеллектуальные мотивом черты, внимание, наблюдательность, критичность, умение оценивать. Роль преподавателя в основном заключается в руководстве накопления знаний (по отношению к первокурсникам), а в последующие годы учебы, на старших курсах, в совместном установлении проблем и заботе о самостоятельных поисках студента, а также контролирования за их деятельностью. Отметим, что нельзя ограничиваться только приобретением знаний предусмотренных программой изучаемой дисциплины, надо постоянно углублять полученные знания, сосредотачивая их на какой-нибудь узкой определенной области, соответствующей интересам студента. Углубленное изучение всех предметов, предусмотренных программой, на практике является возможным, и хорошая организация работы позволяет экономить время, что создает условия для глубокого, систематического, заинтересованного изучения самостоятельно выбранной студентом темы.

Конечно, все советы, примеры, рекомендации в этой области, даваемые преподавателем, или определенными публикациями, или другими источниками, не гарантируют никакого успеха без проявления собственной активности в этом деле, т.е. они не дают готовых рецептов, а должны способствовать анализу собственной работы, ее целей, организации в соответствии с индивидуальными особенностями. Учитывая личные возможности, существующие условия жизни и работы, навыки, на основе этих рекомендаций, возможно, выработать индивидуально обоснованную совокупность методов, способов, найти свой стиль или усовершенствовать его, чтобы изучив определенный материал, иметь время оценить его значимость, пригодность и возможности его применения, чтобы, в конечном счете, обеспечить успешность своей учебе с будущей профессиональной деятельности

# *7. Методические рекомендации для студентов по отдельным формам самостоятельной работы*

С первых же сентябрьских дней на студента обрушивается громадный объем информации, которую необходимо усвоить. Нужный материал содержится не только в лекциях (запомнить его – это только малая часть задачи), но и в учебниках, книгах, статьях. Порой возникает необходимость привлекать информационные ресурсы Интернет.

Система вузовского обучения подразумевает значительно большую самостоятельность студентов в планировании и организации своей деятельности. Вчерашнему школьнику сделать это бывает весьма непросто: если в школе ежедневный контроль со стороны учителя заставлял постоянно и систематически готовиться к занятиям, то в вузе вопрос об уровне знаний вплотную встает перед студентом только в период сессии. Такая ситуация оборачивается для некоторых соблазном весь семестр посвятить свободному времяпрепровождению («когда будет нужно – выучу!»), а когда приходит пора экзаменов, материала, подлежащего усвоению, оказывается так много, что никакая память не способна с ним справиться в оставшийся промежуток времени.

#### **Работа с книгой**

При работе с книгой необходимо подобрать литературу, научиться правильно ее читать, вести записи. Для подбора литературы в библиотеке используются алфавитный и систематический каталоги.

Важно помнить, что рациональные навыки работы с книгой - это всегда большая экономия времени и сил.

Правильный подбор учебников рекомендуется преподавателем, читающим лекционный курс. Необходимая литература может быть также указана в методических разработках по данному курсу.

Изучая материал по учебнику, следует переходить к следующему вопросу только после правильного уяснения предыдущего, описывая на бумаге все выкладки и вычисления (в том числе те, которые в учебнике опущены или на лекции даны для самостоятельного вывода).

При изучении любой дисциплины большую и важную роль играет самостоятельная индивидуальная работа.

Особое внимание следует обратить на определение основных понятий курса. Студент должен подробно разбирать примеры, которые поясняют такие определения, и уметь строить аналогичные примеры самостоятельно. Нужно добиваться точного представления о том, что изучаешь. Полезно составлять опорные конспекты. При изучении материала по учебнику полезно в тетради (на специально отведенных полях) дополнять конспект лекций. Там же следует отмечать вопросы, выделенные студентом для консультации с преподавателем.

Выводы, полученные в результате изучения, рекомендуется  $\bf{B}$ конспекте выделять, чтобы они при перечитывании записей лучше запоминались.

Опыт показывает, что многим студентам помогает составление листа **ОПОРНЫХ** сигналов, содержащего важнейшие  $\mathbf{M}$ наиболее часто употребляемые формулы и понятия. Такой лист помогает запомнить формулы, основные положения лекции, а также может служить постоянным справочником для студента.

Различают два вида чтения; первичное и вторичное. Первичное - эти внимательное, неторопливое чтение, при котором можно остановиться на трудных местах. После него не должно остаться ни одного непонятного олова. Содержание не всегда может быть понятно после первичного чтения.

Задача вторичного чтения полное усвоение смысла целого (по счету это чтение может быть и не вторым, а третьим или четвертым).

Правила самостоятельной работы литературой.  $\mathbf{c}$ Как уже отмечалось, самостоятельная работа с учебниками и книгами (а также самостоятельное теоретическое исследование проблем, обозначенных преподавателем на лекциях) - это важнейшее условие формирования у себя научного способа познания. Основные советы здесь можно свести к следующим:

• Составить перечень книг, с которыми Вам следует познакомиться; «не старайтесь запомнить все, что вам в ближайшее время не понадобится, советует студенту и молодому ученому Г. Селье, - запомните только, где это можно отыскать» (Селье, 1987. С. 325).

• Сам такой перечень должен быть систематизированным (что необходимо для семинаров, что для экзаменов, что пригодится для написания курсовых и дипломных работ, а что Вас интересует за рамками официальной учебной деятельности, то есть что может расширить Вашу общую культуру...).

• Обязательно выписывать все выходные данные по каждой книге (при написании курсовых и дипломных работ это позволит очень сэкономить время).

• Разобраться для себя, какие книги (или какие главы книг) следует прочитать более внимательно, а какие - просто просмотреть.

• При составлении перечней литературы следует посоветоваться с преподавателями и научными руководителями (или даже с более подготовленными и эрудированными сокурсниками), которые помогут Вам лучше сориентироваться, на что стоит обратить большее внимание, а на что вообще не стоит тратить время...

•Естественно, все прочитанные книги, учебники и статьи следует конспектировать, но это не означает, что надо конспектировать «все подряд»: можно выписывать кратко основные идеи автора и иногда приводить наиболее яркие и показательные цитаты (с указанием страниц).

• Если книга – Ваша собственная, то допускается делать на полях книги краткие пометки или же в конце книги, на пустых страницах просто сделать свой «предметный указатель», где отмечаются наиболее интересные для Вас мысли и обязательно указываются страницы в тексте автора (это очень хороший совет, позволяющий экономить время и быстро находить «избранные» места в самых разных книгах).

• Если Вы раньше мало работали с научной литературой, то следует выработать в себе способность «воспринимать» сложные тексты; для этого лучший прием - научиться «читать медленно», когда Вам понятно каждое прочитанное слово (а если слово незнакомое, то либо с помощью словаря, либо с помощью преподавателя обязательно его узнать), и это может занять немалое время (у кого-то - до нескольких недель и даже месяцев); опыт показывает, что после этого студент каким-то «чудом» начинает буквально заглатывать книги и чуть ли не видеть «сквозь обложку», стоящая это работа или нет...

• «Либо читайте, либо перелистывайте материал, но не пытайтесь читать быстро... Если текст меня интересует, то чтение, размышление и даже фантазирование по этому поводу сливаются в единый процесс, в то время как вынужденное скорочтение не только не способствует качеству чтения, но и не приносит чувства удовлетворения, которое мы получаем, размышляя о прочитанном», – советует Г. Селье (Селье, 1987. – С. 325-326).

• Есть еще один эффективный способ оптимизировать знакомство с научной литературой - следует увлечься какой-то идеей и все книги просматривать с точки зрения данной идеи. В этом случае студент (или молодой ученый) будет как бы искать аргументы «за» или «против» интересующей его идеи, и одновременно он будет как бы общаться с авторами этих книг по поводу своих идей и размышлений... Проблема лишь в том, как найти «свою» идею...

Чтение научного текста является частью познавательной деятельности. Ее цель – извлечение из текста необходимой информации. От того на сколько осознанна читающим собственная внутренняя установка при обращении к печатному слову (найти нужные сведения, усвоить информацию полностью или частично, критически проанализировать материал и т.п.) во многом зависит эффективность осуществляемого действия.

Выделяют четыре основные установки в чтении научного текста:

1. информационно-поисковый (задача - найти, выделить искомую информацию)

 $\overline{2}$ . усваивающая (усилия читателя направлены на то, чтобы как можно полнее осознать и запомнить как сами сведения излагаемые автором, так и всю логику его рассуждений)

3. аналитико-критическая (читатель стремится критически осмыслить материал, проанализировав его, определив свое отношение к нему)

4. творческая (создает у читателя готовность в том или ином виде – как отправной пункт для своих рассуждений, как образ для действия по аналогии и т.п. – использовать суждения автора, ход его мыслей, результат наблюдения, разработанную методику, дополнить их, подвергнуть новой проверке).

С наличием различных установок обращения к научному тексту связано существование и нескольких *видов чтения*:

1. библиографическое – просматривание карточек каталога, рекомендательных списков, сводных списков журналов и статей за год и т.п.;

2. просмотровое – используется для поиска материалов, содержащих нужную информацию, обычно к нему прибегают сразу после работы со списками литературы и каталогами, в результате такого просмотра читатель устанавливает, какие из источников будут использованы в дальнейшей работе;

3. ознакомительное – подразумевает сплошное, достаточно подробное прочтение отобранных статей, глав, отдельных страниц, цель – познакомиться с характером информации, узнать, какие вопросы вынесены автором на рассмотрение, провести сортировку материала;

4. изучающее – предполагает доскональное освоение материала; в ходе такого чтения проявляется доверие читателя к автору, готовность принять изложенную информацию, реализуется установка на предельно полное понимание материала;

5. аналитико-критическое и творческое чтение – два вида чтения близкие между собой тем, что участвуют в решении исследовательских задач. Первый из них предполагает направленный критический анализ, как самой информации, так и способов ее получения и подачи автором; второе –

поиск тех суждений, фактов, по которым или в связи с которыми, читатель считает нужным высказать собственные мысли.

Из всех рассмотренных видов чтения основным для студентов является изучающее - именно оно позволяет в работе с учебной литературой накапливать знания в различных областях. Вот почему именно этот вид чтения в рамках учебной деятельности должен быть освоен в первую очередь. Кроме того, при овладении данным видом чтения формируются основные приемы, повышающие эффективность работы с научным текстом.

#### Основные виды систематизированной записи прочитанного:

 $\mathbf{1}$ .  $\sim$   $$ предельно Аннотирование краткое связное описание просмотренной или прочитанной книги (статьи), ее содержания, источников, характера и назначения;

 $2.$ Планирование - краткая логическая организация текста, раскрывающая содержание и структуру изучаемого материала;

 $\overline{3}$ . Тезирование лаконичное воспроизведение основных утверждений автора без привлечения фактического материала;

 $\overline{4}$ . Цитирование - дословное выписывание из текста выдержек, извлечений, наиболее существенно отражающих ту или иную мысль автора;

5. Конспектирование - краткое и последовательное изложение содержания прочитанного.

Конспект - сложный способ изложения содержания книги или статьи в логической последовательности. Конспект аккумулирует в себе предыдущие виды записи, позволяет всесторонне охватить содержание книги, статьи. Поэтому умение составлять план, тезисы, делать выписки и другие записи определяет и технологию составления конспекта.

#### Методические рекомендации по составлению конспекта:

1. Внимательно прочитайте текст. Уточните  $\mathbf{B}$ справочной литературе непонятные слова. При записи не забудьте вынести справочные данные на поля конспекта;

 $2$ Выделите главное, составьте план;

3. Кратко сформулируйте основные положения текста, отметьте аргументацию автора;

4. Законспектируйте материал, четко следуя пунктам плана. При конспектировании старайтесь выразить мысль своими словами. Записи следует вести четко, ясно.

5. Грамотно записывайте цитаты. Цитируя, учитывайте лаконичность, значимость мысли.

В тексте конспекта желательно приводить не только тезисные положения, но и их доказательства. При оформлении конспекта необходимо стремиться к емкости каждого предложения. Мысли автора книги следует излагать кратко, заботясь о стиле и выразительности написанного. Число быть дополнительных элементов конспекта должно логически обоснованным, определенной записи должны распределяться  $\overline{B}$ последовательности, отвечающей логической структуре произведения. Для уточнения и дополнения необходимо оставлять поля.

Овладение навыками конспектирования требует студента **OT** целеустремленности, повседневной самостоятельной работы.

#### Практические занятия

Для того чтобы практические занятия приносили максимальную пользу, необходимо помнить, что упражнение и решение задач проводятся по вычитанному на лекциях материалу и связаны, как правило, с детальным разбором отдельных вопросов лекционного курса. Следует подчеркнуть, что только после усвоения лекционного материала с определенной точки зрения (а именно с той, с которой он излагается на лекциях) он будет закрепляться на практических занятиях как в результате обсуждения и анализа лекционного материала, так и с помощью решения проблемных ситуаций, задач. При этих условиях студент не только хорошо усвоит материал, но и научится применять его на практике, а также получит дополнительный стимул (и это очень важно) для активной проработки лекции.

При самостоятельном решении задач нужно обосновывать каждый этап решения, исходя из теоретических положений курса. Если студент видит несколько путей решения проблемы (задачи), то нужно сравнить их и выбрать самый рациональный. Полезно до начала вычислений составить краткий план решения проблемы (задачи). Решение проблемных задач или примеров следует излагать подробно, вычисления располагать в строгом порядке, отделяя вспомогательные вычисления от основных. Решения при необходимости нужно сопровождать комментариями, схемами, чертежами и рисунками.

Следует помнить, что решение каждой учебной задачи должно доводиться до окончательного логического ответа, которого требует условие, и по возможности с выводом. Полученный ответ следует проверить способами, вытекающими из существа данной задачи. Полезно также (если возможно) решать несколькими способами и сравнить полученные результаты. Решение задач данного типа нужно продолжать до приобретения твердых навыков в их решении.

#### Самопроверка

После изучения определенной темы по записям в конспекте и учебнику, а также решения достаточного количества соответствующих задач на практических занятиях и самостоятельно студенту рекомендуется, используя лист опорных сигналов, воспроизвести по памяти определения, выводы формул, формулировки основных положений и доказательств.

В случае необходимости нужно еще раз внимательно разобраться в материале.

Иногда недостаточность усвоения того или иного вопроса выясняется только при изучении дальнейшего материала. В этом случае надо вернуться назад и повторить плохо усвоенный материал. Важный критерий усвоения теоретического материала - умение решать задачи или пройти тестирование по пройденному материалу. Однако следует помнить, что правильное решение задачи может получиться в результате применения механически заученных формул без понимания сущности теоретических положений.

#### **Консультации**

Если в процессе самостоятельной работы над изучением теоретического материала или при решении задач у студента возникают вопросы, разрешить которые самостоятельно не удается, необходимо обратиться к преподавателю для получения у него разъяснений или указаний. В своих вопросах студент должен четко выразить, в чем он испытывает затруднения, характер этого затруднения. За консультацией следует обращаться и в случае, если возникнут сомнения в правильности ответов на вопросы самопроверки.

#### **Подготовка к экзаменам и зачетам**

Изучение многих общепрофессиональных и специальных дисциплин завершается экзаменом. Подготовка к экзамену способствует закреплению, углублению и обобщению знаний, получаемых, в процессе обучения, а также применению их к решению практических задач. Готовясь к экзамену, студент ликвидирует имеющиеся пробелы в знаниях, углубляет, систематизирует и упорядочивает свои знания. На экзамене студент демонстрирует то, что он приобрел в процессе обучения по конкретной учебной дисциплине.

Экзаменационная сессия - это серия экзаменов, установленных учебным планом. Между экзаменами интервал 3-4 дня. Не следует думать, что 3-4 дня достаточно для успешной подготовки к экзаменам.

В эти 3-4 дня нужно систематизировать уже имеющиеся знания. На консультации перед экзаменом студентов познакомят с основными требованиями, ответят на возникшие у них вопросы. Поэтому посещение консультаций обязательно.

Требования к организации подготовки к экзаменам те же, что и при занятиях в течение семестра, но соблюдаться они должны более строго. Вопервых, очень важно соблюдение режима дня; сон не менее 8 часов в сутки, занятия заканчиваются не позднее, чем за 2-3 часа до сна. Оптимальное время занятий, особенно по математике - утренние и дневные часы. В перерывах между занятиями рекомендуются прогулки на свежем воздухе, неутомительные занятия спортом. Во-вторых, наличие хороших собственных конспектов лекций. Даже в том случае, если была пропущена какая-либо лекция, необходимо во время ее восстановить (переписать ее на кафедре), обдумать, снять возникшие вопросы для того, чтобы запоминание материала было осознанным. В-третьих, при подготовке к экзаменам у студента должен быть хороший учебник или конспект литературы, прочитанной по указанию преподавателя в течение семестра. Здесь можно эффективно использовать листы опорных сигналов.

Вначале следует просмотреть весь материал по сдаваемой дисциплине, отметить для себя трудные вопросы. Обязательно в них разобраться. В заключение еще раз целесообразно повторить основные положения, используя при этом листы опорных сигналов.

Систематическая подготовка к занятиям в течение семестра позволит использовать время экзаменационной сессии для систематизации знаний.

#### **Правила подготовки к зачетам и экзаменам:**

• Лучше сразу сориентироваться во всем материале и обязательно расположить весь материал согласно экзаменационным вопросам (или вопросам, обсуждаемым на семинарах), эта работа может занять много времени, но все остальное – это уже технические детали (главное – это ориентировка в материале!).

• Сама подготовка связана не только с «запоминанием». Подготовка также предполагает и переосмысление материала, и даже рассмотрение альтернативных идей.

• Готовить «шпаргалки» полезно, но пользоваться ими рискованно. Главный смысл подготовки «шпаргалок» – это систематизация и оптимизация знаний по данному предмету, что само по себе прекрасно – это очень сложная и важная для студента работа, более сложная и важная, чем простое поглощение массы учебной информации. Если студент самостоятельно подготовил такие «шпаргалки», то, скорее всего, он и экзамены сдавать будет более уверенно, так как у него уже сформирована общая ориентировка в сложном материале.

• Как это ни парадоксально, но использование «шпаргалок» часто позволяет отвечающему студенту лучше демонстрировать свои познания (точнее – ориентировку в знаниях, что намного важнее знания «запомненного» и «тут же забытого» после сдачи экзамена).

• Сначала студент должен продемонстрировать, что он «усвоил» все, что требуется по программе обучения (или по программе данного преподавателя), и лишь после этого он вправе высказать иные, желательно аргументированные точки зрения.

# **Правила написания научных текстов (рефератов, курсовых и дипломных работ):**

• Важно разобраться сначала, какова истинная цель Вашего научного текста - это поможет Вам разумно распределить свои силы, время и.

• Важно разобраться, кто будет «читателем» Вашей работы.

• Писать серьезные работы следует тогда, когда есть о чем писать и когда есть настроение поделиться своими рассуждениями.

• Как создать у себя подходящее творческое настроение для работы над научным текстом (как найти «вдохновение»)? Во-первых, должна быть идея, а для этого нужно научиться либо относиться к разным явлениям и фактам несколько критически (своя идея – как иная точка зрения), либо научиться увлекаться какими-то известными идеями, которые нуждаются в доработке (идея – как оптимистическая позиция и направленность на дальнейшее совершенствование уже известного). Во-вторых, важно уметь отвлекаться от окружающей суеты (многие талантливые люди просто «пропадают» в этой суете), для чего важно уметь выделять важнейшие приоритеты в своей учебно-исследовательской деятельности. В-третьих, научиться организовывать свое время, ведь, как известно, свободное (от всяких глупостей) время - важнейшее условие настоящего творчества, для него наконец-то появляется время. Иногда именно на организацию такого времени уходит немалая часть сил и талантов.

• Писать следует ясно и понятно, стараясь основные положения формулировать четко и недвусмысленно (чтобы и самому понятно было), а также стремясь структурировать свой текст. Каждый раз надо представлять, что ваш текст будет кто-то читать и ему захочется сориентироваться в нем, быстро находить ответы на интересующие вопросы (заодно представьте себя на месте такого человека). Понятно, что работа, написанная «сплошным текстом» (без заголовков, без выделения крупным шрифтом наиболее важным мест и т, п.), у культурного читателя должна вызывать брезгливость и даже жалость к автору (исключения составляют некоторые древние тексты, когда и жанр был иной и к текстам относились иначе, да и самих текстов было гораздо меньше - не то, что в эпоху «информационного взрыва» и соответствующего «информационного мусора»).

• Объем текста и различные оформительские требования во многом зависят от принятых в конкретном учебном заведении порядков.

#### Содержание основных этапов подготовки курсовой работы

Курсовая работа - это самостоятельное исследование студентом определенной проблемы, комплекса взаимосвязанных вопросов, касающихся конкретной финансовой ситуации.

Курсовая работа не должна составляться из фрагментов статей, монографий, пособий. Кроме простого изложения фактов и цитат, в курсовой работе должно проявляться авторское видение проблемы и ее решения.

Рассмотрим основные этапы подготовки курсовой работы студентом.

Выполнение курсовой работы начинается с выбора темы.

Затем студент приходит на первую консультацию к руководителю, которая предусматривает:

- обсуждение цели и задач работы, основных моментов избранной темы;

- консультирование по вопросам подбора литературы;

- составление предварительного плана;

- составление графика выполнения курсовой работы.

Следующим этапом является работа с литературой. Необходимая литература подбирается студентом самостоятельно.

После подбора литературы целесообразно сделать рабочий вариант плана работы. В нем нужно выделить основные вопросы темы и параграфы, раскрывающие их содержание.

Составленный список литературы и предварительный вариант плана уточняются, согласуются на очередной консультации с руководителем.

Затем начинается следующий этап работы - изучение литературы. Только внимательно читая и конспектируя литературу, можно разобраться в основных вопросах темы и подготовиться к самостоятельному (авторскому) изложению содержания курсовой работы. Конспектируя первоисточники, необходимо отразить основную идею автора и его позицию по исследуемому вопросу, выявить проблемы и наметить задачи для дальнейшего изучения данных проблем.

Систематизация и анализ изученной литературы по проблеме исследования позволяют студенту написать первую (теоретическую) главу.

Выполнение курсовой работы предполагает проведение определенного исследования. На основе разработанного плана студент осуществляет сбор фактического материала, необходимых цифровых данных. Затем полученные результаты подвергаются анализу, статистической, математической обработке и представляются в виде текстового описания, таблиц, графиков, диаграмм. Программа исследования и анализ полученных результатов составляют содержание второй (аналитической) главы.

В третьей (рекомендательной) части должны быть отражены мероприятия, рекомендации по рассматриваемым проблемам.

Рабочий вариант текста курсовой работы предоставляется руководителю на проверку. На основе рабочего варианта текста руководитель вместе со студентом обсуждает возможности доработки текста, его оформление. После доработки курсовая работа сдается на кафедру для ее оценивания руководителем.

Защита курсовой работы студентов проходит в сроки, установленные графиком учебного процесса.

#### **Рекомендации по подготовке к защите курсовой работы**

При подготовке к защите курсовой работы студент должен знать основные положения работы, выявленные проблемы и мероприятия по их устранению, перспективы развития рассматриваемой экономической ситуации.

Защита курсовой работы проводится в университете при наличии у студента курсовой работы, рецензии и зачетной книжки. Оценка дифференцирована. Преподаватель оценивает защиту курсовой работы и заполняет графу "оценка" в ведомости и в зачетной книжке.

Не допускаются к защите варианты курсовых работ, найденные в Интернет, сканированные варианты учебников и учебных пособий, а также копии ранее написанных студенческих работ.

# *8. Самостоятельная работа студентов в условиях балльнорейтинговой системы обучения*

Рейтинговая система обучения предполагает многобалльное оценивание студентов, но это не простой переход от пятибалльной шкалы, а возможность объективно отразить в баллах расширение диапазона оценивания индивидуальных способностей студентов, их усилий, потраченных на выполнение того или иного вида самостоятельной работы. Существует большой простор для создания блока дифференцированных индивидуальных заданий, каждое из которых имеет свою «цену». Правильно организованная технология рейтингового обучения позволяет с самого начала уйти от пятибалльной системы оценивания и прийти к ней лишь при подведении итогов, когда заработанные студентами баллы переводятся в привычные оценки (отлично, хорошо, удовлетворительно, неудовлетворительно). Кроме того, в систему рейтинговой оценки включаются дополнительные поощрительные баллы за оригинальность, новизну подходов к выполнению заданий для самостоятельной работы или разрешению научных проблем. У студента имеется возможность повысить учебный рейтинг путем участия во внеучебной работе (участие в олимпиадах, конференциях; выполнение индивидуальных творческих заданий, рефератов; участие в работе научного кружка и т.д.). При этом студенты, не спешащие сдавать работу вовремя, могут получить и отрицательные баллы. Вместе с тем, поощряется более быстрое прохождение программы отдельными студентами. Например, если учащийся готов сдавать зачет или писать самостоятельную работу раньше группы, можно добавить ему дополнительные баллы.

Рейтинговая система - это регулярное отслеживание качества усвоения знаний и умений в учебном процессе, выполнения планового объема самостоятельной работы. Ведение многобалльной системы оценки позволяет, с одной стороны, отразить в балльном диапазоне индивидуальные особенности студентов, а с другой - объективно оценить в баллах усилия студентов, затраченные на выполнение отдельных видов работ. Так каждый вид учебной деятельности приобретает свою «цену». Получается, что «стоимость» работы, выполненной студентом безупречно, является количественной мерой качества его обученности по той совокупности изученного им учебного материала, которая была необходима для успешного выполнения задания. Разработанная шкала перевода рейтинга по дисциплине в итоговую пятибалльную оценку доступна, легко подсчитывается как преподавателем, так и студентом: 85%-100% максимальной суммы баллов оценка «отлично»,  $70\% - 85\%$  – оценка «хорошо»,  $50\% - 70\%$ «удовлетворительно», 50% и менее от максимальной суммы «неудовлетворительно».

При использовании рейтинговой системы:

 основной акцент делается на организацию активных видов учебной деятельности, активность студентов выходит на творческое осмысление предложенных задач;

 во взаимоотношениях преподавателя со студентами есть сотрудничество и сотворчество, существует психологическая и практическая готовность преподавателя к факту индивидуального своеобразия «Я-концепции» каждого студента;

 предполагается разнообразие стимулирующих, эмоциональнорегулирующих, направляющих и организующих приемов вмешательства (при необходимости) преподавателя в самостоятельную работу студентов;

 преподаватель выступает в роли педагога-менеджера и режиссера обучения, готового предложить студентам минимально необходимый комплект средств обучения, а не только передает учебную информацию; обучаемый выступает в качестве субъекта деятельности наряду с преподавателем, а развитие его индивидуальности выступает как одна из главных образовательных целей;

 учебная информация используется как средство организации учебной деятельности, а не как цель обучения.

Рейтинговая система обучения обеспечивает наибольшую информационную, процессуальную и творческую продуктивность самостоятельной познавательной деятельности студентов при условии ее реализации через технологии личностно-ориентированного обучения (проблемные, диалоговые, дискуссионные, эвристические, игровые и другие образовательные технологии).

Большинство студентов положительно относятся к такой системе отслеживания результатов их подготовки, отмечая, что рейтинговая система обучения способствует равномерному распределению их сил в течение семестра, улучшает усвоение учебной информации, обеспечивает систематическую работу без «авралов» во время сессии. Большое количество разнообразных заданий, предлагаемых для самостоятельной проработки, и разные шкалы их оценивания позволяют студенту следить за своими успехами, и при желании у него всегда имеется возможность улучшить свой рейтинг (за счет выполнения дополнительных видов самостоятельной работы), не дожидаясь экзамена. Организация процесса обучения в рамках рейтинговой системы обучения с использованием разнообразных видов самостоятельной работы позволяет получить более высокие результаты в обучении студентов по сравнению с традиционной вузовской системой обучения.

Использование рейтинговой системы позволяет добиться более ритмичной работы студента в течение семестра, а так же активизирует познавательную деятельность студентов путем стимулирования их творческой активности. Весьма эффективно использование тестов непосредственно в процессе обучения, при самостоятельной работе студентов. В этом случае студент сам проверяет свои знания. Не ответив сразу на тестовое задание, студент получает подсказку, разъясняющую логику задания и выполняет его второй раз.

Следует отметить и все шире проникающие в учебный процесс автоматизированные обучающие и обучающе-контролирующие системы, которые позволяют студенту самостоятельно изучать ту или иную дисциплину и одновременно контролировать уровень усвоения материала.

## МИНИСТЕРСТВО СЕЛЬСКОГО ХОЗЯЙСТВА РФ

## ФЕДЕРАЛЬНОЕ ГОСУДАРСТВЕННОЕ БЮДЖЕТНОЕ ОБРАЗОВАТЕЛЬНОЕ УЧРЕЖДЕНИЕ ВЫСШЕГО ОБРАЗОВАНИЯ «РЯЗАНСКИЙ ГОСУДАРСТВЕННЫЙ АГРОТЕХНОЛОГИЧЕСКИЙ УНИВЕРСИТЕТ ИМЕНИ П. А. КОСТЫЧЕВА»

# НАУЧНЫЕ ОСНОВЫ СИСТЕМЫ «ЧЕЛОВЕК – МАШИНА – РАСТЕНИЕ/ ЖИВОТНОЕ»

## **МЕТОДИЧЕСКОЕ ПОСОБИЕ**

для студентов магистратуры очной и заочной форм обучения направление подготовки : 35.04.06 «Агроинженерия»

РЯЗАНЬ 2015

УДК 631.171:636

Методическое пособие предназначено для студентов - магистрантов очной и заочной форм обучения направления подготовки: 35.04.06 «Агроинженерия»

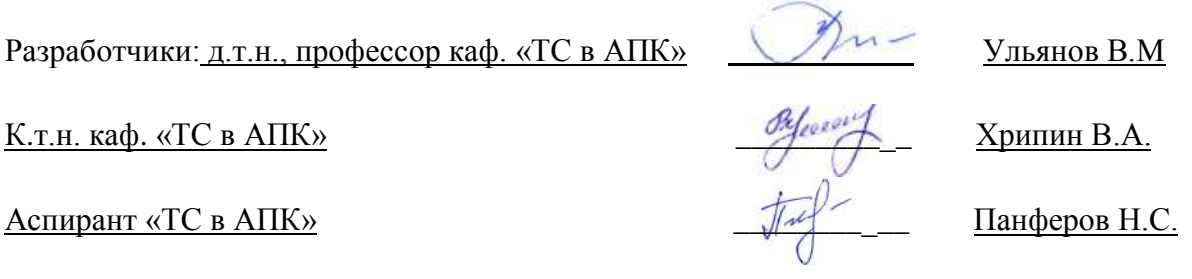

Рассмотрено и утверждено на заседании кафедры «ТС в АПК» 21 «10» 2015 г., протокол №3

Зав. кафедрой «ТС в АПК» (кафедра)

yJun юдпись)

Ульянов В.М  $(\Phi$ .*H*.O.)

Методическое пособие одобрено учебно - методической комиссией

инженерного факультета «21» октября 2015 г., протокол №36

Председатель учебно-методической комиссии инженерного факультета Олейник Д.О.  $\sqrt{\frac{1}{2}}$  $(\Phi.M.O.)$ 

## **СОДЕРЖАНИЕ**

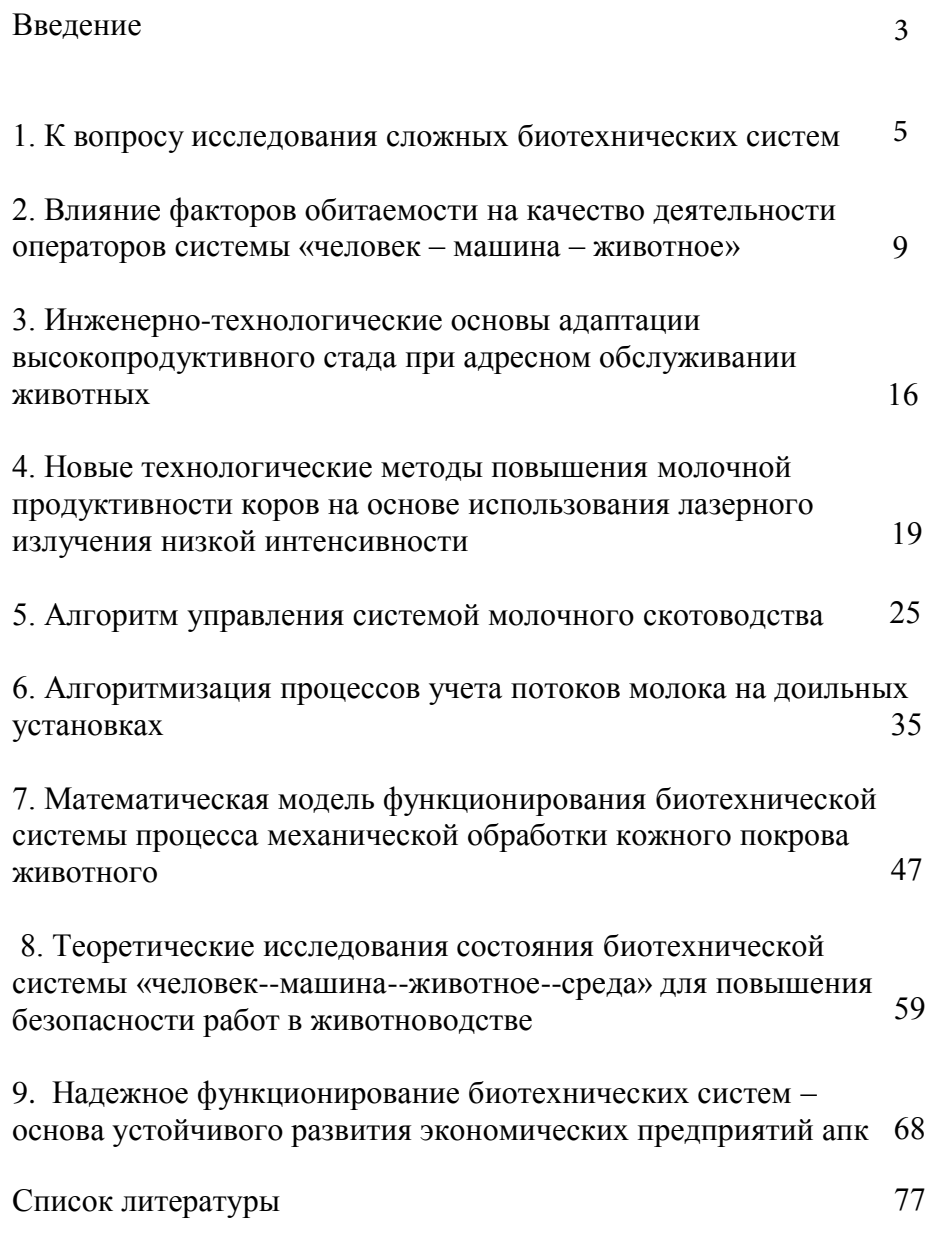

#### **ВВЕДЕНИЕ**

Проблема надежного и эффективного функционирования крупных растениеводческих и животноводческих организаций АПК как стратегически значимых направлений по обеспечению продовольственной безопасности страны в условиях рынка остается одной из самых важных.

Анализ функционирования сложных производственных систем: крупных растениеводческих хозяйств, животноводческих комплексов показывает, что основа динамичного развития их производственной деятельности базируется на надежном и устойчивом функционировании сложных биотехнических систем. Именно в сельскохозяйственном производстве работают

сложные биотехнические системы, включающие в себя две биологические подсистемы (человек – животное (растение – почва), одну техническую подсистему (машина), функционирующих в тесном взаимодействии с внешней средой в общем информационном поле.

Актуальной проблемой, решение которой способствует динамичному и эффективному функционированию сложных биотехнических систем, является создание математических моделей общей биотехнической системы, позволяющих достаточно информативно определять эффективную работу крупных сельскохозяйственных организаций.

Проведенный анализ существующего модельного обеспечения на уровне биотехнических систем позволяет сделать следующие выводы:

– традиционные методы и подходы, применявшиеся для анализа процесса управления биотехническими системами, характеризуется серьезными недостатками, ограничивающими

возможность их применения при управлении сложными биотехническими системами.

– с другой стороны, нет необходимости отрицать, что многие математические модели отдельных подсистем и их взаимодействие совершенно и достаточно информативно отражают основные параметры моделируемых производственных процессов, их взаимосвязь в рамках биотехнической системы.

Существующие математические модели, в основном, разрабатывались для двух подсистем (человек-машина) или (машина – животное (растение), что для существующего уровня сложных биотехнических систем явно недостаточно.

Выявлена необходимость разработки математической модели по управлению надежным функционированием сложными биотехническими системами.

Приведены математические модели взаимосвязи двух подсистем в сложной биотехнической системе: человек (оператор) – машина и машина (животное (растение). Предложен один из методов описания биотехнических систем на основе затратного механизма.

Имеющиеся и разрабатываемые новые под- ходы необходимо углубить, детализировать и апробировать на действующих предприятиях АПК. Математические модели, позволяющие управлять сложными биотехническими системами, дают возможность существенно повысить продуктивность животных, урожайность сельскохозяйственных культур, рентабельность предприятий АПК и уровень социальноэкономического статуса жителей региона, страны.

Данные исследования могут стать эталонным объектом проведения детальных комплексных исследований для выработки конкретных рекомендаций по высокоэффективному производству сельскохозяйственной продукции на конкретных

территориях (предприятиях).

Мы считаем, что комплексные исследования сложных биотехнических систем, проводимые на протяжении 30 лет, результаты которых и составляют содержательную основную часть настоящей монографии, преследуют именно цели, показывающие необходимость умеренного, детального исследования сложных биотехнических систем для прогнозирования их устойчивого и эффективного функционирования в составе крупных сельскохозяйственных комплексов, что будет способствовать существенному росту объемов сельскохозяйственной продукции как на региональном, так и на федеральном уровнях.

### **1.К ВОПРОСУ ИССЛЕДОВАНИЯ СЛОЖНЫХ БИОТЕХНИЧЕСКИХ СИСТЕМ**

Вопросам исследования сложных биотехнических и биотехнологических систем в животноводстве посвящено большое число научных работ, решающих частные задачи в подсистемах различного уровня [1, 2].

Подсистема первого уровня (наиболее исследованная) машина – животное. Это доильный аппарат – корова, стригальная машинка – шерстообразующее животное (овца, верблюд и т.п.), гребень и машины для вычёсывания пуха у коз и т.д. [3].

Подсистема второго уровня типа машина – человек, которую можно отнести к эргономической, решающей вопросы рационального, в некоторых случаях оптимального, описания конструктивных параметров оборудования и рабочих мест с антропометрическими, а также функциональными возможностями исполнителя – оператора (машинного доения, стригалей овец, чесальщиков пуха, заточников режущих пар и

ветспециалистов) [3-7].

Комплексной оценкой состояния сложных систем может результат причинного анализа служить проявления отрицательных результатов и состояний системы, основанного на методах математического анализа, где основой является вероятностно-статистический и теоретико- информационный подход к изучению структуры сложных систем (Path-анализ) [2].

Основным постулатом Р-анализа выступает предположение о линейности функциональных связей между причинно обусловленными факторами. Исходным эмпирическим который обрабатывается материалом, методами Р-анализа, является массив статистических данных (множество

 $\{xi\}$ ), результатов измерения некоторых признаков или факторов, которые в той или иной мере оказывают существенное влияние на ход процесса. К основным правилам при Р-анализе относятся:

правило редукции как элемент упрощения причинных графов и состояний;

правило разветвления, т.е. выявление координирующих и рассеивающих путей.

Количественная характеристика, которая имеет самое координирующему непосредственное отношение  $\bf K$ пути, представляет собой эффект-С, как отношение произведения коэффициентов структурных вдоль ПУТИ на дисперсию начальной переменной.

В свою очередь дисперсия переменной в причинном графе равна сумме всех эффектов рассеивающих путей.

Методика Р-анализа предусматривает несколько этапов: разработка информационной модели  $-$  пате I причинного отношения;

этап - разработка функциональной модели причинно- $\mathbf{H}$ детерминированных следственного отношения состояний

объекта-причины и объекта-следствия;

III этап – определение коэффициентов причинной обусловленности и коэффициентов причинного влияния;

IV этап – анализ коэффициентов рассматриваемой сложной системы на основе срав- нения функционалов информации и энтропии причинно-следственных связей (JН-анализ);

V этап – разработка комплекса практических рекомендаций по повышению функциональной надёжности человекаоператора в биотехнических системах и эффективности функционирования всей системы в целом.

При исследовании труда операторов используются различные методы и системы микроэлементных движений или их укрупнений. Наиболее доступные из них – системы микроэлементных нормативов «МТМ» и «МОДАПТС» [1, 2].

Система микроэлементных нормативов времени МТМ характеризуется следующими методическими положениями. Основные движения в системе МТМ делятся на три группы. Первая охватывает движения рук: «протянуть руку» (R),

«переместить предмет» (M), «взять предмет» (G),

«опустить предмет» (RL), «установить предмет» (P), «нажать» (AP), «разъединить» (Д), «повернуть руку» (Т), «вращать» (С); вторая – движения глаз: «всмотреться» (EF), «переместить взгляд» (ET); третья – основные движения корпуса и ног: «движение ступни» (FM), «движение ноги или голени» (LM), «ходьба» (W), «шаг в сторону» (SS), «поворот корпуса» (TB), «нагнуться» (B),

«низко нагнуться» (S), «опуститься на одно колено» (KOK), «опуститься на оба колена» (KBK),

«сесть» (SIT), а также движения для восстановления исходного положения после движений B, S, KOK, KBK, SIT. Они обозначаются символом начального движения с приставкой буквы «А» (B – AB, S – AS и т.д.). Движение «встать из

положения сидя» обозначается символом STД. В системе МТМ выделено 26 основных движений, по которым с учётом факторов, влияющих различных на ИX длительность, установлено около 500 нормативов времени.

В системе МТМ за единицу времени принята одна стотысячная часть часа, именуемая ТМV. Её перевод в обычную систему измерения времени приведён в таблице.

| <b>TMV</b> | Секунды | Минуты | Часы    |
|------------|---------|--------|---------|
|            | 0,036   | 0,0006 | 0,00001 |
| 27,8       |         | 0,0167 | 0,00028 |
| 1666,7     | 60      |        | 0,01667 |
| 100000     | 3600    | 60     |         |

Таблица 1.1 TMV в обычной системе времени

Используя набор стандартных одноимённых движений, их вид и описания к ним, а также значения ТМV, можно дать подробный анализ трудовой деятельности оператора в реальном процессе, определить кинематику движений и в последующем рассчитать энергетические затраты исполнителя [3-6].

Система «МОДАПТС» (модульная система нормативов действий) включает 21 ТРУДОВЫХ временной норматив, сопровождающийся рисунками микроэлементов.

Таким образом, предлагаемый подход с использованием хронометражных массива данных наблюдений позволяет квалифицированно решить задач, связанных  $\mathbf{c}$ ряд исследованием трудовой деятельности операторов  $\overline{B}$ биотехнических системах и научно обосновать практические рекомендации по повышению функциональной надёжности и эффективности труда исполнителей этих категорий.

#### **2. ВЛИЯНИЕ ФАКТОРОВ ОБИТАЕМОСТИ НА КАЧЕСТВО ДЕЯТЕЛЬНОСТИ ОПЕРАТОРОВ СИСТЕМЫ «ЧЕЛОВЕК – МАШИНА – ЖИВОТНОЕ»**

Деятельность операторов системы «человек – машина – животное» («Ч–М– Ж») является напряжённой и трудоёмкой, поскольку механизация технологических процессов животноводстве мало развита. Работы, связанные с чёской пуха коз, являются энергоёмкими и физически сложными, поскольку чёска проводится преимущественно ручным способом, причём период её проведения приходится на февраль–март. Поэтому учёт влияния всех факторов обитаемости необходим при рассмотрении не только процесса чёски пуха коз, но и всех процессов системы «Ч–М–Ж» [1].

Влияние факторов обитаемости на качество деятельности операторов системы «Ч-М-Ж» определяется уровнем интенсивностью конкретного фактора и физиологическим механизмом его воздействия как на самого оператора, так и на животное. Чесальщик пуха коз и животные находятся в непосредственной зависимости от этих факторов. Выходящие за пределы установленной нормы факторы обитаемости непосредственным образом сказываются на психофизиологическом состоянии оператора и животного, приводя к снижению качества продукции и функционирования всей системы «Ч–М– Ж» [2].

Такими факторами являются освещённость рабочей зоны, существенно влияющая на быстродействие и точность работы операторов, температура окружающей среды рабочей зоны, зона досягаемости, организация рабочего места оператора, функциональное состояние оператора, стабильные акустические шумы, которые можно рассматривать как прямую помеху работе операторов, вызывающую стрессовые состояния животных [3].

Другие факторы обитаемости можно рассматривать как

помехи косвенного воздействия, вызывающие перестройку функционирования определённых физиологических и психических систем в организме человека и животного. Так, высокая температура создаёт дополнительную нагрузку на сердечно-сосудистую систему, при- водя к снижению работоспособности оператора и неблагоприятно воздействуя на животное. Низкие же значения температуры приводят к дополнительным энергозатратам на обогрев помещений и заболеваниям животных.

Воздействие указанных факторов вызывает преждевременное развитие производственного утомления и снижение качества деятельности оператора, а у животных – стрессовые состояния. В конечном итоге всё это приводит к снижению функционирования системы «Ч–М– Ж» и ухудшению продукта на выходе, а именно качества вычесанного пуха.

Обычно изменения функционального состояния оператора, вызванные воздействием факторов обитаемости, носят нестойкий характер и исчезают после отдыха. Однако в условиях, когда процесс чёски пуха коз требует от операторов напряжения ввиду ограниченных временных рамок, которыми определяется продолжительность естественной линьки коз, воздействие факторов, вызывающих перегрузки и утомляемость операторов, просто неизбежно [4].

Помимо перечисленных факторов большое значение следует уделить зоне досягаемости оператора как важнейшей характеристике рабочего пространства. Под досягаемой зоной следует понимать ту часть пространства, которая ограничена крайними точками, достигаемыми руками и ногами оператора, сохраняющего своё положение неизменным. Досягаемая зона может быть максимальной, т.е. ограниченной длиной конечности человека, отклонившегося в пределах сохранения устойчивости [5].

Зоны досягаемости в горизонтальной плоскости представлены на рисунке 1, где выделены зоны лёгкой досягаемости (B, C, D) и зона максимальной досягаемости (А). В зонах (B, D) возможны наиболее быстрые, точные, координированные и наименее утомляющие движения оператора. Наиболее оптимальной считается ширина рабочей зоны 600–700 мм, что соотносится со среднестатистическими размерами коз

Проведённые исследования воздействия факторов обитаемости на работоспособность операторов сенсомоторного профиля, работающих в замкнутых помещениях с автономным отоплением в разных климатических зонах, позволили получить данные, характеризующие качество деятельности операторов. При этом значительное влияние на работоспособность операторов оказала организация рабочего места.

Организация рабочего места оператора по чёске пуха коз, включающая регулируемый по высоте станок, в котором фиксируется животное, позволяет сузить диапазон высот рабочих поверхностей. Это даёт возможность оператору проводить чёску пуха коз без лишних напряжений и неудобств, т.к. механизм регулирования высоты платформы, на которой находится животное, позволяет настроить рабочее место индивидуально, в зависимости от роста оператора

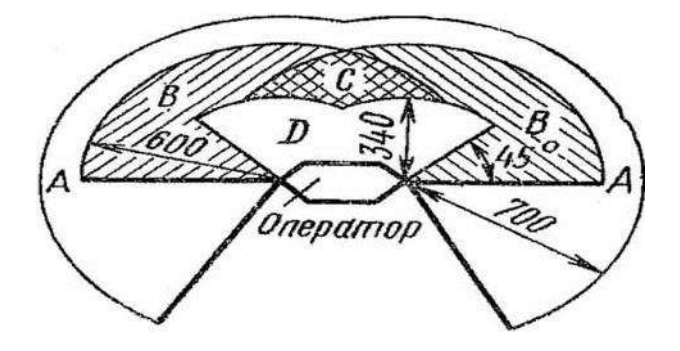

Рис. 2.1 - Зоны досягаемости оператора в горизонтальной ппоскости

Факторы обитаемости непосредственно **ВЛИЯЮТ** на изменение функционального состояния оператора в процессе рабочей выполнения ИМ леятельности независимо  $\Omega$ специализации. Выделяют несколько фаз, которые обозначаются как фазы изменения работоспособности:

1) мобилизации; 2) первичной реакции; 3) гиперкомпенсации; 4) компенсации; 5) субкомпенсации; 6) декомпенсации; 7) срыва или перенапряжения.

субкомпенсации Начиная фазы  $\mathbf{c}$ возникает специфическое состояние утомления. Время наступления этой фазы различно и зависит от ряда причин [6].

Фаза врабатываемости имеет большое значение для обеспечения заданной эффективности системы «Ч-М-Ж». Было установлено, что фазы врабатываемости практически всех обследованных условий деятельности составили 50-70 мин., в течение которых ошибки в работе уменьшались на 15-35%. Снижение качества деятельности (фаза утомления) при работе через  $2-4,5$  ч. Было установлено, начиналось что чем неблагоприятнее условия работы, тем более резко возрастают ошибки на фазе утомления.

Полученные закономерности работоспособности

результат усреднения показателей, выявленных при обследовании большого числа операторов.

Наибольшим постоянством отличаются закономерности изменения показателей качества на фазе врабатываемости. Обнаружены три основных типа изменения качества деятельности на этой фазе:

- быстрое (5–15 мин.) улучшение качества сразу после начала работы;
- равномерное улучшение качества в течение всей фазы;
- резкое улучшение качества в конце фазы (через 50–70 мин. после начала работы).

Признаки утомления у операторов, работавших в условиях комфорта, проявлялись в увеличении дисперсии времени реакции, удлинении латентного времени сосудистых реакций, некотором повышении порогов слуха, а также в снижении тонуса сердечно-сосудистой системы вследствие гиподинамии (урежение пульса, снижение артериального давления). Кроме перечисленных признаков было обнаружено некоторое увеличение времени реакций выбора, ухудшение показателей функциональной пробы и удлинение общей продолжительности сосудистых реакций. Утомление оператора, выполняющего операции по чёске пуха коз, вызывает технологические ошибки, результатом которых являются ранения кожного покрова животного, снижение качества вычесанного пуха, повтор манипуляций, вследствие чего животные подвергаются стрессовым состояниям, а процесс чёски пуха

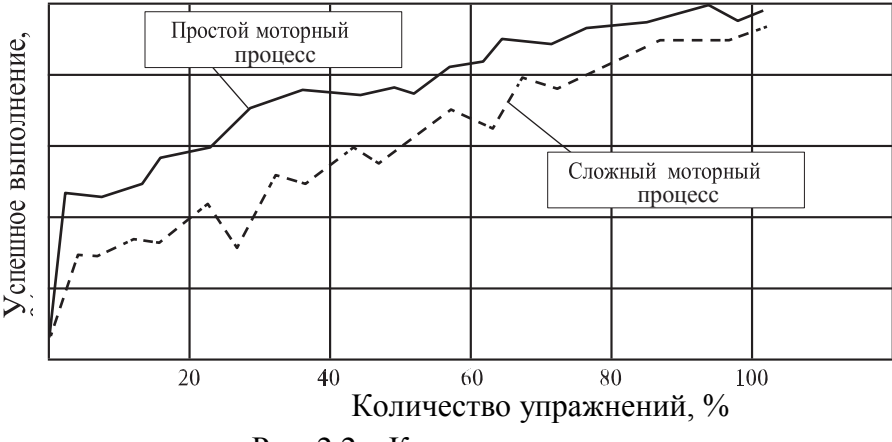

Рис. 2.2 – Кривые возникновения навыков

коз затягивается, приводя к дополнительным материальным затратам.

Влияние на качество деятельности всех факторов обитаемости существенно зависит от психологического содержания алгоритма решения задачи оператором. Так, механизированные и автоматизированные действия менее подвержены отрицательным влияниям факторов. Однако на сегодняшний день механизация и автоматизация сельскохозяйственного производства находится в развивающемся состоянии.

Помимо этого профессиональный уровень операторов чёски пуха коз очень низок. Чаще всего это рабочие ферм и комплексов, которые не имеют специальной подготовки. Вопрос профессиональной подготовки необходимо решать, т.к. мастерство оператора – решающий фактор, от которого зависит качество продукции на выходе и технологичность операции.

Основой профессиональной подготовки операторов чёски пуха коз может стать тренажёр для выработки навыков вычесывания пуха у коз (разработан и запатентован в Оренбургском ГАУ) [7].

Получение навыков можно интерпретировать математическим методом, который был предложен К. Ховландом:

$$
y = \frac{a(x+c)}{(x+c)+b},
$$
 (1)

где *y* – коэффициент, учитывающий скорость приобретения навыка;

*x* – общее число воспроизведений;

*c* – коэффициент, характеризующий пред шествующую подготовку;

*a* – физиологический предел;

*b* - коэффициент, учитывающий скорость приобретения навыка.

Типовой ход выработки навыков представлен на графике (рис. 2).

Большое значение в успешном перенесении воздействия факторов обитаемости имеет функциональное состояние организма в данный момент и установка, мотивационная направленность, профессионализм операторов. Многочисленные исследования показывают, что операторы чёски пуха коз, имеющие высокий уровень профессиональной подготовленности и физической тренированности, лучше переносят воздействие неблагоприятных факторов и сохраняют необходимую степень работоспособности, обеспечивая технологичность процесса чёски пуха коз.

Необходимо учитывать влияние факторов обитаемости рабочих мест операторов системы

«Ч–М– Ж» ещё на стадии проектирования. Только в этом случае климат рабочей зоны будет благоприятно воздействовать на психоэмоциональное состояние операторов и животных,
снижая технологические ошибки и повышая качество продукции животноводства.

# **3.ИНЖЕНЕРНО-ТЕХНОЛОГИЧЕСКИЕ ОСНОВЫ АДАПТАЦИИ ВЫСОКОПРОДУКТИВНОГО СТАДА ПРИ АДРЕСНОМ ОБСЛУЖИВАНИИ ЖИВОТНЫХ**

Одним из главных условий эффективного производства продукции животноводства является использование животных с высоким генетическим потенциалом продуктивности.

Международный опыт наглядно свидетельствует о том, что это становится возможным только при адресном обслуживании животных с учётом их анатомо-морфологических, биотехнологических, функциональных и этологических характеристик. К адресному обслуживанию относятся механическая стрижка овец и ческа пуха коз, ветеринарносанитарное обслуживание животных младшими ветзооспециалистами, доение крупного рогатого скота, оказание родовспоможения при осложнённых отёлах, целенаправленное выращивание телят при подсосном методе содержания под коровами-донорами или кормилицами, содержание телят от молозивного периода до 3 и более месячного возраста, выращивание племенных тёлочек до случного возраста. С 1934 г. в животноводстве введён элемент племенного дела селекции.

Раскрытие и реализация генетического потенциала, сохранение его в течение всего продуктивного периода жизни, а также повышение дальнейшей продуктивности становятся возможными только при адаптации животных к условиям содержания, обслуживания, машинам и оборудованию, имеющих тесный контакт с самим объектом обслуживания: доильному аппарату, стригальной машинке, пуховычёсывающему агрегату, средству для сухой и влажной

обработке кожного покрова, расчистке и обрезанию копыт, электромеханическому обезроживанию и т.д.

Показатели многолетних исследований за рубежом, в Российской Федерации, в том числе в Оренбургском аграрном университете. свидетельствуют TOM.  $\mathbf{O}$ что результатом неудовлетворительной адаптации животных является стресс, причём у высокопродуктивных животных он выражен намного значительнее (в более высокой степени) с вытекающими отсюда отрицательными последствиями. Так, адресное обслуживание без высокопродуктивных ЖИВОТНЫХ невозможно дифференциации труда, т.е. когда в одном производственном получения процессе ПРОДУКЦИИ участвуют несколько исполнителей. Однако возможности такой дифференциации далеко He безграничны. Существуют технологические ограничения дробления процесса на приёмы практически всех исполнителей: операторов машинного доения, стригалей овец, чесальщиков пуха коз, операторов по обслуживанию различных половозрастных групп животных и т.д.

Передача даже части функций машинам и оборудованию в системах адресного обслуживания животных, к которым относятся большинство биотехнических и биотехнологических систем современного животноводства, не всегда экономически оправдана.

Это обусловлено рядом Причин технического И технологического характера:

- 1) необходимостью дополнительной модернизации, оснащением дорогостоящим оборудованием и машинами;
- **ACY** средств  $T\Pi$ 2) затратами на комплекс технических вычислительных и управляющих устройств, устройств передачи и информации, датчиков сигналов и исполнительных устройств;
- 3) затратами на математическое обеспечение (алгоритмизацию алгоритмов, процесса: описание реализацию отдельных

операций общего алгоритма функционирования и программного обеспечения);

4) оказание родовспоможения животным, в отличие от детерминированных процессов в том же животноводстве (поение и водоснабжение, приготовление и раздача кормов, доение, стрижка овец, чёска пуха коз, создание комфортных условий и среды обитания, искусственное осеменение) носит явно вероятностный характер. Качество информации, получаемой исполнителем, необходимое для реализации своих действий, очень низкое и недостоверное.

Одним из проблематичных моментов в области совершенствования техники и технологии при адресном обслуживании животных является высокая квалификация обслуживающего персонала, которая невозможна без высшего или среднего специального образования и широкой практической подготовки, не исключая смежных областей знаний, необходимых для конкретных условий специализации.

Это в первую очередь касается вопросов анатомии и физиологии, биологии и этологии, особенностей содержания и разведения, разработки и внедрения современного технологического обслуживания животных, эргономики рабочих мест исполнителей и их профессиональной подготовки. Впервые адресное обслуживание высокопродуктивных животных в интенсивных технологиях рассмотрено и внедрено в свиноводстве на при- мере элитного поголовья хряков, холостых и супоросных свиноматок и оборудования пунктов искусственного осеменения в 70-х гг. прошлого столетия (Венгрия, Швеция, ФРГ, Голландия, СССР: ЦНИПТТИМЭЖ, НИПТИММЭСХ-СЗ, ВНИИМЖ, ВНИИживмаш). Экономический эффект превзошёл все ожидания [1].

Адресное обслуживание животных явно про- слеживается в стрижке овец [2], причём отмечается основной (базовый)

вариант технологии механического обезрунивания и его разновидности (технологические регистры, адаптеры) с учётом породности, дефектов шерсти (слипшаяся шерсть; шерсть, засорённая песком; со спутанным руном; влажная шерсть); в стрижке баранов производителей, имеющих большую массу (живой вес).

До сих пор остаётся практически неизменным ручной способ индивидуального обслуживания пуховых коз с помощью различного исполнения гребней.

Совершенствование конструкций гребней отразилось в их эволюции – от простых до анатомических, удовлетворяющих анатомоморфологическим показателям обслуживающего объекта и антропотехнологическим свойствам руки чесальщика.

# **4.НОВЫЕ ТЕХНОЛОГИЧЕСКИЕ МЕТОДЫ ПОВЫШЕНИЯ МОЛОЧНОЙ ПРОДУКТИВНОСТИ КОРОВ НА ОСНОВЕ ИСПОЛЬЗОВАНИЯ ЛАЗЕРНОГО ИЗЛУЧЕНИЯ НИЗКОЙ ИНТЕНСИВНОСТИ**

Состояние агропромышленного комплекса Российской Федерации за последние годы характеризуется сложившейся и продолжающей углубляться тенденцией резкого спада (на 24– 26%) производства молока к уровню 1986–1990 гг. и снижения численности поголовья коров. Сегодня, во время становления рыночных отношений, в сельском хозяйстве актуальной задачей является снижение себестоимости производства молока за счет новых технических и технологических решений.

Стабилизация и дальнейшее развитие сельского хозяйства должны опираться на ускорение научно-технического прогресса по всем направлениям производства сельскохозяйственной продукции. Одной из важнейших сфер научного поиска является совершенствование существующих технологий в

животноводстве и растениеводстве, разработка адекватных технологий.

Повысить производство молока возможно за счет активации биологических резервов организма. Для получения высокой молочной продуктивности необходимы следующие условия: высокий генетический потенциал молочности, полноценное кормление и качественное доение.

Машинное доение коров, являясь заключительным этапом процесса производства молока, оказывает существенное влияние на продуктивность и состояние здоровья животных, качество молока.

Проблема взаимоотношения организма и среды обитания приобретают особую актуальность при внедрении промышленных методов производства в животноводство. Как показывает практика, некоторые технологические решения промышленных ферм не соответствуют биологическим особенностям животных, что вызывает стрессы, снижает резистентность организма и, в конечном счете, продуктивность.

Современные биотехнические системы включают в себя технологические и производственные машины, оборудование, транспортные средства, постройки, устройства контроля и управления, объекты производства – животных, операторов и окружающую среду.

В молочное животноводство входят технологические процессы: пневмомассаж и механический массаж вымени, машинное доение, приготовление и раздача кормов, навозоудаление, водоснабжение и механизация. В технологический век организм животного превращен в некоторое подобие «производящей машины», а созданные новые технологии, задуманные как средство снижения затрат труда и повышения экономического эффекта, ведут к нарушениям

многих биологических функций коровы, что в конечном итоге оказывает влияние на рост, развитие, продуктивность, плодовитость, качество животноводческой продукции.

Известно, что все живые организмы могут приспосабливаться к неблагоприятным условиям и чрезвычайным нагрузкам, прибегая к включению внутренних защитных механизмов. Пока отклонения среды обитания от нормы невелики, они компенсируются небольшими модификациями некоторых жизненных функций, не доходя до серьезных расстройств организма.

Здоровый организм животного поддерживает постоянство собственной среды в определенном интервале условий. Если же влияние внешних факторов оказывается слишком интенсивным и продолжительным по времени, то наступает состояние, при котором организм уже не в силах поддерживать физиологическое равновесие – гомеостаз. Наступает стрессовая ситуация. Животные теряют способность создавать защитный барьер к изменяющимся условиям окружающей среды и снижают продуктивность. Научные источники свидетельствуют о том, что лазерное излучение является именно тем физическим фактором, который повышает резистентность организма и улучшает обменные процессы. Поскольку низкоинтенсивное излучение низкоэнергетических лазеров в соответствии с теорией общих адаптационных реакций, основанной на количественно-качественном принципе, относится к раздражителям средней силы, в ответ на его воздействие в организме развивается реакция активизации, в результате мы имеем дело с биостимулирующим регуляторным влиянием низкоинтенсивного лазерного излучения. Поэтому, по-нашему мнению, в современную биотехническую систему необходимо включить лазер.

Для увеличения производства молока, как важного

продукта питания, необходимо организовать на фермах правильное применение современных доильных машин, способов кормления, содержания и разведения скота, а также использование новых технологических принципов подготовки к лактации, раздоя коров и повышения их оплодотворяемости. Увеличение молочной продуктивности может быть достигнуто не только за счет внедрения новых доильных машин.

Биотехническая система С1 максимально способствует развитию молочной железы животного и создает устойчивый стереотип к машинному доению, поэтому планомерное воздействие с целью стимуляции лактации начинают со стадии нетелей.

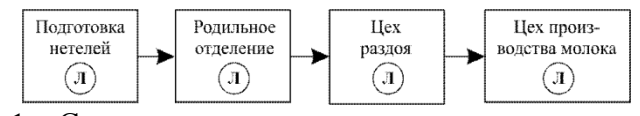

Рис. 4.1 – Суперсистема – отрасль молочного животно- водства

В формировании желательного стереотипа машинного доения очень важное значение имеет подготовка нетелей к лактации – механизированный массаж вымени и адаптация их к условиям машинного доения, что способствует повышению удоев первотелок на 8–14%. Слабая тренировка молочной железы в период лактогенеза, неполноценный условнорефлекторный фон в период доения приводят к снижению интенсивности молоковыведения на 26– 30%. Этот уровень управления в большей мере связан с технологией доения. Он реализуется через тренировку молочной железы, формирование условнорефлекторной связи за счет правильно организованного раздоя, создания и использования адекватных машин для доения ко- ров.

Массаж укрепляет соединительно-опорные ткани,

кровообращение емкостную систему, улучшает И лимфообразование в вымени. Массаж вымени у нетелей способствует приучению их к доению, адаптации к новым условиям машинной технологии.

В свою очередь, подсистема С2 (родильное) выдает функцию, служащую целевую входным сигналом ЛЛЯ подсистемы СЗ, выходная функция которой является входным сигналом подсистемы С4, при выходе которой получаем некую продукцию О.

Интенсивность рефлекса молокоотдачи  $\mathbf{M}$ молочная продуктивность животных за лактацию могут быть увеличены стимулирующим их воздействием в период раннего лактогенеза (первые 10 суток после отела).

Взаимодействие подсистем С1, С2, С3, формирующих в совокупности параметры на выходе подсистем С4 и состояние объекта. способствует биологического ИЛИ препятствует нормальному функционированию подсистемы С4, в результате мы получаем максимум или минимум продукции.

Каждая подсистема Сі в свою очередь включает в себя более низкого уровня: полсистемы оператора, животное, средства механизации. Для оценки и анализа эффективности функционирования средств механизации каждой под-системы Сі ее можно представить в виде многопараметрической модели, имеющей несколько входов и выходов.

Ланные системы, функционируя, выдают готовую продукцию - молоко. В системе «человек - машина - животное окружающая среда» процесс совершенствования технологии

1. Перечень способов стимуляции лактации с использованием<br>лазерного излучения низкой интенсивности

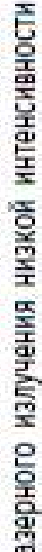

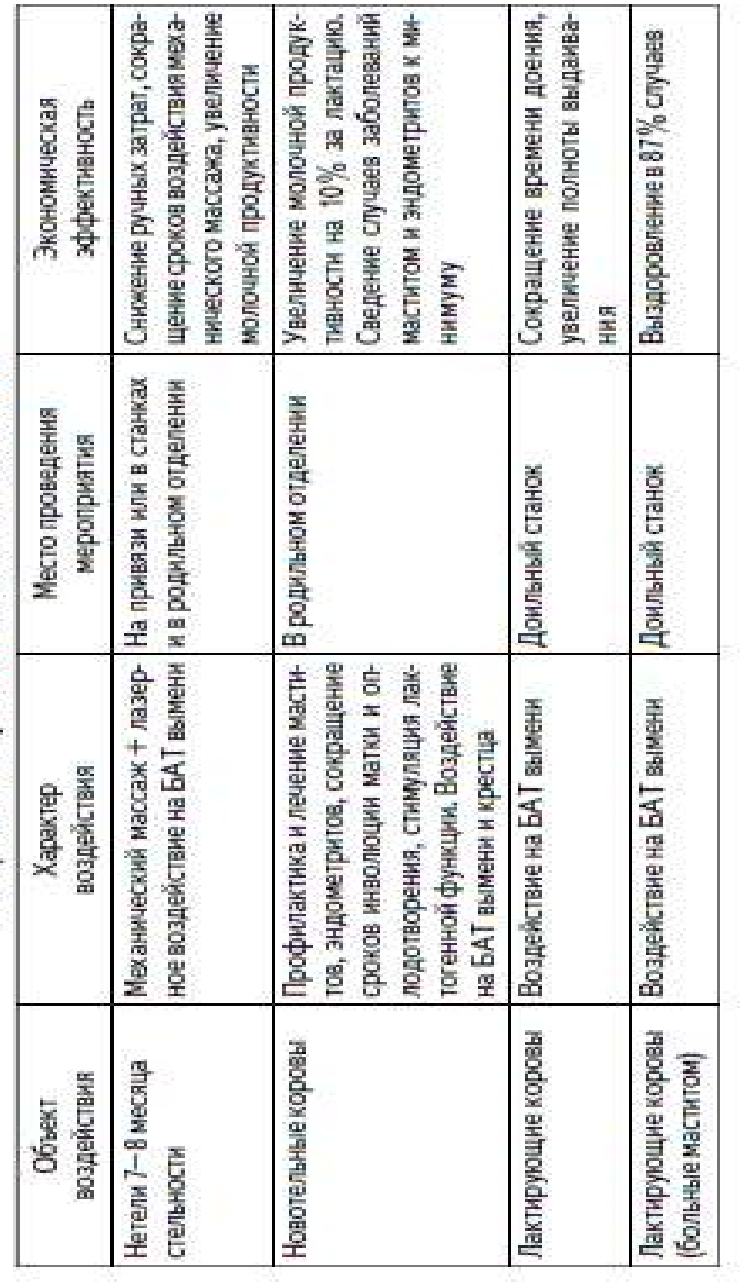

машинного доения коров был и остается в центре внимания и ученых, и практиков, так как машинное доение – завершающий этап в технологии получения молока.

Для разработки наиболее совершенной технологии доения коров в настоящее время предлагаются и внедряются принципиально новые подходы, при которых наряду с доильной машиной применяются новые способы и средства воздействия на животное (электростимуляция, лазерное излучение), обладающие стимулирующими и лечебно-профилактическими свойствами.

Изучение стимулирующего и лечебного влияния на организм физических факторов, в том числе лазерного излучения, представляет определенный теоретический и практический интерес для использования их в промышленном животноводстве.

Обобщая полученные нами результаты, предлагаем использовать лазерное излучение в молочном скотоводстве на всех этапах производства молока. Способы стимуляции приведены в табл. 1.

# **5. АЛГОРИТМ УПРАВЛЕНИЯ СИСТЕМОЙ МОЛОЧНОГО СКОТОВОДСТВА**

Технологический процесс содержания различных половозрастных групп крупного рогатого скота можно представить в виде обитающей во внешней среде системы человек – машина – животное [ЧМЖ], которая будет успешно функционировать при условии работоспособности всех её элементов, характеризуемых следующими показателями  $[1, 2]$ :

- oπeparop  $Q_{n} = {q_{n}(t)}_{1}^{n}$ ;  $(1)$
- машина  $Q_u = \{q_{ui}(t)\}_1^n$ ;  $(2)$

$$
XH BOTH Oe Q_{\infty} = \{q_{\infty i}(t)\}_1^n; \tag{3}
$$

$$
cpeα a Qc = {qci (t)}1n,
$$
\n(4)

где Qо, Qм, Qж, Qс – показатели, характеризующие состояние элементов системы;

qоi, qмi, qжi, qсi – компоненты, характеризующие состояние в момент времени t соответственно оператора, машины, животного, среды;

qоi, qмi, qжi, qсi – компоненты, характеризующие состояние в момент времени t соответственно оператора (квалификация, психологическое и физиологическое состояние и др.), машины (производительность, энергоёмкость и др.), животного (возраст, продуктивность и др.), среды (условия содержания, параметры микро-климата и др.);

i – число компонентов каждого показателя.

В случае отказа одного из элементов система переходит в неработоспособное состояние.

Алгоритм управления системой функционирования молочного скотоводства представлен на рисунке. Его действие основано на сборе, анализе информации о животном, его физиологическом состоянии, продуктивности, среде его обитания и выработке оптимальных управлений, реализующих технологический процесс выращивания и продуктивного использования животных на различных этапах жизни.

На основании алгоритма управления системой функционирования молочного скотоводства нами разработаны организационно-технологические нормативы производства молока, включающие технологические карты [3].

В инженерной части технологических карт мы предусматривали возможность использования как существующих отечественных и зарубежных машин и оборудования, так и вновь

создаваемых технических средств, в максимальной степени отвечающих агро- и зоотребованиям, так как повышение эффективности молочного животноводства базируется на росте продуктивности коров и качестве молока, зависящих от применяемых технологий и технических средств, реализующих эти технологии [3].

Как правило, эффективное агропромышленное предприятие характеризуется бесстрессовым содержанием животных, основывающимся на использовании комплекса современного инженерного оборудования и перенесении методов адаптивных автоматизированных производств на технологический процесс [1, 2, 4]. Влияние на продуктивные параметры животных соответствия технических средств их физиологии можно представить в виде:

$$
\Delta m, Q = f [\Phi_{sum}(t), \Phi_{cm}(t), \Phi_{new}(t), \Phi_{no}(t), \Phi_{no}(t),
$$
  
 
$$
\Phi_{pos}(t), \Phi_{px}(t), \Phi_{doc}(t)],
$$
 (5)

где  $\Delta$ m – прирост массы;

Q – удой;

 $\Phi_{MT}(t)$ ,  $\Phi_{CT}(t)$ ,  $\Phi_{HCT}(t)$ ,  $\Phi_{HOT}(t)$ ,  $\Phi_{DOT}(t)$ ,  $\Phi_{DOT}(t)$ ,  $\Phi_{DOT}(t)$  – функции, определяющие степень соответствия средств механизации физиологии молодняка в молочный период; в период выращивания до случного возраста; физиологии нетелей; процессу отёла коров и нетелей; родовспоможения коровам и первотёлкам; раздоя коров и первотёлок.

Для оценки эффективности использования технических средств при механизации производственных процессов на всех стадиях развития и функционирования животных можно воспользоваться математической моделью, предложенной доктором технических наук В.П. Ожиговым [5]:

$$
Q_{\rm s}(t) = \kappa_{\rm k} Q_{\rm r} e^{-\kappa \omega}, \tag{6}
$$

– эффективность животного;

Qт – базовая эффективность животного;

к<sup>ж</sup> – коэффициент физиологичности технических средств;

к – коэффициент последействия потока;

 $\lambda$  – параметр потока отказов эргатической системы;

t – время.

Коэффициент физиологичности технических средств подсистемы выращивания тёлочек характеризуется интенсивностью их роста, т.е. приростом биомассы. Причём рассматриваются два периода роста: период внутриутробного (пренатального) развития плода, от эмбрионального состояния до зрелости, и послеродовое (постнатальное) разви-тие живого организма. Внутриутробный период характеризуется эффективностью накопления энергии в матке в течение беременности у коров, её максимумом [6]:

$$
\kappa_1 = \frac{E_{\text{mean}}(t)}{E_{\text{softmax}}(t)},\tag{7}
$$

где к<sup>1</sup> – коэффициент физиологичности технических средств подсистемы выращивания тёлочек в пренатальный период;

E*телм*(t) – фактически накопленная энергия в матке коровы к моменту времени t, МДж; Eзоом(t) – энергия, накопленная в матке к моменту времени t по зоотехническим нормам, МДж.

Послеродовое развитие характеризуется интенсивностью роста телёнка в молочный период. В таком случае коэффициент физиологичности технических средств подсистемы выращивания тёлочек в постнатальный период к2 характеризуется следующим выражением:

$$
\kappa_2 = \frac{Q_{\text{mean}}(t)}{Q_{\text{softmax}}(t)},\tag{8}
$$

где Qтелм(t) – фактическая масса телёнка в период времени t, кг;

Qзоом(t) – масса телёнка по зоотехническим нормам в период времени t, кг;

а в период до случного возраста:

$$
\kappa_3 = \frac{Q_{meab}(t)}{Q_{sooa}(t)}.
$$
\n(9)

где Q*телд*(t) – фактическая масса телёнка в период времени t, кг;

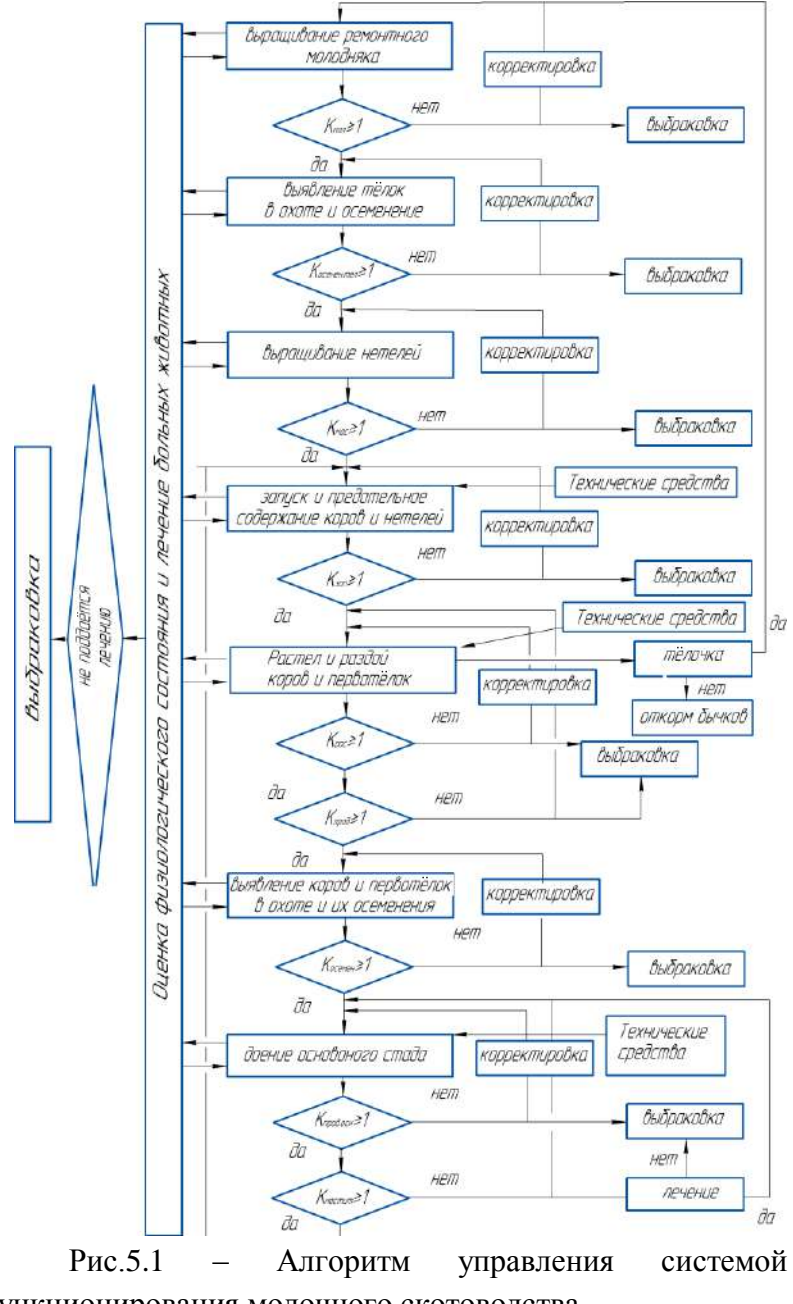

функционирования молочного скотоводства

Q*зоод*(t) – масса телёнка по зоотехническим нормам в период времени t, кг.

Коэффициент физиологичности технических средств подсистемы выращивания нетелей к4 характеризует интенсивность наращивания био-массы молочной железы в результате её массажа посредством технических средств:

$$
\kappa_4 = \frac{M_{\text{ssraw}}(t)}{M_{\text{soom}}(t)},\tag{10}
$$

где M*вымм*(t) – фактическая масса вымени нетели в период времени t, кг;

M*зоом*(t) – масса вымени нетели по зоотехническим нормам в период времени t, кг.

Коэффициент физиологичности технических средств подсистемы растёла и раздоя коров оценивает эффективность устройства для родовспоможения и доильного оборудования. При этом коэффициентом к5 оценивается влияние устрой-ства на сохранность приплода:

$$
\kappa_5 = \frac{K_{\text{mean}}(t)}{K_{\text{softmax}}(t)},\tag{11}
$$

где K*телм*(t) – фактическое число телят за период времени t, гол;

K*зоом*(t) – число телят по зоотехническим нормам за период времени t, гол.;

а коэффициент к6 – влияние технологического оборудования на молочную продуктивность коров:

$$
\kappa_6 = \frac{Y_{\phi\alpha\alpha m\alpha}(t)}{Y_{\phi\epsilon p\alpha}(t)},\tag{12}
$$

где Y*фактм* – фактический удой после раздоя за период времени t, кг/гол;

Y*ферм* – средний удой по ферме на период оценки, кг/гол.

Коэффициент физиологичности технических средств подсистемы доения основного стада к7 оценивает его влияние на молочную продуктивность коров:

$$
\kappa_7 = \frac{Y_{cm.\phi axmu}(t)}{Y_{np\phi\delta\lambda t}(t)},\tag{13}
$$

где Y*ст.фактм* – средний фактический надой за лактацию на голову, кг/гол;

Yпредм – надой за предыдущую лактацию на голову, кг/гол.

а коэффициент к8 на уровень заболеваемости маститом:

$$
\kappa_{\rm g} = \frac{L_{\bar{60.76M}}(t)}{L_{\bar{\phi}a\kappa m\mu}(t)},\tag{14}
$$

где L*фактм* – процент заболевших коров маститом за период времени t, %;

L*больм* – процент больных коров за этот период предыдущего года, %.

В целом в первом приближении физиологичность технических средств молочного скотоводства может быть оценена суммарным коэффициентом K*физ*, значение которого должно быть не менее числа слагаемых:

 $K_{\text{obs}} \ge |k_1| + |k_2| + |k_3| + |k_4| + |k_5| + |k_6| + |k_7| + |k_8| \ge 8, (15)$ 

или

$$
K_{\phi u s} \ge \sum_{i=1}^{n} k_i > n,\tag{16}
$$

где [ki] – коэффициент физиологичности технических средств i-той подсистемы;

число оцениваемых подсистем  $\mathbf{n}$ системы функционирования молочного скотоводства.

противном случае требуется применение B более эффективных технических средств в подсистеме, значение коэффициента эффективности которой меньше единицы.

Очевидно, что технические средства каждой подсистемы влияние на результат производства конечного ОКАЗЫВАЮТ продукта молочного производства, выражаемый в натуральном или денежном исчислении. Степень влияния можно выразить весовым коэффициентом Кфизм с учётом полученных нами коэффициентов оценки эффективности технических средств подсистем, описываемых уравнениями (см. (7)–(14)):

$$
K_{\text{qus}M} = f(k_i). \tag{17}
$$
  
 $i = 1, 2, 3... n.$   
 $i \in n.$ 

где k<sub>i</sub> - коэффициент оценки эффективности технических средств і-той подсистемы на производство конечного продукта.

как система функционирования А так молочного иерархический характер скотоводства носит всякая  $\mathbf{M}$ последующая подсистема является в той или иной степени преемником предыдущей, мы можем представить весовой Кфизм системы коэффициент молочного скотоводства уравнением вида:

$$
K_{\phi u x w} = [(k_1) \times (k_2) \times (k_3) \times \ldots \times (k_n)] = \prod_{i=1}^n (k_i).
$$
 (18)

эффективность Qэфмех(t) Отсюла использования технических средств для механизации производственных процессов на всех стадиях развития и функционирования животных с учётом уравнения (см. 1.6) можно представить в виде:

$$
Q_{s\phi\text{max}}(t) = Q_{m\delta a s} e^{-\kappa \lambda t} \times \prod_{i=1}^{n} (k_i), \qquad (19)
$$

где  $Q_{m\bar{a}a}$  – базовая эффективность функционирования животного при отсутствии отказов.

Рассмотренные выше требования были положены нами в основу разработки средств механизации для обслуживания ЖИВОТНЫХ

Как следует из вышеизложенного, выращивание и использование высокопродуктивных коров представляет собой многоуровневую систему с сложную весьма значимыми взаимосвязанными звеньями на каждом этапе. Поэтому важным проблемы является комплексное решение повышения эффективности молочного скотоводства путём техникообеспечивающего технологического сопровождения, сохранности поголовья, молочной повышение **DOCT** продуктивности коров, производительности труда обслуживающего персонала.

Анализ функционирования и технического оснащения высокоэффективных производств показывает. ЧТО бесстрессовые технологии содержания животных, а также применение комплекса технических средств нового поколения с регулируемыми параметрами для инженерного оборудования случае перенесения методов адаптивных возможны  $\mathbf{B}$ автоматизированных производств на технологический процесс. Для реализации указанного направления на основе синтеза имеющейся информации об известных технических решениях в области хозяйства этой механизации сельского нами разработаны пневмомеханическое колебательное массажное устройство для вымени нетелей [7], доильный апарат с почетвертным управляемым режимом доения в зависимости от интенсивности потока молока [8], адаптивный манипулятор для запуска коров [9] и устройство для родовспоможения для оказания помощи корове при патологических отёлах [10]. Производственные испытания подтвердили работоспособность

предлагаемых конструкций и высокую их эффективность. Математическое моделирование рабочих процессов указанных механизмов, экспериментальное подтверждение правильности теоретических положений, полученные их оптимальные конструктивно-режимные параметры могут быть положены в основу разработки аналогичных устройств. Технические средства каждой подсистемы оказывают влияние на результат производства конечного продукта молочного производства, выражаемый в натуральном или денежном исчислении. Степень влияния можно выразить весовым коэффициентом Kфизм с учётом полученных нами коэффициентов оценки эффективности технических средств подсистем. Внедрение разработанного комплекса машин в ГУП ОПХ «Белгородское», ООО «Грайворонская молоч-ная компания», ОАО «Центральное», ОАО «Агро-Стрелецкое» и др. хозяйствах позволило получить дополнительную прибыль более 1,0 млн рублей.

#### **6.АЛГОРИТМИЗАЦИЯ ПРОЦЕССОВ УЧЕТА ПОТОКОВ МОЛОКА НА ДОИЛЬНЫХ УСТАНОВКАХ**

На современном этапе развития сельскохозяйственной техники повышение точности получения исходной информации может быть достигнуто двумя путями: созданием новых или совершенствованием существующих первичных преобразователей информации (датчиков); использованием существующих датчиков в сочетании с разработкой и применением специальных корректирующих первичную исходную информацию алгоритмов и программ.

Анализ тенденций развития сельскохозяйственной техники, в том числе и для молочного животноводства,

показывает, что в связи с дальнейшим развитием и ростом потенциальных возможностей микропроцессорной техники превалирующую роль должно играть второе направление [8].

В зависимости от типа и производительности доильной установки, числа одновременно работающих доильных аппаратов, места их подключения, конструктивных размеров и особенностей молочных коммуникаций, продуктивности и индивидуальных характеристик молокоотдачи коров, организации труда на доильной установке и многих других факторов величина потока молока, поступающего из молокопровода в молокоприемник, может быть различной.

По вышеуказанным причинам принято считать поток молока в молокопроводе случайным [5]. Для того, чтобы компенсировать случайный характера потока молока и эвакуации молока из вакуумированного молокопровода, в большинстве доильных установок согласно стандарту ISO 5707-2007 предусматривают молоко приемник воздухоразделитель. Поскольку действие этих факторов во всех реализациях остается постоянным, то и среднее значение и характер колебаний также не обнаруживает существенных изменений. Принятые допущения о стационарности и эргодичности случайной функции, описывающей процесс поступления молока, позволяет достаточно просто определить статистические характеристики по известным характеристикам.

Результаты анализа экспериментальных данных, полученных Ю. А. Цоем и аспирантом В. Л. Моисеевым, подтверждают выдвинутую гипотезу о случайности, стационарности и эргодичности процесса поступления молока в пределах одной и той же группы доек в течение суток.

Система эвакуации молока на доильных установках

представляет собой простейший импульсный элемент, в котором происходит преобразование непрерывного входного молока) в (поток дискретный. сигнала Амплитула импульсов численно равна производительности молочного насоса, работу которого без ущерба можно принять постоянной.

B. рассматриваемой системе импульс на выхоле вырабатывается после заполнения молокоприемника на величину V<sub>p</sub>, которое, в свою очередь, происходит в течение некоторого времени. Поэтому в данном случае было применено не мгновенное значение входного потока при  $t=t_n$ , а некоторое среднее значение входного потока молока, интервале определяемого  $\mathbf{B}$ между ЛВУМЯ соселними импульсами. Тогда можно записать следующее выражение:

$$
T_{nj} = \frac{V_p}{q_{MCD}^n(i)}
$$
 (1)

где  $q_{\text{mcp}}^{n}$  (ti) среднее значение входного потока  $q_{\text{m}}(t)$  на jом интервале.

Проведя подстановку необходимых данных, получим:

$$
\Sigma_q^{\tau_f} Q_{ji} = \int_0^{\tau_f} q_{mj}(t) dt = \theta_{cpj} \tau_{j,}
$$
 (2)

где  $\theta_{cp,i}$  - среднее значение  $q_{mi}(t)$  на интервале от 0 до  $\tau_i$ .

К аналогичному результату можно придти при принятии допущения о стационарности и эргодичности случайного процесса поступления молока с доильной установки Для эргодической молокоприемник. стационарной  $\mathbf{B}$ случайной функции, как известно [3], одна реализация достаточно большой продолжительности эквивалентна

множеству реализаций той же продолжительности. В данном случае математическое ожидание  $\boldsymbol{q}_{m}$  при большом Т приближенно будет равно:

$$
\frac{1}{2} \int_{0}^{2} \frac{1}{2} dx
$$
\n
$$
\frac{1}{2} \int_{0}^{2} q_{\rm m}(t) dt.
$$
\n
$$
\frac{1}{2} \int_{0}^{2} \frac{1}{2} \int_{0}^{2} q_{\rm m}(t) dt.
$$
\n
$$
\frac{1}{2} \int_{0}^{2} \frac{1}{2} \int_{0}^{2} q_{\rm m}(t) dt.
$$
\n
$$
\frac{1}{2} \int_{0}^{2} \frac{1}{2} \int_{0}^{2} \frac{1}{2} \int_{0}^{2} q_{\rm m}(t) dt.
$$
\n
$$
\frac{1}{2} \int_{0}^{2} \frac{1}{2} \int_{0}^{2} \frac{1}{2} \int_{0
$$

Второй член (5) представляет собой суммарное количество молока, поступившего в молокоприемник при включенном насосе за п циклов. Выразив указанную величину через среднее значение  $Q_{cp}$  за п циклов работы насоса, получим:

$$
\sum_{\mathbf{1}}^{n} \theta_{cp} \tau_{nj} = Q_{cp} T_{nj} \tag{6}
$$

где Т<sub>н</sub> - суммарная продолжительность работы насоса за п циклов.

В данном случае численные значения *θ.<sup>t</sup>* и *θср* в любой момент времени можно считать независимыми друг от друга.

Характеризуя поток любой жидкости или газа, в том числе и молока, базовым параметром является его суммарный расход, как за заданный промежуток времени, так и за единицу [7]. Особенно эти параметры важны в молочном скотоводстве, т.к. величина надоя является главным критерием эффективности функционирования системы

машина — «человек животное». Поэтому большую актуальность приобретает проблема повышения точности при количественных характеристик базового получении параметра. Трудность возникает в том, что в развиваются молоке очень легко микроорганизмы, что обуславливает необходимость качественной мойки  $\overline{M}$ санитарной обработки молочных коммуникаций. Кроме того, в целях сохранения качественных свойств молоко не должно сильным механическим возлействиям подвергаться  $\mathbf{u}$ воздухонасыщению [6].

На основе использования зависимостей, приведенных выше, российскими учеными был предложен и запатентован новый способ учета молока на доильных установках [1]. В процессе доения измеряются число ЦИКЛОВ  $n_{\cdot}$ продолжительность заполнения и откачки молокоприемника. В память вычислительного устройства вводится значение  $V_p$ и в конце процесса или после каждого цикла вычисляется  $06$  THere количество молока  $\mathbf{M}$ результат выводился на жидкокристаллический индикатор. B. дальнейшем было предложено учитывать  $\overline{B}$ каждом пикле время между импульсом запуска и моментом срабатывания блока запуска электродвигателя молочного насоса, время достижения им номинальной частоты вращения, время между импульсом блока останова И моментом отключения запуска электродвигателя и временем выбега молочного насоса до Объем молока за один цикл можно полного останова. определить из соотношения:

$$
V = V_0: \left[ (t_p - t_0 - 0.5t_1) \cdot (t_p + 0.5(t_2 - t_1)) - (t_p + t_8 - t_0) \cdot (t_p + t_0) \right].
$$

где V - объем молока, выводимый за один цикл; L время работы молочного насоса;

 $t_{\pi}$  - время паузы в работе молочного насоса;  $t_{\pi}$  время срабатывания блока запуска; *t<sup>0</sup> -* время отключения блока запуска; *t<sup>1</sup> -* время достижения молочным насосом номинального числа оборотов; *t<sup>2</sup> -* время остановки молочного насоса; *VQ-* вместимость мерной камеры.

Алгоритм, положенный в основу многофункционального блока-счетчика «Фематроник-С», с незначительными корректировками был использован при создании установки для приема и внутрихозяйственного учета молока в прифермских молочных, центральных молокоприемных пунктах, приемных отделениях линии молокозаводов и участков по переработке молока. В целях повышения точности измерения был разработан специальный корректирующий алгоритм, учитывающий истечение молока через клапан - отсекатель в период от начала до полного закрытия. На предложенный программно алгоритмический способ повышения точности измерения потока молока получен патент РФ [1].

Блок-схема алгоритма приведена на рис. 1. Экспериментальные исследования показали, что погрешность измерения количества молока составляет менее 1%. По сравнению с вариантами, предусматривающими использование традиционных устройств для измерения количества молока, предлагаемый способ не требует воздухоразделительных камер, не зависит от температуры и электропроводности исходного молока, не требует введения в технологическую схему дополнительных элементов, требующих промывки.

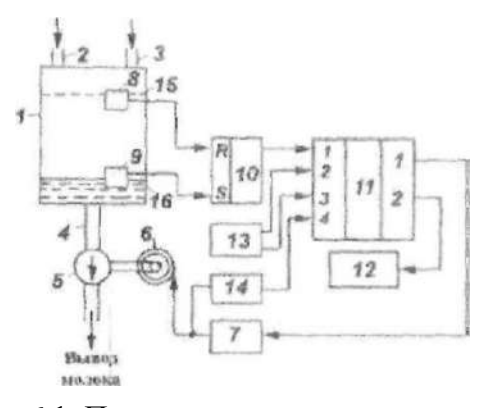

Рис. 6.1. Принципиальная схема усовершенствованного способа группового учета молока на доильных установках

 $\Pi$ <sub>o</sub> проведенным наблюдениям такие параметры импульсной модуляции, как ширина импульсов и пауз, по своей величине достаточно устойчивы ДЛЯ нормально работающей доильной установки. Ширина импульсов или, что то же самое - продолжительность работы молочного насоса олнозначно определяется **ТОЛЬКО** B производительностью последнего. свою очередь **OT** производительность молочного насоса зависит характеристик И технического состояния звеньев  $\overline{M}$ коммуникации напорной линии, в частности от герметичности коммуникации на участке от молокоприемника до насоса, гидравлического сопротивления фильтров и пластинчатого охладителя, исправности обратного клапана. Влияние каждого из перечисленных факторов носит эксклюзивный характер и может быть идентифицировано. достаточно легко Например, из практики известно, что внезапное падение производительности молочного насоса происходит, как правило, из-за попадания воздуха в систему. Уменьшение производительности насоса из-за увеличения гидравлического сопротивления фильтра и охладителя носит B<sub>O</sub> времени

достаточно плавный характер. Внезапного снижения производительности по этим принципам не происходит, т.е. продолжительности заполнения молокоприемника происходит, как правило, из-за организационных причин, связанных с простоем шильной установки (8).

Как было указано выше, одним из наиболее перспективных направлений повышения точности получения исходной информации является использование первичных преобразователей в сочетании с корректирующими алгоритмами. Разработка последних, в свою очередь, требует глубокого изучения процесса, С целью анализа и разработки мероприятий по повышению эффективности использования станочных доильных установок в ГНУ ВИЭСХе был предложен программно- алгоритмический способ и устройство хронометража технологических операций [2].

На рис. 2 изображены устройство и временная диаграмма его работы.

Устройство для хронометража технологических операций на доильных установках (рис. 3) состоит из клапана управления с открытием-закрытием входной двери, пневмоцилиндра 2 для входной двери, датчика 3 вакуума, входной двери 4, доильного станка 5, клапана 6 управления открытием-закрытием входной двери, пневмоцилиндра 7 для выходной двери, датчика 8 вакуума, выходной двери 9, датчика 10 потока воды на трубопроводе, кнопки 11 подачи воды для обмыва вымени, распылителя 12 воды для обмыва вымени, доильных

стаканов 13, датчика 14 температуры, установленного в коллекторе 15 доильного аппарата, пульсатора 16 доильного аппарата, датчика 17 вакуума, клапана 18 окончания доения, клапана 19 включения доильного аппарата, вычислительного блока 20 и регистрирующего

блока 20, выполненного в виде графического регистратора.

Благодаря такому устройству можно повысить информативность хронометража и его автоматизацию.

Из модели, описывающей импульсное моделирование случайного потока молока на доильных установках (1), видно, что точность воспроизведения динамики потока будет ограничиваться величиной V<sub>0</sub>. Иначе говоря, в интервале  $V_0$  рассматриваемый заполнения способ времени He позволяет судить о характере изменения потока молока на входе. Особенно это важно при измерении потока молока непосредственно в процессе доения животного, так как именно по этому показателю осуществляют автоматическое управление процессом доения. Одним из путей повышения точности измерения потока молока, как следует И3 может быть уменьшение величины  $V_0$ выражения,  $\mathbf{M}$  $\Omega$ TOM, что пределах времени принятие допущения  $\mathbf{B}$ заполнения этого объекта скорость поступления молока постоянна. По смыслу такой подход аналогичен известным в математике методам приближенного вычисления интегралов  $[8]$ .

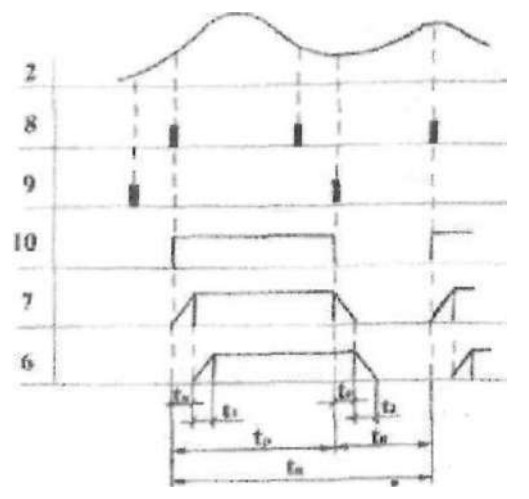

Рис. 6.2. Временная диаграмма работы устройства

#### группового учета молока

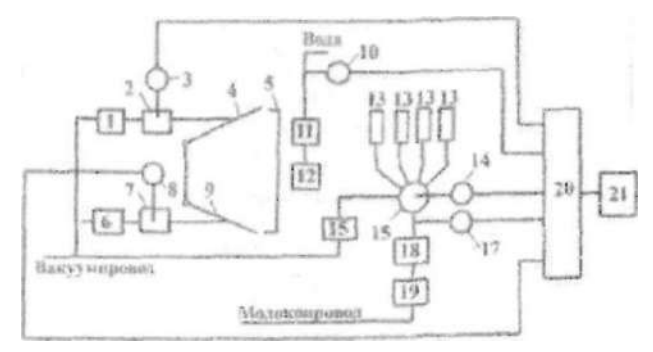

Рис. 6.3. Устройство для хронометража технологических операций на доильных установках

Зная объем расположенный между двумя датчиками уровня достаточно лишь измерить время от включения нижерасположенного датчика до включения следующего, можно получить информацию об интенсивности молокоотдачи.

Основные трудности могут возникать в ходе реализации данного процесса опорожнения. Математически решить задачу в случае истечения из-под переменного уровня при неизвестных потоках на входе и на выходе достаточно сложно. Поэтому принимается допущение, что при опорожнении поток на выходе изменяется незначительно, и в предварительных расчетах используем определенное значение  $Q_{\text{BUX}}$  = const. Учитывая принятое допущение, под руководством Ю. А. Цоя инженером А. В. Алексеевым подготовлена блок-схема. На рис. 5 условно показаны интегральная кривая молокоотдачи, интенсивность молокоотдачи, определенная путем графического дифференцирования кривой (1), и ступенчатая кривая, вычисленная по предлагаемому алгоритму.

Используя рекомендации приложения  $\langle C \rangle$ международного стандарта ISO 5707-2007 можно, провести проверку достоверности расчетную алгоритма работы устройства с построением исходной кривой надоя молока.

Ошибка 2,1%, полученная при расчете, говорит о том, что принятые предварительно допущения не оказали существенного влияния на результаты расчетов. Таким устройство-потокомер образом, предлагаемое  $\sim$   $$ лает вести учет надоев, контролировать процесс возможность машинного лоения. Кроме того, применение микропроцессоров ПОЗВОЛИТ существенно повысить метрологические показатели прибора и даст возможность для создания АСУ технологическим процессом, отвечающей современным требованиям.

фирма Moeller, Например, немецкая выпускает управляющее микропроцессорное устройство «Easy Soft». Программирование данного устройства осуществляется самим пользователем. Устройство, предназначено для автоматизации процессов, алгоритмы управления которого

носят логический характер с возможностью установления временных задержек. К этому классу задач может быть отнесено управление такими процессами, как включение и программе выключение  $\Pi$ <sup>O</sup> заданной навозоуборочного оборудования, инкубаторные блоки птицефабрик, микроклимат и т.д.

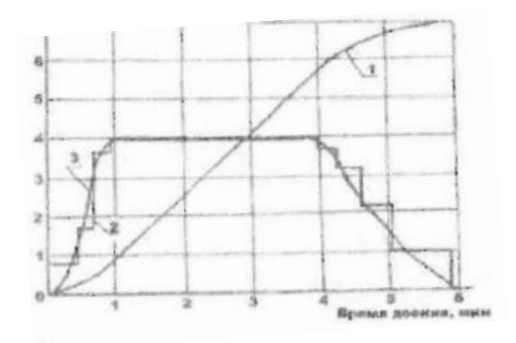

Рис. 6.4. Кривые надоя и потоков: 1 - кривая надоя; 2 - расчетный поток молока; 3 реальный поток молока

Видный советский специалист по пневмоавтоматике Л А. Залманзон еще 20 лет назад писал в своей монографии, первой в СССР по данной тематике:

«Применение микропроцессоров при создании новых измерительных приборов и с целью усовершенствования обработки информации является одним из центральных вопросов, рассматриваемых в отечественной и зарубежной литературе по микропроцессорной технике» [4]. Если следовать реализации такого пути, то необходимо, в первую очередь, углубленное изучение и описание исследуемых процессов. В общем случае задачу можно сформулировать следующим образом. Изучается изменение какого-либо параметра во времени, т.е. параметр измеряется с помощью какого-то датчика. При различных численных значениях погрешность между результатом измерения и истинным значением изучаемого параметра, определяемого каким-либо тестовым или образцовым методом, не остается постоянной и изменяется. Сущность направления заключается в том, что на первом

этапе изучается зависимость изменения погрешности измеряемой величины от ее численного значения. На основе полученной зависимости разрабатывается корректирующий алгоритм и соответствующая блок измерения, программа, которые затем вводятся в обработки и передачи информации. Сигнал от первичного преобразователя потока предварительно подается в блок корректировки и только затем в откорректированном виде - в последующие блоки для дальнейшего использования [8].

Исходя из вышесказанного можно сделать вывод, что при создании корректирующего алгоритма и соответствующей программы блоков измерения процесса доения в карусельных доильных установках, можно оптимизировать работу данных установок за счет сокращения времени дойки.

### **7.МАТЕМАТИЧЕСКАЯ МОДЕЛЬ ФУНКЦИОНИРОВАНИЯ БИОТЕХНИЧЕСКОЙ СИСТЕМЫ ПРОЦЕССА МЕХАНИЧЕСКОЙ ОБРАБОТКИ КОЖНОГО ПОКРОВА ЖИВОТНОГО**

Одним из резервов повышения продуктивности животных и качества получаемой продукции является полноценное использование генетического потенциала, который может быть реализован только у физиологически здорового животного. К сожалению, на животноводческих предприятиях не в достаточной мере обращают внимание на изменение физиологического состояния животного, которое во многом определяется состоянием кожного покрова животного. Механическая обработка кожного покрова животного позволяет в полной мере выполнять кожному покрову все свои функции, получать продукцию высокого качества, способствовать увеличению продуктивности животного [10].

В наших исследованиях [8, 9] доказано, что процесс обработки кожного покрова животного следует рассматривать как сложную биотехническую систему (БТС). Для создания математической модели функционирования сложной БТС необходим системный подход, базирующийся на формализованных методах: информационном, функциональном и физиологическом [6, 7]. Применяя их последовательно, можно: выделить взаимосвязи элементарных структурных звеньев (подсистем) объекта моделирования; определить структуру и отношение между элементами при декомпозиции и структуризации; оценить их свойства и параметры при параметризации; выявить зависимость между параметрами подсистем, действующими внешними и внутренними факторами и получаемыми показателями при идентификации. Построенные на таком подходе, математические модели позволяют проводить анализ и структурный синтез биотехнической системы формализованными методами.

В исследованиях Л.П. Карташова, Л.В. Погорелова [5, 7] отмечается, что морфологические свойства биотехнических систем характеризуются связями между элементами. Определяют энергетические, вещественные и информационные связи. Энергетические связи характеризуют энергосиловое взаимодействие элементов и энергетическое соотношение между ними (тепловая, электрическая, механическая, энергия корма). Вещественные связи определяют перенос, обмен или изменение физической характеристики обслуживаемого объекта. Информационные связи – определяют накопление, обработку и анализ ин- формации о функционировании отдельных подсистем и системы в целом.

Связи между оператором и техническим звеном являются в основном вещественными и информационными. Обосновывается это тем, что оператор получает информацию от

технического звена и, физически воздействуя на него, изменяет при необходимости текущее состояние.

Между оператором и животным, двумя биологическими самонастраивающимися подсистемами, связь очень сложная, характеризуется и вещественными, и информационными, и энергетическими составляющими, HO преимущественно преобладают вещественные связи.

Связь между техническим звеном и животным при обработке кожного покрова обуславливается механической энергосиловым взаимодействием и приводит к изменению состояния обеих подсистем, в некоторых процессах (очистка кожного покрова КРС, вычесывание пуха, стрижка шерсти) можно наблюдать и вещественные связи.

Для анализа и оценки эффективности функционирования кажлой полсистемы ee можно представить  $\overline{B}$ виде многопараметрической модели, имеющей несколько входов и выходов. Такая система, функционируя, обеспечивает получение готового продукта, количество и качество которого определяет цель функционирования и выражается входными параметрами.

характеризующие Вхолные ланные. эффективность функционирования системы следует разделить на две группы. Подходы и принципы изучения каждой из групп существенно отличаются друг от друга. К первой группе следует отнести функционально-технологические факторы воздействия на подсистему «машина» и возмущающие факторы воздействия на БТС целом, эти факторы, обусловленные заранее заданными,  $\bf{B}$ известными значениями. Следовательно, эффективность механической обработки кожного покрова можно спрогнозировать, при определенных ограничениях и условиях, достаточно точно. В этом случае - все параметры, составляющие факторы, необходимо рас- сматривать как определенные, что позволяет использовать ИХ ЛЛЯ оптимизации средств

механической обработки кожного покрова. Ко второй группе данных относятся функционально-технологические факторы, направленные на объект воздействия (животное) со стороны подсистем «человек» и «машина», которые сложно фиксировать на определенном уровне, но не учитывать эти факторы. действующие непрерывно или дискретно, нельзя, T.K. невозможно получить объективное представление о протекании процесса при функционировании технического звена системы. статистические Требуется установить ИХ характеристики, которые позволяют выявить зависимости или закономерности их изменения, оценить их качественно и количественно. Поэтому для обоснования оптимальных параметров и режимов работы сложной БТС нами применялись методы статистического и имитационного моделирования.

БTC. Взаимосвязи между подсистемами сложной установленные на основе статистического и имитационного моделирования, позволили оптимизировать входные  $\mathbf{M}$ обосновать выходные данные (параметры) функционирования биотехнической системы [2] механической обработки кожного покрова животных.

физиологические Выходные  $\mathbf{M}$ технологические показателя животного, а также выходные производственноэкономические показатели определяют реагирование биотехнической системы на изменение данных первой группы факторов, а также учитывают влияние второй группы данных. Состояние процесса механической обработки кожного покрова животного при системном подходе определяется как переменная величина, которая в любой момент времени определяет значение выходных данных.

Согласно существующей технологии механической обработки кожного покрова животного (на примере машинной стрижки овец) при наступлении времени момента ДЛЯ стрижки

(созревание жиропота, установление благоприятной обстановки окружающей среды) – овец загоняют в загон для неостриженных овец. Откуда подавальщик или сам стригаль доставляет животное месту стрижки, фиксирует, приступает непосредственно к обработке кожного покрова, используя при этом стригальную машинку, оканчивает стрижку, выпускает животное в загон для остриженных овец. В результате всего процесса животное последовательно контактирует с подавальщиком, столом (стеллажом) при фиксации, стригалем, стригальной машинкой. Вся последовательность этих операций воздействует на животное, в результате чего происходит изменение его состояния, т.е. переход из одного состояния в другое. Этот переход может произойти не только в соответствии или несоответствии конкретных режимных параметров стригальной машинки, но и правильного или неправильного воздействия или поведения со стороны оператора (стригаля).

Таким образом, мы наблюдаем сложную биотехническую систему механической об-работки кожного покрова животного, условно разделенную на три подсистемы: So – человек – оператор, Sж – животное (объект воздействия, Sу – устройство (средство воз-действия).

Основываясь на анализе имеющихся исследований по механической обработке кожного покрова животных, приняты следующие состояния подсистем:

Животное: Sж1 – животное в нормальном физиологическом состоянии, получаемая продукция – высокого качества; Sж2 – животное в нормальном физиологическом состоянии, но снижается его продуктивность; Sж3 – животное в беспокойном состоянии, но получаемая при этом продукция удовлетворительного качества; Sж4 – животное в беспокойном состоянии, наблюдается снижение продуктивности и качество полу-чаемой продукции.
Устройство: Sу1 – устройство в рабочем состоянии, способствует получению продукции высокого качества; Sу2 – устройство в рабочем состоянии, но требует регулировки конструктивно-режимных параметров, получаемая продукция высокого или сред-него качества; Sу3 – устройство допускает отказы в работе и снижает качество полу-чаемой продукции; Sу4 – устройство неработоспособно.

Оператор: So1 – оператор выполняет процесс механической обработки кожного покрова животного в соответствии с технологическим регламентом и способствует получению продукции высокого качества; So2 – оператор не полностью выполняет технологический регламент, что не способствует получению продукции высокого качества; So3 – оператор выполняет техно-логический регламент с грубыми нарушениями, что приводит к получению продукции низкого качества, нарушению работы подсистемы «устройство», ухудшению физиологического состояния подсистемы «животное».

Для примера рассмотрим динамику перехода системы из одного состояния в другое (на примере машинной стрижки овец). Животные попадают в загон для неостриженных овец, наблюдая при этом работу стригаля, слыша шум работы стригального пункта и т.д. В дальнейшем согласно технологическому регламенту стригаль (подавальщик) доставляет животное к месту стрижки, в зависимости от качества выполнения этой операции животное может получить дополнительный стресс или травму, что нарушит нормальное физиологическое состояние или потребует больших усилий на удержание животного в том или ином положении при стрижке, тем самым увеличивая ее продолжительность. Исходя из вышеизложенного и анализа исследований принято четыре возможных состояния животного Sж1, Sж2, Sж3, Sж4, которые

приведены выше.

Оператор (стригаль) обязан воздействовать на все подсистемы, регулировать настройки стригальной машинки, управлять положением овцы, соблюдать скоростной режим перемещения стригальной машинки по поверхности кожного покрова животного и т.д.; от знаний, умений, навыков и качества выполнения этих операций зависит работа всей системы в целом. Но не следует оставлять без внимания и тот факт, что оператор работает не с одним животным, и у него недостаточно времени, чтобы уделить особое внимание каждому. Стрижка - наиболее энергоемкий процесс по отношению к оператору, требуются значительные физические усилия для её осуществления, что к физической усталости и утомлению. Но Приводит **BCC** операции, предусмотренные технологическим регламентом. оператор должен выполнять четко, последовательно и без случае нарушений,  $\bf{B}$ Противном возможен переход  $\mathbf K$ (гибели животного).  $\overline{M}$ необратимому процессу вышеизложенного следует. что работа оператора требует большого внимания и физического напряжения. На основе технологических операций, выполняемых оператором. напряженности его труда - нами приняты три состояния системы «человек – оператор» So1, So2, So3.

Задачами технической подсистемы является: качественный шерстного  $cpe<sub>3</sub>$ покрова без нарушение целостности кожного, обеспечение минимального количества образования сечки, которая засоряет руно. Для этого режущий аппарат стригальной машинки (нож и гребенка) должным образом нужно подготовить - заточить и заправить. Нажимной механизм должен обеспечивать достаточное усилие прижатия ножа к гребенке и т.д. Нами принято четыре состояния технической подсистемы - Sy1, Sy2, Sy3, Sy4.

Эффективность системы, участвующей при механической

обработке кожного покрова, заключается в получении качественной продукции: шерсти, пуха, молока. Поэтому, на наш взгляд, показателями эффективности функционирования БТС являются: качество обработки кожного покрова, физиологическое состояние животного, качество получаемой продукции.

В имеющихся источниках нами не обнаружены аналитические зависимости, описывающие процесс механической обработки кожного покрова животного, которые описывали бы сложные явления функционирования БТС. Нами предлагается использовать для математической модели процесса вероятностно-статистический принцип, в котором учитывались многие стороны функционирования подсистем и специфика физиологического состояния животного

Вероятностно-статистический принцип применялся нами для построения наиболее обобщенных и адекватных математических моделей функционирования на множестве производственных условий. А это в свою очередь позволяет синтезировать системы и соответствующие им управляющие воздействия с учетом обеспечения максимальной эффективности функционирования в условиях стохастической природы внешней среды, неопределенности и изменения самой структуры рассматриваемой системы.

Методов математического описания сложных систем существует достаточно много [1, 3, 4]. Наиболее близкими к рассматриваемому процессу механической обработки кожного покрова животного являются марковские процессы с дискретным состоянием и непрерывным временем. В этом случае переходы системы из одного состояния в другое происходят не в фиксированные, а случайные моменты времени, которые заранее предсказать довольно сложно. К примеру, стресс животного может произойти в любой момент времени, и

выход из этого состояния может произойти в неопределенный момент времени. Схема марковских случайных процессов с описывает достаточной точностью такие процессы  $\mathbf{B}$  $(ПDH)$ определенных условиях ПРИНЯТИИ ограничительных лопушений), которые не противоречат статистическим  $\mathbf{u}$ экспериментальным данным: число со-стояний конечно для момента времени, вероятность любого состояния каждого системы в последующем (при  $t > t0$ ) зависит только от состояния системы в настоящем  $(t = t0)$  и не зависит от того, когда и каким об-разом система оказалась в этом состоянии.

Для более детального и информативного рассмотрения динамики изменений состояний биотехнической системы нами размеченный граф построен состояний (графовая математическая модель), представленный на рисунке. Вершинам графа соответствуют состояния So1, Sy1, Sж1. Принимаем, что это состояние системы является исходным или желательным. Каждому состояний И3 ЭТИХ соответствует вероятность пребывания системы в этом состоянии P(So1), P(Sy1), P(Sж1).

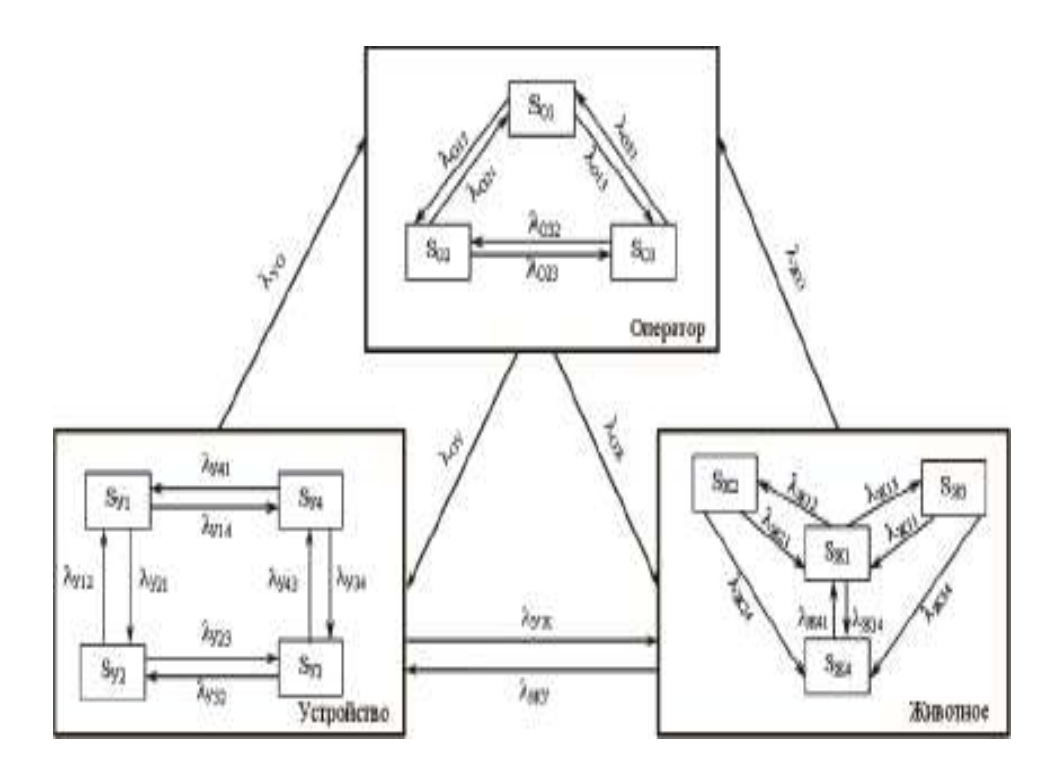

Рис. 7.1 Графовая математическая модель процесса механической обработки кожного покрова животного

Необхолимо будет выяснить, что про-исходить  $\mathbf{c}$ вероятностями при  $t \rightarrow \infty$ , будут ли они стремиться к каким-либо пре-делам. Если эти пределы существуют и не зависят от начального состояния системы, то они называются финальными случайных системы. B теории процессов вероятностями доказывается, что если число состояний конечно и из каждого из них можно за конечное число шагов перейти в другое, то финальные вероятности существуют. Финальные вероятности в нашем случае следует понимать следующим образом: при  $t \rightarrow \infty$ в системе устанавливается предельный стационарный режим, в ходе которого система случайным образом меняет свои состояния, но их вероятности уже не зависят от времени t. Финальную вероятность состояний можно истолковать как среднее относительное время пребывания системы в этом состоянии.

Чтобы найти предельные вероятности, опишем процесс изменения системы с помощью модели, заданной системой дифференциальных уравнений.

В левой части каждого уравнения стоит производная вероятности состояния соответственно оператора, животного, устройства. При стационарном режиме функционирования биотехнической системы эти части уравнений становятся равными нулю, в этом случае система уравнений записывается уже как система алгебраических уравнений.

Значение λij (интенсивность перехода системы из одного состояния в другое) как правило, определяется по результатам статистических наблюдений или экспериментальным путем, на основании достаточного количества наблюдений.

$$
\frac{dP(S_{0})}{dt} = -\lambda_{012} P(S_{01}) - \lambda_{013} P(S_{01}) + \lambda_{021} P(S_{02}) + \lambda_{031} P(S_{03}) -
$$
  
\n
$$
-\lambda_{023} P(S_{02}) + \lambda_{032} P(S_{03}) - \lambda_{0\infty} P(S_{0}) + \lambda_{\infty0} P(S_{\infty}) -
$$
  
\n
$$
-\lambda_{0y} P(S_{0}) + \lambda_{y0} P(S_{y});
$$
  
\n
$$
\frac{dP(S_{\infty})}{dt} = -\lambda_{\infty12} P(S_{\infty1}) - \lambda_{\infty13} P(S_{\infty1}) - \lambda_{\infty14} P(S_{\infty1}) + \lambda_{\infty21} P(S_{\infty2}) +
$$
  
\n
$$
+\lambda_{\infty31} P(S_{\infty3}) + \lambda_{\infty41} P(S_{\infty4}) - \lambda_{\infty23} P(S_{\infty2}) - \lambda_{\infty24} P(S_{\infty2}) +
$$
  
\n
$$
+\lambda_{\infty32} P(S_{\infty3}) + \lambda_{\infty42} P(S_{\infty4}) - \lambda_{\infty34} P(S_{\infty3}) + \lambda_{\infty43} P(S_{\infty4}) -
$$
  
\n
$$
-\lambda_{0\infty} P(S_{0}) + \lambda_{\infty0} P(S_{\infty}) - \lambda_{0y} P(S_{0}) + \lambda_{y0} P(S_{y});
$$
  
\n
$$
\frac{dP(S_{y})}{dt} = -\lambda_{y12} P(S_{y1}) - \lambda_{y13} P(S_{y1}) - \lambda_{y14} P(S_{y1}) + \lambda_{y21} P(S_{y2}) +
$$
  
\n
$$
+\lambda_{y31} P(S_{y2}) - \lambda_{y23} P(S_{y2}) - \lambda_{y24} P(S_{y2}) + \lambda_{y32} P(S_{y3}) +
$$
  
\n
$$
+\lambda_{y42} P(S_{y4}) - \lambda_{y34} P(S_{y3}) + \lambda_{y43} P(S_{y4}) - \lambda_{y0} P(S_{y}) +
$$
  
\n
$$
+\lambda_{0y} P(S_{0}) - \lambda_{y\infty} P(S_{y}) +
$$

где λij – интенсивность перехода подсистемы из состояния Si в состояние Sj.

В результате решения системы алгебраических уравнений получаются алгебраические выражения для оценки вероятностей  $P(So)$ ,  $P(Sy)$ ,  $P(Sx)$ .

Кроме того, величина λij перехода системы из Si-го состояния в Sj-е, характеризует скорость протекания переходного процесса. Соответственно возможно установить зависимость скорости перехода от входных параметров подсистем, а также оценить качество взаимодействия подсистем, качественную составляющую от механизации того или иного процесса обработки кожного покрова.

P(Sij) позволяет оценить Вероятность динамику функционирования системы в целом, а также определить, при каких условиях входных геометрических, технологических, режимных параметров технической полсистемы будет наиболее благоприятное состояние объекта воздействия (подсистемы животное). Таким образом, возможно решение задачи по параметров определению оптимальных управляющих воздействий, позволяющих обеспечить адекватную реакцию способствовать организма животного  $\mathbf{M}$ полноценному использованию его генетического потенциала.

 $\mathbf{B}$ общем виде, результате решения  $\, {\bf B}$ системы дифференциальных уравнений получаем несколько числовых значений, характеризующих каждое состояние от-дельно взятой подсистемы: вероятность ее пребывания в i-м или j-м состоянии  $P(Sni...i)$  и интенсивность перехода  $\lambda_{ii}$  из одного состояния в другое.

Используя эти показатели, можно оценить влияние любой подсистемы на эффективность функционирования системы в целом.

Предложенная модель и вышеизложенное показывают, что схема марковских процессов достаточно полно позволяет описать биотехническую систему.

#### 8. ТЕОРЕТИЧЕСКИЕ ИССЛЕДОВАНИЯ СОСТОЯНИЯ БИОТЕХНИЧЕСКОЙ СИСТЕМЫ «ЧЕЛОВЕК--МАШИНА--ЖИВОТНОЕ--СРЕДА» ПОВЫШЕНИЯ БЕЗОПАСНОСТИ РАБОТ  $\mathbf{R}$ ЛЛЯ ЖИВОТНОВОДСТВЕ

Биотехнические системы - это особый класс больших систем, в которых биологические и технические элементы управления, связаны  $\overline{B}$ едином контуре причем роль управляющего звена в них могут играть как технические, так и

биологические звенья. Режимы функционирования биологических  $\mathbf{M}$ технических элементов, так же, как  $\mathbf{M}$ биотехническая система в целом, должны основываться на соответствии максимальном технических элементов. психофизиологическим биологическим  $\overline{M}$ особенностям сопрягаемых с ними биологических элементов. Создание таких систем является сложной задачей, использующей целый арсенал от- дельных приемов, принципов и подходов, обеспечивающих широту комплексность, охвата  $\mathbf{M}$ четкую организацию повышения безопасности работ в животноводстве.

Созлание новой техники  $\overline{M}$ технологий ДЛЯ животноводства требует формирования обоснованных критериев построения технологического процесса, обеспечивающих его эффективное функционирование. Определение требований к выбору параметров и характеристик технологического процесса изучением животноводства связано ЛЛЯ  $\mathbf{c}$ процессов, происходящих при взаимодействии работника, технических средств, животного и среды.

Состояние системы «человек-машина-животное-среда» (Ч-М-Ж-С), а также каждого входящего в нее элемента, характеризуется некоторым числом независимых переменных величин, которые могут принимать любые значения, в том числе опасные и вредные. Этими переменными величинами могут быть биологические, физические, разные химические или механические факторы: животные, усилия, удобства позы, физическая работа, вероятность, риск и другое. Для простоты задач состояние системы будем характеризовать решения несколькими входными параметрами X(t) и одним выходным Y  $(t)$  (рис. 1).

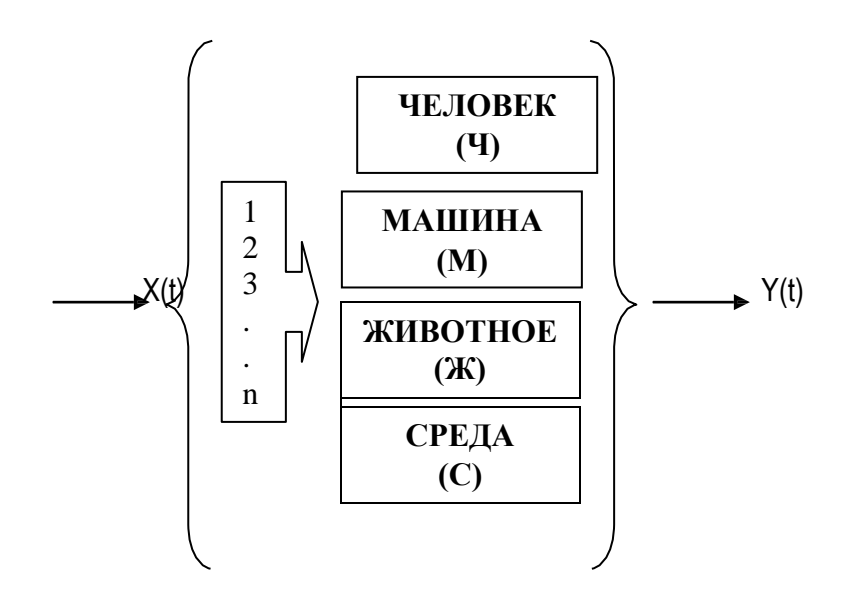

Рис. 8.1. Структурная схема системы Ч-М-Ж-С: 1,2, 3... n номера входных параметров;

 $X(t)$  – функция входного параметра;  $Y(t)$  – функция выходного параметра (состояние здоровья, уровень риска, вероятность

### случая)

В качестве входных параметров могут быть факторы, источниками которых являются человек, машины, животные, среда [1,2]. Выходной величиной могут быть: состояние здоровья человека, уровень риска, вероятность несчастного случая. В роли причин могут оказаться правильные или неправильные (ошибочные) действия человека, работающего в системе. Причем правильное действие может быть точным или неточным (способным вызвать риск). Правильные действия работающего должны закладываться при проектировании машин и технологий [3], тогда система будет работать с жесткими связями. Если жесткие связи не заложены при проектировании, то безопасные условия работы человека должны приобретать путем обучения (получать знания в области устройства и функционирования, освоить навыки безопасной работы, уметь безопасно эксплуатировать не только машины и технологии, но и обслуживать животных, уметь применять безопасные приемы работы в случаях, когда проявляются опасности и вредности).

параметров, влияющих Изменения на безопасность человека, обычно описываются дифференциальными уравнениями. При составлении уравнений системы Ч-М-Ж-С основной задачей является составление уравнений отдельных параметров системы  $(1, 2...n)$  [1]

Уравнения отдельных параметров составляются на основе тех физических законов, которые характеризуют изменение его количественных и качественных свойств. Это могут быть законы механики, теплотехники, физики и других наук. При составлении дифференциальных уравнений следует точно описывать поведение параметров системы. Однако сложность полученных при этом уравнений затрудняет исследование свойств их Поэтому при составлении решений. уравнений находят компромисс между возможно полным описанием поведения возможностью параметра  $\mathbf{M}$ исследования полученных уравнений. В рабочем состоянии систем выходная величина Y (t) от входной X (t) задается статистической характеристикой параметра. Как правило, статистические характеристики параметров машин не линейны и могут быть получены при решении дифференциальных уравнений

Пусть дифференциальное уравнение, описывающее поведение параметра, имеет вид

#### $F(Y'', Y', Y, X)=0.$  $(1)$

Тогда статистическая характеристика этого параметра задается уравнением в неявной форме

#### $F(O, O, Y, X)=0.$  $(2)$

То есть, для ее получения в уравнении (1) следует положить  $Y = const$  и  $X = const.$ 

Предположим, что это соответствует безопасным или безвредным условиям работы системы. Нарушение характеристики параметра, выход за ее пределы норм, правил, требований следует рассматривать как переход системы по данному параметру в опасное состояние. Для перевода системы

безопасное требуется опасного состояния в активное **ИЗ** вмешательство человека как элемента системы (остановить машину, провести регулировки, отремонтировать механизм). При этом считается, что, чем дольше человек работает на нарушенной характеристикой, тем машине  $\mathbf{c}$ опаснее работа, так как увеличивается выполняемая быть риск Временное травмированным. проявление опасности или постоянное ее действие являются причиной риска.

В число опасностей включены:

- несовершенная конструкция машин и технология;
- неисправные - технически машины, механизмы И технологическое оборудование;
- нарушение технологических регламентов;
- действия животных;
- ошибочные действия работников, которые надо относить к факторам риска. Логично предположить, что перечисленные в ГОСТ 12.0.003 опасные и вредные производственные факторы также должны быть отнесены к факторам риска. Изменения факторов в любом направлении (+,-) представляют собой имеющий вполне определенные процесс. причинно-Опасность представляют следственные связи. только He количественные значения, но и их изменения.

рассматривается Состояние системы как свойство факторов свободного изменения после начального ee отклонения, вызванного любыми причинами. Представим это в нелинейном виде

$$
\frac{dy_i}{dt} = P_i(Y_1, Y_2...Y_n) , i = 1, 2...n.
$$
 (3)

безопасное некоторый Примем за состояние установившийся процесс работы системы, описываемый функцией Y<sub>x</sub> , (t). Отклонение от этого состояния и переход в опасное представим изменениями Y(t) (рис. 2). Отклонения, определяемые уравнением (3) при определенных начальных условиях Y<sub>i</sub>(to), обозначим через X<sub>i</sub>(t), т.е.

$$
x_i(t) = Y_{i}, (t) - Y_i(x(t), i = 1, 2...n, \tag{4}
$$

тогда можно написать уравнение возможного изменения в отклонениях в виде

$$
\frac{dx_i}{dt} = \Phi_i(x_1, x_2...x_n), i=1,2...n.
$$
 (5)

При ЭТОМ состояние системы. соответствующее безопасному, будет при  $Xi = 0$ . Переменные факторы Xi (1) координатами  $=1,2...n$ являются состояния системы  $\overline{B}$ отклонениях. В общем случае конкретный вид уравнений (5) зависит от вида процесса Yix (t), так как все эти уравнения получаются из (3) подстановкой (4). Поэтому, исследуя эти уравнения, необходимо оговаривать, о большой или мелкой безопасности идет речь

Геометрически безопасное состояние системы Yix (t) системы n-го порядка можно представить условно в виде некоторой интегральной кривой в n-мерном пространстве с добавленной осью времени t. Опасное состояние Yi(t), вызванное начальным отклонением при t = to, изобразится другой интегральной кривой (рис. 2). В качестве начального отклонения могут быть конструктивные несовершенства рабочих мест, машин и технологий, выраженные через отклонения факторов (параметров). В отклонениях Xi(t), т.е. в пространстве координат состояния системы, эта картина опасного состояния будет выглядеть следующим образом (рис. 2).

Если Xix (t)= 0, то функция Xix (t) изобразится прямой линией и совпадает с осью t (рис. 3).

Состояние системы при Xix (t) = 0 называется безопасным, если приняв "трубку" сколь угодно малого п-мерного свечения є (рис. 3), система в начальный момент to принимает область начальных условий  $\delta$ , за-висящую от  $\varepsilon$ , что с увеличением t

функция отклонений Хix (t) не выйдет из заданной трубки ε.

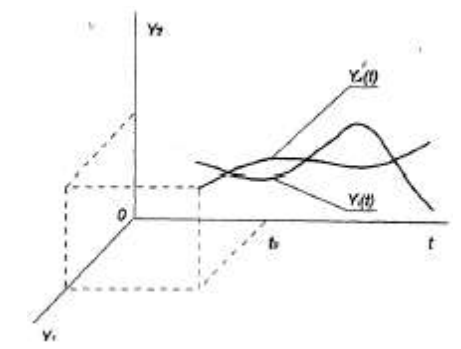

Рис.8.2. Изменения параметров системы Ч-М-Ж-С: Yix(t) – функция безопасного состояния системы; Yi(t) – функция опасного состояния системы

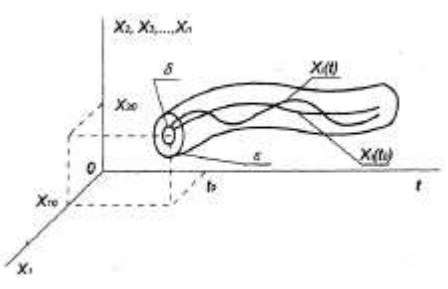

Рис.8.3. Изменения параметров системы Ч-М-Ж-С в отклонениях: Xi(t0) – функция отклонений в начальный момент времени; Xi(t) – функция отклонений параметра при увеличении времени;

δε – условия безопасного состояния системы

Математическое определение понятия безопасности формулируется следующим образом:

Состояние матрицы при  $X$ ix  $(t)$ = 0 называется безопасным, если при заданном (нормированном) ε > 0, сколь бы оно мало ни было, существует еще более малое δ>0, зависящее от ε, что при начальных условиях

 $|Xi(to)|<\delta$ , i=1,2...n  $(6)$ В дальнейшем изменении (to< t < ) выполняется условие

безопасности

 $|Xi(to)|<\epsilon$ , i=1,2...n  $(7)$ 

Геометрически это означает, что все решения, которые при t = to начинаются в  $\delta$ -окрестности точки (X10,..., Xno), никогда не покинут є трубку решения Xi(t) (рис. 3).

Состояние системы Xix = 0 будет опасным, если выполняется хотя бы для указанное условие не **ОЛНОГО** отклонения Хі.

Если условия, указанные в (6) и (7), выполнимы и имеем  $Xi(t) \rightarrow 0$  при  $t \rightarrow$ , то безопасность системы при Xix = 0 будет устойчивой.

Если же  $Xi(t) \rightarrow 0$  при  $t \rightarrow$  после любых начальных отклонений, то система будет безопасной всегда (абсолютно безопасной). Однако это не означает, что будут безопасны и все процессы в системе, так как свойства составляющих системы меняются с изменением времени. Примером может служить наличие в системе уравнений второго порядка неустойчивых предельных нормированных значений. В этом случае состояние системы оказывается опасным при больших начальных отклонениях, выходящих за границу  $\varepsilon$ , т.е. система безопасна в "малом" и опасна в "большом".

Логично предположить следующие состояния системы Ч-М-Ж-С (по известным параметрам (рис. 3)):

- система абсолютно безопасна, когда параметры системы не превышают опасных (вредных) уровней, все решения Xix(t) не выходят из трубки  $\delta$ . Вероятность появления опасности равна 0;

- система условно безопасна, когда параметры системы выходят из трубки  $\delta$ , но не покидают трубку  $\varepsilon$ . Появляется риск в работе. Вероятность становится больше нуля, но меньше 0.5. Для предупреждения несчастного случая достаточно применять

защитные средства или выполнить профилактические мероприятия (регулировки, затяжки резьбовых соединений и другое, предусмотренное нормативно-технической документацией);

- система находится в опасном состоянии, когда параметры покидают трубку ε. Вероятность появлений опасности равна или больше 0,5, но меньше 1. Несчастный случай может произойти в любой момент времени. Защитные средства, профилактические мероприятия не устраняют опасности. Требуется прекращение эксплуатации системы и устранение опасности путем замены элементов более безопасными или проведение капитального ремонта;

- система находится в аварийном состоянии, когда параметры системы достигли трубки , тогда вероятность появления опасности равняется 1 (рис. 3). Это означает, что при включении системы в работу может произойти несчастный случай. Система или ее опасный элемент должны быть заменены на другие – более безопасные.

Безопасность в технологических процессах, машинах, оборудовании, применяемых в животноводстве, можно рассматривать как сочетанное действие случайностей и закономерностей, и она может описываться математическими моделями во всех их проявлениях и особенностях.

При изучении безопасности предпочтение следует отдавать детерминированным (устойчивым) и стохастическим (случайным) математическим моделям. Стохастические модели, как правило, включают детерминированную (тенденцию абсолютного значения) и случайную (отклонения абсолютного значения) составляющие.

### **9. НАДЕЖНОЕ ФУНКЦИОНИРОВАНИЕ БИОТЕХНИЧЕСКИХ СИСТЕМ – ОСНОВА УСТОЙЧИВОГО РАЗВИТИЯ ЭКОНОМИЧЕСКИХ ПРЕДПРИЯТИЙ АПК**

Организация работ по скоординированному развитию всех подсистем продовольственного комплекса АПК является необходимым и важнейшим направлением стратегического планирования социально-экономического развития в условиях модернизации экономики.

Без высокоразвитого сельскохозяйственного производства и современного агропромышленного комплекса развитие экономики и повышение благосостояния общества невозможно.

Одной из основных систем производства сельскохозяйственной продукции (зерна, молока, и мяса) является сложная биотехническая система (человек (Ч) – машина (М) – растение (животное (Р-Ж) – внешняя среда (ВС), функционирующая в общем информационном поле.

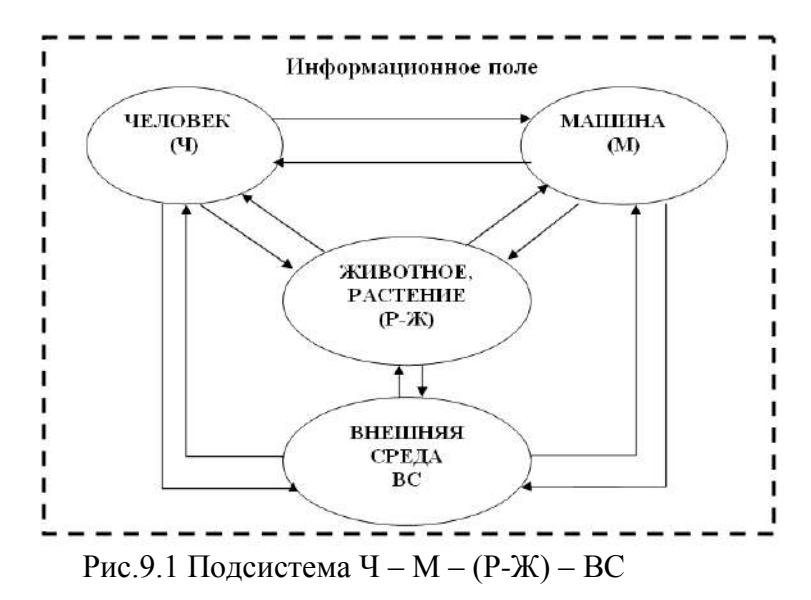

Активное управляющее звено подсистемы человекмеханизатор осуществляет в процессе работы целенаправленное технологическое воздействие на землю, растения, (животное) с помощью средств механизации.

Как пассивное звено, человек подвергается воздействию факторов, определяемых параметрами эргономичности рабочего места, её информационной обеспеченностью, что в свою очередь влияет на технологическую надёжность выполнения сельскохозяйственных работ. Поэтому возникает необходимость изучения причинно-следственной связи, входом в которой являются факторы эргономичности рабочего места механизатора, а выходом - технологическая надёжность работы машины, пересчитанная в потери урожая (продуктивности) и в конечном итоге, влияющая на выходной показатель Ч-М-(Р-Ж)- ВС – эффективность подсистемы в целом. Особенностью организацией продовольственного комплекса АПК как раз и является функционирование сложных биотехнических систем.

Именно в продовольственном комплексе АПК функционируют сложные биотехнические системы, состоящие из двух биологических и одной технической подсистем, которые работают совместно для достижения общей цели – получения максимальной сельскохозяйственной продукции.

По назначению сложная биотехническая система человекмашина-животное (растение)-ВС весьма разнообразна: управляющие, обслуживающие, обучающие, информационные, исследовательские и др.

Моделирование сложных биотехнических систем ведется с привлечением математического и экономико-математического методов, что позволяет получить более адекватные модели с возможностью предсказания надежности системы в целом.

Причем необходимо отметить, что биологические подсистемы чаще всего описываются математическими

моделями с определенной долей вероятности их надежности функционирования. техническая подсистема представляется большей математическими моделями  $\mathbf{c}$ надежностью функционирования в общей системе.

По существу моделирование представляет собой процесс получения новых знаний о сложной биотехнической системе, в котором можно процесс познания. выделить несколько основных этапов:

а) наблюдение за изучаемым объектом (системой);

 $\overline{0}$ ) абстрактного об создание представления интересующих нас его свойствах (формулировка нового знания о системе);

в) проверка полученных представлений (моделей) на практике.

Математическая представляет собой модель математическую конструкцию в виде уравнения, системы уравнений или логических заключений.

Модель всегда приближенно отражает свойства объекта исследования. Для обеспечения достаточной точности модели необходимо учесть при ее построении все существующие свойства и связи подсистем общей системы, отвлекаясь от второстепенных, несущественных свойств.

Математические модели ПОЗВОЛЯЮТ оптимизировать функционирование сложных биотехнических систем с помощью современных информационных технологий.

Так как мы имеем дело со сложными биотехническими системами и чаще всего не имеем сведений о внутреннем строении системы, о характере внешних воздействий и реакцию на это сложной системы, то в этом случае для построения модели нами применяется так называемый кибернетический подход, позволяющий установить связь между входным воздействием и реакцией на них системы в целом, не вскрывая причинно-

следственных связей между подсистемами.

На наш взгляд, пришло время (необходимость) перейти к системной проработке научно-методологических основ сложных биотехнических систем с целью их эффективного функционирования.

Необходимо переосмыслить уже имеющиеся теоретические и методологические разработки и разработать новые, учитывающие наличие двух биологических объектов и одного механического (сложная биотехническая система), которые позволят эффективно функционировать крупным молочным и растениеводческим комплексам.

1 этап:

Проанализировать имеющиеся исследования, разработать и предложить адекватные математические модели подсистем (сложной биотехнической системы).

2 этап:

Обосновать и смоделировать взаимосвязи данных подсистем с выходом на оптимальные параметры функционирования биотехнической системы.

3 этап:

Разработать и обосновать оптимальные параметры с информационным полем и внешней средой.

В процессе исследований формулируются практические рекомендации по эффективному функционированию сложных биотехнических систем в отраслях животноводства и растениеводства.

Общую задачу оптимального проектирования рассматриваемой системы можно сформулировать следующим образом – при определенных взаимодействиях подсистем отраслей животноводства и растениеводства с машиннотракторным парком, а так же подсистем переработки сельхозпродукции, внешней среды, информационного поля и т.д.

требуется обеспечить производство максимальной величины сельскохозяйственной продукции или получить максимальную эффективность работы системы. Каждая подсистема вносит свое значение эффективности в общую работу системы.

функционировании **Большое** значение при биотехнических систем имеет ее устойчивость.

Устойчивость реализации  $\mathbf{K}$ внешних возмешений заключается в том, что сложные биотехнические системы должны обладать определенным результирующим потенциалом, под которым понимается совокупность их мобилизационных возможностей, а также механизмы их вовлечения в процессы, обеспечивающие не только необходимое приспособление к внешним воздействиям, но и закладывающее определенную основу дальнейшего развития всей биотехнической системы в нелом.

Классификации различных видов реализации внешних возмещений (в том числе и инновационных проектов) на сложную биотехническую систему включает в себя различные критерии: происхождение, иерархичность уровня, адекватность, факультативность. эволюционное значение. влияние на реактивность, структурное содержание, императивность, перспективность, характер, латентность, темп, делинквентность, конструктивность.

результаты Предложенные исследования ПОЗВОЛЯЮТ отразить множественность базовых характеристик, а также внутреннюю сущность реализации сложной биотехнической системы внешних воздействий.

В теории уровня реализации внешних воздействий на сложные биотехнические системы выделяют четыре этапа:

- оценка подготовленности системы;

- ориентация - знакомство с требованиями среды;

собственно – действенная реализация возмущения

приспособления;

#### - функционирование-преодоление проблемы.

Исследуя реакцию сложных биотехнических систем на внешние возмущения, можно говорить только об ее первых двух этапах, на которых держатся метолологические принципы. содержание определяющие последующих этапов  $\overline{M}$ упорядоченность реализации внешних воздействий:

- стратегическая целенаправленность, которая заключается в необходимости четкости определения И осмысленности достижения цели развития сложных биотехнических систем;
- необходимость - конструктивность, которая определяет адекватных использования методов управленческого воздействия биотехническую на сложную систему ЛЛЯ достижения цели, учитывающих  $\overline{M}$ ресурсную ee обеспеченность;
- последовательность. предполагающая постоянство  $\mathbf{u}$ определенный порядок воздействия на сложную биотехническую систему с целью достижения желаемого результата;
- предусматривающая взаимолействие - активность.  $\overline{M}$ взаимовлияние внешней среды и биотехнической системы;
- субъективность, обеспечивающая учет баланса технических, биологических и экономических интересов.

Таким образом, учитывая, во-первых, то, что реализация биотехнической системы на внешнее возлействие является определенным средовым «вызовом», перспективной целью для биотехнической системы; во-вторых, этапность  $\overline{M}$ принципы самой реакции метолологические на внешнее возмущение биотехнической системы следует опираться на стратегической реализации, определяя понятие e как целенаправленное создание  $\overline{M}$ закрепление уникальной свойств. обусловленной совокупности включением

биотехнической системы в систему средовых взаимодействий и направленной не только на текущее погашение внешнего воздействия, но и определяющей перспективы и тенденции ее дальнейшего развития.

Таким образом, учитывая, во-первых, то, что реализация биотехнической системы на внешнее воздействие является определенным средовым «вызовом», перспективной целью для биотехнической системы; во-вторых, этапность и методологические принципы самой реакции на внешнее возмущение биотехнической системы следует опираться на понятие стратегической реализации, определяя е как целенаправленное создание и закрепление уникальной совокупности свойств, обусловленной включением биотехнической системы в систему средовых взаимодействий и направленной не только на текущее погашение внешнего воздействия, но и определяющей перспективы и тенденции ее дальнейшего развития.

Основная цель определена как создание математической модели повышенной надежности реализации внешних возмущений, в том числе и инновационных процессов для обеспечения возможных условий функционирования биотехнической системы.

Достижения надежного функционирования биотехнических систем должно осуществляться комплексно, взаимосвязано и поэтапно с определением приоритетов.

Построение механизма устойчивости любой биотехнической системы является центральной проблемой в изучении развития этой системы. Наилучшим образом механизмы устойчивости исследованы в биологии, механике и психологии.

Под механизмом устойчивости биотехнической системы понимается совокупность состояний и действий, определяющих

характер взаимодействия с внешней средой и направленных на погашение воздействия внешней среды.

функционирования **FLC** (eë Механизм надежного устойчивость) определяется как совокупность последовательно реализуемых состояний и действий, имеющих стратегическую направленность на активное воздействие внешней среды и предусматривающее управленческое воздействие на процесс в надежного функционирования биотехнической направлении системы.

рассмотрении вопроса При  $\overline{O}$ устойчивости биотехнической системы основным критерием являются механизмы способствующие более быстрому восстановлению устойчивости при внешних возмущениях  $\overline{M}$ ИX можно подразделить на две группы: конструктивное и деструктивное.

Выделены следующие деструктивные механизмы:

уклонение. Механизм характеризуется тем, что в одних случаях управляющая система сознательно не замечает тех проблем, с которыми сталкиваются биотехнические системы. В других случаях также сознательно отказывается от вариантов решения имеющихся проблем, которые требуют не только значительных усилий, но и нового взгляда.

функционирование B этом случае биотехнической системы приобретает форму, жестко подчиненную сложившимся Исключаются внешним обстоятельствам попытки альтернативного развития.

– беспорядочный перебор вариантов функционирования. Механизм характеризуется отсутствием осмысления вариантов и последствий принимаемых решений, а также низким уровнем ответственности за них. С одной стороны, такое поведение может приносить определенную пользу в кризисных условиях. Олнако **OHO** сопряжено  $\mathbf{c}$ падением стабильности функционирования биотехнической системы в целом.

поиск в условиях ограниченной качественности  $\overline{u}$ управления. Эта информашионности форма поведения предполагает недостаточный уровень подготовки оператора, лействовать **FOTOBLIX**  $\mathbf{B}$ направлении  $X$  ОТЯ  $\overline{M}$ решения сложившихся проблем.

При выделении конструктивных механизмов отправным рациональной является моментом механизмы регуляции управляющем уровнем, как своего поведения, так и поведения биотехнической системы, подсистем **BCCX**  $\, {\bf B}$ направлении оптимального взаимодействия с обстоятельствами или **UX** преобразования в соответствии с поставленными целями в условиях функционирования во внешней среде.

Механизмы, определяющие устойчивость биотехнической возлействиям модели системы  $\mathbf{K}$ внешним  $\overline{M}$ поведения биотехнической оказывают двойственное системы. взаимовлияние. С одной стороны выбор тех ИЛИ **ИНЫХ** устойчивости определяет механизмов модель поведения биотехнических систем. Но с другой стороны, заранее сделанный выбор модели поведения биотехнической системы окажет непосредственное влияние на формирование набора факторов устойчивости этой системы.

Область исследования сложных биотехнических систем разработкой математических моделей, определяется позволяющих спрогнозировать надежность функционирования устойчивом состоянии, системы  $\overline{B}$ при переходе **OT** неустойчивого состояния к устойчивому и от устойчивого состояния к неустойчивому.

Данные математической модели позволят объективно и адекватно описать состояние сложных биотехнических систем и (необходимость) на возможность ИХ реакцию внешнего возмущения.

### **Список литературы**

1.Ротова В.А. Совершенствование технологии и технического средства для механизированного вычесывания пуха коз. Дисс. ... канд. техн. наук. Оренбург, 2009. 416 с.

2.Поздняков В.Д. Повышение надёжности и эффективности функционирования операторов механизированных процессов животноводства. Дисс. ... д. техн. наук. Оренбург, 2006. 345 с. 3.Карташов Л.П. Методы расчёта биологических и технических параметров системы «человек – машина – животное». Оренбург: Изд. центр ОГАУ, 2007. 152 с.

4.Карташов Л.П., Соловьев С.А. Повышение надежности системы человек – машина – животное. Екатеринбург: УрО РАН, 2000. 275 с.

5.Поздняков В.Д. Повышение надёжности и эффективности функционирования операторов механизированных процессов животноводства: дис. ... докт. техн. наук. Оренбург, 2006. 341 с.

6.Карташов Л. П., Огородников П. И. Формирование продуктивности молочного скота при действии биотехнических систем // Техника в сельском хозяйстве. – 1996. – №5. – С.2–3.

7.Ужик В.Ф., Ужик О.В., Ужик Я.В. Теория технологий и технических средств в животноводстве: монография. Белгород: Изд-во БелГСХА, 2009. 198 с.

8.Цой, Ю. А. Процессы и оборудование доильно- молочных отделений животноводческих ферм / Ю. А. Цой. М.: ГНУ ВИЭСХ, 2010. - 424 с.

9.Хлопко Ю.А. Процессы механической обработки кожных покровов животных с позиции биотехнической системы «человек – машина – животное» – Механизация и электрификация сельского хозяйства. Вып. 96. – Глеваха,  $2012 - C.$  342–346

10.Шкрабак, B.C. Проблемы снижения травматизма и улучшения охраны труда в животноводстве /В.С. Шкрабак, А.П. Лапин, И.В. Гальянов. – Орел, 2002. – 420 с.

Екатеринбург: Институт эко<del>но</del>мики УрО РАН, 2009. – 228 с. 11.Огородников, П.И. Научно-технический прогресс-основа эффективной реализации инновационных проектов в АПК: монография / П.И.Огородников; отв. ред. А.И. Татаркин. –

**МИНИСТЕРСТВО СЕЛЬСКОГО ХОЗЯЙСТВА РОССИЙСКОЙ ФЕДЕРАЦИИ**

**ФEДЕРАЛЬНОЕ ГОСУДАРСТВЕННОЕ БЮДЖЕТНОЕ ОБРАЗОВАТЕЛЬНОЕ УЧРЕЖДЕНИЕ ВЫСШЕГО ОБРАЗОВАНИЯ «РЯЗАНСКИЙ ГОСУДАРСТВЕННЫЙ АГРОТЕХНОЛОГИЧЕСКИЙ УНИВЕРСИТЕТ ИМЕНИ П.А. КОСТЫЧЕВА»**

**Инженерный факультет**

# **ПРЕДДИПЛОМНАЯ ПРАКТИКА**

**Методические указания по организации и проведению производственной практики студентов магистратуры заочной формы обучения по направлению подготовки 35.04.06 Агроинженерия**

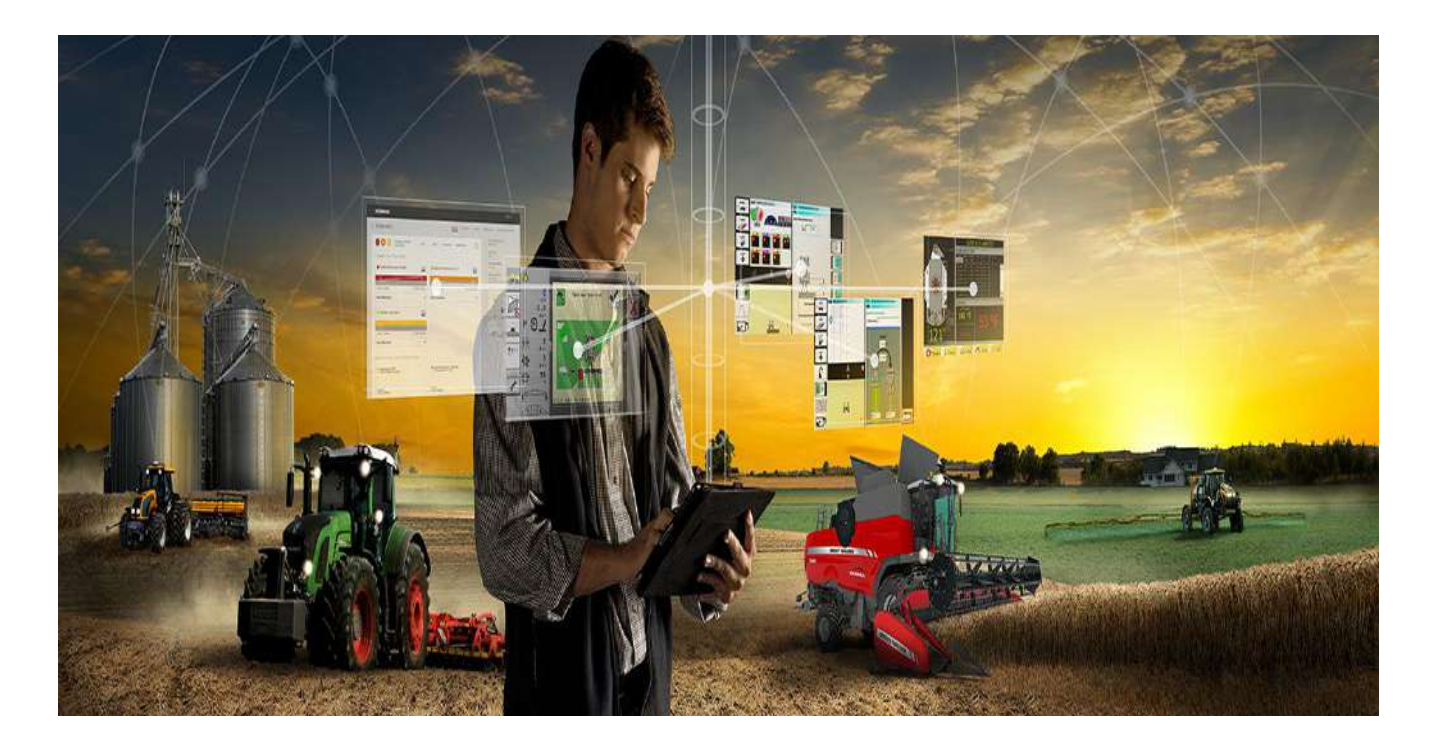

# **РЯЗАНЬ 2018**

ПРЕДДИПЛОМНАЯ ПРАКТИКА. Методические указания по организации и проведению производственной практики студентов магистратуры заочной формы обучения по направлению подготовки 35.04.06 Агроинженерия / А.Н. Бачурин, Н.В. Бышов, С.Н. Гобелев, К.Н.Дрожжин и [д.р.] – Рязань: ИУЛ и УМП ФГБОУ ВО РГАТУ, 2018.- 53 с.

Методические указания составлены с учетом требований федерального государственного образовательного стандарта высшего образования (ФГОС ВО) по направлению подготовки 35.04.06 Агроинженерия, утвержденного приказом Министерства образования и науки Российской Федерации «23» сентября 2015 г. № 1047, на основании рабочей программы преддипломной практики, утвержденной «31» августа 2018 г.

Методические указания подготовлены авторским коллективом: декан инженерного факультета, к.т.н., доцент Бачурин А.Н., профессор кафедры эксплуатации машинно-тракторного парка, д.т.н., профессор Бышов Н.В., доцент кафедры электроснабжения, к.т.н., доцент Гобелев С.Н., доцент кафедры эксплуатации машинно-тракторного парка, к.с.-х..н., доцент Дрожжин К.Н., старший преподаватель кафедры технических систем в агропромышленном комплексе Крыгин С.Е., заведующий кафедрой технологии металлов и ремонта машин, д.т.н., доцент Рембалович Г.К., заведующий кафедрой технических систем в агропромышленном комплексе, д.т.н., профессор Ульянов В.М., заведующий кафедрой электротехники и физики, к.т.н., доцент Фатьянов С.О., старший преподаватель кафедры эксплуатации машинно-тракторного парка Якунин Ю.В.

Рецензент: профессор кафедры автотракторной техники и теплоэнергетики, д.т.н., доцент Тришкин И.Б.

Методические указания рассмотрены и утверждены на заседании кафедры эксплуатации машинно-тракторного парка «31» августа 2018 г., протокол № 1.

Зав. кафедрой ЭМТП А.Н. Бачурин (кафедра)

# **СОДЕРЖАНИЕ**

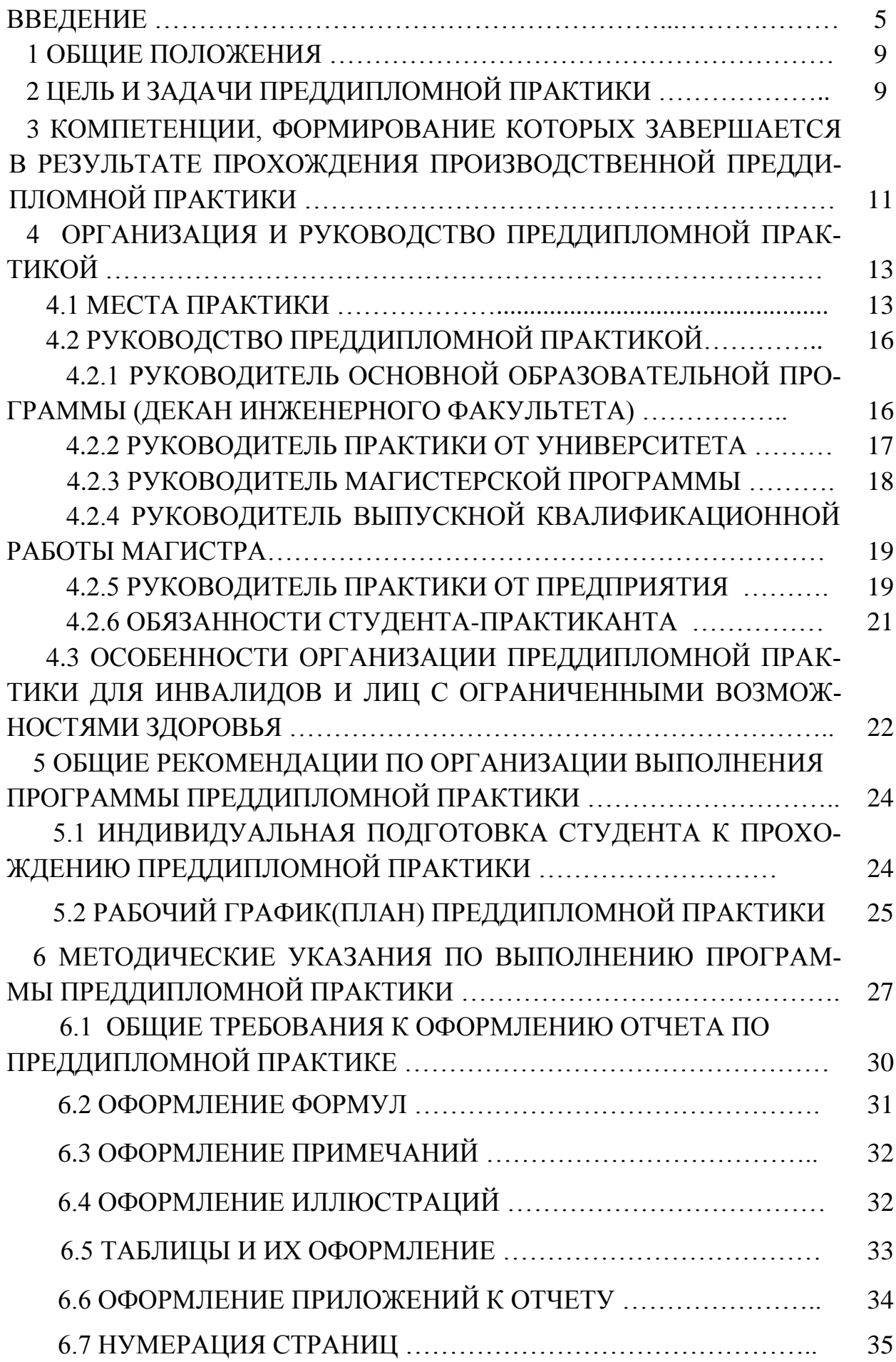

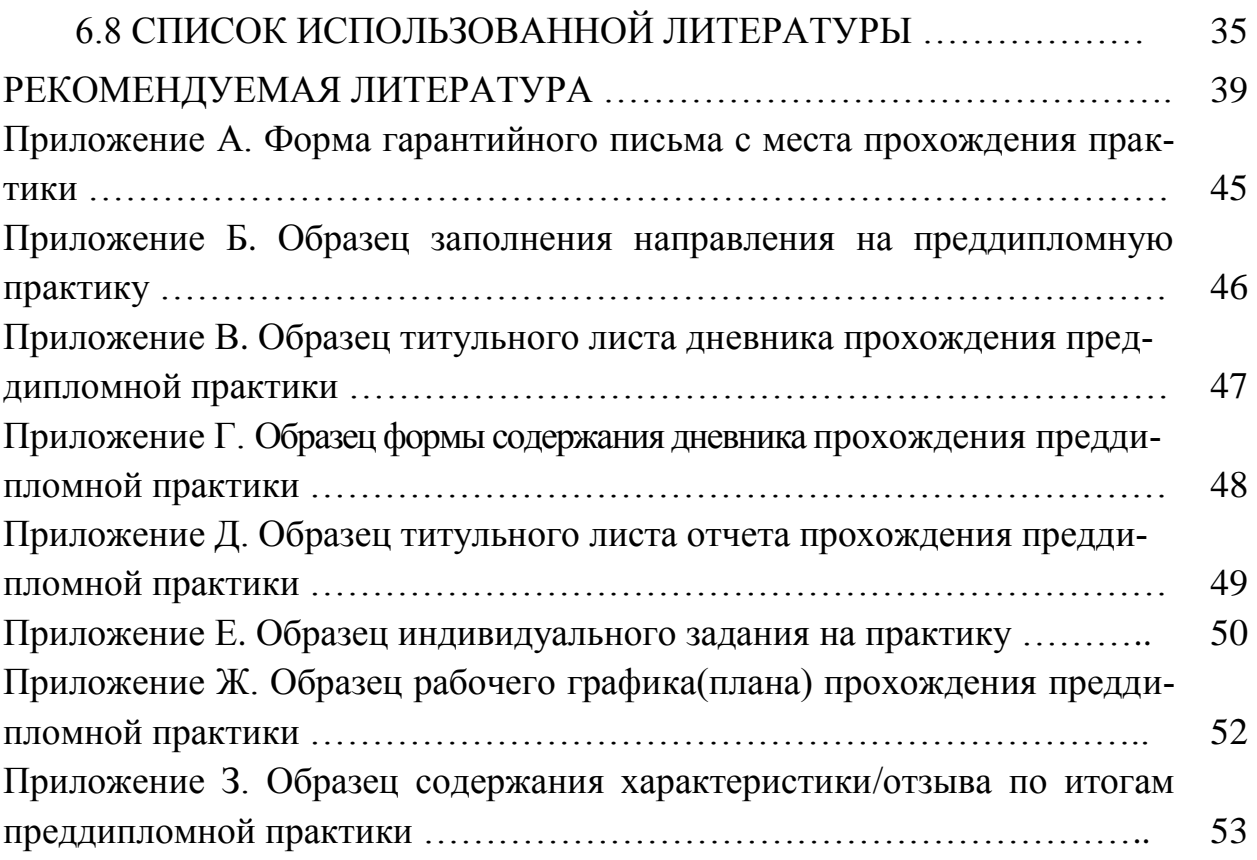

### **ВВЕДЕНИЕ**

Магистратура — вторая часть двухуровневой системы высшего образования, которая готовит профессионалов с более углубленной специализацией, способных на решение сложных задач науки и производства.

Основная образовательная программа подготовки магистров по направлению 35.04.06 Агроинженерия, реализуемая на инженерном факультете ФГБОУ ВО РГАТУ предусматривает подготовку обучающихся по одной из магистерских программ (профилей) образовательной программы:

- «Электроснабжение, электротехнологии и электрооборудование»

- «Эксплуатация и сервис технических систем»

- «Проектирование и испытания технических систем»

Основная образовательная программа готовит выпускников, освоивших программу магистратуры к следующим *видам профессиональной деятельности: научно-исследовательской; проектной; педагогической; производственно-технологической; организационно-управленческой.*

*Областью профессиональной деятельности* выпускников магистратуры является:

- техническая и технологическая модернизация сельскохозяйственного производства;

- эффективное использование и сервисное обслуживание сельскохозяйственной техники, машин и оборудования, средств электрификации и автоматизации технологических процессов при производстве, хранении и переработке продукции растениеводства и животноводства.

*Объектами профессиональной деятельности* выпускников являются:

- машинные технологии и системы машин для производства, хранения и транспортирования продукции растениеводства и животноводства;

- технологии и средства производства сельскохозяйственной техники;

- технологии технического обслуживания, диагностирования и ремонта машин и оборудования;

- методы и средства испытания машин;

- машины, установки, аппараты, приборы и оборудование для хранения и первичной переработки продукции растениеводства и животноводства, а также технологии и технические средства перерабатывающих цехов и предприятий;

- электрифицированные и автоматизированные сельскохозяйственные технологические процессы, электрооборудование, энергетические установки и средства автоматизации сельскохозяйственного и бытового назначения;

- энергосберегающие технологии и системы электро-, тепло-, водоснабжения сельскохозяйственных потребителей, экологически чистые системы утилизации отходов животноводства и растениеводства.

В зависимости от вида профессиональной деятельности, к которому в основном подготавливается обучающийся, выпускник освоивший программу магистратуры готовится решать следующие *профессиональные задачи*:

### **научно-исследовательская деятельность:**

разработка рабочих программ и методик проведения научных исследований и технических разработок;

сбор, обработка, анализ и систематизация научно-технической информации по теме исследования, выбор методик и средств решения задачи;

выбор стандартных и разработка частных методик проведения экспериментов и испытаний, анализ их результатов;

подготовка научно-технических отчетов, обзоров, публикаций по результатам выполненных исследований;

разработка физических и математических моделей исследуемых процессов, явлений и объектов, относящихся к процессам механизации, электрификации, автоматизации сельскохозяйственного производства, переработки сельскохозяйственной продукции, технического обслуживания и ремонта машин и оборудования;

проведение стандартных и сертификационных испытаний сельскохозяйственной техники, электрооборудования, средств автоматизации и технического сервиса;

управление результатами научно-исследовательской деятельности и коммерциализация прав на объекты интеллектуальной собственности;

анализ российских и зарубежных тенденций развития механизации, электрификации и автоматизации технологических процессов в сельскохозяйственном производстве;

### **проектная деятельность:**

проектирование машин и их рабочих органов, приборов, аппаратов, оборудования для инженерного обеспечения производства сельскохозяйственной продукции;

проектирование технологических процессов производства, хранения и переработки сельскохозяйственной продукции, технического обслуживания и ремонта сельскохозяйственной техники на основе современных методов и средств;

проектирование систем энергообеспечения, электрификации и автоматизации для объектов сельскохозяйственного назначения;

### **педагогическая деятельность:**

выполнение функций преподавателя в образовательных организациях;

### **производственно-технологическая деятельность:**

выбор машин и оборудования для ресурсосберегающих технологий производства, хранения и переработки сельскохозяйственной продукции;

обеспечение эффективного использования и надежной работы сложных технических систем в растениеводстве и животноводстве;

поиск путей сокращения затрат на выполнение механизированных и электрифицированных производственных процессов;

разработка технических заданий на проектирование и изготовление нестандартных средств механизации, электрификации, автоматизации и средств технологического оснащения;

анализ экономической эффективности технологических процессов и технических средств, выбор из них оптимальных для условий конкретного производства;

оценка инновационно-технологических рисков при внедрении новых технологий;

разработка мероприятий по повышению эффективности производства, изысканию способов восстановления или утилизации изношенных изделий и отходов производства;

разработка мероприятий по охране труда и экологической безопасности производства;

выбор оптимальных инженерных решений при производстве продукции (оказании услуг) с учетом требований международных стандартов, а также сроков исполнения, безопасности жизнедеятельности и экологической чистоты;

### **организационно-управленческая деятельность:**

управление коллективом, принятие решений в условиях спектра мнений; прогнозирование и планирование режимов энерго- и ресурсопотребления;

поиск инновационных решений технического обеспечения производства продукции (оказания услуг) с учетом требований качества и стоимости, а также сроков исполнения, безопасности жизнедеятельности и экологической чистоты;

организация работы по совершенствованию машинных технологий и электротехнологий производства и переработки продукции растениеводства и животноводства;

организация технического обслуживания, ремонта и хранения машин, обеспечения их топливом и смазочными материалами;

повышение квалификации и тренинг сотрудников подразделений в области инновационной деятельности;

адаптация современных систем управления качеством к конкретным условиям производства на основе международных стандартов;

подготовка отзывов и заключений на проекты инженерно-технической документации, рационализаторские предложения и изобретения;

проведение маркетинга и подготовка бизнес-планов производства и реализации конкурентоспособной продукции и оказания услуг;

управление программами освоения новой продукции и внедрение перспективных технологий;

координация работы персонала при комплексном решении инновационных проблем - от идеи до реализации на производстве;

организация и контроль работы по охране труда.

Производственная преддипломная практика является обязательным этапом подготовки выпускной квалификационной работы (магистерской диссертации) студентами, осваивающими программу магистратуры по направлению подготовки 35.04.06 Агроинженерия.

Магистерская диссертация (выпускная квалификационная работа магистра) должна характеризовать уровень теоретической подготовленности обучающихся, а так же способность вести научно-исследовательские работы, проводить проектные инженерные расчёты, организовывать экономически выгодное производство, готовность осуществлять педагогическую деятельность и т.д. Качественное выполнение выпускной работы невозможно без производственной преддипломной практики, которая проводится по тематике выпускных квалификационных работ магистров, утверждённых приказом по университету.

Настоящие методические указания разработаны в соответствии с «Положением о практике обучающихся, осваивающих основные образовательные программы высшего образования – программы бакалавриата, специалитета и магистратуры в федеральном государственном бюджетном образовательном учреждении высшего образования «Рязанский государственный агротехнологический университет имени П.А. Костычева» (утверждено ректором ФГБОУ ВО РГАТУ «31» августа 2017 г.) с изменениями согласно «Дополнительному соглашению № 1 о внесении изменений в Положение о практике обучающихся, осваивающих основные образовательные программы высшего образования – программы бакалавриата, специалитета и магистратуры в федеральном государственном бюджетном образовательном учреждении высшего образования «Рязанский государственный агротехнологический университет имени П.А. Костычева» от 17 января 2018 года.

### **1 ОБЩИЕ ПОЛОЖЕНИЯ**

Производственная преддипломная практика студентов, обучающихся по направлению 35.04.06 Агроинженерия, является вариативной составляющей частью учебного плана, входит в блок 2 «Практики, в том числе научно-исследовательская работа (НИР)», продолжением учебного процесса в производственных и/или лабораторных условиях и у студентов заочной формы обучения проводится в соответствии с тематикой выпускной квалификационной работы магистра (магистерской диссертации) на предприятиях агропромышленного комплекса, в научноисследовательские учреждения и в организациях, соответствующих направлений или стационарно в лабораториях университета.

Обучающиеся заочной формы обучения проходят преддипломную практику в личное свободное время в сроки и продолжительностью определенной графиком учебного процесса.

Форма проведения преддипломной практики – непрерывная, осуществляется после завершения теоретического обучения у студентов заочной формы на 3 курсе (5 семестр) до начала государственной итоговой аттестации.

Трудоемкость преддипломной практики составляет 3 зачетных единицы (108 часов), продолжительность 2 недели.

*Студенты, не выполнившие программу практики, не допускаются к итоговой аттестации и защите выпускной квалификационной работы (магистерской диссертации).*

## **2 ЦЕЛЬ И ЗАДАЧИ ПРЕДДИПЛОМНОЙ ПРАКТИКИ**

 Производственная преддипломная практика обучающихся по направлению подготовки 35.04.06 Агроинженерия имеет важное значение во всей системе обучения, во время данной практики студент готовится к профессиональной деятельности в области технической и технологической модернизации сельскохозяйственного производства; эффективного использования и сервисного обслуживания сельскохозяйственной техники, машин и оборудования, средств электрификации и автоматизации технологических процессов при производстве, хранении и переработке продукции растениеводства и животноводства. Преддипломная практика служит для подготовки выпускной квалификационной работы магистра (магистерской диссертации).

Целью преддипломной практики является:

- систематизация и закрепление ранее полученных профессиональных умений, знаний и опыта профессиональной деятельности, по работе основных подразделений и технических служб на сельскохозяйственных, ремонтных, сервисных и предприятиях перерабатывающих отраслей агропромышленного комплекса, практическим задачам эксплуатации электрифицированных и автоматизированных сельскохозяйственных технологических процессов, электрооборудования, энергетических установок и средств автоматизации сельскохозяйственного и бытового назначения; опыта организаторской, воспитательной, научно-исследовательской и педагогической работы;

- сбор, обработка и анализ фактического материала по теме выпускной квалификационной работы, ознакомление с функциональными обязанностями должностных лиц по профилю будущей работы;

- представление собранного материала в виде магистерской диссертации.

Выработанные компетенции позволят выпускнику в своей профессиональной деятельности, в зависимости от профиля подготовки, эффективно применять машинные технологии и системы машин для производства, хранения и транспортирования продукции растениеводства и животноводства; технологии и средства производства сельскохозяйственной техники; технологии технического обслуживания, диагностирования и ремонта машин и оборудования; методы и средства испытания машин; машины, установки, аппараты и приборы для хранения и первичной переработки продукции растениеводства и животноводства, а также технологии и технические средства перерабатывающих цехов и предприятий; электрифицированные и автоматизированные сельскохозяйственные технологические процессы, электрооборудование, энергетические установки и средства автоматизации сельскохозяйственного и бытового назначения; энергосберегающие технологии и системы электро-, тепло-, водоснабжения сельскохозяйственных потребителей, экологически чистые системы утилизации отходов животноводства и растениеводства.

Во время прохождения преддипломной практики студенту необходимо изучить рассматриваемые в выпускной квалификационной работе сельскохозяйственные технологические процессы. Студент магистратуры должен проанализировать производственные условия, сложившиеся на предприятие или в отрасли, объекте исследования, условия работы машин, электрифицированного оборудования, эффективность их использования; изучить работу машинно-тракторного парка, машин в животноводстве, состояние энергетики, состояние и техническую оснащённость эксплуатационно-ремонтной базы предприятия.

Преддипломная практика позволяет решить следующие задачи:

закрепить на практике знания, полученные в процессе теоретического обучения, и использовать их при решении конкретных практических задач;

- приобрести знания о структуре, организации работы предприятия (организации);
изучить вопросы экономики, организации труда, планирования и управления производством;

- изучить правила технической эксплуатации рассматриваемых в квалификационной работе объектов профессиональной деятельности (сельскохозяйственных машин, тракторов, животноводческого оборудования, электрического оборудования систем электроснабжения и т.д.);

ознакомиться с нормативной базой и технической документацией, вопросами стандартизации при проектировании машин, систем и процессов;

- приобрести опыт работы в трудовом и учебном коллективах;

- приобрести навыки по применению ЕСКД и ГОСТ в проектах;

- изучить вопросы охраны труда, электробезопасности, защиты окружающей среды и пожарной безопасности;

- собрать материалы для использования в выпускной квалификационной работе;

- завершить работу над оформлением магистерской диссертации.

# **3 КОМПЕТЕНЦИИ, ФОРМИРОВАНИЕ КОТОРЫХ ЗАВЕРШАЕТСЯ В РЕЗУЛЬТАТЕ ПРОХОЖДЕНИЯ ПРОИЗВОДСТВЕННОЙ ПРЕДДИПЛОМНОЙ ПРАКТИКИ**

**Практика**, как составляющая процесса обучения и формирования профессиональной квалификации, **основывается на принципах содержательности, самостоятельности, результативности.**

Требования к типам, способам и содержанию практики представлены:

- федеральным государственным образовательным стандартом высшего образования по направлению 35.04.06 Агроинженерия (уровень магистратуры);

- учебными планами и рабочими программами дисциплин;

- программами и методическими указаниями практики;

- актуальными потребностями действующих хозяйствующих субъектов и экономических структур агропромышленного комплекса.

Самостоятельность обусловливается организационными условиями, мотивирующими максимальную активность студентов, направленную на достижение, применение и реализацию профессиональных знаний, приобретение профессиональных навыков и опыта, как в процессе обучения, так и в сфере практической деятельности реальных хозяйствующих субъектов и экономических структур.

Результативность обуславливается организационными условиями, мотивирующими ориентацию студентов на достижение максимального (требуемого) результата. Результативность проявляется в положительной оценке результатов практики, признании и достижении профессионального уровня квалификации

студентов. Результаты практики предназначены для подготовки и написания аналитических составляющих (разделов) выпускной квалификационной работы и внедрения обоснованных предложений и рекомендаций в практическую деятельность хозяйствующих субъектов.

Процесс прохождения производственной преддипломной практики направлен на завершение формирования и закрепления следующих компетенций:

#### **общекультурных компетенций:**

способностью к абстрактному мышлению, анализу, синтезу (ОК-1)

готовностью к саморазвитию, самореализации, использованию творческого потенциала (ОК-3)

#### **общепрофессиональных компетенций:**

готовностью к коммуникации в устной и письменной формах на государственном языке Российской Федерации и иностранном языке для решения задач профессиональной деятельности (ОПК-1);

способностью самостоятельно приобретать с помощью информационных технологий и использовать в практической деятельности новые знания и умения (ОПК-3);

владением логическими методами и приемами научного исследования  $(O$ ПК-5);

способностью анализировать современные проблемы науки и производства в агроинженерии и вести поиск их решения (ОПК-7).

**профессиональных компетенций**, соответствующих виду (видам) профессиональной деятельности, на который (которые) в основном ориентирована выпускная квалификационная работа (магистерская диссертация) студента и программа магистратуры:

#### **производственно-технологическая деятельность:**

способностью и готовностью организовать на предприятиях агропромышленного комплекса (далее - АПК) высокопроизводительное использование и надежную работу сложных технических систем для производства, хранения, транспортировки и первичной переработки продукции растениеводства и животноводства (ПК-1);

#### **организационно-управленческая деятельность:**

готовностью к организации технического обеспечения производственных процессов на предприятиях АПК (ПК-2);

способностью и готовностью рассчитывать и оценивать условия и последствия (в том числе экологические) принимаемых организационно-управленческих решений в области технического и энергетического обеспечения высокоточных технологий производства сельскохозяйственной продукции (ПК-3);

#### **научно-исследовательская деятельность:**

способностью и готовностью применять знания о современных методах исследований (ПК-4);

способностью и готовностью организовывать самостоятельную и коллективную научно-исследовательскую работу, вести поиск инновационных решений в инженерно-технической сфере АПК (ПК-5);

#### **проектная деятельность:**

способностью к проектной деятельности на основе системного подхода, умением строить и использовать модели для описания и прогнозирования различных явлений, осуществлять их качественный и количественный анализ (ПК-6);

способностью проведения инженерных расчетов для проектирования систем и объектов (ПК-7);

готовностью осуществлять контроль соответствия разрабатываемых проектов стандартам, техническим условиям и другим нормативным документам  $($  $\text{I}$ IK-8);

#### **педагогическая деятельность:**

способностью проектировать содержание и технологию преподавания, управлять учебным процессом (ПК-9).

# **4 ОРГАНИЗАЦИЯ И РУКОВОДСТВО ПРЕДДИПЛОМНОЙ ПРАКТИКОЙ 4.1 МЕСТА ПРАКТИКИ**

В соответствии с требованиями федерального государственного образовательного стандарта в качестве баз для прохождения преддипломной практики должны выбираться предприятия и организации, деятельность которых связана с направленностью (профилем) реализуемой образовательной программы магистратуры, и имеющие современную организацию производства, а также структурные подразделения образовательной организации.

При выборе мест практики необходимо учитывать:

- соответствие профиля основного (и/или побочного) производства предприятия направленности образовательной программы студентов-практикантов;

- возможность обеспечения квалифицированного руководства практикой специалистами предприятия;

- возможность проведения в период практики экскурсий, лекций, бесед и других видов занятий ведущими специалистами предприятия;

- возможность сбора студентами материала для подготовки выпускной квалификационной работы;

- наличие условий для получения знаний, приобретения умений профессиональной работы по специальности, а также получения опыта профессиональной деятельности.

Так как магистерские диссертации в основном имеют научноисследовательский и проектный характер, то для студентов магистратуры заочной формы обучения в качестве мест прохождения практики рекомендуются структурные подразделения и лаборатории университета, или другие предприятия соответсвующие профилю подготовки.

Для сбора необходимой информации обучающиеся во время преддипломной практики могут посещать различные профильные предприятия и учреждения:

1) коммерческие организации различных организационно-правовых форм (государственные и муниципальные унитарные предприятия, научноисследовательские организации, производственные кооперативы, хозяйственные товарищества и общества и т.п.);

2) некоммерческие организации и объединения, которым требуются специалисты, обладающие профессиональными знаниями в области агроинженерного обеспечения производственных процессов и консультирования.

Как правило, выбор места практики осуществляется студентами самостоятельно и согласовывают с руководителем выпускной квалификационной работы магистра и/или руководителем магистерской программы. При этом студенты могут использовать в качестве места практики профильную организацию, в которой они уже работают на условиях полной или частичной занятости. В этом случае в установленный срок им необходимо представить ответственному за проведение и организацию практики на факультете гарантийное письмо, подписанное руководителем этой организации и заверенное печатью, с согласием обеспечить возможность прохождения практики (Приложение А).

Для студентов, которые обучаются по целевым договорам на подготовку специалистов, преддипломная практика может проводится на предприятиях, с которыми заключены договоры на обучение, при условии соответствия профиля предприятия требованиям квалификационной характеристики выпускника. В тех случаях, когда предприятие или организация, с которыми заключен договорконтракт на целевую подготовку, не может являться базой преддипломной практики, базовое предприятие подбирает научный руководитель магистра совместно с деканом факультета.

Выбор мест прохождения преддипломной практики для лиц с ограниченными возможностями здоровья производится с учетом состояния здоровья обучающихся и требованиями по доступности.

Университет, в лице заведующего отделом учебных и производственных практик заблаговременно заключает с предприятиями долгосрочные договора или индивидуальный договор на проведение преддипломной практики в полном соответствии с утвержденной рабочей программой, предусматривающей сбор материала для выпускной квалификационной работы.

14

Университет имеет долгосрочные договора о совместной деятельности по организации практик с ведущими предприятиями области:

- ООО «ЭкоНива-Техника» г. Рязань;
- ООО «Кузница» Рязанский район;
- ООО «Авангард» Рязанский район;
- ООО имени Алексашина Захаровский район;
- ООО «Малинищи» Пронский район;
- ООО «Вакинское-Агро» Рыбновский район;
- ООО «АГРОСПЕЦТЕХНИКА» г. Рязань;
- ФГБНУ ВНИМС г. Рязань;
- ООО «Разбердеевское» Спасский район;
- ООО НПП «ФОН» г. Рязань;
- ООО «Электроуниверсал» г. Рязань;
- ООО «Энергоспецоборудование» г. Рязань;
- ООО «Энергосвязьсервис» г. Рязань;
- ООО «Амкор» Шиловский район;
- ООО «ПФП «Квантэкс» г. Рязань и д.р.

С момента зачисления студентов в период практики в качестве практикантов на рабочие места на них распространяются правила охраны труда и правила внутреннего распорядка, действующие в организации.

Продолжительность рабочего дня студентов при прохождении практики в организациях составляет для студентов в возрасте от 16 до 18 лет не более 36 часов в неделю (ст. 92 ТК РФ), в возрасте от 18 лет и старше не более 40 часов в неделю (ст. 91 ТК РФ).

Перед выездом студентов на места руководитель практики должен провести с ними вводный инструктаж по технике безопасности (ГОСТ-12.0.004-90 «Организация обучения безопасности труда») с отметкой в журнале инструктажа. Со студентами, прибывшими на преддипломную практику, проводится вводный инструктаж, включающий инструктаж по охране труда, правила техники безопасности и пожарной профилактики на предприятии в целом и на конкретных рабочих местах, на которых студентам придется работать после оформления установленных документов (п. 7.1.1. – вводный инструктаж ГОСТ 12.0.004-90).

Вводный инструктаж на предприятии проводит инженер по охране труда или соответствующий специалист (п. 7.1.5) ГОСТ 12.0.004-90.

Первичный инструктаж на рабочем месте до начала производственной деятельности проводится со студентами, прибывшими на производственное обучение или практику перед выполнением новых видов работ.

К самостоятельной работе на рабочем месте студенты допускаются после стажировки под руководством мастера, проверки теоретических знаний и приобретенных навыков безопасных способов работы.

Внеплановый инструктаж проводится со студентами в случае:

а) изменения правил, инструкций по охране труда;

б) при модернизации оборудования, приспособлений и инструментов, влияющих на безопасность труда;

в) при нарушении студентами требований безопасности труда, которые могут привести к травме, аварии, взрыву или пожару.

Целевой инструктаж проводится при проведении разовых работ, не связанных с прямыми обязанностями по специальности (погрузка, выгрузка, уборка территории, разовые работы), проведении экскурсии, массовых мероприятий со студентами.

Все виды инструктажей по технике безопасности проводятся индивидуально или с группой обучающихся с показом безопасных приемов и методов труда, после чего выполняется запись в журнале регистрации инструктажа на рабочем месте с обязательной подписью инструктируемого и инструктирующего.

Экскурсии в подразделения, непосредственно не связанные с основной задачей, решаемой в ходе преддипломной практики, организуются в случае необходимости руководителем практики по месту ее прохождения в соответствии с условиями внутреннего распорядка.

# **4.2 РУКОВОДСТВО ПРЕДДИПЛОМНОЙ ПРАКТИКОЙ 4.2.1 РУКОВОДИТЕЛЬ ОСНОВНОЙ ОБРАЗОВАТЕЛЬНОЙ ПРОГРАММЫ (ДЕКАН ИНЖЕНЕРНОГО ФАКУЛЬТЕТА)**

В процессе прохождения студентами преддипломной практики руководитель основной образовательной программы (декан факультета) выполняет следующие функции:

- организует и осуществляет учебно-методическое руководство преддипломной практикой;

- выделяет опытных научно-педагогических работников, хорошо знающих данное производство, в качестве групповых и (или) индивидуальных руководителей практики;

- до начала практики распределяют обучающихся по местам практики, готовит и подписывает у ректора (проректора по учебной работе) приказы о направлении обучающихся на практику и назначении руководителей;

- согласовывает с организациями (предприятиями) программы и рабочие графики (планы) прохождения практики;

- контролирует обеспечение предприятий, где обучающиеся проходят практику, а также самих практикантов программами практики и индивидуальными заданиями;

- при необходимости организует медицинский осмотр обучающихся, направляемых на практику;

- осуществляют контроль за проведением практики непосредственно на предприятиях, за соблюдением ее сроков и содержанием;

- контролирует своевременность сдачи и защиты отчетов по практике студентами;

- назначает одного из заместителей декана ответственным за практику на факультете;

- организует на кафедре (факультете) хранение отчетов по практике.

Ответственный за организацию преддипломной практики заместитель декана на основании тематики выпускных квалификационных работ магистров (магистерских диссертаций), совместно с научными руководителями магистров, руководителями магистерских программ разрабатывают индивидуальные задания на преддипломную практику в соответствии с объектами и видами профессиональной деятельности выпускника, решаемыми в выпускной квалификационной работе профессиональными задачами в области профессиональной деятельности выпускника, при необходимости готовит индивидуальные договора на практику. На основание заключенных договоров заместитель декана готовит проект приказа о направление студентов на преддипломную практику, а так же оформляет направление на практику.

### **4.2.2 РУКОВОДИТЕЛЬ ПРАКТИКИ ОТ УНИВЕРСИТЕТА**

В процессе прохождения студентами преддипломной практики руководитель практики от университета - научно-педагогический работник Университета выполняет следующие функции:

- знакомится с базами практики;

- решает все вопросы, связанные как с групповым, так и с индивидуальным прохождением практики студентами на конкретном предприятии;

- осуществляет контроль, за соблюдением сроков практики и ее содержанием;

- совместно с заведующим отделом учебными и производственными практиками проводит организационные собрания студентов перед началом практики и инструктаж по технике безопасности;

- совместно с научными руководителями студентов проводит собрание со студентами, на котором он должен:

17

o ознакомить их с содержанием приказа, где указываются места и сроки практики;

o пояснить цели и задачи практики, порядок ее прохождения, права и обязанности студентов;

o прокомментировать содержание практики, выдать индивидуальные задания;

o ознакомить студентов с правилами сбора материала для отчета и его оформления.

- регулярно контролирует работу студентов во время практики;

- организует на кафедре консультации по заранее составленному и доведенному до сведения студентов расписанию;

- проверяет отчеты по практике и совместно с научным руководителем выпускника, заведующим кафедрой или назначенной на кафедре/факультете комиссией осуществляет прием отчетов в установленные сроки.

# **4.2.3 РУКОВОДИТЕЛЬ МАГИСТЕРСКОЙ ПРОГРАММЫ**

Руководитель магистерской программы:

- совместно с научным руководителем магистра (руководителем выпускной квалификационной работы магистра) разрабатывает тематику индивидуальных заданий в соответствии с видами профессиональной деятельности и оказывает методическую помощь обучающимся при выполнении ими индивидуальных заданий и сборе материалов по теме выпускной квалификационной работе магистра (магистерской диссертации);

- участвует и обеспечивает проведение всех организационных мероприятий перед выездом обучающихся на практику (проведение собраний; инструктаж о порядке прохождения практики; инструктаж по охране труда и технике безопасности и т.д.);

- осуществляет контроль за соблюдением сроков практики и соответствием ее содержания требованиям программы;

- осуществляет контроль за обеспечением предприятием нормальных условий труда и быта обучающихся, контролирует проведение с обучающимися обязательных инструктажей по охране труда и технике безопасности и совместно с руководителем практики от организации несет ответственность за соблюдением обучающимися правил техники безопасности;

- контролирует выполнение практикантами правил внутреннего трудового распорядка предприятия;

- имеет право проверять отчеты обучающихся по практике, давать отзывы о работе обучающихся, оценивать результаты выполнения обучающимися программы практики и представлять в деканат письменный отчет о проведении практики вместе с замечаниями и предложениями по совершенствованию практической подготовки обучающихся;

- имеет право принимать участие в работе комиссии по защите обучающимся отчета по преддипломной практике.

# **4.2.4 РУКОВОДИТЕЛЬ ВЫПУСКНОЙ КВАЛИФИКАЦИОННОЙ РАБОТЫ МАГИСТРА**

Руководитель выпускной квалификационной работы магистра (магистерской диссертации) в процессе подготовки и прохождения студентами преддипломной практики выполняет следующие функции:

- совместно с выпускником, руководителем магистерской программы разрабатывает тематику индивидуальных заданий на преддипломную практику в соответствии с профилем предприятия, объектами и видами профессиональной деятельности к которой готовится выпускник, рассматриваемыми в выпускной квалификационной работе профессиональными задачами из области профессиональной деятельности;

- оказывает методическую помощь студентам при выполнении ими индивидуальных заданий и сборе материалов к выпускной квалификационной работе (магистерской диссертации);

- совместно с руководителями практики от предприятия (организации, учреждения и пр.) составляет рабочий график(план) практики для каждого студента, в котором должны быть предусмотрены все виды работ, включая консультации с руководителями, оформление отчета;

- контролирует выполнение студентами рабочего графика(плана) в соответствии с индивидуальным заданием;

- знакомится с содержанием отчета по преддипломной практике и готовит заключение о возможности допуска отчета к защите;

- имеет право совместно с руководителем магистерской программы, заведующим кафедрой, заместителем декана или назначенной на кафедре/факультете комиссией участвовать в приеме отчетов в установленные сроки.

# **4.2.5 РУКОВОДИТЕЛЬ ПРАКТИКИ ОТ ПРЕДПРИЯТИЯ**

Для руководства преддипломной практикой, проводимой в профильной организации на предприятие назначается руководитель (руководители) практики из числа работников профильной организации (далее руководитель практики от предприятия). При прохождение практики в структурных подразделениях Уни-

верситета руководителем практики обычно является руководитель этого структурного подразделения или научный руководитель магистра (руководитель выпускной квалификационной работы магистра).

В процессе прохождения студентами преддипломной практики руководитель практики от предприятия выполняет следующие функции:

Руководитель практики обучающихся от организации, осуществляющий общее руководство практикой:

- подбирает опытных специалистов в качестве руководителей практики обучающихся в отделе, лаборатории и т.д.;

- совместно с руководителем практики от Университета организует и контролирует организацию практики обучающихся в соответствии с программой и утвержденным рабочим графиком(планом) прохождения практики;

- обеспечивает качественное проведение инструктажей по охране труда и технике безопасности;

- обеспечивает выполнение обучающимися программы практики;

- контролирует соблюдение практикантами производственной дисциплины и сообщает в Университет о всех случаях нарушения обучающимися правил внутреннего трудового распорядка и наложенных на них дисциплинарных взысканиях;

- осуществляет учет работы обучающихся-практикантов;

- отчитывается перед руководством предприятия за организацию и проведение практики.

Руководитель практики обучающихся в цехе (отделе, лаборатории и т.д.), осуществляющий непосредственное руководство практикой:

- согласовывает индивидуальные задания, содержание и планируемые результаты практики;

- составляет рабочий график(план) прохождения практики;

- организует прохождение практики закрепленных за ним обучающихся в тесном контакте с руководителем практики от Университета и руководителем практики от предприятия, осуществляющим общее руководство практикой;

- знакомит обучающихся с организацией работ на конкретном рабочем месте, с управлением технологическим процессом, оборудованием, техническими средствами и их эксплуатацией, экономикой производства, охраной труда и т.д.;

- осуществляет постоянный контроль над производственной работой практикантов, помогает им правильно выполнять все задания на данном рабочем месте, знакомит с передовыми методами работы и консультирует по производственным вопросам;

- обучает обучающихся-практикантов безопасным методам работы;

- контролирует ведение дневников, подготовку отчетов, составляет на обучающихся производственные характеристики (отзывы) о прохождении практики;

- предоставляет студентам возможность пользоваться имеющейся на предприятии литературой, технической и другой документацией;

- оказывает помощь в подборе материалов для выполнения выпускной квалификационной работы магистра (магистерской диссертации);

- несет полную ответственность за несчастные случаи со студентамипрактикантами, проходящими практику на данном предприятии;

- вовлекает студентов в рационализаторскую работу;

- имеет право участвовать в работе комиссии по приему и защите отчетов по преддипломной практике.

### **4.2.6 ОБЯЗАННОСТИ СТУДЕНТА-ПРАКТИКАНТА**

В процессе подготовки к преддипломной практике студенту необходимо:

- совместно с научным руководителем выпускной квалификационной работы магистра определиться с темой, конкретным видом(видами) профессиональной деятельности, который будет отражен в магистерской диссертации, решаемыми профессиональными задачами на объекте профессиональной деятельности в соответствии с федеральным государственным образовательным стандартом высшего образования, при необходимости определить предприятие, на котором будет проходить практику, и если необходимо предоставить письмо с предприятия, оформленное в соответствии с образцом (Приложение А);

- получить у руководителя практики от Университета подготовленный договор на проведение преддипломной практики и подписать его на предприятие (если практика выездная и с предприятием не заключен долгосрочный договор);

- посещать все организационные собрания, проводимые руководителем практики от Университета;

- совместно с руководителем выпускной квалификационной работы подготовить индивидуальное задание на преддипломную практику, рабочий график(план) согласовать его с руководителями практики от Университета предприятия;

- получить у руководителя практики от Университета в соответствии с подписанным договором направление на преддипломную практику (если практика выездная);

- прибыть к месту проведения практики в установленное время и в случае необходимости оформить пропуск.

После прибытия к месту проведения практики студент обязан:

- выполнять все указания руководителя по выполнению программы преддипломной практики;

- пройти целевой инструктаж по технике безопасности на предприятии, строго соблюдать все правила, определенные соответствующими инструкциями;

- полностью подчиняться режиму и правилам внутреннего распорядка, установленным на предприятии;

- соблюдать интересы предприятия и коммерческую тайну;

- находиться на практике весь срок, предусмотренный учебным планом;

- работать в соответствии с установленной программой преддипломной практики и полностью выполнить задание, согласованное с руководителем выпускной квалификационной работы;

- ежедневно вести дневник преддипломной практики, отражающий поэтапное выполнение выданного индивидуального задания, и составить отчет по преддипломной практике.

После окончания практики студент обязан представить руководителю выпускной квалификационной работы письменный отчет о выполнении всех заданий для утверждения, и защитить его в установленный срок перед комиссией назначенной заведующим кафедрой/деканом.

Студенты несут полную ответственность в случае неявки на практику.

# **4.3 ОСОБЕННОСТИ ОРГАНИЗАЦИИ ПРЕДДИПЛОМНОЙ ПРАКТИКИ ДЛЯ ИНВАЛИДОВ И ЛИЦ С ОГРАНИЧЕННЫМИ ВОЗМОЖНОСТЯМИ ЗДОРОВЬЯ**

Для инвалидов и лиц с ограниченными возможностями здоровья (далее – ОВЗ) форма проведения преддипломной практики устанавливается руководством факультета с учетом особенностей психофизического развития, индивидуальных возможностей и состояния здоровья, в соответствии с требованиями образовательных стандартов.

Инвалиду и лицу с ОВЗ необходимо написать заявление на имя декана (минимум за 3 месяца до начала преддипломной практики) с приложением всех подтверждающих документов о необходимости подбора места преддипломной практики с учетом его индивидуальных особенностей.

Выбор мест прохождения преддипломной практики для инвалидов и лиц с ОВЗ производится с учетом требований их доступности для данных обучающихся и рекомендации медико-социальной экспертизы, а также индивидуальной программы реабилитации инвалида, относительно рекомендованных условий и видов труда.

Для решения вопроса о прохождении преддипломной практики инвалидом и лицом с ОВЗ и подготовки для него рабочего места инвалид и лицо с ОВЗ дополнительно предъявляет индивидуальную программу реабилитации инвалида, выданную в установленном порядке и содержащую заключение о рекомендуемом характере и условиях труда. Место прохождения преддипломной практики и условия работы должны соответствовать рекомендациям, описанным в программе:

- по характеру рабочей нагрузки на инвалида и его усилий по реализации трудовых задач;

- по характеристикам цели трудовой и профессиональной деятельности, организации трудового процесса;

- по форме организации трудовой и профессиональной деятельности;

- по предмету труда;

- по признаку основных орудий (средств) труда;

- по уровню квалификации;

- по сфере производства.

Кафедра и/или деканат факультета на основании представленных документов информирует заведующего отделом учебных и производственных практик (минимум за 3 месяца до начала практики) о необходимости подбора места практики инвалиду и лицу с ОВЗ в соответствии с ООП направления подготовки 35.03.06 Агроинженерия и индивидуальными особенностями.

При направлении инвалида и лица с ОВЗ в организацию или на предприятие для прохождения преддипломной практики Университет согласовывает с организацией (учреждением) условия и виды труда с учетом рекомендаций медикосоциальной экспертизы и индивидуальной программой реабилитации инвалида. При необходимости для прохождения преддипломной практики могут создаваться специальные рабочие места в соответствии с характером нарушений здоровья, а также с учетом профессионального вида деятельности и характера труда, выполняемых инвалидом и лицом с ОВЗ трудовых функций.

Формат проведения защиты отчета по преддипломной практике для инвалидов и лиц с ОВЗ устанавливается с учетом их индивидуальных психофизических особенностей (устно, письменно, с применением электронных или иных технических средств).

В процессе защиты отчета по преддипломной практике инвалид и лицо с ОВЗ вправе использовать необходимые им технические средства. Для слабовидящих обеспечивается индивидуальное равномерное освещение; при необходимости им предоставляется увеличивающее устройство, возможно также использование собственных устройств. Для глухих и слабослышащих обеспечивается наличие звукоусиливающей аппаратуры коллективного пользования, при необходимости

инвалидам и лицам с ОВЗ предоставляется звукоусиливающая аппаратура индивидуального пользования, услуги сурдопереводчика.

По заявлению инвалида и лица с ОВЗ в процессе защиты отчета по практике должно быть обеспечено присутствие ассистента из числа сотрудников Университета или привлеченных специалистов, оказывающего обучающимся необходимую техническую помощь с учетом их индивидуальных особенностей (занять рабочее место, передвигаться, прочитать и оформить задание, общаться с членами комиссии).

При необходимости инвалидам и лицам с ОВЗ может быть предоставлено дополнительное время для подготовки ответов при защите отчета по преддипломной практике.

# **5 ОБЩИЕ РЕКОМЕНДАЦИИ ПО ОРГАНИЗАЦИИ ВЫПОЛНЕНИЯ ПРОГРАММЫ ПРЕДДИПЛОМНОЙ ПРАКТИКИ 5.1 ИНДИВИДУАЛЬНАЯ ПОДГОТОВКА СТУДЕНТА К ПРОХОЖДЕНИЮ ПРЕДДИПЛОМНОЙ ПРАКТИКИ**

При направлении каждого студента на практику от кафедры назначается научный руководитель выпускной квалификационной работы, от деканата руководитель преддипломной практики от Университета. Они оказывают существенную помощь в подготовке к эффективному прохождению практики.

Научный руководитель выпускной квалификационной работы, дает список необходимой литературы, составляет схему проведения исследований, обсуждает методы исследований. С его помощью осуществляется изучение методических основ выполнения выпускной квалификационной работы.

Студенту, избравшему определенное направление выпускной квалификационной работы, желательно заранее побывать на месте будущей практики и, ознакомившись с направлениями работы предприятия, загодя начать готовиться к преддипломной практике.

Эта подготовка начинается с накопления информации по объекту преддипломной практики. Она традиционно проводится в библиотеках, книгохранилищах и по сети Интернет.

Индивидуальное задание на преддипломную практику должно соответствовать теме выпускной квалификационной работы магистра (магистерской диссертации), в него могут быть включены следующие вопросы:

- исследование различных вариантов эффективного использования сельскохозяйственной техники, машин и оборудования для решения поставленной задачи;

- исследование электрифицированных и автоматизированных сельскохозяйственных технологических процессов;

- выбор технологий, технических средств, электрооборудования, энергетических средств, обеспечивающих решение конкретных профессиональных задач выпускной квалификационной работы;

- проектирование новых рабочих органов и машин для производства, хранения и транспортирования продукции растениеводства и животноводства, технологии и средства их производства;

- методы и средства испытания сельскохозяйственной техники, технологии технического обслуживания, диагностирования и ремонта;

- выбор или разработка необходимых инструментальных средств;

- организационно-управленческие мероприятия обеспечивающие внедрение энерго- и ресурсосберегающих технологий для технологической модернизации сельскохозяйственного производства.

# **5.2 РАБОЧИЙ ГРАФИК(ПЛАН) ПРЕДДИПЛОМНОЙ ПРАКТИКИ**

Рабочий график(план) является определяющим документом для обучающегося, регламентирующим его деятельность в процессе прохождения преддипломной практики, на его основе разрабатывается индивидуальное задание. Рабочий график(план) разрабатывается студентом совместно с научным руководителем выпускной квалификационной работы, руководителями практики от Университета и от предприятия, оформляется согласно образца (Приложение Ж).

Сроки проведения преддипломной практики определяются на основе календарного учебного графика с учетом теоретической подготовленности студентов, возможностей учебно-производственной базы университета и организаций, и в соответствии с учебным планом и графиком учебного процесса, а общее содержание преддипломной практики – программой преддипломной практики, которая разработана с учетом требований федерального государственного образовательного стандарта высшего образования.

Конкретное содержание преддипломной практики определяется, прежде всего темой выпускной квалификационной работы.

В общем виде преддипломная практика студентов магистратуры состоит из следующих основных этапов:

### *Организация практики*

- получение задания на подготовку ВКРМ и разработка индивидуального задания - при необходимости поиск места прохождения практики вне структурных подразделений Университета, заключение договора на практику

### *Подготовительный этап*

- ознакомление с программой, местом и временем проведения практики

- проведение инструктажа по технике безопасности

- ознакомление с формой отчетности и подведения итогов практики

### *Основной этап*

- прием на практику, проведение вводного инструктажа, на рабочем месте

- ознакомление со структурой управления предприятием, изучение ремонтной базы предприятия, ознакомление с парком машин и оборудования, электросиловым оборудованием, изучении номенклатуры технической документации на предприятии (при выездной практике)

- разработка программы исследований по теме выпускной квалификационной работы, проведение собственных исследований по разработанной методике

- знакомство с системой работы предприятия по ОТ и безопасности жизнедеятельности

- работа по написанию и оформлению выпускной квалификационной работе магистра

### *Сбор, анализ и обработка материалов практики*

- работа по сбору материалов в бухгалтерии, в службе энергетика предприятия, в агрономической и зоотехнических службах предприятия, в инженерной службе предприятия по теме выпускной квалификационной работы магистра (при выездной практике)

- работа по анализу подобранных материалов, обработка результатов собственных исследований

### *Заключительный этап*

- подготовка итоговых материалов по заданиям, выполненных обучающимся самостоятельно подготовка отчета по практике

- промежуточная аттестация – защита отчета по преддипломной практике

Тема выпускной квалификационной работы магистра должна быть реальной, т.е. соответствовать практическим нуждам сельскохозяйственного производства или организации, в которой студент проходит практику.

Необходимо разработать детально план выпускной квалификационной работы, собрать материалы для ее написания, освоить элементы профессиональной деятельности, необходимые для выполнения выпускной квалификационной работы, выявить проблемы предприятия и наметить пути их решения.

Для приобретения опыта самостоятельной работы по специальности и подбора материала для выпускной квалификационной работы студенту целесообразно на объекте практики (объекте профессиональной деятельности) изучить его структуру, организацию и основные функции его отдельных подразделений.

# **6. МЕТОДИЧЕСКИЕ УКАЗАНИЯ ПО ВЫПОЛНЕНИЮ ПРОГРАММЫ ПРЕДДИПЛОМНОЙ ПРАКТИКИ**

Основными отчетными документами по практике, подлежащими обязательному предъявлению по возвращении с практики, являются:

- отчет по преддипломной практике (Приложение Д) включающий рабочий график(план) преддипломной практики согласованный с руководителями практики от Университета и предприятия, индивидуальное задание на преддипломную практику, согласованное с руководителем выпускной квалификационной работы (магистерской диссертации) (Приложения Е);

- характеристику (отзыв) с места прохождения преддипломной практики за подписью руководителя практики заверенное печатью организации (Приложение З);

- дневник преддипломной практики (Приложения В, Г);

При проведение выездной практики дополнительно могут быть представлены:

- направление на производственную преддипломную практику с отметками предприятия о прибытии и убытии (Приложение Б);

- копия договора на преддипломную практику (при составление индивидуального договора);

Индивидуальное задание (Приложения Е) разрабатывается руководителем выпускной квалификационной работы. Перечень вопросов, подлежащих изучению в процессе прохождения преддипломной практики, определяется темой квалификационной работы магистра, спецификой организации и подразделения по месту практики.

Перед началом практики обучающийся должен разработать структуру (подробное содержание) отчета по преддипломной практике.

По своему содержанию отчет должен быть приближен к теме выпускной квалификационной работы, поэтому помимо описания структурного подразделения организации, являющейся местом практики (его положение в организации, сфера деятельности, результаты работы), студент должен более детально изучить основные теоретические положения, методические и практические материалы, связанные с выбранной темой работы.

Одним из вариантов распределения времени при работе над отчётом может быть следующее:

- формирование концепции решаемой задачи (20%).

- выполнение основной части работы по формированию отчета – выполнение задач, поставленных руководителем и консультантами (если имеются) (60%);

- доработка отчёта, его прочтение руководителем, выполнение правок студентом, подготовка к защите (20%).

Формирование концепции подразумевает выполнение следующих задач:

- выделение границ поставленной проблемы;

- описание места задачи в деятельности всего предприятия;

- описание сущности и способов решения профессиональной задачи, существующей на предприятие;

- выбор существующих систем, технологий, средств автоматизации, которые бы могли быть задействованы для осуществления дальнейшего анализа;

- первичный выбор средств решения поставленной профессиональной задачи.

#### **Примерная структура отчёта о преддипломной практике.**

Каждый студент составляет индивидуальный отчет по практике. Типовая структура отчёта по преддипломной практике для студентов направления 35.04.06 Агроинженерия предполагает наличие следующих элементов:

**Титульный лист** (Приложение Д, стр. №1 – номер не проставляется) **Рабочий график (план) преддипломной практики** (Приложения Ж);

# **Индивидуальное задание на преддипломную практику** (Приложение Е)

# **Содержание**

### **Введение**

Отражаются решаемые профессиональные задачи на объектах профессиональной деятельности, вид профессиональной деятельности к которому в основном готовится магистр, компетенции углубленные в процессе прохождения преддипломной практики.

#### **Основная часть отчета**

В основной части отчета должны быть отражены следующие вопросы:

1) краткая история проблемы или характеристика предприятия – объекта исследования в выпускной квалификационной работе (например: *история хозяйства, предприятия, объекта исследования, географическое месторасположение предприятия, природные и почвенно-климатические условия, направление производственной деятельности, структура и система управления предприятием, производственный план и его выполнение, структура земельных угодий, посевных площадей, урожайность возделываемых культур, производственные мощности, имеющиеся ресурсы, схемы электроснабжения предприятия, имеющиеся системы автоматизации, структура затрат на производство, реализация получаемой продукции*);

2) применяемые на объекте машинные технологии производства, хранения и транспортирования сельскохозяйственной продукции, используемый парк тракторов и сельскохозяйственных машин и оборудования. В зависимости от профиля подготовки описать электрифицированные и автоматизированные сельскохозяйст-

венные технологические процессы, электрооборудование, энергетические установки, средства автоматизации;

3) представить план-схему объекта исследований (*зернотока, хранилищ, машинного двора и ЦРМ с размещением машин и оборудования, схемы электроснабжения предприятия, размещение электрооборудования на объекте, систему автоматизации технологических процессов, их техническую характеристику и т.п*.);

4) отметить в отчете как осуществляется организация хранения, техническое обслуживание машин и электрооборудования, их ремонт; наличие плановграфиков и технологических карт по проведению технического обслуживания техники и электрооборудования;

5) описать в отчете как осуществляется организация ремонта узлов и агрегатов и восстановления деталей машин, электросилового оборудования; методы восстановления, инструмент и специальное оборудование, используемое при восстановлении деталей;

6) как организация обеспечивается ресурсами (снабжение материалами, запасными частями, электроэнергией, горюче-смазочными материалами, их хранение и т.д);

7) методика и результаты собственных научных исследований по теме ВКРМ;

8) литературные материалы по теме исследований, необходимые для выполнения выпускной квалификационной работы в соответствии с заданием руководителя ВКРМ.

#### **Заключение**

#### **Список использованной литературы**

#### **Приложения**

Отчет может включать таблицы, схемы, фотографии, диаграммы, рисунки, хронометражные данные, анализ данных, критические замечания, предложения и рекомендации по совершенствованию работы предприятия.

 Руководитель практики от предприятия оценивает профессиональные компетенции - навыки, приобретённые студентом, дисциплинированность во время практики, активность студента в решении производственных задач комплексной дифференцированной оценкой «удовлетворительно», «хорошо», «отлично», проставляемой в характеристике(отзыве) в соответствии с Приложением З.

Руководитель практики имеет право сделать на оборотной стороне титульного листа дневника свои особые замечания или написать характеристику, о чем делает пометку на титульном листе. Подпись руководителя заверяется печатью предприятия.

Отчет по практике должен быть сдан руководителю практики от вуза после возвращения с практики в установленные в индивидуальном задание сроки, до начала Государственной итоговой аттестации. После проверки отчета при необходимости он должен быть исправлен или дополнен. Защита отчета проводится в срок, устанавливаемый распоряжением по деканату. Защиту отчета проводит и оценивает комиссия из 2…3 преподавателей, назначаемая деканом факультета из числа ведущих преподавателей выпускающих кафедр в зависимости от направленности (профиля) образовательной программы. При прохождении практики в неполном объеме и отсутствии материалов для написания отчета ставится неудовлетворительная оценка.

Дневник производственной практики оформляется: титульный лист по форме (Приложения В), содержание дневника по форме (Приложения Г). В нем необходимо ежедневно записывать объем выполненных работ и указывать технику, на которой работал студент. По окончании практики дневник подписывается руководителем практики от хозяйства и заверяется печатью.

Характеристики, дневники, отчеты по практике и прочую документацию, студенты представляют в бумажном и электронном виде со сканами рукописных документов, в том числе направление, договор, индивидуальное задание. После успешной защиты отчета в зачетную книжку студента проставляется дифференцированный зачет.

# **6.1. ОБЩИЕ ТРЕБОВАНИЯ К ОФОРМЛЕНИЮ ОТЧЕТА ПО ПРЕДДИПЛОМНОЙ ПРАКТИКЕ**

Отчет по преддипломной практике является текстовым документом и должен составляться в соответствии с ГОСТ 2.105, ГОСТ 2.106, ГОСТ 7.32 и ЕСКД.

Текст отчета по преддипломной практике выполняется в печатном варианте (на правах рукописи) на одной стороне листа формата А4 (297 х 210 мм). При этом соблюдаются поля: слева – 25 мм, справа – 10 мм, сверху и снизу – 20 мм.

Абзацный отступ - 15 мм от левой границы текста.

Текст набирается шрифтом Times New Roman, высота символов 14, межстрочный интервал 1,5, выравнивание осуществляется «по ширине». Печать текста осуществляется черным цветом.

Текст отчета разделяют на разделы, подразделы и пункты.

Разделы должны иметь порядковые номера в пределах всего отчета, обозначенные арабскими цифрами с точкой.

Подразделы должны иметь свою нумерацию в пределах каждого раздела. Номера подразделов состоят из номеров раздела и подраздела, разделенных точкой. В конце номера подраздела должна также ставиться точка, например: «2.3.» (третий подраздел второго раздела).

Пункты нумеруются арабскими цифрами в пределах каждого подраздела, включенного в раздел. Номер пункта состоит из номеров раздела, подраздела, пункта, разделенных точками. В конце номера пункта должна быть точка, например: «3.5.2.», (второй пункт пятого подраздела третьего раздела).

Если раздел или подраздел состоит из одного пункта, он также нумеруется,

Внутри пунктов или подпунктов могут быть приведены перечисления. Перед каждой позицией перечисления следует ставить дефис или строчную букву со скобкой. Для дальнейшей детализации необходимо использовать арабские цифры со скобкой, например: 1), 2), 3) и т. д.

Каждый пункт, подпункт и перечисление записывают с абзаца. На каждом листе размещают 27-30 строк.

Наименования разделов отчета записывают в виде заголовков (симметрично тексту) прописными буквами.

Наименования подразделов записывают в виде заголовков (с абзаца) строчными буквами (кроме первой прописной). Переносы слов в заголовках не допускаются. Точку в конце заголовка не ставят. Если заголовок состоит из двух предложений, их разделяют точкой.

Каждый раздел отчета по преддипломной практике рекомендуется начинать с нового листа.

Заголовки структурных частей отчета «Содержание», «Введение» и т.п. пишутся, как и заголовки разделов.

В отчете по преддипломной практике не предусмотрено нанесение рамки рабочего поля и основной надписи.

Опечатки, описки и графические неточности, обнаруженные в процессе выполнения работы, допускается исправлять подчисткой или закрашиванием белой краской и нанесением на том же месте исправленного текста (графики) машинописным или рукописным способом.

### **6.2. ОФОРМЛЕНИЕ ФОРМУЛ**

Формулы в отчете нумеруют арабскими цифрами в пределах раздела. Номер формулы состоит из номера раздела и порядкового номера формулы, разделенных точкой. Номер указывают с правой стороны листа на уровне формулы в круглых скобках.

Ссылку в тексте на порядковый номер формулы дают в скобках, например, «...в формуле (3.1)».

В формулах в качестве символов следует применять обозначения, установленные соответствующими государственными стандартами.

Значения символов и числовых коэффициентов, входящих в формулу, должны быть приведены непосредственно под формулой. Значение каждого символа дают с новой строки в той последовательности, в какой они приведены в формуле. Первая строка расшифровки должна начинаться со слова «где» без знаков препинания после него.

Пример записи первой формулы в третьем разделе:

Секундная подача высевающего аппарата *q* определяется по формуле:

$$
q = \frac{M \cdot B \cdot V}{10 \cdot Z},\tag{3.1}
$$

где *М* - норма высева удобрений, кг/га;

*В* - ширина захвата сеялки, м;

*V* - скорость движения агрегата, м/с;

*Z* - количество высевающих аппаратов, шт.

Если формула (уравнение) не умещается в одну строку, она должна быть перенесена после знака равенства (=) или после знаков: плюс (+), минус (-), умножение (•) и деление (:) с копированием последнего в начале следующей строки.

# **6.3. ОФОРМЛЕНИЕ ПРИМЕЧАНИЙ**

В примечаниях к тексту и таблицам указывают только справочные и поясняющие данные. Если имеется одно примечание, то его не нумеруют и после слова «Примечание» ставят дефис, а сам текст примечания начинают с заглавной буквы. Если примечаний несколько, то после слова «Примечания» не ставят двоеточие, а примечания нумеруют арабскими цифрами без точки после них.

# **6.4. ОФОРМЛЕНИЕ ИЛЛЮСТРАЦИЙ**

Все иллюстрации (фотографии, схемы, чертежи и т. п.) в отчете именуются рисунками.

Рисунки нумеруются в пределах раздела арабскими цифрами. Номер иллюстрации состоит из номера раздела и порядкового номера иллюстрации, разделенных точкой, например: рисунок 6.1.

Ссылки на ранее упомянутые иллюстрации дают с сокращенным словом «смотри», например: «см. рис. 6.1».

Иллюстрации могут быть расположены как по тексту отчета (возможно ближе к соответствующим частям текста), так и в приложении. Расположение иллюстрации должно быть такое, чтобы ее можно было рассматривать без поворота страницы. Если такое размещение невозможно, располагают иллюстрации так, чтобы для рассмотрения надо было повернуть страницу по часовой стрелке.

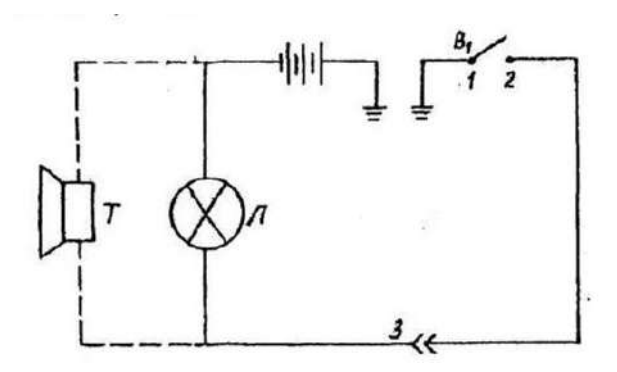

Условные обозначения: 1 – подвижной контакт, установленный на секторе; 2 – контакт на подвижном рычаге; 3 – штепсельный разъём на тракторе.

Рисунок 6.1 – Электрическая схема сигнализации.

При выполнении иллюстрации предпочтительно использование компьютера, при этом на печать они выводятся черным цветом.

Иллюстрации имеют наименование и поясняющие данные (подрисуночный текст). Слово «Рисунок» и наименование помещают после пояснительных данных и они расположены, как показано на рис. 6.1.

### **6.5. ТАБЛИЦЫ И ИХ ОФОРМЛЕНИЕ**

Цифровой материал расчетов и результатов исследований оформляют в виде таблиц. Таблица имеет заголовок, который выполняют строчными буквами (кроме первой прописной) и помещают над таблицей.

Заголовки строк и столбцов таблицы начинают с прописных букв, а подзаголовки со строчных, если они составляют одно предложение с заголовком. Подзаголовки, имеющие самостоятельное значение, пишут с прописной буквы. В конце заголовков и подзаголовков таблиц знаки препинания не ставят. Заголовки указывают в единственном числе.

Диагональное деление «шапки» таблицы не допускается.

Высота строк таблицы должна быть не менее 8 мм.

Над левым верхним углом таблицы помещают надпись «Таблица» с указанием порядкового номера и названия таблицы.

Таблицы нумеруют арабскими цифрами в пределах раздела. Номер таблицы должен состоять из номера раздела и порядкового номера таблицы, разделенных точкой, например: «Таблица 1.2» (вторая таблица первого раздела).

При переносе части таблицы на другой лист ее название помещают над первой частью. Над последующими частями таблицы пишут слово «Продолжение таблицы 3.1», если в разделе несколько таблиц.

Графу «№ п/п» в таблицу не включают. При необходимости нумерации показателей, параметров или других данных порядковые номера указывают в боковике таблицы перед их наименованием. Для облегчения ссылок в тексте и при переносе таблиц допускается нумерация граф (см. таблицу 3.1).

Если все параметры, размещенные в таблице, выражены в одной и той же единице физической величины (например, миллиметрах), сокращенное обозначение единицы физической величины помещают над таблицей. Если цифровое или иные данные в таблице не приводят, то в графе ставят прочерк (см. табл. 4.1).

| Наименование параметра                                              | Норма типа |      |         |            |
|---------------------------------------------------------------------|------------|------|---------|------------|
|                                                                     | $P-25$     | P-75 | $P-150$ | $P-300$    |
| 1. Максимальная пропускная способ-<br>ность $\mu\mu^3/c$ , не менее | 25         | 75   | 150     | 300        |
| 2. Масса, кг, не более                                              |            |      | 60      | <b>200</b> |

Таблица 4.1 Допускаемая нумерация параметров и граф таблицы

#### Таблица 4.2 Размеры в мм

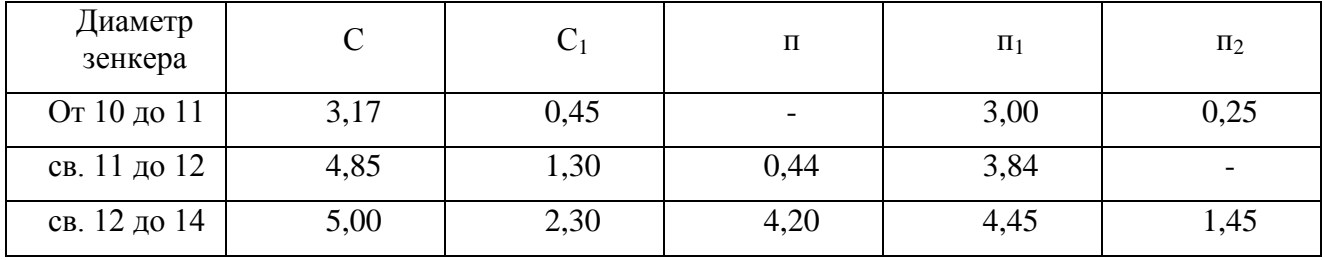

**Примечание**. Допускается заголовки и подзаголовки граф таблицы выполнять через один интервал.

Интервалы в таблице, охватывающие любые значения величин, обозначают многоточием (...). Интервалы значений величин в тексте записывают со словами «от» и «до» или через тире.

На все таблицы должны быть ссылки в тексте отчета по преддипломной практике, например: «...в табл. 1.2». Если таблица не имеет номера, слово «Таблица» в тексте пишут полностью.

# **6.6. ОФОРМЛЕНИЕ ПРИЛОЖЕНИЙ К ОТЧЕТУ**

Иллюстрационный материал, таблицы или текст вспомогательного характера допускается давать в виде приложений к отчету.

Приложение оформляют как продолжение данного документа на последующих его листах или выпускают в виде самостоятельного документа.

Каждое приложение следует начинать с нового листа (страницы) с указанием наверху справа страницы слова «Приложение» и его обозначения. Каждое приложение должно иметь заголовок, который записывают симметрично тексту с прописной буквы отдельной строкой.

Приложения, как правило, выполняют на листах формата А4. Допускается приложения оформлять на листах формата А3, А4 х 3, А4 х 4, А2 и А1 по ГОСТ 2.301. При наличии в отчете более одного приложения их обозначают буквами русского алфавита, например, «Приложение А», «Приложение Б» и т. д. Иллюстрации и таблицы в приложениях нумеруют в пределах каждого приложения, например: «Рисунок П.А.1» (первый рисунок приложения А).

Если в отчете есть приложения, то на них дают ссылку в основном тексте, а в содержании перечисляют все приложения с указанием их обозначений и заголовков.

### **6.7. НУМЕРАЦИЯ СТРАНИЦ**

Нумерация листов отчета по преддипломной практике и приложений, входящих в него, должна быть сквозная.

Страницы отчета по преддипломной практике нумеруют арабскими цифрами. Номер страницы начинают ставить с листа «Введение», подразумевая все предшествующие листы (страницы). Номер страницы указывается в правом верхнем углу и обозначается цифрой. Если рисунок или таблица выполнены на листе формата больше, чем А4, их учитывают как одну страницу. Номер страницы в этих случаях не проставляется.

# **6.8. СПИСОК ИСПОЛЬЗОВАННОЙ ЛИТЕРАТУРЫ**

В ходе подготовки отчета обучающийся работает с различными источниками и в тексте оформляются библиографические ссылки.

Библиографические ссылки(цитаты) оформляются в соответствии с ГОСТ Р 7.0.5–2008. «БИБЛИОГРАФИЧЕСКАЯ ССЫЛКА. Общие требования и правила составления».

По месту расположения в документе различают библиографические ссылки:

- внутритекстовые, помещенные в тексте документа;
- подстрочные, вынесенные из текста вниз полосы документа (в сноску);
- затекстовые, вынесенные за текст документа или его части (в выноску).

### *Примеры внутритекстовых библиографических ссылок*

(Борычев С. Н.Технологии и машины для механизированной уборки картофеля. - Рязань: РГСХА, 2006).

(Вестник Рязанского государственного агротехнологического университета имени П. А. Костычева. - 2009. - № 3. - С. 54-55).

(Рембалович Г.К. Повышение эффективности уборки картофеля...Режим доступа: http://bibl.rgatu.ru/Marcweb2/Found.asp).

### *Примеры подстрочных библиографических ссылок*

<sup>1</sup>Пищевые волокна и белки: научные основы производства, способы введения в пищевые системы. Рязань: РГАТУ, 2014.

<sup>17</sup>Быстрова И. Ю. Биофизические свойства копытцевого рога крупного рогатого скота и методы их исследования [Текст] Рязань: Поверенный, 2007.

### *Примеры затекстовых библиографических ссылок*

Для связи с текстом документа порядковый номер библиографической записи в затекстовой ссылке указывают в отсылке, которую приводят в квадратных скобках в строку с текстом документа:

*В тексте:* Общий список справочников по терминологии, охватывающий время не позднее середины ХХ века, дает работа библиографа И. М. Кауфмана [59].

### *В затекстовой ссылке:*

59. Кауфман И. М. Терминологические словари: библиография. М., 1961.

Библиографический список использованной литературы в обязательном порядке прилагается к отчету по преддипломной практике.

В список литературы не включаются стандарты, технические условия, нормы и т.п. Их обозначение указывают непосредственно в тексте отчета.

Список включает в себя цитируемые в отчете, просмотренные произведения, архивный материал, имеющий отношение к теме.

Варианты расположения литературы в списке:

- алфавитное;
- по типам документов;
- систематическое;
- по мере использования (по главам и разделам);
- хронологическое и др.

Библиографическое описание на книгу или любой другой документ составляется по определенным правилам и регламентируется:

ГОСТ 7.1-2003 «Библиографическая запись. Библиографическое описание. Общие требования и правила составления». Стандарт не распространяется на библиографические ссылки.

ГОСТ 7.82-2001 «Библиографическая запись. Библиографическое описание электронных ресурсов»

ГОСТ 7.12-93 «Библиографическая запись. Сокращение слов на русском языке. Общие требования и правила»

ГОСТ 7.11-2004 «Сокращение слов и словосочетаний на иностранных европейских языках в библиографическом описании».

Если в списке представлены документы в печатном и электронном виде необходимо указать общее обозначение материала. Его приводят сразу после основного заглавия с прописной буквы в квадратных скобках [Текст] или [Электронный ресурс].

### *Примеры библиографического описания документов: Книга с одним автором*

Мартынов, В.М. Проектирование рабочих органов и машин для уборки корнеплодов [Текст] / В.М. Мартынов. – Уфа: Изд. Башкирского ГАУ, 2011. – 250 с.

#### *Книга с двумя авторами.*

Фортунатов, В. В. История [Текст] : учебное пособие. Стандарт третьего поколения. Для бакалавров / В.В.Фортунатов, С.П. Иванченко. - СПб. : Питер, 2015. - 464 с.

#### *Книга с тремя авторами*

Киселева, Е. В. Акушерство и биотехника размножения [Текст] : учебное пособие для ФДП и СПО / Е. В. Киселева, И.А. Кондакова, Э.О. Сайтханов. - Рязань : ФГБОУ ВО РГАТУ, 2015. - 76 с.

### *Книга с четырьмя и более авторами*

Анализ финансовой отчетности [Текст] : учебное пособие для студентов вузов, обуч. по направлению «Экономика» / М.Л.Пятов [ и др.] .- М. : Бухгалтерский учет, 2011. - 352 с.

#### *Законодательные материалы*

Российская Федерация. Конституция (1993). Конституция Российской Федерации [Текст]: офиц. текст. - М.: Маркетинг, 2001. – 129 с.

Конституция (Основной Закон) Российской Федерации. - М. : Известия, 1993. - 127 с.

### *Правила*

Правила безопасности при обслуживании гидротехнических сооружений и гидромеханического оборудования энергоснабжающих организаций [Текст]: РД 153-34.0-03.205-2001: утв. М-вом энергетики Рос. Федерации 13.04.2001: ввод.в действие с 01.11.2001. - М.: ЭНАС, 2001. – 158 с.

#### *Патентные документы*

Пат. 2187888 Российская Федерация, мпк<sup>7</sup> Н 04 В 1/38, Н 04 Ј 13/00. Приемопередающее устройство [Текст] / Чугаева В.И.; заявитель и патентообладатель Воронеж. науч.-исслед. ин-т связи. - N 2000131736/09; заявл. 18.12.2000; опубл. 20.08.2002, Бюл. N 23 (II ч.). - 3 с.

Заявка 1095735 Российская Федерация, МПК<sup>7</sup> В 64 G 1/00. Одноразовая ракета-носитель [Текст] / Тернер Э.В. (США); заявитель СпейсСистемз/Лорал, инк.; пат.поверенный Егорова Г.Б. - N 2000108705/28; заявл. 07.04.2000; опубл. 10.03.2001, Бюл. N 7 (I ч.); приоритет 09.04.1999, N 09/289, 037 (США). - 5 с.

А. с. 1007970 СССР, мки<sup>з</sup> В 25 Ј 15/00. Устройство для захвата неориентированных деталей типа валов [Текст] / В.С. Ваулин, В.Г. Кемайкин (СССР). - N 3360585/25-08; заявл. 23.11.1981; опубл. 30.03.1983, Бюл. N 12. - 2 с.

# *НЕОПУБЛИКОВАННЫЕ ДОКУМЕНТЫ Отчеты о научно-исследовательской работе*

Формирование генетической структуры стада [Текст]: отчет о НИР (промежуточ.): 42 - 44 / Всерос. науч.-исслед. ин-т животноводства; рук. Попов В.А.; исполн.: Алешин Г.П. [и др.]. - М., 2001. - 75 с.

### *Диссертации*

Вишняков, И.В. Модели и методы оценки коммерческих банков в условиях неопределенности [Текст]: дис. ... канд. экон. наук: 08.00.13: защищена 12.02.2002: утв. 24.06.2002 / Вишняков Илья Владимирович. - М., 2002. - 234 с.

### *ЭЛЕКТРОННЫЕ РЕСУРСЫ*

### *Локального доступа*

Смирнов, В.А. Модель Москвы [Электронный ресурс] : электрон.карта Москвы и Подмосковья / В.А. Смирнов. – Электрон.дан. и прогр. – М. :МИИГиК, 2009. – (CD-ROM).

Матвеева, Т. Ю. Введение в макроэкономику [Электронный ресурс] : учеб. пособие / Матвеева, Татьяна Юрьевна. - 2-е изд. - М. : Равновесие, 2004.

### *Удаленного доступа*

Шумилов, В. М. Правоведение : учебник для бакалавров [Электронный ресурс] / В. М. Шумилов. — 3-е изд., перераб. и доп. — М. : Издательство Юрайт, 2016. — 423 с.- Режим доступа : <https://www.biblio-online.ru/>

### *СОСТАВНЫЕ ЧАСТИ ДОКУМЕНТОВ*

### *Статья из сборника научных трудов*

Бышов, Н.В. [К вопросу снижения энергетических затрат при эксплуатации](https://elibrary.ru/item.asp?id=23178832)  [машин во время уборки картофеля](https://elibrary.ru/item.asp?id=23178832)/ Н.В. Бышов, В.М. Колиденков, С.А. Коноплев, И.А. Успенский, С.Е. Крыгин*//* [Юбилейный сборник научных трудов сотруд](https://elibrary.ru/item.asp?id=20290813)[ников и аспирантов РГСХА](https://elibrary.ru/item.asp?id=20290813) 50-летию академии посвящается. Рязанская государственная сельскохозяйственная академия имени профессора П.А. Костычева: сб. науч. ст. - Рязань, 1999. - С. 257-259

### *Статья из журнала*

Бышов, Н.В. и др. [Математическая модель технологического процесса кар](http://elibrary.ru/item.asp?id=22856914)[тофелеуборочного комбайна при работе в условиях тяжелых суглинистых почв](http://elibrary.ru/item.asp?id=22856914) [Текст] / Н.В. Бышов, С.Н. Борычев, Г.К. Рембалович, Р.В. Безносюк, О.А. Савина// [Вестник Рязанского государственного агротехнологического университета](http://elibrary.ru/contents.asp?issueid=1363066)  им. [П.А. Костычева](http://elibrary.ru/contents.asp?issueid=1363066). – 2014, № 4 [\(24\)](http://elibrary.ru/contents.asp?issueid=1363066&selid=22856914). С. 59-64.

# **РЕКОМЕНДУЕМАЯ ЛИТЕРАТУРА**

### **Основная литература:**

1. Галактионова Л.В. Учебно-методические основы подготовки выпускной квалификационной работы [Электронный ресурс]: учебное пособие для студентов/ Галактионова Л.В., Русанов А.М., Васильченко А.В.— Электрон. текстовые данные.— Оренбург: Оренбургский государственный университет, ЭБС АСВ, 2014.— 98 c.— Режим доступа: http://www.iprbookshop.ru/33662.— ЭБС «IPRbooks», по паролю

2. Гордеев, А.С. Моделирование в агроинженерии [Электронный ресурс] : учебник. — Электрон. дан. — СПб. : Лань, 2014. — 380 с. — Режим доступа: http://e.lanbook.com/books/element.php?pl1\_id=45656

3. Гордеев, А.С. Энергосбережение в сельском хозяйстве [Электронный ресурс] : учебное пособие / А.С. Гордеев, Д.Д. Огородников, И.В. Юдаев. — Электрон. дан. — СПб.: Лань, 2014. — 400 с. — Режим доступа: http://e.lanbook.com/books/element.php?pl1\_id=42194 — ЭБС «Лань»

4. Дипломное проектирование [Электронный ресурс]: методические указания по выполнению выпускной квалификационной работы для студентов специальности 270102.65 направления 270000/ — Электрон. текстовые данные.— Йошкар-Ола: Марийский государственный технический университет, Поволжский государственный технологический университет, ЭБС АСВ, 2012.— 34 c.— Режим доступа: http://www.iprbookshop.ru/22571.— ЭБС «IPRbooks», по паролю

5. Уханов В.С. Организация преддипломной практики [Электронный ресурс]: методические указания/ Уханов В.С., Солдаткина О.В.— Электрон. текстовые данные.— Оренбург: Оренбургский государственный университет, ЭБС АСВ, 2012.— 30 c.— Режим доступа: http://www.iprbookshop.ru/21627.— ЭБС «IPRbooks», по паролю

### **Дополнительная литература:**

1. Абдразаков, Ф. К. Курсовое и дипломное проектирование по организации технического сервиса [Электронный ресурс] : Учебное пособие / Ф. К. Абдразаков, Л. М. Игнатьев, М. В. Ерюшев ; ФГОУ ВПО «Саратовский ГАУ». - Саратов, 2009. - 120 с. – Режим доступа: <http://znanium.com/catalog.php?bookinfo=432082> – ЭБС «Znanium.com»

2. Богатырёва И.А-А. Механизация фермерских хозяйств [Электронный ресурс]: Методические указания для самостоятельной работы студентам направления подготовки 110800.62 Агроинженерия/ Богатырёва И.А-А., Эбзеева Ф.М., Токова Ф.М.— Электрон. текстовые данные.— Черкесск: Северо-Кавказская государственная гуманитарно-технологическая академия, 2013.— 28 c.— Режим доступа: http://www.bibliocomplectator.ru/book/?id=27203

39

3. Вайнруб В.И., Мишин П.В., Хузин В.Х. Технология производственных процессов и операций в растениеводстве. [Текст]- Чебоксары: Изд. «Чувашия», 1999.- 456 с.

4. Глобин А.Н. Монтаж и эксплуатация технологического оборудования для переработки продукции животноводства [Электронный ресурс]: Учебное пособие/ Глобин А.Н.— Электрон. текстовые данные.— Саратов: Вузовское образование, 2017.— 257 c.— Режим доступа: <http://www.bibliocomplectator.ru/book/?id=61089>

5. Гуляев, В.П. Сельскохозяйственные машины. Краткий курс [Электронный ресурс] : учебное пособие / В.П. Гуляев. — Электрон. дан. — Санкт-Петербург : Лань, 2018. — 240 с. — Режим доступа: https://e.lanbook.com/book/107058.

6. Земсков, В.И. Возобновляемые источники энергии в АПК [Электронный ресурс] : учебное пособие / В.И. Земсков. — Электрон. дан. — Санкт-Петербург : Лань, 2014. — 368 с. — Режим доступа: https://e.lanbook.com/book/47409.

7. Информационные технологии в АПК [Электронный ресурс]: Электронный курс лекций/ С.В. Аникуев [и др.].— Электрон. текстовые данные.— Ставрополь: Ставропольский государственный аграрный университет, 2014.— 107 c.— Режим доступа: http://www.bibliocomplectator.ru/book/?id=47305

8. Казиев Ш.М. Современные технологии диагностирования, технического обслуживания и ремонта сельскохозяйственных машин [Электронный ресурс]: Методические указания к практическим занятиям по дополнительной образовательной программе повышения квалификации по направлению подготовки 110800.62 Агроинженерия/ Казиев Ш.М., Богатырёва И.А-А., Эбзеева Ф.М.— Электрон. текстовые данные.— Черкесск: Северо-Кавказская государственная гуманитарно-технологическая академия, 2013.— 49 c.— Режим доступа: http://www.bibliocomplectator.ru/book/?id=27231

9. Карпухина, С.И. Информационные исследования при курсовом и дипломном проектировании : метод. указания / С.И. Карпухина .— М. : Изд-во МГТУ им. Н.Э. Баумана, 2011 Режим доступа: <http://rucont.ru/efd/287666> - ЭБС Руконт

10. Куликов, В.П. Дипломное проектирование. Правила написания и оформления[Электронный ресурс] : учебное пособие – М.: Форум, 2008 . – 160с. – Режим доступа: <http://ebs.rgazu.ru/?q=node/375> - ЭБС «AgriLib»

11. Лебедев А.Т. Оценка технических средств при их выборе [Электронный ресурс]: Монография/ Лебедев А.Т.— Электрон. текстовые данные.— Ставрополь: Ставропольский государственный аграрный университет, АГРУС, 2011.— 120 c.— Режим доступа: http://www.bibliocomplectator.ru/book/?id=47337

12. Лещинская Т.Б. Электроснабжение сельского хозяйства. [Текст] /Учебники и учебные пособия для студентов средних специальных учебных заведений. М.: Колос, 2006. - 368 с.

13. Маслов, Г.Г. Техническая эксплуатация средств механизации АПК [Электронный ресурс] : учебное пособие / Г.Г. Маслов, А.П. Карабаницкий. — Электрон. дан. — Санкт-Петербург : Лань, 2018. — 192 с. — Режим доступа: https://e.lanbook.com/book/104876.

14. Материально-техническое снабжение [Электронный ресурс]: Учебное пособие/ Ю.И. Жевора [и др.].— Электрон. текстовые данные.— Ставрополь: Ставропольский государственный аграрный университет, 2017.— 84 c.— Режим доступа: http://www.bibliocomplectator.ru/book/?id=76033

15. Механизация приготовления кормов. Часть 1. Механизация приготовления кормов [Электронный ресурс]: Учебное пособие для бакалавров и магистров, обучающихся по направлению «Агроинженерия», а также аспирантов и работников сельскохозяйственных предприятий/ С.М. Ведищев [и др.].— Электрон. текстовые данные.— Тамбов: Тамбовский государственный технический университет, ЭБС АСВ, 2015.— 136 c.— Режим доступа: http://www.bibliocomplectator.ru/book/?id=64116

16. Механизация приготовления кормов. Часть 2 [Электронный ресурс]: Учебное пособие/ С.М. Ведищев [и др.].— Электрон. текстовые данные.— Тамбов: Тамбовский государственный технический университет, ЭБС АСВ, 2015.— 127 c.— Режим доступа: http://www.bibliocomplectator.ru/book/?id=64117

17. Надежность и эффективность МТА при выполнении технологических процессов [Электронный ресурс]: Монография/ А.Т. Лебедев [и др.].— Электрон. текстовые данные.— Ставрополь: Ставропольский государственный аграрный университет, АГРУС, 2015.— 332 c.— Режим доступа: http://www.bibliocomplectator.ru/book/?id=47318

18. Несмеянова М.А. Философские проблемы земледелия [Электронный ресурс]: Учебное пособие/ Несмеянова М.А., Пичугин А.П., Дедов А.В.— Электрон. текстовые данные.— Воронеж: Воронежский Государственный Аграрный Университет им. Императора Петра Первого, 2017.— 204 c.— Режим доступа: http://www.bibliocomplectator.ru/book/?id=72785

19. Основы дипломного проектирования [Электронный ресурс] : учебнометодическое пособие / Н.А. Платонова, М.В. Виноградова. — Электрон. дан. — М. : Дашков и К, 2013. — 271 с. — Режим доступа: http://e.lanbook.com/books/element.php?pl1\_id=50229

20. Патрин А.В. Эксплуатация машинно-тракторного парка [Электронный ресурс]: Курс лекций/ Патрин А.В.— Электрон. текстовые данные.— Новосибирск: Новосибирский государственный аграрный университет, Золотой колос, 2014.— 118 c.— Режим доступа: http://www.bibliocomplectator.ru/book/?id=64822

21. Помогаев Ю.М. Практикум по электроснабжению «Надежность и режимы» [Электронный ресурс]: Учебное пособие/ Помогаев Ю.М., Картавцев В.В., Лакомов И.В.— Электрон. текстовые данные.— Воронеж: Воронежский Государственный Аграрный Университет им. Императора Петра Первого, 2016.— 192 c.— Режим доступа: http://www.bibliocomplectator.ru/book/?id=72737

22. Практикум по сельскохозяйственным машинам [Электронный ресурс]: Учебное пособие/ — Электрон. текстовые данные.— Благовещенск: Дальневосточный государственный аграрный университет, 2015.— 111 c.— Режим доступа: http://www.bibliocomplectator.ru/book/?id=55909

23. Радченко Л.Г. Технология и организация механизированных и мелиоративных работ в сельскохозяйственном производстве [Электронный ресурс]: Учебное пособие/ Радченко Л.Г., Козик В.Р.— Электрон. текстовые данные.— Минск: Республиканский институт профессионального образования (РИПО), 2014.— 260 c.— Режим доступа: <http://www.bibliocomplectator.ru/book/?id=67753>

24. Развитие инвестиционных процессов в сельском хозяйстве [Электронный ресурс]: Монография/ Н.Ф. Зарук [и др.].— Электрон. текстовые данные.— М.: Научный консультант, 2017.— 155 c.— Режим доступа: <http://www.bibliocomplectator.ru/book/?id=75472>

25. Руденко Н.Б. Технологические и силовые характеристики почвообрабатывающих рабочих органов [Электронный ресурс]: Учебное пособие/ Руденко Н.Б.— Электрон. текстовые данные.— Ставрополь: Ставропольский государственный аграрный университет, АГРУС, 2014.— 92 c.— Режим доступа: <http://www.bibliocomplectator.ru/book/?id=47364>

26. Рыжук, А.М. Машины для химической защиты растений [Электронный ресурс] : учебное пособие. — Электрон. дан. — Уссурийск : Приморская ГСХА (Приморская государственная сельскохозяйственная академия), 2013. — 106 с. — Режим доступа: [http://e.lanbook.com/books/element.php?pl1\\_id=69598](http://e.lanbook.com/books/element.php?pl1_id=69598) ЭБС Лань

27. Свистунов В.М. Отопление, вентиляция и кондиционирование воздуха объектов агропромышленного комплекса и жилищно-коммунального хозяйства [Электронный ресурс]: Учебник для вузов/ Свистунов В.М., Пушняков Н.К.— Электрон. текстовые данные.— СПб.: Политехника, 2016.— 429 c.— Режим доступа: <http://www.bibliocomplectator.ru/book/?id=58854>

28. Сельскохозяйственные машины [Электронный ресурс] : учебное пособие / А.Н. Цепляев [и др.]. — Электрон. дан. — Волгоград : Волгоградский ГАУ, 2017. — 188 с. — Режим доступа: https://e.lanbook.com/book/107858.

29. Синева, Г.Н. Учебно-методическое пособие по автоматизированному электроприводу для магистров [Электронный ресурс] : учебно-методическое пособие / Г.Н. Синева. — Электрон. дан. — Волгоград : Волгоградский ГАУ, 2017. — 76 с. — Режим доступа: https://e.lanbook.com/book/107829.

30. Сипайлова Н.Ю. Вопросы проектирования электрических аппаратов [Электронный ресурс]: учебное пособие/ Сипайлова Н.Ю.— Электрон. текстовые дан-

ные.— Томск: Томский политехнический университет, 2014.— 168 c.— Режим доступа: http://www.iprbookshop.ru/34657.— ЭБС «IPRbooks», по паролю

31. Тарасенко А. П. Роторные зерноуборочные комбайны [Электронный ресурс] : учебное пособие. — Электрон. дан. — СПб. : Лань, 2013. — 197 с. — Режим доступа: [http://e.lanbook.com/books/element.php?pl1\\_id=10256](http://e.lanbook.com/books/element.php?pl1_id=10256) ЭБС Лань

32. Техническое обеспечение животноводства [Электронный ресурс] : учебник / А.И. Завражнов [и др.] ; Под ред. А.И. Завражнова. — Электрон. дан. — Санкт-Петербург : Лань, 2018. — 516 с. — Режим доступа: https://e.lanbook.com/book/108449.

33. Технологии и средства механизации сушки и послеуборочной обработки зерна [Электронный ресурс]/ К.Р. Казаров [и др.].— Электрон. текстовые данные.— Воронеж: Воронежский Государственный Аграрный Университет им. Императора Петра Первого, 2016.— 311 c.— Режим доступа: <http://www.bibliocomplectator.ru/book/?id=72767>

34. Удовкин А.И. Монтаж технологического оборудования для переработки продукции растениеводства [Электронный ресурс]: Учебное пособие/ Удовкин А.И., Глобин А.Н.— Электрон. текстовые данные.— Саратов: Вузовское образование, 2017.— 203 c.— Режим доступа: <http://www.bibliocomplectator.ru/book/?id=61090>

35. Утков Ю.А. Технологические и технические требования к сельскохозяйственным опрыскивателям [Электронный ресурс]: Монография/ Утков Ю.А., Бычков В.В., Дринча В.М.— Электрон. текстовые данные.— М.: Всероссийский селекционно-технологический институт садоводства и питомниководства Российской академии сельскохозяйственных наук, 2015.— 186 c.— Режим доступа: <http://www.bibliocomplectator.ru/book/?id=54049>

36. Фролов, Ю.М. Основы электроснабжения [Электронный ресурс] : учебное пособие / Ю.М. Фролов, В.П. Шелякин. — Электрон. дан. — Санкт-Петербург : Лань, 2012. — 432 с. — Режим доступа: https://e.lanbook.com/book/4545.

37. Шевхужев А.Ф. Учебно-методическое пособие по подготовке квалификационной работы для студентов специальности 110305.65 Технология производства и переработки сельскохозяйственной продукции [Электронный ресурс]/ Шевхужев А.Ф., Погодаев В.А.— Электрон. текстовые данные.— Саратов: Вузовское образование, 2014.— 32 c.— Режим доступа: <http://www.bibliocomplectator.ru/book/?id=18944>

38. Шичков Л.П. Электрический привод [Электронный ресурс]: Основы электропривода. Учебное пособие/ Шичков Л.П.— Электрон. текстовые данные.— М.: Российский государственный аграрный заочный университет, 2007.— 132 c.— Режим доступа: <http://www.bibliocomplectator.ru/book/?id=20658>

39. Эксплуатация машинно-тракторного парка [Электронный ресурс]: Учебное пособие (лабораторный практикум) для студентов высших учебных заведений/ Л.И. Высочкина [и др.].— Электрон. текстовые данные.— Ставрополь: Ставропольский государственный аграрный университет, 2013.— 74 c.— Режим доступа: <http://www.bibliocomplectator.ru/book/?id=47393>

40. Эксплуатация сельскохозяйственной техники. Практикум: Учебное пособие / А.В.Новиков, И.Н.Шило и др.; Под ред. А.В.Новикова - М.: НИЦ ИНФРА-М; Мн.: Нов. знание, 2014. – Режим доступа: <http://znanium.com/catalog.php?bookinfo=435629> – ЭБС «Znanium.com»

41. Юндин, М.А. Курсовое и дипломное проектирование по электроснабжению сельского хозяйства [Электронный ресурс] : учебное пособие / М.А. Юндин, Королев А. М. — Электрон. дан. — СПб. : Лань, 2011. — 320 с. — Режим доступа: [http://e.lanbook.com/books/element.php?pl1\\_id=1810](http://e.lanbook.com/books/element.php?pl1_id=1810) — ЭБС «Лань»

### **Интернет-ресурсы:**

1. Электронно-библиотечная система (ЭБС) «Лань» // <http://e.lanbook.com/>

2. Электронно-библиотечная система «IPRbooks» // <http://iprbookshop.ru/>

3. Электронно-библиотечная система Znanium.com // <http://znanium.com/>

4. Электронная база издательского центра «Академия» http://www.academiamoscow.ru/

5. Электронно-библиотечная система (ЭБС) «AgriLib» // [http://ebs.rgazu.ru](http://ebs.rgazu.ru/)

### **Приложение А**

Форма гарантийного письма с места прохождения практики.

### На бланке организации

Декану инженерного факультета ФГБОУ ВО РГАТУ доценту А.Н. Бачурину

# Гарантийное письмо

\_\_\_(наименование организации)\_\_\_\_\_\_\_\_\_\_\_\_\_\_ гарантирует студенту 2(3) курса очной/заочной формы обучения инженерного факультета ФГБОУ ВО РГАТУ направление подготовки **35.04.06 Агроинженерия** направленность (профиль) образовательной программы \_\_\_\_\_\_\_\_\_\_\_\_\_\_\_\_ Иванову Ивану Ивановичу прохождение преддипломной практики с то \_\_\_\_\_\_\_\_\_\_\_\_\_\_\_\_\_\_\_, а также предоставление необходимых материалов для ознакомления с деятельностью организации для подготовки выпускной квалификационной работы и выполнения задания на практику.

Руководитель подпись ФИО

МП

# **Приложение Б**

Образец заполнения направления на преддипломную практику

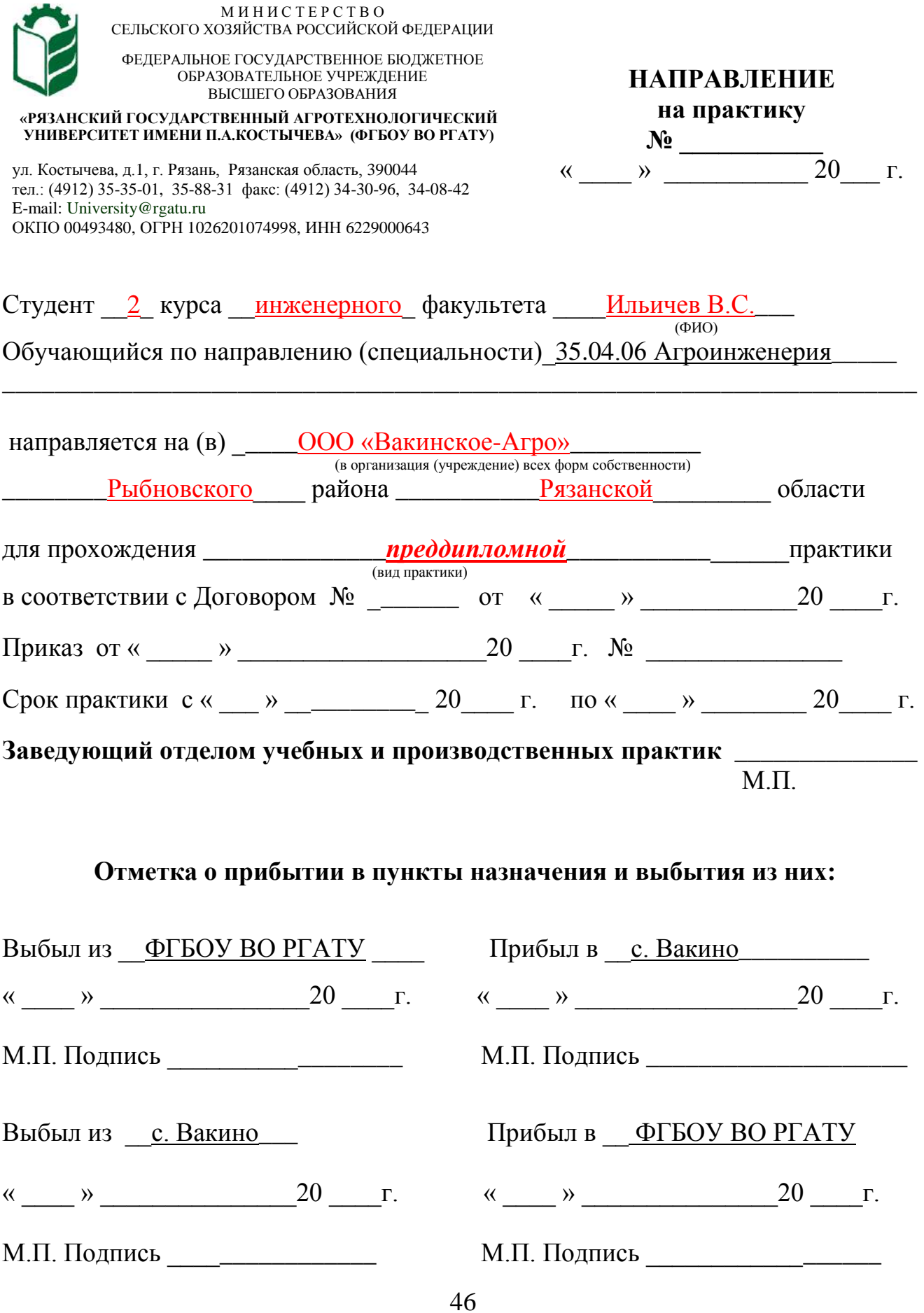
Образец титульного листа дневника прохождения преддипломной практики

# **МИНИСТЕРСТВО СЕЛЬСКОГО ХОЗЯЙСТВА РОССИЙСКОЙ ФЕДЕРАЦИИ**

# **ФEДЕРАЛЬНОЕ ГОСУДАРСТВЕННОЕ БЮДЖЕТНОЕ ОБРАЗОВАТЕЛЬНОЕ УЧРЕЖДЕНИЕ ВЫСШЕГО ОБРАЗОВАНИЯ «РЯЗАНСКИЙ ГОСУДАРСТВЕННЫЙ АГРОТЕХНОЛОГИЧЕСКИЙ УНИВЕРСИТЕТ имени П.А.КОСТЫЧЕВА»**

**Инженерный факультет**

#### **ДНЕВНИК**

# **прохождения практики обучающегося**

Ильичев Василий Сергеевич

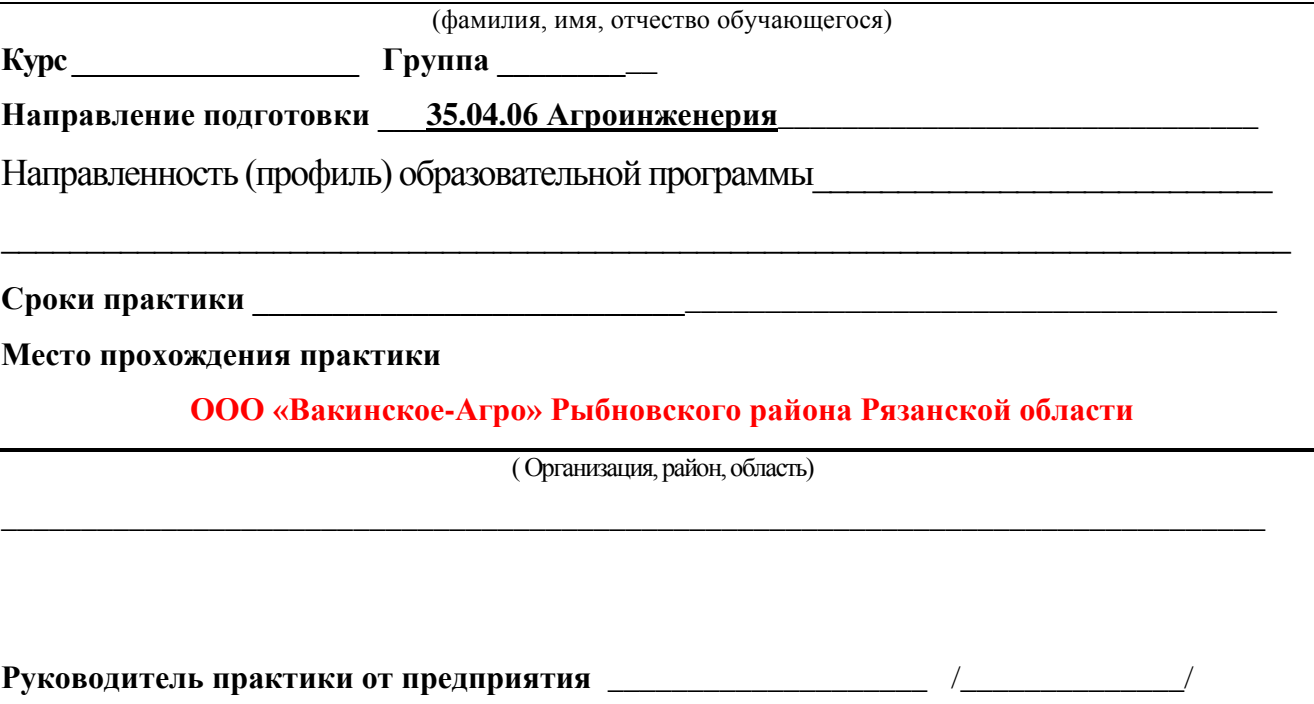

(должность, подпись, Ф.И.О.)

МП

Образец формы содержания дневника прохождения преддипломной практики

# **Содержание дневника (**страница 2 и последующие**)**

# **В зависимости от направления подготовки**

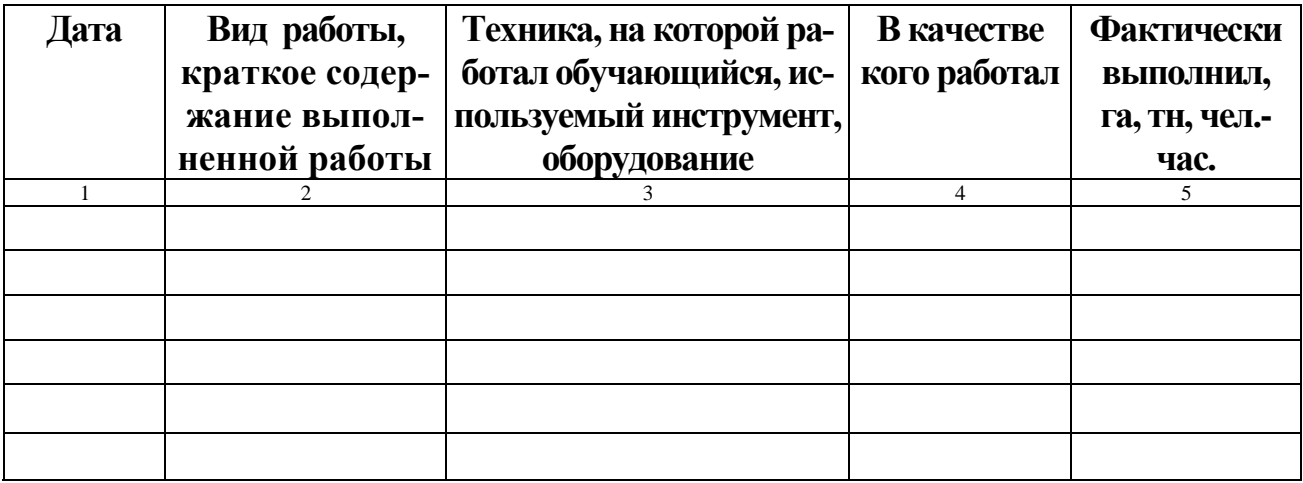

#### **В зависимости от направления подготовки**

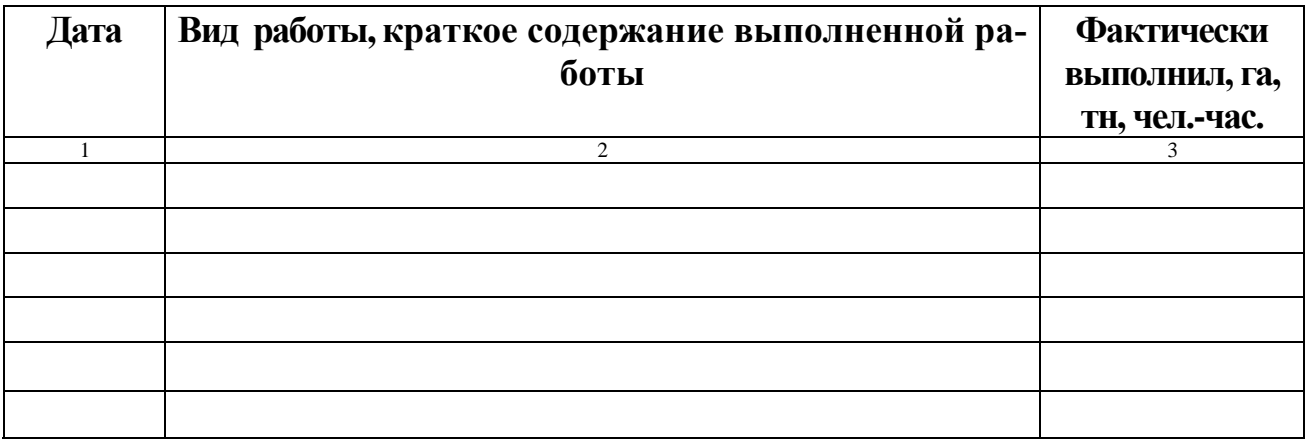

Образец титульного листа отчета прохождения преддипломной практики

# МИНИСТЕРСТВО СЕЛЬСКОГО ХОЗЯЙСТВА РФ

# ФЕДЕРАЛЬНОЕ ГОСУДАРСТВЕННОЕ БЮДЖЕТНОЕ ОБРАЗОВАТЕЛЬНОЕ УЧРЕЖДЕНИЕ **ВЫСШЕГО ОБРАЗОВАНИЯ «РЯЗАНСКИЙ** ГОСУДАРСТВЕННЫЙ АГРОТЕХНОЛОГИЧЕСКИЙ УНИВЕРСИТЕТ имени П.А. КОСТЫЧЕВА»

# Инженерный факультет

# **OTHET**

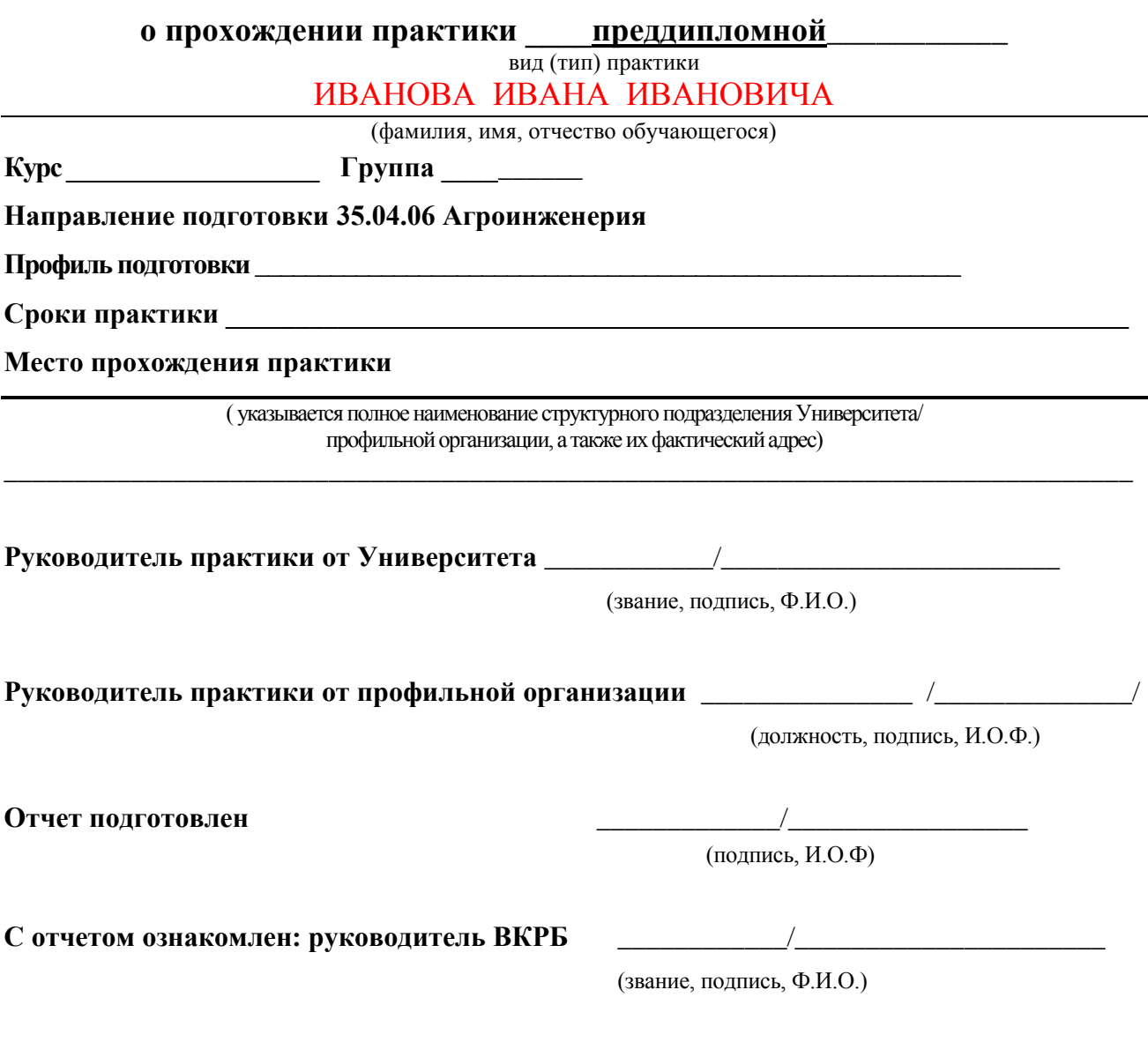

49

**PA3AHb 2018** 

# Приложение Е

#### Образец индивидуального задания

#### Федеральное государственное бюджетное образовательное учреждение высшего образования «Рязанский государственный агротехнологический университет имени П.А. Костычева»

Факультет инженерный кафедра ЭМТП

Направление подготовки 35.04.06 Агроинженерия

Направленность (профиль) образовательной программы

# ИНДИВИДУАЛЬНОЕ ЗАДАНИЕ

на преддипломную практику студента

(фамилия, имя, отчество)

1. Тема выпускной квалификационной работы

2. Место прохождения студентом преддипломной практики

- наименование организации/предприятия: последните по податки и при податки и по податки и по податки и по податки по
- фактический адрес практики (республика/область/край, район/город, населенный пункт: село/деревня и т.д.)

3. Объект профессиональной деятельности, рассматриваемый в ВКР (в соответствии с  $\Phi$ FOC BO)  $\qquad$ 

4. Вид (виды) профессиональной деятельности, к которым готовится выпускник научно-исследовательской, проектной, производственно-технологической, организационноуправленческой, педагогический

5. Профессиональная (ые) задача (и) на решение которых в основном ориентирована выпускная квалификационная работа (в соответствии с ФГОС ВО)

\_\_\_\_\_\_\_\_\_\_\_\_\_\_\_\_\_\_\_\_\_\_\_\_\_\_\_\_\_\_\_\_\_\_\_\_\_\_\_\_\_\_\_\_\_\_\_\_\_\_\_\_\_\_\_\_\_\_\_\_\_\_\_\_\_\_\_\_\_\_\_\_\_\_\_\_\_\_\_\_ \_\_\_\_\_\_\_\_\_\_\_\_\_\_\_\_\_\_\_\_\_\_\_\_\_\_\_\_\_\_\_\_\_\_\_\_\_\_\_\_\_\_\_\_\_\_\_\_\_\_\_\_\_\_\_\_\_\_\_\_\_\_\_\_\_\_\_\_\_\_\_\_\_\_\_\_\_\_\_\_ \_\_\_\_\_\_\_\_\_\_\_\_\_\_\_\_\_\_\_\_\_\_\_\_\_\_\_\_\_\_\_\_\_\_\_\_\_\_\_\_\_\_\_\_\_\_\_\_\_\_\_\_\_\_\_\_\_\_\_\_\_\_\_\_\_\_\_\_\_\_\_\_\_\_\_\_\_\_\_\_ \_\_\_\_\_\_\_\_\_\_\_\_\_\_\_\_\_\_\_\_\_\_\_\_\_\_\_\_\_\_\_\_\_\_\_\_\_\_\_\_\_\_\_\_\_\_\_\_\_\_\_\_\_\_\_\_\_\_\_\_\_\_\_\_\_\_\_\_\_\_\_\_\_\_\_\_\_\_\_\_ \_\_\_\_\_\_\_\_\_\_\_\_\_\_\_\_\_\_\_\_\_\_\_\_\_\_\_\_\_\_\_\_\_\_\_\_\_\_\_\_\_\_\_\_\_\_\_\_\_\_\_\_\_\_\_\_\_\_\_\_\_\_\_\_\_\_\_\_\_\_\_\_\_\_\_\_\_\_\_\_ \_\_\_\_\_\_\_\_\_\_\_\_\_\_\_\_\_\_\_\_\_\_\_\_\_\_\_\_\_\_\_\_\_\_\_\_\_\_\_\_\_\_\_\_\_\_\_\_\_\_\_\_\_\_\_\_\_\_\_\_\_\_\_\_\_\_\_\_\_\_\_\_\_\_\_\_\_\_\_\_ \_\_\_\_\_\_\_\_\_\_\_\_\_\_\_\_\_\_\_\_\_\_\_\_\_\_\_\_\_\_\_\_\_\_\_\_\_\_\_\_\_\_\_\_\_\_\_\_\_\_\_\_\_\_\_\_\_\_\_\_\_\_\_\_\_\_\_\_\_\_\_\_\_\_\_\_\_\_\_\_

6. Индивидуальные вопросы, которые должны быть отражены в отчете по преддипломной практике:

\_\_\_\_\_\_\_\_\_\_\_\_\_\_\_\_\_\_\_\_\_\_\_\_\_\_\_\_\_\_\_\_\_\_\_\_\_\_\_\_\_\_\_\_\_\_\_\_\_\_\_\_\_\_\_\_\_\_\_\_\_\_\_\_\_\_\_\_\_\_\_\_\_\_\_\_\_\_\_\_

 6.1. Изучить и представить в отчете структуру организации (предприятия, учреждения), технологии производства, основные функций производственных, экономических и управленческих подразделений;

 6.2. Представить в отчете основные технико-экономические показатели работы предприятия в целом или его отдельных подразделений;

 6.3. Отметить передовые или проблемные места машинных технологий и системы машин предприятия для производства, хранения и транспортирования продукции растениеводства и животноводства, технологии технического обслуживания, диагностирования и ремонта машин и оборудования, основные электрифицированные и автоматизированные сельскохозяйственные технологические процессы, применяемое электрооборудование, энергетические установки и средства автоматизации сельскохозяйственного назначения;

6.4. Изучить отечественный и зарубежный опыт, научно-техническую информацию по тематике выпускной квалификационной работы;

\_\_\_\_\_\_\_\_\_\_\_\_\_\_\_\_\_\_\_\_\_\_\_\_\_\_\_\_\_\_\_\_\_\_\_\_\_\_\_\_\_\_\_\_\_\_\_\_\_\_\_\_\_\_\_\_\_\_\_\_\_\_\_\_\_\_\_\_\_\_\_\_\_\_\_\_\_\_\_\_ \_\_\_\_\_\_\_\_\_\_\_\_\_\_\_\_\_\_\_\_\_\_\_\_\_\_\_\_\_\_\_\_\_\_\_\_\_\_\_\_\_\_\_\_\_\_\_\_\_\_\_\_\_\_\_\_\_\_\_\_\_\_\_\_\_\_\_\_\_\_\_\_\_\_\_\_

 6.5. Завершить написание чернового варианта выпускной квалификационной работы;  $6.6.$ 

7. 7. Дата выдачи задания на преддипломную практику \_\_\_\_\_\_\_\_\_\_\_\_\_\_\_\_\_\_\_\_\_\_\_\_\_\_\_\_\_

8. Дата представления отчета на проверку

#### Руководитель выпускной квалификационной работы

 $\sqrt{2}$ 

(подпись)

Задание принял к исполнению

\_\_\_\_\_\_\_\_\_\_\_\_\_\_\_\_\_\_\_\_\_\_\_\_\_\_\_\_\_\_/\_\_\_\_\_\_\_\_\_\_\_\_\_\_\_\_\_\_\_\_\_\_\_\_\_\_\_\_/ (подпись студента)

#### Рабочий график (план) проведения преддипломной практики студента

(фамилия, имя, отчество)

#### **Перечень планируемых результатов обучения при прохождении практики, соотнесенных с планируемыми результатами освоения образовательной программы.**

Примерный образец *(Закрепление навыков сбора, изучения и использования научнотехнической информации, отечественного и зарубежного опыта для выполнения выпускной квалификационной работы;*

*Навыки в проведении исследования рабочих и технологических процессов машин и оборудования, обработки результатов экспериментальных исследований по типовым методикам;*

*Выполнение основных технологических и конструктивных расчетов для проектирования технических средств и технологических процессов производства, систем электрификации и автоматизации сельскохозяйственных объектов с использованием информационных технологий;*

*Закрепить знания по эксплуатации машин и технологического оборудования и/или электроустановок, типовым технологиям технического обслуживания, ремонта и восстановления изношенных деталей машин и/или электрооборудования;*

*Закрепить методы расчета основных экономических показателей.)*

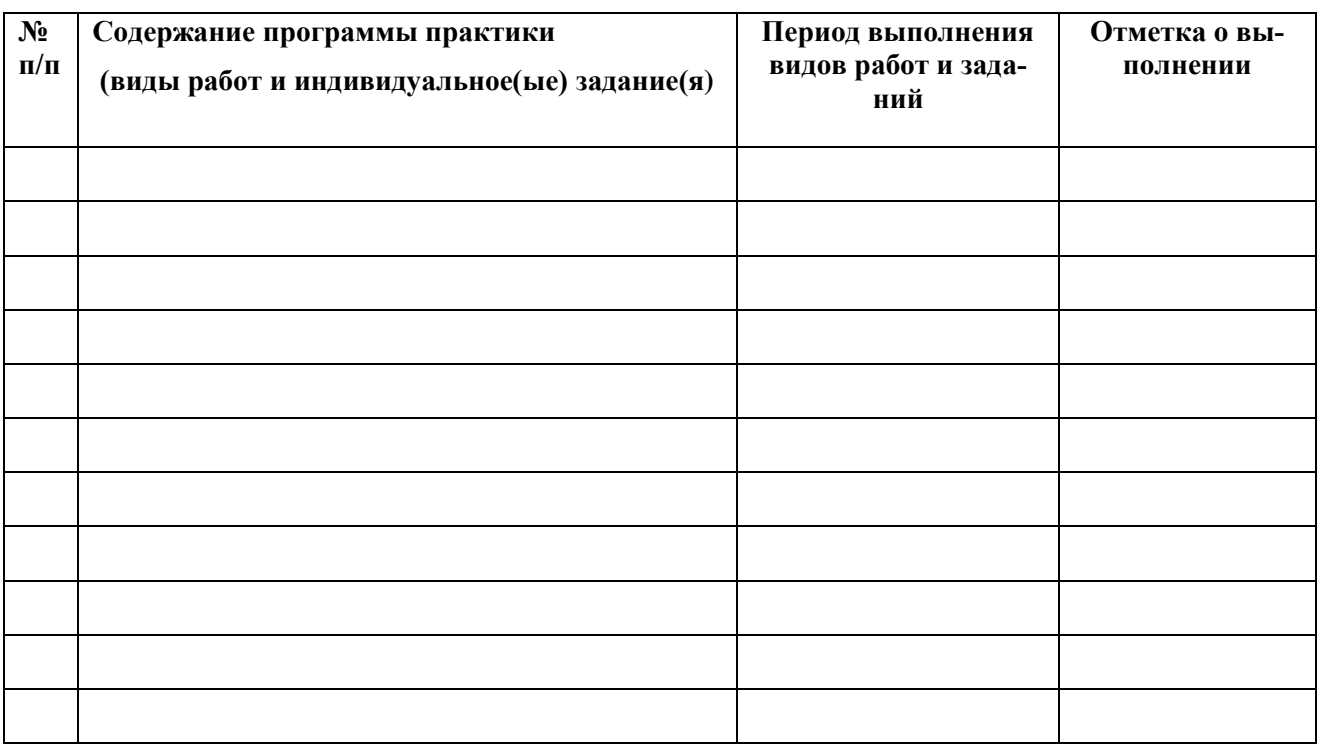

#### **Руководитель практики от Университета** \_\_\_\_\_\_\_\_\_\_\_\_\_\_\_\_\_\_\_\_\_\_\_\_\_\_\_\_\_\_\_\_\_\_\_\_

(звание, подпись, Ф.И.О.)

**Руководитель практики от** 

**профильной организации\_\_\_\_\_\_\_\_\_\_\_\_\_\_\_\_\_**\_\_\_\_\_\_\_\_\_\_\_\_\_\_\_\_\_\_\_\_\_\_\_\_\_\_\_\_\_

(должность, подпись, Ф.И.О.)

# Приложение 3

Образец содержания характеристики/отзыва по итогам преддипломной практики

#### ХАРАКТЕРИСТИКА/ОТЗЫВ

на обучающегося (Ф.И.О.)

В характеристике/отзыве отражается:

- время, в течение которого обучающийся проходил практику;
- отношение обучающегося к практике;
- в каком объеме выполнена программа практики;
- каков уровень теоретической и практической подготовки обучающегося;
- трудовая дисциплина обучающегося во время практики;
- качество выполняемых работ;
- об отношениях обучающегося с сотрудниками и посетителями организации;

- готовность обучающегося решать профессиональные задачи в условиях реального производства;

- компетенции, которые по мнению руководителя практики, наиболее полно сформированы у обучающегося;

- замечания и пожелания в адрес обучающегося;

- общий вывод руководителя практики от организации о выполнении обучающимся программы практики.

Руководитель практики от предприятия \_\_\_\_\_\_\_\_\_\_\_\_\_\_\_\_\_\_\_\_\_/ Ф.И.О. /

Дата, подпись

Печать

# **Бачурин Алексей Николаевич, Бышов Николай Владимирович, Гобелев Сергей Николаевич, Дрожжин Константин Николаевич, Крыгин Станислав Евгеньевич, Рембалович Георгий Константинович, Ульянов Вячеслав Михайлович, Фатьянов Сергей Олегович, Якунин Юрий Викторович**

ПРЕДДИПЛОМНАЯ ПРАКТИКА

Методические указания по организации и проведению преддипломной практики студентов магистратуры очной формы обучения по направлению подготовки 35.04.06 Агроинженерия

# **МИНИСТЕРСТВО СЕЛЬСКОГО ХОЗЯЙСТВА РОССИЙСКОЙ ФЕДЕРАЦИИ**

#### **ФЕДЕРАЛЬНОЕ ГОСУДАРСТВЕННОЕ БЮДЖЕТНОЕ ОБРАЗОВАТЕЛЬНОЕ УЧРЕЖДЕНИЕ ВЫСШЕГО ОБРАЗОВАНИЯ «РЯЗАНСКИЙ ГОСУДАРСТВЕННЫЙ АГРОТЕХНОЛОГИЧЕСКИЙ УНИВЕРСИТЕТ ИМЕНИ П.А.КОСТЫЧЕВА»**

# **Факультет инженерный**

**Кафедра «Технические системы в агропромышленном комплексе»** 

# **МЕТОДИЧЕСКИЕ УКАЗАНИЯ К ЛАБОРАТОРНЫМ РАБОТАМ ПО ДИСЦИПЛИНЕ**

## **Измерения в сельском хозяйстве**

(наименование учебной дисциплины)

**Уровень профессионального образования магистратура\_\_\_\_\_\_\_\_\_\_\_\_\_\_\_\_\_\_\_** (бакалавриат, специалитет, магистратура)

**Направление (я) подготовки (специальность) 35.04.06 Агроинженерия** (полное наименование направления подготовки)

**Профиль (и) Магистерская программа д.т.н. Ульянова В.М.** 

 **Проектирование и испытание технических систем**

(полное наименование профиля направления подготовки из ОП) **Квалификация выпускника магистр\_\_\_\_\_\_\_\_\_\_\_\_\_\_\_\_\_\_\_\_\_\_\_\_\_\_\_\_\_\_\_\_\_\_\_\_\_\_\_\_\_\_**

**Форма обучения \_\_\_\_\_\_\_\_\_\_\_очная\_\_и заочная\_\_\_\_\_\_\_\_\_\_\_\_\_\_\_\_\_\_\_** 

(очная, заочная)

Рязань 2016 г.

#### **ЛИСТ СОГЛАСОВАНИЙ**

Методические указания к выполнению лабораторных работ составлены с учетом требований федерального государственного образовательного стандарта высшего образования по направлению подготовки (специальности) 35.04.06 Агроинженерия , утвержденного приказом Министерством образования и науки Российской Федерации « 23» сентября 2015 г. (дата утверждения ФГОС ВО)

Разработчик: Профессор кафедры ТС в АДК (должность, кафедра) Орешкина М.В.  $(\Phi$ <sub>M</sub>.O.) (подпись)

Рассмотрена и утверждена на заседании кафедры « 31 » августа 2016 г., протокол №1

Заведующий кафедрой:

«Технические системы в агропромышленном комплексе»

(кафедра)

 $\alpha$ (подпись)

Ульянов В.М.

 $(\Phi$ .*H.O.*)

# Содержание С

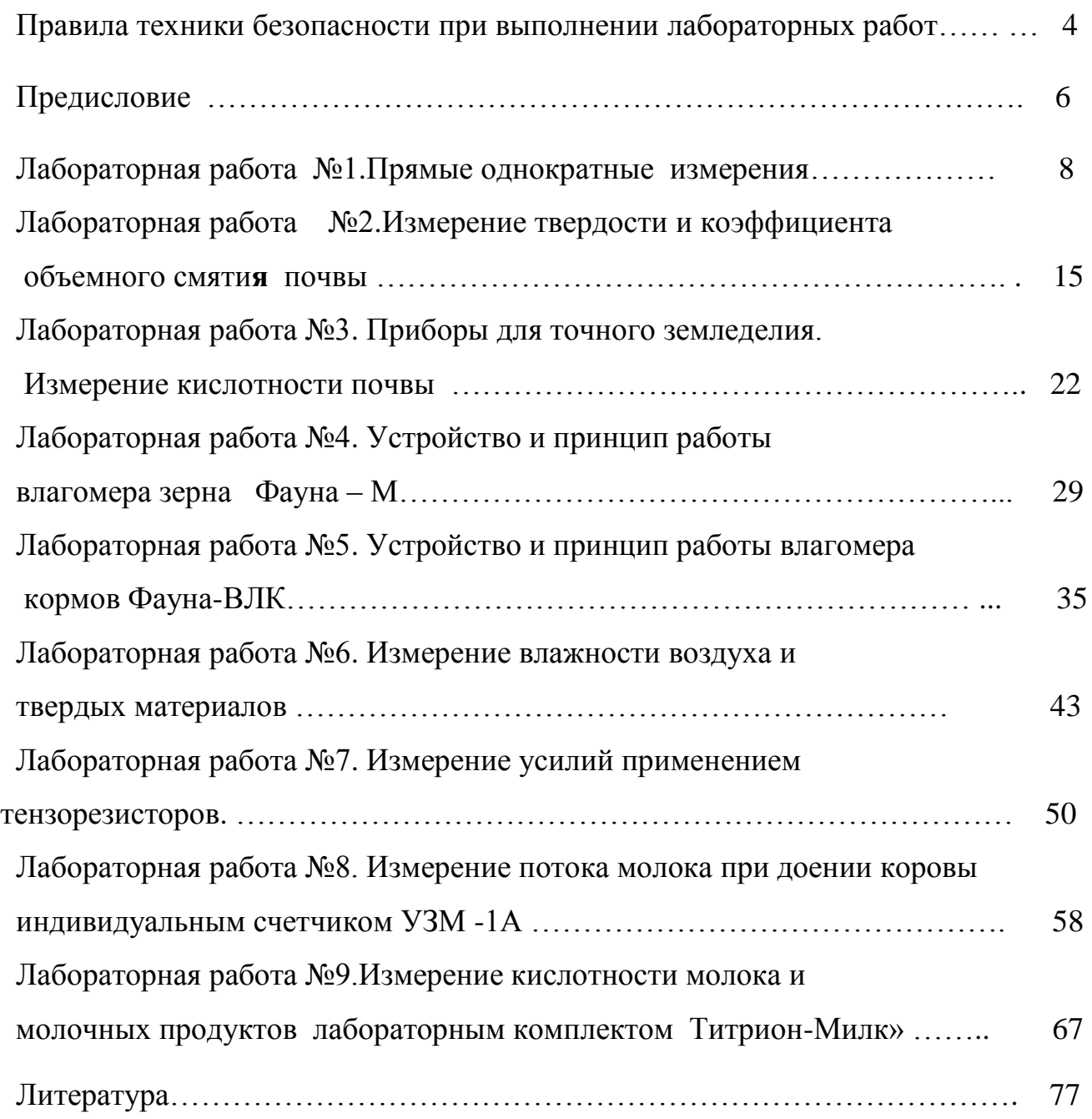

# **ПРАВИЛА ТЕХНИКИ БЕЗОПАСНОСТИ при выполнении лабораторных работ**

 Требования настоящей инструкции распространяются на студентов, выполняющих лабораторные работы (задания) по дисциплине «Измерения в сельском хозяйстве».

Допускаются к выполнению работ студенты, получившие инструктаж по технике безопасности и расписавшиеся в журнале регистрации инструктажей.

 Выполнение работ проводится по звеньям. Нахождение на рабочих местах студентов других звеньев запрещается.

 Приборы, лабораторные установки, инструменты, инвентарь можно использовать только в лаборатории, где проводятся занятия, выносить их из учебной лаборатории (аудитории) запрещается.

- 1.1. При выполнение лабораторных работ одежда должна быть без развевающихся частей.
- 1.2. При обнаружении возникшей опасности и вредности (запах гари, обрыв фазного провода, наклоны сельскохозяйственных машин и т.п.) необходимо прекратить выполнение работы и сообщить об этом преподавателю.
- 1.3. При всех микротравмах, ушибах и других случаях травматизма и заболеваниях немедленно сообщить преподавателю, ведущему занятия и принять меры по оказанию первой помощи пострадавшему.
- 1.4. За невыполнение требований инструкции виновные несут дисциплинарную ответственность, а в особых случаях административную.
	- 2. Перед началом выполнения работы необходимо
- 2.1. Рабочее место содержать в чистоте, нельзя загромождать посторонними предметами (портфелями, сумками и т.д.).
- 2.2. Изучить содержание и порядок выполнения работы по методическим указаниям.
- 2.3. Следует определить опасные зоны машины, убедиться в надежности установки машины и отсутствии возможности опрокидывания, наклона или её падения.
- 2.4. Убедитесь в исправности штепсельных розеток, вилок, выключателей, проводов на рабочем месте.

## 3. Во время работы

- 3.1. В случаях отсутствия напряжения в электрической сети запрещается самим проверять наличие его и производить замену сгоревших плавких вставок предохранителей.
- 3.2. Запрещается подходить к электрощитам и производить какие-либо переключения в них.
- 3.3. Во избежание поражения электрическим током не пользуйтесь металлическими предметами (металлическими метрами, линейками, ножами) вблизи токоведущих частей, находящихся под напряжением.
- 3.4. Не касайтесь открытых неизолированных контактов и соединительных проводов, когда приборы (оборудование) включены в сеть.
- 3.5. Изучая машины в лабораториях и на площадках, проявляйте осторожность и взаимную согласованность действий между членами звена.
	- 4. После окончания работы
- 4.1. Отключить электропитание оборудования, приборов.
- 4.2. Произвести тщательную уборку рабочего места и поставить об этом в известность преподавателя.
- 4.3. Сдать преподавателю использовавшиеся при работе приборы, методические пособия.

# **Предисловие**

### **Измерение и контроль параметров в растениеводстве**

 Технологические процессы в растениеводстве неразрывно связаны с периодическим (в зависимости от сезонных или климатических условий) или с непрерывным (например, в процессе переработки продукции) измерением и контролем разнообразных параметров. **Основные из них механические свойства и состав почвы и питательных растворов, влажность, температура, параметры растений, и др***.* При этом, необходимо измерять и контролировать параметры, как на этапе производства, так и при переработке продукции, что повышает роль метрологического обеспечения при оценке качества продукции.

«Почва - особое природное образование, обладающее рядом свойств, присущих живой и неживой природе; состоит из генетически связанных горизонтов (образуют почвенный профиль), возникает в результате преобразования поверхностных слоёв литосферы под совместным воздействием воды, воздуха и организмов; характеризуется плодородием» (БСЭ. 3-е изд. Т.17, с .444).

Земля кормит человека. В 1955 году на одного жителя планеты приходилось 0,473 га пашни, в 1988 - 0,3 га пашни, в 2005 - 0,27 га. И это число продолжает уменьшаться. В 2008 году население России составляло 142 млн человек, а площадь пашни - 115,4 млн га, в Ур- ФО - 12,24 млн человек и 8,126 млн га пашни, т.е. 0,6.. .0,8 гектара пашни на одного человека. Чтобы такое количество земли могло хорошо кормить человека, землю нужно обрабатывать со знанием дела. Тогда она даст хороший урожай. Сейчас в России производится 4 . 7 центнеров зерна на одного человека в год. Для полного удовлетворения жителей России в продуктах питания необходимо производить 10 центнеров зерна на человека в среднем за год (17 ц зерна с гектара пашни или около 24 ц с каждого засеянного гектара).

Механическая обработка почвы играет очень важную роль в формировании урожая на всех типах почв при обычных погодных условиях. Многолетними исследованиями установлено, что доля механической обработки почвы в урожае пшеницы составляет по России в среднем 13.14%. До сих пор даже среди специалистов бытует мнение, что почва - это материал, подвергаемый обработке. Нет почву нужно создавать обработкой. Только тогда можно будет говорить о высоких урожаях и эффективности отрасли растениеводства.

 **Влажность –** важнейший параметр, определяющий качество сельскохозяйственной продукции и микроклимат производственных помещений. Она характеризуется абсолютным или относительным содержанием влаги в единице массы вещества или газовой смеси.

 В приборах для измерения влажности, называемых влагомерами, применяют измерительные преобразователи, основанные на измерении электропроводности (кондуктометрические), диэлектрической проницаемости (диэлькометр ические) и электрических или механических параметров.

 Особый интерес в настоящее время представляет контроль экологической безопасности и качества сельскохозяйственной продукции. Для этого создан ряд технических средств. Так, универсальный комплект экологического экспресс-контроля для предприятий АПК КИ-5967 ГОСНИТИ предназначен для экспресс-контроля и выявления источников загрязнений воздушной среды, воды, почвы и сельскохозяйственной продукции, а также для контроля и выявления причин дымности и токсичности автотракторных дизелей, загрязненности

масла и топлива двигателей машин. Комплект позволяет контролировать 32 параметра.

#### **Измерение и контроль параметров в животноводстве**

 Метрологическое обеспечение технологических процессов в животноводстве – это измерение и контроль более сотни параметров при приготовлении кормов и в производственных помещениях, а также параметров самих животных и готовой продукции, в частности измерение удоя молока от каждой коровы, жирности и кислотности молока.

 Основными параметрами, требующими контроля при приготовлении кормов, являются влажность и температура.

 Для определения **влажности** при заготовке силоса и сенажа в полевых условиях применяют экспресс-влагомер кормовых материалов «Электроника ВЛК-01». В приборе используется электростатический (диэлькометрический) преобразователь, выполненный в виде цилиндра. Диапазон измерений влагомера 4 %. $\pm$ 14...65 %, погрешность

 В современных экономических условиях животноводческое хозяйство или фермер обязан, контролировать состав и качество получаемого и передаваемого на переработку молока. Для этого рядом приборостроительных фирм страны создан комплекс малогабаритных приборов нового поколения АСКМ-1М. Комплекс позволяет вместе с определением массовых долей жира, белка и сухих веществ в молоке контролировать его качество и качество производимых продуктов: кислотность, фальсификацию раскислителями, бактериальную обсемененность, температуру, мастит и влажность. В комплекс входит цифровой малогабаритный *рН*-метр (*рН*-150М) со стеклянным измерительным и вспомогательным хлор-серебряным электродами. Диапазон определения *рН* от 1 до 19,9. Для измерения активности ионов в молоке предназначен переносной анализатор «Экотест-110», комплектуемый ионоселективными преобразователями.

**Температуру** молока и продуктов его переработки на стадиях приемки, производства и отпуска с завода или фермы можно контролировать цифровым термометром ТЦМ-9210 на основе термистора.

# ЛАБОРАТОРНАЯ РАБОТА №1

# 1. ПРЯМЫЕ ОДНОКРАТНЫЕ ИЗМЕРЕНИЯ

Цель работы: изучение технических средств измерения длины, изучение методики выполнения прямых однократных измерений.

Инструмент, приборы и оборудование: одношкальная металлическая линейка, штангенциркуль, микрометр, набор плоскопараллельных концевых мер длины, поверочная плита класса точности 2; лекальная линейка; исследуемый образец.

#### Обшие свеления

Измерение – это нахождение значения физической величины опытным путем с помощью специальных технических средств (средств измерения).

Измерение физической величины - совокупность операций: - по применению технического средства, хранящего единицу физической величины;

- заключающихся в явном или неявном сравнении измеряемой величины с ее единицей с целью получения значений этой величины (или информации о нем) в форме наиболее удобной для использования.

Измерения различаются:

- по точности - на равноточные и неравноточные;

- по числу измерений - на однократные и многократные;

- по отношению к изменению измеряемой величины - на статические и динамические:

- по метрологическому назначению - на технические и метрологические;

- по выражению результата измерений - на абсолютные и относительные;

- по общим приемам получения результатов измерений - на четыре вида: прямые, косвенные, совокупные и совместные.

При прямых измерениях искомое значение величины находят непосредственно из опытных данных - прямым сравнением измеряемой величины с мерами или с помощью измерительного прибора, отградуированного в единицах измерения. Прямые измерения составляют основу более сложных косвенных, совокупных и совместных измерений.

Существует два основных метода измерений: непосредственной оценки и сравнения с мерой.

Большинство технических измерений являются прямыми однократными.

Выполнение однократных измерений обосновывают следующими факторами: производственной необходимостью (разрушение образца, невозможность повторения измерения, экономическая целесообразность и т.д.); возможностью пренебрежения случайными погрешностями; случайные погрешности существенны, но доверительная граница погрешности результата измерения не превышает допускаемой погрешности измерений;

стандартная неопределенность\*, оцениваемая по типу А, существенна, но расширенная неопределенность не превышает заданного предела.

На этапе перехода от погрешности к неопределенности целесообразно указывать характеристики и погрешности, и неопределенности результата измерения. Неопределенность результата измерений понимают как неполное знание значения измеряемой величины, и для количественного выражения этой неполноты вводят распределение вероятностей возможных значений измеряемой величины - параметр, который количественно характеризует точность результата измерений. Полагают, что распределение вероятностей возможных значений измеряемой величины не противоречит нормальному распределению.

Однократные измерения возможны лишь при определенных условиях: - объем априорной информации об объекте измерения такой, что определение измеряемой величины не вызывает сомнений;

- изучен метод измерения, его погрешности либо заранее устранены, либо оценены:

- средства измерений исправны, а их метрологические характеристики соответствуют установленным нормам.

При прямых однократных измерениях используют единственное значение отсчета показаний средств измерений: за результат однократного измерения  $\Gamma$ принимают значение величины, полученное при измерении.

Погрешность результата однократного измерения - погрешность одного измерения (не входящего в ряд измерений), оцениваемая на основании известных погрешностей средства и метода измерений в заданных условиях измерений.

Обязательными компонентами любого измерения является средства измерения, метод измерения и человек, проводящий измерение.

Несовершенство каждого из этих компонентов приводит к появлению своей составляющей погрешности результата измерения. В соответствии с этим по причинам (источнику) возникновения погрешности различают следующие составляющие: инструментальную, методическую, от влияния внешних причин и субъективную (личностную).

Инструментальные (приборные, аппаратурные) погрешности возни-

кают из-за несовершенства средств измерений, т.е. от погрешностей средств измерений. Обобщенной характеристикой данного средства измерений является его класс точности, как правило, отражающий уровень их точности, выражается пределами допускаемой основной и дополнительных погрешностей, а также другими характеристиками, влияющими на точность.

Погрешность метода измерений представляет собой составляющую систематической погрешности измерения, обусловленную несовершенством принятого метода.

Субъективная погрешность - составляющая систематической погрешности измерения, обусловленная индивидуальными особенностями исследовате-ЛЯ.

При выполнение измерительной процедуры средство измерения оказывает большое влияние на результирующую погрешность, которая всегда содержит погрешности случайного и систематического характера.

Среди составляющих инструментальной погрешности выделяют погрешность компонентов. Деление погрешности на основную и дополнительную связано с условиями, в которых эксплуатируется данное средство измерения.

Основная погрешность средства измерения – погрешность, которая имеет место при нормальных условиях его эксплуатации, оговоренных в регламентирующих документах (паспорте, стандартах, технических условиях и  $\pi p$ .).

Дополнительная погрешность средства измерения возникает при отклонении условий эксплуатации от нормальных (номинальных). Она также указывается в нормативной документации.

Чаще всего инструментальная погрешность носит систематический характер.

Являясь случайным, однократный отсчет х включает в себя инструментальную, методическую и субъективную составляющие погрешности измерения, в каждой из которых могут быть выделены систематические и случайные составляющие. Поэтому до измерения должна быть проведена априорная оценка составляющих погрешности с использованием всех доступных данных. При определение доверительных границ погрешности результата измерений доверительная вероятность принимается, как правило, равной 0,95.

Оценивание погрешностей прямых однократных измерений можно разделить на точное и приближенное.

# Прямые однократные измерения с точным оцениванием погрешностей.

Главной особенностью однократного измерения является то, что законы

распределения случайных составляющих неизвестны и представление о них формируют лишь на основе ограниченной априорной информации.

Достаточно легко, путем поверки или по паспортным данным можно получить оценку систематической погрешности средства измерения, а анализом метода измерения — оценку систематической погрешности методического характера. При наличие в документации на применяемое средство измерения сведений о дополнительных систематических погрешностях, обусловленных влияющими величинами, эти погрешности также необходимо оценивать и учитывать. После исключения из результата всех известных систематических погрешностей считают, что погрешность исправленного результата состоит из не исключенных остатков систематических и случайных составляющих погрешностей. Не исключенные систематические погрешности (НСП) переводят в категорию случайных и оценивают каждую составляющую своими границами. При этом, рекомендуется распределение вероятностей принимать равномерным, если погрешности заданы границами, и нормальным, если они заданы СКО.

В качестве границ составляющих НСП можно принимать пределы допустимых основных и дополнительных погрешностей средств измерений, используемых при поверке в качестве образцовых, погрешности расчетных поправок

и т. д. Если каждая из  $r$  НСП оценена своей индивидуальной границей  $\mathcal{E}_i(P)$ . то доверительные границы суммарной НСП определяют по формуле

$$
\mathcal{E} = k \sqrt{\sum_{i=1}^{r} \mathcal{E}_i^2}.
$$
\n(1.1)

где  $k$  - коэффициент, зависящий от  $r$ , принятой доверительно вероятности  $P$  и связи между составляющими погрешностей.

Если случайные составляющие погрешности представлены своими СКО  $S_i$ , определенными предварительно опытным путем по результатам многократных наблюдений, либо доверительными границами, найденными экспериментально, то

$$
\mathcal{E} = t \left( P_{\mathring{A}}, n \right) \sqrt{\sum_{i=1}^{r} S_i^2},
$$
  
 
$$
\text{tr} \left( P_{\mathring{A}}, n \right) = \text{Kos}\varphi \phi \text{b} \mu \text{c} + \text{Cis}\varphi \text{c} + \text{c} \mu \text{c}.
$$
 (1.2)

11

Когда случайные составляющие погрешности измерений представлены доверительными границами ?;(P), соответствующими одинаковой доверительной вероятности  $P = P_{\text{J}b}$  тогда значение ? = ? ( $P_{\text{J}b}$ ) рассчитывают по следующей формуле.

$$
\mathcal{E} = \sqrt{\sum_{i=1}^{r} \mathcal{E}_i^2} \left( P \right). \tag{1,3}
$$

Получив по отдельности оценки НСП и случайной погрешности результата однократного измерения, их целесообразно сопоставить. Если необходимо учитывать обе составляющие, то их суммируют по формуле

$$
S_{\Sigma} = \sqrt{\sum_{i=1}^{r} (\Theta_i^2 / 3) + S^2(\tilde{A})}.
$$
\n(1.4)

Стандартом регламентирована форма записи результата прямого однократного измерения величины:

$$
x_{\hat{e}} = \tilde{A} \pm \Delta \left( P_{\hat{A}} \right). \tag{1.5}
$$

Существуют определенные правила округления результата и погрешности измерения, приведенные в приложении А.

# Прямые однократные измерения с приближенным оцениванием погрешностей

При приближенной оценке погрешностей, как и при точной, необходимо перед началом измерений провести предварительную оценку составляющих погрешности результата измерения. Эту информацию получают из опыта проведения подобных измерений, нормативно-технической документации на используемые средства измерений и других источников. Если оценка погрешности превышает допустимую, то следует выбрать более точное средство измерений или изменить методику измерения.

В простейшем случае погрешность равна пределу допускаемой абсолютной основной погрешности средства измерения, определяемой по нормативнотехнической документации, если измерения проводились в нормальных условиях. При этом, результат измерения можно записать в виде

$$
x_{\tilde{e}} = A \pm \Delta (P_{\tilde{N}\tilde{E}})
$$
 (1.6)

т. е. без указания доверительной вероятности, которая подразумевается как  $P_{\text{II}} = 0.95$ . Если же измерения проводились в условиях, отличающихся от нормальных, то следует определять и учитывать пределы дополнительных погрешностей, а затем суммировать их с основными.

Для измерительных приборов нормируемой метрологической характеристикой может служить предел допускаемой основной погрешности, который может быть вычислен по классу точности этого прибора.

Класс точности средств измерений обычно обозначается числом, представляющим собой приведенную допускаемую погрешность, выраженную в процентах. Его величина указывается в паспорте и (или) на шкале прибора. Во многих случаях класс точности представляет собой относительную погрешность  $\delta$ <sup>x</sup> измерения **x**, выраженную в процентах

$$
\delta_{\mathbf{x}} = \frac{\Delta_{\mathbf{x}}}{\Pi_{\mathbf{x}}} 100, \%, \tag{1.7}
$$

где:  $\Delta$ <sub>x</sub> - максимальная приборная погрешность измерения величины  $x$ ;

 $\Pi_{x}$ - предел измерения прибора.

Таким образом, зная класс точности  $\delta_{x}$  можно определить приборную погрешность  $\Delta_{x}$ .

Если найденная по этой формуле погрешность меньше половины цены наименьшего деления шкалы прибора, а также в тех случаях, когда класс точности прибора неизвестен или прибор не имеет класса точности (например, измерительная линейка), то приборная погрешность равна половиной цены деления шкалы.

Однако в значительном числе случаев указанный способ не применим (например, для классификации концевых мер длины, гирь, ряда других мер, а также некоторых измерительных приборов). При измерениях случайные и систематические погрешности проявляются одновременно. Если систематические погрешности отсутствуют или учтены поправками, то суммарная предельная погрешность измерения равна

$$
\Delta_{np} = \pm \sqrt{\Delta_{np1}^2 + \Delta_{np2}^2 + \dots + \Delta_{npi}^2 + \dots + \Delta_{npn}^2},
$$
\n(1.8)

где  $\Delta_{npi}^2$  - предельные погрешности измерительных приборов, установочных мер, температурных деформаций, деформаций от измерительного усилия, базирования приборов и других факторов, из которых складывается суммарная погрешность данного измерения.

Наибольшее распространение среди разнообразных мер и измерительных

приборов, применяемых в технических измерениях длины, получили плоскопараллельные концевые меры длины, линейки, рулетки, штангенциркули, микрометры и зубчатые измерительные головки

# **Методика выполнения работы**

- 1. Изучить предоставленные средства измерения длины.
- 2. Подготовить средства измерений к работе: осмотреть измерительный инструмент, очистить от загрязнения. Подготовить образец к процессу измерений.
- 3. Определить погрешность измерения разных измерительных инструментов.
- 4. Определить размеры стальной пластины разными средствами измерений. Результаты внести в тетради лабораторных работ.
- 5. Записать результаты измерений в журнал лабораторных работ, используя принятые в метрологии правила округления**.**
- 6. По работе в тетради сделать выводы.

# **Контрольные вопросы**

- 1. Что такое измерение.
- 2. Приведите формулировку прямых измерений.
- 3. Какие методы прямых измерений Вы знаете. Приведите примеры.
- 4. Что такое основная и дополнительная погрешность средств измерения.
- 5. Как определить приборную погрешность, зная его класс точности.
- 6. Как определяется суммарная предельная погрешность измерения.
- 7. Как производится округление результата и погрешностей измерения.

#### **ЛАБОРАТОРНАЯ РАБОТА №2**

#### **2.Измерение твердости и коэффициента объемного смятия почвы**

 Одним из важнейших свойств, влияющих на урожайность сельскохозяйственных культур, является твердость почвы. С переуплотнением почвы и «плужной подошвы», как результатом многолетнего применения вспашки, сегодня сталкиваются многие аграриям. Но решить проблему уплотнения, пока не определены его зоны и глубина «плужной подошвы», невозможно.

 По мнению ученых, возникновение уплотнений возможно при любом типе почвы. При вспахивание и обработке почвы колеса тяжелой сельскохозяйственной техники давят на поверхность почвы. При постоянном давление частицы почвы плотнее прилегают друг к другу и заполняют воздушные промежутки, образуя в местах движения техники мощное уплотнение почвы — «плужную подошву». Уплотнения препятствуют поступлению влаги и нормальному развитию корневой системы культур.

Одни типы почв подвержены риску возникновения уплотнений в большей степени, чем другие. При движение техники по поверхности, уплотненный слой почвы будет постоянно утолщаться.

Согласно результатам многолетних исследований зарубежных и российских ученых, переуплотнение почвы сильно влияет не только на урожайность сельскохозяйственных культур, но и рентабельность сельхозпроизводства в целом. Обработка уплотненной почвы требует больших усилий, временных и денежных затрат. Большинство фермеров знают о проблеме уплотнения, но не могут точно определить, где находится уплотненный слой. Попытки найти уплотнения почвы и разрушить плужную подошву при помощи более глубокого вспахивания — это пустая трата сил, времени и денег.

К сожалению, сегодня практически отсутствуют экспресс-методы определения плотности почвы, а используемый в сельскохозяйственной практике определения плотности почвы метод «вырезных цилиндров» не только трудоемок, но и

Типичный пример **УПЛОТНЕНИЯ** Нарушается 8 cm Глубина развитие проникновения 45 kg корневой диска Нормальная системы  $23$  cm плотность Глубина вспашки (Почвенный слой) **Bnara** 38 cm задерживается 180 kg Препятствие Глубина вспашки выше и ниже Уплотнение проникновению (Почвенный слой) плужной корней подошвы Подпочвенный 34 kg слой Ноомальная плотность

требует длительного времени для получения конечного результата.

Рисунок 2.1. – Измерение плотности почвы с помощью твердомера почвы

 **Цель работы**. Ознакомиться с методикой определения зависимости между внешней нагрузкой линейной величиной деформации почвы при вдавливании в нее твердого тела.

Определить значение твердости почвы, коэффициента объемного смятия и величину работы деформации на трех горизонтах по глубине пахотного слоя.

### **Теоретическая часть**

**Твердость почвы** – это ее способность сопротивляться проникновению в нее под давлением твердого тела (конуса, цилиндра). Твердость почвы характеризует суммарное сопротивление, которое преодолевают рабочие органы почвообрабатывающих машин, производя разрушения слоя путем различных деформаций. Для определения твердости почвы используют твердомер с коническим или цилиндрическим наконечником.

Согласно стандарту твердости почвы следует определять с помощью конусного наконечника, имеющего параметры: для твердых почв – площадь основания S равна 100  $\mu$ м<sup>2</sup> и угол при вершине -22°30", для рыхлых почв соот-

ветственно 200 мм<sup>2</sup> и 30°. Однако В.А. Желиговский и Ю.Ю. Ревякин предлагают использовать наконечник цилиндрической формы.

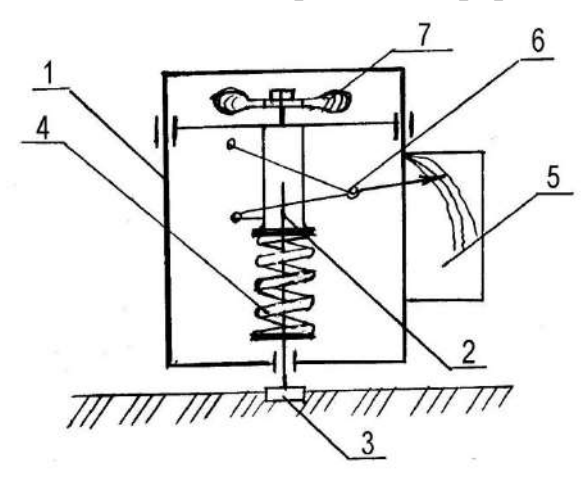

1 – рамка; 2 – стержень; 3 – наконечник; 4 – пружина; 5 – бумага; 6 – карандаш; 7 – рукоятка

Рисунок 2.1.– Схема прибора для определения твердости почвы

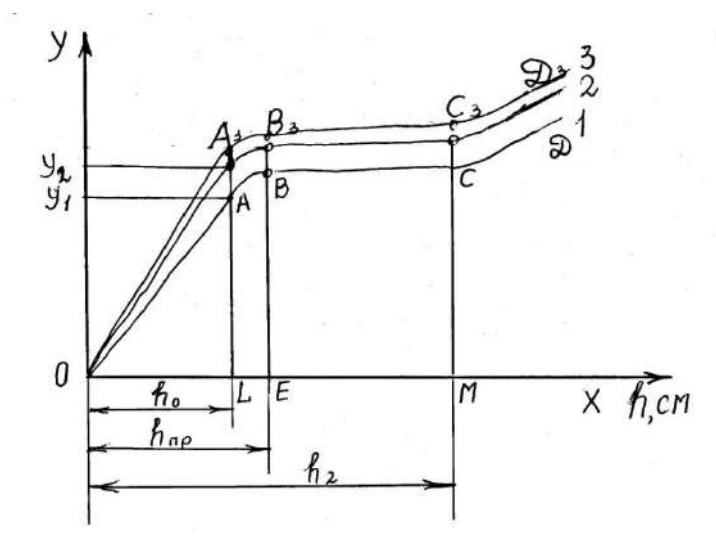

Рисунок 2.2. – Диаграмма деформации пружины твердомера по глубине погружения наконечника в почву

Схема твердомера приведена на рисунке 2.1. Он состоит из неподвижной рамки 1, стержня 2 наконечника 3, пружины 4, планки для крепления миллиметровой бумаги 5, механизма с карандашом 6 и рукоятки 7.

При давлении на рукоятку 7 пружина 4 сжимается, ее деформация через шарнирный механизм фиксируется карандашом на миллиметровой бумаге в виде диаграммы (рисунок 2.2).

На диаграмме по оси ОХ отложена глубина погружения наконечника h, а по оси ОУ – сопротивления почвы вдавливанию.

На диаграмме видны **три характерных участка**, соответствующие различным стадиям деформации почвы.

**Начальная фаза** деформации почвы характеризуется уменьшением пористости. В результате действия внешней нагрузки расстояния между твердыми частицами и почва уплотняется.

**Фаза уплотнения** почвы (участок ОА диаграммы) характеризуется длительностью и незначительной глубиной погружения наконечника h. Необходимая сила F для преодоления сопротивления почвы определяется по формуле /3/

$$
F_1 = K^* Y_1 \tag{2.1}
$$

где К – жесткость пружины, Н/м; К=12500 Н/м

*Y*<sup>1</sup> - величина сжатия пружины или ордината У диаграммы, м.

**Вторая фаза сдвигов** характеризуется замедленным ростом сопротивления почвы дальнейшему внедрению в нее наконечника (участок АВ диаграммы) и уплотнением нижних ее горизонтов. В конце этой фазы (точка В) напряжение достигает предела текучести почвы.

**Третья фаза деформации почвы** (участок ВС) характеризуется непрерывным увеличением глубины погружения наконечника при постоянном значении F. После погружения наконечника на глубину пахотного слоя h<sub>2</sub>, а потом располагается слой плужной подошвы, и усилие F быстро нарастает (участок СD диаграммы).

С учетом диаграммы твердость почвы Р определяется по формуле /3/

$$
P = \frac{F_1}{S} = \frac{KY_1}{S} \tag{2.2}
$$

где S – площадь основания наконечника, м<sup>2</sup>; S=3,14·10<sup>-4</sup> м<sup>2</sup>.

Твердость почвы изменяется по глубине. Поэтому ее определяют на различных горизонтах(0…100, 100…200 и 200…300 мм).

Среднее значение твердости почвы равно

$$
P_{CP} = \frac{KY_{CP}}{S},\tag{2.3}
$$

где *YСР* - среднее значение ординаты полученной диаграммы, м.

Академик В.А. Желиговский предлагает также определить предельное значение давления  $P_{\text{IP}}$ , вычисляют по максимальной ординате (рисунок 1.2), которое соответствует пределу несущей способности почвы

$$
P_{\text{HP}} = \frac{K Y_{\text{MAX}}}{S} \,, \tag{2.4}
$$

**Коэффициент объемного смятия почвы** q, характеризующий ее сопротивление внедрению наконечника в течение первой фазы деформации и рассчитывается по формуле /3/

$$
q = \frac{F_1}{Sh_0} = \frac{Y_1 K}{Sh_0},
$$
\n(2.5)

18

где  $h_0$  - деформация почвы в пределах пропорциональности диаграммы (участок ОА), м.

Работу Е на деформацию почвы можно определить из площади треугольников

 $A_j$ *OL* из выражения  $E = \frac{1}{2} h_0 F_i$ 2  $=\frac{1}{6}h_0F_i$  (2.6)

## **Практическая часть**

**Оборудование и приборы.** Твердомер Ю.Ю. Ревякина, линейка, лопата.

Порядок выполнения работы.

- 1. Изучить устройство твердомера.
- 2. Закрепить полоску миллиметровой бумаги на пластину твердомера и провести на ней линию.
- 3. Произвести запись трех диаграмм на почвенном канале на трех уровнях по глубине в трех поверхностях.
- 4. По формулам определить для каждой диаграммы соответственно: усилие, твердость, коэффициент смятия почвы. Подсчитать их среднее значение и результаты записать в таблицу 2.1.(см пример )

Таблица 2.1. – Результаты обработки диаграммы и расчетов твердости, коэффициента объемного смятия почвы и работы на ее деформацию

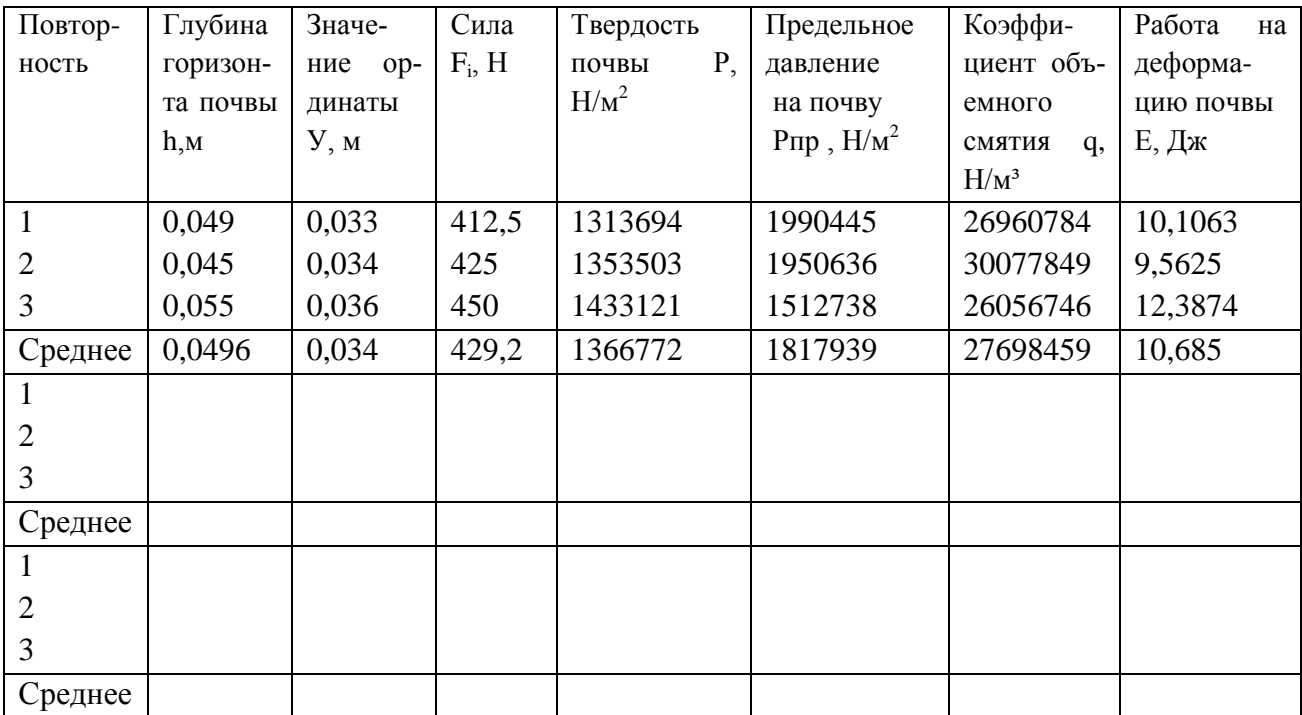

 В последнее время на российском рынке появилось несколько приборов для измерения плотности почвы – плотномеров, которые условно разделяются на два типа: механические и ультразвуковые.

 Простой и удобный в работе пенетрометр может не только обнаружить уплотнение почвы, помочь увеличить урожай и уменьшить затраты. С помощью

измерителя плотности почвы можно проводить определение плотность почвы; способствовать развитию корневой системы; повысить эффективность минеральных удобрений; обеспечить проникновение влаги в глубокие слои почвы и избежать застоя влаги в поверхностных слоях.

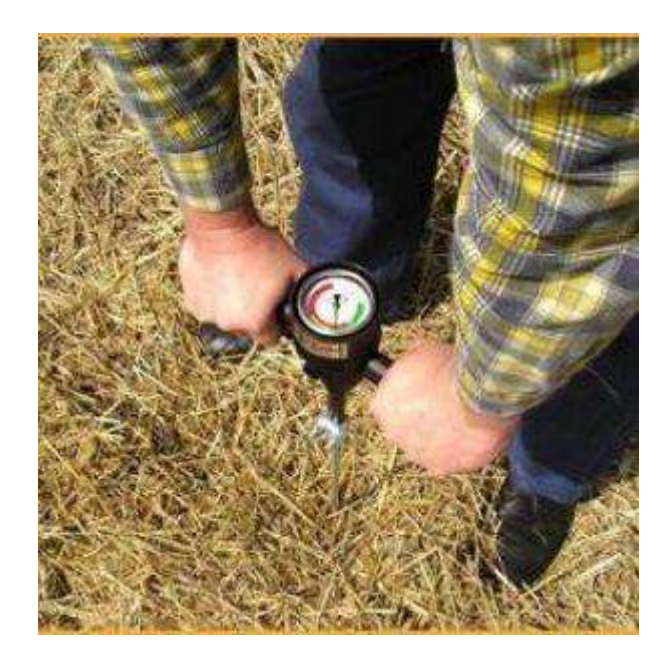

Рисунок 2.3.- Процесс измерение плотности почвы

Как работает механический измеритель плотности:

1. Проверить плотность почвы необходимо до проведения операций по ее обработке

2. Введите щуп пенетрометра медленно в землю с постоянным усилием.

3. Индикатор даст показания в фунтах на квадратный дюйм — это величина усилия, для проникновения в почву или значение плотности.

4. Запишите значения плотности на различных уровнях, отмечая уровни, где усилие сначала увеличивается, а потом уменьшается, т.е. определите слои уплотнения.

5. Проведите несколько измерений в одной и той же зоне для получения наилучшего результата.

6. Проверьте несколько зон.

 Обратите внимание на то, что влажность почвы может влиять на показания прибора. Когда содержание влаги в почве высоко, данные могут казаться обманчиво низкими. И наоборот, когда почва сухая, то измерения могут оказаться завышенными.

Более точно определить уплотнение почвы позволяет измеритель уплотнения почвы с ультразвуковым датчиком глубины (например, модель SC 900 / SC 900 Soil Compaction Meier).

Этот прибор измеряет сопротивление проникновению с помощью динамометра, дополнительно измеряя глубину проникновения щупа с помощью ультразвукового датчика. При погружении щупа датчик посылает импульсы, улавливает отраженные от почвы импульсы и по временной разнице рассчитывает дистанцию. Получает данные о плотности почвы с каждых 2,5 см глубины. Уплотнение измеряется и отображается на дисплее в PSI (фунт/сила на квадратный дюйм) или в кПа. Запоминающее устройство и порт RS-232 позволяют производить измерение уплотнения почвы с привязкой к координатам местности. Память устройства хранит до 772 профилей (или 579, если используется функция GPS). Включает в себя также кабель подключения к компьютеру для загрузки данных.

Мониторинг плотности почвы на поле является одной из составляющих технологии «точного земледелия». GPS сегодня открывает возможность собирать информацию по состоянию почвы в любой точке поля и принимает решения по выбору технологии механического воздействия, направленного на создание «оптимальной плотности почвы поля». Для подключения GPS приемника требуется 2 кабеля: GPS/DGPS кабель и последовательный интерфейсный кабель.

На основании полученных результатов записать вывод, содержащий ответы на следующие вопросы:

1. Что подразумевают под твердостью почвы

2. Как изменяется твердость и коэффициент объемного смятия по горизонтам почв, а также работа на деформацию почвы

21

## Вывод:

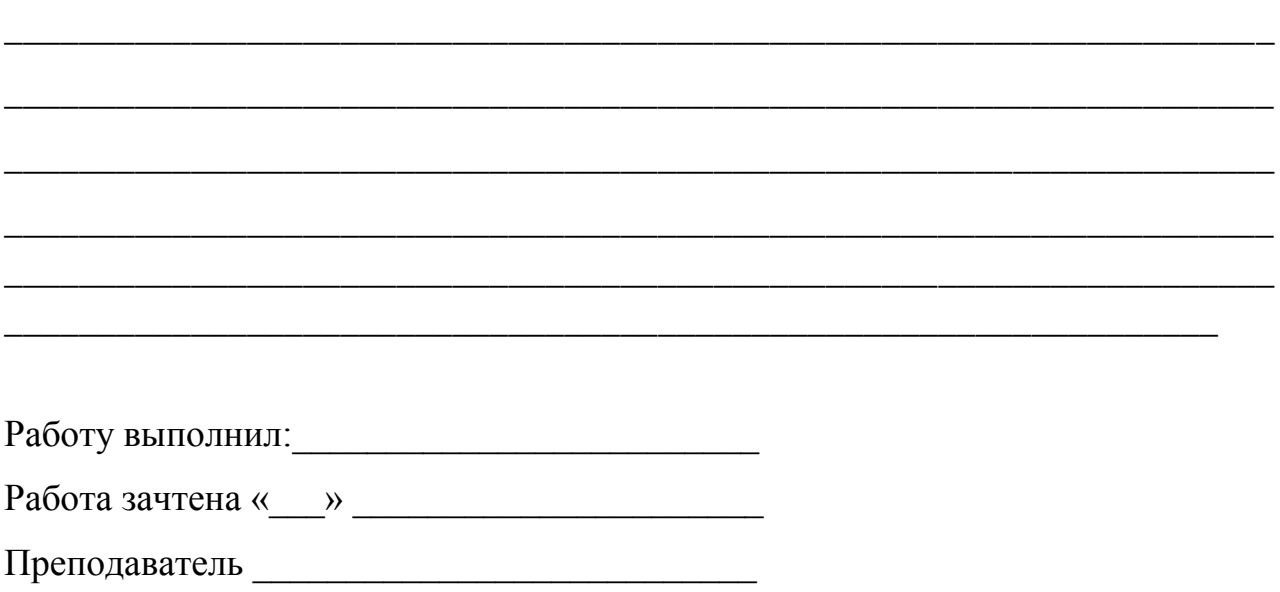

\_\_\_\_\_\_\_\_\_\_\_\_\_\_\_\_\_\_\_\_\_\_\_\_\_\_\_\_\_\_\_\_\_\_\_\_\_\_\_\_\_\_\_\_\_\_\_\_\_\_\_\_\_\_\_\_\_\_\_\_\_\_\_\_\_\_\_\_

# **ЛАБОРАТОРНАЯ РАБОТА №3**

### **3.Приборы для точного земледелия. Измерение кислотности почвы**

 Одним из наиболее важных параметров в растениеводстве является рН кислотность почвы. Измерение pH в почве является важной процедурой, поскольку этот показатель напрямую влияет на относительную доступность питательных веществ почв и, как следствие, на потенциал урожайности. Количество присутствующих в почве элементов зависит от ее происхождения и от содержания в ней органических веществ, являющихся источником питательных элементов. Питательные вещества почвы существуют как в виде сложных, нерастворимых комплексов, так и в простых формах, растворенных в почве и доступных растениям. Сложные формы должны быть подвергнуты разложению на более простые и доступные формы, чтобы принести пользу растению.

 Из-за неправильной кислотности часть важных питательных элементов могут плохо усваиваться растением, а то и вовсе блокироваться. Если pH находится вне пределов приемлемого диапазона, то урожай будет низким. Как измерить кислотность почвы и повысить потенциал урожайности культур?

 На сегодняшний день на рынке России существует несколько приборов для измерения pH в почве. Простейший прибор позволяет проводить измерение кислотности зондированием почвы.

 **Принцип работы приборов для измерения рН** основан на измерении электродвижущей силы элемента, состоящего из электрода сравнения с известной величиной потенциала и индикаторного электрода, потенциал которого обусловлен концентрацией ионов водорода в испытуемом растворе.

 Для измерения рН существуют приборы: рН-метр 340, ионо-метр ЭВ-74, иономер-130, портативные рН-метры, цифровые рН-метры и др. Все приборы для измерения рН состоят из двух основных элементов — [измерительного при](http://www.znaytovar.ru/new2614.html)[бора,](http://www.znaytovar.ru/new2614.html) шкала которого градуирована в единицах рН, с устройством для автоматической компенсации температуры и устройством для настройки и калибровки прибора по буферным растворам; а также штатива с укрепленными электродами. В современных портативных, цифровых рН-метрах вместо системы электродов используется один специальный ионоселективный электрод.

 Прибор включают в сеть и прогревают не менее 30 мин. Перед проведением испытаний осуществляют проверку прибора по стандартным буферным растворам с рН 3,57; 4,00; 5,00; 6,88; 9,22 при температуре 20°С по прилагаемым к приборам инструкциям. После проверки электроды тщательно промывают дистиллированной водой.Затем концы электродов погружают в предварительно подготовленный испытуемый раствор, и после того, как показания прибора примут установившееся значение, отсчитывают величину рН по [шкале](http://www.znaytovar.ru/new2619.html) прибора.

 Если прибор имеет несколько диапазонов измерения, то показания на широком диапазоне измерений рН (от 1,0 до 14,0) отсчитывают по нижней шкале прибора, а показания на узких диапазонах рН (1-2; 2-5; 5-8; 8-11; 11-14) отсчитывают по верхней шкале, переведя переключатель "размах" из положения 15рН в положение ЗрН (только на время отсчета показаний), а переключатель "предел измерений" — в необходимый диапазон. После каждого измерения электроды тщательно промывают дистиллированной водой.

 Для измерения рН существуют портативные приборы. рН-метр модель 2696 — портативный прибор с автоматической температурной компенсацией в диапазоне от 0 до 40°С. Предназначен для измерения рН и температуры водных растворов, мясной, молочной, рыбной и другой пищевой продукции. Кроме того, рН-метр может использоваться в качестве милливольтметра. В основу работы рН-метра положен потенциометрический способ измерения рН. Потенциал с комбинированного рН электрода подается на измерительный преобразователь, где усиливается, фильтруется, преобразуется в цифровой код, обрабатывается и в виде значения рН выводится на цифровой дисплей. Для измерения температуры и автоматической температурной компенсации изменений показаний прибора от температуры анализируемой среды служит датчик температуры, сопротивление которого меняется в зависимости от температуры измеряемой среды. Преобразователь измеряет сопротивление, рассчитывает температуру среды, выводит на цифровой дисплей и учитывает при измерении рН.

 Внешний вид рН-метра показан на рис. 5.2. рН-метр состоит из измерительного преобразователя (1), комбинированного рН-электрода (2) и датчика температуры (3).

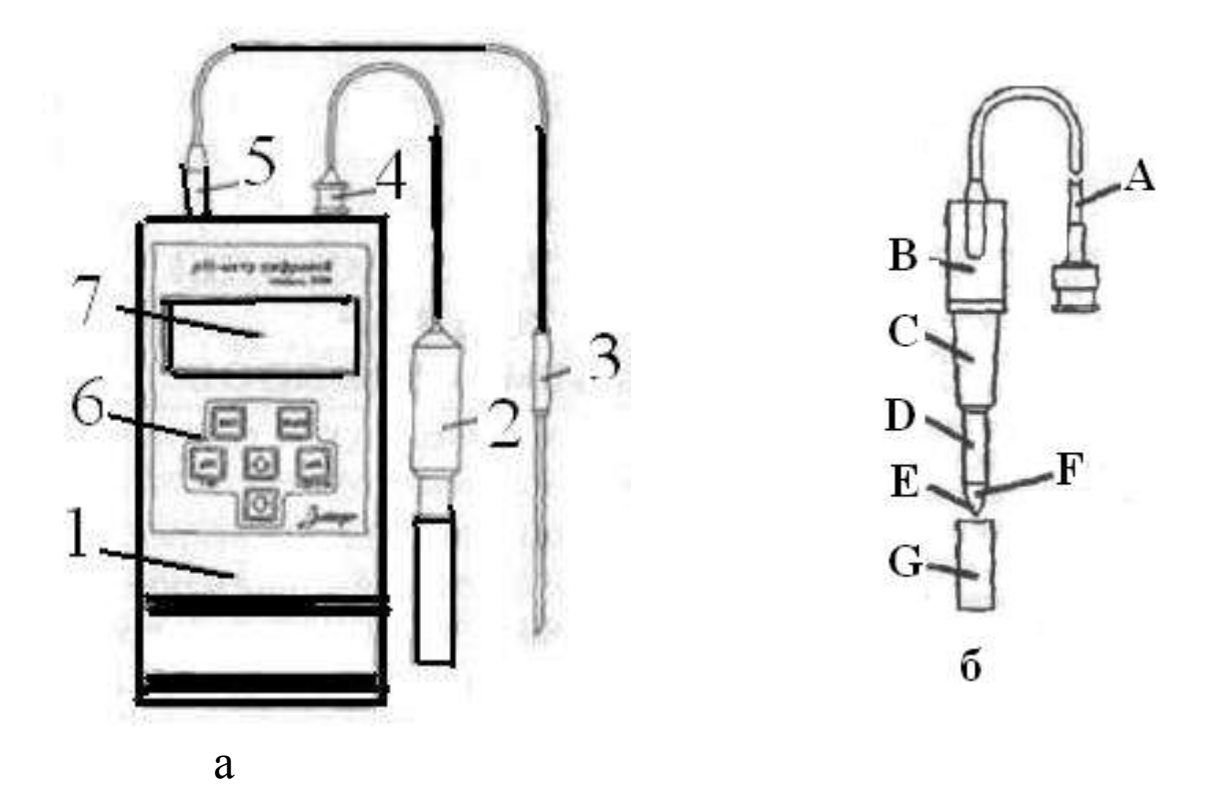

Рисунок 3.1.- Схема портативного рН –метра (а): 1 – преобразователь измерительный; 2 – комбинированный рН –электрод; 3 – датчик температуры; 4,5 –разъемы; 6 – кнопки управления; 7 – табло цифровое

б- внешний вид рН-электрода: А-провод с разъемом; В – головка электрода;

С- корпус электрода из полиоксиметилена; D –эталонная система( полимерный электролит); Е – отверстие; F – рН –чувствительное стекло( иглообразное); G – колпачок увлажняющий

 Измерительный преобразователь 1 выполнен в корпусе из [пластмассы](http://www.znaytovar.ru/s/Plasticheskie-massy-ix-klassif.html), внутри которого находится двухсторонняя плата с электронными элементами. На лицевой панели находятся кнопки 6 включения и отключения питания, кнопки выбора режима и настройки, кнопки для настройки прибора по стандартным буферным настройкам. На верхней части панели расположено цифровое табло 7 для отображения измеряемых величин. На верхней панели измерительного преобразователя расположены разъемы 4 и 5 для подключения рНэлектрода и датчика температуры соответственно. На обратной стороне измерительного преобразователя расположены отсек для аккумуляторной батареи и подставка для стационарной установки рН-метра на столе. Внешний вид рНэлектрода показан на рис. 3.1,б

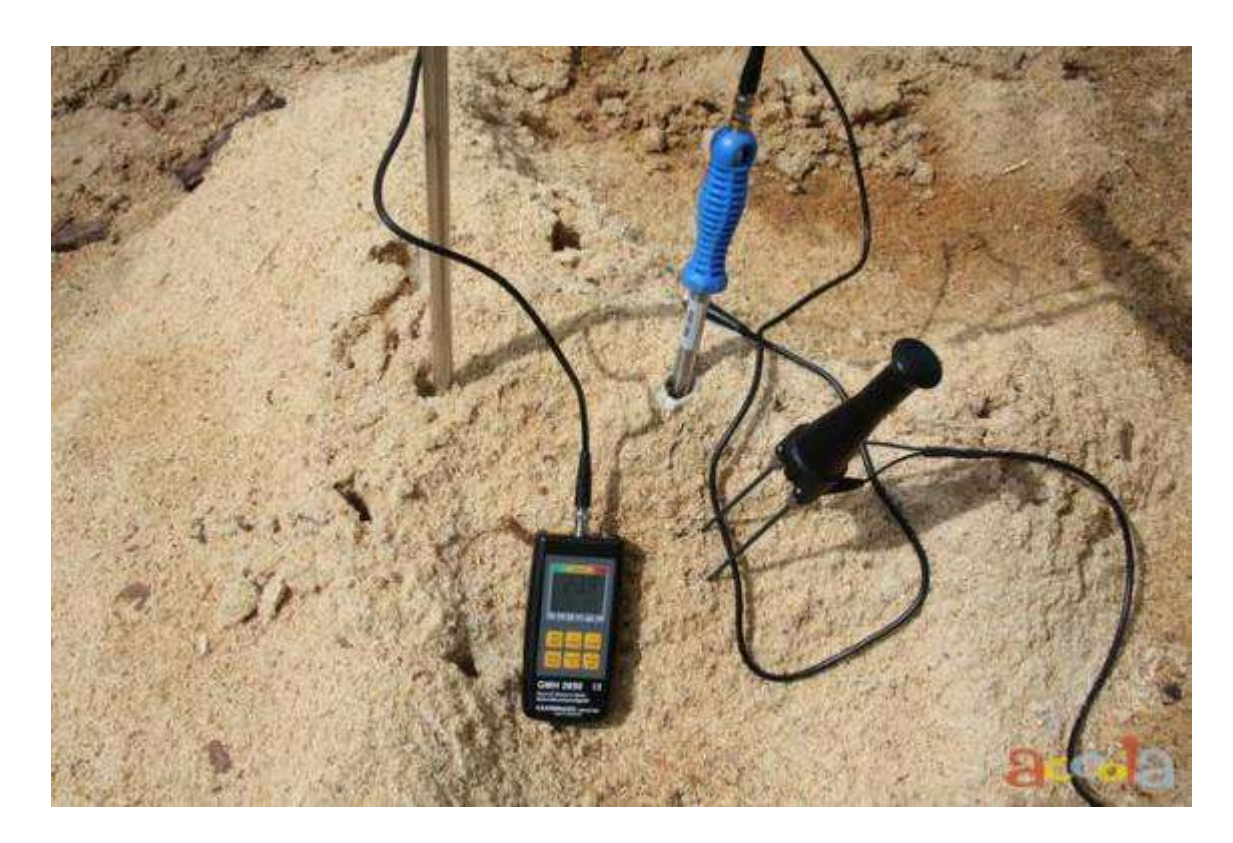

# Рисунок 3.2.- Процесс измерения рН почвы

#### **Краткое описание измерителя кислотности почвы**

 Этот легкий в обращении прибор используется для **определения кислотности почвы** и позволяет добиваться более высоких результатов в выращивании овощей, фруктов и цветов. Нужно отметить, что для каждого типа растений существует свой уровень кислотности почвы и правильная коррекция его необходима для успешного роста и развития растений. Этот надежный прибор будет служить Вам долгие годы и радовать точными показаниями.

 Срок годности определителя кислотности почвы не ограничен, т.к. он **не использует источники питания!** (Результаты замеров выдаются на основе химической реакции.)

# **Подготовка образца почвы для анализа**

 Снимите верхние 5 см почвы. Разрыхлите и углубите почву примерно на глубину 12 см. Удалите камушки и органические отложения. Тщательно промочите почву водой до получения болотистой субстанции.

### **Подготовка зонда измерителя кислотности**

Для очистки щупа используйте наждачную бумагу, приложенную к прибору. Аккуратно очистите щуп от окиси на длину в 10 см, исключая темный кончик. Высушите щуп, протирая его мягкой хлопчатобумажной тканью.

# **Считывание показаний РН-тестера**

Введите щуп в подготовленную почву на глубину около 10 см. Вращайте щуп между пальцев несколько раз до равномерного распределения влажной земли по поверхности щупа. Подождите не менее 2-х минут до считывания показаний ph-тестера.

# **Проверка считывания результатов**

 Если стрелка находится в зеленой зоне, выньте щуп и очистите его от почвы. Еще раз очистите щуп наждачной бумагой и повторно введите его в почву в другом заранее подготовленном месте. Вращайте щуп, как и раньше и подождите 2 минуты перед считыванием окончательного результата.

 Если показатель находится в красной зоне, его не надо зачищать наждачной бумагой, а только ввести его в почву в другом месте. Далее аналогично через минимум 2 минуты снимите конечные результаты измерений кислотности почвы.

# **Проведения измерений:**

 1. Уберите любые препятствия мешающие проведению измерений (например, почва на поверхности, трава, листья и камни). Если почва сухая или же содержит много удобрений, то смочите ее водой и оставьте на 25-30 минут до начала проведения измерений уровня pH.

 2. Перед проведением измерений тщательно очистите металлическую поверхность электрода прибора мягкой салфеткой. Перед первым применением (новый прибор) рекомендуется погрузить его несколько раз в почву, это поможет удалить с поверхности прибора вероятные масляные пятна, которые могут повлиять на точность измерений уровня кислотности pH и влажности.

 3. Для проведения измерений опустите pH-метр в исследуемую почву. Металлическая поверхность электрода должна полностью находиться в почве. Слегка утрамбуйте почву так, чтобы она плотно прилегала к поверхности металлического электрода прибора.

Спустя 10 минут после погружения pH метра в почву на дисплее прибора отобразится значение уровня pH или влажности. Иногда прибор может показывать разные значения в зависимости от состояния почвы, плотности ее прилегания к металлической поверхности электрода, влажности и т.д. В связи с этим рекомендуется провести несколько измерений и применить среднее арифметическое значение.

 4. После проведения измерений протрите металлическую поверхность электрода прибора мягкой салфеткой для удаления остатков почвы, загрязнений и влаги.

 **Нормальная кислотность для большинства растений составляет около 7ph, то есть если прибор показывает от 6 до 8, то волноваться не стоит, у почвы нормальная кислотность.** Если прибор показывает 5 или 4ph, то кислотность почвы повышена.

# **Сопоставление показаний "Измерителя кислотности"**

 Сравните показания ph-тестера со значением, рекомендуемым для данного типа растения по таблице, поставляемой в комплекте с измерителем. Если полученный результат находится в допустимых пределах значения, то нет необходимости прибегать к каким – либо мерам по коррекции состояния почвы.

 Показатели **РН** в зеленом секторе (от 7 до 8) указывают на то, что почва является щелочной и содержит известняк.

 Красный/оранжевый сектор (от 4 до 7) свидетельствует о том, что почва кислая.

 Чтобы понизить кислотность почвы на 1 показатель РН, добавьте на каждый 1 м.кв. почвы 300 г карбоната кальция в порошке.

 Для того, чтобы понизить щелочность почвы на 1 показатель РН, добавьте на каждый 1 м.кв. почвы 70 г сернокислого аммония.

 Повышенная кислотность почвы не позволяет растениям усваивать многие необходимые элементы, а мы продолжаем их подкармливать удобрениями которые дают кислотную реакцию и растению только хуже, при повышенной кислотности почвы нужно применять удобрения с щелочной или нейтральной реакцией и проводить агротехнические приемы по понижению кислотности. Усваеваемость железа, марганца и цинка становится меньше по мере увеличения pH от 6,5 до 7,5. Молибден и фосфор, с другой стороны, присутствует в почвах с более высоким уровнем pH. Почва с очень высоким уровнем pH оценивается наличием углекислоты (HCO3), которая может присутствовать в почве в достаточных количествах для того, чтобы поглощать другие ионы, и таким образом вредить оптимальному росту растений.

 В последнее время все большую популярность среди фермеров приобретают универсальные рН/ЕС-метры, которые позволяют получить более точные данные не только рН почвы, но и ее электропроводности (качественный показатель содержания в почве минеральных веществ).

 Особенности: рН/ЕС метр D-54 - многофункциональный полевой измеритель с лабораторной точностью и в прочном корпусе

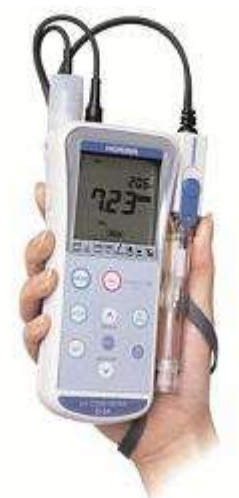

Рисунок 3.3.-Общий вид портативного измерителя рН и ЕСD-54

 Производитель хорошо известных приборов Cardy Ion и Cardy Twin предлагает универсальный, портативный измеритель рН и ЕСD-54 в воде, почве, питательных растворах с лабораторной точностью.
Водонепроницаемый корпус и ударопрочный рН электрод делают измеритель идеальным для использования в сырую погоду, других тяжелых условиях. рН электрод покрыт долговечной пленкой, которая защищает его даже при падении.

Комплектация системы D-54: измеритель, рН и ЕС электроды, калибровочные стандарты рН 4 и 7; стандарт ЕС 1.41 м См, 9-вольтовую батарею.

Этот прибор и его аналоги широко применяются в растениеводстве, в его работе используется ионометрический метод определения рН. Этот метод основан на измерении милливольтметром-ионометром ЭДС гальванической цепи, включающей специальный стеклянный электрод, потенциал которого зависит от концентрации ионов H+ в окружающем растворе. Способ отличается удобством и высокой точностью, особенно после калибровки индикаторного электрода в избранном диапазоне рН.

Данный прибор позволяет измерить другой, важный для успешного растениеводства показатель — электропроводность почв. Ее вычисляют по измеренному сопротивлению. Для этого готовят раствор электролита, электропроводность которого известна Xv, измеряют его сопротивление Rv в данном сосуде и затем вычисляют константу датчика при известной температуре. Затем, с помощью датчика измеряется сопротивление почвы и с помощью температурных коэффициентов вычисляется электропроводность почвы.

## ЛАБОРАТОРНАЯ РАБОТА №4

#### 4. Устройство и принцип работы влагомера Фауна - М

#### 4.1. Влагомер зерна ФАУНА, ФАУНА - М

Влагомеры зерна "Фауна" предназначены для оперативного (непосредственно на месте отбора проб) измерения влажности зерновых и масличных культур. Влагомеры могут быть использованы в полевых условиях при уборке, сушке, хранении и на предприятиях по переработке сельскохозяйственной продукции.

Влагомер (рис.4.1) содержит измерительную камеру 1, расположенную в верхней части корпуса 2. В исходном состоянии она закрывается совком - уплотнителем 3. В нижней части влагомера расположены измерительное устройство с дисплеем 4 и кнопками управления 5.

#### **4.1. Порядок работы.**

 Прежде чем приступить к работе, внимательно ознакомьтесь с настоящим руководством и установите батарею питания.

Выдержать влагомер и зерно в условиях измерения не менее 60 мин. Точность измерений будет тем выше, чем меньше отличается температура влагомера от температуры контролируемого зерна и температуры (20 ±2) *°*С.

Перед измерением извлечь совок из измерительной камеры, убедиться, что каме пустая, сухая и чистая. При необходимости протереть камеру мягкой сухой тканью. Ни в коем случае не продувать измерительную камеру, так как образовавшийся при этом конденсат приведет к ошибке измерений.

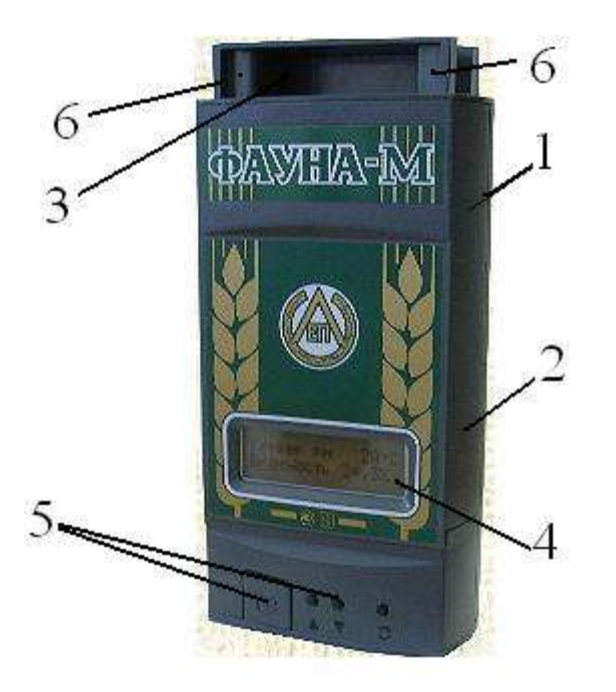

1- камера измерительная;1- измерительная камера 2 – корпус; 3 – совокуплотнитель; 4 - дисплей; 5 – кнопки управления; 6 – захваты

Рисунок 4.1.- Общий вид влагомера Фауна – М

 Нажать и удерживать кнопку включения. При этом, на дисплее появятся надписи: в верхней строке "**Влагомер зерна**", в нижней символ "Б" (батарея) и линейный индикатор заряда батареи. Три символа "\*\*\*" на индикаторе соответствуют напряжению 9 В, три символа "000" - 7,5 В и предупреждают о необходимости замены батареи питания при первой возможности.

 Отпустить кнопку включения. При этом , влагомер выходит в режим - "Выбор культуры", а на дисплее в верхней строке появится название зерна, которое контролировалось последний раз, в нижней строке - последовательно исчезающие символы "…▓ ▓ ▓ ". Через 4 с. влагомер переходит в режим "Измерение". При этом, в верхней строке дисплея сохраниться название зерна и появится значение температуры влагомера, а в нижней появится слово "Влажность" и символы " <<<<< " обозначающие выход за нижний предел измерений.

Через 7 с. влагомер автоматически выключится.

#### **4. 2. Измерение влажности зерна**

 Очистить измеряемую пробу от сорных примесей и поврежденных зерен.

Зерно без уплотнения и встряхивания равномерно засыпать в течение 5 -7 с. в измерительную камеру до краев.

Кратковременным нажатием кнопки включения войти в режим "Выбор культуры". На дисплее появится наименование ранее измеренной культуры.

 Для выбора другой зерновой культуры необходимо во время появления на дисплее символов "…▓ ▓ ▓" кратковременным нажатием кнопки установить наименование требуемой зерновой культуры, затем кнопку отпустить. После этого влагомер автоматически входит в режим "Измерение" и на дисплее появляются наименование измеряемого зерна, значение его влажности и температуры влагомера.

 Для получения повторного результата измерения влажности высыпать зерно из измерительной камеры, заполнить ее новой пробой и включить влагомер.

После каждого измерения очистить измерительную камеру мягкой сухой тканью или кисточкой.

Чтобы получить наиболее точный результат для большой партии зерна, сделать несколько измерений влажности в различных частях партии зерна и усреднить результат. Рекомендуемое число измерений не менее 5.

#### *Внимание:*

*1. При повторных измерениях, того же зерна процедуру установки названия зерна не проводить.*

*2. После каждого включения влагомера процедура измерения длится 12 с., после чего влагомер автоматически выключается.*

*3. Если влажность контролируемого зерна ниже или выше пределов диапазона измерений, то на дисплее высвечиваются символы, соответственно, "<<<<<" или ">>>>>".*

#### **4. 3. Измерение влажности по шкале условных единиц**

 Для измерения зерна и других сыпучих веществ, не вошедших в перечень заводской калибровки влагомера, войти в режим "Выбор культуры" и кратковременным нажатием кнопки включения установить вместо названия последний раз контролируемого зерна слово "Шкала".

Измерить влажность контролируемого вещества в единицах "Шкалы" на влагомере и параллельно стандартизированным методом, (например, с помощью "СЭШ - 3М). По каждому веществу провести 3-5 измерений, охватывающих интересующий диапазон измерений.

 По результатам измерений построить график в координатах ед. "Шкалы" влажность (%), определенная контрольным методом.

Используя график, составить таблицу значений влажности контролируемого вещества и соответствующих им значений ед. "Шкалы" влагомера.

 С помощью полученных таблиц или графика можно измерять влажность зерна или сыпучего вещества не вошедших в перечень заводской калибровки влагомера.

#### **Примечание.**

Погрешность измерений по "Шкале" метрологическими характеристиками влагомера не нормируется.

#### **4. 4. Корректировка результатов измерений**

 Для компенсации влияния внешних воздействующих факторов на точность измерений обусловленных натурой зерна, его сортностью, сорностью, зараженностью и др. желательно скорректировать заводскую калибровку влагомера до совпадения с результатами измерения влажности прямыми методами измерений, (например, с помощью СЭШ-3М).

 Для входа в режим "Коррекция" необходимо во время нахождения влагомера в режиме "Выбор культуры" (за время исчезновения на дисплее символов "…▓ ▓ ▓") нажать кнопку включения и удерживать ее до появления на дисплее в верхней строке названия контролируемого зерна и знака "+", в нижней - слова "Коррекция", числа "0,0" и знака "%". Нажимая и отпуская кнопку включения внести изменения в показания влагомера на 0,2 % при каждом нажатии в сторону увеличения до внесения величины необходимой корректировки заводской калибровки.

 Если необходимо уменьшить заводскую калибровку, то после процедуры входа в режим "Коррекция" кнопку включения отпустить-нажать и удерживать в нажатом положении до появления в верхней строке дисплея знака "-" и тогда, аналогично описанному, показания будут уменьшаться на 0,2% при каждом после-дующем нажатии кнопки включения. Внимание.

1. При наличии введенной коррекции заводской калибровки в показания влагомера на дисплей в верхней строке выводится символ "К" на время исчез-

2. Коррекция вводится индивидуально для каждой культуры, заносится в "память" влагомера и сохраняется до возврата к заводской калибровке. 3. Вводить коррекцию не допускается, если на дисплее влагомера светятся символы "<<<<< " или ">>>>>".

## 4. 5. Возврат заводской калибровки

Войти в режим «Коррекция». Установить на дисплее знак «+» или «-» в зависимости от необходимости увеличивать или уменьшать величину введенной корректировки. Нажимая и отпуская кнопку включения, внести изменения в величину корректировки до показаний «0,0%». При этом влагомер вернется к заводской калибровке, а символ «К» исчезнет из показаний дисплея

## 4.6. Указание мер по снижению погрешности измерений

Защитить влагомер от попадания влаги.

Очистить контролируемую пробу от сорных примесей и поврежденных зерен.

Не уплотнять зерно в измерительной камере.

Измерение провести трижды и вычислить среднее значение.

После каждого измерения очистить измерительную камеру мягкой сухой тканью или кисточкой.

Измерения проводить с применением устройства засыпного - дозатора.

Провести индивидуальную градуировку влагомера на зерне потребителя по отдельному заказу.

Ввести корректировку результатов измерений.

Не хранить влагомер во влажных и пыльных местах, не оставлять на длительное время при температуре ниже 5 °С и выше 45 °С.

При длительных перерывах в эксплуатации удалить батарейку.

## 4.7. Гарантии

 *Предприятие-изготовитель гарантирует безотказную работу влагомера, ремонт или замену купленного влагомера при обнаружении покупателем неисправности - в течение 18 месяцев со дня продажи*.

Гарантия не распространяется на влагомеры:

- вышедшие из строя из-за неправильных условий хранения, транспортирования или эксплуатации;

- при наличии механических повреждений или некомплектности влагомера, при проведении самостоятельного ремонта влагомера пользователем.

 По окончании гарантийного срока осуществляется платный ремонт влагомера предприятием-изготовителем.

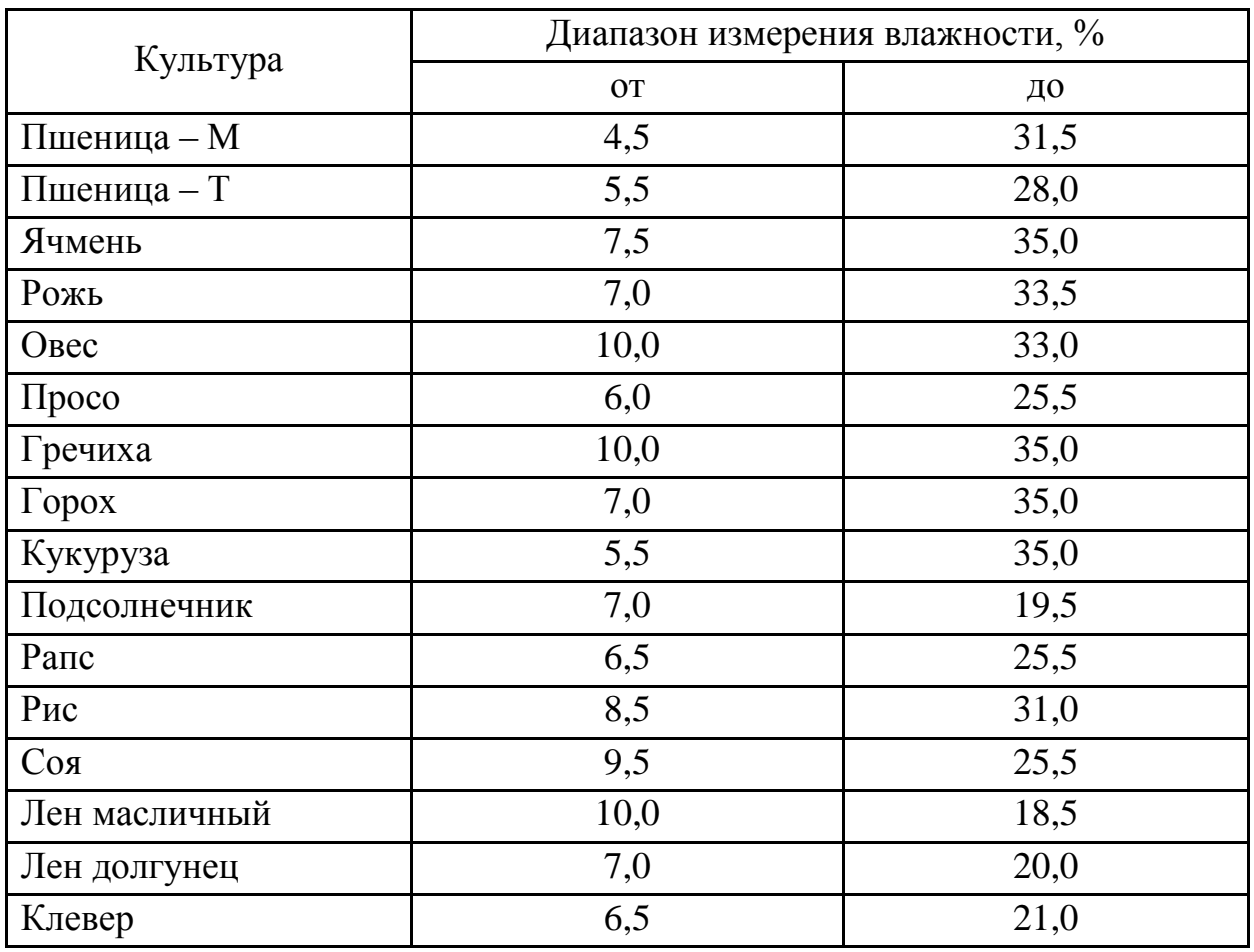

Таблица 4.1.- Диапазоны измерений влажности зерновых культур

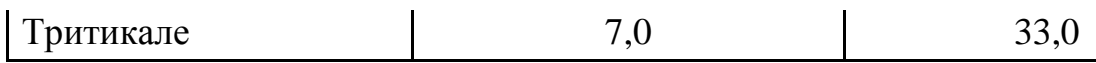

## **Лабораторная работа №5**

## **5. Устройство и принцип работы влагомера кормов Фауна-ВЛК**

5.1. Влагомер (рис.5.1) содержит измерительную камеру 1, расположенную в верхней части корпуса 2. В исходном состоянии она закрывается совком - уплотнителем 3. В нижней части влагомера расположены измерительное устройство с дисплеем 4 и кнопками управления 5.

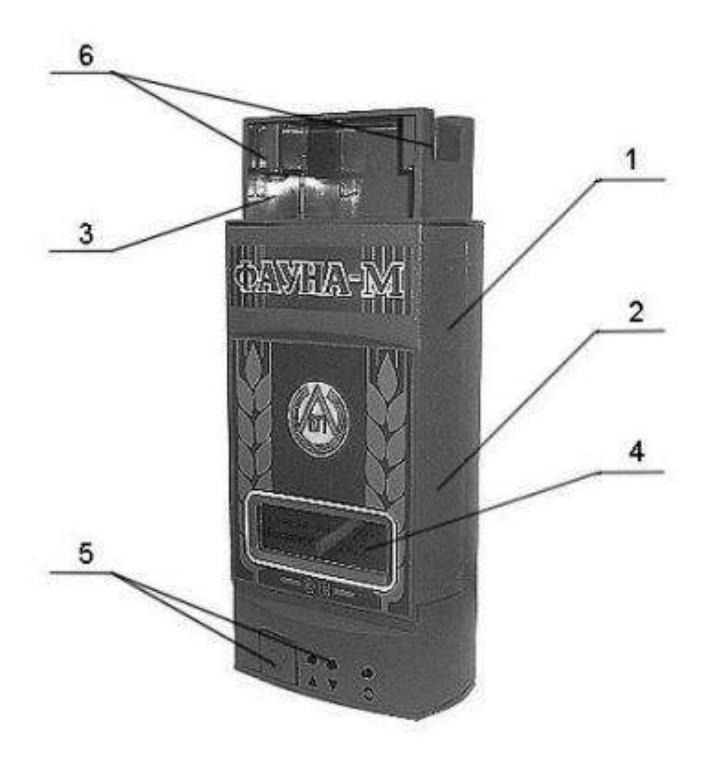

Рисунок 5.1.- Общий вид влагомера Фауна-ВЛК:

1- измерительная камера; 2 – корпус; 3 – совок-уплотнитель; 4 - дисплей; 5 – кнопки управления; 6 – захваты

5.2. Во влагомере использован диэлькометрический метод измерения, основанный на зависимости диэлектрической проницаемости кормовых материалов от их влажности.

 При измерениях электрические свойства кормового материала преобразуются с помощью измерительного устройства в значение влажности, которое отображается на дисплее. В результат измерения автоматически вводится поправка, учитывающая температуру кормового материала. Выключение влагомера происходит автоматически через 10 с. после включения.

2. Использование по назначению

## 5.2.1. Подготовка к работе

5.2.1.1. Прежде чем приступить к работе, внимательно ознакомьтесь с настоящим руководством и установите батарею питания.

5.2.1.2. Извлечь совок-уплотнитель из измерительной камеры и убедиться, что камера пустая, сухая, и чистая. При необходимости протереть камеру мягкой сухой тканью.

5.2.1.3. Нажать и удерживать кнопку « $\Phi$ » (функция). При этом на дисплее появится изображение: в верхней строке – «Влагомер кормовой», в нижней – «Фауна-ВЛК» (тип влагомера), «Б» (батарея) и линейный индикатор заряда батареи. Три символа «\*\*\*» на индикаторе соответствуют напряжению 9 В, три символа «ООО» - 7 В, предупреждающие о необходимости замены батарей питания при первой возможности.

#### *Внимание.*

*Если при нажатии на кнопку* « » *изображение не появится, то замените батарею питания.*

5.2.1.4. Отпустить кнопку « $\mathbb{O}_2$ », при этом на дисплее появится изображение: в верхней строке название последний раз измеряемого кормового материала, например «Клевер рм»; в нижней строке шесть последовательно исчезающих символов «…▓ ▓ ▓ ». С исчезновением последнего символа, на дисплее в верхней строке появится значение температуры в °С, в нижней строке «Влажность» и символы «<<<», обозначающие выход за нижний предел измерений. Через 10 с. влагомер автоматически выключится.

5.2.1.5. Влагомер считать работоспособным, если выполняются все функции по п.п.5. 2.1.3 и 5.2.1.4.

5.2.1.6. Если перед эксплуатацией влагомер находился в климатических условиях, отличающихся от рабочих, то необходимо открыть измерительную камеру и выдержать влагомер в помещении, удовлетворяющим условиям применения, не менее 1 ч.

## *Внимание.*

*Запрещается подвергать влагомер длительному воздействию прямых солнечных лучей!*

*Запрещается проводить измерения в полевых условиях во время дождя или при наличии на поверхности кормового материала влаги, земли, и металлических включений (частиц).*

5.2.2. Измерение влажности растительной массы

5.2.2.1. Пробы зеленой и провяленной массы растений и сена отобрать после схода росы, измельчить на частицы не более 5 мм, например, ножницами, резаком и т.п. Объем пробы должен составлять не мене трех объемов измерительной камеры влагомера.

5.2.2.2. Установить влагомер на ровную горизонтальную поверхность и извлечь совок- уплотнитель из измерительной камеры.

5.2.2.3. Кратковременным нажатием на кнопку «<sup>0</sup>» войти в режим выбора кормового материала. На дисплее появится название последний раз измеряемого кормового материала.

Для выбора другого кормового материала необходимо за время исчезновения на дисплее символов «…▓ ▓ ▓ » кратковременными нажатиями на кнопку «▲» или «▼» установить название требуемого кормового материала. Через 10 с. влагомер автоматически выключится.

5.2.2.4. Заготовленную пробу контролируемого кормового материала тщательно перемешать и небольшими порциями (щепотками) равномерно, не допуская пустот, засыпать в измерительную камеру до полного заполнения. При застревании частиц кормового материала прекратить засыпку, удалить застрявшие частицы и продолжить засыпку. Удалить излишек материала, выступающий над измерительной камерой, и легкими движениями разровнять материал в камере.

Взять совок–уплотнитель и установить в верхней части измерительной камеры так, чтобы его задняя стенка при нажатии скользила по задней стенке камеры (см. рис.). Плавно сжимать совком–уплотнителем контролируемый кормовой материал, не допуская при этом перекоса влагомера и совкауплотнителя относительно вертикальной оси измерительной камеры, до тех пор, пока нижние торцы захватов совка–уплотнителя не установятся вровень с верхними торцами измерительной камеры. Если во время сжатия появилась индикация на дисплее влагомера, то дальнейшее сжатие прекратить и, не извлекая совок-уплотнитель из камеры, снять показание влажности контролируемого кормового материала. Через 10 с. влагомер автоматически выключится.

 Если во время сжатия не появилась индикация на дисплее, то аккуратно извлечь совок–уплотнитель из измерительной камеры так чтобы не вытащить вместе с ним уплотненный кормовой материал, дополнить камеру оставшейся заготовленной пробой и повторить процедуру измерения второй, третий и так до пяти раз. Если после пятого сжатия не появится индикация, то, не извлекая совок-уплотнитель из камеры, нажать на кнопку «<sup>0</sup>» и снять показания влажности контролируемого кормового материала. Через 10 с. влагомер автоматически выключится.

После каждого измерения освободить измерительную камеру от кормового материала и очистить мягкой сухой тканью или кисточкой.

5.5.2.3. Измерение влажности кормового зерна

5.2.3.1. Выполнить п.п. 5.2.2.2 и 5.2.2.3.

5.2.3.2. зерно с помощью совка-уплотнителя засыпать без уплотнения и встряхивания в течение 5-7 с. в измерительную камеру. Совок-уплотнитель отложить в сторону.

5.2.3.3. Нажать на кнопку « $\mathbb{O}_N$  и снять показание влажности контролируемого кормового зерна. Через 10 с. влагомер автоматически выключится.

*Внимание:*

*1. При повторных измерениях того же кормового материала процедуру установки названия не проводить.*

*2. После каждого включения влагомера процедура измерения длится 10 с., после чего влагомер автоматически выключается.*

*3. Если влажность контролируемого кормового материала ниже или выше пределов диапазона измерений, то на дисплее высвечиваются символы, соответственно, «<<<<<» или «>>>>>».* 

*4. После каждого измерения освободить измерительную камеру от кормового материала и очистить мягкой сухой тканью или кисточкой.*

5.2.4. Измерение влажности с усреднением от 2 до 5 результатов измерений

5.2.4.1. Для получения более достоверных результатов измерений влажности, особенно в крупной партии кормовых материалов, измерения проводить в разных частях партии в режиме автоматического усреднения результатов.

Чтобы войти в режим усреднения необходимо кратковременно нажать кнопку « » и за время исчезновения на дисплее символов «…▓ ▓ ▓ » кратковременно нажать кнопку « $\mathbb{C}$ », при этом на дисплее в верхней строке появится символ «С0», а влагомер войдет в режим усреднения. Через 10 с. влагомер автоматически выключится.

5.2.4.2. Измерение влажности в режиме усреднения от 2 до 5 раз проводить согласно пп.5. 2.2. …5.2.3., каждый раз производя пере засыпку кормового материала.

 При работе в режиме усреднения на дисплее присутствует символ «С» с изменяющейся цифрой от 1 до 5, обозначающей порядковый номер измерения. Если измерять более пяти раз подряд, то порядковый номер 5 сохраняется, а результат измерений исчисляется по последним пяти измерениям.

5.2.4.3. Чтобы выйти из режима усреднения результатов измерений необходимо кратковременно нажать кнопку « $\Phi$ » и за время исчезновения на дисплее символов «…▓ ▓ ▓ » кратковременно нажать кнопку « », при этом на дисплее в нижней строке исчезнет символ «С», а влагомер войдет в режим одноразовых измерений. Через 10 с. влагомер автоматически выключится.

5.2.5. Измерение влажности по шкале условных единиц

5.2.5.1. Для измерения кормовых материалов, не вошедших в перечень заводской калибровки влагомера, войти в режим выбора кормового материала п. 5.2.2.3. и кратковременным нажатием кнопок «▲» или «▼» установить вместо названия последний раз контролируемого материала слово «Шкала». Через 10 с. влагомер автоматически выключится.

5.2.5.2. Измерить влажность контролируемого материала в единицах «Шкалы» на влагомере и параллельно стандартизированным методом, (например, с помощью СЭШ – 3М). По каждому материалу провести 3-5 измерений, охватывающих интересующий диапазон измерений.

5.2.5.3. По результатам измерений построить график в координатах ед. «Шкалы» - влажность (%), определенная стандартизированным методом. Используя график, составить таблицу значений влажности контролируемого материала и соответствующих им значений ед. «Шкалы» влагомера.

С помощью полученных таблицы или графика можно измерять влажность кормовых материалов не вошедших в перечень заводской калибровки влагомера.

*Примечание.*

*Погрешность измерений по «Шкале» метрологическими характеристиками* 

5.3. Указание мер по снижению погрешности измерений

5.3.1. Выдержать влагомер и кормовой материал в условиях измерения не менее 60 мин. Точность измерений будет тем выше, чем меньше отличается температура влагомера от температуры контролируемого материала и температуры  $(20 \pm 2)$  °C.

### 5. 3.2. Ввести корректировку результатов измерений

5.3.2.1. Для компенсации влияния внешних воздействующих факторов на точность измерений обусловленных натурой, сроками и технологией заготовки кормового материала, калибровку влагомера корректируют до совпадения с результатами измерения влажности прямыми методами измерений, (например, с помощью СЭШ-3М).

Для входа в режим коррекции необходимо войти в режим выбора материала п. 5.2.2.3. за время исчезновения на дисплее символов «…▓ ▓ ▓» и нажать кнопку « $\mathbb{O}$ » второй раз. При этом на дисплее в верхней строке появится символ коррекции «К» и величина коррекции «= 0,0 %». Кратковременно нажимая кнопки « $\blacktriangle$ » или « $\nabla$ », за время исчезновения на дисплее символов «... **▓ ▓**» внести изменения в показания влагомера на  $0.2$  % при каждом нажатии в сторону увеличения или уменьшения величины необходимой корректировки заводской калибровки. Через 10 с. влагомер автоматически выключится.

## *Внимание:*

- *1. При наличии введенной коррекции заводской калибровки в показания влагомера при измерениях на дисплей выводится символ «К».*
- *2. Коррекция вводится индивидуально по каждому кормовому материалу, заносится в «память» влагомера и сохраняется до возврата к заводской калибровке.*
- *3. Вводить коррекцию не допускается, если на дисплее влагомера в режиме измерения светятся символы «<<<<<» или «>>>>>».*

5.3.2.2. Для выхода из режима коррекции необходимо войти в режим коррекции п.3.2.1., и кратковременно нажимая кнопки «▲» или «▼» внести изменения в величину корректировки до показаний «0,0%». При этом влагомер вернется к заводской калибровке, а символ «К» исчезнет из показаний дисплея при измерениях. Через 10 с. влагомер автоматически выключится.

### 5.3.3. Своевременно заготовить кормовые материалы

5.3.3.1. Влагомер проградуирован на кормовых материалах, убранных в фазах их наибольшей продуктивности в соответствии с требованиями технологий заготовки кормов. Смещение сроков уборки от оптимальных может вносить дополнительную погрешность в результаты измерений влажности.

5.3.3.2. Злаковые травы убирают на сено в фазе колошения, но не позднее начала цветения, бобовые - в фазе бутонизации, но не позднее массового цветения. На сенаж многолетние бобовые травы скашивают в фазе бутонизации, но не позднее начала цветения, однолетние бобовые - не позднее образования бобов в двух трех нижних ярусах.

Растения на силос убирают в период, когда они дают наибольший выход кормовых единиц. Кукурузу, сорго скашивают в фазе восковой - молочно восковой спелости зерна, подсолнечник - в начале цветения, озимую рожь - в начале колошения, многолетние бобовые травы - в фазе бутонизации - начале цветения, многолетние злаковые травы - в фазе выход в трубку - начале колошения.

5.3.3.3. Ориентировочные значения влажности травы при подборе валков в зависимости от применяемой технологии заготовки сена приведены в таблице  $5.1.$ 

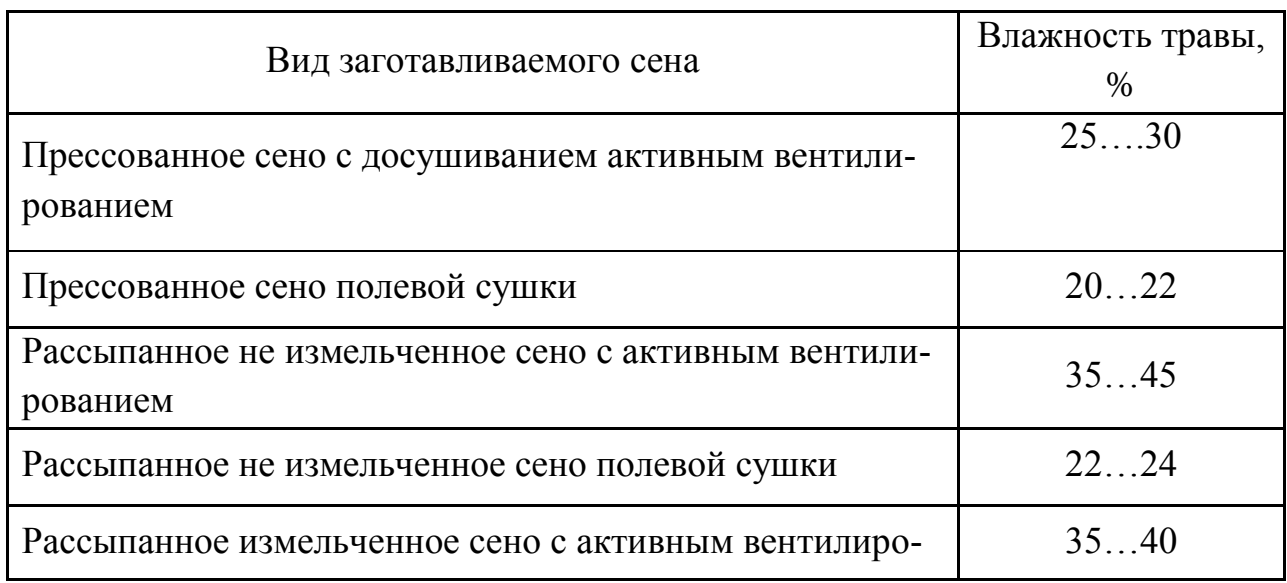

Таблица 5.1.Ззначения влажности травы при подборе валков

5.3.4. Провести несколько тренировочных измерений контролируемого материала до получения разброса результатов измерений, не превышающих величины погрешности пронормированной для этого материала.

5.4. Проверка влагомера

5.4.1. В процессе эксплуатации и после ремонта рекомендуется проводить проверку влагомера на соблюдение основной погрешности измерений влажности. Проверка осуществляется путем сравнения результатов измерений образцов кормового материала влагомером и методом воздушно-тепловой сушки, (например, с помощью СЭШ-3М), в двух-трех точках диапазона измерений. Если погрешность влагомера превышает данные, приведенные в разделе «Технические характеристики», производят его корректировку по п. 7.2.

5.4.2. Использование влагомера для измерений в сфере распространения государственного метрологического контроля и надзора не допускается.

*Приложение*

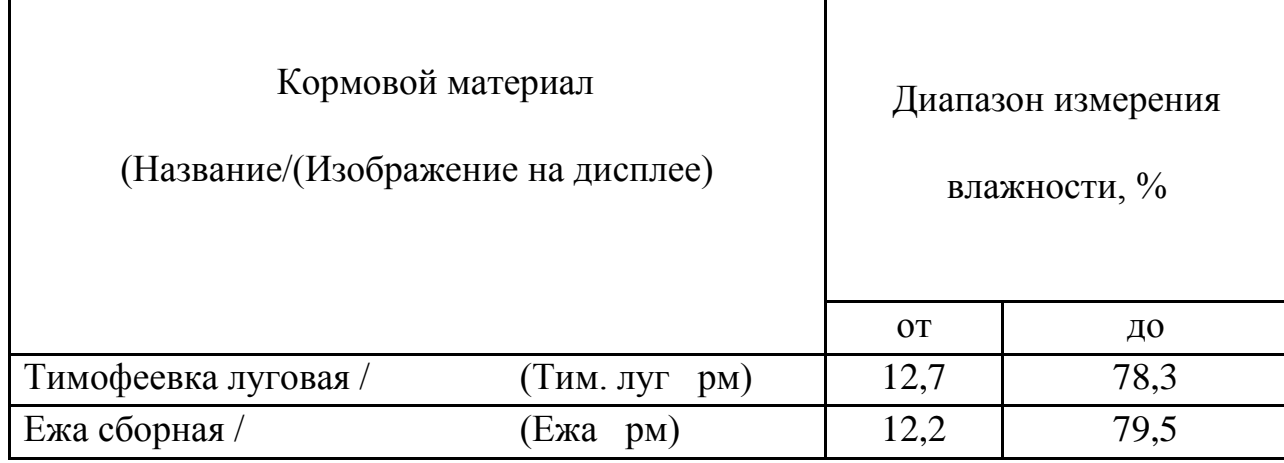

#### Таблица 5.2.-Диапазоны измерений влажности кормовых материалов

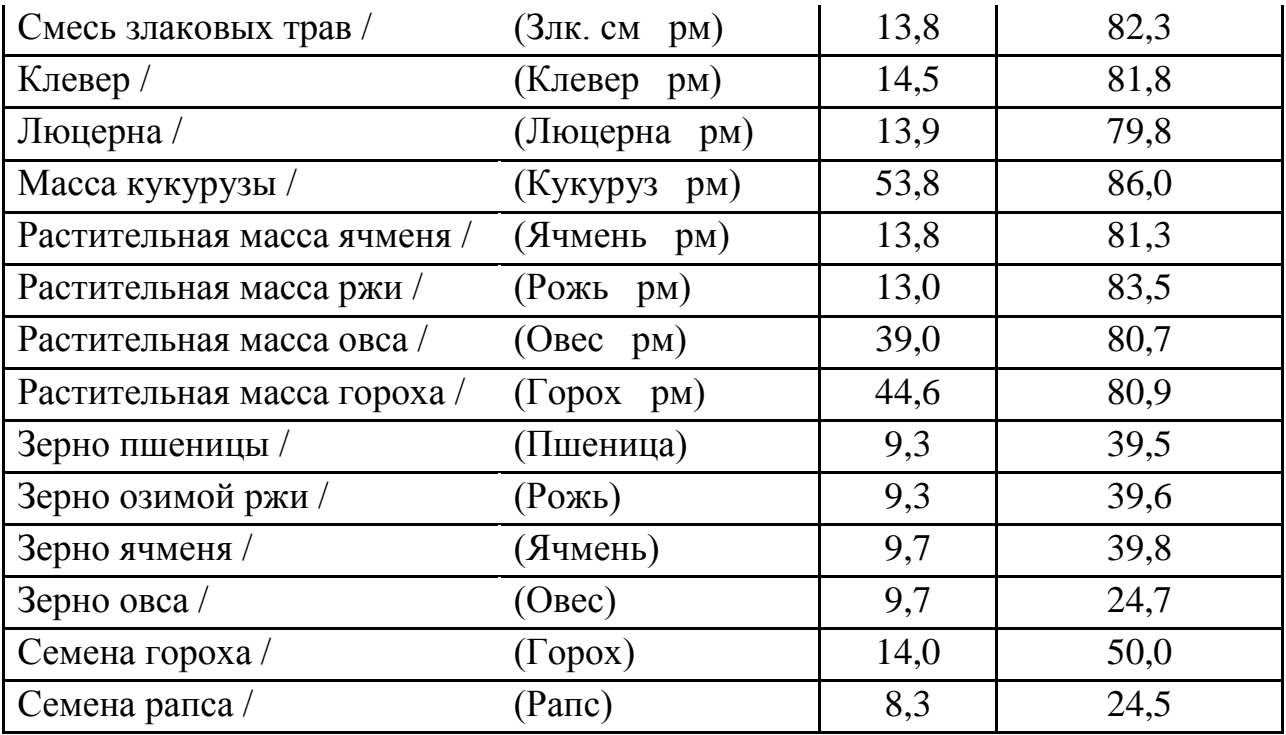

#### **Лабораторная работа №6**

#### **6. Измерение влажности воздуха и твердых материалов**

 Измерение влажности воздуха и твердых материалов — одна из важнейших задач не только в сложных технологических процессах, но и в обычной жизни. Такой параметр, как влажность воздуха в жилом или производственном помещении, играет важную роль для здоровья и самочувствия человека. Нестандартная влажность сырья на производстве может привести к выпуску бракованной продукции, а значит к финансовым убыткам. Поэтому влагомеры — приборы, измеряющие абсолютное содержание влаги в процентном отношении ко всей массе воздуха или твердого материала находят все более широкое применение.

 Прежде чем перейти к принципу работы современных влагомеров, необходимо осветить основные методы измерения абсолютного содержания влаги в воздухе и твердых материалах.

#### **6.1. Весовой метод измерения влажности твердых материалов и воздуха**

 Это традиционный и один из самых старых способов измерения влажности твердых материалов и воздуха. Он довольно прост — берется образец исследуемого материала, например кусочек дерева, и высушивается в специальной камере (рис.6.1). Взвесив образец до и после сушки, можно вычислить влажность материала в процентном соотношении. Для измерения влажности воздуха поступают по-другому: в изолированную от атмосферы камеру помещается предварительно взвешенный гигроскопический материал и туда закачивается исследуемый воздух. Взвесив увлажненный гигроскопический материал, который принял в себя влагу из воздуха, также вычисляют процентное содержание влажности.

 Хотя весовой способ прост и дает адекватные результаты измерений, он требует наличия дополнительных приборов — точных весов и специальных камер. Даже для производственных целей это довольно сложное в обращении оборудование, не говоря о домашнем использовании. К тому же, для твердых материалов требуется разрушить (отделить) небольшую часть материала как образец, что не всегда приемлемо

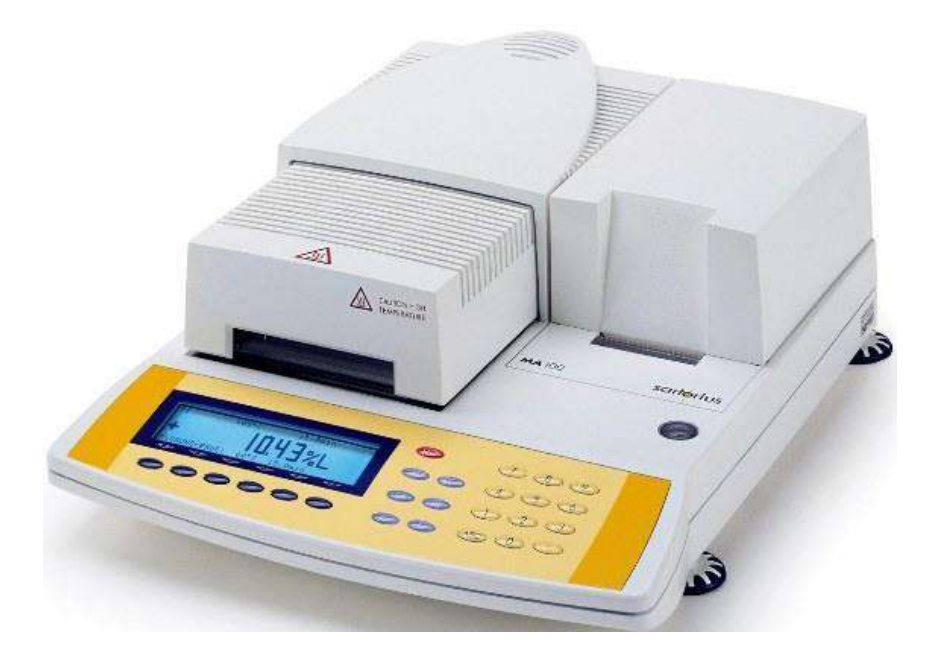

Рисунок 6.1.-Влагомер, работающий на принципе весового метода

### **6.2. Волосяной метод измерения влажности воздуха**

 Этот способ для измерения влажности воздуха применяется уже давно. В его основе лежит свойство волоса (гигроскопического материала), изменять свои размеры от степени увлажнения. Измеряя изменение длины волоса в зависимости от количества влаги в воздухе, мы тем самым меряем процентное содержание влажности самого воздуха(рис.6.2). В последнее время этот метод трансформировался — вместо волоса применяют различные полимерные материалы, которые тоже реагируют на изменение влажности в воздухе. Влагомер, работающий на таком принципе, называется гигрометр. Естественно для измерения влажности твердых материалов такой способ не годится.

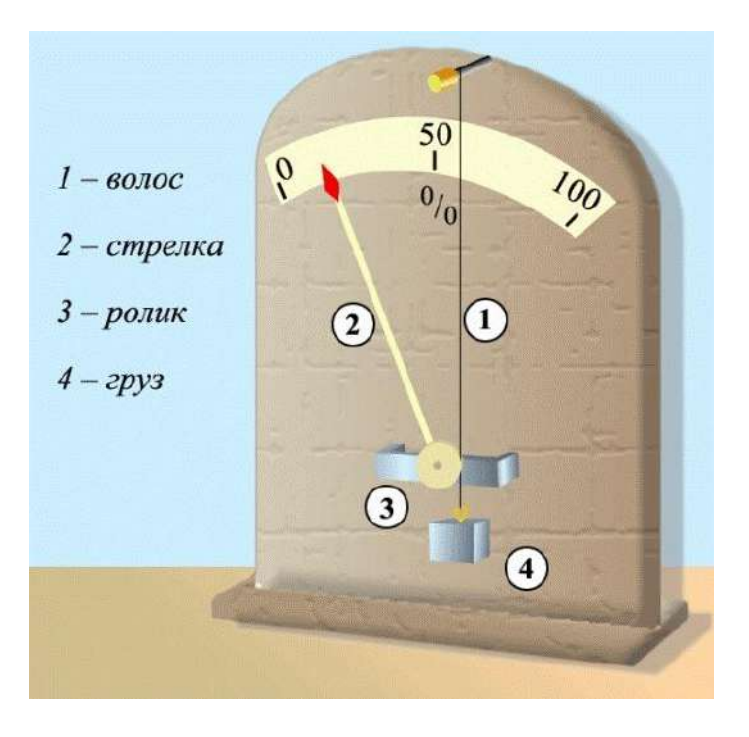

Рисунок 6.2.-Влагомер, работающий на принципе волосяного метода

#### **6.3.Психрометрический метод измерения влажности воздуха**

 Здесь для измерения влажности воздуха применены два термометра, один из которых обернут хлопчатобумажной тканью, смоченной в воде. Так как влага из ткани испаряется, расходуя на это тепло из окружающей среды, этот термометр всегда будет показывать более низкую температуру, чем другой (рис.6.3). По специальной таблице разницы температур двух градусников можно узнать влажность окружающего воздуха. Этот прибор называется психрометр, а его показания более точны, чем у гигрометра. С появлением современных электронных компонентов вместо термометров используются полупроводниковые термодатчики, а цифровые микросхемы вычисляют влажность воздуха и индицируют результаты на жидкокристаллический дисплей.

Специалисты отмечают, что кроме этих классических методов измерения влажности существует и ряд других методов, которые появились совсем недавно благодаря последним достижениям науки и техники. Перечислим наиболее распространенные из них

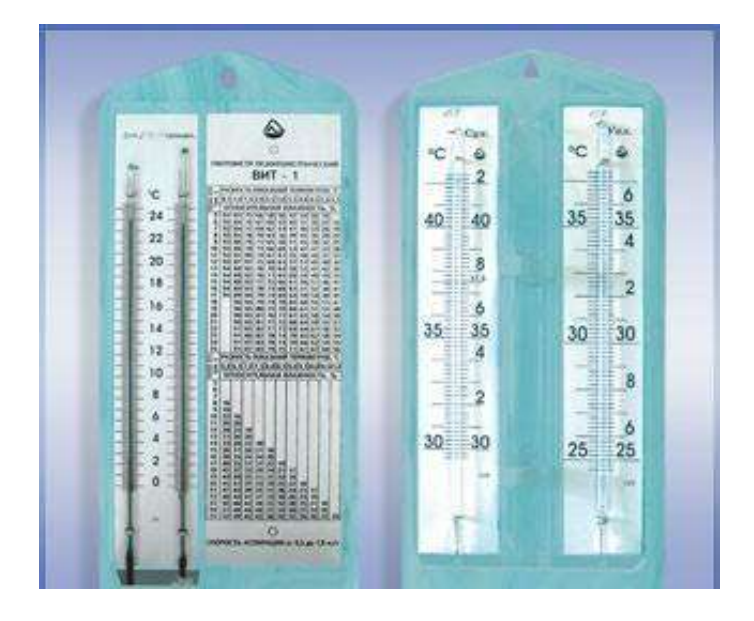

Рисунок 6.3.-Влагомер, работающий на принципе психрометрического метода

 **6.4.Химический метод измерения влажности воздуха**. Исследуемый образец обрабатывается специальным реагентом, который вступает в реакцию только с водой. Измеряя количество выделяемого газа или жидкости, можно вычислить влажность материала.

**6.5.Оптический метод измерения влажности воздуха**. Влагомер измеряет оптическую плотность материала, которая зависит от степени насыщенности его водой. Подходит для газов (воздуха) и твердых материалов.

**6.6.Кондуктометрический метод измерения влажности воздуха**. Влагомер измеряет электрическое сопротивление материала, которое изменяется в зависимости от содержания в нем влаги.

**6.7.Диэлькометрический метод измерения влажности воздуха**. Принцип работы влагомера основан на измерении диэлектрической проницаемости исследуемого материала. В зависимости от количества воды (диэлектрическая проницаемость воды намного выше, чем у других веществ), можно получить достоверную информацию о её процентном содержании в материале.

 Остановимся на двух последних методах, так как именно на их основе сконструированы последние образцы портативных влагомеров, получивших широкое распространение в быту и на производстве.

### **6.8. Кондуктометрический метод измерения влажности воздуха**

 Неотъемлемая часть такого влагомера — острые металлические иглы, которые погружают в исследуемый материал (древесина, бетон и другие стройматериалы). Прибор измеряет электрическое сопротивление материала между иглами и по заложенной в память микропроцессора формуле вычисляет процентное содержание влаги (рис.6.4)

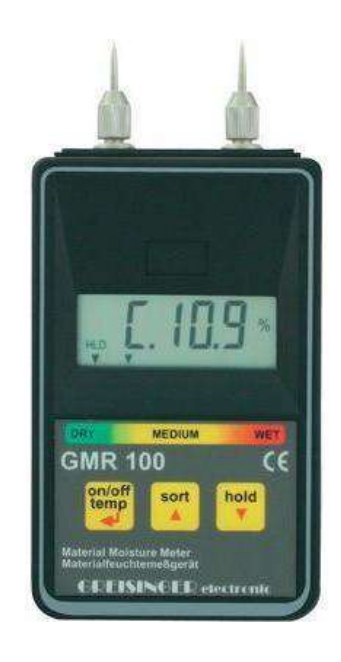

Рисунок 6.4.-Влагомер, работающий на принципе кондуктометрического метода

**Достоинства метода**: Простой датчик в виде двух игл.

Относительно несложный и быстрый способ измерения.

## **Недостатки метода**:

Значительное влияние качества контакта игл с исследуемым материалом на результаты измерения.

Невозможность измерения влажности ниже 5-8 % портативными приборами. Для этого нужен источник высокого напряжения (500-1500 вольт), с помощью которого измеряют большие значения электрического сопротивления.

**Однако главный недостаток данного метода** — это то, что приходится частично разрушать исследуемый материал. Если для партии леса или бетонных конструкций это несущественно, то исследовать влажность деталей для мебели из ценных пород древесины, прокалывая их иглами, становится проблематичным.

#### **6.9.Диэлькометрический метод измерения влажности воздуха**

 Для измерения влажности этим способом в конструкции влагомера используется генератор радиочастот 3-30 мГц, с помощью которого измеряют диэлектрическую проницаемость исследуемого материала. В конструкции прибора тоже есть датчики, но они представляют собой не остро заточенные иглы, а обычные контактные площадки с закругленными краями(рис.6.5). Разрушить древесину, а тем более бетонную стяжку ими невозможно. Датчики прижимают с небольшим усилием в 0,5-1 кг к поверхности древесины или бетона, и производят замер. Высокочастотные токи проникают в

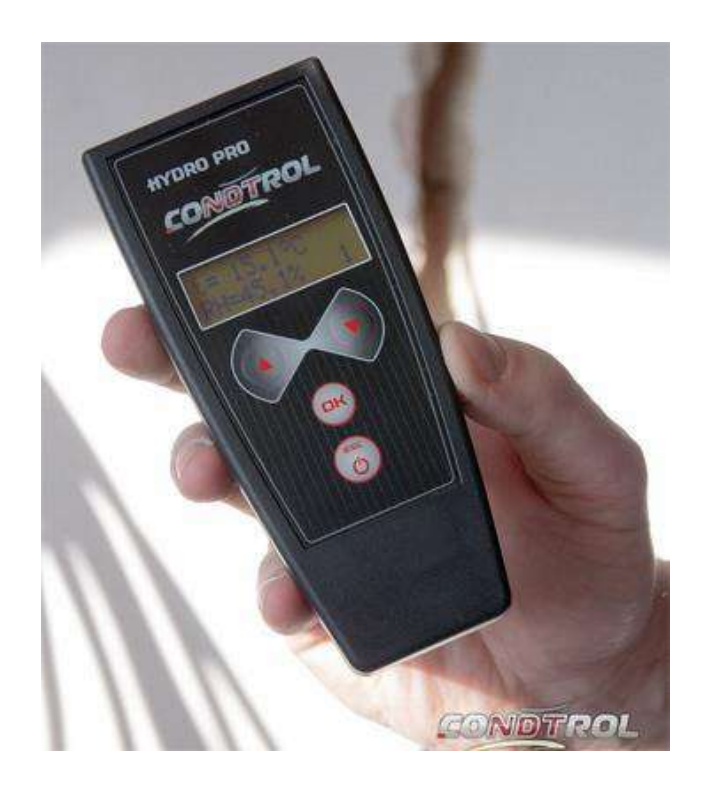

Рисунок 6.5.-Влагомер, работающий на принципе диэлькометрического метода

материал на глубину до 20-30 мм, прибор оценивает величину затухания токов, которая зависит от свойств материала и его влажности. Микропроцессорный блок устройства пересчитывает величину диэлектрической проницаемости в абсолютную влажность. В памяти влагомера обычно хранятся данные о плотности материалов, на которые он рассчитан. Предварительный выбор пользователем породы древесины или марки бетона перед измерением увеличивает точность полученных результатов.

#### **Достоинства метода:**

Высокая точность измерений и широкий диапазон измерения влажности.

Высокая скорость получения результата замера.

Влагомер не повреждает поверхность исследуемого материала.

#### **Недостатки метода.**

Пониженная точность результатов измерений при влажности ниже 1 процента.

Таким образом, все большое распространение получают портативные влагомеры, принцип действия которых основан на диэлькометрическом методе.

#### ЛАБОРАТОРНАЯ РАБОТА №7

### 7. ИЗМЕРЕНИЯ УСИЛИЙ ПРИМЕНЕНИЕМ ТЕНЗОРЕЗИСТОРОВ

ЦЕЛЬ РАБОТЫ: Ознакомиться с принципом действия и устройством тензорезисторов. Изучить схемы включения тензорезисторов при измерении деформаций, напряжений, усилий и давлений. Снять статическую характеристику тензометрического весоизмерительного устройства.

### Методические указания

# 7.1. ПРИНЦИП ДЕЙСТВИЯ И КОНСТРУКЦИЯ ТЕНЗОРЕЗИСТОРОВ

7.1.1. Действие тензорезисторов основано на известном явлении тензоэффекта - свойстве материалов изменять при деформации свое электрическое сопротивление. При этом считается, что сопротивление проводника или полупроводника зависит (при неизменном объеме) от его длины  $\ell$ :

$$
\mathbf{R} = \rho \, l \, / \, \mathbf{S} = \rho \, l^2 \, / \, \mathbf{V} \,, \tag{7.1}
$$

 $\rho$  - удельное сопротивление материала. Ом/см; S - площадь поперечногле го сечения, см.

Таким образом, при механическом воздействии на проводник изменение его сопротивления вызывается изменением его длины  $\Delta l/l$ , площади поперечного сечения  $\Delta S/S$  или удельного сопротивления.  $\Delta o/o$ .

Отношение изменения активного сопротивления тензорезисторов к вызвавшей это изменение относительной деформации называется чувствительностью:

$$
S_{\tau} = \frac{\Delta R/R}{\Delta \ell / \ell} = 1 + 2\mu \frac{\Delta \rho / \rho}{\Delta \ell / \ell}
$$
 (7.2)

52

 $\mu$ - коэффициент Пуассона. где

При пластических деформациях материала преобразователя его объем. а следовательно, и относительное изменение удельного сопротивления равны нулю. Поэтому в области пластических деформаций, так как коэффициент Пуассона равен  $0,5S_r=1+2*0.5=2$ .

7.2. Для изготовления тензорезисторов используют константан, нихром, никель, висмут, а также кремний и германии

Наибольшее значение коэффициента тензочувствительности из перечисленных материалов имеют полупроводники. Так, у **р-кремния** значение  $S<sub>r</sub>$  достигает 170. Кроме того, кремний имеет наименьший температурный коэффициент сопротивления.

Конструктивно тензорезисторы выполняют из проволоки, фольги или прямоугольников полупроводникового материала (рис. 7.1), наклеенных на тонкую бумагу или пленку лака. К концам тензоэлемента припаивают (приваривают) медные выводные проводники.

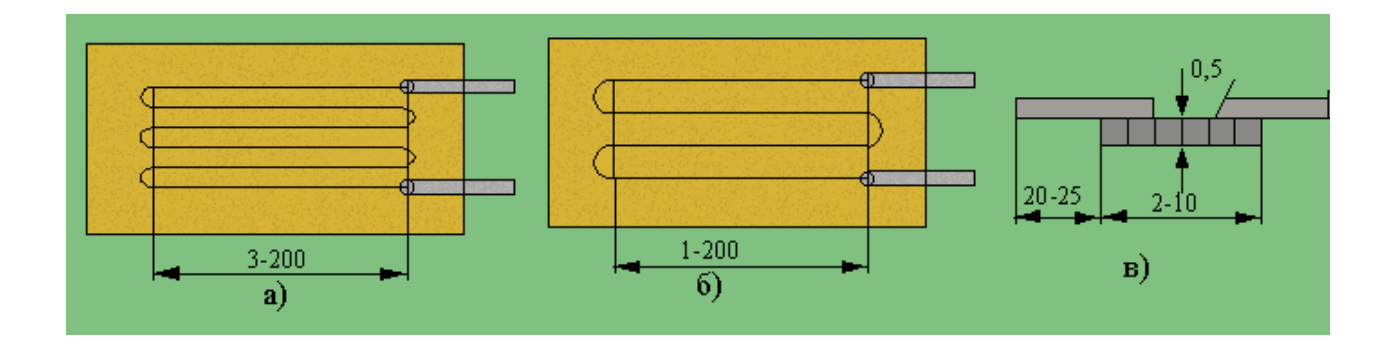

Рисунок 7.1.- Устройство проволочного (а), фольгового (б) и полупроводникового (в) тензорезисторов.

Параметры тензопреобразователей, используемых для измерений неэлектрических величин, во многом зависят от выбранного клея и качества наклейки на исследуемый объект.

При использовании тензорезисторов в условиях повышенной влажности, применяются специальные покрытия из различных лаков. Такая защита необходима для предохранения тензорезисторов от механических повреждений и поддержания не изменным сопротивления изоляции. В нормальных условиях сопротивление изоляции наклеенного тензорезистора должно быть не менее 100 МОм.

Изменение сопротивления наклеенных тензорезисторов, вызванное деформацией, обычно не превышает десятых долей Ома. Для измерения таких сопротивлений используют в большинстве случаев мостовые цепи. Основная причина возникновения погрешностей наклеенных тензопреобразователей погрешность их градуировки. Особенно велики эти погрешности (до 5 %) пре не возможности градуировать непосредственно рабочий преобразователь. Если проведена градуировка рабочего тензопреобразователя, то при тщательном выполнении измерений погрешность может быть уменьшена до 1%.

# 7.3. ПРИМЕНЕНИЕ ТЕНЗОРЕЗИСТОРОВ ДЛЯ ИЗМЕРЕНИЯ ДЕФОРМАЦИИ, НАПРЯЖЕНИЯ, УСИЛИЯ И ДАВЛЕНИЯ.

Проволочные и фольговые тензорезисторы применяют при измерении относительных деформаций до  $\Delta l/l=1.5\%$ , а полупроводниковые до 0.1%. Для измерения механического напряжения материала, по оси действия этого напряжения наклеивают один тензорезистор. В этом случае напряжение в материале

$$
\sigma = E_m(\Delta l/l) = E_m(\Delta R/(S_t R)),\tag{7.3}
$$

где Е<sub>т</sub> - модуль упругости материала, ГПа;

 $S_t$  - чувствительность тензорезистора.

Для измерения механических напряжений и давлений обычно наклеивают два тензорезистора (рис. 7.2), которые включают в мостовую цепь.

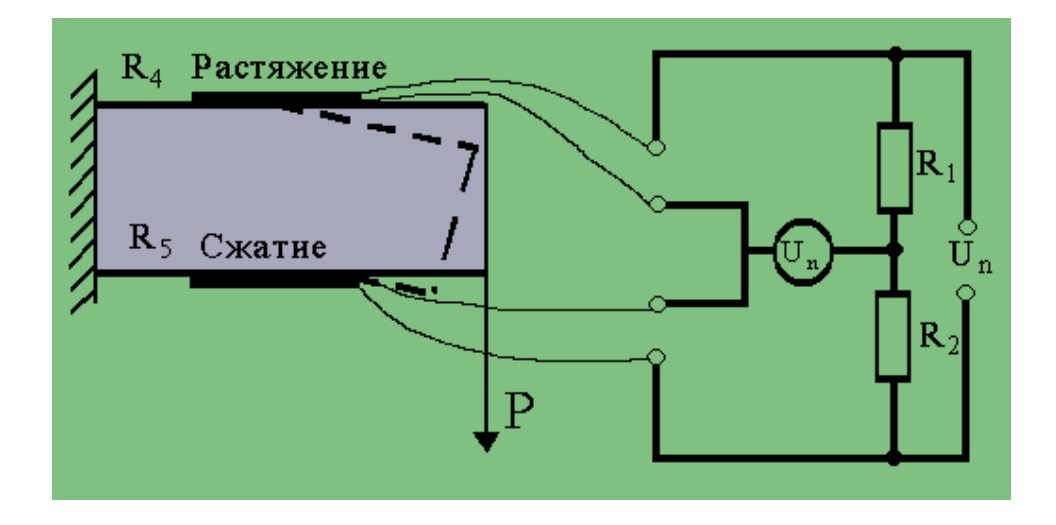

Рисунок 7.2.- Мостовая схема включения тензорезисторов.

 Это вызвано необходимостью увеличения чувствительности преобразователя и температурной стабилизацией параметров цепи. При наклейке двух тензорезисторов по оси действия измеряемого напряжения вдвое повышается чувствительность измерительной цепи, а температурное изменение сопротивления одного тензорезистора компенсируется противоположным изменением сопротивления другого тензорезистора.

 Если на исследуемый объект два тензорезистора наклеить невозможно, то один из них крепят на аналогичный материал и помещают в те же условия, что и рабочий.

 Для измерения механических напряжений, давления и тяговых усилий в сельскохозяйственных машинах и агрегатах используются упругие элементы. Преобразователем таких элементов является упругое стальное кольцо (рис. 7.3), на внутренней поверхности которого наклеены тензорезисторы. Комплект таких элементов позволяет измерить тяговые усилия от **10<sup>3</sup> до 10<sup>6</sup> Н**.

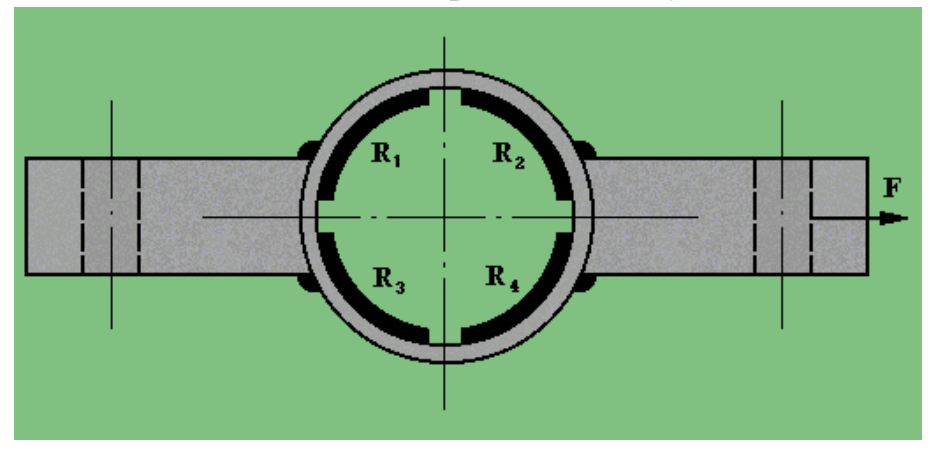

Рисунок 7.3.- Кольцевой упругий элемент

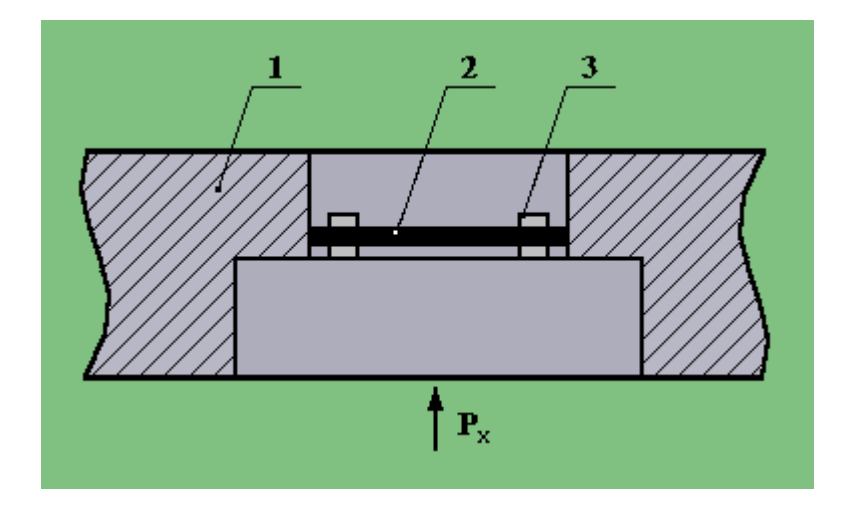

Рисунок 7.4.- Преобразователь давления с тензорезистором.

 В тензометрических преобразователях давлений используются упругие элементы в виде мембран (рис. 7.4). В корпусе **1** такого преобразователя укреплена мембрана **2**, на которую наклеен тензорезистор **3**. Для максимальной чувствительности форма и размеры тензорезистора должны соответствовать диаметру мембраны. Мембрану в этом случае выбирают возможно меньшего диаметра и меньшей толщины.

 Преобразователи с тензорезисторами позволяют измерять абсолютные давления от **0 до 2,5 MПа**.

 Крутящиеся моменты валов сельскохозяйственных машин и агрегатов также измеряют при помощи тензорезисторов. При этом тензорезисторы наклеивают на вал по линии действия напряжения кручения. Наибольшие напряжения кручения при передаче момента валом отмечаются в его сечении, расположенном под углом **45°** к образующей. В направлениях, параллельных и перпендикулярных образующей вала, действует только деформация сдвига (рис. 7.5).

 При измерении крутящихся моментов почти не используются схемы с одним и двумя тензорезисторами, а применяются мостовые цепи с четырьмя резисторами. Такие схемы (рис.7. 6) позволяют получить на выходе моста

мощный сигнал, исключить влияние изгиба вала и деформаций сгиба. Кроме того, мостовые цепи обеспечивают почти полную термокомпенсацию тензорезисторов.

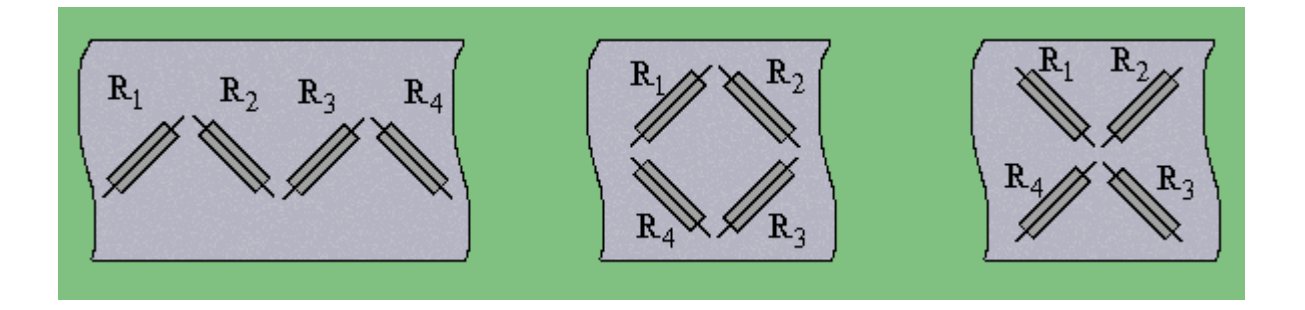

Рисунок 7.5.- Схемы наклейки тензорезисторов для измерения крутящегося момента.

# **7.4.ОПИСАНИЕ ЛАБОРАТОРНОЙ УСТАНОВКИ**

Тензометрическая весоизмерительная лабораторная установка включает в себя (рис.5. 6) металлическую пластину 1, на которую наклеены тензорезисторы  $R_1, R_2, R_3, R_4$ . Тензорезисторы включены в мостовую измерительную схему (схема наклейки и включения тензорезисторов приведена на рис. 5.6). Переменный резистор R служит для установки нуля. Выходной сигнал подается на вторичный прибор "Диск-250".

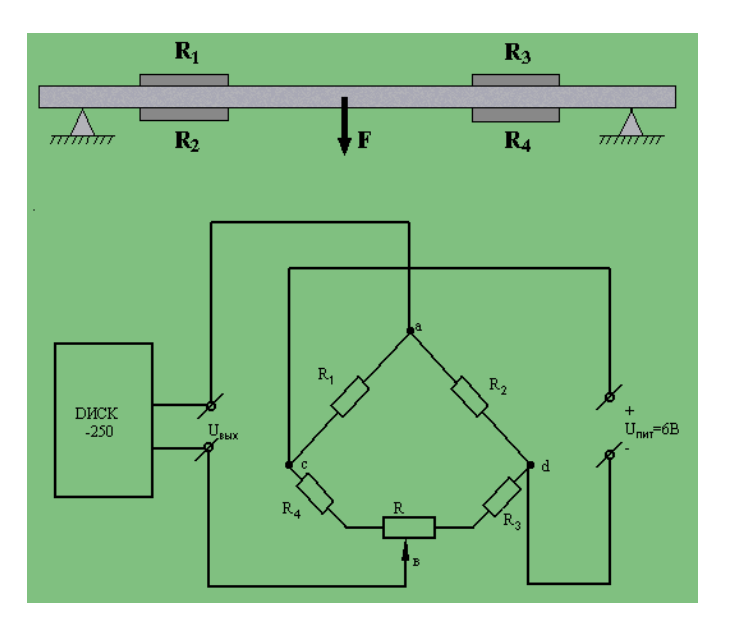

Рисунок 5. 6.- Схема лабораторной установки.

## **7.5.ПОРЯДОК ВЫПОЛНЕНИЯ РАБОТЫ**

1. Убрав все грузы с платформы тензовесов, сбалансировать мостовую измерительную схему с помощью переменного резистора.

2. Снять статическую характеристику исследуемой измерительной схемы при увеличении (прямой ход) и уменьшении (обратный ход) нагрузки. Результаты внести в таблицу.

3. По полученным экспериментальным данным построить график зависимости выходного сигнала мостовой измерительной схемы от нагрузки (построить статическую характеристику).

[Выполнение работы . . .](http://des.tstu.ru/des/courses/domino/html/des/asp/Metrolog/Lab/TR/TR.htm)

## **КОНТРОЛЬНЫЕ ВОПРОСЫ**

1. На каком явлении основано действие тензорезисторов?

2. Из каких материалов изготавливают тензорезисторы?

3.В чем состоит основное преимущество полупроводниковых тензорезисторов?

4. Каковы схемы включения тензорезисторов?

5.Как градуируют схемы с тензорезисторами

6. Запишите условие равновесия мостовой измерительной схемы приведенной на рис.7. 6.

7. Расскажите об устройстве лабораторного стенда и порядок выполнения роботы.

## **РЕКОМЕНДУЕМАЯ ЛИТЕРАТУРА**

1. А. В. Кравцов, Ю. В. Рыбинский. Электрические измерения. М. Колос, 1979.

2. Немец И. Практическое применение тензореоисторов. М. Знергия, 1970.

## **ЛАБОРАТОРНАЯ РАБОТА №8**

# **Измерение потока молока при доении коровы индивидуальным счетчиком УЗМ -1А**

**Цель работы:** 1. Изучить устройство и принцип действия индивидуального счетчика молока УЗМ-1A, и приобрести навыки применения экспериментальных методов исследования.

Задачи:

1.Изучить устройство индивидуального счетчика молока УЗМ-1A.

 2.Усвоить методику проверки счетчика в производственных условиях и условиях учебной лаборатории.

 3.Экспериментально исследовать точность показаний счетчика и провести соответствующие расчеты по обработке опытов

### ОБОРУДОВАНИЕ РАБОЧЕГО МЕСТА

- 1. Доильный аппарат ДА-2М «Майга», АДУ-1.
- 2. Индивидуальный счетчик молока УЗМ-1A.
- 3. Мерное ведро емкостью не менее 10 л.

## **1. УСТРОЙСТВО И ПРИНЦИП РАБОТЫ СЧЕТЧИКА УЗМ-1А**

Индивидуальный счетчик молока УЗМ-1A предназначен для измерения количества молока на доильных установках при зоотехническом контроле удоя коров и отбора проб молока для определения его качества при температуре окружающего воздуха от +5° до +40°C.

Технические данные индивидуального счетчика молока УЗМ-1А приведены в таблице 1.

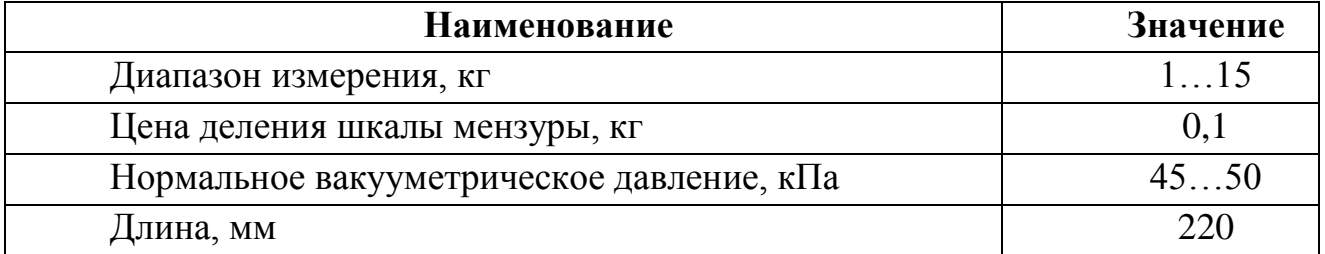

Таблица 1 – Техническая характеристика УЗМ-1А

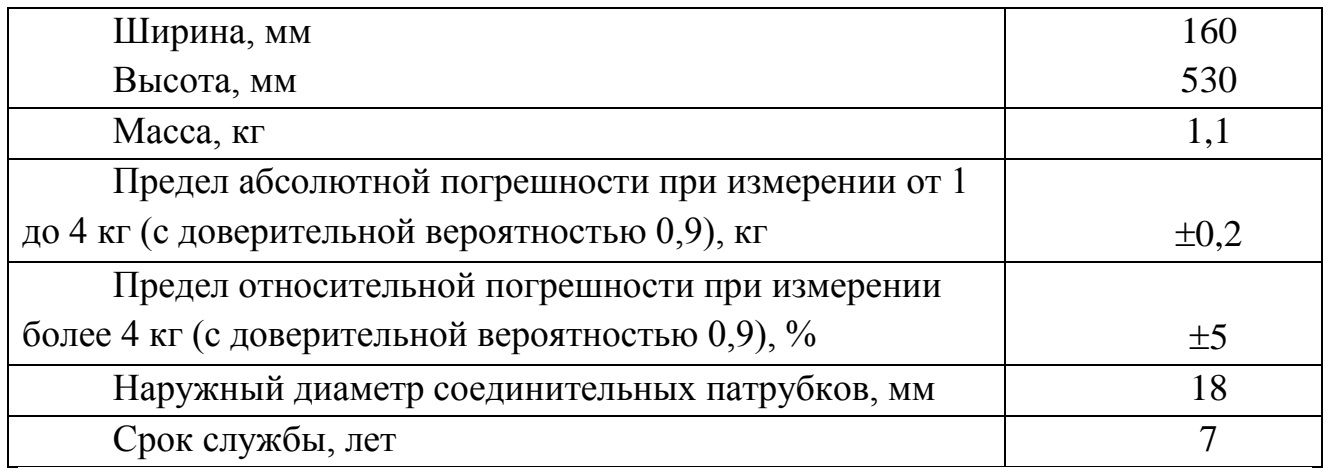

Счетчик состоит из следующих основных составных частей: колпака 5, разделителя 6, камеры 15 и мензуры 12 (рис.8.1).

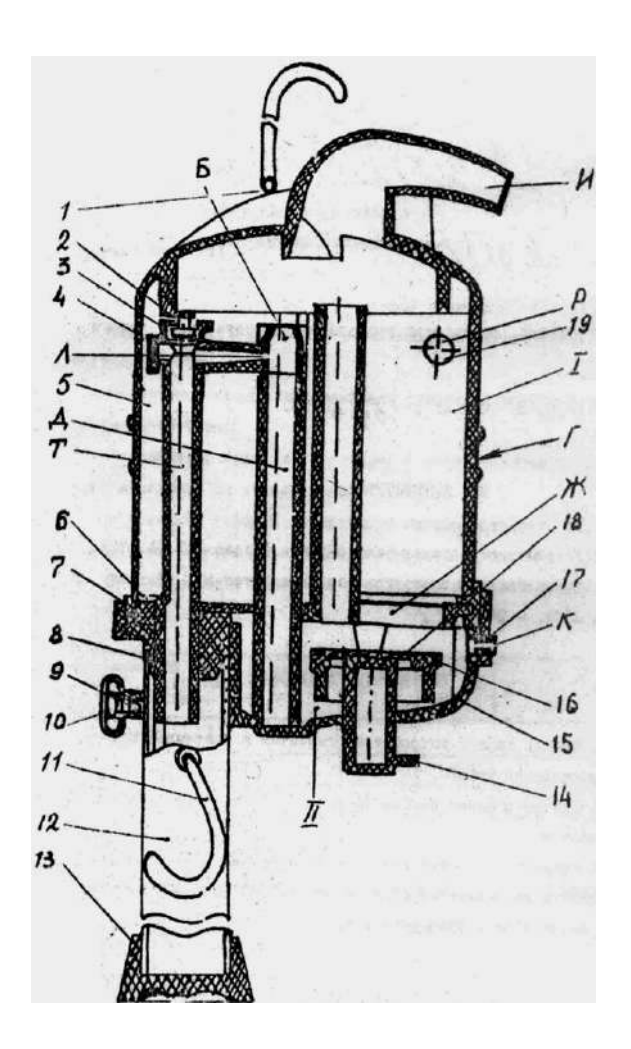

Рисунок 8. 1. – Общий вид счетчика молока УЗМ-1А

Колпак 5 образует приемную камеру I, которая заполняется молоком через патрубок Р. Отвод молока происходит через патрубок И. Колпак 5 имеет

канавку Г – место для установки хомута, при помощи которого счетчик закрепляется на доильной установке. Разделитель 6 отделяет камеру I от камеры II, а трубка Д – для отвода молока от камеры II. На ней закреплен наконечник с двумя отверстиями Б и Л.

Трубка Т служит для ввода части молока в мензурку 12. На этой трубке установлен клапан 2 с вкладышем. При снятии колпачка 4 открывается доступ к отверстию Л при чистке счетчика. На камере 15 установлен клапан

14 и фиксатор 9 с колпачком 10 для крепления мензуры 12.

Мензура 12 служит для отбора части молока, проходящего через устройство, и взятия проб.

Мензура 12 имеет скобу 11, которая, служит для подвешивания ее на трубу.

Поплавок, состоящий из корпуса 18 и прокладки 16» при заполненной молоком камере II перекрывает отверстие I.

Колпак 5 прижат к камере 15 дугой 1. Вместо нее может быть установлена скоба, которая дает возможность подвесить устройство на трубу.

Этой скобой комплектуется агрегат доильный с молокопроводом АДМ-Р.

При работе устройство устанавливается между доильным аппаратом и молокопроводом, при этом молочный шланг от доильного аппарата подсоединяется к патрубку Р, а от патрубка И устройство присоединяется к молокопроводу.

Молоко с воздухом из доильного аппарата через отверстие патрубка Р (рис.8.1,а) поступает в приемную камеру I. Молоко из камеры I через отверстие I поступает в камеру И, заполняя ее. Воздух, засасываемый в приемную камеру I, устремляется в ее верхнюю часть, а воздух, поступающий через отверстие К, в отмерную камеру П, устремляется по воздушной трубке "В" в камеру I, из которой через патрубок И отсасывается в молокопровод. По мере наполнения камеры И поплавок 18 всплывает и перекрывает отверстие К с трубкой В (рис.8.2,б).

Воздух, поступающий через отверстие К, создает в камере И повышенное давление по сравнению с камерой I. Под действием этого давления поплавок 18 прижимается плотно к отверстию I, и молоко вытесняется по трубке Д. В верхней части трубки Д имеется сужение, поэтому здесь создается повышенное давление молока на стенки трубки Д, и через калиброванное отверстие Л и трубку Т примерно 2% от общего количества молока попадает в мензурку *12...*

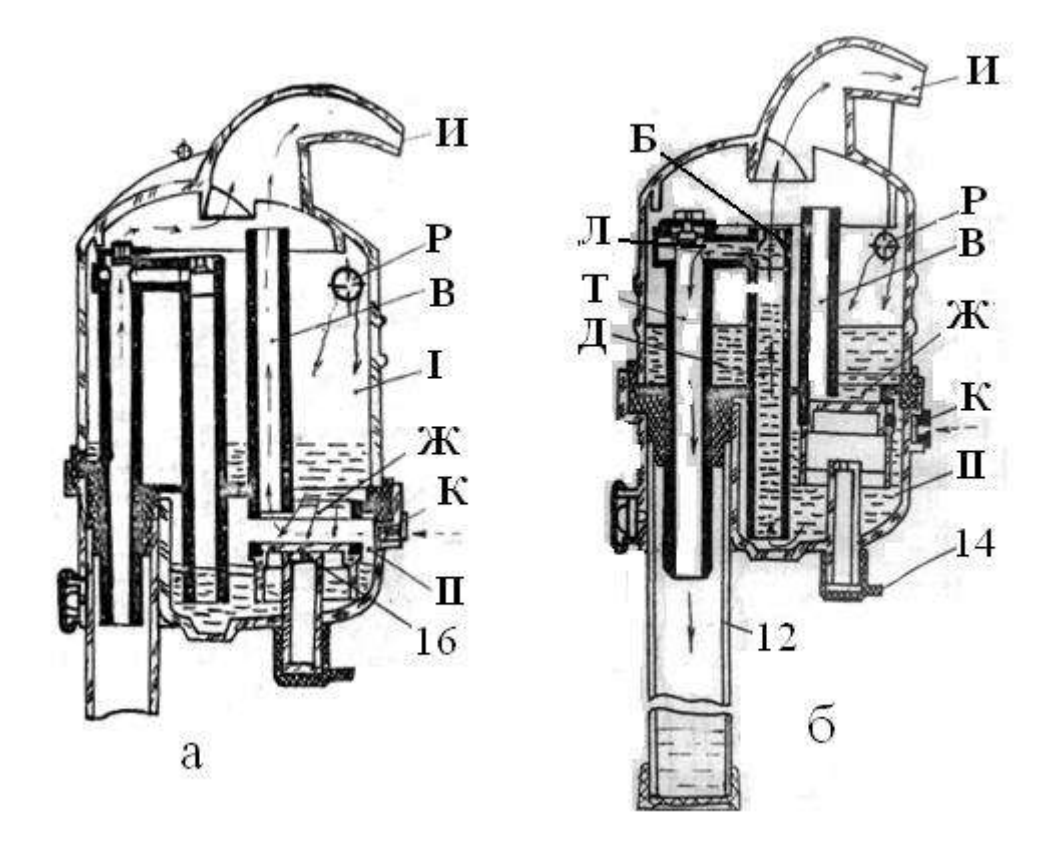

1 – дуга или скоба (условно повернут на 60°); 2 – клапан; 3 – вкладыш; 4 – колпачок; 5 - колпачок; 6 – разделитель; 7 – прокладка; 8 – пробка; 9 – фиксатор; 10 –колпачок; 11 – скоба; 12 – мензура; 13 – колпак; 14 – клапан; 15 – камера; 16 – прокладка; 17 – фильтр; 18 – корпус; 19 – угольник;

I – приемная камера; II – мерительная камера; Б – суженное отверстие; В – трубка отсоса воздуха; Г – канавка; Д – трубка отвода молока; Ж – отверстие и седло поплавка; И – патрубок выхода молока; К – отверстие пуска воздуха; Л - калиброванное отверстие; Р – патрубок входа молока; Т – трубка ввода молока в мензурку

 движение молока; движение воздуха

Рисунок 8.2. –– Схема работы счетчика молока УЗМ -1А (а и б)

Остальное молоко через верхнее отверстие Б поступает а патрубок И и отсасывается в молокопровод.

Как только молоко уйдет, из камеры *II* через трубку Д начинает отсасываться воздух, поступающий через отверстие К. Давление в камере П уравнивается с давлением,: в камере I, поплавок 18 под действием своей массы опускается вниз, и при дальнейшем поступлении молока вышеописанный процесс повторяется. Повторяется он и тогда, когда по окончании доения каждой коровы поплавок при помощи пуска воздуха через клапан 14 прижимается к седлу (рис. 8.1).

Во время доения воздух, вытесняемый молоком из мензуры, отсасывается в молокопровод через клапан 2 и камеру I (рис.8.2,а) После продаивания мензура снимается, струя воздуха поднимает клапан 2, перекрывается отворотив выхода воздуха. Воздух, подсасываемый через калиброванное отверстие Л, очищает его от сгустков молока.

Показания устройства отсчитываются по рискам шкалы мензуры, напротив которых находится уровень молока (без учета пены). Шкала мензуры градуирована в килограммах. Одно деление шкалы мензуры соответствует 100 г молока, прошедшего через устройство.

Промывать устройство необходимо при температуре воды не более 50- 55°С, так как вода более высокой температуры может вызвать ожоги рук.

При приготовление раствора из синтетического порошка для промывки необходимо надеть резиновые перчатки и беречь глаза от попадания брызг.

Перед началом эксплуатации устройство следует промыть вручную, для этого необходимо разобрать его (рис.1А): отсоединить мензуру 12, отвести дугу 1, снять колпак 5, разделитель 6 и прокладку 7, вынуть поплавок с корпусом 18 и прокладкой 16, которую снять, а также снять клапан 14 и колпачок 4.

Способ разборки разделителя 6 и камеры 15 следующий:

- поставить конец патрубка разделителя на упор и, прижимая камеру 15 в направлениях, указанных стрелками, отсоединить разделитель от камеры;

- промыть устройство и собрать его в обратной последовательности (см. рис. 8.2,а).

Способ сборки разделителя 6 с камерой 13 показан на рис.1А. Корпус 18 поплавка с прокладкой 16 положить в гнездо разделителя 6 и надеть на разделительную камеру 15.

Ручную и циркуляционную промывку устройства производить с применением растворов синтетических моющих порошков А; Б; В (3 части) с добавлением раствора гипохлорида кальция (I часть), или моюще-дезинфицирующее средство "ДЕЗМОЛ" (I часть).

Концентрация моющей жидкости: 50 г раствора на 10 л воды.

Устройство промыть в следующей последовательности: ополоснуть теплой водой с температурой 25-30 °С; промыть раствором с температурой 30-55 °С; ополоснуть устройство теплой водой о температурой 25-30 °С до шести раз.

## **2. ПОРЯДОК РАБОТЫ И ВОЗМОЖНЫЕ НЕИСПРАВНОСТИ**

Подключить устройство к доильному аппарату и молокопроводу согласно

эксплуатационной документации доильной установки. По окончании доения каждой коровы молоко из камеры II необходимо удалить. Для этого открыть клапан 14 (рис.8.1). Определить количество молока.

Поддерживая устройство рукой, рывком вынуть мензуру из гнезда, установить пустую и приступить к доению следующей коровы.

Для взятия проб молока при контроле его качества доярка мензуру передает лаборанту.

Лаборанту перед взятием проб следует выполнить следующее:

- перемешать молоко в мензуре при помощи пипетки, поднимая ее верх и опуская вниз не менее трех раз;

- взять пробу молока пипеткой, погружая пипетку в молоко с такой скоростью, чтобы уровень молока в пипетке и в мензуре все время был одинаков;

- вылить оставшееся после взятия пробы молоко в приготовленную заранее емкость.

Возможные неисправности и методы их устранения приведены в табл.8.2. Таблица 8.2 – Неисправности УЗМ-1А и методы их устранения

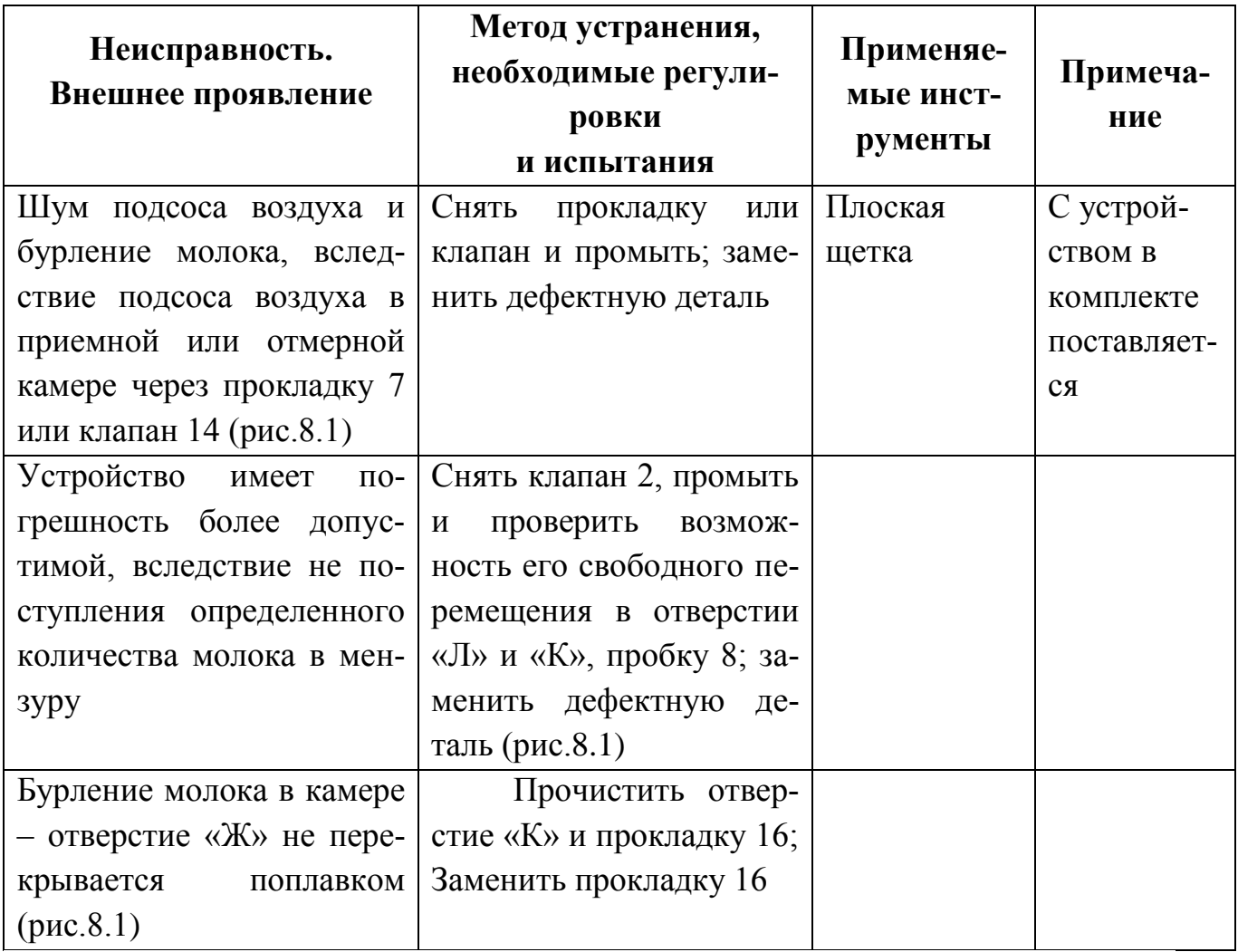
# **3. МЕТОДИКА ПРОВЕРКИ**

При проведение проверки должны применяться следующие средства проверки:

- весы настольные (предел взвешивания 10 кг, цена деления 5 г);

- доильная установка, укомплектованная проверяемым устройством УЗМ-1А;

- доильное ведро;

- шланг молочный (внутренний диаметр 14 мм), длиной не менее 1800 мм  $-2$   $\text{IIT}$ .

- сосуд вместимостью 5-10 литров.

При проведении проверки должны соблюдаться следующие условия:

- температура окружающего воздуха 25°С;
- атмосферное давление 84-106,7 кПа (630-796 мм рт.ст.);
- относительная влажность от 30 до 80%;

- вакуумметрическое давление согласно требованиям эксплуатационной документации на доильную установку 45-50 кПа (0,45-0,50 кг $c \cdot c M^2$ ).

Перед проверкой устройство должно быть разобрано и промыто вручную средствами, применяемыми для промывки доильной установки.

При проверке соблюдения правил хранения должно быть установлено соблюдение следующих требований:

-чистота устройств;

-хранение на вешалках в закрытых помещениях, где отсутствуют нефтепродукты, ядохимикаты, минеральные удобрения.

Проверка герметичности производится следующим образом:

- подключить устройство к доильной установке согласно рис.8.3 для установок типа «Молокопровод»;

*-* проверить герметичность устройства и доильного ведра на слух;

Устройство и доильное ведро считаются герметичными, если отсутствует шум подсоса воздуха через не плотности соединений.

Подключить устройство и доильное ведро к молочно-вакуумному крану доильной установки типа «Молокопровод» при помощи ручки 2 рис.8.3.

Устройство подключить к такому крану или патрубку доильной установки, мимо которого по молокопроводу не проходит молоко от других коров.

По окончании доения коровы молоко удалить из отмеренной камеры устройства путем открытия клапана камеры.

Определить количество выдоенного молока по показаниям устройства, отсчитывая его по рискам шкалы мензуры, напротив которой находится уровень молока (без учета пены).

Отключить устройство и доильное ведро от доильной установки при помощи ручки 2 рис.2, вылить молоко из доильного ведра в сосуд с предварительно установленной массой, добавляя молоко из мензуры и определить массу выдоенного молока, прошедшего через устройство.

Количество замеров – не менее 3.

При величине удоя до 4 кг включительно определяется абсолютная погрешность путем определения разницы массы молока между показанием устройства и фактической массой, определенной на весах путем взвешивания.

Устройство считается выдержавшим испытания, если среднее значение погрешности от всех проведенных измерений не превышает  $\pm 0.2$  кг.

При величине удоя более 4 кг определяется относительная погрешность по формуле

$$
\gamma = \pm \frac{\Pi - \mathcal{Q}}{\mathcal{Q}} \cdot 100\%,\tag{8.1}
$$

где *П* - показание устройства в кг; *Q -* масса молока, определенная путем взвешивания на весах, в кг.

Устройство считается выдержавшим испытания, если среднее значение всех измерений относительной погрешности не превышает  $\pm 5\%$ .

Результаты проверок отражать в журнале проверки по специальной форме.

Устройства, прошедшие проверку с отрицательным результатом, изымаются из эксплуатации.

В условиях учебной лаборатории погрешность устройства определяется путем просасывания воды через доильные стаканы с использованием стенда «Искусственное вымя» (рис.3). При проведении испытаний необходимо заполнить табл.3.

| Величина<br>удоя          | № повторе-<br>ния | $\Pi$ , кг | $Q$ , $\kappa\Gamma$ | <b>II-Q, Kr</b> $\gamma = \pm \frac{\Pi - Q}{Q} \cdot 100\%$ |
|---------------------------|-------------------|------------|----------------------|--------------------------------------------------------------|
| Удой до 4 кг              |                   |            |                      |                                                              |
|                           |                   |            |                      |                                                              |
|                           | 3                 |            |                      |                                                              |
| Удой свыше 4<br>$K\Gamma$ |                   |            |                      |                                                              |
|                           |                   |            |                      |                                                              |
|                           |                   |            |                      |                                                              |

Таблица 3 – Результаты проверки УЗМ-1А

По данным этой таблицы подсчитываются средние показатели

$$
(II - Q)_{cp} = \left[ \sum_{i=1}^{3} (II - Q)_i \right] / 3 - \max_{\text{max } q \text{ is a constant}} (8.2)
$$

$$
\gamma_{cp} = \left[ \sum_{i=1}^{3} \gamma_{i} \right] / 3 - \text{qhs yqos cbbine 4 k.}
$$
 (8.3)

Устройства, отвечающие требованиям эксплуатации, должны иметь  $(II-Q)_{cp}$ ≤0,2 кг;  $\gamma_{cp}$  ≤ 5% .

1 – устройство зоотехнического учета молока УЗМ-1А;

2 – ручка (для подключения к молоко-вакуумному крану);

3 – шланг молочный (длина 1800 мм);

4 – доильное ведро;

5 – доильный аппарат

Рисунок 8.3. – Схема подключения УЗМ-1А на доильной установке с молокопроводом для определения погрешности измерения

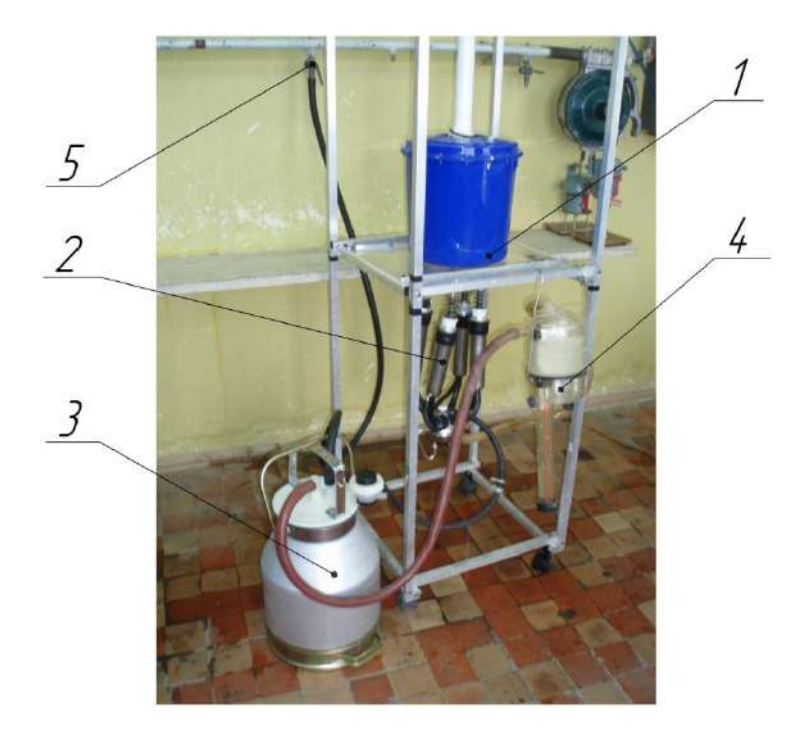

1 – стенд «Искусственное мя»;

2 – доильный аппарат;

3 – доильное ведро;

4 – устройство зоотехнического учета молока УЗМ-1А;

5 – вакуумный кран доильной установки ДАС-2Б

Рисунок 8.4 – Общий вид лабораторной установки для определения погрешности измерения УЗМ-1А

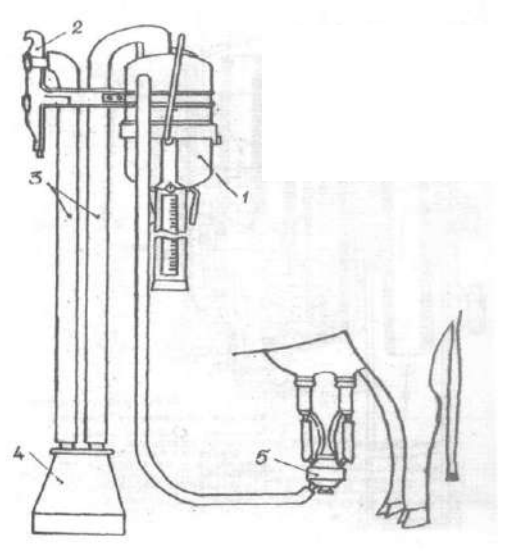

# **4. КОНТРОЛЬНЫЕ ВОПРОСЫ**

1. Почему данное устройство относится к счетчикам пропорционального типа?

2. Зачем необходим подсос воздуха в поплавковую камеру устройства?

3. Почему при удое до 4 кг для оценки работы устройства используется понятие абсолютной погрешности, а при удое свыше 4 кг –

относительной?

# **ЛАБОРАТОРНАЯ РАБОТА №9**

# **9. Измерение кислотности молока и молочных продуктов лабораторным комплектом Титрион-Милк»**

 **Назначение.** Определение титруемой кислотности молока и молочных продуктов методом автоматического потенциометрического кислотноосновного титрования по действующим ГОСТам (рис.9.1).

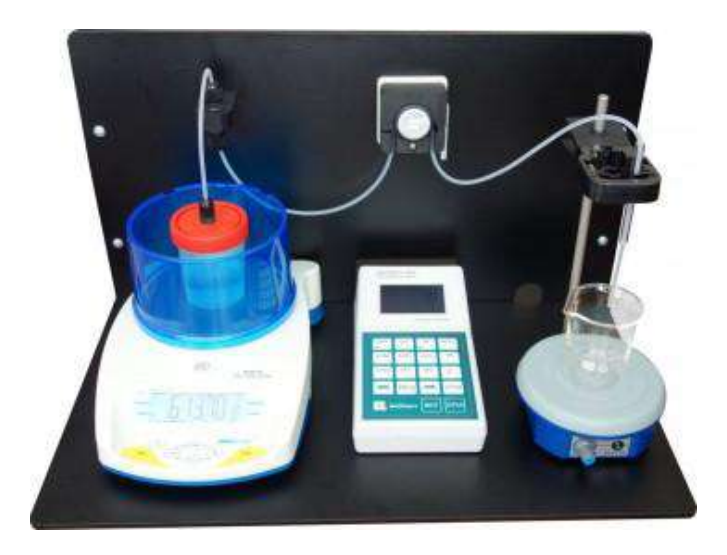

Рисунок 9.1.- Общий вид лабораторного комплекта Титрион-Милк» Комплект смонтирован на базе анализатора жидкости «Эксперт-001» со специальной программой «Милк» и с электродной системой для кислотноосновного титрования. Представляет собой комплект **«**Титрион-1» \*, укомплектованный комбинированным рН-электродом ЭСК-10601.2 Анализатор жидкости «Эксперт-001» с функцией управления МОД в комплекте с соединительными кабелями: «Эксперт / Весы / ПК», «Эксперт / Насос», «Удлинитель ПК» (рис.9.1)

# **Состав комплекта**

- 1. Комплект «Титрион-1» \* в составе:
- 1.1Модуль объемно-весового дозирования (МОД) с дискретностью 0,005 г
- весы типа «ADAM HCB 153»
- перистальтический насос
- комплект трубок насоса (2 шт)
- стакан для титранта (2 шт)
- корпус (в сборе)

1.2 Анализатор жидкости «Эксперт-001» с функцией управления МОД в комплекте с соединительными кабелями: «Эксперт / Весы / ПК», «Эксперт / Насос», «Удлинитель ПК»

1.3 Ячейка для потенциометрического титрования (без электродов)

- магнитная мешалка
- стакан для анализируемого раствора 50 см3
- стакан для анализируемого раствора 100 см3
- 2. Электродная система: комбинированный рН-электрод ЭСК-10601
- 3. Комплект стандарт-титров рН

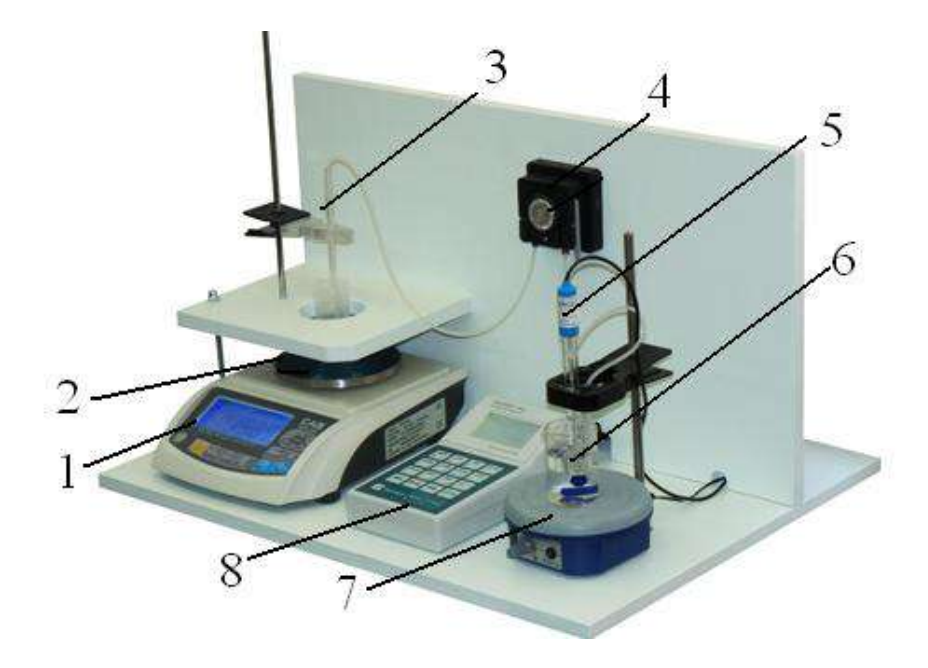

Рисунок 9.2.- Общий вид лабораторного комплекта Титрион-Милк» 1-модуль объемно-весового дозирования (МОД); 2- весы типа «ADAM HCB 153; 3 –трубка ; 4 - перистальтический насос; 5 - комбинированный рНэлектрод ЭСК-10601; 6 - стакан для анализируемого раствора 50 см<sup>3</sup>;

Отличительные особенности от Титрион-Милк (рис.9.1):

- Запатентованная система весового титрования (патент № 126467) гарантирует высокую точность и надежность результатов(рис.9.2)

- Полная автоматизация процесса титрования. Дозирование титранта, построение кривой титрования, определение точки эквивалентности (значения эквивалентного объема) и расчет конечного результата анализа выполняется прибором автоматически.

- Поддержка всех основных видов титрования:

кислотно-основного

окислительно-восстановительного

осадительного

комплексометрического

- Поддержка всех основных методов титрования:

потенциометрического

амперометрического

кондуктометрического

фотометрического

- Поддержка всех основных режимов титрования:

до заданной точки

регистрация кривой титрования

дозирование заданного объема

рН(Eh)-статирование

- Удобный форм-фактор. Представляет собой полноценное рабочее место оператора с модульной компоновкой оборудования для быстрой и гибкой смены методов и видов титрования

- Не требуется обязательное подключение к компьютеру – управление и обработка данных выполняется прибором автоматически. При подключении к компьютеру обработка и сохранение результатов в базе данных выполняется с помощью специальной бесплатной программы.

- Возможность подключения автосамплера для автоматической подачи образцов

# **Описание**

 Комплект построен на базе анализатора жидкости «Эксперт-001» со специальной программой «Милк» и с электродной системой для кислотно-основного титрования. Представляет собой комплект «Титрион-1» \*, укомплектованный комбинированным рН-электродом ЭСК-10601.

 В отличие от известного блока автоматического титрования БАТ 15.2, «Титрион-Милк» позволяет полностью автоматизировать процесс титрования до заданной точки. Значение объема титранта, пошедшего на титрование, и титруемая кислотность в градусах Тернера определяются прибором автоматически.

**Принцип работы** заключается в быстром информационном обмене между весами и прибором, который используется для контроля процесса титрования (раствор, который подается в ячейку для титрования, непрерывно взвешивается). Цифровые весы обеспечивают дискретность измерения реагента 10 мкл. Это соответствует требованиям к лучшим моделям импортных титраторов, снабженным шаговыми моторами, и намного превосходит точность, достижимую с помощью ручного титрования. Процесс титрования с непрерывным весовым дозированием нечувствителен даже к известной проблеме титрования попаданию воздушного пузырька в дозирующую систему.

Простая программа управления абсолютно понятна пользователю.

Титратор «Титрион-Милк» поставляется в виде удобного моноблока и представляет собой рабочее место оператора.

Титратор «Титрион-Милк» допускает соединение с автосамплером, при этом смена образцов может производиться автоматически.

# **Анализ по следующим нормативным документам:**

ГОСТ 3624-92 Молоко и молочные продукты. Титриметрические методы определения кислотности.

ГОСТ Р 51331-99 Продукты молочные. Йогурты. Общие технические условия. ГОСТ 30648.4-99 Продукты молочные для детского питания. Титриметрические методы определения кислотности.

ГОСТ Р 51455-99 Йогурты. Потенциометрический метод определения титруемой кислотности.

ГОСТ 30305.3-95 Консервы молочные сгущенные и продукты молочные сухие. Титриметрические методики выполнения измерения кислотности.

# **Ключевые особенности:**

Автоматический расчет титруемой кислотности.

Параметры титрования оптимизированы для каждого нормативного документа. Предусмотрено последовательное выполнение двух параллельных измерений с последующим расчётом среднего значения и расхождения.

Комплект представляет собой рабочее место оператора

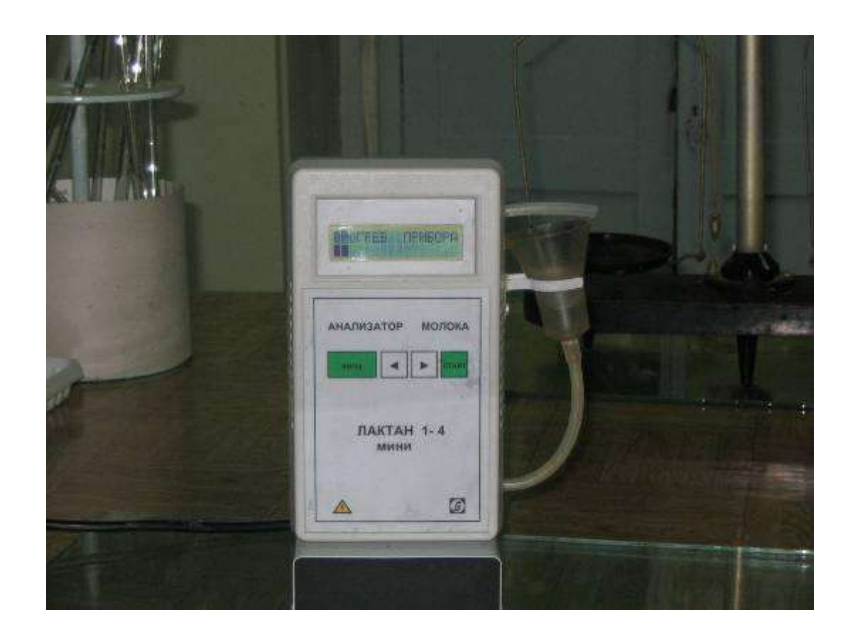

# **Титрион-Милк» Лабораторный комплект для определения титруемой кислотности молока и молочных продуктов**

# **Назначение**

Определение титруемой кислотности молока и молочных продуктов методом автоматического потенциометрического кислотно-основного титрования по действующим ГОСТам.

# **Описание**

Комплект построен на базе анализатора жидкости «Эксперт-001» со специальной программой «Милк» и с электродной системой для кислотно-основного титрования. Представляет собой комплект **«**Титрион-1» \*, укомплектованный комбинированным рН-электродом ЭСК-10601.

В отличие от известного блока автоматического титрования БАТ 15.2, «Титрион-Милк» позволяет полностью автоматизировать процесс титрования до заданной точки. Значение объема титранта, пошедшего на титрование, и титруемая кислотность в градусах Тернера определяются прибором автоматически.

 Принцип работы заключается в быстром информационном обмене между весами и прибором, который используется для контроля процесса титрования

(раствор, который подается в ячейку для титрования, непрерывно взвешивается). Цифровые весы обеспечивают дискретность измерения реагента 10 мкл. Это соответствует требованиям к лучшим моделям импортных титраторов, снабженным шаговыми моторами, и намного превосходит точность, достижимую с помощью ручного титрования. Процесс титрования с непрерывным весовым дозированием нечувствителен даже к известной проблеме титрования попаданию воздушного пузырька в дозирующую систему.

Простая программа управления абсолютно понятна пользователю.

Титратор «Титрион-Милк» поставляется в виде удобного моноблока и представляет собой рабочее место оператора.

Титратор «Титрион-Милк» допускает соединение с автосамплером, при этом смена образцов может производиться автоматически.

# **Анализ по следующим нормативным документам:**

- ГОСТ 3624-92 Молоко и молочные продукты. Титриметрические методы определения кислотности.
- ГОСТ Р 51331-99 Продукты молочные. Йогурты. Общие технические условия.
- ГОСТ 30648.4-99 Продукты молочные для детского питания. Титриметрические методы определения кислотности.
- ГОСТ Р 51455-99 Йогурты. Потенциометрический метод определения титруемой кислотности.
- ГОСТ 30305.3-95 Консервы молочные сгущенные и продукты молочные сухие. Титриметрические методики выполнения измерения кислотности.

# **Технические характеристики**

# **Характеристика Описание**

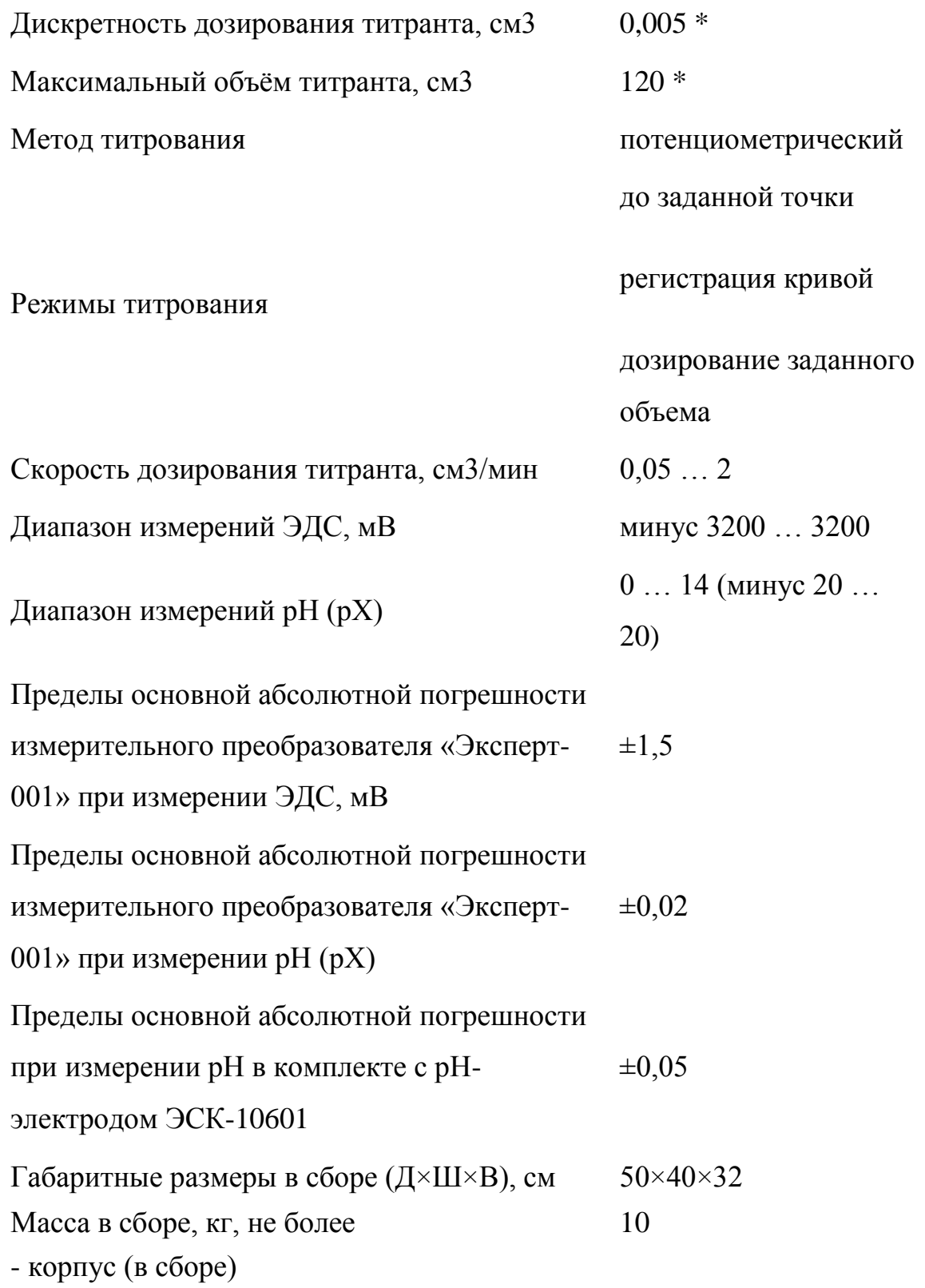

# **Кислотность и жирность молока. Метод определения.**

 Как определить кислотность молока, жирность молока. Чем жирнее молоко, тем более оно ценится. Самыми лучшими коровами являются не только те, которые дают больше всего молока – показывают высокие надои, но и те, чье молоко самое жирное. Кислотность молока указывает на его свежеть – чем ниже кислотность, тем более молоко свежее.

## **Кислотность молока.**

Кислотность характеризует свежесть молока, поэтому определяется она всегда в не консервированных пробах. Свежее, только что выдоенное молоко имеет кислотность 17-18°, но уже спустя два часа (если молоко не охлаждалось) кислотность повышается. При кислотности 22° молоко находится на грани свежего и кислого. Кислотность нарастает в результате жизнедеятельности бактерий, которые переводят молочный сахар в молочную кислоту.

Кислотность определяют следующим образом: в колбочку или стакан отмеривают пипеткой 10 мл молока, добавляют 20 мл дестиллированной воды и 3 капли фенолфталеина (2%спиртовый раствор). Содержимое колбы титруют 0,1 нормальным раствором едкого натрия (NaOH) до слаборозовой окраски. Количество щелочи, затраченной на титрование молока, умножают на 10. Результат показывает титруемую кислотность молока в градусах.

# **Определение жирности молока.**

Для определения содержания жира в молоке необходимы следующее оборудование и реактивы: центрифуга, жиромеры (бутирометры) с резиновыми пробками, баня для подогревания жиромеров, пипетка на 11 мл, автоматы (в крайнем случае пипетки) на 1 и 10 мл, серная кислота удельного веса 1,81-1,82 и изоамиловый спирт.

Порядок определения количества жира в молоке следующий:

- 1. в чистый и сухой жиромер влить автоматом 10 мл серной кислоты;
- 2. влить пипеткой точно 11 мл хорошо перемешанного молока, направляя струю на стенку жиромера и не смешивая молоко с кислотой;
- 3. автоматом или пипеткой влить 1 мл изоамилового спирта, избегая смачивания горлышка жиромера;
- 4. обернуть жиромер салфеткой и закрыть его резиновой пробкой, так чтобы конец пробки соприкасался с жидкостью;
- 5. встряхивать жиромер до полного растворения белков молока, а затем несколько раз перевернуть его, следя, чтобы жидкость перемешалась и была однородной;
- 6. поставить жиромер пробкой вверх на 5 мин. в водяную баню при температуре 65°;
- 7. вынуть жиромер из бани, вытереть и вставить в патрон центрифуги узким концом к центру; в случае нечетного числа жиромеров необходимо поставить для симметрии и равновесия жиромер, заполненный водой;
- 8. завинтить крышку центрифуги и, постепенно ускоряя вращение рукоятки, довести скорость вращения центрифуги до 800-1000 об/мин, что соответствует 60-70 оборотам рукоятки; центрифугирование продолжать 5 мин.;
- 9. жиромер пробкой вниз вновь поставить в водяную баню при 65° на 5 мин.;
- 10.провести отсчет жира по шкале жиромера, регулируя столбик жира по отношению к шкале ввинчиванием или вывинчиванием пробки.

Показание жиромера соответствует количеству граммов жира в 100 мл молока. Объем 10 малых делений шкалы соответствует 1 г жира.

## Литература

1. ГОСТ Р 54040 - 2010. Продукция растениеводства и корма

2. ГОСТ 7502-98 .Рулетки измерительные металлические

3.ГОСТ Р [8.627-2007](http://www.znaytovar.ru/gost/1/GOST_R_86272007.html) Государственная система обеспечения единства измере ний. Измерение коэффициентов зеркального и диффузного отражения в диапазоне вакуумного ультрафиолетового излучения. Методика выполнения измерений

 4.[ГОСТ 14014](http://www.znaytovar.ru/gost/1/GOST_1401491.html)-91 Приборы и преобразователи измерительные цифровые напряжения, тока, сопротивления. Общие технические требования и методы испытаний

 5..[ГОСТ 21625](http://www.znaytovar.ru/gost/1/GOST_2162576.html)-76 Устройство информационно-измерительное цифровое со струнным преобразователем для измерения линейных размеров

6 . ГОСТ 27593 -88. Почвы. Термины и определения

 7. ГОСТ Р ИСО 22030-[2009. Качество почвы. Биологические методы. Хрони](http://www.agrochim.biz/gosty-i-tu/gost-r-iso-220302009-kachestvo-pochvy-biologicheskie-metody-hronicheskaja-fitotoksichnost-v-otnoshenii-vysshih-rastenij.html) [ческая фитотоксичность в отношении высших растений](http://www.agrochim.biz/gosty-i-tu/gost-r-iso-220302009-kachestvo-pochvy-biologicheskie-metody-hronicheskaja-fitotoksichnost-v-otnoshenii-vysshih-rastenij.html)

8. ГОСТ4808-87 .Сено. Технические условия

9. ГОСТ 23637-90. Сенаж. Технические условия

10. ГОСТ 27262 – 87.Корма растительного происхождения

11. ГОСТ 29329-92.Весы для статического взвешивания.

12.ГОСТ 5867 -90. Молоко и молочные продукты

13. Рекомендации по межгосударственной стандартизации. Государственная

Система обеспечения единства измерений. Основные термины и определения. РМГ 29-99.

14.Секацкий,В.С., Мерзликина, Н.В. Методы и средства измерения и контроля Учебное пособие / В.С. Секацкий, Н.В. Мерзликина. Красноярск.ИПЦ СФУ, 2007.-284с.

#### **МИНИСТЕРСТВО СЕЛЬСКОГО ХОЗЯЙСТВА РФ ФЕДЕРАЛЬНОЕ ГОСУДАРСТВЕННОЕ БЮДЖЕТНОЕ ОБРАЗОВАТЕЛЬНОЕ УЧРЕЖДЕНИЕ ВЫСШЕГО ОБРАЗОВАНИЯ**

### **«РЯЗАНСКИЙ ГОСУДАРСТВЕННЫЙ АГРОТЕХНОЛОГИЧЕСКИЙ УНИВЕРСИТЕТ ИМЕНИ П. А. КОСТЫЧЕВА**

#### **МЕТОДЫ УТИЛИЗАЦИИ ВТОРИЧНЫХ РЕСУРСОВ ЖИВОТНОВОДСТВА**

#### **МЕТОДИЧЕСКОЕ ПОСОБИЕ**

для студентов магистратуры очной и заочной форм обучения направление подготовки: 35.04.06 «Агроинженерия»

### УДК 631.3.004.67

Методическое пособие предназначено для студентов-магистрантов очной и заочной форм обучения направления подготовки: 35.04.06 «Агроинженерия»

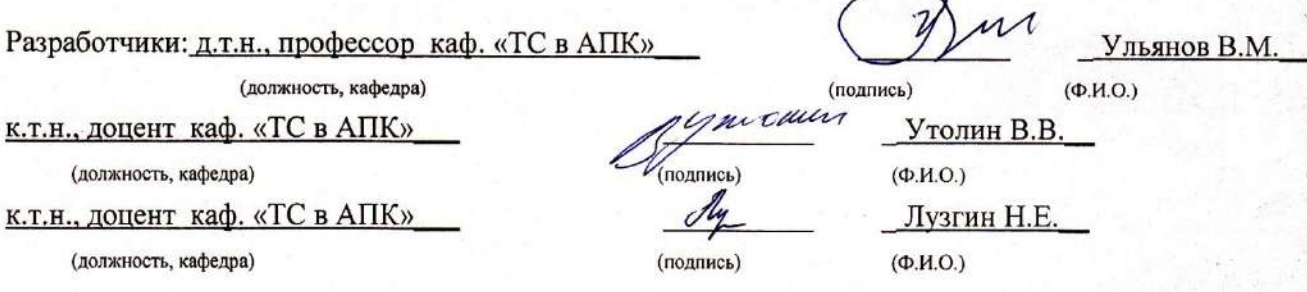

рассмотрено и утверждено на заседании кафедры «ТС в АПК»  $\frac{2}{3}$  10 2015 г., протокол № 5

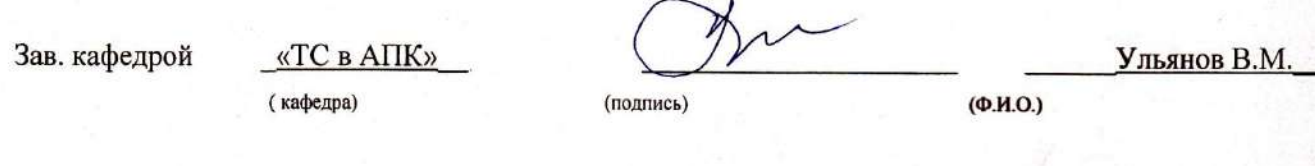

Методическое пособие одобрено учебно-методической комиссией инженерного факультета

«2» 10 2015г., протокол № 35

Председатель учебно-методической комиссии НФ

(подпись)

Олейник Д.О (Ф.И.О.)

#### **1. ТРЕБОВАНИЯ К СИСТЕМАМ УБОРКИ, ТРАНСПОРТИРОВАНИЯ, ХРАНЕНИЯ И ПОДГОТОВКИ НАВОЗА К ИСПОЛЬЗОВАНИЮ**

#### **1.1. ТРЕБОВАНИЯ К ПРОЦЕССАМ УБОРКИ И УТИЛИЗАЦИИ НАВОЗА**

В процессе утилизации и уборки навоза и помета должны выполняться экологические, санитарные, технологические, энергетические и экономические требования.

Санитарные требования заключаются в следующем: своевременное и полное удаление навоза и помета из помещений для животных, создание оптимального микроклимата. Не должны быть загрязнены места обработки и дороги транспортировки навоза, навозохранилища должны быть размещены с подветренной стороны населенного пункта, магистральных дорог и кормовой зоны. Необходимо соблюдать расстояние между животноводческими помещениями и жилыми постройками (таблица 1.1).

Таблица 1.1 - Минимальное расстояние от окон жилых застроек до животноводческих помещений

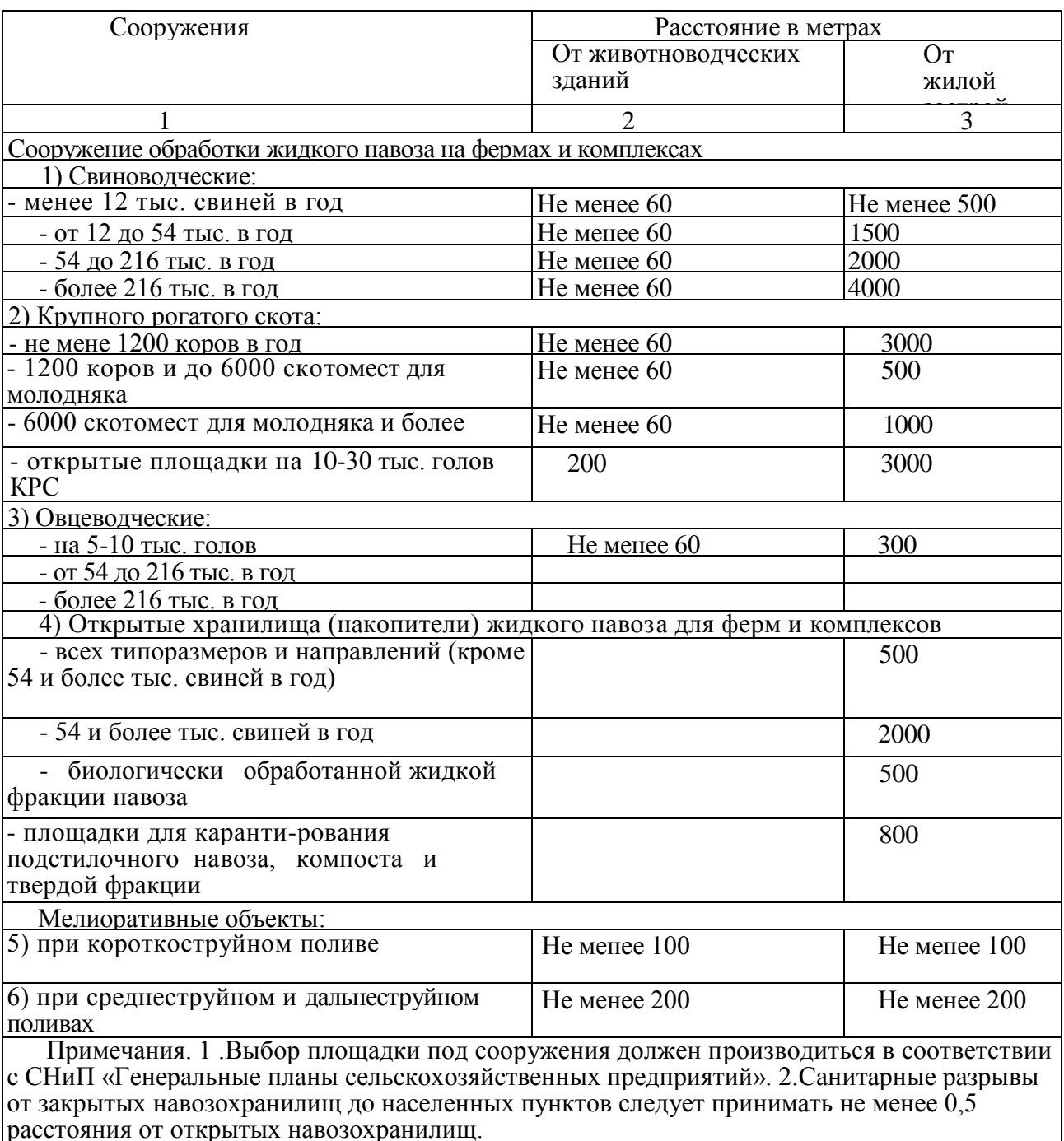

**Экологические** требования ограничиваются недопущением загрязнения окружающей среды. Необходимы полное обеззараживание, дезодорация (устранение неприятных запахов), предотвращение загрязнения почвы и водоемов нитратами, гельминтами и тяжелыми металлами.

**Технологические** требования заключаются в обеспечении получения высококачественных органических удобрений.

**Технические** требования предусматривают полную механизацию, автоматизацию всех операций уборки, транспортировки и хранения навоза, минимальные затраты труда, надежную и бесперебойную работу машин, обеспечивающих технологический процесс.

Технологический процесс уборки навоза из животноводческих помещений включает шесть операций: чистка стойловых помещений или станков со сгребанием навоза в канавки; удаление навоза за пределы помещения и погрузка в транспортные средства; транспортировка навоза в навозохранилище или место компостирования с укладкой на хранение; погрузка и транспортировка навоза на поле; внесение в почву.

Выбор технических средств удаления навоза определяется видом животных, типом их содержания, наличием техники в хозяйстве, а также физико-механическими свойствами навоза.

Периодичность уборки навоза из животноводческих помещений зависит от способа содержания животных. При содержании коров на привязи без подстилки (или с небольшим ее количеством в виде опилок, торфа) навоз убирают несколько раз в сутки, преимущественно, перед каждой дойкой. При беспривязном содержании животных в боксах на неглубокой подстилке навоз убирают не менее двух раз в сутки; на глубокой подстилке - 2...3 раза в год, а на выгульных площадках - еженедельно или через несколько дней (в зависимости от времени года). При содержании животных на щелевых полах он накапливается в каналах, откуда удаляется в зависимости от их заполнения и при смене поголовья скота.

#### **1.2. ФИЗИКО-МЕХАНИЧЕСКИЕ И ТЕХНОЛОГИЧЕСКИЕ СВОЙСТВА ПОДСТИЛОЧНОГО И БЕСПОДСТИЛОЧНОГО НАВОЗА**

Основными физико-механическими свойствами навоза являются: состав, относительная влажность, объемная масса, коэффициент трения, текучесть, вязкость, предельное напряжение сдвига и др. Эти свойства учитываются при расчете машин и оборудования для уборки навоза, так как они оказывают существенное влияние на эксплуатационные и качественные показатели работы навозоуборочных машин.

Навоз представляет собой сложную многофазную систему, состоящую из твердых, жидких и газообразных веществ. Большинство показателей, характеризующих физикомеханические свойства навоза, зависят от содержания в нем влаги.

*Влажность* навоза подразделяется на относительную

$$
W_{\text{off}} = \frac{M_{\text{B}}}{M_{\text{B}} + M_{\text{c},\text{B}}} \cdot 100 \, \%
$$

и абсолютную

$$
W_{\text{a6c}} = \frac{M_{\text{b}}}{M_{\text{c}}}
$$

где *М<sup>в</sup> -* масса воды в образце, кг; Мс.<sup>в</sup> - масса сухого вещества в образце, кг.

По относительной влажности навоз подразделяется:

твердый, подстилочный - 75...80 %; полужидкий - до 90 %; жидкий-90… 93%; навозные стоки - более 93 %.

*Плотность* навоза зависит от величины частиц, влажности, вида и качества подстилки, степени разложения. При изменении содержания подстилки от 0 до 20 % плотность соломистого навоза крупного рогатого скота изменяется в пределах 1010...470 кг/м<sup>3</sup>.

Жидкий текучий навоз влажностью более 88 % имеет плотность более 1000 кг/м<sup>3</sup>, так как в нем отсутствуют воздушные поры. Так, навоз крупного рогатого скота при *W =* 89 % имеет плотность 1140 %, а свиной - 1200 кг/м<sup>3</sup>. По мере увеличения влажности плотность навоза приближается к  $1000$  кг/м $^3\!.$ 

 $K$ оэффициент трения скольжения  $f$  и коэффициент трения покоя  $f_0$  зависит от влажности, степени разложения, вида подстилки, удельного давления. Коэффициент трения скольжения соломистого навоза по металлической поверхности составляет 0,7... 1,3; по дереву  $-0.6...1.4$ . Коэффициент трения покоя соломистого навоза на 15...30 %, торфяного - на 5...15 % и экскрементов - на 30...40 % больше коэффициента трения скольжения.

*Липкость* навоза характеризуется способностью к налипанию на различные поверхности и определяется по усилию отрыва от нее при определенных и постоянных условиях. Липкость в значительной степени зависит от влажности и составляет 400...1300 Па для различных поверхностей. Наибольшее значение липкости у свежего навоза (при влажности 74...83 %).

Температура замерзания навоза играет существенную роль при работе оборудования на открытом воздухе. Она составляет  $1,1...2,8$  °С, усилие отрыва примерзшего к оборудованию навоза увеличивается в 30...32 раза.

*Вязкость* и предельное напряжение сдвига относятся к реологическим свойствам текучести. Если текучий (жидкий) навоз поместить в горизонтальный желоб в одном месте, он начнет постепенно растекаться по всей его длине. При этом скорость растекания и уклон его свободной поверхности (0,7...3 %) будут зависеть от реологических свойств. Вязкость и предельное напряжение сдвига навоза зависят от его влажности и степени разложения. С увеличением этих показателей они уменьшаются. Например, свежий навоз при *W* = 94...79% имеет вязкость 0,3...7,8 I п.

Свиной навоз имеет меньшую вязкость вследствие меньшего содержания в нем коллоидных веществ. Поэтому рекомендуется гидротранспортировать навоз КРС при *W>*89 %, свиной - при *W >*84%. После 3...4 месяцев хранения эти ограничения снимаются.

Расслоение навоза является его специфическим свойством, при этом жидкая фракция находится между тяжелыми и легкими слоями. Влажность осадка навоза крупного рогатого скота (КРС) составляет 83...86 %, свиного - 78...84 %, жижи - 94...98 %.

Скорость расслоения зависит от влажности. Наибольшая скорость расслоения свиного навоза наблюдается при *W>* 90 %, навоза КРС - *W>* 91 %. При этом свиной навоз расслаивается через 15...30 мин, а навоз КРС - через 5...7 суток.

Перед погрузкой и внесением расслоившийся навоз перемешивают или разделяют на твердую и жидкую фракции.

#### **1.3. ЭКОЛОГИЧЕСКИЕ ТРЕБОВАНИЯ К СИСТЕМАМ УДАЛЕНИЯ, ТРАНСПОРТИРОВАНИЯ, ХРАНЕНИЯ И ПОДГОТОВКИ НАВОЗА К ИСПОЛЬЗОВАНИЮ**

Действие животноводческих предприятий осуществляется непосредственно в природной среде и тесно связано с ней. На них накапливается значительное количество навоза, отходов боен, отходов силоса, кормовых и растительных отходов и даже трупов животных. Навоз - ценнейшее средство увеличения урожайности почвы, а при неправильной утилизации - огромнейшая сила, разрушающая природу.

Снизить загрязняющее влияние животноводческих комплексов на прилегающую к ним территорию возможно лишь за счет качественного проектирования технологии производства и застройки ферм. Для этого необходимо:

1) воздержаться от проектирования и строительства комплексов по откорму крупного рогатого скота свыше 3…5 тыс. голов, свиноводческих – свыше 24…27 тысяч голов. Категорически отказаться от проектирования и строительства новых комплексов с гидросмывными системами навозоудаления;

2) значительно сократить общее число животных на ферме, в отдельных помещениях, секциях;

3) включить в технологию содержания животных принцип «все пусто» - «все занято» и профилактические перерывы (с целью постоянного поддержания на фермах высокой санитарной культуры);

4) проводить общие ветеринарно-санитарные мероприятия, способствующие снижению количества микрофлоры в помещениях ферм и предупреждения разноса их по прилегающей территории. Вокруг комплексов и на их территории создавать санитарнозащитные зеленые зоны;

5) максимально снижать расход воды на удаление навоза, переходить на широкое использование механических способов его удаления;

6) больше использовать в качестве подстилочного материала соломенную резку, позволяющую создать для животных теплое логово и значительно повысить удобрительные качества навоза. Для этого потребуется на каждой ферме строить цехи для его утилизации;

7) постоянно совершенствовать систему обеспечения микроклимата помещений, не допускать внутренней и внешней рециркуляции отработанного воздуха;

8) производственные группы животных любой формы размещать с соблюдением ветеринарно-санитарных разрывов. Между фермами, комплексами и населенными пунктами создавать санитарно-защитные зоны;

9) усилить гигиенический контроль качества проектирования, обязательно проводить комиссионную экологическую экспертизу проектов будущих ферм и комплексов.

Проектирование, строительство и эксплуатация животноводческих ферм и комплексов должны осуществляться с учетом действующих агротехнических, мелиоративных, санитарно-гигиенических и ветеринарных мероприятий. Это позволит обеспечить безопасность навоза в эпидемиологическом и эпизоотическом отношениях, уменьшить возможность загрязнения воздуха и распространения инфекций аэрогенным путем, а также создаст санитарно-защитные зоны и лесные полосы, своевременную запашку навоза при его внесении мобильным транспортом, внедрение дождевальных машин с насадками и агрегатами для близкопочвенного дождевания. Все это может значительно снизить интенсивность загрязнения атмосферного воздуха и распространение неприятных запахов и микроорганизмов.

#### **2. СПОСОБЫ И СРЕДСТВА УБОРКИ НАВОЗА**

Следующие процессы удаления и использования навоза должны быть механизированы: • собственно удаление навоза из животноводческих помещений и транспортировка его в хранилища;

- складирование, обеззараживание и хранение;
- переработка и использование навоза.

Все они неразрывно связаны между собой. Поэтому при разработке и планировании мероприятий по механизации одного из процессов необходимо в равной степени учитывать возможность механизации других.

Различают следующие системы удаления навоза:

1) ручная уборка навоза;

2) механическая - скребковыми и штанговыми транспортерами, бульдозерами и скреперами;

3) гидравлическая - принудительный смыв с помощью гидросмывной системы и самотечные системы непрерывного или периодического действия;

4) пневматическая - с помощью сжатого воздуха. Для этого используются пневматические установки непрерывного или циклического действия;

5) сбор навоза в накопителях навоза под полом (хранилищах) с последующим удалением.

Механический способ удаления навоза наиболее распространен на фермах крупного рогатого скота при стойловом, стойлово-пастбищном содержании животных и содержании на открытых откормочных площадках. Его можно также использовать для удаления навоза на небольших свиноводческих фермах.

В системе средств для механической уборки в настоящее время известны следующие технические решения:

1) ручные устройства для удаления навоза из помещения;

2) мобильные средства уборки навоза (орудия с приводом от ДВС или электродвигателя с аккумулятором);

3) стационарные транспортеры для уборки навоза и навозоуборочные роботы.

Из гидравлических систем удаления навоза наиболее известны смывная, рециркуляционная, лотково-отстойная, комбинированная, самотечная и гравитационная. Гидравлические установки по принципу действия делятся на самотечные и напорные. Гидравлический способ эффективен при установке самотечных систем непрерывного и периодического действия. Гидросмыв навоза применяют на крупных комплексах по содержанию крупного рогатого скота на щелевых полах, под которыми прокладывают каналы шириной 0,8...1,5 м.

Самотечную систему удаления навоза оборудуют в животноводческих помещениях без применения подстилки при влажности навоза 88…92 %. Удаление навоза при функционировании самотечной системы непрерывного действия происходит за счет сползания его по дну канала.

Пневматическая уборка навоза осуществляется с помощью сжатого воздуха. При этом используются пневматические установки непрерывного и циклического действия. Навоз под давлением воздуха по трубопроводам транспортируется в места накопления. К плюсам пневмооборудования можно отнести относительную простоту конструкции и эксплуатационного обслуживания, а, следовательно, низкую стоимость и быструю окупаемость затрат, надежность работы в широком диапазоне температур при высокой влажности и запыленности окружающей среды, пожаро- и взрывобезо-пасность, большой срок службы, высокую скорость перемещения выходного звена пневматических исполнительных устройств, легкость получения и относительную простоту передачи энергоносителя (сжатого воздуха), возможность снабжения им большого количества потребителей от одного источника, отсутствие необходимости в защитных устройствах при перегрузке и др.

#### **2.1. ГИДРАВЛИЧЕСКИЕ СИСТЕМЫ УБОРКИ НАВОЗА**

На крупных животноводческих комплексах применяются, как правило, гидравлические системы удаления навоза. При этом влажность его достигает 96…98 %. Перевозить такой навоз в поле мобильным транспортом (средний радиус перевозки 5…66 км) экономически невыгодно, транспортировать по трубам - ненадежно (из-за наличия твердых включений). Подача жидкого навоза в навозохранилище по спускным каналам и трубам самотеком является самым экономичным способом транспортировки, однако он может быть применен только в том случае, когда рельеф местности позволяет выдержать уклон канала не менее 2,5 %, (навозохранилище ниже животноводческих помещений). Гидравлические способы удаления навоза по сравнению с механическими средствами характеризуются большей долговечностью и меньшей металлоемкостью, отсутствием электроприводов и движущихся частей в самих животноводческих помещениях. Недостаток - требуется высокое качество строительных работ. Все гидравлические системы состоят из продольных и поперечных каналов, навозосборников, насосных станций и вспомогательного оборудования (шибера, заслонки и т.п.). Сечения каналов могут быть прямоугольной формы, прямоугольной формы с закруглением углов у дна радиусом 10… 15 см, трапециевидной формы с овальным дном и прямоугольной формы в виде двух полуокружностей (рисунок 2.1).

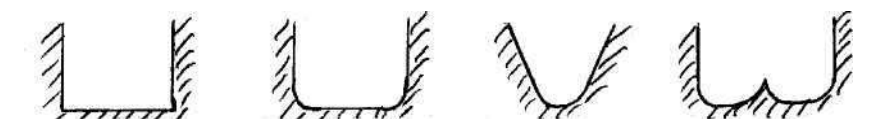

Рисунок 2.1 - Формы гидравлических каналов навозоудаления

Различают два способа удаления жидкого навоза из помещений (смывной, самотечный). При смывной системе навоз удаляется струей воды (смывные насадки и бачки). Смывные бачки емкостью 0,5... 1 м<sup>3</sup> устанавливаются в начале каждого продольного канала на высоте 2 м. Сброс воды - 2 раза в сутки. Длина продольного канала - не более 40 м, поперечный канал на 300 мм глубже продольного. Недостаток - большой расход воды и высокая влажность воздуха в помещении. Лотково-отстойная система удаления навоза основана на периодическом его накапливании в каналах и удалении самотеком (пуском воды при открывании шибера). Каналы при этом делают с полукруглым дном и шириной по верху 60…80 см. Поперечный канал соединяют с навозосборником. Накопление навоза в каналах длится 3…4 дня. Количество воды, добавляемой в навоз, составляет 10.… 15 л на голову КРС и и 1… 1,5 л - на свинью. Недостатки: сильная загазованность помещения во время удаления навоза из каналов и относительно большой расход воды. Рециркуляционная система повторяет лотково-отстойную с той лишь разницей, что вместо воды используется осветленная жидкая фракция из навозосборника. Эта жижа перекачивается по асбоцементным или чугунным трубам диаметром 250…. 300 мм.

#### **2.1.1. САМОТЕЧНАЯ СИСТЕМА НЕПРЕРЫВНОГО ДЕЙСТВИЯ**

Такая система основана на принципе самопередвижения смеси экскрементов, т.е. используются вязкопластические свойства жидкого навоза. Система действует непрерывно (по мере поступления навозной смеси). Через щели решеток жидкий навоз стекает в каналы, а менее жидкий проталкивается ногами животных. Толщина слоя навоза по длине канала увеличивается в сторону, противоположную его движению. Навозная смесь располагается под определенным углом ко дну канала. Под действием подпора, создаваемого разностью толщины слоя, возникает сила, которая перемещает навоз ко дну продольного канала. Он стекает в поперечные каналы, а по ним - во внешние навозосборники.

В конце продольных каналов установлены порожки, шибера и затворы. С помощью порожков и шиберов производится запуск в самотечный режим продольных каналов. Проникновению газов из поперечных каналов в продольный препятствует гидрозатвор.

Поверхность стенок каналов должна быть гладкой, иметь постоянный уклон. Ширина канала - одинакова по всей длине. Очень важно, чтобы каналы не допускали фильтрации воды и жижи, так как это приводит к неработоспособности всей системы. Поэтому каналы промазывают битумом или силиконовым лаком. Высота порожка обычно составляет 100… 150 мм. При пуске системы продольный канал заполняют из трубопроводов водой на высоту порожка. Навозная смесь непрерывно вытекает из канала со скоростью 1…2 м/ч, движение ее едва заметно. Самопередвижение навозной массы начинается спустя 2…3 недели после поступления свежего навоза в канал. При нормальной работе самотечной систе- мы толщина слоя при движении навозной массы через порожек не превышает 10… 15 см.

Навоз крупного рогатого скота обладает тиксотропными свойствами, т.е. он затвердевает в желе в состоянии покоя и разжижается при движении. Так как он зависит от температуры воздуха, поперечные каналы внутри животноводческих помещений функционируют лучше, чем на открытом воздухе в холодный период года.

Вязкость навоза с повышением скорости движения его по каналу сильно уменьшается. Чем выше скорость движения, тем ниже вязкость. Из-за более высокой скорости течения навоза вязкость в поперечном канале ниже, чем в продольном. Благодаря этому в поперечных каналах почти не наблюдается помех в самотеке.

Для самотечной системы непрерывного действия содержание воды в навозе играет решающую роль, так как она является связующим звеном между твердыми частицами, коллоидами и стенками канала. Текучесть навоза можно значительно улучшить добавлением в канал небольшого количества воды.

В процессе эксплуатации самотечных систем непрерывного действия следует иметь в виду, что текучесть навоза уменьшается в следующих случаях:

- попадании остатков кормов в канал;

- кормлении животных кукурузным силосом;

- испарении влаги.

Установлено, что сплошная система надежно работает при бесподстилочном содержании животных на щелевых полах и кормлении их влажными или сухими кормами.

Длина каналов зависит от размеров животноводческих помещений и их планировки. Для сокращения длины продольных каналов поперечный коллектор прокладывают посередине помещения. Рекомендуемая длина продольных навозосборочных каналов - не более 50 м.

Пуск системы в эксплуатацию осуществляется следующим образом. Канал очищают от строительного мусора и посторонних предметов. Устанавливают и герметизируют порожки. Затем заливают воду до тех пор, пока она не станет переливаться через порожек. В течение суток наблюдают за каналами (если уровень воды в каналах понижается, то порожки уплотняются).

Убедившись в герметизации каналов и порожков, животных ставят на откорм, доращивание и т. д. В течение 2…3 недель каналы через решетчатые полы заполняются навозной массой. Ее свободная поверхность принимает уклон под углом 1…. 4 °. В дальнейшем вновь поступающая масса начинает перетекать в самотечном режиме.

#### **2.1.2. САМОТЕЧНАЯ СИСТЕМА ПЕРИОДИЧЕСКОГО ДЕЙСТВИЯ**

При такой системе применяют продольный навозосборный канал, закрытый по всей длине решетками и имеющий определенный уклон в сторону поперечного канала. Продольный навозосборный канал перекрывается на выходе в поперечный шибером, который открывается несколько раз в месяц для сбрасывания смеси мочи, кала и некоторого количества воды, добавляемой в канал.

Принципиальные технологические решения продольных наво-зосборных каналов самотечных систем периодического действия показаны на рисунке 4.2. Опыт эксплуатации таких систем показывает, что осадок при сливе навоза со дна навозного канала не смывается и его толщина на дне канала постепенно увеличивается.

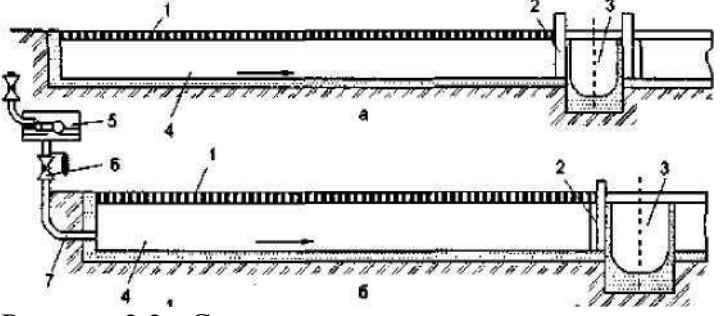

Рисунок 2.2 - Схемы систем навозоудаления периодического действия:

*1 −* щелевой пол; *2 −* шибер; *3 −* поперечный канал; *4 −* продольный навозосборный канал; 5 − смывной бачок; *6 −* кран; 7 − смывной патрубок

Навозосборные продольные каналы лучше делать прямоугольного сечения (шириной от 0,6 до 1,2 м, глубиной от 0,6 до 1,0 м, с уклоном дна 0,005…0,007 м в сторону поперечного канала). При большем уклоне жидкость будет быстро вытекать, а густой навоз оставаться на дне.

Длина продольных каналов не должна превышать 35 м, иначе их очистка будет затруднена, а также потребуется большой расход воды.

Исходя из накопления навоза от поголовья, содержащегося на период смены, должна рассчитываться емкость продольных навозосборных каналов. При этом поверхность навоза в заполненном канале не должна доходить до решетки на 5…7 см. Емкость поперечного канала должна быть не менее емкости одного продольного канала.

Для обеспечения надежности и полного выпуска навозной массы из продольных каналов очень важно, чтобы перекрывающие их задвижки не пропускали воду, а также легко и быстро открывались. Наиболее простой в изготовлении и эксплуатации является шиберная задвижка из листовой стали толщиной 4…5 см. Ее вставляют в металлическую раму или в пазы, сделанные непосредственно в стенках канала. Задвижка не должна плотно входить в пазы рамы, при этом допускаются довольно большие зазоры, чтобы она легко двигалась в раме.

Широкое применение получили шиберные задвижки, ширина которых составляет 60…80 % от ширины канала. Стенки канала перед рамой задвижки в этом случае сужаются под углом 45°. В результате (при выпуске жидкого навоза из каналов) в местах сужения происходит задержка всплывающих на поверхность жижи твердых экскрементов, поэтому жидкая часть стекает быстрее, а твердая оседает на дне канала. Для ее смыва требуются большие физические усилия и значительный расход воды. Например, на смыв 1 т осевшего на дно навоза затрачивается 0,6. …0,65 чел./ч и до 2,5 т воды.

При применении шиберной задвижки трудно обеспечить герметичное перекрытие канала, так как между ней и пазами рамы необходимо создать большой зазор. Поэтому такие задвижки, как правило, пропускают жижу, что приводит к повышенному расходу воды на удаление навоза из каналов. Чтобы при пуске системы в работу задвижка не пропускала жижу, пазы уплотняют солидолом, опилками или же навозом, а через некоторое время навоз сам герметизирует зазоры.

При размещении навозохранилища ниже животноводческого помещения навоз выпускают самотеком непосредственно в хранилище. При отсутствии уклона строят колодцы насосной станции (КНС) и насосом НЖН-200 перекачивают навоз в хранилище. В этих случаях навоз транспортируется по асбоцементным трубам диаметром не менее 500 мм или бетонированным каналам того же сечения, как и трубы, заложенным ниже глубины промерзания грунта и имеющим смотровые колодцы через каждые 20…. 25 м.

При использовании шиберной системы навоз протаптывается животными сквозь щели полов в подпольные каналы, в которые заранее налита вода. После заполнения продольного канала навозом заслонку открывают, жидкий навоз через поперечный канал стекает в навозоприемник. Навоз течет обычно по всему сечению канала, чтобы более плотные и твердые частицы навоза не успели осесть на дно. Шиберная система функционирует нормально только при правильной ее эксплуатации.

Перед пуском в эксплуатацию нового помещения необходимо все продольные и поперечные каналы тщательно очистить от строительного мусора (гравия, кусков бетона, камней, деревянных щепок, песка) и различных посторонних предметов, иначе навоз будет задерживаться в каналах, что приведет к их забиванию. Затем продольные каналы перекрывают задвижками. При этом необходимо следить, чтобы шиберные задвижки плотно входили в пазы и герметично перекрывали каналы.

Удаляют навоз из каналов по мере их заполнения. При выпуске навоза в начало продольного канала для смыва осадка подают воду из смывных бачков или просто из водопроводов. Удалив навоз, закрывают шиберную задвижку и канал снова заполняют водой. Удалять навоз начинают с самого ближнего от навозоприемника канала. Через каждые 3 месяца каналы очищают от осадка водой из шланга с насадкой, предварительно сняв секции щелевого пола. После смыва осадка проверяют состояние дна и стенок канала.

Опыт эксплуатации таких систем показывает, что при сливе навоза осадок со дна навозного канала не смывается, толщина слоя осадка, накапливаемого на дне канала, постепенно увеличивается.

Для удаления и исключения накопления в продольных каналах осадка применялись различные способы смыва его водопроводной водой. Это приводило к увеличению влажности и возрастанию объема навоза, а также снижению его удобрительной ценности. С целью устранения этого недостатка была разработана и внедрена секционная система удаления навоза из продольных навозных каналов (рисунок 4.3). Принципиальным отличием самотечной системы удаления навоза секционного типа является то, что по длине навозосборных каналов дополнительно устанавливаются неподвижные поперечные перегородки, разделяющие канал на секции. Ширину зазора между дном продольного канала и перегородкой принимают равной 0,25 м у первой перегородки и 0,20 м - у остальных. Навозосборные каналы секционных систем можно прокладывать без уклона. Пере городки продольных каналов секционной системы выполняются из металла и устанавливаются на расстоянии 6-9 м одна от другой. Последняя перегородка устанавливается на расстоянии 2…3 м от задней стенки продольного канала. Преимуществами этой системы являются сравнительно меньший расход воды для удаления навоза, независимость от технологии содержания и кормления животных и др. Недостатки - возможность накопления придонного осадка и образования мертвой зоны в торце последней секции навозосборного канала. Для обеспечения нормальной и безотказной эксплуатации уклон дна продольных навозосборных каналов принимают не менее 0,005 градусов. Уклон поперечных каналов в пределах здания в зависимости от размеров каналов, влажности навоза, рельефа и гидрогеологических условий должен составлять 0,01…0,3 градуса. Для периодической очистки и промывки навозоприемных каналов от осадка в начальной части каналов проектные решения систем дополняют установкой трубопровода для подачи смывной воды.

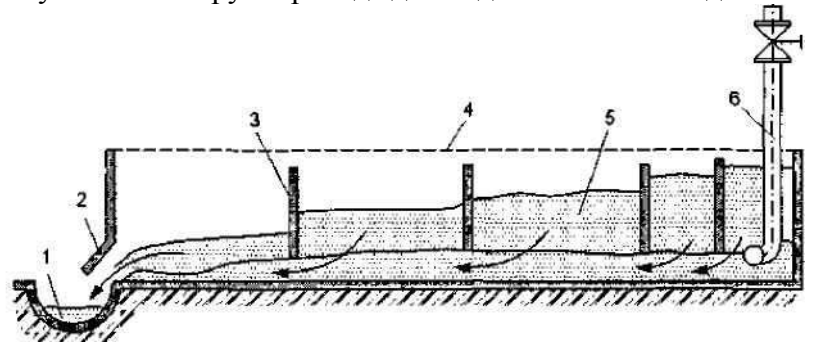

Рисунок 2.3 - Секционная система навозоудаления периодического действия: *1*  поперечный коллектор; *2 -* шиберное устройство; *3 -* неподвижная поперечная перегородка; *4—*щелевой пол; 5—навозоприемный лоток — поперечный канал; *6* смывной трубопровод с задвижкой

#### **2.1.3. РЕЦИКУЛЯЦИОННЫЙ СПОСОБ УДАЛЕНИЯ НАВОЗА**

Для слива навоза, который накапливается в самотечном навозопроводе помещения, используются осветленные стоки. Для этого на ферме сооружается насосная станция с навозосборником.

Внутри помещений лотки изготавливаются такие же, как и при лотково-отстойной системе, и сверху закрываются решетками. От насосной станции ко всем продольным лоткам прокладывается напорный трубопровод из асбестоцементных или чугунных труб диаметром 250…300 мм. Насос забирает осветленные навозные стоки из навозосборника (рисунок 4.2) и подает по напорному трубопроводу в продольные лотки. Поток захватывает навоз и транспортирует его по трубопроводу в навозосборник.

Проведенный нами анализ работы свиноводческих предприятий показал, что из-за неисправностей автопоилок, необходимой мойки служебных проходов и станков, расход воды на удаление навоза из каналов приводит к тому, что общее количество воды, поступающей в систему навозоудаления, за сутки достигает 30…32 л в расчете на одну голову животного. При этом влажность навозных стоков достигает 97….98,8 %.

Одной из задач, которую необходимо решать при реконструкции свиноводческих ферм, является совершенствование системы навозоудаления с целью уменьшения влажности навоза. Сегодня используются стимулирующие мероприятия по экономии расхода воды, устанавливается строгий контроль за работой автопоилок, мойкой станков, другого оборудования. Все эти мероприятия позволяют уменьшить расход воды на 10… 15 %, но на свиноводческих комплексах не приносят ощутимых результатов.

В настоящее время в западноевропейских странах при реконструкции свиноводческих ферм предлагаются системы навозоудаления, прежде всего, исходя из требований экологов, сокращения трудозатрат, значительной экономии воды, повышения санитарногигиенического состояния свинарника.

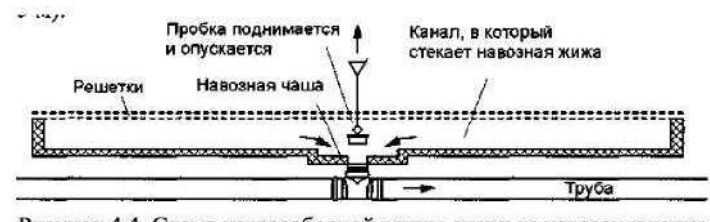

Рисунок 4.4. Схема навозосборной ванны системы навозоудаления

Система предусматривает установку навозных ванн вместо продольных навозных каналов, а вместо поперечных - систему канализационных труб под навозными ваннами. Установка такой системы возможна как при полной, так и частичной реконструкции существующих навозных каналов.

Навозные ванны (рисунок 2.4) обычно выполнены из бетона.

Дно ванны должно быть горизонтальным. Это позволяет удалять жидкую фракцию с небольшой скоростью. Она тянет за собой твердую фракцию, ванна опорожняется практически без дополнительных усилий. При наличии уклона жидкость уходит быстро, а твердая фракция остается и ее приходится смывать из шланга. Опыт показывает, что некоторые руководители хозяйств не верят в возможность опорожнения ванн с горизонтальным полом и при проведении строительных работ уклон все же делают. Это приводит к проблемам эксплуатации канализационных систем в дальнейшем.

В средней части ванны устраивается приямок глубиной 10 см и радиусом 50 см. В приямке устанавливается заборная пластиковая горловина, герметично закрываемая прорезиненной утяжеленной пробкой. При помощи тройника горловина соединена с канализационной трубой. Таким же образом соединяется с трубой каждая ванна.

Исходя из самодвижения навозной массы, длина ванны должна быть не более 14 м, глубина - достаточной для двухнедельного накопления навоза, примерно 0,4…0,5 м, так как после 14 суток хранения навоза начинается активное выделение аммиака. Канализационные трубы укладываются с уклоном 0,005 м на каждый метр трубопровода.

Благодаря герметичному закрытию сливных отверстий исключается не только вытекание из ванн жидкой фракции навоза, но и доступ под решетки сквозняков, которые губительны для всех групп животных, особенно для поросят. Данная система позволяет освобождать навозные ванны под станками независимо одна от другой, т.е. по мере накопления навоза, не остерегаясь попадания его в соседнюю ванну.

Система работает следующим образом. Твердая и жидкая фракции навоза поступают через щелевой пол в навозные ванны и (благодаря герметичному закрыванию сливных отверстий) накапливаются в емкости под ними. По истечении двух недель пробку слива поднимают вручную при помощи крюка. Навоз стекает в сливное отверстие пластикового коллектора, который прокладывается под навозоприемным каналом с уклоном 0,0035…0,004 в сторону поперечного коллектора или навозоприемника, находящегося за пределами свинарника.

Преимущества такой системы удаления навоза из свиноводческих помещений заключается в следующем:

- для реконструкции животноводческих помещений требуется небольшой объем строительных работ и, как следствие, невысокие капиталовложения; - быстрый монтаж оборудования;

- низкая стоимость и эксплуатационные показатели (позволяет производить быстрый слив навоза, значительно экономить воду, так как система не требует дополнительного смыва водой).

Такая система проста при монтаже и эксплуатации, а также полностью обеспечивает соблюдение санитарных и ветеринарных требований для содержания всех половозрастных групп свиней в свинарниках. Самотечная система (по сравнению с механической) экономически эффективна, так как менее металлоемка и требует меньше трудозатрат.

#### **2.2. УБОРКА ПОДСТИЛОЧНОГО НАВОЗА**

#### **2.2.1. МЕХАНИЧЕСКИЕ СРЕДСТВА УБОРКИ НАВОЗА ИЗ ЖИВОТНОВОДЧЕСКИХ ПОМЕЩЕНИЙ**

Технологический процесс уборки навоза из животноводческих помещений включает шесть операций: чистка стойловых помещений или станков со сгребанием навоза в канавки; удаление навоза за пределы помещения и погрузка в транспортные средства; транспортировка навоза в навозохранилище или место компостирования с укладкой на хранение; погрузка и транспортировка навоза на поле; внесение в почву.

Выбор технических средств удаления навоза определяется видом животных, типом их содержания, наличием техники в хозяйстве, а также физико-механическими свойствами навоза.

Периодичность уборки навоза из животноводческих помещений зависит от способа содержания животных. При содержании коров на привязи без подстилки (или с небольшим ее количеством в виде опилок, торфа) навоз убирают несколько раз в сутки, преимущественно, перед каждой дойкой. При беспривязном содержании животных в боксах на неглубокой подстилке навоз убирают не менее двух раз в сутки; на глубокой подстилке - 2...3 раза в год, а на выгульных площадках - еженедельно или через несколько дней (в зависимости от времени года). При содержании животных на щелевых полах он накапливается в каналах, откуда удаляется в зависимости от их заполнения и при смене поголовья скота.

Применяют два основных способа уборки навоза из помещений животных: механический и гидравлический. Используют также комбинированный способ, который сочетает в себе оба названные.

Механический способ используют при содержании скота без подстилки и с подстилкой. Механические средства уборки навоза подразделяются на мобильные и стационарные. По назначению они делятся на следующие группы: средства очистки помещений, средства накопления и удаления навоза, а также транспортировки и обработки его с целью последующей утилизации.

Стойла очищают от навоза преимущественно вручную.

Выбор способа и средств механизации уборки навоза из помещений для крупного рогатого скота определяется технологией содержания животных, планировкой помещений. При наличии подстилки целесообразно использовать подстилочный способ, так как он способствует созданию для животных более благоприятных санитарно-гигиенических условий.

Молочная продуктивность скота на 60 % зависит от качества кормов и уровня кормления, на 20 % - от селекционной работы и воспроизводства стада, на 20 % - от условий содержания.

Обязательным правилом при беспривязном содержании коров является наличие мягкого сухого чистого логова из соломы, опилок, кварцевого желтого песка или мягкой плотной резины с периодической подстилкой опилок или соломенной резки для удаления влаги из навоза.

Подстилку в стойла и боксы вносят с помощью переоборудованного кормораздатчика КТУ-10, а при содержании животных на глубокой подстилке - навозоразбрасывателей.

На современных фермах подстилку в боксы и на выгульные площадки вносят измельчителем грубых кормов в рулонах ИРК-145.

#### **3. ГИДРАВЛИЧЕСКАЯ ТРАНСПОРТИРОВКА ЖИДКОГО НАВОЗА И СТОКОВ**

#### **3.1. ТРАНСПОРТИРОВКА БЕСПОДСТИЛОЧНОГО НАВОЗА**

Для механизации выгрузки бесподстилочного навоза из наво-зосборников или навозохранилищ и транспортировки его по трубопроводам применяются следующие типы машин: пневмоустановки УПН-15, навозопогрузчики НПК-30, шнеко-центробежные насосы НШ-50, НЖН-200 и др.

В торце животноводческого помещения сооружаются специальные утепленные навозосборники вместимостью до суточного выхода навозной массы, которая перегружается в транспортные средства планчатым транспортером или навесным навозопогрузчиком НПК-30.

*Навозопогрузчик НПК-30 -* стационарный. Его монтируют в бетонном навозосборнике. Он состоит из рамы, ведущего и натяжного валов, цепей с ковшами, подвески и привода. С помощью тросового подъемника и лебедки погрузчик устанавливается в рабочее положение. Рабочая ветвь двигается снизу вверх, ковш захватывает навозную массу и перемещается. При переходе через верхние ведущие звездочки он опрокидывается, выгружая содержимое в направляющий лоток, по которому навозная масса подается в транспортное средство. Транспортер приводится в работу электродвигателем через редуктор и цепную передачу. Производительность на-возопогрузчика составляет 30 м<sup>3</sup>/ч.

*Насос НШ-50 -* предназначен для выгрузки бесподстилочного навоза из навозосборников и навозохранилищ в транспортные средства или для транспортирования его по трубам. Он разработан в мобильном и стационарном вариантах.

*Насос НШ-50* (рисунок 3.1) навешивается на трактор класса 14 кН. Привод рабочего органа - от вала отбора мощности (ВОМ) трактора. Установка в рабочее и подъем в транспортное положение производятся при помощи гидросистемы трактора и выносного гидроцилиндра ЦС-55, установленного на раме насоса.

Схема монтажа *стационарного* насоса НШ-50 в навозосборнике приведена на рисунке 4.5. Насос *1* монтируется на балках *2* наво-зосборника с помощью опорных кронштейнов *3* с возможностью поворота из горизонтального положения в вертикальное (рабочее) и обратно. Поворот осуществляется лебедкой *4.*

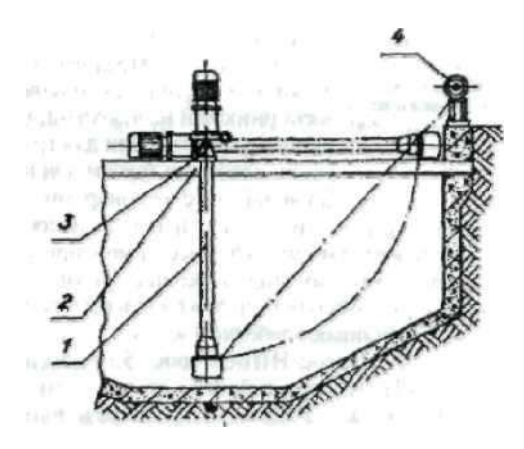

Рисунок 3.1 - Монтажная схема насоса НШ-50 (стационарный вариант): *1 -* насос НШ-50; *2 -* балка опорная; *3 -* кронштейн опорный; *4 –* лебедка

Состоит из фланцевого электродвигателя *1* (или редуктора в мобильном исполнении), центробежного насоса 2, кронштейна опорного *3,* шнека *4,* штифтов (пальцев): подвижного *5,* неподвижного *6,* измельчителя 7, мешалки *8* и ограждающей решетки *9.*

Центробежный насос состоит из корпуса и двухполостного рабочего колеса, посаженного на вал винта шнека, который состоит из цилиндрического кожуха и однозаходного винта со сплошными витками. Винт шнека имеет опоры: резиновый подшипник - внизу, радиальный и упорный подшипники - вверху. Размеры винта шнека, в мм: ø160, шаг 160, длина 2240 (14 витков), зазор между кожухом и винтом шнека 4,5 мм.

В приемной части шнека расположен измельчитель. Его рабочими органами являются радиально расположенные подвижные *5* и неподвижные *6* пальцы (штифты). Неподвижные штифты (2 шт.) закреплены в кожухе измельчителя, подвижные (3 шт.) установлены на валу винта шнека.

Мешалка лопастного (пропеллерного) типа расположена в приемной части шнека ниже измельчителя. Она состоит из двух лопастей и напоминает гребной винт. Мешалка закрыта ограждающей металлической решеткой, предназначенной для задержания крупных твердых включений, которые могут повредить ее лопасти. Техническая характеристика насоса НШ-50 представлена в таблице 3.1.

| 1 <b>There</b> is the component of the set          |                      |            |  |  |  |
|-----------------------------------------------------|----------------------|------------|--|--|--|
| Параметры                                           | Значение параметра   |            |  |  |  |
|                                                     | <u>Стационарного</u> | Мобильного |  |  |  |
| <u>Подача, м<sup>3</sup>/ч</u>                      | до 70                | до 100     |  |  |  |
| Напор, м                                            |                      |            |  |  |  |
| Потребляемая мощность, кВт                          | до10                 | до 17      |  |  |  |
| Частота вращения рабочего органа, мин <sup>-1</sup> | 965                  | до 1390    |  |  |  |
| Глубина выгрузки, м                                 |                      | 2,6        |  |  |  |
| Масса, кг                                           | 596                  | 485        |  |  |  |
| Габариты, мм:                                       |                      |            |  |  |  |
| длина                                               | 4360                 | 4000       |  |  |  |
| ширина                                              | 760                  | 830        |  |  |  |
| высота                                              | 515                  | 1600       |  |  |  |

Таблица 3.1 - Техническая характеристика насоса НШ-50

*Недостатки насоса НШ-50:* малая подача (производительность), мобильный насос не может работать в наклонном положении, так как редуктор обеспечивает привод только при вертикальном положении насоса; ограждающая решетка насоса требует ручной очистки, так как забивается различными включениями; высокая удельная металлоемкость.

*Насос НЖН-200* (рисунок 3.2).

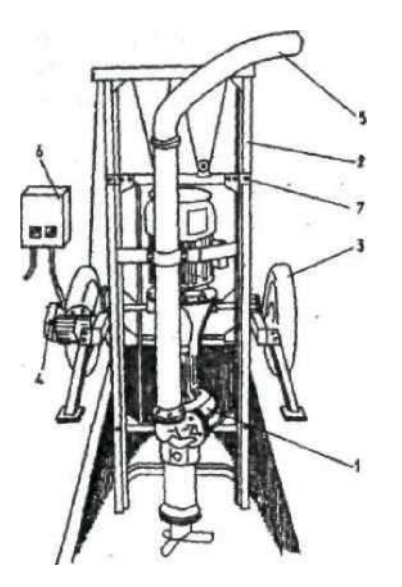

Рисунок 3.2 - Общий вид насоса НЖН-200: *1 -* насосная часть; *2 -* салазки; *3 -* тележка; *4 -* лебедка; 5 - рукав; *6 –* электрошкаф

Насос предназначен для перекачивания жидкого и полужидкого навоза из навозохранилищ и навозосборников в транспортные средства или по трубопроводу. Выпускается в двух исполнениях: насос передвижной (основное исполнение) и насос стационарный (исполнение 1).

Он состоит из следующих основных частей: насосной части *1,* салазок *2,* тележки *3,*  лебедки *4,* рукава *5,* электрошкафа *6.*

Насосная часть (рисунок 3.3) состоит из электропривода *1* (электродвигатель *N = 22 кВт*, *n* = 970 мин*− 1 ),* передающего вращение через муфту *2* на вал *3* с рабочим колесом *4* и на шнек *5,* соединенный с валом *3* шлицевой муфтой *6.* В верхней части корпуса 7 имеются два окна, перекрытых поворотной обоймой *8.* Ниже обоймы расположена дверца *9,*  открывающаяся поворотом рычага 10. Жидкий навоз из корпуса рабочего колеса отводится по трубе *11,* закрепленной скобой *12,* к направляющей насоса *13.* На конус шнека *5* на обгонной муфте установлена мешалка *14* для перемешивания навоза. Перед входом в корпус рабочего колеса установлены неподвижные режущие ножи 15, которые взаимодействуют с подвижными ножами *16,* укрепленными на лопастях колеса *4.* Зазор между ножами должен быть 1…1,5 мм, он устанавливается регулировочными прокладками при сборке насоса.

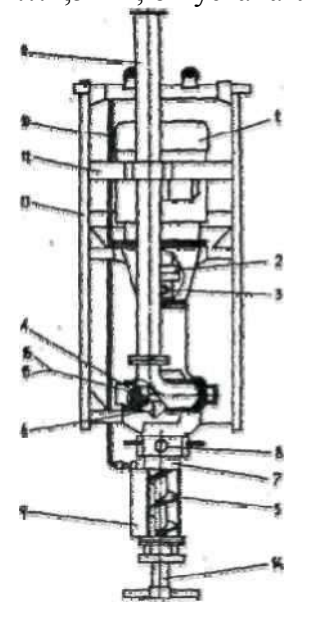

Рисунок 3.3 - Насосная часть НЖН-200: *1 -* электродвигатель; 2 - муфта; *3 -* вал; *4 -* рабочее колесо; 5 - шнек; *6 -* шлицевая муфта; 7 - корпус; *8 -* поворотная обойма; *9 -* дверца; *10 —* рычаг; 11 — труба; *12—*скоба; *13—*направляющая; *14 —* мешалка; *15, 16 —* неподвижный и подвижный ножи

В начале работы насос опускают на достаточную глубину в навоз, выходной конец рукава направляют в горловину транспортной емкости или присоединяют к трубопроводу. В зависимости от состояния навозной массы (влажности, количества соломистых включений и т. д.) добиваются максимальной полноты навозной струи путем установки в различные положения дверцы *9* и обоймы *8* на всасывающей части, фиксируют дверцу в этом положении.

Фиксируют время заполнения транспортной емкости (при последующих наполнениях руководствуются им во избежание перетекания навоза из транспортной емкости за счет ее переполнения).

При уменьшении производительности более чем на 50 % включают насос на режим перемешивания до получения равномерной навозной массы. При этом мешалку необходимо заглублять в навоз не более чем на 0,5 м.

Навоз крупного рогатого скота в зависимости от консистенции и содержания свободной воды, т. е. влажности, подвержен расслаиванию. Это объясняется высокой долей в нем свободной воды и незначительным содержанием коллоидов. Слои навоза (рисунок 3.4) сильно различаются по консистенции, плотности, содержанию минеральных частиц, органического вещества и питательных элементов.

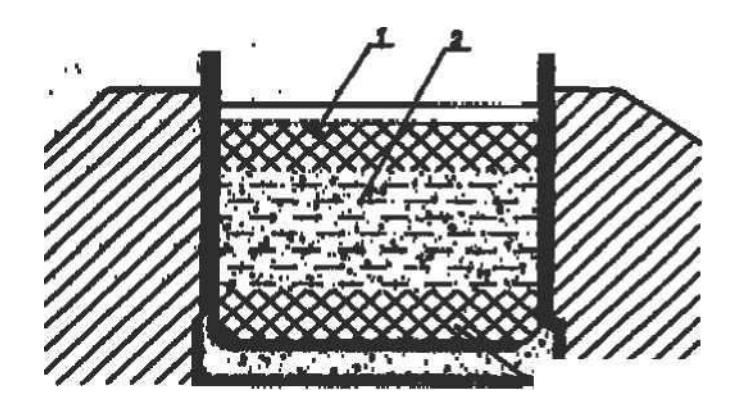

Рисунок 3.4 - Расслоение бесподстилочного навоза при хранении: *1 -* плавающий слой; *2 -* жидкая фракция (зона расслоения); *3 -* осадочный слой

Питательные вещества распределяются следующим образом: в жидкой фазе содержится азот, а в твердой - фосфор и калий. Навоз жидкой фазы высасывается машинами МЖТ, а в оставшееся его количество, которое невозможно убрать этими машинами, добавляется торфокрошка. Потом такой навоз грузится в машины и вносится на поля как органическое удобрение.

Следовательно, азотные удобрения вносятся на одно поле, а фосфорные и калийные на другое, т.е. растения не получают полнорационного питания по NPK. Для того чтобы питательные вещества равномерно распределились в навозной массе, их необходимо предварительно перемешать. Для вывозки такого навоза из хранилища используются только машины МЖТ.

Накопившийся навоз в поперечных каналах животноводческих помещений также расслаивается. При открытии шибера жидкая фаза быстро удаляется, а для удаления твердой необходимо смывание большим количеством воды. Для экономии воды навоз необходимо перемешивать, или гомогенизировать. При перемешивании (гомогенизации) навоз получается более однородным, удобным для механической погрузки в мобильные транспортные средства (или для подачи по трубопроводу), удаления из каналов, для равномерного распределения питательных веществ при внесении в почву.

*Гомогенизатор навесной* (рисунок 3.5). Состоит из навески *1,* рамы 2, талрепы *3,* вала *4,* винта *5,* упора 6, карданного вала 7. Аг-регатируется с тракторами 1-го и 4-го классов. Для качественного перемешивания используется четырехполостной винт. Гомогенизатор агрегатируется с трактором при помощи навески и подсоединяется к валу отбора мощности карданным валом.

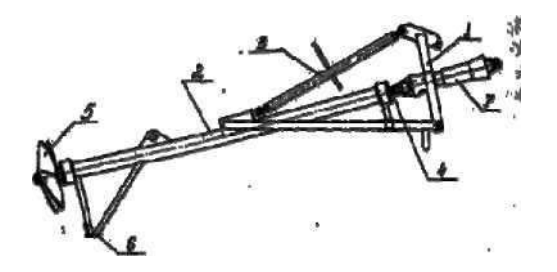

Рисунок 3.5 - Общий вид гомогенизатора навесного: *1* —навеска; *2—* рама; *3* талреп; *4—вал; 5—*винт; *6—*упор; 7—карданный вал

Перед началом работы гомогенизатора с помощью талрепа *3* устанавливают предварительный угол уклона мешалки к горизонту дна канала или навозохранилища. Максимальный угол наклона устанавливается исходя из возможностей карданного вала, но не должен превышать 35°. Трактор с агрегатом подъезжает задним ходом к навозохранилищу или каналу. Глубина погружения винта гомогенизатора ко дну регулируется гидросистемой из кабины трактора.

Для перемешивания навоза в продольном канале снимается несколько решеток щелевого пола, устанавливается гомогенизатор. Частота вращения вала гомогенизатора определяется влажностью навоза. Наиболее рационально ее устанавливать по частоте вращения ВОМ трактора - 500 и 1000 мин-1 . Увеличение частоты вращения вала сказывается на энергоемкости процесса. Нагрузка на вал мешалки резко возрастает, появляется кавитация лопастей винта. При этом производительность смешивания слоев навоза увеличивается незначительно, но резко возрастает мощность на привод.

Следует обратить внимание, что при влажности менее 92% возникает явление *тиксотропии -* отсутствия перемещения слоев навозной массы. В этом случае перемешивание навозных слоев значительно суживается, работоспособность гомогенизатора теряется. Поэтому при низкой влажности навоза желательно в перемешиваемую массу добавлять воду (до повышения влажности до 92 %).

Наибольший эффект приносит использование гомогенизатора в открытых навозохранилищах. При использовании его в тупиковых навозных каналах длина зоны перемешивания навозной массы ограничивается 12… 15 м из-за упора массы в противоположную стенку (длина продольных навозных каналов в животноводческих помещениях достигает 40…60 м). Перемещать агрегат гомогенизатора вдоль продольных каналов в этом случае не представляется возможным. Для этих целей используют малогабаритный передвижной гомогенизатор с электроприводом.

*Гомогенизатор передвижной* (рисунок 3.6) состоит из тележки *1,* мешалки 2, электродвигателя *3* и подъемного устройства *4.*

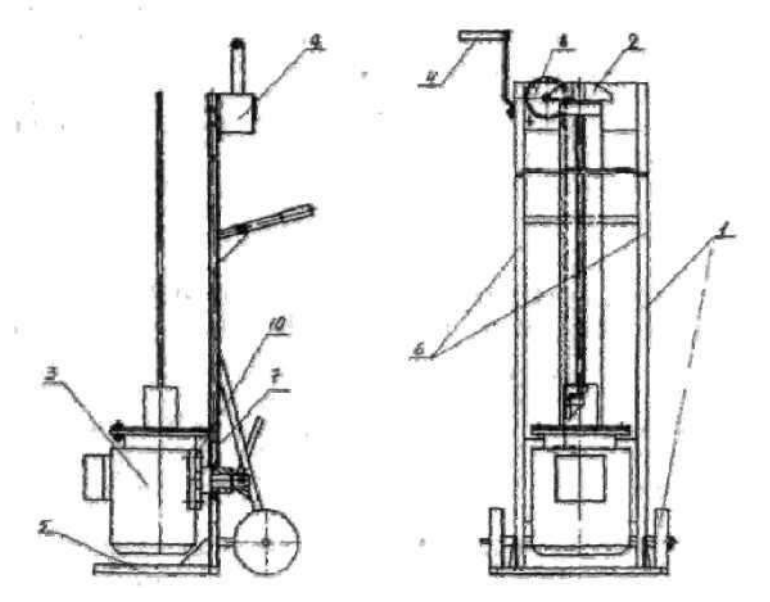

Рисунок 3.6 - Общий вид гомогенизатора передвижного:

*1 —* тележка; *2—*мешалка; *3—*электродвигатель; *4—*подъемное устройство; 5 — рама; *6* направляющая: 7—каретка; *8—*полиспаст; 9—червячный редуктор; *10—*поворотная плита

Тележка представляет П-образную раму *5* сварной конструкции и двух лонжеронов. К раме перпендикулярно вверх приварены две направляющие *6* в виде швеллеров подъемной каретки 7. В нижней части направляющих приварена ось с двумя опорными колесами.

Подъемное устройство состоит из каретки 7, соединенной через полиспаст с червячным редуктором *9,* установленным в верхней части направляющих.

Электродвигатель *3* крепится на поворотной плите *10,* установленной на подъемной каретке 7. На валу электродвигателя смонтирована мешалка, выполненная в виде вертикального вала с крылачом в нижней части (на свободном конце) и соединительной муфтой в верхней, посредством которой мешалка соединяется с электродвигателем. Вал мешалки вращается в направляющих, выполненных из двух шин.

Управление электродвигателем осуществляется пультом. Электропитание к пульту управления подается с трехфазной розетки. В транспортном положении и при переездах из одного места в другое электродвигатель с повернутой вверх мешалкой находится в нижнем положении. Для установки в рабочее положение электродвигатель с мешалкой на подъемной каретке поднимаются в верхнее положение и поворачиваются на поворотной плите на 180°.

Принцип работы гомогенизатора заключается в перемешивании в каналах гидравлических систем навозоудаления расслоившейся навозной массы до однородного состояния и для придания ей текучести. Взбалтывание слоев осуществляется за счет вращательного момента крылача мешалки, установленной непосредственно на валу электродвигателя. Глубина погружения мешалки регулируется подъемным устройством.

Гомогенизатор внутри животноводческих помещений передвигается при транспортном положении вручную.

#### **4. ХРАНЕНИЕ И ПОДГОТОВКА НАВОЗА К ИСПОЛЬЗОВАНИЮ**

На фермах с подстилочным содержанием животных и механической системой уборки навоза его влажность не превышает 75 %. Подстилочный навоз обеззараживают методом самосогревания в буртах. Весной и осенью данный навоз вывозят на поля и с помощью разбрасывателей органических удобрений вносят в почву. Данная технология не требует какой-либо дополнительной обработки навозной массы и не представляет опасности загрязнения окружающей среды.

При гидравлической системе удаления навоза из помещений из-за необходимого добавления воды стали получать огромное количество навозных стоков влажностью 95…98 %.

Существует несколько направлений по использованию и обработке жидкого навоза: использование навоза в растениеводстве; подготовка жидкой фракции и ее сброс в открытые водоемы или повторное применение для технических нужд (на рециркуляцию); использование питательных веществ, содержащихся в навозе, как кормовых добавок. Технологии и средства обработки жидкого навоза должны обеспечить максимальное сохранение питательных веществ, содержащихся в нем, а уничтожение лишь семян сорных трав и болезнетворных микробов.

Уничтожение гельминтов и инфекционных бактерий в навозе перед использованием его в качестве удобрения (особенно на полях, предназначенных для овощных и кормовых культур, и пастбищах) является обязательным профилактическим мероприятием. Лучшим средством борьбы с болезнетворными микробами, вирусами, яйцами гельминтов является дезинфекция. Твердый навоз влажностью до 79 % обеззараживают биотермическим методом. В жидком навозе процесс самосогревания не происходит, в нем долго живут возбудители заразных болезней. Если после карантинной выдержи (6…8 суток) в жидком навозе обнаруживается инфекция, навоз обеззараживается химическим, биологическим или физическим способами.

Химический способ обеззараживания осуществляется путем добавления в навоз формальдегида, негашеной извести, хлорной извести, жидкого аммиака, гипохлорита натрия или едкого натра. Добавление химических веществ также применяется для уничтожения неприятного запаха сероводорода и производных азота. Например, для этого в Швеции применяют сульфат аммония в количестве 14 кг/м<sup>3</sup>. В Финляндии используют препарат "Дуодор", состоящий из сульфата железа, биосульфата кальция и гидрокалийного метансульфата. "Дуодор" разбавляют водой, заливают в навозохранилище из расчета 1 л на 5 м<sup>3</sup> навоза и перемешивают. Стоимость химического способа обработки высокая.

Биологический способ состоит в активизации деятельности микроорганизмов навоза, которые вырабатываемыми ими ферментами разлагают белки, жиры и углеводы инфицирующих микробов и используют их для роста собственной биомассы. Различают аэробные и анаэробные методы обработки (в зависимости от того, какие микроорганизмы преобладают). Аэробные методы протекают при постоянном наличии в жидком навозе растворенного кислорода. Для этого жидкую навозную массу постоянно перемешивают и продувают через нее воздух. Если температура навозной массы находится в пределах 20…30 °С, процесс называется мезофильным (мезофильные аэробы преобладают), если при *t =*  30…40 °С - термофильным (преобладают термофильные аэробы). При отсутствии в навозной массе кислорода происходит аэробное брожение, которое называют метановым. Этот процесс также может происходить при преобладании мезофильных анаэробов (30...35 °С) и термофильных (50…55 °С). Первый способ наиболее широко используется на фермах и животноводческих комплексах промышленного типа, второй - при очистке промышленных и бытовых стоков.

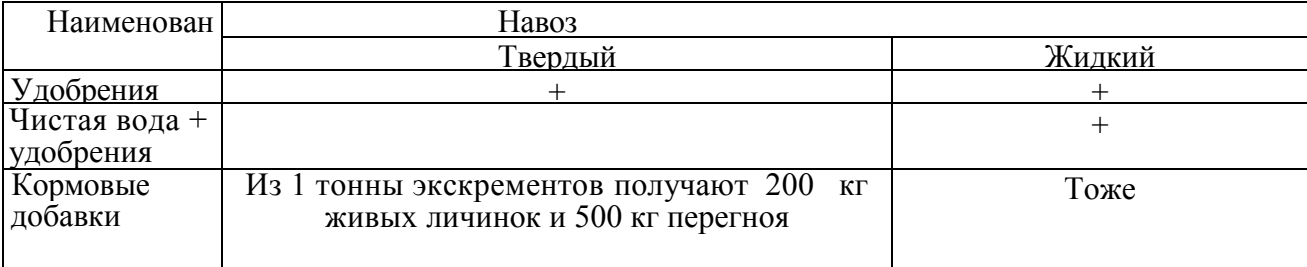

Таблица 4.1 - Утилизация навоза

Таблица 4.2 - Способы обеззараживания (уничтожение гельминтов и инфекционных бактерий) навоза

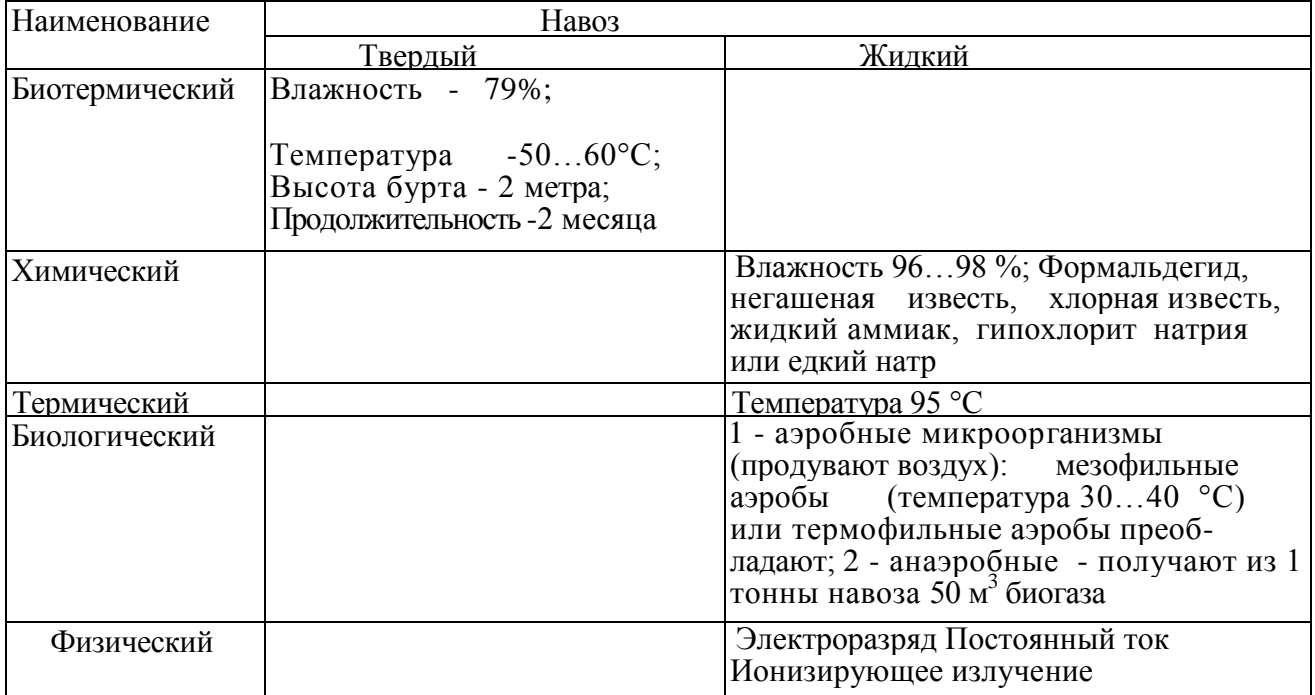

Навоз должен храниться в прифермских навозохранилищах и полевых накопителях. С целью совмещения процессов карантини-рования и хранения навоза прифермские хранилища секционируют. Подаче навоза в хранилище должно предшествовать разделение стока на фракции с последующим компостированием твердой фракции и выдерживанием жидкой (рисунок 4.1). Жидкий навоз разделяют на фракции в отстойниках-накопителях выпариванием или механическими средствами.

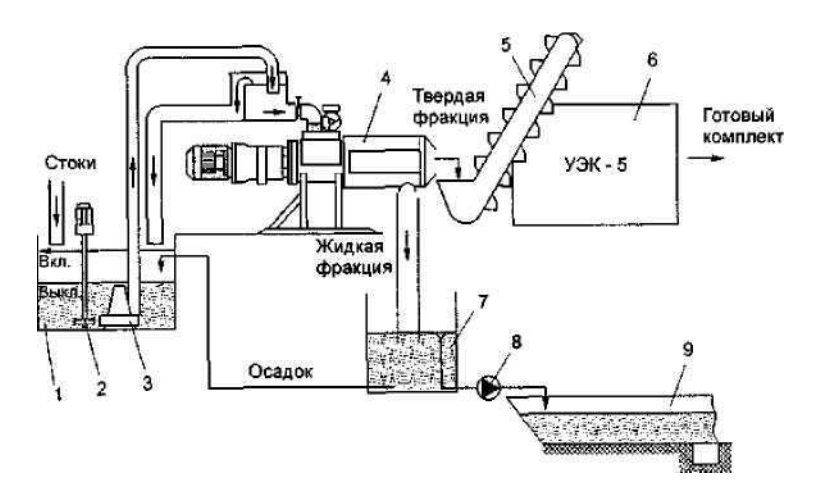

Рисунок 4.1 - Технологическая схема подготовки к хранению и утилизации стоков свинофермы на 12, 24, 54 тыс. голов:

*1 -* приемная емкость; *2 -* мешалка; *3 -* насос-измельчитель; *4 -* пресс-сепаратор (типа «РАК»); 5 ковшовый транспортер НПК-Ф-30; *6 -* установка экспресс-компостирования УЭК-5 (восемь комплектов); 7 - отстойник; *8 -* насос НЦИ-Ф-100; *9 -* хранилище

Прямоугольные заглубленные и полузаглубленные навозохранилища шириной более 18 м и глубиной более 3 м применяются для любого вида навоза. Конструктивно прифермские заглубленные или полузаглубленные навозохранилища проектируются из бетона или железобетона с усиленной гидроизоляцией, полевые хранилища и накопители - дно из бетона, откосы из глинистого экрана с облицовкой полимерными материалами. Для хранения навоза свиноводческих предприятий разработаны проекты прифермских навозохранилищ вместимостью 600, 900, 1200 (рисунок 4.2), 2000, 4500 и 10000 м<sup>3</sup>.

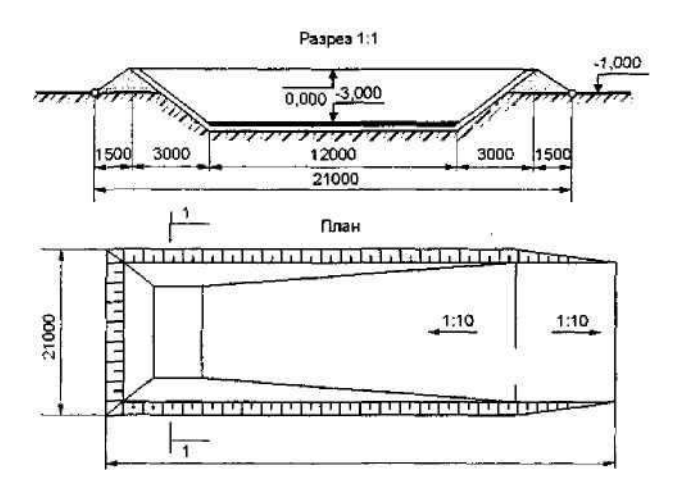

Рисунок 4.2 - Схема навозохранилища вместимостью 600 и 1200 м<sup>3</sup>

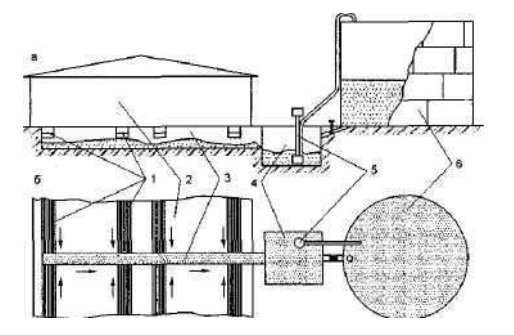

Рисунок 4.3 - Технологическая схема системы удаления и хранения жидкого навоза в наземных навозохранилищах:

*1 -* продольные каналы; *2 -* свинарник; *3 -* поперечные каналы; *4 -* навозосборник; 5 - насос; *6 –* навозохранилище
За рубежом накоплен большой положительный опыт по проектированию, строительству и эксплуатации наземных хранилищ для жидкого навоза. Это связано с ограниченностью земельных ресурсов и жесткими требованиями по охране окружающей среды. Наземные навозохранилища из металлических и железобетонных конструкций, как правило, имеют круглую форму. Диаметр их достигает 24 м. Высоту определяют с учетом законов статики сооружений и сроков накопления и хранения навоза. В Центральной и Восточной Европе такие навозохранилища проектируются из металла, в Скандинавских странах, в частности, в Дании - из сборного железобетона. Принципиальная схема распространенной за рубежом системы удаления и хранения жидкого навоза в наземных хранилищах приведена на рисунке 5.3. В соответствии с данной технологией жидкий навоз из помещения по системе продольных и поперечных каналов навозоудаления самотеком поступает в навозосборник, откуда его после гомогенизации перекачивают в наземное хранилище. Выгружают навоз из хранилища через сливной трубопровод в навозосборник, последний снабжают насосом гомогенизатором с измельчителем.

Системы сбора и хранения жидкого навоза в наземных навозохранилищах предусматривают сбор исходного жидкого навоза в навозосборник, его гомогенизацию и перекачку в резервуар наземного хранилища, периодическую гомогенизацию в резервуаре, выгрузку навоза из резервуара и перекачку в полевые накопители или погрузку на мобильные транспортные средства. Для обеспечения периодической гомогенизации жидкого навоза в наземных резервуарах используются мешалки-гомогени-заторы, устанавливаемые в резервуаре (рисунок 4.4).

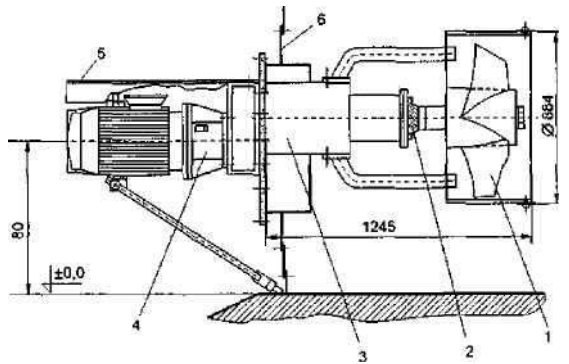

Рисунок 4.4 - Мешалка-гомогенизатор:

*1 —* рабочий орган; *2 —* корпус сальника; *3 —* корпус мешалки; *4 —* привод; 5 гомогенизатор; *6 —* стена навозохранилища

Основным требованием к проектированию и строительству навозохранилищ и накопителей является то, что их конструктивные решения должны исключить фильтрацию навоза и навозных стоков. С этой целью навозохранилища устраивают, как правило, из монолитного или сборного бетона или железобетона, прудынакопители - из бетона, железобетона, пленочных материалов типа «бутилкор» или их комбинаций.

В проектных решениях накопителей предусматривают систему дренажа с контрольными колодцами для наблюдения за герметичностью сооружения. Фрагмент конструктивного решения полевого накопителя (ФРГ) для жидкого навоза с пленочным покрытием дна и откосов приведен на рисунке 4.5.

Подают жидкий навоз или навозные стоки по трубе, которая служит также для откачки навоза. Для крепления трубы используют старые автопокрышки.

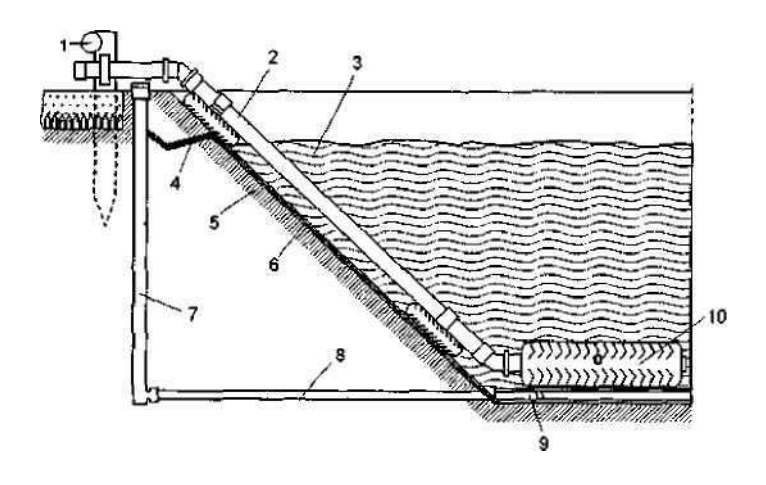

Рисунок 4.5 - Схема накопителя навоза с пленочным экраном: *1 -* ограждающий барьер; *2 -* трубопровод для навоза; *3 -* уровень навоза; 4 гидроизоляционная пленка; 5—глинистый экран; *6—*тонкая полимерная пленка; 7 контрольная труба; *8—*труба дренажной системы; *9—*отверстие в трубе; *10—*старая покрышка, заполненная бетоном

В отдельных случаях может быть экологически оправданным (вместо длительного выдерживания) использование технологии и оборудования метанового сбраживания жидкой фракции стока.

Это позволяет (наряду с ее обезвреживанием) получить дополнительный источник энергии - биогаз, используемый для внутрихозяйственных целей, сделать важный шаг к созданию энергетически независимых животноводческих предприятий (рисунок 4.6).

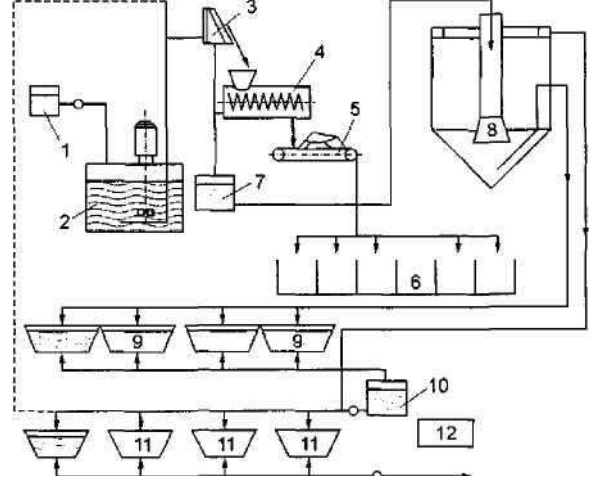

Рисунок 4.6 - Схема подачи стоков на орошение:

*1 -* насосная станция; *2 -* приемный резервуар; *3 -* дуговое сито; *4 -* пресс; 5 -транспортер ленточный; *6 —* ферментационные емкости (или компостные установки); *7,10-* промежуточные емкости; *8 -* вертикальный отстойник; *9 -* накопитель для осадка; *11 -* накопители жидкой фракции; *12 -* емкость для обеззараживания навоза химическими средствами

### **5. ИСПОЛЬЗОВАНИЕ ОРГАНИЧЕСКИХ УДОБРЕНИЙ**

В зависимости от места хранения навоза, удаленности полей от навозохранилищ, машин, используемых на погрузке, транспортировке и внесении удобрений, и обеспеченности хозяйства этими машинами выбирают ту или иную технологические схемы: прямоточную «ферма - поле», перевалочную «ферма - бурт - поле».

При прямоточной технологии удобрения накапливаются в при-фермском навозохранилище, транспортируются машинами от хранилища в поле и сразу вносятся.

При перевалочной технологии удобрения накапливаются в при-фермских навозохранилищах, затем периодически вывозятся транспортными средствами в поле и укладываются в бурты (штабеля) для хранения до момента внесения в почву. В весенний период удобрения из буртов грузят в машины и вносят в почву.

Технологическая схема «ферма - поле» более экономична в том отношении, что позволяет исключить дополнительные операции формирования буртов на поле и вторичную погрузку удобрений из буртов при их внесении в почву. Она является экономичной, если расстояние перевозки для машин грузоподъемностью 5 т не превышает 2,5 км, 10т- 3,5 км, 16 т- 4,4 км. Однако, при этом необходимо большое количество машин в наиболее напряженные периоды года, что не всегда может быть оправдано с точки зрения рационального использования техники и рабочей силы.

#### **6. ЭКОНОМИЧЕСКАЯ ОЦЕНКА СИСТЕМ УДАЛЕНИЯ, ТРАНСПОРТИРОВАНИЯ, ХРАНЕНИЯ, ПОДГОТОВКИ К ИСПОЛЬЗОВАНИЮ И ЕГО ПРИМЕНЕНИЯ**

При любой технологии использования органических удобрений на производительность машин и себестоимость выполняемых работ влияют состав и расстановка средств механизации.

При транспортировке и внесении органических удобрений по прямоточной технологии количество машин для внесения n<sub>õ</sub> определяется по формуле:

$$
n_{\rm p} = \frac{D_{\rm p}W_{\rm p}t_{\rm T}m}{D_{\rm p}W_{\rm p}t_{\rm T}m},
$$

где *M —* масса навоза, подлежащего вывозке и внесению, т; *DÐ -* число рабочих дней периода вывозки и внесения;

*t -* число часов работы в день, ч;

*W<sup>ð</sup> -* норма выработки разбрасывателя, т/ч;

 $\tau_{\text{cm}}$  - коэффициент использования времени смены. Производительность разбрасывателя определяется по формуле:

$$
W = \frac{\beta \beta G \gamma}{l + \beta \beta (t_n + t_n)},
$$

где *ʋ −* средняя скорость агрегата, км/ч;

Р *−*коэффициент использования пробега;

*G −* грузоподъемность разбрасывателя, т;

*у −* коэффициент использования грузоподъемности;

- *l −* радиус перевозки удобрений, км;
- *t*<sup>п</sup> *−* время загрузки, ч;

*t*в *−*время внесения удобрений, ч.

Время погрузки определяется по формуле:

$$
t_{\scriptscriptstyle \rm I} = \frac{n_{\scriptscriptstyle \rm I}}{n_{\scriptscriptstyle \rm A}},
$$

где *n<sup>ð</sup> -* необходимое количество разбрасывателей;

 *n& -* количество машин, бесперебойную работу которых может обеспечить один погрузчик. Количество разбрасывателей, обеспечиваемых одним погрузчиком:

$$
n_{\delta}^{\prime}=1+\frac{W_{\rm I}t_{\rm t,\delta}}{G},
$$

где *t<sup>ð</sup>* − время, затрачиваемое на транспортировку и внесение удобрений, ч.

### МИНИСТЕРСТВО СЕЛЬСКОГО ХОЗЯЙСТВА РФ

### ФЕДЕРАЛЬНОЕ ГОСУДАРСТВЕННОЕ БЮДЖЕТНОЕ ОБРАЗОВАТЕЛЬНОЕ УЧРЕЖДЕНИЕ

### ВЫСШЕГО ОБРАЗОВАНИЯ «РЯЗАНСКИЙ ГОСУДАРСТВЕННЫЙ АГРОТЕХНОЛОГИЧЕСКИЙ УНИВЕРСИТЕТ

### ИМЕНИ П.А.КОСТЫЧЕВА»

## ИНЖЕНЕРНЫЙ ФАКУЛЬТЕТ

### Кафедра

## "Электротехника и физика"

## РАБОЧАЯ ТЕТРАДЬ

для выполнения лабораторных работ по дисциплине: «УВЧ-технологии на службе у человека» для магистров

очной и заочной формы обучения

направления подготовки 35.04.06 Агроинженерия

 студента(ки)\_\_\_\_\_\_\_\_\_\_\_\_\_ факультета\_\_\_\_\_\_\_\_\_\_\_\_\_\_ курса группы

Рязань – 2015 г.

Рабочая тетрадь для выполнения лабораторных работ по дисциплине:

«УВЧ-технологии на службе у человека» содержит описание, методики проведения лабораторных работ, заданий к ним и перечень вопросов для их защиты.

Данное пособие призвано помочь обучающимся очной и заочной формы обучения практически ознакомиться с применением методов УВЧ на службе у человека.

Авторы:

кандидат технических наук, доцент С.О. Фатьянов,

доктор технических наук, профессор И.И. Гришин.

Рецензент:

зав. кафедрой «Электроснабжение» РГАТУ д.т.н., профессор Д.Е.Каширин

Одобрено учебно-методической комиссией инженерного факультета

ФГБОУ ВО РГАТУ имени П.А.Костычева

Протокол № 3а от 21 октября 2015г.

Председатель учебно-методической комиссии инженерного факультета

 $\leq$ 

\_\_\_\_\_\_\_\_\_\_\_\_\_\_\_\_\_\_\_Д.О. Олейник

#### ЛАБОРАТОРНАЯ РАБОТА №1

#### ИЗУЧЕНИЕ СВОЙСТВ ЭЛЕКТРОМАГНИТНЫХ ВОЛН

Цель работы: измерение параметров периодических сигналов на экране осциллографа.

### МЕТОДИЧЕСКИЕ УКАЗАНИЯ

Кроме случаев непосредственного измерения сигналов на экране осциллографа с помощью масштабных линий, существует еще один осциллографический способ измерения таких величин как частота и фаза сигнала: по интерференционным фигурам (фигурам Лиссажу).

**Метод фигур Лиссажу.** Если на пластины Y и *Х* поступают синусоидальные напряжения разных частот  $f_Y$  и  $f_X$  то на экране ЭЛТ возникает изображение замкнутой фигуры — фигуры Лиссажу На рис. 3 показан случай формирования изображения, когда частота f<sub>y</sub> вдвое больше частоты f<sub>x</sub>.

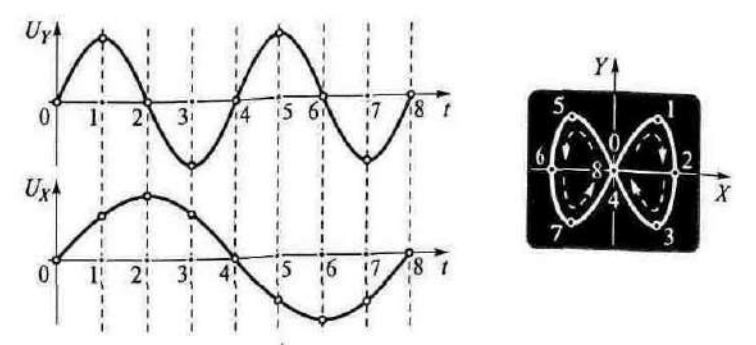

Рис. 3. Метод фигур Лиссажу

Зная значение одной из частот, можно найти значение другой. Этот метод используется для измерения неизвестной частоты синусоидальных сигналов. На один вход ЭЛО (любой), например, на вход Y, подается сигнал неизвестной частоты, на другой — вход *Х —* подается напряжение с выхода генератора синусоидальных сигналов. Изменением частоты сигнала генератора добиваются устойчивого изображения на экране одной из понятных (удобных) фигур Лиссажу. Затем определяется число точек пересечения полученной фигуры горизонтальной и вертикальной линиями (рис. 4а).

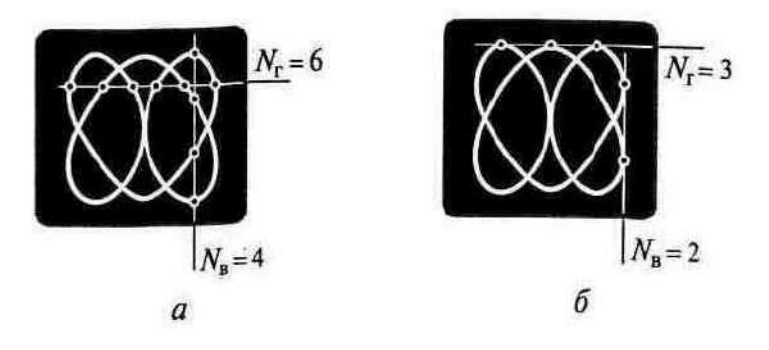

Рис. 4. Определение точек пересечения (а) или касания *(б)*

Для получения правильного результата линии должны проходить таким образом, чтобы число точек пересечения обеими линиями было максимальным.

После этого отсчитывается значение установленной частоты сигнала генератора. Отношение частот  $f_y/f_x$  равно отношению числа точек пересечения по горизонтали N<sub>F</sub>, и по вертикали N<sub>B</sub>

$$
f_Y/f_X = N_{\rm r}/N_{\rm B}.
$$

На рис. 4*а* приведен пример фигуры Лиссажу с соотношением точек пересечения  $N_{\rm r}/N_{\rm B} = 6/4$ . Это значит, что частота сигнала на входе Y в полтора раза больше, чем частота сигнала на входе X*.* Например, если частота сигнала генератора, поданного на вход *X,* оказалась равной 12,4 кГц, то при такой фигуре на экране значение неизвестной частоты сигнала, поданного на вход Y, равно 18,6 кГц.

Можно использовать и касательные к фигуре линии (см. рис. 4*б*). В этом случае нужно использовать аналогичное соотношение, для точек касания горизонтальной и вертикальной линий.

На рис. 5 приведены примеры изображений для различных соотношений значений частот  $f_Y$  и  $f_X$ .

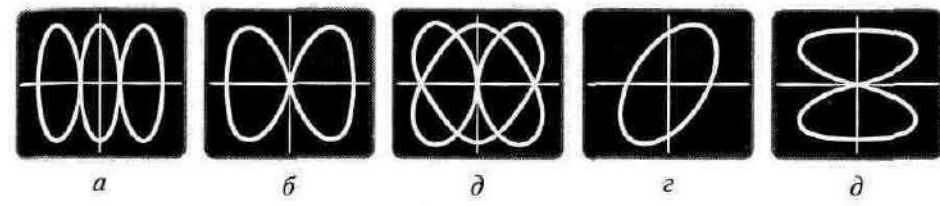

Рис. 5. Фигуры Лиссажу при соотношении частот  $f_Y/f_X$ , равном: *а* - 3, *б* - 2, *в* - $3/2$ ; *г* - 1,  $\partial$  - 1/2

Схема для проведения таких измерений достаточно проста (рис. 6*)*  она, кроме осциллографа, содержит источник опорной частоты и исследуемый источник сигналов.

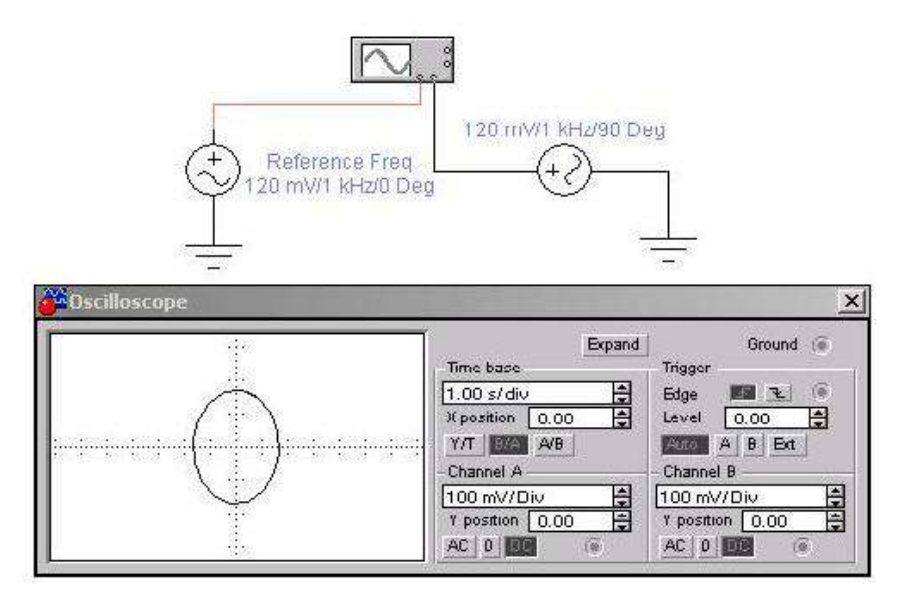

Рис. 6. Схема измерений.

При подобных измерениях следует учитывать возможное неравенство амплитуд опорного и исследуемого сигналов. В этих случаях следует выбирать соответствующие различные масштабы по осям Х (канал А) и Y (канал В).

Точность измерения фазы и частоты с помощью фигур Лиссажу существенно ниже, чем осциллографических в режиме ZOOM.

В измерительной технике большое распространение получили специальные приборы называемые генераторами. Эти приборы вырабатывают периодические сигналы различной формы (синусоидальной, прямоугольной, пилообразной и т.п.), которые подаются на входы исследуемых устройств и измеряются на выходе этих устройств. По разнице между входным и выходным сигналами судят о качестве работы исследуемых устройств. Наиболее часто используют генераторы синусоидального сигнала (генераторы гармонических колебаний). Их схемы весьма разнообразны. Одной из наиболее простых схем является схема генератора Колпитца изображенная на рис. 7.

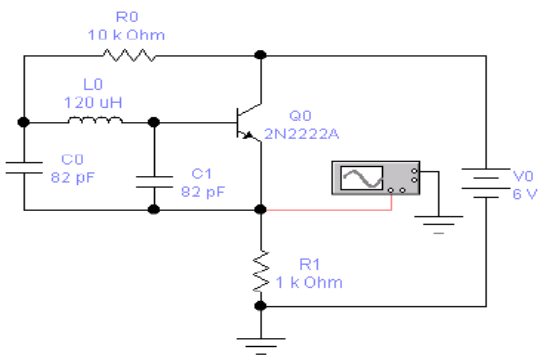

Рис. 7. Генератор Колпитца Задание на выполнение работы.

1. Изменяя параметры одного из генераторов схемы (рис. 6) получить осциллограммы приведенные на рис. 5.

2. Используя осциллограф, определить частоту и амплитуду колебаний генератора Колпитца с параметрами приведенными на рис.7.

Контрольные вопросы.

1. Для измерения каких величин используется осциллограф?

2. На какие пластины (на какой вход) подается исследуемый сигнал? Какими должны быть величины исследуемого сигнала и эталонного сигнала при определении частоты сигнала с помощью фигур Лиссажу?

Лабораторная работа № 2

## СПЕКТР ЭЛЕКТРОМАГНИТНЫХ КОЛЕБАНИЙ

*Цель работы: Определение* длинны волны микроволнового и УВЧ диапазона.

## МЕТОДИЧЕСКИЕ УКАЗАНИЯ

С=λ\*Т – скорость распространения электромагнитной волны в вакууме.

Где с – скорость света ( $\approx 3*10^8$ )

Т=1/f – Период колебания

- 1. Определить с помощью прибора БМ-508 сопротивления проводников различной длинны на частоте 110 МГц.
- 2. Рассчитать количество целых длин волн в проводниках.
- 3. Занести данные в таблицу.
- 4. Построить график зависимостей длины проводников и полного сопротивления на различных частотах.

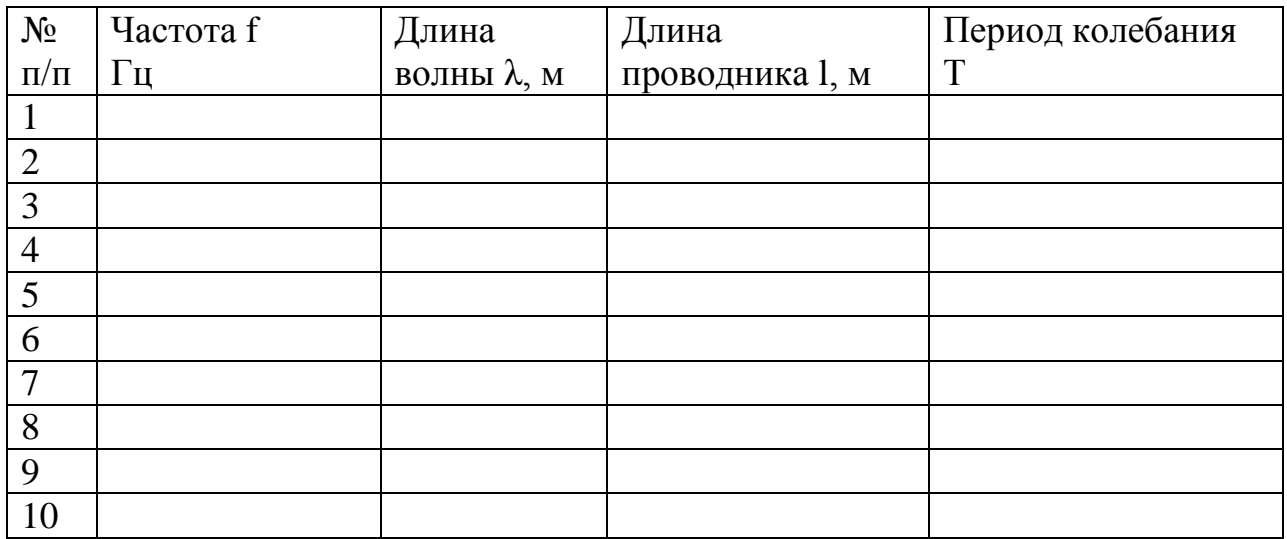

Выводы:

### КОНТРОЛЬНЫЕ ВОПРОСЫ

- 1. Как определить с помощью прибора БМ-508 сопротивления проводников различной длины на частоте 110 МГц.
- 2. Как рассчитать количество целых длин волн в проводниках ?

### ЛАБОРАТОРНАЯ РАБОТА №3

### ЭЛЕКТРОМАГНИТНЫЕ ПЕРЕХОДНЫЕ ПРОЦЕССЫ

 Цель работы. Научиться измерять взаимную индуктивность, определять одноимённые зажимы катушек.

## МЕТОДИЧЕСКИЕ УКАЗАНИЯ

При рассмотрении цепей синусоидального тока до сих пор учитывалось явление самоиндукции, т. е. наведение ЭДС в электрической цепи при изменении потокосцепления самоиндукции, обусловленного током в этой цепи. Рассмотрим явление возникновения ЭДС в одном из контуров при изменении тока в другом, т. е. явление взаимной индукции.

Если направление потока взаимной индукции совпадает с направлением потока самоиндукции данного контура, то говорят, что магнитные потоки и токи контуров направлены согласно, т.е. катушки включены согласно. В случае противоположного направления говорят о встречном направлении потоков и соответственно о встречном соединении катушек с взаимной индуктивностью.

Таким образом ЭДС индуктируемые в первом и втором контуре носят гаким ооразом Эде индуктируемые в первалитивный характер  $e_1 = e_{1L} \pm e_{1M}$ ;  $e_2 = e_{2L} \pm e_{2M}$ ,

Где *е*<sub>г</sub> - ЭДС самоиндукции, *е*<sub>м</sub> - ЭДС взаимной индукции.

Для определения знака *е<sub>м</sub> различают зажимы индуктивно связанных* элементов цепи.

Два зажима называют одноимёнными, если при одинаковом направлении токов относительно этих зажимов магнитные потоки самоиндукции и взаимной индукции складываются.

### ПОРЯДОК ВЫПОЛНЕНИЯ РАБОТЫ

```
1. Определение одноимённых зажимов катушки.
Для этого необходимо собрать схему рис.1
```
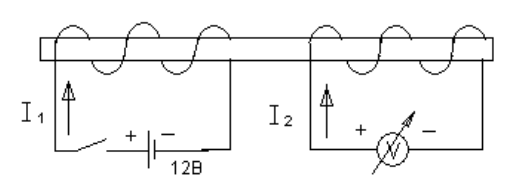

### Рисунок 1

Если в момент замыкания цепи источника, стрелка измерительного прибора отклоняется вправо, то зажимы индуктивно – связанных катушек, подключенные к положительному полюсу источника и положительному зажиму измерительного прибора, являются одноимёнными.

2. Определение взаимной индукции М

Для этого необходимо собрать схему рис.2 и проделать два опыта.

В первом опыте включим катушки последовательно и согласно.

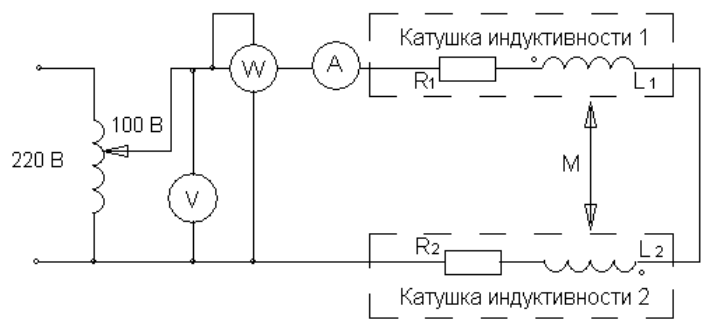

### Рисунок 2

Определим активное, полное и реактивное сопротивление цепи:<br>  $R = \frac{P_{\text{co21}}}{Z}$ :  $Z = \frac{U}{Z}$ :  $X = \sqrt{Z^2 - R^2}$ 

Onpeqenum активное, полное и реактивное с  
\n
$$
R_{\text{cozn}} = \frac{P_{\text{cozn}}}{I_{\text{cozn}}^2}; \quad Z_{\text{cozn}} = \frac{U}{I_{\text{cozn}}}; \quad X_{\text{cozn}} = \sqrt{Z_{\text{cozn}}^2 - R_{\text{cozn}}^2}
$$

Данные внести в таблицу 1 Таблица 1. Измерения и вычисления

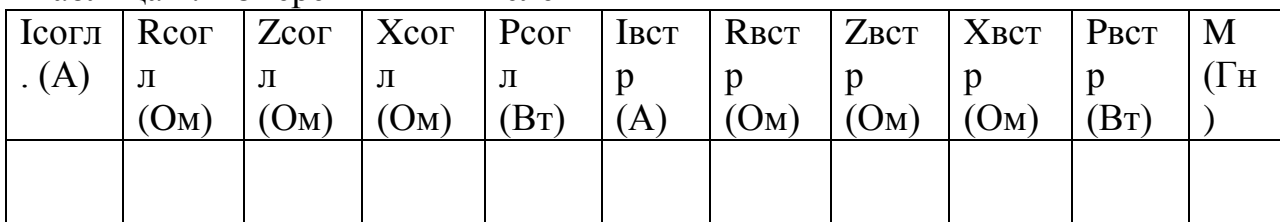

После замены местами зажимов одной из катушек, повторить измерения и рассчитать те же параметры цепи при встречном включении катушек.

Взаимную индуктивность М определить по формуле:

$$
M = \frac{X_{cozn} - X_{scmp}}{4\omega}
$$

### КОНТРОЛЬНЫЕ ВОПРОСЫ

- 1. В чём состоит явление взаимной индукции?
- 2. Что называется индуктивностью и взаимной индуктивностью?
- 3. Какие зажимы катушек называются одноимёнными?
- 4. Каков порядок определения одноимённых зажимов?

Лабораторная работа № 4

# ЭЛЕКТРОМАГНИТНЫЕ ПОМЕХИ. ИЗМЕРИТЕЛЬНОЕ ОБОРУДОВАНИЕ И АППАРАТУРА

Цель работы: Определение погрешности приборов при измерении импеданса нагрузки.

## МЕТОДИЧЕСКИЕ УКАЗАНИЯ

Погрешность измерения полного сопротивления прибора вычисляется:

$$
\delta z = \pm 4\% \Big(\frac{f}{30Mr_{\rm u}} + \frac{1Z}{25\text{kOn}}\Big)\%
$$

Где f – частота тока измерения [Мгц];

Погрешность измерения угла сдвига φ прибора вычисляется:

$$
\delta\varphi 0 = \pm \left( 3 + \frac{f}{30 \text{Mru}} + \frac{|Z|}{25 \text{KOM}} + \frac{2,5}{f} \right)
$$

- 1. С помощью приборов ВМ-508 и ВМ-507 определить полное сопротивление нагрузки на различных частотах
- 2. Рассчитать абсолютную погрешность измерения приборов.
- 3. Рассчитать относительную погрешность измерения приборов.
- 4. Данные занести в таблицу.

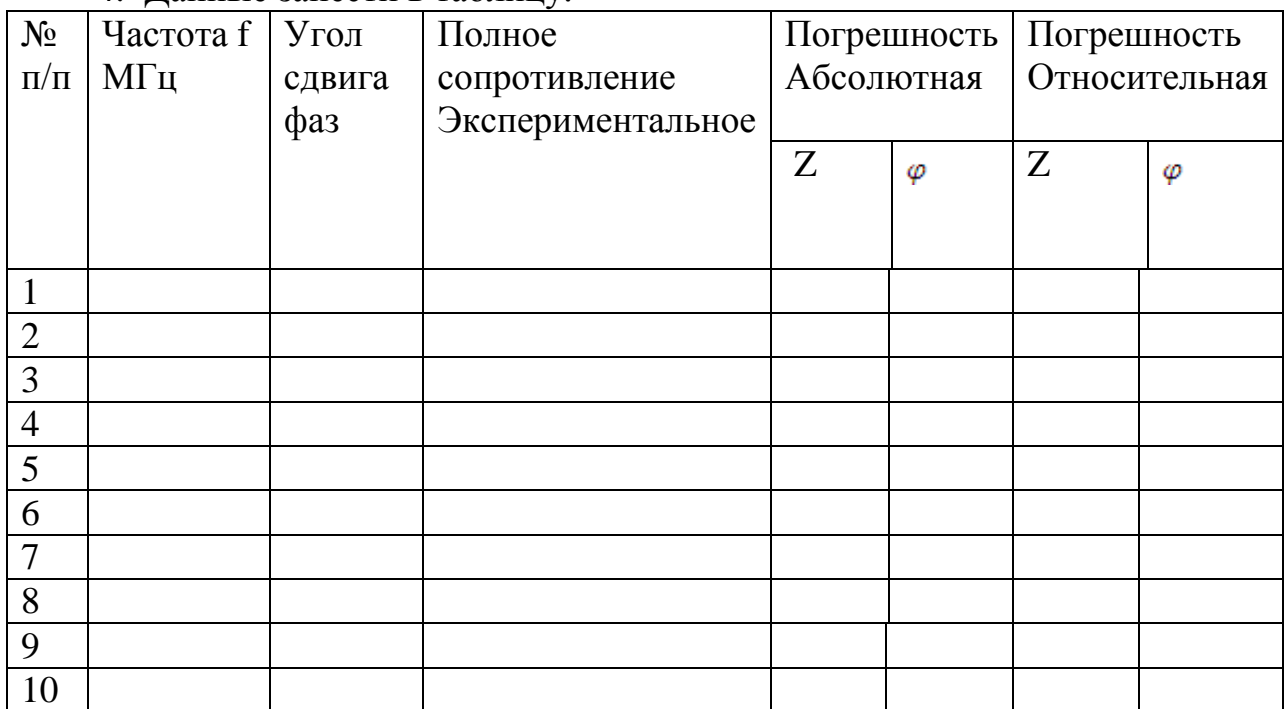

Выводы:

## КОНТРОЛЬНЫЕ ВОПРОСЫ

1. Как рассчитывается погрешность измерения угла сдвига φ прибора ?

 2. Как с помощью приборов ВМ-508 и ВМ-507 определить полное сопротивление нагрузки на различных частотах?

## Лабораторная работа № 5

## ЭЛЕКТРОМАГНИТНЫЕ ПОЛЯ ПРОМЫШЛЕННОЙ ЧАСТОТЫ

## Цель работы: Научиться определять индуктивность нагрузки на низких частотах.

## МЕТОДИЧЕСКИЕ УКАЗАНИЯ

## $X=\omega^*L$   $X=Z^*sin\varphi$

ω =2πf

- 1. Настроить прибор ВМ-507 на рабочую частоту и подстроить стрелки приборов согласно внутреннему подстроечному сопротивлению.
- 2. C помощью прибора ВМ-507 определить полное сопротивление и угол сдвига фаз на различной нагрузке. С помощью различных щупов.
- 3. C помощью прибора ВМ-507 определить полное сопротивление и угол сдвига фаз на различной частоте.
- 4. Рассчитать индуктивность сопротивления. Данные занести в таблицу
- 5. Построить графическую характеристику полученных результатов.

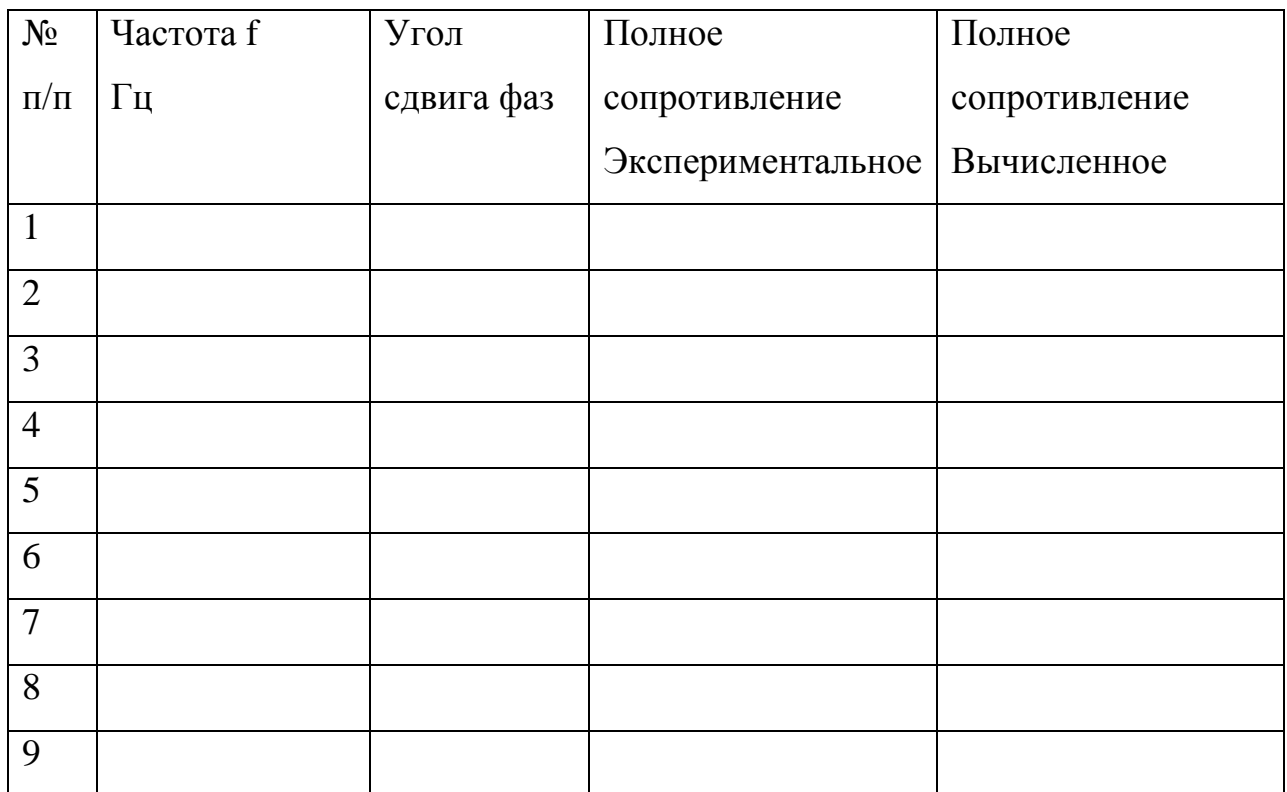

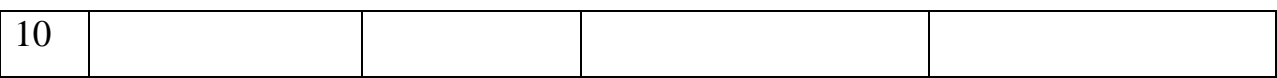

График полученных результатов

Выводы:

## КОНТРОЛЬНЫЕ ВОПРОСЫ

\_\_\_\_\_\_\_\_\_\_\_\_\_\_\_\_\_\_\_\_\_\_\_\_\_\_\_\_\_\_\_\_\_\_\_\_\_\_\_\_\_\_\_\_\_\_\_\_\_\_\_\_\_\_\_\_\_\_\_\_\_\_\_\_\_\_

\_\_\_\_\_\_\_\_\_\_\_\_\_\_\_\_\_\_\_\_\_\_\_\_\_\_\_\_\_\_\_\_\_\_\_\_\_\_\_\_\_\_\_\_\_\_\_\_\_\_\_\_\_\_\_\_\_\_\_\_\_\_\_\_\_\_

\_\_\_\_\_\_\_\_\_\_\_\_\_\_\_\_\_\_\_\_\_\_\_\_\_\_\_\_\_\_\_\_\_\_\_\_\_\_\_\_\_\_\_\_\_\_\_\_\_\_\_\_\_\_\_\_\_\_\_\_\_\_\_\_\_\_

\_\_\_\_\_\_\_\_\_\_\_\_\_\_\_\_\_\_\_\_\_\_\_\_\_\_\_\_\_\_\_\_\_\_\_\_\_\_\_\_\_\_\_\_\_\_\_\_\_\_\_\_\_\_\_\_\_\_\_\_\_\_\_\_\_\_

\_\_\_\_\_\_\_\_\_\_\_\_\_\_\_\_\_\_\_\_\_\_\_\_\_\_\_\_\_\_\_\_\_\_\_\_\_\_\_\_\_\_\_\_\_\_\_\_\_\_\_\_\_\_\_\_\_\_\_\_\_\_\_\_\_

1. Как настроить прибор ВМ-507 на рабочую частоту?

2. Как с помощью прибора ВМ-507 определить полное сопротивление и угол сдвига фаз на различной нагрузке ?

Лабораторная работа № 6

## ЭЛЕКТРОМАГНИТНЫЕ ПОЛЯ РАДИОЧАСТОТНОГО ДИАПАЗОНА

Цель работы: Научиться определять емкость нагрузки на низких частотах.

## МЕТОДИЧЕСКИЕ УКАЗАНИЯ

 $X=1/(\omega^*C)$   $X=Z^*sin\varphi$ 

 $ω = 2πf$ 

- 1. Настроить прибор ВМ-507 на рабочую частоту и подстроить стрелки приборов согласно внутреннему подстроечному сопротивлению.
- 2. C помощью прибора ВМ-507 определить полное сопротивление и угол сдвига фаз на различной нагрузке.
- 3. C помощью прибора ВМ-507 определить полное сопротивление и угол сдвига фаз на различной частоте.
- 4. Рассчитать емкость сопротивленя.
- 5. Построить графическую характеристику полученных результатов.

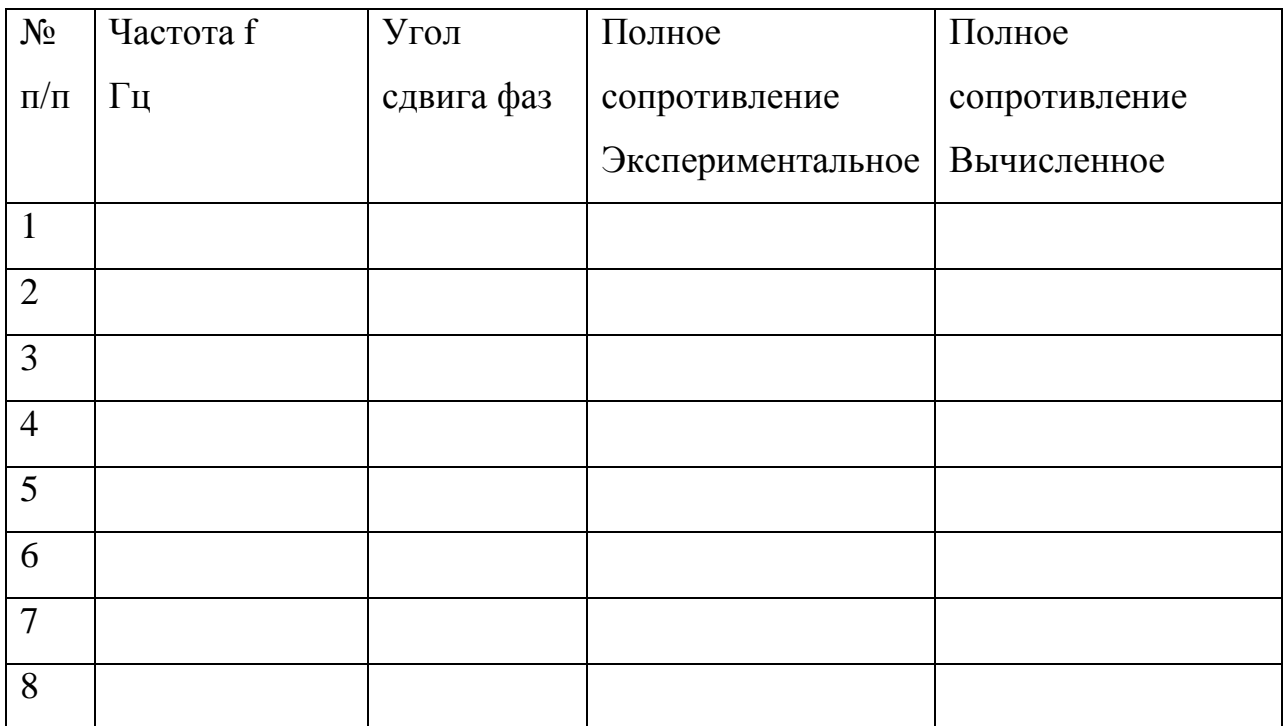

График полученных результатов

Выводы:

## КОНТРОЛЬНЫЕ ВОПРОСЫ

\_\_\_\_\_\_\_\_\_\_\_\_\_\_\_\_\_\_\_\_\_\_\_\_\_\_\_\_\_\_\_\_\_\_\_\_\_\_\_\_\_\_\_\_\_\_\_\_\_\_\_\_\_\_\_\_\_\_\_\_\_\_\_\_\_\_

\_\_\_\_\_\_\_\_\_\_\_\_\_\_\_\_\_\_\_\_\_\_\_\_\_\_\_\_\_\_\_\_\_\_\_\_\_\_\_\_\_\_\_\_\_\_\_\_\_\_\_\_\_\_\_\_\_\_\_\_\_\_\_\_\_\_

\_\_\_\_\_\_\_\_\_\_\_\_\_\_\_\_\_\_\_\_\_\_\_\_\_\_\_\_\_\_\_\_\_\_\_\_\_\_\_\_\_\_\_\_\_\_\_\_\_\_\_\_\_\_\_\_\_\_\_\_\_\_\_\_\_\_

\_\_\_\_\_\_\_\_\_\_\_\_\_\_\_\_\_\_\_\_\_\_\_\_\_\_\_\_\_\_\_\_\_\_\_\_\_\_\_\_\_\_\_\_\_\_\_\_\_\_\_\_\_\_\_\_\_\_\_\_\_\_\_\_\_\_

\_\_\_\_\_\_\_\_\_\_\_\_\_\_\_\_\_\_\_\_\_\_\_\_\_\_\_\_\_\_\_\_\_\_\_\_\_\_\_\_\_\_\_\_\_\_\_\_\_\_\_\_\_\_\_\_\_\_\_\_\_\_\_\_\_

1. Как с помощью прибора ВМ-507 определить полное сопротивление и угол сдвига фаз на различной частоте ?

2. Как рассчитать емкость сопротивления?

Лабораторная работа №7

## СОЗДАНИЕ ЭЛЕКТРОМАГНИТНОГО ПОЛЯ

Цель работы: Научиться определять индуктивность нагрузки на высоких частотах.

## МЕТОДИЧЕСКИЕ УКАЗАНИЯ

### $X=\omega^*L$   $X=Z^*sin\varphi$

ω =2πf

- 1. Настроить прибор ВМ-508 на рабочую частоту и подстроить стрелки приборов согласно внутреннему подстроечному сопротивлению.
- 2. C помощью прибора ВМ-508 определить полное сопротивление и угол сдвига фаз на различной нагрузке.
- 3. C помощью прибора ВМ-508 определить полное сопротивление и угол сдвига фаз на различной частоте.
- 4. Рассчитать индуктивность сопротивления.
- 5. Построить графическую характеристику полученных результатов.

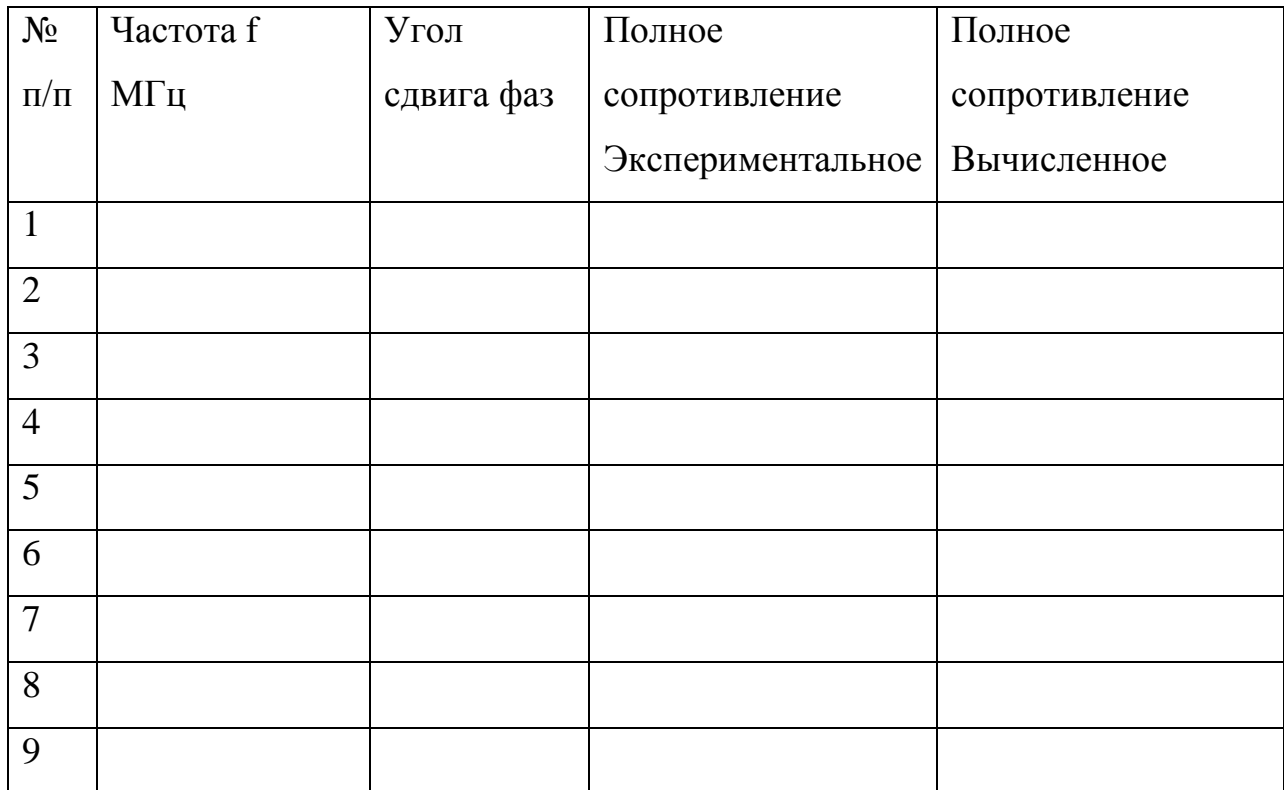

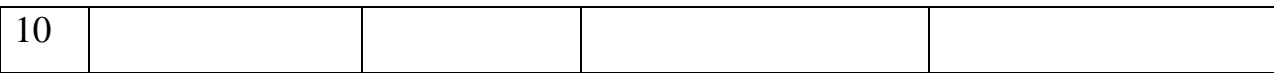

График полученных результатов

Выводы:

### КОНТРОЛЬНЫЕ ВОПРОСЫ

\_\_\_\_\_\_\_\_\_\_\_\_\_\_\_\_\_\_\_\_\_\_\_\_\_\_\_\_\_\_\_\_\_\_\_\_\_\_\_\_\_\_\_\_\_\_\_\_\_\_\_\_\_\_\_\_\_\_\_\_\_\_\_\_\_\_ \_\_\_\_\_\_\_\_\_\_\_\_\_\_\_\_\_\_\_\_\_\_\_\_\_\_\_\_\_\_\_\_\_\_\_\_\_\_\_\_\_\_\_\_\_\_\_\_\_\_\_\_\_\_\_\_\_\_\_\_\_\_\_\_\_\_ \_\_\_\_\_\_\_\_\_\_\_\_\_\_\_\_\_\_\_\_\_\_\_\_\_\_\_\_\_\_\_\_\_\_\_\_\_\_\_\_\_\_\_\_\_\_\_\_\_\_\_\_\_\_\_\_\_\_\_\_\_\_\_\_\_\_ \_\_\_\_\_\_\_\_\_\_\_\_\_\_\_\_\_\_\_\_\_\_\_\_\_\_\_\_\_\_\_\_\_\_\_\_\_\_\_\_\_\_\_\_\_\_\_\_\_\_\_\_\_\_\_\_\_\_\_\_\_\_\_\_\_\_

1. Как настроить прибор ВМ-508 на рабочую частоту ?

2. Как рассчитать индуктивность сопротивления?

Лабораторная работа № 8

### ПАРАМЕТРЫ ИСТОЧНИКОВ СВЧ - ПОЛЯ

Цель работы: Научиться определять емкость нагрузки на высоких частотах.

 $X=1/(\omega^*C)$   $X=Z^*sin\varphi$ 

ω =2πf

1. Настроить прибор ВМ-508 на рабочую частоту и подстроить стрелки приборов согласно внутреннему подстроечному сопротивлению.

- 2. C помощью прибора ВМ-508 определить полное сопротивление и угол сдвига фаз на различной нагрузке.
- 3. C помощью прибора ВМ-508 определить полное сопротивление и угол сдвига фаз на различной частоте.
- 4. Рассчитать емкость сопротивленя.
- 5. Построить графическую характеристику полученных результатов.

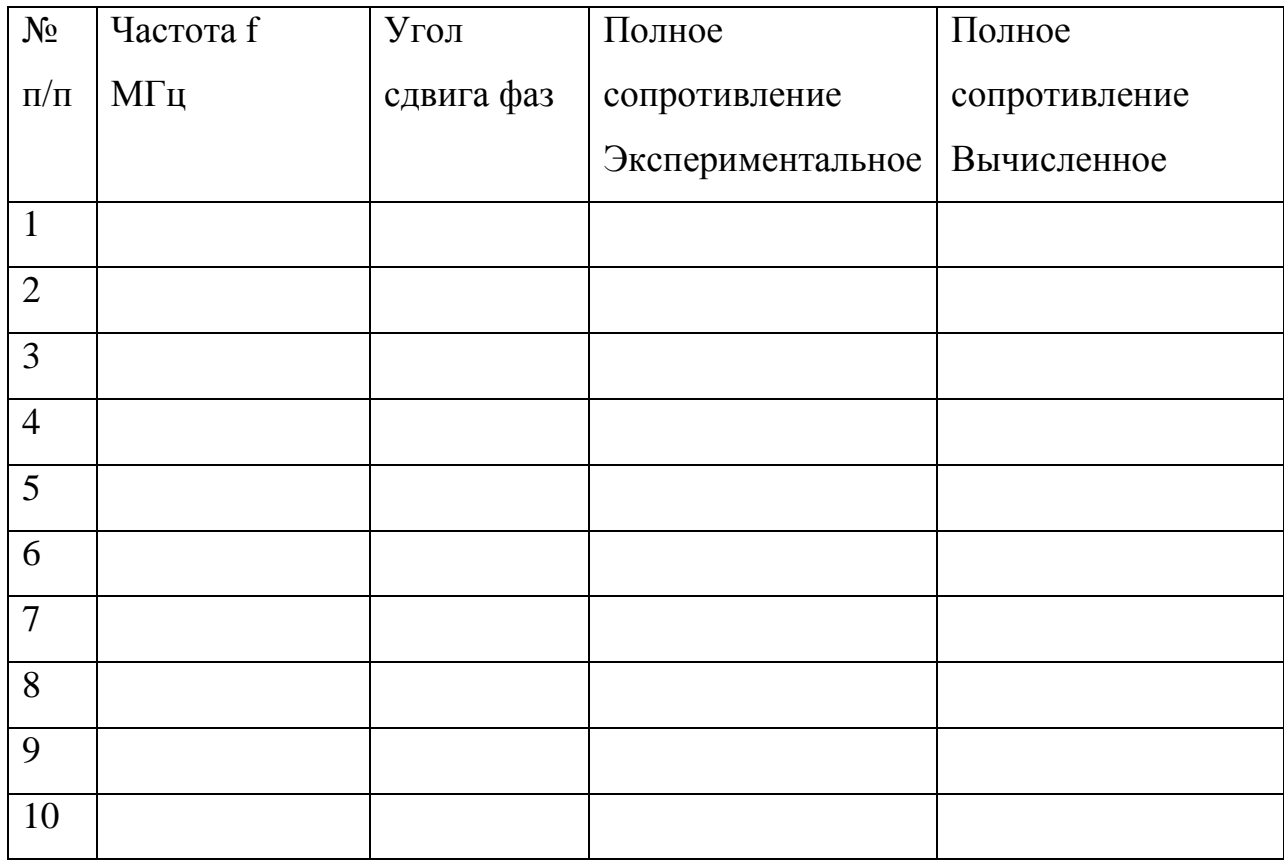

\_\_\_\_\_\_\_\_\_\_\_\_\_\_\_\_\_\_\_\_\_\_\_\_\_\_\_\_\_\_\_\_\_\_\_\_\_\_\_\_\_\_\_\_\_\_\_\_\_\_\_\_\_\_\_\_\_\_\_\_\_\_\_\_\_\_

\_\_\_\_\_\_\_\_\_\_\_\_\_\_\_\_\_\_\_\_\_\_\_\_\_\_\_\_\_\_\_\_\_\_\_\_\_\_\_\_\_\_\_\_\_\_\_\_\_\_\_\_\_\_\_\_\_\_\_\_\_\_\_\_\_\_

График полученных результатов

Выводы:

### КОНТРОЛЬНЫЕ ВОПРОСЫ

\_\_\_\_\_\_\_\_\_\_\_\_\_\_\_\_\_\_\_\_\_\_\_\_\_\_\_\_\_\_\_\_\_\_\_\_\_\_\_\_\_\_\_\_\_\_\_\_\_\_\_\_\_\_\_\_\_\_\_\_\_\_\_\_\_\_

\_\_\_\_\_\_\_\_\_\_\_\_\_\_\_\_\_\_\_\_\_\_\_\_\_\_\_\_\_\_\_\_\_\_\_\_\_\_\_\_\_\_\_\_\_\_\_\_\_\_\_\_\_\_\_\_\_\_\_\_\_\_\_\_\_\_

\_\_\_\_\_\_\_\_\_\_\_\_\_\_\_\_\_\_\_\_\_\_\_\_\_\_\_\_\_\_\_\_\_\_\_\_\_\_\_\_\_\_\_\_\_\_\_\_\_\_\_\_\_\_\_\_\_\_\_\_\_\_\_\_\_

- 1. Как с помощью прибора ВМ-508 определить полное сопротивление и угол сдвига фаз на различной нагрузке?
- 2. Как построить графическую характеристику полученных результатов?

#### **Список литературы**

#### **1. Основная литература**

 1. Атабеков, Г.И. Теоретические основы электротехники. Линейные электрические цепи [Текст]: учебное пособие / Г.И. Атабеков. - 7-е изд. ; стереотип. - СПб. : Лань, 2012. - 592 с.

2. Бессонов, Л. А. Теоретические основы электротехники. электрические цепи в 2 ч. Часть 1. : Учебник / Бессонов Л.А. - 12-е изд. ; испр. и доп. - М. : Издательство Юрайт, 2016. - 364. - (Бакалавр. Академический курс). - Режим доступа: http:/www.biblioonline.ru.- [ЭБС Юрайт].

 3. Бессонов, Л. А. Т теоретические основы электротехники. электрические цепи в 2 ч. Часть 2. : Учебник / Бессонов Л.А. - 12-е изд. ; испр. и доп. - М. : Издательство Юрайт, 2016. - 347. - (Бакалавр. Академический курс). - Режим доступа: http:/www.biblioonline.ru.- [ЭБС Юрайт].

4. Жежеленко, И. В. Электромагнитная совместимость в электрических сетях [Электронный ресурс] : учебное пособие / И. В. Жежеленко, М. А. Короткевич. — Электрон. текстовые данные. — Минск : Вышэйшая школа, 2012. — 197 c. - Режим доступа: [http://www.iprbookshop.ru/20304.](http://www.iprbookshop.ru/20304) — ЭБС «IPRbooks.

5. Киселев, В. И. Электротехника и электроника. Электромагнитные устройства и электрические машины : Учебник и практикум / Василий Игоревич; Лунин В.П. - Отв. ред. - 2-е изд. ; пер. и доп. - М. : Издательство Юрайт, 2016. - 184. - (Бакалавр. Академический курс). - Режим доступа: http:/www.biblio-online.ru.- [ЭБС Юрайт].

6. Кузовкин, В.А. Электротехника и электроника: Учебник для академического бакалавриата / В.А..Кузовкин, В.В. Филатов.- 2014 г. - Режим доступа: http:/www.biblioonline.ru.- [ЭБС Юрайт].

7. Пустовалов А.П. Курс лекций по физике и биофизике (часть 2): Учебное пособие.- Рязань, ФГБОУ ВПО «Рязанский государственный агротехнологический университет имени П.А.Костычева», 2013.- 160 с.

### **2. Дополнительная литература**

1. Гордеев-Бургвиц, М. А. Общая электротехника и электроника [Электронный ресурс]: учебное пособие / М. А. Гордеев-Бургвиц. — Электрон. текстовые данные.— М. : Московский государственный строительный университет, Ай Пи Эр Медиа, ЭБС АСВ, 2015.— 331 c. — Режим доступа: [http://www.iprbookshop.ru/35441.](http://www.iprbookshop.ru/35441) — ЭБС «IPRbooks».

2. Новожилов, О.П. Электротехника (теория электрических цепей) в 2 ч. Часть 1.: Учебник / О.П. Новожилов - М. : Издательство Юрайт, 2016. - 403. - (Бакалавр. Академический курс). - Режим доступа: http:/www.biblio-online.ru.- [ЭБС Юрайт].

3.Новиков, В. А. Электропривод в современных технологиях [Электронный ресурс]: учебник / В. А. Новиков, С. В. Савва, Н. И. Татаринцев; под ред. В. А. Новикова. - Электрон. текстовые дан. - М. : Издательский центр «Академия», 2014. – 400 с. – Режим доступа : [http://www.academia-moscow.ru/reader/?id=100534.](http://www.academia-moscow.ru/reader/?id=100534) - [ЭБС «Академия»].

4. Новожилов, О.П. Электротехника (теория электрических цепей) в 2 ч. Часть 2.: Учебник / О.П. Новожилов - М. : Издательство Юрайт, 2016. - 247. - (Бакалавр. Академический курс). - Режим доступа: http:/www.biblio-online.ru.- [ЭБС Юрайт].

5.Соловьев, А. Л. Релейная защита городских электрических сетей 6 и 10 кВ [Электронный ресурс] : учебное пособие / А. Л. Соловьев, М. А. Шабад. — Электрон. текстовые данные.— СПб. : Политехника, 2012. — 175 c. — Режим доступа: [http://www.iprbookshop.ru/16301.](http://www.iprbookshop.ru/16301) — ЭБС «IPRbooks».

#### **3**. **Периодические издания**

 1. Вестник Рязанского государственного агротехнологического университета имени П.А. Костычева: науч.-производ. журн. / Учредитель и издатель: Федеральное государственное бюджетное образовательное учреждение высшего образования «Рязанский государственный агротехнологический университет имени П.А.Костычева». – 2012. - Рязань, 2016 - . - Ежекварт. – ISSN : 2077 – 2084.

 2. Гордеев-Бургвиц, М.А. Общая электротехника и электроника [Электронный ресурс]: учебное пособие / М.А. Гордеев-Бургвиц. - Электрон. текстовые данные.- М.: Московский государственный строительный университет, Ай Пи Эр Медиа, ЭБС АСВ, 2015.— 331 c. - Режим доступа: [http://www.iprbookshop.ru/35441.](http://www.iprbookshop.ru/35441) — ЭБС «IPRbooks».. для бакалавров / Данилов, Илья Александрович. - М. : Юрайт, 2012. - 673 с.

3. Электрооборудование: эксплуатация и ремонт: науч.-практич. журн. / Учредитель: ИД «Панорама».– М: ООО Издательский дом «Панорама», 2015. - Ежемес.. – ISSN 2074-9635.

### **4. Перечень ресурсов информационно-телекоммуникационной сети «Интернет»**

ЭБС «Национальный цифровой ресурс «Руконт». - Режим доступа: <http://rucont.ru/>

ЭБС «Юрайт». Режим доступа:http://www.biblio-online.ru

ЭБС «IPRbooks». Режим доступа: http://www.iprbookshop.ru/16402

#### **5. Методические указания к самостоятельной работе**

Методические указания к самостоятельной работе по дисциплине «УВЧ-технологии на службе у человека». Направление подготовки 35.04.06 «Агроинженерия». Квалификация (степень) выпускника «Магистр» : электрон. учеб.-метод. комплекс дисциплины /И.И. Гришин - ФГБОУ ВО РГАТУ, 2015.

## Содержание

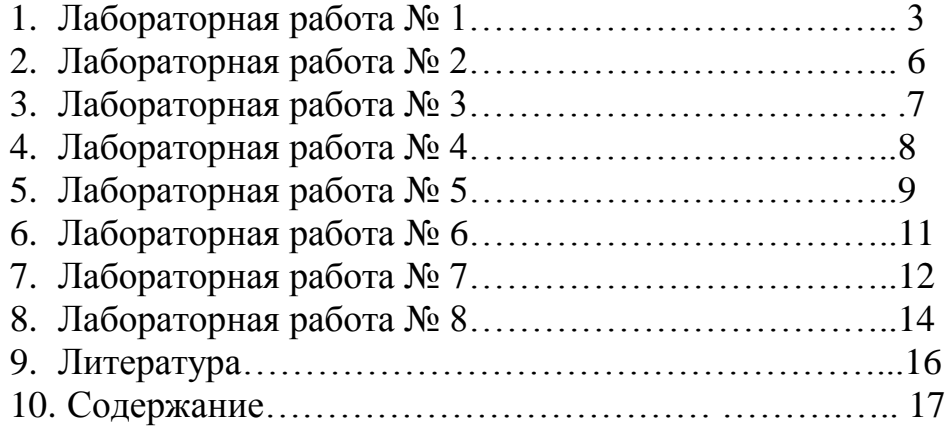

### **МИНИСТЕРСТВО СЕЛЬСКОГО ХОЗЯЙСТВА РОССИЙСКОЙ ФЕДЕРАЦИИ**

### **ФЕДЕРАЛЬНОЕ ГОСУДАРСТВЕННОЕ БЮДЖЕТНОЕ ОБРАЗОВАТЕЛЬНОЕ УЧРЕЖДЕНИЕ ВЫСШЕГО ОБРАЗОВАНИЯ «РЯЗАНСКИЙ ГОСУДАРСТВЕННЫЙ АГРОТЕХНОЛОГИЧЕСКИЙ УНИВЕРСИТЕТ ИМЕНИ П.А. КОСТЫЧЕВА»**

# **МЕТОДИЧЕСКИЕ УКАЗАНИЯ ПО ПОДГОТОВКЕ К ПРОЦЕДУРЕ ЗАЩИТЫ И ПРОЦЕДУРА ЗАЩИТЫ ВЫПУСКНОЙ КВАЛИФИКАЦИОННОЙ РАБОТЫ МАГИСТРА**

(магистерской диссертации)

**по направлению подготовки/специальности** \_\_\_\_\_\_\_\_\_\_\_\_\_\_\_\_\_\_\_\_\_\_\_\_**35.04.06 Агроинженерия**\_\_\_\_\_\_\_\_\_\_\_\_\_\_\_\_\_\_\_\_

**направленность (профиль) программы «Электроснабжение, электротехнологии и электрооборудование», «Эксплуатация и сервис технических систем», «Проектирование и испытания технических систем»**

Рязань 2018

УДК [631.3.0](http://teacode.com/online/udc/63/631.3.0.html) ББК 40.71

#### **Составители**:

Бачурин А.Н. – декан инженерного факультета, к.т.н., доцент;

Бышов Н.В. – д.т.н., профессор кафедры эксплуатации машинно-тракторного парка;

Крыгин С.Е. – заместитель декана инженерного факультета, старший преподаватель кафедры технических систем в агропромышленном комплексе;

Олейник Д.О. – к.т.н., доцент кафедры эксплуатации машинно-тракторного парка;

Рембалович Г.К. – д.т.н., доцент, заведующий кафедрой технологии металлов и ремонта машин;

Каширин Д.Е. – д.т.н., доцент, заведующий кафедрой электроснабжение

Ульянов В.М. – д.т.н., профессор, заведующий кафедрой технических систем в агропромышленном комплексе;

Фатьянов С.О. – к.т.н., доцент, заведующий кафедрой электротехники и физики;

Федоскина И.В. – к.э.н., доцент кафедры экономики и менеджмента;

Якунин Ю.В. . – заместитель декана инженерного факультета, старший преподаватель кафедры эксплуатации машинно-тракторного парка.

#### **Рецензенты**:

зав. кафедрой строительства инженерных сооружений и механики, д.т.н., профессор С.Н.Борычев. профессор кафедры автотрактоной техники и теплоэнергетики, д.т.н., доцент И.Б. Тришкин

Методические указания по подготовке к процедуре защиты и процедура защиты выпускной квалификационной работы магистра (магистерской диссертации) по направлению подготовки/специальности **35.04.06 Агроинженерия** направленность (профиль) программы **«Электроснабжение, электротехнологии и электрооборудование», «Эксплуатация и сервис технических систем», «Проектирование и испытания технических систем»** – Рязань: Издательство ФГБОУ ВО РГАТУ, 2018. – ЭБС РГАТУ

Методические указания по подготовке к государственному экзамену по направлению подготовки/специальности **35.04.06 «Агроинженерия»** направленность (профиль) программы **«Электроснабжение, электротехнологии и электрооборудование», «Эксплуатация и сервис технических систем», «Проектирование и испытания технических систем»** рассмотрена и утверждена на заседании учебно-методической комиссии по направлению подготовки/специальности **35.04.06 «Агроинженерия»** «31» августа 2018 г. Протокол №1

Председатель учебно-методической комиссии по направлению подготовки/специальности **«Агроинженерия»** \_\_\_\_\_\_\_\_\_\_\_\_\_\_ Олейник Д.О.

(Подпись) (Ф.И.О.)

# **СОДЕРЖАНИЕ**

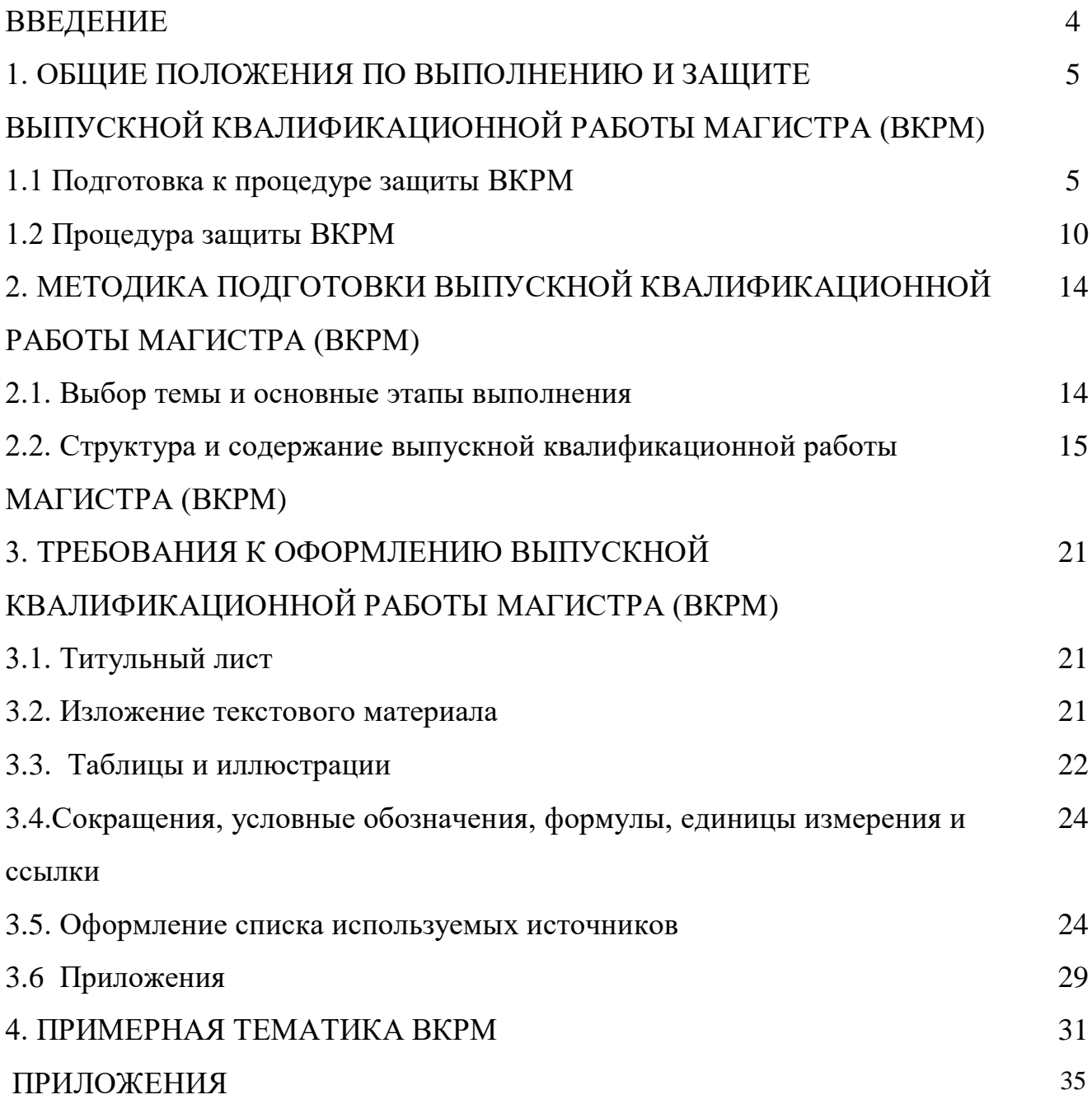

### ВВЕДЕНИЕ

Государственная итоговая аттестация обучающихся по направлению подготовки 35.04.06 Агроинженерия направленность (профиль) программ «Электроснабжение, электротехнологии и электрооборудование», «Эксплуатация и сервис технических систем», «Проектирование и испытания технических систем» в ФГБОУ ВО РГАТУ установлена учебным планом основной образовательной программы в соответствии с требованиями ФГОС ВО 35.04.06 «Агроинженерия» и проводится в форме:

проводится в форме:

- государственного экзамена;
- выпускной квалификационной работы.

Методические указания по подготовке к процедуре защиты и процедура защиты выпускной квалификационной работы магистерской диссертации по направлению подготовки 35.04.06 Агроинженерия направленность (профиль) программ «Электроснабжение, электротехнологии и электрооборудование», «Эксплуатация и сервис технических систем», «Проектирование и испытания технических систем» регламентируют методику подготовки, требования к оформлению выпускной квалификационной работы магистерской диссертации.

Методические указания по подготовке к процедуре защиты и процедура защиты выпускной квалификационной работы магистерской диссертации по направлению подготовки 35.04.06 Агроинженерия направленность (профиль) программ «Электроснабжение, электротехнологии и электрооборудование», «Эксплуатация и сервис технических систем», «Проектирование и испытания технических систем» подготовлены в соответствии со следующими документами:

- Федеральным законом от 29 декабря 2012 г. № 273-ФЗ «Об образовании в Российской Федерации»;
- Приказом Министерства образования и науки Российской Федерации «Об утверждении порядка организации и осуществления образовательной деятельности по образовательным программам высшего образования программам бакалавриата, программам специалитета, программам магистратуры» от 05.04.2017г. №301;
- Приказом Министерства образования и науки Российской Федерации «Об утверждении Порядка проведения государственной итоговой аттестации по образовательным программам высшего образования - программам бакалавриата, программам специалитета и программам магистратуры» от 29.06.2015 N 636;
- Федеральным государственным образовательным стандартом высшего образования по направлению подготовки/специальности 35.04.06 Агроинженерия; Законодательными актами Российской Федерации, нормативными актами Министерства образования и науки Российской Федерации, регламентирующими образовательную деятельность;
- Уставом ФГБОУ ВО РГАТУ;
- Локальными нормативными актами ФГБОУ ВО РГАТУ.

## 1. ОБЩИЕ ПОЛОЖЕНИЯ ПО ВЫПОЛНЕНИЮ И ЗАЩИТЕ ВЫПУСКНОЙ КВАЛИФИКАЦИОННОЙ РАБОТЫ МАГИСТРА (МАГИСТЕРСКОЙ ДИССЕРТАЦИИ)

### 1.1. Подготовка к процедуре защиты ВКРМ

1.1.1Выпускная квалификационная работа представляет собой выполненную обучающимся (несколькими обучающимися совместно) работу, демонстрирующую уровень подготовленности выпускника к самостоятельной профессиональной деятельности.

Выпускная квалификационная работа (ВКР) оформляется обучающимся как на бумажном носителе, так и в электронном виде.

1.1.2 Выпускная квалификационная работа по направлению подготовки/специальности 35.04.06 Агроинженерия выполняется в виде выпускной квалификационной работы магистра (магистерской диссертации).

1.1.3 Основными качественными критериями оценки выпускной квалификационной работы магистра являются:

актуальность и новизна темы;

достаточность использованной литературы по теме;

 обоснованность привлечения тех или иных методов решения поставленных задач;

глубина и обоснованность анализа полученных результатов;

 четкость и грамотность изложения материала, качество оформления работы;

 умение вести полемику по теоретическим и практическим вопросам выпускной квалификационной работы;

правильность ответов на вопросы членов ГЭК.

1.1.4 Примерные темы выпускных квалификационных работ, предлагаемых обучающимся (далее – перечень тем), формируются заведующими кафедрами и утверждаются деканом факультета. Данный перечень доводится деканатом до сведения обучающихся не позднее, чем за 6 месяцев до даты начала государственной итоговой аттестации. Факт ознакомления обучающегося с примерными темами выпускных квалификационных работ удостоверяется подписью обучающегося.

1.1.5После выбора темы каждому обучающемуся необходимо написать заявление на имя декана факультета (Приложение № 1).

1.1.6 По письменному заявлению обучающегося (нескольких обучающихся, выполняющих выпускную квалификационную работу совместно) может быть предоставлена возможность подготовки и защиты выпускной квалификационной работы по теме, предложенной обучающимся, в случае обоснованности целесообразности ее разработки для практического применения в соответствующей области профессиональной деятельности или на конкретном объекте профессиональной деятельности.

1.1.7Темы для выполнения выпускной квалификационной работы обучающимися утверждаются приказом ректора не позднее начала производственной преддипломной практики. Для подготовки выпускной квалификационной работы за обучающимся (несколькими обучающимися,

5

выполняющими выпускную квалификационную работу совместно) приказом ректора закрепляется научный руководитель выпускной квалификационной работы из числа работников университета и при необходимости консультант (консультанты). Изменение темы выпускной квалификационной работы осуществляется по заявлению студента, подписанного научным руководителем и заведующим кафедрой. Изменение темы выпускной квалификационной работы возможно не позднее, чем по истечении 1/3 срока, отведенного на ее подготовку. Изменение темы оформляется приказом ректора.

1.1.8 По письменному заявлению нескольких обучающихся допускается выполнение выпускной квалификационной работы совместно. В этом случае в задании на ВКР должен содержаться принцип равноценности вклада каждого обучающегося в содержание ВКР.

1.1.9Примерные правила оформления выпускной квалификационной работы приведены в Приложении №3.

1.1.10Процесс выполнения выпускной квалификационной работы включает в себя ряд взаимосвязанных этапов:

выбор темы и ее утверждение в установленном порядке;

 формирование структуры и календарного графика выполнения работы, согласование с научным руководителем;

 составление библиографии, ознакомление с законодательными актами, нормативными документами и другими источниками, относящимися к теме работы;

 сбор фактического материала в статистических органах, на предприятиях различных форм собственности и других организациях;

 обработка и анализ полученной информации с применением современных методов;

 формулирование основных теоретических положений, практических выводов и рекомендаций по результатам анализа;

 оформление ВКР в соответствии с установленными требованиями и представление ее руководителю;

 доработка первого варианта выпускной квалификационной работы с учетом замечаний научного руководителя;

 чистовое оформление выпускной квалификационной работы, списка использованных документальных источников и литературы, приложений;

 подготовка доклада для защиты выпускной квалификационной работы на заседании экзаменационной комиссии;

 подготовка презентации и раздаточного материала, включающего в себя в сброшюрованном виде компьютерные распечатки схем, графиков, диаграмм, таблиц, рисунков и т.п.;

получение допуска к защите выпускной квалификационной работы.

1.1.11 Научный руководитель выпускной квалификационной работы:

 выдает обучающемуся задание для выполнения выпускной квалификационной работы и курирует его работу по сбору и обобщению необходимых материалов на преддипломной практике;

 проводит систематические, предусмотренные расписанием консультации;

проверяет выполнение работы в соответствии с графиком;

 координирует работу консультантов по отдельным разделам выпускной квалификационной работы;

присутствует на защите обучающегося с правом совещательного голоса.

1.1.12 Научный руководитель ВКР несет полную ответственность за научную самостоятельность и достоверность результатов проведенного исследования. В ходе выполнения обучающимся ВКР научный руководитель консультирует его по всем вопросам подготовки ВКР, рассматривает и корректирует план работы над ВКР, дает рекомендации по списку литературы, указывает обучающемуся на недостатки аргументации, композиции, стиля и т.д. и рекомендует, как их лучше устранить.

1.1.13Обучающийся периодически информирует научного руководителя о ходе подготовки ВКР и консультируется по вызывающим затруднения вопросам.

1.1.14 По предложению научного руководителя ВКР в случае необходимости кафедре предоставляется право приглашать консультантов по отдельным узконаправленным разделам ВКР за счет лимита времени, отведенного на руководство ВКР. Консультантами по отдельным разделам ВКР могут назначаться профессора и преподаватели университета, а также высококвалифицированные специалисты и научные работники других учреждений и предприятий. Консультанты проверяют соответствующую часть выполненной обучающимся ВКР и ставят на ней свою подпись.

1.1.15 Консультанты уточняют с обучающимся объем и содержание работ по соответствующим разделам, оказывают им методическую помощь и консультации при выполнении намеченных работ, проверяют и оценивают качество выполненной работы и ставят свою подпись на титульном листе пояснительной записки и в графической части по своему разделу.

1.1.16 Кафедра устанавливает календарный график периодической проверки хода выполнения выпускной квалификационной работы. В указанные сроки обучающийся отчитывается перед руководителем выпускной квалификационной работы.

1.1.17 После завершения подготовки обучающимся выпускной квалификационной работы научный руководитель выпускной квалификационной работы представляет на кафедру, где выполняется выпускная квалификационная работа, письменный отзыв о работе обучающегося в период подготовки выпускной квалификационной работы (далее - отзыв). В случае выполнения выпускной квалификационной работы несколькими обучающимися научный руководитель выпускной квалификационной работы представляет на кафедру, где выполняется выпускная квалификационная работа, отзыв об их совместной работе в период подготовки выпускной квалификационной работы.

1.1.18 Подготовленная к защите выпускная квалификационная работа представляется выпускником научному руководителю, не позднее, чем за неделю до ее защиты.

1.1.19 Законченная выпускная квалификационная работа, подписанная обучающимся и консультантами, представляется научному руководителю.

1.1.20 Научный руководитель готовит отзыв (Приложение № 5) на выпускную квалификационную работу, в котором должно быть отражено:

7

характеристика научного содержания работы;

 степень самостоятельности обучающегося в проведении исследований и обсуждении полученных результатов;

понимание обучающимся этих результатов;

 способность обучающегося критически анализировать научную литературу;

 результаты проверки выпускной квалификационной работы на объем заимствования, в том числе содержательного, детализированные по разделам работы, комментарии научного руководителя по обнаруженному заимствованию.

1.1.21 Результаты проверки выпускной квалификационной работы на объем заимствования, в том числе содержательного выявления неправомочных заимствований в обязательном порядке прилагаются к отзыву с последующим представлением в ГЭК. Результаты проверки должны быть подписаны научным руководителем.

1.1.22 В заключение научный руководитель должен отметить достоинства и недостатки выполненной работы. Отзыв должен заканчиваться выводом о возможности (невозможности) допуска выпускной квалификационной работы к защите (с обязательным учетом результатов проверки на объем заимствования, в том числе содержательного).

1.1.23 Научный руководитель должен оценить работу обучающегося во время выполнения данной выпускной квалификационной работы, приобретенные знания и сформированные компетенции.

1.1.24Выпускная квалификационная работа с отзывом научного руководителя (при наличии консультанта – с его подписью на титульном листе) передается заведующему кафедрой, который на основании этих материалов решает вопрос о готовности выпускной квалификационной работы и допуске обучающегося к защите ВКР. В случае положительного решения вопроса ставит свою подпись и дату на титульном листе работы.

1.1.25 В случае отрицательного решения заведующим кафедрой вопроса о готовности выпускной квалификационной работы и допуске обучающегося к ее защите этот вопрос обсуждается на заседании кафедры. На основании мотивированного заключения кафедры декан факультета делает представление на имя ректора университета о невозможности допустить обучающегося к защите выпускной квалификационной работы.

1.1.26 При наличии допуска к защите и отзыва научного руководителя выпускная квалификационная работа представляется к защите в государственной экзаменационной комиссии. Обучающийся имеет право на публичную защиту выпускной квалификационной работы при отрицательном отзыве научного руководителя и рецензента.

1.1.27 Выпускная квалификационная работа магистра подлежит рецензированию.

1.1.28 Для проведения рецензирования выпускной квалификационной работы магистра приказом ректора по представлению декана факультета назначаются рецензенты: один из числа лиц, не являющихся работниками кафедры, либо факультета, либо университета, в которой выполнена выпускная квалификационная

работа, другой не являющийся работником университета. Рецензенты проводит анализ выпускной квалификационной работы и представляют на кафедру университета письменную рецензию на указанную работу (далее - рецензия).

1.1.29В рецензиях (Приложение № 6) должно быть отражено:

актуальность тематики работы;

 степень информативности обзора литературы и его соответствие теме работы;

- оригинальность, новизна и значимость полученных результатов;
- качество изложения и оформления работы;
- степень достоверности и обоснованности выводов;
- умение обучающегося пользоваться методами научного исследования;

 использование в работе знаний по общим фундаментальным и специальным дисциплинам;

анализ недостатков выпускной квалификационной работы;

 соответствует ли работа требованиям, предъявляемым к выпускным квалификационным работам.

1.1.30 В заключение рецензенты должны отметить достоинства и недостатки выполненной работы и рекомендовать общую оценку работы (отлично, хорошо, удовлетворительно, неудовлетворительно). Рецензия должна быть подписана рецензентом.

1.1.31 Выпускник, получив положительный отзыв о ВКР от научного руководителя ВКР, рецензии и разрешение о допуске к защите, должен подготовить доклад (до 10 минут), в котором четко и кратко излагаются основные результаты исследования, проведенные при выполнении ВКР. При этом целесообразно пользоваться техническими средствами (мультимедийной презентацией) и (или) использовать раздаточный материал для председателя и членов ГЭК.

1.1.33 Доклад включает в себя: актуальность выбранной темы, предмет изучения, методы, использованные при изучении проблемы, новые результаты, достигнутые в ходе исследования и вытекающие из исследования, основные выводы.

1.1.34 Доклад не должен быть перегружен цифровыми данными, которые приводятся только в том случае, если они необходимы для доказательства или иллюстрации того или иного вывода.

1.1.35 Кафедра университета обеспечивает ознакомление обучающегося с отзывом и рецензией (рецензиями) не позднее чем за 5 календарных дней до дня защиты выпускной квалификационной работы. Факт ознакомления обучающегося удостоверяется подписью.

1.1.36 Выпускная квалификационная работа, отзыв и рецензии передаются в государственную экзаменационную комиссию не позднее чем за 2 календарных дня до дня защиты выпускной квалификационной работы.

1.1.37 Тексты выпускных квалификационных работ, за исключением текстов выпускных квалификационных работ, содержащих сведения, составляющие государственную тайну, размещаются в электронно-библиотечной системе университета и проверяются на объем заимствования. Порядок размещения текстов выпускных квалификационных работ в электронно-библиотечной системе

университета, проверки на объем заимствования, в том числе содержательного, выявления неправомочных заимствований устанавливается университетом в соответствии с Положением о порядке размещения текстов выпускных квалификационных работ и научных докладов обучающихся в электронно библиотечной системе федерального государственного бюджетного образовательного учреждения высшего образования «Рязанский государственный агротехнологический университет имени П.А. Костычева» и проверке их на объём заимствования.

1.1.38 Доступ третьих лиц к электронным версиям ВКР осуществляется по заявлению на имя первого проректора.

Доступ лиц к текстам выпускных квалификационных работ должен быть обеспечен в соответствии с законодательством Российской Федерации, с учетом изъятия по решению правообладателя производственных, технических, экономических, организационных и других сведений, в том числе о результатах интеллектуальной деятельности в научно-технической сфере, о способах осуществления профессиональной деятельности, которые имеют действительную или потенциальную коммерческую ценность в силу неизвестности их третьим лицам.

1.2 Процедура защиты выпускной квалификационной работы

1.2.1 Итогом выполнения выпускной квалификационной работы является сама работа и ее публичная защита, которая проводится с целью оценки государственной экзаменационной комиссией степени усвоения выпускником, завершающим обучение, практических навыков, знаний и умений, определяющих его способность к профессиональной деятельности.

1.2.2 Защита выпускной квалификационной работы проводится по месту нахождения университета. В случае выполнения выпускных квалификационных работ по заявкам работодателей могут быть организованы выездные заседания государственной экзаменационной комиссии, если защита выпускной квалификационной работы требует специфического материально- технического оснащения.

1.2.3 Процедура защиты ВКР включает в себя в качестве обязательных элементов:

 выступление выпускника с кратким изложением основных результатов ВКР;

 ответы выпускника на вопросы членов комиссии и лиц, присутствующих на заседании ГЭК.

1.2.4 Процедура защиты ВКР может включать в себя следующие дополнительные элементы:

 выступление рецензентов с оценкой основных результатов ВКР. В случае отсутствия рецензента рецензию зачитывает председатель ГЭК;

ответ выпускника на замечания рецензента;

10

 заслушивание отзыва научного руководителя. Если научный руководитель не присутствует на защите, зачитывается его отзыв одним из членов ГЭК.

 ответы выпускника на замечания членов ГЭК и лиц, выступивших в ходе обсуждения ВКР.

1.2.5 В деканате факультета составляется график защиты обучающимися выпускных квалификационных работ, который размещается на информационном стенде факультета.

Изменение утвержденного порядка очередности защиты обучающихся возможно только по решению председателя ГЭК.

1.2.6 Обучающийся, не явившийся на защиту выпускной квалификационной работы без уважительной причины в соответствии с утвержденной очередностью, считается не прошедшим защиту выпускной квалификационной работы.

1.2.7 В государственную экзаменационную комиссию до начала заседания должны быть представлены:

выпускная квалификационная работа;

отзыв научного руководителя;

две рецензии на выпускную квалификационную работу;

 копия приказа о допуске обучающихся к защите выпускной квалификационной работы;

 отчет о результатах проверки выпускной квалификационной работы на объем заимствования, в том числе содержательного выявления неправомочных заимствований;

 материалы, характеризующие научную и практическую ценность работы (при наличии).

1.2.8 Заседание ГЭК начинается с объявления списка обучающихся, защищающих выпускные квалификационные работы на данном заседании. Председатель комиссии оглашает регламент работы, затем в порядке очередности приглашает на защиту обучающихся, каждый раз объявляя фамилию, имя и отчество выпускника, тему выпускной квалификационной работы, фамилию и должность научного руководителя и рецензентов.

1.2.9 Защита выпускных квалификационных работ должна носить характер научной дискуссии и проходить в обстановке высокой требовательности и принципиальности.

1.2.10 Для доклада обучающемуся предоставляется не более 10 минут. Из доклада обучающегося должно быть ясно, в чем состоит личное участие обучающегося в получении защищаемых результатов. Доклад должен сопровождаться демонстрацией компьютерной презентации. Все необходимые иллюстрации к защите должны быть выполнены четко и в размерах, удобных для демонстрации в аудитории. Графики, таблицы, схемы должны быть аккуратными и иметь заголовки. Обучающимся и лицам, привлекаемым к государственной итоговой аттестации, во время защиты ВКР запрещается иметь при себе и использовать средства связи. Не допускается использование обучающимися при защите ВКР справочной литературы, печатных материалов, вычислительных и иных технических средств.

1.2.11 Обучающемуся рекомендуется сделать распечатку слайдов презентации для каждого члена ГЭК.

1.2.12 Для демонстрации компьютерной презентации и иллюстративных материалов аудитория, в которой проводится защита выпускной квалификационной работы, оснащается соответствующими техническими средствами (ноутбук, проектор, экран).

1.2.13 После доклада обучающегося ему задаются вопросы по теме работы, причем вопросы могут задавать не только члены ГЭК, но и все присутствующие.

1.2.14 В процессе защиты выпускной квалификационной работы члены государственной экзаменационной комиссии должны быть ознакомлены с отзывом научного руководителя выпускной квалификационной работы и рецензией (рецензиями).

1.2.15 После ответа обучающегося на вопросы слово предоставляется научному руководителю выпускной квалификационной работы (если он присутствует). Если научный руководитель не присутствует на защите, зачитывается его отзыв одним из членов ГЭК.

1.2.16 Затем рецензент оценивает результаты работы. Если рецензент отсутствует, рецензия зачитывается одним из членов ГЭК.

1.2.17 После этого слово предоставляется обучающемуся для ответа на замечания рецензентов.

Затем председатель выясняет у членов ГЭК и рецензентов, удовлетворены ли они ответом обучающегося, и просит присутствующих выступить по существу выпускной квалификационной работы.

1.2.18 Общее время защиты одной выпускной квалификационной работы не более 20 минут.

1.2.19 Решение государственной экзаменационной комиссии об оценке, присвоении квалификации и выдаче выпускнику документа об образовании и о квалификации принимается на закрытом заседании простым большинством голосов членов ГЭК, участвующих в заседании, при обязательном присутствии председателя комиссии или его заместителя. При равном числе голосов председатель комиссии обладает правом решающего голоса. Решение принимается по завершении защиты всех работ, намеченных на данное заседание. При определении оценки принимается во внимание уровень теоретической и практической подготовки обучающегося, качество выполнения и оформления работы и ход ее защиты, выявленном уровне подготовленности обучающегося к решению профессиональных задач.

1.2.20 Каждый член ГЭК дает свою оценку работы (отлично, хорошо, удовлетворительно, неудовлетворительно) и, после обсуждения, выносится окончательное решение об оценке работы. В случае необходимости может быть применена процедура открытого голосования членов ГЭК. Результаты защиты выпускной квалификационной работы определяются оценками «отлично», «хорошо», «удовлетворительно», «неудовлетворительно».

1.2.21 Обобщенная оценка защиты выпускной квалификационной работы определяется с учетом отзыва научного руководителя, рецензии, качества презентации результатов работы (демонстрационных материалов), оценки ответов на вопросы членов ГЭК.

1.2.22 Критерии оценок размещены в фонде оценочных средств для государственной итоговой аттестации.

1.2.23 На этом же заседании ГЭК принимает решение о рекомендации результатов лучших выпускных квалификационных работ к публикации в научной печати, внедрению на производстве, о выдвижении работы на конкурс, о рекомендации лучших обучающихся в магистратуру, в аспирантуру, о выдаче диплома с отличием.

1.2.24 По завершении работы секретарь ГЭК проставляет оценки в протоколах и зачетных книжках, а также делает запись в зачетных книжках о форме, теме, руководителе и дате защиты выпускной квалификационной работы, присвоении выпускнику соответствующей квалификации и выдаче диплома (с отличием или без отличия). Все члены ГЭК ставят свои подписи в зачетных книжках.

1.2.25 Запись о выпускной квалификационной работе, защищенной на «неудовлетворительно» в зачетную книжку не вносится.

1.2.26 Результаты защиты выпускных квалификационных работ объявляются в тот же день после оформления протоколов заседаний ГЭК.

1.2.27 По окончании оформления всей необходимой документации в аудиторию приглашаются обучающиеся, защитившие выпускные квалификационные работы, и все присутствующие на заседании. Председатель ГЭК объявляет оценки и решение комиссии о присвоении квалификации выпускникам и о выдаче дипломов.

1.2.28 Протокол во время заседания ведет секретарь ГЭК. Протокол заседания государственной экзаменационной комиссии подписывается председателем государственной экзаменационной комиссии и секретарем государственной экзаменационной комиссии и хранится в архиве университета.

1.2.29 Особенности подготовки к процедуре защиты и защита ВКР для обучающихся из числа инвалидов и лиц с ограниченными возможностями здоровья регламентируются соответствующим Положением университета.

1.2.30 Порядок подачи и рассмотрения апелляционных заявлений осуществляется в соответствии с положением университета.

13

## 2. МЕТОДИКА ПОДГОТОВКИ ВЫПУСКНОЙ КВАЛИФИКАЦИОННОЙ РАБОТЫ МАГИСТРА

### 2.1. Выбор темы и основные этапы выполнения

Выпускная квалификационная работа магистра (магистерской диссертации) выполняется на актуальную тему, соответствующую современному состоянию и перспективам развития науки управления.

Выбор темы является первым этапом работы и осуществляется в соответствии с установленной на кафедре тематикой. При этом обучающемуся предоставляется право самостоятельного выбора темы с учетом ее актуальности и практической значимости, планируемого места работы, научных интересов и т.д. Однако в этих случаях тема выпускной квалификационной работы магистра (магистерской диссертации) должна соответствовать программе подготовки выпускника и быть в рамках основных направлений исследований, проводимых кафедрой.

Закрепление темы выпускной квалификационной работы магистра (магистерской диссертации) производится на основании его письменного заявления и по представлению кафедры оформляется приказом по университету. Изменение темы выпускной квалификационной работы магистра (магистерской диссертации) во время ее выполнения должно иметь веские основания и осуществляется только решением кафедры по ходатайству руководителя.

Весь процесс выбора темы, выяснения возможности ее выполнения, оформления заявления, утверждения и выдачи обучающемуся задания должен быть закончен до начала преддипломной практики.

## 2.2. Структура и содержание выпускной квалификационной работы магистра(магистерской диссертации)

Выпускная квалификационная работа магистра (магистерская диссертация) должна иметь органичную структуру, которая обеспечивала бы последовательное и логичное раскрытие темы и состояла бы из нескольких частей: введения; основной части, состоящей из глав (разделенных на части); выводов и предложений; списка используемых источников; при необходимости – приложений (графики, таблицы, схемы, бухгалтерская отчетность и др.). Каждый элемент работы имеет свою специфику и отличается друг от друга. Кроме этого, выпускная квалификационная работа магистра (магистерская диссертация) включает титульный лист, задание на ВКР, график выполнения ВКР, аннотацию.

Общий объем выпускной квалификационной работы магистра (магистерская диссертация) составляет 80-100 страниц текста, набранных на компьютере через полтора межстрочных интервала шрифтом Times New Roman 14 pt.

Содержание структурных элементов выпускной квалификационной работы магистра (магистерская диссертация) представлено ниже.

**Аннотация.** Должна кратко отражать основную часть работы с указанием сведений об объеме работы, количества таблиц, рисунков, использованных литературных источников. Ее объем не должен превышать 1 страницы.

**Содержание.** Включает наименование всех разделов (глав), подразделов (частей), пунктов и отражает основные структурные части выпускной квалификационной работы магистра (магистерской диссертации) с указанием страниц. Содержание необходимо располагать на отдельной странице.

**Введение.** Эту структурную часть работы логичнее выполнять после того, как подготовлены основные разделы (главы) выпускной квалификационной работы магистра (магистерской диссертации). Это необходимо делать, чтобы избежать несоответствия между поставленными целями, задачами и содержанием основной части.

Введение имеет свою внутреннюю логику и состоит из нескольких элементов. Первым элементом является **актуальность темы**. В этой части автор обосновывает важность темы, избранной им для исследования. Ссылаясь на остроту, экономическую значимость и практическую ценность избранной проблематики, он должен доказательно и аргументировано объяснить (кратко, емко, логично), почему эта тема занимает важное место в финансовой науке. Помимо этого, следует указать, какие проблемы и закономерности она отражает. В этой части автор при доказательстве актуальности может вполне обоснованно сослаться на труды известных и авторитетных ученых применительно к этой теме.

Следующий элемент введения – **цели и задачи исследования.** На основании актуальности темы формируются цели и задачи. Цель, однако, может быть и одной. Обучающемуся следует избегать постановки всеобъемлющих целей, они должны быть точными, краткими и конкретными. Следует также помнить, что при защите выпускной квалификационной работы магистра (магистерской диссертации) на заседании ГЭК внимание комиссии всегда обращается на соответствие содержания работы той цели (целям), которую (которые) автор поставил во введении.
Конкретизируя поставленную цель, студент определяет несколько задач. Обычно это теоретические и практические вопросы, исследование которых и означает видение им данной проблематики.

**Объект и предмет исследования.** Во введении должно быть указано, что именно является объектом и предметом изучения.

Далее указываются **объекты профессиональной деятельности, рассматриваемые в исследовании, характер магистерской диссертации, положения выносимые на защиту, научная и производственная апробация, количество публикаций, структура и объем работы.**

Главы магистерской диссертации имеют содержание в зависимости от выбранного характера магистерской диссертации.

Для **производственно-технологического** характера магистерской диссертации рекомендуется следующая структура:

Глава 1. Состояние рассматриваемой проблемы.

• Краткое описание показателей соответствующей теме диссертации отрасли, региона или предприятия (если работа выполняется на примере отрасли, региона или предприятия).

Краткая история рассматриваемой проблемы.

 Анализ литературных данных по проектируемому (и/или аналогичному) производственно-технологическому процессу или способу.

Глава 2. Теоретическое обоснование решения поставленных задач.

Анализ, аналитика и/или структурированное формульное представление основных механических, физических, физико-химических, физико-механических или иных процессов по сути разрабатываемой технологии, позволяющее представить глубину изучения рассматриваемого вопроса студентом магистратуры.

Глава 3. Исследовательская часть.

- Описание программы исследований.
- Отчет о патентном поиске по технологии или способу решения проблемы. Результатами поиска могут быть: патент, положительное решение, отправленная заявка. Допускается на момент защиты магистерской диссертации продолжение патентного поиска.
- Выбор, обоснование и описание конкретного способа решения рассматриваемой проблемы, описание и/или расчет конкретных технологических режимов и (или) разработка мероприятий эффективного использования и надежной работы сложных технических систем.
- Составление технического (-их) задания (-ий) к проектированию для разработанных в рамках магистерской диссертации технологий или способов необходимых средств механизации, или электрификации, или автоматизации, или средств технологического оснащения (если это возможно).
- Краткое обоснование принятых решений с позиций экологии и охраны труда (если тематика диссертации впрямую не связана с экологией и охраной труда).
- Фотоотчет о проведенных автором исследованиях (не менее 4 (четырех) фотографий на различных этапах).

Глава 4. Экономическая эффективность внедрения результатов исследования.

 Оценка инновационно-технологических рисков при внедрении новых технологий или способов или анализ соотношения новых организационноуправленческих решений и современных систем управления качеством в конкретных условиях производства с учетом национальных и международных стандартов.

 Технико-экономическое обоснование производственно-технологических решений с учетом затратности.

 Технико-экономический анализ, позволяющий убедить аттестационную комиссию в рациональности предлагаемого решения производственнотехнологической проблемы (в рамках отрасли, региона или предприятия) по удельным показателям сравнения с учетом капитальных вложений.

Для **организационно-управленческого** характера магистерской диссертации рекомендуется следующая структура:

Глава 1. Состояние рассматриваемой проблемы.

 Краткое описание показателей отрасли, региона или предприятия (если работа выполняется на примере отрасли, региона или предприятия).

 Краткое изложение современного состояния рассматриваемого вопроса в рамках полного спектра мнений.

 Прогнозирование событий, являющихся предпосылками для необходимости разработки новых организационно-управленческих решений:

- потребности в производстве продукции растениеводства и (или) животноводства,

- организация работ и услуг по техническому обслуживанию, ремонту и хранению машин, обеспечению их топливом и смазочными материалами,

- по организации и контролю работ по охране труда,

- организации транспортного процесса;

- прогнозирование режимов энерго- и ресурсопотребления,

- или иных событий для отрасли, региона или предприятия (если работа выполняется на примере отрасли, региона или предприятия).

Глава 2. Теоретическое обоснование решения поставленных задач.

Анализ, аналитика и/или структурированное формульное представление основных механических, физических, физико-химических, физико-механических или иных процессов, позволяющее представить глубину изучения рассматриваемого вопроса студентом магистратуры и оценить необходимость разработки новых организационно-управленческих решений.

Глава 3. Исследовательская часть.

Описание программы исследований.

 Планирование режимов энерго- и ресурсопотребления или предложение инновационных решений технического обеспечения производства продукции (оказания услуг) для отрасли, региона или предприятия (если работа выполняется на примере отрасли, региона или предприятия).

 Рекомендации по организация работы по совершенствованию технологий производства продукции растениеводства и (или) животноводства, организации технического обслуживания, ремонта и хранения машин, обеспечения их топливом и смазочными материалами, по организации и контролю работ по охране труда, по

организации транспортного процесса и (или) по совершенствованию электротехнологий для отрасли, региона или предприятия (если работа выполняется на примере отрасли, региона или предприятия).

• Краткое обоснование принятых решений с позиций экологии и охраны труда (если тематика диссертации впрямую не связана с экологией и охраной труда).

 Фотоотчет о проведенных автором исследованиях (не менее 4 (четырех) фотографий на различных этапах).

Глава 4. Экономическая эффективность внедрения результатов исследования.

 Анализ соотношения новых организационно-управленческих решений и современных систем управления качеством в конкретных условиях производства с учетом национальных и международных стандартов.

 Оценка инновационных рисков при внедрении новых организационноуправленческих решений.

 Подготовка бизнес-плана производства и реализации конкурентоспособной продукции и (или) оказания услуг в соответствии с предлагаемыми организационноуправленческими решениями.

Для **научно-исследовательского** характера магистерской диссертации: наполняемость глав определяется научным руководителем магистра и руководителем магистерской программы с четким указанием на то, какой результат и что именно выполнено студентом магистратуры в общей теме научно-исследовательской работы. Студентов магистратуры, выполняющих магистерскую диссертацию научноисследовательского характера, чаще всего рекомендуют в аспирантуру, поэтому и рассматриваемые в магистерской диссертации вопросы должны быть максимально приближены к их последующему научному развитию в диссертациях более высокого уровня.

Для **проектного** характера магистерской диссертации рекомендуется следующая структура:

Глава 1. Состояние рассматриваемой проблемы.

 Краткое описание показателей отрасли, региона или предприятия (если работа выполняется на примере отрасли, региона или предприятия).

 Краткая история создания машин и их рабочих органов, приборов, аппаратов или иного оборудования в рассматриваемом студентом магистратуры секторе народного хозяйства.

 Составление технического (-их) задания (-ий) к проектированию машин и их рабочих органов, приборов, аппаратов, оборудования для инженерного обеспечения производства сельскохозяйственной продукции; для технологических процессов производства, для хранения и переработки сельскохозяйственной продукции, для технического обслуживания, испытаний и ремонта сельскохозяйственной техники; для систем энергообеспечения, электрификации и автоматизации.

Глава 2. Теоретическое обоснование решения поставленных задач.

Анализ, аналитика и/или структурированное формульное представление основных механических, физических, физико-химических, физико-механических или иных процессов по сути проектируемых машин и их рабочих органов,

приборов, аппаратов или иного оборудования, позволяющее представить глубину изучения рассматриваемого вопроса студентом магистратуры.

Глава 3. Исследовательская часть.

Описание программы исследований.

 Отчет о патентном поиске по новым конструкциям машин и их рабочих органов, приборов, аппаратов или иного оборудования. Результатами поиска могут быть: патент, положительное решение, отправленная заявка. Допускается на момент защиты магистерской диссертации продолжение патентного поиска.

• Конструкторские расчеты основных элементов (комплект рабочих чертежей прилагается в приложениях к магистерской диссертации).

 Составление технологической карты для производства на один из элементов проектируемых машин и их рабочих органов, приборов, аппаратов или иного оборудования или на измененную технологию.

 Составление программы испытаний проектируемых машин и их рабочих органов, приборов, аппаратов или иного оборудования (результаты испытаний – при их наличии - прилагаются в приложениях к магистерской диссертации), включая обоснование принятых проектных решений с позиций экологии и охраны труда.

 Фотоотчет о проведенных автором исследованиях (не менее 4 (четырех) фотографий на различных этапах).

Глава 4. Экономическая эффективность внедрения результатов исследования.

 Оценка инновационных рисков при внедрении новых машин и их рабочих органов, приборов, аппаратов или иного оборудования.

 Технико-экономическое обоснование единичного создания проектируемых машин и их рабочих органов, приборов, аппаратов или иного оборудования.

 Технико-экономический анализ, позволяющий убедить аттестационную комиссию в рациональности предлагаемого проектного решения (в рамках отрасли, региона или предприятия) по удельным показателям сравнения с учетом капитальных вложений.

Для **педагогического** характера магистерской диссертации рекомендуется следующая структура:

Глава 1. Состояние рассматриваемой проблемы.

Критическое описание современных и классических литературных источников, относящихся к методике и технологии подготовки инженерных кадров (на основе среднего профессионального, высшего или дополнительного образования).

Глава 2. Теоретическое обоснование решения поставленных задач.

Представление основных закономерностей, этапов, периодов и мнений по рассматриваемому сегменту педагогической деятельности.

Глава 3. Исследовательская часть.

Проектирование систем итогового контроля знаний студентов по направлению «Агроинженерия», или разработка электронных образовательных ресурсов по специальным дисциплинам направления «Агроинженерия», или моделирование и визуализация сложных процессов в агроинженерии посредствам информационнокомуникационных технологий, или проектирование экспертных и интеллектуальных информационных систем образования и контроля освоения компетенций в

агроинженерии, или разработка электронных ресурсов для информационного обеспечения системы корпоративного обучения и консалтинга в агропромышленном комплексе, или разработка электронных образовательных программ подготовки менеджеров по продажам и сервисным услугам, или разработка иных вопросов педагогического аспекта, улучшающих методику или технологию подготовки инженерных кадров.

Глава 4. Педагогическая эффективность внедрения результатов исследования.

Определение педагогической эффективности внедрения результатов исследования, указание на вводимые ограничения достижения педагогического результата.

В разделе «Заключение» проводится синтез всех полученных результатов и их соотношение с общей целью и поставленными задачами. Именно здесь содержится «квинтэссенция» того нового знания, которое выносится на обсуждение и оценку общественности в процессе публичной защиты диссертации. Заключительная часть предполагает наличие обобщённой итоговой оценки проделанной работы.

Раздел «Библиографический список» содержит сведения об источниках, использованных при выполнении магистерской диссертации. В выпускной квалификационной работе бакалавра сведения об литературных источниках располагаются по алфавиту и нумеруются арабскими цифрами (в соответствии с ГОСТ 7.1.). Для формирования уровня компетентности, достаточного для присвоения квалификации (степени) «магистр», автор должен рассмотреть не менее 30 литературных источников.

**Список использованной литературы.** Это составная часть выпускной квалификационной работы магистра (магистерской диссертации) показывает степень изученности проблемы. В списке должно быть не менее 20 источников – законодательных актов, нормативов и инструктивных документов, научных монографий, учебников и практических пособий, статей из периодической печати, материалов, размещенных в сети интернет, в том числе более половины должны составлять издания последних трех лет.

Стандарты и нормали в список литературы не включают. При необходимости, ссылку на номер ГОСТа указывают в тексте.

Приложений может быть одно или несколько. Если приложений больше одного пишется слово «Приложения».

В раздел «Приложения» следует относить вспомогательный материал, который при включении его в основную часть работы загромождает текст. К вспомогательному материалу относятся таблицы вспомогательных цифровых данных, инструкции, методики, распечатки на ЭВМ, иллюстрации вспомогательного характера или формата свыше А4, заполненные формы отчетности и других документов, технологические схемы; фотоматериалы; характеристики оборудования, полученные патенты, дипломы, грамоты, благодарности, справки о внедрении результатов работы и прочие документы, указывающие на общественное признание магистерской диссертации; необходимые чертежи; титульные листы и иные реквизиты составленных студентом магистратуры методических указаний и научных публикаций; результаты

инженерно-педагогических исследований и прочее (по согласованию с научным руководителем). Завершает раздел один экземпляр презентации к докладу.

При оформлении выпускной квалификационной работы магистра (магистерской диссертации) ее материалы располагают в следующей последовательности:

- Титульный лист магистерской диссертации.
- Содержание.
- Введение.
- Глава 1. Состояние рассматриваемой проблемы.
- Глава 2. Теоретическое обоснование решения поставленных задач.
- Глава 3. Исследовательская часть.

 Глава 4. Экономическая эффективность внедрения результатов исследования (для педагогического характера магистерской диссертации: Педагогическая эффективность внедрения результатов исследования).

- Заключение (общие выводы).
- Библиографический список.
- Приложения.

### **3. ТРЕБОВАНИЯ К ОФОРМЛЕНИЮ ВЫПУСКНОЙ КВАЛИФИКАЦИОННОЙ РАБОТЫ МАГИСТРА**

#### 3.1. Титульный лист

Титульный лист выпускной квалификационной работы магистра (магистерская диссертация) должен содержать важнейшие выходные сведения о ней: надзаголовочные данные; тема; сведения о студенте, выполнившем работу; научном руководителе; месте и времени подготовки работы. Эти сведения позволяют установить автора ВКР, других лиц, имеющих отношение к ее созданию и оценке. На основании данных сведений в сочетании с другими реализуется авторское право и при необходимости его защита в случае нарушения.

Титульный лист размещается и нумеруется первым, но номер на нем не проставляется. Выполняется на компьютере шрифтом, соответствующим стандарту. Перенос слов на титульном листе не допускается (Приложение №4).

#### **3.2. Изложение текстового материала**

Выпускную квалификационную работу магистра (магистерскую диссертацию) выполняют на стандартных листах формата А4 и оформляют, как правило, в твердую обложку. Допускается представлять иллюстрации, таблицы и распечатки с компьютеров на листах формата А3.

Работа может быть представлена в машинописном виде или с применением печатающих и графических устройств компьютера на одной стороне листа белой бумаги через 1,5 интервала с использованием 14 размера шрифта.

Текст выпускной квалификационной работы магистра (магистерскую диссертацию) следует печатать, соблюдая следующие размеры полей: правое  $-10$ мм, левое, верхнее, нижнее  $-20$  мм.

Вписывать формулы, условные знаки и отдельные слова, выполнять рисунки, исправлять после аккуратной подчистки мелкие опечатки, описки и графические неточности, обнаруженные в процессе оформления выпускной квалификационной работы магистра (магистерской диссертации)допускается от руки чернилами (пастой) или тушью (не более 2-<sup>х</sup> на страницу). При крупных ошибках материал соответственно перепечатывают.

В тексте работы необходимо соблюдать общепринятые экономические, технические, международные терминологии и выдерживать абзацы. Абзац состоит из одного или нескольких предложений и выделяется отступом вправо в первой строке на 1,25 см.

Основная часть работы состоит из разделов, подразделов и пунктов. Разделы нумеруются арабскими цифрами без точки в пределах всей научной работы. Нумерация подразделов осуществляется в пределах каждого раздела и состоит из номера раздела и номера подраздела, разделяемых точкой. Например: 1.3. - это третий параграф первой главы, 2.4. - четвертый параграф второй главы и т.д. Номер раздела или параграфа указывают перед их заголовком. Нумерация пунктов осуществляется в пределах подраздела. Заголовки разделов, подразделов и пунктов следует записывать с абзаца с прописной буквы.

Заголовки «Введение», «Содержание», «Выводы и предложения», «Список используемых источников» и «Приложения» записываются в центре строки с прописной буквы и не нумеруются.

Все страницы текста работы должны иметь сквозную нумерацию, начиная с титульного листа и заканчивая последней страницей последнего приложения, но сам номер страницы проставляется, начиная с содержания.

Номер страницы проставляется арабскими цифрами в центре нижней части листа без точки.

Расстояния между заголовками и последующим текстом оставляют равным 2 интервалам, а между последней строкой текста и расположенным ниже заголовком - 3 интервала. Названия разделов и параграфов должны соответствовать их содержанию и быть краткими.

#### **3.3. Таблицы и иллюстрации**

**Таблицы.** Основную часть, цифрового материала работы оформляют в таблицах, которые представляют собой систематизировано расположенные числа, характеризующие те или иные явления и процессы. Они должны в сжатом виде содержать необходимые сведения и легко читаться. Поэтому не рекомендуется перегружать их множеством показателей.

Таблицы сопровождают текстом, который полностью или частично должен предшествовать им, содержать их анализ с соответствующими выводами и не повторять приведенные в них цифровые данные. Нумерация таблиц сквозная, в пределах всей работы (до приложений к ней).

Таблицы размещают после первой ссылки на них в тексте или на следующей странице. При первой ссылке принято указывать в скобках сокращенное слово «таблица» и полный номер ее, а при повторной, кроме того, сокращенное слово «смотри», например: табл. 3, «см. табл. 3». Располагают таблицы так, чтобы можно было читать их без поворота работы или, что менее желательно, с поворотом ее по часовой стрелке, но не иначе. При переносе таблицы на следующую страницу головку ее повторяют и над ней помещаются слова «продолжение табл.» (пишут с прописной буквы) с указанием номера, например: продолжение табл. 1. Если таблица громоздкая, то пронумеровывают графы ниже их заголовков (подзаголовков) и повторяют эту нумерацию на следующей странице вместо головки.

Не следует включать в таблицу графы «№ п/п и «Единицы измерения», так как из-за них искусственно увеличивается ее объем и нарушается компактность цифрового материала. При необходимости порядковые номера ставят в начале строк боковицы таблицы. Сокращенные обозначения единиц измерения указывают в конце этих строк или заголовков (подзаголовков) граф, отделяя от них запятой, при условии, что все данные соответствующей строки или графы имеют одну размерность. В том случае, когда все показатели одной размерности, единицу измерения в скобках помещают над ней в конце ее заголовка.

Если же большинство граф и строк имеют одинаковую размерность, а отдельные из них - другую, то единицу измерения указывают как над таблицей, так и в соответствующих графах или строках.

Дробные числа в таблицах приводят в виде десятичных дробей. При этом числовые значения в пределах одной графы должны иметь одинаковое количество десятичных знаков (также в том случае, когда после целого числа следуют доли, например, 100,0). Показатели могут даваться через тире (30-40; 150-170 и т.д.), со словами «свыше» (св.20) и «до» (до 20). Если цифровые или другие данные в таблице не указывают, то ставят прочерк.

Пример оформления таблицы:

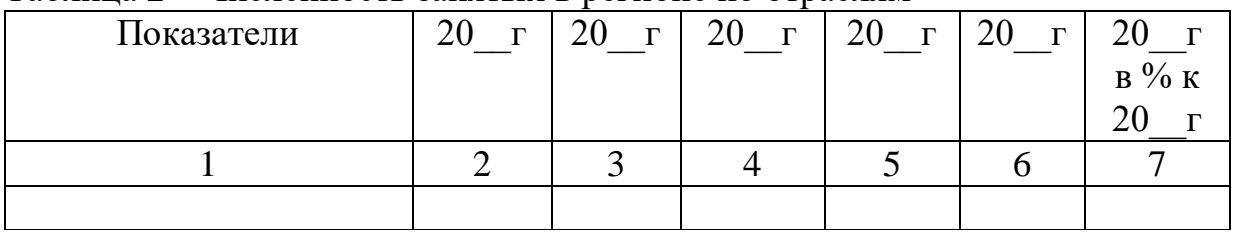

Таблица 2 – Численность занятых в регионе по отраслям

**Иллюстрации.** Наряду с таблицами важное место в выпускной квалификационной работе магистра (магистерской диссертации) занимают иллюстрации (схемы, рисунки, чертежи, графики и т.п.), которые именуются рисунками. Их количество должно быть достаточным для пояснения излагаемого текста, но необходимо иметь в виду, что они не всегда обеспечивают лучшую наглядность, чем таблицы.

**Рисунки** нумеруют арабскими цифрами. Нумерация сквозная в пределах всей работы (до приложений к ней). Название указывают после номера, но в отличие от таблицы, не сверху, а под рисунком. Размещают рисунки по тексту после ссылки на них или на следующей странице.

Первую ссылку обозначают следующим образом: (рис.3), вторую - (см. рис.3). Расположение рисунков должно позволять рассматривать их без поворота работы, а если это невозможно сделать, то с поворотом по часовой стрелке.

### **3.4. Сокращения, условные обозначения, формулы, единицы измерения и ссылки**

**Сокращения и условные обозначения.** Сокращение слов в тексте выпускной квалификационной работы магистра (магистерской диссертации), заголовках глав, параграфов, таблиц и приложений, в подписях под рисунками, как правило, не допускается, за исключением общепринятых: тыс., млн., млрд. Условные буквенные и графические обозначения величин должны соответствовать установленным стандартам. Могут применяться узкоспециализированные сокращения, символы и термины. В таких случаях необходимо один раз детально расшифровать их в скобках после первого упоминания, например, МО (муниципальное образование). В последующем тексте эту расшифровку повторять не следует.

**Формулы.** Каждое значение символов и числовых коэффициентов располагают с новой строки непосредственно под формулой в той последовательности, в которой они даны в ней. Первую строку начинают со слова «где». Двоеточие после него не ставят. Формулы, на которые имеются ссылки в тексте, нумеруют в пределах каждой главы двумя арабскими цифрами, разделенные точкой. Первая из них означает номер главы, вторая - формулы. Этот номер заключают в скобки и размещают на правом поле листа на уровне нижней строки формулы, к которой он относится. В таком виде его указывают и при ссылке в тексте.

**Единицы измерения** необходимо указывать в соответствии со стандартом и другими общепринятыми правилами. Например. Принято называть вес массой, обозначать сокращенно единицы измерения массы: грамм - г, килограмм - кг, центнер - ц, тонна - т, времени: секунда - с, минута - мин, час - ч; длины: миллиметр -мм, сантиметр - см, метр- м, километр - км; площади: квадратный метр – м<sup>2</sup>, гектар - га; объема: кубический метр - м<sup>3</sup>; скорости: метр в секунду - м/с, километр в час км/ч; затрат труда: человеко-час - чел.- ч, человеко-день - чел.-день и т.п. После таких сокращений сточку не ставят. Денежные единицы измерения обозначают с точкой: руб.

**Ссылки.** При ссылке в тексте выпускной квалификационной работы магистра (магистерской диссертации) на приведенные в конце ее литературные источники указывают их порядковый номер, заключенный в скобки, например: (3), (7) и т.д. Допускается также излагать используемый материал в собственной редакции, но с соблюдением его смыслового содержания, при этом кавычки не ставят.

### **3.5. Оформление списка используемых источников**

Чтобы оформить список используемых источников, необходимо:

1.Описать собранную литературу и другие источники по вопросу.

2.Произвести отбор произведений, подлежащих включению в список.

3.Правильно сгруппировать материал.

В список используемых источников включается литература, которая была изучена в процессе освоения темы. Часть этой литературы, может быть, и не цитировалась в тексте, но оказала несомненную помощь в работе.

В начале списка выделяются официальные материалы:

1. Законы РФ (список по хронологии).

2.Указы президента (список по хронологии).

3.Постановления Правительства РФ (список по хронологии).

4.Нормативные материалы министерств, администрации, инструкции, метод. указания и т.п. (список по хронологии).

Далее следует вся остальная литература: книги, статьи и т.д. в алфавитном порядке фамилий авторов или заглавий (названий), если издание описано под заглавием, в конце списка помещаются описания литературы на иностранных языках. список используемых источников должен иметь сквозную нумерацию.

При оформлении списка используемых источников необходимо придерживаться ГОСТ 7.1-2003 «Библиографическая запись. Библиографическое описание. Общие требования и правила составления». Полный текст ГОСТа размещен на сайте Российской книжной палаты: [http://www.bookchamber.ru/gost/htm,](http://www.bookchamber.ru/gost/htm) а также с ним можно ознакомиться в библиотеке РГАТУ (ауд. 206 Б).

#### **Примеры библиографических записей:**

Книги с одним автором (запись под заголовком)

Рубцов, Б. Б. Мировые фондовые рынки : современное состояние и закономерности развития [Текст] / Б. Б. Рубцов. – М. : Дело, 2001. – 311 с.

#### **Книги с двумя авторами (запись под заголовком)**

Новиков, Ю. Н. Персональные компьютеры : аппаратура, системы, Интернет  $[TextCT] / IO. H. HOBIKOB, A. VepenанOB. - CII6. : Питер, 2001. -458 c.$ 

#### **Книги с тремя авторами (запись под заголовком)**

Амосова, В. В. Экономическая теория [Текст] : учеб.дляэкон. фак. техн. и гуманит. вузов / В. Амосова, Г. Гукасян, Г. Маховикова. – СПб. : Питер, 2001. – 475 с.

#### **Запись под заглавием**

Книги четырех авторов (запись под заглавием)

Внешний вектор энергетической безопасности России [Текст] / Г. А. Телегина [и др.]. – М. :Энергоатомиздат, 2000. – 335 с.

#### **5 и более авторов (запись под заглавием)**

Моделирование систем : учеб. пособие для направления 651900 «Автоматизация и управление» [Текст] / Б. К. Гришутин, А. В. Зарщиков, М. В. Земцев и [др.] ; М-во образования Рос. Федерации, Моск. гос. ун-т печати (МГУП). – М. : МГУП, 2001. – 90 с. : ил.

#### **Сборник научных статей**

Валютно-финансовые операции в условиях экономической глобализации: международный опыт и российская практика[Текст] : сб. науч. ст. аспирантов каф. МЭО / С.-Петерб. гос. ун-т экономики и финансов.каф. междунар. экон. отношений. – СПб. : Изд-во СПбГУЭФ, 2001. – 82 с.

**Труды**

Феномен Петербурга [Текст] : труды Второй междунар. конф., (2000 ; С.- Петербург) / Отв. ред. Ю.Н. Беспятых. – СПб. : БЛИЦ, 2001. – 543 с.

#### **Записки**

Бурышкин, П. А. Москва купеческая [Текст] : записки / П. А. Бурышкин. – М. : Современник, 1991. – 301 с.

#### **Сборник официальных документов**

Государственная служба [Текст] : сб. нормат. док. для рук. и организаторов обучения, работников кадровых служб гос. органов и образоват. учреждений / Акад. нар. хоз-ва при Правительстве Рос. Федерации. – М. : Дело, 2001. – 495 с.

Уголовный кодекс Российской Федерации [Текст] : офиц. текст по состоянию на 1 июня 2000 г. / М-во юстиции Рос. Федерации. – М. : Норма : ИНФРА-М, 2000. – 368 с.

#### **Справочник, словарь**

Справочник финансиста предприятия [Текст] / Н. П. Баранникова [и др.]. – 3-е изд., доп. и перераб. – М. : ИНФРА-М, 2001. – 492 с. – (Справочник «ИНФРА-М»).

Нобелевские лауреаты ХХ века. Экономика [Текст] :энциклопед. словарь / авт.- сост. Л. Л. Васина. – М. : РОССПЭН, 2001. – 335 с.

#### **Хрестоматия**

Психология самопознания [Текст] : хрестоматия / ред.-сост. Д. Я. Райгородский. – Самара :Бахрах-М, 2000. – 672 с.

### **Многотомное издание**

#### **Документ в целом**

Безуглов, А. А. Конституционное право России [Текст] : учебник для юрид. вузов : в 3 т. / А. А. Безуглов, С. А. Солдатов. – М. :Профтехобразование, 2001. – Т.1 – 3.

Кудрявцев, В. Н. Избранные труды по социальным наукам [Текст] : в 3 т. / В. Н. Кудрявцев ; Рос.акад. наук. – М. : Наука, 2002. – Т.1, 3.

Удалов, В. П. Малый бизнес как экономическая необходимость [Текст] : в 2 кн. / В. П. Удалов. – СПб. : Изд-во СПбГУЭФ, 2002. – Кн. 1–2.

#### **Отдельный то**м

Абалкин, Л. И. Избранные труды. В 4 т. Т.4. В поисках новой стратегии [Текст] / Л. И. Абалкин ; Вольное экон. о-во России. – М. : Экономика, 2000. – 797 с.

Банковское право Российской Федерации. Особенная часть [Текст] : учебник. В 2 т. Т. 1 / А. Ю. Викулин [и др.] ;отв.ред Г. А. Тосунян ; Ин-т государства и права РАН, Академ. правовой ун-т.- М. : Юристь, 2001. – 352 с.

### **Нормативно-технические и производственные документы Стандарт государственный**

**ГОСТ Р 51771-2001.** Аппаратура радиоэлектронная бытовая. Входные и выходные параметры и типы соединений. Технические требования [Текст]. – Введ. 2002-01-01. – М. : Госстандарт России : Изд-во стандартов, 2001. – IV, 2 с. : ил.

#### **Патентные документы**

**Пат. 2187888 Российская Федерация, МПК7 Н04В1/38, Н04J13/00.**  Приемопередающее устройство [Текст] /Чугаева В. И. ; заявитель и патентообладатель Воронеж. науч.-исслед. ин-т связи. - № 2000131736/09 ;заявл. 18.12.00 ;опубл. 20.08.02, Бюл. № 23 (II ч.). – 3 с. : ил.

#### **Неопубликованные документы**

#### **Автореферат диссертации**

Егоров, Д. Н. Мотивация поведения работодателей и наемных работников на рынке труда :автореф. дис… канд. экон. наук : 08.00.05 [Текст] / Д.Н. Егоров ; С.- Петерб. гос. ун-т экономики и финансов.- СПб. : Изд-во Европ. ун-та, 2003. – 20 с.

#### **Диссертация**

Некрасов, А. Г. Управление результативностью межотраслевого взаимодействия логических связей [Текст] :дис… д-ра экон. наук : 08.00.05 / Некрасов А. Г. - М., 2003. – 329 с.

#### **Депонированная научная работа**

Викулина, Т. Д. Трансформация доходов населения и их государственное регулирование в переходной экономике [Текст] / Т. Д. Викулина, С. В. Днепрова ; С.-Петерб. гос. ун-т экономики и финансов. – СПб., 1998. – 214 с. – Деп. в ИНИОН РАН 06.10.98, № 53913.

#### *Составные части документов.*

#### *Статьи из газет.*

Габуев, А. Северная Корея сложила ядерное оружие [Текст] : [к итогам 4-го раунда шестисторон. переговоров по ядерн. проблеме КНДР, Пекин] / Александр Габуев, Сергей Строкань // Коммерсантъ. – 2005. – 20 сент. – С. 9.

Петровская, Ю. Сирийский подход Джорджа Буша [Текст] : [о политике США в отношении Сирии] / Юлия Петровская, Андрей Терехов, Иван Грошков // Независимая газета. – 2005. – 11 окт. – С. 1, 8.

#### *Разделы, главы и другие части книги.*

Гончаров, А. А. Разработка стандартов [Текст] / А. А. Гончаров, В. Д. Копылов // Метрология, стандартизация и сертификация / А. А. Гончаров, В. Д. Копылов. – 2-е изд., стер. - М., 2005. – Гл. 11. – С. 136-146.

#### *Статьи из журналов.*

#### **Один автор**

Ивашкевич, В. Б. Повышение прозрачности информации о ценных бумагах [Текст] / В. Б. Ивашкевич // Финансы. – 2005. – № 3. – С. 16-17.

#### **Два автора**

Бакунина, И. М. Управление логической системой (методологические аспекты) [Текст] / И. М. Бакунина, И. И. Кретов // Менеджмент в России и за рубежом . – 2003. – № 5. – C. 69–74.

#### **Три автора**

Еремина, О. Ю. Новые продукты питания комбинированного состава [Текст] / О. О. Еремина, О. К. Мотовилов, Л. В. Чупина // Пищевая промышленность. – 2009.  $-$  No 3. – C. 54-55.

#### **Четыре автора**

Первый главный конструктор ГосМКБ «Вымпел» Иван Иванович Торопов [1907-1977] [Текст] / Г. А. Соколовский, А. Л. Рейдель, В. С. Голдовский, Ю. Б. Захаров // Полет. – 2003. – № 9. – С. 3-6.

#### **Пять и более авторов**

О прогнозировании урожая дикорастущих ягодных растений [Текст] / В. Н. Косицин, Г. В. Николаев, А. Ф. Черкасов [и др.] // Лесное хозяйство. – 2000. – № 6. – С. 32-33.

#### **Статьи из сборников**

Веснин, В. Р. Конфликты в системе управления персоналом [Текст] / В. Р. Веснин // Практический менеджмент персонала. - М. : Юрист, 1998. – С. 395-414.

Проблемы регионального реформирования [Текст] // Экономические реформы / под ред. А. Е. Когут. – СПб. : Наука, 1993. – С. 79-82.

#### **Описание официальных материалов**

О базовой стоимости социального набора: Федеральный Закон от 4 февраля 1999 N21-ФЗ [Текст] // Российская газета. – 1999. – 11.02. – С. 4.

О правительственной комиссии по проведению административной реформы: Постановление Правительства РФ от 31 июля 2003 N451 [Текст] // Собрание законодательства РФ. – 2003. – N31. – Ст. 3150.

#### **Нормативно-правовые акты**

О поставках продукции для федеральных государственных нужд: Федеральный закон РФ от 13.12.2000 № 60–ФЗ [Текст] // Российская газета. – 2000. – 3 марта. – С. 1.

Об учете для целей налогообложения выручки от продажи валюты [Текст] : Письмо МНС РФ от 02.03.2000 № 02-01-16/27 // Экономика и жизнь. – 2000. – № 16.  $- C.7.$ 

О некоторых вопросах Федеральной налоговой полиции [Текст] : Указ Президента РФ от 25.02.2000 № 433 // Собрание законодательства РФ. – 2000. – № 9.  $- C_{T.1024.}$ 

#### **Электронные ресурсы Ресурсы на CD-ROM**

Смирнов, В.А. Модель Москвы [Электронный ресурс] :электрон.карта Москвы и Подмосковья / В.А. Смирнов. – Электрон.дан. и прогр. – М. :МИИГиК, 1999. – (CD-ROM).

Светуньков, С. Г. Экономическая теория маркетинга [Электронный ресурс]: Электрон. версия монографии / С. Г. Светуньков. - Текстовые дан. (3,84 MB). – СПб. : Изд-во СПбГУЭФ, 2003. – (CD-ROM).

Internet шаг за шагом [Электронный ресурс]. – Электрон.дан. и прогр. – СПб. :Питерком, 1999. – (CD-ROM).

### **Официальные и нормативные документы из Справочных правовых систем**

Об обязательных нормативах кредитных организаций, осуществляющих эмиссию облигаций с ипотечным покрытием: Инструкция ЦБ РФ от 31.03.2004 N 112-И (Зарегистрировано в Минюсте РФ 05.05.2004 N 5783) // Консультант Плюс. Законодательство. ВерсияПроф [Электронный ресурс] / АО «Консультант Плюс». – М., 2004.

### **Ресурсы удаленного доступа (INTERNET)**

Библиотека электронных ресурсов Исторического факультета МГУ им. М.В. Ломоносова [Электронный ресурс] / Ред. В. Румянцев. – М., 2001. – Режим доступа [:http://hronos.km.ru/proekty/mgu](http://hronos.km.ru/proekty/mgu)

Непомнящий, А.Л. Рождение психоанализа : Теория соблазнения [Электрон.ресурс] / А.Л. Непомнящий. – 2000. – Режим доступа [:http://www.psvchoanatvsis.pl.ru](http://www.psvchoanatvsis.pl.ru/)

#### **Авторефераты**

Иванова, Н.Г. Императивы бюджетной политики современной России (региональный аспект) [Электронный ресурс]: Автореф. дис…д-ра экон. наук: 08.00.10 - Финансы, денеж. обращение и кредит / Н.Г. Иванова ; С.-Петерб. гос. ун-т экономики и финансов. – СПб., 2003. – 35с. – Режим доступа :[http://www.lib.finec.ru](http://www.lib.finec.ru/)

#### **Журналы**

Исследовано в России [Электронный ресурс] : науч. журн. / Моск. Физ.-техн. ин-т. – М. : МФТИ, 2003. – Режим доступа :[http://zhurnal.mipt.rssi.ru](http://zhurnal.mipt.rssi.ru/)

### **Статья из электронного журнала**

Малютин, Р.С. Золотодобывающая промышленность России : состояние и перспективы / Р. С. Малютин [Электронный ресурс] // БИКИ. – 2004. – N 1. – Режим доступа :[http://www.vniki.ru](http://www.vniki.ru/)

Мудрик A.В. Воспитание в контексте социализации // Образование : исследовано в мире [Электронный ресурс] / Рос.акад. образования. - М. :[OIM.RU,](http://oim.ru/) 2000–2001. – Режим доступа :[http://www.oim.ru](http://www.oim.ru/)

#### **Тезисы докладов из сборника**

Орлов A.A. Педагогика как учебный предмет в педагогическом вузе // Педагогика как наука и как учебный предмет: Тез. докл, междунар. науч.-практ. конф., 26-28 сент. 2000г. [Электронный ресурс] / Тул. гос. пед. ин-т. – Тула, 2000– 2001. – C. 9–10. – Режим доступа :[http://www.oim.ru](http://www.oim.ru/)

### **Образцы библиографического описания изданий из ЭБС**

1 автор:

Орлов, С. В. История философии [Электронный ресурс] : крат. курс / С. В. Орлов. – Электрон. текстовые дан. – СПб. : Питер, 2009. – Режим доступа:

<http://www.iprbookshop.ru/>

2 автора:

Гиляровская, Л. Т. Анализ и оценка финансовой устойчивости коммерческих организаций [Электронный ресурс] : учеб. пособие для студентов вузов / Л. Т. Гиляровская, А. В. Ендовицкая. – Электрон. текстовые дан. – М. :Юнити-Дана, 2006.

- Режим доступа: <https://biblio-online.ru/>

3 автора:

Бауков, Ю. Н. Волновые процессы [Электронный ресурс] : учеб. пособие / Ю. Н.

Бауков, И. В. Колодина, А. З. Вартанов. – Электрон. текстовые дан. – М. :Моск. гос. гор. ун-т, 2010. - Режим доступа: <https://e.lanbook.com/>

4 и более авторов:

Государственное и муниципальное управление [Электронный ресурс] : учеб.-практ. пособие / В. В. Крупенков [и др.]. - Электрон. текстовые дан. – М. :Евраз. открытый ин-т, 2012. – Режим доступа: <https://rucont.ru/>

### **3.6. Приложения**

После списка используемых источников в тексте научной работы следуют приложения, в которых даются иллюстративный материал, таблицы, инструктивные материалы, образцы документов, другие вспомогательные материалы. Они имеют общий заголовок (Приложения). Далее следуют отдельные приложения, которые кроме первого, начинаются с нового листа со слова «приложение» в правом верхнем углу. Приложения обозначают заглавными буквами русского алфавита, начиная с А, за исключением букв: Ё,З,Й,О,Ч,Ы,Ъ. После слова «Приложение» следует буква, обозначающая его последовательность.

Текст приложения оформляется в соответствии с требованиями, предъявляемыми к оформлению основного текста. Если приложение занимает несколько страниц, то на каждой последующей странице в правом верхнем углу записывается словосочетание «Продолжение приложения (буква)», но заголовок приложения не воспроизводится.

Приложения должны иметь общую с остальной частью научной работы сквозную нумерацию страниц.

Ссылки на приложения в основном тексте научной работы оформляются аналогично ссылкам на разделы и подразделы основного текста. Например: *«Подробное изложение методики расчета показателей эффективности представлено в Приложении А», или «Исходные данные для расчета затрат (см. приложение Б) позволяют вывести...».*

### **4. ПРИМЕРНАЯ ТЕМАТИКА ВКРМ**

#### *Направленность (программа) «Электроснабжение, электроборудование и электротехнологиии»*

- 1. Влияние электромагнитных волн СВЧ на животный мир
- 2. Диагностика электрооборудования линий электропередачи напряжением 0,4кВ с усовершенствованием системы технического обслуживания
- 3. Диагностика электрооборудования линий электропередачи напряжением 0,4 кВ с усовершенствованием системы технического обслуживания
- 4. Защита линий электропередач с помощью газовых разрядников
- 5. Инфракрасная сушка термолабильного сырья на примере зеленых культур
- 6. Исследование влияния освещенности на яйценоскость перепелок и меры по ее повышению
- 7. Исследование влияния различных факторов на характеристики измерительных трансформаторов
- 8. Исследование вопроса автономного комплексного электроснабжения удаленного обитаемого пункта
- 9. Исследование вопросов электросбережения на предприятиях АПК
- 10. Исследование и разработка альтернативных источников энергии
- 11. Исследование комплекса электросберегающих мероприятий в АПК
- 12. Исследование магнитного поля на экструдированный корм
- 13. Исследование параметров сельских электрических сетей на примере электрических сетей \_\_\_\_\_\_\_\_\_\_\_\_ области
- 14. Комплекс мероприятий для повышения надежности систем электроснабжения РРЭС производственное отделение « и электрические сети» филиал ПАО «МРСК Центра и Приволжья» Рязаньэнерго
- 15. Обоснование параметров ветроэнергетической установки со спиральными лопастями
- 16. Обоснование параметров электрооборудования для энергосберегающей осциллирующей сушки перги
- 17. Определение потерь электроэнергии в нормальных режимах сети 0,4 кВ сельских населенных пунктов Рязанской области и разработка мероприятий по их снижению
- 18. Применение автоматизированного электропривода для управления электродвигателем водяного насоса в системах водоснабжения
- 19. Прогнозирование электропотребления сельскохозяйственного предприятия методом Монте-Карло
- 20. Проектирование системы электроснабжения свинарника маточника содержанием подсосных свиноматок (или других видов животных) ООО «\_\_\_\_\_\_\_\_\_\_\_\_\_\_» района  $_{0.05}$ области
- 21. Разработка энергосберегающего электрооборудования для тепловой обработки зерна
- 22. Реконструкция контактных электрических сетей троллейбуса на и обоснование выбора подвески контактных проводов троллейбуса
- 23. Снижение потерь и повышение качества электроэнергии в сельских распределительных сетях 0,4 кв
- 24. Совершенствование методов расчета и снижения потерь электроэнергии в сетях напряжением 0,4кВ
- 25. Совершенствование прогнозирования электропотребления сельскохозяйственного предприятия на примере предприятий АПК \_\_\_\_\_\_\_\_\_\_\_\_\_ области
- 26. Совершенствование технологии инфракрасной сушки сельскохозяйственной продукции
- 27. Совершенствование технологии монтажа кабельных линий напряжения 0,4-10 кВ
- 28. Совершенствование технологии ультрафиолетовой обработки молока на животноводческих фермах
- 29. Совершенствование электрооборудования конвективной циклической сушки перги
- 30. Телемеханика и телемеханизация в реконструируемых электрических сетях на примере районных электрических сетей  $\qquad$ области
- 31. Техническое перевооружение **РЭС** области с разработкой мероприятий по замене малообъемных масляных выключателей на вакуумные
- 32. Электрическое оборудование для заземления нейтрали в сетях 6-35 кВ и организация селективной релейной защиты
- 33. Электронные корректоры мощности
- 34. Энергосберегающая технология импульсной инфракрасной сушки сахаросодержащих корнеплодов
- 35. Энергосберегающая технология переработки воскового сырья

#### *Направленность (программа) «Эксплуатация и сервис технических систем»*

- 1. Оптимизация состава машинно-тракторного парка в хозяйствах с использованием незерновой части урожая в качестве удобрения
- 2. Перспективы применения современных технологий минимальной обработки почвы в условиях предприятий \_\_\_\_\_\_\_\_\_\_\_\_\_\_ района \_\_\_\_\_\_\_\_\_\_\_\_\_ области
- 3. Повышение производительности машинно-тракторных агрегатов, оптимизируя их движение по полю
- 4. Повышение эффективности технического сервиса зерноуборочных комбайнов на основе контроля параметров убираемого продукта
- 5. Повышение эффективности технического сервиса зерноуборочных комбайнов на основе дистанционного контроля давления картерных газов двигателя
- 6. Повышение эффективности технического сервиса зерноуборочных комбайнов на основе интерактивной диагностики состояния масел
- 7. Повышение эффективности технического сервиса зерноуборочных комбайнов на основе интерактивной диагностики состояния топлива
- 8. Повышение эффективности технической эксплуатации зерноуборочных комбайнов на основе совершенствования системы контроля загрузки
- 9. Повышение эффективности эксплуатации автомобилей сельскохозяйственного назначения путём совершенствования их технико-эксплуатационных показателей
- 10. Повышение эффективности эксплуатации картофелеуборочных комбайнов на основе применения инновационных клубнеотражающих устройств
- 11. Повышение эффективности эксплуатации картофелеуборочных машин на основе совершенствования конструкции встяхивателя элеватора
- 12. Повышение эффективности эксплуатации картофелеуборочных машин на основе совершенствования конструкции полотна основного элеватора
- 13. Повышение эффективности эксплуатации технических средств для закладки картофеля на хранение с аэрозольной обработкой гуматами
- 14. Разработка системы интерактивной диагностики гидравлики в сельскохозяйственных машинах (автомобилях сельхозназначения)
- 15. Совершенствование процесса транспортировки урожая картофеля с разработкой прицепного бункера-накопителя.
- 16. Совершенствование системы питания автотракторных дизелей, работающих на рапсовом масле (РМ)
- 17. Совершенствование технико-страхового резервирования самоходных машин в агропромышленном комплексе Рязанской области
- 18. Совершенствование технической эксплуатации машинно-тракторного парка с использованием глобальных навигационных систем
- 19. Совершенствование технологии уборки урожая в условиях сельскохозяйственных предприятий района района области
- 20. Совершенствование технологического обеспечения машинно-тракторных агрегатов при утилизации незерновой части урожая
- 21. Совершенствование технологического обеспечения при уборке зерновых культур в условиях \_\_\_\_\_\_\_\_\_\_\_ области с использованием спутникового мониторинга
- 22. Совершенствование технологического процесса диагностики турбокомпрессоров двигателей автотракторной техники
- 23. Совершенствование эксплуатации машинно-тракторного парка в технологиях с использованием незерновой части урожая в качестве удобрения
- 24. Технологии и технические средства адаптации автотракторных дизелей к работе на растительно- минеральном топливе
- 25. Технологический процесс восстановления корпусных деталей автотракторной техники клеевыми кремнийорганическими герметиками
- 26. Усовершенствованное навигационно-связное устройство для спутникового контроля и мониторинга машинно-тракторного парка, работающее на базе глобальной навигационной системы ГЛОНАСС

#### *Направленность (программа) «Проектирование и испытания технических систем»*

- 1. Проектирование подвесной части доильного аппарата
- 2. Проектирование технических средств приготовления и раздачи кормов
- 3. Проектирование адаптированного доильного аппарата
- 4. Проектирование и испытание водяной воскотопки.
- 5. Проектирование и испытание измельчителя агрегата для извлечения перги

6. Проектирование и испытание технологии приготовления и хранения силоса в мягких вакуумированных контейнерах

7. Проектирование и испытание установки для очистки измельченного прополиса

8. Проектирование и обоснование параметров рабочего органа для измельчения ботвы картофеля

9. Проектирование и совершенствование процесса прикатывания почвы под сою вибрационным катком в условиях \_\_\_\_\_\_\_\_\_\_ области

10. Проектирование исполнительного механизма доильного аппарата

11. Проектирование технических средств для очистки кожного покрова животных

12. Проектирование технических средств для приготовления сырых кормов из побочных продуктов крахмалопаточного производства

- 13. Проектирование технических средств доения коров
- 14. Проектирование технических средств сушки перги в виде гранул

15. Проектирование устройства для учета молока при доении

16. Совершенствование технологического процесса полива овощей дождевальным агрегатом ДДА-100МА с проектированием и обоснованием параметров дождеобразующих устройств и схемой из расстановки

17. Совершенствование процесса внесения минеральных удобрений при посеве зерновых культур проектированием и обоснованием параметров комбинированного сошника

18. Совершенствование процесса внесения минеральных удобрений при посеве сахарной свеклы проектированием и обоснованием параметров устройства

19. Совершенствование процесса междурядной обработки пропашных культур проектированием и обоснованием параметров комбинированного рабочего органа культиватора

20. Совершенствование процесса обмолота семенников трав с разработкой молотильного аппарата зерноуборочного комбайна

21. Совершенствование процесса очистки зернового вороха в зерноуборочном комбайне с модернизацией ветро-решетной системы

22. Совершенствование процесса сепарации почвы с разработкой модернизированного элеватора картофелеуборочной машины

23. Совершенствование технологии хранения корнеклубнеплодов

24. Совершенствование технологического процесса полива ДМ «Кубань ЛК-1» в условиях сложного рельефа с проектированием и обоснованием параметров регулятора давления дождевальных аппаратов

25. Совершенствование технологического процесса полива ДМ «Фрегат» площадей с ложбинообразными участками с проектированием и обоснованием параметров ходовых систем

26. Совершенствование технологического процесса полива с проектированием и обоснованием параметров дождевального аппарата

27. Совершенствование технологического процесса полива уменьшение колея образования многоопорной ДМ «Кубань ЛК-1» с проектированием и обоснованием параметров заравнивающего устройства

28. Совершенствование технологического процесса распределения семян при подпочвенноразбросном посеве зерновых культур проектированием и обоснованием параметров сошника сеялки

#### Приложение № 1

к Методическим указаниям по подготовке к процедуре защиты и процедура защиты выпускной квалификационной работы магистра

*Форма заявления на закрепление темы выпускной квалификационной работы* Декану факультета

 $(\Phi MO)$ 

 обучающегося(ейся) очной (заочной, очно-заочной) формы направления \_\_\_\_\_\_\_\_\_\_\_\_\_\_\_\_\_\_\_\_\_\_\_\_\_\_\_\_\_\_\_\_\_

 \_\_\_\_\_\_\_\_\_\_\_\_\_\_\_курса  $\Phi$ .*V*.O.

#### ЗАЯВЛЕНИЕ

\_\_\_\_\_\_\_\_\_\_\_\_\_\_\_\_\_\_\_\_\_\_\_\_\_\_\_\_\_\_\_\_\_\_\_\_\_\_\_\_\_\_\_\_\_\_\_\_\_\_\_\_\_\_\_\_\_\_\_\_\_\_\_\_\_\_\_\_\_\_\_\_\_\_\_\_\_\_\_\_\_\_\_\_\_

\_\_\_\_\_\_\_\_\_\_\_\_\_\_\_\_\_\_\_\_\_\_\_\_\_\_\_\_\_\_\_\_\_\_\_\_\_\_\_\_\_\_\_\_\_\_\_\_\_\_\_\_\_\_\_\_\_\_\_\_\_\_\_\_\_\_\_\_\_\_\_\_\_\_\_\_\_\_\_\_\_\_\_\_\_

Прошу разрешить выполнить выпускную квалификационную работу на кафедре \_\_\_\_\_\_\_\_\_\_\_\_\_\_\_\_\_\_\_\_\_\_\_\_\_\_\_\_\_\_\_\_\_\_\_\_\_\_\_\_\_\_\_\_\_\_\_\_\_\_\_\_\_\_\_\_\_\_\_\_\_\_\_\_\_\_\_\_\_\_\_\_\_\_\_ на тему \_\_\_\_\_\_\_\_\_\_\_\_\_\_\_\_\_\_\_\_\_\_\_\_\_\_\_\_\_\_\_\_\_\_\_\_\_\_\_\_\_\_\_\_\_\_\_\_\_\_\_\_\_\_\_\_\_\_\_\_\_\_\_\_\_\_\_\_\_\_\_\_\_\_\_\_\_\_

Прошу назначить научного руководителя

Подпись научного руководителя Подпись студента\_\_\_\_\_\_\_\_\_\_\_\_\_\_\_\_\_\_\_\_\_\_\_\_\_\_\_\_\_\_\_\_\_\_\_\_\_\_\_\_\_\_\_\_\_\_\_\_\_\_\_\_\_\_\_\_\_\_\_\_\_\_\_\_\_\_\_\_\_

(дата)

Заведующий кафедрой у последний составляют при последний составляют при последний составляют при последний состав Декан факультета и поддерживать по поддерживать по поддерживать по поддерживать по поддерживать по поддерживать

(подпись и дата)

Декану факультета\_\_\_\_\_\_\_\_\_\_\_

 $(\Phi MO)$ 

 обучающегося(ейся) очной (заочной, очно-заочной) формы направления  $\frac{1}{2}$  ,  $\frac{1}{2}$  ,  $\frac{1$ 

 \_\_\_\_\_\_\_\_\_\_\_\_\_\_\_курса  $\Phi$ .*H*.O.

#### ЗАЯВЛЕНИЕ

Прошу разрешить выполнить выпускную квалификационную работу на кафедре \_\_\_\_\_\_\_\_\_\_\_\_\_\_\_\_\_\_\_\_\_\_\_\_\_\_\_\_\_\_\_\_\_\_\_\_\_\_\_\_\_\_\_\_\_\_\_\_\_\_\_\_\_\_\_\_\_\_\_\_\_\_\_\_\_\_\_\_\_\_\_\_\_\_\_ на тему

\_\_\_\_\_\_\_\_\_\_\_\_\_\_\_\_\_\_\_\_\_\_\_\_\_\_\_\_\_\_\_\_\_\_\_\_\_\_\_\_\_\_\_\_\_\_\_\_\_\_\_\_\_\_\_\_\_\_\_\_\_\_\_\_\_\_\_\_\_\_\_\_\_\_\_\_\_\_\_\_\_\_\_\_\_

#### Прошу назначить научного руководителя

Подпись научного руководителя Подпись студента

Заведующий кафедрой и политической подделжать по подделжительно по подделжительно по подделжительно по по

Декан факультета\_\_\_\_\_\_\_\_\_\_\_\_\_\_\_\_\_\_\_\_\_\_\_\_\_\_\_\_\_\_\_\_\_\_\_\_\_\_\_\_\_\_\_\_\_\_\_\_\_\_\_\_\_\_\_\_\_\_\_\_\_\_\_\_\_\_\_\_\_

(подпись и дата)

(дата)

к Методическим указаниям по подготовке к процедуре защиты и процедура защиты выпускной квалификационной работы магистра

*Форма заявления на изменение темы выпускной квалификационной работы и руководителя выпускной квалификационной работы магистра*

> Декану\_\_\_\_\_\_\_\_\_\_\_\_\_\_\_\_\_\_\_ факультета \_\_\_\_\_\_\_\_\_\_\_\_\_\_\_\_\_\_\_\_\_\_\_\_\_\_\_\_\_\_\_\_\_\_\_

студента(ки) \_\_\_\_ курса\_\_\_ группы \_\_\_\_\_\_\_\_\_\_\_ формы обучения, обучающегося (ейся) за счет бюджетных ассигнований федерального бюджета /на месте с оплатой стоимости обучения на договорной основе по

\_\_\_\_\_\_\_\_\_\_\_\_\_\_\_\_\_\_\_\_\_\_\_\_\_\_\_\_\_\_\_\_\_\_\_\_\_\_\_\_\_\_ (специальность/направление подготовки)

\_\_\_\_\_\_\_\_\_\_\_\_\_\_\_\_\_\_\_\_\_\_\_\_\_\_\_\_\_\_\_\_\_\_\_\_\_\_\_\_\_

\_\_\_\_\_\_\_\_\_\_\_\_\_\_\_\_\_\_\_\_\_\_\_\_\_\_\_\_\_\_\_\_\_\_\_\_\_\_\_\_\_ (Ф.И.О. полностью в родительном падеже)

Контактный телефон \_\_\_\_\_\_\_\_\_\_\_\_\_\_\_\_\_\_\_*\_\_\_\_*

#### **З А Я В Л Е Н И Е**

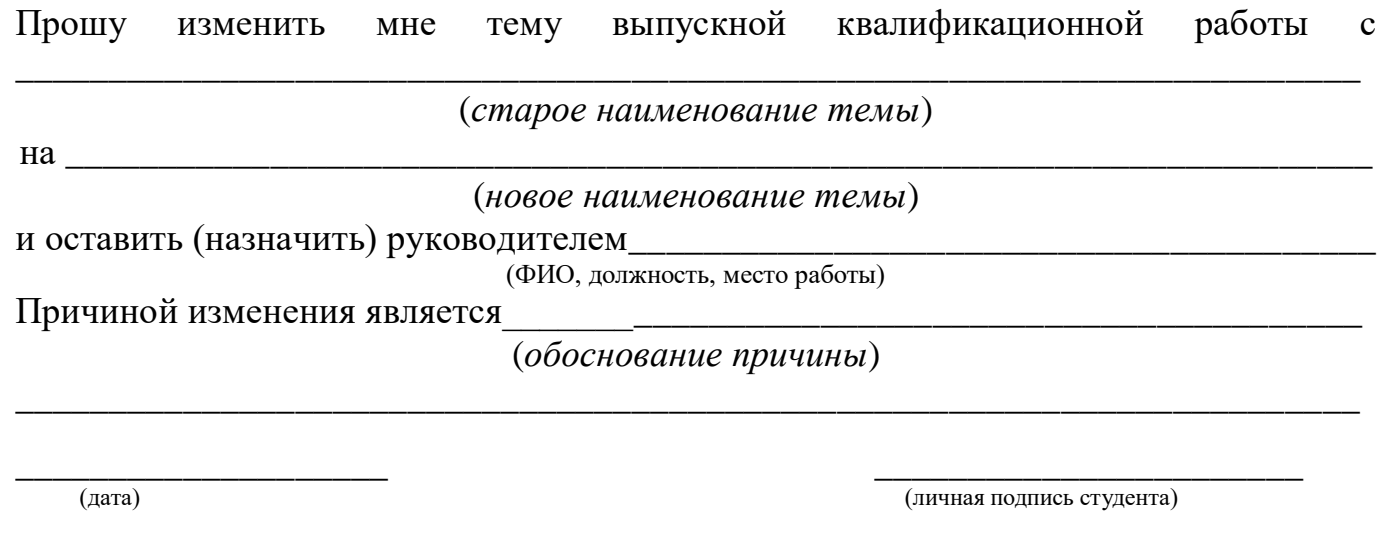

Согласовано: Руководитель темы ВКР

(ФИО, ученая степень, звание, должность)

(личная подпись)

 $\stackrel{\times}{\text{---}}$   $\rightarrow$   $\stackrel{\times}{\text{---}}$  20

\_\_\_\_\_\_\_\_\_\_\_\_\_\_\_\_\_\_\_\_\_\_\_\_\_\_\_\_

к Методическим указаниям по подготовке к процедуре защиты и процедура защиты выпускной квалификационной работы магистра

*Примерные правила оформления и защиты выпускной квалификационной работы*

1. Правильность оформления выпускной квалификационной работы влияет на конечную оценку работы. В связи с этим при оформлении работы необходимо выполнить все требования, изложенные в данных методических рекомендациях.

2.После согласования окончательного варианта выпускной квалификационной работы с руководителем ВКР работу брошюруют в специальной папке или переплетают.

3. При защите выпускных квалификационных работ особое внимание уделяется недопущению нарушения студентами правил профессиональной этики. К таким нарушениям относятся в первую очередь плагиат, фальсификация данных и ложное цитирование.

- Под плагиатом понимается наличие прямых заимствований без соответствующих ссылок из всех печатных и электронных источников, защищенных ранее выпускных квалификационных работ, кандидатских и докторских диссертаций.
- Под фальсификацией данных понимается подделка или изменение исходных данных с целью доказательства правильности вывода (гипотезы и т.д.), а также умышленное использование ложных данных в качестве основы для анализа.
- Под ложным цитированием понимается наличие ссылок на источник, когда данный источник такой информации не содержит. Обнаружение указанных нарушений профессиональной этики является основанием для снижения оценки, вплоть до выставления оценки «неудовлетворительно».
- 4. Схема доклада по защите выпускной квалификационной работы:
	- Обращение. Уважаемые члены государственной итоговой экзаменационной комиссии!

В 2-3 предложениях дается характеристика актуальности темы.

Приводится краткий обзор литературных источников по избранной проблеме (степень разработанности проблемы).

- Цель выпускной квалификационной работы формулируется цель работы.
- Формулируются задачи, приводятся названия глав. При этом в формулировке должны присутствовать глаголы типа - изучить, рассмотреть, раскрыть, сформулировать, проанализировать, определить и т.п.
- Из каждой главы используются выводы или формулировки, характеризующие результаты. Здесь можно демонстрировать «раздаточный материал». При демонстрации плакатов не следует читать текст, изображенный на них. Надо только описать изображение в одной-двух фразах. Если демонстрируются

графики, то их надо назвать и констатировать тенденции, просматриваемое на графиках. При демонстрации диаграмм обратить внимание на обозначение сегментов, столбцов и т.п. Графический материал должен быть наглядным и понятным со стороны. Текст, сопровождающий диаграммы, должен отражать лишь конкретные выводы. Объем этой части доклада не должен превышать 1,5-2 стр. печатного текста.

- В результате проведенного исследования были сделаны следующие выводы: (формулируются основные выводы, вынесенные в заключение).
- Опираясь на выводы, были сделаны следующие предложения: (перечисляются предложения).
- 5. Завершается доклад словами: спасибо за внимание.

Приложение № 4

к Методическим указаниям по подготовке к процедуре защиты и процедура защиты выпускной квалификационной работы магистра

#### МИНИСТЕРСТВО СЕЛЬСКОГО ХОЗЯЙСТВА РОССИЙСКОЙ ФЕДЕРАЦИИ

ФЕДЕРАЛЬНОЕ ГОСУДАРСТВЕННОЕ БЮДЖЕТНОЕ ОБРАЗОВАТЕЛЬНОЕ УЧРЕЖДЕНИЕ ВЫСШЕГО ОБРАЗОВАНИЯ «РЯЗАНСКИЙ ГОСУДАРСТВЕННЫЙ АГРОТЕХНОЛОГИЧЕСКИЙ УНИВЕРСИТЕТ ИМЕНИ П.А. КОСТЫЧЕВА»

#### ИНЖЕНЕРНЫЙ ФАКУЛЬТЕТ

#### Направление подготовки: 35.04.06 «Агроинженерия»

Магистерская программа: д.т.н., профессора Бышова Н.В. «Эксплуатация и сервис технических

систем»

Кафедра

эксплуатации машинно-тракторного парка

 **Утверждаю. Зав. кафедрой** \_\_\_\_\_\_\_\_\_\_\_\_Бачурин А.Н.

 $\frac{\alpha}{2018}$  r.

# **ВЫПУСКНАЯ КВАЛИФИКАЦИОННАЯ**

# **РАБОТА МАГИСТРА**

# **(МАГИСТЕРСКАЯ ДИССЕРТАЦИЯ)**

На тему: «

**Автор магистерской диссертации:** студент магистратуры (подпись) (Ф.И.О) **Научный руководитель студента магистратуры:** \_\_\_\_\_\_\_\_\_\_\_\_\_\_ \_\_\_\_\_\_\_\_\_\_\_\_\_\_ \_\_\_\_\_\_\_\_\_\_\_\_\_\_\_\_\_ /\_\_\_\_\_\_\_\_\_\_\_\_\_\_\_\_\_\_\_\_\_\_\_\_\_\_\_ / (ученая степень) (ученое звание) (подпись) (Ф.И.О) **Руководитель магистерской программы:** \_\_\_\_\_\_\_\_\_\_\_\_\_\_ \_\_\_\_\_\_\_\_\_\_\_\_\_\_ \_\_\_\_\_\_\_\_\_\_\_\_\_\_\_\_\_ /\_\_\_\_\_\_\_\_\_\_\_\_\_\_\_\_\_\_\_\_\_\_\_\_\_\_\_ / (ученая степень) (ученое звание) (подпись) (Ф.И.О) **Рецензент от университета:** \_\_\_\_\_\_\_\_\_\_\_\_\_\_ \_\_\_\_\_\_\_\_\_\_\_\_\_\_ \_\_\_\_\_\_\_\_\_\_\_\_\_\_\_\_\_ /\_\_\_\_\_\_\_\_\_\_\_\_\_\_\_\_\_\_\_\_\_\_\_\_\_\_\_ / (ученая степень) (ученое звание) (подпись) (Ф.И.О) **Рецензент от производства:** \_\_\_\_\_\_\_\_\_\_\_\_\_\_ \_\_\_\_\_\_\_\_\_\_\_\_\_\_ \_\_\_\_\_\_\_\_\_\_\_\_\_\_\_\_\_ /\_\_\_\_\_\_\_\_\_\_\_\_\_\_\_\_\_\_\_\_\_\_\_\_\_\_\_ / (ученая степень) (ученое звание) (подпись) (Ф.И.О)

Рязань 201\_ г.

к Методическим указаниям по подготовке к процедуре защиты и процедура защиты выпускной квалификационной работы магистра

#### **Отзыв**

на выпускную квалификационную работу магистра (магистерскую диссертацию) обучающегося \_федерального государственного бюджетного факультета образовательного учреждения высшего образования «Рязанский государственный агротехнологический университет имени П.А.Костычева»

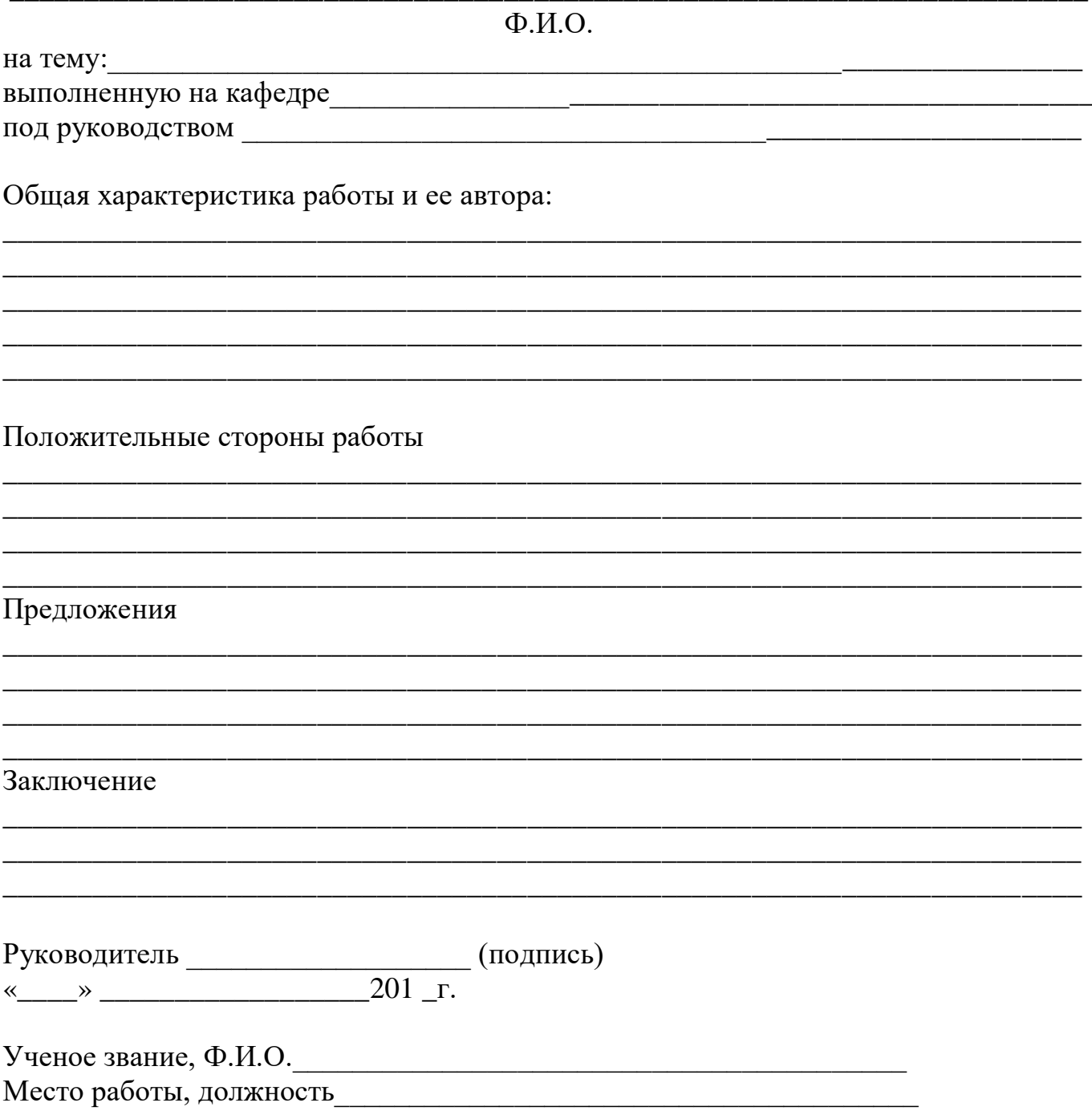

к Методическим указаниям по подготовке к процедуре защиты и процедура защиты выпускной квалификационной работы магистра

## **РЕЦЕНЗИЯ**

на выпускную квалификационную работу магистра (магистерскую диссертацию) обучающегося факультета \_ \_\_\_ федерального государственного бюджетного образовательного учреждения высшего образования «Рязанский государственный агротехнологический университет имени П.А. Костычева»

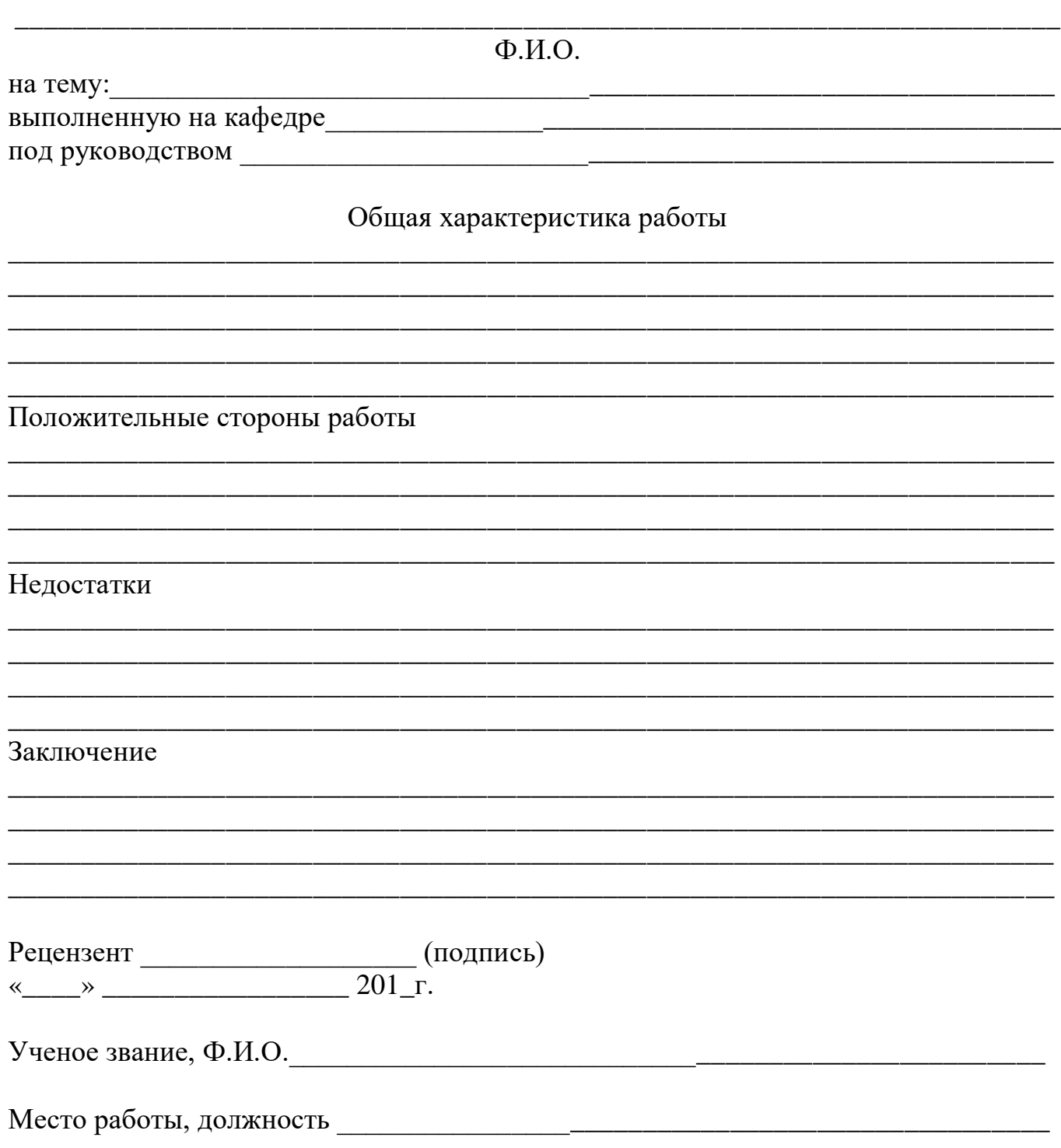

#### **МИНИСТЕРСТВО СЕЛЬСКОГО ХОЗЯЙСТВА РОССИЙСКОЙ ФЕДЕРАЦИИ**

#### **ФЕДЕРАЛЬНОЕ ГОСУДАРСТВЕННОЕ БЮДЖЕТНОЕ ОБРАЗОВАТЕЛЬНОЕ УЧРЕЖДЕНИЕ ВЫСШЕГО ОБРАЗОВАНИЯ «РЯЗАНСКИЙ ГОСУДАРСТВЕННЫЙ АГРОТЕХНОЛОГИЧЕСКИЙ УНИВЕРСИТЕТ ИМЕНИ П.А.КОСТЫЧЕВА»**

# **МЕТОДИЧЕСКИЕ УКАЗАНИЯ ПО ПОДГОТОВКЕ К ПРОЦЕДУРЕ ЗАЩИТЫ И ПРОЦЕДУРА ЗАЩИТЫ ВЫПУСКНОЙ КВАЛИФИКАЦИОННОЙ РАБОТЫ МАГИСТРА**

(магистерской диссертации)

**(указывается вид ВКР в соответствии с уровнем ВО)**

**по направлению подготовки/специальности** \_\_\_\_\_\_\_\_\_\_\_\_\_\_\_\_\_\_\_\_\_\_\_\_**35.04.06 Агроинженерия**\_\_\_\_\_\_\_\_\_\_\_\_\_\_\_\_\_\_\_\_

**направленность (профиль) программы «Электроснабжение, электротехнологии и электрооборудование», «Эксплуатация и сервис технических систем», «Проектирование и испытания технических систем»**

Рязань 2018

#### *Рецензенты:*

ФИО разработчика:

Методические указания по подготовке к процедуре защиты и процедура защиты выпускной квалификационной работы (указывается вид ВКР в соответствии с уровнем ВО) по направлению подготовки/специальности **35.04.06 Агроинженерия** направленность (профиль) программы **«Электроснабжение, электротехнологии и электрооборудование», «Эксплуатация и сервис технических систем», «Проектирование и испытания технических систем»** – Рязань: Издательство ФГБОУ ВО РГАТУ, 2018. – ЭБС РГАТУ

# **СОДЕРЖАНИЕ\***

# ВВЕДЕНИЕ

# 1. ОБЩИЕ ПОЛОЖЕНИЯ ПО ВЫПОЛНЕНИЮ И ЗАЩИТЕ

ВЫПУСКНОЙ КВАЛИФИКАЦИОННОЙ РАБОТЫ (ВКР) (указывается

вид ВКР в соответствии с уровнем ВО)

1.1 Подготовка к процедуре защиты ВКР

1.2 Процедура защиты ВКР

2. МЕТОДИКА ПОДГОТОВКИ ВЫПУСКНОЙ КВАЛИФИКАЦИОННОЙ

РАБОТЫ (указывается вид ВКР в соответствии с уровнем ВО)

2.1. Выбор темы и основные этапы выполнения

2.2. Структура и содержание выпускной квалификационной работы

(указывается вид ВКР в соответствии с уровнем ВО)

3. ТРЕБОВАНИЯ К ОФОРМЛЕНИЮ ВЫПУСКНОЙ

КВАЛИФИКАЦИОННОЙ РАБОТЫ (указывается вид ВКР в соответствии

с уровнем ВО)

- 3.1. Титульный лист
- 3.2. Задание на выпускную квалификационную работу
- 3.3. Аннотация
- 3.4. Изложение текстового материала
- 3.5. Таблицы и иллюстрации

3.6.Сокращения, условные обозначения, формулы, единицы измерения и

ссылки

- 3.7. Оформление списка используемых источников
- 3.8 Приложения
- 4. ПРИМЕРНАЯ ТЕМАТИКА ВКР

ПРИЛОЖЕНИЯ

#### ВВЕДЕНИЕ

Государственная итоговая аттестация обучающихся по направлению подготовки 35.04.06 Агроинженерия направленность (профиль) программ «Электроснабжение, электротехнологии и электрооборудование», «Эксплуатация и сервис технических систем», «Проектирование и испытания технических систем» в ФГБОУ ВО РГАТУ установлена учебным планом основной образовательной программы в соответствии с требованиями ФГОС ВО 35.04.06 «Агроинженерия» и проводится в форме:

проводится в форме:

- государственного экзамена;
- выпускной квалификационной работы.

Методические указания по подготовке к процедуре защиты и процедура защиты выпускной квалификационной работы магистерской диссертации по направлению подготовки 35.04.06 Агроинженерия направленность (профиль) программ «Электроснабжение, электротехнологии и электрооборудование», «Эксплуатация и сервис технических систем», «Проектирование и испытания технических систем» регламентируют методику подготовки, требования к оформлению выпускной квалификационной работы магистерской диссертации.

Методические указания по подготовке к процедуре защиты и процедура защиты выпускной квалификационной работы магистерской диссертации по направлению подготовки 35.04.06 Агроинженерия направленность (профиль) программ «Электроснабжение, электротехнологии и электрооборудование», «Эксплуатация и сервис технических систем», «Проектирование и испытания технических систем» подготовлены в соответствии со следующими документами:

- Федеральным законом от 29 декабря 2012 г. № 273-ФЗ «Об образовании в Российской Федерации»;
- Приказом Министерства образования и науки Российской Федерации «Об утверждении порядка организации и осуществления образовательной деятельности по образовательным программам высшего образования программам бакалавриата, программам специалитета, программам магистратуры» от 05.04.2017г. №301;
- Приказом Министерства образования и науки Российской Федерации «Об утверждении Порядка проведения государственной итоговой аттестации по образовательным программам высшего образования - программам бакалавриата, программам специалитета и программам магистратуры» от 29.06.2015 N 636;
- Федеральным государственным образовательным стандартом высшего образования по направлению подготовки/специальности 35.04.06 Агроинженерия; Законодательными актами Российской Федерации, нормативными актами Министерства образования и науки Российской Федерации, регламентирующими образовательную деятельность;
- Уставом ФГБОУ ВО РГАТУ;
- Локальными нормативными актами ФГБОУ ВО РГАТУ.

### 1. ОБЩИЕ ПОЛОЖЕНИЯ ПО ВЫПОЛНЕНИЮ И ЗАЩИТЕ ВЫПУСКНОЙ КВАЛИФИКАЦИОННОЙ РАБОТЫ МАГИСТРА (МАГИСТЕРСКОЙ ДИССЕРТАЦИИ)

#### 1.1. Подготовка к процедуре защиты ВКР

1.1.1Выпускная квалификационная работа представляет собой выполненную обучающимся (несколькими обучающимися совместно) работу, демонстрирующую уровень подготовленности выпускника к самостоятельной профессиональной деятельности.

Выпускная квалификационная работа (ВКР) оформляется обучающимся как на бумажном носителе, так и в электронном виде.

1.1.2 Выпускная квалификационная работа по направлению подготовки/специальности 35.04.06 Агроинженерия выполняется в виде выпускной квалификационной работы (указывается вид ВКР в соответствии с уровнем ВО).

1.1.3 Основными качественными критериями оценки выпускной квалификационной работы являются:

актуальность и новизна темы;

достаточность использованной литературы по теме;

 обоснованность привлечения тех или иных методов решения поставленных задач;

глубина и обоснованность анализа полученных результатов;

 четкость и грамотность изложения материала, качество оформления работы;

 умение вести полемику по теоретическим и практическим вопросам выпускной квалификационной работы;

правильность ответов на вопросы членов ГЭК.

1.1.4 Примерные темы выпускных квалификационных работ, предлагаемых обучающимся (далее – перечень тем), формируются заведующими кафедрами и утверждаются деканом факультета. Данный перечень доводится деканатом до сведения обучающихся не позднее, чем за 6 месяцев до даты начала государственной итоговой аттестации. Факт ознакомления обучающегося с примерными темами выпускных квалификационных работ удостоверяется подписью обучающегося.

1.1.5После выбора темы каждому обучающемуся необходимо написать заявление на имя декана факультета (Приложение № 1).

1.1.6 По письменному заявлению обучающегося (нескольких обучающихся, выполняющих выпускную квалификационную работу совместно) может быть предоставлена возможность подготовки и защиты выпускной квалификационной работы по теме, предложенной обучающимся, в случае обоснованности целесообразности ее разработки для практического применения в соответствующей области профессиональной деятельности или на конкретном объекте профессиональной деятельности.

1.1.7Темы для выполнения выпускной квалификационной работы обучающимися утверждаются приказом ректора не позднее начала преддипломной практики. Для подготовки выпускной квалификационной работы за обучающимся (несколькими обучающимися, выполняющими выпускную квалификационную

5

работу совместно) приказом ректора закрепляется научный руководитель выпускной квалификационной работы из числа работников университета и при необходимости консультант (консультанты). Изменение темы выпускной квалификационной работы осуществляется по заявлению студента, подписанного научным руководителем и заведующим кафедрой. Изменение темы выпускной квалификационной работы возможно не позднее, чем по истечении 1/3 срока, отведенного на ее подготовку. Изменение темы оформляется приказом ректора.

1.1.8По письменному заявлению нескольких обучающихся допускается выполнение выпускной квалификационной работы совместно. В этом случае в задании на ВКР должен содержаться принцип равноценности вклада каждого обучающегося в содержание ВКР.

1.1.9Примерные правила оформления выпускной квалификационной работы приведены в Приложении № 3.

1.1.10Процесс выполнения выпускной квалификационной работы включает в себя ряд взаимосвязанных этапов:

выбор темы и ее утверждение в установленном порядке;

 формирование структуры и календарного графика выполнения работы, согласование с научным руководителем;

 составление библиографии, ознакомление с законодательными актами, нормативными документами и другими источниками, относящимися к теме работы;

 сбор фактического материала в статистических органах, на предприятиях различных форм собственности и других организациях;

 обработка и анализ полученной информации с применением современных методов;

 формулирование основных теоретических положений, практических выводов и рекомендаций по результатам анализа;

 оформление ВКР в соответствии с установленными требованиями и представление ее руководителю;

 доработка первого варианта выпускной квалификационной работы с учетом замечаний научного руководителя;

 чистовое оформление выпускной квалификационной работы, списка использованных документальных источников и литературы, приложений;

 подготовка доклада для защиты выпускной квалификационной работы на заседании экзаменационной комиссии;

 подготовка демонстрационных чертежей или раздаточного материала, включающего в себя в сброшюрованном виде компьютерные распечатки схем, графиков, диаграмм, таблиц, рисунков и т.п.;

получение допуска к защите выпускной квалификационной работы.

1.1.11 Научный руководитель выпускной квалификационной работы:

 выдает обучающемуся задание для выполнения выпускной квалификационной работы и курирует его работу по сбору и обобщению необходимых материалов на преддипломной практике;

 проводит систематические, предусмотренные расписанием консультации;

проверяет выполнение работы в соответствии с графиком;

 координирует работу консультантов по отдельным разделам выпускной квалификационной работы;

присутствует на защите обучающегося с правом совещательного голоса.

1.1.12 Научный руководитель ВКР несет полную ответственность за научную самостоятельность и достоверность результатов проведенного исследования. В ходе выполнения обучающимся ВКР научный руководитель консультирует его по всем вопросам подготовки ВКР, рассматривает и корректирует план работы над ВКР, дает рекомендации по списку литературы, указывает обучающемуся на недостатки аргументации, композиции, стиля и т.д. и рекомендует, как их лучше устранить.

1.1.13Обучающийся периодически информирует научного руководителя о ходе подготовки ВКР и консультируется по вызывающим затруднения вопросам.

1.1.14 По предложению научного руководителя ВКР в случае необходимости кафедре предоставляется право приглашать консультантов по отдельным узконаправленным разделам ВКР за счет лимита времени, отведенного на руководство ВКР. Консультантами по отдельным разделам ВКР могут назначаться профессора и преподаватели университета, а также высококвалифицированные специалисты и научные работники других учреждений и предприятий. Консультанты проверяют соответствующую часть выполненной обучающимся ВКР и ставят на ней свою подпись.

1.1.15 Консультанты уточняют с обучающимся объем и содержание работ по соответствующим разделам, оказывают им методическую помощь и консультации при выполнении намеченных работ, проверяют и оценивают качество выполненной работы и ставят свою подпись на титульном листе пояснительной записки и в графической части по своему разделу.

1.1.16 Кафедра устанавливает календарный график периодической проверки хода выполнения выпускной квалификационной работы. В указанные сроки обучающийся отчитывается перед руководителем выпускной квалификационной работы.

1.1.17 После завершения подготовки обучающимся выпускной квалификационной работы научный руководитель выпускной квалификационной работы представляет на кафедру, где выполняется выпускная квалификационная работа, письменный отзыв о работе обучающегося в период подготовки выпускной квалификационной работы (далее - отзыв). В случае выполнения выпускной квалификационной работы несколькими обучающимися научный руководитель выпускной квалификационной работы представляет на кафедру, где выполняется выпускная квалификационная работа, отзыв об их совместной работе в период подготовки выпускной квалификационной работы.

1.1.18 Подготовленная к защите выпускная квалификационная работа представляется выпускником научному руководителю, не позднее, чем за неделю до ее защиты.

1.1.19 Законченная выпускная квалификационная работа, подписанная обучающимся и консультантами, представляется научному руководителю.

1.1.20 Научный руководитель готовит отзыв (Приложение № 7) на выпускную квалификационную работу, в котором должно быть отражено:

характеристика научного содержания работы;

 степень самостоятельности обучающегося в проведении исследований и обсуждении полученных результатов;

понимание обучающимся этих результатов;

 способность обучающегося критически анализировать научную литературу;

 результаты проверки выпускной квалификационной работы на объем заимствования, в том числе содержательного, детализированные по разделам работы, комментарии научного руководителя по обнаруженному заимствованию.

1.1.21 Результаты проверки выпускной квалификационной работы на объем заимствования, в том числе содержательного выявления неправомочных заимствований в обязательном порядке прилагаются к отзыву с последующим представлением в ГЭК. Результаты проверки должны быть подписаны научным руководителем.

1.1.22 В заключение научный руководитель должен отметить достоинства и недостатки выполненной работы. Отзыв должен заканчиваться выводом о возможности (невозможности) допуска выпускной квалификационной работы к защите (с обязательным учетом результатов проверки на объем заимствования, в том числе содержательного).

1.1.23 Научный руководитель должен оценить работу обучающегося во время выполнения данной выпускной квалификационной работы, приобретенные знания и сформированные компетенции.

1.1.24Выпускная квалификационная работа с отзывом научного руководителя (при наличии консультанта – с его подписью на титульном листе) передается заведующему кафедрой, который на основании этих материалов решает вопрос о готовности выпускной квалификационной работы и допуске обучающегося к защите ВКР. В случае положительного решения вопроса ставит свою подпись и дату на титульном листе работы.

1.1.25 В случае отрицательного решения заведующим кафедрой вопроса о готовности выпускной квалификационной работы и допуске обучающегося к ее защите этот вопрос обсуждается на заседании кафедры. На основании мотивированного заключения кафедры декан факультета делает представление на имя ректора университета о невозможности допустить обучающегося к защите выпускной квалификационной работы.

1.1.26 При наличии допуска к защите и отзыва научного руководителя выпускная квалификационная работа представляется к защите в государственной экзаменационной комиссии. Обучающийся имеет право на публичную защиту выпускной квалификационной работы при отрицательном отзыве научного руководителя и рецензента.

1.1.27 Выпускная квалификационная работа магистра подлежит рецензированию.

1.1.28 Для проведения рецензирования выпускной квалификационной работы магистра приказом ректора по представлению декана факультета назначается рецензент (рецензенты) из числа лиц, не являющихся работниками кафедры, либо факультета, либо университета, в которой выполнена выпускная квалификационная работа. Рецензент проводит анализ выпускной квалификационной работы и

представляет на кафедру университета письменную рецензию на указанную работу (далее - рецензия).

1.1.29В рецензии (Приложение № 8) должно быть отражено:

актуальность тематики работы;

 степень информативности обзора литературы и его соответствие теме работы;

оригинальность, новизна и значимость полученных результатов;

- качество изложения и оформления работы;
- степень достоверности и обоснованности выводов;
- умение обучающегося пользоваться методами научного исследования;

 использование в работе знаний по общим фундаментальным и специальным дисциплинам;

анализ недостатков выпускной квалификационной работы;

 соответствует ли работа требованиям, предъявляемым к выпускным квалификационным работам.

1.1.30 В заключение рецензент должен отметить достоинства и недостатки выполненной работы и рекомендовать общую оценку работы (отлично, хорошо, удовлетворительно, неудовлетворительно). Рецензия должна быть подписана рецензентом.

1.1.31 Если выпускная квалификационная работа имеет междисциплинарный характер, она направляется деканатом факультета двум рецензентам.

1.1.32 Выпускник, получив положительный отзыв о ВКР от научного руководителя ВКР, рецензию и разрешение о допуске к защите, должен подготовить доклад (до 10 минут), в котором четко и кратко излагаются основные результаты исследования, проведенные при выполнении ВКР. При этом целесообразно пользоваться техническими средствами и (или) использовать раздаточный материал для председателя и членов ГЭК.

1.1.33 Доклад включает в себя: актуальность выбранной темы, предмет изучения, методы, использованные при изучении проблемы, новые результаты, достигнутые в ходе исследования и вытекающие из исследования, основные выводы.

1.1.34 Доклад не должен быть перегружен цифровыми данными, которые приводятся только в том случае, если они необходимы для доказательства или иллюстрации того или иного вывода.

1.1.35 Кафедра университета обеспечивает ознакомление обучающегося с отзывом и рецензией (рецензиями) не позднее чем за 5 календарных дней до дня защиты выпускной квалификационной работы. Факт ознакомления обучающегося удостоверяется подписью.

1.1.36 Выпускная квалификационная работа, отзыв и рецензия (рецензии) (при наличии) передаются в государственную экзаменационную комиссию не позднее чем за 2 календарных дня до дня защиты выпускной квалификационной работы.

1.1.37 Тексты выпускных квалификационных работ, за исключением текстов выпускных квалификационных работ, содержащих сведения, составляющие государственную тайну, размещаются в электронно-библиотечной системе университета и проверяются на объем заимствования. Порядок размещения текстов

выпускных квалификационных работ в электронно-библиотечной системе университета, проверки на объем заимствования, в том числе содержательного, выявления неправомочных заимствований устанавливается университетом в соответствии с Положением о порядке размещения текстов выпускных квалификационных работ и научных докладов обучающихся в электронно библиотечной системе федерального государственного бюджетного образовательного учреждения высшего образования «Рязанский государственный агротехнологический университет имени П.А. Костычева» и проверке их на объём заимствования.

1.1.38 Доступ третьих лиц к электронным версиям ВКР осуществляется по заявлению на имя первого проректора.

Доступ лиц к текстам выпускных квалификационных работ должен быть обеспечен в соответствии с законодательством Российской Федерации, с учетом изъятия по решению правообладателя производственных, технических, экономических, организационных и других сведений, в том числе о результатах интеллектуальной деятельности в научно-технической сфере, о способах осуществления профессиональной деятельности, которые имеют действительную или потенциальную коммерческую ценность в силу неизвестности их третьим лицам.

1.2 Процедура защиты выпускной квалификационной работы

1.2.1 Итогом выполнения выпускной квалификационной работы является сама работа и ее публичная защита, которая проводится с целью оценки государственной экзаменационной комиссией степени усвоения выпускником, завершающим обучение, практических навыков, знаний и умений, определяющих его способность к профессиональной деятельности.

1.2.2 Защита выпускной квалификационной работы проводится по месту нахождения университета. В случае выполнения выпускных квалификационных работ по заявкам работодателей могут быть организованы выездные заседания государственной экзаменационной комиссии, если защита выпускной квалификационной работы требует специфического материально- технического оснащения.

1.2.3 Процедура защиты ВКР включает в себя в качестве обязательных элементов:

 выступление выпускника с кратким изложением основных результатов ВКР;

 ответы выпускника на вопросы членов комиссии и лиц, присутствующих на заседании ГЭК.

1.2.4 Процедура защиты ВКР может включать в себя следующие дополнительные элементы:

 выступление рецензента с оценкой основных результатов ВКР. В случае отсутствия рецензента рецензию зачитывает председатель ГЭК или его заместитель;

ответ выпускника на замечания рецензента;

10
заслушивание отзыва научного руководителя. Если научный руководитель не присутствует на защите, зачитывается его отзыв одним из членов ГЭК.

 ответы выпускника на замечания членов ГЭК и лиц, выступивших в ходе обсуждения ВКР.

1.2.5 В деканате факультета составляется график защиты обучающимися выпускных квалификационных работ, который размещается на информационном стенде факультета.

Изменение утвержденного порядка очередности защиты обучающихся возможно только по решению председателя ГЭК (в случае отсутствия председателя - его заместителя).

1.2.6 Обучающийся, не явившийся на защиту выпускной квалификационной работы без уважительной причины в соответствии с утвержденной очередностью, считается не прошедшим защиту выпускной квалификационной работы.

1.2.7 В государственную экзаменационную комиссию до начала заседания должны быть представлены:

выпускная квалификационная работа;

отзыв научного руководителя;

рецензия на выпускную квалификационную работу;

 копия приказа о допуске обучающихся к защите выпускной квалификационной работы;

 отчет о результатах проверки выпускной квалификационной работы на объем заимствования, в том числе содержательного выявления неправомочных заимствований;

 материалы, характеризующие научную и практическую ценность работы (при наличии).

1.2.8 Заседание ГЭК начинается с объявления списка обучающихся, защищающих выпускные квалификационные работы на данном заседании. Председатель комиссии оглашает регламент работы, затем в порядке очередности приглашает на защиту обучающихся, каждый раз объявляя фамилию, имя и отчество выпускника, тему выпускной квалификационной работы, фамилию и должность научного руководителя и рецензента.

1.2.9 Защита выпускных квалификационных работ должна носить характер научной дискуссии и проходить в обстановке высокой требовательности и принципиальности.

1.2.10 Для доклада обучающемуся предоставляется не более 10 минут. Из доклада обучающегося должно быть ясно, в чем состоит личное участие обучающегося в получении защищаемых результатов. Доклад должен сопровождаться демонстрацией иллюстративных материалов и (или) компьютерной презентацией. Все необходимые иллюстрации к защите должны быть выполнены четко и в размерах, удобных для демонстрации в аудитории. Графики, таблицы, схемы должны быть аккуратными и иметь заголовки. Обучающимся и лицам, привлекаемым к государственной итоговой аттестации, во время защиты ВКР запрещается иметь при себе и использовать средства связи. Не допускается

использование обучающимися при защите ВКР справочной литературы, печатных материалов, вычислительных и иных технических средств.

1.2.11 Обучающемуся рекомендуется сделать распечатку ключевых слайдовпрезентации для каждого члена ГЭК.

1.2.12 Для демонстрации компьютерной презентации и иллюстративных материалов аудитория, в которой проводится защита выпускной квалификационной работы, оснащается соответствующими техническими средствами (ноутбук, проектор, экран).

1.2.13 После доклада обучающегося ему задаются вопросы по теме работы, причем вопросы могут задавать не только члены ГЭК, но и все присутствующие.

1.2.14 В процессе защиты выпускной квалификационной работы члены государственной экзаменационной комиссии должны быть ознакомлены с отзывом научного руководителя выпускной квалификационной работы и рецензией (рецензиями).

1.2.15 После ответа обучающегося на вопросы слово предоставляется научному руководителю выпускной квалификационной работы (если он присутствует). Если научный руководитель не присутствует на защите, зачитывается его отзыв одним из членов ГЭК.

1.2.16 Затем рецензент оценивает результаты работы. Если рецензент отсутствует, рецензия зачитывается одним из членов ГЭК.

1.2.17 После этого слово предоставляется обучающемуся для ответа на замечания рецензента.

Затем председатель выясняет у членов ГЭК и рецензента, удовлетворены ли они ответом обучающегося, и просит присутствующих выступитьпосуществу выпускной квалификационной работы.

1.2.18 Общее время защиты одной выпускной квалификационной работы не более 20 минут.

1.2.19 Решение государственной экзаменационной комиссии об оценке, присвоении квалификации и выдаче выпускнику документа об образовании и о квалификации принимается на закрытом заседании простым большинством голосов членов ГЭК, участвующих в заседании, при обязательном присутствии председателя комиссии или его заместителя. При равном числе голосов председатель комиссии (в случае отсутствия председателя - его заместитель) обладает правом решающего голоса. Решение принимается по завершении защиты всех работ, намеченных на данное заседание. При определении оценки принимается во внимание уровень теоретической и практической подготовки обучающегося, качество выполнения и оформления работы и ход ее защиты, выявленном уровне подготовленности обучающегося к решению профессиональных задач.

1.2.20 Каждый член ГЭК дает свою оценку работы (отлично, хорошо, удовлетворительно, неудовлетворительно) и, после обсуждения, выносится окончательное решение об оценке работы. В случае необходимости может быть применена процедура открытого голосования членов ГЭК. Результаты защиты выпускной квалификационной работы определяются оценками «отлично», «хорошо», «удовлетворительно», «неудовлетворительно».

1.2.21 Обобщенная оценка защиты выпускной квалификационной работы определяется с учетом отзыва научного руководителя, рецензии, качества презентации результатов работы (демонстрационных материалов), оценки ответов на вопросы членов ГЭК.

1.2.22Критерии оценок размещены в фонде оценочных средств для государственной итоговой аттестации.

1.2.23 На этом же заседании ГЭК принимает решение о рекомендации результатов лучших выпускных квалификационных работ к публикации в научной печати, внедрению на производстве, о выдвижении работы на конкурс, о рекомендации лучших обучающихся в магистратуру, в аспирантуру, о выдаче диплома с отличием.

1.2.24 По завершении работы секретарь ГЭК проставляет оценки в протоколах и зачетных книжках, а также делает запись в зачетных книжках о форме, теме, руководителе и дате защиты выпускной квалификационной работы, присвоении выпускнику соответствующей квалификации и выдаче диплома (с отличием или без отличия). Все члены ГЭК ставят свои подписи в зачетных книжках.

1.2.25 Запись о выпускной квалификационной работе, защищенной на «неудовлетворительно» в зачетную книжку не вносится.

1.2.26 Результаты защиты выпускных квалификационных работ объявляются в тот же день после оформления протоколов заседаний ГЭК.

1.2.27 По окончании оформления всей необходимой документации в аудиторию приглашаются обучающиеся, защитившие выпускные квалификационные работы, и все присутствующие на заседании. Председатель ГЭК объявляет оценки и решение комиссии о присвоении квалификации выпускникам и о выдаче дипломов.

1.2.28 Протокол во время заседания ведет секретарь ГЭК. Протокол заседания государственной экзаменационной комиссии подписывается председателем государственной экзаменационной комиссии (в случае отсутствия председателя его заместителем) и секретарем государственной)экзаменационной комиссии и хранится в архиве университета.

1.2.29 Особенности подготовки к процедуре защиты и защита ВКР для обучающихся из числа инвалидов и лиц с ограниченными возможностями здоровья регламентируются соответствующим Положением университета.

1.2.30 Порядок подачи и рассмотрения апелляционных заявлений осуществляется в соответствии с положением университета.

# 2. МЕТОДИКА ПОДГОТОВКИ ВЫПУСКНОЙ КВАЛИФИКАЦИОННОЙ РАБОТЫ (указывается вид ВКР в соответствии с уровнем ВО)

#### 2.1. Выбор темы и основные этапы выполнения

Выпускная квалификационная работа (указывается вид ВКР в соответствии с уровнем ВО) выполняется на актуальную тему, соответствующую современному состоянию и перспективам развития науки управления.

Выбор темы является первым этапом работы и осуществляется в соответствии с установленной на кафедре тематикой. При этом обучающемуся предоставляется право самостоятельного выбора темы с учетом ее актуальности и практической значимости, планируемого места работы, научных интересов и т.д. Однако в этих случаях тема выпускной квалификационной работы (указывается вид ВКР в соответствии с уровнем ВО)должна соответствовать программе подготовки выпускника и быть в рамках основных направлений исследований, проводимых кафедрой.

Закрепление темы выпускной квалификационной работы (указывается вид ВКР в соответствии с уровнем ВО) производится на основании его письменного заявления и по представлению кафедры оформляется приказом по университету. Изменение темы выпускной квалификационной работы (указывается вид ВКР в соответствии с уровнем ВО) во время ее выполнения должно иметь веские основания и осуществляется только решением кафедры по ходатайству руководителя.

После утверждения темы руководитель оформляет задание на подготовку выпускной квалификационной работы магистра (магистерской диссертации) по установленной форме (Приложение 4).Задание, которое вместе с выполненной работой представляется в ГЭК, утверждает заведующий кафедрой.

Весь процесс выбора темы, выяснения возможности ее выполнения, оформления заявления, утверждения и выдачи обучающемуся задания должен быть закончен до начала преддипломной практики.

Календарный план выполнения выпускной квалификационной работы магистра (магистерской диссертации) определяется кафедрой, его выполнение контролируется руководителем. Примерный график с указанием выполнения основных этапов работы приведен в табл. 1.

Таблица 1 - График выполнения выпускной квалификационной работы(указывается

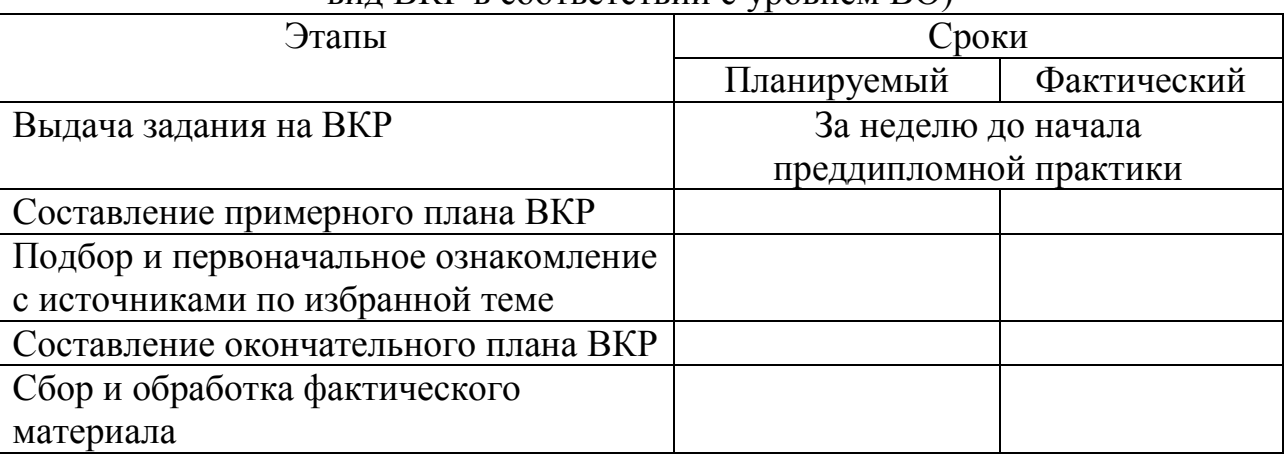

вид ВКР в соответствии с уровнем ВО)

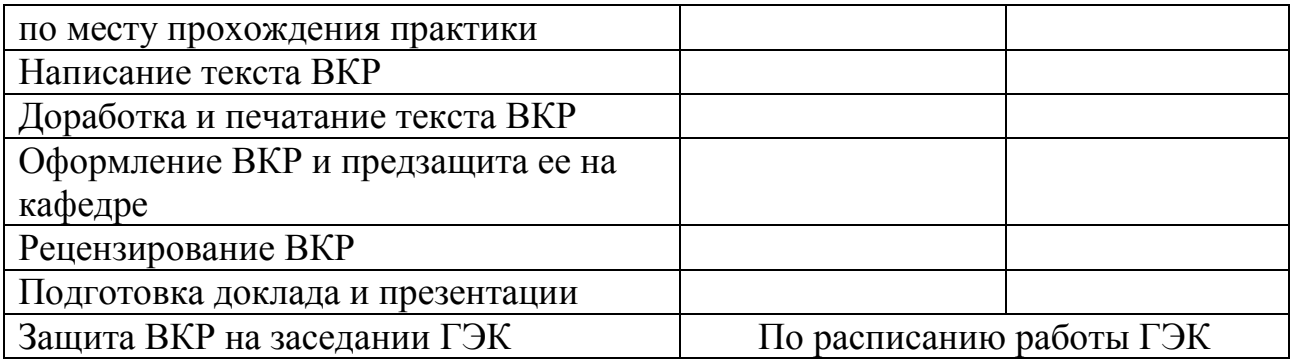

Форма графика представлена в Приложении 5.

# 2.2. Структура и содержание выпускной квалификационной работы (указывается вид ВКР в соответствии с уровнем ВО)

Выпускная квалификационная работа (указывается вид ВКР в соответствии с уровнем ВО) должна иметь органичную структуру, которая обеспечивала бы последовательное и логичное раскрытие темы и состояла бы из нескольких частей: введения; основной части, состоящей из глав (разделенных на части); выводов и предложений; списка используемых источников; при необходимости – приложений (графики, таблицы, схемы, бухгалтерская отчетность и др.). Каждый элемент работы имеет свою специфику и отличается друг от друга. Кроме этого, выпускная квалификационная работа магистра (магистерская диссертация) включает титульный лист, задание на ВКР, график выполнения ВКР, аннотацию.

Общий объем выпускной квалификационной работы (указывается вид ВКР в соответствии с уровнем ВО)составляет страниц текста, набранных на компьютере через полтора межстрочных интервала шрифтом TimesNewRoman 14 pt.

Содержание структурных элементов выпускной квалификационной работы (указывается вид ВКР в соответствии с уровнем ВО)представлено ниже.

**Аннотация.** Должна кратко отражать основную часть работы с указанием сведений об объеме работы, количества таблиц, рисунков, использованных литературных источников. Ее объем не должен превышать 1 страницы.

**Содержание.** Включает наименование всех разделов (глав), подразделов (частей), пунктов и отражает основные структурные части выпускной квалификационной работы магистра (магистерской диссертации) с указанием страниц. Содержание необходимо располагать на отдельной странице.

**Введение.** Эту структурную часть работы логичнее выполнять после того, как подготовлены основные разделы (главы) выпускной квалификационной работы магистра (магистерской диссертации). Это необходимо делать, чтобы избежать несоответствия между поставленными целями, задачами и содержанием основной части.

Введение имеет свою внутреннюю логику и состоит из нескольких элементов. Первым элементом является **актуальность темы**. В этой части автор обосновывает важность темы, избранной им для исследования. Ссылаясь на остроту, экономическую значимость и практическую ценность избранной проблематики, он должен доказательно и аргументировано объяснить (кратко, емко, логично), почему

эта тема занимает важное место в финансовой науке. Помимо этого, следует указать, какие проблемы и закономерности она отражает. В этой части автор при доказательстве актуальности может вполне обоснованно сослаться на труды известных и авторитетных ученых применительно к этой теме.

Следующий элемент введения – **цели и задачи исследования.** На основании актуальности темы формируются цели и задачи. Цель, однако, может быть и одной. Обучающемуся следует избегать постановки всеобъемлющих целей, они должны быть точными, краткими и конкретными. Следует также помнить, что при защите выпускной квалификационной работы магистра (магистерской диссертации) на заседании ГЭК внимание комиссии всегда обращается на соответствие содержания работы той цели (целям), которую (которые) автор поставил во введении.

Конкретизируя поставленную цель, студент определяет несколько задач. Обычно это теоретические и практические вопросы, исследование которых и означает видение им данной проблематики.

**Объект и предмет исследования.** Во введении должно быть указано, что именно является объектом и предметом изучения.

Далее указываются **объекты профессиональной деятельности, рассматриваемые в исследовании, характер магистерской диссертации, положения выносимые на защиту, научная и производственная апробация, количество публикаций, структура и объем работы.**

Главы магистерской диссертации имеют содержание в зависимости от выбранного характера магистерской диссертации.

Для **производственно-технологического** характера магистерской диссертации рекомендуется следующая структура:

Глава 1. Состояние рассматриваемой проблемы.

• Краткое описание показателей соответствующей теме диссертации отрасли, региона или предприятия (если работа выполняется на примере отрасли, региона или предприятия).

Краткая история рассматриваемой проблемы.

 Анализ литературных данных по проектируемому (и/или аналогичному) производственно-технологическому процессу или способу.

Глава 2. Теоретическое обоснование решения поставленных задач.

Анализ, аналитика и/или структурированное формульное представление основных механических, физических, физико-химических, физико-механических или иных процессов по сути разрабатываемой технологии, позволяющее представить глубину изучения рассматриваемого вопроса студентом магистратуры.

Глава 3. Исследовательская часть.

- Описание программы исследований.
- Отчет о патентном поиске по технологии или способу решения проблемы. Результатами поиска могут быть: патент, положительное решение, отправленная заявка. Допускается на момент защиты магистерской диссертации продолжение патентного поиска.
- Выбор, обоснование и описание конкретного способа решения рассматриваемой проблемы, описание и/или расчет конкретных

технологических режимов и (или) разработка мероприятий эффективного использования и надежной работы сложных технических систем.

- Составление технического (-их) задания (-ий) к проектированию для разработанных в рамках магистерской диссертации технологий или способов необходимых средств механизации, или электрификации, или автоматизации, или средств технологического оснащения (если это возможно).
- Краткое обоснование принятых решений с позиций экологии и охраны труда (если тематика диссертации впрямую не связана с экологией и охраной труда).
- Фотоотчет о проведенных автором исследованиях (не менее 4 (четырех) фотографий на различных этапах).

Глава 4. Экономическая эффективность внедрения результатов исследования.

 Оценка инновационно-технологических рисков при внедрении новых технологий или способов или анализ соотношения новых организационноуправленческих решений и современных систем управления качеством в конкретных условиях производства с учетом национальных и международных стандартов.

 Технико-экономическое обоснование производственно-технологических решений с учетом затратности.

 Технико-экономический анализ, позволяющий убедить аттестационную комиссию в рациональности предлагаемого решения производственнотехнологической проблемы (в рамках отрасли, региона или предприятия) по удельным показателям сравнения с учетом капитальных вложений.

Для **организационно-управленческого** характера магистерской диссертации рекомендуется следующая структура:

Глава 1. Состояние рассматриваемой проблемы.

 Краткое описание показателей отрасли, региона или предприятия (если работа выполняется на примере отрасли, региона или предприятия).

 Краткое изложение современного состояния рассматриваемого вопроса в рамках полного спектра мнений.

 Прогнозирование событий, являющихся предпосылками для необходимости разработки новых организационно-управленческих решений:

- потребности в производстве продукции растениеводства и (или) животноводства,

- организация работ и услуг по техническому обслуживанию, ремонту и хранению машин, обеспечению их топливом и смазочными материалами,

- по организации и контролю работ по охране труда,

- организации транспортного процесса;

- прогнозирование режимов энерго- и ресурсопотребления,

- или иных событий для отрасли, региона или предприятия (если работа выполняется на примере отрасли, региона или предприятия).

Глава 2. Теоретическое обоснование решения поставленных задач.

Анализ, аналитика и/или структурированное формульное представление основных механических, физических, физико-химических, физико-механических или иных процессов, позволяющее представить глубину изучения рассматриваемого

вопроса студентом магистратуры и оценить необходимость разработки новых организационно-управленческих решений.

Глава 3. Исследовательская часть.

Описание программы исследований.

 Планирование режимов энерго- и ресурсопотребления или предложение инновационных решений технического обеспечения производства продукции (оказания услуг) для отрасли, региона или предприятия (если работа выполняется на примере отрасли, региона или предприятия).

 Рекомендации по организация работы по совершенствованию технологий производства продукции растениеводства и (или) животноводства, организации технического обслуживания, ремонта и хранения машин, обеспечения их топливом и смазочными материалами, по организации и контролю работ по охране труда, по организации транспортного процесса и (или) по совершенствованию электротехнологий для отрасли, региона или предприятия (если работа выполняется на примере отрасли, региона или предприятия).

• Краткое обоснование принятых решений с позиций экологии и охраны труда (если тематика диссертации впрямую не связана с экологией и охраной труда).

 Фотоотчет о проведенных автором исследованиях (не менее 4 (четырех) фотографий на различных этапах).

Глава 4. Экономическая эффективность внедрения результатов исследования.

 Анализ соотношения новых организационно-управленческих решений и современных систем управления качеством в конкретных условиях производства с учетом национальных и международных стандартов.

 Оценка инновационных рисков при внедрении новых организационноуправленческих решений.

 Подготовка бизнес-плана производства и реализации конкурентоспособной продукции и (или) оказания услуг в соответствии с предлагаемыми организационноуправленческими решениями.

Для **научно-исследовательского** характера магистерской диссертации: наполняемость глав определяется научным руководителем магистра и руководителем магистерской программы с четким указанием на то, какой результат и что именно выполнено студентом магистратуры в общей теме научно-исследовательской работы. Студентов магистратуры, выполняющих магистерскую диссертацию научноисследовательского характера, чаще всего рекомендуют в аспирантуру, поэтому и рассматриваемые в магистерской диссертации вопросы должны быть максимально приближены к их последующему научному развитию в диссертациях более высокого уровня.

Для **проектного** характера магистерской диссертации рекомендуется следующая структура:

Глава 1. Состояние рассматриваемой проблемы.

 Краткое описание показателей отрасли, региона или предприятия (если работа выполняется на примере отрасли, региона или предприятия).

 Краткая история создания машин и их рабочих органов, приборов, аппаратов или иного оборудования в рассматриваемом студентом магистратуры секторе народного хозяйства.

 Составление технического (-их) задания (-ий) к проектированию машин и их рабочих органов, приборов, аппаратов, оборудования для инженерного обеспечения производства сельскохозяйственной продукции; для технологических процессов производства, для хранения и переработки сельскохозяйственной продукции, для технического обслуживания, испытаний и ремонта сельскохозяйственной техники; для систем энергообеспечения, электрификации и автоматизации.

Глава 2. Теоретическое обоснование решения поставленных задач.

Анализ, аналитика и/или структурированное формульное представление основных механических, физических, физико-химических, физико-механических или иных процессов по сути проектируемых машин и их рабочих органов, приборов, аппаратов или иного оборудования, позволяющее представить глубину изучения рассматриваемого вопроса студентом магистратуры.

Глава 3. Исследовательская часть.

Описание программы исследований.

 Отчет о патентном поиске по новым конструкциям машин и их рабочих органов, приборов, аппаратов или иного оборудования. Результатами поиска могут быть: патент, положительное решение, отправленная заявка. Допускается на момент защиты магистерской диссертации продолжение патентного поиска.

• Конструкторские расчеты основных элементов (комплект рабочих чертежей прилагается в приложениях к магистерской диссертации).

 Составление технологической карты для производства на один из элементов проектируемых машин и их рабочих органов, приборов, аппаратов или иного оборудования или на измененную технологию.

 Составление программы испытаний проектируемых машин и их рабочих органов, приборов, аппаратов или иного оборудования (результаты испытаний – при их наличии - прилагаются в приложениях к магистерской диссертации), включая обоснование принятых проектных решений с позиций экологии и охраны труда.

 Фотоотчет о проведенных автором исследованиях (не менее 4 (четырех) фотографий на различных этапах).

Глава 4. Экономическая эффективность внедрения результатов исследования.

 Оценка инновационных рисков при внедрении новых машин и их рабочих органов, приборов, аппаратов или иного оборудования.

 Технико-экономическое обоснование единичного создания проектируемых машин и их рабочих органов, приборов, аппаратов или иного оборудования.

 Технико-экономический анализ, позволяющий убедить аттестационную комиссию в рациональности предлагаемого проектного решения (в рамках отрасли, региона или предприятия) по удельным показателям сравнения с учетом капитальных вложений.

Для **педагогического** характера магистерской диссертации рекомендуется следующая структура:

Глава 1. Состояние рассматриваемой проблемы.

Критическое описание современных и классических литературных источников, относящихся к методике и технологии подготовки инженерных кадров (на основе среднего профессионального, высшего или дополнительного образования).

Глава 2. Теоретическое обоснование решения поставленных задач.

Представление основных закономерностей, этапов, периодов и мнений по рассматриваемому сегменту педагогической деятельности.

Глава 3. Исследовательская часть.

Проектирование систем итогового контроля знаний студентов по направлению «Агроинженерия», или разработка электронных образовательных ресурсов по специальным дисциплинам направления «Агроинженерия», или моделирование и визуализация сложных процессов в агроинженерии посредствам информационнокомуникационных технологий, или проектирование экспертных и интеллектуальных информационных систем образования и контроля освоения компетенций в агроинженерии, или разработка электронных ресурсов для информационного обеспечения системы корпоративного обучения и консалтинга в агропромышленном комплексе, или разработка электронных образовательных программ подготовки менеджеров по продажам и сервисным услугам, или разработка иных вопросов педагогического аспекта, улучшающих методику или технологию подготовки инженерных кадров.

Глава 4. Педагогическая эффективность внедрения результатов исследования.

Определение педагогической эффективности внедрения результатов исследования, указание на вводимые ограничения достижения педагогического результата.

В разделе «Заключение» проводится синтез всех полученных результатов и их соотношение с общей целью и поставленными задачами. Именно здесь содержится «квинтэссенция» того нового знания, которое выносится на обсуждение и оценку общественности в процессе публичной защиты диссертации. Заключительная часть предполагает наличие обобщённой итоговой оценки проделанной работы.

Раздел «Библиографический список» содержит сведения об источниках, использованных при выполнении магистерской диссертации. В выпускной квалификационной работе бакалавра сведения об литературных источниках располагаются по алфавиту и нумеруются арабскими цифрами (в соответствии с ГОСТ 7.1.). Для формирования уровня компетентности, достаточного для присвоения квалификации (степени) «магистр», автор должен рассмотреть не менее 30 литературных источников.

**Список использованной литературы.** Это составная часть выпускной квалификационной работы (указывается вид ВКР в соответствии с уровнем ВО)показывает степень изученности проблемы. В списке должно быть не менее 20 источников – законодательных актов, нормативов и инструктивных документов, научных монографий, учебников и практических пособий, статей из периодической печати, материалов, размещенных в сети интернет, в том числе более половины должны составлять издания последних трех лет.

Стандарты и нормали в список литературы не включают. При необходимости, ссылку на номер ГОСТа указывают в тексте.

Приложений может быть одно или несколько. Если приложений больше одного пишется слово «Приложения».

В раздел «Приложения» следует относить вспомогательный материал, который при включении его в основную часть работы загромождает текст. К вспомогательному материалу относятся таблицы вспомогательных цифровых данных, инструкции, методики, распечатки на ЭВМ, иллюстрации вспомогательного характера или формата свыше А4, заполненные формы отчетности и других документов, технологические схемы; фотоматериалы; характеристики оборудования, полученные патенты, дипломы, грамоты, благодарности, справки о внедрении результатов работы и прочие документы, указывающие на общественное признание магистерской диссертации; необходимые чертежи; титульные листы и иные реквизиты составленных студентом магистратуры методических указаний и научных публикаций; результаты инженерно-педагогических исследований и прочее (по согласованию с научным руководителем). Завершает раздел один экземпляр презентации к докладу.

При оформлении выпускной квалификационной работы (указывается вид ВКР в соответствии с уровнем ВО) ее материалы располагают в следующей последовательности:

- Титульный лист магистерской диссертации.
- Содержание.
- Введение.
- Глава 1. Состояние рассматриваемой проблемы.
- Глава 2. Теоретическое обоснование решения поставленных задач.
- Глава 3. Исследовательская часть.

 Глава 4. Экономическая эффективность внедрения результатов исследования (для педагогического характера магистерской диссертации: Педагогическая эффективность внедрения результатов исследования).

- Заключение.
- Библиографический список.
- Приложения.

# **3. ТРЕБОВАНИЯ К ОФОРМЛЕНИЮ ВЫПУСКНОЙ КВАЛИФИКАЦИОННОЙ РАБОТЫ** (указывается вид ВКР в соответствии с уровнем ВО)

#### 3.1. Титульный лист

Титульный лист выпускной квалификационной работы (указывается вид ВКР в соответствии с уровнем ВО) должен содержать важнейшие выходные сведения о ней: надзаголовочные данные; тема; сведения о студенте, выполнившем работу; научном руководителе; месте и времени подготовки работы. Эти сведения позволяют установить автора ВКР, других лиц, имеющих отношение к ее созданию и оценке. На основании данных сведений в сочетании с другими реализуется авторское право и при необходимости его защита в случае нарушения.

Титульный лист размещается и нумеруется первым, но номер на нем не проставляется. Выполняется на компьютере шрифтом, соответствующим стандарту. Перенос слов на титульном листе не допускается (Приложение №6).

#### **3.4. Изложение текстового материала**

Выпускную квалификационную работу (указывается вид ВКР в соответствии с уровнем ВО) выполняют на стандартных листах формата А4 и оформляют, как правило, в твердую обложку. Допускается представлять иллюстрации, таблицы и распечатки с компьютеров на листах формата А3.

Работа может быть представлена в машинописном виде или с применением печатающих и графических устройств компьютера на одной стороне листа белой бумаги через 1,5 интервала с использованием 14 размера шрифта.

Текст выпускной квалификационной работы (указывается вид ВКР в соответствии с уровнем ВО) следует печатать, соблюдая следующие размеры полей: правое – 10 мм, левое, верхнее, нижнее – 20 мм.

Вписывать формулы, условные знаки и отдельные слова, выполнять рисунки, исправлять после аккуратной подчистки мелкие опечатки, описки и графические неточности, обнаруженные в процессе оформления выпускной квалификационной работы (указывается вид ВКР в соответствии с уровнем ВО) допускается от руки чернилами (пастой) или тушью (не более 2-х на страницу). При крупных ошибках материал соответственно перепечатывают.

В тексте работы необходимо соблюдать общепринятые экономические, технические, международные терминологии и выдерживать абзацы. Абзац состоит из одного или нескольких предложений и выделяется отступом вправо в первой строке на 1,25 см.

Основная часть работы состоит из разделов, подразделов и пунктов. Разделы нумеруются арабскими цифрами без точки в пределах всей научной работы. Нумерация подразделов осуществляется в пределах каждого раздела и состоит из номера раздела и номера подраздела, разделяемых точкой. Например: 1.3. - это третий параграф первой главы, 2.4. - четвертый параграф второй главы и т.д. Номер раздела или параграфа указывают перед их заголовком. Нумерация пунктов осуществляется в пределах подраздела. Заголовки разделов, подразделов и пунктов следует записывать с абзаца с прописной буквы.

Заголовки «Введение», «Содержание», «Выводы и предложения», «Список используемых источников» и «Приложения» записываются в центре строки с прописной буквы и не нумеруются.

Все страницы текста работы должны иметь сквозную нумерацию, начиная с титульного листа и заканчивая последней страницей последнего приложения, но сам номер страницы проставляется, начиная с содержания.

Номер страницы проставляется арабскими цифрами в центре нижней части

листа без точки.

Расстояния между заголовками и последующим текстом оставляют равным 2 интервалам, а между последней строкой текста и расположенным ниже заголовком - 3 интервала. Названия разделов и параграфов должны соответствовать их содержанию и быть краткими.

#### **3.5. Таблицы и иллюстрации**

**Таблицы.** Основную часть, цифрового материала работы оформляют в таблицах, которые представляют собой систематизировано расположенные числа, характеризующие те или иные явления и процессы. Они должны в сжатом виде содержать необходимые сведения и легко читаться. Поэтому не рекомендуется перегружать их множеством показателей.

Таблицы сопровождают текстом, который полностью или частично должен предшествовать им, содержать их анализ с соответствующими выводами и не повторять приведенные в них цифровые данные. Нумерация таблиц сквозная, в пределах всей работы (до приложений к ней).

Таблицы размещают после первой ссылки на них в тексте или на следующей странице. При первой ссылке принято указывать в скобках сокращенное слово «таблица» и полный номер ее, а при повторной, кроме того, сокращенное слово «смотри», например: табл. 3, «см. табл. 3». Располагают таблицы так, чтобы можно было читать их без поворота работы или, что менее желательно, с поворотом ее по часовой стрелке, но не иначе. При переносе таблицы на следующую страницу головку ее повторяют и над ней помещаются слова «продолжение табл.» (пишут с прописной буквы) с указанием номера, например: продолжение табл. 1. Если таблица громоздкая, то пронумеровывают графы ниже их заголовков (подзаголовков) и повторяют эту нумерацию на следующей странице вместо головки.

Не следует включать в таблицу графы «№ п/п и «Единицы измерения», так как из-за них искусственно увеличивается ее объем и нарушается компактность цифрового материала. При необходимости порядковые номера ставят в начале строк боковицы таблицы. Сокращенные обозначения единиц измерения указывают в конце этих строк или заголовков (подзаголовков) граф, отделяя от них запятой, при условии, что все данные соответствующей строки или графы имеют одну размерность. В том случае, когда все показатели одной размерности, единицу измерения в скобках помещают над ней в конце ее заголовка.

Если же большинство граф и строк имеют одинаковую размерность, а отдельные из них - другую, то единицу измерения указывают как над таблицей, так и в соответствующих графах или строках.

Дробные числа в таблицах приводят в виде десятичных дробей. При этом числовые значения в пределах одной графы должны иметь одинаковое количество десятичных знаков (также в том случае, когда после целого числа следуют доли, например, 100,0). Показатели могут даваться через тире (30-40; 150-170 и т.д.), со словами «свыше» (св.20) и «до» (до 20). Если цифровые или другие данные в таблице не указывают, то ставят прочерк.

Пример оформления таблицы:

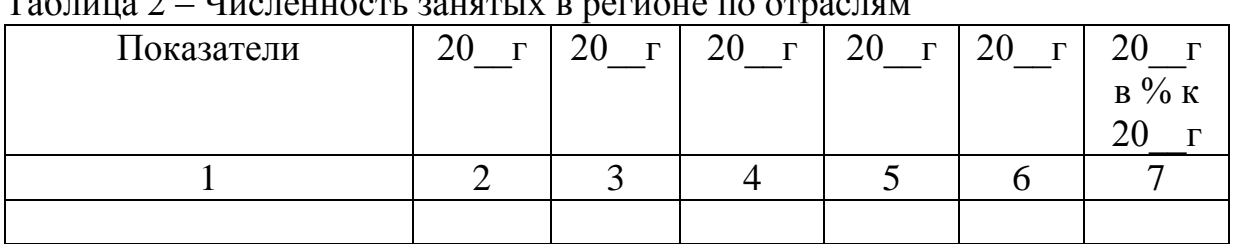

Иллюстрации. Наряду  $\mathbf{c}$ таблицами важное место выпускной  $\overline{B}$ квалификационной работе магистра (магистерской диссертации) занимают иллюстрации (схемы, рисунки, чертежи, графики и т.п.), которые именуются рисунками. Их количество должно быть достаточным для пояснения излагаемого текста, но необходимо иметь в виду, что они не всегда обеспечивают лучшую наглядность, чем таблицы.

Рисунки нумеруют арабскими цифрами. Нумерация сквозная в пределах всей работы (до приложений к ней). Название указывают после номера, но в отличие от таблицы, не сверху, а под рисунком. Размещают рисунки по тексту после ссылки на них или на следующей странице.

Первую ссылку обозначают следующим образом: (рис.3), вторую - (см. рис.3). Расположение рисунков должно позволять рассматривать их без поворота работы, а если это невозможно сделать, то с поворотом по часовой стрелке.

# 3.6. Сокращения, условные обозначения, формулы, единицы измерения и ссылки

Сокращения и условные обозначения. Сокращение слов в тексте выпускной квалификационной работы магистра (магистерской диссертации), заголовках глав, параграфов, таблиц и приложений, в подписях под рисунками, как правило, не допускается, за исключением общепринятых: тыс., млн., млрд. Условные буквенные и графические обозначения величин должны соответствовать установленным стандартам. Могут применяться узкоспециализированные сокращения, символы и термины. В таких случаях необходимо один раз детально расшифровать их в скобках после первого упоминания, например, МО (муниципальное образование). В последующем тексте эту расшифровку повторять не следует.

Формулы. Каждое значение символов  $\overline{M}$ числовых коэффициентов располагают новой формулой строки непосредственно ПОД той  $\mathbf{c}$  $\bf{B}$ последовательности, в которой они даны в ней. Первую строку начинают со слова «где». Двоеточие после него не ставят. Формулы, на которые имеются ссылки в тексте, нумеруют в пределах каждой главы двумя арабскими цифрами, разделенные точкой. Первая из них означает номер главы, вторая - формулы. Этот номер заключают в скобки и размещают на правом поле листа на уровне нижней строки формулы, к которой он относится. В таком виде его указывают и при ссылке в тексте.

Единицы измерения необходимо указывать в соответствии со стандартом и другими общепринятыми правилами. Например. Принято называть вес массой, обозначать сокращенно единицы измерения массы: грамм - г, килограмм - кг, центнер - ц, тонна - т, времени: секунда - с, минута - мин, час - ч; длины: миллиметр

-мм, сантиметр - см, метр- м, километр - км; площади: квадратный метр – м<sup>2</sup>, гектар - га; объема: кубический метр - м<sup>3</sup>; скорости: метр в секунду - м/с, километр в час км/ч; затрат труда: человеко-час - чел.- ч, человеко-день - чел.-день и т.п. После таких сокращений сточку не ставят. Денежные единицы измерения обозначают с точкой: руб.

**Ссылки.** При ссылке в тексте выпускной квалификационной работы магистра (магистерской диссертации) на приведенные в конце ее литературные источники указывают их порядковый номер, заключенный в скобки, например: (3), (7) и т.д. Допускается также излагать используемый материал в собственной редакции, но с соблюдением его смыслового содержания, при этом кавычки не ставят.

# **3.7. Оформление списка используемых источников**

Чтобы оформить список используемых источников, необходимо:

1.Описать собранную литературу и другие источники по вопросу.

2.Произвести отбор произведений, подлежащих включению в список.

3.Правильно сгруппировать материал.

В список используемых источников включается литература, которая была изучена в процессе освоения темы. Часть этой литературы, может быть, и не цитировалась в тексте, но оказала несомненную помощь в работе.

В начале списка выделяются официальные материалы:

1. Законы РФ (список по хронологии).

2.Указы президента (список по хронологии).

3.Постановления Правительства РФ (список по хронологии).

4.Нормативные материалы министерств, администрации, инструкции, метод. указания и т.п. (список по хронологии).

Далее следует вся остальная литература: книги, статьи и т.д. в алфавитном порядке фамилий авторов или заглавий (названий), если издание описано под заглавием, в конце списка помещаются описания литературы на иностранных языках. список используемых источников должен иметь сквозную нумерацию.

При оформлении списка используемых источников необходимо придерживаться ГОСТ 7.1-2003 «Библиографическая запись. Библиографическое описание. Общие требования и правила составления». Полный текст ГОСТа размещен на сайте Российской книжной палаты: [http://www.bookchamber.ru/gost/htm,](http://www.bookchamber.ru/gost/htm) а также с ним можно ознакомиться в библиотеке РГАТУ (ауд. 206 Б).

# **Примеры библиографических записей:**

Книги с одним автором (запись под заголовком)

Рубцов, Б. Б. Мировые фондовые рынки : современное состояние и закономерности развития [Текст] / Б. Б. Рубцов. – М. : Дело, 2001. – 311 с.

# **Книги с двумя авторами (запись под заголовком)**

Новиков, Ю. Н. Персональные компьютеры : аппаратура, системы, Интернет  $[Te$ кст $]/$ Ю. Н. Новиков, А. Черепанов. – СПб. : Питер, 2001. – 458 с.

# **Книги с тремя авторами (запись под заголовком)**

Амосова, В. В. Экономическая теория [Текст] : учеб.дляэкон. фак. техн. и гуманит. вузов / В. Амосова, Г. Гукасян, Г. Маховикова. – СПб. : Питер, 2001. – 475 с.

#### **Запись под заглавием**

Книги четырех авторов (запись под заглавием)

Внешний вектор энергетической безопасности России [Текст] / Г. А. Телегина [и др.]. – М. :Энергоатомиздат, 2000. – 335 с.

#### **5 и более авторов (запись под заглавием)**

Моделирование систем : учеб. пособие для направления 651900 «Автоматизация и управление» [Текст] / Б. К. Гришутин, А. В. Зарщиков, М. В. Земцев и [др.] ; М-во образования Рос. Федерации, Моск. гос. ун-т печати (МГУП). – М. : МГУП, 2001. – 90 с. : ил.

#### **Сборник научных статей**

Валютно-финансовые операции в условиях экономической глобализации: международный опыт и российская практика[Текст] : сб. науч. ст. аспирантов каф. МЭО / С.-Петерб. гос. ун-т экономики и финансов.каф. междунар. экон. отношений. – СПб. : Изд-во СПбГУЭФ, 2001. – 82 с.

#### **Труды**

Феномен Петербурга [Текст] : труды Второй междунар. конф., (2000 ; С.- Петербург) / Отв. ред. Ю.Н. Беспятых. – СПб. : БЛИЦ, 2001. – 543 с.

#### **Записки**

Бурышкин, П. А. Москва купеческая [Текст] : записки / П. А. Бурышкин. – М. : Современник, 1991. – 301 с.

#### **Сборник официальных документов**

Государственная служба [Текст] : сб. нормат. док. для рук. и организаторов обучения, работников кадровых служб гос. органов и образоват. учреждений / Акад. нар. хоз-ва при Правительстве Рос. Федерации. – М. : Дело, 2001. – 495 с.

Уголовный кодекс Российской Федерации [Текст] : офиц. текст по состоянию на 1 июня 2000 г. / М-во юстиции Рос. Федерации. – М. : Норма : ИНФРА-М, 2000. – 368 с.

#### **Справочник, словарь**

Справочник финансиста предприятия [Текст] / Н. П. Баранникова [и др.]. – 3-е изд., доп. и перераб. – М. : ИНФРА-М, 2001. – 492 с. – (Справочник «ИНФРА-М»).

Нобелевские лауреаты ХХ века. Экономика [Текст] :энциклопед. словарь / авт.- сост. Л. Л. Васина. – М. : РОССПЭН, 2001. – 335 с.

#### **Хрестоматия**

Психология самопознания [Текст] : хрестоматия / ред.-сост. Д. Я. Райгородский. – Самара :Бахрах-М, 2000. – 672 с.

#### **Многотомное издание**

#### **Документ в целом**

Безуглов, А. А. Конституционное право России [Текст] : учебник для юрид. вузов : в 3 т. / А. А. Безуглов, С. А. Солдатов. – М. :Профтехобразование, 2001. – Т.1 – 3.

Кудрявцев, В. Н. Избранные труды по социальным наукам [Текст] : в 3 т. / В. Н. Кудрявцев ; Рос.акад. наук. – М. : Наука, 2002. – Т.1, 3.

Удалов, В. П. Малый бизнес как экономическая необходимость [Текст] : в 2 кн. / В. П. Удалов. – СПб. : Изд-во СПбГУЭФ, 2002. – Кн. 1–2.

#### **Отдельный то**м

Абалкин, Л. И. Избранные труды. В 4 т. Т.4. В поисках новой стратегии [Текст] / Л. И. Абалкин ; Вольное экон. о-во России. – М. : Экономика, 2000. – 797 с.

Банковское право Российской Федерации. Особенная часть [Текст] : учебник. В 2 т. Т. 1 / А. Ю. Викулин [и др.] ;отв.ред Г. А. Тосунян ; Ин-т государства и права РАН, Академ. правовой ун-т.- М. : Юристь, 2001. – 352 с.

# **Нормативно-технические и производственные документы Стандарт государственный**

**ГОСТ Р 51771-2001.** Аппаратура радиоэлектронная бытовая. Входные и выходные параметры и типы соединений. Технические требования [Текст]. – Введ. 2002-01-01. – М. : Госстандарт России : Изд-во стандартов, 2001. – IV, 2 с. : ил.

#### **Патентные документы**

**Пат. 2187888 Российская Федерация, МПК7 Н04В1/38, Н04J13/00.**  Приемопередающее устройство [Текст] /Чугаева В. И. ; заявитель и патентообладатель Воронеж. науч.-исслед. ин-т связи. - № 2000131736/09 ;заявл. 18.12.00 ;опубл. 20.08.02, Бюл. № 23 (II ч.). – 3 с. : ил.

#### **Неопубликованные документы**

# **Автореферат диссертации**

Егоров, Д. Н. Мотивация поведения работодателей и наемных работников на рынке труда :автореф. дис… канд. экон. наук : 08.00.05 [Текст] / Д.Н. Егоров ; С.- Петерб. гос. ун-т экономики и финансов.- СПб. : Изд-во Европ. ун-та, 2003. – 20 с.

#### **Диссертация**

Некрасов, А. Г. Управление результативностью межотраслевого взаимодействия логических связей [Текст] :дис… д-ра экон. наук : 08.00.05 / Некрасов А. Г. - М., 2003. – 329 с.

#### **Депонированная научная работа**

Викулина, Т. Д. Трансформация доходов населения и их государственное регулирование в переходной экономике [Текст] / Т. Д. Викулина, С. В. Днепрова ; С.-Петерб. гос. ун-т экономики и финансов. – СПб., 1998. – 214 с. – Деп. в ИНИОН РАН 06.10.98, № 53913.

#### *Составные части документов.*

# *Статьи из газет.*

Габуев, А. Северная Корея сложила ядерное оружие [Текст] : [к итогам 4-го раунда шестисторон. переговоров по ядерн. проблеме КНДР, Пекин] / Александр Габуев, Сергей Строкань // Коммерсантъ. – 2005. – 20 сент. – С. 9.

Петровская, Ю. Сирийский подход Джорджа Буша [Текст] : [о политике США в отношении Сирии] / Юлия Петровская, Андрей Терехов, Иван Грошков // Независимая газета. – 2005. – 11 окт. – С. 1, 8.

#### *Разделы, главы и другие части книги.*

Гончаров, А. А. Разработка стандартов [Текст] / А. А. Гончаров, В. Д. Копылов // Метрология, стандартизация и сертификация / А. А. Гончаров, В. Д. Копылов. – 2-е изд., стер. - М., 2005. – Гл. 11. – С. 136-146.

# *Статьи из журналов.*

# **Один автор**

Ивашкевич, В. Б. Повышение прозрачности информации о ценных бумагах [Текст] / В. Б. Ивашкевич // Финансы. – 2005. – № 3. – С. 16-17.

#### **Два автора**

Бакунина, И. М. Управление логической системой (методологические аспекты) [Текст] / И. М. Бакунина, И. И. Кретов // Менеджмент в России и за рубежом . – 2003. – № 5. – C. 69–74.

#### **Три автора**

Еремина, О. Ю. Новые продукты питания комбинированного состава [Текст] / О. О. Еремина, О. К. Мотовилов, Л. В. Чупина // Пищевая промышленность. – 2009.  $-$  No 3. – C. 54-55.

#### **Четыре автора**

Первый главный конструктор ГосМКБ «Вымпел» Иван Иванович Торопов [1907-1977] [Текст] / Г. А. Соколовский, А. Л. Рейдель, В. С. Голдовский, Ю. Б. Захаров // Полет. – 2003. – № 9. – С. 3-6.

#### **Пять и более авторов**

О прогнозировании урожая дикорастущих ягодных растений [Текст] / В. Н. Косицин, Г. В. Николаев, А. Ф. Черкасов [и др.] // Лесное хозяйство. – 2000. – № 6. – С. 32-33.

#### **Статьи из сборников**

Веснин, В. Р. Конфликты в системе управления персоналом [Текст] / В. Р. Веснин // Практический менеджмент персонала. - М. : Юрист, 1998. – С. 395-414.

Проблемы регионального реформирования [Текст] // Экономические реформы / под ред. А. Е. Когут. – СПб. : Наука, 1993. – С. 79-82.

#### **Описание официальных материалов**

О базовой стоимости социального набора: Федеральный Закон от 4 февраля 1999 N21-ФЗ [Текст] // Российская газета. – 1999. – 11.02. – С. 4.

О правительственной комиссии по проведению административной реформы: Постановление Правительства РФ от 31 июля 2003 N451 [Текст] // Собрание законодательства РФ. – 2003. – N31. – Ст. 3150.

# **Нормативно-правовые акты**

О поставках продукции для федеральных государственных нужд: Федеральный закон РФ от 13.12.2000 № 60–ФЗ [Текст] // Российская газета. – 2000. – 3 марта. – С. 1.

Об учете для целей налогообложения выручки от продажи валюты [Текст] : Письмо МНС РФ от 02.03.2000 № 02-01-16/27 // Экономика и жизнь. – 2000. – № 16.  $- C.7.$ 

О некоторых вопросах Федеральной налоговой полиции [Текст] : Указ Президента РФ от 25.02.2000 № 433 // Собрание законодательства РФ. – 2000. – № 9.  $- C_{T.1024.}$ 

# **Электронные ресурсы**

# **Ресурсы на CD-ROM**

Смирнов, В.А. Модель Москвы [Электронный ресурс] :электрон.карта Москвы и Подмосковья / В.А. Смирнов. – Электрон.дан. и прогр. – М. :МИИГиК, 1999. – (CD-ROM).

Светуньков, С. Г. Экономическая теория маркетинга [Электронный ресурс]: Электрон. версия монографии / С. Г. Светуньков. - Текстовые дан. (3,84 MB). – СПб. : Изд-во СПбГУЭФ, 2003. – (CD-ROM).

Internet шаг за шагом [Электронный ресурс]. – Электрон.дан. и прогр. – СПб. :Питерком, 1999. – (CD-ROM).

#### **Официальные и нормативные документы из Справочных правовых систем**

Об обязательных нормативах кредитных организаций, осуществляющих эмиссию облигаций с ипотечным покрытием: Инструкция ЦБ РФ от 31.03.2004 N 112-И (Зарегистрировано в Минюсте РФ 05.05.2004 N 5783) // Консультант Плюс. Законодательство. ВерсияПроф [Электронный ресурс] / АО «Консультант Плюс». – М., 2004.

# **Ресурсы удаленного доступа (INTERNET)**

Библиотека электронных ресурсов Исторического факультета МГУ им. М.В. Ломоносова [Электронный ресурс] / Ред. В. Румянцев. – М., 2001. – Режим доступа [:http://hronos.km.ru/proekty/mgu](http://hronos.km.ru/proekty/mgu)

Непомнящий, А.Л. Рождение психоанализа : Теория соблазнения [Электрон.ресурс] / А.Л. Непомнящий. – 2000. – Режим доступа [:http://www.psvchoanatvsis.pl.ru](http://www.psvchoanatvsis.pl.ru/)

# **Авторефераты**

Иванова, Н.Г. Императивы бюджетной политики современной России (региональный аспект) [Электронный ресурс]: Автореф. дис…д-ра экон. наук: 08.00.10 - Финансы, денеж. обращение и кредит / Н.Г. Иванова ; С.-Петерб. гос. ун-т экономики и финансов. – СПб., 2003. – 35с. – Режим доступа :[http://www.lib.finec.ru](http://www.lib.finec.ru/)

# **Журналы**

Исследовано в России [Электронный ресурс] : науч. журн. / Моск. Физ.-техн. ин-т. – М. : МФТИ, 2003. – Режим доступа :[http://zhurnal.mipt.rssi.ru](http://zhurnal.mipt.rssi.ru/)

#### **Статья из электронного журнала**

Малютин, Р.С. Золотодобывающая промышленность России : состояние и перспективы / Р. С. Малютин [Электронный ресурс] // БИКИ. – 2004. – N 1. – Режим доступа :[http://www.vniki.ru](http://www.vniki.ru/)

Мудрик A.В. Воспитание в контексте социализации // Образование : исследовано в мире [Электронный ресурс] / Рос.акад. образования. - М. :[OIM.RU,](http://oim.ru/) 2000–2001. – Режим доступа :[http://www.oim.ru](http://www.oim.ru/)

# **Тезисы докладов из сборника**

Орлов A.A. Педагогика как учебный предмет в педагогическом вузе // Педагогика как наука и как учебный предмет: Тез. докл, междунар. науч.-практ. конф., 26-28 сент. 2000г. [Электронный ресурс] / Тул. гос. пед. ин-т. – Тула, 2000– 2001. – C. 9–10. – Режим доступа :[http://www.oim.ru](http://www.oim.ru/)

# **Образцы библиографического описания изданий из ЭБС**

1 автор:

Орлов, С. В. История философии [Электронный ресурс] : крат. курс / С. В. Орлов. – Электрон. текстовые дан. – СПб. : Питер, 2009. – Режим доступа:

<http://www.iprbookshop.ru/>

2 автора:

Гиляровская, Л. Т. Анализ и оценка финансовой устойчивости коммерческих

организаций [Электронный ресурс] : учеб. пособие для студентов вузов / Л. Т.

Гиляровская, А. В. Ендовицкая. – Электрон. текстовые дан. – М. :Юнити-Дана, 2006.

- Режим доступа: <https://biblio-online.ru/>

3 автора:

Бауков, Ю. Н. Волновые процессы [Электронный ресурс] : учеб. пособие / Ю. Н. Бауков, И. В. Колодина, А. З. Вартанов. – Электрон. текстовые дан. – М. :Моск. гос. гор. ун-т, 2010. - Режим доступа: <https://e.lanbook.com/> 4 и более авторов:

Государственное и муниципальное управление [Электронный ресурс] : учеб.-практ. пособие / В. В. Крупенков [и др.]. - Электрон. текстовые дан. – М. :Евраз. открытый ин-т, 2012. – Режим доступа: <https://rucont.ru/>

#### **3.8. Приложения**

После списка используемыхисточников в тексте научной работы следуют приложения, в которых даются иллюстративный материал, таблицы, инструктивные материалы, образцы документов, другие вспомогательные материалы. Они имеют общий заголовок (Приложения). Далее следуют отдельные приложения, которые кроме первого, начинаются с нового листа со слова «приложение» в правом верхнем углу. Приложения обозначают заглавными буквами русского алфавита, начиная с А, за исключением букв: Ё,З,Й,О,Ч,Ы,Ъ. После слова «Приложение» следует буква, обозначающая его последовательность.

Текст приложения оформляется в соответствии с требованиями, предъявляемыми к оформлению основного текста. Если приложение занимает несколько страниц, то на каждой последующей странице в правом верхнем углу записывается словосочетание «Продолжение приложения (буква)», но заголовок приложения не воспроизводится.

Приложения должны иметь общую с остальной частью научной работы сквозную нумерацию страниц.

Ссылки на приложения в основном тексте научной работы оформляются аналогично ссылкам на разделы и подразделы основного текста. Например: *«Подробное изложение методики расчета показателей эффективности представлено в Приложении А», или «Исходные данные для расчета затрат (см. приложение Б) позволяют вывести...».*

# **4. ПРИМЕРНАЯ ТЕМАТИКА ВКР**

#### *Направленность (программа) «Электроснабжение, электротехнологии на объектах агропромышленного комплекса и промышленных предприятиях»*

- 1. Влияние электромагнитных волн СВЧ на животный мир
- 2. Диагностика электрооборудования линий электропередачи напряжением 0,4кВ с усовершенствованием системы технического обслуживания
- 3. Диагностика электрооборудования линий электропередачи напряжением 0,4 кВ с усовершенствованием системы технического обслуживания
- 4. Защита линий электропередач с помощью газовых разрядников
- 5. Инфракрасная сушка термолабильного сырья на примере зеленых культур
- 6. Исследование влияния освещенности на яйценоскость перепелок и меры по ее повышению
- 7. Исследование влияния различных факторов на характеристики измерительных трансформаторов
- 8. Исследование вопроса автономного комплексного электроснабжения удаленного обитаемого пункта
- 9. Исследование вопросов электросбережения на предприятиях АПК
- 10. Исследование и разработка альтернативных источников энергии
- 11. Исследование комплекса электросберегающих мероприятий в АПК
- 12. Исследование магнитного поля на экструдированный корм
- 13. Исследование параметров сельских электрических сетей на примере  $\qquad \qquad$ электрических сетей \_\_\_\_\_\_\_\_\_\_\_\_ области
- 14. Комплекс мероприятий для повышения надежности систем электроснабжения РРЭС производственное отделение « и электрические сети» филиал ПАО «МРСК Центра и Приволжья» Рязаньэнерго
- 15. Обоснование параметров ветроэнергетической установки со спиральными лопастями
- 16. Обоснование параметров электрооборудования для энергосберегающей осциллирующей сушки перги
- 17. Определение потерь электроэнергии в нормальных режимах сети 0,4 кВ сельских населенных пунктов Рязанской области и разработка мероприятий по их снижению
- 18. Применение автоматизированного электропривода для управления электродвигателем водяного насоса в системах водоснабжения
- 19. Прогнозирование электропотребления сельскохозяйственного предприятия методом Монте-Карло
- 20. Проектирование системы электроснабжения свинарника маточника содержанием подсосных свиноматок (или других видов животных) ООО «\_\_\_\_\_\_\_\_\_\_\_\_\_\_» района области
- 21. Разработка энергосберегающего электрооборудования для тепловой обработки зерна
- 22. Реконструкция контактных электрических сетей троллейбуса на и обоснование выбора подвески контактных проводов троллейбуса
- 23. Снижение потерь и повышение качества электроэнергии в сельских распределительных сетях 0,4 кв
- 24. Совершенствование методов расчета и снижения потерь электроэнергии в сетях напряжением 0,4кВ
- 25. Совершенствование прогнозирования электропотребления сельскохозяйственного предприятия на примере предприятий АПК \_\_\_\_\_\_\_\_\_\_\_\_\_ области
- 26. Совершенствование технологии инфракрасной сушки сельскохозяйственной продукции
- 27. Совершенствование технологии монтажа кабельных линий напряжения 0,4-10 кВ
- 28. Совершенствование технологии ультрафиолетовой обработки молока на животноводческих фермах
- 29. Совершенствование электрооборудования конвективной циклической сушки перги
- 30. Телемеханика и телемеханизация в реконструируемых электрических сетях на примере \_\_\_\_\_\_\_\_\_\_\_\_\_районных электрических сетей \_\_\_\_\_\_\_\_\_\_\_\_ области
- 31. Техническое перевооружение РЭС области с разработкой мероприятий по замене малообъемных масляных выключателей на вакуумные
- 32. Электрическое оборудование для заземления нейтрали в сетях 6-35 кВ и организация селективной релейной защиты
- 33. Электронные корректоры мощности
- 34. Электроснабжение многоквартирного жилого дома с разработкой мероприятий по замене трансформаторной подстанции
- 35. Энергосберегающая технология импульсной инфракрасной сушки сахаросодержащих корнеплодов
- 36. Энергосберегающая технология переработки воскового сырья

#### *Направленность (программа) «Эксплуатация и сервис технических систем»*

- 1. Оптимизация состава машинно-тракторного парка в хозяйствах с использованием незерновой части урожая в качестве удобрения
- 2. Перспективы применения современных технологий минимальной обработки почвы в условиях предприятий **и преднератий** района **и области**
- 3. Повышение производительности машинно-тракторных агрегатов, оптимизируя их движение по полю
- 4. Повышение эффективности технического сервиса зерноуборочных комбайнов на основе контроля параметров убираемого продукта
- 5. Повышение эффективности технического сервиса зерноуборочных комбайнов на основе дистанционного контроля давления картерных газов двигателя
- 6. Повышение эффективности технического сервиса зерноуборочных комбайнов на основе интерактивной диагностики состояния масел
- 7. Повышение эффективности технического сервиса зерноуборочных комбайнов на основе интерактивной диагностики состояния топлива
- 8. Повышение эффективности технической эксплуатации зерноуборочных комбайнов на основе совершенствования системы контроля загрузки
- 9. Повышение эффективности эксплуатации автомобилей сельскохозяйственного назначения путём совершенствования их технико-эксплуатационных показателей
- 10. Повышение эффективности эксплуатации картофелеуборочных комбайнов на основе применения инновационных клубнеотражающих устройств
- 11. Повышение эффективности эксплуатации картофелеуборочных машин на основе совершенствования конструкции встяхивателя элеватора
- 12. Повышение эффективности эксплуатации картофелеуборочных машин на основе совершенствования конструкции полотна основного элеватора
- 13. Повышение эффективности эксплуатации технических средств для закладки картофеля на хранение с аэрозольной обработкой гуматами
- 14. Разработка системы интерактивной диагностики гидравлики в сельскохозяйственных машинах (автомобилях сельхозназначения)
- 15. Совершенствование процесса транспортировки урожая картофеля с разработкой прицепного бункера-накопителя.
- 16. Совершенствование системы питания автотракторных дизелей, работающих на рапсовом масле (РМ)
- 17. Совершенствование технико-страхового резервирования самоходных машин в агропромышленном комплексе Рязанской области
- 18. Совершенствование технической эксплуатации машинно-тракторного парка с использованием глобальных навигационных систем
- 19. Совершенствование технологии уборки урожая в условиях сельскохозяйственных предприятий района района области
- 20. Совершенствование технологического обеспечения машинно-тракторных агрегатов при утилизации незерновой части урожая
- 21. Совершенствование технологического обеспечения при уборке зерновых культур в условиях \_\_\_\_\_\_\_\_\_\_\_ области с использованием спутникового мониторинга
- 22. Совершенствование технологического процесса диагностики турбокомпрессоров двигателей автотракторной техники
- 23. Совершенствование эксплуатации машинно-тракторного парка в технологиях с использованием незерновой части урожая в качестве удобрения
- 24. Технологии и технические средства адаптации автотракторных дизелей к работе на растительно- минеральном топливе
- 25. Технологический процесс восстановления корпусных деталей автотракторной техники клеевыми кремнийорганическими герметиками
- 26. Усовершенствованное навигационно-связное устройство для спутникового контроля и мониторинга машинно-тракторного парка, работающее на базе глобальной навигационной системы ГЛОНАСС

#### *Направленность (программа) «Проектирование и испытания технических систем»*

- 1. Проектирование подвесной части доильного аппарата
- 2. Проектирование технических средств приготовления и раздачи кормов
- 3. Проектирование адаптированного доильного аппарата
- 4. Проектирование и испытание водяной воскотопки.
- 5. Проектирование и испытание измельчителя агрегата для извлечения перги

6. Проектирование и испытание технологии приготовления и хранения силоса в мягких вакуумированных контейнерах

7. Проектирование и испытание установки для очистки измельченного прополиса

8. Проектирование и обоснование параметров рабочего органа для измельчения ботвы картофеля

9. Проектирование и совершенствование процесса прикатывания почвы под сою вибрационным катком в условиях \_\_\_\_\_\_\_\_\_\_ области

10. Проектирование исполнительного механизма доильного аппарата

11. Проектирование технических средств для очистки кожного покрова животных

12. Проектирование технических средств для приготовления сырых кормов из побочных продуктов крахмалопаточного производства

13. Проектирование технических средств доения коров

14. Проектирование технических средств сушки перги в виде гранул

15. Проектирование устройства для учета молока при доении

16. Совершенствование технологического процесса полива овощей дождевальным агрегатом ДДА-100МА с проектированием и обоснованием параметров дождеобразующих устройств и схемой из расстановки

17. Совершенствование процесса внесения минеральных удобрений при посеве зерновых культур проектированием и обоснованием параметров комбинированного сошника

18. Совершенствование процесса внесения минеральных удобрений при посеве сахарной свеклы проектированием и обоснованием параметров устройства

19. Совершенствование процесса междурядной обработки пропашных культур проектированием и обоснованием параметров комбинированного рабочего органа культиватора

20. Совершенствование процесса обмолота семенников трав с разработкой молотильного аппарата зерноуборочного комбайна

21. Совершенствование процесса очистки зернового вороха в зерноуборочном комбайне с модернизацией ветро-решетной системы

22. Совершенствование процесса сепарации почвы с разработкой модернизированного элеватора картофелеуборочной машины

23. Совершенствование технологии хранения корнеклубнеплодов

24. Совершенствование технологического процесса полива ДМ «Кубань ЛК-1» в условиях сложного рельефа с проектированием и обоснованием параметров регулятора давления дождевальных аппаратов

25. Совершенствование технологического процесса полива ДМ «Фрегат» площадей с ложбинообразными участками с проектированием и обоснованием параметров ходовых систем

26. Совершенствование технологического процесса полива с проектированием и обоснованием параметров дождевального аппарата

27. Совершенствование технологического процесса полива уменьшение колея образования многоопорной ДМ «Кубань ЛК-1» с проектированием и обоснованием параметров заравнивающего устройства

28. Совершенствование технологического процесса распределения семян при подпочвенноразбросном посеве зерновых культур проектированием и обоснованием параметров сошника сеялки

к Методическим указаниям по подготовке к процедуре<br>защитыи процедура защиты выпускной квалификационной работы (указывается вид ВКР в соответствии с уровнем  $\rm{BO}$ 

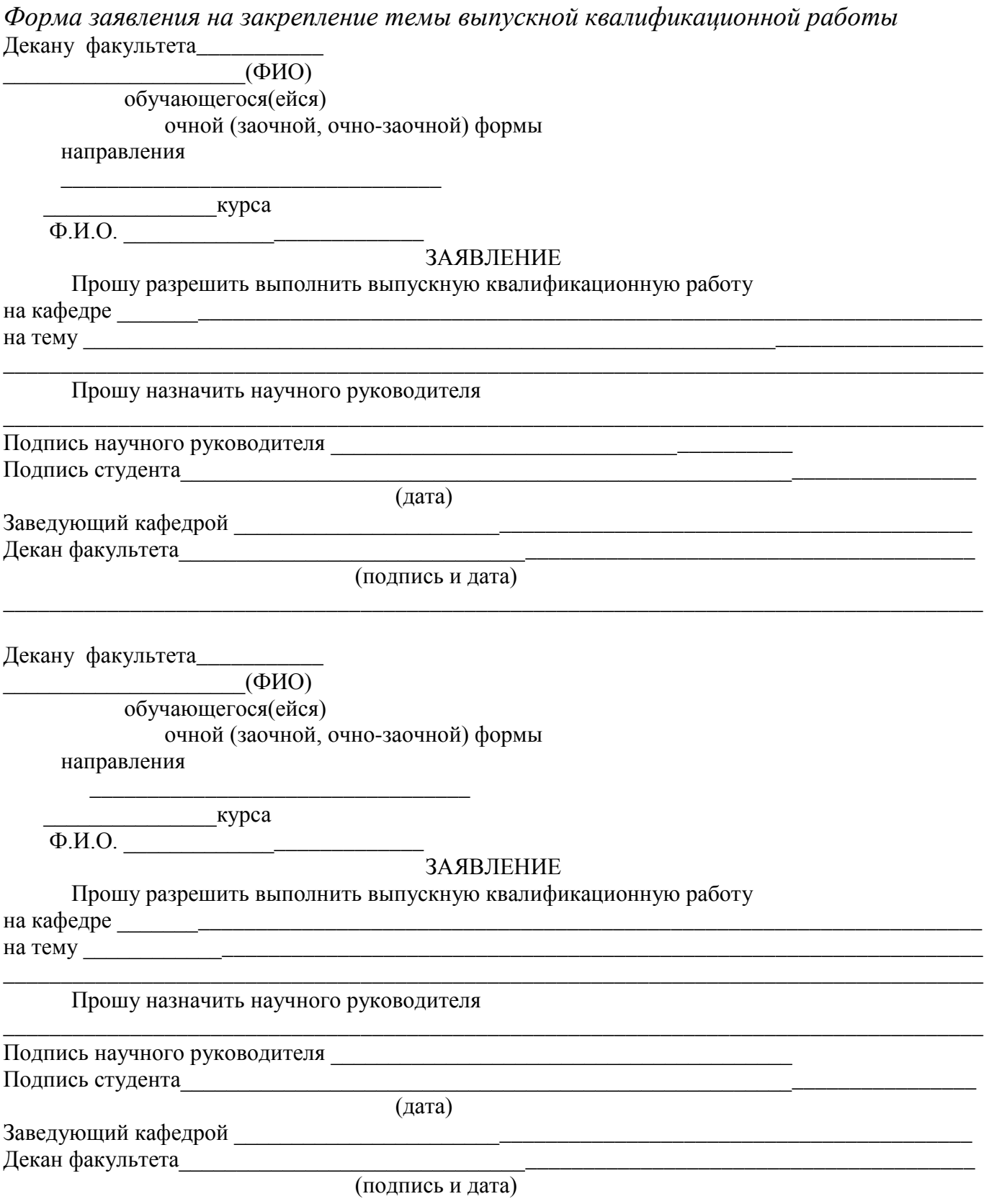

к Методическим указаниям по подготовке к процедуре защиты и процедура защиты выпускной квалификационной работы (указывается вид ВКР в соответствии с уровнем ВО)

# Форма заявления на изменение темы выпускной квалификационной работы и руководителя выпускной квалификационной работы

Декану факультета

студента(ки) курса группы \_\_\_\_\_\_ формы обучения, обучающегося (ейся) за счет бюджетных ассигнований федерального бюджета /на месте с оплатой стоимости обучения на договорной основе по

(специальность/направление подготовки)

(Ф.И.О. полностью в родительном падеже)

Контактный телефон Пользов Пользов Союз Пользов Союз Пользов Союз Пользов Союз Пользов Союз Пользов Союз Польз

# **ЗАЯВЛЕНИЕ**

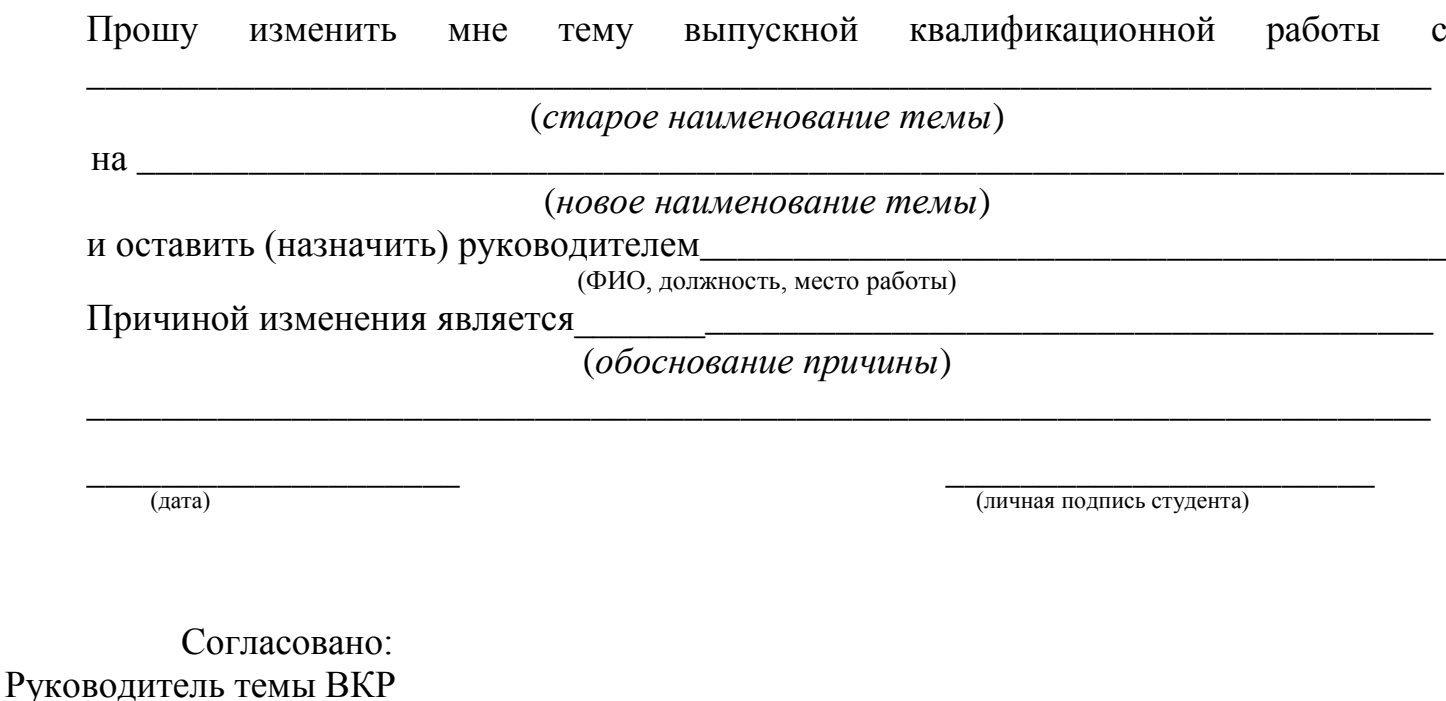

(ФИО, ученая степень, звание, должность)

(личная подпись)

 $\left\langle \left\langle \right\rangle \right\rangle$   $\left\langle \left\langle \right\rangle \right\rangle$   $\left\langle \left\langle \right\rangle \right\rangle$   $\left\langle \left\langle \right\rangle \right\rangle$   $\left\langle \left\langle \right\rangle \right\rangle$   $\left\langle \left\langle \right\rangle \right\rangle$   $\left\langle \left\langle \right\rangle \right\rangle$   $\left\langle \left\langle \right\rangle \right\rangle$   $\left\langle \left\langle \right\rangle \right\rangle$   $\left\langle \left\langle \right\rangle \right\rangle$   $\left\langle \left\langle \right\rangle \right\rangle$   $\left\langle \left\langle \right\r$ 

к Методическим указаниям по подготовке к процедуре защитыи процедура защиты выпускной квалификационной работы (указывается вид ВКР в соответствии с уровнем ВО)

*Примерные правилаоформления и защиты выпускной квалификационной работы*

1. Правильность оформления выпускной квалификационной работы влияет на конечную оценку работы. В связи с этим при оформлении работы необходимо выполнить все требования,изложенные в данныхметодических рекомендациях.

2.После согласования окончательного варианта выпускной квалификационной работы с руководителем ВКР работу брошюруют в специальной папке или переплетают.

3. При защите выпускных квалификационных работ особое внимание уделяется недопущению нарушения студентами правил профессиональной этики. К таким нарушениям относятся в первую очередь плагиат, фальсификация данных и ложное цитирование.

- Под плагиатом понимается наличие прямых заимствований без соответствующих ссылок из всех печатных и электронных источников, защищенных ранее выпускных квалификационных работ, кандидатских и докторских диссертаций.
- Под фальсификацией данных понимается подделка или изменение исходных данных с целью доказательства правильности вывода (гипотезы и т.д.), а также умышленное использование ложных данных в качестве основы для анализа.
- Под ложным цитированием понимается наличие ссылок на источник, когда данный источник такой информации не содержит. Обнаружение указанных нарушений профессиональной этики является основанием для снижения оценки, вплоть до выставления оценки «неудовлетворительно».
- 4. Схема доклада по защите выпускной квалификационной работы:
	- Обращение. Уважаемые члены государственной итоговой экзаменационной комиссии!
		- Вашему вниманию предлагается выпускная квалификационная работа на тему...
		- В 2-3 предложениях дается характеристика актуальности темы.

Приводится краткий обзор литературных источников по избранной проблеме (степень разработанности проблемы).

Цель выпускной квалификационной работы - формулируется цель работы.

- Формулируются задачи, приводятся названия глав. При этом в формулировке должны присутствовать глаголы типа - изучить, рассмотреть, раскрыть, сформулировать, проанализировать, определить и т.п.
- Из каждой главы используются выводы или формулировки, характеризующие результаты. Здесь можно демонстрировать «раздаточный материал». При демонстрации плакатов не следует читать текст, изображенный на них. Надо только описать изображение в одной-двух фразах. Если демонстрируются графики, то их надо назвать и констатировать тенденции, просматриваемое на графиках. При демонстрации диаграмм обратить внимание на обозначение сегментов, столбцов и т.п. Графический материал должен быть наглядным и понятным со стороны. Текст, сопровождающий диаграммы, должен отражать лишь конкретные выводы. Объем этой части доклада не должен превышать 1,5-2 стр. печатного текста.
- В результате проведенного исследования были сделаны следующие выводы: (формулируются основные выводы, вынесенные в заключение).
- Опираясь на выводы, были сделаны следующие предложения: (перечисляются предложения).
- 5. Завершается доклад словами: спасибо за внимание.

к Методическим указаниям по подготовке к процедуре защиты и процедура защиты выпускной квалификационной работы (указывается вид ВКР в соответствии с уровнем ВО)

Министерство сельского хозяйства РФ Федеральное государственное бюджетное образовательное учреждение высшего образования«Рязанский государственный агротехнологический университет имени П.А. Костычева»

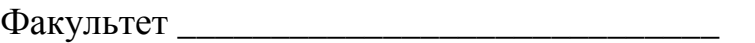

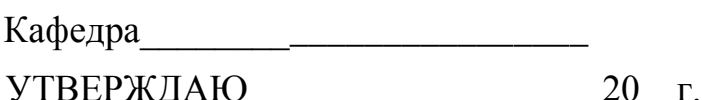

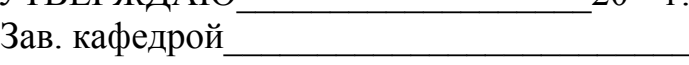

ЗАДАНИЕ ПО ВЫПУСКНОЙ КВАЛИФИКАЦИОННОЙ РАБОТЕ (указывается вид ВКР в соответствии с уровнем ВО)

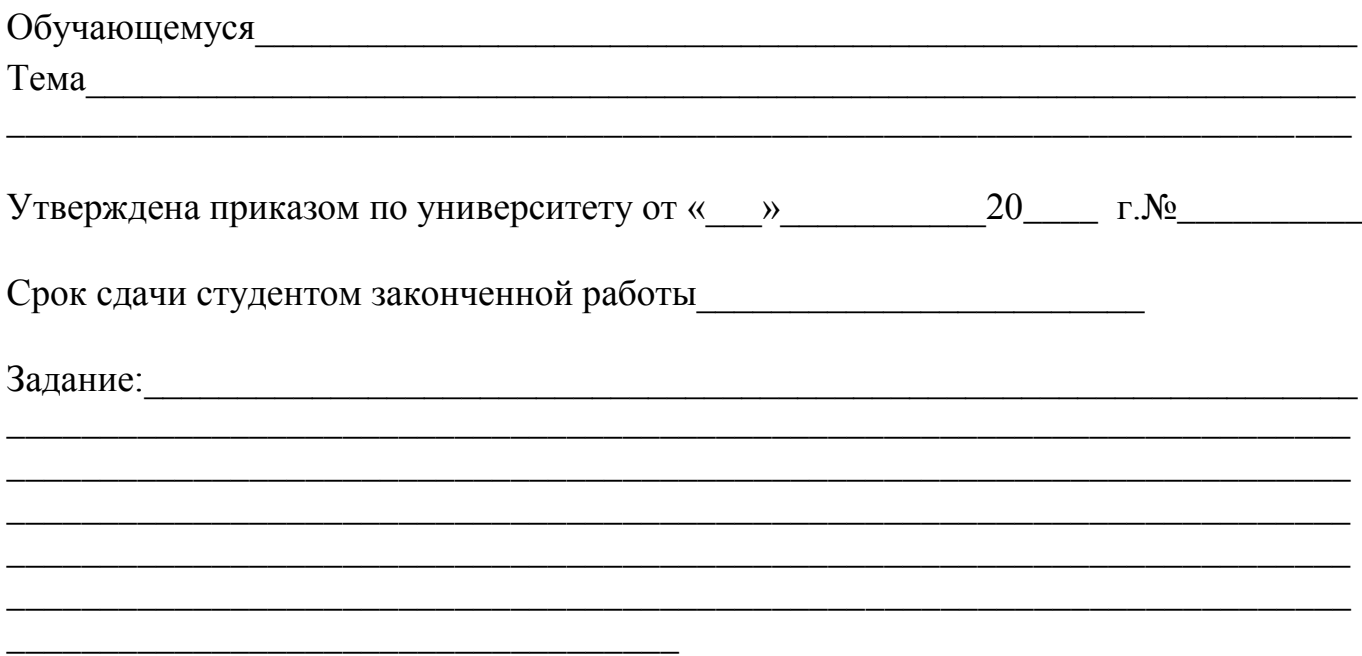

Руководитель

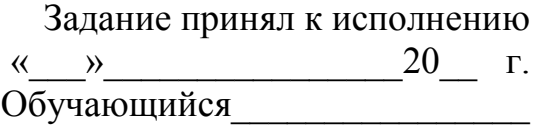

к Методическим указаниям по подготовке к процедуре защиты и процедура защиты выпускной квалификационной работы (указывается вид ВКР в соответствии с уровнем ВО)

# Министерство сельского хозяйства РФ Федеральное государственное бюджетное образовательное учреждение высшего образования«Рязанский государственный агротехнологический университет имени П.А. Костычева»

Факультет \_\_\_\_\_\_\_\_\_\_\_\_\_\_\_\_\_\_\_\_\_

Направление\_\_\_\_\_\_\_\_\_\_\_\_\_\_\_\_\_\_\_\_\_\_\_\_\_\_\_\_\_\_\_\_\_\_\_\_\_\_\_\_\_\_\_\_\_\_\_\_\_\_\_\_\_\_\_

Кафедра\_\_\_\_\_\_\_\_\_\_\_\_\_\_\_\_\_\_\_\_\_\_\_\_\_\_\_\_\_\_\_\_\_\_\_\_\_\_\_\_\_\_\_\_\_\_\_\_\_\_\_

# ГРАФИК

\_\_\_\_\_\_\_\_\_\_\_\_\_\_\_\_\_\_\_\_\_\_\_\_\_\_\_\_\_\_\_\_\_\_\_\_\_\_\_\_\_\_\_\_\_\_\_\_\_\_\_\_\_\_\_\_\_\_\_\_\_\_\_\_\_\_

выполнения выпускной квалификационной работы (указывается вид ВКР в соответствии с уровнем ВО)

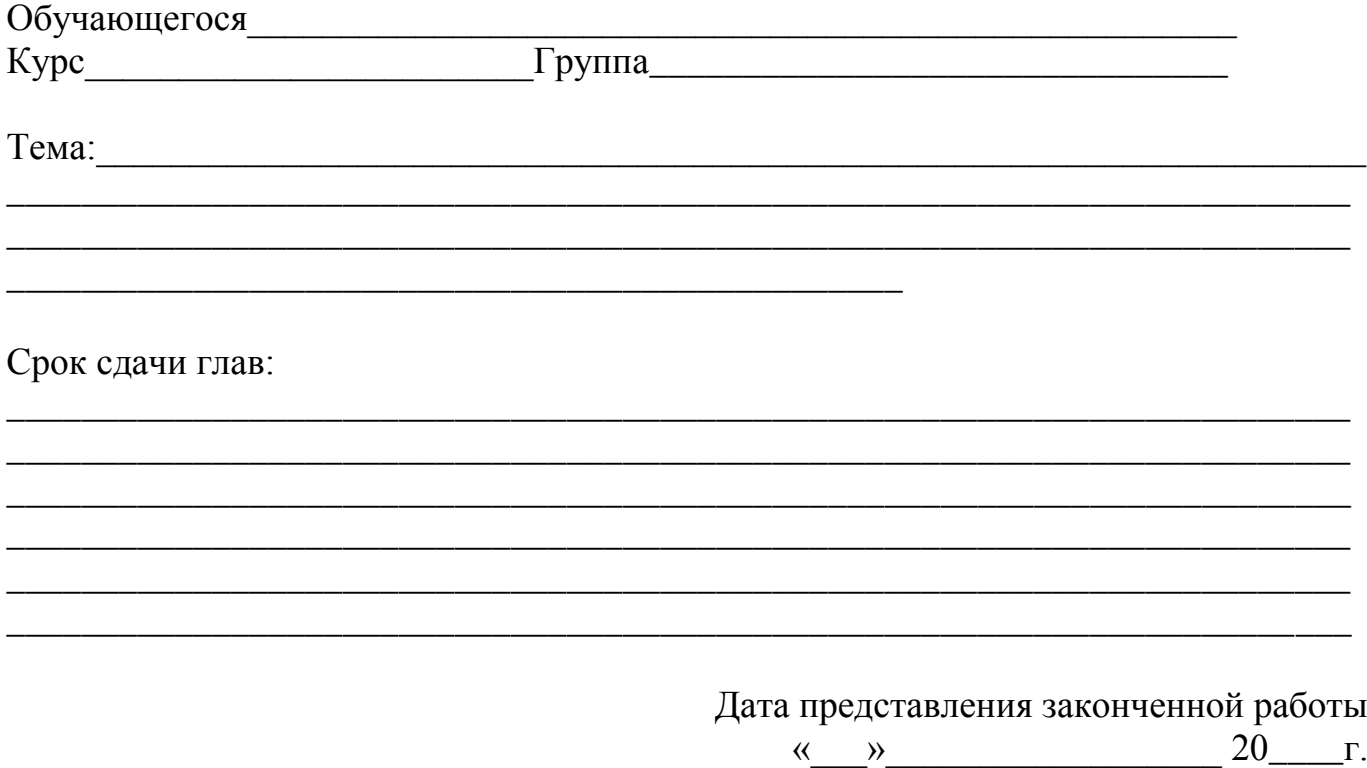

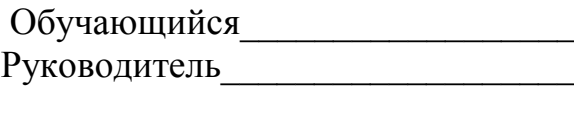

к Методическим указаниям по подготовке к процедуре защиты и процедура защиты выпускной квалификационной работы (указывается вид ВКР в соответствии с уровнем ВО)

#### МИНИСТЕРСТВО СЕЛЬСКОГО ХОЗЯЙСТВА РОССИЙСКОЙ ФЕДЕРАЦИИ

ФЕДЕРАЛЬНОЕ ГОСУДАРСТВЕННОЕ БЮДЖЕТНОЕ ОБРАЗОВАТЕЛЬНОЕ УЧРЕЖДЕНИЕ ВЫСШЕГО ОБРАЗОВАНИЯ «РЯЗАНСКИЙ ГОСУДАРСТВЕННЫЙ АГРОТЕХНОЛОГИЧЕСКИЙ УНИВЕРСИТЕТ ИМЕНИ П.А. КОСТЫЧЕВА»

#### ИНЖЕНЕРНЫЙ ФАКУЛЬТЕТ

Направление подготовки: 35.04.06 «Агроинженерия»

Магистерская программа: д.т.н., профессора Бышова Н.В. «Эксплуатация и сервис технических

систем»

 Кафедра эксплуатации машинно-тракторного парка

 **Утверждаю. Зав. кафедрой** \_\_\_\_\_\_\_\_\_\_\_\_Бачурин А.Н.

 $\frac{1}{2018}$  r.

# **ВЫПУСКНАЯ КВАЛИФИКАЦИОННАЯ**

# **РАБОТА МАГИСТРА**

# **(МАГИСТЕРСКАЯ ДИССЕРТАЦИЯ)**

На тему: «

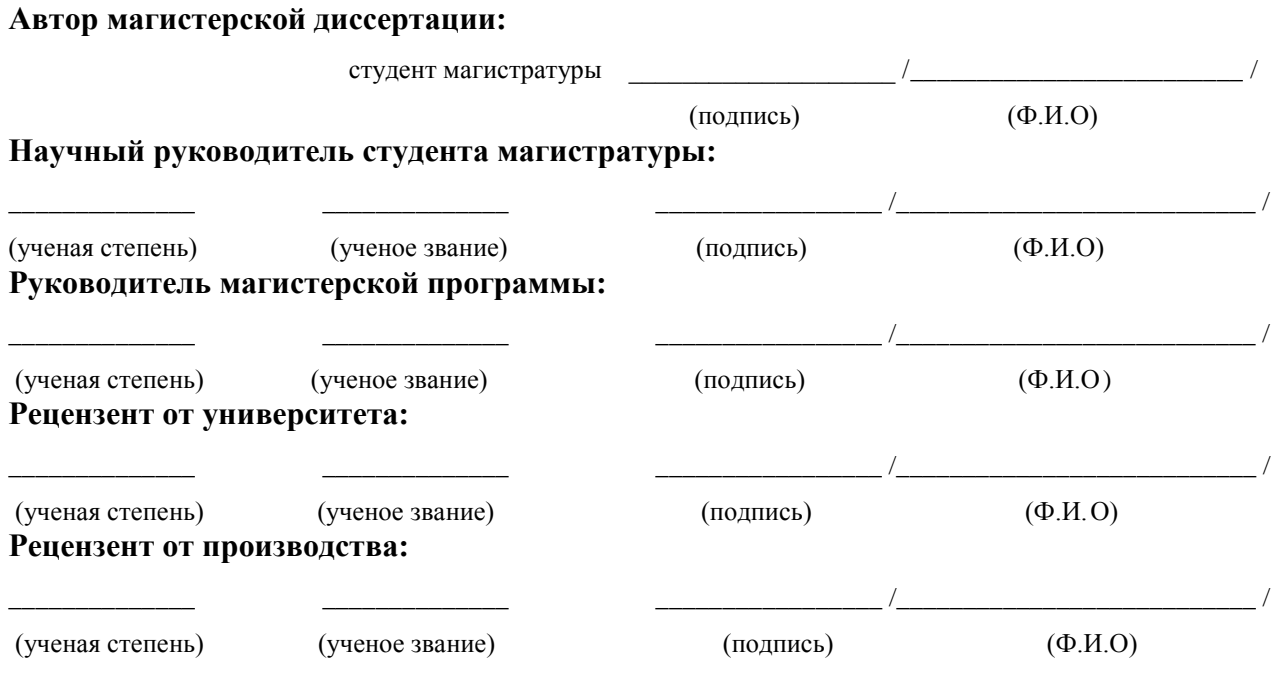

Рязань 201\_ г.

к Методическим указаниям по подготовке к процедуре защиты и процедура защиты выпускной квалификационной работы(указывается вид ВКР в соответствии с уровнем ВО)

#### **Отзыв**

на выпускную квалификационную работу (указывается вид ВКР в соответствии с уровнем ВО) бюджетного образовательного учреждения высшего образования «Рязанский государственный агротехнологический университетимени П.А.Костычева»

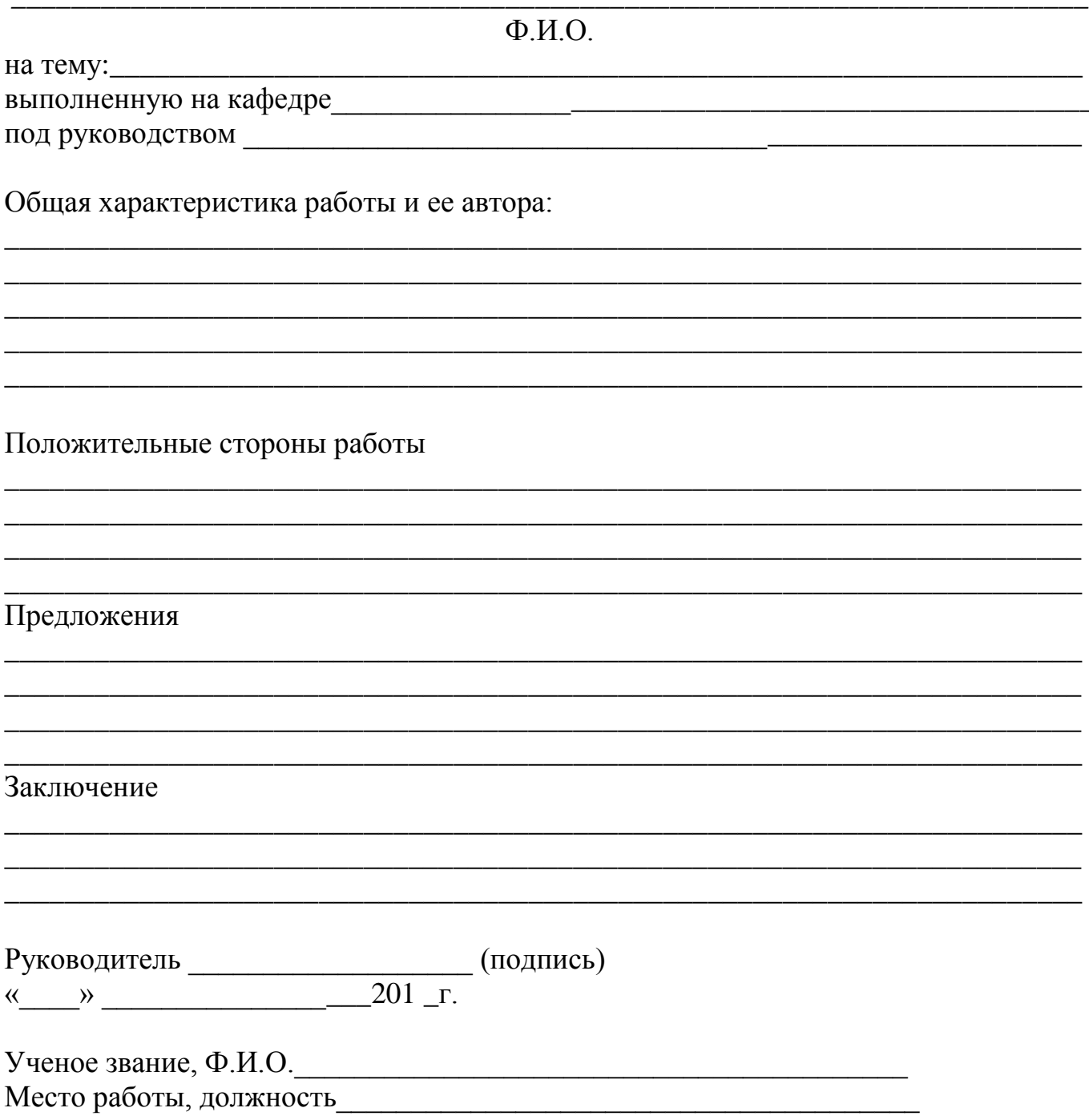

к Методическим указаниям по подготовке к процедуре защиты и процедура защиты выпускной квалификационной работы (указывается вид ВКР в соответствии с уровнем ВО)

# **РЕЦЕНЗИЯ**

на выпускную квалификационную работу магистра (магистерскую диссертацию) обучающегося факультета \_ федерального государственного бюджетного образовательного учреждения высшего образования «Рязанский государственный агротехнологический университет имени П.А. Костычева»

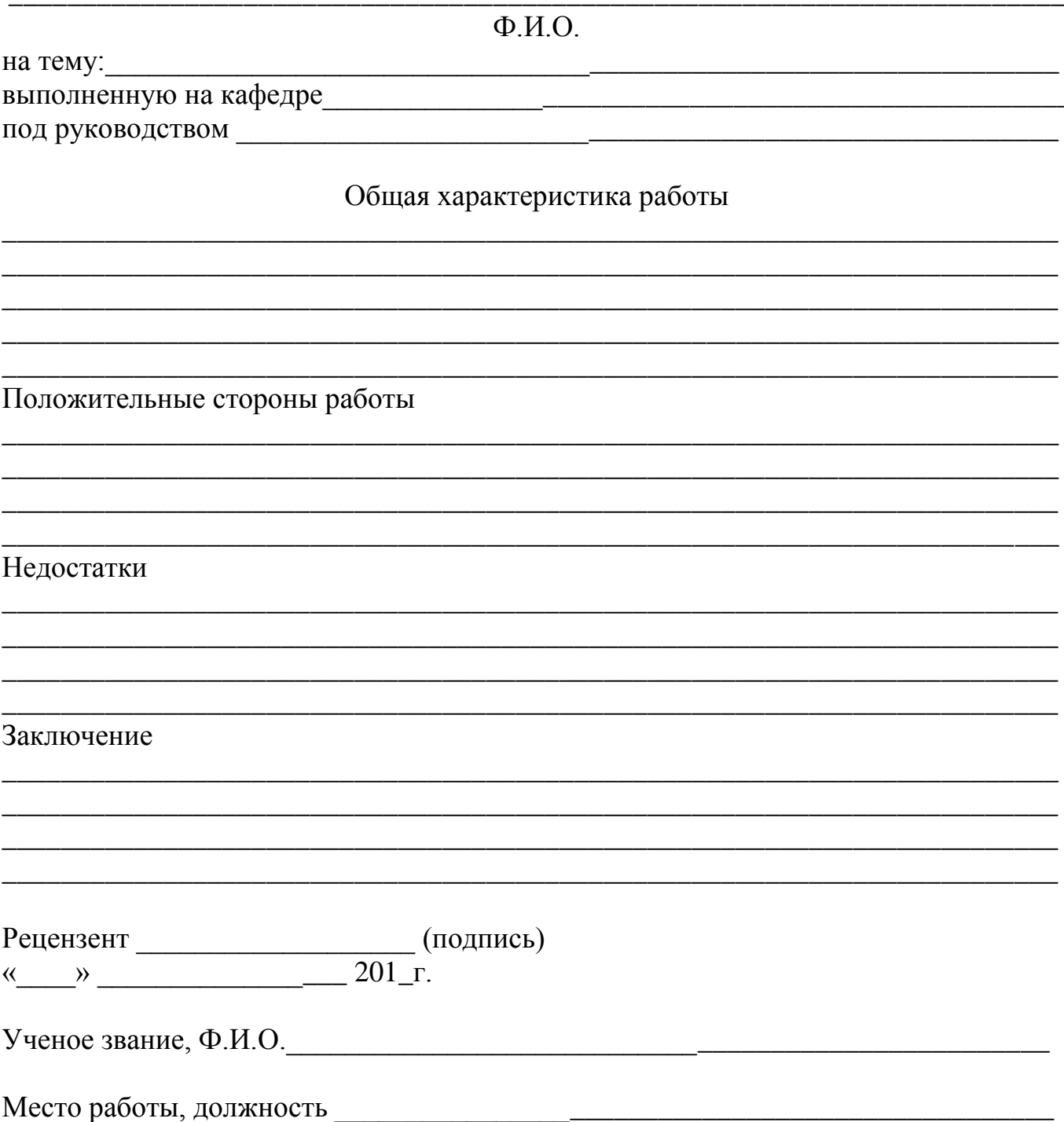